# **SciPy Reference Guide**

*Release 0.15.0*

**Written by the SciPy community**

January 11, 2015

## **CONTENTS**

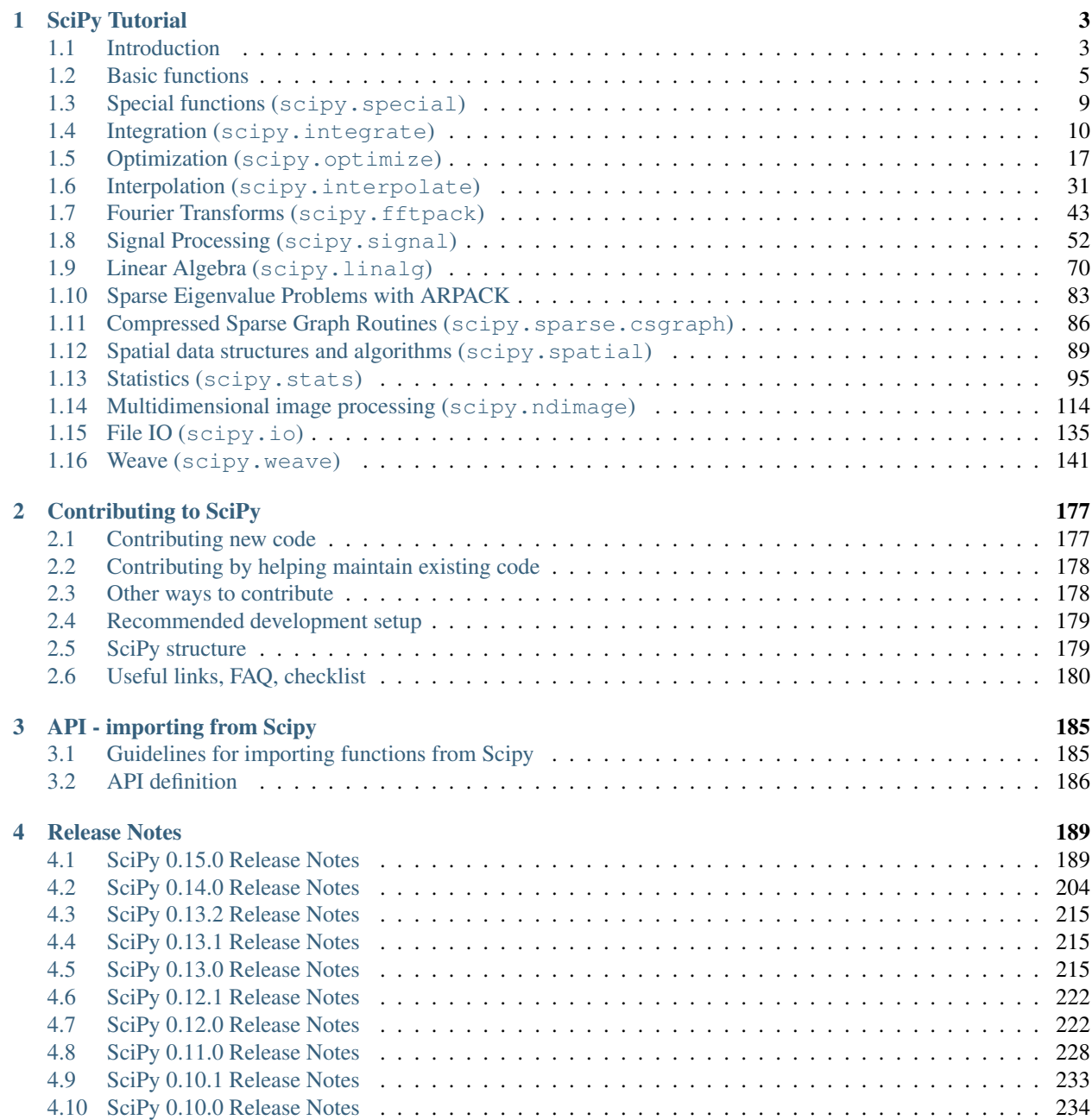

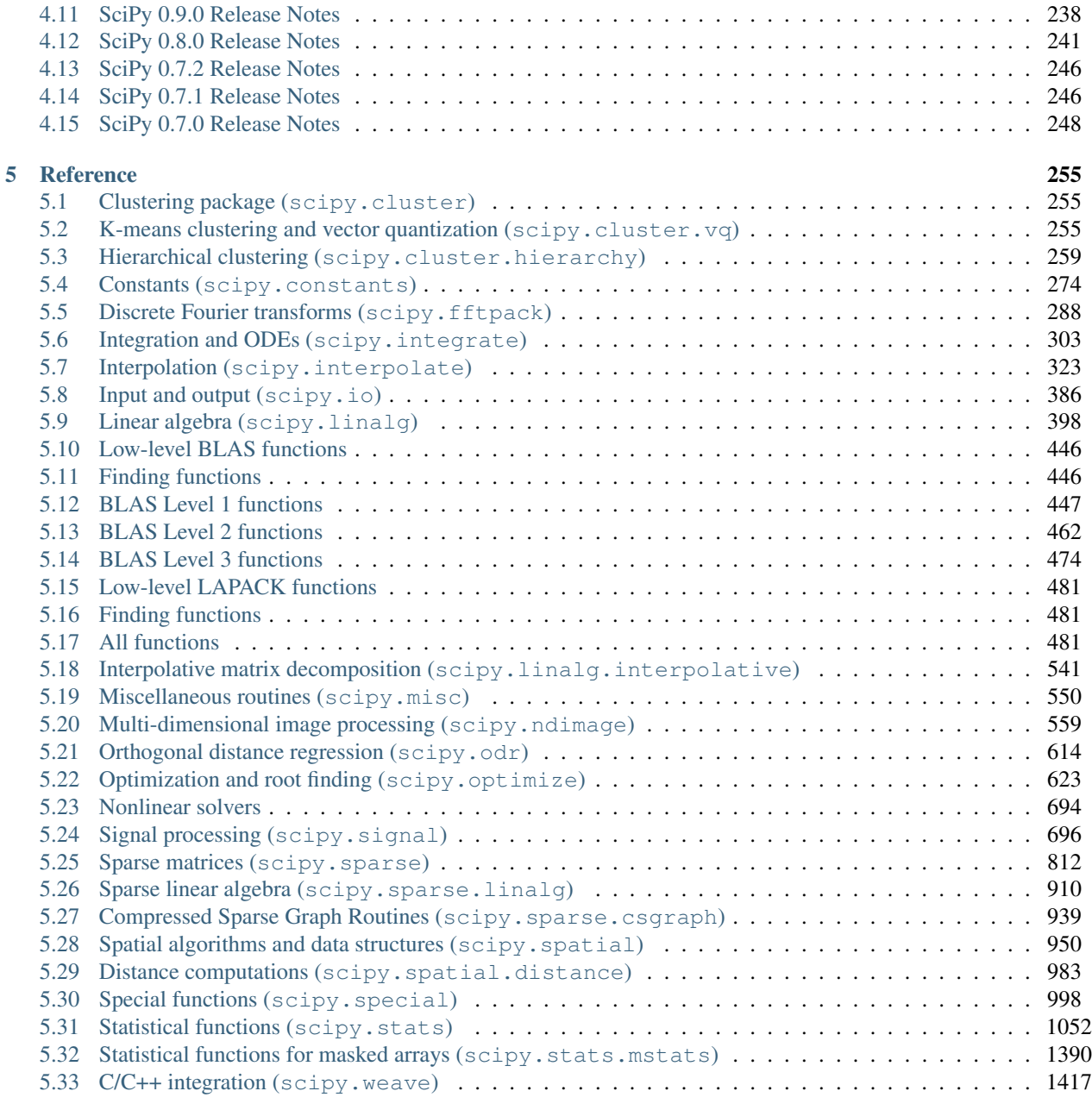

# [Bibliography](#page-1424-0) 1421

[Index](#page-1438-0) 1435

*Release* 0.15.0<br> *Date* January *Date* January 11, 2015

SciPy (pronounced "Sigh Pie") is open-source software for mathematics, science, and engineering.

## **CHAPTER**

# **ONE**

# **SCIPY TUTORIAL**

# <span id="page-6-1"></span><span id="page-6-0"></span>**1.1 Introduction**

#### **Contents**

• [Introduction](#page-6-1)

– [SciPy Organization](#page-6-2)

– [Finding Documentation](#page-7-0)

SciPy is a collection of mathematical algorithms and convenience functions built on the Numpy extension of Python. It adds significant power to the interactive Python session by providing the user with high-level commands and classes for manipulating and visualizing data. With SciPy an interactive Python session becomes a data-processing and systemprototyping environment rivaling sytems such as MATLAB, IDL, Octave, R-Lab, and SciLab.

The additional benefit of basing SciPy on Python is that this also makes a powerful programming language available for use in developing sophisticated programs and specialized applications. Scientific applications using SciPy benefit from the development of additional modules in numerous niche's of the software landscape by developers across the world. Everything from parallel programming to web and data-base subroutines and classes have been made available to the Python programmer. All of this power is available in addition to the mathematical libraries in SciPy.

This tutorial will acquaint the first-time user of SciPy with some of its most important features. It assumes that the user has already installed the SciPy package. Some general Python facility is also assumed, such as could be acquired by working through the Python distribution's Tutorial. For further introductory help the user is directed to the Numpy documentation.

For brevity and convenience, we will often assume that the main packages (numpy, scipy, and matplotlib) have been imported as:

```
>>> import numpy as np
>>> import matplotlib as mpl
>>> import matplotlib.pyplot as plt
```
These are the import conventions that our community has adopted after discussion on public mailing lists. You will see these conventions used throughout NumPy and SciPy source code and documentation. While we obviously don't require you to follow these conventions in your own code, it is highly recommended.

## <span id="page-6-2"></span>**1.1.1 SciPy Organization**

SciPy is organized into subpackages covering different scientific computing domains. These are summarized in the following table:

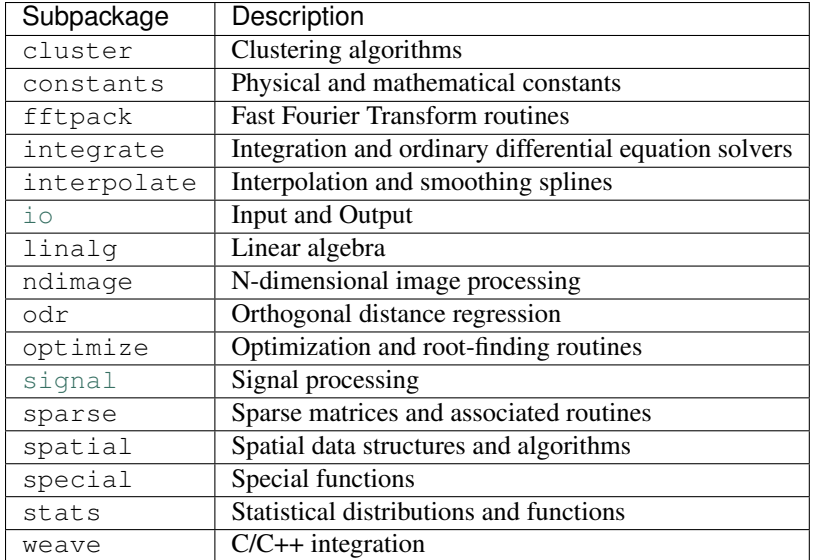

Scipy sub-packages need to be imported separately, for example:

**>>> from scipy import** linalg, optimize

Because of their ubiquitousness, some of the functions in these subpackages are also made available in the scipy namespace to ease their use in interactive sessions and programs. In addition, many basic array functions from [numpy](http://docs.scipy.org/doc/numpy/reference/index.html#module-numpy) are also available at the top-level of the scipy package. Before looking at the sub-packages individually, we will first look at some of these common functions.

## <span id="page-7-0"></span>**1.1.2 Finding Documentation**

SciPy and NumPy have documentation versions in both HTML and PDF format available at [http://docs.scipy.org/,](http://docs.scipy.org/) that cover nearly all available functionality. However, this documentation is still work-in-progress and some parts may be incomplete or sparse. As we are a volunteer organization and depend on the community for growth, your participation - everything from providing feedback to improving the documentation and code - is welcome and actively encouraged.

Python's documentation strings are used in SciPy for on-line documentation. There are two methods for reading them and getting help. One is Python's command [help](http://docs.python.org/dev/library/functions.html#help) in the [pydoc](http://docs.python.org/dev/library/pydoc.html#module-pydoc) module. Entering this command with no arguments (i.e. >>> help ) launches an interactive help session that allows searching through the keywords and modules available to all of Python. Secondly, running the command *help(obj)* with an object as the argument displays that object's calling signature, and documentation string.

The pydoc method of help is sophisticated but uses a pager to display the text. Sometimes this can interfere with the terminal you are running the interactive session within. A numpy/scipy-specific help system is also available under the command numpy. info. The signature and documentation string for the object passed to the help command are printed to standard output (or to a writeable object passed as the third argument). The second keyword argument of numpy.info defines the maximum width of the line for printing. If a module is passed as the argument to help than a list of the functions and classes defined in that module is printed. For example:

```
>>> np.info(optimize.fmin)
fmin(func, x0, args=(), xtol=0.0001, ftol=0.0001, maxiter=None, maxfun=None,
      full_output=0, disp=1, retall=0, callback=None)
Minimize a function using the downhill simplex algorithm.
Parameters
----------
func : callable func(x,*args)
```

```
The objective function to be minimized.
x0 : ndarray
    Initial guess.
args : tuple
    Extra arguments passed to func, i.e. ``f(x, *args)'''.callback : callable
    Called after each iteration, as callback(xk), where xk is the
    current parameter vector.
Returns
-------
xopt : ndarray
   Parameter that minimizes function.
fopt : float
   Value of function at minimum: ''fopt = func(xopt)''.
iter : int
    Number of iterations performed.
funcalls : int
   Number of function calls made.
warnflag : int
    1 : Maximum number of function evaluations made.
    2 : Maximum number of iterations reached.
allvecs : list
    Solution at each iteration.
Other parameters
----------------
xtol : float
    Relative error in xopt acceptable for convergence.
ftol : number
    Relative error in func(xopt) acceptable for convergence.
maxiter : int
    Maximum number of iterations to perform.
maxfun : number
   Maximum number of function evaluations to make.
full_output : bool
   Set to True if fopt and warnflag outputs are desired.
disp : bool
    Set to True to print convergence messages.
retall : bool
    Set to True to return list of solutions at each iteration.
Notes
-----
Uses a Nelder-Mead simplex algorithm to find the minimum of function of
one or more variables.
```
Another useful command is source. When given a function written in Python as an argument, it prints out a listing of the source code for that function. This can be helpful in learning about an algorithm or understanding exactly what a function is doing with its arguments. Also don't forget about the Python command dir which can be used to look at the namespace of a module or package.

# <span id="page-8-0"></span>**1.2 Basic functions**

#### **Contents**

- [Basic functions](#page-8-0)
	- [Interaction with Numpy](#page-9-0)
		- \* [Index Tricks](#page-9-1)
		- \* [Shape manipulation](#page-10-0)
		- \* [Polynomials](#page-10-1)
		- \* [Vectorizing functions \(vectorize\)](#page-11-0)
		- \* [Type handling](#page-11-1)
		- \* [Other useful functions](#page-12-1)

## <span id="page-9-0"></span>**1.2.1 Interaction with Numpy**

Scipy builds on Numpy, and for all basic array handling needs you can use Numpy functions:

```
>>> import numpy as np
>>> np.some_function()
```
Rather than giving a detailed description of each of these functions (which is available in the Numpy Reference Guide or by using the [help](http://docs.python.org/dev/library/functions.html#help), info and source commands), this tutorial will discuss some of the more useful commands which require a little introduction to use to their full potential.

To use functions from some of the Scipy modules, you can do:

```
>>> from scipy import some_module
>>> some_module.some_function()
```
The top level of scipy also contains functions from [numpy](http://docs.scipy.org/doc/numpy/reference/index.html#module-numpy) and [numpy.lib.scimath](http://docs.scipy.org/doc/numpy/reference/routines.emath.html#module-numpy.lib.scimath). However, it is better to use them directly from the [numpy](http://docs.scipy.org/doc/numpy/reference/index.html#module-numpy) module instead.

## <span id="page-9-1"></span>**Index Tricks**

There are some class instances that make special use of the slicing functionality to provide efficient means for array construction. This part will discuss the operation of np.mgrid, np.ogrid, np.r\_, and np.c\_ for quickly constructing arrays.

For example, rather than writing something like the following

**>>>** concatenate(([3],[0]\*5,arange(-1,1.002,2/9.0)))

with the  $r_{\text{c}}$  command one can enter this as

**>>>** r\_[3,[0]\*5,-1:1:10j]

which can ease typing and make for more readable code. Notice how objects are concatenated, and the slicing syntax is (ab)used to construct ranges. The other term that deserves a little explanation is the use of the complex number 10j as the step size in the slicing syntax. This non-standard use allows the number to be interpreted as the number of points to produce in the range rather than as a step size (note we would have used the long integer notation, 10L, but this notation may go away in Python as the integers become unified). This non-standard usage may be unsightly to some, but it gives the user the ability to quickly construct complicated vectors in a very readable fashion. When the number of points is specified in this way, the end- point is inclusive.

The "r" stands for row concatenation because if the objects between commas are 2 dimensional arrays, they are stacked by rows (and thus must have commensurate columns). There is an equivalent command  $\epsilon$  that stacks 2d arrays by columns but works identically to  $r$  for 1d arrays.

Another very useful class instance which makes use of extended slicing notation is the function mg  $\text{rad}$ . In the simplest case, this function can be used to construct 1d ranges as a convenient substitute for arange. It also allows the use of complex-numbers in the step-size to indicate the number of points to place between the (inclusive) end-points. The real purpose of this function however is to produce N, N-d arrays which provide coordinate arrays for an N-dimensional volume. The easiest way to understand this is with an example of its usage:

```
>>> mgrid[0:5,0:5]
array([[[0, 0, 0, 0, 0],
      [1, 1, 1, 1, 1],
       [2, 2, 2, 2, 2][3, 3, 3, 3, 3],
       [4, 4, 4, 4, 4]],
      [0, 1, 2, 3, 4],[0, 1, 2, 3, 4],[0, 1, 2, 3, 4],[0, 1, 2, 3, 4],[0, 1, 2, 3, 4]])
>>> mgrid[0:5:4j,0:5:4j]
array([[[ 0., 0., 0., 0.],
       [ 1.6667, 1.6667, 1.6667, 1.6667],
      [ 3.3333, 3.3333, 3.3333, 3.3333],
       [5, , 5, , 5, , 5, , 5, ]][0. , 1.6667, 3.3333, 5. ][0, , 1.6667, 3.3333, 5. ][ 0. , 1.6667, 3.3333, 5. ],
       [0, 1.6667, 3.3333, 5, 1]
```
Having meshed arrays like this is sometimes very useful. However, it is not always needed just to evaluate some Ndimensional function over a grid due to the array-broadcasting rules of Numpy and SciPy. If this is the only purpose for generating a meshgrid, you should instead use the function ogrid which generates an "open" grid using newaxis judiciously to create N, N-d arrays where only one dimension in each array has length greater than 1. This will save memory and create the same result if the only purpose for the meshgrid is to generate sample points for evaluation of an N-d function.

## <span id="page-10-0"></span>**Shape manipulation**

In this category of functions are routines for squeezing out length- one dimensions from N-dimensional arrays, ensuring that an array is at least 1-, 2-, or 3-dimensional, and stacking (concatenating) arrays by rows, columns, and "pages "(in the third dimension). Routines for splitting arrays (roughly the opposite of stacking arrays) are also available.

#### <span id="page-10-1"></span>**Polynomials**

There are two (interchangeable) ways to deal with 1-d polynomials in SciPy. The first is to use the  $poly1d$  class from Numpy. This class accepts coefficients or polynomial roots to initialize a polynomial. The polynomial object can then be manipulated in algebraic expressions, integrated, differentiated, and evaluated. It even prints like a polynomial:

```
\Rightarrow \Rightarrow p = poly1d([3, 4, 5])>>> print p
   \mathfrak{D}3 x + 4 x + 5
>>> print p*p
   4 3 2
9 x + 24 x + 46 x + 40 x + 25
>>> print p.integ(k=6)
 3 2
x + 2 x + 5 x + 6
```

```
>>> print p.deriv()
6 x + 4
>>> p([4,5])
array([ 69, 100])
```
The other way to handle polynomials is as an array of coefficients with the first element of the array giving the coefficient of the highest power. There are explicit functions to add, subtract, multiply, divide, integrate, differentiate, and evaluate polynomials represented as sequences of coefficients.

## <span id="page-11-0"></span>**Vectorizing functions (vectorize)**

One of the features that NumPy provides is a class vectorize to convert an ordinary Python function which accepts scalars and returns scalars into a "vectorized-function" with the same broadcasting rules as other Numpy functions (*i.e.* the Universal functions, or ufuncs). For example, suppose you have a Python function named addsubtract defined as:

```
>>> def addsubtract(a,b):
... if a > b:
          ... return a - b
... else:
... return a + b
```
which defines a function of two scalar variables and returns a scalar result. The class vectorize can be used to "vectorize "this function so that

**>>>** vec\_addsubtract = vectorize(addsubtract)

returns a function which takes array arguments and returns an array result:

```
>>> vec_addsubtract([0,3,6,9],[1,3,5,7])
array([1, 6, 1, 2])
```
This particular function could have been written in vector form without the use of vectorize . But, what if the function you have written is the result of some optimization or integration routine. Such functions can likely only be vectorized using vectorize.

## <span id="page-11-1"></span>**Type handling**

Note the difference between np.iscomplex/np.isreal and np.iscomplexobj/np.isrealobj. The former command is array based and returns byte arrays of ones and zeros providing the result of the element-wise test. The latter command is object based and returns a scalar describing the result of the test on the entire object.

Often it is required to get just the real and/or imaginary part of a complex number. While complex numbers and arrays have attributes that return those values, if one is not sure whether or not the object will be complex-valued, it is better to use the functional forms np.real and np.imag . These functions succeed for anything that can be turned into a Numpy array. Consider also the function np.real\_if\_close which transforms a complex-valued number with tiny imaginary part into a real number.

Occasionally the need to check whether or not a number is a scalar (Python (long)int, Python float, Python complex, or rank-0 array) occurs in coding. This functionality is provided in the convenient function np.isscalar which returns a 1 or a 0.

Finally, ensuring that objects are a certain Numpy type occurs often enough that it has been given a convenient interface in SciPy through the use of the np.cast dictionary. The dictionary is keyed by the type it is desired to cast to and the dictionary stores functions to perform the casting. Thus, np.cast['f'](d) returns an array of np.float32 from *d*. This function is also useful as an easy way to get a scalar of a certain type:

```
>>> np.cast['f'](np.pi)
array(3.1415927410125732, dtype=float32)
```
#### <span id="page-12-1"></span>**Other useful functions**

There are also several other useful functions which should be mentioned. For doing phase processing, the functions angle, and unwrap are useful. Also, the linspace and logspace functions return equally spaced samples in a linear or log scale. Finally, it's useful to be aware of the indexing capabilities of Numpy. Mention should be made of the function [select](http://docs.python.org/dev/library/select.html#module-select) which extends the functionality of where to include multiple conditions and multiple choices. The calling convention is [select](http://docs.python.org/dev/library/select.html#module-select) (condlist, choicelist, default=0). select is a vectorized form of the multiple if-statement. It allows rapid construction of a function which returns an array of results based on a list of conditions. Each element of the return array is taken from the array in a choicelist corresponding to the first condition in condlist that is true. For example

```
\rightarrow \rightarrow x = r_{-}[-2:3]>>> x
array([ -2, -1, 0, 1, 2])>>> np.select([x > 3, x >= 0], [0, x+2])
array([0, 0, 2, 3, 4])
```
Some additional useful functions can also be found in the module [scipy.misc](#page-553-1). For example the factorial and comb functions compute  $n!$  and  $n!/k!(n-k)!$  using either exact integer arithmetic (thanks to Python's Long integer object), or by using floating-point precision and the gamma function. Another function returns a common image used in image processing: lena.

Finally, two functions are provided that are useful for approximating derivatives of functions using discrete-differences. The function central\_diff\_weights returns weighting coefficients for an equally-spaced  $N$ -point approximation to the derivative of order *o*. These weights must be multiplied by the function corresponding to these points and the results added to obtain the derivative approximation. This function is intended for use when only samples of the function are avaiable. When the function is an object that can be handed to a routine and evaluated, the function derivative can be used to automatically evaluate the object at the correct points to obtain an N-point approximation to the *o*-th derivative at a given point.

# <span id="page-12-0"></span>**1.3 Special functions (scipy.special)**

The main feature of the  $\frac{\text{scipy}}{\text{special}}$  package is the definition of numerous special functions of mathematical physics. Available functions include airy, elliptic, bessel, gamma, beta, hypergeometric, parabolic cylinder, mathieu, spheroidal wave, struve, and kelvin. There are also some low-level stats functions that are not intended for general use as an easier interface to these functions is provided by the stats module. Most of these functions can take array arguments and return array results following the same broadcasting rules as other math functions in Numerical Python. Many of these functions also accept complex numbers as input. For a complete list of the available functions with a one-line description type >>> help(special). Each function also has its own documentation accessible using help. If you don't see a function you need, consider writing it and contributing it to the library. You can write the function in either C, Fortran, or Python. Look in the source code of the library for examples of each of these kinds of functions.

## **1.3.1 Bessel functions of real order(jn, jn\_zeros)**

Bessel functions are a family of solutions to Bessel's differential equation with real or complex order alpha:

$$
x^{2} \frac{d^{2} y}{dx^{2}} + x \frac{dy}{dx} + (x^{2} - \alpha^{2})y = 0
$$

Among other uses, these functions arise in wave propagation problems such as the vibrational modes of a thin drum head. Here is an example of a circular drum head anchored at the edge:

```
>>> from scipy import special
>>> def drumhead_height(n, k, distance, angle, t):
... kth_zero = special.jn_zeros(n, k)[-1]
... return np.cos(t) * np.cos(n*angle) * special.jn(n, distance*kth_zero)
\Rightarrow theta = np.r_{-}[0:2*np.p1:50j]>>> radius = np.r_[0:1:50j]
>>> x = np.array([r * np.cos(theta) for r in radius])
>>> y = np.array([r * np.sin(theta) for r in radius])
>>> z = np.array([drumhead_height(1, 1, r, theta, 0.5) for r in radius])
>>> import matplotlib.pyplot as plt
>>> from mpl_toolkits.mplot3d import Axes3D
>>> from matplotlib import cm
>>> fig = plt.figure()
>>> ax = Axes3D(fig)
>>> ax.plot_surface(x, y, z, rstride=1, cstride=1, cmap=cm.jet)
>>> ax.set_xlabel('X')
>>> ax.set_ylabel('Y')
>>> ax.set_zlabel('Z')
>>> plt.show()
```
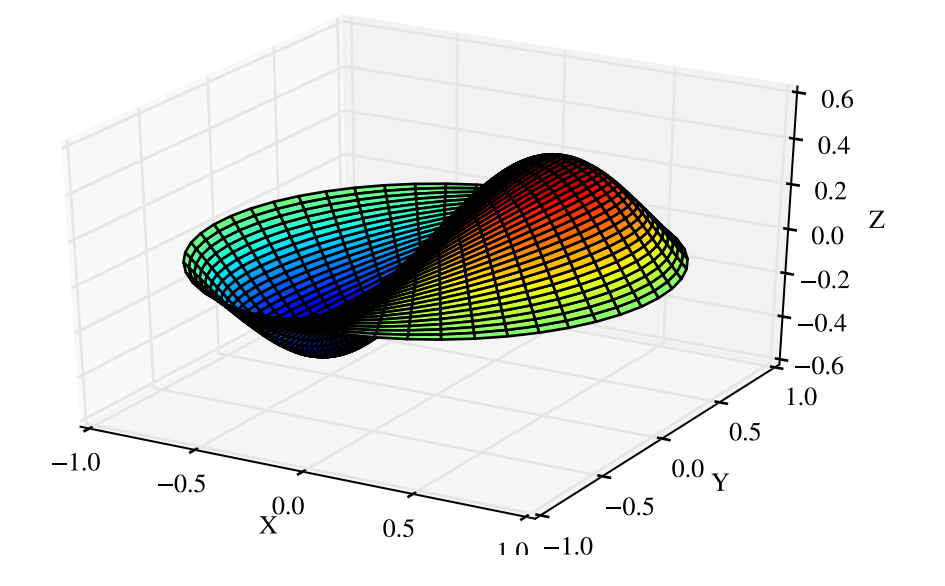

# <span id="page-13-0"></span>**1.4 Integration (scipy.integrate)**

The [scipy.integrate](#page-306-1) sub-package provides several integration techniques including an ordinary differential equation integrator. An overview of the module is provided by the help command:

```
>>> help(integrate)
Methods for Integrating Functions given function object.
  quad -- General purpose integration.
  dblquad -- General purpose double integration.
  tplquad -- General purpose triple integration.
  fixed_quad -- Integrate func(x) using Gaussian quadrature of order n.
```
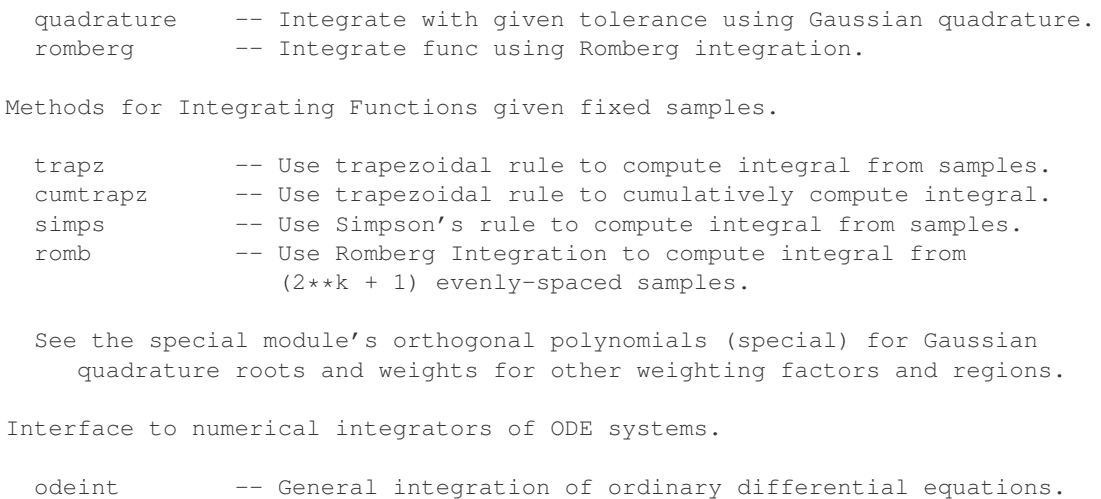

## **1.4.1 General integration (quad)**

The function [quad](#page-307-0) is provided to integrate a function of one variable between two points. The points can be  $\pm\infty$  ( $\pm$ inf) to indicate infinite limits. For example, suppose you wish to integrate a bessel function  $jv(2.5, x)$  along the interval  $[0, 4.5]$ .

$$
I = \int_0^{4.5} J_{2.5}(x) \, dx.
$$

This could be computed using [quad](#page-307-0):

```
>>> result = integrate.quad(lambda x: special.jv(2.5,x), 0, 4.5)
>>> print result
(1.1178179380783249, 7.8663172481899801e-09)
>>> I = sqrt(2/pi) *(18.0/27*sqrt(2)*cos(4.5)-4.0/27*sqrt(2)*sin(4.5)+sqrt(2*pi)*special.fresnel(3/sqrt(pi))[0])
>>> print I
1.117817938088701
>>> print abs(result[0]-I)
1.03761443881e-11
```
ode -- Integrate ODE using VODE and ZVODE routines.

The first argument to quad is a "callable" Python object (*i.e* a function, method, or class instance). Notice the use of a lambda- function in this case as the argument. The next two arguments are the limits of integration. The return value is a tuple, with the first element holding the estimated value of the integral and the second element holding an upper bound on the error. Notice, that in this case, the true value of this integral is

$$
I = \sqrt{\frac{2}{\pi}} \left( \frac{18}{27} \sqrt{2} \cos (4.5) - \frac{4}{27} \sqrt{2} \sin (4.5) + \sqrt{2\pi} \text{Si} \left( \frac{3}{\sqrt{\pi}} \right) \right),\,
$$

where

$$
\operatorname{Si}(x) = \int_0^x \sin\left(\frac{\pi}{2}t^2\right) dt.
$$

is the Fresnel sine integral. Note that the numerically-computed integral is within  $1.04 \times 10^{-11}$  of the exact result well below the reported error bound.

If the function to integrate takes additional parameters, the can be provided in the *args* argument. Suppose that the following integral shall be calculated:

$$
I(a,b) = \int_0^1 ax^2 + b \, dx.
$$

This integral can be evaluated by using the following code:

```
>>> from scipy.integrate import quad
>>> def integrand(x, a, b):
... return a * x + b
\Rightarrow a = 2
\Rightarrow b = 1
\Rightarrow I = quad(integrand, 0, 1, \text{args}=(a, b))
>>> I = (2.0, 2.220446049250313e-14)
```
Infinite inputs are also allowed in [quad](#page-307-0) by using  $\pm$  inf as one of the arguments. For example, suppose that a numerical value for the exponential integral:

$$
E_n(x) = \int_1^{\infty} \frac{e^{-xt}}{t^n} dt.
$$

is desired (and the fact that this integral can be computed as  $special \cdot expn(n, x)$  is forgotten). The functionality of the function special.expn can be replicated by defining a new function vec\_expint based on the routine [quad](#page-307-0):

```
>>> from scipy.integrate import quad
>>> def integrand(t, n, x):
... return exp(-x*t) / t**n
>>> def expint(n, x):
... return quad(integrand, 1, Inf, args=(n, x))[0]
>>> vec_expint = vectorize(expint)
>>> vec_expint(3,arange(1.0,4.0,0.5))
array([ 0.1097, 0.0567, 0.0301, 0.0163, 0.0089, 0.0049])
>>> special.expn(3,arange(1.0,4.0,0.5))
array([ 0.1097, 0.0567, 0.0301, 0.0163, 0.0089, 0.0049])
```
The function which is integrated can even use the quad argument (though the error bound may underestimate the error due to possible numerical error in the integrand from the use of [quad](#page-307-0) ). The integral in this case is

$$
I_n = \int_0^\infty \int_1^\infty \frac{e^{-xt}}{t^n} dt dx = \frac{1}{n}.
$$

```
\Rightarrow result = quad(lambda x: expint(3, x), 0, inf)
>>> print result
(0.33333333324560266, 2.8548934485373678e-09)
>>> I3 = 1.0/3.0
>>> print I3
0.333333333333
>>> print I3 - result[0]
8.77306560731e-11
```
This last example shows that multiple integration can be handled using repeated calls to [quad](#page-307-0).

## **1.4.2 General multiple integration (dblquad, tplquad, nquad)**

The mechanics for double and triple integration have been wrapped up into the functions [dblquad](#page-310-0) and [tplquad](#page-311-0). These functions take the function to integrate and four, or six arguments, respecively. The limits of all inner integrals need to be defined as functions.

An example of using double integration to compute several values of  $I_n$  is shown below:

```
>>> from scipy.integrate import quad, dblquad
>>> def I(n):
... return dblquad(lambda t, x: exp(-x*t)/t**n, 0, Inf, lambda x: 1, lambda x: Inf)
>>> print I(4)
(0.25000000000435768, 1.0518245707751597e-09)
>>> print I(3)
(0.33333333325010883, 2.8604069919261191e-09)
>>> print I(2)
(0.49999999999857514, 1.8855523253868967e-09)
```
As example for non-constant limits consider the integral

$$
I = \int_{y=0}^{1/2} \int_{x=0}^{1-2y} xy \, dx \, dy = \frac{1}{96}.
$$

This integral can be evaluated using the expression below (Note the use of the non-constant lambda functions for the upper limit of the inner integral):

```
>>> from scipy.integrate import dblquad
>>> area = dblquad(lambda x, y: x*y, 0, 0.5, lambda x: 0, lambda x: 1-2*x)
>>> area
(0.010416666666666668, 1.1564823173178715e-16)
```
For n-fold integration, scipy provides the function [nquad](#page-312-0). The integration bounds are an iterable object: either a list of constant bounds, or a list of functions for the non-constant integration bounds. The order of integration (and therefore the bounds) is from the innermost integral to the outermost one.

The integral from above

$$
I_n = \int_0^\infty \int_1^\infty \frac{e^{-xt}}{t^n} dt dx = \frac{1}{n}
$$

can be calculated as

```
>>> from scipy import integrate
>>> N = 5
>>> def f(t, x):
>>> return np.exp(-x*t) / t**N
>>> integrate.nquad(f, [[1, np.inf],[0, np.inf]])
(0.20000000000002294, 1.2239614263187945e-08)
```
Note that the order of arguments for *f* must match the order of the integration bounds; i.e. the inner integral with respect to t is on the interval  $[1, \infty]$  and the outer integral with respect to x is on the interval  $[0, \infty]$ .

Non-constant integration bounds can be treated in a similar manner; the example from above

$$
I = \int_{y=0}^{1/2} \int_{x=0}^{1-2y} xy \, dx \, dy = \frac{1}{96}.
$$

can be evaluated by means of

```
>>> from scipy import integrate
>>> def f(x, y):
>>> return x*y
>>> def bounds_y():
>>> return [0, 0.5]
>>> def bounds_x(y):
>>> return [0, 1-2*y]
>>> integrate.nquad(f, [bounds_x, bounds_y])
(0.010416666666666668, 4.101620128472366e-16)
```
which is the same result as before.

## **1.4.3 Gaussian quadrature**

A few functions are also provided in order to perform simple Gaussian quadrature over a fixed interval. The first is [fixed\\_quad](#page-314-0) which performs fixed-order Gaussian quadrature. The second function is [quadrature](#page-315-0) which performs Gaussian quadrature of multiple orders until the difference in the integral estimate is beneath some tolerance supplied by the user. These functions both use the module special.orthogonal which can calculate the roots and quadrature weights of a large variety of orthogonal polynomials (the polynomials themselves are available as special functions returning instances of the polynomial class  $-e.g.$  [special.legendre](#page-1038-0)).

## **1.4.4 Romberg Integration**

Romberg's method [\[WPR\]](#page-1424-1) is another method for numerically evaluating an integral. See the help function for [romberg](#page-315-1) for further details.

## **1.4.5 Integrating using Samples**

If the samples are equally-spaced and the number of samples available is  $2^k + 1$  for some integer k, then Romberg [romb](#page-319-0) integration can be used to obtain high-precision estimates of the integral using the available samples. Romberg integration uses the trapezoid rule at step-sizes related by a power of two and then performs Richardson extrapolation on these estimates to approximate the integral with a higher-degree of accuracy.

In case of arbitrary spaced samples, the two functions trapz (defined in numpy [\[NPT\]\)](#page-1424-2) and [simps](#page-318-0) are available. They are using Newton-Coates formulas of order 1 and 2 respectively to perform integration. The trapezoidal rule approximates the function as a straight line between adjacent points, while Simpson's rule approximates the function between three adjacent points as a parabola.

For an odd number of samples that are equally spaced Simpson's rule is exact if the function is a polynomial of order 3 or less. If the samples are not equally spaced, then the result is exact only if the function is a polynomial of order 2 or less.

```
>>> from scipy.integrate import simps
>>> import numpy as np
\rightarrow >> \det f(x):
... return x**2
>>> def f2(x):
... return x**3
\Rightarrow x = np<u>array</u>([1,3,4])\Rightarrow \frac{1}{1} = f1(x)
\Rightarrow \geq \frac{1}{2} = integrate.simps(y1, x)
>>> print(I1)
21.0
```
This corresponds exactly to

$$
\int_{1}^{4} x^{2} dx = 21,
$$

whereas integrating the second function

```
\Rightarrow \Rightarrow y2 = f2(x)\Rightarrow I2 = integrate.simps(y2, x)
>>> print(I2)
61.5
```
does not correspond to

$$
\int_{1}^{4} x^3 \, dx = 63.75
$$

because the order of the polynomial in f2 is larger than two.

## **1.4.6 Faster integration using Ctypes**

A user desiring reduced integration times may pass a C function pointer through [ctypes](http://docs.python.org/dev/library/ctypes.html#module-ctypes) to [quad](#page-307-0), [dblquad](#page-310-0), [tplquad](#page-311-0) or [nquad](#page-312-0) and it will be integrated and return a result in Python. The performance increase here arises from two factors. The primary improvement is faster function evaluation, which is provided by compilation. This can also be achieved using a library like Cython or F2Py that compiles Python. Additionally we have a speedup provided by the removal of function calls between C and Python in [quad](#page-307-0) - this cannot be achieved through Cython or F2Py. This method will provide a speed increase of  $\sim$ 2x for trivial functions such as sine but can produce a much more noticeable increase  $(10x+)$  for more complex functions. This feature then, is geared towards a user with numerically intensive integrations willing to write a little C to reduce computation time significantly.

[ctypes](http://docs.python.org/dev/library/ctypes.html#module-ctypes) integration can be done in a few simple steps:

1.) Write an integrand function in C with the function signature double  $f(int n, double args[n]), where$ args is an array containing the arguments of the function f.

```
//testlib.c
double f(int n, double args[n]){
    return args[0] - args[1] \star args[2]; //corresponds to x0 - x1 + x2}
```
2.) Now compile this file to a shared/dynamic library (a quick search will help with this as it is OS-dependent). The user must link any math libraries, etc. used. On linux this looks like:

\$ gcc -shared -o testlib.so -fPIC testlib.c

The output library will be referred to as  $testlib.s$ , but it may have a different file extension. A library has now been created that can be loaded into Python with [ctypes](http://docs.python.org/dev/library/ctypes.html#module-ctypes).

3.) Load shared library into Python using [ctypes](http://docs.python.org/dev/library/ctypes.html#module-ctypes) and set restypes and argtypes - this allows Scipy to interpret the function correctly:

```
>>> import ctypes
>>> from scipy import integrate
>>> lib = ctypes.CDLL('/**/testlib.so') # Use absolute path to testlib
>>> func = lib.f # Assign specific function to name func (for simplicity)
>>> func.restype = ctypes.c_double
>>> func.argtypes = (ctypes.c_int, ctypes.c_double)
```
Note that the argtypes will always be  $(ctypes.c_int, ctypes.c_double)$  regardless of the number of parameters, and restype will always be ctypes.c\_double.

4.) Now integrate the library function as normally, here using [nquad](#page-312-0):

```
>>> integrate.nquad(func, [[0,10],[-10,0],[-1,1]])
(1000.0, 1.1102230246251565e-11)
```
And the Python tuple is returned as expected in a reduced amount of time. All optional parameters can be used with this method including specifying singularities, infinite bounds, etc.

## **1.4.7 Ordinary differential equations (odeint)**

Integrating a set of ordinary differential equations (ODEs) given initial conditions is another useful example. The function [odeint](#page-320-0) is available in SciPy for integrating a first-order vector differential equation:

$$
\frac{d\mathbf{y}}{dt} = \mathbf{f}\left(\mathbf{y},t\right),\,
$$

given initial conditions  $y(0) = y_0$ , where y is a length N vector and f is a mapping from  $\mathcal{R}^N$  to  $\mathcal{R}^N$ . A higher-order ordinary differential equation can always be reduced to a differential equation of this type by introducing intermediate derivatives into the y vector.

For example suppose it is desired to find the solution to the following second-order differential equation:

$$
\frac{d^2w}{dz^2} - zw(z) = 0
$$

with initial conditions  $w(0) = \frac{1}{\sqrt[3]{3^2}\Gamma(\frac{2}{3})}$  and  $\frac{dw}{dz}\Big|_{z=0} = -\frac{1}{\sqrt[3]{3}\Gamma(\frac{1}{3})}$ . It is known that the solution to this differential equation with these boundary conditions is the Airy function

$$
w = \mathrm{Ai}\left(z\right),
$$

which gives a means to check the integrator using [special.airy](#page-1002-0).

First, convert this ODE into standard form by setting  $y = \left[\frac{dw}{dz}, w\right]$  and  $t = z$ . Thus, the differential equation becomes

$$
\frac{d\mathbf{y}}{dt} = \left[ \begin{array}{c} ty_1 \\ y_0 \end{array} \right] = \left[ \begin{array}{cc} 0 & t \\ 1 & 0 \end{array} \right] \left[ \begin{array}{c} y_0 \\ y_1 \end{array} \right] = \left[ \begin{array}{cc} 0 & t \\ 1 & 0 \end{array} \right] \mathbf{y}.
$$

In other words,

$$
\mathbf{f}\left(\mathbf{y},t\right) = \mathbf{A}\left(t\right)\mathbf{y}.
$$

As an interesting reminder, if  $\mathbf{A}(t)$  commutes with  $\int_0^t \mathbf{A}(\tau) d\tau$  under matrix multiplication, then this linear differential equation has an exact solution using the matrix exponential:

$$
\mathbf{y}(t) = \exp\left(\int_0^t \mathbf{A}\left(\tau\right)d\tau\right)\mathbf{y}\left(0\right),\,
$$

However, in this case,  $A(t)$  and its integral do not commute.

There are many optional inputs and outputs available when using odeint which can help tune the solver. These additional inputs and outputs are not needed much of the time, however, and the three required input arguments and the output solution suffice. The required inputs are the function defining the derivative, *fprime*, the initial conditions vector, *y0*, and the time points to obtain a solution, *t*, (with the initial value point as the first element of this sequence). The output to  $\circ$ deint is a matrix where each row contains the solution vector at each requested time point (thus, the initial conditions are given in the first output row).

The following example illustrates the use of odeint including the usage of the *Dfun* option which allows the user to specify a gradient (with respect to y ) of the function,  $f(y, t)$ .

```
>>> from scipy.integrate import odeint
>>> from scipy.special import gamma, airy
>>> y1_0 = 1.0 / 3**(2.0/3.0) / gamma(2.0/3.0)
\Rightarrow y0_0 = -1.0 / 3** (1.0/3.0) / gamma (1.0/3.0)
>>> y0 = [y0_0, y1_0]
>>> def func(y, t):
... return [t*y[1],y[0]]
>>> def gradient(y, t):
... return [[0,t], [1,0]]
>>> x = arange(0, 4.0, 0.01)
>>> t = x
\Rightarrow \Rightarrow ychk = airy(x)[0]
\Rightarrow \Rightarrow y = odeint (func, y0, t)
>>> y2 = odeint(func, y0, t, Dfun=gradient)
>>> print ychk[:36:6]
[ 0.355028 0.339511 0.324068 0.308763 0.293658 0.278806]
>>> print y[:36:6,1]
[ 0.355028 0.339511 0.324067 0.308763 0.293658 0.278806]
>>> print y2[:36:6,1]
[ 0.355028 0.339511 0.324067 0.308763 0.293658 0.278806]
```
#### **References**

# <span id="page-20-0"></span>**1.5 Optimization (scipy.optimize)**

The [scipy.optimize](#page-626-0) package provides several commonly used optimization algorithms. A detailed listing is available: [scipy.optimize](#page-626-0) (can also be found by help(scipy.optimize)).

The module contains:

- 1. Unconstrained and constrained minimization of multivariate scalar functions ([minimize](#page-626-1)) using a variety of algorithms (e.g. BFGS, Nelder-Mead simplex, Newton Conjugate Gradient, COBYLA or SLSQP)
- 2. Global (brute-force) optimization routines (e.g., [anneal](#page-654-0), [basinhopping](#page-658-0), [differential\\_evolution](#page-664-0))
- 3. Least-squares minimization ([leastsq](#page-652-0)) and curve fitting (curve  $fit$ ) algorithms
- 4. Scalar univariate functions minimizers ([minimize\\_scalar](#page-630-0)) and root finders ([newton](#page-673-0))
- 5. Multivariate equation system solvers ([root](#page-674-0)) using a variety of algorithms (e.g. hybrid Powell, Levenberg-Marquardt or large-scale methods such as Newton-Krylov).

Below, several examples demonstrate their basic usage.

## **1.5.1 Unconstrained minimization of multivariate scalar functions (minimize)**

The [minimize](#page-626-1) function provides a common interface to unconstrained and constrained minimization algorithms for multivariate scalar functions in  $scipy$ .  $optimize$ . To demonstrate the minimization function consider the problem of minimizing the Rosenbrock function of  $N$  variables:

$$
f(\mathbf{x}) = \sum_{i=1}^{N-1} 100 (x_i - x_{i-1}^2)^2 + (1 - x_{i-1})^2.
$$

The minimum value of this function is 0 which is achieved when  $x_i = 1$ .

Note that the Rosenbrock function and its derivatives are included in  $scipy$ .  $optimize$ . The implementations shown in the following sections provide examples of how to define an objective function as well as its jacobian and hessian functions.

#### **Nelder-Mead Simplex algorithm (method='Nelder-Mead')**

In the example below, the [minimize](#page-626-1) routine is used with the *Nelder-Mead* simplex algorithm (selected through the method parameter):

```
>>> import numpy as np
>>> from scipy.optimize import minimize
>>> def rosen(x):
... """The Rosenbrock function"""
... return sum (100.0*(x[1:-x[-1]*x2.0)*x2.0 + (1-x[-x[-1]*x2.0))>>> x0 = np.array([1.3, 0.7, 0.8, 1.9, 1.2])
>>> res = minimize(rosen, x0, method='nelder-mead',
... options={'xtol': 1e-8, 'disp': True})
Optimization terminated successfully.
        Current function value: 0.000000
        Iterations: 339
        Function evaluations: 571
>>> print(res.x)
[ 1. 1. 1. 1. 1.]
```
The simplex algorithm is probably the simplest way to minimize a fairly well-behaved function. It requires only function evaluations and is a good choice for simple minimization problems. However, because it does not use any gradient evaluations, it may take longer to find the minimum.

Another optimization algorithm that needs only function calls to find the minimum is *Powell*'s method available by setting method='powell' in [minimize](#page-626-1).

#### **Broyden-Fletcher-Goldfarb-Shanno algorithm (method='BFGS')**

In order to converge more quickly to the solution, this routine uses the gradient of the objective function. If the gradient is not given by the user, then it is estimated using first-differences. The Broyden-Fletcher-Goldfarb-Shanno (BFGS) method typically requires fewer function calls than the simplex algorithm even when the gradient must be estimated.

To demonstrate this algorithm, the Rosenbrock function is again used. The gradient of the Rosenbrock function is the vector:

$$
\frac{\partial f}{\partial x_j} = \sum_{i=1}^N 200 (x_i - x_{i-1}^2) (\delta_{i,j} - 2x_{i-1}\delta_{i-1,j}) - 2 (1 - x_{i-1}) \delta_{i-1,j}.
$$
  
= 200  $(x_j - x_{j-1}^2) - 400x_j (x_{j+1} - x_j^2) - 2 (1 - x_j).$ 

This expression is valid for the interior derivatives. Special cases are

$$
\begin{aligned}\n\frac{\partial f}{\partial x_0} &= -400x_0 (x_1 - x_0^2) - 2 (1 - x_0), \\
\frac{\partial f}{\partial x_{N-1}} &= 200 (x_{N-1} - x_{N-2}^2).\n\end{aligned}
$$

A Python function which computes this gradient is constructed by the code-segment:

**>>> def** rosen\_der(x):  $x_m = x[1:-1]$  $\ldots$   $x m_m 1 = x [-2]$  $\ldots$   $x \mod p1 = x[2:]$ **...** der = np.zeros\_like(x) **...** der[1:-1] = 200\*(xm-xm\_m1\*\*2) - 400\*(xm\_p1 - xm\*\*2)\*xm - 2\*(1-xm) ...  $\text{der}[0] = -400 \times x[0] \times (x[1] - x[0] \times x2) - 2 \times (1-x[0])$ ...  $\det[-1] = 200 \times (x[-1]-x[-2] \times 2)$ **... return** der

This gradient information is specified in the [minimize](#page-626-1) function through the jac parameter as illustrated below.

```
>>> res = minimize(rosen, x0, method='BFGS', jac=rosen_der,
... options={'disp': True})
Optimization terminated successfully.
        Current function value: 0.000000
        Iterations: 51
        Function evaluations: 63
        Gradient evaluations: 63
>>> print(res.x)
[ 1. 1. 1. 1. 1.]
```
#### **Newton-Conjugate-Gradient algorithm (method='Newton-CG')**

The method which requires the fewest function calls and is therefore often the fastest method to minimize functions of many variables uses the Newton-Conjugate Gradient algorithm. This method is a modified Newton's method and uses a conjugate gradient algorithm to (approximately) invert the local Hessian. Newton's method is based on fitting the function locally to a quadratic form:

$$
f(\mathbf{x}) \approx f(\mathbf{x}_0) + \nabla f(\mathbf{x}_0) \cdot (\mathbf{x} - \mathbf{x}_0) + \frac{1}{2} (\mathbf{x} - \mathbf{x}_0)^T \mathbf{H}(\mathbf{x}_0) (\mathbf{x} - \mathbf{x}_0).
$$

where  $H(x_0)$  is a matrix of second-derivatives (the Hessian). If the Hessian is positive definite then the local minimum of this function can be found by setting the gradient of the quadratic form to zero, resulting in

$$
\mathbf{x}_{\text{opt}} = \mathbf{x}_0 - \mathbf{H}^{-1} \nabla f.
$$

The inverse of the Hessian is evaluated using the conjugate-gradient method. An example of employing this method to minimizing the Rosenbrock function is given below. To take full advantage of the Newton-CG method, a function which computes the Hessian must be provided. The Hessian matrix itself does not need to be constructed, only a vector which is the product of the Hessian with an arbitrary vector needs to be available to the minimization routine. As a result, the user can provide either a function to compute the Hessian matrix, or a function to compute the product of the Hessian with an arbitrary vector.

#### *Full Hessian example:*

The Hessian of the Rosenbrock function is

$$
H_{ij} = \frac{\partial^2 f}{\partial x_i \partial x_j} = 200 \left( \delta_{i,j} - 2x_{i-1} \delta_{i-1,j} \right) - 400 x_i \left( \delta_{i+1,j} - 2x_i \delta_{i,j} \right) - 400 \delta_{i,j} \left( x_{i+1} - x_i^2 \right) + 2 \delta_{i,j},
$$
  
= 
$$
\left( 202 + 1200 x_i^2 - 400 x_{i+1} \right) \delta_{i,j} - 400 x_i \delta_{i+1,j} - 400 x_{i-1} \delta_{i-1,j},
$$

if  $i, j \in [1, N-2]$  with  $i, j \in [0, N-1]$  defining the  $N \times N$  matrix. Other non-zero entries of the matrix are

$$
\frac{\partial^2 f}{\partial x_0^2} = 1200x_0^2 - 400x_1 + 2,
$$

$$
\frac{\partial^2 f}{\partial x_0 \partial x_1} = \frac{\partial^2 f}{\partial x_1 \partial x_0} = -400x_0,
$$

$$
\frac{\partial^2 f}{\partial x_{N-1} \partial x_{N-2}} = \frac{\partial^2 f}{\partial x_{N-2} \partial x_{N-1}} = -400x_{N-2},
$$

$$
\frac{\partial^2 f}{\partial x_{N-1}^2} = 200.
$$

For example, the Hessian when  $N = 5$  is

$$
\mathbf{H} = \begin{bmatrix} 1200x_0^2 - 400x_1 + 2 & -400x_0 & 0 & 0 & 0 \ -400x_0 & 202 + 1200x_1^2 - 400x_2 & -400x_1 & 0 & 0 \ 0 & -400x_1 & 202 + 1200x_2^2 - 400x_3 & -400x_2 & 0 \ 0 & 0 & -400x_2 & 202 + 1200x_3^2 - 400x_4 & -400x_3 \ 0 & 0 & 0 & -400x_3 & 200 \end{bmatrix}.
$$

The code which computes this Hessian along with the code to minimize the function using Newton-CG method is shown in the following example:

```
>>> def rosen_hess(x):
\ldots x = np \cdot asarray(x)... H = np.diag(-400*x[-1], 1) - np.diag(400*x[-1], -1)... diagonal = np.zeros_like(x)
... diagonal[0] = 1200 \times x[0] \star \times 2 - 400 \times x[1] +2
... diagonal[-1] = 200
... diagonal [1:-1] = 202 + 1200*x[1:-1]**2 - 400*x[2:]\ldots H = H + np.diag(diagonal)
... return H
>>> res = minimize(rosen, x0, method='Newton-CG',
... jac=rosen_der, hess=rosen_hess,
... options={'xtol': 1e-8, 'disp': True})
Optimization terminated successfully.
        Current function value: 0.000000
        Iterations: 19
        Function evaluations: 22
        Gradient evaluations: 19
        Hessian evaluations: 19
>>> print(res.x)
[ 1. 1. 1. 1. 1.]
```
#### *Hessian product example:*

For larger minimization problems, storing the entire Hessian matrix can consume considerable time and memory. The Newton-CG algorithm only needs the product of the Hessian times an arbitrary vector. As a result, the user can supply code to compute this product rather than the full Hessian by giving a hess function which take the minimization vector as the first argument and the arbitrary vector as the second argument (along with extra arguments passed to the function to be minimized). If possible, using Newton-CG with the Hessian product option is probably the fastest way to minimize the function.

In this case, the product of the Rosenbrock Hessian with an arbitrary vector is not difficult to compute. If p is the

arbitrary vector, then  $H(x)$  p has elements:

$$
\mathbf{H}(\mathbf{x})\,\mathbf{p} = \begin{bmatrix} (1200x_0^2 - 400x_1 + 2) p_0 - 400x_0p_1 \\ \vdots \\ -400x_{i-1}p_{i-1} + (202 + 1200x_i^2 - 400x_{i+1}) p_i - 400x_i p_{i+1} \\ \vdots \\ -400x_{N-2}p_{N-2} + 200p_{N-1} \end{bmatrix}.
$$

Code which makes use of this Hessian product to [minimize](#page-626-1) the Rosenbrock function using minimize follows:

```
>>> def rosen_hess_p(x, p):
... x = np.asarray(x)
... Hp = np.zeros_like(x)
\ldots Hp[0] = (1200 \times x[0] \times 2 - 400 \times x[1] + 2) \times p[0] - 400 \times x[0] \times p[1]\ldots Hp[1:-1] = -400*x[:-2]*p[:-2]+(202+1200*x[1:-1]**2-400*x[2:])*p[1:-1]
\ldots -400*x[1:-1]*p[2:]\ldots Hp[-1] = -400*x[-2]*p[-2] + 200*p[-1]
... return Hp
>>> res = minimize(rosen, x0, method='Newton-CG',
... jac=rosen_der, hessp=rosen_hess_p,
... options={'xtol': 1e-8, 'disp': True})
Optimization terminated successfully.
        Current function value: 0.000000
        Iterations: 20
        Function evaluations: 23
        Gradient evaluations: 20
        Hessian evaluations: 44
>>> print(res.x)
[ 1. 1. 1. 1. 1.]
```
## **1.5.2 Constrained minimization of multivariate scalar functions (minimize)**

The [minimize](#page-626-1) function also provides an interface to several constrained minimization algorithm. As an example, the Sequential Least SQuares Programming optimization algorithm (SLSQP) will be considered here. This algorithm allows to deal with constrained minimization problems of the form:

$$
\min F(x)
$$
  
subject to  $C_j(X) = 0$ ,  $j = 1, ..., \text{MEQ}$   
 $C_j(x) \ge 0$ ,  $j = \text{MEQ} + 1, ..., M$   
 $XL \le x \le XU$ ,  $I = 1, ..., N$ .

As an example, let us consider the problem of maximizing the function:

$$
f(x, y) = 2xy + 2x - x^2 - 2y^2
$$

subject to an equality and an inequality constraints defined as:

$$
x^3 - y = 0
$$

 $y-1\geq 0$ 

The objective function and its derivative are defined as follows.

```
>>> def func(x, sign=1.0):
       ... """ Objective function """
... return sign*(2*x[0]*x[1] + 2*x[0] - x[0]**2 - 2*x[1]**2)
>>> def func_deriv(x, sign=1.0):
... """ Derivative of objective function """
... dfdx0 = sign * (-2 * x [0] + 2 * x [1] + 2)... dfdx1 = sign * (2 * x[0] - 4 * x[1])... return np.array([ dfdx0, dfdx1 ])
```
Note that since [minimize](#page-626-1) only minimizes functions, the sign parameter is introduced to multiply the objective function (and its derivative) by -1 in order to perform a maximization.

Then constraints are defined as a sequence of dictionaries, with keys type, fun and jac.

```
>>> cons = ({'type': 'eq',
... 'fun' : lambda x: np.array([x[0]**3 - x[1]]),
... 'jac' : lambda x: np.array([3.0*(x[0]**2.0), -1.0])},
... {'type': 'ineq',
... 'fun' : lambda x: np.array([x[1] - 1]),
... 'jac' : lambda x: np.array([0.0, 1.0])})
```
Now an unconstrained optimization can be performed as:

```
>>> res = minimize(func, [-1.0, 1.0], \text{args}(-1.0,), \text{jac-func\_deriv},
... method='SLSQP', options={'disp': True})
Optimization terminated successfully. (Exit mode 0)
           Current function value: -2.0
           Iterations: 4
           Function evaluations: 5
           Gradient evaluations: 4
>>> print(res.x)
[ 2. 1.]
```
and a constrained optimization as:

```
>>> res = minimize(func, [-1.0, 1.0], args=(-1.0, 1), jac=func_deriv,
                  constraints=cons, method='SLSQP', options={'disp': True})
Optimization terminated successfully. (Exit mode 0)
           Current function value: -1.00000018311
           Iterations: 9
           Function evaluations: 14
           Gradient evaluations: 9
>>> print(res.x)
[ 1.00000009 1. ]
```
## **1.5.3 Least-square fitting (leastsq)**

All of the previously-explained minimization procedures can be used to solve a least-squares problem provided the appropriate objective function is constructed. For example, suppose it is desired to fit a set of data  $\{{\bf x}_i,{\bf y}_i\}$  to a known model,  $y = f(x, p)$  where p is a vector of parameters for the model that need to be found. A common method for determining which parameter vector gives the best fit to the data is to minimize the sum of squares of the residuals. The residual is usually defined for each observed data-point as

$$
e_i\left(\mathbf{p},\mathbf{y}_i,\mathbf{x}_i\right)=\left\|\mathbf{y}_i-\mathbf{f}\left(\mathbf{x}_i,\mathbf{p}\right)\right\|.
$$

An objective function to pass to any of the previous minization algorithms to obtain a least-squares fit is.

$$
J(\mathbf{p}) = \sum_{i=0}^{N-1} e_i^2(\mathbf{p}).
$$

The [leastsq](#page-652-0) algorithm performs this squaring and summing of the residuals automatically. It takes as an input argument the vector function  $e(p)$  and returns the value of p which minimizes  $J(p) = e^T e$  directly. The user is also encouraged to provide the Jacobian matrix of the function (with derivatives down the columns or across the rows). If the Jacobian is not provided, it is estimated.

An example should clarify the usage. Suppose it is believed some measured data follow a sinusoidal pattern

$$
y_i = A \sin(2\pi k x_i + \theta)
$$

where the parameters  $A, k$ , and  $\theta$  are unknown. The residual vector is

$$
e_i = |y_i - A\sin(2\pi kx_i + \theta)|.
$$

By defining a function to compute the residuals and (selecting an appropriate starting position), the least-squares fit routine can be used to find the best-fit parameters  $\hat{A}$ ,  $\hat{k}$ ,  $\hat{\theta}$ . This is shown in the following example:

```
>>> from numpy import arange, sin, pi, random, array
\Rightarrow x = arange(0, 6e-2, 6e-2 / 30)
>>> A, k, theta = 10, 1.0 / 3e-2, pi / 6
\Rightarrow \Rightarrow \text{y\_true} = A * \sin(2 * \pi) * k * x + \text{theta}\Rightarrow \frac{y_{\text{meas}} - y_{\text{true}} + 2 \cdot \text{random} \cdot \text{random} (len(x))}{x}>>> def residuals(p, y, x):
... A, k, theta = p
\ldots err = y - A * sin(2 * pi * k * x + theta)
... return err
>>> def peval(x, p):
... return p[0] * sin(2 * pi * p[1] * x + p[2])>>> p0 = [8, 1 / 2.3e-2, pi / 3]
>>> print(array(p0))
[ 8. 43.4783 1.0472]
>>> from scipy.optimize import leastsq
>>> plsq = leastsq(residuals, p0, args=(y_meas, x))
>>> print(plsq[0])
[ 10.9437 33.3605 0.5834]
>>> print(array([A, k, theta]))
[ 10. 33.3333 0.5236]
>>> import matplotlib.pyplot as plt
>>> plt.plot(x, peval(x, plsq[0]),x,y_meas,'o',x,y_true)
>>> plt.title('Least-squares fit to noisy data')
>>> plt.legend(['Fit', 'Noisy', 'True'])
>>> plt.show()
```
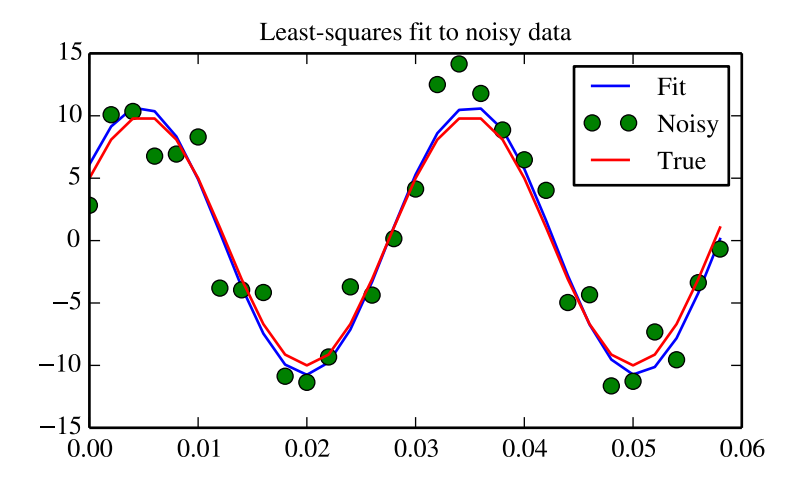

## **1.5.4 Univariate function minimizers (minimize\_scalar)**

Often only the minimum of an univariate function (i.e. a function that takes a scalar as input) is needed. In these circumstances, other optimization techniques have been developed that can work faster. These are accessible from the [minimize\\_scalar](#page-630-0) function which proposes several algorithms.

#### **Unconstrained minimization (method='brent')**

There are actually two methods that can be used to minimize an univariate function: [brent](#page-650-0) and [golden](#page-651-0), but [golden](#page-651-0) is included only for academic purposes and should rarely be used. These can be respectively selected through the *method* parameter in [minimize\\_scalar](#page-630-0). The [brent](#page-650-0) method uses Brent's algorithm for locating a minimum. Optimally a bracket (the *bs* parameter) should be given which contains the minimum desired. A bracket is a triple  $(a, b, c)$  such that  $f(a) > f(b) < f(c)$  and  $a < b < c$ . If this is not given, then alternatively two starting points can be chosen and a bracket will be found from these points using a simple marching algorithm. If these two starting points are not provided *0* and *1* will be used (this may not be the right choice for your function and result in an unexpected minimum being returned).

Here is an example:

```
>>> from scipy.optimize import minimize_scalar
\Rightarrow f = lambda x: (x - 2) \times (x + 1) \times 2>>> res = minimize_scalar(f, method='brent')
>>> print(res.x)
1.0
```
## **Bounded minimization (method='bounded')**

Very often, there are constraints that can be placed on the solution space before minimization occurs. The *bounded* method in [minimize\\_scalar](#page-630-0) is an example of a constrained minimization procedure that provides a rudimentary interval constraint for scalar functions. The interval constraint allows the minimization to occur only between two fixed endpoints, specified using the mandatory *bs* parameter.

For example, to find the minimum of  $J_1(x)$  near  $x = 5$ , [minimize\\_scalar](#page-630-0) can be called using the interval [4,7] as a constraint. The result is  $x_{\text{min}} = 5.3314$ :

```
>>> from scipy.special import j1
>>> res = minimize_scalar(j1, bs=(4, 7), method='bounded')
>>> print(res.x)
5.33144184241
```
## **1.5.5 Custom minimizers**

Sometimes, it may be useful to use a custom method as a (multivariate or univariate) minimizer, for example when using some library wrappers of [minimize](#page-626-1) (e.g. [basinhopping](#page-658-0)).

We can achieve that by, instead of passing a method name, we pass a callable (either a function or an object implementing a *call* method) as the *method* parameter.

Let us consider an (admittedly rather virtual) need to use a trivial custom multivariate minimization method that will just search the neighborhood in each dimension independently with a fixed step size:

```
>>> def custmin(fun, x0, args=(), maxfev=None, stepsize=0.1,
... maxiter=100, callback=None, **options):
      bestx = x0\ldots besty = fun(x0)
... funcalls = 1
... niter = 0
... improved = True
... stop = False
...
... while improved and not stop and niter < maxiter:
... improved = False
... niter += 1
... for dim in range(np.size(x0)):
... for s in [bestx[dim] - stepsize, bestx[dim] + stepsize]:
... testx = np.copy(bestx)
... testx[dim] = s
... testy = fun(testx, *args)
... funcalls += 1
... if testy < besty:
... besty = testy
... bestx = testx
... improved = True
... if callback is not None:
... callback(bestx)
... if maxfev is not None and funcalls >= maxfev:
... stop = True
... break
...
... return OptimizeResult(fun=besty, x=bestx, nit=niter,
                       ... nfev=funcalls, success=(niter > 1))
\Rightarrow \times 0 = [1.35, 0.9, 0.8, 1.1, 1.2]>>> res = minimize(rosen, x0, method=custmin, options=dict(stepsize=0.05))
>>> res.x
[ 1. 1. 1. 1. 1.]
```
This will work just as well in case of univariate optimization:

```
>>> def custmin(fun, bracket, args=(), maxfev=None, stepsize=0.1,
... maxiter=100, callback=None, **options):
... bestx = (bracket[1] + bracket[0]) / 2.0
... besty = fun(bestx)
... funcalls = 1
```

```
... niter = 0
      ... improved = True
... stop = False
...
... while improved and not stop and niter < maxiter:
... improved = False
... niter += 1
... for testx in [bestx - stepsize, bestx + stepsize]:
... testy = fun(testx, *args)
... funcalls += 1
... if testy < besty:
... besty = testy
... bestx = testx
... improved = True
         ... if callback is not None:
... callback(bestx)
... if maxfev is not None and funcalls >= maxfev:
... stop = True
... break
...
... return OptimizeResult(fun=besty, x=bestx, nit=niter,
... nfev=funcalls, success=(niter > 1))
>>> res = minimize_scalar(f, bracket=(-3.5, 0), method=custmin,
... options=dict(stepsize = 0.05))
>>> res.x
-2.0
```
## **1.5.6 Root finding**

## **Scalar functions**

If one has a single-variable equation, there are four different root finding algorithms that can be tried. Each of these algorithms requires the endpoints of an interval in which a root is expected (because the function changes signs). In general [brentq](#page-669-0) is the best choice, but the other methods may be useful in certain circumstances or for academic purposes.

## **Fixed-point solving**

A problem closely related to finding the zeros of a function is the problem of finding a fixed-point of a function. A fixed point of a function is the point at which evaluation of the function returns the point:  $g(x) = x$ . Clearly the fixed point of g is the root of  $f(x) = g(x) - x$ . Equivalently, the root of f is the fixed\_point of  $g(x) = f(x) + x$ . The routine [fixed\\_point](#page-673-1) provides a simple iterative method using Aitkens sequence acceleration to estimate the fixed point of  $q$  given a starting point.

## **Sets of equations**

Finding a [root](#page-674-0) of a set of non-linear equations can be achieve using the  $r \circ \circ t$  function. Several methods are available, amongst which hybr (the default) and lm which respectively use the hybrid method of Powell and the Levenberg-Marquardt method from MINPACK.

The following example considers the single-variable transcendental equation

$$
x + 2\cos\left(x\right) = 0,
$$

a root of which can be found as follows:

```
>>> import numpy as np
>>> from scipy.optimize import root
>>> def func(x):
\ldots return x + 2 * np \cdot cos(x)>>> sol = root(func, 0.3)
>>> sol.x
array([-1.02986653])
>>> sol.fun
array([ -6.66133815e-16])
```
Consider now a set of non-linear equations

 $x_0 \cos(x_1) = 4,$  $x_0 x_1 - x_1 = 5.$ 

We define the objective function so that it also returns the Jacobian and indicate this by setting the jac parameter to True. Also, the Levenberg-Marquardt solver is used here.

```
>>> def func2(x):
\mathbf{f} = [x[0] \times np \cdot cos(x[1]) - 4,\mathbf{x}[1]*\mathbf{x}[0] - \mathbf{x}[1] - 5... df = np.array([[np.cos(x[1]), -x[0] * np.sin(x[1])],
... [x[1], x[0] - 1]])
... return f, df
\Rightarrow sol = root(func2, [1, 1], jac=True, method='lm')
>>> sol.x
array([ 6.50409711, 0.90841421])
```
#### **Root finding for large problems**

Methods hybr and  $\text{Im}$  in [root](#page-674-0) cannot deal with a very large number of variables (N), as they need to calculate and invert a dense *N x N* Jacobian matrix on every Newton step. This becomes rather inefficient when *N* grows.

Consider for instance the following problem: we need to solve the following integrodifferential equation on the square  $[0, 1] \times [0, 1]$ :

$$
(\partial_x^2+\partial_y^2)P+5\left(\int_0^1\int_0^1\cosh(P)\,dx\,dy\right)^2=0
$$

with the boundary condition  $P(x, 1) = 1$  on the upper edge and  $P = 0$  elsewhere on the boundary of the square. This can be done by approximating the continuous function *P* by its values on a grid,  $P_{n,m} \approx P(nh, mh)$ , with a small grid spacing *h*. The derivatives and integrals can then be approximated; for instance  $\partial_x^2 P(x, y) \approx (P(x + h, y) 2P(x, y) + P(x - h, y)/h^2$ . The problem is then equivalent to finding the root of some function residual (P), where P is a vector of length  $N_x N_y$ .

Now, because  $N_x N_y$  can be large, methods hybr or lm in [root](#page-674-0) will take a long time to solve this problem. The solution can however be found using one of the large-scale solvers, for example krylov, broyden2, or anderson. These use what is known as the inexact Newton method, which instead of computing the Jacobian matrix exactly, forms an approximation for it.

The problem we have can now be solved as follows:

```
import numpy as np
from scipy.optimize import root
from numpy import cosh, zeros_like, mgrid, zeros
```

```
# parameters
nx, ny = 75, 75
hx, hy = 1./(nx-1), 1./(ny-1)P_left, P_right = 0, 0P_top, P_bottom = 1, 0
def residual(P):
   d2x = zeros_{like}(P)d2y = zeros like(P)
   d2x[1:-1] = (P[2:] - 2*P[1:-1] + P[-2]) / hx/hxd2x[0] = (P[1] - 2*P[0] + P_{left})/hx/hxd2x[-1] = (P\_right - 2*P[-1] + P[-2]) / hx / hxd2y[:,1:-1] = (P[:, 2:] - 2*P[:, 1:-1] + P[:, :-2]) / hy/hyd2y[:,0] = (P[:, 1] - 2*P[:, 0] + P_bottom)/hy/hyd2y[:,-1] = (P_t^{-}top - 2*P[:, -1] + P[:, -2])/hyp / hypreturn d2x + d2y + 5 \star \cosh(P) \cdot \text{mean}(x) \star x# solve
guess = zeros((nx, ny), float)
sol = root(residual, guess, method='krylov', options={'disp': True})
#sol = root(residual, guess, method='broyden2', options={'disp': True, 'max_rank': 50})
#sol = root(residual, guess, method='anderson', options={'disp': True, 'M': 10})
print('Residual: %g' % abs(residual(sol.x)).max())
# visualize
```

```
import matplotlib.pyplot as plt
x, y = \text{mgrid}[0:1:(nx*1j), 0:1:(ny*1j)]plt.pcolor(x, y, sol.x)
plt.colorbar()
plt.show()
```
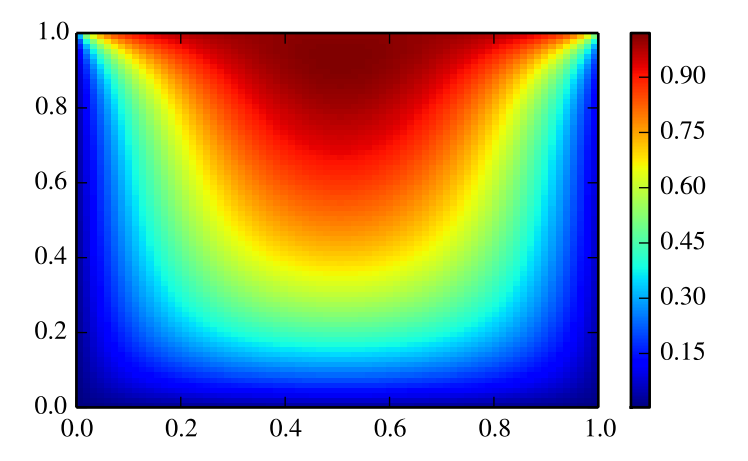

#### **Still too slow? Preconditioning.**

When looking for the zero of the functions  $f_i(\mathbf{x}) = 0$ ,  $i = 1, 2, ..., N$ , the krylov solver spends most of its time inverting the Jacobian matrix,

$$
J_{ij} = \frac{\partial f_i}{\partial x_j}.
$$

If you have an approximation for the inverse matrix  $M \approx J^{-1}$ , you can use it for *preconditioning* the linear inversion problem. The idea is that instead of solving  $Js = y$  one solves  $MJs = My$ : since matrix MJ is "closer" to the identity matrix than  $J$  is, the equation should be easier for the Krylov method to deal with.

The matrix *M* can be passed to [root](#page-674-0) with method krylov as an option options['jac\_options']['inner\_M']. It can be a (sparse) matrix or a [scipy.sparse.linalg.LinearOperator](#page-913-1) instance.

For the problem in the previous section, we note that the function to solve consists of two parts: the first one is application of the Laplace operator,  $[\partial_x^2 + \partial_y^2]P$ , and the second is the integral. We can actually easily compute the Jacobian corresponding to the Laplace operator part: we know that in one dimension

$$
\partial_x^2 \approx \frac{1}{h_x^2} \begin{pmatrix} -2 & 1 & 0 & 0 \cdots \\ 1 & -2 & 1 & 0 \cdots \\ 0 & 1 & -2 & 1 \cdots \\ \cdots \end{pmatrix} = h_x^{-2} L
$$

so that the whole 2-D operator is represented by

$$
J_1 = \partial_x^2 + \partial_y^2 \simeq h_x^{-2} L \otimes I + h_y^{-2} I \otimes L
$$

The matrix  $J_2$  of the Jacobian corresponding to the integral is more difficult to calculate, and since *all* of it entries are nonzero, it will be difficult to invert.  $J_1$  on the other hand is a relatively simple matrix, and can be inverted by [scipy.sparse.linalg.splu](#page-936-0) (or the inverse can be approximated by [scipy.sparse.linalg.spilu](#page-937-0)). So we are content to take  $M \approx J_1^{-1}$  and hope for the best.

In the example below, we use the preconditioner  $M = J_1^{-1}$ .

```
import numpy as np
from scipy.optimize import root
from scipy.sparse import spdiags, kron
from scipy.sparse.linalg import spilu, LinearOperator
from numpy import cosh, zeros_like, mgrid, zeros, eye
# parameters
nx, ny = 75, 75
hx, hy = 1./(nx-1), 1./(ny-1)P left, P right = 0, 0P_top, P_bottom = 1, 0
def get_preconditioner():
    """Compute the preconditioner M"""
    diags_x = zeros((3, nx))diags_x[0,:] = 1/hx/hxdiags_x[1,:] = -2/hx/hxdiags_x[2,:] = 1/hx/hxLx = spdiags(diags_x, [-1, 0, 1], nx, nx)
    diags_y = zeros((3, ny))
    diags_y[0,:] = 1/hy/hy
```

```
diags_y[1,:] = -2/hy/hydiags_y[2,:] = 1/hy/hyLy = spdiags(diags_y, [-1,0,1], ny, ny)
    J1 = kron(Lx, eye(ny)) + kron(eye(nx), Ly)# Now we have the matrix 'J_1'. We need to find its inverse 'M' -# however, since an approximate inverse is enough, we can use
    # the *incomplete LU* decomposition
    J1_ilu = spilu(J1)
    # This returns an object with a method .solve() that evaluates
    # the corresponding matrix-vector product. We need to wrap it into
    # a LinearOperator before it can be passed to the Krylov methods:
    M = LinearOperator(shape=(nx*ny, nx*ny), matvec=J1_ilu.solve)
    return M
def solve(preconditioning=True):
    """Compute the solution"""
    count = [0]def residual(P):
        count[0] += 1d2x = zeros like(P)
        d2y = zeros_{like}(P)d2x[1:-1] = (P[2:] - 2*P[1:-1] + P[:-2])/hx/hx<br>d2x[0] = (P[1] - 2*P[0] + P_left)/hx/hx
        d2x[0] = (P[1] - 2*P[0] + P{\text{left}}/h x/h x<br>d2x[-1] = (P \text{right} - 2*P[-1] + P[-2])/h x/h x= (P\_right - 2*P[-1] + P[-2]) / hx / hxd2y[:,1:-1] = (P[:, 2:] - 2*P[:, 1:-1] + P[:, :-2]) / hy/hyd2y[:,0] = (P[:, 1] - 2*P[:, 0] + P_botom)/hy/hyd2y[:,-1] = (P_ttop - 2*P[:, -1] + P[:, -2])/hy/hyreturn d2x + d2y + 5 \star \cosh(P) \cdot \text{mean}(x) \star x# preconditioner
    if preconditioning:
        M = get_preconditioner()
    else:
        M = None# solve
    guess = zeros((nx, ny), float)
    sol = root(residual, guess, method='krylov',
                options={'disp': True,
                          'jac_options': {'inner_M': M}})
    print 'Residual', abs(residual(sol.x)).max()
    print 'Evaluations', count[0]
    return sol.x
def main():
    sol = solve(preconditioning=True)
```

```
# visualize
import matplotlib.pyplot as plt
x, y = \text{mgrid}[0:1:(nx*1j), 0:1:(ny*1j)]plt.clf()
plt.pcolor(x, y, sol)
plt.clim(0, 1)
plt.colorbar()
plt.show()
```

```
if __name__ == "__main__":
    main()
```
Resulting run, first without preconditioning:

```
0: |F(x)| = 803.614; step 1; tol 0.000257947
1: |F(x)| = 345.912; step 1; tol 0.166755
2: |F(x)| = 139.159; step 1; tol 0.145657
3: |F(x)| = 27.3682; step 1; tol 0.0348109
4: |F(x)| = 1.03303; step 1; tol 0.00128227
5: |F(x)| = 0.0406634; step 1; tol 0.00139451
6: |F(x)| = 0.00344341; step 1; tol 0.00645373
7: |F(x)| = 0.000153671; step 1; tol 0.00179246
8: |F(x)| = 6.7424e-06; step 1; tol 0.00173256
Residual 3.57078908664e-07
Evaluations 317
```
and then with preconditioning:

```
0: |F(x)| = 136.993; step 1; tol 7.49599e-06
1: |F(x)| = 4.80983; step 1; tol 0.00110945
2: |F(x)| = 0.195942; step 1; tol 0.00149362
3: |F(x)| = 0.000563597; step 1; tol 7.44604e-06
4: |F(x)| = 1.00698e-09; step 1; tol 2.87308e-12
Residual 9.29603061195e-11
Evaluations 77
```
Using a preconditioner reduced the number of evaluations of the residual function by a factor of *4*. For problems where the residual is expensive to compute, good preconditioning can be crucial — it can even decide whether the problem is solvable in practice or not.

Preconditioning is an art, science, and industry. Here, we were lucky in making a simple choice that worked reasonably well, but there is a lot more depth to this topic than is shown here.

## *References*

Some further reading and related software:

# <span id="page-34-0"></span>**1.6 Interpolation (scipy.interpolate)**

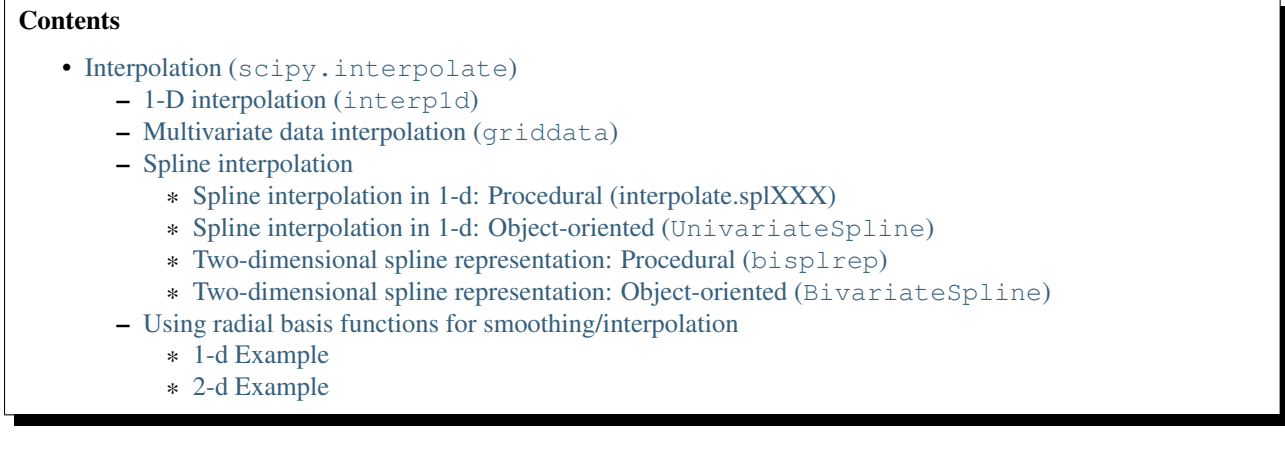

There are several general interpolation facilities available in SciPy, for data in 1, 2, and higher dimensions:

- A class representing an interpolant ([interp1d](#page-326-2)) in 1-D, offering several interpolation methods.
- Convenience function  $griddata$  offering a simple interface to interpolation in N dimensions (N = 1, 2, 3, 4, ...). Object-oriented interface for the underlying routines is also available.
- Functions for 1- and 2-dimensional (smoothed) cubic-spline interpolation, based on the FORTRAN library FITPACK. There are both procedural and object-oriented interfaces for the FITPACK library.
- Interpolation using Radial Basis Functions.

# <span id="page-35-0"></span>**1.6.1 1-D interpolation (interp1d)**

The [interp1d](#page-326-2) class in [scipy.interpolate](#page-326-1) is a convenient method to create a function based on fixed data points which can be evaluated anywhere within the domain defined by the given data using linear interpolation. An instance of this class is created by passing the 1-d vectors comprising the data. The instance of this class defines a \_\_call\_\_ method and can therefore by treated like a function which interpolates between known data values to obtain unknown values (it also has a docstring for help). Behavior at the boundary can be specified at instantiation time. The following example demonstrates its use, for linear and cubic spline interpolation:

```
>>> from scipy.interpolate import interp1d
\Rightarrow x = np. linspace (0, 10, 10)
\Rightarrow y = np \cdot cos(-x * x)/8 \cdot 0\Rightarrow f = \text{interpd}(x, y)>>> f2 = interp1d(x, y, kind='cubic')
\Rightarrow xnew = np. linspace(0, 10, 40)
>>> import matplotlib.pyplot as plt
>>> plt.plot(x,y,'o',xnew,f(xnew),'-', xnew, f2(xnew),'--')
>>> plt.legend(['data', 'linear', 'cubic'], loc='best')
>>> plt.show()
```
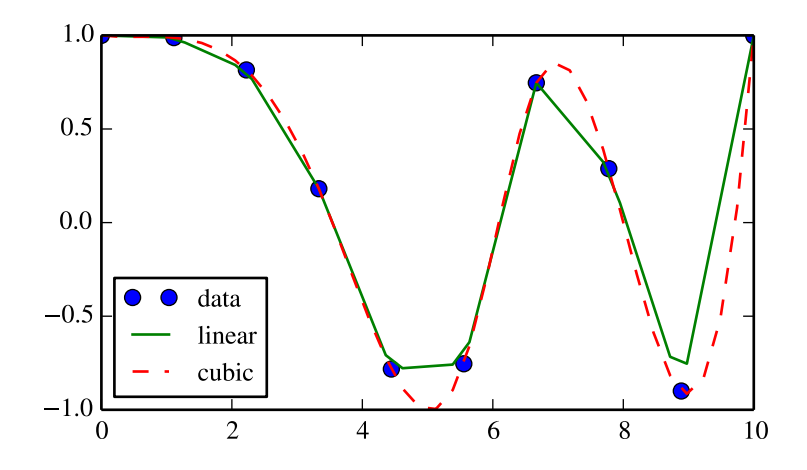

# **1.6.2 Multivariate data interpolation (griddata)**

Suppose you have multidimensional data, for instance for an underlying function  $f(x, y)$  you only know the values at points *(x[i], y[i])* that do not form a regular grid.

Suppose we want to interpolate the 2-D function

```
>>> def func(x, y):
>>> return x*(1-x)*np \cdot cos(4*np.pi*x) * np \cdot sin(4*np.pi*y*x2)*x2
```
on a grid in [0, 1]x[0, 1]

```
>>> grid_x, grid_y = np.mgrid[0:1:100j, 0:1:200j]
```
but we only know its values at 1000 data points:

```
>>> points = np.random.rand(1000, 2)
>>> values = func(points[:,0], points[:,1])
```
This can be done with  $\sigma$ riddata – below we try out all of the interpolation methods:

```
>>> from scipy.interpolate import griddata
>>> grid_z0 = griddata(points, values, (grid_x, grid_y), method='nearest')
>>> grid_z1 = griddata(points, values, (grid_x, grid_y), method='linear')
>>> grid_z2 = griddata(points, values, (grid_x, grid_y), method='cubic')
```
One can see that the exact result is reproduced by all of the methods to some degree, but for this smooth function the piecewise cubic interpolant gives the best results:

```
>>> import matplotlib.pyplot as plt
>>> plt.subplot(221)
>>> plt.imshow(func(grid_x, grid_y).T, extent=(0,1,0,1), origin='lower')
>>> plt.plot(points[:,0], points[:,1], 'k.', ms=1)
>>> plt.title('Original')
>>> plt.subplot(222)
>>> plt.imshow(grid_z0.T, extent=(0,1,0,1), origin='lower')
>>> plt.title('Nearest')
>>> plt.subplot(223)
```

```
>>> plt.imshow(grid_z1.T, extent=(0,1,0,1), origin='lower')
>>> plt.title('Linear')
>>> plt.subplot(224)
>>> plt.imshow(grid_z2.T, extent=(0,1,0,1), origin='lower')
>>> plt.title('Cubic')
>>> plt.gcf().set_size_inches(6, 6)
>>> plt.show()
```
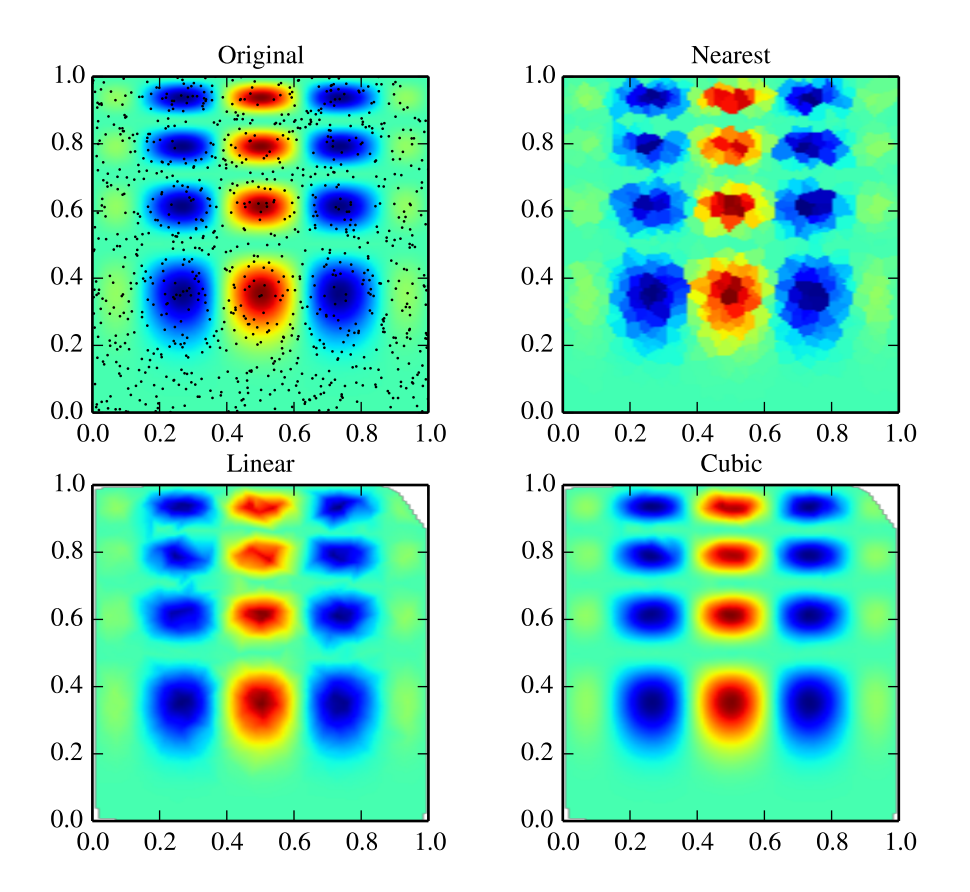

# **1.6.3 Spline interpolation**

### **Spline interpolation in 1-d: Procedural (interpolate.splXXX)**

Spline interpolation requires two essential steps: (1) a spline representation of the curve is computed, and (2) the spline is evaluated at the desired points. In order to find the spline representation, there are two different ways to represent a curve and obtain (smoothing) spline coefficients: directly and parametrically. The direct method finds the spline representation of a curve in a two- dimensional plane using the function [splrep](#page-366-0). The first two arguments are the only ones required, and these provide the x and y components of the curve. The normal output is a 3-tuple,  $(t, c, k)$ , containing the knot-points,  $t$ , the coefficients  $c$  and the order  $k$  of the spline. The default spline order is cubic, but this can be changed with the input keyword, *k.*

For curves in N -dimensional space the function [splprep](#page-367-0) allows defining the curve parametrically. For this function only 1 input argument is required. This input is a list of  $N$ -arrays representing the curve in  $N$ -dimensional space. The length of each array is the number of curve points, and each array provides one component of the  $N$ -dimensional data point. The parameter variable is given with the keword argument, *u,* which defaults to an equally-spaced monotonic sequence between 0 and 1. The default output consists of two objects: a 3-tuple,  $(t, c, k)$ , containing the spline representation and the parameter variable  $u$ .

The keyword argument, *s*, is used to specify the amount of smoothing to perform during the spline fit. The default value of s is  $s = m - \sqrt{2m}$  where m is the number of data-points being fit. Therefore, if no smoothing is desired a value of  $s = 0$  should be passed to the routines.

Once the spline representation of the data has been determined, functions are available for evaluating the spline ([splev](#page-368-0)) and its derivatives ([splev](#page-368-0), [spalde](#page-370-0)) at any point and the integral of the spline between any two points ( [splint](#page-369-0)). In addition, for cubic splines ( $k = 3$ ) with 8 or more knots, the roots of the spline can be estimated ( [sproot](#page-370-1)). These functions are demonstrated in the example that follows.

```
>>> import numpy as np
>>> import matplotlib.pyplot as plt
>>> from scipy import interpolate
```
#### Cubic-spline

```
>>> x = np.arange(0, 2*np.pi+np.pi/4, 2*np.pi/8)
>>> y = np.sin(x)
>>> tck = interpolate.splrep(x, y, s=0)
>>> xnew = np.arange(0,2*np.pi,np.pi/50)
>>> ynew = interpolate.splev(xnew, tck, der=0)
>>> plt.figure()
>>> plt.plot(x, y, 'x', xnew, ynew, xnew, np.sin(xnew), x, y, 'b')
>>> plt.legend(['Linear', 'Cubic Spline', 'True'])
>>> plt.axis([-0.05, 6.33, -1.05, 1.05])
>>> plt.title('Cubic-spline interpolation')
>>> plt.show()
```
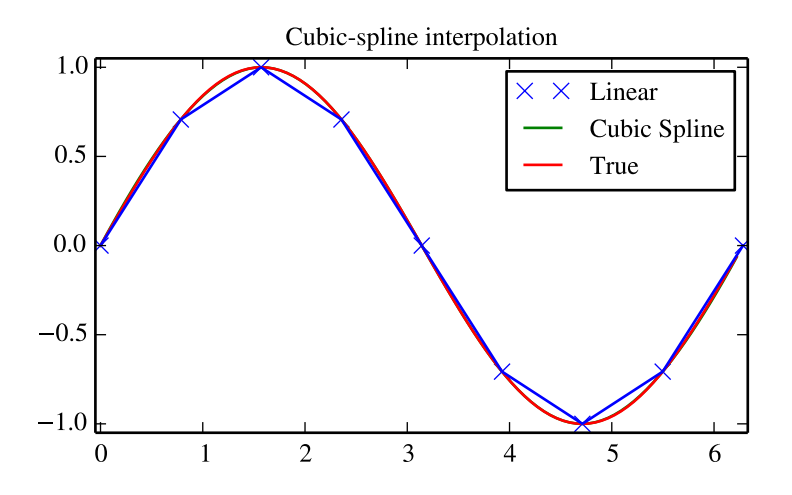

#### Derivative of spline

```
>>> yder = interpolate.splev(xnew, tck, der=1)
>>> plt.figure()
>>> plt.plot(xnew,yder,xnew,np.cos(xnew),'--')
>>> plt.legend(['Cubic Spline', 'True'])
>>> plt.axis([-0.05, 6.33, -1.05, 1.05])
>>> plt.title('Derivative estimation from spline')
>>> plt.show()
```
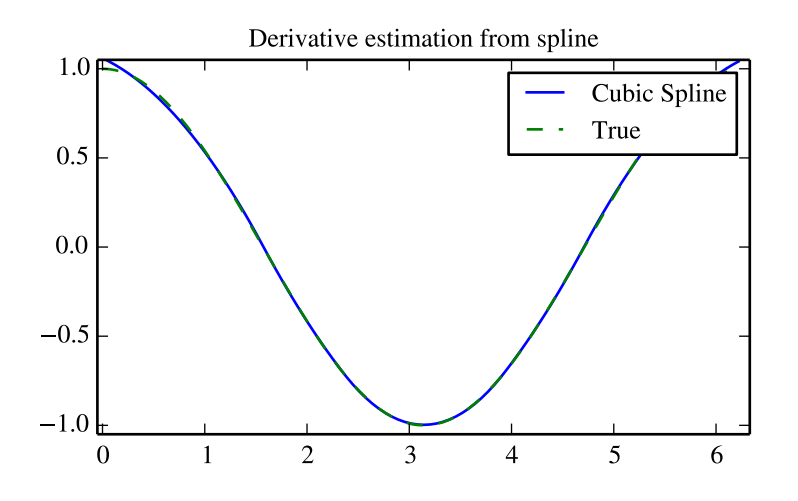

#### Integral of spline

```
>>> def integ(x, tck, constant=-1):
\Rightarrow x = np</mark>tlet{dx} 1d(x)>>> out = np.zeros(x.shape, dtype=x.dtype)
>>> for n in xrange(len(out)):
>>> out[n] = interpolate.splint(0, x[n], tck)
>>> out += constant
>>> return out
>>>>>> yint = integ(xnew, tck)
>>> plt.figure()
>>> plt.plot(xnew, yint, xnew, -np.cos(xnew), '--')
>>> plt.legend(['Cubic Spline', 'True'])
>>> plt.axis([-0.05, 6.33, -1.05, 1.05])
>>> plt.title('Integral estimation from spline')
>>> plt.show()
```
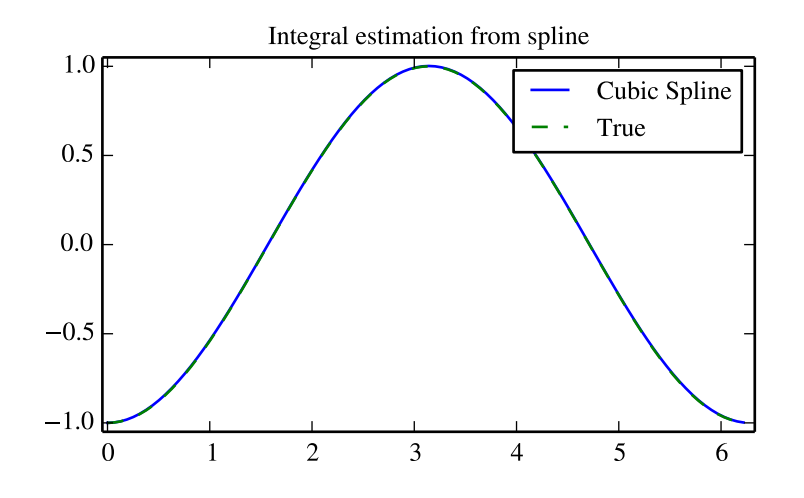

#### Roots of spline

**>>> print**(interpolate.sproot(tck)) [ 0. 3.1416]

### Parametric spline

```
>>> t = np.arange(0, 1.1, .1)
\Rightarrow x = np \cdot sin(2 \times np \cdot pi \times t)\Rightarrow \Rightarrow y = np \cdot cos(2 \times np \cdot pi \times t)>>> tck,u = interpolate.splprep([x,y], s=0)
\Rightarrow \Rightarrow unew = np.arange(0, 1.01, 0.01)
>>> out = interpolate.splev(unew, tck)
>>> plt.figure()
>>> plt.plot(x, y, 'x', out[0], out[1], np.sin(2*np.pi*unew), np.cos(2*np.pi*unew), x, y, 'b')
>>> plt.legend(['Linear', 'Cubic Spline', 'True'])
>>> plt.axis([-1.05, 1.05, -1.05, 1.05])
>>> plt.title('Spline of parametrically-defined curve')
>>> plt.show()
```
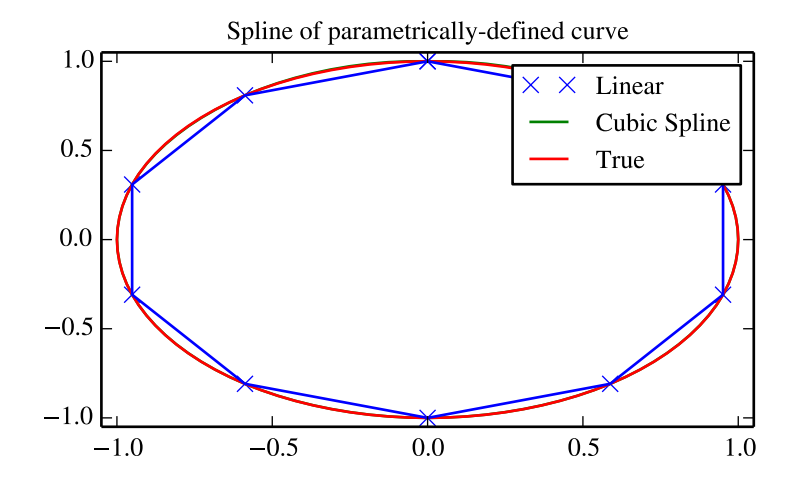

#### **Spline interpolation in 1-d: Object-oriented (UnivariateSpline)**

The spline-fitting capabilities described above are also available via an objected-oriented interface. The one dimen-sional splines are objects of the [UnivariateSpline](#page-353-0) class, and are created with the x and y components of the curve provided as arguments to the constructor. The class defines [\\_\\_call\\_\\_](#page-355-0), allowing the object to be called with the x-axis values at which the spline should be evaluated, returning the interpolated y-values. This is shown in the example below for the subclass [InterpolatedUnivariateSpline](#page-357-0). The [integral](#page-357-1), [derivatives](#page-357-2), and [roots](#page-357-3) methods are also available on [UnivariateSpline](#page-353-0) objects, allowing definite integrals, derivatives, and roots to be computed for the spline.

The UnivariateSpline class can also be used to smooth data by providing a non-zero value of the smoothing parameter s, with the same meaning as the s keyword of the [splrep](#page-366-0) function described above. This results in a spline that has fewer knots than the number of data points, and hence is no longer strictly an interpolating spline, but rather a smoothing spline. If this is not desired, the [InterpolatedUnivariateSpline](#page-357-0) class is available. It is a subclass of [UnivariateSpline](#page-353-0) that always passes through all points (equivalent to forcing the smoothing parameter to 0). This class is demonstrated in the example below.

The [LSQUnivariateSpline](#page-361-0) class is the other subclass of [UnivariateSpline](#page-353-0). It allows the user to specify the number and location of internal knots explicitly with the parameter *t*. This allows creation of customized splines with non-linear spacing, to interpolate in some domains and smooth in others, or change the character of the spline.

```
>>> import numpy as np
>>> import matplotlib.pyplot as plt
>>> from scipy import interpolate
```
#### InterpolatedUnivariateSpline

```
\Rightarrow x = np.arange(0, 2*np.pi+np.pi/4, 2*np.pi/8)\Rightarrow y = np \cdot sin(x)>>> s = interpolate.InterpolatedUnivariateSpline(x, y)
>>> xnew = np.arange(0, 2*np.pi, np.pi/50)
>>> ynew = s(xnew)
>>> plt.figure()
>>> plt.plot(x, y, 'x', xnew, ynew, xnew, np.sin(xnew), x, y, 'b')
>>> plt.legend(['Linear', 'InterpolatedUnivariateSpline', 'True'])
>>> plt.axis([-0.05, 6.33, -1.05, 1.05])
```

```
>>> plt.title('InterpolatedUnivariateSpline')
>>> plt.show()
```
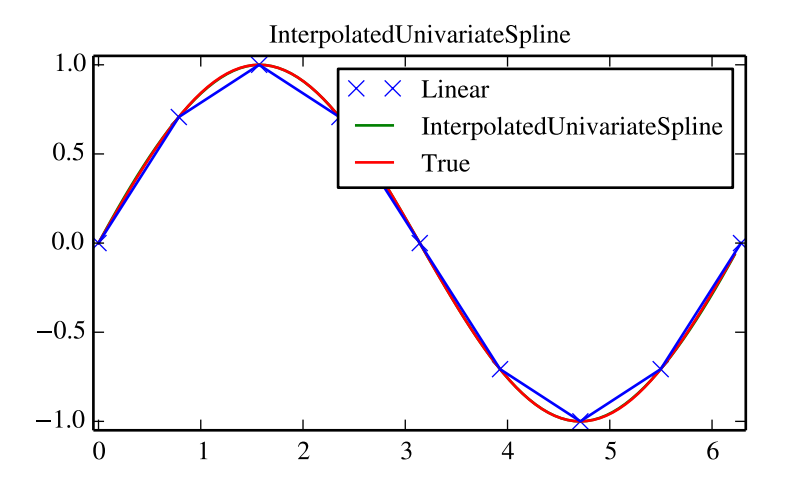

#### LSQUnivarateSpline with non-uniform knots

```
>>> t = [np.pi/2-.1, np.pi/2+.1, 3*np.pi/2-.1, 3*np.pi/2+.1]
>>> s = interpolate.LSQUnivariateSpline(x, y, t, k=2)
>>> ynew = s(xnew)
>>> plt.figure()
>>> plt.plot(x, y, 'x', xnew, ynew, xnew, np.sin(xnew), x, y, 'b')
>>> plt.legend(['Linear', 'LSQUnivariateSpline', 'True'])
>>> plt.axis([-0.05, 6.33, -1.05, 1.05])
>>> plt.title('Spline with Specified Interior Knots')
>>> plt.show()
```
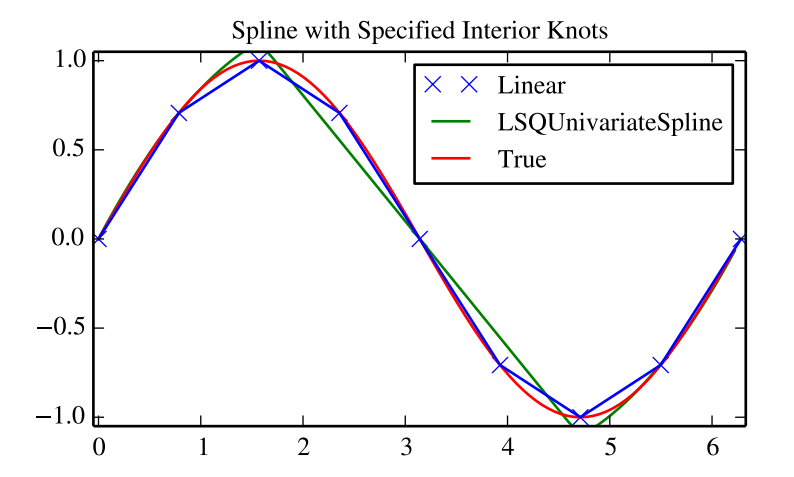

# **Two-dimensional spline representation: Procedural (bisplrep)**

For (smooth) spline-fitting to a two dimensional surface, the function [bisplrep](#page-386-0) is available. This function takes as required inputs the 1-D arrays x, y, and z which represent points on the surface  $z = f(x, y)$ . The default output is a list  $[tx, ty, c, kx, ky]$  whose entries represent respectively, the components of the knot positions, the coefficients of the spline, and the order of the spline in each coordinate. It is convenient to hold this list in a single object, *tck,* so that it can be passed easily to the function [bisplev](#page-387-0). The keyword,  $s$ , can be used to change the amount of smoothing performed on the data while determining the appropriate spline. The default value is  $s = m - \sqrt{2m}$  where m is the number of data points in the *x*, *y*, and *z* vectors. As a result, if no smoothing is desired, then  $s = 0$  should be passed to [bisplrep](#page-386-0) .

To evaluate the two-dimensional spline and it's partial derivatives (up to the order of the spline), the function [bisplev](#page-387-0) is required. This function takes as the first two arguments **two 1-D arrays** whose cross-product specifies the domain over which to evaluate the spline. The third argument is the *tck* list returned from [bisplrep](#page-386-0). If desired, the fourth and fifth arguments provide the orders of the partial derivative in the  $x$  and  $y$  direction respectively.

It is important to note that two dimensional interpolation should not be used to find the spline representation of images. The algorithm used is not amenable to large numbers of input points. The signal processing toolbox contains more appropriate algorithms for finding the spline representation of an image. The two dimensional interpolation commands are intended for use when interpolating a two dimensional function as shown in the example that follows. This example uses the [mgrid](http://docs.scipy.org/doc/numpy/reference/generated/numpy.mgrid.html#numpy.mgrid) command in NumPy which is useful for defining a "mesh-grid" in many dimensions. (See also the [ogrid](http://docs.scipy.org/doc/numpy/reference/generated/numpy.ogrid.html#numpy.ogrid) command if the full-mesh is not needed). The number of output arguments and the number of dimensions of each argument is determined by the number of indexing objects passed in [mgrid](http://docs.scipy.org/doc/numpy/reference/generated/numpy.mgrid.html#numpy.mgrid).

```
>>> import numpy as np
>>> from scipy import interpolate
>>> import matplotlib.pyplot as plt
```
Define function over sparse 20x20 grid

```
\Rightarrow x, y = np.mgrid[-1:1:20j, -1:1:20j]>>> z = (x+y) * np \cdot exp(-6.0*(x*x+y*y))>>> plt.figure()
>>> plt.pcolor(x, y, z)
>>> plt.colorbar()
>>> plt.title("Sparsely sampled function.")
```

```
>>> plt.show()
```
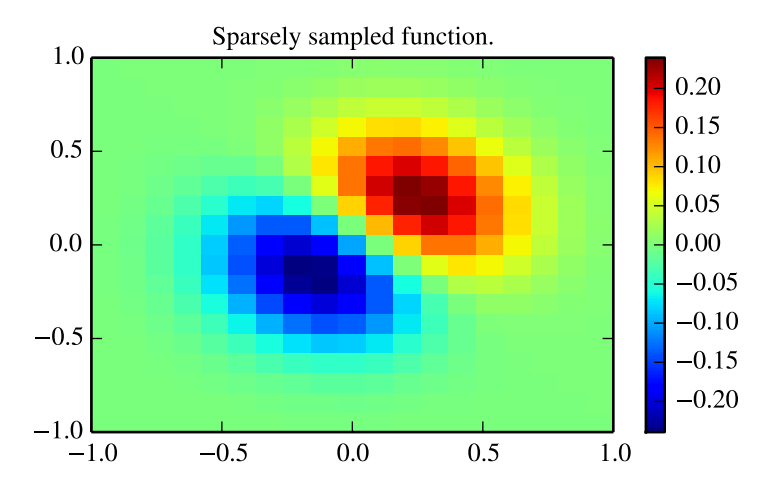

#### Interpolate function over new 70x70 grid

```
>>> xnew, ynew = np.mgrid[-1:1:70j, -1:1:70j]
>>> tck = interpolate.bisplrep(x, y, z, s=0)
>>> znew = interpolate.bisplev(xnew[:,0], ynew[0,:], tck)
>>> plt.figure()
>>> plt.pcolor(xnew, ynew, znew)
>>> plt.colorbar()
>>> plt.title("Interpolated function.")
>>> plt.show()
```
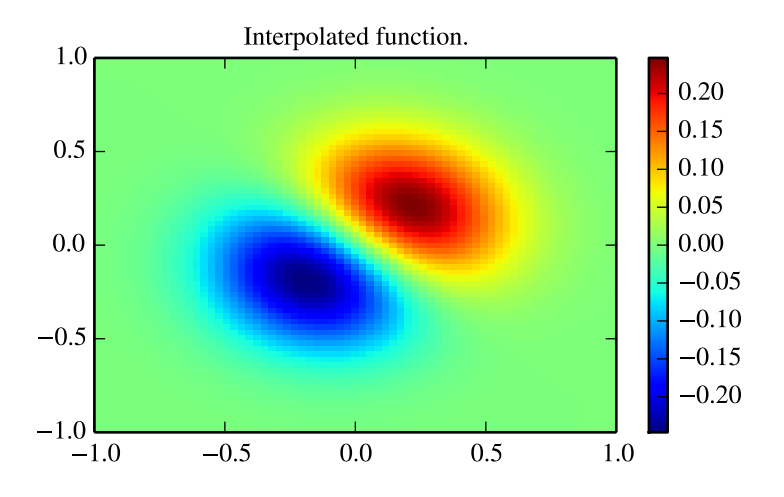

### **Two-dimensional spline representation: Object-oriented (BivariateSpline)**

The [BivariateSpline](#page-377-0) class is the 2-dimensional analog of the [UnivariateSpline](#page-353-0) class. It and its subclasses implement the FITPACK functions described above in an object oriented fashion, allowing objects to be instantiated that can be called to compute the spline value by passing in the two coordinates as the two arguments.

# **1.6.4 Using radial basis functions for smoothing/interpolation**

Radial basis functions can be used for smoothing/interpolating scattered data in n-dimensions, but should be used with caution for extrapolation outside of the observed data range.

### **1-d Example**

This example compares the usage of the [Rbf](#page-347-0) and [UnivariateSpline](#page-353-0) classes from the scipy.interpolate module.

```
>>> import numpy as np
>>> from scipy.interpolate import Rbf, InterpolatedUnivariateSpline
>>> import matplotlib.pyplot as plt
>>> # setup data
\Rightarrow x = np. linspace (0, 10, 9)
>>> y = np.sin(x)
\Rightarrow \quad xi = np.linspace(0, 10, 101)
```

```
>>> # use fitpack2 method
>>> ius = InterpolatedUnivariateSpline(x, y)
>>> yi = ius(xi)
>>> plt.subplot(2, 1, 1)
>>> plt.plot(x, y, 'bo')
>>> plt.plot(xi, yi, 'g')
>>> plt.plot(xi, np.sin(xi), 'r')
>>> plt.title('Interpolation using univariate spline')
>>> # use RBF method
\Rightarrow \Rightarrow rbf = Rbf(x, y)\Rightarrow fi = rbf(xi)>>> plt.subplot(2, 1, 2)
>>> plt.plot(x, y, 'bo')
>>> plt.plot(xi, fi, 'g')
>>> plt.plot(xi, np.sin(xi), 'r')
>>> plt.title('Interpolation using RBF - multiquadrics')
>>> plt.show()
```
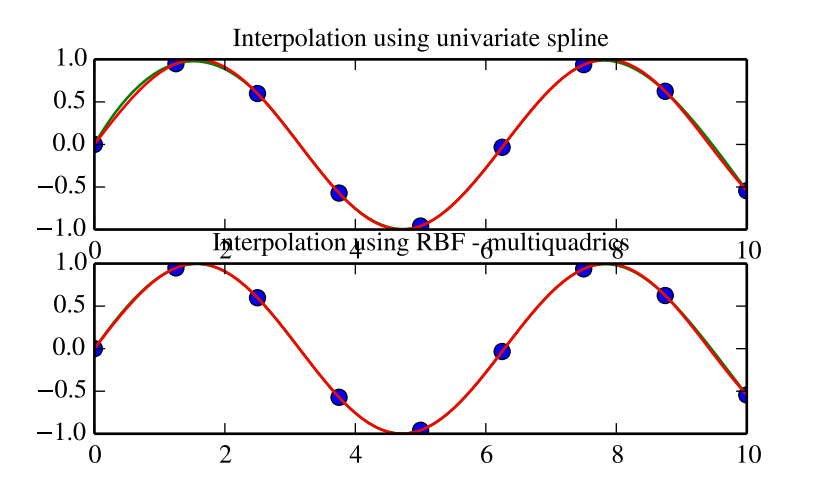

#### **2-d Example**

This example shows how to interpolate scattered 2d data.

```
>>> import numpy as np
>>> from scipy.interpolate import Rbf
>>> import matplotlib.pyplot as plt
>>> from matplotlib import cm
>>> # 2-d tests - setup scattered data
\Rightarrow x = np.random.randn(100)*4.0-2.0\Rightarrow \Rightarrow y = np.random.randn(100)*4.0-2.0\Rightarrow z = x * np \cdot exp(-x * x^2 - y * x^2)>>> ti = np.linspace(-2.0, 2.0, 100)
>>> XI, YI = np.meshgrid(ti, ti)
```

```
>>> # use RBF
\Rightarrow rbf = Rbf(x, y, z, epsilon=2)>>> ZI = rbf(XI, YI)
>>> # plot the result
\Rightarrow n = plt.normalize(-2., 2.)
>>> plt.subplot(1, 1, 1)
>>> plt.pcolor(XI, YI, ZI, cmap=cm.jet)
>>> plt.scatter(x, y, 100, z, cmap=cm.jet)
>>> plt.title('RBF interpolation - multiquadrics')
>>> plt.xlim(-2, 2)
>>> plt.ylim(-2, 2)
>>> plt.colorbar()
```
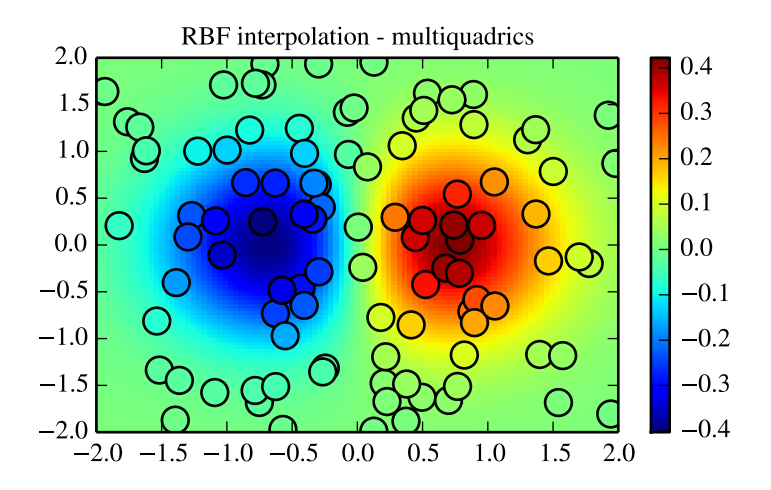

# <span id="page-46-0"></span>**1.7 Fourier Transforms (scipy.fftpack)**

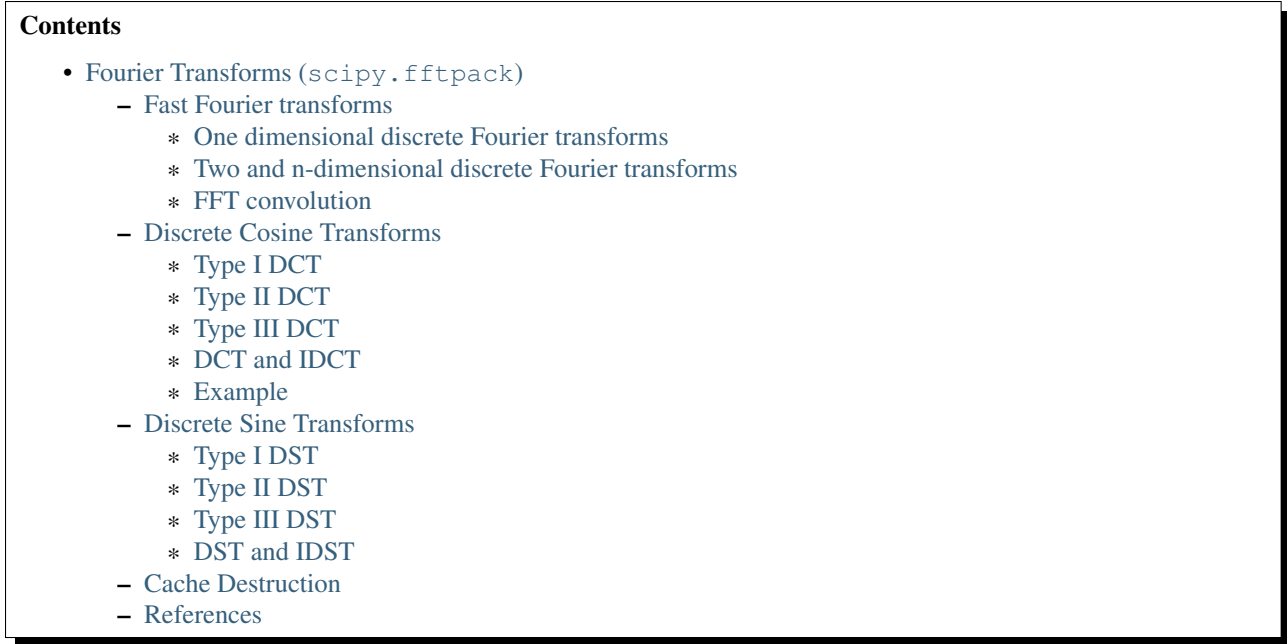

Fourier analysis is a method for expressing a function as a sum of periodic components, and for recovering the signal from those components. When both the function and its Fourier transform are replaced with discretized counterparts, it is called the discrete Fourier transform (DFT). The DFT has become a mainstay of numerical computing in part because of a very fast algorithm for computing it, called the Fast Fourier Transform (FFT), which was known to Gauss (1805) and was brought to light in its current form by Cooley and Tukey [\[CT\].](#page-1424-0) Press et al. [\[NR\]](#page-1424-1) provide an accessible introduction to Fourier analysis and its applications.

# <span id="page-47-0"></span>**1.7.1 Fast Fourier transforms**

#### <span id="page-47-1"></span>**One dimensional discrete Fourier transforms**

The FFT  $y[k]$  of length N of the length-N sequence  $x[n]$  is defined as

$$
y[k] = \sum_{n=0}^{N-1} e^{-2\pi j \frac{kn}{N}} x[n],
$$

and the inverse transform is defined as follows

$$
x[n] = \frac{1}{N} \sum_{n=0}^{N-1} e^{2\pi j \frac{k n}{N}} y[k].
$$

These transforms can be calculated by means of  $fft$  and  $ifft$ , respectively as shown in the following example.

```
>>> from scipy.fftpack import fft, ifft
\Rightarrow x = np.array([1.0, 2.0, 1.0, -1.0, 1.5])
\Rightarrow \Rightarrow y = fft(x)>>> y
[ 4.50000000+0.j 2.08155948-1.65109876j -1.83155948+1.60822041j
-1.83155948-1.60822041j 2.08155948+1.65109876j]
>>> yinv = ifft(y)
>>> yinv
[1.0+0.j 2.0+0.j 1.0+0.j -1.0+0.j 1.5+0.j]
```
From the definition of the FFT it can be seen that

$$
y[0] = \sum_{n=0}^{N-1} x[n].
$$

In the example

```
>>> np.sum(x)
4.5
```
which corresponds to  $y[0]$ . For N even, the elements  $y[1]...y[N/2-1]$  contain the positive-frequency terms, and the elements  $y[N/2]...y[N-1]$  contain the negative-frequency terms, in order of decreasingly negative frequency. For N odd, the elements  $y[1]...y[(N-1)/2]$  contain the positive- frequency terms, and the elements  $y[(N+1)/2]...y[N-1]$ contain the negative- frequency terms, in order of decreasingly negative frequency.

In case the sequence x is real-valued, the values of  $y[n]$  for positive frequencies is the conjugate of the values  $y[n]$ for negative frequencies (because the spectrum is symmetric). Typically, only the FFT corresponding to positive frequencies is plotted.

The example plots the FFT of the sum of two sines.

```
>>> from scipy.fftpack import fft
>>> # Number of samplepoints
>>> N = 600
>>> # sample spacing
>>> T = 1.0 / 800.0
\Rightarrow x = npulinspace(0.0, N*T, N)
>>> y = np \sin(50.0 + 2.0 * np \cdot pi * x) + 0.5 * np \cdot sin(80.0 + 2.0 * np \cdot pi * x)\Rightarrow \forall f = fft(y)\Rightarrow xf = np.linspace(0.0, 1.0/(2.0*T), N/2)
>>> import matplotlib.pyplot as plt
>>> plt.plot(xf, 2.0/N * np.abs(yf[0:N/2]))
>>> plt.grid()
>>> plt.show()
```
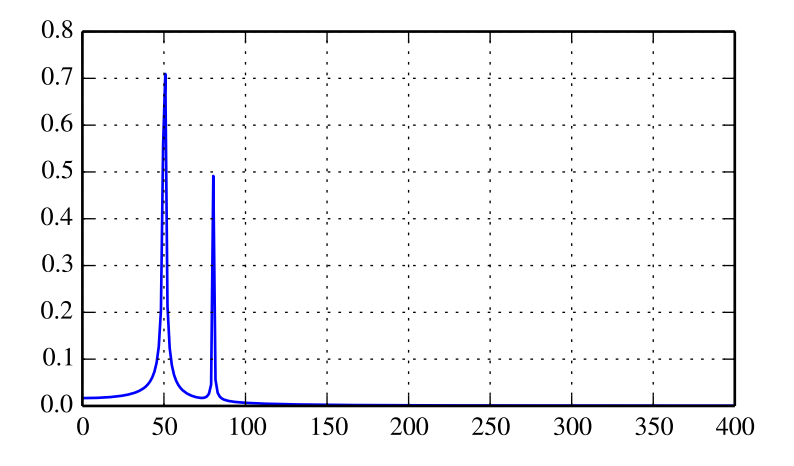

The FFT input signal is inherently truncated. This truncation can be modelled as multiplication of an inifinte signal with a rectangular window function. In the spectral domain this multiplication becomes convolution of the signal spectrum with the window function spectrum, being of form  $sin(x)/x$ . This convolution is the cause of an effect called spectral leakage (see [\[WPW\]\)](#page-1424-2). Windowing the signal with a dedicated window function helps mitigate spectral leakage. The example below uses a Blackman window from scipy.signal and shows the effect of windowing (the zero component of the FFT has been truncated illustrative purposes).

```
>>> from scipy.fftpack import fft
>>> # Number of samplepoints
>>> N = 600
>>> # sample spacing
>>> T = 1.0 / 800.0
\Rightarrow x = np. linspace (0.0, N*T, N)>>> y = np \sin(50.0 * 2.0 * np \cdot pi * x) + 0.5 * np \cdot sin(80.0 * 2.0 * np \cdot pi * x)\Rightarrow \forall f = fft(y)>>> from scipy.signal import blackman
>>> w = blackman(N)
\Rightarrow \Rightarrow \forall w f = f f f (y * w)\Rightarrow xf = np.linspace(0.0, 1.0/(2.0*T), N/2)
>>> import matplotlib.pyplot as plt
>>> plt.semilogy(xf[1:N/2], 2.0/N * np.abs(yf[1:N/2]), '-b')
>>> plt.semilogy(xf[1:N/2], 2.0/N * np.abs(ywf[1:N/2]), '-r')
>>> plt.legend(['FFT', 'FFT w. window'])
>>> plt.grid()
>>> plt.show()
```
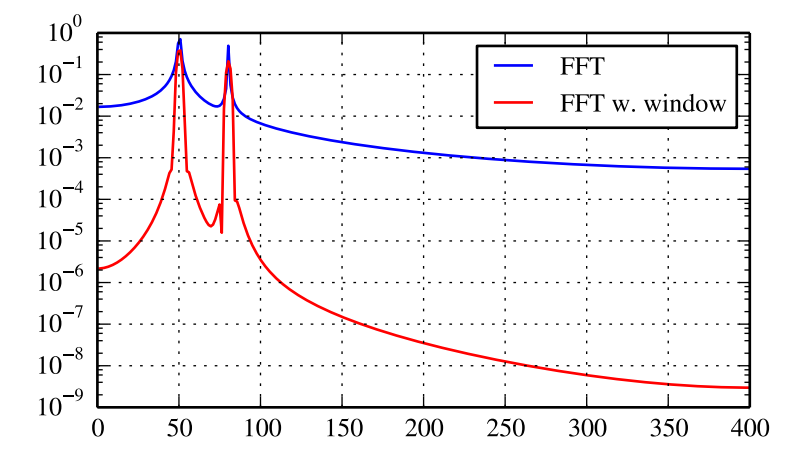

In case the sequence x is complex-valued, the spectrum is no longer symmetric. To simplify working wit the FFT functions, scipy provides the following two helper functions.

The function  $f f t e q$  returns the FFT sample frequency points.

```
>>> from scipy.fftpack import fftfreq
>>> freq = fftfreq(np.arange(8), 0.125)
[ 0. 1. 2. 3. -4. -3. -2. -1.]
```
In a similar spirit, the function [fftshift](#page-303-0) allows swapping the lower and upper halves of a vector, so that it becomes suitable for display.

```
>>> from scipy.fftpack import fftfreq
\Rightarrow \times = np.arange(8)
>>> sf.fftshift(x)
[4 5 6 7 0 1 2 3]
```
The example below plots the FFT of two complex exponentials; note the asymmetric spectrum.

```
>>> from scipy.fftpack import fft, fftfreq, fftshift
>>> # number of signal points
>>> N = 400
>>> # sample spacing
>>> T = 1.0 / 800.0
\Rightarrow x = np. linspace (0.0, N*T, N)>>> y = np \cdot exp(50.0 * 1.j * 2.0 * np \cdot pi * x) + 0.5 * np \cdot exp(-80.0 * 1.j * 2.0 * np \cdot pi * x)\Rightarrow \forall f = f f f(y)>>> xf = fftfreq(N, T)
\Rightarrow xf = fftshift(xf)>>> yplot = fftshift(yf)
>>> import matplotlib.pyplot as plt
>>> plt.plot(xf, 1.0/N * np.abs(yplot))
>>> plt.grid()
>>> plt.show()
```
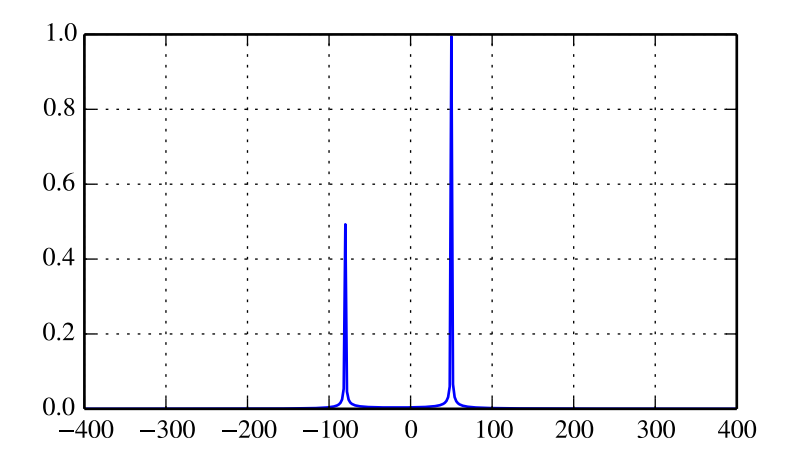

The function [rfft](#page-294-0) calculates the FFT of a real sequence and outputs the FFT coefficients  $y[n]$  with separate real and imaginary parts. In case of N being even:  $[y[0], Re(y[1]), Im(y[1]), ..., Re(y[N/2])]$ ; in case N being odd  $[y[0], Re(y[1]), Im(y[1]), ..., Re(y[N/2]), Im(y[N/2])].$ 

The corresponding function  $i$ rfft calculates the IFFT of the FFT coefficients with this special ordering.

```
>>> from scipy.fftpack import fft, rfft, irfft
\Rightarrow x = np.array([1.0, 2.0, 1.0, -1.0, 1.5, 1.0])
>>> fft(x)
[ 5.50+0.j 2.25-0.4330127j -2.75-1.29903811j 1.50+0.j
-2.75+1.29903811j 2.25+0.4330127j ]
\Rightarrow \forall r = rfft(x)[5.5 2.25 -0.4330127 -2.75 -1.29903811 1.5 ]
>>> irfft(yr)
[ 1. 2. 1. -1. 1.5 1. ]
\Rightarrow x = np.array([1.0, 2.0, 1.0, -1.0, 1.5])>>> fft(x)
[ 4.50000000+0.j 2.08155948-1.65109876j -1.83155948+1.60822041j
-1.83155948-1.60822041j 2.08155948+1.65109876j]
\Rightarrow \forall r = rfft(x)[ 4.5 2.08155948 -1.65109876 -1.83155948 1.60822041]
```
#### <span id="page-51-0"></span>**Two and n-dimensional discrete Fourier transforms**

The functions [fft2](#page-293-1) and [ifft2](#page-293-2) provide 2-dimensional FFT, and IFFT, respectively. Similar, [fftn](#page-294-1) and [ifftn](#page-294-2) provide n-dimensional FFT, and IFFT, respectively.

The example below demonstrates a 2-dimensional IFFT and plots the resulting (2-dimensional) time-domain signals.

```
>>> from scipy.fftpack import ifftn
>>> import matplotlib.pyplot as plt
>>> import matplotlib.cm as cm
>>> N = 30
>>> f, ((ax1, ax2, ax3), (ax4, ax5, ax6)) = plt.subplots(2, 3, sharex='col', sharey='row')
\rightarrow \rightarrow xf = np \cdot zeros((N, N))>>> xf[0, 5] = 1
>>> xf[0, N-5] = 1
\Rightarrow Z = \text{ifftn}(xf)>>> ax1.imshow(xf, cmap=cm.Reds)
>>> ax4.imshow(np.real(Z), cmap=cm.binary)
\Rightarrow xf = np \cdot zeros((N, N))>>> xf[5, 0] = 1
>>> xf[N-5, 0] = 1
\Rightarrow \ge \frac{1}{2} = ifftn(xf)
>>> ax2.imshow(xf, cmap=cm.Reds)
>>> ax5.imshow(np.real(Z), cmap=cm.binary)
\Rightarrow xf = np \cdot zeros((N, N))>>> xf[5, 10] = 1
>>> xf[N-5, N-10] = 1
\Rightarrow \ge \frac{1}{2} = ifftn(xf)
>>> ax3.imshow(xf, cmap=cm.Reds)
>>> ax6.imshow(np.real(Z), cmap=cm.binary)
>>> plt.show()
```
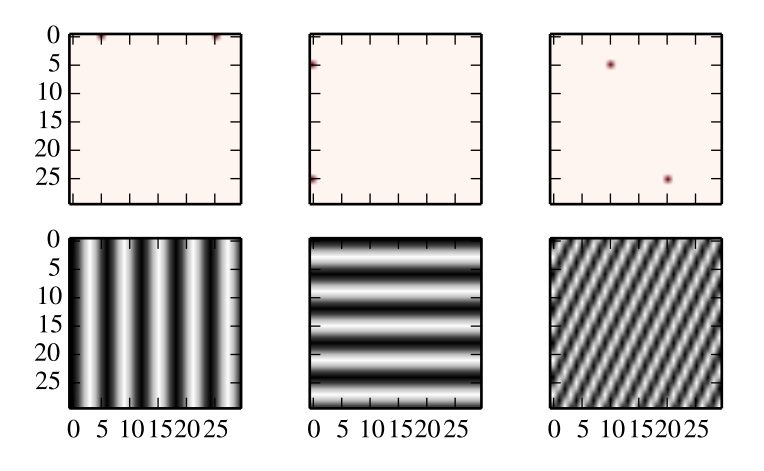

# <span id="page-51-1"></span>**FFT convolution**

[scipy.fftpack.convolve](#page-305-0) performs a convolution of two one-dimensional arrays in frequency domain.

# <span id="page-52-0"></span>**1.7.2 Discrete Cosine Transforms**

Scipy provides a DCT with the function  $det$  and a corresponding IDCT with the function  $iddet$ . There are 8 types of the DCT [\[WPC\],](#page-1424-3) [\[Mak\];](#page-1424-4) however, only the first 3 types are implemented in scipy. "The" DCT generally refers to DCT type 2, and "the" Inverse DCT generally refers to DCT type 3. In addition, the DCT coefficients can be normalized differently (for most types, scipy provides None and ortho). Two parameters of the dct/idct function calls allow setting the DCT type and coefficient normalization.

For a single dimension array x,  $det(x, norm='ortho')$  is equal to MATLAB  $det(x)$ .

# <span id="page-52-1"></span>**Type I DCT**

Scipy uses the following definition of the unnormalized DCT-I (norm='None'):

$$
y[k] = x_0 + (-1)^k x_{N-1} + 2 \sum_{n=1}^{N-2} x[n] \cos\left(\frac{\pi nk}{N-1}\right), \qquad 0 \le k < N.
$$

Only None is supported as normalization mode for DCT-I. Note also that the DCT-I is only supported for input size > 1

### <span id="page-52-2"></span>**Type II DCT**

Scipy uses the following definition of the unnormalized DCT-II (norm='None'):

$$
y[k] = 2\sum_{n=0}^{N-1} x[n] \cos\left(\frac{\pi(2n+1)k}{2N}\right) \qquad 0 \le k < N.
$$

In case of the normalized DCT (norm='ortho'), the DCT coefficients  $y[k]$  are multiplied by a scaling factor *f* :

$$
f = \begin{cases} \sqrt{1/(4N)}, & \text{if } k = 0\\ \sqrt{1/(2N)}, & \text{otherwise} \end{cases}
$$

.

In this case, the DCT "base functions"  $\phi_k[n] = 2f \cos \left( \frac{\pi (2n+1)k}{2N} \right)$  $\left(\frac{n+1}{2N}\right)$  become orthonormal:

$$
\sum_{n=0}^{N-1} \phi_k[n] \phi_l[n] = \delta_{lk}
$$

#### <span id="page-52-3"></span>**Type III DCT**

Scipy uses the following definition of the unnormalized DCT-III (norm='None'):

$$
y[k] = x_0 + 2\sum_{n=1}^{N-1} x[n] \cos\left(\frac{\pi n(2k+1)}{2N}\right) \qquad 0 \le k < N,
$$

or, for norm='ortho':

$$
y[k] = \frac{x_0}{\sqrt{N}} + \frac{2}{\sqrt{N}} \sum_{n=1}^{N-1} x[n] \cos\left(\frac{\pi n(2k+1)}{2N}\right) \qquad 0 \le k < N.
$$

# <span id="page-53-0"></span>**DCT and IDCT**

The (unnormalized) DCT-III is the inverse of the (unnormalized) DCT-II, up to a factor *2N*. The orthonormalized DCT-III is exactly the inverse of the orthonormalized DCT- II. The function [idct](#page-297-0) performs the mappings between the DCT and IDCT types.

The example below shows the relation between DCT and IDCT for different types and normalizations.

```
>>> from scipy.fftpack import dct, idct
\Rightarrow x = np.array([1.0, 2.0, 1.0, -1.0, 1.5])>>> dct(dct(x, type=2, norm='ortho'), type=3, norm='ortho')
[1.0, 2.0, 1.0, -1.0, 1.5]>>> # scaling factor 2*N = 10
>>> idct(dct(x, type=2), type=2)
[ 10. 20. 10. -10. 15.]
>>> # no scaling factor
>>> idct(dct(x, type=2, norm='ortho'), type=2, norm='ortho')
[1, 2, 1, -1, 1.5]\rightarrow\rightarrow\rightarrow # scaling factor 2*N = 10>>> idct(dct(x, type=3), type=3)
[ 10. 20. 10. -10. 15.]
>>> # no scaling factor
>>> idct(dct(x, type=3, norm='ortho'), type=3, norm='ortho')
[ 1. 2. 1. -1. 1.5]
\rightarrow\rightarrow\rightarrow # scaling factor 2*(N-1) = 8>>> idct(dct(x, type=1), type=1)
[ 8. 16. 8. -8. 12.]
```
#### <span id="page-53-1"></span>**Example**

The DCT exhibits the "energy compaction property", meaning that for many signals only the first few DCT coefficients have significant magnitude. Zeroing out the other coefficients leads to a small reconstruction error, a fact which is exploited in lossy signal compression (e.g. JPEG compression).

The example below shows a signal x and two reconstructions  $(x_{20}$  and  $x_{15})$ from the signal's DCT coefficients. The signal  $x_{20}$  is reconstructed from the first 20 DCT coefficients,  $x_{15}$  is reconstructed from the first 15 DCT coefficients. It can be seen that the relative error of using 20 coefficients is still very small  $(-0.1\%)$ , but provides a five-fold compression rate.

```
>>> from scipy.fftpack import dct, idct
>>> import matplotlib.pyplot as plt
>>> N = 100
\Rightarrow t = npu. Linspace (0, 20, N)\Rightarrow x = np \cdot exp(-t/3) * np \cdot cos(2*t)\Rightarrow \Rightarrow y = \text{dct}(x, \text{norm} = \text{'ortho'})>>> window = np.zeros(N)
>>> window[:20] = 1
>>> yr = idct(y*window, norm='ortho')
>>> sum(abs(x-yr) **2) / sum(abs(x) **2)
0.0010901402257
>>> plt.plot(t, x, '-bx')
>>> plt.plot(t, yr, 'ro')
>>> window = np.zeros(N)
>>> window[:15] = 1
>>> yr = idct(y*window, norm='ortho')
>>> sum(abs(x-yr) **2) / sum(abs(x) **2)
0.0718818065008
>>> plt.plot(t, yr, 'g+')
```
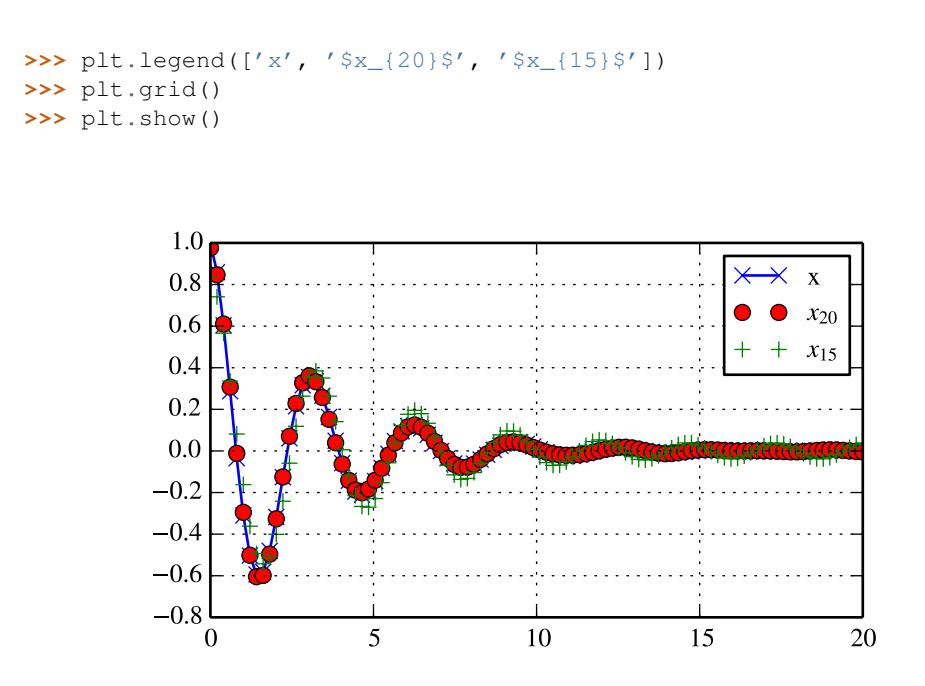

# <span id="page-54-0"></span>**1.7.3 Discrete Sine Transforms**

Scipy provides a DST [\[Mak\]](#page-1424-4) with the function [dst](#page-298-0) and a corresponding IDST with the function [idst](#page-299-0).

There are theoretically 8 types of the DST for different combinations of even/odd boundary conditions and boundary off sets [\[WPS\],](#page-1424-5) only the first 3 types are implemented in scipy.

#### <span id="page-54-1"></span>**Type I DST**

DST-I assumes the input is odd around n=-1 and n=N. Scipy uses the following definition of the unnormalized DST-I (norm='None'):

$$
y[k] = 2\sum_{n=0}^{N-1} x[n] \sin\left(\frac{\pi(n+1)(k+1)}{N+1}\right), \qquad 0 \le k < N.
$$

Only None is supported as normalization mode for DST-I. Note also that the DST-I is only supported for input size > 1. The (unnormalized) DST-I is its own inverse, up to a factor *2(N+1)*.

### <span id="page-54-2"></span>**Type II DST**

DST-II assumes the input is odd around n=-1/2 and even around n=N. Scipy uses the following definition of the unnormalized DST-II (norm='None'):

$$
y[k] = 2\sum_{n=0}^{N-1} x[n] \sin\left(\frac{\pi(n+1/2)(k+1)}{N}\right), \qquad 0 \le k < N.
$$

# <span id="page-55-0"></span>**Type III DST**

DST-III assumes the input is odd around n=-1 and even around n=N-1. Scipy uses the following definition of the unnormalized DST-III (norm='None'):

$$
y[k] = (-1)^k x[N-1] + 2 \sum_{n=0}^{N-2} x[n] \sin\left(\frac{\pi(n+1)(k+1/2)}{N}\right), \qquad 0 \le k < N.
$$

### <span id="page-55-1"></span>**DST and IDST**

The example below shows the relation between DST and IDST for different types and normalizations.

```
>>> from scipy.fftpack import dst, idst
\Rightarrow x = np \cdot array([1.0, 2.0, 1.0, -1.0, 1.5])>>> # scaling factor 2*N = 10
>>> idst(dst(x, type=2), type=2)
[ 10. 20. 10. -10. 15.]
>>> # no scaling factor
>>> idst(dst(x, type=2, norm='ortho'), type=2, norm='ortho')
[ 1. 2. 1. -1. 1.5]
>>> # scaling factor 2*N = 10
>>> idst(dst(x, type=3), type=3)
[ 10. 20. 10. -10. 15.]
>>> # no scaling factor
>>> idst(dst(x, type=3, norm='ortho'), type=3, norm='ortho')
[ 1. 2. 1. -1. 1.5]
\Rightarrow \ast scaling factor 2*(N+1) = 8>>> idst(dst(x, type=1), type=1)
[ 8. 16. 8. -8. 12.]
```
# <span id="page-55-2"></span>**1.7.4 Cache Destruction**

To accelerate repeat transforms on arrays of the same shape and dtype, scipy.fftpack keeps a cache of the prime factorization of length of the array and pre-computed trigonometric functions. These caches can be destroyed by calling the appropriate function in  $scipy.fftpack.$   $_{efftrack}$  dst(type=1) and idst(type=1) share a cache  $(*dst1\_cache)$ . As do dst(type=2), dst(type=3), idst(type=3), and idst(type=3)  $(*dst2\_cache)$ .

# <span id="page-55-3"></span>**1.7.5 References**

# **1.8 Signal Processing (scipy.signal)**

The signal processing toolbox currently contains some filtering functions, a limited set of filter design tools, and a few B-spline interpolation algorithms for one- and two-dimensional data. While the B-spline algorithms could technically be placed under the interpolation category, they are included here because they only work with equally-spaced data and make heavy use of filter-theory and transfer-function formalism to provide a fast B-spline transform. To understand this section you will need to understand that a signal in SciPy is an array of real or complex numbers.

# **1.8.1 B-splines**

A B-spline is an approximation of a continuous function over a finite- domain in terms of B-spline coefficients and knot points. If the knot- points are equally spaced with spacing  $\Delta x$ , then the B-spline approximation to a 1-dimensional function is the finite-basis expansion.

$$
y(x) \approx \sum_{j} c_j \beta^o \left(\frac{x}{\Delta x} - j\right).
$$

In two dimensions with knot-spacing  $\Delta x$  and  $\Delta y$ , the function representation is

$$
z(x,y) \approx \sum_{j} \sum_{k} c_{jk} \beta^{o} \left(\frac{x}{\Delta x} - j\right) \beta^{o} \left(\frac{y}{\Delta y} - k\right).
$$

In these expressions,  $\beta^o(\cdot)$  is the space-limited B-spline basis function of order,  $o$ . The requirement of equallyspaced knot-points and equally-spaced data points, allows the development of fast (inverse-filtering) algorithms for determining the coefficients,  $c_j$ , from sample-values,  $y_n$ . Unlike the general spline interpolation algorithms, these algorithms can quickly find the spline coefficients for large images.

The advantage of representing a set of samples via B-spline basis functions is that continuous-domain operators (derivatives, re- sampling, integral, etc.) which assume that the data samples are drawn from an underlying continuous function can be computed with relative ease from the spline coefficients. For example, the second-derivative of a spline is

$$
y''(x) = \frac{1}{\Delta x^2} \sum_{j} c_j \beta^{ol'} \left(\frac{x}{\Delta x} - j\right).
$$

Using the property of B-splines that

$$
\frac{d^2\beta^o(w)}{dw^2} = \beta^{o-2}(w+1) - 2\beta^{o-2}(w) + \beta^{o-2}(w-1)
$$

it can be seen that

$$
y''(x) = \frac{1}{\Delta x^2} \sum_j c_j \left[ \beta^{o-2} \left( \frac{x}{\Delta x} - j + 1 \right) - 2\beta^{o-2} \left( \frac{x}{\Delta x} - j \right) + \beta^{o-2} \left( \frac{x}{\Delta x} - j - 1 \right) \right].
$$

If  $o = 3$ , then at the sample points,

$$
\Delta x^2 y'(x)|_{x=n\Delta x} = \sum_j c_j \delta_{n-j+1} - 2c_j \delta_{n-j} + c_j \delta_{n-j-1},
$$
  
=  $c_{n+1} - 2c_n + c_{n-1}.$ 

Thus, the second-derivative signal can be easily calculated from the spline fit. if desired, smoothing splines can be found to make the second-derivative less sensitive to random-errors.

The savvy reader will have already noticed that the data samples are related to the knot coefficients via a convolution operator, so that simple convolution with the sampled B-spline function recovers the original data from the spline coefficients. The output of convolutions can change depending on how boundaries are handled (this becomes increasingly more important as the number of dimensions in the data- set increases). The algorithms relating to B-splines in the signal- processing sub package assume mirror-symmetric boundary conditions. Thus, spline coefficients are computed based on that assumption, and data-samples can be recovered exactly from the spline coefficients by assuming them to be mirror-symmetric also.

Currently the package provides functions for determining second- and third- order cubic spline coefficients from equally spaced samples in one- and two- dimensions ([qspline1d](#page-707-0), [qspline2d](#page-707-1), [cspline1d](#page-707-2), [cspline2d](#page-707-3)). The package also supplies a function ([bspline](#page-706-0)) for evaluating the bspline basis function,  $\beta^o(x)$  for arbitrary order and x. For large  $\alpha$ , the B-spline basis function can be approximated well by a zero-mean Gaussian function with standard-deviation equal to  $\sigma_o = (o+1)/12$ :

$$
\beta^o(x) \approx \frac{1}{\sqrt{2\pi\sigma_o^2}} \exp\left(-\frac{x^2}{2\sigma_o}\right).
$$

A function to compute this Gaussian for arbitrary x and o is also available (gauss spline). The following code and Figure uses spline-filtering to compute an edge-image (the second-derivative of a smoothed spline) of Lena's face which is an array returned by the command misc.lena. The command [sepfir2d](#page-706-1) was used to apply a separable two-dimensional FIR filter with mirror- symmetric boundary conditions to the spline coefficients. This function is ideally suited for reconstructing samples from spline coefficients and is faster than [convolve2d](#page-703-0) which convolves arbitrary two-dimensional filters and allows for choosing mirror-symmetric boundary conditions.

```
>>> import numpy as np
>>> from scipy import signal, misc
>>> import matplotlib.pyplot as plt
>>> image = misc.lena().astype(np.float32)
>>> derfilt = np.array([1.0, -2, 1.0], dtype=np.float32)
>>> ck = signal.cspline2d(image, 8.0)
>>> deriv = (signal.sepfir2d(ck, derfilt, [1]) +
... signal.sepfir2d(ck, [1], derfilt))
```
#### Alternatively we could have done:

```
laplacian = np.array([0,1,0], [1,-4,1], [0,1,0]], dtype=np.float32)
deriv2 = signal.convolve2d(ck, laplacian, mode='same', boundary='symm')
>>> plt.figure()
>>> plt.imshow(image)
>>> plt.gray()
>>> plt.title('Original image')
>>> plt.show()
```
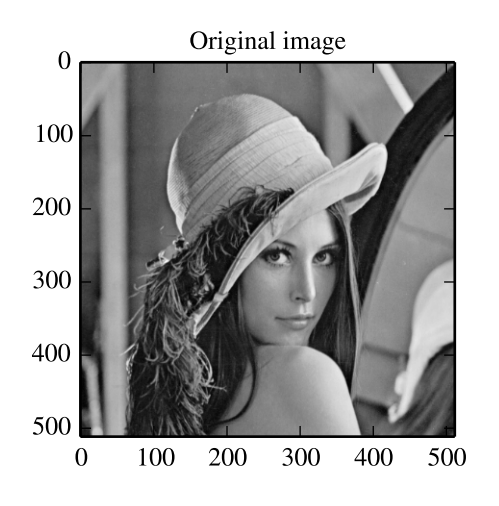

```
>>> plt.figure()
>>> plt.imshow(deriv)
>>> plt.gray()
>>> plt.title('Output of spline edge filter')
>>> plt.show()
```
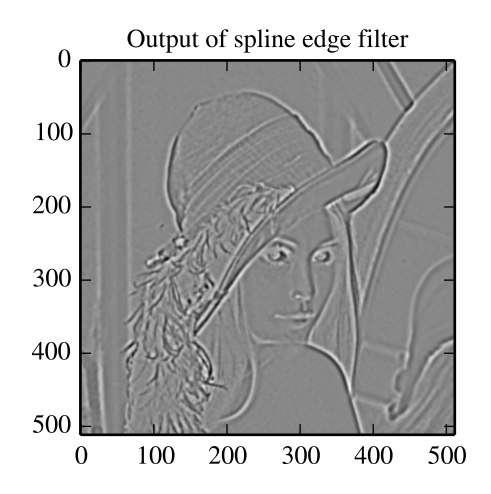

# **1.8.2 Filtering**

Filtering is a generic name for any system that modifies an input signal in some way. In SciPy a signal can be thought of as a Numpy array. There are different kinds of filters for different kinds of operations. There are two broad kinds of filtering operations: linear and non-linear. Linear filters can always be reduced to multiplication of the flattened Numpy array by an appropriate matrix resulting in another flattened Numpy array. Of course, this is not usually the best way to compute the filter as the matrices and vectors involved may be huge. For example filtering a  $512 \times 512$ image with this method would require multiplication of a  $512^2 \times 512^2$  matrix with a  $512^2$  vector. Just trying to store the  $512^2 \times 512^2$  matrix using a standard Numpy array would require 68, 719, 476, 736 elements. At 4 bytes per element this would require 256GB of memory. In most applications most of the elements of this matrix are zero and a different method for computing the output of the filter is employed.

### **Convolution/Correlation**

Many linear filters also have the property of shift-invariance. This means that the filtering operation is the same at different locations in the signal and it implies that the filtering matrix can be constructed from knowledge of one row (or column) of the matrix alone. In this case, the matrix multiplication can be accomplished using Fourier transforms.

Let x  $[n]$  define a one-dimensional signal indexed by the integer n. Full convolution of two one-dimensional signals can be expressed as

$$
y[n] = \sum_{k=-\infty}^{\infty} x[k] h[n-k].
$$

This equation can only be implemented directly if we limit the sequences to finite support sequences that can be stored in a computer, choose  $n = 0$  to be the starting point of both sequences, let  $K + 1$  be that value for which  $y[n] = 0$ for all  $n > K + 1$  and  $M + 1$  be that value for which  $x[n] = 0$  for all  $n > M + 1$ , then the discrete convolution expression is

$$
y[n] = \sum_{k=\max(n-M,0)}^{\min(n,K)} x[k] h[n-k].
$$

For convenience assume  $K \geq M$ . Then, more explicitly the output of this operation is

$$
y[0] = x[0] h[0]
$$
  
\n
$$
y[1] = x[0] h[1] + x[1] h[0]
$$
  
\n
$$
y[2] = x[0] h[2] + x[1] h[1] + x[2] h[0]
$$
  
\n
$$
\vdots \vdots
$$
  
\n
$$
y[M] = x[0] h[M] + x[1] h[M-1] + \cdots + x[M] h[0]
$$
  
\n
$$
y[M+1] = x[1] h[M] + x[2] h[M-1] + \cdots + x[M+1] h[0]
$$
  
\n
$$
\vdots \vdots
$$
  
\n
$$
y[K] = x[K-M] h[M] + \cdots + x[K] h[0]
$$
  
\n
$$
y[K+1] = x[K+1-M] h[M] + \cdots + x[K] h[1]
$$
  
\n
$$
\vdots \vdots
$$
  
\n
$$
y[K+M-1] = x[K-1] h[M] + x[K] h[M-1]
$$
  
\n
$$
y[K+M] = x[K] h[M].
$$

Thus, the full discrete convolution of two finite sequences of lengths  $K + 1$  and  $M + 1$  respectively results in a finite sequence of length  $K + M + 1 = (K + 1) + (M + 1) - 1$ .

One dimensional convolution is implemented in SciPy with the function [convolve](#page-700-0). This function takes as inputs the signals  $x, h$ , and an optional flag and returns the signal  $y$ . The optional flag allows for specification of which part of the output signal to return. The default value of 'full' returns the entire signal. If the flag has a value of 'same' then only the middle K values are returned starting at  $y \lfloor \lfloor \frac{M-1}{2} \rfloor$  so that the output has the same length as the largest input. If the flag has a value of 'valid' then only the middle  $K - M + 1 = (K + 1) - (M + 1) + 1$  output values are returned where z depends on all of the values of the smallest input from  $h[0]$  to  $h[M]$ . In other words only the values  $y[M]$  to  $y[K]$  inclusive are returned.

The code below shows a simple example for convolution of 2 sequences

```
\Rightarrow x = np.array([1.0, 2.0, 3.0])>>> h = np.array([0.0, 1.0, 0.0, 0.0, 0.0])
>>> signal.convolve(x, h)
[ 0. 1. 2. 3. 0. 0. 0.]
>>> signal.convolve(x, h, 'same')
[ 2. 3. 0.]
```
This same function [convolve](#page-700-0) can actually take N -dimensional arrays as inputs and will return the N -dimensional convolution of the two arrays as is shown in the code example below. The same input flags are available for that case as well.

```
>>> x = np.array([[1., 1., 0., 0.],[1., 1., 0., 0.],[0., 0., 0., 0.],[0., 0., 0., 0.]])
>>> h = np.array([[1., 0., 0., 0.],[0., 0., 0., 0.],[0., 0., 1., 0.],[0., 0., 0., 0.]])
>>> signal.convolve(x, h)
[[ 1. 1. 0. 0. 0. 0. 0.]
 [ 1. 1. 0. 0. 0. 0. 0.]
 [ 0. 0. 1. 1. 0. 0. 0.]
 [ 0. 0. 1. 1. 0. 0. 0.]
 [ 0. 0. 0. 0. 0. 0. 0.]
 [ 0. 0. 0. 0. 0. 0. 0.]
 [ 0. 0. 0. 0. 0. 0. 0.]]
```
Correlation is very similar to convolution except for the minus sign becomes a plus sign. Thus

$$
w[n] = \sum_{k=-\infty}^{\infty} y[k] x[n+k]
$$

is the (cross) correlation of the signals y and x. For finite-length signals with  $y[n] = 0$  outside of the range [0, K] and  $x[n] = 0$  outside of the range  $[0, M]$ , the summation can simplify to

$$
w\left[n\right] = \sum_{k=\max(0,-n)}^{\min(K,M-n)} y\left[k\right] x\left[n+k\right].
$$

Assuming again that  $K \geq M$  this is

$$
w [-K] = y [K] x [0]
$$
  
\n
$$
w [-K + 1] = y [K - 1] x [0] + y [K] x [1]
$$
  
\n
$$
\vdots \quad \vdots
$$
  
\n
$$
w [M - K] = y [K - M] x [0] + y [K - M + 1] x [1] + \cdots + y [K] x [M]
$$
  
\n
$$
w [M - K + 1] = y [K - M - 1] x [0] + \cdots + y [K - 1] x [M]
$$
  
\n
$$
\vdots \quad \vdots
$$
  
\n
$$
w [-1] = y [1] x [0] + y [2] x [1] + \cdots + y [M + 1] x [M]
$$
  
\n
$$
w [0] = y [0] x [0] + y [1] x [1] + \cdots + y [M - 1] x [M]
$$
  
\n
$$
w [1] = y [0] x [1] + y [1] x [2] + \cdots + y [M - 1] x [M]
$$
  
\n
$$
w [2] = y [0] x [2] + y [1] x [3] + \cdots + y [M - 2] x [M]
$$
  
\n
$$
\vdots \quad \vdots
$$
  
\n
$$
w [M - 1] = y [0] x [M - 1] + y [1] x [M]
$$
  
\n
$$
w [M] = y [0] x [M].
$$

The SciPy function [correlate](#page-700-1) implements this operation. Equivalent flags are available for this operation to return the full  $K + M + 1$  length sequence ('full') or a sequence with the same size as the largest sequence starting at  $w\left[-K+\left\lfloor\frac{M-1}{2}\right\rfloor\right]$  ('same') or a sequence where the values depend on all the values of the smallest sequence ('valid'). This final option returns the  $K - M + 1$  values  $w[M - K]$  to  $w[0]$  inclusive.

The function [correlate](#page-700-1) can also take arbitrary  $N$  -dimensional arrays as input and return the  $N$ -dimensional convolution of the two arrays on output.

When  $N = 2$ , [correlate](#page-700-1) and/or [convolve](#page-700-0) can be used to construct arbitrary image filters to perform actions such as blurring, enhancing, and edge-detection for an image.

```
>>> import numpy as np
>>> from scipy import signal, misc
>>> import matplotlib.pyplot as plt
>>> image = misc.lena()
>>> w = np.zeros((50, 50))
>>> w[0][0] = 1.0
\Rightarrow \frac{\sqrt{49}}{25} = 1.0>>> image_new = signal.fftconvolve(image, w)
>>> plt.figure()
>>> plt.imshow(image)
>>> plt.gray()
>>> plt.title('Original image')
>>> plt.show()
```
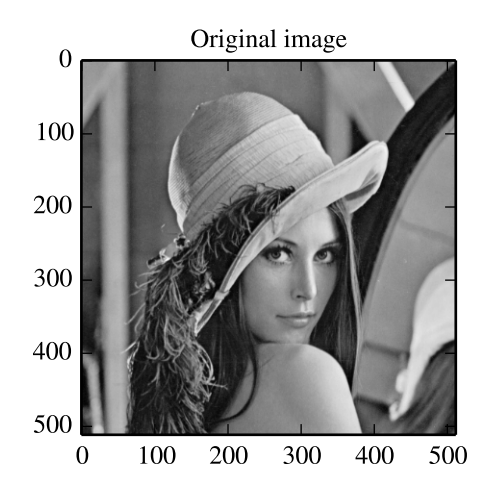

```
>>> plt.figure()
>>> plt.imshow(image_new)
>>> plt.gray()
>>> plt.title('Filtered image')
>>> plt.show()
```
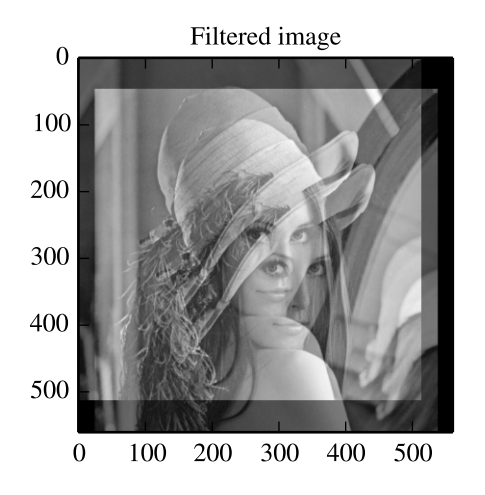

Using [convolve](#page-700-0) in the above example would take quite long to run. Calculating the convolution in the time domain as above is mainly used for filtering when one of the signals is much smaller than the other ( $K \gg M$ ), otherwise linear filtering is more efficiently calculated in the frequency domain provided by the function [fftconvolve](#page-701-0).

If the filter function  $w[n, m]$  can be factored according to

$$
h[n,m] = h_1[n]h_2[m],
$$

convolution can be calculated by means of the function  $\text{septir2d}$ . As an example we consider a Gaussian filter [gaussian](#page-785-0)

$$
h[n,m] \propto e^{-x^2 - y^2} = e^{-x^2} e^{-y^2}
$$

which is often used for blurring.

```
>>> import numpy as np
>>> from scipy import signal, misc
>>> import matplotlib.pyplot as plt
>>> image = misc.lena()
>>> w = signal.gaussian(50, 5.0)
>>> image_new = signal.sepfir2d(image, w, w)
>>> plt.figure()
>>> plt.imshow(image)
>>> plt.gray()
>>> plt.title('Original image')
>>> plt.show()
```
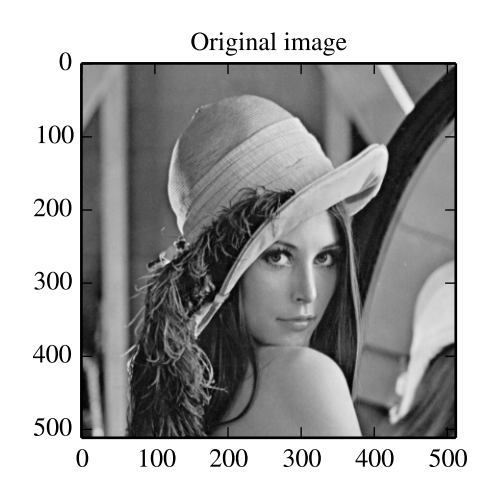

```
>>> plt.figure()
>>> plt.imshow(image_new)
>>> plt.gray()
>>> plt.title('Filtered image')
>>> plt.show()
```
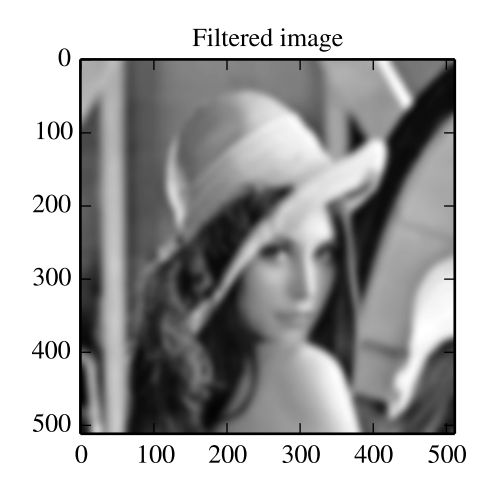

#### **Difference-equation filtering**

A general class of linear one-dimensional filters (that includes convolution filters) are filters described by the difference equation

$$
\sum_{k=0}^{N} a_k y [n-k] = \sum_{k=0}^{M} b_k x [n-k]
$$

where x |n| is the input sequence and  $y |n|$  is the output sequence. If we assume initial rest so that  $y |n| = 0$  for  $n < 0$ , then this kind of filter can be implemented using convolution. However, the convolution filter sequence  $h[n]$  could be infinite if  $a_k \neq 0$  for  $k \geq 1$ . In addition, this general class of linear filter allows initial conditions to be placed on  $[y[n]]$  for  $n < 0$  resulting in a filter that cannot be expressed using convolution.

The difference equation filter can be thought of as finding  $y[n]$  recursively in terms of it's previous values

$$
a_0y[n] = -a_1y[n-1] - \cdots - a_Ny[n-N] + \cdots + b_0x[n] + \cdots + b_Mx[n-M].
$$

Often  $a_0 = 1$  is chosen for normalization. The implementation in SciPy of this general difference equation filter is a little more complicated then would be implied by the previous equation. It is implemented so that only one signal needs to be delayed. The actual implementation equations are (assuming  $a_0 = 1$  ).

$$
y[n] = b_0x[n] + z_0[n-1]
$$
  
\n
$$
z_0[n] = b_1x[n] + z_1[n-1] - a_1y[n]
$$
  
\n
$$
z_1[n] = b_2x[n] + z_2[n-1] - a_2y[n]
$$
  
\n
$$
\vdots \vdots
$$
  
\n
$$
z_{K-2}[n] = b_{K-1}x[n] + z_{K-1}[n-1] - a_{K-1}y[n]
$$
  
\n
$$
z_{K-1}[n] = b_Kx[n] - a_Ky[n],
$$

where  $K = \max(N, M)$ . Note that  $b_K = 0$  if  $K > M$  and  $a_K = 0$  if  $K > N$ . In this way, the output at time n depends only on the input at time  $n$  and the value of  $z_0$  at the previous time. This can always be calculated as long as the K values  $z_0$  [ $n-1$ ] . . .  $z_{K-1}$  [ $n-1$ ] are computed and stored at each time step.

The difference-equation filter is called using the command  $If$ ilter in SciPy. This command takes as inputs the vector  $b$ , the vector,  $a$ , a signal  $x$  and returns the vector  $y$  (the same length as  $x$ ) computed using the equation given above. If x is  $N$  -dimensional, then the filter is computed along the axis provided. If, desired, initial conditions providing the values of  $z_0$  [−1] to  $z_{K-1}$  [−1] can be provided or else it will be assumed that they are all zero. If initial conditions are provided, then the final conditions on the intermediate variables are also returned. These could be used, for example, to restart the calculation in the same state.

Sometimes it is more convenient to express the initial conditions in terms of the signals  $x[n]$  and  $y[n]$ . In other words, perhaps you have the values of  $x [-M]$  to  $x [-1]$  and the values of  $y [-N]$  to  $y [-1]$  and would like to determine what values of  $z_m$   $[-1]$  should be delivered as initial conditions to the difference-equation filter. It is not difficult to show that for  $0 \leq m < K$ ,

$$
z_m[n] = \sum_{p=0}^{K-m-1} (b_{m+p+1}x[n-p] - a_{m+p+1}y[n-p]).
$$

Using this formula we can find the initial condition vector  $z_0$  [−1] to  $z_{K-1}$  [−1] given initial conditions on y (and x). The command [lfiltic](#page-711-0) performs this function.

As an example consider the following system:

$$
y[n] = \frac{1}{2}x[n] + \frac{1}{4}x[n-1] + \frac{1}{3}y[n-1]
$$

The code calculates the signal  $y[n]$  for a given signal  $x[n]$ ; first for initial condiditions  $y[-1] = 0$  (default case), then for  $y[-1] = 2$  by means of :fun:'lfiltic'.

```
>>> import numpy as np
>>> from scipy import signal
\Rightarrow x = np.array([1., 0., 0., 0.])\Rightarrow b = np.array([1.0/2, 1.0/4])
\Rightarrow a = np.array([1.0, -1.0/3])
>>> signal.lfilter(b, a, x)
[ 0.5 0.41666667 0.13888889 0.0462963 ]
>>> zi = signal.lfiltic(b, a, y=[2.])
>>> signal.lfilter(b, a, x, zi=zi)
[ 1.16666667, 0.63888889, 0.21296296, 0.07098765]
```
Note that the output signal  $y[n]$  has the same length as the length as the input signal  $x[n]$ .

#### *Analysis of Linear Systems*

Linear system described a linear difference equation can be fully described by the coefficient vectors a and b as was done above; an alternative representation is to provide a factor k,  $N_z$  zeros  $z_k$  and  $N_p$  poles  $p_k$ , respectively, to describe the system by means of its transfer function  $H(z)$  according to

$$
H(z) = k \frac{(z - z_1)(z - z_2)...(z - z_{N_z})}{(z - p_1)(z - p_2)...(z - p_{N_p})}
$$

This alternative representation can be obtain wit hthe scipy function  $\pm 12zpk$ ; the inverse is provided by  $zpk2t$ .

For the example from above we have

```
\Rightarrow b = np.array([1.0/2, 1.0/4])
\Rightarrow a = np.array([1.0, -1.0/3])
>>> signal.tf2zpk(b, a)
[-0.5] [ 0.33333333] 0.5
```
i.e. the system has a zero at  $z = -1/2$  and a pole at  $z = 1/3$ .

The scipy function  $f \text{reg} z$  allows calculation of the frequency response of a system described by the coeffcients  $a_k$ and  $b_k$ . See the help of the [freqz](#page-723-0) function of a comprehensive example.

#### **Filter Design**

Time-discrete filters can be classified into finite response (FIR) filters and infinite response (IIR) filters. FIR filters provide a linear phase response, whereas IIR filters do not exhibit this behaviour. Scipy provides functions for designing both types of filters.

#### *FIR Filter*

The function  $f\text{invariant}$  designs filters according to the window method. Depending on the provided arguments, the function returns different filter types (e.g. low-pass, band-pass...).

The example below designs a low-pass and a band-stop filter, respectively.

```
>>> import numpy as np
>>> import scipy.signal as signal
>>> import matplotlib.pyplot as plt
>>> b1 = signal.firwin(40, 0.5)
>>> b2 = signal.firwin(41, [0.3, 0.8])
\Rightarrow \cdot w1, h1 = signal.freqz(b1)
\Rightarrow \frac{1}{2}, h2 = signal.freqz(b2)
>>> plt.title('Digital filter frequency response')
>>> plt.plot(w1, 20*np.log10(np.abs(h1)), 'b')
>>> plt.plot(w2, 20*np.log10(np.abs(h2)), 'r')
>>> plt.ylabel('Amplitude Response (dB)')
>>> plt.xlabel('Frequency (rad/sample)')
>>> plt.grid()
>>> plt.show()
```
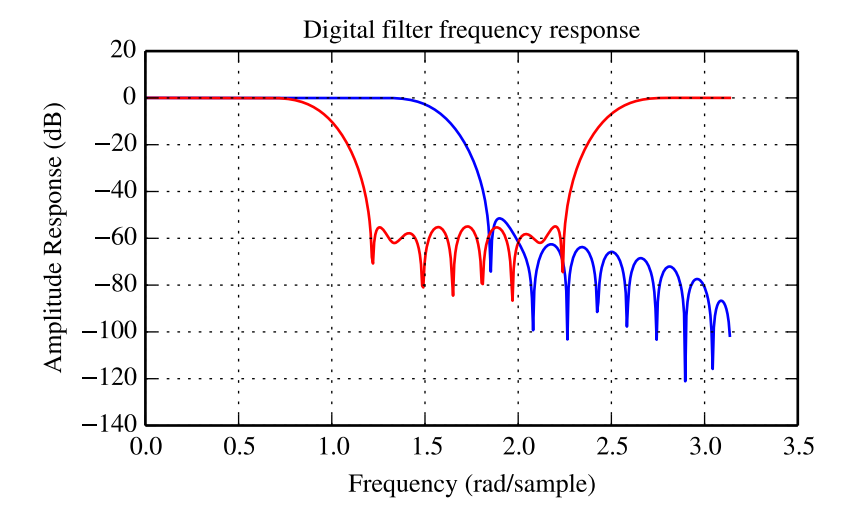

Note that [firwin](#page-719-0) uses per default a normalized frequency defined such that the value 1 corresponds to the Nyquist frequency, whereas the function  $f \text{reg} z$  is defined such that the value  $\pi$  corresponds to the Nyquist frequency.

The function [firwin2](#page-721-0) allows design of almost arbitrary frequency responses by specifying an array of corner frequencies and corresponding gains, respectively.

The example below designs a filter with such an arbitrary amplitude response.

```
>>> import numpy as np
>>> import scipy.signal as signal
>>> import matplotlib.pyplot as plt
>>> b = signal.firwin2(150, [0.0, 0.3, 0.6, 1.0], [1.0, 2.0, 0.5, 0.0])
>>> w, h = signal.freqz(b)
>>> plt.title('Digital filter frequency response')
>>> plt.plot(w, np.abs(h))
>>> plt.title('Digital filter frequency response')
>>> plt.ylabel('Amplitude Response')
>>> plt.xlabel('Frequency (rad/sample)')
>>> plt.grid()
>>> plt.show()
```
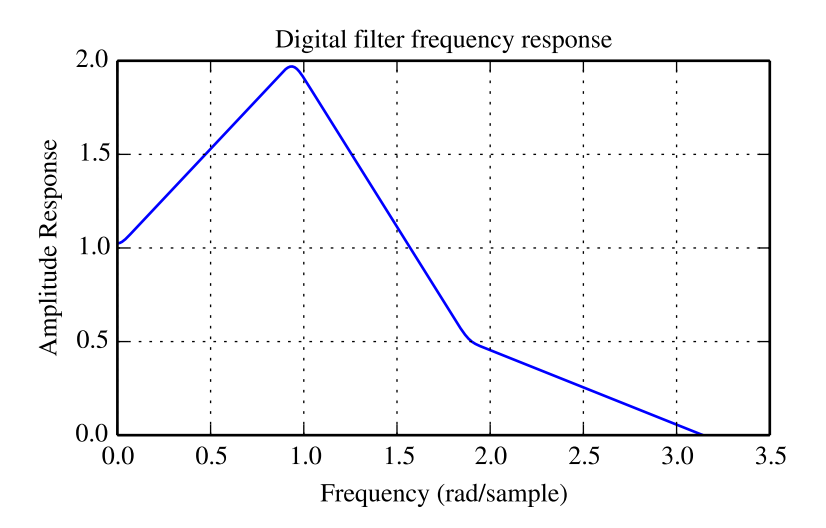

Note the linear scaling of the y-axis and the different definition of the Nyquist frequency in  $firwin2$  and  $freqz$  (as explained above).

### *IIR Filter*

Scipy provides two functions to directly design IIR [iirdesign](#page-724-0) and [iirfilter](#page-725-0) where the filter type (e.g. elliptic) is passed as an argument and several more filter design functions for specific filter types; e.g.  $e11ip$ .

The example below designs an elliptic low-pass filter with defined passband and stopband ripple, respectively. Note the much lower filter order (order 4) compared with the FIR filters from the examples above in order to reach the same stop-band attenuation of  $\approx 60$  dB.

```
>>> import numpy as np
>>> import scipy.signal as signal
>>> import matplotlib.pyplot as plt
>>> b, a = signal.iirfilter(4, Wn=0.2, rp=5, rs=60, btype='lowpass', ftype='ellip')
>>> w, h = signal.freqz(b, a)
>>> plt.title('Digital filter frequency response')
>>> plt.plot(w, 20*np.log10(np.abs(h)))
>>> plt.title('Digital filter frequency response')
>>> plt.ylabel('Amplitude Response [dB]')
```

```
>>> plt.xlabel('Frequency (rad/sample)')
>>> plt.grid()
>>> plt.show()
```
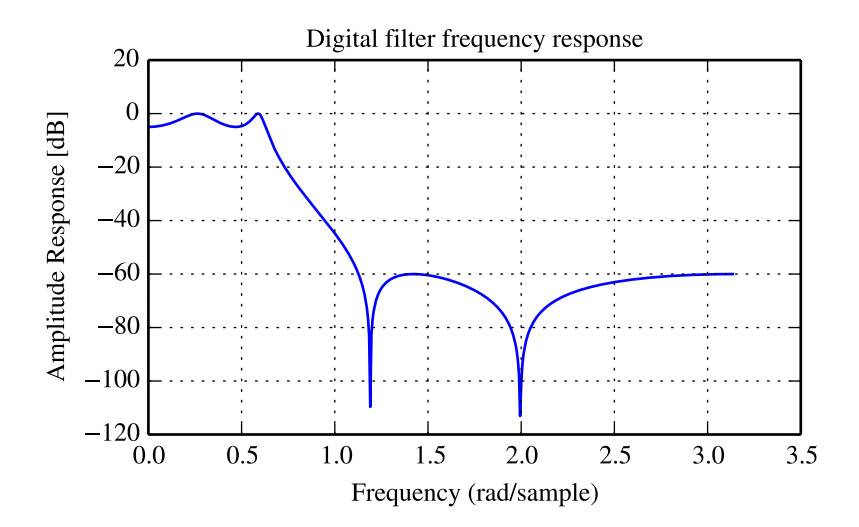

# **Other filters**

The signal processing package provides many more filters as well.

#### *Median Filter*

A median filter is commonly applied when noise is markedly non-Gaussian or when it is desired to preserve edges. The median filter works by sorting all of the array pixel values in a rectangular region surrounding the point of interest. The sample median of this list of neighborhood pixel values is used as the value for the output array. The sample median is the middle array value in a sorted list of neighborhood values. If there are an even number of elements in the neighborhood, then the average of the middle two values is used as the median. A general purpose median filter that works on N-dimensional arrays is [medfilt](#page-709-0) . A specialized version that works only for two-dimensional arrays is available as [medfilt2d](#page-709-1) .

#### *Order Filter*

A median filter is a specific example of a more general class of filters called order filters. To compute the output at a particular pixel, all order filters use the array values in a region surrounding that pixel. These array values are sorted and then one of them is selected as the output value. For the median filter, the sample median of the list of array values is used as the output. A general order filter allows the user to select which of the sorted values will be used as the output. So, for example one could choose to pick the maximum in the list or the minimum. The order filter takes an additional argument besides the input array and the region mask that specifies which of the elements in the sorted list of neighbor array values should be used as the output. The command to perform an order filter is order filter.

#### *Wiener filter*

The Wiener filter is a simple deblurring filter for denoising images. This is not the Wiener filter commonly described in image reconstruction problems but instead it is a simple, local-mean filter. Let  $x$  be the input signal, then the output is

$$
y = \begin{cases} \frac{\sigma^2}{\sigma_x^2} m_x + \left(1 - \frac{\sigma^2}{\sigma_x^2}\right) x & \sigma_x^2 \ge \sigma^2, \\ m_x & \sigma_x^2 < \sigma^2, \end{cases}
$$

where  $m_x$  is the local estimate of the mean and  $\sigma_x^2$  is the local estimate of the variance. The window for these estimates is an optional input parameter (default is  $3 \times 3$ ). The parameter  $\sigma^2$  is a threshold noise parameter. If  $\sigma$  is not given then it is estimated as the average of the local variances.

# *Hilbert filter*

The Hilbert transform constructs the complex-valued analytic signal from a real signal. For example if  $x = \cos \omega n$ then  $y =$  hilbert  $(x)$  would return (except near the edges)  $y = \exp(i\omega n)$ . In the frequency domain, the hilbert transform performs

$$
Y=X\cdot H
$$

where  $H$  is 2 for positive frequencies, 0 for negative frequencies and 1 for zero-frequencies.

# **Analog Filter Design**

The functions [iirdesign](#page-724-0), [iirfilter](#page-725-0), and the filter design functions for specific filter types (e.g. [ellip](#page-744-0)) all have a flag *analog* which allows design of analog filters as well.

The example below designs an analog (IIR) filter, obtains via  $\pm 12\pi$  the poles and zeros and plots them in the complex s-plane. The zeros at  $\omega \approx 150$  and  $\omega \approx 300$  can be clearly seen in the amplitude response.

```
>>> import numpy as np
>>> import scipy.signal as signal
>>> import matplotlib.pyplot as plt
>>> b, a = signal.iirdesign(wp=100, ws=200, gpass=2.0, gstop=40., analog=True)
>>> w, h = signal.freqs(b, a)
>>> plt.title('Analog filter frequency response')
>>> plt.plot(w, 20*np.log10(np.abs(h)))
>>> plt.ylabel('Amplitude Response [dB]')
>>> plt.xlabel('Frequency')
>>> plt.grid()
>>> plt.show()
```
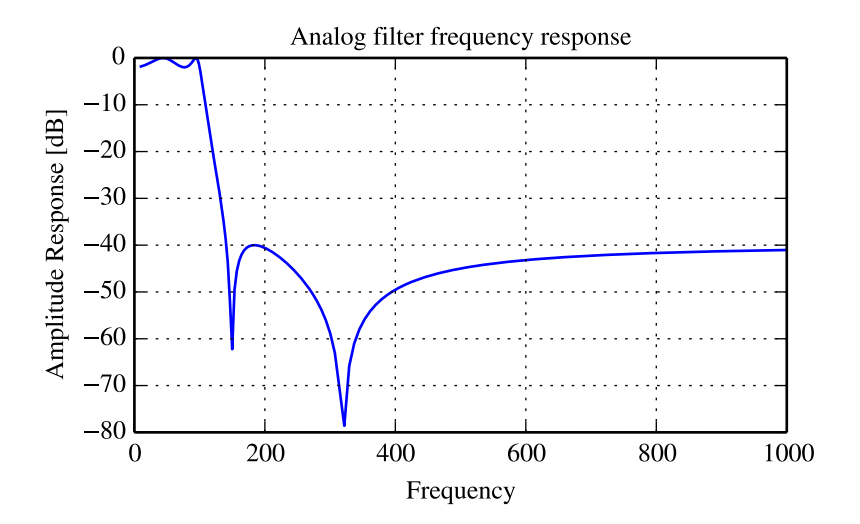

```
\Rightarrow z, p, k = signal.tf2zpk(b, a)
>>> plt.plot(np.real(z), np.imag(z), 'xb')
>>> plt.plot(np.real(p), np.imag(p), 'or')
>>> plt.legend(['Zeros', 'Poles'], loc=2)
>>> plt.title('Pole / Zero Plot')
>>> plt.ylabel('Real')
>>> plt.xlabel('Imaginary')
>>> plt.grid()
>>> plt.show()
```
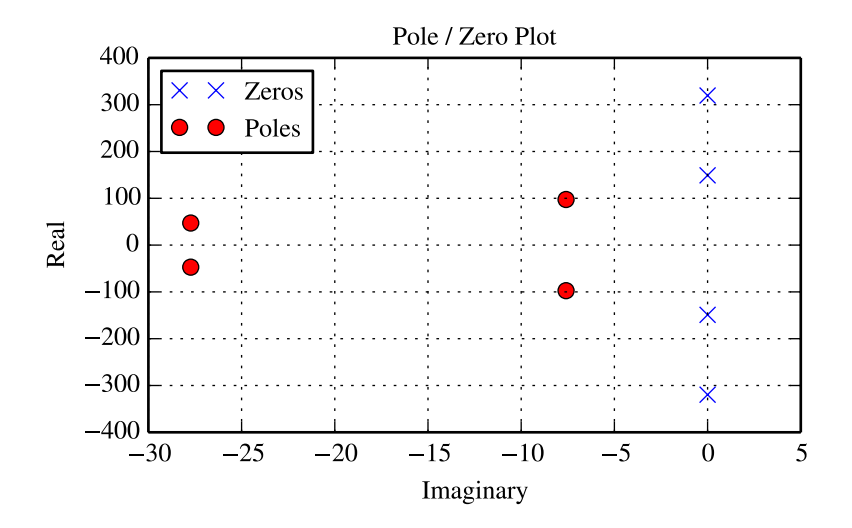

# **1.8.3 Spectral Analysis**

### **Periodogram Measurements**

The scipy function [periodogram](#page-808-0) provides a method to estimate the spectral density using the periodogram method. The example below calculates the periodogram of a sine signal in white Gaussian noise.

```
>>> import numpy as np
>>> import scipy.signal as signal
>>> import matplotlib.pyplot as plt
>>> fs = 10e3
>>> N = 1e5
\Rightarrow amp = 2 \times np \cdot sqrt(2)>>> freq = 1270.0
>>> noise_power = 0.001 * fs / 2
>>> time = np.arange(N) / fs
>>> x = amp*np.sin(2*np.pi*freq*time)
>>> x += np.random.normal(scale=np.sqrt(noise_power), size=time.shape)
>>> f, Pper_spec = signal.periodogram(x, fs, 'flattop', scaling='spectrum')
```
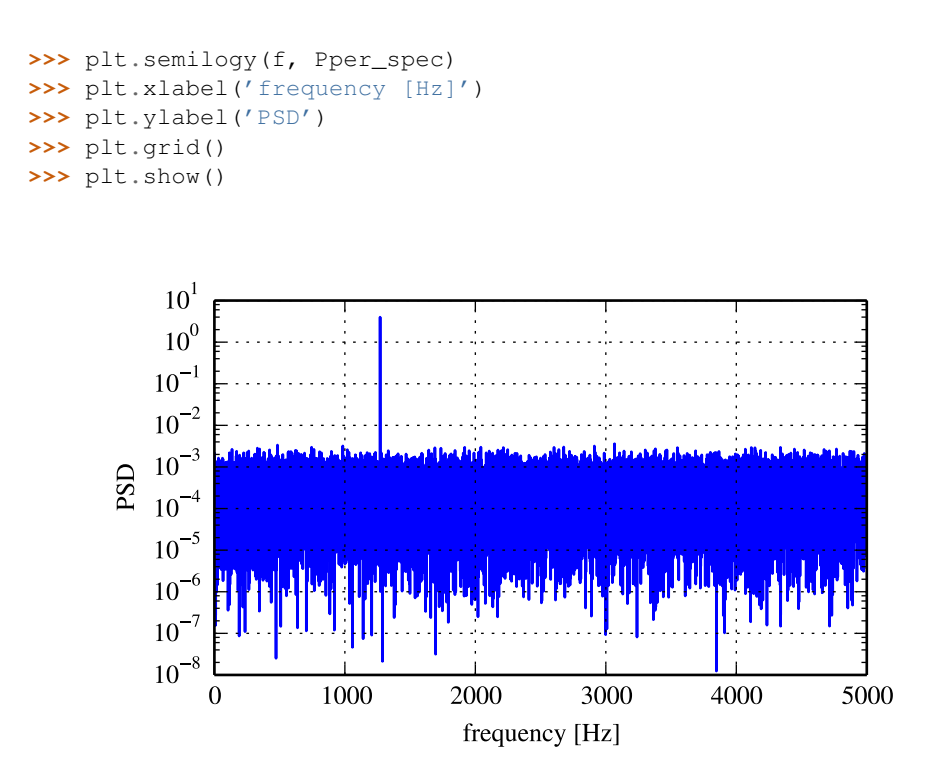

### **Spectral Analysis using Welch's Method**

An improved method, especially with respect to noise immunity, is Welch's method which is implemented by the scipy function [welch](#page-810-0).

The example below estimates the spectrum using Welch's method and uses the same parameters as the example above. Note the much smoother noise floor of the spectogram.

```
>>> import numpy as np
>>> import scipy.signal as signal
>>> import matplotlib.pyplot as plt
\Rightarrow fs = 10e3
>>> N = 1e5
>>> amp = 2 \times np \cdot sqrt(2)>>> freq = 1270.0
>>> noise_power = 0.001 * fs / 2
>>> time = np.arange(N) / fs
>>> x = amp*np.sin(2*np.pi*freq*time)
>>> x += np.random.normal(scale=np.sqrt(noise_power), size=time.shape)
>>> f, Pwelch_spec = signal.welch(x, fs, scaling='spectrum')
>>> plt.semilogy(f, Pwelch_spec)
>>> plt.xlabel('frequency [Hz]')
>>> plt.ylabel('PSD')
>>> plt.grid()
>>> plt.show()
```
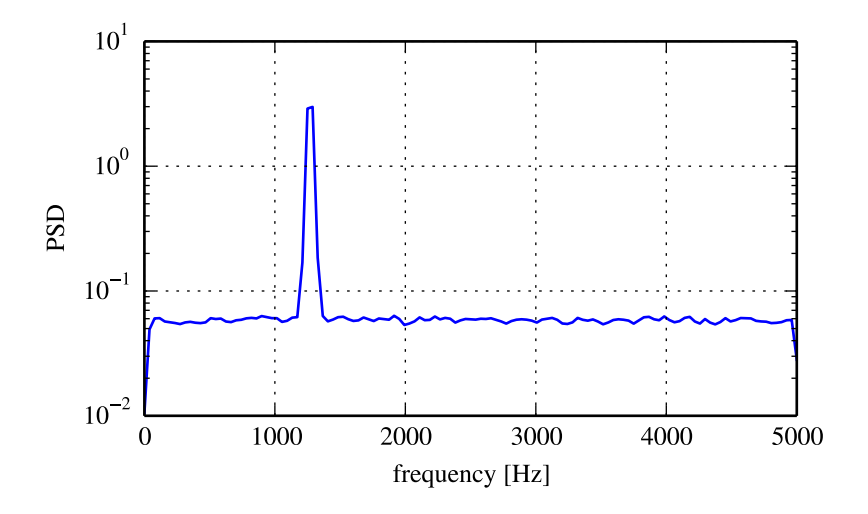

#### **Lomb-Scargle Periodograms (lombscargle)**

Least-squares spectral analysis (LSSA) is a method of estimating a frequency spectrum, based on a least squares fit of sinusoids to data samples, similar to Fourier analysis. Fourier analysis, the most used spectral method in science, generally boosts long-periodic noise in long gapped records; LSSA mitigates such problems.

The Lomb-Scargle method performs spectral analysis on unevenly sampled data and is known to be a powerful way to find, and test the significance of, weak periodic signals.

For a time series comprising  $N_t$  measurements  $X_i \equiv X(t_i)$  sampled at times  $t_i$  where  $(j = 1, \ldots, N_t)$ , assumed to have been scaled and shifted such that its mean is zero and its variance is unity, the normalized Lomb-Scargle periodogram at frequency  $f$  is

$$
P_n(f) \frac{1}{2} \left\{ \frac{\left[\sum_{j}^{N_t} X_j \cos \omega(t_j - \tau)\right]^2}{\sum_{j}^{N_t} \cos^2 \omega(t_j - \tau)} + \frac{\left[\sum_{j}^{N_t} X_j \sin \omega(t_j - \tau)\right]^2}{\sum_{j}^{N_t} \sin^2 \omega(t_j - \tau)} \right\}.
$$

Here,  $\omega \equiv 2\pi f$  is the angular frequency. The frequency dependent time offset  $\tau$  is given by

$$
\tan 2\omega \tau = \frac{\sum_{j}^{N_t} \sin 2\omega t_j}{\sum_{j}^{N_t} \cos 2\omega t_j}.
$$

The [lombscargle](#page-813-0) function calculates the periodogram using a slightly modified algorithm due to Townsend  $\frac{1}{1}$  $\frac{1}{1}$  $\frac{1}{1}$  which allows the periodogram to be calculated using only a single pass through the input arrays for each frequency.

The equation is refactored as:

$$
P_n(f) = \frac{1}{2} \left[ \frac{(c_\tau X C + s_\tau X S)^2}{c_\tau^2 C C + 2c_\tau s_\tau C S + s_\tau^2 S S} + \frac{(c_\tau X S - s_\tau X C)^2}{c_\tau^2 S S - 2c_\tau s_\tau C S + s_\tau^2 C C} \right]
$$

and

$$
\tan 2\omega \tau = \frac{2CS}{CC - SS}.
$$

<span id="page-71-0"></span> $1$  R.H.D. Townsend, "Fast calculation of the Lomb-Scargle periodogram using graphics processing units.", The Astrophysical Journal Supplement Series, vol 191, pp. 247-253, 2010
Here,

$$
c_{\tau} = \cos \omega \tau, \qquad s_{\tau} = \sin \omega \tau
$$

while the sums are

$$
XC = \sum_{j}^{N_t} X_j \cos \omega t_j
$$
  
\n
$$
XS = \sum_{j}^{N_t} X_j \sin \omega t_j
$$
  
\n
$$
CC = \sum_{j}^{N_t} \cos^2 \omega t_j
$$
  
\n
$$
SS = \sum_{j}^{N_t} \sin^2 \omega t_j
$$
  
\n
$$
CS = \sum_{j}^{N_t} \cos \omega t_j \sin \omega t_j.
$$

This requires  $N_f(2N_t + 3)$  trigonometric function evaluations giving a factor of  $\sim$  2 speed increase over the straightforward implementation.

# **1.8.4 Detrend**

Scipy provides the function [detrend](#page-717-0) to remove a constant or linear trend in a data series in order to see effect of higher order.

The example below removes the constant and linear trend of a 2-nd order polynomial time series and plots the remaining signal components.

```
>>> import numpy as np
>>> import scipy.signal as signal
>>> import matplotlib.pyplot as plt
\Rightarrow t = np.linspace(-10, 10, 20)
>>> y = 1 + t + 0.01*t**2>>> yconst = signal.detrend(y, type='constant')
>>> ylin = signal.detrend(y, type='linear')
>>> plt.plot(t, y, '-rx')
>>> plt.plot(t, yconst, '-bo')
>>> plt.plot(t, ylin, '-k+')
>>> plt.grid()
>>> plt.legend(['signal', 'const. detrend', 'linear detrend'])
>>> plt.show()
```
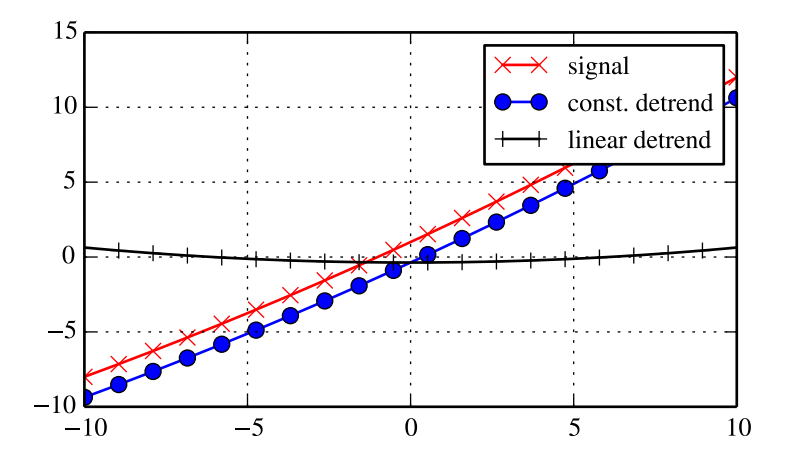

### *References*

Some further reading and related software:

# **1.9 Linear Algebra (scipy.linalg)**

When SciPy is built using the optimized ATLAS LAPACK and BLAS libraries, it has very fast linear algebra capabilities. If you dig deep enough, all of the raw lapack and blas libraries are available for your use for even more speed. In this section, some easier-to-use interfaces to these routines are described.

All of these linear algebra routines expect an object that can be converted into a 2-dimensional array. The output of these routines is also a two-dimensional array.

scipy.linalg contains all the functions in numpy.linalg. plus some other more advanced ones not contained in numpy.linalg

Another advantage of using scipy.linalg over numpy.linalg is that it is always compiled with BLAS/LAPACK support, while for numpy this is optional. Therefore, the scipy version might be faster depending on how numpy was installed.

Therefore, unless you don't want to add scipy as a dependency to your numpy program, use scipy.linalg instead of numpy.linalg

## **1.9.1 numpy.matrix vs 2D numpy.ndarray**

The classes that represent matrices, and basic operations such as matrix multiplications and transpose are a part of numpy. For convenience, we summarize the differences between numpy.matrix and numpy.ndarray here.

numpy.matrix is matrix class that has a more convenient interface than numpy.ndarray for matrix operations. This class supports for example MATLAB-like creation syntax via the, has matrix multiplication as default for the  $\star$ operator, and contains  $I$  and  $T$  members that serve as shortcuts for inverse and transpose:

```
>>> import numpy as np
\Rightarrow A = np.mat('[1 2;3 4]')
>>> A
matrix([[1, 2],
```

```
[3, 4]])
>>> A.I
matrix([[-2. , 1. ],
        [1.5, -0.5]]\Rightarrow b = np.mat('[5 6]')
>>> b
matrix([[5, 6]])
>>> b.T
matrix([[5],
        [6]])
>>> A*b.T
matrix([[17],
        [39]])
```
Despite its convenience, the use of the numpy.matrix class is discouraged, since it adds nothing that cannot be accomplished with 2D numpy.ndarray objects, and may lead to a confusion of which class is being used. For example, the above code can be rewritten as:

```
>>> import numpy as np
>>> from scipy import linalg
\Rightarrow A = np.array([1,2],[3,4])
>>> A
array([[1, 2],
      [3, 4]])
>>> linalg.inv(A)
array([[-2, 7, 1, 1, 7,[1.5, -0.5]\Rightarrow b = np.array([5, 6])) #2D array
>>> b
array([[5, 6]])
>>> b.T
array([[5],
      [6]])
>>> A*b #not matrix multiplication!
array([[ 5, 12],
      [15, 24]])
>>> A.dot(b.T) #matrix multiplication
array([[17],
      [39]])
\Rightarrow b = np.array([5, 6]) #1D array
>>> b
array([5, 6])>>> b.T #not matrix transpose!
array([5, 6])
>>> A.dot(b) #does not matter for multiplication
array([17, 39])
```
scipy.linalg operations can be applied equally to numpy.matrix or to 2D numpy.ndarray objects.

# **1.9.2 Basic routines**

## **Finding Inverse**

The inverse of a matrix **A** is the matrix **B** such that  $AB = I$  where I is the identity matrix consisting of ones down the main diagonal. Usually **B** is denoted  $B = A^{-1}$ . In SciPy, the matrix inverse of the Numpy array, A, is obtained

using linalg.inv  $(A)$ , or using  $A \cdot I$  if  $A$  is a Matrix. For example, let

$$
\mathbf{A} = \left[ \begin{array}{rrr} 1 & 3 & 5 \\ 2 & 5 & 1 \\ 2 & 3 & 8 \end{array} \right]
$$

then

$$
\mathbf{A}^{-1} = \frac{1}{25} \begin{bmatrix} -37 & 9 & 22 \\ 14 & 2 & -9 \\ 4 & -3 & 1 \end{bmatrix} = \begin{bmatrix} -1.48 & 0.36 & 0.88 \\ 0.56 & 0.08 & -0.36 \\ 0.16 & -0.12 & 0.04 \end{bmatrix}.
$$

The following example demonstrates this computation in SciPy

```
>>> import numpy as np
>>> from scipy import linalg
>>> A = np.array([[1,2],[3,4]])
array([[1, 2],
      [3, 4]])
>>> linalg.inv(A)
array([[-2. , 1. ],
     [ 1.5, -0.5]])
>>> A.dot(linalg.inv(A)) #double check
array([[ 1.00000000e+00, 0.00000000e+00],
      [ 4.44089210e-16, 1.00000000e+00]])
```
#### **Solving linear system**

Solving linear systems of equations is straightforward using the scipy command linalg.solve. This command expects an input matrix and a right-hand-side vector. The solution vector is then computed. An option for entering a symmetrix matrix is offered which can speed up the processing when applicable. As an example, suppose it is desired to solve the following simultaneous equations:

$$
x + 3y + 5z = 10
$$
  

$$
2x + 5y + z = 8
$$
  

$$
2x + 3y + 8z = 3
$$

We could find the solution vector using a matrix inverse:

$$
\begin{bmatrix} x \\ y \\ z \end{bmatrix} = \begin{bmatrix} 1 & 3 & 5 \\ 2 & 5 & 1 \\ 2 & 3 & 8 \end{bmatrix}^{-1} \begin{bmatrix} 10 \\ 8 \\ 3 \end{bmatrix} = \frac{1}{25} \begin{bmatrix} -232 \\ 129 \\ 19 \end{bmatrix} = \begin{bmatrix} -9.28 \\ 5.16 \\ 0.76 \end{bmatrix}.
$$

However, it is better to use the linalg.solve command which can be faster and more numerically stable. In this case it however gives the same answer as shown in the following example:

```
>>> import numpy as np
>>> from scipy import linalg
>>> A = np.array([[1,2],[3,4]])
>>> A
array([[1, 2],
      [3, 4]])
>>> b = np.array([[5],[6]])
>>> b
array([[5],
      [6]])
>>> linalg.inv(A).dot(b) #slow
array([[-4. ],
```

```
[ 4.5]]
>>> A.dot(linalg.inv(A).dot(b))-b #check
array([[ 8.88178420e-16],
      [ 2.66453526e-15]])
>>> np.linalg.solve(A,b) #fast
array([[-4. ],
      [ 4.5]])
>>> A.dot(np.linalg.solve(A,b))-b #check
array([[ 0.],
      [ 0.]])
```
## **Finding Determinant**

The determinant of a square matrix A is often denoted  $|A|$  and is a quantity often used in linear algebra. Suppose  $a_{ij}$ are the elements of the matrix **A** and let  $M_{ij} = |\mathbf{A}_{ij}|$  be the determinant of the matrix left by removing the  $i^{\text{th}}$  row and  $j^{\text{th}}$  column from **A** . Then for any row i,

$$
|\mathbf{A}| = \sum_{j} \left(-1\right)^{i+j} a_{ij} M_{ij}.
$$

This is a recursive way to define the determinant where the base case is defined by accepting that the determinant of a  $1 \times 1$  matrix is the only matrix element. In SciPy the determinant can be calculated with  $\text{ling.det}$ . For example, the determinant of

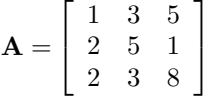

is

$$
|\mathbf{A}| = 1 \begin{vmatrix} 5 & 1 \\ 3 & 8 \end{vmatrix} - 3 \begin{vmatrix} 2 & 1 \\ 2 & 8 \end{vmatrix} + 5 \begin{vmatrix} 2 & 5 \\ 2 & 3 \end{vmatrix}
$$
  
= 1(5 \cdot 8 - 3 \cdot 1) - 3(2 \cdot 8 - 2 \cdot 1) + 5(2 \cdot 3 - 2 \cdot 5) = -25.

In SciPy this is computed as shown in this example:

```
>>> import numpy as np
>>> from scipy import linalg
\Rightarrow A = np.array([1,2],[3,4])
>>> A
array([[1, 2],
     [3, 4]])
>>> linalg.det(A)
-2.0
```
## **Computing norms**

Matrix and vector norms can also be computed with SciPy. A wide range of norm definitions are available using different parameters to the order argument of linalg.norm. This function takes a rank-1 (vectors) or a rank-2 (matrices) array and an optional order argument (default is 2). Based on these inputs a vector or matrix norm of the requested order is computed.

For vector *x*, the order parameter can be any real number including  $inf$  or  $-inf$ . The computed norm is

$$
\|\mathbf{x}\| = \begin{cases} \begin{array}{cc} \max |x_i| & \text{ord} = \inf \\ \min |x_i| & \text{ord} = -\inf \end{array} \\ \left( \sum_i |x_i|^{\text{ord}} \right)^{1/\text{ord}} & \left| \text{ord} \right| < \infty. \end{cases}
$$

For matrix **A** the only valid values for norm are  $\pm 2, \pm 1, \pm$  inf, and 'fro' (or 'f') Thus,

$$
\|\mathbf{A}\| = \left\{ \begin{array}{cl} \max_i \sum_j |a_{ij}| & \text{ord} = \inf \\ \min_i \sum_j |a_{ij}| & \text{ord} = -\inf \\ \max_j \sum_i |a_{ij}| & \text{ord} = 1 \\ \min_j \sum_i |a_{ij}| & \text{ord} = -1 \\ \max \sigma_i & \text{ord} = 2 \\ \min \sigma_i & \text{ord} = -2 \\ \sqrt{\text{trace}(\mathbf{A}^H \mathbf{A})} & \text{ord} = -\text{ifro} \end{array} \right.
$$

where  $\sigma_i$  are the singular values of **A**.

Examples:

```
>>> import numpy as np
>>> from scipy import linalg
>>> A=np.array([[1,2],[3,4]])
>>> A
array([[1, 2],
      [3, 4])
>>> linalg.norm(A)
5.4772255750516612
>>> linalg.norm(A,'fro') # frobenius norm is the default
5.4772255750516612
>>> linalg.norm(A,1) # L1 norm (max column sum)
6
>>> linalg.norm(A,-1)
4
>>> linalg.norm(A,inf) # L inf norm (max row sum)
7
```
## **Solving linear least-squares problems and pseudo-inverses**

Linear least-squares problems occur in many branches of applied mathematics. In this problem a set of linear scaling coefficients is sought that allow a model to fit data. In particular it is assumed that data  $y_i$  is related to data  $x_i$  through a set of coefficients  $c_j$  and model functions  $f_j(\mathbf{x}_i)$  via the model

$$
y_i = \sum_j c_j f_j(\mathbf{x}_i) + \epsilon_i
$$

where  $\epsilon_i$  represents uncertainty in the data. The strategy of least squares is to pick the coefficients  $c_i$  to minimize

$$
J(\mathbf{c}) = \sum_{i} \left| y_i - \sum_{j} c_j f_j(x_i) \right|^2.
$$

Theoretically, a global minimum will occur when

$$
\frac{\partial J}{\partial c_n^*} = 0 = \sum_i \left( y_i - \sum_j c_j f_j(x_i) \right) \left( -f_n^*(x_i) \right)
$$

or

$$
\sum_{j} c_{j} \sum_{i} f_{j} (x_{i}) f_{n}^{*} (x_{i}) = \sum_{i} y_{i} f_{n}^{*} (x_{i})
$$

$$
\mathbf{A}^{H} \mathbf{A} \mathbf{c} = \mathbf{A}^{H} \mathbf{y}
$$

where

$$
\left\{ \mathbf{A}\right\} _{ij}=f_{j}\left( x_{i}\right) .
$$

When  $A^H A$  is invertible, then

$$
\mathbf{c} = \left(\mathbf{A}^H \mathbf{A}\right)^{-1} \mathbf{A}^H \mathbf{y} = \mathbf{A}^\dagger \mathbf{y}
$$

where  $A^{\dagger}$  is called the pseudo-inverse of A. Notice that using this definition of A the model can be written

 $y = Ac + \epsilon$ .

The command linalg. Lstsq will solve the linear least squares problem for c given A and y. In addition linalg.pinv or linalg.pinv2 (uses a different method based on singular value decomposition) will find  $A^{\dagger}$ given A.

The following example and figure demonstrate the use of  $ling.$ lstsq and  $linga$ .pinv for solving a datafitting problem. The data shown below were generated using the model:

$$
y_i = c_1 e^{-x_i} + c_2 x_i
$$

where  $x_i = 0.1i$  for  $i = 1...10$ ,  $c_1 = 5$ , and  $c_2 = 4$ . Noise is added to  $y_i$  and the coefficients  $c_1$  and  $c_2$  are estimated using linear least squares.

```
>>> import numpy as np
>>> from scipy import linalg
>>> import matplotlib.pyplot as plt
>>> c1, c2 = 5.0, 2.0
>>> i = np.r_[1:11]
\Rightarrow \times \neq \neq \neq \neq \neq \neq \neq \neq \neq \neq \neq \neq \neq \neq \neq \neq \neq \neq \neq \neq \neq \neq \neq \neq \neq \neq \neq \neq \neq \neq \neq \neq \neq \neq \neq >>> yi = c1*np.exp(-xi) + c2*xi
\Rightarrow \ge \frac{1}{2} = \frac{1}{2} + 0.05 * np.max(yi) * np.random.randn(len(yi))
>>> A = np.c_[np.exp(-xi)[:, np.newaxis], xi[:, np.newaxis]]
>>> c, resid, rank, sigma = linalg.lstsq(A, zi)
>>> xi2 = np.r_[0.1:1.0:100j]
\Rightarrow yi2 = c[0]*np.exp(-xi2) + c[1]*xi2
>>> plt.plot(xi,zi,'x',xi2,yi2)
>>> plt.axis([0,1.1,3.0,5.5])
>>> plt.xlabel('$x_i$')
>>> plt.title('Data fitting with linalg.lstsq')
>>> plt.show()
```
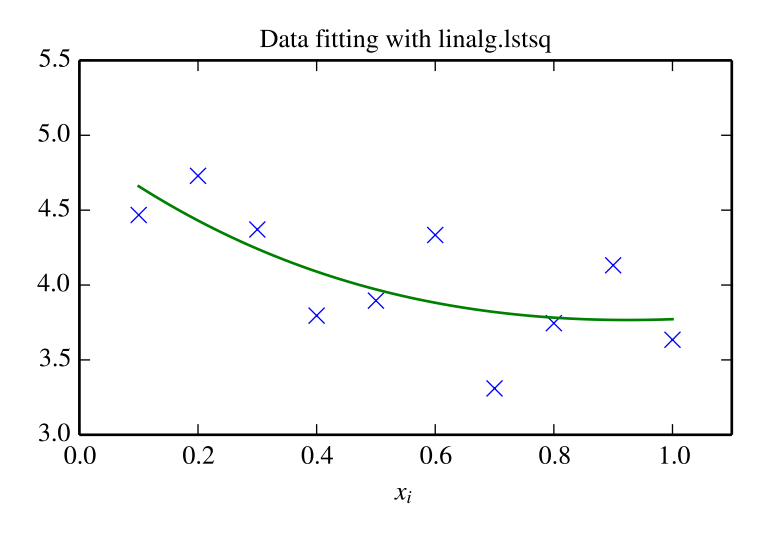

## **Generalized inverse**

The generalized inverse is calculated using the command linalg.pinv or linalg.pinv2. These two commands differ in how they compute the generalized inverse. The first uses the linalg.lstsq algorithm while the second uses singular value decomposition. Let A be an  $M \times N$  matrix, then if  $M > N$  the generalized inverse is

$$
\mathbf{A}^{\dagger} = \left(\mathbf{A}^{H} \mathbf{A}\right)^{-1} \mathbf{A}^{H}
$$

while if  $M < N$  matrix the generalized inverse is

$$
\mathbf{A}^{\#} = \mathbf{A}^{H} (\mathbf{A} \mathbf{A}^{H})^{-1}.
$$

$$
\mathbf{A}^{\dagger} = \mathbf{A}^{\#} = \mathbf{A}^{-1}
$$

In both cases for  $M = N$ , then

as long as A is invertible.

## **1.9.3 Decompositions**

In many applications it is useful to decompose a matrix using other representations. There are several decompositions supported by SciPy.

## **Eigenvalues and eigenvectors**

The eigenvalue-eigenvector problem is one of the most commonly employed linear algebra operations. In one popular form, the eigenvalue-eigenvector problem is to find for some square matrix A scalars  $\lambda$  and corresponding vectors v such that

$$
\mathbf{A}\mathbf{v}=\lambda\mathbf{v}.
$$

For an  $N \times N$  matrix, there are N (not necessarily distinct) eigenvalues — roots of the (characteristic) polynomial

$$
|\mathbf{A} - \lambda \mathbf{I}| = 0.
$$

The eigenvectors,  $\bf{v}$ , are also sometimes called right eigenvectors to distinguish them from another set of left eigenvectors that satisfy

$$
\mathbf{v}_L^H \mathbf{A} = \lambda \mathbf{v}_L^H
$$

or

$$
\mathbf{A}^H \mathbf{v}_L = \lambda^* \mathbf{v}_L.
$$

With it's default optional arguments, the command linalg.eig returns  $\lambda$  and v. However, it can also return  $v_L$  and just  $\lambda$  by itself (linalg.eigvals returns just  $\lambda$  as well).

In addition, linalg.eig can also solve the more general eigenvalue problem

$$
\begin{array}{rcl}\n\mathbf{A}\mathbf{v} & = & \lambda \mathbf{B}\mathbf{v} \\
\mathbf{A}^H \mathbf{v}_L & = & \lambda^* \mathbf{B}^H \mathbf{v}_L\n\end{array}
$$

for square matrices A and B. The standard eigenvalue problem is an example of the general eigenvalue problem for  $B = I$ . When a generalized eigenvalue problem can be solved, then it provides a decomposition of  $A$  as

$$
\mathbf{A} = \mathbf{B} \mathbf{V} \mathbf{\Lambda} \mathbf{V}^{-1}
$$

where V is the collection of eigenvectors into columns and  $\Lambda$  is a diagonal matrix of eigenvalues.

By definition, eigenvectors are only defined up to a constant scale factor. In SciPy, the scaling factor for the eigenvectors is chosen so that  $\|\mathbf{v}\|^2 = \sum_i v_i^2 = 1$ .

As an example, consider finding the eigenvalues and eigenvectors of the matrix

$$
\mathbf{A} = \left[ \begin{array}{rrr} 1 & 5 & 2 \\ 2 & 4 & 1 \\ 3 & 6 & 2 \end{array} \right].
$$

The characteristic polynomial is

$$
|\mathbf{A} - \lambda \mathbf{I}| = (1 - \lambda) [(4 - \lambda) (2 - \lambda) - 6] - 5 [2 (2 - \lambda) - 3] + 2 [12 - 3 (4 - \lambda)]
$$
  
= -\lambda<sup>3</sup> + 7\lambda<sup>2</sup> + 8\lambda - 3.

The roots of this polynomial are the eigenvalues of **A** :

$$
\lambda_1 = 7.9579 \n\lambda_2 = -1.2577 \n\lambda_3 = 0.2997.
$$

The eigenvectors corresponding to each eigenvalue can be found using the original equation. The eigenvectors associated with these eigenvalues can then be found.

```
>>> import numpy as np
>>> from scipy import linalg
>>> A = np.array([[1,2],[3,4]])
>>> la,v = linalg.eig(A)
>>> l1,l2 = la
>>> print l1, l2 #eigenvalues
(-0.372281323269+0j) (5.37228132327+0j)
>>> print v[:,0] #first eigenvector
[-0.82456484 0.56576746]
>>> print v[:,1] #second eigenvector
[-0.41597356 -0.90937671]
>>> print np.sum(abs(v**2),axis=0) #eigenvectors are unitary
[ 1. 1. ]
>>> v1 = np.array(v[:,0]).T
>>> print linalg.norm(A.dot(v1)-l1*v1) #check the computation
3.23682852457e-16
```
## **Singular value decomposition**

Singular Value Decomposition (SVD) can be thought of as an extension of the eigenvalue problem to matrices that are not square. Let A be an  $M \times N$  matrix with M and N arbitrary. The matrices  $A^H A$  and  $A A^H$  are square hermitian matrices <sup>[2](#page-81-0)</sup> of size  $N \times N$  and  $M \times M$  respectively. It is known that the eigenvalues of square hermitian matrices are real and non-negative. In addition, there are at most min  $(M, N)$  identical non-zero eigenvalues of  $A<sup>H</sup>A$  and  $A A<sup>H</sup>$ . Define these positive eigenvalues as  $\sigma_i^2$ . The square-root of these are called singular values of **A**. The eigenvectors of  $A^H A$  are collected by columns into an  $N \times N$  unitary <sup>[3](#page-81-1)</sup> matrix V while the eigenvectors of  $A A^H$  are collected by columns in the unitary matrix U, the singular values are collected in an  $M \times N$  zero matrix  $\Sigma$  with main diagonal entries set to the singular values. Then

 $A = I I\Sigma V^H$ 

is the singular-value decomposition of A. Every matrix has a singular value decomposition. Sometimes, the singular values are called the spectrum of A. The command linalg.svd will return U,  $V^H$ , and  $\sigma_i$  as an array of the singular values. To obtain the matrix  $\Sigma$  use linalg.diagsvd. The following example illustrates the use of linalg.svd .

```
>>> import numpy as np
>>> from scipy import linalg
\Rightarrow A = np.array([1, 2, 3], [4, 5, 6])
>>> A
array([[1, 2, 3],
     [4, 5, 6]])
\Rightarrow M, N = A. shape
\Rightarrow U, s, Vh = linalg.svd(A)
>>> Sig = linalg.diagsvd(s,M,N)
>>> U, Vh = U, Vh
>>> U
array([[-0.3863177, -0.92236578],
     [-0.92236578, 0.3863177 ]])
>>> Sig
array([ 9.508032 , 0. 0. 0. ][0. , 0.77286964, 0. [])
>>> Vh
array([[-0.42866713, -0.56630692, -0.7039467],[ 0.80596391, 0.11238241, -0.58119908],
      [ 0.40824829, -0.81649658, 0.40824829]])
>>> U.dot(Sig.dot(Vh)) #check computation
array([[ 1., 2., 3.],
      [4., 5., 6.]
```
## **LU decomposition**

The LU decomposition finds a representation for the  $M \times N$  matrix **A** as

 $A = PLU$ 

where **P** is an  $M \times M$  permutation matrix (a permutation of the rows of the identity matrix), **L** is in  $M \times K$  lower triangular or trapezoidal matrix ( $K = \min(M, N)$ ) with unit-diagonal, and U is an upper triangular or trapezoidal matrix. The SciPy command for this decomposition is linalg.lu .

Such a decomposition is often useful for solving many simultaneous equations where the left-hand-side does not change but the right hand side does. For example, suppose we are going to solve

$$
\mathbf{A}\mathbf{x}_i = \mathbf{b}_i
$$

<span id="page-81-0"></span><sup>&</sup>lt;sup>2</sup> A hermitian matrix **D** satisfies  $D^H = D$ .

<span id="page-81-1"></span><sup>&</sup>lt;sup>3</sup> A unitary matrix **D** satisfies  $D^H D = I = D D^H$  so that  $D^{-1} = D^H$ .

for many different  $\mathbf{b}_i$ . The LU decomposition allows this to be written as

$$
\mathbf{PLU}\mathbf{x}_i = \mathbf{b}_i.
$$

Because L is lower-triangular, the equation can be solved for  $U\mathbf{x}_i$  and finally  $\mathbf{x}_i$  very rapidly using forward- and back-substitution. An initial time spent factoring A allows for very rapid solution of similar systems of equations in the future. If the intent for performing LU decomposition is for solving linear systems then the command linalg.lu\_factor should be used followed by repeated applications of the command linalg.lu\_solve to solve the system for each new right-hand-side.

#### **Cholesky decomposition**

Cholesky decomposition is a special case of LU decomposition applicable to Hermitian positive definite matrices. When  $\mathbf{A} = \mathbf{A}^H$  and  $\mathbf{x}^H \mathbf{A} \mathbf{x} \ge 0$  for all  $\mathbf{x}$ , then decompositions of  $\mathbf{A}$  can be found so that

$$
\begin{array}{rcl}\n\mathbf{A} & = & \mathbf{U}^H \mathbf{U} \\
\mathbf{A} & = & \mathbf{L} \mathbf{L}^H\n\end{array}
$$

where L is lower-triangular and U is upper triangular. Notice that  $L = U^H$ . The command linalg.cholesky computes the cholesky factorization. For using cholesky factorization to solve systems of equations there are also linalg.cho\_factor and linalg.cho\_solve routines that work similarly to their LU decomposition counterparts.

## **QR decomposition**

The QR decomposition (sometimes called a polar decomposition) works for any  $M \times N$  array and finds an  $M \times M$ unitary matrix  ${\bf Q}$  and an  $M \times N$  upper-trapezoidal matrix  ${\bf R}$  such that

## $A = QR.$

Notice that if the SVD of A is known then the QR decomposition can be found

$$
\mathbf{A} = \mathbf{U} \mathbf{\Sigma} \mathbf{V}^H = \mathbf{Q} \mathbf{R}
$$

implies that  $Q = U$  and  $R = \Sigma V^H$ . Note, however, that in SciPy independent algorithms are used to find QR and SVD decompositions. The command for QR decomposition is  $lingiq$ .

#### **Schur decomposition**

For a square  $N \times N$  matrix, A, the Schur decomposition finds (not-necessarily unique) matrices T and Z such that

$$
\mathbf{A} = \mathbf{Z}\mathbf{T}\mathbf{Z}^H
$$

where  $Z$  is a unitary matrix and  $T$  is either upper-triangular or quasi-upper triangular depending on whether or not a real schur form or complex schur form is requested. For a real schur form both  $T$  and  $Z$  are real-valued when  $A$  is real-valued. When A is a real-valued matrix the real schur form is only quasi-upper triangular because  $2 \times 2$  blocks extrude from the main diagonal corresponding to any complex- valued eigenvalues. The command linalg.schur finds the Schur decomposition while the command linalg.rsf2csf converts T and Z from a real Schur form to a complex Schur form. The Schur form is especially useful in calculating functions of matrices.

The following example illustrates the schur decomposition:

```
>>> from scipy import linalg
\Rightarrow A = mat('[1 3 2; 1 4 5; 2 3 6]')
\Rightarrow \Rightarrow T, Z = 1 inalg. schur (A)
>>> T1,Z1 = linalg.schur(A,'complex')
>>> T2,Z2 = linalg.rsf2csf(T,Z)
>>> print T
[[ 9.90012467 1.78947961 -0.65498528]
[ 0. 0.54993766 -1.57754789]
[ 0. 0.51260928 0.54993766]]
>>> print T2
[[ 9.90012467 +0.00000000e+00j -0.32436598 +1.55463542e+00j
 -0.88619748 + 5.69027615e-01j[ 0.00000000 +0.00000000e+00j 0.54993766 +8.99258408e-01j
  1.06493862 +1.37016050e-17j]
[ 0.00000000 +0.00000000e+00j 0.00000000 +0.00000000e+00j
  0.54993766 -8.99258408e-01j]]
>>> print abs(T1-T2) # different
[[ 1.24357637e-14 2.09205364e+00 6.56028192e-01]
[ 0.00000000e+00 4.00296604e-16 1.83223097e+00]
[ 0.00000000e+00 0.00000000e+00 4.57756680e-16]]
>>> print abs(Z1-Z2) # different
[[ 0.06833781 1.10591375 0.23662249]
[ 0.11857169 0.5585604 0.29617525]
[ 0.12624999 0.75656818 0.22975038]]
>>> T,Z,T1,Z1,T2,Z2 = map(mat,(T,Z,T1,Z1,T2,Z2))
\Rightarrow print abs(A-Z*T*Z.H) # same
[[ 1.11022302e-16 4.44089210e-16 4.44089210e-16]
  [ 4.44089210e-16 1.33226763e-15 8.88178420e-16]
[ 8.88178420e-16 4.44089210e-16 2.66453526e-15]]
>>> print abs(A-Z1*T1*Z1.H) # same
[[ 1.00043248e-15 2.22301403e-15 5.55749485e-15]
[ 2.88899660e-15 8.44927041e-15 9.77322008e-15]
 [ 3.11291538e-15 1.15463228e-14 1.15464861e-14]]
>>> print abs(A-Z2*T2*Z2.H) # same
[[ 3.34058710e-16 8.88611201e-16 4.18773089e-18]
[ 1.48694940e-16 8.95109973e-16 8.92966151e-16]
[ 1.33228956e-15 1.33582317e-15 3.55373104e-15]]
```
## **Interpolative Decomposition**

[scipy.linalg.interpolative](#page-544-0) contains routines for computing the interpolative decomposition (ID) of a matrix. For a matrix  $A \in C^{m \times n}$  of rank  $k \leq \min\{m, n\}$  this is a factorization

$$
A\Pi = \begin{bmatrix} A\Pi_1 & A\Pi_2 \end{bmatrix} = A\Pi_1 \begin{bmatrix} I & T \end{bmatrix},
$$

where  $\Pi = [\Pi_1, \Pi_2]$  is a permutation matrix with  $\Pi_1 \in \{0,1\}^{n \times k}$ , i.e.,  $A\Pi_2 = A\Pi_1T$ . This can equivalently be written as  $A = BP$ , where  $B = A\Pi_1$  and  $P = [I, T]\Pi^T$  are the *skeleton* and *interpolation matrices*, respectively.

#### See also:

[scipy.linalg.interpolative](#page-544-0) — for more information.

# **1.9.4 Matrix Functions**

Consider the function  $f(x)$  with Taylor series expansion

$$
f(x) = \sum_{k=0}^{\infty} \frac{f^{(k)}(0)}{k!} x^{k}.
$$

A matrix function can be defined using this Taylor series for the square matrix A as

$$
f(\mathbf{A}) = \sum_{k=0}^{\infty} \frac{f^{(k)}(0)}{k!} \mathbf{A}^{k}.
$$

While, this serves as a useful representation of a matrix function, it is rarely the best way to calculate a matrix function.

#### **Exponential and logarithm functions**

The matrix exponential is one of the more common matrix functions. It can be defined for square matrices as

$$
e^{\mathbf{A}} = \sum_{k=0}^{\infty} \frac{1}{k!} \mathbf{A}^k.
$$

The command linalg.expm3 uses this Taylor series definition to compute the matrix exponential. Due to poor convergence properties it is not often used.

Another method to compute the matrix exponential is to find an eigenvalue decomposition of A :

$$
\mathbf{A} = \mathbf{V} \mathbf{\Lambda} \mathbf{V}^{-1}
$$

and note that

$$
e^{\mathbf{A}} = \mathbf{V} e^{\mathbf{\Lambda}} \mathbf{V}^{-1}
$$

where the matrix exponential of the diagonal matrix  $\Lambda$  is just the exponential of its elements. This method is implemented in linalg.expm2 .

The preferred method for implementing the matrix exponential is to use scaling and a Padé approximation for  $e^x$ . This algorithm is implemented as linalg.expm.

The inverse of the matrix exponential is the matrix logarithm defined as the inverse of the matrix exponential.

$$
\mathbf{A} \equiv \exp\left(\log\left(\mathbf{A}\right)\right).
$$

The matrix logarithm can be obtained with linalg.logm.

#### **Trigonometric functions**

The trigonometric functions sin, cos, and tan are implemented for matrices in linalg.sinm, linalg.cosm, and linalg.tanm respectively. The matrix sin and cosine can be defined using Euler's identity as

$$
\sin(\mathbf{A}) = \frac{e^{j\mathbf{A}} - e^{-j\mathbf{A}}}{2j}
$$

$$
\cos(\mathbf{A}) = \frac{e^{j\mathbf{A}} + e^{-j\mathbf{A}}}{2}.
$$

The tangent is

$$
an(x) = \frac{\sin(x)}{\cos(x)} = [\cos(x)]^{-1} \sin(x)
$$

and so the matrix tangent is defined as

$$
\left[\cos\left(\mathbf{A}\right)\right]^{-1}\sin\left(\mathbf{A}\right).
$$

## **Hyperbolic trigonometric functions**

The hyperbolic trigonemetric functions sinh , cosh , and tanh can also be defined for matrices using the familiar definitions:

$$
\sinh (\mathbf{A}) = \frac{e^{\mathbf{A}} - e^{-\mathbf{A}}}{2}
$$

$$
\cosh (\mathbf{A}) = \frac{e^{\mathbf{A}} + e^{-\mathbf{A}}}{2}
$$

$$
\tanh (\mathbf{A}) = [\cosh (\mathbf{A})]^{-1} \sinh (\mathbf{A}).
$$

These matrix functions can be found using linalg.sinhm, linalg.coshm, and linalg.tanhm.

### **Arbitrary function**

Finally, any arbitrary function that takes one complex number and returns a complex number can be called as a matrix function using the command linalg.funm. This command takes the matrix and an arbitrary Python function. It then implements an algorithm from Golub and Van Loan's book "Matrix Computations "to compute function applied to the matrix using a Schur decomposition. Note that *the function needs to accept complex numbers* as input in order to work with this algorithm. For example the following code computes the zeroth-order Bessel function applied to a matrix.

```
>>> from scipy import special, random, linalg
\Rightarrow A = \text{random.random}(3, 3)>>> B = linalg.funm(A,lambda x: special.jv(0,x))
>>> print A
[[ 0.72578091 0.34105276 0.79570345]
 [ 0.65767207 0.73855618 0.541453 ]
 [ 0.78397086 0.68043507 0.4837898 ]]
>>> print B
[[ 0.72599893 -0.20545711 -0.22721101]
 [-0.27426769 0.77255139 -0.23422637]
 [-0.27612103 -0.21754832 \quad 0.7556849]>>> print linalg.eigvals(A)
[ 1.91262611+0. j  0.21846476+0. j -0.18296399+0. j]>>> print special.jv(0, linalg.eigvals(A))
[ 0.27448286+0.j 0.98810383+0.j 0.99164854+0.j]
>>> print linalg.eigvals(B)
[ 0.27448286+0.j 0.98810383+0.j 0.99164854+0.j]
```
Note how, by virtue of how matrix analytic functions are defined, the Bessel function has acted on the matrix eigenvalues.

# **1.9.5 Special matrices**

SciPy and NumPy provide several functions for creating special matrices that are frequently used in engineering and science.

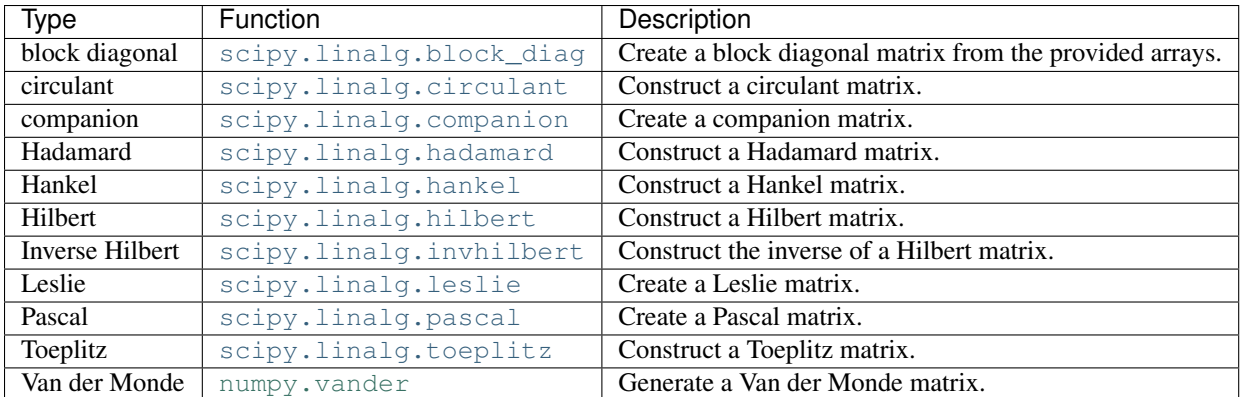

For examples of the use of these functions, see their respective docstrings.

# **1.10 Sparse Eigenvalue Problems with ARPACK**

# **1.10.1 Introduction**

ARPACK is a Fortran package which provides routines for quickly finding a few eigenvalues/eigenvectors of large sparse matrices. In order to find these solutions, it requires only left-multiplication by the matrix in question. This operation is performed through a *reverse-communication* interface. The result of this structure is that ARPACK is able to find eigenvalues and eigenvectors of any linear function mapping a vector to a vector.

All of the functionality provided in ARPACK is contained within the two high-level interfaces [scipy.sparse.linalg.eigs](#page-929-0) and [scipy.sparse.linalg.eigsh](#page-931-0). [eigs](#page-929-0) provides interfaces to find the eigenvalues/vectors of real or complex nonsymmetric square matrices, while [eigsh](#page-931-0) provides interfaces for real-symmetric or complex-hermitian matrices.

# **1.10.2 Basic Functionality**

ARPACK can solve either standard eigenvalue problems of the form

$$
A\mathbf{x} = \lambda \mathbf{x}
$$

or general eigenvalue problems of the form

$$
A\mathbf{x}=\lambda M\mathbf{x}
$$

The power of ARPACK is that it can compute only a specified subset of eigenvalue/eigenvector pairs. This is accomplished through the keyword which. The following values of which are available:

- which = 'LM' : Eigenvalues with largest magnitude (eigs, eigsh), that is, largest eigenvalues in the euclidean norm of complex numbers.
- which = 'SM' : Eigenvalues with smallest magnitude (eigs, eigsh), that is, smallest eigenvalues in the euclidean norm of complex numbers.
- which  $=$  'LR' : Eigenvalues with largest real part (eigs)
- which = 'SR' : Eigenvalues with smallest real part (eigs)
- which = 'LI' : Eigenvalues with largest imaginary part (eigs)
- which  $=$  'SI' : Eigenvalues with smallest imaginary part (eigs)
- which = 'LA' : Eigenvalues with largest algebraic value (eigsh), that is, largest eigenvalues inclusive of any negative sign.
- which = 'SA' : Eigenvalues with smallest algebraic value (eigsh), that is, smallest eigenvalues inclusive of any negative sign.
- which =  $'BE'$ : Eigenvalues from both ends of the spectrum (eigsh)

Note that ARPACK is generally better at finding extremal eigenvalues: that is, eigenvalues with large magnitudes. In particular, using which = 'SM' may lead to slow execution time and/or anomalous results. A better approach is to use *shift-invert mode*.

## **1.10.3 Shift-Invert Mode**

Shift invert mode relies on the following observation. For the generalized eigenvalue problem

$$
A\mathbf{x} = \lambda M \mathbf{x}
$$

it can be shown that

$$
(A - \sigma M)^{-1} M \mathbf{x} = \nu \mathbf{x}
$$

where

$$
\nu = \frac{1}{\lambda - \sigma}
$$

## **1.10.4 Examples**

Imagine you'd like to find the smallest and largest eigenvalues and the corresponding eigenvectors for a large matrix. ARPACK can handle many forms of input: dense matrices such as numpy.ndarray instances, sparse matrices such as [scipy.sparse.csr\\_matrix](#page-837-0), or a general linear operator derived from [scipy.sparse.linalg.LinearOperator](#page-913-0). For this example, for simplicity, we'll construct a symmetric, positive-definite matrix.

```
>>> import numpy as np
>>> from scipy.linalg import eigh
>>> from scipy.sparse.linalg import eigsh
>>> np.set_printoptions(suppress=True)
>>>
>>> np.random.seed(0)
\Rightarrow X = np.random.random((100, 100)) - 0.5
>>> X = np.dot(X, X.T) #create a symmetric matrix
```
We now have a symmetric matrix X with which to test the routines. First compute a standard eigenvalue decomposition using eigh:

**>>>** evals\_all, evecs\_all = eigh(X)

As the dimension of X grows, this routine becomes very slow. Especially if only a few eigenvectors and eigenvalues are needed, ARPACK can be a better option. First let's compute the largest eigenvalues (which =  $'LM'$ ) of X and compare them to the known results:

```
>>> evals_large, evecs_large = eigsh(X, 3, which='LM')
>>> print evals_all[-3:]
[ 29.1446102 30.05821805 31.19467646]
>>> print evals_large
[ 29.1446102 30.05821805 31.19467646]
```

```
>>> print np.dot(evecs_large.T, evecs_all[:,-3:])
[[-1, 0, 0, ][ 0. 1. 0.]
 [-0, 0, -1.]]
```
The results are as expected. ARPACK recovers the desired eigenvalues, and they match the previously known results. Furthermore, the eigenvectors are orthogonal, as we'd expect. Now let's attempt to solve for the eigenvalues with smallest magnitude:

```
>>> evals_small, evecs_small = eigsh(X, 3, which='SM')
scipy.sparse.linalg.eigen.arpack.arpack.ArpackNoConvergence:
ARPACK error -1: No convergence (1001 iterations, 0/3 eigenvectors converged)
```
Oops. We see that as mentioned above, ARPACK is not quite as adept at finding small eigenvalues. There are a few ways this problem can be addressed. We could increase the tolerance  $(t_0)$  to lead to faster convergence:

```
>>> evals_small, evecs_small = eigsh(X, 3, which='SM', tol=1E-2)
>>> print evals_all[:3]
[ 0.0003783 0.00122714 0.00715878]
>>> print evals_small
[ 0.00037831 0.00122714 0.00715881]
>>> print np.dot(evecs_small.T, evecs_all[:,:3])
[[ 0.99999999 0.00000024 -0.00000049]
[-0.00000023 0.99999999 0.00000056]
 [ 0.00000031 -0.00000037 0.99999852]]
```
This works, but we lose the precision in the results. Another option is to increase the maximum number of iterations (maxiter) from 1000 to 5000:

```
>>> evals_small, evecs_small = eigsh(X, 3, which='SM', maxiter=5000)
>>> print evals_all[:3]
[ 0.0003783 0.00122714 0.00715878]
>>> print evals_small
[ 0.0003783 0.00122714 0.00715878]
>>> print np.dot(evecs_small.T, evecs_all[:,:3])
[[ 1. 0. 0.]
[-0, 1, 0.][ 0. 0. -1.]
```
We get the results we'd hoped for, but the computation time is much longer. Fortunately, ARPACK contains a mode that allows quick determination of non-external eigenvalues: *shift-invert mode*. As mentioned above, this mode involves transforming the eigenvalue problem to an equivalent problem with different eigenvalues. In this case, we hope to find eigenvalues near zero, so we'll choose sigma = 0. The transformed eigenvalues will then satisfy  $\nu = 1/(\sigma - \lambda)$  =  $1/\lambda$ , so our small eigenvalues  $\lambda$  become large eigenvalues  $\nu$ .

```
>>> evals_small, evecs_small = eigsh(X, 3, sigma=0, which='LM')
>>> print evals_all[:3]
[ 0.0003783 0.00122714 0.00715878]
>>> print evals_small
[ 0.0003783 0.00122714 0.00715878]
>>> print np.dot(evecs_small.T, evecs_all[:,:3])
[[ 1. 0. 0.]
[0, -1, -0.][-0, -0, 1.]
```
We get the results we were hoping for, with much less computational time. Note that the transformation from  $\nu \to \lambda$ takes place entirely in the background. The user need not worry about the details.

The shift-invert mode provides more than just a fast way to obtain a few small eigenvalues. Say you desire to find

internal eigenvalues and eigenvectors, e.g. those nearest to  $\lambda = 1$ . Simply set sigma = 1 and ARPACK takes care of the rest:

```
>>> evals_mid, evecs_mid = eigsh(X, 3, sigma=1, which='LM')
>>> i_sort = np.argsort(abs(1. / (1 - evals_all)))[-3:]
>>> print evals_all[i_sort]
[ 1.16577199 0.85081388 1.06642272]
>>> print evals_mid
[ 0.85081388 1.06642272 1.16577199]
>>> print np.dot(evecs_mid.T, evecs_all[:,i_sort])
[[-0. 1. 0.]
[-0, -0, 1.][ 1. 0. 0.]]
```
The eigenvalues come out in a different order, but they're all there. Note that the shift-invert mode requires the internal solution of a matrix inverse. This is taken care of automatically by eigsh and [eigs](#page-929-0), but the operation can also be specified by the user. See the docstring of [scipy.sparse.linalg.eigsh](#page-931-0) and [scipy.sparse.linalg.eigs](#page-929-0) for details.

## **1.10.5 References**

# **1.11 Compressed Sparse Graph Routines (scipy.sparse.csgraph)**

## **1.11.1 Example: Word Ladders**

A [Word Ladder](http://en.wikipedia.org/wiki/Word_ladder) is a word game invented by Lewis Carroll in which players find paths between words by switching one letter at a time. For example, one can link "ape" and "man" in the following way:

$$
ape \rightarrow apt \rightarrow ait \rightarrow bit \rightarrow big \rightarrow bag \rightarrow mag \rightarrow man
$$

Note that each step involves changing just one letter of the word. This is just one possible path from "ape" to "man", but is it the shortest possible path? If we desire to find the shortest word ladder path between two given words, the sparse graph submodule can help.

First we need a list of valid words. Many operating systems have such a list built-in. For example, on linux, a word list can often be found at one of the following locations:

```
/usr/share/dict
/var/lib/dict
```
Another easy source for words are the scrabble word lists available at various sites around the internet (search with your favorite search engine). We'll first create this list. The system word lists consist of a file with one word per line. The following should be modified to use the particular word list you have available:

```
>>> word_list = open('/usr/share/dict/words').readlines()
>>> word_list = map(str.strip, word_list)
```
We want to look at words of length 3, so let's select just those words of the correct length. We'll also eliminate words which start with upper-case (proper nouns) or contain non alpha-numeric characters like apostrophes and hyphens. Finally, we'll make sure everything is lower-case for comparison later:

```
>>> word_list = [word for word in word_list if len(word) == 3]
>>> word_list = [word for word in word_list if word[0].islower()]
>>> word_list = [word for word in word_list if word.isalpha()]
>>> word_list = map(str.lower, word_list)
>>> len(word_list)
586
```
Now we have a list of 586 valid three-letter words (the exact number may change depending on the particular list used). Each of these words will become a node in our graph, and we will create edges connecting the nodes associated with each pair of words which differs by only one letter.

There are efficient ways to do this, and inefficient ways to do this. To do this as efficiently as possible, we're going to use some sophisticated numpy array manipulation:

```
>>> import numpy as np
>>> word_list = np.asarray(word_list)
>>> word_list.dtype
dtype('|S3')
>>> word_list.sort() # sort for quick searching later
```
We have an array where each entry is three bytes. We'd like to find all pairs where exactly one byte is different. We'll start by converting each word to a three-dimensional vector:

```
>>> word_bytes = np.ndarray((word_list.size, word_list.itemsize),
... dtype='int8',
... buffer=word_list.data)
>>> word_bytes.shape
(586, 3)
```
Now we'll use the [Hamming distance](http://en.wikipedia.org/wiki/Hamming_distance) between each point to determine which pairs of words are connected. The Hamming distance measures the fraction of entries between two vectors which differ: any two words with a hamming distance equal to  $1/N$ , where N is the number of letters, are connected in the word ladder:

```
>>> from scipy.spatial.distance import pdist, squareform
>>> from scipy.sparse import csr_matrix
>>> hamming_dist = pdist(word_bytes, metric='hamming')
>>> graph = csr_matrix(squareform(hamming_dist < 1.5 / word_list.itemsize))
```
When comparing the distances, we don't use an equality because this can be unstable for floating point values. The inequality produces the desired result as long as no two entries of the word list are identical. Now that our graph is set up, we'll use a shortest path search to find the path between any two words in the graph:

```
>>> i1 = word_list.searchsorted('ape')
>>> i2 = word_list.searchsorted('man')
>>> word_list[i1]
'ape'
>>> word_list[i2]
'man'
```
We need to check that these match, because if the words are not in the list that will not be the case. Now all we need is to find the shortest path between these two indices in the graph. We'll use dijkstra's algorithm, because it allows us to find the path for just one node:

```
>>> from scipy.sparse.csgraph import dijkstra
>>> distances, predecessors = dijkstra(graph, indices=i1,
                                        ... return_predecessors=True)
>>> print distances[i2]
5.0
```
So we see that the shortest path between 'ape' and 'man' contains only five steps. We can use the predecessors returned by the algorithm to reconstruct this path:

```
\Rightarrow path = []
>>> i = i2
>>> while i != i1:
>>> path.append(word_list[i])
>>> i = predecessors[i]
```
**>>>** path.append(word\_list[i1]) **>>> print** path[::-1] ['ape', 'apt', 'opt', 'oat', 'mat', 'man']

This is three fewer links than our initial example: the path from ape to man is only five steps.

Using other tools in the module, we can answer other questions. For example, are there three-letter words which are not linked in a word ladder? This is a question of connected components in the graph:

```
>>> from scipy.sparse.csgraph import connected_components
>>> N_components, component_list = connected_components(graph)
>>> print N_components
15
```
In this particular sample of three-letter words, there are 15 connected components: that is, 15 distinct sets of words with no paths between the sets. How many words are in each of these sets? We can learn this from the list of components:

**>>>** [np.sum(component\_list == i) **for** i **in** range(15)] [571, 1, 1, 1, 2, 1, 1, 1, 1, 1, 1, 1, 1, 1, 1]

There is one large connected set, and 14 smaller ones. Let's look at the words in the smaller ones:

```
>>> \left[\text{list}(word\_list(np, where(component\_list == i))) \text{ for } i \text{ in } range(1, 15)\right]\lceil ['aha'],
 ['chi'],
 ['ebb'],
 ['ems', 'emu'],
 ['gnu'],
 ['ism'],
 ['khz'],
 ['nth'],
 ['ova'],
 ['qua'],
 ['ugh'],
 ['ups'],
 ['urn'],['use']]
```
These are all the three-letter words which do not connect to others via a word ladder.

We might also be curious about which words are maximally separated. Which two words take the most links to connect? We can determine this by computing the matrix of all shortest paths. Note that by convention, the distance between two non-connected points is reported to be infinity, so we'll need to remove these before finding the maximum:

```
>>> distances, predecessors = dijkstra(graph, return_predecessors=True)
>>> np.max(distances[~np.isinf(distances)])
13.0
```
So there is at least one pair of words which takes 13 steps to get from one to the other! Let's determine which these are:

```
\Rightarrow i1, i2 = np.where(distances == 13)
>>> zip(word_list[i1], word_list[i2])
[('imp', 'ohm'),
 ('imp', 'ohs'),
 ('ohm', 'imp'),
 ('ohm', 'ump'),
 ('ohs', 'imp'),
 ('ohs', 'ump'),
```

```
('ump', 'ohm'),
('ump', 'ohs')]
```
We see that there are two pairs of words which are maximally separated from each other: 'imp' and 'ump' on one hand, and 'ohm' and 'ohs' on the other hand. We can find the connecting list in the same way as above:

```
\Rightarrow path = []
\Rightarrow i = i2[0]>>> while i != i1[0]:
>>> path.append(word_list[i])
>>> i = predecessors[i1[0], i]
>>> path.append(word_list[i1[0]])
>>> print path[::-1]
['imp', 'amp', 'asp', 'ask', 'ark', 'are', 'aye', 'rye', 'roe', 'woe', 'woo', 'who', 'oho', 'ohm']
```
This gives us the path we desired to see.

Word ladders are just one potential application of scipy's fast graph algorithms for sparse matrices. Graph theory makes appearances in many areas of mathematics, data analysis, and machine learning. The sparse graph tools are flexible enough to handle many of these situations.

# **1.12 Spatial data structures and algorithms (scipy.spatial)**

scipy. spatial can compute triangulations, Voronoi diagrams, and convex hulls of a set of points, by leveraging the [Qhull](http://qhull.org/) library.

Moreover, it contains [KDTree](#page-953-1) implementations for nearest-neighbor point queries, and utilities for distance computations in various metrics.

## **1.12.1 Delaunay triangulations**

The Delaunay triangulation is a subdivision of a set of points into a non-overlapping set of triangles, such that no point is inside the circumcircle of any triangle. In practice, such triangulations tend to avoid triangles with small angles.

Delaunay triangulation can be computed using  $s$ cipy.spatial as follows:

```
>>> from scipy.spatial import Delaunay
>>> points = np.array([[0, 0], [0, 1.1], [1, 0], [1, 1]])
>>> tri = Delaunay(points)
```
We can visualize it:

```
>>> import matplotlib.pyplot as plt
>>> plt.triplot(points[:,0], points[:,1], tri.simplices.copy())
>>> plt.plot(points[:,0], points[:,1], 'o')
```
And add some further decorations:

```
>>> for j, p in enumerate(points):
       plt.text(p[0]-0.03, p[1]+0.03, j, ha='right') # label the points
>>> for j, s in enumerate(tri.simplices):
      ... p = points[s].mean(axis=0)
        ... plt.text(p[0], p[1], '#%d' % j, ha='center') # label triangles
>>> plt.xlim(-0.5, 1.5); plt.ylim(-0.5, 1.5)
>>> plt.show()
```
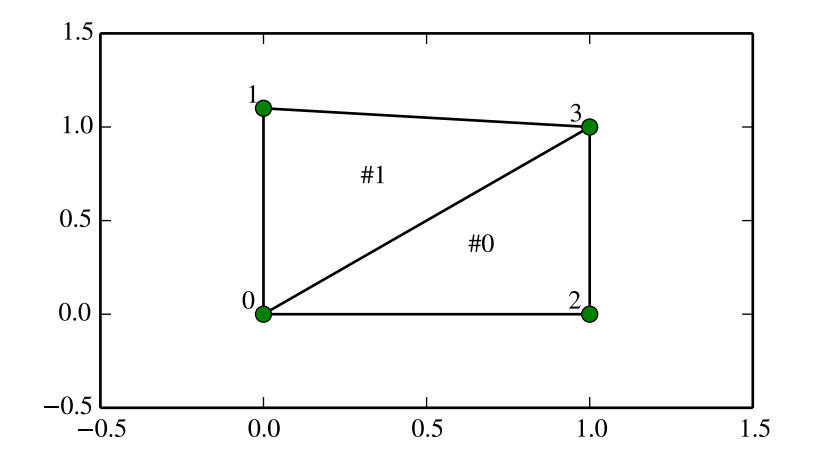

The structure of the triangulation is encoded in the following way: the simplices attribute contains the indices of the points in the points array that make up the triangle. For instance:

```
\Rightarrow \frac{1}{1} = 1>>> tri.simplices[i,:]
array([3, 1, 0], dtype=int32)
>>> points[tri.simplices[i,:]]
array([1. , 1. ])[0., 1.1],[0, 0, 0, 1]
```
Moreover, neighboring triangles can also be found out:

```
>>> tri.neighbors[i]
array([-1, 0, -1], dtype=int32)
```
What this tells us is that this triangle has triangle #0 as a neighbor, but no other neighbors. Moreover, it tells us that neighbor 0 is opposite the vertex 1 of the triangle:

```
>>> points[tri.simplices[i, 1]]
array([ 0. , 1.1])
```
Indeed, from the figure we see that this is the case.

Qhull can also perform tesselations to simplices also for higher-dimensional point sets (for instance, subdivision into tetrahedra in 3-D).

## **Coplanar points**

It is important to note that not *all* points necessarily appear as vertices of the triangulation, due to numerical precision issues in forming the triangulation. Consider the above with a duplicated point:

```
>>> points = np.array([[0, 0], [0, 1], [1, 0], [1, 1], [1, 1]])
>>> tri = Delaunay(points)
>>> np.unique(tri.simplices.ravel())
array([0, 1, 2, 3], dtype=int32)
```
Observe that point #4, which is a duplicate, does not occur as a vertex of the triangulation. That this happened is recorded:

```
>>> tri.coplanar
array([[4, 0, 3]], dtype=int32)
```
This means that point 4 resides near triangle 0 and vertex 3, but is not included in the triangulation.

Note that such degeneracies can occur not only because of duplicated points, but also for more complicated geometrical reasons, even in point sets that at first sight seem well-behaved.

However, Qhull has the "QJ" option, which instructs it to perturb the input data randomly until degeneracies are resolved:

```
>>> tri = Delaunay(points, qhull_options="QJ Pp")
>>> points[tri.simplices]
array([[[1, 1],
        [1, 0],[0, 0]],
       [[1, 1],
        [1, 1],
        [1, 0],
       [0, 1],[1, 1],
        [0, 0]],
       [[0, 1],
        [1, 1],
        [1, 1]])
```
Two new triangles appeared. However, we see that they are degenerate and have zero area.

# **1.12.2 Convex hulls**

Convex hull is the smallest convex object containing all points in a given point set.

These can be computed via the Qhull wrappers in scipy. spatial as follows:

```
>>> from scipy.spatial import ConvexHull
>>> points = np.random.rand(30, 2) # 30 random points in 2-D
>>> hull = ConvexHull(points)
```
The convex hull is represented as a set of N-1 dimensional simplices, which in 2-D means line segments. The storage scheme is exactly the same as for the simplices in the Delaunay triangulation discussed above.

We can illustrate the above result:

```
>>> import matplotlib.pyplot as plt
>>> plt.plot(points[:,0], points[:,1], 'o')
>>> for simplex in hull.simplices:
>>> plt.plot(points[simplex,0], points[simplex,1], 'k-')
>>> plt.show()
```
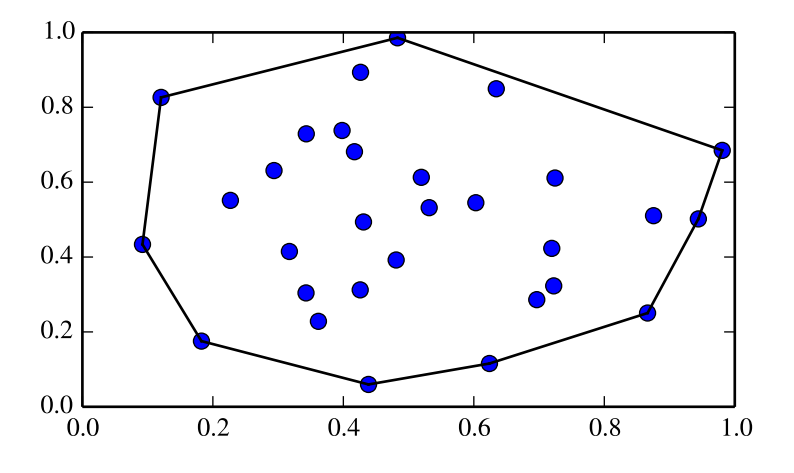

The same can be achieved with [scipy.spatial.convex\\_hull\\_plot\\_2d](#page-984-0).

# **1.12.3 Voronoi diagrams**

A Voronoi diagram is a subdivision of the space into the nearest neighborhoods of a given set of points.

There are two ways to approach this object using scipy. spatial. First, one can use the [KDTree](#page-953-1) to answer the question "which of the points is closest to this one", and define the regions that way:

```
>>> from scipy.spatial import KDTree
>>> points = np.array([[0, 0], [0, 1], [0, 2], [1, 0], [1, 1], [1, 2],
... [2, 0], [2, 1], [2, 2]])
>>> tree = KDTree(points)
>>> tree.query([0.1, 0.1])
(0.14142135623730953, 0)
```
So the point  $(0.1, 0.1)$  belongs to region 0. In color:

```
>>> x = npu. linspace (-0.5, 2.5, 31)>>> y = np.linspace(-0.5, 2.5, 33)
>>> xx, yy = np.meshgrid(x, y)
>>> xy = np.c_[xx.ravel(), yy.ravel()]
>>> import matplotlib.pyplot as plt
>>> plt.pcolor(x, y, tree.query(xy)[1].reshape(33, 31))
>>> plt.plot(points[:,0], points[:,1], 'ko')
>>> plt.show()
```
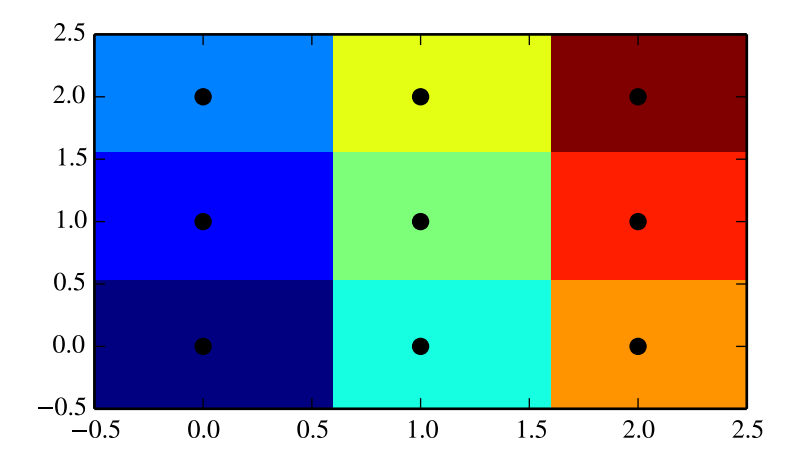

This does not, however, give the Voronoi diagram as a geometrical object.

The representation in terms of lines and points can be again obtained via the Qhull wrappers in scipy. spatial:

```
>>> from scipy.spatial import Voronoi
>>> vor = Voronoi(points)
>>> vor.vertices
array([[ 0.5, 0.5],
      [1.5, 0.5],[0.5, 1.5][1.5, 1.5]]
```
The Voronoi vertices denote the set of points forming the polygonal edges of the Voronoi regions. In this case, there are 9 different regions:

```
>>> vor.regions
[[-1, 0], [-1, 1], [1, -1, 0], [3, -1, 2], [-1, 3], [-1, 2], [3, 1, 0, 2], [2, -1, 0], [3, -1, 1]]
```
Negative value  $-1$  again indicates a point at infinity. Indeed, only one of the regions,  $\begin{bmatrix} 3, 1, 0, 2 \end{bmatrix}$ , is bounded. Note here that due to similar numerical precision issues as in Delaunay triangulation above, there may be fewer Voronoi regions than input points.

The ridges (lines in 2-D) separating the regions are described as a similar collection of simplices as the convex hull pieces:

```
>>> vor.ridge_vertices
[[-1, 0], [-1, 0], [-1, 1], [-1, 1], [0, 1], [-1, 3], [-1, 2], [2, 3], [-1, 3], [-1, 2], [0, 2], [1, 3]
```
These numbers indicate indices of the Voronoi vertices making up the line segments.  $-1$  is again a point at infinity only four of the 12 lines is a bounded line segment while the others extend to infinity.

The Voronoi ridges are perpendicular to lines drawn between the input points. Which two points each ridge corresponds to is also recorded:

```
>>> vor.ridge_points
array([[0, 3],
       [0, 1],[6, 3],
       [6, 7],
       [3, 4],
```
[5, 8], [5, 2], [5, 4], [8, 7], [2, 1], [4, 1], [4, 7]], dtype=int32)

This information, taken together, is enough to construct the full diagram.

We can plot it as follows. First the points and the Voronoi vertices:

```
>>> plt.plot(points[:,0], points[:,1], 'o')
>>> plt.plot(vor.vertices[:,0], vor.vertices[:,1], '*')
>>> plt.xlim(-1, 3); plt.ylim(-1, 3)
```
Plotting the finite line segments goes as for the convex hull, but now we have to guard for the infinite edges:

```
>>> for simplex in vor.ridge_vertices:
>>> simplex = np.asarray(simplex)
>>> if np.all(simplex >= 0):
>>> plt.plot(vor.vertices[simplex,0], vor.vertices[simplex,1], 'k-')
```
The ridges extending to infinity require a bit more care:

```
>>> center = points.mean(axis=0)
>>> for pointidx, simplex in zip(vor.ridge_points, vor.ridge_vertices):
>>> simplex = np.asarray(simplex)
>>> if np.any(simplex < 0):
>>> i = simplex[simplex >= 0][0] # finite end Voronoi vertex
>>> t = points[pointidx[1]] - points[pointidx[0]] # tangent
\Rightarrow b t /= np.linalg.norm(t)
>>> n = np.array([ -t[1], t[0]]) # normal>>> midpoint = points[pointidx].mean(axis=0)
>>> far_point = vor.vertices[i] + np.sign(np.dot(midpoint - center, n)) * n * 100
>>> plt.plot([vor.vertices[i,0], far_point[0]],
... [vor.vertices[i,1], far_point[1]], 'k--')
>>> plt.show()
```
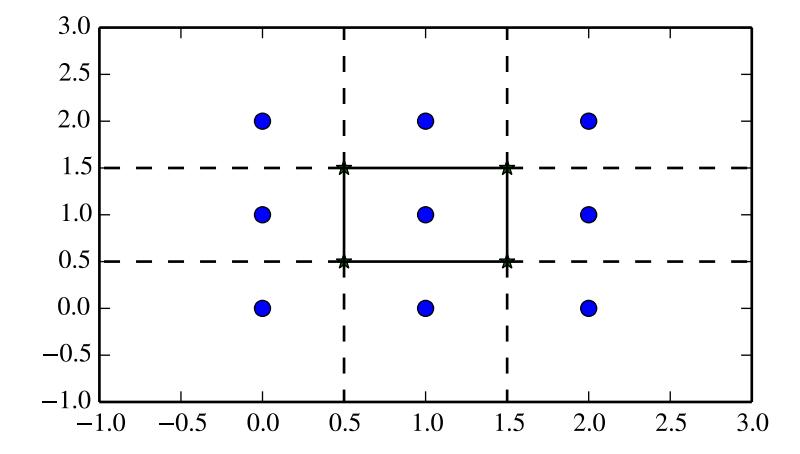

This plot can also be created using scipy. spatial. voronoi plot 2d.

# **1.13 Statistics (scipy.stats)**

# **1.13.1 Introduction**

In this tutorial we discuss many, but certainly not all, features of  $scipy$ , stats. The intention here is to provide a user with a working knowledge of this package. We refer to the [reference manual](http://docs.scipy.org/doc/scipy/reference/stats.html) for further details.

Note: This documentation is work in progress.

## **1.13.2 Random Variables**

There are two general distribution classes that have been implemented for encapsulating *continuous random variables* and *discrete random variables* . Over 80 continuous random variables (RVs) and 10 discrete random variables have been implemented using these classes. Besides this, new routines and distributions can easily added by the end user. (If you create one, please contribute it).

All of the statistics functions are located in the sub-package  $scipy$ . stats and a fairly complete listing of these functions can be obtained using info(stats). The list of the random variables available can also be obtained from the docstring for the stats sub-package.

In the discussion below we mostly focus on continuous RVs. Nearly all applies to discrete variables also, but we point out some differences here: *[Specific Points for Discrete Distributions](#page-102-0)*.

### **Getting Help**

First of all, all distributions are accompanied with help functions. To obtain just some basic information we can call

```
>>> from scipy import stats
>>> from scipy.stats import norm
>>> print norm.__doc__
```
To find the support, i.e., upper and lower bound of the distribution, call:

```
>>> print 'bounds of distribution lower: %s, upper: %s' % (norm.a,norm.b)
bounds of distribution lower: -inf, upper: inf
```
We can list all methods and properties of the distribution with  $\text{dir}(norm)$ . As it turns out, some of the methods are private methods although they are not named as such (their name does not start with a leading underscore), for example veccdf, are only available for internal calculation (those methods will give warnings when one tries to use them, and will be removed at some point).

To obtain the *real* main methods, we list the methods of the frozen distribution. (We explain the meaning of a *frozen* distribution below).

```
>>> rv = norm()
>>> dir(rv) # reformatted
    ['__class__', '__delattr__', '__dict__', '__doc__', '__getattribute__',
    '__hash__', '__init__', '__module__', '__new__', '__reduce__', '__reduce_ex__',
    '__repr__', '__setattr__', '__str__', '__weakref__', 'args', 'cdf', 'dist',
    'entropy', 'isf', 'kwds', 'moment', 'pdf', 'pmf', 'ppf', 'rvs', 'sf', 'stats']
```
Finally, we can obtain the list of available distribution through introspection:

```
>>> import warnings
>>> warnings.simplefilter('ignore', DeprecationWarning)
>>> dist_continu = [d for d in dir(stats) if
... isinstance(getattr(stats,d), stats.rv_continuous)]
>>> dist_discrete = [d for d in dir(stats) if
... isinstance(getattr(stats,d), stats.rv_discrete)]
>>> print 'number of continuous distributions:', len(dist_continu)
number of continuous distributions: 84
>>> print 'number of discrete distributions: ', len(dist_discrete)
number of discrete distributions: 12
```
## **Common Methods**

The main public methods for continuous RVs are:

- rvs: Random Variates
- pdf: Probability Density Function
- cdf: Cumulative Distribution Function
- sf: Survival Function (1-CDF)
- ppf: Percent Point Function (Inverse of CDF)
- isf: Inverse Survival Function (Inverse of SF)
- stats: Return mean, variance, (Fisher's) skew, or (Fisher's) kurtosis
- moment: non-central moments of the distribution

Let's take a normal RV as an example.

```
>>> norm.cdf(0)
0.5
```
To compute the cdf at a number of points, we can pass a list or a numpy array.

```
>>> norm.cdf([-1., 0, 1])
array([ 0.15865525, 0.5 , 0.84134475])
>>> import numpy as np
>>> norm.cdf(np.array([-1., 0, 1]))
array([ 0.15865525, 0.5 , 0.84134475])
```
Thus, the basic methods such as *pdf*, *cdf*, and so on are vectorized with np. vectorize.

Other generally useful methods are supported too:

```
>>> norm.mean(), norm.std(), norm.var()
(0.0, 1.0, 1.0)
>>> norm.stats(moments = "mv")
(array(0.0), array(1.0))
```
To find the median of a distribution we can use the percent point function  $ppf$ , which is the inverse of the  $cdf$ :

**>>>** norm.ppf(0.5) 0.0

To generate a set of random variates:

```
>>> norm.rvs(size=5)
array([-0.35687759, 1.34347647, -0.11710531, -1.00725181, -0.51275702])
```
Don't think that norm.rvs(5) generates 5 variates:

**>>>** norm.rvs(5) 7.131624370075814

This brings us, in fact, to the topic of the next subsection.

#### **Shifting and Scaling**

All continuous distributions take loc and scale as keyword parameters to adjust the location and scale of the distribution, e.g. for the standard normal distribution the location is the mean and the scale is the standard deviation.

```
\Rightarrow norm.stats(loc = 3, scale = 4, moments = m_V")
(array(3.0), array(16.0))
```
In general the standardized distribution for a random variable X is obtained through the transformation  $(X - 1\circ c)$ / scale. The default values are  $loc = 0$  and scale = 1.

Smart use of loc and scale can help modify the standard distributions in many ways. To illustrate the scaling further, the cdf of an exponentially distributed RV with mean  $1/\lambda$  is given by

```
F(x) = 1 - \exp(-\lambda x)
```
By applying the scaling rule above, it can be seen that by taking  $scale = 1$ . / lambda we get the proper scale.

```
>>> from scipy.stats import expon
>>> expon.mean(scale=3.)
3.0
```
The uniform distribution is also interesting:

**>>> from scipy.stats import** uniform **>>>** uniform.cdf([0, 1, 2, 3, 4, 5], loc = 1, scale = 4) array([ 0. , 0. , 0.25, 0.5, 0.75, 1. ])

Finally, recall from the previous paragraph that we are left with the problem of the meaning of norm.rvs(5). As it turns out, calling a distribution like this, the first argument, i.e., the 5, gets passed to set the loc parameter. Let's see:

**>>>** np.mean(norm.rvs(5, size=500)) 4.983550784784704

Thus, to explain the output of the example of the last section: norm.rvs(5) generates a normally distributed random variate with mean  $l$  oc=5.

I prefer to set the loc and scale parameter explicitly, by passing the values as keywords rather than as arguments. This is less of a hassle as it may seem. We clarify this below when we explain the topic of *freezing a RV*.

#### **Shape Parameters**

While a general continuous random variable can be shifted and scaled with the loc and scale parameters, some distributions require additional shape parameters. For instance, the gamma distribution, with density

$$
\gamma(x,a) = \frac{\lambda(\lambda x)^{a-1}}{\Gamma(a)} e^{-\lambda x} ,
$$

requires the shape parameter a. Observe that setting  $\lambda$  can be obtained by setting the scale keyword to  $1/\lambda$ .

Let's check the number and name of the shape parameters of the gamma distribution. (We know from the above that this should be 1.)

```
>>> from scipy.stats import gamma
>>> gamma.numargs
1
>>> gamma.shapes
' a'
```
Now we set the value of the shape variable to 1 to obtain the exponential distribution, so that we compare easily whether we get the results we expect.

```
>>> gamma(1, scale=2.).stats(moments="mv")
(array(2.0), array(4.0))
```
Notice that we can also specify shape parameters as keywords:

```
>>> gamma(a=1, scale=2.).stats(moments="mv")
(\text{array}(2.0), \text{ array}(4.0))
```
#### **Freezing a Distribution**

Passing the loc and scale keywords time and again can become quite bothersome. The concept of *freezing* a RV is used to solve such problems.

```
>>> rv = gamma(1, scale=2.)
```
By using  $r\nu$  we no longer have to include the scale or the shape parameters anymore. Thus, distributions can be used in one of two ways, either by passing all distribution parameters to each method call (such as we did earlier) or by freezing the parameters for the instance of the distribution. Let us check this:

**>>>** rv.mean(), rv.std()  $(2.0, 2.0)$ 

This is indeed what we should get.

#### **Broadcasting**

The basic methods pdf and so on satisfy the usual numpy broadcasting rules. For example, we can calculate the critical values for the upper tail of the t distribution for different probabilites and degrees of freedom.

```
>>> stats.t.isf([0.1, 0.05, 0.01], [[10], [11]])
array([[ 1.37218364, 1.81246112, 2.76376946],
       [ 1.36343032, 1.79588482, 2.71807918]])
```
Here, the first row are the critical values for 10 degrees of freedom and the second row for 11 degrees of freedom  $(d.o.f.)$ . Thus, the broadcasting rules give the same result of calling  $is \pm$  twice:

```
>>> stats.t.isf([0.1, 0.05, 0.01], 10)
array([ 1.37218364, 1.81246112, 2.76376946])
>>> stats.t.isf([0.1, 0.05, 0.01], 11)
array([ 1.36343032, 1.79588482, 2.71807918])
```
If the array with probabilities, i.e,  $[0.1, 0.05, 0.01]$  and the array of degrees of freedom i.e.,  $[10, 11, 10]$ 12], have the same array shape, then element wise matching is used. As an example, we can obtain the 10% tail for 10 d.o.f., the 5% tail for 11 d.o.f. and the 1% tail for 12 d.o.f. by calling

```
>>> stats.t.isf([0.1, 0.05, 0.01], [10, 11, 12])
array([ 1.37218364, 1.79588482, 2.68099799])
```
## <span id="page-102-0"></span>**Specific Points for Discrete Distributions**

Discrete distribution have mostly the same basic methods as the continuous distributions. However  $pdf$  is replaced the probability mass function pmf, no estimation methods, such as fit, are available, and scale is not a valid keyword parameter. The location parameter, keyword loc can still be used to shift the distribution.

The computation of the cdf requires some extra attention. In the case of continuous distribution the cumulative distribution function is in most standard cases strictly monotonic increasing in the bounds (a,b) and has therefore a unique inverse. The cdf of a discrete distribution, however, is a step function, hence the inverse cdf, i.e., the percent point function, requires a different definition:

 $ppf(q) = min{x : cdf(x) > = q, x integer}$ 

For further info, see the docs [here.](http://docs.scipy.org/doc/scipy/reference/tutorial/stats/discrete.html#percent-point-function-inverse-cdf)

We can look at the hypergeometric distribution as an example

```
>>> from scipy.stats import hypergeom
>>> [M, n, N] = [20, 7, 12]
```
If we use the cdf at some integer points and then evaluate the ppf at those cdf values, we get the initial integers back, for example

```
>>> x = np \cdot \text{arange}(4) * 2>>> x
array([0, 2, 4, 6])
>>> prb = hypergeom.cdf(x, M, n, N)
>>> prb
array([ 0.0001031991744066, 0.0521155830753351, 0.6083591331269301,
        0.9897832817337386])
>>> hypergeom.ppf(prb, M, n, N)
array([ 0., 2., 4., 6.])
```
If we use values that are not at the kinks of the cdf step function, we get the next higher integer back:

**>>>** hypergeom.ppf(prb + 1e-8, M, n, N) array([ 1., 3., 5., 7.]) **>>>** hypergeom.ppf(prb - 1e-8, M, n, N)  $array([ 0., 2., 4., 6.])$ 

## **Fitting Distributions**

The main additional methods of the not frozen distribution are related to the estimation of distribution parameters:

- *fit: maximum likelihood estimation of distribution parameters, including location* and scale
- fit\_loc\_scale: estimation of location and scale when shape parameters are given
- nnlf: negative log likelihood function
- expect: Calculate the expectation of a function against the pdf or pmf

### <span id="page-102-1"></span>**Performance Issues and Cautionary Remarks**

The performance of the individual methods, in terms of speed, varies widely by distribution and method. The results of a method are obtained in one of two ways: either by explicit calculation, or by a generic algorithm that is independent of the specific distribution.

Explicit calculation, on the one hand, requires that the method is directly specified for the given distribution, either through analytic formulas or through special functions in scipy.special or numpy.random for rvs. These are usually relatively fast calculations.

The generic methods, on the other hand, are used if the distribution does not specify any explicit calculation. To define a distribution, only one of pdf or cdf is necessary; all other methods can be derived using numeric integration and root finding. However, these indirect methods can be *very* slow. As an example,  $rgh =$ stats.gausshyper.rvs( $0.5$ ,  $2$ ,  $2$ ,  $2$ , size=100) creates random variables in a very indirect way and takes about 19 seconds for 100 random variables on my computer, while one million random variables from the standard normal or from the t distribution take just above one second.

## **Remaining Issues**

The distributions in scipy. stats have recently been corrected and improved and gained a considerable test suite, however a few issues remain:

- the distributions have been tested over some range of parameters, however in some corner ranges, a few incorrect results may remain.
- the maximum likelihood estimation in *fit* does not work with default starting parameters for all distributions and the user needs to supply good starting parameters. Also, for some distribution using a maximum likelihood estimator might inherently not be the best choice.

# **1.13.3 Building Specific Distributions**

The next examples shows how to build your own distributions. Further examples show the usage of the distributions and some statistical tests.

## **Making a Continuous Distribution, i.e., Subclassing rv\_continuous**

Making continuous distributions is fairly simple.

```
>>> from scipy import stats
>>> class deterministic_gen(stats.rv_continuous):
... def _cdf(self, x):
... return np.where(x < 0, 0., 1.)
... def _stats(self):
... return 0., 0., 0., 0.
>>> deterministic = deterministic_gen(name="deterministic")
>>> deterministic.cdf(np.arange(-3, 3, 0.5))
array([ 0., 0., 0., 0., 0., 0., 1., 1., 1., 1., 1., 1.])
```
Interestingly, the pdf is now computed automatically:

```
>>> deterministic.pdf(np.arange(-3, 3, 0.5))
array([ 0.00000000e+00, 0.00000000e+00, 0.00000000e+00,
        0.00000000e+00, 0.00000000e+00, 0.00000000e+00,
        5.83333333e+04, 4.16333634e-12, 4.16333634e-12,
        4.16333634e-12, 4.16333634e-12, 4.16333634e-12])
```
Be aware of the performance issues mentions in *[Performance Issues and Cautionary Remarks](#page-102-1)*. The computation of unspecified common methods can become very slow, since only general methods are called which, by their very nature, cannot use any specific information about the distribution. Thus, as a cautionary example:

```
>>> from scipy.integrate import quad
>>> quad(deterministic.pdf, -1e-1, 1e-1)
(4.163336342344337e-13, 0.0)
```
But this is not correct: the integral over this pdf should be 1. Let's make the integration interval smaller:

```
>>> quad(deterministic.pdf, -1e-3, 1e-3) # warning removed
(1.000076872229173, 0.0010625571718182458)
```
This looks better. However, the problem originated from the fact that the pdf is not specified in the class definition of the deterministic distribution.

#### **Subclassing rv\_discrete**

In the following we use stats.rv\_discrete to generate a discrete distribution that has the probabilities of the truncated normal for the intervals centered around the integers.

#### General Info

From the docstring of rv\_discrete, i.e.,

```
>>> from scipy.stats import rv_discrete
>>> help(rv_discrete)
```
we learn that:

"You can construct an aribtrary discrete rv where  $P{X=xk} = pk$  by passing to the rv\_discrete initialization method (through the values= keyword) a tuple of sequences (xk, pk) which describes only those values of X (xk) that occur with nonzero probability (pk)."

Next to this, there are some further requirements for this approach to work:

- The keyword *name* is required.
- The support points of the distribution xk have to be integers.
- The number of significant digits (decimals) needs to be specified.

In fact, if the last two requirements are not satisfied an exception may be raised or the resulting numbers may be incorrect.

#### An Example

Let's do the work. First

```
>>> npoints = 20 # number of integer support points of the distribution minus 1
>>> npointsh = npoints / 2
>>> npointsf = float(npoints)
>>> nbound = 4 # bounds for the truncated normal
>>> normbound = (1+1/npointsf) * nbound # actual bounds of truncated normal
>>> grid = np.arange(-npointsh, npointsh+2, 1) # integer grid
>>> gridlimitsnorm = (grid-0.5) / npointsh * nbound # bin limits for the truncnorm
>>> gridlimits = grid - 0.5 # used later in the analysis
>>> grid = grid[:-1]
>>> probs = np.diff(stats.truncnorm.cdf(gridlimitsnorm, -normbound, normbound))
>>> gridint = grid
```
And finally we can subclass rv\_discrete:

```
>>> normdiscrete = stats.rv_discrete(values=(gridint,
                 ... np.round(probs, decimals=7)), name='normdiscrete')
```
Now that we have defined the distribution, we have access to all common methods of discrete distributions.

```
>>> print 'mean = %6.4f, variance = %6.4f, skew = %6.4f, kurtosis = %6.4f' \... normdiscrete.stats(moments = 'mvsk')
mean = -0.0000, variance = 6.3302, skew = 0.0000, kurtosis = -0.0076>>> nd_std = np.sqrt(normdiscrete.stats(moments='v'))
```
#### Testing the Implementation

Let's generate a random sample and compare observed frequencies with the probabilities.

```
>>> n_sample = 500
>>> np.random.seed(87655678) # fix the seed for replicability
>>> rvs = normdiscrete.rvs(size=n_sample)
>>> rvsnd = rvs
>>> f, l = np.histogram(rvs, bins=gridlimits)
>>> sfreq = np.vstack([gridint, f, probs*n_sample]).T
>>> print sfreq
[[ -1.00000000e+01 0.00000000e+00 2.95019349e-02]
 [-9.000000000e+00 0.00000000e+00 1.32294142e-01][ -8.00000000e+00 0.00000000e+00 5.06497902e-01]
 [ -7.00000000e+00 2.00000000e+00 1.65568919e+00]
 [-6.00000000e+00 1.00000000e+00 4.62125309e+00][ -5.00000000e+00 9.00000000e+00 1.10137298e+01]
 [-4.00000000e+00 2.60000000e+01 2.24137683e+01][ -3.00000000e+00 3.70000000e+01 3.89503370e+01]
 [ -2.00000000e+00 5.10000000e+01 5.78004747e+01]
 [ -1.00000000e+00 7.10000000e+01 7.32455414e+01]
 [ 0.00000000e+00 7.40000000e+01 7.92618251e+01]
  [ 1.00000000e+00 8.90000000e+01 7.32455414e+01]
 [ 2.00000000e+00 5.50000000e+01 5.78004747e+01]
 [ 3.00000000e+00 5.00000000e+01 3.89503370e+01]
 [ 4.00000000e+00 1.70000000e+01 2.24137683e+01]
 [ 5.00000000e+00 1.10000000e+01 1.10137298e+01]
 [ 6.00000000e+00 4.00000000e+00 4.62125309e+00]
 [ 7.00000000e+00 3.00000000e+00 1.65568919e+00]
 [ 8.00000000e+00 0.00000000e+00 5.06497902e-01]
 [ 9.00000000e+00 0.00000000e+00 1.32294142e-01]
 [ 1.00000000e+01 0.00000000e+00 2.95019349e-02]]
```
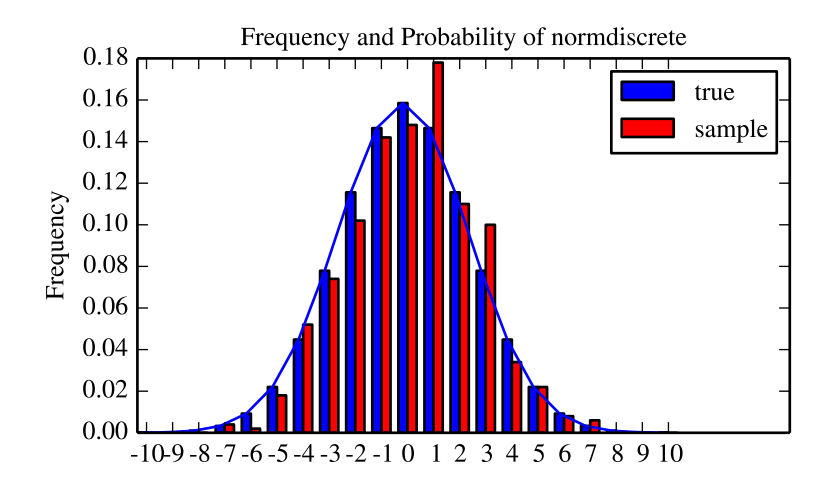

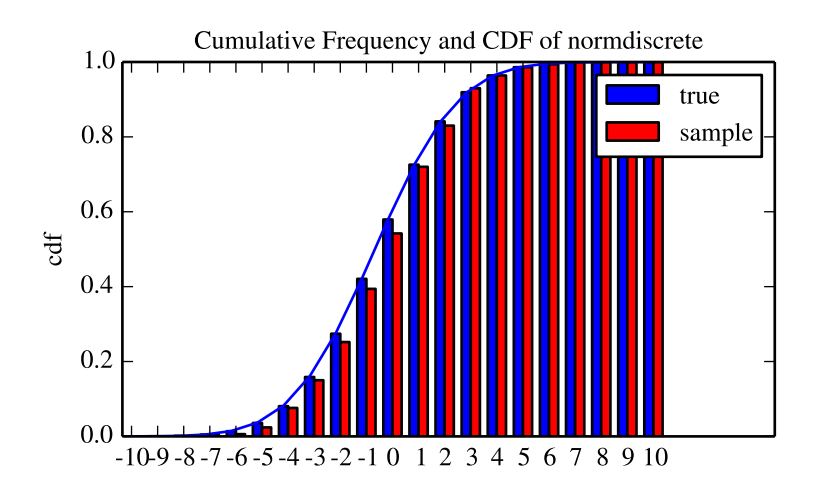

Next, we can test, whether our sample was generated by our normdiscrete distribution. This also verifies whether the random numbers are generated correctly.

The chisquare test requires that there are a minimum number of observations in each bin. We combine the tail bins into larger bins so that they contain enough observations.

```
>>> f2 = np.hstack([f[:5].sum(), f[5:-5], f[-5:].sum()])
>>> p2 = np.hstack([probs[:5].sum(), probs[5:-5], probs[-5:].sum()])
>>> ch2, pval = stats.chisquare(f2, p2*n_sample)
>>> print 'chisquare for normdiscrete: chi2 = %6.3f pvalue = %6.4f' % (ch2, pval)
chisquare for normdiscrete: chi2 = 12.466 pvalue = 0.4090
```
The pvalue in this case is high, so we can be quite confident that our random sample was actually generated by the distribution.

## **1.13.4 Analysing One Sample**

First, we create some random variables. We set a seed so that in each run we get identical results to look at. As an example we take a sample from the Student t distribution:

```
>>> np.random.seed(282629734)
\Rightarrow x = stats.t.rvs(10, size=1000)
```
Here, we set the required shape parameter of the t distribution, which in statistics corresponds to the degrees of freedom, to 10. Using size=1000 means that our sample consists of 1000 independently drawn (pseudo) random numbers. Since we did not specify the keyword arguments *loc* and *scale*, those are set to their default values zero and one.

### **Descriptive Statistics**

 $x$  is a numpy array, and we have direct access to all array methods, e.g.

```
\Rightarrow print x.max(), x.min() # equivalent to np.max(x), np.min(x)
5.26327732981 -3.78975572422
>>> print x.mean(), x.var() # equivalent to np.mean(x), np.var(x)
0.0140610663985 1.28899386208
```
How do the some sample properties compare to their theoretical counterparts?

```
>>> m, v, s, k = stats.t.stats(10, moments='mvsk')
>>> n, (smin, smax), sm, sv, ss, sk = stats.describe(x)
>>> print 'distribution:',
distribution:
>>> sstr = 'mean = %6.4f, variance = %6.4f, skew = %6.4f, kurtosis = %6.4f'
>>> print sstr %(m, v, s ,k)
mean = 0.0000, variance = 1.2500, skew = 0.0000, kurtosis = 1.0000>>> print 'sample:
sample:
>>> print sstr %(sm, sv, ss, sk)
mean = 0.0141, variance = 1.2903, skew = 0.2165, kurtosis = 1.0556
```
Note: stats.describe uses the unbiased estimator for the variance, while np.var is the biased estimator.

For our sample the sample statistics differ a by a small amount from their theoretical counterparts.

## **T-test and KS-test**

We can use the t-test to test whether the mean of our sample differs in a statistcally significant way from the theoretical expectation.

```
>>> print 't-statistic = %6.3f pvalue = %6.4f' % stats.ttest_1samp(x, m)
t-statistic = 0.391 pvalue = 0.6955
```
The pvalue is 0.7, this means that with an alpha error of, for example, 10%, we cannot reject the hypothesis that the sample mean is equal to zero, the expectation of the standard t-distribution.

As an exercise, we can calculate our ttest also directly without using the provided function, which should give us the same answer, and so it does:

```
>>> tt = (sm-m)/np.sqrt(sv/float(n)) # t-statistic for mean
>>> pval = stats.t.sf(np.abs(tt), n-1) \angle 2 # two-sided pvalue = Prob(abs(t)>tt)
```
**>>> print** 't-statistic = %6.3f pvalue = %6.4f' % (tt, pval)  $t-statistic = 0.391$  pvalue = 0.6955

The Kolmogorov-Smirnov test can be used to test the hypothesis that the sample comes from the standard t-distribution

```
>>> print 'KS-statistic D = \frac{6}{5}.3f pvalue = \frac{6}{5}.4f' \frac{8}{5} stats.kstest(x, 't', (10,))
KS-statistic D = 0.016 pvalue = 0.9606
```
Again the p-value is high enough that we cannot reject the hypothesis that the random sample really is distributed according to the t-distribution. In real applications, we don't know what the underlying distribution is. If we perform the Kolmogorov-Smirnov test of our sample against the standard normal distribution, then we also cannot reject the hypothesis that our sample was generated by the normal distribution given that in this example the p-value is almost 40%.

**>>> print** 'KS-statistic D = %6.3f pvalue = %6.4f' % stats.kstest(x,'norm') KS-statistic  $D = 0.028$  pvalue = 0.3949

However, the standard normal distribution has a variance of 1, while our sample has a variance of 1.29. If we standardize our sample and test it against the normal distribution, then the p-value is again large enough that we cannot reject the hypothesis that the sample came form the normal distribution.

```
>>> d, pval = stats.kstest((x-x.mean())/x.std(), 'norm')
>>> print 'KS-statistic D = %6.3f pvalue = %6.4f' % (d, pval)
KS-statistic D = 0.032 pvalue = 0.2402
```
Note: The Kolmogorov-Smirnov test assumes that we test against a distribution with given parameters, since in the last case we estimated mean and variance, this assumption is violated, and the distribution of the test statistic on which the p-value is based, is not correct.

#### **Tails of the distribution**

Finally, we can check the upper tail of the distribution. We can use the percent point function ppf, which is the inverse of the cdf function, to obtain the critical values, or, more directly, we can use the inverse of the survival function

```
>>> crit01, crit05, crit10 = stats.t.ppf([1-0.01, 1-0.05, 1-0.10], 10)
>>> print 'critical values from ppf at 1%%, 5%% and 10%% %8.4f %8.4f %8.4f'% (crit01, crit05, crit10)
critical values from ppf at 1%, 5% and 10% 2.7638 1.8125 1.3722
>>> print 'critical values from isf at 1%%, 5%% and 10%% %8.4f %8.4f %8.4f'% tuple(stats.t.isf([0.01
critical values from isf at 1%, 5% and 10% 2.7638 1.8125 1.3722
>>> freq01 = np.sum(x>crit01) / float(n) * 100>>> freq05 = np.sum(x>crit05) / float(n) * 100
>>> freq10 = np.sum(x>crit10) / float(n) * 100
>>> print 'sample %%-frequency at 1%%, 5%% and 10%% tail %8.4f %8.4f %8.4f'% (freq01, freq05, freq10)
sample %-frequency at 1%, 5% and 10% tail 1.4000 5.8000 10.5000
```
In all three cases, our sample has more weight in the top tail than the underlying distribution. We can briefly check a larger sample to see if we get a closer match. In this case the empirical frequency is quite close to the theoretical probability, but if we repeat this several times the fluctuations are still pretty large.

```
>>> freq05l = np.sum(stats.t.rvs(10, size=10000) > crit05) / 10000.0 * 100
>>> print 'larger sample %%-frequency at 5%% tail %8.4f'% freq05l
larger sample %-frequency at 5% tail 4.8000
```
We can also compare it with the tail of the normal distribution, which has less weight in the tails:

```
>>> print 'tail prob. of normal at 1%%, 5%% and 10%% %8.4f %8.4f %8.4f'% \
        tuple(stats.norm.sf([crit01, crit05, crit10])*100)
tail prob. of normal at 1%, 5% and 10% 0.2857 3.4957 8.5003
```
The chisquare test can be used to test, whether for a finite number of bins, the observed frequencies differ significantly from the probabilites of the hypothesized distribution.

```
>>> quantiles = [0.0, 0.01, 0.05, 0.1, 1-0.10, 1-0.05, 1-0.01, 1.0]
>>> crit = stats.t.ppf(quantiles, 10)
>>> print crit
[ -Inf -2.76376946 -1.81246112 -1.37218364 1.37218364 1.81246112
 2.76376946 Inf]
>>> n_sample = x.size
>>> freqcount = np.histogram(x, bins=crit)[0]
>>> tprob = np.diff(quantiles)
>>> nprob = np.diff(stats.norm.cdf(crit))
>>> tch, tpval = stats.chisquare(freqcount, tprob*n_sample)
>>> nch, npval = stats.chisquare(freqcount, nprob*n_sample)
>>> print 'chisquare for t: chi2 = \frac{6}{3} f pvalue = \frac{6}{3} f if ' \frac{6}{3} (tch, tpval)
chisquare for t: chi2 = 2.300 pvalue = 0.8901>>> print 'chisquare for normal: chi2 = %6.3f pvalue = %6.4f' % (nch, npval)
chisquare for normal: chi2 = 64.605 pvalue = 0.0000
```
We see that the standard normal distribution is clearly rejected while the standard t-distribution cannot be rejected. Since the variance of our sample differs from both standard distribution, we can again redo the test taking the estimate for scale and location into account.

The fit method of the distributions can be used to estimate the parameters of the distribution, and the test is repeated using probabilites of the estimated distribution.

```
>>> tdof, tloc, tscale = stats.t.fit(x)
>>> nloc, nscale = stats.norm.fit(x)
>>> tprob = np.diff(stats.t.cdf(crit, tdof, loc=tloc, scale=tscale))
>>> nprob = np.diff(stats.norm.cdf(crit, loc=nloc, scale=nscale))
>>> tch, tpval = stats.chisquare(freqcount, tprob*n_sample)
>>> nch, npval = stats.chisquare(freqcount, nprob*n_sample)
>>> print 'chisquare for t: chi2 = %6.3f pvalue = %6.4f' % (tch, tpval)
chisquare for t: chi2 = 1.577 pvalue = 0.9542
>>> print 'chisquare for normal: chi2 = %6.3f pvalue = %6.4f' % (nch, npval)
chisquare for normal: chi2 = 11.084 pvalue = 0.0858
```
Taking account of the estimated parameters, we can still reject the hypothesis that our sample came from a normal distribution (at the 5% level), but again, with a p-value of 0.95, we cannot reject the t distribution.

#### **Special tests for normal distributions**

Since the normal distribution is the most common distribution in statistics, there are several additional functions available to test whether a sample could have been drawn from a normal distribution

First we can test if skew and kurtosis of our sample differ significantly from those of a normal distribution:

```
>>> print 'normal skewtest teststat = %6.3f pvalue = %6.4f' % stats.skewtest(x)
normal skewtest teststat = 2.785 pvalue = 0.0054>>> print 'normal kurtosistest teststat = %6.3f pvalue = %6.4f' % stats.kurtosistest(x)
normal kurtosistest teststat = 4.757 pvalue = 0.0000
```
These two tests are combined in the normality test

**>>> print** 'normaltest teststat = %6.3f pvalue = %6.4f' % stats.normaltest(x) normaltest teststat =  $30.379$  pvalue =  $0.0000$ 

In all three tests the p-values are very low and we can reject the hypothesis that the our sample has skew and kurtosis of the normal distribution.

Since skew and kurtosis of our sample are based on central moments, we get exactly the same results if we test the standardized sample:

```
>>> print 'normaltest teststat = %6.3f pvalue = %6.4f' \% \
                        stats.normaltest((x-x.mean())/x.std())
normaltest teststat = 30.379 pvalue = 0.0000
```
Because normality is rejected so strongly, we can check whether the normaltest gives reasonable results for other cases:

```
>>> print 'normaltest teststat = %6.3f pvalue = %6.4f' % stats.normaltest(stats.t.rvs(10, size=100))
normaltest teststat = 4.698 pvalue = 0.0955>>> print 'normaltest teststat = %6.3f pvalue = %6.4f' % stats.normaltest(stats.norm.rvs(size=1000))
normaltest teststat = 0.613 pvalue = 0.7361
```
When testing for normality of a small sample of t-distributed observations and a large sample of normal distributed observation, then in neither case can we reject the null hypothesis that the sample comes from a normal distribution. In the first case this is because the test is not powerful enough to distinguish a t and a normally distributed random variable in a small sample.

## **1.13.5 Comparing two samples**

In the following, we are given two samples, which can come either from the same or from different distribution, and we want to test whether these samples have the same statistical properties.

#### **Comparing means**

Test with sample with identical means:

```
>>> rvs1 = stats.norm.rvs(loc=5, scale=10, size=500)
>>> rvs2 = stats.norm.rvs(loc=5, scale=10, size=500)
>>> stats.ttest_ind(rvs1, rvs2)
(-0.54890361750888583, 0.5831943748663857)
```
Test with sample with different means:

```
>>> rvs3 = stats.norm.rvs(loc=8, scale=10, size=500)
>>> stats.ttest_ind(rvs1, rvs3)
(-4.5334142901750321, 6.507128186505895e-006)
```
#### **Kolmogorov-Smirnov test for two samples ks\_2samp**

For the example where both samples are drawn from the same distribution, we cannot reject the null hypothesis since the pvalue is high

```
>>> stats.ks_2samp(rvs1, rvs2)
(0.025999999999999995, 0.99541195173064878)
```
In the second example, with different location, i.e. means, we can reject the null hypothesis since the pvalue is below 1%

```
>>> stats.ks_2samp(rvs1, rvs3)
(0.11399999999999999, 0.0027132103661283141)
```
## **1.13.6 Kernel Density Estimation**

A common task in statistics is to estimate the probability density function (PDF) of a random variable from a set of data samples. This task is called density estimation. The most well-known tool to do this is the histogram. A histogram is a useful tool for visualization (mainly because everyone understands it), but doesn't use the available data very efficiently. Kernel density estimation (KDE) is a more efficient tool for the same task. The gaussian\_kde estimator can be used to estimate the PDF of univariate as well as multivariate data. It works best if the data is unimodal.

## **Univariate estimation**

We start with a minimal amount of data in order to see how gaussian kde works, and what the different options for bandwidth selection do. The data sampled from the PDF is show as blue dashes at the bottom of the figure (this is called a rug plot):

```
>>> from scipy import stats
>>> import matplotlib.pyplot as plt
\Rightarrow x1 = np.array([-7, -5, 1, 4, 5], dtype=np.float)
>>> kde1 = stats.gaussian_kde(x1)
>>> kde2 = stats.gaussian_kde(x1, bw_method='silverman')
>>> fig = plt.figure()
>>> ax = fig.add_subplot(111)
>>> ax.plot(x1, np.zeros(x1.shape), 'b+', ms=20) # rug plot
\Rightarrow x_eval = np.linspace(-10, 10, num=200)
>>> ax.plot(x_eval, kde1(x_eval), 'k-', label="Scott's Rule")
>>> ax.plot(x_eval, kde1(x_eval), 'r-', label="Silverman's Rule")
```

```
>>> plt.show()
```
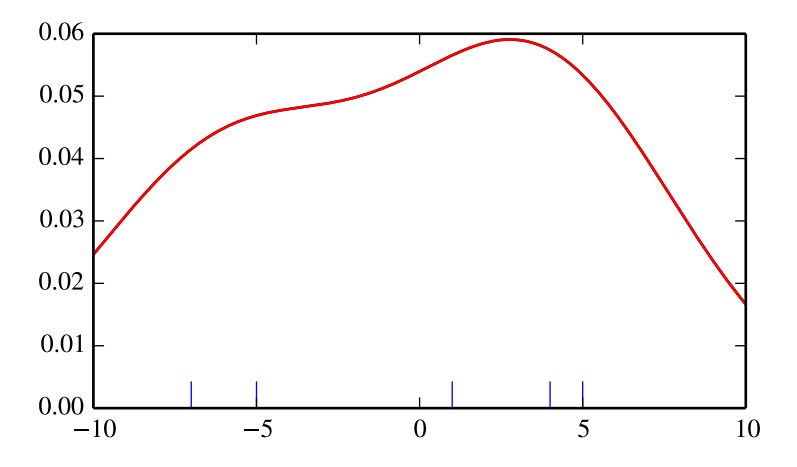

We see that there is very little difference between Scott's Rule and Silverman's Rule, and that the bandwidth selection with a limited amount of data is probably a bit too wide. We can define our own bandwidth function to get a less smoothed out result.

```
>>> def my_kde_bandwidth(obj, fac=1./5):
... """We use Scott's Rule, multiplied by a constant factor."""
... return np.power(obj.n, -1./(obj.d+4)) * fac
>>> fig = plt.figure()
>>> ax = fig.add_subplot(111)
>>> ax.plot(x1, np.zeros(x1.shape), 'b+', ms=20) # rug plot
>>> kde3 = stats.gaussian_kde(x1, bw_method=my_kde_bandwidth)
>>> ax.plot(x_eval, kde3(x_eval), 'g-', label="With smaller BW")
```

```
>>> plt.show()
```
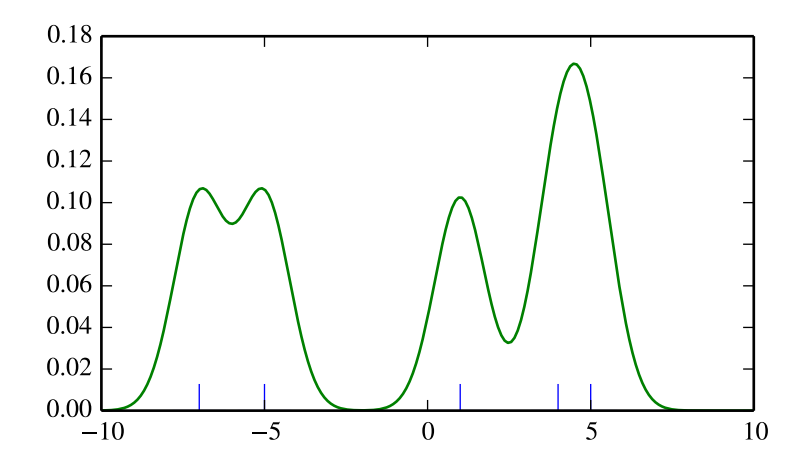

We see that if we set bandwidth to be very narrow, the obtained estimate for the probability density function (PDF) is simply the sum of Gaussians around each data point.

We now take a more realistic example, and look at the difference between the two available bandwidth selection rules. Those rules are known to work well for (close to) normal distributions, but even for unimodal distributions that are quite strongly non-normal they work reasonably well. As a non-normal distribution we take a Student's T distribution with 5 degrees of freedom.

```
import numpy as np
import matplotlib.pyplot as plt
from scipy import stats
np.random.seed(12456)
x1 = np.random.normal(size=200) # random data, normal distribution
xs = npu.1inspace(x1.min() - 1, x1.max() + 1, 200)kde1 = stats.gaussian_kde(x1)kde2 = stats.gaussian_kde(x1, bw_method='silverman')fig = plt.figure(figsize=(8, 6))
```

```
ax1 = fig.add\_subplot(211)ax1.plot(x1, np.zeros(x1.shape), 'b+', ms=12) # rug plot
ax1.plot(xs, kde1(xs), 'k-', label="Scott's Rule")
ax1.plot(xs, kde2(xs), 'b-', label="Silverman's Rule")
ax1.plot(xs, stats.norm.pdf(xs), 'r--', label="True PDF")
ax1.set_xlabel('x')
ax1.set_ylabel('Density')
ax1.set_title("Normal (top) and Student's T$_{df=5}$ (bottom) distributions")
ax1.legend(loc=1)
x2 = stats.t.rvs(5, size=200) # random data, T distribution
xs = npu.linspace(x2.min() - 1, x2.max() + 1, 200)
kde3 = stats.gaussian_kde(x2)
kde4 = stats.gaussian_kde(x2, bw_method='silverman')
ax2 = fig.add\_subplot(212)ax2.plot(x2, np.zeros(x2.shape), 'b'+', ms=12) # rug plot
ax2.plot(xs, kde3(xs), 'k-', label="Scott's Rule")
ax2.plot(xs, kde4(xs), 'b-', label="Silverman's Rule")
ax2.plot(xs, stats.t.pdf(xs, 5), 'r--', label="True PDF")
ax2.set_xlabel('x')
ax2.set_ylabel('Density')
plt.show()
```
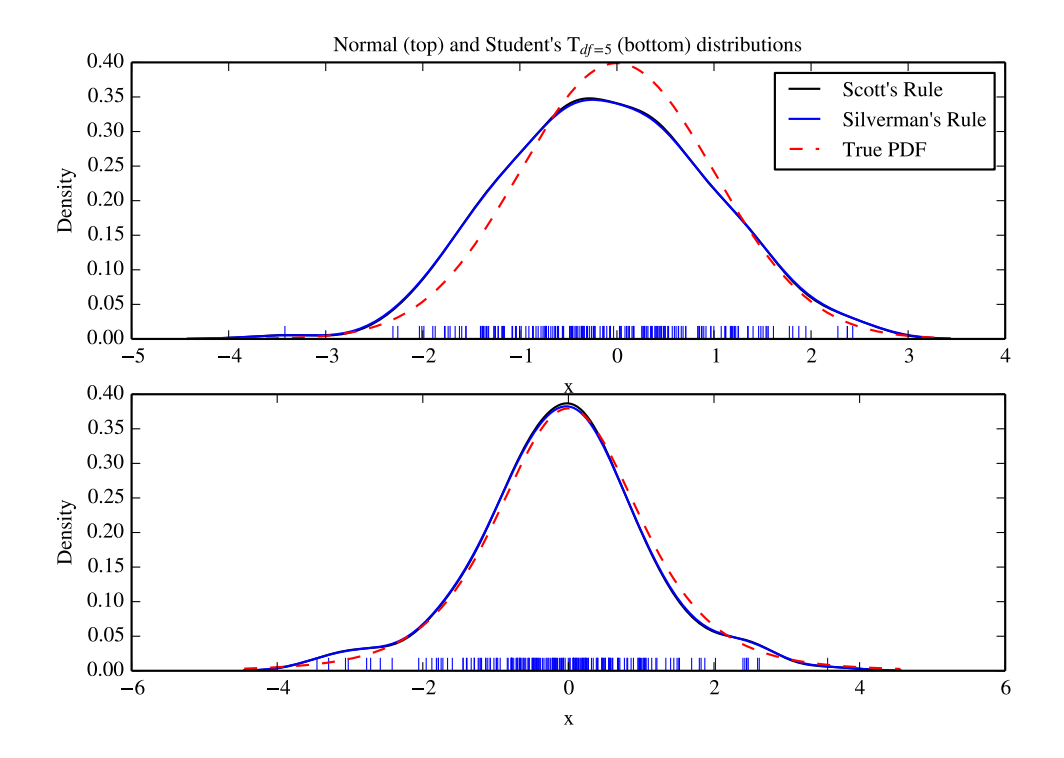

We now take a look at a bimodal distribution with one wider and one narrower Gaussian feature. We expect that this will be a more difficult density to approximate, due to the different bandwidths required to accurately resolve each feature.

```
>>> from functools import partial
>>> loc1, scale1, size1 = (-2, 1, 175)
>>> loc2, scale2, size2 = (2, 0.2, 50)
>>> x2 = np.concatenate([np.random.normal(loc=loc1, scale=scale1, size=size1),
                         ... np.random.normal(loc=loc2, scale=scale2, size=size2)])
\Rightarrow x_eval = np.linspace(x2.min() - 1, x2.max() + 1, 500)
>>> kde = stats.gaussian_kde(x2)
>>> kde2 = stats.gaussian_kde(x2, bw_method='silverman')
>>> kde3 = stats.gaussian_kde(x2, bw_method=partial(my_kde_bandwidth, fac=0.2))
>>> kde4 = stats.gaussian_kde(x2, bw_method=partial(my_kde_bandwidth, fac=0.5))
>>> pdf = stats.norm.pdf
>>> bimodal_pdf = pdf(x_eval, loc=loc1, scale=scale1) * float(size1) / x2.size + \iota... budget pdf(x_eval, loc=loc2, scale=scale2) * float(size2) / x2.size
>>> fig = plt.figure(figsize=(8, 6))
>>> ax = fig.add_subplot(111)
```

```
>>> ax.plot(x2, np.zeros(x2.shape), 'b+', ms=12)
>>> ax.plot(x_eval, kde(x_eval), 'k-', label="Scott's Rule")
>>> ax.plot(x_eval, kde2(x_eval), 'b-', label="Silverman's Rule")
>>> ax.plot(x_eval, kde3(x_eval), 'g-', label="Scott * 0.2")
>>> ax.plot(x_eval, kde4(x_eval), 'c-', label="Scott * 0.5")
>>> ax.plot(x_eval, bimodal_pdf, 'r--', label="Actual PDF")
>>> ax.set_xlim([x_eval.min(), x_eval.max()])
>>> ax.legend(loc=2)
>>> ax.set_xlabel('x')
>>> ax.set_ylabel('Density')
>>> plt.show()
```
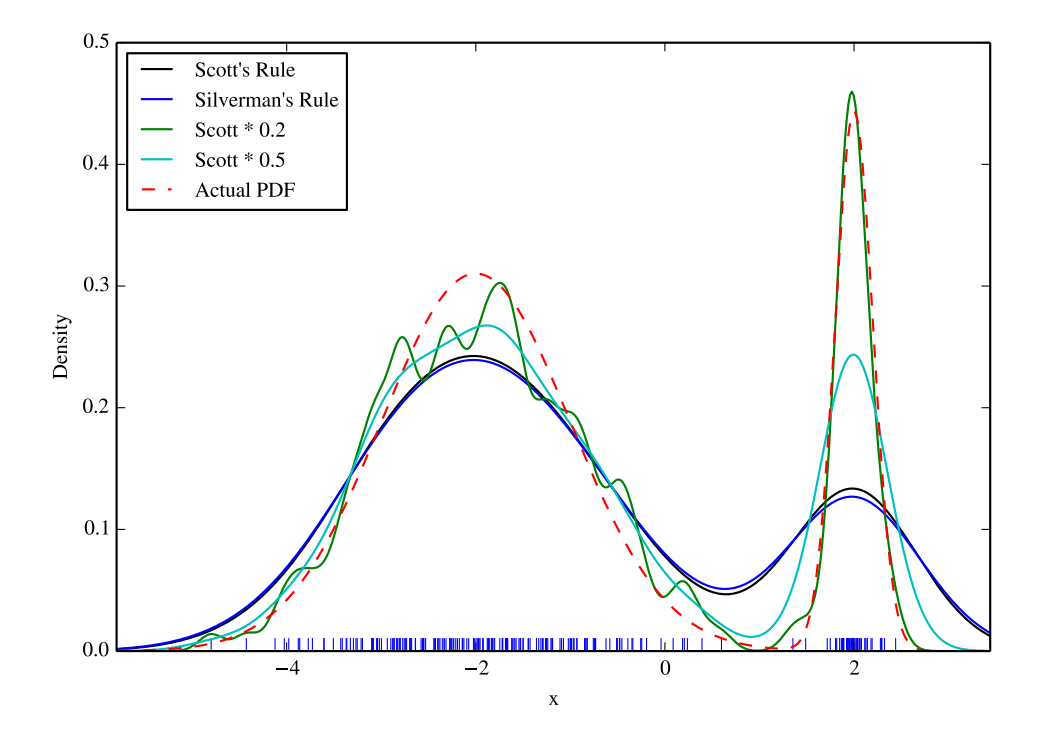

As expected, the KDE is not as close to the true PDF as we would like due to the different characteristic size of the two features of the bimodal distribution. By halving the default bandwidth (Scott  $\star$  0.5) we can do somewhat better, while using a factor 5 smaller bandwidth than the default doesn't smooth enough. What we really need though in this case is a non-uniform (adaptive) bandwidth.

#### **Multivariate estimation**

With gaussian\_kde we can perform multivariate as well as univariate estimation. We demonstrate the bivariate case. First we generate some random data with a model in which the two variates are correlated.

```
>>> def measure(n):
... """Measurement model, return two coupled measurements."""
```

```
... m1 = np.random.normal(size=n)
... m2 = np.random.normal(scale=0.5, size=n)
... return m1+m2, m1-m2
>>> m1, m2 = measure(2000)
>>> xmin = m1.min()
>>> xmax = m1.max()
>>> ymin = m2.min()
>>> ymax = m2.max()
```
Then we apply the KDE to the data:

```
>>> X, Y = np.mgrid[xmin:xmax:100j, ymin:ymax:100j]
>>> positions = np.vstack([X.ravel(), Y.ravel()])
>>> values = np.vstack([m1, m2])
>>> kernel = stats.gaussian_kde(values)
>>> Z = np.reshape(kernel.evaluate(positions).T, X.shape)
```
Finally we plot the estimated bivariate distribution as a colormap, and plot the individual data points on top.

```
>>> fig = plt.figure(figsize=(8, 6))
>>> ax = fig.add_subplot(111)
>>> ax.imshow(np.rot90(Z), cmap=plt.cm.gist_earth_r,
... extent=[xmin, xmax, ymin, ymax])
>>> ax.plot(m1, m2, 'k.', markersize=2)
>>> ax.set_xlim([xmin, xmax])
>>> ax.set_ylim([ymin, ymax])
>>> plt.show()
```
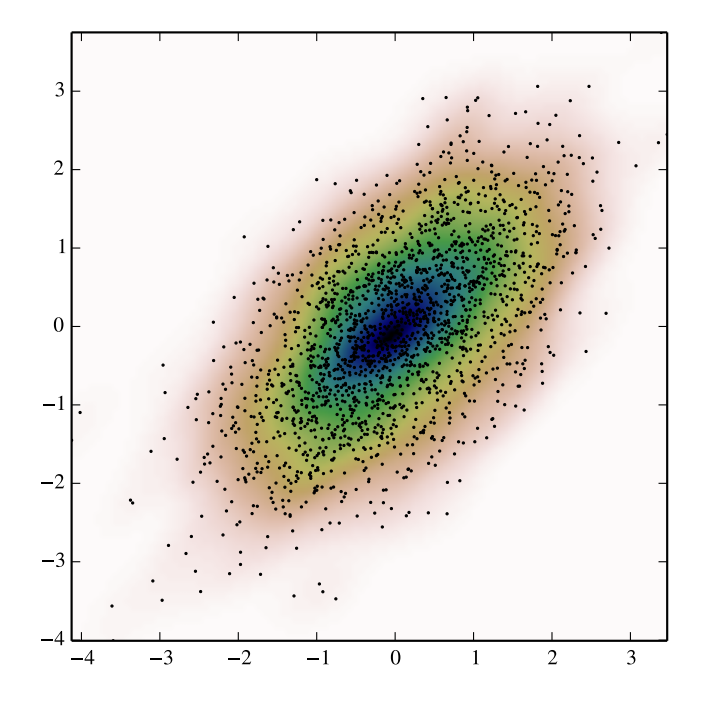

# **1.14 Multidimensional image processing (scipy.ndimage)**

# **1.14.1 Introduction**

Image processing and analysis are generally seen as operations on two-dimensional arrays of values. There are however a number of fields where images of higher dimensionality must be analyzed. Good examples of these are medical imaging and biological imaging. [numpy](http://docs.scipy.org/doc/numpy/reference/index.html#module-numpy) is suited very well for this type of applications due its inherent multidimensional nature. The  $scipy$ , ndimage packages provides a number of general image processing and analysis functions that are designed to operate with arrays of arbitrary dimensionality. The packages currently includes functions for linear and non-linear filtering, binary morphology, B-spline interpolation, and object measurements.

# **1.14.2 Properties shared by all functions**

All functions share some common properties. Notably, all functions allow the specification of an output array with the *output* argument. With this argument you can specify an array that will be changed in-place with the result with the operation. In this case the result is not returned. Usually, using the *output* argument is more efficient, since an existing array is used to store the result.

The type of arrays returned is dependent on the type of operation, but it is in most cases equal to the type of the input. If, however, the *output* argument is used, the type of the result is equal to the type of the specified output argument. If no output argument is given, it is still possible to specify what the result of the output should be. This is done by simply assigning the desired [numpy](http://docs.scipy.org/doc/numpy/reference/index.html#module-numpy) type object to the output argument. For example:

```
>>> correlate(np.arange(10), [1, 2.5])
array([ 0, 2, 6, 9, 13, 16, 20, 23, 27, 30])
>>> correlate(np.arange(10), [1, 2.5], output=np.float64)
array([ 0. , 2.5, 6. , 9.5, 13. , 16.5, 20. , 23.5, 27. , 30.5])
```
## <span id="page-118-0"></span>**1.14.3 Filter functions**

The functions described in this section all perform some type of spatial filtering of the input array: the elements in the output are some function of the values in the neighborhood of the corresponding input element. We refer to this neighborhood of elements as the filter kernel, which is often rectangular in shape but may also have an arbitrary footprint. Many of the functions described below allow you to define the footprint of the kernel, by passing a mask through the *footprint* parameter. For example a cross shaped kernel can be defined as follows:

```
\Rightarrow footprint = array([0,1,0], [1,1,1], [0,1,0]])
>>> footprint
array([[0, 1, 0],
       [1, 1, 1],[0, 1, 0]]
```
Usually the origin of the kernel is at the center calculated by dividing the dimensions of the kernel shape by two. For instance, the origin of a one-dimensional kernel of length three is at the second element. Take for example the correlation of a one-dimensional array with a filter of length 3 consisting of ones:

```
>>> a = [0, 0, 0, 1, 0, 0, 0]
>>> correlate1d(a, [1, 1, 1])
array([0, 0, 1, 1, 1, 0, 0])
```
Sometimes it is convenient to choose a different origin for the kernel. For this reason most functions support the *origin* parameter which gives the origin of the filter relative to its center. For example:

```
>>> a = [0, 0, 0, 1, 0, 0, 0]
>>> correlate1d(a, [1, 1, 1], origin = -1)
array([0 1 1 1 0 0 0])
```
The effect is a shift of the result towards the left. This feature will not be needed very often, but it may be useful especially for filters that have an even size. A good example is the calculation of backward and forward differences:

```
\Rightarrow a = [0, 0, 1, 1, 1, 0, 0]>>> correlate1d(a, [-1, 1]) # backward difference
array([ 0 0 1 0 0 -1 0])>>> correlate1d(a, [-1, 1], origin = -1) # forward difference
array([ 0 1 0 0 -1 0 0])
```
We could also have calculated the forward difference as follows:

```
>>> correlate1d(a, [0, -1, 1])
array([ 0 1 0 0 -1 0 0])
```
However, using the origin parameter instead of a larger kernel is more efficient. For multidimensional kernels *origin* can be a number, in which case the origin is assumed to be equal along all axes, or a sequence giving the origin along each axis.

Since the output elements are a function of elements in the neighborhood of the input elements, the borders of the array need to be dealt with appropriately by providing the values outside the borders. This is done by assuming that the arrays are extended beyond their boundaries according certain boundary conditions. In the functions described below, the boundary conditions can be selected using the *mode* parameter which must be a string with the name of the boundary condition. Following boundary conditions are currently supported:

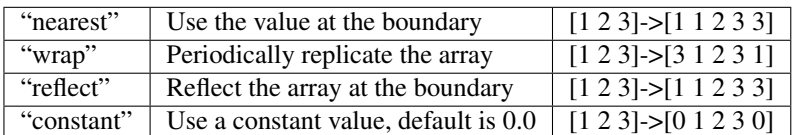

The "constant" mode is special since it needs an additional parameter to specify the constant value that should be used.

Note: The easiest way to implement such boundary conditions would be to copy the data to a larger array and extend the data at the borders according to the boundary conditions. For large arrays and large filter kernels, this would be very memory consuming, and the functions described below therefore use a different approach that does not require allocating large temporary buffers.

## **Correlation and convolution**

The [correlate1d](#page-565-0) function calculates a one-dimensional correlation along the given axis. The lines of the array along the given axis are correlated with the given *weights*. The *weights* parameter must be a one-dimensional sequences of numbers.

The function [correlate](#page-565-1) implements multidimensional correlation of the input array with a given kernel. The [convolve1d](#page-564-0) function calculates a one-dimensional convolution along the given axis. The lines of the array along the given axis are convoluted with the given *weights*. The *weights* parameter must be a onedimensional sequences of numbers.

Note: A convolution is essentially a correlation after mirroring the kernel. As a result, the *origin* parameter behaves differently than in the case of a correlation: the result is shifted in the opposite directions.

The function [convolve](#page-563-0) implements multidimensional convolution of the input array with a given kernel.

Note: A convolution is essentially a correlation after mirroring the kernel. As a result, the *origin* parameter behaves differently than in the case of a correlation: the results is shifted in the opposite direction.

## <span id="page-119-0"></span>**Smoothing filters**

The gaussian filter1d function implements a one-dimensional Gaussian filter. The standard-deviation of the Gaussian filter is passed through the parameter *sigma*. Setting *order* = 0 corresponds to convolution with a Gaussian kernel. An order of 1, 2, or 3 corresponds to convolution with the first, second or third derivatives of a Gaussian. Higher order derivatives are not implemented.

The [gaussian\\_filter](#page-566-1) function implements a multidimensional Gaussian filter. The standard-deviations of the Gaussian filter along each axis are passed through the parameter *sigma* as a sequence or numbers. If *sigma* is not a sequence but a single number, the standard deviation of the filter is equal along all directions. The order of the filter can be specified separately for each axis. An order of 0 corresponds to convolution with a Gaussian kernel. An order of 1, 2, or 3 corresponds to convolution with the first, second or third derivatives of a Gaussian. Higher order derivatives are not implemented. The *order* parameter must be a number, to specify the same order for all axes, or a sequence of numbers to specify a different order for each axis.

Note: The multidimensional filter is implemented as a sequence of one-dimensional Gaussian filters. The intermediate arrays are stored in the same data type as the output. Therefore, for output types with a lower precision, the results may be imprecise because intermediate results may be stored with insufficient precision. This can be prevented by specifying a more precise output type.

The uniform filter1d function calculates a one-dimensional uniform filter of the given *size* along the given axis.

The uniform filter implements a multidimensional uniform filter. The sizes of the uniform filter are given for each axis as a sequence of integers by the *size* parameter. If *size* is not a sequence, but a single number, the sizes along all axis are assumed to be equal.

Note: The multidimensional filter is implemented as a sequence of one-dimensional uniform filters. The intermediate arrays are stored in the same data type as the output. Therefore, for output types with a lower precision, the results may be imprecise because intermediate results may be stored with insufficient precision. This can be prevented by specifying a more precise output type.

#### **Filters based on order statistics**

The [minimum\\_filter1d](#page-572-0) function calculates a one-dimensional minimum filter of given *size* along the given axis.

The [maximum\\_filter1d](#page-570-0) function calculates a one-dimensional maximum filter of given *size* along the given axis.

The [minimum\\_filter](#page-571-0) function calculates a multidimensional minimum filter. Either the sizes of a rectangular kernel or the footprint of the kernel must be provided. The *size* parameter, if provided, must be a sequence of sizes or a single number in which case the size of the filter is assumed to be equal along each axis. The *footprint*, if provided, must be an array that defines the shape of the kernel by its non-zero elements.

The maximum  $filter$  function calculates a multidimensional maximum filter. Either the sizes of a rectangular kernel or the footprint of the kernel must be provided. The *size* parameter, if provided, must be a sequence of sizes or a single number in which case the size of the filter is assumed to be equal along each axis. The *footprint*, if provided, must be an array that defines the shape of the kernel by its non-zero elements.

The rank filter function calculates a multidimensional rank filter. The *rank* may be less then zero, i.e., *rank* = -1 indicates the largest element. Either the sizes of a rectangular kernel or the footprint of the kernel must be provided. The *size* parameter, if provided, must be a sequence of sizes or a single number in which case the size of the filter is assumed to be equal along each axis. The *footprint*, if provided, must be an array that defines the shape of the kernel by its non-zero elements.

The [percentile\\_filter](#page-572-1) function calculates a multidimensional percentile filter. The *percentile* may be less then zero, i.e., *percentile* = -20 equals *percentile* = 80. Either the sizes of a rectangular kernel or the footprint of the kernel must be provided. The *size* parameter, if provided, must be a sequence of sizes or a single number in which case the size of the filter is assumed to be equal along each axis. The *footprint*, if provided, must be an array that defines the shape of the kernel by its non-zero elements.

The [median\\_filter](#page-571-1) function calculates a multidimensional median filter. Either the sizes of a rectangular kernel or the footprint of the kernel must be provided. The *size* parameter, if provided, must be a sequence of sizes or a single number in which case the size of the filter is assumed to be equal along each axis. The *footprint* if provided, must be an array that defines the shape of the kernel by its non-zero elements.

#### **Derivatives**

Derivative filters can be constructed in several ways. The function [gaussian\\_filter1d](#page-566-0) described in *[Smoothing](#page-119-0) [filters](#page-119-0)* can be used to calculate derivatives along a given axis using the *order* parameter. Other derivative filters are the Prewitt and Sobel filters:

The [prewitt](#page-573-1) function calculates a derivative along the given axis. The [sobel](#page-573-2) function calculates a derivative along the given axis.

The Laplace filter is calculated by the sum of the second derivatives along all axes. Thus, different Laplace filters can be constructed using different second derivative functions. Therefore we provide a general function that takes a function argument to calculate the second derivative along a given direction and to construct the Laplace filter:

The function generic laplace calculates a laplace filter using the function passed through derivative2 to calculate second derivatives. The function derivative2 should have the following signature:

derivative2(input, axis, output, mode, cval, \*extra\_arguments, \*\*extra\_keywords)

It should calculate the second derivative along the dimension *axis*. If *output* is not None it should use that for the output and return None, otherwise it should return the result. *mode*, *cval* have the usual meaning. The *extra\_arguments* and *extra\_keywords* arguments can be used to pass a tuple of extra arguments and a dictionary of named arguments that are passed to derivative2 at each call. For example:

```
>>> def d2(input, axis, output, mode, cval):
... return correlate1d(input, [1, -2, 1], axis, output, mode, cval, 0)
...
\Rightarrow a = zeros((5, 5))
\Rightarrow a[2, 2] = 1
>>> generic_laplace(a, d2)
array([[0., 0., 0., 0., 0., 0.]][0., 0., 1., 0., 0.],[0., 1., -4., 1., 0.],[0., 0., 1., 0., 0.],[0., 0., 0., 0., 0.]
```
To demonstrate the use of the *extra\_arguments* argument we could do:

```
>>> def d2(input, axis, output, mode, cval, weights):
... return correlate1d(input, weights, axis, output, mode, cval, 0,)
...
\Rightarrow a = zeros((5, 5))
\Rightarrow a[2, 2] = 1
\rightarrow\rightarrow generic_laplace(a, d2, extra_arguments = ([1, -2, 1],))array([[ 0., 0., 0., 0., 0.],
      [ 0., 0., 1., 0., 0.],
      [0., 1., -4., 1., 0.],[ 0., 0., 1., 0., 0.],
      [0., 0., 0., 0., 0.]or:
>>> generic_laplace(a, d2, extra_keywords = {'weights': [1, -2, 1]})
array([[ 0., 0., 0., 0.],
      [0., 0., 1., 0., 0.],[0., 1., -4., 1., 0.],[0., 0., 1., 0., 0.],[0., 0., 0., 0., 0.]
```
The following two functions are implemented using [generic\\_laplace](#page-569-0) by providing appropriate functions for the second derivative function:

The function [laplace](#page-569-1) calculates the Laplace using discrete differentiation for the second derivative (i.e. convolution with  $[1, -2, 1]$ ).

The function [gaussian\\_laplace](#page-567-0) calculates the Laplace using [gaussian\\_filter](#page-566-1) to calculate the second derivatives. The standard-deviations of the Gaussian filter along each axis are passed through the parameter *sigma* as a sequence or numbers. If *sigma* is not a sequence but a single number, the standard deviation of the filter is equal along all directions.

The gradient magnitude is defined as the square root of the sum of the squares of the gradients in all directions. Similar to the generic Laplace function there is a [generic\\_gradient\\_magnitude](#page-568-0) function that calculated the gradient magnitude of an array:

The function [generic\\_gradient\\_magnitude](#page-568-0) calculates a gradient magnitude using the function passed through derivative to calculate first derivatives. The function derivative should have the following signature:

derivative(input, axis, output, mode, cval, \*extra\_arguments, \*\*extra\_keywords)

It should calculate the derivative along the dimension *axis*. If *output* is not None it should use that for the output and return None, otherwise it should return the result. *mode*, *cval* have the usual meaning. The *extra\_arguments* and *extra\_keywords* arguments can be used to pass a tuple of extra arguments and a dictionary of named arguments that are passed to *derivative* at each call.

For example, the [sobel](#page-573-2) function fits the required signature:

```
\Rightarrow a = zeros((5, 5))
\Rightarrow a[2, 2] = 1
>>> generic_gradient_magnitude(a, sobel)
array([[ 0. , 0. , 0. , 0. , 0. , 0. ],
     [ 0. , 1.41421356, 2. , 1.41421356, 0. ],
     [0. , 2. , 0. , 2. , 0. ],
     [0. \qquad , \quad 1.41421356, \quad 2. \qquad , \quad 1.41421356, \quad 0. \qquad ] \; ,[0. , 0. , 0. , 0. , 0. ]]
```
See the documentation of [generic\\_laplace](#page-569-0) for examples of using the *extra\_arguments* and *extra\_keywords* arguments.

The [sobel](#page-573-2) and [prewitt](#page-573-1) functions fit the required signature and can therefore directly be used with [generic\\_gradient\\_magnitude](#page-568-0). The following function implements the gradient magnitude using Gaussian derivatives:

The function [gaussian\\_gradient\\_magnitude](#page-567-1) calculates the gradient magnitude using [gaussian\\_filter](#page-566-1) to calculate the first derivatives. The standard-deviations of the Gaussian filter along each axis are passed through the parameter *sigma* as a sequence or numbers. If *sigma* is not a sequence but a single number, the standard deviation of the filter is equal along all directions.

## <span id="page-122-0"></span>**Generic filter functions**

To implement filter functions, generic functions can be used that accept a callable object that implements the filtering operation. The iteration over the input and output arrays is handled by these generic functions, along with such details as the implementation of the boundary conditions. Only a callable object implementing a callback function that does the actual filtering work must be provided. The callback function can also be written in C and passed using a PyCObject (see *[Extending ndimage in C](#page-136-0)* for more information).

The [generic\\_filter1d](#page-568-1) function implements a generic one-dimensional filter function, where the actual filtering operation must be supplied as a python function (or other callable object). The generic filter1d function iterates over the lines of an array and calls function at each line. The arguments that are passed to function are one-dimensional arrays of the  $tF$ loat 64 type. The first contains the values of the current line. It is extended at the beginning end the end, according to the *filter size* and *origin* arguments. The second array should be modified in-place to provide the output values of the line. For example consider a correlation along one dimension:

```
\Rightarrow a = arange(12).reshape(3,4)
>>> correlate1d(a, [1, 2, 3])
array([[ 3, 8, 14, 17],
       [27, 32, 38, 41],
       [51, 56, 62, 65]])
```
The same operation can be implemented using [generic\\_filter1d](#page-568-1) as follows:

```
>>> def fnc(iline, oline):
... oline[...] = iline[:-2] + 2 * iline[1:-1] + 3 * iline[2:]
...
>>> generic_filter1d(a, fnc, 3)
array([[ 3, 8, 14, 17],
```
[27, 32, 38, 41], [51, 56, 62, 65]])

Here the origin of the kernel was (by default) assumed to be in the middle of the filter of length 3. Therefore, each input line was extended by one value at the beginning and at the end, before the function was called. Optionally extra arguments can be defined and passed to the filter function. The *extra\_arguments* and *extra\_keywords* arguments can be used to pass a tuple of extra arguments and/or a dictionary of named arguments that are passed to derivative at each call. For example, we can pass the parameters of our filter as an argument:

```
>>> def fnc(iline, oline, a, b):
... oline[...] = iline[-2] + a * iline[1:-1] + b * iline[2:]...
>>> generic_filter1d(a, fnc, 3, extra_arguments = (2, 3))
array([[ 3, 8, 14, 17],
       [27, 32, 38, 41],
       [51, 56, 62, 65]])
or:
>>> generic_filter1d(a, fnc, 3, extra_keywords = {'a':2, 'b':3})
array([[ 3, 8, 14, 17],
       [27, 32, 38, 41],
       [51, 56, 62, 65]])
```
The [generic\\_filter](#page-567-2) function implements a generic filter function, where the actual filtering operation must be supplied as a python function (or other callable object). The [generic\\_filter](#page-567-2) function iterates over the array and calls function at each element. The argument of function is a one-dimensional array of the  $tF$ loat 64 type, that contains the values around the current element that are within the footprint of the filter. The function should return a single value that can be converted to a double precision number. For example consider a correlation:

```
\Rightarrow a = arange(12).reshape(3,4)
>>> correlate(a, [[1, 0], [0, 3]])
array([[ 0, 3, 7, 11],
       [12, 15, 19, 23],
       [28, 31, 35, 39]])
```
The same operation can be implemented using *generic\_filter* as follows:

```
>>> def fnc(buffer):
... return (buffer * array([1, 3])).sum()
...
>>> generic_filter(a, fnc, footprint = [[1, 0], [0, 1]])
array([[ 0 3 7 11],
       [12 15 19 23],
       [28 31 35 39]])
```
Here a kernel footprint was specified that contains only two elements. Therefore the filter function receives a buffer of length equal to two, which was multiplied with the proper weights and the result summed.

When calling [generic\\_filter](#page-567-2), either the sizes of a rectangular kernel or the footprint of the kernel must be provided. The *size* parameter, if provided, must be a sequence of sizes or a single number in which case the size of the filter is assumed to be equal along each axis. The *footprint*, if provided, must be an array that defines the shape of the kernel by its non-zero elements.

Optionally extra arguments can be defined and passed to the filter function. The *extra\_arguments* and *extra\_keywords* arguments can be used to pass a tuple of extra arguments and/or a dictionary of named arguments that are passed to derivative at each call. For example, we can pass the parameters of our filter as an argument:

```
>>> def fnc(buffer, weights):
... weights = asarray(weights)
... return (buffer * weights).sum()
...
```

```
\rightarrow >> generic_filter(a, fnc, footprint = [1, 0], [0, 1], extra_arguments = ([1, 3],))array([[ 0, 3, 7, 11],
       [12, 15, 19, 23],
       [28, 31, 35, 39]])
or:
>>> generic_filter(a, fnc, footprint = [[1, 0], [0, 1]], extra_keywords= {'weights': [1, 3]})
array([[ 0, 3, 7, 11],
       [12, 15, 19, 23],
       [28, 31, 35, 39]])
```
These functions iterate over the lines or elements starting at the last axis, i.e. the last index changes the fastest. This order of iteration is guaranteed for the case that it is important to adapt the filter depending on spatial location. Here is an example of using a class that implements the filter and keeps track of the current coordinates while iterating. It performs the same filter operation as described above for [generic\\_filter](#page-567-2), but additionally prints the current coordinates:

```
>>> a = \text{arange}(12) \cdot \text{reshape}(3, 4)>>>
>>> class fnc_class:
... def __init__(self, shape):
... # store the shape:
... self.shape = shape
           ... # initialize the coordinates:
... self.coordinates = [0] * len(shape)
...
... def filter(self, buffer):
... result = (buffer * array([1, 3])).sum()
... print self.coordinates
... \qquad \qquad \# calculate the next coordinates:
... axes = range(len(self.shape))
... axes.reverse()
... for jj in axes:
... if self.coordinates[jj] < self.shape[jj] - 1:
... self.coordinates[jj] += 1
... break
... else:
... self.coordinates[jj] = 0
... return result
...
\Rightarrow fnc = fnc_class(shape = (3, 4))
>>> generic_filter(a, fnc.filter, footprint = [[1, 0], [0, 1]])
[0, 0]
[0, 1]
[0, 2]
[0, 3]
[1, 0]
[1, 1]
[1, 2]
[1, 3]
[2, 0]
[2, 1]
[2, 2]
[2, 3]
array([[ 0, 3, 7, 11],
      [12, 15, 19, 23],
      [28, 31, 35, 39]])
```
For the generic filter1d function the same approach works, except that this function does not iterate over the axis that is being filtered. The example for [generic\\_filter1d](#page-568-1) then becomes this:

```
>>> a = \text{arange}(12) \cdot \text{reshape}(3, 4)>>>
>>> class fnc1d_class:
... def __init__(self, shape, axis = -1):
... # store the filter axis:
... self.axis = axis
... # store the shape:
... self.shape = shape
... # initialize the coordinates:
... self.coordinates = [0] * len(shape)
...
... def filter(self, iline, oline):
           \text{oline}[\dots] = \text{iline}[:-2] + 2 \times \text{iline}[1:-1] + 3 \times \text{iline}[2!]... print self.coordinates
... \qquad \qquad \# calculate the next coordinates:
... axes = range(len(self.shape))
... # skip the filter axis:
... del axes[self.axis]
... axes.reverse()
... for jj in axes:
... if self.coordinates[jj] < self.shape[jj] - 1:
... self.coordinates[jj] += 1
... break
... else:
... self.coordinates[jj] = 0
...
\Rightarrow fnc = fnc1d_class(shape = (3, 4))
>>> generic_filter1d(a, fnc.filter, 3)
[0, 0]
[1, 0]
[2, 0]
array([[ 3, 8, 14, 17],
      [27, 32, 38, 41],
      [51, 56, 62, 65]])
```
## **Fourier domain filters**

The functions described in this section perform filtering operations in the Fourier domain. Thus, the input array of such a function should be compatible with an inverse Fourier transform function, such as the functions from the [numpy.fft](http://docs.scipy.org/doc/numpy/reference/routines.fft.html#module-numpy.fft) module. We therefore have to deal with arrays that may be the result of a real or a complex Fourier transform. In the case of a real Fourier transform only half of the of the symmetric complex transform is stored. Additionally, it needs to be known what the length of the axis was that was transformed by the real fft. The functions described here provide a parameter *n* that in the case of a real transform must be equal to the length of the real transform axis before transformation. If this parameter is less than zero, it is assumed that the input array was the result of a complex Fourier transform. The parameter *axis* can be used to indicate along which axis the real transform was executed.

The fourier\_shift function multiplies the input array with the multidimensional Fourier transform of a shift operation for the given shift. The *shift* parameter is a sequences of shifts for each dimension, or a single value for all dimensions.

The fourier\_gaussian function multiplies the input array with the multidimensional Fourier transform of a Gaussian filter with given standard-deviations *sigma*. The *sigma* parameter is a sequences of values for each dimension, or a single value for all dimensions.

The fourier uniform function multiplies the input array with the multidimensional Fourier transform of a uniform filter with given sizes *size*. The *size* parameter is a sequences of values for each dimension, or a single value for all dimensions.

The fourier\_ellipsoid function multiplies the input array with the multidimensional Fourier transform of a elliptically shaped filter with given sizes *size*. The *size* parameter is a sequences of values for each dimension, or a single value for all dimensions. This function is only implemented for dimensions 1, 2, and 3.

# <span id="page-126-0"></span>**1.14.4 Interpolation functions**

This section describes various interpolation functions that are based on B-spline theory. A good introduction to Bsplines can be found in: M. Unser, "Splines: A Perfect Fit for Signal and Image Processing," IEEE Signal Processing Magazine, vol. 16, no. 6, pp. 22-38, November 1999.

## **Spline pre-filters**

Interpolation using splines of an order larger than 1 requires a pre- filtering step. The interpolation functions described in section *[Interpolation functions](#page-126-0)* apply pre-filtering by calling [spline\\_filter](#page-580-0), but they can be instructed not to do this by setting the *prefilter* keyword equal to False. This is useful if more than one interpolation operation is done on the same array. In this case it is more efficient to do the pre-filtering only once and use a prefiltered array as the input of the interpolation functions. The following two functions implement the pre-filtering:

The spline filter1d function calculates a one-dimensional spline filter along the given axis. An output array can optionally be provided. The order of the spline must be larger then 1 and less than 6. The spline filter function calculates a multidimensional spline filter.

Note: The multidimensional filter is implemented as a sequence of one-dimensional spline filters. The intermediate arrays are stored in the same data type as the output. Therefore, if an output with a limited precision is requested, the results may be imprecise because intermediate results may be stored with insufficient precision. This can be prevented by specifying a output type of high precision.

## **Interpolation functions**

Following functions all employ spline interpolation to effect some type of geometric transformation of the input array. This requires a mapping of the output coordinates to the input coordinates, and therefore the possibility arises that input values outside the boundaries are needed. This problem is solved in the same way as described in *[Filter functions](#page-118-0)* for the multidimensional filter functions. Therefore these functions all support a *mode* parameter that determines how the boundaries are handled, and a *cval* parameter that gives a constant value in case that the 'constant' mode is used.

The [geometric\\_transform](#page-577-0) function applies an arbitrary geometric transform to the input. The given *mapping* function is called at each point in the output to find the corresponding coordinates in the input. *mapping* must be a callable object that accepts a tuple of length equal to the output array rank and returns the corresponding input coordinates as a tuple of length equal to the input array rank. The output shape and output type can optionally be provided. If not given they are equal to the input shape and type. For example:

```
\rightarrow a = arange(12).reshape(4,3).astype(np.float64)
>>> def shift_func(output_coordinates):
... return (output_coordinates[0] - 0.5, output_coordinates[1] - 0.5)
...
>>> geometric_transform(a, shift_func)
array([0, 0, 0, 0, 0, 0, 0, 0][0. , 1.3625, 2.7375],
```
[ 0. , 4.8125, 6.1875],  $[0. , 8.2625, 9.6375]]$ 

Optionally extra arguments can be defined and passed to the filter function. The *extra\_arguments* and *extra\_keywords* arguments can be used to pass a tuple of extra arguments and/or a dictionary of named arguments that are passed to derivative at each call. For example, we can pass the shifts in our example as arguments:

```
>>> def shift_func(output_coordinates, s0, s1):
... return (output_coordinates[0] - s0, output_coordinates[1] - s1)
...
>>> geometric_transform(a, shift_func, extra_arguments = (0.5, 0.5))
array([[ 0., 0., 0.],
      [ 0. , 1.3625, 2.7375],
      [ 0. , 4.8125, 6.1875],
      [0. , 8.2625, 9.6375]]or:
>>> geometric_transform(a, shift_func, extra_keywords = {'s0': 0.5, 's1': 0.5})
array([0, 0, 0, 0, 0, 0, 0],
      [ 0. , 1.3625, 2.7375],
      [0, 4.8125, 6.1875],[ 0. , 8.2625, 9.6375]])
```
Note: The mapping function can also be written in C and passed using a PyCOb ject. See *[Extending ndimage](#page-136-0) [in C](#page-136-0)* for more information.

The function [map\\_coordinates](#page-578-0) applies an arbitrary coordinate transformation using the given array of coordinates. The shape of the output is derived from that of the coordinate array by dropping the first axis. The parameter *coordinates* is used to find for each point in the output the corresponding coordinates in the input. The values of *coordinates* along the first axis are the coordinates in the input array at which the output value is found. (See also the numarray *coordinates* function.) Since the coordinates may be non- integer coordinates, the value of the input at these coordinates is determined by spline interpolation of the requested order. Here is an example that interpolates a 2D array at  $(0.5, 0.5)$  and  $(1, 2)$ :

```
>>> a = arange(12).reshape(4,3).astype(np.float64)
>>> a
array([[ 0., 1., 2.],
        \begin{bmatrix} 3., & 4., & 5. \end{bmatrix},<br>
\begin{bmatrix} 6., & 7., & 8. \end{bmatrix},
         [6., 7., 8.][ 9., 10., 11.]>>> map_coordinates(a, [[0.5, 2], [0.5, 1]])
array([ 1.3625 7. ])
```
The [affine\\_transform](#page-577-1) function applies an affine transformation to the input array. The given transformation *matrix* and *offset* are used to find for each point in the output the corresponding coordinates in the input. The value of the input at the calculated coordinates is determined by spline interpolation of the requested order. The transformation *matrix* must be two-dimensional or can also be given as a one-dimensional sequence or array. In the latter case, it is assumed that the matrix is diagonal. A more efficient interpolation algorithm is then applied that exploits the separability of the problem. The output shape and output type can optionally be provided. If not given they are equal to the input shape and type.

The [shift](#page-580-2) function returns a shifted version of the input, using spline interpolation of the requested *order*. The [zoom](#page-581-0) function returns a rescaled version of the input, using spline interpolation of the requested *order*. The [rotate](#page-579-0) function returns the input array rotated in the plane defined by the two axes given by the parameter *axes*, using spline interpolation of the requested *order*. The angle must be given in degrees. If *reshape* is true, then the size of the output array is adapted to contain the rotated input.

# **1.14.5 Morphology**

## <span id="page-128-0"></span>**Binary morphology**

Binary morphology (need something to put here).

The [generate\\_binary\\_structure](#page-607-0) functions generates a binary structuring element for use in binary morphology operations. The *rank* of the structure must be provided. The size of the structure that is returned is equal to three in each direction. The value of each element is equal to one if the square of the Euclidean distance from the element to the center is less or equal to *connectivity*. For instance, two dimensional 4-connected and 8-connected structures are generated as follows:

```
>>> generate_binary_structure(2, 1)
array([[False, True, False],
       [ True, True, True],
       [False, True, False]], dtype=bool)
>>> generate_binary_structure(2, 2)
array([[ True, True, True],
       [ True, True, True],
       .<br>[ True, True, True]], dtype=bool)
```
Most binary morphology functions can be expressed in terms of the basic operations erosion and dilation:

The [binary\\_erosion](#page-596-0) function implements binary erosion of arrays of arbitrary rank with the given structuring element. The origin parameter controls the placement of the structuring element as described in *[Filter](#page-118-0) [functions](#page-118-0)*. If no structuring element is provided, an element with connectivity equal to one is generated using [generate\\_binary\\_structure](#page-607-0). The *border\_value* parameter gives the value of the array outside boundaries. The erosion is repeated *iterations* times. If *iterations* is less than one, the erosion is repeated until the result does not change anymore. If a *mask* array is given, only those elements with a true value at the corresponding mask element are modified at each iteration.

The binary dilation function implements binary dilation of arrays of arbitrary rank with the given structuring element. The origin parameter controls the placement of the structuring element as described in *[Filter](#page-118-0) [functions](#page-118-0)*. If no structuring element is provided, an element with connectivity equal to one is generated using [generate\\_binary\\_structure](#page-607-0). The *border\_value* parameter gives the value of the array outside boundaries. The dilation is repeated *iterations* times. If *iterations* is less than one, the dilation is repeated until the result does not change anymore. If a *mask* array is given, only those elements with a true value at the corresponding mask element are modified at each iteration.

Here is an example of using binary dilation to find all elements that touch the border, by repeatedly dilating an empty array from the border using the data array as the mask:

```
>>> struct = array([[0, 1, 0], [1, 1, 1], [0, 1, 0]])
>>> a = array([1,0,0,0,0], [1,1,0,1,0], [0,0,1,1,0], [0,0,0,0,0]>>> a
array([[1, 0, 0, 0, 0],
       [1, 1, 0, 1, 0],
       [0, 0, 1, 1, 0],
       [0, 0, 0, 0, 0]>>> binary_dilation(zeros(a.shape), struct, -1, a, border_value=1)
array([[ True, False, False, False, False],
       [ True, True, False, False, False],
       [False, False, False, False, False],
       [False, False, False, False, False]], dtype=bool)
```
The [binary\\_erosion](#page-596-0) and [binary\\_dilation](#page-595-0) functions both have an *iterations* parameter which allows the erosion or dilation to be repeated a number of times. Repeating an erosion or a dilation with a given structure *n* times is equivalent to an erosion or a dilation with a structure that is *n-1* times dilated with itself. A function is provided that allows the calculation of a structure that is dilated a number of times with itself:

The iterate structure function returns a structure by dilation of the input structure *iteration* - 1 times with itself. For instance:

```
>>> struct = generate_binary_structure(2, 1)
>>> struct
array([[False, True, False],
       [ True, True, True],
       [False, True, False]], dtype=bool)
>>> iterate_structure(struct, 2)
array([[False, False, True, False, False],
       [False, True, True, True, False],
       [ True, True, True, True, True],
       [False, True, True, True, False],
       [False, False, True, False, False]], dtype=bool)
```
If the origin of the original structure is equal to 0, then it is also equal to 0 for the iterated structure. If not, the origin must also be adapted if the equivalent of the *iterations* erosions or dilations must be achieved with the iterated structure. The adapted origin is simply obtained by multiplying with the number of iterations. For convenience the [iterate\\_structure](#page-613-0) also returns the adapted origin if the *origin* parameter is not None:

```
>>> iterate_structure(struct, 2, -1)
(array([[False, False, True, False, False],
       [False, True, True, True, False],
       [ True, True, True, True, True],
      [False, True, True, True, False],
      [False, False, True, False, False]], dtype=bool), [-2, -2])
```
Other morphology operations can be defined in terms of erosion and d dilation. Following functions provide a few of these operations for convenience:

The [binary\\_opening](#page-600-0) function implements binary opening of arrays of arbitrary rank with the given structuring element. Binary opening is equivalent to a binary erosion followed by a binary dilation with the same structuring element. The origin parameter controls the placement of the structuring element as described in *[Fil](#page-118-0)[ter functions](#page-118-0)*. If no structuring element is provided, an element with connectivity equal to one is generated using [generate\\_binary\\_structure](#page-607-0). The *iterations* parameter gives the number of erosions that is performed followed by the same number of dilations.

The [binary\\_closing](#page-593-0) function implements binary closing of arrays of arbitrary rank with the given structuring element. Binary closing is equivalent to a binary dilation followed by a binary erosion with the same structuring element. The origin parameter controls the placement of the structuring element as described in *[Fil](#page-118-0)[ter functions](#page-118-0)*. If no structuring element is provided, an element with connectivity equal to one is generated using [generate\\_binary\\_structure](#page-607-0). The *iterations* parameter gives the number of dilations that is performed followed by the same number of erosions.

The [binary\\_fill\\_holes](#page-598-0) function is used to close holes in objects in a binary image, where the structure defines the connectivity of the holes. The origin parameter controls the placement of the structuring element as described in *[Filter functions](#page-118-0)*. If no structuring element is provided, an element with connectivity equal to one is generated using [generate\\_binary\\_structure](#page-607-0).

The [binary\\_hit\\_or\\_miss](#page-599-0) function implements a binary hit-or-miss transform of arrays of arbitrary rank with the given structuring elements. The hit-or-miss transform is calculated by erosion of the input with the first structure, erosion of the logical *not* of the input with the second structure, followed by the logical *and* of these two erosions. The origin parameters control the placement of the structuring elements as described in *[Filter functions](#page-118-0)*. If *origin2* equals None it is set equal to the *origin1* parameter. If the first structuring element is not provided, a structuring element with connectivity equal to one is generated using [generate\\_binary\\_structure](#page-607-0), if *structure2* is not provided, it is set equal to the logical *not* of *structure1*.

## **Grey-scale morphology**

Grey-scale morphology operations are the equivalents of binary morphology operations that operate on arrays with arbitrary values. Below we describe the grey-scale equivalents of erosion, dilation, opening and closing. These operations are implemented in a similar fashion as the filters described in *[Filter functions](#page-118-0)*, and we refer to this section for the description of filter kernels and footprints, and the handling of array borders. The grey-scale morphology operations optionally take a *structure* parameter that gives the values of the structuring element. If this parameter is not given the structuring element is assumed to be flat with a value equal to zero. The shape of the structure can optionally be defined by the *footprint* parameter. If this parameter is not given, the structure is assumed to be rectangular, with sizes equal to the dimensions of the *structure* array, or by the *size* parameter if *structure* is not given. The *size* parameter is only used if both *structure* and *footprint* are not given, in which case the structuring element is assumed to be rectangular and flat with the dimensions given by *size*. The *size* parameter, if provided, must be a sequence of sizes or a single number in which case the size of the filter is assumed to be equal along each axis. The *footprint* parameter, if provided, must be an array that defines the shape of the kernel by its non-zero elements.

Similar to binary erosion and dilation there are operations for grey-scale erosion and dilation:

The grey erosion function calculates a multidimensional grey- scale erosion.

The grey dilation function calculates a multidimensional grey-scale dilation.

Grey-scale opening and closing operations can be defined similar to their binary counterparts:

The [grey\\_opening](#page-612-0) function implements grey-scale opening of arrays of arbitrary rank. Grey-scale opening is equivalent to a grey-scale erosion followed by a grey-scale dilation.

The [grey\\_closing](#page-608-0) function implements grey-scale closing of arrays of arbitrary rank. Grey-scale opening is equivalent to a grey-scale dilation followed by a grey-scale erosion.

The [morphological\\_gradient](#page-614-0) function implements a grey-scale morphological gradient of arrays of arbitrary rank. The grey-scale morphological gradient is equal to the difference of a grey-scale dilation and a grey-scale erosion.

The [morphological\\_laplace](#page-615-0) function implements a grey-scale morphological laplace of arrays of arbitrary rank. The grey-scale morphological laplace is equal to the sum of a grey-scale dilation and a grey-scale erosion minus twice the input.

The white tophat function implements a white top-hat filter of arrays of arbitrary rank. The white top-hat is equal to the difference of the input and a grey-scale opening.

The black tophat function implements a black top-hat filter of arrays of arbitrary rank. The black top-hat is equal to the difference of the a grey-scale closing and the input.

# **1.14.6 Distance transforms**

Distance transforms are used to calculate the minimum distance from each element of an object to the background. The following functions implement distance transforms for three different distance metrics: Euclidean, City Block, and Chessboard distances.

The function [distance\\_transform\\_cdt](#page-604-0) uses a chamfer type algorithm to calculate the distance transform of the input, by replacing each object element (defined by values larger than zero) with the shortest distance to the background (all non-object elements). The structure determines the type of chamfering that is done. If the structure is equal to 'cityblock' a structure is generated using generate binary structure with a squared distance equal to 1. If the structure is equal to 'chessboard', a structure is generated using generate binary structure with a squared distance equal to the rank of the array. These choices correspond to the common interpretations of the cityblock and the chessboard distancemetrics in two dimensions. In addition to the distance transform, the feature transform can be calculated. In this case the index of the closest

background element is returned along the first axis of the result. The *return\_distances*, and *return\_indices* flags can be used to indicate if the distance transform, the feature transform, or both must be returned.

The *distances* and *indices* arguments can be used to give optional output arrays that must be of the correct size and type (both Int32).

The basics of the algorithm used to implement this function is described in: G. Borgefors, "Distance transformations in arbitrary dimensions.", Computer Vision, Graphics, and Image Processing, 27:321-345, 1984.

The function distance transform edt calculates the exact euclidean distance transform of the input, by replacing each object element (defined by values larger than zero) with the shortest euclidean distance to the background (all non-object elements).

In addition to the distance transform, the feature transform can be calculated. In this case the index of the closest background element is returned along the first axis of the result. The *return\_distances*, and *return\_indices* flags can be used to indicate if the distance transform, the feature transform, or both must be returned.

Optionally the sampling along each axis can be given by the *sampling* parameter which should be a sequence of length equal to the input rank, or a single number in which the sampling is assumed to be equal along all axes.

The *distances* and *indices* arguments can be used to give optional output arrays that must be of the correct size and type (Float64 and Int32).

The algorithm used to implement this function is described in: C. R. Maurer, Jr., R. Qi, and V. Raghavan, "A linear time algorithm for computing exact euclidean distance transforms of binary images in arbitrary dimensions. IEEE Trans. PAMI 25, 265-270, 2003.

The function [distance\\_transform\\_bf](#page-604-1) uses a brute-force algorithm to calculate the distance transform of the input, by replacing each object element (defined by values larger than zero) with the shortest distance to the background (all non-object elements). The metric must be one of "euclidean", "cityblock", or "chessboard".

In addition to the distance transform, the feature transform can be calculated. In this case the index of the closest background element is returned along the first axis of the result. The *return\_distances*, and *return\_indices* flags can be used to indicate if the distance transform, the feature transform, or both must be returned.

Optionally the sampling along each axis can be given by the *sampling* parameter which should be a sequence of length equal to the input rank, or a single number in which the sampling is assumed to be equal along all axes. This parameter is only used in the case of the euclidean distance transform.

The *distances* and *indices* arguments can be used to give optional output arrays that must be of the correct size and type (Float64 and Int32).

Note: This function uses a slow brute-force algorithm, the function [distance\\_transform\\_cdt](#page-604-0) can be used to more efficiently calculate cityblock and chessboard distance transforms. The function [distance\\_transform\\_edt](#page-605-0) can be used to more efficiently calculate the exact euclidean distance transform.

# **1.14.7 Segmentation and labeling**

Segmentation is the process of separating objects of interest from the background. The most simple approach is probably intensity thresholding, which is easily done with [numpy](http://docs.scipy.org/doc/numpy/reference/index.html#module-numpy) functions:

```
\Rightarrow > a = array([1, 2, 2, 1, 1, 0],
... [0,2,3,1,2,0],
... [1,1,1,3,3,2],
... [1,1,1,1,2,1]])
>>> where(a > 1, 1, 0)
array([[0, 1, 1, 0, 0, 0],
      [0, 1, 1, 0, 1, 0],
      [0, 0, 0, 1, 1, 1],[0, 0, 0, 0, 1, 0]]
```
The result is a binary image, in which the individual objects still need to be identified and labeled. The function label generates an array where each object is assigned a unique number:

The label function generates an array where the objects in the input are labeled with an integer index. It returns a tuple consisting of the array of object labels and the number of objects found, unless the *output* parameter is given, in which case only the number of objects is returned. The connectivity of the objects is defined by a structuring element. For instance, in two dimensions using a four-connected structuring element gives:

```
>>> a = array([[0,1,1,0,0,0],[0,1,1,0,1,0],[0,0,0,1,1,1],[0,0,0,0,1,0]])
\Rightarrow s = [[0, 1, 0], [1, 1, 1], [0, 1, 0]]>>> label(a, s)
(array([[0, 1, 1, 0, 0, 0],
       [0, 1, 1, 0, 2, 0],
       [0, 0, 0, 2, 2, 2],
       [0, 0, 0, 0, 2, 0]], 2)
```
These two objects are not connected because there is no way in which we can place the structuring element such that it overlaps with both objects. However, an 8-connected structuring element results in only a single object:

```
>>> a = array([(0,1,1,0,0,0], [0,1,1,0,1,0], [0,0,0,1,1,1], [0,0,0,0,1,0]])\Rightarrow s = [[1,1,1], [1,1,1], [1,1,1]]>>> label(a, s)[0]
array([[0, 1, 1, 0, 0, 0],
       [0, 1, 1, 0, 1, 0],
       [0, 0, 0, 1, 1, 1],
       [0, 0, 0, 0, 1, 0]])
```
If no structuring element is provided, one is generated by calling [generate\\_binary\\_structure](#page-607-0) (see *[Binary morphology](#page-128-0)*) using a connectivity of one (which in 2D is the 4-connected structure of the first example). The input can be of any type, any value not equal to zero is taken to be part of an object. This is useful if you need to 're-label' an array of object indices, for instance after removing unwanted objects. Just apply the label function again to the index array. For instance:

```
>>> l, n = label([1, 0, 1, 0, 1])
>>> l
array([1 0 2 0 3])
\Rightarrow 1 = where(1 != 2, 1, 0)
>>> l
array([1 0 0 0 3])
>>> label(l)[0]
array([1 0 0 0 2])
```
Note: The structuring element used by label is assumed to be symmetric.

There is a large number of other approaches for segmentation, for instance from an estimation of the borders of the objects that can be obtained for instance by derivative filters. One such an approach is watershed segmentation. The function watershed\_ift generates an array where each object is assigned a unique label, from an array that localizes the object borders, generated for instance by a gradient magnitude filter. It uses an array containing initial markers for the objects:

The watershed\_ift function applies a watershed from markers algorithm, using an Iterative Forest Transform, as described in: P. Felkel, R. Wegenkittl, and M. Bruckschwaiger, "Implementation and Complexity of the Watershed-from-Markers Algorithm Computed as a Minimal Cost Forest.", Eurographics 2001, pp. C:26-35. The inputs of this function are the array to which the transform is applied, and an array of markers that designate the objects by a unique label, where any non-zero value is a marker. For instance:

```
>>> input = array([[0, 0, 0, 0, 0, 0, 0],
... [0, 1, 1, 1, 1, 1, 0],
... [0, 1, 0, 0, 0, 1, 0],
... [0, 1, 0, 0, 0, 1, 0],
... [0, 1, 0, 0, 0, 1, 0],
... [0, 1, 1, 1, 1, 1, 0],
... [0, 0, 0, 0, 0, 0, 0]], np.uint8)
>>> markers = array([[1, 0, 0, 0, 0, 0, 0],
... [0, 0, 0, 0, 0, 0, 0],
... [0, 0, 0, 0, 0, 0, 0],
... [0, 0, 0, 2, 0, 0, 0],
```

```
... [0, 0, 0, 0, 0, 0, 0],
... [0, 0, 0, 0, 0, 0, 0],
... [0, 0, 0, 0, 0, 0, 0]], np.int8)
>>> watershed_ift(input, markers)
array([[1, 1, 1, 1, 1, 1, 1],
      [1, 1, 2, 2, 2, 1, 1],[1, 2, 2, 2, 2, 2, 1],[1, 2, 2, 2, 2, 2, 1],
      [1, 2, 2, 2, 2, 2, 1],
      [1, 1, 2, 2, 2, 1, 1],[1, 1, 1, 1, 1, 1, 1]], dtype=int8)
```
Here two markers were used to designate an object (*marker* = 2) and the background (*marker* = 1). The order in which these are processed is arbitrary: moving the marker for the background to the lower right corner of the array yields a different result:

```
>>> markers = array([[0, 0, 0, 0, 0, 0, 0],
                   ... [0, 0, 0, 0, 0, 0, 0],
... [0, 0, 0, 0, 0, 0, 0],
... [0, 0, 0, 2, 0, 0, 0],
                   ... [0, 0, 0, 0, 0, 0, 0],
... [0, 0, 0, 0, 0, 0, 0],
... [0, 0, 0, 0, 0, 0, 1]], np.int8)
>>> watershed_ift(input, markers)
array([[1, 1, 1, 1, 1, 1, 1],
      [1, 1, 1, 1, 1, 1, 1],
      [1, 1, 2, 2, 2, 1, 1],[1, 1, 2, 2, 2, 1, 1],[1, 1, 2, 2, 2, 1, 1],[1, 1, 1, 1, 1, 1, 1, 1],[1, 1, 1, 1, 1, 1, 1]], dtype=int8)
```
The result is that the object (*marker* = 2) is smaller because the second marker was processed earlier. This may not be the desired effect if the first marker was supposed to designate a background object. Therefore watershed\_ift treats markers with a negative value explicitly as background markers and processes them after the normal markers. For instance, replacing the first marker by a negative marker gives a result similar to the first example:

```
>>> markers = array([[0, 0, 0, 0, 0, 0, 0],
... [0, 0, 0, 0, 0, 0, 0],
... [0, 0, 0, 0, 0, 0, 0],
... [0, 0, 0, 2, 0, 0, 0],
... [0, 0, 0, 0, 0, 0, 0],
... [0, 0, 0, 0, 0, 0, 0],
... [0, 0, 0, 0, 0, 0, -1]], np.int8)
>>> watershed_ift(input, markers)
array([[ -1, -1, -1, -1, -1, -1, -1, -1],[-1, -1, 2, 2, 2, -1, -1],[-1, 2, 2, 2, 2, 2, 2, -1][-1, 2, 2, 2, 2, 2, -1][-1, 2, 2, 2, 2, 2, -1][-1, -1, 2, 2, 2, -1, -1],[-1, -1, -1, -1, -1, -1, -1, -1], dtype=int8)
```
The connectivity of the objects is defined by a structuring element. If no structuring element is provided, one is generated by calling [generate\\_binary\\_structure](#page-607-0) (see *[Binary morphology](#page-128-0)*) using a connectivity of one (which in 2D is a 4-connected structure.) For example, using an 8-connected structure with the last example yields a different object:

```
>>> watershed_ift(input, markers,
                 structure = [1,1,1], [1,1,1], [1,1,1]])
array([[-1, -1, -1, -1, -1, -1, -1, -1, -1],[-1, 2, 2, 2, 2, 2, -1][-1, 2, 2, 2, 2, 2, -1][-1, 2, 2, 2, 2, 2, -1],[-1, 2, 2, 2, 2, 2, -2, -1],[-1, 2, 2, 2, 2, 2, -1],[-1, -1, -1, -1, -1, -1, -1, -1], dtype=int8)
```
Note: The implementation of watershed\_ift limits the data types of the input to UInt8 and UInt16.

## **1.14.8 Object measurements**

Given an array of labeled objects, the properties of the individual objects can be measured. The [find\\_objects](#page-583-0) function can be used to generate a list of slices that for each object, give the smallest sub-array that fully contains the object:

The find objects function finds all objects in a labeled array and returns a list of slices that correspond to the smallest regions in the array that contains the object. For instance:

```
>>> a = array([(0,1,1,0,0,0], [0,1,1,0,1,0], [0,0,0,1,1,1], [0,0,0,0,1,0]])>>> l, n = label(a)
>>> f = find_objects(l)
>>> a[f[0]]
array([[1 1],
       [1 1]])
>>> a[f[1]]
array([[0, 1, 0],
       [1, 1, 1],[0, 1, 0]]
```
[find\\_objects](#page-583-0) returns slices for all objects, unless the *max\_label* parameter is larger then zero, in which case only the first *max\_label* objects are returned. If an index is missing in the *label* array, None is return instead of a slice. For example:

```
\Rightarrow find_objects([1, 0, 3, 4], max_label = 3)
[ (slice(0, 1, None),), None (slice(2, 3, None)) ]
```
The list of slices generated by [find\\_objects](#page-583-0) is useful to find the position and dimensions of the objects in the array, but can also be used to perform measurements on the individual objects. Say we want to find the sum of the intensities of an object in image:

```
>>> image = arange(4 \times 6).reshape(4 \times 6)
>>> mask = array([(0,1,1,0,0,0], [0,1,1,0,1,0], [0,0,0,1,1,1], [0,0,0,0,1,0]])>>> labels = label(mask)[0]
>>> slices = find_objects(labels)
```
Then we can calculate the sum of the elements in the second object:

```
>>> where(labels[slices[1]] == 2, image[slices[1]], 0).sum()
80
```
That is however not particularly efficient, and may also be more complicated for other types of measurements. Therefore a few measurements functions are defined that accept the array of object labels and the index of the object to be measured. For instance calculating the sum of the intensities can be done by:

```
>>> sum(image, labels, 2)
80
```
For large arrays and small objects it is more efficient to call the measurement functions after slicing the array:

```
>>> sum(image[slices[1]], labels[slices[1]], 2)
80
```
Alternatively, we can do the measurements for a number of labels with a single function call, returning a list of results. For instance, to measure the sum of the values of the background and the second object in our example we give a list of labels:

```
>>> sum(image, labels, [0, 2])
array([178.0, 80.0])
```
The measurement functions described below all support the *index* parameter to indicate which object(s) should be measured. The default value of *index* is None. This indicates that all elements where the label is larger than zero should be treated as a single object and measured. Thus, in this case the *labels* array is treated as a mask defined by the elements that are larger than zero. If *index* is a number or a sequence of numbers it gives the labels of the objects that are measured. If *index* is a sequence, a list of the results is returned. Functions that return more than one result, return their result as a tuple if *index* is a single number, or as a tuple of lists, if *index* is a sequence.

The [sum](#page-591-0) function calculates the sum of the elements of the object with label(s) given by *index*, using the *labels* array for the object labels. If *index* is None, all elements with a non-zero label value are treated as a single object. If *label* is None, all elements of *input* are used in the calculation.

The [mean](#page-589-0) function calculates the mean of the elements of the object with label(s) given by *index*, using the *labels* array for the object labels. If *index* is None, all elements with a non-zero label value are treated as a single object. If *label* is None, all elements of *input* are used in the calculation.

The [variance](#page-592-0) function calculates the variance of the elements of the object with label(s) given by *index*, using the *labels* array for the object labels. If *index* is None, all elements with a non-zero label value are treated as a single object. If *label* is None, all elements of *input* are used in the calculation.

The [standard\\_deviation](#page-590-0) function calculates the standard deviation of the elements of the object with label(s) given by *index*, using the *labels* array for the object labels. If *index* is None, all elements with a nonzero label value are treated as a single object. If *label* is None, all elements of *input* are used in the calculation.

The [minimum](#page-589-1) function calculates the minimum of the elements of the object with label(s) given by *index*, using the *labels* array for the object labels. If *index* is None, all elements with a non-zero label value are treated as a single object. If *label* is None, all elements of *input* are used in the calculation.

The [maximum](#page-587-0) function calculates the maximum of the elements of the object with label(s) given by *index*, using the *labels* array for the object labels. If *index* is None, all elements with a non-zero label value are treated as a single object. If *label* is None, all elements of *input* are used in the calculation.

The [minimum\\_position](#page-590-1) function calculates the position of the minimum of the elements of the object with label(s) given by *index*, using the *labels* array for the object labels. If *index* is None, all elements with a non-zero label value are treated as a single object. If *label* is None, all elements of *input* are used in the calculation.

The [maximum\\_position](#page-588-0) function calculates the position of the maximum of the elements of the object with label(s) given by *index*, using the *labels* array for the object labels. If *index* is None, all elements with a non-zero label value are treated as a single object. If *label* is None, all elements of *input* are used in the calculation.

The [extrema](#page-582-0) function calculates the minimum, the maximum, and their positions, of the elements of the object with label(s) given by *index*, using the *labels* array for the object labels. If *index* is None, all elements with a non-zero label value are treated as a single object. If *label* is None, all elements of *input* are used in the calculation. The result is a tuple giving the minimum, the maximum, the position of the minimum and the postition of the maximum. The result is the same as a tuple formed by the results of the functions *minimum*, *maximum*, *minimum\_position*, and *maximum\_position* that are described above.

The [center\\_of\\_mass](#page-582-1) function calculates the center of mass of the of the object with label(s) given by *index*, using the *labels* array for the object labels. If *index* is None, all elements with a non-zero label value are treated as a single object. If *label* is None, all elements of *input* are used in the calculation.

The [histogram](#page-584-0) function calculates a histogram of the of the object with label(s) given by *index*, using the *labels* array for the object labels. If *index* is None, all elements with a non-zero label value are treated as a single object. If *label* is None, all elements of *input* are used in the calculation. Histograms are defined by their minimum (*min*), maximum (*max*) and the number of bins (*bins*). They are returned as one-dimensional arrays of type Int32.

# <span id="page-136-0"></span>**1.14.9 Extending ndimage in C**

A few functions in the [scipy.ndimage](#page-562-0) take a call-back argument. This can be a python function, but also a PyCObject containing a pointer to a C function. To use this feature, you must write your own C extension that defines the function, and define a Python function that returns a  $PyCOD$  ject containing a pointer to this function.

An example of a function that supports this is geometric\_transform (see *[Interpolation functions](#page-126-0)*). You can pass it a python callable object that defines a mapping from all output coordinates to corresponding coordinates in the input array. This mapping function can also be a C function, which generally will be much more efficient, since the overhead of calling a python function at each element is avoided.

For example to implement a simple shift function we define the following function:

```
static int
_shift_function(int *output_coordinates, double* input_coordinates,
                int output_rank, int input_rank, void *callback_data)
{
  int ii;
  /* get the shift from the callback data pointer: */
  double shift = * (double*)callback_data;
  /* calculate the coordinates: */
  for(ii = 0; ii < irank; ii++)
    icoor[i] = cocoor[i] - shift;/* return OK status: */
  return 1;
}
```
This function is called at every element of the output array, passing the current coordinates in the *output\_coordinates* array. On return, the *input\_coordinates* array must contain the coordinates at which the input is interpolated. The ranks of the input and output array are passed through *output\_rank* and *input\_rank*. The value of the shift is passed through the *callback\_data* argument, which is a pointer to void. The function returns an error status, in this case always 1, since no error can occur.

A pointer to this function and a pointer to the shift value must be passed to geometric\_transform. Both are passed by a single  $PyCOD \text{ } \infty$  which is created by the following python extension function:

```
static PyObject *
py_shift_function(PyObject *obj, PyObject *args)
{
  double shift = 0.0;
  if (!PyArg_ParseTuple(args, "d", &shift)) {
   PyErr_SetString(PyExc_RuntimeError, "invalid parameters");
    return NULL;
  } else {
    /* assign the shift to a dynamically allocated location: */double *cdata = (double*)malloc(sizeof(double));
    *cdata = shift;/* wrap function and callback_data in a CObject: */
    return PyCObject_FromVoidPtrAndDesc(_shift_function, cdata,
                                        _destructor);
  }
}
```
The value of the shift is obtained and then assigned to a dynamically allocated memory location. Both this data pointer and the function pointer are then wrapped in a PyCObject, which is returned. Additionally, a pointer to a destructor function is given, that will free the memory we allocated for the shift value when the  $PyCOD$  ject is destroyed. This destructor is very simple:

```
static void
_destructor(void* cobject, void *cdata)
{
  if (cdata)
    free(cdata);
}
```
To use these functions, an extension module is built:

```
static PyMethodDef methods[] = {
  {"shift_function", (PyCFunction)py_shift_function, METH_VARARGS, ""},
  {NULL, NULL, 0, NULL}
};
void
initexample(void)
{
```

```
Py_InitModule("example", methods);
}
```
This extension can then be used in Python, for example:

```
>>> import example
>>> array = arange(12).reshape=(4, 3).astype(np.float64)
>>> fnc = example.shift_function(0.5)
>>> geometric_transform(array, fnc)
array([[ 0. 0. 0. ],
      [0. 1.3625 2.7375],[0. 4.8125 6.1875],[ 0. 8.2625 9.6375]])
```
C callback functions for use with ndimage functions must all be written according to this scheme. The next section lists the ndimage functions that acccept a C callback function and gives the prototype of the callback function.

# **1.14.10 Functions that support C callback functions**

The ndimage functions that support C callback functions are described here. Obviously, the prototype of the function that is provided to these functions must match exactly that what they expect. Therefore we give here the prototypes of the callback functions. All these callback functions accept a void *callback\_data* pointer that must be wrapped in a PyCObject using the Python PyCObject\_FromVoidPtrAndDesc function, which can also accept a pointer to a destructor function to free any memory allocated for *callback\_data*. If *callback\_data* is not needed, PyCObject FromVoidPtr may be used instead. The callback functions must return an integer error status that is equal to zero if something went wrong, or 1 otherwise. If an error occurs, you should normally set the python error status with an informative message before returning, otherwise, a default error message is set by the calling function.

The function generic\_filter (see *[Generic filter functions](#page-122-0)*) accepts a callback function with the following prototype:

The calling function iterates over the elements of the input and output arrays, calling the callback function at each element. The elements within the footprint of the filter at the current element are passed through the *buffer* parameter, and the number of elements within the footprint through *filter\_size*. The calculated valued should be returned in the *return\_value* argument.

The function generic\_filter1d (see *[Generic filter functions](#page-122-0)*) accepts a callback function with the following prototype:

The calling function iterates over the lines of the input and output arrays, calling the callback function at each line. The current line is extended according to the border conditions set by the calling function, and the result is copied into the array that is passed through the *input\_line* array. The length of the input line (after extension) is passed through *input length*. The callback function should apply the 1D filter and store the result in the array passed through *output\_line*. The length of the output line is passed through *output\_length*.

The function geometric\_transform (see *[Interpolation functions](#page-126-0)*) expects a function with the following prototype:

The calling function iterates over the elements of the output array, calling the callback function at each element. The coordinates of the current output element are passed through *output\_coordinates*. The callback function must return the coordinates at which the input must be interpolated in *input\_coordinates*. The rank of the input and output arrays are given by *input\_rank* and *output\_rank* respectively.

# **1.15 File IO (scipy.io)**

#### See also:

*numpy-reference.routines.io* (in numpy)

# **1.15.1 MATLAB files**

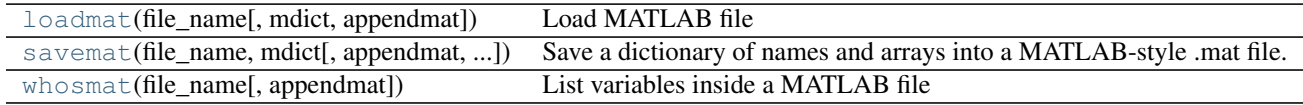

## **The basic functions**

We'll start by importing  $scipy$ . io and calling it sio for convenience:

```
>>> import scipy.io as sio
```
If you are using IPython, try tab completing on sio. Among the many options, you will find:

```
sio.loadmat
sio.savemat
sio.whosmat
```
These are the high-level functions you will most likely use when working with MATLAB files. You'll also find:

sio.matlab

This is the package from which loadmat, savemat and whosmat are imported. Within sio.matlab, you will find the mio module This module contains the machinery that loadmat and savemat use. From time to time you may find yourself re-using this machinery.

## **How do I start?**

You may have a .mat file that you want to read into Scipy. Or, you want to pass some variables from Scipy / Numpy into MATLAB.

To save us using a MATLAB license, let's start in [Octave.](http://www.gnu.org/software/octave) Octave has MATLAB-compatible save and load functions. Start Octave (octave at the command line for me):

```
octave:1> a = 1:12a =1 2 3 4 5 6 7 8 9 10 11 12
octave: 2 > a = reshape (a, [1 \ 3 \ 4])a =ans(:,:,1) =1 2 3
ans(:, :, 2) =
  4 5 6
ans(:,:,3) =7 8 9
ans(:,:,4) =10 11 12
octave:3> save -6 octave_a.mat a % MATLAB 6 compatible
octave:4> ls octave_a.mat
octave_a.mat
Now, to Python:
>>> mat_contents = sio.loadmat('octave_a.mat')
>>> mat_contents
```

```
\{ 'a': \text{ array}([\texttt{[[ 1., 4., 7., 10.}],[ 2., 5., 8., 11.][ 9., 12.]]]),
' __version_': '1.0',
'__header__': 'MATLAB 5.0 MAT-file, written by
Octave 3.6.3, 2013-02-17 21:02:11 UTC',
' __globals_': []}
>>> oct_a = mat_contents['a']
>>> oct_a
array([[[ 1., 4., 7., 10.],
       [ 2., 5., 8., 11.][ 3., 6., 9., 12.]]
>>> oct_a.shape
(1, 3, 4)
```
Now let's try the other way round:

```
>>> import numpy as np
\Rightarrow vect = np \cdot \text{arange}(10)>>> vect.shape
(10, )>>> sio.savemat('np_vector.mat', {'vect':vect})
```
Then back to Octave:

```
octave:8> load np_vector.mat
octave:9> vect
vect =
 0 1 2 3 4 5 6 7 8 9
octave:10> size(vect)
ans =1 10
```
If you want to inspect the contents of a MATLAB file without reading the data into memory, use the whosmat command:

```
>>> sio.whosmat('octave_a.mat')
[('a', (1, 3, 4), 'double')]
```
whosmat returns a list of tuples, one for each array (or other object) in the file. Each tuple contains the name, shape and data type of the array.

#### **MATLAB structs**

MATLAB structs are a little bit like Python dicts, except the field names must be strings. Any MATLAB object can be a value of a field. As for all objects in MATLAB, structs are in fact arrays of structs, where a single struct is an array of shape (1, 1).

```
octave:11> my_struct = struct('field1', 1, 'field2', 2)
my\_struct ={
 field1 = 1field2 = 2}
```
octave:12> save -6 octave\_struct.mat my\_struct

```
We can load this in Python:
```

```
>>> mat_contents = sio.loadmat('octave_struct.mat')
>>> mat_contents
{'my_struct': array([[([[1.0]], [[2.0]])]],
      dtype=[('field1', 'O'), ('field2', 'O')]), '__version__': '1.0', '__header__': 'MATLAB 5.0 MAT-
>>> oct_struct = mat_contents['my_struct']
>>> oct_struct.shape
(1, 1)\rightarrow\rightarrow\rightarrow val = oct_struct[0,0]
>>> val
([[1.0]], [[2.0]])
>>> val['field1']
array([ [ 1.]])>>> val['field2']
array([[ 2.]])
>>> val.dtype
dtype([('field1', 'O'), ('field2', 'O')])
```
In versions of Scipy from 0.12.0, MATLAB structs come back as numpy structured arrays, with fields named for the struct fields. You can see the field names in the dtype output above. Note also:

```
\rightarrow\rightarrow\rightarrow val = oct struct[0,0]
and:
octave:13> size(my_struct)
ans =
    1 1
```
So, in MATLAB, the struct array must be at least 2D, and we replicate that when we read into Scipy. If you want all length 1 dimensions squeezed out, try this:

```
>>> mat_contents = sio.loadmat('octave_struct.mat', squeeze_me=True)
>>> oct_struct = mat_contents['my_struct']
>>> oct_struct.shape
()
```
Sometimes, it's more convenient to load the MATLAB structs as python objects rather than numpy structured arrays - it can make the access syntax in python a bit more similar to that in MATLAB. In order to do this, use the struct\_as\_record=False parameter setting to loadmat.

```
>>> mat_contents = sio.loadmat('octave_struct.mat', struct_as_record=False)
>>> oct_struct = mat_contents['my_struct']
>>> oct_struct[0,0].field1
array([[ 1.]])
```
struct\_as\_record=False works nicely with squeeze\_me:

```
>>> mat_contents = sio.loadmat('octave_struct.mat', struct_as_record=False, squeeze_me=True)
>>> oct_struct = mat_contents['my_struct']
>>> oct_struct.shape # but no - it's a scalar
Traceback (most recent call last):
 File "<stdin>", line 1, in <module>
AttributeError: 'mat_struct' object has no attribute 'shape'
>>> type(oct_struct)
<class 'scipy.io.matlab.mio5_params.mat_struct'>
>>> oct_struct.field1
1.0
```
Saving struct arrays can be done in various ways. One simple method is to use dicts:

```
>>> a_dict = {'field1': 0.5, 'field2': 'a string'}
>>> sio.savemat('saved_struct.mat', {'a_dict': a_dict})
```
loaded as:

```
octave:21> load saved_struct
octave:22> a_dict
a\_dict =scalar structure containing the fields:
    field2 = a string
    field1 = 0.50000
```
You can also save structs back again to MATLAB (or Octave in our case) like this:

```
\Rightarrow dt = [('f1', 'f8'), ('f2', 'S10')]\Rightarrow \Rightarrow \arctan x = np \cdot zeros((2, 1), \text{ dtype}=dt)>>> arr
```

```
array([ (0.0, ''), (0.0, '')],dtype=[('f1', '<f8'), ('f2', 'S10')])
>>> arr[0]['f1'] = 0.5
>>> \arr[0]['f2'] = 'python'>>> arr[1]['f1'] = 99
>>> arr[1]['f2'] = 'not perl'
>>> sio.savemat('np_struct_arr.mat', {'arr': arr})
```
#### **MATLAB cell arrays**

Cell arrays in MATLAB are rather like python lists, in the sense that the elements in the arrays can contain any type of MATLAB object. In fact they are most similar to numpy object arrays, and that is how we load them into numpy.

```
octave: 14 > my_{cells} = {1, [2, 3]}my_cells =
{
  [1,1] = 1[1,2] =2 3
}
octave:15> save -6 octave_cells.mat my_cells
```
#### Back to Python:

```
>>> mat_contents = sio.loadmat('octave_cells.mat')
>>> oct_cells = mat_contents['my_cells']
>>> print(oct_cells.dtype)
object
\rightarrow\rightarrow\rightarrow val = oct_cells[0,0]
>>> val
array([ [ 1.]])>>> print(val.dtype)
float64
```
Saving to a MATLAB cell array just involves making a numpy object array:

```
>>> obj_arr = np.zeros((2,), dtype=np.object)
>>> obj_arr[0] = 1
>>> obj_arr[1] = 'a string'
>>> obj_arr
array([1, 'a string'], dtype=object)
>>> sio.savemat('np_cells.mat', {'obj_arr':obj_arr})
octave:16> load np_cells.mat
octave:17> obj_arr
obj_arr =
{
  [1,1] = 1[2,1] = a string
}
```
# **1.15.2 IDL files**

[readsav](#page-391-1)(file\_name[, idict, python\_dict, ...]) Read an IDL .sav file

# **1.15.3 Matrix Market files**

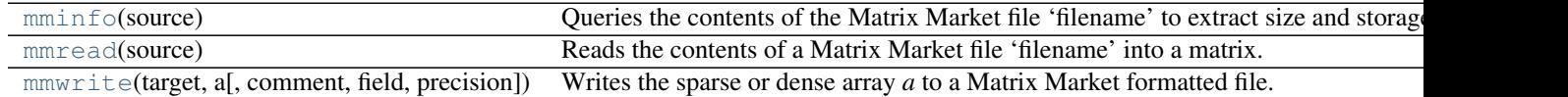

## **1.15.4 Wav sound files (scipy.io.wavfile)**

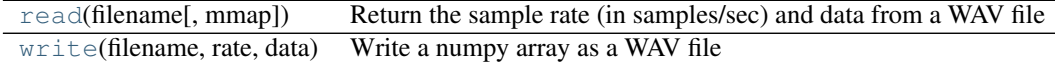

## **1.15.5 Arff files (scipy.io.arff)**

Module to read ARFF files, which are the standard data format for WEKA.

ARFF is a text file format which support numerical, string and data values. The format can also represent missing data and sparse data.

See the [WEKA website](http://weka.wikispaces.com/ARFF) for more details about arff format and available datasets.

#### **Examples**

```
>>> from scipy.io import arff
>>> from cStringIO import StringIO
>>> content = """
... @relation foo
... @attribute width numeric
... @attribute height numeric
... @attribute color {red, green, blue, yellow, black}
... @data
... 5.0,3.25,blue
... 4.5,3.75,green
... 3.0,4.00,red
... """
>>> f = StringIO(content)
>>> data, meta = arff.loadarff(f)
>>> data
array([(5.0, 3.25, 'blue'), (4.5, 3.75, 'green'), (3.0, 4.0, 'red')],
      dtype=[('width', '<f8'), ('height', '<f8'), ('color', '|S6')])
>>> meta
Dataset: foo
        width's type is numeric
        height's type is numeric
        color's type is nominal, range is ('red', 'green', 'blue', 'yellow', 'black')
```
[loadarff](#page-396-1)(f) Read an arff file.
## **1.15.6 Netcdf (scipy.io.netcdf)**

[netcdf\\_file](#page-397-0)(filename[, mode, mmap, version]) A file object for NetCDF data.

Allows reading of NetCDF files (version of [pupynere](http://pypi.python.org/pypi/pupynere/) package)

# <span id="page-144-0"></span>**1.16 Weave (scipy.weave)**

## <span id="page-144-1"></span>**1.16.1 Outline**

#### **Contents**

- Weave ([scipy.weave](#page-144-0))
	- [Outline](#page-144-1)
	- [Introduction](#page-146-0)
	- [Requirements](#page-146-1)
	- [Installation](#page-147-0)
	- [Testing](#page-147-1)
		- \* [Testing Notes:](#page-148-0)
	- [Benchmarks](#page-148-1)
	- [Inline](#page-149-0)
		- \* [More with printf](#page-149-1)
		- \* [More examples](#page-150-0)
			- · [Binary search](#page-150-1)
			- · [Dictionary Sort](#page-152-0)
			- · [NumPy cast/copy/transpose](#page-153-0)
			- · [wxPython](#page-154-0)
		- \* [Keyword Option](#page-155-0)
		- \* [Inline Arguments](#page-155-1)
		- \* [Distutils keywords](#page-156-0)
			- · [Keyword Option Examples](#page-156-1)
			- · [Returning Values](#page-159-0)
			- · [The issue with](#page-160-0) locals()
			- · [A quick look at the code](#page-160-1)
		- \* [Technical Details](#page-162-0)
		- \* [Passing Variables in/out of the C/C++ code](#page-162-1)
		- \* [Type Conversions](#page-162-2)
			- · [NumPy Argument Conversion](#page-163-0)
			- · [String, List, Tuple, and Dictionary Conversion](#page-164-0)
			- · [File Conversion](#page-165-0)
			- · [Callable, Instance, and Module Conversion](#page-166-0)
			- · [Customizing Conversions](#page-166-1)
		- \* [The Catalog](#page-167-0)
			- · [Function Storage](#page-167-1)
			- · [Catalog search paths and the PYTHONCOMPILED variable](#page-167-2)
	- [Blitz](#page-168-0)
		- \* [Requirements](#page-169-0)
		- \* [Limitations](#page-169-1)
		- \* [NumPy efficiency issues: What compilation buys you](#page-171-0)
		- \* [The Tools](#page-171-1)
			- · [Parser](#page-171-2)
			- · [Blitz and NumPy](#page-172-0)
		- \* [Type definitions and coersion](#page-173-0)
		- \* [Cataloging Compiled Functions](#page-174-0)
		- \* [Checking Array Sizes](#page-174-1)
		- \* [Creating the Extension Module](#page-175-0)
	- [Extension Modules](#page-175-1)
		- \* [A Simple Example](#page-175-2)
		- \* [Fibonacci Example](#page-177-0)
	- [Customizing Type Conversions Type Factories](#page-178-0)
	- [Things I wish](#page-178-1) weave did

## <span id="page-146-0"></span>**1.16.2 Introduction**

The [scipy.weave](#page-1420-0) (below just weave) package provides tools for including C/C++ code within in Python code. This offers both another level of optimization to those who need it, and an easy way to modify and extend any supported extension libraries such as wxPython and hopefully VTK soon. Inlining C/C++ code within Python generally results in speed ups of 1.5x to 30x speed-up over algorithms written in pure Python (However, it is also possible to slow things down...). Generally algorithms that require a large number of calls to the Python API don't benefit as much from the conversion to C/C++ as algorithms that have inner loops completely convertable to C.

There are three basic ways to use weave. The weave. inline () function executes C code directly within Python, and weave.blitz() translates Python NumPy expressions to C++ for fast execution. blitz() was the original reason weave was built. For those interested in building extension libraries, the  $ext$  tools module provides classes for building extension modules within Python.

Most of weave's functionality should work on Windows and Unix, although some of its functionality requires gcc or a similarly modern C++ compiler that handles templates well. Up to now, most testing has been done on Windows 2000 with Microsoft's C++ compiler (MSVC) and with gcc (mingw32 2.95.2 and 2.95.3-6). All tests also pass on Linux (RH 7.1 with gcc 2.96), and I've had reports that it works on Debian also (thanks Pearu).

The inline and blitz provide new functionality to Python (although I've recently learned about the [PyInline](http://pyinline.sourceforge.net/) project which may offer similar functionality to inline). On the other hand, tools for building Python extension modules already exists (SWIG, SIP, pycpp, CXX, and others). As of yet, I'm not sure where weave fits in this spectrum. It is closest in flavor to CXX in that it makes creating new C/C++ extension modules pretty easy. However, if you're wrapping a gaggle of legacy functions or classes, SWIG and friends are definitely the better choice. weave is set up so that you can customize how Python types are converted to C types in weave. This is great for inline(), but, for wrapping legacy code, it is more flexible to specify things the other way around – that is how C types map to Python types. This weave does not do. I guess it would be possible to build such a tool on top of weave, but with good tools like SWIG around, I'm not sure the effort produces any new capabilities. Things like function overloading are probably easily implemented in weave and it might be easier to mix Python/C code in function calls, but nothing beyond this comes to mind. So, if you're developing new extension modules or optimizing Python functions in C, weave.ext tools() might be the tool for you. If you're wrapping legacy code, stick with SWIG.

The next several sections give the basics of how to use weave. We'll discuss what's happening under the covers in more detail later on. Serious users will need to at least look at the type conversion section to understand how Python variables map to C/C++ types and how to customize this behavior. One other note. If you don't know C or C++ then these docs are probably of very little help to you. Further, it'd be helpful if you know something about writing Python extensions. weave does quite a bit for you, but for anything complex, you'll need to do some conversions, reference counting, etc.

Note: weave is actually part of the [SciPy](http://www.scipy.org) package. However, it also works fine as a standalone package (you can install from scipy/weave with python setup.py install). The examples here are given as if it is used as a stand alone package. If you are using from within scipy, you can use from scipy import weave and the examples will work identically.

## <span id="page-146-1"></span>**1.16.3 Requirements**

• Python

I use 2.1.1. Probably 2.0 or higher should work.

• C++ compiler

weave uses distutils to actually build extension modules, so it uses whatever compiler was originally used to build Python. weave itself requires a C++ compiler. If you used a C++ compiler to build Python, your probably fine.

On Unix gcc is the preferred choice because I've done a little testing with it. All testing has been done with gcc, but I expect the majority of compilers should work for inline and ext\_tools. The one issue I'm not sure about is that I've hard coded things so that compilations are linked with the stdc++ library. *Is this standard across Unix compilers, or is this a gcc-ism?*

For blitz(), you'll need a reasonably recent version of gcc. 2.95.2 works on windows and 2.96 looks fine on Linux. Other versions are likely to work. Its likely that KAI's C++ compiler and maybe some others will work, but I haven't tried. My advice is to use gcc for now unless your willing to tinker with the code some.

On Windows, either MSVC or gcc [\(mingw32\)](http://www.mingw.org%3Ewww.mingw.org) should work. Again, you'll need gcc for blitz() as the MSVC compiler doesn't handle templates well.

I have not tried Cygwin, so please report success if it works for you.

• NumPy

The python [NumPy](http://numeric.scipy.org/) module is required for  $b$ litz() to work and for numpy.distutils which is used by weave.

## <span id="page-147-0"></span>**1.16.4 Installation**

There are currently two ways to get weave. First, weave is part of SciPy and installed automatically (as a subpackage) whenever SciPy is installed. Second, since weave is useful outside of the scientific community, it has been setup so that it can be used as a stand-alone module.

The stand-alone version can be downloaded from [here.](http://www.scipy.org/Weave) Instructions for installing should be found there as well. setup.py file to simplify installation.

## <span id="page-147-1"></span>**1.16.5 Testing**

Once weave is installed, fire up python and run its unit tests.

```
>>> import weave
>>> weave.test()
runs long time... spews tons of output and a few warnings
.
.
.
         ..............................................................
       ................................................................
..................................................
----------------------------------------------------------------------
Ran 184 tests in 158.418s
OK
>>>
```
This takes a while, usually several minutes. On Unix with remote file systems, I've had it take 15 or so minutes. In the end, it should run about 180 tests and spew some speed results along the way. If you get errors, they'll be reported at the end of the output. Please report errors that you find. Some tests are known to fail at this point.

If you only want to test a single module of the package, you can do this by running test() for that specific module.

```
>>> import weave.scalar_spec
>>> weave.scalar_spec.test()
.......
 ----------------------------------------------------------------------
Ran 7 tests in 23.284s
```
## <span id="page-148-0"></span>**Testing Notes:**

• Windows 1

I've had some test fail on windows machines where I have msvc, gcc-2.95.2 (in c:gcc-2.95.2), and gcc-2.95.3-6 (in c:gcc) all installed. My environment has c:gcc in the path and does not have c:gcc-2.95.2 in the path. The test process runs very smoothly until the end where several test using gcc fail with cpp0 not found by g++. If I check os.system('gcc -v') before running tests, I get gcc-2.95.3-6. If I check after running tests (and after failure), I get gcc-2.95.2. ??huh??. The os.environ['PATH'] still has c:gcc first in it and is not corrupted (msvc/distutils messes with the environment variables, so we have to undo its work in some places). If anyone else sees this, let me know - - it may just be an quirk on my machine (unlikely). Testing with the gcc- 2.95.2 installation always works.

• Windows 2

If you run the tests from PythonWin or some other GUI tool, you'll get a ton of DOS windows popping up periodically as weave spawns the compiler multiple times. Very annoying. Anyone know how to fix this?

• wxPython

wxPython tests are not enabled by default because importing wxPython on a Unix machine without access to a X-term will cause the program to exit. Anyone know of a safe way to detect whether wxPython can be imported and whether a display exists on a machine?

## <span id="page-148-1"></span>**1.16.6 Benchmarks**

This section has not been updated from old scipy weave and Numeric....

This section has a few benchmarks – thats all people want to see anyway right? These are mostly taken from running files in the weave/example directory and also from the test scripts. Without more information about what the test actually do, their value is limited. Still, their here for the curious. Look at the example scripts for more specifics about what problem was actually solved by each run. These examples are run under windows 2000 using Microsoft Visual C++ and python2.1 on a 850 MHz PIII laptop with 320 MB of RAM. Speed up is the improvement (degredation) factor of weave compared to conventional Python functions. The blitz () comparisons are shown compared to NumPy.

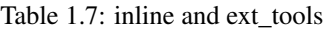

| Algorithm             | Speed up |
|-----------------------|----------|
| binary search         | 1.50     |
| fibonacci (recursive) | 82.10    |
| fibonacci (loop)      | 9.17     |
| return None           | 0.14     |
| map                   | 1.20     |
| dictionary sort       | 2.54     |
| vector quantization   | 37.40    |

Table 1.8: blitz – double precision

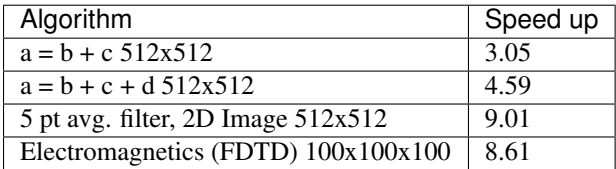

The benchmarks shown blitz in the best possible light. NumPy (at least on my machine) is significantly worse for double precision than it is for single precision calculations. If your interested in single precision results, you can pretty much divide the double precision speed up by 3 and you'll be close.

## <span id="page-149-0"></span>**1.16.7 Inline**

inline() compiles and executes C/C++ code on the fly. Variables in the local and global Python scope are also available in the C/C++ code. Values are passed to the C/C++ code by assignment much like variables are passed into a standard Python function. Values are returned from the C/C++ code through a special argument called return\_val. Also, the contents of mutable objects can be changed within the C/C++ code and the changes remain after the C code exits and returns to Python. (more on this later)

Here's a trivial printf example using inline():

```
>>> import weave
\Rightarrow a = 1
>>> weave.inline('printf("%d\\n",a);',['a'])
1
```
In this, its most basic form, inline (c\_code, var\_list) requires two arguments. c\_code is a string of valid  $C/C++$  code.  $var\_list$  is a list of variable names that are passed from Python into  $C/C++$ . Here we have a simple printf statement that writes the Python variable a to the screen. The first time you run this, there will be a pause while the code is written to a .cpp file, compiled into an extension module, loaded into Python, cataloged for future use, and executed. On windows (850 MHz PIII), this takes about 1.5 seconds when using Microsoft's C++ compiler (MSVC) and 6-12 seconds using gcc (mingw32 2.95.2). All subsequent executions of the code will happen very quickly because the code only needs to be compiled once. If you kill and restart the interpreter and then execute the same code fragment again, there will be a much shorter delay in the fractions of seconds range. This is because weave stores a catalog of all previously compiled functions in an on disk cache. When it sees a string that has been compiled, it loads the already compiled module and executes the appropriate function.

Note: If you try the print f example in a GUI shell such as IDLE, PythonWin, PyShell, etc., you're unlikely to see the output. This is because the C code is writing to stdout, instead of to the GUI window. This doesn't mean that inline doesn't work in these environments – it only means that standard out in C is not the same as the standard out for Python in these cases. Non input/output functions will work as expected.

Although effort has been made to reduce the overhead associated with calling inline, it is still less efficient for simple code snippets than using equivalent Python code. The simple printf example is actually slower by 30% or so than using Python print statement. And, it is not difficult to create code fragments that are 8-10 times slower using inline than equivalent Python. However, for more complicated algorithms, the speedup can be worthwhile – anywhere from 1.5-30 times faster. Algorithms that have to manipulate Python objects (sorting a list) usually only see a factor of 2 or so improvement. Algorithms that are highly computational or manipulate NumPy arrays can see much larger improvements. The examples/vq.py file shows a factor of 30 or more improvement on the vector quantization algorithm that is used heavily in information theory and classification problems.

## <span id="page-149-1"></span>**More with printf**

MSVC users will actually see a bit of compiler output that distutils does not suppress the first time the code executes:

```
>>> weave.inline(r'printf("%d\n",a);',['a'])
sc_e013937dbc8c647ac62438874e5795131.cpp
   Creating library C:\DOCUME~1\eric\LOCALS~1\Temp\python21_compiled\temp
   \Release\sc_e013937dbc8c647ac62438874e5795131.lib and
   object C:\DOCUME~1\eric\LOCALS~1\Temp\python21_compiled\temp\Release\sc_e013937dbc8c647ac62438874e5795740
1
```
Nothing bad is happening, its just a bit annoying. \* Anyone know how to turn this off?\*

This example also demonstrates using 'raw strings'. The  $r$  preceding the code string in the last example denotes that this is a 'raw string'. In raw strings, the backslash character is not interpreted as an escape character, and so it isn't necessary to use a double backslash to indicate that the 'n' is meant to be interpreted in the  $C$  print  $f$  statement

instead of by Python. If your C code contains a lot of strings and control characters, raw strings might make things easier. Most of the time, however, standard strings work just as well.

The printf statement in these examples is formatted to print out integers. What happens if a is a string? inline will happily, compile a new version of the code to accept strings as input, and execute the code. The result?

```
>>> a = 'string'
>>> weave.inline(r'printf("\partial \nabla", a);',['a'])
32956972
```
In this case, the result is non-sensical, but also non-fatal. In other situations, it might produce a compile time error because a is required to be an integer at some point in the code, or it could produce a segmentation fault. Its possible to protect against passing inline arguments of the wrong data type by using asserts in Python.

```
>>> a = 'string'
>>> def protected_printf(a):
... assert(type(a) == type(1))
... weave.inline(r'printf("%d\n",a);',['a'])
>>> protected_printf(1)
1
>>> protected_printf('string')
AssertError...
```
For printing strings, the format statement needs to be changed. Also, weave doesn't convert strings to char\*. Instead it uses CXX Py::String type, so you have to do a little more work. Here we convert it to a C++ std::string and then ask cor the char\* version.

```
>>> a = 'string'
>>> weave.inline(r'printf("%s\n",std::string(a).c_str());',['a'])
string
```
#### XXX

This is a little convoluted. Perhaps strings should convert to  $std$ : string objects instead of CXX objects. Or maybe to char\*.

As in this case, C/C++ code fragments often have to change to accept different types. For the given printing task, however, C++ streams provide a way of a single statement that works for integers and strings. By default, the stream objects live in the std (standard) namespace and thus require the use of  $std:$ .

```
>>> weave.inline('std::cout << a << std::endl;',['a'])
1
>>> a = 'string'
>>> weave.inline('std::cout << a << std::endl;',['a'])
string
```
Examples using printf and cout are included in examples/print\_example.py.

## <span id="page-150-0"></span>**More examples**

This section shows several more advanced uses of inline. It includes a few algorithms from the [Python Cookbook](http://aspn.activestate.com/ASPN/Cookbook/Python) that have been re-written in inline C to improve speed as well as a couple examples using NumPy and wxPython.

#### <span id="page-150-1"></span>*Binary search*

Lets look at the example of searching a sorted list of integers for a value. For inspiration, we'll use Kalle Svensson's [binary\\_search\(\)](http://aspn.activestate.com/ASPN/Cookbook/Python/Recipe/81188) algorithm from the Python Cookbook. His recipe follows:

```
def binary_search(seq, t):
   min = 0; max = len (seq) - 1while 1:
        if max < min:
            return -1
        m = (min + max) / 2
        if \text{seq[m]} < t:
           min = m + 1elif seq[m] > t:
            max = m - 1else:
            return m
```
This Python version works for arbitrary Python data types. The C version below is specialized to handle integer values. There is a little type checking done in Python to assure that we're working with the correct data types before heading into C. The variables seq and t don't need to be declared because weave handles converting and declaring them in the C code. All other temporary variables such as min, max, etc. must be declared – it is C after all. Here's the new mixed Python/C function:

```
def c_int_binary_search(seq,t):
    # do a little type checking in Python
    \texttt{assert}(\texttt{type}(t) == \texttt{type}(1))assert(type(seq) == type([]))
    # now the C code
    code = """#line 29 "binary_search.py"
           int val, m, min = 0;
           int max = seq.length() - 1;PyObject *py_val;
           for(j;{
                if (max < min )
                {
                    return_val = Py::new_reference_to(Py::Int(-1));
                   break;
                }
               m = (min + max) /2;
               val = py_to_int(PyList_GetItem(seq.ptr(),m),"val");
                if (val < t)min = m + 1;else if (va1 > t)max = m - 1;else
                {
                    return_val = Py::new_reference_to(Py::Int(m));
                    break;
                }
           }
           "" "" ""
```
**return** inline(code,['seq','t'])

We have two variables seq and t passed in. t is guaranteed (by the assert) to be an integer. Python integers are converted to C int types in the transition from Python to C. seq is a Python list. By default, it is translated to a CXX list object. Full documentation for the CXX library can be found at its [website.](http://cxx.sourceforge.net/) The basics are that the CXX provides C++ class equivalents for Python objects that simplify, or at least object orientify, working with Python objects in  $C/C++$ . For example, seq.length() returns the length of the list. A little more about CXX and its class methods, etc. is in the *Type Conversions* section.

Note: CXX uses templates and therefore may be a little less portable than another alternative by Gordan McMillan called SCXX which was inspired by CXX. It doesn't use templates so it should compile faster and be more portable. SCXX has a few less features, but it appears to me that it would mesh with the needs of weave quite well. Hopefully xxx\_spec files will be written for SCXX in the future, and we'll be able to compare on a more empirical basis. Both sets of spec files will probably stick around, it just a question of which becomes the default.

Most of the algorithm above looks similar in C to the original Python code. There are two main differences. The first is the setting of return\_val instead of directly returning from the C code with a return statement. return\_val is an automatically defined variable of type  $PyObject*$  that is returned from the C code back to Python. You'll have to handle reference counting issues when setting this variable. In this example, CXX classes and functions handle the dirty work. All CXX functions and classes live in the namespace  $Py:$ . The following code converts the integer m to a CXX Int() object and then to a PyObject  $\star$  with an incremented reference count using Py::new\_reference\_to().

```
return_val = Py::new_reference_to(Py::Int(m));
```
The second big differences shows up in the retrieval of integer values from the Python list. The simple Python seq[i] call balloons into a C Python API call to grab the value out of the list and then a separate call to  $py_to$  int () that converts the PyObject\* to an integer.  $py_to$ <sub>n</sub>int() includes both a NULL cheack and a PyInt<sub>n</sub>Check() call as well as the conversion call. If either of the checks fail, an exception is raised. The entire C++ code block is executed with in a try/catch block that handles exceptions much like Python does. This removes the need for most error checking code.

It is worth note that CXX lists do have indexing operators that result in code that looks much like Python. However, the overhead in using them appears to be relatively high, so the standard Python API was used on the seq.ptr() which is the underlying  $PyOb\text{ject*}$  of the List object.

The #line directive that is the first line of the C code block isn't necessary, but it's nice for debugging. If the compilation fails because of the syntax error in the code, the error will be reported as an error in the Python file "binary search.py" with an offset from the given line number (29 here).

So what was all our effort worth in terms of efficiency? Well not a lot in this case. The examples/binary search.py file runs both Python and C versions of the functions As well as using the standard bisect module. If we run it on a 1 million element list and run the search 3000 times (for 0- 2999), here are the results we get:

```
C:\home\ej\wrk\scipy\weave\examples> python binary_search.py
Binary search for 3000 items in 1000000 length list of integers:
speed in python: 0.159999966621
speed of bisect: 0.121000051498
speed up: 1.32
speed in c: 0.110000014305
speed up: 1.45
speed in c(no asserts): 0.0900000333786
speed up: 1.78
```
So, we get roughly a 50-75% improvement depending on whether we use the Python asserts in our C version. If we move down to searching a 10000 element list, the advantage evaporates. Even smaller lists might result in the Python version being faster. I'd like to say that moving to NumPy lists (and getting rid of the GetItem() call) offers a substantial speed up, but my preliminary efforts didn't produce one. I think the log(N) algorithm is to blame. Because the algorithm is nice, there just isn't much time spent computing things, so moving to C isn't that big of a win. If there are ways to reduce conversion overhead of values, this may improve the C/Python speed up. Anyone have other explanations or faster code, please let me know.

## <span id="page-152-0"></span>*Dictionary Sort*

The demo in examples/dict\_sort.py is another example from the Python CookBook. [This submission,](http://aspn.activestate.com/ASPN/Cookbook/Python/Recipe/52306) by Alex Martelli, demonstrates how to return the values from a dictionary sorted by their keys:

```
def sortedDictValues3(adict):
    keys = adict.keys()
    keys.sort()
    return map(adict.get, keys)
```
Alex provides 3 algorithms and this is the 3rd and fastest of the set. The C version of this same algorithm follows:

```
def c_sort(adict):
    \textsf{assert}(\text{type}(\text{adict}) == \text{type}(\{\})code = """#line 21 "dict_sort.py"
    Py::List keys = adict.keys();
    Py::List items(keys.length()); keys.sort();
    PyObject* item = NULL;
    for(int i = 0; i < keys.length(); i++)
    {
        item = PyList_GET_ITEM(keys.ptr(),i);
        item = PyDict_GetItem(adict.ptr(),item);
        Py_XINCREF(item);
        PyList_SetItem(items.ptr(), i, item);
    }
    return_val = Py::new_reference_to(items);
    """
    return inline_tools.inline(code,['adict'],verbose=1)
```
Like the original Python function, the C++ version can handle any Python dictionary regardless of the key/value pair types. It uses CXX objects for the most part to declare python types in C++, but uses Python API calls to manipulate their contents. Again, this choice is made for speed. The C++ version, while more complicated, is about a factor of 2 faster than Python.

```
C:\home\ej\wrk\scipy\weave\examples> python dict_sort.py
Dict sort of 1000 items for 300 iterations:
speed in python: 0.319999933243
[0, 1, 2, 3, 4]speed in c: 0.151000022888
speed up: 2.12
[0, 1, 2, 3, 4]
```
#### <span id="page-153-0"></span>*NumPy – cast/copy/transpose*

CastCopyTranspose is a function called quite heavily by Linear Algebra routines in the NumPy library. Its needed in part because of the row-major memory layout of multi-demensional Python (and C) arrays vs. the col-major order of the underlying Fortran algorithms. For small matrices (say 100x100 or less), a significant portion of the common routines such as LU decompisition or singular value decompostion are spent in this setup routine. This shouldn't happen. Here is the Python version of the function using standard NumPy operations.

```
def _castCopyAndTranspose(type, array):
    if a.typecode() == type:
        cast_array = copy.copy(NumPy.transpose(a))
    else:
        cast_array = copy.copy(NumPy.transpose(a).astype(type))
    return cast_array
```
And the following is a inline C version of the same function:

```
from weave.blitz_tools import blitz_type_factories
from weave import scalar_spec
from weave import inline
def _cast_copy_transpose(type,a_2d):
```

```
\textsf{assert}(\text{len}(\textsf{shape}(a\ 2d)) == 2)new\_array = zeros(shape(a_2d),type)NumPy_type = scalar_spec.NumPy_to_blitz_type_mapping[type]
code = \sqrt{ }"''"for(int i = 0; i < \_Na\_2d[0]; i++)for(int j = 0; j < \text{Na}_2d[1]; j^{++})
        new_{array}(i,j) = (%s) a_2d(j,i);
""" % NumPy_type
inline(code,['new_array','a_2d'],
        type_factories = blitz_type_factories,compiler='gcc')
return new_array
```
This example uses blitz++ arrays instead of the standard representation of NumPy arrays so that indexing is simpler to write. This is accomplished by passing in the blitz++ "type factories" to override the standard Python to C++ type conversions. Blitz++ arrays allow you to write clean, fast code, but they also are sloooow to compile (20 seconds or more for this snippet). This is why they aren't the default type used for Numeric arrays (and also because most compilers can't compile blitz arrays...). inline() is also forced to use 'gcc' as the compiler because the default compiler on Windows (MSVC) will not compile blitz code. ('gcc' I think will use the standard compiler on Unix machine instead of explicitly forcing gcc (check this)) Comparisons of the Python vs inline C++ code show a factor of 3 speed up. Also shown are the results of an "inplace" transpose routine that can be used if the output of the linear algebra routine can overwrite the original matrix (this is often appropriate). This provides another factor of 2 improvement.

```
\#C:\hbox{\it home}\e\} \xrightarrow{\texttt{cd} \e\} \xrightarrow{\texttt{cd} \e\# Cast/Copy/Transposing (150,150)array 1 times
# speed in python: 0.870999932289
# speed in c: 0.25
# speed up: 3.48
# inplace transpose c: 0.129999995232
# speed up: 6.70
```
#### <span id="page-154-0"></span>*wxPython*

inline knows how to handle wxPython objects. Thats nice in and of itself, but it also demonstrates that the type conversion mechanism is reasonably flexible. Chances are, it won't take a ton of effort to support special types you might have. The examples/wx\_example.py borrows the scrolled window example from the wxPython demo, accept that it mixes inline C code in the middle of the drawing function.

```
red = wxNamedColour("RED");
blue = wxNamedColour("BLUE");
grey_brush = wxLIGHT_GREY_BRUSH;
code = \sqrt{ }"''"''"''"#line 108 "wx_example.py"
dc->BeginDrawing();
dc->SetPen(wxPen(*red,4,wxSOLID));
dc ->DrawRectangle(5,5,50,50);
dc->SetBrush(*grey_brush);
dc->SetPen(wxPen(*blue,4,wxSOLID));
dc->DrawRectangle(15, 15, 50, 50);"''"''"inline(code,['dc','red','blue','grey_brush'])
dc.SetFont(wxFont(14, wxSWISS, wxNORMAL, wxNORMAL))
dc.SetTextForeground(wxColour(0xFF, 0x20, 0xFF))
```
**def** DoDrawing(self, dc):

```
te = dc.GetTextExtent("Hello World")
dc.DrawText("Hello World", 60, 65)
dc.SetPen(wxPen(wxNamedColour('VIOLET'), 4))
dc.DrawLine(5, 65+te[1], 60+te[0], 65+te[1])
...
```
Here, some of the Python calls to wx objects were just converted to C++ calls. There isn't any benefit, it just demonstrates the capabilities. You might want to use this if you have a computationally intensive loop in your drawing code that you want to speed up. On windows, you'll have to use the MSVC compiler if you use the standard wxPython DLLs distributed by Robin Dunn. Thats because MSVC and gcc, while binary compatible in C, are not binary compatible for C++. In fact, its probably best, no matter what platform you're on, to specify that inline use the same compiler that was used to build wxPython to be on the safe side. There isn't currently a way to learn this info from the library – you just have to know. Also, at least on the windows platform, you'll need to install the wxWindows libraries and link to them. I think there is a way around this, but I haven't found it yet  $-1$  get some linking errors dealing with wxString. One final note. You'll probably have to tweak weave/wx\_spec.py or weave/wx\_info.py for your machine's configuration to point at the correct directories etc. There. That should sufficiently scare people into not even looking at this... :)

## <span id="page-155-0"></span>**Keyword Option**

The basic definition of the inline() function has a slew of optional variables. It also takes keyword arguments that are passed to distutils as compiler options. The following is a formatted cut/paste of the argument section of inline's doc-string. It explains all of the variables. Some examples using various options will follow.

```
def inline(code,arg_names,local_dict = None, global_dict = None,
           force = 0,compiler='',
           verbose = 0,
           support_code = None,
           customize=None,
           type_factories = None,
           auto_downcast=1,
           ***kw) :
```
inline has quite a few options as listed below. Also, the keyword arguments for distutils extension modules are accepted to specify extra information needed for compiling.

## <span id="page-155-1"></span>**Inline Arguments**

code string. A string of valid C++ code. It should not specify a return statement. Instead it should assign results that need to be returned to Python in the return\_val. arg\_names list of strings. A list of Python variable names that should be transferred from Python into the C/C++ code. local\_dict optional. dictionary. If specified, it is a dictionary of values that should be used as the local scope for the C/C++ code. If local\_dict is not specified the local dictionary of the calling function is used. global\_dict optional. dictionary. If specified, it is a dictionary of values that should be used as the global scope for the C/C++ code. If global\_dict is not specified the global dictionary of the calling function is used. force optional. 0 or 1. default 0. If 1, the C++ code is compiled every time inline is called. This is really only useful for debugging, and probably only useful if you're editing support\_code a lot. compiler optional. string. The name of compiler to use when compiling. On windows, it understands 'msvc' and 'gcc' as well as all the compiler names understood by distutils. On Unix, it'll only understand the values understoof by distutils. (I should add 'gcc' though to this).

On windows, the compiler defaults to the Microsoft C++ compiler. If this isn't available, it looks for mingw32 (the gcc compiler).

On Unix, it'll probably use the same compiler that was used when compiling Python. Cygwin's behavior should be similar.

verbose optional. 0,1, or 2. defualt 0. Speficies how much much information is printed during the compile phase of inlining code. 0 is silent (except on windows with msvc where it still prints some garbage). 1 informs you when compiling starts, finishes, and how long it took. 2 prints out the command lines for the compilation process and can be useful if you're having problems getting code to work. Its handy for finding the name of the .cpp file if you need to examine it. verbose has no affect if the compilation isn't necessary. support\_code optional. string. A string of valid C++ code declaring extra code that might be needed by your compiled function. This could be declarations of functions, classes, or structures. customize optional. base\_info.custom\_info object. An alternative way to specifiy support\_code, headers, etc. needed by the function see the weave.base\_info module for more details. (not sure this'll be used much). type\_factories optional. list of type specification factories. These guys are what convert Python data types to C/C++ data types. If you'd like to use a different set of type conversions than the default, specify them here. Look in the type conversions section of the main documentation for examples. auto\_downcast optional. 0 or 1. default 1. This only affects functions that have Numeric arrays as input variables. Setting this to 1 will cause all floating point values to be cast as float instead of double if all the NumPy arrays are of type float. If even one of the arrays has type double or double complex, all variables maintain there standard types.

### <span id="page-156-0"></span>**Distutils keywords**

inline() also accepts a number of distutils keywords for controlling how the code is compiled. The following descriptions have been copied from Greg Ward's distutils.extension.Extension class doc- strings for convenience: sources [string] list of source filenames, relative to the distribution root (where the setup script lives), in Unix form (slash- separated) for portability. Source files may be  $C$ ,  $C++$ , SWIG (.i), platform- specific resource files, or whatever else is recognized by the "build\_ext" command as source for a Python extension. Note: The module\_path file is always appended to the front of this list include\_dirs [string] list of directories to search for C/C++ header files (in Unix form for portability) define\_macros [(name : string, value : string|None)] list of macros to define; each macro is defined using a 2-tuple, where 'value' is either the string to define it to or None to define it without a particular value (equivalent of "#define FOO" in source or -DFOO on Unix C compiler command line) undef\_macros [string] list of macros to undefine explicitly library\_dirs [string] list of directories to search for C/C++ libraries at link time libraries [string] list of library names (not filenames or paths) to link against runtime\_library\_dirs [string] list of directories to search for C/C++ libraries at run time (for shared extensions, this is when the extension is loaded) extra\_objects [string] list of extra files to link with (eg. object files not implied by 'sources', static library that must be explicitly specified, binary resource files, etc.) extra\_compile\_args [string] any extra platform- and compiler-specific information to use when compiling the source files in 'sources'. For platforms and compilers where "command line" makes sense, this is typically a list of command-line arguments, but for other platforms it could be anything. extra\_link\_args [string] any extra platform- and compiler-specific information to use when linking object files together to create the extension (or to create a new static Python interpreter). Similar interpretation as for 'extra\_compile\_args'. export\_symbols [string] list of symbols to be exported from a shared extension. Not used on all platforms, and not generally necessary for Python extensions, which typically export exactly one symbol: "init" + extension\_name.

#### <span id="page-156-1"></span>*Keyword Option Examples*

We'll walk through several examples here to demonstrate the behavior of inline and also how the various arguments are used. In the simplest (most) cases, code and arg\_names are the only arguments that need to be specified. Here's a simple example run on Windows machine that has Microsoft VC++ installed.

```
>>> from weave import inline
>>> a = 'string'
\Rightarrow \Rightarrow \text{code} = \text{""}int 1 = a.length();
... return_val = Py::new_reference_to(Py::Int(l));
            ... """
>>> inline(code,['a'])
 sc_86e98826b65b047ffd2cd5f479c627f12.cpp
```

```
Creating
  library C:\DOCUME~1\eric\LOCALS~1\Temp\python21_compiled\temp\Release\sc_86e98826b65b047ffd2cd5f4
and object C:\DOCUME~1\eric\LOCALS~1\Temp\python21_compiled\temp\Release\sc_86e98826b65b047ff
d2cd5f479c627f12.exp
6
>>> inline(code,['a'])
6
```
When inline is first run, you'll notice that pause and some trash printed to the screen. The "trash" is actually part of the compiler's output that distutils does not supress. The name of the extension file, sc\_bighonkingnumber.cpp, is generated from the SHA-256 check sum of the C/C++ code fragment. On Unix or windows machines with only gcc installed, the trash will not appear. On the second call, the code fragment is not compiled since it already exists, and only the answer is returned. Now kill the interpreter and restart, and run the same code with a different string.

```
>>> from weave import inline
>>> a = 'a longer string'
\Rightarrow \Rightarrow \text{code} = \text{""}... int l = a.length();
... return_val = Py::new_reference_to(Py::Int(l));
... "" """ ""
>>> inline(code,['a'])
15
```
Notice this time, inline() did not recompile the code because it found the compiled function in the persistent catalog of functions. There is a short pause as it looks up and loads the function, but it is much shorter than compiling would require.

You can specify the local and global dictionaries if you'd like (much like exec or eval() in Python), but if they aren't specified, the "expected" ones are used – i.e. the ones from the function that called inline(). This is accomplished through a little call frame trickery. Here is an example where the local\_dict is specified using the same code example from above:

```
>>> a = 'a longer string'
>>> b = 'an even longer string'
\Rightarrow my\_dict = \{'a':b\}>>> inline(code,['a'])
15
>>> inline(code,['a'],my_dict)
21
```
Every time the code is changed, inline does a recompile. However, changing any of the other options in inline does not force a recompile. The force option was added so that one could force a recompile when tinkering with other variables. In practice, it is just as easy to change the code by a single character (like adding a space some place) to force the recompile.

Note: It also might be nice to add some methods for purging the cache and on disk catalogs.

I use verbose sometimes for debugging. When set to 2, it'll output all the information (including the name of the .cpp file) that you'd expect from running a make file. This is nice if you need to examine the generated code to see where things are going haywire. Note that error messages from failed compiles are printed to the screen even if verbose is set to 0.

The following example demonstrates using gcc instead of the standard msvc compiler on windows using same code fragment as above. Because the example has already been compiled, the force=1 flag is needed to make inline() ignore the previously compiled version and recompile using gcc. The verbose flag is added to show what is printed out:

```
>>>inline(code, ['a'], compiler='gcc', verbose=2, force=1)
running build_ext
building 'sc_86e98826b65b047ffd2cd5f479c627f13' extension
c:\gcc-2.95.2\bin\g++.exe -mno-cygwin -mdll -O2 -w -Wstrict-prototypes -IC:
\home\ej\wrk\scipy\weave -IC:\Python21\Include -c C:\DOCUME~1\eric\LOCAL
S~1\Temp\python21_compiled\sc_86e98826b65b047ffd2cd5f479c627f13.cpp
-o C:\DOCUME~1\eric\LOCALS~1\Temp\python21_compiled\temp\Release\sc_86e98826b65b04ffd2cd5f479c627f13
skipping C:\home\ej\wrk\scipy\weave\CXX\cxxextensions.c
(C:\DOCUME~1\eric\LOCALS~1\Temp\python21_compiled\temp\Release\cxxextensions.o up-to-date)
skipping C:\home\ej\wrk\scipy\weave\CXX\cxxsupport.cxx
(C:\DOCUME~1\eric\LOCALS~1\Temp\python21_compiled\temp\Release\cxxsupport.o up-to-date)
skipping C:\home\ej\wrk\scipy\weave\CXX\IndirectPythonInterface.cxx
(C:\DOCUME~1\eric\LOCALS~1\Temp\python21_compiled\temp\Release\indirectpythoninterface.o up-to-date)
skipping C:\home\ej\wrk\scipy\weave\CXX\cxx_extensions.cxx
(C:\DOCUME~1\eric\LOCALS~1\Temp\python21_compiled\temp\Release\cxx_extensions.o
up-to-date)
writing C:\DOCUME~1\eric\LOCALS~1\Temp\python21_compiled\temp\Release\sc_86e98826b65b047ffd2cd5f479c
c:\gcc-2.95.2\bin\dllwrap.exe --driver-name g++ -mno-cygwin
-mdll -static --output-lib
C:\DOCUME~1\eric\LOCALS~1\Temp\python21_compiled\temp\Release\libsc_86e98826b65b047ffd2cd5f479c627f1
C:\DOCUME~1\eric\LOCALS~1\Temp\python21_compiled\temp\Release\sc_86e98826b65b047ffd2cd5f479c627f13.def
-sC:\DOCUME~1\eric\LOCALS~1\Temp\python21_compiled\temp\Release\sc_86e98826b65b047ffd2cd5f479c627f13
C:\DOCUME~1\eric\LOCALS~1\Temp\python21_compiled\temp\Release\cxxextensions.o
C:\DOCUME~1\eric\LOCALS~1\Temp\python21_compiled\temp\Release\cxxsupport.o
C:\DOCUME~1\eric\LOCALS~1\Temp\python21_compiled\temp\Release\indirectpythoninterface.o
C:\DOCUME~1\eric\LOCALS~1\Temp\python21_compiled\temp\Release\cxx_extensions.o -LC:\Python21\libs
-lpython21 -o
C:\DOCUME~1\eric\LOCALS~1\Temp\python21_compiled\sc_86e98826b65b047ffd2cd5f479c627f13.pyd
15
```
### That's quite a bit of output. verbose=1 just prints the compile time.

```
>>>inline(code,['a'],compiler='gcc',verbose=1,force=1)
Compiling code...
finished compiling (sec): 6.00800001621
15
```
Note: I've only used the compiler option for switching between 'msvc' and 'gcc' on windows. It may have use on Unix also, but I don't know yet.

The support\_code argument is likely to be used a lot. It allows you to specify extra code fragments such as function, structure or class definitions that you want to use in the code string. Note that changes to support\_code do *not* force a recompile. The catalog only relies on code (for performance reasons) to determine whether recompiling is necessary. So, if you make a change to support\_code, you'll need to alter code in some way or use the force argument to get the code to recompile. I usually just add some inocuous whitespace to the end of one of the lines in code somewhere. Here's an example of defining a separate method for calculating the string length:

```
>>> from weave import inline
>>> a = 'a longer string'
>>> support_code = """
... PyObject* length(Py::String a)
... {
                  int 1 = a.length();
... return Py::new_reference_to(Py::Int(l));
... }
... """
>>> inline("return_val = length(a);",['a'],
... support_code = support_code)
```
#### 15

customize is a left over from a previous way of specifying compiler options. It is a custom\_info object that can specify quite a bit of information about how a file is compiled. These info objects are the standard way of defining compile information for type conversion classes. However, I don't think they are as handy here, especially since we've exposed all the keyword arguments that distutils can handle. Between these keywords, and the support\_code option, I think customize may be obsolete. We'll see if anyone cares to use it. If not, it'll get axed in the next version.

The type\_factories variable is important to people who want to customize the way arguments are converted from Python to C. We'll talk about this in the next chapter xx of this document when we discuss type conversions.

auto\_downcast handles one of the big type conversion issues that is common when using NumPy arrays in conjunction with Python scalar values. If you have an array of single precision values and multiply that array by a Python scalar, the result is upcast to a double precision array because the scalar value is double precision. This is not usually the desired behavior because it can double your memory usage. auto\_downcast goes some distance towards changing the casting precedence of arrays and scalars. If your only using single precision arrays, it will automatically downcast all scalar values from double to single precision when they are passed into the C++ code. This is the default behavior. If you want all values to keep there default type, set auto\_downcast to 0.

### <span id="page-159-0"></span>*Returning Values*

Python variables in the local and global scope transfer seemlessly from Python into the C++ snippets. And, if inline were to completely live up to its name, any modifications to variables in the C++ code would be reflected in the Python variables when control was passed back to Python. For example, the desired behavior would be something like:

```
# THIS DOES NOT WORK
>> a = 1
>>> weave.inline("a++;",'a'])
>>> a
2
```
Instead you get:

```
\Rightarrow \ge \ge \frac{1}{2}>>> weave.inline("a++;",['a'])
>>> a
1
```
Variables are passed into C++ as if you are calling a Python function. Python's calling convention is sometimes called "pass by assignment". This means its as if  $a \nc a = a$  assignment is made right before inline call is made and the  $c_a$  variable is used within the C++ code. Thus, any changes made to  $c_a$  are not reflected in Python's a variable. Things do get a little more confusing, however, when looking at variables with mutable types. Changes made in C++ to the contents of mutable types *are* reflected in the Python variables.

```
>>> a= [1,2]
>>> weave.inline("PyList_SetItem(a.ptr(),0,PyInt_FromLong(3));",['a'])
>>> print a
[3, 2]
```
So modifications to the contents of mutable types in C++ are seen when control is returned to Python. Modifications to immutable types such as tuples, strings, and numbers do not alter the Python variables. If you need to make changes to an immutable variable, you'll need to assign the new value to the "magic" variable return\_val in C++. This value is returned by the inline() function:

```
\Rightarrow \ge \ge \frac{1}{2}>>> a = weave.inline("return_val = Py::new_reference_to(Py::Int(a+1));",['a'])
>>> a
\mathfrak{D}
```
The return val variable can also be used to return newly created values. This is possible by returning a tuple. The following trivial example illustrates how this can be done:

```
# python version
def multi_return():
    return 1, '2nd'
# C version.
def c_multi_return():
    code = """"py::tuple results(2);
              results[0] = 1;results[1] = "2nd";return_val = results;
            "" "" ""
    return inline_tools.inline(code)
```
The example is available in examples/tuple\_return.py. It also has the dubious honor of demonstrating how much inline() can slow things down. The C version here is about 7-10 times slower than the Python version. Of course, something so trivial has no reason to be written in C anyway.

<span id="page-160-0"></span>The issue with **locals()** inline passes the locals() and globals() dictionaries from Python into the  $C++$  function from the calling function. It extracts the variables that are used in the  $C++$  code from these dictionaries, converts then to C++ variables, and then calculates using them. It seems like it would be trivial, then, after the calculations were finished to then insert the new values back into the locals() and globals() dictionaries so that the modified values were reflected in Python. Unfortunately, as pointed out by the Python manual, the locals() dictionary is not writable.

I suspect locals() is not writable because there are some optimizations done to speed lookups of the local namespace. I'm guessing local lookups don't always look at a dictionary to find values. Can someone "in the know" confirm or correct this? Another thing I'd like to know is whether there is a way to write to the local namespace of another stack frame from C/C++. If so, it would be possible to have some clean up code in compiled functions that wrote final values of variables in C++ back to the correct Python stack frame. I think this goes a long way toward making inline truly live up to its name. I don't think we'll get to the point of creating variables in Python for variables created in C – although I suppose with a C/C++ parser you could do that also.

#### <span id="page-160-1"></span>*A quick look at the code*

weave generates a C++ file holding an extension function for each inline code snippet. These file names are generated using from the SHA-256 signature of the code snippet and saved to a location specified by the PYTHON-COMPILED environment variable (discussed later). The cpp files are generally about 200-400 lines long and include quite a few functions to support type conversions, etc. However, the actual compiled function is pretty simple. Below is the familiar printf example:

```
>>> import weave
>>> a = 1
>>> weave.inline('printf("%d\\n",a);',['a'])
1
```
And here is the extension function generated by inline:

```
static PyObject* compiled_func(PyObject*self, PyObject* args)
{
    py::object return_val;
    int exception_occured = 0;
    PyObject *py__locals = NULL;
    PyObject *py__globals = NULL;
    PyObject *py_a;
```

```
py_a = NULL;
if(!PyArg_ParseTuple(args,"OO:compiled_func",&py__locals,&py__globals))
    return NULL;
try
{
    PyObject* raw_locals = py_to_raw_dict(py_locals,"_locals");
    PyObject* raw_globals = py_to_raw_dict(py__globals,"_globals");
    /* argument conversion code */
   py_a = get_variable("a",raw_locals,raw_globals);
    int a = convert_to_int(py_a,"a");
    /* inline code *//* NDARRAY API VERSION 90907 */
   printf("%d\n",a); /*I would like to fill in changed locals and globals here...*/
}
catch(...)
{
    return_val = py::object();
    exception_occured = 1;
}
/* cleanup code */
if(!(PyObject*)return_val && !exception_occured)
{
    return_val = Py_None;
}
return return_val.disown();
```
Every inline function takes exactly two arguments – the local and global dictionaries for the current scope. All variable values are looked up out of these dictionaries. The lookups, along with all inline code execution, are done within a C++ try block. If the variables aren't found, or there is an error converting a Python variable to the appropriate type in C++, an exception is raised. The C++ exception is automatically converted to a Python exception by SCXX and returned to Python. The  $py_to$  int() function illustrates how the conversions and exception handling works. py\_to\_int first checks that the given PyObject\* pointer is not NULL and is a Python integer. If all is well, it calls the Python API to convert the value to an int. Otherwise, it calls handle\_bad\_type() which gathers information about what went wrong and then raises a SCXX TypeError which returns to Python as a TypeError.

```
int py_to_int(PyObject* py_obj,char* name)
{
    if (!py_obj || !PyInt_Check(py_obj))
       handle_bad_type(py_obj,"int", name);
    return (int) PyInt_AsLong(py_obj);
}
void handle_bad_type(PyObject* py_obj, char* good_type, char* var_name)
{
    char msg[500];
    sprintf(msg,"received '%s' type instead of '%s' for variable '%s'",
            find_type(py_obj),good_type,var_name);
    throw Py::TypeError(msg);
}
char* find_type(PyObject* py_obj)
{
    if(py_obj == NULL) return "C NULL value";
    if(PyCallable_Check(py_obj)) return "callable";
    if(PyString_Check(py_obj)) return "string";
    if(PyInt_Check(py_obj)) return "int";
```
}

```
if(PyFloat_Check(py_obj)) return "float";
if(PyDict_Check(py_obj)) return "dict";
if(PyList_Check(py_obj)) return "list";
if(PyTuple_Check(py_obj)) return "tuple";
if(PyFile_Check(py_obj)) return "file";
if(PyModule_Check(py_obj)) return "module";
//should probably do more interagation (and thinking) on these.
if(PyCallable_Check(py_obj) && PyInstance_Check(py_obj)) return "callable";
if(PyInstance_Check(py_obj)) return "instance";
if(PyCallable_Check(py_obj)) return "callable";
return "unknown type";
```
Since the inline is also executed within the  $try/catch$  block, you can use CXX exceptions within your code. It is usually a bad idea to directly return from your code, even if an error occurs. This skips the clean up section of the extension function. In this simple example, there isn't any clean up code, but in more complicated examples, there may be some reference counting that needs to be taken care of here on converted variables. To avoid this, either uses exceptions or set return\_val to NULL and use if/then's to skip code after errors.

## <span id="page-162-0"></span>**Technical Details**

}

There are several main steps to using C/C++ code within Python:

- 1. Type conversion
- 2. Generating C/C++ code
- 3. Compile the code to an extension module
- 4. Catalog (and cache) the function for future use

Items 1 and 2 above are related, but most easily discussed separately. Type conversions are customizable by the user if needed. Understanding them is pretty important for anything beyond trivial uses of inline. Generating the C/C++ code is handled by ext\_function and ext\_module classes and . For the most part, compiling the code is handled by distutils. Some customizations were needed, but they were relatively minor and do not require changes to distutils itself. Cataloging is pretty simple in concept, but surprisingly required the most code to implement (and still likely needs some work). So, this section covers items 1 and 4 from the list. Item 2 is covered later in the chapter covering the ext\_tools module, and distutils is covered by a completely separate document xxx.

## <span id="page-162-1"></span>**Passing Variables in/out of the C/C++ code**

Note: Passing variables into the C code is pretty straight forward, but there are subtlties to how variable modifications in C are returned to Python. see [Returning Values](#page-159-0) for a more thorough discussion of this issue.

## <span id="page-162-2"></span>**Type Conversions**

Note: Maybe xxx\_converter instead of xxx\_specification is a more descriptive name. Might change in future version?

By default, inline() makes the following type conversions between Python and C++ types.

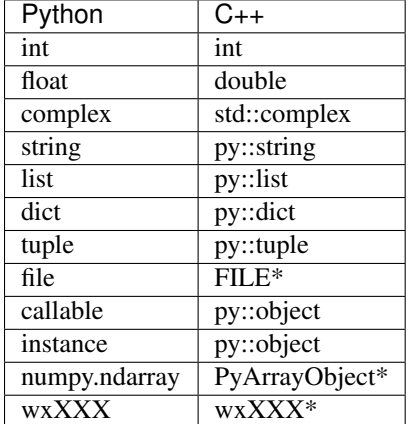

Table 1.9: Default Data Type Conversions

The Py:: namespace is defined by the SCXX library which has C++ class equivalents for many Python types. std:: is the namespace of the standard library in C++.

#### Note:

- I haven't figured out how to handle  $\text{long}$  int yet (I think they are currenlty converted to int - check this).
- Hopefully VTK will be added to the list soon

Python to C++ conversions fill in code in several locations in the generated inline extension function. Below is the basic template for the function. This is actually the exact code that is generated by calling weave.inline("").

The  $/*$  inline code  $*/$  section is filled with the code passed to the inline() function call. The /\*argument conversion code\*/ and /\* cleanup code \*/ sections are filled with code that handles conversion from Python to C++ types and code that deallocates memory or manipulates reference counts before the function returns. The following sections demonstrate how these two areas are filled in by the default conversion methods. \* Note: I'm not sure I have reference counting correct on a few of these. The only thing I increase/decrease the ref count on is NumPy arrays. If you see an issue, please let me know.

#### <span id="page-163-0"></span>*NumPy Argument Conversion*

Integer, floating point, and complex arguments are handled in a very similar fashion. Consider the following inline function that has a single integer variable passed in:

```
>>> a = 1
>>> inline("",['a'])
```
The argument conversion code inserted for a is:

```
/* argument conversion code */int a = py_to_int (get_variable("a",raw_locals,raw_globals),"a");
```
get variable() reads the variable a from the local and global namespaces. py to int() has the following form:

```
static int py_to_int(PyObject* py_obj, char* name)
\mathcal{L}if (!py_obj || !PyInt_Check(py_obj))
        handle_bad_type(py_obj,"int", name);
    return (int) PyInt_AsLong(py_obj);
}
```
Similarly, the float and complex conversion routines look like:

```
static double py_to_float(PyObject* py_obj, char* name)
{
    if (!py_obj || !PyFloat_Check(py_obj))
        handle_bad_type(py_obj,"float", name);
    return PyFloat_AsDouble(py_obj);
}
static std::complex py_to_complex(PyObject* py_obj,char* name)
{
    if (!py_obj || !PyComplex_Check(py_obj))
        handle_bad_type(py_obj,"complex", name);
    return std::complex(PyComplex_RealAsDouble(py_obj),
                                PyComplex_ImagAsDouble(py_obj));
}
```
NumPy conversions do not require any clean up code.

#### <span id="page-164-0"></span>*String, List, Tuple, and Dictionary Conversion*

Strings, Lists, Tuples and Dictionary conversions are all converted to SCXX types by default. For the following code,

 $\Rightarrow$  a = [1] **>>>** inline("",['a'])

The argument conversion code inserted for a is:

```
/* argument conversion code */Py::List a = py_to_list(get_variable("a",raw_locals,raw_globals),"a");
```
get\_variable() reads the variable a from the local and global namespaces. py\_to\_list() and its friends have the following form:

```
static Py::List py_to_list(PyObject* py_obj, char* name)
{
    if (!py_obj || !PyList_Check(py_obj))
       handle_bad_type(py_obj,"list", name);
    return Py::List(py_obj);
}
static Py::String py_to_string(PyObject* py_obj, char* name)
{
    if (!PyString_Check(py_obj))
       handle_bad_type(py_obj,"string", name);
    return Py::String(py_obj);
}
static Py::Dict py_to_dict(PyObject* py_obj, char* name)
{
    if (!py_obj || !PyDict_Check(py_obj))
       handle_bad_type(py_obj,"dict", name);
    return Py::Dict(py_obj);
}
static Py::Tuple py_to_tuple(PyObject* py_obj, char* name)
{
    if (!py_obj || !PyTuple_Check(py_obj))
        handle_bad_type(py_obj,"tuple", name);
```
return Py::Tuple(py\_obj);

SCXX handles reference counts on for strings, lists, tuples, and dictionaries, so clean up code isn't necessary.

#### <span id="page-165-0"></span>*File Conversion*

}

For the following code,

```
\Rightarrow \Rightarrow a = open("bob", 'w')>>> inline("",['a'])
```
The argument conversion code is:

```
/* argument conversion code */PyObject* py_a = get_variable("a",raw_locals,raw_globals);
FILE* a = py_to_file(py_a, "a");
```
get\_variable() reads the variable a from the local and global namespaces. py\_to\_file() converts PyObject\* to a FILE\* and increments the reference count of the PyObject\*:

```
FILE* py_to_file(PyObject* py_obj, char* name)
{
    if (!py_obj || !PyFile_Check(py_obj))
        handle_bad_type(py_obj,"file", name);
    Py_INCREF(py_obj);
    return PyFile_AsFile(py_obj);
}
```
Because the PyObject\* was incremented, the clean up code needs to decrement the counter

```
/* cleanup code */
Py_XDECREF(py_a);
```
Its important to understand that file conversion only works on actual files – i.e. ones created using the open() command in Python. It does not support converting arbitrary objects that support the file interface into  $C$  FILE $\star$ pointers. This can affect many things. For example, in initial printf() examples, one might be tempted to solve the problem of C and Python IDE's (PythonWin, PyCrust, etc.) writing to different stdout and stderr by using fprintf() and passing in sys.stdout and sys.stderr. For example, instead of

**>>>** weave.inline('printf("hello**\\**n");')

You might try:

```
>>> buf = sys.stdout
>>> weave.inline('fprintf(buf,"hello\\n");',['buf'])
```
This will work as expected from a standard python interpreter, but in PythonWin, the following occurs:

```
>>> buf = sys.stdout
>>> weave.inline('fprintf(buf,"hello\\n");',['buf'])
```
The traceback tells us that  $i$ nline() was unable to convert 'buf' to a  $C++$  type (If instance conversion was implemented, the error would have occurred at runtime instead). Why is this? Let's look at what the buf object really is:

```
>>> buf
pywin.framework.interact.InteractiveView instance at 00EAD014
```
PythonWin has reassigned sys.stdout to a special object that implements the Python file interface. This works great in Python, but since the special object doesn't have a FILE\* pointer underlying it, fprintf doesn't know what to do with it (well this will be the problem when instance conversion is implemented...).

#### <span id="page-166-0"></span>*Callable, Instance, and Module Conversion*

Note: Need to look into how ref counts should be handled. Also, Instance and Module conversion are not currently implemented.

```
>>> def a():
   pass
>>> inline("",['a'])
```
Callable and instance variables are converted to PyObject\*. Nothing is done to their reference counts.

```
/* argument conversion code */
PyObject* a = py_to_callable(get_variable("a",raw_locals,raw_globals),"a");
```
get variable() reads the variable a from the local and global namespaces. The py to callable() and py\_to\_instance() don't currently increment the ref count.

```
PyObject* py_to_callable(PyObject* py_obj, char* name)
{
    if (!py_obj || !PyCallable_Check(py_obj))
       handle_bad_type(py_obj,"callable", name);
    return py_obj;
}
PyObject* py_to_instance(PyObject* py_obj, char* name)
{
    if (!py_obj || !PyFile_Check(py_obj))
        handle_bad_type(py_obj,"instance", name);
    return py_obj;
}
```
There is no cleanup code for callables, modules, or instances.

#### <span id="page-166-1"></span>*Customizing Conversions*

Converting from Python to C++ types is handled by  $xxx$  specification classes. A type specification class actually serve in two related but different roles. The first is in determining whether a Python variable that needs to be converted should be represented by the given class. The second is as a code generator that generates C++ code needed to convert from Python to C++ types for a specific variable.

When

 $\Rightarrow$   $\ge$   $\ge$   $=$  1 **>>>** weave.inline('printf("%d",a);',['a'])

is called for the first time, the code snippet has to be compiled. In this process, the variable 'a' is tested against a list of type specifications (the default list is stored in weave/ext\_tools.py). The *first* specification in the list is used to represent the variable.

Examples of xxx\_specification are scattered throughout numerous "xxx\_spec.py" files in the weave package. Closely related to the xxx\_specification classes are yyy\_info classes. These classes contain compiler, header, and support code information necessary for including a certain set of capabilities (such as blitz++ or CXX support) in a compiled module. xxx\_specification classes have one or more yyy\_info classes associated with them. If you'd like to define your own set of type specifications, the current best route is to examine some of the existing spec and info files. Maybe looking over sequence\_spec.py and cxx\_info.py are a good place to start. After defining specification classes, you'll need to pass them into inline using the type\_factories argument. A lot of times you may just want to change how a specific variable type is represented. Say you'd rather have Python strings converted to  $std$ : string or maybe char\* instead of using the CXX string object, but would like all other type conversions to have default behavior. This requires that a new specification class that handles strings is written and then prepended to a list of the default type specifications. Since it is closer to the front of the list, it effectively overrides the default string specification. The following code demonstrates how this is done: ...

## <span id="page-167-0"></span>**The Catalog**

catalog.py has a class called catalog that helps keep track of previously compiled functions. This prevents inline() and related functions from having to compile functions every time they are called. Instead, catalog will check an in memory cache to see if the function has already been loaded into python. If it hasn't, then it starts searching through persisent catalogs on disk to see if it finds an entry for the given function. By saving information about compiled functions to disk, it isn't necessary to re-compile functions every time you stop and restart the interpreter. Functions are compiled once and stored for future use.

When inline (cpp\_code) is called the following things happen:

- 1. A fast local cache of functions is checked for the last function called for cpp\_code. If an entry for cpp\_code doesn't exist in the cache or the cached function call fails (perhaps because the function doesn't have compatible types) then the next step is to check the catalog.
- 2. The catalog class also keeps an in-memory cache with a list of all the functions compiled for cpp\_code. If cpp\_code has ever been called, then this cache will be present (loaded from disk). If the cache isn't present, then it is loaded from disk.

If the cache is present, each function in the cache is called until one is found that was compiled for the correct argument types. If none of the functions work, a new function is compiled with the given argument types. This function is written to the on-disk catalog as well as into the in-memory cache.

3. When a lookup for cpp\_code fails, the catalog looks through the on-disk function catalogs for the entries. The PYTHONCOMPILED variable determines where to search for these catalogs and in what order. If PYTHONCOMPILED is not present several platform dependent locations are searched. All functions found for cpp\_code in the path are loaded into the in-memory cache with functions found earlier in the search path closer to the front of the call list.

If the function isn't found in the on-disk catalog, then the function is compiled, written to the first writable directory in the PYTHONCOMPILED path, and also loaded into the in-memory cache.

## <span id="page-167-1"></span>*Function Storage*

Function caches are stored as dictionaries where the key is the entire C++ code string and the value is either a single function (as in the "level 1" cache) or a list of functions (as in the main catalog cache). On disk catalogs are stored in the same manor using standard Python shelves.

Early on, there was a question as to whether md5 checksums of the C++ code strings should be used instead of the actual code strings. I think this is the route inline Perl took. Some (admittedly quick) tests of the md5 vs. the entire string showed that using the entire string was at least a factor of 3 or 4 faster for Python. I think this is because it is more time consuming to compute the md5 value than it is to do look-ups of long strings in the dictionary. Look at the examples/md5\_speed.py file for the test run.

## <span id="page-167-2"></span>*Catalog search paths and the PYTHONCOMPILED variable*

The default location for catalog files on Unix is ~/.pythonXX\_compiled where XX is version of Python being used. If this directory doesn't exist, it is created the first time a catalog is used. The directory must be writable. If, for any reason it isn't, then the catalog attempts to create a directory based on your user id in the /tmp directory. The directory permissions are set so that only you have access to the directory. If this fails, I think you're out of luck. I don't think

either of these should ever fail though. On Windows, a directory called pythonXX\_compiled is created in the user's temporary directory.

The actual catalog file that lives in this directory is a Python shelf with a platform specific name such as "nt21compiled\_catalog" so that multiple OSes can share the same file systems without trampling on each other. Along with the catalog file, the .cpp and .so or .pyd files created by inline will live in this directory. The catalog file simply contains keys which are the C++ code strings with values that are lists of functions. The function lists point at functions within these compiled modules. Each function in the lists executes the same C++ code string, but compiled for different input variables.

You can use the PYTHONCOMPILED environment variable to specify alternative locations for compiled functions. On Unix this is a colon (':') separated list of directories. On windows, it is a (';') separated list of directories. These directories will be searched prior to the default directory for a compiled function catalog. Also, the first writable directory in the list is where all new compiled function catalogs, .cpp and .so or .pyd files are written. Relative directory paths ('.' and '..') should work fine in the PYTHONCOMPILED variable as should environement variables.

There is a "special" path variable called MODULE that can be placed in the PYTHONCOMPILED variable. It specifies that the compiled catalog should reside in the same directory as the module that called it. This is useful if an admin wants to build a lot of compiled functions during the build of a package and then install them in site-packages along with the package. User's who specify MODULE in their PYTHONCOMPILED variable will have access to these compiled functions. Note, however, that if they call the function with a set of argument types that it hasn't previously been built for, the new function will be stored in their default directory (or some other writable directory in the PYTHONCOMPILED path) because the user will not have write access to the site-packages directory.

An example of using the PYTHONCOMPILED path on bash follows:

```
PYTHONCOMPILED=MODULE:/some/path;export PYTHONCOMPILED;
```
If you are using python21 on linux, and the module bob.py in site-packages has a compiled function in it, then the catalog search order when calling that function for the first time in a python session would be:

```
/usr/lib/python21/site-packages/linuxpython_compiled
/some/path/linuxpython_compiled
~/.python21_compiled/linuxpython_compiled
```
The default location is always included in the search path.

Note: hmmm. see a possible problem here. I should probably make a sub- directory such as /usr/lib/python21/sitepackages/python21\_compiled/linuxpython\_compiled so that library files compiled with python21 are tried to link with python22 files in some strange scenarios. Need to check this.

The in-module cache (in weave.inline\_tools reduces the overhead of calling inline functions by about a factor of 2. It can be reduced a little more for type loop calls where the same function is called over and over again if the cache was a single value instead of a dictionary, but the benefit is very small (less than 5%) and the utility is quite a bit less. So, we'll stick with a dictionary as the cache.

## <span id="page-168-0"></span>**1.16.8 Blitz**

Note: most of this section is lifted from old documentation. It should be pretty accurate, but there may be a few discrepancies.

weave.blitz() compiles NumPy Python expressions for fast execution. For most applications, compiled expressions should provide a factor of 2-10 speed-up over NumPy arrays. Using compiled expressions is meant to be as unobtrusive as possible and works much like pythons exec statement. As an example, the following code fragment takes a 5 point average of the 512x512 2d image, b, and stores it in array, a:

```
from scipy import * # or from NumPy import *
a = ones((512, 512), Float64)
b = ones((512, 512), Float64)# ...do some stuff to fill in b...
# now average
a[1:-1,1:-1] = (b[1:-1,1:-1] + b[2:,1:-1] + b[-2,1:-1])+ b[1:-1,2:] + b[1:-1,-2]) / 5.
```
To compile the expression, convert the expression to a string by putting quotes around it and then use weave.blitz:

```
import weave
expr = "a[1:-1,1:-1] = (b[1:-1,1:-1] + b[2:,1:-1] + b[:-2,1:-1]" \
                      " + b[1:-1,2:] + b[1:-1,-2]) / 5."weave.blitz(expr)
```
The first time weave.blitz is run for a given expression and set of arguments, C++ code that accomplishes the exact same task as the Python expression is generated and compiled to an extension module. This can take up to a couple of minutes depending on the complexity of the function. Subsequent calls to the function are very fast. Furthermore, the generated module is saved between program executions so that the compilation is only done once for a given expression and associated set of array types. If the given expression is executed with a new set of array types, the code most be compiled again. This does not overwrite the previously compiled function – both of them are saved and available for exectution.

The following table compares the run times for standard NumPy code and compiled code for the 5 point averaging.

Method Run Time (seconds) Standard NumPy 0.46349 blitz (1st time compiling) 78.95526 blitz (subsequent calls) 0.05843 (factor of 8 speedup)

These numbers are for a 512x512 double precision image run on a 400 MHz Celeron processor under RedHat Linux 6.2.

Because of the slow compile times, its probably most effective to develop algorithms as you usually do using the capabilities of scipy or the NumPy module. Once the algorithm is perfected, put quotes around it and execute it using weave.blitz. This provides the standard rapid prototyping strengths of Python and results in algorithms that run close to that of hand coded C or Fortran.

## <span id="page-169-0"></span>**Requirements**

Currently, the weave.blitz has only been tested under Linux with gcc-2.95-3 and on Windows with Mingw32  $(2.95.2)$ . Its compiler requirements are pretty heavy duty (see the [blitz++ home page\)](http://www.oonumerics.org/blitz/), so it won't work with just any compiler. Particularly MSVC++ isn't up to snuff. A number of other compilers such as KAI++ will also work, but my suspicions are that gcc will get the most use.

## <span id="page-169-1"></span>**Limitations**

1. Currently, weave.blitz handles all standard mathematical operators except for the \*\* power operator. The built-in trigonmetric, log, floor/ceil, and fabs functions might work (but haven't been tested). It also handles all types of array indexing supported by the NumPy module. numarray's NumPy compatible array indexing modes are likewise supported, but numarray's enhanced (array based) indexing modes are not supported.

weave.blitz does not currently support operations that use array broadcasting, nor have any of the special purpose functions in NumPy such as take, compress, etc. been implemented. Note that there are no obvious reasons why most of this functionality cannot be added to scipy.weave, so it will likely trickle into future versions. Using slice() objects directly instead of start:stop:step is also not supported.

2. Currently Python only works on expressions that include assignment such as

 $\Rightarrow$  result =  $b + c + d$ 

This means that the result array must exist before calling weave.blitz. Future versions will allow the following:

 $\Rightarrow$  result = weave.blitz\_eval("b + c + d")

- 3. weave.blitz works best when algorithms can be expressed in a "vectorized" form. Algorithms that have a large number of if/thens and other conditions are better hand-written in C or Fortran. Further, the restrictions imposed by requiring vectorized expressions sometimes preclude the use of more efficient data structures or algorithms. For maximum speed in these cases, hand-coded C or Fortran code is the only way to go.
- 4. weave.blitz can produce different results than NumPy in certain situations. It can happen when the array receiving the results of a calculation is also used during the calculation. The NumPy behavior is to carry out the entire calculation on the right hand side of an equation and store it in a temporary array. This temprorary array is assigned to the array on the left hand side of the equation. blitz, on the other hand, does a "running" calculation of the array elements assigning values from the right hand side to the elements on the left hand side immediately after they are calculated. Here is an example, provided by Prabhu Ramachandran, where this happens:

```
# 4 point average.
\Rightarrow \Rightarrow \Rightarrow \exp r = \pi [1:-1, 1:-1] = (\pi \cdot 0:-2, 1:-1] + \pi \cdot 2:-1, 1:-1] + \pi... "u[1:-1,0:-2] + u[1:-1, 2:])*0.25">>> u = zeros((5, 5), 'd'); u[0,:] = 100
>>> exec (expr)
>>> u
array([100., 100., 100., 100., 100.[0., 25., 25., 25., 0.],
       \begin{bmatrix} 0 & 0 & 0 \\ 0 & 0 & 0 \\ 0 & 0 & 0 \\ 0 & 0 & 0 \end{bmatrix}, \begin{bmatrix} 0 & 0 & 0 \\ 0 & 0 & 0 \\ 0 & 0 & 0 \\ 0 & 0 & 0 \end{bmatrix},
       [ 0., 0., 0., 0., 0.[ 0., 0., 0., 0., 0.]>>> u = zeros((5, 5), 'd'); u[0,:] = 100
>>> weave.blitz (expr)
>>> u
array([[ 100. , 100. , 100. , 100. , 100. ],
       [ 0. , 25. , 31.25 , 32.8125 , 0. ],
       [ 0., 6.25, 9.375, 10.546875, 0.],
       [ 0., 1.5625, 2.734375, 3.3203125, 0.]
       [ 0. , 0. , 0. , 0. , 0. , 0. ]]
```
You can prevent this behavior by using a temporary array.

```
\Rightarrow u = zeros((5, 5), 'd'); u[0,:] = 100
>>> temp = zeros((4, 4), 'd');>>> expr = "temp = (u[0:-2, 1:-1] + u[2:, 1:-1] + " \setminus\ldots "u[1:-1,0:-2] + u[1:-1, 2:])*0.25;"\
\ldots "u[1:-1,1:-1] = \text{temp}">>> weave.blitz (expr)
>>> u
array([[ 100., 100., 100., 100., 100.],
       \begin{bmatrix} 0., & 25., & 25., & 25., & 0. \end{bmatrix},<br>
\begin{bmatrix} 0., & 0., & 0., & 0. \end{bmatrix},
       [ 0., 0., 0., 0., 0.],
       [ 0., 0., 0., 0., 0.[ 0., 0., 0., 0., 0.]
```
5. One other point deserves mention lest people be confused. weave.blitz is not a general purpose Python->C compiler. It only works for expressions that contain NumPy arrays and/or Python scalar values. This focused scope concentrates effort on the compuationally intensive regions of the program and sidesteps the difficult issues associated with a general purpose Python->C compiler.

#### <span id="page-171-0"></span>**NumPy efficiency issues: What compilation buys you**

Some might wonder why compiling NumPy expressions to C++ is beneficial since operations on NumPy array operations are already executed within C loops. The problem is that anything other than the simplest expression are executed in less than optimal fashion. Consider the following NumPy expression:

 $a = 1.2 * b + c * d$ 

When NumPy calculates the value for the 2d array, a, it does the following steps:

temp1 =  $1.2 * b$  $temp2 = c * d$  $a = temp1 + temp2$ 

Two things to note. Since  $\subset$  is an (perhaps large) array, a large temporary array must be created to store the results of 1.2  $\star$  b. The same is true for temp2. Allocation is slow. The second thing is that we have 3 loops executing, one to calculate temp1, one for temp2 and one for adding them up. A C loop for the same problem might look like:

```
for(int i = 0; i < M; i++)
    for(int j = 0; j < N; j++)a[i, j] = 1.2 * b[i, j] + c[i, j] * d[i, j]
```
Here, the 3 loops have been fused into a single loop and there is no longer a need for a temporary array. This provides a significant speed improvement over the above example (write me and tell me what you get).

So, converting NumPy expressions into C/C++ loops that fuse the loops and eliminate temporary arrays can provide big gains. The goal, then, is to convert NumPy expression to C/C++ loops, compile them in an extension module, and then call the compiled extension function. The good news is that there is an obvious correspondence between the NumPy expression above and the C loop. The bad news is that NumPy is generally much more powerful than this simple example illustrates and handling all possible indexing possibilities results in loops that are less than straightforward to write. (Take a peek at NumPy for confirmation). Luckily, there are several available tools that simplify the process.

#### <span id="page-171-1"></span>**The Tools**

weave.blitz relies heavily on several remarkable tools. On the Python side, the main facilitators are Jermey Hylton's parser module and Travis Oliphant's NumPy module. On the compiled language side, Todd Veldhuizen's blitz++ array library, written in C++ (shhhh. don't tell David Beazley), does the heavy lifting. Don't assume that, because it's C++, it's much slower than C or Fortran. Blitz++ uses a jaw dropping array of template techniques (metaprogramming, template expression, etc) to convert innocent-looking and readable C++ expressions into to code that usually executes within a few percentage points of Fortran code for the same problem. This is good. Unfortunately all the template raz-ma-taz is very expensive to compile, so the 200 line extension modules often take 2 or more minutes to compile. This isn't so good. weave.blitz works to minimize this issue by remembering where compiled modules live and reusing them instead of re-compiling every time a program is re-run.

#### <span id="page-171-2"></span>*Parser*

Tearing NumPy expressions apart, examining the pieces, and then rebuilding them as C++ (blitz) expressions requires a parser of some sort. I can imagine someone attacking this problem with regular expressions, but it'd likely be ugly and fragile. Amazingly, Python solves this problem for us. It actually exposes its parsing engine to the world through the parser module. The following fragment creates an Abstract Syntax Tree (AST) object for the expression and then converts to a (rather unpleasant looking) deeply nested list representation of the tree.

```
>>> import parser
>>> import scipy.weave.misc
\Rightarrow ast = parser.suite("a = b * c + d")
\rightarrow\rightarrow ast list = ast.tolist()
>>> sym_list = scipy.weave.misc.translate_symbols(ast_list)
```

```
>>> pprint.pprint(sym_list)
['file_input',
 ['stmt',
  ['simple_stmt',
   ['small_stmt',
    ['expr_stmt',
     ['testlist',
      ['test',
       ['and_test',
        ['not_test',
         ['comparison',
          ['expr',
           ['xor_expr',
            ['and_expr',
             ['shift_expr',
               ['arith_expr',
                ['term',
                 ['factor', ['power', ['atom', ['NAME', 'a']]]]]]]]]]]]]]]]]]
     \lceil'EQUAL', '='],
     ['testlist',
      ['test',
       ['and_test',
        ['not_test',
         ['comparison',
          ['expr',
           ['xor_expr',
            ['and_expr',
             ['shift_expr',
               ['arith_expr',
                ['term',
                 ['factor', ['power', ['atom', ['NAME', 'b']]]],
                 ['STAR', '*/],
                 ['factor', ['power', ['atom', ['NAME', 'c']]]]],
                ['PLUS', '+'],
                ['term',
                 ['factor', ['power', ['atom', ['NAME', 'd']]]]]]]]]]]]]]]]]]]
   ['NEWLINE', '']]],
 ['ENDMARKER', '']]
```
Despite its looks, with some tools developed by Jermey H., it's possible to search these trees for specific patterns (sub-trees), extract the sub-tree, manipulate them converting python specific code fragments to blitz code fragments, and then re-insert it in the parse tree. The parser module documentation has some details on how to do this. Traversing the new blitzified tree, writing out the terminal symbols as you go, creates our new blitz++ expression string.

## <span id="page-172-0"></span>*Blitz and NumPy*

The other nice discovery in the project is that the data structure used for NumPy arrays and blitz arrays is nearly identical. NumPy stores "strides" as byte offsets and blitz stores them as element offsets, but other than that, they are the same. Further, most of the concept and capabilities of the two libraries are remarkably similar. It is satisfying that two completely different implementations solved the problem with similar basic architectures. It is also fortuitous. The work involved in converting NumPy expressions to blitz expressions was greatly diminished. As an example, consider the code for slicing an array in Python with a stride:

```
>>> a = b[0:4:2] + c
>>> a
[0,2,4]
```
In Blitz it is as follows:

```
Array<2, int b(10);
Array<2, int> c(3);
// ...
Array<2, int> a = b(Range(0,3,2)) + c;
```
Here the range object works exactly like Python slice objects with the exception that the top index (3) is inclusive where as Python's (4) is exclusive. Other differences include the type declarations in C++ and parentheses instead of brackets for indexing arrays. Currently, weave.blitz handles the inclusive/exclusive issue by subtracting one from upper indices during the translation. An alternative that is likely more robust/maintainable in the long run is to write a PyRange class that behaves like Python's range. This is likely very easy.

The stock blitz also doesn't handle negative indices in ranges. The current implementation of the blitz() has a partial solution to this problem. It calculates and index that starts with a '-' sign by subtracting it from the maximum index in the array so that:

```
upper index limit
                   /----\b[-1] -> b(Range(0,Nb[0]-1-1))
```
This approach fails, however, when the top index is calculated from other values. In the following scenario, if  $i+j$ evaluates to a negative value, the compiled code will produce incorrect results and could even core-dump. Right now, all calculated indices are assumed to be positive.

 $b[i:i-j]$  -> b(Range(0, i+j))

A solution is to calculate all indices up front using if/then to handle the +/- cases. This is a little work and results in more code, so it hasn't been done. I'm holding out to see if blitz++ can be modified to handle negative indexing, but haven't looked into how much effort is involved yet. While it needs fixin', I don't think there is a ton of code where this is an issue.

The actual translation of the Python expressions to blitz expressions is currently a two part process. First, all x:y:z slicing expression are removed from the AST, converted to  $slice(x,y,z)$  and re-inserted into the tree. Any math needed on these expressions (subtracting from the maximum index, etc.) are also preformed here. \_beg and \_end are used as special variables that are defined as blitz::fromBegin and blitz::toEnd.

 $a[i+j:i+j+1, :] = b[2:3,:]$ 

becomes a more verbose:

 $a[slice(i+j,i+j+1), slice(\underline{beg,\_end})] = b[slice(2,3), slice(\underline{beg,\_end})]$ 

The second part does a simple string search/replace to convert to a blitz expression with the following translations:

```
slice(_beg,_end) -> _all # not strictly needed, but cuts down on code.
slice -> blitz::Range
\lbrack -> (
] -> )
_ _stp \rightarrow 1
```
\_all is defined in the compiled function as blitz::Range.all(). These translations could of course happen directly in the syntax tree. But the string replacement is slightly easier. Note that namespaces are maintained in the C++ code to lessen the likelihood of name clashes. Currently no effort is made to detect name clashes. A good rule of thumb is don't use values that start with '\_' or 'py\_' in compiled expressions and you'll be fine.

#### <span id="page-173-0"></span>**Type definitions and coersion**

So far we've glossed over the dynamic vs. static typing issue between Python and C++. In Python, the type of value that a variable holds can change through the course of program execution. C/C++, on the other hand, forces you to declare the type of value a variables will hold prior at compile time. weave.blitz handles this issue by examining the types of the variables in the expression being executed, and compiling a function for those explicit types. For example:

 $a = ones((5, 5), Float32)$  $b = ones((5, 5), Float32)$ weave.blitz(" $a = a + b$ ")

When compiling this expression to C++, weave.blitz sees that the values for a and b in the local scope have type Float32, or 'float' on a 32 bit architecture. As a result, it compiles the function using the float type (no attempt has been made to deal with 64 bit issues).

What happens if you call a compiled function with array types that are different than the ones for which it was originally compiled? No biggie, you'll just have to wait on it to compile a new version for your new types. This doesn't overwrite the old functions, as they are still accessible. See the catalog section in the inline() documentation to see how this is handled. Suffice to say, the mechanism is transparent to the user and behaves like dynamic typing with the occasional wait for compiling newly typed functions.

When working with combined scalar/array operations, the type of the array is *always* used. This is similar to the savespace flag that was recently added to NumPy. This prevents issues with the following expression perhaps unexpectedly being calculated at a higher (more expensive) precision that can occur in Python:

 $\Rightarrow$  a = array( $(1, 2, 3)$ , typecode = Float32) **>>>** b = a \* 2.1 # results in b being a Float64 array.

In this example,

```
\Rightarrow a = ones((5, 5), Float32)
\Rightarrow b = ones((5, 5), Float32)
\Rightarrow weave.blitz("b = a * 2.1")
```
the 2.1 is cast down to a float before carrying out the operation. If you really want to force the calculation to be a double, define a and b as double arrays.

One other point of note. Currently, you must include both the right hand side and left hand side (assignment side) of your equation in the compiled expression. Also, the array being assigned to must be created prior to calling weave.blitz. I'm pretty sure this is easily changed so that a compiled eval expression can be defined, but no effort has been made to allocate new arrays (and decern their type) on the fly.

## <span id="page-174-0"></span>**Cataloging Compiled Functions**

See [The Catalog](#page-167-0) section in the weave.inline() documentation.

## <span id="page-174-1"></span>**Checking Array Sizes**

Surprisingly, one of the big initial problems with compiled code was making sure all the arrays in an operation were of compatible type. The following case is trivially easy:

 $a = b + c$ 

It only requires that arrays  $a, b$ , and  $c$  have the same shape. However, expressions like:

 $a[i+j:i+j+1, :] = b[2:3, :] + c$ 

are not so trivial. Since slicing is involved, the size of the slices, not the input arrays, must be checked. Broadcasting complicates things further because arrays and slices with different dimensions and shapes may be compatible for math operations (broadcasting isn't yet supported by weave.blitz). Reductions have a similar effect as their results are different shapes than their input operand. The binary operators in NumPy compare the shapes of their two operands just before they operate on them. This is possible because NumPy treats each operation independently. The intermediate (temporary) arrays created during sub-operations in an expression are tested for the correct shape before they are combined by another operation. Because weave.blitz fuses all operations into a single loop, this isn't possible. The shape comparisons must be done and guaranteed compatible before evaluating the expression.

The solution chosen converts input arrays to "dummy arrays" that only represent the dimensions of the arrays, not the data. Binary operations on dummy arrays check that input array sizes are comptible and return a dummy array with the size correct size. Evaluating an expression of dummy arrays traces the changing array sizes through all operations and fails if incompatible array sizes are ever found.

The machinery for this is housed in weave.size\_check. It basically involves writing a new class (dummy array) and overloading its math operators to calculate the new sizes correctly. All the code is in Python and there is a fair amount of logic (mainly to handle indexing and slicing) so the operation does impose some overhead. For large arrays (ie. 50x50x50), the overhead is negligible compared to evaluating the actual expression. For small arrays (ie. 16x16), the overhead imposed for checking the shapes with this method can cause the weave.blitz to be slower than evaluating the expression in Python.

What can be done to reduce the overhead? (1) The size checking code could be moved into C. This would likely remove most of the overhead penalty compared to NumPy (although there is also some calling overhead), but no effort has been made to do this. (2) You can also call we ave. blitz with check  $size=0$  and the size checking isn't done. However, if the sizes aren't compatible, it can cause a core-dump. So, foregoing size\_checking isn't advisable until your code is well debugged.

## <span id="page-175-0"></span>**Creating the Extension Module**

weave.blitz uses the same machinery as weave.inline to build the extension module. The only difference is the code included in the function is automatically generated from the NumPy array expression instead of supplied by the user.

## <span id="page-175-1"></span>**1.16.9 Extension Modules**

weave.inline and weave.blitz are high level tools that generate extension modules automatically. Under the covers, they use several classes from weave.ext\_tools to help generate the extension module. The main two classes are ext\_module and ext\_function (I'd like to add ext\_class and ext\_method also). These classes simplify the process of generating extension modules by handling most of the "boiler plate" code automatically.

Note: inline actually sub-classes weave.ext\_tools.ext\_function to generate slightly different code than the standard  $ext$  function. The main difference is that the standard class converts function arguments to C types, while inline always has two arguments, the local and global dicts, and the grabs the variables that need to be convereted to C from these.

## <span id="page-175-2"></span>**A Simple Example**

The following simple example demonstrates how to build an extension module within a Python function:

```
# examples/increment_example.py
from weave import ext_tools
def build_increment_ext():
    """ Build a simple extension with functions that increment numbers.
        The extension will be built in the local directory.
    "''"mod = ext_tools.ext_module('increment_ext')
```

```
a = 1 # effectively a type declaration for 'a' in the
      # following functions.
ext\_code = "return_val = Py::new\_reference_to(Py::Int(a+1));
func = ext_tools.ext_function('increment',ext_code,['a'])
mod.add_function(func)
ext_code = "return_val = Py::new_reference_to(Py::Int(a+2));"
func = ext_tools.ext_function('increment_by_2',ext_code,['a'])
mod.add_function(func)
mod.compile()
```
The function build\_increment\_ext() creates an extension module named increment\_ext and compiles it to a shared library (.so or .pyd) that can be loaded into Python.. increment\_ext contains two functions, increment and increment by 2. The first line of build increment  $ext()$ ,

 $mod = ext$  tools.ext module('increment ext')

creates an ext\_module instance that is ready to have ext\_function instances added to it. ext\_function instances are created much with a calling convention similar to weave.inline(). The most common call includes a C/C++ code snippet and a list of the arguments for the function. The following:

```
ext_code = "return_val = Py::new_reference_to(Py::Int(a+1));"
func = ext_tools.ext_function('increment',ext_code,['a'])
```
creates a C/C++ extension function that is equivalent to the following Python function:

```
def increment(a):
    return a + 1
```
A second method is also added to the module and then,

mod.compile()

is called to build the extension module. By default, the module is created in the current working directory. This example is available in the examples/increment\_example.py file found in the weave directory. At the bottom of the file in the module's "main" program, an attempt to import increment\_ext without building it is made. If this fails (the module doesn't exist in the PYTHONPATH), the module is built by calling build\_increment\_ext(). This approach only takes the time-consuming (a few seconds for this example) process of building the module if it hasn't been built before.

```
if __name__ == " __main__":
   try:
        import increment_ext
    except ImportError:
       build_increment_ext()
        import increment_ext
    a = 1print 'a, a+1:', a, increment_ext.increment(a)
   print 'a, a+2:', a, increment_ext.increment_by_2(a)
```
Note: If we were willing to always pay the penalty of building the C++ code for a module, we could store the SHA-256 checksum of the C++ code along with some information about the compiler, platform, etc. Then, ext\_module.compile() could try importing the module before it actually compiles it, check the SHA-256 checksum and other meta-data in the imported module with the meta-data of the code it just produced and only compile the code if the module didn't exist or the meta-data didn't match. This would reduce the above code to:

```
if __name__ == "__main__":
    build_increment_ext()
    a = 1print 'a, a+1:', a, increment_ext.increment(a)
   print 'a, a+2:', a, increment_ext.increment_by_2(a)
```
Note: There would always be the overhead of building the C++ code, but it would only actually compile the code once. You pay a little in overhead and get cleaner "import" code. Needs some thought.

If you run increment\_example.py from the command line, you get the following:

```
[eric@n0]$ python increment_example.py
a, a+1: 1 2
a, a+2: 1 3
```
If the module didn't exist before it was run, the module is created. If it did exist, it is just imported and used.

#### <span id="page-177-0"></span>**Fibonacci Example**

examples/fibonacci.py provides a little more complex example of how to use ext\_tools. Fibonacci numbers are a series of numbers where each number in the series is the sum of the previous two: 1, 1, 2, 3, 5, 8, etc. Here, the first two numbers in the series are taken to be 1. One approach to calculating Fibonacci numbers uses recursive function calls. In Python, it might be written as:

```
def fib(a):
    if a <= 2:
        return 1
    else:
        return fib(a-2) + fib(a-1)
```
In C, the same function would look something like this:

```
int fib(int a)
{
    if(a \leq 2)
        return 1;
    else
        return fib(a-2) + fib(a-1);}
```
Recursion is much faster in C than in Python, so it would be beneficial to use the C version for fibonacci number calculations instead of the Python version. We need an extension function that calls this C function to do this. This is possible by including the above code snippet as "support code" and then calling it from the extension function. Support code snippets (usually structure definitions, helper functions and the like) are inserted into the extension module C/C++ file before the extension function code. Here is how to build the C version of the fibonacci number generator:

```
def build_fibonacci():
    """ Builds an extension module with fibonacci calculators.
    "''"''"''"mod = ext_tools.ext_module('fibonacci_ext')
    a = 1 # this is effectively a type declaration
    # recursive fibonacci in C
    fib\_code = """
```

```
int fib1(int a)
                {
                    if(a \leq 2)
                        return 1;
                    else
                         return fibl(a-2) + fibl(a-1);
                }
            """
ext\_code = """"int val = fib1(a);
                return_val = Py::new_reference_to(Py::Int(val));
            . . . . . .<br>"
fib = ext_tools.ext_function('fib',ext_code,['a'])
fib.customize.add_support_code(fib_code)
mod.add_function(fib)
mod.compile()
```
XXX More about custom\_info, and what xxx\_info instances are good for.

Note: recursion is not the fastest way to calculate fibonacci numbers, but this approach serves nicely for this example.

## <span id="page-178-0"></span>**1.16.10 Customizing Type Conversions – Type Factories**

not written

## <span id="page-178-1"></span>**1.16.11 Things I wish weave did**

It is possible to get name clashes if you uses a variable name that is already defined in a header automatically included (such as stdio.h) For instance, if you try to pass in a variable named stdout, you'll get a cryptic error report due to the fact that stdio.h also defines the name. weave should probably try and handle this in some way. Other things...
# **CONTRIBUTING TO SCIPY**

This document aims to give an overview of how to contribute to SciPy. It tries to answer commonly asked questions, and provide some insight into how the community process works in practice. Readers who are familiar with the SciPy community and are experienced Python coders may want to jump straight to the [git workflow](http://docs.scipy.org/doc/numpy/dev/gitwash/index.html) documentation.

Note: You may want to check the latest version of this guide, which is available at: <https://github.com/scipy/scipy/blob/master/HACKING.rst.txt>

# **2.1 Contributing new code**

If you have been working with the scientific Python toolstack for a while, you probably have some code lying around of which you think "this could be useful for others too". Perhaps it's a good idea then to contribute it to SciPy or another open source project. The first question to ask is then, where does this code belong? That question is hard to answer here, so we start with a more specific one: *what code is suitable for putting into SciPy?* Almost all of the new code added to scipy has in common that it's potentially useful in multiple scientific domains and it fits in the scope of existing scipy submodules. In principle new submodules can be added too, but this is far less common. For code that is specific to a single application, there may be an existing project that can use the code. Some scikits [\(scikit-learn,](http://scikit-learn.org) [scikit-image,](http://scikit-image.org/) [statsmodels,](http://statsmodels.sourceforge.net/) etc.) are good examples here; they have a narrower focus and because of that more domain-specific code than SciPy.

Now if you have code that you would like to see included in SciPy, how do you go about it? After checking that your code can be distributed in SciPy under a compatible license (see FAQ for details), the first step is to discuss on the scipy-dev mailing list. All new features, as well as changes to existing code, are discussed and decided on there. You can, and probably should, already start this discussion before your code is finished.

Assuming the outcome of the discussion on the mailing list is positive and you have a function or piece of code that does what you need it to do, what next? Before code is added to SciPy, it at least has to have good documentation, unit tests and correct code style.

- 1. *Unit tests* In principle you should aim to create unit tests that exercise all the code that you are adding. This gives some degree of confidence that your code runs correctly, also on Python versions and hardware or OSes that you don't have available yourself. An extensive description of how to write unit tests is given in the NumPy [testing guidelines.](https://github.com/numpy/numpy/blob/master/doc/TESTS.rst.txt)
- 2. *Documentation*

Clear and complete documentation is essential in order for users to be able to find and understand the code. Documentation for individual functions and classes – which includes at least a basic description, type and meaning of all parameters and returns values, and usage examples in [doctest](http://www.doughellmann.com/PyMOTW/doctest/) format – is put in docstrings. Those docstrings can be read within the interpreter, and are compiled into a reference guide in html and pdf format. Higher-level documentation for key (areas of) functionality is provided in tutorial format and/or in module docstrings. A guide on how to write documentation is given in [how to document.](https://github.com/numpy/numpy/blob/master/doc/HOWTO_DOCUMENT.rst.txt)

3. *Code style* Uniformity of style in which code is written is important to others trying to understand the code. SciPy follows the standard Python guidelines for code style, [PEP8.](http://www.python.org/dev/peps/pep-0008/) In order to check that your code conforms to PEP8, you can use the [pep8 package](http://pypi.python.org/pypi/pep8) style checker. Most IDEs and text editors have settings that can help you follow PEP8, for example by translating tabs by four spaces. Using [pyflakes](http://pypi.python.org/pypi/pyflakes) to check your code is also a good idea.

At the end of this document a checklist is given that may help to check if your code fulfills all requirements for inclusion in SciPy.

Another question you may have is: *where exactly do I put my code*? To answer this, it is useful to understand how the SciPy public API (application programming interface) is defined. For most modules the API is two levels deep, which means your new function should appear as scipy.submodule.my\_new\_func. my\_new\_func can be put in an existing or new file under  $/scipy/submodule$ , its name is added to the  $_all$ list in that file (which lists all public functions in the file), and those public functions are then imported in  $\sqrt{\text{scipy}}$  < submodule >  $\frac{\text{init}}{\text{init}}$ . py. Any private functions/classes should have a leading underscore ( $\text{in}$ ) in their name. A more detailed description of what the public API of SciPy is, is given in [SciPy API.](http://docs.scipy.org/doc/scipy/reference/api.html)

Once you think your code is ready for inclusion in SciPy, you can send a pull request (PR) on Github. We won't go into the details of how to work with git here, this is described well in the [git workflow](http://docs.scipy.org/doc/numpy/dev/gitwash/index.html) section of the NumPy documentation and on the [Github help pages.](https://help.github.com/articles/set-up-git/) When you send the PR for a new feature, be sure to also mention this on the scipy-dev mailing list. This can prompt interested people to help review your PR. Assuming that you already got positive feedback before on the general idea of your code/feature, the purpose of the code review is to ensure that the code is correct, efficient and meets the requirements outlined above. In many cases the code review happens relatively quickly, but it's possible that it stalls. If you have addressed all feedback already given, it's perfectly fine to ask on the mailing list again for review (after a reasonable amount of time, say a couple of weeks, has passed). Once the review is completed, the PR is merged into the "master" branch of SciPy.

The above describes the requirements and process for adding code to SciPy. It doesn't yet answer the question though how decisions are made exactly. The basic answer is: decisions are made by consensus, by everyone who chooses to participate in the discussion on the mailing list. This includes developers, other users and yourself. Aiming for consensus in the discussion is important – SciPy is a project by and for the scientific Python community. In those rare cases that agreement cannot be reached, the [maintainers](https://github.com/scipy/scipy/blob/master/doc/MAINTAINERS.rst.txt) of the module in question can decide the issue.

# **2.2 Contributing by helping maintain existing code**

The previous section talked specifically about adding new functionality to SciPy. A large part of that discussion also applies to maintenance of existing code. Maintenance means fixing bugs, improving code quality or style, documenting existing functionality better, adding missing unit tests, keeping build scripts up-to-date, etc. The SciPy [issue list](https://github.com/scipy/scipy/issues) contains all reported bugs, build/documentation issues, etc. Fixing issues helps improve the overall quality of SciPy, and is also a good way of getting familiar with the project. You may also want to fix a bug because you ran into it and need the function in question to work correctly.

The discussion on code style and unit testing above applies equally to bug fixes. It is usually best to start by writing a unit test that shows the problem, i.e. it should pass but doesn't. Once you have that, you can fix the code so that the test does pass. That should be enough to send a PR for this issue. Unlike when adding new code, discussing this on the mailing list may not be necessary - if the old behavior of the code is clearly incorrect, no one will object to having it fixed. It may be necessary to add some warning or deprecation message for the changed behavior. This should be part of the review process.

# **2.3 Other ways to contribute**

There are many ways to contribute other than contributing code. Participating in discussions on the scipy-user and scipy-dev *mailing lists* is a contribution in itself. The [scipy.org](http://scipy.org/) *website* contains a lot of information on the SciPy community and can always use a new pair of hands. A redesign of this website is ongoing, see [scipy.github.com.](http://scipy.github.com/) The redesigned website is a static site based on Sphinx, the sources for it are also on Github at [scipy.org-new.](https://github.com/scipy/scipy.org-new)

The SciPy *documentation* is constantly being improved by many developers and users. You can contribute by sending a PR on Github that improves the documentation, but there's also a [documentation wiki](http://docs.scipy.org/scipy/Front%20Page/) that is very convenient for making edits to docstrings (and doesn't require git knowledge). Anyone can register a username on that wiki, ask on the scipy-dev mailing list for edit rights and make edits. The documentation there is updated every day with the latest changes in the SciPy master branch, and wiki edits are regularly reviewed and merged into master. Another advantage of the documentation wiki is that you can immediately see how the reStructuredText (reST) of docstrings and other docs is rendered as html, so you can easily catch formatting errors.

Code that doesn't belong in SciPy itself or in another package but helps users accomplish a certain task is valuable. [SciPy Central](http://scipy-central.org/) is the place to share this type of code (snippets, examples, plotting code, etc.).

## **2.4 Recommended development setup**

Since Scipy contains parts written in C, C++, and Fortran that need to be compiled before use, make sure you have the necessary compilers and Python development headers installed. Having compiled code also means that importing Scipy from the development sources needs some additional steps, which are explained below.

First fork a copy of the main Scipy repository in Github onto your own account and then create your local repository via:

```
$ git clone git@github.com:YOURUSERNAME/scipy.git scipy
$ cd scipy
$ git remote add upstream git://github.com/scipy/scipy.git
```
To build the development version of Scipy and run tests, spawn interactive shells with the Python import paths properly set up etc., do one of:

```
$ python runtests.py -v
$ python runtests.py -v -s optimize
$ python runtests.py -v -t scipy/special/tests/test_basic.py:test_xlogy
$ python runtests.py --ipython
$ python runtests.py --python somescript.py
$ python runtests.py --bench
```
This builds Scipy first, so the first time it may take some time. If you specify -n, the tests are run against the version of Scipy (if any) found on current PYTHONPATH.

Using runtests.py is the recommended approach to running tests. There are also a number of alternatives to it, for example in-place build or installing to a virtualenv. See the FAQ below for details.

Some of the tests in Scipy are very slow and need to be separately enabled. See the FAQ below for details.

## **2.5 SciPy structure**

All SciPy modules should follow the following conventions. In the following, a *SciPy module* is defined as a Python package, say yyy, that is located in the scipy/ directory.

- Ideally, each SciPy module should be as self-contained as possible. That is, it should have minimal dependencies on other packages or modules. Even dependencies on other SciPy modules should be kept to a minimum. A dependency on NumPy is of course assumed.
- Directory  $\frac{y}{y}$  contains:
- A file setup.py that defines configuration(parent\_package='',top\_path=None) function for [numpy.distutils](http://docs.scipy.org/doc/numpy/reference/distutils.html#module-numpy.distutils).
- A directory tests/ that contains files test\_<name>.py corresponding to modules  $yyy/\langle name \rangle$  {  $.py$ ,  $so$ ,  $\langle$  }.
- $-$  A directory benchmarks/ that contains files bench  $\langle$ name $\rangle$ .py corresponding to modules  $yyy/\langle name \rangle$  {  $.py$ ,  $so$ ,  $\langle$  }.
- Private modules should be prefixed with an underscore  $\alpha$ , for instance yyy/ somemodule.py.
- User-visible functions should have good documentation following the Numpy documentation style, see [how to](https://github.com/numpy/numpy/blob/master/doc/HOWTO_DOCUMENT.rst.txt) [document](https://github.com/numpy/numpy/blob/master/doc/HOWTO_DOCUMENT.rst.txt)
- The *\_\_init* \_\_\_.py of the module should contain the main reference documentation in its docstring. This is connected to the Sphinx documentation under doc/ via Sphinx's automodule directive.

The reference documentation should first give a categorized list of the contents of the module using autosummary:: directives, and after that explain points essential for understanding the use of the module.

Tutorial-style documentation with extensive examples should be separate, and put under doc/source/tutorial/

See the existing Scipy submodules for guidance.

For further details on Numpy distutils, see:

<https://github.com/numpy/numpy/blob/master/doc/DISTUTILS.rst.txt>

## **2.6 Useful links, FAQ, checklist**

### **2.6.1 Checklist before submitting a PR**

- Are there unit tests with good code coverage?
- Do all public function have docstrings including examples?
- Is the code style correct (PEP8, pyflakes)
- Is the new functionality tagged with .. versionadded:: X.Y.Z (with X.Y.Z the version number of the next release - can be found in setup.py)?
- Is the new functionality mentioned in the release notes of the next release?
- Is the new functionality added to the reference guide?
- In case of larger additions, is there a tutorial or more extensive module-level description?
- In case compiled code is added, is it integrated correctly via setup.py (and preferably also Bento configuration files - bento.info and bscript)?
- If you are a first-time contributor, did you add yourself to THANKS.txt? Please note that this is perfectly normal and desirable - the aim is to give every single contributor credit, and if you don't add yourself it's simply extra work for the reviewer (or worse, the reviewer may forget).
- Did you check that the code can be distributed under a BSD license?

### **2.6.2 Useful SciPy documents**

- The [how to document](https://github.com/numpy/numpy/blob/master/doc/HOWTO_DOCUMENT.rst.txt) guidelines
- NumPy/SciPy [testing guidelines](https://github.com/numpy/numpy/blob/master/doc/TESTS.rst.txt)
- [SciPy API](http://docs.scipy.org/doc/scipy/reference/api.html)
- SciPy [maintainers](https://github.com/scipy/scipy/blob/master/doc/MAINTAINERS.rst.txt)
- NumPy/SciPy [git workflow](http://docs.scipy.org/doc/numpy/dev/gitwash/index.html)

### **2.6.3 FAQ**

*I based my code on existing Matlab/R/... code I found online, is this OK?*

It depends. SciPy is distributed under a BSD license, so if the code that you based your code on is also BSD licensed or has a BSD-compatible license (MIT, Apache, ...) then it's OK. Code which is GPL-licensed, has no clear license, requires citation or is free for academic use only can't be included in SciPy. Therefore if you copied existing code with such a license or made a direct translation to Python of it, your code can't be included. See also [license compatibility.](http://www.scipy.org/License_Compatibility)

*Why is SciPy under the BSD license and not, say, the GPL?*

Like Python, SciPy uses a "permissive" open source license, which allows proprietary re-use. While this allows companies to use and modify the software without giving anything back, it is felt that the larger user base results in more contributions overall, and companies often publish their modifications anyway, without being required to. See John Hunter's [BSD pitch.](http://nipy.sourceforge.net/nipy/stable/faq/johns_bsd_pitch.html)

*How do I set up a development version of SciPy in parallel to a released version that I use to do my job/research?*

One simple way to achieve this is to install the released version in site-packages, by using a binary installer or pip for example, and set up the development version in a virtualenv. First install [virtualenv](http://www.virtualenv.org/) (optionally use [virtualenvwrapper\)](http://www.doughellmann.com/projects/virtualenvwrapper/), then create your virtualenv (named scipy-dev here) with:

\$ virtualenv scipy-dev

Now, whenever you want to switch to the virtual environment, you can use the command source scipy-dev/bin/activate, and deactivate to exit from the virtual environment and back to your previous shell. With scipy-dev activated, install first Scipy's dependencies:

\$ pip install Numpy Nose Cython

After that, you can install a development version of Scipy, for example via:

\$ python setup.py install

The installation goes to the virtual environment.

*How do I set up an in-place build for development*

For development, you can set up an in-place build so that changes made to .  $p\gamma$  files have effect without rebuild. First, run:

\$ python setup.py build\_ext -i

Then you need to point your PYTHONPATH environment variable to this directory. Some IDEs (Spyder for example) have utilities to manage PYTHONPATH. On Linux and OSX, you can run the command:

\$ export PYTHONPATH=\$PWD

and on Windows

#### \$ set PYTHONPATH=/path/to/scipy

Now editing a Python source file in SciPy allows you to immediately test and use your changes (in .py files), by simply restarting the interpreter.

*Can I use a programming language other than Python to speed up my code?*

Yes. The languages used in SciPy are Python, Cython, C, C++ and Fortran. All of these have their pros and cons. If Python really doesn't offer enough performance, one of those languages can be used. Important concerns when using compiled languages are maintainability and portability. For maintainability, Cython is clearly preferred over C/C++/Fortran. Cython and C are more portable than C++/Fortran. A lot of the existing C and Fortran code in SciPy is older, battle-tested code that was only wrapped in (but not specifically written for) Python/SciPy. Therefore the basic advice is: use Cython. If there's specific reasons why C/C++/Fortran should be preferred, please discuss those reasons first.

*How do I debug code written in C/C++/Fortran inside Scipy?*

The easiest way to do this is to first write a Python script that invokes the C code whose execution you want to debug. For instance mytest.py:

```
from scipy.special import hyp2f1
print (hyp2f1(5.0, 1.0, -1.8, 0.95))
```
Now, you can run:

gdb --args python runtests.py -g --python mytest.py

If you didn't compile with debug symbols enabled before, remove the build directory first. While in the debugger:

```
(gdb) break cephes_hyp2f1
(gdb) run
```
The execution will now stop at the corresponding C function and you can step through it as usual. Instead of plain gdb you can of course use your favourite alternative debugger; run it on the python binary with arguments runtests.py -g --python mytest.py.

*How do I enable additional tests in Scipy?*

Some of the tests in Scipy's test suite are very slow and not enabled by default. You can run the full suite via:

```
$ python runtests.py -g -m full
```
This invokes the test suite import  $scipy$ ;  $scipy$ .test("full"), enabling also slow tests.

There is an additional level of very slow tests (several minutes), which are disabled also in this case. They can be enabled by setting the environment variable SCIPY\_XSLOW=1 before running the test suite.

#### *How do I write tests with test generators?*

The [Nose](http://nose.readthedocs.org/en/latest/) test framework supports so-called test generators, which can come useful if you need to have multiple tests where just a parameter changes. Using test generators so that they are more useful than harmful is tricky, and we recommend the following pattern:

```
def test_something():
    some_array = (\ldots)def check(some_param):
        c = compute_result(some_array, some_param)
        known_result = (\ldots)assert_allclose(c, known_result)
    for some_param in ['a', 'b', 'c']:
        yield check, some_param
```
We require the following:

- All asserts and all computation that is tested must only be reached after a yield. (Rationale: the generator body is part of no test, and a failure in it will show neither the test name nor for what parameters the test failed.)
- Arrays must not be passed as yield parameters. Either use variables from outer scope (eg. with some index passed to yield), or capsulate test data to a class with a sensible \_\_repr\_\_. (Rationale: Nose truncates the printed form of arrays in test output, and this makes it impossible to know for what parameters a test failed. Arrays are big, and clutter test output unnecessarily.)
- Test generators cannot be used in test classes inheriting from unittest.TestCase; either use object as base class, or use standalone test functions. (Rationale: Nose does not run test generators in TestCase-inheriting classes.)

If in doubt, do not use test generators. You can track for what parameter things failed also by passing err\_msg=repr((param1, param2, ...)) to the various assert functions.

**CHAPTER**

# **API - IMPORTING FROM SCIPY**

In Python the distinction between what is the public API of a library and what are private implementation details is not always clear. Unlike in other languages like Java, it is possible in Python to access "private" function or objects. Occasionally this may be convenient, but be aware that if you do so your code may break without warning in future releases. Some widely understood rules for what is and isn't public in Python are:

- Methods / functions / classes and module attributes whose names begin with a leading underscore are private.
- If a class name begins with a leading underscore none of its members are public, whether or not they begin with a leading underscore.
- If a module name in a package begins with a leading underscore none of its members are public, whether or not they begin with a leading underscore.
- If a module or package defines  $\text{all}$  that authoritatively defines the public interface.
- If a module or package doesn't define all then all names that don't start with a leading underscore are public.

Note: Reading the above guidelines one could draw the conclusion that every private module or object starts with an underscore. This is not the case; the presence of underscores do mark something as private, but the absence of underscores do not mark something as public.

In Scipy there are modules whose names don't start with an underscore, but that should be considered private. To clarify which modules these are we define below what the public API is for Scipy, and give some recommendations for how to import modules/functions/objects from Scipy.

# **3.1 Guidelines for importing functions from Scipy**

The scipy namespace itself only contains functions imported from numpy. These functions still exist for backwards compatibility, but should be imported from numpy directly.

Everything in the namespaces of scipy submodules is public. In general, it is recommended to import functions from submodule namespaces. For example, the function curve fit (defined in scipy/optimize/minpack.py) should be imported like this:

```
from scipy import optimize
result = optimize.curve_fit(...)
```
This form of importing submodules is preferred for all submodules except scipy.io (because io is also the name of a module in the Python stdlib):

```
from scipy import interpolate
from scipy import integrate
import scipy.io as spio
```
In some cases, the public API is one level deeper. For example the scipy. sparse.linalg module is public, and the functions it contains are not available in the  $scipy$ .  $sparse$  namespace. Sometimes it may result in more easily understandable code if functions are imported from one level deeper. For example, in the following it is immediately clear that lomax is a distribution if the second form is chosen:

```
# first form
from scipy import stats
stats.lomax(...)
# second form
from scipy.stats import distributions
distributions.lomax(...)
```
In that case the second form can be chosen, if it is documented in the next section that the submodule in question is public.

# **3.2 API definition**

Every submodule listed below is public. That means that these submodules are unlikely to be renamed or changed in an incompatible way, and if that is necessary a deprecation warning will be raised for one Scipy release before the change is made.

- scipy.cluster
	- vq
	- hierarchy
- scipy.constants
- scipy.fftpack
- scipy.integrate
- scipy.interpolate
- scipy.io
	- arff
	- harwell boeing
	- idl
	- matlab
	- netcdf
	- wavfile
- scipy.linalg
	- scipy.linalg.blas
	- scipy.linalg.lapack
	- scipy.linalg.interpolative
- scipy.misc
- scipy.ndimage
- scipy.odr
- scipy.optimize
- scipy.signal
- scipy.sparse
	- linalg
	- csgraph
- scipy.spatial
	- distance
- scipy.special
- scipy.stats
	- distributions
	- mstats
- scipy.weave

### **CHAPTER**

## **FOUR**

## **RELEASE NOTES**

# <span id="page-192-0"></span>**4.1 SciPy 0.15.0 Release Notes**

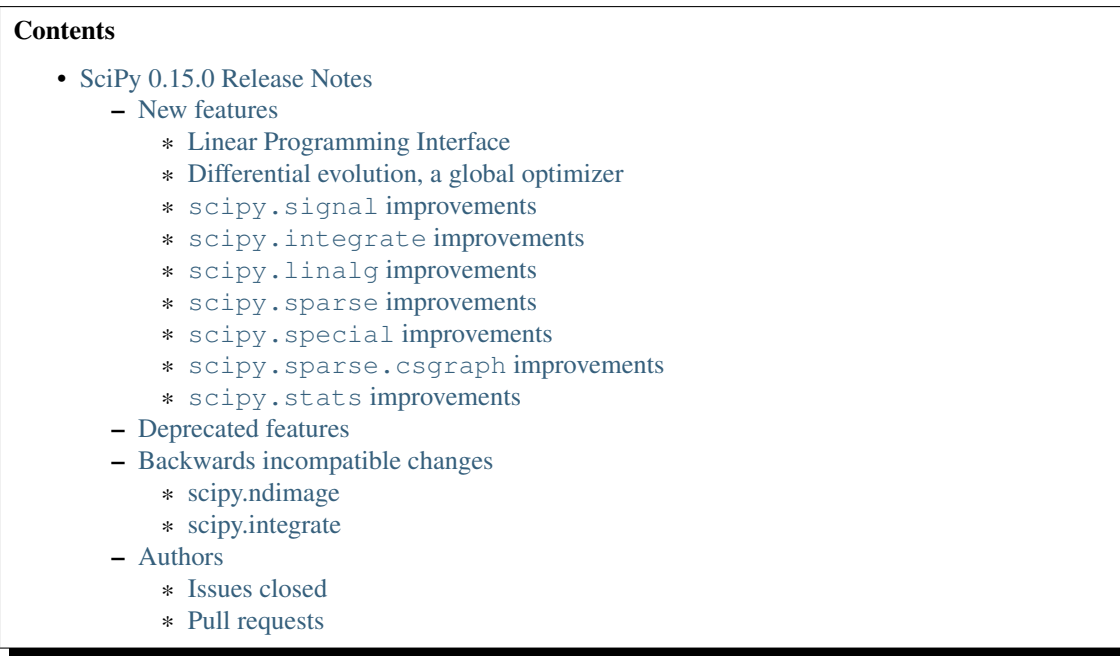

SciPy 0.15.0 is the culmination of 6 months of hard work. It contains several new features, numerous bug-fixes, improved test coverage and better documentation. There have been a number of deprecations and API changes in this release, which are documented below. All users are encouraged to upgrade to this release, as there are a large number of bug-fixes and optimizations. Moreover, our development attention will now shift to bug-fix releases on the 0.16.x branch, and on adding new features on the master branch.

This release requires Python 2.6, 2.7 or 3.2-3.4 and NumPy 1.5.1 or greater.

### <span id="page-192-1"></span>**4.1.1 New features**

### <span id="page-192-2"></span>**Linear Programming Interface**

The new function [scipy.optimize.linprog](#page-685-0) provides a generic linear programming similar to the way [scipy.optimize.minimize](#page-626-0) provides a generic interface to nonlinear programming optimizers. Currently the only method supported is *simplex* which provides a two-phase, dense-matrix-based simplex algorithm. Callbacks functions are supported, allowing the user to monitor the progress of the algorithm.

### <span id="page-193-0"></span>**Differential evolution, a global optimizer**

A new [scipy.optimize.differential\\_evolution](#page-664-0) function has been added to the optimize module. Differential Evolution is an algorithm used for finding the global minimum of multivariate functions. It is stochastic in nature (does not use gradient methods), and can search large areas of candidate space, but often requires larger numbers of function evaluations than conventional gradient based techniques.

#### <span id="page-193-1"></span>**scipy.signal improvements**

The function [scipy.signal.max\\_len\\_seq](#page-766-0) was added, which computes a Maximum Length Sequence (MLS) signal.

#### <span id="page-193-2"></span>**scipy.integrate improvements**

It is now possible to use  $\text{scipy}$ . integrate routines to integrate multivariate ctypes functions, thus avoiding callbacks to Python and providing better performance.

#### <span id="page-193-3"></span>**scipy.linalg improvements**

The function [scipy.linalg.orthogonal\\_procrustes](#page-410-0) for solving the procrustes linear algebra problem was added.

BLAS level 2 functions her, syr, her2 and syr2 are now wrapped in scipy.linalg.

#### <span id="page-193-4"></span>**scipy.sparse improvements**

[scipy.sparse.linalg.svds](#page-935-0) can now take a LinearOperator as its main input.

#### <span id="page-193-5"></span>**scipy.special improvements**

Values of ellipsoidal harmonic (i.e. Lame) functions and associated normalization constants can be now computed using ellip\_harm, ellip\_harm\_2, and ellip\_normal.

New convenience functions entr, rel\_entr kl\_div, huber, and pseudo\_huber were added.

#### <span id="page-193-6"></span>**scipy.sparse.csgraph improvements**

Routines reverse\_cuthill\_mckee and maximum\_bipartite\_matching for computing reorderings of sparse graphs were added.

#### <span id="page-193-7"></span>**scipy.stats improvements**

Added a Dirichlet multivariate distribution, [scipy.stats.dirichlet](#page-1271-0).

The new function [scipy.stats.median\\_test](#page-1348-0) computes Mood's median test.

The new function [scipy.stats.combine\\_pvalues](#page-1343-0) implements Fisher's and Stouffer's methods for combining p-values.

[scipy.stats.describe](#page-1302-0) returns a namedtuple rather than a tuple, allowing users to access results by index or by name.

## <span id="page-194-0"></span>**4.1.2 Deprecated features**

The [scipy.weave](#page-1420-0) module is deprecated. It was the only module never ported to Python 3.x, and is not recommended to be used for new code - use Cython instead. In order to support existing code, scipy.weave has been packaged separately: [https://github.com/scipy/weave.](https://github.com/scipy/weave) It is a pure Python package, and can easily be installed with pip install weave.

scipy.special.bessel\_diff\_formula is deprecated. It is a private function, and therefore will be removed from the public API in a following release.

scipy.stats.nanmean, nanmedian and nanstd functions are deprecated in favor of their numpy equivalents.

## <span id="page-194-1"></span>**4.1.3 Backwards incompatible changes**

The functions *scipy.ndimage.minimum\_positions*, *scipy.ndimage.maximum\_positions'* and scipy.ndimage.extrema return positions as ints instead of floats.

The format of banded Jacobians in scipy. integrate.ode solvers is changed. Note that the previous documentation of this feature was erroneous.

## <span id="page-194-2"></span>**4.1.4 Authors**

- Abject +
- Ankit Agrawal +
- Sylvain Bellemare +
- Matthew Brett
- Christian Brodbeck
- Christian Brueffer
- Lars Buitinck
- Evgeni Burovski
- Pierre de Buyl +
- Greg Caporaso +
- CJ Carey
- Jacob Carey +
- Thomas A Caswell
- Helder Cesar +
- Björn Dahlgren +
- Kevin Davies +
- Yotam Doron +
- Marcos Duarte +
- endolith
- Jesse Engel +
- Rob Falck +
- Corey Farwell +
- Jaime Fernandez del Rio +
- Clark Fitzgerald +
- Tom Flannaghan +
- Chad Fulton +
- Jochen Garcke +
- François Garillot +
- André Gaul
- Christoph Gohlke
- Ralf Gommers
- Alex Griffing
- Blake Griffith
- Olivier Grisel
- Charles Harris
- Trent Hauck +
- Ian Henriksen +
- Jinhyok Heo +
- Matt Hickford +
- Andreas Hilboll
- Danilo Horta +
- David Menéndez Hurtado +
- Gert-Ludwig Ingold
- Thouis (Ray) Jones
- Chris Kerr +
- Carl Kleffner +
- Andreas Kloeckner
- Thomas Kluyver +
- Adrian Kretz +
- Johannes Kulick +
- Eric Larson
- Brianna Laugher +
- Denis Laxalde
- Antony Lee +
- Gregory R. Lee +
- Brandon Liu
- Alex Loew +
- Loïc Estève +
- Jaakko Luttinen +
- Benny Malengier
- Tobias Megies +
- Sturla Molden
- Eric Moore
- Brett R. Murphy +
- Paul Nation +
- Andrew Nelson
- Brian Newsom +
- Joel Nothman
- Sergio Oller +
- Janani Padmanabhan +
- Tiago M.D. Pereira +
- Nicolas Del Piano +
- Manuel Reinhardt +
- Thomas Robitaille
- Mike Romberg +
- Alex Rothberg +
- Sebastian Pölsterl +
- Maximilian Singh +
- Brigitta Sipocz +
- Alex Stewart +
- Julian Taylor
- Collin Tokheim +
- James Tomlinson +
- Benjamin Trendelkamp-Schroer +
- Richard Tsai
- Alexey Umnov +
- Jacob Vanderplas
- Joris Vankerschaver
- Bastian Venthur +
- Pauli Virtanen
- Stefan van der Walt
- Yuxiang Wang +
- James T. Webber
- Warren Weckesser
- Axl West  $+$
- Nathan Woods
- Benda Xu +
- Víctor Zabalza +
- Tiziano Zito +

A total of 99 people contributed to this release. People with a "+" by their names contributed a patch for the first time. This list of names is automatically generated, and may not be fully complete.

### <span id="page-197-0"></span>**Issues closed**

- [#1431:](https://github.com/scipy/scipy/issues/1431) ellipk(x) extending its domain for  $x < 0$  (Trac #904)
- [#1727:](https://github.com/scipy/scipy/issues/1727) consistency of std interface (Trac #1200)
- [#1851:](https://github.com/scipy/scipy/issues/1851) Shape parameter negated in genextreme (relative to R, MATLAB,...
- [#1889:](https://github.com/scipy/scipy/issues/1889) interp2d is weird (Trac #1364)
- [#2188:](https://github.com/scipy/scipy/issues/2188) splev gives wrong values or crashes outside of support when der...
- [#2343:](https://github.com/scipy/scipy/issues/2343) scipy.insterpolate's splrep function fails with certain combinations...
- [#2669:](https://github.com/scipy/scipy/issues/2669) .signal.ltisys.ss2tf should only apply to MISO systems in current...
- [#2911:](https://github.com/scipy/scipy/issues/2911) interpolate.splder() failure on Fedora
- [#3171:](https://github.com/scipy/scipy/issues/3171) future of weave in scipy
- [#3176:](https://github.com/scipy/scipy/issues/3176) Suggestion to improve error message in scipy.integrate.odeint
- [#3198:](https://github.com/scipy/scipy/issues/3198) pdf() and logpdf() methods for scipy.stats.gaussian\_kde
- [#3318:](https://github.com/scipy/scipy/issues/3318) Travis CI is breaking on test("full")
- [#3329:](https://github.com/scipy/scipy/issues/3329) scipy.stats.scoreatpercentile backward-incompatible change not...
- [#3362:](https://github.com/scipy/scipy/issues/3362) Reference cycle in scipy.sparse.linalg.eigs with shift-invert...
- [#3364:](https://github.com/scipy/scipy/issues/3364) BUG: linalg.hessenberg broken (wrong results)
- [#3376:](https://github.com/scipy/scipy/issues/3376) stats f\_oneway needs floats
- [#3379:](https://github.com/scipy/scipy/issues/3379) Installation of scipy 0.13.3 via zc.buildout fails
- [#3403:](https://github.com/scipy/scipy/issues/3403) hierarchy.linkage raises an ugly exception for a compressed 2x2...
- [#3422:](https://github.com/scipy/scipy/issues/3422) optimize.curve\_fit() handles NaN by returning all parameters...
- [#3457:](https://github.com/scipy/scipy/issues/3457) linalg.fractional\_matrix\_power has no docstring
- [#3469:](https://github.com/scipy/scipy/issues/3469) DOC: *ndimage.find\_object* ignores zero-values
- [#3491:](https://github.com/scipy/scipy/issues/3491) optimize.leastsq() documentation should mention it does not work...
- [#3499:](https://github.com/scipy/scipy/issues/3499) cluster.vq.whiten return nan for all zeros column in observations
- [#3503:](https://github.com/scipy/scipy/issues/3503) minimize attempts to do vector addition when numpy arrays are...
- [#3508:](https://github.com/scipy/scipy/issues/3508) exponweib.logpdf fails for valid parameters
- [#3509:](https://github.com/scipy/scipy/issues/3509) libatlas3-base-dev does not exist
- [#3550:](https://github.com/scipy/scipy/issues/3550) BUG: anomalous values computed by special.ellipkinc
- [#3555:](https://github.com/scipy/scipy/issues/3555) [scipy.ndimage](#page-562-0) positions are float instead of int
- [#3557:](https://github.com/scipy/scipy/issues/3557) UnivariateSpline.\_\_call\_\_ should pass all relevant args through...
- [#3569:](https://github.com/scipy/scipy/issues/3569) No license statement for test data imported from boost?
- [#3576:](https://github.com/scipy/scipy/issues/3576) mstats test failure (too sensitive?)
- [#3579:](https://github.com/scipy/scipy/issues/3579) Errors on scipy 0.14.x branch using MKL, Ubuntu 14.04 x86 64
- [#3580:](https://github.com/scipy/scipy/issues/3580) Operator overloading with sparse matrices
- [#3587:](https://github.com/scipy/scipy/issues/3587) Wrong alphabetical order in continuous statistical distribution...
- [#3596:](https://github.com/scipy/scipy/issues/3596) scipy.signal.fftconvolve no longer threadsafe
- [#3623:](https://github.com/scipy/scipy/issues/3623) BUG: signal.convolve takes longer than it needs to
- [#3655:](https://github.com/scipy/scipy/issues/3655) Integer returned from integer data in scipy.signal.periodogram...
- [#3662:](https://github.com/scipy/scipy/issues/3662) Travis failure on Numpy 1.5.1 (not reproducible?)
- [#3668:](https://github.com/scipy/scipy/issues/3668) dendogram(orientation='foo')
- [#3669:](https://github.com/scipy/scipy/issues/3669) KroghInterpolator doesn't pass through points
- [#3672:](https://github.com/scipy/scipy/issues/3672) Inserting a knot in a spline
- [#3682:](https://github.com/scipy/scipy/issues/3682) misleading documentation of scipy.optimize.curve fit
- [#3699:](https://github.com/scipy/scipy/issues/3699) BUG?: minor problem with scipy.signal. If the unitial conditions
- [#3700:](https://github.com/scipy/scipy/issues/3700) Inconsistent exceptions raised by scipy.io.loadmat
- [#3703:](https://github.com/scipy/scipy/issues/3703) TypeError for RegularGridInterpolator with big-endian data
- [#3714:](https://github.com/scipy/scipy/issues/3714) Misleading error message in eigsh: k must be between 1 and rank(A)-1
- [#3720:](https://github.com/scipy/scipy/issues/3720) coo\_matrix.setdiag() fails
- [#3740:](https://github.com/scipy/scipy/issues/3740) Scipy.Spatial.KdTree (Query) Return Type?
- [#3761:](https://github.com/scipy/scipy/issues/3761) Invalid result from scipy.special.btdtri
- [#3784:](https://github.com/scipy/scipy/issues/3784) DOC Special Functions Drum example fix for higher modes
- [#3785:](https://github.com/scipy/scipy/issues/3785) minimize() should have friendlier args=
- [#3787:](https://github.com/scipy/scipy/issues/3787) BUG: signal: Division by zero in lombscargle
- [#3800:](https://github.com/scipy/scipy/issues/3800) BUG: scipy.sparse.csgraph.shortest\_path overwrites input matrix
- [#3817:](https://github.com/scipy/scipy/issues/3817) Warning in calculating moments from Binomial distribution for...
- [#3821:](https://github.com/scipy/scipy/issues/3821) review scipy usage of *np.ma.is\_masked*
- [#3829:](https://github.com/scipy/scipy/issues/3829) Linear algebra function documentation doesn't mention default...
- [#3830:](https://github.com/scipy/scipy/issues/3830) A bug in Docstring of scipy.linalg.eig
- [#3844:](https://github.com/scipy/scipy/issues/3844) Issue with shape parameter returned by genextreme
- [#3858:](https://github.com/scipy/scipy/issues/3858) "ImportError: No module named Cython.Compiler.Main" on install
- [#3876:](https://github.com/scipy/scipy/issues/3876) savgol\_filter not in release notes and has no versionadded
- [#3884:](https://github.com/scipy/scipy/issues/3884) scipy.stats.kendalltau empty array error
- [#3895:](https://github.com/scipy/scipy/issues/3895) ValueError: illegal value in 12-th argument of internal gesdd...
- [#3898:](https://github.com/scipy/scipy/issues/3898) skimage test broken by minmax filter change
- [#3901:](https://github.com/scipy/scipy/issues/3901) scipy sparse errors with numpy master
- [#3905:](https://github.com/scipy/scipy/issues/3905) DOC: optimize: linprog docstring has two "Returns" sections
- [#3915:](https://github.com/scipy/scipy/issues/3915) DOC: sphinx warnings because of *\*\*kwds* in the stats distributions...
- [#3935:](https://github.com/scipy/scipy/issues/3935) Split stats.distributions files in tutorial
- [#3969:](https://github.com/scipy/scipy/issues/3969) gh-3607 breaks backward compatibility in ode solver banded jacobians
- [#4025:](https://github.com/scipy/scipy/issues/4025) DOC: signal: The return value of find\_peaks\_cwt is not documented.
- [#4029:](https://github.com/scipy/scipy/issues/4029) scipy.stats.nbinom.logpmf $(0,1,1)$  returns nan. Correct value is...
- [#4032:](https://github.com/scipy/scipy/issues/4032) ERROR: test\_imresize (test\_pilutil.TestPILUtil)
- [#4038:](https://github.com/scipy/scipy/issues/4038) errors do not propagate through scipy.integrate.odeint properly
- [#4171:](https://github.com/scipy/scipy/issues/4171) orthogonal\_procrustes always returns scale.
- [#4176:](https://github.com/scipy/scipy/issues/4176) Solving the Discrete Lyapunov Equation does not work with matrix...

#### <span id="page-199-0"></span>**Pull requests**

- [#3109:](https://github.com/scipy/scipy/pull/3109) ENH Added Fisher's method and Stouffer's Z-score method
- [#3225:](https://github.com/scipy/scipy/pull/3225) Add the limiting distributions to generalized Pareto distribution...
- [#3262:](https://github.com/scipy/scipy/pull/3262) Implement back end of faster multivariate integration
- [#3266:](https://github.com/scipy/scipy/pull/3266) ENH: signal: add type=False as parameter for periodogram and...
- [#3273:](https://github.com/scipy/scipy/pull/3273) Add PEP8 check to Travis-CI
- [#3342:](https://github.com/scipy/scipy/pull/3342) ENH: linprog function for linear programming
- [#3348:](https://github.com/scipy/scipy/pull/3348) BUG: add proper error handling when using interp2d on regular...
- [#3351:](https://github.com/scipy/scipy/pull/3351) ENH: Add MLS method
- [#3382:](https://github.com/scipy/scipy/pull/3382) ENH: scipy.special information theory functions
- [#3396:](https://github.com/scipy/scipy/pull/3396) ENH: improve stats.nanmedian more by assuming nans are rare
- [#3398:](https://github.com/scipy/scipy/pull/3398) Added two wrappers to the gaussian\_kde class.
- [#3405:](https://github.com/scipy/scipy/pull/3405) BUG: cluster.linkage array conversion to double dtype
- [#3407:](https://github.com/scipy/scipy/pull/3407) MAINT: use assert\_warns instead of a more complicated mechanism
- [#3409:](https://github.com/scipy/scipy/pull/3409) ENH: change to use array view in signal/\_peak\_finding.py
- [#3416:](https://github.com/scipy/scipy/pull/3416) Issue  $3376$ : stats f\_oneway needs floats
- [#3419:](https://github.com/scipy/scipy/pull/3419) BUG: tools: Fix list of FMA instructions in detect cpu extensions wine.py
- [#3420:](https://github.com/scipy/scipy/pull/3420) DOC: stats: Add 'entropy' to the stats package-level documentation.
- [#3429:](https://github.com/scipy/scipy/pull/3429) BUG: close intermediate file descriptor right after it is used...
- [#3430:](https://github.com/scipy/scipy/pull/3430) MAINT: Fix some cython variable declarations to avoid warnings...
- [#3433:](https://github.com/scipy/scipy/pull/3433) Correcting the normalization of chebwin window function
- [#3435:](https://github.com/scipy/scipy/pull/3435) Add more precise link to R's quantile documentation
- [#3446:](https://github.com/scipy/scipy/pull/3446) ENH: scipy.optimize adding differential\_evolution
- [#3450:](https://github.com/scipy/scipy/pull/3450) MAINT: remove unused function scipy.stats.mstats basic. kolmog1
- [#3458:](https://github.com/scipy/scipy/pull/3458) Reworked version of PR-3084 (mstats-stats comparison)
- [#3462:](https://github.com/scipy/scipy/pull/3462) MAINT : Returning a warning for low attenuation values of chebwin...
- [#3463:](https://github.com/scipy/scipy/pull/3463) DOC: linalg: Add examples to functions in matfuncs.py
- [#3477:](https://github.com/scipy/scipy/pull/3477) ENH: sparse: release GIL in sparsetools routines
- [#3480:](https://github.com/scipy/scipy/pull/3480) DOC: Add more details to deconvolve docstring
- [#3484:](https://github.com/scipy/scipy/pull/3484) BLD: fix Qhull build issue with MinGW-w64. Closes gh-3237.
- [#3498:](https://github.com/scipy/scipy/pull/3498) MAINT: io: remove old warnings from idl.py
- [#3504:](https://github.com/scipy/scipy/pull/3504) BUG: cluster.vq.whiten returns nan or inf when  $std == 0$
- [#3510:](https://github.com/scipy/scipy/pull/3510) MAINT: stats: Reimplement the pdf and logpdf methods of exponweib.
- [#3512:](https://github.com/scipy/scipy/pull/3512) Fix PEP8 errors showing up on TravisCI after pep8 1.5 release
- [#3514:](https://github.com/scipy/scipy/pull/3514) DOC: libatlas3-base-dev seems to have never been a thing
- [#3516:](https://github.com/scipy/scipy/pull/3516) DOC improve scipy.sparse docstrings
- [#3517:](https://github.com/scipy/scipy/pull/3517) ENH: speed-up ndimage.filters.min(max)imum\_filter1d
- [#3518:](https://github.com/scipy/scipy/pull/3518) Issues in scipy.misc.logsumexp
- [#3526:](https://github.com/scipy/scipy/pull/3526) DOC: graphical example for cwt, and use a more interesting signal
- [#3527:](https://github.com/scipy/scipy/pull/3527) ENH: Implement min(max)imum\_filter1d using the MINLIST algorithm
- [#3537:](https://github.com/scipy/scipy/pull/3537) STY: reduce number of C compiler warnings
- [#3540:](https://github.com/scipy/scipy/pull/3540) DOC: linalg: add docstring to fractional\_matrix\_power
- [#3542:](https://github.com/scipy/scipy/pull/3542) kde.py Doc Typo
- [#3545:](https://github.com/scipy/scipy/pull/3545) BUG: stats: stats.levy.cdf with small arguments loses precision.
- [#3547:](https://github.com/scipy/scipy/pull/3547) BUG: special: erfcinv with small arguments loses precision.
- [#3553:](https://github.com/scipy/scipy/pull/3553) DOC: Convolve examples
- [#3561:](https://github.com/scipy/scipy/pull/3561) FIX: in ndimage.measurements return positions as int instead...
- [#3564:](https://github.com/scipy/scipy/pull/3564) Fix test failures with numpy master. Closes gh-3554
- [#3565:](https://github.com/scipy/scipy/pull/3565) ENH: make interp2d accept unsorted arrays for interpolation.
- [#3566:](https://github.com/scipy/scipy/pull/3566) BLD: add numpy requirement to metadata if it can't be imported.
- [#3567:](https://github.com/scipy/scipy/pull/3567) DOC: move matfuncs docstrings to user-visible functions
- [#3574:](https://github.com/scipy/scipy/pull/3574) Fixes multiple bugs in mstats.theilslopes
- [#3577:](https://github.com/scipy/scipy/pull/3577) TST: decrease sensitivity of an mstats test
- [#3585:](https://github.com/scipy/scipy/pull/3585) Cleanup of code in scipy.constants
- [#3589:](https://github.com/scipy/scipy/pull/3589) BUG: sparse: allow operator overloading
- [#3594:](https://github.com/scipy/scipy/pull/3594) BUG: lobpcg returned wrong values for small matrices  $(n < 10)$
- [#3598:](https://github.com/scipy/scipy/pull/3598) MAINT: fix coverage and coveralls
- [#3599:](https://github.com/scipy/scipy/pull/3599) MAINT: symeig now that's a name I've not heard in a long time
- [#3602:](https://github.com/scipy/scipy/pull/3602) MAINT: clean up the new optimize.linprog and add a few more tests
- [#3607:](https://github.com/scipy/scipy/pull/3607) BUG: integrate: Fix some bugs and documentation errors in the...
- [#3609:](https://github.com/scipy/scipy/pull/3609) MAINT integrate/odepack: kill dead Fortran code
- [#3616:](https://github.com/scipy/scipy/pull/3616) FIX: Invalid values
- [#3617:](https://github.com/scipy/scipy/pull/3617) Sort netcdf variables in a Python-3 compatible way
- [#3622:](https://github.com/scipy/scipy/pull/3622) DOC: Added 0.15.0 release notes entry for linprog function.
- [#3625:](https://github.com/scipy/scipy/pull/3625) Fix documentation for cKDTree.sparse\_distance\_matrix
- [#3626:](https://github.com/scipy/scipy/pull/3626) MAINT: linalg.orth memory efficiency
- [#3627:](https://github.com/scipy/scipy/pull/3627) MAINT: stats: A bit of clean up
- [#3628:](https://github.com/scipy/scipy/pull/3628) MAINT: signal: remove a useless function from wavelets.py
- [#3632:](https://github.com/scipy/scipy/pull/3632) ENH: stats: Add Mood's median test.
- [#3636:](https://github.com/scipy/scipy/pull/3636) MAINT: cluster: some clean up
- [#3638:](https://github.com/scipy/scipy/pull/3638) DOC: docstring of optimize.basinhopping confuses singular and...
- [#3639:](https://github.com/scipy/scipy/pull/3639) BUG: change ddof default to 1 in mstats.sem, consistent with...
- [#3640:](https://github.com/scipy/scipy/pull/3640) Weave: deprecate the module and disable slow tests on TravisCI
- [#3641:](https://github.com/scipy/scipy/pull/3641) ENH: Added support for date attributes to io.arff.arffread
- [#3644:](https://github.com/scipy/scipy/pull/3644) MAINT: stats: remove superfluous alias in mstats basic.py
- [#3646:](https://github.com/scipy/scipy/pull/3646) ENH: adding *sum\_duplicates* method to COO sparse matrix
- [#3647:](https://github.com/scipy/scipy/pull/3647) Fix for #3596: Make fftconvolve threadsafe
- [#3650:](https://github.com/scipy/scipy/pull/3650) BUG: sparse: smarter random index selection
- [#3652:](https://github.com/scipy/scipy/pull/3652) fix wrong option name in power\_divergence dosctring example
- [#3654:](https://github.com/scipy/scipy/pull/3654) Changing EPD to Canopy
- [#3657:](https://github.com/scipy/scipy/pull/3657) BUG: signal.welch: ensure floating point dtype regardless of...
- [#3660:](https://github.com/scipy/scipy/pull/3660) TST: mark a test as known fail
- [#3661:](https://github.com/scipy/scipy/pull/3661) BLD: ignore pep8 E302 (expected 2 blank lines, found 1)
- [#3663:](https://github.com/scipy/scipy/pull/3663) BUG: fix leaking errstate, and ignore invalid= errors in a test
- [#3664:](https://github.com/scipy/scipy/pull/3664) BUG: correlate was extremely slow when in2.size > in1.size
- [#3667:](https://github.com/scipy/scipy/pull/3667) ENH: Adds default params to pdfs of multivariate\_norm
- [#3670:](https://github.com/scipy/scipy/pull/3670) ENH: Small speedup of FFT size check
- [#3671:](https://github.com/scipy/scipy/pull/3671) DOC: adding differential\_evolution function to 0.15 release notes
- [#3673:](https://github.com/scipy/scipy/pull/3673) BUG: interpolate/fitpack: arguments to fortran routines may not...
- [#3674:](https://github.com/scipy/scipy/pull/3674) Add support for appending to existing netcdf files
- [#3681:](https://github.com/scipy/scipy/pull/3681) Speed up test('full'), solve Travis CI timeout issues
- [#3683:](https://github.com/scipy/scipy/pull/3683) ENH: cluster: rewrite and optimize *vq* in Cython
- [#3684:](https://github.com/scipy/scipy/pull/3684) Update special docs
- [#3688:](https://github.com/scipy/scipy/pull/3688) Spacing in special docstrings
- [#3692:](https://github.com/scipy/scipy/pull/3692) ENH: scipy.special: Improving sph\_harm function
- [#3693:](https://github.com/scipy/scipy/pull/3693) Update refguide entries for signal and fftpack
- [#3695:](https://github.com/scipy/scipy/pull/3695) Update continuous.rst
- [#3696:](https://github.com/scipy/scipy/pull/3696) ENH: check for valid 'orientation' kwarg in dendrogram()
- [#3701:](https://github.com/scipy/scipy/pull/3701) make 'a' and 'b' coefficients atleast\_1d array in filtfilt
- [#3702:](https://github.com/scipy/scipy/pull/3702) BUG: cluster: yq unable to handle large features
- [#3704:](https://github.com/scipy/scipy/pull/3704) BUG: special: ellip(k,e)inc nan and double expected value
- [#3707:](https://github.com/scipy/scipy/pull/3707) BUG: handle fill\_value dtype checks correctly in RegularGridInterpolator
- [#3708:](https://github.com/scipy/scipy/pull/3708) Reraise exception on failure to read mat file.
- [#3709:](https://github.com/scipy/scipy/pull/3709) BUG: cast 'x' to correct dtype in KroghInterpolator.\_evaluate
- [#3712:](https://github.com/scipy/scipy/pull/3712) ENH: cluster: reimplement the update-step of K-means in Cython
- [#3713:](https://github.com/scipy/scipy/pull/3713) FIX: Check type of lfiltic
- [#3718:](https://github.com/scipy/scipy/pull/3718) Changed INSTALL file extension to rst
- [#3719:](https://github.com/scipy/scipy/pull/3719) address svds returning nans for zero input matrix
- [#3722:](https://github.com/scipy/scipy/pull/3722) MAINT: spatial: static, unused code, sqrt(sqeuclidean)
- [#3725:](https://github.com/scipy/scipy/pull/3725) ENH: use numpys nanmedian if available
- [#3727:](https://github.com/scipy/scipy/pull/3727) TST: add a new fixed point test and change some test function...
- [#3731:](https://github.com/scipy/scipy/pull/3731) BUG: fix romb in scipy.integrate.quadrature
- [#3734:](https://github.com/scipy/scipy/pull/3734) DOC: simplify examples with semilogx
- [#3735:](https://github.com/scipy/scipy/pull/3735) DOC: Add minimal docstrings to lti.impulse/step
- [#3736:](https://github.com/scipy/scipy/pull/3736) BUG: cast pchip arguments to floats
- [#3744:](https://github.com/scipy/scipy/pull/3744) stub out inherited methods of Akima1DInterpolator
- [#3746:](https://github.com/scipy/scipy/pull/3746) DOC: Fix formatting for Raises section
- [#3748:](https://github.com/scipy/scipy/pull/3748) ENH: Added discrete Lyapunov transformation solve
- [#3750:](https://github.com/scipy/scipy/pull/3750) Enable automated testing with Python 3.4
- [#3751:](https://github.com/scipy/scipy/pull/3751) Reverse Cuthill-McKee and Maximum Bipartite Matching reorderings...
- [#3759:](https://github.com/scipy/scipy/pull/3759) MAINT: avoid indexing with a float array
- [#3762:](https://github.com/scipy/scipy/pull/3762) TST: filter out RuntimeWarning in vq tests
- [#3766:](https://github.com/scipy/scipy/pull/3766) TST: cluster: some cleanups in test\_hierarchy.py
- [#3767:](https://github.com/scipy/scipy/pull/3767) ENH/BUG: support negative m in elliptic integrals
- [#3769:](https://github.com/scipy/scipy/pull/3769) ENH: avoid repeated matrix inverse
- [#3770:](https://github.com/scipy/scipy/pull/3770) BUG: signal: In lfilter\_zi, b was not rescaled correctly when...
- [#3772:](https://github.com/scipy/scipy/pull/3772) STY avoid unnecessary transposes in csr\_matrix.getcol/row
- [#3773:](https://github.com/scipy/scipy/pull/3773) ENH: Add ext parameter to UnivariateSpline call
- [#3774:](https://github.com/scipy/scipy/pull/3774) BUG: in integrate/quadpack.h, put all declarations before statements.
- [#3779:](https://github.com/scipy/scipy/pull/3779) Incbet fix
- [#3788:](https://github.com/scipy/scipy/pull/3788) BUG: Fix lombscargle ZeroDivisionError
- [#3791:](https://github.com/scipy/scipy/pull/3791) Some maintenance for doc builds
- [#3795:](https://github.com/scipy/scipy/pull/3795) scipy.special.legendre docstring
- [#3796:](https://github.com/scipy/scipy/pull/3796) TYPO: sheroidal -> spheroidal
- [#3801:](https://github.com/scipy/scipy/pull/3801) BUG: shortest\_path overwrite
- [#3803:](https://github.com/scipy/scipy/pull/3803) TST: lombscargle regression test related to atan vs atan2
- [#3809:](https://github.com/scipy/scipy/pull/3809) ENH: orthogonal procrustes solver
- [#3811:](https://github.com/scipy/scipy/pull/3811) ENH: scipy.special, Implemented Ellipsoidal harmonic function:...
- [#3819:](https://github.com/scipy/scipy/pull/3819) BUG: make a fully connected csgraph from an ndarray with no zeros
- [#3820:](https://github.com/scipy/scipy/pull/3820) MAINT: avoid spurious warnings in binom(n, p=0).mean() etc
- [#3825:](https://github.com/scipy/scipy/pull/3825) Don't claim scipy.cluster does distance matrix calculations.
- [#3827:](https://github.com/scipy/scipy/pull/3827) get and set diagonal of coo\_matrix, and related csgraph laplacian...
- [#3832:](https://github.com/scipy/scipy/pull/3832) DOC: Minor additions to integrate/nquad docstring.
- [#3845:](https://github.com/scipy/scipy/pull/3845) Bug fix for #3842: Bug in scipy.optimize.line\_search
- [#3848:](https://github.com/scipy/scipy/pull/3848) BUG: edge case where the covariance matrix is exactly zero
- [#3850:](https://github.com/scipy/scipy/pull/3850) DOC: typo
- [#3851:](https://github.com/scipy/scipy/pull/3851) DOC: document default argument values for some arpack functions
- [#3860:](https://github.com/scipy/scipy/pull/3860) DOC: sparse: add the function 'find' to the module-level docstring
- [#3861:](https://github.com/scipy/scipy/pull/3861) BUG: Removed unnecessary storage of args as instance variables...
- [#3862:](https://github.com/scipy/scipy/pull/3862) BUG: signal: fix handling of multi-output systems in ss2tf.
- [#3865:](https://github.com/scipy/scipy/pull/3865) Feature request: ability to read heterogeneous types in FortranFile
- [#3866:](https://github.com/scipy/scipy/pull/3866) MAINT: update pip wheelhouse for installs
- [#3871:](https://github.com/scipy/scipy/pull/3871) MAINT: linalg: get rid of calc\_lwork.f
- [#3872:](https://github.com/scipy/scipy/pull/3872) MAINT: use scipy.linalg instead of np.dual
- [#3873:](https://github.com/scipy/scipy/pull/3873) BLD: show a more informative message if Cython wasn't installed.
- [#3874:](https://github.com/scipy/scipy/pull/3874) TST: cluster: cleanup the hierarchy test data
- [#3877:](https://github.com/scipy/scipy/pull/3877) DOC: Savitzky-Golay filter version added
- [#3878:](https://github.com/scipy/scipy/pull/3878) DOC: move versionadded to notes
- [#3879:](https://github.com/scipy/scipy/pull/3879) small tweaks to the docs
- [#3881:](https://github.com/scipy/scipy/pull/3881) FIX incorrect sorting during fancy assignment
- [#3885:](https://github.com/scipy/scipy/pull/3885) kendalltau function now returns a nan tuple if empty arrays used...
- [#3886:](https://github.com/scipy/scipy/pull/3886) BUG: fixing linprog's kwarg order to match docs
- [#3888:](https://github.com/scipy/scipy/pull/3888) BUG: optimize: In \_linprog\_simplex, handle the case where the...
- [#3891:](https://github.com/scipy/scipy/pull/3891) BUG: stats: Fix ValueError message in chi2\_contingency.
- [#3892:](https://github.com/scipy/scipy/pull/3892) DOC: sparse.linalg: Fix lobpcg docstring.
- [#3894:](https://github.com/scipy/scipy/pull/3894) DOC: stats: Assorted docstring edits.
- [#3896:](https://github.com/scipy/scipy/pull/3896) Fix 2 mistakes in MatrixMarket format parsing
- [#3897:](https://github.com/scipy/scipy/pull/3897) BUG: associated Legendre function of second kind for 1<x<1.0001
- [#3899:](https://github.com/scipy/scipy/pull/3899) BUG: fix undefined behavior in alngam
- [#3906:](https://github.com/scipy/scipy/pull/3906) MAINT/DOC: Whitespace tweaks in several docstrings.
- [#3907:](https://github.com/scipy/scipy/pull/3907) TST: relax bounds of interpolate test to accomodate rounding...
- [#3909:](https://github.com/scipy/scipy/pull/3909) MAINT: Create a common version of *count\_nonzero* for compatibility...
- [#3910:](https://github.com/scipy/scipy/pull/3910) Fix a couple of test errors in master
- [#3911:](https://github.com/scipy/scipy/pull/3911) Use MathJax for the html docs
- [#3914:](https://github.com/scipy/scipy/pull/3914) Rework the \_roots functions and document them.
- [#3916:](https://github.com/scipy/scipy/pull/3916) Remove all linpack\_lite code and replace with LAPACK routines
- [#3917:](https://github.com/scipy/scipy/pull/3917) splines, constant extrapolation
- [#3918:](https://github.com/scipy/scipy/pull/3918) DOC: tweak the rv\_discrete docstring example
- [#3919:](https://github.com/scipy/scipy/pull/3919) Quadrature speed-up: scipy.special.orthogonal.p\_roots with cache
- [#3920:](https://github.com/scipy/scipy/pull/3920) DOC: Clarify docstring for *sigma* parameter for *curve\_fit*
- [#3922:](https://github.com/scipy/scipy/pull/3922) Fixed Docstring issues in linprog (Fixes #3905).
- [#3924:](https://github.com/scipy/scipy/pull/3924) Coerce args into tuple if necessary.
- [#3926:](https://github.com/scipy/scipy/pull/3926) DOC: Surround stats class methods in docstrings with backticks.
- [#3927:](https://github.com/scipy/scipy/pull/3927) Changed doc for romb's dx parameter to int.
- [#3928:](https://github.com/scipy/scipy/pull/3928) check FITPACK conditions in LSQUnivariateSpline
- [#3929:](https://github.com/scipy/scipy/pull/3929) Added a warning about leastsq using with NaNs.
- [#3930:](https://github.com/scipy/scipy/pull/3930) ENH: optimize: curve\_fit now warns if pcov is undetermined
- [#3932:](https://github.com/scipy/scipy/pull/3932) Clarified the  $k > n$  case.
- [#3933:](https://github.com/scipy/scipy/pull/3933) DOC: remove *import scipy as sp* abbreviation here and there
- [#3936:](https://github.com/scipy/scipy/pull/3936) Add license and copyright holders to test data imported from...
- [#3938:](https://github.com/scipy/scipy/pull/3938) DOC: Corrected documentation for return types.
- [#3939:](https://github.com/scipy/scipy/pull/3939) DOC: fitpack: add a note about Sch-W conditions to splrep docstring
- [#3940:](https://github.com/scipy/scipy/pull/3940) TST: integrate: Remove an invalid test of odeint.
- [#3942:](https://github.com/scipy/scipy/pull/3942) FIX: Corrected error message of eigsh.
- [#3943:](https://github.com/scipy/scipy/pull/3943) ENH: release GIL for filter and interpolation of ndimage
- [#3944:](https://github.com/scipy/scipy/pull/3944) FIX: Raise value error if window data-type is unsupported
- [#3946:](https://github.com/scipy/scipy/pull/3946) Fixed signal.get\_window with unicode window name
- [#3947:](https://github.com/scipy/scipy/pull/3947) MAINT: some docstring fixes and style cleanups in stats.mstats
- [#3949:](https://github.com/scipy/scipy/pull/3949) DOC: fix a couple of issues in stats docstrings.
- [#3950:](https://github.com/scipy/scipy/pull/3950) TST: sparse: remove known failure that doesn't fail
- [#3951:](https://github.com/scipy/scipy/pull/3951) TST: switch from Rackspace wheelhouse to numpy/cython source...
- [#3952:](https://github.com/scipy/scipy/pull/3952) DOC: stats: Small formatting correction to the 'chi' distribution...
- [#3953:](https://github.com/scipy/scipy/pull/3953) DOC: stats: Several corrections and small additions to docstrings.
- [#3955:](https://github.com/scipy/scipy/pull/3955) signal. init .py: remove duplicated *get window* entry
- [#3959:](https://github.com/scipy/scipy/pull/3959) TST: sparse: more "known failures" for DOK that don't fail
- [#3960:](https://github.com/scipy/scipy/pull/3960) BUG: io.netcdf: do not close mmap if there are references left...
- [#3965:](https://github.com/scipy/scipy/pull/3965) DOC: Fix a few more sphinx warnings that occur when building...
- [#3966:](https://github.com/scipy/scipy/pull/3966) DOC: add guidelines for using test generators in HACKING
- [#3968:](https://github.com/scipy/scipy/pull/3968) BUG: sparse.linalg: make Inv objects in arpack garbage-collectable...
- [#3971:](https://github.com/scipy/scipy/pull/3971) Remove all linpack\_lite code and replace with LAPACK routines
- [#3972:](https://github.com/scipy/scipy/pull/3972) fix typo in error message
- [#3973:](https://github.com/scipy/scipy/pull/3973) MAINT: better error message for multivariate normal.
- [#3981:](https://github.com/scipy/scipy/pull/3981) turn the cryptically named scipy.special information theory functions...
- [#3984:](https://github.com/scipy/scipy/pull/3984) Wrap her, syr, her2, syr2 blas routines
- [#3990:](https://github.com/scipy/scipy/pull/3990) improve UnivariateSpline docs
- [#3991:](https://github.com/scipy/scipy/pull/3991) ENH: stats: return namedtuple for describe output
- [#3993:](https://github.com/scipy/scipy/pull/3993) DOC: stats: percentileofscore references np.percentile
- [#3997:](https://github.com/scipy/scipy/pull/3997) BUG: linalg: pascal(35) was incorrect: last element overflowed...
- [#3998:](https://github.com/scipy/scipy/pull/3998) MAINT: use is Masked Array instead of is masked to check type
- [#3999:](https://github.com/scipy/scipy/pull/3999) TST: test against all of boost data files.
- [#4000:](https://github.com/scipy/scipy/pull/4000) BUG: stats: Fix edge-case handling in a few distributions.
- [#4003:](https://github.com/scipy/scipy/pull/4003) ENH: using python's warnings instead of prints in fitpack.
- [#4004:](https://github.com/scipy/scipy/pull/4004) MAINT: optimize: remove a couple unused variables in zeros.c
- [#4006:](https://github.com/scipy/scipy/pull/4006) BUG: Fix C90 compiler warnings in *NI\_MinOrMaxFilter1D*
- [#4007:](https://github.com/scipy/scipy/pull/4007) MAINT/DOC: Fix spelling of 'decomposition' in several files.
- [#4008:](https://github.com/scipy/scipy/pull/4008) DOC: stats: Split the descriptions of the distributions in the...
- [#4015:](https://github.com/scipy/scipy/pull/4015) TST: logsumexp regression test
- [#4016:](https://github.com/scipy/scipy/pull/4016) MAINT: remove some inf-related warnings from logsumexp
- [#4020:](https://github.com/scipy/scipy/pull/4020) DOC: stats: fix whitespace in docstrings of several distributions
- [#4023:](https://github.com/scipy/scipy/pull/4023) Exactly one space required before assignments
- [#4024:](https://github.com/scipy/scipy/pull/4024) In dendrogram(): Correct an argument name and a grammar issue...
- [#4041:](https://github.com/scipy/scipy/pull/4041) BUG: misc: Ensure that the 'size' argument of PIL's 'resize'...
- [#4049:](https://github.com/scipy/scipy/pull/4049) BUG: Return of \_logpmf
- [#4051:](https://github.com/scipy/scipy/pull/4051) BUG: expm of integer matrices
- [#4052:](https://github.com/scipy/scipy/pull/4052) ENH: integrate: odeint: Handle exceptions in the callback functions.
- [#4053:](https://github.com/scipy/scipy/pull/4053) BUG: stats: Refactor argument validation to avoid a unicode issue.
- [#4057:](https://github.com/scipy/scipy/pull/4057) Added newline to scipy.sparse.linalg.svds documentation for correct...
- [#4058:](https://github.com/scipy/scipy/pull/4058) MAINT: stats: Add note about change to scoreatpercentile in release...
- [#4059:](https://github.com/scipy/scipy/pull/4059) ENH: interpolate: Allow splev to accept an n-dimensional array.
- [#4064:](https://github.com/scipy/scipy/pull/4064) Documented the return value for scipy.signal.find peaks cwt
- [#4074:](https://github.com/scipy/scipy/pull/4074) ENH: Support LinearOperator as input to svds
- [#4084:](https://github.com/scipy/scipy/pull/4084) BUG: Match exception declarations in scipy/io/matlab/streams.pyx...
- [#4091:](https://github.com/scipy/scipy/pull/4091) DOC: special: more clear instructions on how to evaluate polynomials
- [#4105:](https://github.com/scipy/scipy/pull/4105) BUG: Workaround for SGEMV segfault in Accelerate
- [#4107:](https://github.com/scipy/scipy/pull/4107) DOC: get rid of 'import \*' in examples
- [#4113:](https://github.com/scipy/scipy/pull/4113) DOC: fix typos in distance.yule
- [#4114:](https://github.com/scipy/scipy/pull/4114) MAINT C fixes
- [#4117:](https://github.com/scipy/scipy/pull/4117) deprecate nanmean, nanmedian and nanstd in favor of their numpy...
- [#4126:](https://github.com/scipy/scipy/pull/4126) scipy.io.idl: support description records and fix bug with null...
- [#4131:](https://github.com/scipy/scipy/pull/4131) ENH: release GIL in more ndimage functions
- [#4132:](https://github.com/scipy/scipy/pull/4132) MAINT: stats: fix a typo [skip ci]
- [#4145:](https://github.com/scipy/scipy/pull/4145) DOC: Fix documentation error for nc chi-squared dist
- [#4150:](https://github.com/scipy/scipy/pull/4150) Fix \_nd\_image.geometric\_transform endianness bug
- [#4153:](https://github.com/scipy/scipy/pull/4153) MAINT: remove use of deprecated numpy API in lib/lapack/ f2py...
- [#4156:](https://github.com/scipy/scipy/pull/4156) MAINT: optimize: remove dead code
- [#4159:](https://github.com/scipy/scipy/pull/4159) MAINT: optimize: clean up Zeros code
- [#4165:](https://github.com/scipy/scipy/pull/4165) DOC: add missing special functions to  $\_\text{doc}\_\text{loc}$
- [#4172:](https://github.com/scipy/scipy/pull/4172) DOC: remove misleading procrustes docstring line
- [#4175:](https://github.com/scipy/scipy/pull/4175) DOC: sparse: clarify CSC and CSR constructor usage
- [#4177:](https://github.com/scipy/scipy/pull/4177) MAINT: enable np.matrix inputs to solve\_discrete\_lyapunov
- [#4179:](https://github.com/scipy/scipy/pull/4179) TST: fix an intermittently failing test case for special.legendre
- [#4181:](https://github.com/scipy/scipy/pull/4181) MAINT: remove unnecessary null checks before free
- [#4182:](https://github.com/scipy/scipy/pull/4182) Ellipsoidal harmonics
- [#4183:](https://github.com/scipy/scipy/pull/4183) Skip Cython build in Travis-CI
- [#4184:](https://github.com/scipy/scipy/pull/4184) Pr 4074
- [#4187:](https://github.com/scipy/scipy/pull/4187) Pr/3923
- [#4190:](https://github.com/scipy/scipy/pull/4190) BUG: special: fix up ellip\_harm build
- [#4193:](https://github.com/scipy/scipy/pull/4193) BLD: fix msvc compiler errors
- [#4194:](https://github.com/scipy/scipy/pull/4194) BUG: fix buffer dtype mismatch on win-amd64
- [#4199:](https://github.com/scipy/scipy/pull/4199) ENH: Changed scipy.stats.describe output from datalen to nobs
- [#4201:](https://github.com/scipy/scipy/pull/4201) DOC: add blas2 and nan\* deprecations to the release notes
- [#4243:](https://github.com/scipy/scipy/pull/4243) TST: bump test tolerances

# <span id="page-207-0"></span>**4.2 SciPy 0.14.0 Release Notes**

### **Contents**

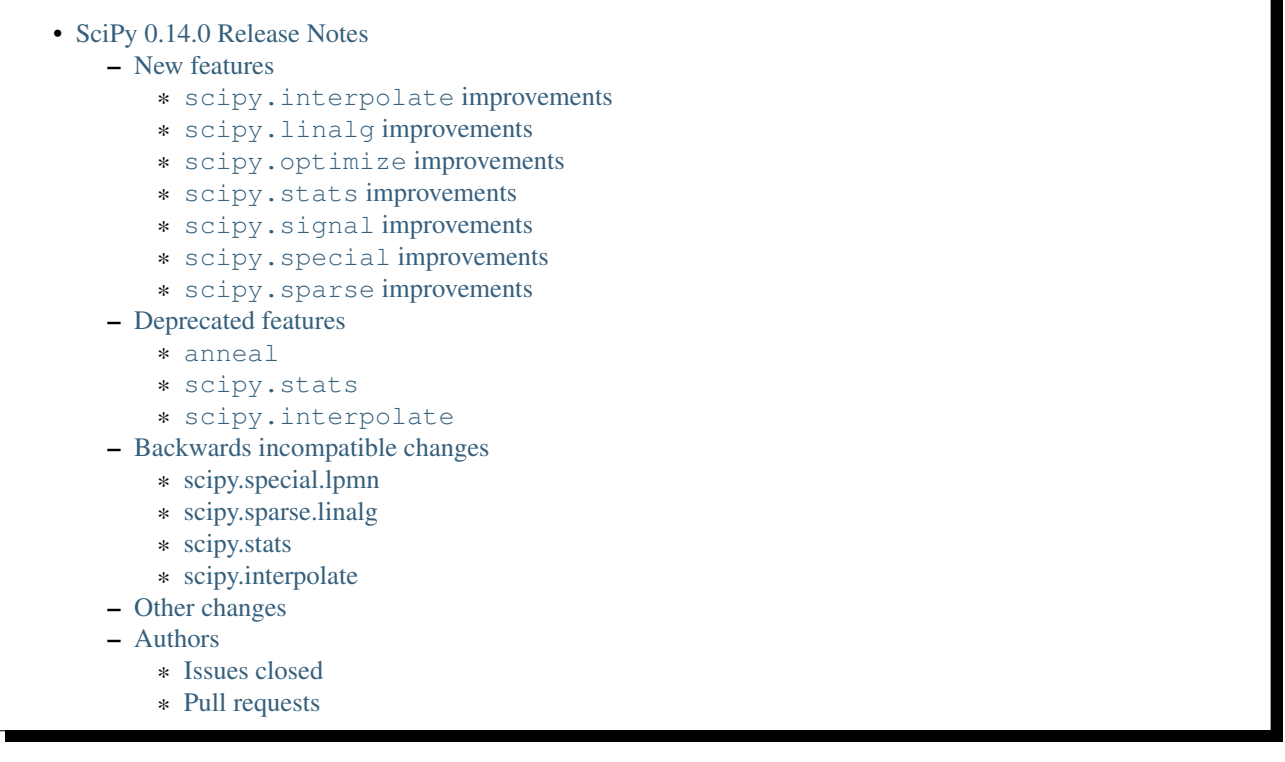

SciPy 0.14.0 is the culmination of 8 months of hard work. It contains many new features, numerous bug-fixes, improved test coverage and better documentation. There have been a number of deprecations and API changes in this release, which are documented below. All users are encouraged to upgrade to this release, as there are a large number of bug-fixes and optimizations. Moreover, our development attention will now shift to bug-fix releases on the 0.14.x branch, and on adding new features on the master branch.

This release requires Python 2.6, 2.7 or 3.2-3.4 and NumPy 1.5.1 or greater.

### <span id="page-207-1"></span>**4.2.1 New features**

### <span id="page-207-2"></span>**scipy.interpolate improvements**

A new wrapper function [scipy.interpolate.interpn](#page-350-0) for interpolation on regular grids has been added. *interpn* supports linear and nearest-neighbor interpolation in arbitrary dimensions and spline interpolation in two dimensions.

Faster implementations of piecewise polynomials in power and Bernstein polynomial bases have been added as scipy. interpolate. PPoly and scipy. interpolate. BPoly. New users should use these in favor of [scipy.interpolate.PiecewisePolynomial](#page-331-0).

[scipy.interpolate.interp1d](#page-326-0) now accepts non-monotonic inputs and sorts them. If performance is critical, sorting can be turned off by using the new assume\_sorted keyword.

Functionality for evaluation of bivariate spline derivatives in scipy. interpolate has been added.

The new class [scipy.interpolate.Akima1DInterpolator](#page-336-0) implements the piecewise cubic polynomial interpolation scheme devised by H. Akima.

Functionality for fast interpolation on regular, unevenly spaced grids in arbitrary dimensions has been added as [scipy.interpolate.RegularGridInterpolator](#page-350-1) .

### <span id="page-208-0"></span>**scipy.linalg improvements**

The new function  $\text{scipy}$ . linalg.dft computes the matrix of the discrete Fourier transform.

A condition number estimation function for matrix exponential, [scipy.linalg.expm\\_cond](#page-437-0), has been added.

#### <span id="page-208-1"></span>**scipy.optimize improvements**

A set of benchmarks for optimize, which can be run with optimize.bench(), has been added.

[scipy.optimize.curve\\_fit](#page-667-0) now has more controllable error estimation via the absolute\_sigma keyword.

Support for passing custom minimization methods to optimize.minimize() and  $optimize .minimize scalar()$  has been added, currently useful especially for combining optimize.basinhopping() with custom local optimizer routines.

#### <span id="page-208-2"></span>**scipy.stats improvements**

A new class scipy.stats.multivariate normal with functionality for multivariate normal random variables has been added.

A lot of work on the scipy.stats distribution framework has been done. Moment calculations (skew and kurtosis mainly) are fixed and verified, all examples are now runnable, and many small accuracy and performance improvements for individual distributions were merged.

The new function scipy.stats.anderson ksamp computes the k-sample Anderson-Darling test for the null hypothesis that k samples come from the same parent population.

### <span id="page-208-3"></span>**scipy.signal improvements**

scipy.signal.iirfilter and related functions to design Butterworth, Chebyshev, elliptical and Bessel IIR filters now all use pole-zero ("zpk") format internally instead of using transformations to numerator/denominator format. The accuracy of the produced filters, especially high-order ones, is improved significantly as a result.

The Savitzky-Golay filter was added with the new functions [scipy.signal.savgol\\_filter](#page-714-0) and [scipy.signal.savgol\\_coeffs](#page-728-0).

The new function [scipy.signal.vectorstrength](#page-814-0) computes the vector strength, a measure of phase synchrony, of a set of events.

#### <span id="page-208-4"></span>**scipy.special improvements**

The functions [scipy.special.boxcox](#page-1022-0) and [scipy.special.boxcox1p](#page-1023-0), which compute the Box-Cox transformation, have been added.

#### <span id="page-208-5"></span>**scipy.sparse improvements**

• Significant performance improvement in CSR, CSC, and DOK indexing speed.

- When using Numpy > = 1.9 (to be released in MM 2014), sparse matrices function correctly when given to arguments of np.dot, np.multiply and other ufuncs. With earlier Numpy and Scipy versions, the results of such operations are undefined and usually unexpected.
- Sparse matrices are no longer limited to  $2^{\wedge}31$  nonzero elements. They automatically switch to using 64-bit index data type for matrices containing more elements. User code written assuming the sparse matrices use int32 as the index data type will continue to work, except for such large matrices. Code dealing with larger matrices needs to accept either int32 or int64 indices.

## <span id="page-209-0"></span>**4.2.2 Deprecated features**

### <span id="page-209-1"></span>**anneal**

The global minimization function [scipy.optimize.anneal](#page-654-0) is deprecated. All users should use the [scipy.optimize.basinhopping](#page-658-0) function instead.

### <span id="page-209-2"></span>**scipy.stats**

randwcdf and randwppf functions are deprecated. All users should use distribution-specific rvs methods instead.

Probability calculation aliases zprob, fprob and ksprob are deprecated. Use instead the sf methods of the corresponding distributions or the special functions directly.

### <span id="page-209-3"></span>**scipy.interpolate**

PiecewisePolynomial class is deprecated.

### <span id="page-209-4"></span>**4.2.3 Backwards incompatible changes**

 $l$ pmn no longer accepts complex-valued arguments. A new function clpmn with uniform complex analytic behavior has been added, and it should be used instead.

Eigenvectors in the case of generalized eigenvalue problem are normalized to unit vectors in 2-norm, rather than following the LAPACK normalization convention.

The deprecated UMFPACK wrapper in scipy.sparse.linalg has been removed due to license and install issues. If available, scikits.umfpack is still used transparently in the spsolve and factorized functions. Otherwise, SuperLU is used instead in these functions.

The deprecated functions glm, oneway and cmedian have been removed from scipy.stats.

stats.scoreatpercentile now returns an array instead of a list of percentiles.

The API for computing derivatives of a monotone piecewise interpolation has changed: if  $p$  is a PchipInterpolator object, *p.derivative(der)* returns a callable object representing the derivative of *p*. For inplace derivatives use the second argument of the *\_\_call\_\_* method: *p(0.1, der=2)* evaluates the second derivative of *p* at *x=0.1*.

The method *p.derivatives* has been removed.

## <span id="page-210-0"></span>**4.2.4 Other changes**

### <span id="page-210-1"></span>**4.2.5 Authors**

- Marc Abramowitz +
- Anders Bech Borchersen +
- Vincent Arel-Bundock +
- Petr Baudis +
- Max Bolingbroke
- François Boulogne
- Matthew Brett
- Lars Buitinck
- Evgeni Burovski
- CJ Carey +
- Thomas A Caswell +
- Pawel Chojnacki +
- Phillip Cloud +
- Stefano Costa +
- David Cournapeau
- David Menendez Hurtado +
- Matthieu Dartiailh +
- Christoph Deil +
- Jörg Dietrich +
- endolith
- Francisco de la Peña +
- Ben FrantzDale +
- Jim Garrison +
- André Gaul
- Christoph Gohlke
- Ralf Gommers
- Robert David Grant
- Alex Griffing
- Blake Griffith
- Yaroslav Halchenko
- Andreas Hilboll
- Kat Huang
- Gert-Ludwig Ingold
- James T. Webber +
- Dorota Jarecka +
- Todd Jennings +
- Thouis (Ray) Jones
- Juan Luis Cano Rodríguez
- ktritz +
- Jacques Kvam +
- Eric Larson +
- Justin Lavoie +
- Denis Laxalde
- Jussi Leinonen +
- lemonlaug +
- Tim Leslie
- Alain Leufroy +
- George Lewis +
- Max Linke +
- Brandon Liu +
- Benny Malengier +
- Matthias Kümmerer +
- Cimarron Mittelsteadt +
- Eric Moore
- Andrew Nelson +
- Niklas Hambüchen +
- Joel Nothman +
- Clemens Novak
- Emanuele Olivetti +
- Stefan Otte +
- peb  $+$
- Josef Perktold
- pjwerneck
- poolio
- Jérôme Roy +
- Carl Sandrock +
- Andrew Sczesnak +
- Shauna +
- Fabrice Silva
- Daniel B. Smith
- Patrick Snape +
- Thomas Spura +
- Jacob Stevenson
- Julian Taylor
- Tomas Tomecek
- Richard Tsai
- Jacob Vanderplas
- Joris Vankerschaver +
- Pauli Virtanen
- Warren Weckesser

A total of 80 people contributed to this release. People with a "+" by their names contributed a patch for the first time. This list of names is automatically generated, and may not be fully complete.

### <span id="page-212-0"></span>**Issues closed**

- [#1325:](https://github.com/scipy/scipy/issues/1325) add custom axis keyword to dendrogram function in scipy.cluster.hierarchy...
- [#1437:](https://github.com/scipy/scipy/issues/1437) Wrong pochhammer symbol for negative integers (Trac #910)
- [#1555:](https://github.com/scipy/scipy/issues/1555) scipy.io.netcdf leaks file descriptors (Trac #1028)
- [#1569:](https://github.com/scipy/scipy/issues/1569) sparse matrix failed with element-wise multiplication using numpy.multiply()...
- [#1833:](https://github.com/scipy/scipy/issues/1833) Sparse matrices are limited to 2^32 non-zero elements (Trac #1307)
- [#1834:](https://github.com/scipy/scipy/issues/1834) scipy.linalg.eig does not normalize eigenvector if B is given...
- [#1866:](https://github.com/scipy/scipy/issues/1866) stats for invgamma (Trac #1340)
- [#1886:](https://github.com/scipy/scipy/issues/1886) stats.zipf floating point warnings (Trac #1361)
- [#1887:](https://github.com/scipy/scipy/issues/1887) Stats continuous distributions floating point warnings (Trac...
- [#1897:](https://github.com/scipy/scipy/issues/1897) scoreatpercentile() does not handle empty list inputs (Trac #1372)
- [#1918:](https://github.com/scipy/scipy/issues/1918) splint returns incorrect results (Trac #1393)
- [#1949:](https://github.com/scipy/scipy/issues/1949) kurtosistest fails in mstats with type error (Trac #1424)
- [#2092:](https://github.com/scipy/scipy/issues/2092) scipy.test leaves darwin27compiled\_catalog, cpp and so files...
- [#2106:](https://github.com/scipy/scipy/issues/2106) stats ENH: shape parameters in distribution docstrings (Trac...
- [#2123:](https://github.com/scipy/scipy/issues/2123) Bad behavior of sparse matrices in a binary ufunc (Trac #1598)
- [#2152:](https://github.com/scipy/scipy/issues/2152) Fix mmio/fromfile on gzip on Python 3 (Trac #1627)
- [#2164:](https://github.com/scipy/scipy/issues/2164) stats.rice.pdf(x, 0) returns nan (Trac #1639)
- [#2169:](https://github.com/scipy/scipy/issues/2169) scipy.optimize.fmin\_bfgs not handling functions with boundaries...
- [#2177:](https://github.com/scipy/scipy/issues/2177) scipy.cluster.hierarchy.ClusterNode.pre\_order returns IndexError...
- [#2179:](https://github.com/scipy/scipy/issues/2179) coo.todense() segfaults (Trac #1654)
- [#2185:](https://github.com/scipy/scipy/issues/2185) Precision of scipy.ndimage.gaussian\_filter\*() limited (Trac #1660)
- [#2186:](https://github.com/scipy/scipy/issues/2186) scipy.stats.mstats.kurtosistest crashes on 1d input (Trac #1661)
- [#2238:](https://github.com/scipy/scipy/issues/2238) Negative p-value on hypergeom.cdf (Trac #1719)
- [#2283:](https://github.com/scipy/scipy/issues/2283) ascending order in interpolation routines (Trac #1764)
- [#2288:](https://github.com/scipy/scipy/issues/2288) mstats.kurtosistest is incorrectly converting to float, and fails...
- [#2396:](https://github.com/scipy/scipy/issues/2396) lpmn wrong results for  $|z| > 1$  (Trac #1877)
- [#2398:](https://github.com/scipy/scipy/issues/2398) ss2tf returns num as 2D array instead of 1D (Trac #1879)
- [#2406:](https://github.com/scipy/scipy/issues/2406) linkage does not take Unicode strings as method names (Trac #1887)
- [#2443:](https://github.com/scipy/scipy/issues/2443) IIR filter design should not transform to tf representation internally
- [#2572:](https://github.com/scipy/scipy/issues/2572) class method solve of splu return object corrupted or falsely...
- [#2667:](https://github.com/scipy/scipy/issues/2667) stats endless loop?
- [#2671:](https://github.com/scipy/scipy/issues/2671) .stats.hypergeom documentation error in the note about pmf
- [#2691:](https://github.com/scipy/scipy/issues/2691) BUG scipy.linalg.lapack: potrf/ptroi interpret their 'lower'...
- [#2721:](https://github.com/scipy/scipy/issues/2721) Allow use of ellipsis in scipy.sparse slicing
- [#2741:](https://github.com/scipy/scipy/issues/2741) stats: deprecate and remove alias for special functions
- [#2742:](https://github.com/scipy/scipy/issues/2742) stats add rvs to rice distribution
- [#2765:](https://github.com/scipy/scipy/issues/2765) bugs stats entropy
- [#2832:](https://github.com/scipy/scipy/issues/2832) argrelextrema returns tuple of 2 empty arrays when no peaks found...
- [#2861:](https://github.com/scipy/scipy/issues/2861) scipy.stats.scoreatpercentile broken for vector *per*
- [#2891:](https://github.com/scipy/scipy/issues/2891) COBYLA successful termination when constraints violated
- [#2919:](https://github.com/scipy/scipy/issues/2919) test failure with the current master
- [#2922:](https://github.com/scipy/scipy/issues/2922) ndimage.percentile\_filter ignores origin argument for multidimensional...
- [#2938:](https://github.com/scipy/scipy/issues/2938) Sparse/dense matrix inplace operations fail due to \_\_numpy\_ufunc\_
- [#2944:](https://github.com/scipy/scipy/issues/2944) MacPorts builds yield 40Mb worth of build warnings
- [#2945:](https://github.com/scipy/scipy/issues/2945) FAIL: test\_random\_complex (test\_basic.TestDet)
- [#2947:](https://github.com/scipy/scipy/issues/2947) FAIL: Test some trivial edge cases for savgol\_filter()
- [#2953:](https://github.com/scipy/scipy/issues/2953) Scipy Delaunay triangulation is not oriented
- [#2971:](https://github.com/scipy/scipy/issues/2971) scipy.stats.mstats.winsorize documentation error
- [#2980:](https://github.com/scipy/scipy/issues/2980) Problems running what seems a perfectly valid example
- [#2996:](https://github.com/scipy/scipy/issues/2996) entropy for rv\_discrete is incorrect?!
- [#2998:](https://github.com/scipy/scipy/issues/2998) Fix numpy version comparisons
- [#3002:](https://github.com/scipy/scipy/issues/3002) python setup.py install fails
- [#3014:](https://github.com/scipy/scipy/issues/3014) Bug in stats.fisher\_exact
- [#3030:](https://github.com/scipy/scipy/issues/3030) relative entropy using scipy.stats.distribution.entropy when...
- [#3037:](https://github.com/scipy/scipy/issues/3037) scipy.optimize.curve\_fit leads to unexpected behavior when input...
- [#3047:](https://github.com/scipy/scipy/issues/3047) mstats.ttest\_rel axis=None, requires masked array
- [#3059:](https://github.com/scipy/scipy/issues/3059) BUG: Slices of sparse matrices return incorrect dtype
- [#3063:](https://github.com/scipy/scipy/issues/3063) range keyword in binned statistics incorrect
- [#3067:](https://github.com/scipy/scipy/issues/3067) cumtrapz not working as expected
- [#3069:](https://github.com/scipy/scipy/issues/3069) sinc
- [#3086:](https://github.com/scipy/scipy/issues/3086) standard error calculation inconsistent between 'stats' and 'mstats'
- [#3094:](https://github.com/scipy/scipy/issues/3094) Add a *perm* function into [scipy.misc](#page-553-0) and an enhancement of...
- [#3111:](https://github.com/scipy/scipy/issues/3111) scipy.sparse.[hv]stack don't respect anymore the dtype parameter
- [#3172:](https://github.com/scipy/scipy/issues/3172) optimize.curve\_fit uses different nomenclature from optimize.leastsq
- [#3196:](https://github.com/scipy/scipy/issues/3196) scipy.stats.mstats.gmean does not actually take dtype
- [#3212:](https://github.com/scipy/scipy/issues/3212) Dot product of csr\_matrix causes segmentation fault
- [#3227:](https://github.com/scipy/scipy/issues/3227) ZeroDivisionError in broyden1 when initial guess is the right...
- [#3238:](https://github.com/scipy/scipy/issues/3238) lbfgsb output not suppressed by disp=0
- [#3249:](https://github.com/scipy/scipy/issues/3249) Sparse matrix min/max/etc don't support axis=-1
- [#3251:](https://github.com/scipy/scipy/issues/3251) cdist performance issue with 'sqeuclidean' metric
- [#3279:](https://github.com/scipy/scipy/issues/3279) logm fails for singular matrix
- [#3285:](https://github.com/scipy/scipy/issues/3285) signal.chirp(method='hyp') disallows hyperbolic upsweep
- [#3299:](https://github.com/scipy/scipy/issues/3299) MEMORY LEAK: fmin\_tnc
- [#3330:](https://github.com/scipy/scipy/issues/3330) test failures with the current master
- [#3345:](https://github.com/scipy/scipy/issues/3345) scipy and/or numpy change is causing tests to fail in another...
- [#3363:](https://github.com/scipy/scipy/issues/3363) splu does not work for non-vector inputs
- [#3385:](https://github.com/scipy/scipy/issues/3385) expit does not handle large arguments well
- [#3395:](https://github.com/scipy/scipy/issues/3395) specfun.f doesn't compile with MinGW
- [#3399:](https://github.com/scipy/scipy/issues/3399) Error message bug in scipy.cluster.hierarchy.linkage
- [#3404:](https://github.com/scipy/scipy/issues/3404) interpolate.\_ppoly doesn't build with MinGW
- [#3412:](https://github.com/scipy/scipy/issues/3412) Test failures in signal
- [#3466:](https://github.com/scipy/scipy/issues/3466) 'scipy.sparse.csgraph.shortest\_path' does not work on 'scipy.sparse.csr\_matrix' or 'lil\_matrix'

### <span id="page-214-0"></span>**Pull requests**

- [#442:](https://github.com/scipy/scipy/pull/442) ENH: sparse: enable 64-bit index arrays  $\&$  nnz >  $2^{**}31$
- [#2766:](https://github.com/scipy/scipy/pull/2766) DOC: remove doc/seps/technology-preview.rst
- [#2772:](https://github.com/scipy/scipy/pull/2772) TST: stats: Added a regression test for stats.wilcoxon. Closes...
- [#2778:](https://github.com/scipy/scipy/pull/2778) Clean up stats.\_support, close statistics review issues
- [#2792:](https://github.com/scipy/scipy/pull/2792) BUG io: fix file descriptor closing for netcdf variables
- [#2847:](https://github.com/scipy/scipy/pull/2847) Rice distribution: extend to b=0, add an explicit rvs method.
- [#2878:](https://github.com/scipy/scipy/pull/2878) [stats] fix formulas for higher moments of dweibull distribution
- [#2904:](https://github.com/scipy/scipy/pull/2904) ENH: moments for the zipf distribution
- [#2907:](https://github.com/scipy/scipy/pull/2907) ENH: add coverage info with coveralls.io for Travis runs.
- [#2932:](https://github.com/scipy/scipy/pull/2932) BUG+TST: setdiag implementation for dia\_matrix (Close #2931)...
- [#2942:](https://github.com/scipy/scipy/pull/2942) Misc fixes pointed out by Eclipse PyDev static code analysis
- [#2946:](https://github.com/scipy/scipy/pull/2946) ENH: allow non-monotonic input in interp1d
- [#2986:](https://github.com/scipy/scipy/pull/2986) BUG: runtests: chdir away from root when running tests
- [#2987:](https://github.com/scipy/scipy/pull/2987) DOC: linalg: don't recommend np.linalg.norm
- [#2992:](https://github.com/scipy/scipy/pull/2992) ENH: Add "limit" parameter to dijkstra calculation
- [#2995:](https://github.com/scipy/scipy/pull/2995) ENH: Use int shape
- [#3006:](https://github.com/scipy/scipy/pull/3006) DOC: stats: add a log base note to the docstring
- [#3007:](https://github.com/scipy/scipy/pull/3007) DEP: stats: Deprecate randwppf and randwcdf
- [#3008:](https://github.com/scipy/scipy/pull/3008) Fix mstats.kurtosistest, and test coverage for skewtest/normaltest
- [#3009:](https://github.com/scipy/scipy/pull/3009) Minor reST typo
- [#3010:](https://github.com/scipy/scipy/pull/3010) Add *scipy.optimize.Result* to API docs
- [#3012:](https://github.com/scipy/scipy/pull/3012) Corrects documentation error
- [#3052:](https://github.com/scipy/scipy/pull/3052) PEP-8 conformance improvements
- [#3064:](https://github.com/scipy/scipy/pull/3064) Binned statistic
- [#3068:](https://github.com/scipy/scipy/pull/3068) Fix Issue #3067 fix cumptrapz that was raising an exception when...
- [#3073:](https://github.com/scipy/scipy/pull/3073) Arff reader with nominal value of 1 character
- [#3074:](https://github.com/scipy/scipy/pull/3074) Some maintenance work
- [#3080:](https://github.com/scipy/scipy/pull/3080) Review and clean up all Box-Cox functions
- [#3083:](https://github.com/scipy/scipy/pull/3083) Bug: should return 0 if no regions found
- [#3085:](https://github.com/scipy/scipy/pull/3085) BUG: Use zpk in IIR filter design to improve accuracy
- [#3101:](https://github.com/scipy/scipy/pull/3101) refactor stats tests a bit
- [#3112:](https://github.com/scipy/scipy/pull/3112) ENH: implement Akima interpolation in 1D
- [#3123:](https://github.com/scipy/scipy/pull/3123) MAINT: an easier way to make ranges from slices
- [#3124:](https://github.com/scipy/scipy/pull/3124) File object support for imread and imsave
- [#3126:](https://github.com/scipy/scipy/pull/3126) pep8ify stats/distributions.py
- [#3134:](https://github.com/scipy/scipy/pull/3134) MAINT: split distributions.py into three files
- [#3138:](https://github.com/scipy/scipy/pull/3138) clean up tests for discrete distributions
- [#3155:](https://github.com/scipy/scipy/pull/3155) special: handle the edge case lambda=0 in pdtr, pdtrc and pdtrik
- [#3156:](https://github.com/scipy/scipy/pull/3156) Rename optimize.Result to OptimizeResult
- [#3166:](https://github.com/scipy/scipy/pull/3166) BUG: make curve\_fit() work with array\_like input. Closes gh-3037.
- [#3170:](https://github.com/scipy/scipy/pull/3170) Fix numpy version checks
- [#3175:](https://github.com/scipy/scipy/pull/3175) use numpy sinc
- [#3177:](https://github.com/scipy/scipy/pull/3177) Update numpy version warning, remove oldnumeric import
- [#3178:](https://github.com/scipy/scipy/pull/3178) DEP: remove deprecated umfpack wrapper. Closes gh-3002.
- [#3179:](https://github.com/scipy/scipy/pull/3179) DOC: add BPoly to the docs
- [#3180:](https://github.com/scipy/scipy/pull/3180) Suppress warnings when running stats.test()
- [#3181:](https://github.com/scipy/scipy/pull/3181) altered sem func in mstats to match stats
- [#3182:](https://github.com/scipy/scipy/pull/3182) Make weave tests behave
- [#3183:](https://github.com/scipy/scipy/pull/3183) ENH: Add k-sample Anderson-Darling test to stats module
- [#3186:](https://github.com/scipy/scipy/pull/3186) Fix stats.scoreatpercentile
- [#3187:](https://github.com/scipy/scipy/pull/3187) DOC: make curve\_fit nomenclature same as leastsq
- [#3201:](https://github.com/scipy/scipy/pull/3201) Added axis keyword to dendrogram function
- [#3207:](https://github.com/scipy/scipy/pull/3207) Make docstring examples in stats.distributions docstrings runnable
- [#3218:](https://github.com/scipy/scipy/pull/3218) BUG: integrate: Fix banded jacobian handling in the "vode" and...
- [#3222:](https://github.com/scipy/scipy/pull/3222) BUG: limit input ranges in special.nctdtr
- [#3223:](https://github.com/scipy/scipy/pull/3223) Fix test errors with numpy master
- [#3224:](https://github.com/scipy/scipy/pull/3224) Fix int32 overflows in sparsetools
- [#3228:](https://github.com/scipy/scipy/pull/3228) DOC: tf2ss zpk2ss note controller canonical form
- $\bullet$  [#3234:](https://github.com/scipy/scipy/pull/3234) Add See Also links and Example graphs to filter design  $\star$ ord functions
- [#3235:](https://github.com/scipy/scipy/pull/3235) Updated the buttord function to be consistent with the other...
- [#3239:](https://github.com/scipy/scipy/pull/3239) correct doc for pchip interpolation
- [#3240:](https://github.com/scipy/scipy/pull/3240) DOC: fix ReST errors in the BPoly docstring
- [#3241:](https://github.com/scipy/scipy/pull/3241) RF: check write attr of fileobject without writing
- [#3243:](https://github.com/scipy/scipy/pull/3243) a bit of maintanence work in stats
- [#3245:](https://github.com/scipy/scipy/pull/3245) BUG/ENH: stats: make frozen distributions hold separate instances
- [#3247:](https://github.com/scipy/scipy/pull/3247) ENH function to return nnz per row/column in some sparse matrices
- [#3248:](https://github.com/scipy/scipy/pull/3248) ENH much more efficient sparse min/max with axis
- [#3252:](https://github.com/scipy/scipy/pull/3252) Fast sqeuclidean
- [#3253:](https://github.com/scipy/scipy/pull/3253) FIX support axis = -1 and -2 for sparse reduce methods
- [#3254:](https://github.com/scipy/scipy/pull/3254) TST tests for non-canonical input to sparse matrix operations
- [#3272:](https://github.com/scipy/scipy/pull/3272) BUG: sparse: fix bugs in dia\_matrix.setdiag
- [#3278:](https://github.com/scipy/scipy/pull/3278) Also generate a tar.xz when running paver sdist
- [#3286:](https://github.com/scipy/scipy/pull/3286) DOC: update 0.14.0 release notes.
- [#3289:](https://github.com/scipy/scipy/pull/3289) TST: remove insecure mktemp use in tests
- [#3292:](https://github.com/scipy/scipy/pull/3292) MAINT: fix a backwards incompatible change to stats.distributions. \_\_all\_
- [#3293:](https://github.com/scipy/scipy/pull/3293) ENH: signal: Allow upsweeps of frequency in the 'hyperbolic'...
- [#3302:](https://github.com/scipy/scipy/pull/3302) ENH: add dtype arg to stats.mstats.gmean and stats.mstats.hmean
- [#3307:](https://github.com/scipy/scipy/pull/3307) DOC: add note about different ba forms in tf2zpk
- [#3309:](https://github.com/scipy/scipy/pull/3309) doc enhancements to scipy.stats.mstats.winsorize
- [#3310:](https://github.com/scipy/scipy/pull/3310) DOC: clarify matrix vs array in mmio docstrings
- [#3314:](https://github.com/scipy/scipy/pull/3314) BUG: fix scipy.io.mmread() of gzipped files under Python3
- [#3323:](https://github.com/scipy/scipy/pull/3323) ENH: Efficient interpolation on regular grids in arbitrary dimensions
- [#3332:](https://github.com/scipy/scipy/pull/3332) DOC: clean up scipy.special docs
- [#3335:](https://github.com/scipy/scipy/pull/3335) ENH: improve nanmedian performance
- [#3347:](https://github.com/scipy/scipy/pull/3347) BUG: fix use of np.max in stats.fisher\_exact
- [#3356:](https://github.com/scipy/scipy/pull/3356) ENH: sparse: speed up LIL indexing + assignment via Cython
- $\bullet$  [#3357:](https://github.com/scipy/scipy/pull/3357) Fix "imresize does not work with size = int"
- [#3358:](https://github.com/scipy/scipy/pull/3358) MAINT: rename AkimaInterpolator to Akima1DInterpolator
- [#3366:](https://github.com/scipy/scipy/pull/3366) WHT: sparse: reindent dsolve/ $\star$ .c  $\star$ .h
- [#3367:](https://github.com/scipy/scipy/pull/3367) BUG: sparse/dsolve: fix dense matrix fortran order bugs in superlu...
- [#3369:](https://github.com/scipy/scipy/pull/3369) ENH minimize, minimize\_scalar: Add support for user-provided...
- [#3371:](https://github.com/scipy/scipy/pull/3371) scipy.stats.sigmaclip doesn't appear in the html docs.
- [#3373:](https://github.com/scipy/scipy/pull/3373) BUG: sparse/dsolve: detect invalid LAPACK parameters in superlu...
- [#3375:](https://github.com/scipy/scipy/pull/3375) ENH: sparse/dsolve: make the L and U factors of splu and spilu...
- [#3377:](https://github.com/scipy/scipy/pull/3377) MAINT: make travis build one target against Numpy 1.5
- [#3378:](https://github.com/scipy/scipy/pull/3378) MAINT: fftpack: Remove the use of 'import  $\star$ ' in a couple test...
- [#3381:](https://github.com/scipy/scipy/pull/3381) MAINT: replace np.isinf(x) & (x>0) -> np.isposinf(x) to avoid...
- [#3383:](https://github.com/scipy/scipy/pull/3383) MAINT: skip float96 tests on platforms without float96
- [#3384:](https://github.com/scipy/scipy/pull/3384) MAINT: add pyflakes to Travis-CI
- [#3386:](https://github.com/scipy/scipy/pull/3386) BUG: stable evaluation of expit
- [#3388:](https://github.com/scipy/scipy/pull/3388) BUG: SuperLU: fix missing declaration of dlamch
- [#3389:](https://github.com/scipy/scipy/pull/3389) BUG: sparse: downcast 64-bit indices safely to intp when required
- [#3390:](https://github.com/scipy/scipy/pull/3390) BUG: nonlinear solvers are not confused by lucky guess
- [#3391:](https://github.com/scipy/scipy/pull/3391) TST: fix sparse test errors due to axis=-1,-2 usage in np.matrix.sum().
- [#3392:](https://github.com/scipy/scipy/pull/3392) BUG: sparse/lil: fix up Cython bugs in fused type lookup
- [#3393:](https://github.com/scipy/scipy/pull/3393) BUG: sparse/compressed: work around bug in np.unique in earlier...
- [#3394:](https://github.com/scipy/scipy/pull/3394) BUG: allow ClusterNode.pre\_order() for non-root nodes
- [#3400:](https://github.com/scipy/scipy/pull/3400) BUG: cluster.linkage ValueError typo bug
- [#3402:](https://github.com/scipy/scipy/pull/3402) BUG: special: In specfun.f, replace the use of CMPLX with DCMPLX,...
- [#3408:](https://github.com/scipy/scipy/pull/3408) MAINT: sparse: Numpy 1.5 compatibility fixes
- [#3410:](https://github.com/scipy/scipy/pull/3410) MAINT: interpolate: fix blas defs in \_ppoly
- [#3411:](https://github.com/scipy/scipy/pull/3411) MAINT: Numpy 1.5 fixes in interpolate
- [#3413:](https://github.com/scipy/scipy/pull/3413) Fix more test issues with older numpy versions
- [#3414:](https://github.com/scipy/scipy/pull/3414) TST: signal: loosen some error tolerances in the filter tests....
- [#3415:](https://github.com/scipy/scipy/pull/3415) MAINT: tools: automated close issue + pr listings for release...
- [#3440:](https://github.com/scipy/scipy/pull/3440) MAINT: wrap sparsetools manually instead via SWIG
- [#3460:](https://github.com/scipy/scipy/pull/3460) TST: open image file in binary mode
- [#3467:](https://github.com/scipy/scipy/pull/3467) BUG: fix validation in csgraph.shortest\_path

# **4.3 SciPy 0.13.2 Release Notes**

SciPy 0.13.2 is a bug-fix release with no new features compared to 0.13.1.

# **4.3.1 Issues fixed**

- 3096: require Cython 0.19, earlier versions have memory leaks in fused types
- 3079: ndimage.label fix swapped 64-bitness test
- 3108: optimize.fmin\_slsqp constraint violation

# **4.4 SciPy 0.13.1 Release Notes**

SciPy 0.13.1 is a bug-fix release with no new features compared to 0.13.0. The only changes are several fixes in ndimage, one of which was a serious regression in ndimage.label (Github issue 3025), which gave incorrect results in 0.13.0.

# **4.4.1 Issues fixed**

- 3025: ndimage.label returns incorrect results in scipy 0.13.0
- 1992: ndimage.label return type changed from int32 to uint32
- 1992: ndimage.find\_objects doesn't work with int32 input in some cases

# <span id="page-218-0"></span>**4.5 SciPy 0.13.0 Release Notes**

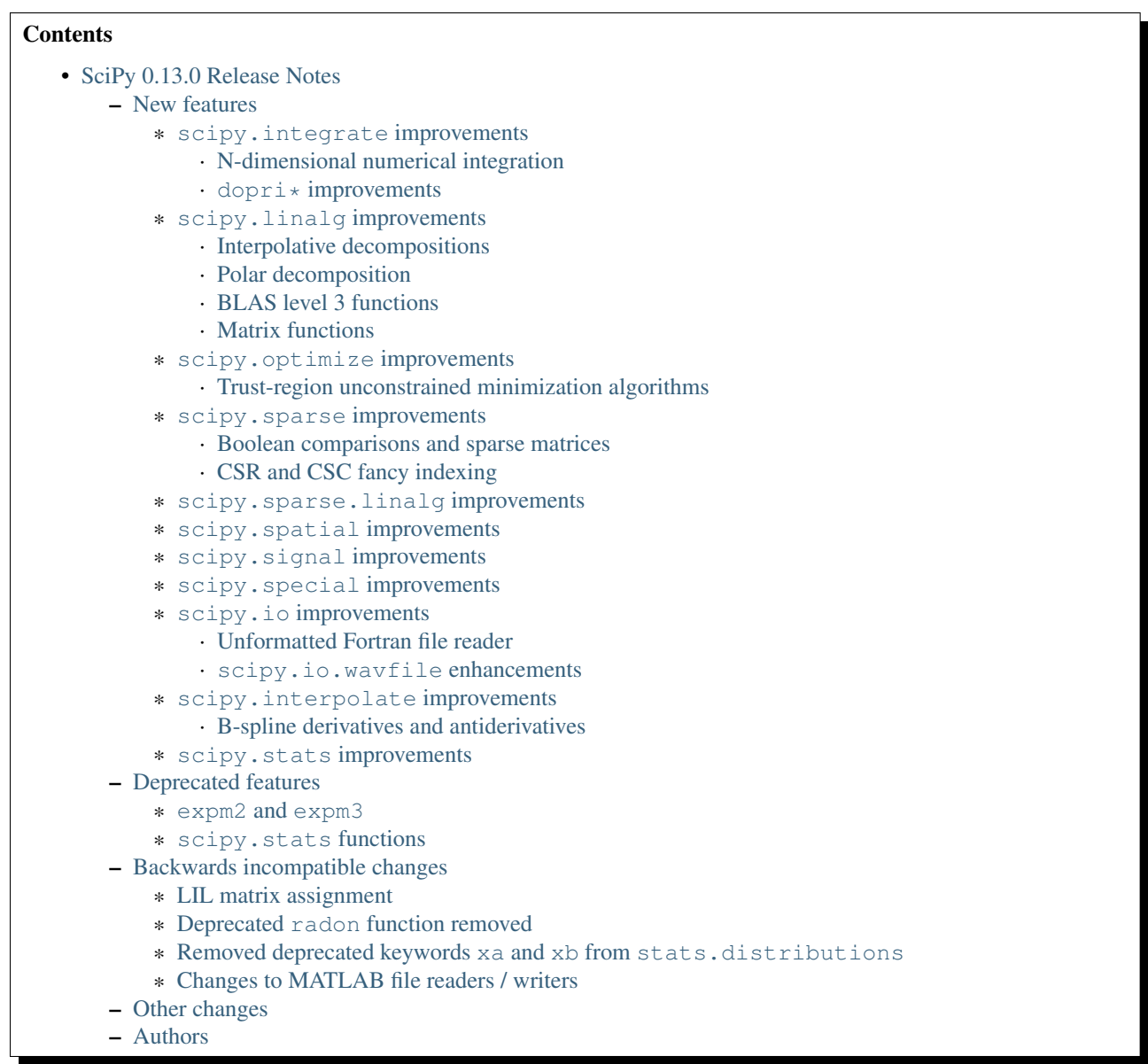

SciPy 0.13.0 is the culmination of 7 months of hard work. It contains many new features, numerous bug-fixes, improved test coverage and better documentation. There have been a number of deprecations and API changes in this release, which are documented below. All users are encouraged to upgrade to this release, as there are a large number of bug-fixes and optimizations. Moreover, our development attention will now shift to bug-fix releases on the 0.13.x branch, and on adding new features on the master branch.

This release requires Python 2.6, 2.7 or 3.1-3.3 and NumPy 1.5.1 or greater. Highlights of this release are:

- support for fancy indexing and boolean comparisons with sparse matrices
- interpolative decompositions and matrix functions in the linalg module
- two new trust-region solvers for unconstrained minimization

# <span id="page-220-0"></span>**4.5.1 New features**

### <span id="page-220-1"></span>**scipy.integrate improvements**

### <span id="page-220-2"></span>*N-dimensional numerical integration*

A new function [scipy.integrate.nquad](#page-312-0), which provides N-dimensional integration functionality with a more flexible interface than dblquad and tplquad, has been added.

### <span id="page-220-3"></span>**dopri\*** *improvements*

The intermediate results from the dopri family of ODE solvers can now be accessed by a *solout* callback function.

### <span id="page-220-4"></span>**scipy.linalg improvements**

### <span id="page-220-5"></span>*Interpolative decompositions*

Scipy now includes a new module [scipy.linalg.interpolative](#page-544-0) containing routines for computing interpolative matrix decompositions (ID). This feature is based on the ID software package by P.G. Martinsson, V. Rokhlin, Y. Shkolnisky, and M. Tygert, previously adapted for Python in the PymatrixId package by K.L. Ho.

### <span id="page-220-6"></span>*Polar decomposition*

A new function [scipy.linalg.polar](#page-423-0), to compute the polar decomposition of a matrix, was added.

### <span id="page-220-7"></span>*BLAS level 3 functions*

The BLAS functions symm, syrk, syr2k, hemm, herk and her2k are now wrapped in scipy. linalg.

### <span id="page-220-8"></span>*Matrix functions*

Several matrix function algorithms have been implemented or updated following detailed descriptions in recent papers of Nick Higham and his co-authors. These include the matrix square root (sqrtm), the matrix logarithm (logm), the matrix exponential (expm) and its Frechet derivative (expm\_frechet), and fractional matrix powers (fractional\_matrix\_power).

### <span id="page-220-9"></span>**scipy.optimize improvements**

### <span id="page-220-10"></span>*Trust-region unconstrained minimization algorithms*

The minimize function gained two trust-region solvers for unconstrained minimization: dogleg and trust-ncg.

### <span id="page-220-11"></span>**scipy.sparse improvements**

### <span id="page-220-12"></span>*Boolean comparisons and sparse matrices*

All sparse matrix types now support boolean data, and boolean operations. Two sparse matrices *A* and *B* can be compared in all the expected ways  $A < B$ ,  $A > B$ ,  $A' = B$ , producing similar results as dense Numpy arrays. Comparisons with dense matrices and scalars are also supported.

### <span id="page-220-13"></span>*CSR and CSC fancy indexing*

Compressed sparse row and column sparse matrix types now support fancy indexing with boolean matrices, slices, and lists. So where A is a (CSC or CSR) sparse matrix, you can do things like:

```
>>> A[A > 0.5] = 1 # since Boolean sparse matrices work
\Rightarrow A[:2, :3] = 2
>>> A[[1,2], 2] = 3
```
### <span id="page-221-0"></span>**scipy.sparse.linalg improvements**

The new function onenormest provides a lower bound of the 1-norm of a linear operator and has been implemented according to Higham and Tisseur (2000). This function is not only useful for sparse matrices, but can also be used to estimate the norm of products or powers of dense matrices without explicitly building the intermediate matrix.

The multiplicative action of the matrix exponential of a linear operator (expm\_multiply) has been implemented following the description in Al-Mohy and Higham (2011).

Abstract linear operators ([scipy.sparse.linalg.LinearOperator](#page-913-0)) can now be multiplied, added to each other, and exponentiated, producing new linear operators. This enables easier construction of composite linear operations.

#### <span id="page-221-1"></span>**scipy.spatial improvements**

The vertices of a *ConvexHull* can now be accessed via the *vertices* attribute, which gives proper orientation in 2-D.

#### <span id="page-221-2"></span>**scipy.signal improvements**

The cosine window function [scipy.signal.cosine](#page-782-0) was added.

### <span id="page-221-3"></span>**scipy.special improvements**

New functions [scipy.special.xlogy](#page-1055-0) and [scipy.special.xlog1py](#page-1055-1) were added. These functions can simplify and speed up code that has to calculate  $x * log(y)$  and give 0 when  $x == 0$ .

#### <span id="page-221-4"></span>**scipy.io improvements**

#### <span id="page-221-5"></span>*Unformatted Fortran file reader*

The new class [scipy.io.FortranFile](#page-393-0) facilitates reading unformatted sequential files written by Fortran code.

#### <span id="page-221-6"></span>**scipy.io.wavfile** *enhancements*

[scipy.io.wavfile.write](#page-396-0) now accepts a file buffer. Previously it only accepted a filename.

[scipy.io.wavfile.read](#page-395-0) and [scipy.io.wavfile.write](#page-396-0) can now handle floating point WAV files.

### <span id="page-221-7"></span>**scipy.interpolate improvements**

#### <span id="page-221-8"></span>*B-spline derivatives and antiderivatives*

[scipy.interpolate.splder](#page-370-0) and [scipy.interpolate.splantider](#page-371-0) functions for computing B-splines that represent derivatives and antiderivatives of B-splines were added. These functions are also available in the class-based FITPACK interface as UnivariateSpline.derivative and UnivariateSpline.antiderivative.

#### <span id="page-222-0"></span>**scipy.stats improvements**

Distributions now allow using keyword parameters in addition to positional parameters in all methods.

The function [scipy.stats.power\\_divergence](#page-1336-0) has been added for the Cressie-Read power divergence statistic and goodness of fit test. Included in this family of statistics is the "G-test" [\(http://en.wikipedia.org/wiki/G-test\)](http://en.wikipedia.org/wiki/G-test).

[scipy.stats.mood](#page-1350-0) now accepts multidimensional input.

An option was added to [scipy.stats.wilcoxon](#page-1341-0) for continuity correction.

[scipy.stats.chisquare](#page-1335-0) now has an *axis* argument.

[scipy.stats.mstats.chisquare](#page-1395-0) now has *axis* and *ddof* arguments.

### <span id="page-222-1"></span>**4.5.2 Deprecated features**

#### <span id="page-222-2"></span>**expm2 and expm3**

The matrix exponential functions scipy.linalg.expm2 and scipy.linalg.expm3 are deprecated. All users should use the numerically more robust  $scipy$ . linalg.expm function instead.

#### <span id="page-222-3"></span>**scipy.stats functions**

*scipy.stats.oneway* is deprecated; [scipy.stats.f\\_oneway](#page-1324-0) should be used instead.

*scipy.stats.glm* is deprecated. [scipy.stats.ttest\\_ind](#page-1331-0) is an equivalent function; more full-featured general (and generalized) linear model implementations can be found in statsmodels.

*scipy.stats.cmedian* is deprecated; numpy.median should be used instead.

### <span id="page-222-4"></span>**4.5.3 Backwards incompatible changes**

### <span id="page-222-5"></span>**LIL matrix assignment**

Assigning values to LIL matrices with two index arrays now works similarly as assigning into ndarrays:

```
>>> x = lil_matrix((3, 3))
>>> x[[0,1,2],[0,1,2]]=[0,1,2]
>>> x.todense()
matrix([[ 0., 0., 0.],
       [0., 1., 0.],[0., 0., 2.]
```
rather than giving the result:

```
>>> x.todense()
matrix([[ 0., 1., 2.],
      [0., 1., 2.][0., 1., 2.]
```
Users relying on the previous behavior will need to revisit their code. The previous behavior is obtained by  $x[numpy.ix_{-}([0,1,2],[0,1,2])] = ...$ 

### <span id="page-223-0"></span>**Deprecated radon function removed**

The misc.radon function, which was deprecated in scipy 0.11.0, has been removed. Users can find a more fullfeatured radon function in scikit-image.

### <span id="page-223-1"></span>**Removed deprecated keywords xa and xb from stats.distributions**

The keywords xa and xb, which were deprecated since 0.11.0, have been removed from the distributions in scipy.stats.

### <span id="page-223-2"></span>**Changes to MATLAB file readers / writers**

The major change is that 1D arrays in numpy now become row vectors (shape 1, N) when saved to a MATLAB 5 format file. Previously 1D arrays saved as column vectors (N, 1). This is to harmonize the behavior of writing MATLAB 4 and 5 formats, and adapt to the defaults of numpy and MATLAB - for example np. at least 2d returns 1D arrays as row vectors.

Trying to save arrays of greater than 2 dimensions in MATLAB 4 format now raises an error instead of silently reshaping the array as 2D.

scipy.io.loadmat('afile') used to look for *afile* on the Python system path (sys.path); now loadmat only looks in the current directory for a relative path filename.

## <span id="page-223-3"></span>**4.5.4 Other changes**

Security fix: scipy.weave previously used temporary directories in an insecure manner under certain circumstances.

Cython is now required to build *unreleased* versions of scipy. The C files generated from Cython sources are not included in the git repo anymore. They are however still shipped in source releases.

The code base received a fairly large PEP8 cleanup. A tox pep8 command has been added; new code should pass this test command.

Scipy cannot be compiled with gfortran 4.1 anymore (at least on RH5), likely due to that compiler version not supporting entry constructs well.

# <span id="page-223-4"></span>**4.5.5 Authors**

This release contains work by the following people (contributed at least one patch to this release, names in alphabetical order):

- Jorge Cañardo Alastuey +
- Tom Aldcroft +
- Max Bolingbroke +
- Joseph Jon Booker +
- François Boulogne
- Matthew Brett
- Christian Brodbeck +
- Per Brodtkorb +
- Christian Brueffer +
- Lars Buitinck
- Evgeni Burovski +
- Tim Cera
- Lawrence Chan +
- David Cournapeau
- Drazen Lucanin +
- Alexander J. Dunlap +
- endolith
- André Gaul +
- Christoph Gohlke
- Ralf Gommers
- Alex Griffing +
- Blake Griffith +
- Charles Harris
- Bob Helmbold +
- Andreas Hilboll
- Kat Huang +
- Oleksandr (Sasha) Huziy +
- Gert-Ludwig Ingold +
- Thouis (Ray) Jones
- Juan Luis Cano Rodríguez +
- Robert Kern
- Andreas Kloeckner +
- Sytse Knypstra +
- Gustav Larsson +
- Denis Laxalde
- Christopher Lee
- Tim Leslie
- Wendy Liu +
- Clemens Novak +
- Takuya Oshima +
- Josef Perktold
- Illia Polosukhin +
- Przemek Porebski +
- Steve Richardson +
- Branden Rolston +
- Skipper Seabold
- Fazlul Shahriar
- Leo Singer +
- Rohit Sivaprasad +
- Daniel B. Smith +
- Julian Taylor
- Louis Thibault +
- Tomas Tomecek +
- John Travers
- Richard Tsai +
- Jacob Vanderplas
- Patrick Varilly
- Pauli Virtanen
- Stefan van der Walt
- Warren Weckesser
- Pedro Werneck +
- Nils Werner +
- Michael Wimmer +
- Nathan Woods +
- Tony S. Yu +

A total of 65 people contributed to this release. People with a "+" by their names contributed a patch for the first time.

# **4.6 SciPy 0.12.1 Release Notes**

SciPy 0.12.1 is a bug-fix release with no new features compared to 0.12.0. The single issue fixed by this release is a security issue in scipy.weave, which was previously using temporary directories in an insecure manner under certain circumstances.

# <span id="page-225-0"></span>**4.7 SciPy 0.12.0 Release Notes**

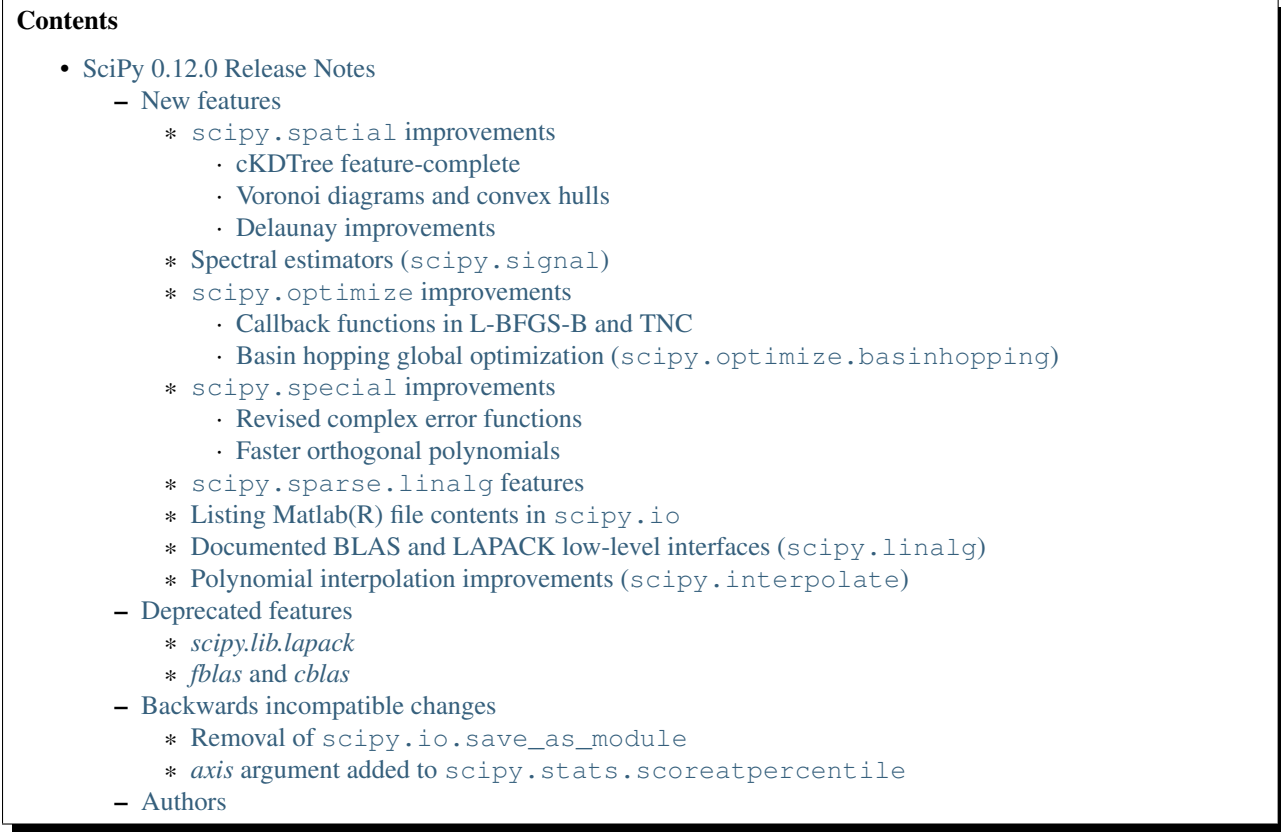

SciPy 0.12.0 is the culmination of 7 months of hard work. It contains many new features, numerous bug-fixes, improved test coverage and better documentation. There have been a number of deprecations and API changes in this release, which are documented below. All users are encouraged to upgrade to this release, as there are a large number of bug-fixes and optimizations. Moreover, our development attention will now shift to bug-fix releases on the 0.12.x branch, and on adding new features on the master branch.

Some of the highlights of this release are:

- Completed QHull wrappers in scipy.spatial.
- cKDTree now a drop-in replacement for KDTree.
- A new global optimizer, basinhopping.
- Support for Python 2 and Python 3 from the same code base (no more 2to3).

This release requires Python 2.6, 2.7 or 3.1-3.3 and NumPy 1.5.1 or greater. Support for Python 2.4 and 2.5 has been dropped as of this release.

# <span id="page-226-0"></span>**4.7.1 New features**

### <span id="page-226-1"></span>**scipy.spatial improvements**

### <span id="page-226-2"></span>*cKDTree feature-complete*

Cython version of KDTree, cKDTree, is now feature-complete. Most operations (construction, query, query\_ball\_point, query\_pairs, count\_neighbors and sparse\_distance\_matrix) are between 200 and 1000 times faster

in cKDTree than in KDTree. With very minor caveats, cKDTree has exactly the same interface as KDTree, and can be used as a drop-in replacement.

### <span id="page-227-0"></span>*Voronoi diagrams and convex hulls*

[scipy.spatial](#page-953-0) now contains functionality for computing Voronoi diagrams and convex hulls using the Qhull library. (Delaunay triangulation was available since Scipy 0.9.0.)

### <span id="page-227-1"></span>*Delaunay improvements*

It's now possible to pass in custom Qhull options in Delaunay triangulation. Coplanar points are now also recorded, if present. Incremental construction of Delaunay triangulations is now also possible.

### <span id="page-227-2"></span>**Spectral estimators (scipy.signal)**

The functions scipy.signal.periodogram and scipy.signal.welch were added, providing DFT-based spectral estimators.

### <span id="page-227-3"></span>**scipy.optimize improvements**

### <span id="page-227-4"></span>*Callback functions in L-BFGS-B and TNC*

A callback mechanism was added to L-BFGS-B and TNC minimization solvers.

### <span id="page-227-5"></span>*Basin hopping global optimization (***scipy.optimize.basinhopping***)*

A new global optimization algorithm. Basinhopping is designed to efficiently find the global minimum of a smooth function.

### <span id="page-227-6"></span>**scipy.special improvements**

### <span id="page-227-7"></span>*Revised complex error functions*

The computation of special functions related to the error function now uses a new [Faddeeva library from MIT](http://ab-initio.mit.edu/Faddeeva) which increases their numerical precision. The scaled and imaginary error functions  $erfcx$  and  $erfi$  were also added, and the Dawson integral dawsn can now be evaluated for a complex argument.

### <span id="page-227-8"></span>*Faster orthogonal polynomials*

Evaluation of orthogonal polynomials (the  $eval_*$  routines) in now faster in scipy. special, and their out= argument functions properly.

### <span id="page-227-9"></span>**scipy.sparse.linalg features**

- In scipy.sparse.linalg.spsolve, the b argument can now be either a vector or a matrix.
- scipy.sparse.linalg.inv was added. This uses spsolve to compute a sparse matrix inverse.
- scipy.sparse.linalg.expm was added. This computes the exponential of a sparse matrix using a similar algorithm to the existing dense array implementation in  $scipy$ . linalg.expm.

### <span id="page-227-10"></span>**Listing Matlab(R) file contents in scipy.io**

A new function whosmat is available in scipy.io for inspecting contents of MAT files without reading them to memory.

### <span id="page-228-0"></span>**Documented BLAS and LAPACK low-level interfaces (scipy.linalg)**

The modules [scipy.linalg.blas](#page-449-0) and [scipy.linalg.lapack](#page-484-0) can be used to access low-level BLAS and LAPACK functions.

### <span id="page-228-1"></span>**Polynomial interpolation improvements (scipy.interpolate)**

The barycentric, Krogh, piecewise and pchip polynomial interpolators in scipy.interpolate accept now an axis argument.

### <span id="page-228-2"></span>**4.7.2 Deprecated features**

### <span id="page-228-3"></span>*scipy.lib.lapack*

The module *scipy.lib.lapack* is deprecated. You can use [scipy.linalg.lapack](#page-484-0) instead. The module scipy.lib.blas was deprecated earlier in Scipy 0.10.0.

### <span id="page-228-4"></span>*fblas* **and** *cblas*

Accessing the modules scipy.linalg.fblas, *cblas*, *flapack*, *clapack* is deprecated. Instead, use the modules [scipy.linalg.lapack](#page-484-0) and [scipy.linalg.blas](#page-449-0).

### <span id="page-228-5"></span>**4.7.3 Backwards incompatible changes**

#### <span id="page-228-6"></span>**Removal of scipy.io.save\_as\_module**

The function scipy.io.save\_as\_module was deprecated in Scipy 0.11.0, and is now removed.

Its private support modules scipy.io.dumbdbm\_patched and scipy.io.dumb\_shelve are also removed.

#### <span id="page-228-7"></span>*axis* **argument added to scipy.stats.scoreatpercentile**

The function [scipy.stats.scoreatpercentile](#page-1314-0) has been given an *axis* argument. The default argument is *axis=None*, which means the calculation is done on the flattened array. Before this change, *scoreatpercentile* would act as if *axis=0* had been given. Code using *scoreatpercentile* with a multidimensional array will need to add *axis=0* to the function call to preserve the old behavior. (This API change was not noticed until long after the release of 0.12.0.)

## <span id="page-228-8"></span>**4.7.4 Authors**

- Anton Akhmerov +
- Alexander Eberspächer +
- Anne Archibald
- Jisk Attema +
- K.-Michael Aye +
- bemasc +
- Sebastian Berg +
- François Boulogne +
- Matthew Brett
- Lars Buitinck
- Steven Byrnes +
- Tim Cera +
- Christian +
- Keith Clawson +
- David Cournapeau
- Nathan Crock +
- endolith
- Bradley M. Froehle +
- Matthew R Goodman
- Christoph Gohlke
- Ralf Gommers
- Robert David Grant +
- Yaroslav Halchenko
- Charles Harris
- Jonathan Helmus
- Andreas Hilboll
- Hugo +
- Oleksandr Huziy
- Jeroen Demeyer +
- Johannes Schönberger +
- Steven G. Johnson +
- Chris Jordan-Squire
- Jonathan Taylor +
- Niklas Kroeger +
- Jerome Kieffer +
- kingson +
- Josh Lawrence
- Denis Laxalde
- Alex Leach +
- Tim Leslie
- Richard Lindsley +
- Lorenzo Luengo +
- Stephen McQuay +
- MinRK
- Sturla Molden +
- Eric Moore +
- mszep +
- Matt Newville +
- Vlad Niculae
- Travis Oliphant
- David Parker +
- Fabian Pedregosa
- Josef Perktold
- Zach Ploskey +
- Alex Reinhart +
- Gilles Rochefort +
- Ciro Duran Santillli +
- Jan Schlueter +
- Jonathan Scholz +
- Anthony Scopatz
- Skipper Seabold
- Fabrice Silva +
- Scott Sinclair
- Jacob Stevenson +
- Sturla Molden +
- Julian Taylor +
- thorstenkranz +
- John Travers +
- True Price +
- Nicky van Foreest
- Jacob Vanderplas
- Patrick Varilly
- Daniel Velkov +
- Pauli Virtanen
- Stefan van der Walt
- Warren Weckesser

A total of 75 people contributed to this release. People with a "+" by their names contributed a patch for the first time.

# <span id="page-231-0"></span>**4.8 SciPy 0.11.0 Release Notes**

### **Contents**

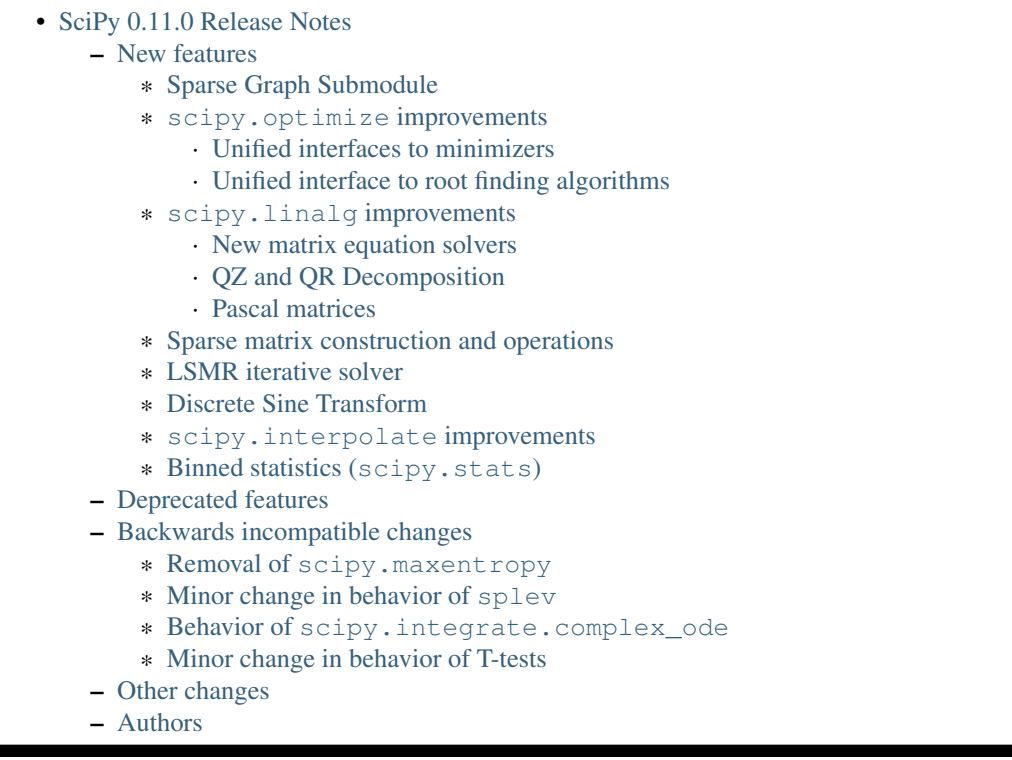

SciPy 0.11.0 is the culmination of 8 months of hard work. It contains many new features, numerous bug-fixes, improved test coverage and better documentation. Highlights of this release are:

- A new module has been added which provides a number of common sparse graph algorithms.
- New unified interfaces to the existing optimization and root finding functions have been added.

All users are encouraged to upgrade to this release, as there are a large number of bug-fixes and optimizations. Our development attention will now shift to bug-fix releases on the 0.11.x branch, and on adding new features on the master branch.

This release requires Python 2.4-2.7 or 3.1-3.2 and NumPy 1.5.1 or greater.

### <span id="page-231-1"></span>**4.8.1 New features**

### <span id="page-231-2"></span>**Sparse Graph Submodule**

The new submodule [scipy.sparse.csgraph](#page-942-0) implements a number of efficient graph algorithms for graphs stored as sparse adjacency matrices. Available routines are:

- connected\_components determine connected components of a graph
- laplacian compute the laplacian of a graph
- shortest\_path compute the shortest path between points on a positive graph
- dijkstra use Dijkstra's algorithm for shortest path
- floyd warshall use the Floyd-Warshall algorithm for shortest path
- breadth\_first\_order compute a breadth-first order of nodes
- depth\_first\_order compute a depth-first order of nodes
- breadth\_first\_tree construct the breadth-first tree from a given node
- depth first tree construct a depth-first tree from a given node
- minimum spanning tree construct the minimum spanning tree of a graph

#### <span id="page-232-0"></span>**scipy.optimize improvements**

The optimize module has received a lot of attention this release. In addition to added tests, documentation improvements, bug fixes and code clean-up, the following improvements were made:

- A unified interface to minimizers of univariate and multivariate functions has been added.
- A unified interface to root finding algorithms for multivariate functions has been added.
- The L-BFGS-B algorithm has been updated to version 3.0.

#### <span id="page-232-1"></span>*Unified interfaces to minimizers*

Two new functions scipy.optimize.minimize and scipy.optimize.minimize\_scalar were added to provide a common interface to minimizers of multivariate and univariate functions respectively. For multivariate functions, scipy.optimize.minimize provides an interface to methods for unconstrained optimization (*fmin*, *fmin\_powell*, *fmin\_cg*, *fmin\_ncg*, *fmin\_bfgs* and *anneal*) or constrained optimization (*fmin\_l\_bfgs\_b*, *fmin\_tnc*, *fmin\_cobyla* and *fmin\_slsqp*). For univariate functions, scipy.optimize.minimize\_scalar provides an interface to methods for unconstrained and bounded optimization (*brent*, *golden*, *fminbound*). This allows for easier comparing and switching between solvers.

#### <span id="page-232-2"></span>*Unified interface to root finding algorithms*

The new function  $scipy$ .  $optimize$ . root provides a common interface to root finding algorithms for multivariate functions, embeding *fsolve*, *leastsq* and *nonlin* solvers.

### <span id="page-232-3"></span>**scipy.linalg improvements**

#### <span id="page-232-4"></span>*New matrix equation solvers*

Solvers for the Sylvester equation (scipy.linalg.solve\_sylvester, discrete and continuous Lyapunov equations (scipy.linalg.solve\_lyapunov, scipy.linalg.solve\_discrete\_lyapunov) and discrete and continuous algebraic Riccati equations (scipy.linalg.solve\_continuous\_are, scipy.linalg.solve discrete are) have been added to scipy.linalg. These solvers are often used in the field of linear control theory.

#### <span id="page-232-5"></span>*QZ and QR Decomposition*

It is now possible to calculate the QZ, or Generalized Schur, decomposition using scipy.linalg.qz. This function wraps the LAPACK routines sgges, dgges, cgges, and zgges.

The function scipy.linalg.qr\_multiply, which allows efficient computation of the matrix product of Q (from a QR decomposition) and a vector, has been added.

### <span id="page-232-6"></span>*Pascal matrices*

A function for creating Pascal matrices, scipy.linalg.pascal, was added.

### <span id="page-233-0"></span>**Sparse matrix construction and operations**

Two new functions, scipy.sparse.diags and scipy.sparse.block\_diag, were added to easily construct diagonal and block-diagonal sparse matrices respectively.

scipy.sparse.csc\_matrix and csr\_matrix now support the operations sin, tan, arcsin, arctan, sinh, tanh, arcsinh, arctanh, rint, sign, expm1, log1p, deg2rad, rad2deg, floor, ceil and trunc. Previously, these operations had to be performed by operating on the matrices' data attribute.

### <span id="page-233-1"></span>**LSMR iterative solver**

LSMR, an iterative method for solving (sparse) linear and linear least-squares systems, was added as scipy.sparse.linalg.lsmr.

### <span id="page-233-2"></span>**Discrete Sine Transform**

Bindings for the discrete sine transform functions have been added to scipy.fftpack.

### <span id="page-233-3"></span>**scipy.interpolate improvements**

For interpolation in spherical coordinates, the three classes scipy.interpolate.SmoothSphereBivariateSpline, scipy.interpolate.LSQSphereBivariateSpline, and scipy.interpolate.RectSphereBivariateSpline have been added.

#### <span id="page-233-4"></span>**Binned statistics (scipy.stats)**

The stats module has gained functions to do binned statistics, which are a generalization of histograms, in 1-D, 2-D and multiple dimensions: scipy.stats.binned\_statistic, scipy.stats.binned\_statistic\_2d and scipy.stats.binned\_statistic\_dd.

### <span id="page-233-5"></span>**4.8.2 Deprecated features**

scipy.sparse.cs\_graph\_components has been made a part of the sparse graph submodule, and renamed to scipy.sparse.csgraph.connected\_components. Calling the former routine will result in a deprecation warning.

scipy.misc.radon has been deprecated. A more full-featured radon transform can be found in scikits-image.

scipy.io.save\_as\_module has been deprecated. A better way to save multiple Numpy arrays is the numpy.savez function.

The *xa* and *xb* parameters for all distributions in scipy.stats.distributions already weren't used; they have now been deprecated.

### <span id="page-233-6"></span>**4.8.3 Backwards incompatible changes**

### <span id="page-233-7"></span>**Removal of scipy.maxentropy**

The scipy.maxentropy module, which was deprecated in the 0.10.0 release, has been removed. Logistic regression in scikits.learn is a good and modern alternative for this functionality.

### <span id="page-234-0"></span>**Minor change in behavior of splev**

The spline evaluation function now behaves similarly to interp1d for size-1 arrays. Previous behavior:

```
>>> from scipy.interpolate import splev, splrep, interp1d
\Rightarrow \times = [1, 2, 3, 4, 5]
\Rightarrow \Rightarrow \quad \left[ 4, 5, 6, 7, 8 \right]\Rightarrow tck = splrep(x, y)
>>> splev([1], tck)
4.
>>> splev(1, tck)
4.
```
Corrected behavior:

```
>>> splev([1], tck)
array([ 4.])
>>> splev(1, tck)
array(4.)
```
This affects also the UnivariateSpline classes.

### <span id="page-234-1"></span>**Behavior of scipy.integrate.complex\_ode**

The behavior of the y attribute of complex\_ode is changed. Previously, it expressed the complex-valued solution in the form:

 $z = ode.y[::2] + 1j * ode.y[1::2]$ 

Now, it is directly the complex-valued solution:

 $z = ode.y$ 

### <span id="page-234-2"></span>**Minor change in behavior of T-tests**

The T-tests scipy.stats.ttest\_ind, scipy.stats.ttest\_rel and scipy.stats.ttest\_1samp have been changed so that  $0/0$  now returns NaN instead of 1.

### <span id="page-234-3"></span>**4.8.4 Other changes**

The SuperLU sources in  $scipy$ . sparse. Linalg have been updated to version 4.3 from upstream.

The function scipy.signal.bode, which calculates magnitude and phase data for a continuous-time system, has been added.

The two-sample T-test scipy.stats.ttest\_ind gained an option to compare samples with unequal variances, i.e. Welch's T-test.

scipy.misc.logsumexp now takes an optional axis keyword argument.

## <span id="page-234-4"></span>**4.8.5 Authors**

This release contains work by the following people (contributed at least one patch to this release, names in alphabetical order):

• Jeff Armstrong

- Chad Baker
- Brandon Beacher +
- behrisch +
- borishim +
- Matthew Brett
- Lars Buitinck
- Luis Pedro Coelho +
- Johann Cohen-Tanugi
- David Cournapeau
- dougal +
- Ali Ebrahim +
- endolith +
- Bjørn Forsman +
- Robert Gantner +
- Sebastian Gassner +
- Christoph Gohlke
- Ralf Gommers
- Yaroslav Halchenko
- Charles Harris
- Jonathan Helmus +
- Andreas Hilboll +
- Marc Honnorat +
- Jonathan Hunt +
- Maxim Ivanov +
- Thouis (Ray) Jones
- Christopher Kuster +
- Josh Lawrence +
- Denis Laxalde +
- Travis Oliphant
- Joonas Paalasmaa +
- Fabian Pedregosa
- Josef Perktold
- Gavin Price +
- Jim Radford +
- Andrew Schein +
- Skipper Seabold
- Jacob Silterra +
- Scott Sinclair
- Alexis Tabary +
- Martin Teichmann
- Matt Terry +
- Nicky van Foreest +
- Jacob Vanderplas
- Patrick Varilly +
- Pauli Virtanen
- Nils Wagner +
- Darryl Wally +
- Stefan van der Walt
- Liming Wang +
- David Warde-Farley +
- Warren Weckesser
- Sebastian Werk +
- Mike Wimmer +
- Tony S Yu +

A total of 55 people contributed to this release. People with a "+" by their names contributed a patch for the first time.

# <span id="page-236-0"></span>**4.9 SciPy 0.10.1 Release Notes**

### **Contents**

- [SciPy 0.10.1 Release Notes](#page-236-0)
	- [Main changes](#page-236-1)
	- [Other issues fixed](#page-237-0)

SciPy 0.10.1 is a bug-fix release with no new features compared to 0.10.0.

### <span id="page-236-1"></span>**4.9.1 Main changes**

The most important changes are:

- 1. The single precision routines of eigs and eigsh in scipy.sparse.linalg have been disabled (they internally use double precision now).
- 2. A compatibility issue related to changes in NumPy macros has been fixed, in order to make scipy 0.10.1 compile with the upcoming numpy 1.7.0 release.

### <span id="page-237-0"></span>**4.9.2 Other issues fixed**

- #835: stats: nan propagation in stats.distributions
- #1202: io: netcdf segfault
- #1531: optimize: make curve\_fit work with method as callable.
- #1560: linalg: fixed mistake in eig\_banded documentation.
- #1565: ndimage: bug in ndimage.variance
- #1457: ndimage: standard\_deviation does not work with sequence of indexes
- #1562: cluster: segfault in linkage function
- #1568: stats: One-sided fisher\_exact() returns  $p < 1$  for 0 successful attempts
- #1575: stats: zscore and zmap handle the axis keyword incorrectly

# <span id="page-237-1"></span>**4.10 SciPy 0.10.0 Release Notes**

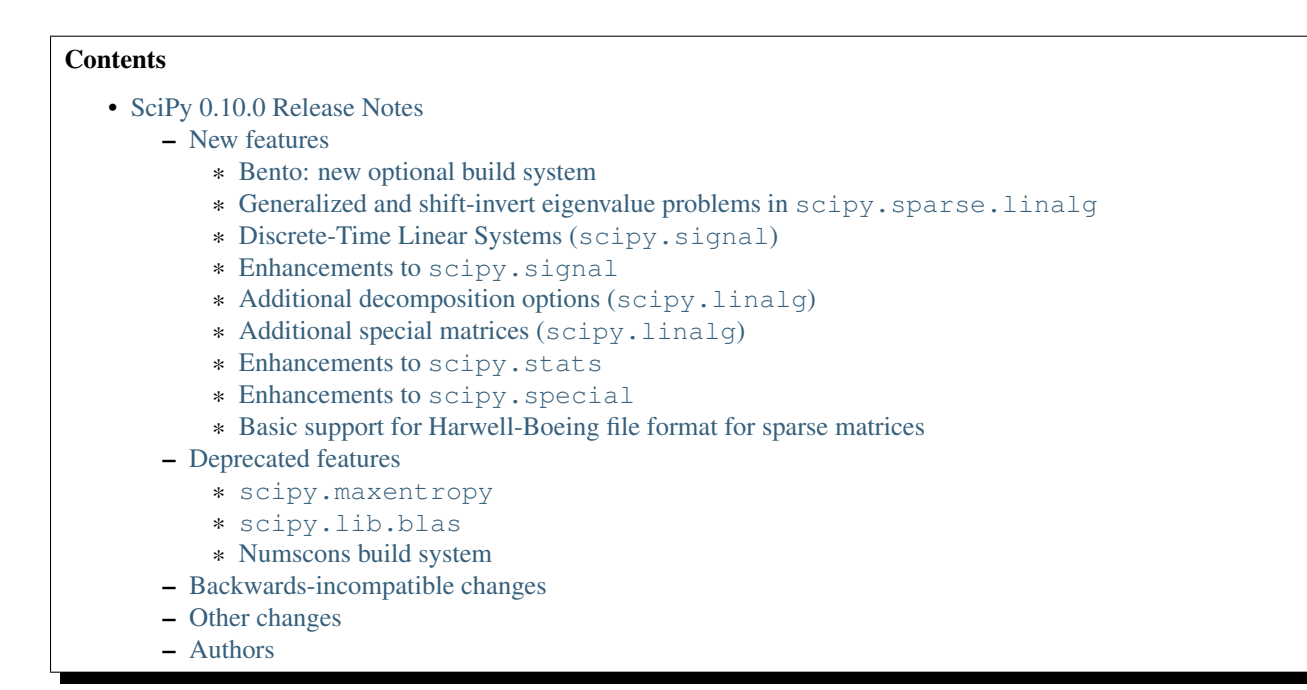

SciPy 0.10.0 is the culmination of 8 months of hard work. It contains many new features, numerous bug-fixes, improved test coverage and better documentation. There have been a limited number of deprecations and backwardsincompatible changes in this release, which are documented below. All users are encouraged to upgrade to this release, as there are a large number of bug-fixes and optimizations. Moreover, our development attention will now shift to bugfix releases on the 0.10.x branch, and on adding new features on the development master branch.

Release highlights:

- Support for Bento as optional build system.
- Support for generalized eigenvalue problems, and all shift-invert modes available in ARPACK.

This release requires Python 2.4-2.7 or 3.1- and NumPy 1.5 or greater.

## <span id="page-238-0"></span>**4.10.1 New features**

### <span id="page-238-1"></span>**Bento: new optional build system**

Scipy can now be built with [Bento.](http://cournape.github.com/Bento/) Bento has some nice features like parallel builds and partial rebuilds, that are not possible with the default build system (distutils). For usage instructions see BENTO\_BUILD.txt in the scipy top-level directory.

Currently Scipy has three build systems, distutils, numscons and bento. Numscons is deprecated and is planned and will likely be removed in the next release.

### <span id="page-238-2"></span>**Generalized and shift-invert eigenvalue problems in scipy.sparse.linalg**

The sparse eigenvalue problem solver functions scipy. sparse.eigs/eigh now support generalized eigenvalue problems, and all shift-invert modes available in ARPACK.

### <span id="page-238-3"></span>**Discrete-Time Linear Systems (scipy.signal)**

Support for simulating discrete-time linear systems, including scipy.signal.dlsim, scipy.signal.dimpulse, and scipy.signal.dstep, has been added to SciPy. Conversion of linear systems from continuous-time to discrete-time representations is also present via the scipy.signal.cont2discrete function.

### <span id="page-238-4"></span>**Enhancements to scipy.signal**

A Lomb-Scargle periodogram can now be computed with the new function scipy.signal.lombscargle.

The forward-backward filter function scipy.signal.filtfilt can now filter the data in a given axis of an ndimensional numpy array. (Previously it only handled a 1-dimensional array.) Options have been added to allow more control over how the data is extended before filtering.

FIR filter design with scipy.signal.firwin2 now has options to create filters of type III (zero at zero and Nyquist frequencies) and IV (zero at zero frequency).

### <span id="page-238-5"></span>**Additional decomposition options (scipy.linalg)**

A sort keyword has been added to the Schur decomposition routine (scipy.linalg.schur) to allow the sorting of eigenvalues in the resultant Schur form.

### <span id="page-238-6"></span>**Additional special matrices (scipy.linalg)**

The functions hilbert and invhilbert were added to scipy. linalg.

### <span id="page-238-7"></span>**Enhancements to scipy.stats**

- The *one-sided form* of Fisher's exact test is now also implemented in stats.fisher exact.
- The function stats.chi2\_contingency for computing the chi-square test of independence of factors in a contingency table has been added, along with the related utility functions stats.contingency.margins and stats.contingency.expected\_freq.

### <span id="page-239-0"></span>**Enhancements to scipy.special**

The functions logit (p) = log(p/(1-p)) and expit(x) =  $1/(1+\exp(-x))$  have been implemented as scipy.special.logit and scipy.special.expit respectively.

### <span id="page-239-1"></span>**Basic support for Harwell-Boeing file format for sparse matrices**

Both read and write are support through a simple function-based API, as well as a more complete API to control number format. The functions may be found in scipy.sparse.io.

The following features are supported:

- Read and write sparse matrices in the CSC format
- Only real, symmetric, assembled matrix are supported (RUA format)

### <span id="page-239-2"></span>**4.10.2 Deprecated features**

#### <span id="page-239-3"></span>**scipy.maxentropy**

The maxentropy module is unmaintained, rarely used and has not been functioning well for several releases. Therefore it has been deprecated for this release, and will be removed for scipy 0.11. Logistic regression in scikits.learn is a good alternative for this functionality. The scipy.maxentropy.logsumexp function has been moved to scipy.misc.

#### <span id="page-239-4"></span>**scipy.lib.blas**

```
There are similar BLAS wrappers in scipy.linalg and scipy.lib. These have now been consolidated as
scipy.linalg.blas, and scipy.lib.blas is deprecated.
```
### <span id="page-239-5"></span>**Numscons build system**

The numscons build system is being replaced by Bento, and will be removed in one of the next scipy releases.

### <span id="page-239-6"></span>**4.10.3 Backwards-incompatible changes**

The deprecated name *invnorm* was removed from scipy.stats.distributions, this distribution is available as *invgauss*.

The following deprecated nonlinear solvers from  $scipy$ , optimize have been removed:

```
- ''broyden_modified'' (bad performance)
```
- ''broyden1\_modified'' (bad performance)
- ''broyden\_generalized'' (equivalent to ''anderson'')
- ''anderson2'' (equivalent to ''anderson'')
- ''broyden3'' (obsoleted by new limited-memory broyden methods)
- ''vackar'' (renamed to ''diagbroyden'')

# <span id="page-240-0"></span>**4.10.4 Other changes**

scipy.constants has been updated with the CODATA 2010 constants.

\_\_all\_\_ dicts have been added to all modules, which has cleaned up the namespaces (particularly useful for interactive work).

An API section has been added to the documentation, giving recommended import guidelines and specifying which submodules are public and which aren't.

# <span id="page-240-1"></span>**4.10.5 Authors**

This release contains work by the following people (contributed at least one patch to this release, names in alphabetical order):

- Jeff Armstrong +
- Matthew Brett
- Lars Buitinck +
- David Cournapeau
- FI\$H 2000 +
- Michael McNeil Forbes +
- Matty G +
- Christoph Gohlke
- Ralf Gommers
- Yaroslav Halchenko
- Charles Harris
- Thouis (Ray) Jones +
- Chris Jordan-Squire +
- Robert Kern
- Chris Lasher +
- Wes McKinney +
- Travis Oliphant
- Fabian Pedregosa
- Josef Perktold
- Thomas Robitaille +
- Pim Schellart +
- Anthony Scopatz +
- Skipper Seabold +
- Fazlul Shahriar +
- David Simcha +
- Scott Sinclair +
- Andrey Smirnov +
- Collin RM Stocks +
- Martin Teichmann +
- Jake Vanderplas +
- Gaël Varoquaux +
- Pauli Virtanen
- Stefan van der Walt
- Warren Weckesser
- Mark Wiebe +

A total of 35 people contributed to this release. People with a "+" by their names contributed a patch for the first time.

# <span id="page-241-0"></span>**4.11 SciPy 0.9.0 Release Notes**

### **Contents** • [SciPy 0.9.0 Release Notes](#page-241-0) – [Python 3](#page-242-0) – [Scipy source code location to be changed](#page-242-1) – [New features](#page-242-2) \* [Delaunay tesselations \(](#page-242-3)scipy.spatial) \* [N-dimensional interpolation \(](#page-242-4)scipy.interpolate) \* [Nonlinear equation solvers \(](#page-242-5)scipy.optimize) \* [New linear algebra routines \(](#page-243-0)scipy.linalg) \* [Improved FIR filter design functions \(](#page-243-1)scipy.signal) \* [Improved statistical tests \(](#page-243-2)scipy.stats) – [Deprecated features](#page-243-3) \* [Obsolete nonlinear solvers \(in](#page-243-4) scipy.optimize) – [Removed features](#page-243-5) \* [Old correlate/convolve behavior \(in](#page-243-6) scipy.signal) \* [scipy.stats](#page-244-0) \* [scipy.sparse](#page-244-1) \* [scipy.sparse.linalg.arpack.speigs](#page-244-2) – [Other changes](#page-244-3) \* [ARPACK interface changes](#page-244-4)

SciPy 0.9.0 is the culmination of 6 months of hard work. It contains many new features, numerous bug-fixes, improved test coverage and better documentation. There have been a number of deprecations and API changes in this release, which are documented below. All users are encouraged to upgrade to this release, as there are a large number of bugfixes and optimizations. Moreover, our development attention will now shift to bug-fix releases on the 0.9.x branch, and on adding new features on the development trunk.

This release requires Python 2.4 - 2.7 or 3.1 - and NumPy 1.5 or greater.

Please note that SciPy is still considered to have "Beta" status, as we work toward a SciPy 1.0.0 release. The 1.0.0 release will mark a major milestone in the development of SciPy, after which changing the package structure or API will be much more difficult. Whilst these pre-1.0 releases are considered to have "Beta" status, we are committed to making them as bug-free as possible.

However, until the 1.0 release, we are aggressively reviewing and refining the functionality, organization, and interface. This is being done in an effort to make the package as coherent, intuitive, and useful as possible. To achieve this, we need help from the community of users. Specifically, we need feedback regarding all aspects of the project - everything - from which algorithms we implement, to details about our function's call signatures.

# <span id="page-242-0"></span>**4.11.1 Python 3**

Scipy 0.9.0 is the first SciPy release to support Python 3. The only module that is not yet ported is scipy. weave.

# <span id="page-242-1"></span>**4.11.2 Scipy source code location to be changed**

Soon after this release, Scipy will stop using SVN as the version control system, and move to Git. The development source code for Scipy can from then on be found at

<http://github.com/scipy/scipy>

### <span id="page-242-2"></span>**4.11.3 New features**

### <span id="page-242-3"></span>**Delaunay tesselations (scipy.spatial)**

Scipy now includes routines for computing Delaunay tesselations in N dimensions, powered by the [Qhull](http://www.qhull.org/) computational geometry library. Such calculations can now make use of the new scipy. spatial. Delaunay interface.

### <span id="page-242-4"></span>**N-dimensional interpolation (scipy.interpolate)**

Support for scattered data interpolation is now significantly improved. This version includes a scipy.interpolate.griddata function that can perform linear and nearest-neighbour interpolation for N-dimensional scattered data, in addition to cubic spline (C1-smooth) interpolation in 2D and 1D. An object-oriented interface to each interpolator type is also available.

### <span id="page-242-5"></span>**Nonlinear equation solvers (scipy.optimize)**

Scipy includes new routines for large-scale nonlinear equation solving in scipy.optimize. The following methods are implemented:

- Newton-Krylov (scipy.optimize.newton\_krylov)
- (Generalized) secant methods:

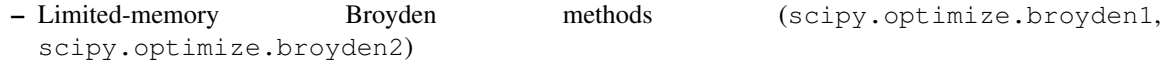

- Anderson method (scipy.optimize.anderson)
- Simple iterations (scipy.optimize.diagbroyden, scipy.optimize.excitingmixing, scipy.optimize.linearmixing)

The scipy.optimize.nonlin module was completely rewritten, and some of the functions were deprecated (see above).

### <span id="page-243-0"></span>**New linear algebra routines (scipy.linalg)**

Scipy now contains routines for effectively solving triangular equation systems (scipy.linalg.solve\_triangular).

### <span id="page-243-1"></span>**Improved FIR filter design functions (scipy.signal)**

The function scipy.signal.firwin was enhanced to allow the design of highpass, bandpass, bandstop and multi-band FIR filters.

The function  $scipy.signal.firwin2$  was added. This function uses the window method to create a linear phase FIR filter with an arbitrary frequency response.

The functions scipy.signal.kaiser\_atten and scipy.signal.kaiser\_beta were added.

### <span id="page-243-2"></span>**Improved statistical tests (scipy.stats)**

A new function scipy.stats.fisher\_exact was added, that provides Fisher's exact test for 2x2 contingency tables.

The function scipy.stats.kendalltau was rewritten to make it much faster ( $O(n \log(n))$  vs  $O(n^2)$ ).

### <span id="page-243-3"></span>**4.11.4 Deprecated features**

### <span id="page-243-4"></span>**Obsolete nonlinear solvers (in scipy.optimize)**

The following nonlinear solvers from scipy.optimize are deprecated:

- broyden\_modified (bad performance)
- broyden1\_modified (bad performance)
- broyden\_generalized (equivalent to anderson)
- anderson2 (equivalent to anderson)
- broyden3 (obsoleted by new limited-memory broyden methods)
- vackar (renamed to diagbroyden)

### <span id="page-243-5"></span>**4.11.5 Removed features**

The deprecated modules helpmod, pexec and ppimport were removed from scipy.misc.

The output\_type keyword in many scipy.ndimage interpolation functions has been removed.

The econ keyword in  $scipy$ . Linalg.qr has been removed. The same functionality is still available by specifying mode='economic'.

### <span id="page-243-6"></span>**Old correlate/convolve behavior (in scipy.signal)**

The old behavior for scipy.signal.convolve, scipy.signal.convolve2d, scipy.signal.correlate and scipy.signal.correlate2d was deprecated in 0.8.0 and has now been removed. Convolve and correlate used to swap their arguments if the second argument has dimensions larger than the first one, and the mode was relative to the input with the largest dimension. The current behavior is to never swap the inputs, which is what most people expect, and is how correlation is usually defined.

#### <span id="page-244-0"></span>**scipy.stats**

Many functions in scipy. stats that are either available from numpy or have been superseded, and have been deprecated since version 0.7, have been removed: *std*, *var*, *mean*, *median*, *cov*, *corrcoef*, *z*, *zs*, *stderr*, *samplestd*, *samplevar*, *pdfapprox*, *pdf\_moments* and *erfc*. These changes are mirrored in scipy.stats.mstats.

#### <span id="page-244-1"></span>**scipy.sparse**

Several methods of the sparse matrix classes in scipy. sparse which had been deprecated since version 0.7 were removed: *save*, *rowcol*, *getdata*, *listprint*, *ensure\_sorted\_indices*, *matvec*, *matmat* and *rmatvec*.

The functions spkron, speye, spidentity, lil\_eye and lil\_diags were removed from scipy. sparse. The first three functions are still available as scipy.sparse.kron, scipy.sparse.eye and scipy.sparse.identity.

The *dims* and *nzmax* keywords were removed from the sparse matrix constructor. The *colind* and *rowind* attributes were removed from CSR and CSC matrices respectively.

#### <span id="page-244-2"></span>**scipy.sparse.linalg.arpack.speigs**

A duplicated interface to the ARPACK library was removed.

### <span id="page-244-3"></span>**4.11.6 Other changes**

#### <span id="page-244-4"></span>**ARPACK interface changes**

The interface to the ARPACK eigenvalue routines in scipy. sparse. Linalg was changed for more robustness.

The eigenvalue and SVD routines now raise ArpackNoConvergence if the eigenvalue iteration fails to converge. If partially converged results are desired, they can be accessed as follows:

```
import numpy as np
from scipy.sparse.linalg import eigs, ArpackNoConvergence
m = np.random.*andn(30, 30)try:
    w, v = eig(s(m, 6))except ArpackNoConvergence, err:
    partially_converged_w = err.eigenvalues
    partially_converged_v = err.eigenvectors
```
#### Several bugs were also fixed.

The routines were moreover renamed as follows:

- eigen  $\rightarrow$  eigs
- eigen\_symmetric -> eigsh
- $\text{svd} \rightarrow \text{svds}$

# <span id="page-244-5"></span>**4.12 SciPy 0.8.0 Release Notes**

### **Contents**

- [SciPy 0.8.0 Release Notes](#page-244-5)
	- [Python 3](#page-245-0)
	- [Major documentation improvements](#page-246-0)
	- [Deprecated features](#page-246-1)
		- \* [Swapping inputs for correlation functions \(scipy.signal\)](#page-246-2)
		- \* [Obsolete code deprecated \(scipy.misc\)](#page-246-3)
		- \* [Additional deprecations](#page-246-4)
	- [New features](#page-246-5)
		- \* [DCT support \(scipy.fftpack\)](#page-246-6)
		- \* [Single precision support for fft functions \(scipy.fftpack\)](#page-246-7)
		- \* [Correlation functions now implement the usual definition \(scipy.signal\)](#page-246-8)
		- \* [Additions and modification to LTI functions \(scipy.signal\)](#page-247-0)
		- \* [Improved waveform generators \(scipy.signal\)](#page-247-1)
		- \* [New functions and other changes in scipy.linalg](#page-247-2)
		- \* [New function and changes in scipy.optimize](#page-247-3)
		- \* [New sparse least squares solver](#page-247-4)
		- \* [ARPACK-based sparse SVD](#page-247-5)
		- \* [Alternative behavior available for](#page-248-0) [scipy.constants.find](#page-279-0)
		- \* [Incomplete sparse LU decompositions](#page-248-1)
		- \* [Faster matlab file reader and default behavior change](#page-248-2)
		- \* [Faster evaluation of orthogonal polynomials](#page-248-3)
		- \* [Lambert W function](#page-248-4)
		- \* [Improved hypergeometric 2F1 function](#page-248-5)
		- \* [More flexible interface for Radial basis function interpolation](#page-248-6)
	- [Removed features](#page-249-0)

### \* [scipy.io](#page-249-0)

SciPy 0.8.0 is the culmination of 17 months of hard work. It contains many new features, numerous bug-fixes, improved test coverage and better documentation. There have been a number of deprecations and API changes in this release, which are documented below. All users are encouraged to upgrade to this release, as there are a large number of bug-fixes and optimizations. Moreover, our development attention will now shift to bug-fix releases on the 0.8.x branch, and on adding new features on the development trunk. This release requires Python 2.4 - 2.6 and NumPy 1.4.1 or greater.

Please note that SciPy is still considered to have "Beta" status, as we work toward a SciPy 1.0.0 release. The 1.0.0 release will mark a major milestone in the development of SciPy, after which changing the package structure or API will be much more difficult. Whilst these pre-1.0 releases are considered to have "Beta" status, we are committed to making them as bug-free as possible.

However, until the 1.0 release, we are aggressively reviewing and refining the functionality, organization, and interface. This is being done in an effort to make the package as coherent, intuitive, and useful as possible. To achieve this, we need help from the community of users. Specifically, we need feedback regarding all aspects of the project - everything - from which algorithms we implement, to details about our function's call signatures.

# <span id="page-245-0"></span>**4.12.1 Python 3**

Python 3 compatibility is planned and is currently technically feasible, since Numpy has been ported. However, since the Python 3 compatible Numpy 1.5 has not been released yet, support for Python 3 in Scipy is not yet included in Scipy 0.8. SciPy 0.9, planned for fall 2010, will very likely include experimental support for Python 3.

# <span id="page-246-0"></span>**4.12.2 Major documentation improvements**

SciPy documentation is greatly improved.

# <span id="page-246-1"></span>**4.12.3 Deprecated features**

### <span id="page-246-2"></span>**Swapping inputs for correlation functions (scipy.signal)**

Concern correlate, correlate2d, convolve and convolve2d. If the second input is larger than the first input, the inputs are swapped before calling the underlying computation routine. This behavior is deprecated, and will be removed in scipy 0.9.0.

### <span id="page-246-3"></span>**Obsolete code deprecated (scipy.misc)**

The modules *helpmod*, *ppimport* and *pexec* from [scipy.misc](#page-553-0) are deprecated. They will be removed from SciPy in version 0.9.

### <span id="page-246-4"></span>**Additional deprecations**

- linalg: The function *solveh\_banded* currently returns a tuple containing the Cholesky factorization and the solution to the linear system. In SciPy 0.9, the return value will be just the solution.
- The function *constants.codata.find* will generate a DeprecationWarning. In Scipy version 0.8.0, the keyword argument 'disp' was added to the function, with the default value 'True'. In 0.9.0, the default will be 'False'.
- The *qshape* keyword argument of *signal.chirp* is deprecated. Use the argument *vertex\_zero* instead.
- Passing the coefficients of a polynomial as the argument  $f_0$  to *signal.chirp* is deprecated. Use the function *signal.sweep\_poly* instead.
- The *io.recaster* module has been deprecated and will be removed in 0.9.0.

### <span id="page-246-5"></span>**4.12.4 New features**

### <span id="page-246-6"></span>**DCT support (scipy.fftpack)**

New realtransforms have been added, namely dct and idct for Discrete Cosine Transform; type I, II and III are available.

### <span id="page-246-7"></span>**Single precision support for fft functions (scipy.fftpack)**

fft functions can now handle single precision inputs as well:  $fft(x)$  will return a single precision array if x is single precision.

At the moment, for FFT sizes that are not composites of 2, 3, and 5, the transform is computed internally in double precision to avoid rounding error in FFTPACK.

### <span id="page-246-8"></span>**Correlation functions now implement the usual definition (scipy.signal)**

The outputs should now correspond to their matlab and R counterparts, and do what most people expect if the old\_behavior=False argument is passed:

• correlate, convolve and their 2d counterparts do not swap their inputs depending on their relative shape anymore;

• correlation functions now conjugate their second argument while computing the slided sum-products, which correspond to the usual definition of correlation.

### <span id="page-247-0"></span>**Additions and modification to LTI functions (scipy.signal)**

- The functions *impulse2* and *step2* were added to [scipy.signal](#page-699-0). They use the function [scipy.signal.lsim2](#page-754-0) to compute the impulse and step response of a system, respectively.
- The function [scipy.signal.lsim2](#page-754-0) was changed to pass any additional keyword arguments to the ODE solver.

### <span id="page-247-1"></span>**Improved waveform generators (scipy.signal)**

Several improvements to the *chirp* function in [scipy.signal](#page-699-0) were made:

- The waveform generated when *method="logarithmic"* was corrected; it now generates a waveform that is also known as an "exponential" or "geometric" chirp. (See [http://en.wikipedia.org/wiki/Chirp.](http://en.wikipedia.org/wiki/Chirp))
- A new *chirp* method, "hyperbolic", was added.
- Instead of the keyword *qshape*, *chirp* now uses the keyword *vertex\_zero*, a boolean.
- *chirp* no longer handles an arbitrary polynomial. This functionality has been moved to a new function, *sweep\_poly*.

A new function, *sweep\_poly*, was added.

### <span id="page-247-2"></span>**New functions and other changes in scipy.linalg**

The functions *cho\_solve\_banded*, *circulant*, *companion*, *hadamard* and *leslie* were added to [scipy.linalg](#page-401-0).

The function *block\_diag* was enhanced to accept scalar and 1D arguments, along with the usual 2D arguments.

### <span id="page-247-3"></span>**New function and changes in scipy.optimize**

The *curve\_fit* function has been added; it takes a function and uses non-linear least squares to fit that to the provided data.

The *leastsq* and *fsolve* functions now return an array of size one instead of a scalar when solving for a single parameter.

### <span id="page-247-4"></span>**New sparse least squares solver**

The *lsqr* function was added to scipy. sparse. [This routine](http://www.stanford.edu/group/SOL/software/lsqr.html) finds a least-squares solution to a large, sparse, linear system of equations.

### <span id="page-247-5"></span>**ARPACK-based sparse SVD**

A naive implementation of SVD for sparse matrices is available in scipy.sparse.linalg.eigen.arpack. It is based on using an symmetric solver on <A, A>, and as such may not be very precise.

### <span id="page-248-0"></span>**Alternative behavior available for scipy.constants.find**

The keyword argument *disp* was added to the function [scipy.constants.find](#page-279-0), with the default value *True*. When *disp* is *True*, the behavior is the same as in Scipy version 0.7. When *False*, the function returns the list of keys instead of printing them. (In SciPy version 0.9, the default will be reversed.)

### <span id="page-248-1"></span>**Incomplete sparse LU decompositions**

Scipy now wraps SuperLU version 4.0, which supports incomplete sparse LU decompositions. These can be accessed via [scipy.sparse.linalg.spilu](#page-937-0). Upgrade to SuperLU 4.0 also fixes some known bugs.

### <span id="page-248-2"></span>**Faster matlab file reader and default behavior change**

We've rewritten the matlab file reader in Cython and it should now read matlab files at around the same speed that Matlab does.

The reader reads matlab named and anonymous functions, but it can't write them.

Until scipy 0.8.0 we have returned arrays of matlab structs as numpy object arrays, where the objects have attributes named for the struct fields. As of 0.8.0, we return matlab structs as numpy structured arrays. You can get the older behavior by using the optional struct\_as\_record=False keyword argument to [scipy.io.loadmat](#page-389-0) and friends.

There is an inconsistency in the matlab file writer, in that it writes numpy 1D arrays as column vectors in matlab 5 files, and row vectors in matlab 4 files. We will change this in the next version, so both write row vectors. There is a *FutureWarning* when calling the writer to warn of this change; for now we suggest using the oned as='row' keyword argument to [scipy.io.savemat](#page-390-0) and friends.

### <span id="page-248-3"></span>**Faster evaluation of orthogonal polynomials**

Values of orthogonal polynomials can be evaluated with new vectorized functions in [scipy.special](#page-1001-0): *eval\_legendre*, *eval\_chebyt*, *eval\_chebyu*, *eval\_chebyc*, *eval\_chebys*, *eval\_jacobi*, *eval\_laguerre*, *eval\_genlaguerre*, *eval\_hermite*, *eval\_hermitenorm*, *eval\_gegenbauer*, *eval\_sh\_legendre*, *eval\_sh\_chebyt*, *eval\_sh\_chebyu*, *eval\_sh\_jacobi*. This is faster than constructing the full coefficient representation of the polynomials, which was previously the only available way.

Note that the previous orthogonal polynomial routines will now also invoke this feature, when possible.

### <span id="page-248-4"></span>**Lambert W function**

[scipy.special.lambertw](#page-1052-0) can now be used for evaluating the Lambert W function.

### <span id="page-248-5"></span>**Improved hypergeometric 2F1 function**

Implementation of  $scipy$ ,  $special$ ,  $hvp2f1$  for real parameters was revised. The new version should produce accurate values for all real parameters.

### <span id="page-248-6"></span>**More flexible interface for Radial basis function interpolation**

The [scipy.interpolate.Rbf](#page-347-0) class now accepts a callable as input for the "function" argument, in addition to the built-in radial basis functions which can be selected with a string argument.

## <span id="page-249-0"></span>**4.12.5 Removed features**

scipy.stsci: the package was removed

The module *scipy.misc.limits* was removed.

The IO code in both NumPy and SciPy is being extensively reworked. NumPy will be where basic code for reading and writing NumPy arrays is located, while SciPy will house file readers and writers for various data formats (data, audio, video, images, matlab, etc.).

Several functions in [scipy.io](#page-389-1) are removed in the 0.8.0 release including: *npfile*, *save*, *load*, *create\_module*, *create\_shelf*, *objload*, *objsave*, *fopen*, *read\_array*, *write\_array*, *fread*, *fwrite*, *bswap*, *packbits*, *unpackbits*, and *convert\_objectarray*. Some of these functions have been replaced by NumPy's raw reading and writing capabilities, memory-mapping capabilities, or array methods. Others have been moved from SciPy to NumPy, since basic array reading and writing capability is now handled by NumPy.

# <span id="page-249-1"></span>**4.13 SciPy 0.7.2 Release Notes**

### **Contents**

• [SciPy 0.7.2 Release Notes](#page-249-1)

SciPy 0.7.2 is a bug-fix release with no new features compared to 0.7.1. The only change is that all C sources from Cython code have been regenerated with Cython 0.12.1. This fixes the incompatibility between binaries of SciPy 0.7.1 and NumPy 1.4.

# <span id="page-249-2"></span>**4.14 SciPy 0.7.1 Release Notes**

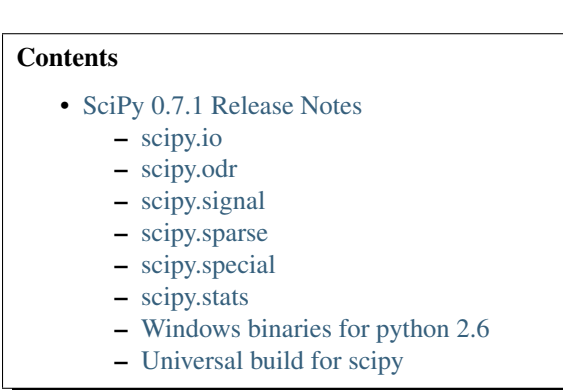

SciPy 0.7.1 is a bug-fix release with no new features compared to 0.7.0.

Bugs fixed:

• Several fixes in Matlab file IO

Bugs fixed:

• Work around a failure with Python 2.6

Memory leak in lfilter have been fixed, as well as support for array object

Bugs fixed:

- #880, #925: lfilter fixes
- #871: bicgstab fails on Win32

Bugs fixed:

- #883: scipy.io.mmread with scipy.sparse.lil\_matrix broken
- lil\_matrix and csc\_matrix reject now unexpected sequences, cf. <http://thread.gmane.org/gmane.comp.python.scientific.user/19996>

Several bugs of varying severity were fixed in the special functions:

- #503, #640: iv: problems at large arguments fixed by new implementation
- #623: jv: fix errors at large arguments
- #679: struve: fix wrong output for  $v < 0$
- #803: pbdv produces invalid output
- #804: lqmn: fix crashes on some input
- #823: betainc: fix documentation
- #834: exp1 strange behavior near negative integer values
- #852: jn\_zeros: more accurate results for large s, also in jnp/yn/ynp\_zeros
- #853: jv, yv, iv: invalid results for non-integer  $v < 0$ , complex x
- #854: jv, yv, iv, kv: return nan more consistently when out-of-domain
- #927: ellipj: fix segfault on Windows
- #946: ellpj: fix segfault on Mac OS X/python 2.6 combination.
- ive, jve, yve, kv, kve: with real-valued input, return nan for out-of-domain instead of returning only the real part of the result.

Also, when scipy. special.errprint (1) has been enabled, warning messages are now issued as Python warnings instead of printing them to stderr.

- linregress, mannwhitneyu, describe: errors fixed
- kstwobign, norm, expon, exponweib, exponpow, frechet, genexpon, rdist, truncexpon, planck: improvements to numerical accuracy in distributions

# <span id="page-250-0"></span>**4.14.1 Windows binaries for python 2.6**

python 2.6 binaries for windows are now included. The binary for python 2.5 requires numpy 1.2.0 or above, and the one for python 2.6 requires numpy 1.3.0 or above.

# <span id="page-250-1"></span>**4.14.2 Universal build for scipy**

Mac OS X binary installer is now a proper universal build, and does not depend on gfortran anymore (libgfortran is statically linked). The python 2.5 version of scipy requires numpy 1.2.0 or above, the python 2.6 version requires numpy 1.3.0 or above.

# <span id="page-251-0"></span>**4.15 SciPy 0.7.0 Release Notes**

### **Contents**

- [SciPy 0.7.0 Release Notes](#page-251-0)
	- [Python 2.6 and 3.0](#page-251-1)
	- [Major documentation improvements](#page-252-0)
	- [Running Tests](#page-252-1)
	- [Building SciPy](#page-252-2)
	- [Sandbox Removed](#page-252-3)
	- [Sparse Matrices](#page-253-0)
	- [Statistics package](#page-253-1)
	- [Reworking of IO package](#page-254-0)
	- [New Hierarchical Clustering module](#page-254-1)
	- [New Spatial package](#page-254-2)
	- [Reworked fftpack package](#page-255-0)
	- [New Constants package](#page-255-1)
	- [New Radial Basis Function module](#page-255-2)
	- [New complex ODE integrator](#page-255-3)
	- [New generalized symmetric and hermitian eigenvalue problem solver](#page-255-4)
	- [Bug fixes in the interpolation package](#page-255-5)
	- [Weave clean up](#page-255-6)
	- [Known problems](#page-256-0)

SciPy 0.7.0 is the culmination of 16 months of hard work. It contains many new features, numerous bug-fixes, improved test coverage and better documentation. There have been a number of deprecations and API changes in this release, which are documented below. All users are encouraged to upgrade to this release, as there are a large number of bug-fixes and optimizations. Moreover, our development attention will now shift to bug-fix releases on the 0.7.x branch, and on adding new features on the development trunk. This release requires Python 2.4 or 2.5 and NumPy 1.2 or greater.

Please note that SciPy is still considered to have "Beta" status, as we work toward a SciPy 1.0.0 release. The 1.0.0 release will mark a major milestone in the development of SciPy, after which changing the package structure or API will be much more difficult. Whilst these pre-1.0 releases are considered to have "Beta" status, we are committed to making them as bug-free as possible. For example, in addition to fixing numerous bugs in this release, we have also doubled the number of unit tests since the last release.

However, until the 1.0 release, we are aggressively reviewing and refining the functionality, organization, and interface. This is being done in an effort to make the package as coherent, intuitive, and useful as possible. To achieve this, we need help from the community of users. Specifically, we need feedback regarding all aspects of the project - everything - from which algorithms we implement, to details about our function's call signatures.

Over the last year, we have seen a rapid increase in community involvement, and numerous infrastructure improvements to lower the barrier to contributions (e.g., more explicit coding standards, improved testing infrastructure, better documentation tools). Over the next year, we hope to see this trend continue and invite everyone to become more involved.

# <span id="page-251-1"></span>**4.15.1 Python 2.6 and 3.0**

A significant amount of work has gone into making SciPy compatible with Python 2.6; however, there are still some issues in this regard. The main issue with 2.6 support is NumPy. On UNIX (including Mac OS X), NumPy 1.2.1 mostly works, with a few caveats. On Windows, there are problems related to the compilation process. The upcoming
NumPy 1.3 release will fix these problems. Any remaining issues with 2.6 support for SciPy 0.7 will be addressed in a bug-fix release.

Python 3.0 is not supported at all; it requires NumPy to be ported to Python 3.0. This requires immense effort, since a lot of C code has to be ported. The transition to 3.0 is still under consideration; currently, we don't have any timeline or roadmap for this transition.

# **4.15.2 Major documentation improvements**

SciPy documentation is greatly improved; you can view a HTML reference manual [online](http://docs.scipy.org/) or download it as a PDF file. The new reference guide was built using the popular [Sphinx tool.](http://sphinx.pocoo.org/)

This release also includes an updated tutorial, which hadn't been available since SciPy was ported to NumPy in 2005. Though not comprehensive, the tutorial shows how to use several essential parts of Scipy. It also includes the ndimage documentation from the numarray manual.

Nevertheless, more effort is needed on the documentation front. Luckily, contributing to Scipy documentation is now easier than before: if you find that a part of it requires improvements, and want to help us out, please register a user name in our web-based documentation editor at <http://docs.scipy.org/> and correct the issues.

# **4.15.3 Running Tests**

NumPy 1.2 introduced a new testing framework based on [nose.](http://somethingaboutorange.com/mrl/projects/nose/) Starting with this release, SciPy now uses the new NumPy test framework as well. Taking advantage of the new testing framework requires nose version 0.10, or later. One major advantage of the new framework is that it greatly simplifies writing unit tests - which has all ready paid off, given the rapid increase in tests. To run the full test suite:

```
>>> import scipy
>>> scipy.test('full')
```
For more information, please see [The NumPy/SciPy Testing Guide.](http://projects.scipy.org/scipy/numpy/wiki/TestingGuidelines)

We have also greatly improved our test coverage. There were just over 2,000 unit tests in the 0.6.0 release; this release nearly doubles that number, with just over 4,000 unit tests.

# **4.15.4 Building SciPy**

Support for NumScons has been added. NumScons is a tentative new build system for NumPy/SciPy, using [SCons](http://www.scons.org/) at its core.

SCons is a next-generation build system, intended to replace the venerable Make with the integrated functionality of autoconf/automake and ccache. Scons is written in Python and its configuration files are Python scripts. NumScons is meant to replace NumPy's custom version of distutils providing more advanced functionality, such as autoconf, improved fortran support, more tools, and support for numpy.distutils/scons cooperation.

# **4.15.5 Sandbox Removed**

While porting SciPy to NumPy in 2005, several packages and modules were moved into scipy.sandbox. The sandbox was a staging ground for packages that were undergoing rapid development and whose APIs were in flux. It was also a place where broken code could live. The sandbox has served its purpose well, but was starting to create confusion. Thus scipy.sandbox was removed. Most of the code was moved into scipy, some code was made into a scikit, and the remaining code was just deleted, as the functionality had been replaced by other code.

# **4.15.6 Sparse Matrices**

Sparse matrices have seen extensive improvements. There is now support for integer dtypes such int 8, uint 32, etc. Two new sparse formats were added:

- new class dia\_matrix : the sparse DIAgonal format
- new class bsr\_matrix : the Block CSR format

Several new sparse matrix construction functions were added:

- sparse.kron : sparse Kronecker product
- sparse.bmat : sparse version of numpy.bmat
- sparse.vstack : sparse version of numpy.vstack
- sparse.hstack : sparse version of numpy.hstack

Extraction of submatrices and nonzero values have been added:

- sparse.tril : extract lower triangle
- sparse.triu : extract upper triangle
- sparse.find : nonzero values and their indices

csr\_matrix and csc\_matrix now support slicing and fancy indexing (e.g., A[1:3, 4:7] and  $A$ [[3,2,6,8],:]). Conversions among all sparse formats are now possible:

- using member functions such as .tocsr() and .tolil()
- using the .asformat() member function, e.g. A.asformat('csr')
- using constructors  $A = \text{li} \text{matrix}([1,2])$ ;  $B = \text{csr\_matrix}(A)$

All sparse constructors now accept dense matrices and lists of lists. For example:

• A =  $\text{csr\_matrix}( \text{rand}(3,3) )$  and B =  $\text{lil\_matrix}( [1,2], [3,4] ] )$ 

The handling of diagonals in the spdiags function has been changed. It now agrees with the MATLAB(TM) function of the same name.

Numerous efficiency improvements to format conversions and sparse matrix arithmetic have been made. Finally, this release contains numerous bugfixes.

# **4.15.7 Statistics package**

Statistical functions for masked arrays have been added, and are accessible through scipy.stats.mstats. The functions are similar to their counterparts in  $scipy$ . stats but they have not yet been verified for identical interfaces and algorithms.

Several bugs were fixed for statistical functions, of those, kstest and percentileofscore gained new keyword arguments.

Added deprecation warning for mean, median, var, std, cov, and corrcoef. These functions should be replaced by their numpy counterparts. Note, however, that some of the default options differ between the scipy.stats and numpy versions of these functions.

Numerous bug fixes to stats.distributions: all generic methods now work correctly, several methods in individual distributions were corrected. However, a few issues remain with higher moments (skew, kurtosis) and entropy. The maximum likelihood estimator, fit, does not work out-of-the-box for some distributions - in some cases, starting values have to be carefully chosen, in other cases, the generic implementation of the maximum likelihood method might not be the numerically appropriate estimation method.

We expect more bugfixes, increases in numerical precision and enhancements in the next release of scipy.

# **4.15.8 Reworking of IO package**

The IO code in both NumPy and SciPy is being extensively reworked. NumPy will be where basic code for reading and writing NumPy arrays is located, while SciPy will house file readers and writers for various data formats (data, audio, video, images, matlab, etc.).

Several functions in scipy.io have been deprecated and will be removed in the 0.8.0 release including npfile, save, load, create\_module, create\_shelf, objload, objsave, fopen, read\_array, write\_array, fread, fwrite, bswap, packbits, unpackbits, and convert\_objectarray. Some of these functions have been replaced by NumPy's raw reading and writing capabilities, memory-mapping capabilities, or array methods. Others have been moved from SciPy to NumPy, since basic array reading and writing capability is now handled by NumPy.

The Matlab (TM) file readers/writers have a number of improvements:

- default version 5
- v5 writers for structures, cell arrays, and objects
- v5 readers/writers for function handles and 64-bit integers
- new struct\_as\_record keyword argument to loadmat, which loads struct arrays in matlab as record arrays in numpy
- string arrays have dtype='U...' instead of dtype=object
- loadmat no longer squeezes singleton dimensions, i.e. squeeze\_me=False by default

# **4.15.9 New Hierarchical Clustering module**

This module adds new hierarchical clustering functionality to the scipy.cluster package. The function interfaces are similar to the functions provided MATLAB(TM)'s Statistics Toolbox to help facilitate easier migration to the NumPy/SciPy framework. Linkage methods implemented include single, complete, average, weighted, centroid, median, and ward.

In addition, several functions are provided for computing inconsistency statistics, cophenetic distance, and maximum distance between descendants. The fcluster and fclusterdata functions transform a hierarchical clustering into a set of flat clusters. Since these flat clusters are generated by cutting the tree into a forest of trees, the leaders function takes a linkage and a flat clustering, and finds the root of each tree in the forest. The ClusterNode class represents a hierarchical clusterings as a field-navigable tree object. to  $t$ ree converts a matrix-encoded hierarchical clustering to a ClusterNode object. Routines for converting between MATLAB and SciPy linkage encodings are provided. Finally, a dendrogram function plots hierarchical clusterings as a dendrogram, using matplotlib.

# **4.15.10 New Spatial package**

The new spatial package contains a collection of spatial algorithms and data structures, useful for spatial statistics and clustering applications. It includes rapidly compiled code for computing exact and approximate nearest neighbors, as well as a pure-python kd-tree with the same interface, but that supports annotation and a variety of other algorithms. The API for both modules may change somewhat, as user requirements become clearer.

It also includes a distance module, containing a collection of distance and dissimilarity functions for computing distances between vectors, which is useful for spatial statistics, clustering, and kd-trees. Distance and dissimilarity functions provided include Bray-Curtis, Canberra, Chebyshev, City Block, Cosine, Dice, Euclidean, Hamming,

Jaccard, Kulsinski, Mahalanobis, Matching, Minkowski, Rogers-Tanimoto, Russell-Rao, Squared Euclidean, Standardized Euclidean, Sokal-Michener, Sokal-Sneath, and Yule.

The pdist function computes pairwise distance between all unordered pairs of vectors in a set of vectors. The cdist computes the distance on all pairs of vectors in the Cartesian product of two sets of vectors. Pairwise distance matrices are stored in condensed form; only the upper triangular is stored. squareform converts distance matrices between square and condensed forms.

# **4.15.11 Reworked fftpack package**

FFTW2, FFTW3, MKL and DJBFFT wrappers have been removed. Only (NETLIB) fftpack remains. By focusing on one backend, we hope to add new features - like float32 support - more easily.

# **4.15.12 New Constants package**

scipy.constants provides a collection of physical constants and conversion factors. These constants are taken from CODATA Recommended Values of the Fundamental Physical Constants: 2002. They may be found at physics.nist.gov/constants. The values are stored in the dictionary physical\_constants as a tuple containing the value, the units, and the relative precision - in that order. All constants are in SI units, unless otherwise stated. Several helper functions are provided.

# **4.15.13 New Radial Basis Function module**

scipy.interpolate now contains a Radial Basis Function module. Radial basis functions can be used for smoothing/interpolating scattered data in n-dimensions, but should be used with caution for extrapolation outside of the observed data range.

# **4.15.14 New complex ODE integrator**

scipy.integrate.ode now contains a wrapper for the ZVODE complex-valued ordinary differential equation solver (by Peter N. Brown, Alan C. Hindmarsh, and George D. Byrne).

# **4.15.15 New generalized symmetric and hermitian eigenvalue problem solver**

scipy.linalg.eigh now contains wrappers for more LAPACK symmetric and hermitian eigenvalue problem solvers. Users can now solve generalized problems, select a range of eigenvalues only, and choose to use a faster algorithm at the expense of increased memory usage. The signature of the scipy.linalg.eigh changed accordingly.

# **4.15.16 Bug fixes in the interpolation package**

The shape of return values from scipy.interpolate.interp1d used to be incorrect, if interpolated data had more than 2 dimensions and the axis keyword was set to a non-default value. This has been fixed. Moreover, interp1d returns now a scalar (0D-array) if the input is a scalar. Users of scipy.interpolate.interp1d may need to revise their code if it relies on the previous behavior.

# **4.15.17 Weave clean up**

There were numerous improvements to scipy.weave. blitz++ was relicensed by the author to be compatible with the SciPy license. wx\_spec.py was removed.

# **4.15.18 Known problems**

Here are known problems with scipy 0.7.0:

- weave test failures on windows: those are known, and are being revised.
- weave test failure with gcc 4.3 (std::labs): this is a gcc 4.3 bug. A workaround is to add #include <cstdlib> in scipy/weave/blitz/blitz/funcs.h (line 27). You can make the change in the installed scipy (in site-packages).

## **CHAPTER**

# **REFERENCE**

# **5.1 Clustering package (scipy.cluster)**

### [scipy.cluster.vq](#page-258-0)

Clustering algorithms are useful in information theory, target detection, communications, compression, and other areas. The [vq](#page-258-0) module only supports vector quantization and the k-means algorithms.

### [scipy.cluster.hierarchy](#page-262-0)

<span id="page-258-0"></span>The [hierarchy](#page-262-0) module provides functions for hierarchical and agglomerative clustering. Its features include generating hierarchical clusters from distance matrices, calculating statistics on clusters, cutting linkages to generate flat clusters, and visualizing clusters with dendrograms.

# **5.2 K-means clustering and vector quantization (scipy.cluster.vq)**

Provides routines for k-means clustering, generating code books from k-means models, and quantizing vectors by comparing them with centroids in a code book.

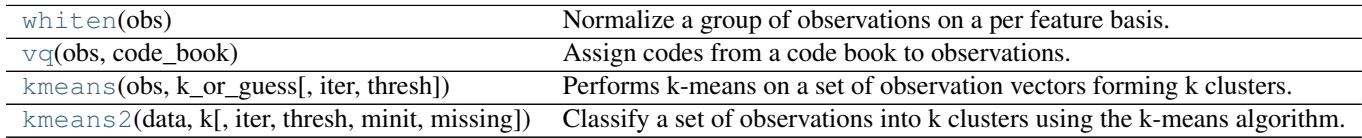

<span id="page-258-1"></span>scipy.cluster.vq.**whiten**(*obs*)

Normalize a group of observations on a per feature basis.

Before running k-means, it is beneficial to rescale each feature dimension of the observation set with whitening. Each feature is divided by its standard deviation across all observations to give it unit variance.

#### *Parameters* obs : ndarray

Each row of the array is an observation. The columns are the features seen during each observation.

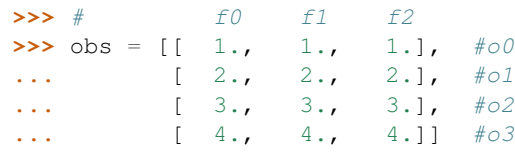

**Returns** result : ndarray

Contains the values in *obs* scaled by the standard deviation of each column.

#### *Examples*

```
>>> from scipy.cluster.vq import whiten
>>> features = np.array([[1.9, 2.3, 1.7],
... [1.5, 2.5, 2.2],
... [0.8, 0.6, 1.7,]])
>>> whiten(features)
array([[ 4.17944278, 2.69811351, 7.21248917],
      [ 3.29956009, 2.93273208, 9.33380951],
      [ 1.75976538, 0.7038557 , 7.21248917]])
```
#### <span id="page-259-0"></span>scipy.cluster.vq.**vq**(*obs*, *code\_book*)

Assign codes from a code book to observations.

Assigns a code from a code book to each observation. Each observation vector in the 'M' by 'N' *obs* array is compared with the centroids in the code book and assigned the code of the closest centroid.

The features in *obs* should have unit variance, which can be achieved by passing them through the whiten function. The code book can be created with the k-means algorithm or a different encoding algorithm.

*Parameters* obs : ndarray

Each row of the 'M' x 'N' array is an observation. The columns are the "features" seen during each observation. The features must be whitened first using the whiten function or something equivalent.

code\_book : ndarray

The code book is usually generated using the k-means algorithm. Each row of the array holds a different code, and the columns are the features of the code.

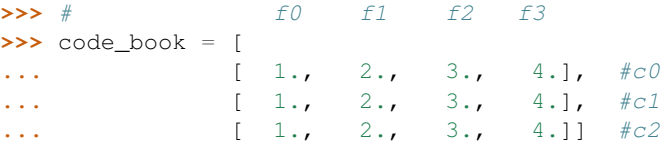

*Returns* code : ndarray

A length M array holding the code book index for each observation.

dist : ndarray

The distortion (distance) between the observation and its nearest code.

#### *Examples*

```
>>> from numpy import array
>>> from scipy.cluster.vq import vq
>>> code_book = array([[1.,1.,1.],
                    [2.,2.,2.]])
>>> features = array([[ 1.9,2.3,1.7],
... [ 1.5,2.5,2.2],
... [ 0.8,0.6,1.7]])
>>> vq(features,code_book)
(array([1, 1, 0],'i'), array([ 0.43588989, 0.73484692, 0.83066239]))
```
<span id="page-259-1"></span>scipy.cluster.vq.**kmeans**(*obs*, *k\_or\_guess*, *iter=20*, *thresh=1e-05*)

Performs k-means on a set of observation vectors forming k clusters.

The k-means algorithm adjusts the centroids until sufficient progress cannot be made, i.e. the change in distortion since the last iteration is less than some threshold. This yields a code book mapping centroids to codes and vice versa.

Distortion is defined as the sum of the squared differences between the observations and the corresponding centroid.

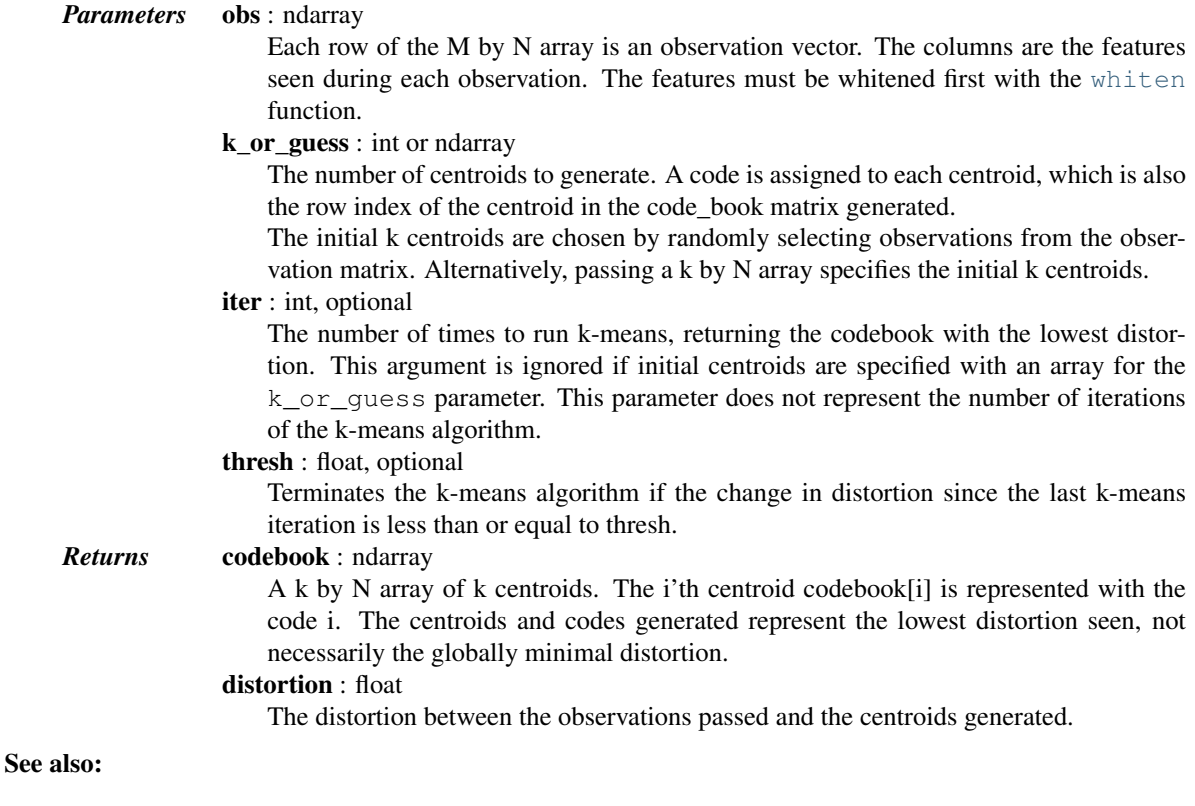

- **[kmeans2](#page-261-0)** a different implementation of k-means clustering with more methods for generating initial centroids but without using a distortion change threshold as a stopping criterion.
- [whiten](#page-258-1) must be called prior to passing an observation matrix to kmeans.

#### *Examples*

```
>>> from numpy import array
>>> from scipy.cluster.vq import vq, kmeans, whiten
>>> features = \arctan\left(\left[\frac{1}{3}, 9, 2.3\right]\right),
... [ 1.5,2.5],
... [ 0.8,0.6],
... [ 0.4,1.8],
... [ 0.1,0.1],
... [ 0.2,1.8],
... [ 2.0,0.5],
... [ 0.3,1.5],
... [ 1.0,1.0]])
>>> whitened = whiten(features)
>>> book = array((whitened[0],whitened[2]))
>>> kmeans(whitened,book)
(array([[ 2.3110306 , 2.86287398],
      [ 0.93218041, 1.24398691]]), 0.85684700941625547)
>>> from numpy import random
>>> random.seed((1000,2000))
\Rightarrow codes = 3
>>> kmeans(whitened, codes)
```

```
(array([[ 2.3110306 , 2.86287398],
      [ 1.32544402, 0.65607529],
      [ 0.40782893, 2.02786907]]), 0.5196582527686241)
```
<span id="page-261-0"></span>scipy.cluster.vq.**kmeans2**(*data*, *k*, *iter=10*, *thresh=1e-05*, *minit='random'*, *missing='warn'*) Classify a set of observations into k clusters using the k-means algorithm.

The algorithm attempts to minimize the Euclidian distance between observations and centroids. Several initialization methods are included.

# *Parameters* data : ndarray

A 'M' by 'N' array of 'M' observations in 'N' dimensions or a length 'M' array of 'M' one-dimensional observations.

k : int or ndarray

The number of clusters to form as well as the number of centroids to generate. If *minit* initialization string is 'matrix', or if a ndarray is given instead, it is interpreted as initial cluster to use instead.

iter : int

Number of iterations of the k-means algrithm to run. Note that this differs in meaning from the iters parameter to the kmeans function.

thresh : float

(not used yet)

minit : string

Method for initialization. Available methods are 'random', 'points', 'uniform', and 'matrix':

'random': generate k centroids from a Gaussian with mean and variance estimated from the data.

'points': choose k observations (rows) at random from data for the initial centroids.

'uniform': generate k observations from the data from a uniform distribution defined by the data set (unsupported).

'matrix': interpret the k parameter as a k by M (or length k array for one-dimensional data) array of initial centroids.

missing : string

Method to deal with empty clusters. Available methods are 'warn' and 'raise':

'warn': give a warning and continue.

'raise': raise an ClusterError and terminate the algorithm.

*Returns* centroid : ndarray A 'k' by 'N' array of centroids found at the last iteration of k-means. label : ndarray label<sup>[i]</sup> is the code or index of the centroid the i'th observation is closest to.

# **5.2.1 Background information**

The k-means algorithm takes as input the number of clusters to generate, k, and a set of observation vectors to cluster. It returns a set of centroids, one for each of the k clusters. An observation vector is classified with the cluster number or centroid index of the centroid closest to it.

A vector v belongs to cluster i if it is closer to centroid i than any other centroids. If v belongs to i, we say centroid i is the dominating centroid of v. The k-means algorithm tries to minimize distortion, which is defined as the sum of the squared distances between each observation vector and its dominating centroid. Each step of the k-means algorithm refines the choices of centroids to reduce distortion. The change in distortion is used as a stopping criterion: when the change is lower than a threshold, the k-means algorithm is not making sufficient progress and terminates. One can also define a maximum number of iterations.

Since vector quantization is a natural application for k-means, information theory terminology is often used. The centroid index or cluster index is also referred to as a "code" and the table mapping codes to centroids and vice versa is often referred as a "code book". The result of k-means, a set of centroids, can be used to quantize vectors. Quantization aims to find an encoding of vectors that reduces the expected distortion.

All routines expect obs to be a M by N array where the rows are the observation vectors. The codebook is a k by N array where the i'th row is the centroid of code word i. The observation vectors and centroids have the same feature dimension.

As an example, suppose we wish to compress a 24-bit color image (each pixel is represented by one byte for red, one for blue, and one for green) before sending it over the web. By using a smaller 8-bit encoding, we can reduce the amount of data by two thirds. Ideally, the colors for each of the 256 possible 8-bit encoding values should be chosen to minimize distortion of the color. Running k-means with k=256 generates a code book of 256 codes, which fills up all possible 8-bit sequences. Instead of sending a 3-byte value for each pixel, the 8-bit centroid index (or code word) of the dominating centroid is transmitted. The code book is also sent over the wire so each 8-bit code can be translated back to a 24-bit pixel value representation. If the image of interest was of an ocean, we would expect many 24-bit blues to be represented by 8-bit codes. If it was an image of a human face, more flesh tone colors would be represented in the code book.

# <span id="page-262-0"></span>**5.3 Hierarchical clustering (scipy.cluster.hierarchy)**

These functions cut hierarchical clusterings into flat clusterings or find the roots of the forest formed by a cut by providing the flat cluster ids of each observation.

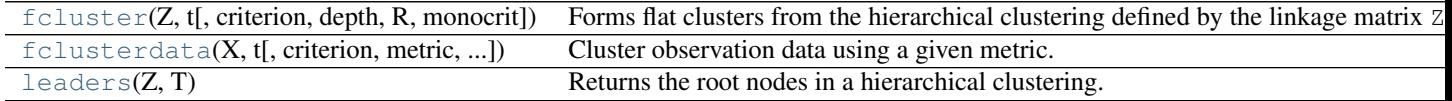

<span id="page-262-1"></span>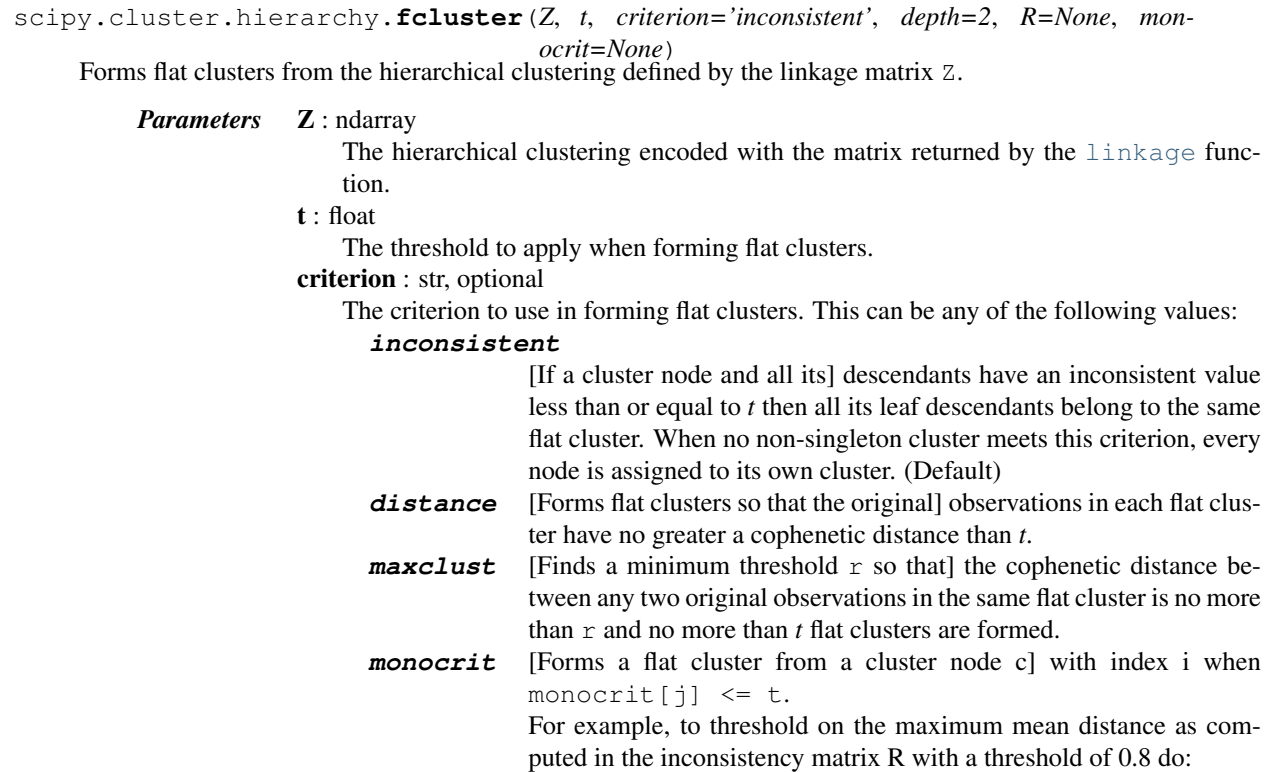

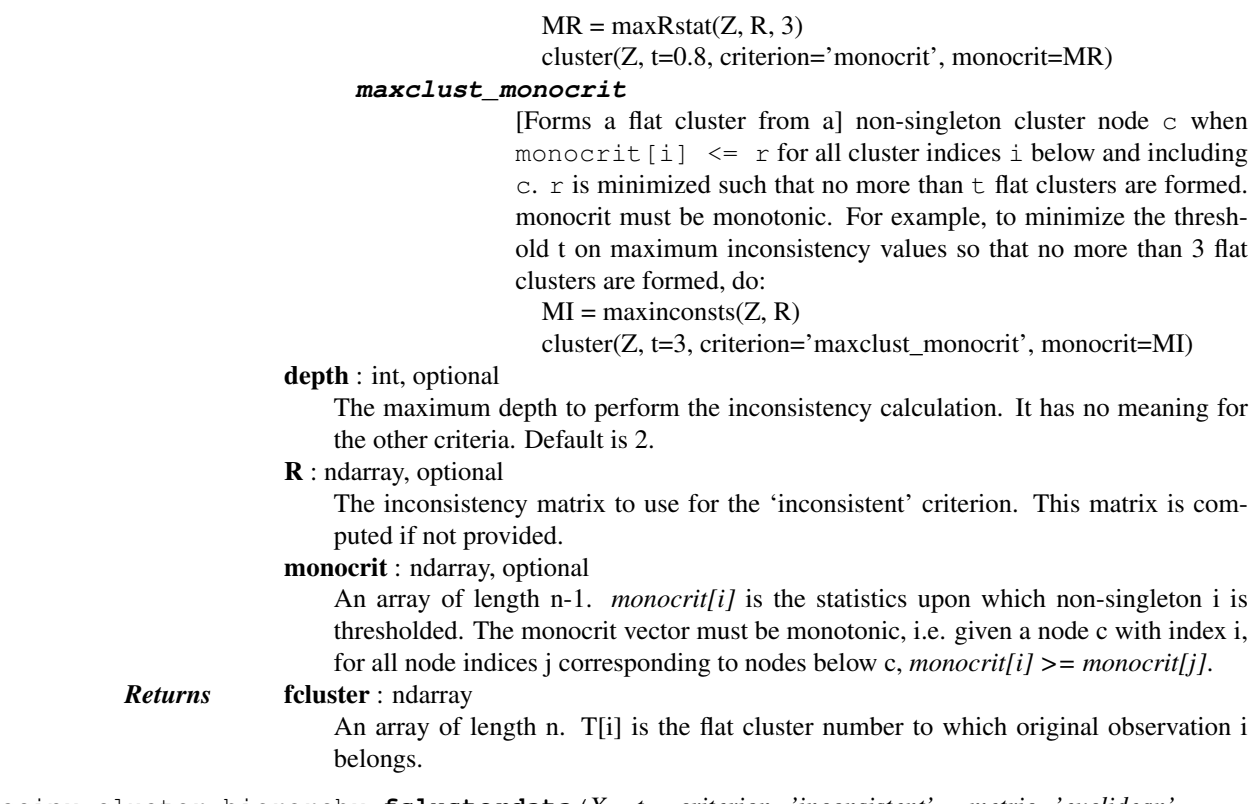

<span id="page-263-0"></span>scipy.cluster.hierarchy.**fclusterdata**(*X*, *t*, *criterion='inconsistent'*, *metric='euclidean'*, *depth=2*, *method='single'*, *R=None*)

Cluster observation data using a given metric.

Clusters the original observations in the n-by-m data matrix  $X$  (n observations in m dimensions), using the euclidean distance metric to calculate distances between original observations, performs hierarchical clustering using the single linkage algorithm, and forms flat clusters using the inconsistency method with *t* as the cut-off threshold.

A one-dimensional array T of length n is returned. T[i] is the index of the flat cluster to which the original observation i belongs.

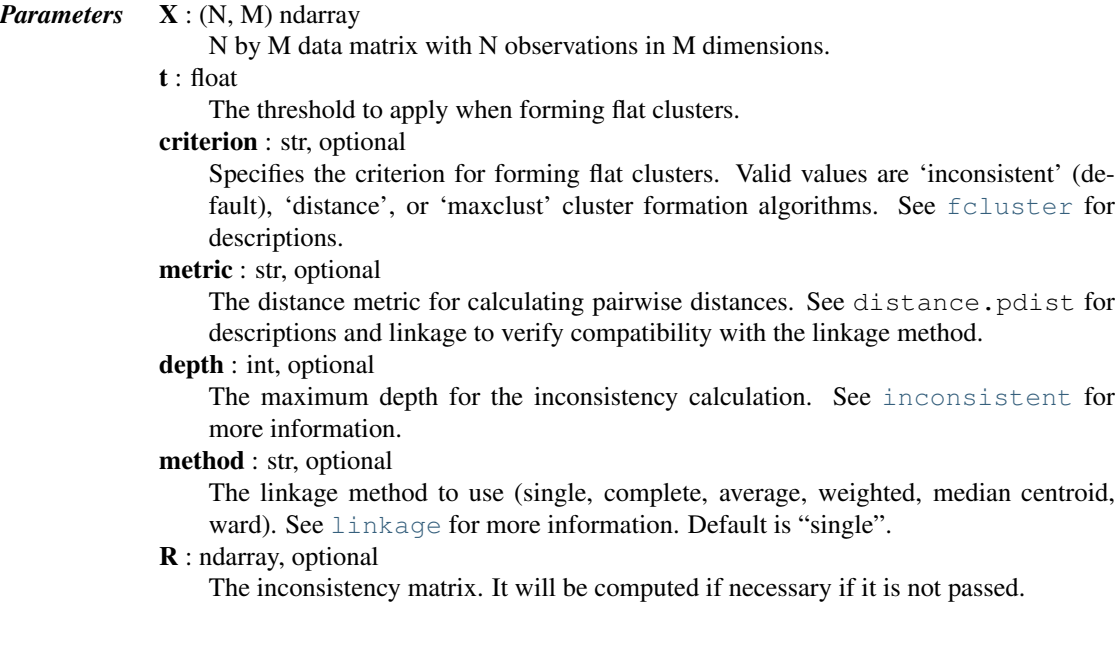

*Returns* fclusterdata : ndarray A vector of length n. T[i] is the flat cluster number to which original observation i belongs.

#### *Notes*

This function is similar to the MATLAB function clusterdata.

<span id="page-264-0"></span>scipy.cluster.hierarchy.**leaders**(*Z*, *T*)

Returns the root nodes in a hierarchical clustering.

Returns the root nodes in a hierarchical clustering corresponding to a cut defined by a flat cluster assignment vector T. See the fcluster function for more information on the format of T.

For each flat cluster j of the k flat clusters represented in the n-sized flat cluster assignment vector  $\tau$ , this function finds the lowest cluster node  $i$  in the linkage tree  $Z$  such that:

•leaf descendents belong only to flat cluster j (i.e.  $T[p] == j$  for all p in  $S(i)$  where  $S(i)$  is the set of leaf ids of leaf nodes descendent with cluster node  $i$ )

•there does not exist a leaf that is not descendent with i that also belongs to cluster j (i.e.  $T[q]$ ! = j for all q not in  $S(i)$ . If this condition is violated, T is not a valid cluster assignment vector, and an exception will be thrown.

#### *Parameters* **Z** : ndarray

The hierarchical clustering encoded as a matrix. See linkage for more information.

T : ndarray

The flat cluster assignment vector.

*Returns* L : ndarray

The leader linkage node id's stored as a k-element 1-D array where  $k$  is the number of flat clusters found in T.

 $L[j]=i$  is the linkage cluster node id that is the leader of flat cluster with id M[j]. If  $i \leq n$ , i corresponds to an original observation, otherwise it corresponds to a non-singleton cluster.

For example: if  $L[3]=2$  and  $M[3]=8$ , the flat cluster with id 8's leader is linkage node 2.

#### M : ndarray

The leader linkage node id's stored as a k-element 1-D array where k is the number of flat clusters found in  $T$ . This allows the set of flat cluster ids to be any arbitrary set of k integers.

These are routines for agglomerative clustering.

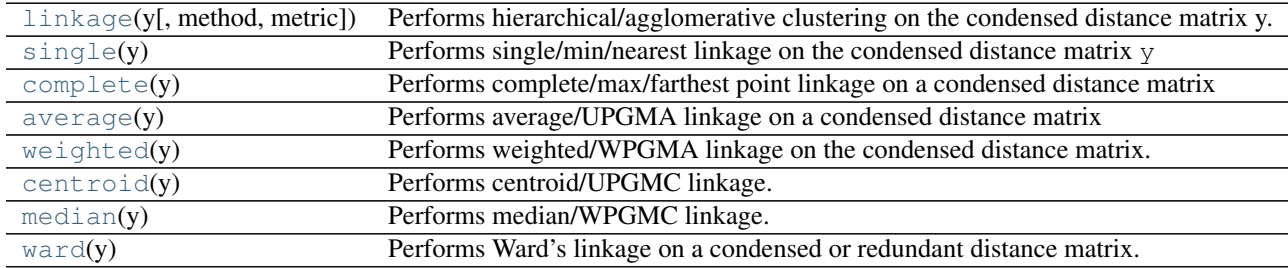

<span id="page-264-1"></span>scipy.cluster.hierarchy.**linkage**(*y*, *method='single'*, *metric='euclidean'*)

Performs hierarchical/agglomerative clustering on the condensed distance matrix y.

y must be a  $\binom{n}{2}$  sized vector where n is the number of original observations paired in the distance matrix. The behavior of this function is very similar to the MATLAB linkage function.

A 4 by  $(n-1)$  matrix Z is returned. At the *i*-th iteration, clusters with indices  $Z[i, 0]$  and  $Z[i, 1]$ are combined to form cluster  $n + i$ . A cluster with an index less than n corresponds to one of the n original observations. The distance between clusters  $Z[i, 0]$  and  $Z[i, 1]$  is given by  $Z[i, 2]$ . The fourth value  $Z[i, 3]$  represents the number of original observations in the newly formed cluster.

The following linkage methods are used to compute the distance  $d(s, t)$  between two clusters s and t. The algorithm begins with a forest of clusters that have yet to be used in the hierarchy being formed. When two clusters  $s$  and  $t$  from this forest are combined into a single cluster  $u$ ,  $s$  and  $t$  are removed from the forest, and  $u$ is added to the forest. When only one cluster remains in the forest, the algorithm stops, and this cluster becomes the root.

A distance matrix is maintained at each iteration. The  $d[i, j]$  entry corresponds to the distance between cluster  $i$  and  $j$  in the original forest.

At each iteration, the algorithm must update the distance matrix to reflect the distance of the newly formed cluster u with the remaining clusters in the forest.

Suppose there are |u| original observations  $u[0], \ldots, u[|u| - 1]$  in cluster u and |v| original objects  $[v[0], \ldots, v[|v|-1]$  in cluster v. Recall s and t are combined to form cluster u. Let v be any remaining cluster in the forest that is not  $u$ .

The following are methods for calculating the distance between the newly formed cluster  $u$  and each  $v$ .

•method='single' assigns

$$
d(u, v) = \min(dist(u[i], v[j]))
$$

for all points  $i$  in cluster  $u$  and  $j$  in cluster  $v$ . This is also known as the Nearest Point Algorithm.

•method='complete' assigns

$$
d(u, v) = \max(dist(u[i], v[j]))
$$

for all points i in cluster u and i in cluster v. This is also known by the Farthest Point Algorithm or Voor Hees Algorithm.

•method='average' assigns

$$
d(u, v) = \sum_{ij} \frac{d(u[i], v[j])}{(|u| * |v|)}
$$

for all points i and j where || || and || || are the cardinalities of clusters u and v, respectively. This is also called the UPGMA algorithm.

•method='weighted' assigns

$$
d(u, v) = (dist(s, v) + dist(t, v))/2
$$

where cluster u was formed with cluster s and t and v is a remaining cluster in the forest. (also called WPGMA)

•method='centroid' assigns

$$
dist(s, t) = ||c_s - c_t||_2
$$

where  $c_s$  and  $c_t$  are the centroids of clusters s and t, respectively. When two clusters s and t are combined into a new cluster  $u$ , the new centroid is computed over all the original objects in clusters  $s$  and  $t$ . The distance then becomes the Euclidean distance between the centroid of  $u$  and the centroid of a remaining cluster  $v$  in the forest. This is also known as the UPGMC algorithm.

•method='median' assigns math: $d(s,t)$  like the centroid method. When two clusters s and t are combined into a new cluster  $u$ , the average of centroids s and t give the new centroid  $u$ . This is also known as the WPGMC algorithm.

•method='ward' uses the Ward variance minimization algorithm. The new entry  $d(u, v)$  is computed as follows,

$$
d(u,v) = \sqrt{\frac{|v|+|s|}{T}}d(v,s)^2 + \frac{|v|+|t|}{T}d(v,t)^2 + \frac{|v|}{T}d(s,t)^2
$$

where  $u$  is the newly joined cluster consisting of clusters  $s$  and  $t$ ,  $v$  is an unused cluster in the forest,  $T = |v| + |s| + |t|$ , and  $|*|$  is the cardinality of its argument. This is also known as the incremental algorithm.

Warning: When the minimum distance pair in the forest is chosen, there may be two or more pairs with the same minimum distance. This implementation may chose a different minimum than the MATLAB version.

#### *Parameters* **y** : ndarray

A condensed or redundant distance matrix. A condensed distance matrix is a flat array containing the upper triangular of the distance matrix. This is the form that pdist returns. Alternatively, a collection of  $m$  observation vectors in n dimensions may be passed as an  $m$  by  $n$  array.

#### method : str, optional

The linkage algorithm to use. See the Linkage Methods section below for full descriptions.

metric : str, optional

The distance metric to use. See the distance.pdist function for a list of valid distance metrics.

### *Returns* Z : ndarray

The hierarchical clustering encoded as a linkage matrix.

#### <span id="page-266-0"></span>scipy.cluster.hierarchy.**single**(*y*)

Performs single/min/nearest linkage on the condensed distance matrix y

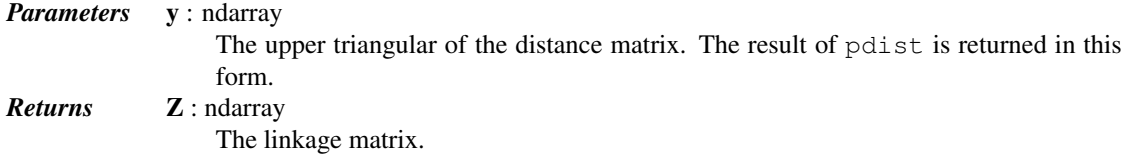

#### See also:

**[linkage](#page-264-1)** for advanced creation of hierarchical clusterings.

#### <span id="page-266-1"></span>scipy.cluster.hierarchy.**complete**(*y*)

Performs complete/max/farthest point linkage on a condensed distance matrix

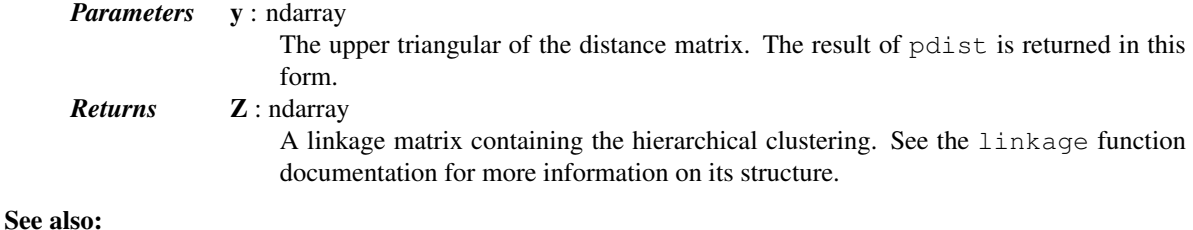

# [linkage](#page-264-1)

<span id="page-266-2"></span>scipy.cluster.hierarchy.**average**(*y*)

Performs average/UPGMA linkage on a condensed distance matrix

*Parameters* **y** : ndarray

The upper triangular of the distance matrix. The result of pdist is returned in this form.

#### *Returns* Z : ndarray

A linkage matrix containing the hierarchical clustering. See the linkage function documentation for more information on its structure.

#### See also:

**[linkage](#page-264-1)** for advanced creation of hierarchical clusterings.

#### <span id="page-267-0"></span>scipy.cluster.hierarchy.**weighted**(*y*)

Performs weighted/WPGMA linkage on the condensed distance matrix.

See linkage for more information on the return structure and algorithm.

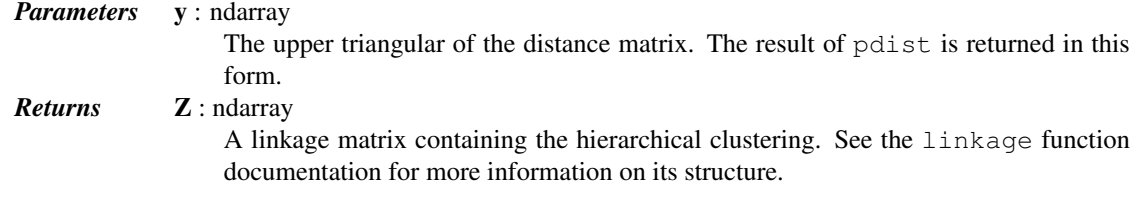

#### See also:

**[linkage](#page-264-1)** for advanced creation of hierarchical clusterings.

#### <span id="page-267-1"></span>scipy.cluster.hierarchy.**centroid**(*y*)

Performs centroid/UPGMC linkage.

See linkage for more information on the return structure and algorithm.

The following are common calling conventions:

 $1.2 =$  centroid(y)

Performs centroid/UPGMC linkage on the condensed distance matrix y. See linkage for more information on the return structure and algorithm.

 $2.2 = centroid(X)$ 

Performs centroid/UPGMC linkage on the observation matrix X using Euclidean distance as the distance metric. See linkage for more information on the return structure and algorithm.

#### *Parameters* **Q** : ndarray

A condensed or redundant distance matrix. A condensed distance matrix is a flat array containing the upper triangular of the distance matrix. This is the form that pdist returns. Alternatively, a collection of m observation vectors in n dimensions may be passed as a m by n array.

*Returns* Z : ndarray

A linkage matrix containing the hierarchical clustering. See the linkage function documentation for more information on its structure.

### See also:

**[linkage](#page-264-1)** for advanced creation of hierarchical clusterings.

#### <span id="page-267-2"></span>scipy.cluster.hierarchy.**median**(*y*)

Performs median/WPGMC linkage.

See linkage for more information on the return structure and algorithm.

The following are common calling conventions:

#### $1.2 = median(v)$

Performs median/WPGMC linkage on the condensed distance matrix y. See linkage for more information on the return structure and algorithm.

 $2.Z = median(X)$ 

Performs median/WPGMC linkage on the observation matrix X using Euclidean distance as the distance metric. See linkage for more information on the return structure and algorithm.

#### *Parameters* **Q** : ndarray

A condensed or redundant distance matrix. A condensed distance matrix is a flat array containing the upper triangular of the distance matrix. This is the form that pdist returns. Alternatively, a collection of m observation vectors in n dimensions may be passed as a m by n array.

#### *Returns* Z : ndarray

The hierarchical clustering encoded as a linkage matrix.

#### See also:

**[linkage](#page-264-1)** for advanced creation of hierarchical clusterings.

#### <span id="page-268-0"></span>scipy.cluster.hierarchy.**ward**(*y*)

Performs Ward's linkage on a condensed or redundant distance matrix.

See linkage for more information on the return structure and algorithm.

The following are common calling conventions:

- $1.2$  = ward(y) Performs Ward's linkage on the condensed distance matrix Z. See linkage for more information on the return structure and algorithm.
- $2.2 =$  ward(X) Performs Ward's linkage on the observation matrix X using Euclidean distance as the distance metric. See linkage for more information on the return structure and algorithm.

#### *Parameters* **Q** : ndarray

A condensed or redundant distance matrix. A condensed distance matrix is a flat array containing the upper triangular of the distance matrix. This is the form that pdist returns. Alternatively, a collection of m observation vectors in n dimensions may be passed as a m by n array.

#### *Returns* Z : ndarray

The hierarchical clustering encoded as a linkage matrix.

#### See also:

**[linkage](#page-264-1)** for advanced creation of hierarchical clusterings.

These routines compute statistics on hierarchies.

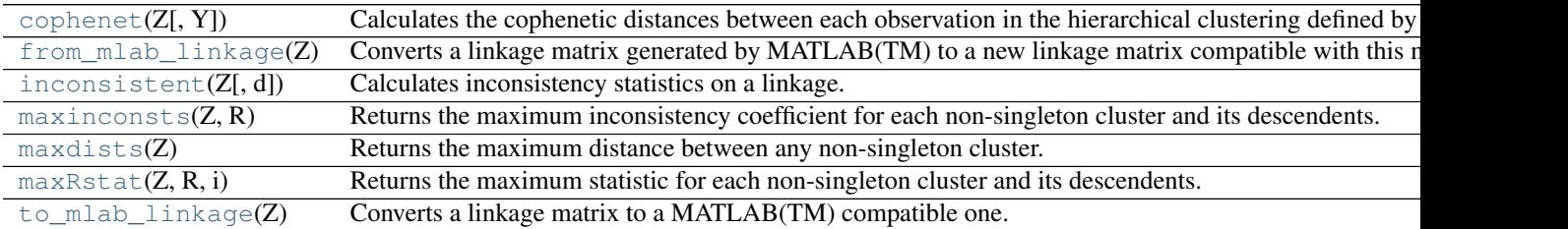

<span id="page-268-1"></span>scipy.cluster.hierarchy.**cophenet**(*Z*, *Y=None*)

Calculates the cophenetic distances between each observation in the hierarchical clustering defined by the linkage Z.

Suppose p and q are original observations in disjoint clusters s and  $t$ , respectively and s and  $t$  are joined by a direct parent cluster u. The cophenetic distance between observations i and j is simply the distance between clusters s and t.

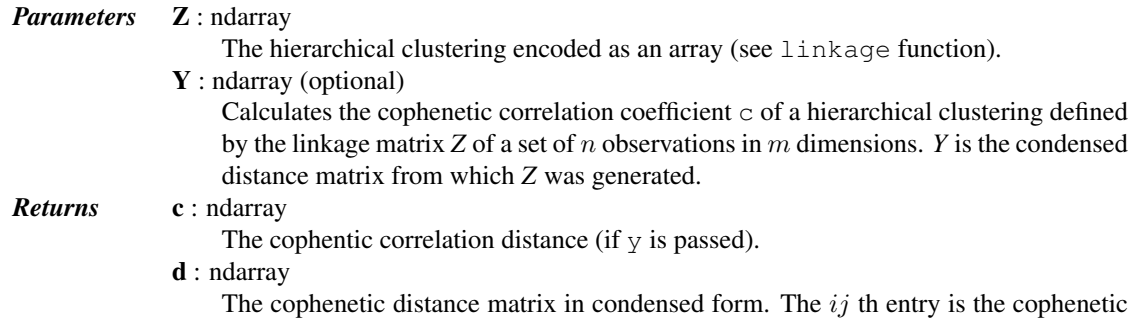

#### <span id="page-269-1"></span>scipy.cluster.hierarchy.**from\_mlab\_linkage**(*Z*)

Converts a linkage matrix generated by MATLAB(TM) to a new linkage matrix compatible with this module.

distance between original observations  $i$  and  $j$ .

The conversion does two things:

•the indices are converted from  $1 \dots N$  to  $0 \dots (N-1)$  form, and

•a fourth column  $Z[:,3]$  is added where  $Z[i,3]$  is represents the number of original observations (leaves) in the non-singleton cluster i.

This function is useful when loading in linkages from legacy data files generated by MATLAB.

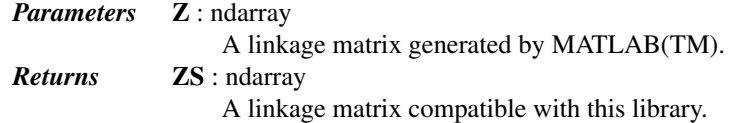

#### <span id="page-269-0"></span>scipy.cluster.hierarchy.**inconsistent**(*Z*, *d=2*)

Calculates inconsistency statistics on a linkage.

Note: This function behaves similarly to the MATLAB(TM) inconsistent function.

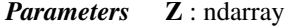

The  $(n-1)$  by 4 matrix encoding the linkage (hierarchical clustering). See linkage documentation for more information on its form.

d : int, optional

The number of links up to *d* levels below each non-singleton cluster.

 $Returns$ 

$$
\mathbf{K} : \text{ndarray}
$$

A  $(n - 1)$  by 5 matrix where the i'th row contains the link statistics for the nonsingleton cluster  $\Delta$ . The link statistics are computed over the link heights for links  $d$ levels below the cluster i.  $R[i, 0]$  and  $R[i, 1]$  are the mean and standard deviation of the link heights, respectively;  $R[i, 2]$  is the number of links included in the calculation; and  $R[i, 3]$  is the inconsistency coefficient,

$$
\frac{\mathbf{Z}[\mathtt{i},\mathbf{2}]-\mathbf{R}[\mathtt{i},\mathbf{0}]}{R[i,1]}
$$

#### <span id="page-269-2"></span>scipy.cluster.hierarchy.**maxinconsts**(*Z*, *R*)

Returns the maximum inconsistency coefficient for each non-singleton cluster and its descendents.

*Parameters* **Z** : ndarray

The hierarchical clustering encoded as a matrix. See linkage for more information.

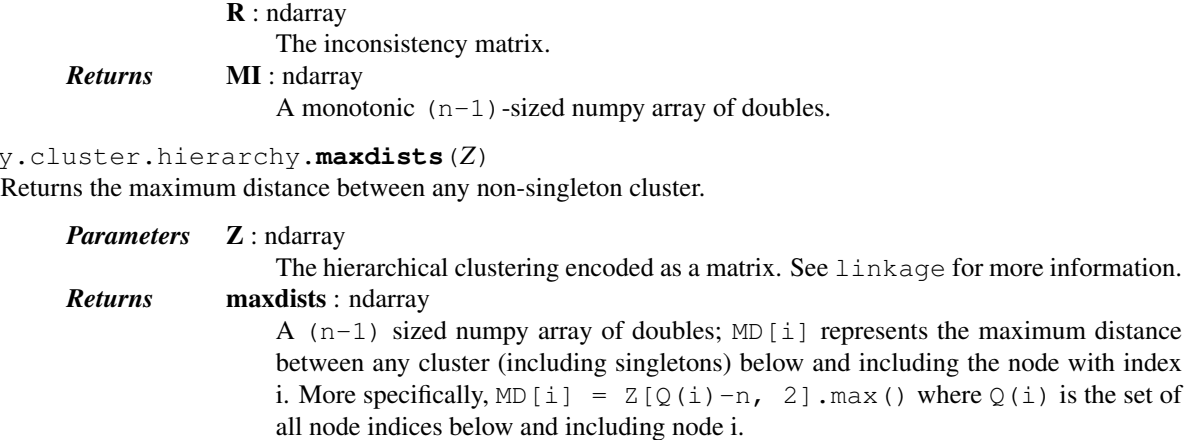

#### <span id="page-270-1"></span>scipy.cluster.hierarchy.**maxRstat**(*Z*, *R*, *i*)

Returns the maximum statistic for each non-singleton cluster and its descendents.

#### *Parameters* **Z** : array like

The hierarchical clustering encoded as a matrix. See linkage for more information.

**: array like** 

The inconsistency matrix.

i : int

The column of *R* to use as the statistic.

*Returns* MR : ndarray

<span id="page-270-0"></span>scipy.

Calculates the maximum statistic for the i'th column of the inconsistency matrix *R* for each non-singleton cluster node. MR[j] is the maximum over  $R[Q(j)-n, i]$ where  $Q(j)$  the set of all node ids corresponding to nodes below and including j.

### <span id="page-270-2"></span>scipy.cluster.hierarchy.**to\_mlab\_linkage**(*Z*)

Converts a linkage matrix to a MATLAB(TM) compatible one.

Converts a linkage matrix Z generated by the linkage function of this module to a MATLAB(TM) compatible one. The return linkage matrix has the last column removed and the cluster indices are converted to 1..N indexing.

*Parameters* **Z** : ndarray A linkage matrix generated by this library. *Returns* to mlab linkage : ndarray A linkage matrix compatible with MATLAB(TM)'s hierarchical clustering functions. The return linkage matrix has the last column removed and the cluster indices are converted to 1.. N indexing.

Routines for visualizing flat clusters.

[dendrogram](#page-270-3)( $Z$ [, p, truncate\_mode, ...]) Plots the hierarchical clustering as a dendrogram.

<span id="page-270-3"></span>scipy.cluster.hierarchy.**dendrogram**(*Z*, *p=30*, *truncate\_mode=None*, *color\_threshold=None*, *get\_leaves=True*, *orientation='top'*, *labels=None*, *count\_sort=False*, *distance\_sort=False*, *show\_leaf\_counts=True*, *no\_plot=False*, *no\_labels=False*, *color\_list=None*, *leaf\_font\_size=None*, *leaf\_rotation=None*, *leaf\_label\_func=None*, *no\_leaves=False*, *show\_contracted=False*, *link\_color\_func=None*, *ax=None*)

Plots the hierarchical clustering as a dendrogram.

The dendrogram illustrates how each cluster is composed by drawing a U-shaped link between a non-singleton cluster and its children. The height of the top of the U-link is the distance between its children clusters. It is also the cophenetic distance between original observations in the two children clusters. It is expected that the distances in Z[:,2] be monotonic, otherwise crossings appear in the dendrogram.

*Parameters* **Z** : ndarray

The linkage matrix encoding the hierarchical clustering to render as a dendrogram. See the linkage function for more information on the format of Z.

**p** : int, optional

The p parameter for truncate\_mode.

truncate\_mode : str, optional

The dendrogram can be hard to read when the original observation matrix from which the linkage is derived is large. Truncation is used to condense the dendrogram. There are several modes:

**None/'none'**

No truncation is performed (Default).

**'lastp'** The last p non-singleton formed in the linkage are the only non-leaf nodes in the linkage; they correspond to rows  $Z[n-p-2:end]$  in  $Z$ . All other non-singleton clusters are contracted into leaf nodes.

**'mlab'** This corresponds to MATLAB(TM) behavior. (not implemented yet) **'level'/'mtica'**

> No more than p levels of the dendrogram tree are displayed. This corresponds to Mathematica(TM) behavior.

color\_threshold : double, optional

For brevity, let  $t$  be the color\_threshold. Colors all the descendent links below a cluster node  $k$  the same color if  $k$  is the first node below the cut threshold  $t$ . All links connecting nodes with distances greater than or equal to the threshold are colored blue. If  $t$  is less than or equal to zero, all nodes are colored blue. If  $color\_threshold$ is None or 'default', corresponding with MATLAB(TM) behavior, the threshold is set to  $0.7*max(Z[:, 2])$ .

get\_leaves : bool, optional

Includes a list R['leaves']=H in the result dictionary. For each i, H[i] ==  $\dot{\tau}$ , cluster node  $\dot{\phantom{\theta}}$  appears in position  $\dot{\phantom{\theta}}$  in the left-to-right traversal of the leaves, where  $j < 2n - 1$  and  $i < n$ .

orientation : str, optional

The direction to plot the dendrogram, which can be any of the following strings:

- **'top'** Plots the root at the top, and plot descendent links going downwards. (default).
- **'bottom'** Plots the root at the bottom, and plot descendent links going upwards.
- **'left'** Plots the root at the left, and plot descendent links going right.

**'right'** Plots the root at the right, and plot descendent links going left.

labels : ndarray, optional

By default labels is None so the index of the original observation is used to label the leaf nodes. Otherwise, this is an  $n$ -sized list (or tuple). The labels [i] value is the text to put under the  $i$  th leaf node only if it corresponds to an original observation and not a non-singleton cluster.

count\_sort : str or bool, optional

For each node n, the order (visually, from left-to-right) n's two descendent links are plotted is determined by this parameter, which can be any of the following values: **False** Nothing is done.

**'ascending'** *or* **True**

The child with the minimum number of original objects in its cluster is plotted first.

**'descendent'**

The child with the maximum number of original objects in its cluster is plotted first.

Note distance\_sort and count\_sort cannot both be True.

distance sort : str or bool, optional

For each node n, the order (visually, from left-to-right) n's two descendent links are plotted is determined by this parameter, which can be any of the following values:

**False** Nothing is done.

**'ascending'** *or* **True**

The child with the minimum distance between its direct descendents is plotted first.

**'descending'**

The child with the maximum distance between its direct descendents is plotted first.

Note distance\_sort and count\_sort cannot both be True.

#### show\_leaf\_counts : bool, optional

When True, leaf nodes representing  $k > 1$  original observation are labeled with the number of observations they contain in parentheses.

no\_plot : bool, optional

When True, the final rendering is not performed. This is useful if only the data structures computed for the rendering are needed or if matplotlib is not available.

no\_labels : bool, optional

When True, no labels appear next to the leaf nodes in the rendering of the dendrogram. leaf rotation : double, optional

Specifies the angle (in degrees) to rotate the leaf labels. When unspecified, the rotation is based on the number of nodes in the dendrogram (default is 0).

leaf\_font\_size : int, optional

Specifies the font size (in points) of the leaf labels. When unspecified, the size based on the number of nodes in the dendrogram.

leaf\_label\_func : lambda or function, optional

When leaf\_label\_func is a callable function, for each leaf with cluster index  $k <$  $2n - 1$ . The function is expected to return a string with the label for the leaf.

Indices  $k < n$  correspond to original observations while indices  $k \geq n$  correspond to non-singleton clusters.

For example, to label singletons with their node id and non-singletons with their id, count, and inconsistency coefficient, simply do:

```
>>> # First define the leaf label function.
>>> def llf(id):
... if id < n:
... return str(id)
... else:
>>> return '[%d %d %1.2f]' % (id, count, R[n-id,3])
>>>
>>> # The text for the leaf nodes is going to be big so force
>>> # a rotation of 90 degrees.
>>> dendrogram(Z, leaf_label_func=llf, leaf_rotation=90)
```
show contracted : bool, optional

When True the heights of non-singleton nodes contracted into a leaf node are plotted as crosses along the link connecting that leaf node. This really is only useful when truncation is used (see truncate\_mode parameter).

link color func : callable, optional

If given, *link\_color\_function* is called with each non-singleton id corresponding to each U-shaped link it will paint. The function is expected to return the color to paint the link, encoded as a matplotlib color string code. For example:

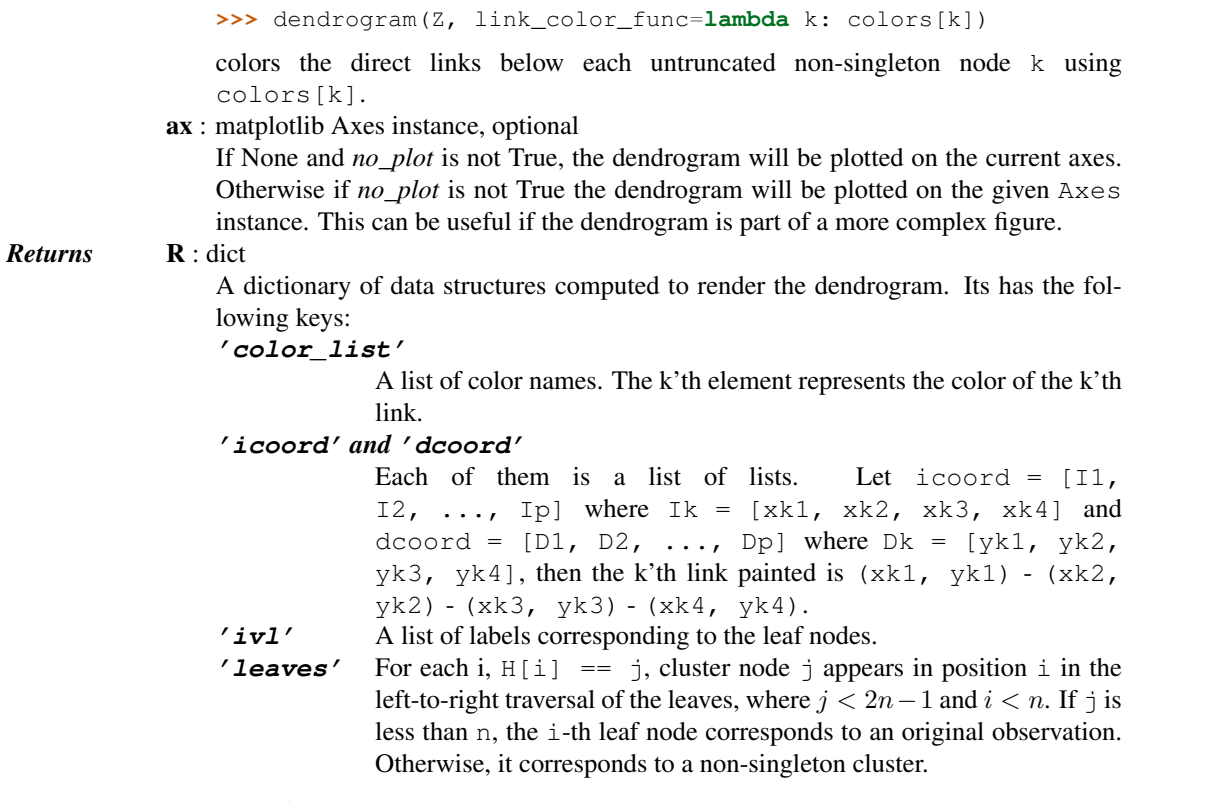

These are data structures and routines for representing hierarchies as tree objects.

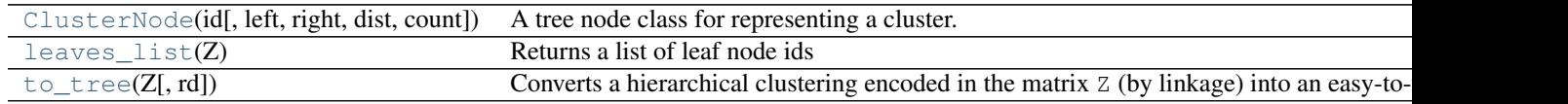

<span id="page-273-0"></span>class scipy.cluster.hierarchy.**ClusterNode**(*id*, *left=None*, *right=None*, *dist=0*, *count=1*) A tree node class for representing a cluster.

Leaf nodes correspond to original observations, while non-leaf nodes correspond to non-singleton clusters.

The to\_tree function converts a matrix returned by the linkage function into an easy-to-use tree representation.

See also:

**[to\\_tree](#page-274-1)** for converting a linkage matrix Z into a tree object.

#### *Methods*

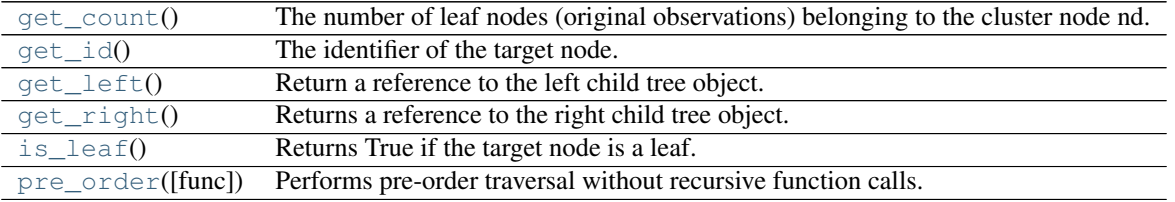

<span id="page-273-1"></span>ClusterNode.**get\_count**()

The number of leaf nodes (original observations) belonging to the cluster node nd. If the target node is a leaf, 1 is returned.

<span id="page-274-6"></span><span id="page-274-5"></span><span id="page-274-4"></span><span id="page-274-3"></span><span id="page-274-2"></span>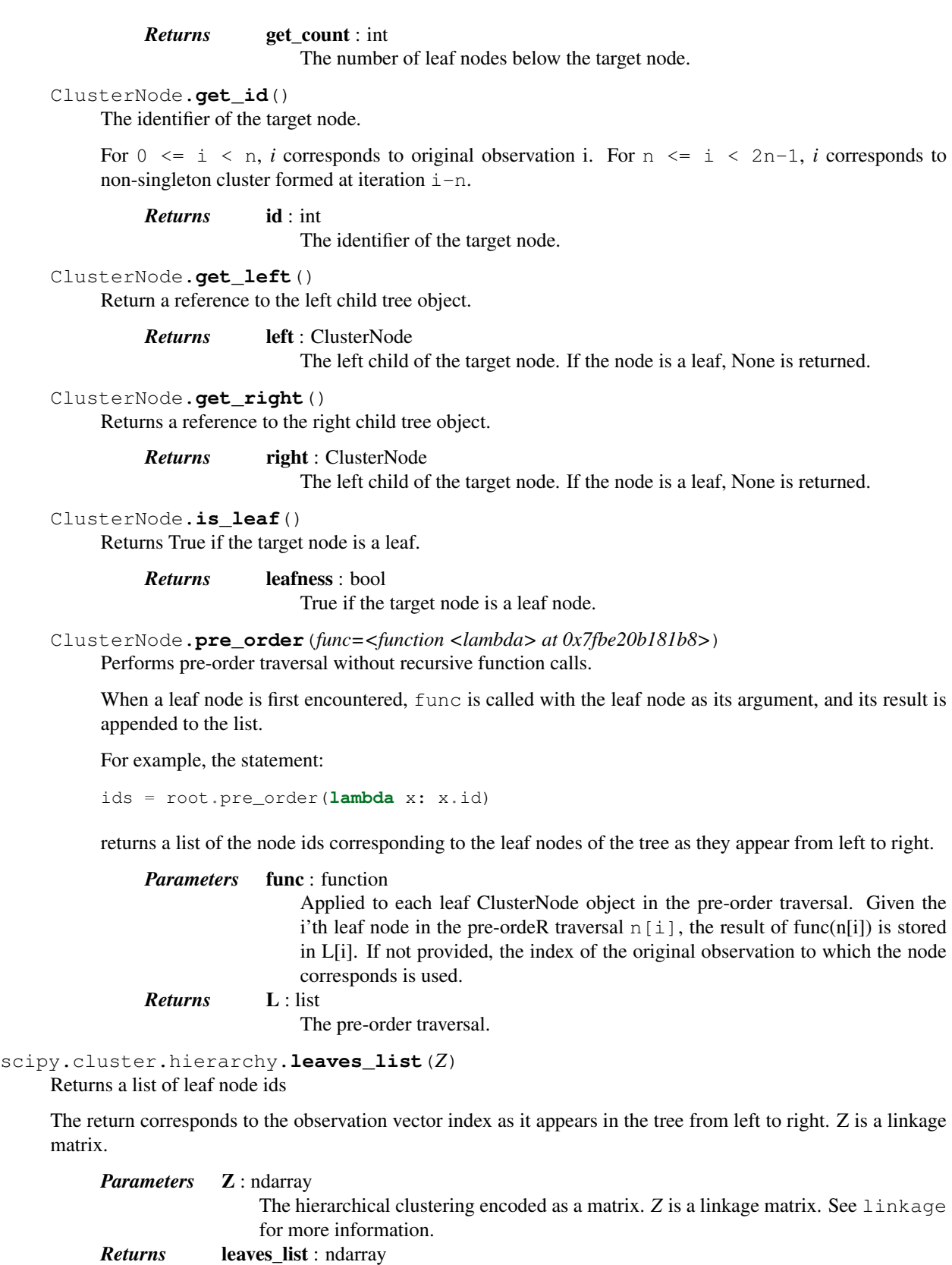

<span id="page-274-1"></span><span id="page-274-0"></span>The list of leaf node ids.

scipy.cluster.hierarchy.**to\_tree**(*Z*, *rd=False*)

Converts a hierarchical clustering encoded in the matrix Z (by linkage) into an easy-to-use tree object.

The reference r to the root ClusterNode object is returned.

Each ClusterNode object has a left, right, dist, id, and count attribute. The left and right attributes point to ClusterNode objects that were combined to generate the cluster. If both are None then the ClusterNode object is a leaf node, its count must be 1, and its distance is meaningless but set to 0.

Note: This function is provided for the convenience of the library user. ClusterNodes are not used as input to any of the functions in this library.

*Parameters* **Z** : ndarray

The linkage matrix in proper form (see the linkage function documentation).

rd : bool, optional

When False, a reference to the root ClusterNode object is returned. Otherwise, a tuple  $(r,d)$  is returned. r is a reference to the root node while d is a dictionary mapping cluster ids to ClusterNode references. If a cluster id is less than n, then it corresponds to a singleton cluster (leaf node). See linkage for more information on the assignment of cluster ids to clusters.

*Returns* L : list

The pre-order traversal.

These are predicates for checking the validity of linkage and inconsistency matrices as well as for checking isomorphism of two flat cluster assignments.

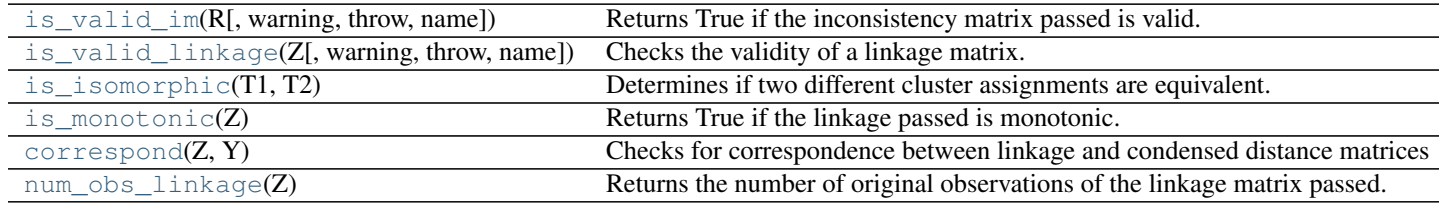

<span id="page-275-0"></span>scipy.cluster.hierarchy.**is\_valid\_im**(*R*, *warning=False*, *throw=False*, *name=None*) Returns True if the inconsistency matrix passed is valid.

It must be a  $n$  by 4 numpy array of doubles. The standard deviations  $R$ [:, 1] must be nonnegative. The link counts R[:, 2] must be positive and no greater than  $n - 1$ .

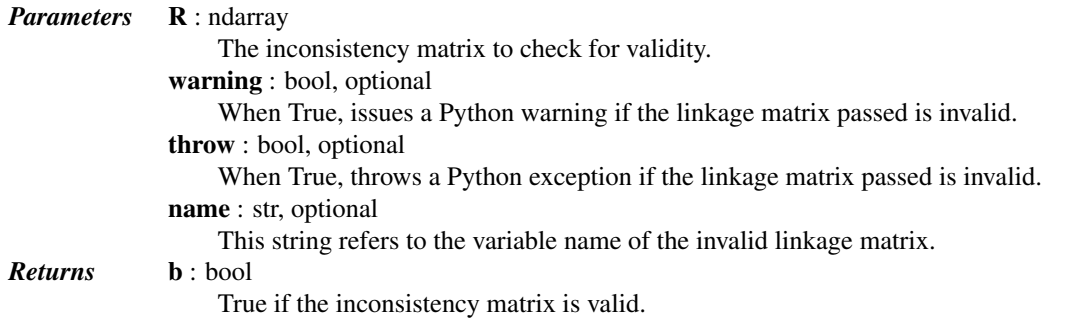

<span id="page-275-1"></span>scipy.cluster.hierarchy.**is\_valid\_linkage**(*Z*, *warning=False*, *throw=False*, *name=None*) Checks the validity of a linkage matrix.

A linkage matrix is valid if it is a two dimensional ndarray (type double) with  $n$  rows and 4 columns. The first two columns must contain indices between 0 and  $2n - 1$ . For a given row i,  $0 \leq \mathbb{Z}[i, 0] \leq i + n - 1$  and  $0 \leq Z[i, 1] \leq i + n - 1$  (i.e. a cluster cannot join another cluster unless the cluster being joined has been generated.)

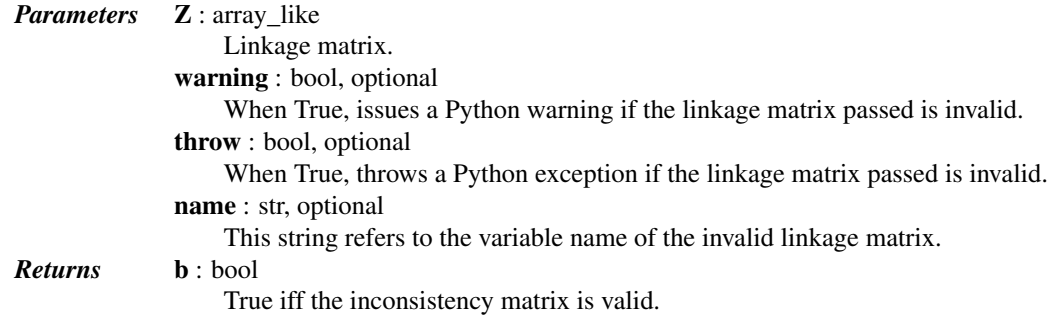

#### <span id="page-276-0"></span>scipy.cluster.hierarchy.**is\_isomorphic**(*T1*, *T2*)

Determines if two different cluster assignments are equivalent.

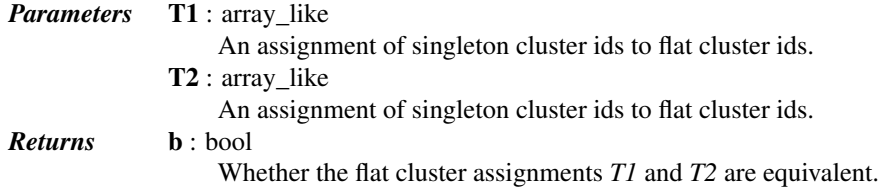

## <span id="page-276-1"></span>scipy.cluster.hierarchy.**is\_monotonic**(*Z*)

Returns True if the linkage passed is monotonic.

The linkage is monotonic if for every cluster  $s$  and  $t$  joined, the distance between them is no less than the distance between any previously joined clusters.

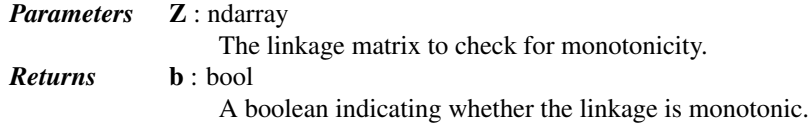

<span id="page-276-2"></span>scipy.cluster.hierarchy.**correspond**(*Z*, *Y*)

Checks for correspondence between linkage and condensed distance matrices

They must have the same number of original observations for the check to succeed.

This function is useful as a sanity check in algorithms that make extensive use of linkage and distance matrices that must correspond to the same set of original observations.

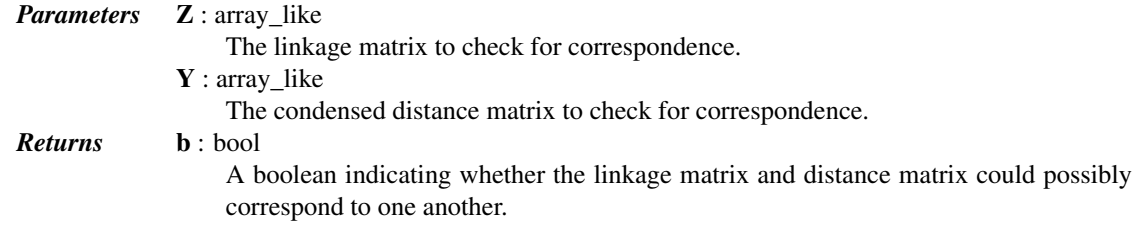

<span id="page-276-3"></span>scipy.cluster.hierarchy.**num\_obs\_linkage**(*Z*) Returns the number of original observations of the linkage matrix passed.

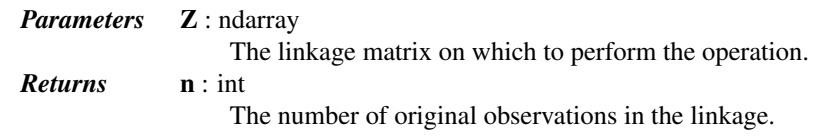

Utility routines for plotting:

<span id="page-276-4"></span>[set\\_link\\_color\\_palette](#page-276-4)(palette) Set list of matplotlib color codes for dendrogram color\_threshold.

scipy.cluster.hierarchy.**set\_link\_color\_palette**(*palette*) Set list of matplotlib color codes for dendrogram color\_threshold.

*Parameters* palette : list

A list of matplotlib color codes. The order of the color codes is the order in which the colors are cycled through when color thresholding in the dendrogram.

# **5.3.1 References**

- MATLAB and MathWorks are registered trademarks of The MathWorks, Inc.
- <span id="page-277-0"></span>• Mathematica is a registered trademark of The Wolfram Research, Inc.

# **5.4 Constants (scipy.constants)**

Physical and mathematical constants and units.

# **5.4.1 Mathematical constants**

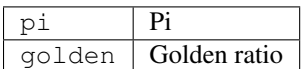

# **5.4.2 Physical constants**

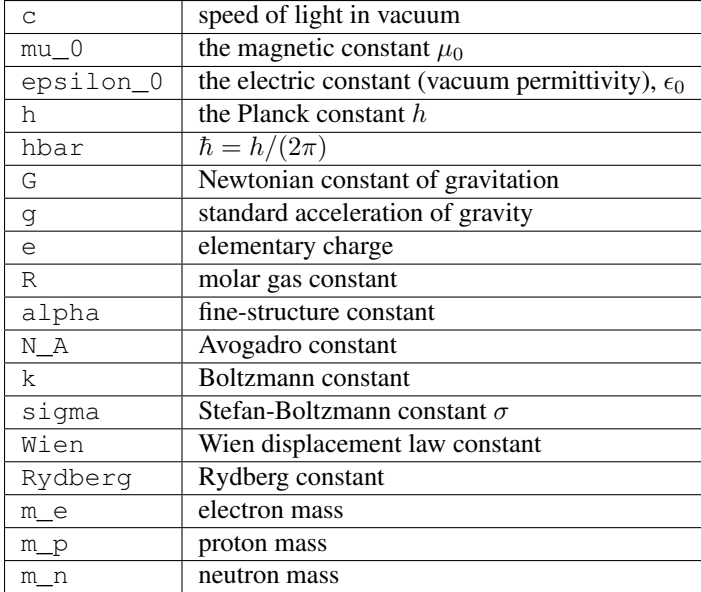

#### **Constants database**

In addition to the above variables, [scipy.constants](#page-277-0) also contains the 2010 CODATA recommended values [\[CO-](#page-1425-0)[DATA2010\]](#page-1425-0) database containing more physical constants.

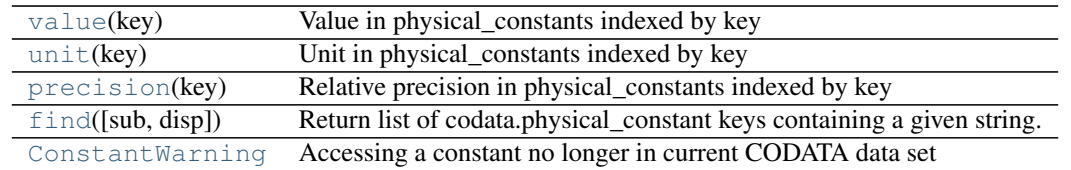

#### <span id="page-278-0"></span>scipy.constants.**value**(*key*)

Value in physical\_constants indexed by key

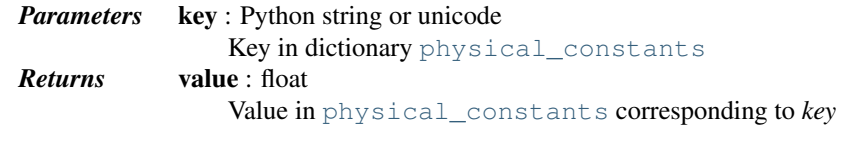

#### See also:

**codata** Contains the description of [physical\\_constants](#page-279-2), which, as a dictionary literal object, does not itself possess a docstring.

#### *Examples*

```
>>> from scipy.constants import codata
>>> codata.value('elementary charge')
    1.602176487e-019
```
#### <span id="page-278-1"></span>scipy.constants.**unit**(*key*)

Unit in physical\_constants indexed by key

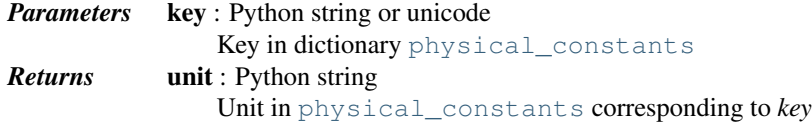

#### See also:

**codata** Contains the description of [physical\\_constants](#page-279-2), which, as a dictionary literal object, does not itself possess a docstring.

#### *Examples*

```
>>> from scipy.constants import codata
>>> codata.unit(u'proton mass')
'kg'
```
# <span id="page-278-2"></span>scipy.constants.**precision**(*key*)

Relative precision in physical\_constants indexed by key

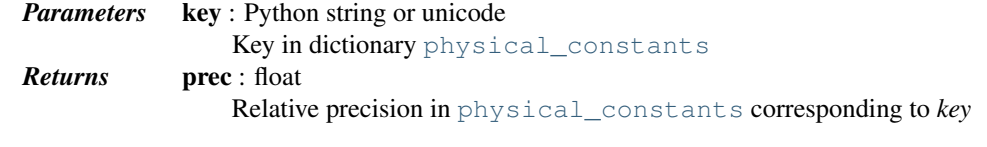

See also:

**codata** Contains the description of [physical\\_constants](#page-279-2), which, as a dictionary literal object, does not itself possess a docstring.

#### *Examples*

```
>>> from scipy.constants import codata
>>> codata.precision(u'proton mass')
4.96226989798e-08
```
<span id="page-279-0"></span>scipy.constants.**find**(*sub=None*, *disp=False*)

Return list of codata.physical\_constant keys containing a given string.

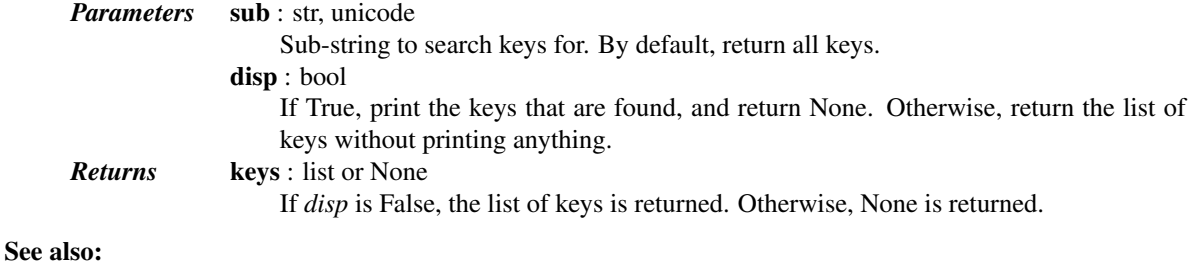

**codata** Contains the description of [physical\\_constants](#page-279-2), which, as a dictionary literal object, does not itself possess a docstring.

#### <span id="page-279-1"></span>exception scipy.constants.**ConstantWarning**

Accessing a constant no longer in current CODATA data set

#### <span id="page-279-2"></span>scipy.constants.**physical\_constants**

Dictionary of physical constants, of the format physical\_constants[name] = (value, unit, uncertainty).

Available constants:

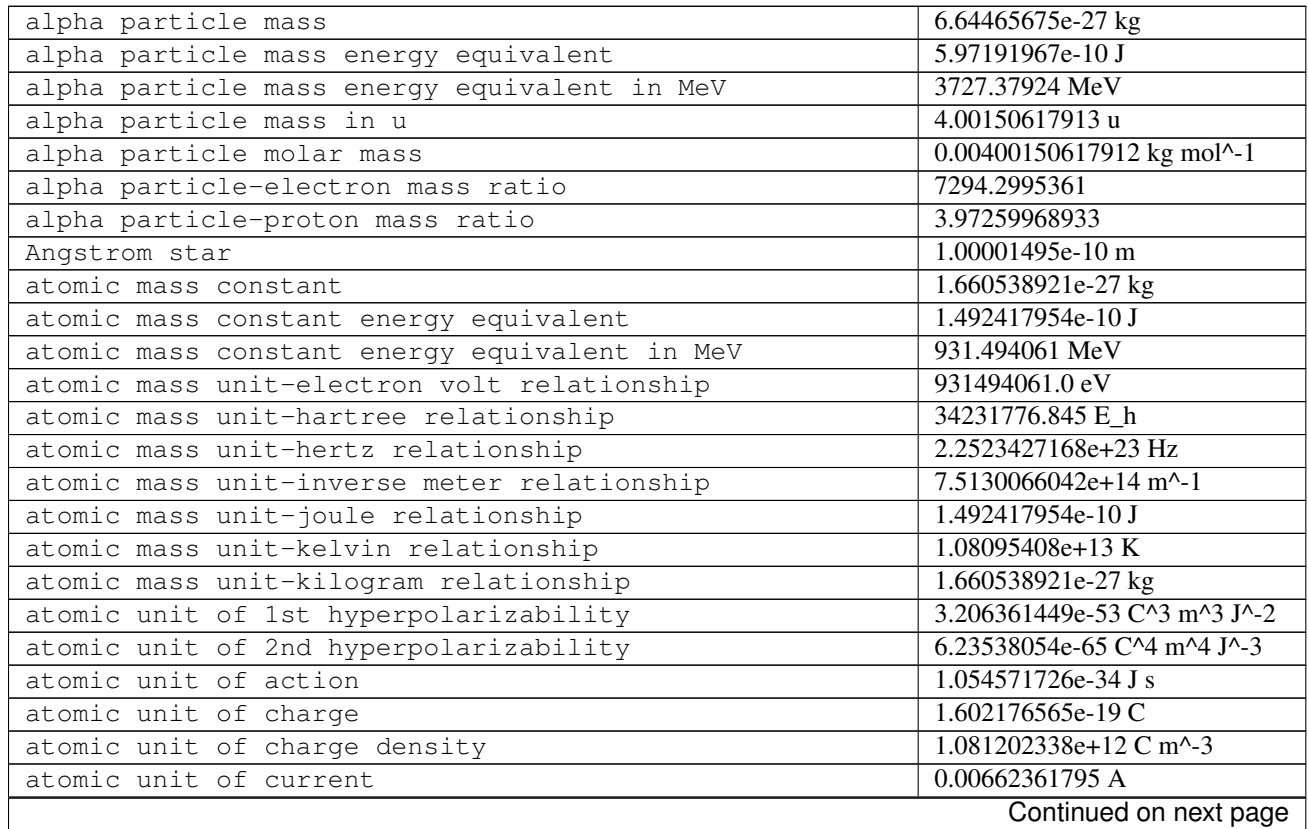

| atomic unit of electric dipole mom.                | 8.47835326e-30 C m                                     |
|----------------------------------------------------|--------------------------------------------------------|
| atomic unit of electric field                      | $5.14220652e+11$ V m <sup>^-1</sup>                    |
| atomic unit of electric field gradient             | $9.717362e+21$ V m <sup><math>\sim</math></sup> -2     |
| atomic unit of electric polarizability             | 1.6487772754e-41 C^2 m^2 J^-1                          |
| atomic unit of electric potential                  | 27.21138505 V                                          |
| atomic unit of electric quadrupole mom.            | 4.486551331e-40 C m^2                                  |
| atomic unit of energy                              | 4.35974434e-18 J                                       |
| atomic unit of force                               | 8.23872278e-08 N                                       |
| atomic unit of length                              | 5.2917721092e-11 m                                     |
| atomic unit of mag. dipole mom.                    | 1.854801936e-23 J T^-1                                 |
| atomic unit of mag. flux density                   | 235051.7464 T                                          |
| atomic unit of magnetizability                     | 7.891036607e-29 J T^-2                                 |
| atomic unit of mass                                | 9.10938291e-31 kg                                      |
| atomic unit of mom.um                              | 1.99285174e-24 kg m s^-1                               |
| atomic unit of permittivity                        | $1.11265005605e-10 \text{ F m}^{-1}$                   |
| atomic unit of time                                | 2.4188843265e-17 s                                     |
| atomic unit of velocity                            | 2187691.26379 m s <sup>^</sup> -1                      |
| Avogadro constant                                  | $6.02214129e+23$ mol <sup><math>\wedge</math></sup> -1 |
| Bohr magneton                                      | 9.27400968e-24 J T^-1                                  |
| Bohr magneton in eV/T                              | 5.7883818066e-05 eV T^-1                               |
| Bohr magneton in Hz/T                              | 13996245550.0 Hz T^-1                                  |
| Bohr magneton in inverse meters per tesla          | 46.6864498 m <sup>^</sup> -1 T <sup>^</sup> -1         |
| Bohr magneton in K/T                               | $0.67171388$ K T^-1                                    |
| Bohr radius                                        | 5.2917721092e-11 m                                     |
| Boltzmann constant                                 | 1.3806488e-23 J K^-1                                   |
| Boltzmann constant in eV/K                         | 8.6173324e-05 eV K^-1                                  |
| Boltzmann constant in Hz/K                         | 20836618000.0 Hz K^-1                                  |
| Boltzmann constant in inverse meters per kelvin    | 69.503476 m <sup>^</sup> -1 K <sup>^-1</sup>           |
| characteristic impedance of vacuum                 | 376.730313462 ohm                                      |
| classical electron radius                          | 2.8179403267e-15 m                                     |
| Compton wavelength                                 | 2.4263102389e-12 m                                     |
| Compton wavelength over 2 pi                       | 3.86159268e-13 m                                       |
| conductance quantum                                | 7.7480917346e-05 S                                     |
|                                                    | 4.835979e+14 Hz V^-1                                   |
| conventional value of Josephson constant           | 25812.807 ohm                                          |
| conventional value of von Klitzing constant        | $1.00207697e-13$ m                                     |
| Cu x unit                                          |                                                        |
| deuteron g factor                                  | 0.8574382308                                           |
| deuteron maq.<br>mom.                              | 4.33073489e-27 J T^-1                                  |
| deuteron mag.<br>to Bohr magneton ratio<br>mom.    | 0.0004669754556                                        |
| to nuclear magneton ratio<br>deuteron mag.<br>mom. | 0.8574382308                                           |
| deuteron mass                                      | 3.34358348e-27 kg                                      |
| deuteron mass energy equivalent                    | $3.00506297e-10J$                                      |
| deuteron mass energy equivalent in MeV             | 1875.612859 MeV                                        |
| deuteron mass in u                                 | 2.01355321271 u                                        |
| deuteron molar mass                                | 0.00201355321271 kg mol^-1                             |
| deuteron rms charge radius                         | $2.1424e-15$ m                                         |
| deuteron-electron mag. mom.<br>ratio               | $-0.0004664345537$                                     |
| deuteron-electron mass ratio                       | 3670.4829652                                           |
| deuteron-neutron mag.<br>ratio<br>mom.             | $-0.44820652$                                          |
| deuteron-proton mag.<br>ratio<br>mom.              | 0.307012207                                            |
|                                                    | Continued on next page                                 |

Table 5.11 – continued from previous page

| deuteron-proton mass ratio                                                                | 1.99900750097                                      |
|-------------------------------------------------------------------------------------------|----------------------------------------------------|
| electric constant                                                                         | 8.85418781762e-12 F m^-1                           |
| electron charge to mass quotient                                                          | $-1.758820088e+11C kg^{-1}$                        |
| electron g factor                                                                         | $-2.00231930436$                                   |
|                                                                                           | $1.760859708e+11 s^2-1 T^2-1$                      |
| electron gyromag. ratio<br>electron gyromag. ratio over 2 pi                              | 28024.95266 MHz T^-1                               |
| electron mag. mom.                                                                        | $-9.2847643e-24J T^{-1}$                           |
|                                                                                           | 0.00115965218076                                   |
| electron mag. mom. anomaly                                                                | $-1.00115965218$                                   |
| electron mag. mom. to Bohr magneton ratio<br>electron mag. mom. to nuclear magneton ratio | -1838.2819709                                      |
| electron mass                                                                             | 9.10938291e-31 kg                                  |
| electron mass energy equivalent                                                           | 8.18710506e-14 J                                   |
| electron mass energy equivalent in MeV                                                    | 0.510998928 MeV                                    |
| electron mass in u                                                                        | 0.00054857990946 u                                 |
| electron molar mass                                                                       | 5.4857990946e-07 kg mol^-1                         |
| electron to alpha particle mass ratio                                                     | 0.000137093355578                                  |
| electron to shielded helion mag. mom.<br>ratio                                            | 864.058257                                         |
| electron to shielded proton mag. mom.<br>ratio                                            | $-658.2275971$                                     |
| electron volt                                                                             | $1.602176565e-19J$                                 |
| electron volt-atomic mass unit relationship                                               | 1.07354415e-09 u                                   |
| electron volt-hartree relationship                                                        | 0.03674932379 E h                                  |
| electron volt-hertz relationship                                                          | 2.417989348e+14 Hz                                 |
| electron volt-inverse meter relationship                                                  | 806554.429 m^-1                                    |
| electron volt-joule relationship                                                          | 1.602176565e-19 J                                  |
|                                                                                           | 11604.519 K                                        |
| electron volt-kelvin relationship<br>electron volt-kilogram relationship                  | 1.782661845e-36 kg                                 |
| electron-deuteron mag. mom. ratio                                                         | $-2143.923498$                                     |
| electron-deuteron mass ratio                                                              | 0.00027244371095                                   |
|                                                                                           | 0.00018195430761                                   |
| electron-helion mass ratio                                                                | 206.7669896                                        |
| electron-muon mag. mom.<br>ratio                                                          | 0.00483633166                                      |
| electron-muon mass ratio<br>ratio                                                         | 960.9205                                           |
| electron-neutron mag. mom.<br>electron-neutron mass ratio                                 | 0.00054386734461                                   |
|                                                                                           | $-658.2106848$                                     |
| electron-proton mag. mom. ratio                                                           | 0.00054461702178                                   |
| electron-proton mass ratio<br>electron-tau mass ratio                                     | 0.000287592                                        |
|                                                                                           | 0.00018192000653                                   |
| electron-triton mass ratio                                                                | 1.602176565e-19 C                                  |
| elementary charge<br>elementary charge over h                                             | 2.417989348e+14 A J^-1                             |
|                                                                                           | 96485.3365 C mol <sup>^-1</sup>                    |
| Faraday constant                                                                          | 96485.3321 C 90 mol <sup><math>\sim</math>-1</sup> |
| Faraday constant for conventional electric current                                        | 1.166364e-05 GeV^-2                                |
| Fermi coupling constant                                                                   |                                                    |
| fine-structure constant                                                                   | 0.0072973525698                                    |
| first radiation constant                                                                  | 3.74177153e-16 W m^2                               |
| first radiation constant for spectral radiance                                            | 1.191042869e-16 W m^2 sr^-1<br>4.35974434e-18 J    |
| Hartree energy                                                                            | 27.21138505 eV                                     |
| Hartree energy in eV                                                                      | 2.9212623246e-08 u                                 |
| hartree-atomic mass unit relationship                                                     | 27.21138505 eV                                     |
| hartree-electron volt relationship                                                        | 6.57968392073e+15 Hz                               |
| hartree-hertz relationship                                                                |                                                    |
|                                                                                           | Continued on next page                             |

Table 5.11 – continued from previous page

| hartree-inverse meter relationship                       | 21947463.1371 m <sup>^</sup> -1            |
|----------------------------------------------------------|--------------------------------------------|
| hartree-joule relationship                               | 4.35974434e-18 J                           |
| hartree-kelvin relationship                              | 315775.04 K                                |
| hartree-kilogram relationship                            | 4.85086979e-35 kg                          |
| helion g factor                                          | $-4.255250613$                             |
| helion mag. mom.                                         | $-1.074617486e-26$ J T^-1                  |
| helion mag. mom. to Bohr magneton ratio                  | $-0.001158740958$                          |
| helion mag. mom. to nuclear magneton ratio               | $-2.127625306$                             |
| helion mass                                              | 5.00641234e-27 kg                          |
|                                                          | 4.49953902e-10 J                           |
| helion mass energy equivalent                            | 2808.391482 MeV                            |
| helion mass energy equivalent in MeV<br>helion mass in u | 3.0149322468 u                             |
|                                                          |                                            |
| helion molar mass                                        | 0.0030149322468 kg mol <sup>^-1</sup>      |
| helion-electron mass ratio                               | 5495.8852754                               |
| helion-proton mass ratio                                 | 2.9931526707                               |
| hertz-atomic mass unit relationship                      | 4.4398216689e-24 u                         |
| hertz-electron volt relationship                         | 4.135667516e-15 eV                         |
| hertz-hartree relationship                               | 1.519829846e-16 E h                        |
| hertz-inverse meter relationship                         | 3.33564095198e-09 m^-1                     |
| hertz-joule relationship                                 | $6.62606957e-34 J$                         |
| hertz-kelvin relationship                                | $4.7992434e-11$ K                          |
| hertz-kilogram relationship                              | 7.37249668e-51 kg                          |
| inverse fine-structure constant                          | 137.035999074                              |
| inverse meter-atomic mass unit relationship              | $1.3310250512e-15$ u                       |
| inverse meter-electron volt relationship                 | 1.23984193e-06 eV                          |
| inverse meter-hartree relationship                       | 4.55633525276e-08 E h                      |
| inverse meter-hertz relationship                         | 299792458.0 Hz                             |
| inverse meter-joule relationship                         | 1.986445684e-25 J                          |
| inverse meter-kelvin relationship                        | 0.01438777 K                               |
| inverse meter-kilogram relationship                      | 2.210218902e-42 kg                         |
| inverse of conductance quantum                           | 12906.4037217 ohm                          |
| Josephson constant                                       | 4.8359787e+14 Hz V^-1                      |
| joule-atomic mass unit relationship                      | 6700535850.0 u                             |
| joule-electron volt relationship                         | $6.24150934e+18eV$                         |
| joule-hartree relationship                               | 2.29371248e+17 E_h                         |
| joule-hertz relationship                                 | 1.509190311e+33 Hz                         |
| joule-inverse meter relationship                         | 5.03411701e+24 m^-1                        |
| joule-kelvin relationship                                | 7.2429716e+22 K                            |
| joule-kilogram relationship                              | 1.11265005605e-17 kg                       |
| kelvin-atomic mass unit relationship                     | 9.2510868e-14 u                            |
| kelvin-electron volt relationship                        | 8.6173324e-05 eV                           |
| kelvin-hartree relationship                              | 3.1668114e-06 E_h                          |
| kelvin-hertz relationship                                | 20836618000.0 Hz                           |
| kelvin-inverse meter relationship                        | 69.503476 m <sup><math>\sim</math>-1</sup> |
| kelvin-joule relationship                                | 1.3806488e-23 J                            |
| kelvin-kilogram relationship                             | 1.536179e-40 kg                            |
| kilogram-atomic mass unit relationship                   | 6.02214129e+26 u                           |
| kilogram-electron volt relationship                      | 5.60958885e+35 eV                          |
| kilogram-hartree relationship                            | 2.061485968e+34 E_h                        |
| kilogram-hertz relationship                              | 1.356392608e+50 Hz                         |
|                                                          | Continued on next page                     |

Table 5.11 – continued from previous page

| kilogram-inverse meter relationship               | 4.52443873e+41 m^-1                                                                  |
|---------------------------------------------------|--------------------------------------------------------------------------------------|
| kilogram-joule relationship                       | 8.98755178737e+16 J                                                                  |
| kilogram-kelvin relationship                      | 6.5096582e+39 K                                                                      |
| lattice parameter of silicon                      | 5.431020504e-10 m                                                                    |
| Loschmidt constant (273.15 K, 100 kPa)            | $2.6516462e+25$ m <sup><math>\sim</math></sup> -3                                    |
| Loschmidt constant (273.15 K, 101.325 kPa)        | 2.6867805e+25 m^-3                                                                   |
| mag. constant                                     | 1.25663706144e-06 N A^-2                                                             |
| mag. flux quantum                                 | 2.067833758e-15 Wb                                                                   |
| Mo x unit                                         | $1.00209952e-13$ m                                                                   |
| molar gas constant                                | 8.3144621 J mol <sup><math>\sim</math></sup> -1 K $\sim$ -1                          |
| molar mass constant                               | $0.001$ kg mol <sup><math>\sim</math>-1</sup>                                        |
| molar mass of carbon-12                           | $0.012$ kg mol <sup><math>\sim</math>-1</sup>                                        |
| molar Planck constant                             | 3.9903127176e-10 J s mol^-1                                                          |
| molar Planck constant times c                     | $0.119626565779$ J m mol <sup><math>\wedge</math></sup> -1                           |
| molar volume of ideal gas (273.15 K, 100 kPa)     | $0.022710953$ m <sup><math>\land</math></sup> 3 mol <sup><math>\land</math></sup> -1 |
| molar volume of ideal gas (273.15 K, 101.325 kPa) | $0.022413968$ m <sup><math>\land</math></sup> 3 mol <sup><math>\land</math></sup> -1 |
| molar volume of silicon                           | 1.205883301e-05 m^3 mol^-1                                                           |
| muon Compton wavelength                           | $1.173444103e-14$ m                                                                  |
| muon Compton wavelength over 2 pi                 | 1.867594294e-15 m                                                                    |
| muon g factor                                     | $-2.0023318418$                                                                      |
| muon mag. mom.                                    | $-4.49044807e-26$ J T^-1                                                             |
| muon mag. mom. anomaly                            | 0.00116592091                                                                        |
| muon mag. mom. to Bohr magneton ratio             | $-0.00484197044$                                                                     |
| muon mag. mom. to nuclear magneton ratio          | $-8.89059697$                                                                        |
| muon mass                                         | 1.883531475e-28 kg                                                                   |
| muon mass energy equivalent                       | 1.692833667e-11 J                                                                    |
| muon mass energy equivalent in MeV                | 105.6583715 MeV                                                                      |
| muon mass in u                                    | $0.1134289267$ u                                                                     |
| muon molar mass                                   | 0.0001134289267 kg mol^-1                                                            |
| muon-electron mass ratio                          | 206.7682843                                                                          |
| muon-neutron mass ratio                           | 0.1124545177                                                                         |
| ratio<br>muon-proton mag. mom.                    | $-3.183345107$                                                                       |
| muon-proton mass ratio                            | 0.1126095272                                                                         |
| muon-tau mass ratio                               | 0.0594649                                                                            |
| natural unit of action                            | 1.054571726e-34 J s                                                                  |
| natural unit of action in eV s                    | 6.58211928e-16 eV s                                                                  |
| natural unit of energy                            | 8.18710506e-14 J                                                                     |
| natural unit of energy in MeV                     | 0.510998928 MeV                                                                      |
| natural unit of length                            | 3.86159268e-13 m                                                                     |
| natural unit of mass                              | 9.10938291e-31 kg                                                                    |
| natural unit of mom.um                            | 2.73092429e-22 kg m s^-1                                                             |
| natural unit of mom.um in MeV/c                   | 0.510998928 MeV/c                                                                    |
| natural unit of time                              | 1.28808866833e-21 s                                                                  |
| natural unit of velocity                          | 299792458.0 m s^-1                                                                   |
| neutron Compton wavelength                        | 1.3195909068e-15 m                                                                   |
| neutron Compton wavelength over 2 pi              | 2.1001941568e-16 m                                                                   |
| neutron q factor                                  | $-3.82608545$                                                                        |
| neutron gyromag.<br>ratio                         | 183247179.0 s^-1 T^-1                                                                |
| neutron gyromag. ratio over 2 pi                  | 29.1646943 MHz T^-1                                                                  |
| neutron mag.<br>mom.                              | $-9.6623647e-27J T^{-1}$                                                             |
|                                                   | Continued on next page                                                               |

Table 5.11 – continued from previous page

| rapio o oominidod nomi proviodo pago                             |                                                    |
|------------------------------------------------------------------|----------------------------------------------------|
| neutron mag. mom. to Bohr magneton ratio                         | $-0.00104187563$                                   |
| to nuclear magneton ratio<br>neutron mag. mom.                   | $-1.91304272$                                      |
| neutron mass                                                     | 1.674927351e-27 kg                                 |
| neutron mass energy equivalent                                   | $1.505349631e-10J$                                 |
| neutron mass energy equivalent in MeV                            | 939.565379 MeV                                     |
| neutron mass in u                                                | 1.008664916 u                                      |
| neutron molar mass                                               | 0.001008664916 kg mol <sup>^-1</sup>               |
| neutron to shielded proton mag. mom.<br>ratio                    | $-0.68499694$                                      |
| neutron-electron mag. mom. ratio                                 | 0.00104066882                                      |
| neutron-electron mass ratio                                      | 1838.6836605                                       |
| neutron-muon mass ratio                                          | 8.892484                                           |
| neutron-proton mag. mom. ratio                                   | $-0.68497934$                                      |
| neutron-proton mass difference                                   | 2.30557392e-30                                     |
| neutron-proton mass difference energy equivalent                 | 2.0721465e-13                                      |
| neutron-proton mass difference energy equivalent in MeV          | 1.29333217                                         |
| neutron-proton mass difference in u                              | 0.00138844919                                      |
| neutron-proton mass ratio                                        | 1.00137841917                                      |
| neutron-tau mass ratio                                           | 0.52879                                            |
| Newtonian constant of gravitation                                | 6.67384e-11 m^3 kg^-1 s^-2                         |
| Newtonian constant of gravitation over h-bar c                   | 6.70837e-39 (GeV/c^2)^-2                           |
| nuclear magneton                                                 | 5.05078353e-27 J T^-1                              |
| nuclear magneton in eV/T                                         | 3.1524512605e-08 eV T^-1                           |
| nuclear magneton in inverse meters per tesla                     | $0.02542623527$ m <sup>^</sup> -1 T <sup>^-1</sup> |
| nuclear magneton in K/T                                          | 0.00036582682 K T^-1                               |
| nuclear magneton in MHz/T                                        | 7.62259357 MHz T^-1                                |
| Planck constant                                                  | 6.62606957e-34 J s                                 |
| Planck constant in eV s                                          | 4.135667516e-15 eV s                               |
| Planck constant over 2 pi                                        | 1.054571726e-34 J s                                |
| Planck constant over 2 pi in eV s                                | 6.58211928e-16 eV s                                |
| Planck constant over 2 pi times c in MeV fm                      | 197.3269718 MeV fm                                 |
| Planck length                                                    | 1.616199e-35 m                                     |
| Planck mass                                                      | 2.17651e-08 kg                                     |
| Planck mass energy equivalent in GeV                             | 1.220932e+19 GeV                                   |
| Planck temperature                                               | $1.416833e+32K$                                    |
| Planck time                                                      | 5.39106e-44 s                                      |
| proton charge to mass quotient                                   | 95788335.8 C kg^-1                                 |
|                                                                  | 1.32140985623e-15 m                                |
| proton Compton wavelength<br>proton Compton wavelength over 2 pi | 2.1030891047e-16 m                                 |
| proton g factor                                                  | 5.585694713                                        |
|                                                                  | 267522200.5 s^-1 T^-1                              |
| ratio<br>proton gyromag.                                         | 42.5774806 MHz T^-1                                |
| proton gyromag.<br>ratio over 2 pi                               | 1.410606743e-26 J T^-1                             |
| proton mag.<br>mom.                                              |                                                    |
| to Bohr magneton ratio<br>proton mag.<br>mom.                    | 0.00152103221                                      |
| to nuclear magneton ratio<br>proton mag.<br>mom.                 | 2.792847356                                        |
| shielding correction<br>proton mag.                              | $2.5694e-05$                                       |
| proton mass                                                      | 1.672621777e-27 kg                                 |
| proton mass energy equivalent                                    | 1.503277484e-10 J                                  |
| proton mass energy equivalent in MeV                             | 938.272046 MeV                                     |
| proton mass in u                                                 | 1.00727646681 u                                    |
| proton molar mass                                                | 0.00100727646681 kg mol <sup>^-1</sup>             |
|                                                                  | Continued on next page                             |

Table 5.11 – continued from previous page

| proton rms charge radius                                                      | 8.775e-16 m                                          |
|-------------------------------------------------------------------------------|------------------------------------------------------|
| proton-electron mass ratio                                                    | 1836.15267245                                        |
| proton-muon mass ratio                                                        | 8.88024331                                           |
| proton-neutron mag. mom.<br>ratio                                             | $-1.45989806$                                        |
| proton-neutron mass ratio                                                     | 0.99862347826                                        |
| proton-tau mass ratio                                                         | 0.528063                                             |
| quantum of circulation                                                        | $0.0003636947552$ m <sup>^2</sup> s <sup>^-1</sup>   |
| quantum of circulation times 2                                                | $0.0007273895104$ m <sup>2</sup> s <sup>2</sup> -1   |
| Rydberg constant                                                              | 10973731.5685 m^-1                                   |
| Rydberg constant times c in Hz                                                | 3.28984196036e+15 Hz                                 |
| Rydberg constant times hc in eV                                               | 13.60569253 eV                                       |
| Rydberg constant times hc in J                                                | 2.179872171e-18 J                                    |
| Sackur-Tetrode constant (1 K, 100 kPa)                                        | $-1.1517078$                                         |
| Sackur-Tetrode constant (1 K, 101.325 kPa)                                    | $-1.1648708$                                         |
| second radiation constant                                                     | $0.01438777$ m K                                     |
| shielded helion gyromag. ratio                                                | 203789465.9 s^-1 T^-1                                |
| shielded helion gyromag. ratio over 2 pi                                      | 32.43410084 MHz T^-1                                 |
| shielded helion mag. mom.                                                     | $-1.074553044e-26$ J T^-1                            |
| shielded helion mag. mom. to Bohr magneton ratio                              | $-0.001158671471$                                    |
| shielded helion mag. mom. to nuclear magneton ratio                           | $-2.127497718$                                       |
| shielded helion to proton mag. mom. ratio                                     | $-0.761766558$                                       |
| shielded helion to shielded proton mag. mom. ratio                            | $-0.7617861313$                                      |
| shielded proton gyromag. ratio                                                | 267515326.8 s^-1 T^-1                                |
| shielded proton gyromag. ratio over 2 pi                                      | 42.5763866 MHz T^-1                                  |
|                                                                               | 1.410570499e-26 J T^-1                               |
|                                                                               | 0.001520993128                                       |
| shielded proton mag. mom.<br>shielded proton mag. mom. to Bohr magneton ratio | 2.792775598                                          |
| shielded proton mag. mom. to nuclear magneton ratio                           | 299792458.0 m s^-1                                   |
| speed of light in vacuum                                                      | $9.80665$ m s <sup><math>\lambda</math></sup> -2     |
| standard acceleration of gravity                                              | 101325.0 Pa                                          |
| standard atmosphere                                                           |                                                      |
| standard-state pressure                                                       | 100000.0 Pa                                          |
| Stefan-Boltzmann constant                                                     | 5.670373e-08 W m^-2 K^-4                             |
| tau Compton wavelength                                                        | 6.97787e-16 m                                        |
| tau Compton wavelength over 2 pi                                              | 1.11056e-16 m                                        |
| tau mass                                                                      | 3.16747e-27 kg                                       |
| tau mass energy equivalent                                                    | $2.84678e-10J$                                       |
| tau mass energy equivalent in MeV                                             | 1776.82 MeV                                          |
| tau mass in u                                                                 | 1.90749 u                                            |
| tau molar mass                                                                | $0.00190749$ kg mol <sup><math>\wedge</math>-1</sup> |
| tau-electron mass ratio                                                       | 3477.15                                              |
| tau-muon mass ratio                                                           | 16.8167                                              |
| tau-neutron mass ratio                                                        | 1.89111                                              |
| tau-proton mass ratio                                                         | 1.89372                                              |
| Thomson cross section                                                         | 6.652458734e-29 m^2                                  |
| triton g factor                                                               | 5.957924896                                          |
| triton mag.<br>mom.                                                           | 1.504609447e-26 J T^-1                               |
| triton mag.<br>to Bohr magneton ratio<br>mom.                                 | 0.001622393657                                       |
| triton mag.<br>to nuclear magneton ratio<br>mom.                              | 2.978962448                                          |
| triton mass                                                                   | 5.0073563e-27 kg                                     |
| triton mass energy equivalent                                                 | $4.50038741e-10J$                                    |
|                                                                               | Continued on next page                               |

Table 5.11 – continued from previous page

| triton mass energy equivalent in MeV      | 2808.921005 MeV                                       |
|-------------------------------------------|-------------------------------------------------------|
| triton mass in u                          | 3.0155007134 u                                        |
| triton molar mass                         | 0.0030155007134 kg mol <sup><math>\sim</math>-1</sup> |
| triton-electron mass ratio                | 5496.9215267                                          |
| triton-proton mass ratio                  | 2.9937170308                                          |
| unified atomic mass unit                  | 1.660538921e-27 kg                                    |
| von Klitzing constant                     | 25812.8074434 ohm                                     |
| weak mixing angle                         | 0.2223                                                |
| Wien frequency displacement law constant  | 58789254000.0 Hz K <sup>^</sup> -1                    |
| Wien wavelength displacement law constant | $0.0028977721 \text{ m K}$                            |
| {220} lattice spacing of silicon          | 1.920155714e-10 m                                     |

Table 5.11 – continued from previous page

# **5.4.3 Units**

# **SI prefixes**

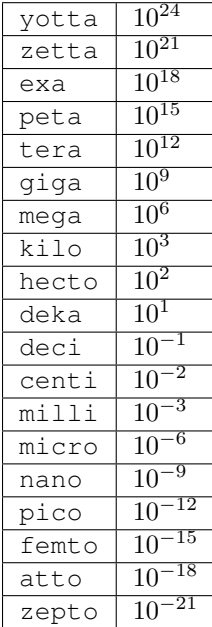

# **Binary prefixes**

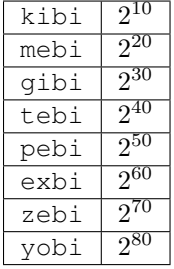

# **Weight**

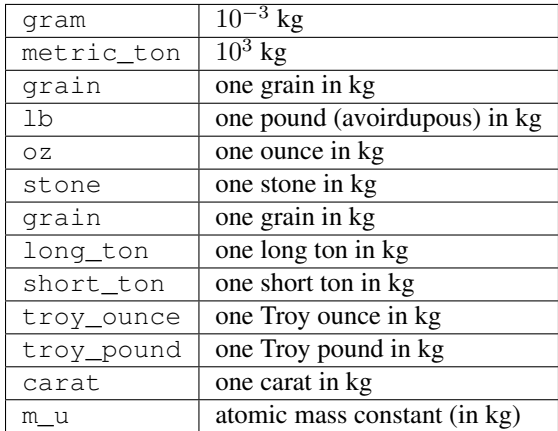

# **Angle**

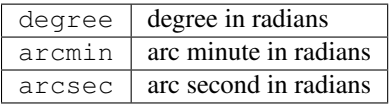

# **Time**

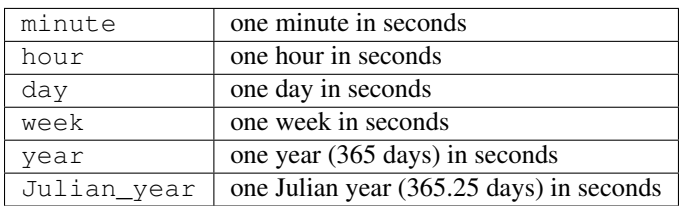

# **Length**

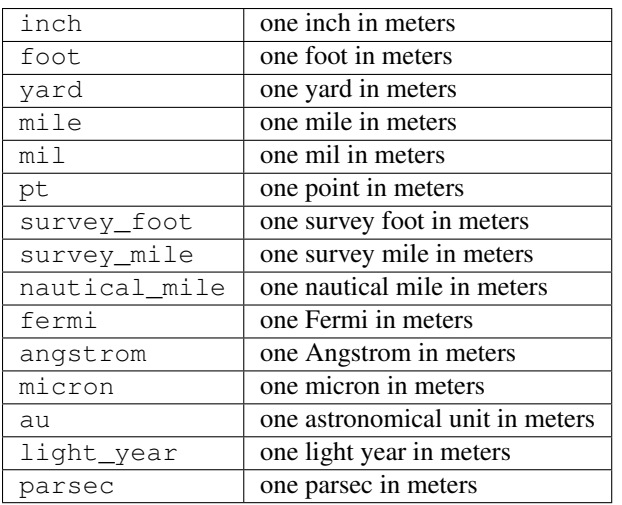
## **Pressure**

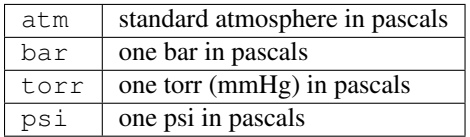

## **Area**

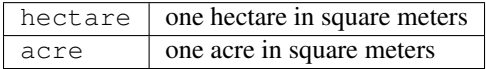

## **Volume**

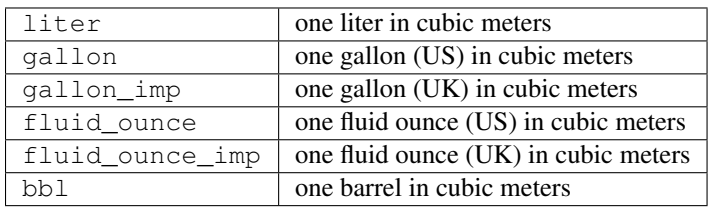

# **Speed**

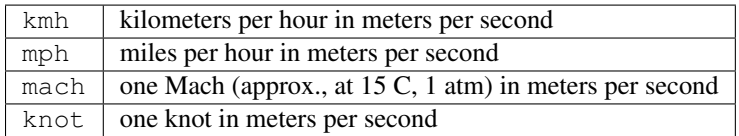

## **Temperature**

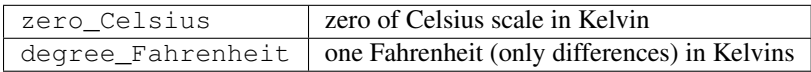

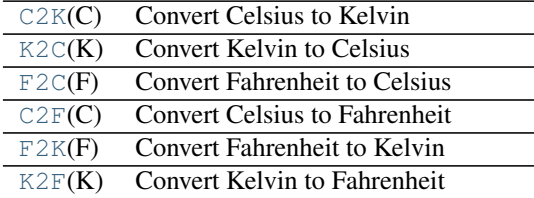

<span id="page-288-0"></span>scipy.constants.**C2K**(*C*)

Convert Celsius to Kelvin

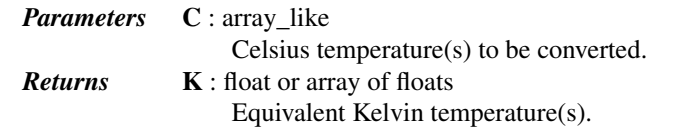

```
Computes K = C + zero_{\text{C} \leq \text{C} \leq \text{C}ature "absolute zero" as measured in Celsius.
```
#### *Examples*

```
>>> from scipy.constants.constants import C2K
>>> C2K(_np.array([-40, 40.0]))
array([ 233.15, 313.15])
```
<span id="page-289-0"></span>scipy.constants.**K2C**(*K*)

Convert Kelvin to Celsius

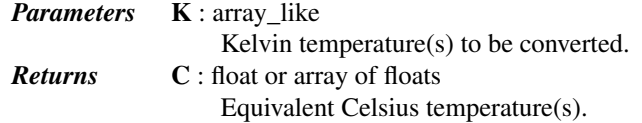

#### *Notes*

Computes  $C = K - zero$  Celsius where zero Celsius = 273.15, i.e., (the absolute value of) temperature "absolute zero" as measured in Celsius.

## *Examples*

```
>>> from scipy.constants.constants import K2C
>>> K2C(_np.array([233.15, 313.15]))
array([-40., 40.])
```
<span id="page-289-1"></span>scipy.constants.**F2C**(*F*)

Convert Fahrenheit to Celsius

*Parameters* **F** : array like

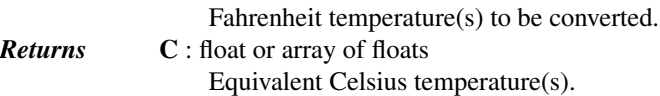

#### *Notes*

Computes  $C = (F - 32) / 1.8$ .

#### *Examples*

```
>>> from scipy.constants.constants import F2C
>>> F2C(_np.array([-40, 40.0]))
array([ -40.      4.4444444])
```
#### <span id="page-289-2"></span>scipy.constants.**C2F**(*C*)

Convert Celsius to Fahrenheit

*Parameters* **C** : array like Celsius temperature(s) to be converted. *Returns* **F** : float or array of floats Equivalent Fahrenheit temperature(s).

#### *Notes*

Computes  $F = 1.8 \times C + 32$ .

*Examples*

```
>>> from scipy.constants.constants import C2F
>>> C2F(_np.array([-40, 40.0]))
array([ -40., 104.]
```
<span id="page-290-0"></span>scipy.constants.**F2K**(*F*)

Convert Fahrenheit to Kelvin

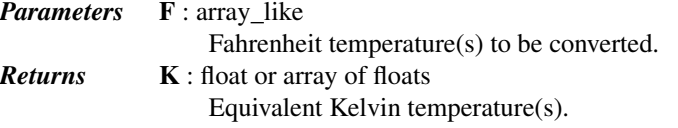

### *Notes*

Computes K =  $(F - 32)/1.8 + \text{zero\_Celsius where zero\_Celsius = 273.15, i.e., (the absolute$ value of) temperature "absolute zero" as measured in Celsius.

#### *Examples*

```
>>> from scipy.constants.constants import F2K
>>> F2K(_np.array([-40, 104]))
array([ 233.15, 313.15])
```
#### <span id="page-290-1"></span>scipy.constants.**K2F**(*K*)

Convert Kelvin to Fahrenheit

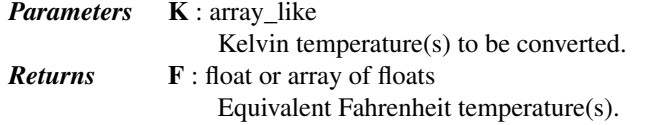

#### *Notes*

Computes  $F = 1.8 * (K - zero\_Celsius) + 32$  where zero\_Celsius = 273.15, i.e., (the absolute value of) temperature "absolute zero" as measured in Celsius.

#### *Examples*

```
>>> from scipy.constants.constants import K2F
>>> K2F(_np.array([233.15, 313.15]))
array([ -40., 104.]
```
## **Energy**

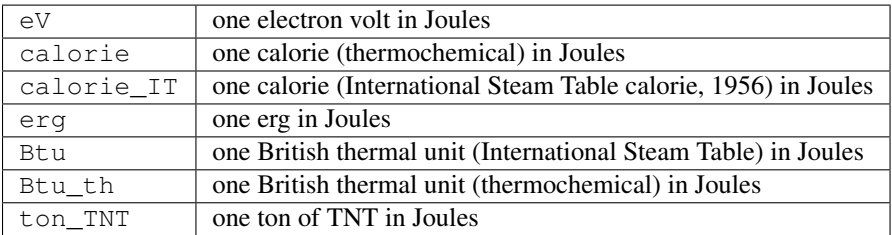

#### **Power**

 $hp$  one horsepower in watts

## **Force**

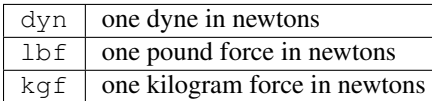

## **Optics**

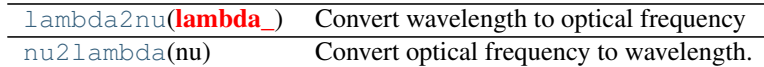

<span id="page-291-0"></span>scipy.constants.**lambda2nu**(*lambda\_*)

Convert wavelength to optical frequency

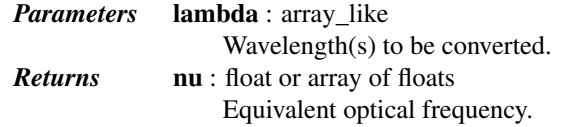

## *Notes*

Computes nu =  $c$  / lambda where  $c = 299792458.0$ , i.e., the (vacuum) speed of light in meters/second.

#### *Examples*

```
>>> from scipy.constants.constants import lambda2nu
>>> lambda2nu(_np.array((1, speed_of_light)))
array([ 2.99792458e+08, 1.00000000e+00])
```
#### <span id="page-291-1"></span>scipy.constants.**nu2lambda**(*nu*)

Convert optical frequency to wavelength.

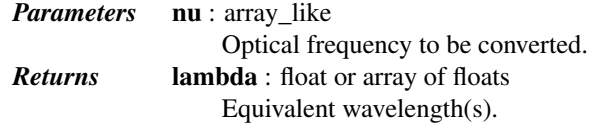

#### *Notes*

Computes lambda =  $c$  / nu where  $c = 299792458.0$ , i.e., the (vacuum) speed of light in meters/second.

## *Examples*

```
>>> from scipy.constants.constants import nu2lambda
>>> nu2lambda(_np.array((1, speed_of_light)))
array([ 2.99792458e+08, 1.00000000e+00])
```
# **5.4.4 References**

# **5.5 Discrete Fourier transforms (scipy.fftpack)**

# **5.5.1 Fast Fourier Transforms (FFTs)**

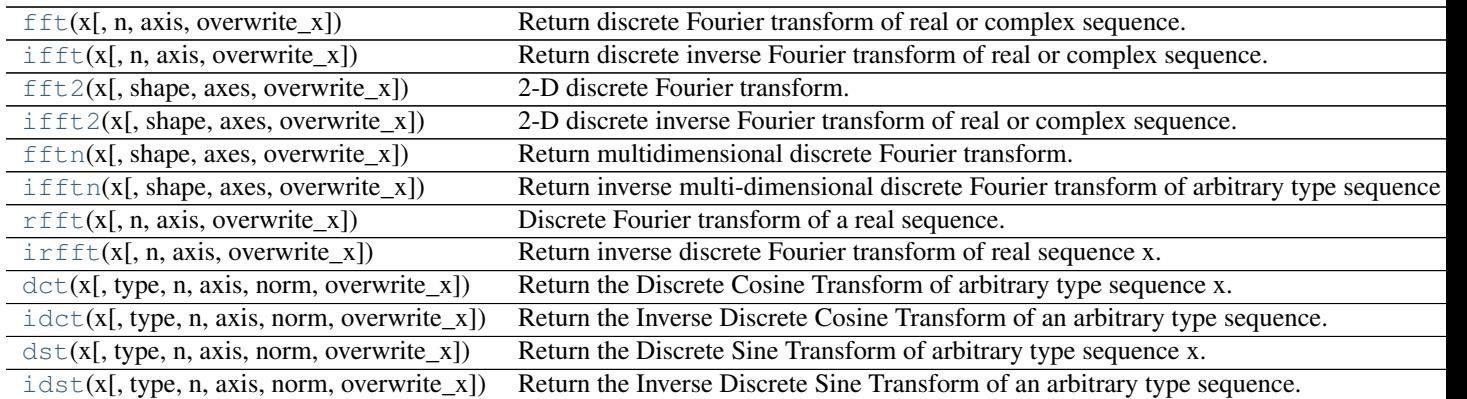

<span id="page-292-0"></span>scipy.fftpack.**fft**(*x*, *n=None*, *axis=-1*, *overwrite\_x=False*)

Return discrete Fourier transform of real or complex sequence.

The returned complex array contains  $y(0)$ ,  $y(1)$ , ...,  $y(n-1)$  where

 $y(j) = (x * exp(-2*pi*sqrt(-1)*j*np.arange(n)/n)) .sum()$ .

*Parameters* **x** : array like Array to Fourier transform. n : int, optional Length of the Fourier transform. If  $n \leq x$ , shape [axis], x is truncated. If  $n > x$ . shape [axis], x is zero-padded. The default results in  $n =$ x.shape[axis]. axis : int, optional Axis along which the fft's are computed; the default is over the last axis (i.e.,  $axis=-1$ ). overwrite  $x :$  bool, optional If True, the contents of *x* can be destroyed; the default is False. *Returns* **z** : complex ndarray with the elements:  $[y(0), y(1), ..., y(n/2), y(1-n/2), ..., y(-1)]$  if n is even  $[y(0), y(1), ..., y((n-1)/2), y(-(n-1)/2), ..., y(-1)]$  if n is odd where:  $y(j) = \text{sum}[k=0..n-1]$   $x[k] \times \text{exp}(-\text{sqrt}(-1) \times j \times k \times 2 \times \text{pi}/n)$ ,  $j = 0..n-1$ Note that  $y(-j) = y(n-j)$ . conjugate ().

See also:

**[ifft](#page-293-0)** Inverse FFT

**[rfft](#page-294-2)** FFT of a real sequence

#### *Notes*

The packing of the result is "standard": If  $A = fft(a, n)$ , then  $A[0]$  contains the zero-frequency term,  $A[1:n/2]$  contains the positive-frequency terms, and  $A[n/2:]$  contains the negative-frequency terms, in order of decreasingly negative frequency. So for an 8-point transform, the frequencies of the result are [0, 1, 2, 3, -4, -3, -2, -1]. To rearrange the fft output so that the zero-frequency component is centered, like [-4, -3, -2, -1, 0, 1, 2, 3], use [fftshift](#page-303-0).

For *n* even, A[n/2] contains the sum of the positive and negative-frequency terms. For *n* even and *x* real, A[n/2] will always be real.

This function is most efficient when *n* is a power of two, and least efficient when *n* is prime.

If the data type of  $x$  is real, a "real FFT" algorithm is automatically used, which roughly halves the computation time. To increase efficiency a little further, use  $\text{rfft}$  $\text{rfft}$  $\text{rfft}$ , which does the same calculation, but only outputs half of the symmetrical spectrum. If the data is both real and symmetrical, the  $\det$  can again double the efficiency, by generating half of the spectrum from half of the signal.

#### *Examples*

```
>>> from scipy.fftpack import fft, ifft
\Rightarrow \times = np.arange(5)
>>> np.allclose(fft(ifft(x)), x, atol=1e-15) # within numerical accuracy.
True
```

```
scipy.fftpack.ifft(x, n=None, axis=-1, overwrite_x=False)
```
Return discrete inverse Fourier transform of real or complex sequence.

The returned complex array contains  $y(0)$ ,  $y(1)$ , ...,  $y(n-1)$  where

```
y(j) = (x * exp(2*pi*sqrt(-1)*j*np.arange(n)/n)). mean().
```
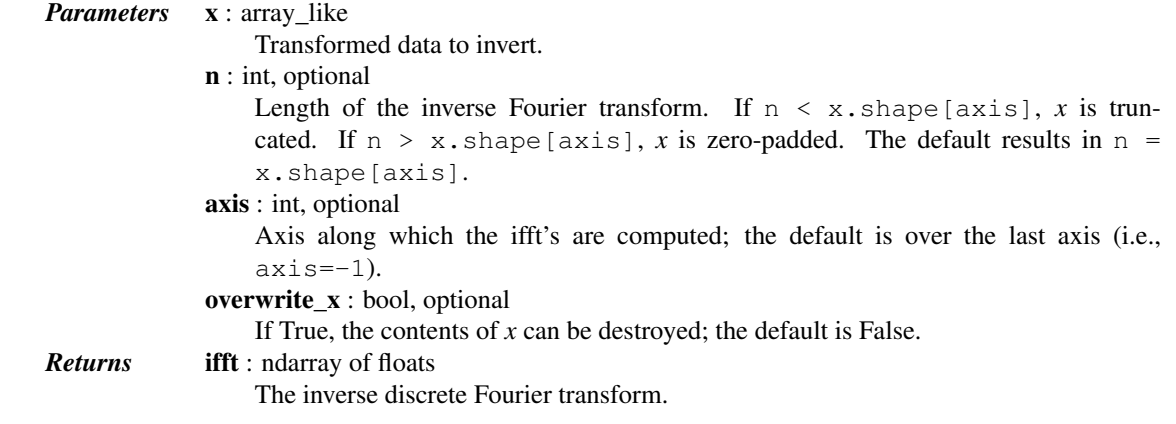

#### See also:

**[fft](#page-292-0)** Forward FFT

#### *Notes*

This function is most efficient when *n* is a power of two, and least efficient when *n* is prime.

If the data type of  $x$  is real, a "real IFFT" algorithm is automatically used, which roughly halves the computation time.

<span id="page-293-1"></span>scipy.fftpack.**fft2**(*x*, *shape=None*, *axes=(-2*, *-1)*, *overwrite\_x=False*)

2-D discrete Fourier transform.

Return the two-dimensional discrete Fourier transform of the 2-D argument *x*.

See also:

<span id="page-293-2"></span>**[fftn](#page-294-0)** for detailed information.

scipy.fftpack.**ifft2**(*x*, *shape=None*, *axes=(-2*, *-1)*, *overwrite\_x=False*) 2-D discrete inverse Fourier transform of real or complex sequence.

Return inverse two-dimensional discrete Fourier transform of arbitrary type sequence x.

See [ifft](#page-293-0) for more information.

See also:

[fft2](#page-293-1), [ifft](#page-293-0)

<span id="page-294-0"></span>scipy.fftpack.**fftn**(*x*, *shape=None*, *axes=None*, *overwrite\_x=False*) Return multidimensional discrete Fourier transform.

The returned array contains:

 $y[j_1,...,j_d] = \text{sum}[k_1=0...n_1-1,..., k_d=0...n_d-1]$  $x[k_1,\ldots,k_d]$  \* prod[i=1..d] exp(-sqrt(-1)\*2\*pi/n\_i \* j\_i \* k\_i)

where  $d = len(x.shape)$  and  $n = x.shape$ . Note that  $y[\ldots, -j_i, \ldots] = y[\ldots, n_i-j_i,$ ...].conjugate().

*Parameters* **x** : array\_like

The (n-dimensional) array to transform.

shape : tuple of ints, optional

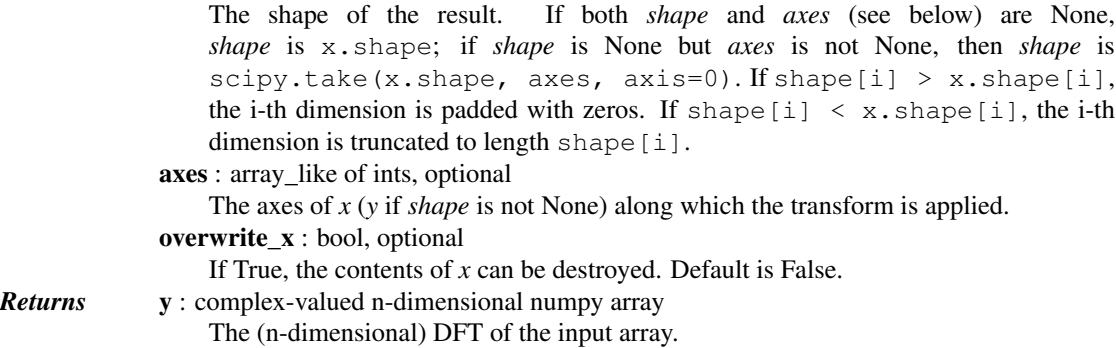

#### See also:

[ifftn](#page-294-1)

#### *Examples*

```
>>> y = (-np . \text{arange}(16), 8 - np . \text{arange}(16), np . \text{arange}(16))
>>> np.allclose(y, fftn(ifftn(y)))
True
```
<span id="page-294-1"></span>scipy.fftpack.**ifftn**(*x*, *shape=None*, *axes=None*, *overwrite\_x=False*)

Return inverse multi-dimensional discrete Fourier transform of arbitrary type sequence x.

The returned array contains:

 $y[j_1,...,j_d] = 1/p * sum[k_1=0...1-1,..., k_d=0...d-1]$  $x[k_1,...,k_d]$  \*  $prod[i=1..d]$  exp(sqrt(-1)\*2\*pi/n\_i \* j\_i \* k\_i)

where  $d = len(x.shape), n = x.shape, and p = prod[i=1..d] n_i.$ 

For description of parameters see [fftn](#page-294-0).

See also:

<span id="page-294-2"></span>**[fftn](#page-294-0)** for detailed information.

#### scipy.fftpack.**rfft**(*x*, *n=None*, *axis=-1*, *overwrite\_x=False*)

Discrete Fourier transform of a real sequence.

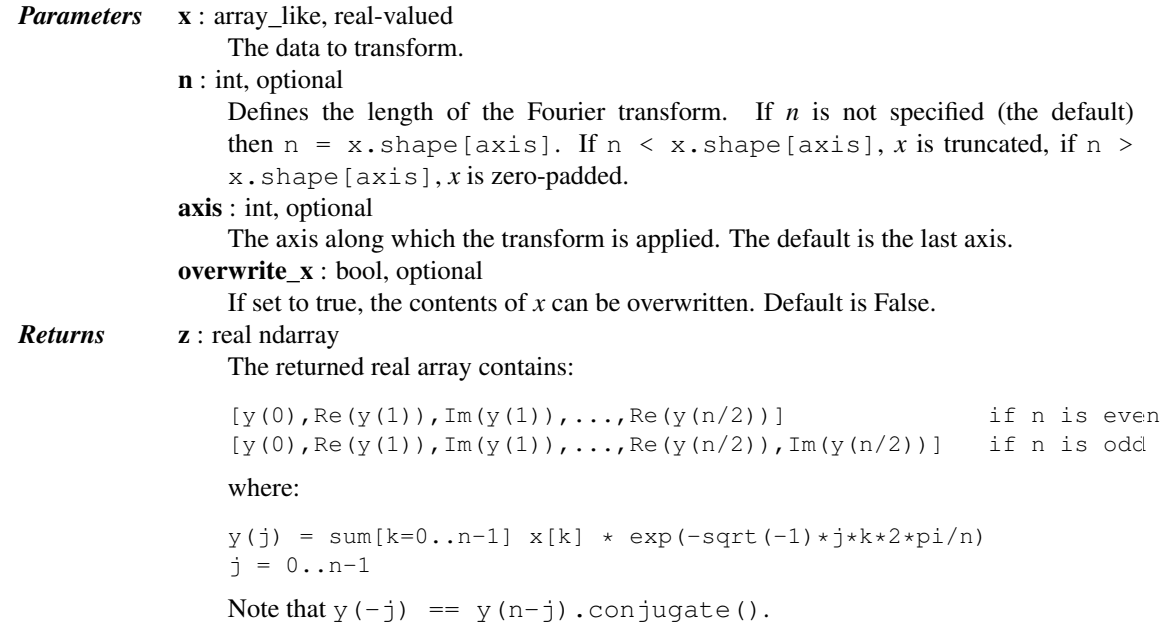

#### See also:

[fft](#page-292-0), [irfft](#page-295-0), scipy.fftpack.basic

## *Notes*

Within numerical accuracy,  $y = rfft(intfft(y))$ .

## *Examples*

 $\Rightarrow$  a =  $[9, -9, 1, 3]$ **>>>** fft(a)  $array([ 4. +0.j, 8.+12.j, 16. +0.j, 8.-12.j])$ **>>>** rfft(a) array([ 4., 8., 12., 16.])

<span id="page-295-0"></span>scipy.fftpack.**irfft**(*x*, *n=None*, *axis=-1*, *overwrite\_x=False*) Return inverse discrete Fourier transform of real sequence x.

The contents of  $x$  are interpreted as the output of the  $\text{rfft}$  $\text{rfft}$  $\text{rfft}$  function.

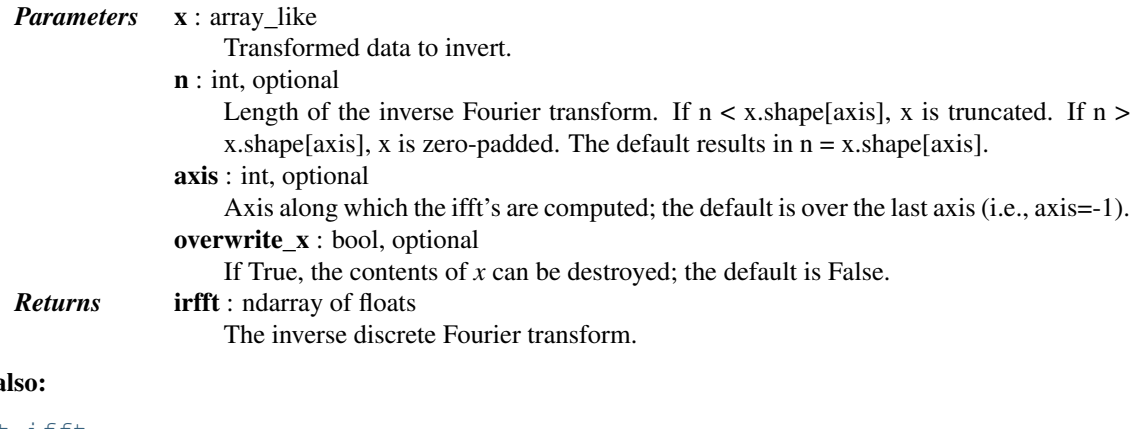

## See a

[rfft](#page-294-2), [ifft](#page-293-0)

#### The returned real array contains:

 $[y(0), y(1), \ldots, y(n-1)]$ 

where for n is even:

 $y(j) = 1/n$  (sum[k=1..n/2-1] (x[2\*k-1]+sqrt(-1)\*x[2\*k]) \* exp(sqrt $(-1)*j*k* 2*pi/n$ ) + c.c. +  $x[0]$  +  $(-1)$  \* \* (j)  $x[n-1]$ )

and for n is odd:

 $y(j) = 1/n$  (sum[k=1..(n-1)/2] (x[2\*k-1]+sqrt(-1)\*x[2\*k]) \* exp(sqrt $(-1)*j*k* 2*pi/n$ ) + c.c. + x[0])

c.c. denotes complex conjugate of preceding expression.

For details on input parameters, see [rfft](#page-294-2).

<span id="page-296-0"></span>scipy.fftpack.**dct**(*x*, *type=2*, *n=None*, *axis=-1*, *norm=None*, *overwrite\_x=False*) Return the Discrete Cosine Transform of arbitrary type sequence x.

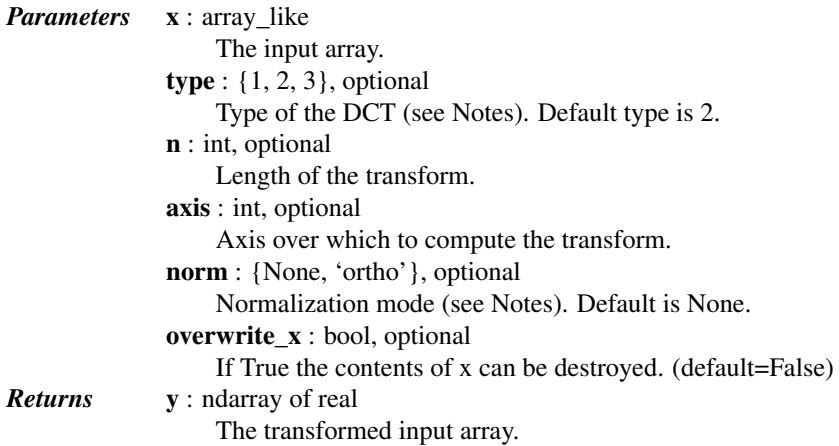

#### See also:

**[idct](#page-297-0)** Inverse DCT

#### *Notes*

For a single dimension array x,  $\det(x, \text{norm} = ' \text{ortho'})$  is equal to MATLAB  $\det(x)$ .

There are theoretically 8 types of the DCT, only the first 3 types are implemented in scipy. 'The' DCT generally refers to DCT type 2, and 'the' Inverse DCT generally refers to DCT type 3.

## Type I

There are several definitions of the DCT-I; we use the following (for norm=None):

 $N-2$  $y[k] = x[0] + (-1) * *k x[N-1] + 2 * sum x[n] * cos(p i * k * n/(N-1))$  $n=1$ 

Only None is supported as normalization mode for DCT-I. Note also that the DCT-I is only supported for input  $size > 1$ 

## Type II

There are several definitions of the DCT-II; we use the following (for norm=None):

 $N-1$  $y[k] = 2*$  sum  $x[n]*cos(pi*k*(2n+1)/(2*N)), 0 \le k \le N.$  $n=0$ 

If norm= $\prime$  ortho',  $y[k]$  is multiplied by a scaling factor  $f$ :

 $f = sqrt(1/(4*N))$  if  $k = 0$ ,  $f = sqrt(1/(2*N))$  otherwise.

Which makes the corresponding matrix of coefficients orthonormal  $(OO' = Id)$ .

## Type III

There are several definitions, we use the following (for norm=None):

 $N-1$  $y[k] = x[0] + 2 * sum x[n]*cos(pi*(k+0.5)*n/N), 0 \le k \le N.$  $n=1$ 

or, for norm='ortho' and  $0 \le k \le N$ :

 $N-1$  $y[k] = x[0] / sqrt(N) + sqrt(2/N) * sum x[n]*cos(p i * (k+0.5) * n/N)$  $n=1$ 

The (unnormalized) DCT-III is the inverse of the (unnormalized) DCT-II, up to a factor *2N*. The orthonormalized DCT-III is exactly the inverse of the orthonormalized DCT-II.

## *References*

[\[R33\],](#page-1425-0) [\[R34\]](#page-1425-1)

#### *Examples*

The Type 1 DCT is equivalent to the FFT (though faster) for real, even-symmetrical inputs. The output is also real and even-symmetrical. Half of the FFT input is used to generate half of the FFT output:

```
>>> fft(array([4., 3., 5., 10., 5., 3.])).real
array([30., -8., 6., -2., 6., -8.])
>>> dct(array([4., 3., 5., 10.]), 1)
array([ 30., -8., 6., -2.])
```
<span id="page-297-0"></span>scipy.fftpack.**idct**(*x*, *type=2*, *n=None*, *axis=-1*, *norm=None*, *overwrite\_x=False*) Return the Inverse Discrete Cosine Transform of an arbitrary type sequence.

```
Parameters x : array_like
                   The input array.
               type : \{1, 2, 3\}, optional
                   Type of the DCT (see Notes). Default type is 2.
               n : int, optional
                   Length of the transform.
               axis : int, optional
                   Axis over which to compute the transform.
               norm : {None, 'ortho'}, optional
                   Normalization mode (see Notes). Default is None.
               overwrite_x : bool, optional
                   If True the contents of x can be destroyed. (default=False)
```
*Returns* idct : ndarray of real The transformed input array.

See also:

**[dct](#page-296-0)** Forward DCT

*Notes*

For a single dimension array  $x$ , idct(x, norm='ortho') is equal to MATLAB idct(x).

'The' IDCT is the IDCT of type 2, which is the same as DCT of type 3.

IDCT of type 1 is the DCT of type 1, IDCT of type 2 is the DCT of type 3, and IDCT of type 3 is the DCT of type 2. For the definition of these types, see [dct](#page-296-0).

#### *Examples*

The Type 1 DCT is equivalent to the DFT for real, even-symmetrical inputs. The output is also real and evensymmetrical. Half of the IFFT input is used to generate half of the IFFT output:

```
>>> ifft(array([ 30., -8., 6., -2., 6., -8.])).real
array([ 4., 3., 5., 10., 5., 3.])
>>> idct(array([ 30., -8., 6., -2.]), 1) / 6
array([ 4., 3., 5., 10.])
```
<span id="page-298-0"></span>scipy.fftpack.**dst**(*x*, *type=2*, *n=None*, *axis=-1*, *norm=None*, *overwrite\_x=False*) Return the Discrete Sine Transform of arbitrary type sequence x.

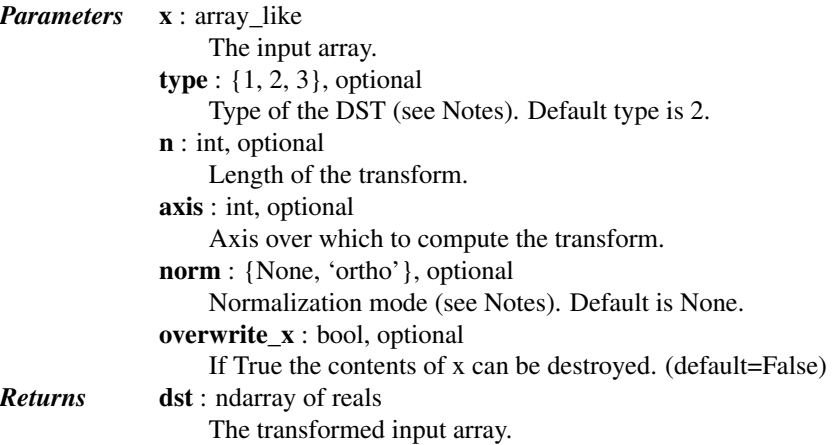

#### See also:

**[idst](#page-299-0)** Inverse DST

#### *Notes*

For a single dimension array x.

There are theoretically 8 types of the DST for different combinations of even/odd boundary conditions and boundary off sets [\[R35\],](#page-1425-2) only the first 3 types are implemented in scipy.

#### Type I

There are several definitions of the DST-I; we use the following for norm=None. DST-I assumes the input is odd around n=-1 and n=N.

$$
y[k] = 2 * sum x[n]*sin(pix(k+1)*(n+1)/(N+1))
$$
  
n=0

Only None is supported as normalization mode for DCT-I. Note also that the DCT-I is only supported for input size  $> 1$  The (unnormalized) DCT-I is its own inverse, up to a factor  $2(N+1)$ .

## Type II

There are several definitions of the DST-II; we use the following for norm=None. DST-II assumes the input is odd around n= $-1/2$  and n= $N-1/2$ ; the output is odd around k= $-1$  and even around k= $N-1$ 

```
N-1y[k] = 2* sum x[n]*sin(pi*(k+1)*(n+0.5)/N), 0 \le k \le N.
          n=0
```
if norm= $'$  ortho',  $y[k]$  is multiplied by a scaling factor  $f$ 

 $f = sqrt(1/(4*N))$  if  $k == 0$  $f = sqrt(1/(2*N))$  otherwise.

## Type III

There are several definitions of the DST-III, we use the following (for norm=None). DST-III assumes the input is odd around n=-1 and even around n=N-1

 $N-2$  $y[k] = x[N-1)*(-1)*k + 2*$  sum  $x[n]*sin(pi*(k+0.5)*(n+1)/N)$ , 0 <= k < N.  $n=0$ 

The (unnormalized) DCT-III is the inverse of the (unnormalized) DCT-II, up to a factor *2N*. The orthonormalized DST-III is exactly the inverse of the orthonormalized DST-II.

New in version 0.11.0.

#### *References*

```
[R35]
```
<span id="page-299-0"></span>scipy.fftpack.**idst**(*x*, *type=2*, *n=None*, *axis=-1*, *norm=None*, *overwrite\_x=False*) Return the Inverse Discrete Sine Transform of an arbitrary type sequence.

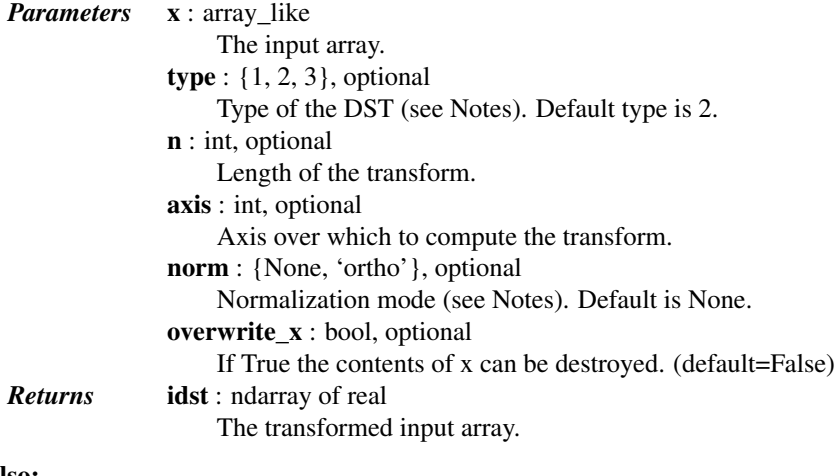

#### See also:

**[dst](#page-298-0)** Forward DST

'The' IDST is the IDST of type 2, which is the same as DST of type 3.

IDST of type 1 is the DST of type 1, IDST of type 2 is the DST of type 3, and IDST of type 3 is the DST of type 2. For the definition of these types, see [dst](#page-298-0).

New in version 0.11.0.

## **5.5.2 Differential and pseudo-differential operators**

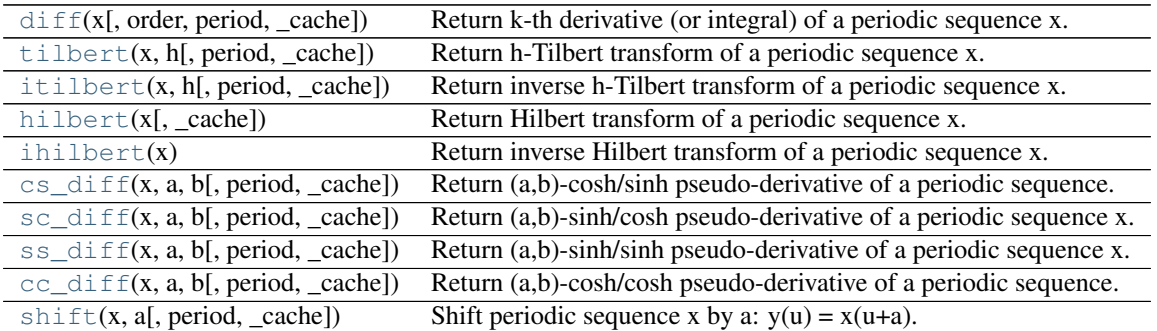

#### <span id="page-300-0"></span>scipy.fftpack.**diff**(*x*, *order=1*, *period=None*, *\_cache={}*)

Return k-th derivative (or integral) of a periodic sequence x.

If x\_j and y\_j are Fourier coefficients of periodic functions x and y, respectively, then:

```
y_j = pow(sqrt(-1) * j * 2 * pi/period, order) * x_jy_0 = 0 if order is not 0.
```

```
Parameters x : array_like
                    Input array.
               order : int, optional
                    The order of differentiation. Default order is 1. If order is negative, then integration is
                    carried out under the assumption that x_0 = 0.
               period : float, optional
                    The assumed period of the sequence. Default is 2 \times pi.
```
#### *Notes*

If sum(x,  $axis=0$ ) = 0 then diff(diff(x, k), -k) == x (within numerical accuracy).

For odd order and even  $l \in \mathbb{N}$ , the Nyquist mode is taken zero.

<span id="page-300-1"></span>scipy.fftpack.**tilbert**(*x*, *h*, *period=None*, *\_cache={}*) Return h-Tilbert transform of a periodic sequence x.

If  $x_i$  and  $y_i$  are Fourier coefficients of periodic functions x and y, respectively, then:

 $y_j = sqrt(-1) * coth(j * h * 2 * pi/period) * x_j$  $y_0 = 0$ 

> *Parameters* **x** : array like The input array to transform. h : float

Defines the parameter of the Tilbert transform.

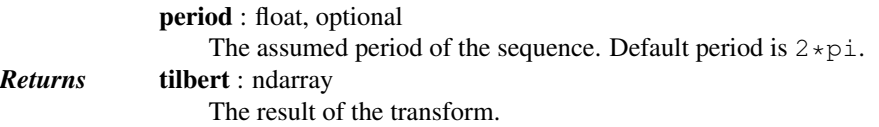

```
If sum(x, axis=0) == 0 and n = len(x) is odd then tilbert(itilbert(x)) == x.
```
If 2  $\star$  pi  $\star$  h / period is approximately 10 or larger, then numerically tilbert == hilbert (theoretically oo-Tilbert == Hilbert).

For even  $l \neq n(x)$ , the Nyquist mode of x is taken zero.

<span id="page-301-0"></span>scipy.fftpack.**itilbert**(*x*, *h*, *period=None*, *\_cache={}*) Return inverse h-Tilbert transform of a periodic sequence x.

If  $x_i$  and  $y_i$  are Fourier coefficients of periodic functions x and y, respectively, then:

 $y_j = -sqrt(-1) * tanh(j*h*2*pi/period) * x_j$  $y_0 = 0$ 

For more details, see [tilbert](#page-300-1).

#### <span id="page-301-1"></span>scipy.fftpack.**hilbert**(*x*, *\_cache={}*)

Return Hilbert transform of a periodic sequence x.

If x\_j and y\_j are Fourier coefficients of periodic functions x and y, respectively, then:

 $y_j = sqrt(-1) * sign(j) * x_j$  $y_0 = 0$ 

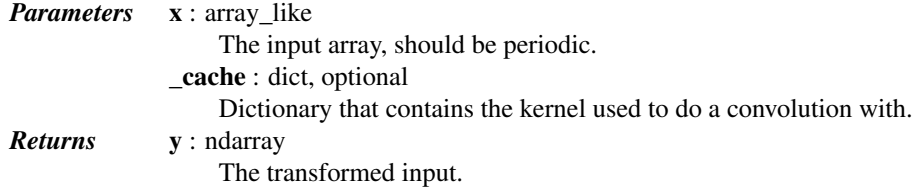

*Notes*

If sum(x,  $axis=0$ ) == 0 then hilbert(ihilbert(x)) == x.

For even  $len(x)$ , the Nyquist mode of x is taken zero.

The sign of the returned transform does not have a factor -1 that is more often than not found in the definition of the Hilbert transform. Note also that scipy.signal.hilbert does have an extra -1 factor compared to this function.

#### <span id="page-301-2"></span>scipy.fftpack.**ihilbert**(*x*)

Return inverse Hilbert transform of a periodic sequence x.

If  $x_j$  and  $y_j$  are Fourier coefficients of periodic functions x and y, respectively, then:

 $y_j = -sqrt(-1) * sign(j) * x_j$ y\_0 = 0

#### <span id="page-301-3"></span>scipy.fftpack.**cs\_diff**(*x*, *a*, *b*, *period=None*, *\_cache={}*)

Return (a,b)-cosh/sinh pseudo-derivative of a periodic sequence.

If  $x_j$  and  $y_j$  are Fourier coefficients of periodic functions x and y, respectively, then:

```
y_j = -sqrt(-1) * cosh(j * a * 2 * pi/period) / sinh(j * b * 2 * pi/period) * x_jy_0 = 0
```
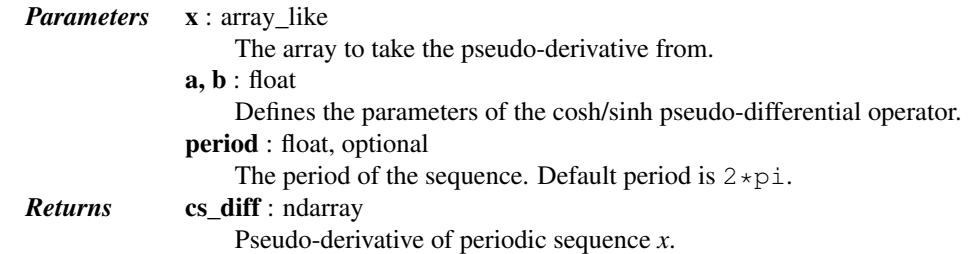

For even len $(x)$ , the Nyquist mode of  $x$  is taken as zero.

```
scipy.fftpack.sc_diff(x, a, b, period=None, _cache={})
     Return (a,b)-sinh/cosh pseudo-derivative of a periodic sequence x.
```
If  $x_i$  and  $y_i$  are Fourier coefficients of periodic functions x and y, respectively, then:

 $y_j = sqrt(-1) *sinh(j * a * 2 * pi/period) / cosh(j * b * 2 * pi/period) * x_j$  $y_0 = 0$ 

```
Parameters x : array_like
```
Input array. a,b : float Defines the parameters of the sinh/cosh pseudo-differential operator. period : float, optional The period of the sequence x. Default is 2\*pi.

#### *Notes*

sc\_diff(cs\_diff(x,a,b),b,a) == x For even len(x), the Nyquist mode of x is taken as zero.

```
scipy.fftpack.ss_diff(x, a, b, period=None, _cache={})
     Return (a,b)-sinh/sinh pseudo-derivative of a periodic sequence x.
```
If x\_j and y\_j are Fourier coefficients of periodic functions x and y, respectively, then:

 $y_j = \sinh(j*a*2*pi/period)/sinh(j*b*2*pi/period) * x_j$  $y_0 = a/b \times x_0$ 

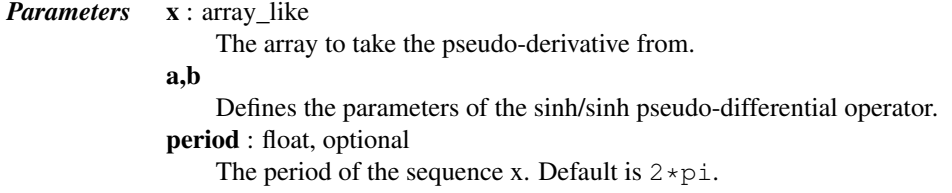

## *Notes*

ss diff(ss diff(x,a,b),b,a) == x

<span id="page-302-2"></span>scipy.fftpack.**cc\_diff**(*x*, *a*, *b*, *period=None*, *\_cache={}*) Return (a,b)-cosh/cosh pseudo-derivative of a periodic sequence.

If x\_j and y\_j are Fourier coefficients of periodic functions x and y, respectively, then:

 $y_j = \cosh(j*a*2*pi/period)/cosh(j*b*2*pi/period) * x_j$ 

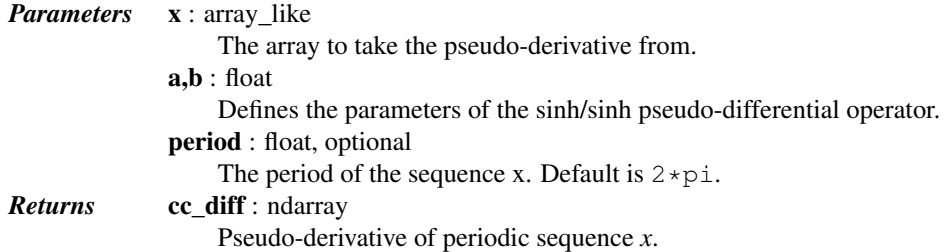

*Notes*

cc\_diff(cc\_diff(x,a,b),b,a) == x

<span id="page-303-1"></span>scipy.fftpack.**shift**(*x*, *a*, *period=None*, *\_cache={}*) Shift periodic sequence x by a:  $y(u) = x(u+a)$ .

If x\_j and y\_j are Fourier coefficients of periodic functions x and y, respectively, then:

 $y_j = exp(j*a*2*pi/period*sqrt(-1)) * x_f$ 

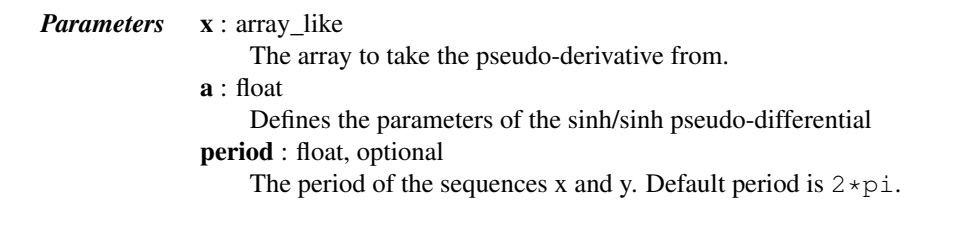

# **5.5.3 Helper functions**

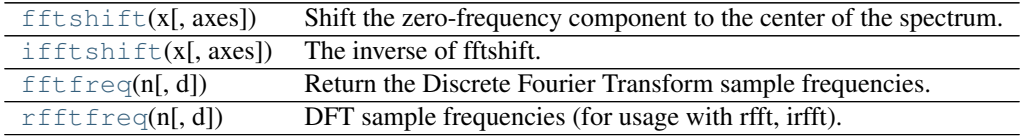

<span id="page-303-0"></span>scipy.fftpack.**fftshift**(*x*, *axes=None*)

Shift the zero-frequency component to the center of the spectrum.

This function swaps half-spaces for all axes listed (defaults to all). Note that  $y[0]$  is the Nyquist component only if  $l \in n(x)$  is even.

*Parameters* **x** : array\_like Input array. axes : int or shape tuple, optional Axes over which to shift. Default is None, which shifts all axes. *Returns* **y** : ndarray The shifted array.

## See also:

[ifftshift](#page-304-0) The inverse of [fftshift](#page-303-0).

*Examples*

```
\rightarrow\rightarrow freqs = np.fft.fftfreq(10, 0.1)
>>> freqs
array([0., 1., 2., 3., 4., -5., -4., -3., -2., -1.])
>>> np.fft.fftshift(freqs)
array([-5., -4., -3., -2., -1., 0., 1., 2., 3., 4.])
```
Shift the zero-frequency component only along the second axis:

```
\Rightarrow freqs = np.fft.fftfreq(9, d=1./9).reshape(3, 3)
>>> freqs
array([[0., 1., 2.],[3., 4., -4.][-3, 7, -2, 7, -1, ]]>>> np.fft.fftshift(freqs, axes=(1,))
array([[ 2., 0., 1.],
       [-4., 3., 4.][-1, -3, -2.]
```
<span id="page-304-0"></span>scipy.fftpack.**ifftshift**(*x*, *axes=None*)

The inverse of fftshift.

```
Parameters x : array_like
                   Input array.
              axes : int or shape tuple, optional
                   Axes over which to calculate. Defaults to None, which shifts all axes.
Returns y : ndarray
                   The shifted array.
```
See also:

**[fftshift](#page-303-0)** Shift zero-frequency component to the center of the spectrum.

#### *Examples*

```
>>> freqs = np.fft.fftfreq(9, d=1./9).reshape(3, 3)
>>> freqs
array([[ 0., 1., 2.],
      [3., 4., -4.],[-3, 2, -2, -1.]]>>> np.fft.ifftshift(np.fft.fftshift(freqs))
array([[ 0., 1., 2.],
       [3., 4., -4.][-3, 7, -2, 7, -1.]]
```
<span id="page-304-1"></span>scipy.fftpack.**fftfreq**(*n*, *d=1.0*)

Return the Discrete Fourier Transform sample frequencies.

The returned float array *f* contains the frequency bin centers in cycles per unit of the sample spacing (with zero at the start). For instance, if the sample spacing is in seconds, then the frequency unit is cycles/second.

Given a window length *n* and a sample spacing *d*:

 $f = [0, 1, ..., n/2-1, -n/2, ..., -1] / (d*n)$  if n is even  $f = [0, 1, ..., (n-1)/2, -(n-1)/2, ..., -1] / (d*n)$  if n is odd *Parameters* n : int Window length. d : scalar, optional

Sample spacing (inverse of the sampling rate). Defaults to 1. *Returns* **f** : ndarray

Array of length *n* containing the sample frequencies.

#### *Examples*

```
>>> signal = np.array([-2, 8, 6, 4, 1, 0, 3, 5], dtype=float)
>>> fourier = np.fft.fft(signal)
>>> n = signal.size
>>> timestep = 0.1
>>> freq = np.fft.fftfreq(n, d=timestep)
>>> freq
array([ 0. , 1.25, 2.5, 3.75, -5. , -3.75, -2.5, -1.25])
```
#### <span id="page-305-0"></span>scipy.fftpack.**rfftfreq**(*n*, *d=1.0*)

DFT sample frequencies (for usage with rfft, irfft).

The returned float array contains the frequency bins in cycles/unit (with zero at the start) given a window length *n* and a sample spacing *d*:

```
f = [0, 1, 1, 2, 2, \ldots, n/2-1, n/2-1, n/2]/(d*n) if n is even
f = [0,1,1,2,2,...,n/2-1,n/2-1,n/2,n/2]/(d*n) if n is odd
```
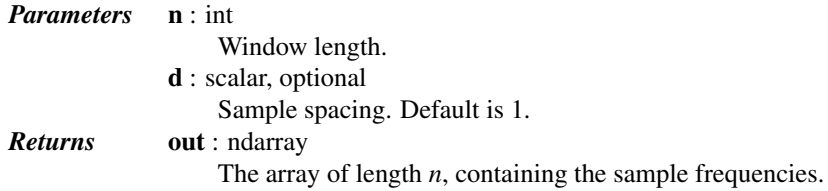

#### *Examples*

```
>>> from scipy import fftpack
>>> sig = np.array([-2, 8, 6, 4, 1, 0, 3, 5], dtype=float)
>>> sig_fft = fftpack.rfft(sig)
>>> n = sig_fft.size
>>> timestep = 0.1
>>> freq = fftpack.rfftfreq(n, d=timestep)
>>> freq
array([ 0. , 1.25, 1.25, 2.5, 2.5, 3.75, 3.75, 5. ])
```
Note that fftshift, ifftshift and fftfreq are numpy functions exposed by fftpack; importing them from numpy should be preferred.

## **5.5.4 Convolutions (scipy.fftpack.convolve)**

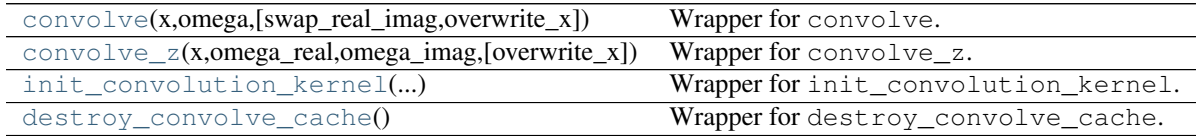

<span id="page-305-1"></span>scipy.fftpack.convolve.**convolve**(*x*, *omega*[, *swap\_real\_imag*, *overwrite\_x* ]) = <fortran object>

Wrapper for convolve.

```
Parameters x : input rank-1 array('d') with bounds (n)omega : input rank-1 array('d') with bounds (n)
           Returns y: rank-1 array('d') with bounds (n) and x storage
           Other Parameters
                        overwrite_x : input int, optional
                            Default: 0
                        swap real imag : input int, optional
                            Default: 0
scipy.fftpack.convolve.convolve_z(x, omega_real, omega_imag[, overwrite_x ]) = <fortran
                                             object>
     Wrapper for convolve_z.
           Parameters x : input rank-1 array('d') with bounds (n)omega_real : input rank-1 array('d') with bounds (n)
                        omega_imag : input rank-1 array('d') with bounds (n)
           Returns y : rank-1 array('d') with bounds (n) and x storage
           Other Parameters
                        overwrite x: input int, optional
                            Default: 0
scipy.fftpack.convolve.init_convolution_kernel(n, kernel_func[, d, zero_nyquist, ker-
                                                              nel_func_extra_args]) = <fortran ob-
                                                              ject>
     Wrapper for init_convolution_kernel.
           Parameters n : input int
                        kernel_func : call-back function
           Returns omega : rank-1 array('d') with bounds (n)
           Other Parameters
                        d : input int, optional
                            Default: 0
                        kernel_func_extra_args : input tuple, optional
                            Default: ()
                        zero_nyquist : input int, optional
                            Default: d%2
     Notes
     Call-back functions:
     def kernel_func(k): return kernel_func
     Required arguments:
       k : input int
     Return objects:
       kernel_func : float
scipy.fftpack.convolve.destroy_convolve_cache = <fortran object>
```

```
Wrapper for destroy_convolve_cache.
```
# **5.6 Integration and ODEs (scipy.integrate)**

## **5.6.1 Integrating functions, given function object**

Continued on next page

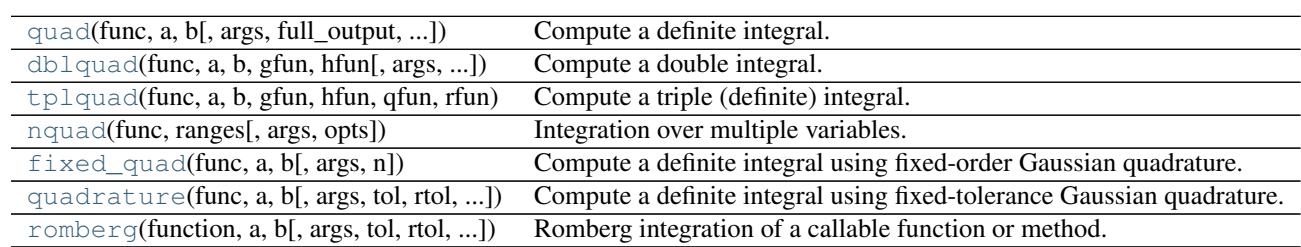

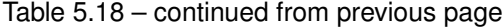

<span id="page-307-0"></span>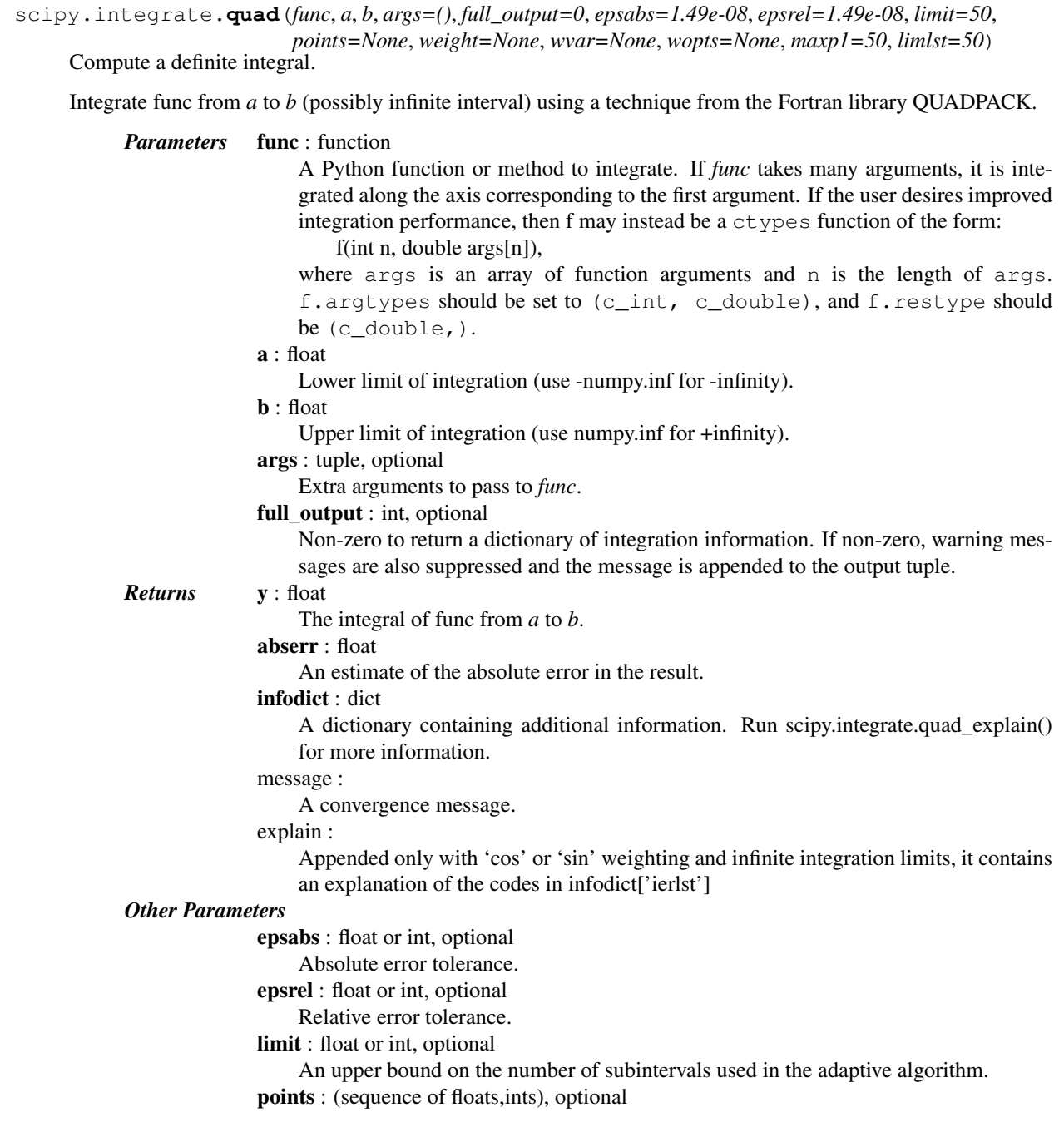

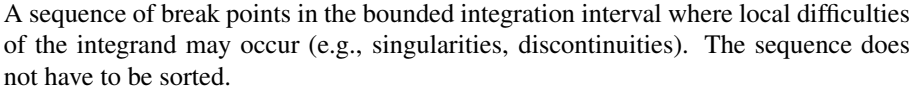

weight : float or int, optional

String indicating weighting function. Full explanation for this and the remaining arguments can be found below.

wvar : optional

Variables for use with weighting functions.

wopts : optional

Optional input for reusing Chebyshev moments.

maxp1 : float or int, optional

An upper bound on the number of Chebyshev moments.

limlst : int, optional

Upper bound on the number of cycles  $(\geq=3)$  for use with a sinusoidal weighting and an infinite end-point.

#### See also:

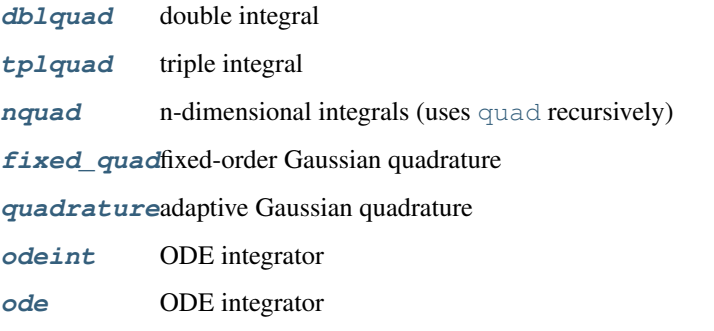

**[simps](#page-318-0)** integrator for sampled data

*[romb](#page-319-0)* integrator for sampled data

**[scipy.special](#page-1001-0)**

for coefficients and roots of orthogonal polynomials

#### *Notes*

#### Extra information for quad() inputs and outputs

If full\_output is non-zero, then the third output argument (infodict) is a dictionary with entries as tabulated below. For infinite limits, the range is transformed to  $(0,1)$  and the optional outputs are given with respect to this transformed range. Let M be the input argument limit and let K be infodict['last']. The entries are:

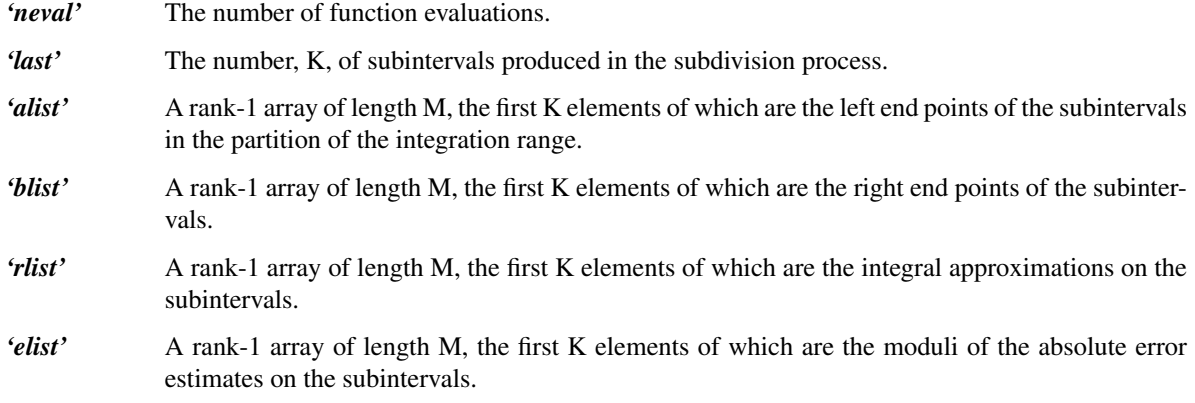

*'iord'* A rank-1 integer array of length M, the first L elements of which are pointers to the error estimates over the subintervals with  $L=K$  if  $K\leq M/2+2$  or  $L=M+1-K$  otherwise. Let I be the sequence infodict['iord'] and let E be the sequence infodict['elist']. Then E[I[1]],  $\ldots$ ,  $E[I[L]]$  forms a decreasing sequence.

If the input argument points is provided (i.e. it is not None), the following additional outputs are placed in the output dictionary. Assume the points sequence is of length P.

- *'pts'* A rank-1 array of length P+2 containing the integration limits and the break points of the intervals in ascending order. This is an array giving the subintervals over which integration will occur.
- *level'* A rank-1 integer array of length M (=limit), containing the subdivision levels of the subintervals, i.e., if (aa,bb) is a subinterval of ( $pts[1]$ ,  $pts[2]$ ) where  $pts[0]$  and  $pts[2]$ are adjacent elements of infodict ['pts'], then (aa,bb) has level  $l$  if  $|bb-aa|$  =  $|pts[2]-pts[1]| + 2**(-1).$
- *'ndin'* A rank-1 integer array of length P+2. After the first integration over the intervals (pts[1], pts[2]), the error estimates over some of the intervals may have been increased artificially in order to put their subdivision forward. This array has ones in slots corresponding to the subintervals for which this happens.

### Weighting the integrand

The input variables, *weight* and *wvar*, are used to weight the integrand by a select list of functions. Different integration methods are used to compute the integral with these weighting functions. The possible values of weight and the corresponding weighting functions are.

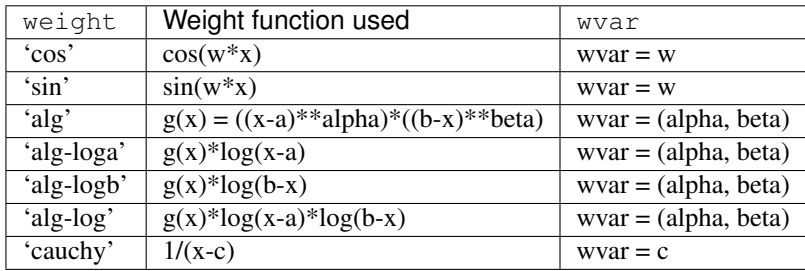

wvar holds the parameter w, (alpha, beta), or c depending on the weight selected. In these expressions, a and b are the integration limits.

For the 'cos' and 'sin' weighting, additional inputs and outputs are available.

For finite integration limits, the integration is performed using a Clenshaw-Curtis method which uses Chebyshev moments. For repeated calculations, these moments are saved in the output dictionary:

- *'momcom'* The maximum level of Chebyshev moments that have been computed, i.e., if M\_c is infodict ['momcom'] then the moments have been computed for intervals of length  $|b-a|$  $\star$  2  $\star$   $\star$  (-1), 1=0, 1, ..., M\_c.
- *'nnlog'* A rank-1 integer array of length M(=limit), containing the subdivision levels of the subintervals, i.e., an element of this array is equal to l if the corresponding subinterval is  $|b-a| * 2**(-1)$ .
- *'chebmo'* A rank-2 array of shape (25, maxp1) containing the computed Chebyshev moments. These can be passed on to an integration over the same interval by passing this array as the second element of the sequence wopts and passing infodict['momcom'] as the first element.

If one of the integration limits is infinite, then a Fourier integral is computed (assuming w neq 0). If full\_output is 1 and a numerical error is encountered, besides the error message attached to the output tuple, a dictionary is also appended to the output tuple which translates the error codes in the array info['ierlst'] to English messages. The output information dictionary contains the following entries instead of 'last', 'alist', 'blist', 'rlist', and 'elist':

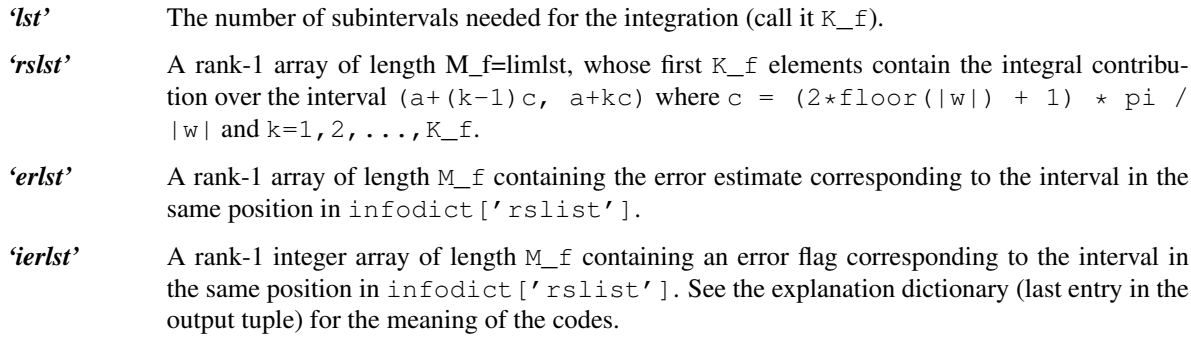

#### *Examples*

Calculate  $\int_0^4 x^2 dx$  and compare with an analytic result

```
>>> from scipy import integrate
>>> x2 = lambda x: x**2
>>> integrate.quad(x2, 0, 4)
(21.333333333333332, 2.3684757858670003e-13)
>>> print(4**3 / 3.) # analytical result
21.3333333333
```

```
Calculate \int_0^\infty e^{-x} dx
```

```
\Rightarrow invexp = lambda x: np \text{ } exp(-x)>>> integrate.quad(invexp, 0, np.inf)
(1.0, 5.842605999138044e-11)
\Rightarrow f = lambda x, a : a * x\rightarrow \rightarrow \gamma, err = integrate.quad(f, 0, 1, args=(1, 0))
>>> y
0.5
\Rightarrow y, err = integrate.quad(f, 0, 1, args=(3, 1))
>>> y
1.5
```

```
Calculate \int_0^1 x^2 + y^2 dx with ctypes, holding y parameter as 1:
```

```
testlib.c =>
   double func(int n, double args[n]){
       return \arg[0]*\arg[0] + \arg[1]*\arg[1];compile to library testlib.*
>>> from scipy import integrate
>>> import ctypes
>>> lib = ctypes.CDLL('/home/.../testlib.*') #use absolute path
>>> lib.func.restype = ctypes.c_double
>>> lib.func.argtypes = (ctypes.c_int,ctypes.c_double)
>>> integrate.quad(lib.func,0,1,(1))
(1.3333333333333333, 1.4802973661668752e-14)
>>> print((1.0**3/3.0 + 1.0) - (0.0**3/3.0 + 0.0)) #Analytic result
1.3333333333333333
```
<span id="page-310-0"></span>scipy.integrate.**dblquad**(*func*, *a*, *b*, *gfun*, *hfun*, *args=()*, *epsabs=1.49e-08*, *epsrel=1.49e-08*) Compute a double integral.

Return the double (definite) integral of func(y, x) from  $x = a$ . b and  $y = gfun(x)$ . h fun(x).

*Parameters* func : callable

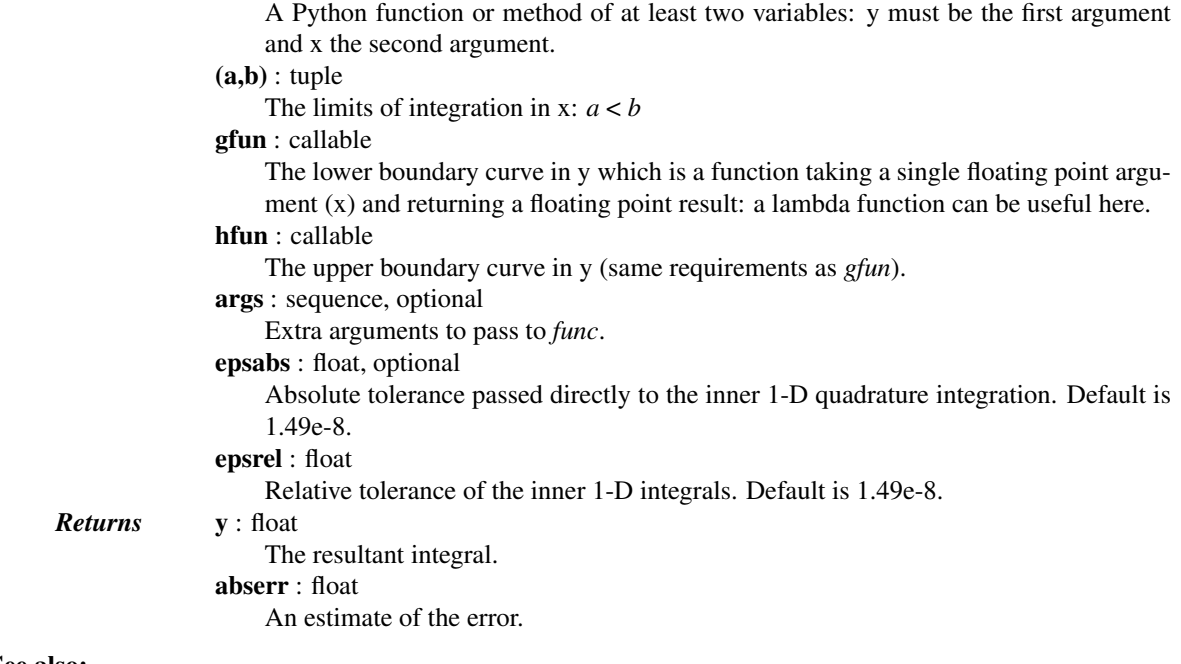

## See also:

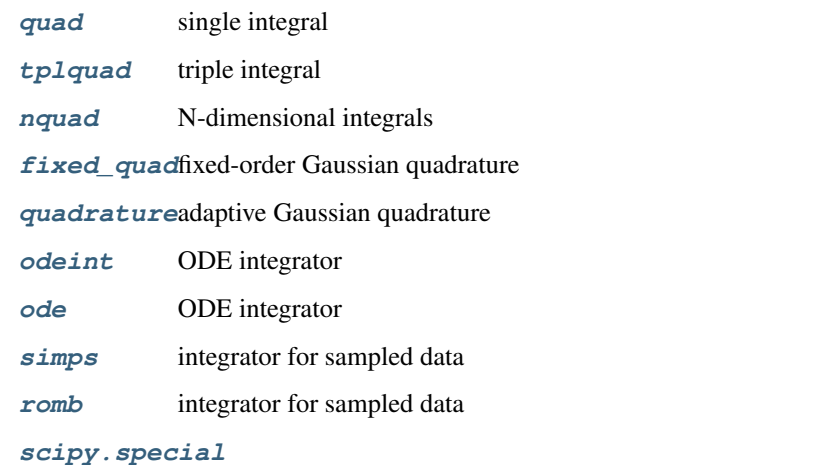

for coefficients and roots of orthogonal polynomials

<span id="page-311-0"></span>scipy.integrate.**tplquad**(*func*, *a*, *b*, *gfun*, *hfun*, *qfun*, *rfun*, *args=()*, *epsabs=1.49e-08*, *epsrel=1.49e-*

*08*) Compute a triple (definite) integral.

Return the triple integral of func(z, y, x) from  $x = a$ ..b,  $y = gfun(x)$ ..hfun(x), and  $z =$ qfun $(x,y)$ ..rfun $(x,y)$ .

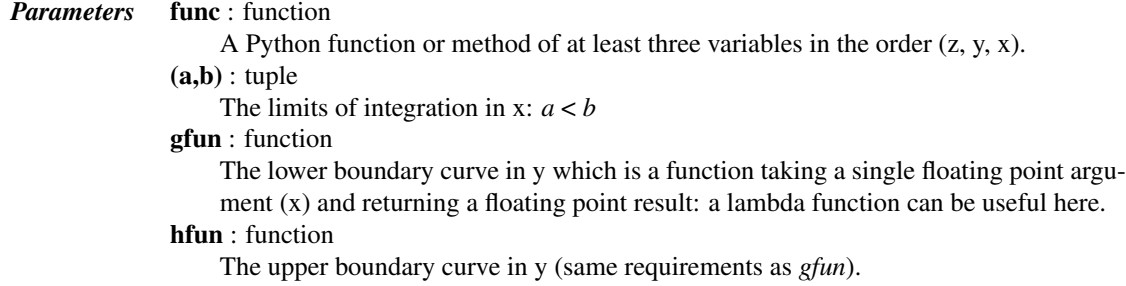

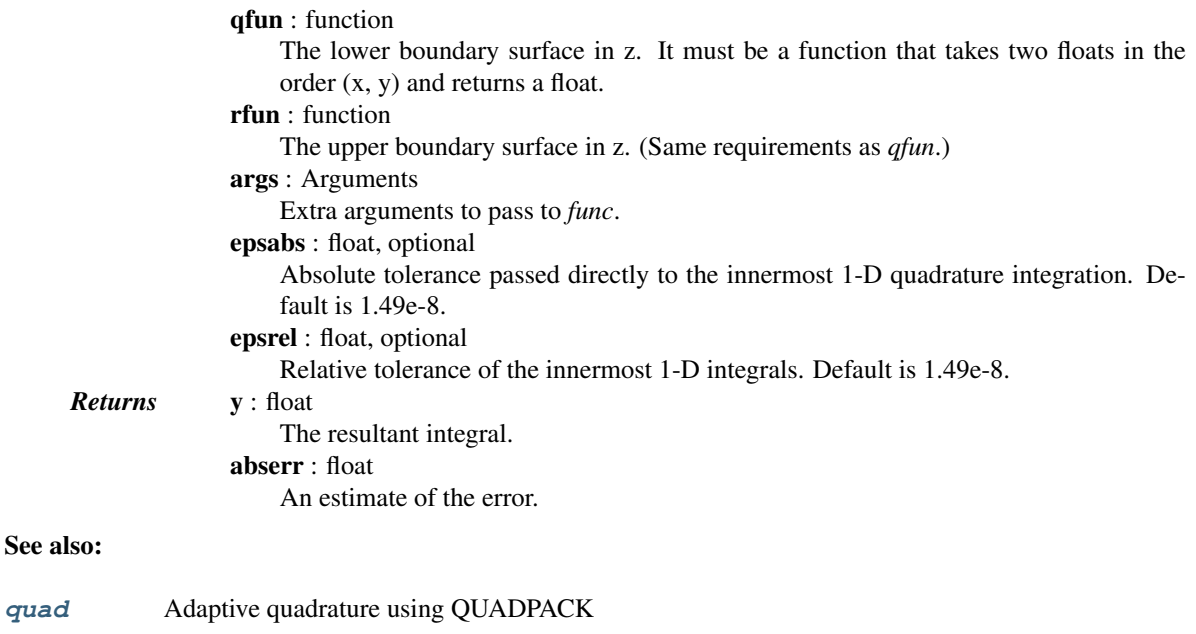

**[quadrature](#page-315-0)**Adaptive Gaussian quadrature

#### **[fixed\\_quad](#page-314-0)**Fixed-order Gaussian quadrature

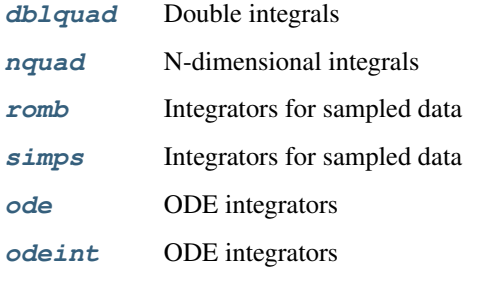

**[scipy.special](#page-1001-0)**

For coefficients and roots of orthogonal polynomials

```
scipy.integrate.nquad(func, ranges, args=None, opts=None)
     Integration over multiple variables.
```
Wraps [quad](#page-307-0) to enable integration over multiple variables. Various options allow improved integration of discontinuous functions, as well as the use of weighted integration, and generally finer control of the integration process.

#### *Parameters* func : callable

The function to be integrated. Has arguments of  $x0$ , ...  $xn, t0$ ,  $tm, where$ integration is carried out over  $x0$ , ...  $xn$ , which must be floats. Function signature should be func(x0, x1, ..., xn, t0, t1, ..., tm). Integration is carried out in order. That is, integration over  $x \, 0$  is the innermost integral, and  $x \, n$ is the outermost. If performance is a concern, this function may be a ctypes function of the form:

f(int n, double args[n])

where n is the number of extra parameters and args is an array of doubles of the additional parameters. This function may then be compiled to a dynamic/shared library then imported through ctypes, setting the function's argtypes to  $(c_int,$ c\_double), and the function's restype to (c\_double). Its pointer may then be passed into [nquad](#page-312-0) normally. This allows the underlying Fortran library to evaluate the function in the innermost integration calls without callbacks to Python, and also speeds up the evaluation of the function itself.

ranges : iterable object

Each element of ranges may be either a sequence of 2 numbers, or else a callable that returns such a sequence. ranges[0] corresponds to integration over x0, and so on. If an element of ranges is a callable, then it will be called with all of the integration arguments available. e.g. if  $func = f(x0, x1, x2)$ , then ranges [0] may be defined as either (a, b) or else as (a, b) = range0( $x1$ ,  $x2$ ).

args : iterable object, optional

Additional arguments t0, ..., tn, required by *func*.

opts : iterable object or dict, optional

Options to be passed to [quad](#page-307-0). May be empty, a dict, or a sequence of dicts or functions that return a dict. If empty, the default options from scipy.integrate.quadare used. If a dict, the same options are used for all levels of integraion. If a sequence, then each element of the sequence corresponds to a particular integration. e.g. opts[0] corresponds to integration over x0, and so on. The available options together with their default values are:

 $\text{·epsabs} = 1.49e-08$ •epsrel =  $1.49e-08$  $\cdot$ limit = 50 •points = None  $\bullet$ weight = None •wvar = None •wopts = None

The full\_output option from [quad](#page-307-0) is unavailable, due to the complexity of handling the large amount of data such an option would return for this kind of nested integration. For more information on these options, see [quad](#page-307-0) and quad\_explain.

*Returns* result : float

The result of the integration.

abserr : float

The maximum of the estimates of the absolute error in the various integration results.

## See also:

**[quad](#page-307-0)** 1-dimensional numerical integration

#### [dblquad](#page-310-0), [tplquad](#page-311-0)

**fixed** quadfixed-order Gaussian quadrature

**[quadrature](#page-315-0)**adaptive Gaussian quadrature

#### *Examples*

```
>>> from scipy import integrate
>>> func = lambda x0, x1, x2, x3 : x0**2 + x1*x2 - x3**3 + np.sin(x0) + (... 1 if (x0-.2*x3-.5-.25*x1>0) else 0)
>>> points = [[lambda (x1,x2,x3) : 0.2*x3 + 0.5 + 0.25*x1], [], [], []]
>>> def opts0(*args, **kwargs):
\ldots return {'points':[0.2*args[2] + 0.5 + 0.25*args[0]]}
>>> integrate.nquad(func, [[0,1], [-1,1], [.13,.8], [-.15,1]],
                    ... opts=[opts0,{},{},{}])
(1.5267454070738633, 2.9437360001402324e-14)
```

```
>>> scale = .1
>>> def func2(x0, x1, x2, x3, t0, t1):
... return x0*x1*x3**2 + np.sin(x2) + 1 + (1 if x0+t1*x1-t0>0 else 0)
>>> def lim0(x1, x2, x3, t0, t1):
... return [scale * (x1**2 + x2 + np \cdot cos(x3)*t0*t1 + 1) - 1,
... scale * (x1**2 + x2 + npicos(x3)*t0*t1 + 1) + 1]>>> def lim1(x2, x3, t0, t1):
... return [scale * (t0*x2 + t1*x3) - 1,
... scale * (t0*x2 + t1*x3) + 1]
>>> def lim2(x3, t0, t1):
... return [scale * (x3 + t0**2*t1**3) - 1,
... scale * (x3 + t0**2*t1**3) + 1]
>>> def lim3(t0, t1):
... return [scale * (t0+t1) - 1, scale * (t0+t1) + 1]
>>> def opts0(x1, x2, x3, t0, t1):
... return {'points' : [t0 - t1*x1]}
>>> def opts1(x2, x3, t0, t1):
... return {}
>>> def opts2(x3, t0, t1):
... return {}
>>> def opts3(t0, t1):
... return {}
>>> integrate.nquad(func2, [lim0, lim1, lim2, lim3], args=(0,0),
                  opts=[opts0, opts1, opts2, opts3])
(25.066666666666666, 2.7829590483937256e-13)
```
<span id="page-314-0"></span>scipy.integrate.**fixed\_quad**(*func*, *a*, *b*, *args=()*, *n=5*) Compute a definite integral using fixed-order Gaussian quadrature.

Integrate *func* from *a* to *b* using Gaussian quadrature of order *n*.

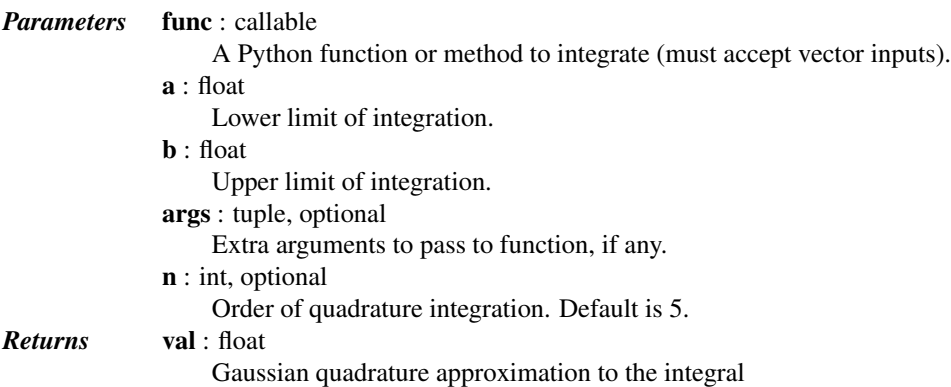

#### See also:

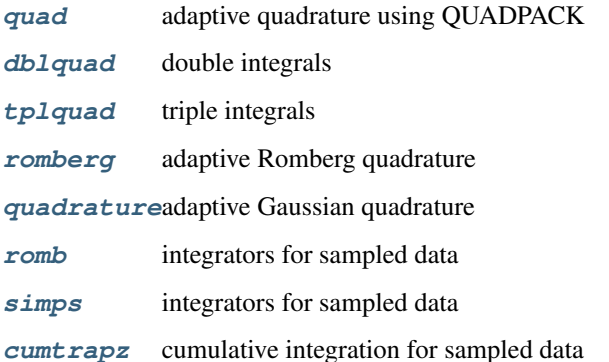

<span id="page-315-0"></span>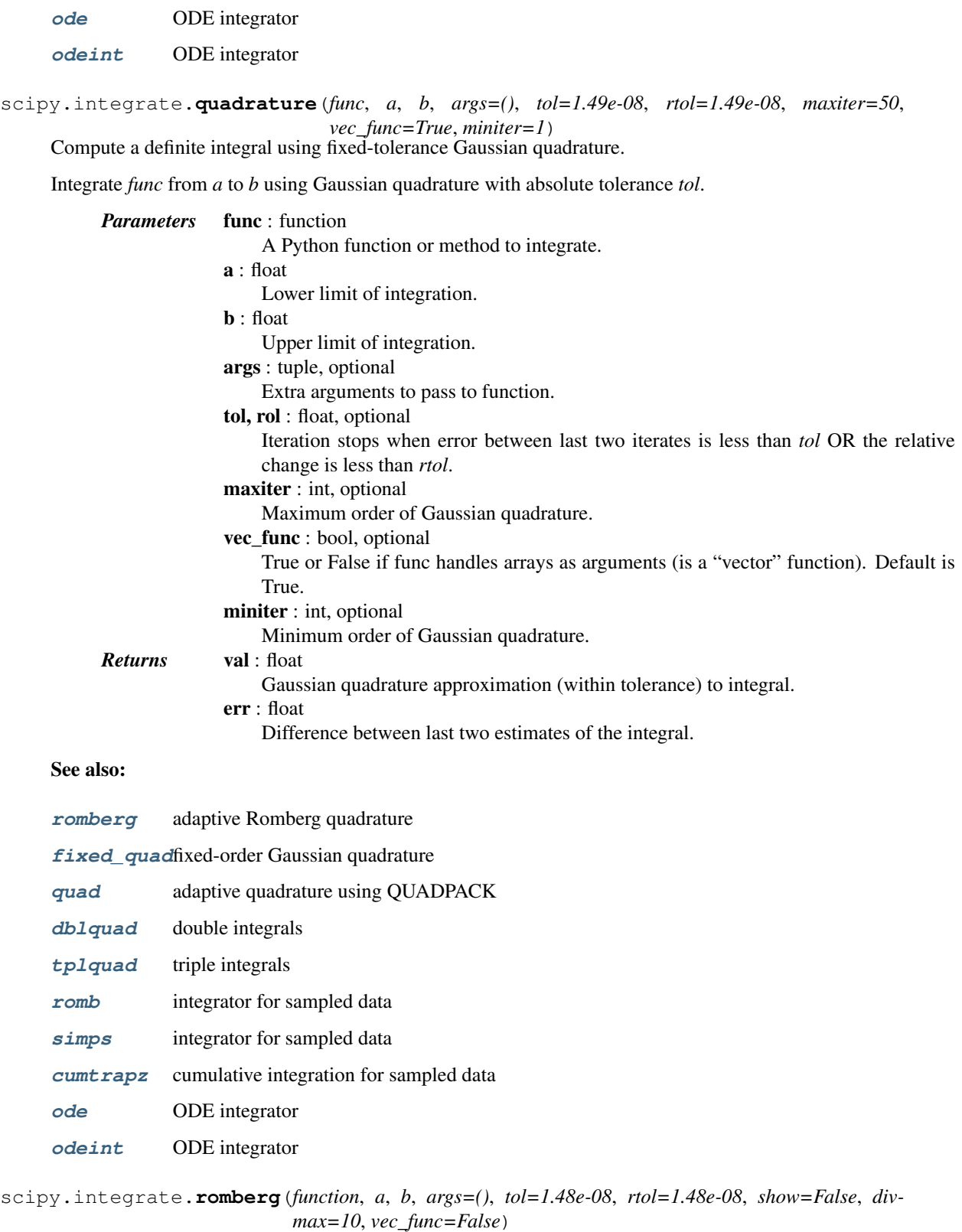

<span id="page-315-1"></span>Romberg integration of a callable function or method.

Returns the integral of *function* (a function of one variable) over the interval (*a*, *b*).

If *show* is 1, the triangular array of the intermediate results will be printed. If *vec\_func* is True (default is False), then *function* is assumed to support vector arguments.

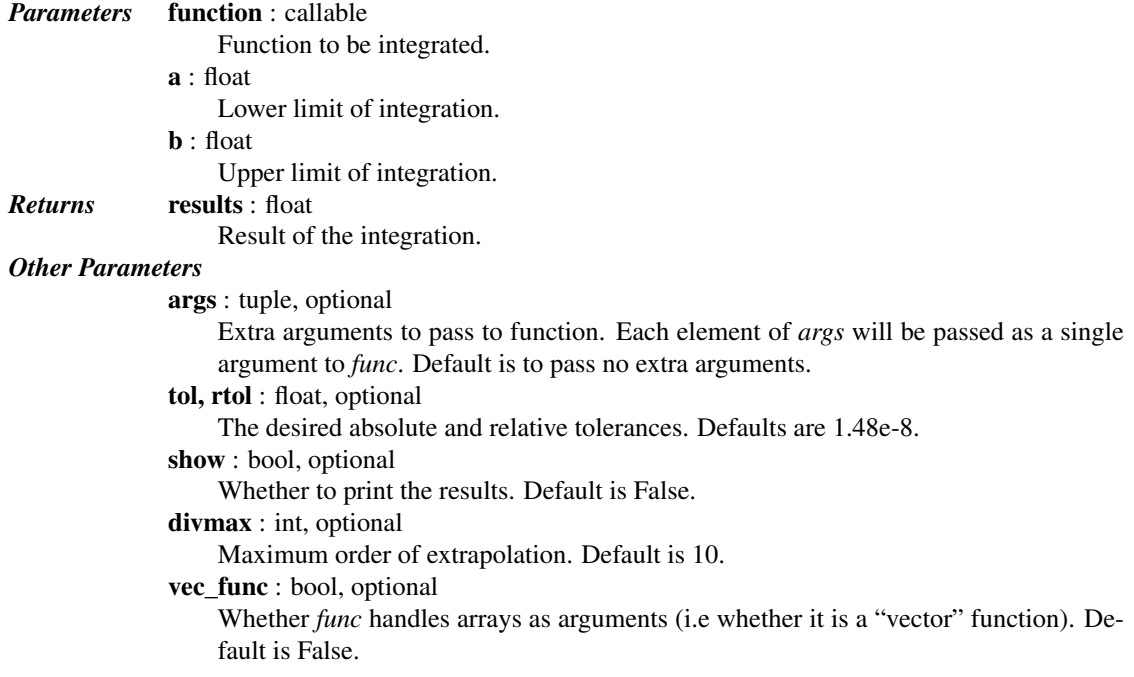

## See also:

**[fixed\\_quad](#page-314-0)**Fixed-order Gaussian quadrature.

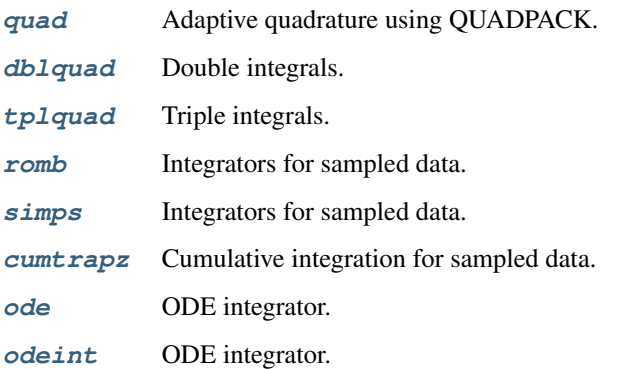

#### *References*

[\[R36\]](#page-1425-3)

## *Examples*

Integrate a gaussian from 0 to 1 and compare to the error function.

```
>>> from scipy import integrate
>>> from scipy.special import erf
\Rightarrow 9 gaussian = lambda x: 1(np \cdot sqrt(np \cdot pi) * np \cdot exp(-x * * 2)>>> result = integrate.romberg(gaussian, 0, 1, show=True)
Romberg integration of <function vfunc at ...> from [0, 1]
```

```
Steps StepSize Results
  1 1.000000 0.385872
   2 0.500000 0.412631 0.421551
   4 0.250000 0.419184 0.421368 0.421356
   8 0.125000 0.420810 0.421352 0.421350 0.421350
  16 0.062500 0.421215 0.421350 0.421350 0.421350 0.421350
  32 0.031250 0.421317 0.421350 0.421350 0.421350 0.421350 0.421350
```
The final result is 0.421350396475 after 33 function evaluations.

```
>>> print("%g %g" % (2*result, erf(1)))
0.842701 0.842701
```
## **5.6.2 Integrating functions, given fixed samples**

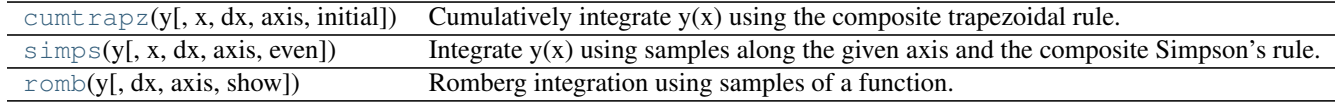

```
scipy.integrate.cumtrapz(y, x=None, dx=1.0, axis=-1, initial=None)
     Cumulatively integrate y(x) using the composite trapezoidal rule.
```
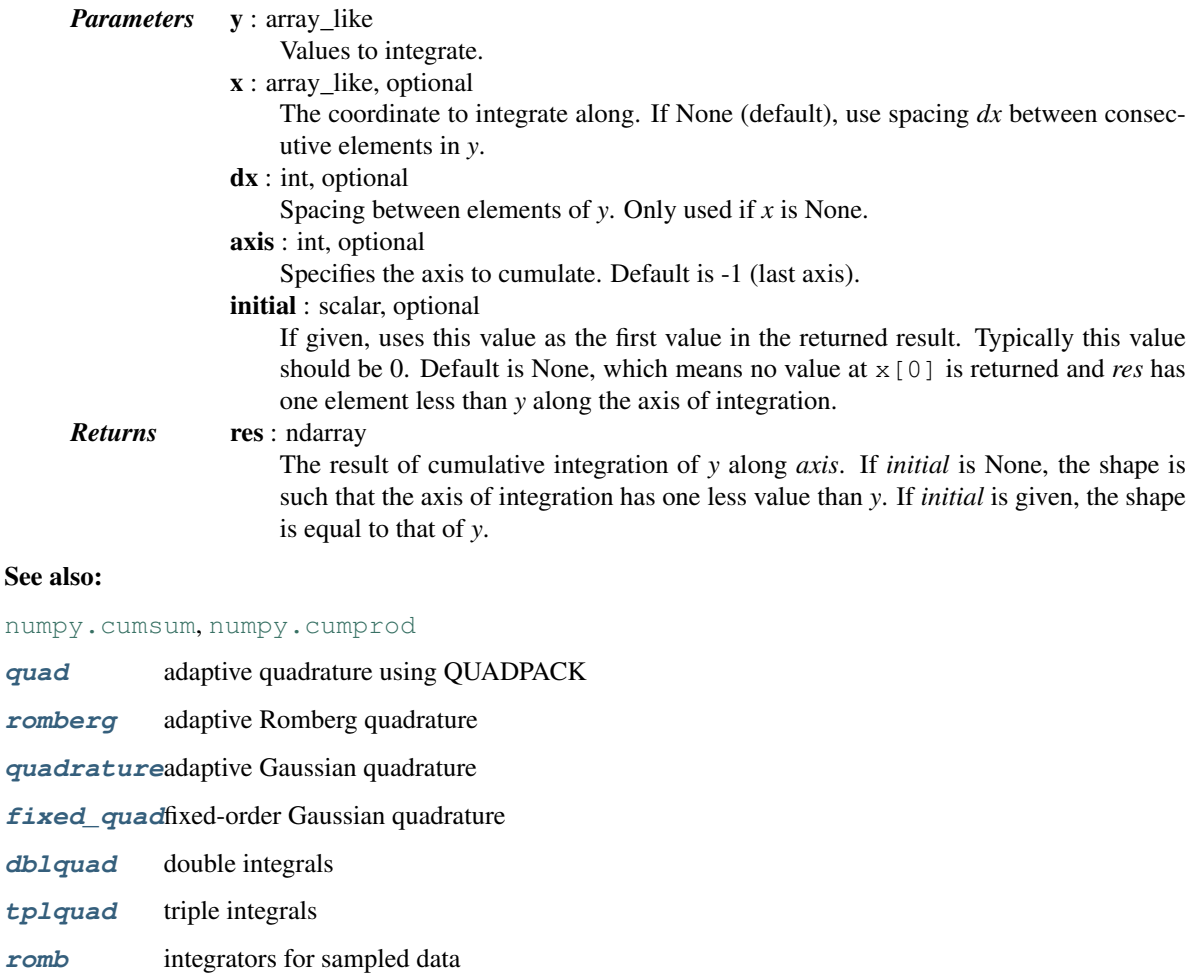

**[ode](#page-322-0)** ODE integrators

**[odeint](#page-320-0)** ODE integrators

#### *Examples*

```
>>> from scipy import integrate
>>> import matplotlib.pyplot as plt
\Rightarrow x = npu. Linspace (-2, 2, num=20)>>> y = x
>>> y_int = integrate.cumtrapz(y, x, initial=0)
>>> plt.plot(x, y_int, 'ro', x, y[0] + 0.5 * x**2, 'b-')
>>> plt.show()
```
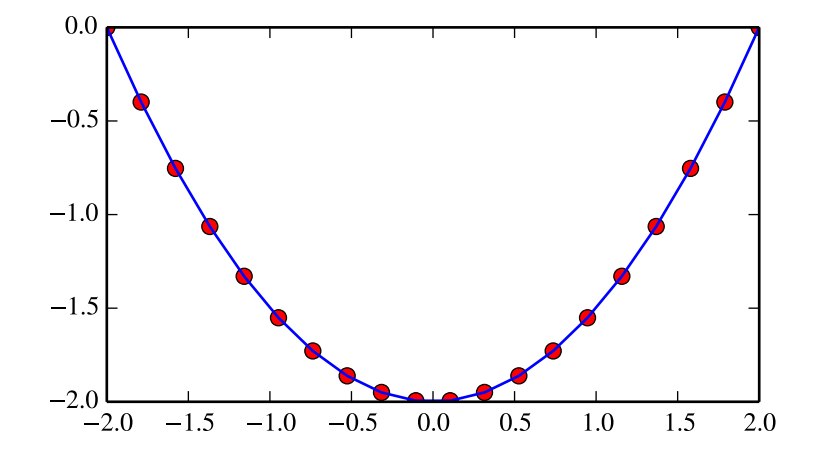

<span id="page-318-0"></span>scipy.integrate.**simps**(*y*, *x=None*, *dx=1*, *axis=-1*, *even='avg'*)

Integrate y(x) using samples along the given axis and the composite Simpson's rule. If x is None, spacing of dx is assumed.

If there are an even number of samples, N, then there are an odd number of intervals (N-1), but Simpson's rule requires an even number of intervals. The parameter 'even' controls how this is handled.

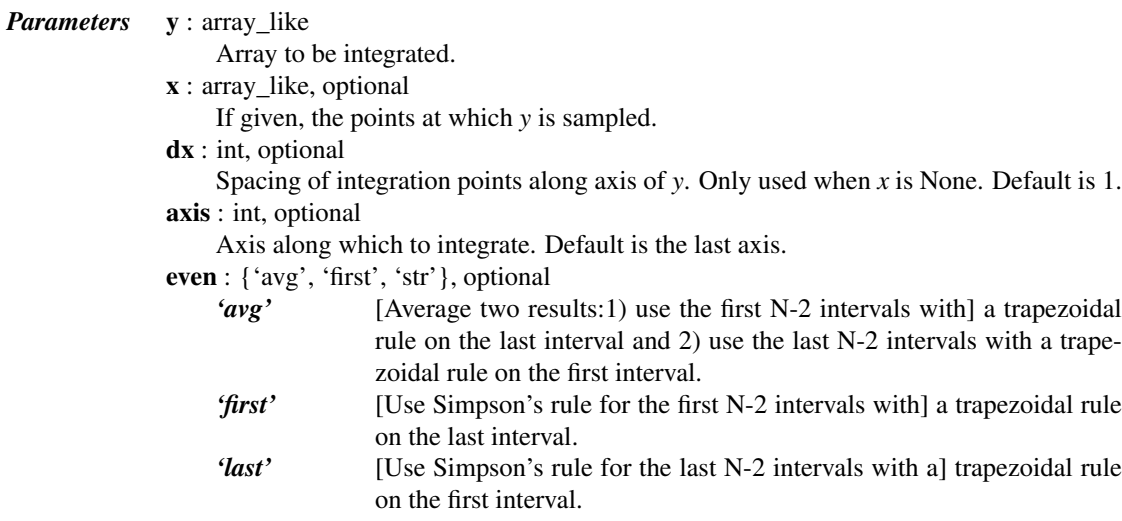

## See also:

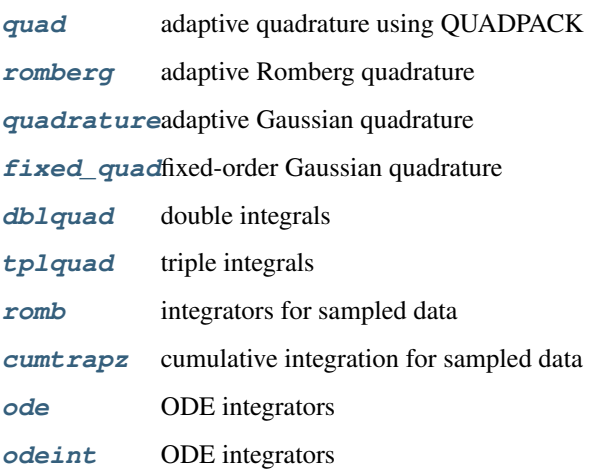

#### *Notes*

For an odd number of samples that are equally spaced the result is exact if the function is a polynomial of order 3 or less. If the samples are not equally spaced, then the result is exact only if the function is a polynomial of order 2 or less.

# <span id="page-319-0"></span>scipy.integrate.**romb**(*y*, *dx=1.0*, *axis=-1*, *show=False*)

Romberg integration using samples of a function.

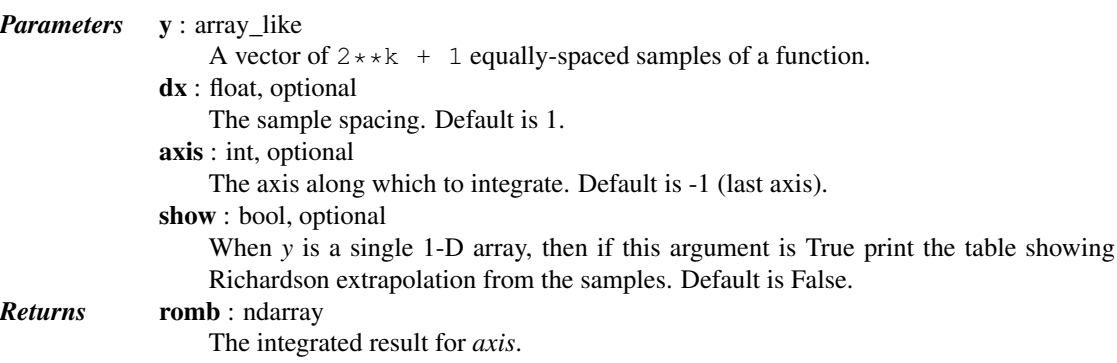

## See also:

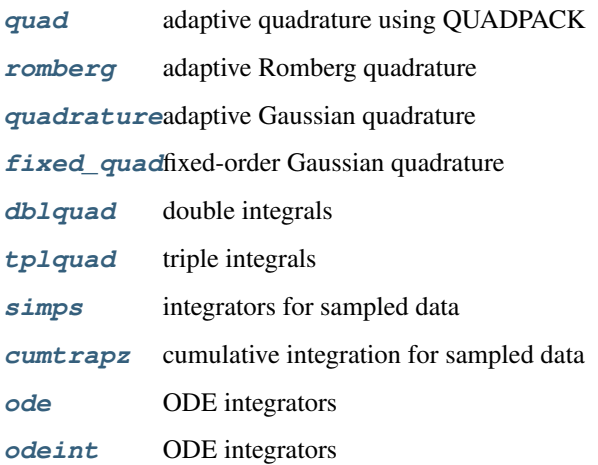

### See also:

[scipy.special](#page-1001-0) for orthogonal polynomials (special) for Gaussian quadrature roots and weights for other weighting factors and regions.

# **5.6.3 Integrators of ODE systems**

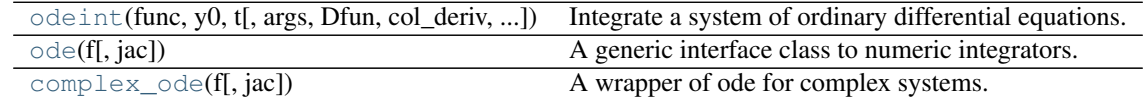

<span id="page-320-0"></span>scipy.integrate.**odeint**(*func*, *y0*, *t*, *args=()*, *Dfun=None*, *col\_deriv=0*, *full\_output=0*, *ml=None*, *mu=None*, *rtol=None*, *atol=None*, *tcrit=None*, *h0=0.0*, *hmax=0.0*, *hmin=0.0*, *ixpr=0*, *mxstep=0*, *mxhnil=0*, *mxordn=12*, *mxords=5*, *printmessg=0*)

Integrate a system of ordinary differential equations.

Solve a system of ordinary differential equations using lsoda from the FORTRAN library odepack.

Solves the initial value problem for stiff or non-stiff systems of first order ode-s:

 $dy/dt = func(y,t0,...)$ 

where y can be a vector.

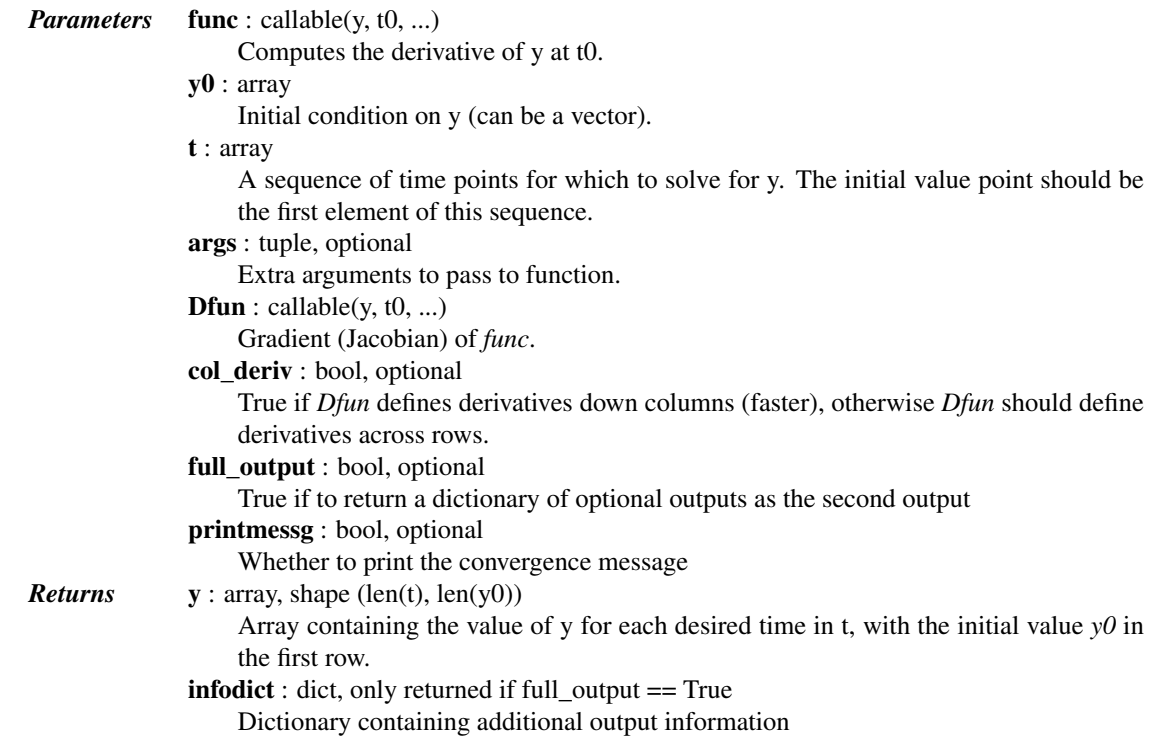

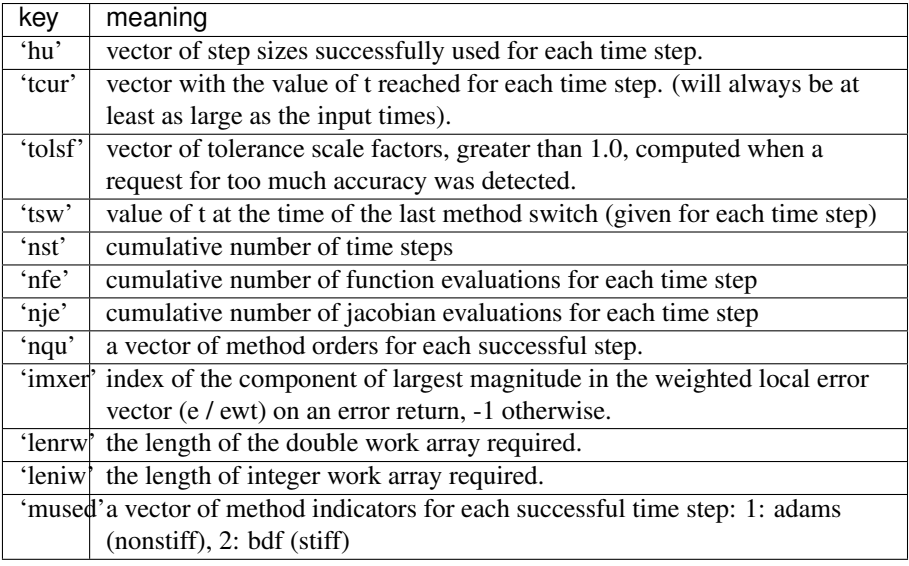

## *Other Parameters*

ml, mu : int, optional

If either of these are not None or non-negative, then the Jacobian is assumed to be banded. These give the number of lower and upper non-zero diagonals in this banded matrix. For the banded case, *Dfun* should return a matrix whose rows contain the nonzero bands (starting with the lowest diagonal). Thus, the return matrix *jac* from *Dfun* should have shape  $(ml + mu + 1, len(y0))$  when  $ml \ge 0$  or  $mu \ge 0$ . The data in *jac* must be stored such that  $\frac{1}{a}$   $\frac{1}{b}$  + mu,  $\frac{1}{c}$  holds the derivative of the *i'th equation with respect to the 'j'th state variable. If 'col\_deriv* is True, the transpose of this *jac* must be returned.

rtol, atol : float, optional

The input parameters *rtol* and *atol* determine the error control performed by the solver. The solver will control the vector, e, of estimated local errors in y, according to an inequality of the form max-norm of (e / ewt)  $\leq$  1, where ewt is a vector of positive error weights computed as  $ewt = rtol * abs(y) + atol.$  rtol and atol can be either vectors the same length as y or scalars. Defaults to 1.49012e-8. tcrit : ndarray, optional

Vector of critical points (e.g. singularities) where integration care should be taken.

h0 : float, (0: solver-determined), optional

The step size to be attempted on the first step.

hmax : float, (0: solver-determined), optional

The maximum absolute step size allowed.

hmin : float, (0: solver-determined), optional

The minimum absolute step size allowed.

ixpr : bool, optional

Whether to generate extra printing at method switches.

mxstep : int, (0: solver-determined), optional

Maximum number of (internally defined) steps allowed for each integration point in t.

mxhnil : int, (0: solver-determined), optional

Maximum number of messages printed.

mxordn : int, (0: solver-determined), optional Maximum order to be allowed for the non-stiff (Adams) method.

mxords : int, (0: solver-determined), optional

Maximum order to be allowed for the stiff (BDF) method.

See also:

**[ode](#page-322-0)** a more object-oriented integrator based on VODE.

**[quad](#page-307-0)** for finding the area under a curve.

#### <span id="page-322-0"></span>class scipy.integrate.**ode**(*f*, *jac=None*)

A generic interface class to numeric integrators.

Solve an equation system  $y'(t) = f(t, y)$  with (optional) jac = df/dy.

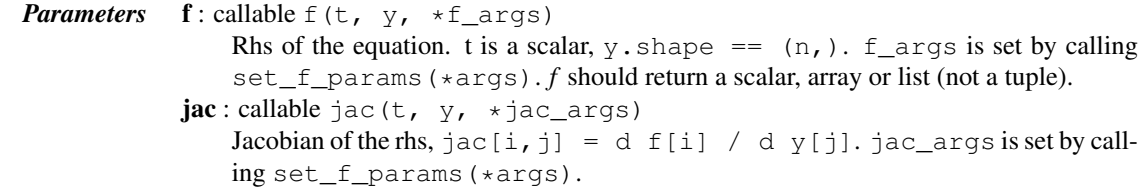

See also:

**[odeint](#page-320-0)** an integrator with a simpler interface based on lsoda from ODEPACK

**[quad](#page-307-0)** for finding the area under a curve

*Notes*

Available integrators are listed below. They can be selected using the [set\\_integrator](#page-324-0) method.

"vode"

Real-valued Variable-coefficient Ordinary Differential Equation solver, with fixed-leading-coefficient implementation. It provides implicit Adams method (for non-stiff problems) and a method based on backward differentiation formulas (BDF) (for stiff problems).

Source: <http://www.netlib.org/ode/vode.f>

Warning: This integrator is not re-entrant. You cannot have two  $\circ$ de instances using the "v[ode](#page-322-0)" integrator at the same time.

This integrator accepts the following parameters in [set\\_integrator](#page-324-0) method of the [ode](#page-322-0) class: •atol : float or sequence absolute tolerance for solution

•rtol : float or sequence relative tolerance for solution

•lband : None or int

•uband : None or int Jacobian band width, jac[i,j]  $!= 0$  for i-lband  $\leq i \leq i$ +uband. Setting these requires your jac routine to return the jacobian in packed format, jac\_packed[i-j+uband, j] = jac[i,j]. The dimension of the matrix must be (lband+uband+1,  $len(y)$ ).

•method: 'adams' or 'bdf' Which solver to use, Adams (non-stiff) or BDF (stiff)

•with\_jacobian : bool This option is only considered when the user has not supplied a Jacobian function and has not indicated (by setting either band) that the Jacobian is banded. In this case, *with\_jacobian* specifies whether the iteration method of the ODE solver's correction step is chord iteration with an internally generated full Jacobian or functional iteration with no Jacobian.

•nsteps : int Maximum number of (internally defined) steps allowed during one call to the solver. •first\_step : float

•min\_step : float

•max\_step : float Limits for the step sizes used by the integrator.

•order : int Maximum order used by the integrator, order  $\leq$  12 for Adams,  $\leq$  5 for BDF.

"zvode"

Complex-valued Variable-coefficient Ordinary Differential Equation solver, with fixed-leading-coefficient implementation. It provides implicit Adams method (for non-stiff problems) and a method based on backward differentiation formulas (BDF) (for stiff problems). Source: <http://www.netlib.org/ode/zvode.f>

Warning: This integrator is not re-entrant. You cannot have two [ode](#page-322-0) instances using the "zvode" integrator at the same time.

This integrator accepts the same parameters in [set\\_integrator](#page-324-0) as the "vode" solver.

Note: When using ZVODE for a stiff system, it should only be used for the case in which the function f is analytic, that is, when each f(i) is an analytic function of each y(j). Analyticity means that the partial derivative  $df(i)/dy(j)$  is a unique complex number, and this fact is critical in the way ZVODE solves the dense or banded linear systems that arise in the stiff case. For a complex stiff ODE system in which f is not analytic, ZVODE is likely to have convergence failures, and for this problem one should instead use DVODE on the equivalent real system (in the real and imaginary parts of y).

"lsoda"

Real-valued Variable-coefficient Ordinary Differential Equation solver, with fixed-leading-coefficient implementation. It provides automatic method switching between implicit Adams method (for non-stiff problems) and a method based on backward differentiation formulas (BDF) (for stiff problems). Source: <http://www.netlib.org/odepack>

Warning: This integrator is not re-entrant. You cannot have two [ode](#page-322-0) instances using the "Isoda" integrator at the same time.

This integrator accepts the following parameters in [set\\_integrator](#page-324-0) method of the [ode](#page-322-0) class: •atol : float or sequence absolute tolerance for solution

•rtol : float or sequence relative tolerance for solution

•lband : None or int

•uband : None or int Jacobian band width, jac[i,j] != 0 for i-lband  $\leq j \leq i$ +uband. Setting these requires your jac routine to return the jacobian in packed format, jac\_packed[i-j+uband, j] = jac[i,j]. •with\_jacobian : bool *Not used.*

•nsteps : int Maximum number of (internally defined) steps allowed during one call to the solver. •first\_step : float

•min\_step : float

•max\_step : float Limits for the step sizes used by the integrator.

•max order ns : int Maximum order used in the nonstiff case (default 12).

•max\_order\_s : int Maximum order used in the stiff case (default 5).

•max hnil : int Maximum number of messages reporting too small step size  $(t + h = t)$  (default 0)

•ixpr : int Whether to generate extra printing at method switches (default False).

"dopri5"

This is an explicit runge-kutta method of order (4)5 due to Dormand & Prince (with stepsize control and dense output).

Authors:

E. Hairer and G. Wanner Universite de Geneve, Dept. de Mathematiques CH-1211 Geneve 24, Switzerland e-mail: [ernst.hairer@math.unige.ch,](mailto:ernst.hairer@math.unige.ch) [gerhard.wanner@math.unige.ch](mailto:gerhard.wanner@math.unige.ch)

This code is described in [\[HNW93\].](#page-1425-4)

This integrator accepts the following parameters in set\_integrator() method of the ode class:

•atol : float or sequence absolute tolerance for solution

•rtol : float or sequence relative tolerance for solution

•nsteps : int Maximum number of (internally defined) steps allowed during one call to the solver. •first\_step : float

•max\_step : float

•safety : float Safety factor on new step selection (default 0.9)

•ifactor : float

•dfactor : float Maximum factor to increase/decrease step size by in one step

•beta : float Beta parameter for stabilised step size control.
•verbosity : int Switch for printing messages (< 0 for no messages).

"dop853"

This is an explicit runge-kutta method of order 8(5,3) due to Dormand & Prince (with stepsize control and dense output).

Options and references the same as "dopri5".

# *References*

#### [\[HNW93\]](#page-1425-0)

# *Examples*

A problem to integrate and the corresponding jacobian:

```
>>> from scipy.integrate import ode
>>>
>>> y0, t0 = [1.0j, 2.0], 0
>>>
>>> def f(t, y, arg1):
... return [1j*arg1*y[0] + y[1], -arg1*y[1]**2]>>> def jac(t, y, arg1):
... return [[1j*arg1, 1], [0, -arg1*2*y[1]]]
```
#### The integration:

```
>>> r = ode(f, jac).set_integrator('zvode', method='bdf')
>>> r.set_initial_value(y0, t0).set_f_params(2.0).set_jac_params(2.0)
>>> t1 = 10
\Rightarrow dt = 1>>> while r.successful() and r.t < t1:
... r.integrate(r.t+dt)
... print("%g %g" % (r.t, r.y))
```
# *Attributes*

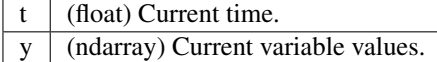

#### *Methods*

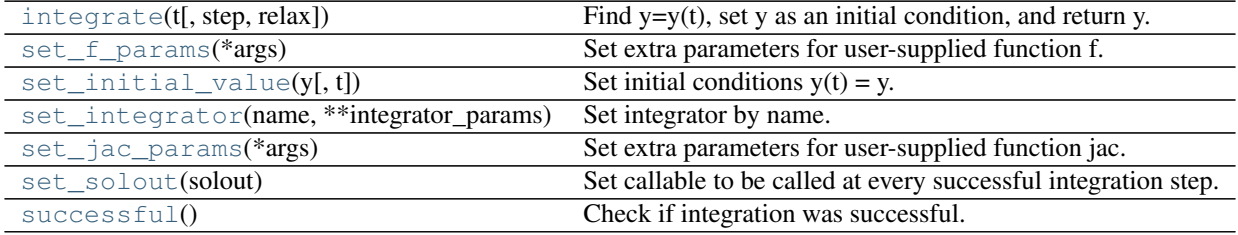

```
ode.integrate(t, step=0, relax=0)
     Find y=y(t), set y as an initial condition, and return y.
```
- <span id="page-324-1"></span>ode.**set\_f\_params**(*\*args*) Set extra parameters for user-supplied function f.
- <span id="page-324-3"></span><span id="page-324-2"></span>ode.**set\_initial\_value**(*y*, *t=0.0*) Set initial conditions  $y(t) = y$ .

ode.**set\_integrator**(*name*, *\*\*integrator\_params*) Set integrator by name.

*Parameters* name : str

Name of the integrator.

# integrator\_params :

Additional parameters for the integrator.

```
ode.set_jac_params(*args)
```
Set extra parameters for user-supplied function jac.

```
ode.set_solout(solout)
```
Set callable to be called at every successful integration step.

### *Parameters* solout : callable

solout  $(t, y)$  is called at each internal integrator step, t is a scalar providing the current independent position y is the current soloution  $y \cdot$  shape ==  $(n, )$ solout should return -1 to stop integration otherwise it should return None or 0

```
ode.successful()
```
Check if integration was successful.

```
class scipy.integrate.complex_ode(f, jac=None)
```
A wrapper of ode for complex systems.

This functions similarly as [ode](#page-322-0), but re-maps a complex-valued equation system to a real-valued one before using the integrators.

```
Parameters f: callable f(t, y, *f_{\text{args}})Rhs of the equation. t is a scalar, y. shape == (n, ...). f_args is set by calling
                  set_f_params(*args).
              jac: callable jac(t, y, *jac_args)
                  Jacobian of the rhs, \text{jac}[i,j] = d f[i] / d y[j]. \text{jac} \text{args} is set by call-
                  ing set_f_params(*args).
```
# *Examples*

For usage examples, see [ode](#page-322-0).

### *Attributes*

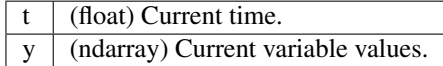

# *Methods*

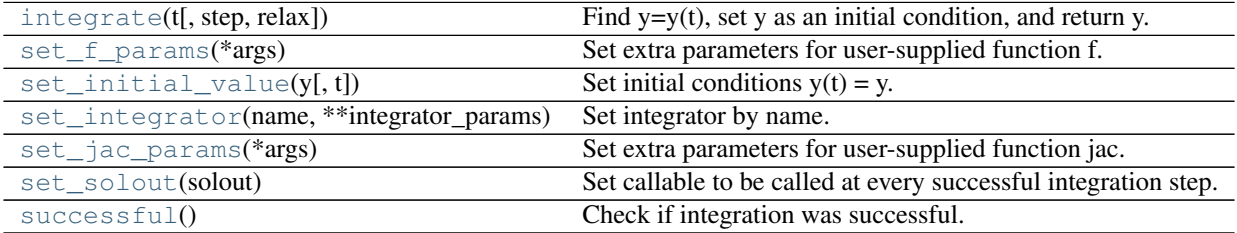

<span id="page-325-3"></span>complex\_ode.**integrate**(*t*, *step=0*, *relax=0*) Find  $y=y(t)$ , set y as an initial condition, and return y.

<span id="page-325-5"></span><span id="page-325-4"></span>complex\_ode.**set\_f\_params**(*\*args*)

Set extra parameters for user-supplied function f.

complex ode.set initial value  $(y, t=0.0)$ Set initial conditions  $y(t) = y$ .

<span id="page-326-0"></span>complex\_ode.**set\_integrator**(*name*, *\*\*integrator\_params*) Set integrator by name.

*Parameters* name : str

Name of the integrator integrator\_params : Additional parameters for the integrator.

<span id="page-326-1"></span>complex\_ode.**set\_jac\_params**(*\*args*) Set extra parameters for user-supplied function jac.

<span id="page-326-2"></span>complex\_ode.**set\_solout**(*solout*) Set callable to be called at every successful integration step.

*Parameters* solout : callable

solout (t, y) is called at each internal integrator step, t is a scalar providing the current independent position y is the current soloution y. shape  $=$   $(n, )$ solout should return -1 to stop integration otherwise it should return None or 0

<span id="page-326-3"></span>complex\_ode.**successful**() Check if integration was successful.

# **5.7 Interpolation (scipy.interpolate)**

Sub-package for objects used in interpolation.

As listed below, this sub-package contains spline functions and classes, one-dimensional and multi-dimensional (univariate and multivariate) interpolation classes, Lagrange and Taylor polynomial interpolators, and wrappers for [FIT-](http://www.netlib.org/dierckx/)[PACK](http://www.netlib.org/dierckx/) and DFITPACK functions.

# **5.7.1 Univariate interpolation**

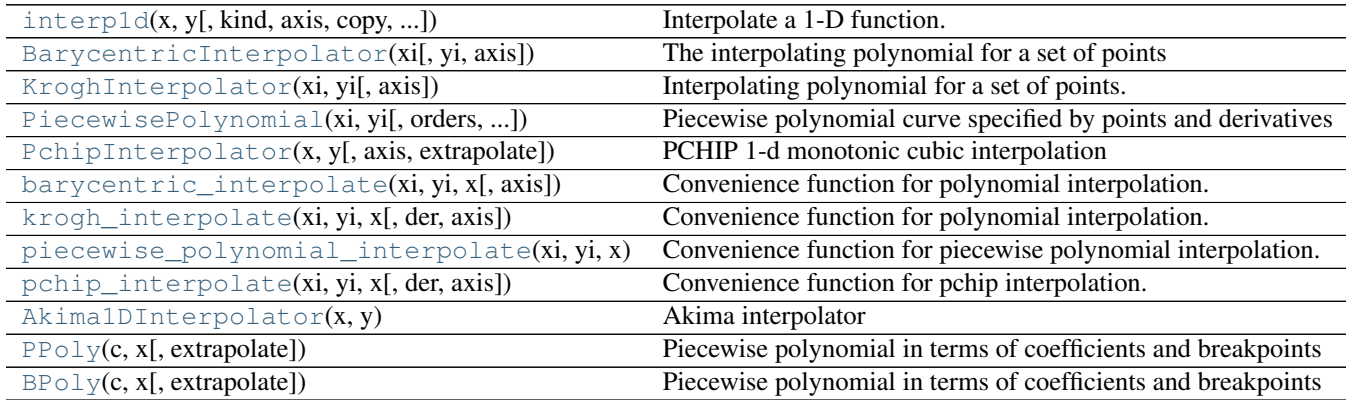

<span id="page-326-4"></span>class scipy.interpolate.**interp1d**(*x*, *y*, *kind='linear'*, *axis=-1*, *copy=True*, *bounds\_error=True*, *fill\_value=np.nan*, *assume\_sorted=False*)

Interpolate a 1-D function.

*x* and *y* are arrays of values used to approximate some function f:  $y = f(x)$ . This class returns a function whose call method uses interpolation to find the value of new points.

### *Parameters*  $x : (N_n)$  array like

A 1-D array of real values.

```
y: (..., N,...) array like
```
A N-D array of real values. The length of *y* along the interpolation axis must be equal to the length of *x*.

kind : str or int, optional

Specifies the kind of interpolation as a string ('linear', 'nearest', 'zero', 'slinear', 'quadratic, 'cubic' where 'slinear', 'quadratic' and 'cubic' refer to a spline interpolation of first, second or third order) or as an integer specifying the order of the spline interpolator to use. Default is 'linear'.

# axis : int, optional

Specifies the axis of *y* along which to interpolate. Interpolation defaults to the last axis of *y*.

copy : bool, optional

If True, the class makes internal copies of x and y. If False, references to *x* and *y* are used. The default is to copy.

bounds\_error : bool, optional

If True, a ValueError is raised any time interpolation is attempted on a value outside of the range of x (where extrapolation is necessary). If False, out of bounds values are assigned *fill\_value*. By default, an error is raised.

# fill\_value : float, optional

If provided, then this value will be used to fill in for requested points outside of the data range. If not provided, then the default is NaN.

assume\_sorted : bool, optional

If False, values of *x* can be in any order and they are sorted first. If True, *x* has to be an array of monotonically increasing values.

# See also:

#### **[UnivariateSpline](#page-353-0)**

A more recent wrapper of the FITPACK routines.

# [splrep](#page-366-0), [splev](#page-368-0), [interp2d](#page-348-0)

## *Examples*

```
>>> from scipy import interpolate
\Rightarrow x = np \cdot \text{arange}(0, 10)\Rightarrow \Rightarrow y = np \cdot exp(-x/3.0)>>> f = interpolate.interp1d(x, y)
>>> xnew = np \cdot \text{arange}(0, 9, 0.1)>>> ynew = f(xnew) # use interpolation function returned by 'interp1d'
\Rightarrow plt.plot(x, y, 'o', xnew, ynew, '-')
>>> plt.show()
```
# *Methods*

 $\text{call}(x)$  Evaluate the interpolant

<span id="page-327-0"></span>interp1d.**\_\_call\_\_**(*x*) Evaluate the interpolant

> *Parameters* **x** : array-like Points to evaluate the interpolant at.

*Returns* y : array-like

Interpolated values. Shape is determined by replacing the interpolation axis in the original array with the shape of x.

<span id="page-328-0"></span>class scipy.interpolate.**BarycentricInterpolator**(*xi*, *yi=None*, *axis=0*)

The interpolating polynomial for a set of points

Constructs a polynomial that passes through a given set of points. Allows evaluation of the polynomial, efficient changing of the y values to be interpolated, and updating by adding more x values. For reasons of numerical stability, this function does not compute the coefficients of the polynomial.

The values yi need to be provided before the function is evaluated, but none of the preprocessing depends on them, so rapid updates are possible.

*Parameters* xi : array-like

1-d array of x coordinates of the points the polynomial should pass through yi : array-like The y coordinates of the points the polynomial should pass through. If None, the y values will be supplied later via the *set\_y* method. axis : int, optional Axis in the yi array corresponding to the x-coordinate values.

### *Notes*

This class uses a "barycentric interpolation" method that treats the problem as a special case of rational function interpolation. This algorithm is quite stable, numerically, but even in a world of exact computation, unless the x coordinates are chosen very carefully - Chebyshev zeros (e.g. cos(i\*pi/n)) are a good choice - polynomial interpolation itself is a very ill-conditioned process due to the Runge phenomenon.

Based on Berrut and Trefethen 2004, "Barycentric Lagrange Interpolation".

### *Methods*

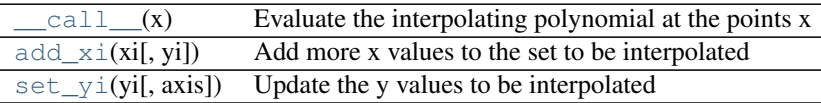

```
BarycentricInterpolator.__call__(x)
```
Evaluate the interpolating polynomial at the points x

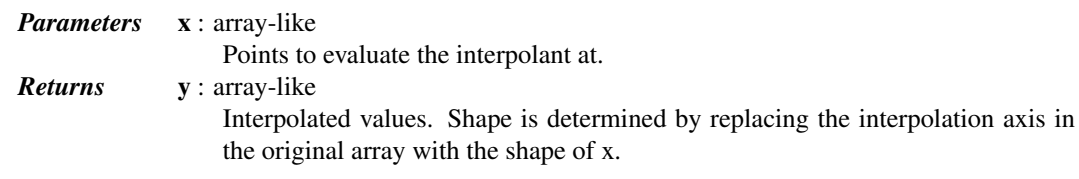

#### *Notes*

Currently the code computes an outer product between x and the weights, that is, it constructs an intermediate array of size N by  $len(x)$ , where N is the degree of the polynomial.

<span id="page-328-2"></span>BarycentricInterpolator.**add\_xi**(*xi*, *yi=None*)

Add more x values to the set to be interpolated

The barycentric interpolation algorithm allows easy updating by adding more points for the polynomial to pass through.

*Parameters* xi: array like

The x coordinates of the points that the polynomial should pass through.

**vi** : array like, optional

The y coordinates of the points the polynomial should pass through. Should have shape  $(x_i \text{ is} i z e, R)$ ; if  $R > 1$  then the polynomial is vector-valued. If *yi* is not given, the y values will be supplied later. *yi* should be given if and only if the interpolator has y values specified.

<span id="page-329-1"></span>BarycentricInterpolator.**set\_yi**(*yi*, *axis=None*)

Update the y values to be interpolated

The barycentric interpolation algorithm requires the calculation of weights, but these depend only on the xi. The yi can be changed at any time.

*Parameters* yi : array\_like

The y coordinates of the points the polynomial should pass through. If None, the y values will be supplied later.

axis : int, optional

Axis in the yi array corresponding to the x-coordinate values.

### <span id="page-329-0"></span>class scipy.interpolate.**KroghInterpolator**(*xi*, *yi*, *axis=0*)

Interpolating polynomial for a set of points.

The polynomial passes through all the pairs (xi,yi). One may additionally specify a number of derivatives at each point xi; this is done by repeating the value xi and specifying the derivatives as successive yi values.

Allows evaluation of the polynomial and all its derivatives. For reasons of numerical stability, this function does not compute the coefficients of the polynomial, although they can be obtained by evaluating all the derivatives.

```
Parameters xi : array-like, length N
```
Known x-coordinates. Must be sorted in increasing order.

yi : array-like

Known y-coordinates. When an xi occurs two or more times in a row, the corresponding yi's represent derivative values.

axis : int, optional

Axis in the yi array corresponding to the x-coordinate values.

#### *Notes*

Be aware that the algorithms implemented here are not necessarily the most numerically stable known. Moreover, even in a world of exact computation, unless the x coordinates are chosen very carefully - Chebyshev zeros (e.g. cos(i\*pi/n)) are a good choice - polynomial interpolation itself is a very ill-conditioned process due to the Runge phenomenon. In general, even with well-chosen x values, degrees higher than about thirty cause problems with numerical instability in this code.

Based on [\[R41\].](#page-1425-1)

#### *References*

[\[R41\]](#page-1425-1)

# *Examples*

To produce a polynomial that is zero at 0 and 1 and has derivative 2 at 0, call

**>>>** KroghInterpolator([0,0,1],[0,2,0])

This constructs the quadratic  $2*X**2-2*X$ . The derivative condition is indicated by the repeated zero in the xi array; the corresponding yi values are 0, the function value, and 2, the derivative value.

For another example, given xi, yi, and a derivative ypi for each point, appropriate arrays can be constructed as:

**>>>** xi\_k, yi\_k = np.repeat(xi, 2), np.ravel(np.dstack((yi,ypi))) **>>>** KroghInterpolator(xi\_k, yi\_k)

To produce a vector-valued polynomial, supply a higher-dimensional array for yi:

**>>>** KroghInterpolator([0,1],[[2,3],[4,5]])

This constructs a linear polynomial giving (2,3) at 0 and (4,5) at 1.

# *Methods*

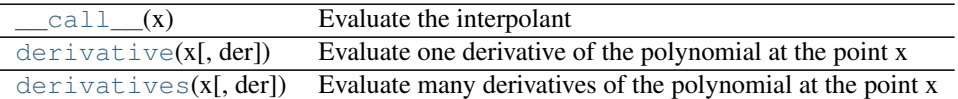

<span id="page-330-0"></span>KroghInterpolator.**\_\_call\_\_**(*x*)

Evaluate the interpolant

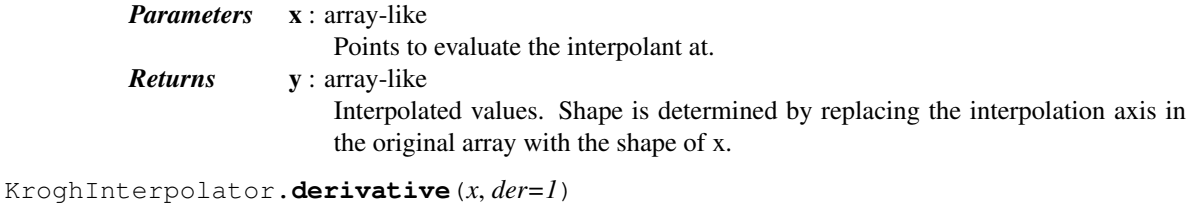

<span id="page-330-1"></span>Evaluate one derivative of the polynomial at the point x

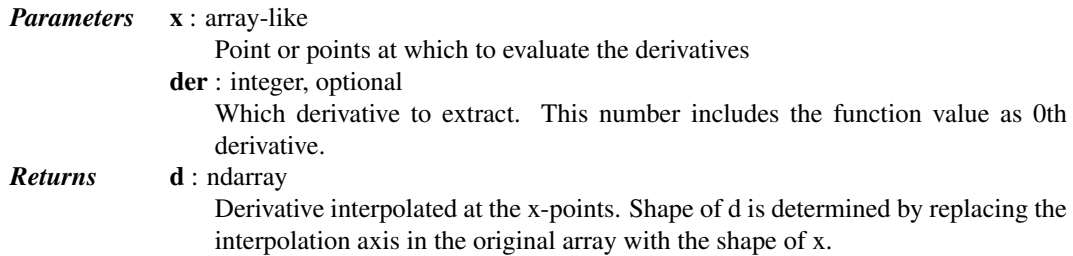

# *Notes*

This is computed by evaluating all derivatives up to the desired one (using self.derivatives()) and then discarding the rest.

```
KroghInterpolator.derivatives(x, der=None)
```
Evaluate many derivatives of the polynomial at the point x

Produce an array of all derivative values at the point x.

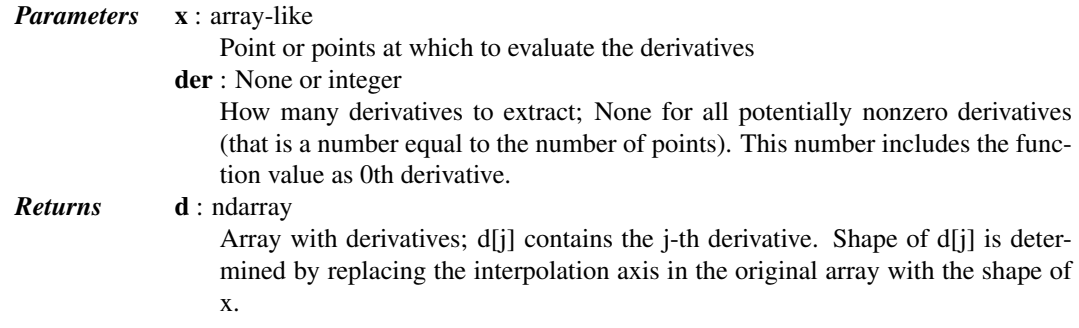

# *Examples*

```
>>> KroghInterpolator([0,0,0],[1,2,3]).derivatives(0)
array([1.0,2.0,3.0])
>>> KroghInterpolator([0,0,0],[1,2,3]).derivatives([0,0])
array([[1.0,1.0],
       [2.0, 2.0],
       [3.0,3.0]])
```
<span id="page-331-0"></span>class scipy.interpolate.**PiecewisePolynomial**(*xi*, *yi*, *orders=None*, *direction=None*, *axis=0*) Piecewise polynomial curve specified by points and derivatives

This class represents a curve that is a piecewise polynomial. It passes through a list of points and has specified derivatives at each point. The degree of the polynomial may vary from segment to segment, as may the number of derivatives available. The degree should not exceed about thirty.

Appending points to the end of the curve is efficient.

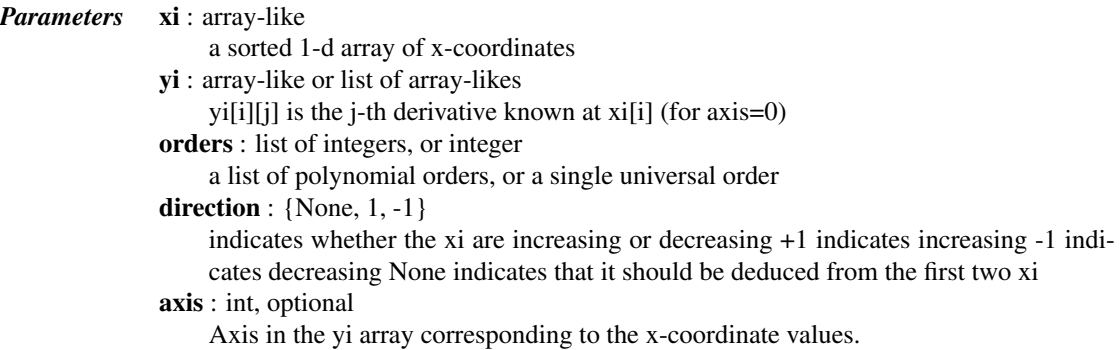

# *Notes*

If orders is None, or orders[i] is None, then the degree of the polynomial segment is exactly the degree required to match all i available derivatives at both endpoints. If orders[i] is not None, then some derivatives will be ignored. The code will try to use an equal number of derivatives from each end; if the total number of derivatives needed is odd, it will prefer the rightmost endpoint. If not enough derivatives are available, an exception is raised.

# *Methods*

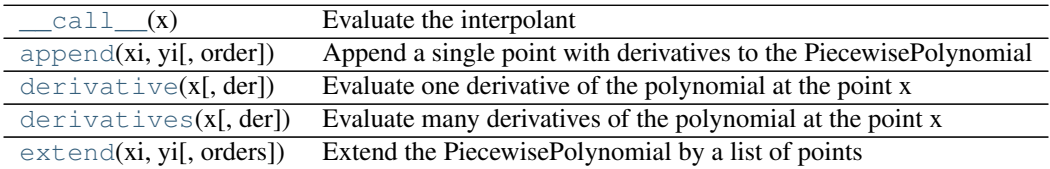

<span id="page-331-1"></span>PiecewisePolynomial.**\_\_call\_\_**(*x*)

Evaluate the interpolant

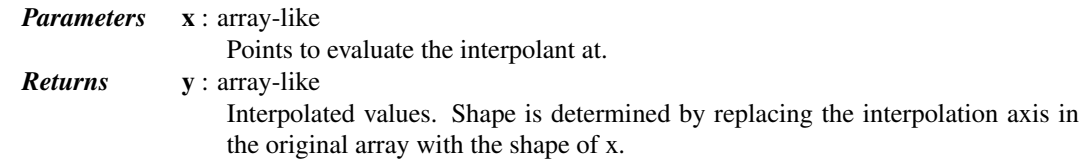

<span id="page-331-2"></span>PiecewisePolynomial.**append**(*xi*, *yi*, *order=None*)

Append a single point with derivatives to the PiecewisePolynomial

*Parameters* xi: float

<span id="page-332-0"></span>Input yi : array\_like *yi* is the list of derivatives known at *xi* order : integer or None a polynomial order, or instructions to use the highest possible order PiecewisePolynomial.**derivative**(*x*, *der=1*) Evaluate one derivative of the polynomial at the point x *Parameters* **x** : array-like Point or points at which to evaluate the derivatives der : integer, optional Which derivative to extract. This number includes the function value as 0th derivative.

*Returns* d : ndarray Derivative interpolated at the x-points. Shape of d is determined by replacing the interpolation axis in the original array with the shape of x.

# *Notes*

This is computed by evaluating all derivatives up to the desired one (using self.derivatives()) and then discarding the rest.

### <span id="page-332-1"></span>PiecewisePolynomial.**derivatives**(*x*, *der=None*)

Evaluate many derivatives of the polynomial at the point x

Produce an array of all derivative values at the point x.

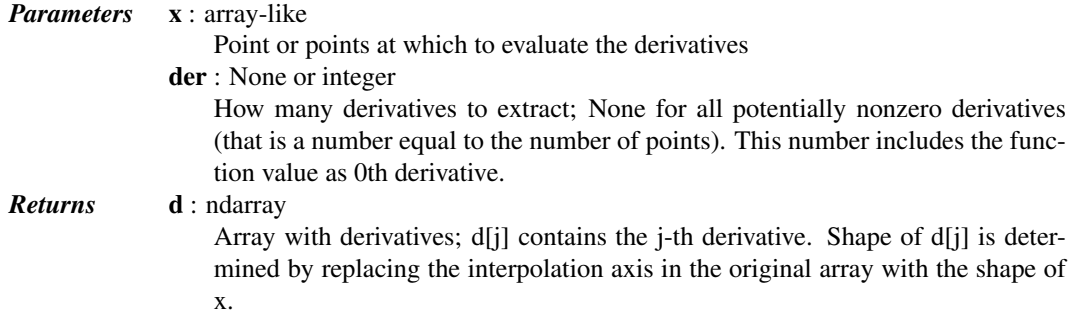

#### *Examples*

```
>>> KroghInterpolator([0,0,0],[1,2,3]).derivatives(0)
array([1.0,2.0,3.0])
>>> KroghInterpolator([0,0,0],[1,2,3]).derivatives([0,0])
array([[1.0,1.0],
       [2.0,2.0],
       [3.0,3.0]])
```
<span id="page-332-2"></span>PiecewisePolynomial.**extend**(*xi*, *yi*, *orders=None*) Extend the PiecewisePolynomial by a list of points

> *Parameters* xi: array like A sorted list of x-coordinates. yi : list of lists of length N1  $yi[i]$  (if  $axis == 0$ ) is the list of derivatives known at  $xi[i]$ . orders : int or list of ints A list of polynomial orders, or a single universal order. direction : {None, 1, -1} Indicates whether the *xi* are increasing or decreasing.

+1 indicates increasing -1 indicates decreasing None indicates that it should be deduced from the first two *xi*.

<span id="page-333-0"></span>class scipy.interpolate.**PchipInterpolator**(*x*, *y*, *axis=0*, *extrapolate=None*)

PCHIP 1-d monotonic cubic interpolation

x and y are arrays of values used to approximate some function f, with  $y = f(x)$ . The interpolant uses monotonic cubic splines to find the value of new points. (PCHIP stands for Piecewise Cubic Hermite Interpolating Polynomial).

*Parameters* **x** : ndarray

A 1-D array of monotonically increasing real values. *x* cannot include duplicate values (otherwise f is overspecified)

y : ndarray

A 1-D array of real values. *y*'s length along the interpolation axis must be equal to the length of *x*. If N-D array, use axis parameter to select correct axis.

axis : int, optional

Axis in the y array corresponding to the x-coordinate values.

extrapolate : bool, optional

Whether to extrapolate to ouf-of-bounds points based on first and last intervals, or to return NaNs.

See also:

[Akima1DInterpolator](#page-336-0)

#### *Notes*

The first derivatives are guaranteed to be continuous, but the second derivatives may jump at x\_k.

Preserves monotonicity in the interpolation data and does not overshoot if the data is not smooth.

Determines the derivatives at the points x\_k, d\_k, by using PCHIP algorithm:

Let m\_k be the slope of the kth segment (between k and k+1) If m\_k=0 or m\_{k-1}=0 or sgn(m\_k) != sgn(m\_{k-1}) then d  $k == 0$  else use weighted harmonic mean:

 $w_1 = 2h_k + h_{k-1}$ ,  $w_2 = h_k + 2h_{k-1}$  1/d<sub>k</sub> = 1/(w\_1 + w\_2)\*(w\_1 / m\_k + w\_2 / m\_{k-1})

where h\_k is the spacing between  $x_k$  and  $x_{k+1}$ .

# *Methods*

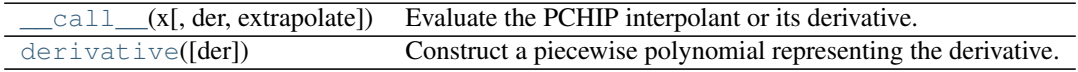

<span id="page-333-1"></span>PchipInterpolator.**\_\_call\_\_**(*x*, *der=0*, *extrapolate=None*) Evaluate the PCHIP interpolant or its derivative.

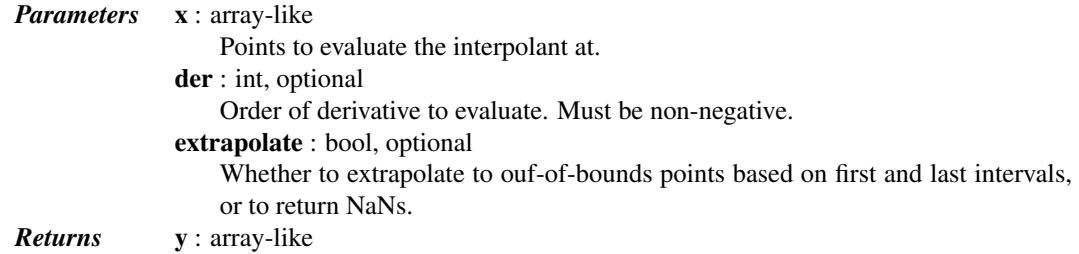

Interpolated values. Shape is determined by replacing the interpolation axis in the original array with the shape of x.

#### <span id="page-334-2"></span>PchipInterpolator.**derivative**(*der=1*)

Construct a piecewise polynomial representing the derivative.

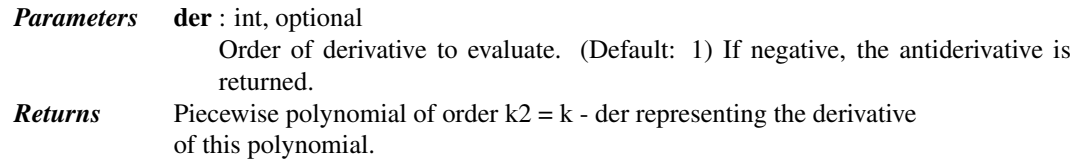

<span id="page-334-0"></span>scipy.interpolate.**barycentric\_interpolate**(*xi*, *yi*, *x*, *axis=0*)

Convenience function for polynomial interpolation.

Constructs a polynomial that passes through a given set of points, then evaluates the polynomial. For reasons of numerical stability, this function does not compute the coefficients of the polynomial.

This function uses a "barycentric interpolation" method that treats the problem as a special case of rational function interpolation. This algorithm is quite stable, numerically, but even in a world of exact computation, unless the *x* coordinates are chosen very carefully - Chebyshev zeros (e.g.  $cos(i * pi/n)$ ) are a good choice polynomial interpolation itself is a very ill-conditioned process due to the Runge phenomenon.

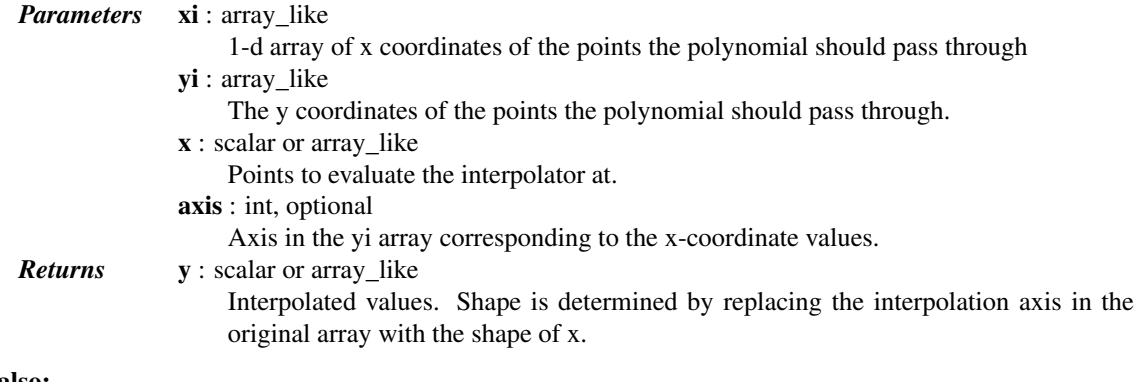

# See also:

[BarycentricInterpolator](#page-328-0)

### *Notes*

Construction of the interpolation weights is a relatively slow process. If you want to call this many times with the same xi (but possibly varying yi or x) you should use the class [BarycentricInterpolator](#page-328-0). This is what this function uses internally.

<span id="page-334-1"></span>scipy.interpolate.**krogh\_interpolate**(*xi*, *yi*, *x*, *der=0*, *axis=0*)

Convenience function for polynomial interpolation.

See [KroghInterpolator](#page-329-0) for more details.

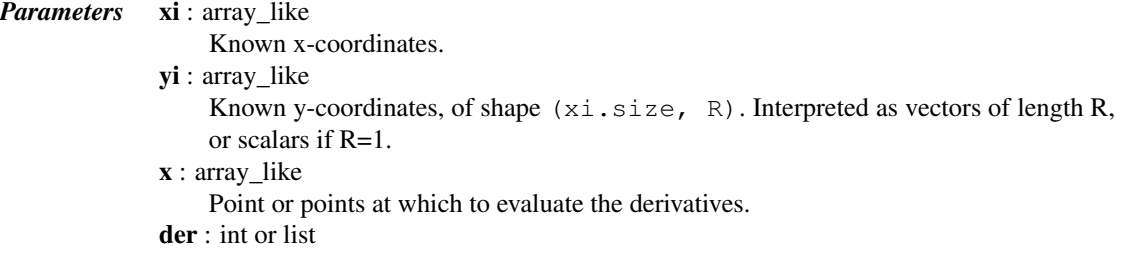

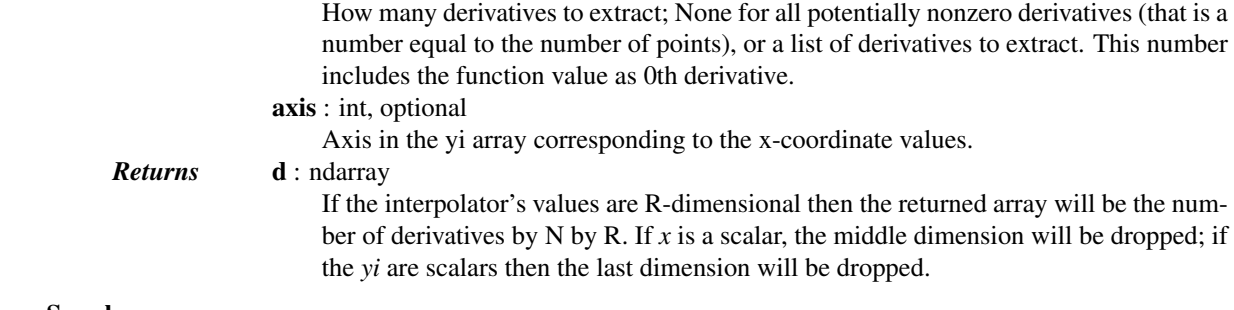

## See also:

#### [KroghInterpolator](#page-329-0)

### *Notes*

Construction of the interpolating polynomial is a relatively expensive process. If you want to evaluate it repeatedly consider using the class KroghInterpolator (which is what this function uses).

*axis=0*)

<span id="page-335-0"></span>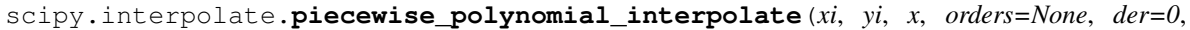

Convenience function for piecewise polynomial interpolation.

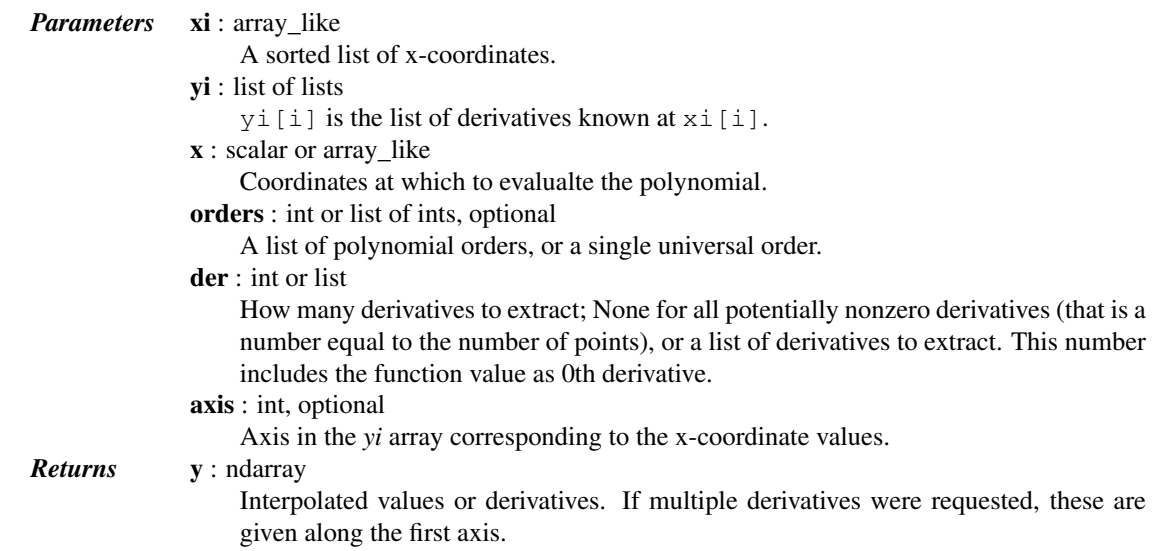

# See also:

[PiecewisePolynomial](#page-331-0)

#### *Notes*

If *orders* is None, or  $\text{orders}[i]$  is None, then the degree of the polynomial segment is exactly the degree required to match all i available derivatives at both endpoints. If orders[i] is not None, then some derivatives will be ignored. The code will try to use an equal number of derivatives from each end; if the total number of derivatives needed is odd, it will prefer the rightmost endpoint. If not enough derivatives are available, an exception is raised.

Construction of these piecewise polynomials can be an expensive process; if you repeatedly evaluate the same polynomial, consider using the class PiecewisePolynomial (which is what this function does).

# <span id="page-335-1"></span>scipy.interpolate.**pchip\_interpolate**(*xi*, *yi*, *x*, *der=0*, *axis=0*)

Convenience function for pchip interpolation. xi and yi are arrays of values used to approximate some function

f, with  $y_i = f(x_i)$ . The interpolant uses monotonic cubic splines to find the value of new points x and the derivatives there.

See [PchipInterpolator](#page-333-0) for details.

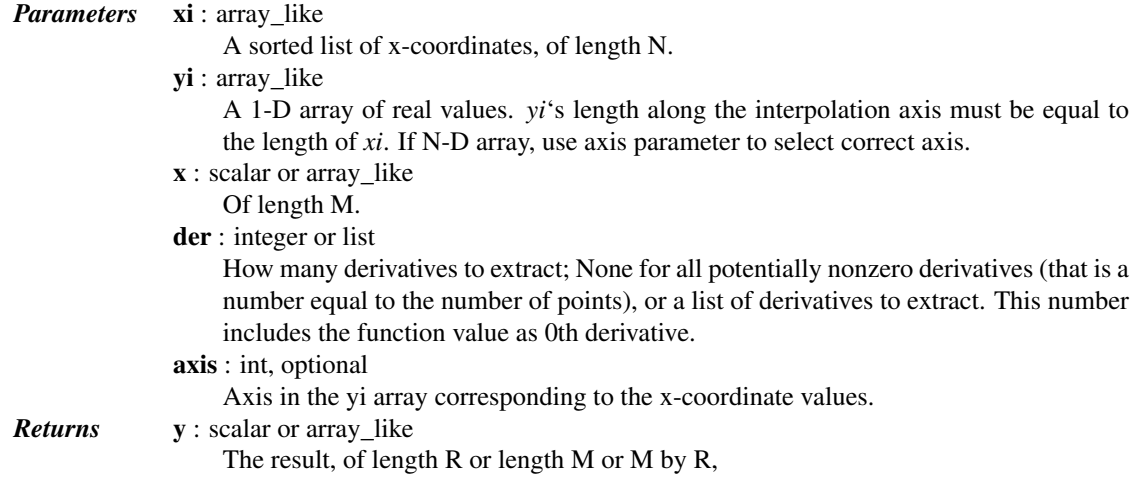

# See also:

[PchipInterpolator](#page-333-0)

# <span id="page-336-0"></span>class scipy.interpolate.**Akima1DInterpolator**(*x*, *y*)

Akima interpolator

Fit piecewise cubic polynomials, given vectors x and y. The interpolation method by Akima uses a continuously differentiable sub-spline built from piecewise cubic polynomials. The resultant curve passes through the given data points and will appear smooth and natural.

*Parameters*  $x : \text{ndarray, shape } (m, )$ 1-D array of monotonically increasing real values. y : ndarray, shape (m, ...) N-D array of real values. The length of *y* along the first axis must be equal to the length of *x*. axis : int, optional Specifies the axis of *y* along which to interpolate. Interpolation defaults to the last axis of *y*.

# See also:

[PchipInterpolator](#page-333-0)

# *Notes*

New in version 0.14.

Use only for precise data, as the fitted curve passes through the given points exactly. This routine is useful for plotting a pleasingly smooth curve through a few given points for purposes of plotting.

# *References*

*[1] A new method of interpolation and smooth curve fitting based* on local procedures. Hiroshi Akima, J. ACM, October 1970, 17(4), 589-602.

### *Methods*

 $\text{call}$  (x[, nu, extrapolate]) Evaluate the piecewise polynomial or its derivative

<span id="page-337-1"></span>Akima1DInterpolator.**\_\_call\_\_**(*x*, *nu=0*, *extrapolate=None*) Evaluate the piecewise polynomial or its derivative

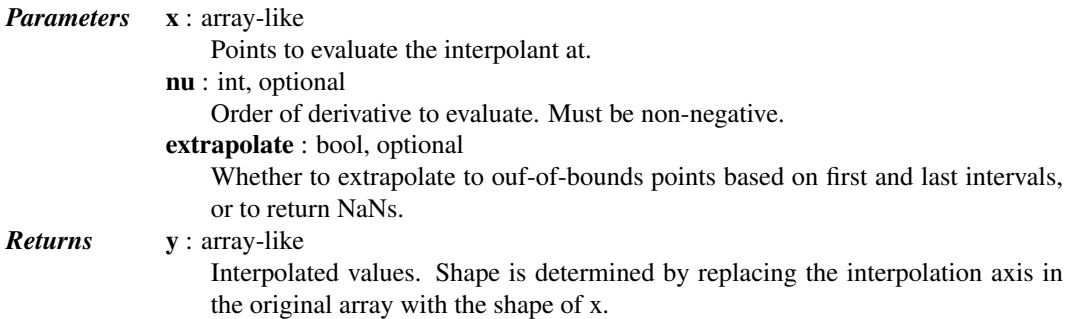

*Notes*

Derivatives are evaluated piecewise for each polynomial segment, even if the polynomial is not differentiable at the breakpoints. The polynomial intervals are considered half-open, [a, b), except for the last interval which is closed [a, b].

# <span id="page-337-0"></span>class scipy.interpolate.**PPoly**(*c*, *x*, *extrapolate=None*) Piecewise polynomial in terms of coefficients and breakpoints

The polynomial in the ith interval is  $x[i] \leq x[p \leq x[i+1]$ :

 $S = sum(c[m, i] * (xp - x[i]) * (k-m)$  **for** m **in** range(k+1))

where k is the degree of the polynomial. This representation is the local power basis.

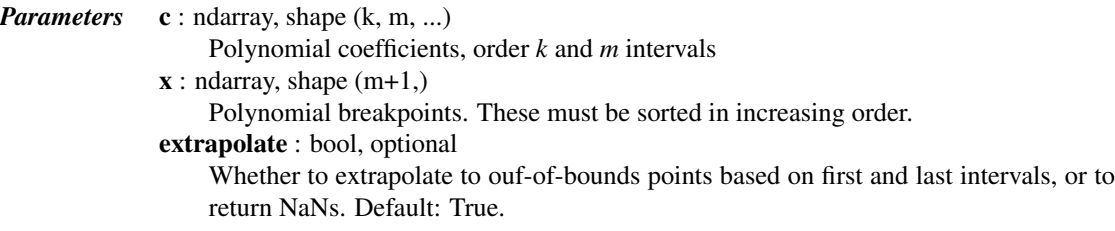

# See also:

**[BPoly](#page-340-0)** piecewise polynomials in the Bernstein basis

*Notes*

High-order polynomials in the power basis can be numerically unstable. Precision problems can start to appear for orders larger than 20-30.

### *Attributes*

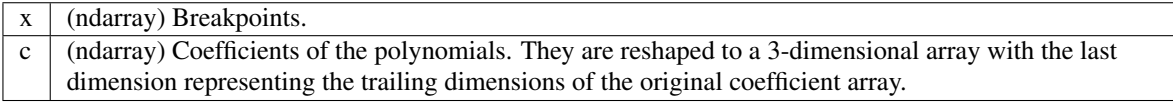

# *Methods*

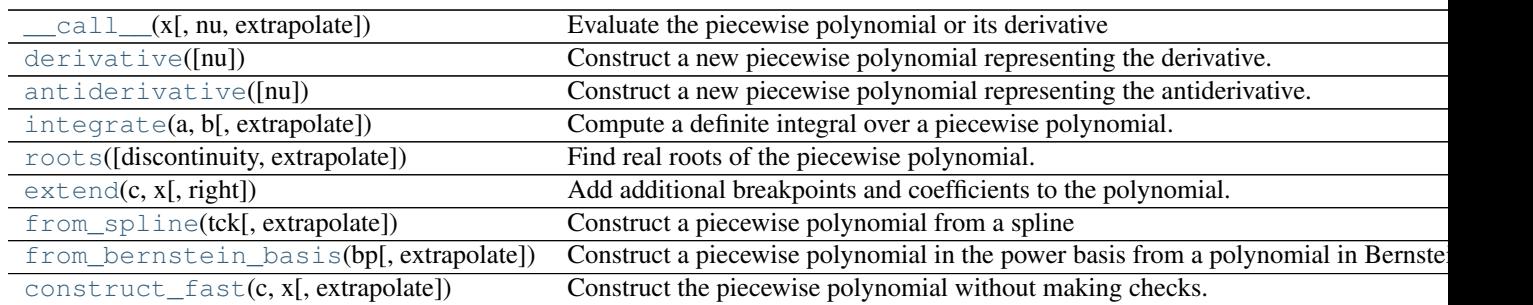

<span id="page-338-0"></span>PPoly.**\_\_call\_\_**(*x*, *nu=0*, *extrapolate=None*)

Evaluate the piecewise polynomial or its derivative

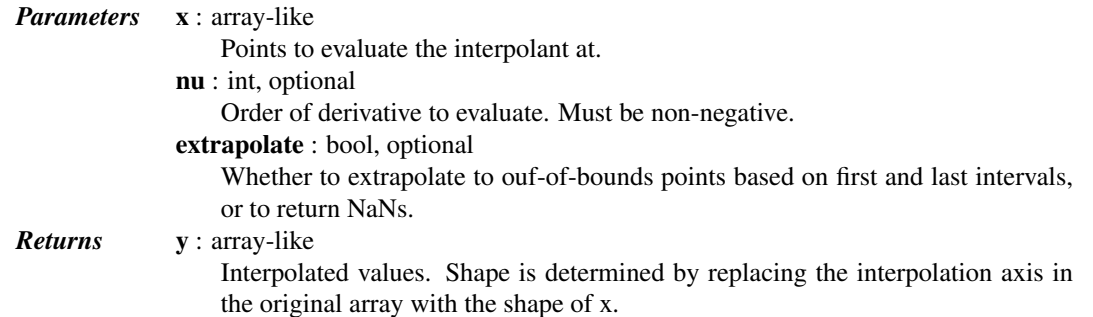

### *Notes*

Derivatives are evaluated piecewise for each polynomial segment, even if the polynomial is not differentiable at the breakpoints. The polynomial intervals are considered half-open,  $[a, b)$ , except for the last interval which is closed [a, b].

#### <span id="page-338-1"></span>PPoly.**derivative**(*nu=1*)

Construct a new piecewise polynomial representing the derivative.

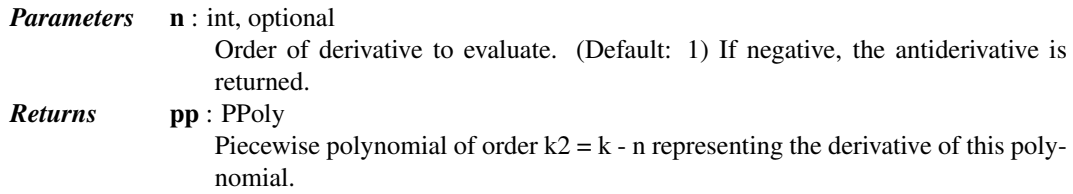

#### *Notes*

Derivatives are evaluated piecewise for each polynomial segment, even if the polynomial is not differentiable at the breakpoints. The polynomial intervals are considered half-open, [a, b), except for the last interval which is closed [a, b].

# <span id="page-338-2"></span>PPoly.**antiderivative**(*nu=1*)

Construct a new piecewise polynomial representing the antiderivative.

Antiderivativative is also the indefinite integral of the function, and derivative is its inverse operation.

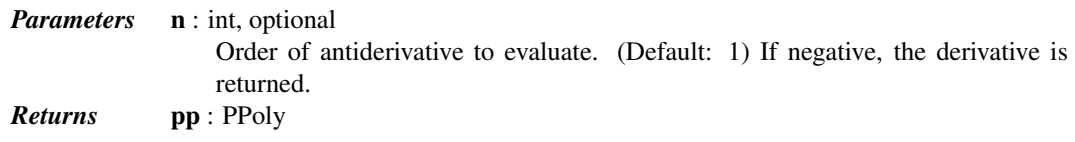

Piecewise polynomial of order  $k2 = k + n$  representing the antiderivative of this polynomial.

#### *Notes*

The antiderivative returned by this function is continuous and continuously differentiable to order n-1, up to floating point rounding error.

<span id="page-339-0"></span>PPoly.**integrate**(*a*, *b*, *extrapolate=None*) Compute a definite integral over a piecewise polynomial.

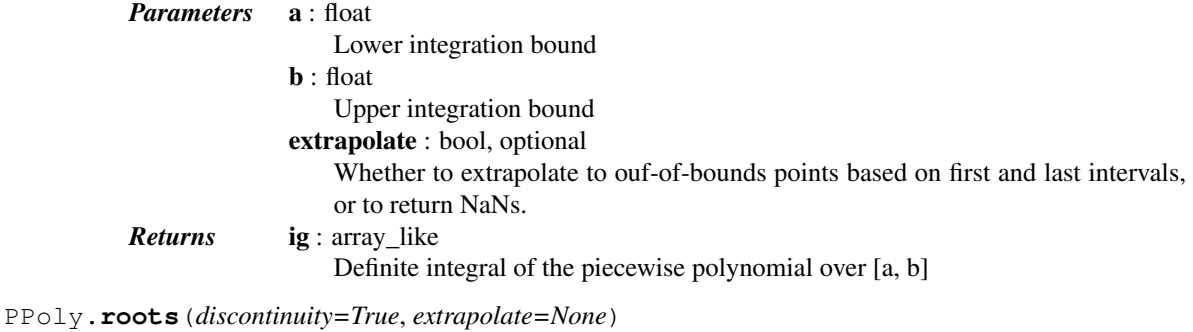

<span id="page-339-1"></span>Find real roots of the piecewise polynomial.

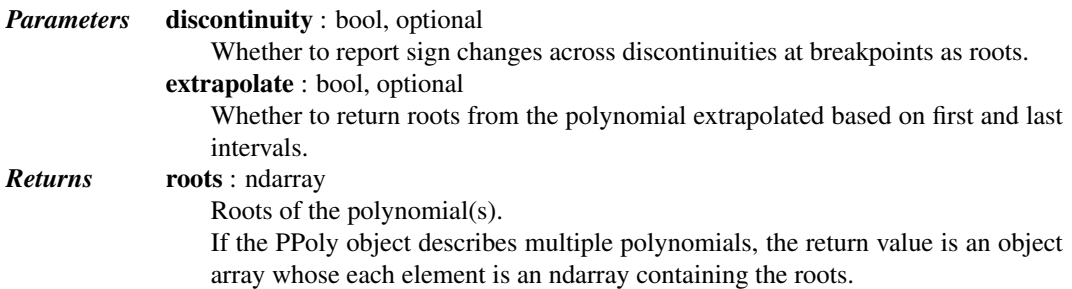

#### *Notes*

This routine works only on real-valued polynomials.

If the piecewise polynomial contains sections that are identically zero, the root list will contain the start point of the corresponding interval, followed by a nan value.

If the polynomial is discontinuous across a breakpoint, and there is a sign change across the breakpoint, this is reported if the *discont* parameter is True.

#### *Examples*

Finding roots of  $[x**2 - 1, (x - 1)**2]$  defined on intervals  $[-2, 1], [1, 2]$ :

```
>>> from scipy.interpolate import PPoly
>>> pp = PPoly(np.array([[1, 0, -1], [1, 0, 0]]).T, [-2, 1, 2])
>>> pp.roots()
array([ -1., 1.])
```

```
PPoly.extend(c, x, right=True)
```
Add additional breakpoints and coefficients to the polynomial.

```
Parameters c : ndarray, size (k, m, ...)
               Additional coefficients for polynomials in intervals self.x[-1]
                \leq x \leq x_right[0], x_right[0] \leq x \leq x_right[1], ...,
               x\_right[m-2] \le x \le x\_right[m-1]
```
 $x :$  ndarray, size  $(m, )$ 

Additional breakpoints. Must be sorted and either to the right or to the left of the current breakpoints.

right : bool, optional

Whether the new intervals are to the right or to the left of the current intervals.

<span id="page-340-1"></span>classmethod PPoly.**from\_spline**(*tck*, *extrapolate=None*) Construct a piecewise polynomial from a spline

*Parameters* tck

A spline, as returned by [splrep](#page-366-0) extrapolate : bool, optional Whether to extrapolate to ouf-of-bounds points based on first and last intervals, or to return NaNs. Default: True.

<span id="page-340-2"></span>classmethod PPoly.**from\_bernstein\_basis**(*bp*, *extrapolate=None*)

Construct a piecewise polynomial in the power basis from a polynomial in Bernstein basis.

*Parameters* bp : BPoly

A Bernstein basis polynomial, as created by BPoly

extrapolate : bool, optional

Whether to extrapolate to ouf-of-bounds points based on first and last intervals, or to return NaNs. Default: True.

<span id="page-340-3"></span>classmethod PPoly.**construct\_fast**(*c*, *x*, *extrapolate=None*)

Construct the piecewise polynomial without making checks.

Takes the same parameters as the constructor. Input arguments  $\sigma$  and  $\sigma$  must be arrays of the correct shape and type. The  $\circ$  array can only be of dtypes float and complex, and  $\times$  array must have dtype float.

# <span id="page-340-0"></span>class scipy.interpolate.**BPoly**(*c*, *x*, *extrapolate=None*)

Piecewise polynomial in terms of coefficients and breakpoints

The polynomial in the i-th interval  $x[i] \leq x p \leq x[i+1]$  is written in the Bernstein polynomial basis:

 $S = sum(c[a, i] * b(a, k; x)$  for a in range(k+1))

where k is the degree of the polynomial, and:

b(a, k; x) = comb(k, a) \*  $t***$  \* (1 -  $t$ ) \* \* (k - a)

with  $t = (x - x[i]) / (x[i+1] - x[i]).$ 

*Parameters* c : ndarray, shape (k, m, ...) Polynomial coefficients, order *k* and *m* intervals  $x :$  ndarray, shape  $(m+1)$ , Polynomial breakpoints. These must be sorted in increasing order. extrapolate : bool, optional Whether to extrapolate to ouf-of-bounds points based on first and last intervals, or to return NaNs. Default: True.

## See also:

**[PPoly](#page-337-0)** piecewise polynomials in the power basis

#### *Notes*

Properties of Bernstein polynomials are well documented in the literature. Here's a non-exhaustive list:

### *Examples*

 $\Rightarrow \Rightarrow x = [0, 1]$  $\Rightarrow$  c =  $[[1], [2], [3]]$ **>>>** bp = BPoly(c, x)

This creates a 2nd order polynomial

$$
B(x) = 1 \times b_{0,2}(x) + 2 \times b_{1,2}(x) + 3 \times b_{2,2}(x)
$$
  
= 1 × (1 – x)<sup>2</sup> + 2 × 2x(1 – x) + 3 × x<sup>2</sup>

### *Attributes*

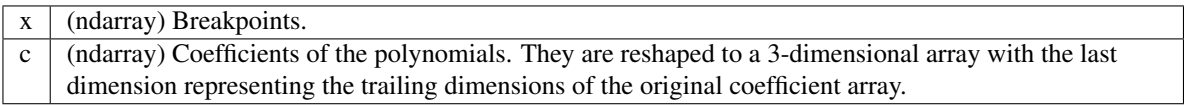

# *Methods*

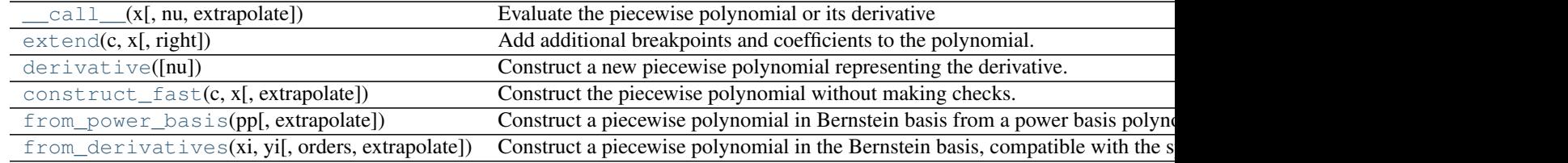

<span id="page-341-0"></span>BPoly.**\_\_call\_\_**(*x*, *nu=0*, *extrapolate=None*)

Evaluate the piecewise polynomial or its derivative

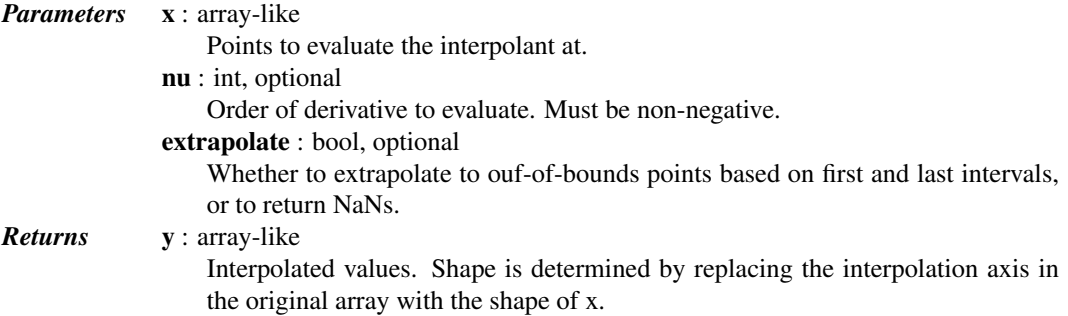

#### *Notes*

Derivatives are evaluated piecewise for each polynomial segment, even if the polynomial is not differentiable at the breakpoints. The polynomial intervals are considered half-open, [a, b), except for the last interval which is closed [a, b].

```
BPoly.extend(c, x, right=True)
```
Add additional breakpoints and coefficients to the polynomial.

```
Parameters c : ndarray, size (k, m, ...)
                 Additional coefficients for polynomials in intervals self.x[-1]
                 \leq x \leq x_right[0], x_right[0] \leq x \leq x_right[1], ...,
                 x\_right[m-2] \le x \le x\_right[m-1]x : ndarray, size (m,)
                 Additional breakpoints. Must be sorted and either to the right or to the left of the
                 current breakpoints.
```
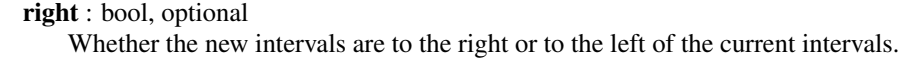

```
BPoly.derivative(nu=1)
```
Construct a new piecewise polynomial representing the derivative.

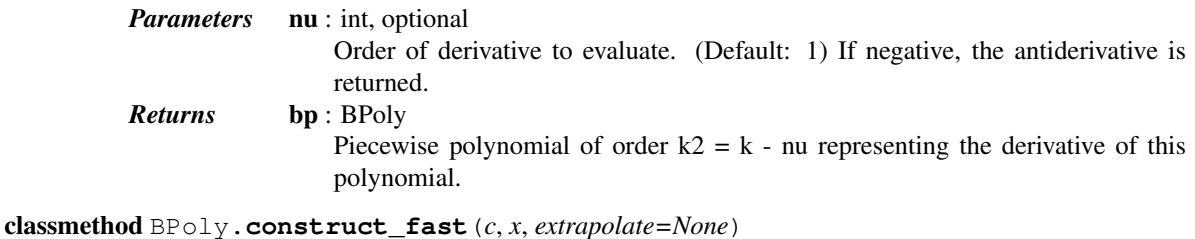

<span id="page-342-1"></span>Construct the piecewise polynomial without making checks.

Takes the same parameters as the constructor. Input arguments  $\subset$  and  $\times$  must be arrays of the correct shape and type. The  $\circ$  array can only be of dtypes float and complex, and  $\times$  array must have dtype float.

### <span id="page-342-2"></span>classmethod BPoly.**from\_power\_basis**(*pp*, *extrapolate=None*)

Construct a piecewise polynomial in Bernstein basis from a power basis polynomial.

*Parameters* **pp** : PPoly

A piecewise polynomial in the power basis

extrapolate : bool, optional

Whether to extrapolate to ouf-of-bounds points based on first and last intervals, or to return NaNs. Default: True.

#### <span id="page-342-3"></span>classmethod BPoly.**from\_derivatives**(*xi*, *yi*, *orders=None*, *extrapolate=None*)

Construct a piecewise polynomial in the Bernstein basis, compatible with the specified values and derivatives at breakpoints.

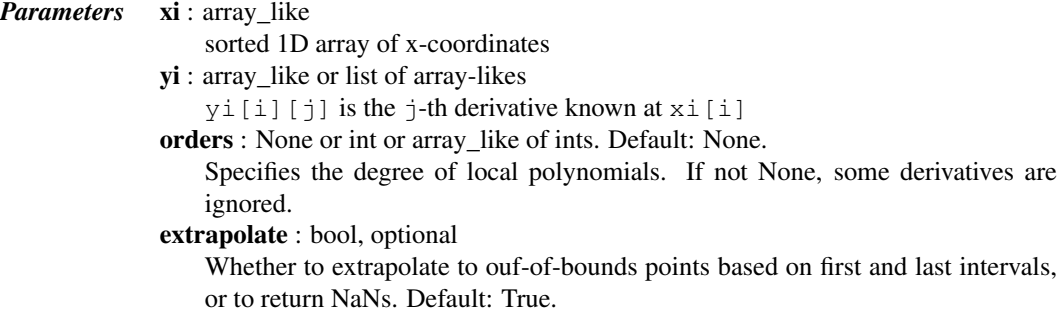

#### *Notes*

If k derivatives are specified at a breakpoint x, the constructed polynomial is exactly  $k$  times continuously differentiable at x, unless the order is provided explicitly. In the latter case, the smoothness of the polynomial at the breakpoint is controlled by the order.

Deduces the number of derivatives to match at each end from order and the number of derivatives available. If possible it uses the same number of derivatives from each end; if the number is odd it tries to take the extra one from y2. In any case if not enough derivatives are available at one end or another it draws enough to make up the total from the other end.

If the order is too high and not enough derivatives are available, an exception is raised.

# *Examples*

```
>>> BPoly.from_derivatives([0, 1], [[1, 2], [3, 4]])
```
Creates a polynomial  $f(x)$  of degree 3, defined on *[0, 1]* such that  $f(0) = 1$ ,  $df/dx(0) = 2$ ,  $f(1) = 3$ ,  $df/dx(1)$ *= 4*

**>>>** BPoly.from\_derivatives([0, 1, 2], [[0, 1], [0], [2]])

Creates a piecewise polynomial  $f(x)$ , such that  $f(0) = f(1) = 0$ ,  $f(2) = 2$ , and  $df/dx(0) = 1$ . Based on the number of derivatives provided, the order of the local polynomials is 2 on *[0, 1]* and 1 on *[1, 2]*. Notice that no restriction is imposed on the derivatives at  $x = 1$  and  $x = 2$ .

Indeed, the explicit form of the polynomial is:

 $f(x) = | x * (1 - x), 0 < = x < 1$  $| 2 \times (x - 1)$ ,  $1 \le x \le 2$ 

So that  $f'(1-0) = -1$  and  $f'(1+0) = 2$ 

# **5.7.2 Multivariate interpolation**

Unstructured data:

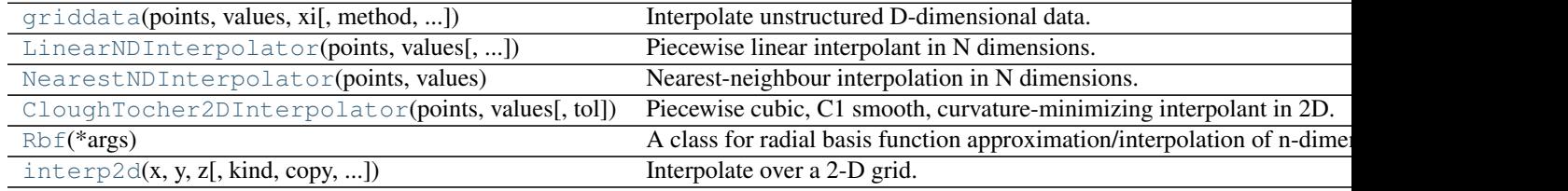

<span id="page-343-0"></span>scipy.interpolate.**griddata**(*points*, *values*, *xi*, *method='linear'*, *fill\_value=nan*, *rescale=False*) Interpolate unstructured D-dimensional data.

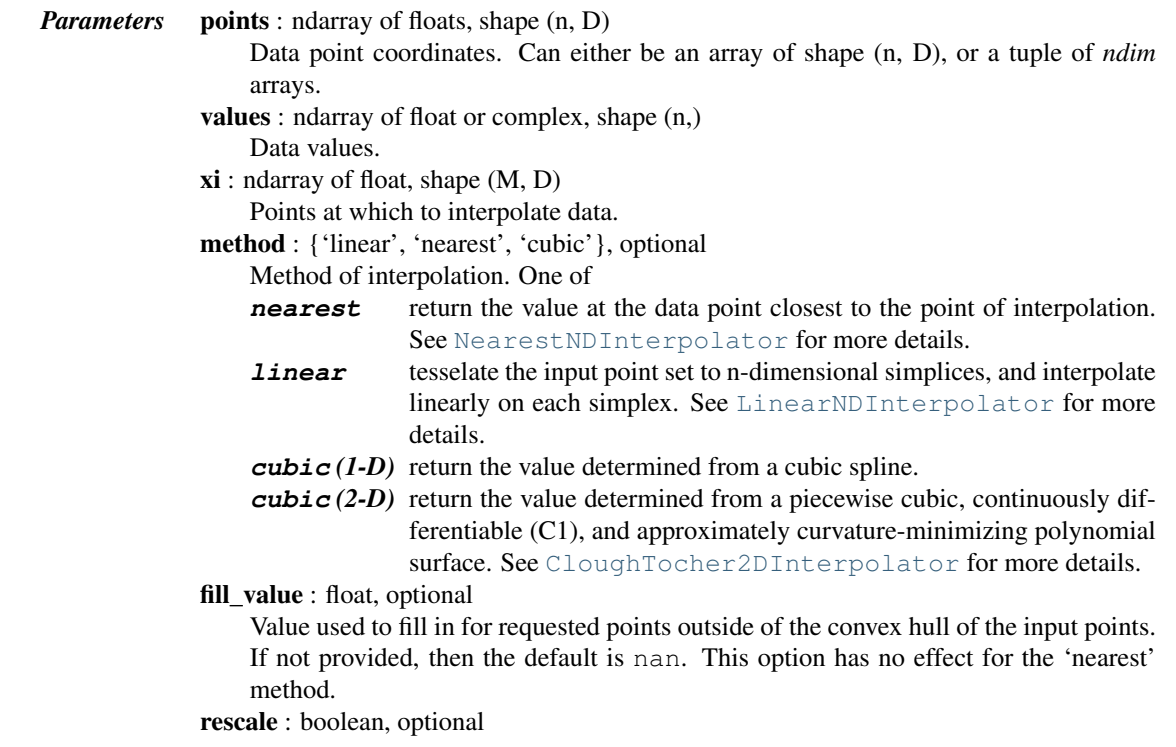

Rescale points to unit cube before performing interpolation. This is useful if some of the input dimensions have incommensurable units and differ by many orders of magnitude.

New in version 0.14.0.

*Notes*

New in version 0.9.

#### *Examples*

Suppose we want to interpolate the 2-D function

```
>>> def func(x, y):
>>> return x*(1-x) * np \cdot cos(4 * np \cdot pi * x) * np \cdot sin(4 * np \cdot pi * y * z) * z
```
on a grid in [0, 1]x[0, 1]

**>>>** grid\_x, grid\_y = np.mgrid[0:1:100j, 0:1:200j]

but we only know its values at 1000 data points:

```
\rightarrow\rightarrow points = np.random.rand(1000, 2)
>>> values = func(points[:,0], points[:,1])
```
This can be done with  $griddata - below$  $griddata - below$  we try out all of the interpolation methods:

```
>>> from scipy.interpolate import griddata
>>> grid_z0 = griddata(points, values, (grid_x, grid_y), method='nearest')
>>> grid_z1 = griddata(points, values, (grid_x, grid_y), method='linear')
>>> grid_z2 = griddata(points, values, (grid_x, grid_y), method='cubic')
```
One can see that the exact result is reproduced by all of the methods to some degree, but for this smooth function the piecewise cubic interpolant gives the best results:

```
>>> import matplotlib.pyplot as plt
>>> plt.subplot(221)
>>> plt.imshow(func(grid_x, grid_y).T, extent=(0,1,0,1), origin='lower')
>>> plt.plot(points[:,0], points[:,1], 'k.', ms=1)
>>> plt.title('Original')
>>> plt.subplot(222)
>>> plt.imshow(grid_z0.T, extent=(0,1,0,1), origin='lower')
>>> plt.title('Nearest')
>>> plt.subplot(223)
>>> plt.imshow(grid_z1.T, extent=(0,1,0,1), origin='lower')
>>> plt.title('Linear')
>>> plt.subplot(224)
>>> plt.imshow(grid_z2.T, extent=(0,1,0,1), origin='lower')
>>> plt.title('Cubic')
>>> plt.gcf().set_size_inches(6, 6)
>>> plt.show()
```
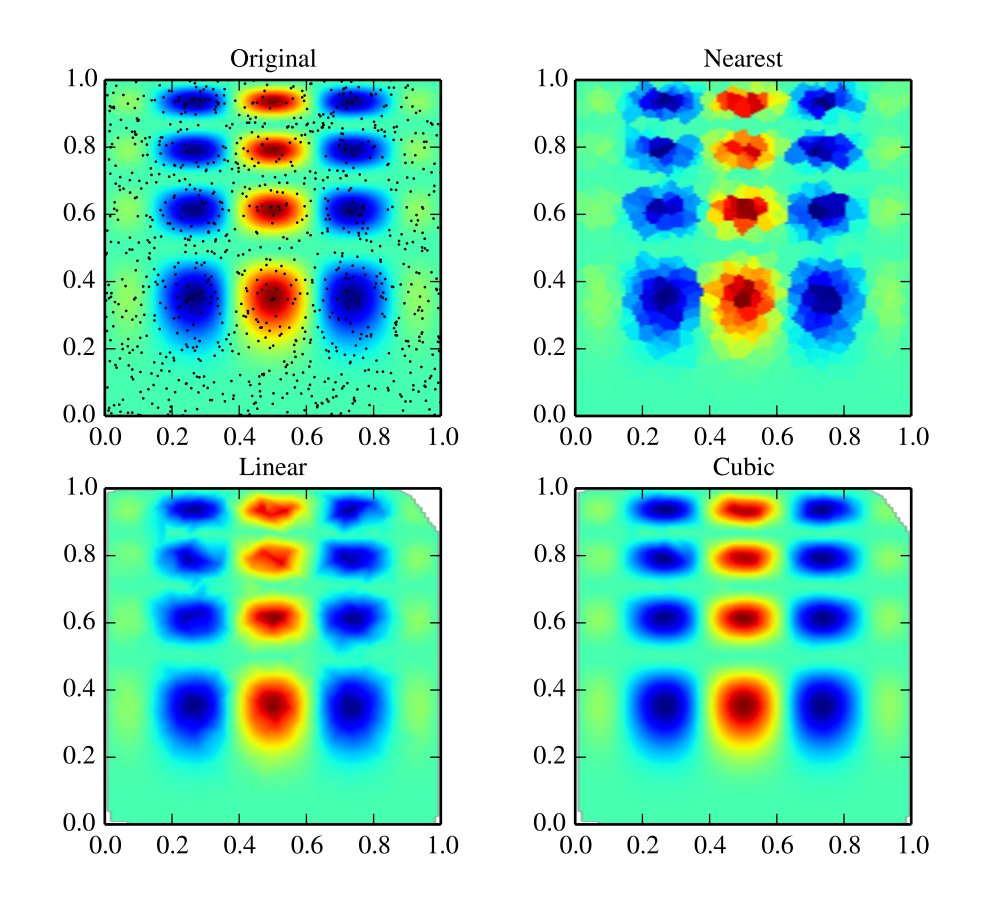

<span id="page-345-0"></span>class scipy.interpolate.**LinearNDInterpolator**(*points*, *values*, *fill\_value=np.nan*, *rescale=False*) Piecewise linear interpolant in N dimensions.

New in version 0.9.

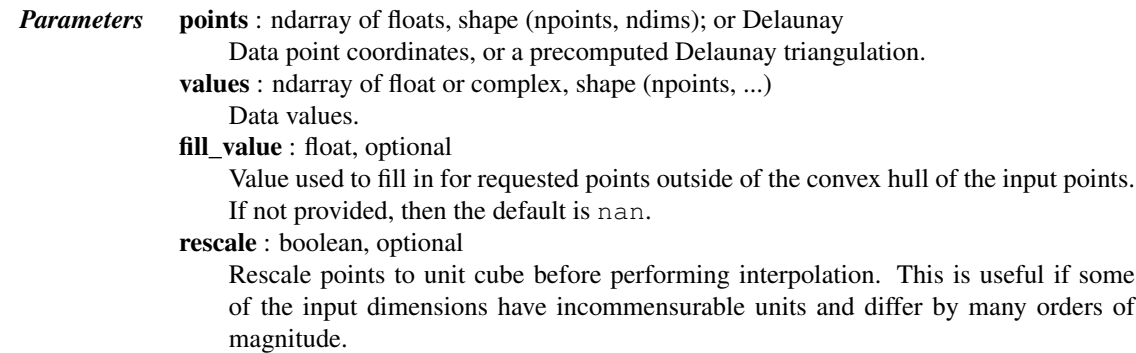

# *Notes*

The interpolant is constructed by triangulating the input data with Qhull [\[R42\],](#page-1425-2) and on each triangle performing linear barycentric interpolation.

## *References*

[\[R42\]](#page-1425-2)

# *Methods*

<span id="page-346-2"></span><span id="page-346-0"></span>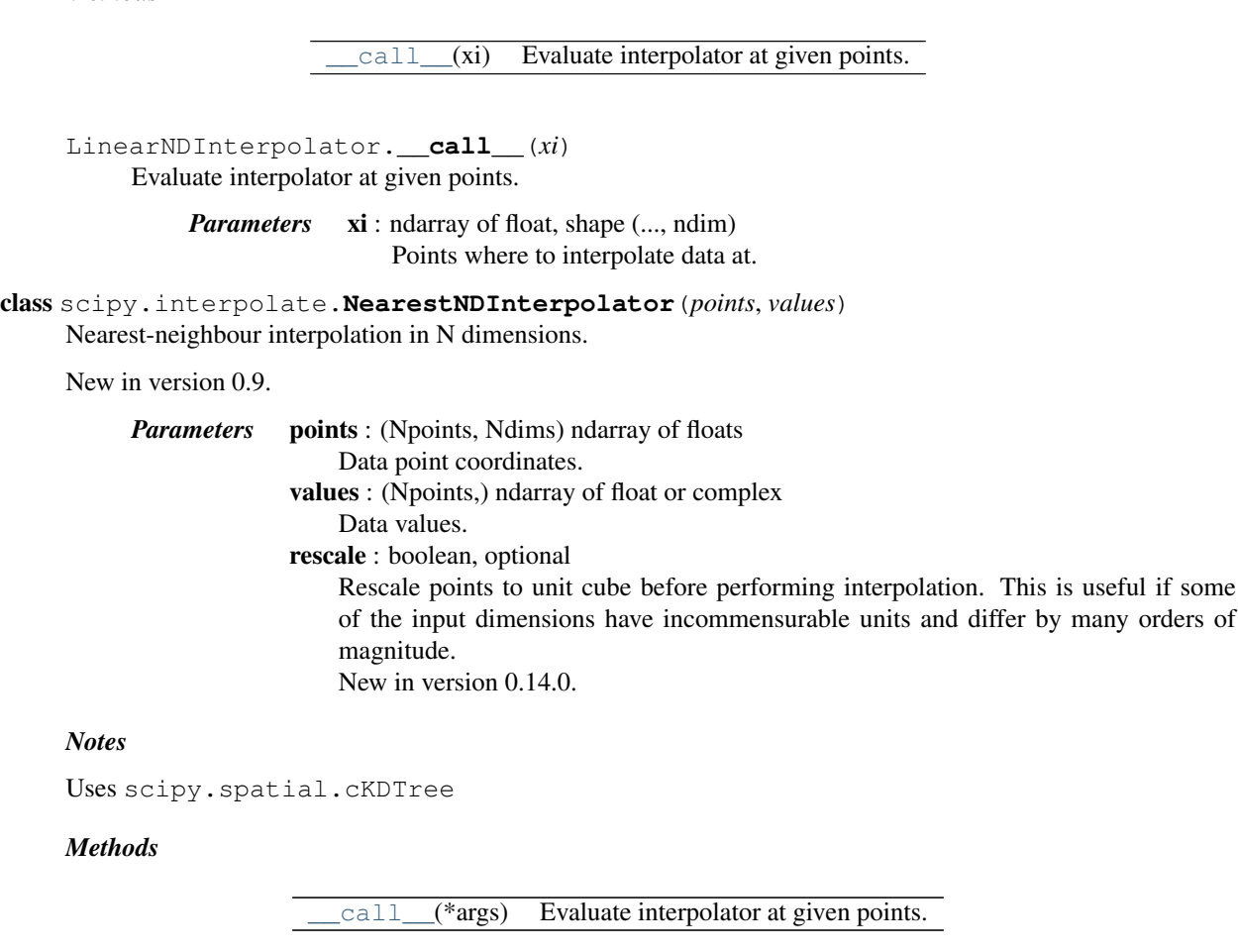

<span id="page-346-3"></span>NearestNDInterpolator.**\_\_call\_\_**(*\*args*) Evaluate interpolator at given points.

> *Parameters* xi : ndarray of float, shape (..., ndim) Points where to interpolate data at.

<span id="page-346-1"></span>class scipy.interpolate.**CloughTocher2DInterpolator**(*points*, *values*, *tol=1e-6*) Piecewise cubic, C1 smooth, curvature-minimizing interpolant in 2D.

New in version 0.9.

**Parameters** points : ndarray of floats, shape (npoints, ndims); or Delaunay Data point coordinates, or a precomputed Delaunay triangulation. values : ndarray of float or complex, shape (npoints, ...) Data values. fill\_value : float, optional

Value used to fill in for requested points outside of the convex hull of the input points. If not provided, then the default is nan.

tol : float, optional

Absolute/relative tolerance for gradient estimation.

maxiter : int, optional

Maximum number of iterations in gradient estimation.

rescale : boolean, optional

Rescale points to unit cube before performing interpolation. This is useful if some of the input dimensions have incommensurable units and differ by many orders of magnitude.

#### *Notes*

The interpolant is constructed by triangulating the input data with Qhull [\[R40\],](#page-1425-3) and constructing a piecewise cubic interpolating Bezier polynomial on each triangle, using a Clough-Tocher scheme [\[CT\].](#page-1424-0) The interpolant is guaranteed to be continuously differentiable.

The gradients of the interpolant are chosen so that the curvature of the interpolating surface is approximatively minimized. The gradients necessary for this are estimated using the global algorithm described in [Nielson83,Renka84]\_.

### *References*

[\[R40\],](#page-1425-3) [\[CT\],](#page-1424-0) [\[Nielson83\],](#page-1425-4) [\[Renka84\]](#page-1425-5)

#### *Methods*

 $\text{call}$ <sub>(xi)</sub> Evaluate interpolator at given points.

<span id="page-347-1"></span>CloughTocher2DInterpolator.**\_\_call\_\_**(*xi*) Evaluate interpolator at given points.

> *Parameters* xi : ndarray of float, shape (..., ndim) Points where to interpolate data at.

# <span id="page-347-0"></span>class scipy.interpolate.**Rbf**(*\*args*)

A class for radial basis function approximation/interpolation of n-dimensional scattered data.

#### *Parameters* \*args : arrays

x, y, z, ..., d, where x, y, z, ... are the coordinates of the nodes and d is the array of values at the nodes

function : str or callable, optional

The radial basis function, based on the radius, r, given by the norm (default is Euclidean distance); the default is 'multiquadric':

```
'multiquadric': sqrt((r/self.epsilon) ** 2 + 1)
'inverse': 1.0/sqrt((r/self.epsilon)**2 + 1)
'gaussian': exp(-(r/self.epsilon) **2)
'linear': r
'cubic': r**3
'quintic': r**5
'thin_plate': r**2 * log(r)
```
If callable, then it must take 2 arguments (self, r). The epsilon parameter will be available as self.epsilon. Other keyword arguments passed in will be available as well.

epsilon : float, optional

Adjustable constant for gaussian or multiquadrics functions - defaults to approximate average distance between nodes (which is a good start).

smooth : float, optional

Values greater than zero increase the smoothness of the approximation. 0 is for interpolation (default), the function will always go through the nodal points in this case. norm : callable, optional

A function that returns the 'distance' between two points, with inputs as arrays of positions (x, y, z, ...), and an output as an array of distance. E.g, the default:

**def** euclidean\_norm(x1, x2): **return** sqrt(  $((x1 - x2) * *2) . sum(axis=0) )$ 

which is called with  $x1=x1$ [ndims,newaxis,:] and  $x2=x2$ [ndims,:,newaxis] such that the result is a matrix of the distances from each point in x1 to each point in x2.

# *Examples*

**>>>** rbfi = Rbf(x, y, z, d) # radial basis function interpolator instance **>>>** di = rbfi(xi, yi, zi) # interpolated values

#### *Methods*

 $_{\rm{cal1} \_\,}$ (\*args)

<span id="page-348-1"></span>Rbf.**\_\_call\_\_**(*\*args*)

<span id="page-348-0"></span>class scipy.interpolate.**interp2d**(*x*, *y*, *z*, *kind='linear'*, *copy=True*, *bounds\_error=False*, *fill\_value=nan*)

Interpolate over a 2-D grid.

*x*, *y* and *z* are arrays of values used to approximate some function f:  $z = f(x, y)$ . This class returns a function whose call method uses spline interpolation to find the value of new points.

If *x* and *y* represent a regular grid, consider using RectBivariateSpline.

*Parameters* x, y : array like

Arrays defining the data point coordinates.

If the points lie on a regular grid, *x* can specify the column coordinates and *y* the row coordinates, for example:

 $\Rightarrow$  **x** = [0,1,2]; **y** = [0,3]; **z** = [[1,2,3], [4,5,6]]

Otherwise, *x* and *y* must specify the full coordinates for each point, for example:

**>>>**  $x = [0, 1, 2, 0, 1, 2]$ ;  $y = [0, 0, 0, 3, 3, 3]$ ;  $z = [1, 2, 3, 4, 5, 6]$ 

If *x* and *y* are multi-dimensional, they are flattened before use.

z : array like

The values of the function to interpolate at the data points. If *z* is a multi-dimensional array, it is flattened before use. The length of a flattened *z* array is either  $len(x)*len(y)$ if *x* and *y* specify the column and row coordinates or  $len(z) == len(x) ==$ len(y) if *x* and *y* specify coordinates for each point.

kind : {'linear', 'cubic', 'quintic'}, optional

The kind of spline interpolation to use. Default is 'linear'.

copy : bool, optional

If True, the class makes internal copies of x, y and z. If False, references may be used. The default is to copy.

bounds\_error : bool, optional

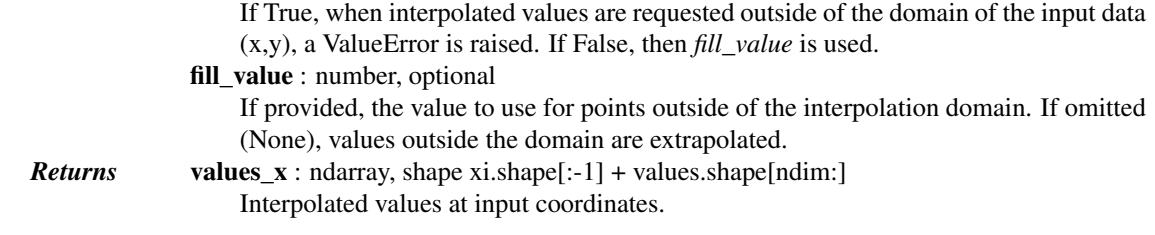

# See also:

# **[RectBivariateSpline](#page-372-0)**

Much faster 2D interpolation if your input data is on a grid

# [bisplrep](#page-386-0), [bisplev](#page-387-0)

# **[BivariateSpline](#page-377-0)**

a more recent wrapper of the FITPACK routines

**[interp1d](#page-326-4)** one dimension version of this function

#### *Notes*

The minimum number of data points required along the interpolation axis is  $(k+1)**2$ , with k=1 for linear, k=3 for cubic and k=5 for quintic interpolation.

The interpolator is constructed by  $\text{bisplrep}$  $\text{bisplrep}$  $\text{bisplrep}$ , with a smoothing factor of 0. If more control over smoothing is needed, [bisplrep](#page-386-0) should be used directly.

#### *Examples*

Construct a 2-D grid and interpolate on it:

```
>>> from scipy import interpolate
>>> x = np.arange(-5.01, 5.01, 0.25)>>> y = np.arange(-5.01, 5.01, 0.25)
>>> xx, yy = np.meshgrid(x, y)
\Rightarrow z = np.sin(xx**2+yy**2)
>>> f = interpolate.interp2d(x, y, z, kind='cubic')
```
Now use the obtained interpolation function and plot the result:

```
>>> xnew = np.arange(-5.01, 5.01, 1e-2)
>>> ynew = np.arange(-5.01, 5.01, 1e-2)
>>> znew = f(xnew, ynew)
>>> plt.plot(x, z[0, :], 'ro-', xnew, znew[0, :], 'b-')
>>> plt.show()
```
# *Methods*

 $\text{call}(\mathbf{x}, \mathbf{y} | \mathbf{,} \, \text{dx}, \, \text{dy}, \, \text{assume}\_\text{sorted})$  Interpolate the function.

<span id="page-349-0"></span>interp2d.**\_\_call\_\_**(*x*, *y*, *dx=0*, *dy=0*, *assume\_sorted=False*) Interpolate the function. *Parameters* **x** : 1D array x-coordinates of the mesh on which to interpolate.

y : 1D array

y-coordinates of the mesh on which to interpolate.

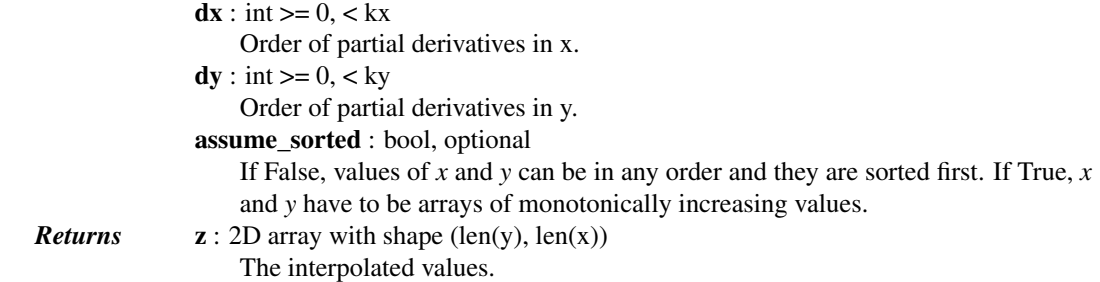

For data on a grid:

<span id="page-350-0"></span>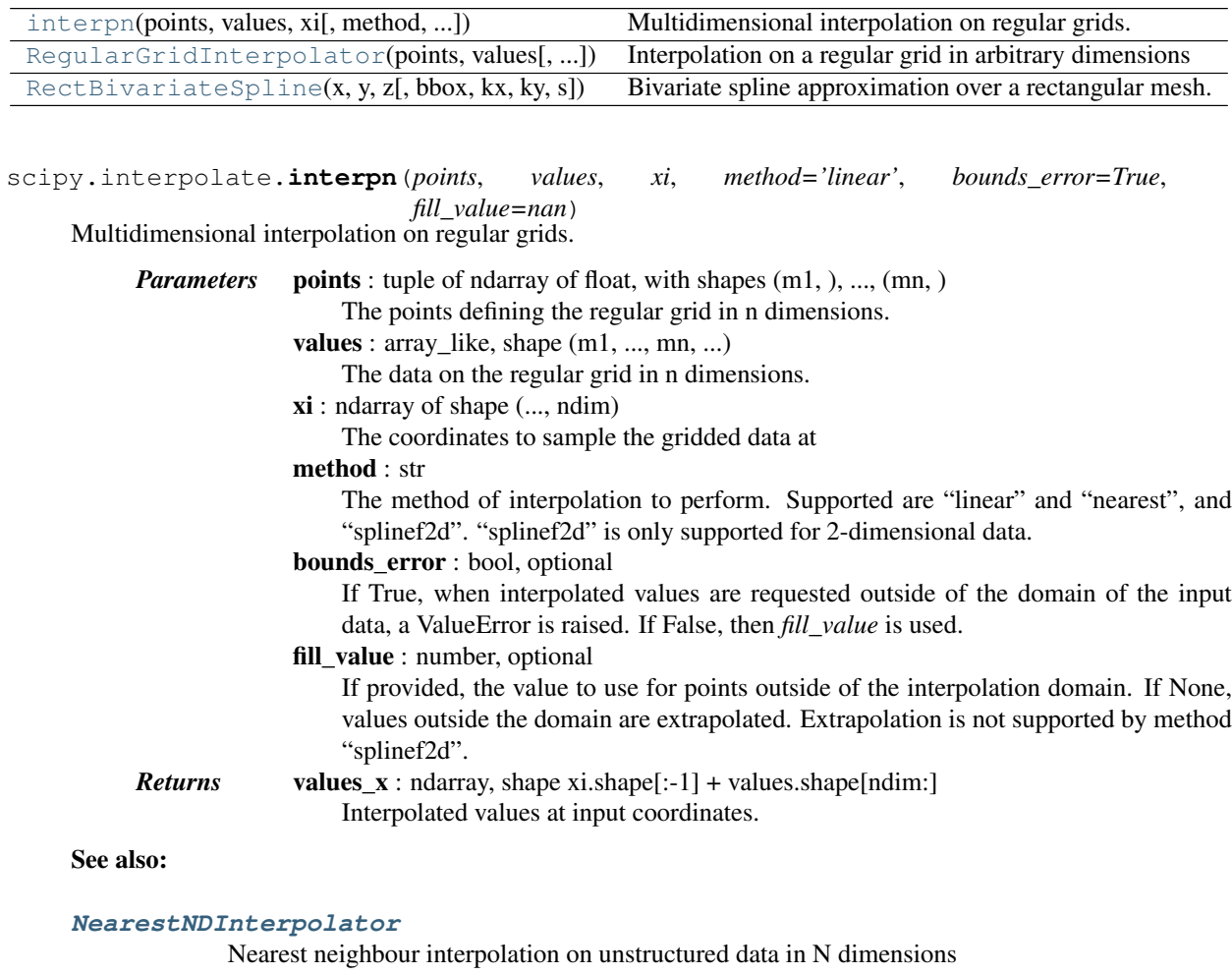

# **[LinearNDInterpolator](#page-345-0)**

Piecewise linear interpolant on unstructured data in N dimensions

```
RegularGridInterpolator
```
Linear and nearest-neighbor Interpolation on a regular grid in arbitrary dimensions

# **[RectBivariateSpline](#page-372-0)**

Bivariate spline approximation over a rectangular mesh

# *Notes*

<span id="page-350-1"></span>New in version 0.14.

class scipy.interpolate.**RegularGridInterpolator**(*points*, *values*, *method='linear'*, *bounds\_error=True*, *fill\_value=nan*)

Interpolation on a regular grid in arbitrary dimensions

The data must be defined on a regular grid; the grid spacing however may be uneven. Linear and nearestneighbour interpolation are supported. After setting up the interpolator object, the interpolation method (*linear* or *nearest*) may be chosen at each evaluation.

*Parameters* points : tuple of ndarray of float, with shapes (m1, ), ..., (mn, )

The points defining the regular grid in n dimensions.

**values** : array like, shape  $(m1, ..., mn, ...)$ 

The data on the regular grid in n dimensions.

method : str

The method of interpolation to perform. Supported are "linear" and "nearest". This parameter will become the default for the object's  $\_\_call\_ method.$ 

bounds\_error : bool, optional

If True, when interpolated values are requested outside of the domain of the input data, a ValueError is raised. If False, then *fill\_value* is used.

fill value : number, optional

If provided, the value to use for points outside of the interpolation domain. If None, values outside the domain are extrapolated.

See also:

# **[NearestNDInterpolator](#page-346-0)**

Nearest neighbour interpolation on unstructured data in N dimensions

### **[LinearNDInterpolator](#page-345-0)**

Piecewise linear interpolant on unstructured data in N dimensions

# *Notes*

Contrary to LinearNDInterpolator and NearestNDInterpolator, this class avoids expensive triangulation of the input data by taking advantage of the regular grid structure.

New in version 0.14.

# *References*

[\[R43\],](#page-1425-6) [\[R44\],](#page-1425-7) [\[R45\]](#page-1425-8)

# *Methods*

 $\text{call}\_\text{ixi}$ [, method]) Interpolation at coordinates

<span id="page-351-0"></span>RegularGridInterpolator.**\_\_call\_\_**(*xi*, *method=None*) Interpolation at coordinates

> *Parameters* xi : ndarray of shape (..., ndim) The coordinates to sample the gridded data at method : str The method of interpolation to perform. Supported are "linear" and "nearest".

class scipy.interpolate.**RectBivariateSpline**(*x, y, z, bbox=[None, None, None, None], kx=3,*

*ky=3, s=0*) Bivariate spline approximation over a rectangular mesh.

Can be used for both smoothing and interpolating data.

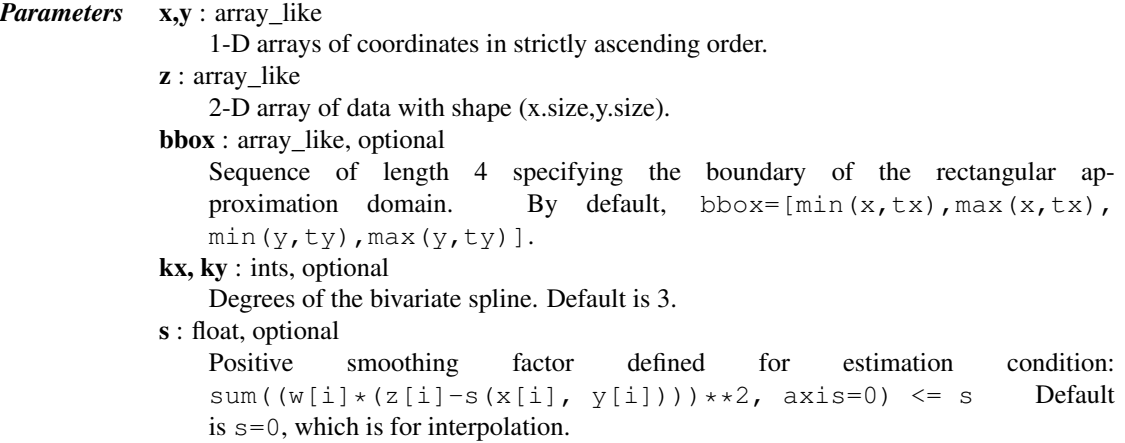

# See also:

#### **[SmoothBivariateSpline](#page-378-0)**

a smoothing bivariate spline for scattered data

**[bisplrep](#page-386-0)** an older wrapping of FITPACK

**[bisplev](#page-387-0)** an older wrapping of FITPACK

# **[UnivariateSpline](#page-353-0)**

a similar class for univariate spline interpolation

#### *Methods*

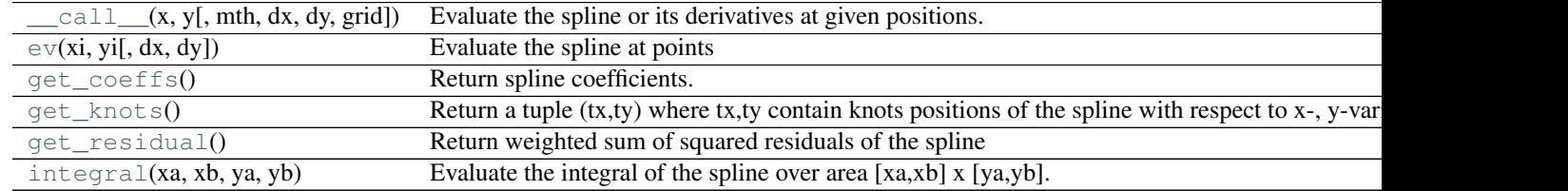

```
RectBivariateSpline.__call__(x, y, mth=None, dx=0, dy=0, grid=True)
     Evaluate the spline or its derivatives at given positions.
```
*Parameters* **x**, **y** : array-like

Input coordinates. If *grid* is False, evaluate the spline at points  $(x[i], y[i])$ ,  $i=0, \ldots$ len  $(x)$  -1. Standard Numpy broadcasting is obeyed. If *grid* is True: evaluate spline at the grid points defined by the coordinate arrays x, y. The arrays must be sorted to increasing order. dx : int Order of x-derivative New in version 0.14.0. dy : int Order of y-derivative New in version 0.14.0. grid : bool Whether to evaluate the results on a grid spanned by the input arrays, or at points specified by the input arrays. New in version 0.14.0.

mth : str Deprecated argument. Has no effect.

```
RectBivariateSpline.ev(xi, yi, dx=0, dy=0)
```
Evaluate the spline at points

Returns the interpolated value at  $(xi[i], yi[i])$ ,  $i=0, \ldots, len(xi)-1$ .

*Parameters* xi, yi : array-like

Input coordinates. Standard Numpy broadcasting is obeyed.

dx : int

Order of x-derivative New in version 0.14.0. dy : int

Order of y-derivative New in version 0.14.0.

```
RectBivariateSpline.get_coeffs()
```
Return spline coefficients.

```
RectBivariateSpline.get_knots()
```
Return a tuple  $(tx,ty)$  where  $tx,ty$  contain knots positions of the spline with respect to  $x$ -, y-variable, respectively. The position of interior and additional knots are given as t[k+1:-k-1] and t[:k+1]=b, t[-k-1:]=e, respectively.

```
RectBivariateSpline.get_residual()
```
Return weighted sum of squared residuals of the spline approximation: sum  $((w[i] * (z[i]$  $s(x[i], y[i]))$ \*\*2,axis=0)

```
RectBivariateSpline.integral(xa, xb, ya, yb)
```
Evaluate the integral of the spline over area [xa,xb] x [ya,yb].

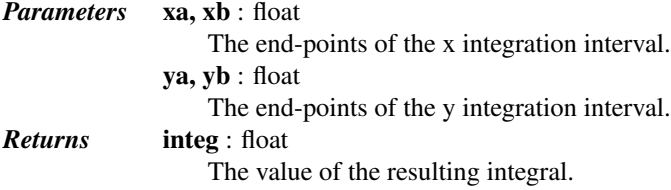

## See also:

[scipy.ndimage.interpolation.map\\_coordinates](#page-578-0)

# **5.7.3 1-D Splines**

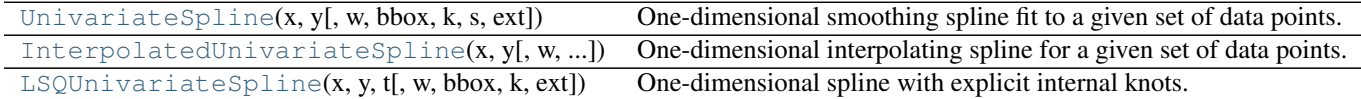

<span id="page-353-0"></span>class scipy.interpolate.**UnivariateSpline**(*x, y, w=None, bbox=[None, None], k=3, s=None,*

 $ext=0$ One-dimensional smoothing spline fit to a given set of data points.

Fits a spline  $y = \text{spl}(x)$  of degree *k* to the provided *x*, *y* data. s specifies the number of knots by specifying a smoothing condition.

*Parameters*  $x : (N)$  array\_like

1-D array of independent input data. Must be increasing.

 $\mathbf{v}$  : (N,) array like

- 1-D array of dependent input data, of the same length as *x*.
- $w: (N)$  array like, optional
- Weights for spline fitting. Must be positive. If None (default), weights are all equal. bbox : (2,) array\_like, optional

2-sequence specifying the boundary of the approximation interval. If None (default), bbox= $[x[0], x[-1]].$ 

- k : int, optional
	- Degree of the smoothing spline. Must be  $\leq$  5. Default is k=3, a cubic spline.
- s : float or None, optional

Positive smoothing factor used to choose the number of knots. Number of knots will be increased until the smoothing condition is satisfied:

sum((w[i] \* (y[i]-spl(x[i]))) \*\* 2, axis=0) <= s

If None (default),  $s = len(w)$  which should be a good value if  $1/w[i]$  is an estimate of the standard deviation of  $y[i]$ . If 0, spline will interpolate through all data points.

ext : int or str, optional

Controls the extrapolation mode for elements not in the interval defined by the knot sequence.

- •if ext=0 or 'extrapolate', return the extrapolated value.
- •if ext=1 or 'zeros', return 0
- •if ext=2 or 'raise', raise a ValueError
- •if ext=3 of 'const', return the boundary value.
- The default value is 0.

# See also:

#### **[InterpolatedUnivariateSpline](#page-357-0)**

Subclass with smoothing forced to 0

#### **[LSQUnivariateSpline](#page-361-0)**

Subclass in which knots are user-selected instead of being set by smoothing condition

**[splrep](#page-366-0)** An older, non object-oriented wrapping of FITPACK

#### [splev](#page-368-0), [sproot](#page-370-0), [splint](#page-369-0), [spalde](#page-370-1)

#### **[BivariateSpline](#page-377-0)**

A similar class for two-dimensional spline interpolation

# *Notes*

The number of data points must be larger than the spline degree *k*.

NaN handling: If the input arrays contain nan values, the result is not useful, since the underlying spline fitting routines cannot deal with nan. A workaround is to use zero weights for not-a-number data points:

```
\Rightarrow \Rightarrow w = np. isnan(y)
\Rightarrow \frac{1}{2} [v] = 0.>>> spl = UnivariateSpline(x, y, w=~w)
```
Notice the need to replace a nan by a numerical value (precise value does not matter as long as the corresponding weight is zero.)

#### *Examples*

```
>>> import matplotlib.pyplot as plt
>>> from scipy.interpolate import UnivariateSpline
>>> x = npu. linspace (-3, 3, 50)\Rightarrow y = np.exp(-x \times 2) + 0.1 * np.random.randn(50)
>>> plt.plot(x, y, 'ro', ms=5)
```
Use the default value for the smoothing parameter:

```
>>> spl = UnivariateSpline(x, y)
>>> xs = np.linspace(-3, 3, 1000)
>>> plt.plot(xs, spl(xs), 'g', lw=3)
```
# Manually change the amount of smoothing:

```
>>> spl.set_smoothing_factor(0.5)
>>> plt.plot(xs, spl(xs), 'b', lw=3)
>>> plt.show()
```
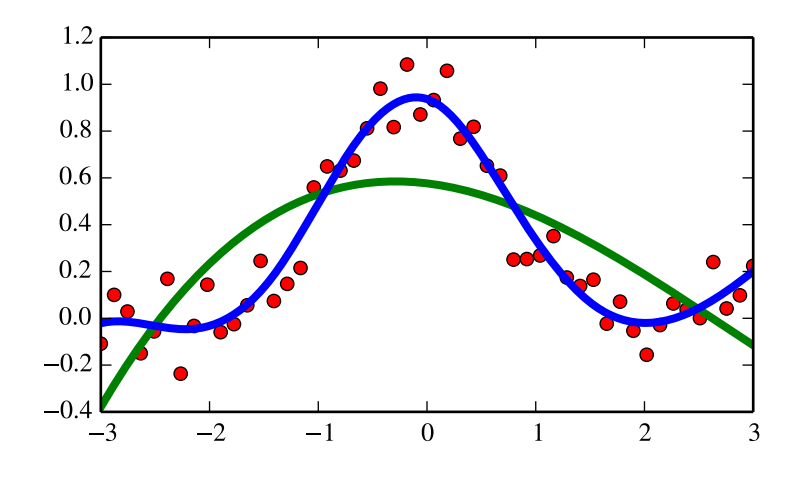

# *Methods*

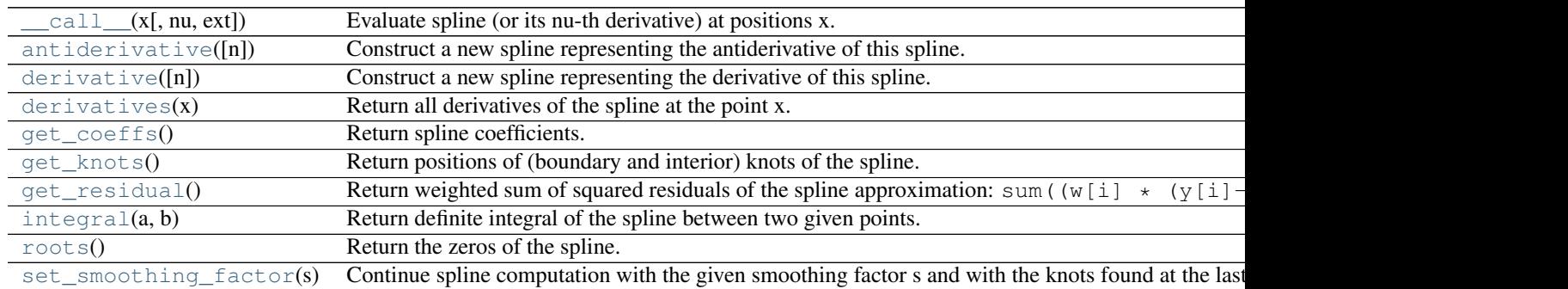

<span id="page-355-0"></span>UnivariateSpline.**\_\_call\_\_**(*x*, *nu=0*, *ext=None*) Evaluate spline (or its nu-th derivative) at positions x.

*Parameters* **x** : array\_like

A 1-D array of points at which to return the value of the smoothed spline or its derivatives. Note: x can be unordered but the evaluation is more efficient if x is (partially) ordered.

nu : int

The order of derivative of the spline to compute.

ext : int

Controls the value returned for elements of  $x$  not in the interval defined by the knot sequence.

•if ext=0 or 'extrapolate', return the extrapolated value.

•if ext=1 or 'zeros', return 0

•if ext=2 or 'raise', raise a ValueError

•if ext=3 or 'const', return the boundary value.

The default value is 0, passed from the initialization of UnivariateSpline.

#### <span id="page-356-0"></span>UnivariateSpline.**antiderivative**(*n=1*)

Construct a new spline representing the antiderivative of this spline.

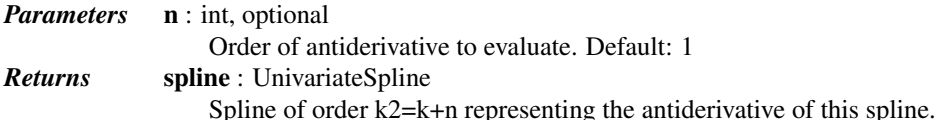

# See also:

[splantider](#page-371-0), [derivative](#page-356-1)

#### *Notes*

New in version 0.13.0.

# *Examples*

```
>>> from scipy.interpolate import UnivariateSpline
>>> x = npu. linspace(0, np.py1/2, 70)
\Rightarrow y = 1 / np.sqrt(1 - 0.8 * np.size(n \times 2))>>> spl = UnivariateSpline(x, y, s=0)
```
The derivative is the inverse operation of the antiderivative, although some floating point error accumulates:

```
>>> spl(1.7), spl.antiderivative().derivative()(1.7)
(array(2.1565429877197317), array(2.1565429877201865))
```
Antiderivative can be used to evaluate definite integrals:

```
>>> ispl = spl.antiderivative()
>>> ispl(np.pi/2) - ispl(0)
2.2572053588768486
```
This is indeed an approximation to the complete elliptic integral  $K(m) = \int_0^{\pi/2} [1 - m \sin^2 x]^{-1/2} dx$ :

```
>>> from scipy.special import ellipk
>>> ellipk(0.8)
2.2572053268208538
```
# <span id="page-356-1"></span>UnivariateSpline.**derivative**(*n=1*)

Construct a new spline representing the derivative of this spline.

*Parameters* **n** : int, optional Order of derivative to evaluate. Default: 1

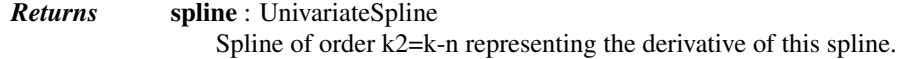

### See also:

[splder](#page-370-2), [antiderivative](#page-356-0)

#### *Notes*

New in version 0.13.0.

#### *Examples*

This can be used for finding maxima of a curve:

```
>>> from scipy.interpolate import UnivariateSpline
>>> x = np.linspace(0, 10, 70)
\Rightarrow \Rightarrow y = np \cdot sin(x)>>> spl = UnivariateSpline(x, y, k=4, s=0)
```
Now, differentiate the spline and find the zeros of the derivative. (NB: [sproot](#page-370-0) only works for order 3 splines, so we fit an order 4 spline):

```
>>> spl.derivative().roots() / np.pi
array([ 0.50000001, 1.5 , 2.49999998])
```
This agrees well with roots  $\pi/2 + n\pi$  of  $cos(x) = sin'(x)$ .

```
UnivariateSpline.derivatives(x)
```
Return all derivatives of the spline at the point x.

```
UnivariateSpline.get_coeffs()
     Return spline coefficients.
```

```
UnivariateSpline.get_knots()
     Return positions of (boundary and interior) knots of the spline.
```

```
UnivariateSpline.get_residual()
```

```
Return weighted sum of squared residuals of the spline approximation: sum (w[i] *
(y[i]-spl(x[i])))**2, axis=0).
```
<span id="page-357-5"></span>UnivariateSpline.**integral**(*a*, *b*) Return definite integral of the spline between two given points.

```
UnivariateSpline.roots()
```
Return the zeros of the spline.

Restriction: only cubic splines are supported by fitpack.

```
UnivariateSpline.set_smoothing_factor(s)
```
Continue spline computation with the given smoothing factor s and with the knots found at the last call.

This routine modifies the spline in place.

```
class scipy.interpolate.InterpolatedUnivariateSpline(x, y, w=None, bbox=[None, None],
```
*k=3, ext=0*) One-dimensional interpolating spline for a given set of data points.

Fits a spline  $y = \text{spl}(x)$  of degree *k* to the provided *x*, *y* data. Spline function passes through all provided points. Equivalent to [UnivariateSpline](#page-353-0) with s=0.

*Parameters*  $x : (N)$  array\_like

Input dimension of data points – must be increasing  $y: (N)$  array\_like

input dimension of data points

w : (N,) array\_like, optional

Weights for spline fitting. Must be positive. If None (default), weights are all equal.

bbox : (2,) array\_like, optional

2-sequence specifying the boundary of the approximation interval. If None (default), bbox= $[x[0], x[-1]].$ 

k : int, optional

Degree of the smoothing spline. Must be  $1 \le k \le 5$ .

ext : int or str, optional

Controls the extrapolation mode for elements not in the interval defined by the knot sequence.

•if ext=0 or 'extrapolate', return the extrapolated value.

•if ext=1 or 'zeros', return 0

•if ext=2 or 'raise', raise a ValueError

•if ext=3 of 'const', return the boundary value.

The default value is 0.

# See also:

#### **[UnivariateSpline](#page-353-0)**

Superclass – allows knots to be selected by a smoothing condition

**[LSQUnivariateSpline](#page-361-0)**

spline for which knots are user-selected

**[splrep](#page-366-0)** An older, non object-oriented wrapping of FITPACK

```
splev, sproot, splint, spalde
```
## **[BivariateSpline](#page-377-0)**

A similar class for two-dimensional spline interpolation

# *Notes*

The number of data points must be larger than the spline degree *k*.

# *Examples*

```
>>> import matplotlib.pyplot as plt
>>> from scipy.interpolate import InterpolatedUnivariateSpline
>>> x = npu. linspace (-3, 3, 50)\Rightarrow y = np.exp(-x \times 2) + 0.1 * np.random.randn(50)
>>> spl = InterpolatedUnivariateSpline(x, y)
>>> plt.plot(x, y, 'ro', ms=5)
\Rightarrow xs = np.linspace(-3, 3, 1000)
>>> plt.plot(xs, spl(xs), 'g', lw=3, alpha=0.7)
>>> plt.show()
```
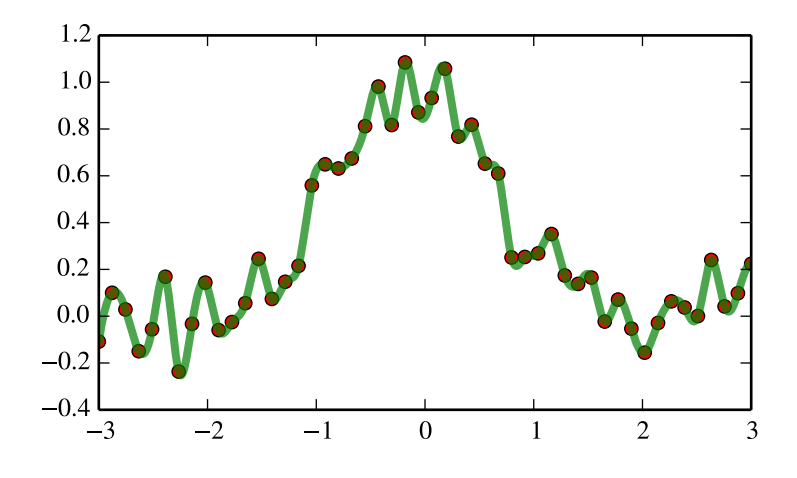

Notice that the spl(x) interpolates *y*:

**>>>** spl.get\_residual() 0.0

# *Methods*

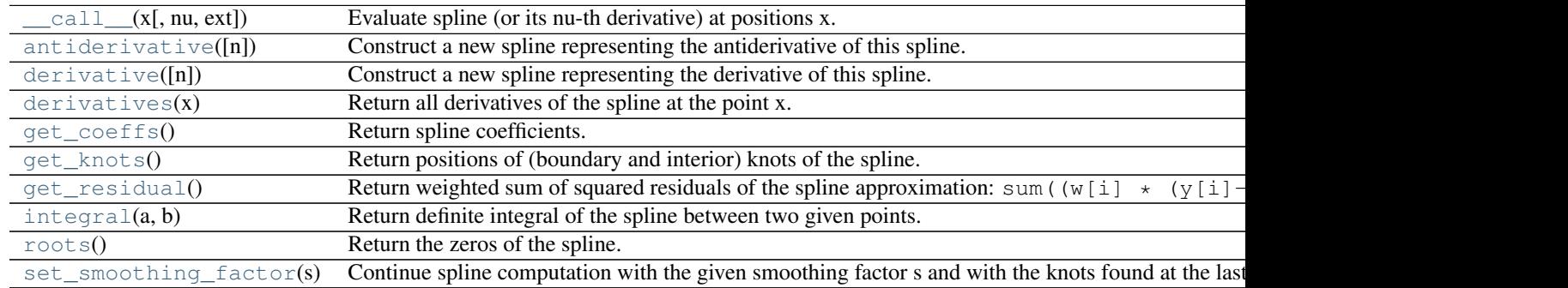

<span id="page-359-0"></span>InterpolatedUnivariateSpline.**\_\_call\_\_**(*x*, *nu=0*, *ext=None*) Evaluate spline (or its nu-th derivative) at positions x.

# *Parameters* **x** : array like

A 1-D array of points at which to return the value of the smoothed spline or its derivatives. Note: x can be unordered but the evaluation is more efficient if x is (partially) ordered.

# nu : int

The order of derivative of the spline to compute.

# ext : int

Controls the value returned for elements of  $x$  not in the interval defined by the knot sequence.

•if ext=0 or 'extrapolate', return the extrapolated value.

- •if ext=1 or 'zeros', return 0
- •if ext=2 or 'raise', raise a ValueError
- •if ext=3 or 'const', return the boundary value.

<span id="page-359-1"></span>The default value is 0, passed from the initialization of UnivariateSpline.
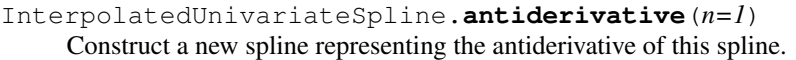

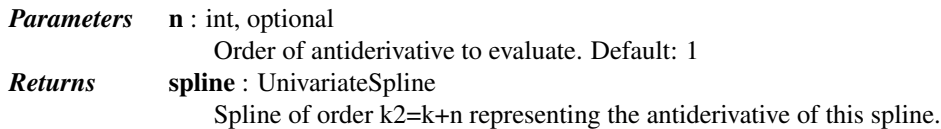

#### See also:

[splantider](#page-371-0), [derivative](#page-360-0)

#### *Notes*

New in version 0.13.0.

#### *Examples*

```
>>> from scipy.interpolate import UnivariateSpline
>>> x = npu. linspace(0, np.py1/2, 70)
\Rightarrow y = 1 / np.sqrt(1 - 0.8*np.sin(x)**2)
>>> spl = UnivariateSpline(x, y, s=0)
```
The derivative is the inverse operation of the antiderivative, although some floating point error accumulates:

```
>>> spl(1.7), spl.antiderivative().derivative()(1.7)
(array(2.1565429877197317), array(2.1565429877201865))
```
Antiderivative can be used to evaluate definite integrals:

```
>>> ispl = spl.antiderivative()
>>> ispl(np.pi/2) - ispl(0)
2.2572053588768486
```
This is indeed an approximation to the complete elliptic integral  $K(m) = \int_0^{\pi/2} [1 - m \sin^2 x]^{-1/2} dx$ :

```
>>> from scipy.special import ellipk
>>> ellipk(0.8)
2.2572053268208538
```
<span id="page-360-0"></span>InterpolatedUnivariateSpline.**derivative**(*n=1*)

Construct a new spline representing the derivative of this spline.

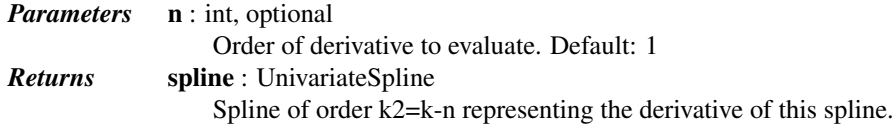

#### See also:

[splder](#page-370-0), [antiderivative](#page-359-0)

#### *Notes*

New in version 0.13.0.

#### *Examples*

This can be used for finding maxima of a curve:

```
>>> from scipy.interpolate import UnivariateSpline
\Rightarrow x = np.linspace(0, 10, 70)
\Rightarrow \Rightarrow y = np \cdot sin(x)>>> spl = UnivariateSpline(x, y, k=4, s=0)
```
Now, differentiate the spline and find the zeros of the derivative. (NB: [sproot](#page-370-1) only works for order 3 splines, so we fit an order 4 spline):

```
>>> spl.derivative().roots() / np.pi
array([ 0.50000001, 1.5 , 2.49999998])
```
This agrees well with roots  $\pi/2 + n\pi$  of  $cos(x) = sin'(x)$ .

```
InterpolatedUnivariateSpline.derivatives(x)
     Return all derivatives of the spline at the point x.
```

```
InterpolatedUnivariateSpline.get_coeffs()
    Return spline coefficients.
```
InterpolatedUnivariateSpline.**get\_knots**() Return positions of (boundary and interior) knots of the spline.

```
InterpolatedUnivariateSpline.get_residual()
    Return weighted sum of squared residuals of the spline approximation: sum (w[i] *
    (y[i]-spl(x[i])))**2, axis=0).
```

```
InterpolatedUnivariateSpline.integral(a, b)
     Return definite integral of the spline between two given points.
```

```
InterpolatedUnivariateSpline.roots()
```
Return the zeros of the spline.

Restriction: only cubic splines are supported by fitpack.

```
InterpolatedUnivariateSpline.set_smoothing_factor(s)
     Continue spline computation with the given smoothing factor s and with the knots found at the last call.
```
This routine modifies the spline in place.

```
class scipy.interpolate.LSQUnivariateSpline(x, y, t, w=None, bbox=[None, None], k=3,
```
*ext=0*)

One-dimensional spline with explicit internal knots.

Fits a spline  $y = \text{spl}(x)$  of degree *k* to the provided *x*, *y* data. *t* specifies the internal knots of the spline

*Parameters*  $x : (N_n)$  array like

Input dimension of data points – must be increasing

```
y: (N) array like
```
Input dimension of data points

```
t : (M<sub>1</sub>) array like
```
interior knots of the spline. Must be in ascending order and:

bbox $[0] < t[0] < ... < t[-1] < b$ box $[-1]$ 

w : (N,) array\_like, optional

weights for spline fitting. Must be positive. If None (default), weights are all equal.

**bbox** :  $(2)$  array like, optional

2-sequence specifying the boundary of the approximation interval. If None (default), bbox =  $[x[0], x[-1]].$ 

k : int, optional

Degree of the smoothing spline. Must be  $1 \le k \le 5$ . Default is k=3, a cubic spline. ext : int or str, optional

Controls the extrapolation mode for elements not in the interval defined by the knot sequence. •if ext=0 or 'extrapolate', return the extrapolated value. •if ext=1 or 'zeros', return 0 •if ext=2 or 'raise', raise a ValueError •if ext=3 of 'const', return the boundary value. The default value is 0. *Raises* ValueError If the interior knots do not satisfy the Schoenberg-Whitney conditions See also: **[UnivariateSpline](#page-353-0)** Superclass – knots are specified by setting a smoothing condition **[InterpolatedUnivariateSpline](#page-357-0)** spline passing through all points **[splrep](#page-366-0)** An older, non object-oriented wrapping of FITPACK

[splev](#page-368-0), [sproot](#page-370-1), [splint](#page-369-0), [spalde](#page-370-2)

#### **[BivariateSpline](#page-377-0)**

A similar class for two-dimensional spline interpolation

#### *Notes*

The number of data points must be larger than the spline degree *k*.

Knots  $t$  must satisfy the Schoenberg-Whitney conditions, i.e., there must be a subset of data points  $x[j]$  such that  $t[j] < x[j] < t[j+k+1]$ , for  $j=0$ ,  $1, ..., n-k-2$ .

#### *Examples*

```
>>> from scipy.interpolate import LSQUnivariateSpline
>>> import matplotlib.pyplot as plt
>>> x = np. linspace (-3, 3, 50)\Rightarrow y = np.exp(-x**2) + 0.1 * np.random.randn(50)
```
Fit a smoothing spline with a pre-defined internal knots:

```
\Rightarrow b = [-1, 0, 1]>>> spl = LSQUnivariateSpline(x, y, t)
\Rightarrow xs = np.linspace(-3, 3, 1000)
>>> plt.plot(x, y, 'ro', ms=5)
>>> plt.plot(xs, spl(xs), 'g-', lw=3)
>>> plt.show()
```
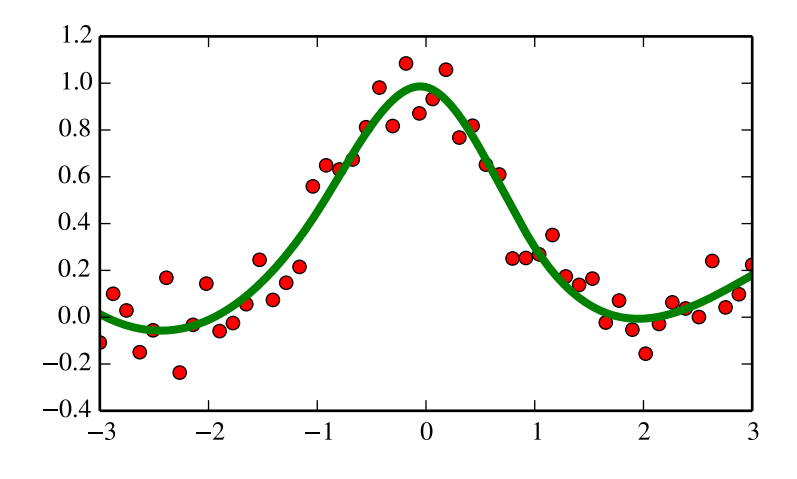

#### Check the knot vector:

**>>>** spl.get\_knots() array([-3., -1., 0., 1., 3.])

#### *Methods*

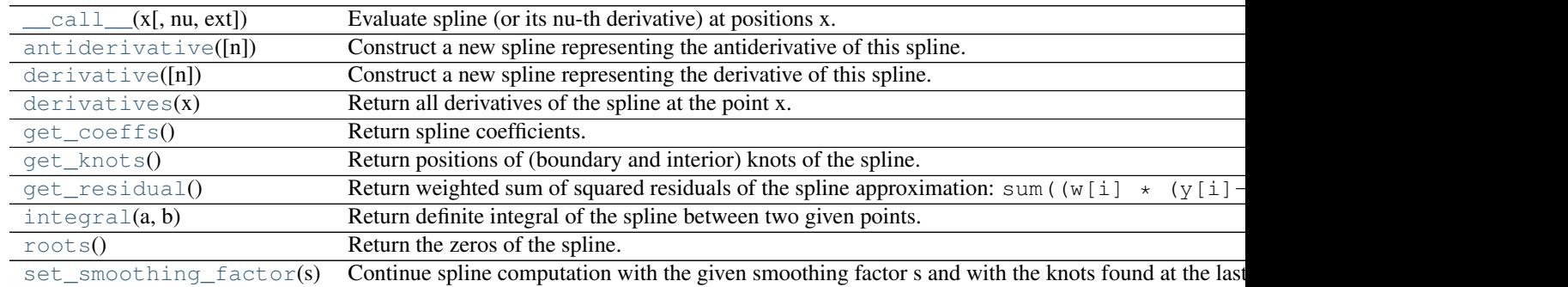

<span id="page-363-0"></span>LSQUnivariateSpline.**\_\_call\_\_**(*x*, *nu=0*, *ext=None*) Evaluate spline (or its nu-th derivative) at positions x.

#### *Parameters* **x** : array\_like

A 1-D array of points at which to return the value of the smoothed spline or its derivatives. Note: x can be unordered but the evaluation is more efficient if x is (partially) ordered.

#### nu : int

The order of derivative of the spline to compute.

#### ext : int

Controls the value returned for elements of  $x$  not in the interval defined by the knot sequence.

•if ext=0 or 'extrapolate', return the extrapolated value.

- •if ext=1 or 'zeros', return 0
- •if ext=2 or 'raise', raise a ValueError
- •if ext=3 or 'const', return the boundary value.

<span id="page-363-1"></span>The default value is 0, passed from the initialization of UnivariateSpline.

```
LSQUnivariateSpline.antiderivative(n=1)
     Construct a new spline representing the antiderivative of this spline.
```
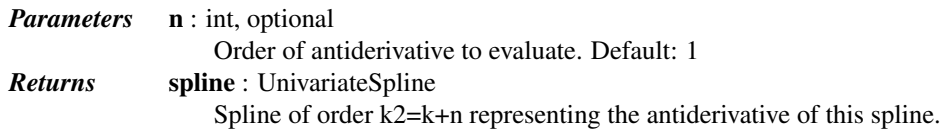

#### See also:

[splantider](#page-371-0), [derivative](#page-364-0)

#### *Notes*

New in version 0.13.0.

#### *Examples*

```
>>> from scipy.interpolate import UnivariateSpline
>>> x = npu. inspace(0, np.pyi/2, 70)
\Rightarrow y = 1 / np.sqrt(1 - 0.8*np.sin(x)**2)
>>> spl = UnivariateSpline(x, y, s=0)
```
The derivative is the inverse operation of the antiderivative, although some floating point error accumulates:

```
>>> spl(1.7), spl.antiderivative().derivative()(1.7)
(array(2.1565429877197317), array(2.1565429877201865))
```
Antiderivative can be used to evaluate definite integrals:

```
>>> ispl = spl.antiderivative()
>>> ispl(np.pi/2) - ispl(0)
2.2572053588768486
```
This is indeed an approximation to the complete elliptic integral  $K(m) = \int_0^{\pi/2} [1 - m \sin^2 x]^{-1/2} dx$ :

```
>>> from scipy.special import ellipk
>>> ellipk(0.8)
2.2572053268208538
```
#### <span id="page-364-0"></span>LSQUnivariateSpline.**derivative**(*n=1*)

Construct a new spline representing the derivative of this spline.

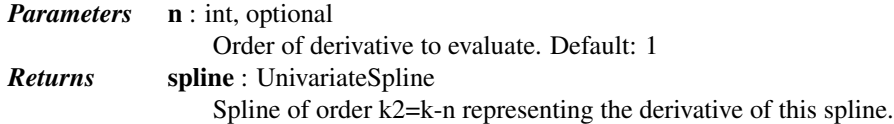

#### See also:

[splder](#page-370-0), [antiderivative](#page-363-1)

#### *Notes*

New in version 0.13.0.

#### *Examples*

This can be used for finding maxima of a curve:

```
>>> from scipy.interpolate import UnivariateSpline
\Rightarrow x = np.linspace(0, 10, 70)
\Rightarrow \Rightarrow y = np \cdot sin(x)>>> spl = UnivariateSpline(x, y, k=4, s=0)
```
Now, differentiate the spline and find the zeros of the derivative. (NB: [sproot](#page-370-1) only works for order 3 splines, so we fit an order 4 spline):

```
>>> spl.derivative().roots() / np.pi
array([ 0.50000001, 1.5 , 2.49999998])
```
This agrees well with roots  $\pi/2 + n\pi$  of  $cos(x) = sin'(x)$ .

```
LSQUnivariateSpline.derivatives(x)
     Return all derivatives of the spline at the point x.
```

```
LSQUnivariateSpline.get_coeffs()
     Return spline coefficients.
```
<span id="page-365-2"></span>LSQUnivariateSpline.**get\_knots**() Return positions of (boundary and interior) knots of the spline.

```
LSQUnivariateSpline.get_residual()
```

```
Return weighted sum of squared residuals of the spline approximation: sum (w[i] *
(y[i]-spl(x[i])))**2, axis=0).
```

```
LSQUnivariateSpline.integral(a, b)
```
Return definite integral of the spline between two given points.

<span id="page-365-5"></span>LSQUnivariateSpline.**roots**()

Return the zeros of the spline.

Restriction: only cubic splines are supported by fitpack.

```
LSQUnivariateSpline.set_smoothing_factor(s)
```
Continue spline computation with the given smoothing factor s and with the knots found at the last call.

This routine modifies the spline in place.

The above univariate spline classes have the following methods:

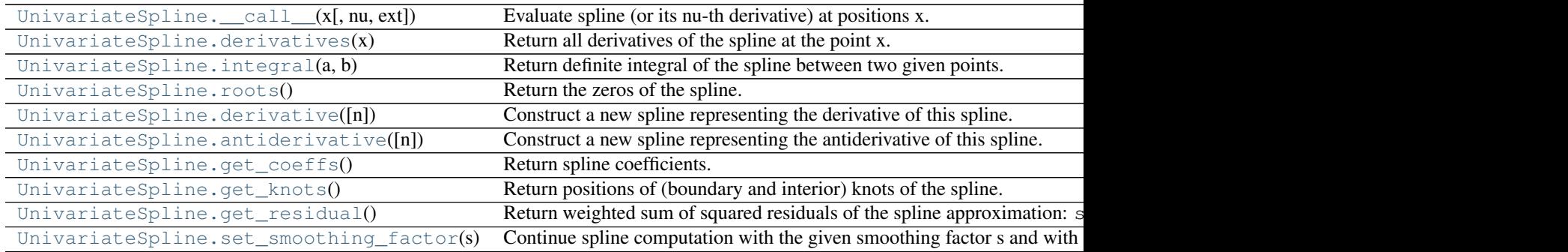

Functional interface to FITPACK functions:

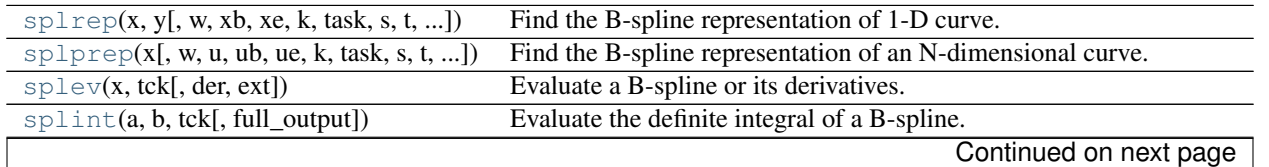

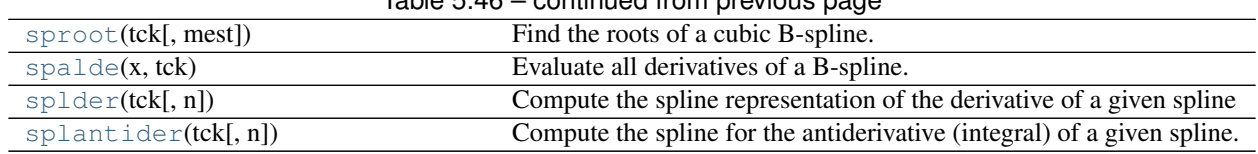

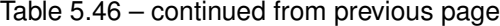

<span id="page-366-0"></span>scipy.interpolate.**splrep**(*x*, *y*, *w=None*, *xb=None*, *xe=None*, *k=3*, *task=0*, *s=None*, *t=None*,

 $full$  *output=0, per=0, quiet=1*)

Find the B-spline representation of 1-D curve.

Given the set of data points  $(x[i], y[i])$  determine a smooth spline approximation of degree k on the interval  $xb \le x \le x$ .

#### *Parameters* **x**, **y** : array\_like

The data points defining a curve  $y = f(x)$ .

w : array like

Strictly positive rank-1 array of weights the same length as x and y. The weights are used in computing the weighted least-squares spline fit. If the errors in the y values have standard-deviation given by the vector d, then w should be 1/d. Default is  $ones(len(x)).$ 

xb, xe : float

The interval to fit. If None, these default to  $x[0]$  and  $x[-1]$  respectively.

 $k : int$ 

The order of the spline fit. It is recommended to use cubic splines. Even order splines should be avoided especially with small s values.  $1 \le k \le 5$ 

task :  $\{1, 0, -1\}$ 

If task==0 find t and c for a given smoothing factor, s.

If task==1 find t and c for another value of the smoothing factor, s. There must have been a previous call with task=0 or task=1 for the same set of data (t will be stored an used internally)

If task=-1 find the weighted least square spline for a given set of knots, t. These should be interior knots as knots on the ends will be added automatically.

s : float

A smoothing condition. The amount of smoothness is determined by satisfying the conditions: sum((w \* (y - g))\*\*2,axis=0)  $\leq$  s where g(x) is the smoothed interpolation of  $(x,y)$ . The user can use s to control the tradeoff between closeness and smoothness of fit. Larger s means more smoothing while smaller values of s indicate less smoothing. Recommended values of s depend on the weights, w. If the weights represent the inverse of the standard-deviation of y, then a good s value should be found in the range (m-sqrt( $2*m$ ),m+sqrt( $2*m$ )) where m is the number of datapoints in x, y, and w. default : s=m-sqrt( $2*$ m) if weights are supplied. s = 0.0 (interpolating) if no weights are supplied.

### t : array\_like

The knots needed for task=-1. If given then task is automatically set to -1.

#### full output : bool

If non-zero, then return optional outputs.

#### per : bool

If non-zero, data points are considered periodic with period  $x[m-1] - x[0]$  and a smooth periodic spline approximation is returned. Values of  $y[m-1]$  and  $w[m-1]$  are not used. quiet : bool

Non-zero to suppress messages. This parameter is deprecated; use standard Python warning filters instead.

*Returns* tck : tuple

 $(t,c,k)$  a tuple containing the vector of knots, the B-spline coefficients, and the degree of the spline.

fp : array, optional

The weighted sum of squared residuals of the spline approximation.

ier : int, optional

An integer flag about splrep success. Success is indicated if ier $\lt=0$ . If ier in [1,2,3] an error occurred but was not raised. Otherwise an error is raised.

msg : str, optional

A message corresponding to the integer flag, ier.

#### See also:

```
UnivariateSpline, BivariateSpline, splprep, splev, sproot, spalde, splint,
bisplrep, bisplev
```
#### *Notes*

See splev for evaluation of the spline and its derivatives. Uses the FORTRAN routine curfit from FITPACK.

If provided, knots *t* must satisfy the Schoenberg-Whitney conditions, i.e., there must be a subset of data points  $x[j]$  such that  $t[j] < x[j] < t[j+k+1]$ , for  $j=0, 1, ..., n-k-2$ .

#### *References*

Based on algorithms described in [\[R63\],](#page-1425-0) [\[R64\],](#page-1425-1) [\[R65\],](#page-1425-2) and [\[R66\]:](#page-1425-3)

[\[R63\],](#page-1425-0) [\[R64\],](#page-1425-1) [\[R65\],](#page-1425-2) [\[R66\]](#page-1425-3)

#### *Examples*

```
\Rightarrow x = \text{linspace}(0, 10, 10)\Rightarrow \Rightarrow y = \sin(x)\Rightarrow tck = splrep(x, y)
>>> x2 = linspace(0, 10, 200)
\Rightarrow y2 = splev(x2, tck)>>> plot(x, y, 'o', x2, y2)
```

```
scipy.interpolate.splprep(x, w=None, u=None, ub=None, ue=None, k=3, task=0, s=None,
                               t=None, full_output=0, nest=None, per=0, quiet=1)
```
Find the B-spline representation of an N-dimensional curve.

Given a list of N rank-1 arrays, *x*, which represent a curve in N-dimensional space parametrized by *u*, find a smooth approximating spline curve  $g(u)$ . Uses the FORTRAN routine parcur from FITPACK.

```
Parameters x : array like
```
A list of sample vector arrays representing the curve.

```
w : array like
```
Strictly positive rank-1 array of weights the same length as *x[0]*. The weights are used in computing the weighted least-squares spline fit. If the errors in the *x* values have standard-deviation given by the vector d, then *w* should be 1/d. Default is ones(len(x[0])).

```
u : array_like, optional
```
An array of parameter values. If not given, these values are calculated automatically as  $M = \text{len}(x[0])$ , where

 $v[0] = 0$ 

```
v[i] = v[i-1] + distance(x[i], x[i-1])
```

```
u[i] = v[i] / v[M-1]
```
ub, ue : int, optional

The end-points of the parameters interval. Defaults to  $u[0]$  and  $u[-1]$ .

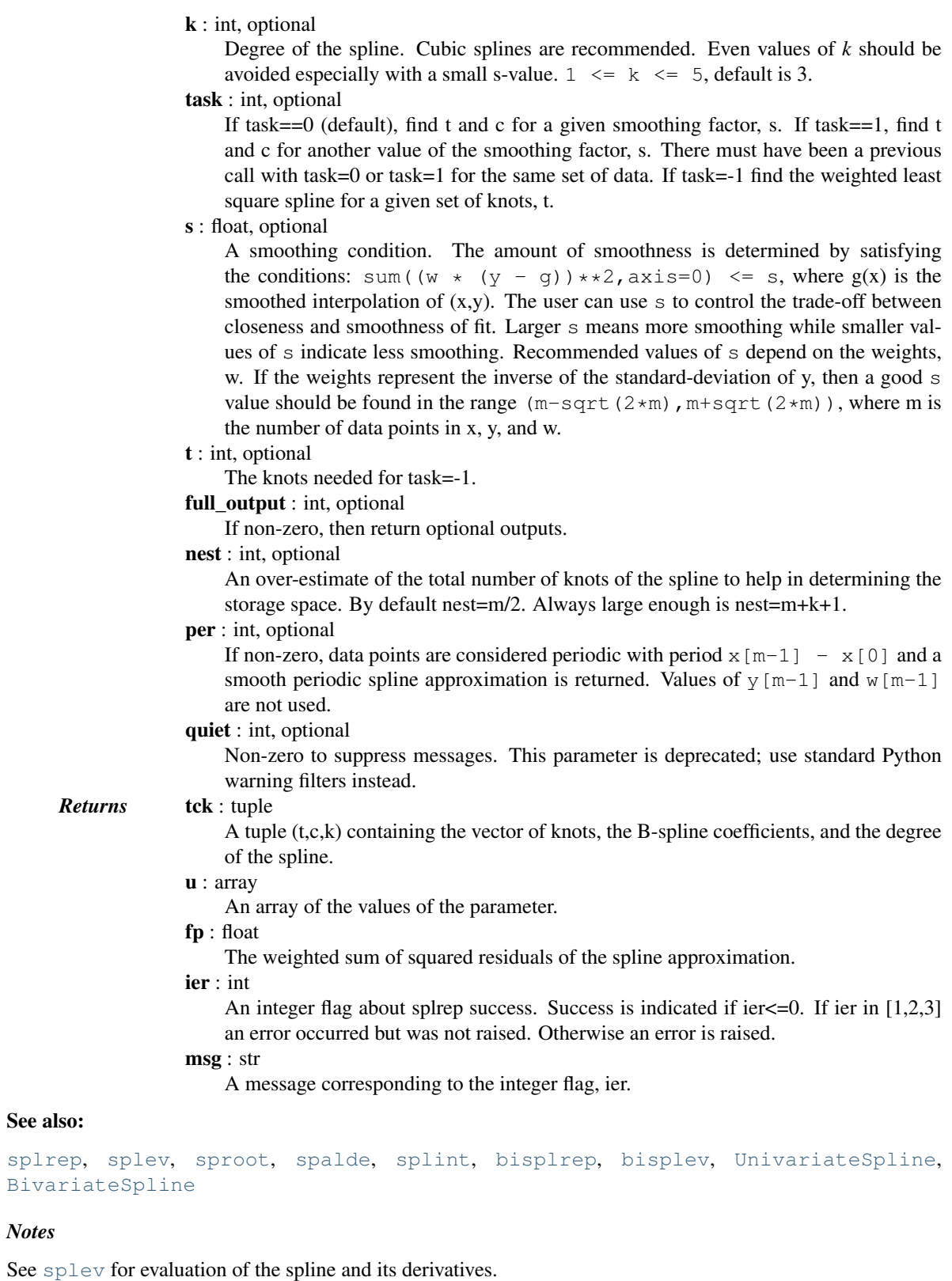

# *References*

<span id="page-368-0"></span>[\[R60\],](#page-1425-4) [\[R61\],](#page-1425-5) [\[R62\]](#page-1426-0)

#### scipy.interpolate.**splev**(*x*, *tck*, *der=0*, *ext=0*)

Evaluate a B-spline or its derivatives.

Given the knots and coefficients of a B-spline representation, evaluate the value of the smoothing polynomial and its derivatives. This is a wrapper around the FORTRAN routines splev and splder of FITPACK.

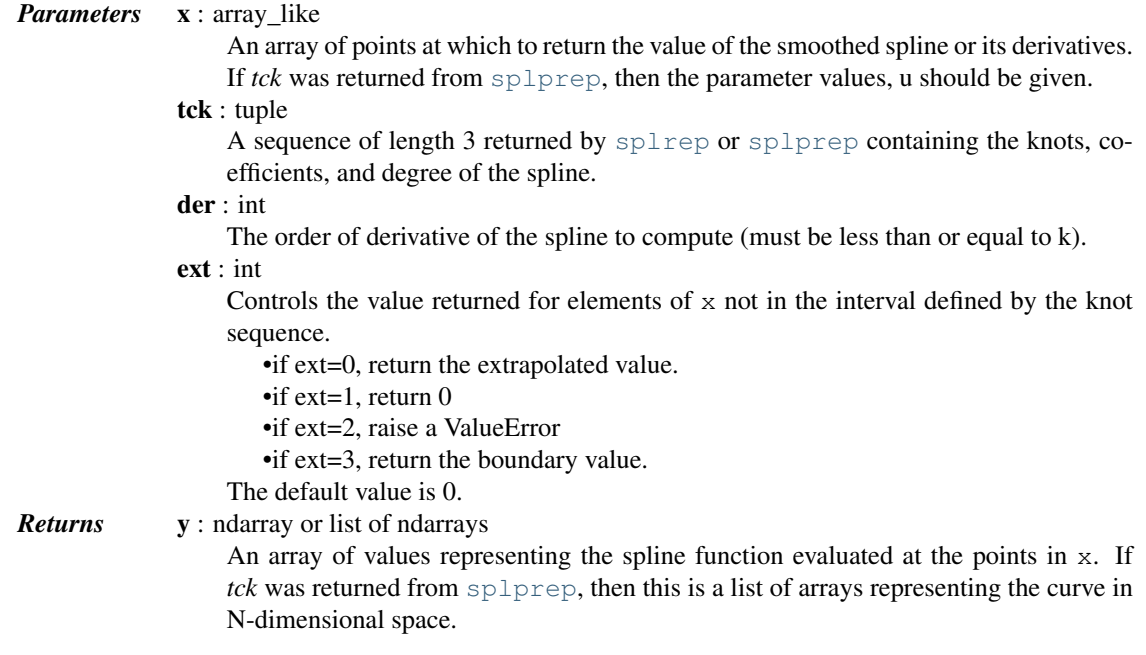

#### See also:

[splprep](#page-367-0), [splrep](#page-366-0), [sproot](#page-370-1), [spalde](#page-370-2), [splint](#page-369-0), [bisplrep](#page-386-0), [bisplev](#page-387-0)

#### *References*

[\[R55\],](#page-1426-1) [\[R56\],](#page-1426-2) [\[R57\]](#page-1426-3)

<span id="page-369-0"></span>scipy.interpolate.**splint**(*a*, *b*, *tck*, *full\_output=0*) Evaluate the definite integral of a B-spline.

Given the knots and coefficients of a B-spline, evaluate the definite integral of the smoothing polynomial between two given points.

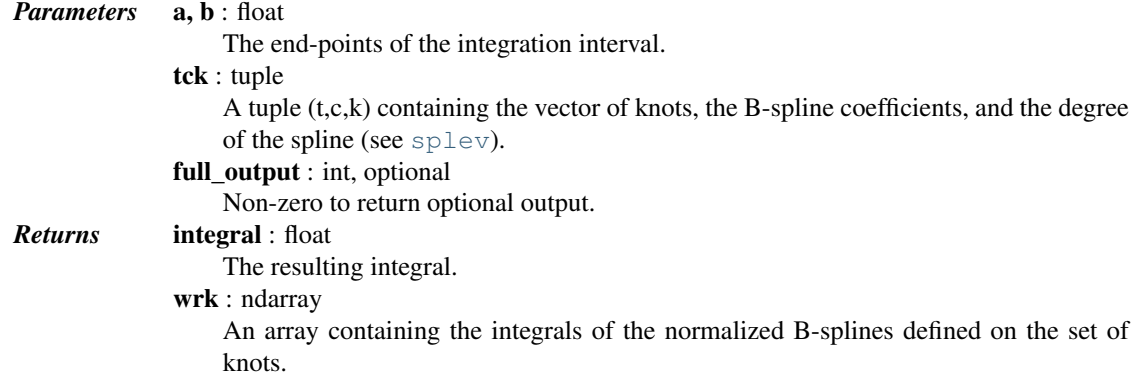

# See also:

```
splprep, splrep, sproot, spalde, splev, bisplrep, bisplev, UnivariateSpline,
BivariateSpline
```
#### *Notes*

splint silently assumes that the spline function is zero outside the data interval (a, b).

#### *References*

[\[R58\],](#page-1426-4) [\[R59\]](#page-1426-5)

```
scipy.interpolate.sproot(tck, mest=10)
```
Find the roots of a cubic B-spline.

Given the knots ( $>= 8$ ) and coefficients of a cubic B-spline return the roots of the spline.

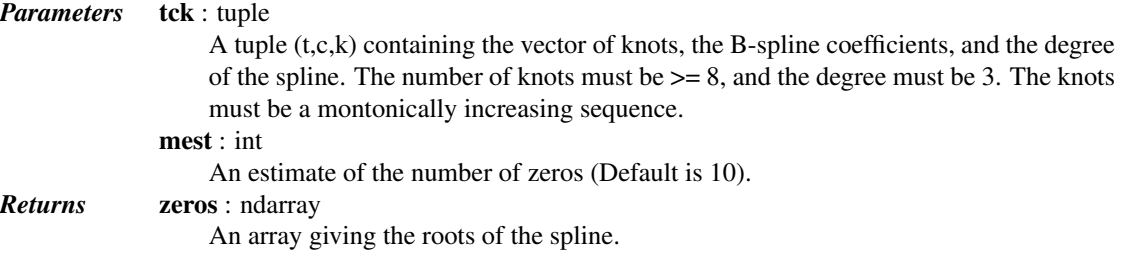

# See also:

```
splprep, splrep, splint, spalde, splev, bisplrep, bisplev, UnivariateSpline,
BivariateSpline
```
#### *References*

[\[R67\],](#page-1426-6) [\[R68\],](#page-1426-7) [\[R69\]](#page-1426-8)

```
scipy.interpolate.spalde(x, tck)
     Evaluate all derivatives of a B-spline.
```
Given the knots and coefficients of a cubic B-spline compute all derivatives up to order k at a point (or set of points).

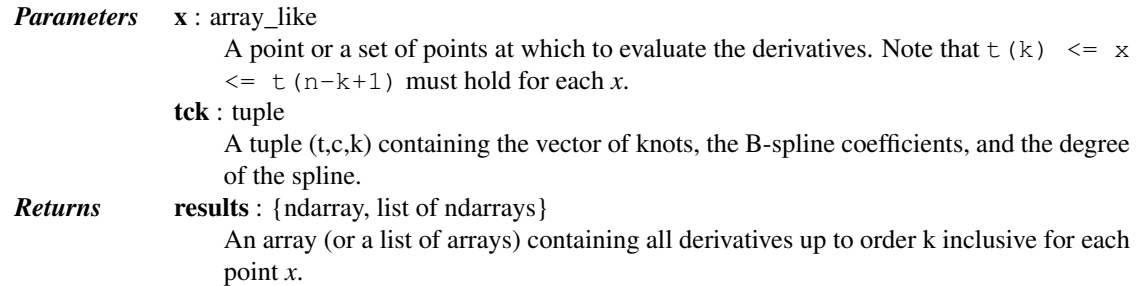

#### See also:

```
splprepsplrepsplintsprootsplevbisplrepbisplevUnivariateSpline,
BivariateSpline
```
#### *References*

[\[R52\],](#page-1426-9) [\[R53\],](#page-1426-10) [\[R54\]](#page-1426-11)

<span id="page-370-0"></span>scipy.interpolate.**splder**(*tck*, *n=1*)

Compute the spline representation of the derivative of a given spline

*Parameters* tck : tuple of  $(t, c, k)$ Spline whose derivative to compute n : int, optional

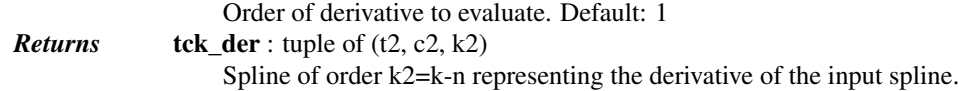

#### See also:

[splantider](#page-371-0), [splev](#page-368-0), [spalde](#page-370-2)

#### *Notes*

New in version 0.13.0.

#### *Examples*

This can be used for finding maxima of a curve:

```
>>> from scipy.interpolate import splrep, splder, sproot
\Rightarrow x = npu. Linspace (0, 10, 70)
>>> y = np.sin(x)
\Rightarrow \text{spl} = \text{splrep}(x, y, k=4)
```
Now, differentiate the spline and find the zeros of the derivative. (NB: [sproot](#page-370-1) only works for order 3 splines, so we fit an order 4 spline):

```
>>> dspl = splder(spl)
>>> sproot(dspl) / np.pi
array([ 0.50000001, 1.5 , 2.49999998])
```
This agrees well with roots  $\pi/2 + n\pi$  of  $\cos(x) = \sin'(x)$ .

#### <span id="page-371-0"></span>scipy.interpolate.**splantider**(*tck*, *n=1*)

Compute the spline for the antiderivative (integral) of a given spline.

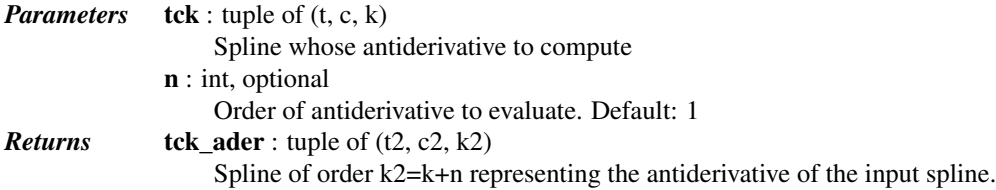

#### See also:

[splder](#page-370-0), [splev](#page-368-0), [spalde](#page-370-2)

#### *Notes*

The [splder](#page-370-0) function is the inverse operation of this function. Namely, splder (splantider(tck)) is identical to *tck*, modulo rounding error.

New in version 0.13.0.

#### *Examples*

```
>>> from scipy.interpolate import splrep, splder, splantider, splev
\Rightarrow x = np.linspace(0, np.pi/2, 70)
\Rightarrow y = 1 / np.sqrt(1 - 0.8 * np.sin(x) * *2)\Rightarrow \Rightarrow \text{spl} = \text{splrep}(x, y)
```
The derivative is the inverse operation of the antiderivative, although some floating point error accumulates:

```
>>> splev(1.7, spl), splev(1.7, splder(splantider(spl)))
(array(2.1565429877197317), array(2.1565429877201865))
```
Antiderivative can be used to evaluate definite integrals:

```
>>> ispl = splantider(spl)
>>> splev(np.pi/2, ispl) - splev(0, ispl)
2.2572053588768486
```
This is indeed an approximation to the complete elliptic integral  $K(m) = \int_0^{\pi/2} [1 - m \sin^2 x]^{-1/2} dx$ :

```
>>> from scipy.special import ellipk
>>> ellipk(0.8)
2.2572053268208538
```
# **5.7.4 2-D Splines**

For data on a grid:

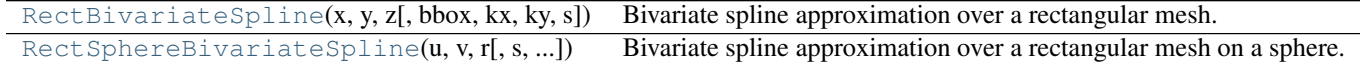

<span id="page-372-0"></span>class scipy.interpolate.**RectBivariateSpline**(*x, y, z, bbox=[None, None, None, None], kx=3,*

*ky=3, s=0*)

Bivariate spline approximation over a rectangular mesh.

Can be used for both smoothing and interpolating data.

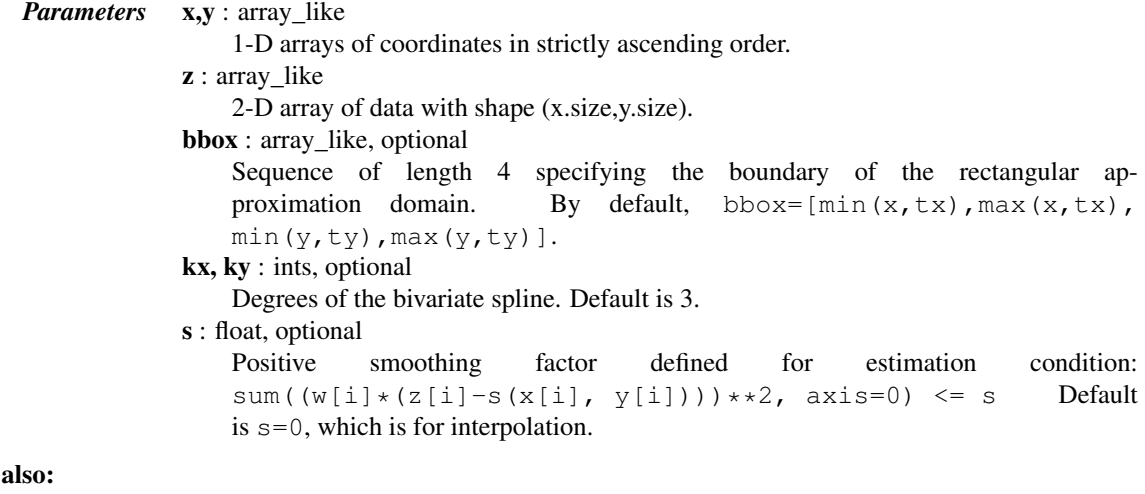

**See** 

```
SmoothBivariateSpline
```
a smoothing bivariate spline for scattered data

- **[bisplrep](#page-386-0)** an older wrapping of FITPACK
- **bispley** an older wrapping of FITPACK

#### **[UnivariateSpline](#page-353-0)**

a similar class for univariate spline interpolation

#### *Methods*

 $\text{call}(\mathbf{x}, \mathbf{y}[\text{mth}, \text{dx}, \text{dy}, \text{grid}])$  Evaluate the spline or its derivatives at given positions.

Continu

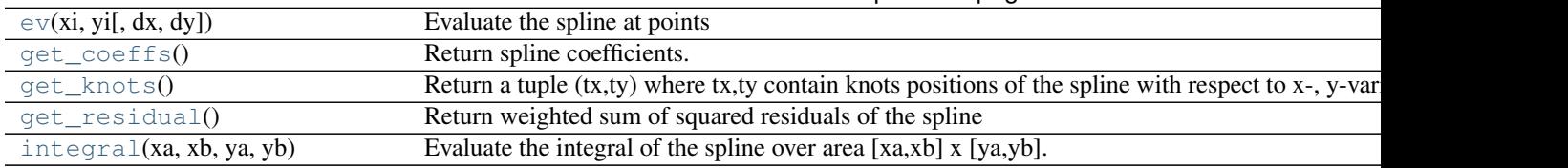

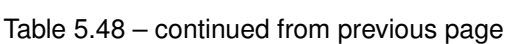

<span id="page-373-0"></span>RectBivariateSpline.**\_\_call\_\_**(*x*, *y*, *mth=None*, *dx=0*, *dy=0*, *grid=True*) Evaluate the spline or its derivatives at given positions.

<span id="page-373-1"></span>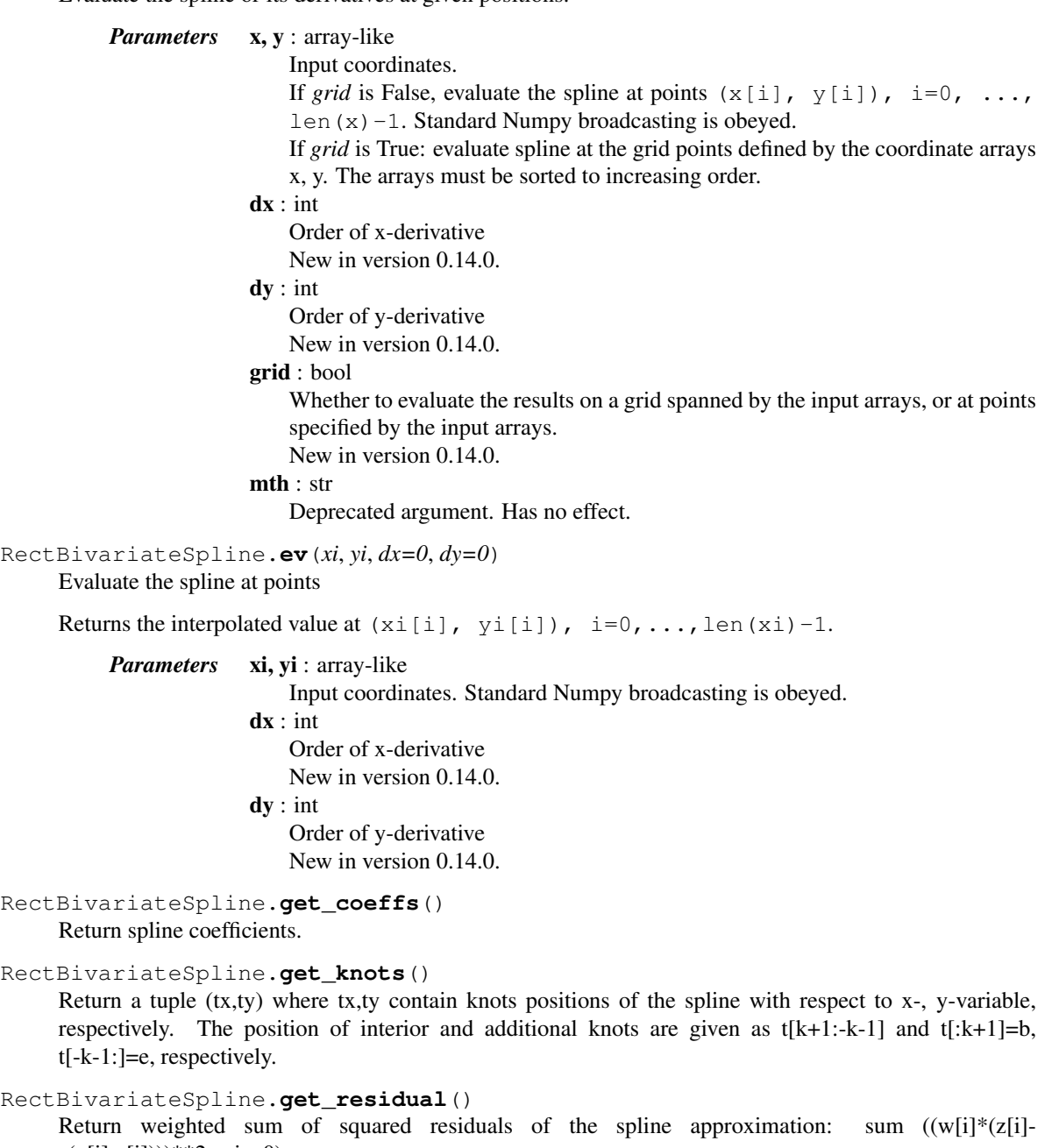

<span id="page-373-4"></span><span id="page-373-3"></span><span id="page-373-2"></span>s(x[i],y[i])))\*\*2,axis=0)

```
RectBivariateSpline.integral(xa, xb, ya, yb)
```
Evaluate the integral of the spline over area [xa,xb] x [ya,yb].

<span id="page-374-0"></span>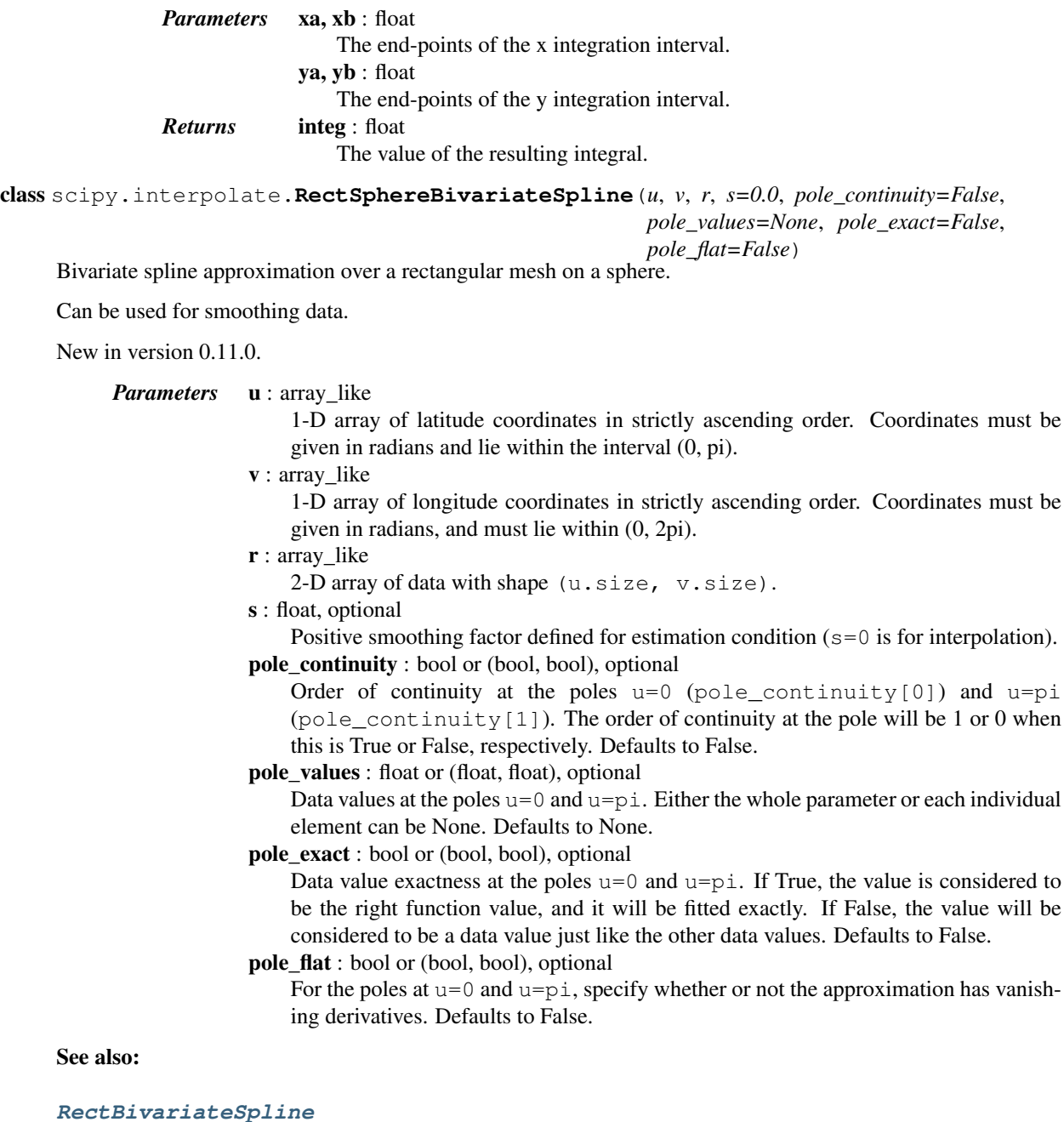

bivariate spline approximation over a rectangular mesh

# *Notes*

Currently, only the smoothing spline approximation (iopt  $[0] = 0$  and iopt  $[0] = 1$  in the FITPACK routine) is supported. The exact least-squares spline approximation is not implemented yet.

When actually performing the interpolation, the requested *v* values must lie within the same length 2pi interval that the original *v* values were chosen from.

For more information, see the [FITPACK](http://www.netlib.org/dierckx/spgrid.f) site about this function.

#### *Examples*

Suppose we have global data on a coarse grid

```
\Rightarrow lats = np.linspace(10, 170, 9) * np.pi / 180.
>>> lons = np.linspace(0, 350, 18) * np.pi / 180.
>>> data = np.dot(np.titleast_2d(90. - npu)ingpace(-80., 80., 18)). T,
                   np.atleast_2d(180. - np.abs(np.linspace(0., 350., 9)))).T
```
We want to interpolate it to a global one-degree grid

```
>>> new_lats = np.linspace(1, 180, 180) * np.pi / 180
>>> new_lons = np.linspace(1, 360, 360) * np.pi / 180
>>> new_lats, new_lons = np.meshgrid(new_lats, new_lons)
```
We need to set up the interpolator object

```
>>> from scipy.interpolate import RectSphereBivariateSpline
>>> lut = RectSphereBivariateSpline(lats, lons, data)
```
Finally we interpolate the data. The [RectSphereBivariateSpline](#page-374-0) object only takes 1-D arrays as input, therefore we need to do some reshaping.

```
>>> data_interp = lut.ev(new_lats.ravel(),
                          ... new_lons.ravel()).reshape((360, 180)).T
```
Looking at the original and the interpolated data, one can see that the interpolant reproduces the original data very well:

```
>>> fig = plt.figure()
>>> ax1 = fig.add_subplot(211)
>>> ax1.imshow(data, interpolation='nearest')
\Rightarrow \Rightarrow ax2 = fig.add\_subplot(212)>>> ax2.imshow(data_interp, interpolation='nearest')
>>> plt.show()
```
Chosing the optimal value of s can be a delicate task. Recommended values for s depend on the accuracy of the data values. If the user has an idea of the statistical errors on the data, she can also find a proper estimate for s. By assuming that, if she specifies the right s, the interpolator will use a spline  $f(u, v)$  which exactly reproduces the function underlying the data, she can evaluate sum ( $(r(i, j) - s(u(i), v(j)))**2$ ) to find a good estimate for this s. For example, if she knows that the statistical errors on her  $r(i, j)$ -values are not greater than 0.1, she may expect that a good s should have a value not larger than u.size  $\star$  v.size  $\star$  $(0.1)**2.$ 

If nothing is known about the statistical error in  $r(i, j)$ , s must be determined by trial and error. The best is then to start with a very large value of s (to determine the least-squares polynomial and the corresponding upper bound fp0 for s) and then to progressively decrease the value of s (say by a factor 10 in the beginning, i.e. s  $=$  fp0  $/$  10, fp0  $/$  100,  $\ldots$  and more carefully as the approximation shows more detail) to obtain closer fits.

The interpolation results for different values of s give some insight into this process:

```
>>> fig2 = plt.figure()
>>> s = [3e9, 2e9, 1e9, 1e8]
>>> for ii in xrange(len(s)):
>>> lut = RectSphereBivariateSpline(lats, lons, data, s=s[ii])
>>> data_interp = lut.ev(new_lats.ravel(),
                            ... new_lons.ravel()).reshape((360, 180)).T
\Rightarrow ax = fig2.add_subplot(2, 2, ii+1)
>>> ax.imshow(data_interp, interpolation='nearest')
```

```
\Rightarrow ax.set title("s = \frac{1}{6}q" % s[ii])
>>> plt.show()
```
#### *Methods*

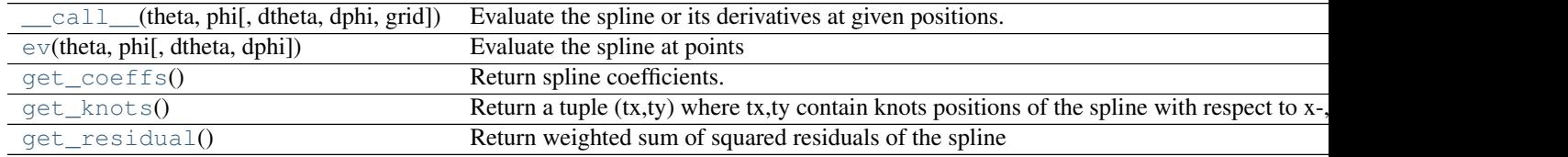

```
RectSphereBivariateSpline.__call__(theta, phi, dtheta=0, dphi=0, grid=True)
     Evaluate the spline or its derivatives at given positions.
           Parameters theta, phi: array-like
                             Input coordinates.
                             If grid is False, evaluate the spline at points (theta[i], phi[i]), i=0,
                             \ldots, len(x)-1. Standard Numpy broadcasting is obeyed.
                             If grid is True: evaluate spline at the grid points defined by the coordinate arrays
                             theta, phi. The arrays must be sorted to increasing order.
                         dtheta : int
                             Order of theta-derivative
                             New in version 0.14.0.
                         dphi : int
                             Order of phi-derivative
                             New in version 0.14.0.
                         grid : bool
                             Whether to evaluate the results on a grid spanned by the input arrays, or at points
                             specified by the input arrays.
                             New in version 0.14.0.
RectSphereBivariateSpline.ev(theta, phi, dtheta=0, dphi=0)
     Evaluate the spline at points
      Returns the interpolated value at (theta[i], phi[i]), i=0, \ldots, len (theta)-1.
           Parameters theta, phi: array-like
                             Input coordinates. Standard Numpy broadcasting is obeyed.
                         dtheta : int
                             Order of theta-derivative
                             New in version 0.14.0.
                         dphi : int
                             Order of phi-derivative
                             New in version 0.14.0.
RectSphereBivariateSpline.get_coeffs()
      Return spline coefficients.
RectSphereBivariateSpline.get_knots()
      Return a tuple (tx,ty) where tx,ty contain knots positions of the spline with respect to x-, y-variable,
      respectively. The position of interior and additional knots are given as t[k+1-k-1] and t[k+1]=b,
     t[-k-1:]=e, respectively.
```

```
RectSphereBivariateSpline.get_residual()
```
Return weighted sum of squared residuals of the spline approximation: sum  $((w[i]*(z[i]$  $s(x[i], y[i]))$ \*\*2,axis=0)

For unstructured data:

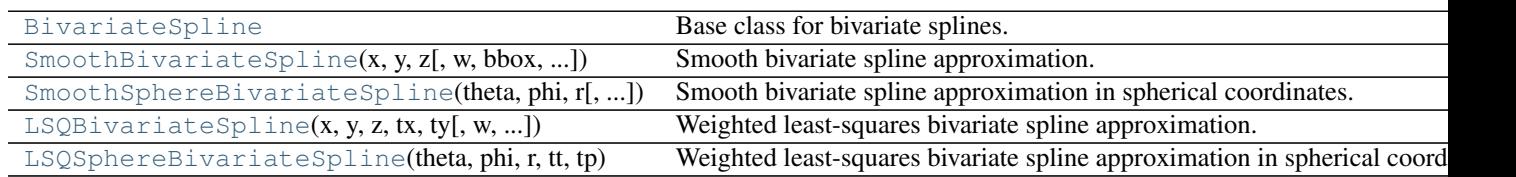

#### <span id="page-377-0"></span>class scipy.interpolate.**BivariateSpline**

Base class for bivariate splines.

This describes a spline s(x, y) of degrees kx and ky on the rectangle [xb, xe]  $\star$  [yb, ye] calculated from a given set of data points  $(x, y, z)$ .

This class is meant to be subclassed, not instantiated directly. To construct these splines, call either [SmoothBivariateSpline](#page-378-0) or [LSQBivariateSpline](#page-382-0).

#### See also:

#### **[UnivariateSpline](#page-353-0)**

a similar class for univariate spline interpolation

#### **[SmoothBivariateSpline](#page-378-0)**

to create a BivariateSpline through the given points

#### **[LSQBivariateSpline](#page-382-0)**

to create a BivariateSpline using weighted least-squares fitting

#### **SphereBivariateSpline**

bivariate spline interpolation in spherical cooridinates

**[bisplrep](#page-386-0)** older wrapping of FITPACK

**[bisplev](#page-387-0)** older wrapping of FITPACK

#### *Methods*

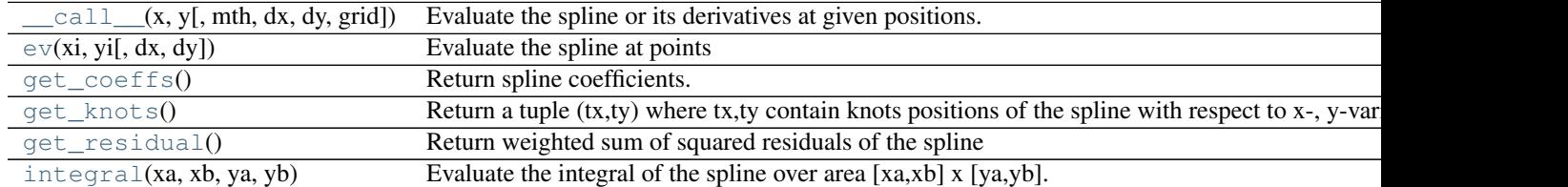

<span id="page-377-1"></span>BivariateSpline.**\_\_call\_\_**(*x*, *y*, *mth=None*, *dx=0*, *dy=0*, *grid=True*) Evaluate the spline or its derivatives at given positions.

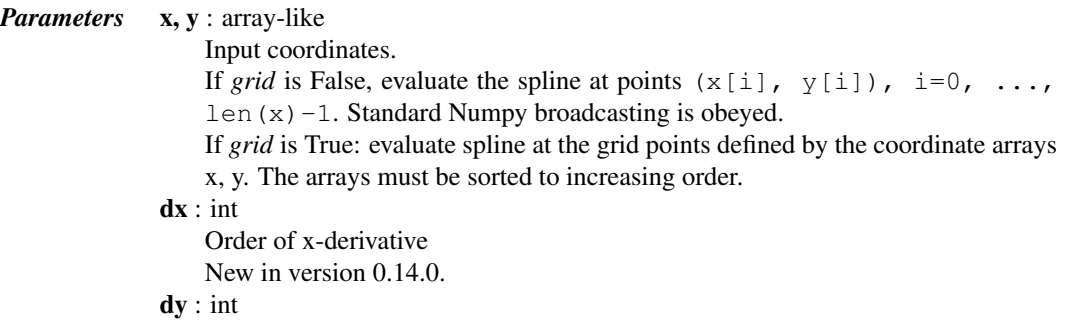

<span id="page-378-1"></span>New in version 0.14.0. mth : str Deprecated argument. Has no effect. BivariateSpline.**ev**(*xi*, *yi*, *dx=0*, *dy=0*) Evaluate the spline at points Returns the interpolated value at  $(xi[i], yi[i]), i=0,...,len(xi)-1$ . *Parameters* **xi, yi** : array-like

Input coordinates. Standard Numpy broadcasting is obeyed.

Whether to evaluate the results on a grid spanned by the input arrays, or at points

dx : int

grid : bool

Order of x-derivative

Order of y-derivative New in version 0.14.0.

specified by the input arrays.

New in version 0.14.0.

dy : int

Order of y-derivative New in version 0.14.0.

<span id="page-378-2"></span>BivariateSpline.**get\_coeffs**() Return spline coefficients.

```
BivariateSpline.get_knots()
```
Return a tuple (tx,ty) where tx,ty contain knots positions of the spline with respect to x-, y-variable, respectively. The position of interior and additional knots are given as  $t[k+1-k-1]$  and  $t[k+1]=b$ , t[-k-1:]=e, respectively.

<span id="page-378-4"></span>BivariateSpline.**get\_residual**()

Return weighted sum of squared residuals of the spline approximation: sum  $((w[i]*(z[i]$  $s(x[i], y[i]))$ \*\*2,axis=0)

<span id="page-378-5"></span>BivariateSpline.**integral**(*xa*, *xb*, *ya*, *yb*)

Evaluate the integral of the spline over area [xa,xb] x [ya,yb].

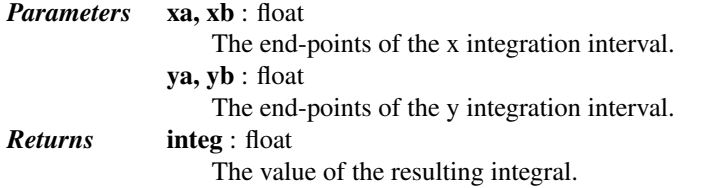

<span id="page-378-0"></span>class scipy.interpolate.**SmoothBivariateSpline**(*x, y, z, w=None, bbox=[None, None, None,*

*None], kx=3, ky=3, s=None, eps=None*)

Smooth bivariate spline approximation.

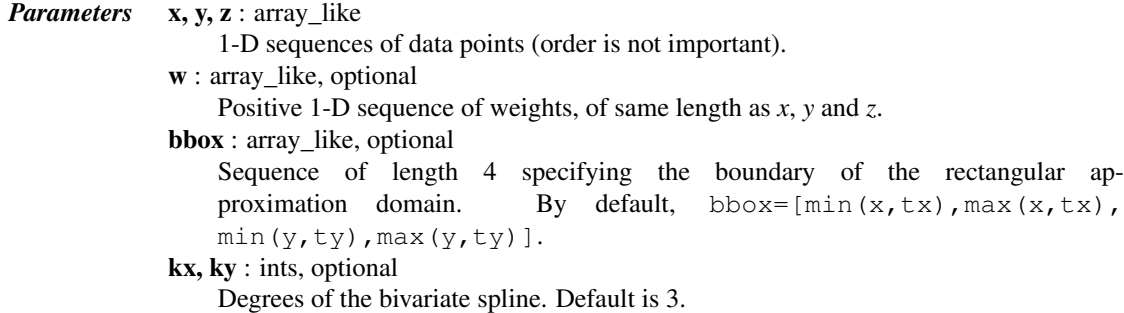

#### s : float, optional

Positive smoothing factor defined for estimation condition:  $sum((w[i]*(z[i]-s(x[i], y[i])))**2, axis=0) \leq s$  Default s=len(w) which should be a good value if  $1/w[i]$  is an estimate of the standard deviation of  $z[i]$ .

eps : float, optional

A threshold for determining the effective rank of an over-determined linear system of equations. *eps* should have a value between 0 and 1, the default is 1e-16.

### See also:

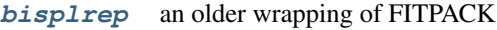

**bispley** an older wrapping of FITPACK

#### **[UnivariateSpline](#page-353-0)**

a similar class for univariate spline interpolation

#### **[LSQUnivariateSpline](#page-361-0)**

to create a BivariateSpline using weighted

#### *Notes*

The length of *x*, *y* and *z* should be at least  $(kx+1) \star (ky+1)$ .

#### *Methods*

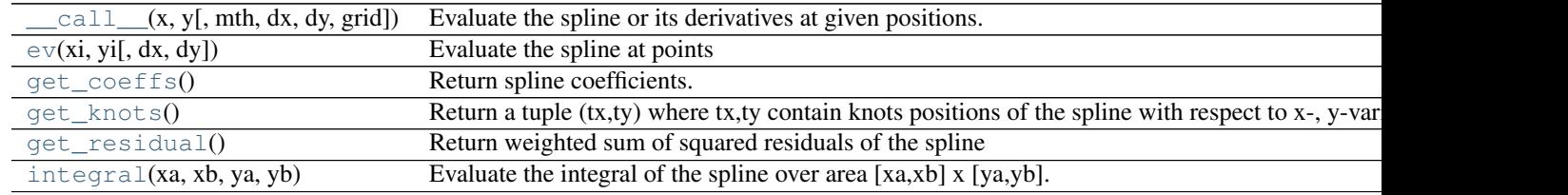

<span id="page-379-0"></span>SmoothBivariateSpline.**\_\_call\_\_**(*x*, *y*, *mth=None*, *dx=0*, *dy=0*, *grid=True*) Evaluate the spline or its derivatives at given positions.

#### *Parameters* **x**, **y** : array-like

Input coordinates. If grid is False, evaluate the spline at points  $(x[i], y[i])$ ,  $i=0$ , ..., len  $(x)$  -1. Standard Numpy broadcasting is obeyed.

If *grid* is True: evaluate spline at the grid points defined by the coordinate arrays

x, y. The arrays must be sorted to increasing order.

dx : int

Order of x-derivative

New in version 0.14.0.

dy : int

Order of y-derivative

New in version 0.14.0.

grid : bool

Whether to evaluate the results on a grid spanned by the input arrays, or at points specified by the input arrays.

New in version 0.14.0.

### <span id="page-379-1"></span>mth : str

Deprecated argument. Has no effect.

```
SmoothBivariateSpline.ev(xi, yi, dx=0, dy=0)
           Evaluate the spline at points
           Returns the interpolated value at (xi[i], yi[i]), i=0, \ldots, len(xi)-1.Parameters xi, yi : array-like
                                  Input coordinates. Standard Numpy broadcasting is obeyed.
                              dx : int
                                  Order of x-derivative
                                  New in version 0.14.0.
                              dy: int
                                  Order of y-derivative
                                  New in version 0.14.0.
     SmoothBivariateSpline.get_coeffs()
           Return spline coefficients.
     SmoothBivariateSpline.get_knots()
           Return a tuple (tx,ty) where tx,ty contain knots positions of the spline with respect to x-, y-variable,
           respectively. The position of interior and additional knots are given as t[k+1:k-1] and t[k+1]=b,
           t[-k-1:]=e, respectively.
     SmoothBivariateSpline.get_residual()
           Return weighted sum of squared residuals of the spline approximation: sum ((w[i]*(z[i]-s(x[i], y[i]))**2,axis=0)
     SmoothBivariateSpline.integral(xa, xb, ya, yb)
           Evaluate the integral of the spline over area [xa,xb] x [ya,yb].
                Parameters xa, xb : float
                                  The end-points of the x integration interval.
                              ya, yb : float
                                  The end-points of the y integration interval.
                Returns integ: float
                                  The value of the resulting integral.
class scipy.interpolate.SmoothSphereBivariateSpline(theta, phi, r, w=None, s=0.0,
                                                                     eps=1e-16)
     Smooth bivariate spline approximation in spherical coordinates.
     New in version 0.11.0.
           Parameters theta, phi, r : array like
                             1-D sequences of data points (order is not important). Coordinates must be given in
                             radians. Theta must lie within the interval (0, pi), and phi must lie within the interval
                             (0, 2pi).
                         w : array_like, optional
                             Positive 1-D sequence of weights.
                         s : float, optional
                             Positive smoothing factor defined for estimation condition: sum ((w(i) * (r(i) -
```
<span id="page-380-0"></span>s(theta(i),  $phi(i))$ ))\*\*2, axis=0) <= s Default s=len(w) which should be a good value if 1/w[i] is an estimate of the standard deviation of r[i].

```
eps : float, optional
```
A threshold for determining the effective rank of an over-determined linear system of equations. *eps* should have a value between 0 and 1, the default is 1e-16.

#### *Notes*

For more information, see the [FITPACK](http://www.netlib.org/dierckx/sphere.f) site about this function.

#### *Examples*

Suppose we have global data on a coarse grid (the input data does not have to be on a grid):

```
>>> theta = np.linspace(0., np.pi, 7)
>>> phi = np.linspace(0., 2*np.pi, 9)
>>> data = np.empty((theta.shape[0], phi.shape[0]))
>>> data[:,0], data[0,:], data[-1,:] = 0., 0., 0.
>>> data[1:-1,1], data[1:-1,-1] = 1., 1.
>>> data[1,1:-1], data[-2,1:-1] = 1., 1.
>>> data[2:-2,2], data[2:-2,-2] = 2., 2.
>>> data[2,2:-2], data[-3,2:-2] = 2., 2.
>>> data[3,3:-2] = 3.
\Rightarrow data = np.roll(data, 4, 1)
```
We need to set up the interpolator object

```
>>> lats, lons = np.meshgrid(theta, phi)
>>> from scipy.interpolate import SmoothSphereBivariateSpline
>>> lut = SmoothSphereBivariateSpline(lats.ravel(), lons.ravel(),
                                     data.T.ravel(), s=3.5)
```
As a first test, we'll see what the algorithm returns when run on the input coordinates

```
>>> data_orig = lut(theta, phi)
```
Finally we interpolate the data to a finer grid

```
>>> fine_lats = np.linspace(0., np.pi, 70)
\Rightarrow fine_lons = np.linspace(0., 2 * np.pi, 90)
>>> data_smth = lut(fine_lats, fine_lons)
>>> fig = plt.figure()
\Rightarrow \Rightarrow ax1 = fig.add\_subplot(131)>>> ax1.imshow(data, interpolation='nearest')
\Rightarrow \Rightarrow ax2 = fig.add\_subplot(132)>>> ax2.imshow(data_orig, interpolation='nearest')
\Rightarrow \Rightarrow ax3 = fig.add\_subplot(133)>>> ax3.imshow(data_smth, interpolation='nearest')
>>> plt.show()
```
#### *Methods*

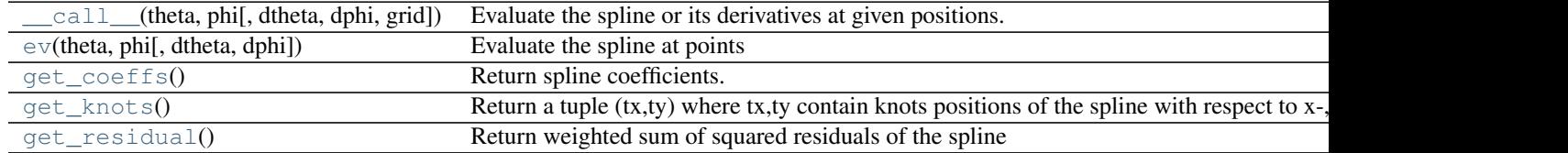

<span id="page-381-0"></span>SmoothSphereBivariateSpline.**\_\_call\_\_**(*theta*, *phi*, *dtheta=0*, *dphi=0*, *grid=True*) Evaluate the spline or its derivatives at given positions.

*Parameters* theta, phi: array-like

Input coordinates.

If grid is False, evaluate the spline at points (theta[i], phi[i]),  $i=0$ ,

 $\ldots$ , len(x)-1. Standard Numpy broadcasting is obeyed.

If *grid* is True: evaluate spline at the grid points defined by the coordinate arrays theta, phi. The arrays must be sorted to increasing order.

dtheta : int

Order of theta-derivative

New in version 0.14.0.

dphi : int

Order of phi-derivative

New in version 0.14.0.

grid : bool

Whether to evaluate the results on a grid spanned by the input arrays, or at points specified by the input arrays.

New in version 0.14.0.

<span id="page-382-1"></span>SmoothSphereBivariateSpline.**ev**(*theta*, *phi*, *dtheta=0*, *dphi=0*)

Evaluate the spline at points

Returns the interpolated value at (theta[i], phi[i]),  $i=0, \ldots, len$  (theta)-1.

*Parameters* theta, phi: array-like

Input coordinates. Standard Numpy broadcasting is obeyed.

dtheta : int

Order of theta-derivative New in version 0.14.0.

dphi : int

Order of phi-derivative New in version 0.14.0.

<span id="page-382-2"></span>SmoothSphereBivariateSpline.**get\_coeffs**()

Return spline coefficients.

```
SmoothSphereBivariateSpline.get_knots()
```
Return a tuple (tx,ty) where tx,ty contain knots positions of the spline with respect to x-, y-variable, respectively. The position of interior and additional knots are given as  $t[k+1-k-1]$  and  $t[k+1]=b$ , t[-k-1:]=e, respectively.

```
SmoothSphereBivariateSpline.get_residual()
```
Return weighted sum of squared residuals of the spline approximation: sum  $((w[i] * (z[i]$  $s(x[i], y[i]))$ \*\*2,axis=0)

<span id="page-382-0"></span>class scipy.interpolate.**LSQBivariateSpline**(*x, y, z, tx, ty, w=None, bbox=[None, None, None,*

*None], kx=3, ky=3, eps=None*)

Weighted least-squares bivariate spline approximation.

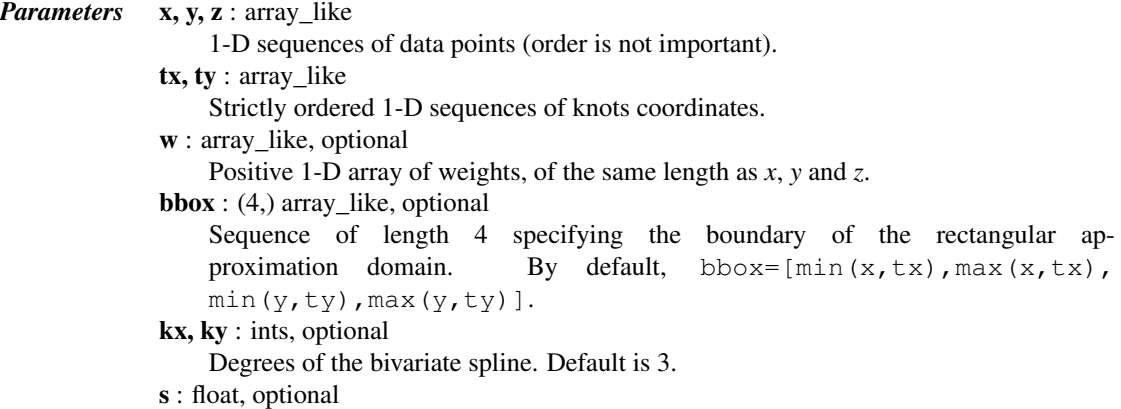

Positive smoothing factor defined for estimation condition: sum((w[i]\*(z[i]-s(x[i], y[i])))\*\*2, axis=0) <= s Default s=len(w) which should be a good value if  $1/w[i]$  is an estimate of the standard deviation of z[i].

eps : float, optional

A threshold for determining the effective rank of an over-determined linear system of equations. *eps* should have a value between 0 and 1, the default is 1e-16.

#### See also:

**[bisplrep](#page-386-0)** an older wrapping of FITPACK

**[bisplev](#page-387-0)** an older wrapping of FITPACK

**[UnivariateSpline](#page-353-0)**

a similar class for univariate spline interpolation

#### **[SmoothBivariateSpline](#page-378-0)**

create a smoothing BivariateSpline

#### *Notes*

The length of *x*, *y* and *z* should be at least  $(kx+1)$  \*  $(ky+1)$ .

#### *Methods*

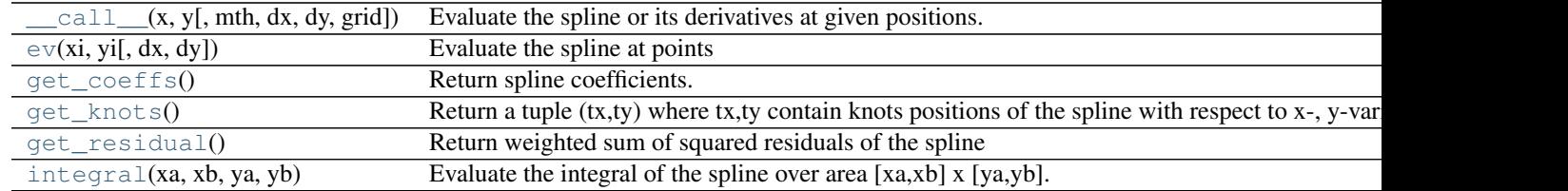

<span id="page-383-0"></span>LSQBivariateSpline.**\_\_call\_\_**(*x*, *y*, *mth=None*, *dx=0*, *dy=0*, *grid=True*) Evaluate the spline or its derivatives at given positions.

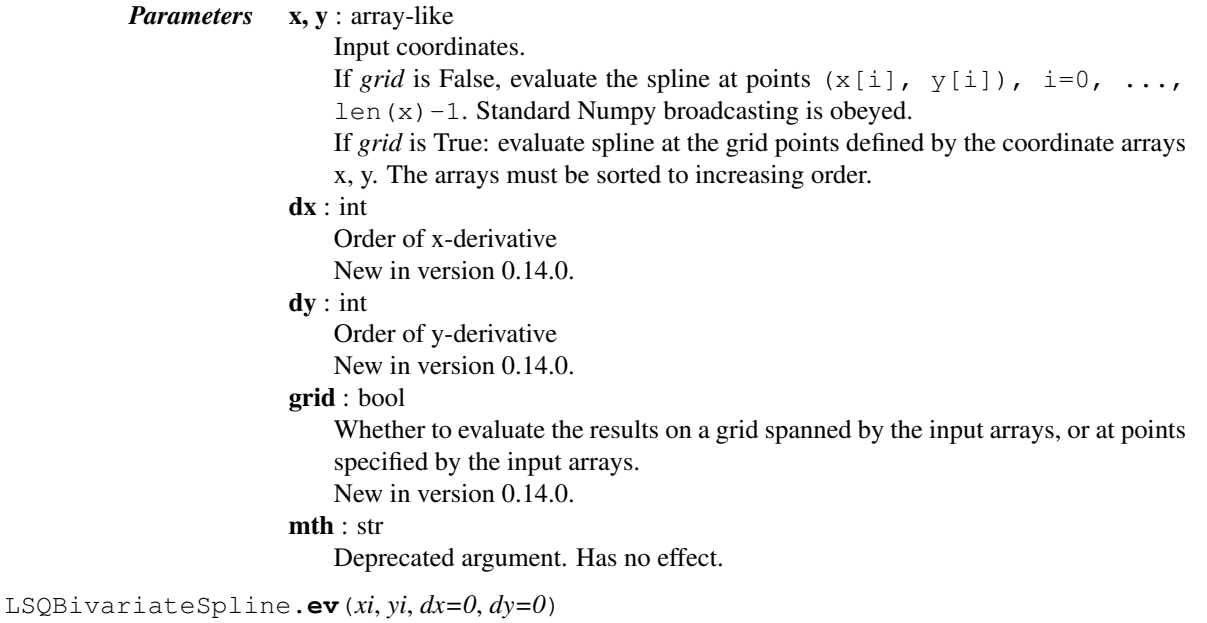

<span id="page-383-1"></span>Evaluate the spline at points

Returns the interpolated value at  $(xi[i], yi[i]), i=0,...,len(xi)-1$ .

*Parameters* xi, yi : array-like

```
Input coordinates. Standard Numpy broadcasting is obeyed.
```
dx : int

- Order of x-derivative
- New in version 0.14.0.
- dy : int
	- Order of y-derivative

New in version 0.14.0.

<span id="page-384-1"></span>LSQBivariateSpline.**get\_coeffs**()

Return spline coefficients.

```
LSQBivariateSpline.get_knots()
```
Return a tuple  $(tx,ty)$  where  $tx,ty$  contain knots positions of the spline with respect to x-, y-variable, respectively. The position of interior and additional knots are given as  $t[k+1-k-1]$  and  $t[k+1]=b$ , t[-k-1:]=e, respectively.

```
LSQBivariateSpline.get_residual()
```
Return weighted sum of squared residuals of the spline approximation: sum  $((w[i] * (z[i]$  $s(x[i], y[i]))$ \*\*2,axis=0)

#### <span id="page-384-4"></span>LSQBivariateSpline.**integral**(*xa*, *xb*, *ya*, *yb*)

Evaluate the integral of the spline over area [xa,xb] x [ya,yb].

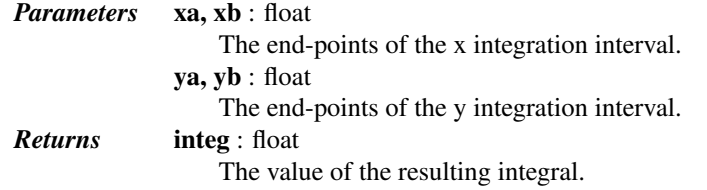

<span id="page-384-0"></span>class scipy.interpolate.**LSQSphereBivariateSpline**(*theta*, *phi*, *r*, *tt*, *tp*, *w=None*, *eps=1e-16*) Weighted least-squares bivariate spline approximation in spherical coordinates.

New in version 0.11.0.

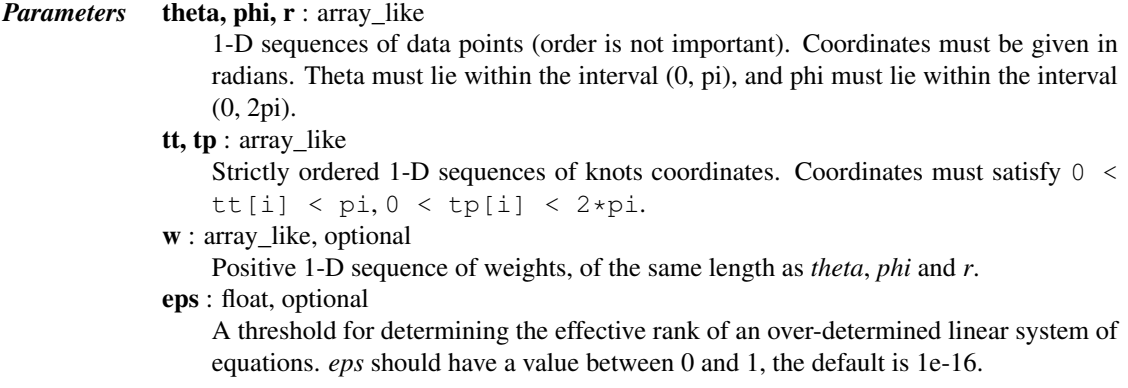

#### *Notes*

For more information, see the [FITPACK](http://www.netlib.org/dierckx/sphere.f) site about this function.

#### *Examples*

Suppose we have global data on a coarse grid (the input data does not have to be on a grid):

```
>>> theta = np.linspace(0., np.pi, 7)
>>> phi = np.linspace(0., 2*np.pi, 9)
>>> data = np.empty((theta.shape[0], phi.shape[0]))
>>> data[:,0], data[0,:], data[-1,:] = 0., 0., 0.
>>> data[1:-1,1], data[1:-1,-1] = 1., 1.
>>> data[1,1:-1], data[-2,1:-1] = 1., 1.
>>> data[2:-2,2], data[2:-2,-2] = 2., 2.
>>> data[2,2:-2], data[-3,2:-2] = 2., 2.
>>> data[3,3:-2] = 3.
\Rightarrow data = np.roll(data, 4, 1)
```
We need to set up the interpolator object. Here, we must also specify the coordinates of the knots to use.

```
>>> lats, lons = np.meshgrid(theta, phi)
>>> knotst, knotsp = theta.copy(), phi.copy()
>>> knotst[0] += .0001
>>> knotst[-1] -= .0001
>>> knotsp[0] += .0001
>>> knotsp[-1] -= .0001
>>> from scipy.interpolate import LSQSphereBivariateSpline
>>> lut = LSQSphereBivariateSpline(lats.ravel(), lons.ravel(),
                                   data.T.ravel(), knotst, knotsp)
```
As a first test, we'll see what the algorithm returns when run on the input coordinates

**>>>** data\_orig = lut(theta, phi)

Finally we interpolate the data to a finer grid

```
>>> fine_lats = np.linspace(0., np.pi, 70)
>>> fine_lons = np.linspace(0., 2*np.pi, 90)
>>> data_lsq = lut(fine_lats, fine_lons)
>>> fig = plt.figure()
>>> ax1 = fig.add_subplot(131)
>>> ax1.imshow(data, interpolation='nearest')
\Rightarrow \Rightarrow ax2 = fig.addsubplot(132)>>> ax2.imshow(data_orig, interpolation='nearest')
\Rightarrow \Rightarrow ax3 = fig.add\_subplot(133)>>> ax3.imshow(data_lsq, interpolation='nearest')
>>> plt.show()
```
#### *Methods*

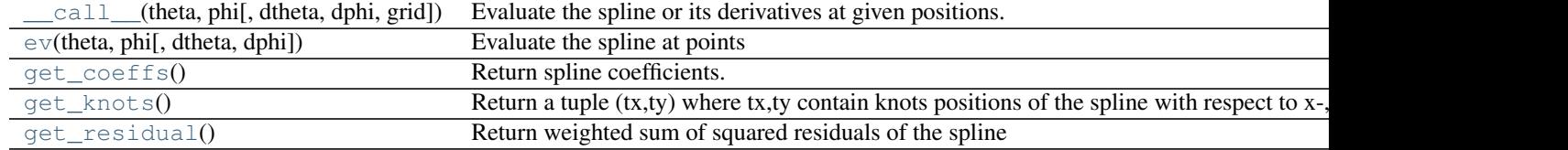

<span id="page-385-0"></span>LSQSphereBivariateSpline.**\_\_call\_\_**(*theta*, *phi*, *dtheta=0*, *dphi=0*, *grid=True*) Evaluate the spline or its derivatives at given positions.

> *Parameters* theta, phi: array-like Input coordinates.

If grid is False, evaluate the spline at points (theta[i], phi[i]), i=0,  $\ldots$ , len(x)-1. Standard Numpy broadcasting is obeyed.

If *grid* is True: evaluate spline at the grid points defined by the coordinate arrays theta, phi. The arrays must be sorted to increasing order.

dtheta : int

Order of theta-derivative

New in version 0.14.0.

dphi : int

Order of phi-derivative

New in version 0.14.0.

grid : bool

Whether to evaluate the results on a grid spanned by the input arrays, or at points specified by the input arrays. New in version 0.14.0.

<span id="page-386-1"></span>LSQSphereBivariateSpline.**ev**(*theta*, *phi*, *dtheta=0*, *dphi=0*)

Evaluate the spline at points

Returns the interpolated value at  $(\text{theta}[i], \text{phi}[i])$ ,  $i=0, \ldots, \text{len}(\text{theta})-1$ .

*Parameters* theta, phi: array-like

Input coordinates. Standard Numpy broadcasting is obeyed. dtheta : int Order of theta-derivative New in version 0.14.0. dphi : int Order of phi-derivative New in version 0.14.0.

<span id="page-386-2"></span>LSQSphereBivariateSpline.**get\_coeffs**() Return spline coefficients.

<span id="page-386-3"></span>LSQSphereBivariateSpline.**get\_knots**()

Return a tuple  $(tx,ty)$  where tx,ty contain knots positions of the spline with respect to x-, y-variable, respectively. The position of interior and additional knots are given as  $t[k+1:k-1]$  and  $t[k+1]=b$ , t[-k-1:]=e, respectively.

<span id="page-386-4"></span>LSQSphereBivariateSpline.**get\_residual**()

Return weighted sum of squared residuals of the spline approximation: sum  $((w[i] * (z[i]$  $s(x[i], y[i]))$ \*\*2,axis=0)

Low-level interface to FITPACK functions:

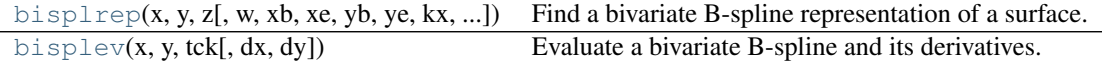

<span id="page-386-0"></span>scipy.interpolate.**bisplrep**(*x*, *y*, *z*, *w=None*, *xb=None*, *xe=None*, *yb=None*, *ye=None*, *kx=3*, *ky=3*, *task=0*, *s=None*, *eps=1e-16*, *tx=None*, *ty=None*, *full\_output=0*, *nxest=None*, *nyest=None*, *quiet=1*)

Find a bivariate B-spline representation of a surface.

Given a set of data points  $(x[i], y[i], z[i])$  representing a surface  $z=f(x,y)$ , compute a B-spline representation of the surface. Based on the routine SURFIT from FITPACK.

*Parameters* x, y, z : ndarray Rank-1 arrays of data points. w : ndarray, optional Rank-1 array of weights. By default  $w=np \cdot ones(len(x))$ .

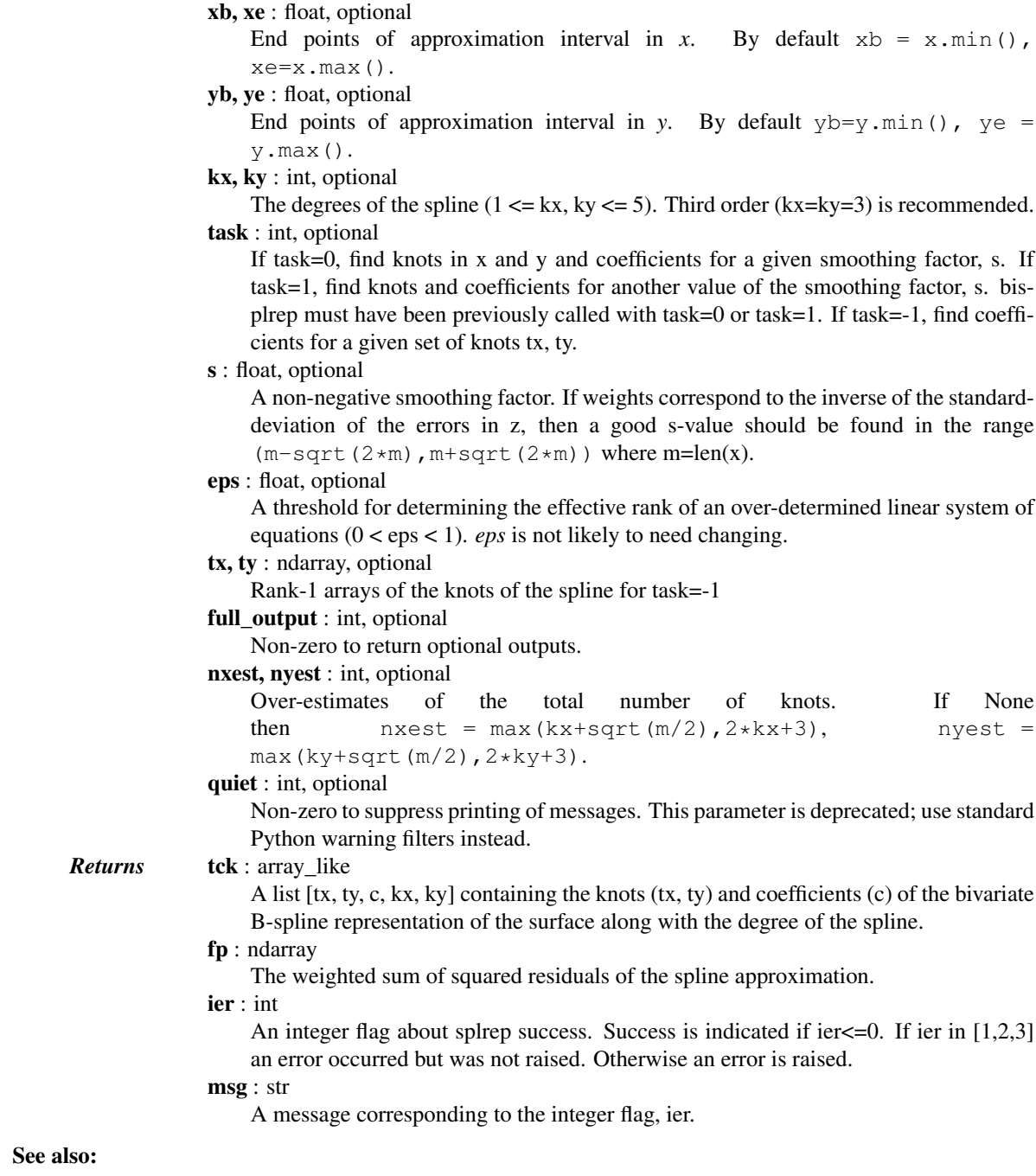

[splprep](#page-367-0), [splrep](#page-366-0), [splint](#page-369-0), [sproot](#page-370-1), [splev](#page-368-0), [UnivariateSpline](#page-353-0), [BivariateSpline](#page-377-0)

### *Notes*

See [bisplev](#page-387-0) to evaluate the value of the B-spline given its tck representation.

#### *References*

[\[R49\],](#page-1426-12) [\[R50\],](#page-1426-13) [\[R51\]](#page-1426-14)

<span id="page-387-0"></span>scipy.interpolate.**bisplev**(*x*, *y*, *tck*, *dx=0*, *dy=0*) Evaluate a bivariate B-spline and its derivatives.

Return a rank-2 array of spline function values (or spline derivative values) at points given by the cross-product of the rank-1 arrays *x* and *y*. In special cases, return an array or just a float if either *x* or *y* or both are floats. Based on BISPEV from FITPACK.

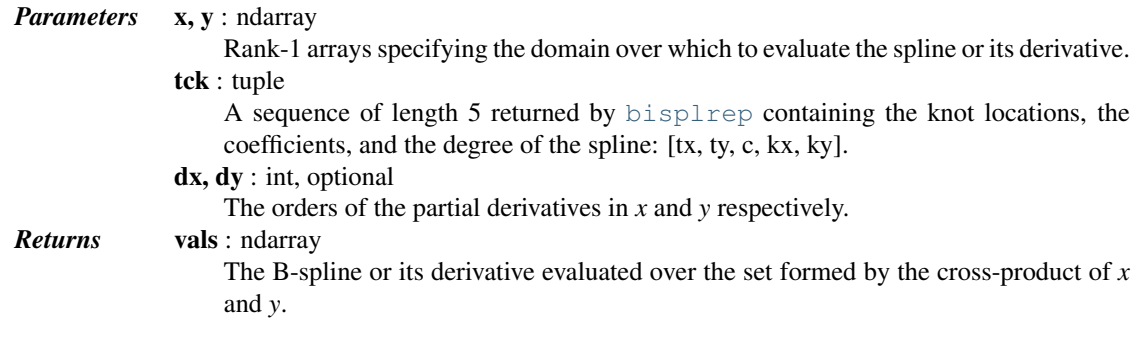

#### See also:

[splprep](#page-367-0), [splrep](#page-366-0), [splint](#page-369-0), [sproot](#page-370-1), [splev](#page-368-0), [UnivariateSpline](#page-353-0), [BivariateSpline](#page-377-0)

### *Notes*

See [bisplrep](#page-386-0) to generate the *tck* representation.

#### *References*

[\[R46\],](#page-1426-15) [\[R47\],](#page-1426-16) [\[R48\]](#page-1426-17)

# **5.7.5 Additional tools**

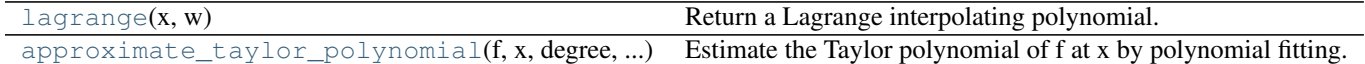

#### <span id="page-388-0"></span>scipy.interpolate.**lagrange**(*x*, *w*)

Return a Lagrange interpolating polynomial.

Given two 1-D arrays x and *w*, returns the Lagrange interpolating polynomial through the points ( $x$ , w).

Warning: This implementation is numerically unstable. Do not expect to be able to use more than about 20 points even if they are chosen optimally.

<span id="page-388-1"></span>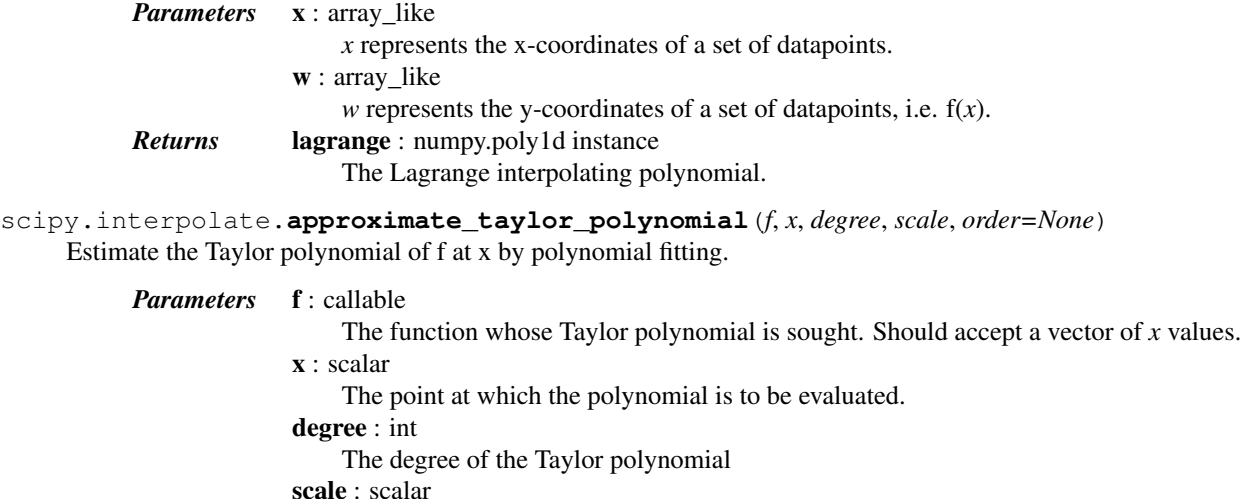

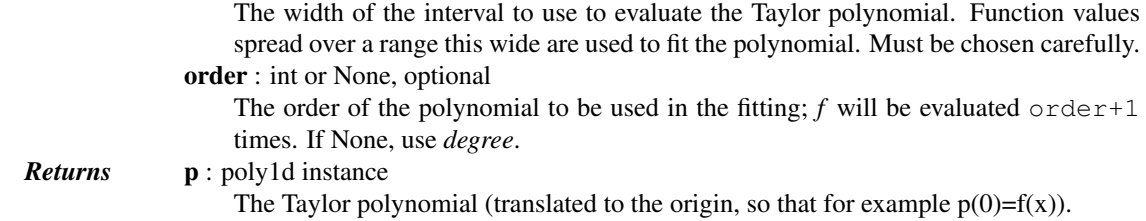

# *Notes*

The appropriate choice of "scale" is a trade-off; too large and the function differs from its Taylor polynomial too much to get a good answer, too small and round-off errors overwhelm the higher-order terms. The algorithm used becomes numerically unstable around order 30 even under ideal circumstances.

Choosing order somewhat larger than degree may improve the higher-order terms.

#### See also:

```
scipy.ndimage.interpolation.map_coordinates, scipy.ndimage.interpolation.spline_filter,
scipy.signal.resamplescipy.signal.bsplinescipy.signal.gauss_spline,
scipy.signal.qspline1d, scipy.signal.cspline1d, scipy.signal.qspline1d_eval,
scipy.signal.cspline1d_eval, scipy.signal.qspline2d, scipy.signal.cspline2d.
```
# **5.8 Input and output (scipy.io)**

SciPy has many modules, classes, and functions available to read data from and write data to a variety of file formats.

#### See also:

*numpy-reference.routines.io* (in Numpy)

# **5.8.1 MATLAB® files**

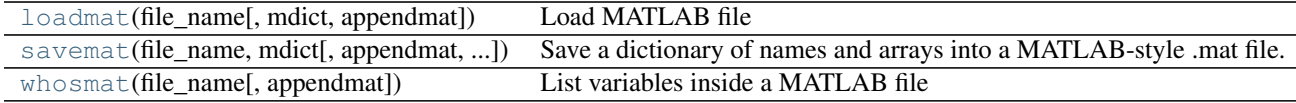

<span id="page-389-0"></span>scipy.io.**loadmat**(*file\_name*, *mdict=None*, *appendmat=True*, *\*\*kwargs*) Load MATLAB file

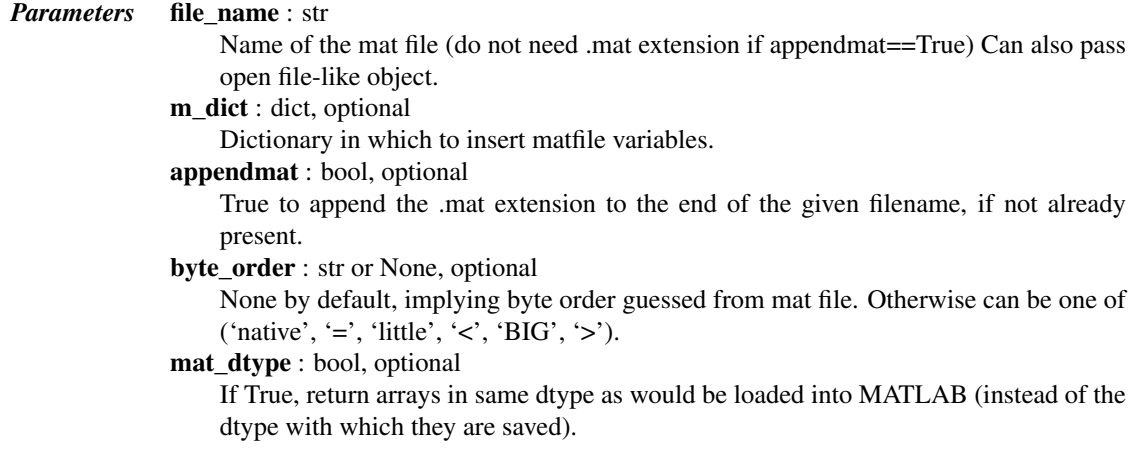

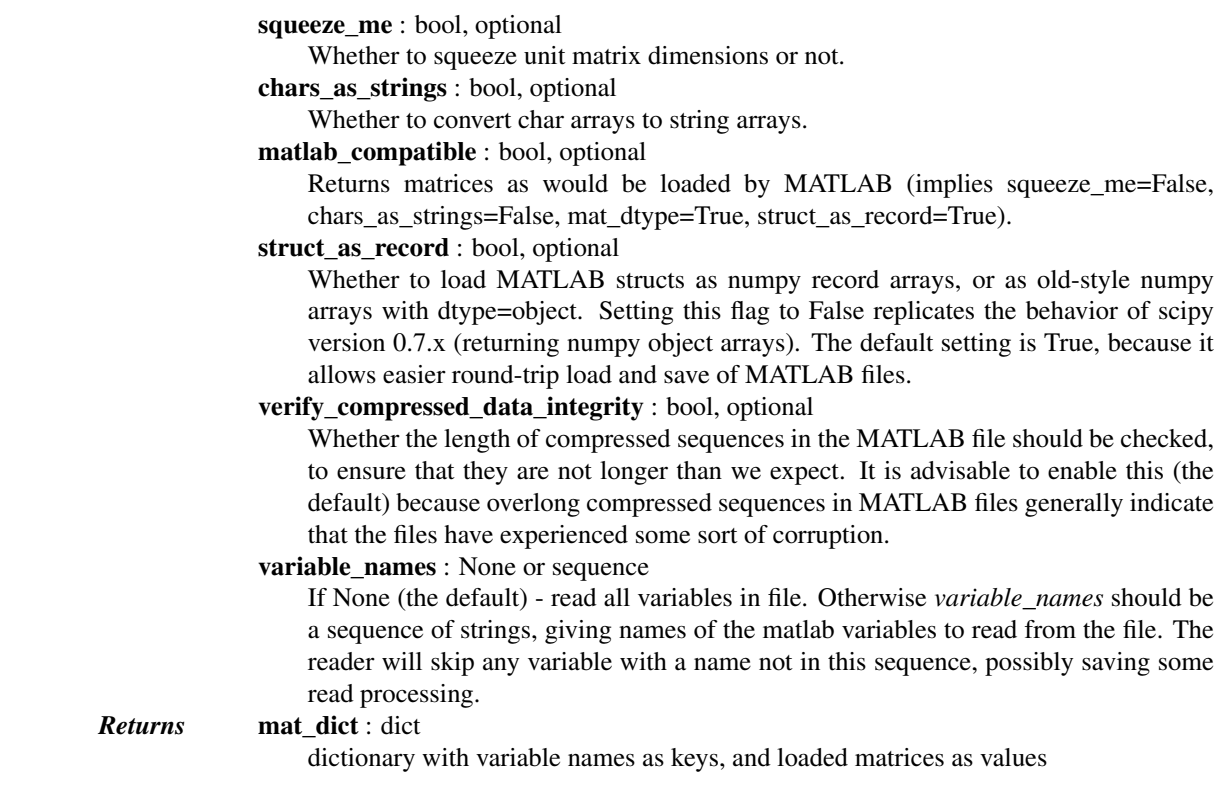

#### *Notes*

v4 (Level 1.0), v6 and v7 to 7.2 matfiles are supported.

You will need an HDF5 python library to read matlab 7.3 format mat files. Because scipy does not supply one, we do not implement the HDF5 / 7.3 interface here.

<span id="page-390-0"></span>scipy.io.**savemat**(*file\_name*, *mdict*, *appendmat=True*, *format='5'*, *long\_field\_names=False*, *do\_compression=False*, *oned\_as='row'*) Save a dictionary of names and arrays into a MATLAB-style .mat file.

This saves the array objects in the given dictionary to a MATLAB- style .mat file.

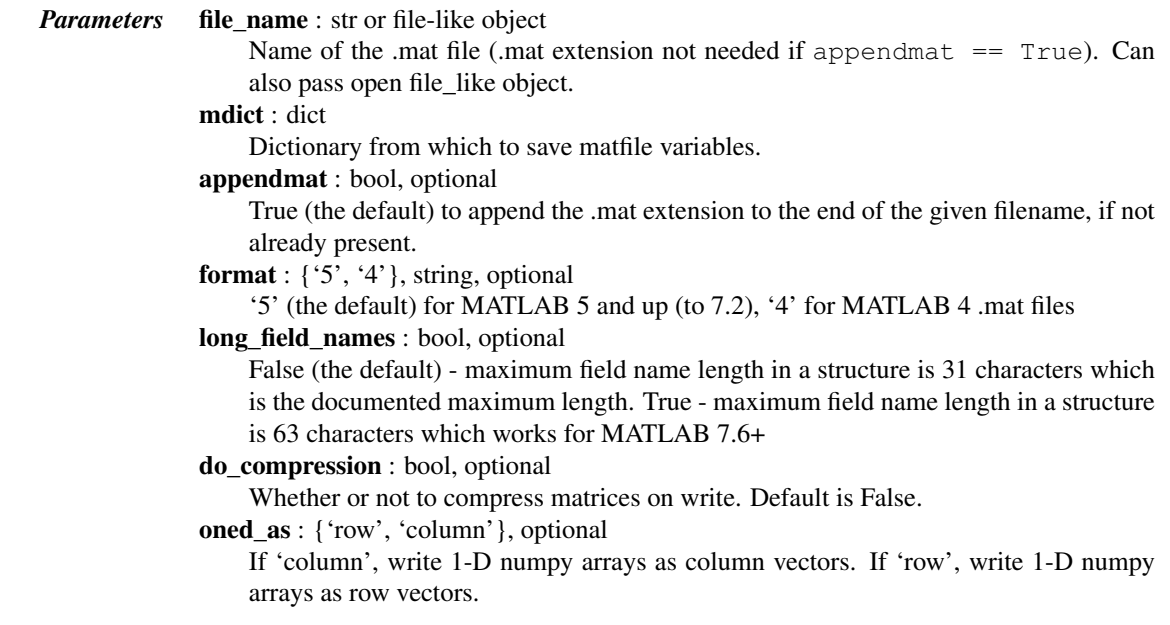

#### See also:

mio4.MatFile4Writer, mio5.MatFile5Writer

<span id="page-391-0"></span>scipy.io.**whosmat**(*file\_name*, *appendmat=True*, *\*\*kwargs*)

List variables inside a MATLAB file

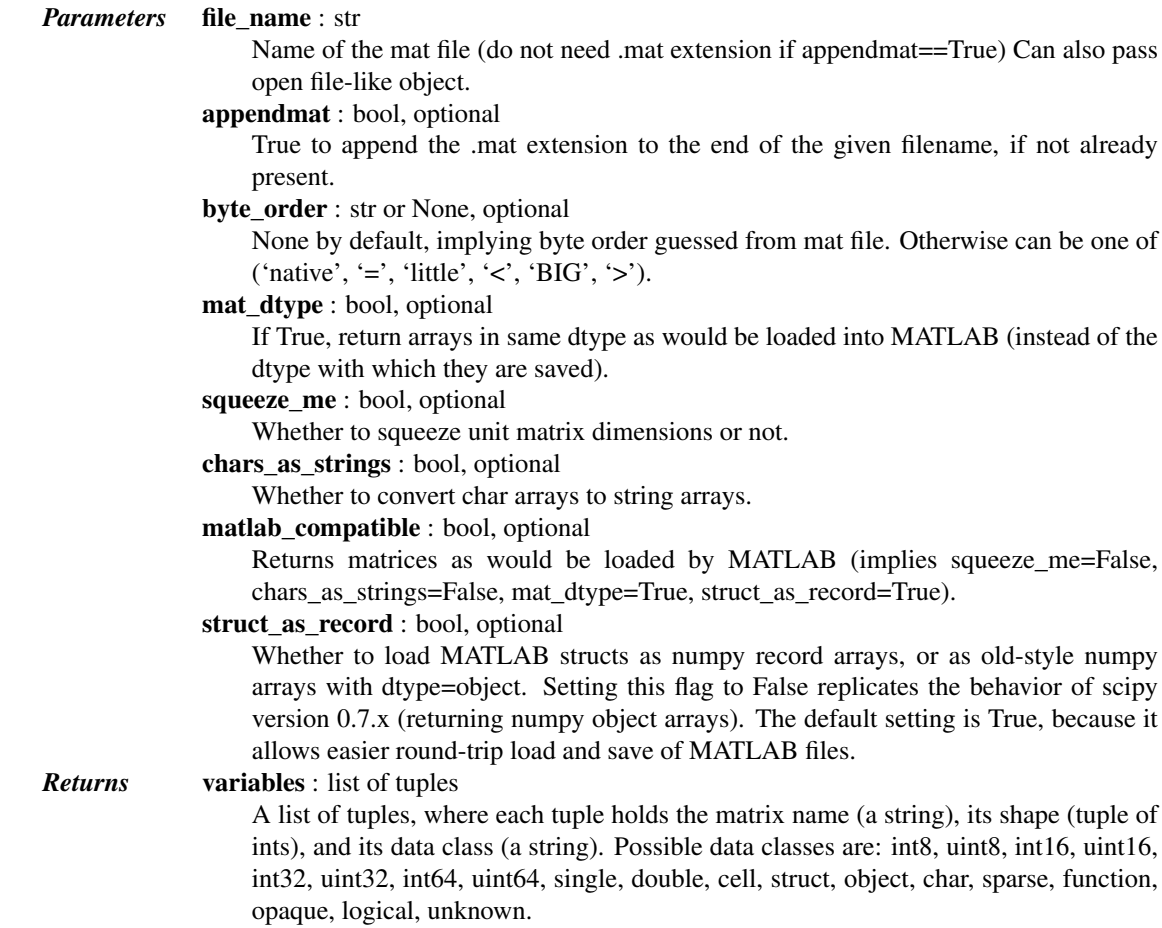

#### *Notes*

v4 (Level 1.0), v6 and v7 to 7.2 matfiles are supported.

You will need an HDF5 python library to read matlab 7.3 format mat files. Because scipy does not supply one, we do not implement the HDF5 / 7.3 interface here.

New in version 0.12.0.

# **5.8.2 IDL® files**

[readsav](#page-391-1)(file\_name[, idict, python\_dict, ...]) Read an IDL .sav file

<span id="page-391-1"></span>scipy.io.**readsav**(*file\_name*, *idict=None*, *python\_dict=False*, *uncompressed\_file\_name=None*, *verbose=False*)

Read an IDL .sav file

*Parameters* file name : str Name of the IDL save file.

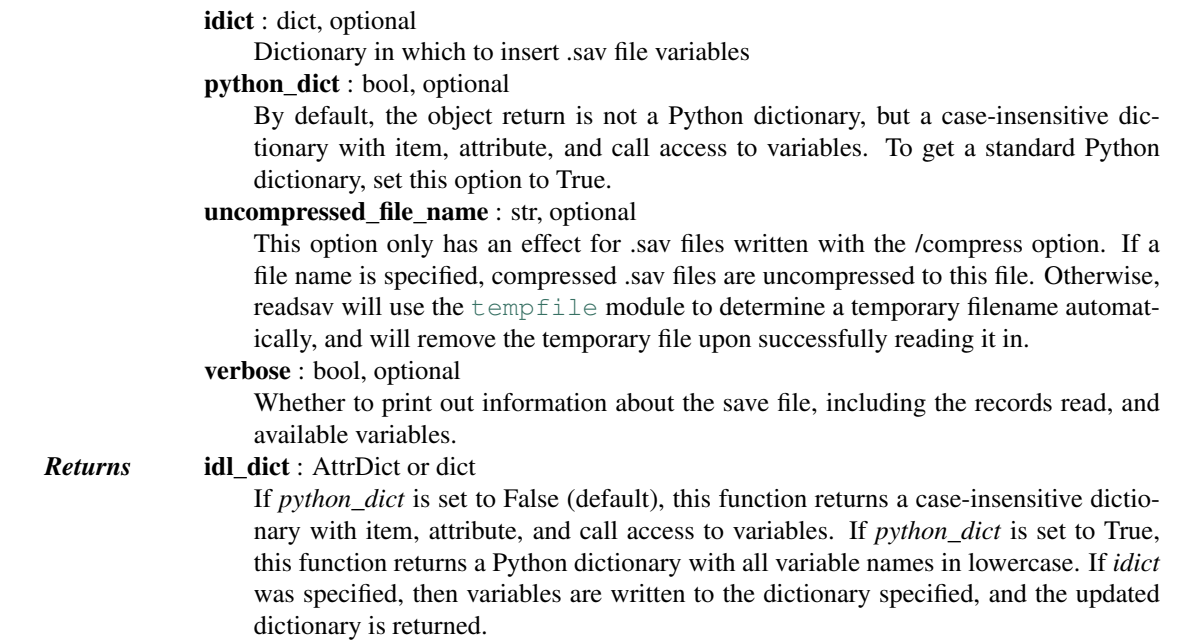

# **5.8.3 Matrix Market files**

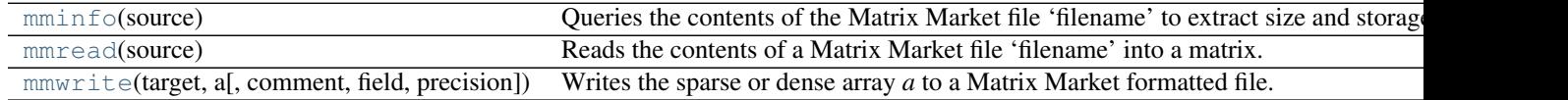

# <span id="page-392-0"></span>scipy.io.**mminfo**(*source*)

Queries the contents of the Matrix Market file 'filename' to extract size and storage information.

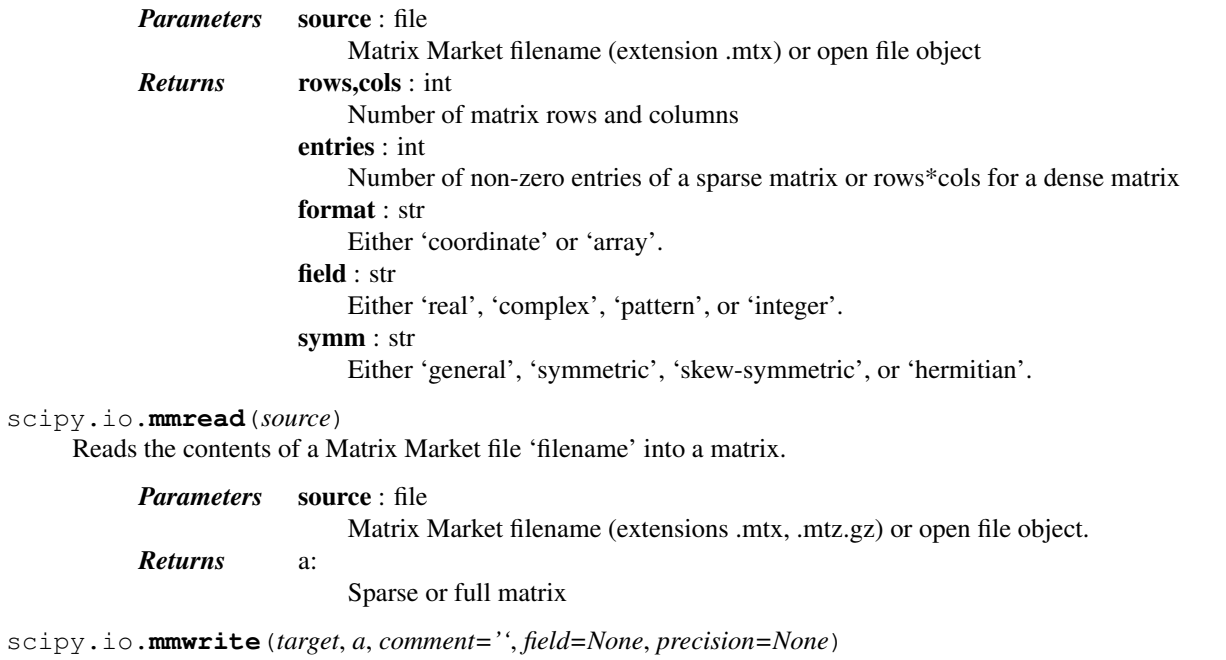

<span id="page-392-2"></span><span id="page-392-1"></span>Writes the sparse or dense array *a* to a Matrix Market formatted file.

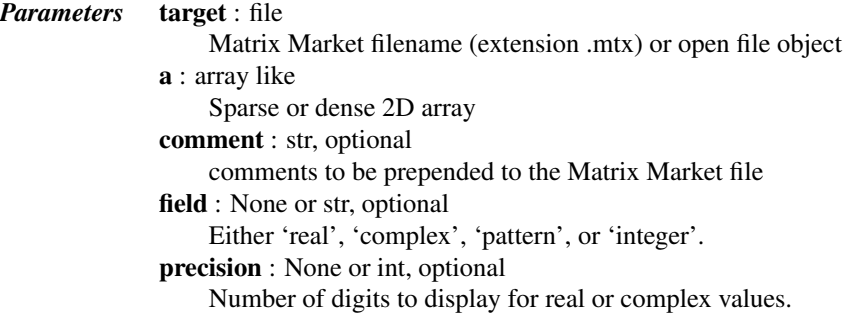

# **5.8.4 Unformatted Fortran files**

[FortranFile](#page-393-0)(filename[, mode, header\_dtype]) A file object for unformatted sequential files from Fortran code.

<span id="page-393-0"></span>class scipy.io.**FortranFile**(*filename*, *mode='r'*, *header\_dtype=<type 'numpy.uint32'>*) A file object for unformatted sequential files from Fortran code.

> *Parameters* filename: file or str Open file object or filename. mode : {'r', 'w'}, optional Read-write mode, default is 'r'. header dtype : data-type Data type of the header. Size and endiness must match the input/output file.

#### *Notes*

These files are broken up into records of unspecified types. The size of each record is given at the start (although the size of this header is not standard) and the data is written onto disk without any formatting. Fortran compilers supporting the BACKSPACE statement will write a second copy of the size to facilitate backwards seeking.

This class only supports files written with both sizes for the record. It also does not support the subrecords used in Intel and gfortran compilers for records which are greater than 2GB with a 4-byte header.

An example of an unformatted sequential file in Fortran would be written as:

```
OPEN(1, FILE=myfilename, FORM='unformatted')
```
WRITE(1) myvariable

Since this is a non-standard file format, whose contents depend on the compiler and the endianness of the machine, caution is advised. Files from gfortran 4.8.0 and gfortran 4.1.2 on x86\_64 are known to work.

Consider using Fortran direct-access files or files from the newer Stream I/O, which can be easily read by [numpy.fromfile](http://docs.scipy.org/doc/numpy/reference/generated/numpy.fromfile.html#numpy.fromfile).

#### *Examples*

To create an unformatted sequential Fortran file:

```
>>> from scipy.io import FortranFile
>>> f = FortranFile('test.unf', 'w')
>>> f.write_record(np.array([1,2,3,4,5],dtype=np.int32))
>>> f.write_record(np.linspace(0,1,20).reshape((5,-1)))
>>> f.close()
```
To read this file:

```
>>> from scipy.io import FortranFile
>>> f = FortranFile('test.unf', 'r')
>>> print(f.read_ints(dtype=np.int32))
[1 2 3 4 5]
>>> print(f.read_reals(dtype=np.float).reshape((5,-1)))
[[ 0. 0.05263158 0.10526316 0.15789474]
 [ 0.21052632 0.26315789 0.31578947 0.36842105]
[ 0.42105263 0.47368421 0.52631579 0.57894737]
[ 0.63157895 0.68421053 0.73684211 0.78947368]
[ 0.84210526 0.89473684 0.94736842 1. ]]>>> f.close()
```
#### *Methods*

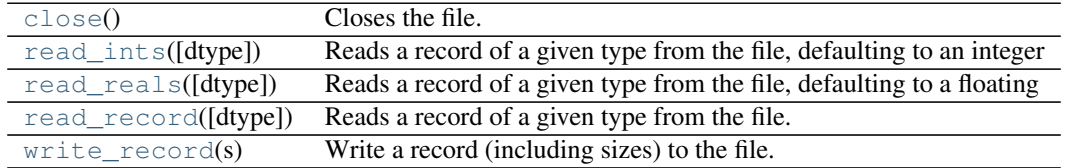

#### <span id="page-394-0"></span>FortranFile.**close**()

Closes the file. It is unsupported to call any other methods off this object after closing it. Note that this class supports the 'with' statement in modern versions of Python, to call this automatically

#### <span id="page-394-1"></span>FortranFile.**read\_ints**(*dtype='i4'*)

Reads a record of a given type from the file, defaulting to an integer type (INTEGER\*4 in Fortran)

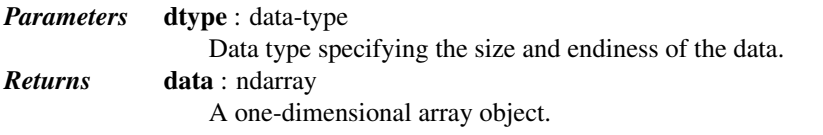

#### See also:

[read\\_reals](#page-394-2), [read\\_record](#page-394-3)

#### <span id="page-394-2"></span>FortranFile.**read\_reals**(*dtype='f8'*)

Reads a record of a given type from the file, defaulting to a floating point number (real\*8 in Fortran)

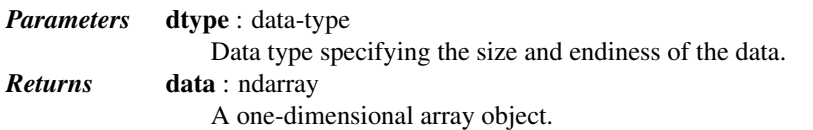

#### See also:

[read\\_ints](#page-394-1), [read\\_record](#page-394-3)

#### <span id="page-394-3"></span>FortranFile.**read\_record**(*dtype=None*) Reads a record of a given type from the file.

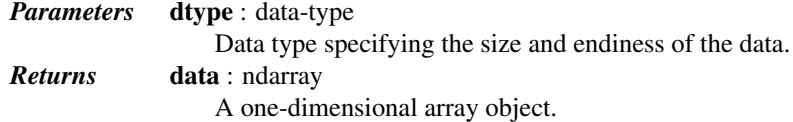

#### See also:

[read\\_reals](#page-394-2), [read\\_ints](#page-394-1)

#### *Notes*

If the record contains a multi-dimensional array, calling reshape or resize will restructure the array to the correct size. Since Fortran multidimensional arrays are stored in column-major format, this may have some non-intuitive consequences. If the variable was declared as 'INTEGER var(5,4)', for example, var could be read with 'read\_record(dtype=np.integer).reshape( (4,5) )' since Python uses row-major ordering of indices.

One can transpose to obtain the indices in the same order as in Fortran.

For records that contain several variables or mixed types (as opposed to single scalar or array types), it is possible to specify a dtype with mixed types:

```
>>> record = f.read_record([(\n' a', ' < f4'), (\n' b', ' < i4')])>>> record['a'] # access the variable 'a'
5.6
```
and if any of the variables are arrays, the shape can be specified as the third item in the relevant tuple:

```
>>> record = f.read_record([(\n' a', \n' < f4'), (\n' b', \n' < i4', (3,3))]))
```
Numpy also supports a short syntax for this kind of type:

```
\Rightarrow record = f.read_record('<f4,(3,3)<i4')
>>> record['f0'] # variables are called f0, f1, ...
5.6
```

```
FortranFile.write_record(s)
```
Write a record (including sizes) to the file.

*Parameters* s: array\_like The data to write.

# **5.8.5 Wav sound files (scipy.io.wavfile)**

 $r = \text{mod}(\text{filename}, \text{mmap})$  Return the sample rate (in samples/sec) and data from a WAV file [write](#page-396-0)(filename, rate, data) Write a numpy array as a WAV file

<span id="page-395-1"></span>scipy.io.wavfile.**read**(*filename*, *mmap=False*)

Return the sample rate (in samples/sec) and data from a WAV file

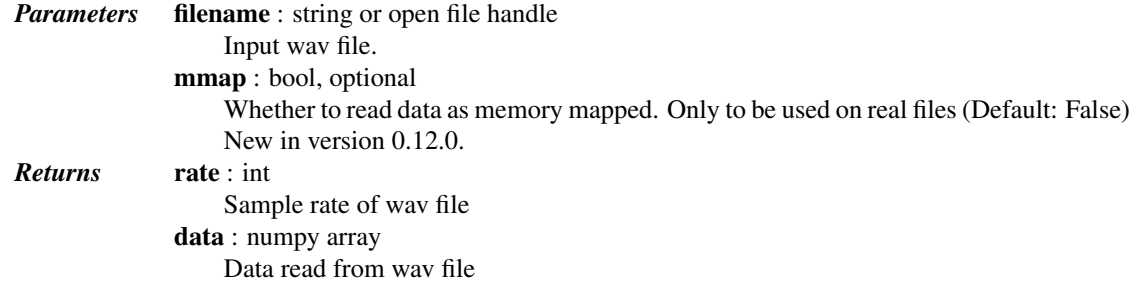

*Notes*

•The file can be an open file or a filename.

•The returned sample rate is a Python integer

•The data is returned as a numpy array with a data-type determined from the file.
scipy.io.wavfile.**write**(*filename*, *rate*, *data*) Write a numpy array as a WAV file

> *Parameters* filename : string or open file handle Output wav file rate : int The sample rate (in samples/sec). data : ndarray A 1-D or 2-D numpy array of either integer or float data-type.

*Notes*

•The file can be an open file or a filename.

•Writes a simple uncompressed WAV file.

•The bits-per-sample will be determined by the data-type.

•To write multiple-channels, use a 2-D array of shape (Nsamples, Nchannels).

# **5.8.6 Arff files (scipy.io.arff)**

[loadarff](#page-396-0)(f) Read an arff file.

## <span id="page-396-0"></span>scipy.io.arff.**loadarff**(*f*)

Read an arff file.

The data is returned as a record array, which can be accessed much like a dictionary of numpy arrays. For example, if one of the attributes is called 'pressure', then its first 10 data points can be accessed from the data record array like so: data['pressure'][0:10]

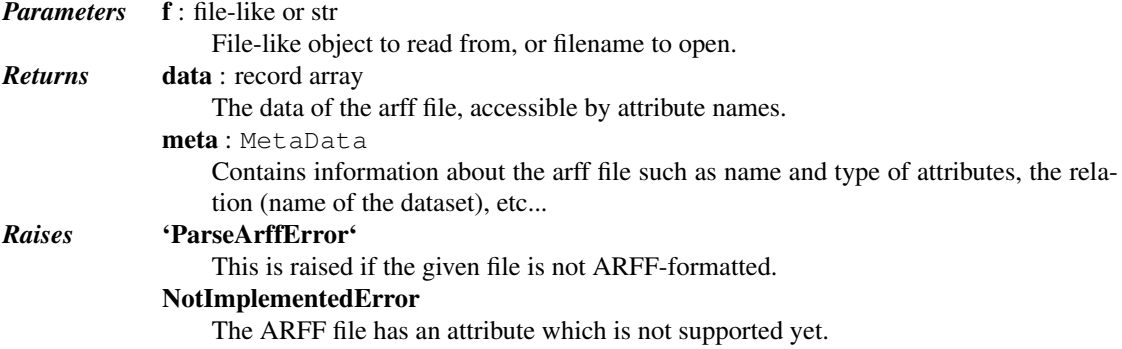

#### *Notes*

This function should be able to read most arff files. Not implemented functionality include:

•date type attributes

•string type attributes

It can read files with numeric and nominal attributes. It cannot read files with sparse data ({} in the file). However, this function can read files with missing data (? in the file), representing the data points as NaNs.

# **5.8.7 Netcdf (scipy.io.netcdf)**

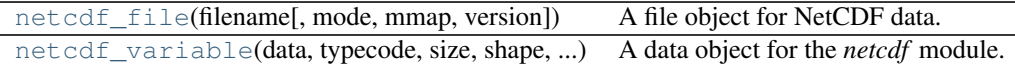

<span id="page-397-0"></span>class scipy.io.netcdf.**netcdf\_file**(*filename*, *mode='r'*, *mmap=None*, *version=1*) A file object for NetCDF data.

A [netcdf\\_file](#page-397-0) object has two standard attributes: *dimensions* and *variables*. The values of both are dictionaries, mapping dimension names to their associated lengths and variable names to variables, respectively. Application programs should never modify these dictionaries.

All other attributes correspond to global attributes defined in the NetCDF file. Global file attributes are created by assigning to an attribute of the [netcdf\\_file](#page-397-0) object.

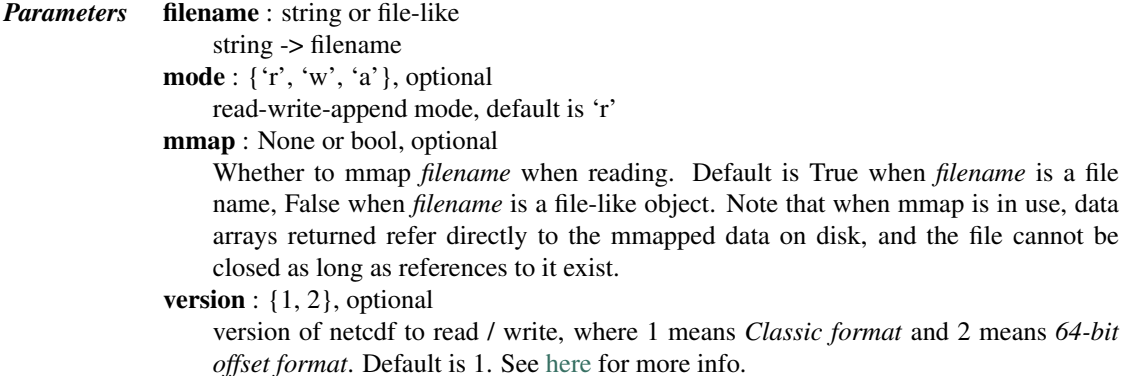

#### *Notes*

The major advantage of this module over other modules is that it doesn't require the code to be linked to the NetCDF libraries. This module is derived from [pupynere.](https://bitbucket.org/robertodealmeida/pupynere/)

NetCDF files are a self-describing binary data format. The file contains metadata that describes the dimensions and variables in the file. More details about NetCDF files can be found [here.](http://www.unidata.ucar.edu/software/netcdf/docs/netcdf.html) There are three main sections to a NetCDF data structure:

1.Dimensions

2.Variables

3.Attributes

The dimensions section records the name and length of each dimension used by the variables. The variables would then indicate which dimensions it uses and any attributes such as data units, along with containing the data values for the variable. It is good practice to include a variable that is the same name as a dimension to provide the values for that axes. Lastly, the attributes section would contain additional information such as the name of the file creator or the instrument used to collect the data.

When writing data to a NetCDF file, there is often the need to indicate the 'record dimension'. A record dimension is the unbounded dimension for a variable. For example, a temperature variable may have dimensions of latitude, longitude and time. If one wants to add more temperature data to the NetCDF file as time progresses, then the temperature variable should have the time dimension flagged as the record dimension.

In addition, the NetCDF file header contains the position of the data in the file, so access can be done in an efficient manner without loading unnecessary data into memory. It uses the mmap module to create Numpy arrays mapped to the data on disk, for the same purpose.

Note that when  $\text{netcdf}\_\text{file}$  is used to open a file with mmap=True (default for read-only), arrays returned by it refer to data directly on the disk. The file should not be closed, and cannot be cleanly closed when asked, if such arrays are alive. You may want to copy data arrays obtained from mmapped Netcdf file if they are to be processed after the file is closed, see the example below.

#### *Examples*

To create a NetCDF file:

```
>>> from scipy.io import netcdf
>>> f = netcdf.netcdf_file('simple.nc', 'w')
>>> f.history = 'Created for a test'
>>> f.createDimension('time', 10)
>>> time = f.createVariable('time', 'i', ('time',))
>>> time[:] = np.arange(10)
>>> time.units = 'days since 2008-01-01'
>>> f.close()
```
Note the assignment of range (10) to time [: ]. Exposing the slice of the time variable allows for the data to be set in the object, rather than letting range  $(10)$  overwrite the time variable.

To read the NetCDF file we just created:

```
>>> from scipy.io import netcdf
>>> f = netcdf.netcdf_file('simple.nc', 'r')
>>> print(f.history)
Created for a test
>>> time = f.variables['time']
>>> print(time.units)
days since 2008-01-01
>>> print(time.shape)
(10, )>>> print(time[-1])
9
```
NetCDF files, when opened read-only, return arrays that refer directly to memory-mapped data on disk:

```
\rightarrow\rightarrow data = time[:]
>>> data.base.base
<mmap.mmap object at 0x7fe753763180>
```
If the data is to be processed after the file is closed, it needs to be copied to main memory:

```
\rightarrow\rightarrow data = time[:].copy()
>>> f.close()
>>> data.mean()
```
A NetCDF file can also be used as context manager:

```
>>> from scipy.io import netcdf
>>> with netcdf.netcdf_file('simple.nc', 'r') as f:
>>> print(f.history)
Created for a test
```
## *Methods*

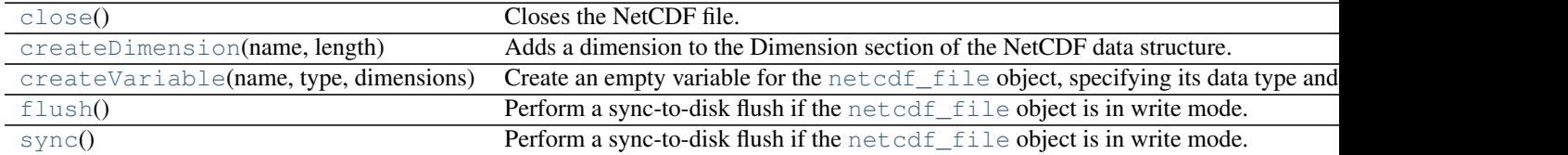

<span id="page-399-1"></span>netcdf\_file.**close**() Closes the NetCDF file.

#### <span id="page-399-2"></span>netcdf\_file.**createDimension**(*name*, *length*)

Adds a dimension to the Dimension section of the NetCDF data structure.

Note that this function merely adds a new dimension that the variables can reference. The values for the dimension, if desired, should be added as a variable using [createVariable](#page-399-3), referring to this dimension.

# *Parameters* name : str

Name of the dimension (Eg, 'lat' or 'time'). length : int Length of the dimension.

#### See also:

#### [createVariable](#page-399-3)

#### <span id="page-399-3"></span>netcdf\_file.**createVariable**(*name*, *type*, *dimensions*)

Create an empty variable for the  $netcdf$   $file$  object, specifying its data type and the dimensions it uses.

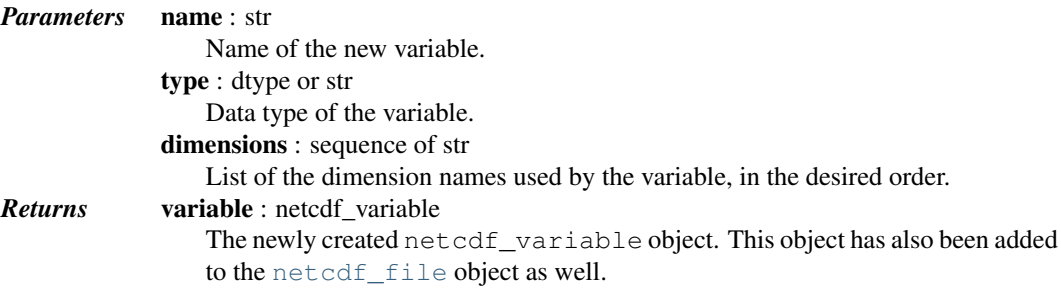

## See also:

[createDimension](#page-399-2)

#### *Notes*

Any dimensions to be used by the variable should already exist in the NetCDF data structure or should be created by [createDimension](#page-399-2) prior to creating the NetCDF variable.

```
netcdf_file.flush()
```
Perform a sync-to-disk flush if the [netcdf\\_file](#page-397-0) object is in write mode.

See also:

**[sync](#page-399-5)** Identical function

```
netcdf_file.sync()
```
Perform a sync-to-disk flush if the [netcdf\\_file](#page-397-0) object is in write mode.

See also:

**[sync](#page-399-5)** Identical function

<span id="page-399-0"></span>class scipy.io.netcdf.**netcdf\_variable**(*data*, *typecode*, *size*, *shape*, *dimensions*, *attributes=None*)

A data object for the *netcdf* module.

[netcdf\\_variable](#page-399-0) objects are constructed by calling the method [netcdf\\_file.createVariable](#page-399-3) on the [netcdf\\_file](#page-397-0) object. [netcdf\\_variable](#page-399-0) objects behave much like array objects defined in numpy, except that their data resides in a file. Data is read by indexing and written by assigning to an indexed subset; the entire array can be accessed by the index [:] or (for scalars) by using the methods [getValue](#page-400-0) and [assignValue](#page-400-1). [netcdf\\_variable](#page-399-0) objects also have attribute shape with the same meaning as for arrays, but the shape cannot be modified. There is another read-only attribute *dimensions*, whose value is the tuple of dimension names.

All other attributes correspond to variable attributes defined in the NetCDF file. Variable attributes are created by assigning to an attribute of the [netcdf\\_variable](#page-399-0) object.

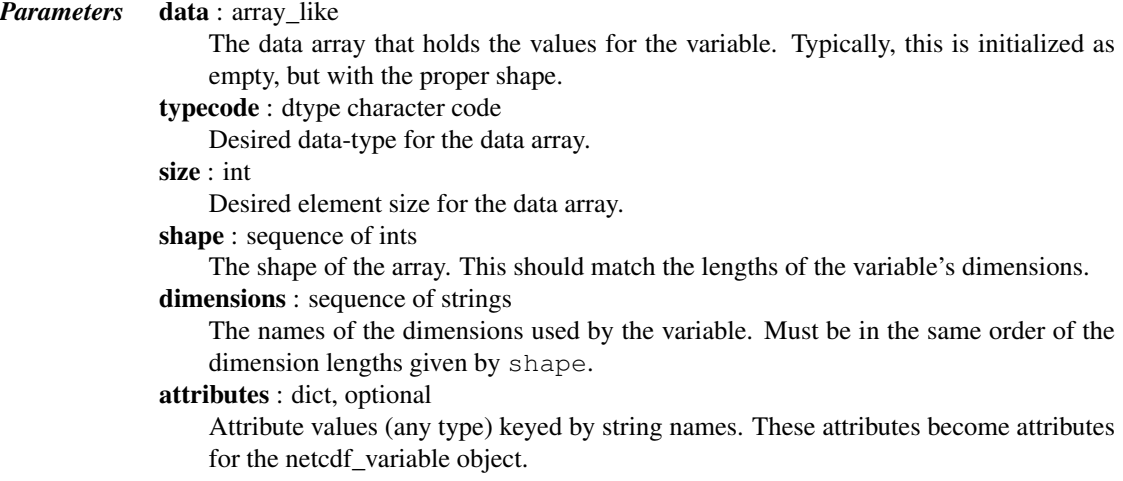

### See also:

isrec, shape

#### *Attributes*

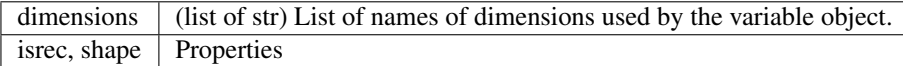

## *Methods*

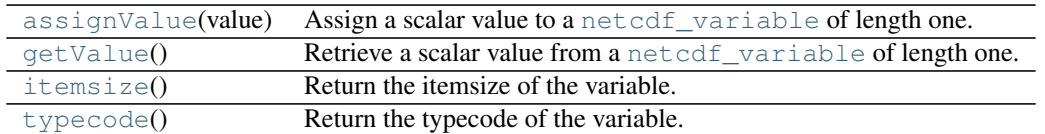

## <span id="page-400-1"></span>netcdf\_variable.**assignValue**(*value*)

Assign a scalar value to a [netcdf\\_variable](#page-399-0) of length one.

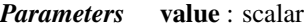

Scalar value (of compatible type) to assign to a length-one netcdf variable. This value will be written to file.

#### *Raises* ValueError

If the input is not a scalar, or if the destination is not a length-one netcdf variable.

## <span id="page-400-0"></span>netcdf\_variable.**getValue**()

Retrieve a scalar value from a [netcdf\\_variable](#page-399-0) of length one.

## *Raises* ValueError

If the netcdf variable is an array of length greater than one, this exception will be raised.

```
netcdf_variable.itemsize()
```
Return the itemsize of the variable.

*Returns* itemsize : int

The element size of the variable (eg, 8 for float64).

<span id="page-401-1"></span>netcdf\_variable.**typecode**() Return the typecode of the variable.

*Returns* typecode : char

The character typecode of the variable (eg, 'i' for int).

# <span id="page-401-2"></span>**5.9 Linear algebra (scipy.linalg)**

Linear algebra functions.

#### See also:

numpy.linalg for more linear algebra functions. Note that although [scipy.linalg](#page-401-2) imports most of them, identically named functions from [scipy.linalg](#page-401-2) may offer more or slightly differing functionality.

# **5.9.1 Basics**

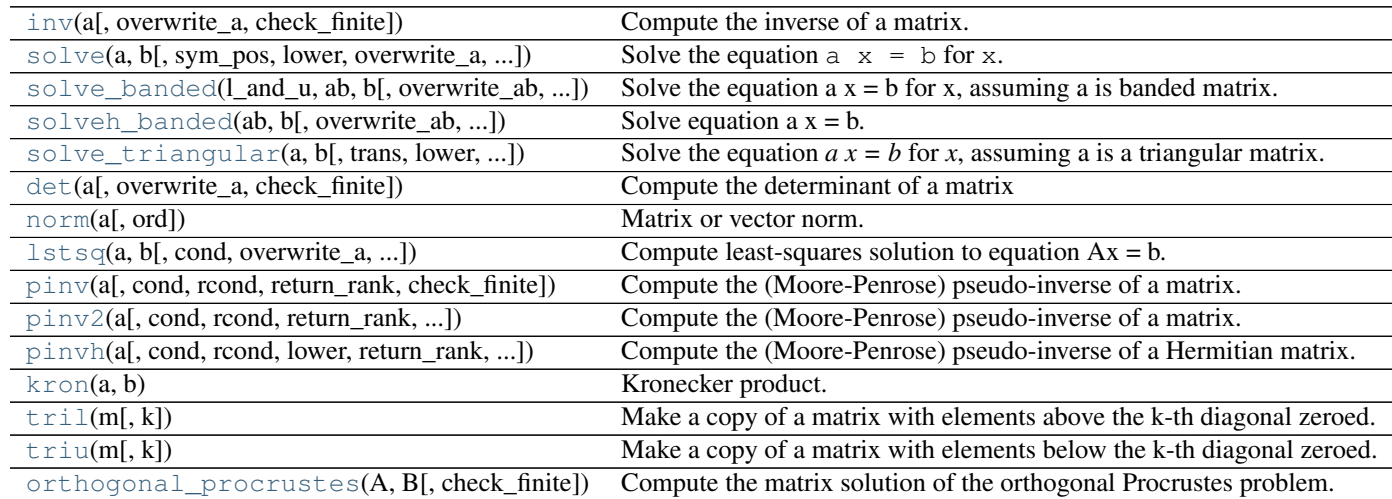

<span id="page-401-3"></span>scipy.linalg.**inv**(*a*, *overwrite\_a=False*, *check\_finite=True*) Compute the inverse of a matrix.

*Parameters* a : array\_like

Square matrix to be inverted.

overwrite  $a$  : bool, optional

Discard data in *a* (may improve performance). Default is False.

check\_finite : boolean, optional

Whether to check that the input matrix contains only finite numbers. Disabling may give a performance gain, but may result in problems (crashes, non-termination) if the inputs do contain infinities or NaNs.

*Returns* ainv : ndarray Inverse of the matrix *a*. *Raises* LinAlgError : If *a* is singular. ValueError : If *a* is not square, or not 2-dimensional.

## *Examples*

```
>>> a = np.array([[1., 2.], [3., 4.]])
>>> sp.linalg.inv(a)
array([[-2, 1, 1, ][1.5, -0.5]]>>> np.dot(a, sp.linalg.inv(a))
array([[ 1., 0.],
      [ 0., 1.]
```
<span id="page-402-0"></span>scipy.linalg.**solve**(*a*, *b*, *sym\_pos=False*, *lower=False*, *overwrite\_a=False*, *overwrite\_b=False*, *debug=False*, *check\_finite=True*)

Solve the equation  $a \times z = b$  for x.

*Parameters* **a** : (M, M) array\_like A square matrix.  $\mathbf{b}$  : (M,) or (M, N) array\_like Right-hand side matrix in  $a \times = b$ . sym\_pos : bool Assume *a* is symmetric and positive definite. lower : boolean Use only data contained in the lower triangle of *a*, if *sym\_pos* is true. Default is to use upper triangle. overwrite  $a :$  bool Allow overwriting data in *a* (may enhance performance). Default is False. overwrite\_b : bool Allow overwriting data in *b* (may enhance performance). Default is False. check\_finite : boolean, optional Whether to check that the input matrices contain only finite numbers. Disabling may give a performance gain, but may result in problems (crashes, non-termination) if the inputs do contain infinities or NaNs. *Returns* **x** : (M,) or (M, N) ndarray Solution to the system  $a \times = b$ . Shape of the return matches the shape of *b*. *Raises* LinAlgError If *a* is singular.

### *Examples*

Given *a* and *b*, solve for *x*:

```
>>> a = np.array([[3,2,0],[1,-1,0],[0,5,1]])
\Rightarrow b = np.array([2,4,-1])
>>> x = linalg.solve(a,b)
>>> x
array([ 2., -2., 9.]>>> np.dot(a, x) == b
array([ True, True, True], dtype=bool)
```
<span id="page-402-1"></span>scipy.linalg.**solve\_banded**(*l\_and\_u*, *ab*, *b*, *overwrite\_ab=False*, *overwrite\_b=False*, *debug=False*, *check\_finite=True*) Solve the equation  $a x = b$  for x, assuming a is banded matrix.

The matrix a is stored in *ab* using the matrix diagonal ordered form:

 $ab[u + i - j, j] == a[i, j]$ 

Example of *ab* (shape of a is  $(6,6)$ ,  $u=1$ ,  $l=2$ ):

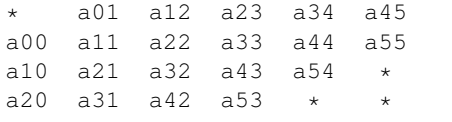

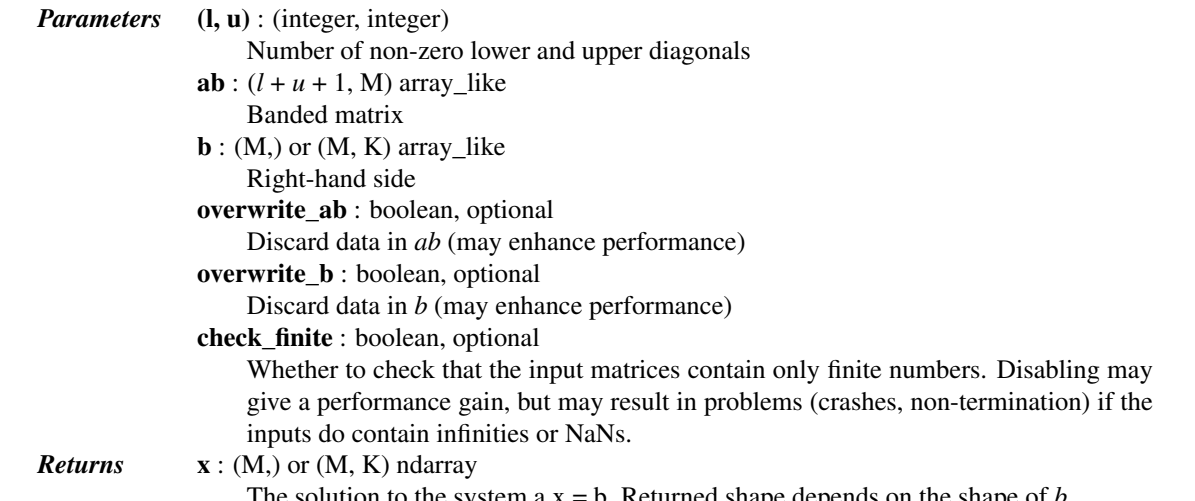

The solution to the system a  $x = b$ . Returned shape depends on the shape of *b*.

<span id="page-403-0"></span>scipy.linalg.**solveh\_banded**(*ab*, *b*, *overwrite\_ab=False*, *overwrite\_b=False*, *lower=False*, *check\_finite=True*)

Solve equation  $a x = b$ . a is Hermitian positive-definite banded matrix.

The matrix a is stored in *ab* either in lower diagonal or upper diagonal ordered form:

 $ab[u + i - j, j] == a[i, j]$  (if upper form;  $i \leq i$ )  $ab[i - j, j] == a[i, j]$  (if lower form;  $i \geq i$ )

Example of *ab* (shape of a is  $(6,6)$ ,  $u = 2$ ):

```
upper form:
* * a02 a13 a24 a35
* a01 a12 a23 a34 a45
a00 a11 a22 a33 a44 a55
lower form:
a00 a11 a22 a33 a44 a55
a10 a21 a32 a43 a54 *
a20 a31 a42 a53 \star
```
Cells marked with \* are not used.

```
Parameters ab : (u + 1, M) array_like
                   Banded matrix
              \mathbf{b} : (M,) or (M, K) array_like
                   Right-hand side
              overwrite_ab : bool, optional
                   Discard data in ab (may enhance performance)
              overwrite_b : bool, optional
                   Discard data in b (may enhance performance)
              lower : bool, optional
```
<span id="page-404-0"></span>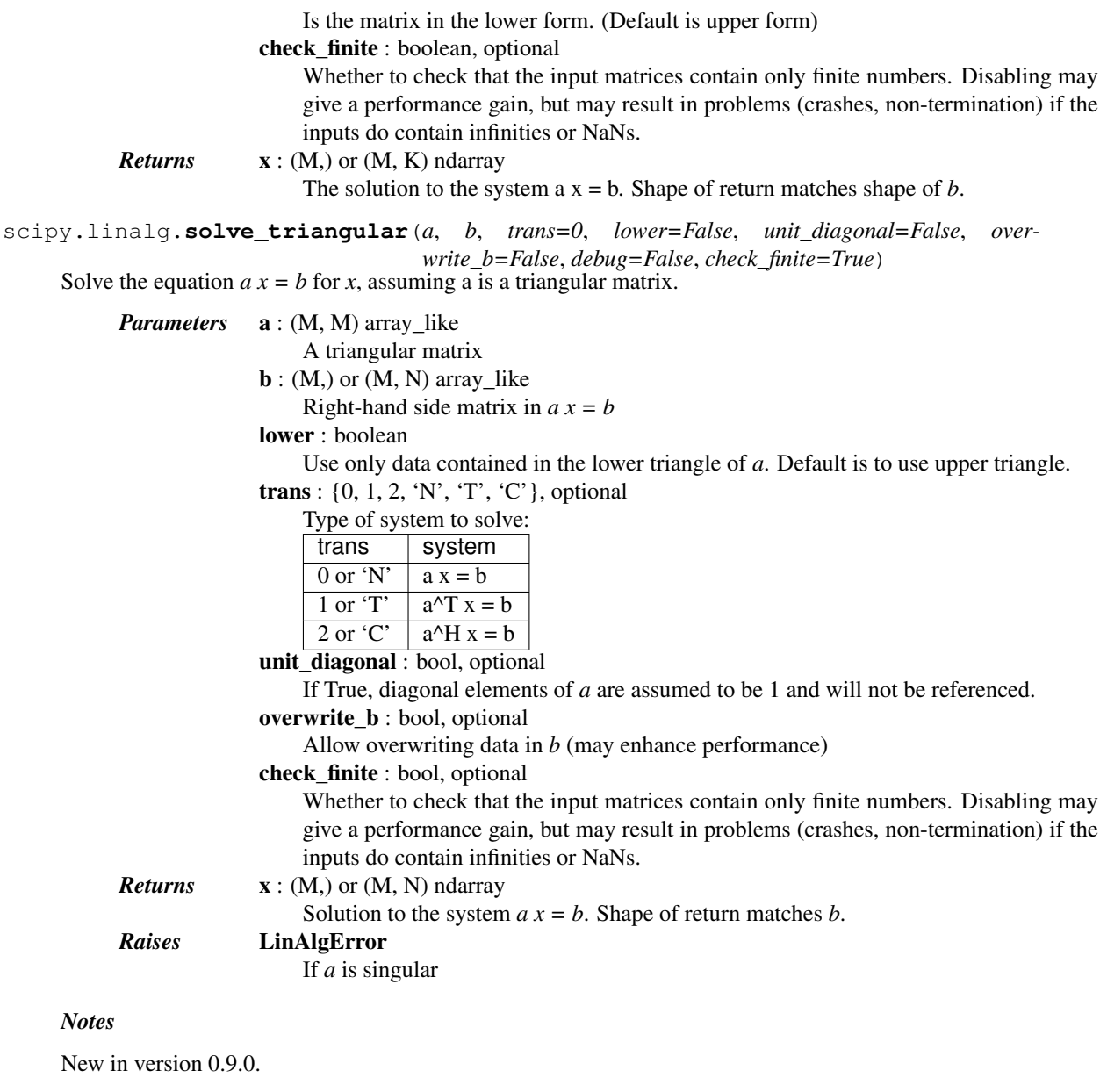

<span id="page-404-1"></span>scipy.linalg.**det**(*a*, *overwrite\_a=False*, *check\_finite=True*) Compute the determinant of a matrix

The determinant of a square matrix is a value derived arithmetically from the coefficients of the matrix.

The determinant for a 3x3 matrix, for example, is computed as follows:

```
a b c
d e f = Ag h i
det(A) = a*e*1 + b*f*g + c*d*h - c*e*g - b*d*1 - a*f*hParameters a : (M, M) array_like
                  A square matrix.
               overwrite_a : bool
```
Allow overwriting data in a (may enhance performance).

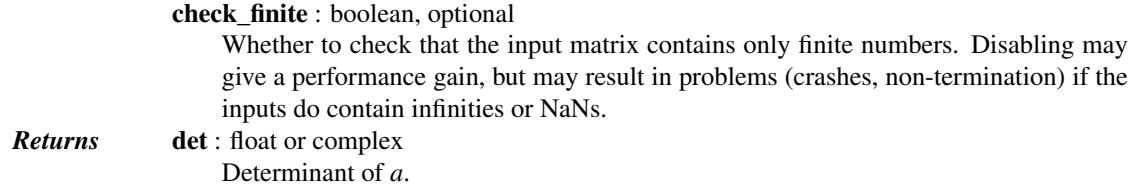

# *Notes*

The determinant is computed via LU factorization, LAPACK routine z/dgetrf.

## *Examples*

```
>>> a = np.array([[1,2,3],[4,5,6],[7,8,9]])
>>> linalg.det(a)
0.0>>> a = np.array([[0,2,3],[4,5,6],[7,8,9]])
>>> linalg.det(a)
3.0
```
<span id="page-405-0"></span>scipy.linalg.**norm**(*a*, *ord=None*)

Matrix or vector norm.

This function is able to return one of seven different matrix norms, or one of an infinite number of vector norms (described below), depending on the value of the ord parameter.

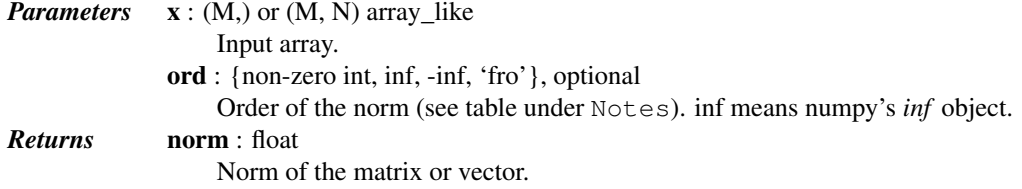

# *Notes*

For values of ord <= 0, the result is, strictly speaking, not a mathematical 'norm', but it may still be useful for various numerical purposes.

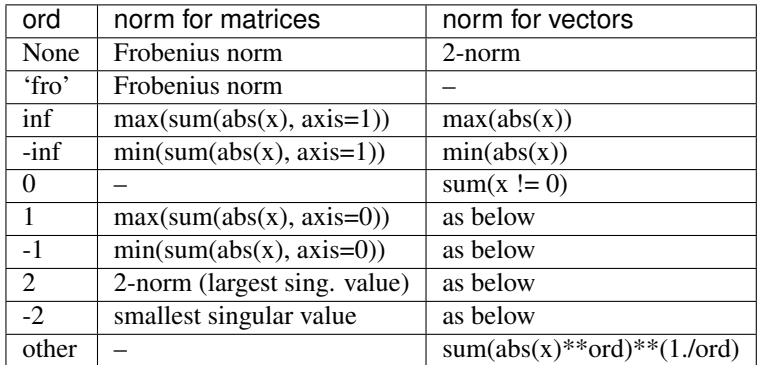

The following norms can be calculated:

The Frobenius norm is given by [\[R80\]:](#page-1426-0)

$$
||A||_F = [\sum_{i,j} abs(a_{i,j})^2]^{1/2}
$$

*References*

[\[R80\]](#page-1426-0)

#### *Examples*

```
>>> from scipy.linalg import norm
>>> a = np.arange(9) - 4>>> a
array([-4, -3, -2, -1, 0, 1, 2, 3, 4])\Rightarrow b = a.reshape((3, 3))
>>> b
array([[-4, -3, -2],\left[\begin{matrix}-1, & 0, & 1\end{matrix}\right],[ 2, 3, 4 ] ]>>> norm(a)
7.745966692414834
>>> norm(b)
7.745966692414834
>>> norm(b, 'fro')
7.745966692414834
>>> norm(a, np.inf)
4
>>> norm(b, np.inf)
9
>>> norm(a, -np.inf)
\cap>>> norm(b, -np.inf)
2
>>> norm(a, 1)
20
>>> norm(b, 1)
7
\gg norm(a, -1)
-4.6566128774142013e-010
\Rightarrow norm(b, -1)
6
>>> norm(a, 2)
7.745966692414834
>>> norm(b, 2)
7.3484692283495345
\gg norm(a, -2)
nan
\gg norm(b, -2)
1.8570331885190563e-016
>>> norm(a, 3)
5.8480354764257312
\gg norm(a, -3)
nan
```
<span id="page-406-0"></span>scipy.linalg.**lstsq**(*a*, *b*, *cond=None*, *overwrite\_a=False*, *overwrite\_b=False*, *check\_finite=True*) Compute least-squares solution to equation  $Ax = b$ .

Compute a vector x such that the 2-norm  $|b - A x|$  is minimized.

```
Parameters a : (M, N) array_like
                    Left hand side matrix (2-D array).
               \mathbf{b} : (M,) or (M, K) array like
                    Right hand side matrix or vector (1-D or 2-D array).
               cond : float, optional
```
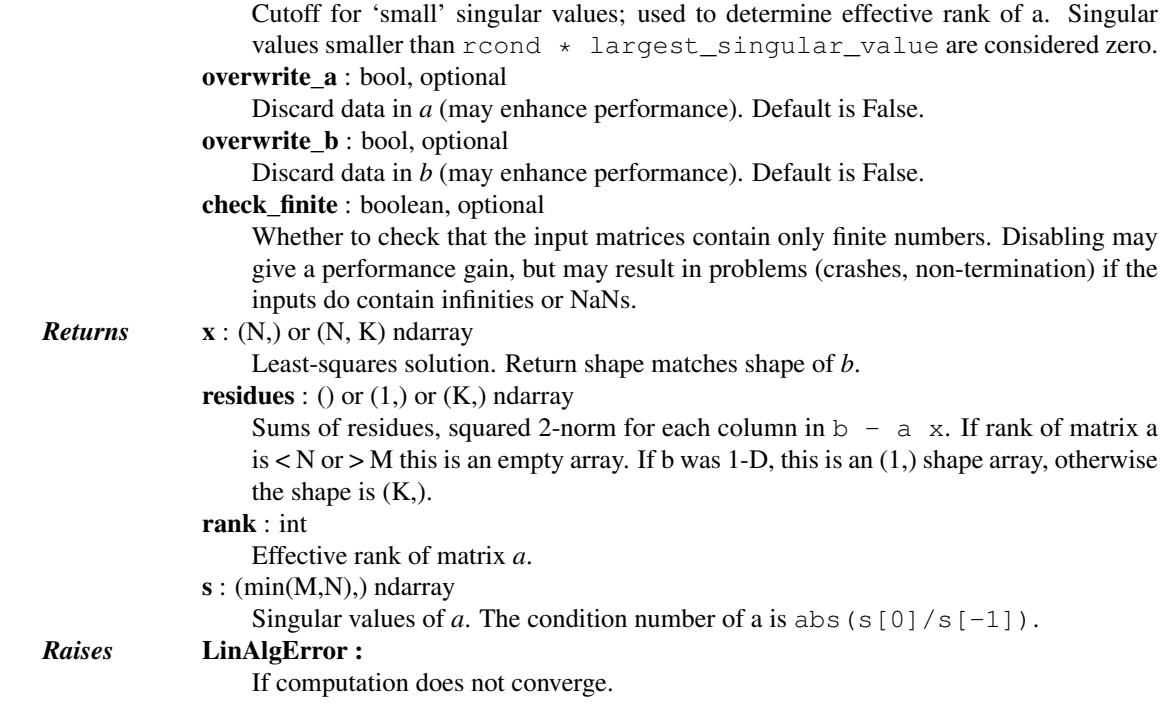

## See also:

#### **optimize.nnls**

linear least squares with non-negativity constraint

<span id="page-407-0"></span>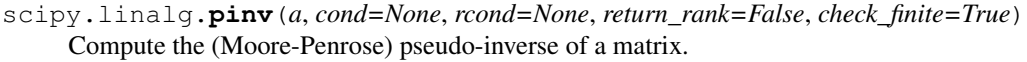

Calculate a generalized inverse of a matrix using a least-squares solver.

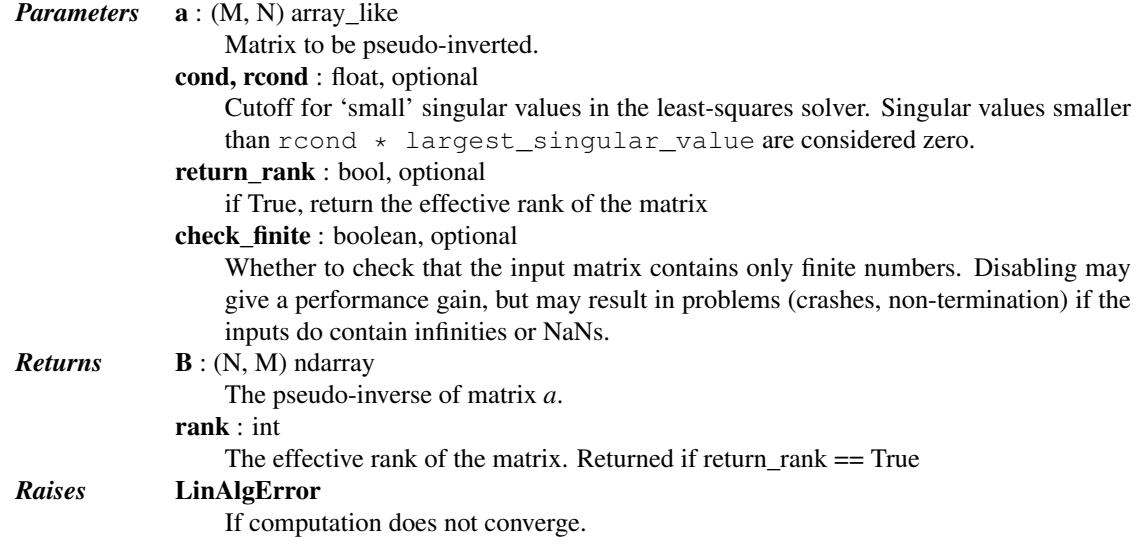

## *Examples*

```
>>> a = np.random.random(9, 6)>>> B = linalg.pinv(a)
>>> np.allclose(a, dot(a, dot(B, a)))
```

```
True
>>> np.allclose(B, dot(B, dot(a, B)))
True
```
<span id="page-408-0"></span>scipy.linalg.**pinv2**(*a*, *cond=None*, *rcond=None*, *return\_rank=False*, *check\_finite=True*) Compute the (Moore-Penrose) pseudo-inverse of a matrix.

Calculate a generalized inverse of a matrix using its singular-value decomposition and including all 'large' singular values.

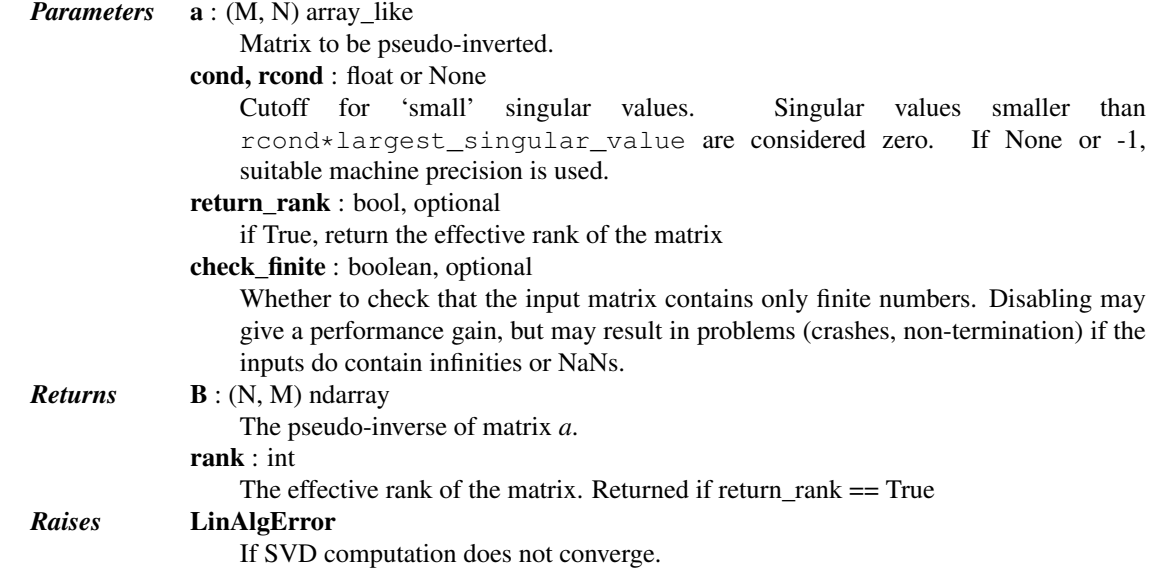

## *Examples*

```
\Rightarrow > a = np.random.randn(9, 6)
>>> B = linalg.pinv2(a)
>>> np.allclose(a, dot(a, dot(B, a)))
True
>>> np.allclose(B, dot(B, dot(a, B)))
True
```
<span id="page-408-1"></span>scipy.linalg.**pinvh**(*a*, *cond=None*, *rcond=None*, *lower=True*, *return\_rank=False*, *check\_finite=True*) Compute the (Moore-Penrose) pseudo-inverse of a Hermitian matrix.

Calculate a generalized inverse of a Hermitian or real symmetric matrix using its eigenvalue decomposition and including all eigenvalues with 'large' absolute value.

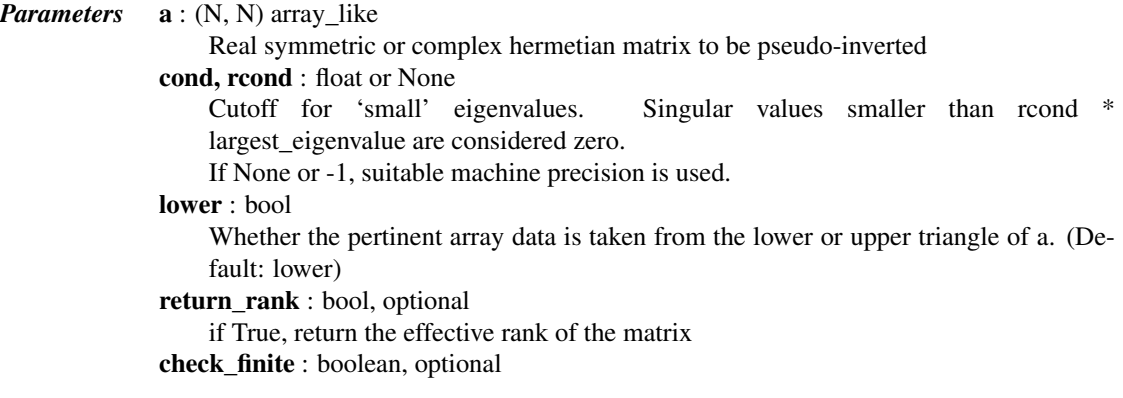

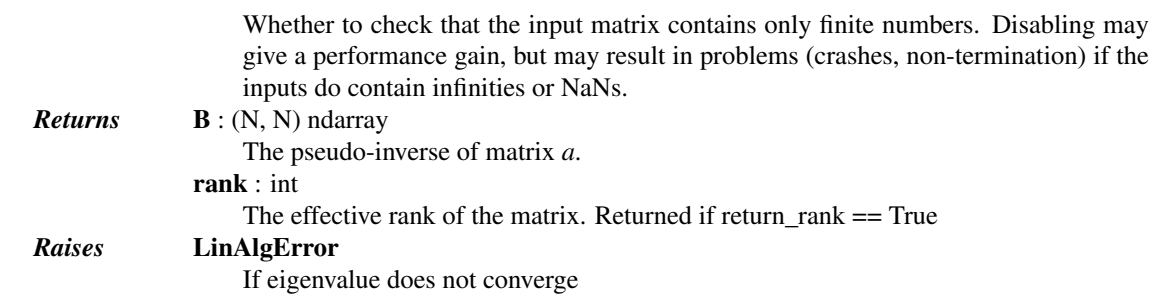

# *Examples*

```
>>> import numpy as np
\rightarrow > a = np.random.randn(9, 6)
\Rightarrow a = np.dot(a, a.T)
\Rightarrow \Rightarrow B = \text{pinvh}(a)>>> np.allclose(a, np.dot(a, np.dot(B, a)))
True
>>> np.allclose(B, np.dot(B, np.dot(a, B)))
True
```
## <span id="page-409-0"></span>scipy.linalg.**kron**(*a*, *b*) Kronecker product.

The result is the block matrix:

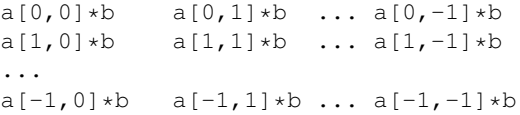

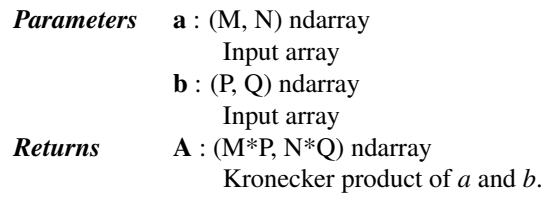

# *Examples*

```
>>> from numpy import array
>>> from scipy.linalg import kron
>>> kron(array([[1,2],[3,4]]), array([[1,1,1]]))
array([[1, 1, 1, 2, 2, 2],
       [3, 3, 3, 4, 4, 4]]
```
## <span id="page-409-1"></span>scipy.linalg.**tril**(*m*, *k=0*)

Make a copy of a matrix with elements above the k-th diagonal zeroed.

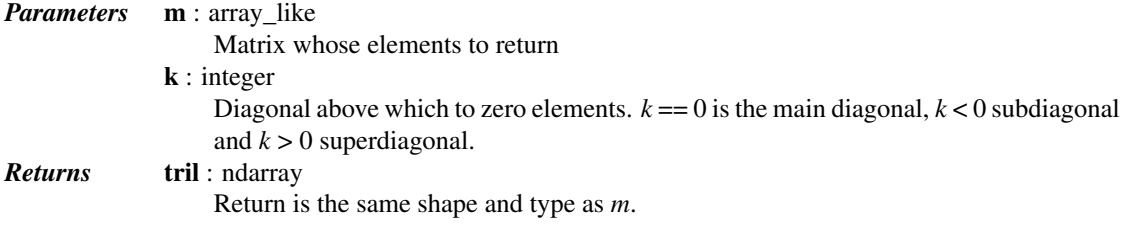

*Examples*

```
>>> from scipy.linalg import tril
>>> tril([[1,2,3],[4,5,6],[7,8,9],[10,11,12]], -1)
array([[ 0, 0, 0],
      [4, 0, 0],[ 7, 8, 0],
      [10, 11, 12]]
```
## <span id="page-410-0"></span>scipy.linalg.**triu**(*m*, *k=0*)

Make a copy of a matrix with elements below the k-th diagonal zeroed.

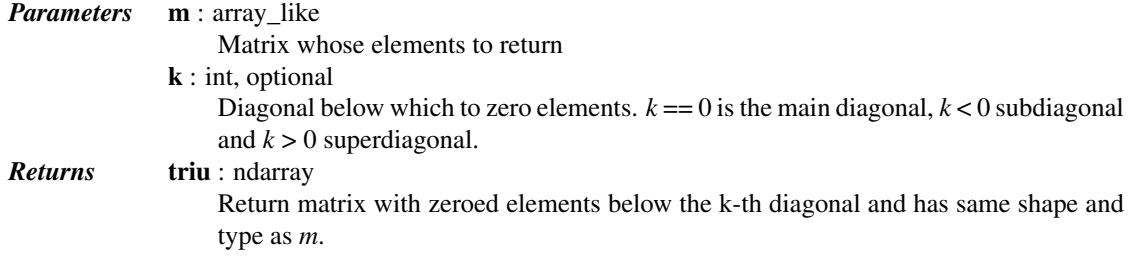

## *Examples*

```
>>> from scipy.linalg import triu
>>> triu([[1,2,3],[4,5,6],[7,8,9],[10,11,12]], -1)
array([[ 1, 2, 3],
      [4, 5, 6],[ 0, 8, 9],
      [ 0, 0, 12]]
```
# <span id="page-410-1"></span>scipy.linalg.**orthogonal\_procrustes**(*A*, *B*, *check\_finite=True*)

Compute the matrix solution of the orthogonal Procrustes problem.

Given matrices A and B of equal shape, find an orthogonal matrix R that most closely maps A to B [\[R81\].](#page-1426-1) Note that unlike higher level Procrustes analyses of spatial data, this function only uses orthogonal transformations like rotations and reflections, and it does not use scaling or translation.

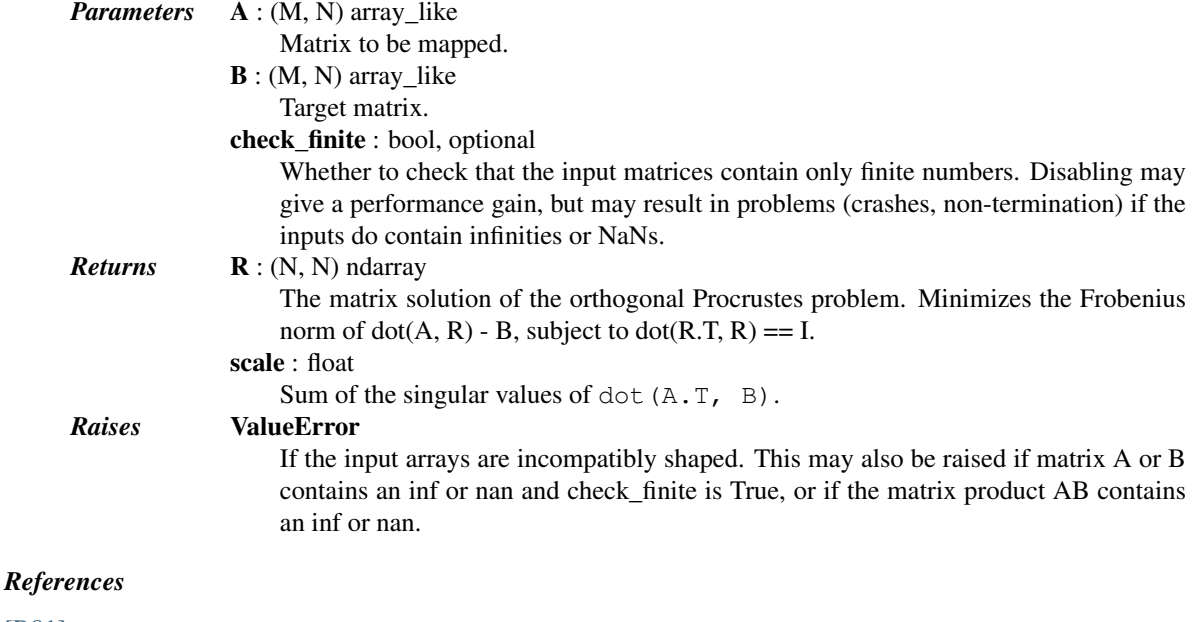

# [\[R81\]](#page-1426-1)

# **5.9.2 Eigenvalue Problems**

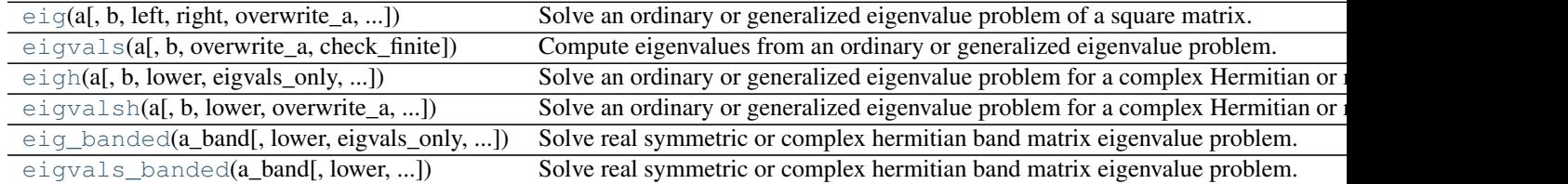

<span id="page-411-0"></span>scipy.linalg.**eig**(*a*, *b=None*, *left=False*, *right=True*, *overwrite\_a=False*, *overwrite\_b=False*, *check\_finite=True*)

Solve an ordinary or generalized eigenvalue problem of a square matrix.

Find eigenvalues w and right or left eigenvectors of a general matrix:

a  $vr[:, i] = w[i]$  b  $vr[:, i]$ a.H  $vl[:,i] = w[i].conj() b.H vl[:,i]$ 

where  $.H$  is the Hermitian conjugation.

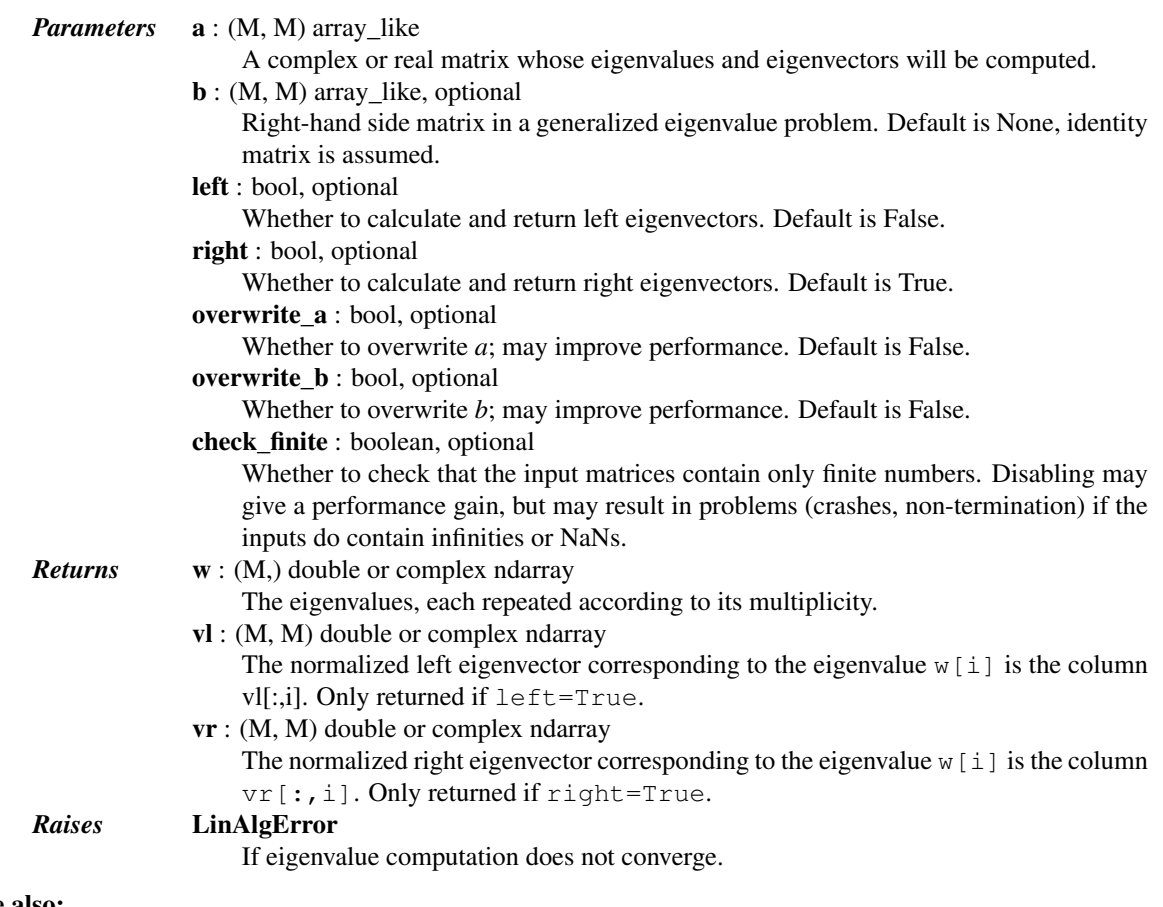

### See also:

**[eigh](#page-412-0)** Eigenvalues and right eigenvectors for symmetric/Hermitian arrays.

<span id="page-411-1"></span>scipy.linalg.**eigvals**(*a*, *b=None*, *overwrite\_a=False*, *check\_finite=True*) Compute eigenvalues from an ordinary or generalized eigenvalue problem.

Find eigenvalues of a general matrix:

a  $vr[:, i] = w[i]$  b  $vr[:, i]$ 

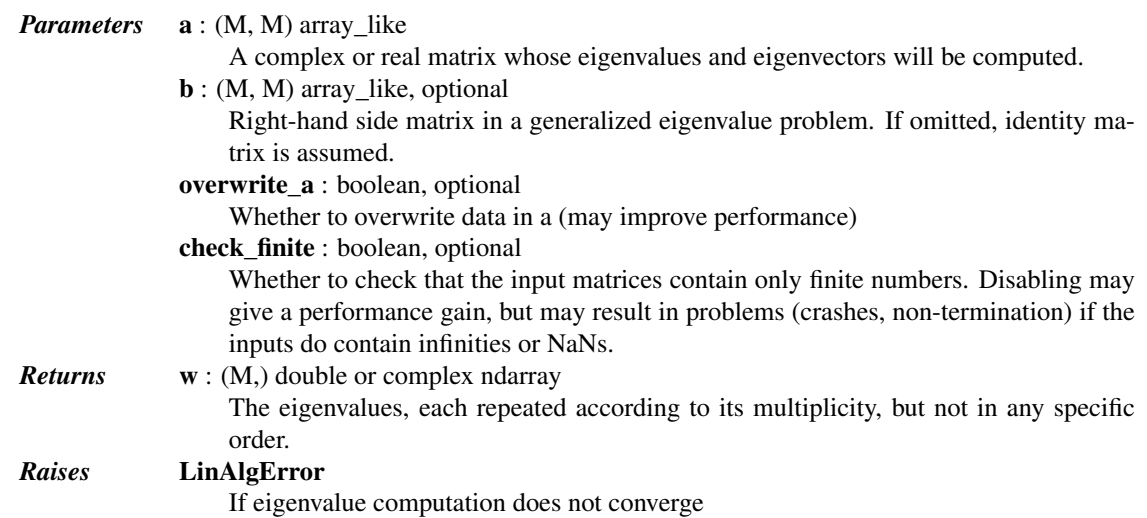

#### See also:

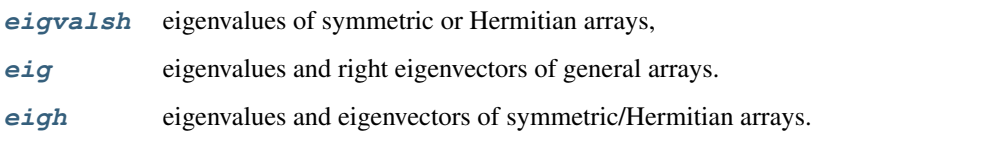

<span id="page-412-0"></span>scipy.linalg.**eigh**(*a*, *b=None*, *lower=True*, *eigvals\_only=False*, *overwrite\_a=False*, *overwrite\_b=False*, *turbo=True*, *eigvals=None*, *type=1*, *check\_finite=True*)

Solve an ordinary or generalized eigenvalue problem for a complex Hermitian or real symmetric matrix.

Find eigenvalues w and optionally eigenvectors v of matrix *a*, where *b* is positive definite:

```
a v[:,i] = w[i] b v[:,i]v[i,:].conj() a v[:,i] = w[i]v[i,:].conj() b v[:,i] = 1
```
*Parameters* **a** : (M, M) array\_like

A complex Hermitian or real symmetric matrix whose eigenvalues and eigenvectors will be computed.

b : (M, M) array\_like, optional

A complex Hermitian or real symmetric definite positive matrix in. If omitted, identity matrix is assumed.

lower : bool, optional

Whether the pertinent array data is taken from the lower or upper triangle of *a*. (Default: lower)

eigvals\_only : bool, optional

Whether to calculate only eigenvalues and no eigenvectors. (Default: both are calculated)

turbo : bool, optional

Use divide and conquer algorithm (faster but expensive in memory, only for generalized eigenvalue problem and if eigvals=None)

eigvals : tuple (lo, hi), optional

Indexes of the smallest and largest (in ascending order) eigenvalues and corresponding eigenvectors to be returned:  $0 \leq b \leq h$   $\leq M-1$ . If omitted, all eigenvalues and eigenvectors are returned. type : int, optional Specifies the problem type to be solved: type = 1: a  $v[:,i] = w[i] b v[:,i]$ type = 2: a b v[:,i] = w[i] v[:,i] type = 3: b a v[:,i] = w[i] v[:,i] overwrite\_a : bool, optional Whether to overwrite data in *a* (may improve performance) overwrite\_b : bool, optional Whether to overwrite data in *b* (may improve performance) check\_finite : boolean, optional Whether to check that the input matrices contain only finite numbers. Disabling may give a performance gain, but may result in problems (crashes, non-termination) if the inputs do contain infinities or NaNs. *Returns* **w** : (N,) float ndarray The N  $(1\le N\le M)$  selected eigenvalues, in ascending order, each repeated according to its multiplicity.  $v : (M, N)$  complex ndarray (if eigvals\_only == False) The normalized selected eigenvector corresponding to the eigenvalue w[i] is the column  $v[:,i]$ . Normalization: type 1 and 3: v.conj() a  $v = w$ type 2:  $inv(v)$ .conj() a  $inv(v) = w$ type = 1 or 2: v.conj()  $b$  v = I type = 3: v.conj() inv(b)  $v = I$ *Raises* LinAlgError : If eigenvalue computation does not converge, an error occurred, or b matrix is not definite positive. Note that if input matrices are not symmetric or hermitian, no error is reported but results will be wrong.

# See also:

**[eig](#page-411-0)** eigenvalues and right eigenvectors for non-symmetric arrays

<span id="page-413-0"></span>scipy.linalg.**eigvalsh**(*a*, *b=None*, *lower=True*, *overwrite\_a=False*, *overwrite\_b=False*, *turbo=True*, *eigvals=None*, *type=1*, *check\_finite=True*)

Solve an ordinary or generalized eigenvalue problem for a complex Hermitian or real symmetric matrix.

Find eigenvalues w of matrix a, where b is positive definite:

a  $v[:,i] = w[i]$  b  $v[:,i]$  $v[i,:].conj() a v[:,i] = w[i]$  $v[i,:].conj() b v[:,i] = 1$ 

#### *Parameters* **a** : (M, M) array\_like

A complex Hermitian or real symmetric matrix whose eigenvalues and eigenvectors will be computed.

b : (M, M) array\_like, optional A complex Hermitian or real symmetric definite positive matrix in. If omitted, identity matrix is assumed.

lower : bool, optional

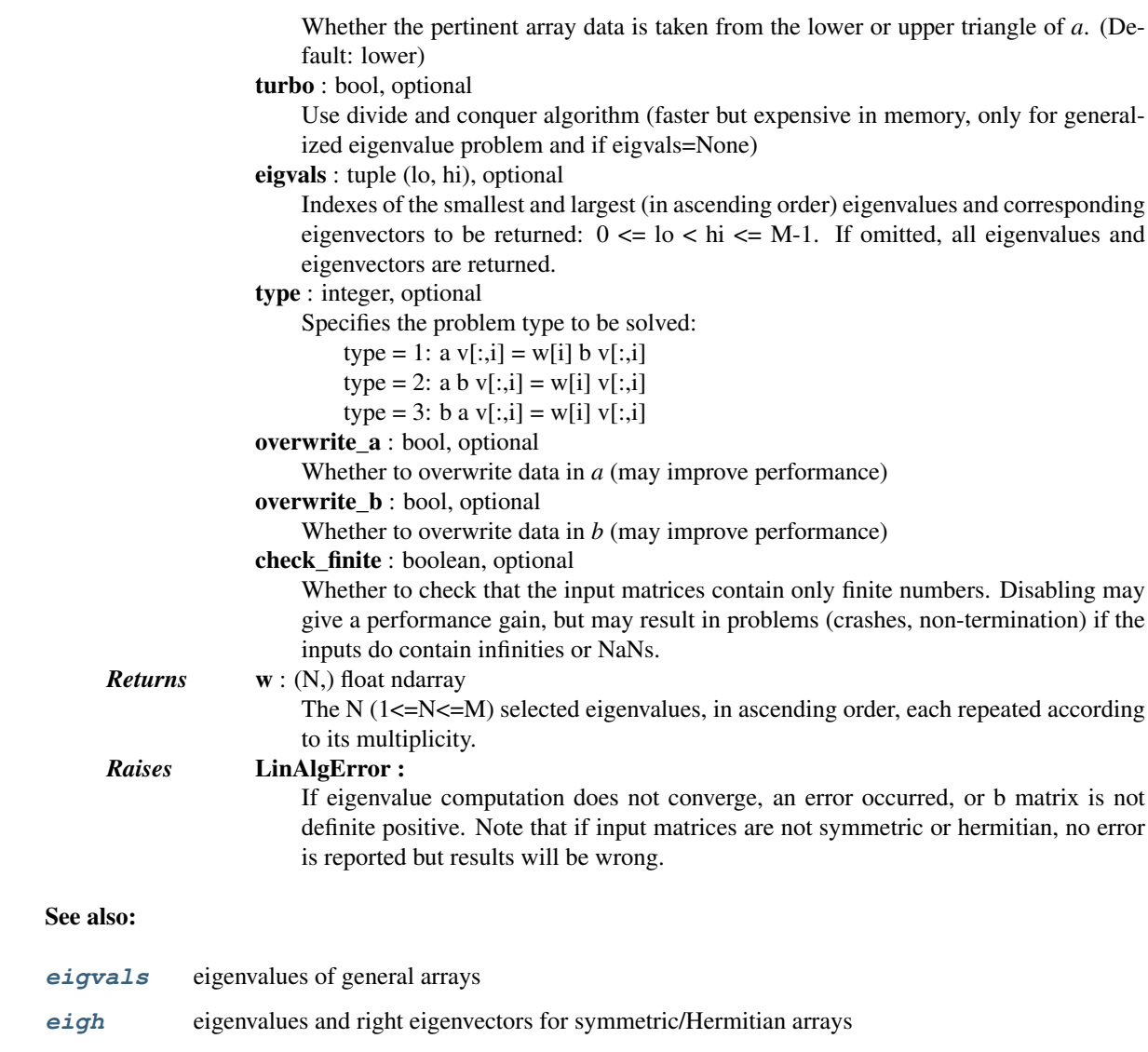

```
eig eigenvalues and right eigenvectors for non-symmetric arrays
```

```
scipy.linalg.eig_banded(a_band, lower=False, eigvals_only=False, overwrite_a_band=False, se-
                               lect='a', select_range=None, max_ev=0, check_finite=True)
     Solve real symmetric or complex hermitian band matrix eigenvalue problem.
```
Find eigenvalues w and optionally right eigenvectors v of a:

a  $v[:,i] = w[i] v[:,i]$  $v.H v = identity$ 

The matrix a is stored in a\_band either in lower diagonal or upper diagonal ordered form:

a\_band[u + i - j, j] == a[i,j] (if upper form;  $i \le j$ ) a\_band[ i - j, j] == a[i,j] (if lower form;  $i \ge j$ )

where u is the number of bands above the diagonal.

Example of a\_band (shape of a is  $(6,6)$ , u=2):

```
upper form:
* * a02 a13 a24 a35
* a01 a12 a23 a34 a45
```
a00 a11 a22 a33 a44 a55 lower form: a00 a11 a22 a33 a44 a55 a10 a21 a32 a43 a54 \* a20 a31 a42 a53 \* \* Cells marked with \* are not used. *Parameters* **a\_band** : (u+1, M) array\_like The bands of the M by M matrix a. lower : bool, optional Is the matrix in the lower form. (Default is upper form) eigvals\_only : bool, optional Compute only the eigenvalues and no eigenvectors. (Default: calculate also eigenvectors) overwrite\_a\_band : bool, optional Discard data in a\_band (may enhance performance) select :  $\{a', 'v', 'i'\}$ , optional Which eigenvalues to calculate select | calculated 'a' All eigenvalues<br>'v' Eigenvalues in t Eigenvalues in the interval (min, max)  $i'$  Eigenvalues with indices min  $\le i \le max$ select\_range : (min, max), optional Range of selected eigenvalues max\_ev : int, optional For select=='v', maximum number of eigenvalues expected. For other values of select, has no meaning. In doubt, leave this parameter untouched. check\_finite : boolean, optional Whether to check that the input matrix contains only finite numbers. Disabling may give a performance gain, but may result in problems (crashes, non-termination) if the inputs do contain infinities or NaNs. *Returns* w : (M,) ndarray The eigenvalues, in ascending order, each repeated according to its multiplicity. v : (M, M) float or complex ndarray The normalized eigenvector corresponding to the eigenvalue w[i] is the column  $v[:,j]$ . Raises LinAlgError if eigenvalue computation does not converge scipy.linalg.**eigvals\_banded**(*a\_band*, *lower=False*, *overwrite\_a\_band=False*, *select='a'*, *select\_range=None*, *check\_finite=True*)

<span id="page-415-0"></span>Solve real symmetric or complex hermitian band matrix eigenvalue problem.

Find eigenvalues w of a:

a  $v[:,i] = w[i] v[:,i]$  $v.H v = identity$ 

The matrix a is stored in a\_band either in lower diagonal or upper diagonal ordered form:

a\_band $[u + i - j, j]$  == a[i,j] (if upper form;  $i \leq j$ ) a\_band $[i - j, j]$  == a[i,j] (if lower form;  $i \geq j$ )

where u is the number of bands above the diagonal.

Example of a\_band (shape of a is  $(6,6)$ , u=2):

```
upper form:
* * a02 a13 a24 a35
* a01 a12 a23 a34 a45
a00 a11 a22 a33 a44 a55
lower form:
a00 a11 a22 a33 a44 a55
a10 a21 a32 a43 a54 *
a20 a31 a42 a53 \star \star
```
Cells marked with \* are not used.

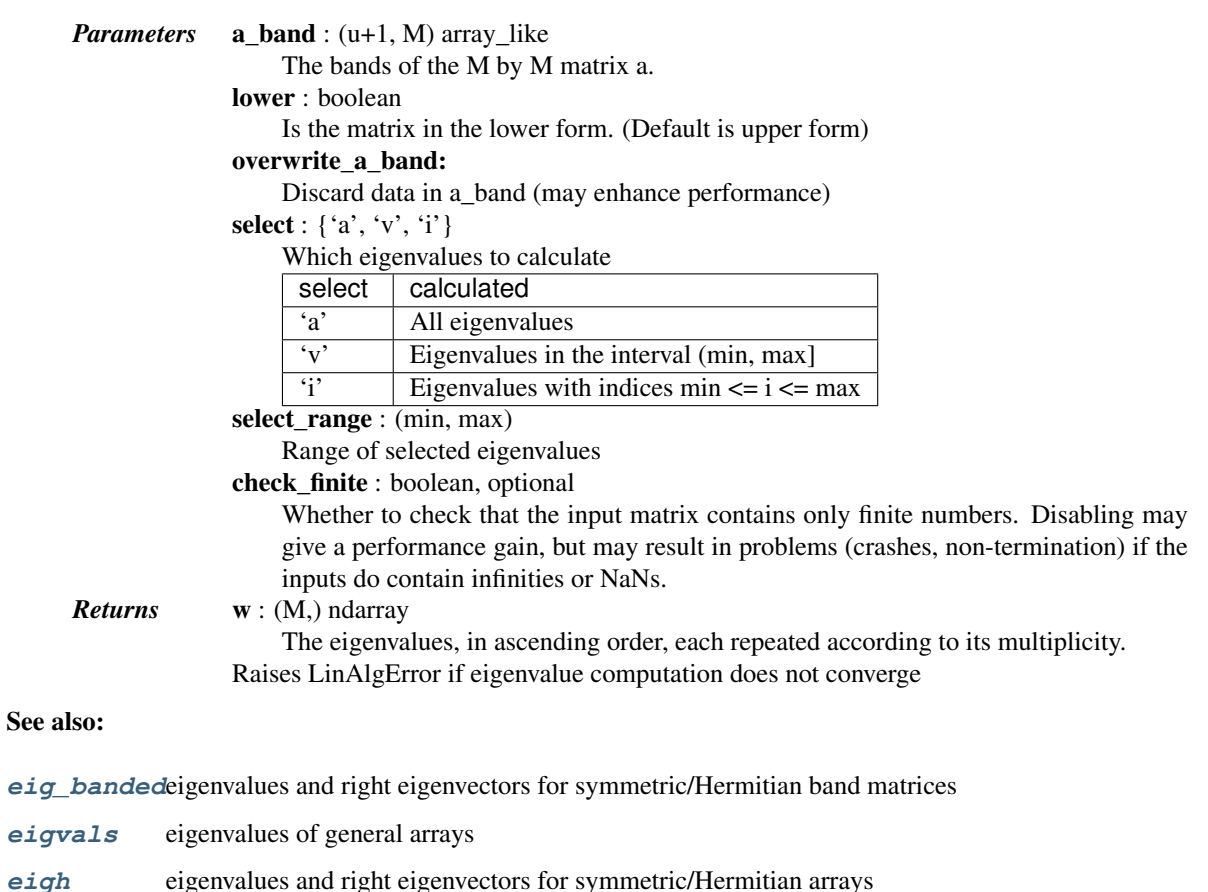

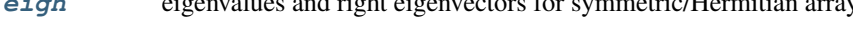

**[eig](#page-411-0)** eigenvalues and right eigenvectors for non-symmetric arrays

# **5.9.3 Decompositions**

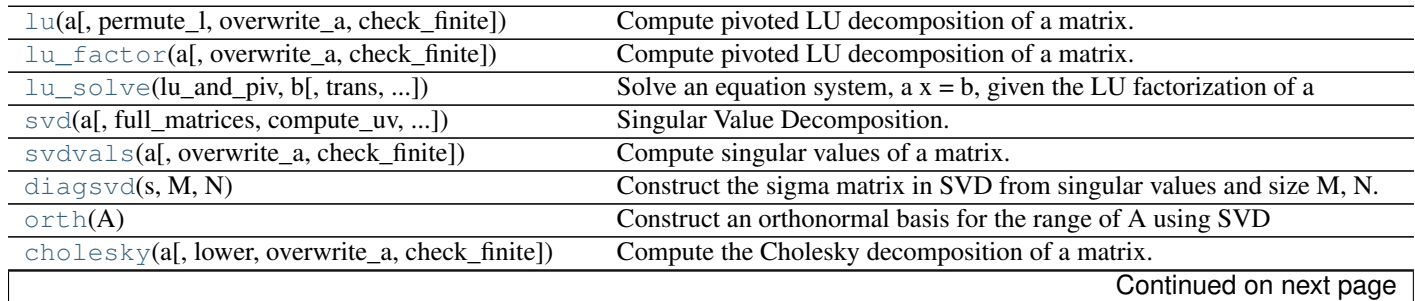

| cholesky_banded(ab[, overwrite_ab, lower, ])          | Cholesky decompose a banded Hermitian positive-definite matrix                |
|-------------------------------------------------------|-------------------------------------------------------------------------------|
| cho_factor(a[, lower, overwrite_a, check_finite])     | Compute the Cholesky decomposition of a matrix, to use in cho_solve           |
| cho_solve(c_and_lower, b[, overwrite_b, ])            | Solve the linear equations $A x = b$ , given the Cholesky factorization of A. |
| cho_solve_banded(cb_and_lower, b[, ])                 | Solve the linear equations $A x = b$ , given the Cholesky factorization of A. |
| polar(a[, side])                                      | Compute the polar decomposition.                                              |
| qr(a[, overwrite_a, lwork, mode, pivoting, ])         | Compute QR decomposition of a matrix.                                         |
| qr_multiply(a, c[, mode, pivoting, ])                 | Calculate the QR decomposition and multiply Q with a matrix.                  |
| $r \in (a[,$ overwrite_a, lwork, mode, check_finite]) | Compute RQ decomposition of a matrix.                                         |
| $qz(A, B[$ , output, lwork, sort, overwrite_a, ]      | QZ decomposition for generalized eigenvalues of a pair of matrices.           |
| schur(a[, output, lwork, overwrite_a, sort, ])        | Compute Schur decomposition of a matrix.                                      |
| $rsf2csf(T, Z[, check_finite])$                       | Convert real Schur form to complex Schur form.                                |
| $h$ essenberg(a[, calc_q, overwrite_a, ])             | Compute Hessenberg form of a matrix.                                          |
|                                                       |                                                                               |

Table 5.70 – continued from previous page

<span id="page-417-0"></span>scipy.linalg.**lu**(*a*, *permute\_l=False*, *overwrite\_a=False*, *check\_finite=True*) Compute pivoted LU decomposition of a matrix.

The decomposition is:

 $A = P L U$ 

where P is a permutation matrix, L lower triangular with unit diagonal elements, and U upper triangular.

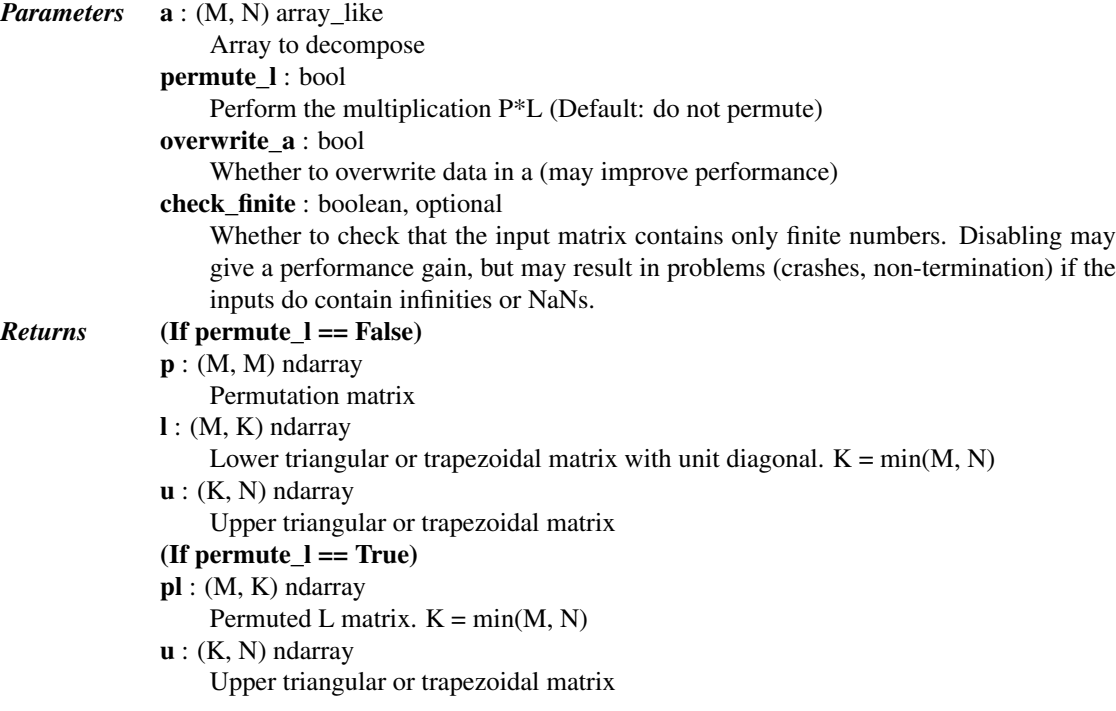

# *Notes*

This is a LU factorization routine written for Scipy.

<span id="page-417-1"></span>scipy.linalg.**lu\_factor**(*a*, *overwrite\_a=False*, *check\_finite=True*) Compute pivoted LU decomposition of a matrix.

The decomposition is:

### $A = P L U$

where P is a permutation matrix, L lower triangular with unit diagonal elements, and U upper triangular.

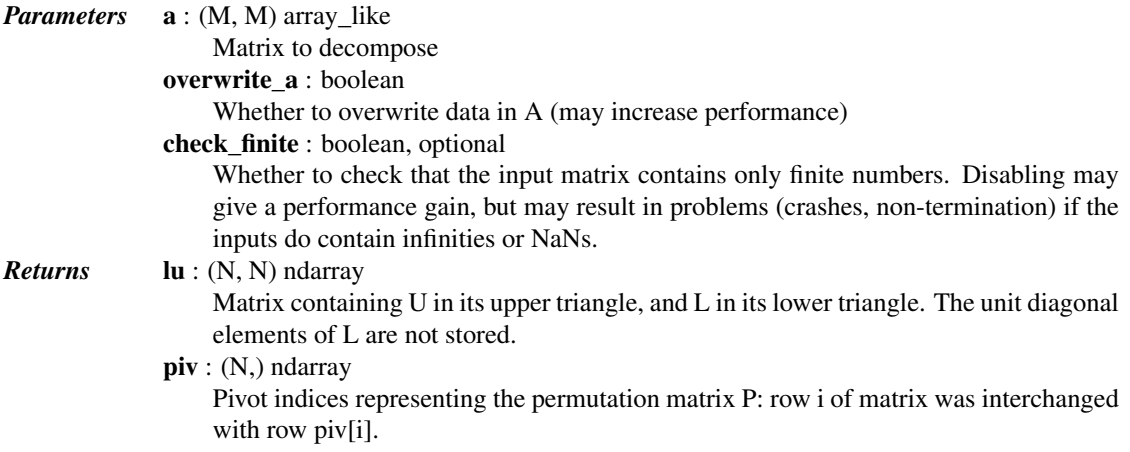

## See also:

**[lu\\_solve](#page-418-0)** solve an equation system using the LU factorization of a matrix

#### *Notes*

This is a wrapper to the \*GETRF routines from LAPACK.

<span id="page-418-0"></span>scipy.linalg.**lu\_solve**(*lu\_and\_piv*, *b*, *trans=0*, *overwrite\_b=False*, *check\_finite=True*) Solve an equation system,  $a x = b$ , given the LU factorization of a

# *Parameters* (lu, piv)

Factorization of the coefficient matrix a, as given by lu\_factor **b** : array

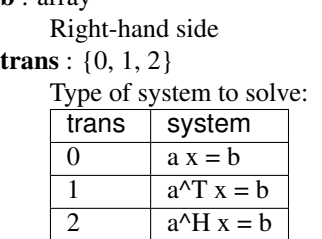

#### check\_finite : boolean, optional

Whether to check that the input matrices contain only finite numbers. Disabling may give a performance gain, but may result in problems (crashes, non-termination) if the inputs do contain infinities or NaNs.

#### *Returns* x : array

Solution to the system

## See also:

**[lu\\_factor](#page-417-1)** LU factorize a matrix

<span id="page-418-1"></span>scipy.linalg.**svd**(*a*, *full\_matrices=True*, *compute\_uv=True*, *overwrite\_a=False*, *check\_finite=True*) Singular Value Decomposition.

Factorizes the matrix a into two unitary matrices U and Vh, and a 1-D array s of singular values (real, nonnegative) such that  $a = U*S*V$ h, where S is a suitably shaped matrix of zeros with main diagonal s.

*Parameters* **a** : (M, N) array\_like

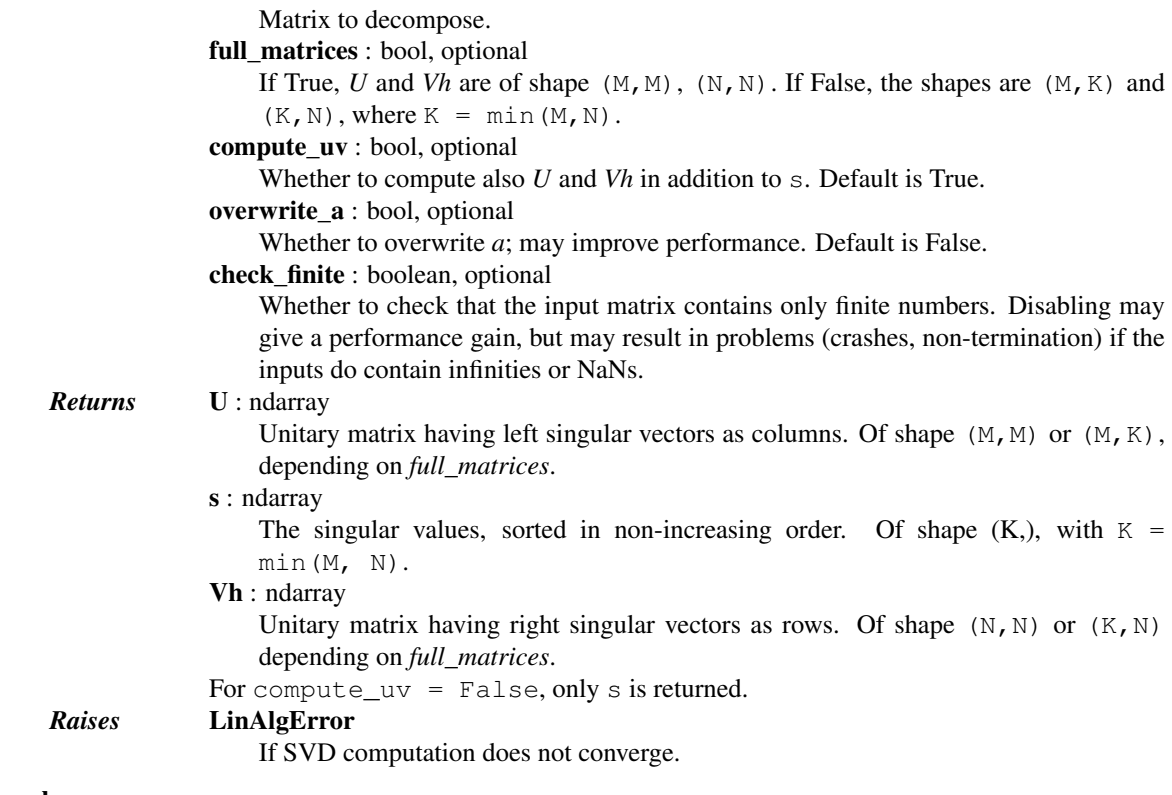

### See also:

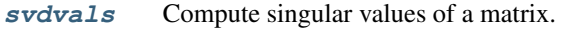

**[diagsvd](#page-420-0)** Construct the Sigma matrix, given the vector s.

## *Examples*

```
>>> from scipy import linalg
\Rightarrow a = np.random.randn(9, 6) + 1.j*np.random.randn(9, 6)
>>> U, s, Vh = linalg.svd(a)
>>> U.shape, Vh.shape, s.shape
((9, 9), (6, 6), (6,))>>> U, s, Vh = linalg.svd(a, full_matrices=False)
>>> U.shape, Vh.shape, s.shape
((9, 6), (6, 6), (6,))>>> S = linalg.diagsvd(s, 6, 6)
>>> np.allclose(a, np.dot(U, np.dot(S, Vh)))
True
>>> s2 = linalg.svd(a, compute_uv=False)
>>> np.allclose(s, s2)
True
```
<span id="page-419-0"></span>scipy.linalg.**svdvals**(*a*, *overwrite\_a=False*, *check\_finite=True*) Compute singular values of a matrix.

> *Parameters* **a** : (M, N) array\_like Matrix to decompose. overwrite\_a : bool, optional Whether to overwrite *a*; may improve performance. Default is False.

<span id="page-420-2"></span><span id="page-420-1"></span><span id="page-420-0"></span>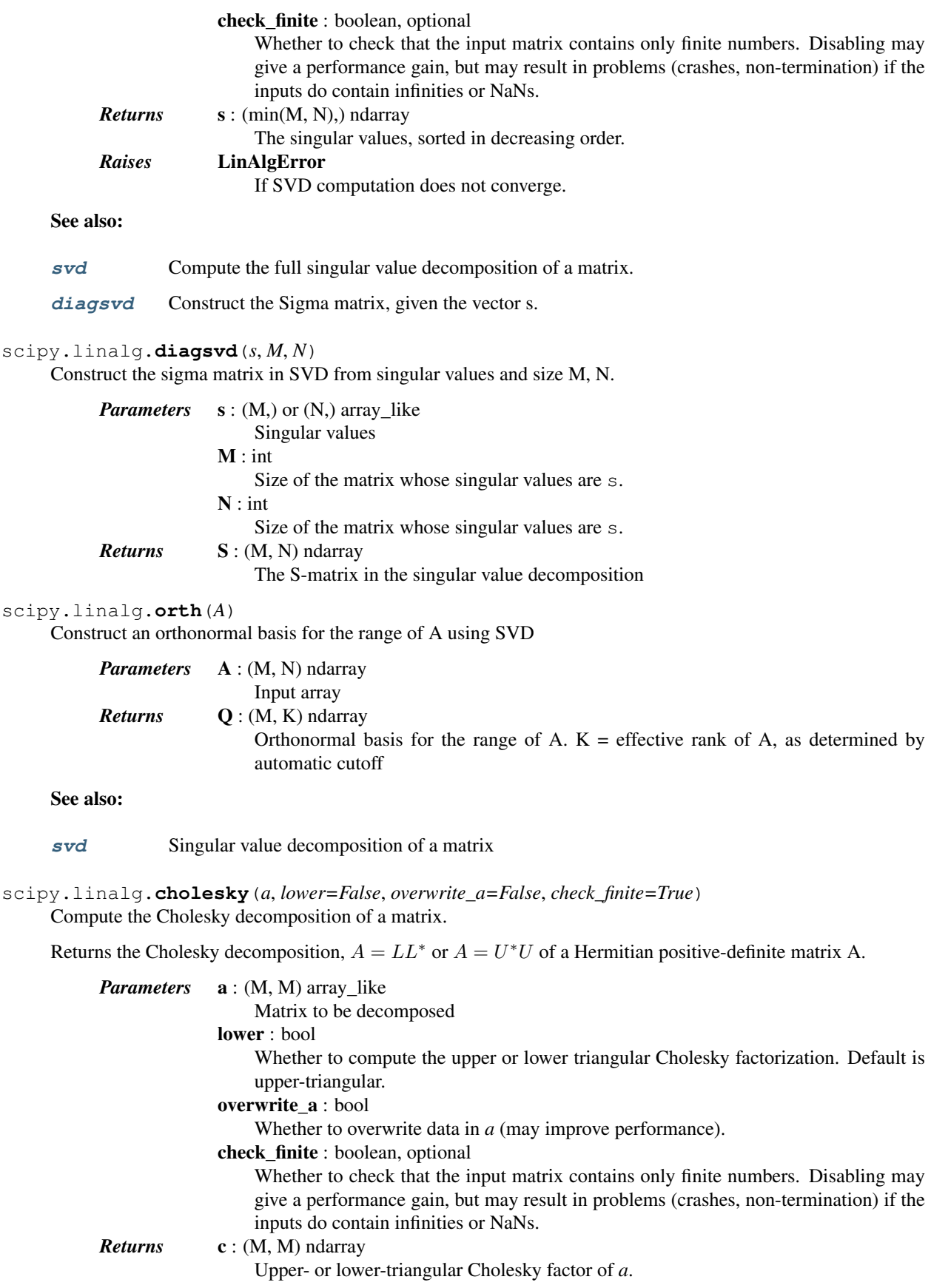

*Raises* LinAlgError : if decomposition fails.

#### *Examples*

```
>>> from scipy import array, linalg, dot
\Rightarrow a = array([1, -2j],[2j, 5])
>>> L = linalg.cholesky(a, lower=True)
>>> L
array([[ 1.+0.j, 0.+0.j],
       [0. +2. j, 1. +0. j]]>>> dot(L, L.T.conj())
array([[ 1.+0.j, 0.-2.j],
       [0. +2. j, 5. +0. j]]
```
<span id="page-421-0"></span>scipy.linalg.**cholesky\_banded**(*ab*, *overwrite\_ab=False*, *lower=False*, *check\_finite=True*) Cholesky decompose a banded Hermitian positive-definite matrix

The matrix a is stored in ab either in lower diagonal or upper diagonal ordered form:

ab[u + i - j, j] = = a[i,j] (if upper form;  $i \le j$ ) ab[ i - j, j] = = a[i,j] (if lower form;  $i \ge j$ )

Example of ab (shape of a is  $(6,6)$ , u=2):

```
upper form:
* * a02 a13 a24 a35
    a01 a12 a23 a34 a45
a00 a11 a22 a33 a44 a55
lower form:
a00 a11 a22 a33 a44 a55
a10 a21 a32 a43 a54 *
a20 a31 a42 a53 * *
     Parameters ab : (u + 1, M) array_like
                       Banded matrix
                   overwrite ab : boolean
                       Discard data in ab (may enhance performance)
                   lower : boolean
                       Is the matrix in the lower form. (Default is upper form)
                   check_finite : boolean, optional
                       Whether to check that the input matrix contains only finite numbers. Disabling may
                       give a performance gain, but may result in problems (crashes, non-termination) if the
                       inputs do contain infinities or NaNs.
     Returns c : (u + 1, M) ndarray
                       Cholesky factorization of a, in the same banded format as ab
```
<span id="page-421-1"></span>scipy.linalg.**cho\_factor**(*a*, *lower=False*, *overwrite\_a=False*, *check\_finite=True*) Compute the Cholesky decomposition of a matrix, to use in cho\_solve

Returns a matrix containing the Cholesky decomposition,  $A = L L*$  or  $A = U* U$  of a Hermitian positivedefinite matrix *a*. The return value can be directly used as the first parameter to cho\_solve.

Warning: The returned matrix also contains random data in the entries not used by the Cholesky decomposition. If you need to zero these entries, use the function [cholesky](#page-420-2) instead.

*Parameters* **a** : (M, M) array like Matrix to be decomposed lower : boolean

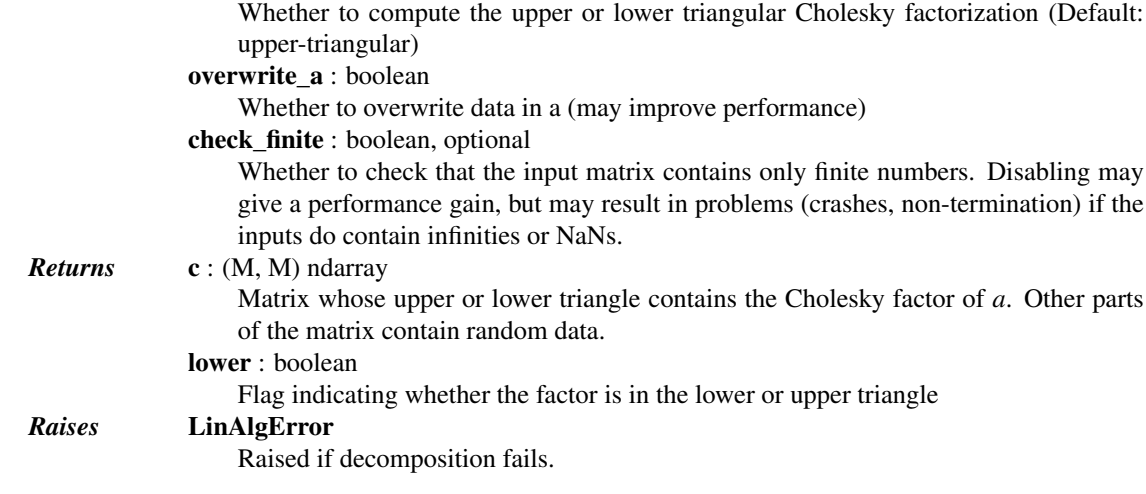

## See also:

**[cho\\_solve](#page-422-0)** Solve a linear set equations using the Cholesky factorization of a matrix.

<span id="page-422-0"></span>scipy.linalg.**cho\_solve**(*c\_and\_lower*, *b*, *overwrite\_b=False*, *check\_finite=True*) Solve the linear equations  $A x = b$ , given the Cholesky factorization of A.

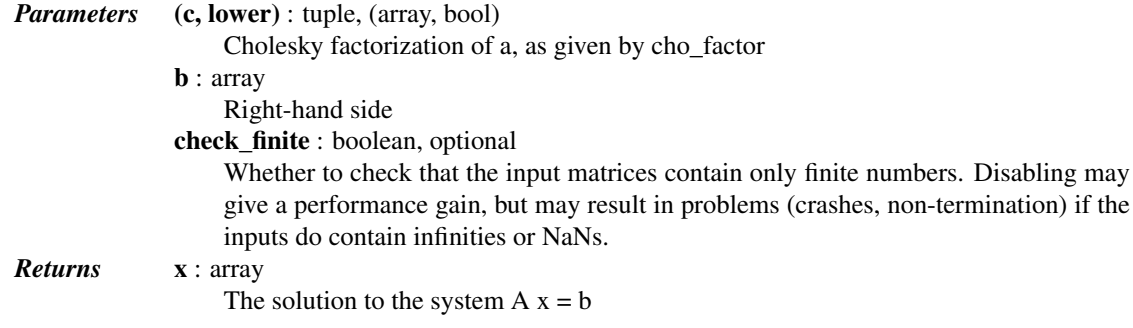

## See also:

**[cho\\_factor](#page-421-1)**Cholesky factorization of a matrix

<span id="page-422-1"></span>scipy.linalg.**cho\_solve\_banded**(*cb\_and\_lower*, *b*, *overwrite\_b=False*, *check\_finite=True*) Solve the linear equations  $A x = b$ , given the Cholesky factorization of A.

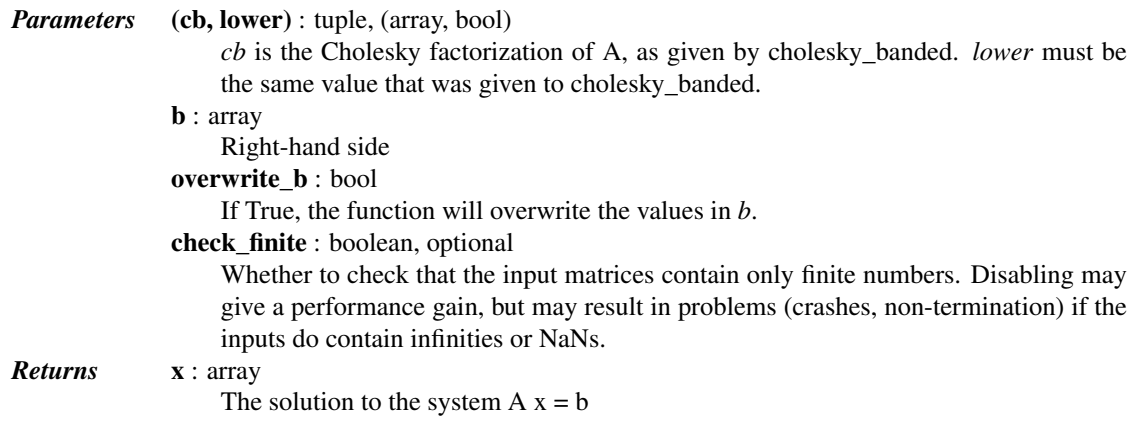

See also:

#### **[cholesky\\_banded](#page-421-0)**

Cholesky factorization of a banded matrix

*Notes*

New in version 0.8.0.

### <span id="page-423-0"></span>scipy.linalg.**polar**(*a*, *side='right'*)

Compute the polar decomposition.

Returns the factors of the polar decomposition  $[R82]$  *u* and *p* such that  $a = \text{up (if side is "right")}$  or  $a = \text{pu}$ (if *side* is "left"), where *p* is positive semidefinite. Depending on the shape of *a*, either the rows or columns of *u* are orthonormal. When *a* is a square array, *u* is a square unitary array. When *a* is not square, the "canonical polar decomposition" [\[R83\]](#page-1426-3) is computed.

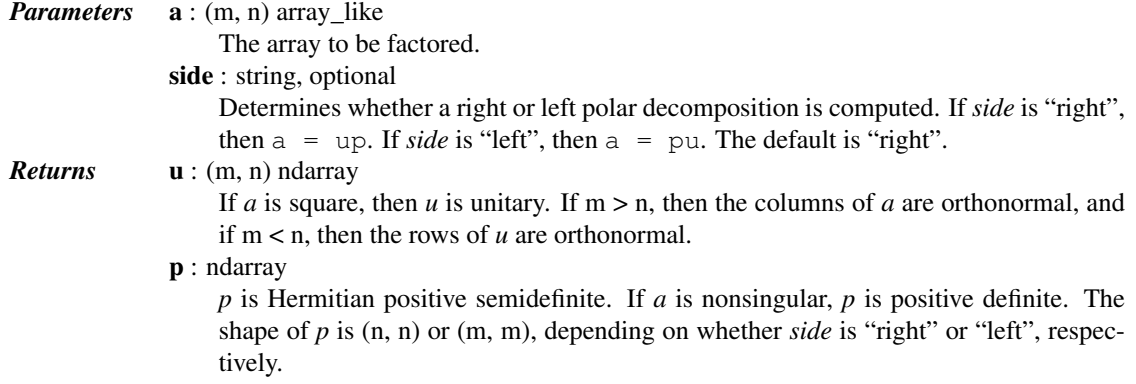

#### *References*

[\[R82\],](#page-1426-2) [\[R83\]](#page-1426-3)

#### *Examples*

```
\Rightarrow a = np.array([1, -1], [2, 4])
\Rightarrow u, p = polar(a)>>> u
array([[ 0.85749293, -0.51449576],
       [ 0.51449576, 0.85749293]])
>>> p
array([[ 1.88648444, 1.2004901 ],
       [ 1.2004901 , 3.94446746]])
```
A non-square example, with m < n:

```
\Rightarrow b = np.array([[0.5, 1, 2], [1.5, 3, 4]])
\Rightarrow u, p = polar(b)>>> u
array([[-0.21196618, -0.42393237, 0.88054056],
       [ 0.39378971, 0.78757942, 0.4739708 ]])
>>> p
array([[ 0.48470147, 0.96940295, 1.15122648],
       [ 0.96940295, 1.9388059 , 2.30245295],
       [ 1.15122648, 2.30245295, 3.65696431]])
>>> u.dot(p) # Verify the decomposition.
array([[ 0.5, 1., 2.],
       [1.5, 3. , 4. ]]>>> u.dot(u.T) # The rows of u are orthonormal.
```

```
array([ 1.00000000e+00, -2.07353665e-17],[-2.07353665e-17, 1.00000000e+00]]
```
Another non-square example, with  $m > n$ :

```
>>> c = b.T
\Rightarrow v, p = polar(c)>>> u
array([[-0.21196618, 0.39378971],
      [-0.42393237, 0.78757942],[ 0.88054056, 0.4739708 ]])
>>> p
array([[ 1.23116567, 1.93241587],
      [ 1.93241587, 4.84930602]])
>>> u.dot(p) # Verify the decomposition.
array([[ 0.5, 1.5],
      [ 1. , 3. ],
      [ 2. , 4. ]]>>> u.T.dot(u) # The columns of u are orthonormal.
array([[ 1.00000000e+00, -1.26363763e-16],
       [-1.26363763e-16, 1.00000000e+00]]
```
<span id="page-424-0"></span>scipy.linalg.**qr**(*a*, *overwrite\_a=False*, *lwork=None*, *mode='full'*, *pivoting=False*, *check\_finite=True*) Compute QR decomposition of a matrix.

Calculate the decomposition  $A = Q R$  where Q is unitary/orthogonal and R upper triangular.

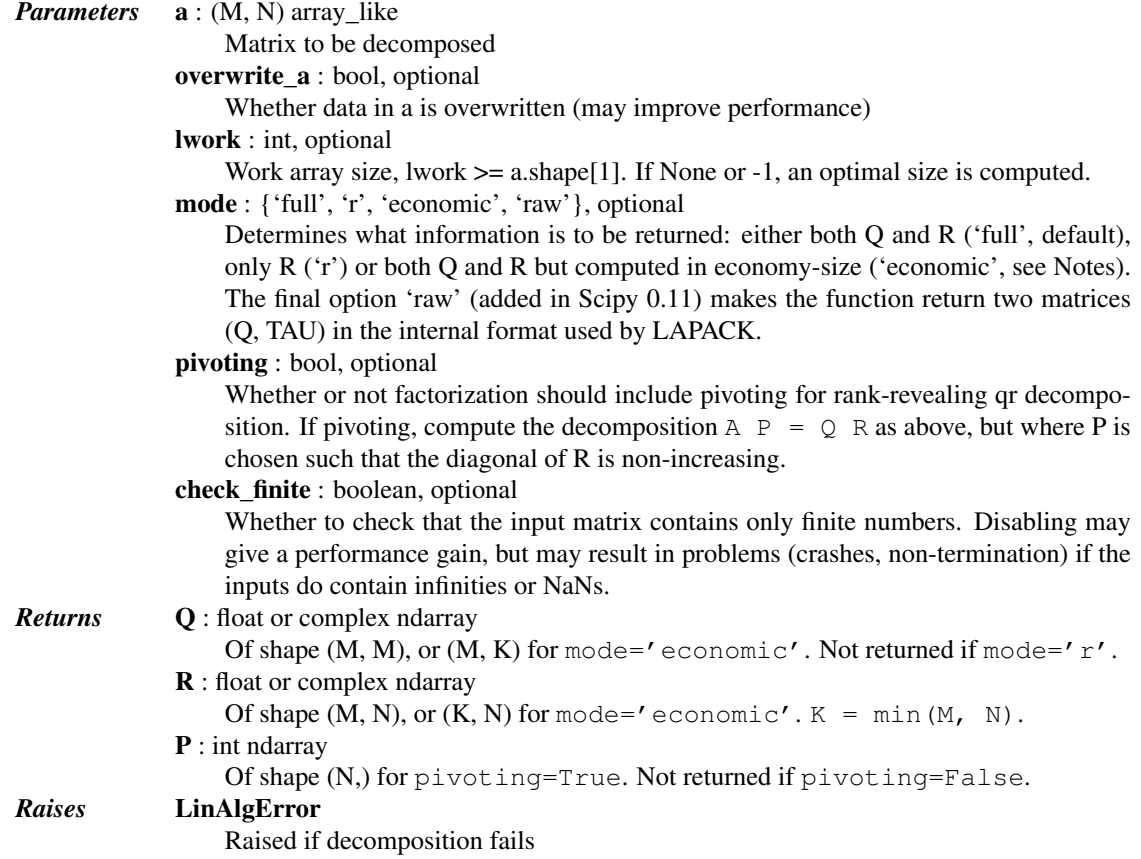

## *Notes*

This is an interface to the LAPACK routines dgeqrf, zgeqrf, dorgqr, zungqr, dgeqp3, and zgeqp3.

If mode=economic, the shapes of Q and R are  $(M, K)$  and  $(K, N)$  instead of  $(M, M)$  and  $(M, N)$ , with K=min(M,N).

## *Examples*

```
>>> from scipy import random, linalg, dot, diag, all, allclose
\Rightarrow a = random.randn(9, 6)
\Rightarrow \Rightarrow q, r = linalg.qr(a)
>>> allclose(a, np.dot(q, r))
True
>>> q.shape, r.shape
((9, 9), (9, 6))\Rightarrow r2 = 1inalg.qr(a, mode='r')
>>> allclose(r, r2)
True
>>> q3, r3 = linalg.qr(a, mode='economic')
>>> q3.shape, r3.shape
((9, 6), (6, 6))
>>> q4, r4, p4 = linalg.qr(a, pivoting=True)
\Rightarrow d = abs(diag(r4))\Rightarrow all(d[1:] <= d[:-1])
True
>>> allclose(a[:, p4], dot(q4, r4))
True
>>> q4.shape, r4.shape, p4.shape
((9, 9), (9, 6), (6,))>>> q5, r5, p5 = linalg.qr(a, mode='economic', pivoting=True)
>>> q5.shape, r5.shape, p5.shape
((9, 6), (6, 6), (6,))
```
<span id="page-425-0"></span>scipy.linalg.**qr\_multiply**(*a*, *c*, *mode='right'*, *pivoting=False*, *conjugate=False*, *overwrite\_a=False*,

```
overwrite_c=False)
```
Calculate the QR decomposition and multiply Q with a matrix.

Calculate the decomposition  $A = Q R$  where Q is unitary/orthogonal and R upper triangular. Multiply Q with a vector or a matrix c.

*Parameters* a : ndarray, shape  $(M, N)$ Matrix to be decomposed c : ndarray, one- or two-dimensional calculate the product of c and q, depending on the mode: mode : {'left', 'right'}, optional dot( $Q$ , c) is returned if mode is 'left', dot( $c$ ,  $Q$ ) is returned if mode is 'right'. The shape of c must be appropriate for the matrix multiplications, if mode is 'left', min(a.shape) == c.shape[0], if mode is 'right', a.shape[0] == c.shape[1]. pivoting : bool, optional Whether or not factorization should include pivoting for rank-revealing qr decomposition, see the documentation of qr. conjugate : bool, optional

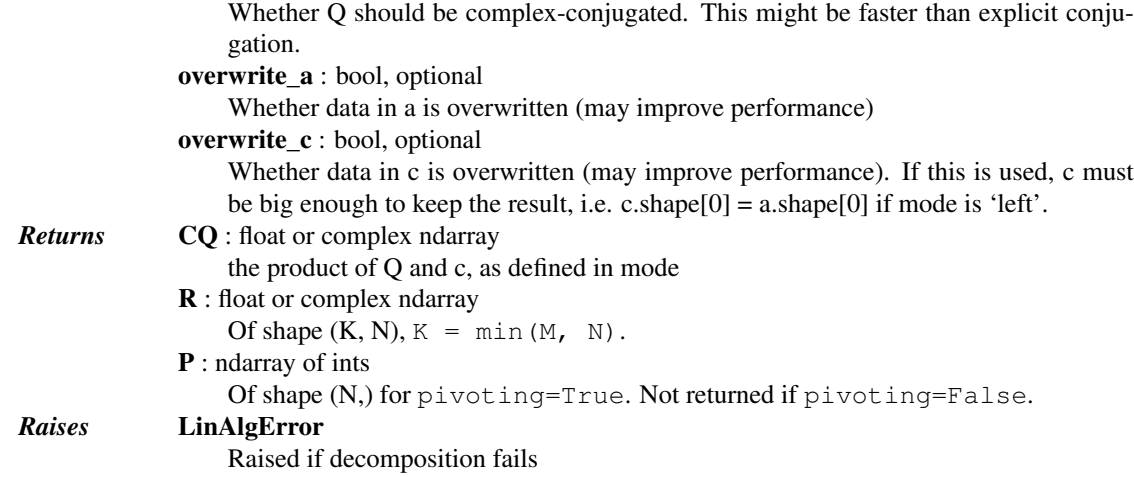

# *Notes*

This is an interface to the LAPACK routines dgeqrf, zgeqrf, dormqr, zunmqr, dgeqp3, and zgeqp3.

New in version 0.11.0.

<span id="page-426-0"></span>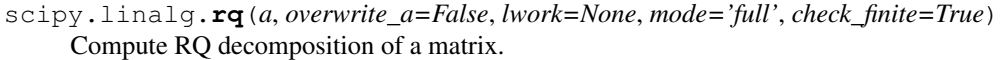

Calculate the decomposition  $A = R Q$  where Q is unitary/orthogonal and R upper triangular.

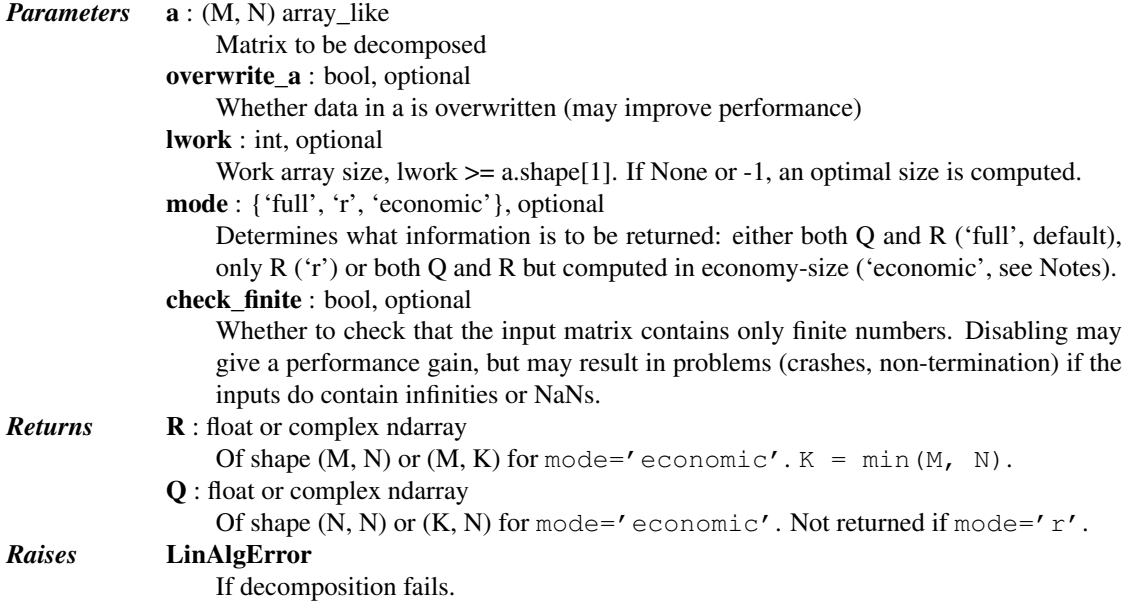

# *Notes*

This is an interface to the LAPACK routines sgerqf, dgerqf, cgerqf, zgerqf, sorgrq, dorgrq, cungrq and zungrq.

If mode=economic, the shapes of  $Q$  and  $R$  are  $(K, N)$  and  $(M, K)$  instead of  $(N, N)$  and  $(M, N)$ , with K=min(M,N).

# *Examples*

```
>>> from scipy import linalg
>>> from numpy import random, dot, allclose
\Rightarrow a = random.randn(6, 9)
>>> r, q = linalg.rq(a)
>>> allclose(a, dot(r, q))
True
>>> r.shape, q.shape
((6, 9), (9, 9))
\Rightarrow r2 = 1inalg.rq(a, mode='r')
>>> allclose(r, r2)
True
>>> r3, q3 = linalg.rq(a, mode='economic')
>>> r3.shape, q3.shape
((6, 6), (6, 9))
```
<span id="page-427-0"></span>scipy.linalg.**qz**(*A*, *B*, *output='real'*, *lwork=None*, *sort=None*, *overwrite\_a=False*, *overwrite\_b=False*, *check\_finite=True*)

QZ decomposition for generalized eigenvalues of a pair of matrices.

The QZ, or generalized Schur, decomposition for a pair of  $N \times N$  nonsymmetric matrices  $(A,B)$  is:

 $(A, B) = (Q * AA * Z', Q * BB * Z')$ 

where AA, BB is in generalized Schur form if BB is upper-triangular with non-negative diagonal and AA is upper-triangular, or for real QZ decomposition (output='real') block upper triangular with 1x1 and 2x2 blocks. In this case, the 1x1 blocks correspond to real generalized eigenvalues and 2x2 blocks are 'standardized' by making the corresponding elements of BB have the form:

[ a 0 ] [ 0 b ]

and the pair of corresponding 2x2 blocks in AA and BB will have a complex conjugate pair of generalized eigenvalues. If (output=' $complex'$ ) or A and B are complex matrices, Z' denotes the conjugate-transpose of Z. Q and Z are unitary matrices.

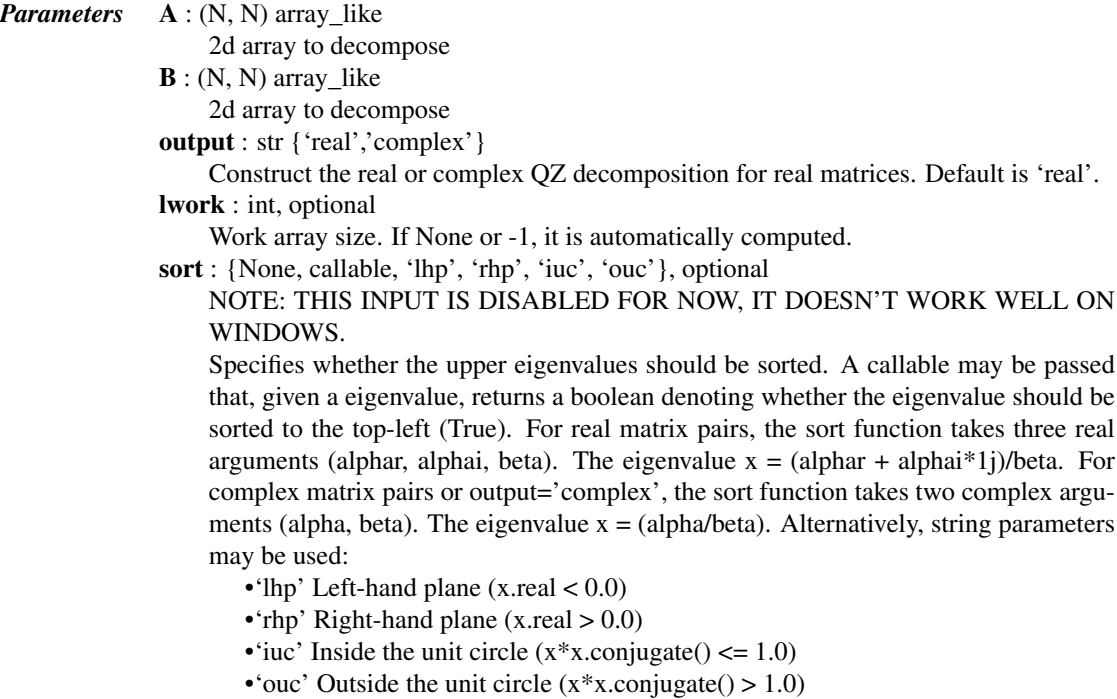

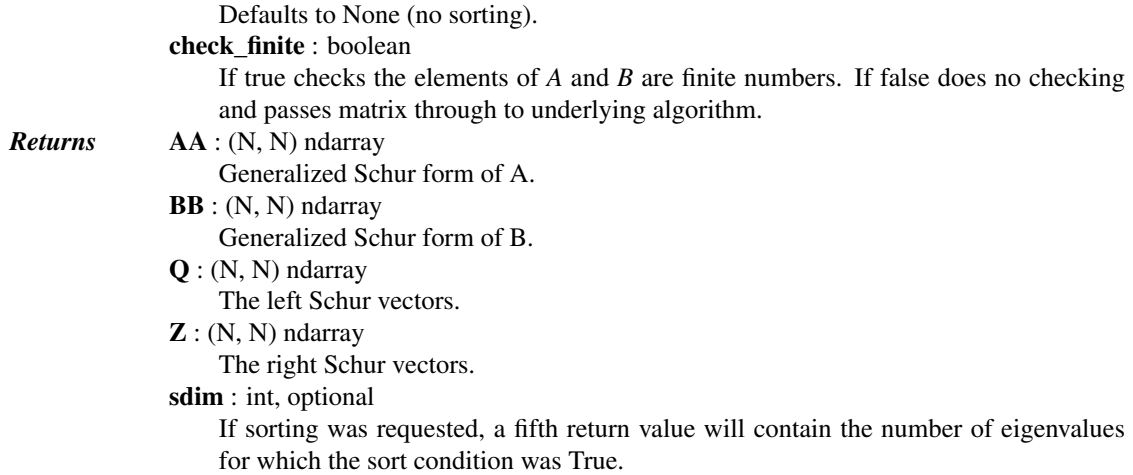

#### *Notes*

Q is transposed versus the equivalent function in Matlab.

New in version 0.11.0.

#### *Examples*

```
>>> from scipy import linalg
    >>> np.random.seed(1234)
    >>> A = np.arange(9).reshape((3, 3))
    \Rightarrow B = np. random. randn(3, 3)
    >>> AA, BB, Q, Z = linalg.qz(A, B)
    >>> AA
    array([[-13.40928183, -4.62471562, 1.09215523],
          [0. , 0. , 1.22805978],
           [ 0.  0.  0.  0. 31973817 ]]>>> BB
    array([[ 0.33362547, -1.37393632, 0.02179805],
          [0. 1.68144922, 0.74683866],[0. , 0. , 0.9258294 ]])
    >>> Q
    array([[ 0.14134727, -0.97562773, 0.16784365],
           [ 0.49835904, -0.07636948, -0.86360059],[ 0.85537081, 0.20571399, 0.47541828]])
    >>> Z
    array([[-0.24900855, -0.51772687, 0.81850696],
           [-0.79813178, 0.58842606, 0.12938478],
           [-0.54861681, -0.6210585, -0.55973739]]scipy.linalg.schur(a, output='real', lwork=None, overwrite_a=False, sort=None,
                    check_finite=True)
    Compute Schur decomposition of a matrix.
```
<span id="page-428-0"></span>The Schur decomposition is:

 $A = Z T Z^H$ 

where Z is unitary and T is either upper-triangular, or for real Schur decomposition (output='real'), quasi-upper triangular. In the quasi-triangular form, 2x2 blocks describing complex-valued eigenvalue pairs may extrude from the diagonal.

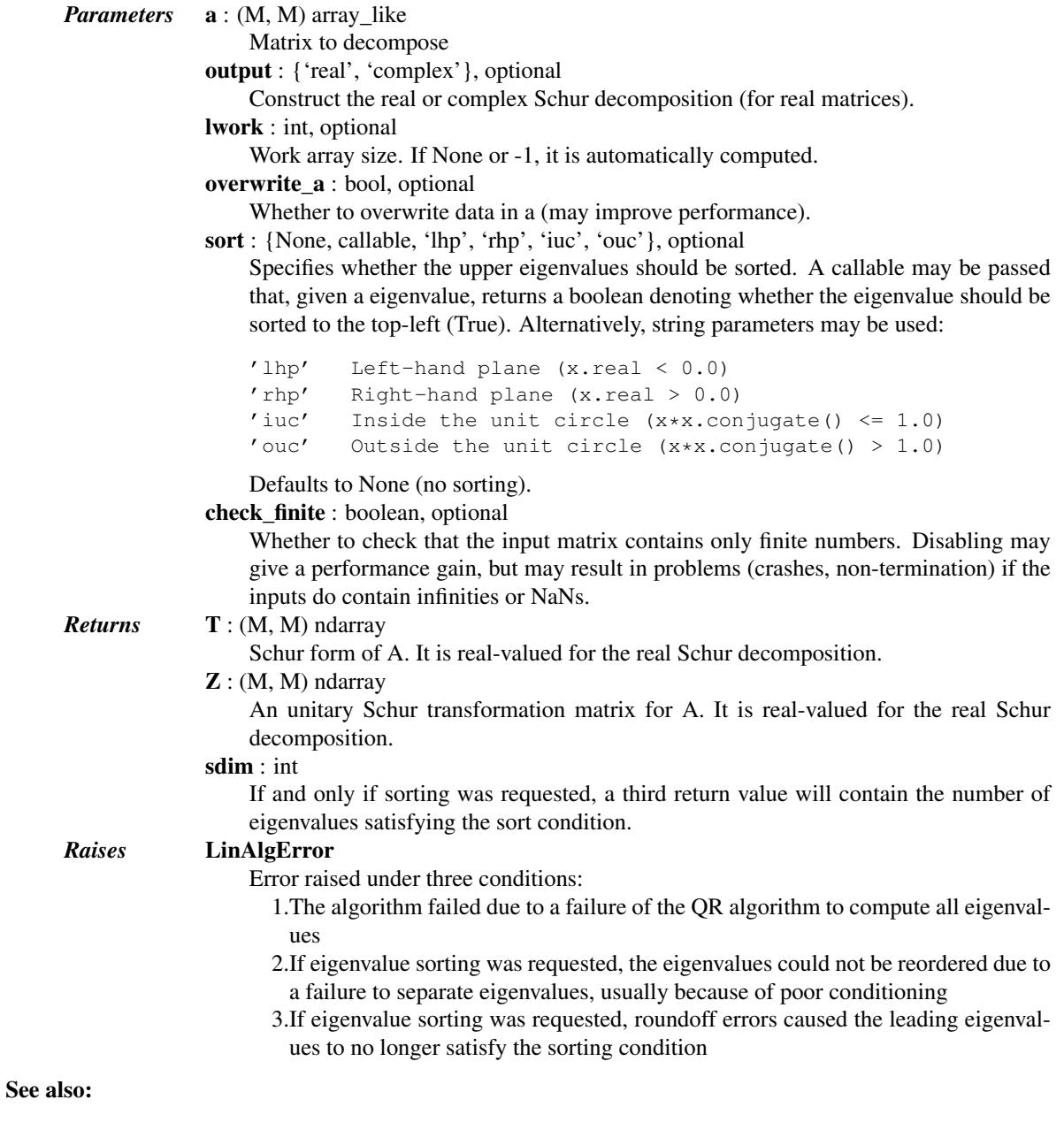

**[rsf2csf](#page-429-0)** Convert real Schur form to complex Schur form

# <span id="page-429-0"></span>scipy.linalg.**rsf2csf**(*T*, *Z*, *check\_finite=True*)

Convert real Schur form to complex Schur form.

Convert a quasi-diagonal real-valued Schur form to the upper triangular complex-valued Schur form.

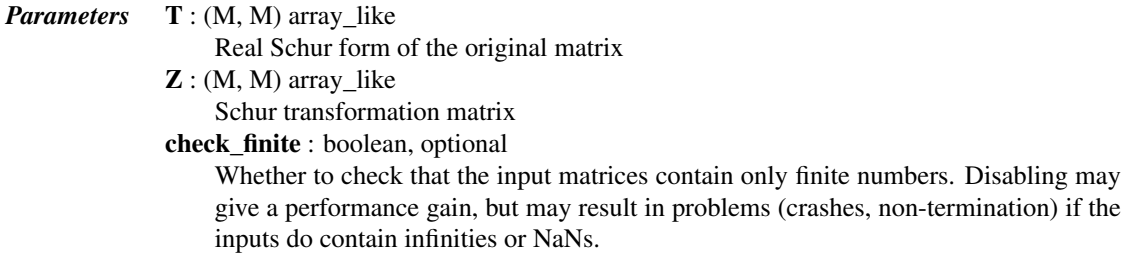

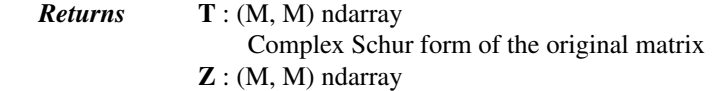

Schur transformation matrix corresponding to the complex form

See also:

[schur](#page-428-0) Schur decompose a matrix

<span id="page-430-0"></span>scipy.linalg.**hessenberg**(*a*, *calc\_q=False*, *overwrite\_a=False*, *check\_finite=True*) Compute Hessenberg form of a matrix.

The Hessenberg decomposition is:

 $A = Q H Q^H$ 

where *Q* is unitary/orthogonal and *H* has only zero elements below the first sub-diagonal.

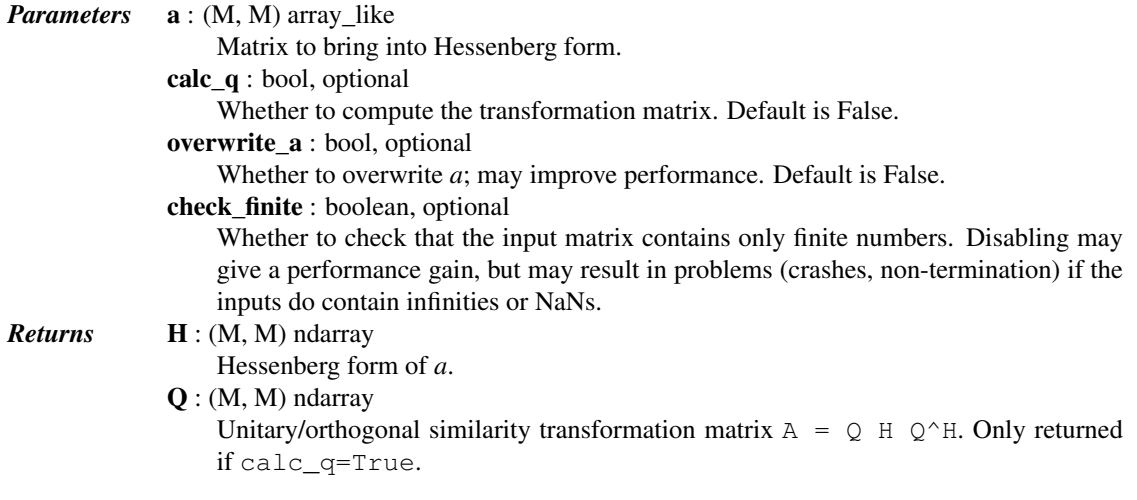

# See also:

[scipy.linalg.interpolative](#page-544-0) – Interpolative matrix decompositions

# **5.9.4 Matrix Functions**

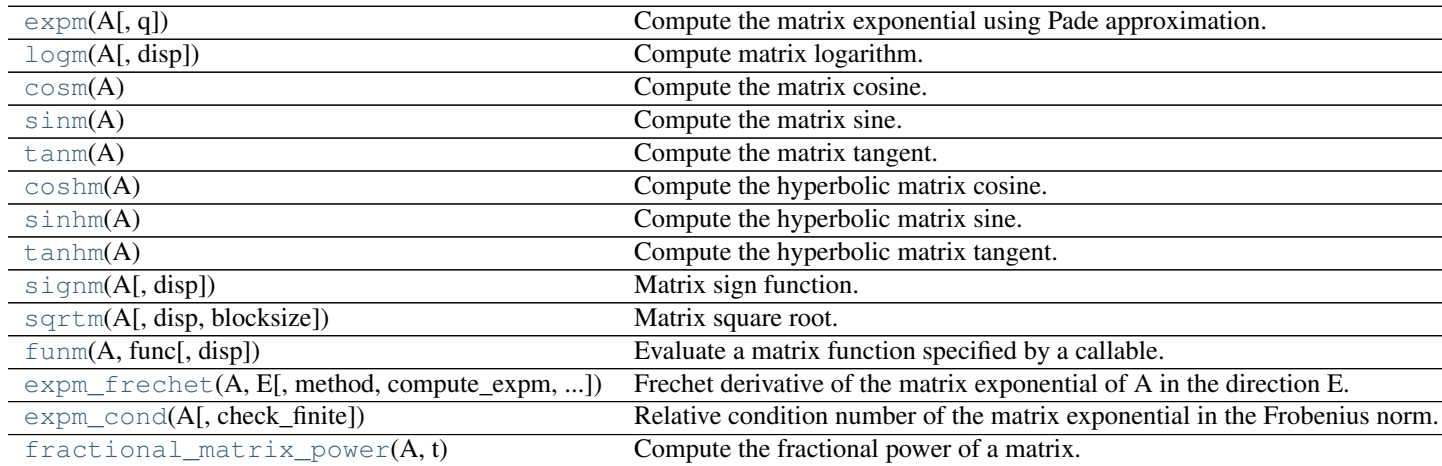

<span id="page-431-0"></span>scipy.linalg.**expm**(*A*, *q=None*)

Compute the matrix exponential using Pade approximation.

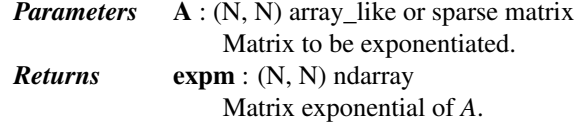

#### *References*

## [\[R72\]](#page-1426-4)

## *Examples*

**>>> from scipy.linalg import** expm, sinm, cosm

Matrix version of the formula  $exp(0) = 1$ :

**>>>** expm(np.zeros((2,2))) array([[ 1., 0.],  $[ 0., 1.]$ 

Euler's identity  $(exp(i^*theta) = cos(theta) + i^*sin(theta))$  applied to a matrix:

```
>>> a = np.array([[1.0, 2.0], [-1.0, 3.0]])
\Rightarrow expm(1j*a)
array([[ 0.42645930+1.89217551j, -2.13721484-0.97811252j],
        [ 1.06860742+0.48905626j, -1.71075555+0.91406299j]] )\Rightarrow \Rightarrow \cos(\alpha) + 1j \cdot \sin(\alpha)array([[ 0.42645930+1.89217551j, -2.13721484-0.97811252j],
        [ 1.06860742+0.48905626j, -1.71075555+0.91406299j]] )
```
<span id="page-431-1"></span>scipy.linalg.**logm**(*A*, *disp=True*)

Compute matrix logarithm.

The matrix logarithm is the inverse of expm:  $\exp(\log(m(A))) = A$ 

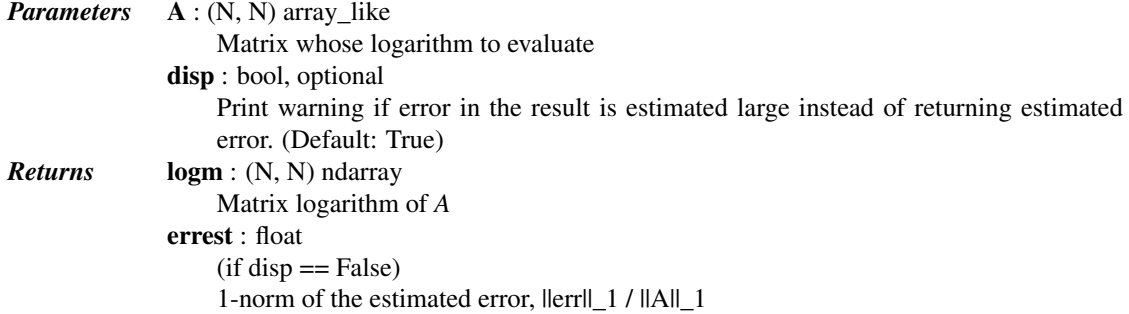

### *References*

[\[R77\],](#page-1426-5) [\[R78\],](#page-1426-6) [\[R79\]](#page-1426-7)

#### *Examples*

```
>>> from scipy.linalg import logm, expm
>>> a = np.array([[1.0, 3.0], [1.0, 4.0]])
\Rightarrow b = \log m(a)>>> b
array([[-1.02571087, 2.05142174],
       [ 0.68380725, 1.02571087]])
```
```
>>> expm(b) # Verify expm(logm(a)) returns a
array([[ 1., 3.],
      [1., 4.]
```

```
scipy.linalg.cosm(A)
```
Compute the matrix cosine.

This routine uses expm to compute the matrix exponentials.

*Parameters* **A** : (N, N) array like Input array *Returns* cosm : (N, N) ndarray Matrix cosine of A

#### *Examples*

```
>>> from scipy.linalg import expm, sinm, cosm
```
Euler's identity  $(exp(i^*theta) = cos(theta) + i^*sin(theta))$  applied to a matrix:

```
>>> a = np.array([[1.0, 2.0], [-1.0, 3.0]])
\Rightarrow expm(1j*a)
array([[ 0.42645930+1.89217551j, -2.13721484-0.97811252j],
        [ 1.06860742+0.48905626j, -1.71075555+0.91406299j]])
\Rightarrow \cos(\alpha) + 1j \sin(\alpha)array([[ 0.42645930+1.89217551j, -2.13721484-0.97811252j],
        [ 1.06860742+0.48905626j, -1.71075555+0.91406299j]])
```
scipy.linalg.**sinm**(*A*)

Compute the matrix sine.

This routine uses expm to compute the matrix exponentials.

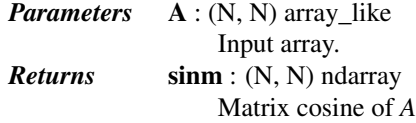

#### *Examples*

**>>> from scipy.linalg import** expm, sinm, cosm

Euler's identity  $(exp(i^*theta) = cos(theta) + i^*sin(theta))$  applied to a matrix:

```
>>> a = np.array([[1.0, 2.0], [-1.0, 3.0]])
\Rightarrow expm(1j*a)
array([[ 0.42645930+1.89217551j, -2.13721484-0.97811252j],
       [ 1.06860742+0.48905626j, -1.71075555+0.91406299j]] )>>> cosm(a) + 1j*sinm(a)
array([[ 0.42645930+1.89217551j, -2.13721484-0.97811252j],
       [1.06860742+0.48905626j, -1.71075555+0.91406299j]])
```
scipy.linalg.**tanm**(*A*)

Compute the matrix tangent.

This routine uses expm to compute the matrix exponentials.

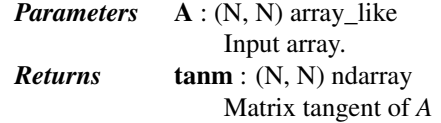

*Examples*

```
>>> from scipy.linalg import tanm, sinm, cosm
\Rightarrow a = np.array([1.0, 3.0], [1.0, 4.0]])
\Rightarrow \Rightarrow t = \tan(m(a))>>> t
array([[ -2.00876993, -8.41880636],
        [-2.80626879, -10.42757629]]
```
Verify  $tann(a) = simm(a).dot(inv(cosm(a)))$ 

```
\Rightarrow \Rightarrow s = \text{sim}(a)\Rightarrow \ge \Rightarrow \cos(\alpha)>>> s.dot(np.linalg.inv(c))
array([[ -2.00876993, -8.41880636],
         [-2.80626879, -10.42757629]]
```
scipy.linalg.**coshm**(*A*)

Compute the hyperbolic matrix cosine.

This routine uses expm to compute the matrix exponentials.

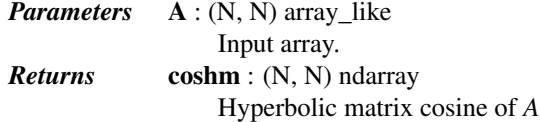

#### *Examples*

```
>>> from scipy.linalg import tanhm, sinhm, coshm
>>> a = np.array([[1.0, 3.0], [1.0, 4.0]])
\Rightarrow \ge \circ = \cosh(m(a))>>> c
array([[ 11.24592233, 38.76236492],
        [ 12.92078831, 50.00828725]])
```
Verify  $tanhm(a) = sinhm(a).dot(inv(coshm(a)))$ 

```
\Rightarrow t = \tanh(m(a))\Rightarrow s = \sinh(m(a))>>> t - s.dot(np.linalg.inv(c))
array([[ 2.72004641e-15, 4.55191440e-15],
       [ 0.00000000e+00, -5.55111512e-16]]
```
scipy.linalg.**sinhm**(*A*)

Compute the hyperbolic matrix sine.

This routine uses expm to compute the matrix exponentials.

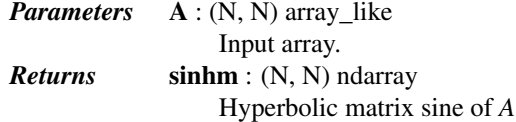

### *Examples*

```
>>> from scipy.linalg import tanhm, sinhm, coshm
>>> a = np.array([[1.0, 3.0], [1.0, 4.0]])
\Rightarrow s = \sinh(m(a))>>> s
```

```
array([[ 10.57300653, 39.28826594],
       [ 13.09608865, 49.86127247]])
```
Verify  $tanhm(a) = sinhm(a).dot(inv(coshm(a)))$ 

```
\Rightarrow t = \tanh(m(a))\Rightarrow \ge \circ = \cosh(m(a))>>> t - s.dot(np.linalg.inv(c))
array([[ 2.72004641e-15, 4.55191440e-15],
        [0.000000000e+00, -5.55111512e-16]]
```
scipy.linalg.**tanhm**(*A*)

Compute the hyperbolic matrix tangent.

This routine uses expm to compute the matrix exponentials.

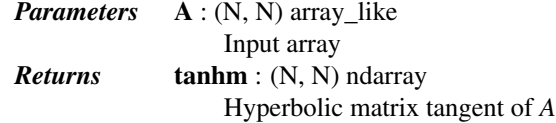

#### *Examples*

```
>>> from scipy.linalg import tanhm, sinhm, coshm
>>> a = np.array([[1.0, 3.0], [1.0, 4.0]])
\Rightarrow \Rightarrow t = \tanh(m(a))>>> t
array([[ 0.3428582 , 0.51987926],
        [ 0.17329309, 0.86273746]])
```
Verify  $tanhm(a) = sinhm(a) \cdot dot(inv(coshm(a)))$ 

```
\Rightarrow s = \sinh(m(a))\Rightarrow \ge \circ = \cosh(m(a))\Rightarrow t - s. dot (np. linalg. inv(c))
array([[ 2.72004641e-15, 4.55191440e-15],
         [0.000000000e+00, -5.55111512e-16]]
```
## scipy.linalg.**signm**(*A*, *disp=True*)

Matrix sign function.

Extension of the scalar  $sign(x)$  to matrices.

*Parameters* **A** : (N, N) array\_like Matrix at which to evaluate the sign function disp : bool, optional Print warning if error in the result is estimated large instead of returning estimated error. (Default: True) *Returns* signm : (N, N) ndarray Value of the sign function at *A* errest : float  $(if$  disp  $==$  False $)$ 1-norm of the estimated error,  $||err||_1 / ||A||_1$ 

## *Examples*

```
>>> from scipy.linalg import signm, eigvals
\Rightarrow a = [1,2,3], [1,2,1], [1,1,1]>>> eigvals(a)
array([ 4.12488542+0.j, -0.76155718+0.j, 0.63667176+0.j])
```
**>>>** eigvals(signm(a)) array([-1.+0.j, 1.+0.j, 1.+0.j])

scipy.linalg.**sqrtm**(*A*, *disp=True*, *blocksize=64*)

## Matrix square root.

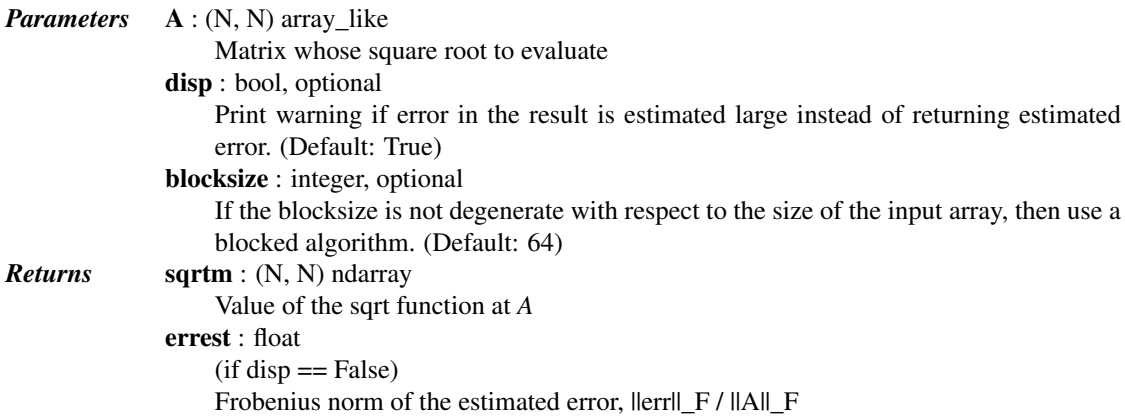

#### *References*

[\[R86\]](#page-1427-0)

## *Examples*

```
>>> a = np.array([[1.0, 3.0], [1.0, 4.0]])
\Rightarrow r = \text{sqrt}(a)>>> r
array([[ 0.75592895, 1.13389342],
       [ 0.37796447, 1.88982237]])
>>> r.dot(r)
array([[ 1., 3.],
      [1., 4.]
```
## scipy.linalg.**funm**(*A*, *func*, *disp=True*)

Evaluate a matrix function specified by a callable.

Returns the value of matrix-valued function f at *A*. The function f is an extension of the scalar-valued function *func* to matrices.

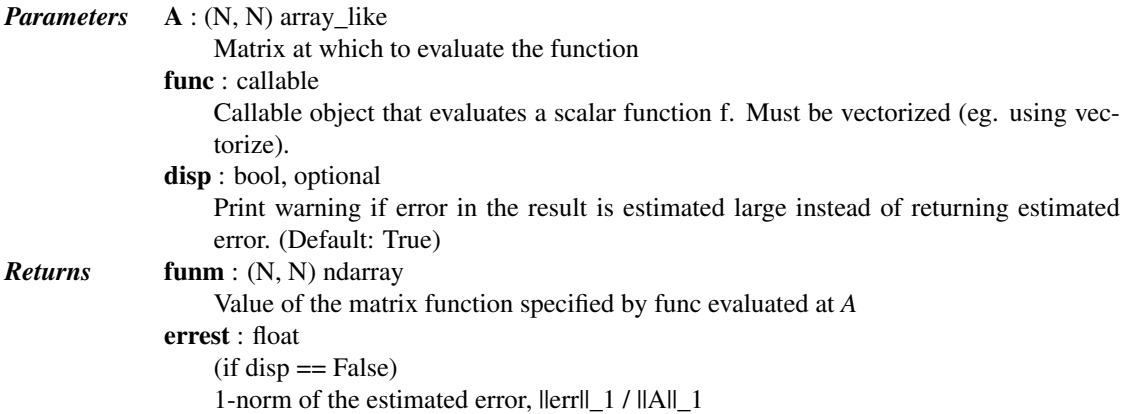

#### *Examples*

```
\Rightarrow a = np.array([1.0, 3.0], [1.0, 4.0]])
>>> funm(a, lambda x: x*x)
array([[ 4., 15.],
      [-5., 19.]>>> a.dot(a)
array([[ 4., 15.],
       [-5., 19.]
```
<span id="page-436-0"></span>scipy.linalg.**expm\_frechet**(*A*, *E*, *method=None*, *compute\_expm=True*, *check\_finite=True*) Frechet derivative of the matrix exponential of A in the direction E.

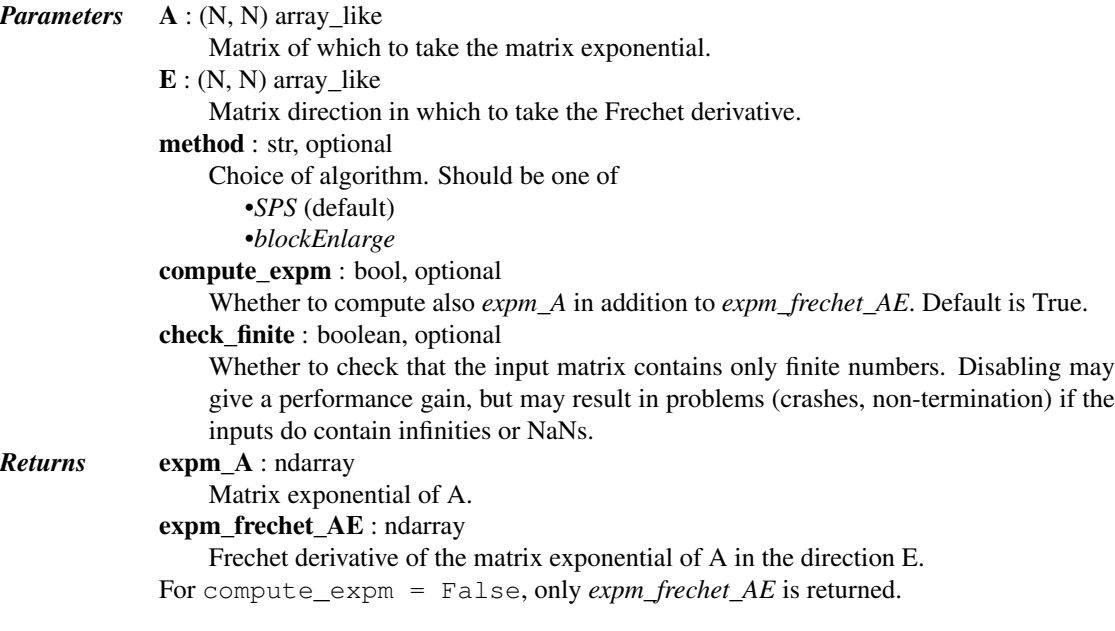

## See also:

**[expm](#page-431-0)** Compute the exponential of a matrix.

#### *Notes*

This section describes the available implementations that can be selected by the *method* parameter. The default method is *SPS*.

Method *blockEnlarge* is a naive algorithm.

Method *SPS* is Scaling-Pade-Squaring [\[R73\].](#page-1427-1) It is a sophisticated implementation which should take only about 3/8 as much time as the naive implementation. The asymptotics are the same.

New in version 0.13.0.

#### *References*

[\[R73\]](#page-1427-1)

#### *Examples*

```
>>> import scipy.linalg
\Rightarrow A = np.random.randn(3, 3)\Rightarrow E = np. random. randn(3, 3)
>>> expm_A, expm_frechet_AE = scipy.linalg.expm_frechet(A, E)
```

```
>>> expm_A.shape, expm_frechet_AE.shape
((3, 3), (3, 3))>>> import scipy.linalg
\Rightarrow A = np.random.random(3, 3)\Rightarrow E = np. random. randn(3, 3)
>>> expm_A, expm_frechet_AE = scipy.linalg.expm_frechet(A, E)
>>> M = np.zeros((6, 6))
>>> M[:3, :3] = A; M[:3, 3:] = E; M[3:, 3:] = A
>>> expm_M = scipy.linalg.expm(M)
>>> np.allclose(expm_A, expm_M[:3, :3])
True
>>> np.allclose(expm_frechet_AE, expm_M[:3, 3:])
True
```
## scipy.linalg.**expm\_cond**(*A*, *check\_finite=True*)

Relative condition number of the matrix exponential in the Frobenius norm.

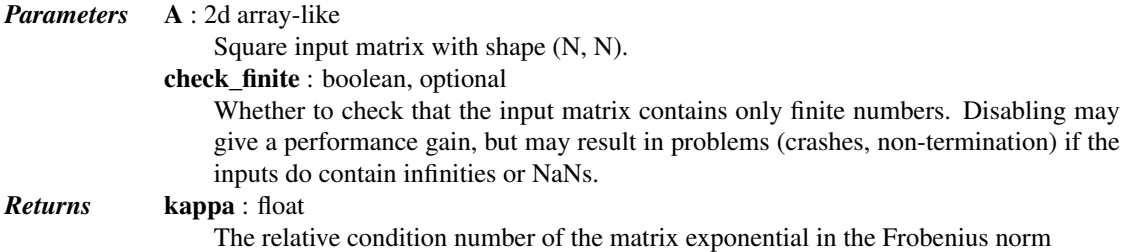

#### See also:

**[expm](#page-431-0)** Compute the exponential of a matrix.

#### **[expm\\_frechet](#page-436-0)**

Compute the Frechet derivative of the matrix exponential.

#### *Notes*

A faster estimate for the condition number in the 1-norm has been published but is not yet implemented in scipy.

New in version 0.14.0.

#### scipy.linalg.**fractional\_matrix\_power**(*A*, *t*)

Compute the fractional power of a matrix.

Proceeds according to the discussion in section (6) of [\[R74\].](#page-1427-2)

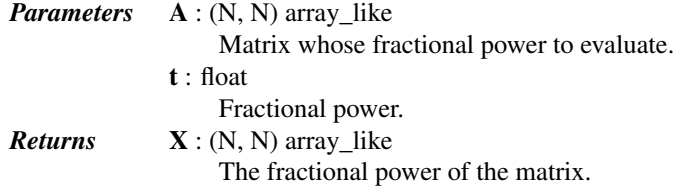

#### *References*

[\[R74\]](#page-1427-2)

*Examples*

```
>>> from scipy.linalg import fractional_matrix_power
>>> a = np.array([[1.0, 3.0], [1.0, 4.0]])
>>> b = fractional_matrix_power(a, 0.5)
>>> b
array([[ 0.75592895, 1.13389342],
      [ 0.37796447, 1.88982237]])
>>> np.dot(b, b) # Verify square root
array([[ 1., 3.],
      [1., 4.]
```
## **5.9.5 Matrix Equation Solvers**

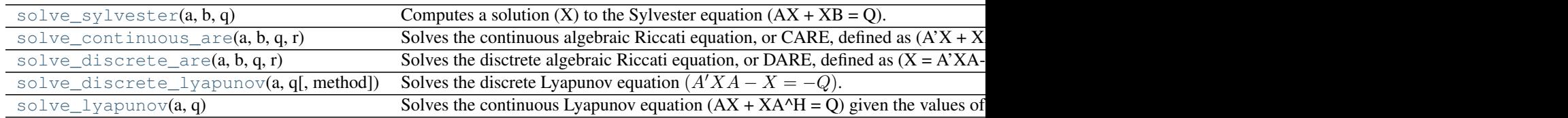

## <span id="page-438-0"></span>scipy.linalg.**solve\_sylvester**(*a*, *b*, *q*)

Computes a solution  $(X)$  to the Sylvester equation  $(AX + XB = Q)$ .

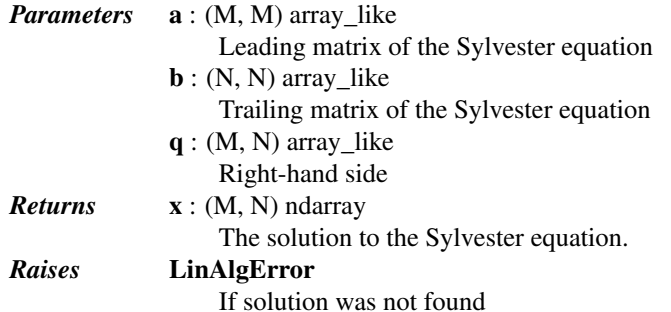

## *Notes*

Computes a solution to the Sylvester matrix equation via the Bartels- Stewart algorithm. The A and B matrices first undergo Schur decompositions. The resulting matrices are used to construct an alternative Sylvester equation ( $RY + YS^T = F$ ) where the R and S matrices are in quasi-triangular form (or, when R, S or F are complex, triangular form). The simplified equation is then solved using \*TRSYL from LAPACK directly.

New in version 0.11.0.

```
scipy.linalg.solve_continuous_are(a, b, q, r)
```
Solves the continuous algebraic Riccati equation, or CARE, defined as  $(A'X + XA - XBR^{\wedge} - 1B'X+Q=0)$  directly using a Schur decomposition method.

*Parameters* **a** : (M, M) array\_like Input  $\mathbf{b}$  : (M, N) array\_like Input  $q: (M, M)$  array\_like Input  $\mathbf{r}$  : (N, N) array\_like Non-singular, square matrix *Returns* x : (M, M) ndarray

Solution to the continuous algebraic Riccati equation

See also:

**[solve\\_discrete\\_are](#page-439-0)**

Solves the discrete algebraic Riccati equation

*Notes*

Method taken from: Laub, "A Schur Method for Solving Algebraic Riccati Equations." U.S. Energy Research and Development Agency under contract ERDA-E(49-18)-2087. <http://dspace.mit.edu/bitstream/handle/1721.1/1301/R-0859-05666488.pdf>

New in version 0.11.0.

```
scipy.linalg.solve_discrete_are(a, b, q, r)
```
Solves the disctrete algebraic Riccati equation, or DARE, defined as  $(X = A'XA-(A'XB)(R+B'XB)^{\wedge}$ -1(B'XA)+Q), directly using a Schur decomposition method.

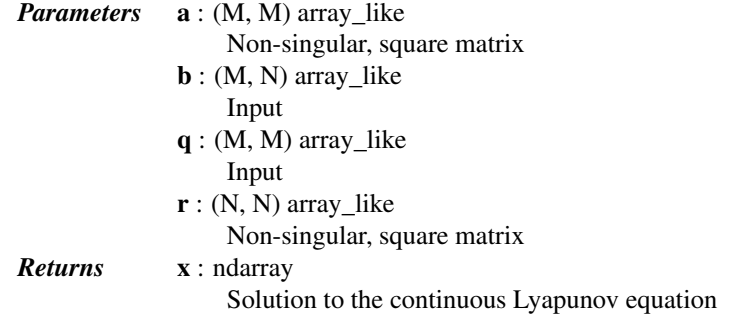

See also:

**[solve\\_continuous\\_are](#page-438-1)**

Solves the continuous algebraic Riccati equation

#### *Notes*

Method taken from: Laub, "A Schur Method for Solving Algebraic Riccati Equations." U.S. Energy Research and Development Agency under contract ERDA-E(49-18)-2087. <http://dspace.mit.edu/bitstream/handle/1721.1/1301/R-0859-05666488.pdf>

New in version 0.11.0.

```
scipy.linalg.solve_discrete_lyapunov(a, q, method=None)
    Solves the discrete Lyapunov equation (A'XA - X = -Q).
```
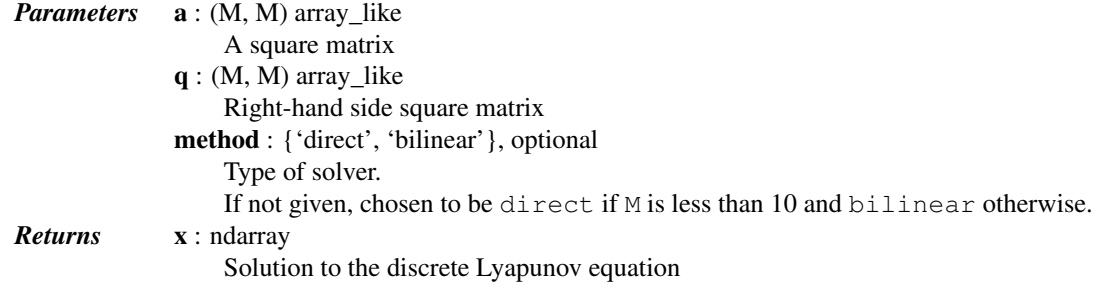

See also:

#### **[solve\\_lyapunov](#page-440-0)**

computes the solution to the continuous Lyapunov equation

## *Notes*

This section describes the available solvers that can be selected by the 'method' parameter. The default method is *direct* if M is less than 10 and bilinear otherwise.

Method *direct* uses a direct analytical solution to the discrete Lyapunov equation. The algorithm is given in, for example, [\[R84\].](#page-1427-3) However it requires the linear solution of a system with dimension  $M^2$  so that performance degrades rapidly for even moderately sized matrices.

Method *bilinear* uses a bilinear transformation to convert the discrete Lyapunov equation to a continuous Lyapunov equation  $(B'X + XB = -C)$  where  $B = (A - I)(A + I)^{-1}$  and  $C = 2(A' + I)^{-1}Q(A + I)^{-1}$ . The continuous equation can be efficiently solved since it is a special case of a Sylvester equation. The transformation algorithm is from Popov (1964) as described in [\[R85\].](#page-1427-4)

New in version 0.11.0.

#### *References*

[\[R84\],](#page-1427-3) [\[R85\]](#page-1427-4)

#### <span id="page-440-0"></span>scipy.linalg.**solve\_lyapunov**(*a*, *q*)

Solves the continuous Lyapunov equation  $(AX + XA^H = Q)$  given the values of A and Q using the Bartels-Stewart algorithm.

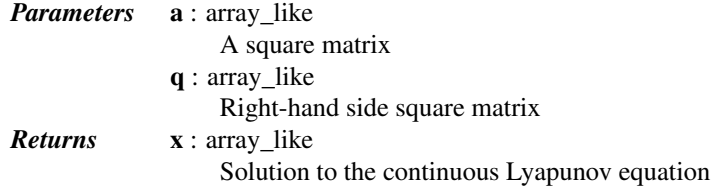

## See also:

#### **[solve\\_sylvester](#page-438-0)**

computes the solution to the Sylvester equation

#### *Notes*

Because the continuous Lyapunov equation is just a special form of the Sylvester equation, this solver relies entirely on solve\_sylvester for a solution.

New in version 0.11.0.

## **5.9.6 Special Matrices**

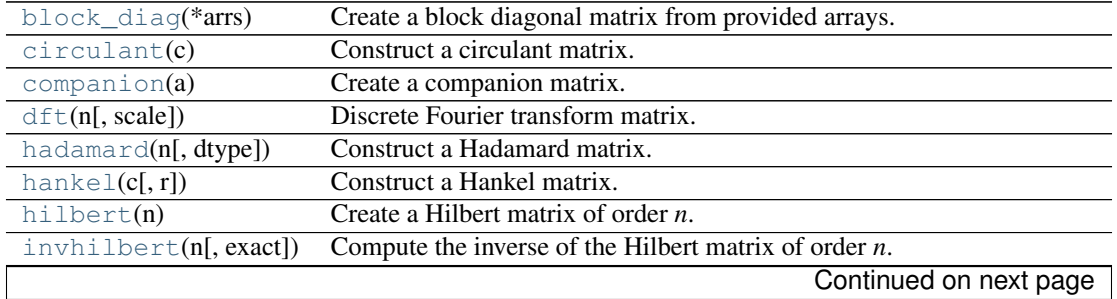

|                          | rapid 0.70 - 0011th idou if only provided page                           |
|--------------------------|--------------------------------------------------------------------------|
| leslie(f, s)             | Create a Leslie matrix.                                                  |
| pascal(n[, kind, exact]) | Returns the n x n Pascal matrix.                                         |
| toeplitz $(c[, r])$      | Construct a Toeplitz matrix.                                             |
| tri(N[, M, k, dtype])    | Construct (N, M) matrix filled with ones at and below the k-th diagonal. |

Table 5.73 – continued from previous page

## <span id="page-441-0"></span>scipy.linalg.**block\_diag**(*\*arrs*)

Create a block diagonal matrix from provided arrays.

Given the inputs *A*, *B* and *C*, the output will have these arrays arranged on the diagonal:

[[A, 0, 0], [0, B, 0], [0, 0, C]]

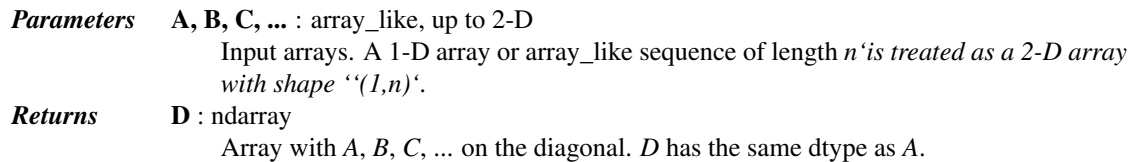

### *Notes*

If all the input arrays are square, the output is known as a block diagonal matrix.

#### *Examples*

```
>>> from scipy.linalg import block_diag
>>> A = [[1, 0],
... [0, 1]]
>>> B = [[3, 4, 5],
... [6, 7, 8]]
>>> C = [[7]]
>>> block_diag(A, B, C)
[[1 0 0 0 0 0]
[0 1 0 0 0 0]
[0 0 3 4 5 0]
[0 0 6 7 8 0]
[0 0 0 0 0 7]]
>>> block_diag(1.0, [2, 3], [[4, 5], [6, 7]])
array([[ 1., 0., 0., 0., 0.],
      [0., 2., 3., 0., 0.],[0., 0., 0., 4., 5.],[0., 0., 0., 6., 7.]
```
<span id="page-441-1"></span>scipy.linalg.**circulant**(*c*)

Construct a circulant matrix.

*Parameters* c : (N,) array\_like 1-D array, the first column of the matrix. *Returns* A : (N, N) ndarray A circulant matrix whose first column is *c*.

## See also:

**[toeplitz](#page-446-1)** Toeplitz matrix

**[hankel](#page-443-1)** Hankel matrix

## *Notes*

New in version 0.8.0.

## *Examples*

```
>>> from scipy.linalg import circulant
>>> circulant([1, 2, 3])
array([[1, 3, 2],
       [2, 1, 3],[3, 2, 1]]
```
## <span id="page-442-0"></span>scipy.linalg.**companion**(*a*)

Create a companion matrix.

Create the companion matrix [\[R70\]](#page-1427-5) associated with the polynomial whose coefficients are given in *a*.

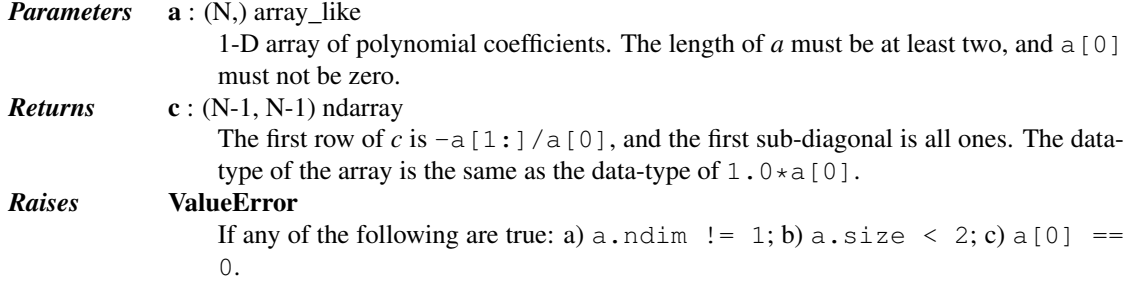

## *Notes*

New in version 0.8.0.

## *References*

[\[R70\]](#page-1427-5)

## *Examples*

```
>>> from scipy.linalg import companion
>>> companion([1, -10, 31, -30])
array([[ 10., -31., 30.],
          \begin{bmatrix} 1., & 0., & 0. \end{bmatrix},<br>
\begin{bmatrix} 0., & 1., & 0. \end{bmatrix}[ 0., 1., 0.]
```
<span id="page-442-1"></span>scipy.linalg.**dft**(*n*, *scale=None*)

Discrete Fourier transform matrix.

Create the matrix that computes the discrete Fourier transform of a sequence [\[R71\].](#page-1427-6) The n-th primitive root of unity used to generate the matrix is  $exp(-2*pi*i/n)$ , where  $i = sqrt(-1)$ .

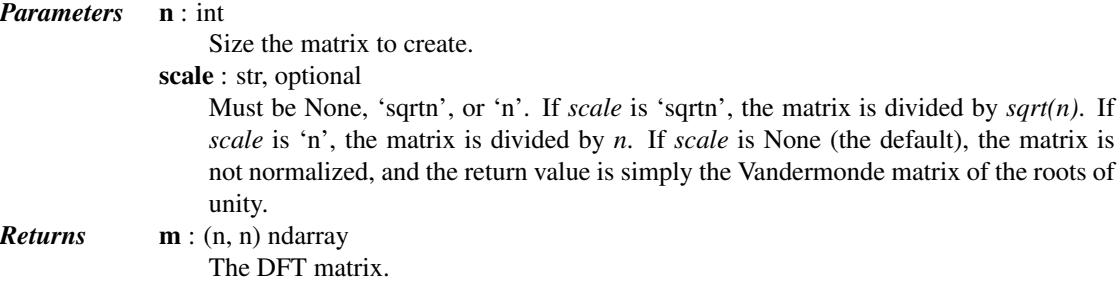

### *Notes*

When *scale* is None, multiplying a vector by the matrix returned by  $dft$  is mathematically equivalent to (but much less efficient than) the calculation performed by [scipy.fftpack.fft](#page-292-0).

New in version 0.14.0.

## *References*

[\[R71\]](#page-1427-6)

## *Examples*

```
>>> np.set_printoptions(precision=5, suppress=True)
\Rightarrow x = np.array([1, 2, 3, 0, 3, 2, 1, 0])
\Rightarrow m = dft(8)>>> m.dot(x) # Comute the DFT of x
array([ 12.+0.j, -2.-2.j, 0.-4.j, -2.+2.j, 4.+0.j, -2.-2.j,-0. +4. j, -2. +2. j)
```
Verify that  $m$ . dot  $(x)$  is the same as fft $(x)$ .

```
>>> from scipy.fftpack import fft
\Rightarrow fft(x) # Same result as m.dot(x)
array([ 12.+0.j, -2.-2.j, 0.-4.j, -2.+2.j, 4.+0.j, -2.-2.j,0.+4-j, -2.+2-j]
```

```
scipy.linalg.hadamard(n, dtype=<type 'int'>)
```
Construct a Hadamard matrix.

Constructs an n-by-n Hadamard matrix, using Sylvester's construction. *n* must be a power of 2.

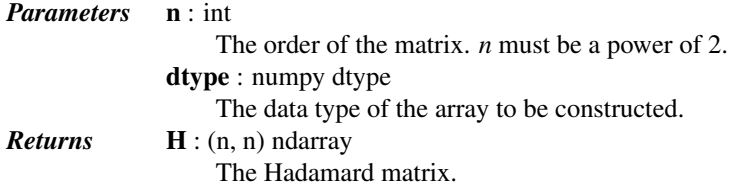

## *Notes*

New in version 0.8.0.

### *Examples*

```
>>> from scipy.linalg import hadamard
>>> hadamard(2, dtype=complex)
array([[ 1.+0.j, 1.+0.j],
       \begin{bmatrix} 1.+0.j, -1. -0.j]])
>>> hadamard(4)
array([[ 1, 1, 1, 1],
       [ 1, -1, 1, -1],[ 1, 1, -1, -1],[1, -1, -1, 1]]
```
<span id="page-443-1"></span>scipy.linalg.**hankel**(*c*, *r=None*)

Construct a Hankel matrix.

The Hankel matrix has constant anti-diagonals, with *c* as its first column and *r* as its last row. If *r* is not given, then  $r = zeros\_like(c)$  is assumed.

*Parameters* **c** : array\_like

First column of the matrix. Whatever the actual shape of *c*, it will be converted to a 1-D array.

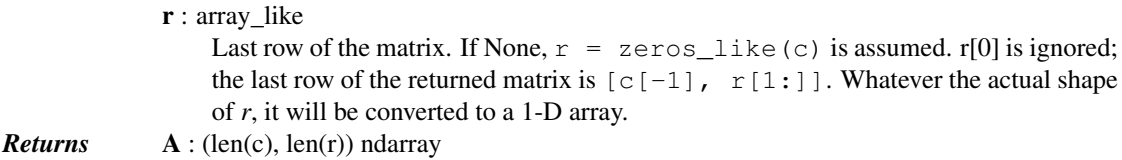

The Hankel matrix. Dtype is the same as  $(c[0] + r[0])$ . dtype.

## See also:

**[toeplitz](#page-446-1)** Toeplitz matrix

**[circulant](#page-441-1)** circulant matrix

#### *Examples*

```
>>> from scipy.linalg import hankel
>>> hankel([1, 17, 99])
array([[ 1, 17, 99],
       [17, 99, 0],
       [99, 0, 0]])
>>> hankel([1,2,3,4], [4,7,7,8,9])
array([[1, 2, 3, 4, 7],
       [2, 3, 4, 7, 7],[3, 4, 7, 7, 8],[4, 7, 7, 8, 9]]
```
<span id="page-444-0"></span>scipy.linalg.**hilbert**(*n*)

Create a Hilbert matrix of order *n*.

Returns the *n* by *n* array with entries  $h[i,j] = 1/(i + j + 1)$ .

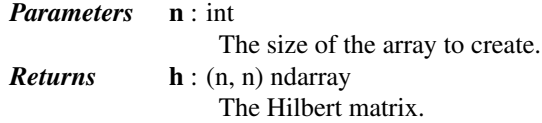

### See also:

**[invhilbert](#page-444-1)**Compute the inverse of a Hilbert matrix.

## *Notes*

New in version 0.10.0.

#### *Examples*

```
>>> from scipy.linalg import hilbert
>>> hilbert(3)
array([[ 1. , 0.5 , 0.33333333],
     [0.5, 0.33333333, 0.25][0.333333333, 0.25, 0.2 ]])
```
#### <span id="page-444-1"></span>scipy.linalg.**invhilbert**(*n*, *exact=False*)

Compute the inverse of the Hilbert matrix of order *n*.

The entries in the inverse of a Hilbert matrix are integers. When *n* is greater than 14, some entries in the inverse exceed the upper limit of 64 bit integers. The *exact* argument provides two options for dealing with these large integers.

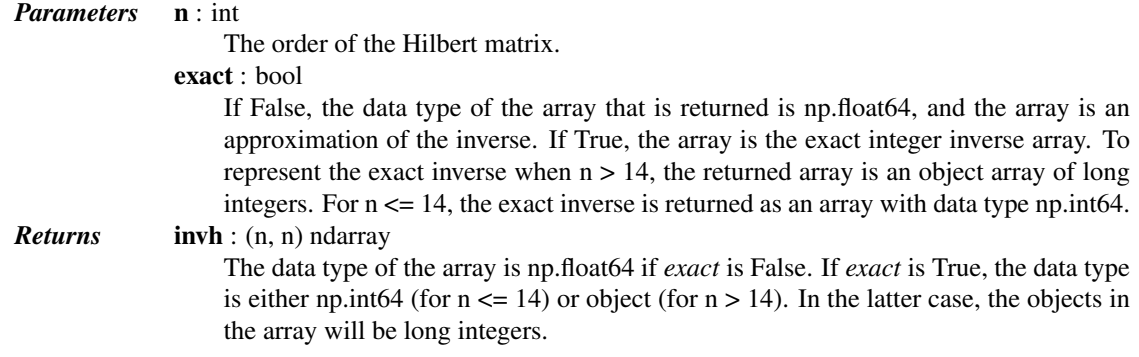

### See also:

**[hilbert](#page-444-0)** Create a Hilbert matrix.

#### *Notes*

New in version 0.10.0.

#### *Examples*

```
>>> from scipy.linalg import invhilbert
>>> invhilbert(4)
array([ 16., -120., 240., -140.],[-120., 1200., -2700., 1680.],[ 240., -2700., 6480., -4200.][-140., 1680., -4200., 2800.]>>> invhilbert(4, exact=True)
array([ 16, -120, 240, -140],[-120, 1200, -2700, 1680],\begin{bmatrix} 240 & -2700 & 6480 & -4200 \end{bmatrix}[-140, 1680, -4200, 2800], dtype=int64)
>>> invhilbert(16)[7,7]
4.2475099528537506e+19
>>> invhilbert(16, exact=True)[7,7]
42475099528537378560L
```
#### <span id="page-445-0"></span>scipy.linalg.**leslie**(*f*, *s*)

Create a Leslie matrix.

Given the length n array of fecundity coefficients f and the length n-1 array of survival coefficents s, return the associated Leslie matrix.

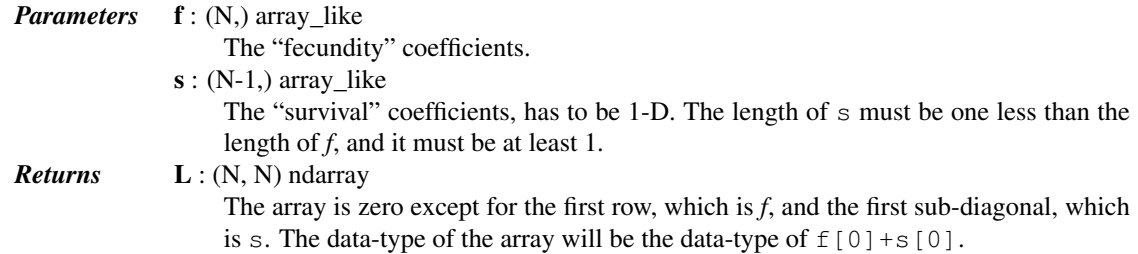

### *Notes*

New in version 0.8.0.

The Leslie matrix is used to model discrete-time, age-structured population growth [\[R75\]](#page-1427-7) [\[R76\].](#page-1427-8) In a population with *n* age classes, two sets of parameters define a Leslie matrix: the *n* "fecundity coefficients", which give the number of offspring per-capita produced by each age class, and the *n* - 1 "survival coefficients", which give the per-capita survival rate of each age class.

#### *References*

[\[R75\],](#page-1427-7) [\[R76\]](#page-1427-8)

## *Examples*

```
>>> from scipy.linalg import leslie
>>> leslie([0.1, 2.0, 1.0, 0.1], [0.2, 0.8, 0.7])
array([[ 0.1, 2., 1., 0.1],
      [0.2, 0., 0., 0.][ 0. , 0.8, 0. , 0. ],
      [0., 0., 0.7, 0.]]
```
<span id="page-446-0"></span>scipy.linalg.**pascal**(*n*, *kind='symmetric'*, *exact=True*) Returns the n x n Pascal matrix.

The Pascal matrix is a matrix containing the binomial coefficients as its elements.

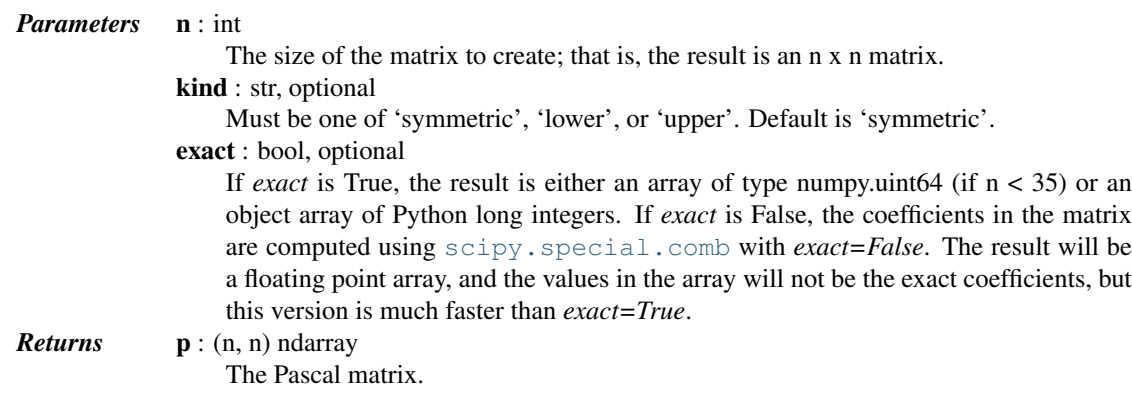

## *Notes*

See [http://en.wikipedia.org/wiki/Pascal\\_matrix](http://en.wikipedia.org/wiki/Pascal_matrix) for more information about Pascal matrices.

New in version 0.11.0.

#### *Examples*

```
>>> from scipy.linalg import pascal
>>> pascal(4)
array([[ 1, 1, 1, 1],
       [1, 2, 3, 4],[ 1, 3, 6, 10],
       [ 1, 4, 10, 20]], dtype=uint64)
>>> pascal(4, kind='lower')
array([[1, 0, 0, 0],
       [1, 1, 0, 0],
       [1, 2, 1, 0],
       [1, 3, 3, 1]], dtype=uint64)
>>> pascal(50)[-1, -1]
25477612258980856902730428600L
>>> from scipy.special import comb
>>> comb(98, 49, exact=True)
25477612258980856902730428600L
```
## scipy.linalg.**toeplitz**(*c*, *r=None*)

Construct a Toeplitz matrix.

The Toeplitz matrix has constant diagonals, with c as its first column and r as its first row. If r is not given,  $r$  $==$  conjugate(c) is assumed.

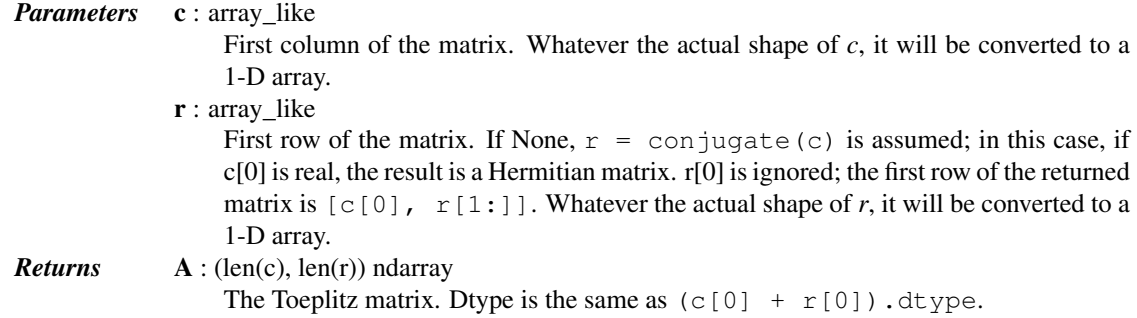

#### See also:

**[circulant](#page-441-1)** circulant matrix

**[hankel](#page-443-1)** Hankel matrix

### *Notes*

The behavior when *c* or *r* is a scalar, or when *c* is complex and *r* is None, was changed in version 0.8.0. The behavior in previous versions was undocumented and is no longer supported.

### *Examples*

```
>>> from scipy.linalg import toeplitz
>>> toeplitz([1,2,3], [1,4,5,6])
array([[1, 4, 5, 6],
      [2, 1, 4, 5],[3, 2, 1, 4]]>>> toeplitz([1.0, 2+3j, 4-1j])
array([[ 1.+0.j, 2.-3.j, 4.+1.j],
      [2. +3. j, 1. +0. j, 2. -3. j],[4,-1,j, 2.+3,j, 1.+0,j]]
```
<span id="page-447-0"></span>scipy.linalg.**tri**(*N*, *M=None*, *k=0*, *dtype=None*)

Construct (N, M) matrix filled with ones at and below the k-th diagonal.

The matrix has  $A[i,j] == 1$  for  $i \leq j + k$ 

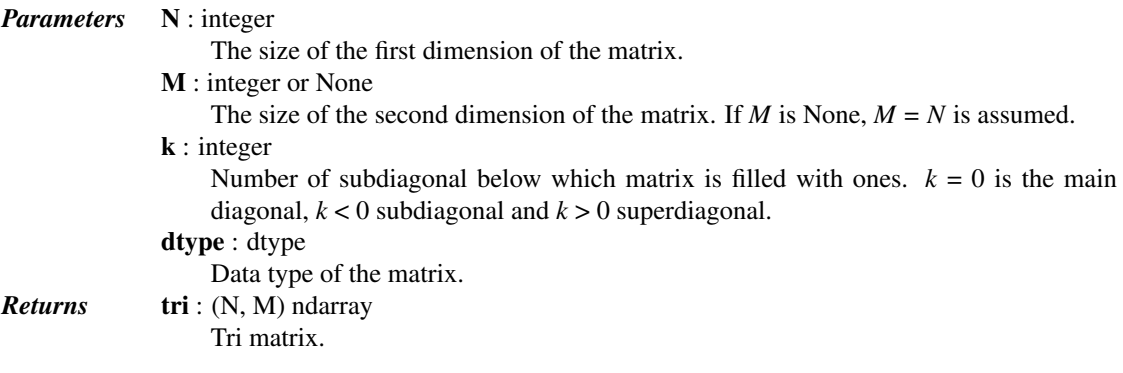

*Examples*

```
>>> from scipy.linalg import tri
>>> tri(3, 5, 2, dtype=int)
array([[1, 1, 1, 0, 0],
       [1, 1, 1, 1, 0],
       [1, 1, 1, 1, 1]>>> tri(3, 5, -1, dtype=int)
array([[0, 0, 0, 0, 0],
       [1, 0, 0, 0, 0],
       [1, 1, 0, 0, 0]
```
## **5.9.7 Low-level routines**

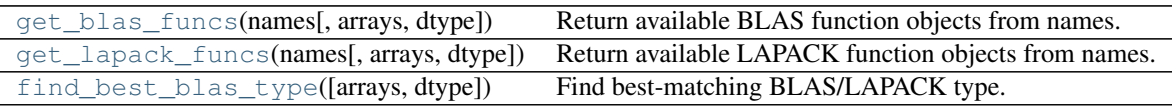

<span id="page-448-0"></span>scipy.linalg.**get\_blas\_funcs**(*names*, *arrays=()*, *dtype=None*) Return available BLAS function objects from names.

Arrays are used to determine the optimal prefix of BLAS routines.

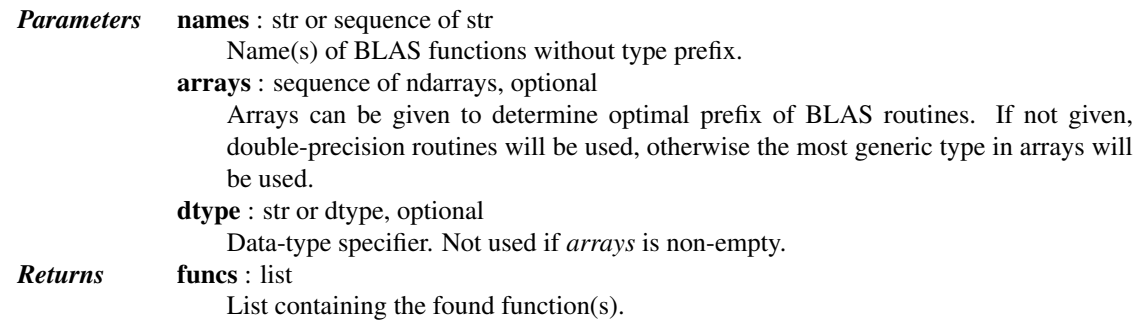

### *Notes*

This routine automatically chooses between Fortran/C interfaces. Fortran code is used whenever possible for arrays with column major order. In all other cases, C code is preferred.

In BLAS, the naming convention is that all functions start with a type prefix, which depends on the type of the principal matrix. These can be one of  $\{s', 'd', 'c', 'z'\}$  for the numpy types  $\{\text{float32, float64, complex64},\}$ complex128} respectively. The code and the dtype are stored in attributes *typecode* and *dtype* of the returned functions.

<span id="page-448-1"></span>scipy.linalg.**get\_lapack\_funcs**(*names*, *arrays=()*, *dtype=None*)

Return available LAPACK function objects from names.

Arrays are used to determine the optimal prefix of LAPACK routines.

*Parameters* **names** : str or sequence of str Name(s) of LAPACK functions without type prefix. arrays : sequence of ndarrays, optional Arrays can be given to determine optimal prefix of LAPACK routines. If not given, double-precision routines will be used, otherwise the most generic type in arrays will be used. dtype : str or dtype, optional

Data-type specifier. Not used if *arrays* is non-empty. *Returns* funcs : list List containing the found function(s).

*Notes*

This routine automatically chooses between Fortran/C interfaces. Fortran code is used whenever possible for arrays with column major order. In all other cases, C code is preferred.

In LAPACK, the naming convention is that all functions start with a type prefix, which depends on the type of the principal matrix. These can be one of {'s', 'd', 'c', 'z'} for the numpy types {float32, float64, complex64, complex128} respectevely, and are stored in attribute *typecode* of the returned functions.

<span id="page-449-0"></span>scipy.linalg.**find\_best\_blas\_type**(*arrays=()*, *dtype=None*) Find best-matching BLAS/LAPACK type.

Arrays are used to determine the optimal prefix of BLAS routines.

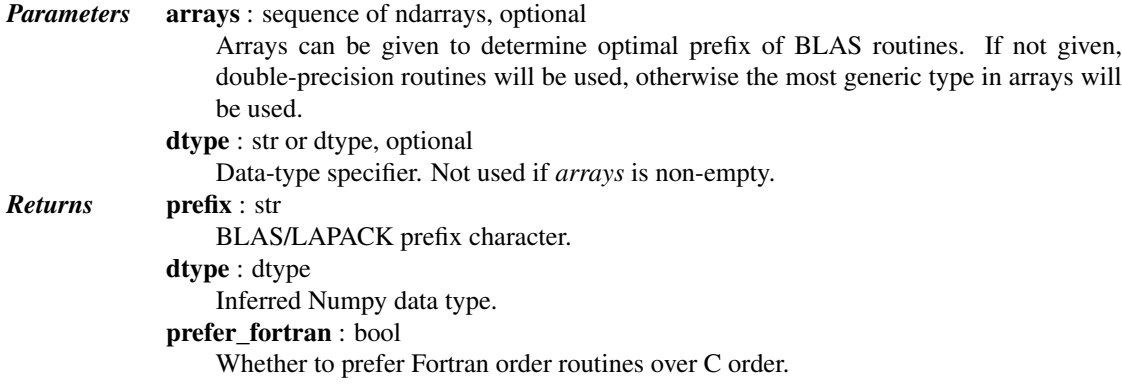

#### See also:

[scipy.linalg.blas](#page-449-1) – Low-level BLAS functions

<span id="page-449-1"></span>[scipy.linalg.lapack](#page-484-0) – Low-level LAPACK functions

# **5.10 Low-level BLAS functions**

This module contains low-level functions from the BLAS library.

New in version 0.12.0.

Warning: These functions do little to no error checking. It is possible to cause crashes by mis-using them, so prefer using the higher-level routines in [scipy.linalg](#page-401-0).

# **5.11 Finding functions**

[get\\_blas\\_funcs](#page-449-2)(names[, arrays, dtype]) Return available BLAS function objects from names. [find\\_best\\_blas\\_type](#page-450-0)([arrays, dtype]) Find best-matching BLAS/LAPACK type.

<span id="page-449-2"></span>scipy.linalg.blas.**get\_blas\_funcs**(*names*, *arrays=()*, *dtype=None*) Return available BLAS function objects from names.

Arrays are used to determine the optimal prefix of BLAS routines.

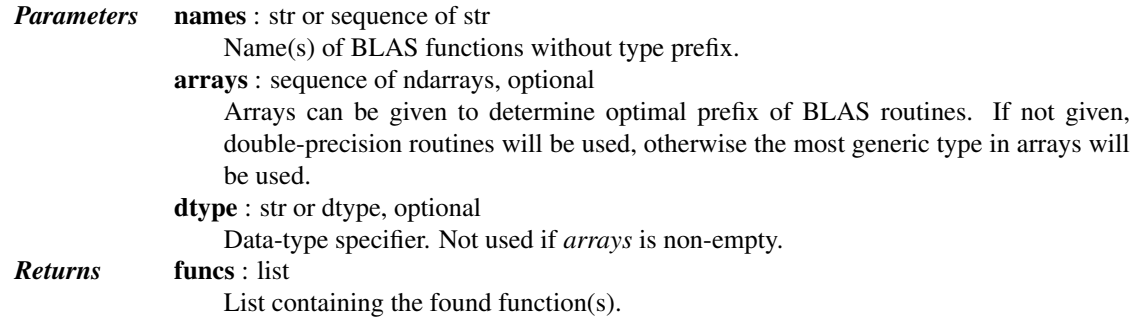

#### *Notes*

This routine automatically chooses between Fortran/C interfaces. Fortran code is used whenever possible for arrays with column major order. In all other cases, C code is preferred.

In BLAS, the naming convention is that all functions start with a type prefix, which depends on the type of the principal matrix. These can be one of  $\{s', d', c', 'z'\}$  for the numpy types  $\{\text{float32}, \text{float64}, \text{complex64}, \text{complex64}, \text{complex66}, \text{angle66}\}$ complex128} respectively. The code and the dtype are stored in attributes *typecode* and *dtype* of the returned functions.

# <span id="page-450-0"></span>scipy.linalg.blas.**find\_best\_blas\_type**(*arrays=()*, *dtype=None*)

Find best-matching BLAS/LAPACK type.

Arrays are used to determine the optimal prefix of BLAS routines.

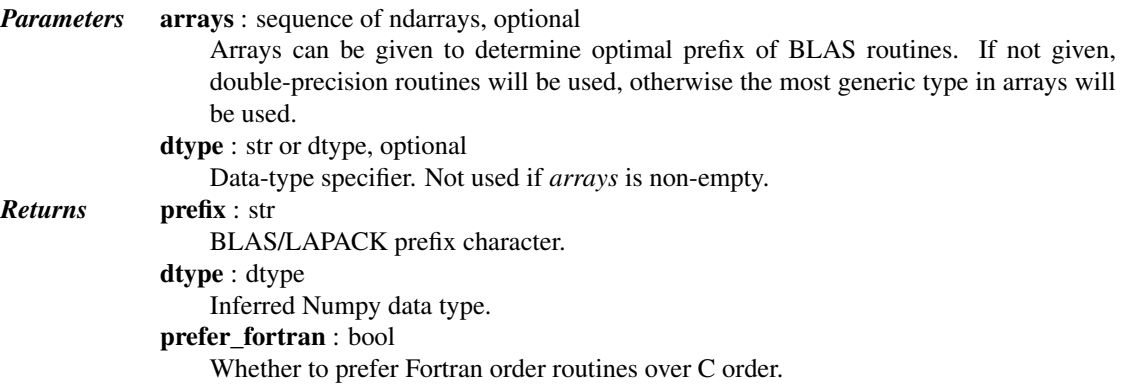

# **5.12 BLAS Level 1 functions**

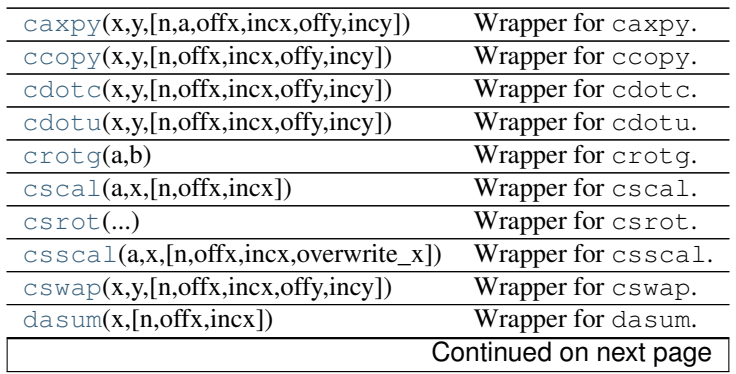

| daxpy(x,y,[n,a,offx,incx,offy,incy])                         | Wrapper for daxpy.  |
|--------------------------------------------------------------|---------------------|
| $\text{dcopy}(x,y,[n,offx, \text{inc}x, offy, \text{inc}y])$ | Wrapper for dcopy.  |
| ddot(x,y,[n,offx,incx,offy,incy])                            | Wrapper for ddot.   |
| dnrm2(x,[n,offx,incx])                                       | Wrapper for dnrm2.  |
| $\overline{\text{drot}}$ ()                                  | Wrapper for drot.   |
| drotg(a,b)                                                   | Wrapper for drotg.  |
| drotm()                                                      | Wrapper for drotm.  |
| $d$ rotmg $(d1,d2,x1,y1)$                                    | Wrapper for drotmg. |
| dsca1(a,x,[n,offx,incx])                                     | Wrapper for dscal.  |
| dswap(x,y,[n,offx,incx,offy,incy])                           | Wrapper for dswap.  |
| $dz$ asum $(x, [n, offx, incx])$                             | Wrapper for dzasum. |
| dznrm2(x,[n,offx,incx])                                      | Wrapper for dznrm2. |
| icama x(x, [n, offx, incx])                                  | Wrapper for icamax. |
| idamax(x,[n,offx,incx])                                      | Wrapper for idamax. |
| $i$ samax $(x, [n, offx, incx])$                             | Wrapper for isamax. |
| izamax(x,[n,offx,incx])                                      | Wrapper for izamax. |
| sasum(x,[n,offx,incx])                                       | Wrapper for sasum.  |
| saxpy(x,y,[n,a,offx,incx,offy,incy])                         | Wrapper for saxpy.  |
| scasum(x,[n,offx,incx])                                      | Wrapper for scasum. |
| scnrm2(x, [n, offx, incx])                                   | Wrapper for scnrm2. |
| scopy(x,y,[n,offx,incx,offy,incy])                           | Wrapper for scopy.  |
| sdot(x,y,[n,offx,incx,offy,incy])                            | Wrapper for sdot.   |
| snrm2(x,[n,offx,incx])                                       | Wrapper for snrm2.  |
| $srot$ )                                                     | Wrapper for srot.   |
| $s$ rotg $(a,b)$                                             | Wrapper for srotg.  |
| $s$ rotm $()$                                                | Wrapper for srotm.  |
| $s$ rotmg $(d1,d2,x1,y1)$                                    | Wrapper for srotmg. |
| sscal(a,x,[n,offx,incx])                                     | Wrapper for sscal.  |
| sswap(x,y,[n,offx,incx,offy,incy])                           | Wrapper for sswap.  |
| zaxpy(x,y,[n,a,offx,incx,offy,incy])                         | Wrapper for zaxpy.  |
| $z$ copy(x,y,[n,offx,incx,offy,incy])                        | Wrapper for zcopy.  |
| zdotc(x,y,[n,offx,incx,offy,incy])                           | Wrapper for zdotc.  |
| zdotu(x,y,[n,offx,incx,offy,incy])                           | Wrapper for zdotu.  |
| $zdrot$ )                                                    | Wrapper for zdrot.  |
| zdscal(a,x,[n,offx,incx,overwrite_x])                        | Wrapper for zdscal. |
| $z$ rotg $(a,b)$                                             | Wrapper for zrotg.  |
| $z\,\text{scal}(a,x,[n,\text{off}x,\text{inc}x])$            | Wrapper for zscal.  |
| zswap(x,y,[n,offx,incx,offy,incy])                           | Wrapper for zswap.  |

Table 5.76 – continued from previous page

<span id="page-451-0"></span>scipy.linalg.blas.**caxpy**(*x*, *<sup>y</sup>*[, *<sup>n</sup>*, *<sup>a</sup>*, *offx*, *incx*, *offy*, *incy* ]) = <fortran object> Wrapper for caxpy.

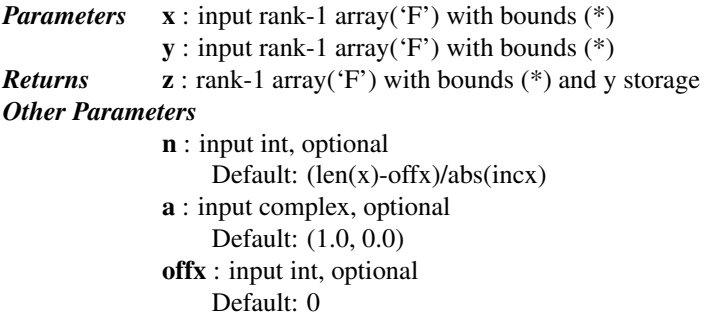

```
incx : input int, optional
                               Default: 1
                          offy : input int, optional
                               Default: 0
                          incy : input int, optional
                               Default: 1
scipy.linalg.blas.ccopy(x, y, n, offx, incx, offy, incy |) = <fortran object>
      Wrapper for ccopy.
            Parameters x : input rank-1 array('F') with bounds (*)y: input rank-1 array('F') with bounds (*)
            Returns y : rank-1 array('F') with bounds (*)
            Other Parameters
                          n : input int, optional
                               Default: (len(x)-offx)/abs(incx)
                          offx : input int, optional
                               Default: 0
                          incx : input int, optional
                               Default: 1
                          offy : input int, optional
                               Default: 0
                          incy : input int, optional
                               Default: 1
scipy.linalg.blas.cdotc(x, y[, n, offx, incx, offy, incy]) = <fortran cdotc>
      Wrapper for cdotc.
            Parameters x : input rank-1 array('F') with bounds (*)y: input rank-1 array('F') with bounds (*)
            Returns xy : complex
            Other Parameters
                          n : input int, optional
                               Default: (len(x)-offx)/abs(incx)
                          offx : input int, optional
                               Default: 0
                          incx : input int, optional
                               Default: 1
                          offy : input int, optional
                               Default: 0
                          incy : input int, optional
                               Default: 1
scipy.linalg.blas.cdotu(x, y, n, offx, incx, offy, incy]) = <fortran cdotu>
      Wrapper for cdotu.
            Parameters x : input rank-1 array('F') with bounds (*)y: input rank-1 array('F') with bounds (*)
            Returns xy : complex
            Other Parameters
                          n : input int, optional
                               Default: (len(x)-offx)/abs(incx)
                          offx : input int, optional
                               Default: 0
                          incx : input int, optional
                               Default: 1
                          offy : input int, optional
```
<span id="page-453-3"></span><span id="page-453-2"></span><span id="page-453-1"></span><span id="page-453-0"></span>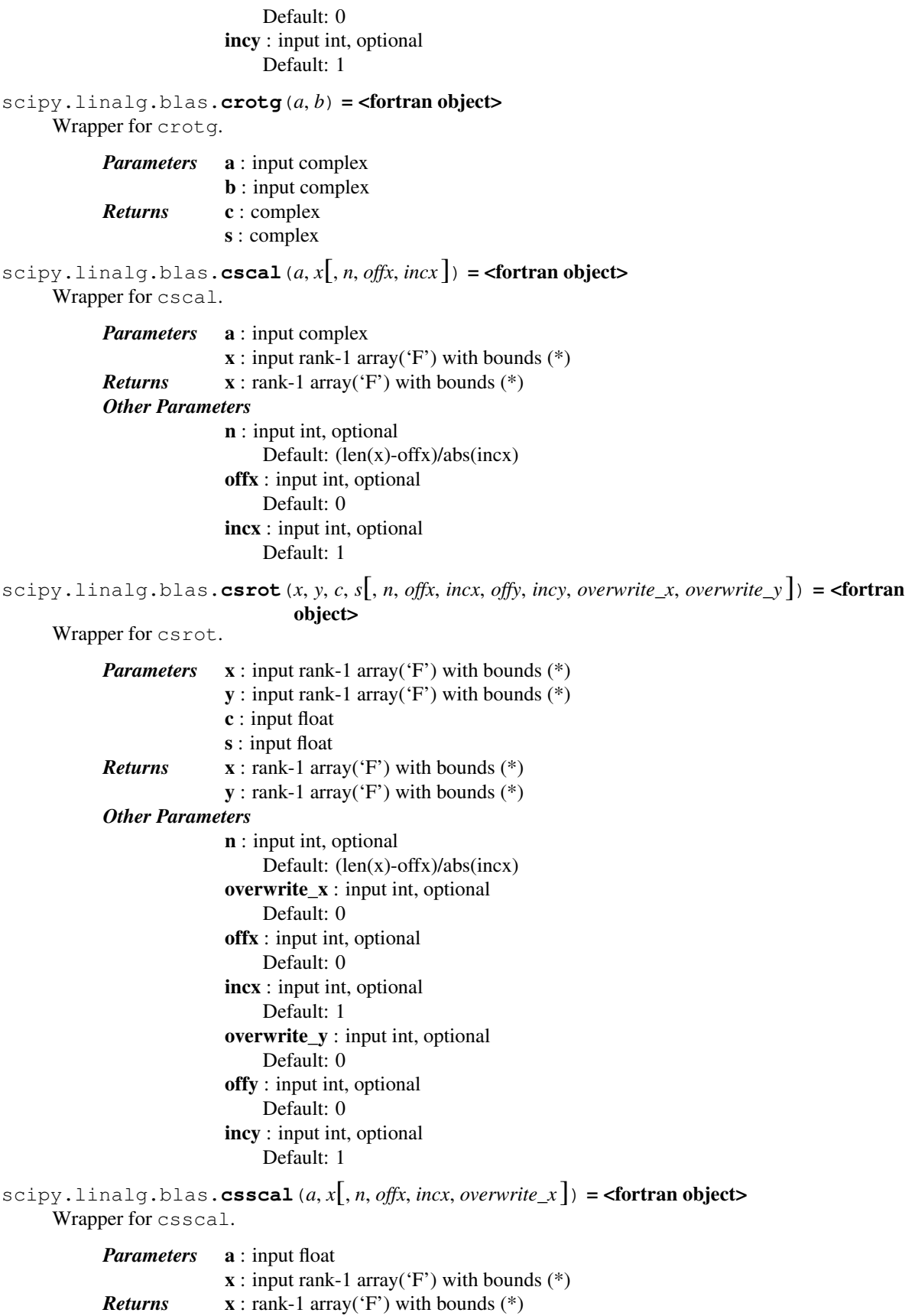

<span id="page-454-2"></span><span id="page-454-1"></span><span id="page-454-0"></span>*Other Parameters* n : input int, optional Default: (len(x)-offx)/abs(incx) overwrite\_x : input int, optional Default: 0 offx : input int, optional Default: 0 incx : input int, optional Default: 1 scipy.linalg.blas.**cswap**( $x$ ,  $y$ [,  $n$ , *offx*, *incx*, *offy*, *incy*]) = <fortran object> Wrapper for cswap. *Parameters*  $x : input rank-1 array('F') with bounds (*)$  $y:$  input rank-1 array( $F'$ ) with bounds  $(*)$ *Returns* x : rank-1 array('F') with bounds (\*)  $y: rank-1 array('F') with bounds (*)$ *Other Parameters* n : input int, optional Default: (len(x)-offx)/abs(incx) offx : input int, optional Default: 0 incx : input int, optional Default: 1 offy : input int, optional Default: 0 incy : input int, optional Default: 1 scipy.linalg.blas.dasum( $x$ [, *n*, *offx*, *incx*]) = <fortran dasum> Wrapper for dasum. *Parameters*  $x : input rank-1 array('d') with bounds (*)$ *Returns* s : float *Other Parameters* n : input int, optional Default:  $(len(x)-offx)/abs(incx)$ offx : input int, optional Default: 0 incx : input int, optional Default: 1 scipy.linalg.blas.daxpy(*x*,  $y$ ,  $n$ ,  $a$ , *offx*, *incx*, *offy*, *incy*) = <fortran object> Wrapper for daxpy. *Parameters*  $x : input rank-1 array('d') with bounds (*)$  $y:$  input rank-1 array('d') with bounds (\*) *Returns* **z** : rank-1 array('d') with bounds (\*) and y storage *Other Parameters* n : input int, optional Default: (len(x)-offx)/abs(incx) a : input float, optional Default: 1.0 offx : input int, optional Default: 0 incx : input int, optional Default: 1

<span id="page-455-3"></span><span id="page-455-2"></span><span id="page-455-1"></span><span id="page-455-0"></span>offy : input int, optional Default: 0 incy : input int, optional Default: 1 scipy.linalg.blas.dcopy(*x*,  $y$ ,  $n$ , *offx*, *incx*, *offy*, *incy*) = <fortran object> Wrapper for dcopy. *Parameters*  $x : input rank-1 array('d') with bounds (*)$  $y:$  input rank-1 array('d') with bounds (\*) *Returns* **y** : rank-1 array('d') with bounds (\*) *Other Parameters* n : input int, optional Default: (len(x)-offx)/abs(incx) offx : input int, optional Default: 0 incx : input int, optional Default: 1 offy : input int, optional Default: 0 incy : input int, optional Default: 1 scipy.linalg.blas.ddot(*x*,  $y$ , *n*, *offx*, *incx*, *offy*, *incy* ) = < fortran ddot> Wrapper for ddot. *Parameters*  $x : input rank-1 array('d') with bounds (*)$  $y:$  input rank-1 array('d') with bounds (\*) *Returns* xy : float *Other Parameters* n : input int, optional Default: (len(x)-offx)/abs(incx) offx : input int, optional Default: 0 incx : input int, optional Default: 1 offy : input int, optional Default: 0 incy : input int, optional Default: 1 scipy.linalg.blas.dnrm2 $(x[, n, offx, incx])$  = <fortran dnrm2> Wrapper for dnrm2. *Parameters*  $x : input rank-1 array('d') with bounds (*)$ *Returns* n2 : float *Other Parameters* n : input int, optional Default: (len(x)-offx)/abs(incx) offx : input int, optional Default: 0 incx : input int, optional Default: 1 scipy.linalg.blas.**drot**(*x*, *<sup>y</sup>*, *<sup>c</sup>*, *<sup>s</sup>*[, *<sup>n</sup>*, *offx*, *incx*, *offy*, *incy*, *overwrite\_x*, *overwrite\_y* ]) = <fortran object> Wrapper for drot.

<span id="page-456-0"></span>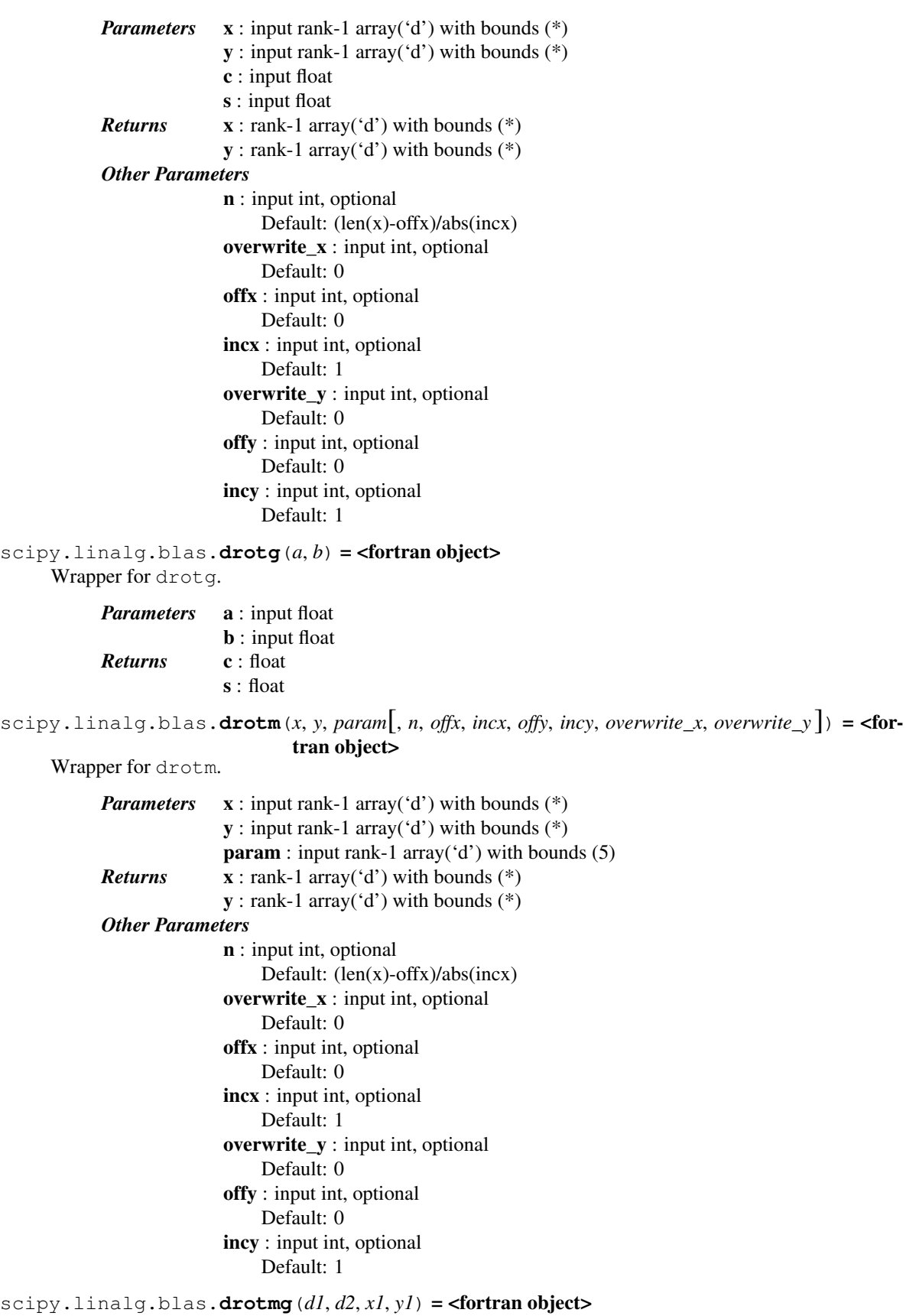

<span id="page-456-2"></span><span id="page-456-1"></span>Wrapper for drotmg.

<span id="page-457-3"></span><span id="page-457-2"></span><span id="page-457-1"></span><span id="page-457-0"></span>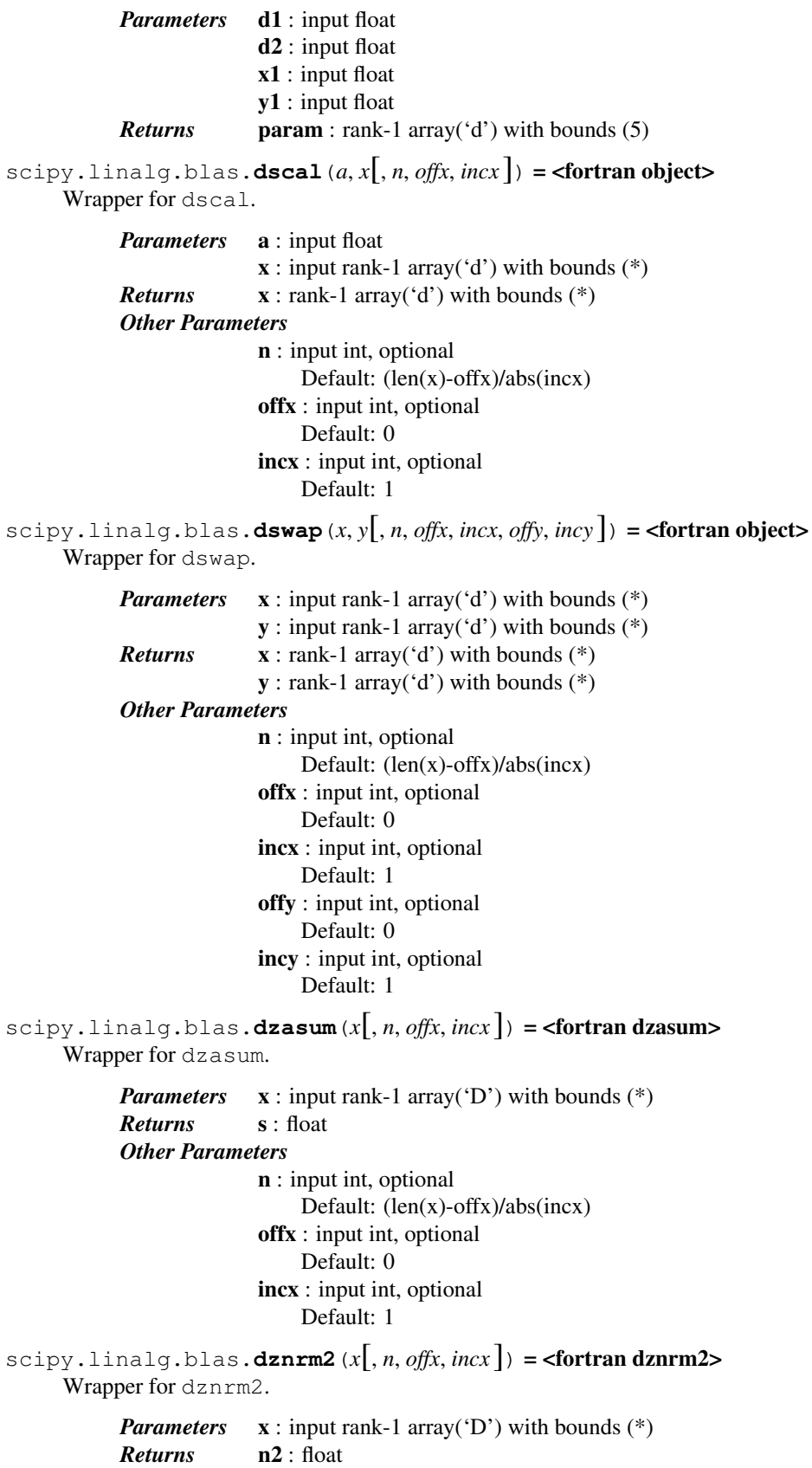

<span id="page-458-3"></span><span id="page-458-2"></span><span id="page-458-1"></span><span id="page-458-0"></span>*Other Parameters* n : input int, optional Default:  $(len(x)-offx)/abs(incx)$ offx : input int, optional Default: 0 incx : input int, optional Default: 1 scipy.linalg.blas.**icamax**( $x$ [, *n*, *offx*, *incx*]) = <fortran object> Wrapper for icamax. *Parameters*  $x : input rank-1 array('F') with bounds (*)$ *Returns* k : int *Other Parameters* n : input int, optional Default: (len(x)-offx)/abs(incx) offx : input int, optional Default: 0 incx : input int, optional Default: 1 scipy.linalg.blas.**idamax**( $x$ [, *n*, *offx*, *incx*]) = <fortran object> Wrapper for idamax. *Parameters*  $x : input rank-1 array('d') with bounds (*)$ *Returns* k : int *Other Parameters* n : input int, optional Default: (len(x)-offx)/abs(incx) offx : input int, optional Default: 0 incx : input int, optional Default: 1 scipy.linalg.blas.**isamax**( $x$ [, *n*, *offx*, *incx*]) = <fortran object> Wrapper for isamax. *Parameters*  $\mathbf{x}$  : input rank-1 array('f') with bounds (\*) *Returns* k : int *Other Parameters* n : input int, optional Default: (len(x)-offx)/abs(incx) offx : input int, optional Default: 0 incx : input int, optional Default: 1 scipy.linalg.blas.**izamax** $(x$ ,  $n$ , *offx*,  $incx$ ) = <fortran object> Wrapper for izamax. *Parameters*  $x : input rank-1 array('D') with bounds (*)$ *Returns* k : int *Other Parameters* n : input int, optional Default: (len(x)-offx)/abs(incx) offx : input int, optional Default: 0 incx : input int, optional

```
Default: 1
scipy.linalg.blas.sasum(x, n, \text{offs}, \text{inc} x) = <fortran sasum>
      Wrapper for sasum.
            Parameters x : input rank-1 array('f') with bounds (*)Returns s : float
            Other Parameters
                          n : input int, optional
                               Default: (len(x)-offx)/abs(incx)
                          offx : input int, optional
                               Default: 0
                          incx : input int, optional
                               Default: 1
scipy.linalg.blas.saxpy(x, y[, n, a, offx, incx, offy, incy ]) = <fortran object>
      Wrapper for saxpy.
            Parameters x : input rank-1 array('f') with bounds (*)\mathbf{v} : input rank-1 array('f') with bounds (*)
            Returns z : rank-1 array('f') with bounds (*) and y storage
            Other Parameters
                          n : input int, optional
                               Default: (len(x)-offx)/abs(incx)
                          a : input float, optional
                               Default: 1.0
                          offx : input int, optional
                               Default: 0
                          incx : input int, optional
                               Default: 1
                          offy : input int, optional
                               Default: 0
                          incy : input int, optional
                               Default: 1
scipyu1inalg.blas.\,scasum(x[, n, offx, incx]) = <fortran scasum>
      Wrapper for scasum.
            Parameters x : input rank-1 array('F') with bounds (*)Returns s : float
            Other Parameters
                          n : input int, optional
                               Default: (len(x)-offx)/abs(incx)
                          offx : input int, optional
                               Default: 0
                          incx : input int, optional
                               Default: 1
scipy.linalg.blas.scnrm2(x[, n, \text{offs}, \text{inc}x]) =<fortran scnrm2>
      Wrapper for scnrm2.
            Parameters x : input rank-1 array('F') with bounds (*)Returns n2 : float
            Other Parameters
                          n : input int, optional
                               Default: (len(x)-offx)/abs(incx)
                          offx : input int, optional
                               Default: 0
```

```
incx : input int, optional
                               Default: 1
scipyuiinalg.blas.\,\text{scopy}(x, y[, n, offx, incx, offy, incy]) = <fortran object>
      Wrapper for scopy.
            Parameters x : input rank-1 array('f') with bounds (*)y: input rank-1 array('f') with bounds (*)
            Returns y : rank-1 array('f') with bounds (*)
            Other Parameters
                          n : input int, optional
                               Default: (len(x)-offx)/abs(incx)
                          offx : input int, optional
                               Default: 0
                          incx : input int, optional
                               Default: 1
                          offy : input int, optional
                               Default: 0
                          incy : input int, optional
                               Default: 1
scipy.linalg.blas.sdot(x, y[, n, offx, incx, offy, incy]) = <fortran sdot>
      Wrapper for sdot.
            Parameters x : input rank-1 array('f') with bounds (*)y: input rank-1 array('f') with bounds (*)
            Returns xy : float
            Other Parameters
                          n : input int, optional
                               Default: (len(x)-offx)/abs(incx)
                           offx : input int, optional
                               Default: 0
                          incx : input int, optional
                               Default: 1
                          offy : input int, optional
                               Default: 0
                          incy : input int, optional
                               Default: 1
scipy.linalg.blas.snrm2(x[, n, offx, incx]) = <fortran snrm2>
      Wrapper for snrm2.
            Parameters x : input rank-1 array('f') with bounds (*)Returns n2 : float
            Other Parameters
                          n : input int, optional
                               Default: (len(x)-offx)/abs(incx)
                          offx : input int, optional
                               Default: 0
                          incx : input int, optional
                               Default: 1
scipy.linalg.blas.srot(x, y, c, s[, n, offx, incx, offy, incy, overwrite_x, overwrite_y ]) = <fortran
                                 object>
      Wrapper for srot.
```
<span id="page-461-2"></span><span id="page-461-1"></span><span id="page-461-0"></span>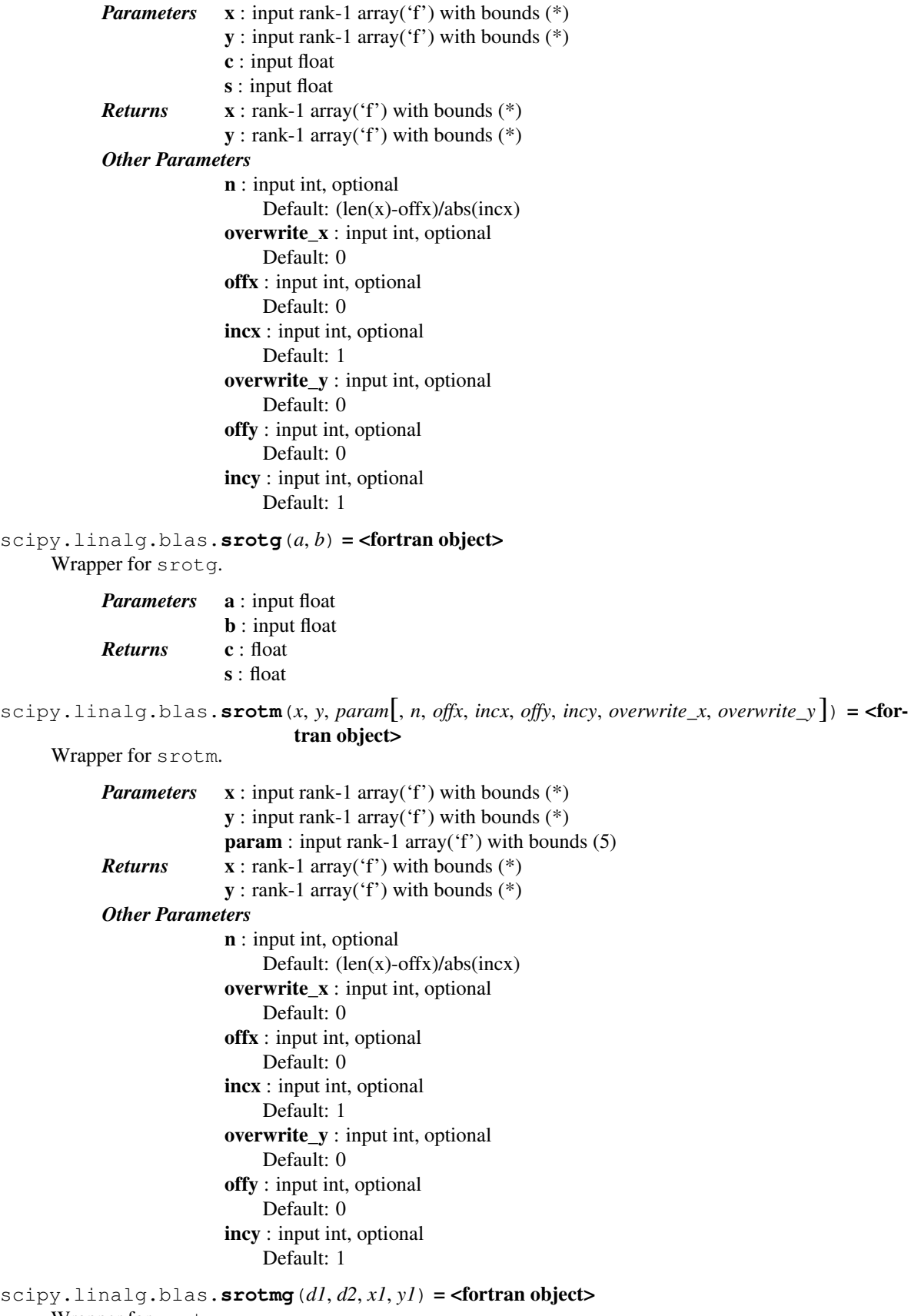

```
Parameters d1 : input float
                          d2 : input float
                          x1 : input float
                          y1 : input float
            Returns param : rank-1 array('f') with bounds (5)
scipy.linalg.blas.sscal(a, x[, n, offx, incx]) = <fortran object>
      Wrapper for sscal.
            Parameters a : input float
                          \mathbf{x} : input rank-1 array('f') with bounds (*)
            Returns x : rank-1 array('f') with bounds (*)
            Other Parameters
                          n : input int, optional
                               Default: (len(x)-offx)/abs(incx)
                          offx : input int, optional
                               Default: 0
                          incx : input int, optional
                               Default: 1
scipy.linalg.blas.sswap(x, y, n, offx, incx, offy, incy) = < fortran object>
      Wrapper for sswap.
            Parameters x : input rank-1 array('f') with bounds (*)y: input rank-1 array('f') with bounds (*)
            Returns \bf{x} : rank-1 array('f') with bounds (*)
                          y: rank-1 array('f') with bounds (*)
            Other Parameters
                          n : input int, optional
                               Default: (len(x)-offx)/abs(incx)
                           offx : input int, optional
                               Default: 0
                          incx : input int, optional
                               Default: 1
                          offy : input int, optional
                               Default: 0
                          incy : input int, optional
                               Default: 1
scipy.linalg.blas.zaxpy(x, y |, n, a, offx, incx, offy, incy) = <fortran object>
      Wrapper for zaxpy.
            Parameters x : input rank-1 array('D') with bounds (*)y: input rank-1 array('D') with bounds (*)Returns z : rank-1 array('D') with bounds (*) and y storage
            Other Parameters
                          n : input int, optional
                               Default: (len(x)-offx)/abs(incx)
                          a : input complex, optional
                               Default: (1.0, 0.0)
                          offx : input int, optional
                               Default: 0
                          incx : input int, optional
                               Default: 1
                          offy : input int, optional
                               Default: 0
                          incy : input int, optional
```
Default: 1

```
scipyuiinalg.blas \textbf{.} \textbf{zcopy}(x, y), n, \textit{offs}, \textit{incx}, \textit{offs}, \textit{incy}) = <fortran object>
      Wrapper for zcopy.
            Parameters x : input rank-1 array('D') with bounds (*)y: input rank-1 array('D') with bounds (*)
            Returns y : rank-1 array('D') with bounds (*)
            Other Parameters
                           n : input int, optional
                                Default: (len(x)-offx)/abs(incx)
                           offx : input int, optional
                                Default: 0
                           incx : input int, optional
                                Default: 1
                           offy : input int, optional
                                Default: 0
                           incy : input int, optional
                                Default: 1
scipy.linalg.blas.zdotc(x, y[, n, offx, incx, offy, incy]) = <fortran zdotc>
      Wrapper for zdotc.
            Parameters x : input rank-1 array('D') with bounds (*)y: input rank-1 array('D') with bounds (*)
            Returns xy : complex
            Other Parameters
                           n : input int, optional
                                Default: (len(x)-offx)/abs(incx)
                           offx : input int, optional
                                Default: 0
                           incx : input int, optional
                                Default: 1
                           offy : input int, optional
                                Default: 0
                           incy : input int, optional
                                Default: 1
scipy.linalg.blas.zdotu(x, y, n, offx, incx, offy, incy ) = <fortran zdotu>
      Wrapper for zdotu.
            Parameters x : input rank-1 array('D') with bounds (*)y: input rank-1 array('D') with bounds (*)
            Returns xy : complex
            Other Parameters
                           n : input int, optional
                                Default: (len(x)-offx)/abs(incx)
                           offx : input int, optional
                                Default: 0
                           incx : input int, optional
                                Default: 1
                           offy : input int, optional
                                Default: 0
                           incy : input int, optional
                                Default: 1
```

```
scipy.linalg.blas.zdrot (x, y, c, s, n, offx, incx, offy, incy, overwrite_x, overwrite_y ] = <fortran
                                  object>
      Wrapper for zdrot.
            Parameters x : input rank-1 array('D') with bounds (*)y: input rank-1 array('D') with bounds (*)
                          c : input float
                          s : input float
            Returns \bf{x} : rank-1 array('D') with bounds (*)
                          y: rank-1 array('D') with bounds (*)Other Parameters
                          n : input int, optional
                               Default: (len(x)-offx)/abs(incx)
                          overwrite_x : input int, optional
                               Default: 0
                          offx : input int, optional
                               Default: 0
                          incx : input int, optional
                               Default: 1
                          overwrite_y : input int, optional
                               Default: 0
                          offy : input int, optional
                               Default: 0
                          incy : input int, optional
                               Default: 1
scipy.linalg.blas.zdscal(a, x, \int, n, offx, incx, overwrite_x \Big]) = <fortran object>
      Wrapper for zdscal.
            Parameters a : input float
                          \mathbf{x} : input rank-1 array('D') with bounds (*)
            Returns x : rank-1 array('D') with bounds (*)
            Other Parameters
                          n : input int, optional
                               Default: (len(x)-offx)/abs(incx)overwrite_x : input int, optional
                               Default: 0
                          offx : input int, optional
                               Default: 0
                          incx : input int, optional
                               Default: 1
scipy.linalg.blas.zrotg(a, b) = <fortran object>
      Wrapper for zrotg.
            Parameters a : input complex
                          b : input complex
            Returns c : complex
                          s : complex
scipy.linalg.blas.zscal(a, x[, n, offx, incx]) = <fortran object>
      Wrapper for zscal.
            Parameters a : input complex
                          \mathbf{x} : input rank-1 array('D') with bounds (*)
            Returns \mathbf{x} : rank-1 array('D') with bounds (*)
            Other Parameters
                          n : input int, optional
```
<span id="page-465-0"></span>Default: (len(x)-offx)/abs(incx) offx : input int, optional Default: 0 incx : input int, optional Default: 1 scipy.linalg.blas.**zswap**(*x*, *<sup>y</sup>*[, *<sup>n</sup>*, *offx*, *incx*, *offy*, *incy* ]) = <fortran object> Wrapper for zswap. *Parameters*  $x : input rank-1 array('D') with bounds (*)$ y : input rank-1 array('D') with bounds (\*) *Returns* **x** : rank-1 array('D') with bounds (\*)  $y: rank-1 array('D') with bounds (*)$ *Other Parameters* n : input int, optional Default: (len(x)-offx)/abs(incx) offx : input int, optional Default: 0 incx : input int, optional Default: 1 offy : input int, optional Default: 0 incy : input int, optional Default: 1

# **5.13 BLAS Level 2 functions**

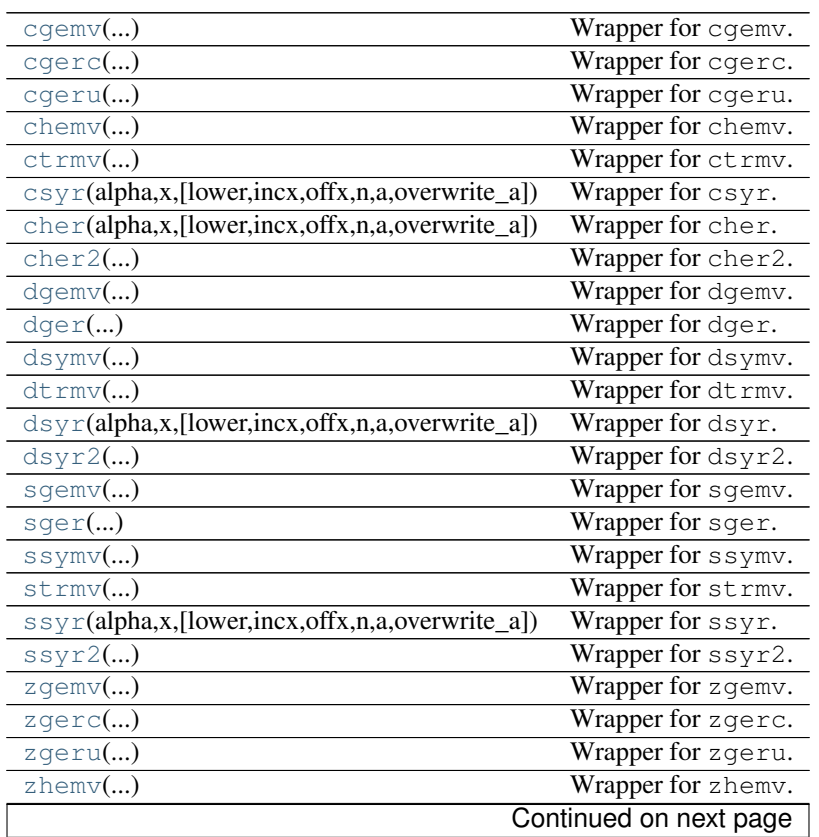

<span id="page-466-0"></span>

|                         |                         | rable 5.77 – continued from previous page                                                                                               |                    |  |  |
|-------------------------|-------------------------|----------------------------------------------------------------------------------------------------|--------------------|--|--|
|                         |                         | $z$ trm $v()$                                                                                                    | Wrapper for ztrmv. |  |  |
|                         |                         | zsyr(alpha,x,[lower,incx,offx,n,a,overwrite_a])                                                                                         | Wrapper for zsyr.  |  |  |
|                         |                         | zher(alpha,x,[lower,incx,offx,n,a,overwrite_a])                                                                                         | Wrapper for zher.  |  |  |
|                         |                         | zher2()                                                                                                    | Wrapper for zher2. |  |  |
|                         |                         |                                                                                                    |                    |  |  |
|                         |                         |                                                                                                    |                    |  |  |
|                         |                         | $\texttt{scipy.linalg.blas}.\texttt{cgemv}$ (alpha, a, x[, beta, y, offx, incx, offy, incy, trans, overwrite_y]) = < fortran<br>object> |                    |  |  |
|                         | Wrapper for cgemv.      |                                                                                                    |                    |  |  |
|                         | <b>Parameters</b>       | alpha : input complex                                                                                                    |                    |  |  |
|                         |                         | $\mathbf{a}:$ input rank-2 array('F') with bounds $(m,n)$                                                                               |                    |  |  |
|                         |                         | $\mathbf{x}$ : input rank-1 array('F') with bounds (*)                                                                                  |                    |  |  |
|                         | <b>Returns</b>          | $\mathbf{y}$ : rank-1 array('F') with bounds (ly)                                                                                       |                    |  |  |
|                         | <b>Other Parameters</b> |                                                                                                    |                    |  |  |
|                         |                         | beta: input complex, optional                                                                                                    |                    |  |  |
|                         |                         | Default: (0.0, 0.0)                                                                                                    |                    |  |  |
|                         |                         | $\mathbf{y}:$ input rank-1 array('F') with bounds (ly)                                                                                  |                    |  |  |
|                         |                         | overwrite_y: input int, optional                                                                                                    |                    |  |  |
|                         |                         | Default: 0                                                                                                    |                    |  |  |
|                         |                         | offx : input int, optional                                                                                                    |                    |  |  |
|                         |                         | Default: 0                                                                                                    |                    |  |  |
|                         |                         |                                                                                                    |                    |  |  |
|                         |                         | incx : input int, optional                                                                                                    |                    |  |  |
|                         |                         | Default: 1                                                                                                    |                    |  |  |
|                         |                         | offy: input int, optional                                                                                                    |                    |  |  |
|                         |                         | Default: 0                                                                                                    |                    |  |  |
|                         |                         | incy: input int, optional                                                                                                    |                    |  |  |
|                         |                         | Default: 1                                                                                                    |                    |  |  |
|                         |                         | trans : input int, optional                                                                                                    |                    |  |  |
|                         |                         | Default: 0                                                                                                    |                    |  |  |
|                         |                         | scipy.linalg.blas. <b>cgerc</b> (alpha,x,y[,incx,incy,a,overwrite_x,overwrite_y,overwrite_a]) =< for-<br>tran object>                   |                    |  |  |
|                         | Wrapper for cgerc.      |                                                                                                    |                    |  |  |
|                         | <b>Parameters</b>       | alpha : input complex                                                                                                    |                    |  |  |
|                         |                         | $\mathbf{x}$ : input rank-1 array('F') with bounds (m)                                                                                  |                    |  |  |
|                         |                         | $y:$ input rank-1 array('F') with bounds (n)                                                                                            |                    |  |  |
|                         | <b>Returns</b>          | $\mathbf{a}:$ rank-2 array('F') with bounds $(m,n)$                                                                                     |                    |  |  |
|                         |                         |                                                                                                    |                    |  |  |
| <b>Other Parameters</b> |                         |                                                                                                    |                    |  |  |
|                         |                         | <b>overwrite_x</b> : input int, optional                                                                                                |                    |  |  |
|                         |                         | Default: 1                                                                                                    |                    |  |  |
|                         |                         | incx : input int, optional                                                                                                    |                    |  |  |
|                         |                         | Default: 1                                                                                                    |                    |  |  |
|                         |                         | overwrite_y: input int, optional                                                                                                    |                    |  |  |
|                         |                         | Default: 1                                                                                                    |                    |  |  |
|                         |                         | incy: input int, optional                                                                                                    |                    |  |  |
|                         |                         | Default: 1                                                                                                    |                    |  |  |
|                         |                         | $\mathbf{a}:$ input rank-2 array('F') with bounds (m,n), optional                                                                       |                    |  |  |
|                         |                         | Default: (0.0,0.0)                                                                                                    |                    |  |  |
|                         |                         | overwrite_a: input int, optional                                                                                                    |                    |  |  |
|                         |                         | Default: 0                                                                                                    |                    |  |  |
|                         |                         |                                                                                                    |                    |  |  |
|                         |                         | scipy.linalg.blas. <b>cgeru</b> (alpha,x,y[,incx,incy,a,overwrite_x,overwrite_y,overwrite_a]) = <b><for-< b=""></for-<></b>             |                    |  |  |
|                         |                         | tran object>                                                                                                    |                    |  |  |

 $Table 5.77$  – continued from provious page

<span id="page-466-2"></span><span id="page-466-1"></span>Wrapper for cgeru.

<span id="page-467-1"></span><span id="page-467-0"></span>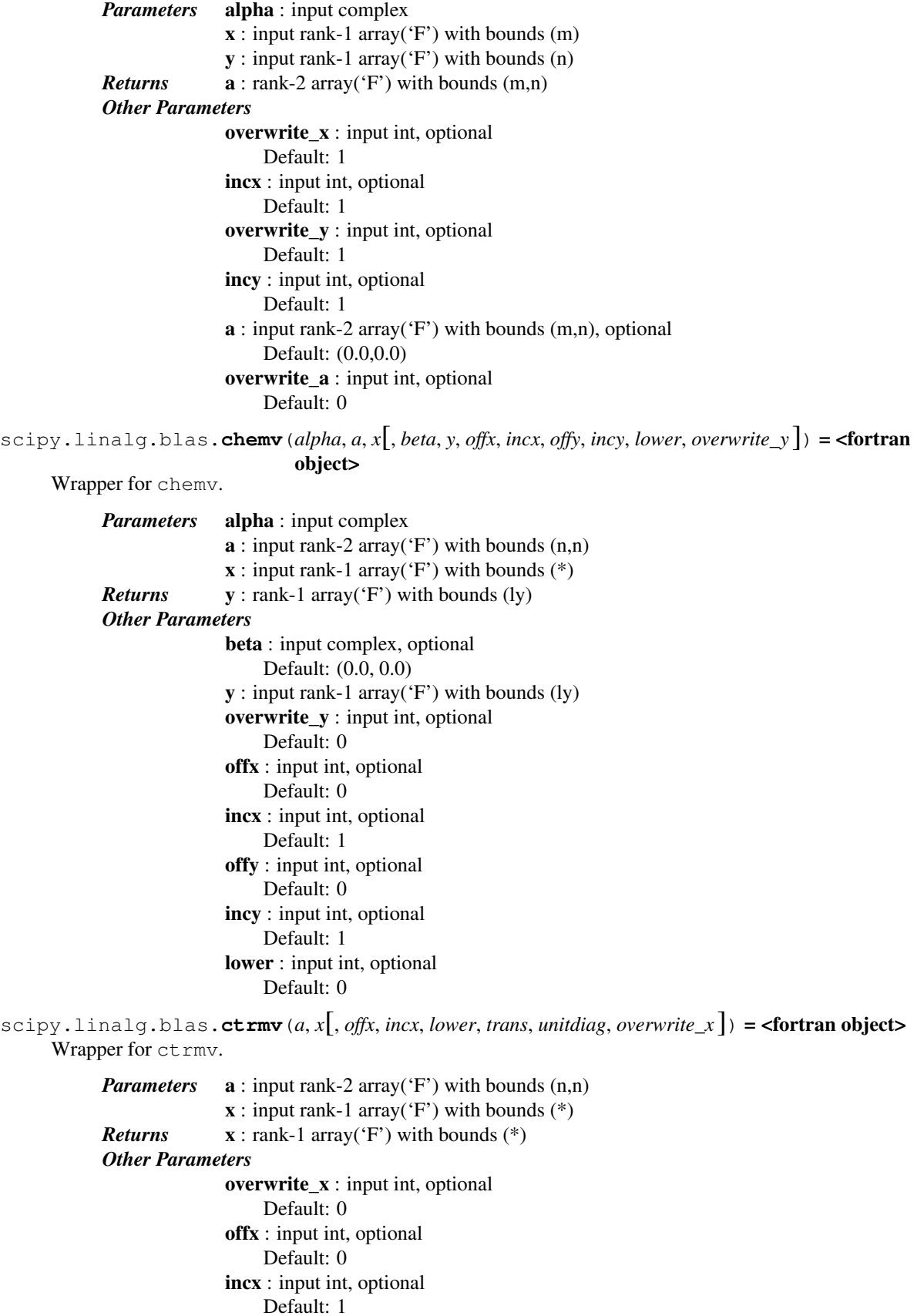
```
lower : input int, optional
                                Default: 0
                           trans : input int, optional
                                Default: 0
                           unitdiag : input int, optional
                                Default: 0
scipy.linalg.blas.csyr(alpha, x[, lower, incx, offx, n, a, overwrite_a ]) = <fortran object>
      Wrapper for csyr.
            Parameters alpha : input complex
                           \mathbf{x} : input rank-1 array('F') with bounds (*)
            Returns a : rank-2 array('F') with bounds (n,n)
            Other Parameters
                           lower : input int, optional
                                Default: 0
                           incx : input int, optional
                                Default: 1
                           offx : input int, optional
                                Default: 0
                           n : input int, optional
                                Default: (len(x)-1-offx)/abs(incx)+1\mathbf{a} : input rank-2 array('F') with bounds (n,n)overwrite_a : input int, optional
                                Default: 0
scipy.linalg.blas.cher(alpha, x[, lower, incx, offx, n, a, overwrite_a ]) = <fortran object>
      Wrapper for cher.
            Parameters alpha : input complex
                           \mathbf{x} : input rank-1 array('F') with bounds (*)
            Returns a : rank-2 array('F') with bounds (n,n)
            Other Parameters
                           lower : input int, optional
                                Default: 0
                           incx : input int, optional
                                Default: 1
                           offx : input int, optional
                                Default: 0
                           n : input int, optional
                                Default: (len(x)-1-offx)/abs(incx)+1\mathbf{a} : input rank-2 array('F') with bounds (n,n)overwrite_a : input int, optional
                                Default: 0
scipy.linalg.blas.cher2(alpha, x, y[, lower, incx, offx, incy, offy, n, a, overwrite_a]) = <fortran
                                    object>
      Wrapper for cher2.
            Parameters alpha : input complex
                           \mathbf{x} : input rank-1 array('F') with bounds (*)
                           y: input rank-1 array('F') with bounds (*)
            Returns a : rank-2 array('F') with bounds (n,n)
            Other Parameters
                           lower : input int, optional
                                Default: 0
                           incx : input int, optional
```

```
Default: 1
                           offx : input int, optional
                                Default: 0
                           incy : input int, optional
                                Default: 1
                           offy : input int, optional
                                Default: 0
                           n : input int, optional
                                Default: ((len(x)-1-offx)/abs(incx)+1 \leq (len(y)-1-offy)/abs(incy)+1 ?(len(x)-1-
                                offx)/abs(incx)+1 :(len(y)-1-offy)/abs(incy)+1)
                           \mathbf{a} : input rank-2 array('F') with bounds (n,n)overwrite_a : input int, optional
                                Default: 0
scipy.linalg.blas.dgemv(alpha, a, x[, beta, y, offx, incx, offy, incy, trans, overwrite_y ]) = <fortran
                                    object>
      Wrapper for dgemv.
            Parameters alpha: input float
                           \mathbf{a} : input rank-2 array('d') with bounds (m,n)
                           \mathbf{x} : input rank-1 array('d') with bounds (*)
            Returns y : rank-1 array('d') with bounds (ly)
            Other Parameters
                           beta : input float, optional
                                Default: 0.0
                           y: input rank-1 array('d') with bounds (ly)
                            overwrite_y : input int, optional
                                Default: 0
                           offx : input int, optional
                                Default: 0
                           incx : input int, optional
                                Default: 1
                           offy : input int, optional
                                Default: 0
                           incy : input int, optional
                                Default: 1
                           trans : input int, optional
                                Default: 0
scipy.linalg.blas.dger(alpha, x, y[, incx, incy, a, overwrite_x, overwrite_y, overwrite_a ]) = <for-
                                  tran object>
      Wrapper for dger.
            Parameters alpha : input float
                           \mathbf{x} : input rank-1 array('d') with bounds (m)
                           y: input rank-1 array('d') with bounds (n)
            Returns a : rank-2 array('d') with bounds (m,n)
            Other Parameters
                           overwrite_x : input int, optional
                                Default: 1
                           incx : input int, optional
                                Default: 1
                           overwrite_y : input int, optional
                                Default: 1
                           incy : input int, optional
                                Default: 1
```
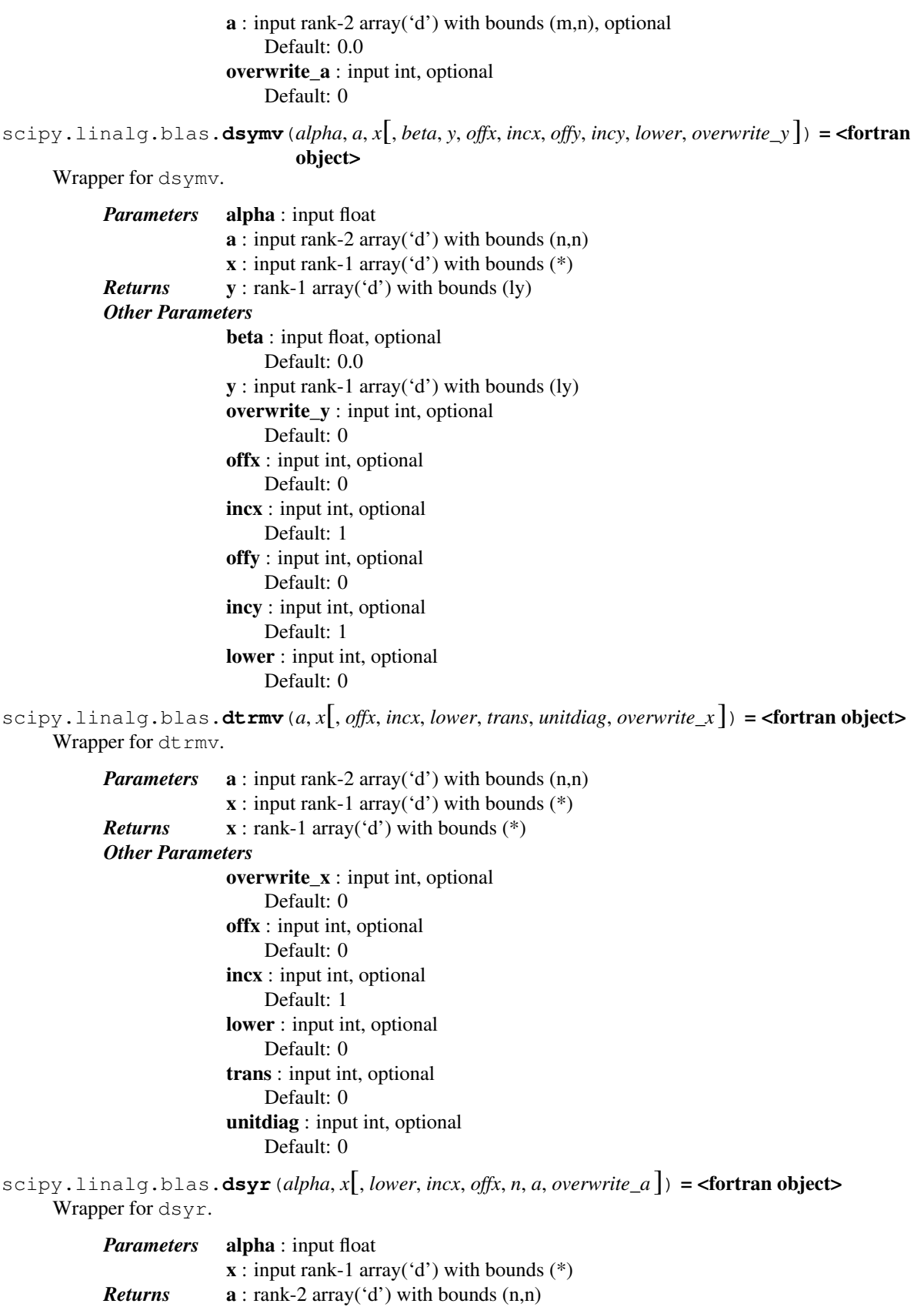

```
Other Parameters
                           lower : input int, optional
                                Default: 0
                           incx : input int, optional
                                Default: 1
                           offx : input int, optional
                                Default: 0
                           n : input int, optional
                                Default: (len(x)-1-offx)/abs(incx)+1\mathbf{a} : input rank-2 array('d') with bounds (n,n)overwrite_a : input int, optional
                                Default: 0
scipy.linalg.blas.dsyr2(alpha, x, y[, lower, incx, offx, incy, offy, n, a, overwrite_a]) = <fortran
                                    object>
      Wrapper for dsyr2.
            Parameters alpha : input float
                           \mathbf{x} : input rank-1 array('d') with bounds (*)
                           y : input rank-1 array('d') with bounds (*)
            Returns a : rank-2 array('d') with bounds (n,n)
            Other Parameters
                           lower : input int, optional
                                Default: 0
                           incx : input int, optional
                                Default: 1
                           offx : input int, optional
                                Default: 0
                           incy : input int, optional
                                Default: 1
                           offy : input int, optional
                                Default: 0
                           n : input int, optional
                                Default: ((len(x)-1-offx)/abs(incx)+1 \leq (len(y)-1-offy)/abs(incy)+1 ?(len(x)-1-
                                offx)/abs(incx)+1:(len(y)-1-offy)/abs(incy)+1)\mathbf{a} : input rank-2 array('d') with bounds (n,n)overwrite_a : input int, optional
                                Default: 0
scipy.linalg.blas.sgemv(alpha, a, x[, beta, y, offx, incx, offy, incy, trans, overwrite_y ]) = <fortran
                                    object>
      Wrapper for sgemv.
            Parameters alpha : input float
                           \mathbf{a} : input rank-2 array('f') with bounds (m,n)
                           \mathbf{x} : input rank-1 array('f') with bounds (*)
            Returns y : rank-1 array('f') with bounds (ly)
            Other Parameters
                           beta : input float, optional
                                Default: 0.0
                           y : input rank-1 array('f') with bounds (ly)
                           overwrite_y : input int, optional
                                Default: 0
                           offx : input int, optional
                                Default: 0
                           incx : input int, optional
```

```
Default: 1
                           offy : input int, optional
                                Default: 0
                           incy : input int, optional
                                Default: 1
                           trans : input int, optional
                                Default: 0
scipy.linalg.blas.sger(alpha, x, y[, incx, incy, a, overwrite_x, overwrite_y, overwrite_a ]) = <for-
                                  tran object>
      Wrapper for sger.
            Parameters alpha : input float
                           \mathbf{x} : input rank-1 array('f') with bounds (m)
                           y : input rank-1 array('f') with bounds (n)
            Returns a : rank-2 array('f') with bounds (m,n)Other Parameters
                           overwrite_x : input int, optional
                                Default: 1
                           incx : input int, optional
                                Default: 1
                           overwrite_y : input int, optional
                                Default: 1
                           incy : input int, optional
                                Default: 1
                           a : input rank-2 array('f') with bounds (m,n), optional
                                Default: 0.0
                           overwrite_a : input int, optional
                                Default: 0
scipy.linalg.blas.ssymv(alpha, a, x[, beta, y, offx, incx, offy, incy, lower, overwrite_y ]) = <fortran
                                   object>
      Wrapper for ssymv.
            Parameters alpha : input float
                           a : input rank-2 array('f') with bounds (n,n)
                           \mathbf{x} : input rank-1 array('f') with bounds (*)
            Returns y : rank-1 array('f') with bounds (ly)
            Other Parameters
                           beta : input float, optional
                                Default: 0.0
                           y: input rank-1 array('f') with bounds (ly)
                           overwrite_y : input int, optional
                                Default: 0
                           offx : input int, optional
                                Default: 0
                           incx : input int, optional
                                Default: 1
                           offy : input int, optional
                                Default: 0
                           incy : input int, optional
                                Default: 1
                           lower : input int, optional
                                Default: 0
scipy.linalg.blas.strmv(a, x[, offx, incx, lower, trans, unitdiag, overwrite_x ]) = <fortran object>
```
Wrapper for strmv.

```
Parameters a : input rank-2 array('f') with bounds (n,n)
                           \mathbf{x} : input rank-1 array('f') with bounds (*)
            Returns \bf{x} : rank-1 array('f') with bounds (*)
            Other Parameters
                           overwrite_x : input int, optional
                                Default: 0
                           offx : input int, optional
                                Default: 0
                           incx : input int, optional
                                Default: 1
                           lower : input int, optional
                                Default: 0
                           trans : input int, optional
                                Default: 0
                           unitdiag : input int, optional
                                Default: 0
scipy.linalg.blas.ssyr(alpha, x[, lower, incx, offx, n, a, overwrite_a ]) = <fortran object>
      Wrapper for ssyr.
            Parameters alpha : input float
                           \mathbf{x} : input rank-1 array('f') with bounds (*)
            Returns a : rank-2 array('f') with bounds (n,n)
            Other Parameters
                           lower : input int, optional
                                Default: 0
                           incx : input int, optional
                                Default: 1
                           offx : input int, optional
                                Default: 0
                           n : input int, optional
                                Default: (len(x)-1-offx)/abs(incx)+1\mathbf{a} : input rank-2 array('f') with bounds (n,n)
                           overwrite_a : input int, optional
                                Default: 0
scipy.linalg.blas.ssyr2(alpha, x, y[, lower, incx, offx, incy, offy, n, a, overwrite_a ]) = <fortran
                                    object>
      Wrapper for ssyr2.
            Parameters alpha : input float
                           \mathbf{x} : input rank-1 array('f') with bounds (*)
                            y: input rank-1 array('f') with bounds (*)
            Returns a : rank-2 array('f') with bounds (n,n)
            Other Parameters
                           lower : input int, optional
                                Default: 0
                           incx : input int, optional
                                Default: 1
                           offx : input int, optional
                                Default: 0
                           incy : input int, optional
                                Default: 1
                           offy : input int, optional
                                Default: 0
                           n : input int, optional
```

```
Default: ((len(x)-1-offx)/abs(incx)+1 \leq (len(y)-1-offy)/abs(incy)+1 ?(len(x)-1-
                                offx)/abs(incx)+1:(len(y)-1-offy)/abs(incy)+1)\mathbf{a} : input rank-2 array('f') with bounds (n,n)
                           overwrite_a : input int, optional
                                Default: 0
scipy.linalg.blas.zgemv(alpha, a, x[, beta, y, offx, incx, offy, incy, trans, overwrite_y ]) = <fortran
                                   object>
      Wrapper for zgemv.
            Parameters alpha : input complex
                           \mathbf{a} : input rank-2 array('D') with bounds (m,n)\mathbf{x} : input rank-1 array('D') with bounds (*)
            Returns y : rank-1 array('D') with bounds (ly)
            Other Parameters
                           beta : input complex, optional
                                Default: (0.0, 0.0)
                           y: input rank-1 array('D') with bounds (ly)
                           overwrite_y : input int, optional
                                Default: 0
                           offx : input int, optional
                                Default: 0
                           incx : input int, optional
                               Default: 1
                           offy : input int, optional
                                Default: 0
                           incy : input int, optional
                                Default: 1
                           trans : input int, optional
                                Default: 0
scipy.linalg.blas.zgerc(alpha, x, y[, incx, incy, a, overwrite_x, overwrite_y, overwrite_a ]) = <for-
                                   tran object>
      Wrapper for zgerc.
            Parameters alpha : input complex
                           \mathbf{x} : input rank-1 array(\mathbf{D}') with bounds (m)
                           y: input rank-1 array('D') with bounds (n)
            Returns a : rank-2 array('D') with bounds (m,n)
            Other Parameters
                           overwrite_x : input int, optional
                                Default: 1
                           incx : input int, optional
                                Default: 1
                           overwrite_y : input int, optional
                                Default: 1
                           incy : input int, optional
                                Default: 1
                           a : input rank-2 array('D') with bounds (m,n), optional
                                Default: (0.0,0.0)
                           overwrite_a : input int, optional
                                Default: 0
scipy.linalg.blas.zgeru(alpha, x, y[, incx, incy, a, overwrite_x, overwrite_y, overwrite_a ]) = <for-
                                   tran object>
      Wrapper for zgeru.
```
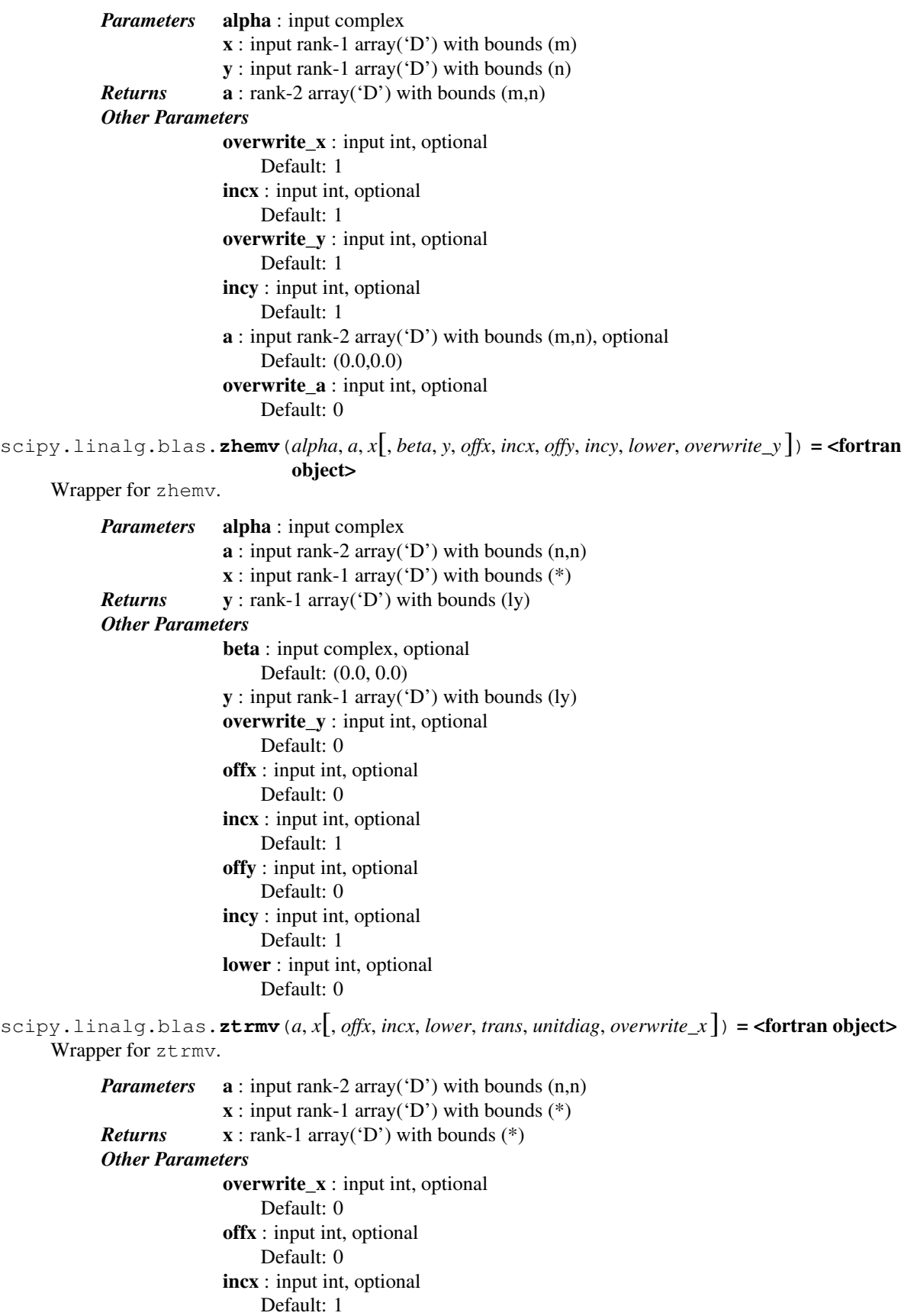

```
lower : input int, optional
                                Default: 0
                           trans : input int, optional
                                Default: 0
                           unitdiag : input int, optional
                                Default: 0
scipy.linalg.blas.zsyr(alpha, x[, lower, incx, offx, n, a, overwrite_a ]) = <fortran object>
      Wrapper for zsyr.
            Parameters alpha : input complex
                           x : input rank-1 array('D') with bounds (*)Returns a : rank-2 array('D') with bounds (n,n)
            Other Parameters
                           lower : input int, optional
                                Default: 0
                           incx : input int, optional
                                Default: 1
                           offx : input int, optional
                                Default: 0
                           n : input int, optional
                                Default: (len(x)-1-offx)/abs(incx)+1\mathbf{a} : input rank-2 array('D') with bounds (n,n)overwrite_a : input int, optional
                                Default: 0
scipy.linalg.blas.zher(alpha, x[, lower, incx, offx, n, a, overwrite_a ]) = <fortran object>
      Wrapper for zher.
            Parameters alpha : input complex
                           \mathbf{x} : input rank-1 array('D') with bounds (*)
            Returns a : rank-2 array('D') with bounds (n,n)
            Other Parameters
                           lower : input int, optional
                                Default: 0
                           incx : input int, optional
                                Default: 1
                           offx : input int, optional
                                Default: 0
                           n : input int, optional
                                Default: (len(x)-1-offx)/abs(incx)+1\mathbf{a} : input rank-2 array('D') with bounds (n,n)overwrite_a : input int, optional
                                Default: 0
scipy.linalg.blas.zher2(alpha, x, y[, lower, incx, offx, incy, offy, n, a, overwrite_a]) = <fortran
                                   object>
      Wrapper for zher2.
            Parameters alpha : input complex
                           \mathbf{x} : input rank-1 array('D') with bounds (*)
                           y: input rank-1 array('D') with bounds (*)
            Returns a : rank-2 array('D') with bounds (n,n)
            Other Parameters
                           lower : input int, optional
                                Default: 0
                           incx : input int, optional
```
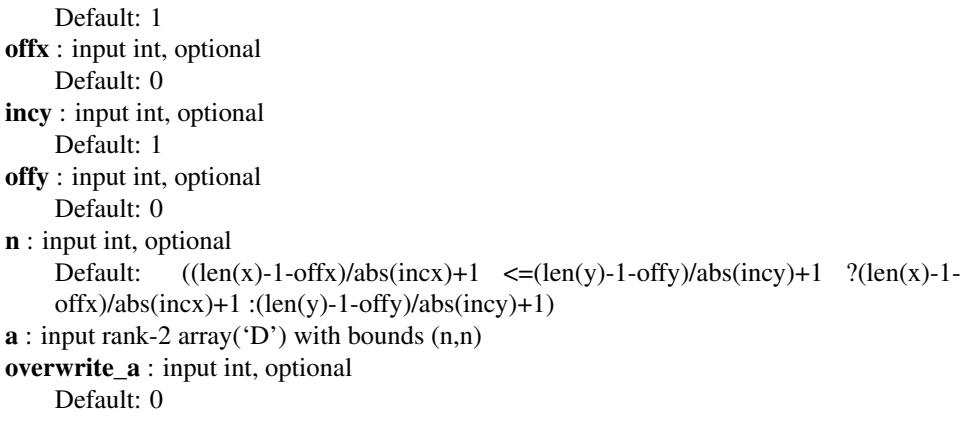

# **5.14 BLAS Level 3 functions**

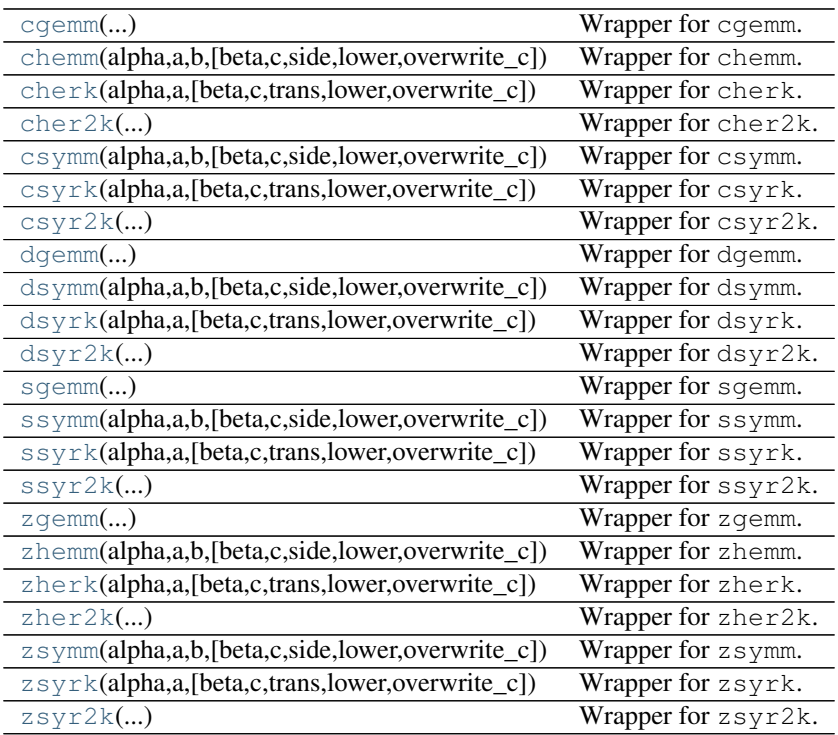

<span id="page-477-0"></span>scipy.linalg.blas.**cgemm**(*alpha*, *<sup>a</sup>*, *<sup>b</sup>*[, *beta*, *<sup>c</sup>*, *trans\_a*, *trans\_b*, *overwrite\_c* ]) = <fortran object> Wrapper for cgemm.

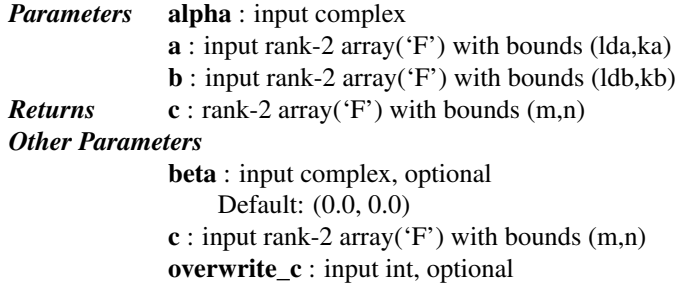

<span id="page-478-2"></span><span id="page-478-1"></span><span id="page-478-0"></span>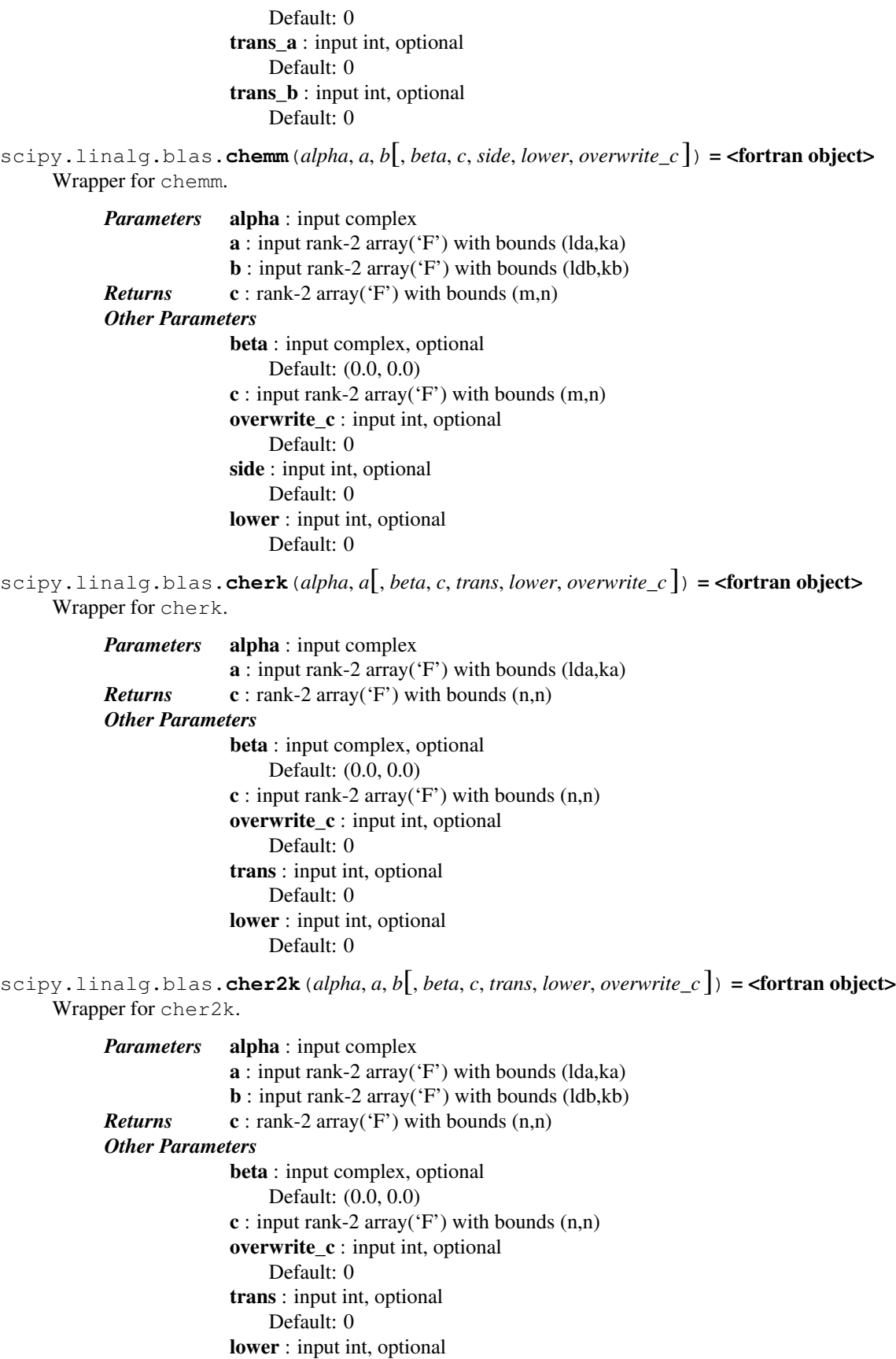

Default: 0

<span id="page-479-0"></span>scipy.linalg.blas.**csymm**(*alpha*, *<sup>a</sup>*, *<sup>b</sup>*[, *beta*, *<sup>c</sup>*, *side*, *lower*, *overwrite\_c* ]) = <fortran object> Wrapper for csymm.

<span id="page-479-1"></span>*Parameters* alpha : input complex  $\mathbf{a}$  : input rank-2 array('F') with bounds (lda,ka) **: input rank-2 array('F') with bounds (ldb,kb)** *Returns* **c** : rank-2 array('F') with bounds (m,n) *Other Parameters* beta : input complex, optional Default: (0.0, 0.0)  $c:$  input rank-2 array( $F'$ ) with bounds  $(m,n)$ overwrite\_c : input int, optional Default: 0 side : input int, optional Default: 0 lower : input int, optional Default: 0 scipy.linalg.blas.**csyrk**(*alpha*, *<sup>a</sup>*[, *beta*, *<sup>c</sup>*, *trans*, *lower*, *overwrite\_c* ]) = <fortran object> Wrapper for csyrk. *Parameters* alpha : input complex  $\mathbf{a}$  : input rank-2 array('F') with bounds (lda,ka) *Returns* **c** : rank-2 array( $F'$ ) with bounds  $(n,n)$ *Other Parameters* beta : input complex, optional Default: (0.0, 0.0)  $c:$  input rank-2 array( $F'$ ) with bounds  $(n,n)$ overwrite\_c : input int, optional Default: 0 trans : input int, optional Default: 0 lower : input int, optional Default: 0 scipy.linalg.blas.**csyr2k**(*alpha*, *<sup>a</sup>*, *<sup>b</sup>*[, *beta*, *<sup>c</sup>*, *trans*, *lower*, *overwrite\_c* ]) = <fortran object> Wrapper for csyr2k. *Parameters* alpha : input complex  $\mathbf{a}$  : input rank-2 array('F') with bounds (lda,ka)  $\mathbf{b}$  : input rank-2 array('F') with bounds (ldb,kb) *Returns* c : rank-2 array('F') with bounds (n,n) *Other Parameters* beta : input complex, optional Default: (0.0, 0.0)  $c:$  input rank-2 array( $F'$ ) with bounds  $(n,n)$ overwrite\_c : input int, optional Default: 0 trans : input int, optional Default: 0 lower : input int, optional Default: 0

<span id="page-479-3"></span><span id="page-479-2"></span>scipy.linalg.blas.**dgemm**(*alpha*, *<sup>a</sup>*, *<sup>b</sup>*[, *beta*, *<sup>c</sup>*, *trans\_a*, *trans\_b*, *overwrite\_c* ]) = <fortran object> Wrapper for dgemm.

<span id="page-480-2"></span><span id="page-480-1"></span><span id="page-480-0"></span>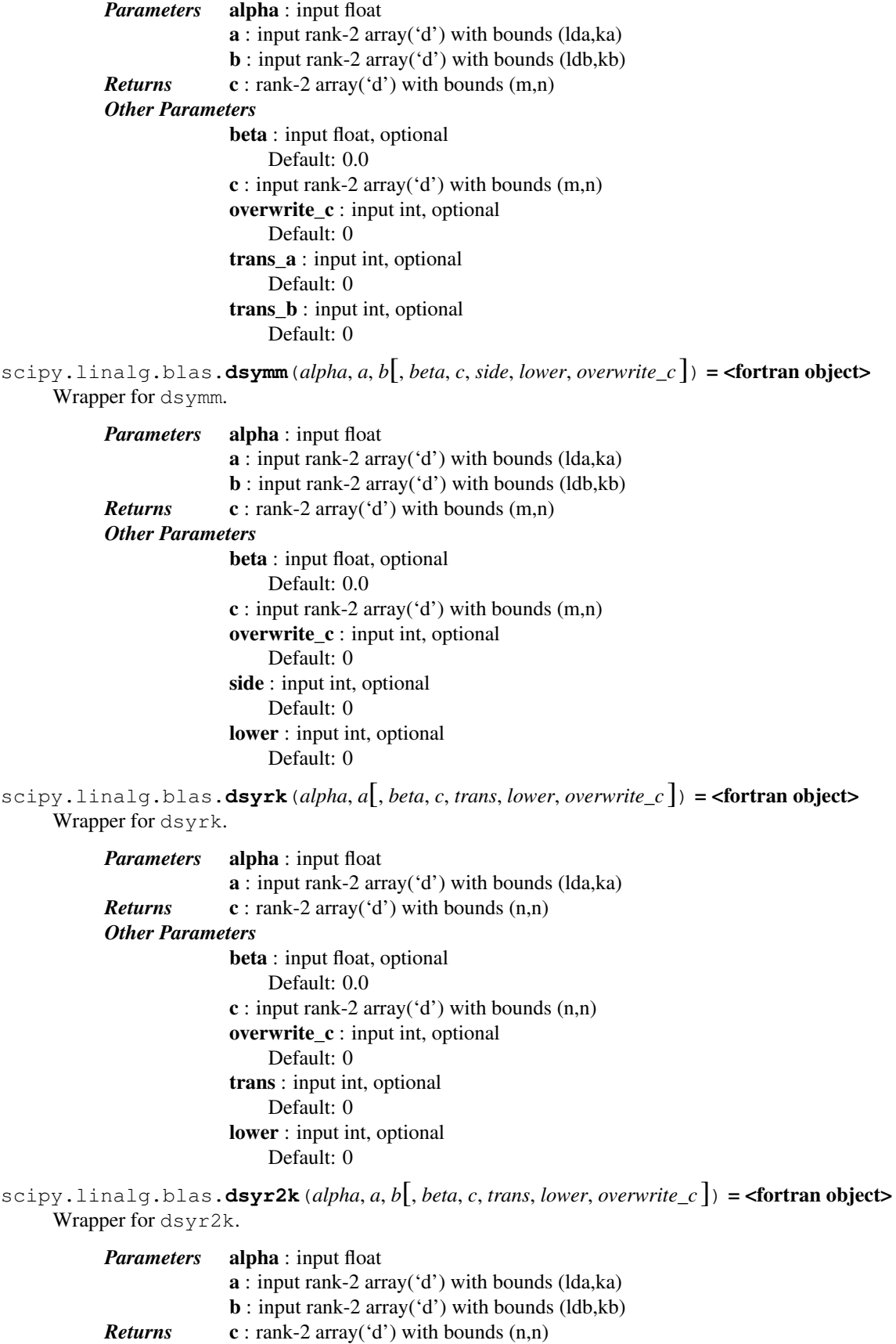

<span id="page-481-2"></span><span id="page-481-1"></span><span id="page-481-0"></span>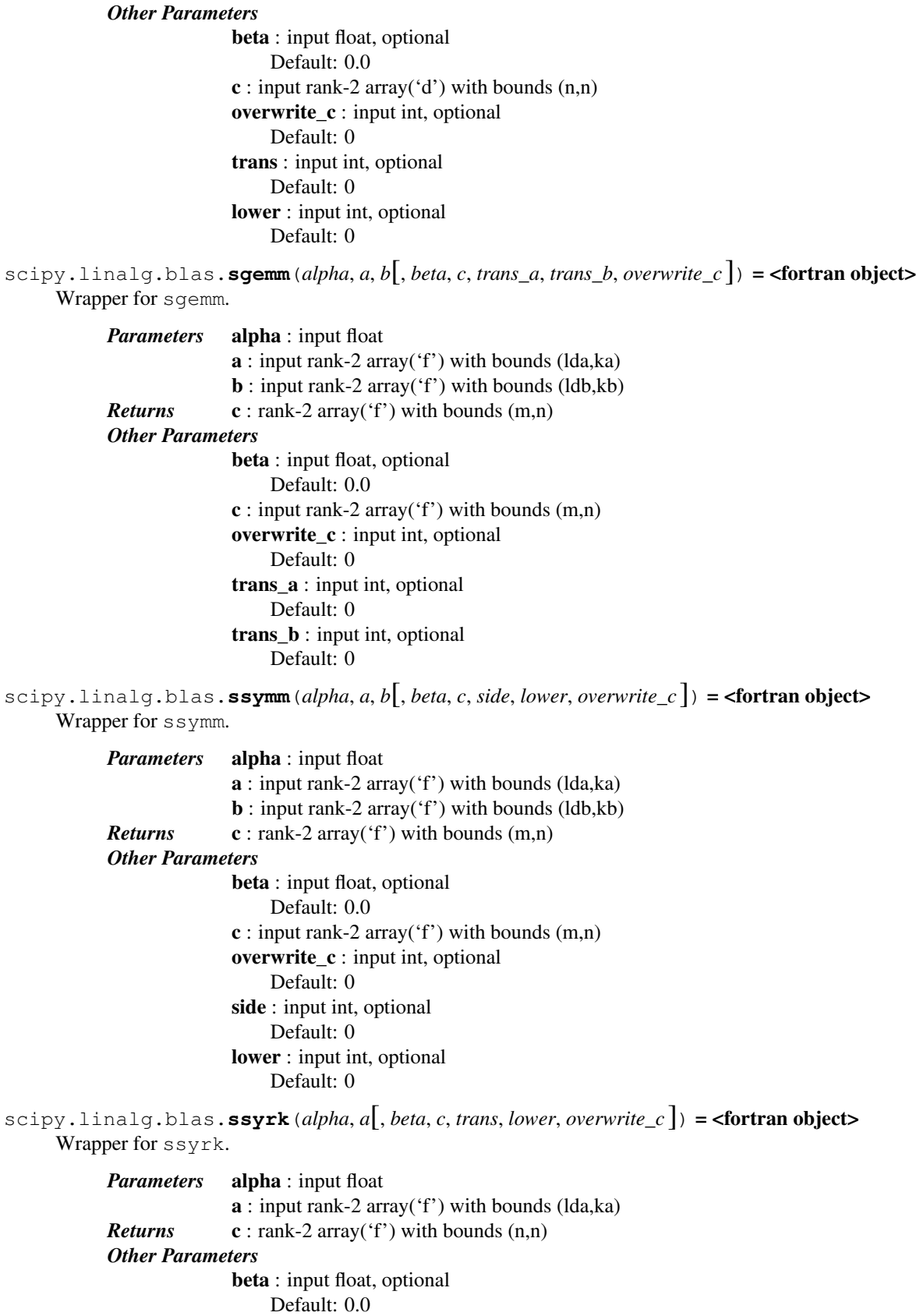

```
c: input rank-2 array('f') with bounds (n,n)overwrite_c : input int, optional
                               Default: 0
                           trans : input int, optional
                               Default: 0
                           lower : input int, optional
                               Default: 0
scipy.linalg.blas.ssyr2k(alpha, a, b[, beta, c, trans, lower, overwrite_c ]) = <fortran object>
      Wrapper for ssyr2k.
            Parameters alpha: input float
                           \mathbf{a} : input rank-2 array('f') with bounds (lda,ka)
                           b : input rank-2 array('f') with bounds (ldb,kb)
            Returns c : rank-2 array('f') with bounds (n,n)Other Parameters
                           beta : input float, optional
                               Default: 0.0
                           c: input rank-2 array('f') with bounds (n,n)overwrite_c : input int, optional
                               Default: 0
                           trans : input int, optional
                               Default: 0
                           lower : input int, optional
                               Default: 0
scipy.linalg.blas.zgemm(alpha, a, b[, beta, c, trans_a, trans_b, overwrite_c ]) = <fortran object>
      Wrapper for zgemm.
            Parameters alpha : input complex
                           \mathbf{a} : input rank-2 array(\mathbf{D}) with bounds (lda,ka)
                           b : input rank-2 array((D')) with bounds (ldb,kb)
            Returns c : rank-2 array((D')) with bounds (m,n)Other Parameters
                           beta : input complex, optional
                               Default: (0.0, 0.0)
                           c: input rank-2 array(D') with bounds (m,n)overwrite_c : input int, optional
                               Default: 0
                           trans_a : input int, optional
                               Default: 0
                           trans_b : input int, optional
                               Default: 0
scipy.linalg.blas.zhemm(alpha, a, b[, beta, c, side, lower, overwrite_c ]) = <fortran object>
      Wrapper for zhemm.
            Parameters alpha : input complex
                           \mathbf{a} : input rank-2 array('D') with bounds (lda,ka)
                           b : input rank-2 array('D') with bounds (ldb,kb)
            Returns c : rank-2 array('D') with bounds (m,n)
            Other Parameters
                           beta : input complex, optional
                               Default: (0.0, 0.0)
                           c: input rank-2 array(D') with bounds (m,n)overwrite_c : input int, optional
```
<span id="page-482-2"></span>Default: 0

side : input int, optional Default: 0 lower : input int, optional Default: 0

<span id="page-483-0"></span>scipy.linalg.blas.**zherk**(*alpha*, *<sup>a</sup>*[, *beta*, *<sup>c</sup>*, *trans*, *lower*, *overwrite\_c* ]) = <fortran object> Wrapper for zherk.

```
Parameters alpha : input complex
              a : input rank-2 array('D') with bounds (lda,ka)
Returns c : rank-2 array('D') with bounds (n,n)
Other Parameters
              beta : input complex, optional
                   Default: (0.0, 0.0)
              c: input rank-2 array('D') with bounds (n,n)overwrite_c : input int, optional
                   Default: 0
              trans : input int, optional
                   Default: 0
              lower : input int, optional
                   Default: 0
```
<span id="page-483-1"></span>scipy.linalg.blas.**zher2k**(*alpha*, *<sup>a</sup>*, *<sup>b</sup>*[, *beta*, *<sup>c</sup>*, *trans*, *lower*, *overwrite\_c* ]) = <fortran object> Wrapper for zher2k.

<span id="page-483-2"></span>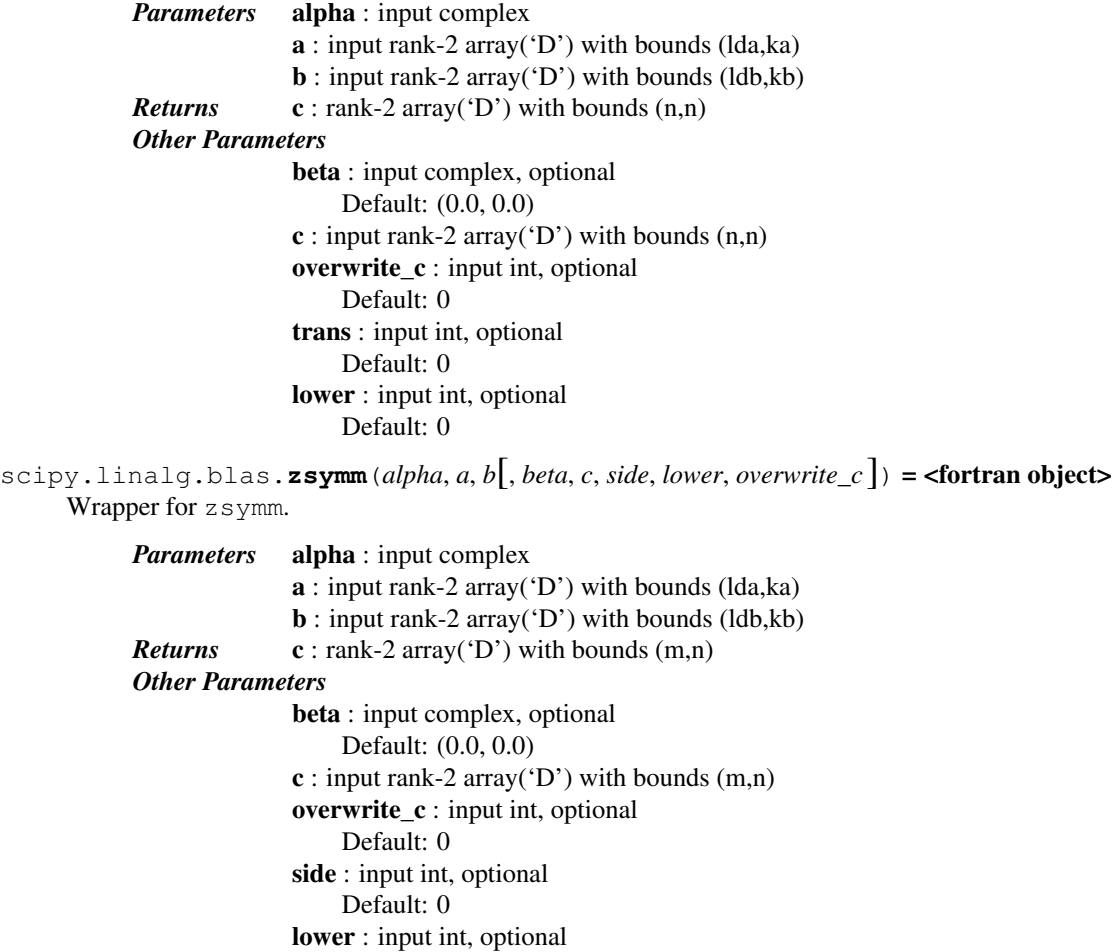

<span id="page-483-3"></span>Default: 0

```
scipy.linalg.blas.zsyrk(alpha, a[, beta, c, trans, lower, overwrite_c ]) = <fortran object>
      Wrapper for zsyrk.
            Parameters alpha : input complex
                          \mathbf{a} : input rank-2 array('D') with bounds (lda,ka)
            Returns c : rank-2 array((D')) with bounds (n,n)Other Parameters
                          beta : input complex, optional
                               Default: (0.0, 0.0)
                          c : input rank-2 array('D') with bounds (n,n)overwrite_c : input int, optional
                               Default: 0
                          trans : input int, optional
                               Default: 0
                          lower : input int, optional
                               Default: 0
scipy.linalg.blas.zsyr2k(alpha, a, b[, beta, c, trans, lower, overwrite_c ]) = <fortran object>
      Wrapper for zsyr2k.
            Parameters alpha : input complex
                          a : input rank-2 array('D') with bounds (lda,ka)
                          b : input rank-2 array('D') with bounds (ldb,kb)
            Returns c : rank-2 array('D') with bounds (n,n)
            Other Parameters
                          beta : input complex, optional
                               Default: (0.0, 0.0)
                          c : input rank-2 array('D') with bounds (n,n)overwrite_c : input int, optional
                               Default: 0
                          trans : input int, optional
                               Default: 0
                          lower : input int, optional
                              Default: 0
```
## **5.15 Low-level LAPACK functions**

This module contains low-level functions from the LAPACK library.

New in version 0.12.0.

Warning: These functions do little to no error checking. It is possible to cause crashes by mis-using them, so prefer using the higher-level routines in [scipy.linalg](#page-401-0).

## **5.16 Finding functions**

get\_lapack\_funcs(names[, arrays, dtype]) Return available LAPACK function objects from names.

## **5.17 All functions**

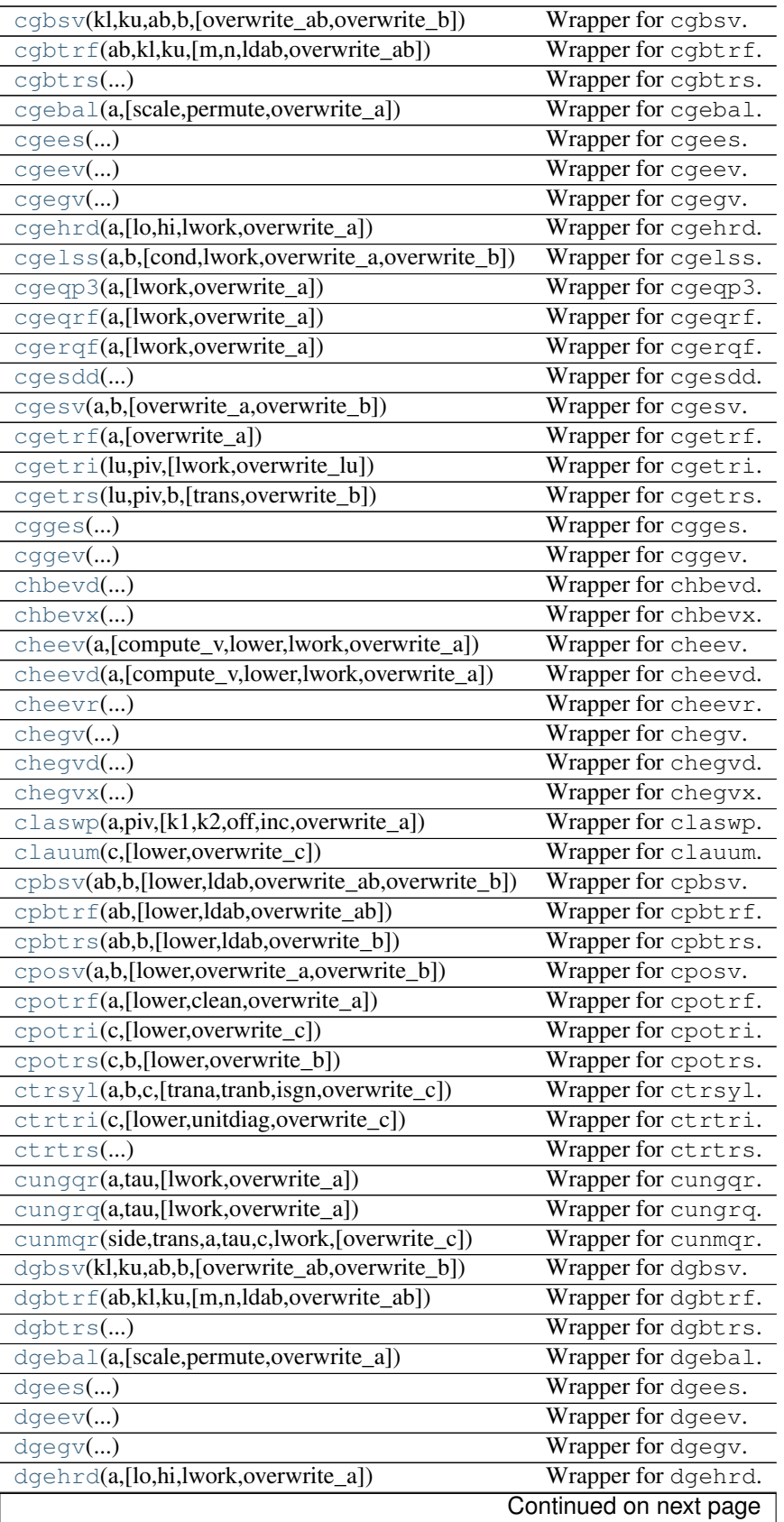

| www.c.co<br>sontinged none provided page          |                                            |
|---------------------------------------------------|--------------------------------------------|
| dgelss(a,b,[cond,lwork,overwrite_a,overwrite_b])  | Wrapper for dgelss.                        |
| dgeqp3(a,[lwork,overwrite_a])                     | Wrapper for dgeqp3.                        |
| dgeqrf(a,[lwork,overwrite_a])                     | Wrapper for dgeqrf.                        |
| dgerqf(a,[lwork,overwrite_a])                     | Wrapper for dgerqf.                        |
| dgesdd()                                          | Wrapper for dgesdd.                        |
| dgesv(a,b,[overwrite_a,overwrite_b])              | Wrapper for dgesv.                         |
| dgetrf(a,[overwrite_a])                           | Wrapper for dgetrf.                        |
| dgetri(lu,piv,[lwork,overwrite_lu])               | Wrapper for dgetri.                        |
| dgetrs(lu,piv,b,[trans,overwrite_b])              | Wrapper for dgetrs.                        |
| degree()                                          | Wrapper for dgges.                         |
| dggev()                                           | Wrapper for dggev.                         |
| dlamch(cmach)                                     | Wrapper for dlamch.                        |
| dlaswp(a,piv,[k1,k2,off,inc,overwrite_a])         | Wrapper for dlaswp.                        |
| dlauum(c,[lower,overwrite_c])                     | Wrapper for dlauum.                        |
| dorgqr(a,tau,[lwork,overwrite_a])                 | Wrapper for dorgqr.                        |
| dorgrq(a,tau,[lwork,overwrite_a])                 | Wrapper for dorgrq.                        |
| dormqr(side,trans,a,tau,c,lwork,[overwrite_c])    | Wrapper for dormqr.                        |
| dpbsv(ab,b,[lower,ldab,overwrite_ab,overwrite_b]) | Wrapper for dpbsv.                         |
| dpbtrf(ab,[lower,ldab,overwrite_ab])              | Wrapper for dpbtrf.                        |
| dpbtrs(ab,b,[lower,ldab,overwrite_b])             | Wrapper for dpbtrs.                        |
| dposv(a,b,[lower,overwrite_a,overwrite_b])        | Wrapper for dposv.                         |
| dpotrf(a,[lower,clean,overwrite_a])               | Wrapper for dpotrf.                        |
| dpotri(c,[lower,overwrite_c])                     | Wrapper for dpotri.                        |
| dpotrs(c,b,[lower,overwrite_b])                   | Wrapper for dpotrs.                        |
| dsbev(ab,[compute_v,lower,ldab,overwrite_ab])     | Wrapper for dsbev.                         |
| dsbevd()                                          | Wrapper for dsbevd.                        |
| $ds$ bevx $()$                                    | Wrapper for dsbevx.                        |
| dsyev(a,[compute_v,lower,lwork,overwrite_a])      | Wrapper for dsyev.                         |
| dsyevd(a,[compute_v,lower,lwork,overwrite_a])     | Wrapper for dsyevd.                        |
| dsyevr()                                          | Wrapper for dsyevr.                        |
| $ds$ ygv $()$                                     | Wrapper for dsygv.                         |
| dsygvd()                                          | Wrapper for dsygvd.                        |
|                                                   | Wrapper for dsygvx.                        |
| dsygvx()                                          |                                            |
| dtrsyl(a,b,c,[trana,tranb,isgn,overwrite_c])      | Wrapper for dtrsyl.<br>Wrapper for dtrtri. |
| dtrtri(c,[lower,unitdiag,overwrite_c])            |                                            |
| $dtrtrs$ )                                        | Wrapper for dtrtrs.                        |
| sgbsv(kl,ku,ab,b,[overwrite_ab,overwrite_b])      | Wrapper for sgbsv.                         |
| sgbtrf(ab,kl,ku,[m,n,ldab,overwrite_ab])          | Wrapper for sgbtrf.                        |
| $sgbtrs$                                          | Wrapper for sgbtrs.                        |
| sgebal(a,[scale,permute,overwrite_a])             | Wrapper for sgebal.                        |
| $s$ qees $()$                                     | Wrapper for sgees.                         |
| $s$ geev $()$                                     | Wrapper for sgeev.                         |
| $s$ gegv $()$                                     | Wrapper for sgegv.                         |
| sgehrd(a,[lo,hi,lwork,overwrite_a])               | Wrapper for sgehrd.                        |
| sgelss(a,b,[cond,lwork,overwrite_a,overwrite_b])  | Wrapper for sgelss.                        |
| sgeqp3(a,[lwork,overwrite_a])                     | Wrapper for sgeqp3.                        |
| sgeqrf(a,[lwork,overwrite_a])                     | Wrapper for sgegrf.                        |
| sgerqf(a,[lwork,overwrite_a])                     | Wrapper for sgerqf.                        |
| sgesdd()                                          | Wrapper for sgesdd.                        |
| sgesv(a,b,[overwrite_a,overwrite_b])              | Wrapper for sgesv.                         |
|                                                   | Continued on next page                     |

Table 5.80 – continued from previous page

|                                                   | டுக                    |
|---------------------------------------------------|------------------------|
| sgetrf(a,[overwrite_a])                           | Wrapper for sgetrf.    |
| sgetri(lu,piv,[lwork,overwrite_lu])               | Wrapper for sgetri.    |
| sgetrs(lu,piv,b,[trans,overwrite_b])              | Wrapper for sgetrs.    |
| $s$ gges $()$                                     | Wrapper for sgges.     |
| sggev()                                           | Wrapper for sggev.     |
| slamch(cmach)                                     | Wrapper for slamch.    |
| slaswp(a,piv,[k1,k2,off,inc,overwrite_a])         | Wrapper for slaswp.    |
| slauum(c,[lower,overwrite_c])                     | Wrapper for slauum.    |
| sorgqr(a,tau,[lwork,overwrite_a])                 | Wrapper for sorgqr.    |
| sorgrq(a,tau,[lwork,overwrite_a])                 | Wrapper for sorgrq.    |
| sormqr(side,trans,a,tau,c,lwork,[overwrite_c])    | Wrapper for sormqr.    |
| spbsv(ab,b,[lower,ldab,overwrite_ab,overwrite_b]) | Wrapper for spbsv.     |
| spbtrf(ab,[lower,ldab,overwrite_ab])              | Wrapper for spbtrf.    |
| spbtrs(ab,b,[lower,ldab,overwrite_b])             | Wrapper for spbtrs.    |
| sposv(a,b,[lower,overwrite_a,overwrite_b])        | Wrapper for sposv.     |
| spotrf(a,[lower,clean,overwrite_a])               | Wrapper for spotrf.    |
| spotri(c,[lower,overwrite_c])                     | Wrapper for spotri.    |
| spotrs(c,b,[lower,overwrite_b])                   | Wrapper for spotrs.    |
| ssbev(ab,[compute_v,lower,ldab,overwrite_ab])     | Wrapper for ssbev.     |
|                                                   |                        |
| ssbevd()                                          | Wrapper for ssbevd.    |
| ssbevx()                                          | Wrapper for ssbevx.    |
| ssyev(a,[compute_v,lower,lwork,overwrite_a])      | Wrapper for ssyev.     |
| ssyevd(a,[compute_v,lower,lwork,overwrite_a])     | Wrapper for ssyevd.    |
| $s$ syevr $()$                                    | Wrapper for ssyevr.    |
| ssygv()                                           | Wrapper for ssygv.     |
| ssygvd()                                          | Wrapper for ssygvd.    |
| $ssygvx$ )                                        | Wrapper for ssygvx.    |
| strsyl(a,b,c,[trana,tranb,isgn,overwrite_c])      | Wrapper for strsyl.    |
| strtri(c,[lower,unitdiag,overwrite_c])            | Wrapper for strtri.    |
| $strtrs$ )                                        | Wrapper for strtrs.    |
| zgbsv(kl,ku,ab,b,[overwrite_ab,overwrite_b])      | Wrapper for zgbsv.     |
| zgbtrf(ab,kl,ku,[m,n,ldab,overwrite_ab])          | Wrapper for zgbtrf.    |
| $z$ gbtrs $\overline{(\ldots)}$                   | Wrapper for zgbtrs.    |
| zgebal(a,[scale,permute,overwrite_a])             | Wrapper for zgebal.    |
| $z$ gees $()$                                     | Wrapper for zgees.     |
| $z$ geev $()$                                     | Wrapper for zgeev.     |
| $z$ gegv $()$                                     | Wrapper for zgegv.     |
| zgehrd(a,[lo,hi,lwork,overwrite_a])               | Wrapper for zgehrd.    |
| zgelss(a,b,[cond,lwork,overwrite_a,overwrite_b])  | Wrapper for zgelss.    |
| zgeqp3(a,[lwork,overwrite_a])                     | Wrapper for zgeqp3.    |
| zgeqrf(a,[lwork,overwrite_a])                     | Wrapper for zgeqrf.    |
| zgerqf(a,[lwork,overwrite_a])                     | Wrapper for zgerqf.    |
| $z$ gesdd $()$                                    | Wrapper for zgesdd.    |
|                                                   | Wrapper for zgesv.     |
| zgesv(a,b,[overwrite_a,overwrite_b])              |                        |
| zgetrf(a,[overwrite_a])                           | Wrapper for zgetrf.    |
| zgetri(lu,piv,[lwork,overwrite_lu])               | Wrapper for zgetri.    |
| zgetrs(lu,piv,b,[trans,overwrite_b])              | Wrapper for zgetrs.    |
| $z$ gges $()$                                     | Wrapper for zgges.     |
| $z$ ggev $()$                                     | Wrapper for zggev.     |
| $z$ hbevd $()$                                    | Wrapper for zhbevd.    |
|                                                   | Continued on next page |

Table 5.80 – continued from previous page

| oontinaoa nom provioao pago                       |                     |
|---------------------------------------------------|---------------------|
| zhbevx()                                          | Wrapper for zhbevx. |
| zheev(a,[compute_v,lower,lwork,overwrite_a])      | Wrapper for zheev.  |
| zheevd(a,[compute_v,lower,lwork,overwrite_a])     | Wrapper for zheevd. |
| zheevr $()$                                       | Wrapper for zheevr. |
| $z$ hegv $()$                                     | Wrapper for zhegv.  |
| $z$ hegvd $()$                                    | Wrapper for zhegvd. |
| $z$ hegv $x$ ()                                   | Wrapper for zhegvx. |
| zlaswp(a,piv,[k1,k2,off,inc,overwrite_a])         | Wrapper for zlaswp. |
| zlauum(c,[lower,overwrite_c])                     | Wrapper for zlauum. |
| zpbsv(ab,b,[lower,ldab,overwrite_ab,overwrite_b]) | Wrapper for zpbsv.  |
| zpbtrf(ab,[lower,ldab,overwrite_ab])              | Wrapper for zpbtrf. |
| zpbtrs(ab,b,[lower,ldab,overwrite_b])             | Wrapper for zpbtrs. |
| zposv(a,b,[lower,overwrite_a,overwrite_b])        | Wrapper for zposv.  |
| zpotrf(a,[lower,clean,overwrite_a])               | Wrapper for zpotrf. |
| zpotri(c,[lower,overwrite_c])                     | Wrapper for zpotri. |
| zpotrs(c,b,[lower,overwrite_b])                   | Wrapper for zpotrs. |
| ztrsyl(a,b,c,[trana,tranb,isgn,overwrite_c])      | Wrapper for ztrsyl. |
| ztrtri(c,[lower,unitdiag,overwrite_c])            | Wrapper for ztrtri. |
| $z$ trtrs $()$                                    | Wrapper for ztrtrs. |
| zungqr(a,tau,[lwork,overwrite_a])                 | Wrapper for zungqr. |
| zungrq(a,tau,[lwork,overwrite_a])                 | Wrapper for zungrq. |
| zunmqr(side,trans,a,tau,c,lwork,[overwrite_c])    | Wrapper for zunmqr. |

Table 5.80 – continued from previous page

<span id="page-488-0"></span>scipy.linalg.lapack.**cgbsv**(*kl*, *ku*, *ab*, *<sup>b</sup>*[, *overwrite\_ab*, *overwrite\_b* ]) = <fortran object> Wrapper for cgbsv.

<span id="page-488-1"></span>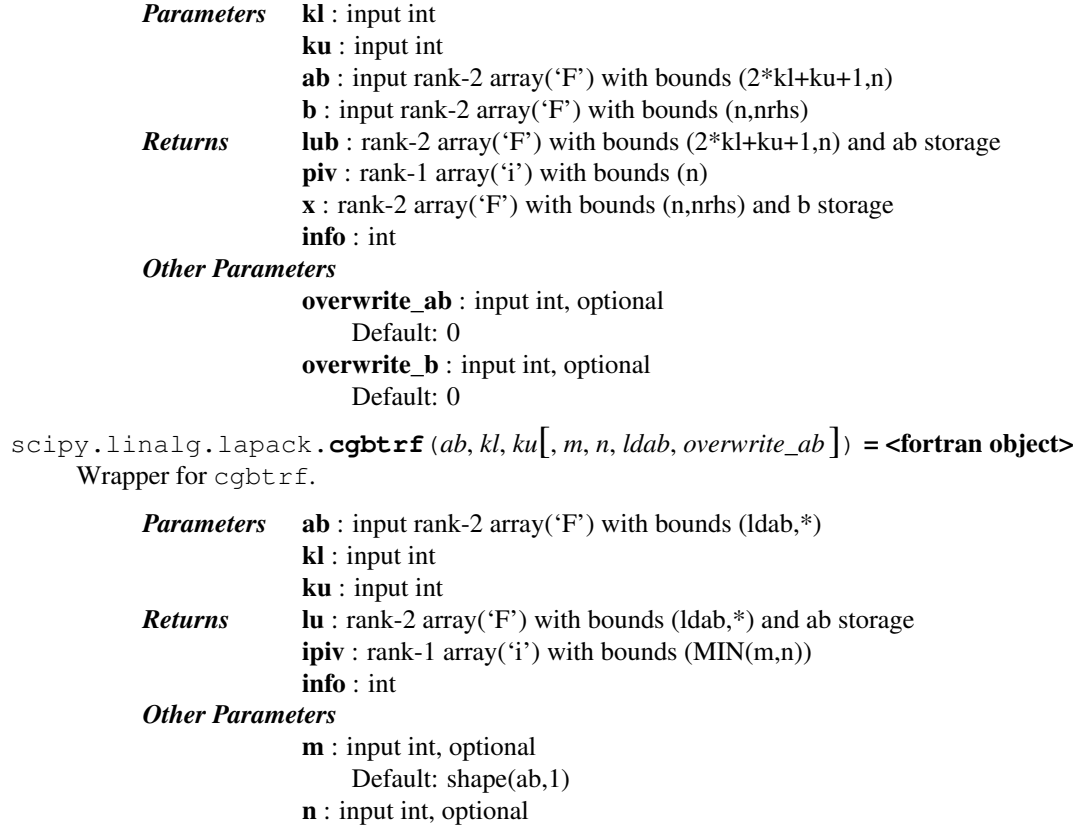

```
Default: shape(ab,1)
                          overwrite_ab : input int, optional
                               Default: 0
                          ldab : input int, optional
                               Default: shape(ab,0)
scipy.linalg.lapack.cgbtrs(ab, kl, ku, b, ipiv[, trans, n, ldab, ldb, overwrite_b ]) = <fortran ob-
                                       ject>
      Wrapper for cgbtrs.
            Parameters ab : input rank-2 array('F') with bounds (ldab,*)
                          kl : input int
                          ku : input int
                          b : input rank-2 array(F') with bounds (ldb,*)
                           ipiv : input rank-1 array('i') with bounds (n)
            Returns x : rank-2 array('F') with bounds (ldb,*) and b storage
                          info : int
            Other Parameters
                          overwrite_b : input int, optional
                               Default: 0
                          trans : input int, optional
                               Default: 0
                          n : input int, optional
                               Default: shape(ab,1)
                          ldab : input int, optional
                               Default: shape(ab,0)
                          ldb : input int, optional
                               Default: shape(b,0)
scipy.linalg.lapack.cgebal(a[, scale, permute, overwrite_a ]) = <fortran object>
      Wrapper for cgebal.
            Parameters a : input rank-2 array('F') with bounds (m,n)
            Returns ba: rank-2 array('F') with bounds (m,n) and a storage
                          lo : int
                          hi : int
                          pivscale : rank-1 array('f') with bounds (n)
                          info : int
            Other Parameters
                          scale : input int, optional
                               Default: 0
                           permute : input int, optional
                               Default: 0
                          overwrite_a : input int, optional
                               Default: 0
scipy.linalg.lapack.cgees(cselect, a[, compute_v, sort_t, lwork, cselect_extra_args, overwrite_a
                                      \big|) = <fortran object>
      Wrapper for cgees.
            Parameters cselect : call-back function
                          \mathbf{a} : input rank-2 array('F') with bounds (n,n)Returns t : rank-2 array('F') with bounds (n,n) and a storage
                          sdim : int
                          \mathbf{w} : rank-1 array('F') with bounds (n)
                           vs : rank-2 array(F') with bounds (ldvs,n)
                           work : rank-1 array('F') with bounds (MAX(lwork,1))
```

```
info : int
Other Parameters
               compute_v : input int, optional
                    Default: 1
               sort_t : input int, optional
                   Default: 0
               cselect_extra_args : input tuple, optional
                    Default: ()
               overwrite_a : input int, optional
                    Default: 0
               lwork : input int, optional
                    Default: 3*n
```
#### *Notes*

Call-back functions:

```
def cselect(arg): return cselect
Required arguments:
  arg : input complex
Return objects:
  cselect : int
```

```
scipy.linalg.lapack.cgeev(a[, compute_vl, compute_vr, lwork, overwrite_a ]) = <fortran object>
     Wrapper for cgeev.
```

```
Parameters a : input rank-2 array('F') with bounds (n,n)
            Returns w : rank-1 array('F') with bounds (n)
                          vl: rank-2 array('F') with bounds (ldvl,n)vr : rank-2 array('F') with bounds (ldvr,n)info : int
            Other Parameters
                          compute vl: input int, optional
                               Default: 1
                          compute_vr : input int, optional
                               Default: 1
                          overwrite_a : input int, optional
                               Default: 0
                          lwork : input int, optional
                               Default: 2*n
scipy.linalg.lapack.cgegv(a, b[, compute_vl, compute_vr, lwork, overwrite_a, overwrite_b ]) =
                                     <fortran object>
      Wrapper for cgegv.
            Parameters \mathbf{a} : input rank-2 array(\mathbf{F}') with bounds (n,n)b : input rank-2 array(F') with bounds (n,n)Returns alpha : rank-1 array('F') with bounds (n)
                          beta : rank-1 array(F') with bounds (n)
                          vl: rank-2 array('F') with bounds (ldvl,n)vr : rank-2 array('F') with bounds (ldvr,n)info : int
            Other Parameters
                          compute vl: input int, optional
```

```
compute vr : input int, optional
    Default: 1
```
<span id="page-491-2"></span><span id="page-491-1"></span><span id="page-491-0"></span>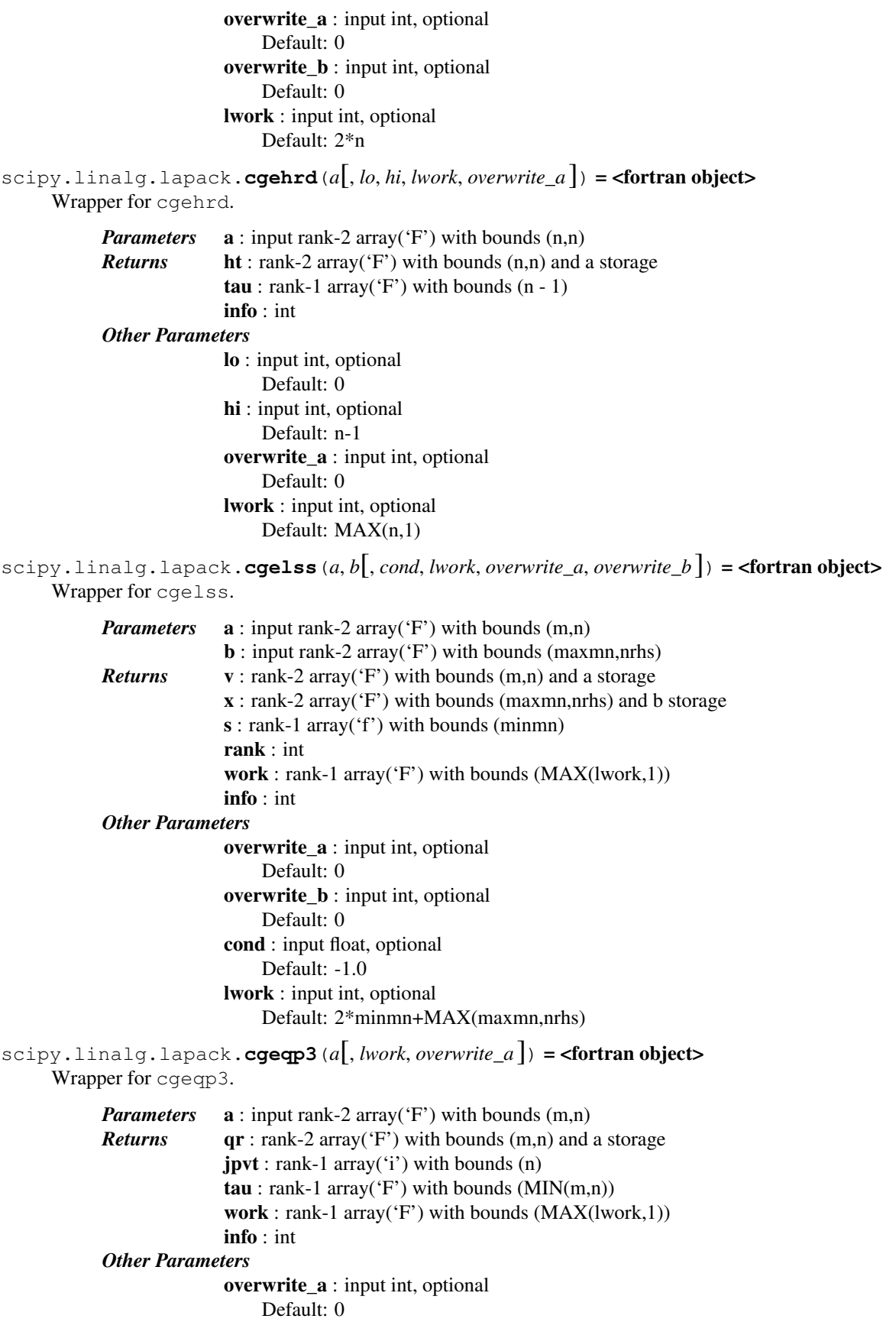

<span id="page-492-3"></span><span id="page-492-2"></span><span id="page-492-1"></span><span id="page-492-0"></span>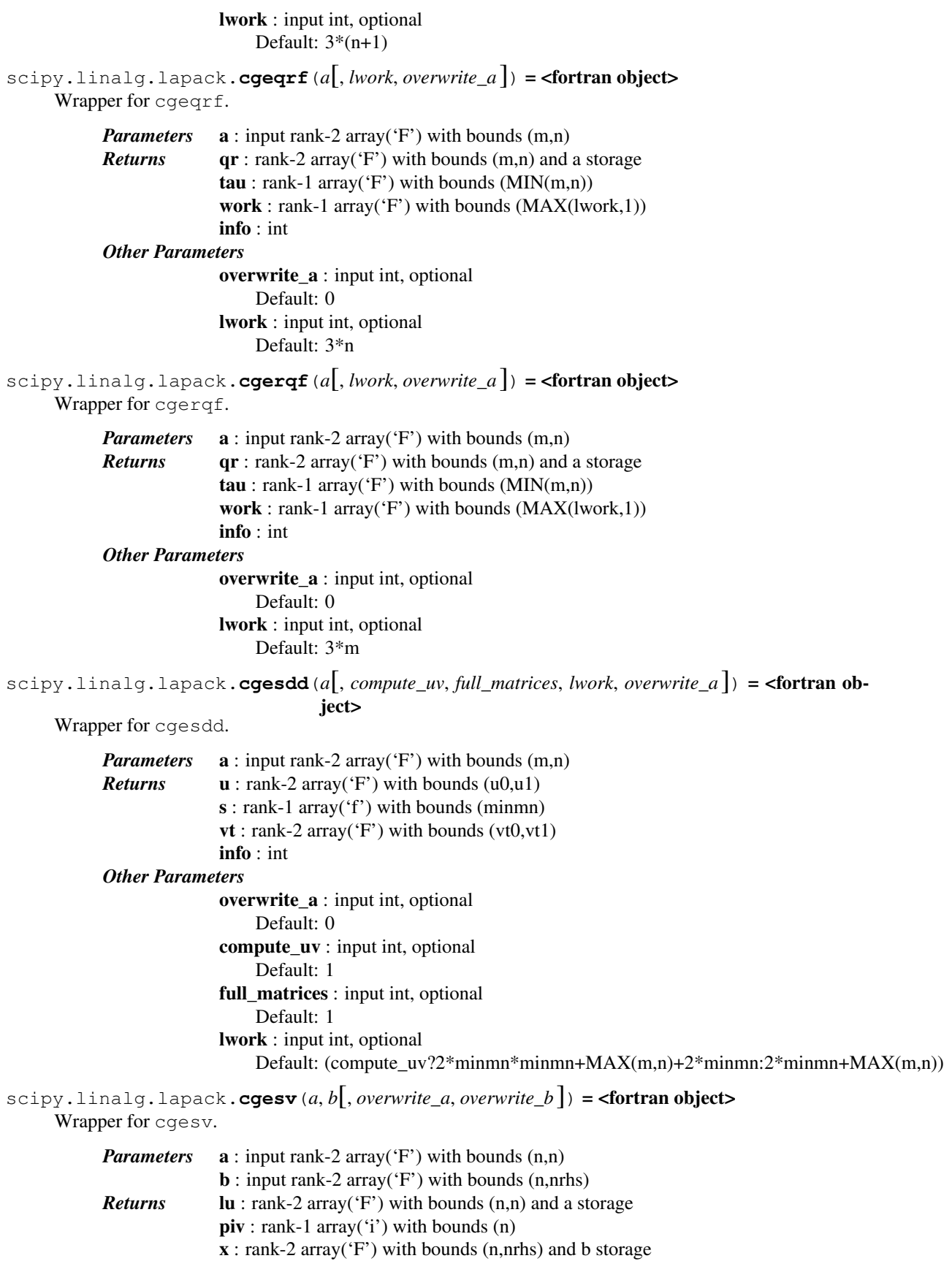

<span id="page-493-1"></span><span id="page-493-0"></span>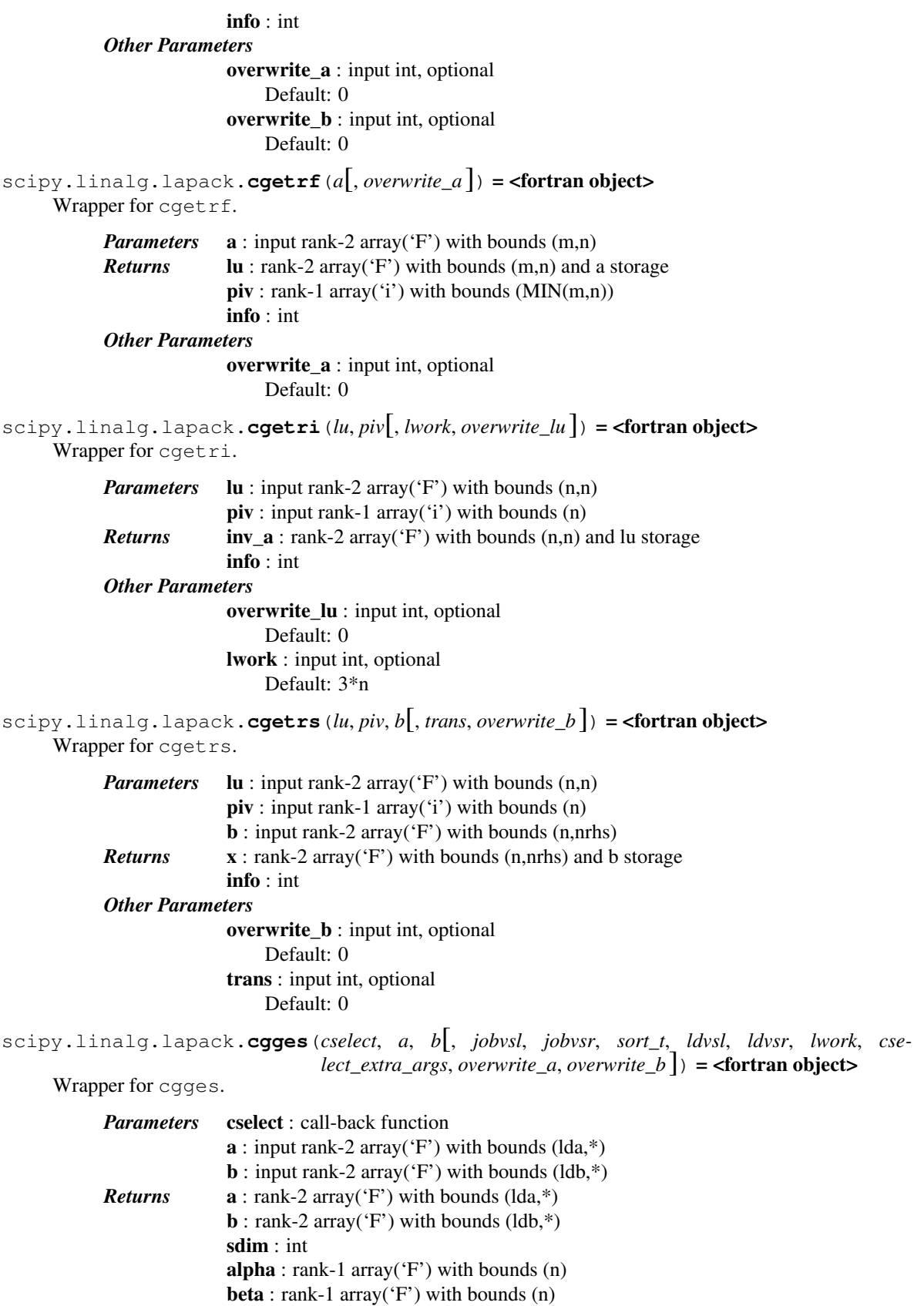

<span id="page-493-3"></span><span id="page-493-2"></span>vsl : rank-2 array('F') with bounds (ldvsl,n)

```
vsr : rank-2 array(F') with bounds (ldvsr,n)
               work : rank-1 array('F') with bounds (MAX(lwork,1))
               info : int
Other Parameters
               jobvsl : input int, optional
                    Default: 1
               jobvsr : input int, optional
                    Default: 1
               sort_t : input int, optional
                   Default: 0
               cselect_extra_args : input tuple, optional
                    Default: ()
               overwrite_a : input int, optional
                    Default: 0
               overwrite_b : input int, optional
                    Default: 0
               ldvsl : input int, optional
                    Default: ((jobvsl==1)?n:1)
               ldvsr : input int, optional
                    Default: ((jobvsr==1)?n:1)
               lwork : input int, optional
                   Default: 2*n
```
### *Notes*

### Call-back functions:

```
def cselect(alpha,beta): return cselect
Required arguments:
 alpha : input complex
 beta : input complex
Return objects:
 cselect : int
```

```
scipy.linalg.lapack.cggev(a, b[, compute_vl, compute_vr, lwork, overwrite_a, overwrite_b ]) =
                                 <fortran object>
```
Wrapper for cggev.

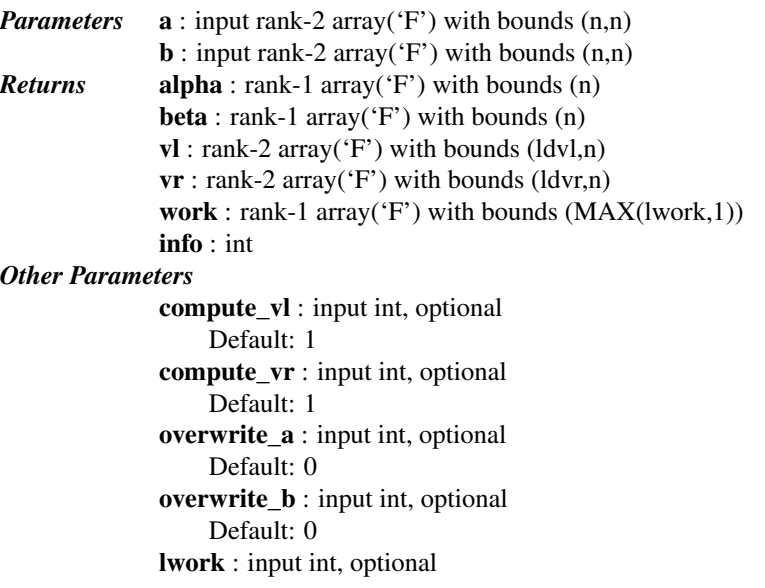

<span id="page-495-1"></span><span id="page-495-0"></span>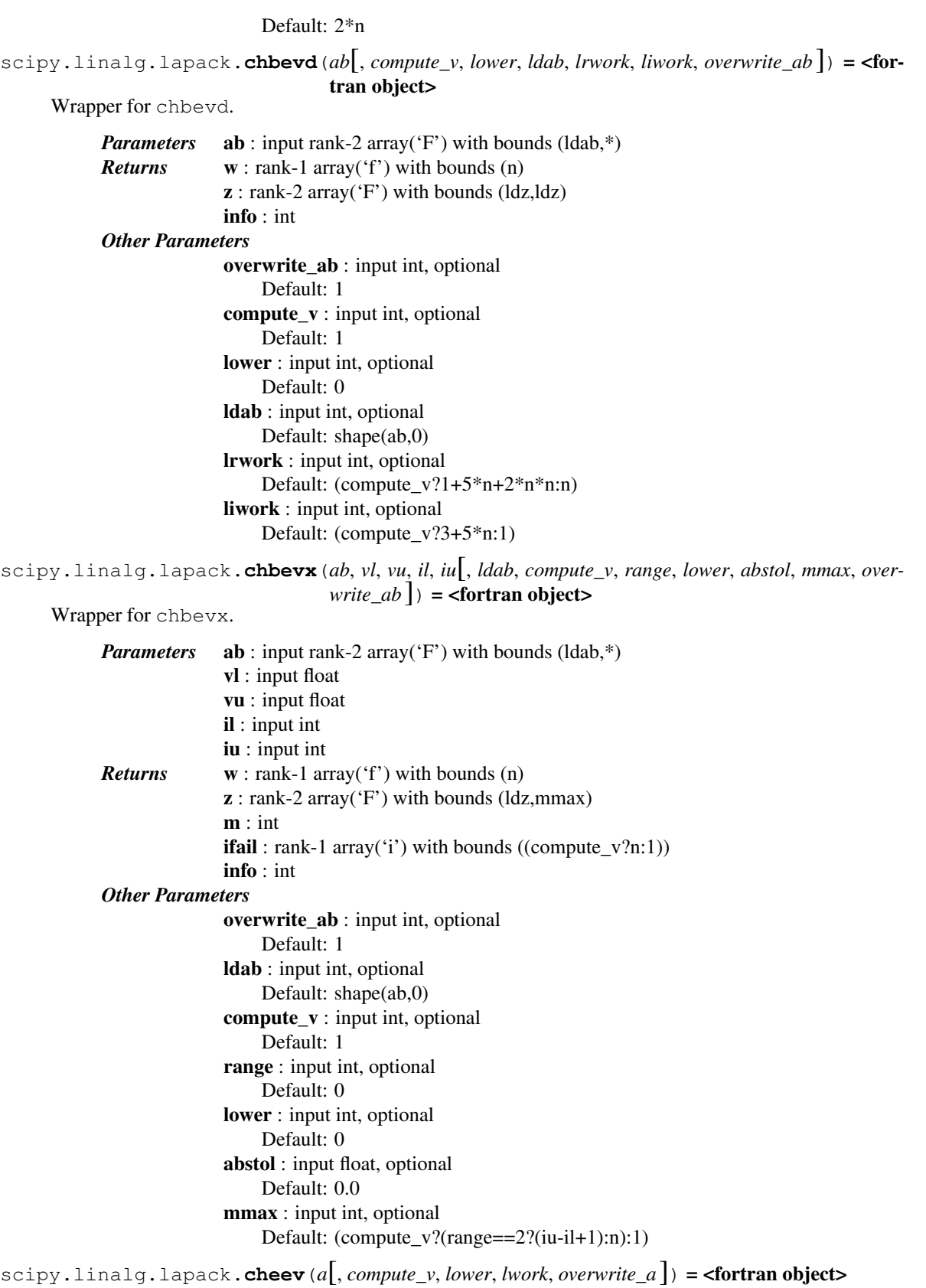

```
Wrapper for cheev.
```

```
Parameters a : input rank-2 array('F') with bounds (n,n)
            Returns w: rank-1 array('f') with bounds (n)
                           \mathbf{v} : rank-2 array(\mathbf{F}') with bounds (n,n) and a storage
                           info : int
            Other Parameters
                           compute_v : input int, optional
                                Default: 1
                           lower : input int, optional
                                Default: 0
                           overwrite_a : input int, optional
                                Default: 0
                           lwork : input int, optional
                               Default: 2*n-1
scipy.linalg.lapack.cheevd(a[, compute_v, lower, lwork, overwrite_a ]) = <fortran object>
      Wrapper for cheevd.
            Parameters \mathbf{a} : input rank-2 array(\mathbf{F}') with bounds (n,n)Returns w: rank-1 array('f') with bounds (n)
                           \mathbf{v} : rank-2 array('F') with bounds (n,n) and a storage
                           info : int
            Other Parameters
                           compute_v : input int, optional
                                Default: 1
                           lower : input int, optional
                                Default: 0
                           overwrite_a : input int, optional
                                Default: 0
                           lwork : input int, optional
                                Default: (compute_v?2*n+n*n:n+1)
scipy.linalg.lapack.cheevr(a[, jobz, range, uplo, il, iu, lwork, overwrite_a ]) = <fortran object>
      Wrapper for cheevr.
            Parameters a : input rank-2 array('F') with bounds (n,n)
            Returns w: rank-1 array('f') with bounds (n)
                           \mathbf{z} : rank-2 array(\mathbf{F}') with bounds (n,m)info : int
            Other Parameters
                           jobz : input string(len=1), optional
                                Default: 'V'
                           range : input string(len=1), optional
                                Default: 'A'
                           uplo : input string(len=1), optional
                                Default: 'L'
                           overwrite_a : input int, optional
                                Default: 0
                           il : input int, optional
                                Default: 1
                           iu : input int, optional
                                Default: n
                           lwork : input int, optional
                               Default: 18*n
scipy.linalg.lapack.chegv(a, b[, itype, jobz, uplo, overwrite_a, overwrite_b ]) = <fortran object>
```

```
Wrapper for chegv.
```
<span id="page-497-1"></span><span id="page-497-0"></span>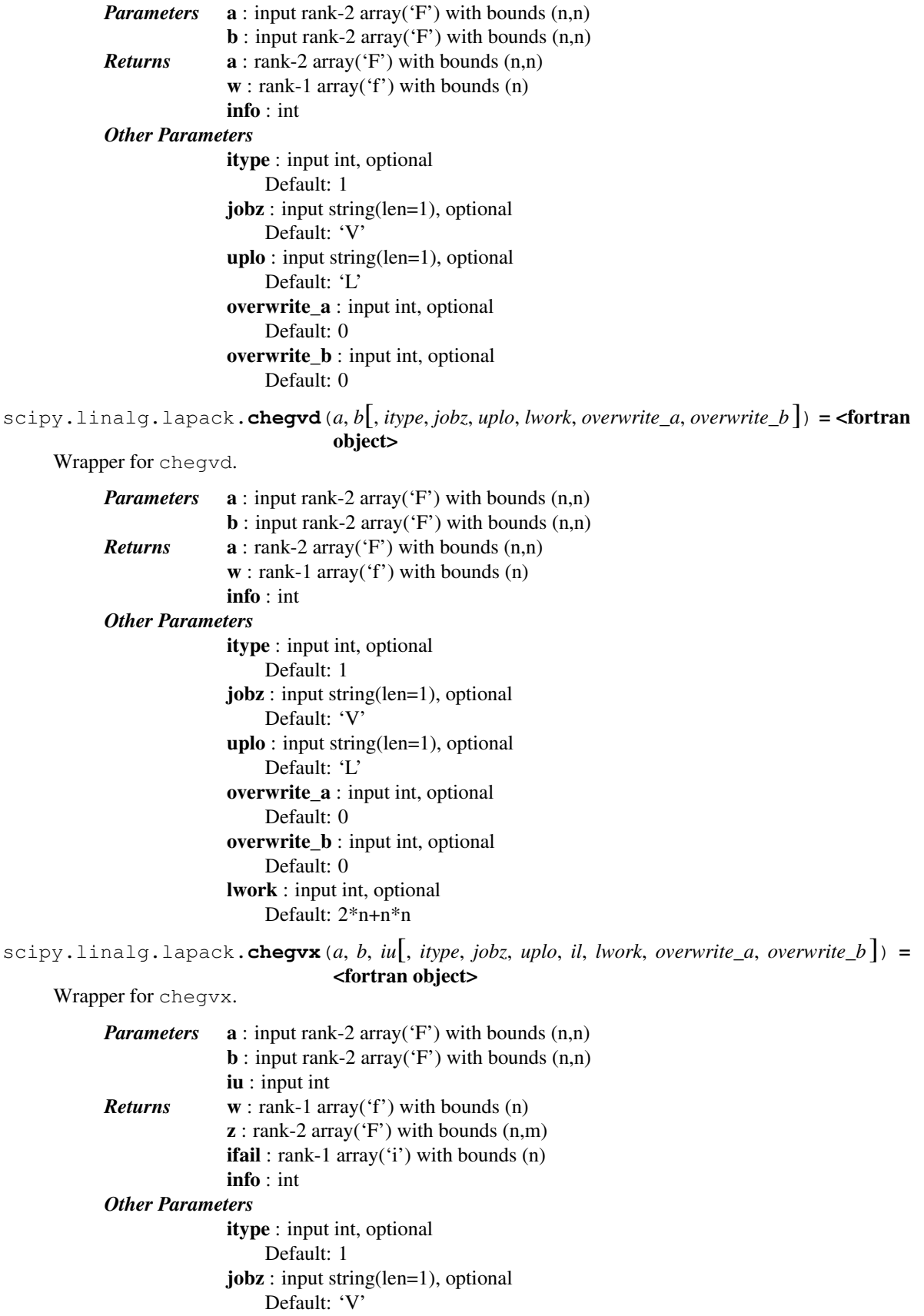

<span id="page-498-2"></span><span id="page-498-1"></span><span id="page-498-0"></span>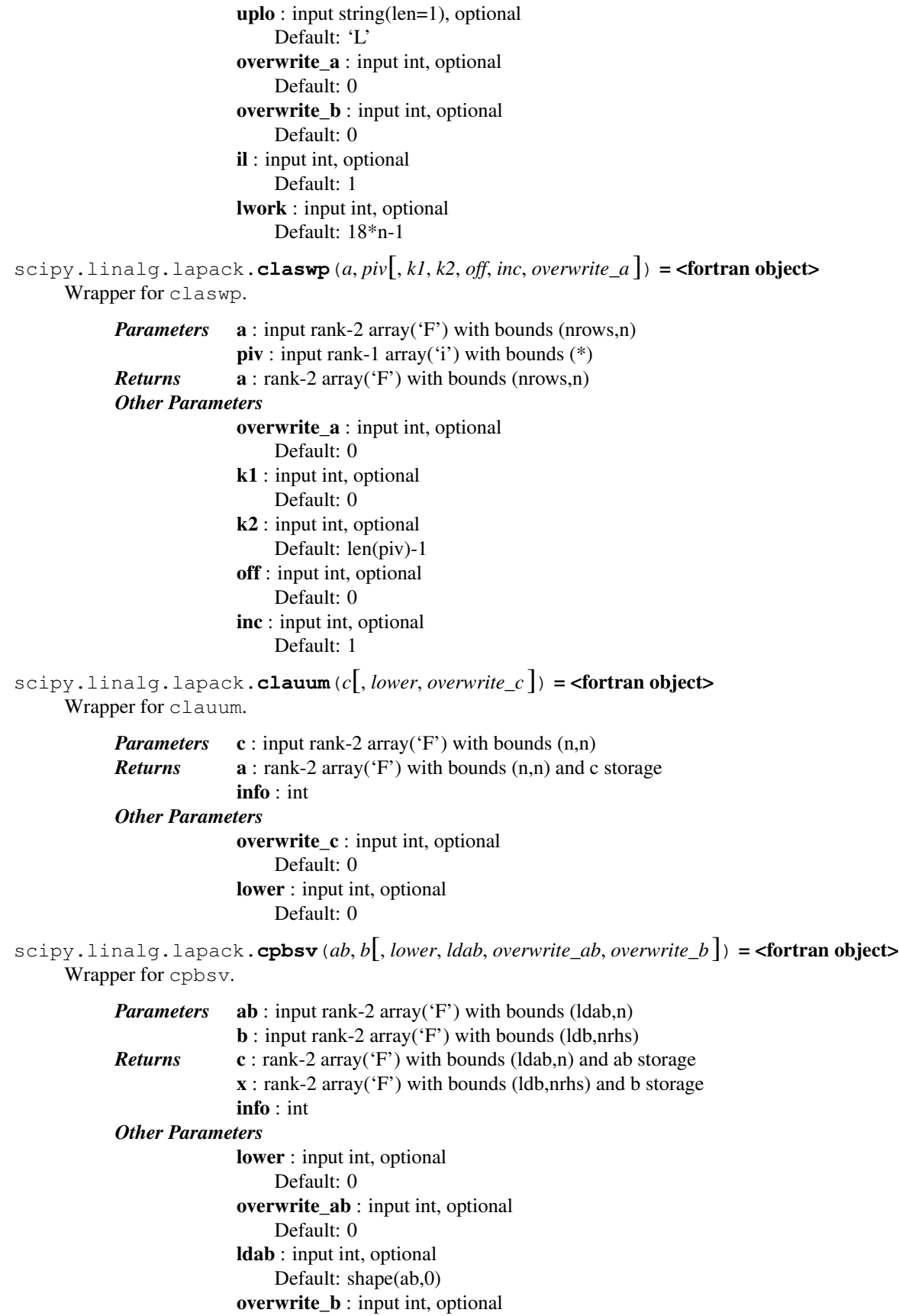

<span id="page-499-3"></span><span id="page-499-2"></span><span id="page-499-1"></span><span id="page-499-0"></span>Default: 0 scipy.linalg.lapack.**cpbtrf**(*ab*[, *lower*, *ldab*, *overwrite\_ab* ]) = <fortran object> Wrapper for cpbtrf. *Parameters* ab : input rank-2 array('F') with bounds (ldab,n) *Returns* c : rank-2 array('F') with bounds (ldab,n) and ab storage info : int *Other Parameters* lower : input int, optional Default: 0 overwrite\_ab : input int, optional Default: 0 ldab : input int, optional Default: shape(ab,0) scipy.linalg.lapack.**cpbtrs**(*ab*, *<sup>b</sup>*[, *lower*, *ldab*, *overwrite\_b* ]) = <fortran object> Wrapper for cpbtrs. *Parameters* ab : input rank-2 array('F') with bounds (ldab,n) **b** : input rank-2 array('F') with bounds (ldb,nrhs) *Returns* x : rank-2 array('F') with bounds (ldb,nrhs) and b storage info : int *Other Parameters* lower : input int, optional Default: 0 ldab : input int, optional Default: shape(ab,0) overwrite\_b : input int, optional Default: 0 scipy.linalg.lapack.**cposv**(*a*, *<sup>b</sup>*[, *lower*, *overwrite\_a*, *overwrite\_b* ]) = <fortran object> Wrapper for cposv. *Parameters* **a** : input rank-2 array('F') with bounds (n,n) **b** : input rank-2 array( $F'$ ) with bounds (n,nrhs) *Returns* c : rank-2 array('F') with bounds (n,n) and a storage  $\mathbf{x}$ : rank-2 array('F') with bounds (n,nrhs) and b storage info : int *Other Parameters* overwrite\_a : input int, optional Default: 0 overwrite\_b : input int, optional Default: 0 lower : input int, optional Default: 0 scipy.linalg.lapack.**cpotrf**(*a*[, *lower*, *clean*, *overwrite\_a* ]) = <fortran object> Wrapper for cpotrf. *Parameters* **a** : input rank-2 array('F') with bounds (n,n) *Returns* c : rank-2 array('F') with bounds (n,n) and a storage info : int *Other Parameters* overwrite\_a : input int, optional Default: 0 lower : input int, optional Default: 0

<span id="page-500-3"></span><span id="page-500-2"></span><span id="page-500-1"></span><span id="page-500-0"></span>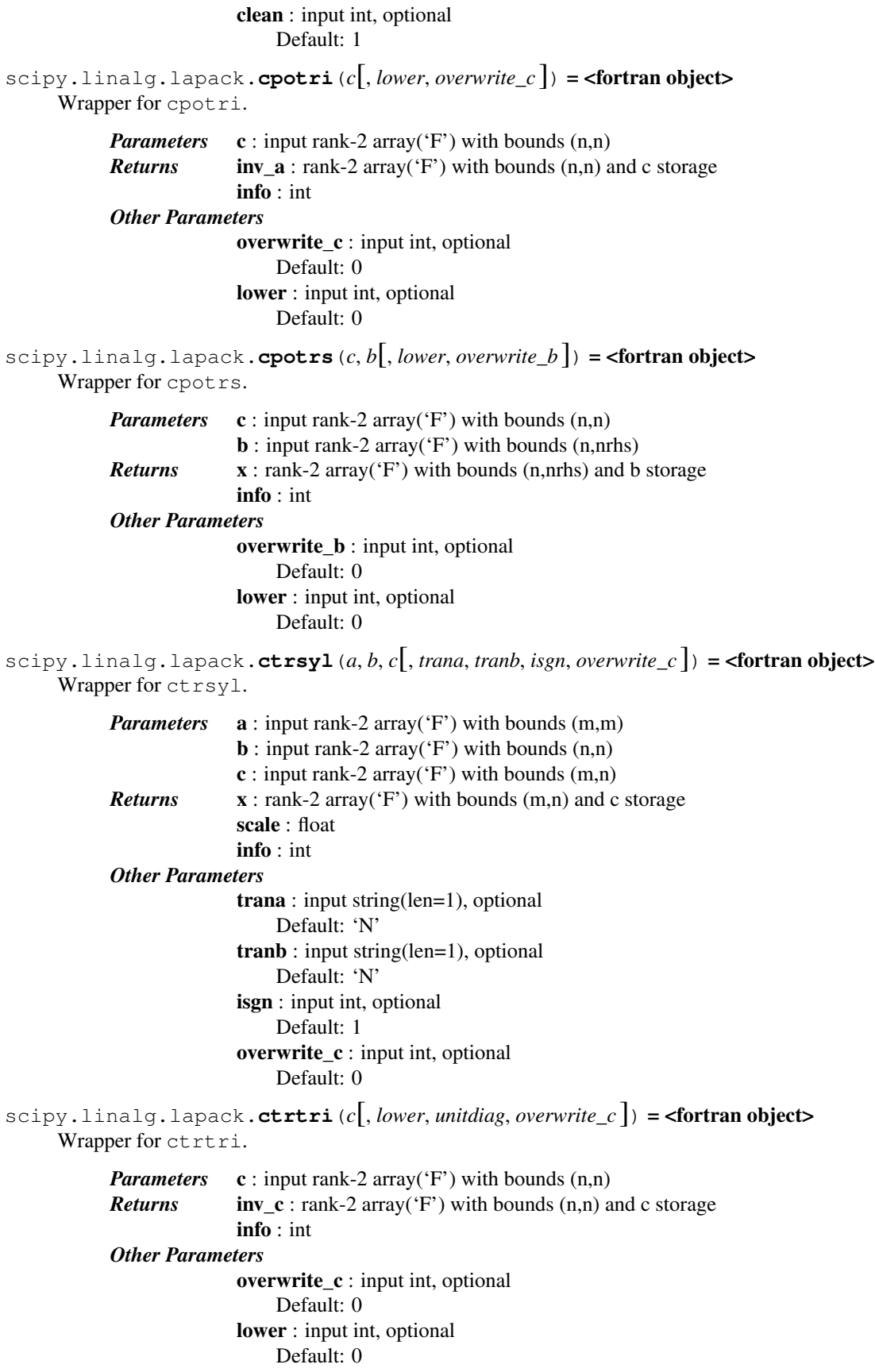

<span id="page-501-3"></span><span id="page-501-2"></span><span id="page-501-1"></span><span id="page-501-0"></span>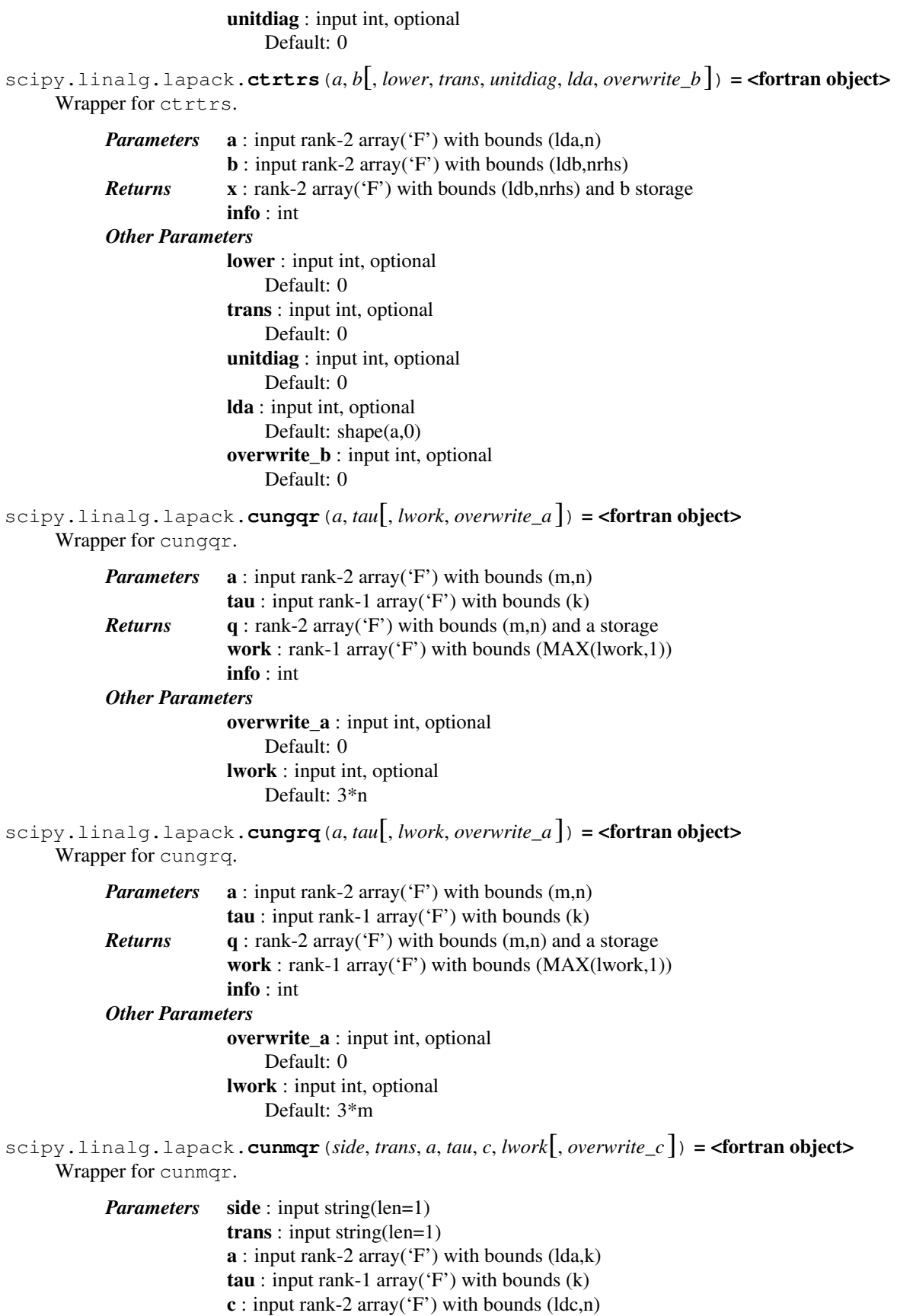

<span id="page-502-2"></span><span id="page-502-1"></span><span id="page-502-0"></span>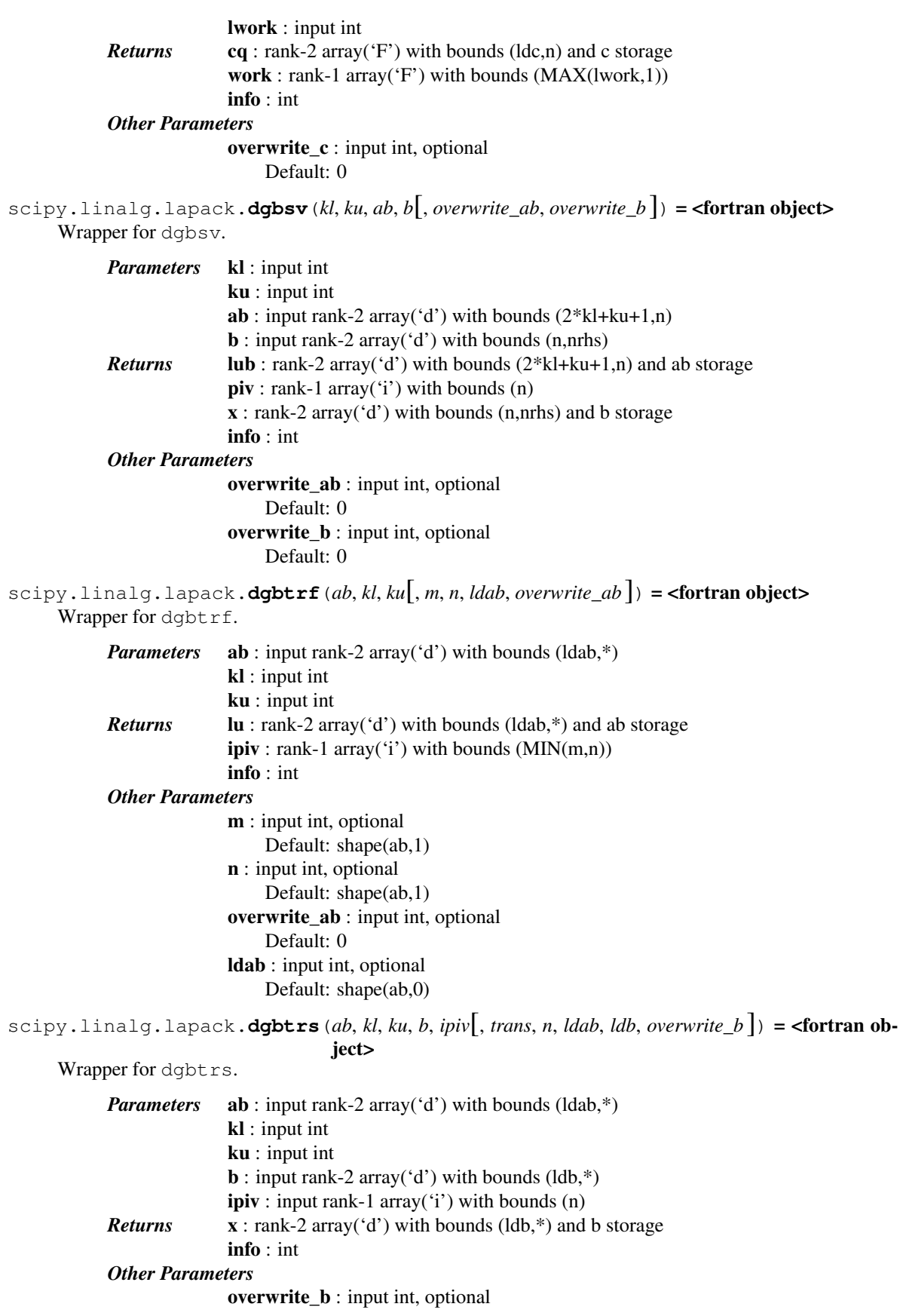

<span id="page-503-1"></span><span id="page-503-0"></span>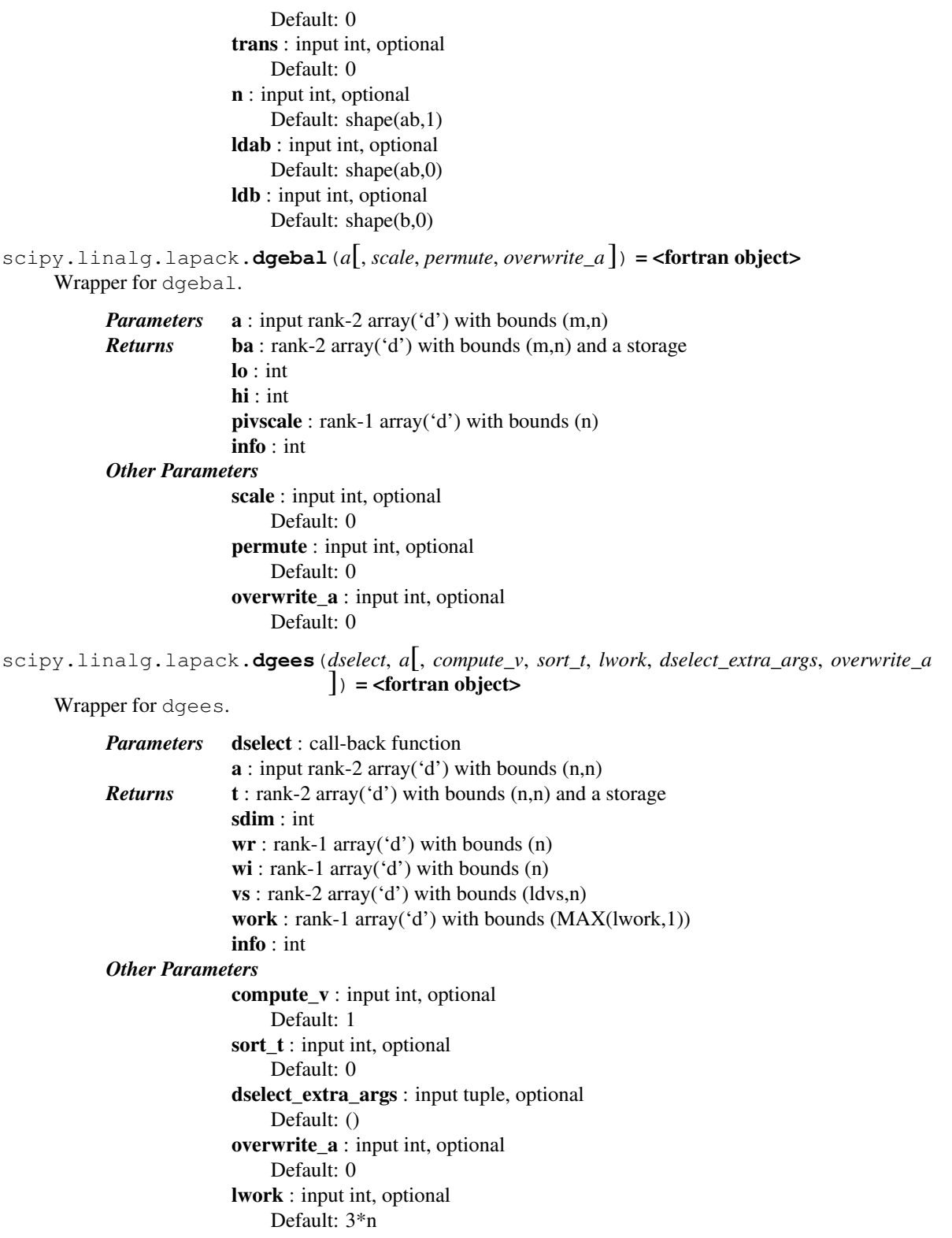

### *Notes*

Call-back functions:
```
def dselect(arg1,arg2): return dselect
     Required arguments:
        arg1 : input float
        arg2 : input float
     Return objects:
        dselect : int
scipy.linalg.lapack.dgeev(a[, compute_vl, compute_vr, lwork, overwrite_a ]) = <fortran object>
     Wrapper for dgeev.
           Parameters a : input rank-2 array('d') with bounds (n,n)
           Returns wr: rank-1 array('d') with bounds (n)
                         wi: rank-1 array('d') with bounds (n)vl: rank-2 array('d') with bounds (ldvl,n)vr : rank-2 array('d') with bounds (ldvr, n)info : int
           Other Parameters
                         compute_vl : input int, optional
                             Default: 1
                         compute_vr : input int, optional
                             Default: 1
                         overwrite_a : input int, optional
                             Default: 0
                         lwork : input int, optional
                             Default: 4*n
scipy.linalg.lapack.dgegv(a, b[, compute_vl, compute_vr, lwork, overwrite_a, overwrite_b ]) =
                                    <fortran object>
     Wrapper for dgegv.
           Parameters a : input rank-2 array('d') with bounds (n,n)
                         b : input rank-2 array('d') with bounds (n,n)Returns alphar : rank-1 array('d') with bounds (n)
                         alpha : rank-1 array('d') with bounds (n)
                         beta : rank-1 array(d') with bounds (n)
                         vl: rank-2 array('d') with bounds (ldvl,n)vr: rank-2 array('d') with bounds (ldvr,n)info : int
           Other Parameters
                         compute_vl : input int, optional
                             Default: 1
                         compute_vr : input int, optional
                             Default: 1
                         overwrite_a : input int, optional
                             Default: 0
                         overwrite_b : input int, optional
                             Default: 0
                         lwork : input int, optional
                             Default: 8*n
scipy.linalg.lapack.dgehrd(a[, lo, hi, lwork, overwrite_a ]) = <fortran object>
     Wrapper for dgehrd.
           Parameters a : input rank-2 array('d') with bounds (n,n)
           Returns ht: rank-2 array('d') with bounds (n,n) and a storage
                         tau : rank-1 array('d') with bounds (n - 1)info : int
```
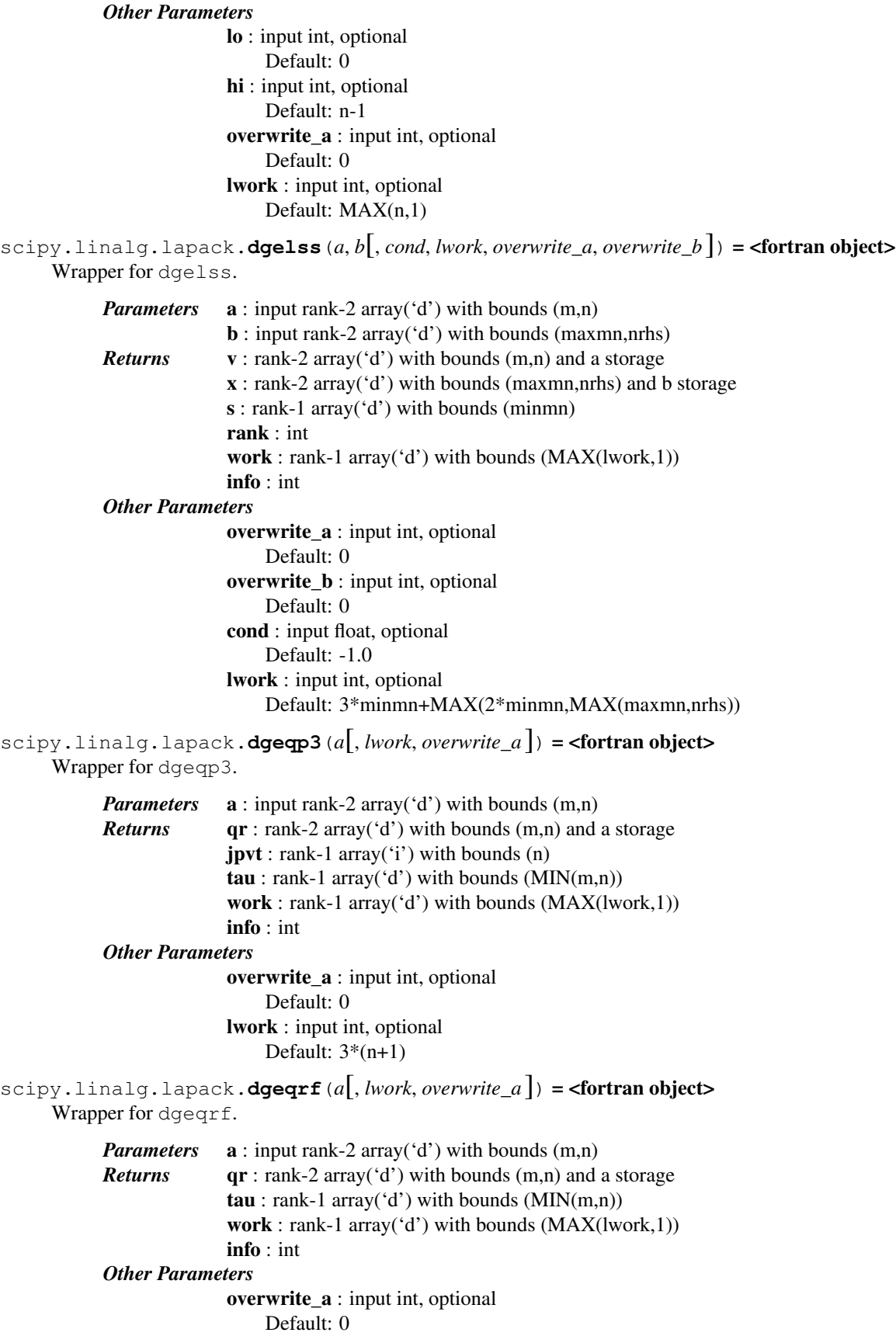

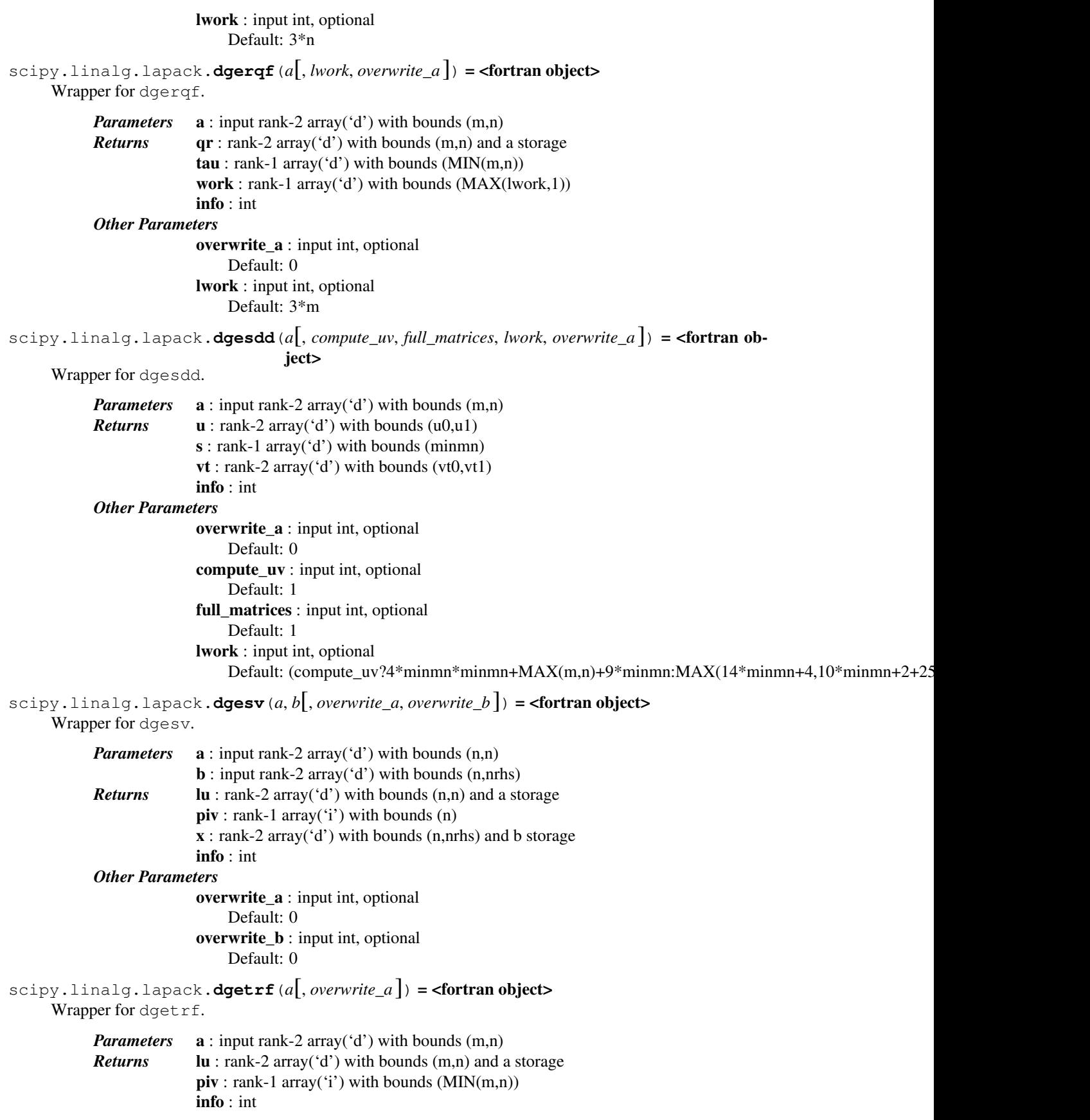

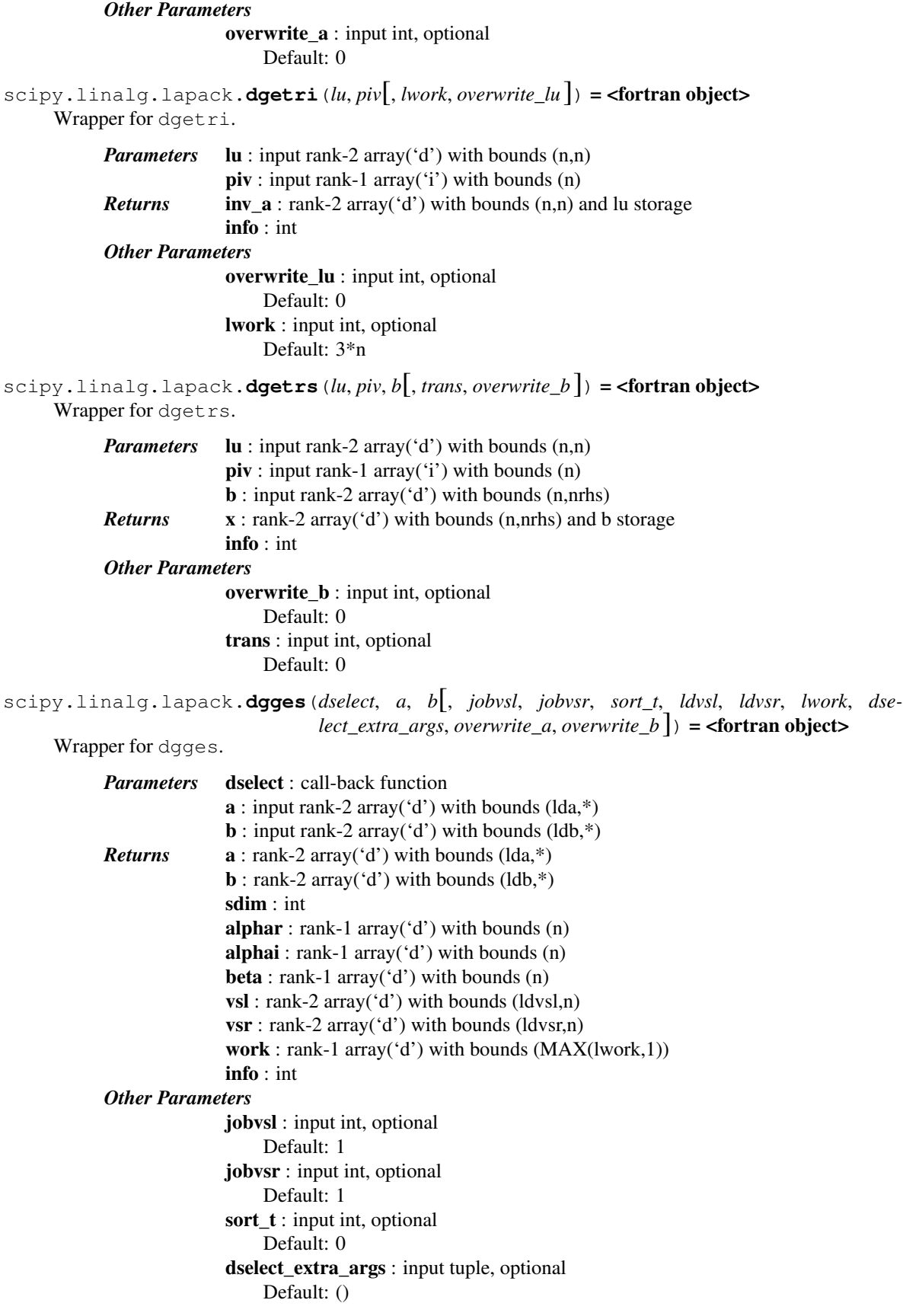

overwrite  $a$ : input int, optional Default: 0 overwrite\_b : input int, optional Default: 0 ldvsl : input int, optional Default: ((jobvsl==1)?n:1) ldvsr : input int, optional Default: ((jobvsr==1)?n:1) lwork : input int, optional Default: 8\*n+16

#### *Notes*

Call-back functions:

```
def dselect(alphar,alphai,beta): return dselect
Required arguments:
 alphar : input float
  alphai : input float
 beta : input float
Return objects:
  dselect : int
```

```
scipy.linalg.lapack.dggev(a, b[, compute_vl, compute_vr, lwork, overwrite_a, overwrite_b ]) =
                                 <fortran object>
```
Wrapper for dqqev.

```
Parameters a : input rank-2 array('d') with bounds (n,n)
                          b : input rank-2 array('d') with bounds (n,n)Returns alphar : rank-1 array('d') with bounds (n)
                          alphai : rank-1 array('d') with bounds (n)
                          beta : rank-1 array('d') with bounds (n)
                          vl: rank-2 array('d') with bounds (ldvl,n)vr : rank-2 array('d') with bounds (ldvr,n)work : rank-1 array('d') with bounds (MAX(lwork,1))
                          info : int
           Other Parameters
                          compute_vl : input int, optional
                              Default: 1
                          compute_vr : input int, optional
                              Default: 1
                          overwrite_a : input int, optional
                              Default: 0
                          overwrite_b : input int, optional
                              Default: 0
                         lwork : input int, optional
                              Default: 8*n
scipy.linalg.lapack.dlamch(cmach) = <fortran dlamch>
     Wrapper for dlamch.
           Parameters cmach : input string(len=1)
           Returns dlamch: float
```

```
scipy.linalg.lapack.dlaswp(a, piiv[, k1, k2, off, inc, overwrite_a]) = <fortran object>
     Wrapper for dlaswp.
```
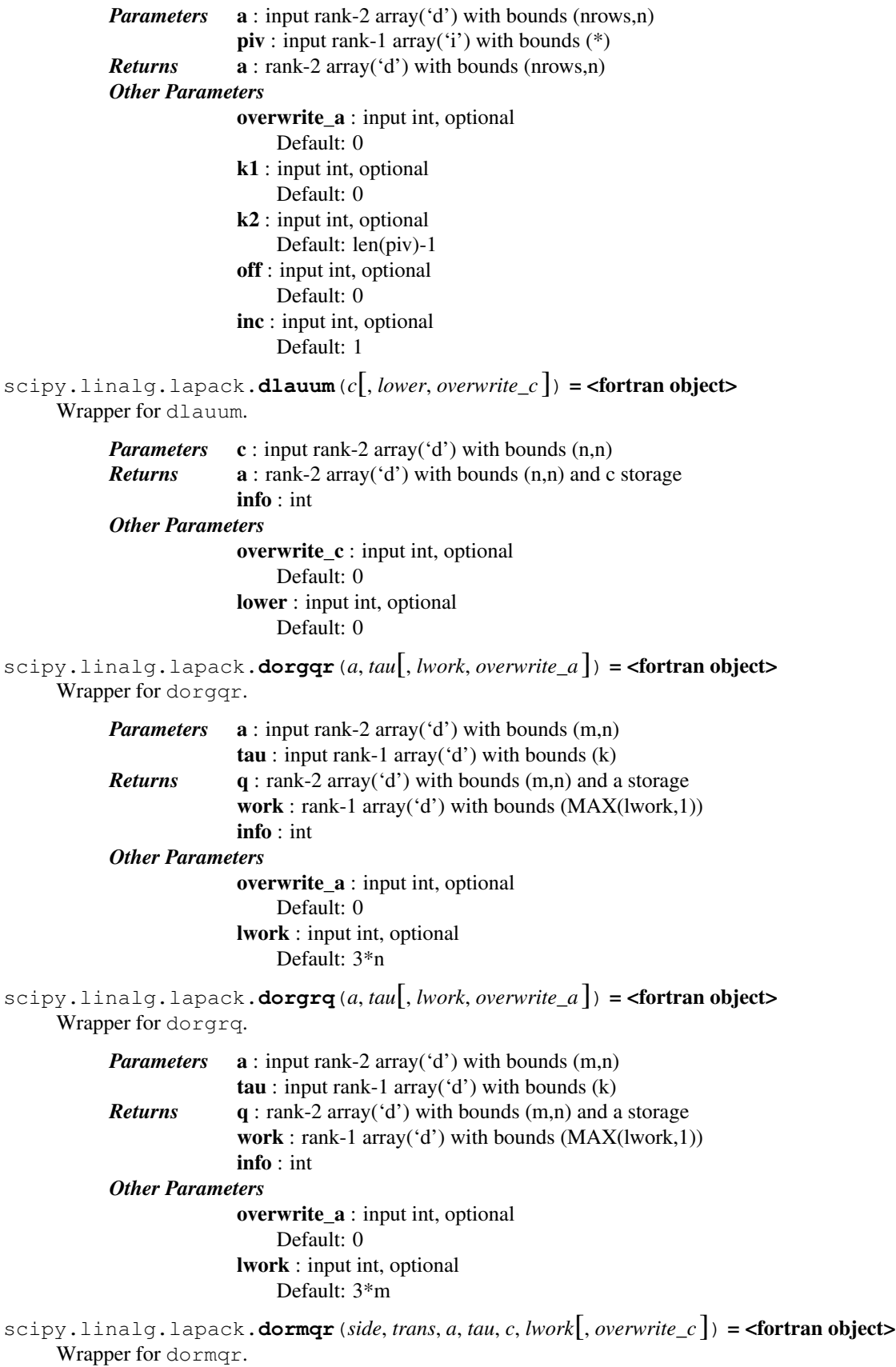

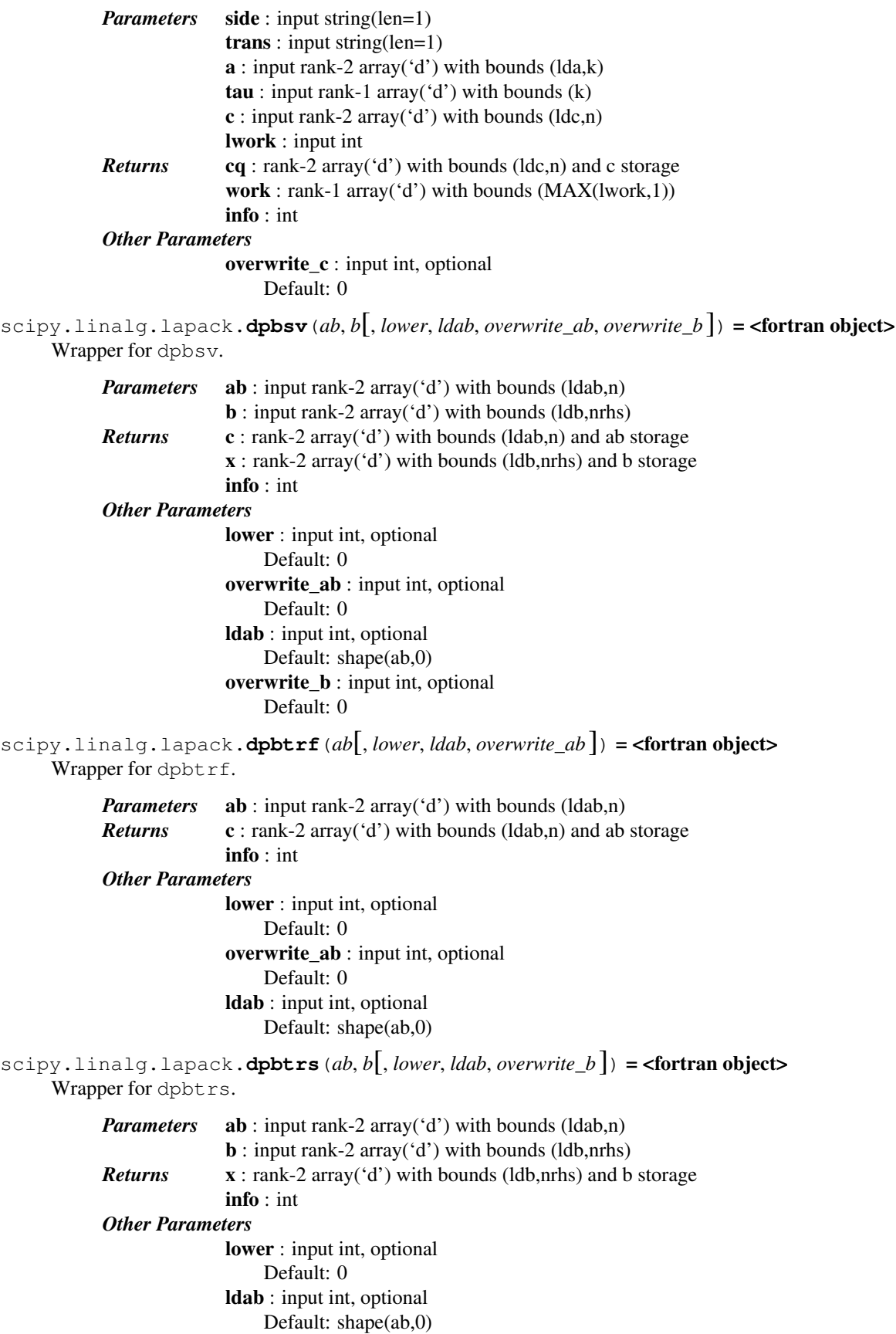

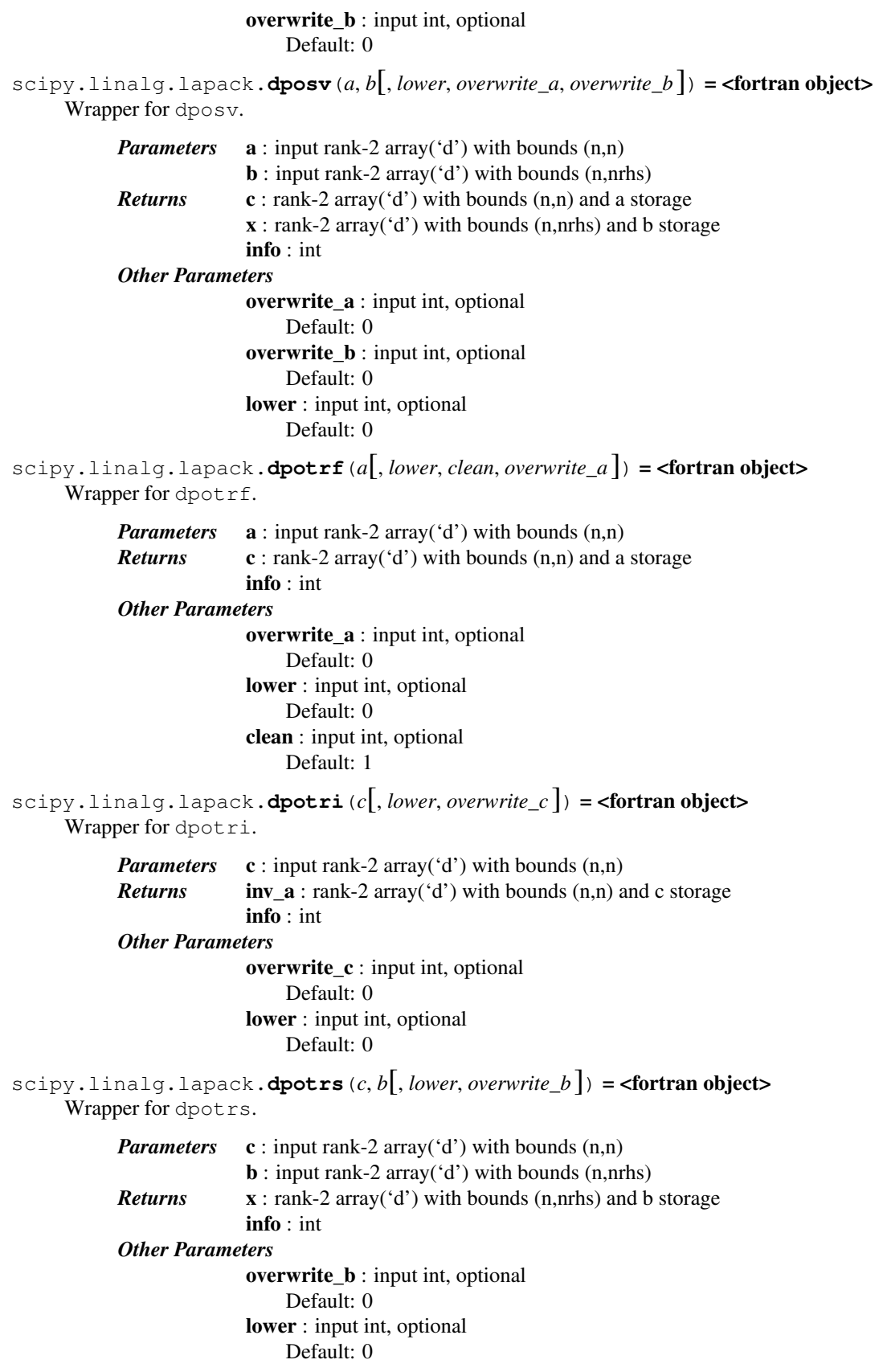

```
scipy.linalg.lapack.dsbev(ab[, compute_v, lower, ldab, overwrite_ab ]) = <fortran object>
      Wrapper for dsbev.
            Parameters ab : input rank-2 array('d') with bounds (ldab,*)
            Returns w : rank-1 array('d') with bounds (n)
                           \mathbf{z} : rank-2 array('d') with bounds (ldz,ldz)
                           info : int
            Other Parameters
                           overwrite ab : input int, optional
                               Default: 1
                           compute_v : input int, optional
                               Default: 1
                           lower : input int, optional
                               Default: 0
                           ldab : input int, optional
                               Default: shape(ab,0)
scipy.linalg.lapack.dsbevd(ab[, compute_v, lower, ldab, liwork, overwrite_ab ]) = <fortran ob-
                                       ject>
      Wrapper for dsbevd.
            Parameters ab : input rank-2 array('d') with bounds (ldab,*)
            Returns w : rank-1 array('d') with bounds (n)
                           \mathbf{z} : rank-2 array('d') with bounds (ldz,ldz)
                          info : int
            Other Parameters
                           overwrite ab: input int, optional
                               Default: 1
                           compute_v : input int, optional
                               Default: 1
                           lower : input int, optional
                               Default: 0
                           ldab : input int, optional
                               Default: shape(ab,0)
                           liwork : input int, optional
                               Default: (compute v?3+5*n:1)
scipy.linalg.lapack.dsbevx(ab, vl, vu, il, iu[, ldab, compute_v, range, lower, abstol, mmax, over-
                                       write\_ab ) = <fortran object>
      Wrapper for dsbevx.
            Parameters ab : input rank-2 array('d') with bounds (ldab,*)
                           vl : input float
                           vu : input float
                           il : input int
                           iu : input int
            Returns w : rank-1 array('d') with bounds (n)
                           \mathbf{z}: rank-2 array('d') with bounds (ldz,mmax)
                           m : int
                          ifail : rank-1 array('i') with bounds ((compute_v?n:1))
                           info : int
            Other Parameters
                           overwrite ab: input int, optional
                               Default: 1
                           ldab : input int, optional
                               Default: shape(ab,0)
                           compute_v : input int, optional
```
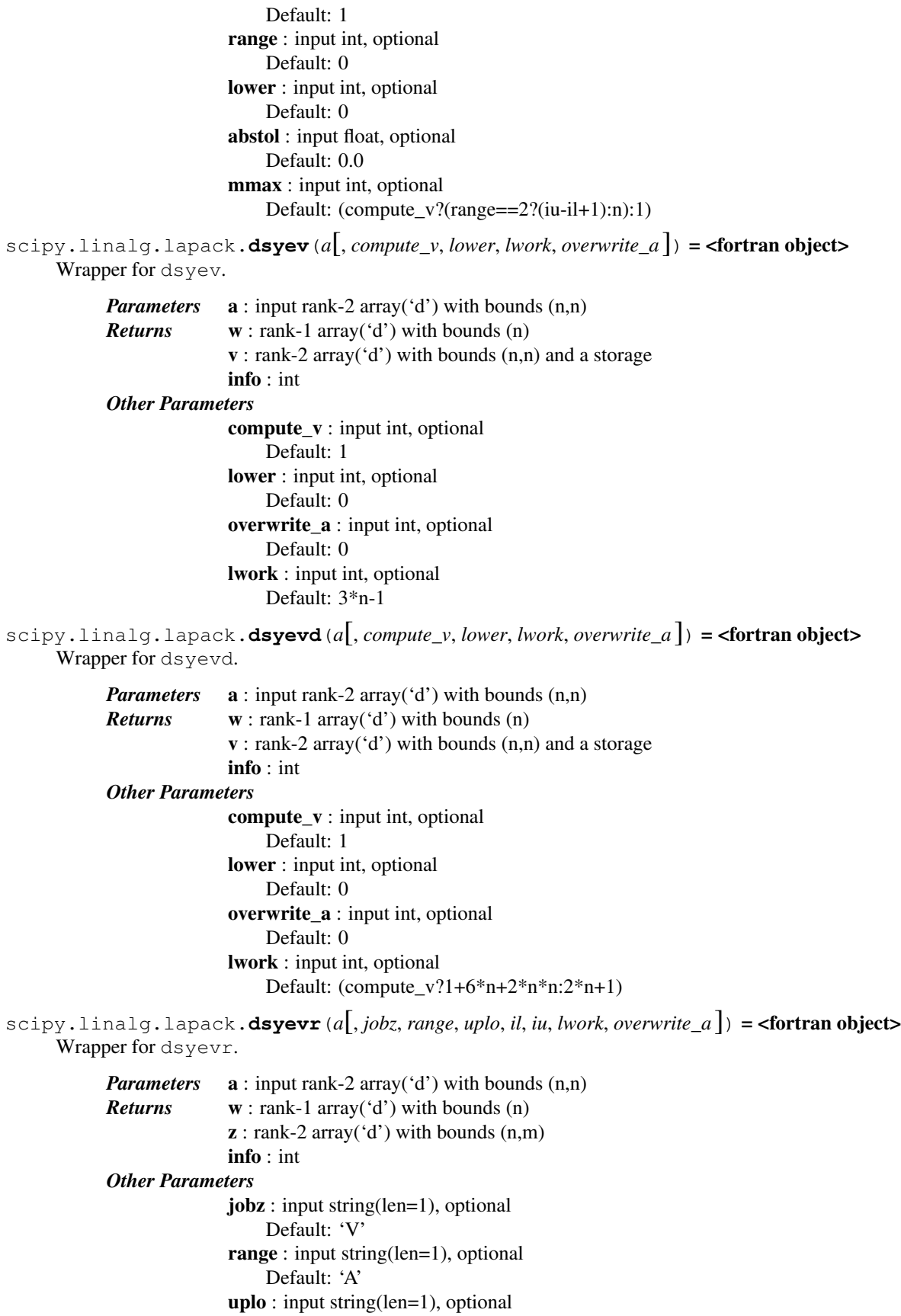

```
Default: 'L'
                           overwrite_a : input int, optional
                               Default: 0
                           il : input int, optional
                               Default: 1
                           iu : input int, optional
                               Default: n
                           lwork : input int, optional
                               Default: 26*n
scipy.linalg.lapack.dsygv(a, b[, itype, jobz, uplo, overwrite_a, overwrite_b ]) = <fortran object>
      Wrapper for dsygv.
            Parameters a : input rank-2 array('d') with bounds (n,n)
                           b : input rank-2 array('d') with bounds (n,n)Returns a : rank-2 array('d') with bounds (n,n)
                           \mathbf{w} : rank-1 array('d') with bounds (n)
                           info : int
            Other Parameters
                           itype : input int, optional
                               Default: 1
                           jobz : input string(len=1), optional
                               Default: 'V'
                           uplo : input string(len=1), optional
                               Default: 'L'
                           overwrite_a : input int, optional
                               Default: 0
                           overwrite_b : input int, optional
                               Default: 0
scipy.linalg.lapack.dsygvd(a, b[, itype, jobz, uplo, lwork, overwrite_a, overwrite_b ]) = <fortran
                                       object>
      Wrapper for dsygvd.
            Parameters a : input rank-2 array('d') with bounds (n,n)
                           b : input rank-2 array('d') with bounds (n,n)Returns a : rank-2 array('d') with bounds (n,n)
                           \mathbf{w} : rank-1 array('d') with bounds (n)
                           info : int
            Other Parameters
                           itype : input int, optional
                               Default: 1
                           jobz : input string(len=1), optional
                               Default: 'V'
                           uplo : input string(len=1), optional
                               Default: 'L'
                           overwrite_a : input int, optional
                               Default: 0
                           overwrite_b : input int, optional
                               Default: 0
                           lwork : input int, optional
                               Default: 1+6*n+2*n*n
scipy.linalg.lapack.dsygvx(a, b, iu[, itype, jobz, uplo, il, lwork, overwrite_a, overwrite_b ]) =
                                       <fortran object>
      Wrapper for dsygvx.
```
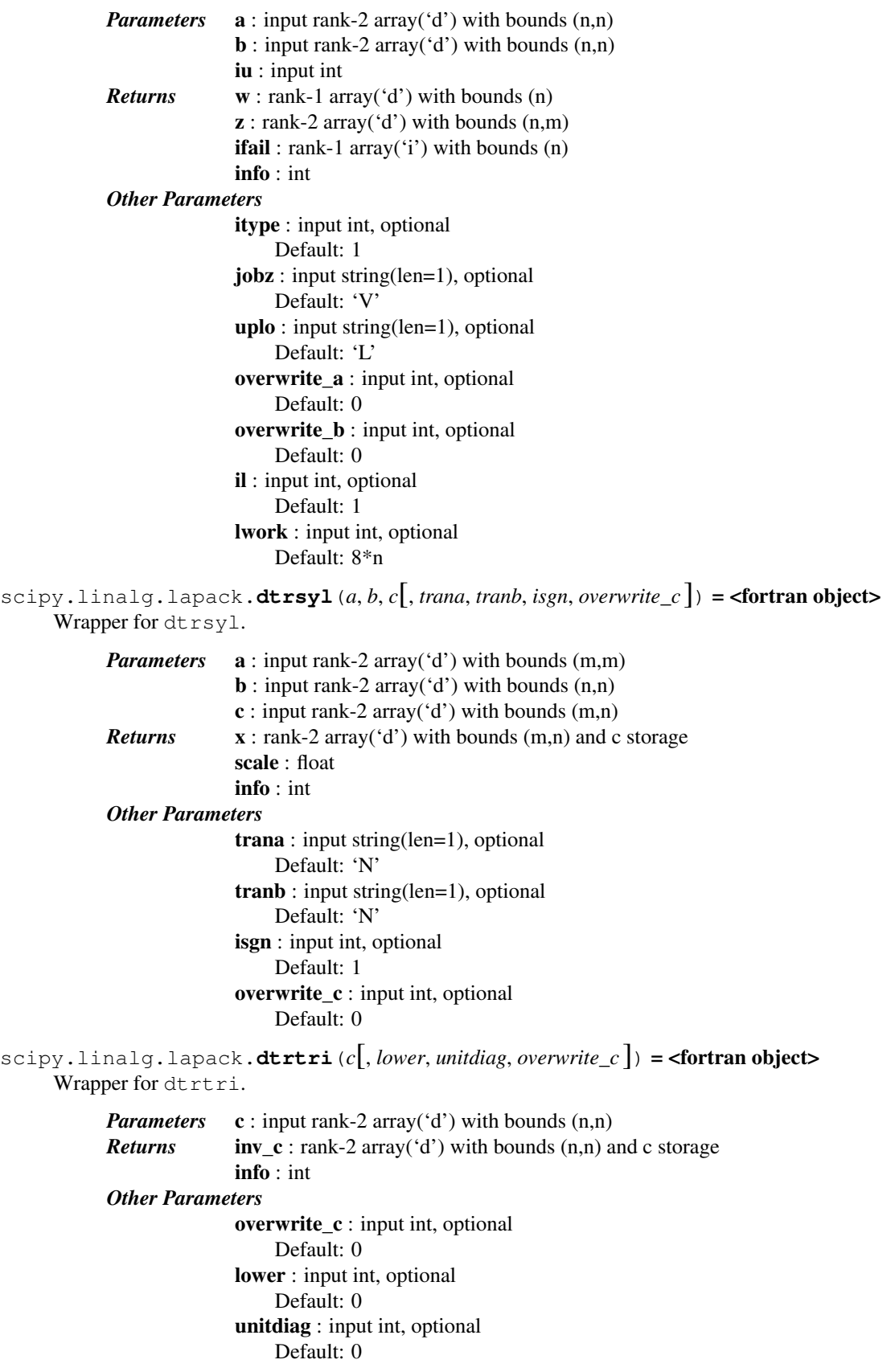

```
scipy.linalg.lapack.dtrtrs(a, b[, lower, trans, unitdiag, lda, overwrite_b ]) = <fortran object>
     Wrapper for dtrtrs.
```
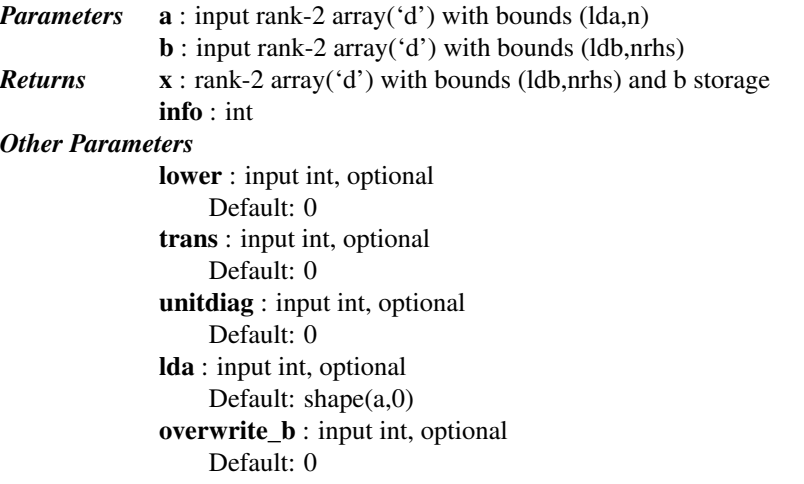

scipy.linalg.lapack.**sgbsv**(*kl*, *ku*, *ab*, *<sup>b</sup>*[, *overwrite\_ab*, *overwrite\_b* ]) = <fortran object> Wrapper for sgbsv.

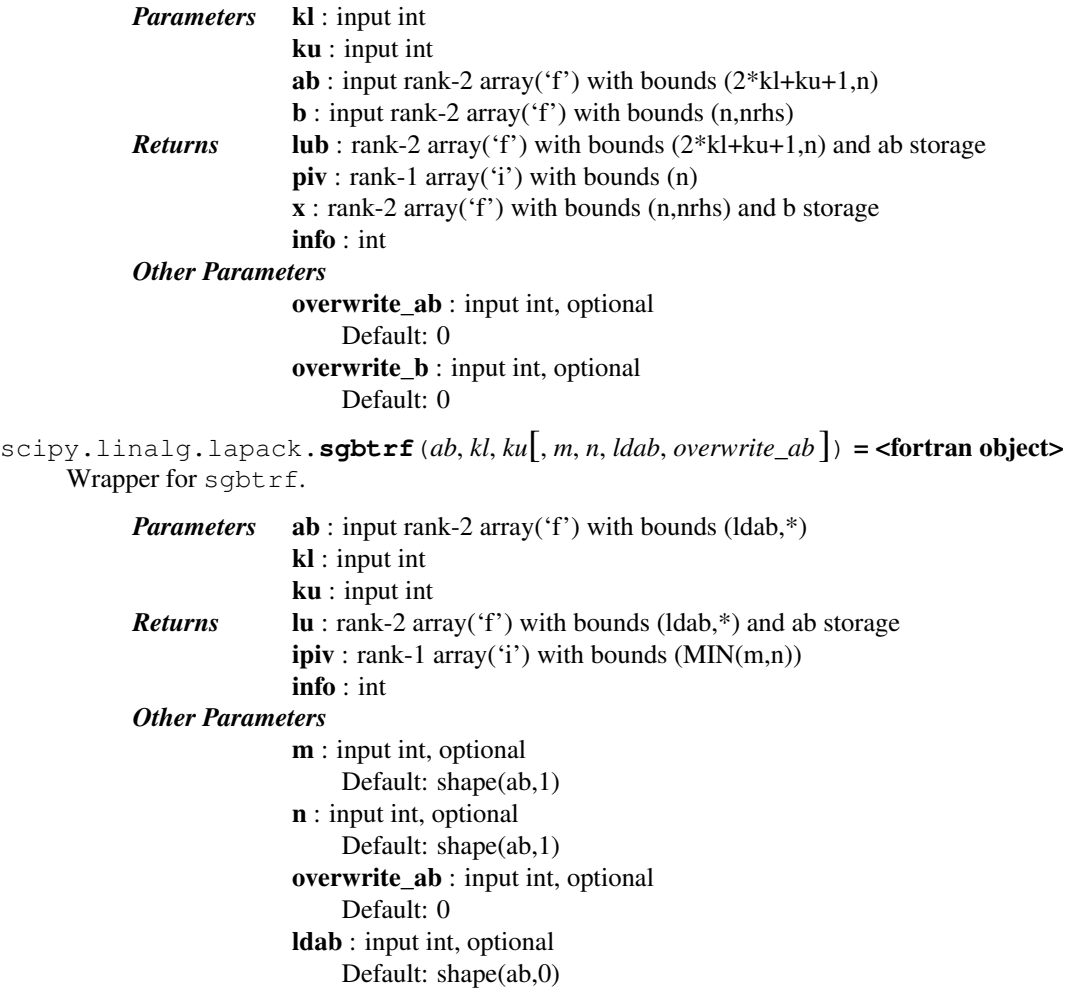

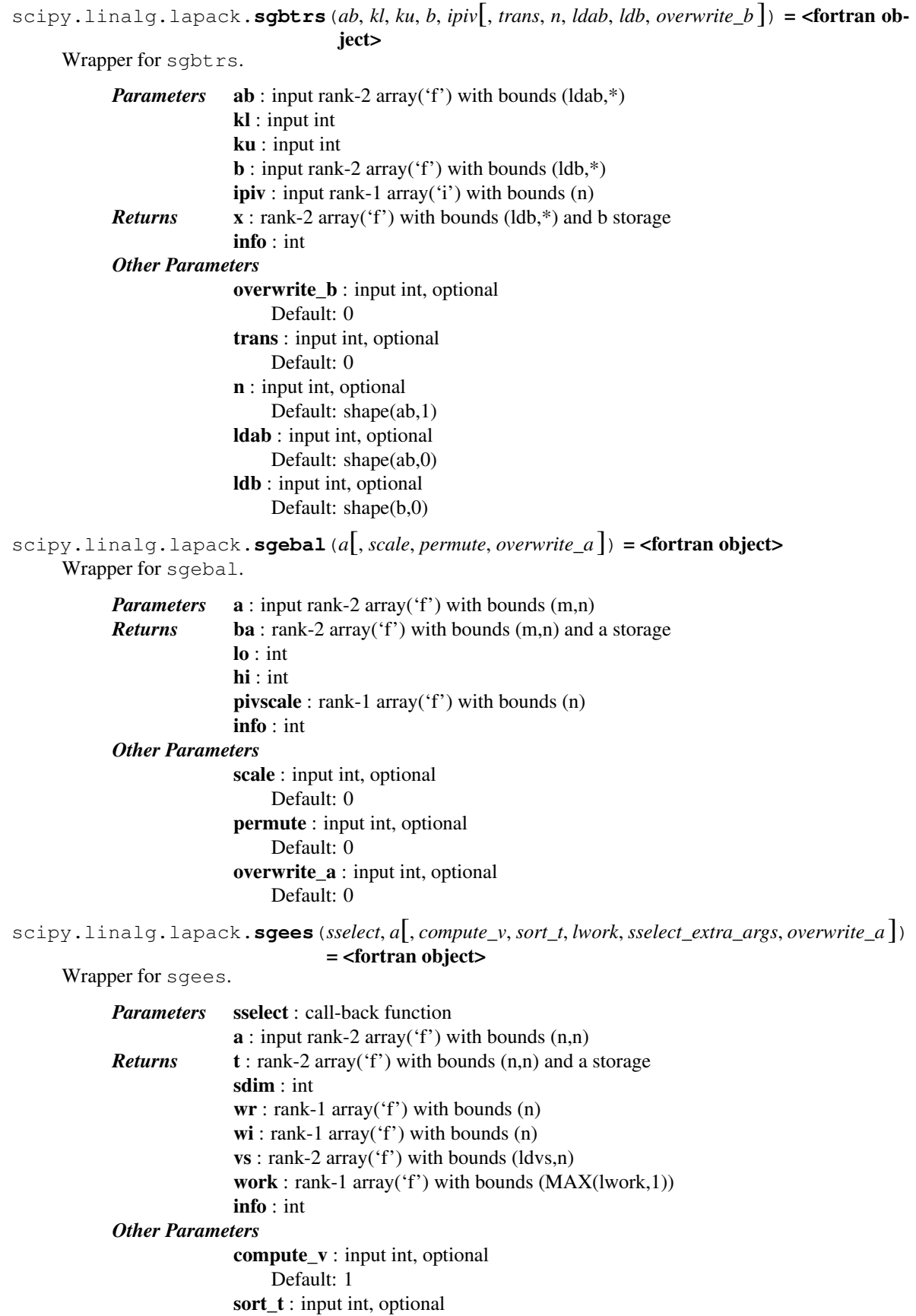

Default: 0 sselect\_extra\_args : input tuple, optional Default: () overwrite\_a : input int, optional Default: 0 lwork : input int, optional Default: 3\*n

### *Notes*

Call-back functions:

```
def sselect(arg1,arg2): return sselect
Required arguments:
 arg1 : input float
 arg2 : input float
Return objects:
 sselect : int
```
scipy.linalg.lapack.**sgeev**(*a*[, *compute\_vl*, *compute\_vr*, *lwork*, *overwrite\_a* ]) = <fortran object> Wrapper for sgeev.

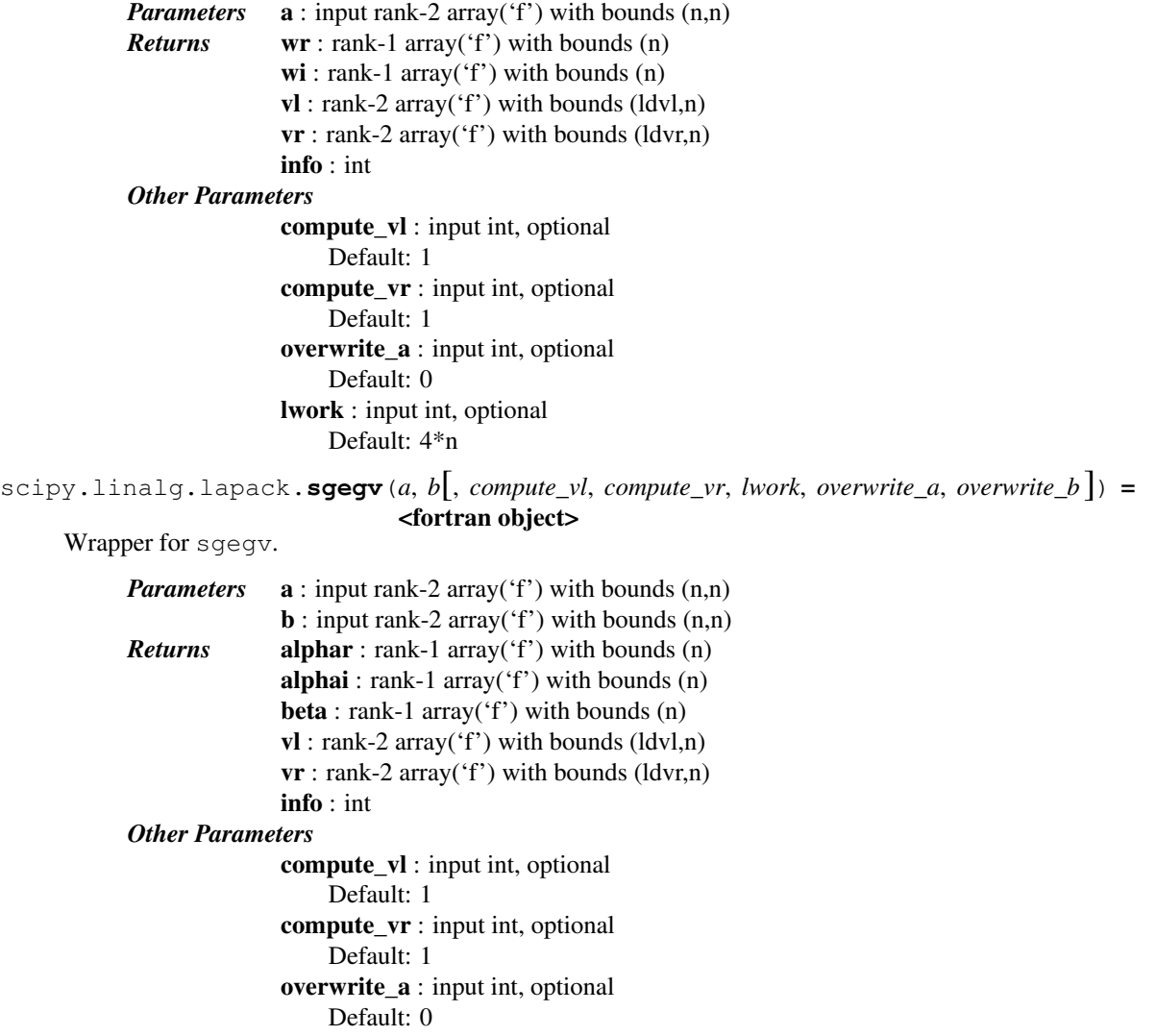

```
overwrite b : input int, optional
                              Default: 0
                          lwork : input int, optional
                              Default: 8*n
scipy.linalg.lapack.sgehrd(a[, lo, hi, lwork, overwrite_a ]) = <fortran object>
     Wrapper for sgehrd.
           Parameters a : input rank-2 array('f') with bounds (n,n)
           Returns ht: rank-2 array('f') with bounds (n,n) and a storage
                          tau : rank-1 array('f') with bounds (n - 1)info : int
           Other Parameters
                         lo : input int, optional
                              Default: 0
                          hi : input int, optional
                              Default: n-1
                          overwrite_a : input int, optional
                              Default: 0
                          lwork : input int, optional
                              Default: MAX(n,1)
scipy.linalg.lapack.sgelss(a, b[, cond, lwork, overwrite_a, overwrite_b ]) = <fortran object>
     Wrapper for sgelss.
           Parameters a : input rank-2 array('f') with bounds (m,n)
                          b : input rank-2 array('f') with bounds (maxmn,nrhs)
           Returns v: rank-2 array('f') with bounds (m,n) and a storage
                          x : rank-2 array('f') with bounds (maxmn,nrhs) and b storage
                          s : rank-1 array('f') with bounds (minmn)
                          rank : int
                          work: rank-1 array('f') with bounds (MAX(lwork,1))info : int
           Other Parameters
                          overwrite_a : input int, optional
                              Default: 0
                          overwrite b : input int, optional
                              Default: 0
                          cond : input float, optional
                              Default: -1.0
                          lwork : input int, optional
                              Default: 3*minmn+MAX(2*minmn,MAX(maxmn,nrhs))
scipy.linalg.lapack.sgeqp3(a[, lwork, overwrite_a]) = <fortran object>
     Wrapper for sgeqp3.
           Parameters a : input rank-2 array('f') with bounds (m,n)
           Returns qr : rank-2 array('f') with bounds (m,n) and a storage
                          jpvt : rank-1 array('i') with bounds (n)
                          tau : rank-1 array('f') with bounds (MIN(m, n))work : rank-1 array('f') with bounds (MAX(lwork,1))
                          info : int
           Other Parameters
                          overwrite_a : input int, optional
                              Default: 0
                          lwork : input int, optional
                              Default: 3*(n+1)
```

```
scipy.linalg.lapack.sgeqrf(a[, lwork, overwrite_a ]) = <fortran object>
     Wrapper for sgeqrf.
           Parameters a : input rank-2 array('f') with bounds (m,n)
           Returns qr : rank-2 array('f') with bounds (m,n) and a storage
                          tau : rank-1 array('f') with bounds (MIN(m, n))work: rank-1 array('f') with bounds (MAX(lwork,1))info : int
           Other Parameters
                         overwrite_a : input int, optional
                              Default: 0
                         lwork : input int, optional
                              Default: 3*n
scipy.linalg.lapack.sgerqf(a[, lwork, overwrite_a ]) = <fortran object>
     Wrapper for sqerqf.
           Parameters a : input rank-2 array('f') with bounds (m,n)
           Returns qr : rank-2 array('f') with bounds (m,n) and a storage
                         tau : rank-1 array('f') with bounds (MIN(m,n))work : rank-1 array('f') with bounds (MAX(lwork,1))
                         info : int
           Other Parameters
                         overwrite_a : input int, optional
                              Default: 0
                         lwork : input int, optional
                              Default: 3*m
scipy.linalg.lapack.sgesdd(a[, compute_uv, full_matrices, lwork, overwrite_a ]) = <fortran ob-
                                     ject>
     Wrapper for sgesdd.
           Parameters a : input rank-2 array('f') with bounds (m,n)
           Returns u : rank-2 array('f') with bounds (u0,u1)
                         s : rank-1 array('f') with bounds (minmn)
                         vt : rank-2 array('f') with bounds (vt0, vt1)info : int
           Other Parameters
                          overwrite_a : input int, optional
                              Default: 0
                         compute uv: input int, optional
                              Default: 1
                         full_matrices : input int, optional
                              Default: 1
                         lwork : input int, optional
                              Default: (compute_uv?4*minmn*minmn+MAX(m,n)+9*minmn:MAX(14*minmn+4,10*minmn+2+25
scipy.linalg.lapack.sgesv(a, b[, overwrite_a, overwrite_b ]) = <fortran object>
     Wrapper for sgesv.
           Parameters a : input rank-2 array('f') with bounds (n,n)
                         b : input rank-2 array(f') with bounds (n,nrhs)
           Returns lu : rank-2 array('f') with bounds (n,n) and a storage
                         \mathbf{piv}: rank-1 array('i') with bounds (n)
                         \mathbf{x} : rank-2 array('f') with bounds (n,nrhs) and b storage
                         info : int
           Other Parameters
                         overwrite_a : input int, optional
```

```
Default: 0
                          overwrite_b : input int, optional
                               Default: 0
scipy.linalg.lapack.sgetrf(a, overwrite_a]) = <fortran object>
      Wrapper for sgetrf.
            Parameters a : input rank-2 array('f') with bounds (m,n)
            Returns lu : rank-2 array('f') with bounds (m,n) and a storage
                          \mathbf{piv}: rank-1 array('i') with bounds (MIN(m,n))
                          info : int
            Other Parameters
                          overwrite_a : input int, optional
                               Default: 0
scipy.linalg.lapack.sgetri(lu, piv[, lwork, overwrite_lu ]) = <fortran object>
      Wrapper for sqetri.
            Parameters lu : input rank-2 array('f') with bounds (n,n)
                          \text{piv}: input rank-1 array('i') with bounds (n)
            Returns inv_a : rank-2 array('f') with bounds (n,n) and lu storage
                          info : int
            Other Parameters
                          overwrite_lu : input int, optional
                               Default: 0
                          lwork : input int, optional
                               Default: 3*n
scipy.linalg.lapack.sgetrs(lu, piv, b[, trans, overwrite_b ]) = <fortran object>
      Wrapper for sgetrs.
            Parameters lu : input rank-2 array('f') with bounds (n,n)
                          \mathbf{piv}: input rank-1 array('i') with bounds (n)
                          : input rank-2 array('f') with bounds (n,nrhs)
            Returns x : rank-2 array('f') with bounds (n,nrhs) and b storage
                          info : int
            Other Parameters
                          overwrite b : input int, optional
                               Default: 0
                          trans : input int, optional
                               Default: 0
scipy.linalg.lapack.sgges(sselect, a, b[, jobvsl, jobvsr, sort_t, ldvsl, ldvsr, lwork, sse-
                                     lect_extra_args, overwrite_a, overwrite_b ] = <fortran object>
      Wrapper for sqqes.
            Parameters sselect : call-back function
                          \mathbf{a} : input rank-2 array('f') with bounds (lda,*)
                          b : input rank-2 array('f') with bounds (\text{ldb},^*)Returns a : rank-2 array('f') with bounds (lda,*)
                          b : rank-2 array('f') with bounds (\text{ldb}, *)sdim : int
                          alphar : rank-1 array('f') with bounds (n)alphai : rank-1 array(f') with bounds (n)
                          beta : rank-1 array(f') with bounds (n)
                          vsl: rank-2 array('f') with bounds (ldvsl,n)vsr : rank-2 array('f') with bounds (ldvsr,n)
                          work: rank-1 array('f') with bounds (MAX(lwork,1))
```
info : int *Other Parameters* jobvsl : input int, optional Default: 1 jobvsr : input int, optional Default: 1 sort\_t : input int, optional Default: 0 sselect\_extra\_args : input tuple, optional Default: () overwrite\_a : input int, optional Default: 0 overwrite\_b : input int, optional Default: 0 ldvsl : input int, optional Default: ((jobvsl==1)?n:1) ldvsr : input int, optional Default: ((jobvsr==1)?n:1) lwork : input int, optional Default: 8\*n+16

## *Notes*

Call-back functions:

```
def sselect(alphar,alphai,beta): return sselect
Required arguments:
 alphar : input float
 alphai : input float
 beta : input float
Return objects:
 sselect : int
```

```
scipy.linalg.lapack.sggev(a, b[, compute_vl, compute_vr, lwork, overwrite_a, overwrite_b ]) =
                                 <fortran object>
```
Wrapper for sggev.

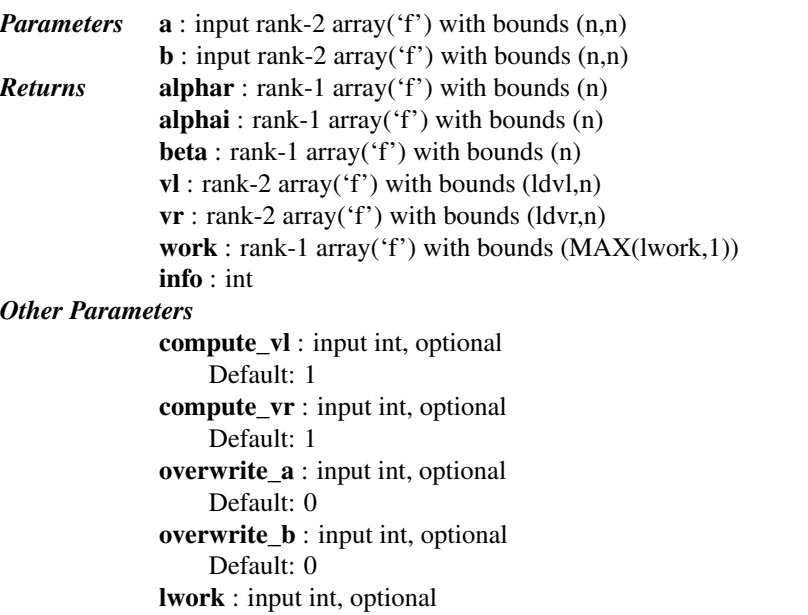

Default: 8\*n scipy.linalg.lapack.**slamch**(*cmach*) = <fortran slamch> Wrapper for slamch. *Parameters* cmach : input string(len=1) *Returns* slamch : float scipy.linalg.lapack.**slaswp**(*a*,  $pi$ <sup>*iv*[, *k1*, *k2*, *off*, *inc*, *overwrite\_a*]) = <fortran object></sup> Wrapper for slaswp. *Parameters* **a** : input rank-2 array('f') with bounds (nrows,n)  $\mathbf{piv}$ : input rank-1 array('i') with bounds (\*) *Returns* **a** : rank-2 array('f') with bounds (nrows,n) *Other Parameters* overwrite\_a : input int, optional Default: 0 k1 : input int, optional Default: 0 k2 : input int, optional Default: len(piv)-1 off : input int, optional Default: 0 inc : input int, optional Default: 1 scipy.linalg.lapack.**slauum**(*c*[, *lower*, *overwrite\_c* ]) = <fortran object> Wrapper for slauum. *Parameters* **c** : input rank-2 array( $f'$ ) with bounds  $(n,n)$ *Returns* **a** : rank-2 array('f') with bounds (n,n) and c storage info : int *Other Parameters* overwrite\_c : input int, optional Default: 0 lower : input int, optional Default: 0 scipy.linalg.lapack.**sorgqr**(*a*, *tau*[, *lwork*, *overwrite\_a* ]) = <fortran object> Wrapper for sorgqr. *Parameters* **a** : input rank-2 array('f') with bounds (m,n) tau : input rank-1 array( $f'$ ) with bounds (k) *Returns* **q** : rank-2 array('f') with bounds (m,n) and a storage work : rank-1 array('f') with bounds (MAX(lwork,1)) info : int *Other Parameters* overwrite\_a : input int, optional Default: 0 lwork : input int, optional Default: 3\*n scipy.linalg.lapack.**sorgrq**(*a*, *tau*[, *lwork*, *overwrite\_a* ]) = <fortran object> Wrapper for sorgrq. *Parameters* **a** : input rank-2 array('f') with bounds (m,n) **tau**: input rank-1 array( $f'$ ) with bounds (k)

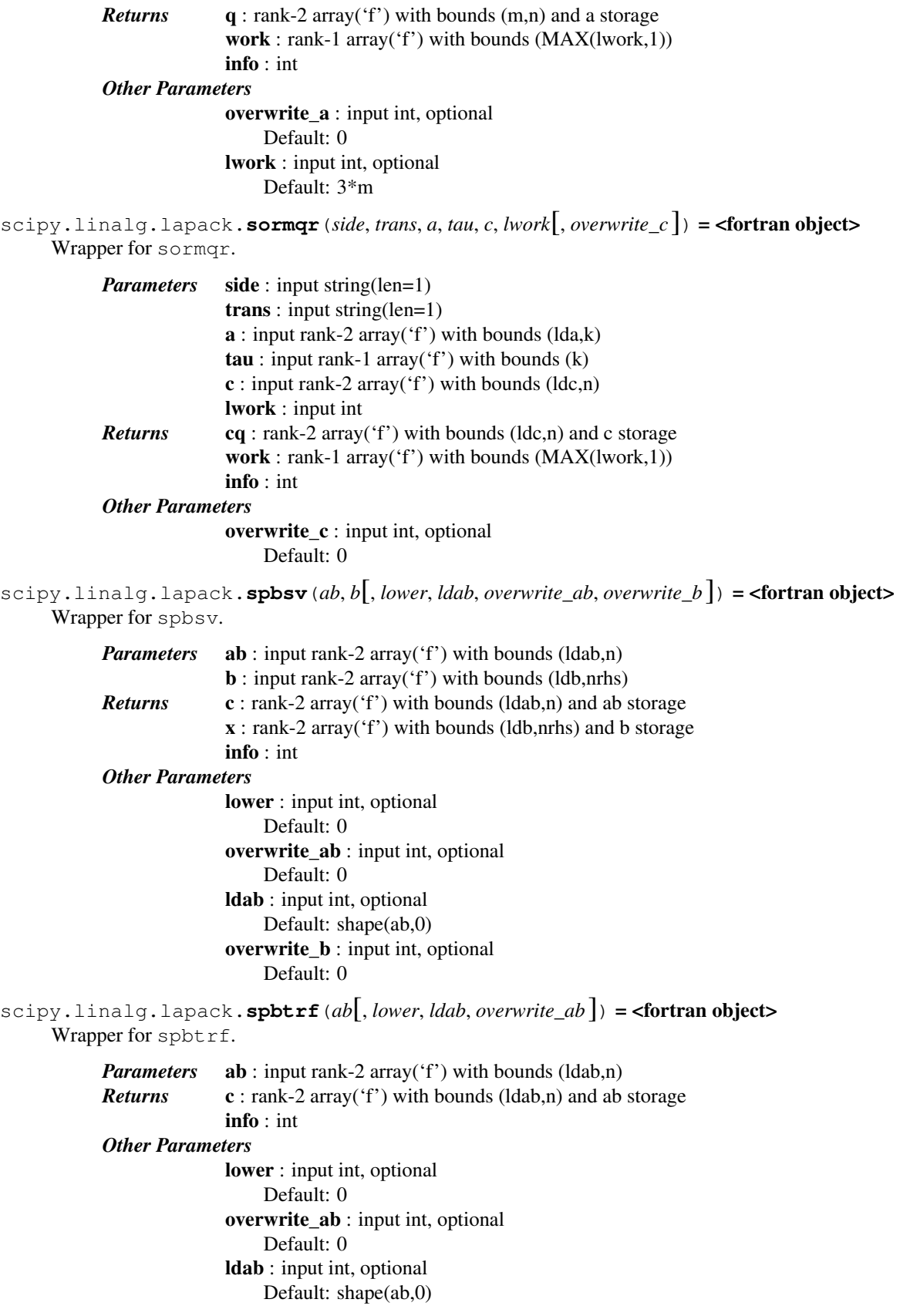

```
scipy.linalg.lapack.spbtrs(ab, b[, lower, ldab, overwrite_b ]) = <fortran object>
     Wrapper for spbtrs.
            Parameters ab : input rank-2 array('f') with bounds (ldab,n)
                          b : input rank-2 array('f') with bounds (ldb,nrhs)
           Returns x : rank-2 array('f') with bounds (ldb,nrhs) and b storage
                          info : int
           Other Parameters
                          lower : input int, optional
                              Default: 0
                          ldab : input int, optional
                              Default: shape(ab,0)
                          overwrite_b : input int, optional
                              Default: 0
scipy.linalg.lapack.sposv(a, b[, lower, overwrite_a, overwrite_b ]) = <fortran object>
     Wrapper for sposv.
           Parameters a : input rank-2 array('f') with bounds (n,n)
                          b : input rank-2 array(f') with bounds (n,nrhs)
           Returns c : rank-2 array('f') with bounds (n,n) and a storage
                          \mathbf{x} : rank-2 array('f') with bounds (n,nrhs) and b storage
                          info : int
           Other Parameters
                          overwrite a: input int, optional
                              Default: 0
                          overwrite_b : input int, optional
                              Default: 0
                          lower : input int, optional
                              Default: 0
scipy.linalg.lapack.spotrf(a[, lower, clean, overwrite_a ]) = <fortran object>
     Wrapper for spotrf.
           Parameters a : input rank-2 array('f') with bounds (n,n)
           Returns c : rank-2 array('f') with bounds (n,n) and a storage
                          info : int
            Other Parameters
                          overwrite_a : input int, optional
                              Default: 0
                          lower : input int, optional
                              Default: 0
                          clean : input int, optional
                              Default: 1
scipy.linalg.lapack.spotri(c[, lower, overwrite_c]) = <fortran object>
     Wrapper for spotri.
           Parameters c : input rank-2 array('f') with bounds (n,n)
           Returns inv_a : rank-2 array('f') with bounds (n,n) and c storage
                          info : int
            Other Parameters
                          overwrite_c : input int, optional
                              Default: 0
                          lower : input int, optional
                              Default: 0
```

```
scipy.linalg.lapack.spotrs (c, b, lower, overwrite b ) = <fortran object>
     Wrapper for spotrs.
           Parameters c : input rank-2 array(f') with bounds (n,n)b : input rank-2 array('f') with bounds (n,nrhs)
           Returns x : rank-2 array('f') with bounds (n,nrhs) and b storage
                          info : int
           Other Parameters
                          overwrite b : input int, optional
                              Default: 0
                          lower : input int, optional
                              Default: 0
scipy.linalg.lapack.ssbev(ab[, compute_v, lower, ldab, overwrite_ab ]) = <fortran object>
     Wrapper for ssbev.
           Parameters ab : input rank-2 array('f') with bounds (ldab,*)
           Returns w: rank-1 array('f') with bounds (n)
                          \mathbf{z} : rank-2 array('f') with bounds (ldz,ldz)
                          info : int
           Other Parameters
                          overwrite_ab : input int, optional
                              Default: 1
                          compute_v : input int, optional
                              Default: 1
                          lower : input int, optional
                              Default: 0
                          ldab : input int, optional
                              Default: shape(ab,0)
scipy.linalg.lapack.ssbevd(ab[, compute_v, lower, ldab, liwork, overwrite_ab ]) = <fortran ob-
                                      ject>
     Wrapper for ssbevd.
           Parameters ab : input rank-2 array('f') with bounds (ldab,*)
            Returns w : rank-1 array('f') with bounds (n)
                          \mathbf{z} : rank-2 array('f') with bounds (ldz,ldz)
                          info : int
            Other Parameters
                          overwrite_ab : input int, optional
                              Default: 1
                          compute_v : input int, optional
                              Default: 1
                          lower : input int, optional
                              Default: 0
                          ldab : input int, optional
                              Default: shape(ab,0)
                          liwork : input int, optional
                              Default: (compute_v?3+5*n:1)
scipy.linalg.lapack.ssbevx(ab, vl, vu, il, iu[, ldab, compute_v, range, lower, abstol, mmax, over-
                                      write_ab \vert = <fortran object>
     Wrapper for ssbevx.
           Parameters ab : input rank-2 array('f') with bounds (ldab,*)
                          vl : input float
                          vu : input float
                          il : input int
```
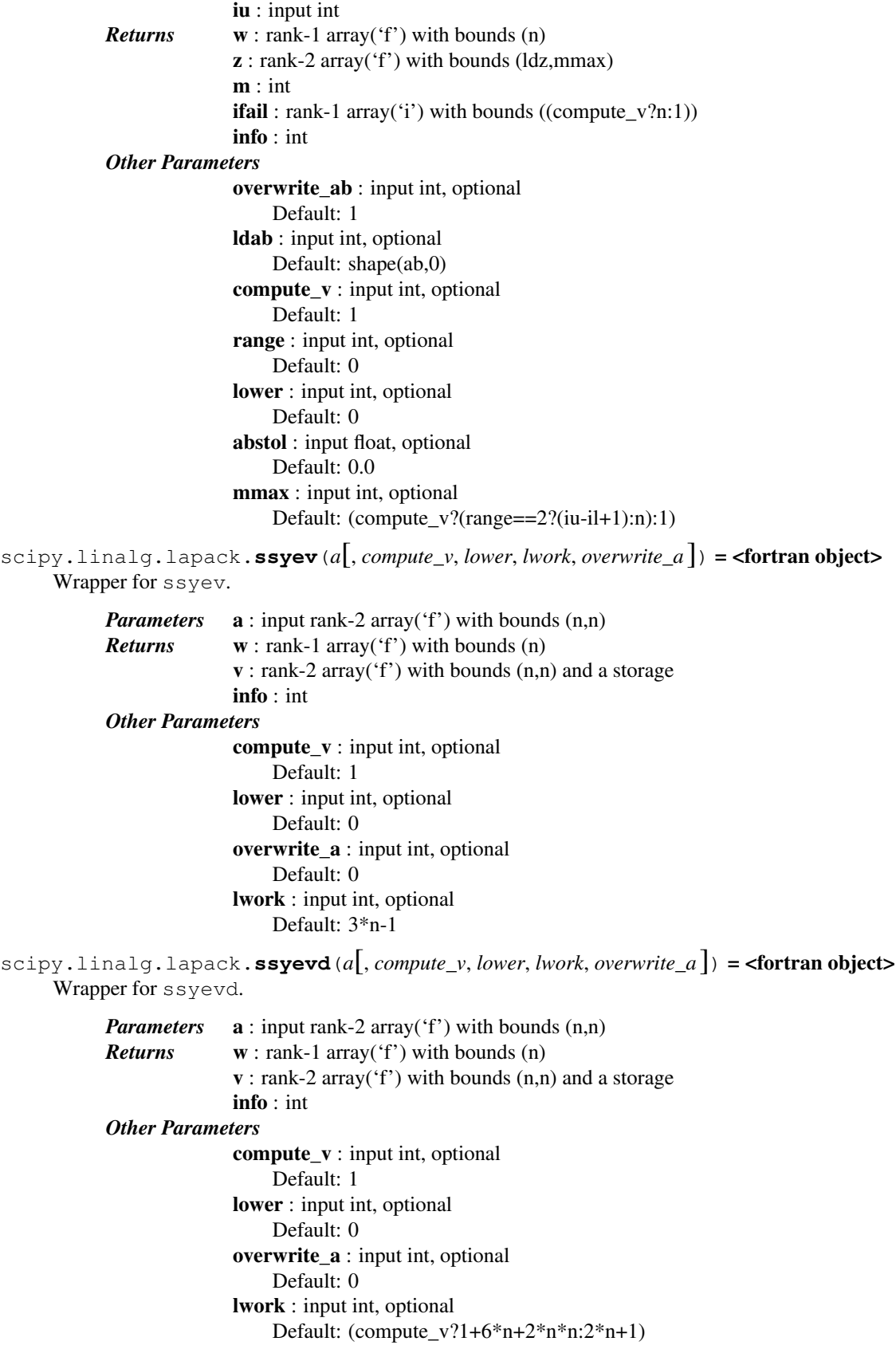

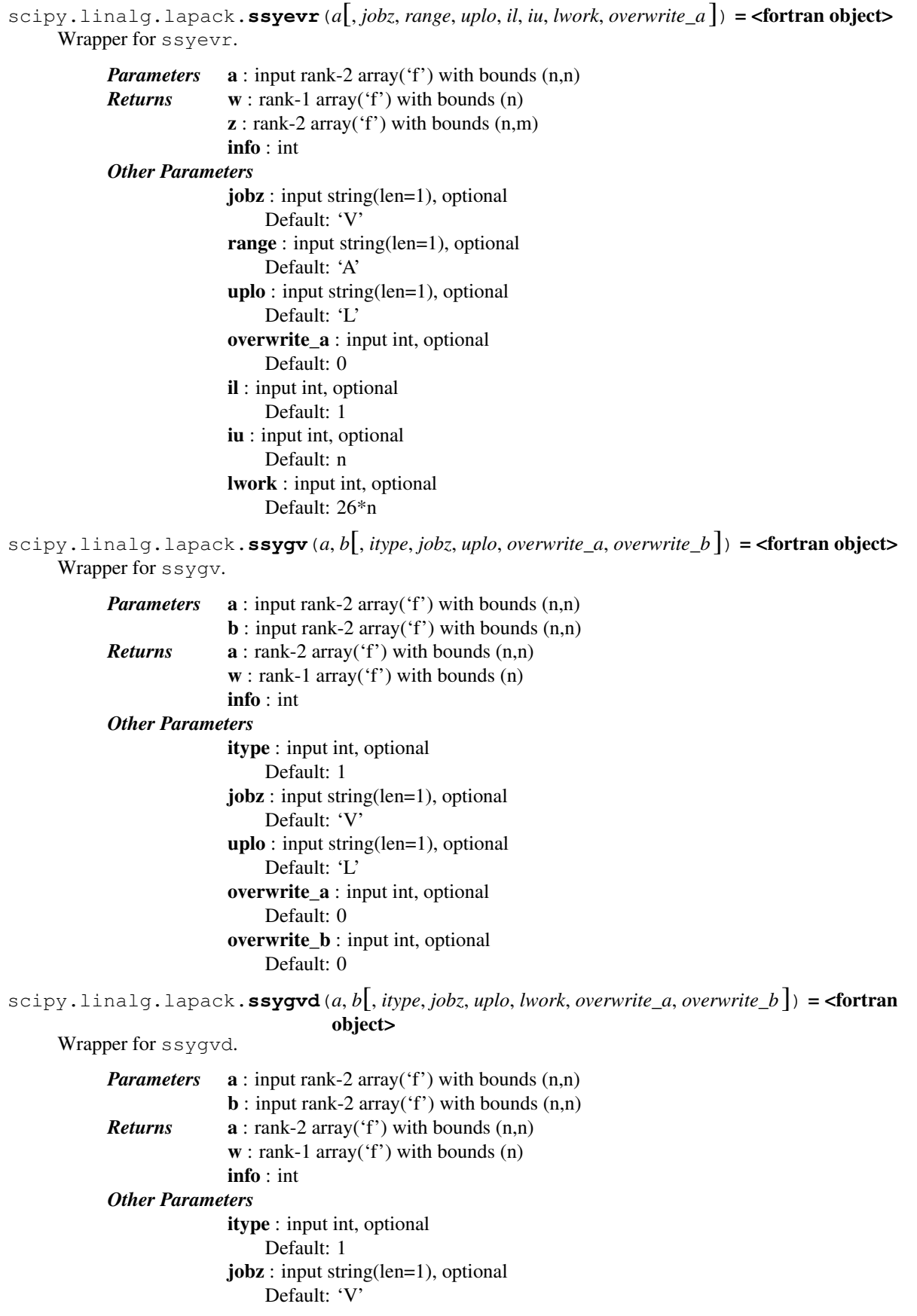

```
uplo : input string(len=1), optional
                               Default: 'L'
                           overwrite_a : input int, optional
                               Default: 0
                          overwrite_b : input int, optional
                               Default: 0
                          lwork : input int, optional
                               Default: 1+6*n+2*n*n
scipy.linalg.lapack.ssygvx(a, b, iu[, itype, jobz, uplo, il, lwork, overwrite_a, overwrite_b ]) =
                                       <fortran object>
      Wrapper for ssygvx.
            Parameters a : input rank-2 array('f') with bounds (n,n)
                          b : input rank-2 array(f') with bounds (n,n)iu : input int
            Returns w : rank-1 array('f') with bounds (n)
                          \mathbf{z} : rank-2 array('f') with bounds (n,m)ifail : rank-1 array('i') with bounds (n)
                          info : int
            Other Parameters
                          itype : input int, optional
                               Default: 1
                          jobz : input string(len=1), optional
                               Default: 'V'
                          uplo : input string(len=1), optional
                               Default: 'L'
                          overwrite a: input int, optional
                               Default: 0
                          overwrite_b : input int, optional
                               Default: 0
                          il : input int, optional
                               Default: 1
                          lwork : input int, optional
                               Default: 8*n
scipy.linalg.lapack.strsyl(a, b, c[, trana, tranb, isgn, overwrite_c ]) = <fortran object>
      Wrapper for strsyl.
            Parameters a : input rank-2 array('f') with bounds (m,m)
                          b : input rank-2 array('f') with bounds (n,n)c: input rank-2 array('f') with bounds (m,n)Returns x : rank-2 array('f') with bounds (m,n) and c storage
                          scale : float
                          info : int
            Other Parameters
                          trana : input string(len=1), optional
                               Default: 'N'
                          tranb : input string(len=1), optional
                               Default: 'N'
                          isgn : input int, optional
                               Default: 1
                          overwrite_c : input int, optional
                               Default: 0
scipy.linalg.lapack.strtri(c[, lower, unitdiag, overwrite_c ]) = <fortran object>
      Wrapper for strtri.
```
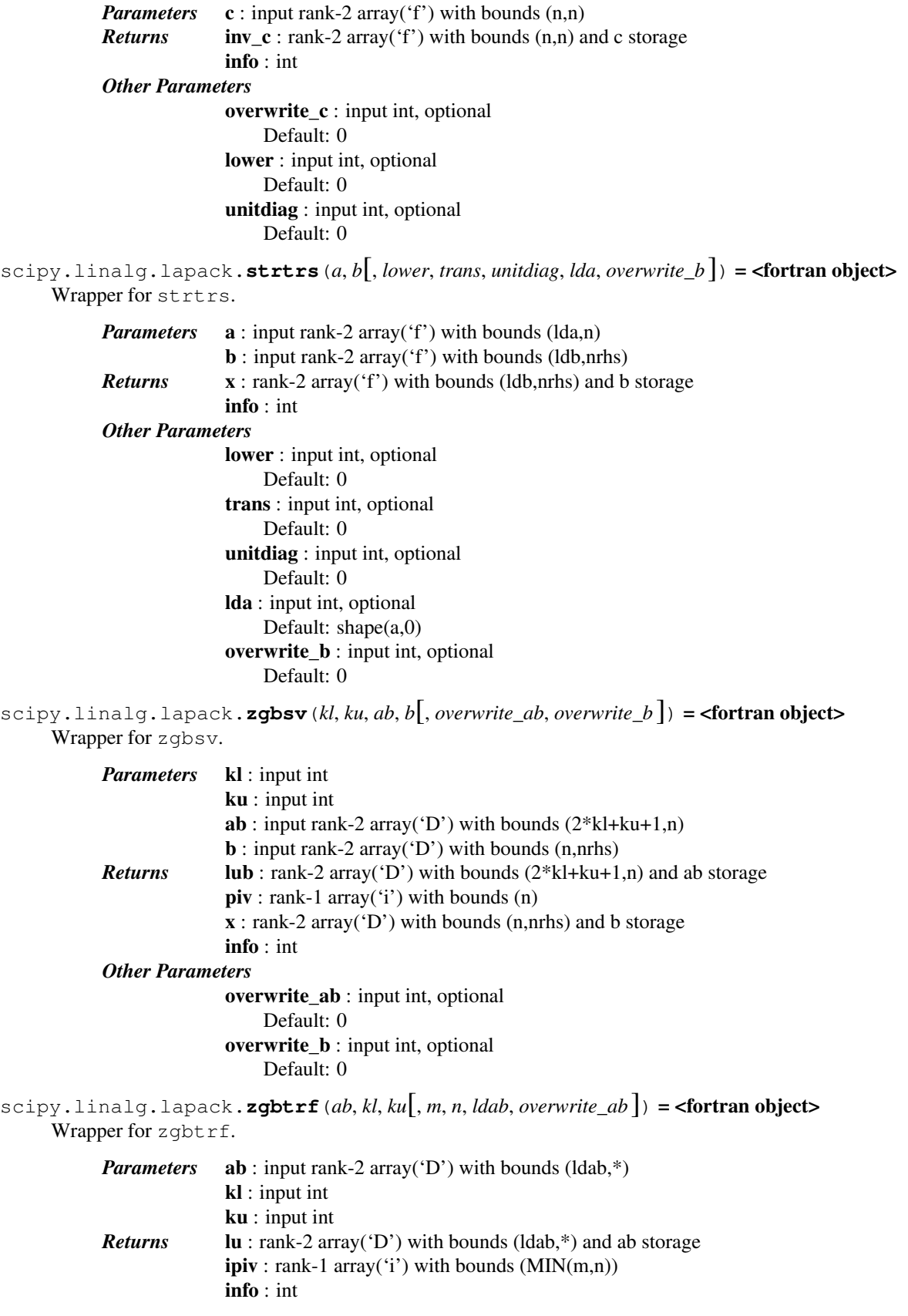

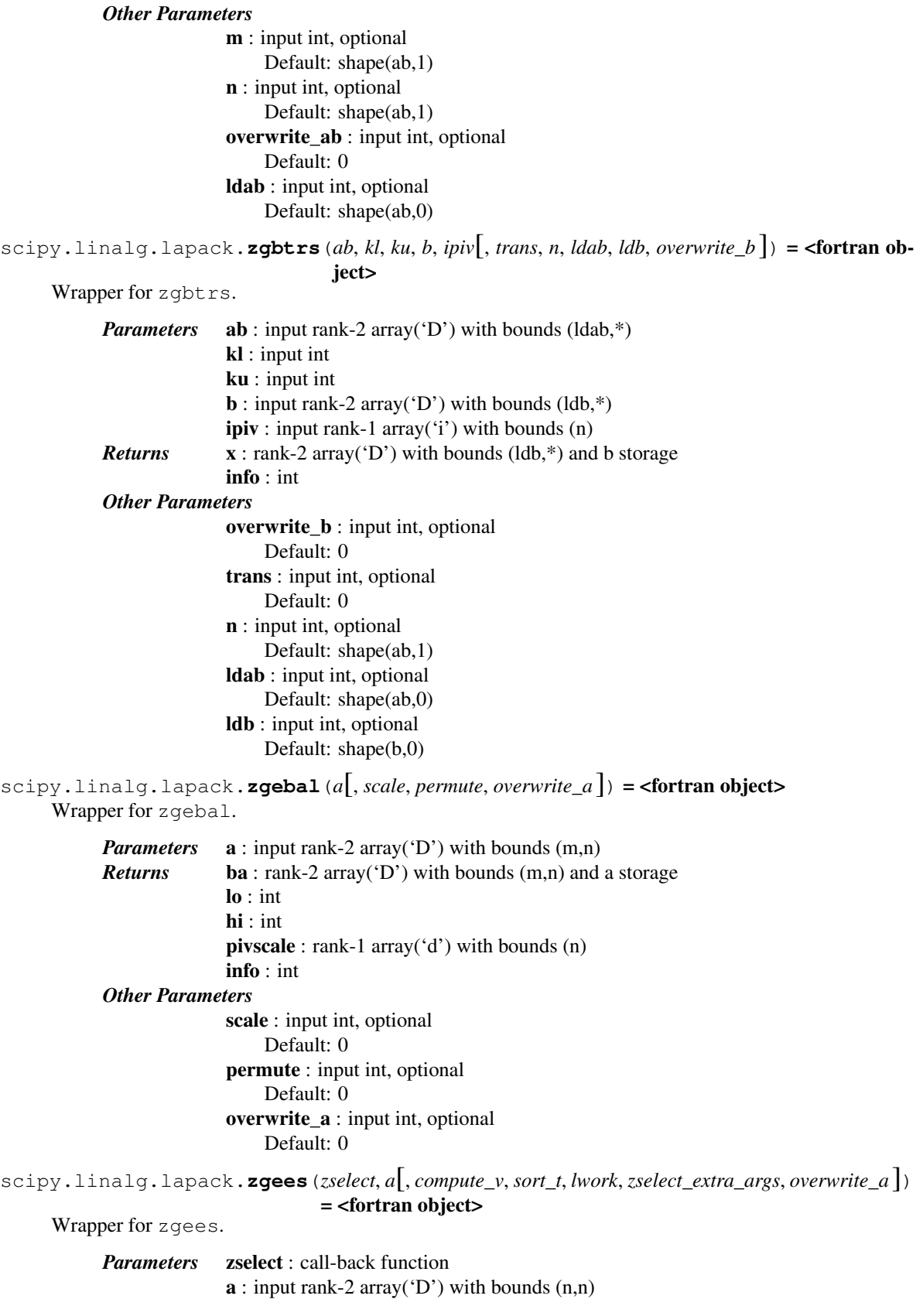

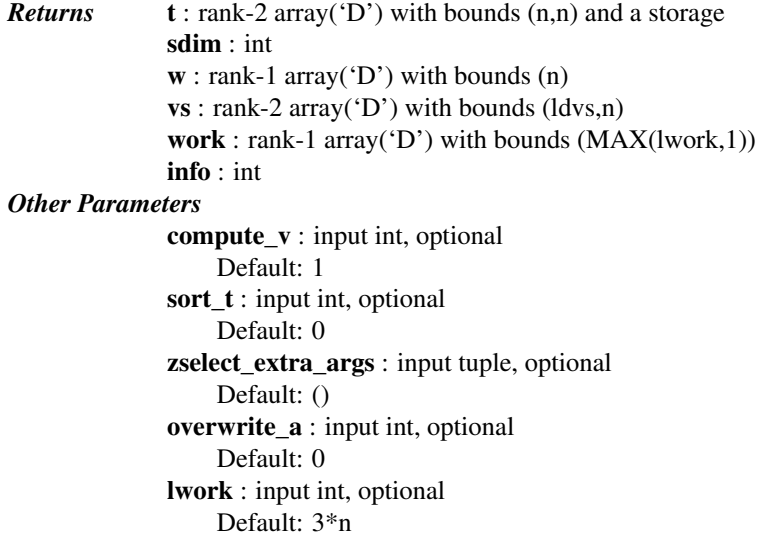

# *Notes*

## Call-back functions:

```
def zselect(arg): return zselect
Required arguments:
 arg : input complex
Return objects:
 zselect : int
```
scipy.linalg.lapack.**zgeev**(*a*[, *compute\_vl*, *compute\_vr*, *lwork*, *overwrite\_a* ]) = <fortran object> Wrapper for zgeev.

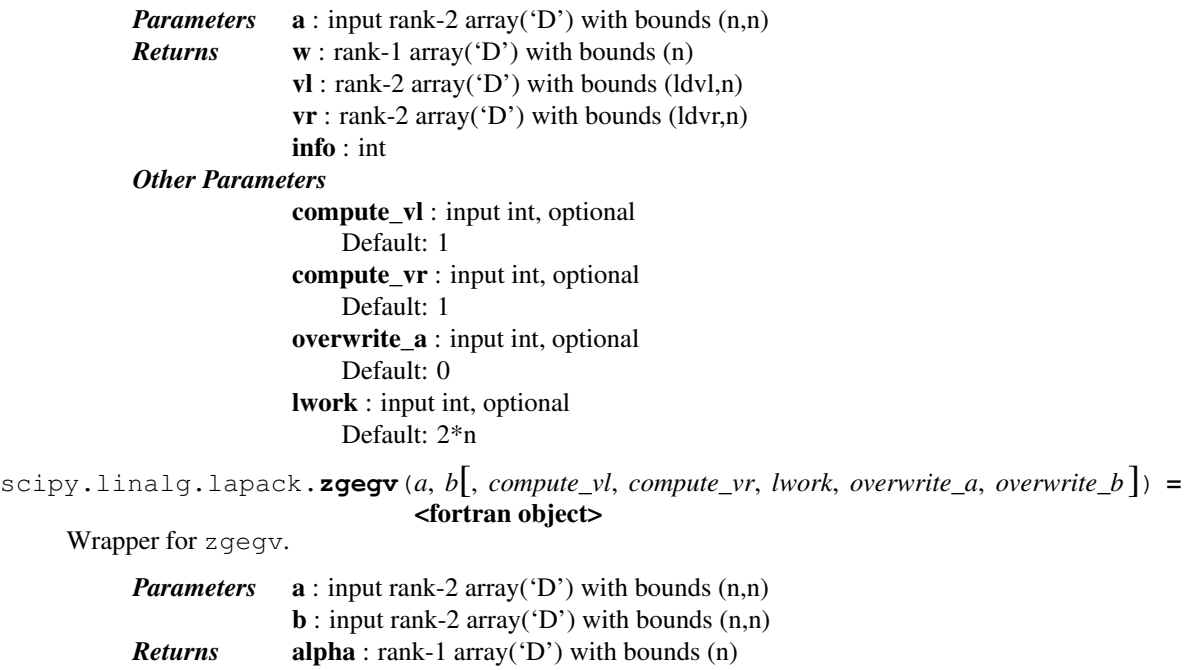

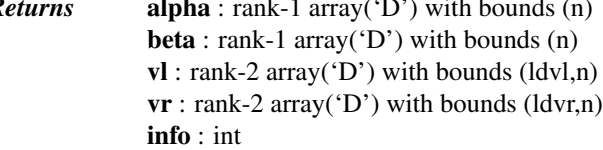

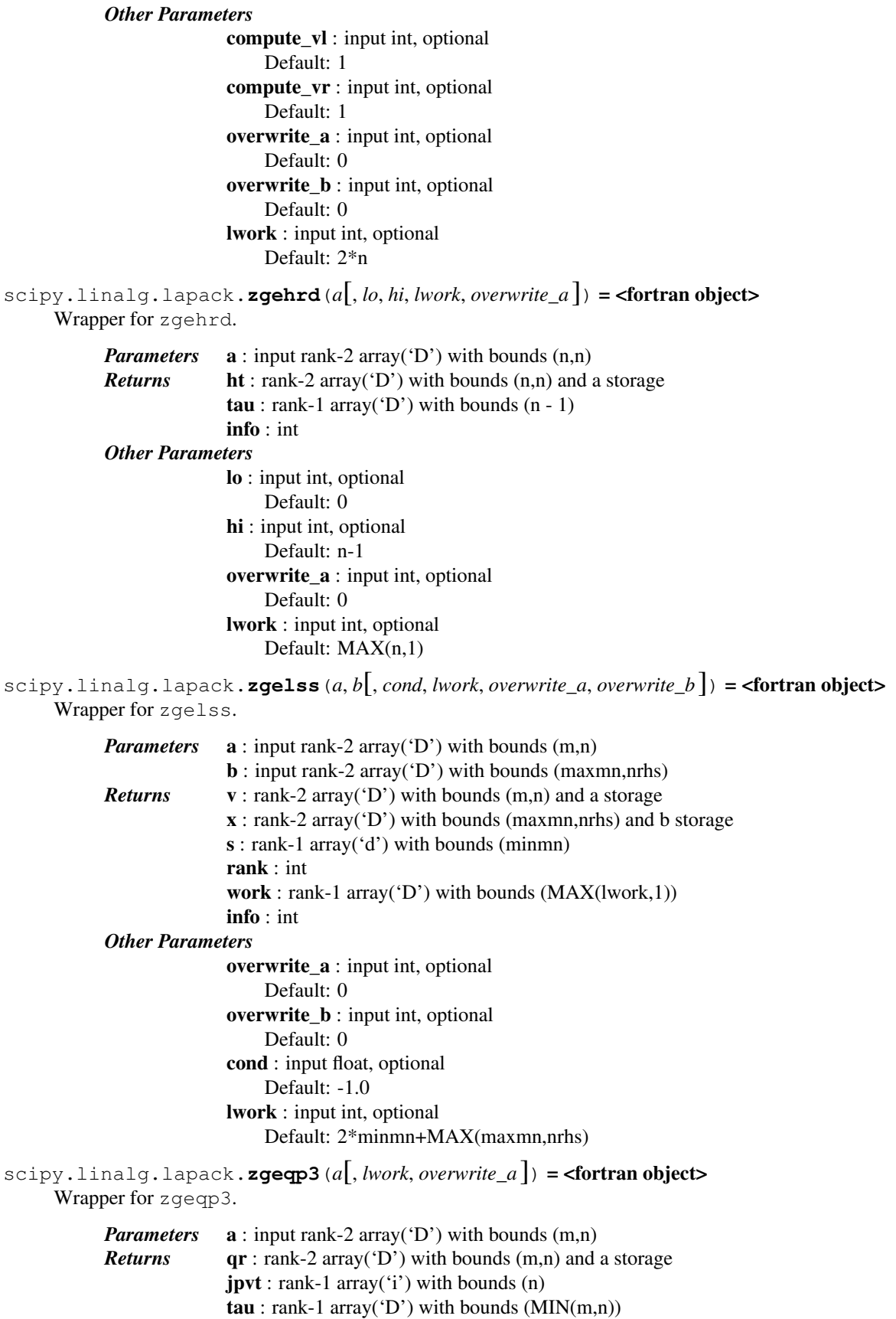

```
work: rank-1 array(D') with bounds (MAX(lwork,1))
                         info : int
           Other Parameters
                         overwrite_a : input int, optional
                              Default: 0
                         lwork : input int, optional
                              Default: 3*(n+1)scipy.linalg.lapack.zgeqrf(a[, lwork, overwrite_a]) = <fortran object>
     Wrapper for zgeqrf.
           Parameters a : input rank-2 array('D') with bounds (m,n)
           Returns qr : rank-2 array('D') with bounds (m,n) and a storage
                         tau : rank-1 array('D') with bounds (MIN(m, n))work: rank-1 array((D')) with bounds (MAX(lwork,1))
                         info : int
           Other Parameters
                         overwrite_a : input int, optional
                              Default: 0
                         lwork : input int, optional
                              Default: 3*n
scipy.linalg.lapack.zgerqf(a[, lwork, overwrite_a]) = <fortran object>
     Wrapper for zgerqf.
           Parameters a : input rank-2 array('D') with bounds (m,n)
           Returns qr : rank-2 array('D') with bounds (m,n) and a storage
                         tau : rank-1 array('D') with bounds (MIN(m, n))work : rank-1 array('D') with bounds (MAX(lwork,1))
                         info : int
           Other Parameters
                         overwrite_a : input int, optional
                              Default: 0
                         lwork : input int, optional
                              Default: 3*m
scipy.linalg.lapack.zgesdd(a[, compute_uv, full_matrices, lwork, overwrite_a ]) = <fortran ob-
                                      ject>
     Wrapper for zgesdd.
           Parameters a : input rank-2 array('D') with bounds (m,n)
           Returns \mathbf{u} : rank-2 array(\mathbf{D}') with bounds (\mathbf{u}0,\mathbf{u}1)
                         s : rank-1 array('d') with bounds (minmn)
                         vt : rank-2 array('D') with bounds (vt0, vt1)info : int
           Other Parameters
                         overwrite a: input int, optional
                              Default: 0
                          compute_uv : input int, optional
                              Default: 1
                         full_matrices : input int, optional
                              Default: 1
                         lwork : input int, optional
                              Default: (compute_uv?2*minmn*minmn+MAX(m,n)+2*minmn:2*minmn+MAX(m,n))
scipy.linalg.lapack.zgesv(a, b[, overwrite_a, overwrite_b ]) = <fortran object>
     Wrapper for zgesv.
```
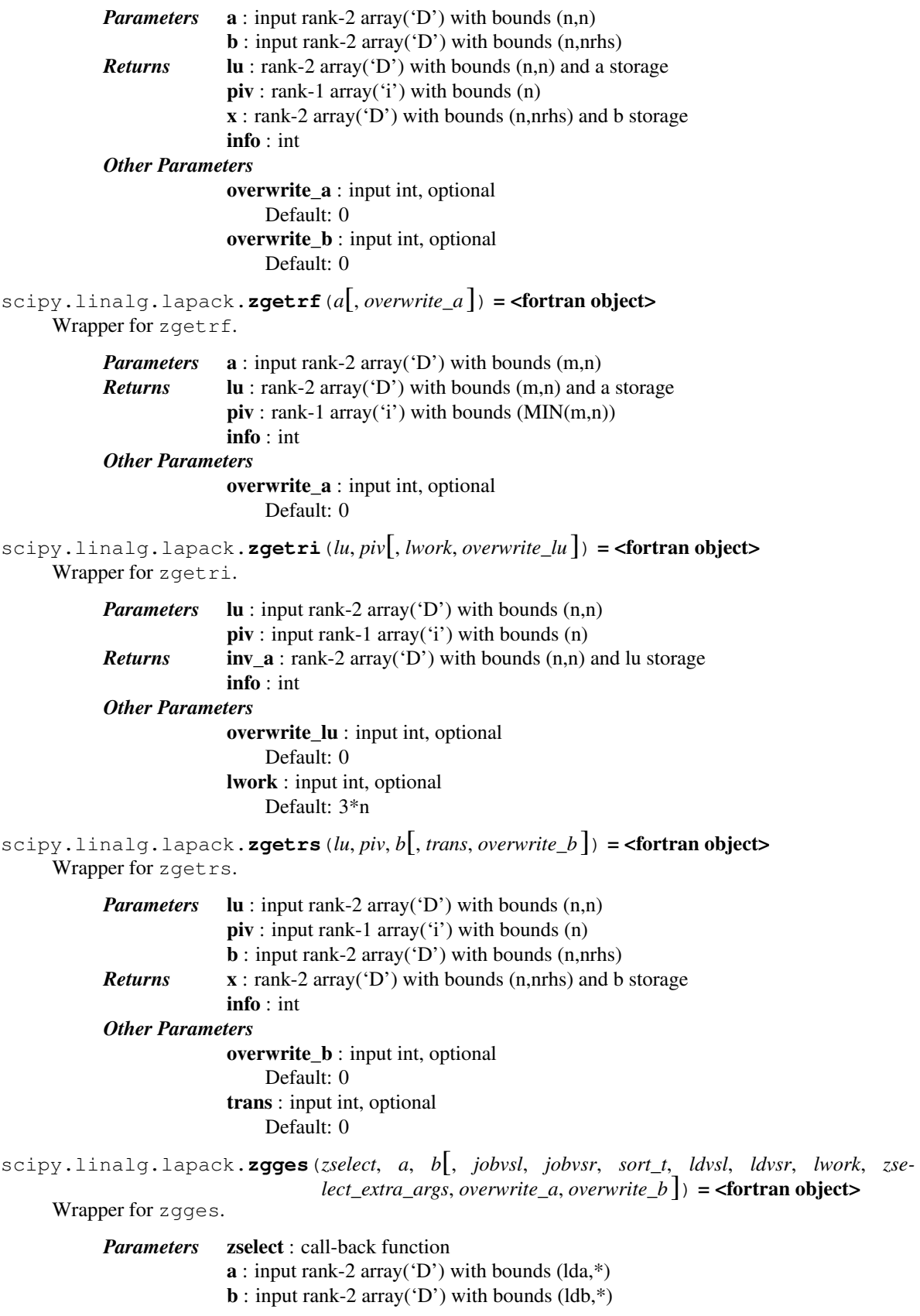

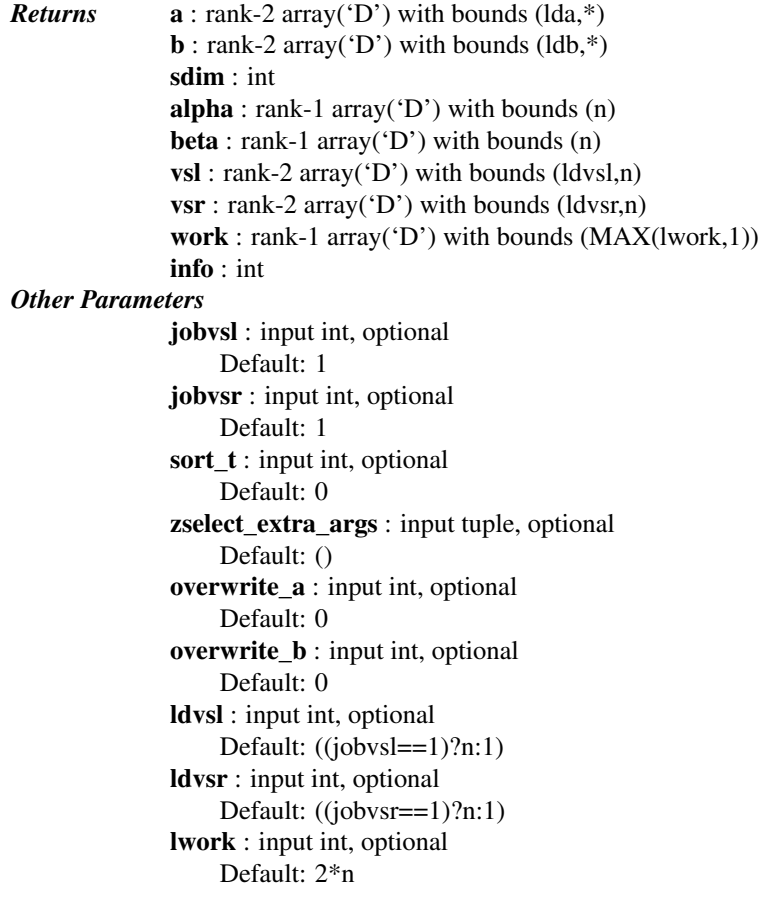

# *Notes*

Call-back functions:

```
def zselect(alpha,beta): return zselect
Required arguments:
 alpha : input complex
 beta : input complex
Return objects:
 zselect : int
```
scipy.linalg.lapack.**zggev**(*a*, *<sup>b</sup>*[, *compute\_vl*, *compute\_vr*, *lwork*, *overwrite\_a*, *overwrite\_b* ]) <sup>=</sup> <fortran object>

Wrapper for zggev.

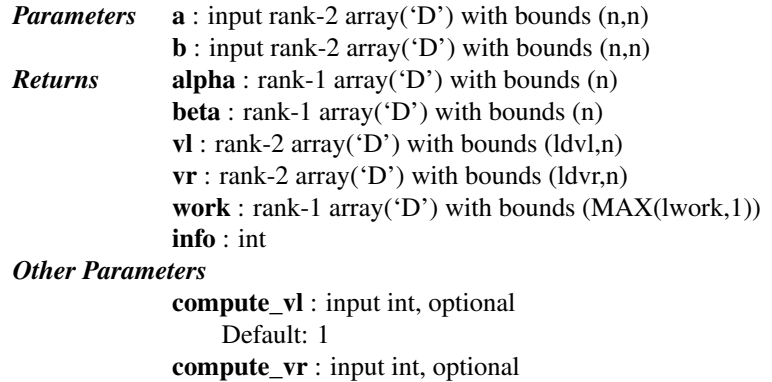

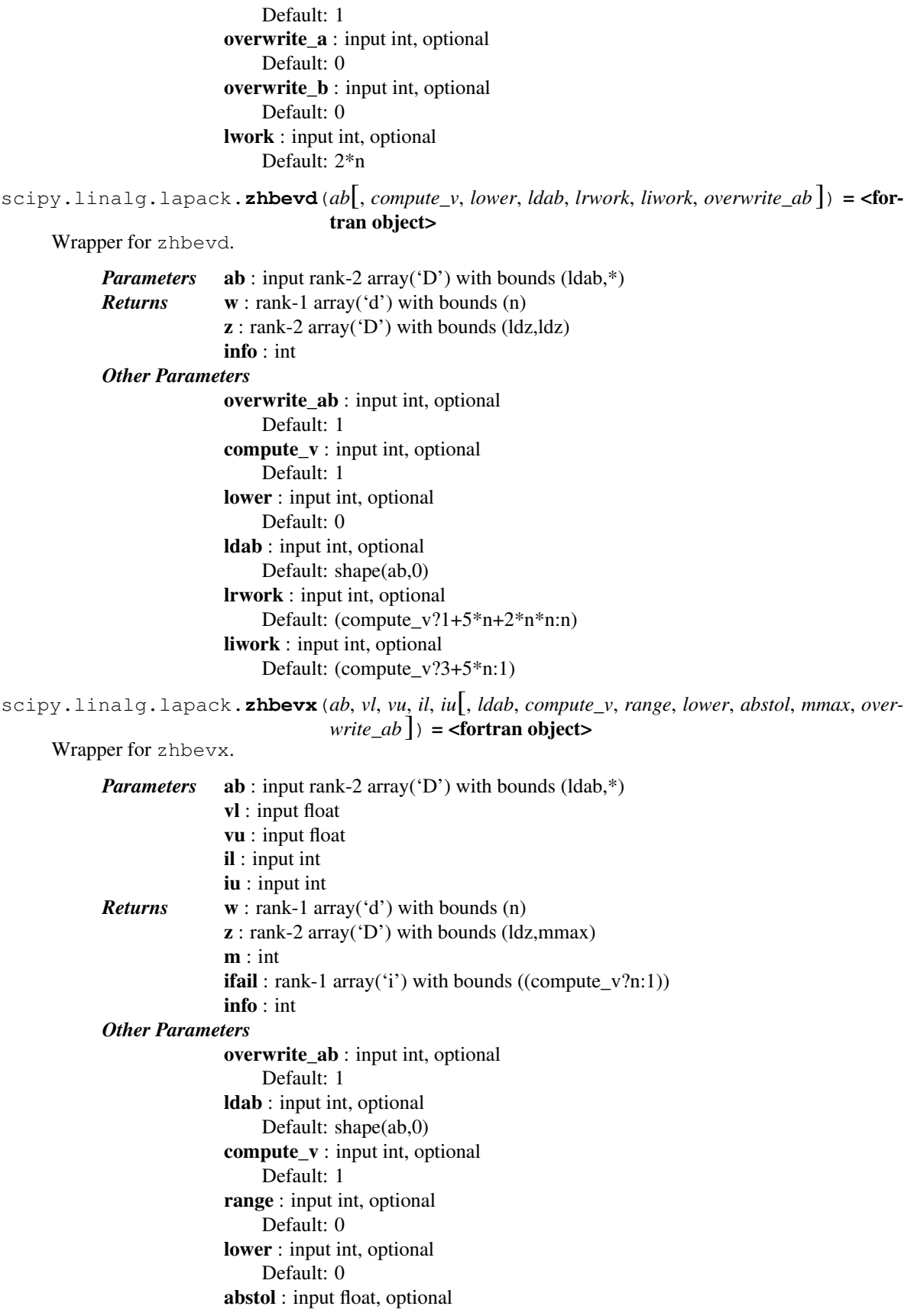

```
Default: 0.0
                          mmax : input int, optional
                               Default: (compute_v?(range==2?(iu-il+1):n):1)
scipy.linalg.lapack.zheev(a[, compute_v, lower, lwork, overwrite_a ]) = <fortran object>
      Wrapper for zheev.
            Parameters a : input rank-2 array('D') with bounds (n,n)
            Returns w : rank-1 array('d') with bounds (n)
                           \mathbf{v} : rank-2 array('D') with bounds (n,n) and a storage
                          info : int
            Other Parameters
                          compute_v : input int, optional
                               Default: 1
                          lower : input int, optional
                               Default: 0
                           overwrite_a : input int, optional
                               Default: 0
                          lwork : input int, optional
                               Default: 2*n-1
scipy.linalg.lapack.zheevd(a[, compute_v, lower, lwork, overwrite_a ]) = <fortran object>
      Wrapper for zheevd.
            Parameters a : input rank-2 array('D') with bounds (n,n)
            Returns w : rank-1 array('d') with bounds (n)
                           \mathbf{v} : rank-2 array('D') with bounds (n,n) and a storage
                          info : int
            Other Parameters
                          compute_v : input int, optional
                               Default: 1
                          lower : input int, optional
                               Default: 0
                          overwrite_a : input int, optional
                               Default: 0
                          lwork : input int, optional
                               Default: (compute v?2*n+n*n:n+1)
scipy.linalg.lapack.zheevr(a[, jobz, range, uplo, il, iu, lwork, overwrite_a ]) = <fortran object>
      Wrapper for zheevr.
            Parameters a : input rank-2 array('D') with bounds (n,n)
            Returns w : rank-1 array('d') with bounds (n)
                          \mathbf{z} : rank-2 array('D') with bounds (n,m)info : int
            Other Parameters
                          jobz : input string(len=1), optional
                               Default: 'V'
                          range : input string(len=1), optional
                               Default: 'A'
                          uplo : input string(len=1), optional
                               Default: 'L'
                           overwrite_a : input int, optional
                               Default: 0
                          il : input int, optional
                               Default: 1
                          iu : input int, optional
```
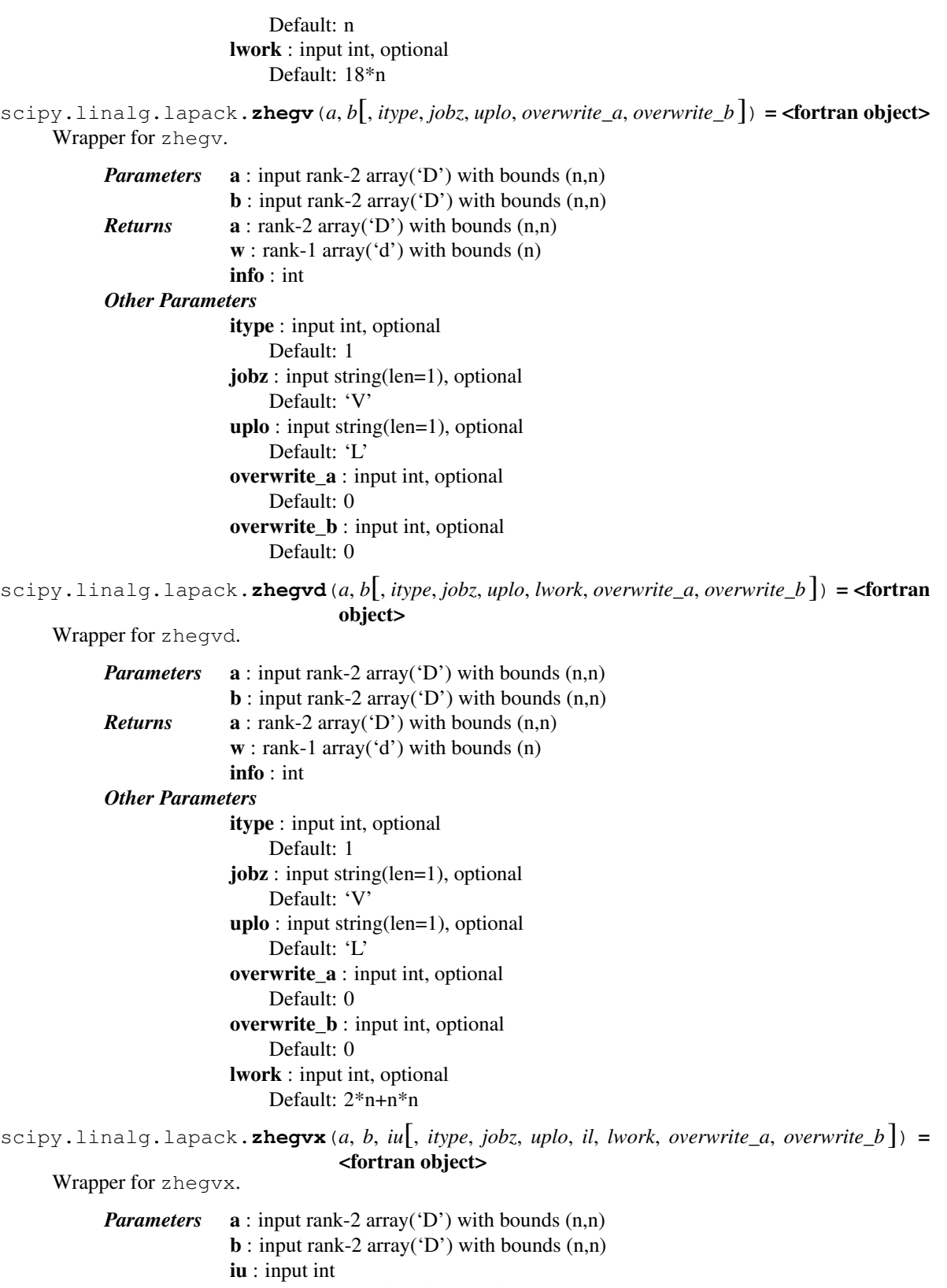
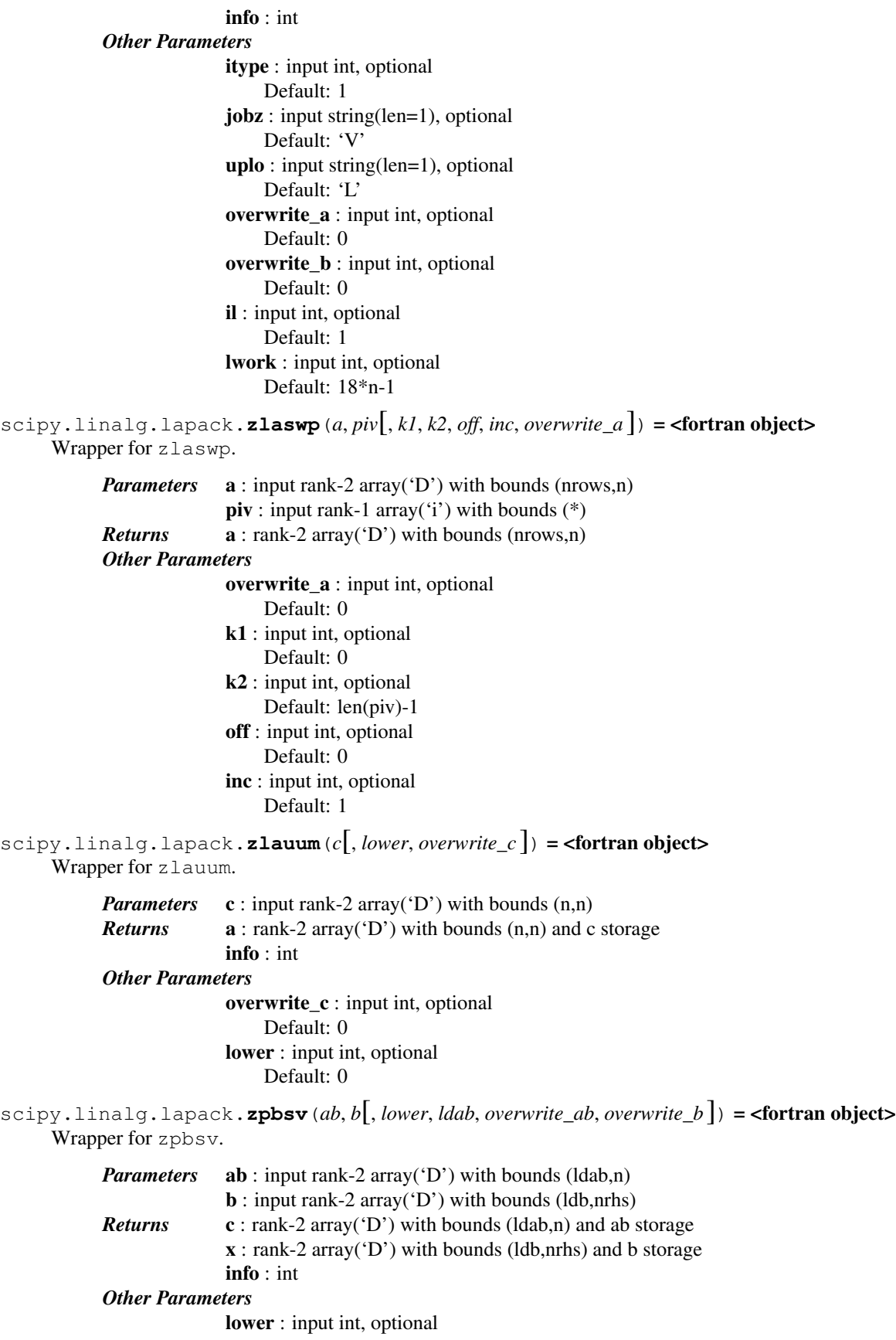

```
Default: 0
                          overwrite_ab : input int, optional
                              Default: 0
                          ldab : input int, optional
                              Default: shape(ab,0)
                          overwrite b : input int, optional
                              Default: 0
scipy.linalg.lapack.zpbtrf(ab[, lower, ldab, overwrite_ab ]) = <fortran object>
     Wrapper for zpbtrf.
           Parameters ab : input rank-2 array('D') with bounds (ldab,n)
           Returns c : rank-2 array('D') with bounds (ldab,n) and ab storage
                          info : int
           Other Parameters
                          lower : input int, optional
                              Default: 0
                          overwrite_ab : input int, optional
                              Default: 0
                          ldab : input int, optional
                              Default: shape(ab,0)
scipy.linalg.lapack.zpbtrs(ab, b[, lower, ldab, overwrite_b ]) = <fortran object>
     Wrapper for zpbtrs.
           Parameters ab : input rank-2 array('D') with bounds (ldab,n)
                          b : input rank-2 array('D') with bounds (ldb,nrhs)
           Returns x : rank-2 array('D') with bounds (ldb,nrhs) and b storage
                          info : int
           Other Parameters
                          lower : input int, optional
                              Default: 0
                          ldab : input int, optional
                              Default: shape(ab,0)
                          overwrite_b : input int, optional
                              Default: 0
scipy.linalg.lapack.zposv(a, b[, lower, overwrite_a, overwrite_b ]) = <fortran object>
     Wrapper for zposv.
           Parameters a : input rank-2 array('D') with bounds (n,n)
                          b : input rank-2 array('D') with bounds (n,nrhs)
           Returns c : rank-2 array('D') with bounds (n,n) and a storage
                          \mathbf{x}: rank-2 array(\mathbf{D}') with bounds (n,nrhs) and b storage
                          info : int
            Other Parameters
                          overwrite_a : input int, optional
                              Default: 0
                          overwrite_b : input int, optional
                              Default: 0
                          lower : input int, optional
                              Default: 0
scipy.linalg.lapack.zpotrf(a[, lower, clean, overwrite_a ]) = <fortran object>
     Wrapper for zpotrf.
           Parameters a : input rank-2 array('D') with bounds (n,n)
```

```
Returns c : rank-2 array('D') with bounds (n,n) and a storage
                          info : int
           Other Parameters
                          overwrite_a : input int, optional
                              Default: 0
                          lower : input int, optional
                              Default: 0
                          clean : input int, optional
                              Default: 1
scipy.linalg.lapack.zpotri(c[, lower, overwrite_c ]) = <fortran object>
     Wrapper for zpotri.
           Parameters c : input rank-2 array((D')) with bounds (n,n)Returns inv_a : rank-2 array('D') with bounds (n,n) and c storage
                          info : int
           Other Parameters
                          overwrite_c : input int, optional
                              Default: 0
                          lower : input int, optional
                              Default: 0
scipy.linalg.lapack.zpotrs (c, b, lower, overwrite_b ]) = <fortran object>
     Wrapper for zpotrs.
           Parameters c : input rank-2 array((D')) with bounds (n,n)b : input rank-2 array('D') with bounds (n,nrhs)
           Returns x : rank-2 array('D') with bounds (n,nrhs) and b storage
                          info : int
           Other Parameters
                          overwrite_b : input int, optional
                              Default: 0
                         lower : input int, optional
                              Default: 0
scipy.linalg.lapack.ztrsyl(a, b, c[, trana, tranb, isgn, overwrite_c ]) = <fortran object>
     Wrapper for ztrsyl.
           Parameters a : input rank-2 array('D') with bounds (m,m)
                          b : input rank-2 array((D')) with bounds (n,n)c: input rank-2 array((D')) with bounds (m,n)Returns x : rank-2 array('D') with bounds (m,n) and c storage
                          scale : float
                          info : int
           Other Parameters
                          trana : input string(len=1), optional
                              Default: 'N'
                          tranb : input string(len=1), optional
                              Default: 'N'
                          isgn : input int, optional
                              Default: 1
                          overwrite_c : input int, optional
                              Default: 0
scipy.linalg.lapack.ztrtri(c[, lower, unitdiag, overwrite_c]) = <fortran object>
     Wrapper for ztrtri.
           Parameters c : input rank-2 array((D')) with bounds (n,n)
```
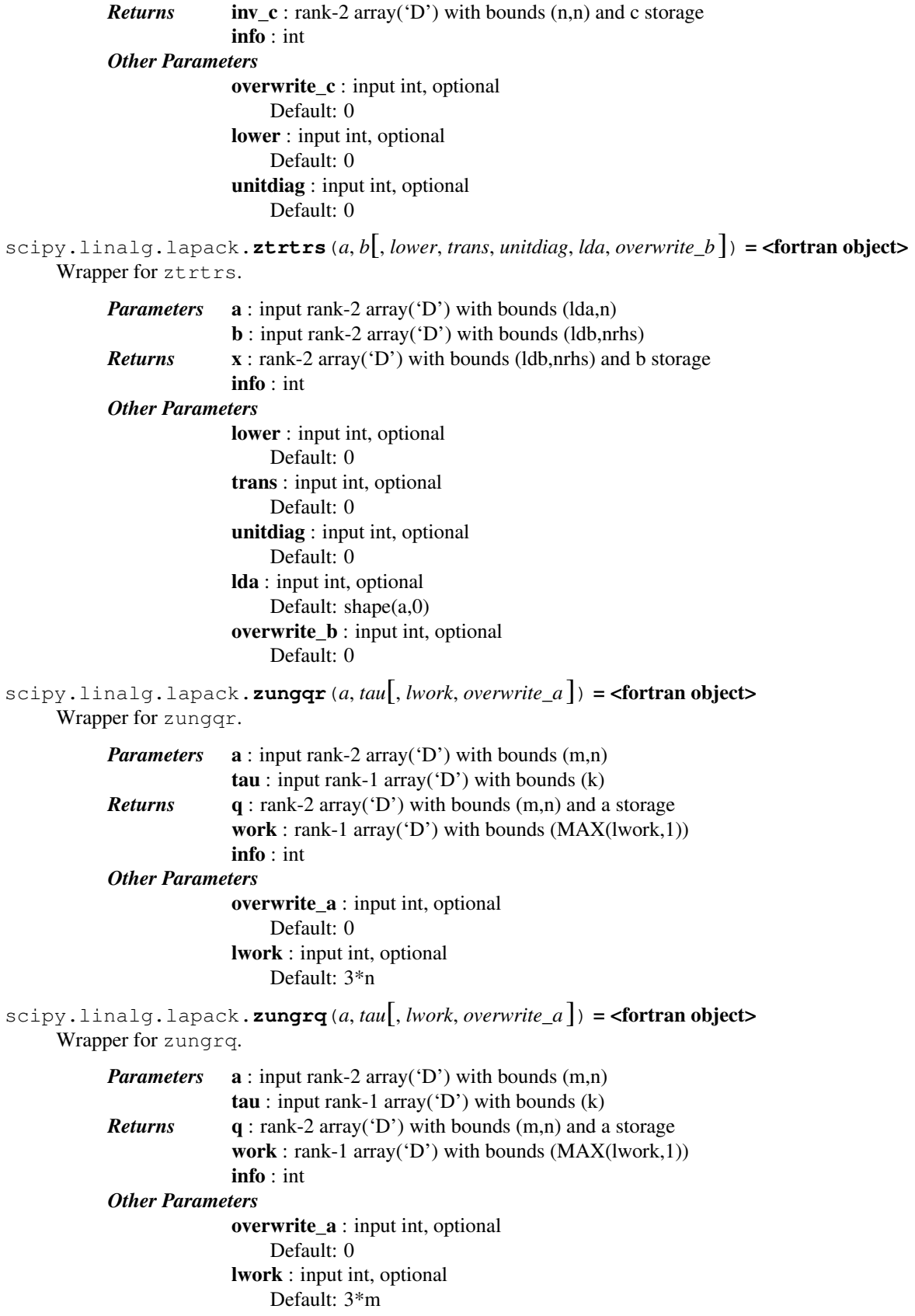

scipy.linalg.lapack.**zunmqr**(*side*, *trans*, *<sup>a</sup>*, *tau*, *<sup>c</sup>*, *lwork*[, *overwrite\_c* ]) = <fortran object> Wrapper for zunmqr.

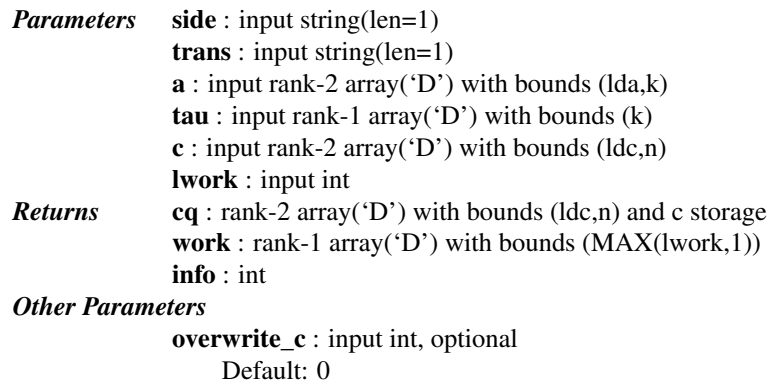

# <span id="page-544-1"></span>**5.18 Interpolative matrix decomposition (scipy.linalg.interpolative)**

New in version 0.13.

An interpolative decomposition (ID) of a matrix  $A \in C^{m \times n}$  of rank  $k \le \min\{m, n\}$  is a factorization

 $A\Pi = \begin{bmatrix} A\Pi_1 & A\Pi_2 \end{bmatrix} = A\Pi_1 \begin{bmatrix} I & T \end{bmatrix}$ 

where  $\Pi = [\Pi_1, \Pi_2]$  is a permutation matrix with  $\Pi_1 \in \{0,1\}^{n \times k}$ , i.e.,  $A\Pi_2 = A\Pi_1T$ . This can equivalently be written as  $A = BP$ , where  $B = A\Pi_1$  and  $P = [I, T]\Pi^T$  are the *skeleton* and *interpolation matrices*, respectively.

If A does not have exact rank k, then there exists an approximation in the form of an ID such that  $A = BP + E$ , where  $||E|| \sim \sigma_{k+1}$  is on the order of the  $(k+1)$ -th largest singular value of A. Note that  $\sigma_{k+1}$  is the best possible error for a rank-k approximation and, in fact, is achieved by the singular value decomposition (SVD)  $A \approx USV^*$ , where  $U \in C^{m \times k}$  and  $V \in C^{n \times k}$  have orthonormal columns and  $S = \text{diag}(\sigma_i) \in C^{k \times k}$  is diagonal with nonnegative entries. The principal advantages of using an ID over an SVD are that:

- it is cheaper to construct;
- it preserves the structure of  $A$ ; and
- $\bullet$  it is more efficient to compute with in light of the identity submatrix of  $P$ .

## **5.18.1 Routines**

Main functionality:

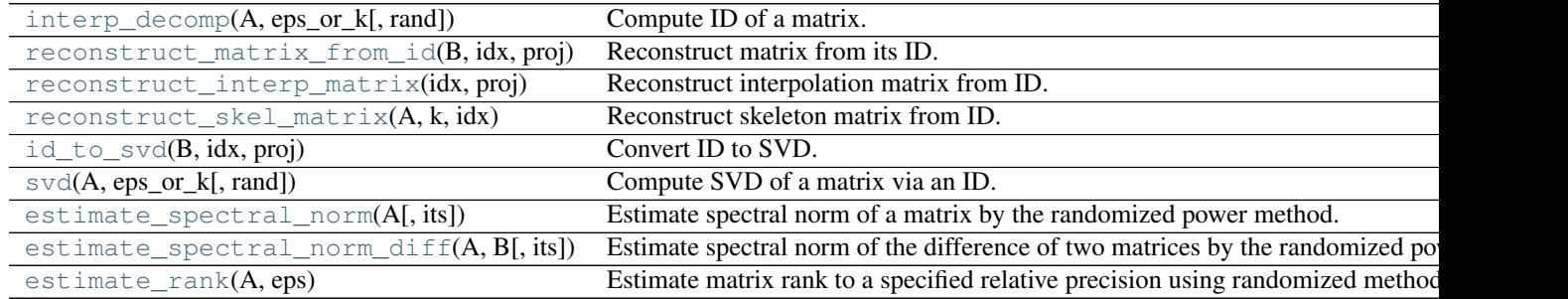

<span id="page-544-0"></span>scipy.linalg.interpolative.**interp\_decomp**(*A*, *eps\_or\_k*, *rand=True*)

Compute ID of a matrix.

An ID of a matrix *A* is a factorization defined by a rank *k*, a column index array *idx*, and interpolation coefficients *proj* such that:

numpy.dot $(A[:,idx[:k]), proj) = A[:,idx[k:]]$ 

The original matrix can then be reconstructed as:

```
numpy.hstack([A[:,idx[:k]],
                             numpy.dot(A[:,idx[:k]], proj)]
                        )[:,numpy.argsort(idx)]
```
or via the routine [reconstruct\\_matrix\\_from\\_id](#page-545-0). This can equivalently be written as:

```
numpy.dot(A[:,idx[:k]],
                    numpy.hstack([numpy.eye(k), proj])
                  )[:,np.argsort(idx)]
```
in terms of the skeleton and interpolation matrices:

```
B = A[:, idx[:k])
```
and:

```
P = numpy.hstack([numpy.eye(k), proj])[:,np.argsort(idx)]
```
respectively. See also reconstruct interp\_matrix and reconstruct skel\_matrix.

The ID can be computed to any relative precision or rank (depending on the value of *eps\_or\_k*). If a precision is specified (*eps or*  $k < 1$ ), then this function has the output signature:

k, idx,  $proj = interp\_decomp(A,eps_or_k)$ 

Otherwise, if a rank is specified  $(eps\_or_k >= 1)$ , then the output signature is:

idx,  $proj = interp\_decomp(A,eps_or_k)$ 

```
Parameters A : numpy.ndarray or scipy.sparse.linalg.LinearOperator with
            rmatvec
               Matrix to be factored
            eps or k: float or int
               Relative error (if eps\_or\_k < 1) or rank (if eps\_or\_k \ge 1) of approximation.
           rand : bool, optional
               Whether to use random sampling if Anumpy.ndarray
               (randomized algorithms are always used if A is of type
               scipy.sparse.linalg.LinearOperator).
Returns k: int
               Rank required to achieve specified relative precision if eps_or_k < 1.
           numpy.ndarray
               Column index array.
            numpy.ndarray
               Interpolation coefficients.
```

```
scipy.linalg.interpolative.reconstruct_matrix_from_id(B, idx, proj)
    Reconstruct matrix from its ID.
```
A matrix *A* with skeleton matrix *B* and ID indices and coefficients *idx* and *proj*, respectively, can be reconstructed as:

numpy.hstack([B, numpy.dot(B, proj)])[:,numpy.argsort(idx)]

See also [reconstruct\\_interp\\_matrix](#page-546-0) and [reconstruct\\_skel\\_matrix](#page-546-1).

```
Parametersnumpy.ndarray
              Skeleton matrix.
           numpy.ndarray
              Column index array.
           numpy.ndarray
              Interpolation coefficients.
Returns numpy.ndarray
              Reconstructed matrix.
```
<span id="page-546-0"></span>scipy.linalg.interpolative.**reconstruct\_interp\_matrix**(*idx*, *proj*) Reconstruct interpolation matrix from ID.

The interpolation matrix can be reconstructed from the ID indices and coefficients *idx* and *proj*, respectively, as:

P = numpy.hstack([numpy.eye(proj.shape[0]), proj])[:,numpy.argsort(idx)]

The original matrix can then be reconstructed from its skeleton matrix *B* via:

numpy.dot(B, P)

See also [reconstruct\\_matrix\\_from\\_id](#page-545-0) and [reconstruct\\_skel\\_matrix](#page-546-1).

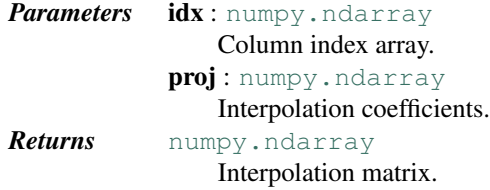

<span id="page-546-1"></span>scipy.linalg.interpolative.**reconstruct\_skel\_matrix**(*A*, *k*, *idx*) Reconstruct skeleton matrix from ID.

The skeleton matrix can be reconstructed from the original matrix *A* and its ID rank and indices *k* and *idx*, respectively, as:

 $B = A[:, idx[:k])$ 

The original matrix can then be reconstructed via:

numpy.hstack([B, numpy.dot(B, proj)])[:,numpy.argsort(idx)]

See also reconstruct matrix from id and reconstruct interp matrix.

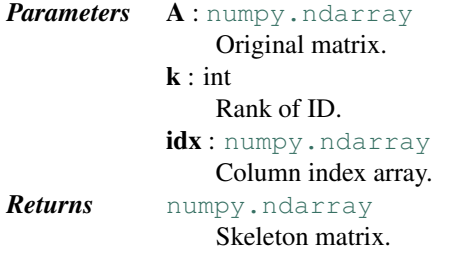

<span id="page-546-2"></span>scipy.linalg.interpolative.**id\_to\_svd**(*B*, *idx*, *proj*)

```
Convert ID to SVD.
```
The SVD reconstruction of a matrix with skeleton matrix *B* and ID indices and coefficients *idx* and *proj*, respectively, is:

U, S,  $V = id_to_svd(B, idx, proj)$  $A = \text{numpy.dot}(U, \text{numpy.dot}(\text{numpy.data}(S), V.\text{conj}(), T))$ 

### See also [svd](#page-547-0).

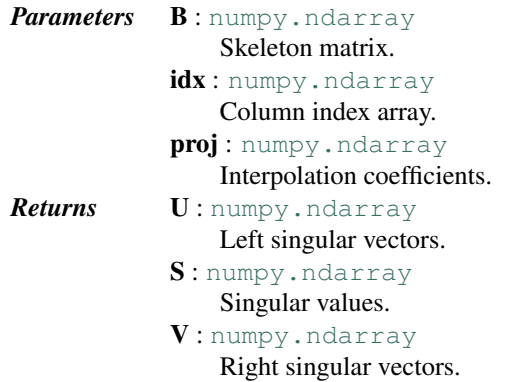

<span id="page-547-0"></span>scipy.linalg.interpolative.**svd**(*A*, *eps\_or\_k*, *rand=True*) Compute SVD of a matrix via an ID.

An SVD of a matrix *A* is a factorization:

 $A = \text{numpy.dot}(U, \text{numpy.dot}(\text{numpy.data}(S), V.\text{conj}(), T))$ 

where *U* and *V* have orthonormal columns and *S* is nonnegative.

The SVD can be computed to any relative precision or rank (depending on the value of *eps\_or\_k*).

See also [interp\\_decomp](#page-544-0) and [id\\_to\\_svd](#page-546-2).

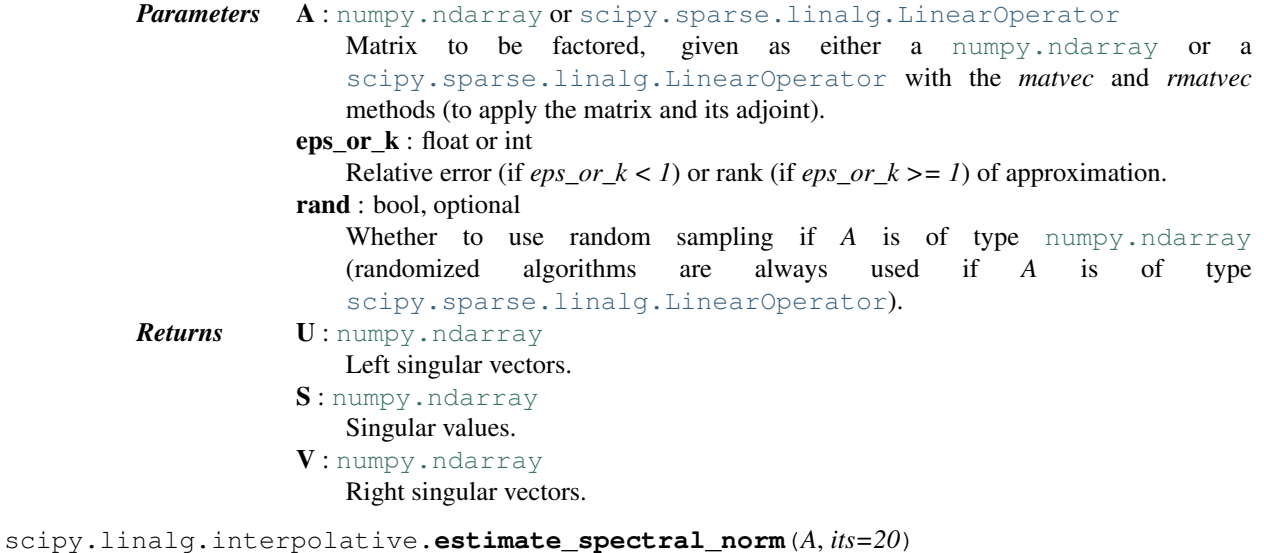

<span id="page-547-1"></span>Estimate spectral norm of a matrix by the randomized power method.

<span id="page-547-2"></span>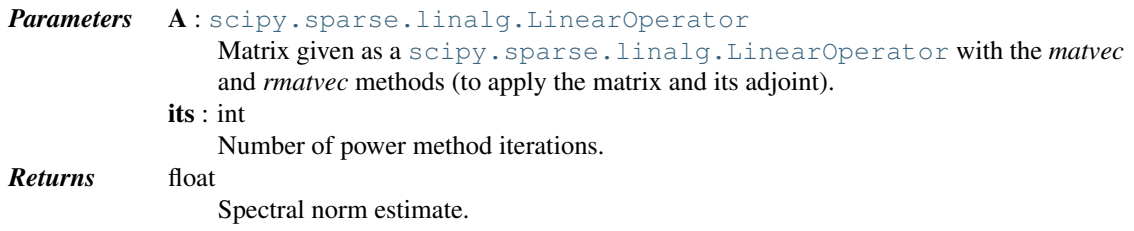

scipy.linalg.interpolative.**estimate\_spectral\_norm\_diff**(*A*, *B*, *its=20*) Estimate spectral norm of the difference of two matrices by the randomized power method.

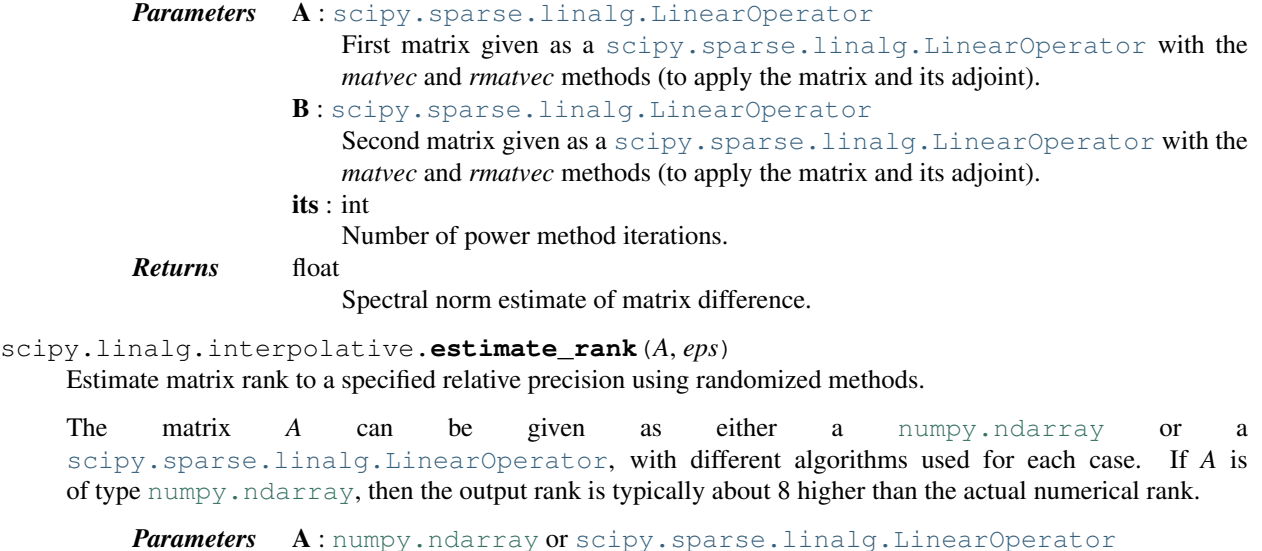

<span id="page-548-0"></span>Matrix whose rank is to be estimated, given as either a [numpy.ndarray](http://docs.scipy.org/doc/numpy/reference/generated/numpy.ndarray.html#numpy.ndarray) or a

[scipy.sparse.linalg.LinearOperator](#page-913-0) with the *rmatvec* method (to apply the matrix adjoint).

eps : float

Relative error for numerical rank definition.

*Returns* int

Estimated matrix rank.

Support functions:

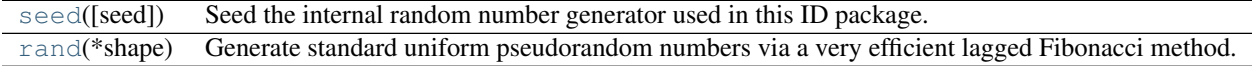

<span id="page-548-1"></span>scipy.linalg.interpolative.**seed**(*seed=None*)

Seed the internal random number generator used in this ID package.

The generator is a lagged Fibonacci method with 55-element internal state.

*Parameters* seed : int, sequence, 'default', optional

If 'default', the random seed is reset to a default value.

If [seed](#page-548-1) is a sequence containing 55 floating-point numbers in range  $[0,1]$ , these are used to set the internal state of the generator.

If the value is an integer, the internal state is obtained from [numpy.random.RandomState](http://docs.scipy.org/doc/numpy/reference/generated/numpy.random.RandomState.html#numpy.random.RandomState) (MT19937) with the integer used as the initial seed.

If [seed](#page-548-1) is omitted (None), numpy.random is used to initialize the generator.

### <span id="page-548-2"></span>scipy.linalg.interpolative.**rand**(*\*shape*)

Generate standard uniform pseudorandom numbers via a very efficient lagged Fibonacci method.

This routine is used for all random number generation in this package and can affect ID and SVD results.

### *Parameters* shape

Shape of output array

# **5.18.2 References**

This module uses the ID software package [\[R370\]](#page-1427-0) by Martinsson, Rokhlin, Shkolnisky, and Tygert, which is a Fortran library for computing IDs using various algorithms, including the rank-revealing QR approach of [\[R371\]](#page-1427-1) and the more recent randomized methods described in [\[R372\],](#page-1427-2) [\[R373\],](#page-1427-3) and [\[R374\].](#page-1427-4) This module exposes its functionality in a way convenient for Python users. Note that this module does not add any functionality beyond that of organizing a simpler and more consistent interface.

We advise the user to consult also the [documentation for the ID package.](https://cims.nyu.edu/~tygert/id_doc.pdf)

# **5.18.3 Tutorial**

### **Initializing**

The first step is to import [scipy.linalg.interpolative](#page-544-1) by issuing the command:

```
>>> import scipy.linalg.interpolative as sli
```
Now let's build a matrix. For this, we consider a Hilbert matrix, which is well know to have low rank:

```
>>> from scipy.linalg import hilbert
\Rightarrow n = 1000
\Rightarrow A = hilbert(n)
```
We can also do this explicitly via:

```
>>> import numpy as np
>>> n = 1000
\Rightarrow A = np.empty((n, n), order='F')
>>> for j in range(n):
>>> for i in range(m):
\Rightarrow A[i, j] = 1. / (i + j + 1)
```
Note the use of the flag  $\circ$ rder='F' in [numpy.empty](http://docs.scipy.org/doc/numpy/reference/generated/numpy.empty.html#numpy.empty). This instantiates the matrix in Fortran-contiguous order and is important for avoiding data copying when passing to the backend.

We then define multiplication routines for the matrix by regarding it as a [scipy.sparse.linalg.LinearOperator](#page-913-0):

```
>>> from scipy.sparse.linalg import aslinearoperator
>>> L = aslinearoperator(A)
```
This automatically sets up methods describing the action of the matrix and its adjoint on a vector.

### **Computing an ID**

We have several choices of algorithm to compute an ID. These fall largely according to two dichotomies:

- 1. how the matrix is represented, i.e., via its entries or via its action on a vector; and
- 2. whether to approximate it to a fixed relative precision or to a fixed rank.

We step through each choice in turn below.

In all cases, the ID is represented by three parameters:

- 1. a rank k;
- 2. an index array idx; and
- 3. interpolation coefficients proj.

The ID is specified by the relation np.dot  $(A[:,idx[:k]), \text{proj}) == A[:,idx[k:]]$ .

#### *From matrix entries*

We first consider a matrix given in terms of its entries.

To compute an ID to a fixed precision, type:

**>>>** k, idx, proj = sli.interp\_decomp(A, eps)

where  $eps < 1$  is the desired precision.

To compute an ID to a fixed rank, use:

**>>>** idx, proj = sli.interp\_decomp(A, k)

where  $k \geq 1$  is the desired rank.

Both algorithms use random sampling and are usually faster than the corresponding older, deterministic algorithms, which can be accessed via the commands:

**>>>** k, idx, proj = sli.interp\_decomp(A, eps, rand=False)

and:

**>>>** idx, proj = sli.interp\_decomp(A, k, rand=False)

respectively.

#### *From matrix action*

Now consider a matrix given in terms of its action on a vector as a scipy. sparse.linalg.LinearOperator.

To compute an ID to a fixed precision, type:

**>>>** k, idx, proj = sli.interp\_decomp(L, eps)

To compute an ID to a fixed rank, use:

**>>>** idx, proj = sli.interp\_decomp(L, k)

These algorithms are randomized.

#### **Reconstructing an ID**

The ID routines above do not output the skeleton and interpolation matrices explicitly but instead return the relevant information in a more compact (and sometimes more useful) form. To build these matrices, write:

**>>>** B = sli.reconstruct\_skel\_matrix(A, k, idx)

for the skeleton matrix and:

**>>>** P = sli.reconstruct\_interp\_matrix(idx, proj)

for the interpolation matrix. The ID approximation can then be computed as:

 $\Rightarrow$   $\ge$   $\circ$  =  $np.dot(B, P)$ 

This can also be constructed directly using:

**>>>** C = sli.reconstruct\_matrix\_from\_id(B, idx, proj)

without having to first compute P.

Alternatively, this can be done explicitly as well using:

```
>>> B = A[:,idx[:k]]
>>> P = np.hstack([np.eye(k), proj])[:,np.argsort(idx)]
\Rightarrow \ge \Rightarrow C = np \cdot dot (B, P)
```
### **Computing an SVD**

An ID can be converted to an SVD via the command:

```
>>> U, S, V = sli.id_to_svd(B, idx, proj)
```
The SVD approximation is then:

**>>>** C = np.dot(U, np.dot(np.diag(S), np.dot(V.conj().T)))

The SVD can also be computed "fresh" by combining both the ID and conversion steps into one command. Following the various ID algorithms above, there are correspondingly various SVD algorithms that one can employ.

### *From matrix entries*

We consider first SVD algorithms for a matrix given in terms of its entries.

To compute an SVD to a fixed precision, type:

**>>>** U, S, V = sli.svd(A, eps)

To compute an SVD to a fixed rank, use:

 $\Rightarrow$  U, S, V = sli.svd(A, k)

Both algorithms use random sampling; for the determinstic versions, issue the keyword rand=False as above.

#### *From matrix action*

Now consider a matrix given in terms of its action on a vector.

To compute an SVD to a fixed precision, type:

**>>>** U, S, V = sli.svd(L, eps)

To compute an SVD to a fixed rank, use:

 $\Rightarrow$  U, S, V = sli.svd(L, k)

### **Utility routines**

Several utility routines are also available.

To estimate the spectral norm of a matrix, use:

**>>>** snorm = sli.estimate\_spectral\_norm(A)

This algorithm is based on the randomized power method and thus requires only matrix-vector products. The number of iterations to take can be set using the keyword its (default: its=20). The matrix is interpreted as a [scipy.sparse.linalg.LinearOperator](#page-913-0), but it is also valid to supply it as a [numpy.ndarray](http://docs.scipy.org/doc/numpy/reference/generated/numpy.ndarray.html#numpy.ndarray), in which case it is trivially converted using scipy. sparse.linalg.aslinearoperator.

The same algorithm can also estimate the spectral norm of the difference of two matrices A1 and A2 as follows:

**>>>** diff = sli.estimate\_spectral\_norm\_diff(A1, A2)

This is often useful for checking the accuracy of a matrix approximation.

Some routines in [scipy.linalg.interpolative](#page-544-1) require estimating the rank of a matrix as well. This can be done with either:

```
>>> k = sli.estimate_rank(A, eps)
```
or:

**>>>** k = sli.estimate\_rank(L, eps)

depending on the representation. The parameter eps controls the definition of the numerical rank.

Finally, the random number generation required for all randomized routines can be controlled via [scipy.linalg.interpolative.seed](#page-548-1). To reset the seed values to their original values, use:

**>>>** sli.seed('default')

To specify the seed values, use:

**>>>** sli.seed(s)

where s must be an integer or array of 55 floats. If an integer, the array of floats is obtained by using np.random.rand with the given integer seed.

To simply generate some random numbers, type:

**>>>** sli.rand(n)

where n is the number of random numbers to generate.

### **Remarks**

The above functions all automatically detect the appropriate interface and work with both real and complex data types, passing input arguments to the proper backend routine.

# **5.19 Miscellaneous routines (scipy.misc)**

Various utilities that don't have another home.

Note that the Python Imaging Library (PIL) is not a dependency of SciPy and therefore the pilutil module is not available on systems that don't have PIL installed.

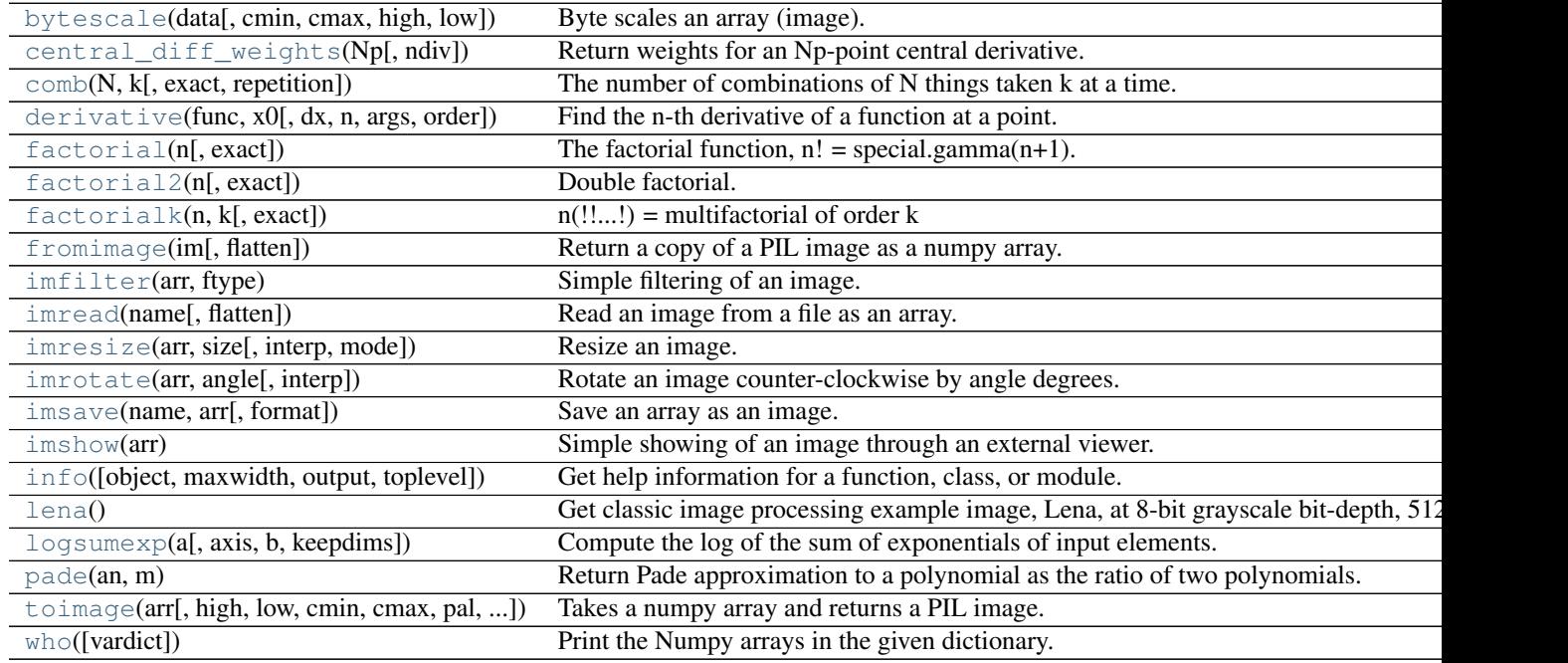

<span id="page-553-0"></span>scipy.misc.**bytescale**(*data*, *cmin=None*, *cmax=None*, *high=255*, *low=0*) Byte scales an array (image).

Byte scaling means converting the input image to uint8 dtype and scaling the range to  $(low, high)$  (default 0-255). If the input image already has dtype uint8, no scaling is done.

*Parameters* data : ndarray PIL image data array. cmin : scalar, optional Bias scaling of small values. Default is data.min().

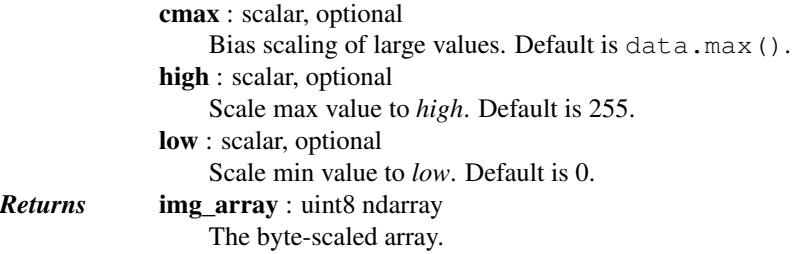

### *Examples*

```
>>> img = array([[ 91.06794177, 3.39058326, 84.4221549 ],
                [ 73.88003259, 80.91433048, 4.88878881],
                 [ 51.53875334, 34.45808177, 27.5873488 ]])
>>> bytescale(img)
array([[255, 0, 236],
       [205, 225, 4],[140, 90, 70]], dtype=uint8)
>>> bytescale(img, high=200, low=100)
array([[200, 100, 192],
       [180, 188, 102],
       [155, 135, 128]], dtype=uint8)
>>> bytescale(img, cmin=0, cmax=255)
array([[91, 3, 84],
       [74, 81, 5],
       [52, 34, 28]], dtype=uint8)
```
<span id="page-554-0"></span>scipy.misc.**central\_diff\_weights**(*Np*, *ndiv=1*) Return weights for an Np-point central derivative.

Assumes equally-spaced function points.

If weights are in the vector w, then derivative is  $w[0] * f(x-ho*dx) + ... + w[-1] * f(x+ho*dx)$ 

*Parameters* Np : int

Number of points for the central derivative. ndiv : int, optional Number of divisions. Default is 1.

#### *Notes*

Can be inaccurate for large number of points.

<span id="page-554-1"></span>scipy.misc.**comb**(*N*, *k*, *exact=False*, *repetition=False*) The number of combinations of N things taken k at a time.

This is often expressed as "N choose k".

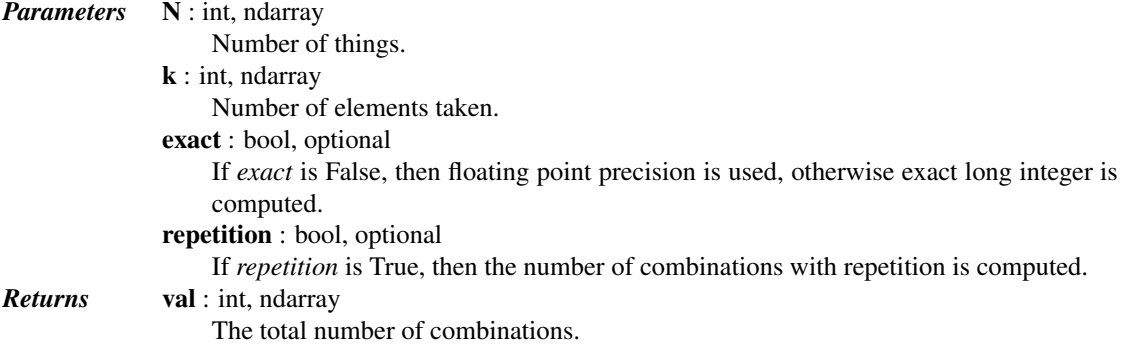

### *Notes*

•Array arguments accepted only for exact=False case.

•If  $k > N$ ,  $N < 0$ , or  $k < 0$ , then a 0 is returned.

### *Examples*

```
\Rightarrow k = np.array([3, 4])
>>> n = np.array([10, 10])
>>> sc.comb(n, k, exact=False)
array([ 120., 210.])
>>> sc.comb(10, 3, exact=True)
120L
>>> sc.comb(10, 3, exact=True, repetition=True)
220L
```
<span id="page-555-0"></span>scipy.misc.**derivative**(*func*, *x0*, *dx=1.0*, *n=1*, *args=()*, *order=3*)

Find the n-th derivative of a function at a point.

Given a function, use a central difference formula with spacing *dx* to compute the *n*-th derivative at *x0*.

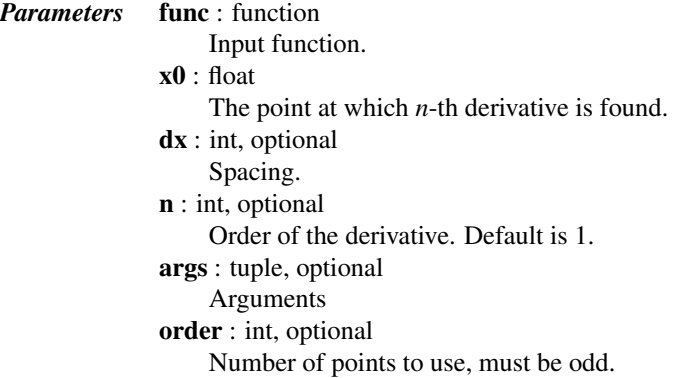

#### *Notes*

Decreasing the step size too small can result in round-off error.

#### *Examples*

```
\rightarrow >> \det f(x):
... return x**3 + x**2
...
>>> derivative(f, 1.0, dx=1e-6)
4.9999999999217337
```
<span id="page-555-1"></span>scipy.misc.**factorial**(*n*, *exact=False*)

The factorial function,  $n!$  = special.gamma( $n+1$ ).

If exact is 0, then floating point precision is used, otherwise exact long integer is computed.

•Array argument accepted only for exact=False case.

•If n<0, the return value is 0.

*Parameters* **n** : int or array\_like of ints Calculate n! Arrays are only supported with *exact* set to False. If  $n < 0$ , the return value is 0. exact : bool, optional

The result can be approximated rapidly using the gamma-formula above. If *exact* is set to True, calculate the answer exactly using integer arithmetic. Default is False.

```
Returns nf : float or int
```
Factorial of *n*, as an integer or a float depending on *exact*.

#### *Examples*

```
>>> arr = np.array([3,4,5])
>>> sc.factorial(arr, exact=False)
array([ 6., 24., 120.])
>>> sc.factorial(5, exact=True)
120L
```
# <span id="page-556-0"></span>scipy.misc.**factorial2**(*n*, *exact=False*)

Double factorial.

This is the factorial with every second value skipped, i.e.,  $7!! = 7 \times 5 \times 3 \times 1$ . It can be approximated numerically as:

n!! = special.gamma $(n/2+1)*2**$ ( $(m+1)/2)/sqrt(pi)$  n odd  $= 2** (n/2) * (n/2)!$  n even

### *Parameters* **n** : int or array like

Calculate n!!. Arrays are only supported with *exact* set to False. If  $n < 0$ , the return value is 0.

exact : bool, optional

The result can be approximated rapidly using the gamma-formula above (default). If *exact* is set to True, calculate the answer exactly using integer arithmetic.

*Returns* nff : float or int

Double factorial of *n*, as an int or a float depending on *exact*.

### *Examples*

```
>>> factorial2(7, exact=False)
array(105.00000000000001)
>>> factorial2(7, exact=True)
105L
```
<span id="page-556-1"></span>scipy.misc.**factorialk**(*n*, *k*, *exact=True*)

 $n(!...!)$  = multifactorial of order k k times

### *Parameters* n : int

Calculate multifactorial. If  $n < 0$ , the return value is 0.

exact : bool, optional

If exact is set to True, calculate the answer exactly using integer arithmetic.

*Returns* val : int

Multi factorial of *n*.

```
Raises NotImplementedError
```
Raises when exact is False

### *Examples*

```
>>> sc.factorialk(5, 1, exact=True)
120I.>>> sc.factorialk(5, 3, exact=True)
10L
```
## scipy.misc.**fromimage**(*im*, *flatten=0*)

Return a copy of a PIL image as a numpy array.

<span id="page-557-0"></span>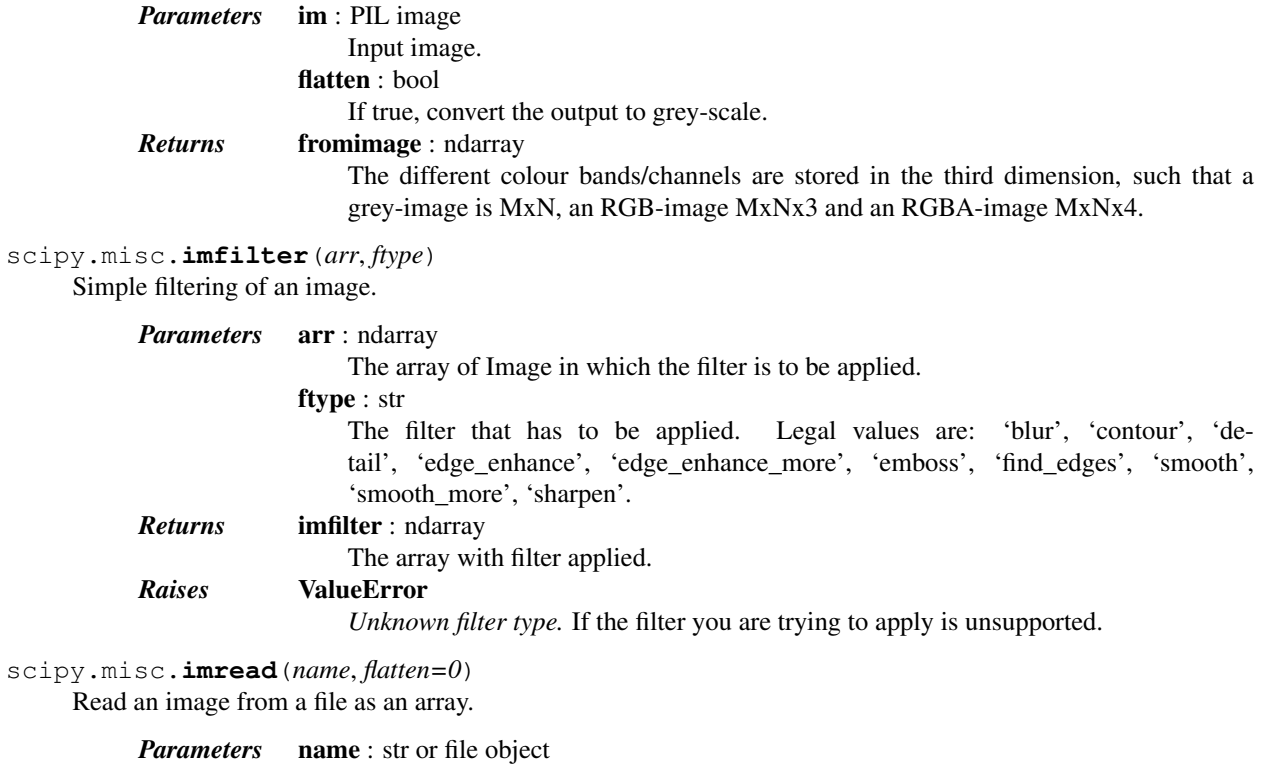

<span id="page-557-1"></span>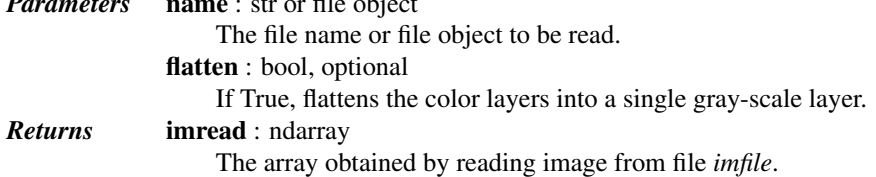

### *Notes*

The image is flattened by calling convert('F') on the resulting image object.

<span id="page-557-2"></span>scipy.misc.**imresize**(*arr*, *size*, *interp='bilinear'*, *mode=None*) Resize an image.

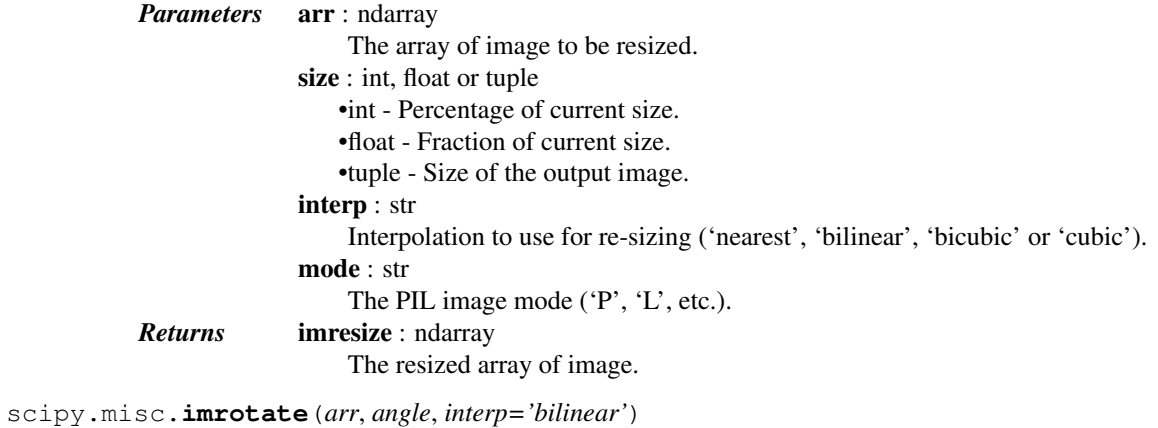

<span id="page-557-3"></span>Rotate an image counter-clockwise by angle degrees.

*Parameters* arr : ndarray

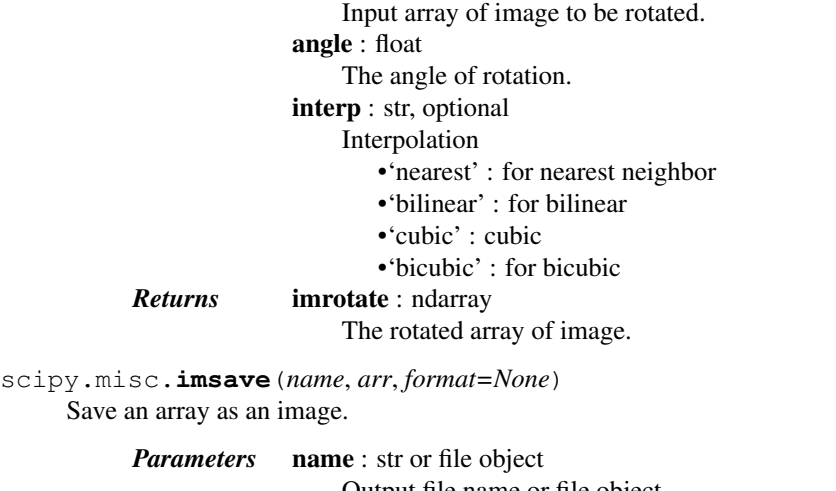

<span id="page-558-0"></span>Output file name or file object. arr : ndarray, MxN or MxNx3 or MxNx4 Array containing image values. If the shape is MxN, the array represents a grey-level image. Shape MxNx3 stores the red, green and blue bands along the last dimension. An alpha layer may be included, specified as the last colour band of an  $MxNx4$  array. format : str

Image format. If omitted, the format to use is determined from the file name extension. If a file object was used instead of a file name, this parameter should always be used.

#### *Examples*

Construct an array of gradient intensity values and save to file:

**>>>** x = np.zeros((255, 255))  $\Rightarrow x = np \cdot zeros((255, 255), dtype = np \cdot uint8)$ **>>>** x[:] = np.arange(255) **>>>** imsave('/tmp/gradient.png', x)

Construct an array with three colour bands (R, G, B) and store to file:

```
>>> rgb = np.zeros((255, 255, 3), dtype=np.uint8)
\Rightarrow \text{rgb}[\dots, 0] = np {\text{.} \text{arange}(255)}>>> rgb[..., 1] = 55
>>> rgb[..., 2] = 1 - np.arange(255)>>> imsave('/tmp/rgb_gradient.png', rgb)
```

```
scipy.misc.imshow(arr)
```
Simple showing of an image through an external viewer.

Uses the image viewer specified by the environment variable SCIPY\_PIL\_IMAGE\_VIEWER, or if that is not defined then *see*, to view a temporary file generated from array data.

*Parameters* arr : ndarray Array of image data to show. *Returns* None

#### *Examples*

```
>>> a = np.tile(np.arange(255), (255,1))
>>> from scipy import misc
>>> misc.pilutil.imshow(a)
```
scipy.misc.**info**(*object=None*, *maxwidth=76*, *output=<open file '<stdout>'*, *mode 'w' at 0x7fbe43341150>*, *toplevel='scipy'*)

Get help information for a function, class, or module.

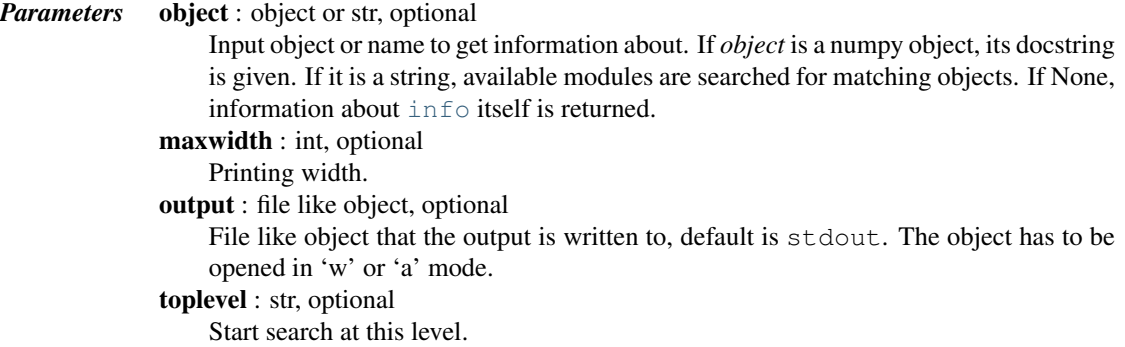

#### See also:

source, lookfor

### *Notes*

When used interactively with an object,  $np.info(obj)$  is equivalent to  $help(obj)$  on the Python prompt or obj? on the IPython prompt.

#### *Examples*

```
>>> np.info(np.polyval)
   polyval(p, x)
    Evaluate the polynomial p at x.
     ...
```
When using a string for *object* it is possible to get multiple results.

```
>>> np.info('fft')
    *** Found in numpy ***
Core FFT routines
...
     *** Found in numpy.fft ***
fft(a, n=None, axis=-1)
...
     *** Repeat reference found in numpy.fft.fftpack ***
     *** Total of 3 references found. ***
```
#### <span id="page-559-0"></span>scipy.misc.**lena**()

Get classic image processing example image, Lena, at 8-bit grayscale bit-depth, 512 x 512 size.

*Parameters* None *Returns* lena : ndarray Lena image

#### *Examples*

```
>>> import scipy.misc
>>> lena = scipy.misc.lena()
>>> lena.shape
(512, 512)
>>> lena.max()
245
```

```
>>> lena.dtype
dtype('int32')
```

```
>>> import matplotlib.pyplot as plt
>>> plt.gray()
>>> plt.imshow(lena)
>>> plt.show()
```
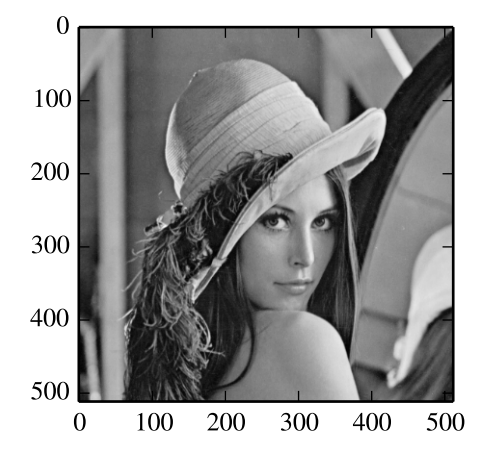

```
scipy.misc.logsumexp(a, axis=None, b=None, keepdims=False)
     Compute the log of the sum of exponentials of input elements.
```
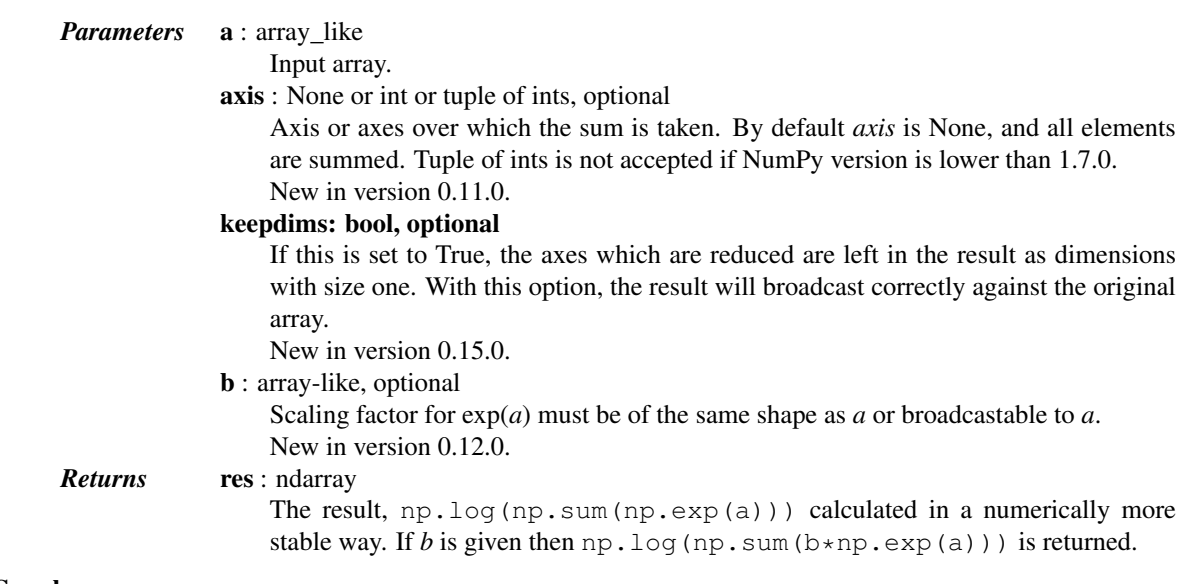

### See also:

[numpy.logaddexp](http://docs.scipy.org/doc/numpy/reference/generated/numpy.logaddexp.html#numpy.logaddexp), [numpy.logaddexp2](http://docs.scipy.org/doc/numpy/reference/generated/numpy.logaddexp2.html#numpy.logaddexp2)

### *Notes*

Numpy has a logaddexp function which is very similar to [logsumexp](#page-560-0), but only handles two arguments. *logaddexp.reduce* is similar to this function, but may be less stable.

#### *Examples*

```
>>> from scipy.misc import logsumexp
\rightarrow \rightarrow a = np.arange(10)
>>> np.log(np.sum(np.exp(a)))
9.4586297444267107
>>> logsumexp(a)
9.4586297444267107
```
#### With weights

```
\rightarrow > a = np.arange(10)
\Rightarrow b = np.arange(10, 0, -1)
>>> logsumexp(a, b=b)
9.9170178533034665
>>> np.log(np.sum(b*np.exp(a)))
9.9170178533034647
```
<span id="page-561-0"></span>scipy.misc.**pade**(*an*, *m*)

Return Pade approximation to a polynomial as the ratio of two polynomials.

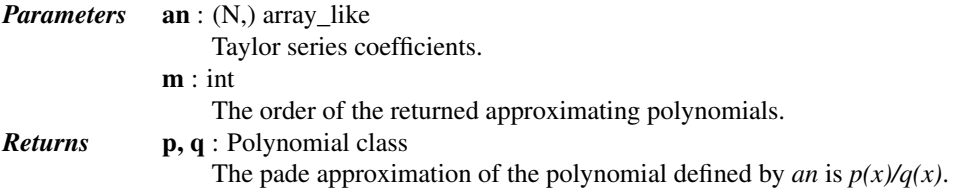

#### *Examples*

```
>>> from scipy import misc
>>> e_exp = [1.0, 1.0, 1.0/2.0, 1.0/6.0, 1.0/24.0, 1.0/120.0]
\Rightarrow p, q = \text{misc.pade}(e\_exp, 2)
```
**>>>** e\_exp.reverse() **>>>** e\_poly = np.poly1d(e\_exp)

Compare  $e_{poly}(x)$  and the pade approximation  $p(x)/q(x)$ 

```
>>> e_poly(1)
2.7166666666666668
```

```
\Rightarrow p(1)/q(1)2.7179487179487181
```
<span id="page-561-1"></span>scipy.misc.**toimage**(*arr*, *high=255*, *low=0*, *cmin=None*, *cmax=None*, *pal=None*, *mode=None*, *channel\_axis=None*) Takes a numpy array and returns a PIL image.

The mode of the PIL image depends on the array shape and the *pal* and *mode* keywords.

For 2-D arrays, if *pal* is a valid (N,3) byte-array giving the RGB values (from 0 to 255) then mode='P', otherwise mode='L', unless mode is given as 'F' or 'I' in which case a float and/or integer array is made.

*Notes*

For 3-D arrays, the *channel\_axis* argument tells which dimension of the array holds the channel data.

For 3-D arrays if one of the dimensions is 3, the mode is 'RGB' by default or 'YCbCr' if selected.

<span id="page-561-2"></span>The numpy array must be either 2 dimensional or 3 dimensional.

#### scipy.misc.**who**(*vardict=None*)

Print the Numpy arrays in the given dictionary.

If there is no dictionary passed in or *vardict* is None then returns Numpy arrays in the globals() dictionary (all Numpy arrays in the namespace).

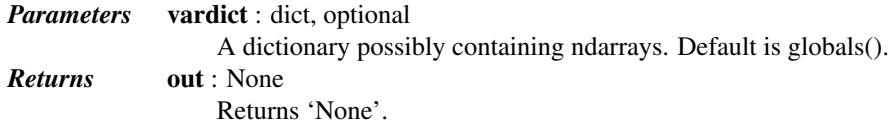

#### *Notes*

Prints out the name, shape, bytes and type of all of the ndarrays present in *vardict*.

#### *Examples*

 $\rightarrow$  > a = np.arange(10)  $\Rightarrow$  **b** =  $np \cdot \text{ones}(20)$ **>>>** np.who() Name Shape Bytes Type =========================================================== a 10 40 int32<br>b 20 160 float 20 160 float64 Upper bound on total bytes  $=$  200 **>>>** d = {'x': np.arange(2.0), 'y': np.arange(3.0), 'txt': 'Some str', **...** 'idx':5} **>>>** np.who(d) Name Shape Bytes Type =========================================================== y 3 3 24 float 64 x 2 16 float64 Upper bound on total bytes = 40

# **5.20 Multi-dimensional image processing (scipy.ndimage)**

This package contains various functions for multi-dimensional image processing.

# **5.20.1 Filters scipy.ndimage.filters**

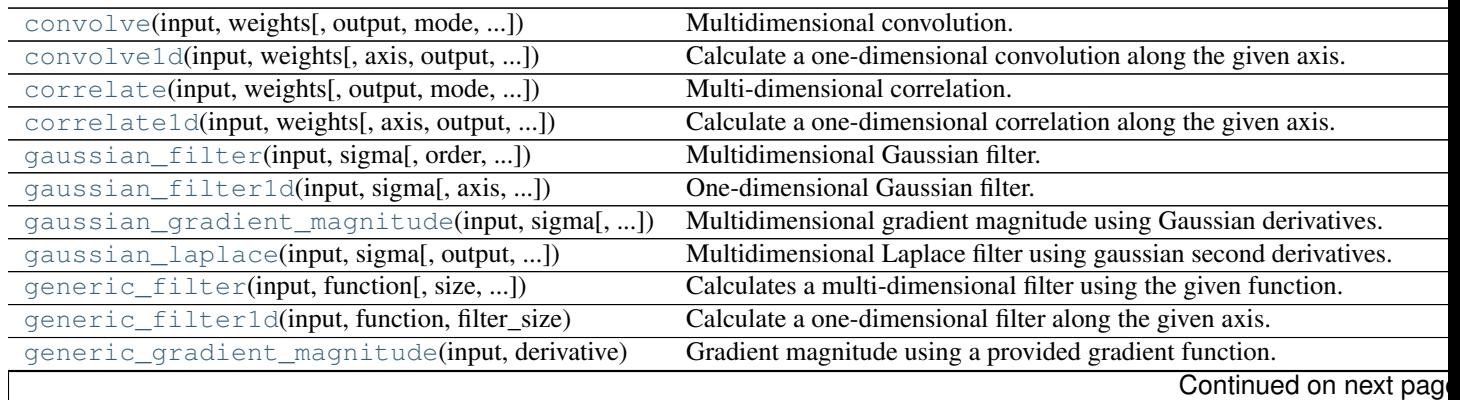

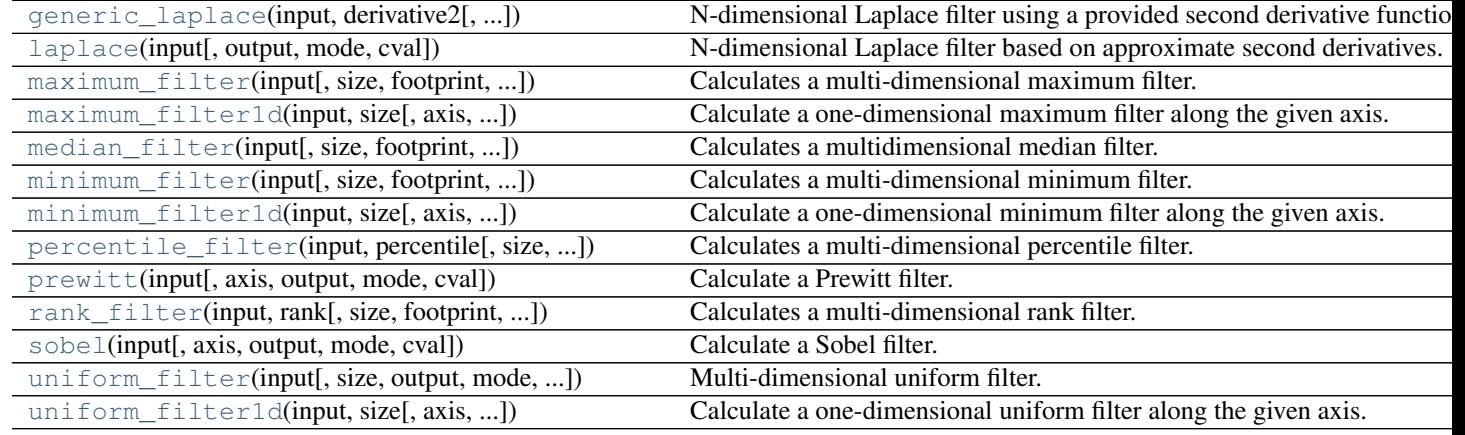

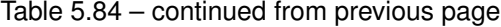

<span id="page-563-0"></span>scipy.ndimage.filters.**convolve**(*input*, *weights*, *output=None*, *mode='reflect'*, *cval=0.0*, *ori-*

 $gin=0$ )

Multidimensional convolution.

The array is convolved with the given kernel.

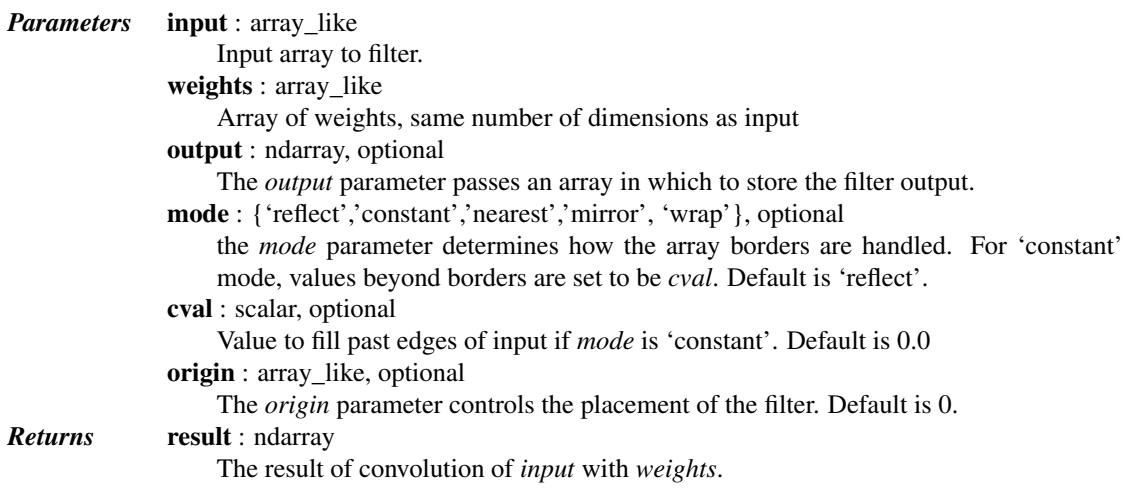

### See also:

**[correlate](#page-565-0)** Correlate an image with a kernel.

### *Notes*

Each value in result is  $C_i = \sum_j I_{i+j-k} W_j$ , where W is the *weights* kernel, j is the n-D spatial index over W, I is the *input* and k is the coordinate of the center of W, specified by *origin* in the input parameters.

### *Examples*

Perhaps the simplest case to understand is mode='constant', cval=0.0, because in this case borders (i.e. where the *weights* kernel, centered on any one value, extends beyond an edge of *input*.

```
>>> a = np.array([[1, 2, 0, 0],
\ldots [5, 3, 0, 4],
.... [0, 0, 0, 7],
\ldots [9, 3, 0, 0]])
\Rightarrow k = np.array([1,1,1], [1,1,0], [1,0,0]])
```

```
>>> from scipy import ndimage
>>> ndimage.convolve(a, k, mode='constant', cval=0.0)
array([[11, 10, 7, 4],
       [10, 3, 11, 11],
       [15, 12, 14, 7],
      [12, 3, 7, 0]]
```
Setting cval=1.0 is equivalent to padding the outer edge of *input* with 1.0's (and then extracting only the original region of the result).

```
>>> ndimage.convolve(a, k, mode='constant', cval=1.0)
array([[13, 11, 8, 7],
       [11, 3, 11, 14],
       [16, 12, 14, 10],
       [15, 6, 10, 5]]
```
With mode='reflect' (the default), outer values are reflected at the edge of *input* to fill in missing values.

```
>>> b = np.array([[2, 0, 0],
                  [1, 0, 0],
                  [0, 0, 0]])
>>> k = np.array([[0,1,0],[0,1,0],[0,1,0]])
>>> ndimage.convolve(b, k, mode='reflect')
array([[5, 0, 0],
       [3, 0, 0],
       [1, 0, 0]]
```
This includes diagonally at the corners.

```
>>> k = np.array([[1,0,0],[0,1,0],[0,0,1]])
>>> ndimage.convolve(b, k)
array([[4, 2, 0],
       [3, 2, 0],
       [1, 1, 0]]
```
With mode='nearest', the single nearest value in to an edge in *input* is repeated as many times as needed to match the overlapping *weights*.

```
\Rightarrow c = np.array([2, 0, 1],
                  [1, 0, 0],[0, 0, 0]>>> k = np.array([[0, 1, 0],
                  [0, 1, 0],[0, 1, 0],
                  [0, 1, 0],[0, 1, 0]]>>> ndimage.convolve(c, k, mode='nearest')
array([[7, 0, 3],
       [5, 0, 2],
       [3, 0, 1]]
```
<span id="page-564-0"></span>scipy.ndimage.filters.**convolve1d**(*input*, *weights*, *axis=-1*, *output=None*, *mode='reflect'*, *cval=0.0*, *origin=0*) Calculate a one-dimensional convolution along the given axis.

The lines of the array along the given axis are convolved with the given weights.

*Parameters* input : array\_like Input array to filter. weights : ndarray

<span id="page-565-0"></span>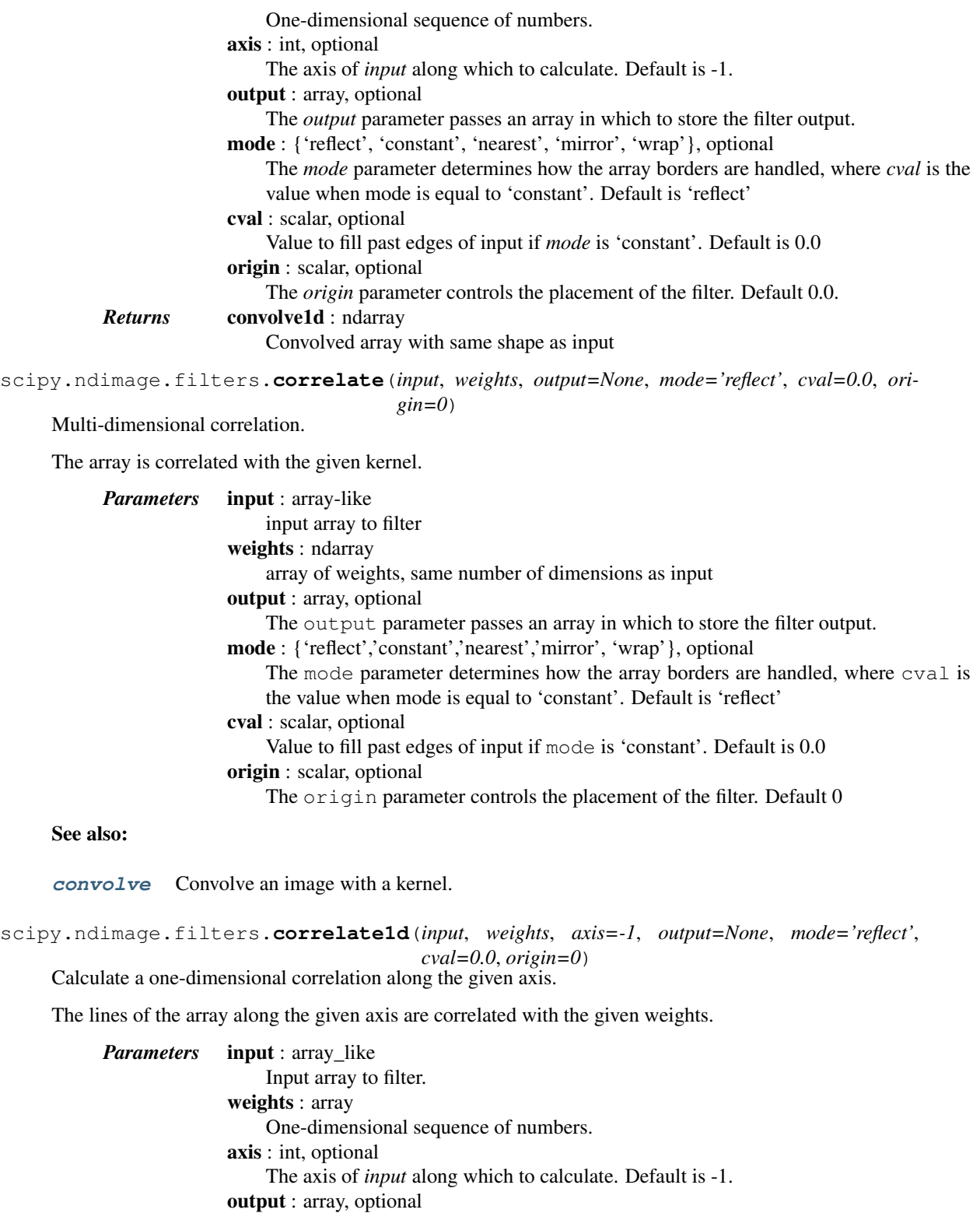

The *output* parameter passes an array in which to store the filter output.

<span id="page-565-1"></span>mode : {'reflect', 'constant', 'nearest', 'mirror', 'wrap'}, optional

The *mode* parameter determines how the array borders are handled, where *cval* is the value when mode is equal to 'constant'. Default is 'reflect'

cval : scalar, optional

<span id="page-566-0"></span>Value to fill past edges of input if *mode* is 'constant'. Default is 0.0 origin : scalar, optional The *origin* parameter controls the placement of the filter. Default 0.0. scipy.ndimage.filters.**gaussian\_filter**(*input*, *sigma*, *order=0*, *output=None*, *mode='reflect'*, *cval=0.0*, *truncate=4.0*) Multidimensional Gaussian filter. *Parameters* input : array\_like Input array to filter. sigma : scalar or sequence of scalars Standard deviation for Gaussian kernel. The standard deviations of the Gaussian filter are given for each axis as a sequence, or as a single number, in which case it is equal for all axes. order :  $\{0, 1, 2, 3\}$  or sequence from same set, optional The order of the filter along each axis is given as a sequence of integers, or as a single number. An order of 0 corresponds to convolution with a Gaussian kernel. An order of 1, 2, or 3 corresponds to convolution with the first, second or third derivatives of a Gaussian. Higher order derivatives are not implemented output : array, optional The *output* parameter passes an array in which to store the filter output. mode : {'reflect', 'constant', 'nearest', 'mirror', 'wrap'}, optional The *mode* parameter determines how the array borders are handled, where *cval* is the value when mode is equal to 'constant'. Default is 'reflect' cval : scalar, optional Value to fill past edges of input if *mode* is 'constant'. Default is 0.0 truncate : float Truncate the filter at this many standard deviations. Default is 4.0. *Returns* gaussian filter : ndarray Returned array of same shape as *input*.

### *Notes*

The multidimensional filter is implemented as a sequence of one-dimensional convolution filters. The intermediate arrays are stored in the same data type as the output. Therefore, for output types with a limited precision, the results may be imprecise because intermediate results may be stored with insufficient precision.

<span id="page-566-1"></span>scipy.ndimage.filters.**gaussian\_filter1d**(*input*, *sigma*, *axis=-1*, *order=0*, *output=None*, *mode='reflect'*, *cval=0.0*, *truncate=4.0*)

One-dimensional Gaussian filter.

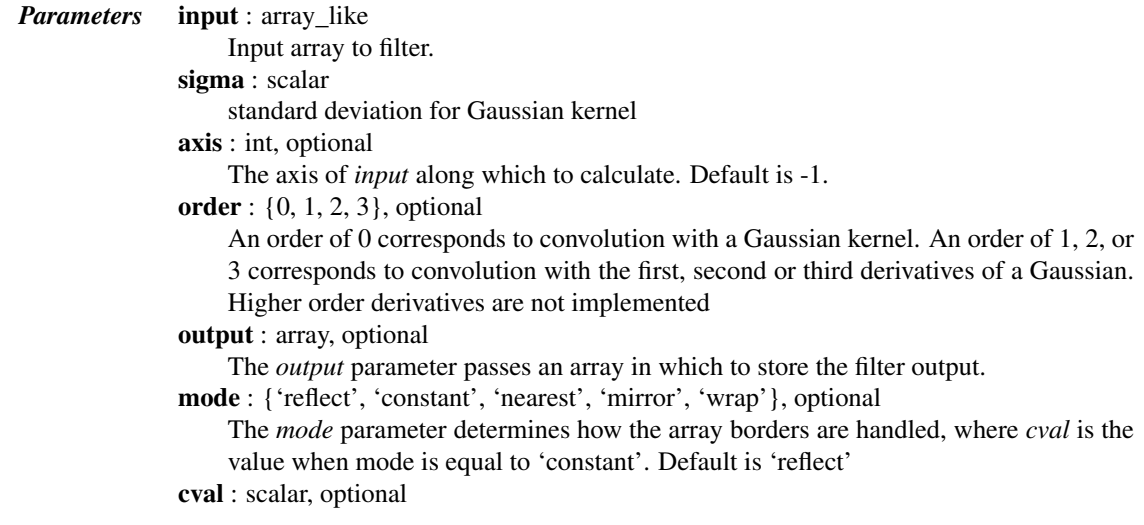

<span id="page-567-1"></span><span id="page-567-0"></span>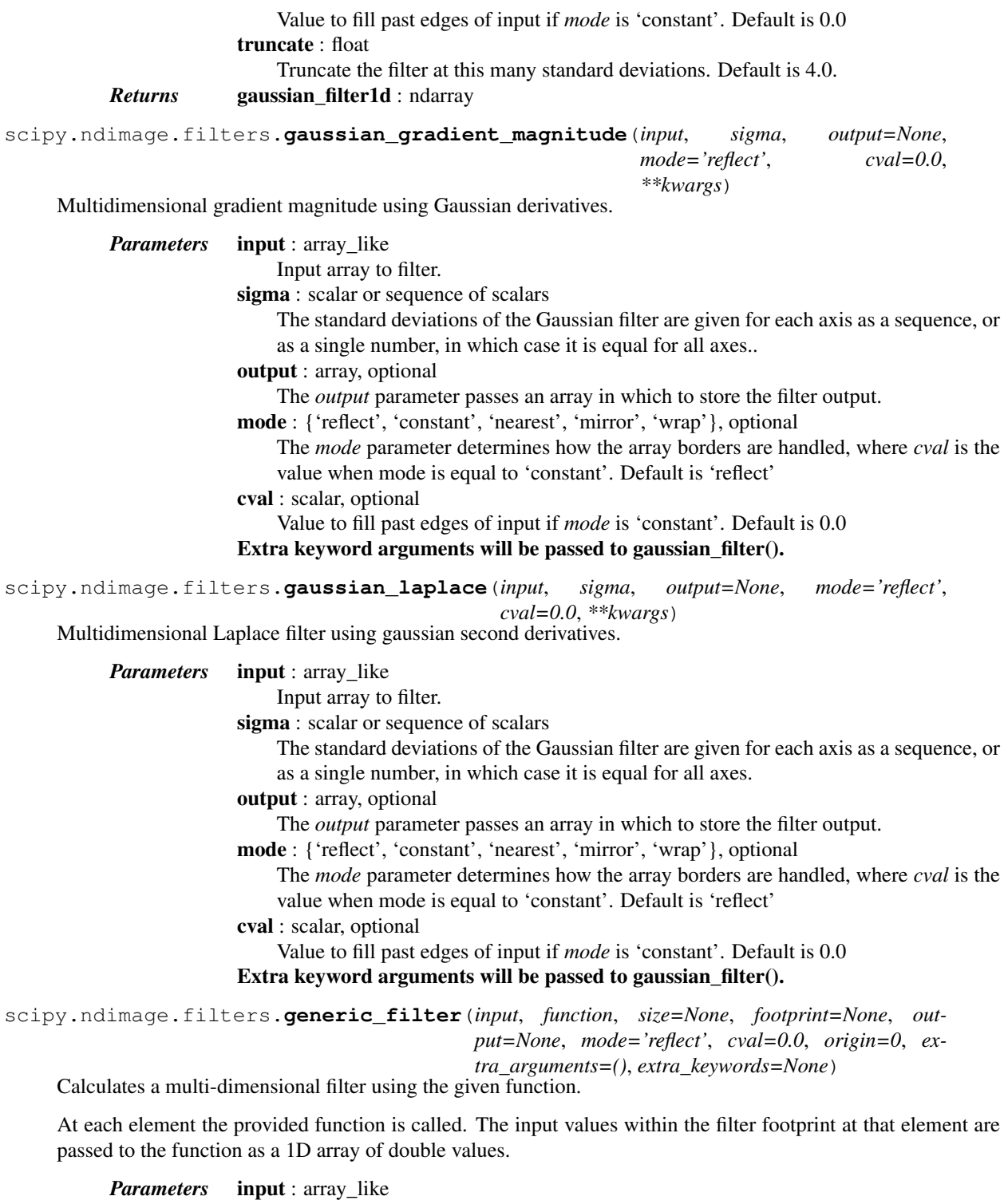

<span id="page-567-2"></span>Input array to filter. function : callable Function to apply at each element. size : scalar or tuple, optional See footprint, below footprint : array, optional

Either *size* or *footprint* must be defined. *size* gives the shape that is taken from the input array, at every element position, to define the input to the filter function. *footprint* is a boolean array that specifies (implicitly) a shape, but also which of the elements within this shape will get passed to the filter function. Thus  $size = (n, m)$ is equivalent to footprint=np.ones((n,m)). We adjust *size* to the number of dimensions of the input array, so that, if the input array is shape (10,10,10), and *size* is 2, then the actual size used is (2,2,2).

output : array, optional

The *output* parameter passes an array in which to store the filter output.

mode : {'reflect', 'constant', 'nearest', 'mirror', 'wrap'}, optional

The *mode* parameter determines how the array borders are handled, where *cval* is the value when mode is equal to 'constant'. Default is 'reflect'

cval : scalar, optional

Value to fill past edges of input if *mode* is 'constant'. Default is 0.0 origin : scalar, optional

The *origin* parameter controls the placement of the filter. Default 0.0.

extra\_arguments : sequence, optional

Sequence of extra positional arguments to pass to passed function

extra\_keywords : dict, optional

dict of extra keyword arguments to pass to passed function

<span id="page-568-0"></span>scipy.ndimage.filters.**generic\_filter1d**(*input*, *function*, *filter\_size*, *axis=-1*, *out-*

*put=None*, *mode='reflect'*, *cval=0.0*, *origin=0*,

*extra\_arguments=()*, *extra\_keywords=None*)

Calculate a one-dimensional filter along the given axis.

[generic\\_filter1d](#page-568-0) iterates over the lines of the array, calling the given function at each line. The arguments of the line are the input line, and the output line. The input and output lines are 1D double arrays. The input line is extended appropriately according to the filter size and origin. The output line must be modified in-place with the result.

<span id="page-568-1"></span>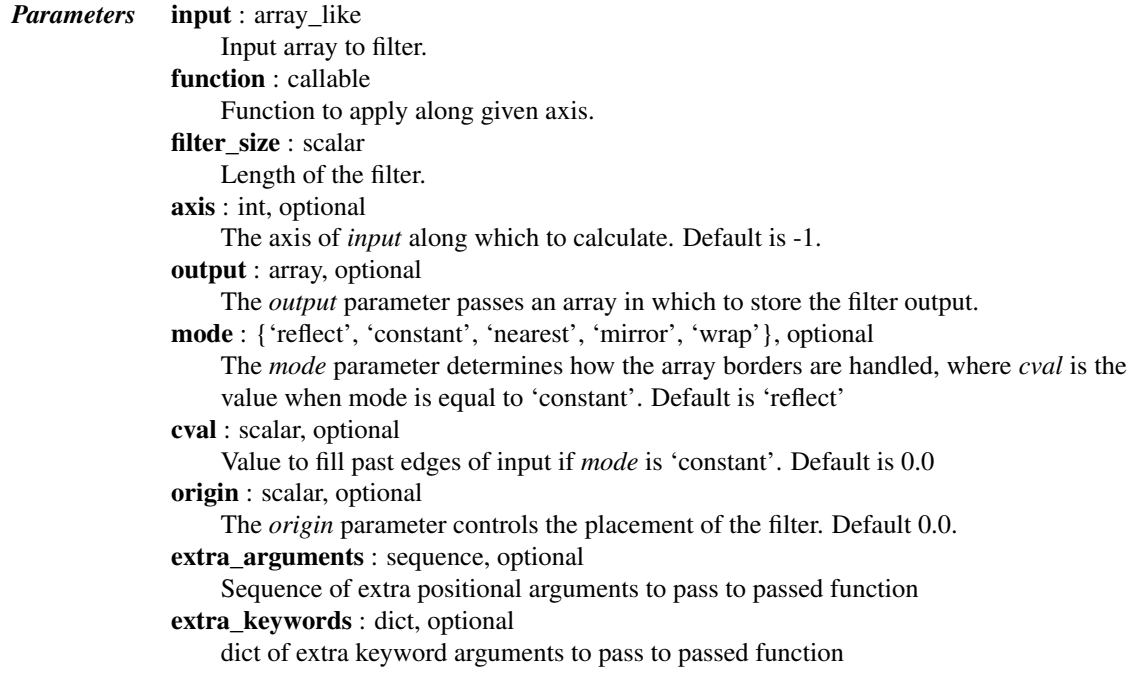

```
scipy.ndimage.filters.generic_gradient_magnitude(input, derivative, output=None,
                                                                    mode='reflect', cval=0.0,
                                                                    extra_arguments=(), ex-
                                                                    tra_keywords=None)
     Gradient magnitude using a provided gradient function.
           Parameters input: array like
                              Input array to filter.
                         derivative : callable
                              Callable with the following signature:
                              derivative(input, axis, output, mode, cval,
                                            *extra_arguments, **extra_keywords)
                              See extra_arguments, extra_keywords below. derivative can assume that input and
                              output are ndarrays. Note that the output from derivative is modified inplace; be
                              careful to copy important inputs before returning them.
                         output : array, optional
                              The output parameter passes an array in which to store the filter output.
                         mode : {'reflect', 'constant', 'nearest', 'mirror', 'wrap'}, optional
                              The mode parameter determines how the array borders are handled, where cval is the
                              value when mode is equal to 'constant'. Default is 'reflect'
                         cval : scalar, optional
                              Value to fill past edges of input if mode is 'constant'. Default is 0.0
                         extra_keywords : dict, optional
                              dict of extra keyword arguments to pass to passed function
                         extra_arguments : sequence, optional
                              Sequence of extra positional arguments to pass to passed function
scipy.ndimage.filters.generic_laplace(input, derivative2, output=None, mode='reflect',
                                                     cval=0.0, extra_arguments=(), ex-
                                                     tra_keywords=None)
     N-dimensional Laplace filter using a provided second derivative function
           Parameters input : array like
                              Input array to filter.
                         derivative2 : callable
                              Callable with the following signature:
                              derivative2(input, axis, output, mode, cval,
                                             *extra_arguments, **extra_keywords)
                              See extra_arguments, extra_keywords below.
                         output : array, optional
                              The output parameter passes an array in which to store the filter output.
                         mode : {'reflect', 'constant', 'nearest', 'mirror', 'wrap'}, optional
                              The mode parameter determines how the array borders are handled, where cval is the
                              value when mode is equal to 'constant'. Default is 'reflect'
                         cval : scalar, optional
                              Value to fill past edges of input if mode is 'constant'. Default is 0.0
                         extra_keywords : dict, optional
                              dict of extra keyword arguments to pass to passed function
                         extra_arguments : sequence, optional
                              Sequence of extra positional arguments to pass to passed function
scipy.ndimage.filters.laplace(input, output=None, mode='reflect', cval=0.0)
     N-dimensional Laplace filter based on approximate second derivatives.
```
<span id="page-569-1"></span>*Parameters* input : array\_like

<span id="page-570-1"></span><span id="page-570-0"></span>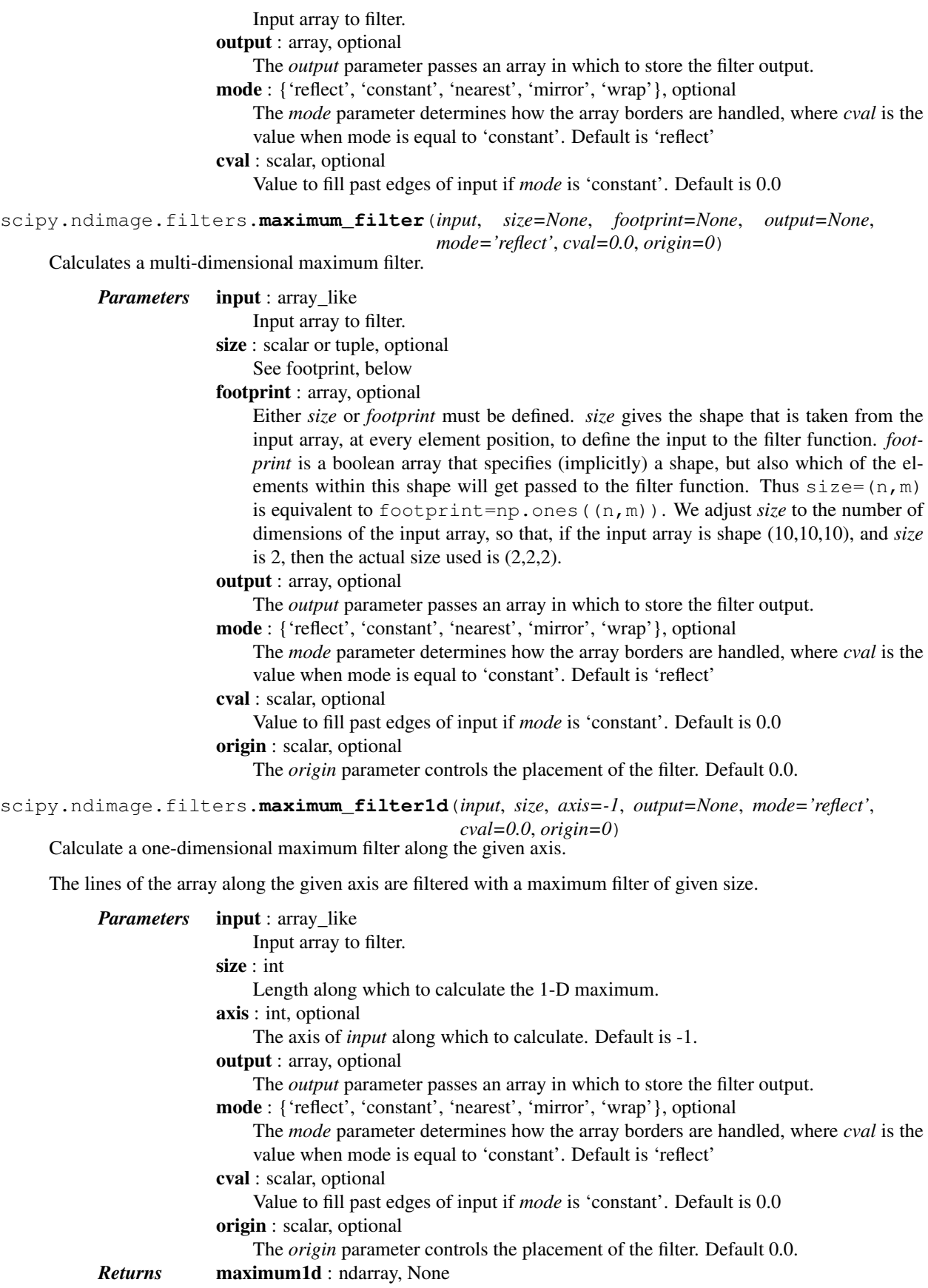

Maximum-filtered array with same shape as input. None if *output* is not None

### *Notes*

This function implements the MAXLIST algorithm [\[R87\],](#page-1427-5) as described by Richard Harter [\[R88\],](#page-1427-6) and has a guaranteed O(n) performance, *n* being the *input* length, regardless of filter size.

### *References*

[\[R87\],](#page-1427-5) [\[R88\]](#page-1427-6)

```
scipy.ndimage.filters.median_filter(input, size=None, footprint=None, output=None,
                                           mode='reflect', cval=0.0, origin=0)
```
Calculates a multidimensional median filter.

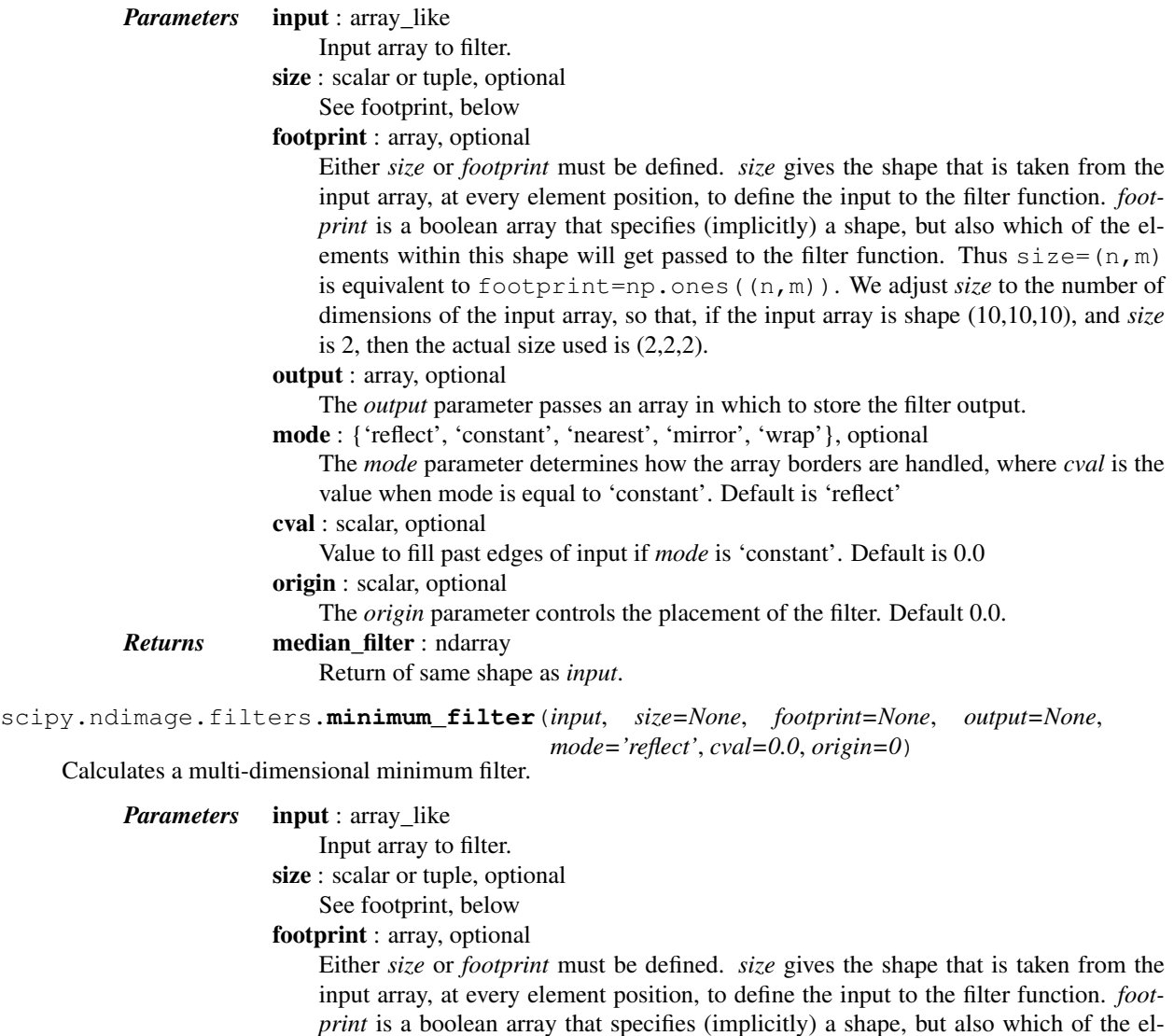

<span id="page-571-1"></span>ements within this shape will get passed to the filter function. Thus  $size = (n, m)$ is equivalent to footprint=np.ones((n,m)). We adjust *size* to the number of dimensions of the input array, so that, if the input array is shape (10,10,10), and *size* is 2, then the actual size used is (2,2,2).

output : array, optional

The *output* parameter passes an array in which to store the filter output.

<span id="page-572-0"></span>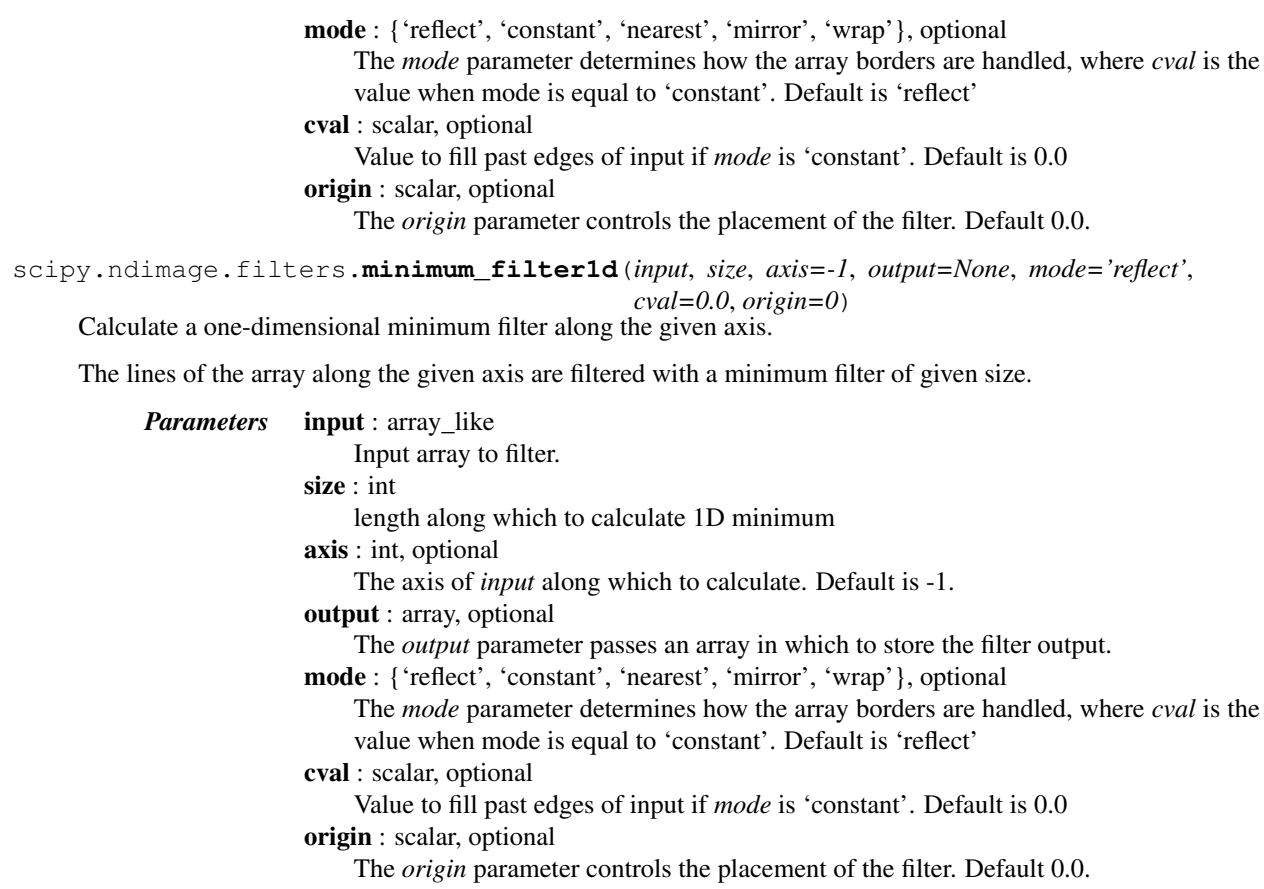

### *Notes*

This function implements the MINLIST algorithm [\[R89\],](#page-1427-7) as described by Richard Harter [\[R90\],](#page-1427-8) and has a guaranteed O(n) performance, *n* being the *input* length, regardless of filter size.

## *References*

### [\[R89\],](#page-1427-7) [\[R90\]](#page-1427-8)

<span id="page-572-1"></span>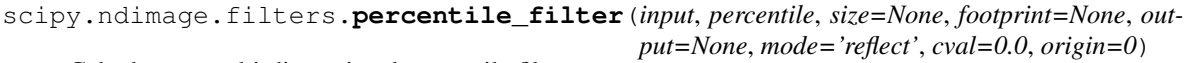

Calculates a multi-dimensional percentile filter.

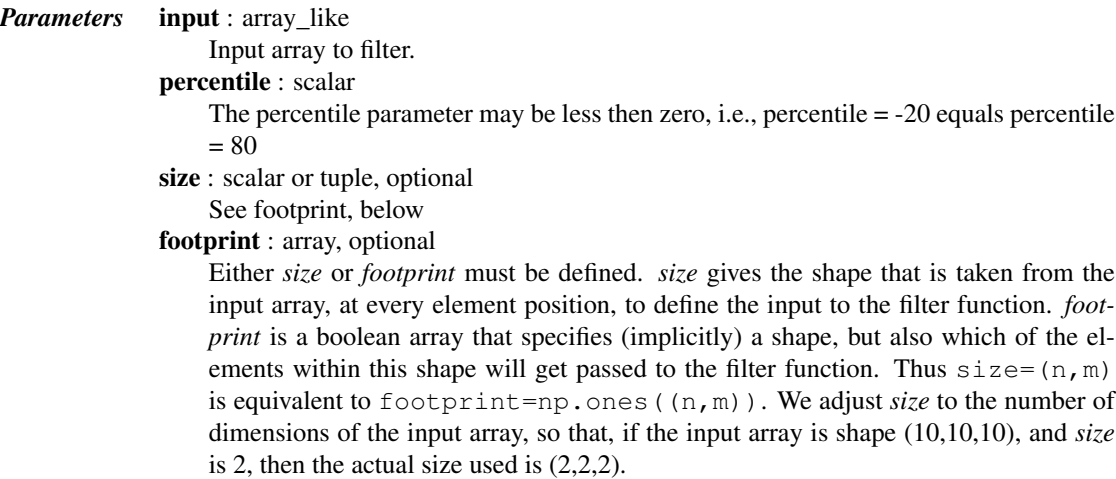

<span id="page-573-1"></span><span id="page-573-0"></span>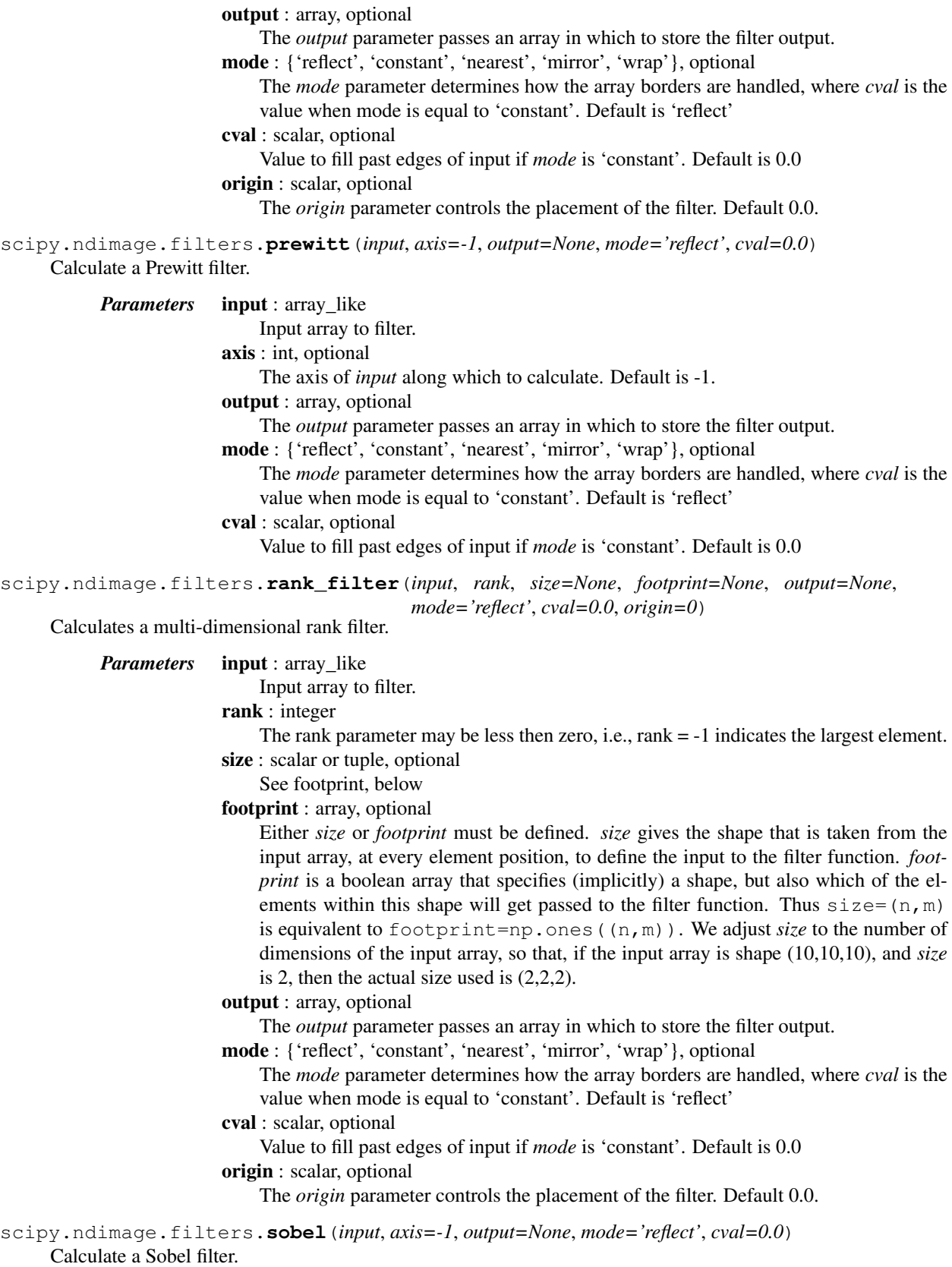

<span id="page-573-2"></span>*Parameters* input : array\_like

<span id="page-574-0"></span>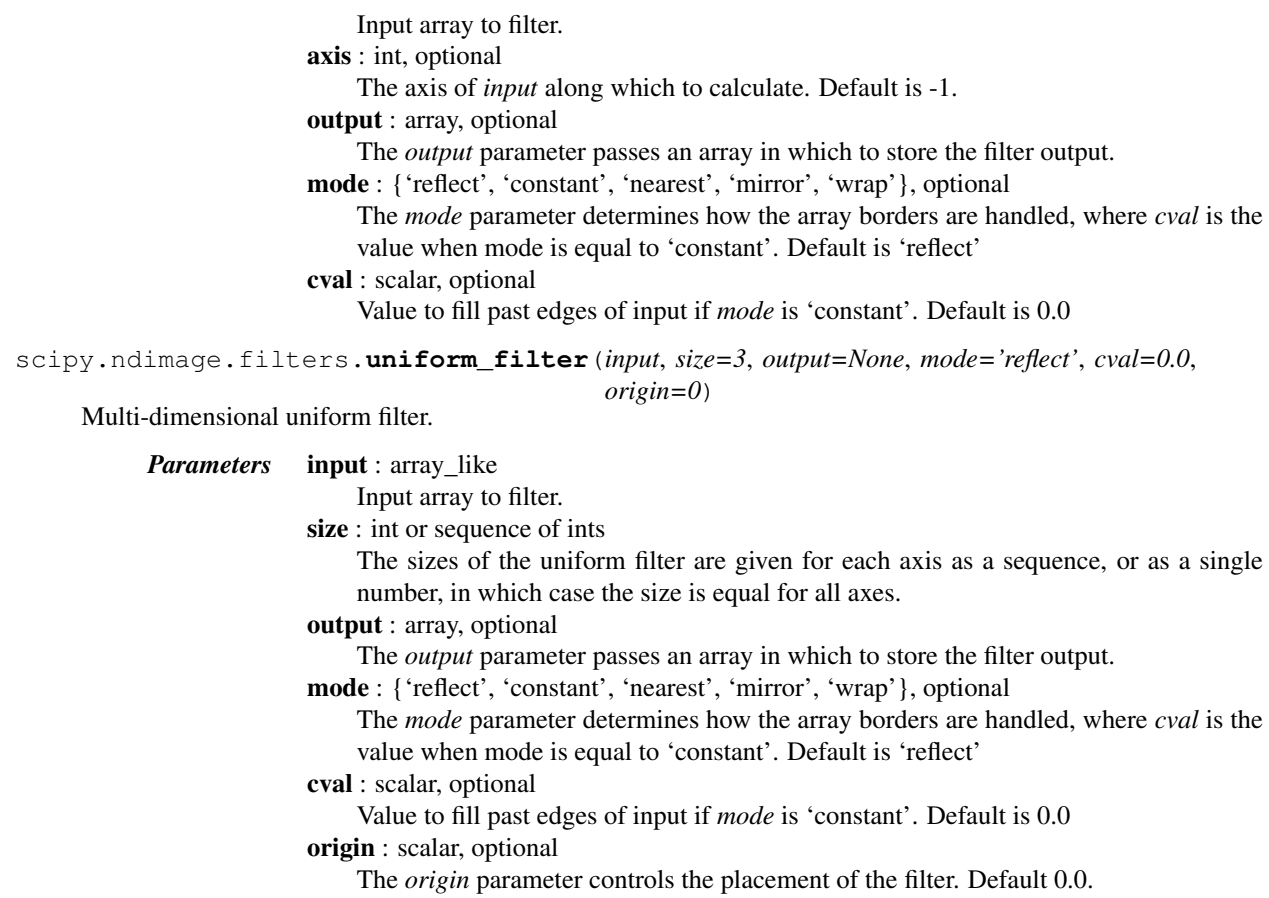

### *Notes*

The multi-dimensional filter is implemented as a sequence of one-dimensional uniform filters. The intermediate arrays are stored in the same data type as the output. Therefore, for output types with a limited precision, the results may be imprecise because intermediate results may be stored with insufficient precision.

```
scipy.ndimage.filters.uniform_filter1d(input, size, axis=-1, output=None, mode='reflect',
```
*cval=0.0*, *origin=0*)

Calculate a one-dimensional uniform filter along the given axis.

The lines of the array along the given axis are filtered with a uniform filter of given size.

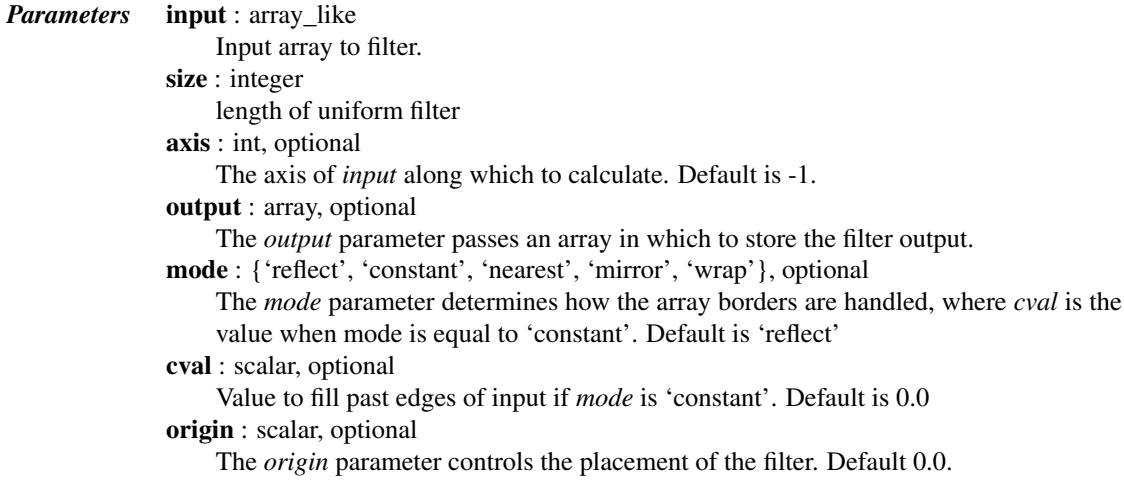

# **5.20.2 Fourier filters scipy.ndimage.fourier**

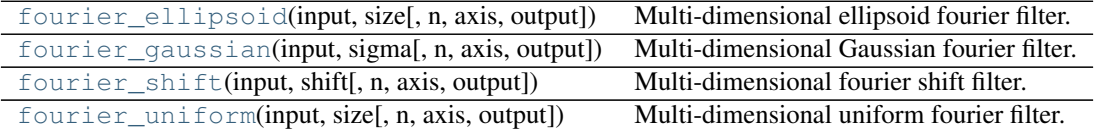

<span id="page-575-0"></span>scipy.ndimage.fourier.**fourier\_ellipsoid**(*input*, *size*, *n=-1*, *axis=-1*, *output=None*) Multi-dimensional ellipsoid fourier filter.

The array is multiplied with the fourier transform of a ellipsoid of given sizes.

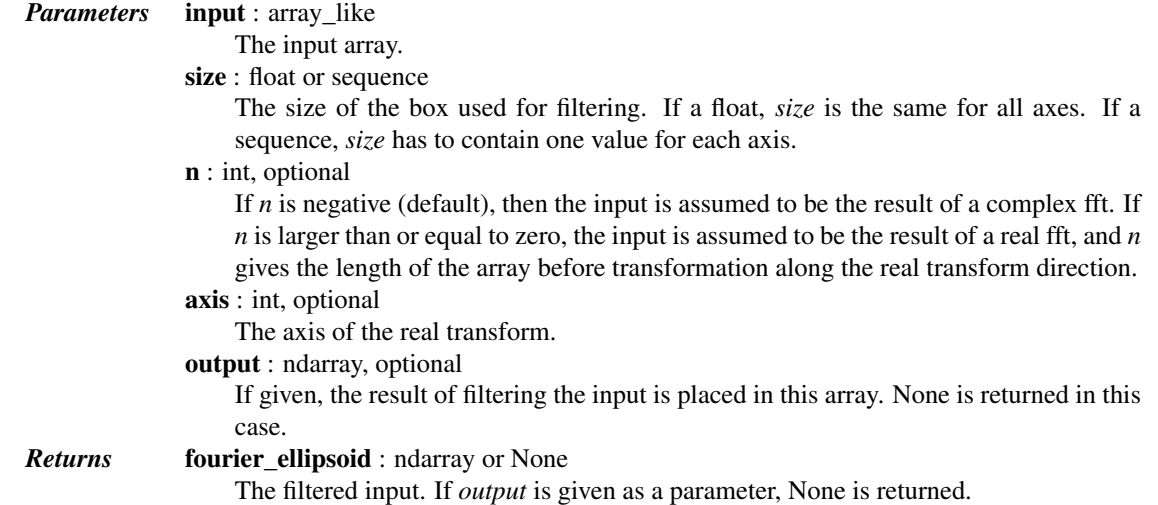

### *Notes*

This function is implemented for arrays of rank 1, 2, or 3.

```
scipy.ndimage.fourier.fourier_gaussian(input, sigma, n=-1, axis=-1, output=None)
     Multi-dimensional Gaussian fourier filter.
```
The array is multiplied with the fourier transform of a Gaussian kernel.

<span id="page-575-2"></span>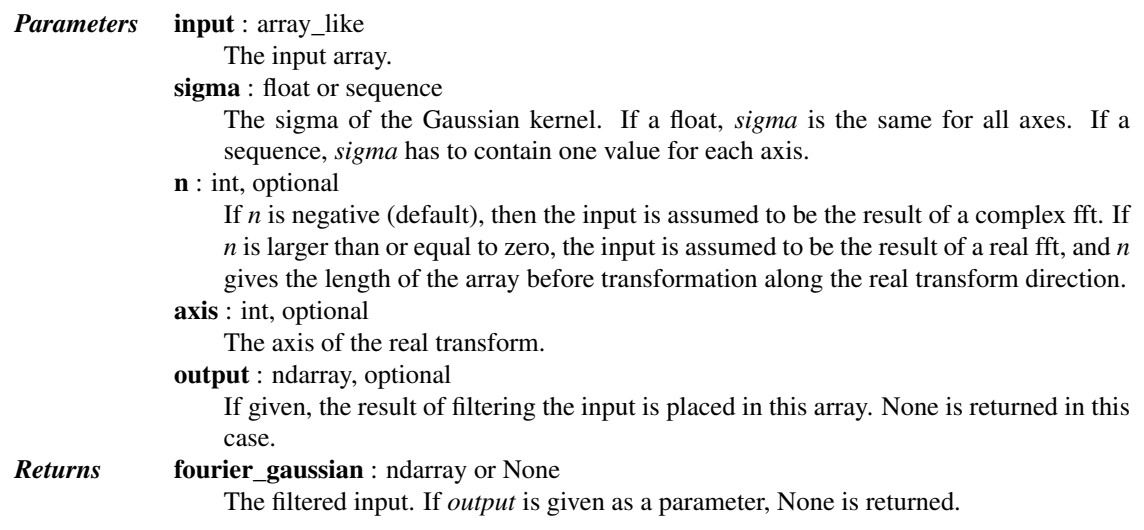
scipy.ndimage.fourier.**fourier\_shift**(*input*, *shift*, *n=-1*, *axis=-1*, *output=None*) Multi-dimensional fourier shift filter.

The array is multiplied with the fourier transform of a shift operation.

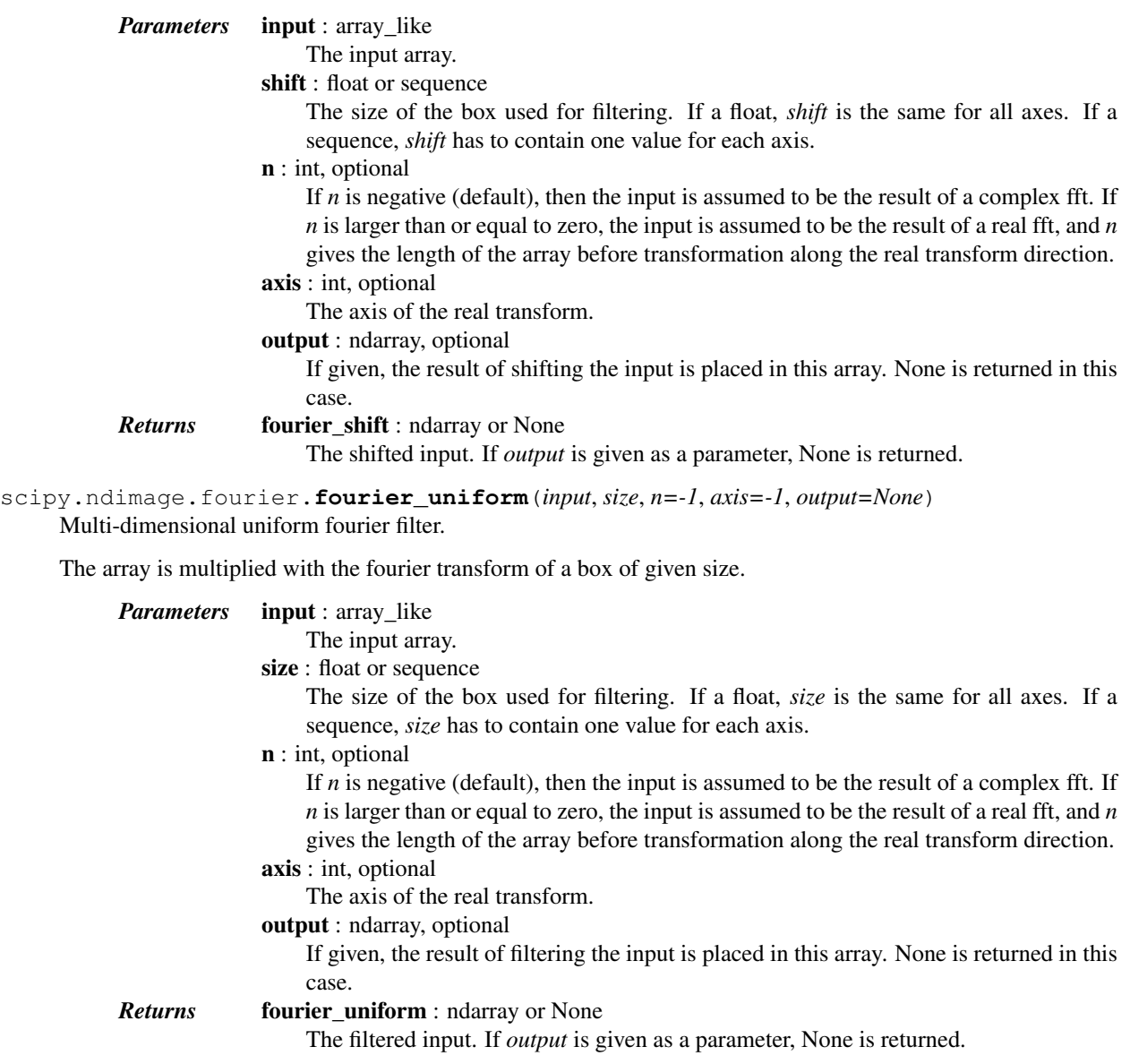

# **5.20.3 Interpolation scipy.ndimage.interpolation**

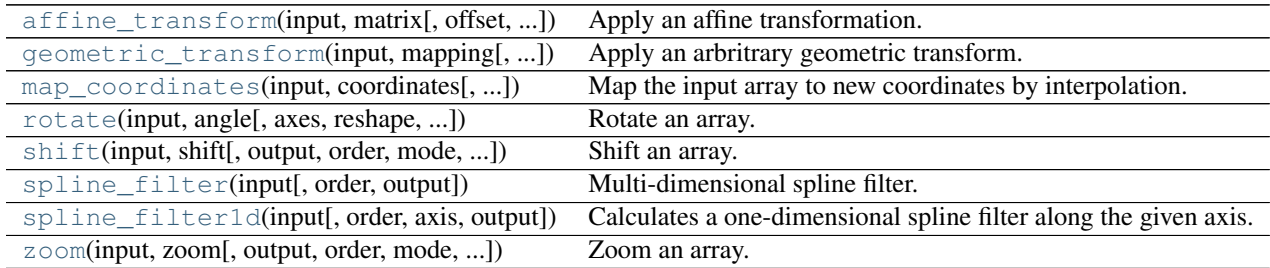

<span id="page-577-0"></span>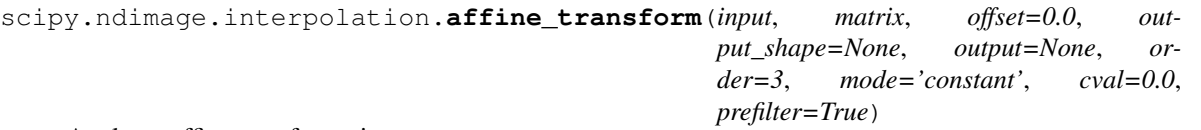

Apply an affine transformation.

The given matrix and offset are used to find for each point in the output the corresponding coordinates in the input by an affine transformation. The value of the input at those coordinates is determined by spline interpolation of the requested order. Points outside the boundaries of the input are filled according to the given mode.

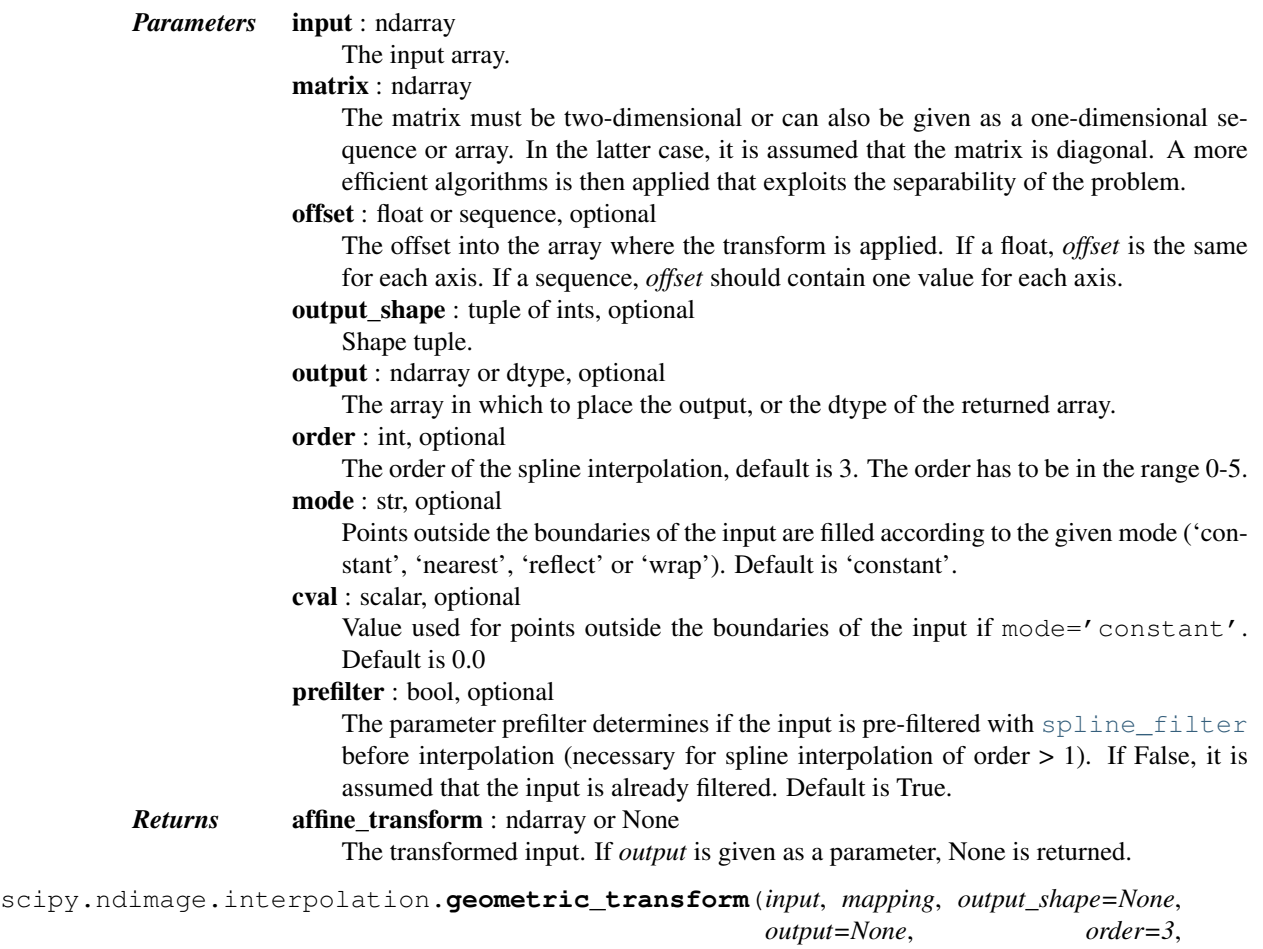

<span id="page-577-1"></span>*mode='constant'*, *cval=0.0*, *prefilter=True*, *extra\_arguments=()*, *extra\_keywords={}*)

Apply an arbritrary geometric transform.

The given mapping function is used to find, for each point in the output, the corresponding coordinates in the input. The value of the input at those coordinates is determined by spline interpolation of the requested order.

*Parameters* input : array\_like The input array. mapping : callable A callable object that accepts a tuple of length equal to the output array rank, and returns the corresponding input coordinates as a tuple of length equal to the input array rank. output\_shape : tuple of ints Shape tuple. output : ndarray or dtype, optional

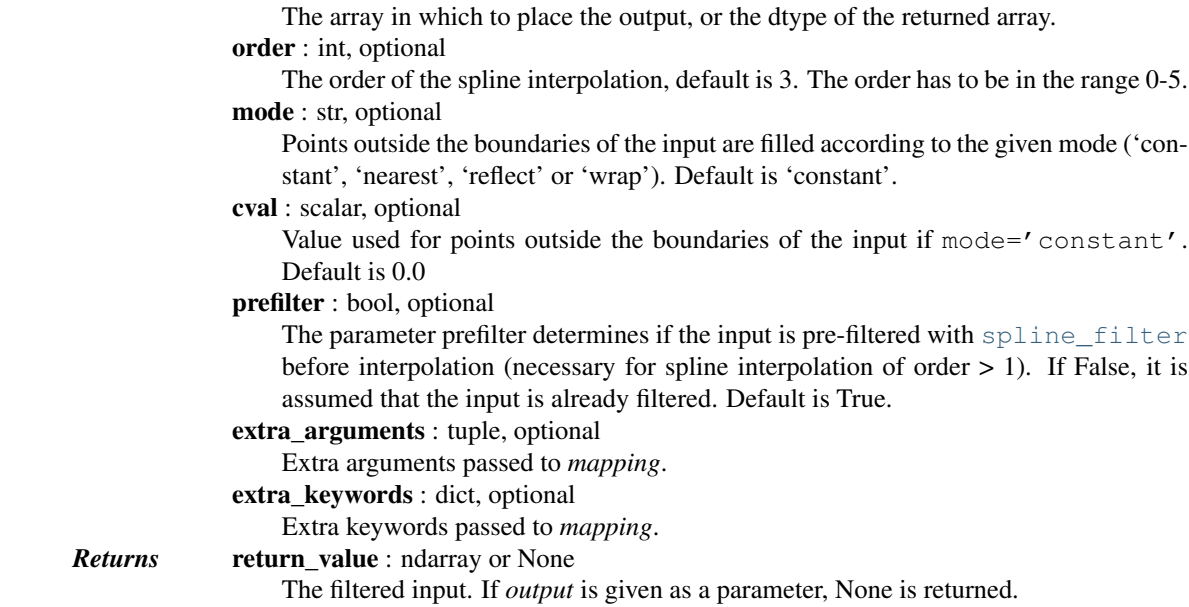

#### See also:

[map\\_coordinates](#page-578-0), [affine\\_transform](#page-577-0), [spline\\_filter1d](#page-580-2)

## *Examples*

```
>>> from scipy import ndimage
\Rightarrow a = np.arange(12.).reshape((4, 3))
>>> def shift_func(output_coords):
\ldots return (output_coords[0] - 0.5, output_coords[1] - 0.5)
...
>>> ndimage.geometric_transform(a, shift_func)
array([0, 0, 0, 0, 0, 0, 0],
       [ 0. , 1.362, 2.738],
       [ 0. , 4.812, 6.187],
       \begin{bmatrix} 0. & 0. & 8.263, 9.637 \end{bmatrix}
```

```
scipy.ndimage.interpolation.map_coordinates(input, coordinates, output=None, order=3,
```
*mode='constant'*, *cval=0.0*, *prefilter=True*)

Map the input array to new coordinates by interpolation.

The array of coordinates is used to find, for each point in the output, the corresponding coordinates in the input. The value of the input at those coordinates is determined by spline interpolation of the requested order.

The shape of the output is derived from that of the coordinate array by dropping the first axis. The values of the array along the first axis are the coordinates in the input array at which the output value is found.

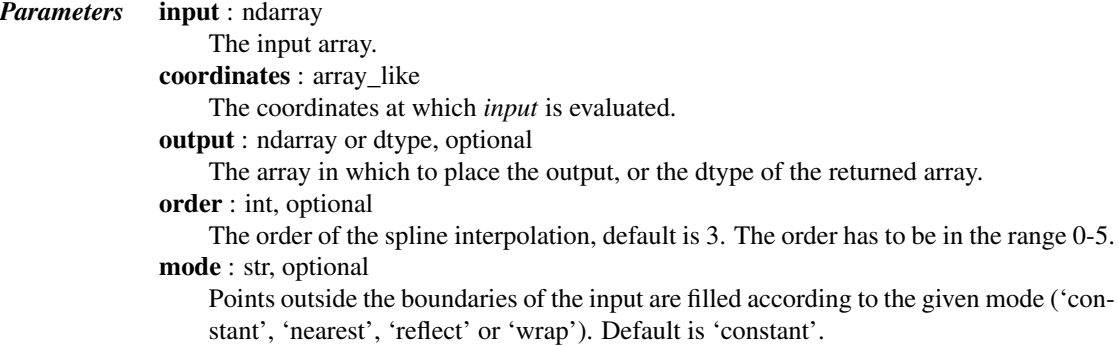

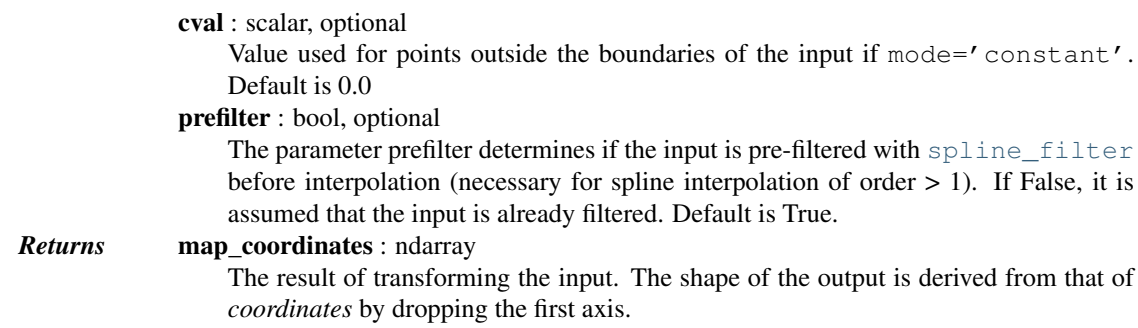

## See also:

[spline\\_filter](#page-580-1), [geometric\\_transform](#page-577-1), [scipy.interpolate](#page-326-0)

#### *Examples*

```
>>> from scipy import ndimage
>>> a = np.arange(12.)reshape((4, 3))>>> a
array([[ 0., 1., 2.],
      [ 3., 4., 5.][ 6., 7., 8.],
      [ 9., 10., 11.]>>> ndimage.map_coordinates(a, [[0.5, 2], [0.5, 1]], order=1)
[ 2. 7.]
```
Above, the interpolated value of a[0.5, 0.5] gives output[0], while a[2, 1] is output[1].

```
>>> inds = np.array([[0.5, 2], [0.5, 4]])
>>> ndimage.map_coordinates(a, inds, order=1, cval=-33.3)
array([ 2. , -33.3])>>> ndimage.map_coordinates(a, inds, order=1, mode='nearest')
array([ 2., 8.])
>>> ndimage.map_coordinates(a, inds, order=1, cval=0, output=bool)
array([ True, False], dtype=bool
```
<span id="page-579-0"></span>scipy.ndimage.interpolation.**rotate**(*input*, *angle*, *axes=(1*, *0)*, *reshape=True*, *output=None*, *order=3*, *mode='constant'*, *cval=0.0*, *prefilter=True*)

Rotate an array.

The array is rotated in the plane defined by the two axes given by the *axes* parameter using spline interpolation of the requested order.

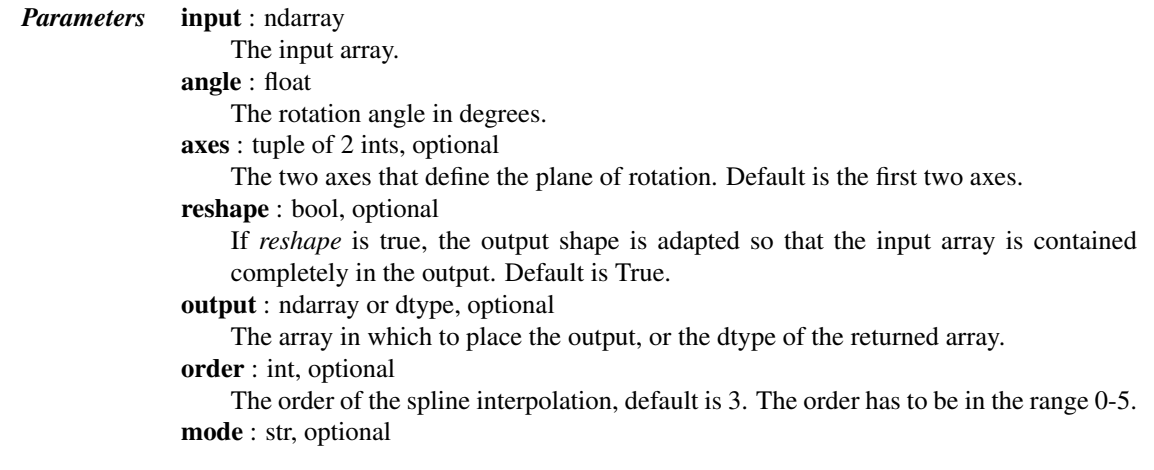

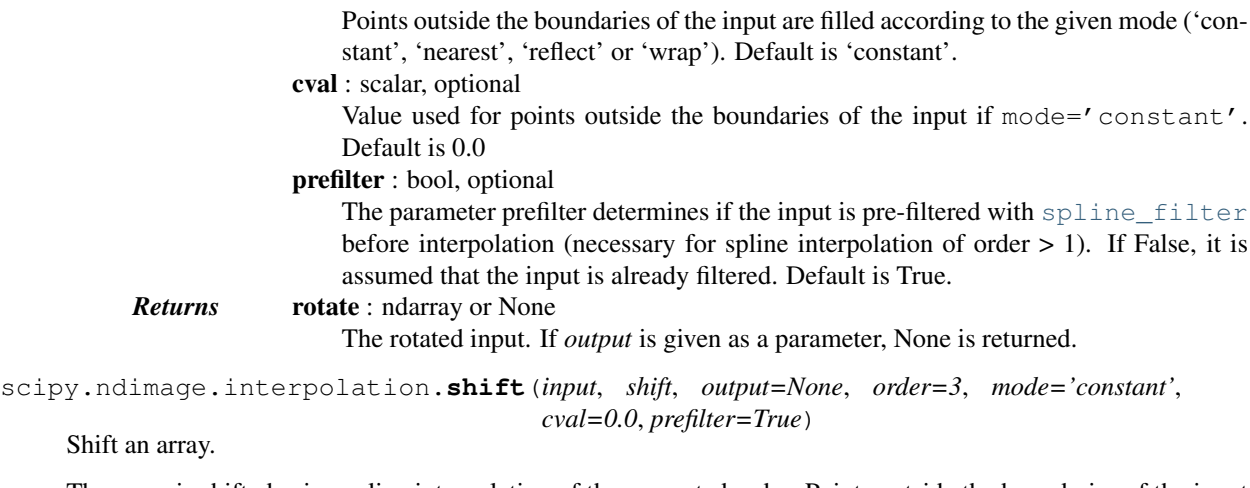

<span id="page-580-0"></span>The array is shifted using spline interpolation of the requested order. Points outside the boundaries of the input are filled according to the given mode.

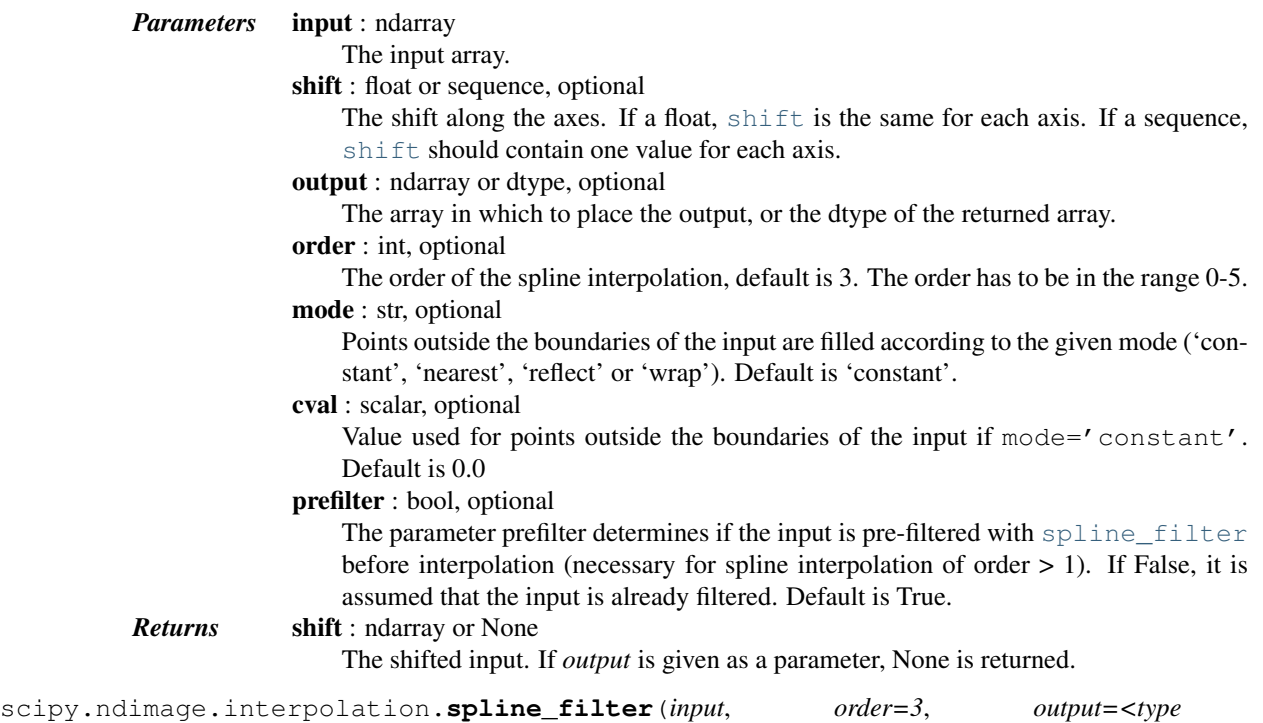

*'numpy.float64'>*)

<span id="page-580-1"></span>Multi-dimensional spline filter.

For more details, see [spline\\_filter1d](#page-580-2).

## See also:

[spline\\_filter1d](#page-580-2)

## *Notes*

<span id="page-580-2"></span>The multi-dimensional filter is implemented as a sequence of one-dimensional spline filters. The intermediate arrays are stored in the same data type as the output. Therefore, for output types with a limited precision, the results may be imprecise because intermediate results may be stored with insufficient precision.

scipy.ndimage.interpolation.**spline\_filter1d**(*input*, *order=3*, *axis=-1*, *output=<type 'numpy.float64'>*)

Calculates a one-dimensional spline filter along the given axis.

The lines of the array along the given axis are filtered by a spline filter. The order of the spline must be  $>= 2$  and  $\leq 5$ .

<span id="page-581-0"></span>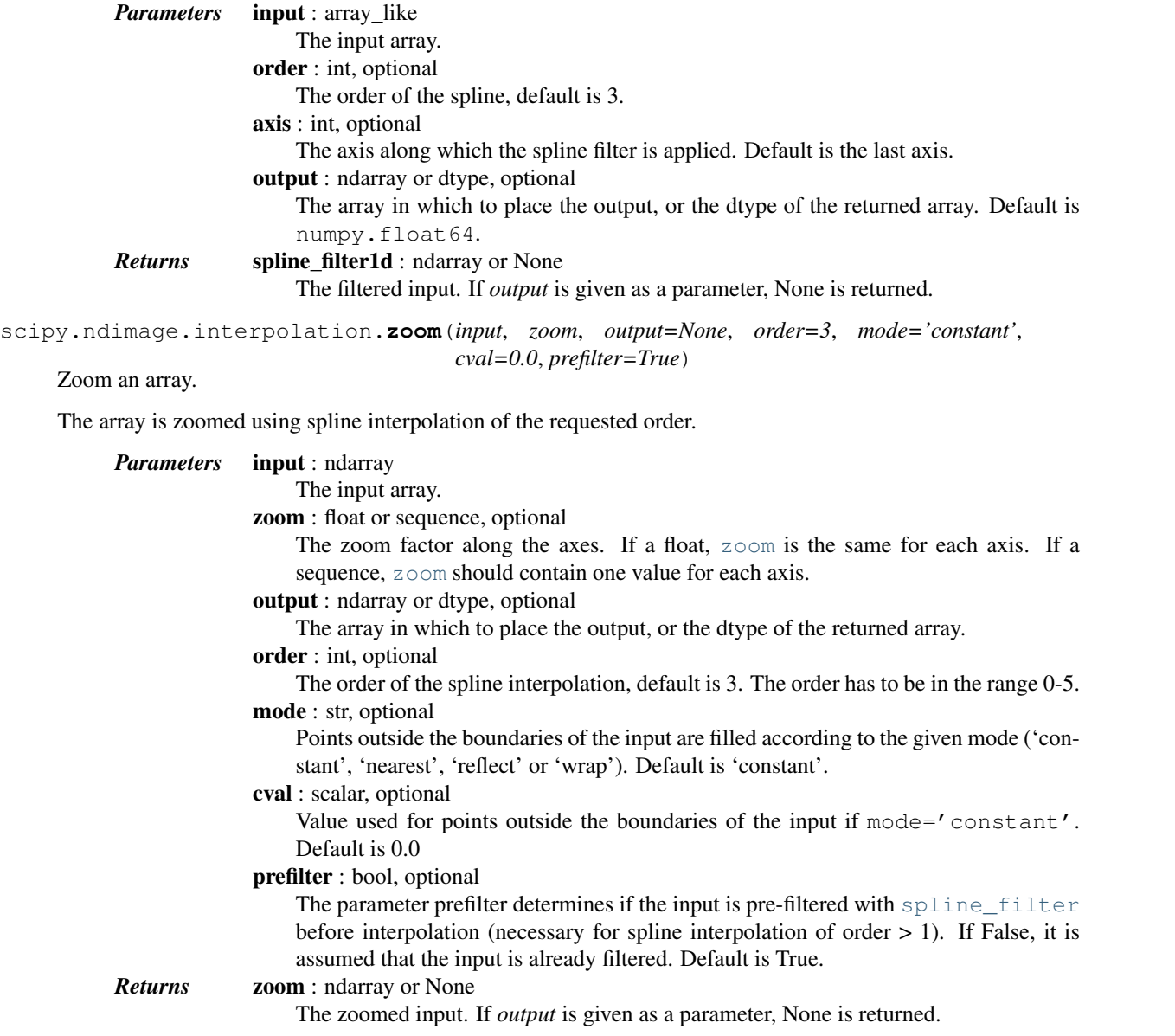

# **5.20.4 Measurements scipy.ndimage.measurements**

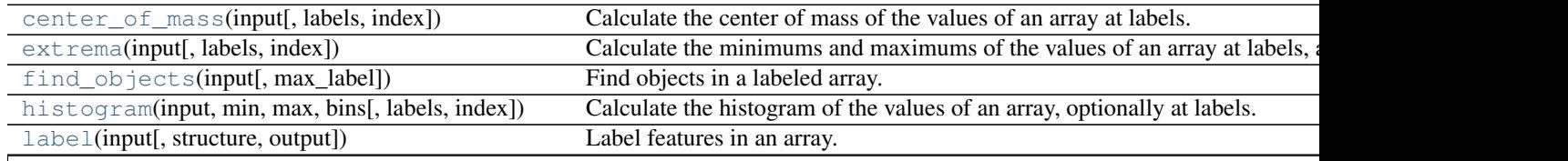

|                                               | $-$ 0.0 $-$ 0.0 $-$ 0.0 $-$ 0.0 $-$ 0.0 $-$ 0.0 $-$ 0.0 $-$ 0.0 $-$ 0.0 $-$ 0.0 $-$ 0.0 $-$ 0.0 $-$ 0.0 $-$ 0.0 $-$ 0.0 $-$ 0.0 $-$ 0.0 $-$ 0.0 $-$ 0.0 $-$ 0.0 $-$ 0.0 $-$ 0.0 $-$ 0.0 $-$ 0.0 $-$ 0.0 $-$ 0.0 $-$ 0.0 $-$ 0 |
|-----------------------------------------------|----------------------------------------------------------------------------------------------------|
| labeled_comprehension(input, labels, index, ) | Roughly equivalent to [func(input[labels == i]) for i in index].                                                                                                    |
| maximum(input[, labels, index])               | Calculate the maximum of the values of an array over labeled regions.                                                                                                    |
| maximum_position(input[, labels, index])      | Find the positions of the maximums of the values of an array at labels.                                                                                                    |
| mean(input[, labels, index])                  | Calculate the mean of the values of an array at labels.                                                                                                    |
| minimum(input[, labels, index])               | Calculate the minimum of the values of an array over labeled regions.                                                                                                    |
| minimum_position(input[, labels, index])      | Find the positions of the minimums of the values of an array at labels.                                                                                                    |
| standard_deviation(input[, labels, index])    | Calculate the standard deviation of the values of an n-D image array, option                                                                                                    |
| sum(input[, labels, index])                   | Calculate the sum of the values of the array.                                                                                                    |
| variance(input[, labels, index])              | Calculate the variance of the values of an n-D image array, optionally at spe                                                                                                    |
| watershed_ift(input, markers[, structure, ])  | Apply watershed from markers using an iterative forest transform algorithm                                                                                                    |
|                                               |                                                                                                    |

Table 5.87 – continued from previous page

<span id="page-582-0"></span>scipy.ndimage.measurements.**center\_of\_mass**(*input*, *labels=None*, *index=None*) Calculate the center of mass of the values of an array at labels.

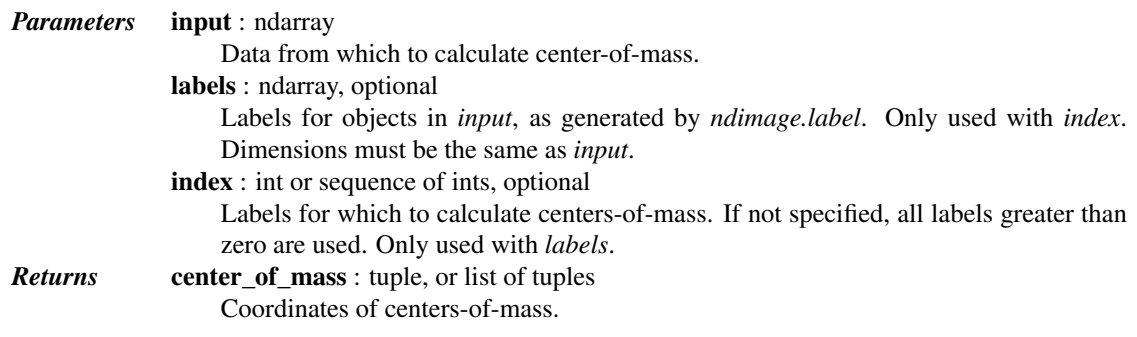

#### *Examples*

```
>>> a = np.array(([0,0,0,0],
                  [0,1,1,0],
                  [0,1,1,0],
                  [0,1,1,0])
>>> from scipy import ndimage
>>> ndimage.measurements.center_of_mass(a)
(2.0, 1.5)
```
## Calculation of multiple objects in an image

```
\Rightarrow b = np.array(([0, 1, 1, 0],
                    [0,1,0,0],
                    [0,0,0,0],
                    [0, 0, 1, 1],
                    [0,0,1,1]))
>>> lbl = ndimage.label(b)[0]
>>> ndimage.measurements.center_of_mass(b, lbl, [1,2])
[(0.33333333333333331, 1.3333333333333333), (3.5, 2.5)]
```
<span id="page-582-1"></span>scipy.ndimage.measurements.**extrema**(*input*, *labels=None*, *index=None*) Calculate the minimums and maximums of the values of an array at labels, along with their positions.

> *Parameters* input : ndarray Nd-image data to process. labels : ndarray, optional Labels of features in input. If not None, must be same shape as *input*. index : int or sequence of ints, optional Labels to include in output. If None (default), all values where non-zero *labels* are used.

#### *Returns* minimums, maximums : int or ndarray

Values of minimums and maximums in each feature.

min positions, max positions : tuple or list of tuples

Each tuple gives the n-D coordinates of the corresponding minimum or maximum.

## See also:

[maximum](#page-587-0), [minimum](#page-589-1), maximum position, minimum position, center of mass

#### *Examples*

```
>>> a = np.array([[1, 2, 0, 0],
                  [5, 3, 0, 4],
                  [0, 0, 0, 7],
                  [9, 3, 0, 0]])
>>> from scipy import ndimage
>>> ndimage.extrema(a)
(0, 9, (0, 2), (3, 0))
```
Features to process can be specified using *labels* and *index*:

```
>>> lbl, nlbl = ndimage.label(a)
>>> ndimage.extrema(a, lbl, index=np.arange(1, nlbl+1))
(array([1, 4, 3]),
array([5, 7, 9]),
[(0, 0), (1, 3), (3, 1)],[(1, 0), (2, 3), (3, 0)])
```
If no index is given, non-zero *labels* are processed:

**>>>** ndimage.extrema(a, lbl)  $(1, 9, (0, 0), (3, 0))$ 

<span id="page-583-0"></span>scipy.ndimage.measurements.**find\_objects**(*input*, *max\_label=0*) Find objects in a labeled array.

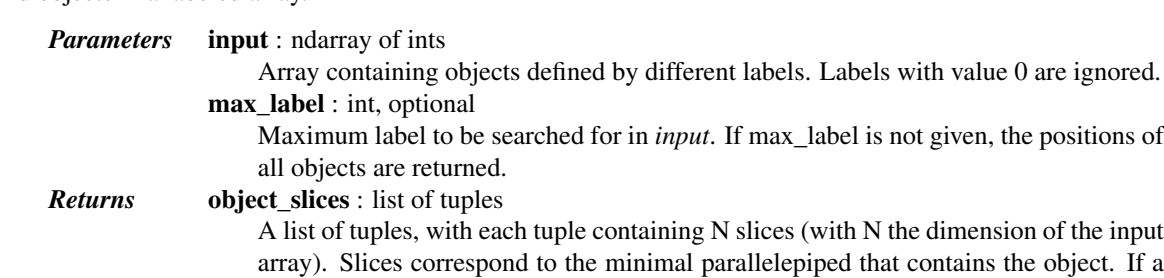

number is missing, None is returned instead of a slice.

#### See also:

[label](#page-585-0), [center\\_of\\_mass](#page-582-0)

## *Notes*

This function is very useful for isolating a volume of interest inside a 3-D array, that cannot be "seen through".

```
>>> a = np.zeros((6,6), dtype=np.int)
\Rightarrow a[2:4, 2:4] = 1
\Rightarrow a[4, 4] = 1
>>> a[:2, :3] = 2
\Rightarrow a[0, 5] = 3
```

```
>>> a
array([[2, 2, 2, 0, 0, 3],
        [2, 2, 2, 0, 0, 0][0, 0, 1, 1, 0, 0],[0, 0, 1, 1, 0, 0],
        [0, 0, 0, 0, 1, 0],
        [0, 0, 0, 0, 0, 0]>>> ndimage.find_objects(a)
[ (slice(2, 5, None), slice(2, 5, None),  1, Nec(0, 2, None), ( 2, None), slice(0, 3, None), ( 3, None), ( 3, 1, None)>>> ndimage.find_objects(a, max_label=2)
[(\text{slice}(2, 5, \text{None}), \text{slice}(2, 5, \text{None})), (\text{slice}(0, 2, \text{None}), \text{slice}(0, 3, \text{None}))]>>> ndimage.find_objects(a == 1, max_label=2)
[(slice(2, 5, None), slice(2, 5, None)), None]
>>> loc = ndimage.find_objects(a)[0]
>>> a[loc]
array([[1, 1, 0]
        [1, 1, 0]
        [0, 0, 1]]
```
<span id="page-584-0"></span>scipy.ndimage.measurements.**histogram**(*input*, *min*, *max*, *bins*, *labels=None*, *index=None*) Calculate the histogram of the values of an array, optionally at labels.

Histogram calculates the frequency of values in an array within bins determined by *min*, *max*, and *bins*. The *labels* and *index* keywords can limit the scope of the histogram to specified sub-regions within the array.

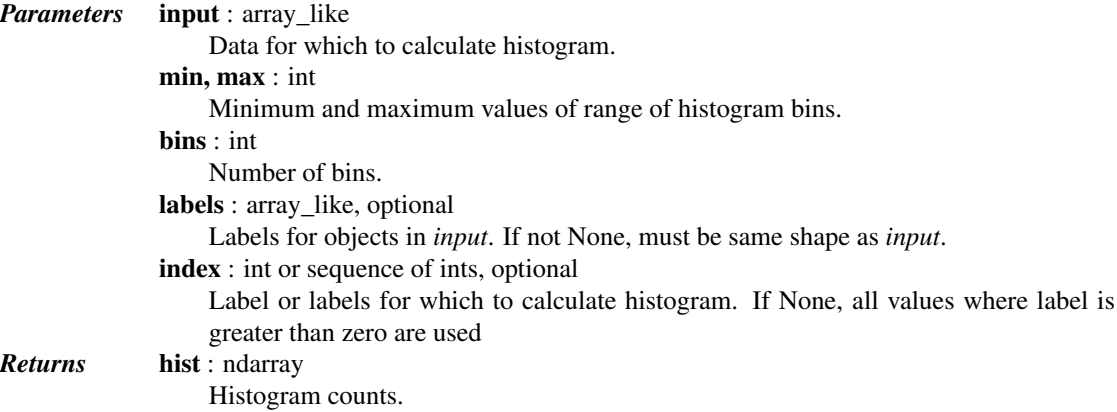

## *Examples*

```
>>> a = np.array([[ 0. , 0.2146, 0.5962, 0. ],
               [ 0. , 0.7778, 0. , 0. ],
               [ 0. , 0. , 0. , 0. ],
               [0. , 0. , 0. , 0.7181, 0.2787],[0. , 0. , 0. , 0.6573, 0.3094]
>>> from scipy import ndimage
>>> ndimage.measurements.histogram(a, 0, 1, 10)
array([13, 0, 2, 1, 0, 1, 1, 2, 0, 0])
```
With labels and no indices, non-zero elements are counted:

**>>>** lbl, nlbl = ndimage.label(a) **>>>** ndimage.measurements.histogram(a, 0, 1, 10, lbl) array([0, 0, 2, 1, 0, 1, 1, 2, 0, 0])

Indices can be used to count only certain objects:

**>>>** ndimage.measurements.histogram(a, 0, 1, 10, lbl, 2) array([0, 0, 1, 1, 0, 0, 1, 1, 0, 0])

<span id="page-585-0"></span>scipy.ndimage.measurements.**label**(*input*, *structure=None*, *output=None*)

# Label features in an array.

#### *Parameters* **input** : array like

An array-like object to be labeled. Any non-zero values in *input* are counted as features and zero values are considered the background.

#### structure : array\_like, optional

A structuring element that defines feature connections. *structure* must be symmetric. If no structuring element is provided, one is automatically generated with a squared connectivity equal to one. That is, for a 2-D *input* array, the default structuring element is:

[[0,1,0], [1,1,1], [0,1,0]]

output : (None, data-type, array\_like), optional

If *output* is a data type, it specifies the type of the resulting labeled feature array If *output* is an array-like object, then *output* will be updated with the labeled features from this function. This function can operate in-place, by passing output=input. Note that the output must be able to store the largest label, or this function will raise an Exception.

*Returns* label : ndarray or int

An integer ndarray where each unique feature in *input* has a unique label in the returned array.

## num features : int

How many objects were found.

If *output* is None, this function returns a tuple of (*labeled\_array*, *num\_features*). If *output* is a ndarray, then it will be updated with values in *labeled\_array* and only *num\_features* will be returned by this function.

#### See also:

#### **[find\\_objects](#page-583-0)**

generate a list of slices for the labeled features (or objects); useful for finding features' position or dimensions

#### *Examples*

Create an image with some features, then label it using the default (cross-shaped) structuring element:

```
>>> a = np.array([[0,0,1,1,0,0],
... [0,0,0,1,0,0],
... [1,1,0,0,1,0],
               ... [0,0,0,1,0,0]])
>>> labeled_array, num_features = label(a)
```
Each of the 4 features are labeled with a different integer:

```
>>> print(num_features)
4
>>> print(labeled_array)
array([[0, 0, 1, 1, 0, 0],
       [0, 0, 0, 1, 0, 0],
```
 $[2, 2, 0, 0, 3, 0],$  $[0, 0, 0, 4, 0, 0]$ 

Generate a structuring element that will consider features connected even if they touch diagonally:

```
>>> s = generate_binary_structure(2,2)
or,
```

```
\Rightarrow s = [[1, 1, 1],[1,1,1],
            [1,1,1]]
```
Label the image using the new structuring element:

**>>>** labeled\_array, num\_features = label(a, structure=s)

Show the 2 labeled features (note that features 1, 3, and 4 from above are now considered a single feature):

```
>>> print(num_features)
2
>>> print(labeled_array)
array([[0, 0, 1, 1, 0, 0],
       [0, 0, 0, 1, 0, 0],[2, 2, 0, 0, 1, 0],[0, 0, 0, 1, 0, 0]])
```
<span id="page-586-0"></span>scipy.ndimage.measurements.**labeled\_comprehension**(*input*, *labels*, *index*, *func*, *out\_dtype*,

*default*, *pass\_positions=False*)

Roughly equivalent to  $[func(input[labels == i])$  for i in index].

Sequentially applies an arbitrary function (that works on array\_like input) to subsets of an n-D image array specified by *labels* and *index*. The option exists to provide the function with positional parameters as the second argument.

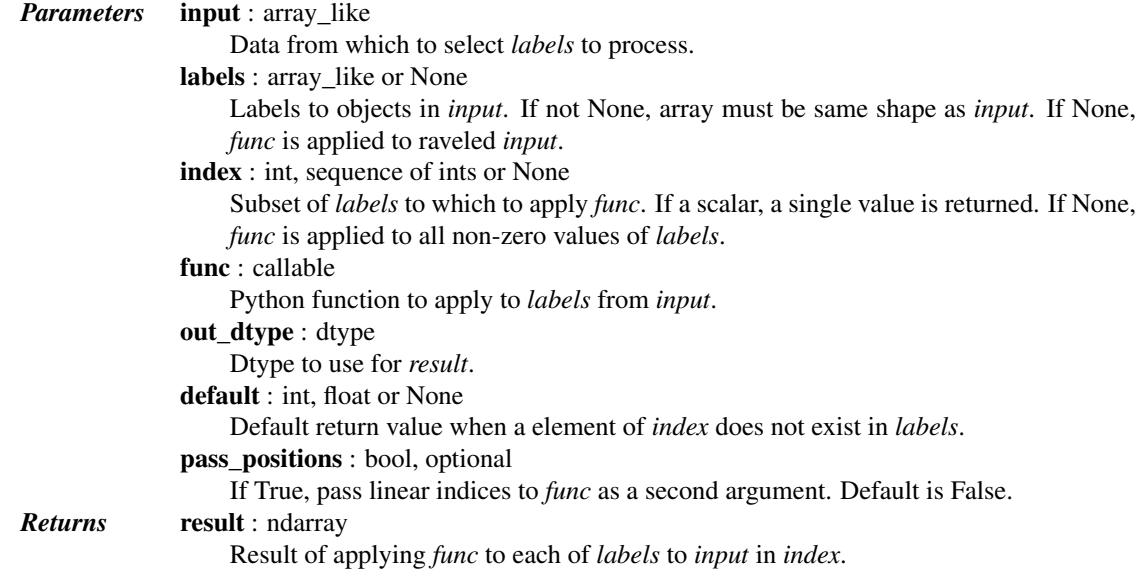

### *Examples*

**>>>** a = np.array([[1, 2, 0, 0], [5, 3, 0, 4],  $[0, 0, 0, 7]$ ,

[9, 3, 0, 0]]) **>>> from scipy import** ndimage **>>>** lbl, nlbl = ndimage.label(a) **>>>** lbls = np.arange(1, nlbl+1) **>>>** ndimage.labeled\_comprehension(a, lbl, lbls, np.mean, float, 0) array([ 2.75, 5.5 , 6. ])

#### Falling back to *default*:

```
>>> lbls = np.arange(1, nlbl+2)
>>> ndimage.labeled_comprehension(a, lbl, lbls, np.mean, float, -1)
array([ 2.75, 5.5, 6. , -1. ])
```
#### Passing positions:

```
>>> def fn(val, pos):
... print("fn says: %s : %s" % (val, pos))
... return (val.sum()) if (pos.sum() % 2 == 0) else (-val.sum())
...
>>> ndimage.labeled_comprehension(a, lbl, lbls, fn, float, 0, True)
fn says: [1 2 5 3] : [0 1 4 5]
fn says: [4 7] : [7 11]
fn says: [9 3] : [12 13]
array([ 11., 11., -12.])
```

```
scipy.ndimage.measurements.maximum(input, labels=None, index=None)
     Calculate the maximum of the values of an array over labeled regions.
```
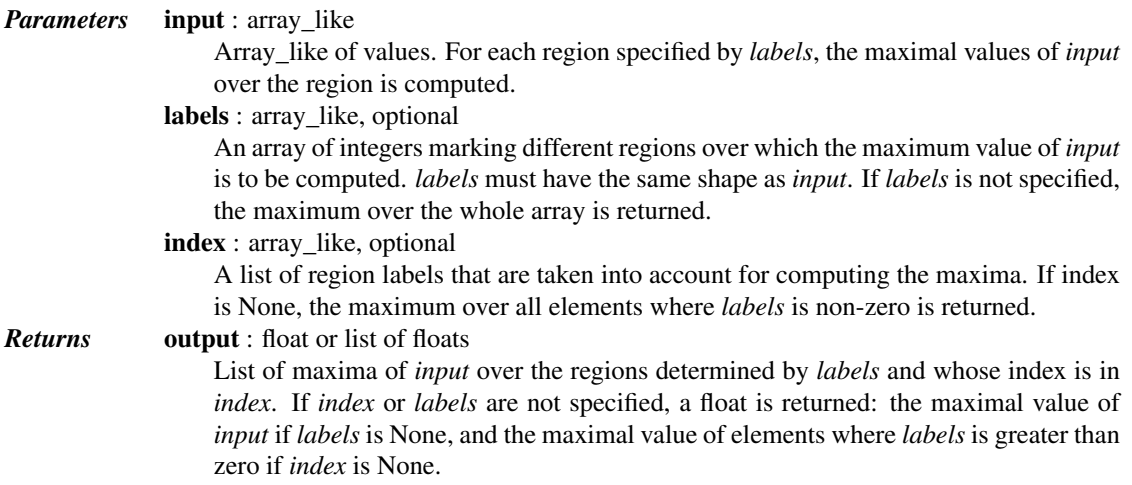

## See also:

[label](#page-585-0), [minimum](#page-589-1), median, [maximum\\_position](#page-588-0), [extrema](#page-582-1), [sum](#page-591-0), [mean](#page-589-0), [variance](#page-592-0), [standard\\_deviation](#page-590-1)

#### *Notes*

The function returns a Python list and not a Numpy array, use np.array to convert the list to an array.

```
>>> a = np \cdot \text{arange}(16) \cdot \text{reshape}((4, 4))>>> a
array([[ 0, 1, 2, 3],
        [4, 5, 6, 7],
```

```
[ 8, 9, 10, 11],
       [12, 13, 14, 15]])
>>> labels = np.zeros_like(a)
>>> labels[:2,:2] = 1
>>> labels[2:, 1:3] = 2
>>> labels
array([[1, 1, 0, 0],
       [1, 1, 0, 0],
       [0, 2, 2, 0],
       [0, 2, 2, 0]]>>> from scipy import ndimage
>>> ndimage.maximum(a)
15.0
>>> ndimage.maximum(a, labels=labels, index=[1,2])
[5.0, 14.0]
>>> ndimage.maximum(a, labels=labels)
14.0
>>> b = np.array([[1, 2, 0, 0],
                  [5, 3, 0, 4],
                  [0, 0, 0, 7],
                  [9, 3, 0, 0]])
>>> labels, labels_nb = ndimage.label(b)
>>> labels
array([[1, 1, 0, 0],
       [1, 1, 0, 2],[0, 0, 0, 2],
       [3, 3, 0, 0]])
>>> ndimage.maximum(b, labels=labels, index=np.arange(1, labels_nb + 1))
[5.0, 7.0, 9.0]
```

```
scipy.ndimage.measurements.maximum_position(input, labels=None, index=None)
     Find the positions of the maximums of the values of an array at labels.
```
For each region specified by *labels*, the position of the maximum value of *input* within the region is returned.

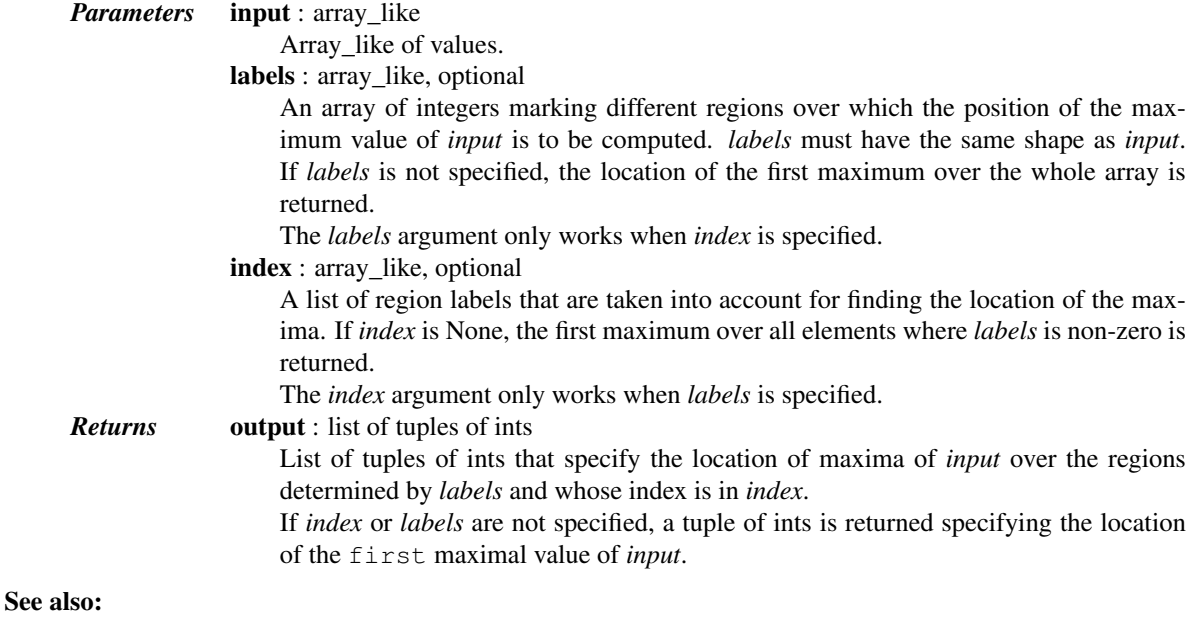

<span id="page-589-0"></span>[label](#page-585-0), [minimum](#page-589-1), median, maximum position, [extrema](#page-582-1), [sum](#page-591-0), [mean](#page-589-0), [variance](#page-592-0), [standard\\_deviation](#page-590-1) scipy.ndimage.measurements.**mean**(*input*, *labels=None*, *index=None*) Calculate the mean of the values of an array at labels. *Parameters* **input**: array like Array on which to compute the mean of elements over distinct regions. labels : array\_like, optional Array of labels of same shape, or broadcastable to the same shape as *input*. All elements sharing the same label form one region over which the mean of the elements is computed. index : int or sequence of ints, optional Labels of the objects over which the mean is to be computed. Default is None, in which case the mean for all values where label is greater than 0 is calculated. *Returns* out : list Sequence of same length as *index*, with the mean of the different regions labeled by the labels in *index*.

#### See also:

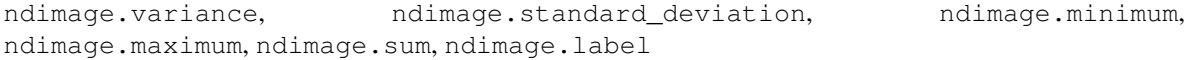

#### *Examples*

```
\Rightarrow a = np.arange(25).reshape((5, 5))
>>> labels = np.zeros_like(a)
>>> labels[3:5,3:5] = 1
>>> index = np.unique(labels)
>>> labels
array([[0, 0, 0, 0, 0],
       [0, 0, 0, 0, 0],
       [0, 0, 0, 0, 0],
       [0, 0, 0, 1, 1],[0, 0, 0, 1, 1]]>>> index
array([0, 1])
>>> ndimage.mean(a, labels=labels, index=index)
[10.285714285714286, 21.0]
```
<span id="page-589-1"></span>scipy.ndimage.measurements.**minimum**(*input*, *labels=None*, *index=None*) Calculate the minimum of the values of an array over labeled regions.

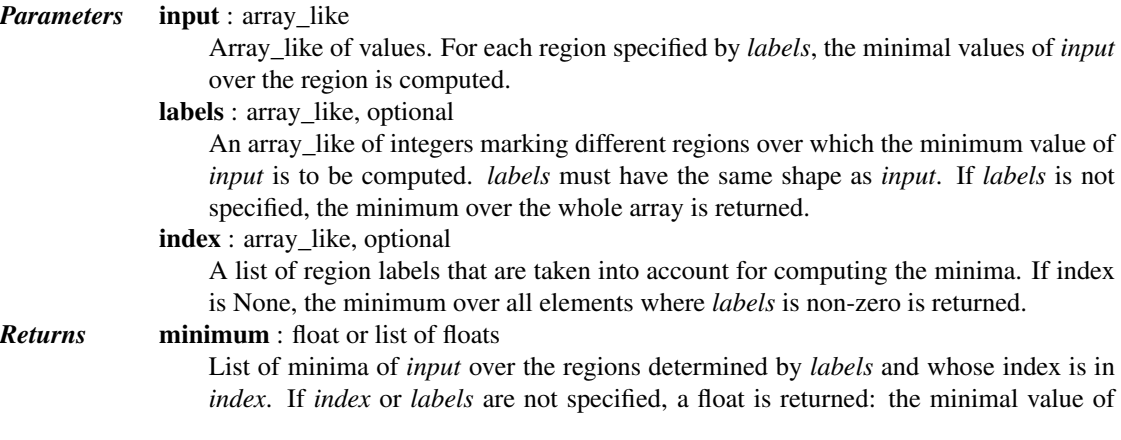

*input* if *labels* is None, and the minimal value of elements where *labels* is greater than zero if *index* is None.

## See also:

[label](#page-585-0), [maximum](#page-587-0), median, minimum position, [extrema](#page-582-1), [sum](#page-591-0), [mean](#page-589-0), [variance](#page-592-0), [standard\\_deviation](#page-590-1)

## *Notes*

The function returns a Python list and not a Numpy array, use np.array to convert the list to an array.

### *Examples*

```
>>> a = np.array([[1, 2, 0, 0],
... [5, 3, 0, 4],
... [0, 0, 0, 7],
... [9, 3, 0, 0]])
>>> labels, labels_nb = ndimage.label(a)
>>> labels
array([[1, 1, 0, 0],
      [1, 1, 0, 2],
      [0, 0, 0, 2],
      [3, 3, 0, 0]>>> ndimage.minimum(a, labels=labels, index=np.arange(1, labels_nb + 1))
[1.0, 4.0, 3.0]>>> ndimage.minimum(a)
0.0
>>> ndimage.minimum(a, labels=labels)
1.0
```
<span id="page-590-0"></span>scipy.ndimage.measurements.**minimum\_position**(*input*, *labels=None*, *index=None*) Find the positions of the minimums of the values of an array at labels.

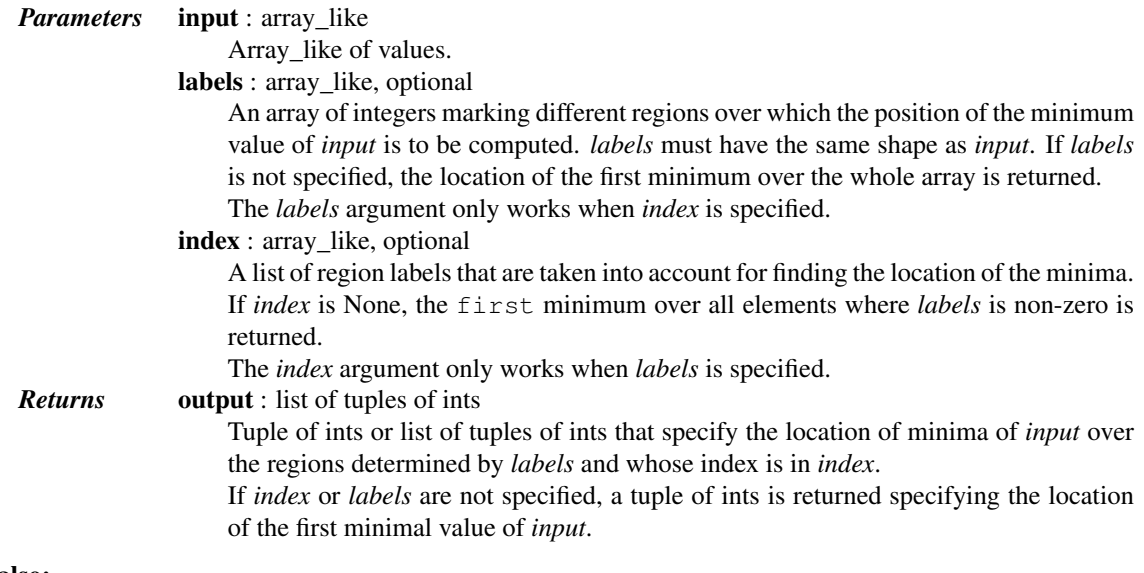

## See also:

```
labelminimumextremasummeanvariance,
standard_deviation
```
<span id="page-590-1"></span>scipy.ndimage.measurements.**standard\_deviation**(*input*, *labels=None*, *index=None*) Calculate the standard deviation of the values of an n-D image array, optionally at specified sub-regions.

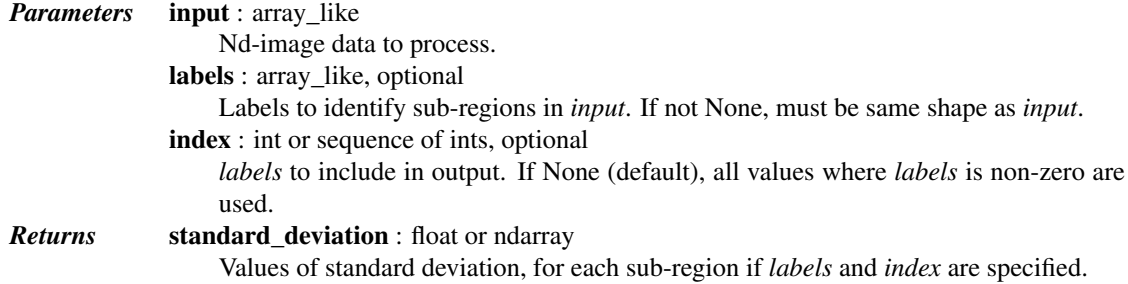

## See also:

[label](#page-585-0), [variance](#page-592-0), [maximum](#page-587-0), [minimum](#page-589-1), [extrema](#page-582-1)

#### *Examples*

```
>>> a = np.array([[1, 2, 0, 0],
                  [5, 3, 0, 4],[0, 0, 0, 7],[9, 3, 0, 0]])
>>> from scipy import ndimage
>>> ndimage.standard_deviation(a)
2.7585095613392387
```
Features to process can be specified using *labels* and *index*:

```
>>> lbl, nlbl = ndimage.label(a)
>>> ndimage.standard_deviation(a, lbl, index=np.arange(1, nlbl+1))
array([ 1.479, 1.5 , 3. ])
```
If no index is given, non-zero *labels* are processed:

```
>>> ndimage.standard_deviation(a, lbl)
2.4874685927665499
```
<span id="page-591-0"></span>scipy.ndimage.measurements.**sum**(*input*, *labels=None*, *index=None*) Calculate the sum of the values of the array.

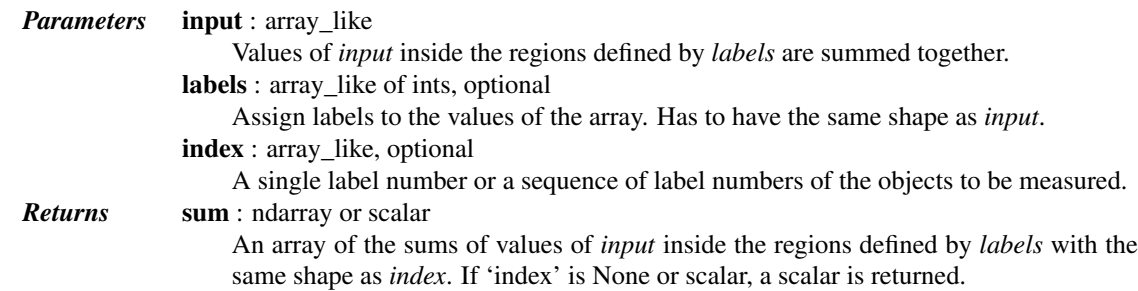

## See also:

```
mean, median
```

```
>>> input = [0,1,2,3]
>>> labels = [1,1,2,2]
>>> sum(input, labels, index=[1,2])
[1.0, 5.0]
>>> sum(input, labels, index=1)
1
```

```
>>> sum(input, labels)
    6
scipy.ndimage.measurements.variance(input, labels=None, index=None)
```
Calculate the variance of the values of an n-D image array, optionally at specified sub-regions.

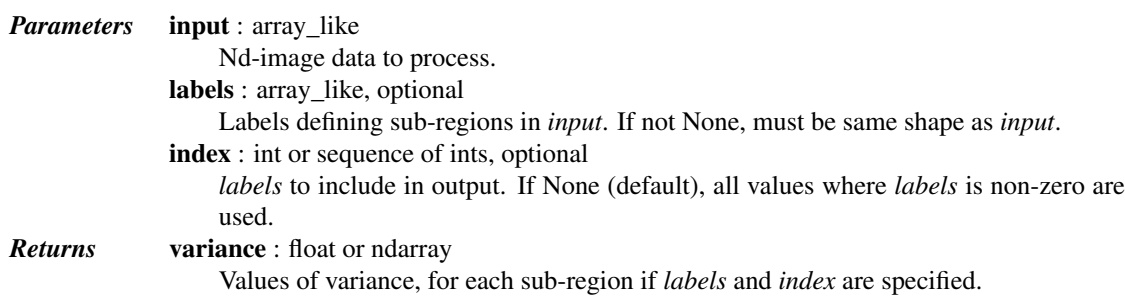

## See also:

[label](#page-585-0), [standard\\_deviation](#page-590-1), [maximum](#page-587-0), [minimum](#page-589-1), [extrema](#page-582-1)

#### *Examples*

```
>>> a = np.array([[1, 2, 0, 0],
                  [5, 3, 0, 4],
                  [0, 0, 0, 7],
                  [9, 3, 0, 0]])
>>> from scipy import ndimage
>>> ndimage.variance(a)
7.609375
```
Features to process can be specified using *labels* and *index*:

```
>>> lbl, nlbl = ndimage.label(a)
>>> ndimage.variance(a, lbl, index=np.arange(1, nlbl+1))
array([ 2.1875, 2.25, 9. ])
```
If no index is given, all non-zero *labels* are processed:

**>>>** ndimage.variance(a, lbl) 6.1875

<span id="page-592-1"></span>scipy.ndimage.measurements.**watershed\_ift**(*input*, *markers*, *structure=None*, *output=None*) Apply watershed from markers using an iterative forest transform algorithm.

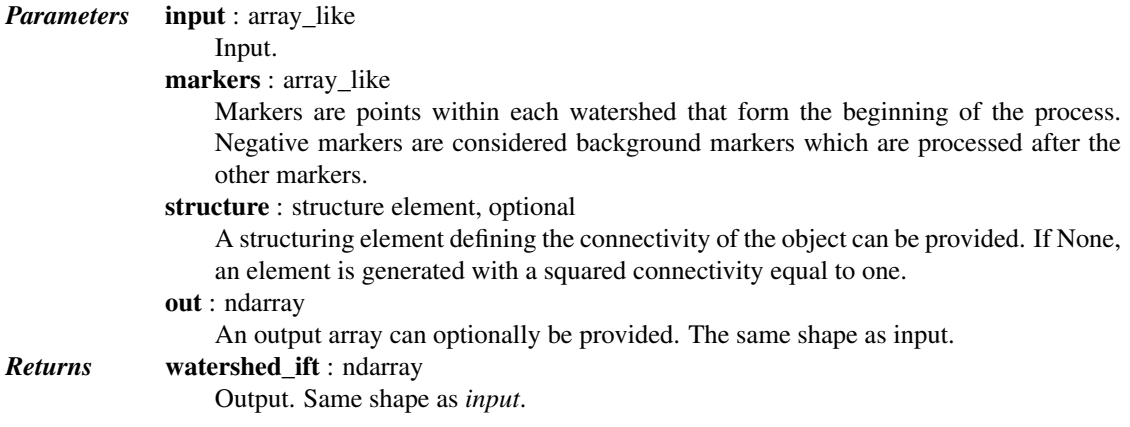

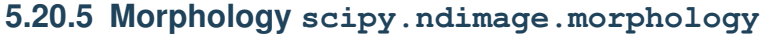

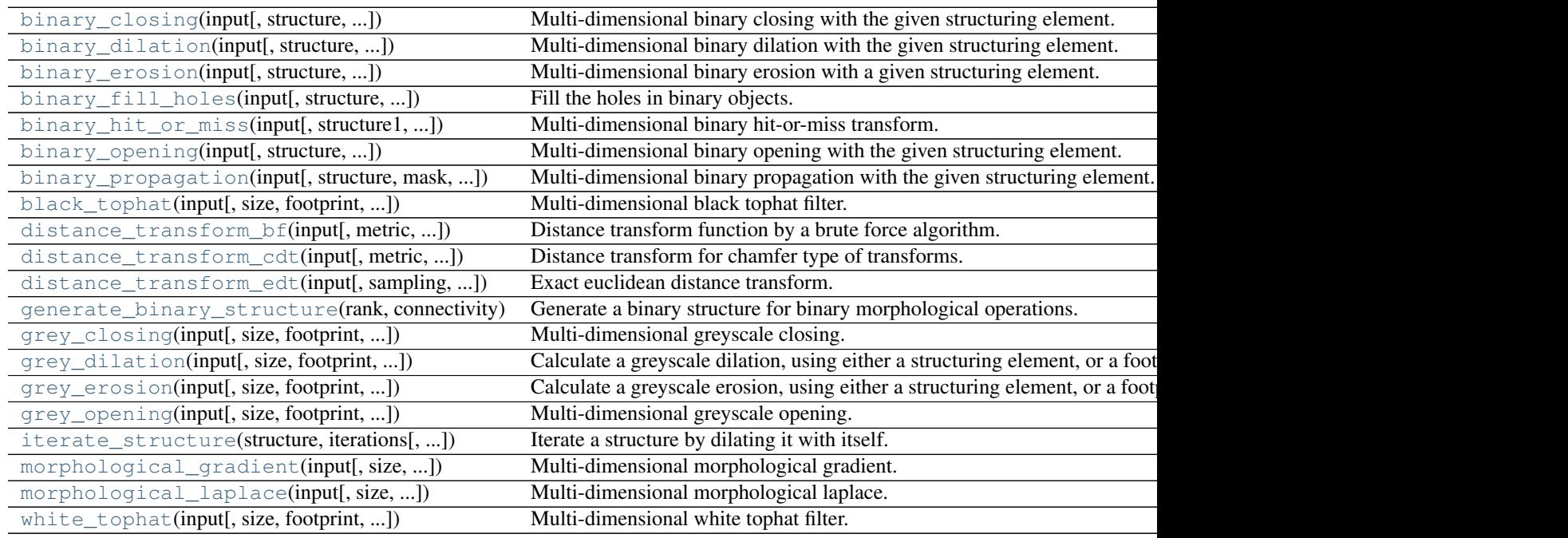

<span id="page-593-0"></span>scipy.ndimage.morphology.**binary\_closing**(*input*, *structure=None*, *iterations=1*, *output=None*,

*origin=0*)

Multi-dimensional binary closing with the given structuring element.

The *closing* of an input image by a structuring element is the *erosion* of the *dilation* of the image by the structuring element.

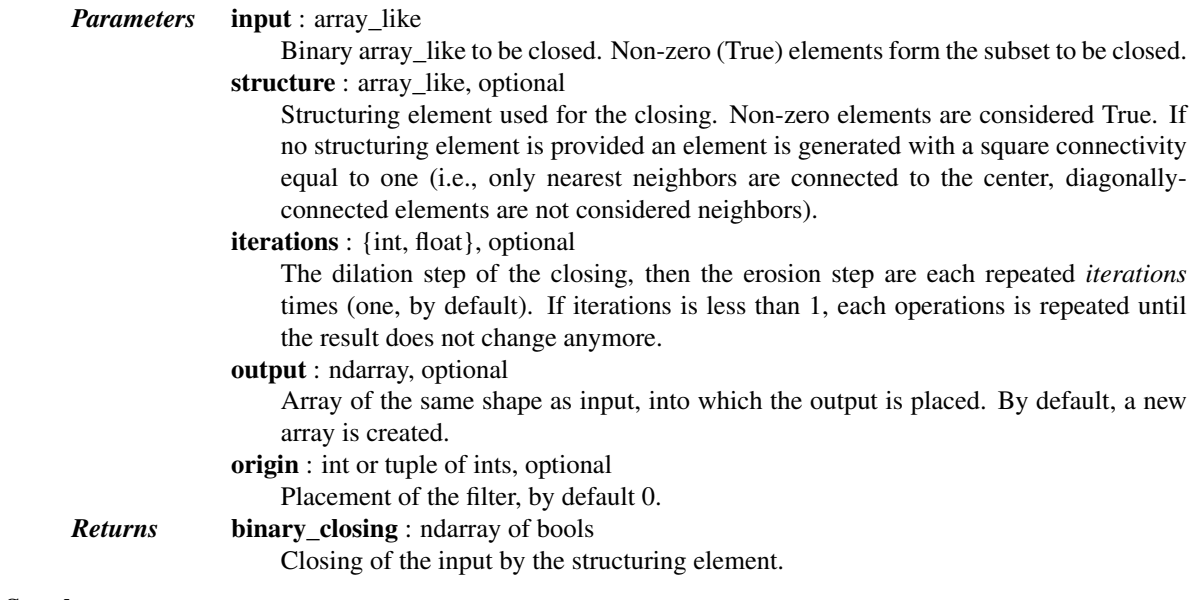

## See also:

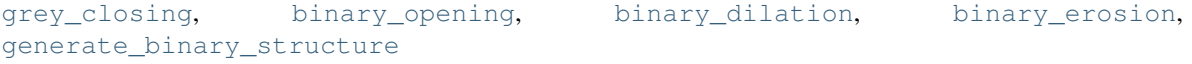

## *Notes*

*Closing* [\[R91\]](#page-1427-0) is a mathematical morphology operation [\[R92\]](#page-1427-1) that consists in the succession of a dilation and an erosion of the input with the same structuring element. Closing therefore fills holes smaller than the structuring element.

Together with *opening* (binary opening), closing can be used for noise removal.

## *References*

[\[R91\],](#page-1427-0) [\[R92\]](#page-1427-1)

```
\Rightarrow a = np.zeros((5, 5), dtype=np.int)
>>> a[1:-1, 1:-1] = 1; a[2,2] = 0
>>> a
array([[0, 0, 0, 0, 0],
       [0, 1, 1, 1, 0],[0, 1, 0, 1, 0],[0, 1, 1, 1, 0],[0, 0, 0, 0, 0]])
>>> # Closing removes small holes
>>> ndimage.binary_closing(a).astype(np.int)
array([[0, 0, 0, 0, 0],
       [0, 1, 1, 1, 0],[0, 1, 1, 1, 0],[0, 1, 1, 1, 0],
       [0, 0, 0, 0, 0]])
>>> # Closing is the erosion of the dilation of the input
>>> ndimage.binary_dilation(a).astype(np.int)
array([[0, 1, 1, 1, 0],
       [1, 1, 1, 1, 1],[1, 1, 1, 1, 1],
       [1, 1, 1, 1, 1],
       [0, 1, 1, 1, 0]])
>>> ndimage.binary_erosion(ndimage.binary_dilation(a)).astype(np.int)
array([[0, 0, 0, 0, 0],
       [0, 1, 1, 1, 0],
       [0, 1, 1, 1, 0],[0, 1, 1, 1, 0],
       [0, 0, 0, 0, 0]\Rightarrow a = np.zeros((7, 7), dtype=np.int)
>>> a[1:6, 2:5] = 1; a[1:3,3] = 0
>>> a
array([0, 0, 0, 0, 0, 0, 0],
       [0, 0, 1, 0, 1, 0, 0],
       [0, 0, 1, 0, 1, 0, 0],
       [0, 0, 1, 1, 1, 0, 0],
       [0, 0, 1, 1, 1, 0, 0],
       [0, 0, 1, 1, 1, 0, 0],[0, 0, 0, 0, 0, 0, 0]])
>>> # In addition to removing holes, closing can also
>>> # coarsen boundaries with fine hollows.
>>> ndimage.binary_closing(a).astype(np.int)
array([[0, 0, 0, 0, 0, 0, 0],
       [0, 0, 1, 0, 1, 0, 0],
       [0, 0, 1, 1, 1, 0, 0],
       [0, 0, 1, 1, 1, 0, 0],
```

```
[0, 0, 1, 1, 1, 0, 0],
              [0, 0, 1, 1, 1, 0, 0],
              [0, 0, 0, 0, 0, 0, 0]])
     >>> ndimage.binary_closing(a, structure=np.ones((2,2))).astype(np.int)
     array([[0, 0, 0, 0, 0, 0, 0],
              [0, 0, 1, 1, 1, 0, 0],
              [0, 0, 1, 1, 1, 0, 0],
              [0, 0, 1, 1, 1, 0, 0],
              [0, 0, 1, 1, 1, 0, 0],
              [0, 0, 1, 1, 1, 0, 0],
              [0, 0, 0, 0, 0, 0, 0]])
scipy.ndimage.morphology.binary_dilation(input, structure=None, iterations=1, mask=None,
                                                        output=None, border_value=0, origin=0,
                                                        brute_force=False)
     Multi-dimensional binary dilation with the given structuring element.
           Parameters input: array like
                             Binary array_like to be dilated. Non-zero (True) elements form the subset to be di-
                             lated.
                         structure : array_like, optional
                             Structuring element used for the dilation. Non-zero elements are considered True. If
                             no structuring element is provided an element is generated with a square connectivity
                             equal to one.
                         iterations : {int, float}, optional
                             The dilation is repeated iterations times (one, by default). If iterations is less than 1,
                             the dilation is repeated until the result does not change anymore.
                         mask : array_like, optional
                             If a mask is given, only those elements with a True value at the corresponding mask
                             element are modified at each iteration.
                         output : ndarray, optional
                             Array of the same shape as input, into which the output is placed. By default, a new
                             array is created.
                         origin : int or tuple of ints, optional
                             Placement of the filter, by default 0.
                         border value : int (cast to 0 or 1)
                             Value at the border in the output array.
           Returns binary_dilation : ndarray of bools
                             Dilation of the input by the structuring element.
```
# See also:

```
grey_dilation, binary_erosion, binary_closing, binary_opening,
generate_binary_structure
```
## *Notes*

Dilation [\[R93\]](#page-1427-2) is a mathematical morphology operation [\[R94\]](#page-1427-3) that uses a structuring element for expanding the shapes in an image. The binary dilation of an image by a structuring element is the locus of the points covered by the structuring element, when its center lies within the non-zero points of the image.

#### *References*

[\[R93\],](#page-1427-2) [\[R94\]](#page-1427-3)

```
\Rightarrow a = np.zeros((5, 5))
    \Rightarrow a[2, 2] = 1
    >>> a
    array([[ 0., 0., 0., 0., 0.],
           [ 0., 0., 0., 0., 0.],
           [0., 0., 1., 0., 0.],[ 0., 0., 0., 0., 0.],
           [0., 0., 0., 0., 0.]>>> ndimage.binary_dilation(a)
    array([[False, False, False, False, False],
           [False, False, True, False, False],
           [False, True, True, True, False],
           [False, False, True, False, False],
           [False, False, False, False, False]], dtype=bool)
    >>> ndimage.binary_dilation(a).astype(a.dtype)
    array([[ 0., 0., 0., 0., 0.],
           [ 0., 0., 1., 0., 0.],
           [0., 1., 1., 1., 0.],[0., 0., 1., 0., 0.],[0., 0., 0., 0., 0.]>>> # 3x3 structuring element with connectivity 1, used by default
    >>> struct1 = ndimage.generate_binary_structure(2, 1)
    >>> struct1
    array([[False, True, False],
           [ True, True, True],
           [False, True, False]], dtype=bool)
    >>> # 3x3 structuring element with connectivity 2
    >>> struct2 = ndimage.generate_binary_structure(2, 2)
    >>> struct2
    array([[ True, True, True],
           [ True, True, True],
           .<br>[ True, True, True]], dtype=bool)
    >>> ndimage.binary_dilation(a, structure=struct1).astype(a.dtype)
    array([[ 0., 0., 0., 0., 0.],
           [0., 0., 1., 0., 0.],[ 0., 1., 1., 1., 0.],
           [ 0., 0., 1., 0., 0.],
           [0., 0., 0., 0., 0.]>>> ndimage.binary_dilation(a, structure=struct2).astype(a.dtype)
    array([[0., 0., 0., 0., 0., 0.]][0., 1., 1., 1., 0.],[ 0., 1., 1., 1., 0.],
           [ 0., 1., 1., 1., 0.],
           [0., 0., 0., 0., 0.]>>> ndimage.binary_dilation(a, structure=struct1,\
    ... iterations=2).astype(a.dtype)
    array([[ 0., 0., 1., 0., 0.],
           [ 0., 1., 1., 1., 0.],
           [\  \, 1., \  \, 1., \  \, 1., \  \, 1., \  \, 1.],[ 0., 1., 1., 1., 0.],
           [0., 0., 1., 0., 0.]]scipy.ndimage.morphology.binary_erosion(input, structure=None, iterations=1, mask=None,
                                           output=None, border_value=0, origin=0,
                                           brute_force=False)
    Multi-dimensional binary erosion with a given structuring element.
```
Binary erosion is a mathematical morphology operation used for image processing.

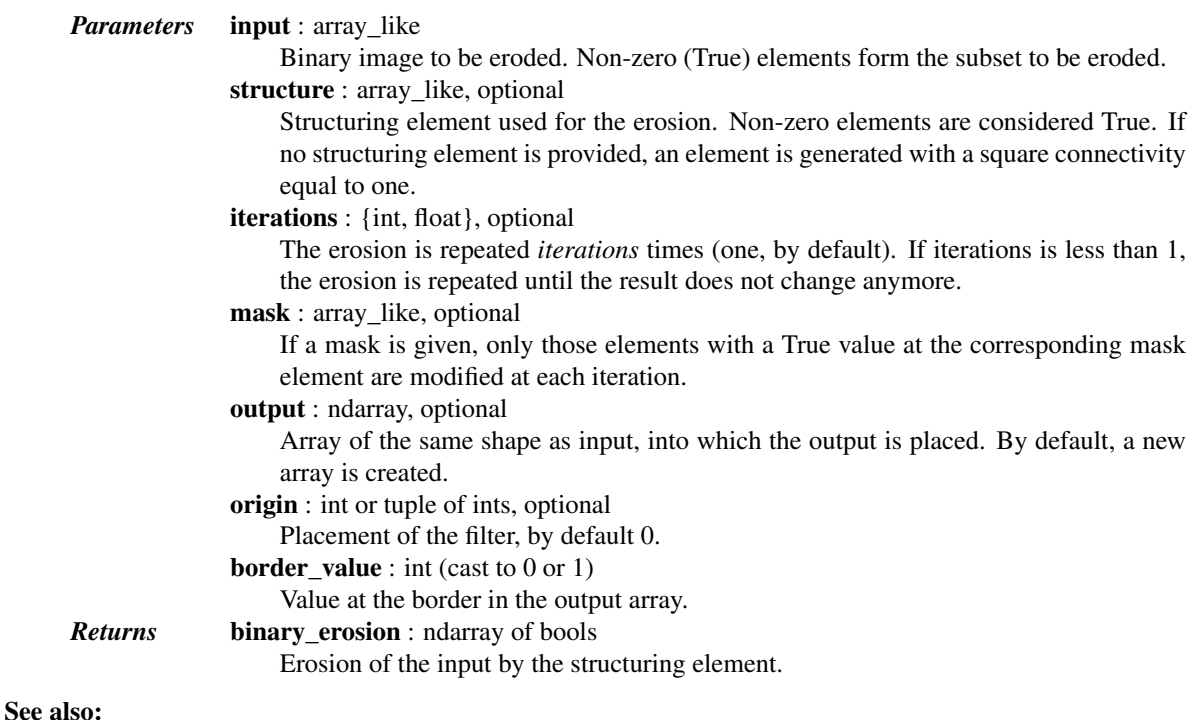

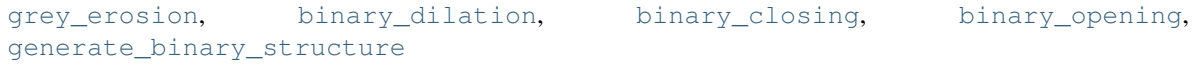

#### *Notes*

Erosion [\[R95\]](#page-1427-4) is a mathematical morphology operation [\[R96\]](#page-1427-5) that uses a structuring element for shrinking the shapes in an image. The binary erosion of an image by a structuring element is the locus of the points where a superimposition of the structuring element centered on the point is entirely contained in the set of non-zero elements of the image.

#### *References*

[\[R95\],](#page-1427-4) [\[R96\]](#page-1427-5)

```
\Rightarrow a = np.zeros((7, 7), dtype=np.int)
\Rightarrow a[1:6, 2:5] = 1
>>> a
array([[0, 0, 0, 0, 0, 0, 0],
       [0, 0, 1, 1, 1, 0, 0],
       [0, 0, 1, 1, 1, 0, 0],
       [0, 0, 1, 1, 1, 0, 0],
       [0, 0, 1, 1, 1, 0, 0],
       [0, 0, 1, 1, 1, 0, 0],
       [0, 0, 0, 0, 0, 0, 0]])
>>> ndimage.binary_erosion(a).astype(a.dtype)
array([[0, 0, 0, 0, 0, 0, 0],
       [0, 0, 0, 0, 0, 0, 0],
       [0, 0, 0, 1, 0, 0, 0],
       [0, 0, 0, 1, 0, 0, 0],[0, 0, 0, 1, 0, 0, 0],
```
<span id="page-598-0"></span> $[0, 0, 0, 0, 0, 0, 0]$  $[0, 0, 0, 0, 0, 0, 0, 0]]$ **>>>** #Erosion removes objects smaller than the structure **>>>** ndimage.binary\_erosion(a, structure=np.ones((5,5))).astype(a.dtype) array([[0, 0, 0, 0, 0, 0, 0], [0, 0, 0, 0, 0, 0, 0], [0, 0, 0, 0, 0, 0, 0], [0, 0, 0, 0, 0, 0, 0], [0, 0, 0, 0, 0, 0, 0], [0, 0, 0, 0, 0, 0, 0], [0, 0, 0, 0, 0, 0, 0]]) scipy.ndimage.morphology.**binary\_fill\_holes**(*input*, *structure=None*, *output=None*, *origin=0*) Fill the holes in binary objects. *Parameters* input : array\_like n-dimensional binary array with holes to be filled structure : array like, optional Structuring element used in the computation; large-size elements make computations faster but may miss holes separated from the background by thin regions. The default element (with a square connectivity equal to one) yields the intuitive result where all holes in the input have been filled. output : ndarray, optional Array of the same shape as input, into which the output is placed. By default, a new array is created. origin : int, tuple of ints, optional Position of the structuring element. *Returns* out : ndarray Transformation of the initial image *input* where holes have been filled.

## See also:

[binary\\_dilation](#page-595-0), [binary\\_propagation](#page-601-0), label

## *Notes*

The algorithm used in this function consists in invading the complementary of the shapes in *input* from the outer boundary of the image, using binary dilations. Holes are not connected to the boundary and are therefore not invaded. The result is the complementary subset of the invaded region.

## *References*

[\[R97\]](#page-1427-6)

```
\Rightarrow a = np.zeros((5, 5), dtype=int)
\Rightarrow a[1:4, 1:4] = 1
\Rightarrow a[2,2] = 0
>>> a
array([[0, 0, 0, 0, 0],
       [0, 1, 1, 1, 0],[0, 1, 0, 1, 0],[0, 1, 1, 1, 0],
       [0, 0, 0, 0, 0]>>> ndimage.binary_fill_holes(a).astype(int)
array([0, 0, 0, 0, 0],
       [0, 1, 1, 1, 0],
```

```
[0, 1, 1, 1, 0],
              [0, 1, 1, 1, 0],[0, 0, 0, 0, 0]])
     >>> # Too big structuring element
     >>> ndimage.binary_fill_holes(a, structure=np.ones((5,5))).astype(int)
     array([[0, 0, 0, 0, 0],
               [0, 1, 1, 1, 0],
               [0, 1, 0, 1, 0],
              [0, 1, 1, 1, 0],
              [0, 0, 0, 0, 0]])
scipy.ndimage.morphology.binary_hit_or_miss(input, structure1=None, structure2=None,
                                                              output=None, origin1=0, origin2=None)
     Multi-dimensional binary hit-or-miss transform.
     The hit-or-miss transform finds the locations of a given pattern inside the input image.
           Parameters input : array_like (cast to booleans)
                              Binary image where a pattern is to be detected.
                          structure1 : array_like (cast to booleans), optional
                              Part of the structuring element to be fitted to the foreground (non-zero elements) of
                              input. If no value is provided, a structure of square connectivity 1 is chosen.
                          structure2 : array_like (cast to booleans), optional
                              Second part of the structuring element that has to miss completely the foreground. If
                              no value is provided, the complementary of structure1 is taken.
                          output : ndarray, optional
                              Array of the same shape as input, into which the output is placed. By default, a new
                              array is created.
                          origin1 : int or tuple of ints, optional
                              Placement of the first part of the structuring element structure1, by default 0 for a
                              centered structure.
                          origin2 : int or tuple of ints, optional
                              Placement of the second part of the structuring element structure2, by default 0 for a
                              centered structure. If a value is provided for origin1 and not for origin2, then origin2
                              is set to origin1.
           Returns binary_hit_or_miss : ndarray
                              Hit-or-miss transform of input with the given structuring element (structure1, struc-
                              ture2).
     See also:
```
ndimage.morphology, [binary\\_erosion](#page-596-0)

## *References*

[\[R98\]](#page-1427-7)

```
\Rightarrow a = np.zeros((7, 7), dtype=np.int)
>>> a[1, 1] = 1; a[2:4, 2:4] = 1; a[4:6, 4:6] = 1
>>> a
array([[0, 0, 0, 0, 0, 0, 0],
       [0, 1, 0, 0, 0, 0, 0],
       [0, 0, 1, 1, 0, 0, 0],
       [0, 0, 1, 1, 0, 0, 0],
       [0, 0, 0, 0, 1, 1, 0],
       [0, 0, 0, 0, 1, 1, 0],
```

```
[0, 0, 0, 0, 0, 0, 0, 0]>>> structure1 = np.array([[1, 0, 0], [0, 1, 1], [0, 1, 1]])
>>> structure1
array([[1, 0, 0],
       [0, 1, 1],[0, 1, 1]]>>> # Find the matches of structure1 in the array a
>>> ndimage.binary_hit_or_miss(a, structure1=structure1).astype(np.int)
array([[0, 0, 0, 0, 0, 0, 0],
       [0, 0, 0, 0, 0, 0, 0],
       [0, 0, 1, 0, 0, 0, 0],
       [0, 0, 0, 0, 0, 0, 0],
       [0, 0, 0, 0, 1, 0, 0],
       [0, 0, 0, 0, 0, 0, 0],
       [0, 0, 0, 0, 0, 0, 0, 0]]>>> # Change the origin of the filter
>>> # origin1=1 is equivalent to origin1=(1,1) here
>>> ndimage.binary_hit_or_miss(a, structure1=structure1,\
... origin1=1).astype(np.int)
array([[0, 0, 0, 0, 0, 0, 0],
       [0, 0, 0, 0, 0, 0, 0],
       [0, 0, 0, 0, 0, 0, 0],
       [0, 0, 0, 1, 0, 0, 0],
       [0, 0, 0, 0, 0, 0, 0],
       [0, 0, 0, 0, 0, 1, 0],[0, 0, 0, 0, 0, 0, 0, 0]]
```
<span id="page-600-0"></span>scipy.ndimage.morphology.**binary\_opening**(*input*, *structure=None*, *iterations=1*, *output=None*,

*origin=0*)

Multi-dimensional binary opening with the given structuring element.

The *opening* of an input image by a structuring element is the *dilation* of the *erosion* of the image by the structuring element.

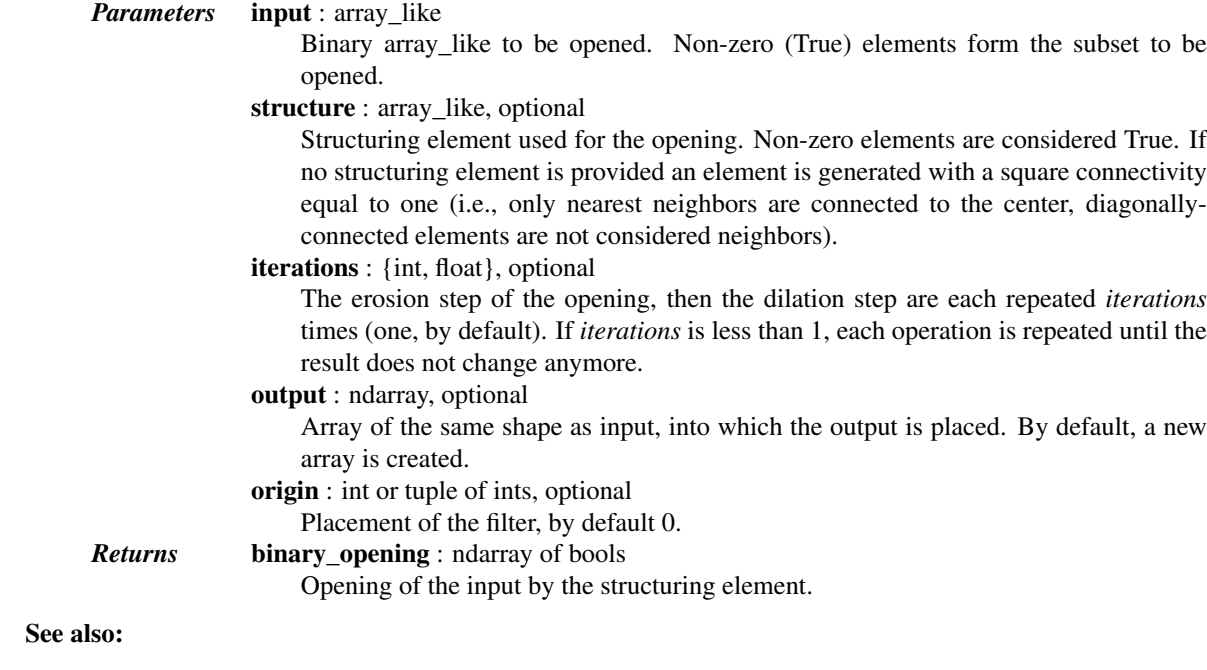

[grey\\_opening](#page-612-0), [binary\\_closing](#page-593-0), [binary\\_erosion](#page-596-0), [binary\\_dilation](#page-595-0), [generate\\_binary\\_structure](#page-607-0)

## *Notes*

*Opening* [\[R99\]](#page-1427-8) is a mathematical morphology operation [\[R100\]](#page-1428-0) that consists in the succession of an erosion and a dilation of the input with the same structuring element. Opening therefore removes objects smaller than the structuring element.

Together with *closing* ([binary\\_closing](#page-593-0)), opening can be used for noise removal.

### *References*

[\[R99\],](#page-1427-8) [\[R100\]](#page-1428-0)

## *Examples*

```
\Rightarrow a = np.zeros((5, 5), dtype=np.int)
>>> a[1:4, 1:4] = 1; a[4, 4] = 1
>>> a
array([[0, 0, 0, 0, 0],
       [0, 1, 1, 1, 0],
       [0, 1, 1, 1, 0],[0, 1, 1, 1, 0],
       [0, 0, 0, 0, 1]]>>> # Opening removes small objects
>>> ndimage.binary_opening(a, structure=np.ones((3,3))).astype(np.int)
array([[0, 0, 0, 0, 0],
       [0, 1, 1, 1, 0],[0, 1, 1, 1, 0],
       [0, 1, 1, 1, 0],
       [0, 0, 0, 0, 0]>>> # Opening can also smooth corners
>>> ndimage.binary_opening(a).astype(np.int)
array([[0, 0, 0, 0, 0],
       [0, 0, 1, 0, 0],
       [0, 1, 1, 1, 0],
       [0, 0, 1, 0, 0],
       [0, 0, 0, 0, 0]])
>>> # Opening is the dilation of the erosion of the input
>>> ndimage.binary_erosion(a).astype(np.int)
array([[0, 0, 0, 0, 0],
       [0, 0, 0, 0, 0],
       [0, 0, 1, 0, 0],
       [0, 0, 0, 0, 0],
       [0, 0, 0, 0, 0]])
>>> ndimage.binary_dilation(ndimage.binary_erosion(a)).astype(np.int)
array([[0, 0, 0, 0, 0],
       [0, 0, 1, 0, 0],
       [0, 1, 1, 1, 0],[0, 0, 1, 0, 0],
       [0, 0, 0, 0, 0]])
```
<span id="page-601-0"></span>scipy.ndimage.morphology.**binary\_propagation**(*input*, *structure=None*, *mask=None*, *output=None*, *border\_value=0*, *origin=0*)

Multi-dimensional binary propagation with the given structuring element.

*Parameters* input : array\_like

Binary image to be propagated inside *mask*.

#### structure : array like

Structuring element used in the successive dilations. The output may depend on the structuring element, especially if *mask* has several connex components. If no structuring element is provided, an element is generated with a squared connectivity equal to

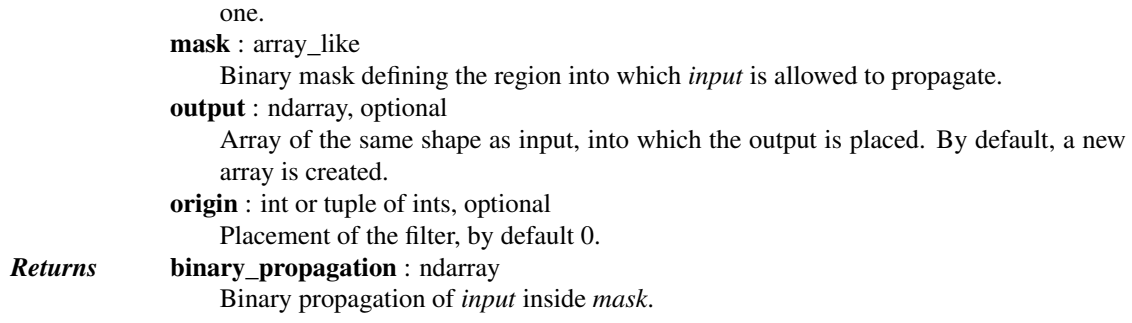

## *Notes*

This function is functionally equivalent to calling binary\_dilation with the number of iterations less then one: iterative dilation until the result does not change anymore.

The succession of an erosion and propagation inside the original image can be used instead of an *opening* for deleting small objects while keeping the contours of larger objects untouched.

## *References*

## [\[R101\],](#page-1428-1) [\[R102\]](#page-1428-2)

```
>>> input = np.zeros((8, 8), dtype=np.int)
>>> input[2, 2] = 1
>>> mask = np.zeros((8, 8), dtype=np.int)
\Rightarrow mask[1:4, 1:4] = mask[4, 4] = mask[6:8, 6:8] = 1
>>> input
array([[0, 0, 0, 0, 0, 0, 0, 0],
       [0, 0, 0, 0, 0, 0, 0, 0],
       [0, 0, 1, 0, 0, 0, 0, 0][0, 0, 0, 0, 0, 0, 0, 0],
       [0, 0, 0, 0, 0, 0, 0, 0],
       [0, 0, 0, 0, 0, 0, 0, 0],
       [0, 0, 0, 0, 0, 0, 0, 0],
       [0, 0, 0, 0, 0, 0, 0, 0, 0]>>> mask
array([[0, 0, 0, 0, 0, 0, 0, 0],
       [0, 1, 1, 1, 0, 0, 0, 0][0, 1, 1, 1, 0, 0, 0, 0][0, 1, 1, 1, 0, 0, 0, 0][0, 0, 0, 0, 1, 0, 0, 0],[0, 0, 0, 0, 0, 0, 0, 0],
       [0, 0, 0, 0, 0, 0, 1, 1],[0, 0, 0, 0, 0, 0, 0, 1, 1]>>> ndimage.binary_propagation(input, mask=mask).astype(np.int)
array([[0, 0, 0, 0, 0, 0, 0, 0],
       [0, 1, 1, 1, 0, 0, 0, 0],
       [0, 1, 1, 1, 0, 0, 0, 0][0, 1, 1, 1, 0, 0, 0, 0],
       [0, 0, 0, 0, 0, 0, 0, 0],
       [0, 0, 0, 0, 0, 0, 0, 0],
       [0, 0, 0, 0, 0, 0, 0, 0],
       [0, 0, 0, 0, 0, 0, 0, 0]])
>>> ndimage.binary_propagation(input, mask=mask,\
... structure=np.ones((3,3))).astype(np.int)
array([[0, 0, 0, 0, 0, 0, 0, 0],
```

```
[0, 1, 1, 1, 0, 0, 0, 0],
       [0, 1, 1, 1, 0, 0, 0, 0],
       [0, 1, 1, 1, 0, 0, 0, 0],
       [0, 0, 0, 0, 1, 0, 0, 0][0, 0, 0, 0, 0, 0, 0, 0],
       [0, 0, 0, 0, 0, 0, 0, 0][0, 0, 0, 0, 0, 0, 0, 0, 0]>>> # Comparison between opening and erosion+propagation
>>> a = np.zeros((6,6), dtype=np.int)
\Rightarrow a[2:5, 2:5] = 1; a[0, 0] = 1; a[5, 5] = 1
>>> a
array([[1, 0, 0, 0, 0, 0],
       [0, 0, 0, 0, 0, 0],
       [0, 0, 1, 1, 1, 0],[0, 0, 1, 1, 1, 0],[0, 0, 1, 1, 1, 0],
       [0, 0, 0, 0, 0, 1]])
>>> ndimage.binary_opening(a).astype(np.int)
array([[0, 0, 0, 0, 0, 0],
       [0, 0, 0, 0, 0, 0],
       [0, 0, 0, 1, 0, 0],[0, 0, 1, 1, 1, 0],
       [0, 0, 0, 1, 0, 0],[0, 0, 0, 0, 0, 0]])
>>> b = ndimage.binary_erosion(a)
>>> b.astype(int)
array([[0, 0, 0, 0, 0, 0],
       [0, 0, 0, 0, 0, 0],
       [0, 0, 0, 0, 0, 0],
       [0, 0, 0, 1, 0, 0],
       [0, 0, 0, 0, 0, 0],
       [0, 0, 0, 0, 0, 0]>>> ndimage.binary_propagation(b, mask=a).astype(np.int)
array([[0, 0, 0, 0, 0, 0],
       [0, 0, 0, 0, 0, 0],
       [0, 0, 1, 1, 1, 0],
       [0, 0, 1, 1, 1, 0],
       [0, 0, 1, 1, 1, 0],
       [0, 0, 0, 0, 0, 0]
```
<span id="page-603-0"></span>scipy.ndimage.morphology.**black\_tophat**(*input*, *size=None*, *footprint=None*, *structure=None*, *output=None*, *mode='reflect'*, *cval=0.0*, *origin=0*)

Multi-dimensional black tophat filter.

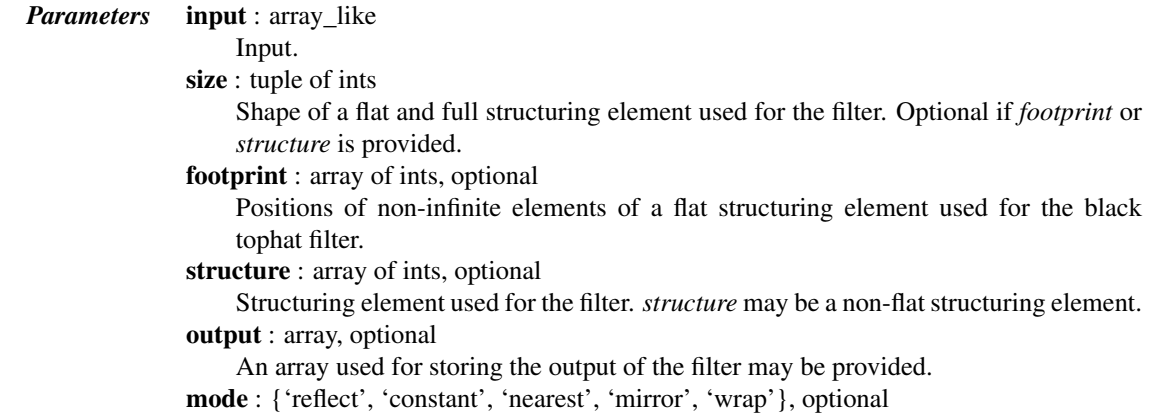

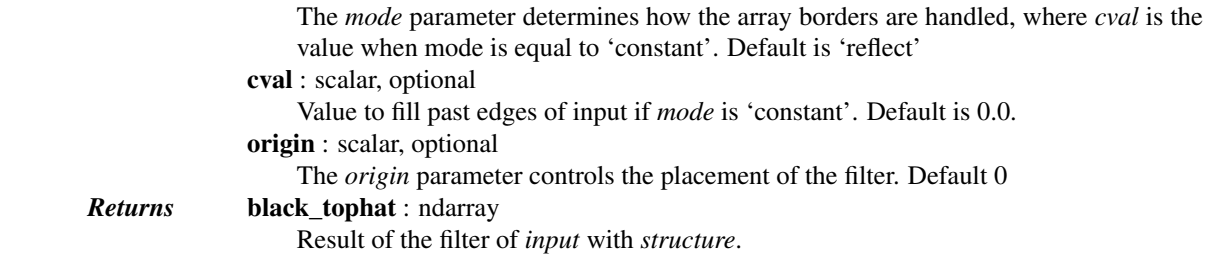

See also:

[white\\_tophat](#page-616-0), [grey\\_opening](#page-612-0), [grey\\_closing](#page-608-0)

<span id="page-604-0"></span>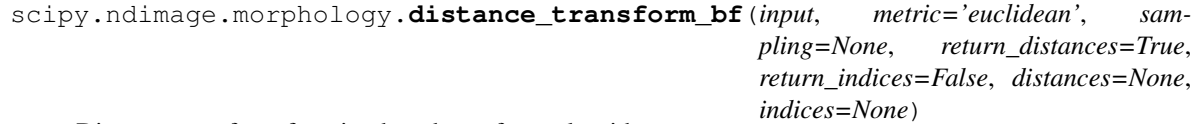

Distance transform function by a brute force algorithm.

This function calculates the distance transform of the *input*, by replacing each background element (zero values), with its shortest distance to the foreground (any element non-zero).

In addition to the distance transform, the feature transform can be calculated. In this case the index of the closest background element is returned along the first axis of the result.

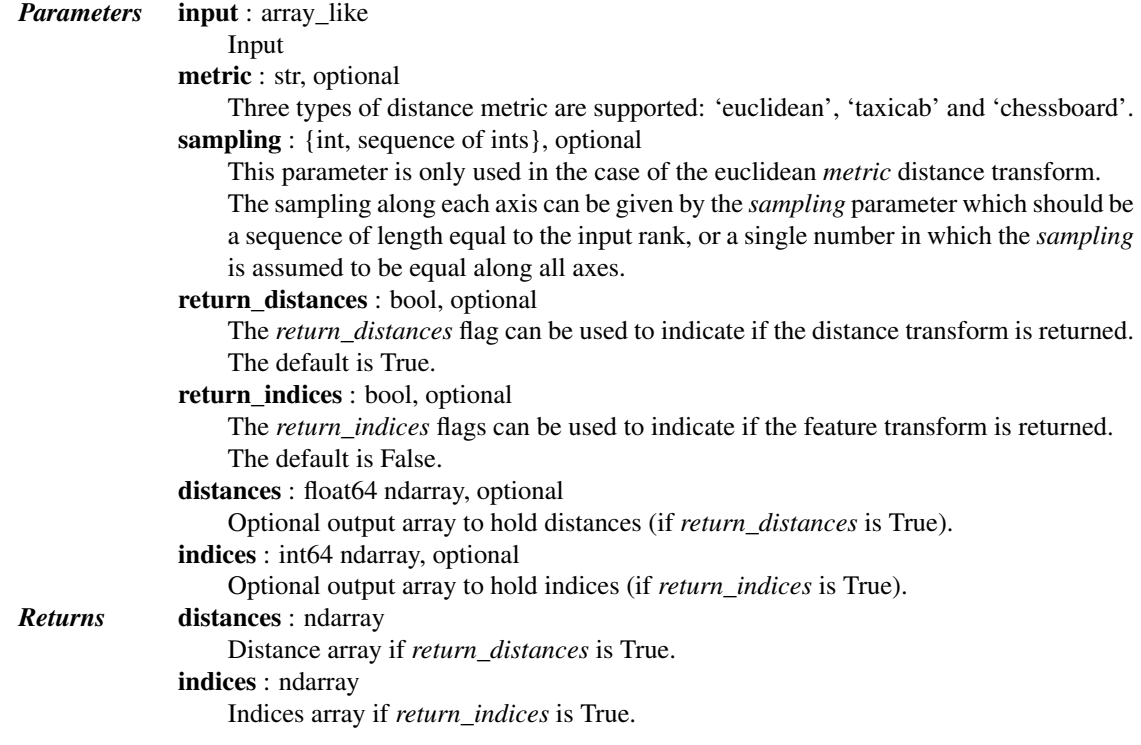

## *Notes*

This function employs a slow brute force algorithm, see also the function distance\_transform\_cdt for more efficient taxicab and chessboard algorithms.

<span id="page-604-1"></span>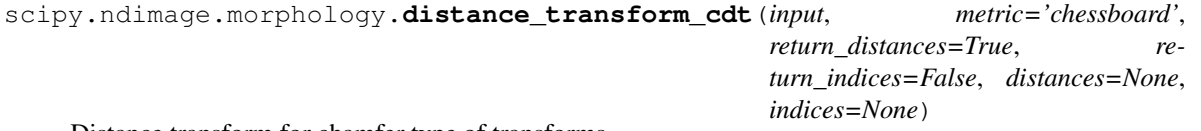

Distance transform for chamfer type of transforms.

## *Parameters* input : array\_like

Input

metric : {'chessboard', 'taxicab'}, optional

The *metric* determines the type of chamfering that is done. If the *metric* is equal to 'taxicab' a structure is generated using generate\_binary\_structure with a squared distance equal to 1. If the *metric* is equal to 'chessboard', a *metric* is generated using generate\_binary\_structure with a squared distance equal to the dimensionality of the array. These choices correspond to the common interpretations of the 'taxicab' and the 'chessboard' distance metrics in two dimensions.

The default for *metric* is 'chessboard'.

## return\_distances, return\_indices : bool, optional

The *return\_distances*, and *return\_indices* flags can be used to indicate if the distance transform, the feature transform, or both must be returned.

If the feature transform is returned (return indices= $True$ ), the index of the closest background element is returned along the first axis of the result.

The *return\_distances* default is True, and the *return\_indices* default is False.

### distances, indices : ndarrays of int32, optional

The *distances* and *indices* arguments can be used to give optional output arrays that must be the same shape as *input*.

<span id="page-605-0"></span>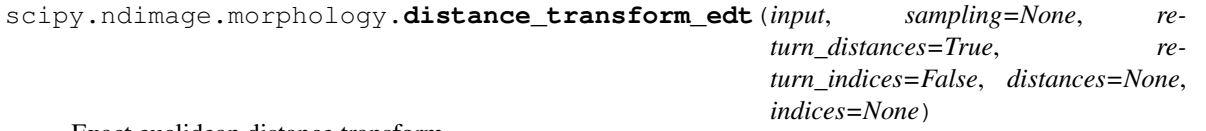

Exact euclidean distance transform.

In addition to the distance transform, the feature transform can be calculated. In this case the index of the closest background element is returned along the first axis of the result.

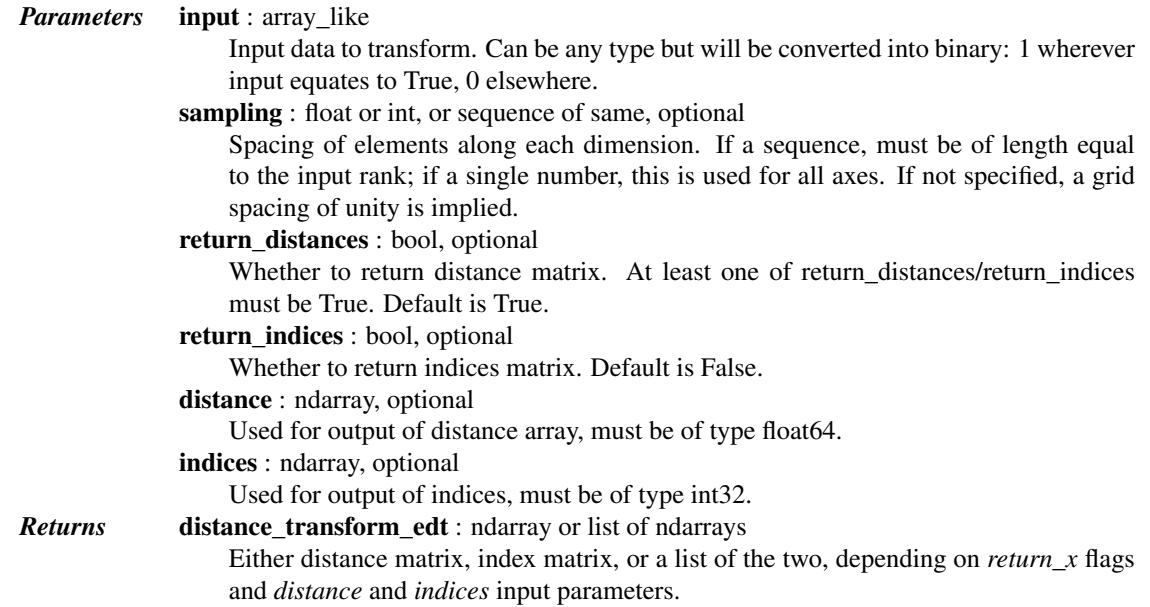

## *Notes*

The euclidean distance transform gives values of the euclidean distance:

$$
y_i = \sqrt{\sum_{i=1}^{n} (x[i] - b[i]) \cdot x}
$$

where b[i] is the background point (value 0) with the smallest Euclidean distance to input points  $x[i]$ , and n is the number of dimensions.

#### *Examples*

```
\Rightarrow > a = np.array(([0, 1, 1, 1, 1],[0,0,1,1,1],
               [0,1,1,1,1],
               [0,1,1,1,0],
               [0,1,1,0,0]))
>>> from scipy import ndimage
>>> ndimage.distance_transform_edt(a)
array([[0, , 1, , 1.4142, , 2.2361, , 3, ]][0. , 0. , 1. , 2. , 2. ][ 0. , 1. , 1.4142, 1.4142, 1. ],
      [ 0. , 1. , 1.4142, 1. , 0. ],
      [0, 1, 1, 1, 1, 0, 0, 0, 1]
```
With a sampling of 2 units along x, 1 along y:

```
>>> ndimage.distance_transform_edt(a, sampling=[2,1])
array([[ 0. , 1. , 2. , 2.8284, 3.6056],
     [ 0. , 0. , 1. , 2. , 3. ],
     [ 0. , 1. , 2. , 2.2361, 2. ],
     [ 0. , 1. , 2. , 1. , 0. ],
     [0, 1, 1, 1, 1, 0, 0, 0, 1]
```
Asking for indices as well:

```
>>> edt, inds = ndimage.distance_transform_edt(a, return_indices=True)
>>> inds
array([[[0, 0, 1, 1, 3],
        [1, 1, 1, 1, 3],[2, 2, 1, 3, 3],[3, 3, 4, 4, 3],[4, 4, 4, 4, 4]],
       [ [0, 0, 1, 1, 4],[0, 1, 1, 1, 4],[0, 0, 1, 4, 4],[0, 0, 3, 3, 4],[0, 0, 3, 3, 4]])
With arrays provided for inplace outputs:
```

```
>>> indices = np.zeros(((np.ndim(a),) + a.shape), dtype=np.int32)
>>> ndimage.distance_transform_edt(a, return_indices=True, indices=indices)
array([ 0, 1, 1, 1.4142, 2.2361, 3, 1,[ 0. , 0. , 1. , 2. , 2. ],
      [ 0. , 1. , 1.4142, 1.4142, 1. ],
     [ 0. , 1. , 1.4142, 1. , 0. ],
      [0, 1, 1, 1, 1, 0, 0, 0, 1]>>> indices
array([[[0, 0, 1, 1, 3],
      [1, 1, 1, 1, 3],
       [2, 2, 1, 3, 3],[3, 3, 4, 4, 3],[4, 4, 4, 4, 4][0, 0, 1, 1, 4],[0, 1, 1, 1, 4],[0, 0, 1, 4, 4],
```
 $[0, 0, 3, 3, 4]$ ,  $[0, 0, 3, 3, 4$ ]])

<span id="page-607-0"></span>scipy.ndimage.morphology.**generate\_binary\_structure**(*rank*, *connectivity*) Generate a binary structure for binary morphological operations.

#### *Parameters* rank: int

Number of dimensions of the array to which the structuring element will be applied, as returned by *np.ndim*.

#### connectivity : int

*connectivity* determines which elements of the output array belong to the structure, i.e. are considered as neighbors of the central element. Elements up to a squared distance of *connectivity* from the center are considered neighbors. *connectivity* may range from 1 (no diagonal elements are neighbors) to *rank* (all elements are neighbors).

*Returns* output : ndarray of bools

Structuring element which may be used for binary morphological operations, with *rank* dimensions and all dimensions equal to 3.

#### See also:

iterate structure, binary dilation, binary erosion

#### *Notes*

[generate\\_binary\\_structure](#page-607-0) can only create structuring elements with dimensions equal to 3, i.e. minimal dimensions. For larger structuring elements, that are useful e.g. for eroding large objects, one may either use [iterate\\_structure](#page-613-0), or create directly custom arrays with numpy functions such as [numpy.ones](http://docs.scipy.org/doc/numpy/reference/generated/numpy.ones.html#numpy.ones).

```
>>> struct = ndimage.generate_binary_structure(2, 1)
>>> struct
array([[False, True, False],
       [ True, True, True],
       [False, True, False]], dtype=bool)
\Rightarrow a = np.zeros((5, 5))
\Rightarrow a[2, 2] = 1
>>> a
array([[0., 0., 0., 0., 0., 0.]][ 0., 0., 0., 0., 0.],
       [ 0., 0., 1., 0., 0.],
       [ 0., 0., 0., 0., 0.],
       [0., 0., 0., 0., 0.]>>> b = ndimage.binary_dilation(a, structure=struct).astype(a.dtype)
>>> b
array([[ 0., 0., 0., 0., 0.],
       [0., 0., 1., 0., 0.],[ 0., 1., 1., 1., 0.],
       \begin{bmatrix} 0., & 0., & 1., & 0., & 0. \end{bmatrix},<br>\begin{bmatrix} 0., & 0., & 0., & 0., & 0. \end{bmatrix}[0., 0., 0., 0., 0.]>>> ndimage.binary_dilation(b, structure=struct).astype(a.dtype)
array([[0., 0., 1., 0., 0.],[0., 1., 1., 1., 0.],[ 1., 1., 1., 1., 1.],
       [0., 1., 1., 1., 0.],[0., 0., 1., 0., 0.]]>>> struct = ndimage.generate_binary_structure(2, 2)
>>> struct
array([[ True, True, True],
```

```
[ True, True, True],
       [ True, True, True]], dtype=bool)
>>> struct = ndimage.generate_binary_structure(3, 1)
>>> struct # no diagonal elements
array([[[False, False, False],
        [False, True, False],
        [False, False, False]],
       [[False, True, False],
       [ True, True, True],
       [False, True, False]],
       [[False, False, False],
       [False, True, False],
        [False, False, False]]], dtype=bool)
```
<span id="page-608-0"></span>scipy.ndimage.morphology.**grey\_closing**(*input*, *size=None*, *footprint=None*, *structure=None*, *output=None*, *mode='reflect'*, *cval=0.0*, *origin=0*)

Multi-dimensional greyscale closing.

A greyscale closing consists in the succession of a greyscale dilation, and a greyscale erosion.

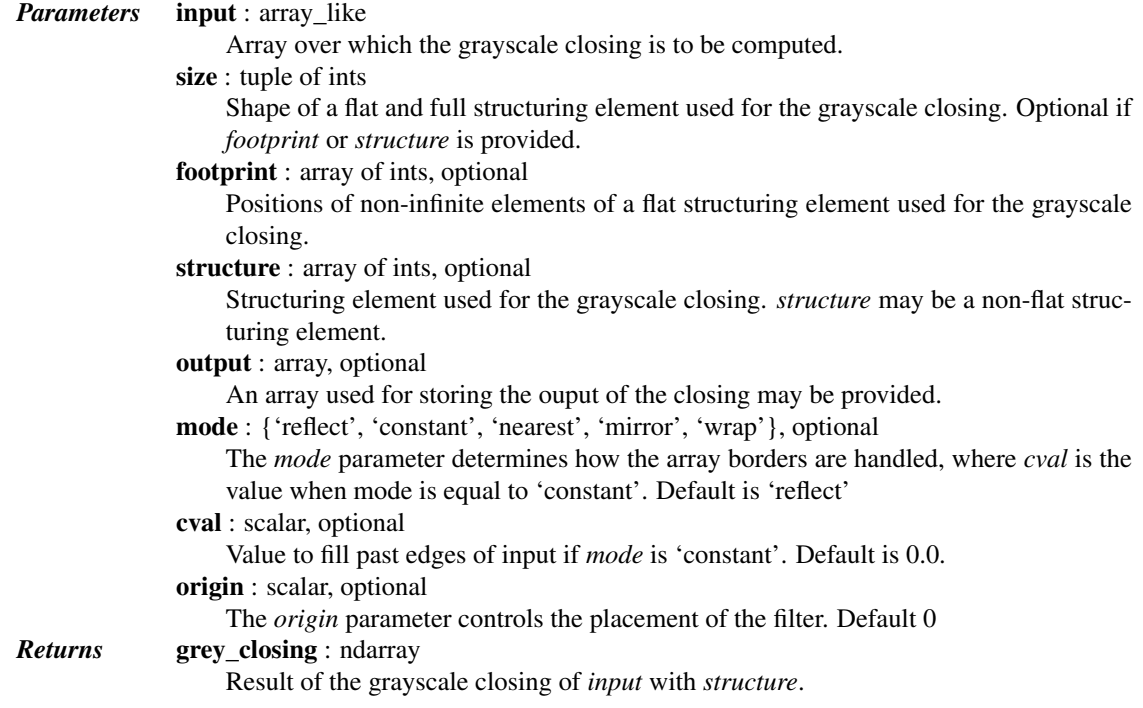

## See also:

```
binary_closing, grey_dilation, grey_erosion, grey_opening,
generate_binary_structure
```
## *Notes*

The action of a grayscale closing with a flat structuring element amounts to smoothen deep local minima, whereas binary closing fills small holes.

#### *References*

## [\[R103\]](#page-1428-3)

#### *Examples*

```
>>> a = np.arange(36) .reshape((6, 6))\Rightarrow a[3,3] = 0
>>> a
array([[ 0, 1, 2, 3, 4, 5],
       [ 6, 7, 8, 9, 10, 11],
       [12, 13, 14, 15, 16, 17],
       [18, 19, 20, 0, 22, 23],
       [24, 25, 26, 27, 28, 29],
       [30, 31, 32, 33, 34, 35]])
>>> ndimage.grey_closing(a, size=(3,3))
array([[ 7, 7, 8, 9, 10, 11],
       [ 7, 7, 8, 9, 10, 11],
       [13, 13, 14, 15, 16, 17],
       [19, 19, 20, 20, 22, 23],
       [25, 25, 26, 27, 28, 29],
       [31, 31, 32, 33, 34, 35]])
>>> # Note that the local minimum a[3,3] has disappeared
```
<span id="page-609-0"></span>scipy.ndimage.morphology.**grey\_dilation**(*input*, *size=None*, *footprint=None*, *structure=None*, *output=None*, *mode='reflect'*, *cval=0.0*, *origin=0*)

Calculate a greyscale dilation, using either a structuring element, or a footprint corresponding to a flat structuring element.

Grayscale dilation is a mathematical morphology operation. For the simple case of a full and flat structuring element, it can be viewed as a maximum filter over a sliding window.

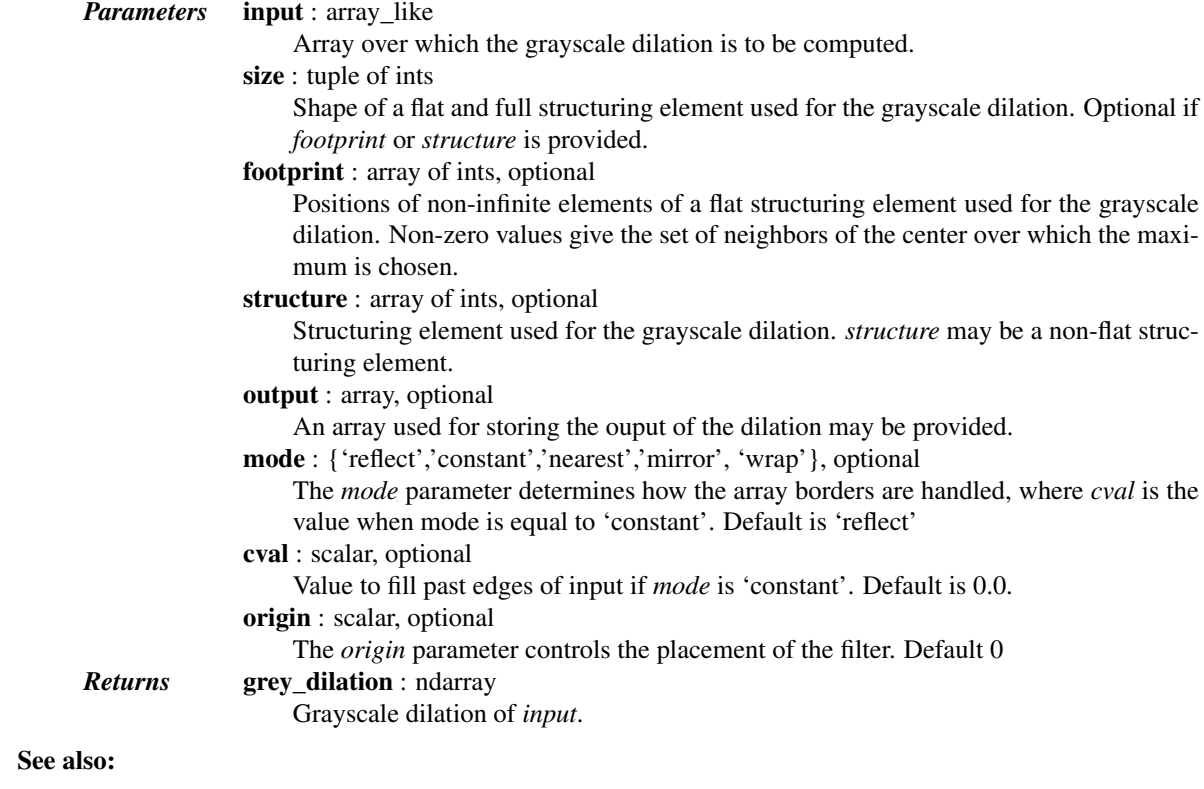

```
binary_dilation, grey_erosion, grey_closing, grey_opening,
generate_binary_structure, ndimage.maximum_filter
```
## *Notes*

The grayscale dilation of an image input by a structuring element s defined over a domain E is given by:

 $(input+s)(x) = max \{ input(y) + s(x-y), for y in E\}$ 

In particular, for structuring elements defined as  $s(y) = 0$  for y in E, the grayscale dilation computes the maximum of the input image inside a sliding window defined by E.

Grayscale dilation [\[R104\]](#page-1428-4) is a *mathematical morphology* operation [\[R105\].](#page-1428-5)

## *References*

[\[R104\],](#page-1428-4) [\[R105\]](#page-1428-5)

```
>>> a = np.zeros((7,7), dtype=np.int)
>>> a[2:5, 2:5] = 1
>>> a[4,4] = 2; a[2,3] = 3
>>> a
array([0, 0, 0, 0, 0, 0, 0],
       [0, 0, 0, 0, 0, 0, 0],
       [0, 0, 1, 3, 1, 0, 0],
       [0, 0, 1, 1, 1, 0, 0],
       [0, 0, 1, 1, 2, 0, 0],[0, 0, 0, 0, 0, 0, 0],
       [0, 0, 0, 0, 0, 0, 0]])
>>> ndimage.grey_dilation(a, size=(3,3))
array([[0, 0, 0, 0, 0, 0, 0],
       [0, 1, 3, 3, 3, 1, 0],
       [0, 1, 3, 3, 3, 1, 0],
       [0, 1, 3, 3, 3, 2, 0],
       [0, 1, 1, 2, 2, 2, 0],
       [0, 1, 1, 2, 2, 2, 0],
       [0, 0, 0, 0, 0, 0, 0, 0]>>> ndimage.grey_dilation(a, footprint=np.ones((3,3)))
array([[0, 0, 0, 0, 0, 0, 0],
       [0, 1, 3, 3, 3, 1, 0],
       [0, 1, 3, 3, 3, 1, 0],
       [0, 1, 3, 3, 3, 2, 0],
       [0, 1, 1, 2, 2, 2, 0],[0, 1, 1, 2, 2, 2, 0],
       [0, 0, 0, 0, 0, 0, 0]])
>>> s = ndimage.generate_binary_structure(2,1)
>>> s
array([[False, True, False],
       [ True, True, True],
       [False, True, False]], dtype=bool)
>>> ndimage.grey_dilation(a, footprint=s)
array([[0, 0, 0, 0, 0, 0, 0],
       [0, 0, 1, 3, 1, 0, 0],[0, 1, 3, 3, 3, 1, 0],[0, 1, 1, 3, 2, 1, 0],
       [0, 1, 1, 2, 2, 2, 0],[0, 0, 1, 1, 2, 0, 0],
       [0, 0, 0, 0, 0, 0, 0, 0]]>>> ndimage.grey_dilation(a, size=(3,3), structure=np.ones((3,3)))
array([[1, 1, 1, 1, 1, 1, 1],
       [1, 2, 4, 4, 4, 2, 1],
```
 $[1, 2, 4, 4, 4, 2, 1],$  $[1, 2, 4, 4, 4, 3, 1],$ [1, 2, 2, 3, 3, 3, 1], [1, 2, 2, 3, 3, 3, 1],  $[1, 1, 1, 1, 1, 1, 1, 1]]$ 

<span id="page-611-0"></span>scipy.ndimage.morphology.**grey\_erosion**(*input*, *size=None*, *footprint=None*, *structure=None*,

*output=None*, *mode='reflect'*, *cval=0.0*, *origin=0*)

Calculate a greyscale erosion, using either a structuring element, or a footprint corresponding to a flat structuring element.

Grayscale erosion is a mathematical morphology operation. For the simple case of a full and flat structuring element, it can be viewed as a minimum filter over a sliding window.

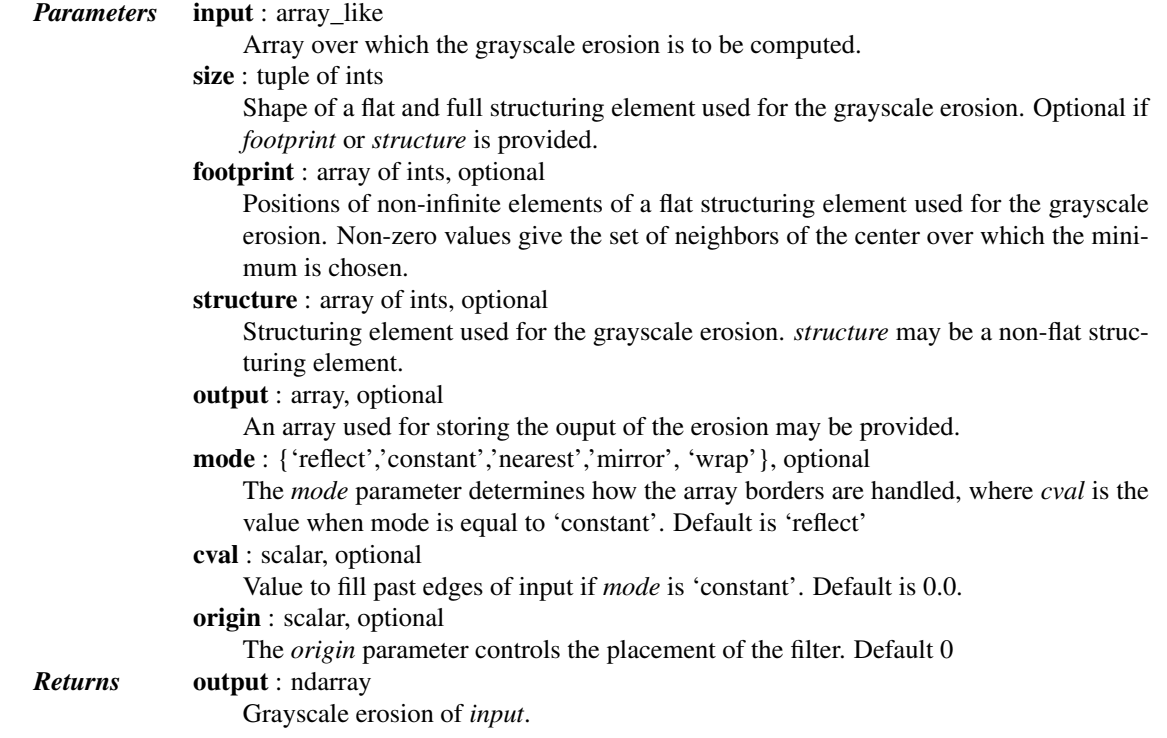

## See also:

```
binary_erosion, grey_dilation, grey_opening, grey_closing,
generate_binary_structure, ndimage.minimum_filter
```
#### *Notes*

The grayscale erosion of an image input by a structuring element s defined over a domain E is given by:

 $(input+s)(x) = min \{ input(y) - s(x-y), for y in E\}$ 

In particular, for structuring elements defined as  $s(y) = 0$  for y in E, the grayscale erosion computes the minimum of the input image inside a sliding window defined by E.

Grayscale erosion [\[R106\]](#page-1428-6) is a *mathematical morphology* operation [\[R107\].](#page-1428-7)

## *References*

[\[R106\],](#page-1428-6) [\[R107\]](#page-1428-7)
```
Examples
```

```
\Rightarrow a = np.zeros((7, 7), dtype=np.int)
     \Rightarrow a[1:6, 1:6] = 3
     >>> a[4,4] = 2; a[2,3] = 1
     >>> a
     array([[0, 0, 0, 0, 0, 0, 0],
             [0, 3, 3, 3, 3, 3, 0],
             [0, 3, 3, 1, 3, 3, 0],
             [0, 3, 3, 3, 3, 3, 0],
             [0, 3, 3, 3, 2, 3, 0],[0, 3, 3, 3, 3, 3, 0],
             [0, 0, 0, 0, 0, 0, 0]])
     >>> ndimage.grey_erosion(a, size=(3,3))
     array([[0, 0, 0, 0, 0, 0, 0],
             [0, 0, 0, 0, 0, 0, 0],
             [0, 0, 1, 1, 1, 0, 0],
             [0, 0, 1, 1, 1, 0, 0],[0, 0, 3, 2, 2, 0, 0],
             [0, 0, 0, 0, 0, 0, 0],
             [0, 0, 0, 0, 0, 0, 0]])
     >>> footprint = ndimage.generate_binary_structure(2, 1)
     >>> footprint
     array([[False, True, False],
              [ True, True, True],
             [False, True, False]], dtype=bool)
     >>> # Diagonally-connected elements are not considered neighbors
     >>> ndimage.grey_erosion(a, size=(3,3), footprint=footprint)
     array([[0, 0, 0, 0, 0, 0, 0],
             [0, 0, 0, 0, 0, 0, 0],
             [0, 0, 1, 1, 1, 0, 0],
             [0, 0, 3, 1, 2, 0, 0],
             [0, 0, 3, 2, 2, 0, 0],[0, 0, 0, 0, 0, 0, 0][0, 0, 0, 0, 0, 0, 0]])
scipy.ndimage.morphology.grey_opening(input, size=None, footprint=None, structure=None,
                                                 output=None, mode='reflect', cval=0.0, origin=0)
     Multi-dimensional greyscale opening.
     A greyscale opening consists in the succession of a greyscale erosion, and a greyscale dilation.
           Parameters input : array_like
                            Array over which the grayscale opening is to be computed.
                        size : tuple of ints
                            Shape of a flat and full structuring element used for the grayscale opening. Optional
                            if footprint or structure is provided.
                        footprint : array of ints, optional
                            Positions of non-infinite elements of a flat structuring element used for the grayscale
                            opening.
                        structure : array of ints, optional
                            Structuring element used for the grayscale opening. structure may be a non-flat struc-
                            turing element.
                        output : array, optional
                            An array used for storing the ouput of the opening may be provided.
                        mode : {'reflect', 'constant', 'nearest', 'mirror', 'wrap'}, optional
                            The mode parameter determines how the array borders are handled, where cval is the
                            value when mode is equal to 'constant'. Default is 'reflect'
```
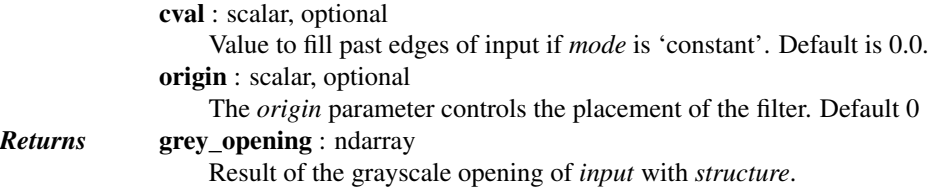

# See also:

```
binary_opening, grey_dilation, grey_erosion, grey_closing,
generate_binary_structure
```
# *Notes*

The action of a grayscale opening with a flat structuring element amounts to smoothen high local maxima, whereas binary opening erases small objects.

#### *References*

[\[R108\]](#page-1428-0)

#### *Examples*

```
>>> a = np {\text{ .}} \text{ arrange}(36) {\text{ .}} \text{reshape}((6, 6))>>> a[3, 3] = 50
>>> a
array([0, 1, 2, 3, 4, 5],[ 6, 7, 8, 9, 10, 11],
       [12, 13, 14, 15, 16, 17],
       [18, 19, 20, 50, 22, 23],
       [24, 25, 26, 27, 28, 29],
       [30, 31, 32, 33, 34, 35]])
>>> ndimage.grey_opening(a, size=(3,3))
array([0, 1, 2, 3, 4, 4],[ 6, 7, 8, 9, 10, 10],
       [12, 13, 14, 15, 16, 16],
       [18, 19, 20, 22, 22, 22],
       [24, 25, 26, 27, 28, 28],
       [24, 25, 26, 27, 28, 28]])
>>> # Note that the local maximum a[3,3] has disappeared
```
scipy.ndimage.morphology.**iterate\_structure**(*structure*, *iterations*, *origin=None*) Iterate a structure by dilating it with itself.

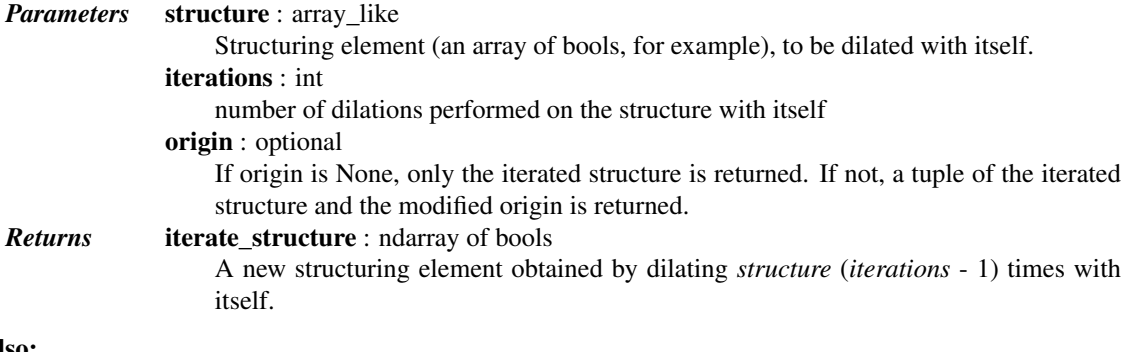

# See also:

[generate\\_binary\\_structure](#page-607-0)

# *Examples*

```
>>> struct = ndimage.generate_binary_structure(2, 1)
>>> struct.astype(int)
array([[0, 1, 0],
       [1, 1, 1],[0, 1, 0]]>>> ndimage.iterate_structure(struct, 2).astype(int)
array([[0, 0, 1, 0, 0],
       [0, 1, 1, 1, 0],
       [1, 1, 1, 1, 1],[0, 1, 1, 1, 0],
       [0, 0, 1, 0, 0]])
>>> ndimage.iterate_structure(struct, 3).astype(int)
array([[0, 0, 0, 1, 0, 0, 0],
       [0, 0, 1, 1, 1, 0, 0],[0, 1, 1, 1, 1, 1, 0],
       [1, 1, 1, 1, 1, 1, 1, 1],[0, 1, 1, 1, 1, 1, 0],
       [0, 0, 1, 1, 1, 0, 0],
       [0, 0, 0, 1, 0, 0, 0]]
```
scipy.ndimage.morphology.**morphological\_gradient**(*input*, *size=None*, *footprint=None*, *structure=None*, *output=None*, *mode='reflect'*, *cval=0.0*, *origin=0*)

Multi-dimensional morphological gradient.

The morphological gradient is calculated as the difference between a dilation and an erosion of the input with a given structuring element.

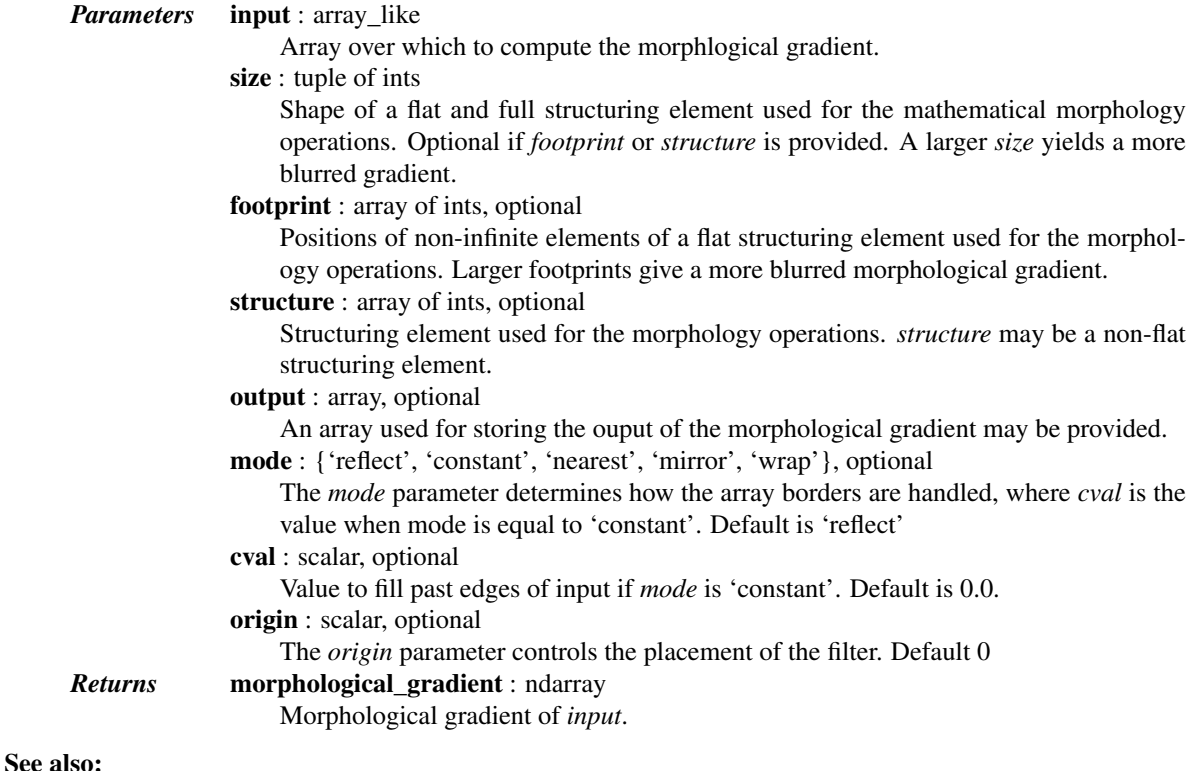

[grey\\_dilation](#page-609-0), [grey\\_erosion](#page-611-0), ndimage.gaussian\_gradient\_magnitude

# *Notes*

For a flat structuring element, the morphological gradient computed at a given point corresponds to the maximal difference between elements of the input among the elements covered by the structuring element centered on the point.

#### *References*

[\[R109\]](#page-1428-1)

# *Examples*

```
>>> a = np.zeros((7,7), dtype=np.int)
>>> a[2:5, 2:5] = 1
>>> ndimage.morphological_gradient(a, size=(3,3))
array([[0, 0, 0, 0, 0, 0, 0],
       [0, 1, 1, 1, 1, 1, 0],
       [0, 1, 1, 1, 1, 1, 0],
       [0, 1, 1, 0, 1, 1, 0],
       [0, 1, 1, 1, 1, 1, 0],
       [0, 1, 1, 1, 1, 1, 0],
       [0, 0, 0, 0, 0, 0, 0, 0]>>> # The morphological gradient is computed as the difference
>>> # between a dilation and an erosion
>>> ndimage.grey_dilation(a, size=(3,3)) -\
... ndimage.grey_erosion(a, size=(3,3))
array([[0, 0, 0, 0, 0, 0, 0],
       [0, 1, 1, 1, 1, 1, 0],
       [0, 1, 1, 1, 1, 1, 0],[0, 1, 1, 0, 1, 1, 0],
       [0, 1, 1, 1, 1, 1, 0],
       [0, 1, 1, 1, 1, 1, 0],
       [0, 0, 0, 0, 0, 0, 0, 0]>>> a = np.zeros((7,7), dtype=np.int)
\Rightarrow a[2:5, 2:5] = 1
>>> a[4, 4] = 2; a[2, 3] = 3>>> a
array([[0, 0, 0, 0, 0, 0, 0],
       [0, 0, 0, 0, 0, 0, 0],
       [0, 0, 1, 3, 1, 0, 0],[0, 0, 1, 1, 1, 0, 0],
       [0, 0, 1, 1, 2, 0, 0],[0, 0, 0, 0, 0, 0, 0],
       [0, 0, 0, 0, 0, 0, 0]])
>>> ndimage.morphological_gradient(a, size=(3,3))
array([[0, 0, 0, 0, 0, 0, 0],
       [0, 1, 3, 3, 3, 1, 0],[0, 1, 3, 3, 3, 1, 0],
       [0, 1, 3, 2, 3, 2, 0],
       [0, 1, 1, 2, 2, 2, 0],
       [0, 1, 1, 2, 2, 2, 0],
       [0, 0, 0, 0, 0, 0, 0]])
```
scipy.ndimage.morphology.**morphological\_laplace**(*input*, *size=None*, *footprint=None*, *structure=None*, *output=None*, *mode='reflect'*, *cval=0.0*, *origin=0*)

Multi-dimensional morphological laplace.

*Parameters* input : array\_like Input.

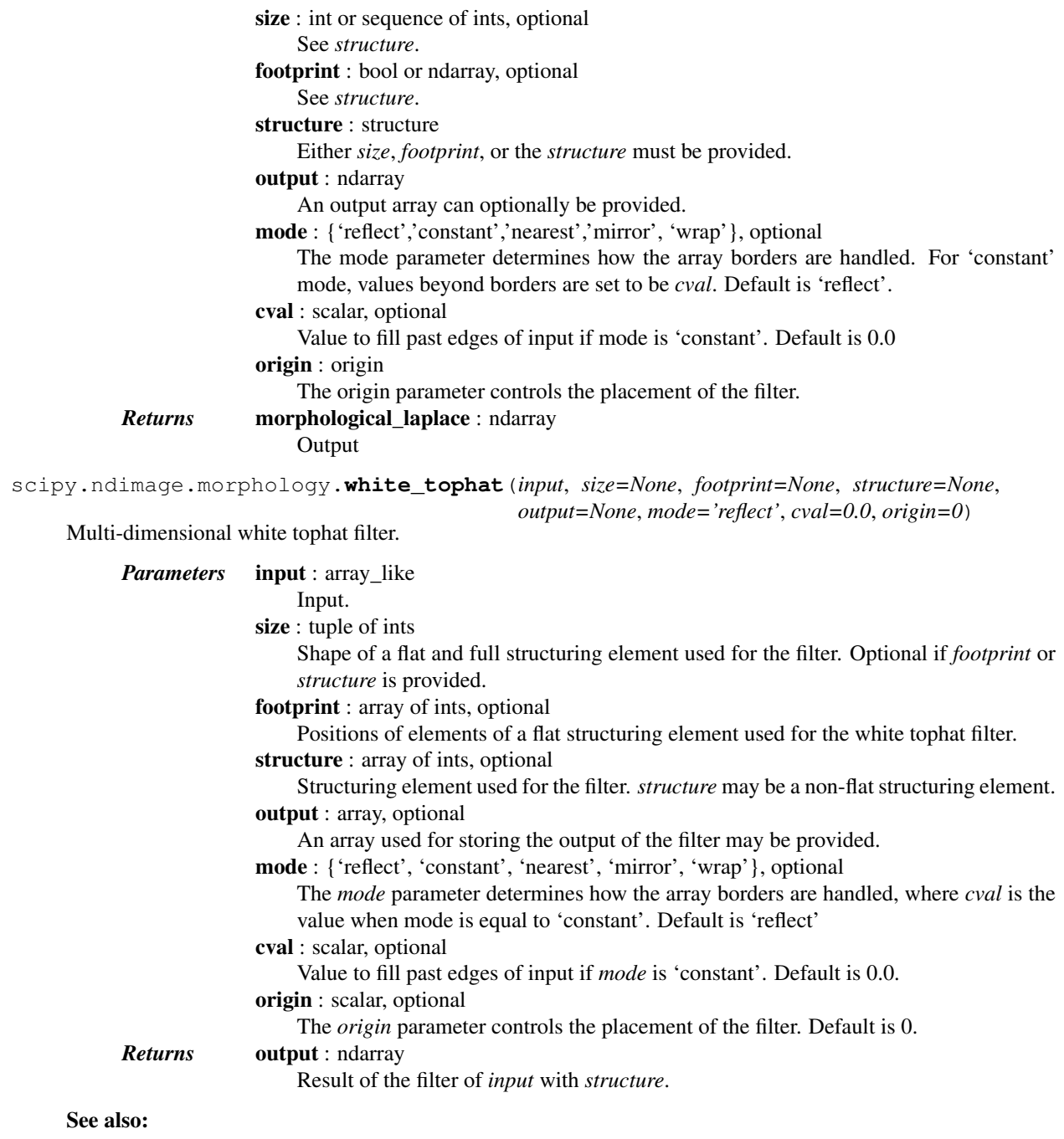

[black\\_tophat](#page-603-0)

# **5.20.6 Utility**

[imread](#page-616-0)(fname[, flatten, mode]) Read an image from a file as an array.

<span id="page-616-0"></span>scipy.ndimage.**imread**(*fname*, *flatten=False*, *mode=None*) Read an image from a file as an array.

*Parameters* fname : str

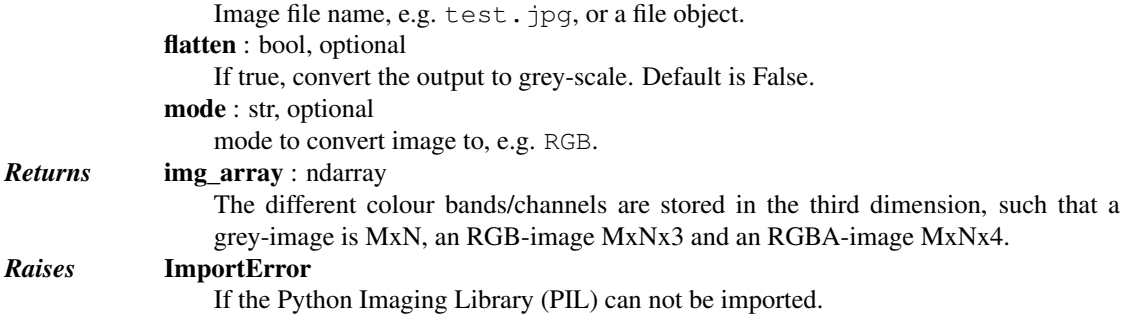

# <span id="page-617-1"></span>**5.21 Orthogonal distance regression (scipy.odr)**

# **5.21.1 Package Content**

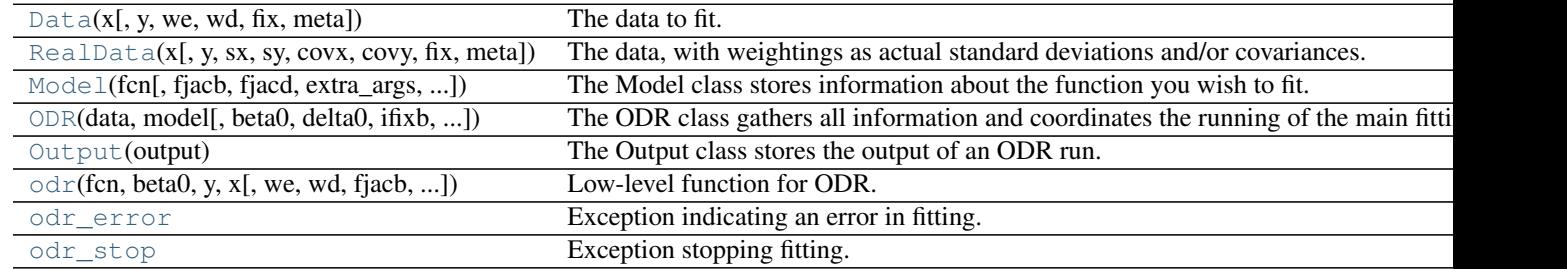

<span id="page-617-0"></span>class scipy.odr.**Data**(*x*, *y=None*, *we=None*, *wd=None*, *fix=None*, *meta={}*) The data to fit.

*Parameters* **x** : array\_like

Input data for regression.

- y : array\_like, optional
- Input data for regression.
- we : array\_like, optional

If *we* is a scalar, then that value is used for all data points (and all dimensions of the response variable). If *we* is a rank-1 array of length q (the dimensionality of the response variable), then this vector is the diagonal of the covariant weighting matrix for all data points. If *we* is a rank-1 array of length n (the number of data points), then the i'th element is the weight for the i'th response variable observation (singledimensional only). If *we* is a rank-2 array of shape (q, q), then this is the full covariant weighting matrix broadcast to each observation. If *we* is a rank-2 array of shape (q, n), then *we[:,i]* is the diagonal of the covariant weighting matrix for the i'th observation. If *we* is a rank-3 array of shape (q, q, n), then *we[:,:,i]* is the full specification of the covariant weighting matrix for each observation. If the fit is implicit, then only a positive scalar value is used.

# wd : array\_like, optional

If *wd* is a scalar, then that value is used for all data points (and all dimensions of the input variable). If  $wd = 0$ , then the covariant weighting matrix for each observation is set to the identity matrix (so each dimension of each observation has the same weight). If *wd* is a rank-1 array of length m (the dimensionality of the input variable), then this vector is the diagonal of the covariant weighting matrix for all data points. If *wd* is a rank-1 array of length n (the number of data points), then the i'th element is the weight for the i'th input variable observation (single-dimensional only). If *wd* is a rank-2 array of shape (m, m), then this is the full covariant weighting matrix broadcast to each observation. If *wd* is a rank-2 array of shape (m, n), then *wd[:,i]* is the diagonal of the covariant weighting matrix for the i'th observation. If *wd* is a rank-3 array of shape  $(m, m, n)$ , then  $wd[:, :, i]$  is the full specification of the covariant weighting matrix for each observation.

fix : array like of ints, optional

The *fix* argument is the same as ifixx in the class ODR. It is an array of integers with the same shape as data.x that determines which input observations are treated as fixed. One can use a sequence of length m (the dimensionality of the input observations) to fix some dimensions for all observations. A value of 0 fixes the observation, a value > 0 makes it free.

meta : dict, optional

Free-form dictionary for metadata.

# *Notes*

Each argument is attached to the member of the instance of the same name. The structures of *x* and *y* are described in the Model class docstring. If  $y$  is an integer, then the Data instance can only be used to fit with implicit models where the dimensionality of the response is equal to the specified value of *y*.

The *we* argument weights the effect a deviation in the response variable has on the fit. The *wd* argument weights the effect a deviation in the input variable has on the fit. To handle multidimensional inputs and responses easily, the structure of these arguments has the n'th dimensional axis first. These arguments heavily use the structured arguments feature of ODRPACK to conveniently and flexibly support all options. See the ODRPACK User's Guide for a full explanation of how these weights are used in the algorithm. Basically, a higher value of the weight for a particular data point makes a deviation at that point more detrimental to the fit.

# *Methods*

[set\\_meta](#page-618-1)(\*\*kwds) Update the metadata dictionary with the keywords and data provided by keywords.

<span id="page-618-1"></span>Data.**set\_meta**(*\*\*kwds*)

Update the metadata dictionary with the keywords and data provided by keywords.

# *Examples*

**>>>** data.set\_meta(lab="Ph 7; Lab 26", title="Ag110 + Ag108 Decay")

<span id="page-618-0"></span>class scipy.odr.**RealData**(*x*, *y=None*, *sx=None*, *sy=None*, *covx=None*, *covy=None*, *fix=None*, *meta={}*)

The data, with weightings as actual standard deviations and/or covariances.

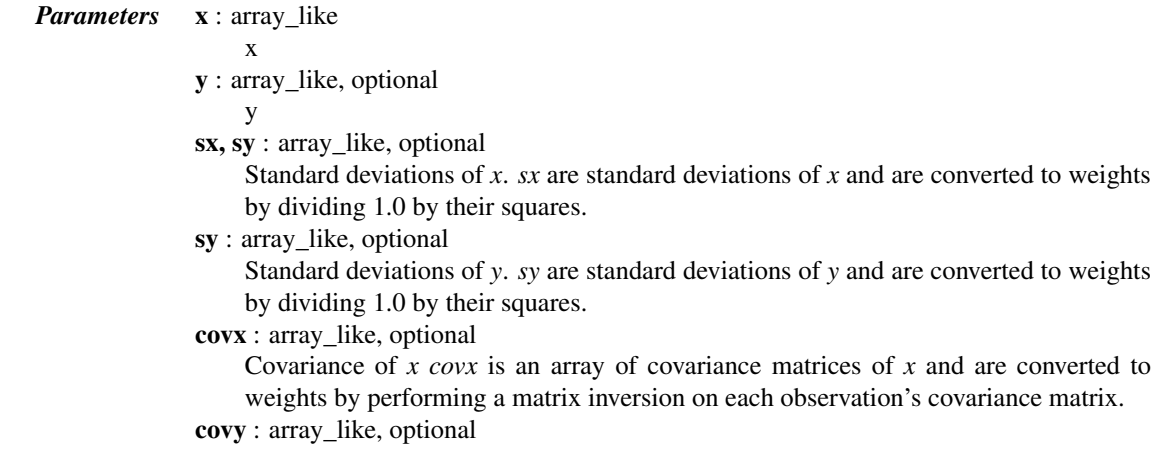

Covariance of *y covy* is an array of covariance matrices and are converted to weights by performing a matrix inversion on each observation's covariance matrix.

fix : array like, optional

The argument and member fix is the same as Data.fix and ODR.ifixx: It is an array of integers with the same shape as *x* that determines which input observations are treated as fixed. One can use a sequence of length m (the dimensionality of the input observations) to fix some dimensions for all observations. A value of 0 fixes the observation, a value > 0 makes it free.

meta : dict, optional

Free-form dictionary for metadata.

#### *Notes*

The weights *wd* and *we* are computed from provided values as follows:

*sx* and *sy* are converted to weights by dividing 1.0 by their squares. For example, wd = 1./numpy.power('sx', 2).

*covx* and *covy* are arrays of covariance matrices and are converted to weights by performing a matrix inversion on each observation's covariance matrix. For example,  $we[i] = \text{numpy}.\text{lingip}.\text{inv}(cov[i]).$ 

These arguments follow the same structured argument conventions as wd and we only restricted by their natures: *sx* and *sy* can't be rank-3, but *covx* and *covy* can be.

Only set *either sx* or *covx* (not both). Setting both will raise an exception. Same with *sy* and *covy*.

#### *Methods*

[set\\_meta](#page-619-1)(\*\*kwds) Update the metadata dictionary with the keywords and data provided by keywords.

<span id="page-619-1"></span>RealData.**set\_meta**(*\*\*kwds*)

Update the metadata dictionary with the keywords and data provided by keywords.

#### *Examples*

**>>>** data.set\_meta(lab="Ph 7; Lab 26", title="Ag110 + Ag108 Decay")

<span id="page-619-0"></span>class scipy.odr.**Model**(*fcn*, *fjacb=None*, *fjacd=None*, *extra\_args=None*, *estimate=None*, *implicit=0*,

*meta=None*)

The Model class stores information about the function you wish to fit.

It stores the function itself, at the least, and optionally stores functions which compute the Jacobians used during fitting. Also, one can provide a function that will provide reasonable starting values for the fit parameters possibly given the set of data.

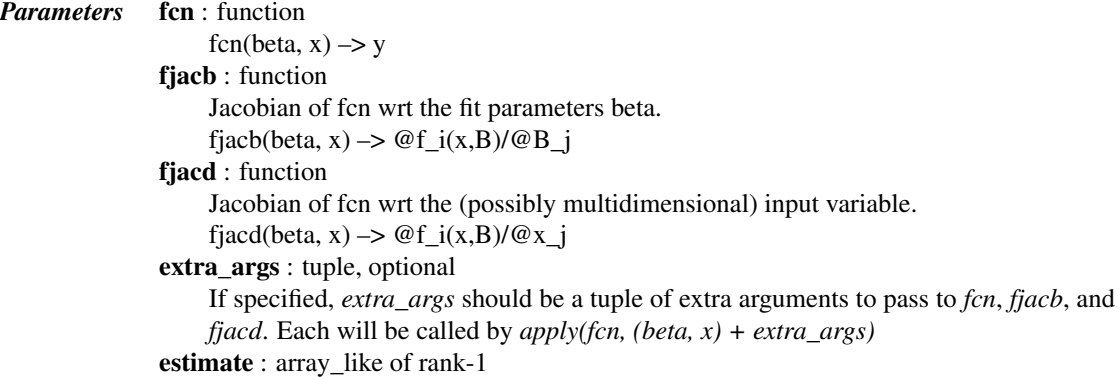

Provides estimates of the fit parameters from the data estimate(data) –> estbeta implicit : boolean If TRUE, specifies that the model is implicit; i.e  $\text{fcn}(\text{beta}, x) \sim 0$  and there is no y data to fit against meta : dict, optional freeform dictionary of metadata for the model

# *Notes*

Note that the *fcn*, *fjacb*, and *fjacd* operate on NumPy arrays and return a NumPy array. The *estimate* object takes an instance of the Data class.

Here are the rules for the shapes of the argument and return arrays of the callback functions:

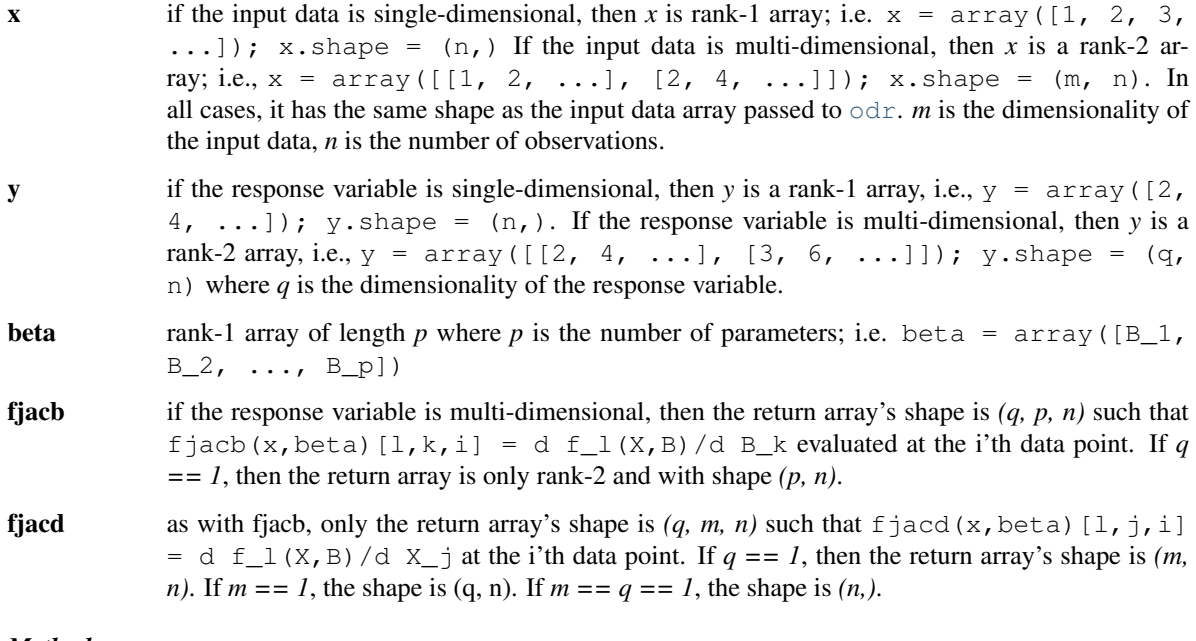

#### *Methods*

[set\\_meta](#page-620-1)(\*\*kwds) Update the metadata dictionary with the keywords and data provided here.

<span id="page-620-1"></span>Model.**set\_meta**(*\*\*kwds*)

Update the metadata dictionary with the keywords and data provided here.

#### *Examples*

set\_meta(name="Exponential", equation="y = a  $exp(b x) + c$ ")

<span id="page-620-0"></span>class scipy.odr.**ODR**(*data*, *model*, *beta0=None*, *delta0=None*, *ifixb=None*, *ifixx=None*, *job=None*, *iprint=None*, *errfile=None*, *rptfile=None*, *ndigit=None*, *taufac=None*, *sstol=None*, *partol=None*, *maxit=None*, *stpb=None*, *stpd=None*, *sclb=None*, *scld=None*, *work=None*, *iwork=None*)

The ODR class gathers all information and coordinates the running of the main fitting routine.

Members of instances of the ODR class have the same names as the arguments to the initialization routine.

*Parameters* data : Data class instance instance of the Data class model : Model class instance

instance of the Model class

#### *Other Parameters*

**beta0** : array like of rank-1

a rank-1 sequence of initial parameter values. Optional if model provides an "estimate" function to estimate these values.

delta0 : array like of floats of rank-1, optional

a (double-precision) float array to hold the initial values of the errors in the input variables. Must be same shape as data.x

ifixb : array\_like of ints of rank-1, optional

sequence of integers with the same length as beta0 that determines which parameters are held fixed. A value of 0 fixes the parameter, a value  $> 0$  makes the parameter free. ifixx : array\_like of ints with same shape as data.x, optional

an array of integers with the same shape as data.x that determines which input observations are treated as fixed. One can use a sequence of length m (the dimensionality of the input observations) to fix some dimensions for all observations. A value of 0 fixes the observation, a value  $> 0$  makes it free.

job : int, optional

an integer telling ODRPACK what tasks to perform. See p. 31 of the ODRPACK User's Guide if you absolutely must set the value here. Use the method set\_job postinitialization for a more readable interface.

iprint : int, optional

an integer telling ODRPACK what to print. See pp. 33-34 of the ODRPACK User's Guide if you absolutely must set the value here. Use the method set\_iprint postinitialization for a more readable interface.

errfile : str, optional

string with the filename to print ODRPACK errors to. *Do Not Open This File Yourself!* rptfile : str, optional

string with the filename to print ODRPACK summaries to. *Do Not Open This File Yourself!*

ndigit : int, optional

integer specifying the number of reliable digits in the computation of the function.

taufac : float, optional

float specifying the initial trust region. The default value is 1. The initial trust region is equal to taufac times the length of the first computed Gauss-Newton step. taufac must be less than 1.

sstol: float, optional

float specifying the tolerance for convergence based on the relative change in the sumof-squares. The default value is  $eps**(1/2)$  where eps is the smallest value such that 1 + eps > 1 for double precision computation on the machine. sstol must be less than 1.

partol : float, optional

float specifying the tolerance for convergence based on the relative change in the estimated parameters. The default value is eps\*\*(2/3) for explicit models and  $eps**$  (1/3) for implicit models. partol must be less than 1.

maxit : int, optional

integer specifying the maximum number of iterations to perform. For first runs, maxit is the total number of iterations performed and defaults to 50. For restarts, maxit is the number of additional iterations to perform and defaults to 10.

stpb : array\_like, optional

sequence (len(stpb) == len(beta0)) of relative step sizes to compute finite difference derivatives wrt the parameters.

stpd : optional

array (stpd.shape == data.x.shape or stpd.shape ==  $(m, )$ ) of relative step sizes to compute finite difference derivatives wrt the input variable errors. If stpd is a rank-1 array with length m (the dimensionality of the input variable), then the values are broadcast to all observations.

sclb : array like, optional

sequence  $(len (stpb) == len (beta0))$  of scaling factors for the parameters. The purpose of these scaling factors are to scale all of the parameters to around unity. Normally appropriate scaling factors are computed if this argument is not specified. Specify them yourself if the automatic procedure goes awry.

scld : array like, optional

array (scld.shape  $==$  data.x.shape or scld.shape  $==$   $(m, )$ ) of scaling factors for the *errors* in the input variables. Again, these factors are automatically computed if you do not provide them. If scld.shape  $=$   $(m<sub>1</sub>)$ , then the scaling factors are broadcast to all observations.

work : ndarray, optional

array to hold the double-valued working data for ODRPACK. When restarting, takes the value of self.output.work.

iwork : ndarray, optional

array to hold the integer-valued working data for ODRPACK. When restarting, takes the value of self.output.iwork.

# *Attributes*

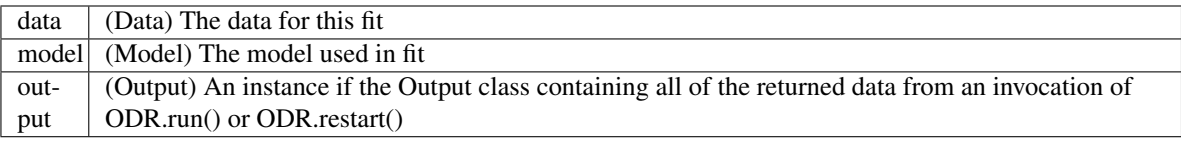

# *Methods*

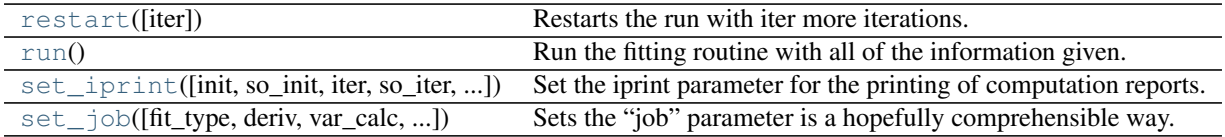

#### <span id="page-622-0"></span>ODR.**restart**(*iter=None*)

Restarts the run with iter more iterations.

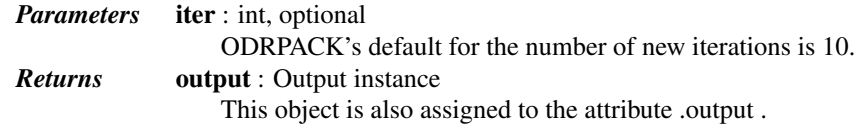

# <span id="page-622-1"></span>ODR.**run**()

Run the fitting routine with all of the information given.

*Returns* output : Output instance

This object is also assigned to the attribute .output .

<span id="page-622-2"></span>ODR.**set\_iprint**(*init=None*, *so\_init=None*, *iter=None*, *so\_iter=None*, *iter\_step=None*, *final=None*,

*so\_final=None*)

Set the iprint parameter for the printing of computation reports.

If any of the arguments are specified here, then they are set in the iprint member. If iprint is not set manually or with this method, then ODRPACK defaults to no printing. If no filename is specified with the member rptfile, then ODRPACK prints to stdout. One can tell ODRPACK to print to stdout in addition to the specified filename by setting the so\_\* arguments to this function, but one cannot specify to print to stdout but not a file since one can do that by not specifying a rptfile filename.

There are three reports: initialization, iteration, and final reports. They are represented by the arguments init, iter, and final respectively. The permissible values are 0, 1, and 2 representing "no report", "short report", and "long report" respectively.

The argument iter\_step  $(0 \leq i \leq r - 9)$  specifies how often to make the iteration report; the report will be made for every iter\_step'th iteration starting with iteration one. If iter\_step == 0, then no iteration report is made, regardless of the other arguments.

If the rptfile is None, then any so\_\* arguments supplied will raise an exception.

<span id="page-623-1"></span>ODR.**set\_job**(*fit\_type=None*, *deriv=None*, *var\_calc=None*, *del\_init=None*, *restart=None*) Sets the "job" parameter is a hopefully comprehensible way.

If an argument is not specified, then the value is left as is. The default value from class initialization is for all of these options set to 0.

*Parameters* fit type :  $\{0, 1, 2\}$  int 0 -> explicit ODR 1 -> implicit ODR 2 -> ordinary least-squares deriv :  $\{0, 1, 2, 3\}$  int 0 -> forward finite differences 1 -> central finite differences *2 -> user-supplied derivatives (Jacobians) with results* checked by ODRPACK 3 -> user-supplied derivatives, no checking **var** calc :  $\{0, 1, 2\}$  int *0 -> calculate asymptotic covariance matrix and fit* parameter uncertainties (V\_B, s\_B) using derivatives recomputed at the final solution 1 -> calculate V\_B and s\_B using derivatives from last iteration  $2 \rightarrow$  do not calculate V<sub>B</sub> and s<sub>B</sub> del\_init :  $\{0, 1\}$  int  $0 \rightarrow$  initial input variable offsets set to 0 1 -> initial offsets provided by user in variable "work" restart :  $\{0, 1\}$  int  $0 \rightarrow$  fit is not a restart 1 -> fit is a restart

# *Notes*

The permissible values are different from those given on pg. 31 of the ODRPACK User's Guide only in that one cannot specify numbers greater than the last value for each variable.

If one does not supply functions to compute the Jacobians, the fitting procedure will change deriv to 0, finite differences, as a default. To initialize the input variable offsets by yourself, set del\_init to 1 and put the offsets into the "work" variable correctly.

```
class scipy.odr.Output(output)
```
The Output class stores the output of an ODR run.

#### *Notes*

Takes one argument for initialization, the return value from the function  $\text{odr}$  $\text{odr}$  $\text{odr}$ . The attributes listed as "optional" above are only present if  $\circ$ dr was run with full  $\circ$ utput=1.

# *Attributes*

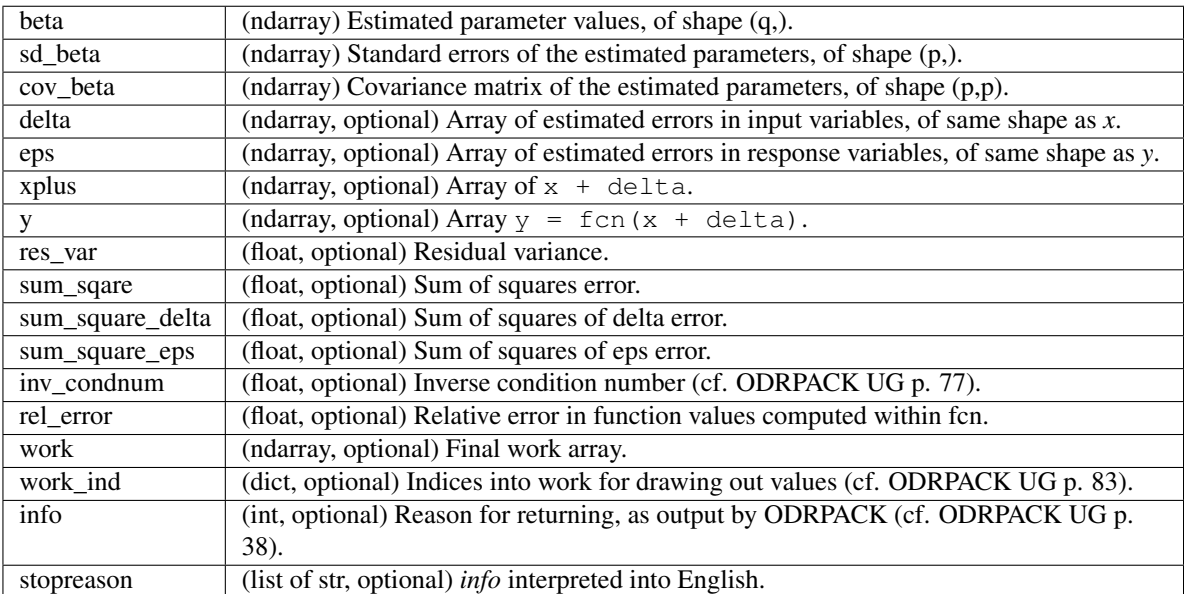

# *Methods*

[pprint](#page-624-3)() Pretty-print important results.

<span id="page-624-3"></span>Output.**pprint**()

Pretty-print important results.

<span id="page-624-0"></span>scipy.odr.**odr**(*fcn*, *beta0*, *y*, *x*, *we=None*, *wd=None*, *fjacb=None*, *fjacd=None*, *extra\_args=None*, *ifixx=None*, *ifixb=None*, *job=0*, *iprint=0*, *errfile=None*, *rptfile=None*, *ndigit=0*, *taufac=0.0*, *sstol=-1.0*, *partol=-1.0*, *maxit=-1*, *stpb=None*, *stpd=None*, *sclb=None*, *scld=None*, *work=None*, *iwork=None*, *full\_output=0*)

Low-level function for ODR.

# See also:

[ODR](#page-620-0), [Model](#page-619-0), [Data](#page-617-0), [RealData](#page-618-0)

# *Notes*

This is a function performing the same operation as the [ODR](#page-620-0), [Model](#page-619-0) and [Data](#page-617-0) classes together. The parameters of this function are explained in the class documentation.

#### <span id="page-624-1"></span>exception scipy.odr.**odr\_error**

Exception indicating an error in fitting.

This is raised by scipy. odr if an error occurs during fitting.

# <span id="page-624-2"></span>exception scipy.odr.**odr\_stop**

Exception stopping fitting.

You can raise this exception in your objective function to tell scipy. odr to stop fitting.

# **5.21.2 Usage information**

# **Introduction**

Why Orthogonal Distance Regression (ODR)? Sometimes one has measurement errors in the explanatory (a.k.a., "independent") variable(s), not just the response (a.k.a., "dependent") variable(s). Ordinary Least Squares (OLS) fitting procedures treat the data for explanatory variables as fixed, i.e., not subject to error of any kind. Furthermore, OLS procedures require that the response variables be an explicit function of the explanatory variables; sometimes making the equation explicit is impractical and/or introduces errors. ODR can handle both of these cases with ease, and can even reduce to the OLS case if that is sufficient for the problem.

ODRPACK is a FORTRAN-77 library for performing ODR with possibly non-linear fitting functions. It uses a modified trust-region Levenberg-Marquardt-type algorithm [\[R398\]](#page-1428-2) to estimate the function parameters. The fitting functions are provided by Python functions operating on NumPy arrays. The required derivatives may be provided by Python functions as well, or may be estimated numerically. ODRPACK can do explicit or implicit ODR fits, or it can do OLS. Input and output variables may be multi-dimensional. Weights can be provided to account for different variances of the observations, and even covariances between dimensions of the variables.

The scipy. [odr](#page-624-0) package offers an object-oriented interface to ODRPACK, in addition to the low-level odr function.

Additional background information about ODRPACK can be found in the [ODRPACK User's Guide,](http://docs.scipy.org/doc/external/odrpack_guide.pdf) reading which is recommended.

# **Basic usage**

1. Define the function you want to fit against.:

```
def f(B, x):
    '''Linear function y = m*x + b'''
    # B is a vector of the parameters.
    # x is an array of the current x values.
    # x is in the same format as the x passed to Data or RealData.
    #
    # Return an array in the same format as y passed to Data or RealData.
    return B[0]*x + B[1]
```
2. Create a Model.:

 $linear = Model(f)$ 

3. Create a Data or RealData instance.:

mydata = Data(x, y, wd=1./power(sx, 2), we=1./power(sy, 2))

or, when the actual covariances are known:

mydata = RealData(x, y, sx=sx, sy=sy)

4. Instantiate ODR with your data, model and initial parameter estimate.:

myodr = ODR(mydata, linear, beta0=[1., 2.])

5. Run the fit.:

myoutput = myodr.run()

6. Examine output.:

myoutput.pprint()

**References**

# <span id="page-626-1"></span>**5.22 Optimization and root finding (scipy.optimize)**

# **5.22.1 Optimization**

# **Local Optimization**

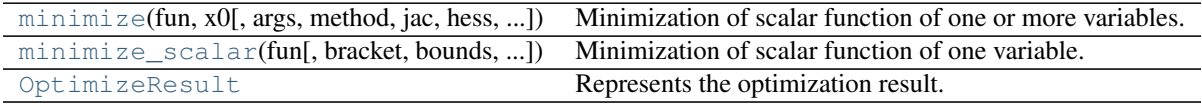

<span id="page-626-0"></span>scipy.optimize.**minimize**(*fun*, *x0*, *args=()*, *method=None*, *jac=None*, *hess=None*, *hessp=None*, *bounds=None*, *constraints=()*, *tol=None*, *callback=None*, *options=None*) Minimization of scalar function of one or more variables.

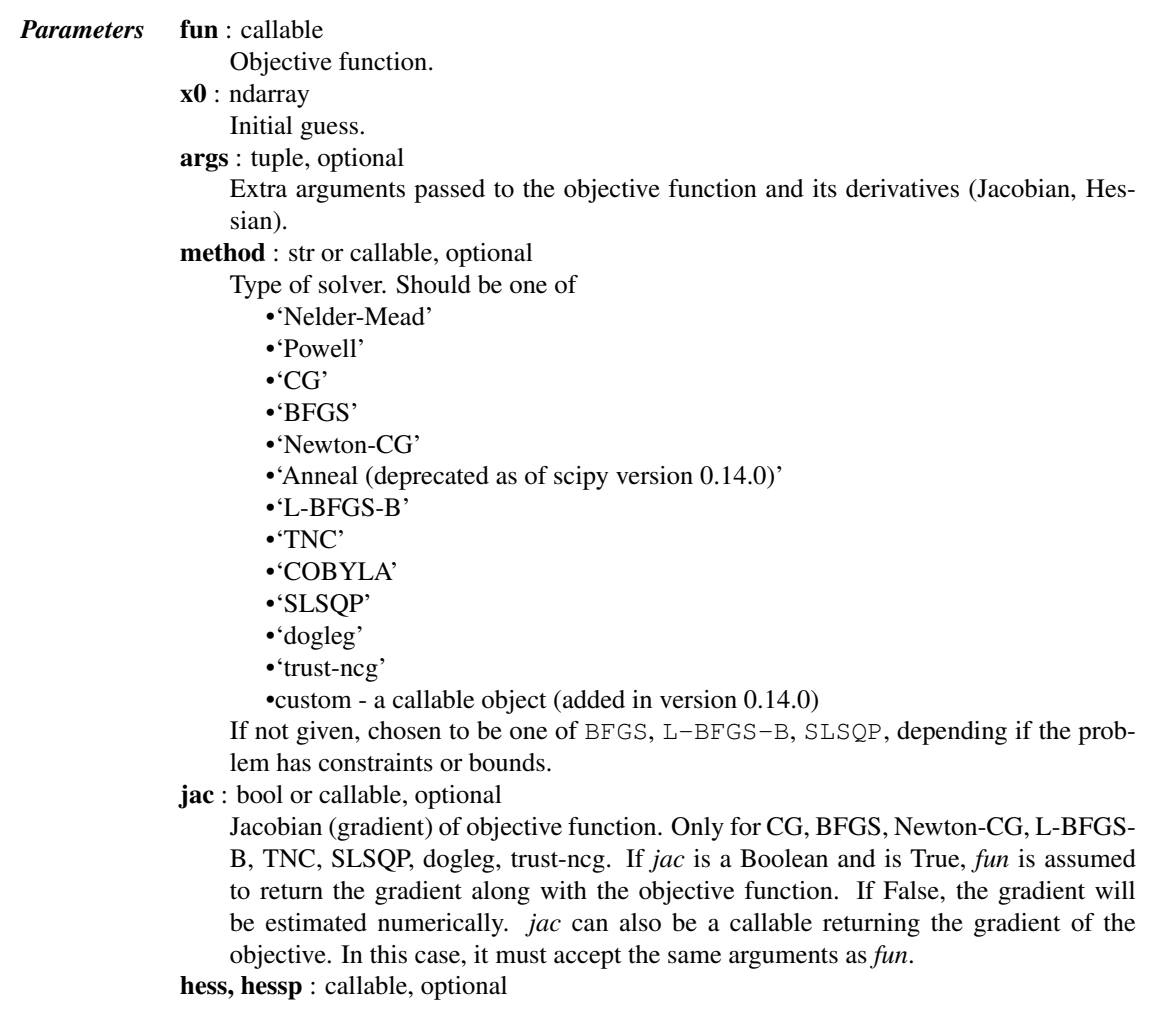

Hessian (matrix of second-order derivatives) of objective function or Hessian of objective function times an arbitrary vector p. Only for Newton-CG, dogleg, trust-ncg. Only one of *hessp* or *hess* needs to be given. If *hess* is provided, then *hessp* will be ignored. If neither *hess* nor *hessp* is provided, then the Hessian product will be approximated using finite differences on *jac*. *hessp* must compute the Hessian times an arbitrary vector.

bounds : sequence, optional

Bounds for variables (only for L-BFGS-B, TNC and SLSQP). (min, max) pairs for each element in x, defining the bounds on that parameter. Use None for one of min or max when there is no bound in that direction.

constraints : dict or sequence of dict, optional

Constraints definition (only for COBYLA and SLSQP). Each constraint is defined in a dictionary with fields:

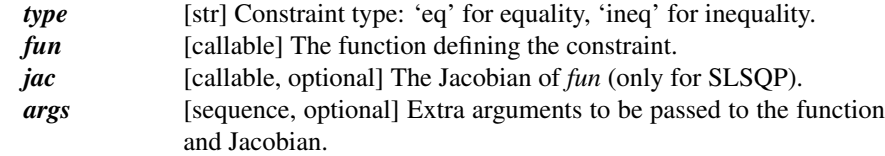

Equality constraint means that the constraint function result is to be zero whereas inequality means that it is to be non-negative. Note that COBYLA only supports inequality constraints.

# tol : float, optional

Tolerance for termination. For detailed control, use solver-specific options.

options : dict, optional

A dictionary of solver options. All methods accept the following generic options:

*maxiter* [int] Maximum number of iterations to perform.

*disp* [bool] Set to True to print convergence messages.

For method-specific options, see [show\\_options](#page-690-0).

callback : callable, optional

Called after each iteration, as callback(xk), where xk is the current parameter vector.

*Returns* res : OptimizeResult

The optimization result represented as a OptimizeResult object. Important attributes are: x the solution array, success a Boolean flag indicating if the optimizer exited successfully and message which describes the cause of the termination. See [OptimizeResult](#page-631-0) for a description of other attributes.

#### See also:

#### **[minimize\\_scalar](#page-630-0)**

Interface to minimization algorithms for scalar univariate functions

#### **[show\\_options](#page-690-0)**

Additional options accepted by the solvers

# *Notes*

This section describes the available solvers that can be selected by the 'method' parameter. The default method is *BFGS*.

# Unconstrained minimization

Method *Nelder-Mead* uses the Simplex algorithm [\[R123\],](#page-1428-3) [\[R124\].](#page-1428-4) This algorithm has been successful in many applications but other algorithms using the first and/or second derivatives information might be preferred for their better performances and robustness in general.

Method *Powell* is a modification of Powell's method [\[R125\],](#page-1428-5) [\[R126\]](#page-1428-6) which is a conjugate direction method. It performs sequential one-dimensional minimizations along each vector of the directions set (*direc* field in *options* and *info*), which is updated at each iteration of the main minimization loop. The function need not be differentiable, and no derivatives are taken.

Method *CG* uses a nonlinear conjugate gradient algorithm by Polak and Ribiere, a variant of the Fletcher-Reeves method described in [\[R127\]](#page-1428-7) pp. 120-122. Only the first derivatives are used.

Method *BFGS* uses the quasi-Newton method of Broyden, Fletcher, Goldfarb, and Shanno (BFGS) [\[R127\]](#page-1428-7) pp. 136. It uses the first derivatives only. BFGS has proven good performance even for non-smooth optimizations. This method also returns an approximation of the Hessian inverse, stored as *hess\_inv* in the OptimizeResult object.

Method *Newton-CG* uses a Newton-CG algorithm [\[R127\]](#page-1428-7) pp. 168 (also known as the truncated Newton method). It uses a CG method to the compute the search direction. See also *TNC* method for a box-constrained minimization with a similar algorithm.

Method *Anneal* uses simulated annealing, which is a probabilistic metaheuristic algorithm for global optimization. It uses no derivative information from the function being optimized.

Method *dogleg* uses the dog-leg trust-region algorithm [\[R127\]](#page-1428-7) for unconstrained minimization. This algorithm requires the gradient and Hessian; furthermore the Hessian is required to be positive definite.

Method *trust-ncg* uses the Newton conjugate gradient trust-region algorithm [\[R127\]](#page-1428-7) for unconstrained minimization. This algorithm requires the gradient and either the Hessian or a function that computes the product of the Hessian with a given vector.

#### Constrained minimization

Method *L-BFGS-B* uses the L-BFGS-B algorithm [\[R128\],](#page-1428-8) [\[R129\]](#page-1428-9) for bound constrained minimization.

Method *TNC* uses a truncated Newton algorithm [\[R127\],](#page-1428-7) [\[R130\]](#page-1428-10) to minimize a function with variables subject to bounds. This algorithm uses gradient information; it is also called Newton Conjugate-Gradient. It differs from the *Newton-CG* method described above as it wraps a C implementation and allows each variable to be given upper and lower bounds.

Method *COBYLA* uses the Constrained Optimization BY Linear Approximation (COBYLA) method [\[R131\],](#page-1428-11) <sup>[1](#page-628-0)</sup>,  $2$ . The algorithm is based on linear approximations to the objective function and each constraint. The method wraps a FORTRAN implementation of the algorithm.

Method *SLSQP* uses Sequential Least SQuares Programming to minimize a function of several variables with any combination of bounds, equality and inequality constraints. The method wraps the SLSQP Optimization subroutine originally implemented by Dieter Kraft<sup>[3](#page-628-2)</sup>. Note that the wrapper handles infinite values in bounds by converting them into large floating values.

# Custom minimizers

It may be useful to pass a custom minimization method, for example when using a frontend to this method such as [scipy.optimize.basinhopping](#page-658-0) or a different library. You can simply pass a callable as the method parameter.

The callable is called as method (fun,  $x0$ , args, \*\*kwargs, \*\*options) where kwargs corresponds to any other parameters passed to [minimize](#page-626-0) (such as *callback*, *hess*, etc.), except the *options* dict, which has its contents also passed as *method* parameters pair by pair. Also, if *jac* has been passed as a bool type, *jac* and *fun* are mangled so that *fun* returns just the function values and *jac* is converted to a function returning the Jacobian. The method shall return an OptimizeResult object.

<span id="page-628-1"></span><span id="page-628-0"></span><sup>&</sup>lt;sup>1</sup> Powell M J D. Direct search algorithms for optimization calculations. 1998. Acta Numerica 7: 287-336.

<span id="page-628-2"></span><sup>&</sup>lt;sup>2</sup> Powell M J D. A view of algorithms for optimization without derivatives. 2007.Cambridge University Technical Report DAMTP 2007/NA03 <sup>3</sup> Kraft, D. A software package for sequential quadratic programming. 1988. Tech. Rep. DFVLR-FB 88-28, DLR German Aerospace Center –

Institute for Flight Mechanics, Koln, Germany.

The provided *method* callable must be able to accept (and possibly ignore) arbitrary parameters; the set of parameters accepted by [minimize](#page-626-0) may expand in future versions and then these parameters will be passed to the method. You can find an example in the scipy.optimize tutorial.

New in version 0.11.0.

#### *References*

[\[R123\],](#page-1428-3) [\[R124\],](#page-1428-4) [\[R125\],](#page-1428-5) [\[R126\],](#page-1428-6) [\[R127\],](#page-1428-7) [\[R128\],](#page-1428-8) [\[R129\],](#page-1428-9) [\[R130\],](#page-1428-10) [\[R131\],](#page-1428-11) <sup>10</sup>, <sup>11</sup>, <sup>12</sup>

#### *Examples*

Let us consider the problem of minimizing the Rosenbrock function. This function (and its respective derivatives) is implemented in [rosen](#page-666-0) (resp. [rosen\\_der](#page-666-1), [rosen\\_hess](#page-667-0)) in the [scipy.optimize](#page-626-1).

**>>> from scipy.optimize import** minimize, rosen, rosen\_der

A simple application of the *Nelder-Mead* method is:

```
\Rightarrow \times 0 = [1.3, 0.7, 0.8, 1.9, 1.2]>>> res = minimize(rosen, x0, method='Nelder-Mead')
>>> res.x
[ 1. 1. 1. 1. 1.]
```
Now using the *BFGS* algorithm, using the first derivative and a few options:

```
>>> res = minimize(rosen, x0, method='BFGS', jac=rosen_der,
                  ... options={'gtol': 1e-6, 'disp': True})
Optimization terminated successfully.
        Current function value: 0.000000
        Iterations: 52
        Function evaluations: 64
        Gradient evaluations: 64
>>> res.x
[ 1. 1. 1. 1. 1.]
>>> print res.message
Optimization terminated successfully.
>>> res.hess
[[ 0.00749589 0.01255155 0.02396251 0.04750988 0.09495377]
[ 0.01255155 0.02510441 0.04794055 0.09502834 0.18996269]
[ 0.02396251 0.04794055 0.09631614 0.19092151 0.38165151]
[ 0.04750988 0.09502834 0.19092151 0.38341252 0.7664427 ]
 [ 0.09495377 0.18996269 0.38165151 0.7664427 1.53713523]]
```
Next, consider a minimization problem with several constraints (namely Example 16.4 from [\[R127\]\)](#page-1428-7). The objective function is:

**>>>** fun = **lambda** x:  $(x[0] - 1) *2 + (x[1] - 2.5) *2$ 

There are three constraints defined as:

**>>>** cons =  $({'type': 'ineq', 'fun': **lambda** x: x[0] - 2 * x[1] + 2},$ **...** {'type': 'ineq', 'fun': **lambda** x: -x[0] - 2 \* x[1] + 6}, **...** {'type': 'ineq', 'fun': **lambda** x: -x[0] + 2 \* x[1] + 2})

And variables must be positive, hence the following bounds:

**>>>** bnds = ((0, None), (0, None))

The optimization problem is solved using the SLSQP method as:

**>>>** res = minimize(fun, (2, 0), method='SLSQP', bounds=bnds, **...** constraints=cons)

It should converge to the theoretical solution (1.4 ,1.7).

<span id="page-630-0"></span>scipy.optimize.**minimize\_scalar**(*fun*, *bracket=None*, *bounds=None*, *args=()*, *method='brent'*, *tol=None*, *options=None*)

Minimization of scalar function of one variable.

*Parameters* fun : callable

Objective function. Scalar function, must return a scalar.

bracket : sequence, optional

For methods 'brent' and 'golden', [bracket](#page-689-0) defines the bracketing interval and can either have three items  $(a, b, c)$  so that  $a < b < c$  and  $fun(b) < fun(a)$ ,  $fun(c)$  or two items *a* and *c* which are assumed to be a starting interval for a downhill bracket search (see [bracket](#page-689-0)); it doesn't always mean that the obtained solution will satisfy *a <= x*  $\leq$   $\leq$   $\leq$ .

bounds : sequence, optional

For method 'bounded', *bounds* is mandatory and must have two items corresponding to the optimization bounds.

args : tuple, optional

Extra arguments passed to the objective function.

method : str or callable, optional

Type of solver. Should be one of

- •'Brent'
- •'Bounded'
- •'Golden'
- •custom a callable object (added in version 0.14.0)

tol : float, optional

Tolerance for termination. For detailed control, use solver-specific options.

options : dict, optional

*A dictionary of solver options.*

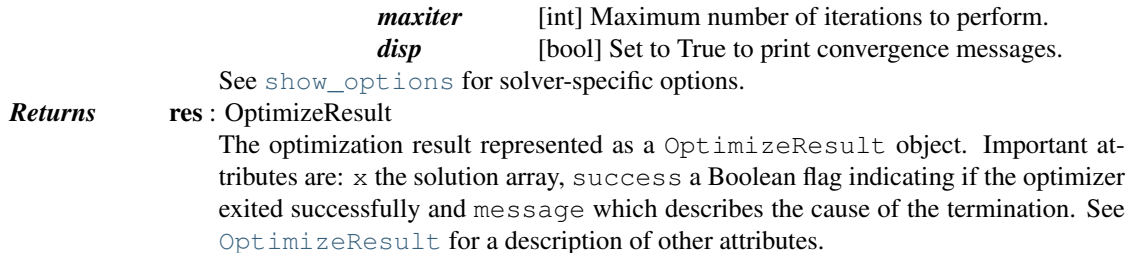

#### See also:

**[minimize](#page-626-0)** Interface to minimization algorithms for scalar multivariate functions

#### **[show\\_options](#page-690-0)**

Additional options accepted by the solvers

# *Notes*

This section describes the available solvers that can be selected by the 'method' parameter. The default method is *Brent*.

Method *Brent* uses Brent's algorithm to find a local minimum. The algorithm uses inverse parabolic interpolation when possible to speed up convergence of the golden section method.

Method *Golden* uses the golden section search technique. It uses analog of the bisection method to decrease the bracketed interval. It is usually preferable to use the *Brent* method.

Method *Bounded* can perform bounded minimization. It uses the Brent method to find a local minimum in the interval  $x1 < x$ opt  $x2$ .

#### Custom minimizers

It may be useful to pass a custom minimization method, for example when using some library frontend to minimize\_scalar. You can simply pass a callable as the method parameter.

The callable is called as method (fun, args, \*\*kwargs, \*\*options) where kwargs corresponds to any other parameters passed to [minimize](#page-626-0) (such as [bracket](#page-689-0), *tol*, etc.), except the *options* dict, which has its contents also passed as *method* parameters pair by pair. The method shall return an OptimizeResult object.

The provided *method* callable must be able to accept (and possibly ignore) arbitrary parameters; the set of parameters accepted by [minimize](#page-626-0) may expand in future versions and then these parameters will be passed to the method. You can find an example in the scipy.optimize tutorial.

New in version 0.11.0.

#### *Examples*

Consider the problem of minimizing the following function.

```
\rightarrow >> \det f(x):
... return (x - 2) * x * (x + 2) *2
```
Using the *Brent* method, we find the local minimum as:

```
>>> from scipy.optimize import minimize_scalar
>>> res = minimize_scalar(f)
>>> res.x
1.28077640403
```
Using the *Bounded* method, we find a local minimum with specified bounds as:

```
>>> res = minimize_scalar(f, bounds=(-3, -1), method='bounded')
>>> res.x
-2.0000002026
```
<span id="page-631-0"></span>class scipy.optimize.**OptimizeResult**

Represents the optimization result.

#### *Notes*

There may be additional attributes not listed above depending of the specific solver. Since this class is essentially a subclass of dict with attribute accessors, one can see which attributes are available using the *keys()* method.

# *Attributes*

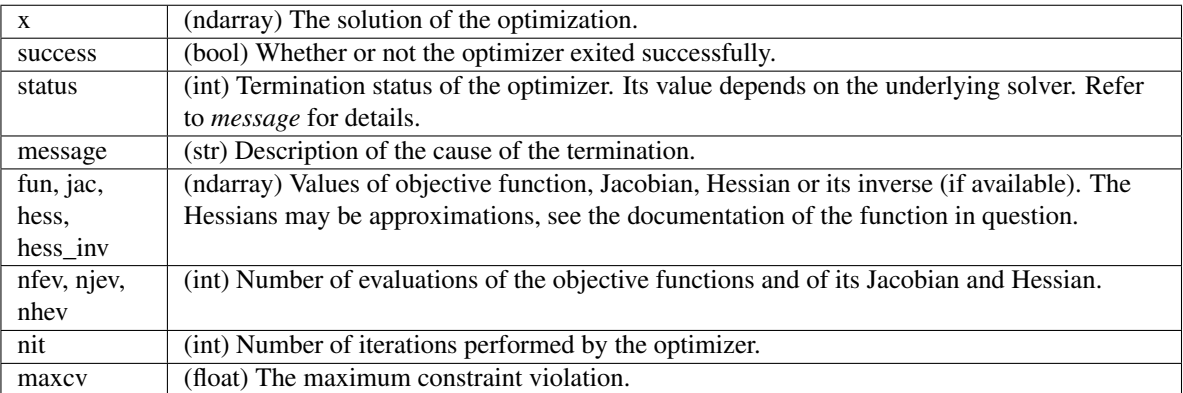

# *Methods*

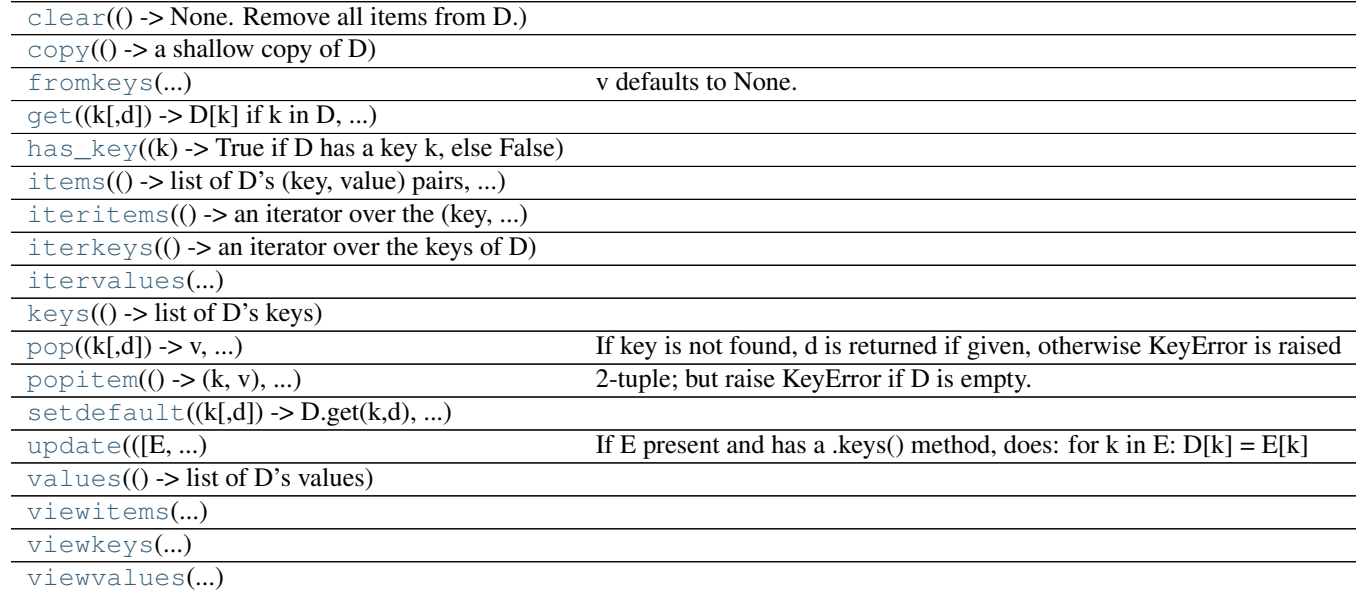

<span id="page-632-0"></span>OptimizeResult.**clear**() → None. Remove all items from D.

<span id="page-632-1"></span>OptimizeResult.**copy**() → a shallow copy of D

<span id="page-632-2"></span>static OptimizeResult.**fromkeys**  $(S[, v]) \rightarrow$  New dict with keys from S and values equal to v. v defaults to None.

<span id="page-632-3"></span>OptimizeResult.get  $(k[, d]) \rightarrow D[k]$  if k in D, else d. d defaults to None.

<span id="page-632-4"></span>OptimizeResult.has\_key( $k$ )  $\rightarrow$  True if D has a key k, else False

<span id="page-632-5"></span>OptimizeResult.**items**() → list of D's (key, value) pairs, as 2-tuples

<span id="page-632-7"></span><span id="page-632-6"></span>OptimizeResult.**iteritems**() → an iterator over the (key, value) items of D

```
OptimizeResult.iterkeys() \rightarrow an iterator over the keys of D
OptimizeResult.itervalues() → an iterator over the values of D
OptimizeResult.keys() \rightarrow list of D's keys
OptimizeResult.pop(k, d]) \rightarrow v, remove specified key and return the corresponding value.
      If key is not found, d is returned if given, otherwise KeyError is raised
OptimizeResult.popitem() \rightarrow (k, v), remove and return some (key, value) pair as a
      2-tuple; but raise KeyError if D is empty.
OptimizeResult.setdefault (k[, d]) \rightarrow D.get(k,d), also set D[k]=d if k not in D
OptimizeResult.update ([E], **F) \rightarrow None. Update D from dict/iterable E and F.
      If E present and has a .keys() method, does: for k in E: D[k] = E[k] If E present and lacks .keys() method,
     does: for (k, v) in E: D[k] = v In either case, this is followed by: for k in F: D[k] = F[k]OptimizeResult.values() → list of D's values
OptimizeResult.viewitems () \rightarrow a set-like object providing a view on D's items
OptimizeResult.viewkeys () \rightarrow a set-like object providing a view on D's keys
OptimizeResult.viewvalues() → an object providing a view on D's values
```
<span id="page-633-9"></span><span id="page-633-8"></span><span id="page-633-7"></span><span id="page-633-6"></span><span id="page-633-5"></span>The specific optimization method interfaces below in this subsection are not recommended for use in new scripts; all of these methods are accessible via a newer, more consistent interface provided by the functions above.

General-purpose multivariate methods:

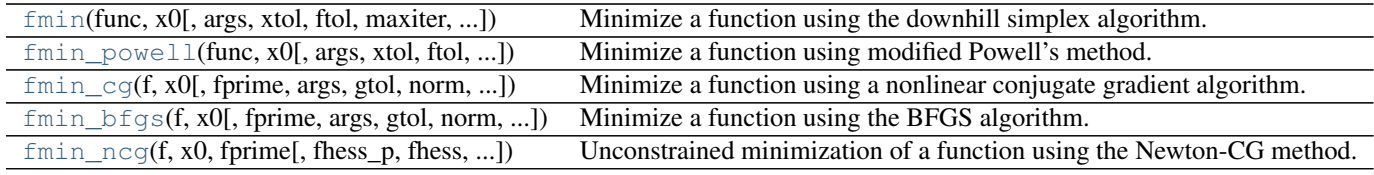

<span id="page-633-10"></span>scipy.optimize.**fmin**(*func*, *x0*, *args=()*, *xtol=0.0001*, *ftol=0.0001*, *maxiter=None*, *maxfun=None*, *full\_output=0*, *disp=1*, *retall=0*, *callback=None*) Minimize a function using the downhill simplex algorithm.

This algorithm only uses function values, not derivatives or second derivatives.

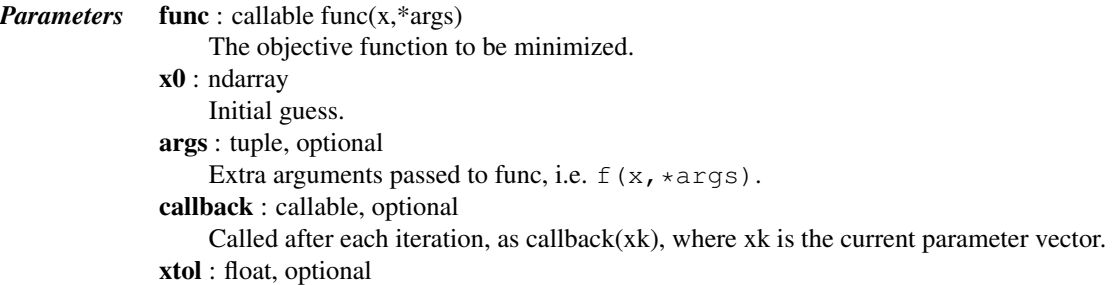

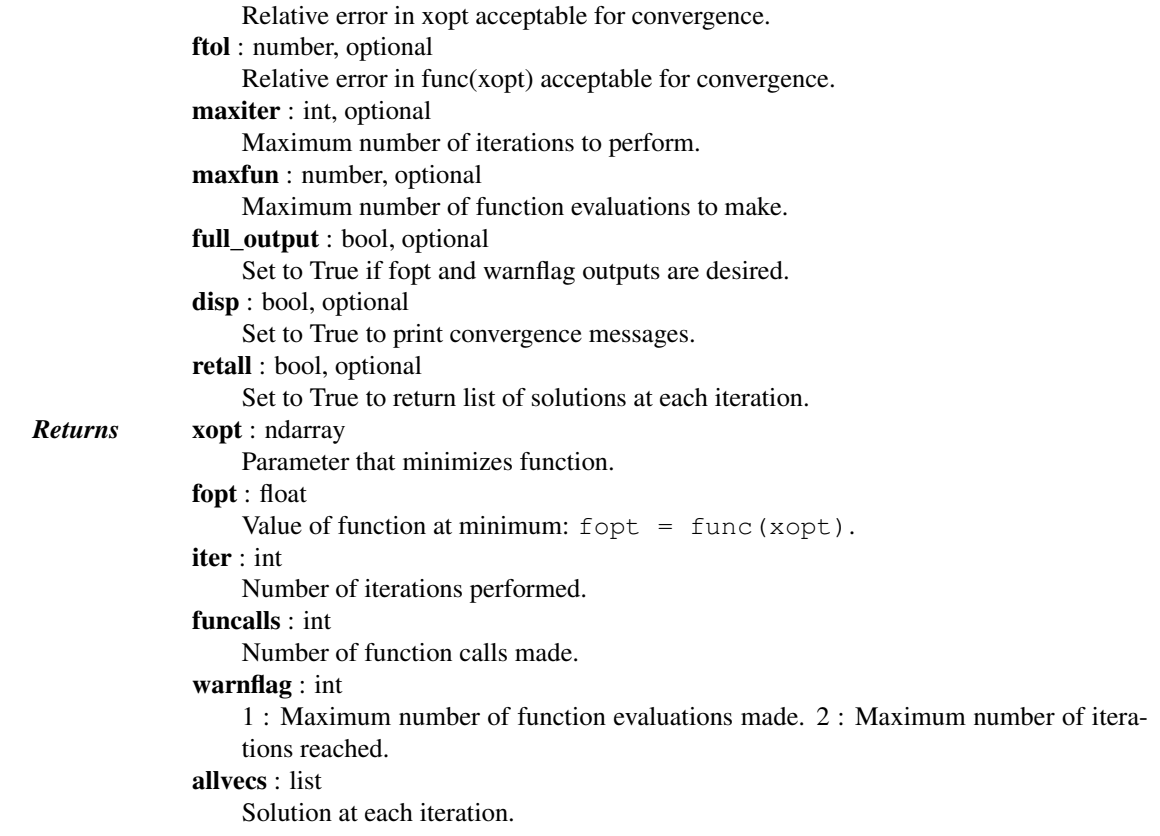

See also:

**[minimize](#page-626-0)** Interface to minimization algorithms for multivariate functions. See the 'Nelder-Mead' *method* in particular.

# *Notes*

Uses a Nelder-Mead simplex algorithm to find the minimum of function of one or more variables.

This algorithm has a long history of successful use in applications. But it will usually be slower than an algorithm that uses first or second derivative information. In practice it can have poor performance in high-dimensional problems and is not robust to minimizing complicated functions. Additionally, there currently is no complete theory describing when the algorithm will successfully converge to the minimum, or how fast it will if it does.

# *References*

#### [R<sub>117</sub>], [R<sub>118</sub>]

```
scipy.optimize.fmin_powell(func, x0, args=(), xtol=0.0001, ftol=0.0001, maxiter=None, max-
                                 fun=None, full_output=0, disp=1, retall=0, callback=None, di-
                                 rec=None)
```
Minimize a function using modified Powell's method. This method only uses function values, not derivatives.

*Parameters* func : callable  $f(x, *args)$ Objective function to be minimized. x0 : ndarray Initial guess. args : tuple, optional Extra arguments passed to func. callback : callable, optional

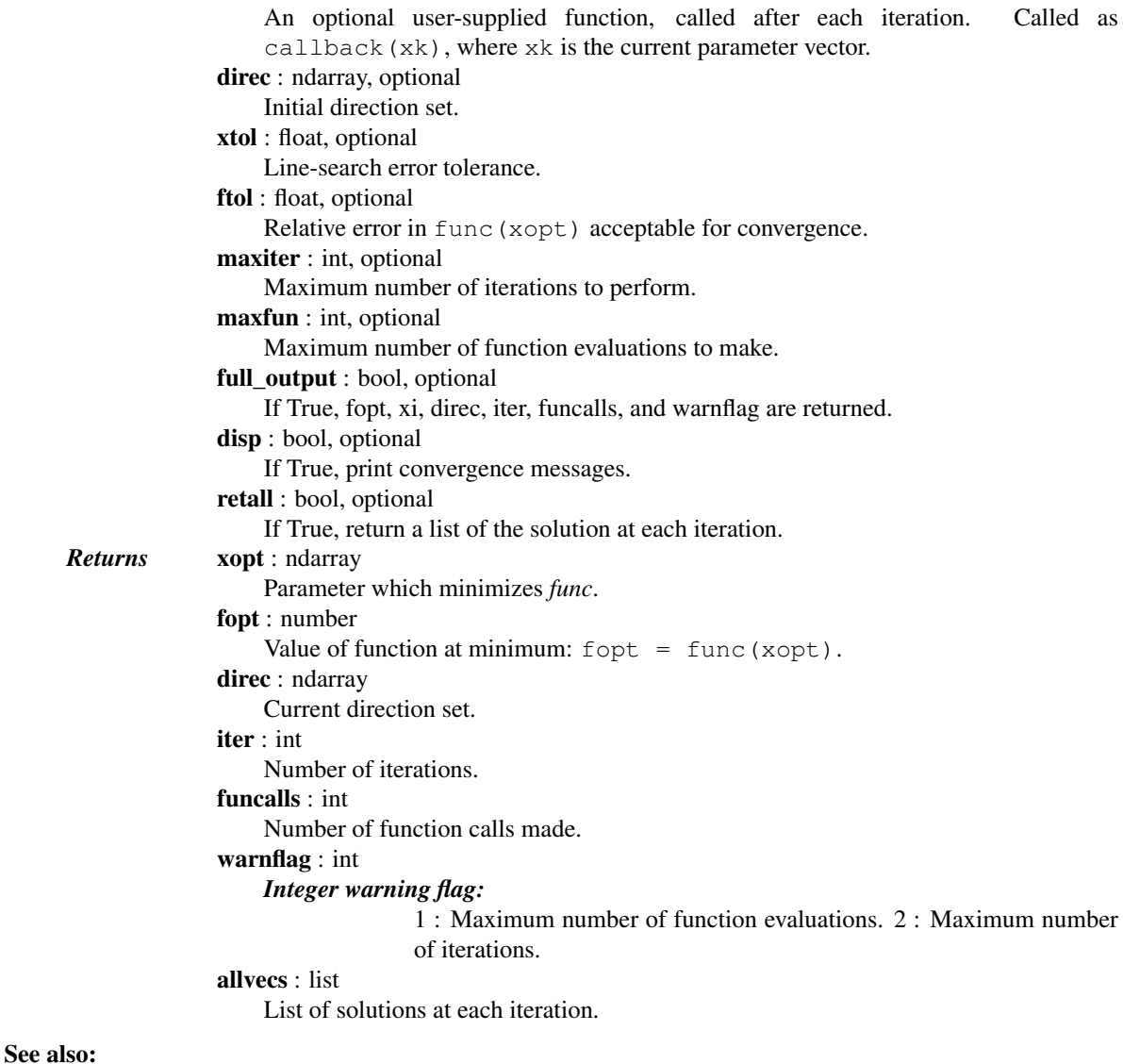

# **[minimize](#page-626-0)** Interface to unconstrained minimization algorithms for multivariate functions. See the 'Powell' *method* in particular.

# *Notes*

Uses a modification of Powell's method to find the minimum of a function of N variables. Powell's method is a conjugate direction method.

The algorithm has two loops. The outer loop merely iterates over the inner loop. The inner loop minimizes over each current direction in the direction set. At the end of the inner loop, if certain conditions are met, the direction that gave the largest decrease is dropped and replaced with the difference between the current estiamted x and the estimated x from the beginning of the inner-loop.

The technical conditions for replacing the direction of greatest increase amount to checking that

1.No further gain can be made along the direction of greatest increase from that iteration.

2.The direction of greatest increase accounted for a large sufficient fraction of the decrease in the function value from that iteration of the inner loop.

# *References*

Powell M.J.D. (1964) An efficient method for finding the minimum of a function of several variables without calculating derivatives, Computer Journal, 7 (2):155-162.

Press W., Teukolsky S.A., Vetterling W.T., and Flannery B.P.: Numerical Recipes (any edition), Cambridge University Press

<span id="page-636-0"></span>scipy.optimize.**fmin\_cg**(*f*, *x0*, *fprime=None*, *args=()*, *gtol=1e-05*, *norm=inf*, *epsilon=1.4901161193847656e-08*, *maxiter=None*, *full\_output=0*, *disp=1*, *retall=0*, *callback=None*)

Minimize a function using a nonlinear conjugate gradient algorithm.

*Parameters*  $f:$  callable,  $f(x, *args)$ 

Objective function to be minimized. Here  $x$  must be a 1-D array of the variables that are to be changed in the search for a minimum, and *args* are the other (fixed) parameters of *f*.

x0 : ndarray

A user-supplied initial estimate of *xopt*, the optimal value of *x*. It must be a 1-D array of values.

fprime: callable, fprime(x, \*args), optional

A function that returns the gradient of *f* at *x*. Here *x* and *args* are as described above for *f*. The returned value must be a 1-D array. Defaults to None, in which case the gradient is approximated numerically (see epsilon, below).

args : tuple, optional

Parameter values passed to *f* and *fprime*. Must be supplied whenever additional fixed parameters are needed to completely specify the functions *f* and *fprime*.

gtol : float, optional

Stop when the norm of the gradient is less than *gtol*.

norm : float, optional

Order to use for the norm of the gradient  $(-np \cdot \text{Inf} \text{ is min}, np \cdot \text{Inf} \text{ is max}).$ 

epsilon : float or ndarray, optional

Step size(s) to use when *fprime* is approximated numerically. Can be a scalar or a 1-D array. Defaults to sqrt (eps), with eps the floating point machine precision. Usually sqrt(eps) is about 1.5e-8.

maxiter : int, optional

```
Maximum number of iterations to perform. Default is 200 \div \text{len}(x0).
```
full\_output : bool, optional

If True, return *fopt*, *func\_calls*, *grad\_calls*, and *warnflag* in addition to *xopt*. See the Returns section below for additional information on optional return values.

disp : bool, optional

If True, return a convergence message, followed by *xopt*.

retall : bool, optional

If True, add to the returned values the results of each iteration.

callback : callable, optional

An optional user-supplied function, called after each iteration. Called as callback(xk), where xk is the current value of *x0*.

*Returns* xopt : ndarray

Parameters which minimize f, i.e.  $f(xopt) == fopt$ .

fopt : float, optional

Minimum value found, f(xopt). Only returned if *full\_output* is True.

func\_calls : int, optional

The number of function\_calls made. Only returned if *full\_output* is True. grad\_calls : int, optional

The number of gradient calls made. Only returned if *full\_output* is True. warnflag : int, optional

Integer value with warning status, only returned if *full\_output* is True. 0 : Success.

- 1 : The maximum number of iterations was exceeded.
- *2* [Gradient and/or function calls were not changing. May indicate] that precision was lost, i.e., the routine did not converge.

allvecs : list of ndarray, optional

List of arrays, containing the results at each iteration. Only returned if *retall* is True.

#### See also:

**[minimize](#page-626-0)** common interface to all  $\text{scipy}.\text{optimize}$  algorithms for unconstrained and constrained minimization of multivariate functions. It provides an alternative way to call  $\text{fmin\_cq}$ , by specifying method='CG'.

#### *Notes*

This conjugate gradient algorithm is based on that of Polak and Ribiere [\[R119\].](#page-1428-14)

Conjugate gradient methods tend to work better when:

- 1.*f* has a unique global minimizing point, and no local minima or other stationary points,
- 2.*f* is, at least locally, reasonably well approximated by a quadratic function of the variables,

3.*f* is continuous and has a continuous gradient,

4.*fprime* is not too large, e.g., has a norm less than 1000,

5.The initial guess, *x0*, is reasonably close to *f* 's global minimizing point, *xopt*.

#### *References*

[\[R119\]](#page-1428-14)

#### *Examples*

Example 1: seek the minimum value of the expression  $a \star u \star x^2 + b \star u \star v + c \star v \star x^2 + d \star u + e \star v +$ f for given values of the parameters and an initial guess  $(u, v) = (0, 0)$ .

```
>>> args = (2, 3, 7, 8, 9, 10) # parameter values
>>> def f(x, *args):
... u, v = x
... a, b, c, d, e, f = args
... return a * u * * 2 + b * u * v + c * v * * 2 + d * u + e * v + f>>> def gradf(x, *args):
... u, v = x
... a, b, c, d, e, f = args
\ldots gu = 2 * a * u + b * v + d # u-component of the gradient
\ldots gv = b*u + 2*c*v + e # v-component of the gradient
... return np.asarray((gu, gv))
\Rightarrow \times 0 = np.asarray((0, 0)) # Initial guess.
>>> from scipy import optimize
>>> res1 = optimize.fmin_cg(f, x0, fprime=gradf, args=args)
>>> print 'res1 = ', res1
Optimization terminated successfully.
         Current function value: 1.617021
         Iterations: 2
         Function evaluations: 5
         Gradient evaluations: 5
res1 = [-1.80851064 -0.25531915]
```
Example 2: solve the same problem using the [minimize](#page-626-0) function. (This *myopts* dictionary shows all of the available options, although in practice only non-default values would be needed. The returned value will be a dictionary.)

```
>>> opts = {'maxiter' : None, # default value.
... disp' : True, # non-default value.
... 'gtol': 1e-5, # default value.
... 'norm' : np.inf, # default value.
... 'eps' : 1.4901161193847656e-08} # default value.
>>> res2 = optimize.minimize(f, x0, jac=gradf, args=args,
... method='CG', options=opts)
Optimization terminated successfully.
       Current function value: 1.617021
       Iterations: 2
       Function evaluations: 5
       Gradient evaluations: 5
>>> res2.x # minimum found
array([-1.80851064 -0.25531915])
```
<span id="page-638-0"></span>scipy.optimize.**fmin\_bfgs**(*f*, *x0*, *fprime=None*, *args=()*, *gtol=1e-05*, *norm=inf*, *epsilon=1.4901161193847656e-08*, *maxiter=None*, *full\_output=0*, *disp=1*, *retall=0*, *callback=None*) Minimize a function using the BFGS algorithm.

```
Parameters f : callable f(x, \text{*args})Objective function to be minimized.
               x0 : ndarray
                    Initial guess.
               fprime : callable f'(x, *args), optional
                    Gradient of f.
               args : tuple, optional
                    Extra arguments passed to f and fprime.
               gtol : float, optional
                    Gradient norm must be less than gtol before successful termination.
               norm : float, optional
                    Order of norm (Inf is max, -Inf is min)
               epsilon : int or ndarray, optional
                    If fprime is approximated, use this value for the step size.
               callback : callable, optional
                    An optional user-supplied function to call after each iteration. Called as callback(xk),
                    where xk is the current parameter vector.
               maxiter : int, optional
                    Maximum number of iterations to perform.
               full output : bool, optional
                    If True,return fopt, func_calls, grad_calls, and warnflag in addition to xopt.
               disp : bool, optional
                    Print convergence message if True.
               retall : bool, optional
                    Return a list of results at each iteration if True.
Returns xopt : ndarray
                    Parameters which minimize f, i.e. f(x \text{opt}) = f \text{opt}.
               fopt : float
                    Minimum value.
               gopt : ndarray
                    Value of gradient at minimum, f'(xopt), which should be near 0.
               Bopt : ndarray
```
Value of 1/f''(xopt), i.e. the inverse hessian matrix. func\_calls : int Number of function calls made. grad\_calls : int Number of gradient calls made. warnflag : integer 1 : Maximum number of iterations exceeded. 2 : Gradient and/or function calls not changing. allvecs : list [OptimizeResult](#page-631-0) at each iteration. Only returned if retall is True.

# See also:

**[minimize](#page-626-0)** Interface to minimization algorithms for multivariate functions. See the 'BFGS' *method* in particular.

#### *Notes*

Optimize the function, f, whose gradient is given by fprime using the quasi-Newton method of Broyden, Fletcher, Goldfarb, and Shanno (BFGS)

#### *References*

Wright, and Nocedal 'Numerical Optimization', 1999, pg. 198.

<span id="page-639-0"></span>scipy.optimize.**fmin\_ncg**(*f*, *x0*, *fprime*, *fhess\_p=None*, *fhess=None*, *args=()*, *avextol=1e-05*, *epsilon=1.4901161193847656e-08*, *maxiter=None*, *full\_output=0*, *disp=1*, *retall=0*, *callback=None*) Unconstrained minimization of a function using the Newton-CG method.

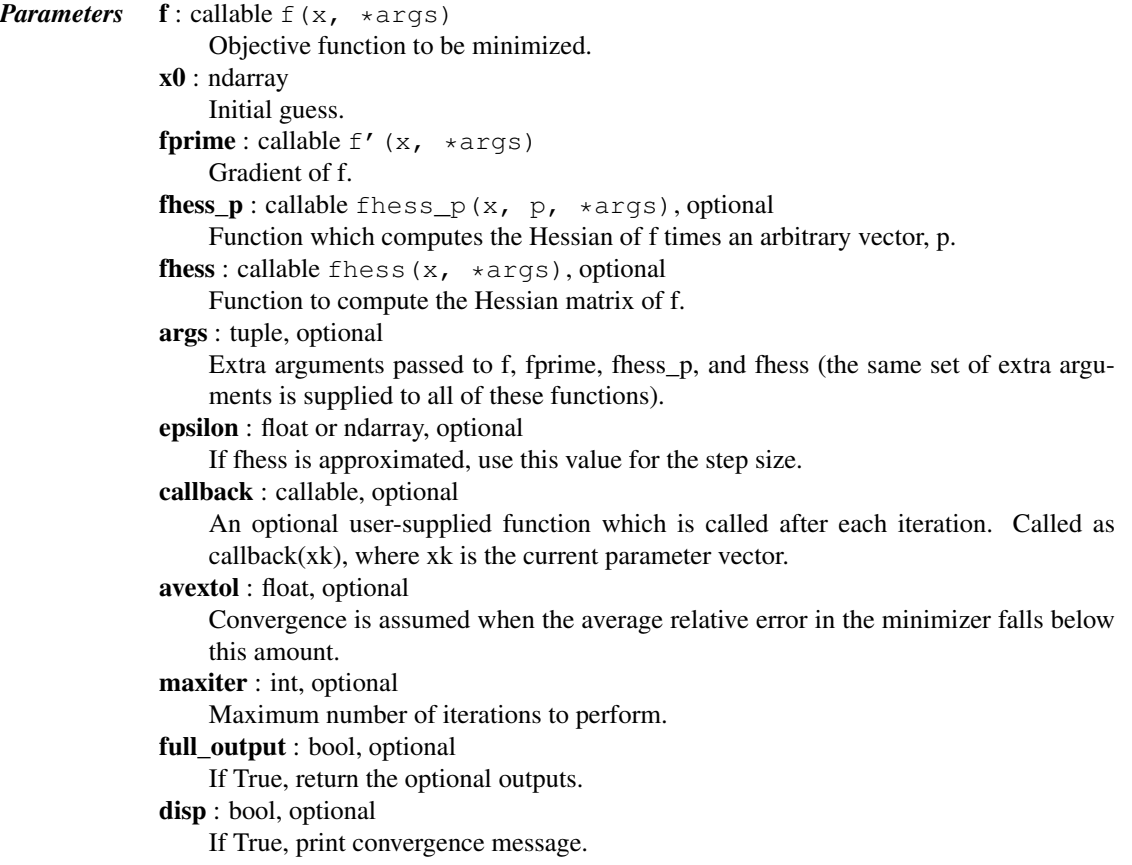

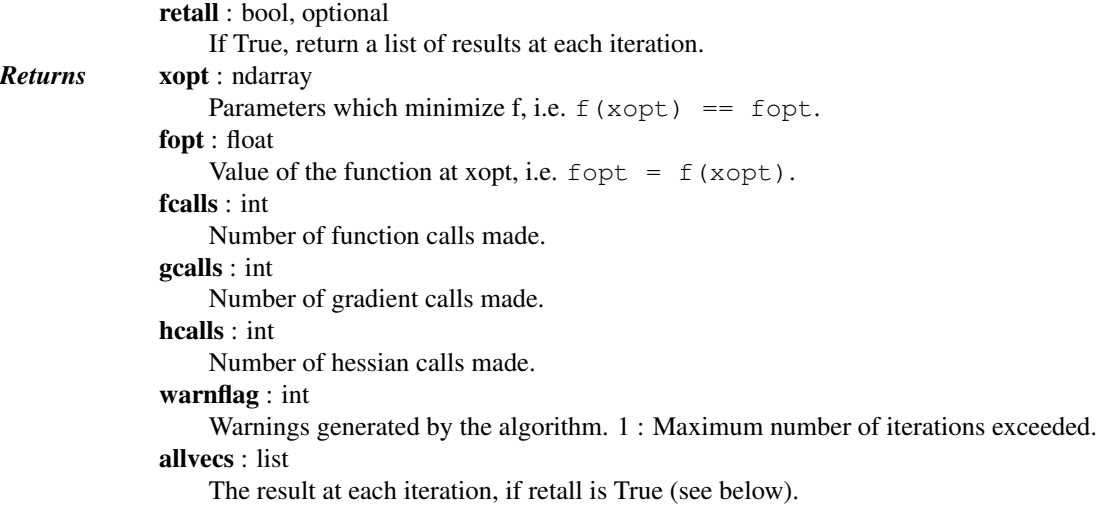

# See also:

**[minimize](#page-626-0)** Interface to minimization algorithms for multivariate functions. See the 'Newton-CG' *method* in particular.

# *Notes*

Only one of *fhess\_p* or *fhess* need to be given. If *fhess* is provided, then *fhess\_p* will be ignored. If neither *fhess* nor *fhess\_p* is provided, then the hessian product will be approximated using finite differences on *fprime*. *fhess\_p* must compute the hessian times an arbitrary vector. If it is not given, finite-differences on *fprime* are used to compute it.

Newton-CG methods are also called truncated Newton methods. This function differs from scipy.optimize.fmin\_tnc because

# 1.*scipy.optimize.fmin\_ncg is written purely in python using numpy*

and scipy while scipy.optimize.fmin\_tnc calls a C function.

# 2.*scipy.optimize.fmin\_ncg is only for unconstrained minimization*

while scipy.optimize.fmin\_tnc is for unconstrained minimization or box constrained minimization. (Box constraints give lower and upper bounds for each variable separately.)

# *References*

Wright & Nocedal, 'Numerical Optimization', 1999, pg. 140.

Constrained multivariate methods:

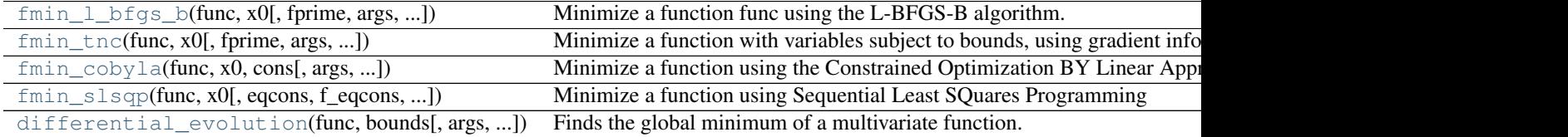

<span id="page-640-0"></span>scipy.optimize.**fmin\_l\_bfgs\_b**(*func*, *x0*, *fprime=None*, *args=()*, *approx\_grad=0*, *bounds=None*, *m=10*, *factr=10000000.0*, *pgtol=1e-05*, *epsilon=1e-08*, *iprint=-1*,

*maxfun=15000*, *maxiter=15000*, *disp=None*, *callback=None*)

Minimize a function func using the L-BFGS-B algorithm.

*Parameters* func : callable  $f(x, *args)$ Function to minimise. x0 : ndarray

Initial guess.

**fprime** : callable fprime $(x, \text{*args})$ 

The gradient of *func*. If None, then *func* returns the function value and the gradient (f, g = func(x, \*args)), unless *approx\_grad* is True in which case *func* returns only f.

args : sequence

Arguments to pass to *func* and *fprime*.

# approx\_grad : bool

Whether to approximate the gradient numerically (in which case *func* returns only the function value).

#### bounds : list

(min, max) pairs for each element in x, defining the bounds on that parameter. Use None for one of  $\min$  or  $\max$  when there is no bound in that direction.

# m : int

The maximum number of variable metric corrections used to define the limited memory matrix. (The limited memory BFGS method does not store the full hessian but uses this many terms in an approximation to it.)

#### factr: float

```
The iteration stops when (f^k - f^*(k+1))/\max\{|f^k|,|f^*(k+1)|,1\}\leq factr \star eps, where eps is the machine precision, which is automatically
generated by the code. Typical values for factr are: 1e12 for low accuracy; 1e7 for
moderate accuracy; 10.0 for extremely high accuracy.
```
pgtol : float

The iteration will stop when  $\max\{|\text{proj } q_i | i = 1, \ldots, n\} \le$ pgtol where pg\_i is the i-th component of the projected gradient.

# epsilon : float

Step size used when *approx\_grad* is True, for numerically calculating the gradient iprint : int

Controls the frequency of output. iprint  $\langle 0 \rangle$  means no output; iprint == 0 means write messages to stdout; iprint  $> 1$  in addition means write logging information to a file named iterate.dat in the current working directory.

#### disp : int, optional

If zero, then no output. If a positive number, then this over-rides *iprint* (i.e., *iprint* gets the value of *disp*).

# maxfun : int

Maximum number of function evaluations.

# maxiter : int

Maximum number of iterations.

# callback : callable, optional

Called after each iteration, as callback  $(xk)$ , where xk is the current parameter vector.

#### *Returns* **x** : array like

Estimated position of the minimum. f : float

Value of *func* at the minimum.

# d : dict

- Information dictionary.
	- •d['warnflag'] is
		- –0 if converged,
		- –1 if too many function evaluations or too many iterations,
		- –2 if stopped for another reason, given in d['task']
	- •d['grad'] is the gradient at the minimum (should be 0 ish)
	- •d['funcalls'] is the number of function calls made.

•d['nit'] is the number of iterations.

#### See also:

**[minimize](#page-626-0)** Interface to minimization algorithms for multivariate functions. See the 'L-BFGS-B' *method* in particular.

#### *Notes*

License of L-BFGS-B (FORTRAN code):

The version included here (in fortran code) is 3.0 (released April 25, 2011). It was written by Ciyou Zhu, Richard Byrd, and Jorge Nocedal [<nocedal@ece.nwu.edu>](mailto:nocedal@ece.nwu.edu). It carries the following condition for use:

This software is freely available, but we expect that all publications describing work using this software, or all commercial products using it, quote at least one of the references given below. This software is released under the BSD License.

# *References*

•R. H. Byrd, P. Lu and J. Nocedal. A Limited Memory Algorithm for Bound Constrained Optimization, (1995), SIAM Journal on Scientific and Statistical Computing, 16, 5, pp. 1190-1208.

•C. Zhu, R. H. Byrd and J. Nocedal. L-BFGS-B: Algorithm 778: L-BFGS-B, FORTRAN routines for large scale bound constrained optimization (1997), ACM Transactions on Mathematical Software, 23, 4, pp. 550 - 560.

•J.L. Morales and J. Nocedal. L-BFGS-B: Remark on Algorithm 778: L-BFGS-B, FORTRAN routines for large scale bound constrained optimization (2011), ACM Transactions on Mathematical Software, 38, 1.

<span id="page-642-0"></span>scipy.optimize.**fmin\_tnc**(*func*, *x0*, *fprime=None*, *args=()*, *approx\_grad=0*, *bounds=None*, *epsilon=1e-08*, *scale=None*, *offset=None*, *messages=15*, *maxCGit=- 1*, *maxfun=None*, *eta=-1*, *stepmx=0*, *accuracy=0*, *fmin=0*, *ftol=-1*, *xtol=-1*, *pgtol=-1*, *rescale=-1*, *disp=None*, *callback=None*)

Minimize a function with variables subject to bounds, using gradient information in a truncated Newton algorithm. This method wraps a C implementation of the algorithm.

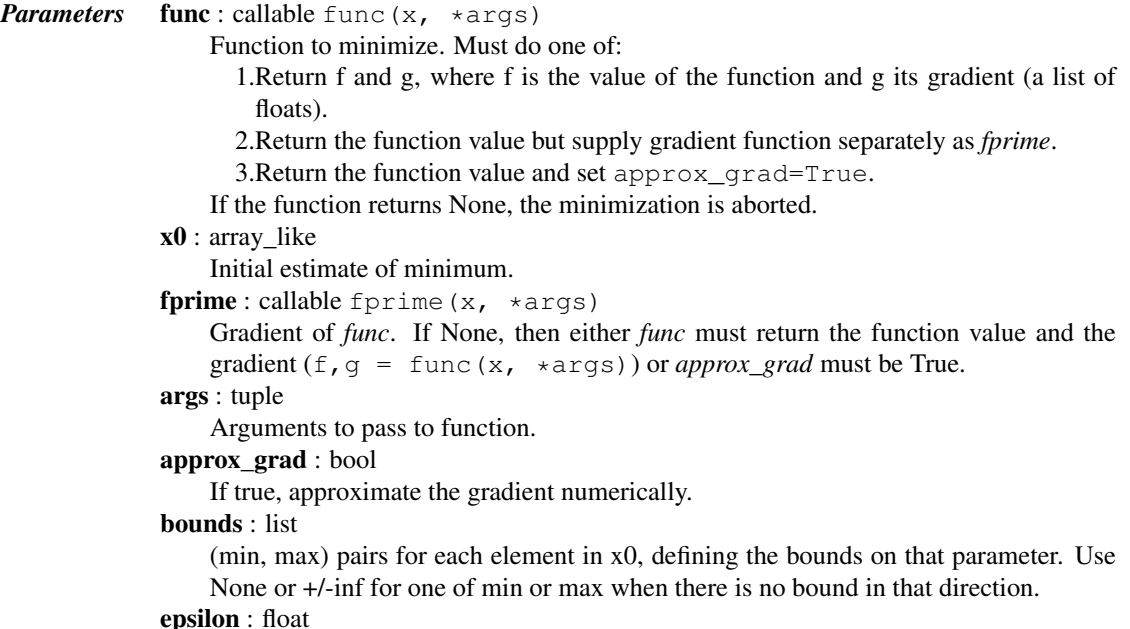

Used if approx\_grad is True. The stepsize in a finite difference approximation for fprime.

scale : array\_like

Scaling factors to apply to each variable. If None, the factors are up-low for interval bounded variables and 1+|x| for the others. Defaults to None.

offset : array like

Value to subtract from each variable. If None, the offsets are (up+low)/2 for interval bounded variables and x for the others.

messages :

Bit mask used to select messages display during minimization values defined in the MSGS dict. Defaults to MGS\_ALL.

#### disp : int

Integer interface to messages.  $0 = no$  message,  $5 = all$  messages

#### maxCGit : int

Maximum number of hessian\*vector evaluations per main iteration. If max-CGit  $= 0$ , the direction chosen is -gradient if maxCGit  $< 0$ , maxCGit is set to  $max(1, min(50, n/2))$ . Defaults to -1.

#### maxfun : int

Maximum number of function evaluation. if None, maxfun is set to max(100,  $10*len(x0)$ ). Defaults to None.

#### eta : float

Severity of the line search. if  $< 0$  or  $> 1$ , set to 0.25. Defaults to -1.

#### stepmx : float

Maximum step for the line search. May be increased during call. If too small, it will be set to 10.0. Defaults to 0.

# accuracy : float

Relative precision for finite difference calculations. If <= machine\_precision, set to sqrt(machine\_precision). Defaults to 0.

#### fmin : float

Minimum function value estimate. Defaults to 0.

# ftol : float

Precision goal for the value of f in the stoping criterion. If ftol  $< 0.0$ , ftol is set to 0.0 defaults to -1.

# xtol : float

Precision goal for the value of x in the stopping criterion (after applying x scaling factors). If xtol < 0.0, xtol is set to sqrt(machine\_precision). Defaults to -1.

# pgtol : float

Precision goal for the value of the projected gradient in the stopping criterion (after applying x scaling factors). If pgtol  $< 0.0$ , pgtol is set to 1e-2  $*$  sqrt(accuracy). Setting it to 0.0 is not recommended. Defaults to -1.

#### rescale : float

Scaling factor (in log10) used to trigger f value rescaling. If 0, rescale at each iteration. If a large value, never rescale. If  $< 0$ , rescale is set to 1.3.

#### callback : callable, optional

Called after each iteration, as callback $(xk)$ , where  $xk$  is the current parameter vector.

#### *Returns* x : ndarray

The solution.

nfeval : int

The number of function evaluations.

#### rc : int

Return code as defined in the RCSTRINGS dict.

See also:

**[minimize](#page-626-0)** Interface to minimization algorithms for multivariate functions. See the 'TNC' *method* in particular.

# *Notes*

The underlying algorithm is truncated Newton, also called Newton Conjugate-Gradient. This method differs from scipy.optimize.fmin\_ncg in that

1.It wraps a C implementation of the algorithm

2.It allows each variable to be given an upper and lower bound.

The algorithm incoporates the bound constraints by determining the descent direction as in an unconstrained truncated Newton, but never taking a step-size large enough to leave the space of feasible x's. The algorithm keeps track of a set of currently active constraints, and ignores them when computing the minimum allowable step size. (The x's associated with the active constraint are kept fixed.) If the maximum allowable step size is zero then a new constraint is added. At the end of each iteration one of the constraints may be deemed no longer active and removed. A constraint is considered no longer active is if it is currently active but the gradient for that variable points inward from the constraint. The specific constraint removed is the one associated with the variable of largest index whose constraint is no longer active.

# *References*

Wright S., Nocedal J. (2006), 'Numerical Optimization'

Nash S.G. (1984), "Newton-Type Minimization Via the Lanczos Method", SIAM Journal of Numerical Analysis 21, pp. 770-778

<span id="page-644-0"></span>scipy.optimize.**fmin\_cobyla**(*func*, *x0*, *cons*, *args=()*, *consargs=None*, *rhobeg=1.0*, *rhoend=0.0001*, *iprint=1*, *maxfun=1000*, *disp=None*, *catol=0.0002*)

Minimize a function using the Constrained Optimization BY Linear Approximation (COBYLA) method. This method wraps a FORTRAN implentation of the algorithm.

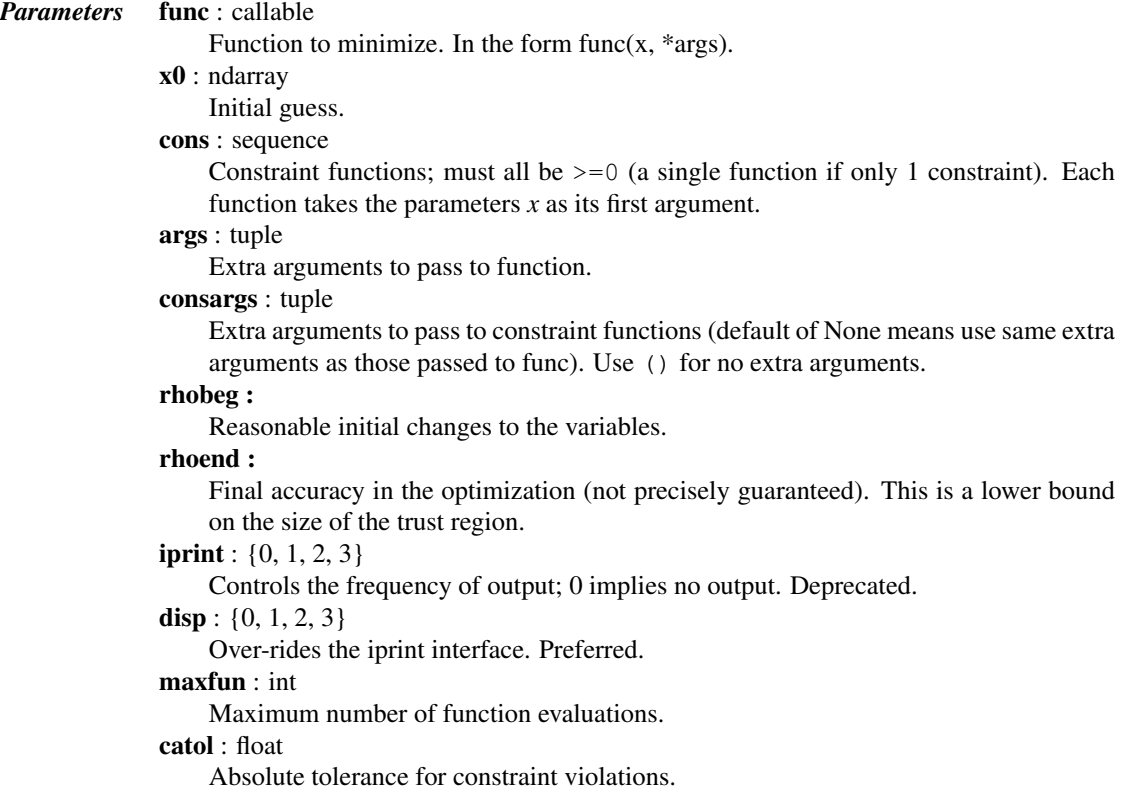

*Returns* x : ndarray

The argument that minimises *f*.

#### See also:

**[minimize](#page-626-0)** Interface to minimization algorithms for multivariate functions. See the 'COBYLA' *method* in particular.

# *Notes*

This algorithm is based on linear approximations to the objective function and each constraint. We briefly describe the algorithm.

Suppose the function is being minimized over k variables. At the jth iteration the algorithm has  $k+1$  points  $v_1$ ,  $..., v_{\perp}(k+1)$ , an approximate solution x<sub>\_</sub>j, and a radius RHO<sub>\_j</sub>. (i.e. linear plus a constant) approximations to the objective function and constraint functions such that their function values agree with the linear approximation on the k+1 points v\_1,.., v\_(k+1). This gives a linear program to solve (where the linear approximations of the constraint functions are constrained to be non-negative).

However the linear approximations are likely only good approximations near the current simplex, so the linear program is given the further requirement that the solution, which will become  $x_{(j+1)}$ , must be within RHO\_j from x\_j. RHO\_j only decreases, never increases. The initial RHO\_j is rhobeg and the final RHO\_j is rhoend. In this way COBYLA's iterations behave like a trust region algorithm.

Additionally, the linear program may be inconsistent, or the approximation may give poor improvement. For details about how these issues are resolved, as well as how the points v\_i are updated, refer to the source code or the references below.

# *References*

Powell M.J.D. (1994), "A direct search optimization method that models the objective and constraint functions by linear interpolation.", in Advances in Optimization and Numerical Analysis, eds. S. Gomez and J-P Hennart, Kluwer Academic (Dordrecht), pp. 51-67

Powell M.J.D. (1998), "Direct search algorithms for optimization calculations", Acta Numerica 7, 287-336

Powell M.J.D. (2007), "A view of algorithms for optimization without derivatives", Cambridge University Technical Report DAMTP 2007/NA03

# *Examples*

Minimize the objective function  $f(x,y) = x*y$  subject to the constraints  $x*x+2 + y*x < 1$  and  $y > 0$ :

```
>>> def objective(x):
... return x[0]*x[1]
...
>>> def constr1(x):
       return 1 - (x[0]**2 + x[1]**2)...
>>> def constr2(x):
... return x[1]
...
>>> fmin_cobyla(objective, [0.0, 0.1], [constr1, constr2], rhoend=1e-7)
  Normal return from subroutine COBYLA
  NFVALS = 64 F =-5.000000E-01 MAXCV = 1.998401E-14
  X =-7.071069E-01 7.071067E-01
array([-0.70710685, 0.70710671])
```
The exact solution is  $(-sqrt(2)/2, \sqrt{(2)})$ .

<span id="page-646-0"></span>scipy.optimize.**fmin\_slsqp**(*func*, *x0*, *eqcons=()*, *f\_eqcons=None*, *ieqcons=()*, *f\_ieqcons=None*, *bounds=()*, *fprime=None*, *fprime\_eqcons=None*, *fprime\_ieqcons=None*, *args=()*, *iter=100*, *acc=1e-06*, *iprint=1*, *disp=None*, *full\_output=0*, *epsilon=1.4901161193847656e-08*, *callback=None*) Minimize a function using Sequential Least SQuares Programming Python interface function for the SLSQP Optimization subroutine originally implemented by Dieter Kraft. *Parameters* func : callable  $f(x, *args)$ Objective function. x0 : 1-D ndarray of float Initial guess for the independent variable(s). eqcons : list A list of functions of length n such that eqcons[j](x,\*args) == 0.0 in a successfully optimized problem.  $f_{\text{eq}cons}:$  callable  $f(x, *args)$ Returns a 1-D array in which each element must equal 0.0 in a successfully optimized problem. If f\_eqcons is specified, eqcons is ignored. ieqcons : list A list of functions of length n such that ieqcons[j](x,\*args)  $\ge$  = 0.0 in a successfully optimized problem. **f** iegcons : callable  $f(x, *args)$ Returns a 1-D ndarray in which each element must be greater or equal to 0.0 in a successfully optimized problem. If f\_ieqcons is specified, ieqcons is ignored. bounds : list A list of tuples specifying the lower and upper bound for each independent variable  $[(x10, xu0), (x11, xu1),...]$  Infinite values will be interpreted as large floating values. fprime : callable *f(x,\*args)* A function that evaluates the partial derivatives of func. fprime\_eqcons : callable *f(x,\*args)* A function of the form  $f(x, *args)$  that returns the m by n array of equality constraint normals. If not provided, the normals will be approximated. The array returned by fprime\_eqcons should be sized as  $( len(eqcons), len(x0))$ . fprime\_ieqcons : callable *f(x,\*args)* A function of the form  $f(x, *args)$  that returns the m by n array of inequality constraint normals. If not provided, the normals will be approximated. The array returned by fprime\_ieqcons should be sized as  $( len(ieqcons), len(x0))$ . args : sequence Additional arguments passed to func and fprime. iter : int The maximum number of iterations. acc : float Requested accuracy. iprint : int The verbosity of fmin slsqp:  $\triangle$ iprint  $\leq$  0 : Silent operation  $\bullet$ iprint == 1 : Print summary upon completion (default) •iprint >= 2 : Print status of each iterate and summary disp : int Over-rides the iprint interface (preferred). full output : bool If False, return only the minimizer of func (default). Otherwise, output final objective function and summary information. epsilon : float

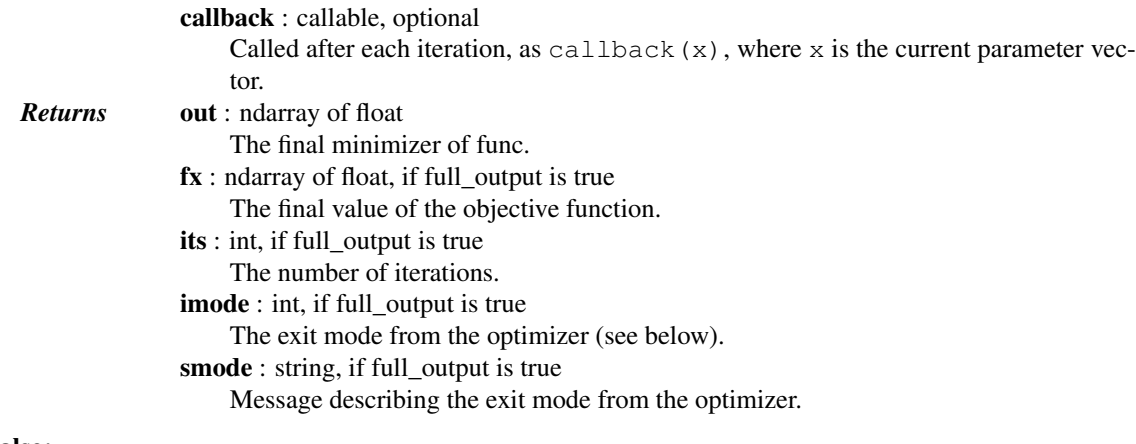

# See also:

**[minimize](#page-626-0)** Interface to minimization algorithms for multivariate functions. See the 'SLSQP' *method* in particular.

#### *Notes*

Exit modes are defined as follows

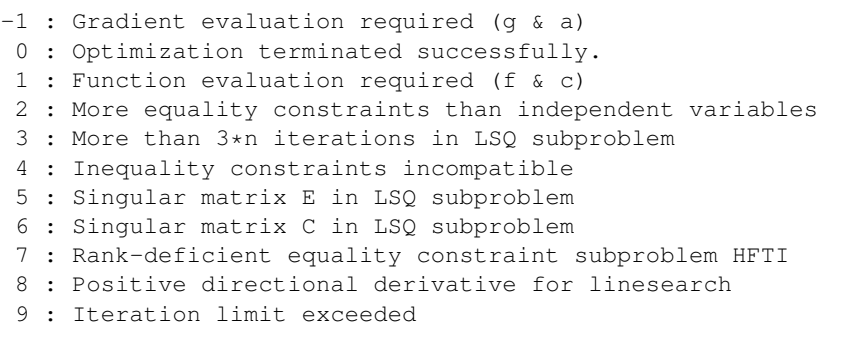

# *Examples*

Examples are given *[in the tutorial](#page-24-0)*.

```
scipy.optimize.differential_evolution(func, bounds, args=(), strategy='best1bin', max-
                                               iter=None, popsize=15, tol=0.01, mutation=(0.5,
                                               1), recombination=0.7, seed=None, callback=None,
```
*disp=False*, *polish=True*, *init='latinhypercube'*)

Finds the global minimum of a multivariate function. Differential Evolution is stochastic in nature (does not use gradient methods) to find the minimium, and can search large areas of candidate space, but often requires larger numbers of function evaluations than conventional gradient based techniques.

The algorithm is due to Storn and Price [\[R114\].](#page-1429-0)

#### *Parameters* func : callable

The objective function to be minimized. Must be in the form  $f(x, *\arg s)$ , where x is the argument in the form of a 1-D array and args is a tuple of any additional fixed parameters needed to completely specify the function.

# bounds : sequence

Bounds for variables.  $(\min, \max)$  pairs for each element in x, defining the lower and upper bounds for the optimizing argument of *func*. It is required to have len(bounds) == len(x). len(bounds) is used to determine the number of parameters in x.
args : tuple, optional

Any additional fixed parameters needed to completely specify the objective function. strategy : str, optional

The differential evolution strategy to use. Should be one of:

- •'best1bin'
- •'best1exp'
- •'rand1exp'
- •'randtobest1exp'
- •'best2exp'
- •'rand2exp'
- •'randtobest1bin'
- •'best2bin'
- •'rand2bin'
- •'rand1bin'
- The default is 'best1bin'.

maxiter : int, optional

The maximum number of times the entire population is evolved. The maximum number of function evaluations is: maxiter  $\star$  popsize  $\star$  len(x)

popsize : int, optional

```
A multiplier for setting the total population size. The population has popsize \starlen(x) individuals.
```
tol : float, optional

When the mean of the population energies, multiplied by tol, divided by the standard deviation of the population energies is greater than 1 the solving process terminates: convergence = mean(pop)  $\star$  tol / stdev(pop) > 1

mutation : float or tuple(float, float), optional

The mutation constant. If specified as a float it should be in the range [0, 2]. If specified as a tuple (min, max) dithering is employed. Dithering randomly changes the mutation constant on a generation by generation basis. The mutation constant for that generation is taken from  $U[\min, \max)$ . Dithering can help speed convergence significantly. Increasing the mutation constant increases the search radius, but will slow down convergence.

recombination : float, optional

The recombination constant, should be in the range [0, 1]. Increasing this value allows a larger number of mutants to progress into the next generation, but at the risk of population stability.

seed : int or *np.random.RandomState*, optional

If *seed* is not specified the *np.RandomState* singleton is used. If *seed* is an int, a new *np.random.RandomState* instance is used, seeded with seed. If *seed* is already a *np.random.RandomState instance*, then that *np.random.RandomState* instance is used. Specify *seed* for repeatable minimizations.

disp : bool, optional

Display status messages

callback : callable, *callback(xk, convergence=val)*, optional:

A function to follow the progress of the minimization. xk is the current value of x0. val represents the fractional value of the population convergence. When val is greater than one the function halts. If callback returns *True*, then the minimization is halted (any polishing is still carried out).

polish : bool, optional

If True (default), then [scipy.optimize.minimize](#page-626-0) with the *L-BFGS-B* method is used to polish the best population member at the end, which can improve the minimization slightly.

init : string, optional

Specify how the population initialization is performed. Should be one of:

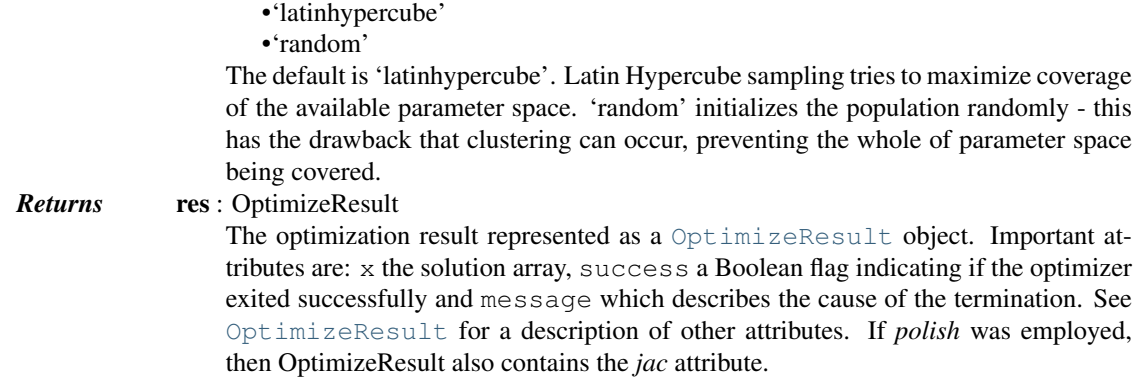

#### *Notes*

Differential evolution is a stochastic population based method that is useful for global optimization problems. At each pass through the population the algorithm mutates each candidate solution by mixing with other candidate solutions to create a trial candidate. There are several strategies [\[R115\]](#page-1429-0) for creating trial candidates, which suit some problems more than others. The 'best1bin' strategy is a good starting point for many systems. In this strategy two members of the population are randomly chosen. Their difference is used to mutate the best member (the *best* in *best1bin*),  $b_0$ , so far:

$$
b' = b_0 + mutation * (population[rand0] - population[rand1])
$$

A trial vector is then constructed. Starting with a randomly chosen 'i'th parameter the trial is sequentially filled (in modulo) with parameters from *b'* or the original candidate. The choice of whether to use *b'* or the original candidate is made with a binomial distribution (the 'bin' in 'best1bin') - a random number in [0, 1) is generated. If this number is less than the *recombination* constant then the parameter is loaded from *b'*, otherwise it is loaded from the original candidate. The final parameter is always loaded from *b'*. Once the trial candidate is built its fitness is assessed. If the trial is better than the original candidate then it takes its place. If it is also better than the best overall candidate it also replaces that. To improve your chances of finding a global minimum use higher *popsize* values, with higher *mutation* and (dithering), but lower *recombination* values. This has the effect of widening the search radius, but slowing convergence.

New in version 0.15.0.

#### *References*

[\[R114\],](#page-1429-1) [\[R115\],](#page-1429-0) [\[R116\]](#page-1429-2)

#### *Examples*

Let us consider the problem of minimizing the Rosenbrock function. This function is implemented in [rosen](#page-666-0) in [scipy.optimize](#page-626-1).

```
>>> from scipy.optimize import rosen, differential_evolution
>>> bounds = [(0,2), (0, 2), (0, 2), (0, 2), (0, 2)]
>>> result = differential_evolution(rosen, bounds)
>>> result.x, result.fun
(array([1., 1., 1., 1., 1.]), 1.9216496320061384e-19)
```
Next find the minimum of the Ackley function [\(http://en.wikipedia.org/wiki/Test\\_functions\\_for\\_optimization\)](http://en.wikipedia.org/wiki/Test_functions_for_optimization).

```
>>> from scipy.optimize import differential_evolution
>>> import numpy as np
>>> def ackley(x):
           arg1 = -0.2 * np.sqrt(0.5 * (x[0] * * 2 + x[1] * * 2))\arg 2 = 0.5 \times (\text{np}.\cos(2. \times \text{np}.\text{pi} \times \text{x}[0]) + \text{np}.\cos(2. \times \text{np}.\text{pi} \times \text{x}[1]))
```

```
... return -20. * np.exp(arg1) - np.exp(arg2) + 20. + np.e
>>> bounds = [(-5, 5), (-5, 5)]>>> result = differential_evolution(ackley, bounds)
>>> result.x, result.fun
(array([ 0., 0.]), 4.4408920985006262e-16)
```
Univariate (scalar) minimization methods:

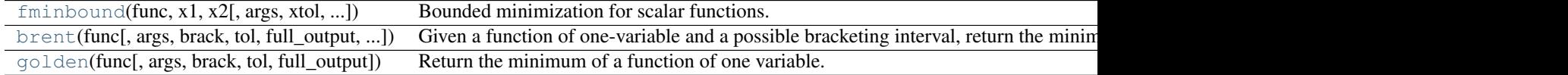

<span id="page-650-0"></span>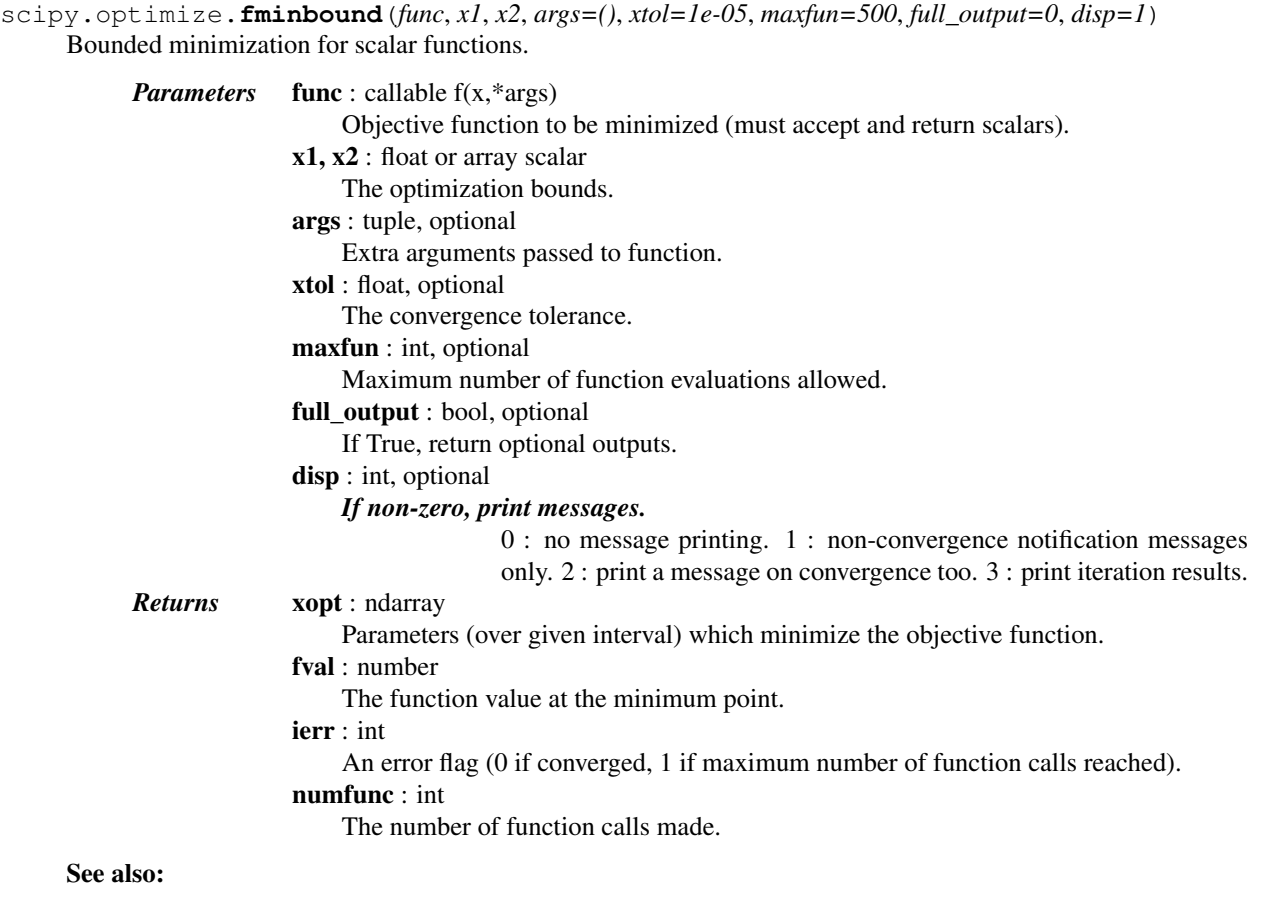

```
minimize_scalar
```
Interface to minimization algorithms for scalar univariate functions. See the 'Bounded' *method* in particular.

## *Notes*

Finds a local minimizer of the scalar function *func* in the interval x1 < xopt < x2 using Brent's method. (See [brent](#page-650-1) for auto-bracketing).

<span id="page-650-1"></span>scipy.optimize.**brent**(*func*, *args=()*, *brack=None*, *tol=1.48e-08*, *full\_output=0*, *maxiter=500*)

Given a function of one-variable and a possible bracketing interval, return the minimum of the function isolated to a fractional precision of tol.

*Parameters* func : callable  $f(x, *args)$ 

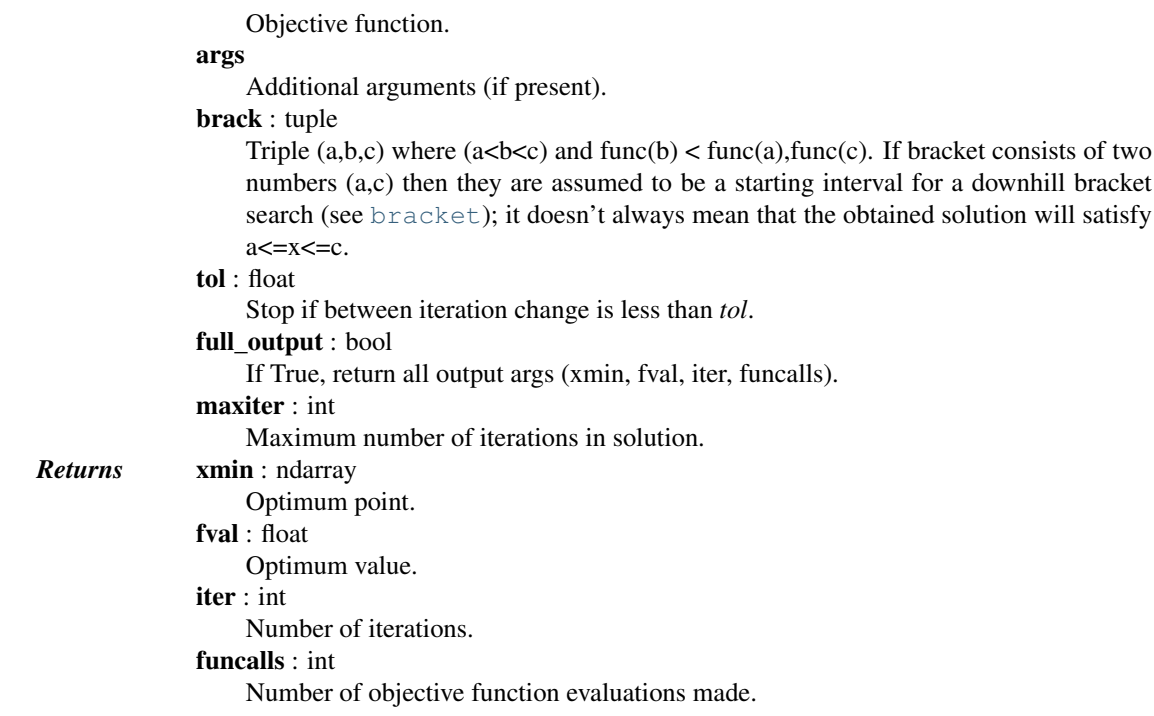

### **[minimize\\_scalar](#page-630-0)**

Interface to minimization algorithms for scalar univariate functions. See the 'Brent' *method* in particular.

#### *Notes*

Uses inverse parabolic interpolation when possible to speed up convergence of golden section method.

```
scipy.optimize.golden(func, args=(), brack=None, tol=1.4901161193847656e-08, full_output=0)
     Return the minimum of a function of one variable.
```
Given a function of one variable and a possible bracketing interval, return the minimum of the function isolated to a fractional precision of tol.

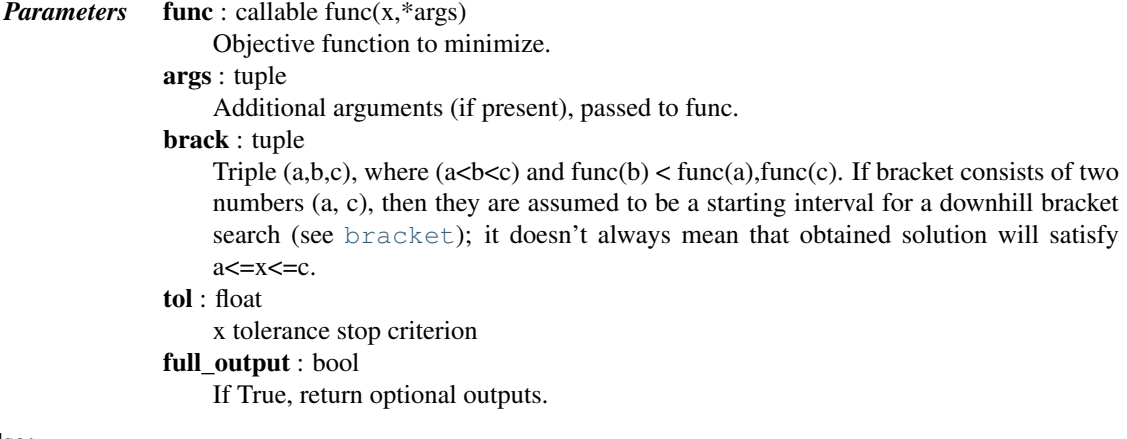

See also:

#### **[minimize\\_scalar](#page-630-0)**

Interface to minimization algorithms for scalar univariate functions. See the 'Golden' *method* in particular.

## *Notes*

Uses analog of bisection method to decrease the bracketed interval.

## **Equation (Local) Minimizers**

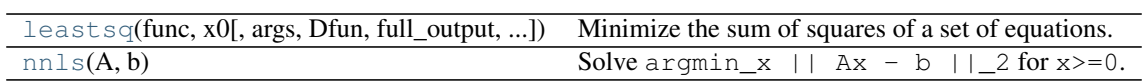

<span id="page-652-0"></span>scipy.optimize.**leastsq**(*func*, *x0*, *args=()*, *Dfun=None*, *full\_output=0*, *col\_deriv=0*, *ftol=1.49012e-08*, *xtol=1.49012e-08*, *gtol=0.0*, *maxfev=0*, *epsfcn=None*, *factor=100*, *diag=None*)

Minimize the sum of squares of a set of equations.

```
x = arg min(sum(func(y) * * 2, axis=0))y
```
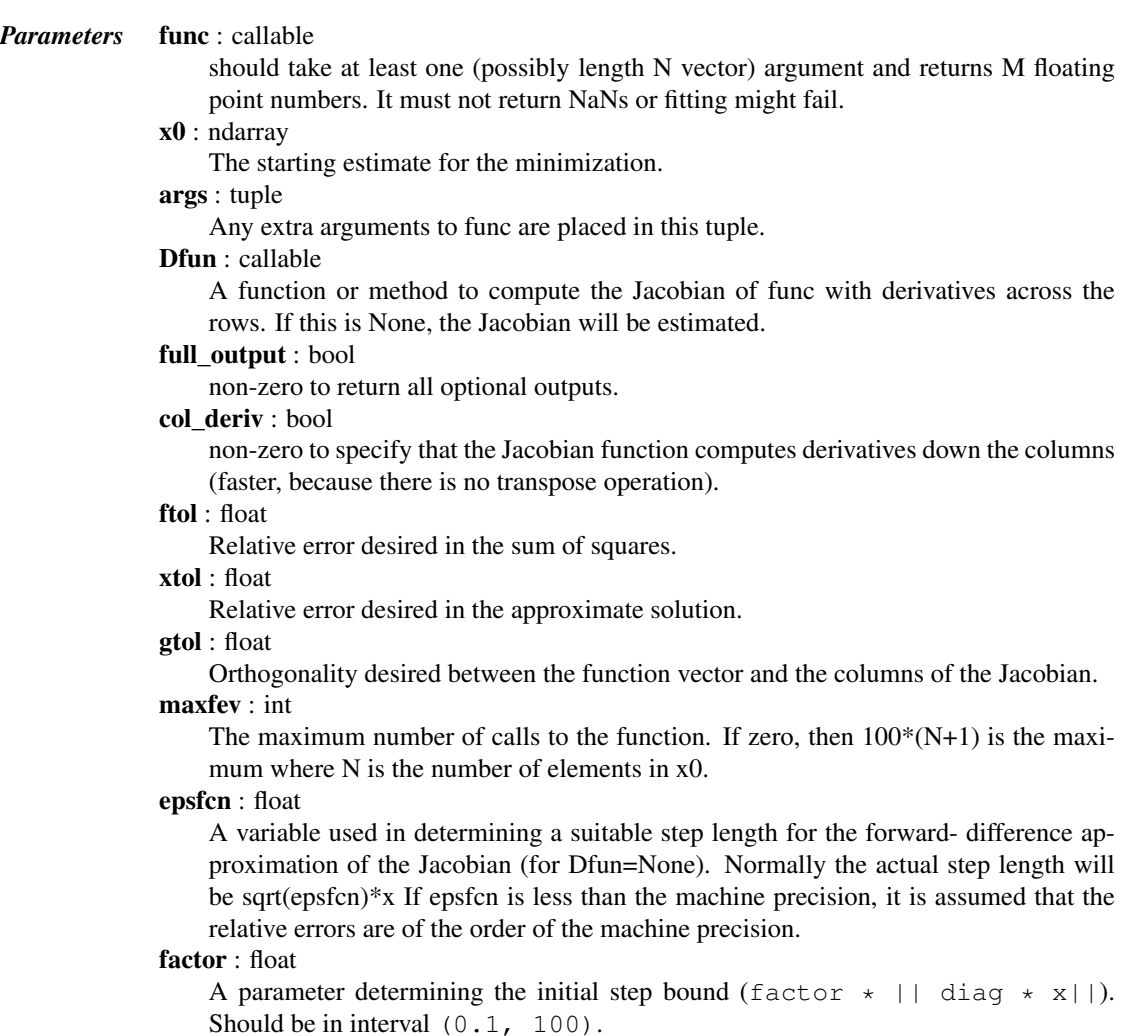

 $Returns$ 

diag : sequence

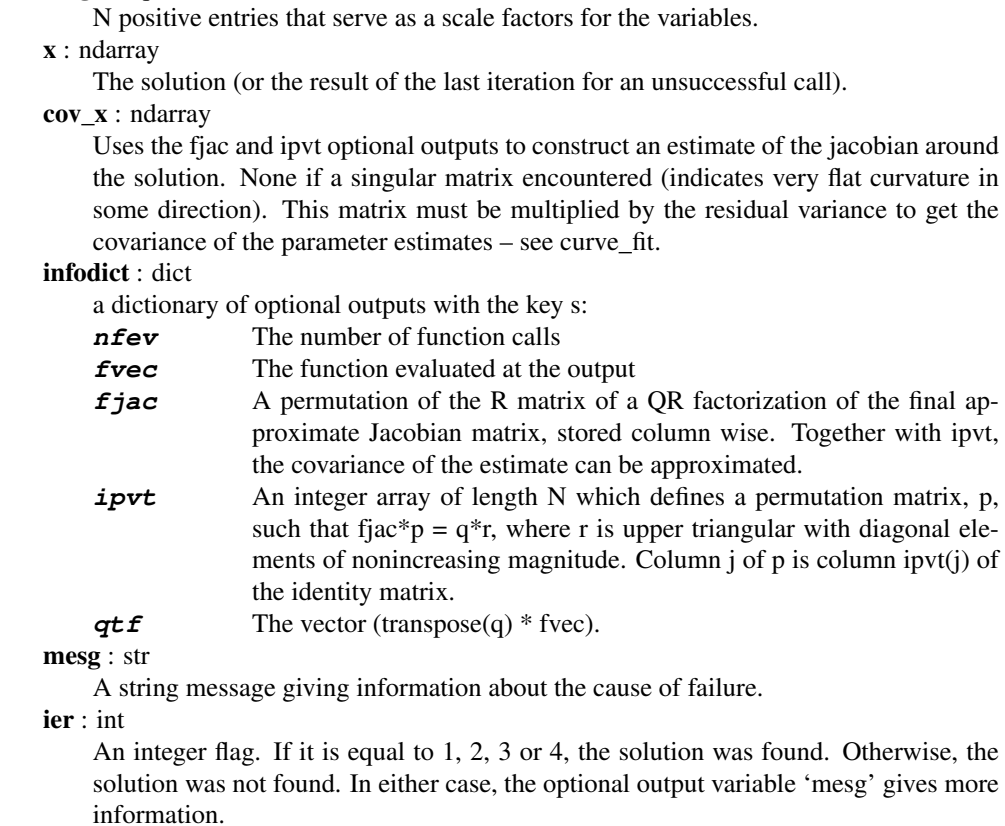

#### *Notes*

"leastsq" is a wrapper around MINPACK's lmdif and lmder algorithms.

cov\_x is a Jacobian approximation to the Hessian of the least squares objective function. This approximation assumes that the objective function is based on the difference between some observed target data (ydata) and a (non-linear) function of the parameters *f(xdata, params)*

func(params) =  $ydata - f(xdata, params)$ 

so that the objective function is

```
min sum((ydata - f(xdata, params)) ** 2, axis=0)
params
```
<span id="page-653-0"></span>scipy.optimize.**nnls**(*A*, *b*)

Solve  $argmin_x$  | | Ax - b | | 2 for x>=0. This is a wrapper for a FORTAN non-negative least squares solver.

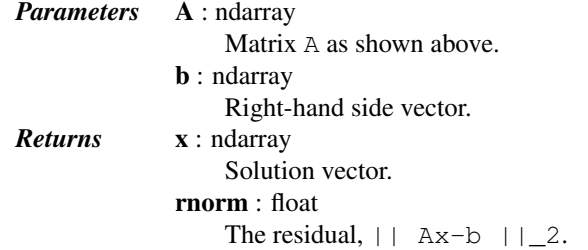

## *Notes*

The FORTRAN code was published in the book below. The algorithm is an active set method. It solves the KKT (Karush-Kuhn-Tucker) conditions for the non-negative least squares problem.

## *References*

Lawson C., Hanson R.J., (1987) Solving Least Squares Problems, SIAM

## **Global Optimization**

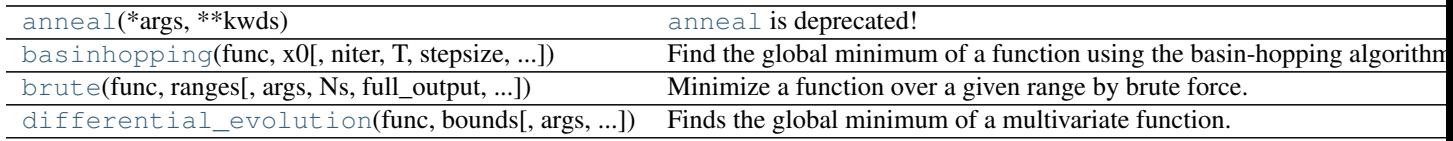

<span id="page-654-0"></span>scipy.optimize.**anneal**(*\*args*, *\*\*kwds*)

[anneal](#page-654-0) is deprecated! Deprecated in scipy 0.14.0, use basinhopping instead

Minimize a function using simulated annealing.

Uses simulated annealing, a random algorithm that uses no derivative information from the function being optimized. Other names for this family of approaches include: "Monte Carlo", "Metropolis", "Metropolis-Hastings", *etc*. They all involve (a) evaluating the objective function on a random set of points, (b) keeping those that pass their randomized evaluation critera, (c) cooling (*i.e.*, tightening) the evaluation critera, and (d) repeating until their termination critera are met. In practice they have been used mainly in discrete rather than in continuous optimization.

Available annealing schedules are 'fast', 'cauchy' and 'boltzmann'.

## *Parameters* func : callable

The objective function to be minimized. Must be in the form  $f(x, *args)$ , where *x* is the argument in the form of a 1-D array and *args* is a tuple of any additional fixed parameters needed to completely specify the function.

## x0: 1-D array

An initial guess at the optimizing argument of *func*.

args : tuple, optional

Any additional fixed parameters needed to completely specify the objective function. schedule : str, optional

The annealing schedule to use. Must be one of 'fast', 'cauchy' or 'boltzmann'. See *Notes*.

full\_output : bool, optional

If *full\_output*, then return all values listed in the Returns section. Otherwise, return just the *xmin* and *status* values.

T0 : float, optional

The initial "temperature". If None, then estimate it as 1.2 times the largest costfunction deviation over random points in the box-shaped region specified by the *lower, upper* input parameters.

Tf : float, optional

Final goal temperature. Cease iterations if the temperature falls below *Tf*. maxeval : int, optional

Cease iterations if the number of function evaluations exceeds *maxeval*.

maxaccept : int, optional

Cease iterations if the number of points accepted exceeds *maxaccept*. See *Notes* for the probabilistic acceptance criteria used.

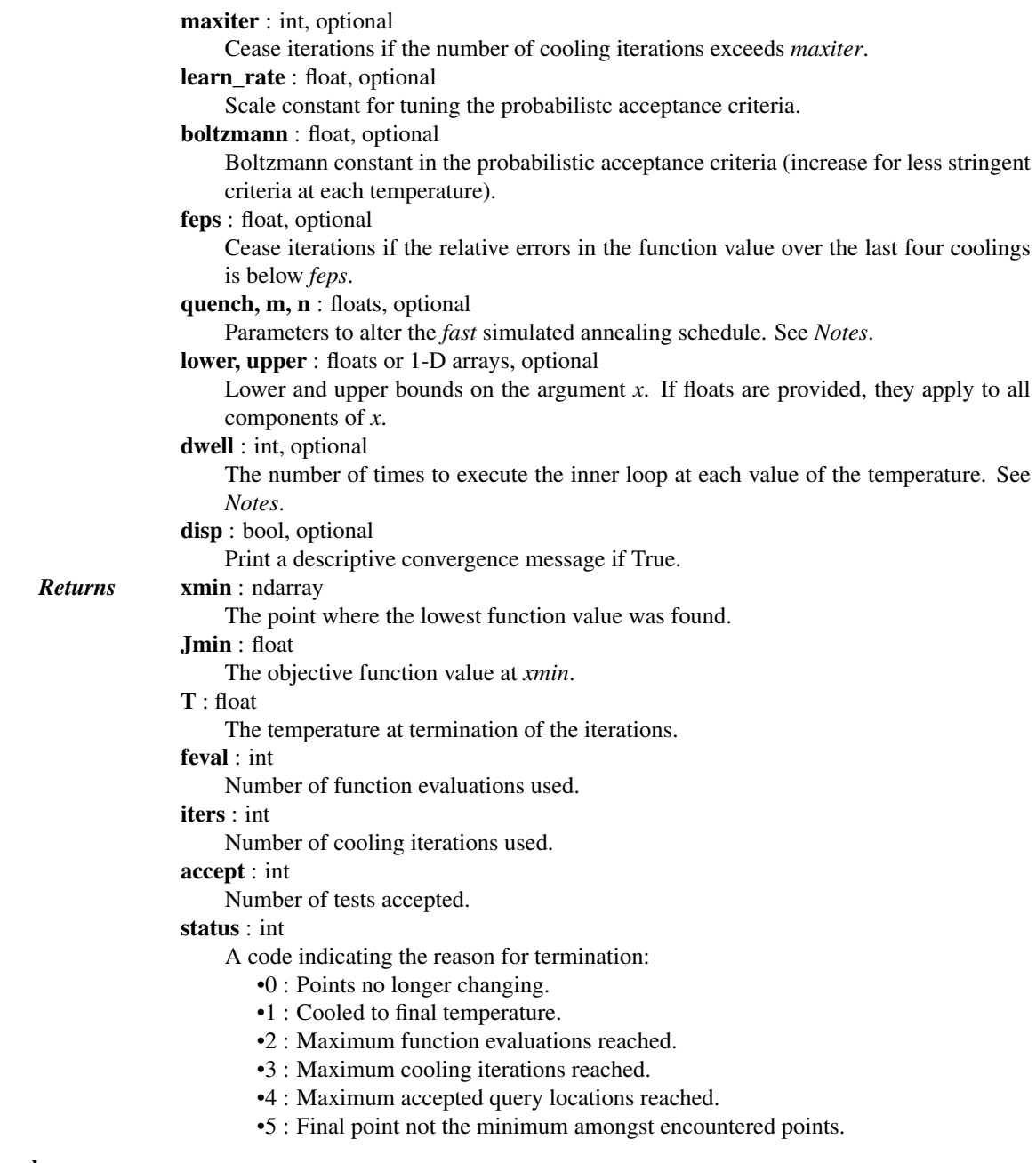

## **[basinhopping](#page-658-0)**

another (more performant) global optimizer

**[brute](#page-661-0)** brute-force global optimizer

## *Notes*

Simulated annealing is a random algorithm which uses no derivative information from the function being optimized. In practice it has been more useful in discrete optimization than continuous optimization, as there are usually better algorithms for continuous optimization problems.

Some experimentation by trying the different temperature schedules and altering their parameters is likely required to obtain good performance.

The randomness in the algorithm comes from random sampling in numpy. To obtain the same results you can call [numpy.random.seed](http://docs.scipy.org/doc/numpy/reference/generated/numpy.random.seed.html#numpy.random.seed) with the same seed immediately before calling [anneal](#page-654-0).

We give a brief description of how the three temperature schedules generate new points and vary their temperature. Temperatures are only updated with iterations in the outer loop. The inner loop is over loop over xrange(dwell), and new points are generated for every iteration in the inner loop. Whether the proposed new points are accepted is probabilistic.

For readability, let  $\triangle$  denote the dimension of the inputs to func. Also, let  $x_\text{old}$  denote the previous state, and k denote the iteration number of the outer loop. All other variables not defined below are input variables to [anneal](#page-654-0) itself.

In the 'fast' schedule the updates are:

 $u \sim$  Uniform  $(0, 1, size = d)$  $y = sgn(u - 0.5) * T * ((1 + 1/T) * * abs(2 * u - 1) - 1.0)$  $xc = y * (upper - lower)$  $x_new = x_old + xc$  $c = n * exp(-n * quench)$  $T_new = T0 * exp(-c * k * squarench)$ 

In the 'cauchy' schedule the updates are:

 $u \sim$  Uniform(-pi/2, pi/2, size=d)  $xc = learn_rate * T * tan(u)$ x\_new = x\_old + xc

 $T_{new} = T0 / (1 + k)$ 

In the 'boltzmann' schedule the updates are:

 $std = minimum(sqrt(T) * ones(d), (upper - lower) / (3*learn_rate)$  $y \sim \text{Normal}(0, \text{std}, \text{size} = d)$  $x_new = x_old + learning_rate * y$ 

 $T_{new} = T0 / log(1 + k)$ 

#### *References*

*[1] P. J. M. van Laarhoven and E. H. L. Aarts, "Simulated Annealing: Theory* and Applications", Kluwer Academic Publishers, 1987.

*[2] W.H. Press et al., "Numerical Recipies: The Art of Scientific Computing",* Cambridge U. Press, 1987.

## *Examples*

*Example 1.* We illustrate the use of [anneal](#page-654-0) to seek the global minimum of a function of two variables that is equal to the sum of a positive- definite quadratic and two deep "Gaussian-shaped" craters. Specifically, define the objective function *f* as the sum of three other functions,  $f = f1 + f2 + f3$ . We suppose each of these has a signature (z,  $\star$ params), where z = (x, y), params, and the functions are as defined below.

**>>>** params = (2, 3, 7, 8, 9, 10, 44, -1, 2, 26, 1, -2, 0.5) **>>> def** f1(z, \*params): **...** x, y = z **...** a, b, c, d, e, f, g, h, i, j, k, l, scale = params **return** (a \*  $x**2 + b * x * y + c * y**2 + d*x + e*y + f$ )

```
>>> def f2(z, *params):
\cdots x, y = z... a, b, c, d, e, f, g, h, i, j, k, l, scale = params
... return (-q * np * exp(-((x-h) * * 2 + (y-i) * * 2) / scale))>>> def f3(z, *params):
\cdots X, y = z... a, b, c, d, e, f, g, h, i, j, k, l, scale = params
... return (-j * np \cdot exp(-((x-k) * * 2 + (y-1) * * 2) / scale))>>> def f(z, *params):
\cdots x, y = z... a, b, c, d, e, f, g, h, i, j, k, l, scale = params
\ldots return f1(z, *params) + f2(z, *params) + f3(z, *params)
\Rightarrow \times 0 = np {\text{.} array([2., 2.])} # Initial guess.
>>> from scipy import optimize
>>> np.random.seed(555) # Seeded to allow replication.
>>> res = optimize.anneal(f, x0, args=params, schedule='boltzmann',
                          full_output=True, maxiter=500, lower=-10,
                          upper=10, dwell=250, disp=True)
Warning: Maximum number of iterations exceeded.
>>> res[0] # obtained minimum
array([-1.03914194, 1.81330654])
>>> res[1] # function value at minimum
-3.3817...
```
So this run settled on the point [-1.039, 1.813] with a minimum function value of about -3.382. The final temperature was about 212. The run used 125301 function evaluations, 501 iterations (including the initial guess as a iteration), and accepted 61162 points. The status flag of 3 also indicates that *maxiter* was reached.

This problem's true global minimum lies near the point [-1.057, 1.808] and has a value of about -3.409. So these [anneal](#page-654-0) results are pretty good and could be used as the starting guess in a local optimizer to seek a more exact local minimum.

*Example 2.* To [minimize](#page-626-0) the same objective function using the minimize approach, we need to (a) convert the options to an "options dictionary" using the keys prescribed for this method, (b) call the [minimize](#page-626-0) function with the name of the method (which in this case is 'Anneal'), and (c) take account of the fact that the returned value will be a [OptimizeResult](#page-631-0) object (*i.e.*, a dictionary, as defined in *optimize.py*).

All of the allowable options for 'Anneal' when using the [minimize](#page-626-0) approach are listed in the myopts dictionary given below, although in practice only the non-default values would be needed. Some of their names differ from those used in the [anneal](#page-654-0) approach. We can proceed as follows:

```
>>> myopts = {
```
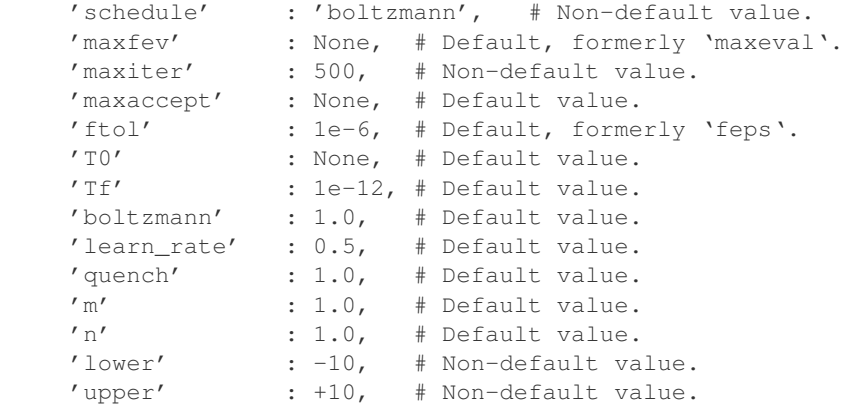

```
'dwell' : 250, # Non-default value.
       'disp' : True # Default value.
       }
>>> from scipy import optimize
>>> np.random.seed(777) # Seeded to allow replication.
>>> res2 = optimize.minimize(f, x0, args=params, method='Anneal',
                            options=myopts)
Warning: Maximum number of iterations exceeded.
>>> res2
 status: 3
 success: False
 accept: 61742
   nfev: 125301
      T: 214.20624873839623
    fun: -3.4084065576676053
       x: array([-1.05757366, 1.8071427 ])
 message: 'Maximum cooling iterations reached'
 nit: 501
```
<span id="page-658-0"></span>scipy.optimize.**basinhopping**(*func*, *x0*, *niter=100*, *T=1.0*, *stepsize=0.5*, *minimizer\_kwargs=None*, *take\_step=None*, *accept\_test=None*, *callback=None*, *interval=50*, *disp=False*, *niter\_success=None*)

Find the global minimum of a function using the basin-hopping algorithm

```
Parameters func: callable f(x, *args)
```
Function to be optimized. args can be passed as an optional item in the dict minimizer\_kwargs

```
x0 : ndarray
```
Initial guess. niter : integer, optional

The number of basin hopping iterations

T : float, optional

The "temperature" parameter for the accept or reject criterion. Higher "temperatures" mean that larger jumps in function value will be accepted. For best results T should be comparable to the separation (in function value) between local minima.

## stepsize : float, optional

initial step size for use in the random displacement.

minimizer kwargs : dict, optional

Extra keyword arguments to be passed to the minimizer scipy.optimize.minimize() Some important options could be:

*method* [str] The minimization method (e.g. "L-BFGS-B")

**args** [tuple] Extra arguments passed to the objective function (func) and its derivatives (Jacobian, Hessian).

take\_step : callable take\_step(x), optional

Replace the default step taking routine with this routine. The default step taking routine is a random displacement of the coordinates, but other step taking algorithms may be better for some systems. take\_step can optionally have the attribute take\_step.stepsize. If this attribute exists, then basinhopping will adjust take step.stepsize in order to try to optimize the global minimum search.

```
accept test : callable, accept test (f_new=f_new, x_new=x_new,
f_old=fold, x_old=x_old), optional
```
Define a test which will be used to judge whether or not to accept the step. This will be used in addition to the Metropolis test based on "temperature" T. The acceptable return values are True, False, or "force accept". If the latter, then this will override any other tests in order to accept the step. This can be used, for example, to forcefully escape from a local minimum that basinhopping is trapped in.

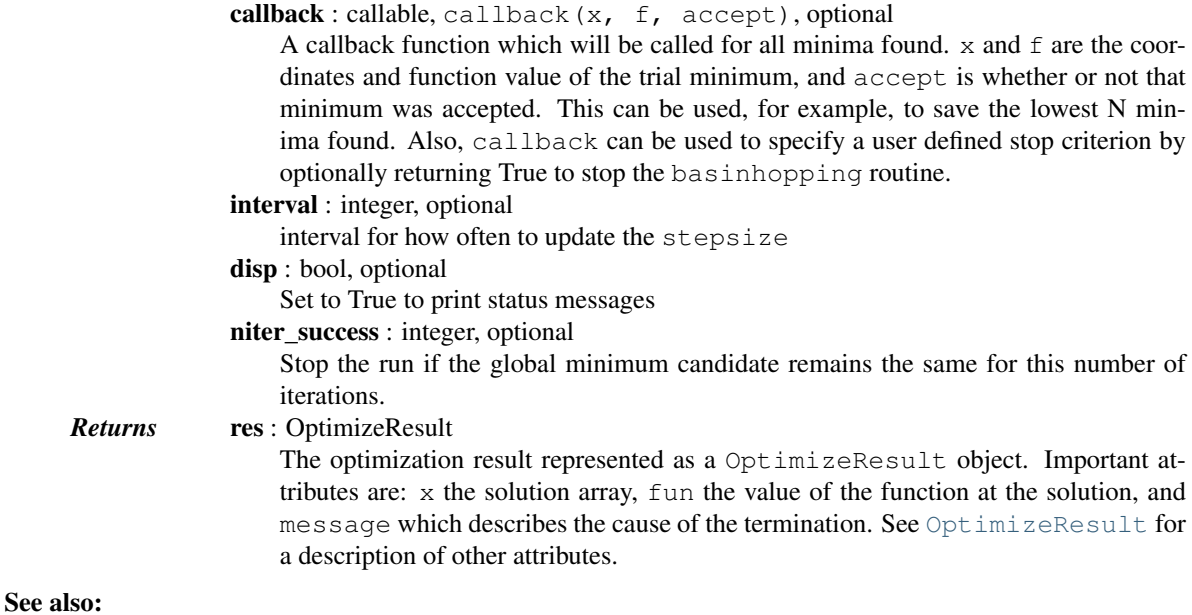

**[minimize](#page-626-0)** The local minimization function called once for each basinhopping step. minimizer\_kwargs is passed to this routine.

## *Notes*

Basin-hopping is a stochastic algorithm which attempts to find the global minimum of a smooth scalar function of one or more variables [\[R110\]](#page-1429-3) [\[R111\]](#page-1429-4) [\[R112\]](#page-1429-5) [\[R113\].](#page-1429-6) The algorithm in its current form was described by David Wales and Jonathan Doye [\[R111\]](#page-1429-4) [http://www-wales.ch.cam.ac.uk/.](http://www-wales.ch.cam.ac.uk/)

The algorithm is iterative with each cycle composed of the following features

1.random perturbation of the coordinates

2.local minimization

3.accept or reject the new coordinates based on the minimized function value

The acceptance test used here is the Metropolis criterion of standard Monte Carlo algorithms, although there are many other possibilities [\[R112\].](#page-1429-5)

This global minimization method has been shown to be extremely efficient for a wide variety of problems in physics and chemistry. It is particularly useful when the function has many minima separated by large barriers. See the Cambridge Cluster Database <http://www-wales.ch.cam.ac.uk/CCD.html> for databases of molecular systems that have been optimized primarily using basin-hopping. This database includes minimization problems exceeding 300 degrees of freedom.

See the free software program GMIN [\(http://www-wales.ch.cam.ac.uk/GMIN\)](http://www-wales.ch.cam.ac.uk/GMIN) for a Fortran implementation of basin-hopping. This implementation has many different variations of the procedure described above, including more advanced step taking algorithms and alternate acceptance criterion.

For stochastic global optimization there is no way to determine if the true global minimum has actually been found. Instead, as a consistency check, the algorithm can be run from a number of different random starting points to ensure the lowest minimum found in each example has converged to the global minimum. For this reason basinhopping will by default simply run for the number of iterations niter and return the lowest minimum found. It is left to the user to ensure that this is in fact the global minimum.

Choosing stepsize: This is a crucial parameter in basinhopping and depends on the problem being solved. Ideally it should be comparable to the typical separation between local minima of the function being optimized. basinhopping will, by default, adjust stepsize to find an optimal value, but this may take many iterations. You will get quicker results if you set a sensible value for stepsize.

Choosing  $T:$  The parameter  $T$  is the temperature used in the metropolis criterion. Basinhopping steps are accepted with probability 1 if  $func(xnew) < func(xold)$ , or otherwise with probability:

 $exp(-func(xnew) - func(xold)) / T)$ 

So, for best results, T should to be comparable to the typical difference in function values between local minima.

New in version 0.12.0.

## *References*

[\[R110\],](#page-1429-3) [\[R111\],](#page-1429-4) [\[R112\],](#page-1429-5) [\[R113\]](#page-1429-6)

#### *Examples*

The following example is a one-dimensional minimization problem, with many local minima superimposed on a parabola.

**>>>** func = **lambda** x:  $\cos(14.5 \times x - 0.3) + (x + 0.2) \times x$ **>>>** x0=[1.]

Basinhopping, internally, uses a local minimization algorithm. We will use the parameter minimizer kwargs to tell basinhopping which algorithm to use and how to set up that minimizer. This parameter will be passed to scipy.optimize.minimize().

```
>>> minimizer_kwargs = {"method": "BFGS"}
>>> ret = basinhopping(func, x0, minimizer_kwargs=minimizer_kwargs,
                         ... niter=200)
>>> print("global minimum: x = \frac{3}{2}. 4f, f(x0) = \frac{3}{2}. 4f'' \approx (ret.x, ret.fun))
global minimum: x = -0.1951, f(x0) = -1.0009
```
Next consider a two-dimensional minimization problem. Also, this time we will use gradient information to significantly speed up the search.

```
>>> def func2d(x):
\ldots f = cos(14.5 * x[0] - 0.3) + (x[1] + 0.2) * x[1] + (x[0] +
... 0.2) * x[0]
... df = np.zeros(2)
\ldots df[0] = -14.5 \star sin(14.5 \star x[0] - 0.3) + 2. \star x[0] + 0.2
\ldots df[1] = 2. * x[1] + 0.2
... return f, df
```
We'll also use a different local minimization algorithm. Also we must tell the minimizer that our function returns both energy and gradient (jacobian)

```
>>> minimizer_kwargs = {"method":"L-BFGS-B", "jac":True}
\Rightarrow \times 0 = [1.0, 1.0]>>> ret = basinhopping(func2d, x0, minimizer_kwargs=minimizer_kwargs,
                        ... niter=200)
>>> print("global minimum: x = [\frac{2}{3} \cdot 4f, \frac{2}{3} \cdot 4f], f(x0) = \frac{2}{3} \cdot 4f' \cdot (2) (ret.x[0],
... ret.x[1],
                                                                 ... ret.fun))
qlobal minimum: x = [-0.1951, -0.1000], f(x0) = -1.0109
```
Here is an example using a custom step taking routine. Imagine you want the first coordinate to take larger steps then the rest of the coordinates. This can be implemented like so:

```
>>> class MyTakeStep(object):
... def __init_(self, stepsize=0.5):
... self.stepsize = stepsize
... def __call__(self, x):
... s = self.stepsize
\ldots x[0] += np.random.uniform(-2.*s, 2.*s)
... x[1:] += np.random.uniform(-s, s, x[1:].shape)
... return x
```
Since MyTakeStep.stepsize exists basinhopping will adjust the magnitude of stepsize to optimize the search. We'll use the same 2-D function as before

```
>>> mytakestep = MyTakeStep()
>>> ret = basinhopping(func2d, x0, minimizer_kwargs=minimizer_kwargs,
... niter=200, take_step=mytakestep)
>>> print("global minimum: x = [\frac{8}{3} \cdot 4f, \frac{8}{3} \cdot 4f], f(x0) = \frac{8}{3} \cdot 4f' \cdot 8 (ret.x[0],
... ret.x[1],
... ret.fun))
global minimum: x = [-0.1951, -0.1000], f(x0) = -1.0109
```
Now let's do an example using a custom callback function which prints the value of every minimum found

```
>>> def print_fun(x, f, accepted):
... print("at minimum %.4f accepted %d" % (f, int(accepted)))
```
We'll run it for only 10 basinhopping steps this time.

```
>>> np.random.seed(1)
>>> ret = basinhopping(func2d, x0, minimizer_kwargs=minimizer_kwargs,
... niter=10, callback=print_fun)
at minimum 0.4159 accepted 1
at minimum -0.9073 accepted 1
at minimum -0.1021 accepted 1
at minimum -0.1021 accepted 1
at minimum 0.9102 accepted 1
at minimum 0.9102 accepted 1
at minimum 2.2945 accepted 0
at minimum -0.1021 accepted 1
at minimum -1.0109 accepted 1
at minimum -1.0109 accepted 1
```
The minimum at -1.0109 is actually the global minimum, found already on the 8th iteration.

Now let's implement bounds on the problem using a custom accept\_test:

```
>>> class MyBounds(object):
... def __init__(self, xmax=[1.1,1.1], xmin=[-1.1,-1.1] ):
... self.xmax = np.array(xmax)
... self.xmin = np.array(xmin)
... def __call__(self, **kwargs):
... x = kwargs["x_new"]
... tmax = bool(np.all(x <= self.xmax))
\ldots tmin = bool(np.all(x >= self.xmin))
... return tmax and tmin
>>> mybounds = MyBounds()
>>> ret = basinhopping(func2d, x0, minimizer_kwargs=minimizer_kwargs,
... https://witer=10, accept_test=mybounds)
```
scipy.optimize.**brute**(*func*, *ranges*, *args=()*, *Ns=20*, *full\_output=0*, *finish=<function fmin at 0x7fbe2264ee60>*, *disp=False*)

Minimize a function over a given range by brute force.

Uses the "brute force" method, i.e. computes the function's value at each point of a multidimensional grid of points, to find the global minimum of the function.

The function is evaluated everywhere in the range with the datatype of the first call to the function, as enforced by the vectorize NumPy function. The value and type of the function evaluation returned when full\_output=True are affected in addition by the finish argument (see Notes).

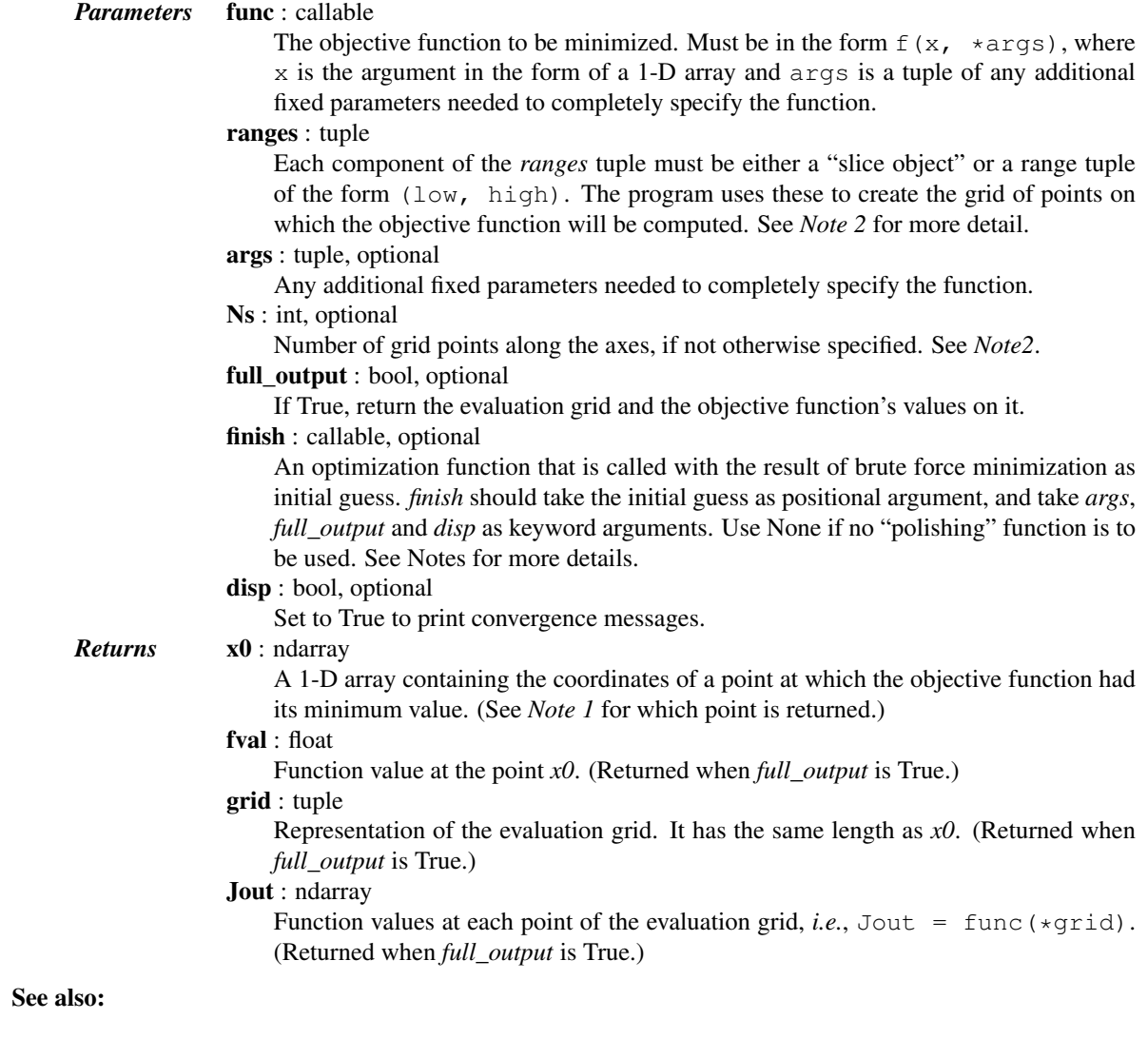

**[anneal](#page-654-0)** Another approach to seeking the global minimum of

multivariate, multimodal

## *Notes*

*Note 1*: The program finds the gridpoint at which the lowest value of the objective function occurs. If *finish* is None, that is the point returned. When the global minimum occurs within (or not very far outside) the grid's boundaries, and the grid is fine enough, that point will be in the neighborhood of the gobal minimum.

However, users often employ some other optimization program to "polish" the gridpoint values, *i.e.*, to seek a more precise (local) minimum near *brute's* best gridpoint. The [brute](#page-661-0) function's *finish* option provides a convenient way to do that. Any polishing program used must take *brute's* output as its initial guess as a positional argument, and take *brute's* input values for *args* and *full\_output* as keyword arguments, otherwise an error will be raised.

[brute](#page-661-0) assumes that the *finish* function returns a tuple in the form: (xmin, Jmin, ... , statuscode), where xmin is the minimizing value of the argument, Jmin is the minimum value of the objective function, "..." may be some other returned values (which are not used by [brute](#page-661-0)), and statuscode is the status code of the *finish* program.

Note that when *finish* is not None, the values returned are those of the *finish* program, *not* the gridpoint ones. Consequently, while [brute](#page-661-0) confines its search to the input grid points, the *finish* program's results usually will not coincide with any gridpoint, and may fall outside the grid's boundary.

*Note 2*: The grid of points is a [numpy.mgrid](http://docs.scipy.org/doc/numpy/reference/generated/numpy.mgrid.html#numpy.mgrid) object. For [brute](#page-661-0) the *ranges* and *Ns* inputs have the following effect. Each component of the *ranges* tuple can be either a slice object or a two-tuple giving a range of values, such as  $(0, 5)$ . If the component is a slice object, [brute](#page-661-0) uses it directly. If the component is a two-tuple range, [brute](#page-661-0) internally converts it to a slice object that interpolates *Ns* points from its low-value to its high-value, inclusive.

## *Examples*

We illustrate the use of [brute](#page-661-0) to seek the global minimum of a function of two variables that is given as the sum of a positive-definite quadratic and two deep "Gaussian-shaped" craters. Specifically, define the objective function *f* as the sum of three other functions,  $f = f1 + f2 + f3$ . We suppose each of these has a signature  $(z, \star)$  params), where  $z = (x, y)$ , and params and the functions are as defined below.

```
\Rightarrow params = (2, 3, 7, 8, 9, 10, 44, -1, 2, 26, 1, -2, 0.5)
>>> def f1(z, *params):
... x, y = z
... a, b, c, d, e, f, g, h, i, j, k, l, scale = params
        return (a * x**2 + b * x * y + c * y**2 + dx*3 + e*y + f)
>>> def f2(z, *params):
\cdots X, y = z... a, b, c, d, e, f, g, h, i, j, k, l, scale = params
... return (-g * np \cdot exp(-(x-h) * * 2 + (y-i) * * 2) / scale)>>> def f3(z, *params):
\cdots X_{\ell} y = z... a, b, c, d, e, f, g, h, i, j, k, l, scale = params
... return (-j * np \cdot exp(-(x-k) * * 2 + (y-1) * * 2) / scale)>>> def f(z, *params):
\cdots X_{\ell} y = z... a, b, c, d, e, f, g, h, i, j, k, l, scale = params
\ldots return f1(z, *params) + f2(z, *params) + f3(z, *params)
```
Thus, the objective function may have local minima near the minimum of each of the three functions of which it is composed. To use [fmin](#page-633-0) to polish its gridpoint result, we may then continue as follows:

```
\Rightarrow rranges = (slice(-4, 4, 0.25), slice(-4, 4, 0.25))
>>> from scipy import optimize
>>> resbrute = optimize.brute(f, rranges, args=params, full_output=True,
                               finish=optimize.fmin)
>>> resbrute[0] # global minimum
array([-1.05665192, 1.80834843])
```

```
>>> resbrute[1] # function value at global minimum
-3.4085818767
```
Note that if *finish* had been set to None, we would have gotten the gridpoint [-1.0 1.75] where the rounded function value is -2.892.

```
scipy.optimize.differential_evolution(func, bounds, args=(), strategy='best1bin', max-
                                                iter=None, popsize=15, tol=0.01, mutation=(0.5,
                                                1), recombination=0.7, seed=None, callback=None,
                                                disp=False, polish=True, init='latinhypercube')
```
Finds the global minimum of a multivariate function. Differential Evolution is stochastic in nature (does not use gradient methods) to find the minimium, and can search large areas of candidate space, but often requires larger numbers of function evaluations than conventional gradient based techniques.

The algorithm is due to Storn and Price [\[R114\].](#page-1429-1)

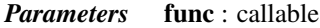

The objective function to be minimized. Must be in the form  $f(x, *arg s)$ , where x is the argument in the form of a 1-D array and args is a tuple of any additional fixed parameters needed to completely specify the function.

bounds : sequence

Bounds for variables. ( $min$ ,  $max$ ) pairs for each element in x, defining the lower and upper bounds for the optimizing argument of *func*. It is required to have len(bounds) == len(x). len(bounds) is used to determine the number of parameters in x.

args : tuple, optional

Any additional fixed parameters needed to completely specify the objective function. strategy : str, optional

The differential evolution strategy to use. Should be one of:

- •'best1bin'
- •'best1exp'
- •'rand1exp'
- •'randtobest1exp'
- •'best2exp'
- •'rand2exp'
- •'randtobest1bin'
- •'best2bin'
- •'rand2bin'
- •'rand1bin'
- The default is 'best1bin'.

maxiter : int, optional

The maximum number of times the entire population is evolved. The maximum number of function evaluations is: maxiter  $\star$  popsize  $\star$  len(x)

popsize : int, optional

A multiplier for setting the total population size. The population has popsize  $\star$ len(x) individuals.

tol : float, optional

When the mean of the population energies, multiplied by tol, divided by the standard deviation of the population energies is greater than 1 the solving process terminates: convergence = mean(pop)  $\star$  tol / stdev(pop) > 1

mutation : float or tuple(float, float), optional

The mutation constant. If specified as a float it should be in the range  $[0, 2]$ . If specified as a tuple (min, max) dithering is employed. Dithering randomly changes the mutation constant on a generation by generation basis. The mutation constant for that generation is taken from U[min, max). Dithering can help speed convergence

significantly. Increasing the mutation constant increases the search radius, but will slow down convergence.

recombination : float, optional

The recombination constant, should be in the range [0, 1]. Increasing this value allows a larger number of mutants to progress into the next generation, but at the risk of population stability.

seed : int or *np.random.RandomState*, optional

If *seed* is not specified the *np.RandomState* singleton is used. If *seed* is an int, a new *np.random.RandomState* instance is used, seeded with seed. If *seed* is already a *np.random.RandomState instance*, then that *np.random.RandomState* instance is used. Specify *seed* for repeatable minimizations.

## disp : bool, optional

Display status messages

callback : callable, *callback(xk, convergence=val)*, optional:

A function to follow the progress of the minimization. xk is the current value of x0. val represents the fractional value of the population convergence. When val is greater than one the function halts. If callback returns *True*, then the minimization is halted (any polishing is still carried out).

## polish : bool, optional

If True (default), then [scipy.optimize.minimize](#page-626-0) with the *L-BFGS-B* method is used to polish the best population member at the end, which can improve the minimization slightly.

init : string, optional

Specify how the population initialization is performed. Should be one of:

- •'latinhypercube'
- •'random'

The default is 'latinhypercube'. Latin Hypercube sampling tries to maximize coverage of the available parameter space. 'random' initializes the population randomly - this has the drawback that clustering can occur, preventing the whole of parameter space being covered.

#### *Returns* res : OptimizeResult

The optimization result represented as a [OptimizeResult](#page-631-0) object. Important attributes are: x the solution array, success a Boolean flag indicating if the optimizer exited successfully and message which describes the cause of the termination. See [OptimizeResult](#page-631-0) for a description of other attributes. If *polish* was employed, then OptimizeResult also contains the *jac* attribute.

## *Notes*

Differential evolution is a stochastic population based method that is useful for global optimization problems. At each pass through the population the algorithm mutates each candidate solution by mixing with other candidate solutions to create a trial candidate. There are several strategies [\[R115\]](#page-1429-0) for creating trial candidates, which suit some problems more than others. The 'best1bin' strategy is a good starting point for many systems. In this strategy two members of the population are randomly chosen. Their difference is used to mutate the best member (the *best* in *best1bin*),  $b_0$ , so far:

## $b' = b_0 + mutation * (population[rand0] - population[rand1])$

A trial vector is then constructed. Starting with a randomly chosen 'i'th parameter the trial is sequentially filled (in modulo) with parameters from *b'* or the original candidate. The choice of whether to use *b'* or the original candidate is made with a binomial distribution (the 'bin' in 'best1bin') - a random number in [0, 1) is generated. If this number is less than the *recombination* constant then the parameter is loaded from *b'*, otherwise it is loaded from the original candidate. The final parameter is always loaded from *b'*. Once the trial candidate is built its fitness is assessed. If the trial is better than the original candidate then it takes its place. If it is also better than the best overall candidate it also replaces that. To improve your chances of finding a global minimum use higher *popsize* values, with higher *mutation* and (dithering), but lower *recombination* values. This has the effect of widening the search radius, but slowing convergence.

New in version 0.15.0.

#### *References*

[\[R114\],](#page-1429-1) [\[R115\],](#page-1429-0) [\[R116\]](#page-1429-2)

## *Examples*

Let us consider the problem of minimizing the Rosenbrock function. This function is implemented in [rosen](#page-666-0) in [scipy.optimize](#page-626-1).

```
>>> from scipy.optimize import rosen, differential_evolution
>>> bounds = [(0,2), (0, 2), (0, 2), (0, 2), (0, 2)]
>>> result = differential_evolution(rosen, bounds)
>>> result.x, result.fun
(array([1., 1., 1., 1., 1.]), 1.9216496320061384e-19)
```
Next find the minimum of the Ackley function [\(http://en.wikipedia.org/wiki/Test\\_functions\\_for\\_optimization\)](http://en.wikipedia.org/wiki/Test_functions_for_optimization).

```
>>> from scipy.optimize import differential_evolution
>>> import numpy as np
>>> def ackley(x):
... arg1 = -0.2 * np.sqrt(0.5 * (x[0] ** 2 + x[1] ** 2))... \arg 2 = 0.5 * (np.\cos(2. * np.p.i * x[0]) + np.\cos(2. * np.p.i * x[1]))... return -20. * np.exp(arg1) - np.exp(arg2) + 20. + np.e
\Rightarrow bounds = [(-5, 5), (-5, 5)]>>> result = differential_evolution(ackley, bounds)
>>> result.x, result.fun
(array([ 0., 0.]), 4.4408920985006262e-16)
```
## **Rosenbrock function**

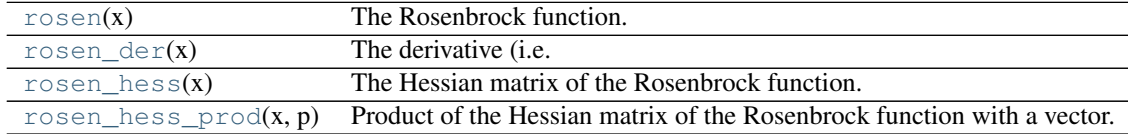

<span id="page-666-0"></span>scipy.optimize.**rosen**(*x*)

The Rosenbrock function.

The function computed is:

sum(100.0\*( $x[1:]$  -  $x[-1]**2.0]**2.0$  +  $(1 - x[-1]**2.0$ 

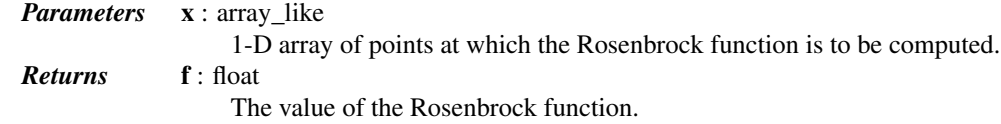

#### See also:

<span id="page-666-1"></span>[rosen\\_der](#page-666-1), [rosen\\_hess](#page-667-0), [rosen\\_hess\\_prod](#page-667-1)

#### scipy.optimize.**rosen\_der**(*x*)

The derivative (i.e. gradient) of the Rosenbrock function.

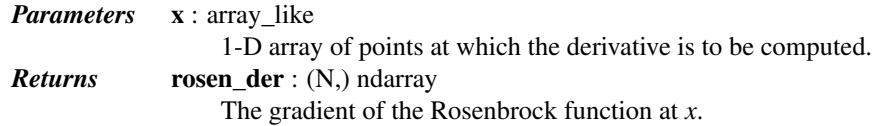

#### See also:

[rosen](#page-666-0), [rosen\\_hess](#page-667-0), [rosen\\_hess\\_prod](#page-667-1)

## <span id="page-667-0"></span>scipy.optimize.**rosen\_hess**(*x*)

The Hessian matrix of the Rosenbrock function.

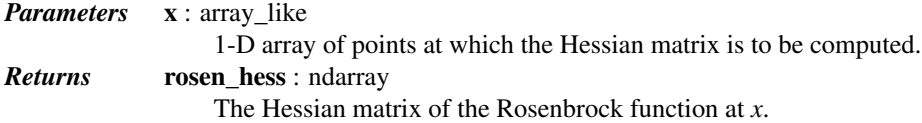

## See also:

[rosen](#page-666-0), [rosen\\_der](#page-666-1), [rosen\\_hess\\_prod](#page-667-1)

## <span id="page-667-1"></span>scipy.optimize.**rosen\_hess\_prod**(*x*, *p*)

Product of the Hessian matrix of the Rosenbrock function with a vector.

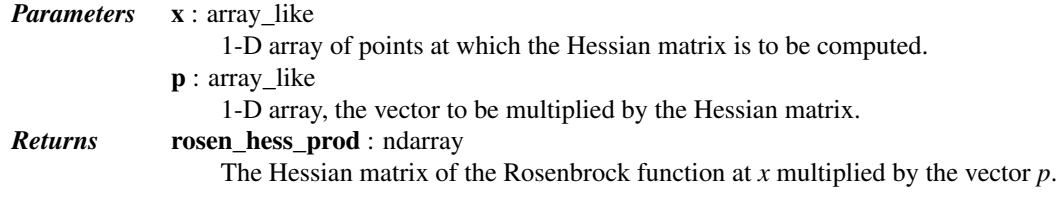

## See also:

[rosen](#page-666-0), [rosen\\_der](#page-666-1), [rosen\\_hess](#page-667-0)

## **5.22.2 Fitting**

curve  $fit(f, xdata, ydata[, p0, sigma, ...)$  Use non-linear least squares to fit a function, f, to data.

<span id="page-667-2"></span>scipy.optimize.**curve\_fit**(*f*, *xdata*, *ydata*, *p0=None*, *sigma=None*, *absolute\_sigma=False*, *check\_finite=True*, *\*\*kw*)

Use non-linear least squares to fit a function, f, to data.

Assumes ydata =  $f(xdata, *params) + esp$ 

*Parameters* f: callable

The model function,  $f(x, \ldots)$ . It must take the independent variable as the first argument and the parameters to fit as separate remaining arguments.

**xdata** : An M-length sequence or an  $(k,M)$ -shaped array

for functions with k predictors. The independent variable where the data is measured. ydata : M-length sequence

The dependent data — nominally f(xdata, ...)

p0 : None, scalar, or N-length sequence

Initial guess for the parameters. If None, then the initial values will all be 1 (if the number of parameters for the function can be determined using introspection, other-

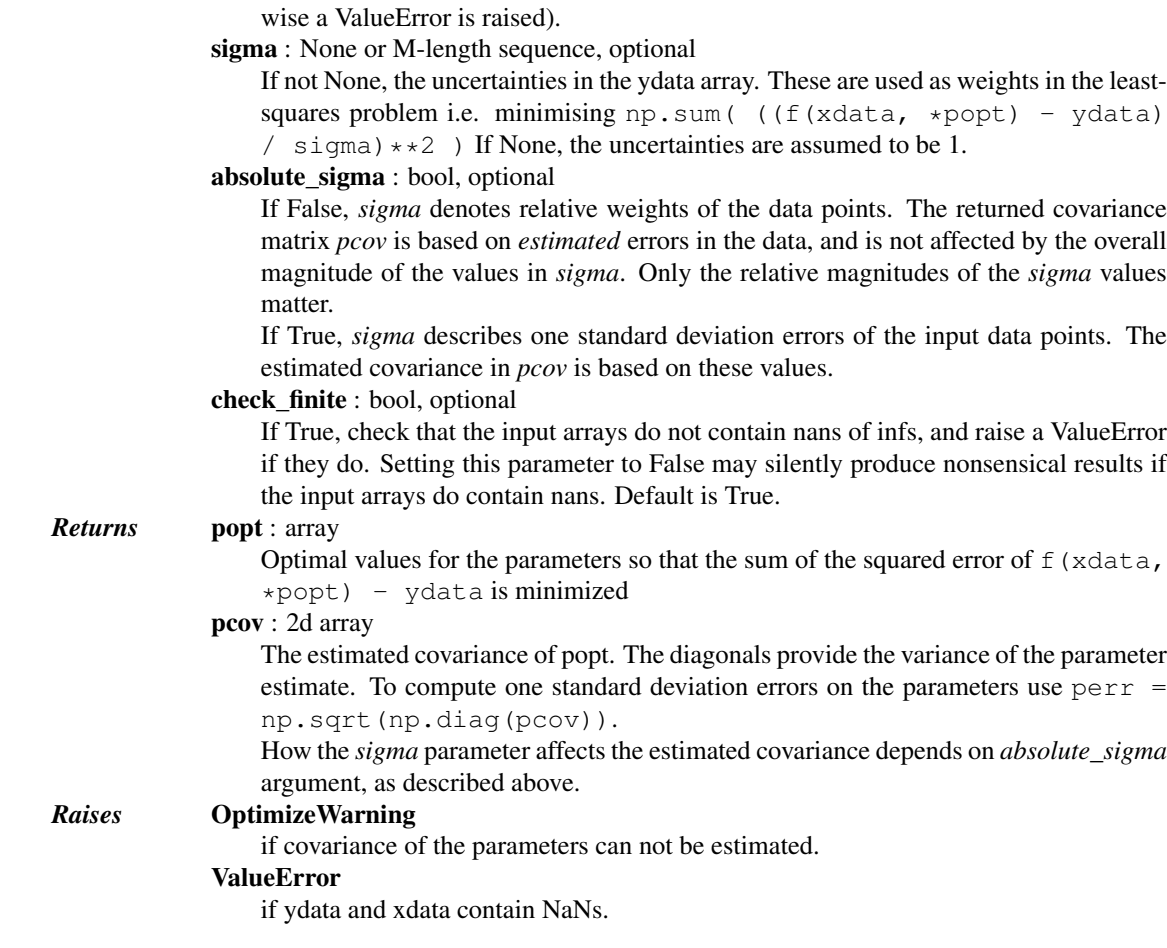

#### [leastsq](#page-652-0)

## *Notes*

The algorithm uses the Levenberg-Marquardt algorithm through [leastsq](#page-652-0). Additional keyword arguments are passed directly to that algorithm.

## *Examples*

```
>>> import numpy as np
>>> from scipy.optimize import curve_fit
>>> def func(x, a, b, c):
\ldots return a * np.exp(-b * x) + c
>>> xdata = npu.linspace(0, 4, 50)
\Rightarrow \Rightarrow y = \text{func}(xdata, 2.5, 1.3, 0.5)>>> ydata = y + 0.2 * np.random.normal(size=len(xdata))
>>> popt, pcov = curve_fit(func, xdata, ydata)
```
## **5.22.3 Root finding**

## **Scalar functions**

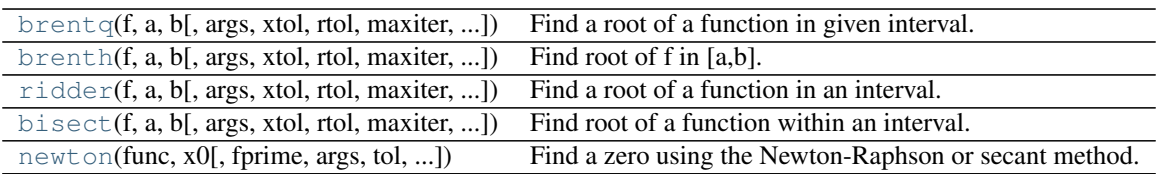

<span id="page-669-0"></span>scipy.optimize.**brentq**(*f*, *a*, *b*, *args=()*, *xtol=1e-12*, *rtol=4.4408920985006262e-16*, *maxiter=100*, *full\_output=False*, *disp=True*)

Find a root of a function in given interval.

Return float, a zero of *f* between *a* and *b*. *f* must be a continuous function, and [a,b] must be a sign changing interval.

Description: Uses the classic Brent (1973) method to find a zero of the function *f* on the sign changing interval [a , b]. Generally considered the best of the rootfinding routines here. It is a safe version of the secant method that uses inverse quadratic extrapolation. Brent's method combines root bracketing, interval bisection, and inverse quadratic interpolation. It is sometimes known as the van Wijngaarden-Dekker-Brent method. Brent (1973) claims convergence is guaranteed for functions computable within [a,b].

[\[Brent1973\]](#page-1429-7) provides the classic description of the algorithm. Another description can be found in a recent edition of Numerical Recipes, including [\[PressEtal1992\].](#page-1429-8) Another description is at [http://mathworld.wolfram.com/BrentsMethod.html.](http://mathworld.wolfram.com/BrentsMethod.html) It should be easy to understand the algorithm just by reading our code. Our code diverges a bit from standard presentations: we choose a different formula for the extrapolation step.

#### *Parameters* **f** : function

Python function returning a number. f must be continuous, and f(a) and f(b) must have opposite signs.

a : number

One end of the bracketing interval [a,b].

b : number

The other end of the bracketing interval [a,b].

xtol : number, optional

The routine converges when a root is known to lie within xtol of the value return. Should be  $\geq$  0. The routine modifies this to take into account the relative precision of doubles.

rtol : number, optional

The routine converges when a root is known to lie within *rtol* times the value returned of the value returned. Should be  $>= 0$ . Defaults to np. finfo(float).eps  $\star$  2. maxiter : number, optional

if convergence is not achieved in maxiter iterations, an error is raised. Must be  $\geq 0$ . args : tuple, optional

containing extra arguments for the function *f*. *f* is called by apply(f,  $(x) + args$ ).

full\_output : bool, optional

If *full\_output* is False, the root is returned. If *full\_output* is True, the return value is  $(x, r)$ , where *x* is the root, and *r* is a RootResults object.

disp : bool, optional

If True, raise RuntimeError if the algorithm didn't converge.

## *Returns* x0 : float

Zero of *f* between *a* and *b*.

- r : RootResults (present if full\_output = True)
	- Object containing information about the convergence. In particular,  $r$ , converged is True if the routine converged.

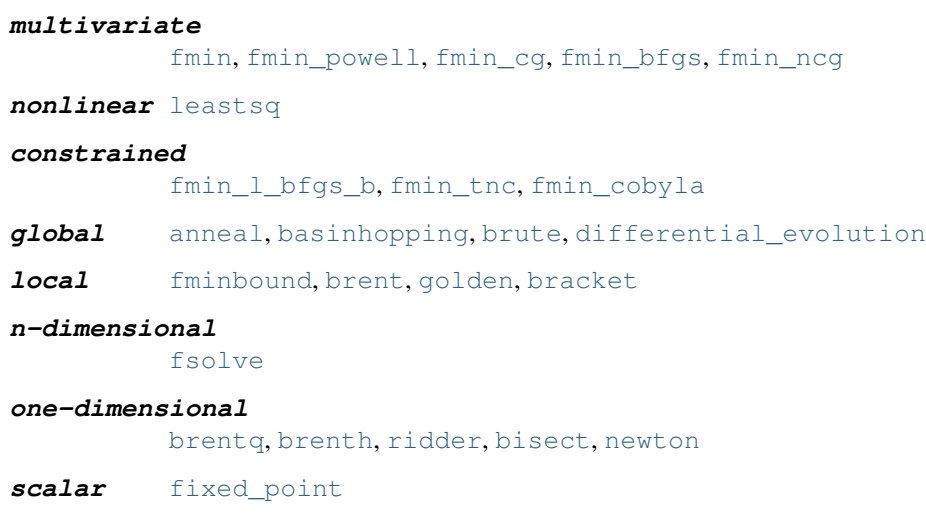

## *Notes*

*f* must be continuous. f(a) and f(b) must have opposite signs.

## *References*

[\[Brent1973\],](#page-1429-7) [\[PressEtal1992\]](#page-1429-8)

<span id="page-670-0"></span>scipy.optimize.**brenth**(*f*, *a*, *b*, *args=()*, *xtol=1e-12*, *rtol=4.4408920985006262e-16*, *maxiter=100*, *full\_output=False*, *disp=True*)

Find root of f in [a,b].

A variation on the classic Brent routine to find a zero of the function f between the arguments a and b that uses hyperbolic extrapolation instead of inverse quadratic extrapolation. There was a paper back in the 1980's ... f(a) and f(b) cannot have the same signs. Generally on a par with the brent routine, but not as heavily tested. It is a safe version of the secant method that uses hyperbolic extrapolation. The version here is by Chuck Harris.

### *Parameters* **f** : function

Python function returning a number. f must be continuous, and f(a) and f(b) must have opposite signs.

a : number

One end of the bracketing interval [a,b].

b : number

The other end of the bracketing interval [a,b].

xtol : number, optional

The routine converges when a root is known to lie within xtol of the value return. Should be  $\geq$  0. The routine modifies this to take into account the relative precision of doubles.

rtol : number, optional

The routine converges when a root is known to lie within *rtol* times the value returned of the value returned. Should be  $>= 0$ . Defaults to np. finfo(float).eps  $\star$  2. maxiter : number, optional

if convergence is not achieved in maxiter iterations, an error is raised. Must be  $\geq 0$ . args : tuple, optional

containing extra arguments for the function  $f$ .  $f$  is called by apply(f,  $(x)$  + args).

full output : bool, optional

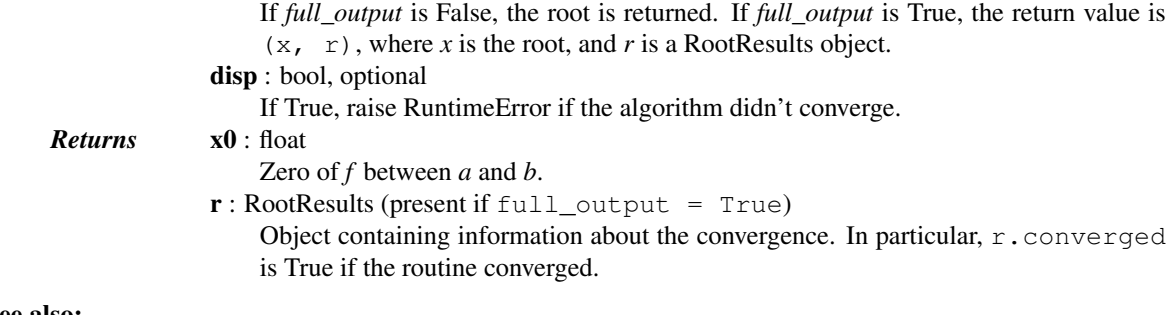

[fmin](#page-633-0), [fmin\\_powell](#page-634-0), [fmin\\_cg](#page-636-0)

**[leastsq](#page-652-0)** nonlinear least squares minimizer

[fmin\\_l\\_bfgs\\_b](#page-640-0), [fmin\\_tnc](#page-642-0), [fmin\\_cobyla](#page-644-0), [anneal](#page-654-0), [brute](#page-661-0), [fminbound](#page-650-0), [brent](#page-650-1), [golden](#page-651-0), [bracket](#page-689-0)

**[fsolve](#page-676-0)** n-dimensional root-finding

[brentq](#page-669-0), [brenth](#page-670-0), [ridder](#page-671-0), [bisect](#page-672-0), [newton](#page-673-0)

## **[fixed\\_point](#page-673-1)**

scalar fixed-point finder

```
scipy.optimize.ridder(f, a, b, args=(), xtol=1e-12, rtol=4.4408920985006262e-16, maxiter=100,
                            full_output=False, disp=True)
```
Find a root of a function in an interval.

## *Parameters* **f** : function

Python function returning a number. f must be continuous, and f(a) and f(b) must have opposite signs.

## a : number

One end of the bracketing interval [a,b].

**b** : number

The other end of the bracketing interval [a,b].

xtol : number, optional

The routine converges when a root is known to lie within xtol of the value return. Should be  $\geq$  0. The routine modifies this to take into account the relative precision of doubles.

rtol : number, optional

The routine converges when a root is known to lie within *rtol* times the value returned of the value returned. Should be  $>= 0$ . Defaults to np. finfo(float).eps  $* 2$ . maxiter : number, optional

if convergence is not achieved in maxiter iterations, an error is raised. Must be  $\geq 0$ . args : tuple, optional

containing extra arguments for the function  $f$ .  $f$  is called by apply( $f$ ,  $(x)$  + args).

full\_output : bool, optional

If *full\_output* is False, the root is returned. If *full\_output* is True, the return value is  $(x, r)$ , where *x* is the root, and *r* is a RootResults object.

disp : bool, optional

If True, raise RuntimeError if the algorithm didn't converge.

## *Returns* x0 : float

Zero of *f* between *a* and *b*.

r : RootResults (present if full\_output = True)

Object containing information about the convergence. In particular, r.converged is True if the routine converged.

[brentq](#page-669-0), [brenth](#page-670-0), [bisect](#page-672-0), [newton](#page-673-0)

## **[fixed\\_point](#page-673-1)**

scalar fixed-point finder

## *Notes*

Uses [\[Ridders1979\]](#page-1429-9) method to find a zero of the function *f* between the arguments *a* and *b*. Ridders' method is faster than bisection, but not generally as fast as the Brent rountines. [\[Ridders1979\]](#page-1429-9) provides the classic description and source of the algorithm. A description can also be found in any recent edition of Numerical Recipes.

The routine used here diverges slightly from standard presentations in order to be a bit more careful of tolerance.

## *References*

[\[Ridders1979\]](#page-1429-9)

## <span id="page-672-0"></span>scipy.optimize.**bisect**(*f*, *a*, *b*, *args=()*, *xtol=1e-12*, *rtol=4.4408920985006262e-16*, *maxiter=100*, *full\_output=False*, *disp=True*)

Find root of a function within an interval.

Basic bisection routine to find a zero of the function *f* between the arguments *a* and *b*. *f(a)* and *f(b)* cannot have the same signs. Slow but sure.

## *Parameters* **f** : function

Python function returning a number. *f* must be continuous, and f(a) and f(b) must have opposite signs.

a : number

One end of the bracketing interval [a,b].

**b** : number

The other end of the bracketing interval [a,b].

xtol : number, optional

The routine converges when a root is known to lie within *xtol* of the value return. Should be  $\geq 0$ . The routine modifies this to take into account the relative precision of doubles.

rtol : number, optional

The routine converges when a root is known to lie within *rtol* times the value returned of the value returned. Should be  $>= 0$ . Defaults to np. finfo(float).eps  $\star$  2. maxiter : number, optional

if convergence is not achieved in *maxiter* iterations, an error is raised. Must be >= 0. args : tuple, optional

containing extra arguments for the function *f. f* is called by apply(f,  $(x)$  +  $args$ ).

full\_output : bool, optional

If *full\_output* is False, the root is returned. If *full\_output* is True, the return value is (x, r), where x is the root, and r is a *RootResults* object.

disp : bool, optional

If True, raise RuntimeError if the algorithm didn't converge.

*Returns* x0 : float

- Zero of *f* between *a* and *b*.
- $r: RootResults (present if full\_output = True)$

Object containing information about the convergence. In particular, r.converged is True if the routine converged.

[brentq](#page-669-0), [brenth](#page-670-0), [bisect](#page-672-0), [newton](#page-673-0)

## **[fixed\\_point](#page-673-1)**

scalar fixed-point finder

**[fsolve](#page-676-0)** n-dimensional root-finding

<span id="page-673-0"></span>scipy.optimize.**newton**(*func*, *x0*, *fprime=None*, *args=()*, *tol=1.48e-08*, *maxiter=50*, *fprime2=None*) Find a zero using the Newton-Raphson or secant method.

Find a zero of the function *func* given a nearby starting point *x0*. The Newton-Raphson method is used if the derivative *fprime* of *func* is provided, otherwise the secant method is used. If the second order derivate *fprime2* of *func* is provided, parabolic Halley's method is used.

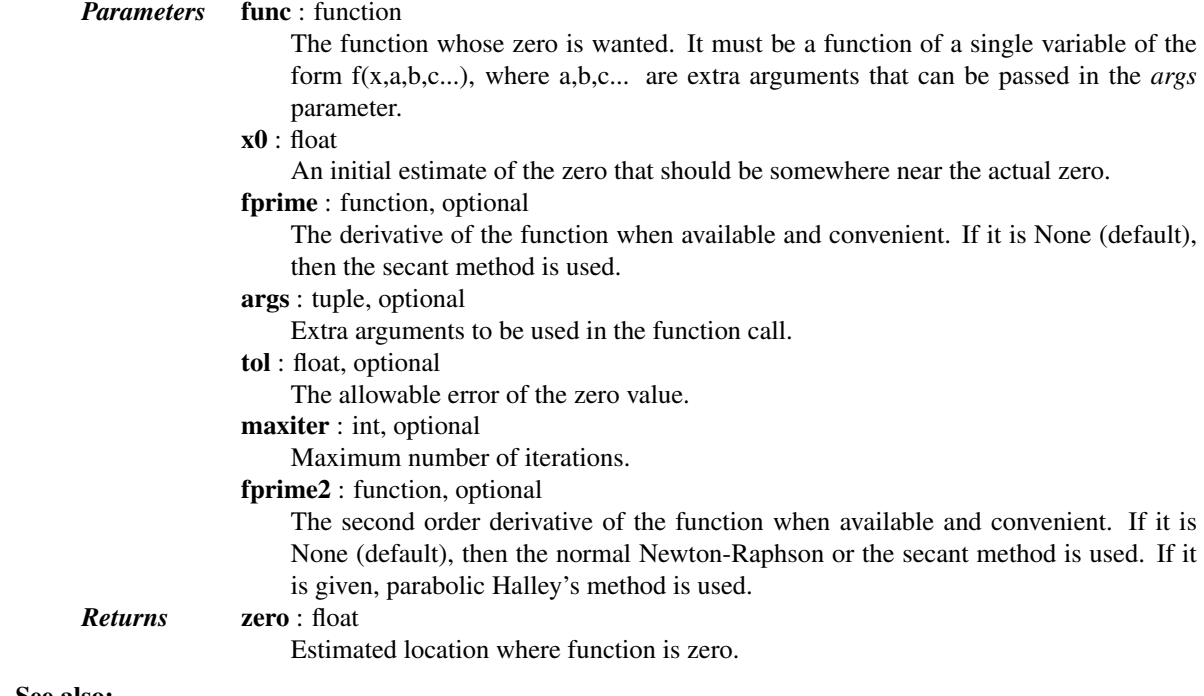

See also:

[brentq](#page-669-0), [brenth](#page-670-0), [ridder](#page-671-0), [bisect](#page-672-0)

**[fsolve](#page-676-0)** find zeroes in n dimensions.

## *Notes*

The convergence rate of the Newton-Raphson method is quadratic, the Halley method is cubic, and the secant method is sub-quadratic. This means that if the function is well behaved the actual error in the estimated zero is approximately the square (cube for Halley) of the requested tolerance up to roundoff error. However, the stopping criterion used here is the step size and there is no guarantee that a zero has been found. Consequently the result should be verified. Safer algorithms are brentq, brenth, ridder, and bisect, but they all require that the root first be bracketed in an interval where the function changes sign. The brentq algorithm is recommended for general use in one dimensional problems when such an interval has been found.

Fixed point finding:

 $fixed\_point$  (func, x0[, args, xtol, maxiter]) Find a fixed point of the function.

<span id="page-673-1"></span>scipy.optimize.**fixed\_point**(*func*, *x0*, *args=()*, *xtol=1e-08*, *maxiter=500*)

Find a fixed point of the function.

Given a function of one or more variables and a starting point, find a fixed-point of the function: i.e. where func $(x0) == x0$ .

*Parameters* func : function Function to evaluate. x0 : array\_like Fixed point of function. args : tuple, optional Extra arguments to *func*. xtol : float, optional Convergence tolerance, defaults to 1e-08. maxiter : int, optional Maximum number of iterations, defaults to 500.

## *Notes*

Uses Steffensen's Method using Aitken's Del^2 convergence acceleration. See Burden, Faires, "Numerical Analysis", 5th edition, pg. 80

## *Examples*

```
>>> from scipy import optimize
>>> def func(x, c1, c2):
.... return np.sqrt(c1/(x+c2))
\Rightarrow c1 = np.array([10, 12.])
>>> c2 = np.array([3, 5.])
>>> optimize.fixed_point(func, [1.2, 1.3], args=(c1,c2))
array([ 1.4920333 , 1.37228132])
```
## **Multidimensional**

General nonlinear solvers:

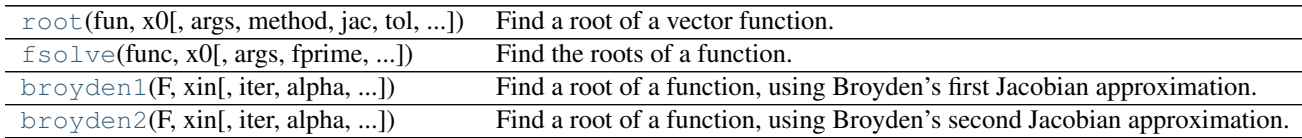

<span id="page-674-0"></span>scipy.optimize.**root**(*fun*, *x0*, *args=()*, *method='hybr'*, *jac=None*, *tol=None*, *callback=None*, *options=None*)

Find a root of a vector function.

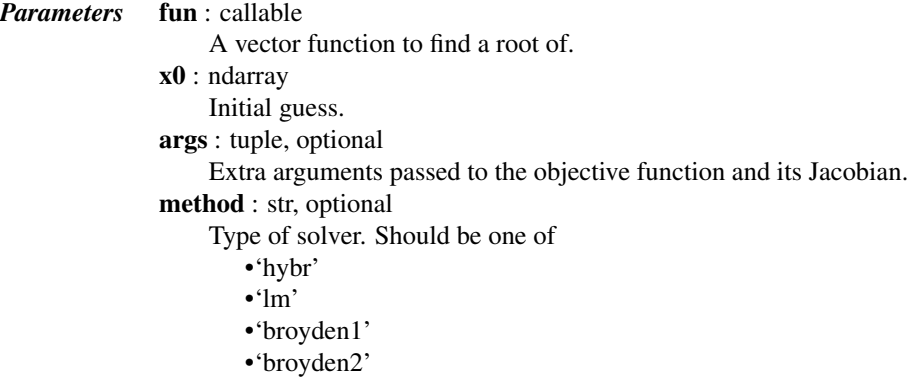

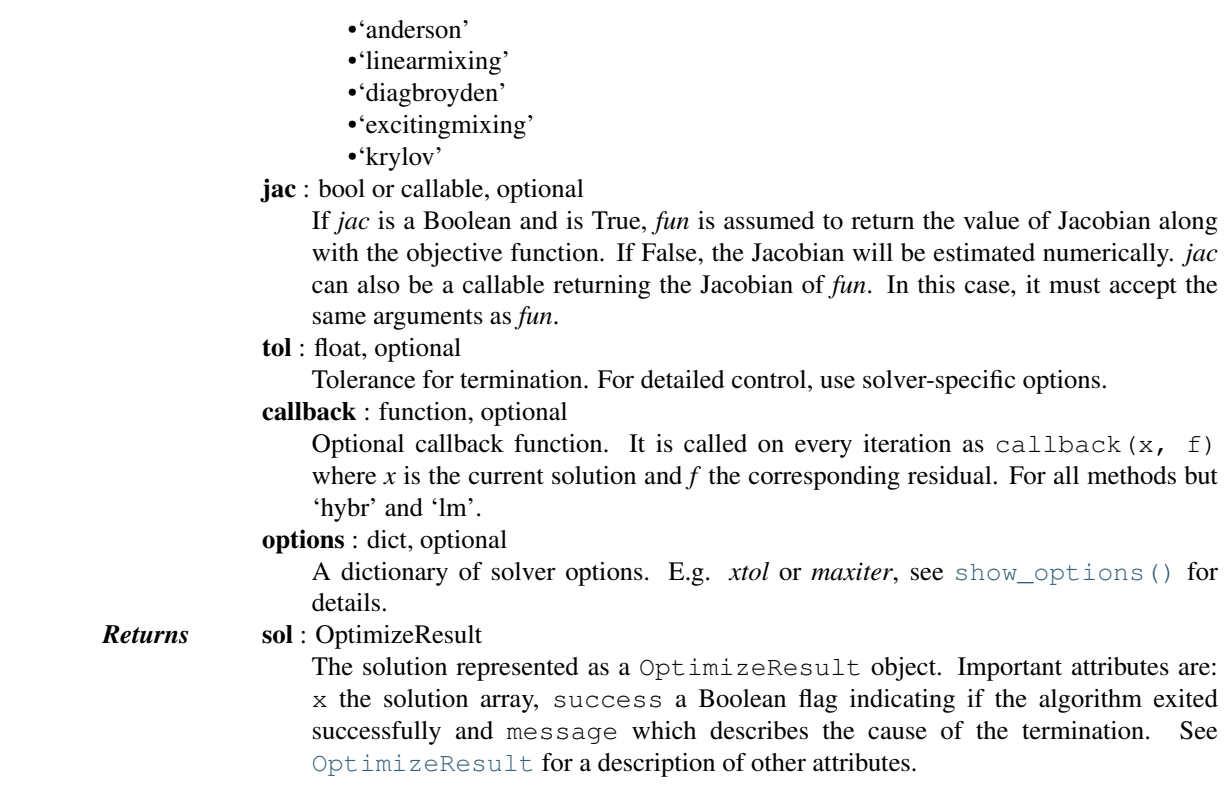

## **[show\\_options](#page-690-0)**

Additional options accepted by the solvers

## *Notes*

This section describes the available solvers that can be selected by the 'method' parameter. The default method is *hybr*.

Method *hybr* uses a modification of the Powell hybrid method as implemented in MINPACK [\[R132\].](#page-1429-10)

Method *lm* solves the system of nonlinear equations in a least squares sense using a modification of the Levenberg-Marquardt algorithm as implemented in MINPACK [\[R132\].](#page-1429-10)

Methods *broyden1*, *broyden2*, *anderson*, *linearmixing*, *diagbroyden*, *excitingmixing*, *krylov* are inexact Newton methods, with backtracking or full line searches [\[R133\].](#page-1429-11) Each method corresponds to a particular Jacobian approximations. See [nonlin](#page-697-0) for details.

•Method *broyden1* uses Broyden's first Jacobian approximation, it is known as Broyden's good method.

- •Method *broyden2* uses Broyden's second Jacobian approximation, it is known as Broyden's bad method.
- •Method *anderson* uses (extended) Anderson mixing.
- •Method *Krylov* uses Krylov approximation for inverse Jacobian. It is suitable for large-scale problem.
- •Method *diagbroyden* uses diagonal Broyden Jacobian approximation.
- •Method *linearmixing* uses a scalar Jacobian approximation.

•Method *excitingmixing* uses a tuned diagonal Jacobian approximation.

Warning: The algorithms implemented for methods *diagbroyden*, *linearmixing* and *excitingmixing* may be useful for specific problems, but whether they will work may depend strongly on the problem.

New in version 0.11.0.

### *References*

[\[R132\],](#page-1429-10) [\[R133\]](#page-1429-11)

## *Examples*

The following functions define a system of nonlinear equations and its jacobian.

```
>>> def fun(x):
... return [x[0] + 0.5 \times (x[0] - x[1]) \times 3 - 1.0,
\cdots 0.5 *(x[1] - x[0]) \times 3 + x[1]>>> def jac(x):
... return np.array([1 + 1.5 \times (x[0] - x[1]) \times x^2,
-1.5 \times (x[0] - x[1]) \times 2],\cdots [-1.5 * (x[1] - x[0])**2,
\cdots 1 + 1.5 * (x[1] - x[0]) **2]])
```
A solution can be obtained as follows.

```
>>> from scipy import optimize
>>> sol = optimize.root(fun, [0, 0], jac=jac, method='hybr')
>>> sol.x
array([ 0.8411639, 0.1588361])
```
<span id="page-676-0"></span>scipy.optimize.**fsolve**(*func*, *x0*, *args=()*, *fprime=None*, *full\_output=0*, *col\_deriv=0*, *xtol=1.49012e-08*, *maxfev=0*, *band=None*, *epsfcn=None*, *factor=100*, *diag=None*)

Find the roots of a function.

Return the roots of the (non-linear) equations defined by  $\text{func}(x) = 0$  given a starting estimate.

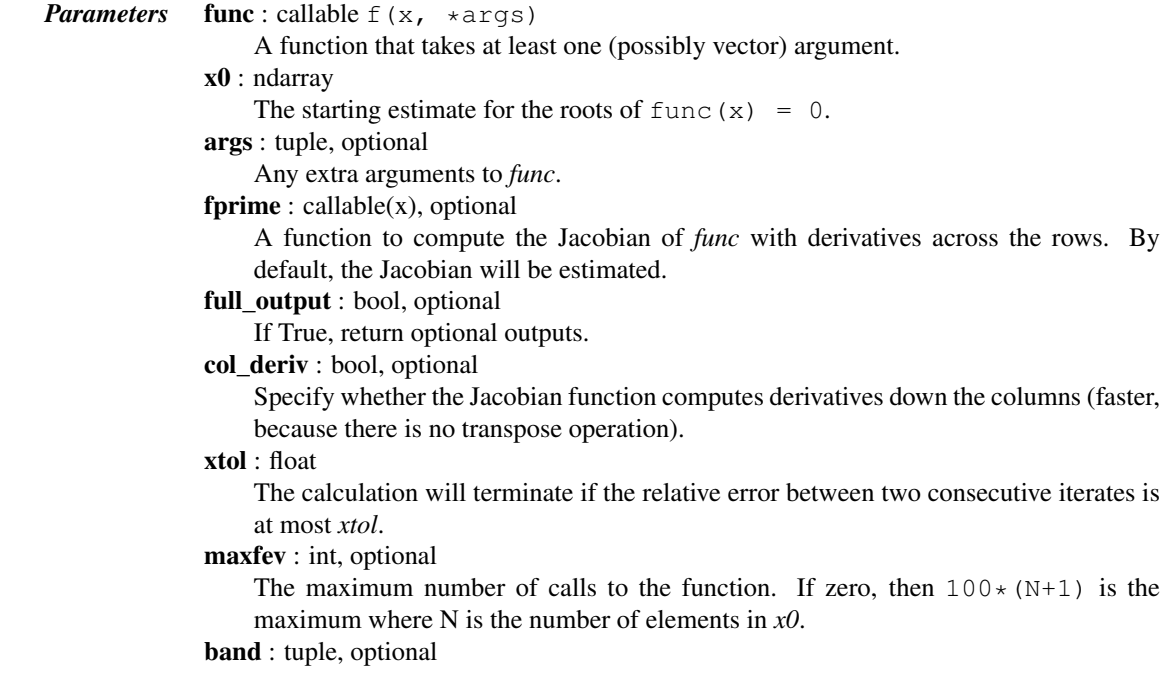

If set to a two-sequence containing the number of sub- and super-diagonals within the band of the Jacobi matrix, the Jacobi matrix is considered banded (only for fprime=None).

## epsfcn : float, optional

A suitable step length for the forward-difference approximation of the Jacobian (for fprime=None). If *epsfcn* is less than the machine precision, it is assumed that the relative errors in the functions are of the order of the machine precision.

## factor : float, optional

A parameter determining the initial step bound (factor  $\star$   $||$  diag  $\star$  x $||$ ). Should be in the interval  $(0.1, 100)$ .

## diag : sequence, optional

N positive entries that serve as a scale factors for the variables.

```
Returns x : ndarray
```
The solution (or the result of the last iteration for an unsuccessful call).

infodict : dict

A dictionary of optional outputs with the keys:

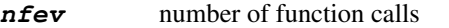

**n iev** number of Jacobian calls

- **fvec** function evaluated at the output
- **f jac** the orthogonal matrix, q, produced by the QR factorization of the final approximate Jacobian matrix, stored column wise
- **r** upper triangular matrix produced by QR factorization of the same matrix

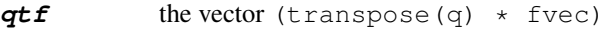

```
ier : int
```
An integer flag. Set to 1 if a solution was found, otherwise refer to *mesg* for more information.

```
mesg : str
```
If no solution is found, *mesg* details the cause of failure.

## See also:

*[root](#page-674-0)* Interface to root finding algorithms for multivariate

functions.

## *Notes*

fsolve is a wrapper around MINPACK's hybrd and hybrj algorithms.

<span id="page-677-0"></span>scipy.optimize.**broyden1**(*F*, *xin*, *iter=None*, *alpha=None*, *reduction\_method='restart'*, *max\_rank=None*, *verbose=False*, *maxiter=None*, *f\_tol=None*, *f\_rtol=None*, *x\_tol=None*, *x\_rtol=None*, *tol\_norm=None*, *line\_search='armijo'*, *callback=None*, *\*\*kw*) Find a root of a function, using Broyden's first Jacobian approximation.

This method is also known as "Broyden's good method".

*Parameters*  $\mathbf{F}$  : function(x) -> f Function whose root to find; should take and return an array-like object. x0 : array\_like Initial guess for the solution alpha : float, optional Initial guess for the Jacobian is  $(-1/\text{alpha})$ . reduction\_method : str or tuple, optional

Method used in ensuring that the rank of the Broyden matrix stays low. Can either be a string giving the name of the method, or a tuple of the form (method, param1,  $\text{param2}, \ldots$ ) that gives the name of the method and values for additional parameters.

Methods available:

- •restart: drop all matrix columns. Has no extra parameters.
- •simple: drop oldest matrix column. Has no extra parameters.

•svd: keep only the most significant SVD components. Takes an extra parameter, to\_retain', which determines the number of SVD components to retain when rank reduction is done. Default is ''max\_rank - 2.

#### max\_rank : int, optional

Maximum rank for the Broyden matrix. Default is infinity (ie., no rank reduction).

```
iter : int, optional
```
Number of iterations to make. If omitted (default), make as many as required to meet tolerances.

verbose : bool, optional

Print status to stdout on every iteration.

maxiter : int, optional

Maximum number of iterations to make. If more are needed to meet convergence, *NoConvergence* is raised.

f tol : float, optional

Absolute tolerance (in max-norm) for the residual. If omitted, default is 6e-6.

f rtol : float, optional

Relative tolerance for the residual. If omitted, not used.

x\_tol : float, optional

Absolute minimum step size, as determined from the Jacobian approximation. If the step size is smaller than this, optimization is terminated as successful. If omitted, not used.

x\_rtol : float, optional

Relative minimum step size. If omitted, not used.

tol norm : function(vector)  $\rightarrow$  scalar, optional

Norm to use in convergence check. Default is the maximum norm.

line\_search : {None, 'armijo' (default), 'wolfe'}, optional

Which type of a line search to use to determine the step size in the direction given by the Jacobian approximation. Defaults to 'armijo'.

callback : function, optional

Optional callback function. It is called on every iteration as callback  $(x, f)$ where  $x$  is the current solution and  $f$  the corresponding residual.

**Returns** sol: ndarray An array (of similar array type as *x0*) containing the final solution.

*Raises* NoConvergence

When a solution was not found.

## *Notes*

This algorithm implements the inverse Jacobian Quasi-Newton update

$$
H_{+} = H + (dx - Hdf)dx^{\dagger}H/(dx^{\dagger}Hdf)
$$

which corresponds to Broyden's first Jacobian update

$$
J_+ = J + (df - Jdx)dx^{\dagger}/dx^{\dagger}dx
$$

#### *References*

#### $[vR]$

<span id="page-679-0"></span>scipy.optimize.**broyden2**(*F*, *xin*, *iter=None*, *alpha=None*, *reduction\_method='restart'*, *max\_rank=None*, *verbose=False*, *maxiter=None*, *f\_tol=None*, *f\_rtol=None*, *x\_tol=None*, *x\_rtol=None*, *tol\_norm=None*, *line\_search='armijo'*, *callback=None*, *\*\*kw*) Find a root of a function, using Broyden's second Jacobian approximation. This method is also known as "Broyden's bad method". *Parameters*  $\mathbf{F}:$  function(x) -> f Function whose root to find; should take and return an array-like object. x0 : array\_like Initial guess for the solution alpha : float, optional Initial guess for the Jacobian is  $(-1/a1$ <sub>pha</sub>). reduction\_method : str or tuple, optional Method used in ensuring that the rank of the Broyden matrix stays low. Can either be a string giving the name of the method, or a tuple of the form (method, param1,  $\text{param2}, \ldots$ ) that gives the name of the method and values for additional parameters. Methods available: •restart: drop all matrix columns. Has no extra parameters. •simple: drop oldest matrix column. Has no extra parameters. •svd: keep only the most significant SVD components. Takes an extra parameter, to\_retain', which determines the number of SVD components to retain when rank reduction is done. Default is ''max rank - 2. max\_rank : int, optional Maximum rank for the Broyden matrix. Default is infinity (ie., no rank reduction). iter : int, optional Number of iterations to make. If omitted (default), make as many as required to meet tolerances. verbose : bool, optional Print status to stdout on every iteration. maxiter : int, optional Maximum number of iterations to make. If more are needed to meet convergence, *NoConvergence* is raised. f tol : float, optional Absolute tolerance (in max-norm) for the residual. If omitted, default is 6e-6. f rtol : float, optional Relative tolerance for the residual. If omitted, not used. x\_tol : float, optional Absolute minimum step size, as determined from the Jacobian approximation. If the step size is smaller than this, optimization is terminated as successful. If omitted, not used. x\_rtol : float, optional Relative minimum step size. If omitted, not used. tol\_norm : function(vector) -> scalar, optional Norm to use in convergence check. Default is the maximum norm. line\_search : {None, 'armijo' (default), 'wolfe'}, optional Which type of a line search to use to determine the step size in the direction given by the Jacobian approximation. Defaults to 'armijo'. callback : function, optional

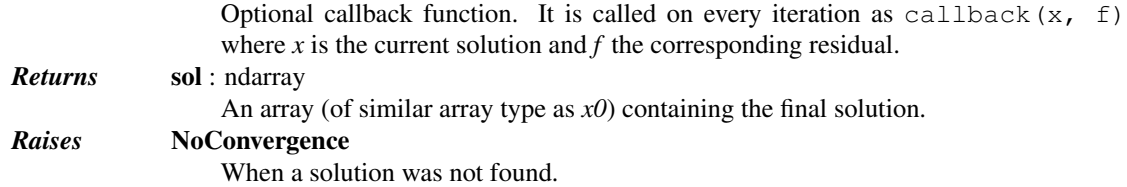

## *Notes*

This algorithm implements the inverse Jacobian Quasi-Newton update

$$
H_{+} = H + (dx - Hdf)df^{\dagger}/(df^{\dagger}df)
$$

corresponding to Broyden's second method.

#### *References*

 $[vR]$ 

Large-scale nonlinear solvers:

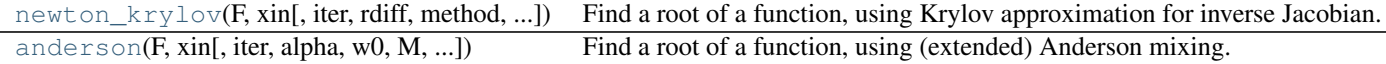

<span id="page-680-0"></span>scipy.optimize.**newton\_krylov**(*F*, *xin*, *iter=None*, *rdiff=None*, *method='lgmres'*, *inner\_maxiter=20*, *inner\_M=None*, *outer\_k=10*, *verbose=False*, *maxiter=None*, *f\_tol=None*, *f\_rtol=None*, *x\_tol=None*, *x\_rtol=None*, *tol\_norm=None*, *line\_search='armijo'*, *callback=None*, *\*\*kw*)

Find a root of a function, using Krylov approximation for inverse Jacobian.

This method is suitable for solving large-scale problems.

*Parameters*  $\mathbf{F}$  : function(x) -> f Function whose root to find; should take and return an array-like object. x0 : array\_like Initial guess for the solution rdiff : float, optional Relative step size to use in numerical differentiation. method : {'lgmres', 'gmres', 'bicgstab', 'cgs', 'minres'} or function Krylov method to use to approximate the Jacobian. Can be a string, or a function implementing the same interface as the iterative solvers in scipy. sparse.linalg. The default is scipy. sparse.linalg.lgmres. inner M : LinearOperator or InverseJacobian Preconditioner for the inner Krylov iteration. Note that you can use also inverse Jacobians as (adaptive) preconditioners. For example, **>>>** jac = BroydenFirst() **>>>** kjac = KrylovJacobian(inner\_M=jac.inverse). If the preconditioner has a method named 'update', it will be called as update  $(x,$  $f$ ) after each nonlinear step, with x giving the current point, and  $f$  the current function value. inner\_tol, inner\_maxiter, ... Parameters to pass on to the "inner" Krylov solver. See [scipy.sparse.linalg.gmres](#page-921-0) for details. outer\_k : int, optional

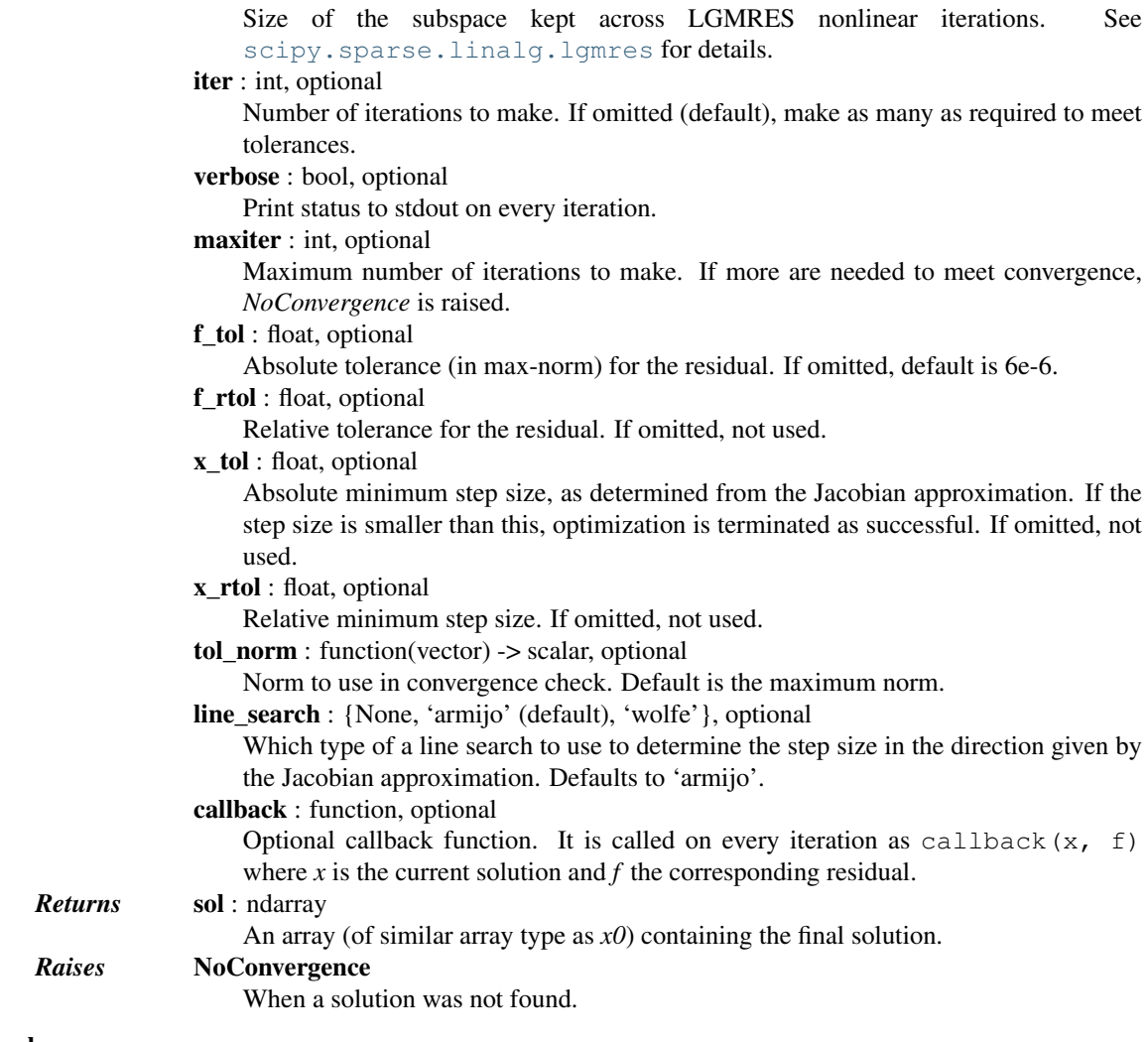

[scipy.sparse.linalg.gmres](#page-921-0), [scipy.sparse.linalg.lgmres](#page-922-0)

## *Notes*

This function implements a Newton-Krylov solver. The basic idea is to compute the inverse of the Jacobian with an iterative Krylov method. These methods require only evaluating the Jacobian-vector products, which are conveniently approximated by numerical differentiation:

$$
Jv \approx (f(x + \omega * v/|v|) - f(x))/\omega
$$

Due to the use of iterative matrix inverses, these methods can deal with large nonlinear problems.

Scipy's [scipy.sparse.linalg](#page-912-0) module offers a selection of Krylov solvers to choose from. The default here is *lgmres*, which is a variant of restarted GMRES iteration that reuses some of the information obtained in the previous Newton steps to invert Jacobians in subsequent steps.

For a review on Newton-Krylov methods, see for example [\[KK\],](#page-1424-0) and for the LGMRES sparse inverse method, see [\[BJM\].](#page-1432-0)

## *References*

[\[KK\],](#page-1424-0) [\[BJM\]](#page-1432-0)

<span id="page-682-0"></span>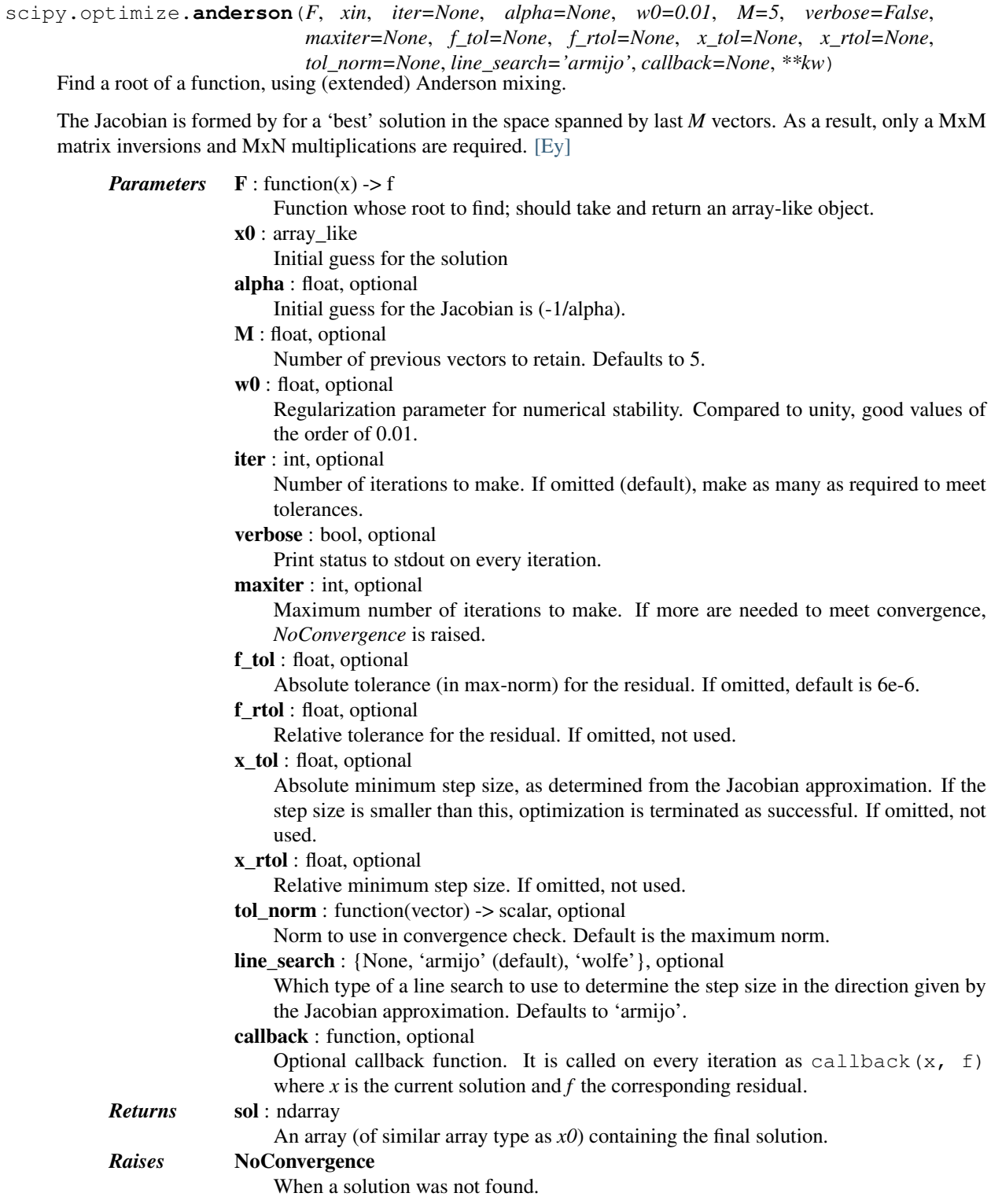

## *References*

[\[Ey\]](#page-1429-13)

Simple iterations:

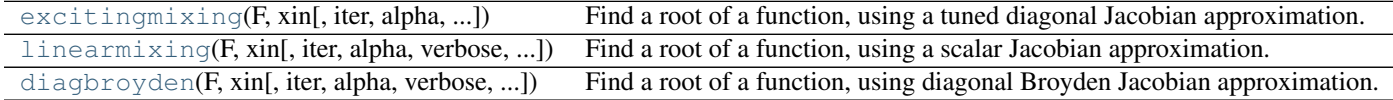

<span id="page-683-0"></span>scipy.optimize.**excitingmixing**(*F*, *xin*, *iter=None*, *alpha=None*, *alphamax=1.0*, *verbose=False*, *maxiter=None*, *f\_tol=None*, *f\_rtol=None*, *x\_tol=None*, *x\_rtol=None*, *tol\_norm=None*, *line\_search='armijo'*, *callback=None*, *\*\*kw*)

Find a root of a function, using a tuned diagonal Jacobian approximation.

The Jacobian matrix is diagonal and is tuned on each iteration.

Warning: This algorithm may be useful for specific problems, but whether it will work may depend strongly on the problem.

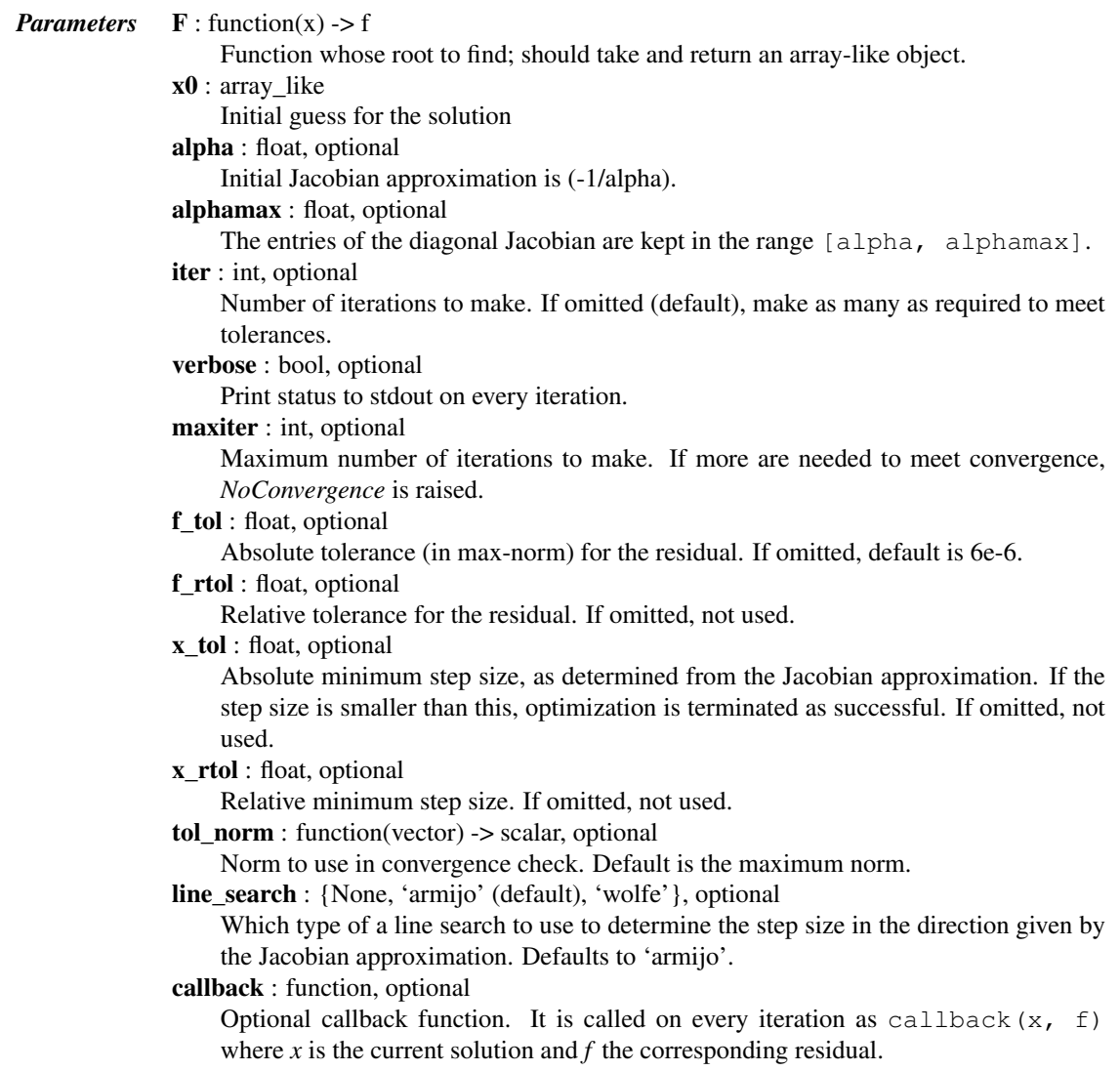
<span id="page-684-1"></span><span id="page-684-0"></span>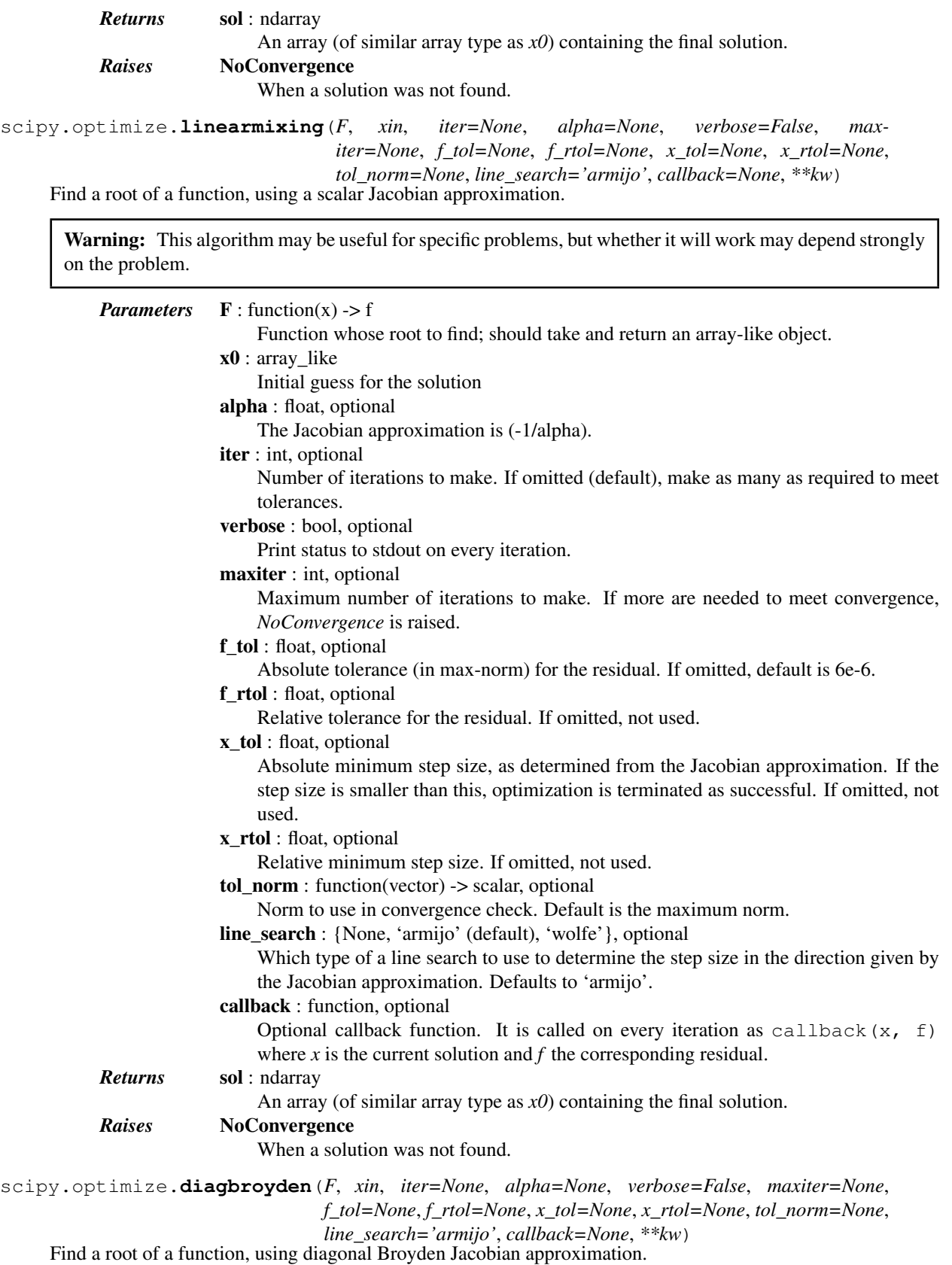

The Jacobian approximation is derived from previous iterations, by retaining only the diagonal of Broyden matrices.

Warning: This algorithm may be useful for specific problems, but whether it will work may depend strongly on the problem.

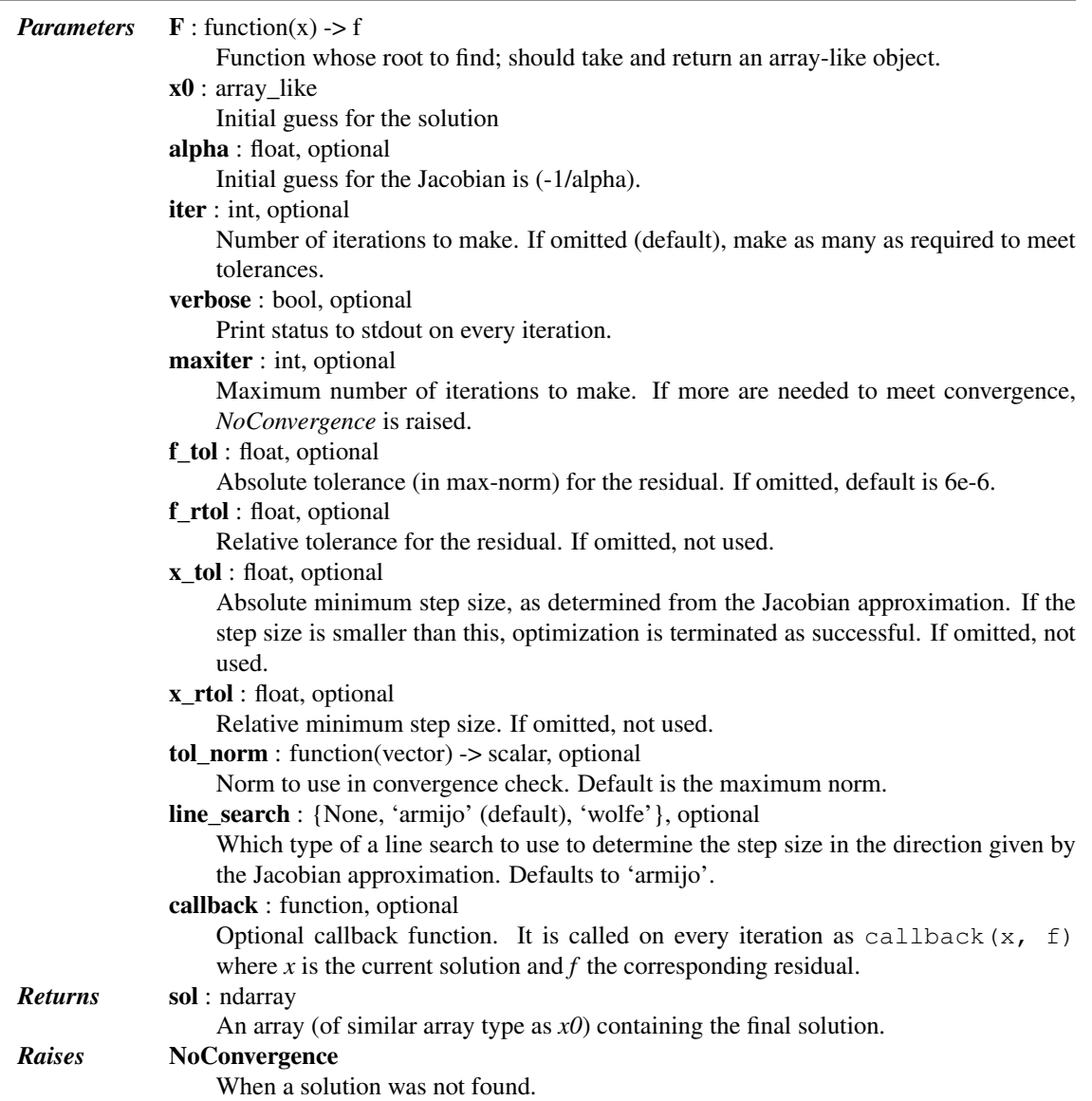

[Additional information on the nonlinear solvers](#page-697-0)

# **5.22.4 Linear Programming**

Simplex Algorithm:

 $l$ inprog(c[, A\_ub, b\_ub, A\_eq, b\_eq, bounds, ...]) Minimize a linear objective function subject to linear equality and inequality constraints.

<span id="page-685-0"></span>scipy.optimize.**linprog**(*c*, *A\_ub=None*, *b\_ub=None*, *A\_eq=None*, *b\_eq=None*, *bounds=None*, *method='simplex'*, *callback=None*, *options=None*)

Minimize a linear objective function subject to linear equality and inequality constraints.

Linear Programming is intended to solve the following problem form:

Minimize:  $c^{\wedge}T * x$ 

*Subject to: A\_ub \* x <= b\_ub*

A\_eq \* x = = b\_eq

*Parameters* **c** : array like

Coefficients of the linear objective function to be minimized.

 $A_$  ub :

2-D array which, when matrix-multiplied by x, gives the values of the upper-bound inequality constraints at x.

**b\_ub** : array\_like

1-D array of values representing the upper-bound of each inequality constraint (row) in A\_ub.

A\_eq : array\_like

2-D array which, when matrix-multiplied by x, gives the values of the equality constraints at x.

**b** eq : array like

1-D array of values representing the RHS of each equality constraint (row) in A\_eq. bounds : sequence, optional

(min, max) pairs for each element in x, defining the bounds on that parameter. Use None for one of  $\min$  or  $\max$  when there is no bound in that direction. By default bounds are (0, None) (non-negative) If a sequence containing a single tuple is provided, then min and max will be applied to all variables in the problem.

method : str, optional

Type of solver. At this time only 'simplex' is supported.

callback : callable, optional

If a callback function is provide, it will be called within each iteration of the simplex algorithm. The callback must have the signature *callback(xk, \*\*kwargs)* where xk is the current solution vector and kwargs is a dictionary containing the following:

```
"tableau" : The current Simplex algorithm tableau
"nit" : The current iteration.
"pivot" : The pivot (row, column) used for the next iteration.
"phase" : Whether the algorithm is in Phase 1 or Phase 2.
"basis" : The indices of the columns of the basic variables.
```
#### options : dict, optional

A dictionary of solver options. All methods accept the following generic options:

*maxiter* [int] Maximum number of iterations to perform.

*disp* [bool] Set to True to print convergence messages.

For method-specific options, see *show\_options('linprog')*.

*Returns* A [scipy.optimize.OptimizeResult](#page-631-0) consisting of the following fields:

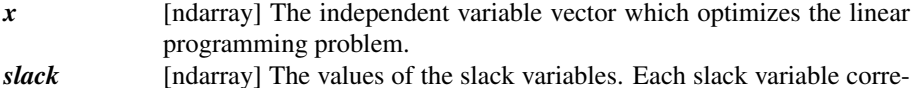

sponds to an inequality constraint. If the slack is zero, then the corresponding constraint is active.

*success* [bool] Returns True if the algorithm succeeded in finding an optimal solution.

*status* [int] An integer representing the exit status of the optimization:

0 : Optimization terminated successfully

1 : Iteration limit reached

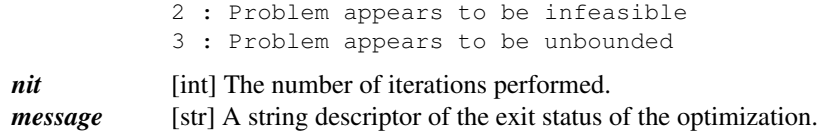

#### See also:

#### **[show\\_options](#page-690-0)**

Additional options accepted by the solvers

#### *Notes*

This section describes the available solvers that can be selected by the 'method' parameter. The default method is *Simplex*.

Method *Simplex* uses the Simplex algorithm (as it relates to Linear Programming, NOT the Nelder-Mead Simplex) [\[R120\],](#page-1429-0) [\[R121\].](#page-1429-1) This algorithm should be reasonably reliable and fast.

New in version 0.15.0.

#### *References*

#### [\[R120\],](#page-1429-0) [\[R121\],](#page-1429-1) [\[R122\]](#page-1429-2)

#### *Examples*

Consider the following problem:

Minimize:  $f = -1 * x[0] + 4 * x[1]$ 

*Subject to: -3\*x[0] + 1\*x[1] <= 6*

$$
1 * x[0] + 2 * x[1] <= 4
$$
\n
$$
x[1] >= -3
$$

where:  $\text{-inf} \leq x[0] \leq \text{inf}$ 

This problem deviates from the standard linear programming problem. In standard form, linear programming problems assume the variables x are non-negative. Since the variables don't have standard bounds where  $0 \le$  $x \leq \inf$ , the bounds of the variables must be explicitly set.

There are two upper-bound constraints, which can be expressed as

 $dot(A_ub, x) \leq b_ub$ 

The input for this problem is as follows:

```
\Rightarrow c = [-1, 4]>>> A = [[-3, 1], [1, 2]]
\Rightarrow b = [6, 4]
>>> x0_bounds = (None, None)
\Rightarrow x1_bounds = (-3, None)
>>> res = linprog(c, A_ub=A, b_ub=b, bounds=(x0_bounds, x1_bounds),
... options={"disp": True})
>>> print(res)
Optimization terminated successfully.
     Current function value: -11.428571
     Iterations: 2
status: 0
success: True
```

```
fun: -11.428571428571429
x: array([-1.14285714, 2.57142857])
message: 'Optimization terminated successfully.'
nit: 2
```
Note the actual objective value is 11.428571. In this case we minimized the negative of the objective function.

# **5.22.5 Utility Functions**

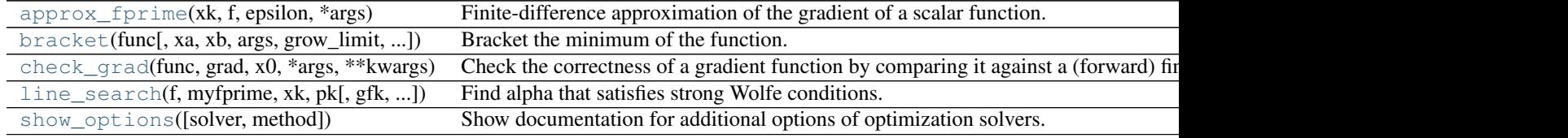

#### <span id="page-688-0"></span>scipy.optimize.**approx\_fprime**(*xk*, *f*, *epsilon*, *\*args*)

Finite-difference approximation of the gradient of a scalar function.

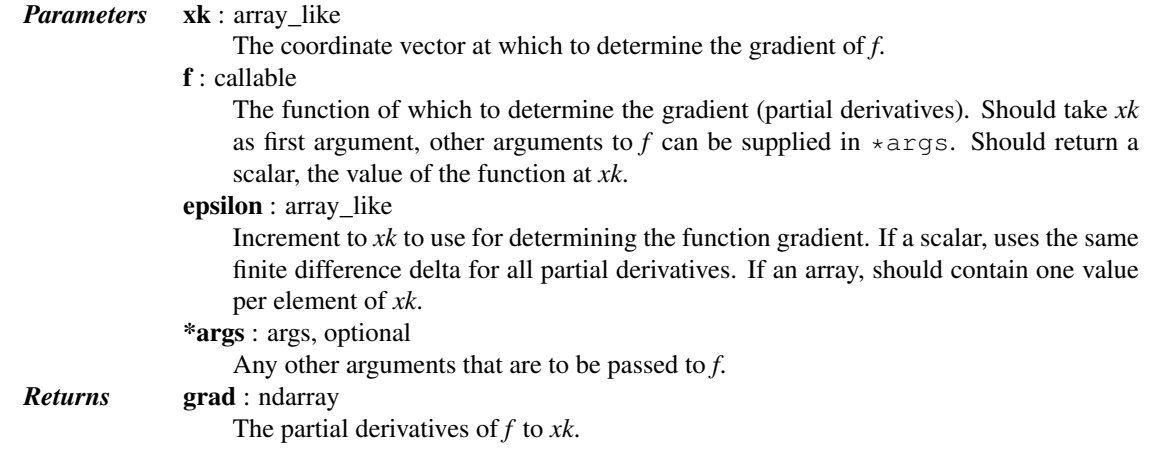

#### See also:

**[check\\_grad](#page-689-1)**Check correctness of gradient function against approx\_fprime.

#### *Notes*

The function gradient is determined by the forward finite difference formula:

 $f(xk[i] + epsilon[i]) - f(xk[i])$  $f'$ [i] = ----epsilon[i]

The main use of [approx\\_fprime](#page-688-0) is in scalar function optimizers like [fmin\\_bfgs](#page-638-0), to determine numerically the Jacobian of a function.

# *Examples*

```
>>> from scipy import optimize
>>> def func(x, c0, c1):
... "Coordinate vector 'x' should be an array of size two."
... return c0 * x[0]**2 + c1*x[1]**2
```

```
\Rightarrow x = np \cdot ones(2)\Rightarrow c0, c1 = (1, 200)>>> eps = np.sqrt(np.finfo(np.float).eps)
>>> optimize.approx_fprime(x, func, [eps, np.sqrt(200) * eps], c0, c1)
array([ 2. , 400.00004198])
```
<span id="page-689-0"></span>scipy.optimize.**bracket**(*func*, *xa=0.0*, *xb=1.0*, *args=()*, *grow\_limit=110.0*, *maxiter=1000*) Bracket the minimum of the function.

Given a function and distinct initial points, search in the downhill direction (as defined by the initital points) and return new points xa, xb, xc that bracket the minimum of the function  $f(xa) > f(xb) < f(xc)$ . It doesn't always mean that obtained solution will satisfy xa<=x<=xb

<span id="page-689-1"></span>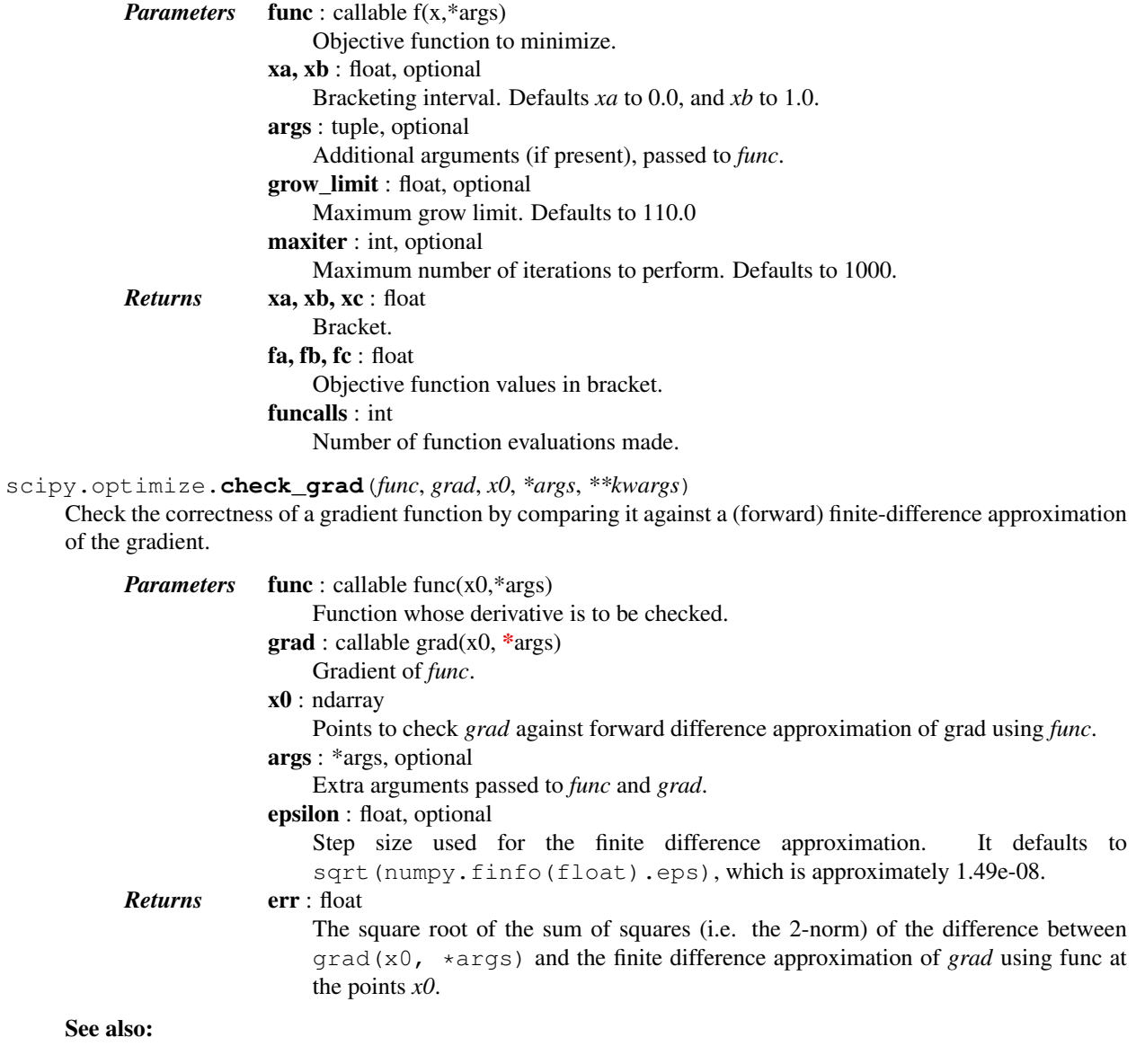

## See

[approx\\_fprime](#page-688-0)

*Examples*

```
\Rightarrow def func(x): return x[0]**2 - 0.5 * x[1]**3>>> def grad(x): return [2 * x[0], -1.5 * x[1]**2]
>>> check_grad(func, grad, [1.5, -1.5])
2.9802322387695312e-08
```
<span id="page-690-1"></span>scipy.optimize.**line\_search**(*f*, *myfprime*, *xk*, *pk*, *gfk=None*, *old\_fval=None*, *old\_old\_fval=None*, *args=()*, *c1=0.0001*, *c2=0.9*, *amax=50*)

Find alpha that satisfies strong Wolfe conditions.

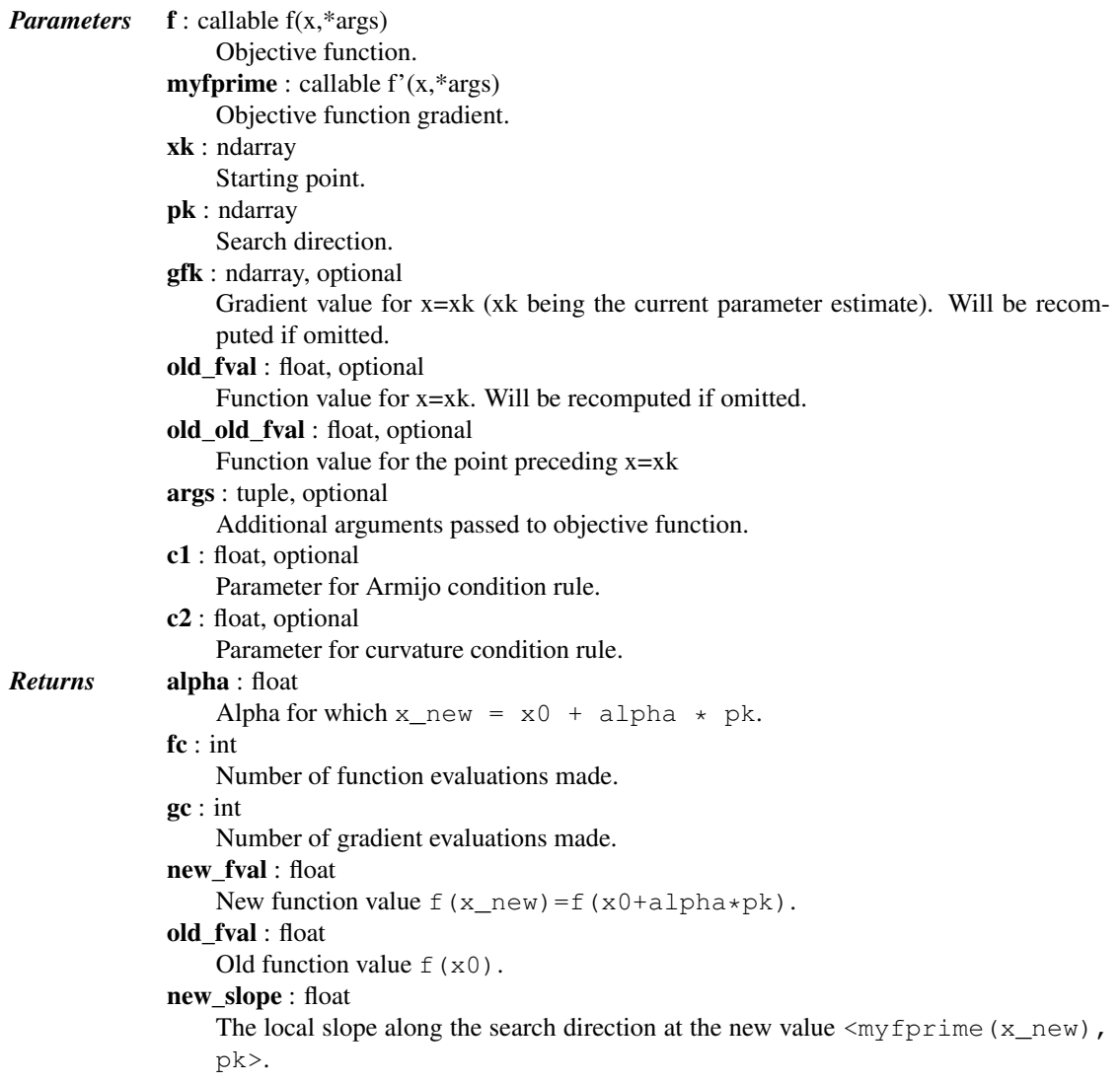

## *Notes*

Uses the line search algorithm to enforce strong Wolfe conditions. See Wright and Nocedal, 'Numerical Optimization', 1999, pg. 59-60.

For the zoom phase it uses an algorithm by [...].

<span id="page-690-0"></span>scipy.optimize.**show\_options**(*solver=None*, *method=None*) Show documentation for additional options of optimization solvers.

These are method-specific options that can be supplied through the options dict.

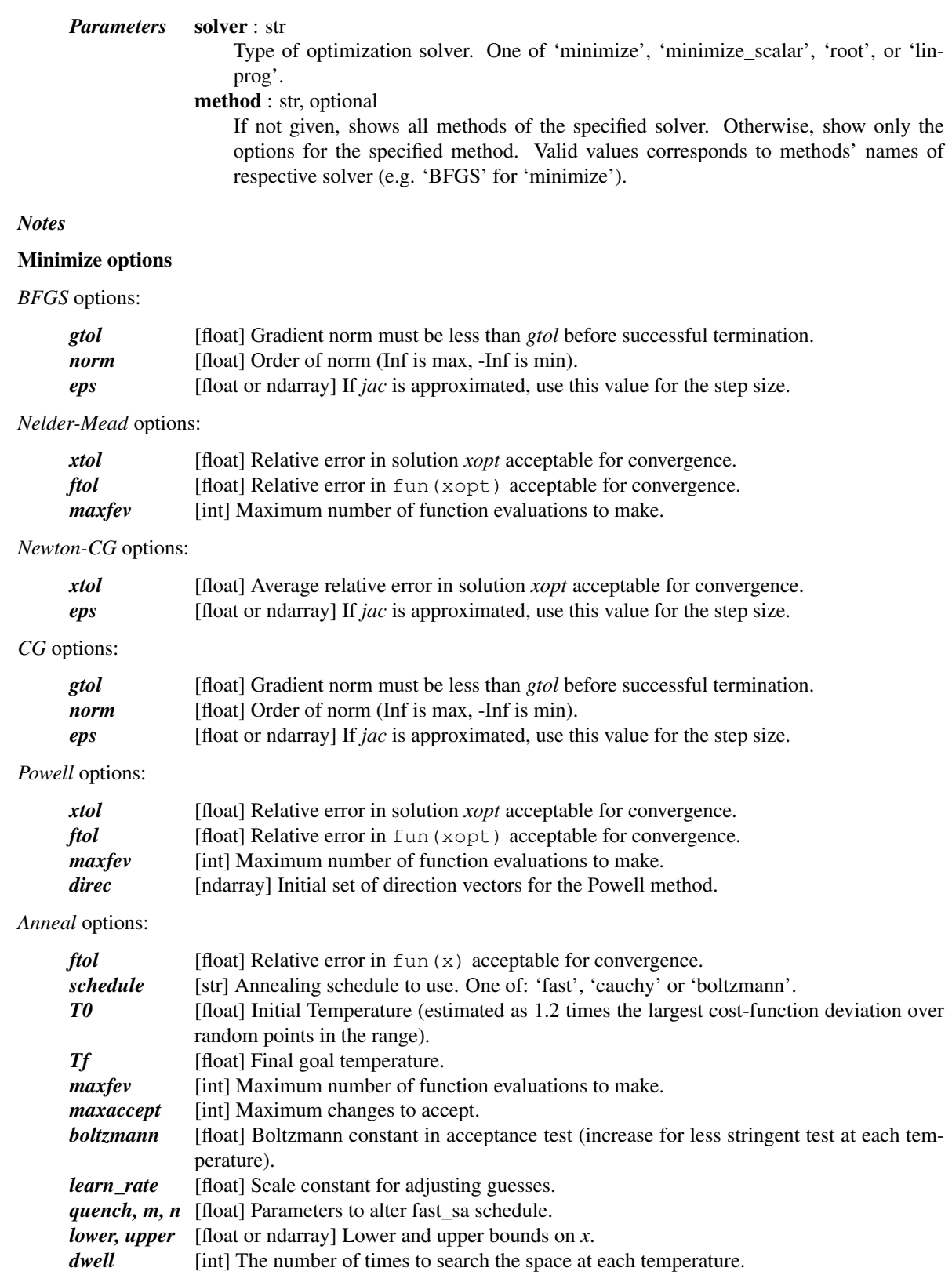

*L-BFGS-B* options:

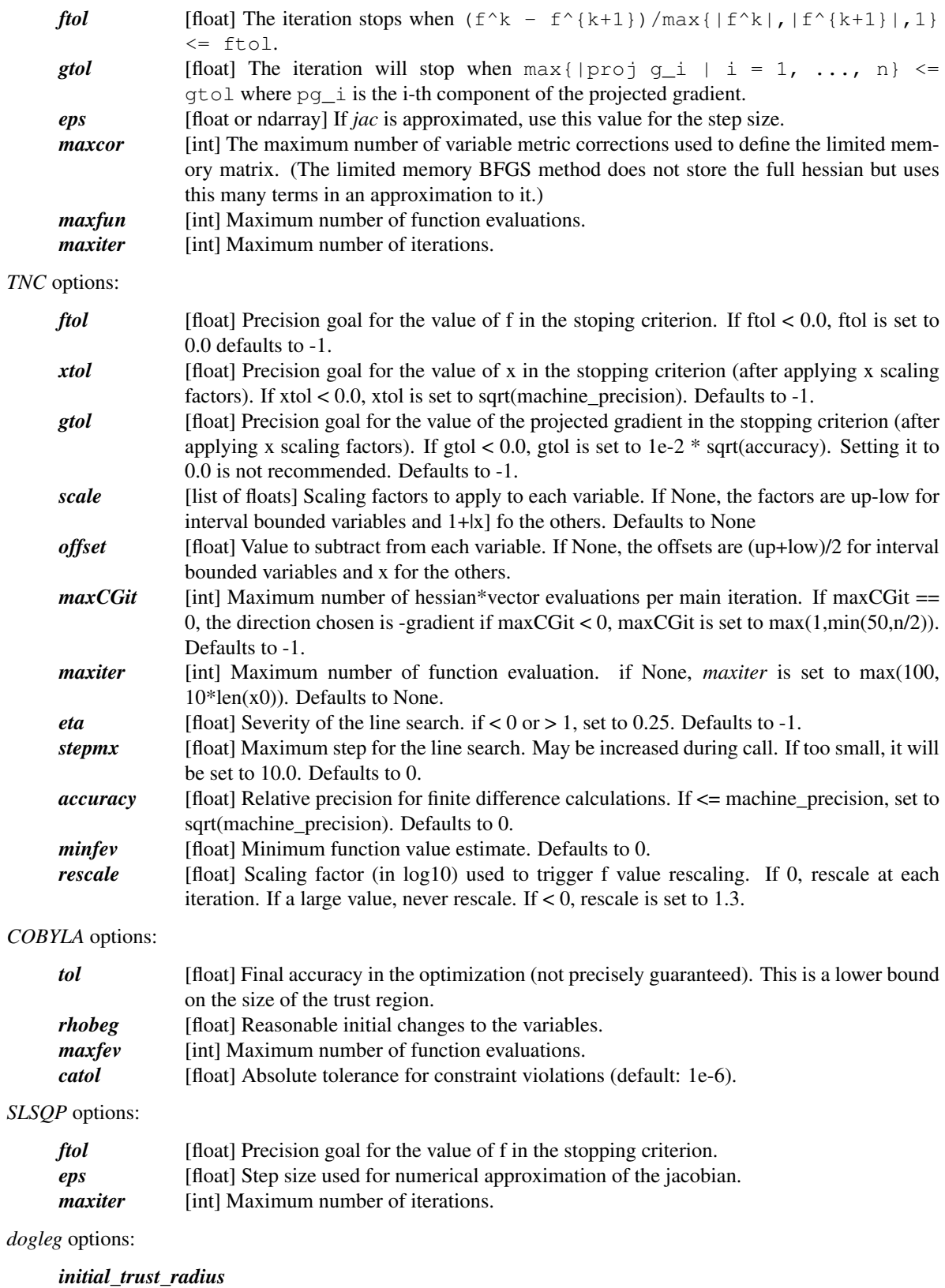

[float] Initial trust-region radius.

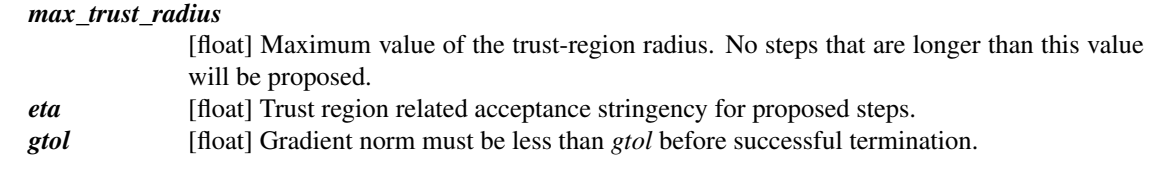

#### *trust-ncg* options:

See dogleg options.

## minimize\_scalar options

*brent* options:

xtol : float

Relative error in solution *xopt* acceptable for convergence.

#### *bounded* options:

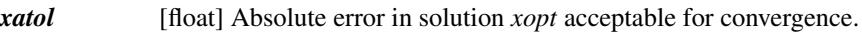

*golden* options:

*xtol* [float] Relative error in solution *xopt* acceptable for convergence.

#### root options

*hybrd* options:

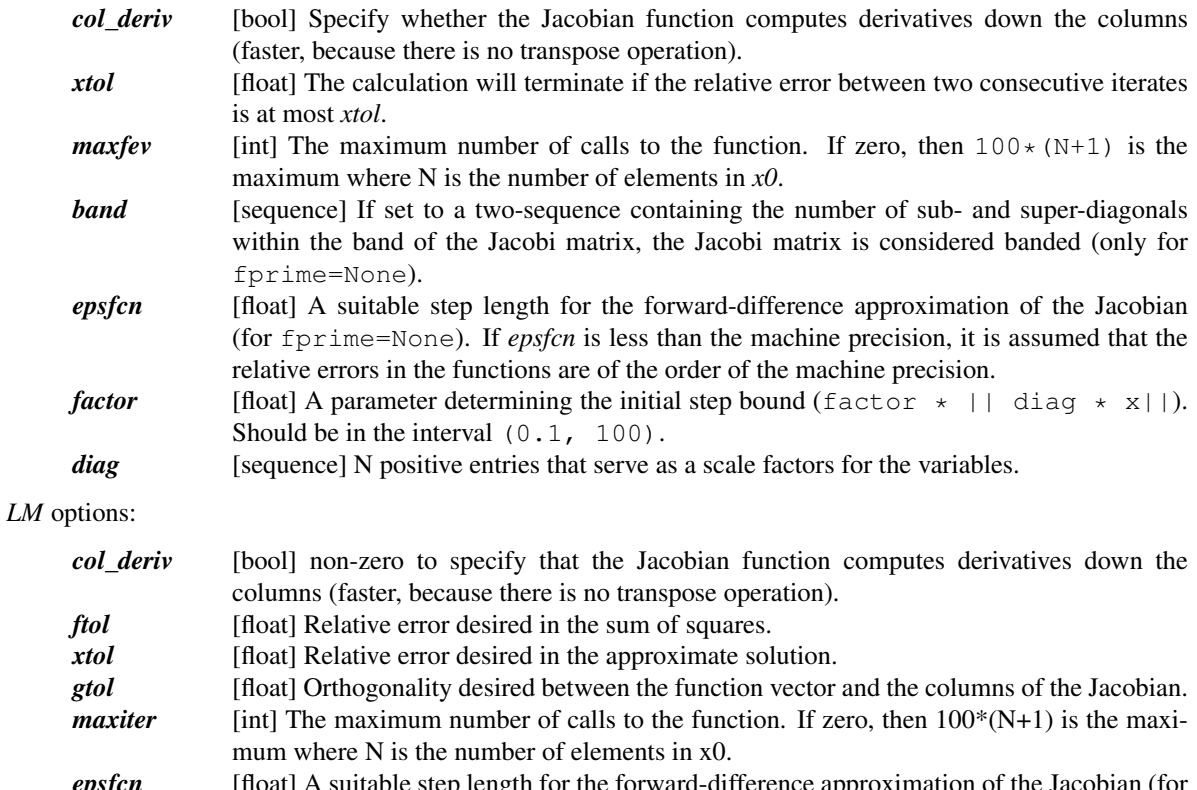

# *epsfcn* [float] A suitable step length for the forward-difference approximation of the Jacobian (for Dfun=None). If epsfcn is less than the machine precision, it is assumed that the relative errors in the functions are of the order of the machine precision.

```
diag [sequence] N positive entries that serve as a scale factors for the variables.
```
*Broyden1* options:

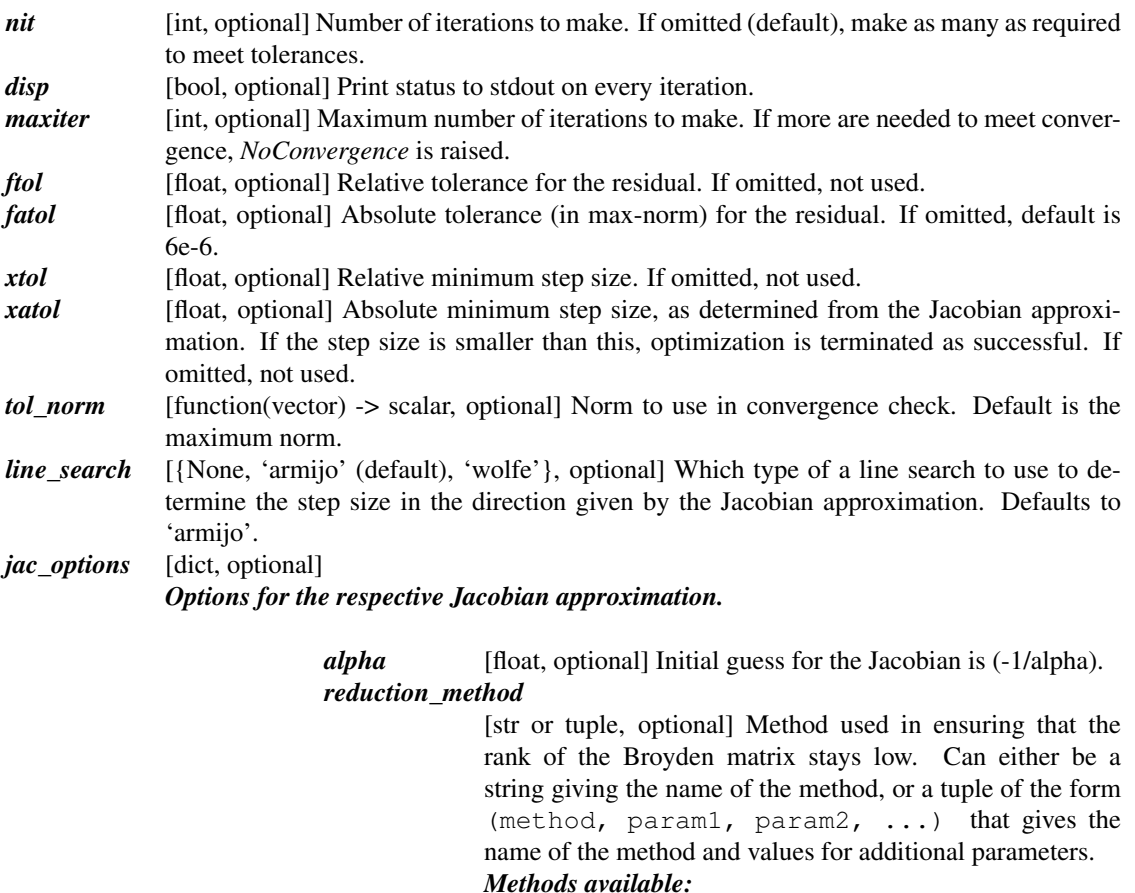

#### •**restart***: drop all matrix columns. Has no*

extra parameters. •**simple***: drop oldest matrix column. Has no*

extra parameters. •**svd***: keep only the most significant SVD*

components. *Extra parameters:*

–*''to\_retain': number of SVD components to*

retain when rank reduction is done. Default is max\_rank - 2.

*max\_rank* [int, optional] Maximum rank for the Broyden matrix. Default is infinity (ie., no rank reduction).

*Broyden2* options:

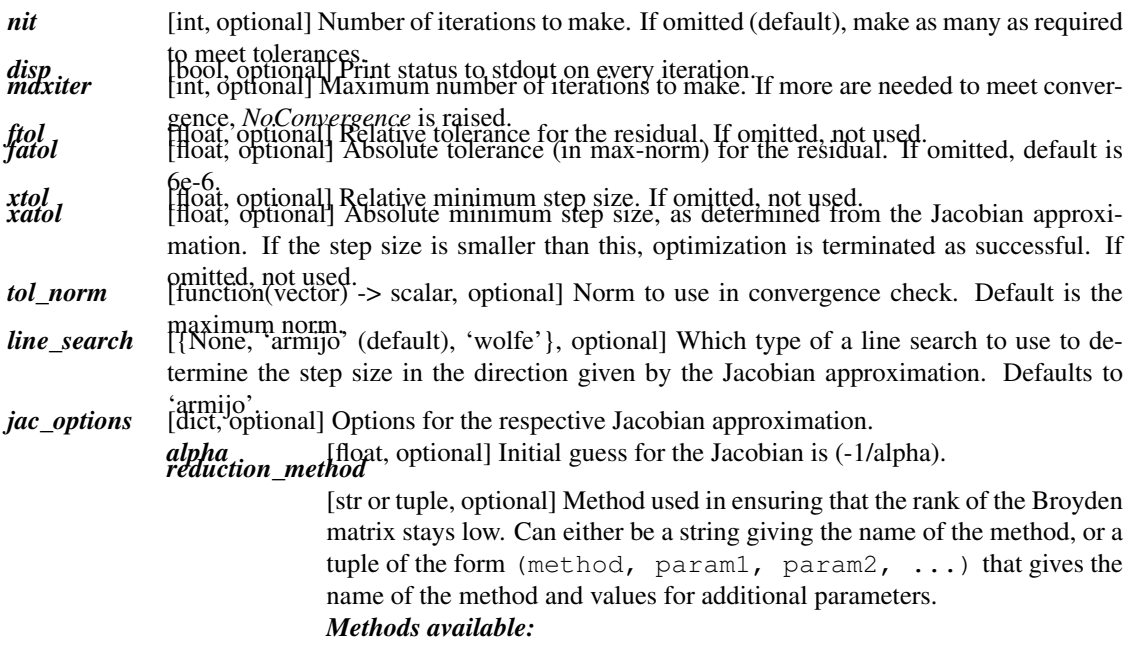

•**restart***: drop all matrix columns. Has no* extra parameters. •**simple***: drop oldest matrix column. Has no* extra parameters. •**svd***: keep only the most significant SVD* components. *Extra parameters:*

# –*''to\_retain': number of SVD components to*

retain when rank reduction is done. Default is max\_rank

*max\_rank* [int, optional] Maximum rank for the Broyden matrix. Default is infinity (ie., no rank reduction).

*Anderson* options:

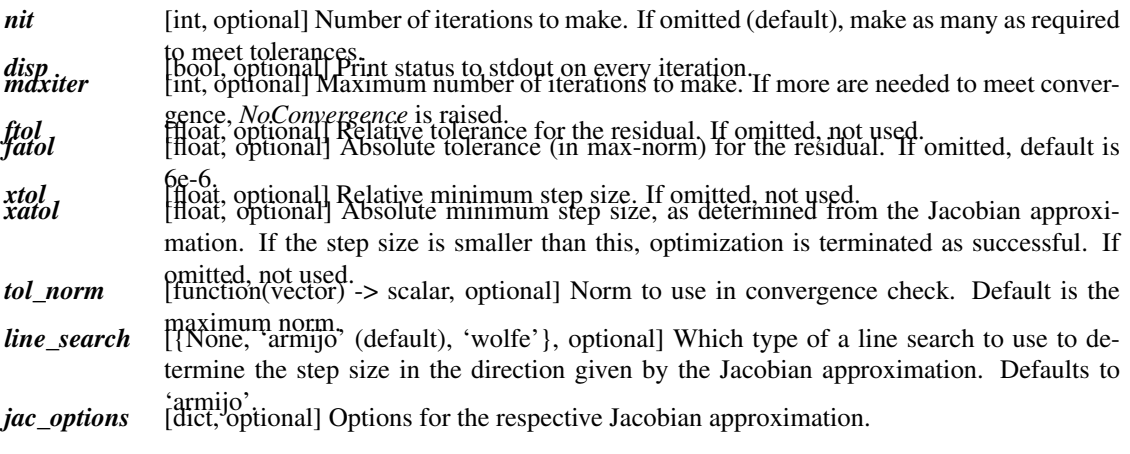

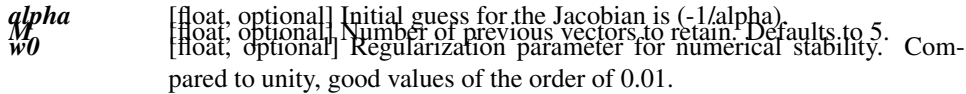

*LinearMixing* options:

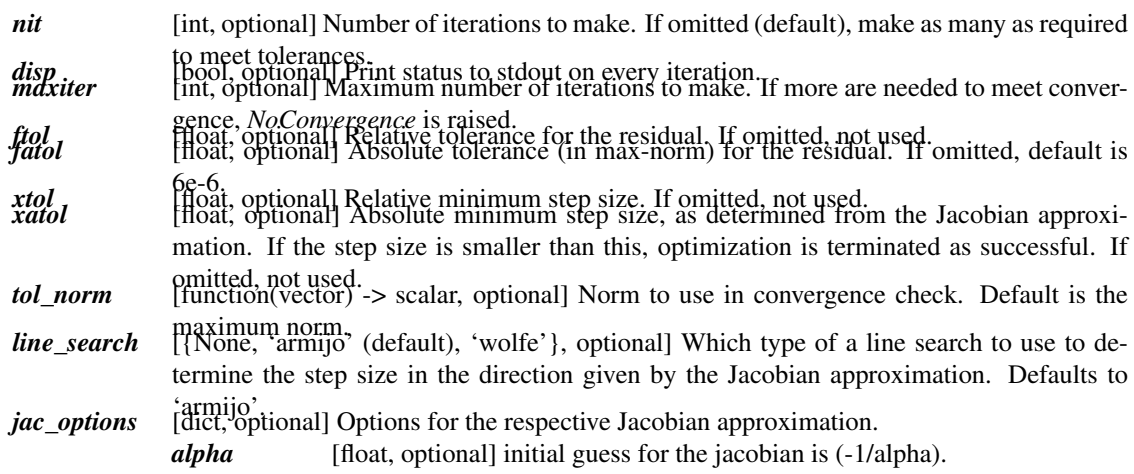

*DiagBroyden* options:

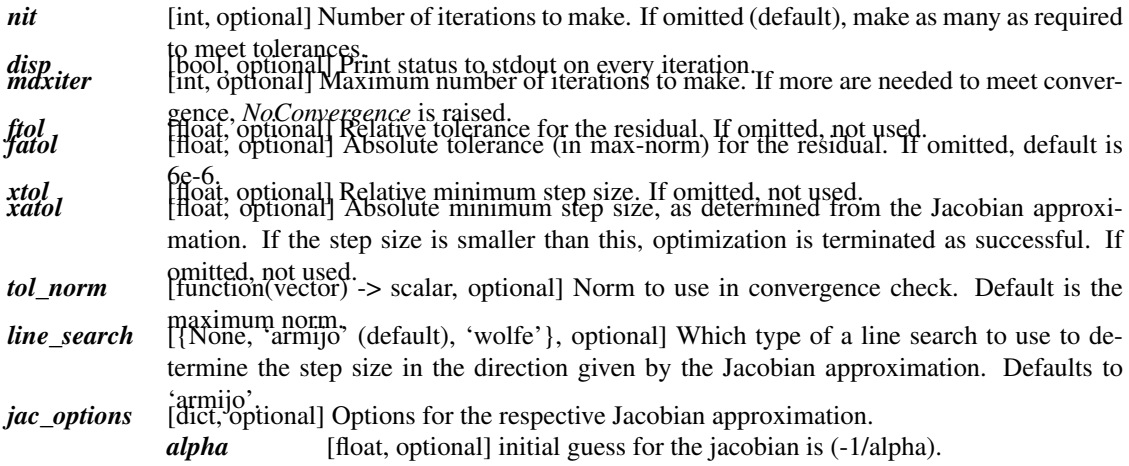

*ExcitingMixing* options:

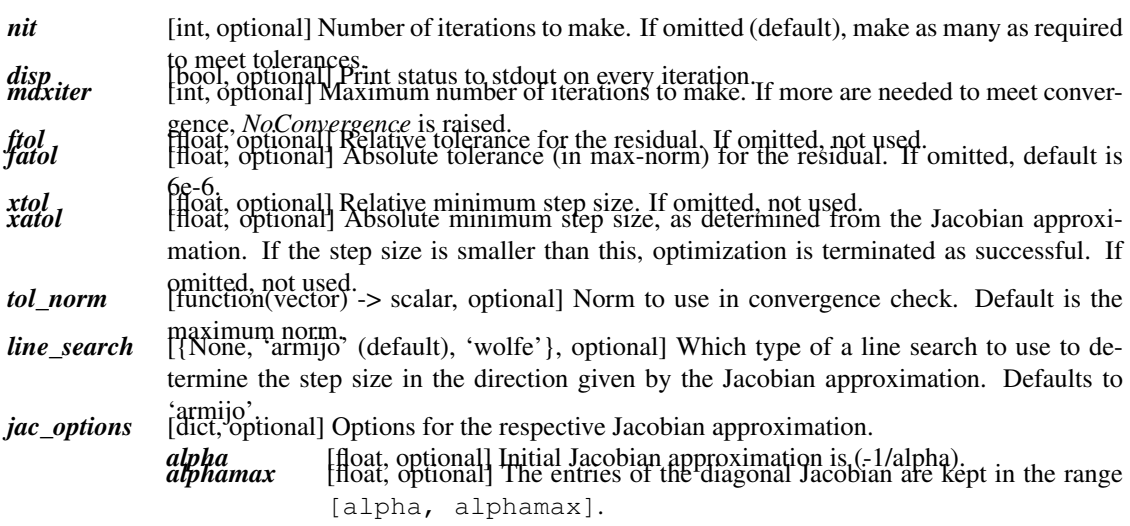

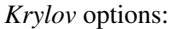

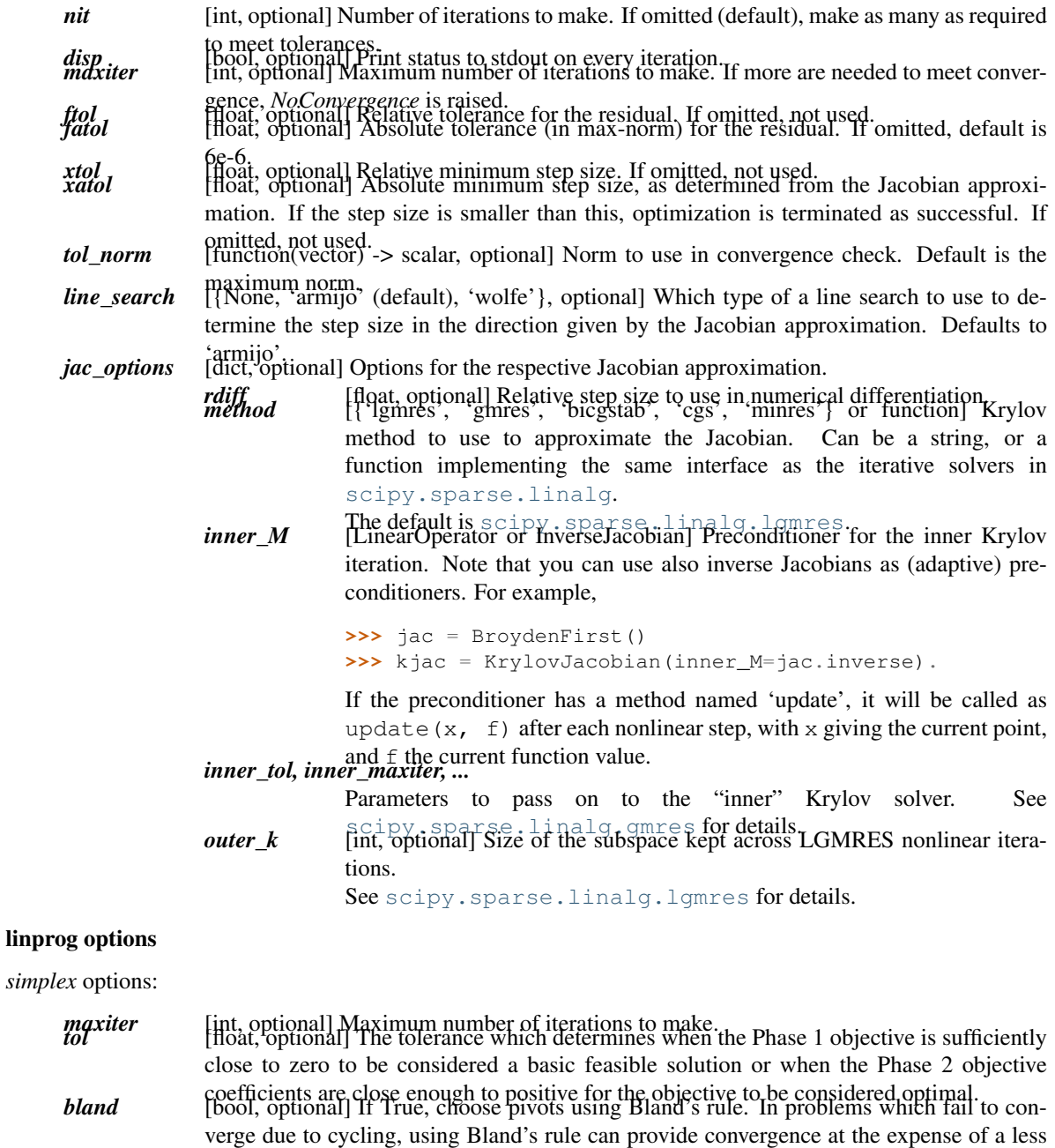

# <span id="page-697-0"></span>**5.23 Nonlinear solvers**

This is a collection of general-purpose nonlinear multidimensional solvers. These solvers find *x* for which  $F(x) = 0$ . Both *x* and *F* can be multidimensional.

optimal path about the simplex.

# **5.23.1 Routines**

Large-scale nonlinear solvers:

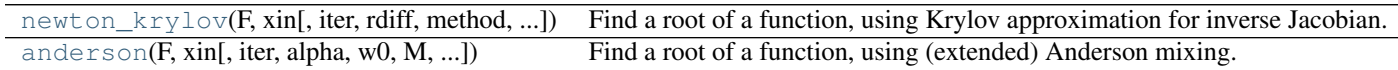

General nonlinear solvers:

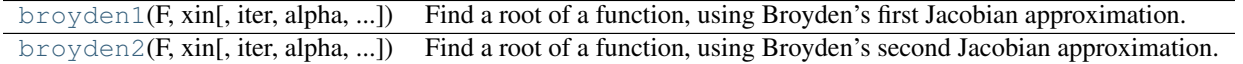

Simple iterations:

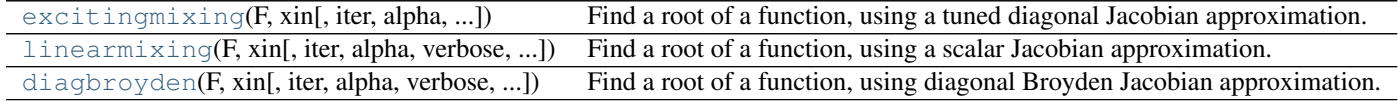

# **5.23.2 Examples**

## **Small problem**

```
>>> def F(x):
\ldots return np.cos(x) + x[::-1] - [1, 2, 3, 4]
>>> import scipy.optimize
\rightarrow \rightarrow x = scipy.optimize.broyden1(F, [1,1,1,1], f_tol=1e-14)
>>> x
array([ 4.04674914, 3.91158389, 2.71791677, 1.61756251])
>>> np.cos(x) + x[::-1]
array([ 1., 2., 3., 4.])
```
# **Large problem**

Suppose that we needed to solve the following integrodifferential equation on the square  $[0, 1] \times [0, 1]$ :

$$
\nabla^2 P = 10 \left( \int_0^1 \int_0^1 \cosh(P) \, dx \, dy \right)^2
$$

with  $P(x, 1) = 1$  and  $P = 0$  elsewhere on the boundary of the square.

The solution can be found using the [newton\\_krylov](#page-680-0) solver:

```
import numpy as np
from scipy.optimize import newton_krylov
from numpy import cosh, zeros_like, mgrid, zeros
# parameters
nx, ny = 75, 75
hx, hy = 1./(nx-1), 1./(ny-1)P_left, P_right = 0, 0
```

```
P_top, P_bottom = 1, 0
def residual(P):
   d2x = zeros_{like}(P)d2y = zeros like(P)
    d2x[1:-1] = (P[2:] - 2*P[1:-1] + P[:-2]) / hx/hxd2x[0] = (P[1] - 2*P[0] + P_{\text{left}}/hx/hxd2x[-1] = (P\_right - 2*P[-1] + P[-2])/hx/hxd2y[:,1:-1] = (P[:, 2:] - 2*P[:, 1:-1] + P[:, :-2]) / hy/hyd2y[:,0] = (P[:, 1] - 2*P[:, 0] + P_bottom)/hy/hyd2y[:,-1] = (P_t \to P[:, -1] + P[:, -2]) / hy / hyreturn d2x + d2y - 10 * cosh(P).mean()**2
# solve
guess = zeros((nx, ny), float)sol = newton_krylov(residual, guess, method='lgmres', verbose=1)
print('Residual: %g' % abs(residual(sol)).max())
# visualize
import matplotlib.pyplot as plt
x, y = \text{mgrid}[0:1:(nx*1j), 0:1:(ny*1j)]plt.pcolor(x, y, sol)
```

```
0.0 0.2 0.4 0.6 0.8 1.0
0.0 0.0
0.2
0.4
0.6
0.8
1.0
                                            -0.6-0.4-0.20.0
                                            0.2
                                            0.4
                                            0.6
                                            0.8
```
# **5.24 Signal processing (scipy.signal)**

# **5.24.1 Convolution**

plt.colorbar() plt.show()

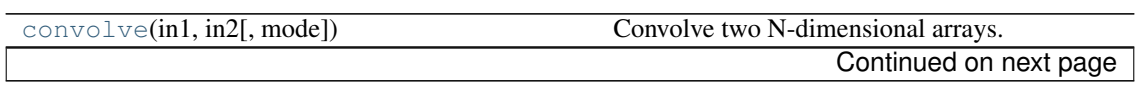

| rapid 0.110 - continuada from providuo pago                   |                                              |
|---------------------------------------------------------------|----------------------------------------------|
| correlation, in2[, mode]                                      | Cross-correlate two N-dimensional arrays.    |
| $\text{fftconvolve}(in1, in2[, mode])$                        | Convolve two N-dimensional arrays using FFT. |
| convolve2d(in1, in2[, mode, boundary, fillvalue])             | Convolve two 2-dimensional arrays.           |
| $correlated2d(in1, in2[, mode, boundary, ]$                   | Cross-correlate two 2-dimensional arrays.    |
| $\text{sepfir2d}(\text{(input, hrow, hcol)} > \text{output})$ | Description:                                 |

Table 5.115 – continued from previous page

<span id="page-700-0"></span>scipy.signal.**convolve**(*in1*, *in2*, *mode='full'*)

Convolve two N-dimensional arrays.

Convolve *in1* and *in2*, with the output size determined by the *mode* argument.

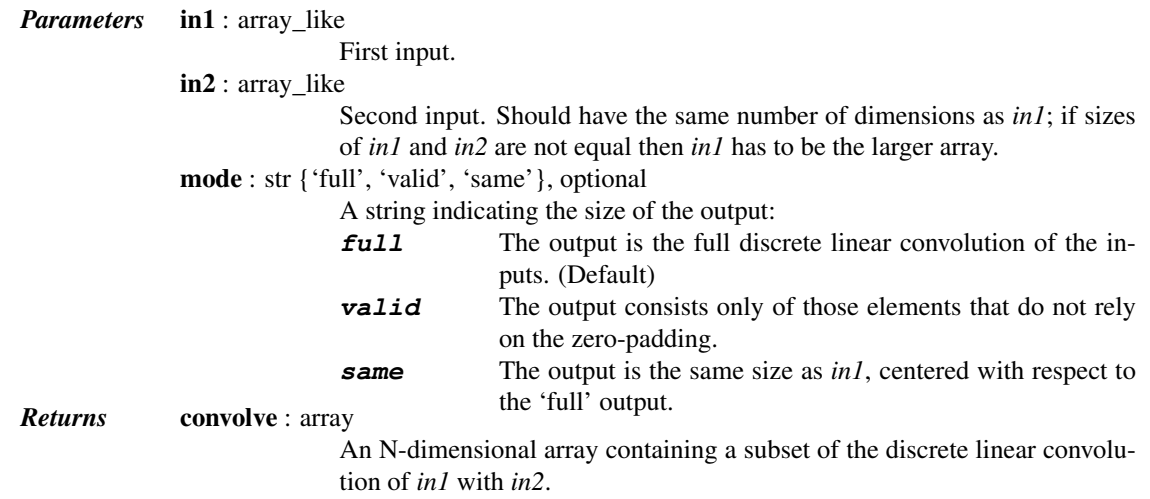

#### See also:

**[numpy.polymul](http://docs.scipy.org/doc/numpy/reference/generated/numpy.polymul.html#numpy.polymul)**

performs polynomial multiplication (same operation, but also accepts poly1d objects)

```
scipy.signal.correlate(in1, in2, mode='full')
```
Cross-correlate two N-dimensional arrays.

Cross-correlate *in1* and *in2*, with the output size determined by the *mode* argument.

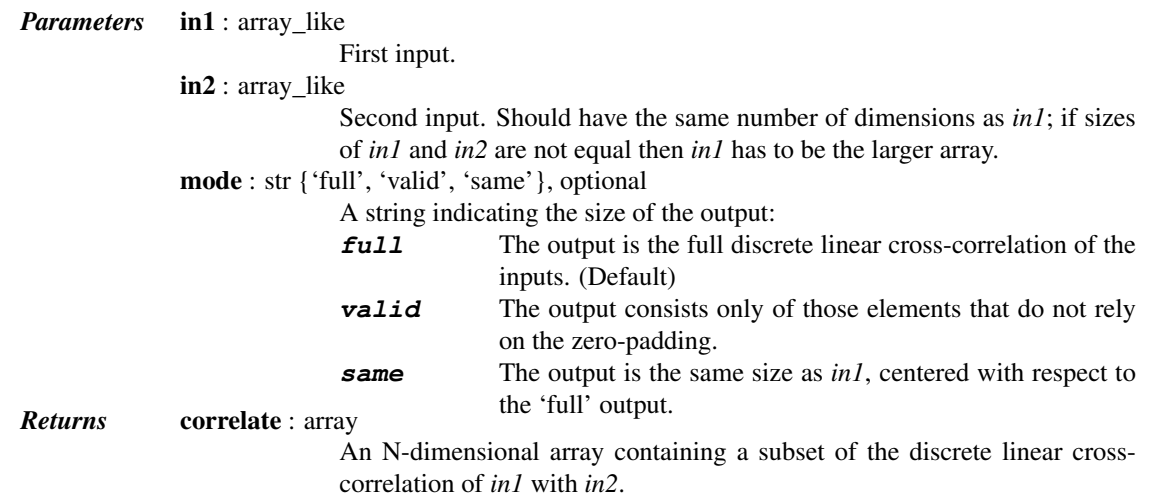

#### *Notes*

The correlation z of two d-dimensional arrays x and y is defined as:

$$
z[...,k,...] = sum[..., i_1, ...]
$$

$$
x[..., i_1,...] * conj(y[..., i_1 + k,...])
$$

#### *Examples*

Implement a matched filter using cross-correlation, to recover a signal that has passed through a noisy channel.

```
>>> from scipy import signal
>>> sig = np.repeat([0., 1., 1., 0., 1., 0., 0., 1.], 128)
>>> sig_noise = sig + np.random.randn(len(sig))
>>> corr = signal.correlate(sig_noise, np.ones(128), mode='same') / 128
```

```
>>> import matplotlib.pyplot as plt
\Rightarrow clock = np.arange(64, len(sig), 128)
>>> fig, (ax_orig, ax_noise, ax_corr) = plt.subplots(3, 1, sharex=True)
>>> ax_orig.plot(sig)
>>> ax_orig.plot(clock, sig[clock], 'ro')
>>> ax_orig.set_title('Original signal')
>>> ax_noise.plot(sig_noise)
>>> ax_noise.set_title('Signal with noise')
>>> ax_corr.plot(corr)
>>> ax_corr.plot(clock, corr[clock], 'ro')
>>> ax_corr.axhline(0.5, ls=':')
>>> ax_corr.set_title('Cross-correlated with rectangular pulse')
>>> ax_orig.margins(0, 0.1)
>>> fig.show()
```
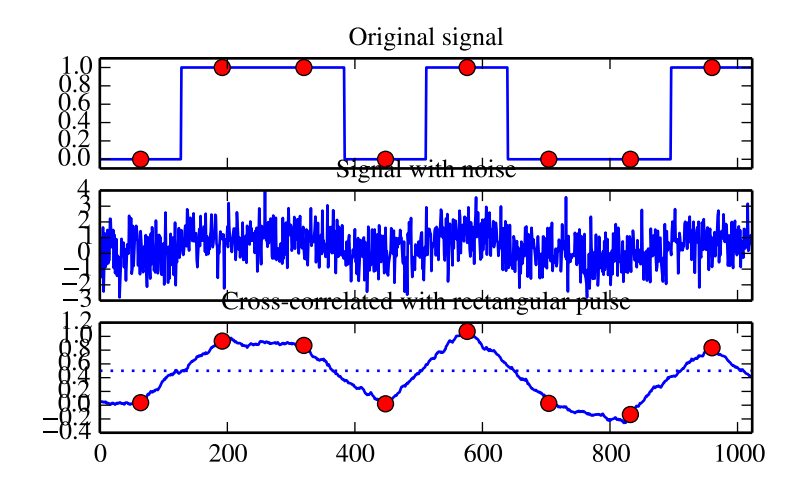

<span id="page-701-0"></span>scipy.signal.**fftconvolve**(*in1*, *in2*, *mode='full'*) Convolve two N-dimensional arrays using FFT.

> Convolve *in1* and *in2* using the fast Fourier transform method, with the output size determined by the *mode* argument.

> This is generally much faster than [convolve](#page-700-0) for large arrays ( $n > -500$ ), but can be slower when only a few output values are needed, and can only output float arrays (int or object array inputs will be cast to float).

*Parameters* in1 : array like First input. in2 : array\_like Second input. Should have the same number of dimensions as *in1*; if sizes of *in1* and *in2* are not equal then *in1* has to be the larger array. mode : str {'full', 'valid', 'same'}, optional A string indicating the size of the output: **full** The output is the full discrete linear convolution of the inputs. (Default) **valid** The output consists only of those elements that do not rely on the zero-padding. **same** The output is the same size as *in1*, centered with respect to **Returns** out : array the 'full' output. An N-dimensional array containing a subset of the discrete linear convolution of *in1* with *in2*.

### *Examples*

Autocorrelation of white noise is an impulse. (This is at least 100 times as fast as  $\text{convolve.}$  $\text{convolve.}$  $\text{convolve.}$ )

```
>>> from scipy import signal
>>> sig = np.random.randn(1000)
>>> autocorr = signal.fftconvolve(sig, sig[::-1], mode='full')
>>> import matplotlib.pyplot as plt
>>> fig, (ax_orig, ax_mag) = plt.subplots(2, 1)
>>> ax_orig.plot(sig)
>>> ax_orig.set_title('White noise')
>>> ax_mag.plot(np.arange(-len(sig)+1,len(sig)), autocorr)
>>> ax_mag.set_title('Autocorrelation')
>>> fig.show()
```
Gaussian blur implemented using FFT convolution. Notice the dark borders around the image, due to the zeropadding beyond its boundaries. The [convolve2d](#page-703-0) function allows for other types of image boundaries, but is far slower.

```
>>> from scipy import misc
>>> lena = misc.lena()
>>> kernel = np.outer(signal.gaussian(70, 8), signal.gaussian(70, 8))
>>> blurred = signal.fftconvolve(lena, kernel, mode='same')
>>> fig, (ax_orig, ax_kernel, ax_blurred) = plt.subplots(1, 3)
>>> ax_orig.imshow(lena, cmap='gray')
>>> ax_orig.set_title('Original')
>>> ax_orig.set_axis_off()
>>> ax_kernel.imshow(kernel, cmap='gray')
>>> ax_kernel.set_title('Gaussian kernel')
>>> ax_kernel.set_axis_off()
>>> ax_blurred.imshow(blurred, cmap='gray')
>>> ax_blurred.set_title('Blurred')
>>> ax_blurred.set_axis_off()
>>> fig.show()
```
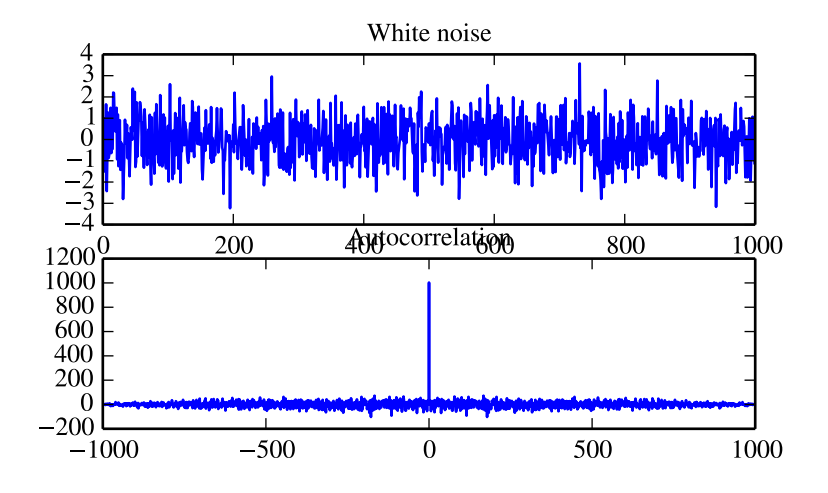

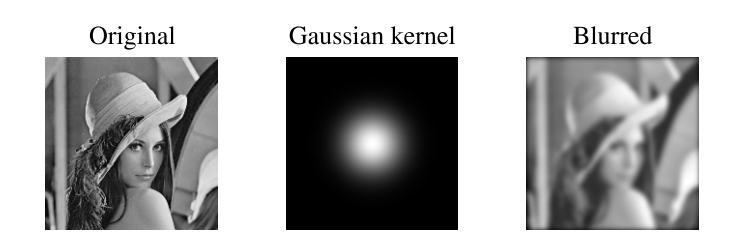

<span id="page-703-0"></span>scipy.signal.**convolve2d**(*in1*, *in2*, *mode='full'*, *boundary='fill'*, *fillvalue=0*) Convolve two 2-dimensional arrays.

Convolve *in1* and *in2* with output size determined by *mode*, and boundary conditions determined by *boundary* and *fillvalue*.

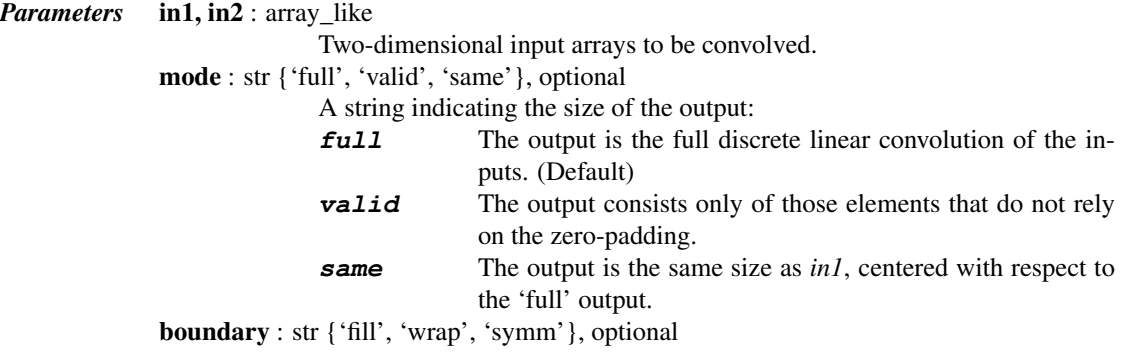

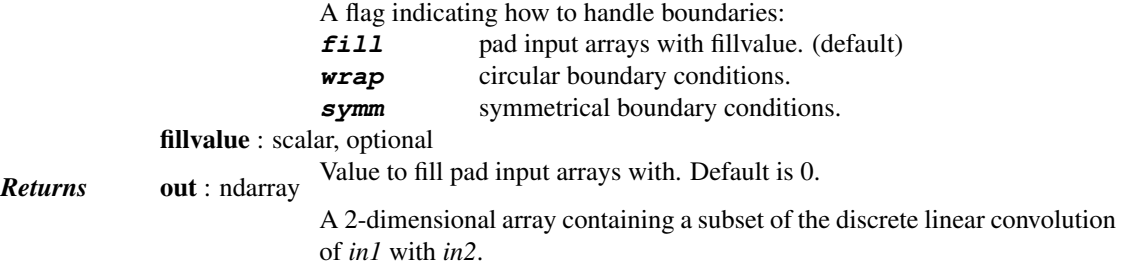

#### *Examples*

Compute the gradient of an image by 2D convolution with a complex Scharr operator. (Horizontal operator is real, vertical is imaginary.) Use symmetric boundary condition to avoid creating edges at the image boundaries.

```
>>> from scipy import signal
>>> from scipy import misc
>>> lena = misc.lena()
\Rightarrow \Rightarrow scharr = np.array([[-3-3j, 0-10j, +3-3j],... [-10+0j, 0+ 0j, +10 +0j],
... [ -3+3j, 0+10j, +3 +3j]]) # Gx + j*Gy
>>> grad = signal.convolve2d(lena, scharr, boundary='symm', mode='same')
>>> import matplotlib.pyplot as plt
>>> fig, (ax_orig, ax_mag, ax_ang) = plt.subplots(1, 3)
>>> ax_orig.imshow(lena, cmap='gray')
>>> ax_orig.set_title('Original')
>>> ax_orig.set_axis_off()
```

```
>>> ax_mag.imshow(np.absolute(grad), cmap='gray')
```

```
>>> ax_mag.set_title('Gradient magnitude')
>>> ax_mag.set_axis_off()
```

```
>>> ax_ang.imshow(np.angle(grad), cmap='hsv') # hsv is cyclic, like angles
```

```
>>> ax_ang.set_title('Gradient orientation')
```

```
>>> ax_ang.set_axis_off()
```

```
>>> fig.show()
```
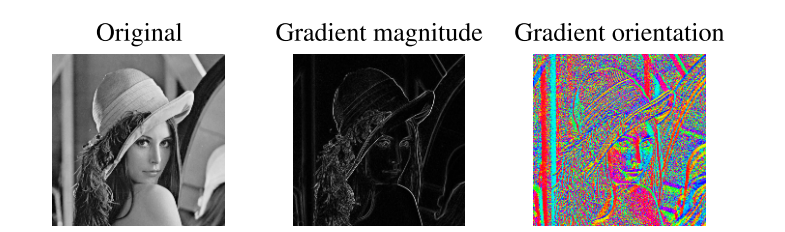

<span id="page-704-0"></span>scipy.signal.**correlate2d**(*in1*, *in2*, *mode='full'*, *boundary='fill'*, *fillvalue=0*) Cross-correlate two 2-dimensional arrays.

Cross correlate *in1* and *in2* with output size determined by *mode*, and boundary conditions determined by *boundary* and *fillvalue*.

*Parameters* in1, in2 : array\_like Two-dimensional input arrays to be convolved. mode : str {'full', 'valid', 'same'}, optional A string indicating the size of the output: **full** The output is the full discrete linear cross-correlation of the inputs. (Default) **valid** The output consists only of those elements that do not rely on the zero-padding. **same** The output is the same size as *in1*, centered with respect to the 'full' output. boundary : str {'fill', 'wrap', 'symm'}, optional A flag indicating how to handle boundaries: **fill** pad input arrays with fillvalue. (default) **wrap** circular boundary conditions. **symm** symmetrical boundary conditions. fillvalue : scalar, optional Value to fill pad input arrays with. Default is 0. *Returns* correlate2d : ndarray A 2-dimensional array containing a subset of the discrete linear crosscorrelation of *in1* with *in2*.

#### *Examples*

Use 2D cross-correlation to find the location of a template in a noisy image:

```
>>> from scipy import signal
>>> from scipy import misc
>>> lena = misc.lena() - misc.lena().mean()
>>> template = np.copy(lena [235:295, 310:370]) # right eye>>> template -= template.mean()
>>> lena = lena + np.random.randn(*lena.shape) * 50 # add noise
>>> corr = signal.correlate2d(lena, template, boundary='symm', mode='same')
>>> y, x = np.unravel_index(np.argmax(corr), corr.shape) # find the match
```

```
>>> import matplotlib.pyplot as plt
>>> fig, (ax_orig, ax_template, ax_corr) = plt.subplots(1, 3)
>>> ax_orig.imshow(lena, cmap='gray')
>>> ax_orig.set_title('Original')
>>> ax_orig.set_axis_off()
>>> ax_template.imshow(template, cmap='gray')
>>> ax_template.set_title('Template')
>>> ax_template.set_axis_off()
>>> ax_corr.imshow(corr, cmap='gray')
>>> ax_corr.set_title('Cross-correlation')
>>> ax corr.set axis off()
>>> ax_orig.plot(x, y, 'ro')
>>> fig.show()
```
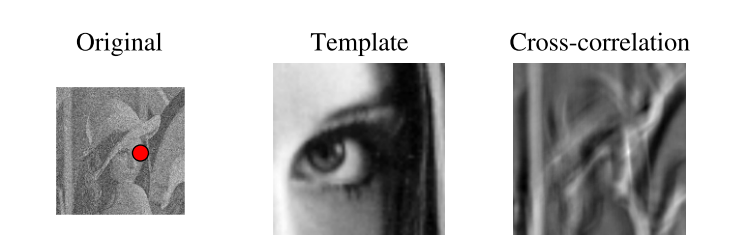

### <span id="page-706-0"></span>scipy.signal.**sepfir2d**(*input*, *hrow*, *hcol*) → output Description:

Convolve the rank-2 input array with the separable filter defined by the rank-1 arrays hrow, and hcol. Mirror symmetric boundary conditions are assumed. This function can be used to find an image given its B-spline representation.

# **5.24.2 B-splines**

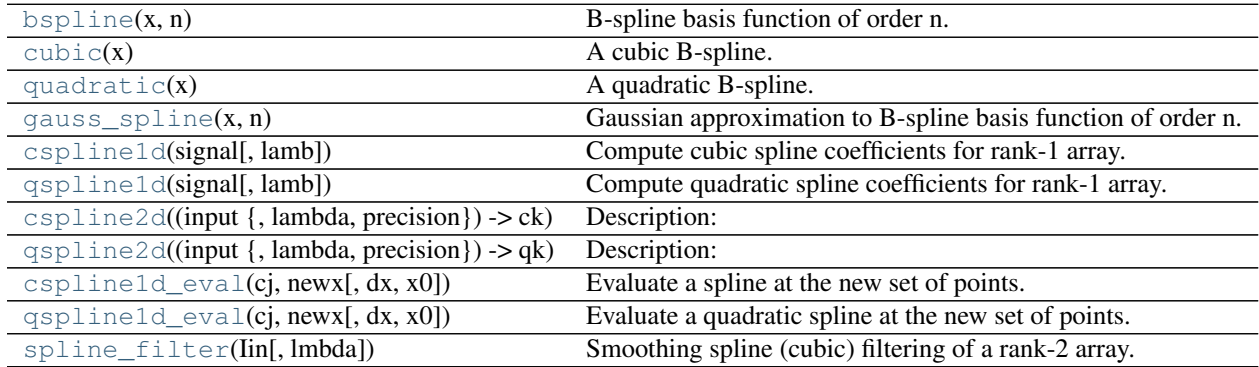

<span id="page-706-1"></span>scipy.signal.**bspline**(*x*, *n*) B-spline basis function of order n.

# *Notes*

Uses numpy.piecewise and automatic function-generator.

```
scipy.signal.cubic(x)
```
A cubic B-spline.

This is a special case of [bspline](#page-706-1), and equivalent to bspline  $(x, 3)$ .

```
scipy.signal.quadratic(x)
     A quadratic B-spline.
```
This is a special case of [bspline](#page-706-1), and equivalent to bspline  $(x, 2)$ .

```
scipy.signal.gauss_spline(x, n)
```
Gaussian approximation to B-spline basis function of order n.

<span id="page-707-1"></span>scipy.signal.**cspline1d**(*signal*, *lamb=0.0*)

Compute cubic spline coefficients for rank-1 array.

Find the cubic spline coefficients for a 1-D signal assuming mirror-symmetric boundary conditions. To obtain the signal back from the spline representation mirror-symmetric-convolve these coefficients with a length 3 FIR window [1.0, 4.0, 1.0]/ 6.0.

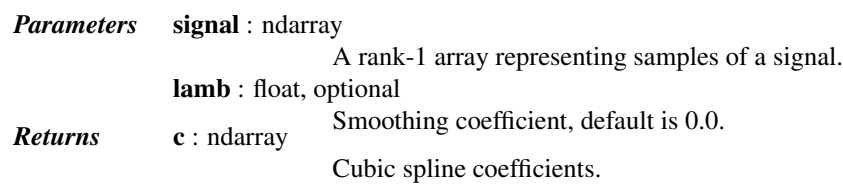

<span id="page-707-2"></span>scipy.signal.**qspline1d**(*signal*, *lamb=0.0*)

Compute quadratic spline coefficients for rank-1 array.

Find the quadratic spline coefficients for a 1-D signal assuming mirror-symmetric boundary conditions. To obtain the signal back from the spline representation mirror-symmetric-convolve these coefficients with a length 3 FIR window [1.0, 6.0, 1.0]/ 8.0 .

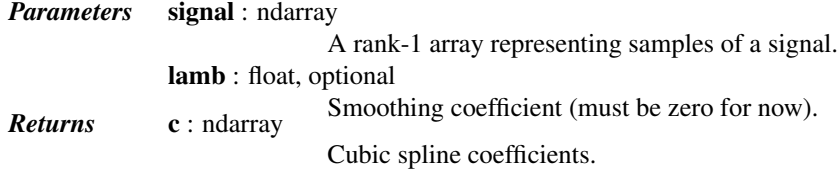

<span id="page-707-3"></span>scipy.signal.**cspline2d**(*input {*, *lambda*, *precision}*) → ck

Description:

Return the third-order B-spline coefficients over a regularly spacedi input grid for the two-dimensional input image. The lambda argument specifies the amount of smoothing. The precision argument allows specifying the precision used when computing the infinite sum needed to apply mirror-symmetric boundary conditions.

```
scipy.signal.qspline2d(input {, lambda, precision}) → qk
```
Description:

Return the second-order B-spline coefficients over a regularly spaced input grid for the two-dimensional input image. The lambda argument specifies the amount of smoothing. The precision argument allows specifying the precision used when computing the infinite sum needed to apply mirror- symmetric boundary conditions.

<span id="page-707-5"></span>scipy.signal.**cspline1d\_eval**(*cj*, *newx*, *dx=1.0*, *x0=0*)

Evaluate a spline at the new set of points.

*dx* is the old sample-spacing while *x0* was the old origin. In other-words the old-sample points (knot-points) for which the *cj* represent spline coefficients were at equally-spaced points of:

oldx =  $x0 + i*dx$  j=0...N-1, with N=len(cj)

Edges are handled using mirror-symmetric boundary conditions.

<span id="page-707-6"></span>scipy.signal.**qspline1d\_eval**(*cj*, *newx*, *dx=1.0*, *x0=0*) Evaluate a quadratic spline at the new set of points.

*dx* is the old sample-spacing while *x0* was the old origin. In other-words the old-sample points (knot-points) for which the *cj* represent spline coefficients were at equally-spaced points of:

oldx =  $x0 + j*dx j=0...N-1$ , with N=len(cj)

Edges are handled using mirror-symmetric boundary conditions.

<span id="page-708-0"></span>scipy.signal.**spline\_filter**(*Iin*, *lmbda=5.0*) Smoothing spline (cubic) filtering of a rank-2 array.

Filter an input data set, *Iin*, using a (cubic) smoothing spline of fall-off *lmbda*.

# **5.24.3 Filtering**

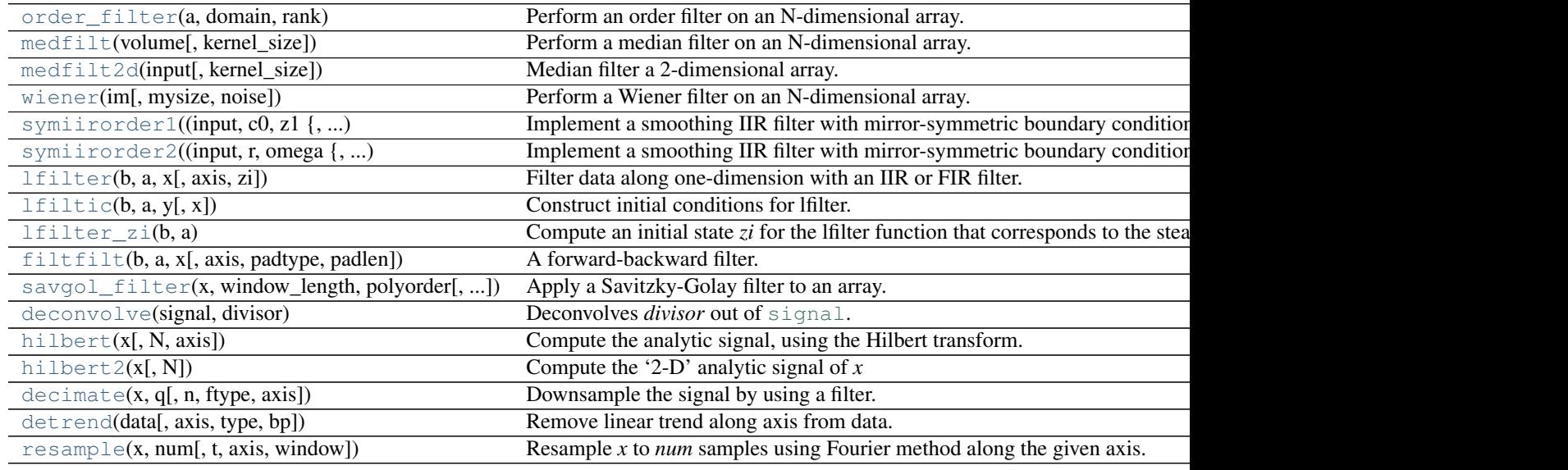

<span id="page-708-1"></span>scipy.signal.**order\_filter**(*a*, *domain*, *rank*)

Perform an order filter on an N-dimensional array.

Perform an order filter on the array in. The domain argument acts as a mask centered over each pixel. The non-zero elements of domain are used to select elements surrounding each input pixel which are placed in a list. The list is sorted, and the output for that pixel is the element corresponding to rank in the sorted list.

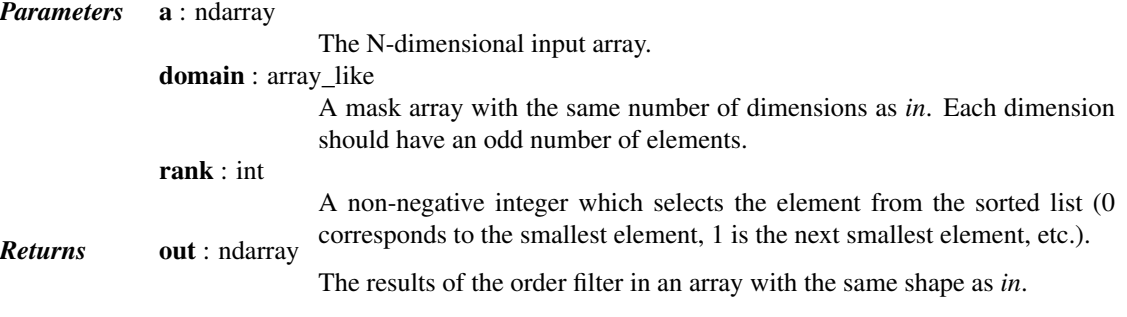

# *Examples*

```
>>> from scipy import signal
\Rightarrow x = np \cdot \text{arange}(25) \cdot \text{reshape}(5, 5)
```

```
>>> domain = np.identity(3)
>>> x
array([[ 0, 1, 2, 3, 4],
      [5, 6, 7, 8, 9],[10, 11, 12, 13, 14],
      [15, 16, 17, 18, 19],
      [20, 21, 22, 23, 24]])
>>> signal.order_filter(x, domain, 0)
array([[ 0., 0., 0., 0.],<br>[ 0., 0., 1., 2., 0.],
      [0., 0., 1., 2., 0.],[0., 5., 6., 7., 0.],[0., 10., 11., 12., 0.],[ 0., 0., 0., 0., 0.]>>> signal.order_filter(x, domain, 2)
array([[ 6., 7., 8., 9., 4.],
      [ 11., 12., 13., 14., 9.],
      [ 16., 17., 18., 19., 14.],
      [ 21., 22., 23., 24., 19.],
      [ 20., 21., 22., 23., 24.]
```

```
scipy.signal.medfilt(volume, kernel_size=None)
     Perform a median filter on an N-dimensional array.
```
Apply a median filter to the input array using a local window-size given by *kernel\_size*.

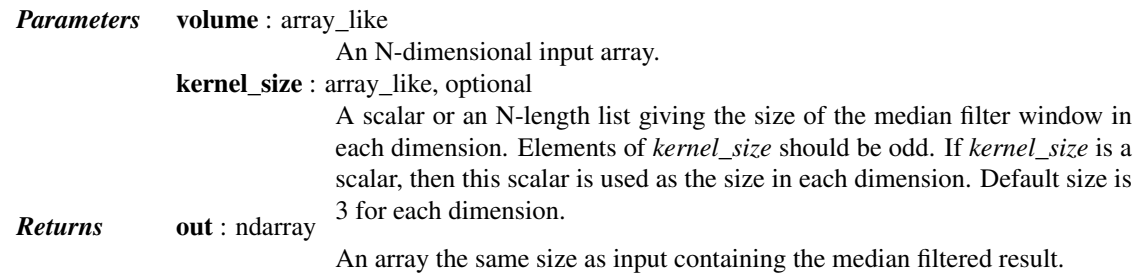

<span id="page-709-1"></span>scipy.signal.**medfilt2d**(*input*, *kernel\_size=3*)

Median filter a 2-dimensional array.

Apply a median filter to the *input* array using a local window-size given by *kernel\_size* (must be odd).

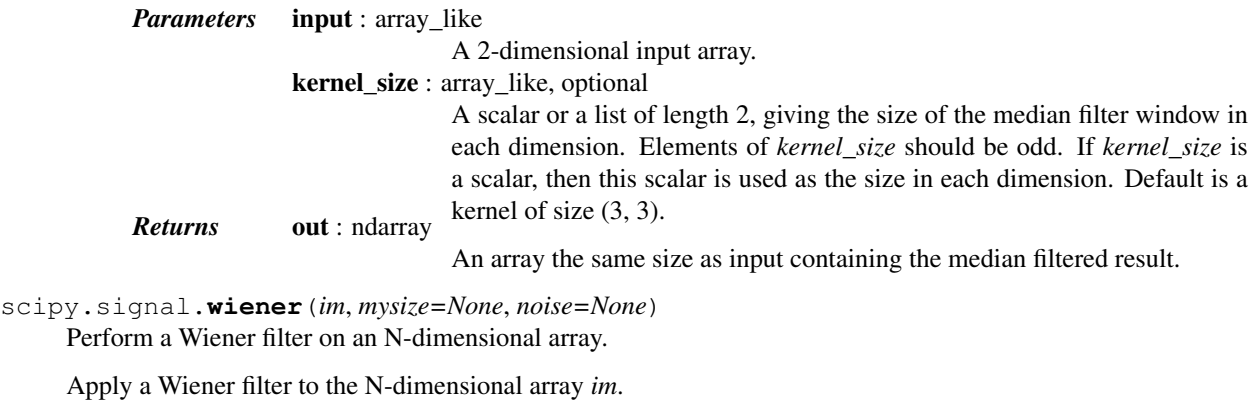

<span id="page-709-2"></span>*Parameters* im : ndarray

An N-dimensional array. mysize : int or arraylike, optional

A scalar or an N-length list giving the size of the Wiener filter window in each dimension. Elements of mysize should be odd. If mysize is a scalar, then this scalar is used as the size in each dimension.

noise : float, optional

The noise-power to use. If None, then noise is estimated as the average of **Returns** out : ndarray the local variance of the input.

Wiener filtered result with the same shape as *im*.

#### <span id="page-710-0"></span>scipy.signal.**symiirorder1**(*input*, *c0*, *z1 {*, *precision}*) → output

Implement a smoothing IIR filter with mirror-symmetric boundary conditions using a cascade of first-order sections. The second section uses a reversed sequence. This implements a system with the following transfer function and mirror-symmetric boundary conditions:

 $C<sub>0</sub>$  $H(z) =$  ---------------------- $(1-z1/z)$   $(1 - z1 z)$ 

The resulting signal will have mirror symmetric boundary conditions as well.

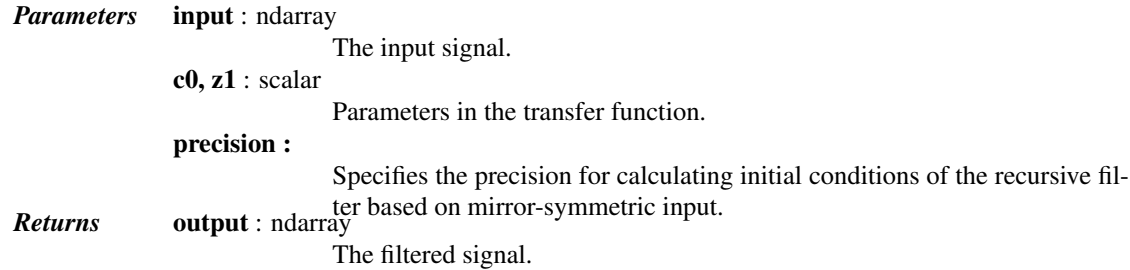

<span id="page-710-1"></span>scipy.signal.**symiirorder2**(*input*, *r*, *omega {*, *precision}*) → output

Implement a smoothing IIR filter with mirror-symmetric boundary conditions using a cascade of second-order sections. The second section uses a reversed sequence. This implements the following transfer function:

cs^2 H(z) = ---------------------------------------  $(1 - a2/z - a3/z^2)$   $(1 - a2 z - a3 z^2)$ 

where:

 $a2 = (2 r cos \omega)$  $a3 = - r^2$  $cs = 1 - 2$  r cos omega +  $r^2$ 

*Parameters* input : ndarray

The input signal.

```
r, omega : scalar
```
Parameters in the transfer function.

precision :

Specifies the precision for calculating initial conditions of the recursive fil-Returns output : ndarray **dependence** on mirror-symmetric input.

The filtered signal.

```
scipy.signal.lfilter(b, a, x, axis=-1, zi=None)
```
Filter data along one-dimension with an IIR or FIR filter.

Filter a data sequence, *x*, using a digital filter. This works for many fundamental data types (including Object type). The filter is a direct form II transposed implementation of the standard difference equation (see Notes).

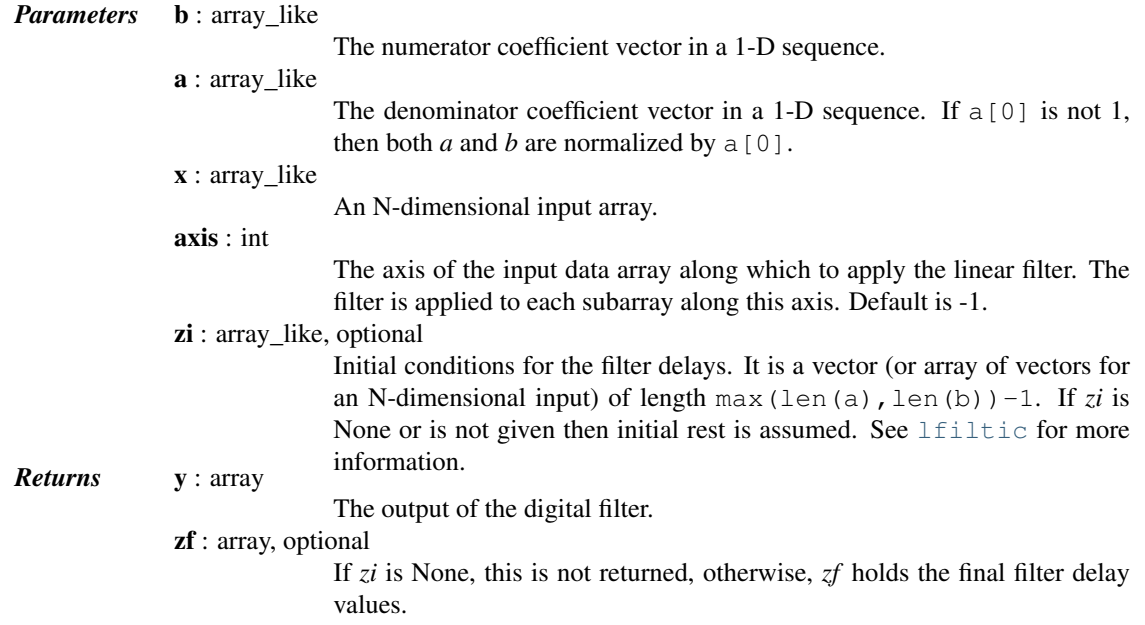

*Notes*

The filter function is implemented as a direct II transposed structure. This means that the filter implements:

 $a[0]*y[n] = b[0]*x[n] + b[1]*x[n-1] + ... + b[nb]*x[n-nb]$  $- a[1]*y[n-1] - ... - a[na]*y[n-na]$ 

using the following difference equations:

 $y[m] = b[0] * x[m] + z[0,m-1]$  $z[0,m] = b[1]*x[m] + z[1,m-1] - a[1]*y[m]$ ...  $z[n-3,m] = b[n-2]*x[m] + z[n-2,m-1] - a[n-2]*y[m]$  $z[n-2,m] = b[n-1]*x[m] - a[n-1]*y[m]$ 

where m is the output sample number and  $n=max(len(a),len(b))$  is the model order.

The rational transfer function describing this filter in the z-transform domain is:

 $-1$  -nb  $b[0] + b[1]z + ... + b[nb]z$ Y(z) = ---------------------------------- X(z)  $-1$   $-na$  $a[0] + a[1]z + ... + a[na]z$ 

<span id="page-711-0"></span>scipy.signal.**lfiltic**(*b*, *a*, *y*, *x=None*)

Construct initial conditions for lfilter.

Given a linear filter (b, a) and initial conditions on the output y and the input x, return the initial conditions on the state vector zi which is used by  $If$ ilter to generate the output given the input.

*Parameters* **b** : array like

Linear filter term.

a : array\_like

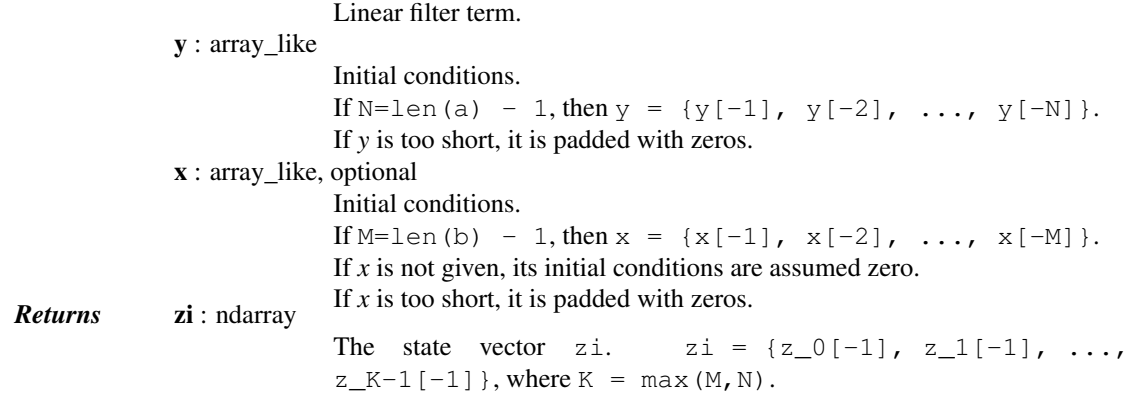

## See also:

[lfilter](#page-710-2)

#### <span id="page-712-0"></span>scipy.signal.**lfilter\_zi**(*b*, *a*)

Compute an initial state *zi* for the lfilter function that corresponds to the steady state of the step response.

A typical use of this function is to set the initial state so that the output of the filter starts at the same value as the first element of the signal to be filtered.

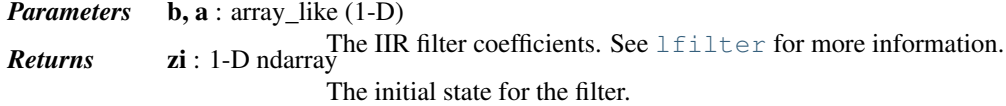

#### *Notes*

A linear filter with order m has a state space representation (A, B, C, D), for which the output y of the filter can be expressed as:

 $z(n+1) = A * z(n) + B * x(n)$  $y(n) = C \times z(n) + D \times x(n)$ 

where  $z(n)$  is a vector of length m, A has shape  $(m, m)$ , B has shape  $(m, 1)$ , C has shape  $(1, m)$  and D has shape  $(1, 1)$  (assuming  $x(n)$  is a scalar). lfilter\_zi solves:

 $z_i = A * z_i + B$ 

In other words, it finds the initial condition for which the response to an input of all ones is a constant.

Given the filter coefficients *a* and *b*, the state space matrices for the transposed direct form II implementation of the linear filter, which is the implementation used by scipy.signal.lfilter, are:

A = scipy.linalg.companion(a).T  $B = b[1:] - a[1:] *b[0]$ 

assuming *a[0]* is 1.0; if *a[0]* is not 1, *a* and *b* are first divided by a[0].

#### *Examples*

The following code creates a lowpass Butterworth filter. Then it applies that filter to an array whose values are all 1.0; the output is also all 1.0, as expected for a lowpass filter. If the *zi* argument of  $1 \text{filter}$  had not been given, the output would have shown the transient signal.

```
>>> from numpy import array, ones
>>> from scipy.signal import lfilter, lfilter_zi, butter
\Rightarrow b, a = butter(5, 0.25)
>>> zi = lfilter_zi(b, a)
\Rightarrow y, zo = lfilter(b, a, ones(10), zi=zi)
>>> y
array([1., 1., 1., 1., 1., 1., 1., 1., 1., 1., 1.])
```
Another example:

```
>>> x = array([0.5, 0.5, 0.5, 0.0, 0.0, 0.0, 0.0])
\Rightarrow y, zf = \text{lfilter}(b, a, x, z\text{i}=z\text{i} *x[0])>>> y
array([ 0.5 , 0.5 , 0.5 , 0.49836039, 0.48610528,
    0.44399389, 0.35505241])
```
Note that the *zi* argument to [lfilter](#page-710-2) was computed using [lfilter\\_zi](#page-712-0) and scaled by *x[0]*. Then the output *y* has no transient until the input drops from 0.5 to 0.0.

```
scipy.signal.filtfilt(b, a, x, axis=-1, padtype='odd', padlen=None)
```
A forward-backward filter.

This function applies a linear filter twice, once forward and once backwards. The combined filter has linear phase.

Before applying the filter, the function can pad the data along the given axis in one of three ways: odd, even or constant. The odd and even extensions have the corresponding symmetry about the end point of the data. The constant extension extends the data with the values at end points. On both the forward and backwards passes, the initial condition of the filter is found by using  $1$  filter  $_2$  i and scaling it by the end point of the extended data.

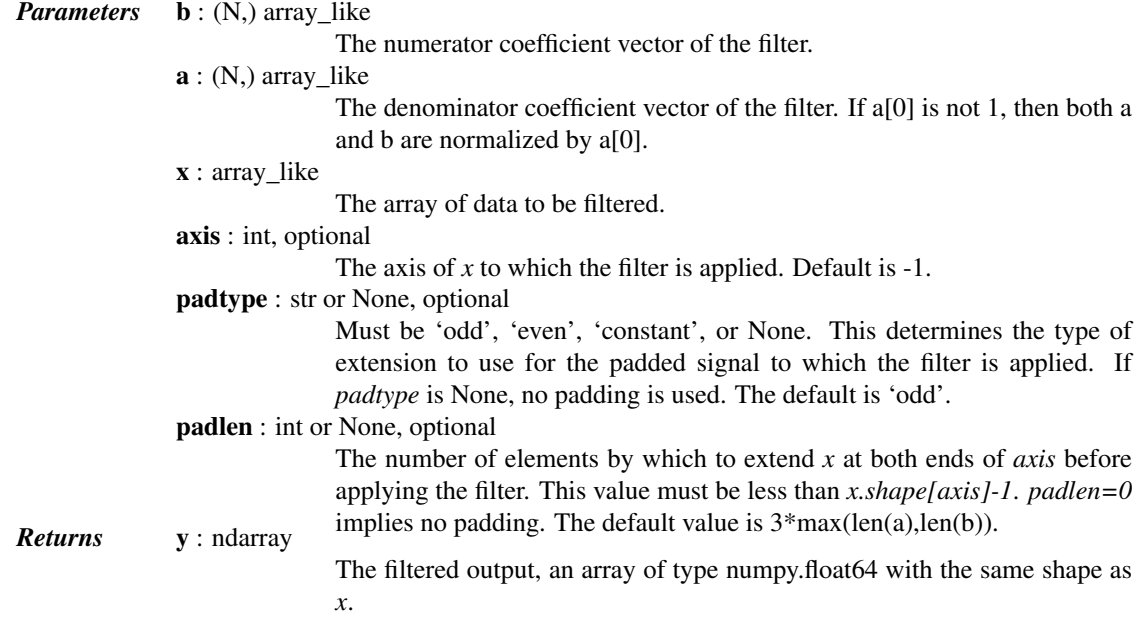

# See also:

[lfilter\\_zi](#page-712-0), [lfilter](#page-710-2)

#### *Examples*

First we create a one second signal that is the sum of two pure sine waves, with frequencies 5 Hz and 250 Hz, sampled at 2000 Hz.

```
\Rightarrow t = npu. linspace(0, 1.0, 2001)
>>> xlow = np \sin(2 * np \cdot pi * 5 * t)>>> xhigh = np \sin(2 * np \cdot pi * 250 * t)>>> x = xlow + xhigh
```
Now create a lowpass Butterworth filter with a cutoff of 0.125 times the Nyquist rate, or 125 Hz, and apply it to x with filtfilt. The result should be approximately xlow, with no phase shift.

```
>>> from scipy import signal
\Rightarrow b, a = signal.butter(8, 0.125)
>>> y = signal.filtfilt(b, a, x, padlen=150)
>>> np.abs(y - xlow).max()
9.1086182074789912e-06
```
We get a fairly clean result for this artificial example because the odd extension is exact, and with the moderately long padding, the filter's transients have dissipated by the time the actual data is reached. In general, transient effects at the edges are unavoidable.

```
scipy.signal.savgol_filter(x, window_length, polyorder, deriv=0, delta=1.0, axis=-1,
                                mode='interp', cval=0.0)
```

```
Apply a Savitzky-Golay filter to an array.
```
This is a 1-d filter. If *x* has dimension greater than 1, *axis* determines the axis along which the filter is applied.

```
Parameters x : array_like
```
The data to be filtered. If  $x$  is not a single or double precision floating point array, it will be converted to type numpy. float 64 before filtering.

window\_length : int

The length of the filter window (i.e. the number of coefficients). *window\_length* must be a positive odd integer.

polyorder : int

The order of the polynomial used to fit the samples. *polyorder* must be less than *window\_length*.

deriv : int, optional

The order of the derivative to compute. This must be a nonnegative integer. The default is 0, which means to filter the data without differentiating.

delta : float, optional

The spacing of the samples to which the filter will be applied. This is only used if deriv > 0. Default is 1.0.

axis : int, optional

The axis of the array *x* along which the filter is to be applied. Default is -1. mode : str, optional

> Must be 'mirror', 'constant', 'nearest', 'wrap' or 'interp'. This determines the type of extension to use for the padded signal to which the filter is applied. When *mode* is 'constant', the padding value is given by *cval*. See the Notes for more details on 'mirror', 'constant', 'wrap', and 'nearest'. When the 'interp' mode is selected (the default), no extension is used. Instead, a degree *polyorder* polynomial is fit to the last *window\_length* values of the edges, and this polynomial is used to evaluate the last *window\_length // 2* output values.

cval : scalar, optional

Value to fill past the edges of the input if *mode* is 'constant'. Default is 0.0.

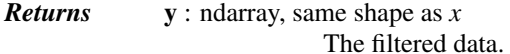

#### See also:

savgol coeffs

#### *Notes*

Details on the *mode* options:

*'mirror':* Repeats the values at the edges in reverse order. The value closest to the edge is not *'nearest'*; included.<br>*'constant'*: The extension contains the value given by the *cyal* argument.<br>'wrap': The extension contains the values from the other end of the array.

For example, if the input is [1, 2, 3, 4, 5, 6, 7, 8], and *window\_length* is 7, the following shows the extended data for the various *mode* options (assuming *cval* is 0):

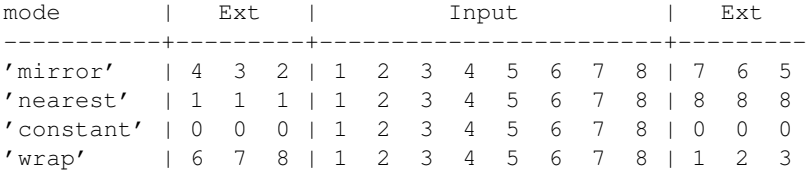

New in version 0.14.0.

#### *Examples*

**>>>** np.set\_printoptions(precision=2) # For compact display.  $\Rightarrow$  x = np.array( $[2, 2, 5, 2, 1, 0, 1, 4, 9]$ )

Filter with a window length of 5 and a degree 2 polynomial. Use the defaults for all other parameters.

```
\rightarrow \rightarrow \rightarrow \rightarrow savgol_filter(x, 5, 2)
array([ 1.66, 3.17, 3.54, 2.86, 0.66, 0.17, 1. , 4. , 9. ])
```
Note that the last five values in x are samples of a parabola, so when mode='interp' (the default) is used with polyorder=2, the last three values are unchanged. Compare that to, for example, *mode='nearest'*:

**>>>** savgol\_filter(x, 5, 2, mode='nearest') array([ 1.74, 3.03, 3.54, 2.86, 0.66, 0.17, 1. , 4.6 , 7.97])

<span id="page-715-0"></span>scipy.signal.**deconvolve**(*signal*, *divisor*)

Deconvolves *divisor* out of [signal](http://docs.python.org/dev/library/signal.html#module-signal).

Returns the quotient and remainder such that  $signal = convolve(iivisor, quotient) +$ remainder

*Parameters* signal : array\_like Signal data, typically a recorded signal divisor : array\_like Divisor data, typically an impulse response or filter that was applied to the *Returns* quotient : ndarray Quotient, typically the recovered original signal remainder : ndarray Remainder

See also:

**[numpy.polydiv](http://docs.scipy.org/doc/numpy/reference/generated/numpy.polydiv.html#numpy.polydiv)**

performs polynomial division (same operation, but also accepts poly1d objects)

#### *Examples*

Deconvolve a signal that's been filtered:

```
>>> from scipy import signal
>>> original = [0, 1, 0, 0, 1, 1, 0, 0]
>>> impulse_response = [2, 1]
>>> recorded = signal.convolve(impulse_response, original)
>>> recorded
array([0, 2, 1, 0, 2, 3, 1, 0, 0])
>>> recovered, remainder = signal.deconvolve(recorded, impulse_response)
>>> recovered
array([ 0., 1., 0., 0., 1., 1., 0., 0.])
```
<span id="page-716-0"></span>scipy.signal.**hilbert**(*x*, *N=None*, *axis=-1*)

Compute the analytic signal, using the Hilbert transform.

The transformation is done along the last axis by default.

```
Parameters x : array_like
                            Signal data. Must be real.
              N : int, optional
                            Number of Fourier components. Default: x.shape [axis]
              axis : int, optional
Axis along which to do the transformation. Default: -1. Returns xa : ndarray
                            Analytic signal of x, of each 1-D array along axis
```
#### *Notes*

The analytic signal  $x_a(t)$  of signal  $x(t)$  is:

$$
x_a = F^{-1}(F(x)2U) = x + iy
$$

where *F* is the Fourier transform, *U* the unit step function, and *y* the Hilbert transform of *x*. [\[R158\]](#page-1429-3)

In other words, the negative half of the frequency spectrum is zeroed out, turning the real-valued signal into a complex signal. The Hilbert transformed signal can be obtained from  $np$ . imag(hilbert(x)), and the original signal from np.real(hilbert(x)).

## *References*

[\[R158\]](#page-1429-3)

```
scipy.signal.hilbert2(x, N=None)
     Compute the '2-D' analytic signal of x
```
*Parameters* **x** : array like 2-D signal data. N : int or tuple of two ints, optional **Returns** xa: ndarray **Number of Fourier components. Default is x**. shape Analytic signal of *x* taken along axes (0,1).

#### *References*

## [\[R159\]](#page-1429-4)

<span id="page-717-0"></span>scipy.signal.**decimate**(*x*, *q*, *n=None*, *ftype='iir'*, *axis=-1*) Downsample the signal by using a filter.

By default, an order 8 Chebyshev type I filter is used. A 30 point FIR filter with hamming window is used if *ftype* is 'fir'.

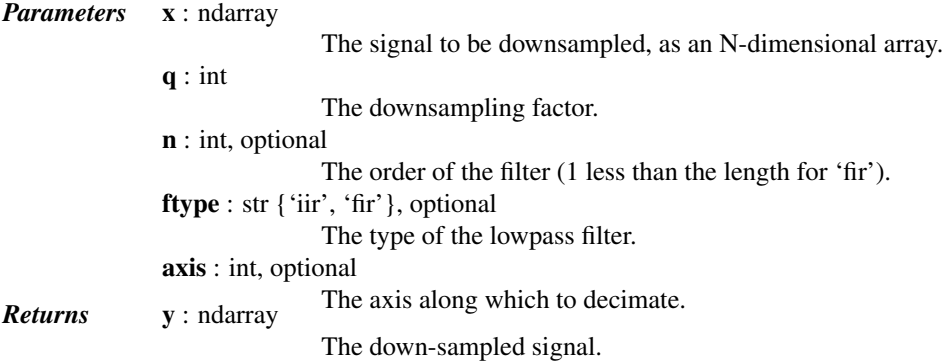

#### See also:

#### [resample](#page-717-2)

<span id="page-717-1"></span>scipy.signal.**detrend**(*data*, *axis=-1*, *type='linear'*, *bp=0*) Remove linear trend along axis from data.

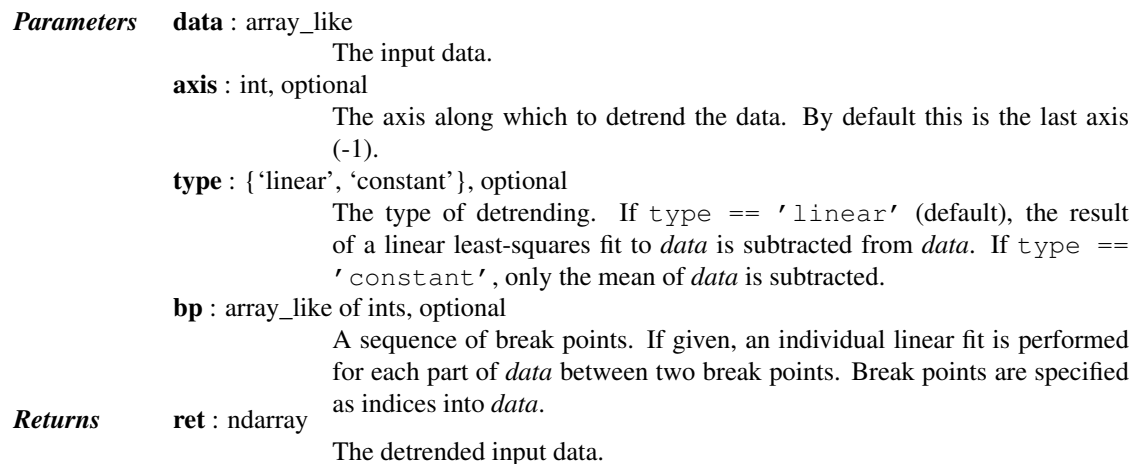

### *Examples*

```
>>> from scipy import signal
>>> randgen = np.random.RandomState(9)
>>> npoints = 1e3
>>> noise = randgen.randn(npoints)
\Rightarrow x = 3 + 2 \times np. linspace(0, 1, npoints) + noise
\Rightarrow (signal.detrend(x) - noise).max() < 0.01True
```
<span id="page-717-2"></span>scipy.signal.**resample**(*x*, *num*, *t=None*, *axis=0*, *window=None*) Resample *x* to *num* samples using Fourier method along the given axis. The resampled signal starts at the same value as x but is sampled with a spacing of  $l \in n(x)$  / num  $*$ (spacing of x). Because a Fourier method is used, the signal is assumed to be periodic.

*Parameters* **x** : array\_like The data to be resampled. num : int The number of samples in the resampled signal. t : array\_like, optional If *t* is given, it is assumed to be the sample positions associated with the signal data in *x*. axis : int, optional The axis of *x* that is resampled. Default is 0. window : array\_like, callable, string, float, or tuple, optional Specifies the window applied to the signal in the Fourier domain. See below for details. *Returns* resampled\_x or (resampled\_x, resampled\_t) Either the resampled array, or, if *t* was given, a tuple containing the resampled array and the corresponding resampled positions.

## *Notes*

The argument *window* controls a Fourier-domain window that tapers the Fourier spectrum before zero-padding to alleviate ringing in the resampled values for sampled signals you didn't intend to be interpreted as bandlimited.

If *window* is a function, then it is called with a vector of inputs indicating the frequency bins (i.e. fft $freq(x.shape[axis])$ ).

If *window* is an array of the same length as *x.shape[axis]* it is assumed to be the window to be applied directly in the Fourier domain (with dc and low-frequency first).

For any other type of *window*, the function [scipy.signal.get\\_window](#page-770-0) is called to generate the window.

The first sample of the returned vector is the same as the first sample of the input vector. The spacing between samples is changed from dx to:

 $dx * len(x) / num$ 

If *t* is not None, then it represents the old sample positions, and the new sample positions will be returned as well as the new samples.

# **5.24.4 Filter design**

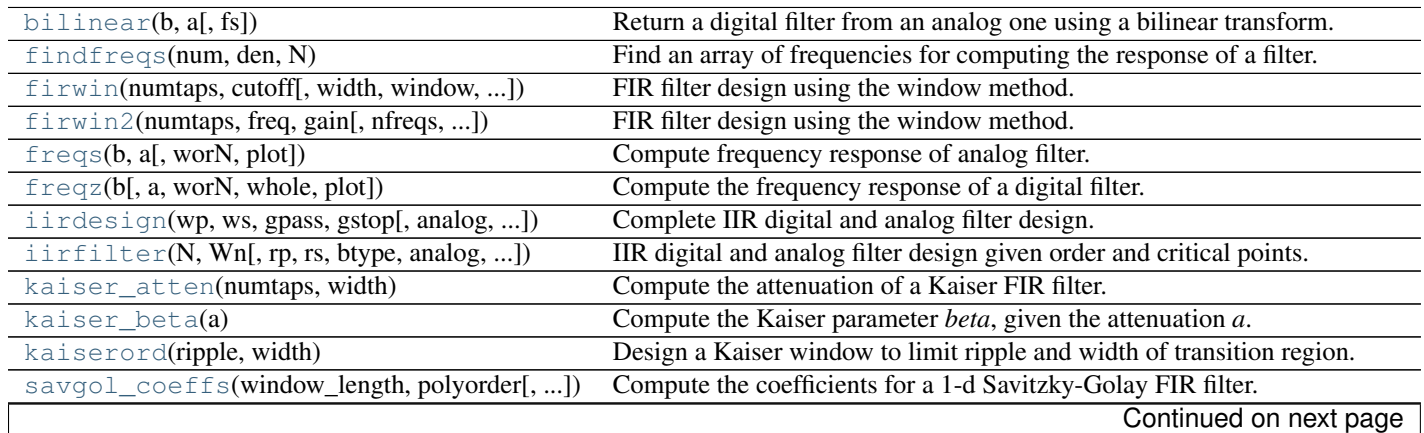

| $r$ emez(numtaps, bands, desired[, weight, Hz, ]) | Calculate the minimax optimal filter using the Remez exchange algorithm. |
|---------------------------------------------------|--------------------------------------------------------------------------|
| $unique\_roots(p[, tol, rtype])$                  | Determine unique roots and their multiplicities from a list of roots.    |
| residue(b, a[, tol, trype])                       | Compute partial-fraction expansion of $b(s) / a(s)$ .                    |
| residue z(b, a[, tol, trype])                     | Compute partial-fraction expansion of $b(z) / a(z)$ .                    |
| invres(r, p, k[, tol, rtype])                     | Compute $b(s)$ and $a(s)$ from partial fraction expansion.               |
| invressz(r, p, k[, tol, rtype])                   | Compute $b(z)$ and $a(z)$ from partial fraction expansion.               |

Table 5.118 – continued from previous page

<span id="page-719-0"></span>scipy.signal.**bilinear**(*b*, *a*, *fs=1.0*)

Return a digital filter from an analog one using a bilinear transform.

The bilinear transform substitutes  $(z-1)$  /  $(z+1)$  for s.

#### <span id="page-719-1"></span>scipy.signal.**findfreqs**(*num*, *den*, *N*)

Find an array of frequencies for computing the response of a filter.

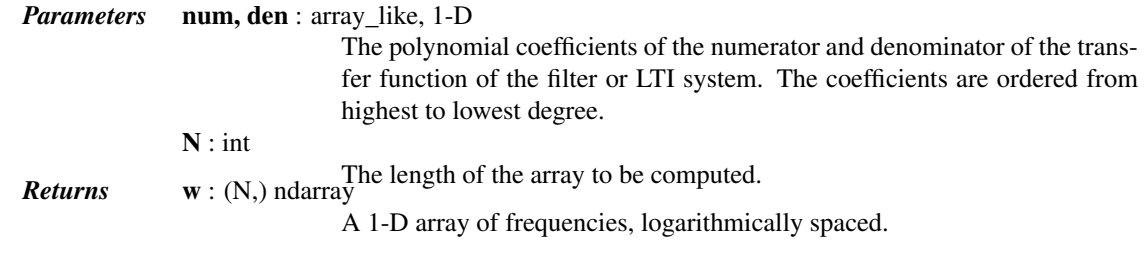

## *Examples*

Find a set of nine frequencies that span the "interesting part" of the frequency response for the filter with the transfer function

```
H(s) = s / (s^2 + 8s + 25)>>> findfreqs([1, 0], [1, 8, 25], N=9)
array([ 1.00000000e-02, 3.16227766e-02, 1.00000000e-01,
        3.16227766e-01, 1.00000000e+00, 3.16227766e+00,
        1.00000000e+01, 3.16227766e+01, 1.00000000e+02])
```
<span id="page-719-2"></span>scipy.signal.**firwin**(*numtaps*, *cutoff*, *width=None*, *window='hamming'*, *pass\_zero=True*, *scale=True*,

*nyq=1.0*)

FIR filter design using the window method.

This function computes the coefficients of a finite impulse response filter. The filter will have linear phase; it will be Type I if *numtaps* is odd and Type II if *numtaps* is even.

Type II filters always have zero response at the Nyquist rate, so a ValueError exception is raised if firwin is called with *numtaps* even and having a passband whose right end is at the Nyquist rate.

*Parameters* numtaps : int

Length of the filter (number of coefficients, i.e. the filter order + 1). *numtaps* must be even if a passband includes the Nyquist frequency. cutoff : float or 1D array\_like Cutoff frequency of filter (expressed in the same units as *nyq*) OR an array of cutoff frequencies (that is, band edges). In the latter case, the frequencies in *cutoff* should be positive and monotonically increasing between 0 and *nyq*. The values 0 and *nyq* must not be included in *cutoff*. width : float or None
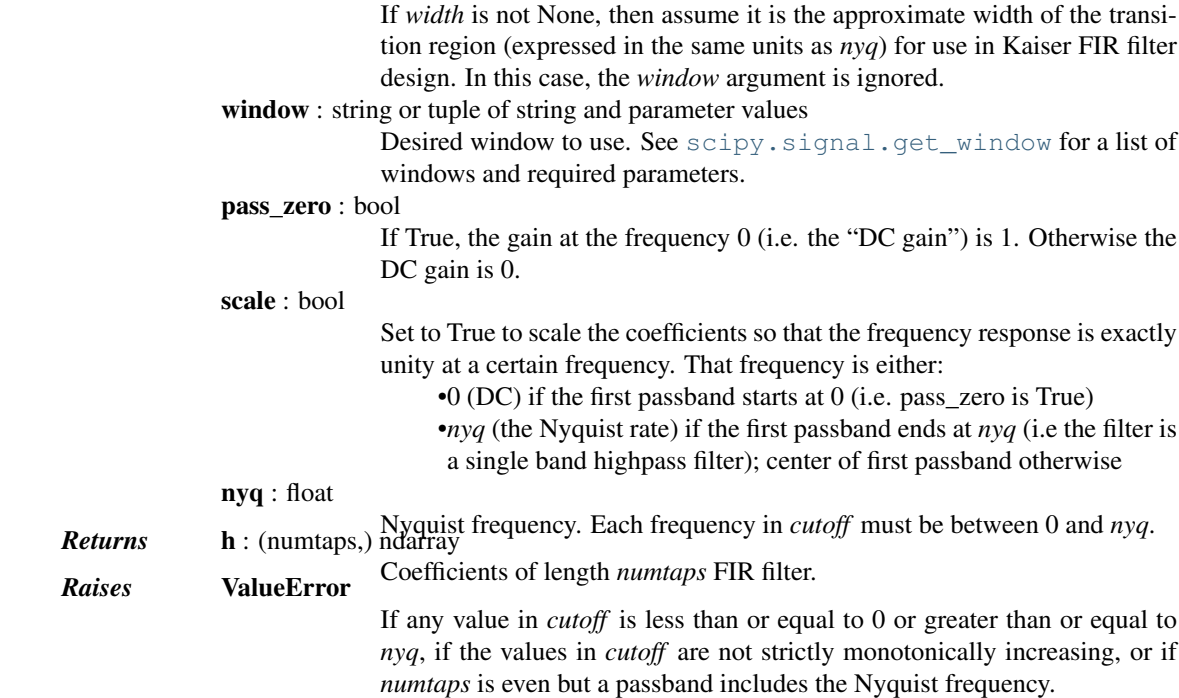

# See also:

[scipy.signal.firwin2](#page-721-0)

### *Examples*

Low-pass from 0 to f:

```
>>> from scipy import signal
>>> signal.firwin(numtaps, f)
```
Use a specific window function:

**>>>** signal.firwin(numtaps, f, window='nuttall')

High-pass ('stop' from 0 to f):

**>>>** signal.firwin(numtaps, f, pass\_zero=False)

Band-pass:

**>>>** signal.firwin(numtaps, [f1, f2], pass\_zero=False)

Band-stop:

**>>>** signal.firwin(numtaps, [f1, f2])

Multi-band (passbands are  $[0, f1]$ ,  $[f2, f3]$  and  $[f4, 1]$ ):

**>>>** signal.firwin(numtaps, [f1, f2, f3, f4])

Multi-band (passbands are [f1, f2] and [f3,f4]):

**>>>** signal.firwin(numtaps, [f1, f2, f3, f4], pass\_zero=False)

<span id="page-721-0"></span>scipy.signal.**firwin2**(*numtaps*, *freq*, *gain*, *nfreqs=None*, *window='hamming'*, *nyq=1.0*, *antisymmetric=False*)

FIR filter design using the window method.

From the given frequencies *freq* and corresponding gains *gain*, this function constructs an FIR filter with linear phase and (approximately) the given frequency response.

*Parameters* numtaps : int

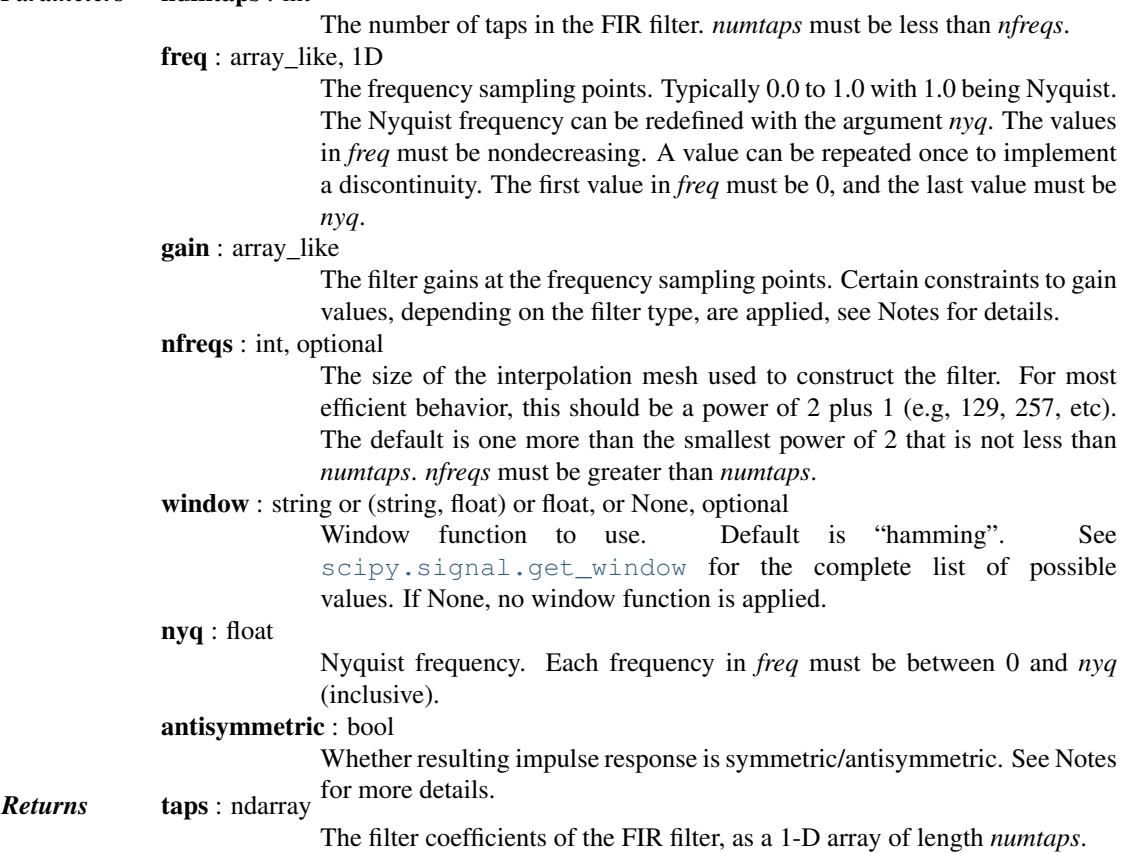

### See also:

[scipy.signal.firwin](#page-719-0)

### *Notes*

From the given set of frequencies and gains, the desired response is constructed in the frequency domain. The inverse FFT is applied to the desired response to create the associated convolution kernel, and the first *numtaps* coefficients of this kernel, scaled by *window*, are returned.

The FIR filter will have linear phase. The type of filter is determined by the value of 'numtaps' and *antisymmetric* flag. There are four possible combinations:

•odd *numtaps*, *antisymmetric* is False, type I filter is produced •even *numtaps*, *antisymmetric* is False, type II filter is produced •odd *numtaps*, *antisymmetric* is True, type III filter is produced •even *numtaps*, *antisymmetric* is True, type IV filter is produced

Magnitude response of all but type I filters are subjects to following constraints:

•type II – zero at the Nyquist frequency

•type III – zero at zero and Nyquist frequencies

•type  $IV -$ zero at zero frequency New in version 0.9.0.

### *References*

[\[R148\],](#page-1429-0) [\[R149\]](#page-1430-0)

# *Examples*

A lowpass FIR filter with a response that is 1 on [0.0, 0.5], and that decreases linearly on [0.5, 1.0] from 1 to 0:

```
>>> from scipy import signal
>>> taps = signal.firwin2(150, [0.0, 0.5, 1.0], [1.0, 1.0, 0.0])
>>> print(taps[72:78])
[-0.02286961 -0.06362756 0.57310236 0.57310236 -0.06362756 -0.02286961]
```
### <span id="page-722-0"></span>scipy.signal.**freqs**(*b*, *a*, *worN=None*, *plot=None*)

Compute frequency response of analog filter.

Given the numerator *b* and denominator *a* of a filter, compute its frequency response:

 $b[0] * (jw) * * (nb-1) + b[1] * (jw) * * (nb-2) + ... + b[nb-1]$ H(w) = ------------------------------------------------------  $a[0]*(jw)**(na-1) + a[1]*(jw)**(na-2) + ... + a[na-1]$ 

#### *Parameters* **b** : ndarray

Numerator of a linear filter. a : ndarray Denominator of a linear filter. worN : {None, int}, optional If None, then compute at 200 frequencies around the interesting parts of the response curve (determined by pole-zero locations). If a single integer, then compute at that many frequencies. Otherwise, compute the response at the angular frequencies (e.g. rad/s) given in *worN*. plot : callable A callable that takes two arguments. If given, the return parameters *w* and *h* are passed to plot. Useful for plotting the frequency response inside  $f_{\text{reqs}}$ . *Returns* w : ndarray The angular frequencies at which h was computed. h : ndarray The frequency response.

### See also:

**frequency** Compute the frequency response of a digital filter.

### *Notes*

Using Matplotlib's "plot" function as the callable for *plot* produces unexpected results, this plots the real part of the complex transfer function, not the magnitude. Try lambda w, h: plot(w, abs(h)).

### *Examples*

```
>>> from scipy.signal import freqs, iirfilter
>>> b, a = iirfilter(4, [1, 10], 1, 60, analog=True, ftype='cheby1')
```

```
>>> w, h = freqs(b, a, worN=np.logspace(-1, 2, 1000))
>>> import matplotlib.pyplot as plt
>>> plt.semilogx(w, 20 * np.log10(abs(h)))
>>> plt.xlabel('Frequency')
>>> plt.ylabel('Amplitude response [dB]')
>>> plt.grid()
>>> plt.show()
```
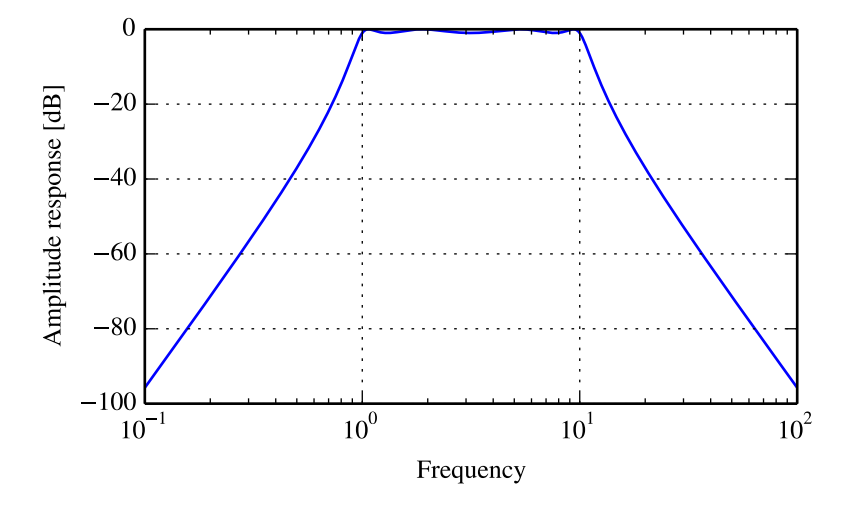

<span id="page-723-0"></span>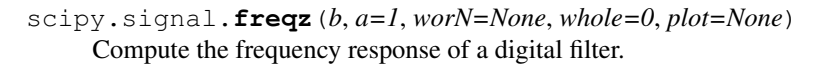

Given the numerator *b* and denominator *a* of a digital filter, compute its frequency response:

jw -jw -jmw jw  $B(e)$  b[0] + b[1]e + .... + b[m]e H(e) = ---- = ----------------------------------- jw -jw -jnw  $A(e)$  a[0] + a[1]e + .... + a[n]e

*Parameters* **b** : ndarray

numerator of a linear filter

```
a : ndarray
```
denominator of a linear filter

```
worN : {None, int, array_like}, optional
```
If None (default), then compute at 512 frequencies equally spaced around the unit circle. If a single integer, then compute at that many frequencies. If an array\_like, compute the response at the frequencies given (in radians/sample).

whole : bool, optional

Normally, frequencies are computed from 0 to the Nyquist frequency, pi radians/sample (upper-half of unit-circle). If *whole* is True, compute frequencies from 0 to 2\*pi radians/sample.

plot : callable

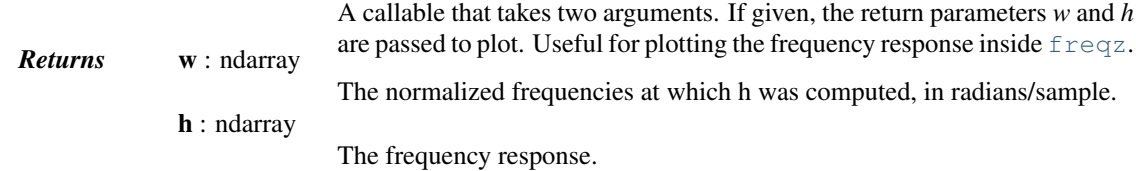

*Notes*

Using Matplotlib's "plot" function as the callable for *plot* produces unexpected results, this plots the real part of the complex transfer function, not the magnitude. Try lambda  $w$ , h: plot( $w$ , abs(h)).

### *Examples*

```
>>> from scipy import signal
>>> b = signal.firwin(80, 0.5, window=('kaiser', 8))
>>> w, h = signal.freqz(b)
>>> import matplotlib.pyplot as plt
>>> fig = plt.figure()
>>> plt.title('Digital filter frequency response')
\Rightarrow \Rightarrow ax1 = fig.add\_subplot(111)>>> plt.plot(w, 20 * np.log10(abs(h)), 'b')
>>> plt.ylabel('Amplitude [dB]', color='b')
>>> plt.xlabel('Frequency [rad/sample]')
>>> ax2 = ax1.twinx()
>>> angles = np.unwrap(np.angle(h))
>>> plt.plot(w, angles, 'g')
>>> plt.ylabel('Angle (radians)', color='g')
>>> plt.grid()
>>> plt.axis('tight')
>>> plt.show()
```
<span id="page-724-0"></span>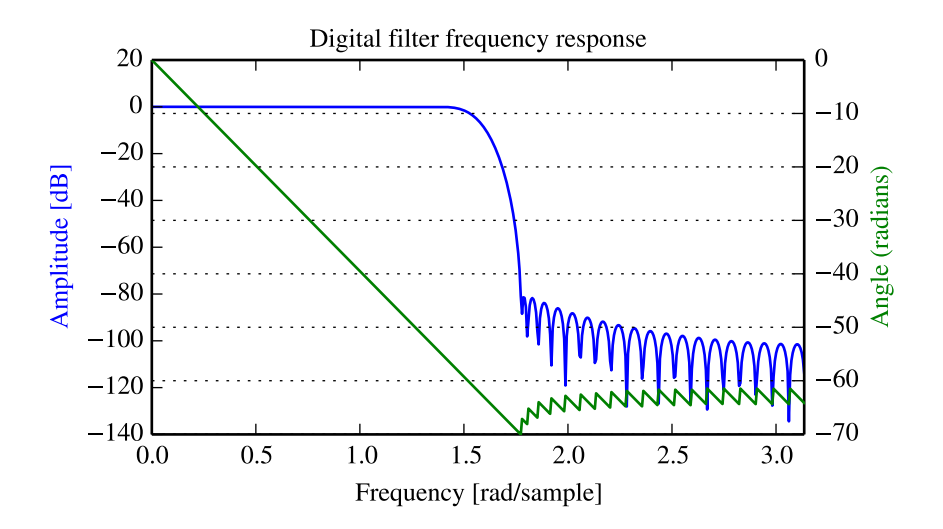

scipy.signal.**iirdesign**(*wp*, *ws*, *gpass*, *gstop*, *analog=False*, *ftype='ellip'*, *output='ba'*) Complete IIR digital and analog filter design.

Given passband and stopband frequencies and gains, construct an analog or digital IIR filter of minimum order for a given basic type. Return the output in numerator, denominator ('ba') or pole-zero ('zpk') form.

*Parameters* wp, ws : float Passband and stopband edge frequencies. For digital filters, these are normalized from 0 to 1, where 1 is the Nyquist frequency, pi radians/sample. (*wp* and *ws* are thus in half-cycles / sample.) For example: •Lowpass:  $wp = 0.2$ ,  $ws = 0.3$ •Highpass:  $wp = 0.3$ ,  $ws = 0.2$ •Bandpass:  $wp = [0.2, 0.5]$ ,  $ws = [0.1, 0.6]$ •Bandstop:  $wp = [0.1, 0.6]$ ,  $ws = [0.2, 0.5]$ For analog filters, *wp* and *ws* are angular frequencies (e.g. rad/s). gpass : float The maximum loss in the passband (dB). gstop : float The minimum attenuation in the stopband (dB). analog : bool, optional When True, return an analog filter, otherwise a digital filter is returned. ftype : str, optional The type of IIR filter to design: •Butterworth : 'butter' •Chebyshev I : 'cheby1' •Chebyshev II : 'cheby2' •Cauer/elliptic: 'ellip' •Bessel/Thomson: 'bessel' output : {'ba', 'zpk'}, optional Type of output: numerator/denominator ('ba') or pole-zero ('zpk'). Default *Returns* **b, a** : ndarray, ndarray Numerator (*b*) and denominator (*a*) polynomials of the IIR filter. Only returned if output='ba'. z, p, k : ndarray, ndarray, float Zeros, poles, and system gain of the IIR filter transfer function. Only returned if output='zpk'. See also:

**[butter](#page-736-0)** Filter design using order and critical points

[cheby1](#page-738-0), [cheby2](#page-741-0), [ellip](#page-744-0), [bessel](#page-747-0) **[buttord](#page-737-0)** Find order and critical points from passband and stopband spec [cheb1ord](#page-740-0), [cheb2ord](#page-743-0), [ellipord](#page-746-0) *[iirfilter](#page-725-0)* General filter design using order and critical frequencies

<span id="page-725-0"></span>scipy.signal.**iirfilter**(*N*, *Wn*, *rp=None*, *rs=None*, *btype='band'*, *analog=False*, *ftype='butter'*, *output='ba'*)

IIR digital and analog filter design given order and critical points.

Design an Nth order digital or analog filter and return the filter coefficients in (B,A) (numerator, denominator) or (Z,P,K) form.

*Parameters* N : int

The order of the filter. Wn : array\_like

A scalar or length-2 sequence giving the critical frequencies. For digital filters, *Wn* is normalized from 0 to 1, where 1 is the Nyquist frequency, pi radians/sample. (*Wn* is thus in half-cycles / sample.) For analog filters, *Wn* is an angular frequency (e.g. rad/s). rp : float, optional For Chebyshev and elliptic filters, provides the maximum ripple in the passband. (dB) rs : float, optional For Chebyshev and elliptic filters, provides the minimum attenuation in the stop band. (dB) btype : {'bandpass', 'lowpass', 'highpass', 'bandstop'}, optional The type of filter. Default is 'bandpass'. analog : bool, optional When True, return an analog filter, otherwise a digital filter is returned. ftype : str, optional The type of IIR filter to design: •Butterworth : 'butter' •Chebyshev I : 'cheby1' •Chebyshev II : 'cheby2' •Cauer/elliptic: 'ellip' •Bessel/Thomson: 'bessel' output : {'ba', 'zpk'}, optional Type of output: numerator/denominator ('ba') or pole-zero ('zpk'). Default is 'ba'.

### See also:

**[butter](#page-736-0)** Filter design using order and critical points

[cheby1](#page-738-0), [cheby2](#page-741-0), [ellip](#page-744-0), [bessel](#page-747-0) **[buttord](#page-737-0)** Find order and critical points from passband and stopband spec [cheb1ord](#page-740-0), [cheb2ord](#page-743-0), [ellipord](#page-746-0) *[iirdesign](#page-724-0)* General filter design using passband and stopband spec

### *Examples*

Generate a 17th-order Chebyshev II bandpass filter and plot the frequency response:

```
>>> from scipy import signal
>>> import matplotlib.pyplot as plt
>>> b, a = signal.iirfilter(17, [50, 200], rs=60, btype='band',
... analog=True, ftype='cheby2')
\Rightarrow \Rightarrow w, h = signal.freqs(b, a, 1000)
>>> fig = plt.figure()
\Rightarrow \Rightarrow ax = fig.add.subplot(111)>>> ax.semilogx(w, 20 * np.log10(abs(h)))
>>> ax.set_title('Chebyshev Type II bandpass frequency response')
>>> ax.set_xlabel('Frequency [radians / second]')
>>> ax.set_ylabel('Amplitude [dB]')
>>> ax.axis((10, 1000, -100, 10))
>>> ax.grid(which='both', axis='both')
>>> plt.show()
```
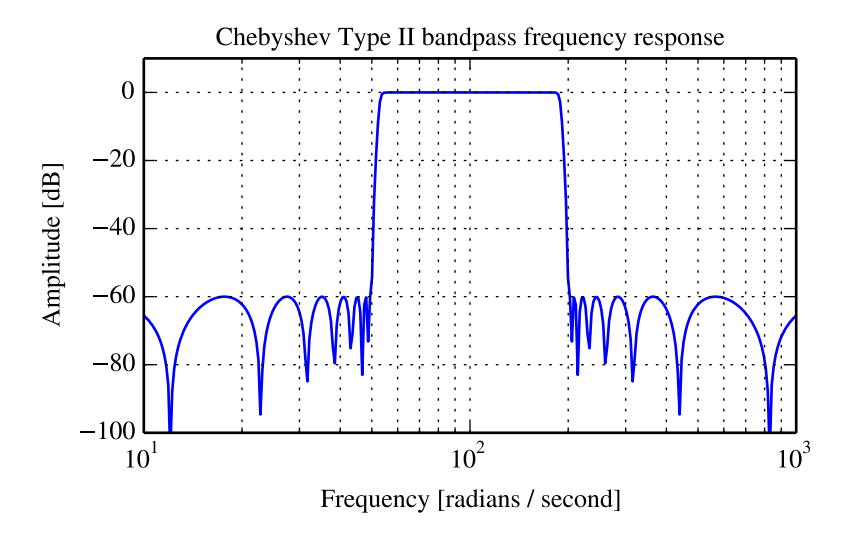

```
scipy.signal.kaiser_atten(numtaps, width)
     Compute the attenuation of a Kaiser FIR filter.
```
Given the number of taps *N* and the transition width *width*, compute the attenuation *a* in dB, given by Kaiser's formula:

 $a = 2.285 * (N - 1) * pi * width + 7.95$ 

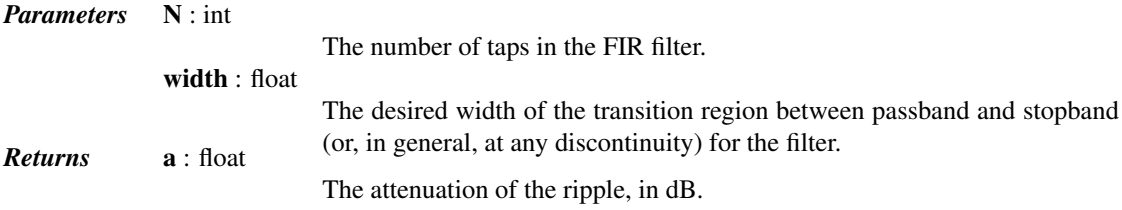

### See also:

[kaiserord](#page-727-0), [kaiser\\_beta](#page-727-1)

<span id="page-727-1"></span>scipy.signal.**kaiser\_beta**(*a*)

Compute the Kaiser parameter *beta*, given the attenuation *a*.

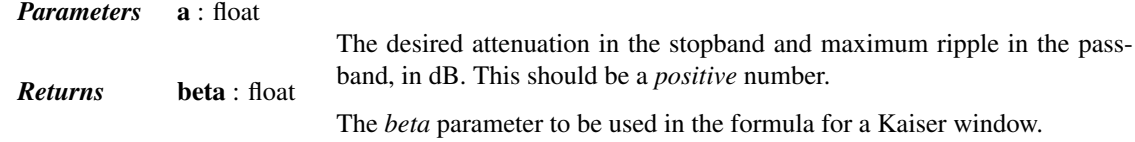

### *References*

Oppenheim, Schafer, "Discrete-Time Signal Processing", p.475-476.

<span id="page-727-0"></span>scipy.signal.**kaiserord**(*ripple*, *width*)

Design a Kaiser window to limit ripple and width of transition region.

*Parameters* ripple : float

Positive number specifying maximum ripple in passband (dB) and minimum ripple in stopband.

width : float

Width of transition region (normalized so that 1 corresponds to pi radians /

**Returns numtaps** : int sample).

The length of the kaiser window.

beta : float

The beta parameter for the kaiser window.

See also:

kaiser beta, kaiser atten

### *Notes*

There are several ways to obtain the Kaiser window:

•signal.kaiser(numtaps, beta, sym=0) •signal.get\_window(beta, numtaps) •signal.get\_window(('kaiser', beta), numtaps) The empirical equations discovered by Kaiser are used.

### *References*

Oppenheim, Schafer, "Discrete-Time Signal Processing", p.475-476.

scipy.signal.**savgol\_coeffs**(*window\_length*, *polyorder*, *deriv=0*, *delta=1.0*, *pos=None*, *use='conv'*)

Compute the coefficients for a 1-d Savitzky-Golay FIR filter.

### *Parameters* window\_length : int

The length of the filter window (i.e. the number of coefficients). *window\_length* must be an odd positive integer.

polyorder : int

The order of the polynomial used to fit the samples. *polyorder* must be less than *window\_length*.

deriv : int, optional

The order of the derivative to compute. This must be a nonnegative integer. The default is 0, which means to filter the data without differentiating.

delta : float, optional

The spacing of the samples to which the filter will be applied. This is only used if deriv  $> 0$ .

pos : int or None, optional

If pos is not None, it specifies evaluation position within the window. The default is the middle of the window.

use : str, optional

Either 'conv' or 'dot'. This argument chooses the order of the coefficients. The default is 'conv', which means that the coefficients are ordered to be used in a convolution. With use='dot', the order is reversed, so the filter is **Returns** coeffs : 1-d ndarray dotting the coefficients with the data set.

The filter coefficients.

# See also:

savgol filter

### *Notes*

New in version 0.14.0.

### *References*

A. Savitzky, M. J. E. Golay, Smoothing and Differentiation of Data by Simplified Least Squares Procedures. Analytical Chemistry, 1964, 36 (8), pp 1627-1639.

### *Examples*

```
>>> savgol_coeffs(5, 2)
array([-0.08571429, 0.34285714, 0.48571429, 0.34285714, -0.08571429])
>>> savgol_coeffs(5, 2, deriv=1)
array([ 2.00000000e-01, 1.00000000e-01, 2.00607895e-16,
       -1.00000000e-01, -2.00000000e-01]
```
Note that use='dot' simply reverses the coefficients.

```
>>> savgol_coeffs(5, 2, pos=3)
array([ 0.25714286, 0.37142857, 0.34285714, 0.17142857, -0.14285714])
>>> savgol_coeffs(5, 2, pos=3, use='dot')
array([-0.14285714, 0.17142857, 0.34285714, 0.37142857, 0.25714286])
```
*x* contains data from the parabola  $x = t^{**2}$ , sampled at  $t = -1, 0, 1, 2, 3$ . *c* holds the coefficients that will compute the derivative at the last position. When dotted with  $x$  the result should be 6.

```
\Rightarrow x = \arctan([1, 0, 1, 4, 9])>>> c = savgol_coeffs(5, 2, pos=4, deriv=1, use='dot')
>>> c.dot(x)
6.0000000000000018
```

```
scipy.signal.remez(numtaps, bands, desired, weight=None, Hz=1, type='bandpass', maxiter=25,
                       grid_density=16)
```
Calculate the minimax optimal filter using the Remez exchange algorithm.

Calculate the filter-coefficients for the finite impulse response (FIR) filter whose transfer function minimizes the maximum error between the desired gain and the realized gain in the specified frequency bands using the Remez exchange algorithm.

*Parameters* numtaps : int The desired number of taps in the filter. The number of taps is the number of terms in the filter, or the filter order plus one. bands : array like A monotonic sequence containing the band edges in Hz. All elements must be non-negative and less than half the sampling frequency as given by *Hz*. desired : array like A sequence half the size of bands containing the desired gain in each of the specified bands. weight : array like, optional A relative weighting to give to each band region. The length of *weight* has to be half the length of *bands*. Hz : scalar, optional The sampling frequency in Hz. Default is 1. type : {'bandpass', 'differentiator', 'hilbert'}, optional The type of filter: 'bandpass' : flat response in bands. This is the default. 'differentiator' : frequency proportional response in bands. *'hilbert'* [filter with odd symmetry, that is, type III] (for even order) or type IV (for odd order) linear phase filters.

maxiter : int, optional

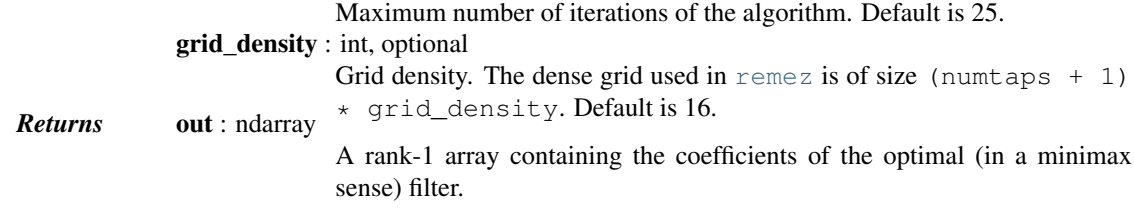

See also:

**[freqz](#page-723-0)** Compute the frequency response of a digital filter.

# *References*

[\[R166\],](#page-1430-1) [\[R167\]](#page-1430-2)

# *Examples*

We want to construct a filter with a passband at 0.2-0.4 Hz, and stop bands at 0-0.1 Hz and 0.45-0.5 Hz. Note that this means that the behavior in the frequency ranges between those bands is unspecified and may overshoot.

```
>>> from scipy import signal
>>> bpass = signal.remez(72, [0, 0.1, 0.2, 0.4, 0.45, 0.5], [0, 1, 0])
>>> freq, response = signal.freqz(bpass)
>>> ampl = np.abs(response)
>>> import matplotlib.pyplot as plt
>>> fig = plt.figure()
>>> ax1 = fig.add_subplot(111)
>>> ax1.semilogy(freq/(2*np.pi), ampl, 'b-') # freq in Hz
>>> plt.show()
```
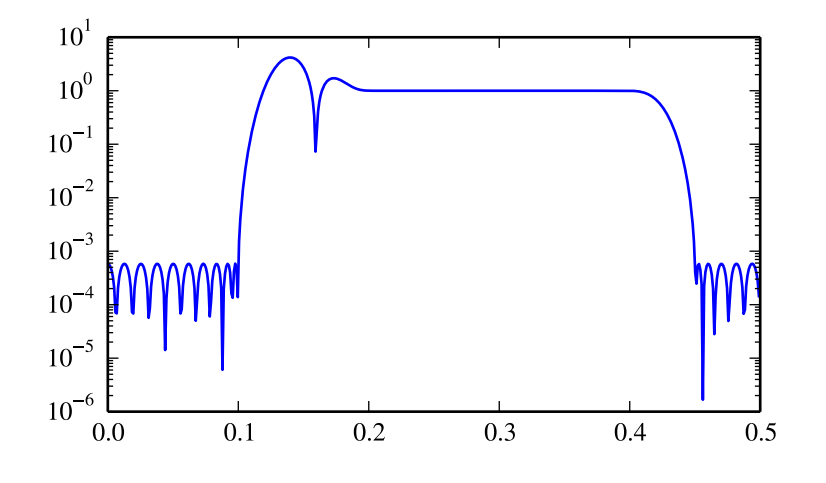

<span id="page-730-0"></span>scipy.signal.**unique\_roots**(*p*, *tol=0.001*, *rtype='min'*) Determine unique roots and their multiplicities from a list of roots.

*Parameters* **p** : array\_like

The list of roots.

tol : float, optional

The tolerance for two roots to be considered equal. Default is 1e-3.

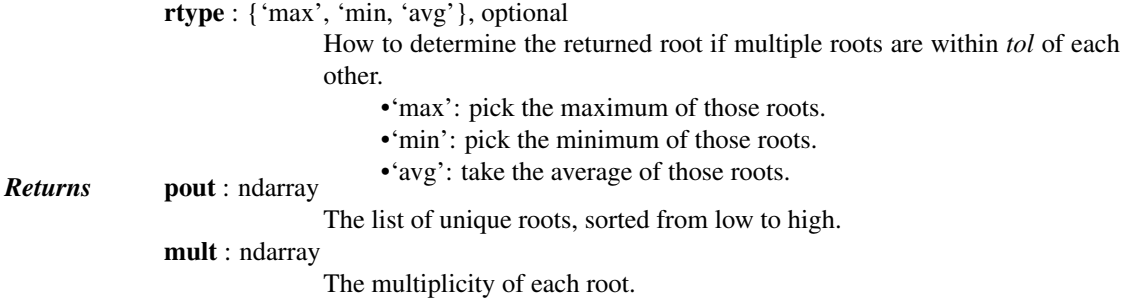

### *Notes*

This utility function is not specific to roots but can be used for any sequence of values for which uniqueness and multiplicity has to be determined. For a more general routine, see [numpy.unique](http://docs.scipy.org/doc/numpy/reference/generated/numpy.unique.html#numpy.unique).

# *Examples*

```
>>> from scipy import signal
>>> vals = [0, 1.3, 1.31, 2.8, 1.25, 2.2, 10.3]
>>> uniq, mult = signal.unique_roots(vals, tol=2e-2, rtype='avg')
```
Check which roots have multiplicity larger than 1:

```
>>> uniq[mult > 1]
array([ 1.305])
```
# <span id="page-731-0"></span>scipy.signal.**residue**(*b*, *a*, *tol=0.001*, *rtype='avg'*)

Compute partial-fraction expansion of  $b(s) / a(s)$ .

If  $M = len(b)$  and  $N = len(a)$ , then the partial-fraction expansion H(s) is defined as:

b(s) b[0]  $s**(M-1) + b[1]$   $s**(M-2) + ... + b[M-1]$ H(s) = ------ = --------------------------------------------- a(s)  $a[0]$  s\*\*(N-1) + a[1] s\*\*(N-2) + ... + a[N-1]  $r[0]$   $r[1]$   $r[-1]$  $=$  -------- + -------- + ... + --------- +  $k(s)$  $(s-p[0])$   $(s-p[1])$   $(s-p[-1])$ 

If there are any repeated roots (closer together than *tol*), then H(s) has terms like:

 $r[i] \qquad \qquad r[i+1] \qquad \qquad r[i+n-1]$ -------- + ----------- + ... + -----------  $(s-p[i])$   $(s-p[i])**2$   $(s-p[i])**n$ 

```
Returns r : ndarray
                            Residues.
              p : ndarray
                            Poles.
              k : ndarray
                            Coefficients of the direct polynomial term.
```
## See also:

```
invres, numpy.poly, unique_roots
```

```
scipy.signal.residuez(b, a, tol=0.001, rtype='avg')
    Compute partial-fraction expansion of b(z) / a(z).
    If M = len(b) and N = len(a):
           b(z) b[0] + b[1] z**(-1) + ... + b[M-1] z**(-M+1)H(z) = ------ = ----------------------------------------------
           a(z) a[0] + a[1] = x * (-1) + ... + a[N-1] = x * (-N+1)r[0] r[-1]= --------------- + ... + ---------------- + k[0] + k[1]z**(-1) ...
       (1-p[0]z**(-1)) (1-p[-1]z**(-1))
```
If there are any repeated roots (closer than tol), then the partial fraction expansion has terms like:

r[i+n-1]  $r[i+1]$  r[i+n-1] -------------- + ------------------ + ... + ------------------  $(1-p[i]z**(-1))$   $(1-p[i]z**(-1))**2$   $(1-p[i]z**(-1))**n$ 

### See also:

### [invresz](#page-733-0), [unique\\_roots](#page-730-0)

<span id="page-732-0"></span>scipy.signal.**invres**(*r*, *p*, *k*, *tol=0.001*, *rtype='avg'*) Compute b(s) and a(s) from partial fraction expansion.

If  $M = len(b)$  and  $N = len(a)$ :

b(s) b[0]  $x**(M-1) + b[1] x**(M-2) + ... + b[M-1]$ H(s) = ------ = --------------------------------------------- a(s)  $a[0]$   $x**(N-1) + a[1]$   $x**(N-2) + ... + a[N-1]$  $r[0]$   $r[1]$   $r[-1]$  $=$  -------- + -------- + ... + --------- +  $k(s)$  $(s-p[0])$   $(s-p[1])$   $(s-p[-1])$ 

If there are any repeated roots (closer than tol), then the partial fraction expansion has terms like:

 $r[i]$  r[i+1] r[i+n-1] -------- + ----------- + ... + -----------  $(s-p[i])$   $(s-p[i])**2$   $(s-p[i])**n$ 

*Parameters* **r** : ndarray

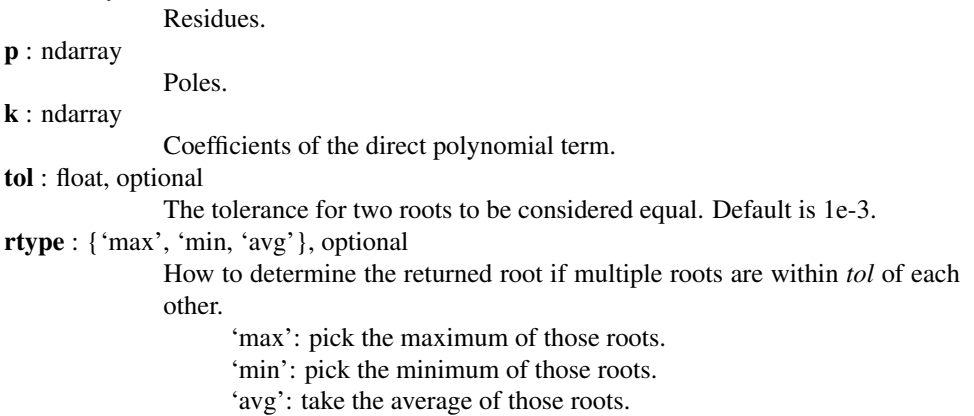

### See also:

### [residue](#page-731-0), [unique\\_roots](#page-730-0)

<span id="page-733-0"></span>scipy.signal.**invresz**(*r*, *p*, *k*, *tol=0.001*, *rtype='avg'*) Compute  $b(z)$  and  $a(z)$  from partial fraction expansion.

If  $M = len(b)$  and  $N = len(a)$ :

b(z) b[0] + b[1] z\*\*(-1) + ... + b[M-1] z\*\*(-M+1) H(z) = ------ = --------------------------------------------- a(z)  $a[0] + a[1] = x * (-1) + ... + a[N-1] = x * (-N+1)$  $r[0]$   $r[-1]$ = --------------- + ... + ---------------- + k[0] + k[1]z\*\*(-1)...  $(1-p[0]z**(-1))$   $(1-p[-1]z**(-1))$ 

If there are any repeated roots (closer than tol), then the partial fraction expansion has terms like:

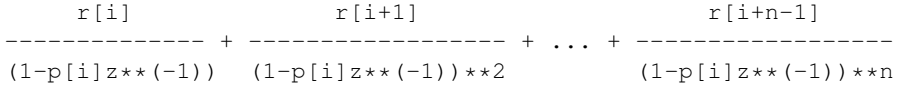

### See also:

[residuez](#page-731-1), [unique\\_roots](#page-730-0), [invres](#page-732-0)

Lower-level filter design functions:

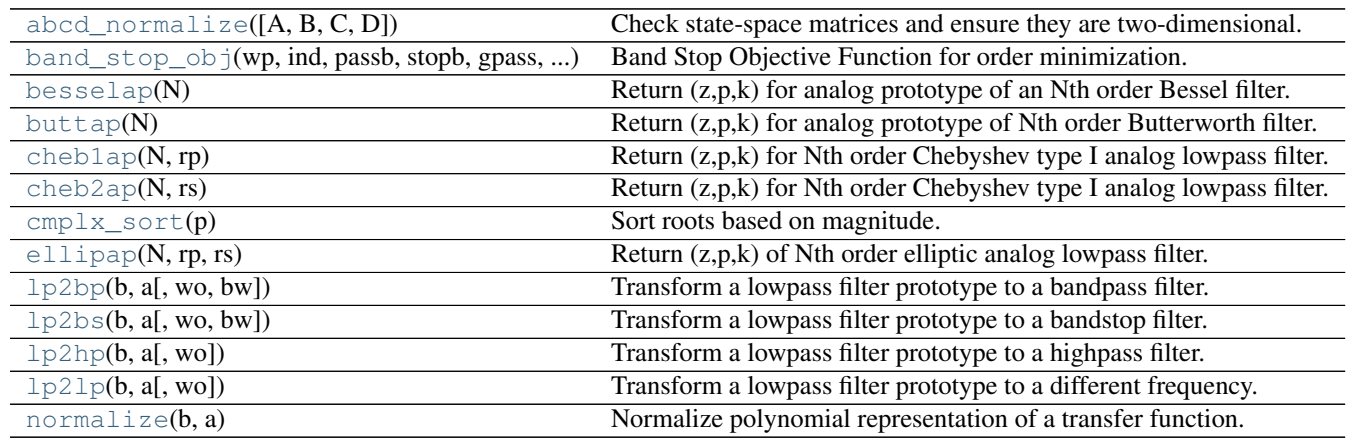

<span id="page-733-1"></span>scipy.signal.**abcd\_normalize**(*A=None*, *B=None*, *C=None*, *D=None*) Check state-space matrices and ensure they are two-dimensional.

If enough information on the system is provided, that is, enough properly-shaped arrays are passed to the function, the missing ones are built from this information, ensuring the correct number of rows and columns. Otherwise a ValueError is raised.

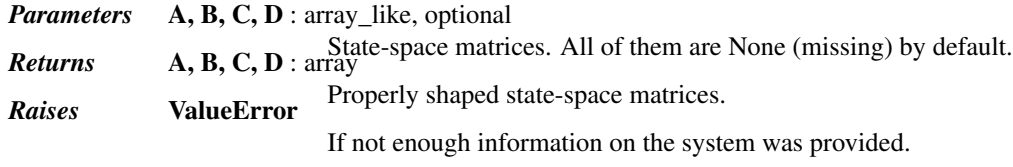

<span id="page-733-2"></span>scipy.signal.**band\_stop\_obj**(*wp*, *ind*, *passb*, *stopb*, *gpass*, *gstop*, *type*) Band Stop Objective Function for order minimization.

Returns the non-integer order for an analog band stop filter.

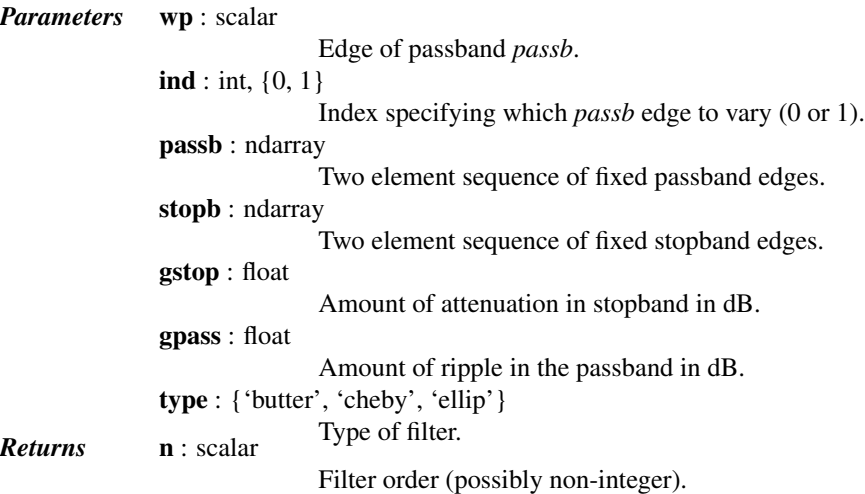

### <span id="page-734-0"></span>scipy.signal.**besselap**(*N*)

Return (z,p,k) for analog prototype of an Nth order Bessel filter.

The filter is normalized such that the filter asymptotes are the same as a Butterworth filter of the same order with an angular (e.g. rad/s) cutoff frequency of 1.

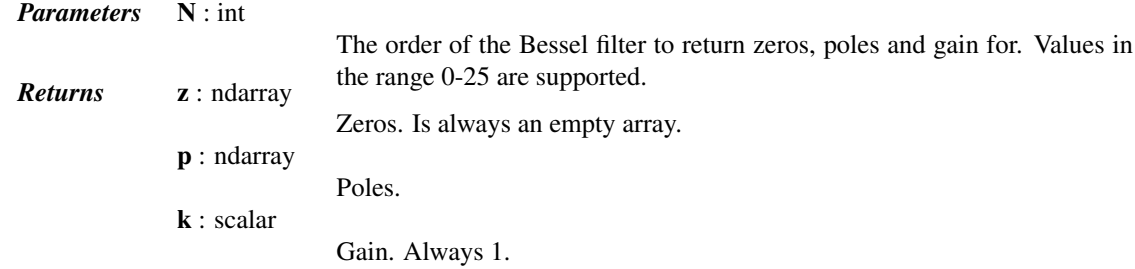

### <span id="page-734-1"></span>scipy.signal.**buttap**(*N*)

Return (z,p,k) for analog prototype of Nth order Butterworth filter.

The filter will have an angular (e.g. rad/s) cutoff frequency of 1.

### <span id="page-734-2"></span>scipy.signal.**cheb1ap**(*N*, *rp*)

Return (z,p,k) for Nth order Chebyshev type I analog lowpass filter.

The returned filter prototype has *rp* decibels of ripple in the passband.

The filter's angular (e.g. rad/s) cutoff frequency is normalized to 1, defined as the point at which the gain first drops below -rp.

### <span id="page-734-3"></span>scipy.signal.**cheb2ap**(*N*, *rs*)

Return (z,p,k) for Nth order Chebyshev type I analog lowpass filter.

The returned filter prototype has *rs* decibels of ripple in the stopband.

The filter's angular (e.g. rad/s) cutoff frequency is normalized to 1, defined as the point at which the gain first reaches -rs.

<span id="page-734-4"></span>scipy.signal.**cmplx\_sort**(*p*)

Sort roots based on magnitude.

*Parameters* **p** : array\_like

**The roots to sort, as a 1-D array.**<br>*Returns* **p\_sorted** : ndarray

Sorted roots.

indx : ndarray

Array of indices needed to sort the input *p*.

```
scipy.signal.ellipap(N, rp, rs)
```
Return (z,p,k) of Nth order elliptic analog lowpass filter.

The filter is a normalized prototype that has *rp* decibels of ripple in the passband and a stopband *rs* decibels down.

The filter's angular (e.g. rad/s) cutoff frequency is normalized to 1, defined as the point at which the gain first drops below -rp.

# *References*

Lutova, Tosic, and Evans, "Filter Design for Signal Processing", Chapters 5 and 12.

```
scipy.signal.lp2bp(b, a, wo=1.0, bw=1.0)
```
Transform a lowpass filter prototype to a bandpass filter.

Return an analog band-pass filter with center frequency *wo* and bandwidth *bw* from an analog low-pass filter prototype with unity cutoff frequency, in transfer function ('ba') representation.

```
scipy.signal.lp2bs(b, a, wo=1.0, bw=1.0)
```
Transform a lowpass filter prototype to a bandstop filter.

Return an analog band-stop filter with center frequency *wo* and bandwidth *bw* from an analog low-pass filter prototype with unity cutoff frequency, in transfer function ('ba') representation.

```
scipy.signal.lp2hp(b, a, wo=1.0)
```
Transform a lowpass filter prototype to a highpass filter.

Return an analog high-pass filter with cutoff frequency *wo* from an analog low-pass filter prototype with unity cutoff frequency, in transfer function ('ba') representation.

```
scipy.signal.lp2lp(b, a, wo=1.0)
```
Transform a lowpass filter prototype to a different frequency.

Return an analog low-pass filter with cutoff frequency *wo* from an analog low-pass filter prototype with unity cutoff frequency, in transfer function ('ba') representation.

```
scipy.signal.normalize(b, a)
```
Normalize polynomial representation of a transfer function.

If values of *b* are too close to 0, they are removed. In that case, a BadCoefficients warning is emitted.

# **5.24.5 Matlab-style IIR filter design**

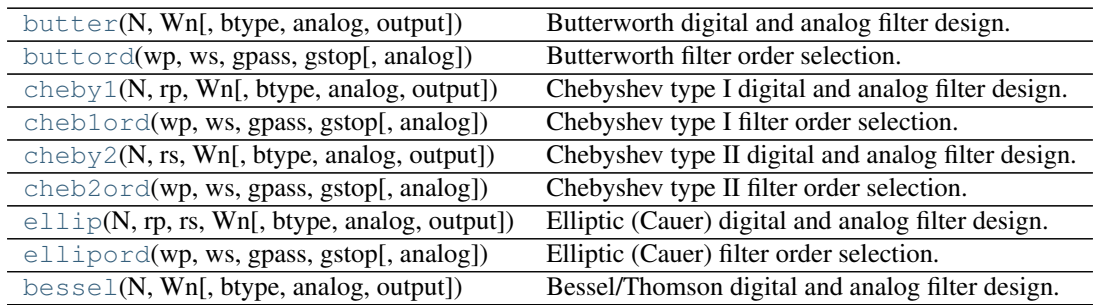

```
scipy.signal.butter(N, Wn, btype='low', analog=False, output='ba')
     Butterworth digital and analog filter design.
```
Design an Nth order digital or analog Butterworth filter and return the filter coefficients in (B,A) or (Z,P,K) form.

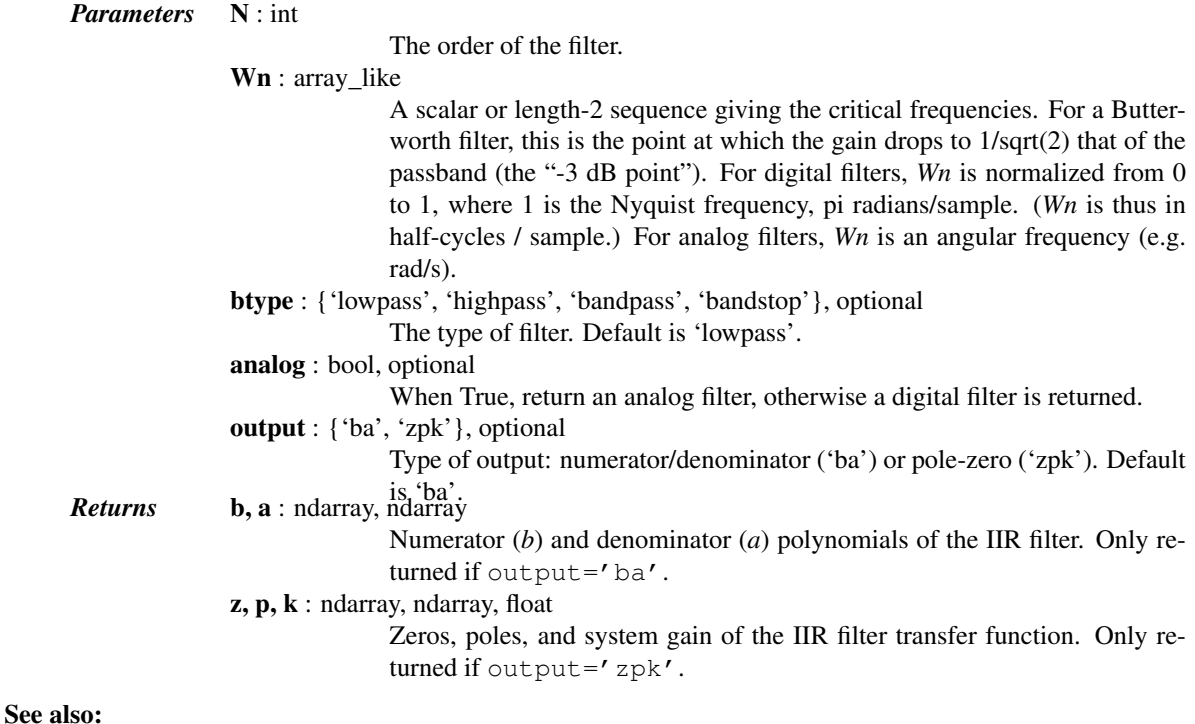

[buttord](#page-737-0)

*Notes*

The Butterworth filter has maximally flat frequency response in the passband.

### *Examples*

Plot the filter's frequency response, showing the critical points:

```
>>> from scipy import signal
>>> import matplotlib.pyplot as plt
>>> b, a = signal.butter(4, 100, 'low', analog=True)
>>> w, h = signal.freqs(b, a)
>>> plt.semilogx(w, 20 * np.log10(abs(h)))
>>> plt.title('Butterworth filter frequency response')
>>> plt.xlabel('Frequency [radians / second]')
>>> plt.ylabel('Amplitude [dB]')
>>> plt.margins(0, 0.1)
>>> plt.grid(which='both', axis='both')
>>> plt.axvline(100, color='green') # cutoff frequency
>>> plt.show()
```
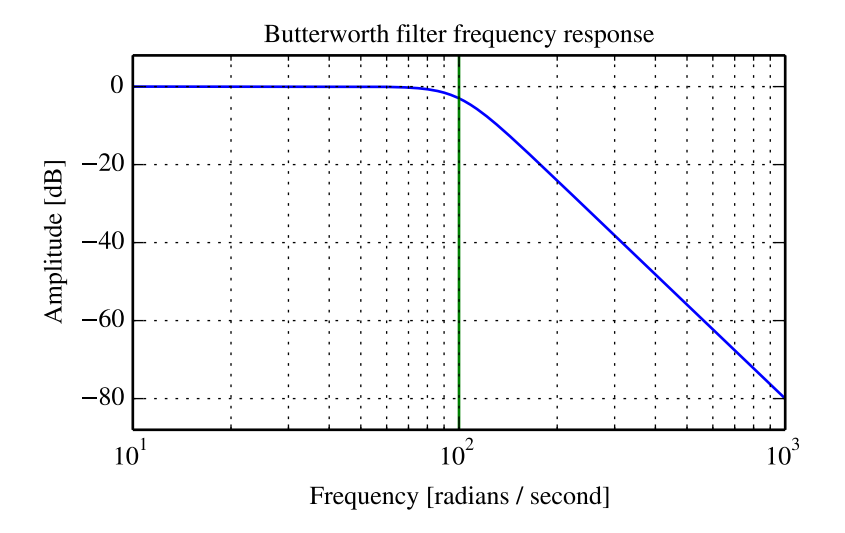

<span id="page-737-0"></span>scipy.signal.**buttord**(*wp*, *ws*, *gpass*, *gstop*, *analog=False*) Butterworth filter order selection.

Return the order of the lowest order digital or analog Butterworth filter that loses no more than *gpass* dB in the passband and has at least *gstop* dB attenuation in the stopband.

*Parameters* wp, ws: float

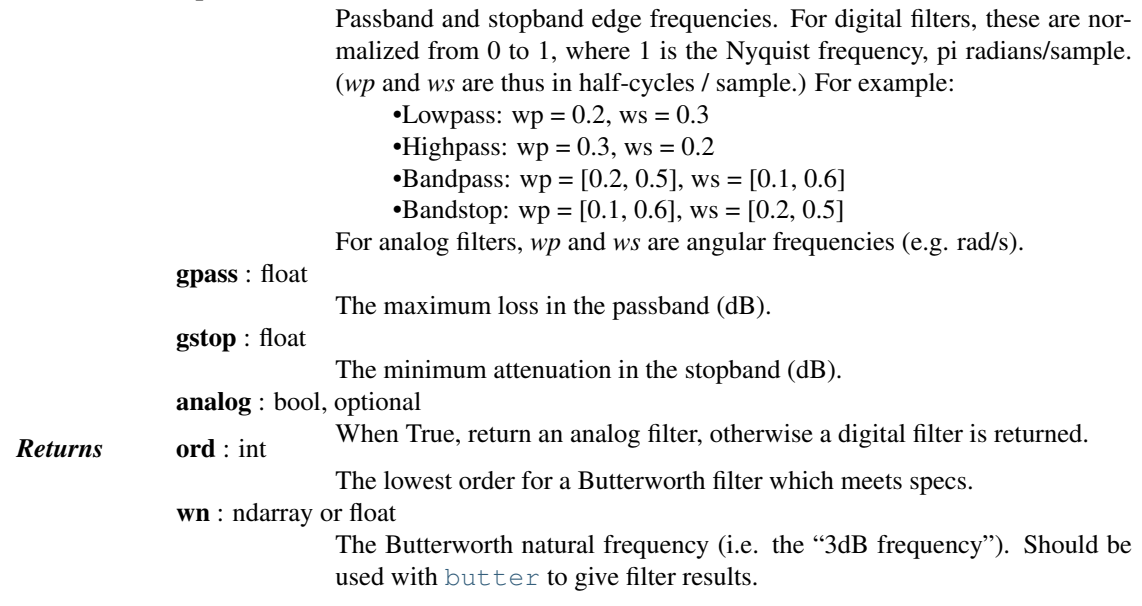

# See also:

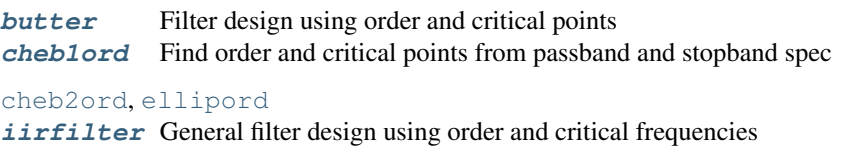

**[iirdesign](#page-724-0)** General filter design using passband and stopband spec

### *Examples*

Design an analog bandpass filter with passband within 3 dB from 20 to 50 rad/s, while rejecting at least -40 dB below 14 and above 60 rad/s. Plot its frequency response, showing the passband and stopband constraints in gray.

```
>>> from scipy import signal
>>> import matplotlib.pyplot as plt
>>> N, Wn = signal.buttord([20, 50], [14, 60], 3, 40, True)
>>> b, a = signal.butter(N, Wn, 'band', True)
>>> w, h = signal.freqs(b, a, np.logspace(1, 2, 500))
>>> plt.semilogx(w, 20 * np.log10(abs(h)))
>>> plt.title('Butterworth bandpass filter fit to constraints')
>>> plt.xlabel('Frequency [radians / second]')
>>> plt.ylabel('Amplitude [dB]')
>>> plt.grid(which='both', axis='both')
>>> plt.fill([1, 14, 14, 1], [-40, -40, 99, 99], '0.9', lw=0) # stop
>>> plt.fill([20, 20, 50, 50], [-99, -3, -3, -99], '0.9', lw=0) # pass
>>> plt.fill([60, 60, 1e9, 1e9], [99, -40, -40, 99], '0.9', lw=0) # stop
>>> plt.axis([10, 100, -60, 3])
>>> plt.show()
```
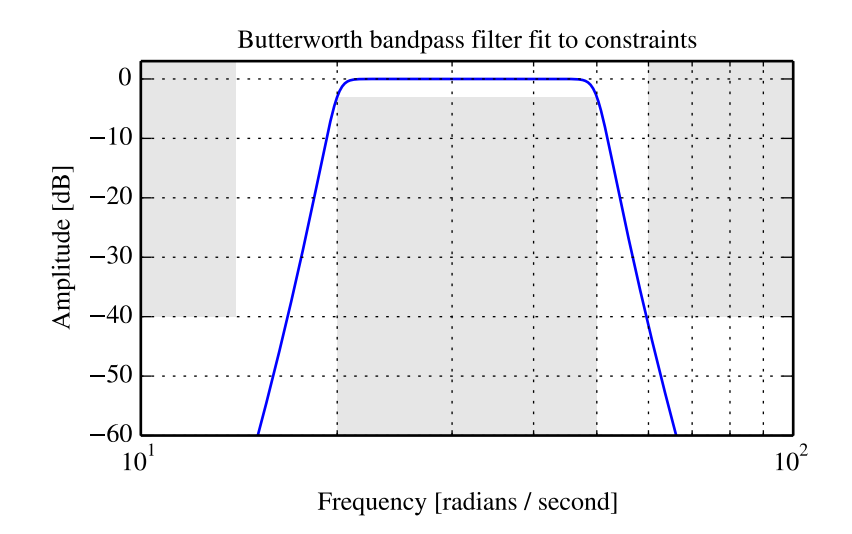

<span id="page-738-0"></span>scipy.signal.**cheby1**(*N*, *rp*, *Wn*, *btype='low'*, *analog=False*, *output='ba'*) Chebyshev type I digital and analog filter design.

Design an Nth order digital or analog Chebyshev type I filter and return the filter coefficients in  $(B,A)$  or  $(Z,P,K)$ form.

*Parameters* N : int

The order of the filter.

rp : float

The maximum ripple allowed below unity gain in the passband. Specified in decibels, as a positive number.

Wn : array like

A scalar or length-2 sequence giving the critical frequencies. For Type I filters, this is the point in the transition band at which the gain first drops below -*rp*. For digital filters, *Wn* is normalized from 0 to 1, where 1 is the

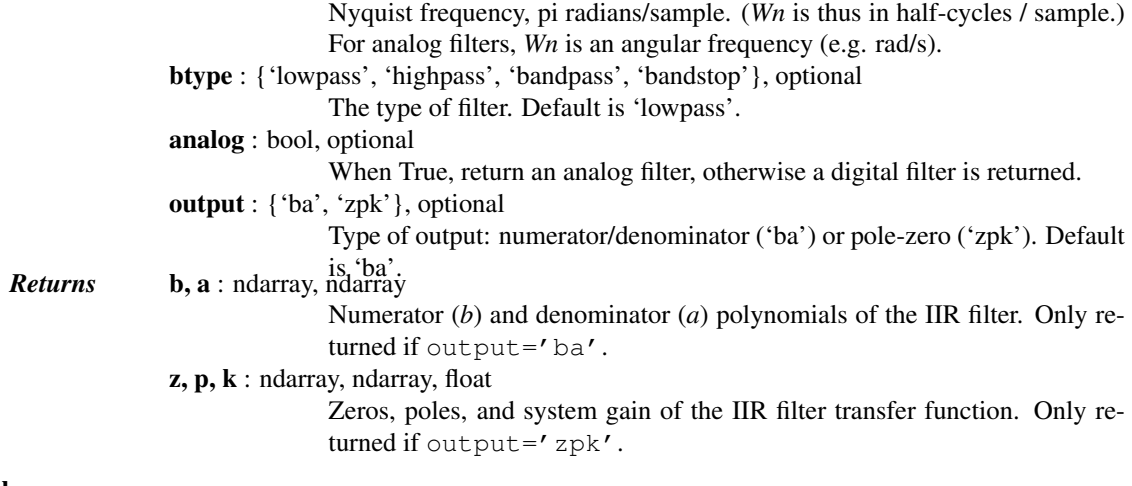

# See also:

[cheb1ord](#page-740-0)

### *Notes*

The Chebyshev type I filter maximizes the rate of cutoff between the frequency response's passband and stopband, at the expense of ripple in the passband and increased ringing in the step response.

Type I filters roll off faster than Type II ([cheby2](#page-741-0)), but Type II filters do not have any ripple in the passband.

The equiripple passband has N maxima or minima (for example, a 5th-order filter has 3 maxima and 2 minima). Consequently, the DC gain is unity for odd-order filters, or -rp dB for even-order filters.

### *Examples*

Plot the filter's frequency response, showing the critical points:

```
>>> from scipy import signal
>>> import matplotlib.pyplot as plt
>>> b, a = signal.cheby1(4, 5, 100, 'low', analog=True)
\Rightarrow \Rightarrow w, h = signal.freqs(b, a)
>>> plt.semilogx(w, 20 * np.log10(abs(h)))
>>> plt.title('Chebyshev Type I frequency response (rp=5)')
>>> plt.xlabel('Frequency [radians / second]')
>>> plt.ylabel('Amplitude [dB]')
>>> plt.margins(0, 0.1)
>>> plt.grid(which='both', axis='both')
>>> plt.axvline(100, color='green') # cutoff frequency
>>> plt.axhline(-5, color='green') # rp
>>> plt.show()
```
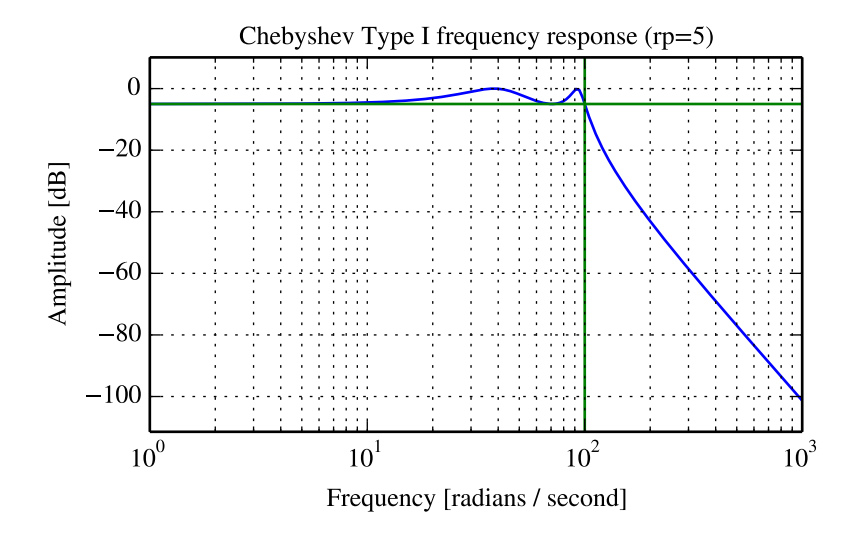

```
scipy.signal.cheb1ord(wp, ws, gpass, gstop, analog=False)
     Chebyshev type I filter order selection.
```
Return the order of the lowest order digital or analog Chebyshev Type I filter that loses no more than *gpass* dB in the passband and has at least *gstop* dB attenuation in the stopband.

*Parameters* wp, ws: float

Passband and stopband edge frequencies. For digital filters, these are normalized from 0 to 1, where 1 is the Nyquist frequency, pi radians/sample. (*wp* and *ws* are thus in half-cycles / sample.) For example: •Lowpass:  $wp = 0.2$ ,  $ws = 0.3$ •Highpass:  $wp = 0.3$ ,  $ws = 0.2$ •Bandpass:  $wp = [0.2, 0.5]$ ,  $ws = [0.1, 0.6]$ •Bandstop:  $wp = [0.1, 0.6]$ ,  $ws = [0.2, 0.5]$ For analog filters, *wp* and *ws* are angular frequencies (e.g. rad/s). gpass : float The maximum loss in the passband (dB). gstop : float The minimum attenuation in the stopband (dB). analog : bool, optional Returns ord : int When True, return an analog filter, otherwise a digital filter is returned. The lowest order for a Chebyshev type I filter that meets specs. wn : ndarray or float The Chebyshev natural frequency (the "3dB frequency") for use with [cheby1](#page-738-0) to give filter results.

# See also:

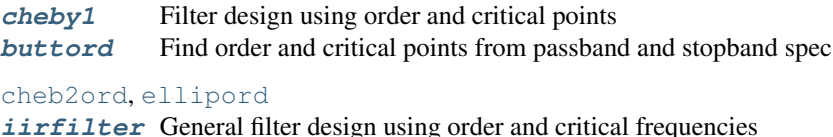

**[iirdesign](#page-724-0)** General filter design using passband and stopband spec

### *Examples*

Design a digital lowpass filter such that the passband is within 3 dB up to 0.2\*(fs/2), while rejecting at least -40 dB above 0.3\*(fs/2). Plot its frequency response, showing the passband and stopband constraints in gray.

```
>>> from scipy import signal
>>> import matplotlib.pyplot as plt
>>> N, Wn = signal.cheb1ord(0.2, 0.3, 3, 40)
\Rightarrow b, a = signal.cheby1(N, 3, Wn, 'low')
>>> w, h = signal.freqz(b, a)
\rightarrow\rightarrow plt.semilogx(w / np.pi, 20 * np.log10(abs(h)))
>>> plt.title('Chebyshev I lowpass filter fit to constraints')
>>> plt.xlabel('Normalized frequency')
>>> plt.ylabel('Amplitude [dB]')
>>> plt.grid(which='both', axis='both')
>>> plt.fill([.01, 0.2, 0.2, .01], [-3, -3, -99, -99], '0.9', lw=0) # stop
>>> plt.fill([0.3, 0.3, 2, 2], [ 9, -40, -40, 9], '0.9', lw=0) # pass
>>> plt.axis([0.08, 1, -60, 3])
>>> plt.show()
```
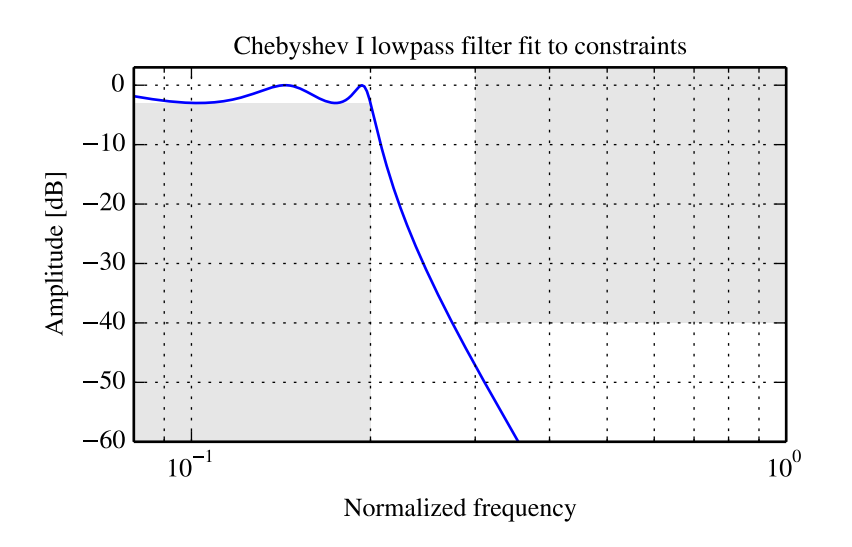

<span id="page-741-0"></span>scipy.signal.**cheby2**(*N*, *rs*, *Wn*, *btype='low'*, *analog=False*, *output='ba'*) Chebyshev type II digital and analog filter design.

Design an Nth order digital or analog Chebyshev type II filter and return the filter coefficients in  $(B,A)$  or  $(Z,P,K)$ form.

*Parameters* N : int

The order of the filter.

rs : float

The minimum attenuation required in the stop band. Specified in decibels, as a positive number.

Wn : array like

A scalar or length-2 sequence giving the critical frequencies. For Type II filters, this is the point in the transition band at which the gain first reaches -*rs*. For digital filters, *Wn* is normalized from 0 to 1, where 1 is the Nyquist frequency, pi radians/sample. (*Wn* is thus in half-cycles / sample.) For analog filters, *Wn* is an angular frequency (e.g. rad/s).

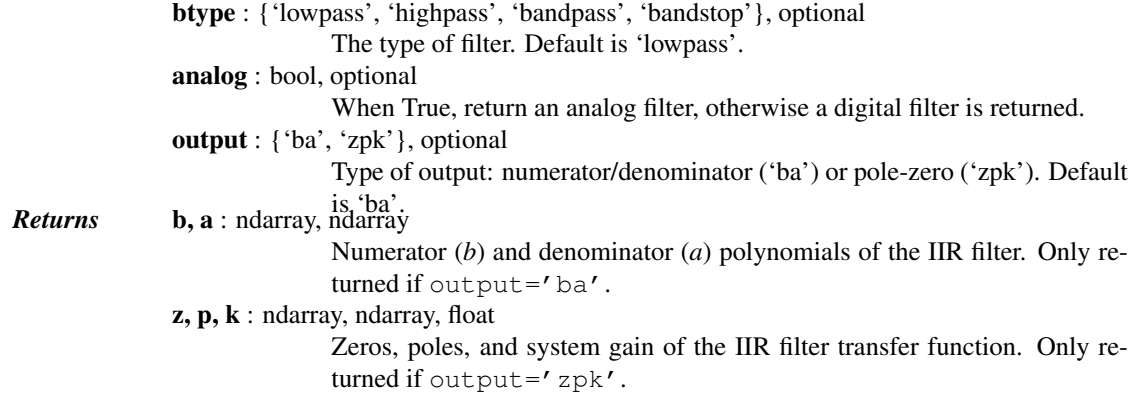

### See also:

[cheb2ord](#page-743-0)

### *Notes*

The Chebyshev type II filter maximizes the rate of cutoff between the frequency response's passband and stopband, at the expense of ripple in the stopband and increased ringing in the step response.

Type II filters do not roll off as fast as Type I ([cheby1](#page-738-0)).

### *Examples*

Plot the filter's frequency response, showing the critical points:

```
>>> from scipy import signal
>>> import matplotlib.pyplot as plt
>>> b, a = signal.cheby2(4, 40, 100, 'low', analog=True)
>>> w, h = signal.freqs(b, a)
>>> plt.semilogx(w, 20 * np.log10(abs(h)))
>>> plt.title('Chebyshev Type II frequency response (rs=40)')
>>> plt.xlabel('Frequency [radians / second]')
>>> plt.ylabel('Amplitude [dB]')
>>> plt.margins(0, 0.1)
>>> plt.grid(which='both', axis='both')
>>> plt.axvline(100, color='green') # cutoff frequency
>>> plt.axhline(-40, color='green') # rs
>>> plt.show()
```
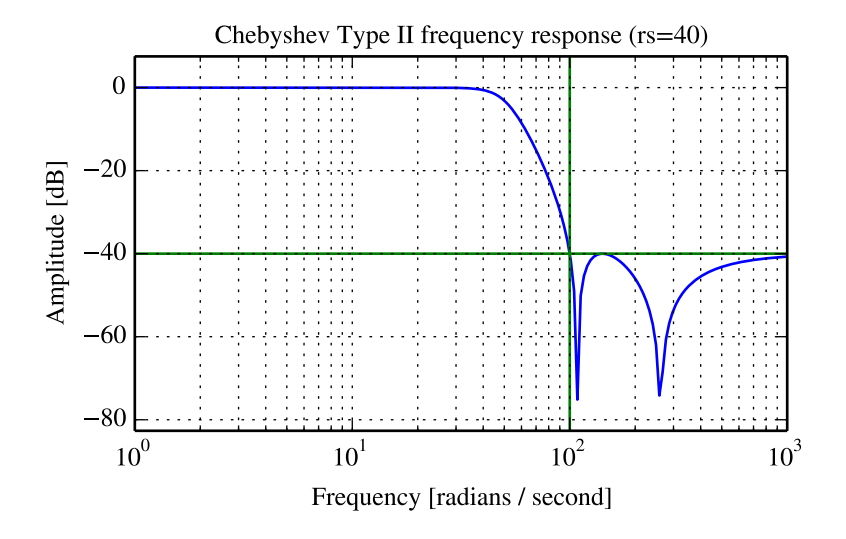

```
scipy.signal.cheb2ord(wp, ws, gpass, gstop, analog=False)
     Chebyshev type II filter order selection.
```
Return the order of the lowest order digital or analog Chebyshev Type II filter that loses no more than *gpass* dB in the passband and has at least *gstop* dB attenuation in the stopband.

*Parameters* wp, ws: float

Passband and stopband edge frequencies. For digital filters, these are normalized from 0 to 1, where 1 is the Nyquist frequency, pi radians/sample. (*wp* and *ws* are thus in half-cycles / sample.) For example: •Lowpass:  $wp = 0.2$ ,  $ws = 0.3$ •Highpass:  $wp = 0.3$ ,  $ws = 0.2$ •Bandpass:  $wp = [0.2, 0.5]$ ,  $ws = [0.1, 0.6]$ •Bandstop:  $wp = [0.1, 0.6]$ ,  $ws = [0.2, 0.5]$ For analog filters, *wp* and *ws* are angular frequencies (e.g. rad/s). gpass : float The maximum loss in the passband (dB). gstop : float The minimum attenuation in the stopband (dB). analog : bool, optional Returns ord : int When True, return an analog filter, otherwise a digital filter is returned. The lowest order for a Chebyshev type II filter that meets specs. wn : ndarray or float The Chebyshev natural frequency (the "3dB frequency") for use with [cheby2](#page-741-0) to give filter results.

### See also:

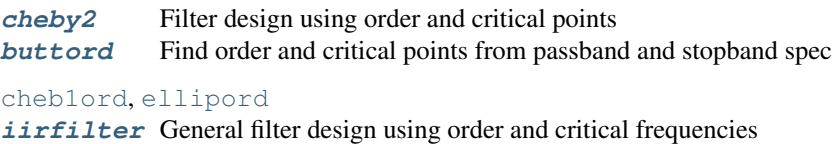

**[iirdesign](#page-724-0)** General filter design using passband and stopband spec

### *Examples*

Design a digital bandstop filter which rejects -60 dB from 0.2\*(fs/2) to 0.5\*(fs/2), while staying within 3 dB below 0.1\*(fs/2) or above 0.6\*(fs/2). Plot its frequency response, showing the passband and stopband constraints in gray.

```
>>> from scipy import signal
>>> import matplotlib.pyplot as plt
>>> N, Wn = signal.cheb2ord([0.1, 0.6], [0.2, 0.5], 3, 60)
>>> b, a = signal.cheby2(N, 60, Wn, 'stop')
>>> w, h = signal.freqz(b, a)
>>> plt.semilogx(w / np.pi, 20 * np.log10(abs(h)))
>>> plt.title('Chebyshev II bandstop filter fit to constraints')
>>> plt.xlabel('Normalized frequency')
>>> plt.ylabel('Amplitude [dB]')
>>> plt.grid(which='both', axis='both')
>>> plt.fill([.01, .1, .1, .01], [-3, -3, -99, -99], '0.9', lw=0) # stop<br>
>> plt.fill([.2, .2, .5, .5], [ 9, -60, -60, 9], '0.9', lw=0) # pass
>>> plt.fill([.2, .2, .5, .5], [ 9, -60, -60,>>> plt.fill([.6, .6, 2, 2], [-99, -3, -3, -99], '0.9', lw=0) # stop
>>> plt.axis([0.06, 1, -80, 3])
>>> plt.show()
```
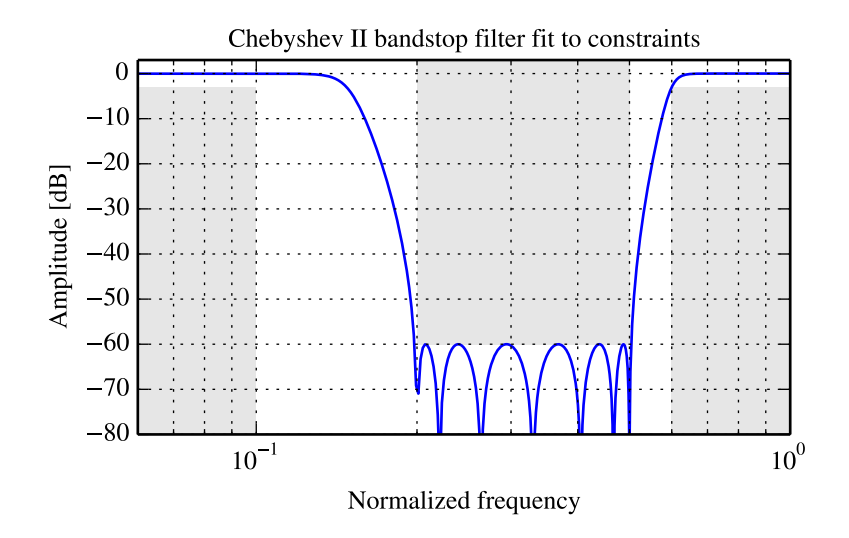

<span id="page-744-0"></span>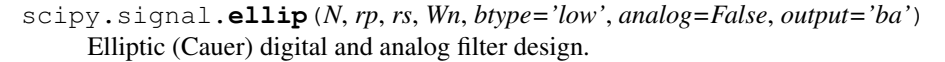

Design an Nth order digital or analog elliptic filter and return the filter coefficients in (B,A) or (Z,P,K) form.

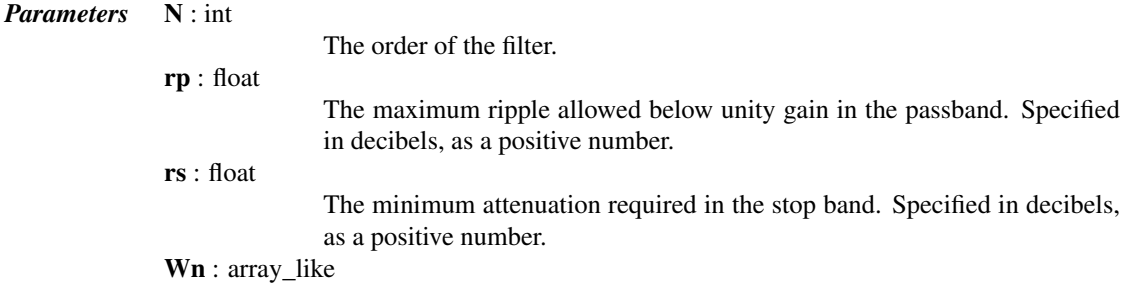

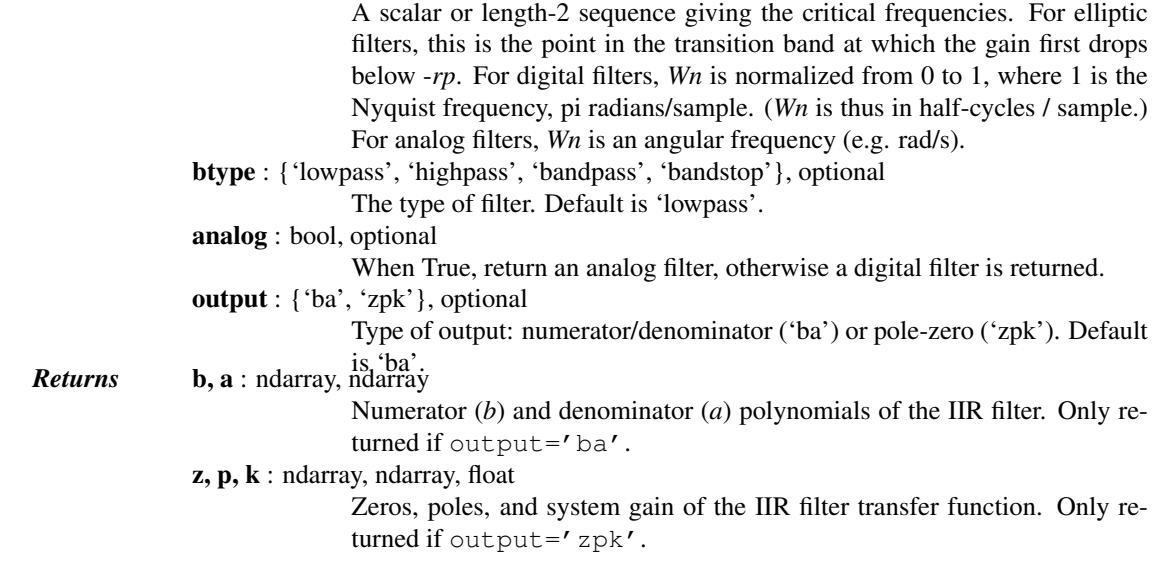

### See also:

[ellipord](#page-746-0)

### *Notes*

Also known as Cauer or Zolotarev filters, the elliptical filter maximizes the rate of transition between the frequency response's passband and stopband, at the expense of ripple in both, and increased ringing in the step response.

As *rp* approaches 0, the elliptical filter becomes a Chebyshev type II filter ([cheby2](#page-741-0)). As *rs* approaches 0, it becomes a Chebyshev type I filter ([cheby1](#page-738-0)). As both approach 0, it becomes a Butterworth filter ([butter](#page-736-0)).

The equiripple passband has N maxima or minima (for example, a 5th-order filter has 3 maxima and 2 minima). Consequently, the DC gain is unity for odd-order filters, or -rp dB for even-order filters.

### *Examples*

Plot the filter's frequency response, showing the critical points:

```
>>> from scipy import signal
>>> import matplotlib.pyplot as plt
\Rightarrow b, a = signal.ellip(4, 5, 40, 100, 'low', analog=True)
>>> w, h = signal.freqs(b, a)
\rightarrow\rightarrow plt.semilogx(w, 20 * np.log10(abs(h)))
>>> plt.title('Elliptic filter frequency response (rp=5, rs=40)')
>>> plt.xlabel('Frequency [radians / second]')
>>> plt.ylabel('Amplitude [dB]')
>>> plt.margins(0, 0.1)
>>> plt.grid(which='both', axis='both')
>>> plt.axvline(100, color='green') # cutoff frequency
>>> plt.axhline(-40, color='green') # rs
>>> plt.axhline(-5, color='green') # rp
>>> plt.show()
```
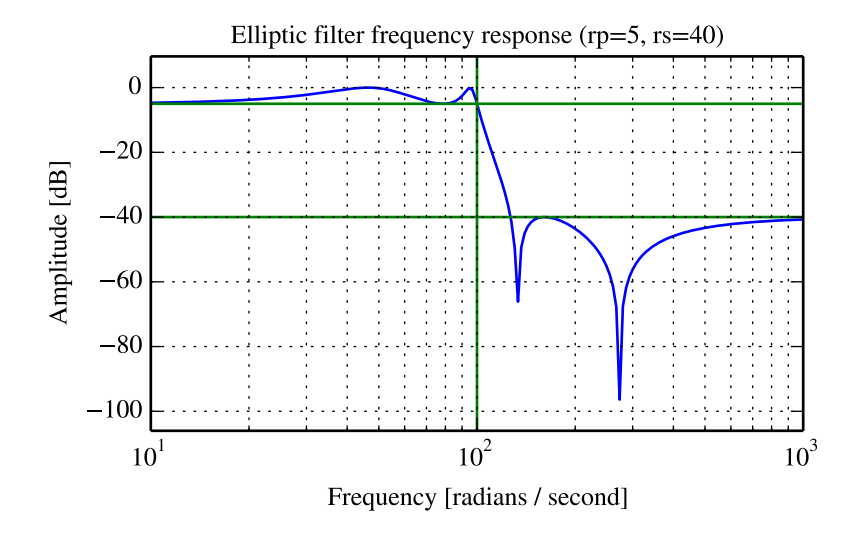

```
scipy.signal.ellipord(wp, ws, gpass, gstop, analog=False)
     Elliptic (Cauer) filter order selection.
```
Return the order of the lowest order digital or analog elliptic filter that loses no more than *gpass* dB in the passband and has at least *gstop* dB attenuation in the stopband.

*Parameters* wp, ws: float

Passband and stopband edge frequencies. For digital filters, these are normalized from 0 to 1, where 1 is the Nyquist frequency, pi radians/sample. (*wp* and *ws* are thus in half-cycles / sample.) For example: •Lowpass:  $wp = 0.2$ ,  $ws = 0.3$ •Highpass:  $wp = 0.3$ ,  $ws = 0.2$ •Bandpass:  $wp = [0.2, 0.5]$ ,  $ws = [0.1, 0.6]$ •Bandstop:  $wp = [0.1, 0.6]$ ,  $ws = [0.2, 0.5]$ For analog filters, *wp* and *ws* are angular frequencies (e.g. rad/s). gpass : float The maximum loss in the passband (dB). gstop : float The minimum attenuation in the stopband (dB). analog : bool, optional Returns ord : int When True, return an analog filter, otherwise a digital filter is returned. The lowest order for an Elliptic (Cauer) filter that meets specs. wn : ndarray or float The Chebyshev natural frequency (the "3dB frequency") for use with [ellip](#page-744-0) to give filter results.

# See also:

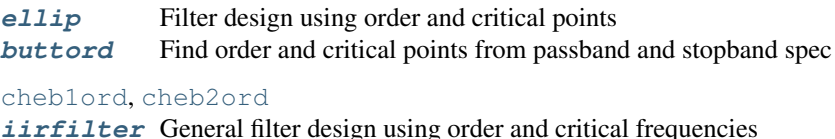

**[iirdesign](#page-724-0)** General filter design using passband and stopband spec

### *Examples*

Design an analog highpass filter such that the passband is within 3 dB above 30 rad/s, while rejecting -60 dB at 10 rad/s. Plot its frequency response, showing the passband and stopband constraints in gray.

```
>>> from scipy import signal
>>> import matplotlib.pyplot as plt
>>> N, Wn = signal.ellipord(30, 10, 3, 60, True)
>>> b, a = signal.ellip(N, 3, 60, Wn, 'high', True)
\Rightarrow w, h = signal.freqs(b, a, np.logspace(0, 3, 500))
\rightarrow\rightarrow plt.semilogx(w, 20 * np.log10(abs(h)))
>>> plt.title('Elliptical highpass filter fit to constraints')
>>> plt.xlabel('Frequency [radians / second]')
>>> plt.ylabel('Amplitude [dB]')
>>> plt.grid(which='both', axis='both')
>>> plt.fill([.1, 10, 10, .1], [1e4, 1e4, -60, -60], '0.9', lw=0) # stop
>>> plt.fill([30, 30, 1e9, 1e9], [-99, -3, -3, -99], '0.9', lw=0) # pass
>>> plt.axis([1, 300, -80, 3])
>>> plt.show()
```
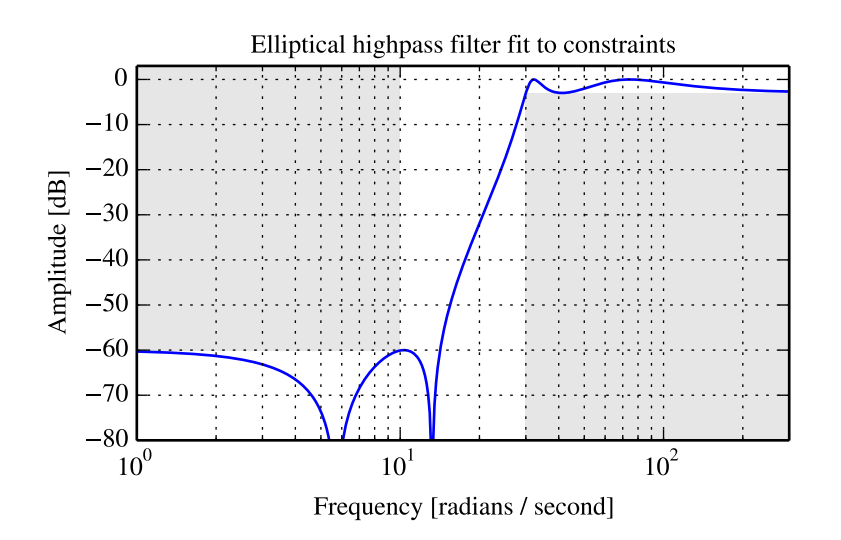

<span id="page-747-0"></span>scipy.signal.**bessel**(*N*, *Wn*, *btype='low'*, *analog=False*, *output='ba'*) Bessel/Thomson digital and analog filter design.

Design an Nth order digital or analog Bessel filter and return the filter coefficients in (B,A) or (Z,P,K) form.

*Parameters* N: int

The order of the filter.

Wn : array\_like

A scalar or length-2 sequence giving the critical frequencies. For a Bessel filter, this is defined as the point at which the asymptotes of the response are the same as a Butterworth filter of the same order. For digital filters, *Wn* is normalized from 0 to 1, where 1 is the Nyquist frequency, pi radians/sample. (*Wn* is thus in half-cycles / sample.) For analog filters, *Wn* is an angular frequency (e.g. rad/s).

btype : {'lowpass', 'highpass', 'bandpass', 'bandstop'}, optional The type of filter. Default is 'lowpass'.

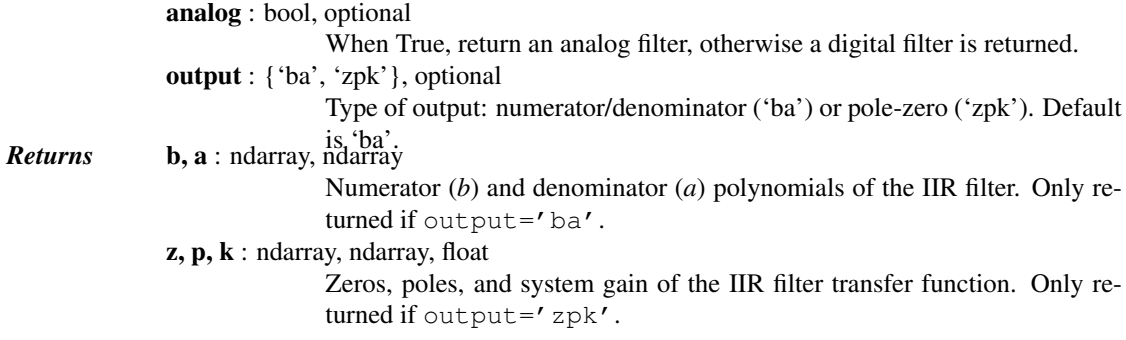

### *Notes*

Also known as a Thomson filter, the analog Bessel filter has maximally flat group delay and maximally linear phase response, with very little ringing in the step response.

As order increases, the Bessel filter approaches a Gaussian filter.

The digital Bessel filter is generated using the bilinear transform, which does not preserve the phase response of the analog filter. As such, it is only approximately correct at frequencies below about fs/4. To get maximally flat group delay at higher frequencies, the analog Bessel filter must be transformed using phase-preserving techniques.

For a given *Wn*, the lowpass and highpass filter have the same phase vs frequency curves; they are "phasematched".

### *Examples*

Plot the filter's frequency response, showing the flat group delay and the relationship to the Butterworth's cutoff frequency:

```
>>> from scipy import signal
>>> import matplotlib.pyplot as plt
>>> b, a = signal.butter(4, 100, 'low', analog=True)
>>> w, h = signal.freqs(b, a)
>>> plt.plot(w, 20 * np.log10(np.abs(h)), color='silver', ls='dashed')
>>> b, a = signal.bessel(4, 100, 'low', analog=True)
\Rightarrow \Rightarrow w, h = signal.freqs(b, a)
>>> plt.semilogx(w, 20 * np.log10(np.abs(h)))
>>> plt.title('Bessel filter frequency response (with Butterworth)')
>>> plt.xlabel('Frequency [radians / second]')
>>> plt.ylabel('Amplitude [dB]')
>>> plt.margins(0, 0.1)
>>> plt.grid(which='both', axis='both')
>>> plt.axvline(100, color='green') # cutoff frequency
>>> plt.show()
```
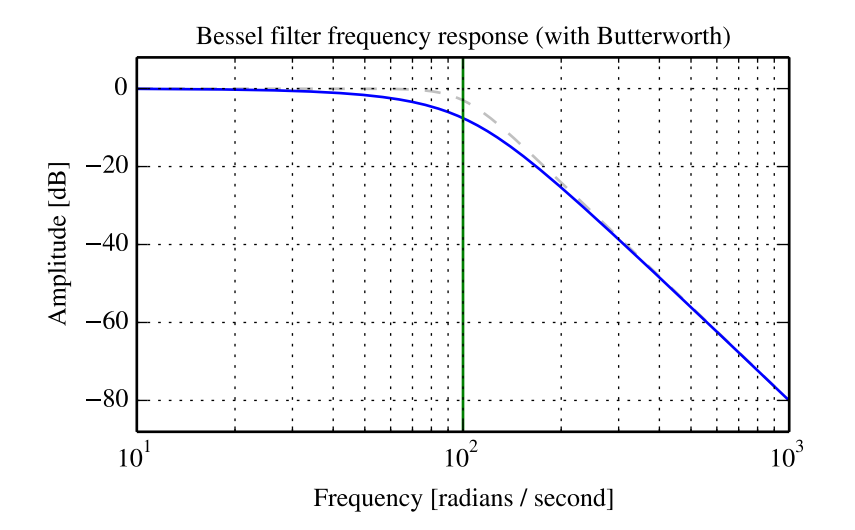

```
>>> plt.figure()
>>> plt.semilogx(w[1:], -np.diff(np.unwrap(np.angle(h)))/np.diff(w))
>>> plt.title('Bessel filter group delay')
>>> plt.xlabel('Frequency [radians / second]')
>>> plt.ylabel('Group delay [seconds]')
>>> plt.margins(0, 0.1)
>>> plt.grid(which='both', axis='both')
>>> plt.show()
```
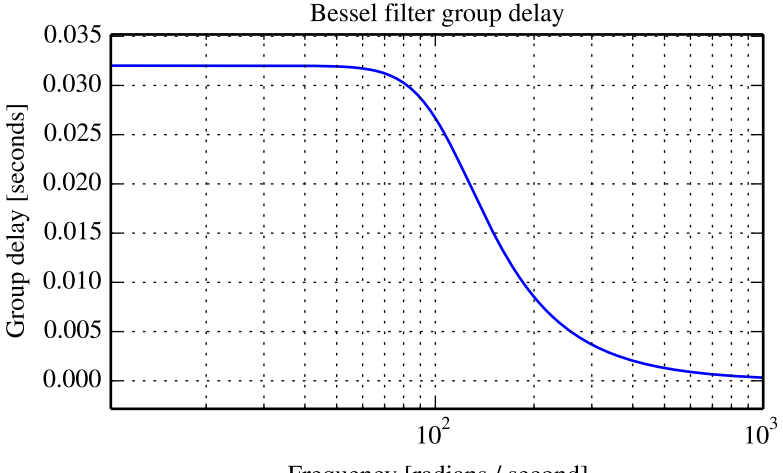

### Frequency [radians / second]

# **5.24.6 Continuous-Time Linear Systems**

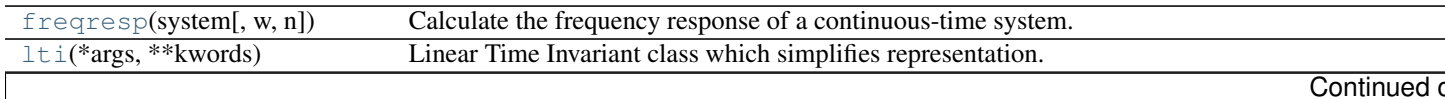

| $\text{lsim}(\text{system}, U, T[, X0, \text{interp}])$ | Simulate output of a continuous-time linear system.                                        |
|---------------------------------------------------------|--------------------------------------------------------------------------------------------|
| lsim2(system[, U, T, X0])                               | Simulate output of a continuous-time linear system, by using the ODE solver scipy.integral |
| impulse(system[, X0, T, N])                             | Impulse response of continuous-time system.                                                |
| impulse2(system[, X0, T, N])                            | Impulse response of a single-input, continuous-time linear system.                         |
| step(system[, X0, T, N])                                | Step response of continuous-time system.                                                   |
| $step2$ (system[, $X0, T, N$ ])                         | Step response of continuous-time system.                                                   |
| $\text{boolean}$ , w, n])                               | Calculate Bode magnitude and phase data of a continuous-time system.                       |

Table 5.121 – continued from previous page

<span id="page-750-0"></span>scipy.signal.**freqresp**(*system*, *w=None*, *n=10000*)

Calculate the frequency response of a continuous-time system.

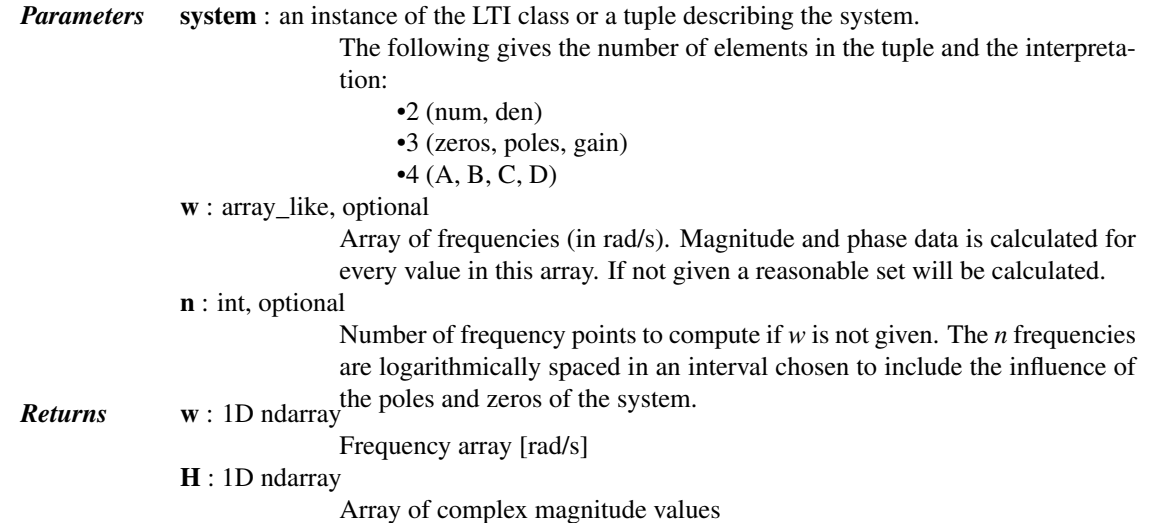

## *Examples*

# Generating the Nyquist plot of a transfer function

```
>>> from scipy import signal
>>> import matplotlib.pyplot as plt
>>> s1 = signal.lti([], [1, 1, 1], [5])
# transfer function: H(s) = 5 / (s-1)^3>>> w, H = signal.freqresp(s1)
>>> plt.figure()
>>> plt.plot(H.real, H.imag, "b")
>>> plt.plot(H.real, -H.imag, "r")
>>> plt.show()
```
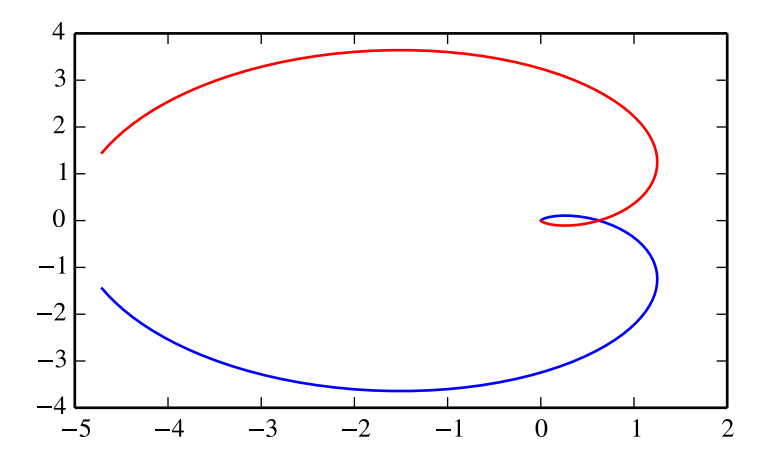

# <span id="page-751-0"></span>class scipy.signal.**lti**(*\*args*, *\*\*kwords*)

Linear Time Invariant class which simplifies representation.

### *Parameters* args : arguments

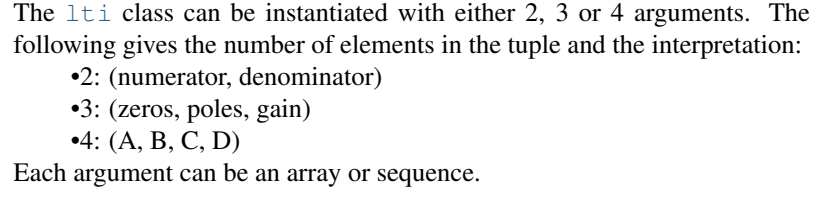

# *Notes*

Iti instances have all types of representations available; for example after creating an instance s with (zeros, poles, gain) the transfer function representation (numerator, denominator) can be accessed as s.num and s.den.

# *Attributes*

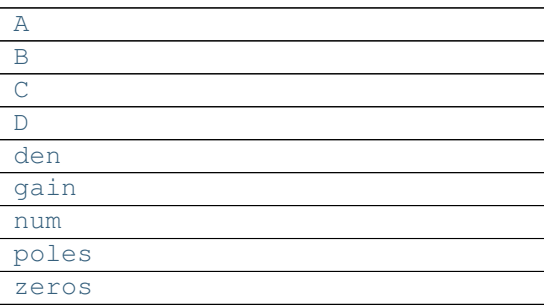

<span id="page-751-1"></span>lti.**A**

<span id="page-751-2"></span>lti.**B**

<span id="page-751-4"></span><span id="page-751-3"></span>lti.**C**

lti.**D**

<span id="page-752-0"></span>lti.**den**

<span id="page-752-1"></span>lti.**gain**

<span id="page-752-2"></span>lti.**num**

<span id="page-752-3"></span>lti.**poles**

<span id="page-752-4"></span>lti.**zeros**

# *Methods*

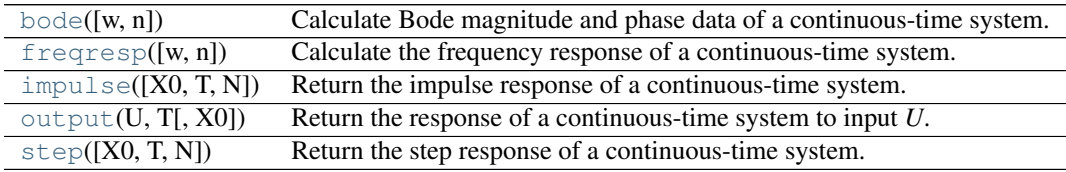

# <span id="page-752-5"></span>lti.**bode**(*w=None*, *n=100*)

Calculate Bode magnitude and phase data of a continuous-time system.

Returns a 3-tuple containing arrays of frequencies [rad/s], magnitude [dB] and phase [deg]. See [scipy.signal.bode](#page-757-1) for details.

### *Notes*

New in version 0.11.0.

### *Examples*

```
>>> from scipy import signal
>>> import matplotlib.pyplot as plt
>>> s1 = signal.lti([1], [1, 1])
>>> w, mag, phase = s1.bode()
>>> plt.figure()
>>> plt.semilogx(w, mag) # Bode magnitude plot
>>> plt.figure()
>>> plt.semilogx(w, phase) # Bode phase plot
>>> plt.show()
```
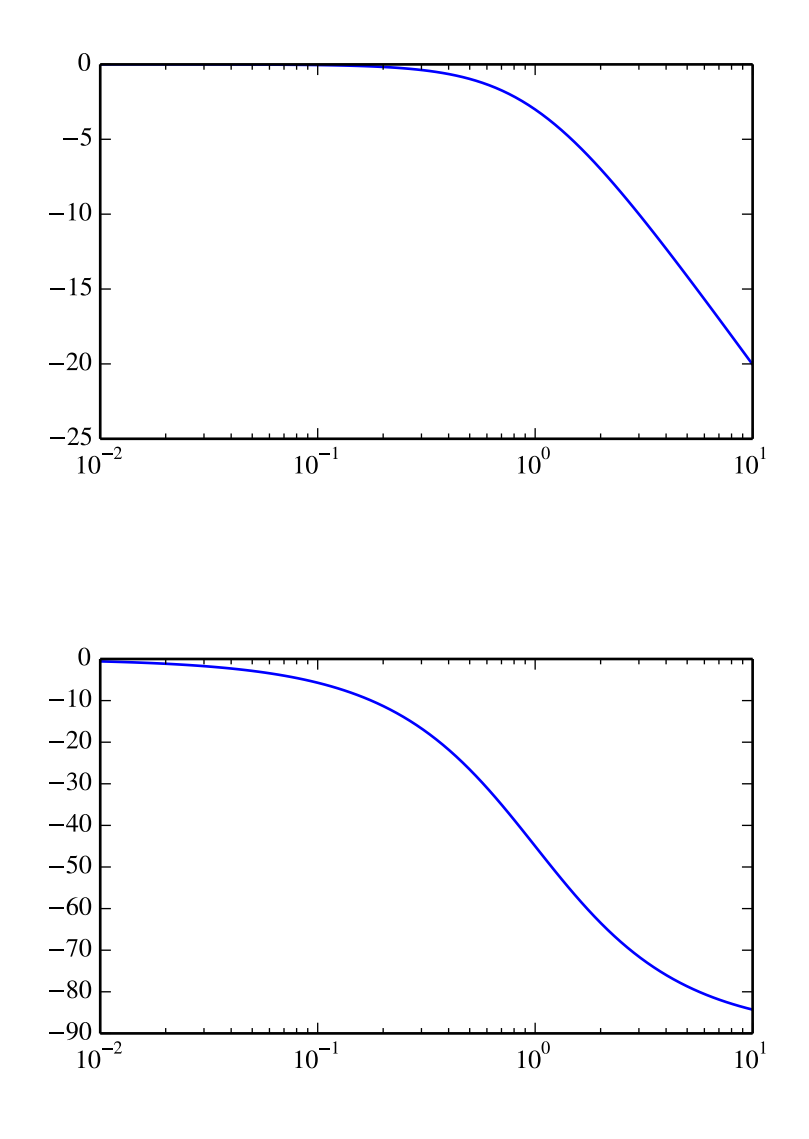

<span id="page-753-1"></span>lti.**freqresp**(*w=None*, *n=10000*)

Calculate the frequency response of a continuous-time system.

Returns a 2-tuple containing arrays of frequencies [rad/s] and complex magnitude. See [scipy.signal.freqresp](#page-750-0) for details.

- <span id="page-753-2"></span>lti.**impulse**(*X0=None*, *T=None*, *N=None*) Return the impulse response of a continuous-time system. See [scipy.signal.impulse](#page-755-0) for details.
- <span id="page-753-3"></span>lti.**output**(*U*, *T*, *X0=None*) Return the response of a continuous-time system to input *U*. See [scipy.signal.lsim](#page-753-0) for details.
- <span id="page-753-4"></span>lti.**step**(*X0=None*, *T=None*, *N=None*) Return the step response of a continuous-time system. See  $\text{scipy}$ ,  $\text{signal}$ ,  $\text{step}$  for details.
- <span id="page-753-0"></span>scipy.signal.**lsim**(*system*, *U*, *T*, *X0=None*, *interp=1*) Simulate output of a continuous-time linear system.

*Parameters* system : an instance of the LTI class or a tuple describing the system.

The following gives the number of elements in the tuple and the interpretation:

 $\bullet$ 2: (num, den) •3: (zeros, poles, gain)  $•4: (A, B, C, D)$ 

U : array\_like

An input array describing the input at each time *T* (interpolation is assumed between given times). If there are multiple inputs, then each column of the rank-2 array represents an input.

T : array\_like

The time steps at which the input is defined and at which the output is desired.

X0 :

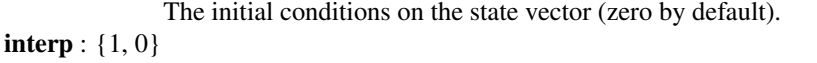

**Returns** T : 1D ndarray Whether to use linear (1) or zero-order hold (0) interpolation.

Time values for the output.

yout : 1D ndarray

System response.

xout : ndarray

Time-evolution of the state-vector.

<span id="page-754-0"></span>scipy.signal.**lsim2**(*system*, *U=None*, *T=None*, *X0=None*, *\*\*kwargs*)

Simulate output of a continuous-time linear system, by using the ODE solver [scipy.integrate.odeint](#page-320-0).

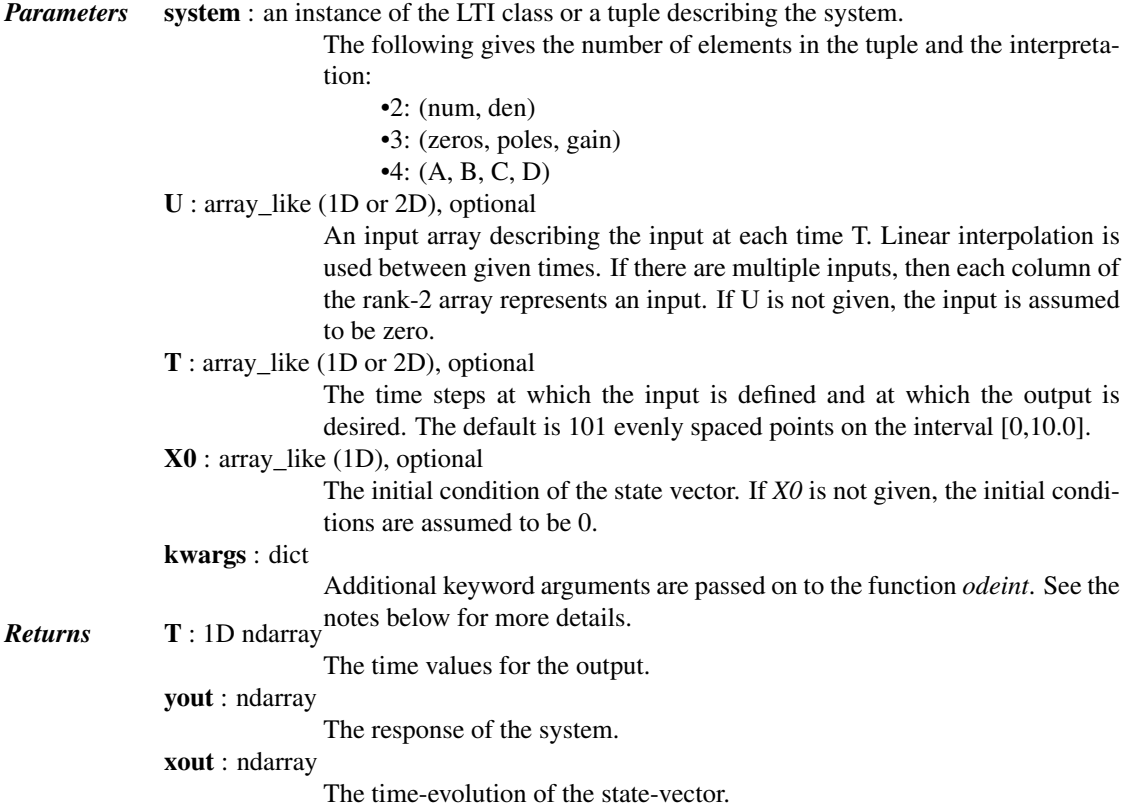

### *Notes*

This function uses [scipy.integrate.odeint](#page-320-0) to solve the system's differential equations. Additional keyword arguments given to [lsim2](#page-754-0) are passed on to *odeint*. See the documentation for [scipy.integrate.odeint](#page-320-0) for the full list of arguments.

```
scipy.signal.impulse(system, X0=None, T=None, N=None)
```
Impulse response of continuous-time system.

*Parameters* system : an instance of the LTI class or a tuple of array like

describing the system. The following gives the number of elements in the tuple and the interpretation:

•2 (num, den)

•3 (zeros, poles, gain)

 $•4(A, B, C, D)$ 

X0 : array\_like, optional

Initial state-vector. Defaults to zero.

T : array\_like, optional

Time points. Computed if not given.

N : int, optional

**Returns**  $\bf{T}$ : ndarray The number of time points to compute (if *T* is not given).

A 1-D array of time points.

yout : ndarray

A 1-D array containing the impulse response of the system (except for singularities at zero).

<span id="page-755-1"></span>scipy.signal.**impulse2**(*system*, *X0=None*, *T=None*, *N=None*, *\*\*kwargs*)

Impulse response of a single-input, continuous-time linear system.

*Parameters* system : an instance of the LTI class or a tuple of array\_like

describing the system. The following gives the number of elements in the tuple and the interpretation:

- •2 (num, den)
- •3 (zeros, poles, gain)

 $•4(A, B, C, D)$ 

X0 : 1-D array\_like, optional

The initial condition of the state vector. Default: 0 (the zero vector).

T : 1-D array like, optional

The time steps at which the input is defined and at which the output is desired. If *T* is not given, the function will generate a set of time samples automatically.

N : int, optional

Number of time points to compute. Default: 100.

kwargs : various types

Additional keyword arguments are passed on to the function [scipy.signal.lsim2](#page-754-0), which in turn passes them on to [scipy.integrate.odeint](#page-320-0); see the latter's documentation for *Returns* T : ndarray information about these arguments.

The time values for the output.

yout : ndarray

The output response of the system.

# See also:

[impulse](#page-755-0), [lsim2](#page-754-0), integrate.odeint
## *Notes*

The solution is generated by calling [scipy.signal.lsim2](#page-754-0), which uses the differential equation solver [scipy.integrate.odeint](#page-320-0).

New in version 0.8.0.

## *Examples*

Second order system with a repeated root:  $x''(t) + 2*x(t) + x(t) = u(t)$ 

```
>>> from scipy import signal
>>> system = ([1.0], [1.0, 2.0, 1.0])
>>> t, y = signal.impulse2(system)
>>> import matplotlib.pyplot as plt
>>> plt.plot(t, y)
```
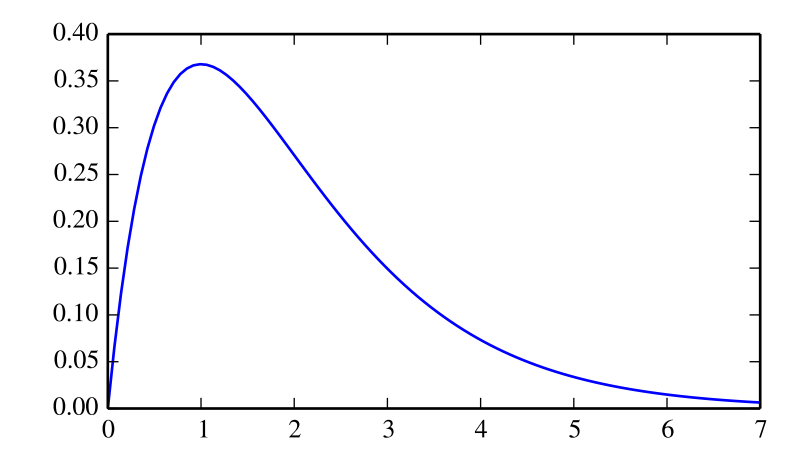

<span id="page-756-0"></span>scipy.signal.**step**(*system*, *X0=None*, *T=None*, *N=None*) Step response of continuous-time system.

> *Parameters* system : an instance of the LTI class or a tuple of array\_like describing the system. The following gives the number of elements in the tuple and the interpretation: •2 (num, den) •3 (zeros, poles, gain)  $•4(A, B, C, D)$ X0 : array\_like, optional Initial state-vector (default is zero). T : array\_like, optional Time points (computed if not given). N : int **Returns** T : 1D ndarray Number of time points to compute if *T* is not given. Output time points. yout : 1D ndarray Step response of system.

See also:

[scipy.signal.step2](#page-757-0)

<span id="page-757-0"></span>scipy.signal.**step2**(*system*, *X0=None*, *T=None*, *N=None*, *\*\*kwargs*) Step response of continuous-time system.

This function is functionally the same as [scipy.signal.step](#page-756-0), but it uses the function [scipy.signal.lsim2](#page-754-0) to compute the step response.

*Parameters* system : an instance of the LTI class or a tuple of array\_like

describing the system. The following gives the number of elements in the tuple and the interpretation:

•2 (num, den)

•3 (zeros, poles, gain)

 $•4(A, B, C, D)$ 

X0 : array\_like, optional

Initial state-vector (default is zero).

T : array\_like, optional

Time points (computed if not given).

N : int

Number of time points to compute if *T* is not given.

kwargs : various types

Additional keyword arguments are passed on the function [scipy.signal.lsim2](#page-754-0), which in turn passes them on to [scipy.integrate.odeint](#page-320-0). See the documentation for [scipy.integrate.odeint](#page-320-0) for information about these arguments. *Returns* <sup>T</sup> : 1D ndarray

Output time points.

yout : 1D ndarray

Step response of system.

#### See also:

[scipy.signal.step](#page-756-0)

#### *Notes*

New in version 0.8.0.

```
scipy.signal.bode(system, w=None, n=100)
```
Calculate Bode magnitude and phase data of a continuous-time system.

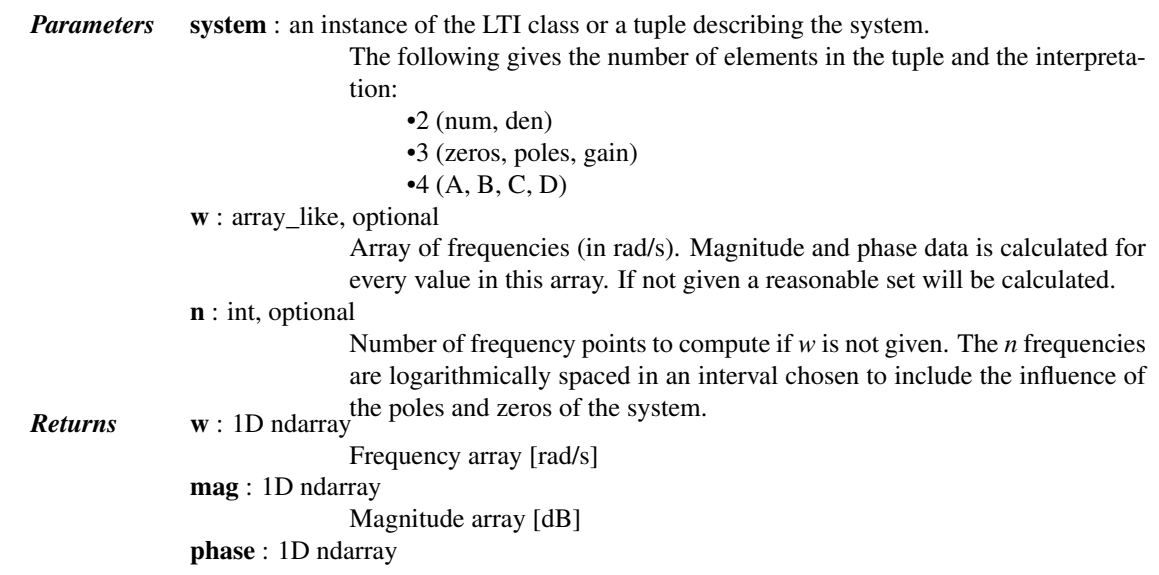

Phase array [deg]

## *Notes*

New in version 0.11.0.

## *Examples*

```
>>> from scipy import signal
>>> import matplotlib.pyplot as plt
>>> s1 = signal.lti([1], [1, 1])
>>> w, mag, phase = signal.bode(s1)
>>> plt.figure()
>>> plt.semilogx(w, mag) # Bode magnitude plot
>>> plt.figure()
>>> plt.semilogx(w, phase) # Bode phase plot
>>> plt.show()
```
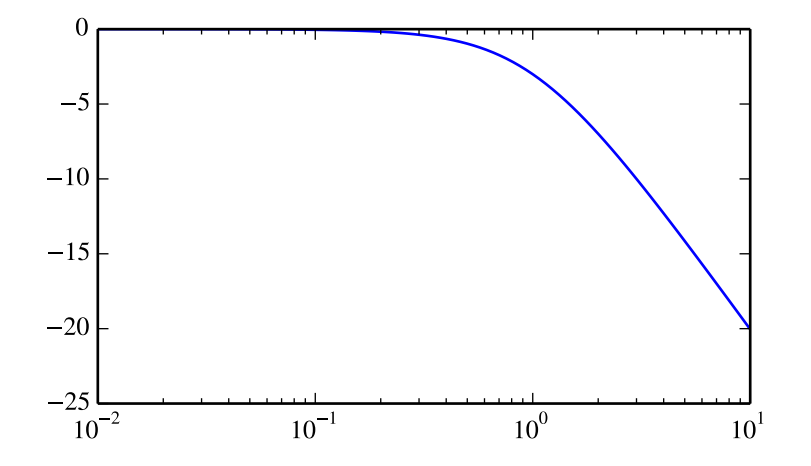

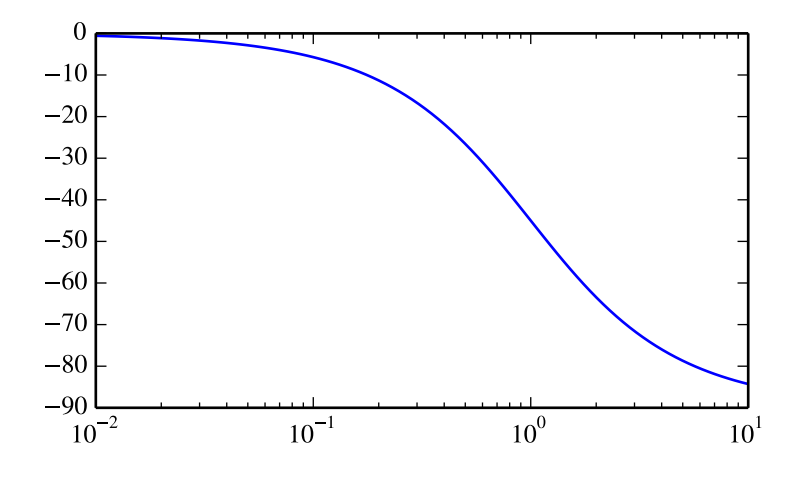

# **5.24.7 Discrete-Time Linear Systems**

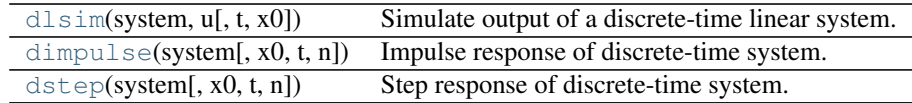

<span id="page-759-0"></span>scipy.signal.**dlsim**(*system*, *u*, *t=None*, *x0=None*)

Simulate output of a discrete-time linear system.

*Parameters* system : class instance or tuple An instance of the LTI class, or a tuple describing the system. The following

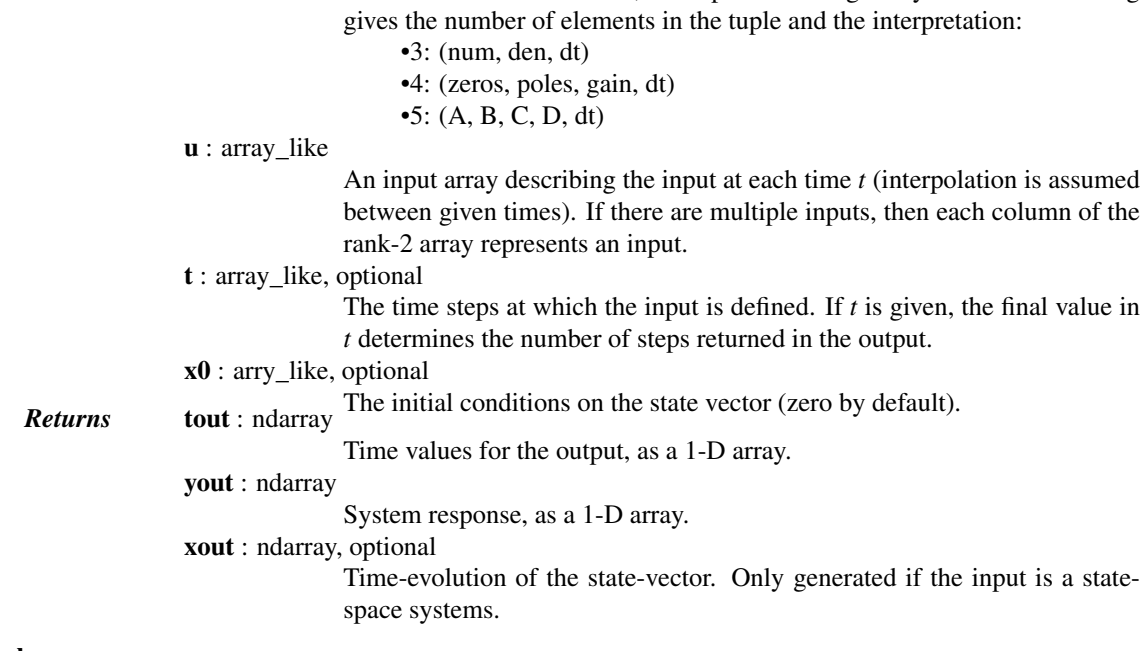

See also:

```
lsim, dstep, dimpulse, cont2discrete
```
#### *Examples*

A simple integrator transfer function with a discrete time step of 1.0 could be implemented as:

```
>>> from scipy import signal
>>> tf = ([1.0,], [1.0, -1.0], 1.0)>>> t_in = [0.0, 1.0, 2.0, 3.0]
>>> u = np.asarray([0.0, 0.0, 1.0, 1.0])
>>> t_out, y = signal.dlsim(tf, u, t=t_in)
>>> y
array([ 0., 0., 0., 1.])
```
<span id="page-760-0"></span>scipy.signal.**dimpulse**(*system*, *x0=None*, *t=None*, *n=None*) Impulse response of discrete-time system.

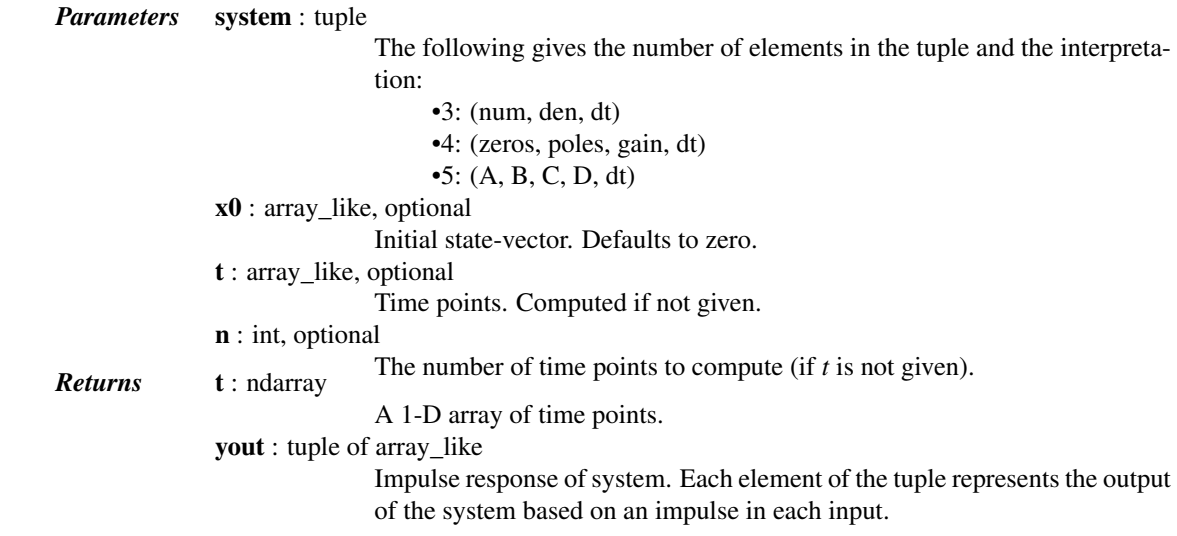

## See also:

[impulse](#page-755-0), [dstep](#page-760-1), [dlsim](#page-759-0), [cont2discrete](#page-762-0)

<span id="page-760-1"></span>scipy.signal.**dstep**(*system*, *x0=None*, *t=None*, *n=None*)

Step response of discrete-time system.

*Parameters* system : a tuple describing the system. The following gives the number of elements in the tuple and the interpretation: •3: (num, den, dt) •4: (zeros, poles, gain, dt)  $•5: (A, B, C, D, dt)$ x0 : array\_like, optional Initial state-vector (default is zero). t : array\_like, optional Time points (computed if not given). n : int, optional **Returns** t: ndarray Number of time points to compute if *t* is not given. Output time points, as a 1-D array. yout : tuple of array\_like Step response of system. Each element of the tuple represents the output of the system based on a step response to each input.

#### See also:

[step](#page-756-0), [dimpulse](#page-760-0), [dlsim](#page-759-0), [cont2discrete](#page-762-0)

## **5.24.8 LTI Representations**

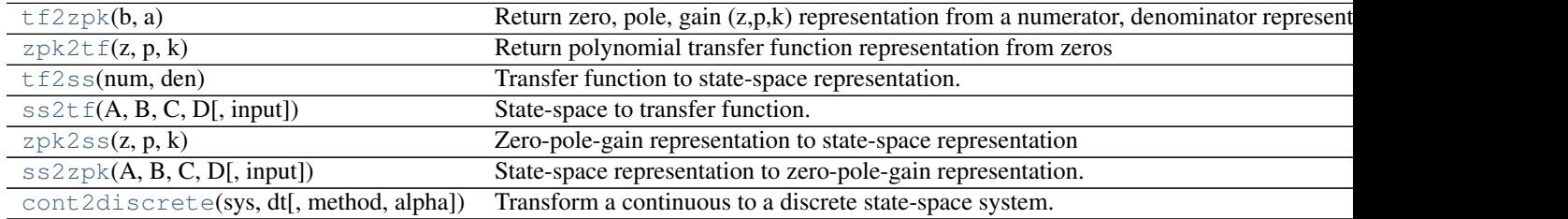

## <span id="page-761-0"></span>scipy.signal.**tf2zpk**(*b*, *a*)

Return zero, pole, gain (z,p,k) representation from a numerator, denominator representation of a linear filter.

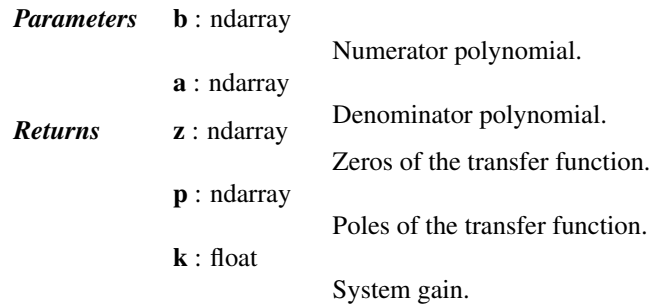

## *Notes*

If some values of *b* are too close to 0, they are removed. In that case, a BadCoefficients warning is emitted.

The *b* and *a* arrays are interpreted as coefficients for positive, descending powers of the transfer function variable. So the inputs  $b = [b_0, b_1, ..., b_M]$  and  $a = [a_0, a_1, ..., a_N]$  can represent an analog filter of the form:

$$
H(s) = \frac{b_0 s^M + b_1 s^{(M-1)} + \dots + b_M}{a_0 s^N + a_1 s^{(N-1)} + \dots + a_N}
$$

or a discrete-time filter of the form:

$$
H(z) = \frac{b_0 z^M + b_1 z^{(M-1)} + \dots + b_M}{a_0 z^N + a_1 z^{(N-1)} + \dots + a_N}
$$

This "positive powers" form is found more commonly in controls engineering. If *M* and *N* are equal (which is true for all filters generated by the bilinear transform), then this happens to be equivalent to the "negative powers" discrete-time form preferred in DSP:

$$
H(z) = \frac{b_0 + b_1 z^{-1} + \dots + b_M z^{-M}}{a_0 + a_1 z^{-1} + \dots + a_N z^{-N}}
$$

Although this is true for common filters, remember that this is not true in the general case. If *M* and *N* are not equal, the discrete-time transfer function coefficients must first be converted to the "positive powers" form before finding the poles and zeros.

<span id="page-761-1"></span>scipy.signal.**zpk2tf**(*z*, *p*, *k*)

Return polynomial transfer function representation from zeros and poles

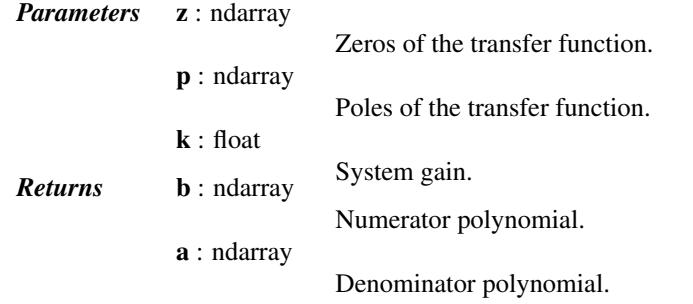

# <span id="page-762-1"></span>scipy.signal.**tf2ss**(*num*, *den*)

Transfer function to state-space representation.

<span id="page-762-4"></span><span id="page-762-3"></span><span id="page-762-2"></span><span id="page-762-0"></span>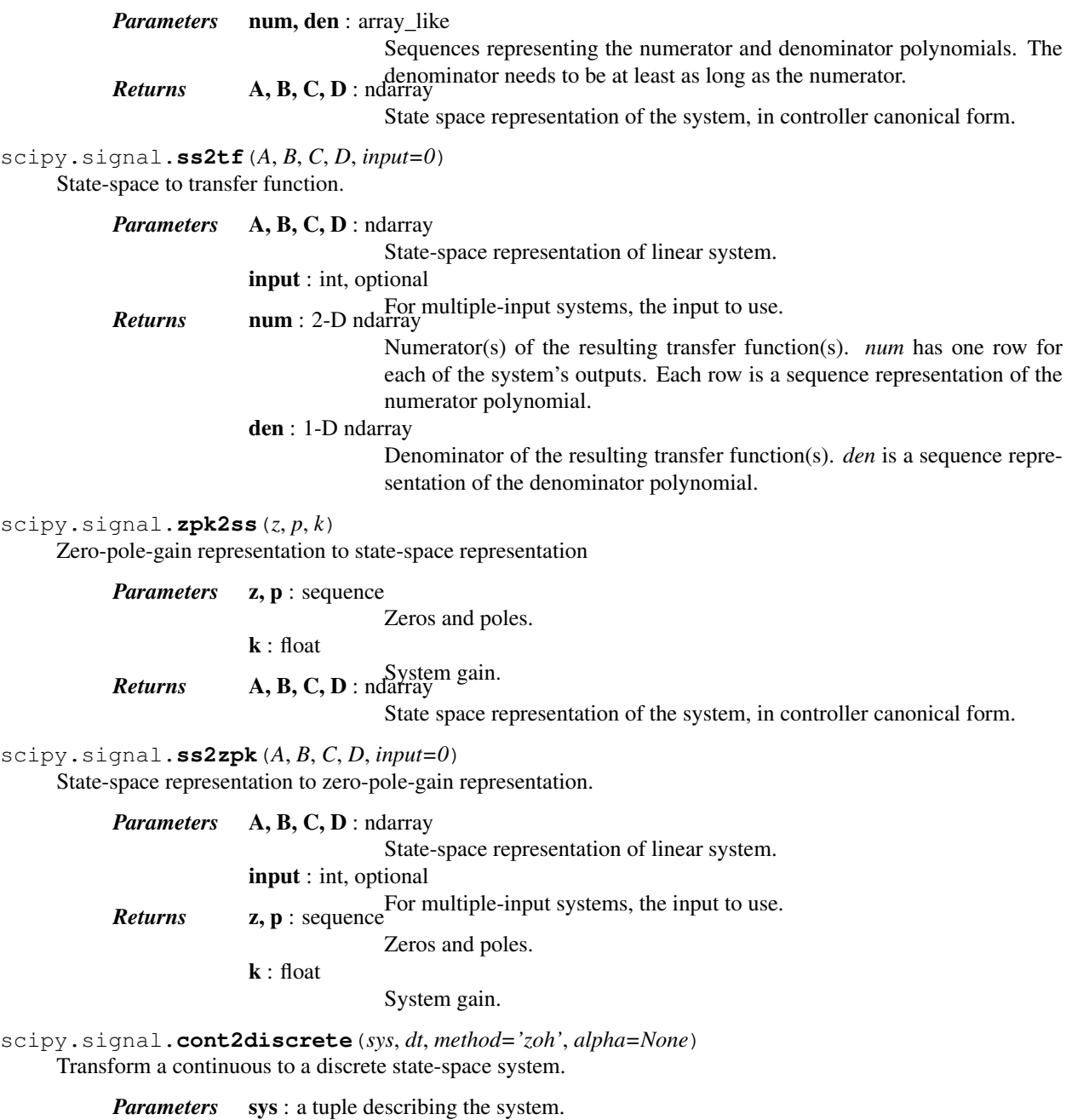

The following gives the number of elements in the tuple and the interpretation:  $\bullet$ 2: (num, den) •3: (zeros, poles, gain)  $•4: (A, B, C, D)$ dt : float The discretization time step. method : {"gbt", "bilinear", "euler", "backward\_diff", "zoh"} Which method to use: •gbt: generalized bilinear transformation •bilinear: Tustin's approximation ("gbt" with alpha=0.5) •euler: Euler (or forward differencing) method ("gbt" with alpha=0) •backward\_diff: Backwards differencing ("gbt" with alpha=1.0) •zoh: zero-order hold (default) alpha : float within [0, 1] The generalized bilinear transformation weighting parameter, which should **Returns** sysd : tuple containing the discrete system *Returns* sysd : tuple containing the discrete system Based on the input type, the output will be of the form •(num, den, dt) for transfer function input •(zeros, poles, gain, dt) for zeros-poles-gain input •(A, B, C, D, dt) for state-space system input

## *Notes*

By default, the routine uses a Zero-Order Hold (zoh) method to perform the transformation. Alternatively, a generalized bilinear transformation may be used, which includes the common Tustin's bilinear approximation, an Euler's method technique, or a backwards differencing technique.

The Zero-Order Hold (zoh) method is based on [\[R144\],](#page-1430-0) the generalized bilinear approximation is based on [\[R145\]](#page-1430-1) and [\[R146\].](#page-1430-2)

## *References*

[\[R144\],](#page-1430-0) [\[R145\],](#page-1430-1) [\[R146\]](#page-1430-2)

# **5.24.9 Waveforms**

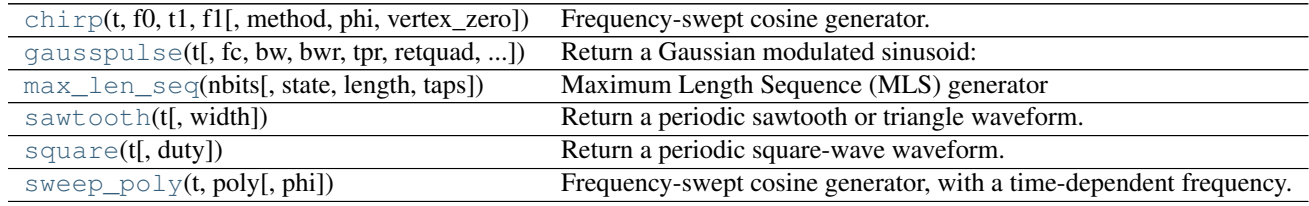

<span id="page-763-0"></span>scipy.signal.**chirp**(*t*, *f0*, *t1*, *f1*, *method='linear'*, *phi=0*, *vertex\_zero=True*) Frequency-swept cosine generator.

In the following, 'Hz' should be interpreted as 'cycles per unit'; there is no requirement here that the unit is one second. The important distinction is that the units of rotation are cycles, not radians. Likewise, *t* could be a measurement of space instead of time.

*Parameters* **t** : array\_like

Times at which to evaluate the waveform.

f0 : float

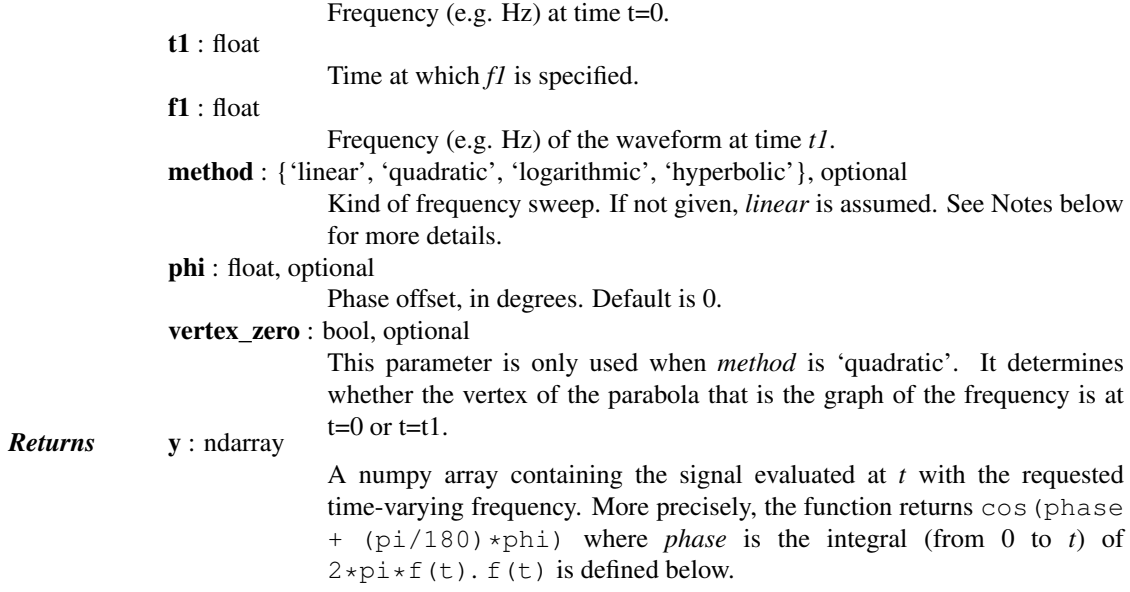

#### See also:

[sweep\\_poly](#page-769-0)

## *Notes*

There are four options for the *method*. The following formulas give the instantaneous frequency (in Hz) of the signal generated by *chirp()*. For convenience, the shorter names shown below may also be used.

linear, lin, li:

 $f(t) = f0 + (f1 - f0) * t / t1$ 

quadratic, quad, q:

The graph of the frequency  $f(t)$  is a parabola through  $(0, f0)$  and  $(t1, f1)$ . By default, the vertex of the parabola is at (0, f0). If *vertex\_zero* is False, then the vertex is at (t1, f1). The formula is: if vertex\_zero is True:

 $f(t) = f0 + (f1 - f0) * t**2 / t1**2$ 

else:

 $f(t) = f1 - (f1 - f0) * (t1 - t) *2 / t1 *2$ 

To use a more general quadratic function, or an arbitrary polynomial, use the function scipy.signal.waveforms.sweep\_poly.

logarithmic, log, lo:

 $f(t) = f0 * (f1/f0) * * (t/t1)$ f0 and f1 must be nonzero and have the same sign.

This signal is also known as a geometric or exponential chirp.

hyperbolic, hyp:

 $f(t) = f0*f1*t1 / ((f0 - f1)*t + f1*t1)$ f0 and f1 must be nonzero.

<span id="page-764-0"></span>scipy.signal.**gausspulse**(*t*, *fc=1000*, *bw=0.5*, *bwr=-6*, *tpr=-60*, *retquad=False*, *retenv=False*) Return a Gaussian modulated sinusoid:

exp(-a  $t^2$ ) exp(1j\*2\*pi\*fc\*t).

If *retquad* is True, then return the real and imaginary parts (in-phase and quadrature). If *retenv* is True, then return the envelope (unmodulated signal). Otherwise, return the real part of the modulated sinusoid.

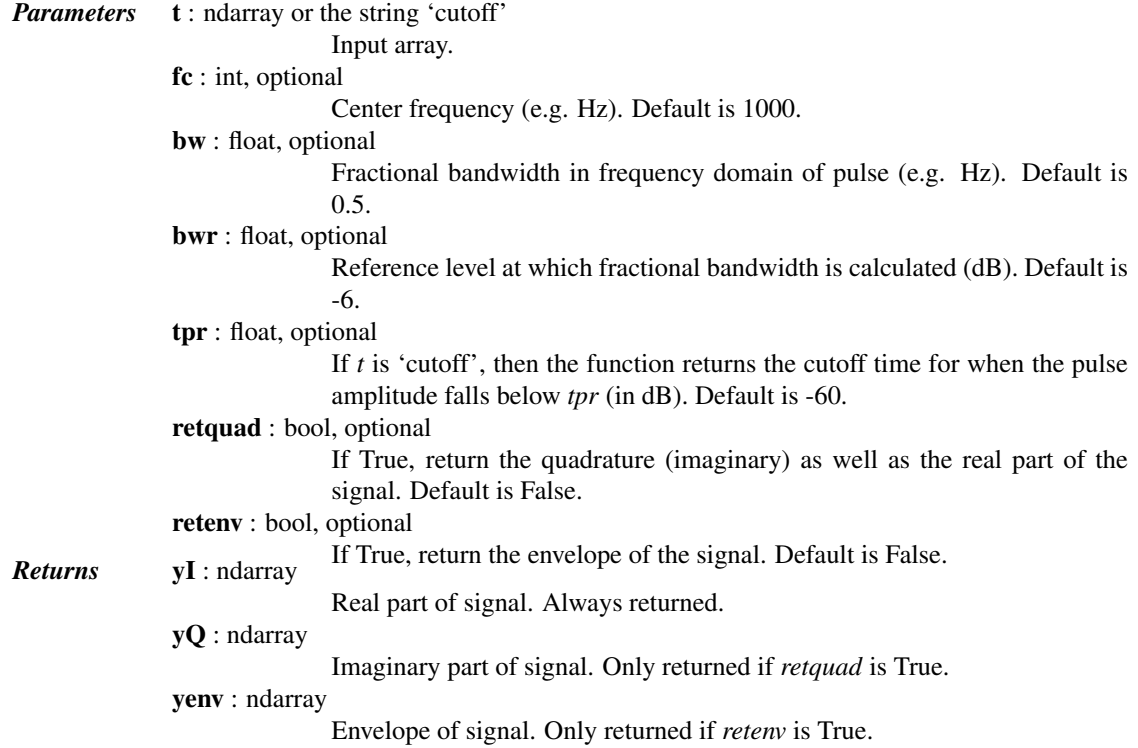

See also:

[scipy.signal.morlet](#page-801-0)

## *Examples*

Plot real component, imaginary component, and envelope for a 5 Hz pulse, sampled at 100 Hz for 2 seconds:

```
>>> from scipy import signal
>>> import matplotlib.pyplot as plt
>>> t = npu. linspace(-1, 1, 2 * 100, endpoint=False)
>>> i, q, e = signal.gausspulse(t, fc=5, retquad=True, retenv=True)
>>> plt.plot(t, i, t, q, t, e, '--')
```
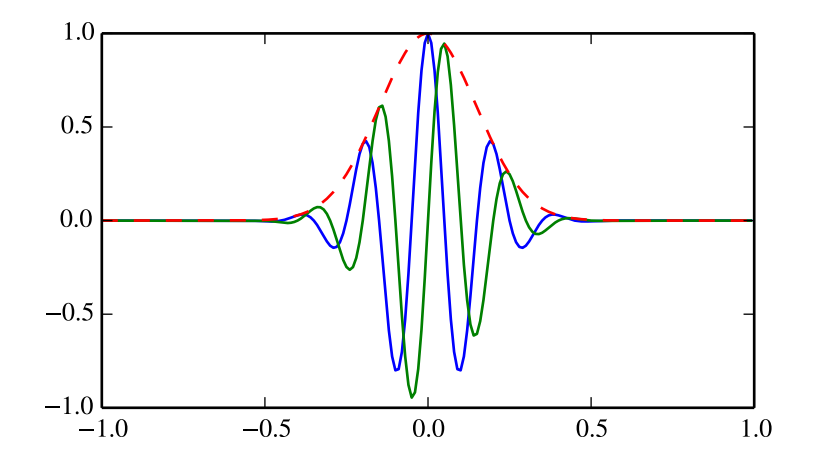

<span id="page-766-0"></span>scipy.signal.**max\_len\_seq**(*nbits*, *state=None*, *length=None*, *taps=None*) Maximum Length Sequence (MLS) generator

#### *Parameters* nbits : int

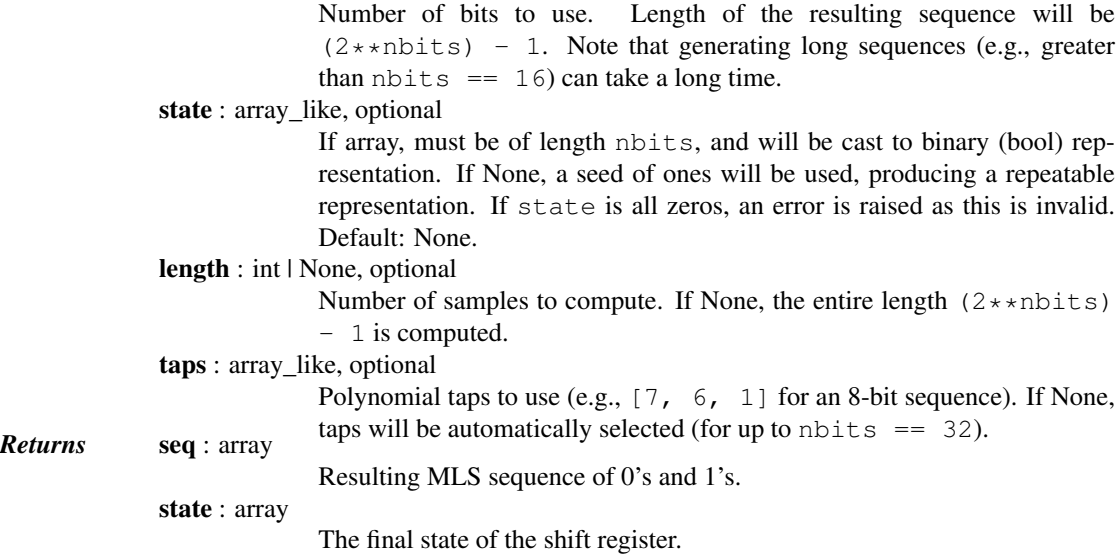

*Notes*

The algorithm for MLS generation is generically described in:

[http://en.wikipedia.org/wiki/Maximum\\_length\\_sequence](http://en.wikipedia.org/wiki/Maximum_length_sequence)

The default values for taps are specifically taken from the first option listed for each value of nbits in:

*<http://www.newwaveinstruments.com/resources/articles/>* m\_sequence\_linear\_feedback\_shift\_register\_lfsr.htm

New in version 0.15.0.

<span id="page-766-1"></span>scipy.signal.**sawtooth**(*t*, *width=1*)

Return a periodic sawtooth or triangle waveform.

The sawtooth waveform has a period  $2*pi$ , rises from -1 to 1 on the interval 0 to width $*2*pi$ , then drops from 1 to -1 on the interval width  $*2*pi$  to  $2*pi$ . *width* must be in the interval [0, 1].

Note that this is not band-limited. It produces an infinite number of harmonics, which are aliased back and forth across the frequency spectrum.

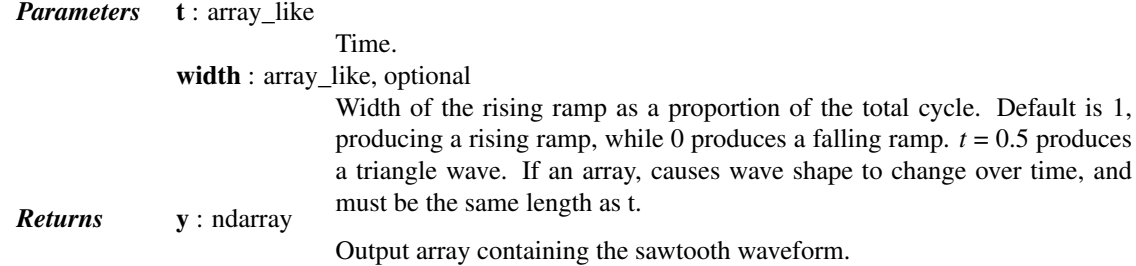

## *Examples*

A 5 Hz waveform sampled at 500 Hz for 1 second:

```
>>> from scipy import signal
>>> import matplotlib.pyplot as plt
\Rightarrow t = np.linspace(0, 1, 500)
>>> plt.plot(t, signal.sawtooth(2 * np.pi * 5 * t))
```
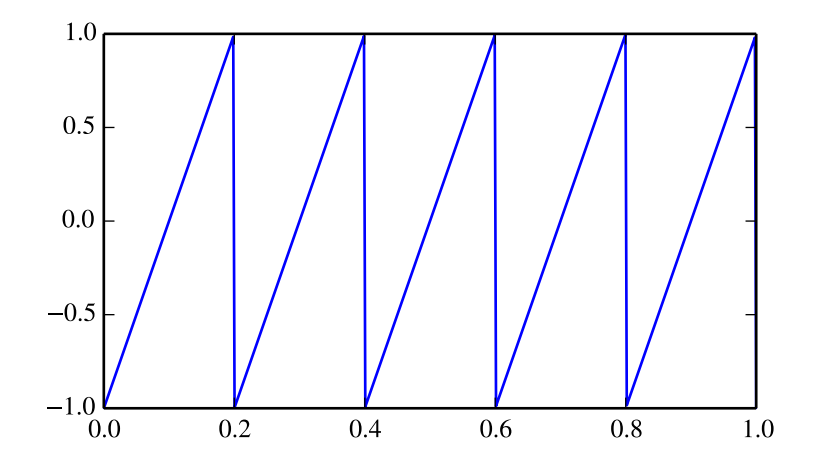

<span id="page-767-0"></span>scipy.signal.**square**(*t*, *duty=0.5*)

Return a periodic square-wave waveform.

The square wave has a period  $2*pi$ , has value +1 from 0 to  $2*pi*duty$  and -1 from  $2*pi*duty$  to  $2*pi$ . *duty* must be in the interval [0,1].

Note that this is not band-limited. It produces an infinite number of harmonics, which are aliased back and forth across the frequency spectrum.

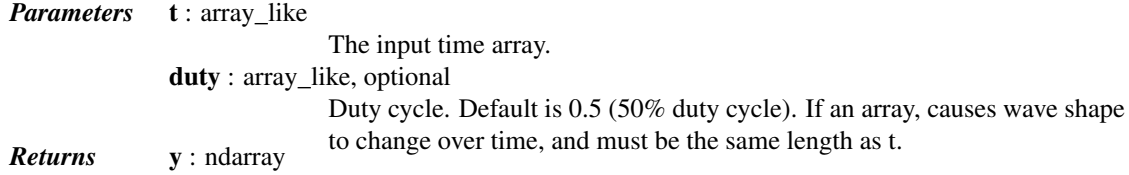

Output array containing the square waveform.

## *Examples*

A 5 Hz waveform sampled at 500 Hz for 1 second:

```
>>> from scipy import signal
>>> import matplotlib.pyplot as plt
>>> t = np.linspace(0, 1, 500, endpoint=False)
>>> plt.plot(t, signal.square(2 * np.pi * 5 * t))
>>> plt.ylim(-2, 2)
```
A pulse-width modulated sine wave:

```
>>> plt.figure()
\Rightarrow \Rightarrow \text{sig} = \text{np}.\sin(2 * \text{np}.\text{pi} * t)>>> pwm = signal.square(2 * np.pi * 30 * t, duty=(sig + 1)/2)
>>> plt.subplot(2, 1, 1)
>>> plt.plot(t, sig)
>>> plt.subplot(2, 1, 2)
>>> plt.plot(t, pwm)
>>> plt.ylim(-1.5, 1.5)
```
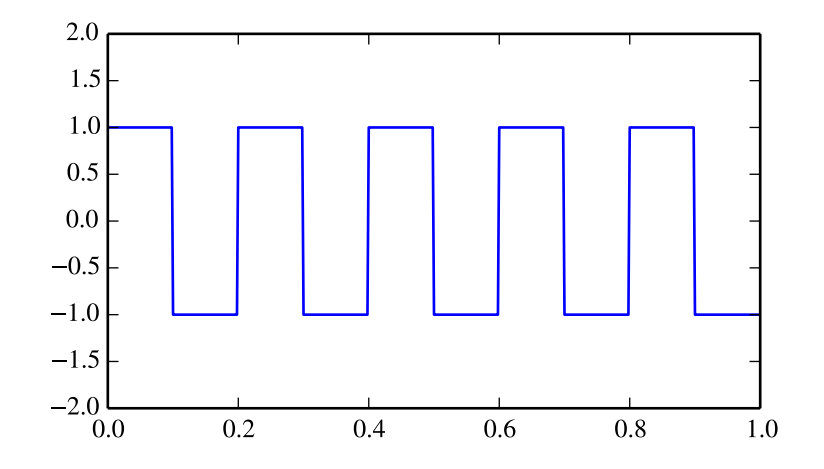

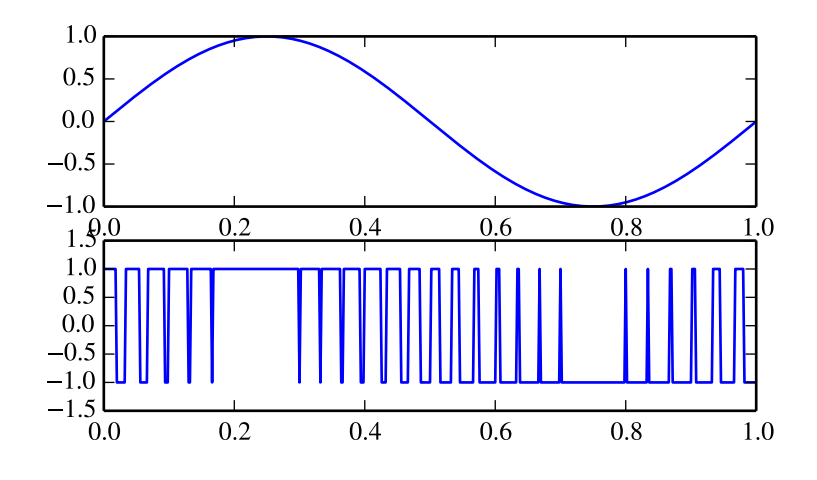

```
scipy.signal.sweep_poly(t, poly, phi=0)
```
Frequency-swept cosine generator, with a time-dependent frequency.

This function generates a sinusoidal function whose instantaneous frequency varies with time. The frequency at time *t* is given by the polynomial *poly*.

#### *Parameters* **t** : ndarray

Times at which to evaluate the waveform.

poly : 1-D array-like or instance of numpy.poly1d

The desired frequency expressed as a polynomial. If *poly* is a list or ndarray of length n, then the elements of *poly* are the coefficients of the polynomial, and the instantaneous frequency is

```
f(t) = poly[0]*t**(n-1) + poly[1]*t**(n-2) +\ldots + poly[n-1]
```
If *poly* is an instance of numpy.poly1d, then the instantaneous frequency is  $f(t) = poly(t)$ 

phi : float, optional

Phase offset, in degrees, Default: 0. *Returns* sweep\_poly : ndarray

A numpy array containing the signal evaluated at *t* with the requested timevarying frequency. More precisely, the function returns cos(phase + (pi/180) \*phi), where *phase* is the integral (from 0 to t) of  $2 * pi$  $\star$  f(t); f(t) is defined above.

#### See also:

[chirp](#page-763-0)

## *Notes*

New in version 0.8.0.

If *poly* is a list or ndarray of length *n*, then the elements of *poly* are the coefficients of the polynomial, and the instantaneous frequency is:

 $f(t) = poly[0]*t**(n-1) + poly[1]*t**(n-2) + ... + poly[n-1]$ 

If *poly* is an instance of [numpy.poly1d](http://docs.scipy.org/doc/numpy/reference/generated/numpy.poly1d.html#numpy.poly1d), then the instantaneous frequency is:

 $f(t) = poly(t)$ 

Finally, the output s is:

 $cos(phase + (pi/180)*phi)$ 

where *phase* is the integral from 0 to *t* of 2  $*$  pi  $*$  f(t), f(t) as defined above.

# **5.24.10 Window functions**

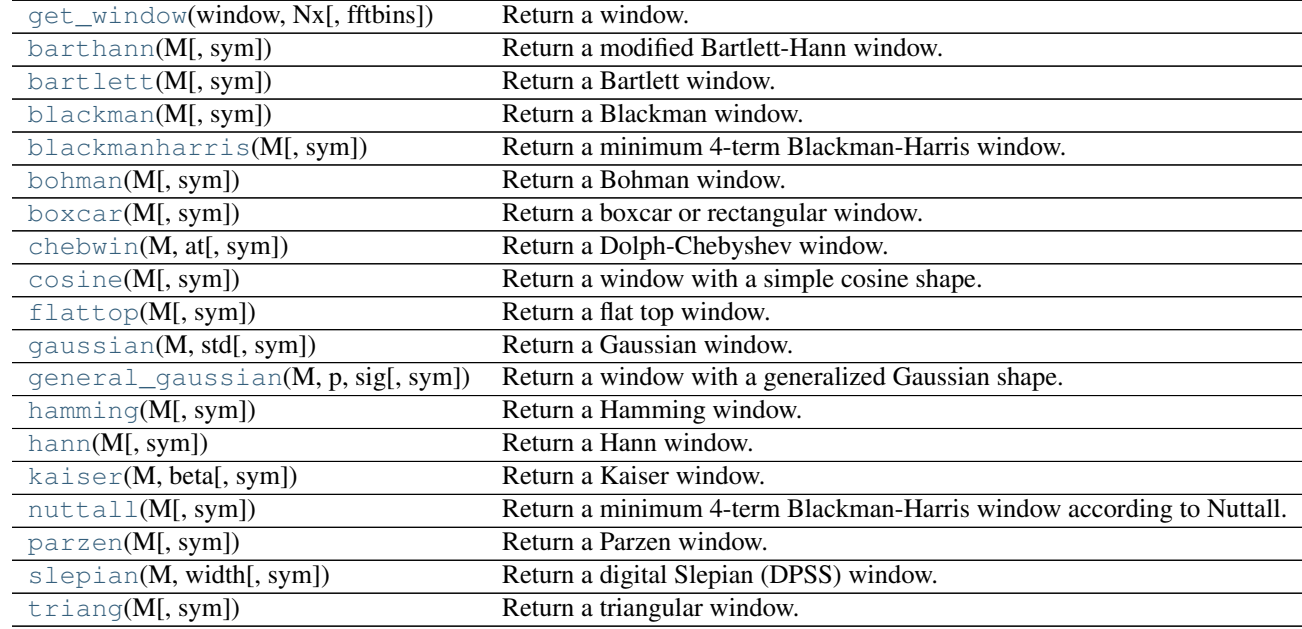

<span id="page-770-0"></span>scipy.signal.**get\_window**(*window*, *Nx*, *fftbins=True*) Return a window.

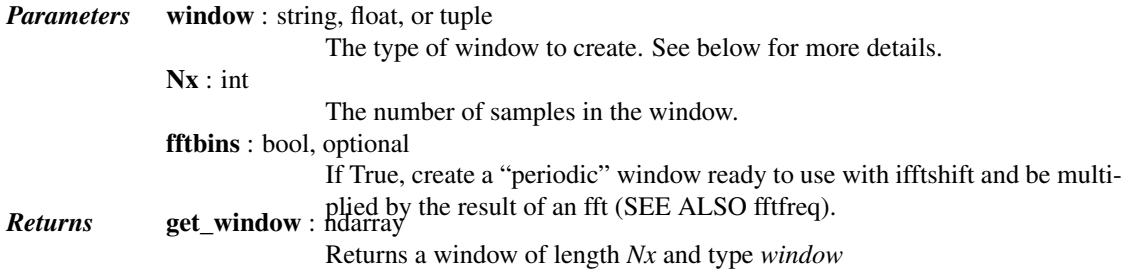

## *Notes*

Window types:

boxcar, triang, blackman, hamming, hann, bartlett, flattop, parzen, bohman, blackmanharris, nuttall, barthann, kaiser (needs beta), gaussian (needs std), general\_gaussian (needs power, width), slepian (needs width), chebwin (needs attenuation)

If the window requires no parameters, then *window* can be a string.

If the window requires parameters, then *window* must be a tuple with the first argument the string name of the window, and the next arguments the needed parameters.

If *window* is a floating point number, it is interpreted as the beta parameter of the kaiser window.

Each of the window types listed above is also the name of a function that can be called directly to create a window of that type.

#### *Examples*

```
>>> from scipy import signal
>>> signal.get_window('triang', 7)
array([ 0.25, 0.5 , 0.75, 1. , 0.75, 0.5 , 0.25])
>>> signal.get_window(('kaiser', 4.0), 9)
array([ 0.08848053, 0.32578323, 0.63343178, 0.89640418, 1. ,
       0.89640418, 0.63343178, 0.32578323, 0.08848053])
>>> signal.get_window(4.0, 9)
array([ 0.08848053, 0.32578323, 0.63343178, 0.89640418, 1.
       0.89640418, 0.63343178, 0.32578323, 0.08848053])
```
<span id="page-771-0"></span>scipy.signal.**barthann**(*M*, *sym=True*)

Return a modified Bartlett-Hann window.

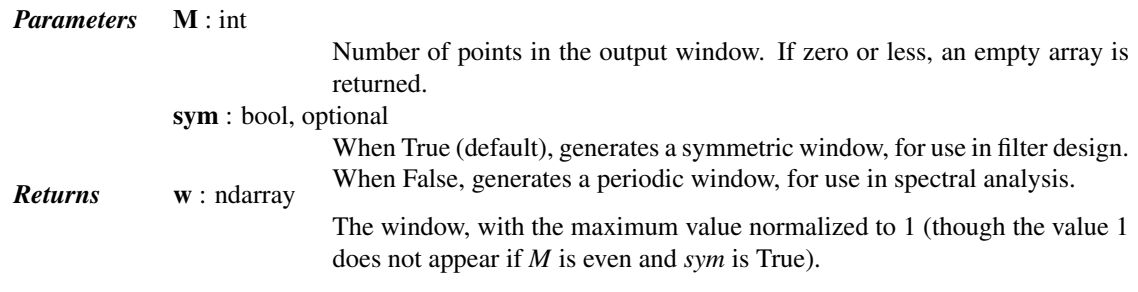

#### *Examples*

```
>>> from scipy import signal
>>> from scipy.fftpack import fft, fftshift
>>> import matplotlib.pyplot as plt
>>> window = signal.barthann(51)
>>> plt.plot(window)
>>> plt.title("Bartlett-Hann window")
>>> plt.ylabel("Amplitude")
>>> plt.xlabel("Sample")
>>> plt.figure()
>>> A = fft(window, 2048) / (len(window)/2.0)
>>> freq = np.linspace(-0.5, 0.5, len(A))
>>> response = 20 \times np.log10(np-abs(fftshift(A / abs(A).max())))>>> plt.plot(freq, response)
>>> plt.axis([-0.5, 0.5, -120, 0])
>>> plt.title("Frequency response of the Bartlett-Hann window")
>>> plt.ylabel("Normalized magnitude [dB]")
>>> plt.xlabel("Normalized frequency [cycles per sample]")
```
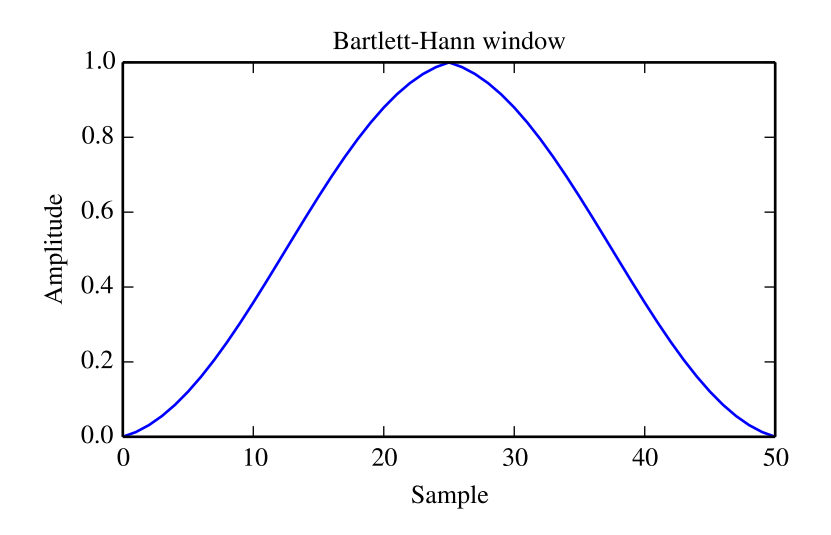

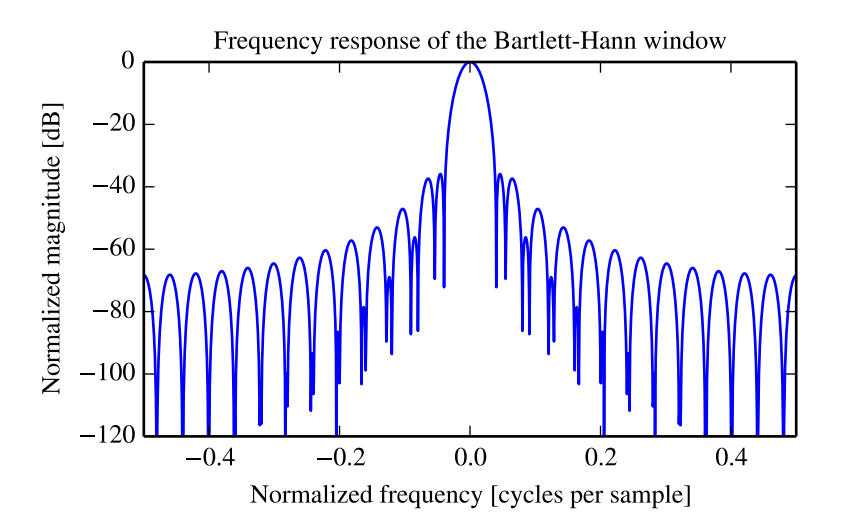

<span id="page-772-0"></span>scipy.signal.**bartlett**(*M*, *sym=True*)

Return a Bartlett window.

The Bartlett window is very similar to a triangular window, except that the end points are at zero. It is often used in signal processing for tapering a signal, without generating too much ripple in the frequency domain.

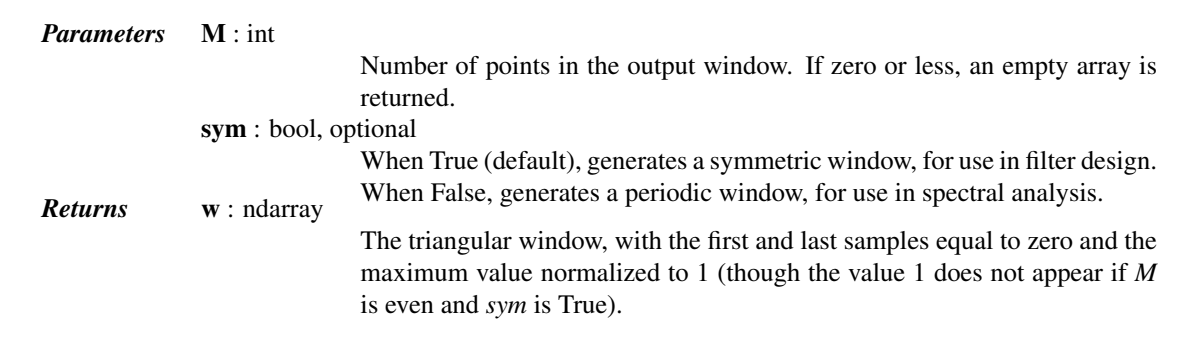

## *Notes*

The Bartlett window is defined as

$$
w(n)=\frac{2}{M-1}\left(\frac{M-1}{2}-\left|n-\frac{M-1}{2}\right|\right)
$$

Most references to the Bartlett window come from the signal processing literature, where it is used as one of many windowing functions for smoothing values. Note that convolution with this window produces linear interpolation. It is also known as an apodization (which means"removing the foot", i.e. smoothing discontinuities at the beginning and end of the sampled signal) or tapering function. The Fourier transform of the Bartlett is the product of two sinc functions. Note the excellent discussion in Kanasewich.

## *References*

[\[R134\],](#page-1430-3) [\[R135\],](#page-1430-4) [\[R136\],](#page-1430-5) [\[R137\],](#page-1430-6) [\[R138\]](#page-1430-7)

#### *Examples*

```
>>> from scipy import signal
>>> from scipy.fftpack import fft, fftshift
>>> import matplotlib.pyplot as plt
>>> window = signal.bartlett(51)
>>> plt.plot(window)
>>> plt.title("Bartlett window")
>>> plt.ylabel("Amplitude")
>>> plt.xlabel("Sample")
>>> plt.figure()
\Rightarrow A = fft(window, 2048) / (len(window)/2.0)
>>> freq = np.linspace(-0.5, 0.5, len(A))
>>> response = 20 \times np.log10(np-abs(fftshift(A / abs(A),max())))>>> plt.plot(freq, response)
>>> plt.axis([-0.5, 0.5, -120, 0])
>>> plt.title("Frequency response of the Bartlett window")
>>> plt.ylabel("Normalized magnitude [dB]")
>>> plt.xlabel("Normalized frequency [cycles per sample]")
```
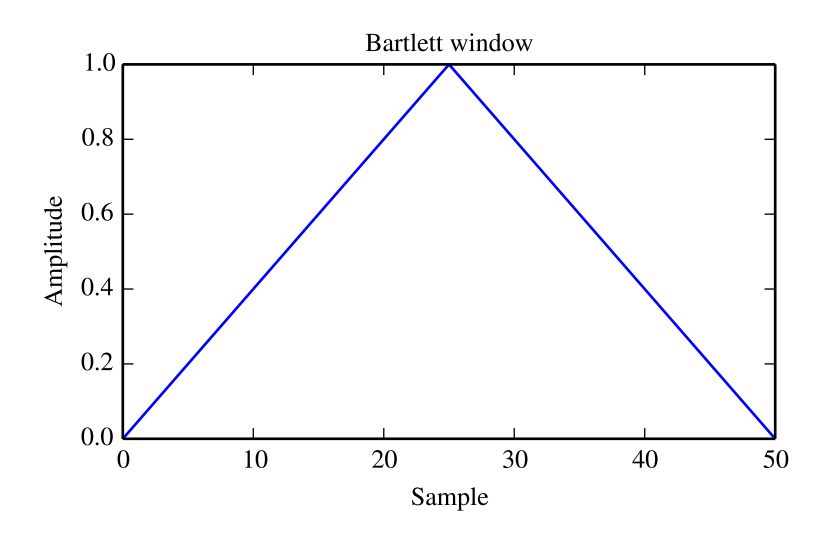

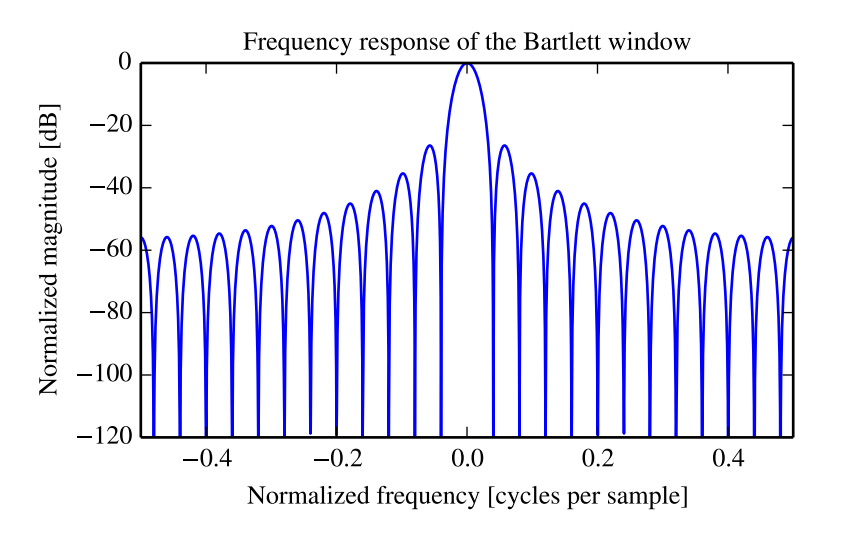

<span id="page-774-0"></span>scipy.signal.**blackman**(*M*, *sym=True*)

Return a Blackman window.

The Blackman window is a taper formed by using the first three terms of a summation of cosines. It was designed to have close to the minimal leakage possible. It is close to optimal, only slightly worse than a Kaiser window.

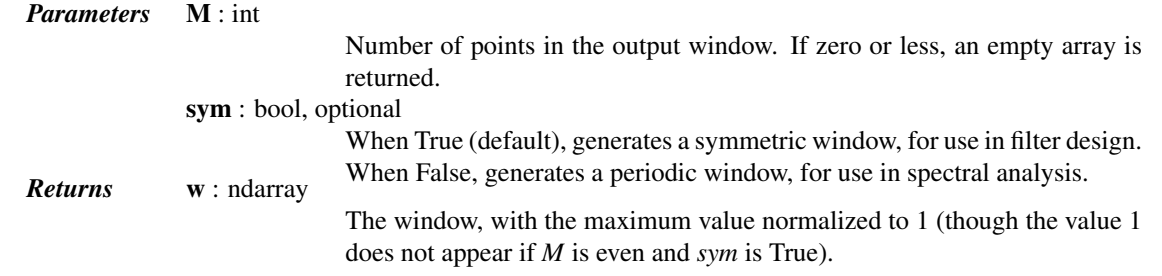

## *Notes*

The Blackman window is defined as

$$
w(n) = 0.42 - 0.5 \cos(2\pi n/M) + 0.08 \cos(4\pi n/M)
$$

Most references to the Blackman window come from the signal processing literature, where it is used as one of many windowing functions for smoothing values. It is also known as an apodization (which means "removing the foot", i.e. smoothing discontinuities at the beginning and end of the sampled signal) or tapering function. It is known as a "near optimal" tapering function, almost as good (by some measures) as the Kaiser window.

## *References*

[\[R139\],](#page-1430-8) [\[R140\]](#page-1430-9)

## *Examples*

```
>>> from scipy import signal
>>> from scipy.fftpack import fft, fftshift
>>> import matplotlib.pyplot as plt
>>> window = signal.blackman(51)
>>> plt.plot(window)
>>> plt.title("Blackman window")
>>> plt.ylabel("Amplitude")
>>> plt.xlabel("Sample")
>>> plt.figure()
>>> A = fft(window, 2048) / (len(window)/2.0)
>>> freq = np.linspace(-0.5, 0.5, len(A))
>>> response = 20 * np.log10(np.abs(fftshift(A / abs(A).max())))
>>> plt.plot(freq, response)
>>> plt.axis([-0.5, 0.5, -120, 0])
>>> plt.title("Frequency response of the Blackman window")
>>> plt.ylabel("Normalized magnitude [dB]")
>>> plt.xlabel("Normalized frequency [cycles per sample]")
```
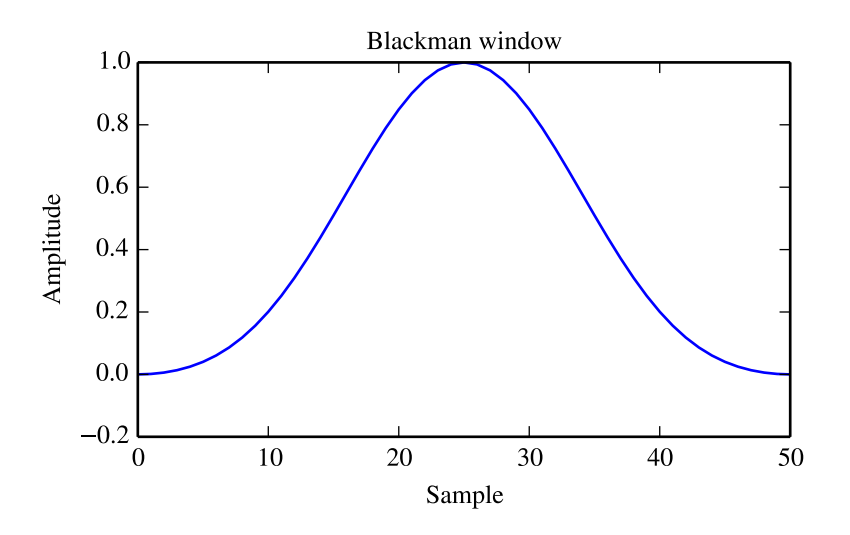

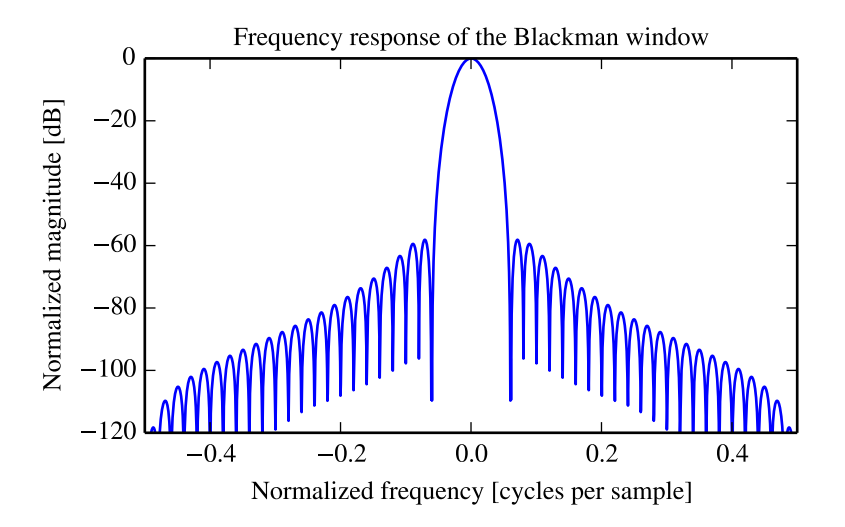

```
scipy.signal.blackmanharris(M, sym=True)
    Return a minimum 4-term Blackman-Harris window.
```
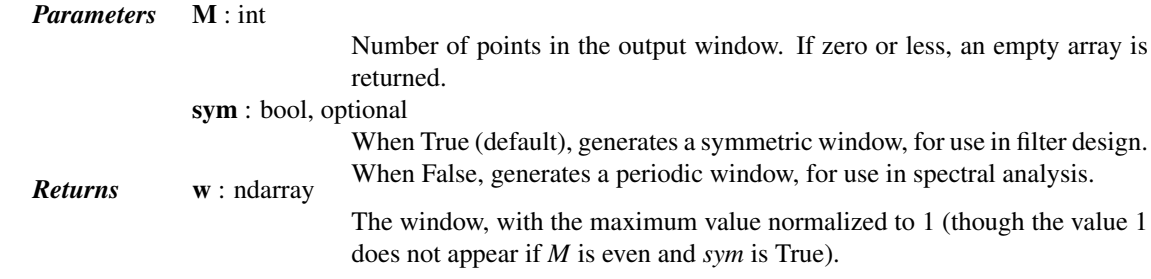

## *Examples*

```
>>> from scipy import signal
>>> from scipy.fftpack import fft, fftshift
>>> import matplotlib.pyplot as plt
>>> window = signal.blackmanharris(51)
>>> plt.plot(window)
>>> plt.title("Blackman-Harris window")
>>> plt.ylabel("Amplitude")
>>> plt.xlabel("Sample")
>>> plt.figure()
\Rightarrow A = fft(window, 2048) / (len(window)/2.0)
\Rightarrow freq = np.linspace(-0.5, 0.5, len(A))
>>> response = 20 \times np.log10(np-abs(fftshift(A / abs(A).max())))>>> plt.plot(freq, response)
>>> plt.axis([-0.5, 0.5, -120, 0])
>>> plt.title("Frequency response of the Blackman-Harris window")
>>> plt.ylabel("Normalized magnitude [dB]")
>>> plt.xlabel("Normalized frequency [cycles per sample]")
```
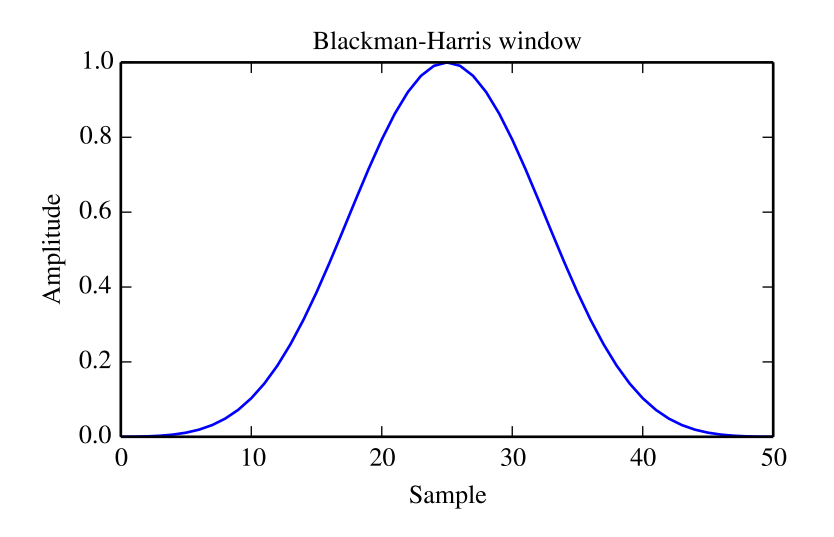

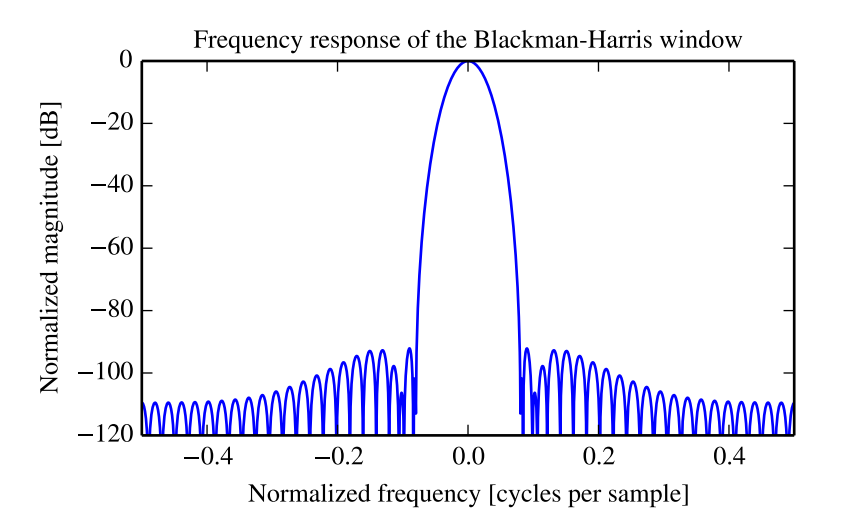

## <span id="page-777-0"></span>scipy.signal.**bohman**(*M*, *sym=True*) Return a Bohman window.

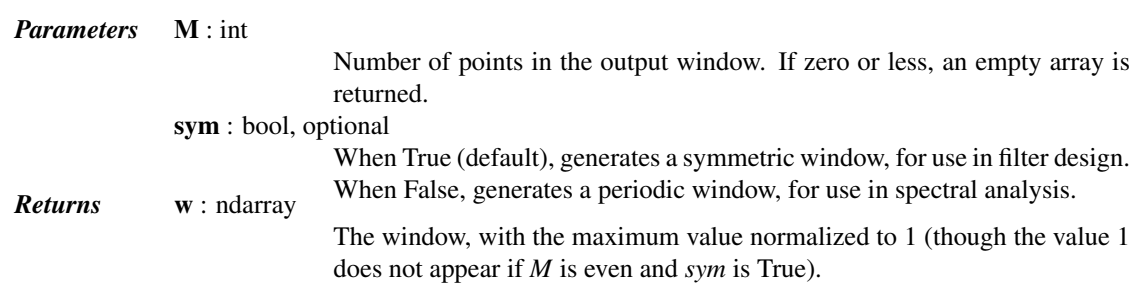

## *Examples*

```
>>> from scipy import signal
>>> from scipy.fftpack import fft, fftshift
>>> import matplotlib.pyplot as plt
>>> window = signal.bohman(51)
>>> plt.plot(window)
>>> plt.title("Bohman window")
>>> plt.ylabel("Amplitude")
>>> plt.xlabel("Sample")
>>> plt.figure()
>>> A = fft(window, 2048) / (len(window)/2.0)
>>> freq = np.linspace(-0.5, 0.5, len(A))
>>> response = 20 \times np.log10(np-abs(fftshift(A / abs(A).max())))>>> plt.plot(freq, response)
>>> plt.axis([-0.5, 0.5, -120, 0])
>>> plt.title("Frequency response of the Bohman window")
>>> plt.ylabel("Normalized magnitude [dB]")
>>> plt.xlabel("Normalized frequency [cycles per sample]")
```
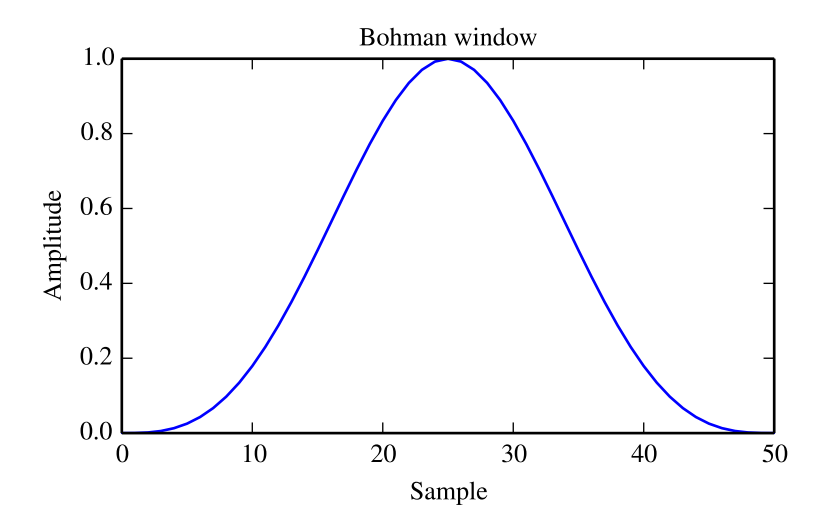

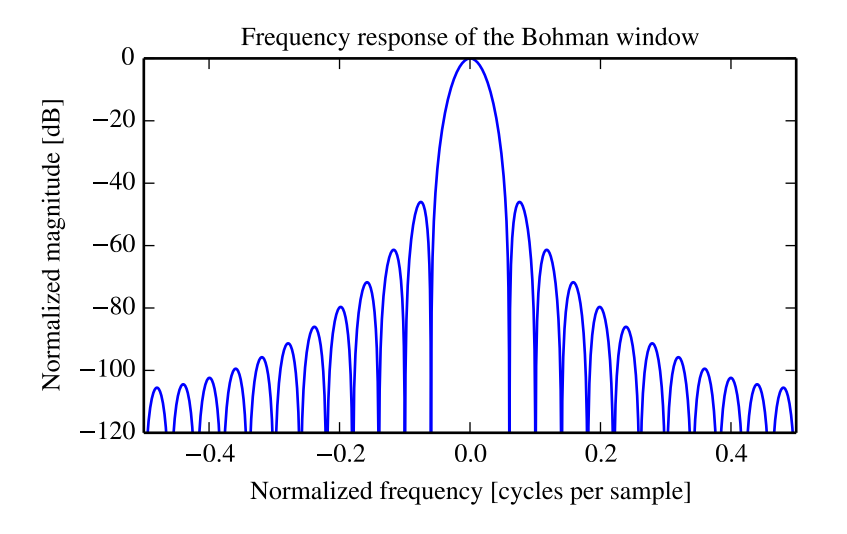

<span id="page-779-0"></span>scipy.signal.**boxcar**(*M*, *sym=True*)

Return a boxcar or rectangular window.

Included for completeness, this is equivalent to no window at all.

*Parameters* M : int Number of points in the output window. If zero or less, an empty array is returned. sym : bool, optional **Returns w**: ndarray **Whether the window is symmetric. (Has no effect for boxcar.)** The window, with the maximum value normalized to 1.

## *Examples*

```
>>> from scipy import signal
>>> from scipy.fftpack import fft, fftshift
>>> import matplotlib.pyplot as plt
>>> window = signal.boxcar(51)
>>> plt.plot(window)
>>> plt.title("Boxcar window")
>>> plt.ylabel("Amplitude")
>>> plt.xlabel("Sample")
>>> plt.figure()
>>> A = fft(window, 2048) / (len(window)/2.0)
>>> freq = np.linspace(-0.5, 0.5, len(A))
>>> response = 20 * np.log10(np.abs(fftshift(A / abs(A).max())))
>>> plt.plot(freq, response)
>>> plt.axis([-0.5, 0.5, -120, 0])
>>> plt.title("Frequency response of the boxcar window")
>>> plt.ylabel("Normalized magnitude [dB]")
>>> plt.xlabel("Normalized frequency [cycles per sample]")
```
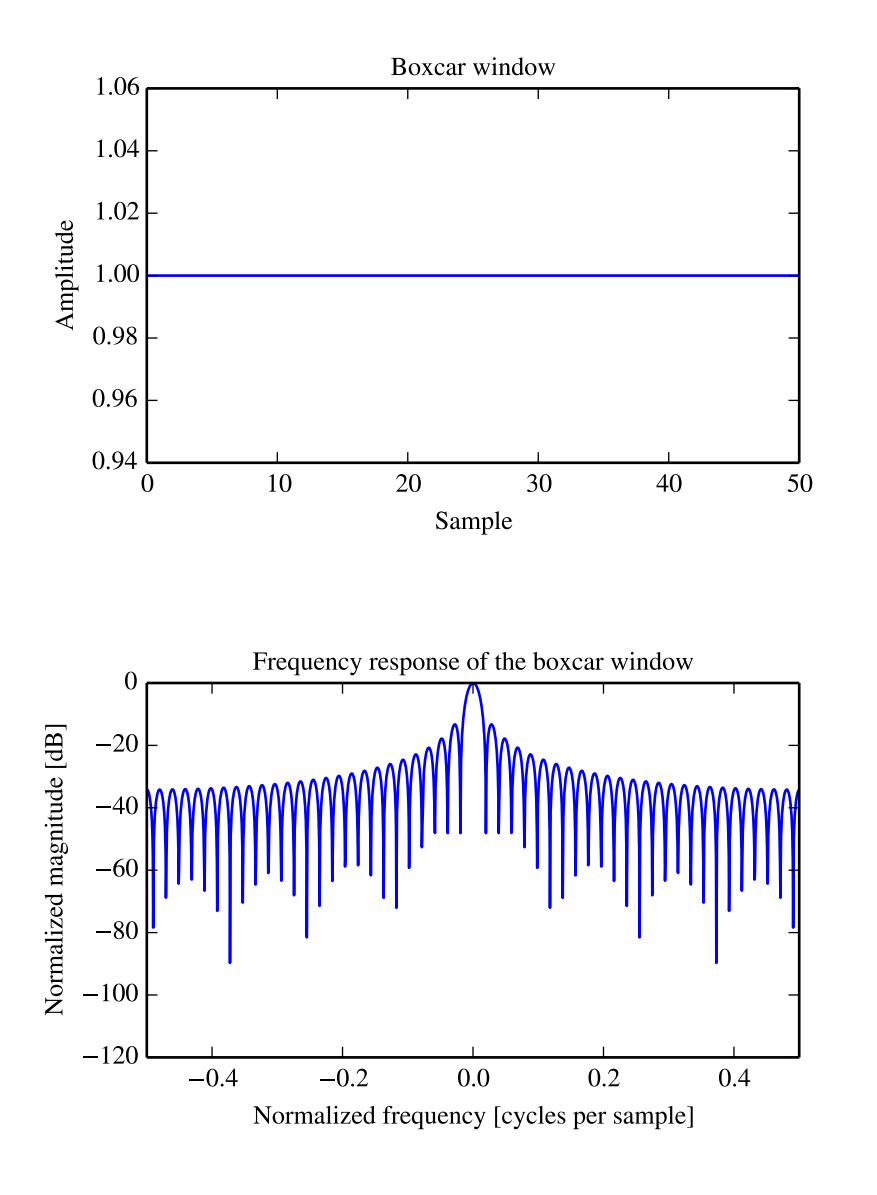

## <span id="page-780-0"></span>scipy.signal.**chebwin**(*M*, *at*, *sym=True*) Return a Dolph-Chebyshev window.

## *Parameters* M : int

Number of points in the output window. If zero or less, an empty array is returned. at : float Attenuation (in dB). sym : bool, optional

When True (default), generates a symmetric window, for use in filter design. When False, generates a periodic window, for use in spectral analysis. *Returns* <sup>w</sup> : ndarray The window, with the maximum value always normalized to 1

## *Notes*

This window optimizes for the narrowest main lobe width for a given order *M* and sidelobe equiripple attenuation *at*, using Chebyshev polynomials. It was originally developed by Dolph to optimize the directionality of radio

## antenna arrays.

Unlike most windows, the Dolph-Chebyshev is defined in terms of its frequency response:

$$
W(k) = \frac{\cos\{M\cos^{-1}[\beta\cos(\frac{\pi k}{M})]\}}{\cosh[M\cosh^{-1}(\beta)]}
$$

where

$$
\beta = \cosh\left[\frac{1}{M}\cosh^{-1}(10^{\frac{A}{20}})\right]
$$

and  $0 \leq abs(k) \leq M-1$ . A is the attenuation in decibels (*at*).

The time domain window is then generated using the IFFT, so power-of-two *M* are the fastest to generate, and prime number *M* are the slowest.

The equiripple condition in the frequency domain creates impulses in the time domain, which appear at the ends of the window.

#### *References*

## [\[R141\],](#page-1430-10) [\[R142\],](#page-1430-11) [\[R143\]](#page-1430-12)

#### *Examples*

```
>>> from scipy import signal
>>> from scipy.fftpack import fft, fftshift
>>> import matplotlib.pyplot as plt
>>> window = signal.chebwin(51, at=100)
>>> plt.plot(window)
>>> plt.title("Dolph-Chebyshev window (100 dB)")
>>> plt.ylabel("Amplitude")
>>> plt.xlabel("Sample")
>>> plt.figure()
\Rightarrow A = fft(window, 2048) / (len(window)/2.0)
>>> freq = npu. linspace (-0.5, 0.5, len(A))>>> response = 20 * np.log10(np.abs(fftshift(A / abs(A).max())))
>>> plt.plot(freq, response)
>>> plt.axis([-0.5, 0.5, -120, 0])
>>> plt.title("Frequency response of the Dolph-Chebyshev window (100 dB)")
>>> plt.ylabel("Normalized magnitude [dB]")
>>> plt.xlabel("Normalized frequency [cycles per sample]")
```
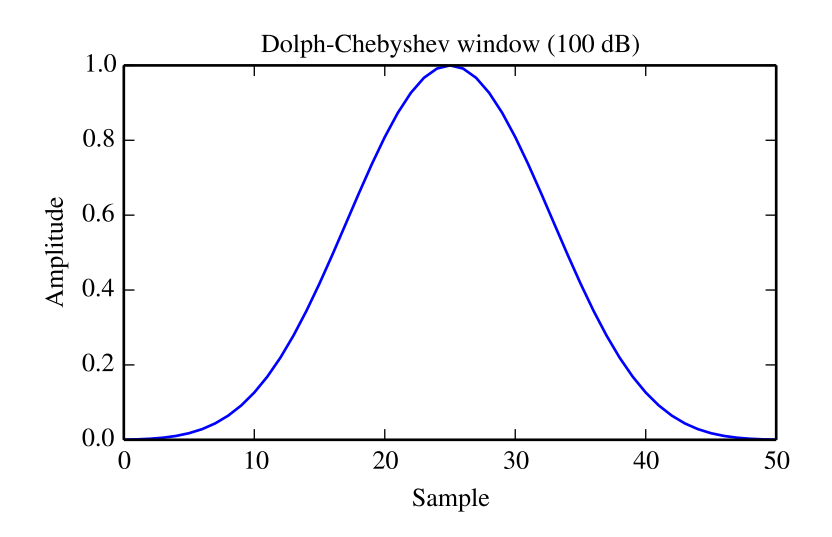

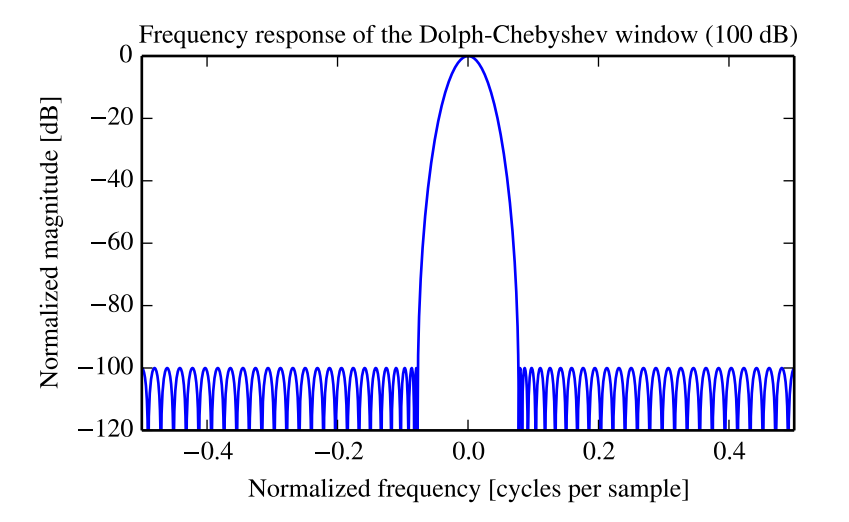

<span id="page-782-0"></span>scipy.signal.**cosine**(*M*, *sym=True*)

Return a window with a simple cosine shape.

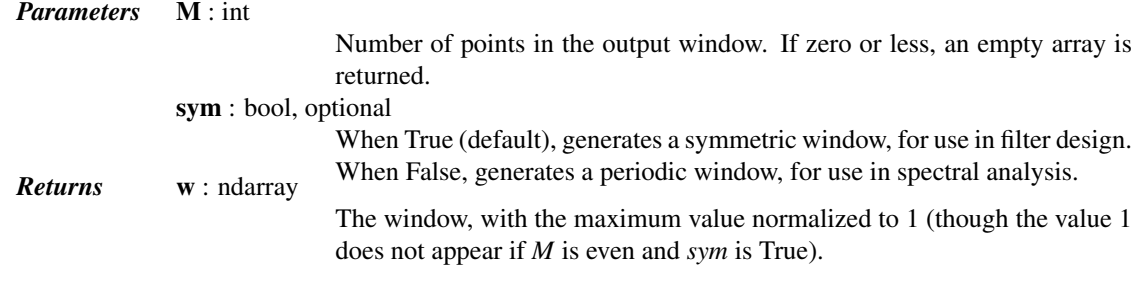

## *Notes*

New in version 0.13.0.

## *Examples*

```
>>> from scipy import signal
>>> from scipy.fftpack import fft, fftshift
>>> import matplotlib.pyplot as plt
>>> window = signal.cosine(51)
>>> plt.plot(window)
>>> plt.title("Cosine window")
>>> plt.ylabel("Amplitude")
>>> plt.xlabel("Sample")
>>> plt.figure()
\Rightarrow A = fft(window, 2048) / (len(window)/2.0)
>>> freq = npu. linspace (-0.5, 0.5, len(A))>>> response = 20 * np.log10(np.abs(fftshift(A / abs(A).max())))
>>> plt.plot(freq, response)
>>> plt.axis([-0.5, 0.5, -120, 0])
>>> plt.title("Frequency response of the cosine window")
>>> plt.ylabel("Normalized magnitude [dB]")
>>> plt.xlabel("Normalized frequency [cycles per sample]")
>>> plt.show()
```
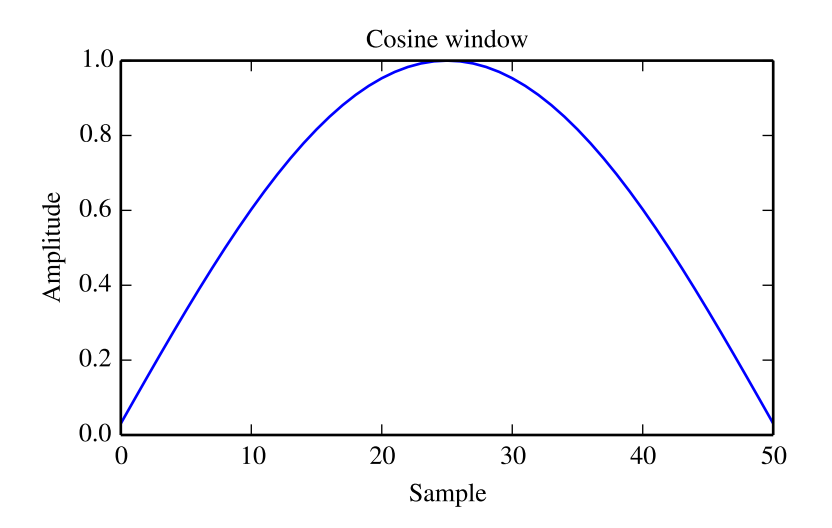

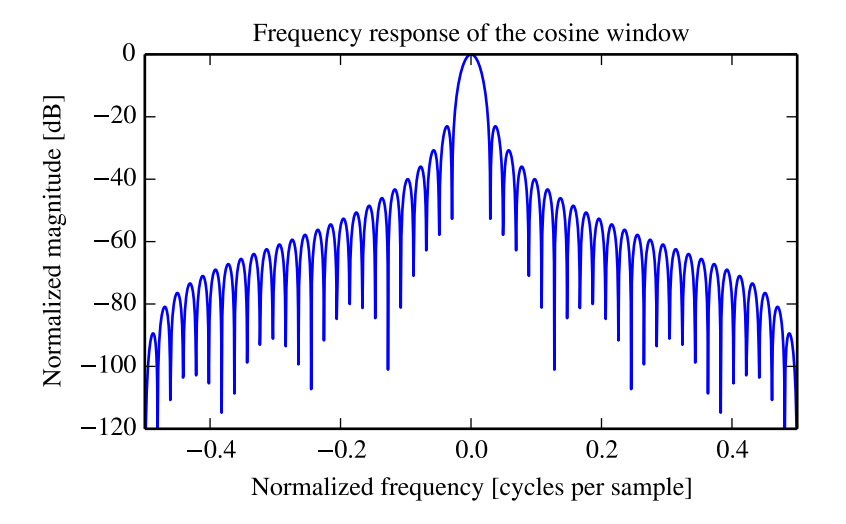

<span id="page-784-0"></span>scipy.signal.**flattop**(*M*, *sym=True*) Return a flat top window.

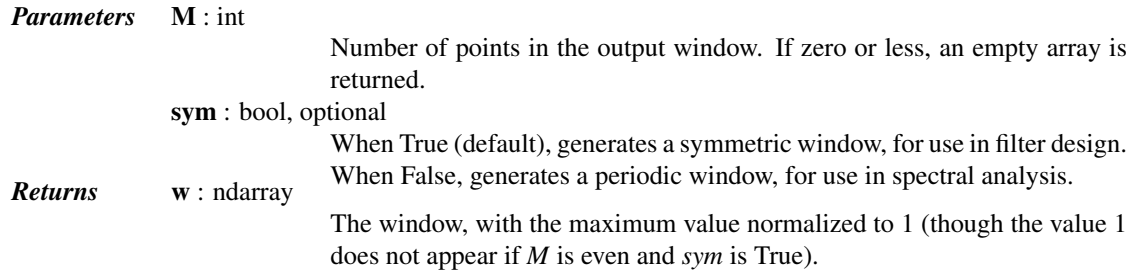

## *Examples*

```
>>> from scipy import signal
>>> from scipy.fftpack import fft, fftshift
>>> import matplotlib.pyplot as plt
>>> window = signal.flattop(51)
>>> plt.plot(window)
>>> plt.title("Flat top window")
>>> plt.ylabel("Amplitude")
>>> plt.xlabel("Sample")
>>> plt.figure()
\Rightarrow A = fft(window, 2048) / (len(window)/2.0)
>>> freq = np.linspace(-0.5, 0.5, len(A))
>>> response = 20 \times np.log10(np-abs(fftshift(A / abs(A).max())))>>> plt.plot(freq, response)
>>> plt.axis([-0.5, 0.5, -120, 0])
>>> plt.title("Frequency response of the flat top window")
>>> plt.ylabel("Normalized magnitude [dB]")
>>> plt.xlabel("Normalized frequency [cycles per sample]")
```
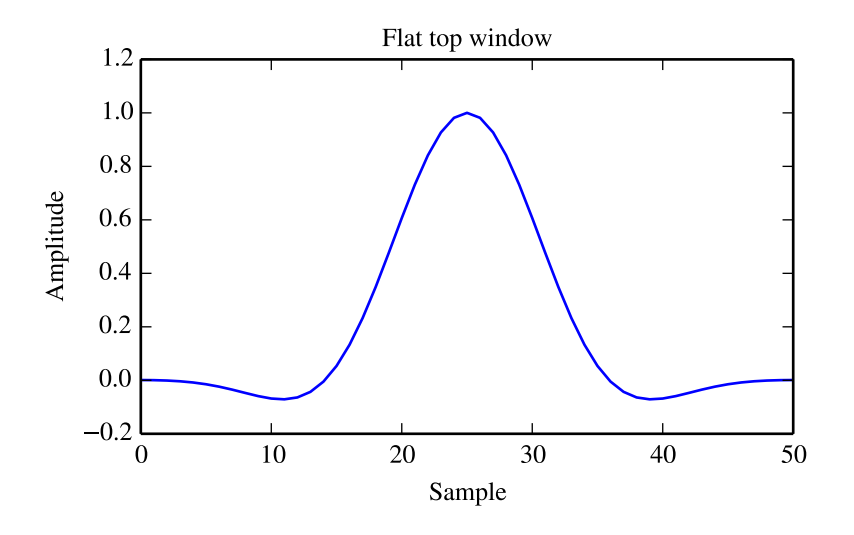

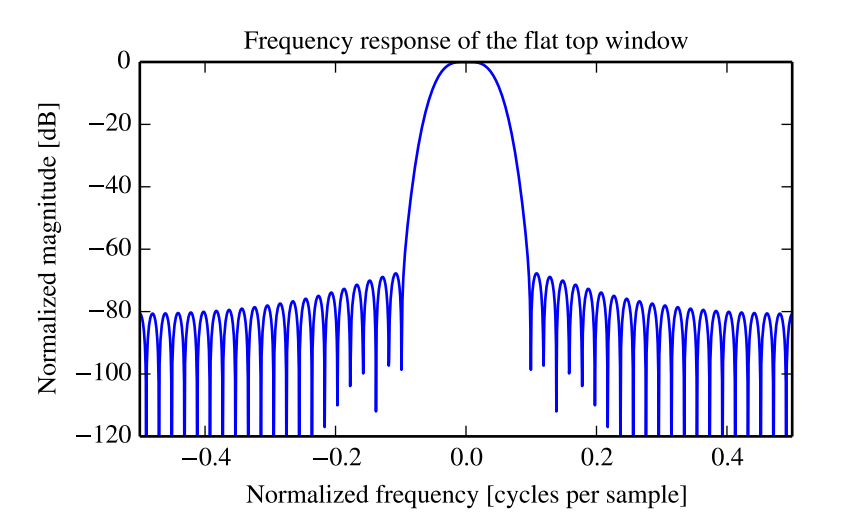

<span id="page-785-0"></span>scipy.signal.**gaussian**(*M*, *std*, *sym=True*) Return a Gaussian window.

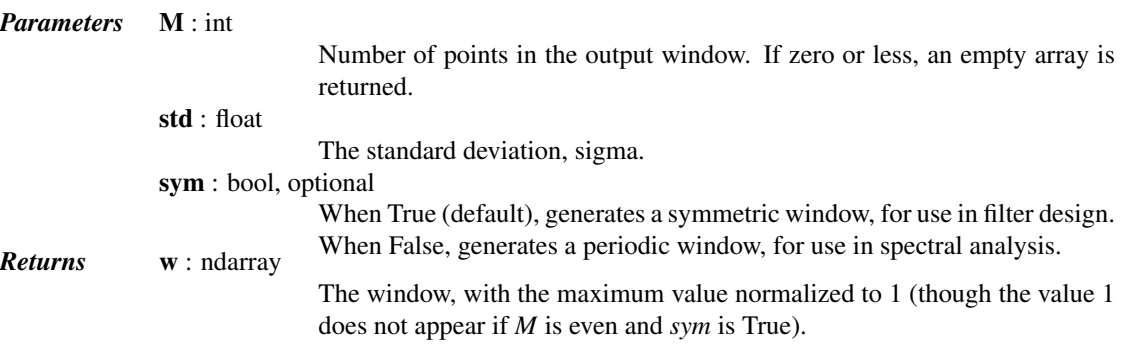

## *Notes*

The Gaussian window is defined as

 $w(n) = e^{-\frac{1}{2}(\frac{n}{\sigma})^2}$ 

## *Examples*

```
>>> from scipy import signal
>>> from scipy.fftpack import fft, fftshift
>>> import matplotlib.pyplot as plt
```

```
>>> window = signal.gaussian(51, std=7)
>>> plt.plot(window)
>>> plt.title(r"Gaussian window ($\sigma$=7)")
>>> plt.ylabel("Amplitude")
>>> plt.xlabel("Sample")
```

```
>>> plt.figure()
\Rightarrow A = fft(window, 2048) / (len(window)/2.0)
\Rightarrow freq = np.linspace(-0.5, 0.5, len(A))
>>> response = 20 \times np.log10(np-abs(fftshift(A / abs(A).max())))>>> plt.plot(freq, response)
>>> plt.axis([-0.5, 0.5, -120, 0])
>>> plt.title(r"Frequency response of the Gaussian window ($\sigma$=7)")
>>> plt.ylabel("Normalized magnitude [dB]")
>>> plt.xlabel("Normalized frequency [cycles per sample]")
```
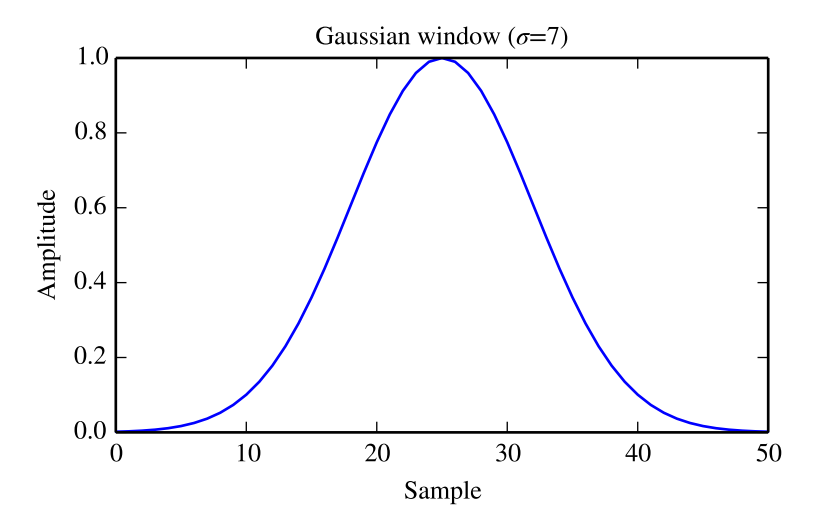

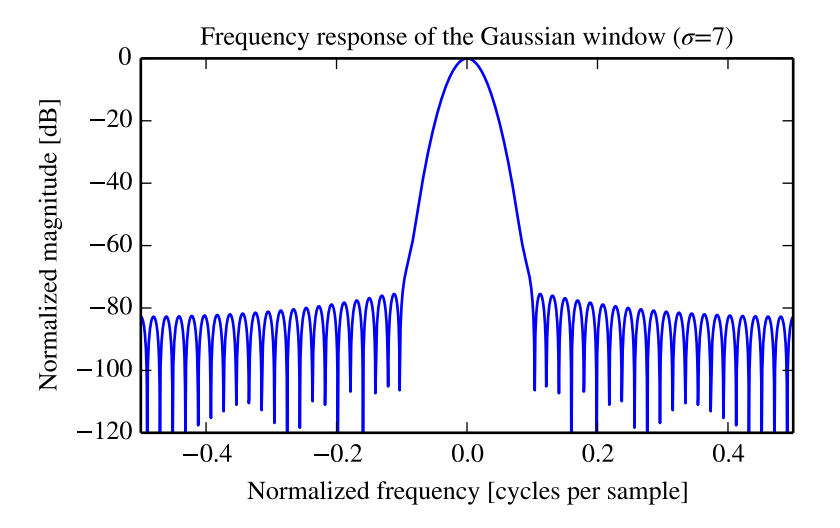

<span id="page-787-0"></span>scipy.signal.**general\_gaussian**(*M*, *p*, *sig*, *sym=True*) Return a window with a generalized Gaussian shape.

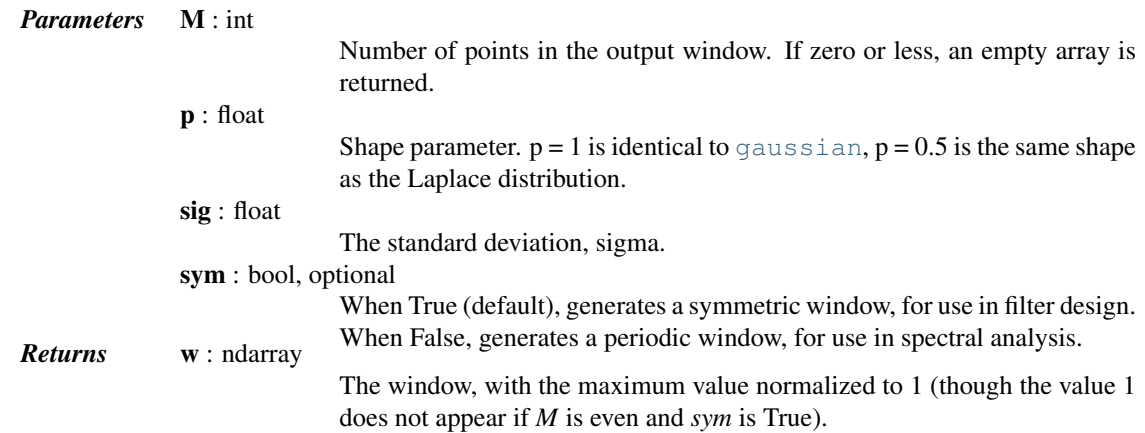

## *Notes*

The generalized Gaussian window is defined as

 $w(n) = e^{-\frac{1}{2} \left| \frac{n}{\sigma} \right|^{2p}}$ 

the half-power point is at

$$
(2\log(2))^{1/(2p)}\sigma
$$

## *Examples*

```
>>> from scipy import signal
>>> from scipy.fftpack import fft, fftshift
>>> import matplotlib.pyplot as plt
```

```
>>> window = signal.general_gaussian(51, p=1.5, sig=7)
>>> plt.plot(window)
>>> plt.title(r"Generalized Gaussian window (p=1.5, $\sigma$=7)")
>>> plt.ylabel("Amplitude")
>>> plt.xlabel("Sample")
>>> plt.figure()
>>> A = fft(window, 2048) / (len(window) /2.0)
>>> freq = np.linspace(-0.5, 0.5, len(A))
>>> response = 20 * np.log10(np(abs (fftshift(A / abs(A)).max())))>>> plt.plot(freq, response)
>>> plt.axis([-0.5, 0.5, -120, 0])
>>> plt.title(r"Freq. resp. of the gen. Gaussian window (p=1.5, $\sigma$=7)")
>>> plt.ylabel("Normalized magnitude [dB]")
```
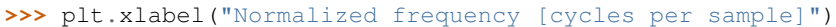

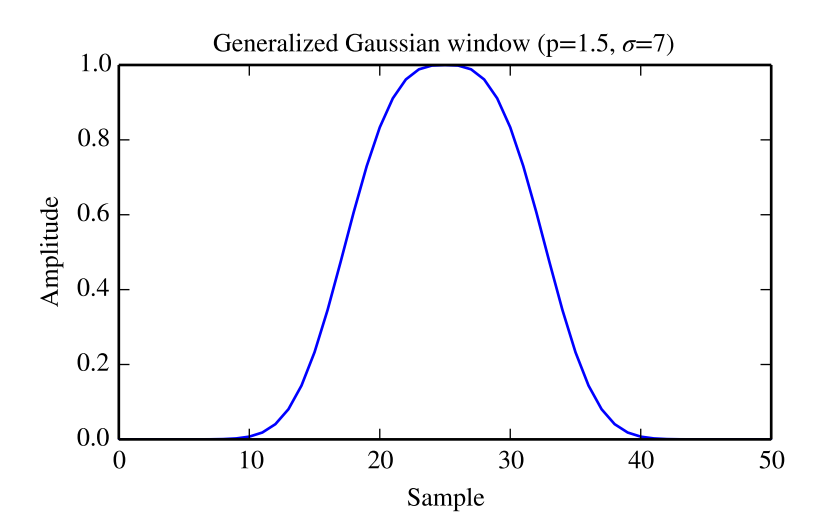

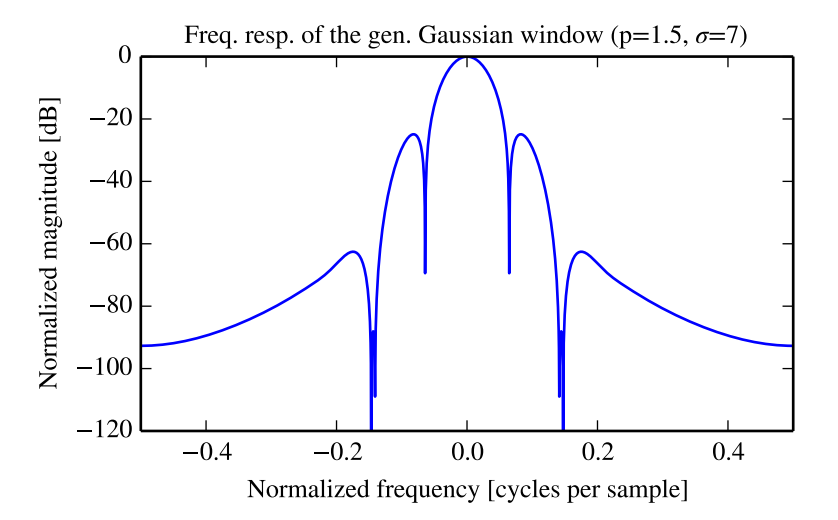

<span id="page-788-0"></span>scipy.signal.**hamming**(*M*, *sym=True*)

Return a Hamming window.

The Hamming window is a taper formed by using a raised cosine with non-zero endpoints, optimized to minimize the nearest side lobe.

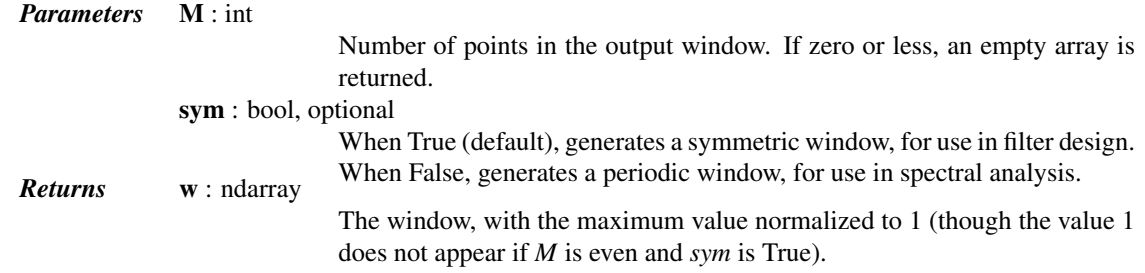

*Notes*

The Hamming window is defined as

$$
w(n) = 0.54 - 0.46 \cos\left(\frac{2\pi n}{M - 1}\right) \qquad 0 \le n \le M - 1
$$

The Hamming was named for R. W. Hamming, an associate of J. W. Tukey and is described in Blackman and Tukey. It was recommended for smoothing the truncated autocovariance function in the time domain. Most references to the Hamming window come from the signal processing literature, where it is used as one of many windowing functions for smoothing values. It is also known as an apodization (which means "removing the foot", i.e. smoothing discontinuities at the beginning and end of the sampled signal) or tapering function.

## *References*

[\[R150\],](#page-1430-13) [\[R151\],](#page-1430-14) [\[R152\],](#page-1430-15) [\[R153\]](#page-1430-16)

## *Examples*

```
>>> from scipy import signal
>>> from scipy.fftpack import fft, fftshift
>>> import matplotlib.pyplot as plt
>>> window = signal.hamming(51)
>>> plt.plot(window)
>>> plt.title("Hamming window")
>>> plt.ylabel("Amplitude")
>>> plt.xlabel("Sample")
>>> plt.figure()
\Rightarrow A = fft(window, 2048) / (len(window)/2.0)
\Rightarrow freq = np.linspace(-0.5, 0.5, len(A))
>>> response = 20 \times np.log10(np-abs(fftshift(A / abs(A),max())))>>> plt.plot(freq, response)
>>> plt.axis([-0.5, 0.5, -120, 0])
>>> plt.title("Frequency response of the Hamming window")
>>> plt.ylabel("Normalized magnitude [dB]")
>>> plt.xlabel("Normalized frequency [cycles per sample]")
```
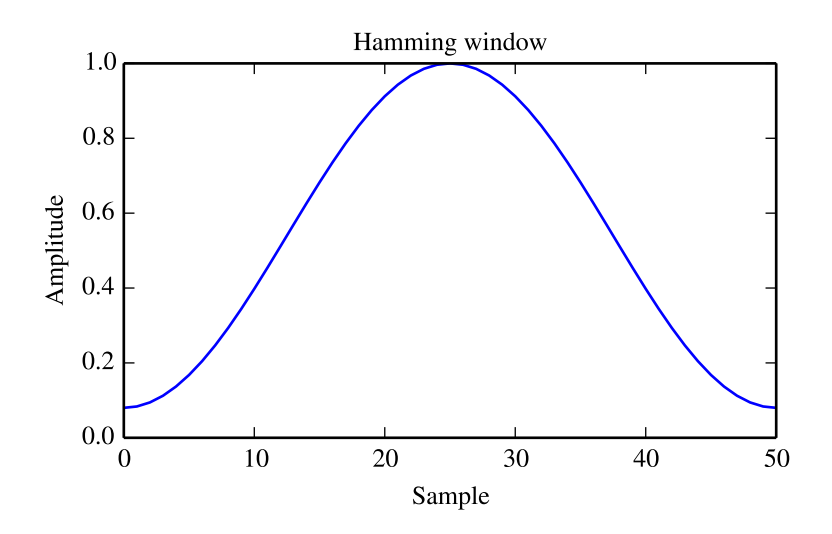

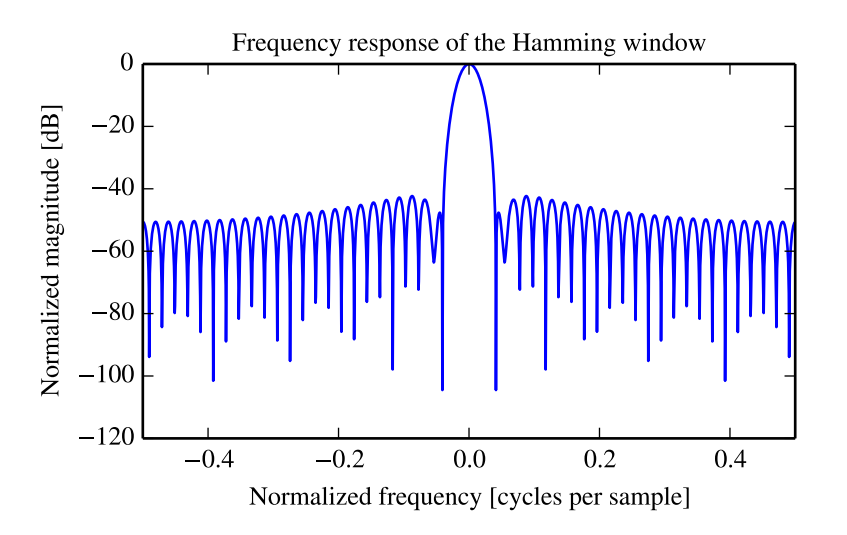

<span id="page-790-0"></span>scipy.signal.**hann**(*M*, *sym=True*) Return a Hann window.

The Hann window is a taper formed by using a raised cosine or sine-squared with ends that touch zero.

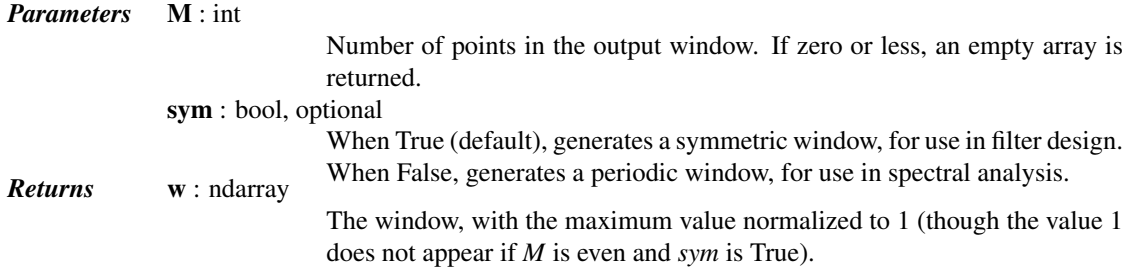

*Notes*

The Hann window is defined as

$$
w(n) = 0.5 - 0.5 \cos\left(\frac{2\pi n}{M - 1}\right) \qquad 0 \le n \le M - 1
$$

The window was named for Julius van Hann, an Austrian meteorologist. It is also known as the Cosine Bell. It is sometimes erroneously referred to as the "Hanning" window, from the use of "hann" as a verb in the original paper and confusion with the very similar Hamming window.

Most references to the Hann window come from the signal processing literature, where it is used as one of many windowing functions for smoothing values. It is also known as an apodization (which means "removing the foot", i.e. smoothing discontinuities at the beginning and end of the sampled signal) or tapering function.

## *References*

[\[R154\],](#page-1430-17) [\[R155\],](#page-1430-18) [\[R156\],](#page-1430-19) [\[R157\]](#page-1430-20)

## *Examples*

```
>>> from scipy import signal
>>> from scipy.fftpack import fft, fftshift
>>> import matplotlib.pyplot as plt
>>> window = signal.hann(51)
>>> plt.plot(window)
>>> plt.title("Hann window")
>>> plt.ylabel("Amplitude")
>>> plt.xlabel("Sample")
>>> plt.figure()
>>> A = fft(window, 2048) / (len(window)/2.0)
>>> freq = np.linspace(-0.5, 0.5, len(A))
>>> response = 20 * np.log10(np.abs(fftshift(A / abs(A).max())))
>>> plt.plot(freq, response)
>>> plt.axis([-0.5, 0.5, -120, 0])
>>> plt.title("Frequency response of the Hann window")
>>> plt.ylabel("Normalized magnitude [dB]")
>>> plt.xlabel("Normalized frequency [cycles per sample]")
```
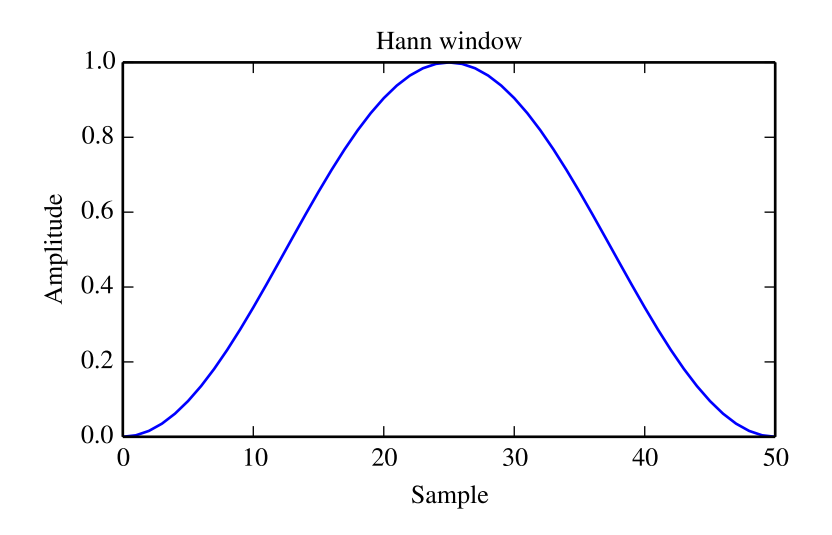

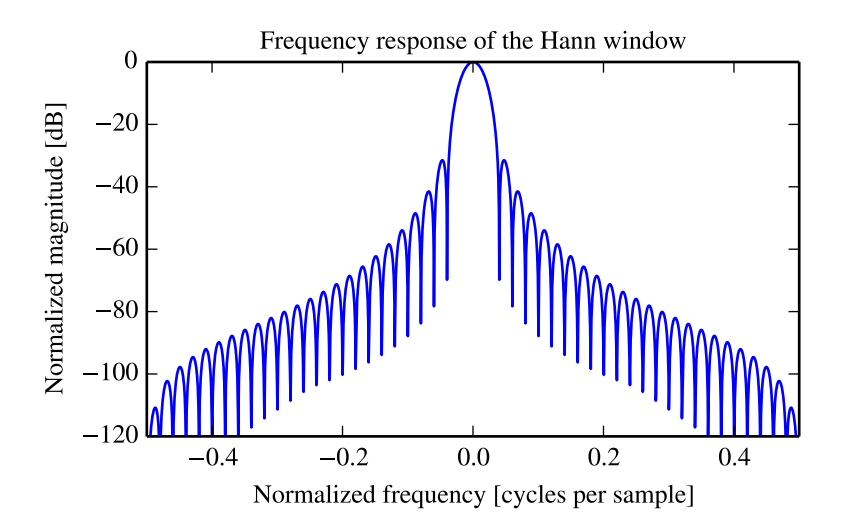

scipy.signal.**kaiser**(*M*, *beta*, *sym=True*)

Return a Kaiser window.

The Kaiser window is a taper formed by using a Bessel function.

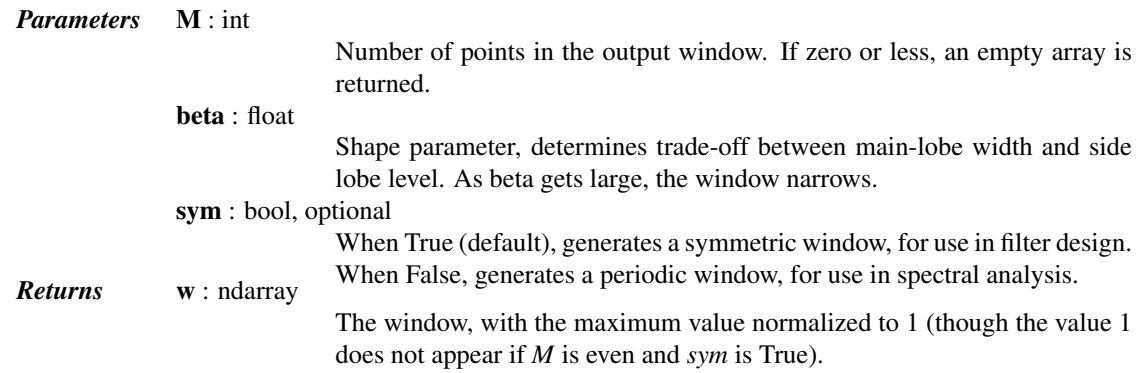

*Notes*

The Kaiser window is defined as

$$
w(n) = I_0 \left( \beta \sqrt{1 - \frac{4n^2}{(M-1)^2}} \right) / I_0(\beta)
$$

with

$$
-\frac{M-1}{2}\leq n\leq \frac{M-1}{2},
$$

where  $I_0$  is the modified zeroth-order Bessel function.

The Kaiser was named for Jim Kaiser, who discovered a simple approximation to the DPSS window based on Bessel functions. The Kaiser window is a very good approximation to the Digital Prolate Spheroidal Sequence, or Slepian window, which is the transform which maximizes the energy in the main lobe of the window relative to total energy.

The Kaiser can approximate many other windows by varying the beta parameter.

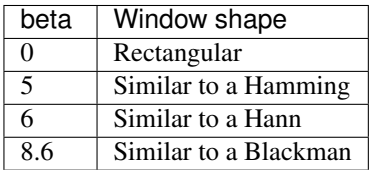

A beta value of 14 is probably a good starting point. Note that as beta gets large, the window narrows, and so the number of samples needs to be large enough to sample the increasingly narrow spike, otherwise NaNs will get returned.

Most references to the Kaiser window come from the signal processing literature, where it is used as one of many windowing functions for smoothing values. It is also known as an apodization (which means "removing the foot", i.e. smoothing discontinuities at the beginning and end of the sampled signal) or tapering function.

### *References*

### [\[R160\],](#page-1430-0) [\[R161\],](#page-1431-0) [\[R162\]](#page-1431-1)

### *Examples*

```
>>> from scipy import signal
>>> from scipy.fftpack import fft, fftshift
>>> import matplotlib.pyplot as plt
>>> window = signal.kaiser(51, beta=14)
>>> plt.plot(window)
>>> plt.title(r"Kaiser window ($\beta$=14)")
>>> plt.ylabel("Amplitude")
>>> plt.xlabel("Sample")
>>> plt.figure()
\Rightarrow A = fft(window, 2048) / (len(window)/2.0)
\Rightarrow freq = np.linspace(-0.5, 0.5, len(A))
>>> response = 20 * np.log10(np.abs(fftshift(A / abs(A).max())))
>>> plt.plot(freq, response)
>>> plt.axis([-0.5, 0.5, -120, 0])
```

```
>>> plt.title(r"Frequency response of the Kaiser window ($\beta$=14)")
>>> plt.ylabel("Normalized magnitude [dB]")
>>> plt.xlabel("Normalized frequency [cycles per sample]")
```
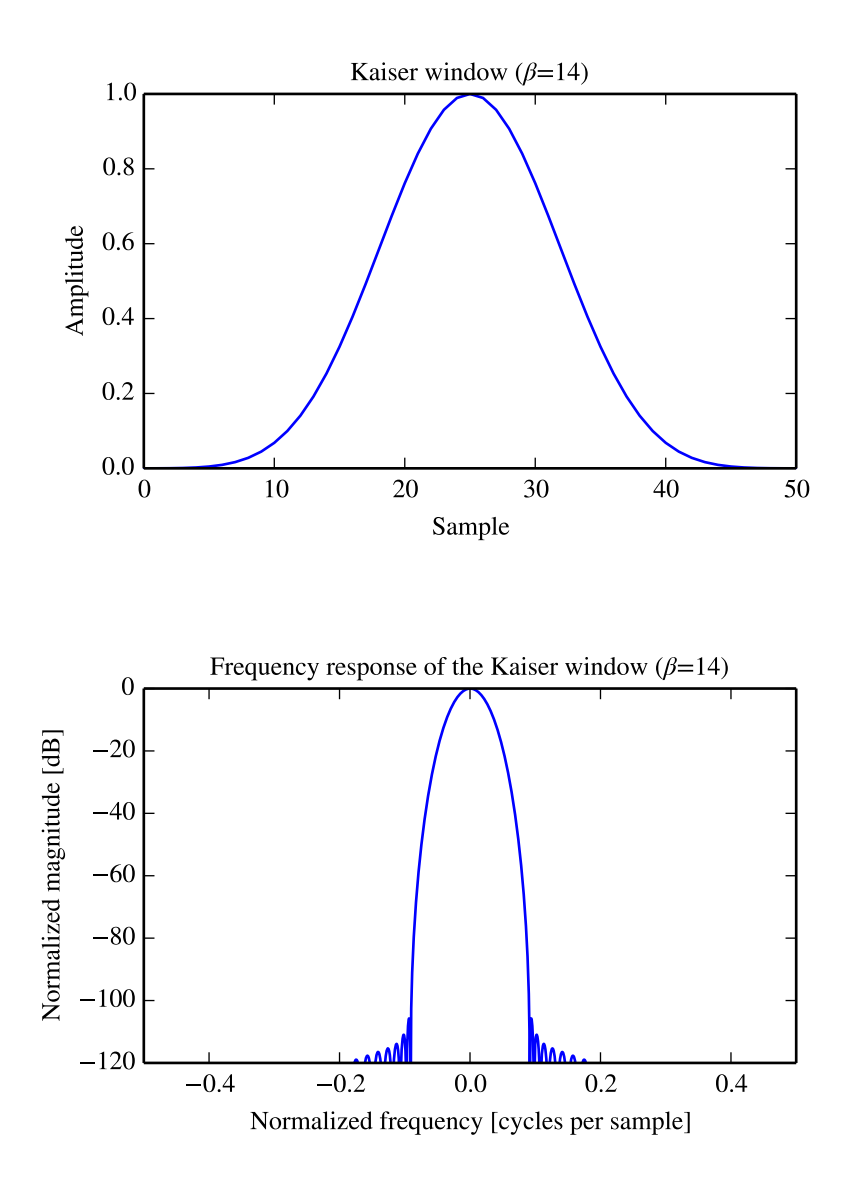

```
scipy.signal.nuttall(M, sym=True)
     Return a minimum 4-term Blackman-Harris window according to Nuttall.
```
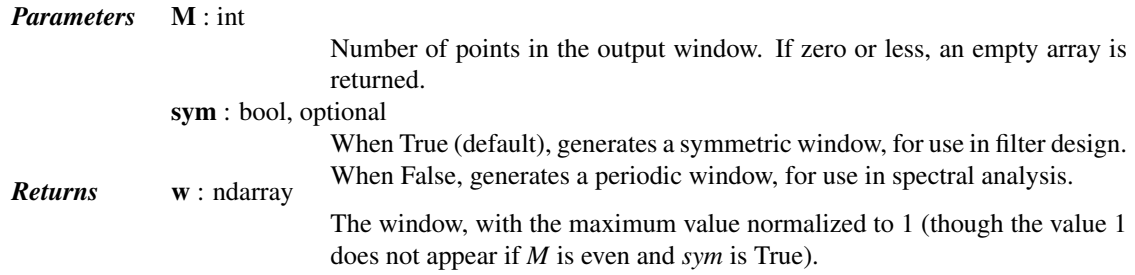

## *Examples*

```
>>> from scipy import signal
>>> from scipy.fftpack import fft, fftshift
>>> import matplotlib.pyplot as plt
>>> window = signal.nuttall(51)
>>> plt.plot(window)
>>> plt.title("Nuttall window")
>>> plt.ylabel("Amplitude")
>>> plt.xlabel("Sample")
>>> plt.figure()
\Rightarrow A = fft(window, 2048) / (len(window)/2.0)
>>> freq = npu. linspace (-0.5, 0.5, len(A))>>> response = 20 * np.log10(np.abs(fftshift(A / abs(A).max())))
>>> plt.plot(freq, response)
>>> plt.axis([-0.5, 0.5, -120, 0])
>>> plt.title("Frequency response of the Nuttall window")
>>> plt.ylabel("Normalized magnitude [dB]")
>>> plt.xlabel("Normalized frequency [cycles per sample]")
```
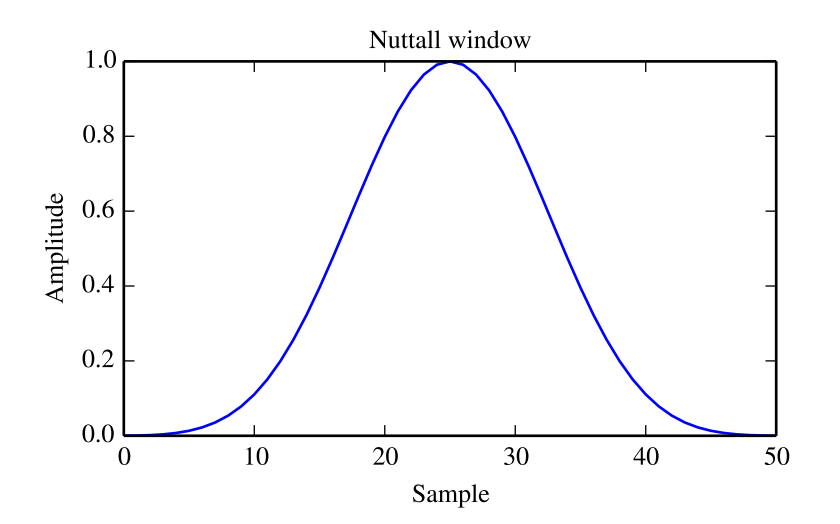

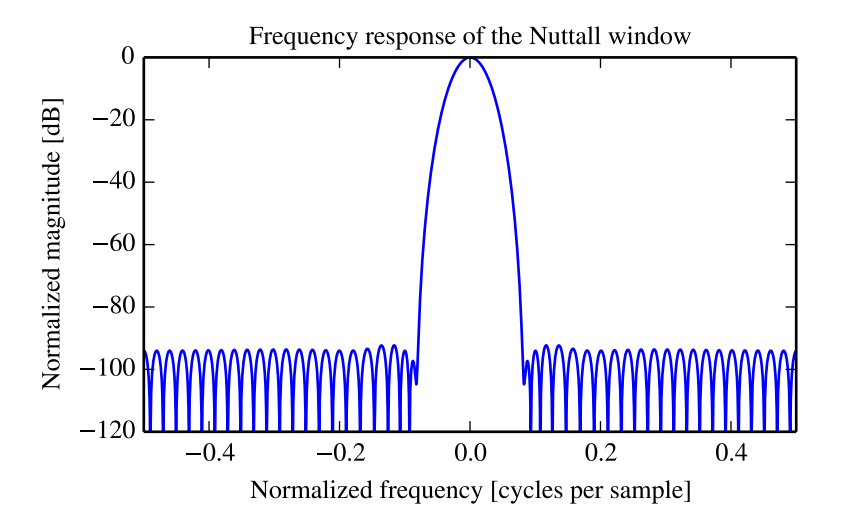

```
scipy.signal.parzen(M, sym=True)
     Return a Parzen window.
```
*Parameters* M : int Number of points in the output window. If zero or less, an empty array is returned. sym : bool, optional When True (default), generates a symmetric window, for use in filter design. Returns w: ndarray When False, generates a periodic window, for use in spectral analysis. The window, with the maximum value normalized to 1 (though the value 1 does not appear if *M* is even and *sym* is True).

# *Examples*

```
>>> from scipy import signal
>>> from scipy.fftpack import fft, fftshift
>>> import matplotlib.pyplot as plt
>>> window = signal.parzen(51)
>>> plt.plot(window)
>>> plt.title("Parzen window")
>>> plt.ylabel("Amplitude")
>>> plt.xlabel("Sample")
>>> plt.figure()
\Rightarrow A = fft(window, 2048) / (len(window)/2.0)
\Rightarrow freq = np.linspace(-0.5, 0.5, len(A))
>>> response = 20 \times np.log10(np-abs(fftshift(A / abs(A),max())))>>> plt.plot(freq, response)
>>> plt.axis([-0.5, 0.5, -120, 0])
>>> plt.title("Frequency response of the Parzen window")
>>> plt.ylabel("Normalized magnitude [dB]")
>>> plt.xlabel("Normalized frequency [cycles per sample]")
```
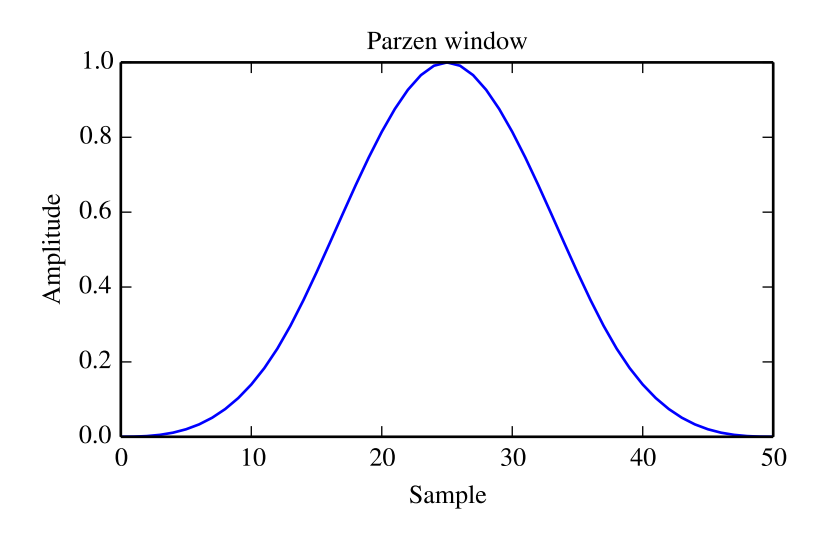

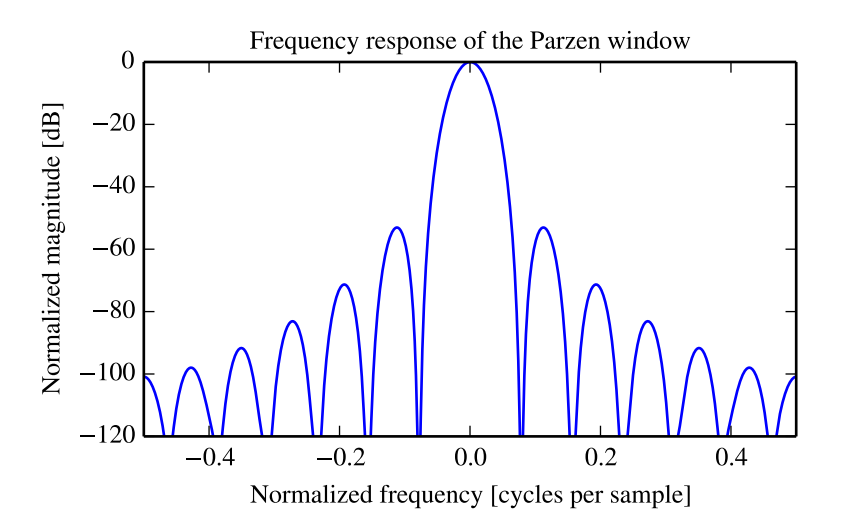

scipy.signal.**slepian**(*M*, *width*, *sym=True*) Return a digital Slepian (DPSS) window.

> Used to maximize the energy concentration in the main lobe. Also called the digital prolate spheroidal sequence (DPSS).

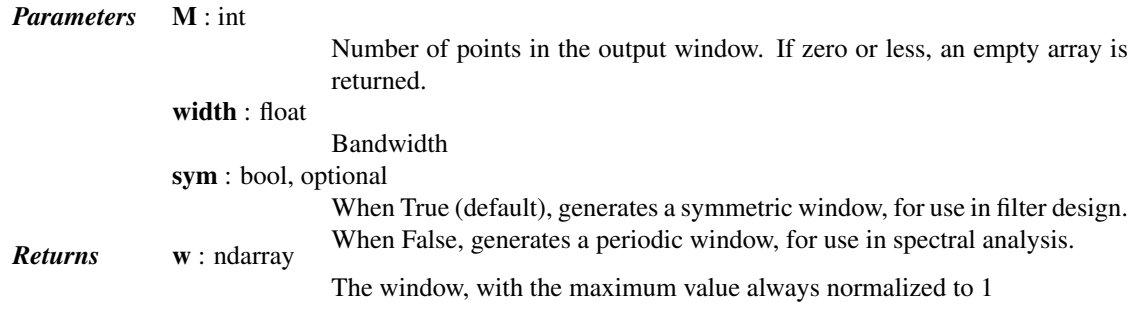

# *Examples*

```
>>> from scipy import signal
>>> from scipy.fftpack import fft, fftshift
>>> import matplotlib.pyplot as plt
>>> window = signal.slepian(51, width=0.3)
>>> plt.plot(window)
>>> plt.title("Slepian (DPSS) window (BW=0.3)")
>>> plt.ylabel("Amplitude")
>>> plt.xlabel("Sample")
>>> plt.figure()
\Rightarrow A = fft(window, 2048) / (len(window)/2.0)
\Rightarrow freq = np.linspace(-0.5, 0.5, len(A))
>>> response = 20 * np.log10(np.abs(fftshift(A / abs(A).max())))
>>> plt.plot(freq, response)
>>> plt.axis([-0.5, 0.5, -120, 0])
>>> plt.title("Frequency response of the Slepian window (BW=0.3)")
>>> plt.ylabel("Normalized magnitude [dB]")
>>> plt.xlabel("Normalized frequency [cycles per sample]")
```
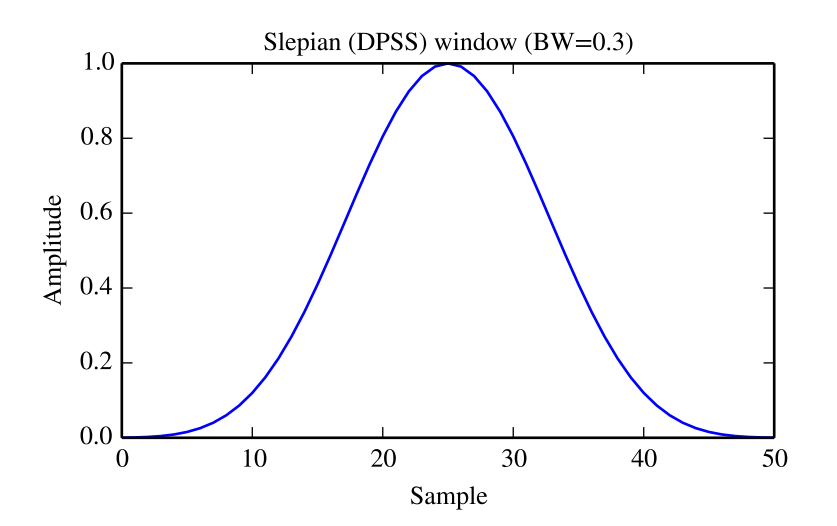

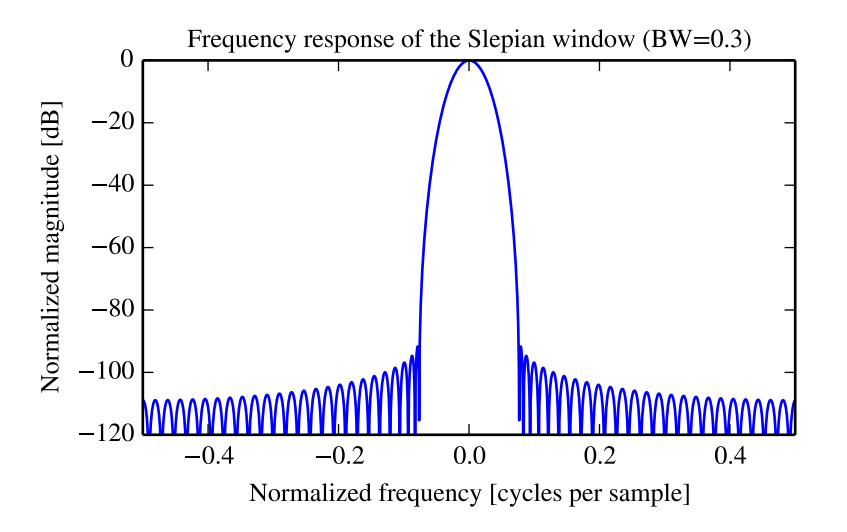

scipy.signal.**triang**(*M*, *sym=True*)

Return a triangular window.

```
Parameters M : int
                            Number of points in the output window. If zero or less, an empty array is
                            returned.
              sym : bool, optional
                            When True (default), generates a symmetric window, for use in filter design.
Returns w: ndarray When False, generates a periodic window, for use in spectral analysis.
                            The window, with the maximum value normalized to 1 (though the value 1
                            does not appear if M is even and sym is True).
```
# *Examples*

```
>>> from scipy import signal
>>> from scipy.fftpack import fft, fftshift
>>> import matplotlib.pyplot as plt
>>> window = signal.triang(51)
>>> plt.plot(window)
>>> plt.title("Triangular window")
>>> plt.ylabel("Amplitude")
>>> plt.xlabel("Sample")
>>> plt.figure()
\Rightarrow A = fft(window, 2048) / (len(window)/2.0)
\Rightarrow freq = np.linspace(-0.5, 0.5, len(A))
>>> response = 20 \times np.log10(np-abs(fftshift(A / abs(A),max())))>>> plt.plot(freq, response)
>>> plt.axis([-0.5, 0.5, -120, 0])
>>> plt.title("Frequency response of the triangular window")
>>> plt.ylabel("Normalized magnitude [dB]")
>>> plt.xlabel("Normalized frequency [cycles per sample]")
```
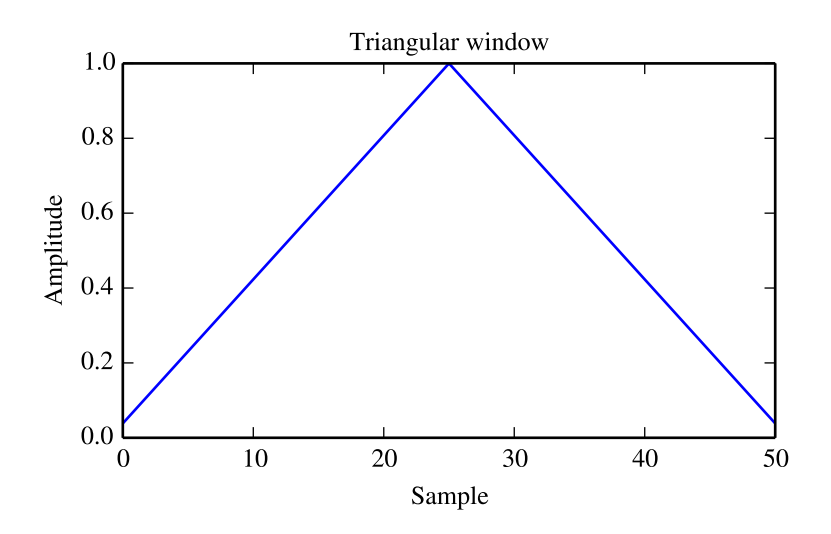

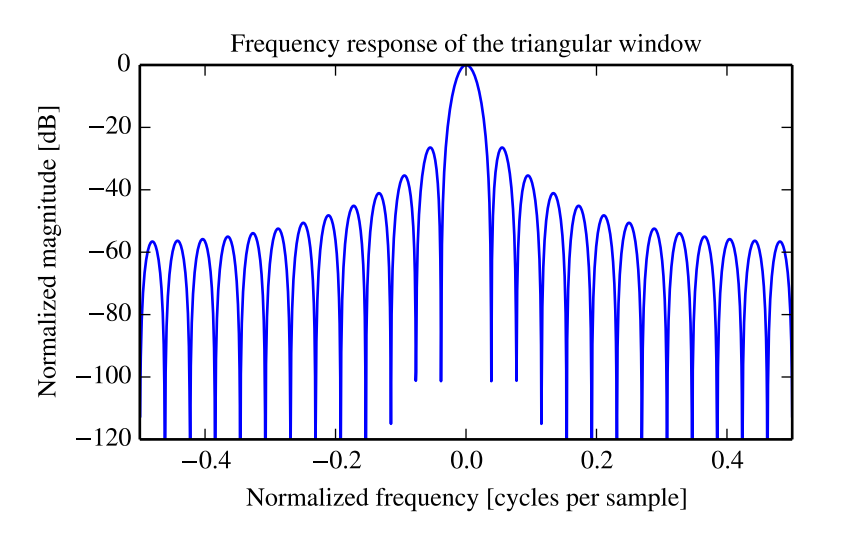

# **5.24.11 Wavelets**

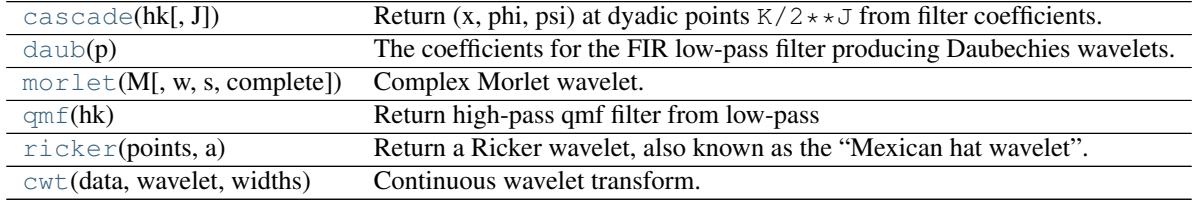

<span id="page-800-0"></span>scipy.signal.**cascade**(*hk*, *J=7*)

Return (x, phi, psi) at dyadic points  $K/2**J$  from filter coefficients.

*Parameters* hk : array\_like

Coefficients of low-pass filter.

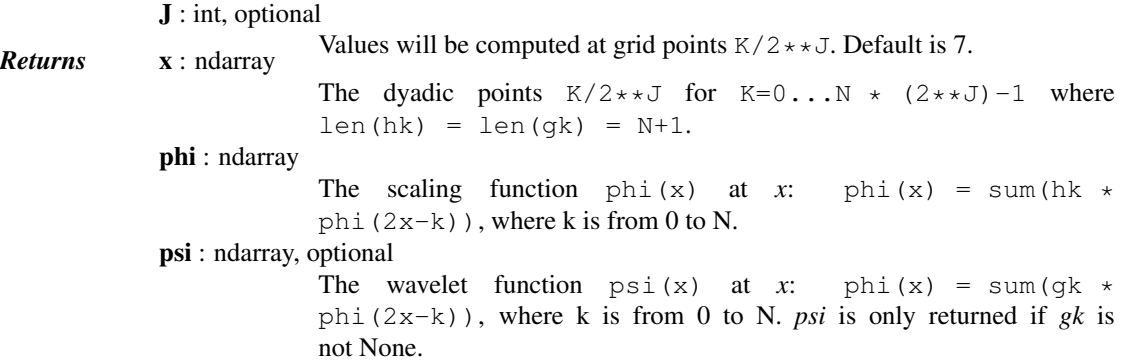

*Notes*

The algorithm uses the vector cascade algorithm described by Strang and Nguyen in "Wavelets and Filter Banks". It builds a dictionary of values and slices for quick reuse. Then inserts vectors into final vector at the end.

<span id="page-801-0"></span>scipy.signal.**daub**(*p*)

The coefficients for the FIR low-pass filter producing Daubechies wavelets.

p>=1 gives the order of the zero at f=1/2. There are 2p filter coefficients.

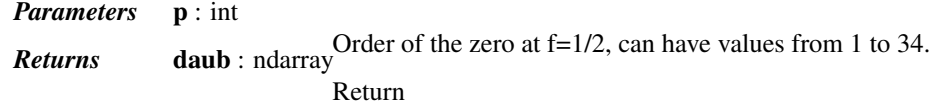

<span id="page-801-1"></span>scipy.signal.**morlet**(*M*, *w=5.0*, *s=1.0*, *complete=True*)

Complex Morlet wavelet.

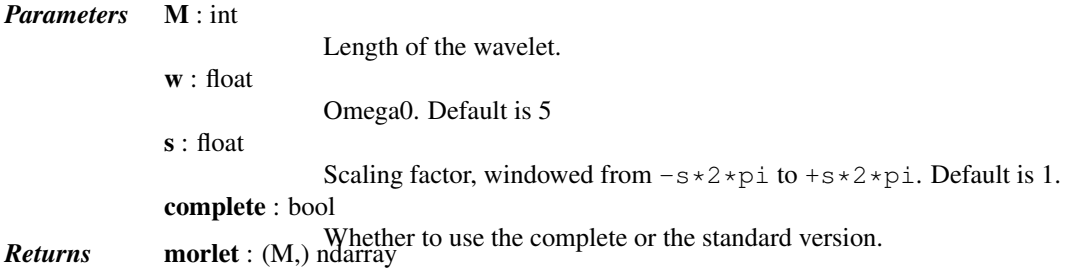

See also:

[scipy.signal.gausspulse](#page-764-0)

*Notes*

The standard version:

 $pi**-0.25 * exp(1j*wx*) * exp(-0.5*(x**2))$ 

This commonly used wavelet is often referred to simply as the Morlet wavelet. Note that this simplified version can cause admissibility problems at low values of w.

The complete version:

 $pi**-0.25 * (exp(1j*wx*x) - exp(-0.5*(wx*2))) * exp(-0.5*(xx*2))$ 

The complete version of the Morlet wavelet, with a correction term to improve admissibility. For w greater than 5, the correction term is negligible.

Note that the energy of the return wavelet is not normalised according to s.

The fundamental frequency of this wavelet in Hz is given by  $f = 2 \times s \times w \times r$  / M where r is the sampling rate.

<span id="page-802-0"></span>scipy.signal.**qmf**(*hk*)

Return high-pass qmf filter from low-pass

*Parameters* hk : array\_like

Coefficients of high-pass filter.

<span id="page-802-1"></span>scipy.signal.**ricker**(*points*, *a*)

Return a Ricker wavelet, also known as the "Mexican hat wavelet".

It models the function:

A  $(1 - x^2/a^2)$  exp(-x<sup>2</sup>/2 a<sup>2</sup>),

where  $A = 2/sqrt(3a)pi^1/4$ .

*Parameters* **points** : int

Number of points in *vector*. Will be centered around 0.

a : scalar

**Returns** vector : (N,) ndarray parameter of the wavelet.

Array of length *points* in shape of ricker curve.

#### *Examples*

```
>>> from scipy import signal
>>> import matplotlib.pyplot as plt
```

```
>>> points = 100
>>> a = 4.0
>>> vec2 = signal.ricker(points, a)
>>> print(len(vec2))
100
>>> plt.plot(vec2)
>>> plt.show()
```
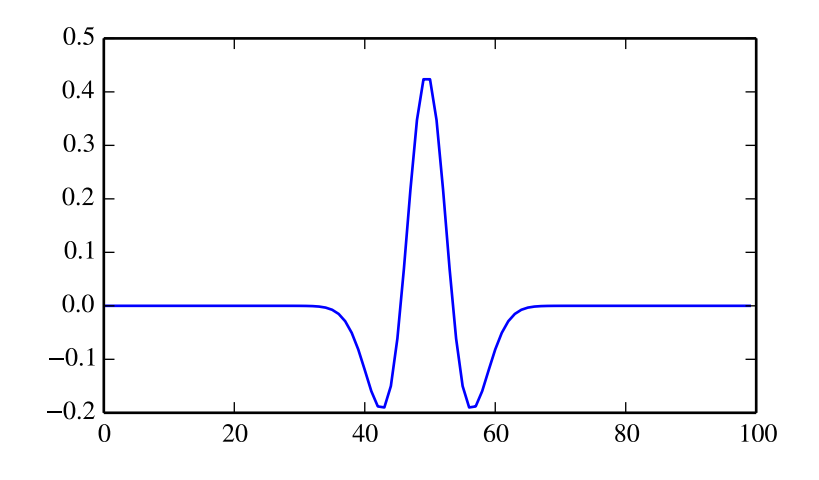

# <span id="page-803-0"></span>scipy.signal.**cwt**(*data*, *wavelet*, *widths*)

Continuous wavelet transform.

Performs a continuous wavelet transform on *data*, using the *wavelet* function. A CWT performs a convolution with *data* using the *wavelet* function, which is characterized by a width parameter and length parameter.

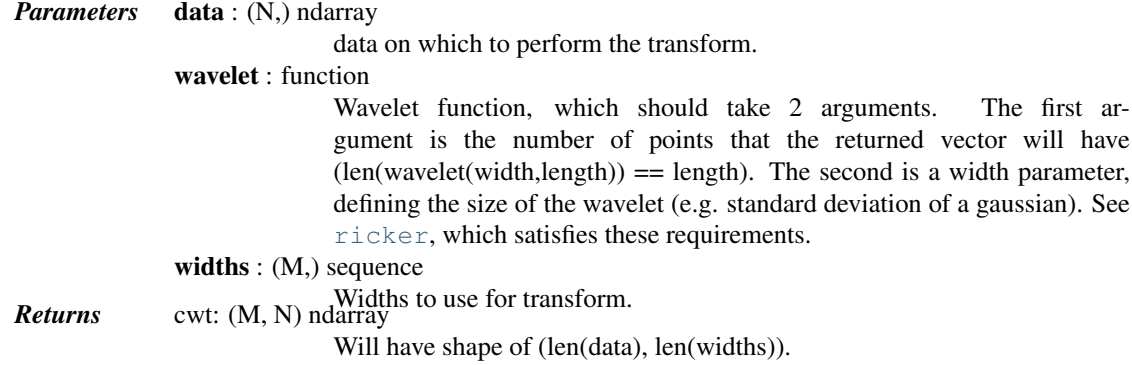

# *Notes*

```
\Rightarrow length = min(10 * width[ii], len(data))
>>> cwt[ii,:] = scipy.signal.convolve(data, wavelet(length,
... width[ii]), mode='same')
```
### *Examples*

```
>>> from scipy import signal
>>> import matplotlib.pyplot as plt
>>> t = np.linspace(-1, 1, 200, endpoint=False)
>> sig = np.cos(2 * np.pi * 7 * t) + signal.gausspulse(t - 0.4, fc=2)
\rightarrow\rightarrow\rightarrow widths = np.arange(1, 31)
>>> cwtmatr = signal.cwt(sig, signal.ricker, widths)
>>> plt.imshow(cwtmatr, extent=[-1, 1, 1, 31], cmap='PRGn', aspect='auto',
                ... vmax=abs(cwtmatr).max(), vmin=-abs(cwtmatr).max())
>>> plt.show()
```
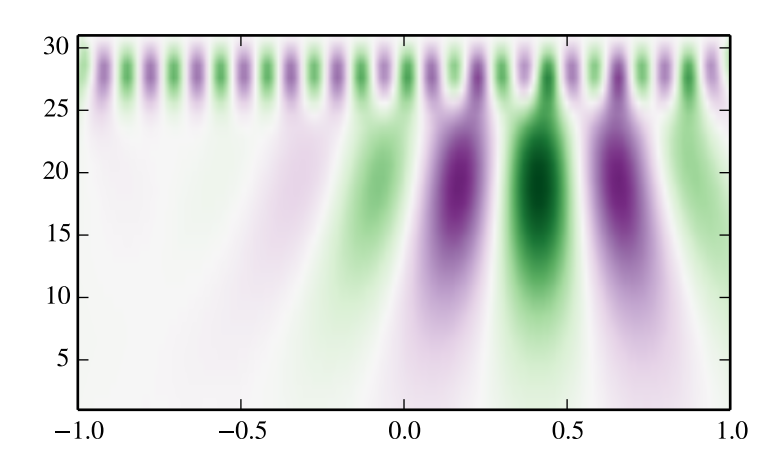

# **5.24.12 Peak finding**

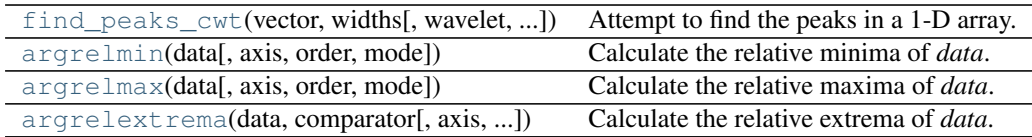

<span id="page-804-0"></span>scipy.signal.**find\_peaks\_cwt**(*vector*, *widths*, *wavelet=None*, *max\_distances=None*, *gap\_thresh=None*, *min\_length=None*, *min\_snr=1*, *noise\_perc=10*) Attempt to find the peaks in a 1-D array.

The general approach is to smooth *vector* by convolving it with *wavelet(width)* for each width in *widths*. Relative maxima which appear at enough length scales, and with sufficiently high SNR, are accepted.

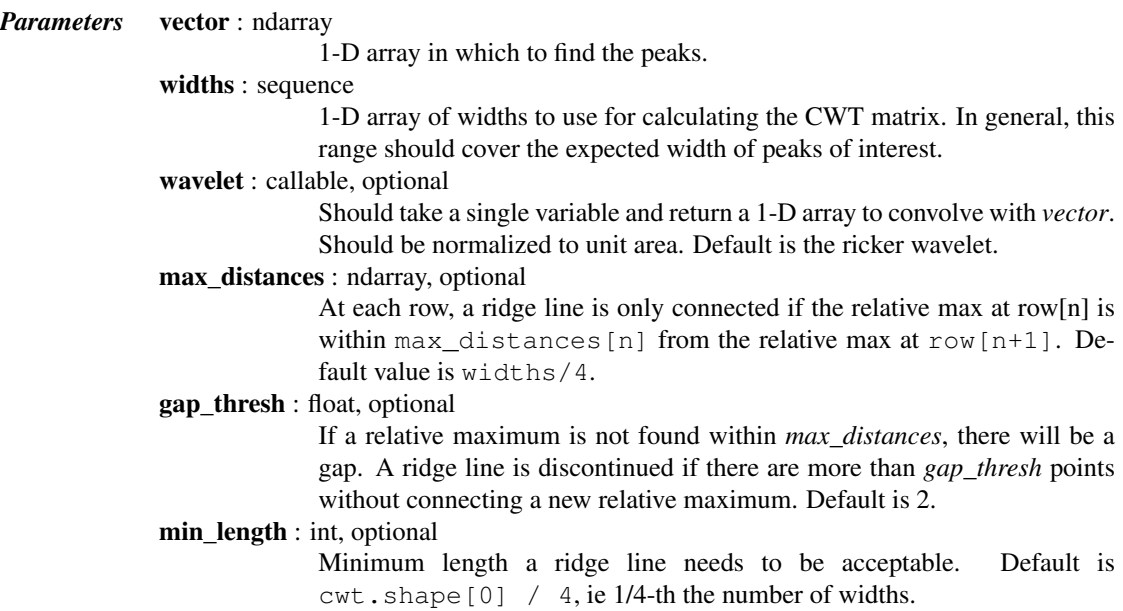

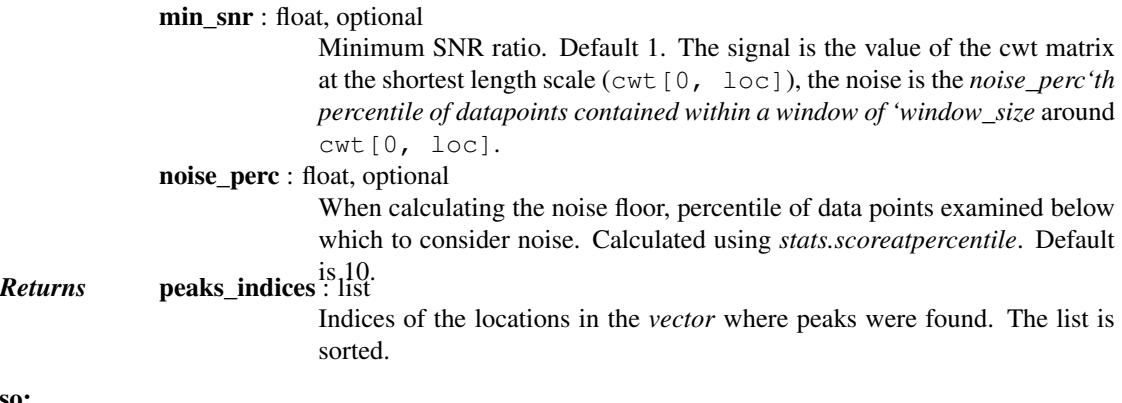

# See also:

[cwt](#page-803-0)

#### *Notes*

This approach was designed for finding sharp peaks among noisy data, however with proper parameter selection it should function well for different peak shapes. *The algorithm is as follows:*

> 1.Perform a continuous wavelet transform on *vector*, for the supplied *widths*. This is a convolution of *vector* with *wavelet(width)* for each width in *widths*. See [cwt](#page-803-0) 2.Identify "ridge lines" in the cwt matrix. These are relative maxima at each row, connected across adjacent rows. See identify\_ridge\_lines 3.Filter the ridge\_lines using filter\_ridge\_lines.

New in version 0.11.0.

#### *References*

[\[R147\]](#page-1431-2)

### *Examples*

```
>>> from scipy import signal
>>> xs = np.arange(0, np.pi, 0.05)
>>> data = np.sin(xs)
>>> peakind = signal.find_peaks_cwt(data, np.arange(1,10))
>>> peakind, xs[peakind], data[peakind]
([32], array([ 1.6]), array([ 0.9995736]))
```
<span id="page-805-0"></span>scipy.signal.**argrelmin**(*data*, *axis=0*, *order=1*, *mode='clip'*) Calculate the relative minima of *data*.

> *Parameters* data : ndarray Array in which to find the relative minima. axis : int, optional Axis over which to select from *data*. Default is 0. order : int, optional How many points on each side to use for the comparison to consider comparator(n, n+x) to be True. mode : str, optional How the edges of the vector are treated. Available options are 'wrap' (wrap around) or 'clip' (treat overflow as the same as the last (or first) element). Default 'clip'. See numpy.take *Returns* extrema : tuple of ndarrays

Indices of the minima in arrays of integers.  $ext{extra}[k]$  is the array of indices of axis *k* of *data*. Note that the return value is a tuple even when *data* is one-dimensional.

# See also:

[argrelextrema](#page-807-0), [argrelmax](#page-806-0)

### *Notes*

This function uses [argrelextrema](#page-807-0) with np.less as comparator.

New in version 0.11.0.

# *Examples*

```
>>> x = np.array([2, 1, 2, 3, 2, 0, 1, 0])
>>> argrelmin(x)
(array([1, 5]),)
>>> y = np.array([[1, 2, 1, 2],
... [2, 2, 0, 0],
... [5, 3, 4, 4]])
...
>>> argrelmin(y, axis=1)
(array([0, 2]), array([2, 1]))
```

```
scipy.signal.argrelmax(data, axis=0, order=1, mode='clip')
```
Calculate the relative maxima of *data*.

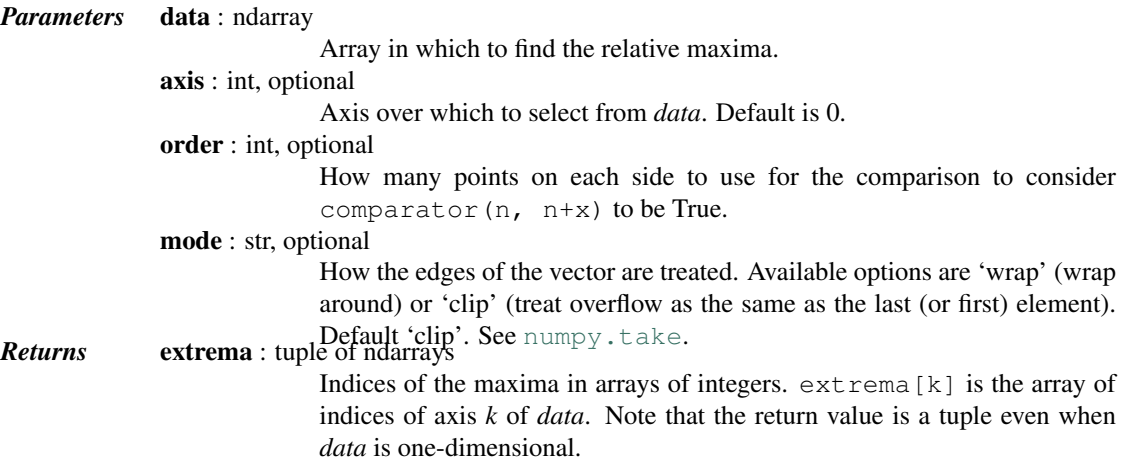

### See also:

[argrelextrema](#page-807-0), [argrelmin](#page-805-0)

### *Notes*

This function uses [argrelextrema](#page-807-0) with np.greater as comparator.

New in version 0.11.0.

# *Examples*

```
\Rightarrow x = np \cdot array([2, 1, 2, 3, 2, 0, 1, 0])>>> argrelmax(x)
(array([3, 6]),)
```

```
\Rightarrow y = np.array([1, 2, 1, 2],... [2, 2, 0, 0],
... [5, 3, 4, 4]])
...
>>> argrelmax(y, axis=1)
(array([0]), array([1]))
```
<span id="page-807-0"></span>scipy.signal.**argrelextrema**(*data*, *comparator*, *axis=0*, *order=1*, *mode='clip'*) Calculate the relative extrema of *data*.

> *Parameters* data : ndarray Array in which to find the relative extrema. comparator : callable Function to use to compare two data points. Should take 2 numbers as arguments. axis : int, optional Axis over which to select from *data*. Default is 0. order : int, optional How many points on each side to use for the comparison to consider comparator $(n, n+x)$  to be True. mode : str, optional How the edges of the vector are treated. 'wrap' (wrap around) or 'clip' (treat overflow as the same as the last (or first) element). Default is 'clip'. See [numpy.take](http://docs.scipy.org/doc/numpy/reference/generated/numpy.take.html#numpy.take). *Returns* extrema : tuple of ndarrays Indices of the maxima in arrays of integers. extrema[k] is the array of indices of axis *k* of *data*. Note that the return value is a tuple even when *data* is one-dimensional.

### See also:

[argrelmin](#page-805-0), [argrelmax](#page-806-0)

## *Notes*

New in version 0.11.0.

## *Examples*

```
\Rightarrow x = np.array([2, 1, 2, 3, 2, 0, 1, 0])
>>> argrelextrema(x, np.greater)
(array([3, 6]),)
>>> y = np.array([[1, 2, 1, 2],
... [2, 2, 0, 0],
... [5, 3, 4, 4]])
...
>>> argrelextrema(y, np.less, axis=1)
(\text{array}([0, 2]), \text{array}([2, 1]))
```
# **5.24.13 Spectral Analysis**

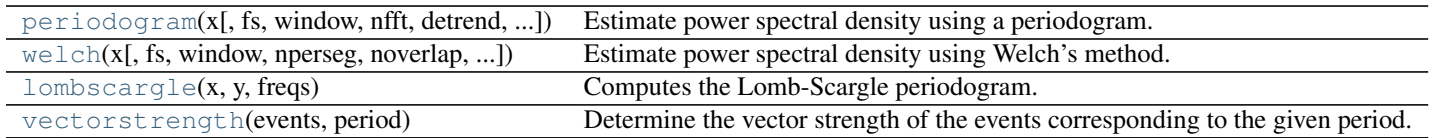

<span id="page-808-0"></span>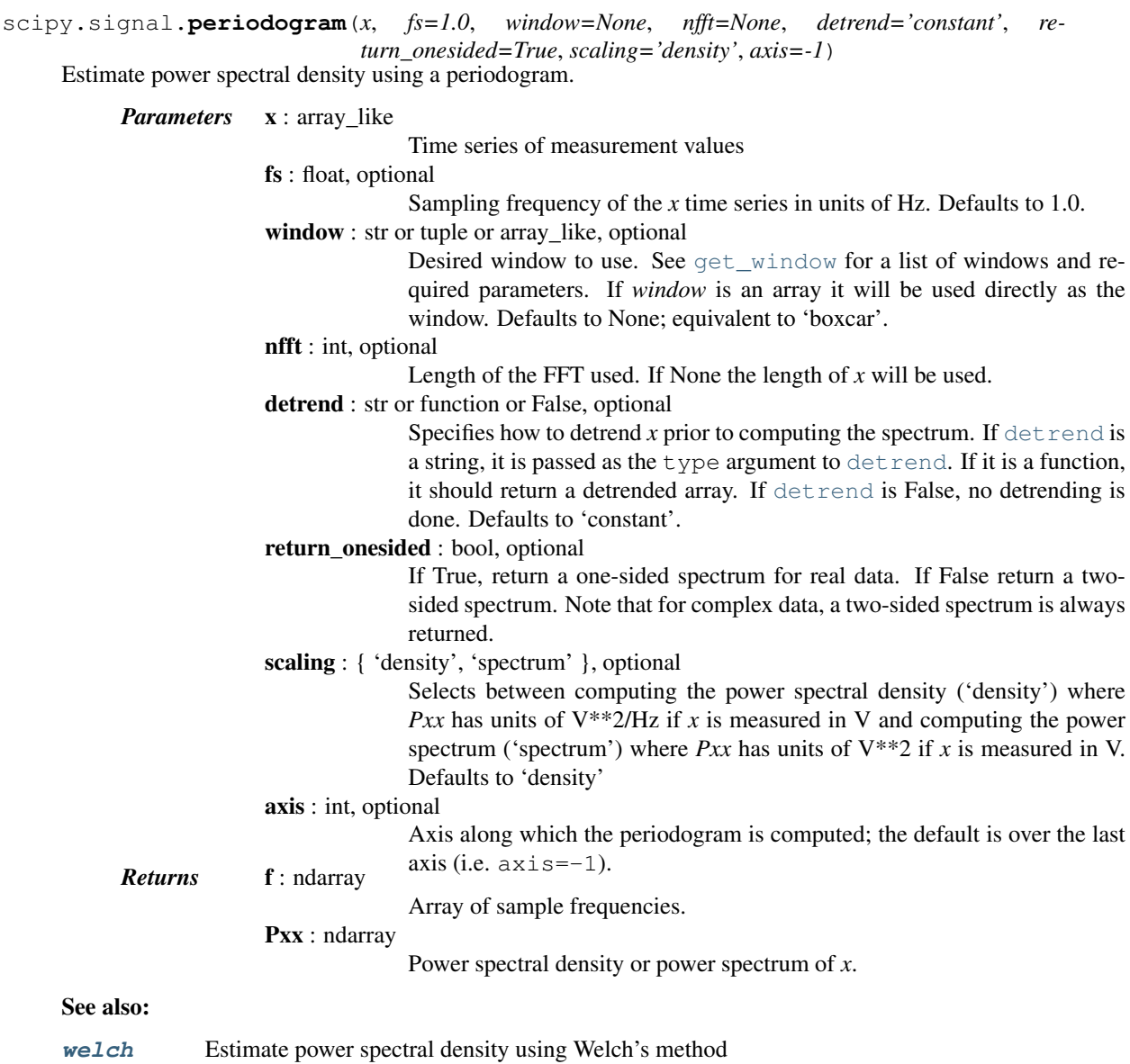

# **[lombscargle](#page-813-0)**

Lomb-Scargle periodogram for unevenly sampled data

# *Notes*

New in version 0.12.0.

# *Examples*

```
>>> from scipy import signal
>>> import matplotlib.pyplot as plt
```
Generate a test signal, a 2 Vrms sine wave at 1234 Hz, corrupted by 0.001 V\*\*2/Hz of white noise sampled at 10 kHz.

**>>>** fs = 10e3 **>>>** N = 1e5  $\Rightarrow$  amp =  $2 \times np \cdot sqrt(2)$  **>>>** freq = 1234.0 **>>>** noise\_power = 0.001 \* fs / 2 **>>>** time = np.arange(N) / fs **>>>** x = amp\*np.sin(2\*np.pi\*freq\*time) **>>>** x += np.random.normal(scale=np.sqrt(noise\_power), size=time.shape)

Compute and plot the power spectral density.

```
>>> f, Pxx_den = signal.periodogram(x, fs)
>>> plt.semilogy(f, Pxx_den)
>>> plt.ylim([1e-7, 1e2])
>>> plt.xlabel('frequency [Hz]')
>>> plt.ylabel('PSD [V**2/Hz]')
>>> plt.show()
```
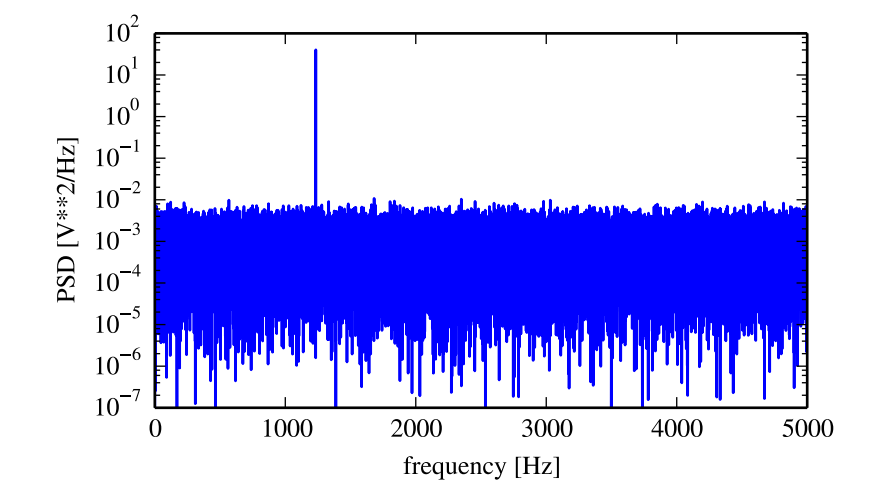

If we average the last half of the spectral density, to exclude the peak, we can recover the noise power on the signal.

```
>>> np.mean(Pxx_den[256:])
0.0009924865443739191
```
Now compute and plot the power spectrum.

```
>>> f, Pxx_spec = signal.periodogram(x, fs, 'flattop', scaling='spectrum')
>>> plt.figure()
>>> plt.semilogy(f, np.sqrt(Pxx_spec))
>>> plt.ylim([1e-4, 1e1])
>>> plt.xlabel('frequency [Hz]')
>>> plt.ylabel('Linear spectrum [V RMS]')
>>> plt.show()
```
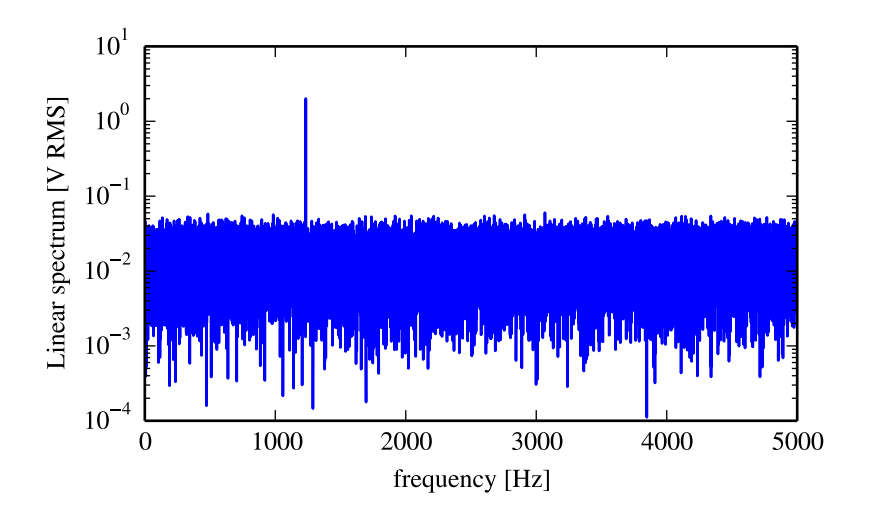

The peak height in the power spectrum is an estimate of the RMS amplitude.

```
>>> np.sqrt(Pxx_spec.max())
2.0077340678640727
```

```
scipy.signal.welch(x, fs=1.0, window='hanning', nperseg=256, noverlap=None, nfft=None, de-
                         trend='constant', return_onesided=True, scaling='density', axis=-1)
     Estimate power spectral density using Welch's method.
```
Welch's method [\[R168\]](#page-1431-3) computes an estimate of the power spectral density by dividing the data into overlapping segments, computing a modified periodogram for each segment and averaging the periodograms.

*Parameters* **x** : array\_like Time series of measurement values fs : float, optional Sampling frequency of the *x* time series in units of Hz. Defaults to 1.0. window : str or tuple or array\_like, optional Desired window to use. See [get\\_window](#page-770-0) for a list of windows and required parameters. If *window* is array\_like it will be used directly as the window and its length will be used for nperseg. Defaults to 'hanning'. nperseg : int, optional Length of each segment. Defaults to 256. noverlap: int, optional Number of points to overlap between segments. If None, noverlap  $=$ nperseg / 2. Defaults to None. nfft : int, optional Length of the FFT used, if a zero padded FFT is desired. If None, the FFT length is *nperseg*. Defaults to None. detrend : str or function or False, optional Specifies how to detrend each segment. If [detrend](#page-717-0) is a string, it is passed as the type argument to [detrend](#page-717-0). If it is a function, it takes a segment and returns a detrended segment. If [detrend](#page-717-0) is False, no detrending is done. Defaults to 'constant'. return\_onesided : bool, optional If True, return a one-sided spectrum for real data. If False return a twosided spectrum. Note that for complex data, a two-sided spectrum is always returned.

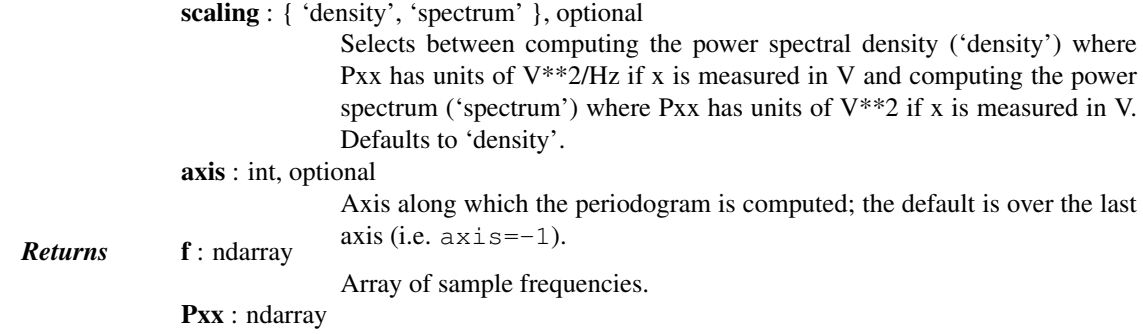

Power spectral density or power spectrum of x.

# See also:

#### **[periodogram](#page-808-0)**

Simple, optionally modified periodogram

### **[lombscargle](#page-813-0)**

Lomb-Scargle periodogram for unevenly sampled data

#### *Notes*

An appropriate amount of overlap will depend on the choice of window and on your requirements. For the default 'hanning' window an overlap of 50% is a reasonable trade off between accurately estimating the signal power, while not over counting any of the data. Narrower windows may require a larger overlap.

If *noverlap* is 0, this method is equivalent to Bartlett's method [\[R169\].](#page-1431-4)

New in version 0.12.0.

### *References*

[\[R168\],](#page-1431-3) [\[R169\]](#page-1431-4)

### *Examples*

```
>>> from scipy import signal
>>> import matplotlib.pyplot as plt
```
Generate a test signal, a 2 Vrms sine wave at 1234 Hz, corrupted by 0.001 V\*\*2/Hz of white noise sampled at 10 kHz.

```
>>> fs = 10e3
>>> N = 1e5
\Rightarrow amp = 2 \times np \cdot sqrt(2)>>> freq = 1234.0
>>> noise_power = 0.001 * fs / 2
>>> time = np.arange(N) / fs
>>> x = amp*np.sin(2*np.pi*freq*time)
>>> x += np.random.normal(scale=np.sqrt(noise_power), size=time.shape)
```
Compute and plot the power spectral density.

```
>>> f, Pxx_den = signal.welch(x, fs, nperseg=1024)
>>> plt.semilogy(f, Pxx_den)
>>> plt.ylim([0.5e-3, 1])
>>> plt.xlabel('frequency [Hz]')
>>> plt.ylabel('PSD [V**2/Hz]')
>>> plt.show()
```
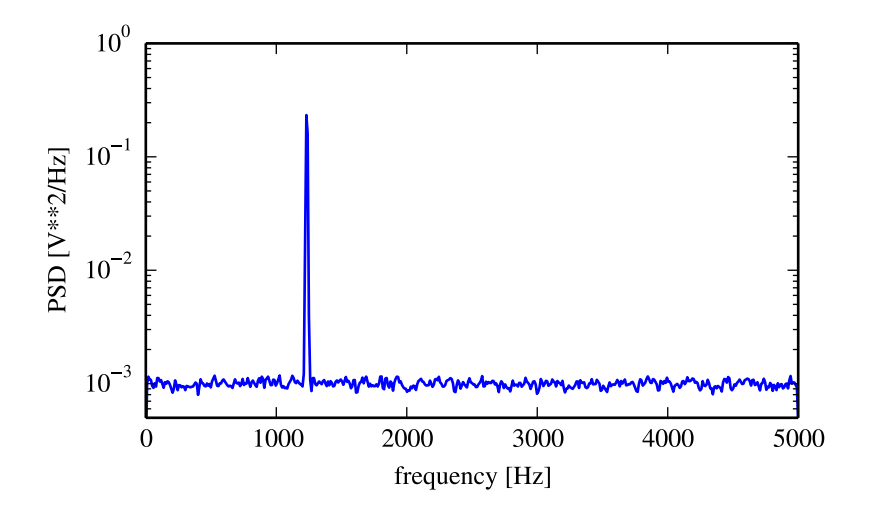

If we average the last half of the spectral density, to exclude the peak, we can recover the noise power on the signal.

```
>>> np.mean(Pxx_den[256:])
0.0009924865443739191
```
Now compute and plot the power spectrum.

```
>>> f, Pxx_spec = signal.welch(x, fs, 'flattop', 1024, scaling='spectrum')
>>> plt.figure()
>>> plt.semilogy(f, np.sqrt(Pxx_spec))
>>> plt.xlabel('frequency [Hz]')
>>> plt.ylabel('Linear spectrum [V RMS]')
>>> plt.show()
```
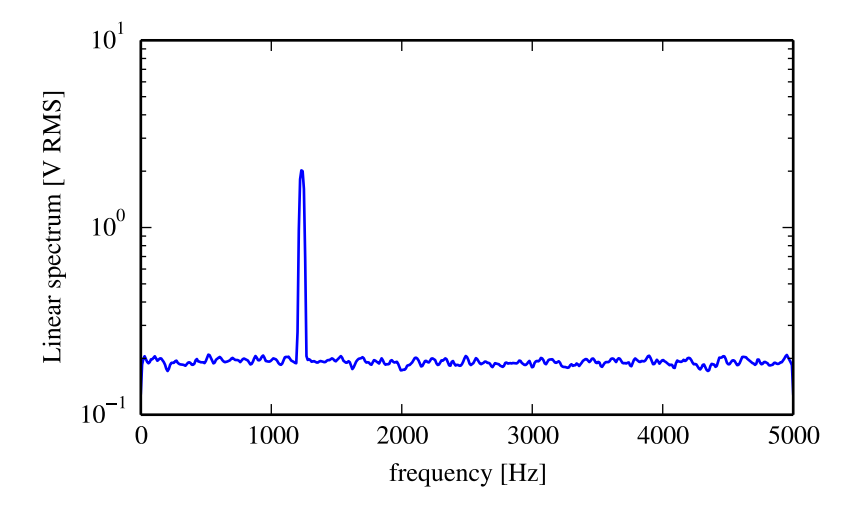

The peak height in the power spectrum is an estimate of the RMS amplitude.

```
>>> np.sqrt(Pxx_spec.max())
2.0077340678640727
```

```
scipy.signal.lombscargle(x, y, freqs)
     Computes the Lomb-Scargle periodogram.
```
The Lomb-Scargle periodogram was developed by Lomb [\[R163\]](#page-1431-5) and further extended by Scargle [\[R164\]](#page-1431-6) to find, and test the significance of weak periodic signals with uneven temporal sampling.

The computed periodogram is unnormalized, it takes the value  $(A \star \star 2)$   $\star$  N/4 for a harmonic signal with amplitude A for sufficiently large N.

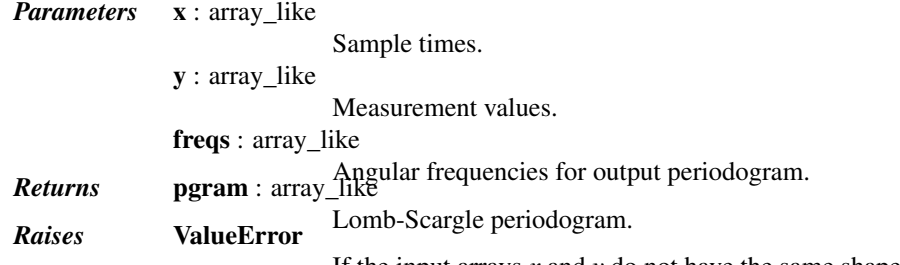

If the input arrays *x* and *y* do not have the same shape.

### *Notes*

This subroutine calculates the periodogram using a slightly modified algorithm due to Townsend [\[R165\]](#page-1431-7) which allows the periodogram to be calculated using only a single pass through the input arrays for each frequency.

The algorithm running time scales roughly as  $O(x * \text{freqs})$  or  $O(N^22)$  for a large number of samples and frequencies.

#### *References*

[\[R163\],](#page-1431-5) [\[R164\],](#page-1431-6) [\[R165\]](#page-1431-7)

### *Examples*

**>>> import scipy.signal**

First define some input parameters for the signal:

```
\Rightarrow A = 2.
\Rightarrow \Rightarrow w = 1.
\Rightarrow \Rightarrow phi = 0.5 * np.pi
>>> nin = 1000
>>> nout = 100000
>>> frac_points = 0.9 # Fraction of points to select
```
Randomly select a fraction of an array with timesteps:

```
\Rightarrow r = np.random.randn(nin)>>> x = np.linspace(0.01, 10*np.pi, nin)
\Rightarrow x = x[r \geq frac\_points]>>> normval = x.shape[0] # For normalization of the periodogram
```
Plot a sine wave for the selected times:

 $\Rightarrow$   $\Rightarrow$   $y = A * np \cdot sin(w * x + phi)$ 

Define the array of frequencies for which to compute the periodogram:

**>>>** f = np.linspace(0.01, 10, nout)

Calculate Lomb-Scargle periodogram:

```
>>> import scipy.signal as signal
>>> pgram = signal.lombscargle(x, y, f)
```
Now make a plot of the input data:

```
>>> plt.subplot(2, 1, 1)
<matplotlib.axes.AxesSubplot object at 0x102154f50>
>>> plt.plot(x, y, 'b+')
[<matplotlib.lines.Line2D object at 0x102154a10>]
```
Then plot the normalized periodogram:

```
>>> plt.subplot(2, 1, 2)
<matplotlib.axes.AxesSubplot object at 0x104b0a990>
>>> plt.plot(f, np.sqrt(4*(pgram/normval)))
[<matplotlib.lines.Line2D object at 0x104b2f910>]
>>> plt.show()
```
### <span id="page-814-0"></span>scipy.signal.**vectorstrength**(*events*, *period*)

Determine the vector strength of the events corresponding to the given period.

The vector strength is a measure of phase synchrony, how well the timing of the events is synchronized to a single period of a periodic signal.

If multiple periods are used, calculate the vector strength of each. This is called the "resonating vector strength".

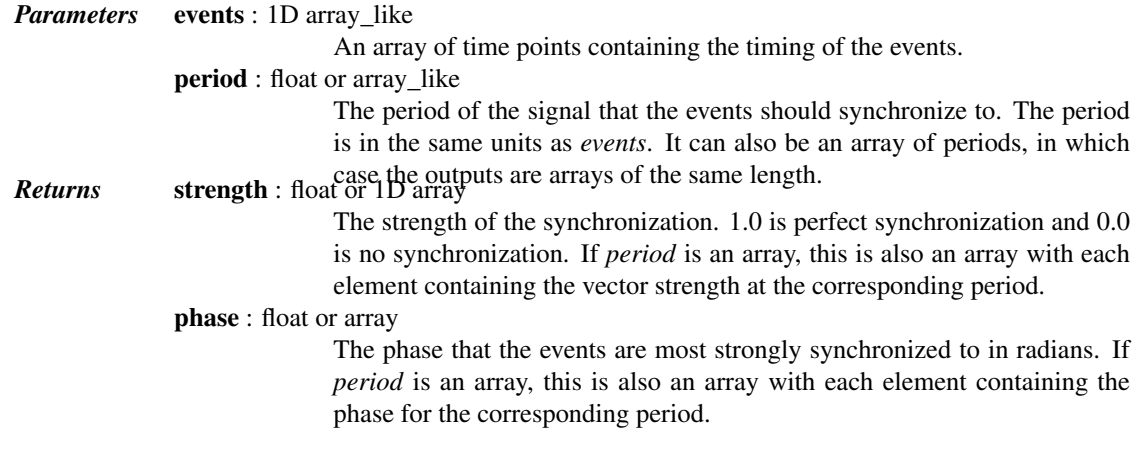

### *References*

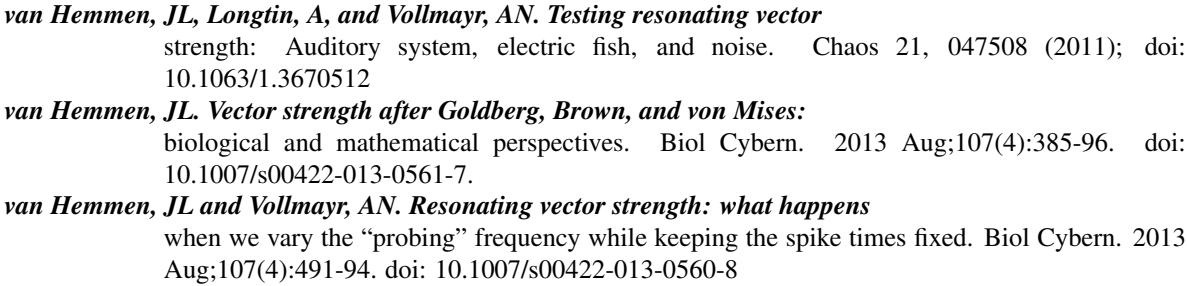

# **5.25 Sparse matrices (scipy.sparse)**

SciPy 2-D sparse matrix package for numeric data.

# **5.25.1 Contents**

# **Sparse matrix classes**

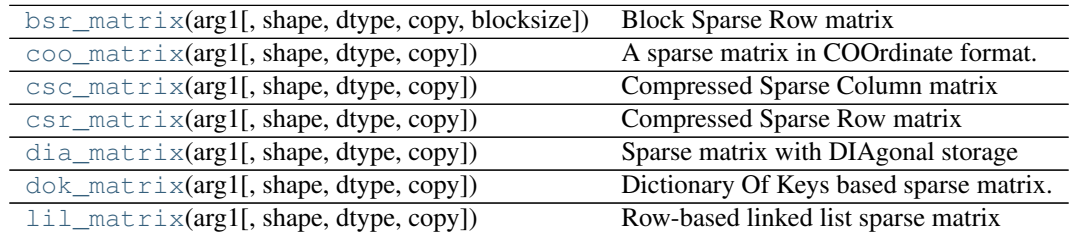

<span id="page-815-0"></span>class scipy.sparse.**bsr\_matrix**(*arg1*, *shape=None*, *dtype=None*, *copy=False*, *blocksize=None*) Block Sparse Row matrix

*This can be instantiated in several ways:*

```
bsr_matrix(D, [blocksize=(R,C)])
              where D is a dense matrix or 2-D ndarray.
bsr_matrix(S, [blocksize=(R,C)])
              with another sparse matrix S (equivalent to S.tobsr())
bsr_matrix((M, N), [blocksize=(R,C), dtype])
              to construct an empty matrix with shape (M, N) dtype is optional, defaulting to
              dtype='d'.
bsr_matrix((data, ij), [blocksize=(R,C), shape=(M, N)])
             where data and ij satisfy a[ij[0, k], ij[1, k]] = data[k]
bsr_matrix((data, indices, indptr), [shape=(M, N)])
             is the standard BSR representation where the block column indices for row i
              are stored in indices[indptr[i]:indptr[i+1]] and their correspond-
              ing block values are stored in data[ indptr[i]: indptr[i+1] ]. If
              the shape parameter is not supplied, the matrix dimensions are inferred from the
              index arrays.
```
### *Notes*

Sparse matrices can be used in arithmetic operations: they support addition, subtraction, multiplication, division, and matrix power.

### Summary of BSR format

The Block Compressed Row (BSR) format is very similar to the Compressed Sparse Row (CSR) format. BSR is appropriate for sparse matrices with dense sub matrices like the last example below. Block matrices often arise in vector-valued finite element discretizations. In such cases, BSR is considerably more efficient than CSR and CSC for many sparse arithmetic operations.

### **Blocksize**

The blocksize (R,C) must evenly divide the shape of the matrix (M,N). That is, R and C must satisfy the relationship  $M \& R = 0$  and  $N \& C = 0$ .

If no blocksize is specified, a simple heuristic is applied to determine an appropriate blocksize.

### *Examples*

```
>>> from scipy.sparse import bsr_matrix
>>> bsr_matrix((3, 4), dtype=np.int8).toarray()
array([[0, 0, 0, 0],
       [0, 0, 0, 0],
       [0, 0, 0, 0]], dtype=int8)
>>> row = np.array([0, 0, 1, 2, 2, 2])
>>> col = np.array([0, 2, 2, 0, 1, 2])
>>> data = np.array([1, 2, 3 ,4, 5, 6])
>>> bsr_matrix((data, (row, col)), shape=(3, 3)).toarray()
array([[1, 0, 2],
       [0, 0, 3],
       [4, 5, 6]\Rightarrow indptr = np.array([0, 2, 3, 6])
\Rightarrow indices = np.array([0, 2, 2, 0, 1, 2])
>>> data = np.array([1, 2, 3, 4, 5, 6]).repeat(4).reshape(6, 2, 2)
>>> bsr_matrix((data,indices,indptr), shape=(6, 6)).toarray()
array([[1, 1, 0, 0, 2, 2],
       [1, 1, 0, 0, 2, 2],
       [0, 0, 0, 0, 3, 3],
       [0, 0, 0, 0, 3, 3],
       [4, 4, 5, 5, 6, 6],[4, 4, 5, 5, 6, 6]]
```
# *Attributes*

has sorted indices Determine whether the matrix has sorted indices

#### <span id="page-816-0"></span>bsr\_matrix.**has\_sorted\_indices**

Determine whether the matrix has sorted indices *Returns*

> •True: if the indices of the matrix are in sorted order •False: otherwise

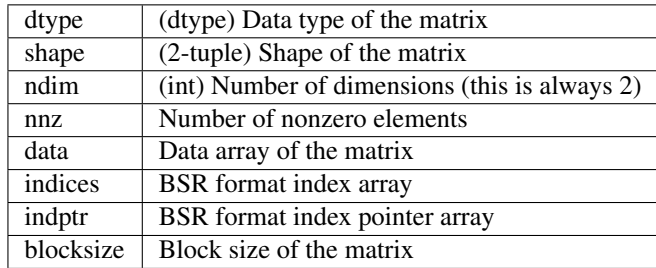

# *Methods*

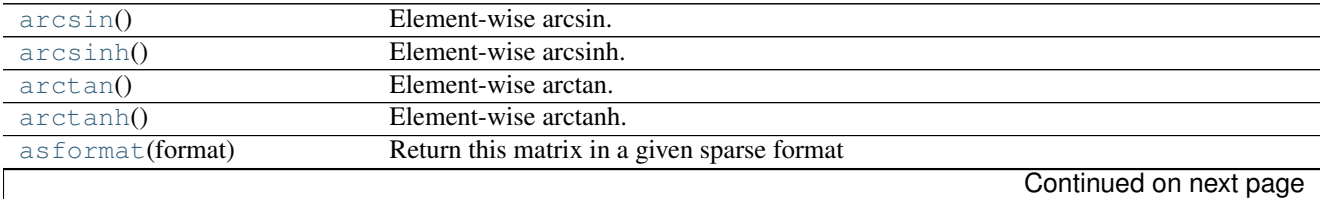

| asfptype()                           | Upcast matrix to a floating point format (if necessary)                                         |
|--------------------------------------|-------------------------------------------------------------------------------------------------|
| $\text{astype}(t)$                   |                                                                                                 |
| ceil()                               | Element-wise ceil.                                                                              |
| check_format([full_check])           | check whether the matrix format is valid                                                        |
| $\cos j()$                           |                                                                                                 |
| conjugate()                          |                                                                                                 |
| copy()                               |                                                                                                 |
| deg2rad()                            | Element-wise deg2rad.                                                                           |
| diagonal()                           | Returns the main diagonal of the matrix                                                         |
| dot(other)                           | Ordinary dot product                                                                            |
| eliminate_zeros()                    |                                                                                                 |
| expm1()                              | Element-wise expm1.                                                                             |
| floor()                              | Element-wise floor.                                                                             |
| getH()                               |                                                                                                 |
| get_shape()                          |                                                                                                 |
| getcol(j)                            | Returns a copy of column $j$ of the matrix, as an $(m \times 1)$ sparse matrix (column vector). |
| getdata(ind)                         |                                                                                                 |
| getformat()                          |                                                                                                 |
| $q$ etmaxprint $()$                  |                                                                                                 |
|                                      |                                                                                                 |
| getnnz()                             | Returns a copy of row i of the matrix, as $a(1 \times n)$ sparse matrix (row vector).           |
| getrow(i)                            |                                                                                                 |
| log1p()                              | Element-wise log1p.                                                                             |
| matmat(other)                        |                                                                                                 |
| $\text{matvec}(\text{other})$        |                                                                                                 |
| max([axis])                          | Maximum of the elements of this matrix.                                                         |
| maximum(other)                       |                                                                                                 |
| mean([axis])                         | Average the matrix over the given axis.                                                         |
| min([axis])                          | Minimum of the elements of this matrix.                                                         |
| $min_{\text{minimum}}(other)$        |                                                                                                 |
| multiply(other)                      | Point-wise multiplication by another matrix, vector, or scalar.                                 |
| nonzero()                            | nonzero indices                                                                                 |
| prune()                              | Remove empty space after all non-zero elements.                                                 |
| rad2deg()                            | Element-wise rad2deg.                                                                           |
| reshape(shape)                       |                                                                                                 |
| rint()                               | Element-wise rint.                                                                              |
| set_shape(shape)                     |                                                                                                 |
| $\text{setdiag}(\text{values}[, k])$ | Set diagonal or off-diagonal elements of the array.                                             |
| sign()                               | Element-wise sign.                                                                              |
| sin()                                | Element-wise sin.                                                                               |
| sinh()                               | Element-wise sinh.                                                                              |
| sort_indices()                       | Sort the indices of this matrix in place                                                        |
| sorted_indices()                     | Return a copy of this matrix with sorted indices                                                |
| sqrt()                               | Element-wise sqrt.                                                                              |
| sum([axis])                          | Sum the matrix over the given axis.                                                             |
| $sum\_duplicates()$                  |                                                                                                 |
| tan()                                | Element-wise tan.                                                                               |
| tanh()                               | Element-wise tanh.                                                                              |
| toarray([order, out])                | See the docstring for spmatrix. toarray.                                                        |
| tobsr([blocksize, copy])             |                                                                                                 |
| tocoo([copy])                        | Convert this matrix to COOrdinate format.                                                       |
|                                      | Continued on next page                                                                          |

Table 5.133 – continued from previous page

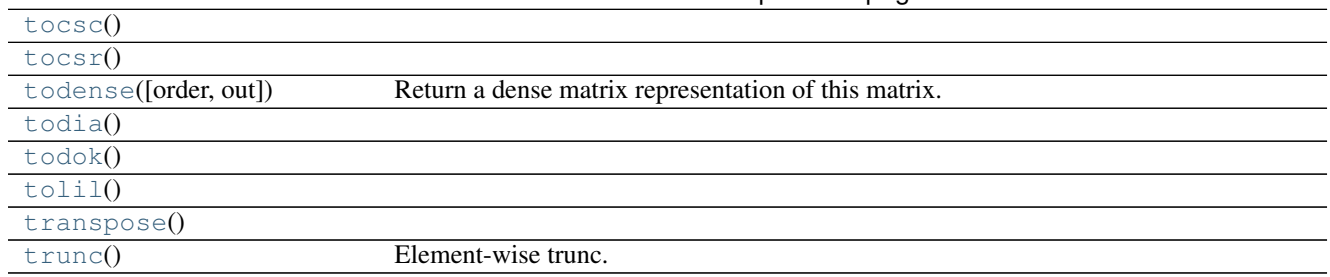

### Table 5.133 – continued from previous page

<span id="page-818-0"></span>bsr\_matrix.**arcsin**() Element-wise arcsin.

See numpy.arcsin for more information.

<span id="page-818-1"></span>bsr\_matrix.**arcsinh**() Element-wise arcsinh.

See numpy.arcsinh for more information.

```
bsr_matrix.arctan()
    Element-wise arctan.
```
See numpy.arctan for more information.

<span id="page-818-3"></span>bsr\_matrix.**arctanh**() Element-wise arctanh.

See numpy.arctanh for more information.

```
bsr_matrix.asformat(format)
     Return this matrix in a given sparse format
```
*Parameters* format : {string, None} *desired sparse matrix format*

> •None for no format conversion •"csr" for csr\_matrix format •"csc" for csc\_matrix format •"lil" for lil\_matrix format •"dok" for dok\_matrix format and so on

<span id="page-818-5"></span>bsr\_matrix.**asfptype**() Upcast matrix to a floating point format (if necessary)

```
bsr_matrix.astype(t)
```
<span id="page-818-7"></span>bsr\_matrix.**ceil**() Element-wise ceil.

See numpy.ceil for more information.

```
bsr_matrix.check_format(full_check=True)
```
check whether the matrix format is valid

Parameters*:*

*full\_check:* True - rigorous check, O(N) operations : default False - basic check, O(1) operations

<span id="page-818-10"></span><span id="page-818-9"></span>bsr\_matrix.**conj**()

```
bsr_matrix.conjugate()
bsr_matrix.copy()
bsr_matrix.deg2rad()
     Element-wise deg2rad.
     See numpy.deg2rad for more information.
bsr_matrix.diagonal()
     Returns the main diagonal of the matrix
bsr_matrix.dot(other)
     Ordinary dot product
    Examples
    >>> import numpy as np
    >>> from scipy.sparse import csr_matrix
    >>> A = csr_matrix([[1, 2, 0], [0, 0, 3], [4, 0, 5]])
    >>> v = np.array([1, 0, -1])>>> A.dot(v)
    array([ 1, -3, -1], dtype=int64)bsr_matrix.eliminate_zeros()
bsr_matrix.expm1()
     Element-wise expm1.
     See numpy.expm1 for more information.
bsr_matrix.floor()
    Element-wise floor.
     See numpy.floor for more information.
bsr_matrix.getH()
bsr_matrix.get_shape()
bsr_matrix.getcol(j)
     Returns a copy of column j of the matrix, as an (m x 1) sparse matrix (column vector).
bsr_matrix.getdata(ind)
bsr_matrix.getformat()
bsr_matrix.getmaxprint()
bsr_matrix.getnnz()
bsr_matrix.getrow(i)
     Returns a copy of row i of the matrix, as a (1 x n) sparse matrix (row vector).
```

```
bsr_matrix.log1p()
     Element-wise log1p.
     See numpy.log1p for more information.
bsr_matrix.matmat(other)
bsr_matrix.matvec(other)
bsr_matrix.max(axis=None)
     Maximum of the elements of this matrix.
     This takes all elements into account, not just the non-zero ones.
           Returns amax : self.dtype
                             Maximum element.
bsr_matrix.maximum(other)
bsr_matrix.mean(axis=None)
     Average the matrix over the given axis. If the axis is None, average over both rows and columns, returning
     a scalar.
bsr_matrix.min(axis=None)
     Minimum of the elements of this matrix.
     This takes all elements into account, not just the non-zero ones.
           Returns amin : self.dtype
                             Minimum element.
bsr_matrix.minimum(other)
bsr_matrix.multiply(other)
     Point-wise multiplication by another matrix, vector, or scalar.
bsr_matrix.nonzero()
     nonzero indices
     Returns a tuple of arrays (row,col) containing the indices of the non-zero elements of the matrix.
     Examples
     >>> from scipy.sparse import csr_matrix
     >>> A = csr_matrix([[1,2,0],[0,0,3],[4,0,5]])
     >>> A.nonzero()
```

```
bsr_matrix.prune()
```
Remove empty space after all non-zero elements.

<span id="page-820-8"></span><span id="page-820-7"></span><span id="page-820-6"></span><span id="page-820-5"></span> $(\text{array}([0, 0, 1, 2, 2]), \text{ array}([0, 1, 2, 0, 2]))$ 

```
bsr_matrix.rad2deg()
    Element-wise rad2deg.
```
See numpy.rad2deg for more information.

```
bsr_matrix.reshape(shape)
```
<span id="page-821-12"></span><span id="page-821-11"></span><span id="page-821-10"></span><span id="page-821-9"></span><span id="page-821-8"></span><span id="page-821-7"></span><span id="page-821-6"></span><span id="page-821-5"></span><span id="page-821-4"></span><span id="page-821-3"></span><span id="page-821-2"></span><span id="page-821-1"></span><span id="page-821-0"></span>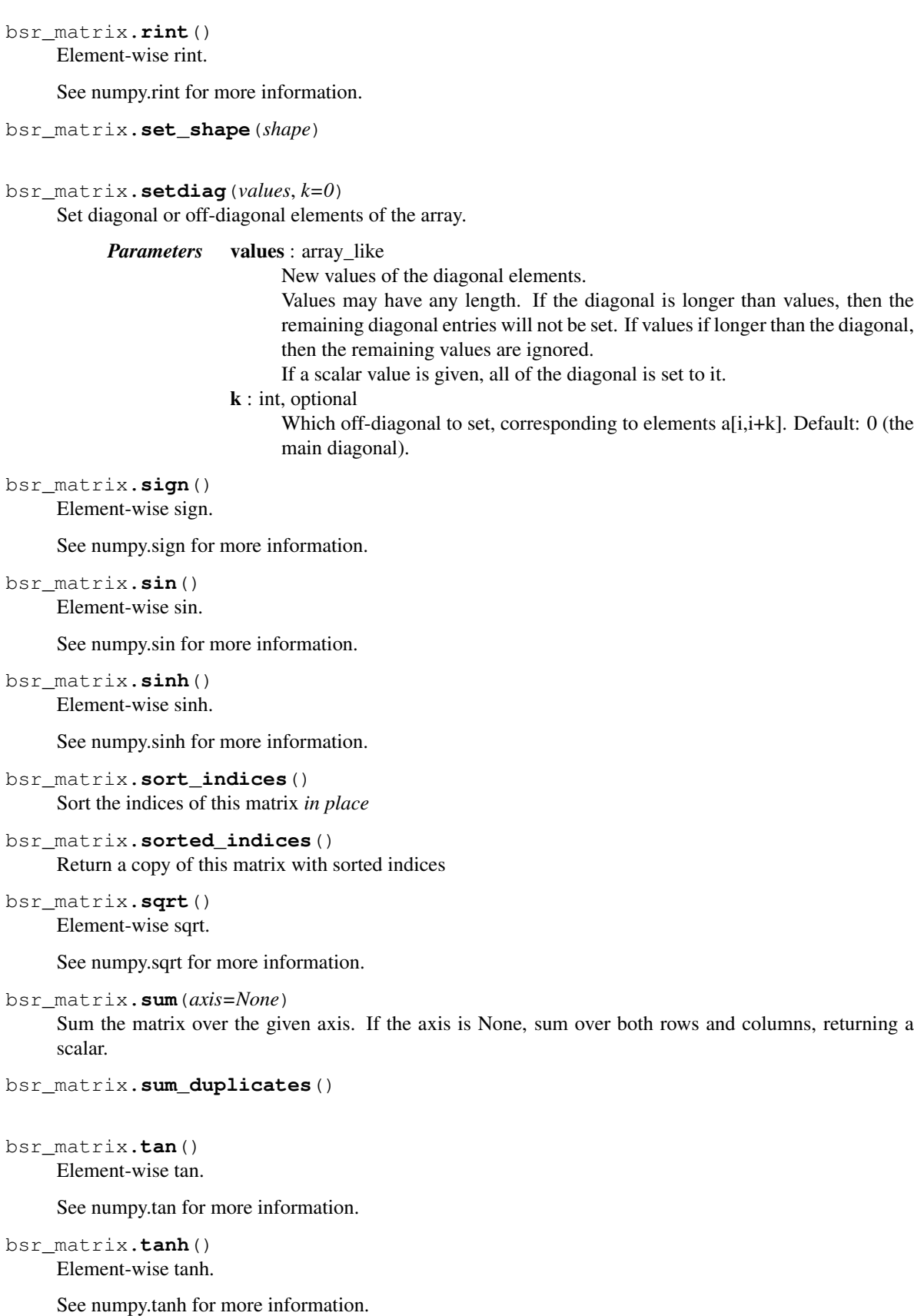

```
bsr_matrix.toarray(order=None, out=None)
           See the docstring for spmatrix.toarray.
     bsr_matrix.tobsr(blocksize=None, copy=False)
     bsr_matrix.tocoo(copy=True)
           Convert this matrix to COOrdinate format.
           When copy=False the data array will be shared between this matrix and the resultant coo matrix.
     bsr_matrix.tocsc()
     bsr_matrix.tocsr()
     bsr_matrix.todense(order=None, out=None)
           Return a dense matrix representation of this matrix.
                Parameters order : { 'C', 'F' }, optional
                                    Whether to store multi-dimensional data in C (row-major) or Fortran (column-
                                    major) order in memory. The default is 'None', indicating the NumPy default
                                    of C-ordered. Cannot be specified in conjunction with the out argument.
                              out : ndarray, 2-dimensional, optional
                                    If specified, uses this array (or numpy.matrix) as the output buffer instead
                                    of allocating a new array to return. The provided array must have the same
                shape and dtype as the sparse matrix on which you are calling the method. Returns arr : numpy.matrix, 2-dimensional
                                    A NumPy matrix object with the same shape and containing the same data
                                    represented by the sparse matrix, with the requested memory order. If out was
                                    numpy.matrix), it will be filled with
                                    the appropriate values and returned wrapped in a numpy. matrix object that
                                    shares the same memory.
     bsr_matrix.todia()
     bsr_matrix.todok()
     bsr_matrix.tolil()
     bsr_matrix.transpose()
     bsr_matrix.trunc()
           Element-wise trunc.
           See numpy.trunc for more information.
class scipy.sparse.coo_matrix(arg1, shape=None, dtype=None, copy=False)
     A sparse matrix in COOrdinate format.
     Also known as the 'ijv' or 'triplet' format.
     This can be instantiated in several ways:
                   coo_matrix(D)
                                 with a dense matrix D
                   coo_matrix(S)with another sparse matrix S (equivalent to S.tocoo())
```
*coo\_matrix((M, N), [dtype])* to construct an empty matrix with shape (M, N) dtype is optional, defaulting to dtype='d'. *coo\_matrix((data, (i, j)), [shape=(M, N)])*

*to construct from three arrays:*

1.data[:] the entries of the matrix, in any order 2.i[:] the row indices of the matrix entries 3.j[:] the column indices of the matrix entries Where  $A[i[k], j[k]] = data[k]$ . When shape is not specified, it is inferred from the index arrays

*Notes*

Sparse matrices can be used in arithmetic operations: they support addition, subtraction, multiplication, division, and matrix power.

*Advantages of the COO format*

- •facilitates fast conversion among sparse formats •permits duplicate entries (see example)
- •very fast conversion to and from CSR/CSC formats

*Disadvantages of the COO format*

```
•does not directly support:
```
–arithmetic operations

–slicing

*Intended Usage*

- •COO is a fast format for constructing sparse matrices
- •Once a matrix has been constructed, convert to CSR or CSC format for fast arithmetic and matrix vector operations
- •By default when converting to CSR or CSC format, duplicate  $(i,j)$  entries will be summed together. This facilitates efficient construction of finite element matrices and the like. (see example)

### *Examples*

```
>>> from scipy.sparse import coo_matrix
>>> coo_matrix((3, 4), dtype=np.int8).toarray()
array([[0, 0, 0, 0],
       [0, 0, 0, 0],
       [0, 0, 0, 0]], dtype=int8)
\Rightarrow row = np.array([0, 3, 1, 0])
>>> col = np.array([0, 3, 1, 2])
>>> data = np.array([4, 5, 7, 9])>>> coo_matrix((data, (row, col)), shape=(4, 4)).toarray()
array([[4, 0, 9, 0],
       [0, 7, 0, 0],
```

```
[0, 0, 0, 0],
       [0, 0, 0, 5]]>>> # example with duplicates
>>> row = np.array([0, 0, 1, 3, 1, 0, 0])
>>> col = np.array([0, 2, 1, 3, 1, 0, 0])
>>> data = np.array([1, 1, 1, 1, 1, 1, 1])
>>> coo_matrix((data, (row, col)), shape=(4, 4)).toarray()
array([[3, 0, 1, 0],
       [0, 2, 0, 0],[0, 0, 0, 0],
       [0, 0, 0, 1]]
```
# *Attributes*

[nnz](#page-824-0) Get the count of explicitly-stored values (nonzeros)

```
coo_matrix.nnz
```
Get the count of explicitly-stored values (nonzeros)

## *Parameters* axis : None, 0, or 1

Select between the number of values across the whole matrix, in each column, or in each row.

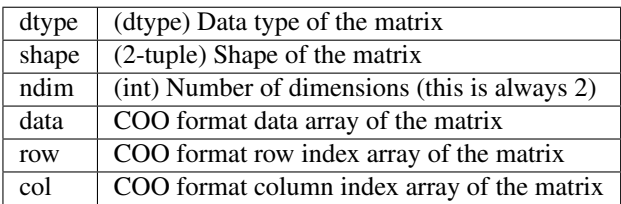

### *Methods*

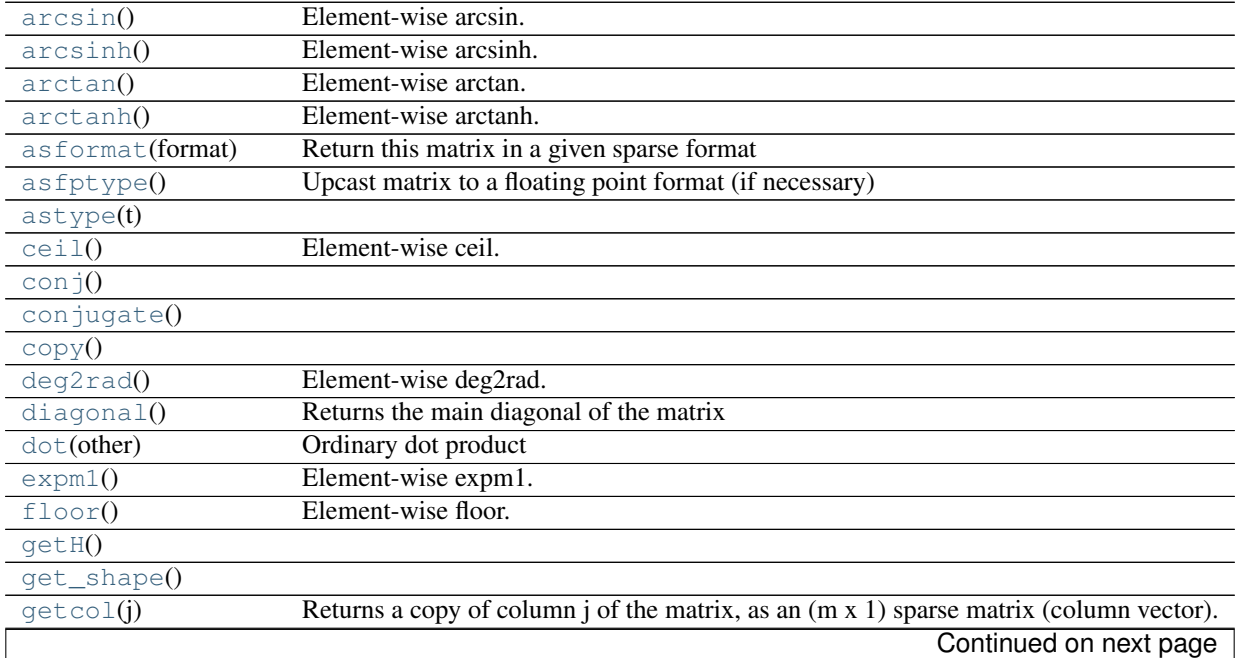

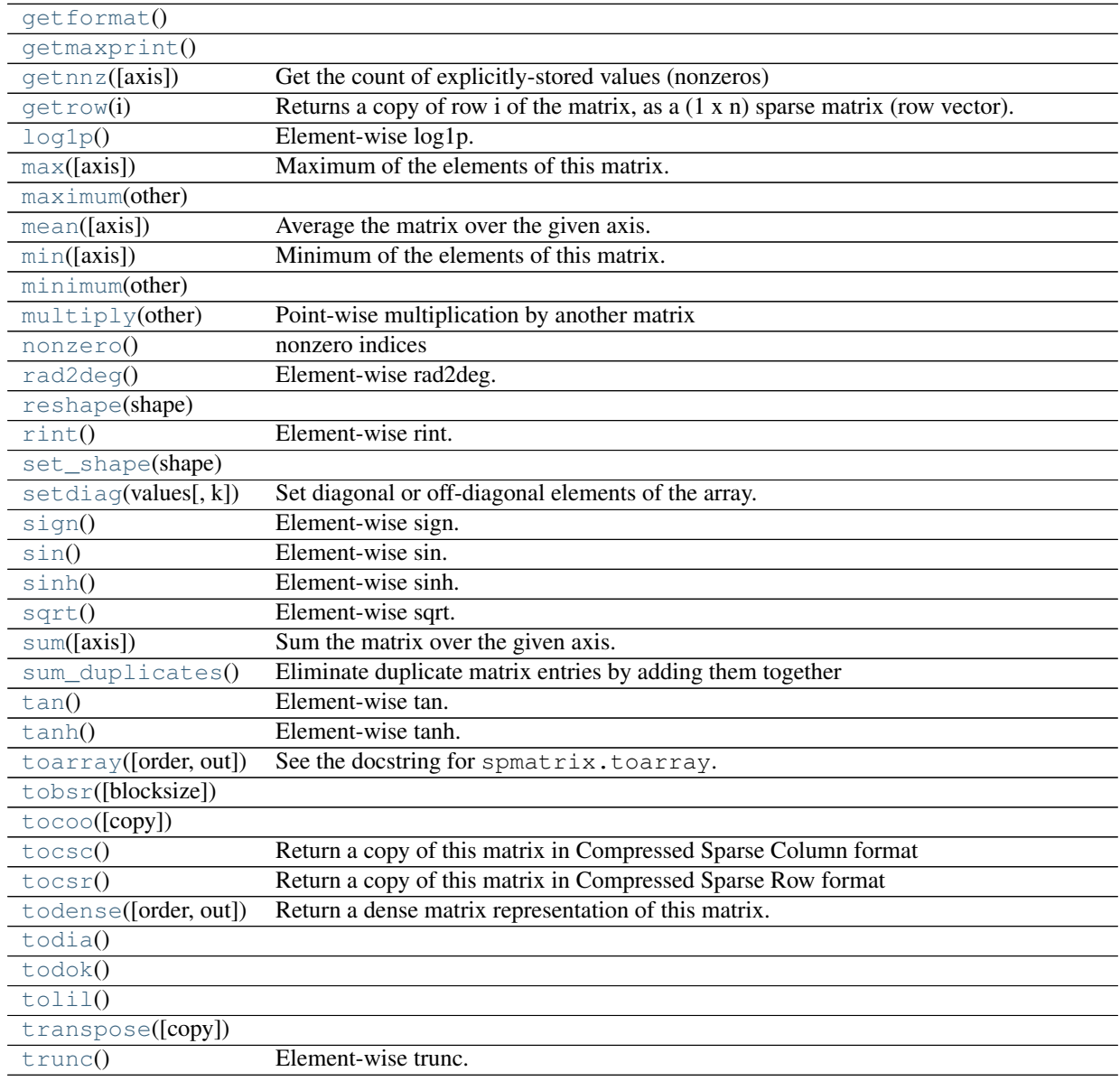

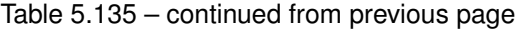

```
coo_matrix.arcsin()
    Element-wise arcsin.
```
See numpy.arcsin for more information.

```
coo_matrix.arcsinh()
    Element-wise arcsinh.
```
See numpy.arcsinh for more information.

<span id="page-825-2"></span>coo\_matrix.**arctan**() Element-wise arctan.

See numpy.arctan for more information.

```
coo_matrix.arctanh()
    Element-wise arctanh.
```
See numpy.arctanh for more information.

<span id="page-826-0"></span>coo\_matrix.**asformat**(*format*)

Return this matrix in a given sparse format

*Parameters* format : {string, None} *desired sparse matrix format*

•None for no format conversion

- •"csr" for csr\_matrix format
- •"csc" for csc\_matrix format
- •"lil" for lil\_matrix format
- •"dok" for dok\_matrix format and so on

```
coo_matrix.asfptype()
```
Upcast matrix to a floating point format (if necessary)

```
coo_matrix.astype(t)
```

```
coo_matrix.ceil()
    Element-wise ceil.
```
See numpy.ceil for more information.

```
coo_matrix.conj()
```

```
coo_matrix.conjugate()
```
<span id="page-826-6"></span>coo\_matrix.**copy**()

```
coo_matrix.deg2rad()
    Element-wise deg2rad.
```
See numpy.deg2rad for more information.

```
coo_matrix.diagonal()
     Returns the main diagonal of the matrix
```

```
coo_matrix.dot(other)
     Ordinary dot product
```
*Examples*

```
>>> import numpy as np
>>> from scipy.sparse import csr_matrix
\Rightarrow A = csr_matrix([1, 2, 0], [0, 0, 3], [4, 0, 5]])
\Rightarrow \Rightarrow v = np . array([1, 0, -1])>>> A.dot(v)
array([ 1, -3, -1], dtype=int64)
```

```
coo_matrix.expm1()
    Element-wise expm1.
```
See numpy.expm1 for more information.

```
coo_matrix.floor()
    Element-wise floor.
```
See numpy.floor for more information.

```
coo_matrix.getH()
coo_matrix.get_shape()
coo_matrix.getcol(j)
     Returns a copy of column \mathbf{j} of the matrix, as an (m \times 1) sparse matrix (column vector).
coo_matrix.getformat()
coo_matrix.getmaxprint()
coo_matrix.getnnz(axis=None)
     Get the count of explicitly-stored values (nonzeros)
           Parameters axis : None, 0, or 1
                              Select between the number of values across the whole matrix, in each column,
                              or in each row.
coo_matrix.getrow(i)
     Returns a copy of row i of the matrix, as a (1 x n) sparse matrix (row vector).
coo_matrix.log1p()
     Element-wise log1p.
     See numpy.log1p for more information.
coo_matrix.max(axis=None)
     Maximum of the elements of this matrix.
     This takes all elements into account, not just the non-zero ones.
           Returns amax : self.dtype
                              Maximum element.
coo_matrix.maximum(other)
coo_matrix.mean(axis=None)
     Average the matrix over the given axis. If the axis is None, average over both rows and columns, returning
     a scalar.
coo_matrix.min(axis=None)
     Minimum of the elements of this matrix.
     This takes all elements into account, not just the non-zero ones.
```
<span id="page-827-10"></span><span id="page-827-9"></span><span id="page-827-8"></span>*Returns* amin : self.dtype Minimum element.

<span id="page-827-12"></span><span id="page-827-11"></span>coo\_matrix.**minimum**(*other*)

```
coo_matrix.multiply(other)
     Point-wise multiplication by another matrix
```

```
coo_matrix.nonzero()
    nonzero indices
```
Returns a tuple of arrays (row,col) containing the indices of the non-zero elements of the matrix.
*Examples*

```
>>> from scipy.sparse import csr_matrix
>>> A = csr_matrix([[1,2,0],[0,0,3],[4,0,5]])
>>> A.nonzero()
(array([0, 0, 1, 2, 2]), array([0, 1, 2, 0, 2]))
```
coo\_matrix.**rad2deg**()

Element-wise rad2deg.

See numpy.rad2deg for more information.

```
coo_matrix.reshape(shape)
```

```
coo_matrix.rint()
     Element-wise rint.
```
See numpy.rint for more information.

```
coo_matrix.set_shape(shape)
```
coo\_matrix.**setdiag**(*values*, *k=0*)

Set diagonal or off-diagonal elements of the array.

#### *Parameters* values : array\_like

New values of the diagonal elements.

Values may have any length. If the diagonal is longer than values, then the remaining diagonal entries will not be set. If values if longer than the diagonal, then the remaining values are ignored.

If a scalar value is given, all of the diagonal is set to it.

# k : int, optional

Which off-diagonal to set, corresponding to elements a[i,i+k]. Default: 0 (the main diagonal).

coo\_matrix.**sign**() Element-wise sign.

See numpy.sign for more information.

coo\_matrix.**sin**() Element-wise sin.

See numpy.sin for more information.

```
coo_matrix.sinh()
     Element-wise sinh.
```
See numpy.sinh for more information.

```
coo_matrix.sqrt()
     Element-wise sqrt.
```
See numpy.sqrt for more information.

```
coo_matrix.sum(axis=None)
```
Sum the matrix over the given axis. If the axis is None, sum over both rows and columns, returning a scalar.

```
coo_matrix.sum_duplicates()
```
Eliminate duplicate matrix entries by adding them together

This is an *in place* operation

coo\_matrix.**tan**() Element-wise tan.

See numpy.tan for more information.

```
coo_matrix.tanh()
    Element-wise tanh.
```
See numpy.tanh for more information.

```
coo_matrix.toarray(order=None, out=None)
     See the docstring for spmatrix.toarray.
```

```
coo_matrix.tobsr(blocksize=None)
```

```
coo_matrix.tocoo(copy=False)
```

```
coo_matrix.tocsc()
```
Return a copy of this matrix in Compressed Sparse Column format

Duplicate entries will be summed together.

#### *Examples*

```
>>> from numpy import array
>>> from scipy.sparse import coo_matrix
>>> row = array([0, 0, 1, 3, 1, 0, 0])
>>> col = array([0, 2, 1, 3, 1, 0, 0])
>>> data = array([1, 1, 1, 1, 1, 1, 1])
\Rightarrow A = coo_matrix((data, (row, col)), shape=(4, 4)).tocsc()
>>> A.toarray()
array([[3, 0, 1, 0],
       [0, 2, 0, 0],[0, 0, 0, 0],
       [0, 0, 0, 1]]
```

```
coo_matrix.tocsr()
```
Return a copy of this matrix in Compressed Sparse Row format

Duplicate entries will be summed together.

### *Examples*

```
>>> from numpy import array
>>> from scipy.sparse import coo_matrix
>>> row = array([0, 0, 1, 3, 1, 0, 0])
>>> col = array([0, 2, 1, 3, 1, 0, 0])
>>> data = array([1, 1, 1, 1, 1, 1, 1])
>>> A = coo_matrix((data, (row, col)), shape=(4, 4)).tocsr()
>>> A.toarray()
array([[3, 0, 1, 0],
       [0, 2, 0, 0],[0, 0, 0, 0],
       [0, 0, 0, 1]]
```
## coo\_matrix.**todense**(*order=None*, *out=None*)

Return a dense matrix representation of this matrix.

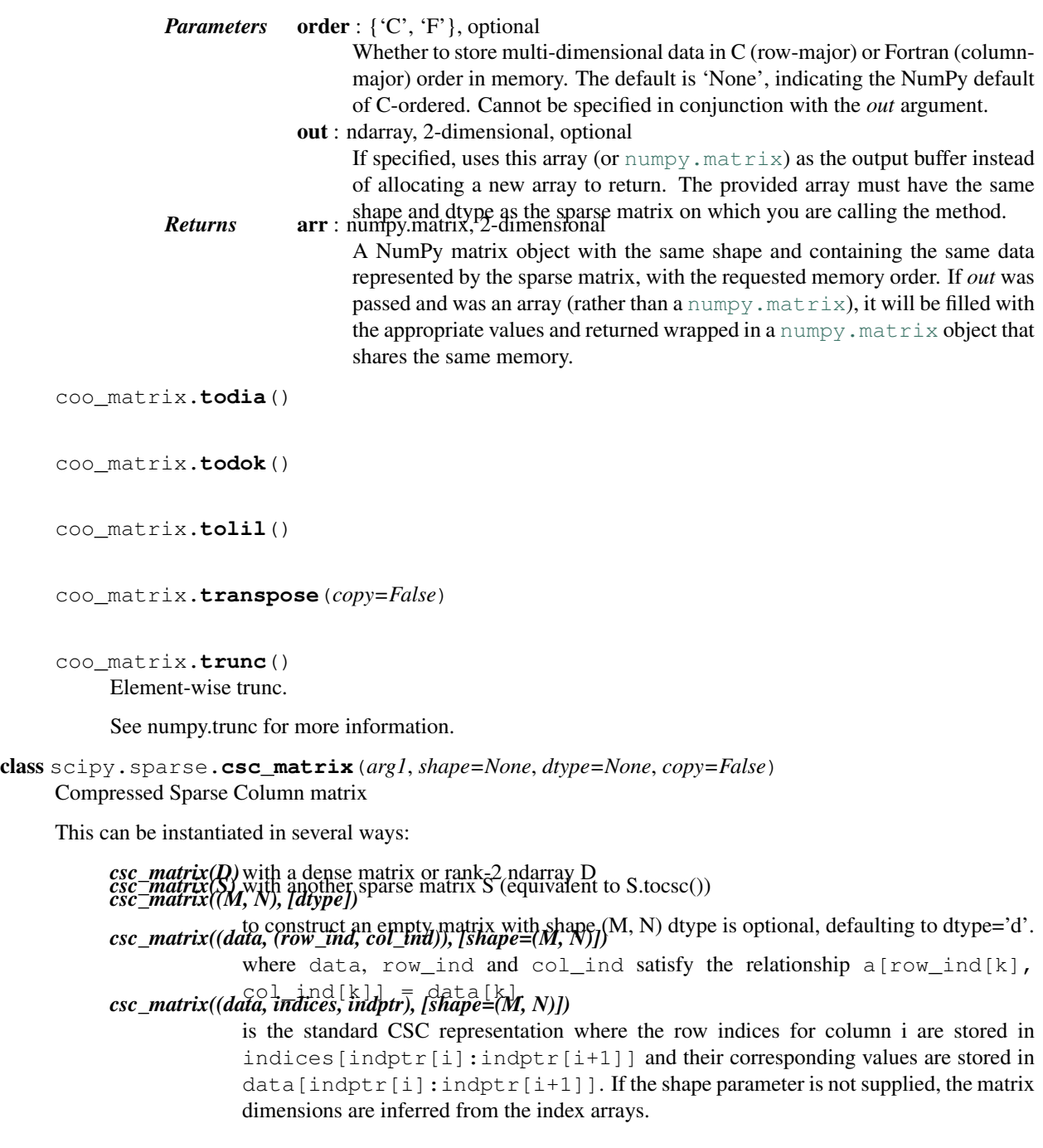

# *Notes*

Sparse matrices can be used in arithmetic operations: they support addition, subtraction, multiplication, division, and matrix power.

# *Advantages of the CSC format*

•efficient arithmetic operations CSC + CSC, CSC \* CSC, etc.

- •efficient column slicing
- •fast matrix vector products (CSR, BSR may be faster)

*Disadvantages of the CSC format*

•slow row slicing operations (consider CSR) •changes to the sparsity structure are expensive (consider LIL or DOK)

#### *Examples*

```
>>> import numpy as np
>>> from scipy.sparse import csc_matrix
>>> csc_matrix((3, 4), dtype=np.int8).toarray()
array([[0, 0, 0, 0],
      [0, 0, 0, 0],
       [0, 0, 0, 0]], dtype=int8)
>>> row = np.array([0, 2, 2, 0, 1, 2])
>>> col = np.array([0, 0, 1, 2, 2, 2])
>>> data = np.array([1, 2, 3, 4, 5, 6])
>>> csc_matrix((data, (row, col)), shape=(3, 3)).toarray()
array([[1, 0, 4],
      [0, 0, 5],
       [2, 3, 6]>>> indptr = np.array([0, 2, 3, 6])
>>> indices = np.array([0, 2, 2, 0, 1, 2])
>>> data = np.array([1, 2, 3, 4, 5, 6])
>>> csc_matrix((data, indices, indptr), shape=(3, 3)).toarray()
array([[1, 0, 4],
      [0, 0, 5],
       [2, 3, 6]
```
## *Attributes*

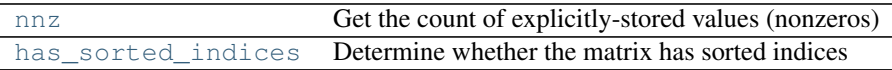

```
csc_matrix.nnz
```
Get the count of explicitly-stored values (nonzeros)

*Parameters* axis : None, 0, or 1

Select between the number of values across the whole matrix, in each column, or in each row.

## <span id="page-831-1"></span>csc\_matrix.**has\_sorted\_indices**

Determine whether the matrix has sorted indices *Returns*

•True: if the indices of the matrix are in sorted order •False: otherwise

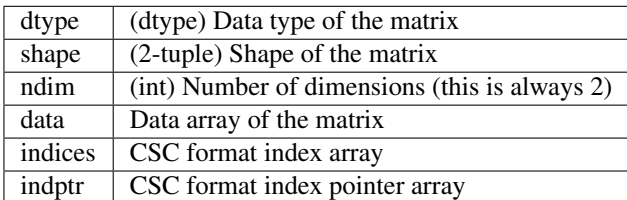

#### *Methods*

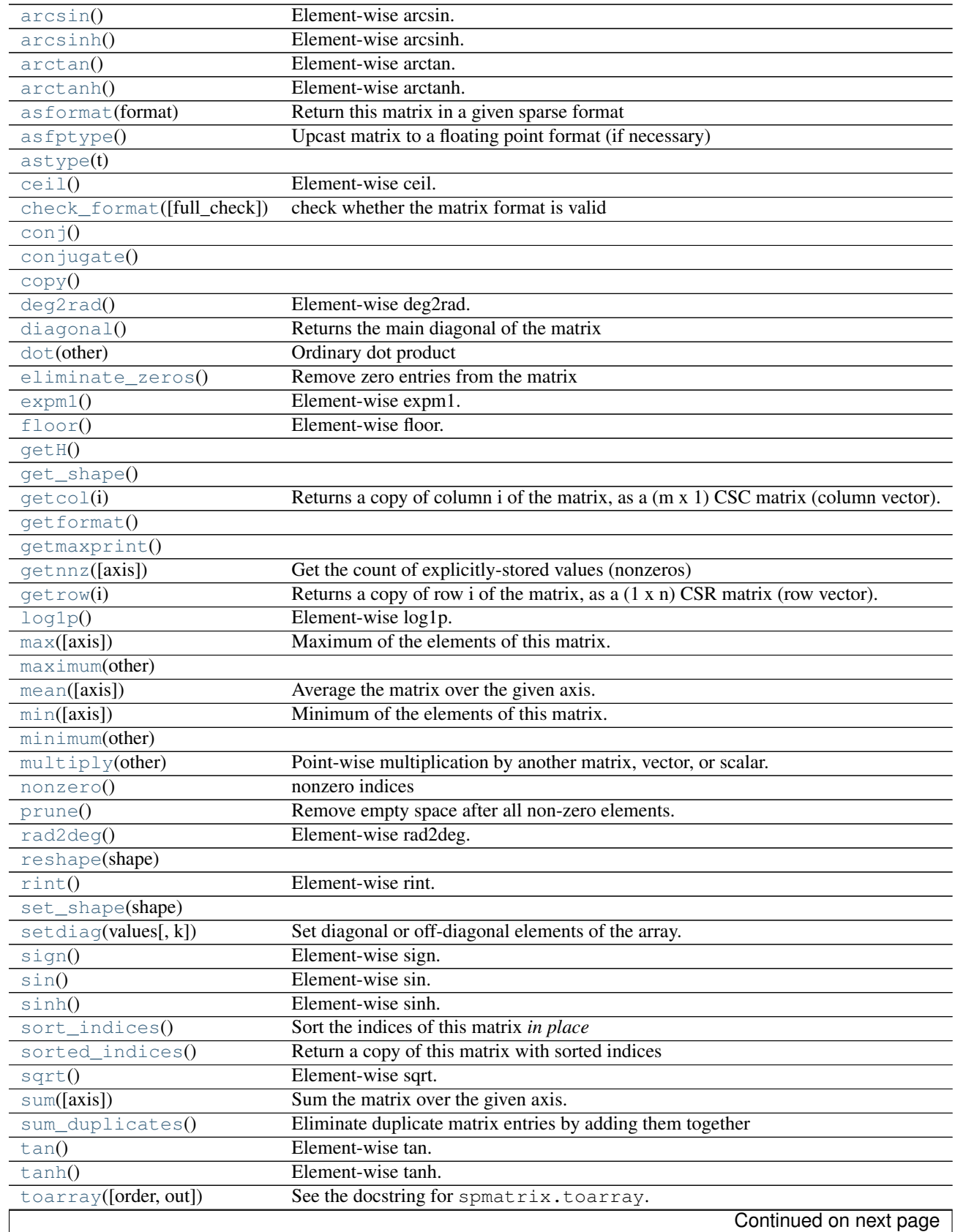

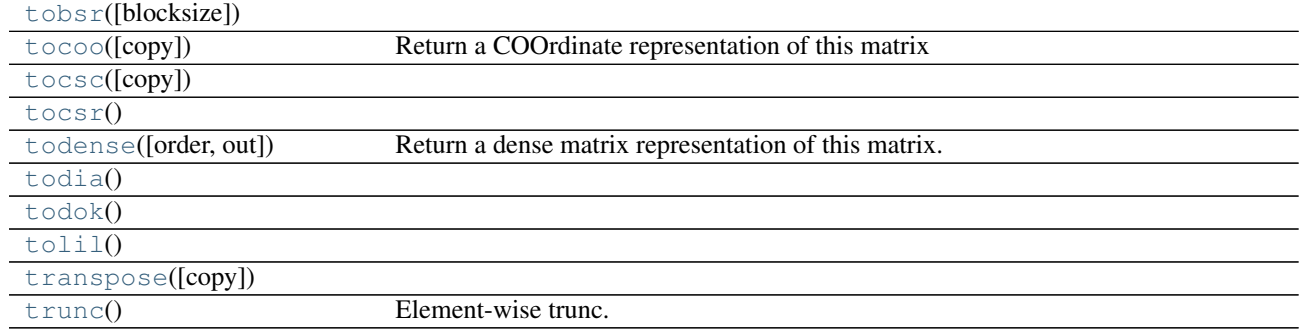

# Table 5.137 – continued from previous page

```
csc_matrix.arcsin()
     Element-wise arcsin.
```
See numpy.arcsin for more information.

```
csc_matrix.arcsinh()
    Element-wise arcsinh.
```
See numpy.arcsinh for more information.

<span id="page-833-2"></span>csc\_matrix.**arctan**() Element-wise arctan.

See numpy.arctan for more information.

<span id="page-833-3"></span>csc\_matrix.**arctanh**() Element-wise arctanh.

See numpy.arctanh for more information.

```
csc_matrix.asformat(format)
     Return this matrix in a given sparse format
```
*Parameters* format : {string, None} *desired sparse matrix format*

> •None for no format conversion •"csr" for csr\_matrix format •"csc" for csc\_matrix format •"lil" for lil\_matrix format •"dok" for dok\_matrix format and so on

```
csc_matrix.asfptype()
     Upcast matrix to a floating point format (if necessary)
```

```
csc_matrix.astype(t)
```

```
csc_matrix.ceil()
     Element-wise ceil.
```
See numpy.ceil for more information.

```
csc_matrix.check_format(full_check=True)
     check whether the matrix format is valid
```
*Parameters* - full\_check : {bool} •True - rigorous check, O(N) operations : default •False - basic check, O(1) operations

```
csc_matrix.conj()
csc_matrix.conjugate()
csc_matrix.copy()
csc_matrix.deg2rad()
     Element-wise deg2rad.
     See numpy.deg2rad for more information.
csc_matrix.diagonal()
     Returns the main diagonal of the matrix
csc_matrix.dot(other)
     Ordinary dot product
    Examples
    >>> import numpy as np
    >>> from scipy.sparse import csr_matrix
    >>> A = csr_matrix([[1, 2, 0], [0, 0, 3], [4, 0, 5]])
    >>> v = np {\text{.} array([1, 0, -1])}>>> A.dot(v)
     array([ 1, -3, -1], dtype=int64)csc_matrix.eliminate_zeros()
     Remove zero entries from the matrix
     This is an in place operation
csc_matrix.expm1()
     Element-wise expm1.
     See numpy.expm1 for more information.
csc_matrix.floor()
     Element-wise floor.
     See numpy.floor for more information.
csc_matrix.getH()
csc_matrix.get_shape()
csc_matrix.getcol(i)
     Returns a copy of column i of the matrix, as a (m x 1) CSC matrix (column vector).
csc_matrix.getformat()
csc_matrix.getmaxprint()
```

```
csc_matrix.getnnz(axis=None)
     Get the count of explicitly-stored values (nonzeros)
```
*Parameters* axis : None, 0, or 1 Select between the number of values across the whole matrix, in each column, or in each row.

<span id="page-835-0"></span>csc\_matrix.**getrow**(*i*)

Returns a copy of row i of the matrix, as a (1 x n) CSR matrix (row vector).

```
csc_matrix.log1p()
    Element-wise log1p.
```
See numpy.log1p for more information.

<span id="page-835-2"></span>csc\_matrix.**max**(*axis=None*)

Maximum of the elements of this matrix.

This takes all elements into account, not just the non-zero ones.

*Returns* amax : self.dtype Maximum element.

```
csc_matrix.maximum(other)
```

```
csc_matrix.mean(axis=None)
```
Average the matrix over the given axis. If the axis is None, average over both rows and columns, returning a scalar.

```
csc_matrix.min(axis=None)
```
Minimum of the elements of this matrix.

This takes all elements into account, not just the non-zero ones.

*Returns* amin : self.dtype Minimum element.

```
csc_matrix.minimum(other)
```

```
csc_matrix.multiply(other)
```
Point-wise multiplication by another matrix, vector, or scalar.

```
csc_matrix.nonzero()
```
nonzero indices

Returns a tuple of arrays (row,col) containing the indices of the non-zero elements of the matrix.

#### *Examples*

```
>>> from scipy.sparse import csr_matrix
>>> A = csr_matrix([[1,2,0],[0,0,3],[4,0,5]])
>>> A.nonzero()
(\text{array}([0, 0, 1, 2, 2]), \text{ array}([0, 1, 2, 0, 2]))
```

```
csc_matrix.prune()
```
Remove empty space after all non-zero elements.

<span id="page-835-10"></span>csc\_matrix.**rad2deg**() Element-wise rad2deg.

See numpy.rad2deg for more information.

```
csc_matrix.reshape(shape)
```

```
csc_matrix.rint()
     Element-wise rint.
     See numpy.rint for more information.
csc_matrix.set_shape(shape)
csc_matrix.setdiag(values, k=0)
     Set diagonal or off-diagonal elements of the array.
           Parameters values : array_like
                               New values of the diagonal elements.
                               Values may have any length. If the diagonal is longer than values, then the
                               remaining diagonal entries will not be set. If values if longer than the diagonal,
                               then the remaining values are ignored.
                               If a scalar value is given, all of the diagonal is set to it.
                         k : int, optional
                               Which off-diagonal to set, corresponding to elements a[i,i+k]. Default: 0 (the
                               main diagonal).
csc_matrix.sign()
     Element-wise sign.
     See numpy.sign for more information.
csc_matrix.sin()
     Element-wise sin.
     See numpy.sin for more information.
csc_matrix.sinh()
     Element-wise sinh.
     See numpy.sinh for more information.
csc_matrix.sort_indices()
     Sort the indices of this matrix in place
csc_matrix.sorted_indices()
     Return a copy of this matrix with sorted indices
csc_matrix.sqrt()
     Element-wise sqrt.
     See numpy.sqrt for more information.
csc_matrix.sum(axis=None)
     Sum the matrix over the given axis. If the axis is None, sum over both rows and columns, returning a
     scalar.
csc_matrix.sum_duplicates()
     Eliminate duplicate matrix entries by adding them together
     The is an in place operation
csc_matrix.tan()
     Element-wise tan.
     See numpy.tan for more information.
csc_matrix.tanh()
     Element-wise tanh.
```
See numpy.tanh for more information.

```
csc_matrix.toarray(order=None, out=None)
    See the docstring for spmatrix.toarray.
```

```
csc_matrix.tobsr(blocksize=None)
```

```
csc_matrix.tocoo(copy=True)
     Return a COOrdinate representation of this matrix
```
When copy=False the index and data arrays are not copied.

```
csc_matrix.tocsc(copy=False)
```

```
csc_matrix.tocsr()
```

```
csc_matrix.todense(order=None, out=None)
     Return a dense matrix representation of this matrix.
```
<span id="page-837-6"></span>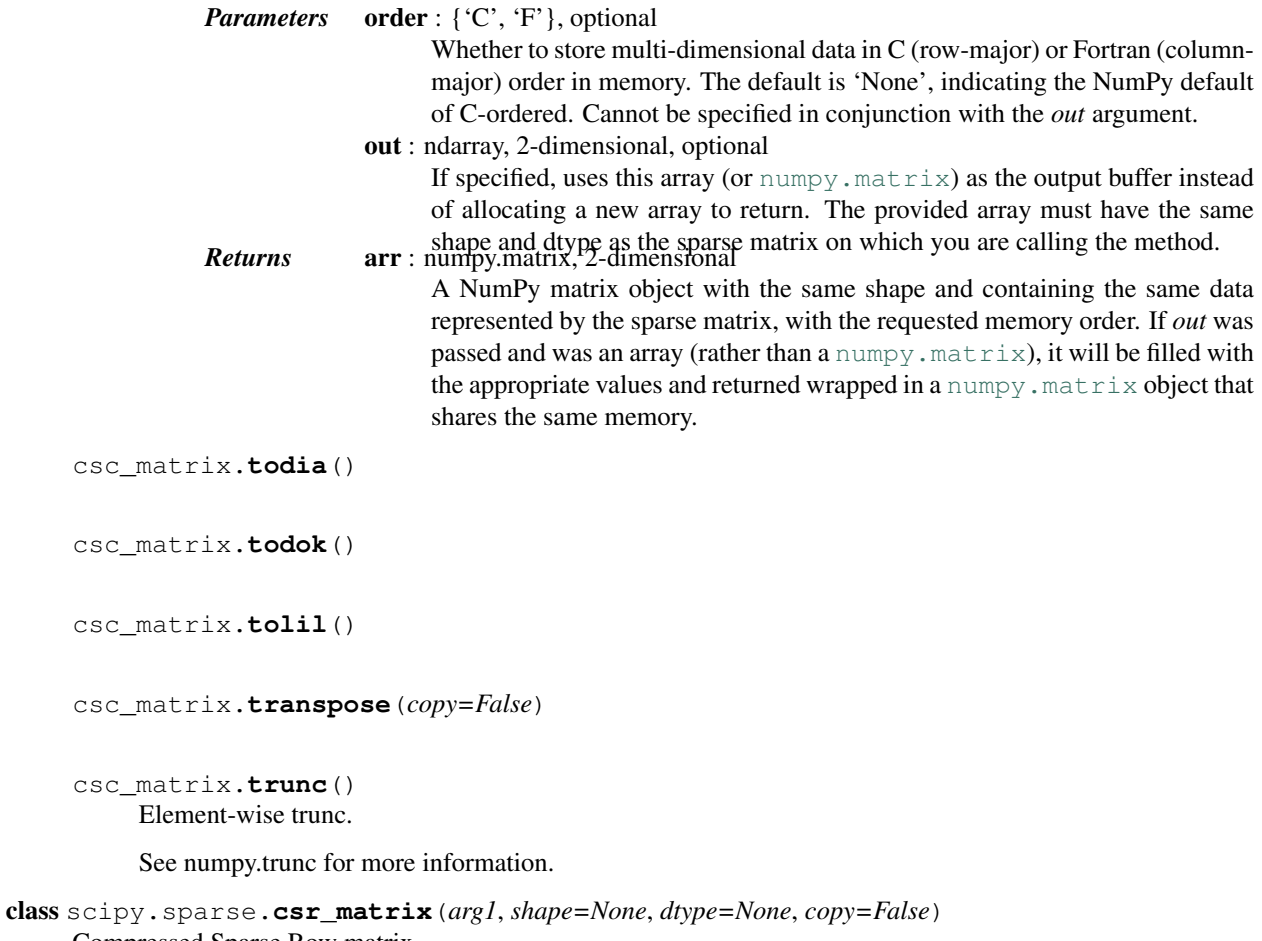

```
Compressed Sparse Row matrix
This can be instantiated in several ways:
```

```
csr_matrix(D) with a dense matrix or rank-2 ndarray D
csr_matrix(S) with another sparse matrix S (equivalent to S.tocsr())
```
*csr\_matrix((M, N), [dtype])*

to construct an empty matrix with shape (M, N) dtype is optional, defaulting to dtype='d'.

*csr\_matrix((data, (row\_ind, col\_ind)), [shape=(M, N)])*

where data, row\_ind and col\_ind satisfy the relationship  $a[row\_ind[k], col\_ind[k]] = data[k].$ 

*csr\_matrix((data, indices, indptr), [shape=(M, N)])*

is the standard CSR representation where the column indices for row i are stored in indices[indptr[i]:indptr[i+1]] and their corresponding values are stored in data[indptr[i]:indptr[i+1]]. If the shape parameter is not supplied, the matrix dimensions are inferred from the index arrays.

#### *Notes*

Sparse matrices can be used in arithmetic operations: they support addition, subtraction, multiplication, division, and matrix power.

## *Advantages of the CSR format*

- •efficient arithmetic operations CSR + CSR, CSR \* CSR, etc.
- •efficient row slicing
- •fast matrix vector products

*Disadvantages of the CSR format*

•slow column slicing operations (consider CSC)

•changes to the sparsity structure are expensive (consider LIL or DOK)

#### *Examples*

```
>>> import numpy as np
>>> from scipy.sparse import csr_matrix
>>> csr_matrix((3, 4), dtype=np.int8).toarray()
array([[0, 0, 0, 0],
       [0, 0, 0, 0],
       [0, 0, 0, 0]], dtype=int8)
>>> row = np.array([0, 0, 1, 2, 2, 2])
>>> col = np.array([0, 2, 2, 0, 1, 2])
>>> data = np.array([1, 2, 3, 4, 5, 6])
>>> csr_matrix((data, (row, col)), shape=(3, 3)).toarray()
array([[1, 0, 2],
       [0, 0, 3],
       [4, 5, 6])
\Rightarrow indptr = np.array([0, 2, 3, 6])
>>> indices = np.array([0, 2, 2, 0, 1, 2])
>>> data = np.array([1, 2, 3, 4, 5, 6])
>>> csr_matrix((data, indices, indptr), shape=(3, 3)).toarray()
array([[1, 0, 2],
       [0, 0, 3],
       [4, 5, 6]]
```
As an example of how to construct a CSR matrix incrementally, the following snippet builds a term-document matrix from texts:

```
>>> docs = [["hello", "world", "hello"], ["goodbye", "cruel", "world"]]
>>> indptr = [0]
>>> indices = []
>>> data = []
>>> vocabulary = {}
>>> for d in docs:
... for term in d:
... index = vocabulary.setdefault(term, len(vocabulary))
... indices.append(index)
... data.append(1)
... indptr.append(len(indices))
...
>>> csr_matrix((data, indices, indptr), dtype=int).toarray()
array([2, 1, 0, 0],[0, 1, 1, 1]]
```
## *Attributes*

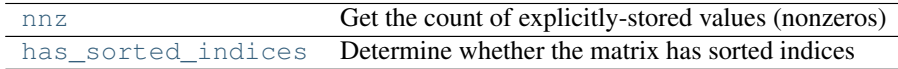

#### <span id="page-839-0"></span>csr\_matrix.**nnz**

 $\overline{a}$ 

Get the count of explicitly-stored values (nonzeros)

*Parameters* axis : None, 0, or 1

Select between the number of values across the whole matrix, in each column, or in each row.

## <span id="page-839-1"></span>csr\_matrix.**has\_sorted\_indices**

Determine whether the matrix has sorted indices *Returns*

•True: if the indices of the matrix are in sorted order

•False: otherwise

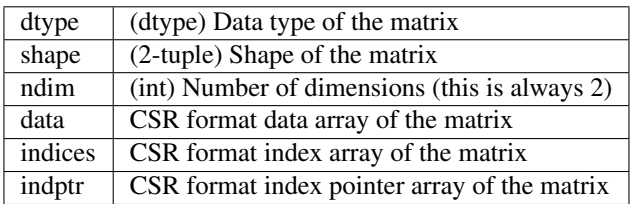

## *Methods*

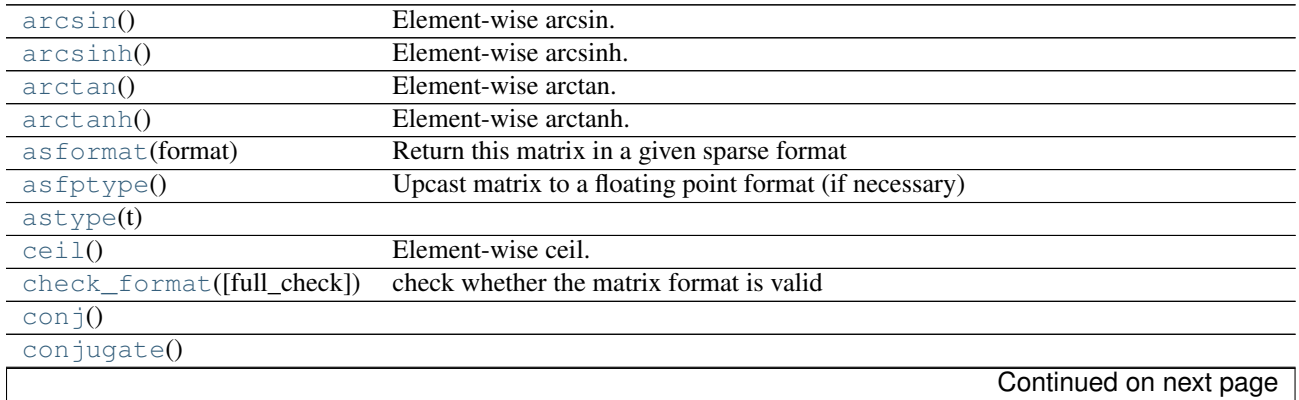

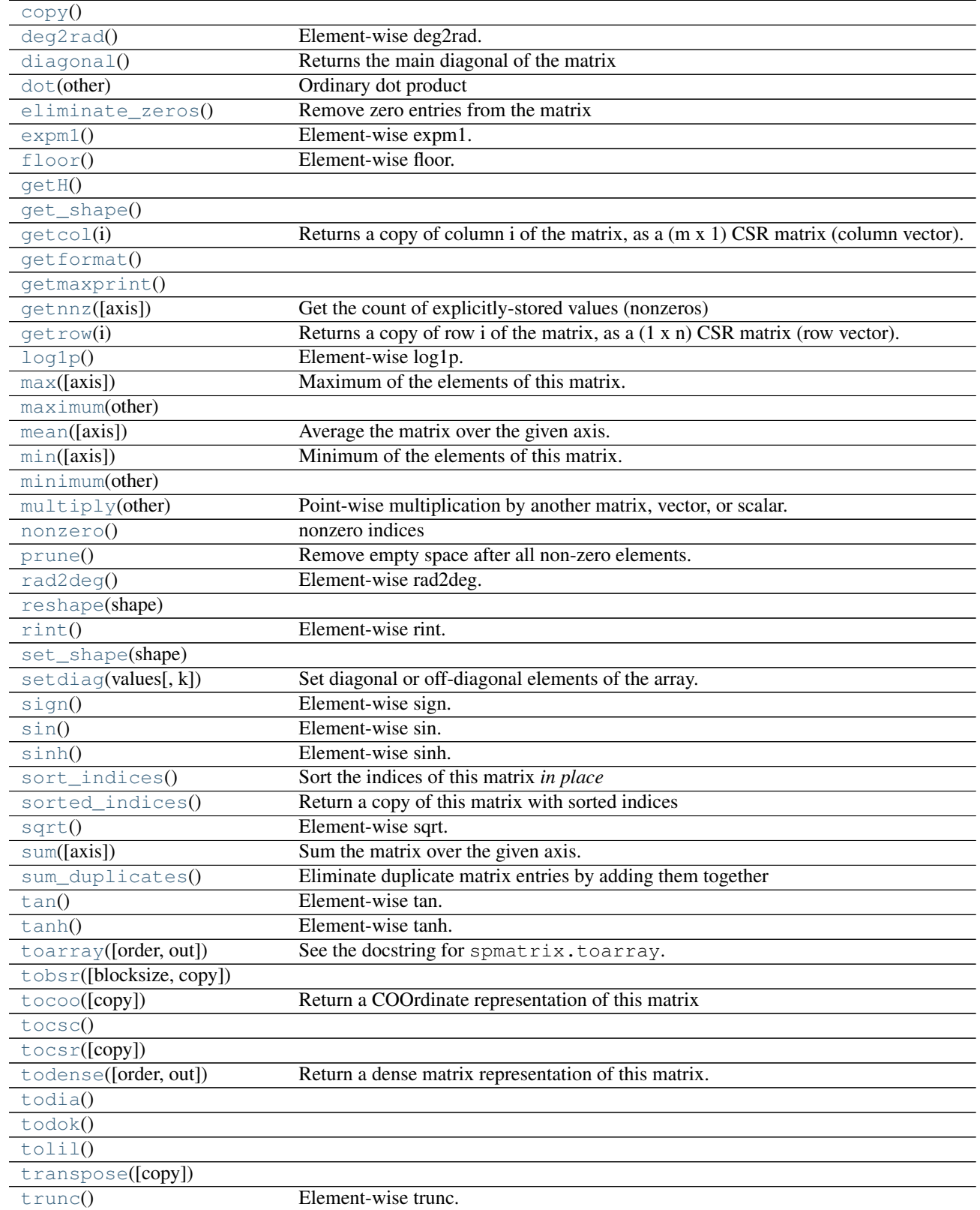

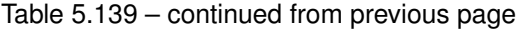

```
csr_matrix.arcsin()
     Element-wise arcsin.
```
See numpy.arcsin for more information.

<span id="page-841-1"></span>csr\_matrix.**arcsinh**() Element-wise arcsinh.

See numpy.arcsinh for more information.

```
csr_matrix.arctan()
     Element-wise arctan.
```
See numpy.arctan for more information.

```
csr_matrix.arctanh()
     Element-wise arctanh.
```
See numpy.arctanh for more information.

```
csr_matrix.asformat(format)
     Return this matrix in a given sparse format
```
*Parameters* format : {string, None} *desired sparse matrix format*

> •None for no format conversion •"csr" for csr\_matrix format •"csc" for csc\_matrix format •"lil" for lil\_matrix format •"dok" for dok\_matrix format and so on

```
csr_matrix.asfptype()
```
Upcast matrix to a floating point format (if necessary)

```
csr_matrix.astype(t)
```
<span id="page-841-7"></span>csr\_matrix.**ceil**() Element-wise ceil.

See numpy.ceil for more information.

<span id="page-841-8"></span>csr\_matrix.**check\_format**(*full\_check=True*) check whether the matrix format is valid

*Parameters* - full\_check : {bool}

•True - rigorous check, O(N) operations : default •False - basic check, O(1) operations

```
csr_matrix.conj()
```

```
csr_matrix.conjugate()
```
<span id="page-841-11"></span>csr\_matrix.**copy**()

<span id="page-841-13"></span><span id="page-841-12"></span>csr\_matrix.**deg2rad**() Element-wise deg2rad.

See numpy.deg2rad for more information.

```
csr_matrix.diagonal()
     Returns the main diagonal of the matrix
```

```
csr_matrix.dot(other)
     Ordinary dot product
```
*Examples*

```
>>> import numpy as np
>>> from scipy.sparse import csr_matrix
\Rightarrow A = csr_matrix([1, 2, 0], [0, 0, 3], [4, 0, 5]])
>>> v = np.array([1, 0, -1])>>> A.dot(v)
array([ 1, -3, -1], dtype=int64)
```
<span id="page-842-1"></span>csr\_matrix.**eliminate\_zeros**() Remove zero entries from the matrix

This is an *in place* operation

```
csr_matrix.expm1()
    Element-wise expm1.
```
See numpy.expm1 for more information.

```
csr_matrix.floor()
     Element-wise floor.
```
See numpy.floor for more information.

```
csr_matrix.getH()
```
<span id="page-842-5"></span>csr\_matrix.**get\_shape**()

```
csr_matrix.getcol(i)
```
Returns a copy of column i of the matrix, as a (m x 1) CSR matrix (column vector).

```
csr_matrix.getformat()
```

```
csr_matrix.getmaxprint()
```

```
csr_matrix.getnnz(axis=None)
     Get the count of explicitly-stored values (nonzeros)
```
*Parameters* axis : None, 0, or 1 Select between the number of values across the whole matrix, in each column, or in each row.

```
csr_matrix.getrow(i)
```
Returns a copy of row i of the matrix, as a (1 x n) CSR matrix (row vector).

```
csr_matrix.log1p()
     Element-wise log1p.
```
See numpy.log1p for more information.

<span id="page-842-12"></span>csr\_matrix.**max**(*axis=None*)

Maximum of the elements of this matrix.

This takes all elements into account, not just the non-zero ones.

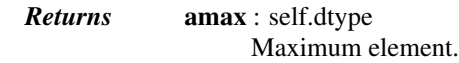

<span id="page-843-0"></span>csr\_matrix.**maximum**(*other*)

```
csr_matrix.mean(axis=None)
```
Average the matrix over the given axis. If the axis is None, average over both rows and columns, returning a scalar.

<span id="page-843-2"></span>csr\_matrix.**min**(*axis=None*)

Minimum of the elements of this matrix.

This takes all elements into account, not just the non-zero ones.

*Returns* amin : self.dtype Minimum element.

```
csr_matrix.minimum(other)
```

```
csr_matrix.multiply(other)
```
Point-wise multiplication by another matrix, vector, or scalar.

```
csr_matrix.nonzero()
```
nonzero indices

Returns a tuple of arrays (row,col) containing the indices of the non-zero elements of the matrix.

#### *Examples*

```
>>> from scipy.sparse import csr_matrix
>>> A = csr_matrix([[1,2,0],[0,0,3],[4,0,5]])
>>> A.nonzero()
(array([0, 0, 1, 2, 2]), array([0, 1, 2, 0, 2]))
```

```
csr_matrix.prune()
```
Remove empty space after all non-zero elements.

```
csr_matrix.rad2deg()
```
Element-wise rad2deg.

See numpy.rad2deg for more information.

<span id="page-843-8"></span>csr\_matrix.**reshape**(*shape*)

```
csr_matrix.rint()
     Element-wise rint.
```
See numpy.rint for more information.

```
csr_matrix.set_shape(shape)
```

```
csr_matrix.setdiag(values, k=0)
```
Set diagonal or off-diagonal elements of the array.

*Parameters* values : array\_like

New values of the diagonal elements.

Values may have any length. If the diagonal is longer than values, then the remaining diagonal entries will not be set. If values if longer than the diagonal, then the remaining values are ignored.

If a scalar value is given, all of the diagonal is set to it.

```
k : int, optional
```
Which off-diagonal to set, corresponding to elements a[i,i+k]. Default: 0 (the main diagonal).

```
csr_matrix.sign()
     Element-wise sign.
```
See numpy.sign for more information.

```
csr_matrix.sin()
     Element-wise sin.
```
See numpy.sin for more information.

<span id="page-844-2"></span>csr\_matrix.**sinh**() Element-wise sinh.

See numpy.sinh for more information.

<span id="page-844-3"></span>csr\_matrix.**sort\_indices**() Sort the indices of this matrix *in place*

```
csr_matrix.sorted_indices()
     Return a copy of this matrix with sorted indices
```
<span id="page-844-5"></span>csr\_matrix.**sqrt**() Element-wise sqrt.

See numpy.sqrt for more information.

```
csr_matrix.sum(axis=None)
     Sum the matrix over the given axis. If the axis is None, sum over both rows and columns, returning a
     scalar.
```

```
csr_matrix.sum_duplicates()
     Eliminate duplicate matrix entries by adding them together
```
The is an *in place* operation

<span id="page-844-8"></span>csr\_matrix.**tan**() Element-wise tan.

See numpy.tan for more information.

```
csr_matrix.tanh()
     Element-wise tanh.
```
See numpy.tanh for more information.

```
csr_matrix.toarray(order=None, out=None)
     See the docstring for spmatrix.toarray.
```

```
csr_matrix.tobsr(blocksize=None, copy=True)
```

```
csr_matrix.tocoo(copy=True)
     Return a COOrdinate representation of this matrix
```
When copy=False the index and data arrays are not copied.

```
csr_matrix.tocsc()
```

```
csr_matrix.tocsr(copy=False)
     csr_matrix.todense(order=None, out=None)
          Return a dense matrix representation of this matrix.
                Parameters order : {'C', 'F'}, optional
                                  Whether to store multi-dimensional data in C (row-major) or Fortran (column-
                                  major) order in memory. The default is 'None', indicating the NumPy default
                                  of C-ordered. Cannot be specified in conjunction with the out argument.
                             out : ndarray, 2-dimensional, optional
                                  numpy.matrix) as the output buffer instead
                                  of allocating a new array to return. The provided array must have the same
                shape and dtype as the sparse matrix on which you are calling the method. Returns arr : numpy.matrix, 2-dimensional
                                  A NumPy matrix object with the same shape and containing the same data
                                  represented by the sparse matrix, with the requested memory order. If out was
                                  numpy.matrix), it will be filled with
                                  numpy.matrix object that
                                  shares the same memory.
     csr_matrix.todia()
     csr_matrix.todok()
     csr_matrix.tolil()
     csr_matrix.transpose(copy=False)
     csr_matrix.trunc()
          Element-wise trunc.
          See numpy.trunc for more information.
class scipy.sparse.dia_matrix(arg1, shape=None, dtype=None, copy=False)
     Sparse matrix with DIAgonal storage
     This can be instantiated in several ways:
                  dia_matrix(D)with a dense matrix
                  dia_matrix(S) with another sparse matrix S (equivalent to S.todia())
                  dia_matrix((M, N), [dtype])
                               to construct an empty matrix with shape (M, N), dtype is optional, defaulting to
                               dtype='d'.
                  dia_matrix((data, offsets), shape=(M, N))
                               where the data[k,:] stores the diagonal entries for diagonal offsets[k]
                               (See example below)
```
## <span id="page-845-5"></span><span id="page-845-4"></span><span id="page-845-3"></span>*Notes*

Sparse matrices can be used in arithmetic operations: they support addition, subtraction, multiplication, division, and matrix power.

## *Examples*

```
>>> import numpy as np
>>> from scipy.sparse import dia_matrix
>>> dia_matrix((3, 4), dtype=np.int8).toarray()
array([[0, 0, 0, 0],
       [0, 0, 0, 0],
       [0, 0, 0, 0]], dtype=int8)
>>> data = np.array([[1, 2, 3, 4]]).repeat(3, axis=0)
>>> offsets = np.array([0, -1, 2])>>> dia_matrix((data, offsets), shape=(4, 4)).toarray()
array([[1, 0, 3, 0],
       [1, 2, 0, 4],[0, 2, 3, 0],[0, 0, 3, 4]]
```
## *Attributes*

[nnz](#page-846-0) number of nonzero values

<span id="page-846-0"></span>dia\_matrix.**nnz**

number of nonzero values

explicit zero values are included in this number

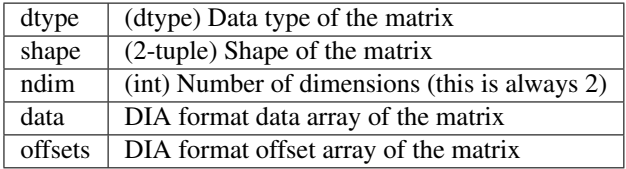

#### *Methods*

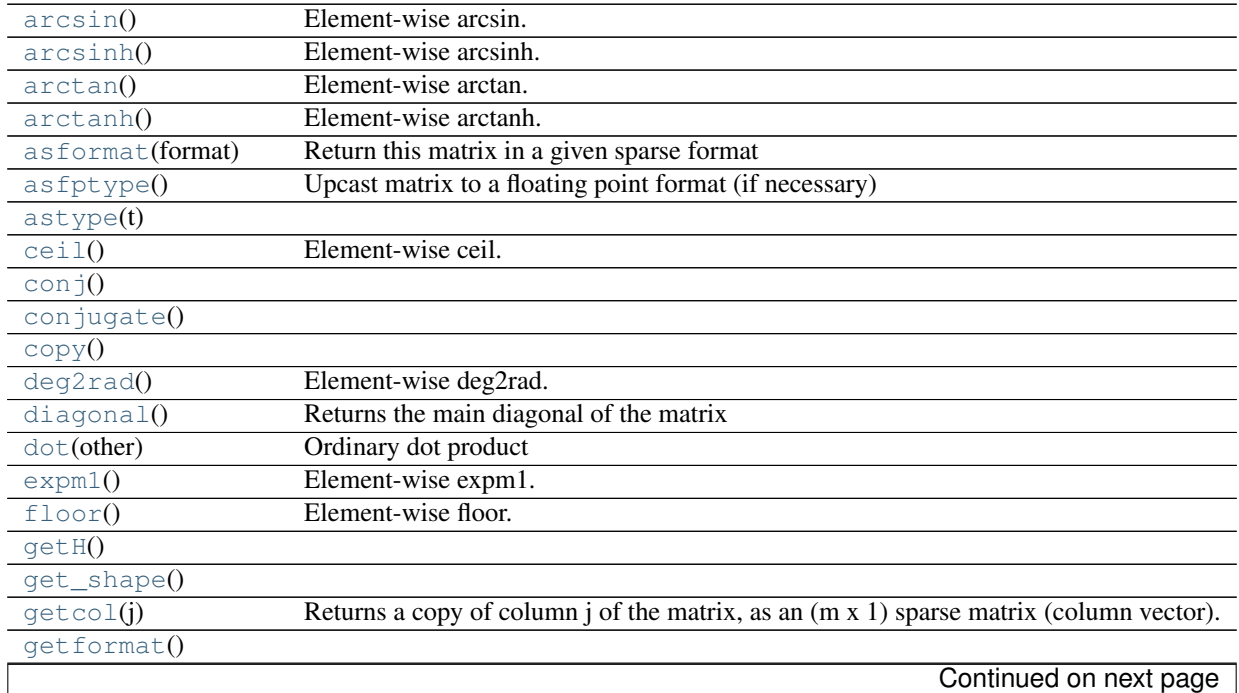

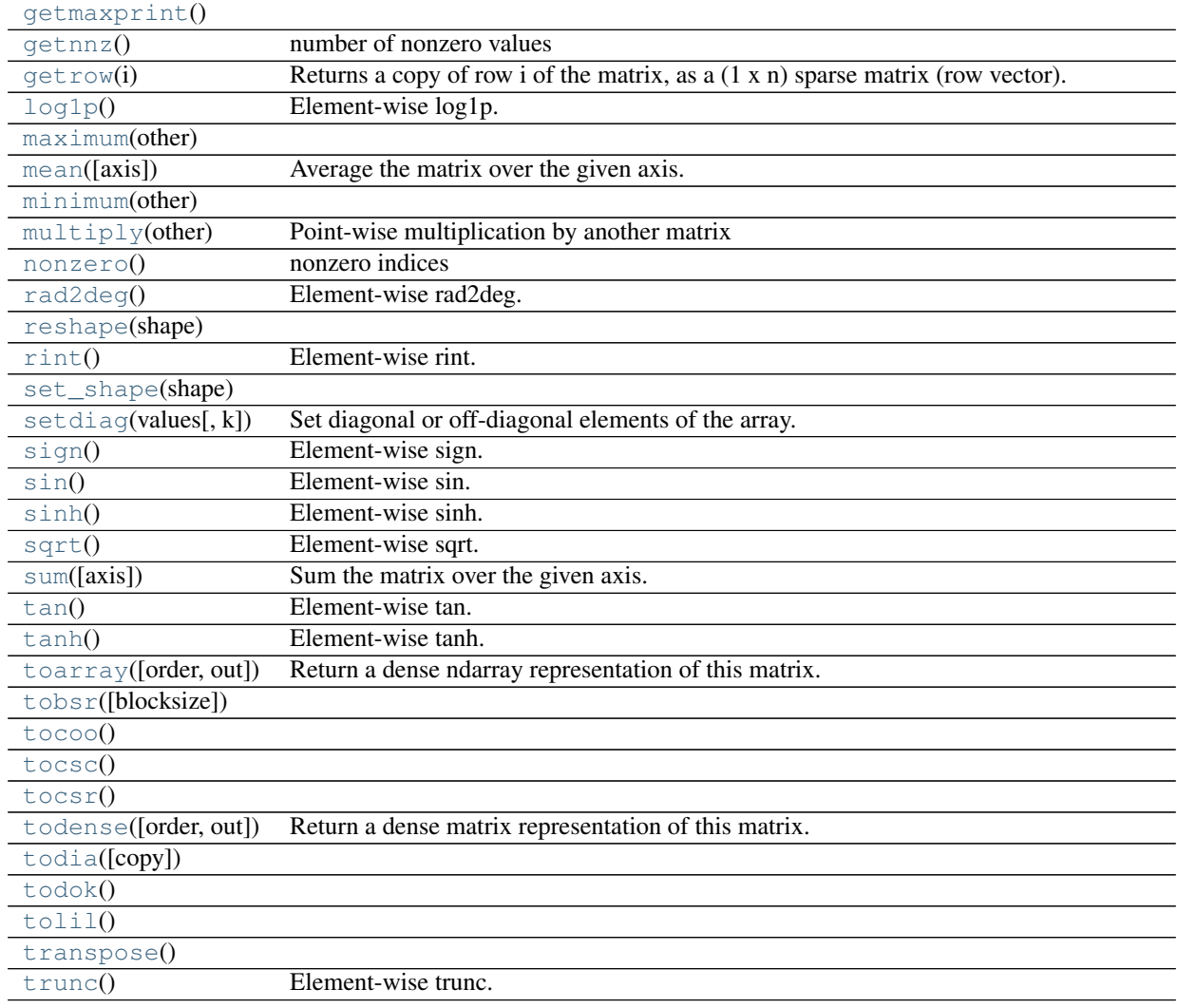

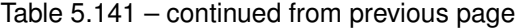

```
dia_matrix.arcsin()
    Element-wise arcsin.
```
See numpy.arcsin for more information.

```
dia_matrix.arcsinh()
    Element-wise arcsinh.
```
See numpy.arcsinh for more information.

```
dia_matrix.arctan()
    Element-wise arctan.
```
See numpy.arctan for more information.

<span id="page-847-3"></span>dia\_matrix.**arctanh**() Element-wise arctanh.

See numpy.arctanh for more information.

```
dia_matrix.asformat(format)
     Return this matrix in a given sparse format
```
*Parameters* format : {string, None} *desired sparse matrix format*

> •None for no format conversion •"csr" for csr\_matrix format •"csc" for csc\_matrix format •"lil" for lil\_matrix format •"dok" for dok\_matrix format and so on

<span id="page-848-0"></span>dia\_matrix.**asfptype**() Upcast matrix to a floating point format (if necessary)

<span id="page-848-1"></span>dia\_matrix.**astype**(*t*)

<span id="page-848-2"></span>dia\_matrix.**ceil**() Element-wise ceil.

See numpy.ceil for more information.

```
dia_matrix.conj()
```

```
dia_matrix.conjugate()
```

```
dia_matrix.copy()
```

```
dia_matrix.deg2rad()
    Element-wise deg2rad.
```
See numpy.deg2rad for more information.

```
dia_matrix.diagonal()
     Returns the main diagonal of the matrix
```
<span id="page-848-8"></span>dia\_matrix.**dot**(*other*) Ordinary dot product

## *Examples*

```
>>> import numpy as np
>>> from scipy.sparse import csr_matrix
>>> A = csr_matrix([[1, 2, 0], [0, 0, 3], [4, 0, 5]])
>>> v = np.array([1, 0, -1])>>> A.dot(v)
array([ 1, -3, -1], dtype=int64)
```
<span id="page-848-9"></span>dia\_matrix.**expm1**() Element-wise expm1.

See numpy.expm1 for more information.

```
dia_matrix.floor()
     Element-wise floor.
```
See numpy.floor for more information.

```
dia_matrix.getH()
```
dia\_matrix.**get\_shape**()

```
dia_matrix.getcol(j)
     Returns a copy of column j of the matrix, as an (m x 1) sparse matrix (column vector).
```

```
dia_matrix.getformat()
```

```
dia_matrix.getmaxprint()
```

```
dia_matrix.getnnz()
    number of nonzero values
```
explicit zero values are included in this number

```
dia_matrix.getrow(i)
      Returns a copy of row i of the matrix, as a (1 x n) sparse matrix (row vector).
```

```
dia_matrix.log1p()
    Element-wise log1p.
```
See numpy.log1p for more information.

```
dia_matrix.maximum(other)
```

```
dia_matrix.mean(axis=None)
```
Average the matrix over the given axis. If the axis is None, average over both rows and columns, returning a scalar.

```
dia_matrix.minimum(other)
```

```
dia_matrix.multiply(other)
     Point-wise multiplication by another matrix
```

```
dia_matrix.nonzero()
    nonzero indices
```
Returns a tuple of arrays (row,col) containing the indices of the non-zero elements of the matrix.

*Examples*

```
>>> from scipy.sparse import csr_matrix
>>> A = csr_matrix([[1,2,0],[0,0,3],[4,0,5]])
>>> A.nonzero()
(array([0, 0, 1, 2, 2]), array([0, 1, 2, 0, 2]))
```

```
dia_matrix.rad2deg()
```
Element-wise rad2deg.

See numpy.rad2deg for more information.

```
dia_matrix.reshape(shape)
```

```
dia_matrix.rint()
    Element-wise rint.
```
See numpy.rint for more information.

```
dia_matrix.set_shape(shape)
dia_matrix.setdiag(values, k=0)
      Set diagonal or off-diagonal elements of the array.
            Parameters values : array like
                                New values of the diagonal elements.
                                Values may have any length. If the diagonal is longer than values, then the
                                remaining diagonal entries will not be set. If values if longer than the diagonal,
                                then the remaining values are ignored.
                                If a scalar value is given, all of the diagonal is set to it.
                          k : int, optional
                                Which off-diagonal to set, corresponding to elements a[i,i+k]. Default: 0 (the
                                main diagonal).
dia_matrix.sign()
     Element-wise sign.
      See numpy.sign for more information.
dia_matrix.sin()
      Element-wise sin.
      See numpy.sin for more information.
dia_matrix.sinh()
     Element-wise sinh.
      See numpy.sinh for more information.
dia_matrix.sqrt()
     Element-wise sqrt.
      See numpy.sqrt for more information.
dia_matrix.sum(axis=None)
      Sum the matrix over the given axis. If the axis is None, sum over both rows and columns, returning a
      scalar.
dia_matrix.tan()
     Element-wise tan.
      See numpy.tan for more information.
dia_matrix.tanh()
      Element-wise tanh.
      See numpy.tanh for more information.
dia_matrix.toarray(order=None, out=None)
      Return a dense ndarray representation of this matrix.
           Parameters order : { 'C', 'F'}, optional
                                Whether to store multi-dimensional data in C (row-major) or Fortran (column-
                                major) order in memory. The default is 'None', indicating the NumPy default
                                of C-ordered. Cannot be specified in conjunction with the out argument.
                          out : ndarray, 2-dimensional, optional
                                If specified, uses this array as the output buffer instead of allocating a new
                                array to return. The provided array must have the same shape and dtype as the
                                sparse matrix on which you are calling the method. For most sparse types, out
            is required to be memory contiguous (either C or Fortran ordered). Returns arr : ndarray, 2-dimensional
```
An array with the same shape and containing the same data represented by the sparse matrix, with the requested memory order. If *out* was passed, the same object is returned after being modified in-place to contain the appropriate values.

<span id="page-851-0"></span>dia\_matrix.**tobsr**(*blocksize=None*)

<span id="page-851-1"></span>dia\_matrix.**tocoo**()

<span id="page-851-2"></span>dia\_matrix.**tocsc**()

<span id="page-851-3"></span>dia\_matrix.**tocsr**()

# <span id="page-851-4"></span>dia\_matrix.**todense**(*order=None*, *out=None*) Return a dense matrix representation of this matrix.

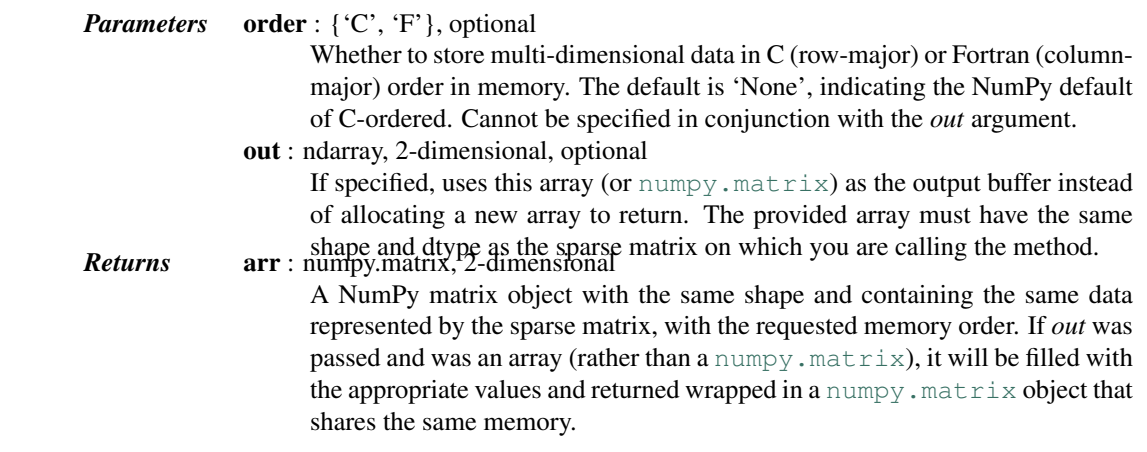

```
dia_matrix.todia(copy=False)
```
<span id="page-851-6"></span>dia\_matrix.**todok**()

<span id="page-851-7"></span>dia\_matrix.**tolil**()

```
dia_matrix.transpose()
```
<span id="page-851-9"></span>dia\_matrix.**trunc**() Element-wise trunc.

See numpy.trunc for more information.

class scipy.sparse.**dok\_matrix**(*arg1*, *shape=None*, *dtype=None*, *copy=False*) Dictionary Of Keys based sparse matrix.

This is an efficient structure for constructing sparse matrices incrementally. *This can be instantiated in several ways:*

## *dok\_matrix(D)*

with a dense matrix, D *dok\_matrix(S)*with a sparse matrix, S *dok\_matrix((M,N), [dtype])*

create the matrix with initial shape (M,N) dtype is optional, defaulting to dtype='d'

## *Notes*

Sparse matrices can be used in arithmetic operations: they support addition, subtraction, multiplication, division, and matrix power.

Allows for efficient O(1) access of individual elements. Duplicates are not allowed. Can be efficiently converted to a coo\_matrix once constructed.

# *Examples*

```
>>> import numpy as np
>>> from scipy.sparse import dok_matrix
>>> S = dok_matrix((5, 5), dtype=np.float32)
>>> for i in range(5):
\Rightarrow for \mathbf{j} in range(5):
\Rightarrow S[i, j] = i+j # Update element
```
# *Attributes*

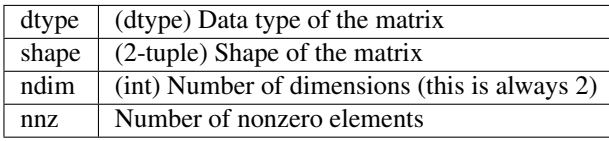

# *Methods*

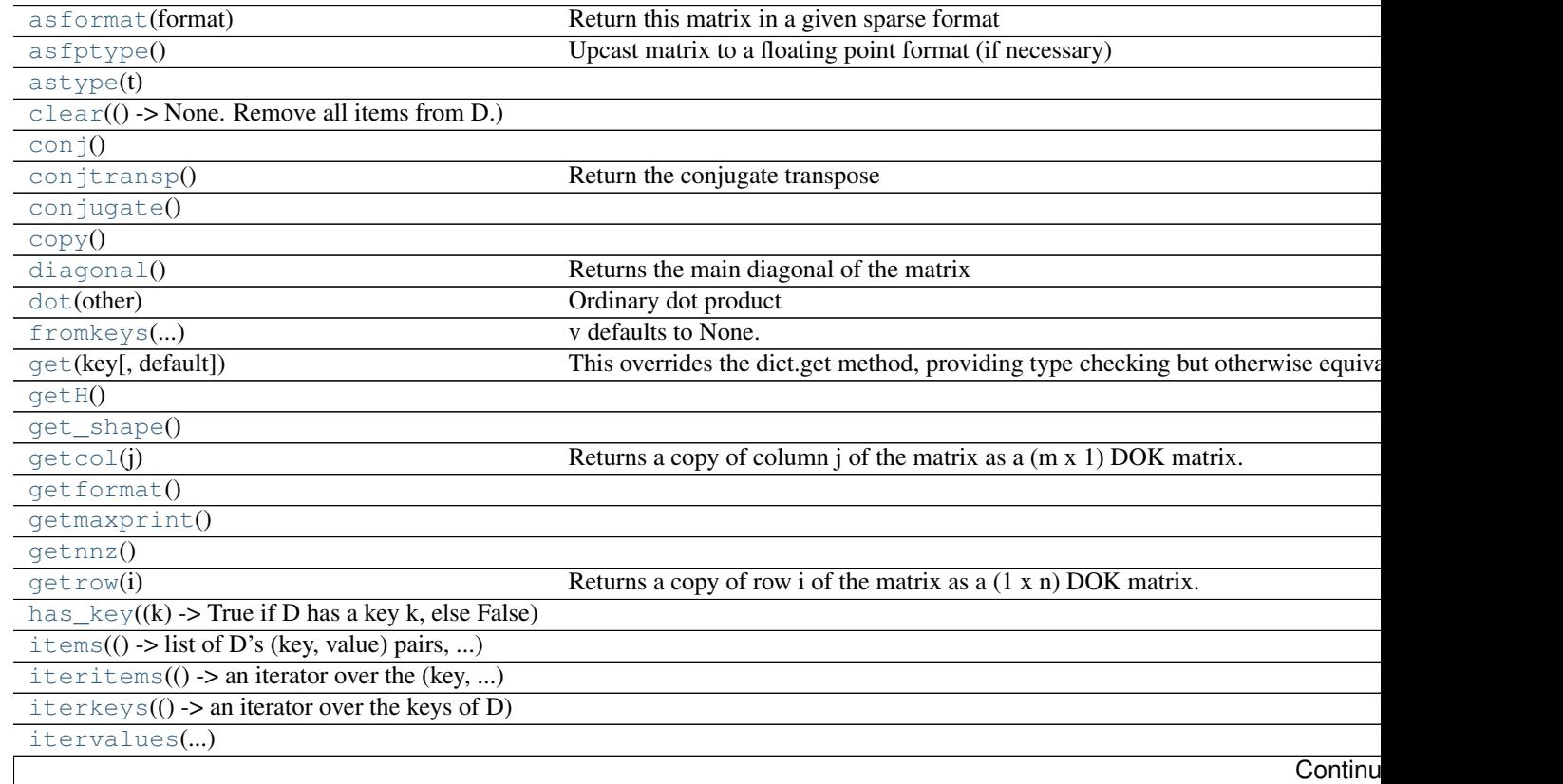

 $keys() \rightarrow list of D's keys)$  $keys() \rightarrow list of D's keys)$ 

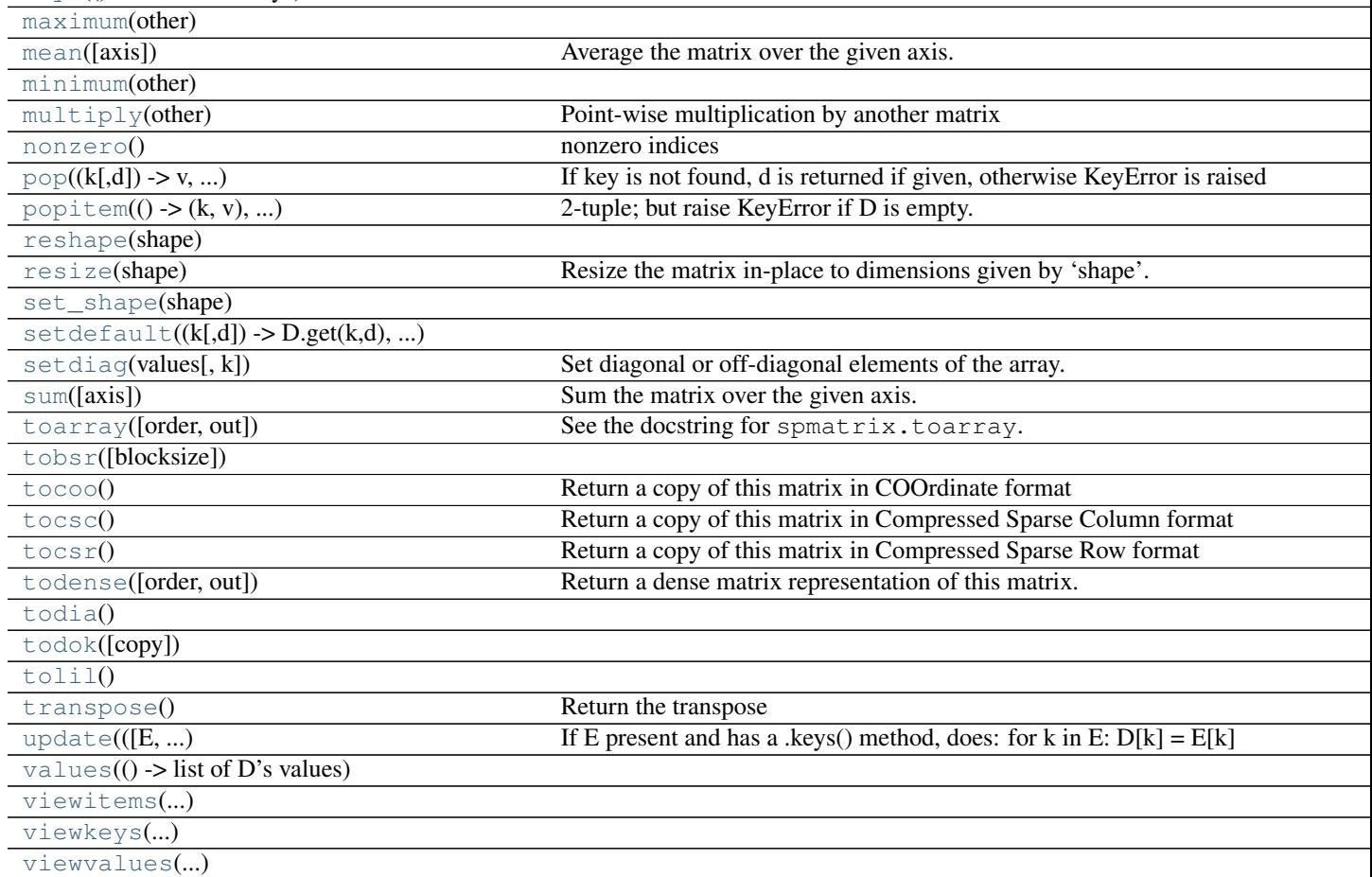

# Table 5.142 – continued from previous page

<span id="page-853-0"></span>dok\_matrix.**asformat**(*format*) Return this matrix in a given sparse format

> *Parameters* format : {string, None} *desired sparse matrix format*

> > •None for no format conversion

•"csr" for csr\_matrix format

- •"csc" for csc\_matrix format
- •"lil" for lil\_matrix format
- •"dok" for dok\_matrix format and so on

```
dok_matrix.asfptype()
```
Upcast matrix to a floating point format (if necessary)

<span id="page-853-2"></span>dok\_matrix.**astype**(*t*)

<span id="page-853-3"></span> $d$ ok\_matrix.**clear**()  $\rightarrow$  None. Remove all items from D.

```
dok_matrix.conj()
```

```
dok_matrix.conjtransp()
     Return the conjugate transpose
dok_matrix.conjugate()
dok_matrix.copy()
dok_matrix.diagonal()
     Returns the main diagonal of the matrix
dok_matrix.dot(other)
     Ordinary dot product
     Examples
     >>> import numpy as np
     >>> from scipy.sparse import csr_matrix
     >>> A = csr_matrix([[1, 2, 0], [0, 0, 3], [4, 0, 5]])
     \Rightarrow \Rightarrow v = np . array([1, 0, -1])>>> A.dot(v)
     array([ 1, -3, -1], dtype=int64)
static dok_matrix.fromkeys (S,[v]) \to New dict with keys from S and values equal to v.
     v defaults to None.
dok_matrix.get(key, default=0.0)
     This overrides the dict.get method, providing type checking but otherwise equivalent functionality.
dok_matrix.getH()
dok_matrix.get_shape()
dok_matrix.getcol(j)
     Returns a copy of column j of the matrix as a (m x 1) DOK matrix.
dok_matrix.getformat()
dok_matrix.getmaxprint()
dok_matrix.getnnz()
dok_matrix.getrow(i)
     Returns a copy of row i of the matrix as a (1 x n) DOK matrix.
dok_matrix.has_key(k) \rightarrow True if D has a key k, else False
dok matrix.items () \rightarrow list of D's (key, value) pairs, as 2-tuples
dok_matrix.iteritems() \rightarrow an iterator over the (key, value) items of D
dok_matrix.iterkeys() → an iterator over the keys of D
```
dok  $\text{matrix}.\text{itervalues}$  ()  $\rightarrow$  an iterator over the values of D

```
dok_matrix.keys() → list of D's keys
```
<span id="page-855-1"></span>dok\_matrix.**maximum**(*other*)

```
dok_matrix.mean(axis=None)
```
Average the matrix over the given axis. If the axis is None, average over both rows and columns, returning a scalar.

```
dok_matrix.minimum(other)
```

```
dok_matrix.multiply(other)
     Point-wise multiplication by another matrix
```

```
dok_matrix.nonzero()
    nonzero indices
```
Returns a tuple of arrays (row,col) containing the indices of the non-zero elements of the matrix.

#### *Examples*

```
>>> from scipy.sparse import csr_matrix
>>> A = csr_matrix([[1,2,0],[0,0,3],[4,0,5]])
>>> A.nonzero()
(\text{array}([0, 0, 1, 2, 2]), \text{ array}([0, 1, 2, 0, 2]))
```
- <span id="page-855-6"></span> $d \circ k$  matrix.**pop**  $(k|, d|) \rightarrow v$ , remove specified key and return the corresponding value. If key is not found, d is returned if given, otherwise KeyError is raised
- <span id="page-855-7"></span>dok\_matrix.**popitem**()  $\rightarrow$  (k, v), remove and return some (key, value) pair as a 2-tuple; but raise KeyError if D is empty.

```
dok_matrix.reshape(shape)
```

```
dok_matrix.resize(shape)
```
Resize the matrix in-place to dimensions given by 'shape'.

Any non-zero elements that lie outside the new shape are removed.

```
dok_matrix.set_shape(shape)
```
<span id="page-855-11"></span>dok\_matrix.**setdefault**  $(k[, d]) \rightarrow D.get(k,d)$ , also set D[k]=d if k not in D

```
dok_matrix.setdiag(values, k=0)
```
Set diagonal or off-diagonal elements of the array.

*Parameters* values : array like

New values of the diagonal elements.

Values may have any length. If the diagonal is longer than values, then the remaining diagonal entries will not be set. If values if longer than the diagonal, then the remaining values are ignored.

If a scalar value is given, all of the diagonal is set to it.

k : int, optional

Which off-diagonal to set, corresponding to elements a[i,i+k]. Default: 0 (the main diagonal).

```
dok_matrix.sum(axis=None)
```
Sum the matrix over the given axis. If the axis is None, sum over both rows and columns, returning a scalar.

```
dok_matrix.toarray(order=None, out=None)
     See the docstring for spmatrix.toarray.
```

```
dok_matrix.tobsr(blocksize=None)
```

```
dok_matrix.tocoo()
     Return a copy of this matrix in COOrdinate format
```

```
dok_matrix.tocsc()
```
Return a copy of this matrix in Compressed Sparse Column format

```
dok_matrix.tocsr()
```
Return a copy of this matrix in Compressed Sparse Row format

```
dok_matrix.todense(order=None, out=None)
```
Return a dense matrix representation of this matrix.

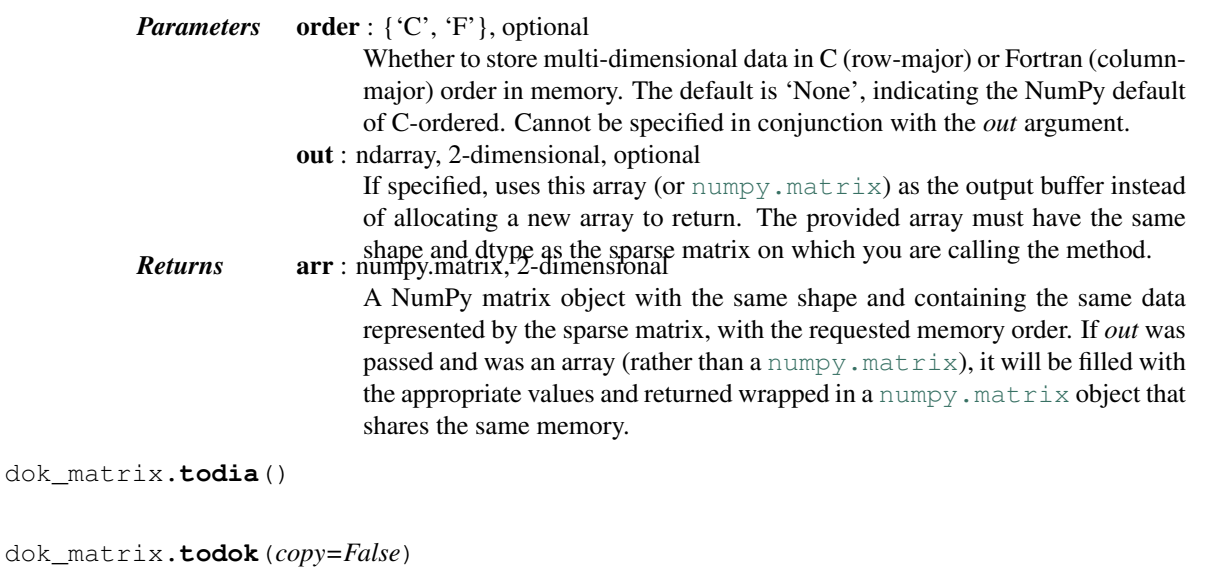

```
dok_matrix.tolil()
```

```
dok_matrix.transpose()
     Return the transpose
```
<span id="page-856-11"></span>dok\_matrix.**update**( $[E]$ , \*\* $F$ )  $\rightarrow$  None. Update D from dict/iterable E and F. If E present and has a .keys() method, does: for k in E:  $D[k] = E[k]$  If E present and lacks .keys() method, does: for (k, v) in E:  $D[k] = v$  In either case, this is followed by: for k in F:  $D[k] = F[k]$ 

```
dok_matrix.values() → list of D's values
```
<span id="page-856-14"></span><span id="page-856-13"></span> $dok_matrix **viewitems**) \rightarrow a set-like object providing a view on D's items$ 

dok\_matrix.**viewkeys**()  $\rightarrow$  a set-like object providing a view on D's keys

<span id="page-857-0"></span>dok\_matrix.**viewvalues**() → an object providing a view on D's values

class scipy.sparse.**lil\_matrix**(*arg1*, *shape=None*, *dtype=None*, *copy=False*) Row-based linked list sparse matrix

This is a structure for constructing sparse matrices incrementally. Note that inserting a single item can take linear time in the worst case; to construct a matrix efficiently, make sure the items are pre-sorted by index, per row.

## *This can be instantiated in several ways:*

*lil\_matrix(D)* with a dense matrix or rank-2 ndarray D *lil\_matrix(S)* with another sparse matrix S (equivalent to S.tolil()) *lil\_matrix((M, N), [dtype])* to construct an empty matrix with shape (M, N) dtype is optional, defaulting to dtype='d'.

### *Notes*

Sparse matrices can be used in arithmetic operations: they support addition, subtraction, multiplication, division, and matrix power.

*Advantages of the LIL format*

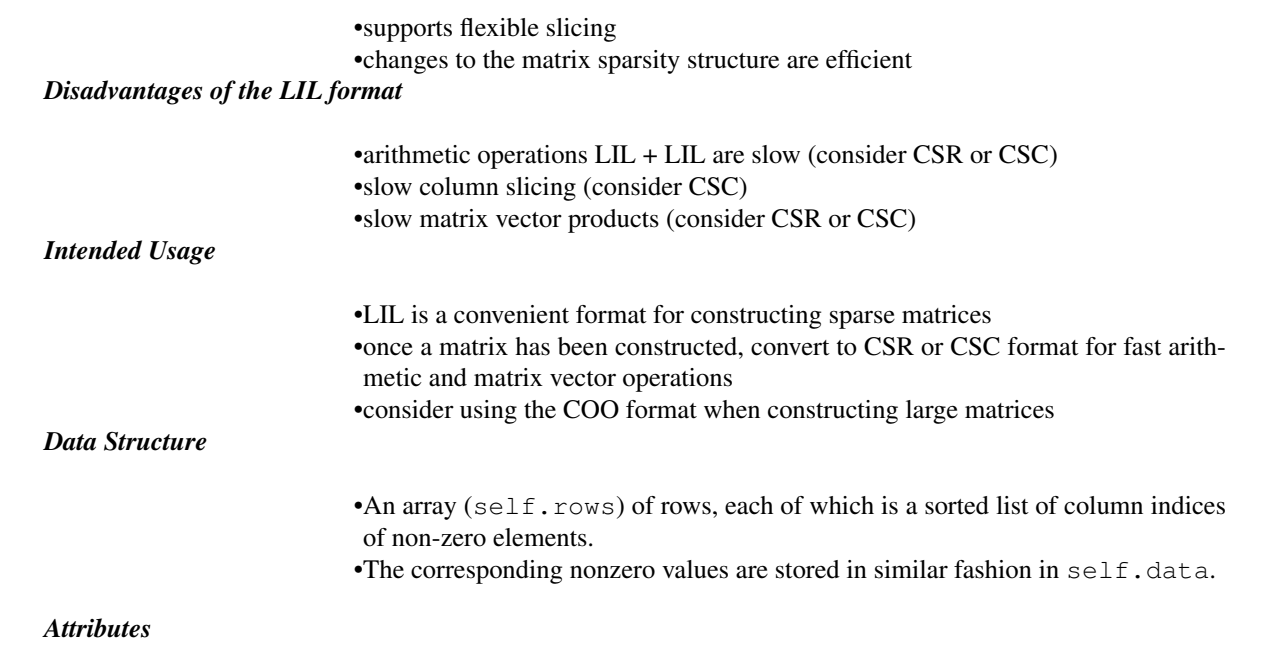

[nnz](#page-857-1) Get the count of explicitly-stored values (nonzeros)

<span id="page-857-1"></span>lil\_matrix.**nnz**

Get the count of explicitly-stored values (nonzeros)

*Parameters* axis : None, 0, or 1

Select between the number of values across the whole matrix, in each column, or in each row.

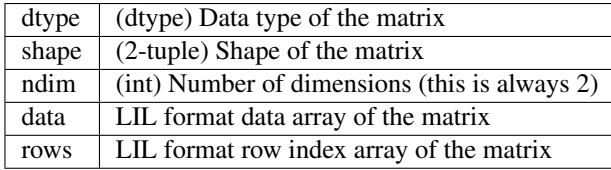

# *Methods*

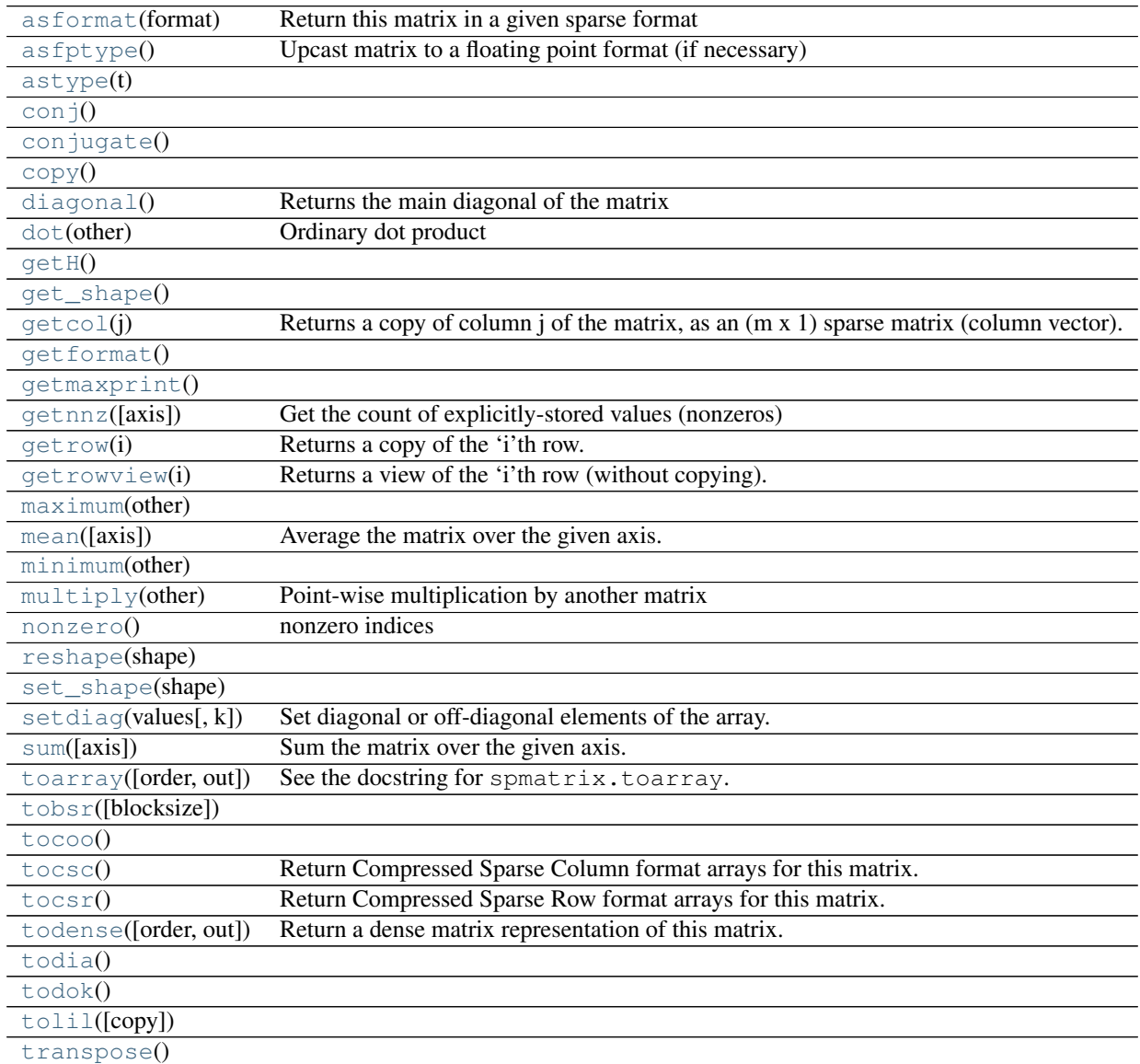

<span id="page-858-0"></span>lil\_matrix.**asformat**(*format*) Return this matrix in a given sparse format

> *Parameters* format : {string, None} *desired sparse matrix format*

> > •None for no format conversion •"csr" for csr\_matrix format

```
•"csc" for csc_matrix format
•"lil" for lil_matrix format
•"dok" for dok matrix format and so on
```
<span id="page-859-0"></span>lil\_matrix.**asfptype**() Upcast matrix to a floating point format (if necessary)

```
lil_matrix.astype(t)
```
<span id="page-859-2"></span>lil\_matrix.**conj**()

```
lil_matrix.conjugate()
```

```
lil_matrix.copy()
```

```
lil_matrix.diagonal()
     Returns the main diagonal of the matrix
```
<span id="page-859-6"></span>lil\_matrix.**dot**(*other*) Ordinary dot product

#### *Examples*

```
>>> import numpy as np
>>> from scipy.sparse import csr_matrix
>>> A = csr_matrix([[1, 2, 0], [0, 0, 3], [4, 0, 5]])
>>> v = np {\text{.} array([1, 0, -1])}>>> A.dot(v)
array([ 1, -3, -1], dtype=int64)
```

```
lil_matrix.getH()
```

```
lil_matrix.get_shape()
```
<span id="page-859-9"></span>lil\_matrix.**getcol**(*j*)

Returns a copy of column j of the matrix, as an (m x 1) sparse matrix (column vector).

<span id="page-859-10"></span>lil\_matrix.**getformat**()

```
lil_matrix.getmaxprint()
```

```
lil_matrix.getnnz(axis=None)
     Get the count of explicitly-stored values (nonzeros)
```
*Parameters* axis : None, 0, or 1 Select between the number of values across the whole matrix, in each column, or in each row.

<span id="page-859-13"></span>lil\_matrix.**getrow**(*i*)

Returns a copy of the 'i'th row.

```
lil_matrix.getrowview(i)
     Returns a view of the 'i'th row (without copying).
```

```
lil_matrix.maximum(other)
```

```
lil_matrix.mean(axis=None)
```
Average the matrix over the given axis. If the axis is None, average over both rows and columns, returning a scalar.

```
lil_matrix.minimum(other)
```
<span id="page-860-2"></span>lil\_matrix.**multiply**(*other*) Point-wise multiplication by another matrix

```
lil_matrix.nonzero()
    nonzero indices
```
Returns a tuple of arrays (row,col) containing the indices of the non-zero elements of the matrix.

*Examples*

```
>>> from scipy.sparse import csr_matrix
>>> A = csr_matrix([[1,2,0],[0,0,3],[4,0,5]])
>>> A.nonzero()
(array([0, 0, 1, 2, 2]), array([0, 1, 2, 0, 2]))
```
<span id="page-860-4"></span>lil\_matrix.**reshape**(*shape*)

```
lil_matrix.set_shape(shape)
```

```
lil_matrix.setdiag(values, k=0)
```
Set diagonal or off-diagonal elements of the array.

*Parameters* values : array\_like

New values of the diagonal elements.

Values may have any length. If the diagonal is longer than values, then the remaining diagonal entries will not be set. If values if longer than the diagonal, then the remaining values are ignored.

If a scalar value is given, all of the diagonal is set to it.

k : int, optional

Which off-diagonal to set, corresponding to elements a[i,i+k]. Default: 0 (the main diagonal).

<span id="page-860-7"></span>lil\_matrix.**sum**(*axis=None*)

Sum the matrix over the given axis. If the axis is None, sum over both rows and columns, returning a scalar.

- <span id="page-860-8"></span>lil\_matrix.**toarray**(*order=None*, *out=None*) See the docstring for spmatrix.toarray.
- <span id="page-860-9"></span>lil\_matrix.**tobsr**(*blocksize=None*)

<span id="page-860-10"></span>lil\_matrix.**tocoo**()

<span id="page-860-12"></span><span id="page-860-11"></span>lil\_matrix.**tocsc**()

Return Compressed Sparse Column format arrays for this matrix.

# lil\_matrix.**tocsr**()

Return Compressed Sparse Row format arrays for this matrix.

<span id="page-861-0"></span>lil\_matrix.**todense**(*order=None*, *out=None*) Return a dense matrix representation of this matrix.

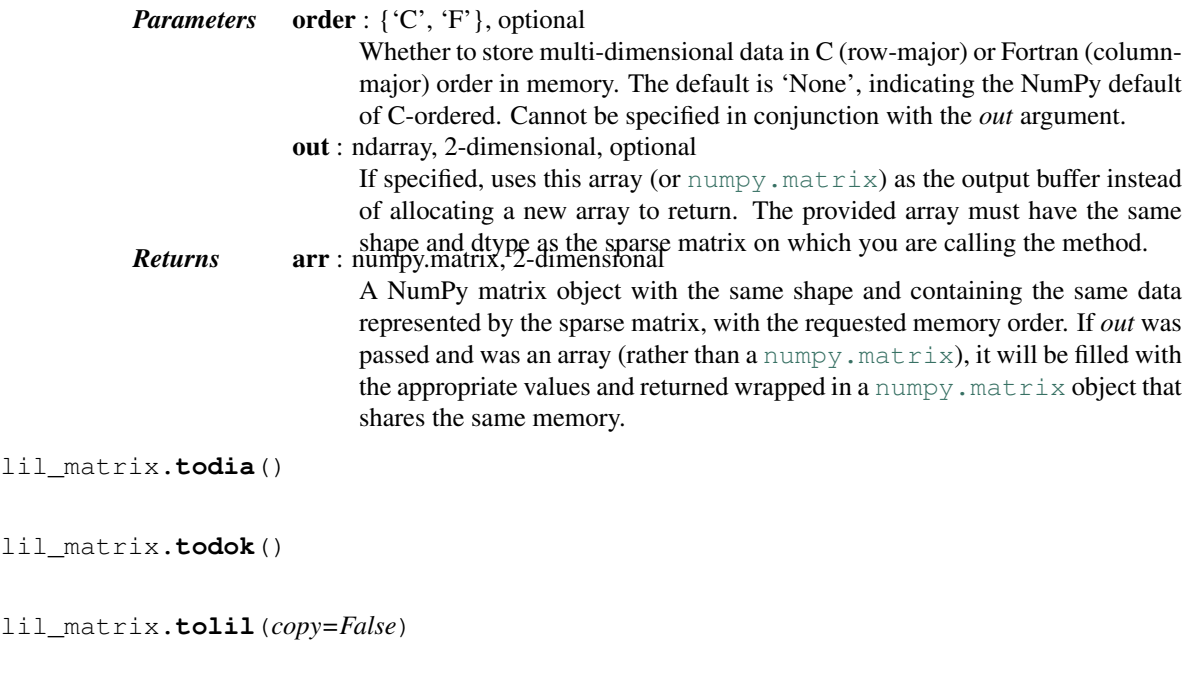

<span id="page-861-4"></span><span id="page-861-3"></span><span id="page-861-2"></span><span id="page-861-1"></span>lil\_matrix.**transpose**()

# **Functions**

Building sparse matrices:

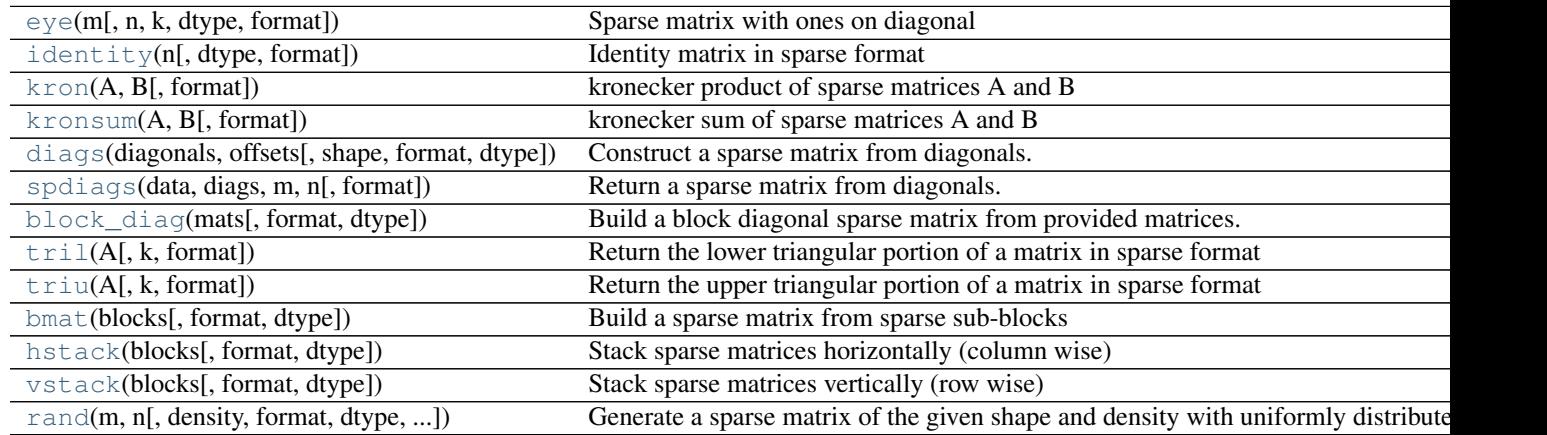

<span id="page-861-5"></span>scipy.sparse.**eye**(*m*, *n=None*, *k=0*, *dtype=<type 'float'>*, *format=None*) Sparse matrix with ones on diagonal

Returns a sparse (m x n) matrix where the k-th diagonal is all ones and everything else is zeros.

*Parameters* **n** : integer

Number of rows in the matrix. m : integer, optional Number of columns. Default: n k : integer, optional Diagonal to place ones on. Default: 0 (main diagonal) dtype : Data type of the matrix format : string

Sparse format of the result, e.g. format="csr", etc.

## *Examples*

```
>>> from scipy import sparse
>>> sparse.eye(3).toarray()
array([[ 1., 0., 0.],
      [ 0., 1., 0.],
       [ 0., 0., 1.]>>> sparse.eye(3, dtype=np.int8)
<3x3 sparse matrix of type '<type 'numpy.int8'>'
    with 3 stored elements (1 diagonals) in DIAgonal format>
```
# <span id="page-862-0"></span>scipy.sparse.**identity**(*n*, *dtype='d'*, *format=None*)

Identity matrix in sparse format

Returns an identity matrix with shape (n,n) using a given sparse format and dtype.

```
Parameters n : integer
                             Shape of the identity matrix.
              dtype :
                             Data type of the matrix
              format : string
```
Sparse format of the result, e.g. format="csr", etc.

#### *Examples*

```
>>> identity(3).toarray()
array([[ 1., 0., 0.],
      [0., 1., 0.],[0., 0., 1.]>>> identity(3, dtype='int8', format='dia')
<3x3 sparse matrix of type '<type 'numpy.int8'>'
       with 3 stored elements (1 diagonals) in DIAgonal format>
```
#### <span id="page-862-1"></span>scipy.sparse.**kron**(*A*, *B*, *format=None*) kronecker product of sparse matrices A and B

*Parameters* **A** : sparse or dense matrix first matrix of the product **B** : sparse or dense matrix second matrix of the product format : str, optional format of the result (e.g. "csr") *Returns* kronecker product in a sparse matrix format

*Examples*

```
>>> from scipy import sparse
>>> A = sparse.csr_matrix(array([[0, 2], [5, 0]]))
>>> B = sparse.csr_matrix(array([[1, 2], [3, 4]]))
>>> kron(A, B).toarray()
array([[ 0, 0, 2, 4],
      [ 0, 0, 6, 8],
      [ 5, 10, 0, 0],
      [15, 20, 0, 0]>>> kron(A, [[1, 2], [3, 4]]).toarray()
array([[ 0, 0, 2, 4],
      [ 0, 0, 6, 8],
      [ 5, 10, 0, 0][15, 20, 0, 0]
```
<span id="page-863-0"></span>scipy.sparse.**kronsum**(*A*, *B*, *format=None*)

kronecker sum of sparse matrices A and B

Kronecker sum of two sparse matrices is a sum of two Kronecker products kron( $I_n$ ,A) + kron( $B$ , $I_m$ ) where A has shape (m,m) and B has shape (n,n) and I\_m and I\_n are identity matrices of shape (m,m) and (n,n) respectively.

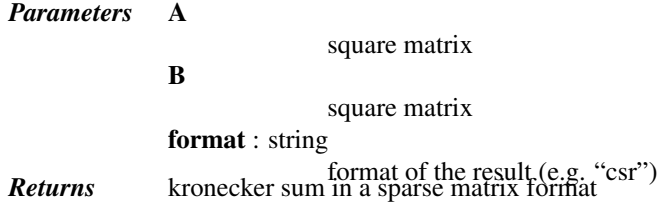

<span id="page-863-1"></span>scipy.sparse.**diags**(*diagonals*, *offsets*, *shape=None*, *format=None*, *dtype=None*) Construct a sparse matrix from diagonals.

> *Parameters* diagonals : sequence of array\_like Sequence of arrays containing the matrix diagonals, corresponding to *off-*

*sets*. offsets : sequence of int

*Diagonals to set:*

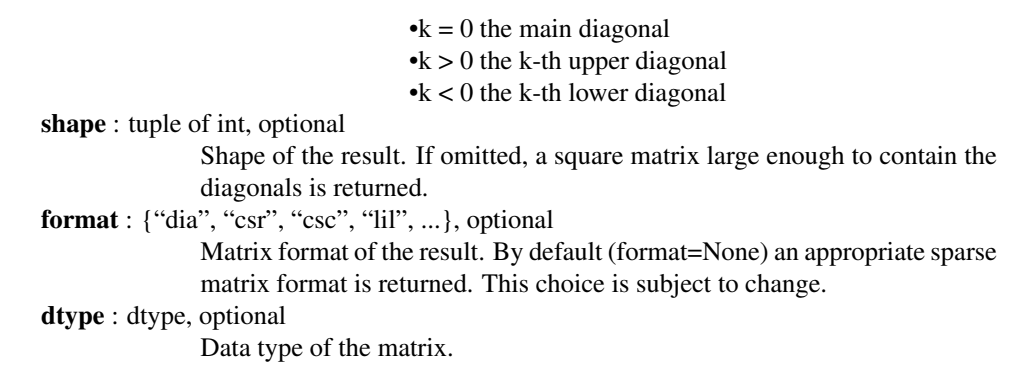

See also:

**[spdiags](#page-864-0)** construct matrix from diagonals
This function differs from [spdiags](#page-864-0) in the way it handles off-diagonals.

The result from [diags](#page-863-0) is the sparse equivalent of:

np.diag(diagonals[0], offsets[0])  $+$  ... + np.diag(diagonals[k], offsets[k])

Repeated diagonal offsets are disallowed.

New in version 0.11.

#### *Examples*

```
>>> diagonals = [[1, 2, 3, 4], [1, 2, 3], [1, 2]]
>>> diags(diagonals, [0, -1, 2]).toarray()
array([[1, 0, 1, 0],
       [1, 2, 0, 2],[0, 2, 3, 0],
       [0, 0, 3, 4]]
```
Broadcasting of scalars is supported (but shape needs to be specified):

```
>>> diags([1, -2, 1], [-1, 0, 1], shape=(4, 4)).toarray()
array([[-2., 1., 0., 0.],
      [1., -2., 1., 0.],[0., 1., -2., 1.],[0., 0., 1., -2.]
```
If only one diagonal is wanted (as in [numpy.diag](http://docs.scipy.org/doc/numpy/reference/generated/numpy.diag.html#numpy.diag)), the following works as well:

```
>>> diags([1, 2, 3], 1).toarray()
array([ [ 0., 1., 0., 0. ],
      [0., 0., 2., 0.],[0., 0., 0., 3.][0., 0., 0., 0.
```
<span id="page-864-0"></span>scipy.sparse.**spdiags**(*data*, *diags*, *m*, *n*, *format=None*)

Return a sparse matrix from diagonals.

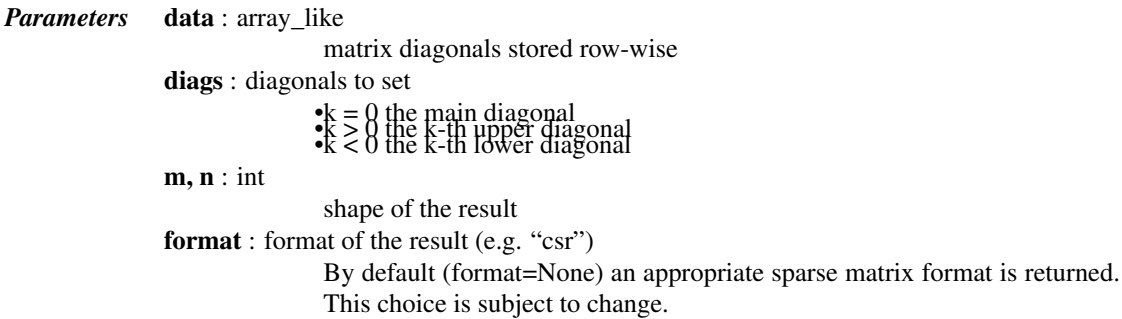

# See also:

**[diags](#page-863-0)** more convenient form of this function **[dia\\_matrix](#page-845-0)**the sparse DIAgonal format.

#### *Examples*

```
>>> data = array([[1, 2, 3, 4], [1, 2, 3, 4], [1, 2, 3, 4]])
>>> diags = array([0, -1, 2])
>>> spdiags(data, diags, 4, 4).toarray()
array([[1, 0, 3, 0],
       [1, 2, 0, 4],[0, 2, 3, 0],[0, 0, 3, 4]]
```
<span id="page-865-1"></span>scipy.sparse.**block\_diag**(*mats*, *format=None*, *dtype=None*) Build a block diagonal sparse matrix from provided matrices.

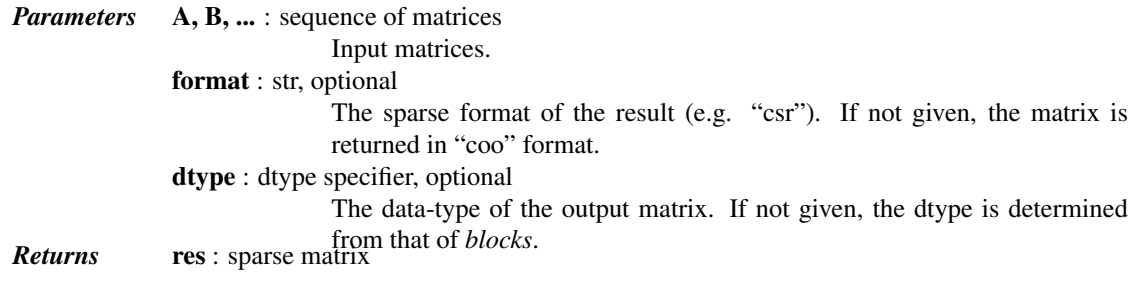

# See also:

[bmat](#page-867-0), [diags](#page-863-0)

# *Notes*

New in version 0.11.0.

#### *Examples*

```
>>> A = coo_matrix([[1, 2], [3, 4]])
>>> B = coo_matrix([[5], [6]])
>>> C = coo_matrix([[7]])
>>> block_diag((A, B, C)).toarray()
array([[1, 2, 0, 0],
       [3, 4, 0, 0],[0, 0, 5, 0],[0, 0, 6, 0],
       [0, 0, 0, 7]]
```
<span id="page-865-0"></span>scipy.sparse.**tril**(*A*, *k=0*, *format=None*)

Return the lower triangular portion of a matrix in sparse format *Returns the elements on or below the k-th diagonal of the matrix A.*

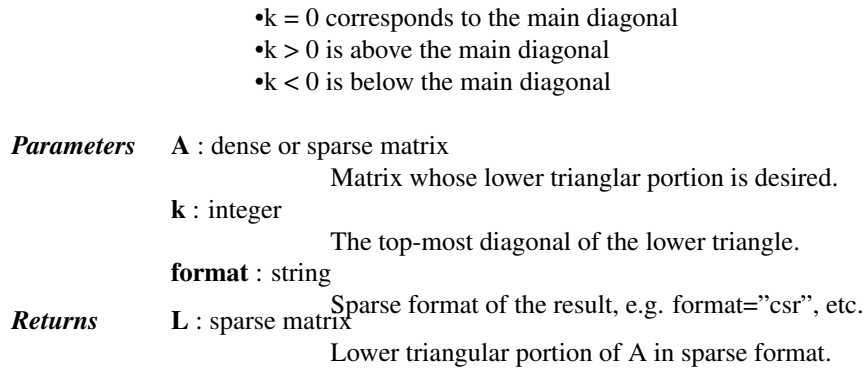

# See also:

**[triu](#page-866-0)** upper triangle in sparse format

### *Examples*

```
>>> from scipy.sparse import csr_matrix
>>> A = csr_matrix([[1, 2, 0, 0, 3], [4, 5, 0, 6, 7], [0, 0, 8, 9, 0]],
... dtype='int32')
>>> A.toarray()
array([[1, 2, 0, 0, 3],
       [4, 5, 0, 6, 7],[0, 0, 8, 9, 0]])
>>> tril(A).toarray()
array([[1, 0, 0, 0, 0],
       [4, 5, 0, 0, 0],
      [0, 0, 8, 0, 0]])
>>> tril(A).nnz
4
>>> tril(A, k=1).toarray()
array([[1, 2, 0, 0, 0],
      [4, 5, 0, 0, 0],[0, 0, 8, 9, 0]])
>>> tril(A, k=-1).toarray()
array([[0, 0, 0, 0, 0],
       [4, 0, 0, 0, 0],
       [0, 0, 0, 0, 0]>>> tril(A, format='csc')
<3x5 sparse matrix of type '<type 'numpy.int32'>'
       with 4 stored elements in Compressed Sparse Column format>
```
# <span id="page-866-0"></span>scipy.sparse.**triu**(*A*, *k=0*, *format=None*)

Return the upper triangular portion of a matrix in sparse format *Returns the elements on or above the k-th diagonal of the matrix A.*

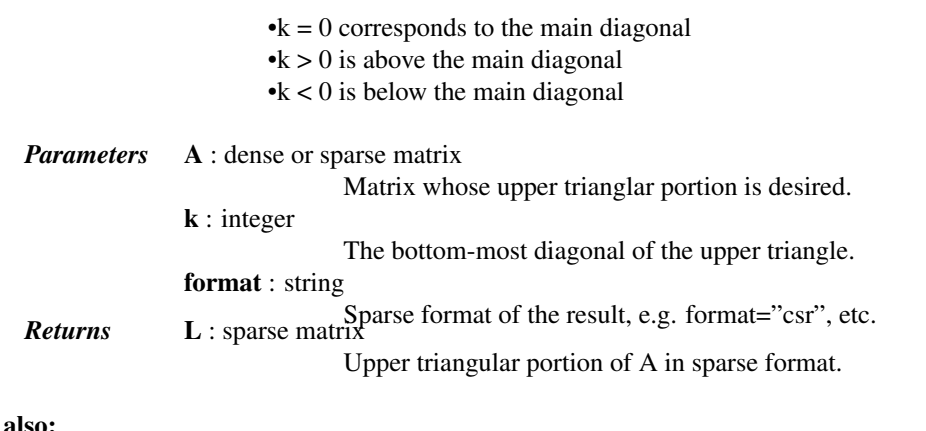

# See also:

**[tril](#page-865-0)** lower triangle in sparse format

# *Examples*

```
>>> from scipy.sparse import csr_matrix
>>> A = csr_matrix([[1, 2, 0, 0, 3], [4, 5, 0, 6, 7], [0, 0, 8, 9, 0]],
... dtype='int32')
>>> A.toarray()
```

```
array([1, 2, 0, 0, 3],[4, 5, 0, 6, 7],
       [0, 0, 8, 9, 0]])
>>> triu(A).toarray()
array([[1, 2, 0, 0, 3],
       [0, 5, 0, 6, 7],
       [0, 0, 8, 9, 0]])
>>> triu(A).nnz
8
>>> triu(A, k=1).toarray()
array([[0, 2, 0, 0, 3],
       [0, 0, 0, 6, 7],
       [0, 0, 0, 9, 0]])
>>> triu(A, k=-1).toarray()
array([[1, 2, 0, 0, 3],
       [4, 5, 0, 6, 7],
       [0, 0, 8, 9, 0])
>>> triu(A, format='csc')
<3x5 sparse matrix of type '<type 'numpy.int32'>'
        with 8 stored elements in Compressed Sparse Column format>
```
<span id="page-867-0"></span>scipy.sparse.**bmat**(*blocks*, *format=None*, *dtype=None*) Build a sparse matrix from sparse sub-blocks

```
Parameters blocks: array like
                              Grid of sparse matrices with compatible shapes. An entry of None implies
                              an all-zero matrix.
               format : {'bsr', 'coo', 'csc', 'csr', 'dia', 'dok', 'lil'}, optional
                              The sparse format of the result (e.g. "csr"). By default an appropriate sparse
                              matrix format is returned. This choice is subject to change.
               dtype : dtype specifier, optional
                              The data-type of the output matrix. If not given, the dtype is determined
from that of blocks.
Returns bmat : sparse matrix
```
See also:

[block\\_diag](#page-865-1), [diags](#page-863-0)

# *Examples*

```
>>> from scipy.sparse import coo_matrix, bmat
>>> A = coo_matrix([[1, 2], [3, 4]])
>>> B = coo_matrix([[5], [6]])
>>> C = coo_matrix([[7]])
>>> bmat([[A, B], [None, C]]).toarray()
array([[1, 2, 5],
       [3, 4, 6],
       [0, 0, 7]]>>> bmat([[A, None], [None, C]]).toarray()
array([[1, 2, 0],
       [3, 4, 0],
       [0, 0, 7])
```
<span id="page-867-1"></span>scipy.sparse.**hstack**(*blocks*, *format=None*, *dtype=None*) Stack sparse matrices horizontally (column wise)

*Parameters* blocks

sequence of sparse matrices with compatible shapes

format : string

sparse format of the result (e.g. "csr") by default an appropriate sparse matrix format is returned. This choice is subject to change.

See also:

**[vstack](#page-868-0)** stack sparse matrices vertically (row wise)

*Examples*

```
>>> from scipy.sparse import coo_matrix, hstack
\Rightarrow A = coo_matrix([1, 2], [3, 4]])
\Rightarrow B = coo_matrix([[5], [6]])
>>> hstack([A,B]).toarray()
array([[1, 2, 5],
       [3, 4, 6]
```
<span id="page-868-0"></span>scipy.sparse.**vstack**(*blocks*, *format=None*, *dtype=None*)

Stack sparse matrices vertically (row wise)

*Parameters* blocks

sequence of sparse matrices with compatible shapes

format : string

sparse format of the result (e.g. "csr") by default an appropriate sparse matrix format is returned. This choice is subject to change.

# See also:

**[hstack](#page-867-1)** stack sparse matrices horizontally (column wise)

*Examples*

```
>>> from scipy.sparse import coo_matrix, vstack
\Rightarrow A = coo_matrix([1, 2], [3, 4]])
>>> B = coo_matrix([[5, 6]])
>>> vstack([A, B]).toarray()
array([[1, 2],
       [3, 4],
       [5, 6]])
```
scipy.sparse.**rand**(*m*, *n*, *density=0.01*, *format='coo'*, *dtype=None*, *random\_state=None*) Generate a sparse matrix of the given shape and density with uniformly distributed values.

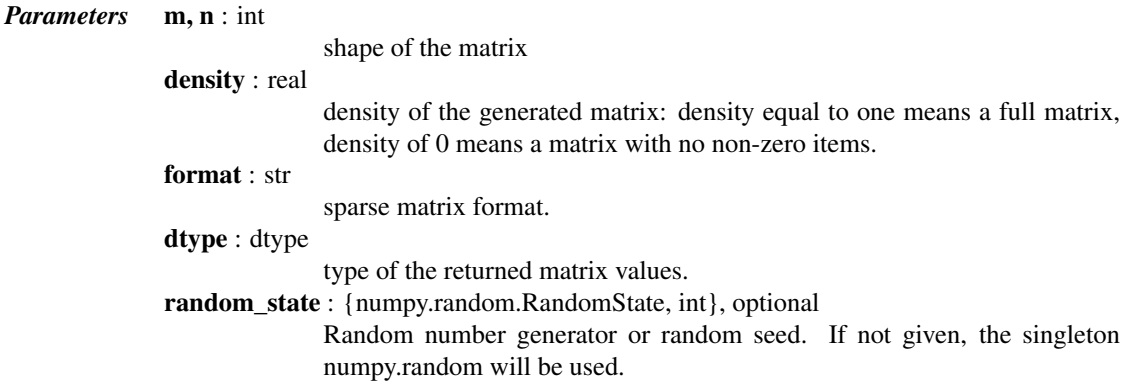

Only float types are supported for now.

# Sparse matrix tools:

 $find(A)$  $find(A)$  Return the indices and values of the nonzero elements of a matrix

#### <span id="page-869-0"></span>scipy.sparse.**find**(*A*)

Return the indices and values of the nonzero elements of a matrix

*Parameters* **A** : dense or sparse matrix **Returns** (I,J,V) : tuple of arrays nonzero elements are desired. I,J, and V contain the row indices, column indices, and values of the nonzero matrix entries.

# *Examples*

```
>>> from scipy.sparse import csr_matrix
>>> A = csr_matrix([[7.0, 8.0, 0],[0, 0, 9.0]])
>>> find(A)
(array([0, 0, 1], dtype=int32), array([0, 1, 2], dtype=int32), array([ 7., 8., 9.]))
```
#### Identifying sparse matrices:

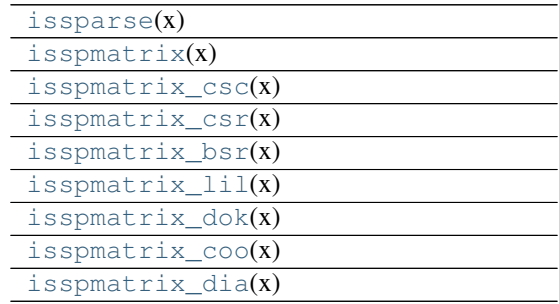

<span id="page-869-1"></span>scipy.sparse.**issparse**(*x*)

<span id="page-869-2"></span>scipy.sparse.**isspmatrix**(*x*)

<span id="page-869-3"></span>scipy.sparse.**isspmatrix\_csc**(*x*)

```
scipy.sparse.isspmatrix_csr(x)
```

```
scipy.sparse.isspmatrix_bsr(x)
```
<span id="page-869-6"></span>scipy.sparse.**isspmatrix\_lil**(*x*)

<span id="page-869-8"></span><span id="page-869-7"></span>scipy.sparse.**isspmatrix\_dok**(*x*)

```
scipy.sparse.isspmatrix_coo(x)
```

```
scipy.sparse.isspmatrix_dia(x)
```
# **Submodules**

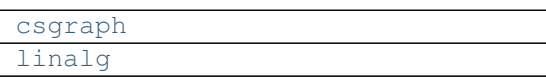

Compressed Sparse Graph Routines (**scipy.sparse.csgraph**) Fast graph algorithms based on sparse matrix representations.

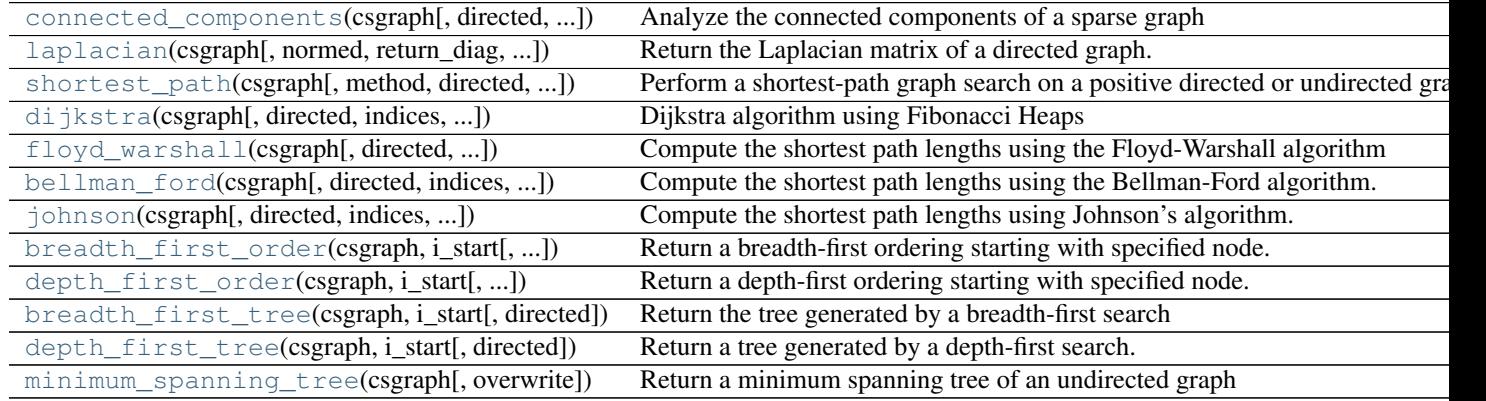

# **Contents**

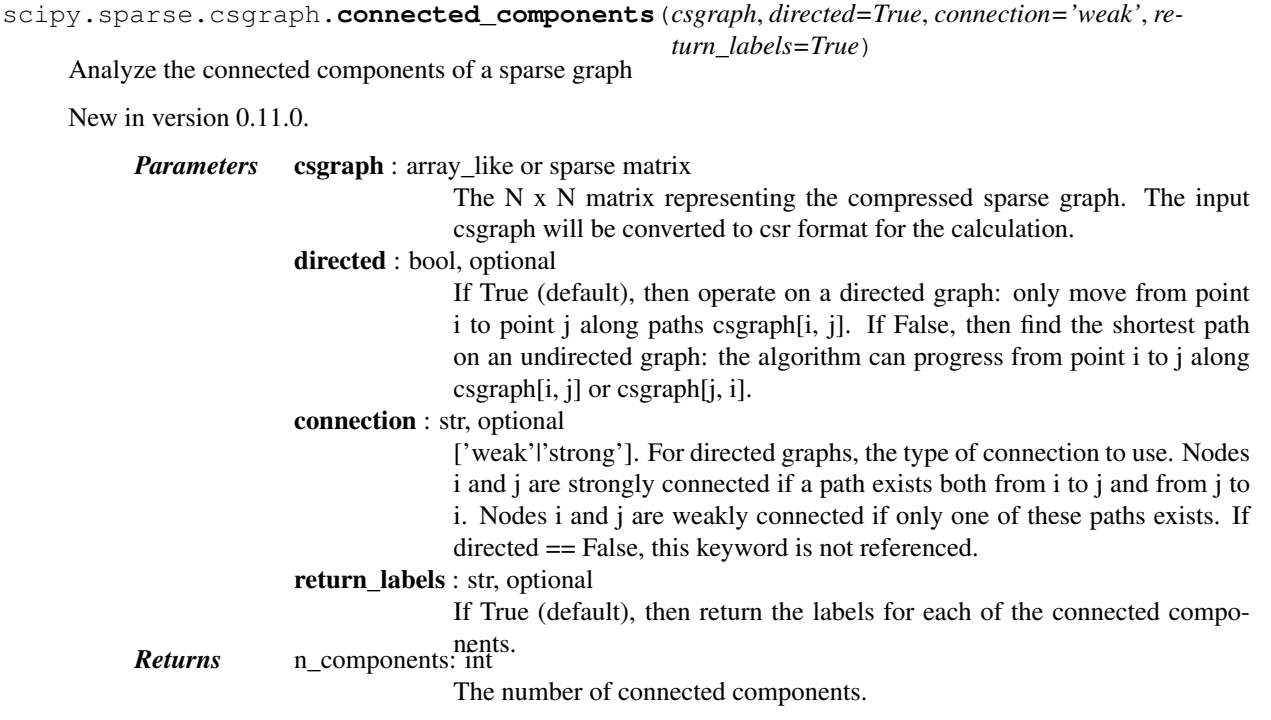

*References*

[\[R13\]](#page-1431-0)

labels: ndarray The length-N array of labels of the connected components.

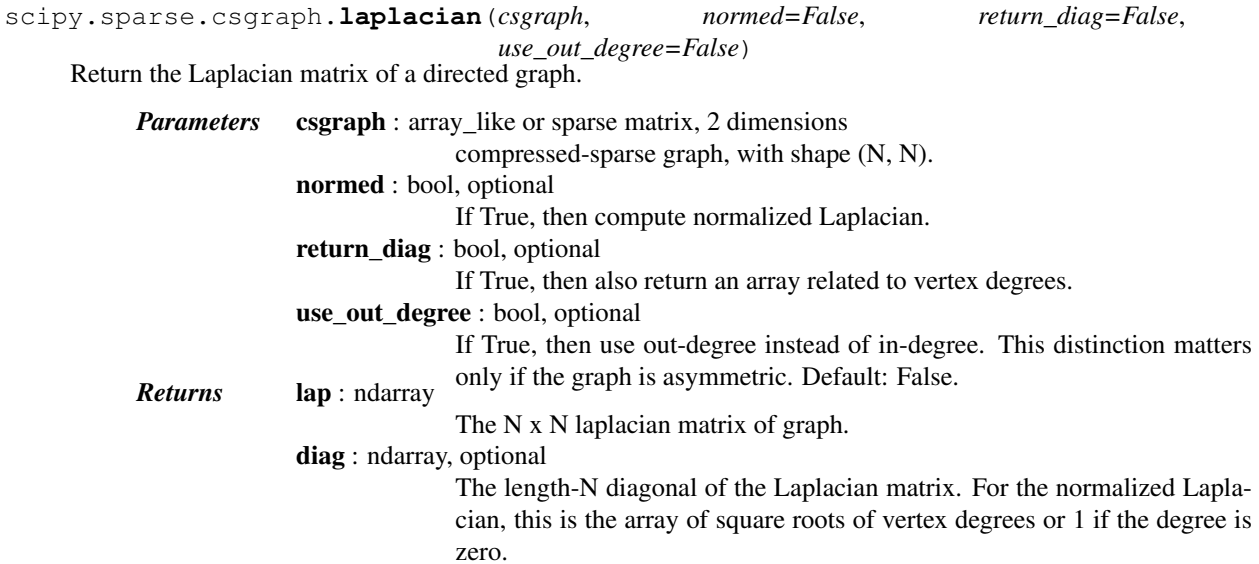

#### *Notes*

The Laplacian matrix of a graph is sometimes referred to as the "Kirchoff matrix" or the "admittance matrix", and is useful in many parts of spectral graph theory. In particular, the eigen-decomposition of the laplacian matrix can give insight into many properties of the graph.

#### *Examples*

```
>>> from scipy.sparse import csgraph
\rightarrow \rightarrow G = np {\text{.}} area q e (5) * np {\text{.}} area q e (5) [:, np.newaxis]
>>> G
array([[ 0, 0, 0, 0, 0],
       [0, 1, 2, 3, 4],[0, 2, 4, 6, 8],[ 0, 3, 6, 9, 12],
       [0, 4, 8, 12, 16]]>>> csgraph.laplacian(G, normed=False)
array([[ 0, 0, 0, 0, 0],
       [0, 9, -2, -3, -4][ 0, -2, 16, -6, -8][ 0, -3, -6, 21, -12],[ 0, -4, -8, -12, 24]
```
scipy.sparse.csgraph.**shortest\_path**(*csgraph*, *method='auto'*, *directed=True*, *return\_predecessors=False*, *unweighted=False*, *over-*

*write=False*)

Perform a shortest-path graph search on a positive directed or undirected graph.

New in version 0.11.0.

*Parameters* csgraph : array, matrix, or sparse matrix, 2 dimensions The N x N array of distances representing the input graph. method : string ['auto'|'FW'|'D'], optional

Algorithm to use for shortest paths. Options are:

- *'auto' (default) select the best among 'FW', 'D', 'BF', or 'J'* based on the input data.
- *'FW' Floyd-Warshall algorithm. Computational cost is*

approximately  $O[N^3]$ . The input csgraph will be converted to a dense representation.

#### *'D' – Dijkstra's algorithm with Fibonacci heaps. Computational*

cost is approximately  $\circ$  [N(N\*k + N\*log(N))], where k is the average number of connected edges per node. The input csgraph will be converted to a csr representation.

#### *'BF' – Bellman-Ford algorithm. This algorithm can be used when*

weights are negative. If a negative cycle is encountered, an error will be raised. Computational cost is approximately  $O[N(N^2 k)]$ , where k is the average number of connected edges per node. The input csgraph will be converted to a csr representation.

#### *'J' – Johnson's algorithm. Like the Bellman-Ford algorithm,*

Johnson's algorithm is designed for use when the weights are negative. It combines the Bellman-Ford algorithm with Dijkstra's algorithm for faster computation.

#### directed : bool, optional

If True (default), then find the shortest path on a directed graph: only move from point i to point j along paths csgraph[i, j]. If False, then find the shortest path on an undirected graph: the algorithm can progress from point i to j along csgraph[i, j] or csgraph[j, i]

# return\_predecessors : bool, optional

If True, return the size (N, N) predecesor matrix

#### unweighted : bool, optional

If True, then find unweighted distances. That is, rather than finding the path between each point such that the sum of weights is minimized, find the path such that the number of edges is minimized.

# overwrite : bool, optional

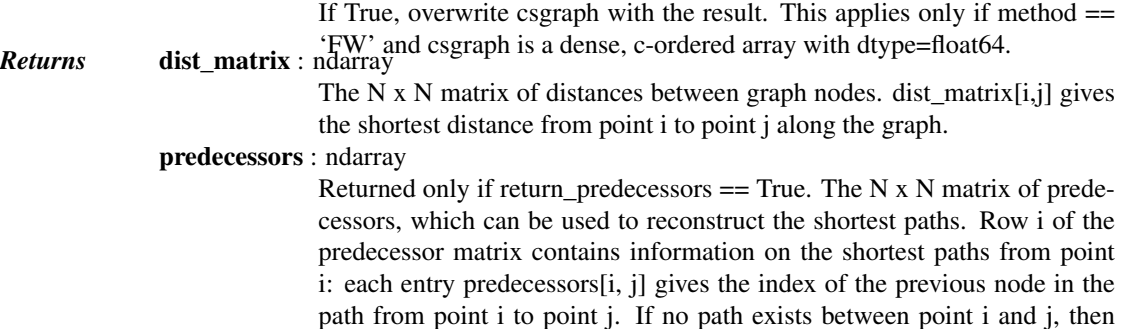

# predecessors[i, j] = -9999 *Raises* NegativeCycleError:

if there are negative cycles in the graph

# *Notes*

As currently implemented, Dijkstra's algorithm and Johnson's algorithm do not work for graphs with directiondependent distances when directed  $==$  False. i.e., if csgraph[i,j] and csgraph[j,i] are non-equal edges, method='D' may yield an incorrect result.

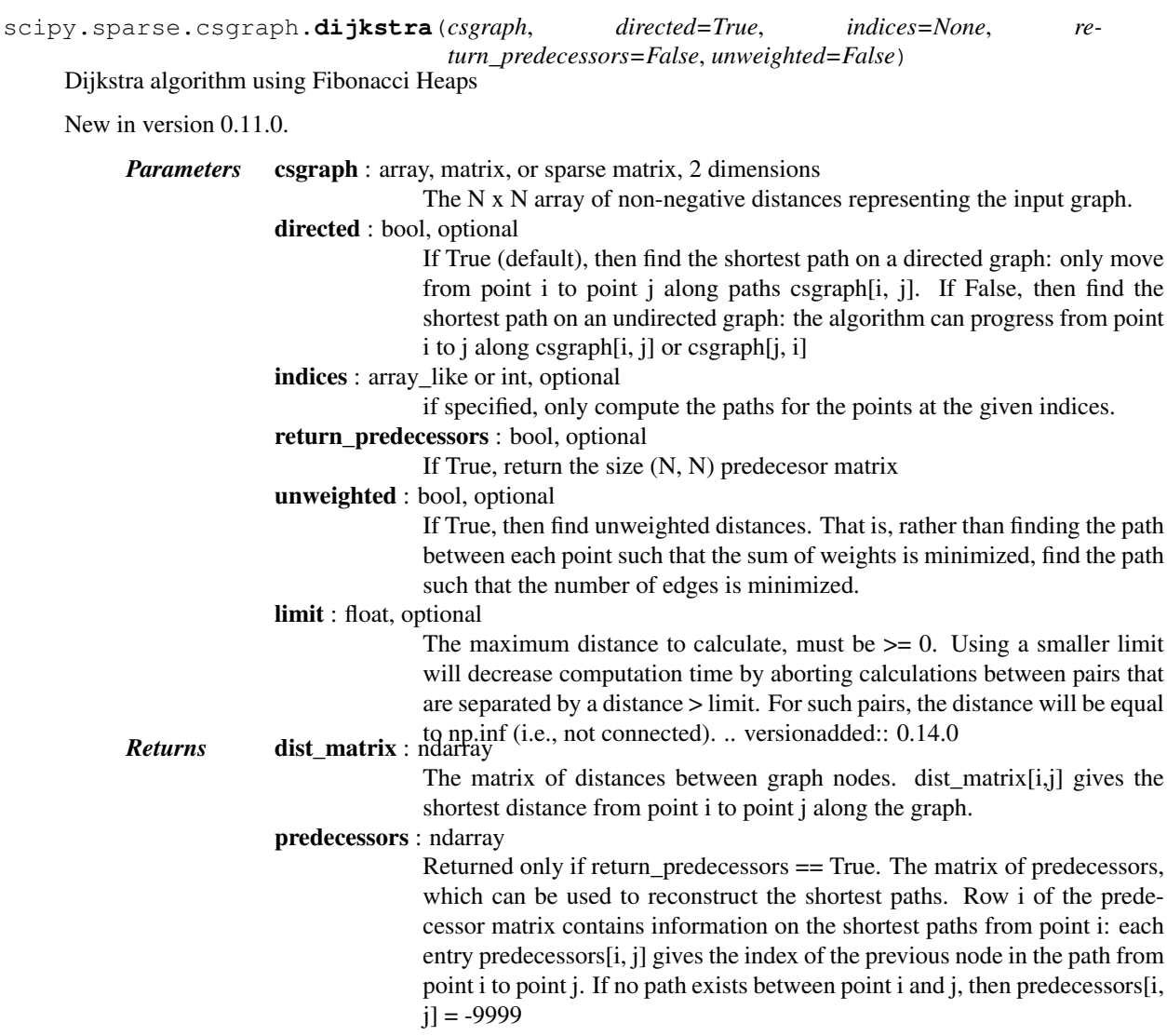

As currently implemented, Dijkstra's algorithm does not work for graphs with direction-dependent distances when directed  $==$  False. i.e., if csgraph[i,j] and csgraph[j,i] are not equal and both are nonzero, setting directed=False will not yield the correct result.

Also, this routine does not work for graphs with negative distances. Negative distances can lead to infinite cycles that must be handled by specialized algorithms such as Bellman-Ford's algorithm or Johnson's algorithm.

```
scipy.sparse.csgraph.floyd_warshall(csgraph, directed=True, return_predecessors=False, un-
```

```
weighted=False, overwrite=False)
```
Compute the shortest path lengths using the Floyd-Warshall algorithm

New in version 0.11.0.

*Parameters* csgraph : array, matrix, or sparse matrix, 2 dimensions The N x N array of distances representing the input graph. directed : bool, optional If True (default), then find the shortest path on a directed graph: only move from point i to point j along paths csgraph[i, j]. If False, then find the

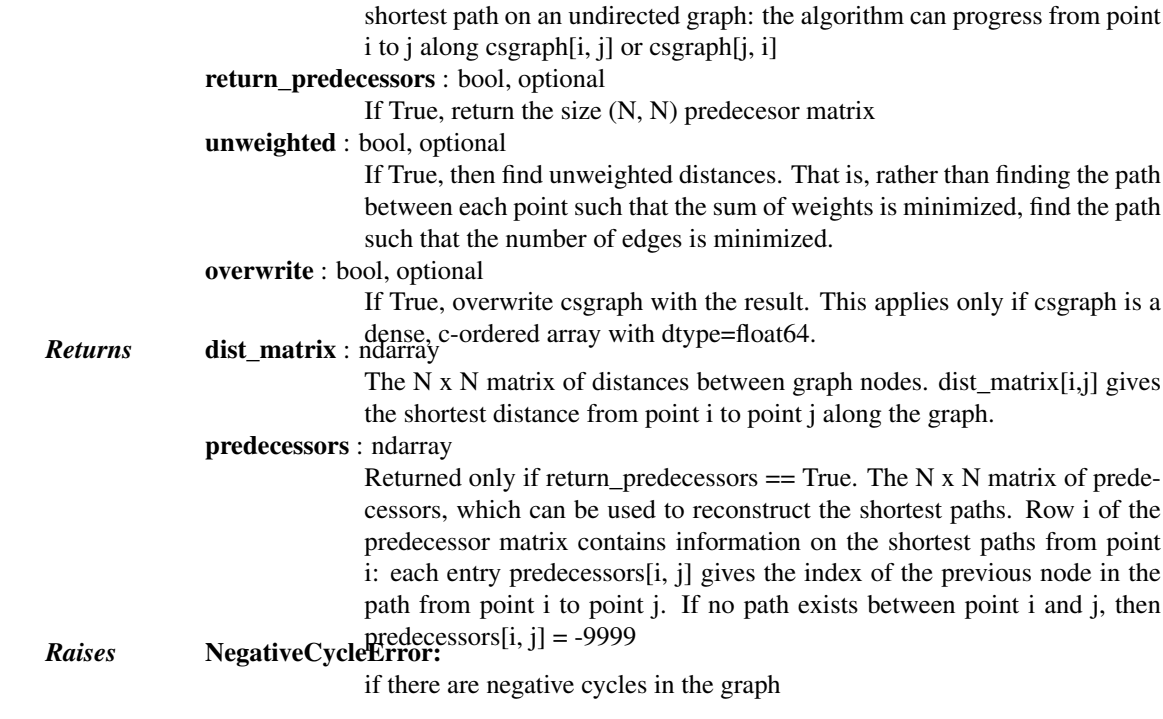

scipy.sparse.csgraph.**bellman\_ford**(*csgraph*, *directed=True*, *indices=None*, *return\_predecessors=False*, *unweighted=False*) Compute the shortest path lengths using the Bellman-Ford algorithm.

The Bellman-ford algorithm can robustly deal with graphs with negative weights. If a negative cycle is detected, an error is raised. For graphs without negative edge weights, dijkstra's algorithm may be faster.

New in version 0.11.0.

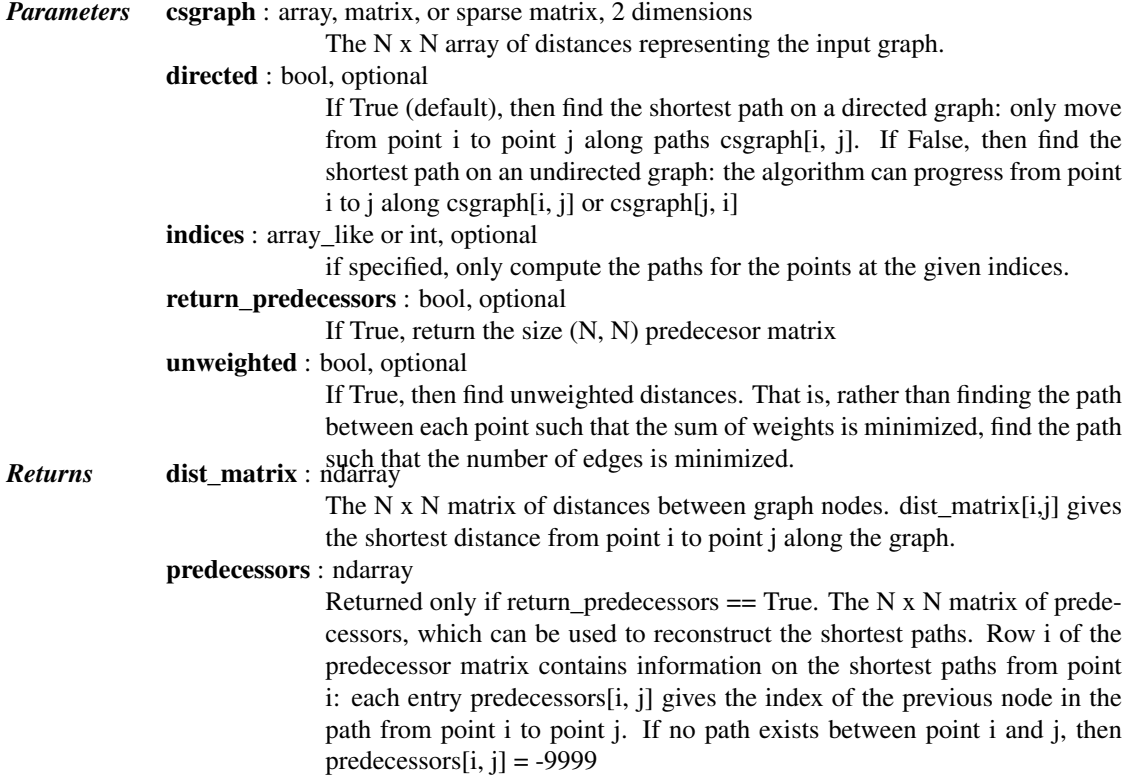

#### *Raises* NegativeCycleError:

if there are negative cycles in the graph

#### *Notes*

This routine is specially designed for graphs with negative edge weights. If all edge weights are positive, then Dijkstra's algorithm is a better choice.

scipy.sparse.csgraph.**johnson**(*csgraph*, *directed=True*, *indices=None*, *return\_predecessors=False*, *unweighted=False*) Compute the shortest path lengths using Johnson's algorithm.

Johnson's algorithm combines the Bellman-Ford algorithm and Dijkstra's algorithm to quickly find shortest paths in a way that is robust to the presence of negative cycles. If a negative cycle is detected, an error is raised. For graphs without negative edge weights, dijkstra() may be faster.

New in version 0.11.0.

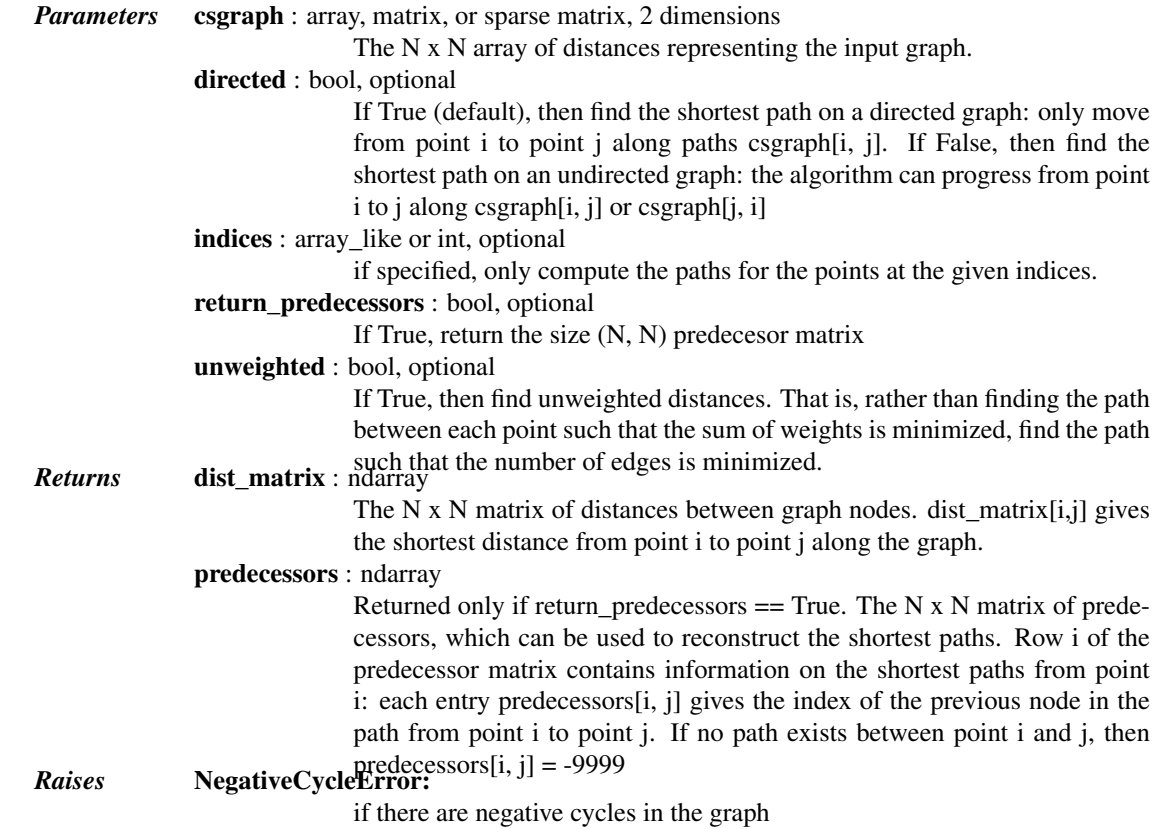

*Notes*

This routine is specially designed for graphs with negative edge weights. If all edge weights are positive, then Dijkstra's algorithm is a better choice.

```
scipy.sparse.csgraph.breadth_first_order(csgraph, i_start, directed=True, re-
                                             turn_predecessors=True)
```
Return a breadth-first ordering starting with specified node.

Note that a breadth-first order is not unique, but the tree which it generates is unique.

New in version 0.11.0.

*Parameters* csgraph : array like or sparse matrix

The N x N compressed sparse graph. The input csgraph will be converted to csr format for the calculation.

i start : int

The index of starting node.

directed : bool, optional

If True (default), then operate on a directed graph: only move from point i to point j along paths csgraph[i, j]. If False, then find the shortest path on an undirected graph: the algorithm can progress from point i to j along csgraph[i, j] or csgraph[j, i].

return\_predecessors : bool, optional

If True (default), then return the predecesor array (see below). *Returns* node\_array : ndarray, one dimension The breadth-first list of nodes, starting with specified node. The length of node\_array is the number of nodes reachable from the specified node.

predecessors : ndarray, one dimension

Returned only if return\_predecessors is True. The length-N list of predecessors of each node in a breadth-first tree. If node i is in the tree, then its parent is given by predecessors[i]. If node i is not in the tree (and for the parent node) then predecessors[i] = -9999.

scipy.sparse.csgraph.**depth\_first\_order**(*csgraph*, *i\_start*, *directed=True*, *return\_predecessors=True*)

Return a depth-first ordering starting with specified node.

Note that a depth-first order is not unique. Furthermore, for graphs with cycles, the tree generated by a depth-first search is not unique either.

New in version 0.11.0.

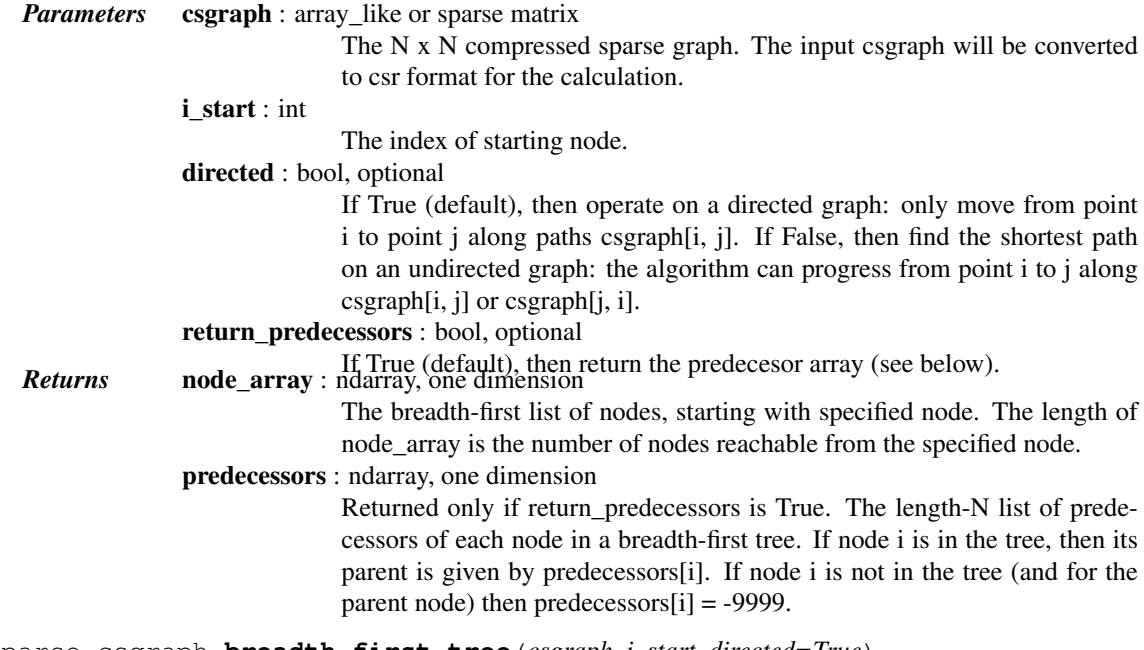

scipy.sparse.csgraph.**breadth\_first\_tree**(*csgraph*, *i\_start*, *directed=True*)

Return the tree generated by a breadth-first search

Note that a breadth-first tree from a specified node is unique.

New in version 0.11.0.

*Parameters* csgraph : array\_like or sparse matrix

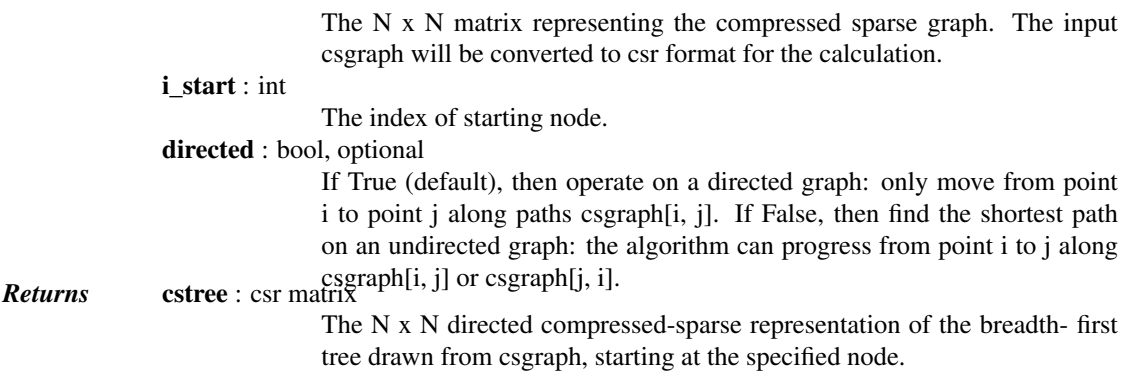

# *Examples*

The following example shows the computation of a depth-first tree over a simple four-component graph, starting at node 0:

```
input graph breadth first tree from (0)
   (0) (0)
  / \wedge / \wedge3 8 3 8
 / \qquad \qquad / \qquad \qquad / \qquad \qquad / \qquad \qquad(3) ---5--- (1) (3) (1)
 \sqrt{2} / \sqrt{2} / \sqrt{2} / \sqrt{2}6 2 2
  \setminus / / \setminus / / \setminus(2) (2)
```
In compressed sparse representation, the solution looks like this:

```
>>> from scipy.sparse import csr_matrix
>>> from scipy.sparse.csgraph import breadth_first_tree
>>> X = csr_matrix([[0, 8, 0, 3],
... [0, 0, 2, 5],
... [0, 0, 0, 6],
... [0, 0, 0, 0]])
>>> Tcsr = breadth_first_tree(X, 0, directed=False)
>>> Tcsr.toarray().astype(int)
array([[0, 8, 0, 3],
      [0, 0, 2, 0],
      [0, 0, 0, 0],
      [0, 0, 0, 0]])
```
Note that the resulting graph is a Directed Acyclic Graph which spans the graph. A breadth-first tree from a given node is unique.

scipy.sparse.csgraph.**depth\_first\_tree**(*csgraph*, *i\_start*, *directed=True*) Return a tree generated by a depth-first search.

Note that a tree generated by a depth-first search is not unique: it depends on the order that the children of each node are searched.

New in version 0.11.0.

*Parameters* csgraph : array\_like or sparse matrix

The N x N matrix representing the compressed sparse graph. The input csgraph will be converted to csr format for the calculation.

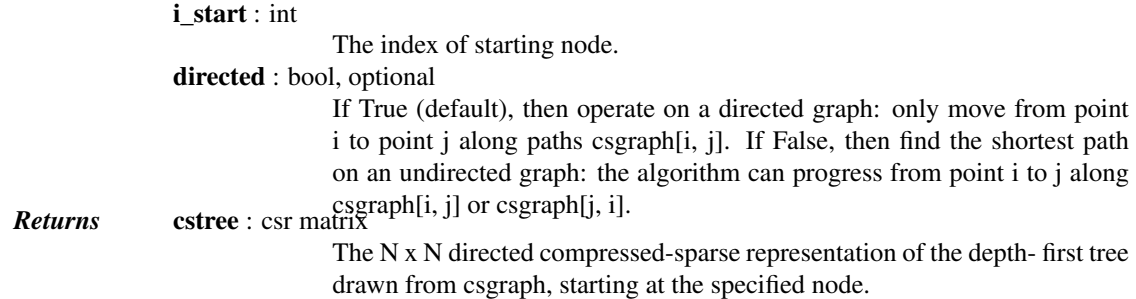

# *Examples*

The following example shows the computation of a depth-first tree over a simple four-component graph, starting at node 0:

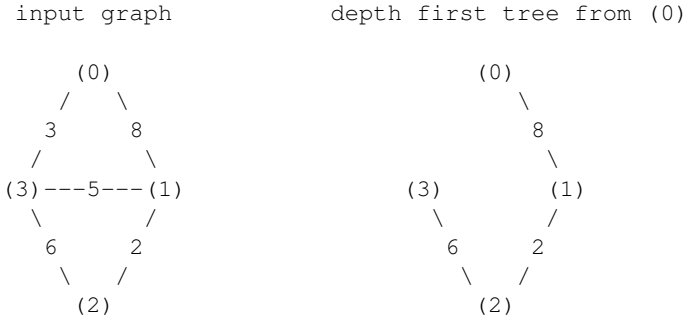

In compressed sparse representation, the solution looks like this:

```
>>> from scipy.sparse import csr_matrix
>>> from scipy.sparse.csgraph import depth_first_tree
>>> X = csr_matrix([[0, 8, 0, 3],
... [0, 0, 2, 5],
... [0, 0, 0, 6],
... [0, 0, 0, 0]])
>>> Tcsr = depth_first_tree(X, 0, directed=False)
>>> Tcsr.toarray().astype(int)
array([[0, 8, 0, 0],
      [0, 0, 2, 0],[0, 0, 0, 6],
      [0, 0, 0, 0]])
```
Note that the resulting graph is a Directed Acyclic Graph which spans the graph. Unlike a breadth-first tree, a depth-first tree of a given graph is not unique if the graph contains cycles. If the above solution had begun with the edge connecting nodes 0 and 3, the result would have been different.

```
scipy.sparse.csgraph.minimum_spanning_tree(csgraph, overwrite=False)
     Return a minimum spanning tree of an undirected graph
```
A minimum spanning tree is a graph consisting of the subset of edges which together connect all connected nodes, while minimizing the total sum of weights on the edges. This is computed using the Kruskal algorithm.

New in version 0.11.0.

*Parameters* csgraph : array\_like or sparse matrix, 2 dimensions

The N x N matrix representing an undirected graph over N nodes (see notes below). overwrite : bool, optional

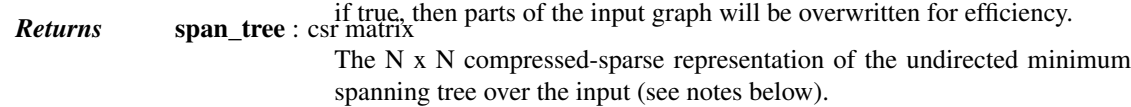

This routine uses undirected graphs as input and output. That is, if graph[i, j] and graph[j, i] are both zero, then nodes i and j do not have an edge connecting them. If either is nonzero, then the two are connected by the minimum nonzero value of the two.

# *Examples*

The following example shows the computation of a minimum spanning tree over a simple four-component graph:

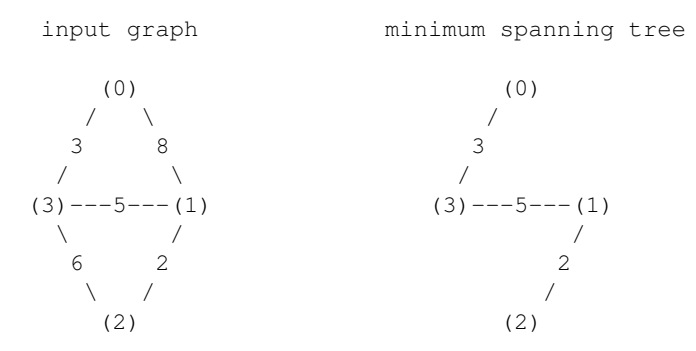

It is easy to see from inspection that the minimum spanning tree involves removing the edges with weights 8 and 6. In compressed sparse representation, the solution looks like this:

```
>>> from scipy.sparse import csr_matrix
>>> from scipy.sparse.csgraph import minimum_spanning_tree
>>> X = csr_matrix([[0, 8, 0, 3],
... [0, 0, 2, 5],
... [0, 0, 0, 6],
... [0, 0, 0, 0]])
>>> Tcsr = minimum_spanning_tree(X)
>>> Tcsr.toarray().astype(int)
array([[0, 0, 0, 3],
      [0, 0, 2, 5],
      [0, 0, 0, 0],
      [0, 0, 0, 0]
```
Graph Representations This module uses graphs which are stored in a matrix format. A graph with N nodes can be represented by an (N x N) adjacency matrix G. If there is a connection from node i to node j, then  $G[i, j] = w$ , where w is the weight of the connection. For nodes i and j which are not connected, the value depends on the representation:

- for dense array representations, non-edges are represented by  $G[i, j] = 0$ , infinity, or NaN.
- for dense masked representations (of type np.ma.MaskedArray), non-edges are represented by masked values. This can be useful when graphs with zero-weight edges are desired.
- for sparse array representations, non-edges are represented by non-entries in the matrix. This sort of sparse representation also allows for edges with zero weights.

As a concrete example, imagine that you would like to represent the following undirected graph:

```
G
        (0)
      / \qquad \backslash1 2
   / \qquad \qquad \setminus(2) (1)
```
This graph has three nodes, where node 0 and 1 are connected by an edge of weight 2, and nodes 0 and 2 are connected by an edge of weight 1. We can construct the dense, masked, and sparse representations as follows, keeping in mind that an undirected graph is represented by a symmetric matrix:

```
\Rightarrow \Rightarrow G_dense = np.array([0, 2, 1],
... [2, 0, 0],
                        [1, 0, 0]])
>>> G_masked = np.ma.masked_values(G_dense, 0)
>>> from scipy.sparse import csr_matrix
>>> G_sparse = csr_matrix(G_dense)
```
This becomes more difficult when zero edges are significant. For example, consider the situation when we slightly modify the above graph:

```
G2
       (0)
      / \qquad \backslash0 2
  / \qquad \qquad \setminus(2) (1)
```
This is identical to the previous graph, except nodes 0 and 2 are connected by an edge of zero weight. In this case, the dense representation above leads to ambiguities: how can non-edges be represented if zero is a meaningful value? In this case, either a masked or sparse representation must be used to eliminate the ambiguity:

```
\Rightarrow G2_data = np.array([[np.inf, 2, 0 ],
... [2, np.inf, np.inf],
... [0, np.inf, np.inf]])
>>> G2_masked = np.ma.masked_invalid(G2_data)
>>> from scipy.sparse.csgraph import csgraph_from_dense
>>> # G2_sparse = csr_matrix(G2_data) would give the wrong result
>>> G2_sparse = csgraph_from_dense(G2_data, null_value=np.inf)
>>> G2_sparse.data
array([ 2., 0., 2., 0.])
```
Here we have used a utility routine from the csgraph submodule in order to convert the dense representation to a sparse representation which can be understood by the algorithms in submodule. By viewing the data array, we can see that the zero values are explicitly encoded in the graph.

Directed vs. Undirected Matrices may represent either directed or undirected graphs. This is specified throughout the csgraph module by a boolean keyword. Graphs are assumed to be directed by default. In a directed graph, traversal from node i to node j can be accomplished over the edge G[i, j], but not the edge G[j, i]. In a non-directed graph, traversal from node i to node j can be accomplished over either G[i, j] or G[j, i]. If both edges are not null, and the two have unequal weights, then the smaller of the two is used. Note that a symmetric matrix will represent an undirected graph, regardless of whether the 'directed' keyword is set to True or False. In this case, using directed=True generally leads to more efficient computation.

The routines in this module accept as input either scipy.sparse representations (csr, csc, or lil format), masked representations, or dense representations with non-edges indicated by zeros, infinities, and NaN entries.

# *Functions*

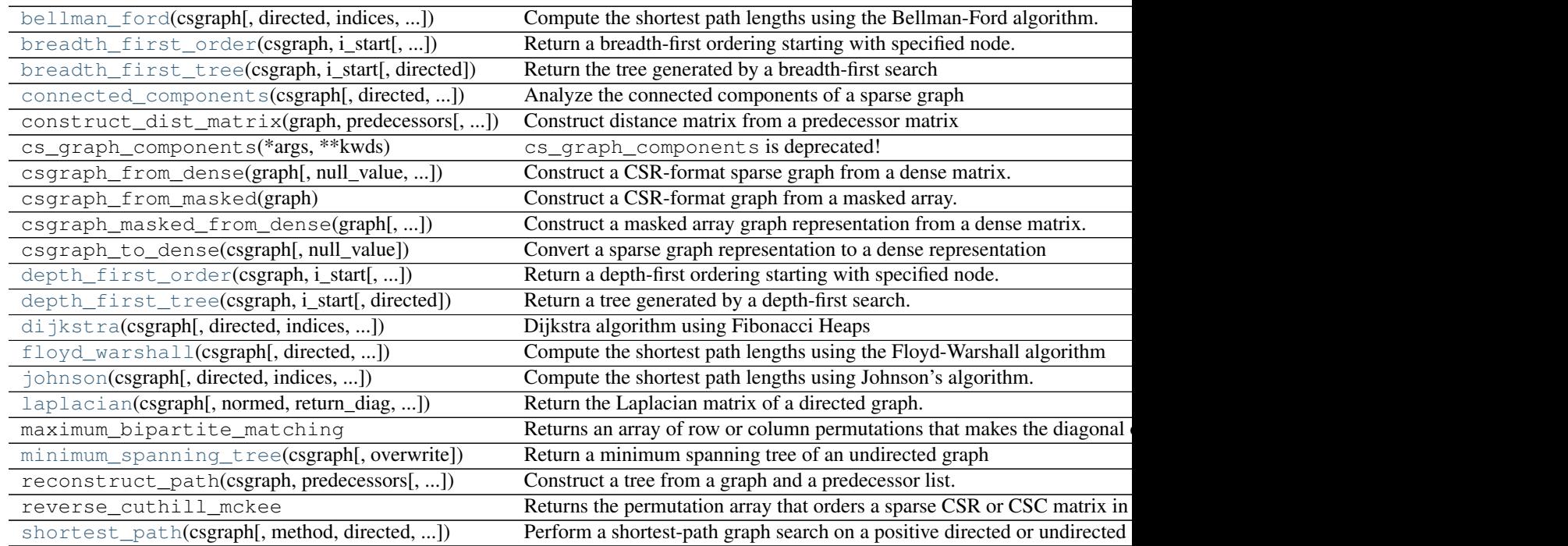

# *Classes*

Tester Nose test runner.

# *Exceptions*

NegativeCycleError

Sparse linear algebra (**scipy.sparse.linalg**)

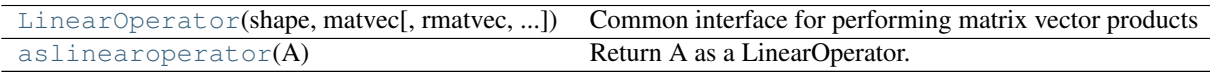

# Abstract linear operators

class scipy.sparse.linalg.**LinearOperator**(*shape*, *matvec*, *rmatvec=None*, *matmat=None*,

*dtype=None*) Common interface for performing matrix vector products

Many iterative methods (e.g. cg, gmres) do not need to know the individual entries of a matrix to solve a linear system A\*x=b. Such solvers only require the computation of matrix vector products, A\*v where v is a dense vector. This class serves as an abstract interface between iterative solvers and matrix-like objects.

*Parameters* shape : tuple

Matrix dimensions (M,N) **matvec** : callable  $f(v)$ **Other Parameters** Returns returns A  $*$  v. **rmatvec** : callable  $f(v)$ Returns A^H \* v, where A^H is the conjugate transpose of A. **matmat** : callable  $f(V)$ Returns  $A * V$ , where V is a dense matrix with dimensions  $(N,K)$ . dtype : dtype Data type of the matrix.

See also:

**[aslinearoperator](#page-914-0)** Construct LinearOperators

#### *Notes*

The user-defined matvec() function must properly handle the case where v has shape  $(N)$ , as well as the  $(N,1)$ case. The shape of the return type is handled internally by LinearOperator.

LinearOperator instances can also be multiplied, added with each other and exponentiated, to produce a new linear operator.

#### *Examples*

```
>>> import numpy as np
>>> from scipy.sparse.linalg import LinearOperator
>>> def mv(v):
... return np.array([2*v[0], 3*v[1]])
...
>>> A = LinearOperator((2,2), matvec=mv)
>>> A
<2x2 LinearOperator with unspecified dtype>
>>> A.matvec(np.ones(2))
array([ 2., 3.])
\rightarrow \rightarrow A \ast np.ones (2)
array([ 2., 3.])
```
#### *Attributes*

args (tuple) For linear operators describing products etc. of other linear operators, the operands of the binary operation.

# *Methods*

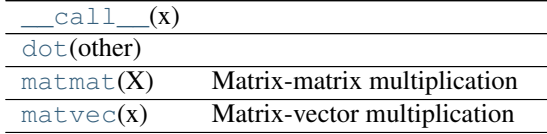

LinearOperator.**\_\_call\_\_**(*x*)

LinearOperator.**dot**(*other*)

```
LinearOperator.matmat(X)
```
Matrix-matrix multiplication

Performs the operation  $y = A^*X$  where A is an MxN linear operator and X dense N<sup>\*</sup>K matrix or ndarray.

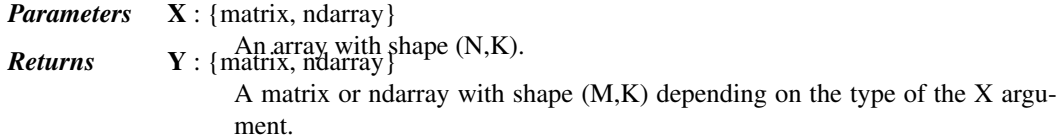

#### *Notes*

This matmat wraps any user-specified matmat routine to ensure that y has the correct type.

```
LinearOperator.matvec(x)
```
Matrix-vector multiplication

Performs the operation  $y = A^*x$  where A is an MxN linear operator and x is a column vector or rank-1 array.

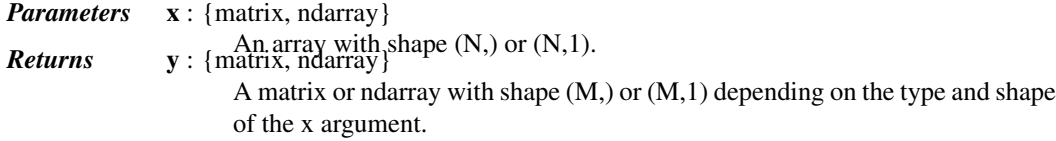

#### *Notes*

This matvec wraps the user-specified matvec routine to ensure that y has the correct shape and type. scipy.sparse.linalg.**aslinearoperator**(*A*)

```
Return A as a LinearOperator.
```
*'A' may be any of the following types:*

```
•ndarray
```
- •matrix
- •sparse matrix (e.g. csr\_matrix, lil\_matrix, etc.)
- •LinearOperator
- •An object with .shape and .matvec attributes

See the LinearOperator documentation for additional information.

#### *Examples*

```
>>> from scipy import matrix
>>> M = matrix( [[1,2,3],[4,5,6]], dtype='int32' )
>>> aslinearoperator( M )
<2x3 LinearOperator with dtype=int32>
```
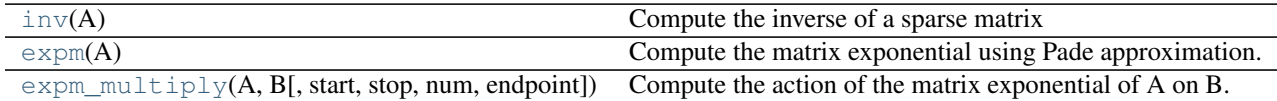

#### Matrix Operations

scipy.sparse.linalg.**inv**(*A*)

Compute the inverse of a sparse matrix

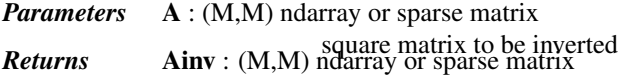

# inverse of *A*

# *Notes*

This computes the sparse inverse of *A*. If the inverse of *A* is expected to be non-sparse, it will likely be faster to convert *A* to dense and use scipy.linalg.inv.

New in version 0.12.0.

scipy.sparse.linalg.**expm**(*A*)

Compute the matrix exponential using Pade approximation.

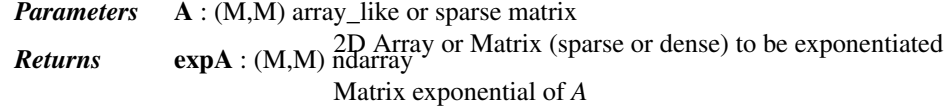

# *Notes*

This is algorithm (6.1) which is a simplification of algorithm (5.1).

New in version 0.12.0.

#### *References*

[\[R18\]](#page-1431-1)

scipy.sparse.linalg.**expm\_multiply**(*A*, *B*, *start=None*, *stop=None*, *num=None*, *endpoint=None*) Compute the action of the matrix exponential of A on B.

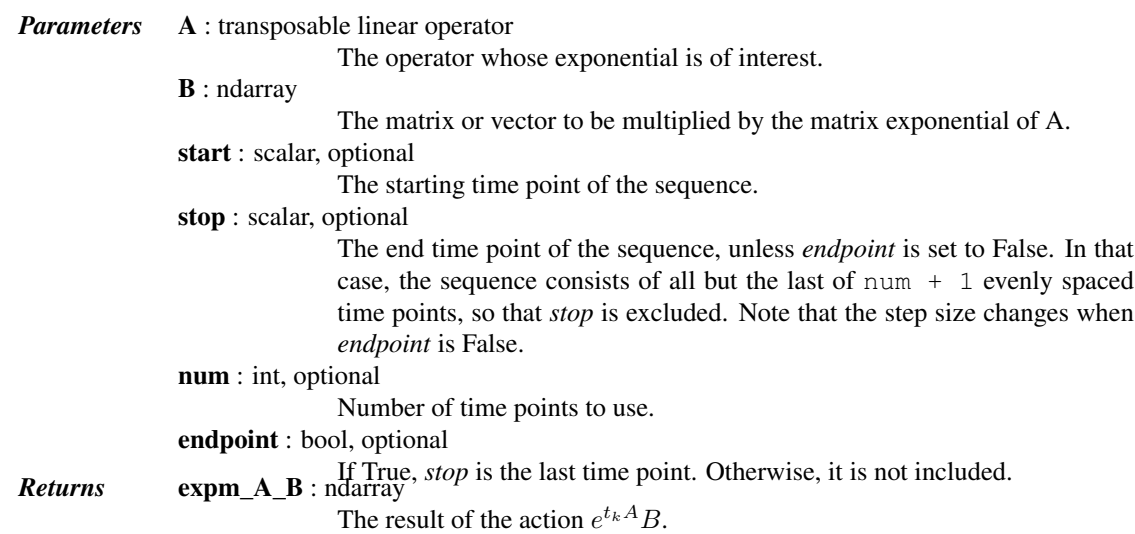

#### *Notes*

The optional arguments defining the sequence of evenly spaced time points are compatible with the arguments of [numpy.linspace](http://docs.scipy.org/doc/numpy/reference/generated/numpy.linspace.html#numpy.linspace).

The output ndarray shape is somewhat complicated so I explain it here. The ndim of the output could be either 1, 2, or 3. It would be 1 if you are computing the expm action on a single vector at a single time point. It would be 2 if you are computing the expm action on a vector at multiple time points, or if you are computing the expm action on a matrix at a single time point. It would be 3 if you want the action on a matrix with multiple columns at multiple time points. If multiple time points are requested, expm\_A\_B[0] will always be the action of the expm at the first time point, regardless of whether the action is on a vector or a matrix.

#### *References*

[\[R19\],](#page-1431-2) [\[R20\]](#page-1431-3)

[onenormest](#page-916-0)(A[, t, itmax, compute\_v, compute\_w]) Compute a lower bound of the 1-norm of a sparse matrix.

#### Matrix norms

scipy.sparse.linalg.**onenormest**(*A*, *t=2*, *itmax=5*, *compute\_v=False*, *compute\_w=False*) Compute a lower bound of the 1-norm of a sparse matrix.

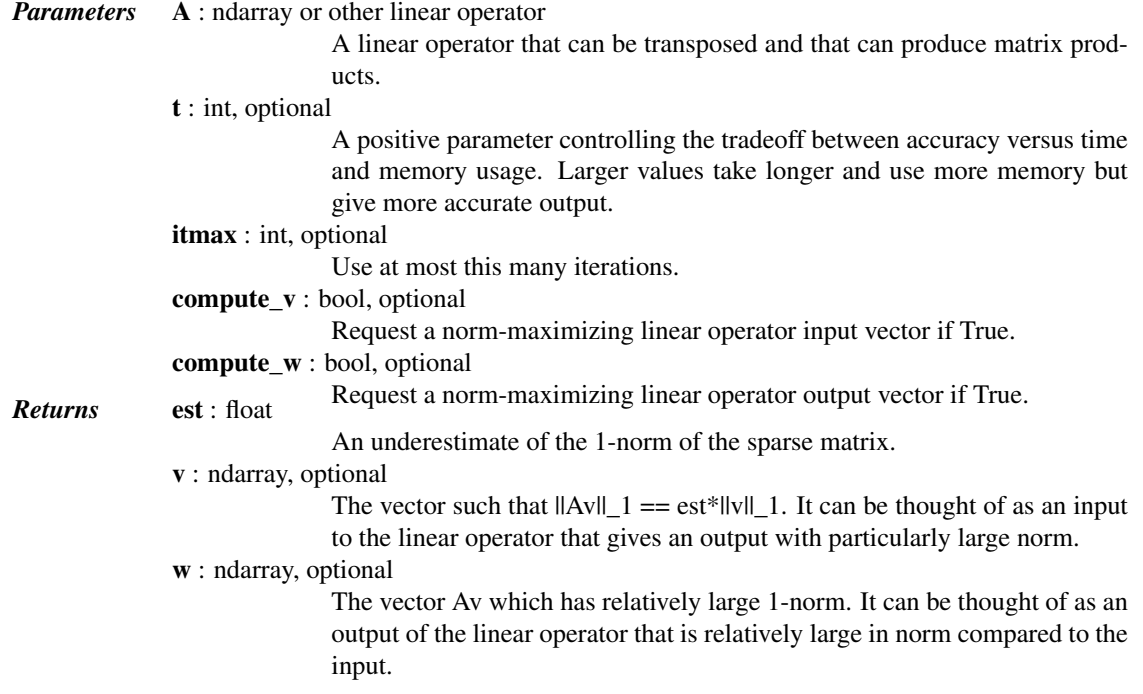

#### *Notes*

This is algorithm 2.4 of [1].

In [2] it is described as follows. "This algorithm typically requires the evaluation of about 4t matrix-vector products and almost invariably produces a norm estimate (which is, in fact, a lower bound on the norm) correct to within a factor 3."

New in version 0.13.0.

# *References*

[\[R29\],](#page-1431-4) [\[R30\]](#page-1431-5)

Solving linear problems Direct methods for linear equation systems:

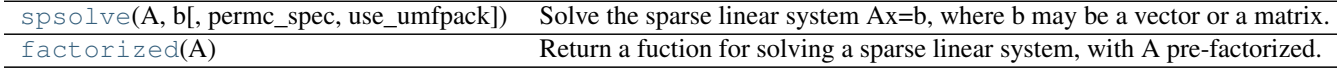

scipy.sparse.linalg.**spsolve**(*A*, *b*, *permc\_spec=None*, *use\_umfpack=True*) Solve the sparse linear system Ax=b, where b may be a vector or a matrix.

*Parameters* A : ndarray or sparse matrix The square matrix A will be converted into CSC or CSR form **b** : ndarray or sparse matrix The matrix or vector representing the right hand side of the equation. If a vector, b.size must permc\_spec : str, optional How to permute the columns of the matrix for sparsity preservation. (default: 'COLAMD') •NATURAL: natural ordering. •MMD\_ATA: minimum degree ordering on the structure of A^T A. •MMD\_AT\_PLUS\_A: minimum degree ordering on the structure of  $A^{\wedge}T+A.$ •COLAMD: approximate minimum degree column ordering use\_umfpack : bool (optional) if True (default) then use umfpack for the solution. This is only referenced *Returns* x : ndarray or sparse matrix the solution of the sparse linear equation. If b is a vector, then x is a vector of size A.shape<sup>[1]</sup> If b is a matrix, then x is a matrix of size  $(A.shape[1],$  $b.shape[1]$ 

*Notes*

For solving the matrix expression  $AX = B$ , this solver assumes the resulting matrix X is sparse, as is often the case for very sparse inputs. If the resulting X is dense, the construction of this sparse result will be relatively expensive. In that case, consider converting A to a dense matrix and using scipy.linalg.solve or its variants.

#### scipy.sparse.linalg.**factorized**(*A*)

Return a fuction for solving a sparse linear system, with A pre-factorized.

*Parameters* **A** : (N, N) array\_like **Returns** solve : callable linput. To solve the linear system of equations given in *A*, the *solve* callable should be passed an ndarray of shape (N,).

#### *Examples*

```
\Rightarrow A = np.array([[ 3., 2., -1.],
                      [2, , -2, , 4, ],[-1, , 0.5, -1. ]]>>> solve = factorized( A ) # Makes LU decomposition.
\Rightarrow \Rightarrow \text{rhs1} = \text{np} \cdot \text{array}([1, -2, 0])>>> x1 = solve( rhs1 ) # Uses the LU factors.
array([ 1., -2., -2.])
```
Iterative methods for linear equation systems:

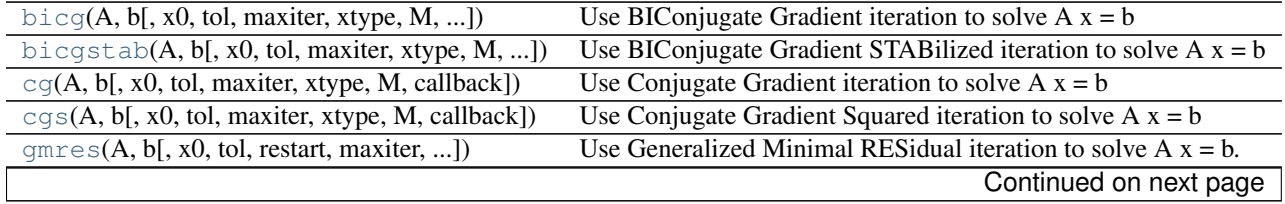

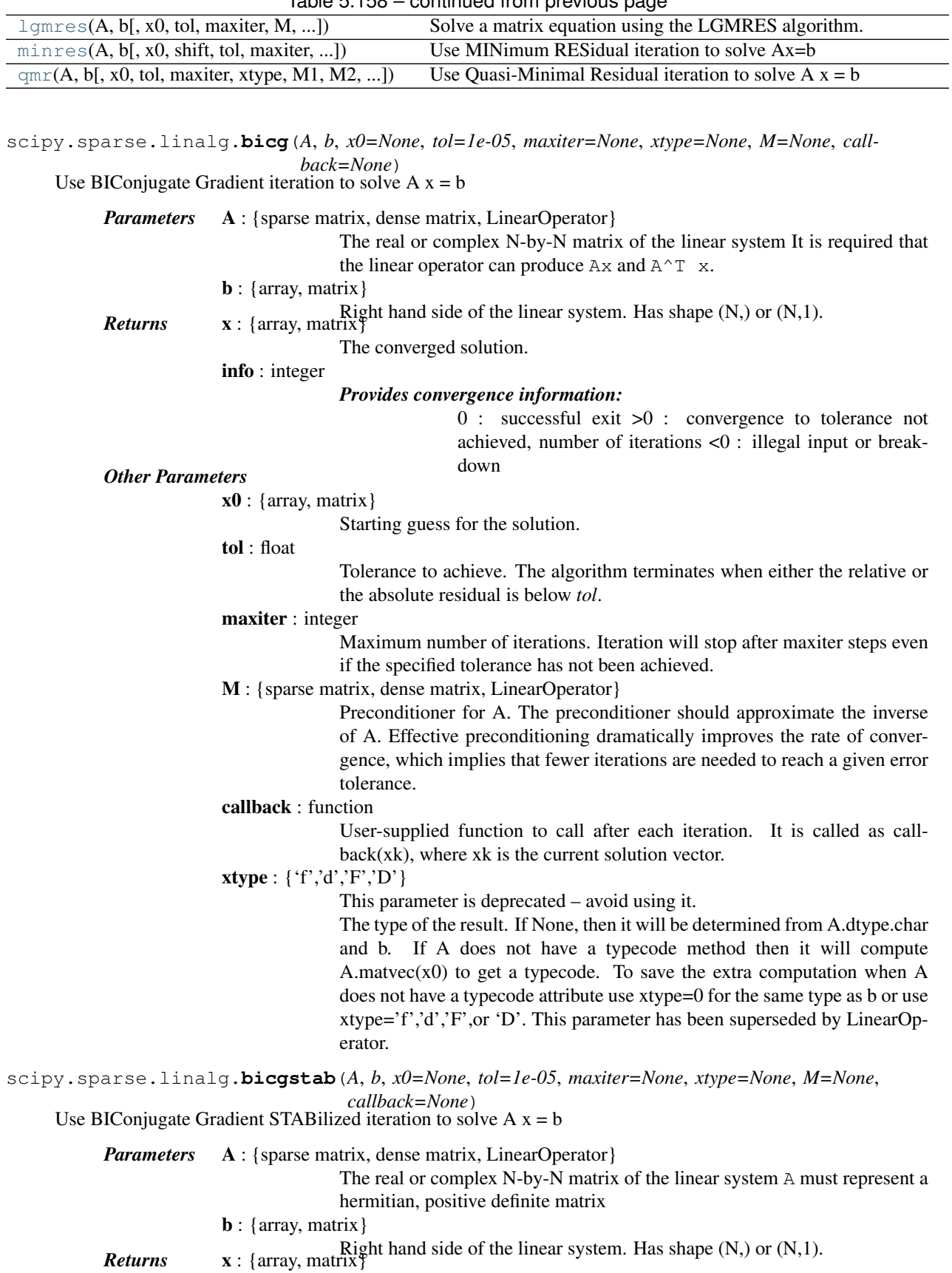

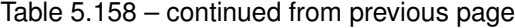

The converged solution.

info : integer

#### *Provides convergence information:*

0 : successful exit >0 : convergence to tolerance not achieved, number of iterations <0 : illegal input or break-

down *Other Parameters*

 $x0$ : {array, matrix}

Starting guess for the solution.

tol : float

Tolerance to achieve. The algorithm terminates when either the relative or the absolute residual is below *tol*.

maxiter : integer

Maximum number of iterations. Iteration will stop after maxiter steps even if the specified tolerance has not been achieved.

M : {sparse matrix, dense matrix, LinearOperator}

Preconditioner for A. The preconditioner should approximate the inverse of A. Effective preconditioning dramatically improves the rate of convergence, which implies that fewer iterations are needed to reach a given error tolerance.

callback : function

User-supplied function to call after each iteration. It is called as call $back(xk)$ , where x $k$  is the current solution vector.

 $style: \{ 'f', 'd', 'F', 'D' \}$ 

This parameter is deprecated – avoid using it.

The type of the result. If None, then it will be determined from A.dtype.char and b. If A does not have a typecode method then it will compute A.matvec $(x0)$  to get a typecode. To save the extra computation when A does not have a typecode attribute use xtype=0 for the same type as b or use xtype='f','d','F',or 'D'. This parameter has been superseded by LinearOperator.

scipy.sparse.linalg.**cg**(*A*, *b*, *x0=None*, *tol=1e-05*, *maxiter=None*, *xtype=None*, *M=None*, *callback=None*)

Use Conjugate Gradient iteration to solve  $A x = b$ 

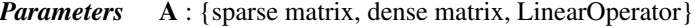

The real or complex N-by-N matrix of the linear system A must represent a hermitian, positive definite matrix

 $\mathbf{b}$  : {array, matrix}

Right hand side of the linear system. Has shape (N,) or (N,1). **Returns** x : {array, matrix}

The converged solution.

info : integer

#### *Provides convergence information:*

0 : successful exit >0 : convergence to tolerance not achieved, number of iterations <0 : illegal input or break-

# *Other Parameters* down

x0 : {array, matrix}

Starting guess for the solution.

tol : float

Tolerance to achieve. The algorithm terminates when either the relative or the absolute residual is below *tol*.

maxiter : integer

Maximum number of iterations. Iteration will stop after maxiter steps even if the specified tolerance has not been achieved.

M : {sparse matrix, dense matrix, LinearOperator}

Preconditioner for A. The preconditioner should approximate the inverse of A. Effective preconditioning dramatically improves the rate of convergence, which implies that fewer iterations are needed to reach a given error tolerance.

callback : function

User-supplied function to call after each iteration. It is called as call $back(xk)$ , where xk is the current solution vector.

xtype : {'f','d','F','D'}

This parameter is deprecated – avoid using it.

The type of the result. If None, then it will be determined from A.dtype.char and b. If A does not have a typecode method then it will compute A.matvec $(x0)$  to get a typecode. To save the extra computation when A does not have a typecode attribute use xtype=0 for the same type as b or use xtype='f','d','F',or 'D'. This parameter has been superseded by LinearOperator.

scipy.sparse.linalg.**cgs**(*A*, *b*, *x0=None*, *tol=1e-05*, *maxiter=None*, *xtype=None*, *M=None*, *callback=None*)

Use Conjugate Gradient Squared iteration to solve  $A x = b$ 

*Parameters* A : {sparse matrix, dense matrix, LinearOperator}

The real-valued N-by-N matrix of the linear system

 $\mathbf{b}$  : {array, matrix}

Right hand side of the linear system. Has shape (N,) or (N,1). **Returns** x : {array, matrix}

The converged solution.

info : integer

#### *Provides convergence information:*

0 : successful exit >0 : convergence to tolerance not achieved, number of iterations <0 : illegal input or break-

down *Other Parameters*

 $x0$ : {array, matrix}

Starting guess for the solution.

tol : float

Tolerance to achieve. The algorithm terminates when either the relative or the absolute residual is below *tol*.

maxiter : integer

Maximum number of iterations. Iteration will stop after maxiter steps even if the specified tolerance has not been achieved.

M : {sparse matrix, dense matrix, LinearOperator}

Preconditioner for A. The preconditioner should approximate the inverse of A. Effective preconditioning dramatically improves the rate of convergence, which implies that fewer iterations are needed to reach a given error tolerance.

callback : function

User-supplied function to call after each iteration. It is called as call $back(xk)$ , where xk is the current solution vector.

 $style: \{ 'f', 'd', 'F', 'D' \}$ 

This parameter is deprecated – avoid using it.

The type of the result. If None, then it will be determined from A.dtype.char and b. If A does not have a typecode method then it will compute A.matvec $(x0)$  to get a typecode. To save the extra computation when A does not have a typecode attribute use xtype=0 for the same type as b or use

xtype='f','d','F',or 'D'. This parameter has been superseded by LinearOperator.

scipy.sparse.linalg.**gmres**(*A*, *b*, *x0=None*, *tol=1e-05*, *restart=None*, *maxiter=None*, *xtype=None*, *M=None*, *callback=None*, *restrt=None*)

Use Generalized Minimal RESidual iteration to solve  $A x = b$ .

*Parameters* A : {sparse matrix, dense matrix, LinearOperator}

The real or complex N-by-N matrix of the linear system.

 $\mathbf{b}$  : {array, matrix}

Right hand side of the linear system. Has shape (N,) or (N,1). **Returns** x : {array, matrix}

The converged solution.

info : int

*Provides convergence information:*

•0 : successful exit

•>0 : convergence to tolerance not achieved, number of iterations

•<0 : illegal input or breakdown *Other Parameters*

 $x0$ : {array, matrix}

Starting guess for the solution (a vector of zeros by default).

tol : float

Tolerance to achieve. The algorithm terminates when either the relative or the absolute residual is below *tol*.

restart : int, optional

Number of iterations between restarts. Larger values increase iteration cost, but may be necessary for convergence. Default is 20.

# maxiter : int, optional

Maximum number of iterations (restart cycles). Iteration will stop after maxiter steps even if the specified tolerance has not been achieved.

# xtype : {'f','d','F','D'}

This parameter is DEPRECATED — avoid using it.

The type of the result. If None, then it will be determined from A.dtype.char and b. If A does not have a typecode method then it will compute A.matvec $(x0)$  to get a typecode. To save the extra computation when A does not have a typecode attribute use xtype=0 for the same type as b or use xtype='f','d','F',or 'D'. This parameter has been superseded by LinearOperator.

M : {sparse matrix, dense matrix, LinearOperator}

Inverse of the preconditioner of A. M should approximate the inverse of A and be easy to solve for (see Notes). Effective preconditioning dramatically improves the rate of convergence, which implies that fewer iterations are needed to reach a given error tolerance. By default, no preconditioner is used.

#### callback : function

User-supplied function to call after each iteration. It is called as callback(rk), where rk is the current residual vector.

restrt : int, optional

DEPRECATED - use *restart* instead.

### See also:

[LinearOperator](#page-913-0)

A preconditioner, P, is chosen such that P is close to A but easy to solve for. The preconditioner parameter required by this routine is  $M = P^{\wedge} - 1$ . The inverse should preferably not be calculated explicitly. Rather, use the following template to produce M:

```
# Construct a linear operator that computes P^{\wedge}-1 \times x.
import scipy.sparse.linalg as spla
M_x = lambda x: spla.spsolve(P, x)
M = \text{spla.LinearOperator}((n, n), M_x)
```

```
scipy.sparse.linalg.lgmres(A, b, x0=None, tol=1e-05, maxiter=1000, M=None, callback=None,
                                 inner_m=30, outer_k=3, outer_v=None, store_outer_Av=True)
```
Solve a matrix equation using the LGMRES algorithm.

The LGMRES algorithm [\[BJM\]](#page-1432-0) [\[BPh\]](#page-1432-1) is designed to avoid some problems in the convergence in restarted GMRES, and often converges in fewer iterations.

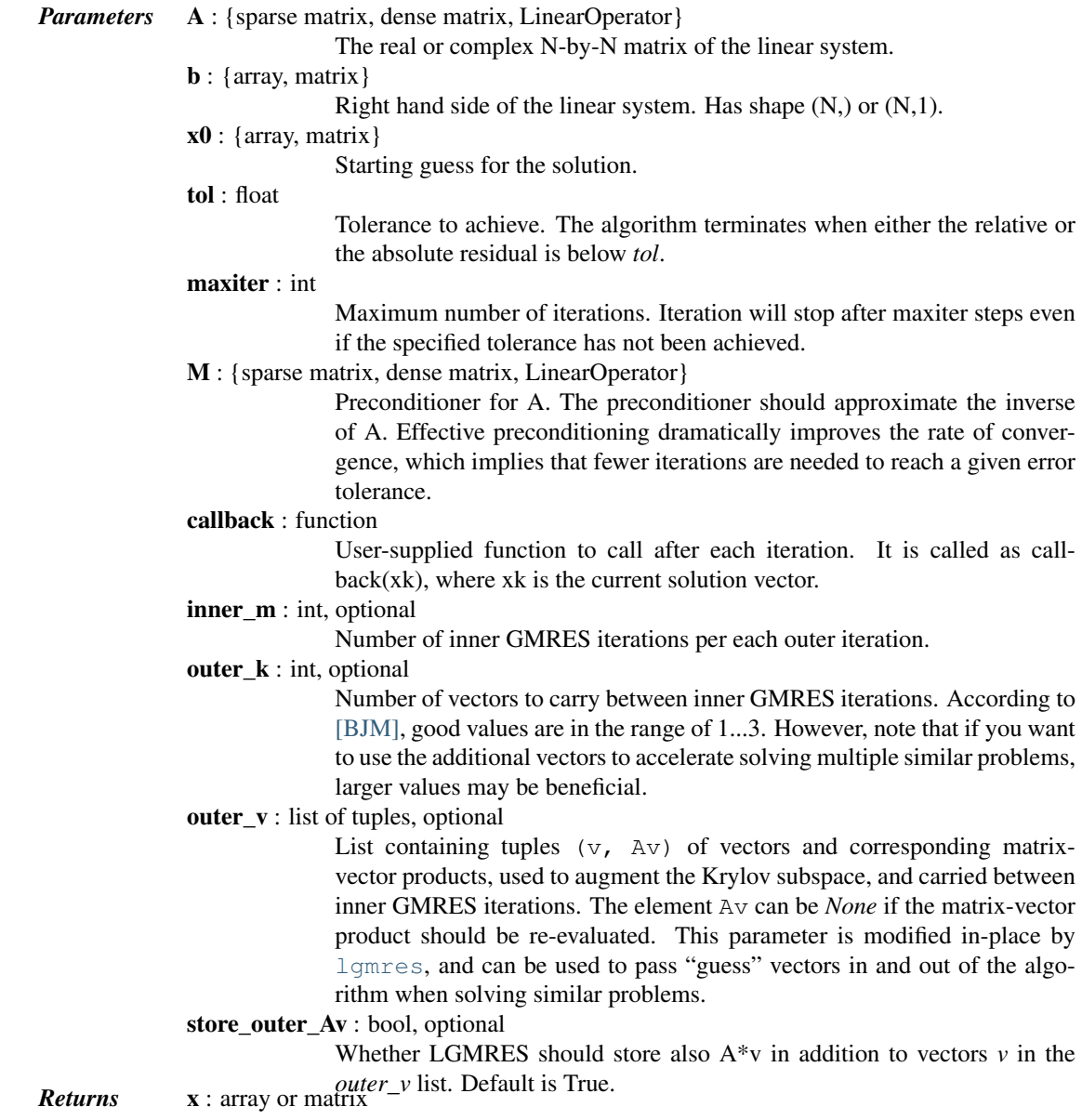

The converged solution.

info : int

Provides convergence information:

- •0 : successful exit
- •>0 : convergence to tolerance not achieved, number of iterations
- •<0 : illegal input or breakdown

### *Notes*

The LGMRES algorithm [\[BJM\]](#page-1432-0) [\[BPh\]](#page-1432-1) is designed to avoid the slowing of convergence in restarted GMRES, due to alternating residual vectors. Typically, it often outperforms GMRES(m) of comparable memory requirements by some measure, or at least is not much worse.

Another advantage in this algorithm is that you can supply it with 'guess' vectors in the *outer\_v* argument that augment the Krylov subspace. If the solution lies close to the span of these vectors, the algorithm converges faster. This can be useful if several very similar matrices need to be inverted one after another, such as in Newton-Krylov iteration where the Jacobian matrix often changes little in the nonlinear steps.

#### *References*

[\[BJM\],](#page-1432-0) [\[BPh\]](#page-1432-1)

scipy.sparse.linalg.**minres**(*A*, *b*, *x0=None*, *shift=0.0*, *tol=1e-05*, *maxiter=None*, *xtype=None*, *M=None*, *callback=None*, *show=False*, *check=False*)

Use MINimum RESidual iteration to solve Ax=b

MINRES minimizes norm $(A^*x - b)$  for a real symmetric matrix A. Unlike the Conjugate Gradient method, A can be indefinite or singular.

If shift  $!= 0$  then the method solves  $(A - shift^*I)x = b$ 

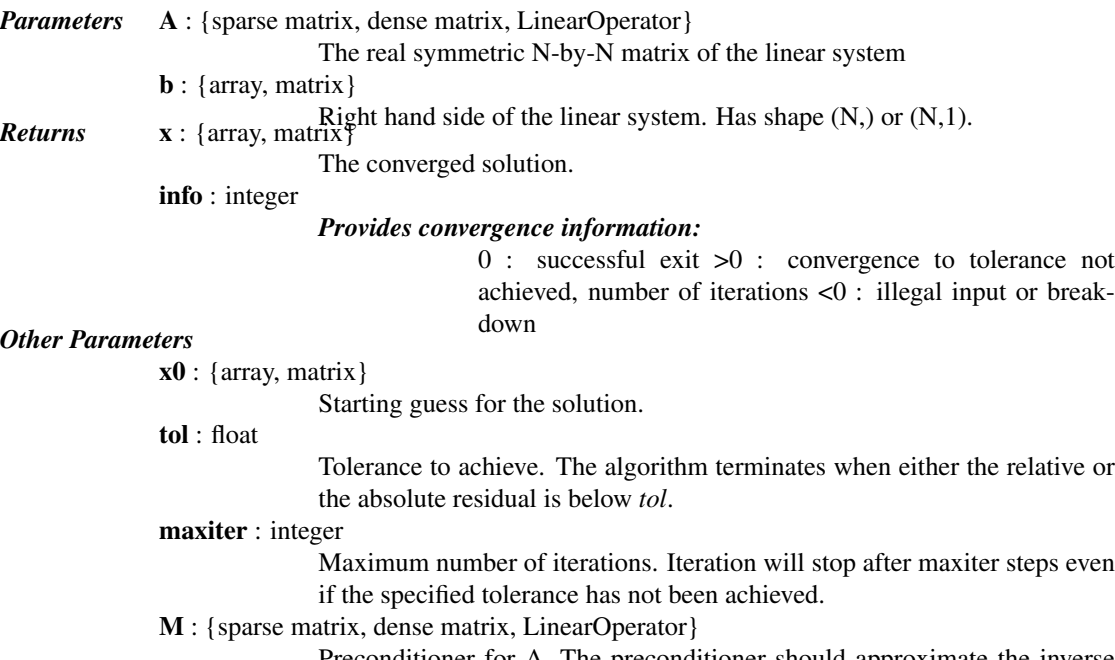

Preconditioner for A. The preconditioner should approximate the inverse of A. Effective preconditioning dramatically improves the rate of convergence, which implies that fewer iterations are needed to reach a given error tolerance.

callback : function

User-supplied function to call after each iteration. It is called as call $back(xk)$ , where xk is the current solution vector.

xtype : {'f','d','F','D'}

This parameter is deprecated – avoid using it.

The type of the result. If None, then it will be determined from A.dtype.char and b. If A does not have a typecode method then it will compute A.matvec $(x0)$  to get a typecode. To save the extra computation when A does not have a typecode attribute use xtype=0 for the same type as b or use xtype='f','d','F',or 'D'. This parameter has been superseded by LinearOperator.

# *Notes*

THIS FUNCTION IS EXPERIMENTAL AND SUBJECT TO CHANGE!

# *References*

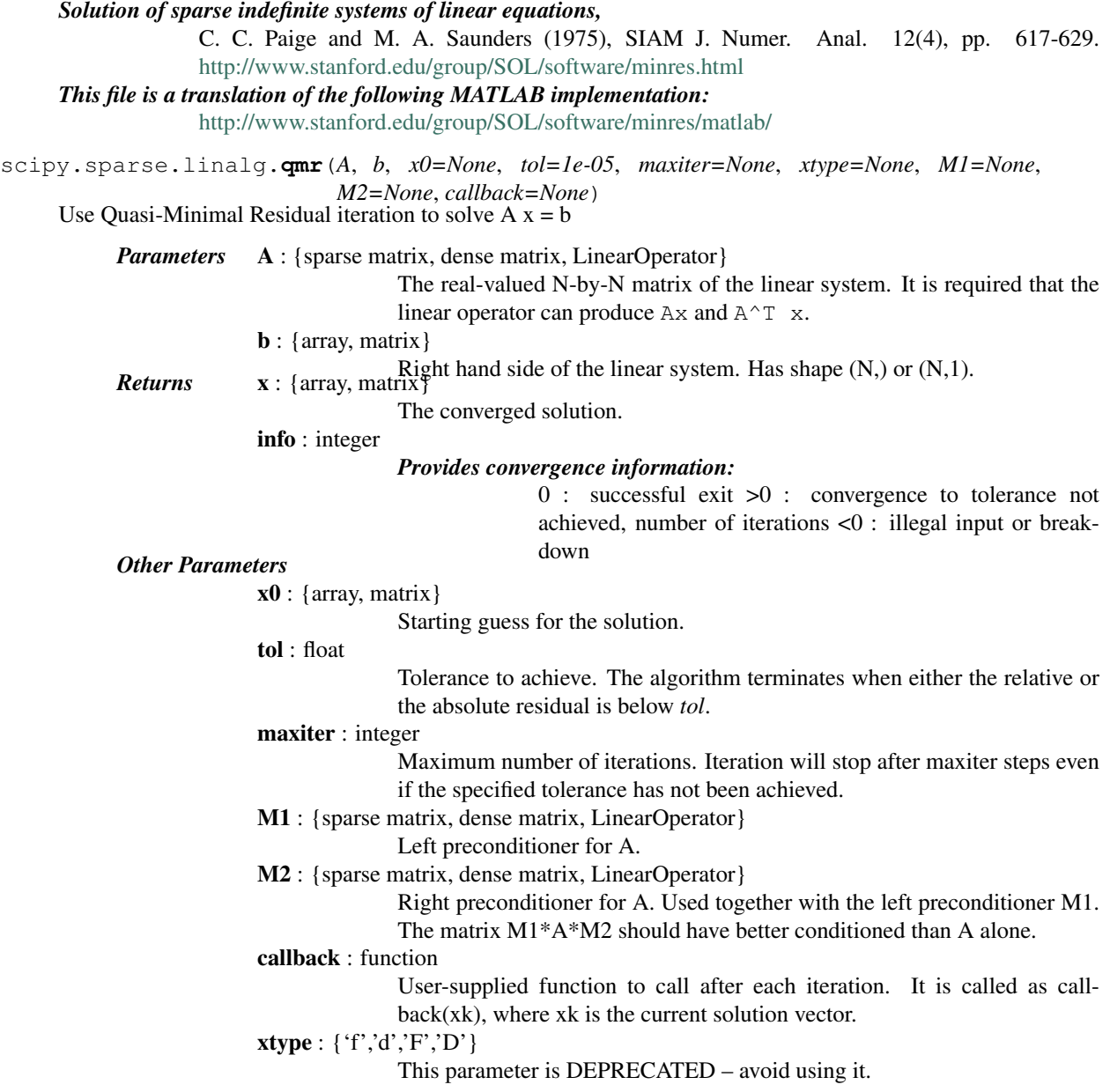

The type of the result. If None, then it will be determined from A.dtype.char and b. If A does not have a typecode method then it will compute A.matvec $(x0)$  to get a typecode. To save the extra computation when A does not have a typecode attribute use xtype=0 for the same type as b or use xtype='f','d','F',or 'D'. This parameter has been superseded by LinearOperator.

# See also:

#### [LinearOperator](#page-913-0)

Iterative methods for least-squares problems:

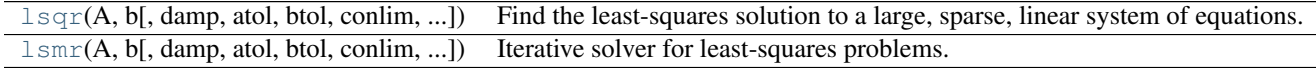

scipy.sparse.linalg.**lsqr**(*A*, *b*, *damp=0.0*, *atol=1e-08*, *btol=1e-08*, *conlim=100000000.0*, *iter\_lim=None*, *show=False*, *calc\_var=False*) Find the least-squares solution to a large, sparse, linear system of equations.

The function solves  $Ax = b$  or min ||b - Ax||^2 or min ||Ax - b||^2 + d^2 ||x||^2.

The matrix A may be square or rectangular (over-determined or under-determined), and may have any rank.

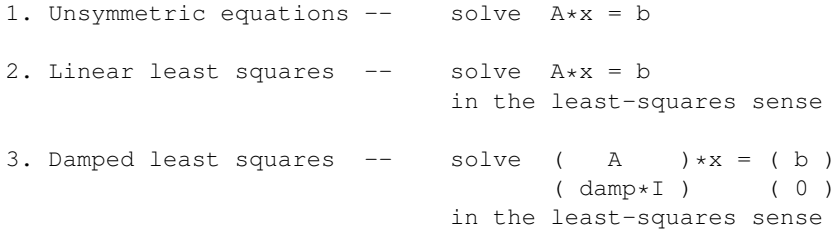

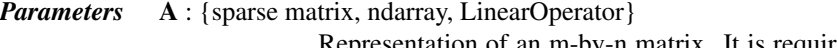

tion of an m-by-n matrix. It is required that the linear operator can produce  $Ax$  and  $A^T x$ .

```
\mathbf{b} : (m,) ndarray
```
damp: float

Right-hand side vector b.

Damping coefficient.

atol, btol : float

Stopping tolerances. If both are 1.0e-9 (say), the final residual norm should be accurate to about 9 digits. (The final x will usually have fewer correct digits, depending on  $cond(A)$  and the size of damp.)

conlim : float

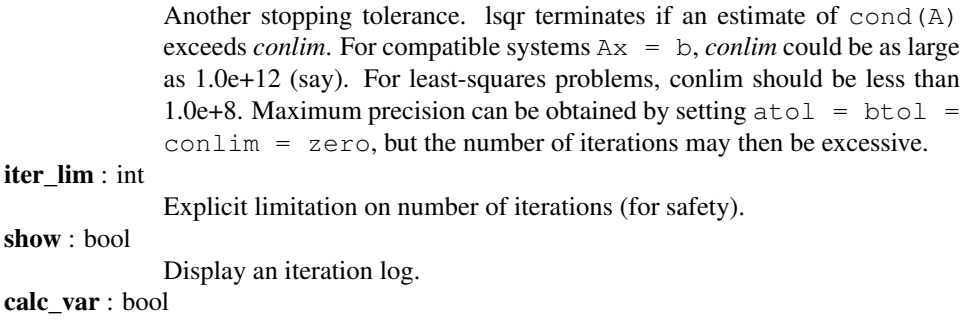

Whether to estimate diagonals of  $(A'A + \text{damp}^2*\text{I})^{(-1)}$ .

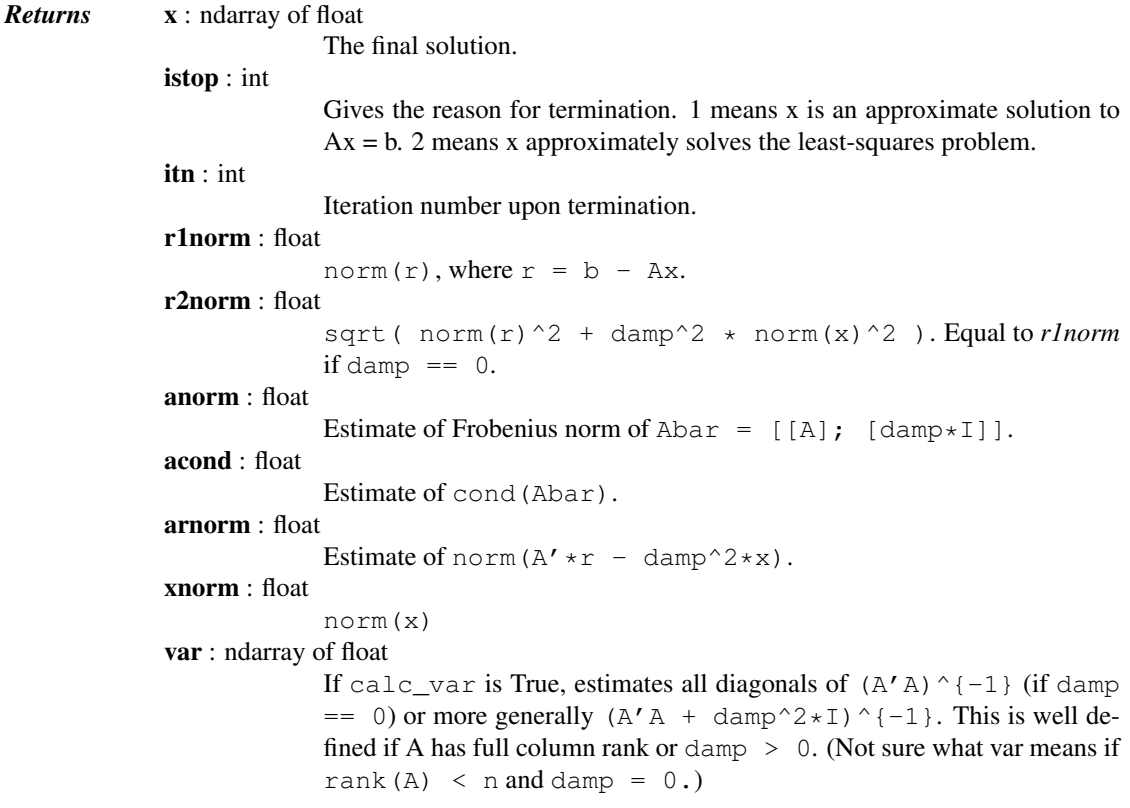

LSQR uses an iterative method to approximate the solution. The number of iterations required to reach a certain accuracy depends strongly on the scaling of the problem. Poor scaling of the rows or columns of A should therefore be avoided where possible.

For example, in problem 1 the solution is unaltered by row-scaling. If a row of A is very small or large compared to the other rows of A, the corresponding row of ( A b ) should be scaled up or down.

In problems 1 and 2, the solution x is easily recovered following column-scaling. Unless better information is known, the nonzero columns of A should be scaled so that they all have the same Euclidean norm (e.g., 1.0).

In problem 3, there is no freedom to re-scale if damp is nonzero. However, the value of damp should be assigned only after attention has been paid to the scaling of A.

The parameter damp is intended to help regularize ill-conditioned systems, by preventing the true solution from being very large. Another aid to regularization is provided by the parameter acond, which may be used to terminate iterations before the computed solution becomes very large.

If some initial estimate  $x \circ$  is known and if damp  $= 0$ , one could proceed as follows:

1. Compute a residual vector  $r0 = b - A \times x0$ .

2.Use LSQR to solve the system  $A \star dx = r0$ .

3.Add the correction dx to obtain a final solution  $x = x0 + dx$ .

This requires that  $x0$  be available before and after the call to LSQR. To judge the benefits, suppose LSQR takes k1 iterations to solve  $A^*x = b$  and k2 iterations to solve  $A^*dx = r0$ . If x0 is "good", norm(r0) will be smaller than norm(b). If the same stopping tolerances atol and btol are used for each system, k1 and k2 will be similar, but the final solution  $x0 + dx$  should be more accurate. The only way to reduce the total work is to use a larger stopping tolerance for the second system. If some value btol is suitable for  $A^*x = b$ , the larger value btol\*norm(b)/norm(r0) should be suitable for  $A^*dx = r0$ .

Preconditioning is another way to reduce the number of iterations. If it is possible to solve a related system  $M \star x$  $=$  b efficiently, where M approximates A in some helpful way (e.g. M - A has low rank or its elements are small relative to those of A), LSQR may converge more rapidly on the system  $A \star M$  (inverse)  $\star z = b$ , after which x can be recovered by solving  $M^*x = z$ .

If A is symmetric, LSQR should not be used!

Alternatives are the symmetric conjugate-gradient method (cg) and/or SYMMLQ. SYMMLQ is an implementation of symmetric cg that applies to any symmetric A and will converge more rapidly than LSQR. If A is positive definite, there are other implementations of symmetric cg that require slightly less work per iteration than SYMMLQ (but will take the same number of iterations).

# *References*

[\[R26\],](#page-1431-6) [\[R27\],](#page-1431-7) [\[R28\]](#page-1431-8)

scipy.sparse.linalg.**lsmr**(*A*, *b*, *damp=0.0*, *atol=1e-06*, *btol=1e-06*, *conlim=100000000.0*, *maxiter=None*, *show=False*)

Iterative solver for least-squares problems.

lsmr solves the system of linear equations  $Ax = b$ . If the system is inconsistent, it solves the least-squares problem  $\min |b - Ax| |_2$ . A is a rectangular matrix of dimension m-by-n, where all cases are allowed:  $m = n$ ,  $m > n$ , or  $m < n$ . B is a vector of length m. The matrix A may be dense or sparse (usually sparse).

*Parameters* A : {matrix, sparse matrix, ndarray, LinearOperator}

Matrix A in the linear system.

 $\mathbf{b}$  : (m,) ndarray

Vector b in the linear system.

damp : float

Damping factor for regularized least-squares. Lsmr solves the regularized least-squares problem:

 $min |(b) - (A) x||$  $||(0)$   $(damp*T) ||_2$ 

where damp is a scalar. If damp is None or 0, the system is solved without regularization.

# atol, btol : float

Stopping tolerances. [lsmr](#page-927-0) continues iterations until a certain backward error estimate is smaller than some quantity depending on atol and btol. Let  $r = b - Ax$  be the residual vector for the current approximate solution x. If  $Ax = b$  seems to be consistent,  $lsmr$  terminates when norm  $(r)$  $\le$  atol  $\star$  norm(A)  $\star$  norm(x) + btol  $\star$  norm(b). Otherwise, lsmr terminates when  $norm(A^{\wedge} \{T\} r) \leq =$  atol  $*$  norm $(A)$ \* norm(r). If both tolerances are 1.0e-6 (say), the final norm(r) should be accurate to about 6 digits. (The final x will usually have fewer correct digits, depending on cond(A) and the size of LAMBDA.) If *atol* or *btol* is None, a default value of 1.0e-6 will be used. Ideally, they should be estimates of the relative error in the entries of A and B respectively. For example, if the entries of *A* have 7 correct digits, set atol = 1e-7. This prevents the algorithm from doing unnecessary work beyond the uncertainty of the input data.

#### conlim : float

[lsmr](#page-927-0) terminates if an estimate of cond(A) exceeds *conlim*. For compatible systems  $Ax = b$ , conlim could be as large as 1.0e+12 (say). For leastsquares problems, *conlim* should be less than 1.0e+8. If *conlim* is None, the default value is 1e+8. Maximum precision can be obtained by setting

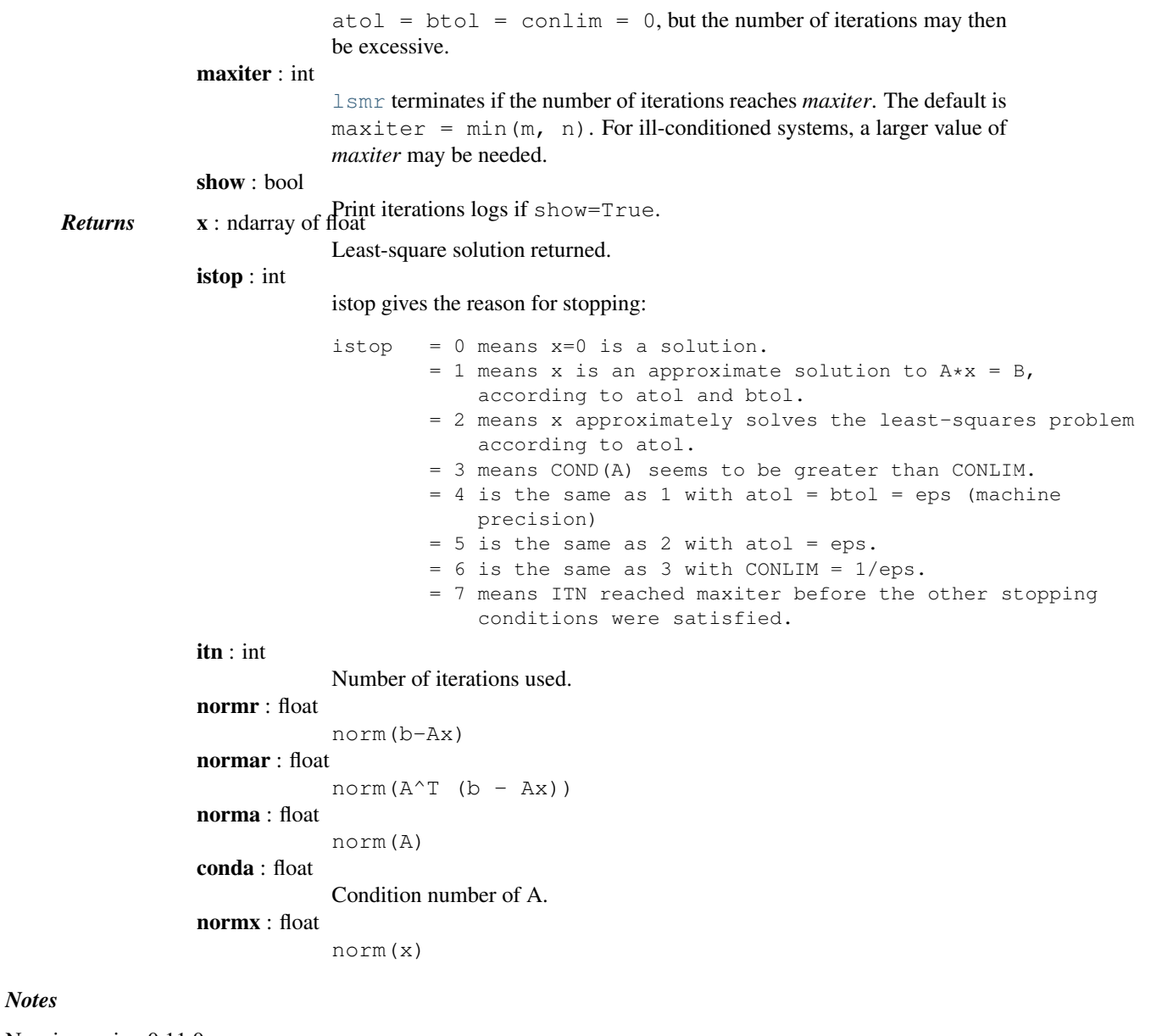

New in version 0.11.0.

# *References*

[\[R24\],](#page-1431-9) [\[R25\]](#page-1431-10)

# Matrix factorizations Eigenvalue problems:

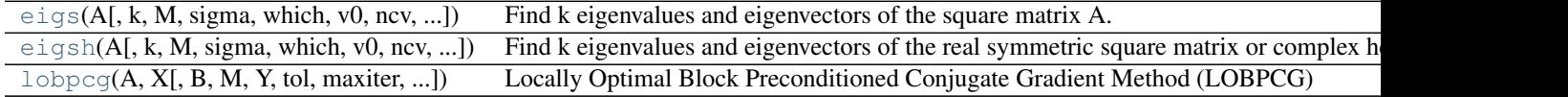

scipy.sparse.linalg.**eigs**(*A*, *k=6*, *M=None*, *sigma=None*, *which='LM'*, *v0=None*, *ncv=None*, *maxiter=None*, *tol=0*, *return\_eigenvectors=True*, *Minv=None*, *OPinv=None*, *OPpart=None*)

Find k eigenvalues and eigenvectors of the square matrix A.

Solves A  $\star$  x[i] = w[i]  $\star$  x[i], the standard eigenvalue problem for w[i] eigenvalues with corresponding eigenvectors x[i].

If M is specified, solves A  $\star$  x[i] = w[i]  $\star$  M  $\star$  x[i], the generalized eigenvalue problem for w[i] eigenvalues with corresponding eigenvectors x[i]

*Parameters* A : ndarray, sparse matrix or LinearOperator

An array, sparse matrix, or LinearOperator representing the operation  $A \star$ x, where A is a real or complex square matrix.

k : int, optional

The number of eigenvalues and eigenvectors desired. *k* must be smaller than N. It is not possible to compute all eigenvectors of a matrix.

M : ndarray, sparse matrix or LinearOperator, optional

An array, sparse matrix, or LinearOperator representing the operation M\*x for the generalized eigenvalue problem

$$
A * x = w * M * x.
$$

M must represent a real, symmetric matrix if A is real, and must represent a complex, hermitian matrix if A is complex. For best results, the data type of M should be the same as that of A. Additionally:

If *sigma* is None, M is positive definite

If sigma is specified, M is positive semi-definite

If sigma is None, eigs requires an operator to compute the solution of the linear equation  $M \times X = b$ . This is done internally via a (sparse) LU decomposition for an explicit matrix M, or via an iterative solver for a general linear operator. Alternatively, the user can supply the matrix or operator Minv, which gives  $x = Minv * b = M^{\wedge} - 1 * b$ .

sigma : real or complex, optional

Find eigenvalues near sigma using shift-invert mode. This requires an operator to compute the solution of the linear system  $[A - \text{sigma} \star M]$  $\star$  x = b, where M is the identity matrix if unspecified. This is computed internally via a (sparse) LU decomposition for explicit matrices A & M, or via an iterative solver if either A or M is a general linear operator. Alternatively, the user can supply the matrix or operator OPinv, which gives x  $=$  OPinv  $*$  b  $=$  [A - sigma  $*$  M]^-1  $*$  b. For a real matrix A, shift-invert can either be done in imaginary mode or real mode, specified by the parameter OPpart ('r' or 'i'). Note that when sigma is specified, the keyword 'which' (below) refers to the shifted eigenvalues  $w'$  [i] where:

*If A is real and OPpart == 'r' (default),*

 $w'$ [i] = 1/2  $\star$  [1/(w[i]-sigma) +  $1/(w[i]-conj(sigma))$ ]. *If A is real and OPpart == 'i',*  $w'$ [i] = 1/2i \* [1/(w[i]-sigma) - $1/(w[i]-conj(sigma))$ ]. If A is complex,  $w'$  [i] = 1/( $w$ [i]-sigma). v0 : ndarray, optional Starting vector for iteration. Default: random ncv : int, optional The number of Lanczos vectors generated *ncv* must be greater than *k*; it is recommended that  $ncv > 2*k$ . Default: min(n,  $2*k + 1$ ) which : str,  $['LM'$  | 'SM' | 'LR' | 'SR' | 'LI' | 'SI'], optional Which *k* eigenvectors and eigenvalues to find: 'LM' : largest magnitude 'SM' : smallest magnitude

'LR' : largest real part

'SR' : smallest real part

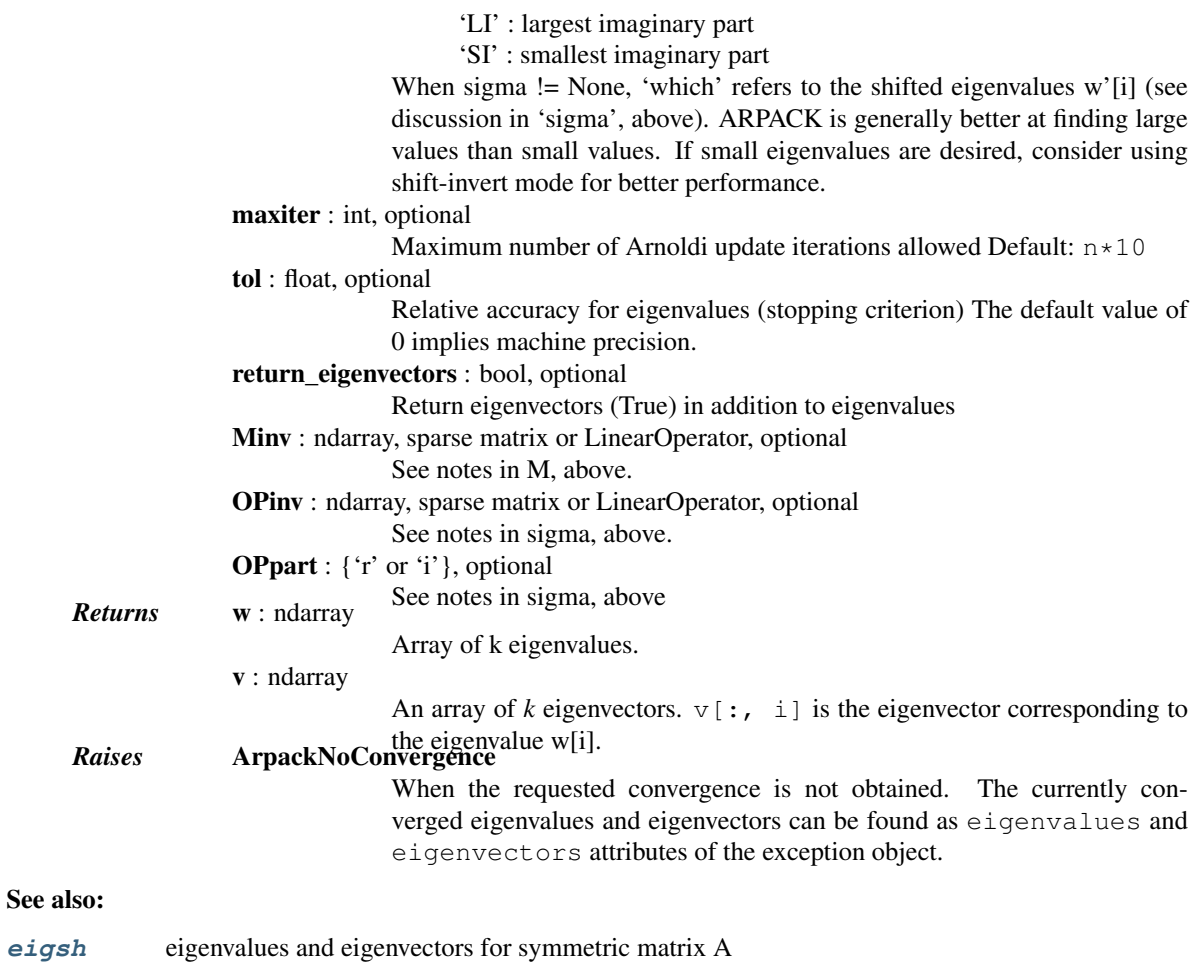

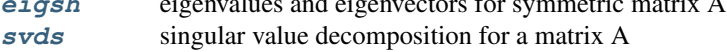

This function is a wrapper to the ARPACK [\[R14\]](#page-1431-11) SNEUPD, DNEUPD, CNEUPD, ZNEUPD, functions which use the Implicitly Restarted Arnoldi Method to find the eigenvalues and eigenvectors [\[R15\].](#page-1431-12)

#### *References*

[\[R14\],](#page-1431-11) [\[R15\]](#page-1431-12)

# *Examples*

Find 6 eigenvectors of the identity matrix:

```
>>> import scipy.sparse as sparse
\Rightarrow id = np.eye(13)
>>> vals, vecs = sparse.linalg.eigs(id, k=6)
>>> vals
array([ 1.+0.j, 1.+0.j, 1.+0.j, 1.+0.j, 1.+0.j, 1.+0.j])
>>> vecs.shape
(13, 6)
```
scipy.sparse.linalg.**eigsh**(*A*, *k=6*, *M=None*, *sigma=None*, *which='LM'*, *v0=None*, *ncv=None*, *maxiter=None*, *tol=0*, *return\_eigenvectors=True*, *Minv=None*, *OPinv=None*, *mode='normal'*)

Find k eigenvalues and eigenvectors of the real symmetric square matrix or complex hermitian matrix A.
Solves A  $\star$  x[i] = w[i]  $\star$  x[i], the standard eigenvalue problem for w[i] eigenvalues with corresponding eigenvectors x[i].

If M is specified, solves A  $\star$  x[i] = w[i]  $\star$  M  $\star$  x[i], the generalized eigenvalue problem for w[i] eigenvalues with corresponding eigenvectors x[i]

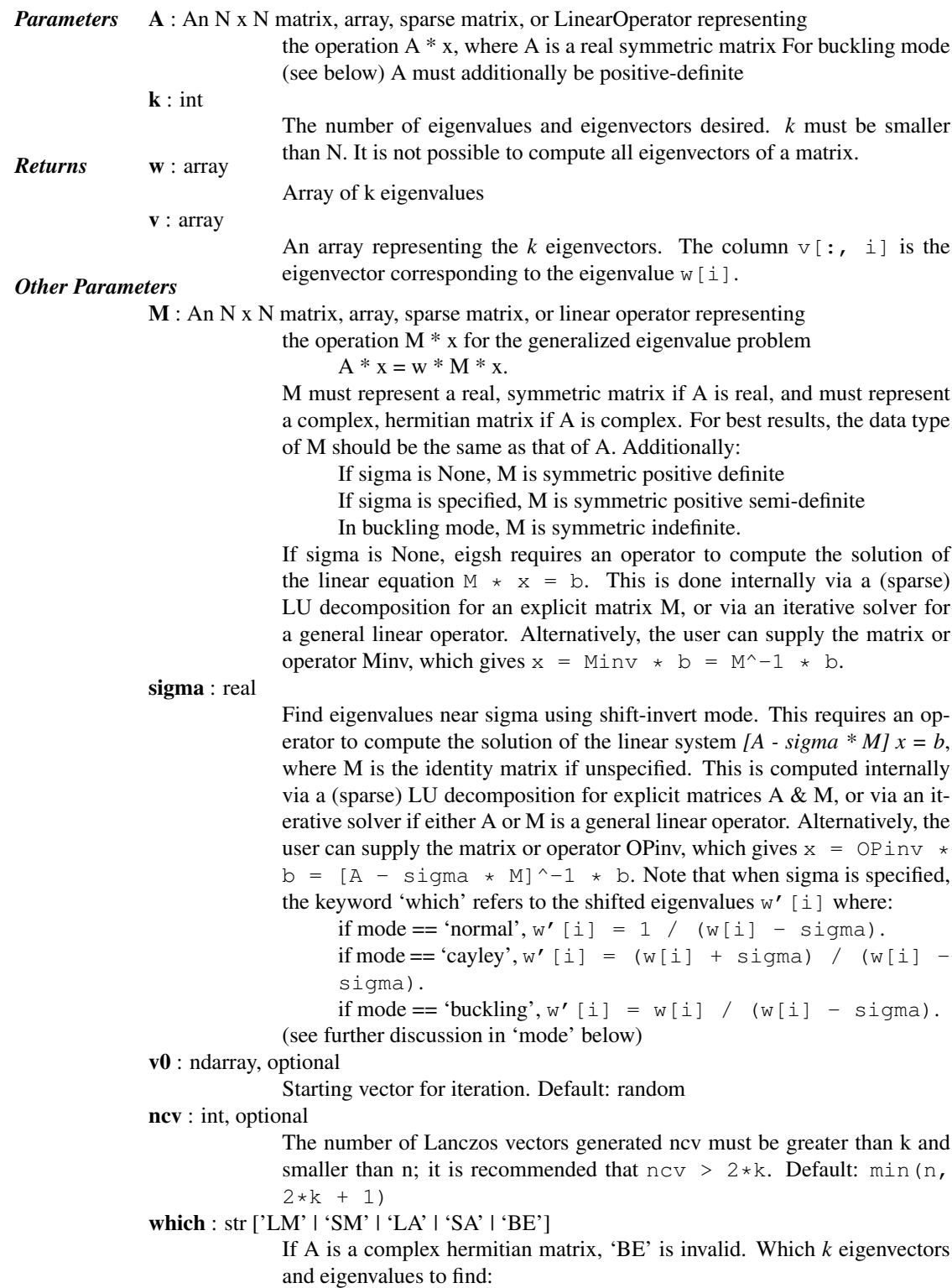

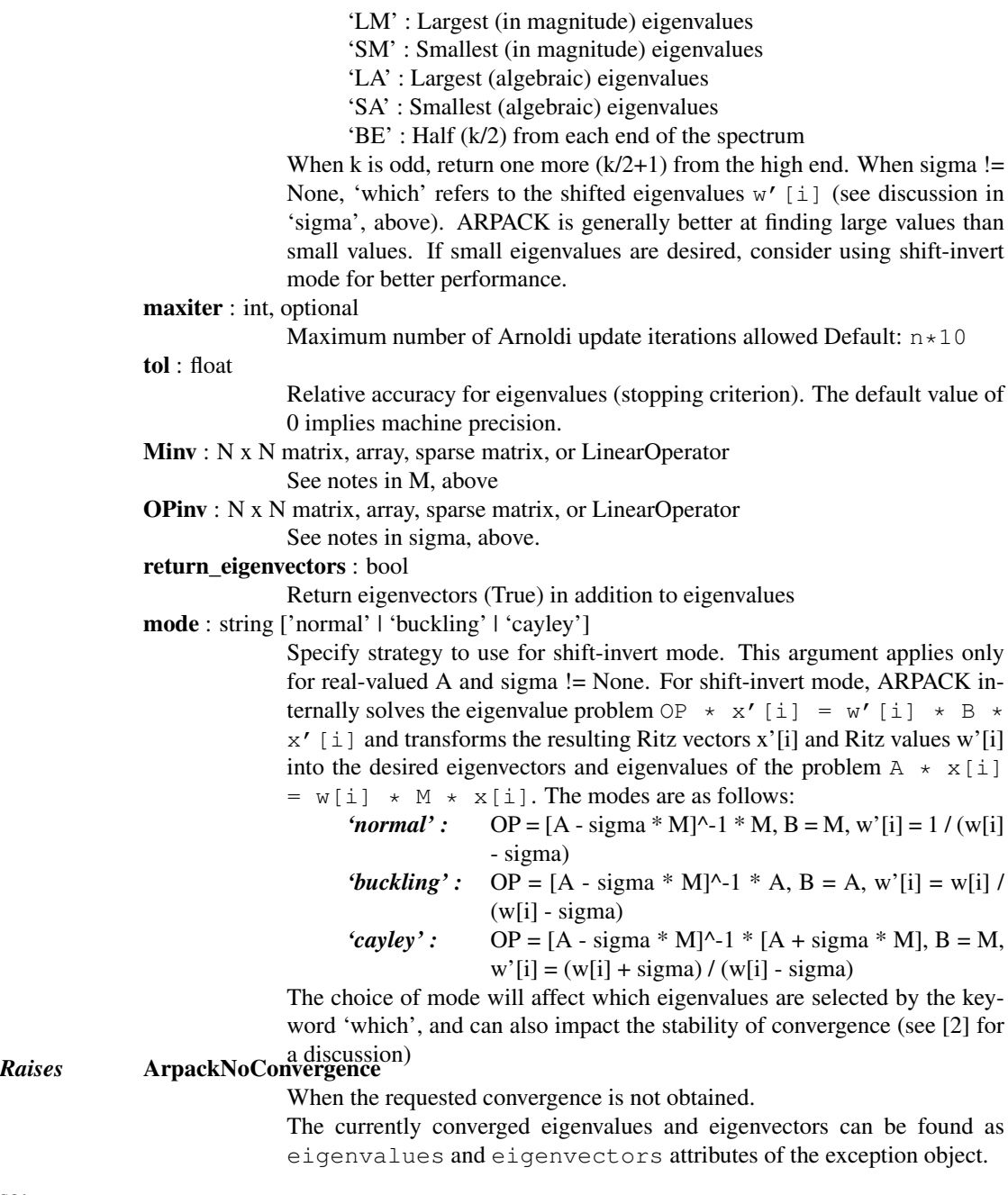

# See also:

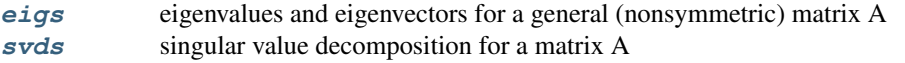

# *Notes*

This function is a wrapper to the ARPACK [\[R16\]](#page-1431-0) SSEUPD and DSEUPD functions which use the Implicitly Restarted Lanczos Method to find the eigenvalues and eigenvectors [\[R17\].](#page-1432-0)

# *References*

# [\[R16\],](#page-1431-0) [\[R17\]](#page-1432-0)

# *Examples*

```
>>> import scipy.sparse as sparse
>>> id = np.eye(13)
>>> vals, vecs = sparse.linalg.eigsh(id, k=6)
>>> vals
array([ 1.+0.j, 1.+0.j, 1.+0.j, 1.+0.j, 1.+0.j, 1.+0.j])
>>> vecs.shape
(13, 6)
```

```
scipy.sparse.linalg.lobpcg(A, X, B=None, M=None, Y=None, tol=None, maxiter=20,
                                largest=True, verbosityLevel=0, retLambdaHistory=False, re-
                                tResidualNormsHistory=False)
     Locally Optimal Block Preconditioned Conjugate Gradient Method (LOBPCG)
```
LOBPCG is a preconditioned eigensolver for large symmetric positive definite (SPD) generalized eigenproblems.

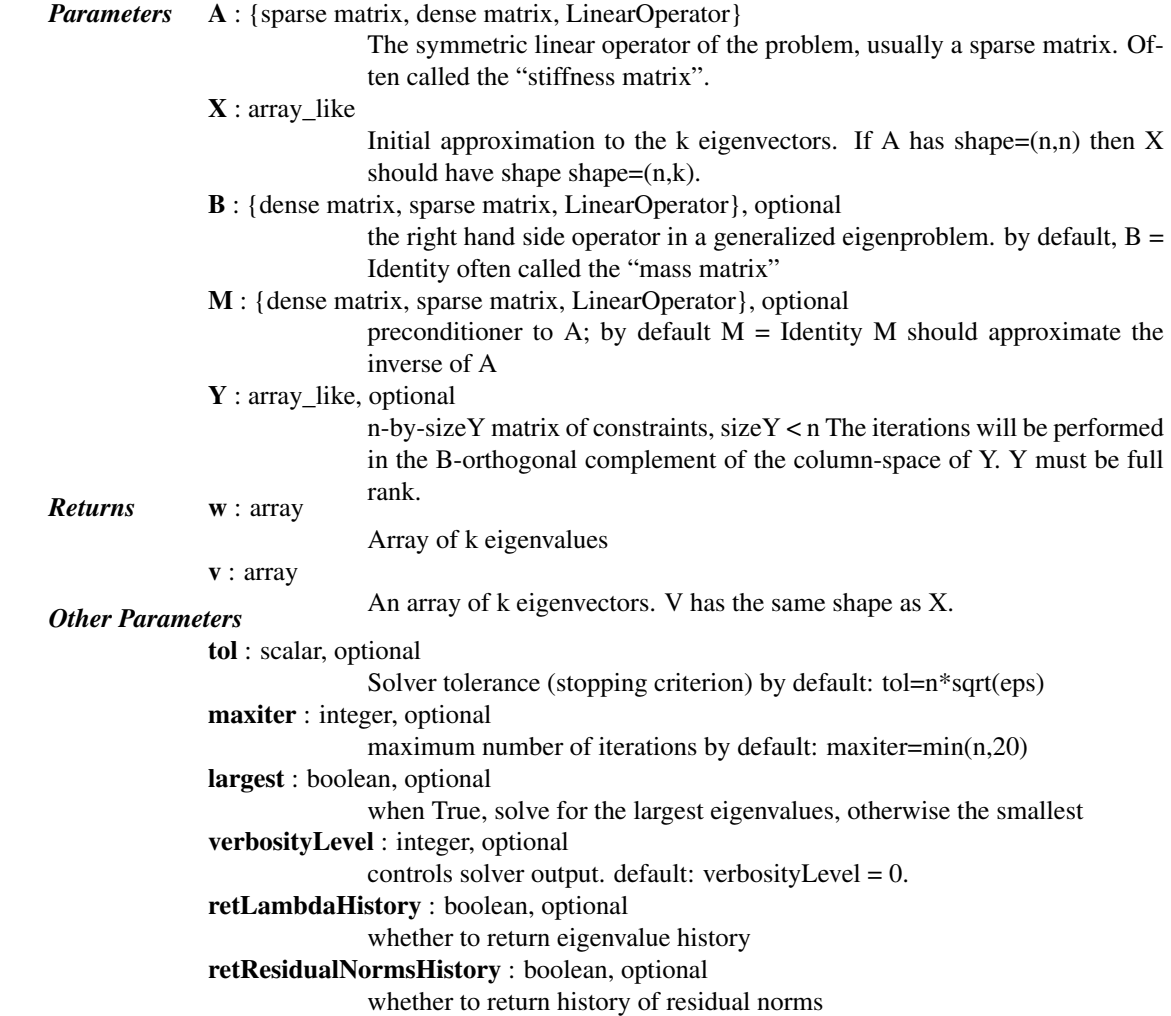

# *Notes*

If both retLambdaHistory and retResidualNormsHistory are True, the return tuple has the following format (lambda, V, lambda history, residual norms history).

In the following n denotes the matrix size and m the number of required eigenvalues (smallest or largest).

The LOBPCG code internally solves eigenproblems of the size 3''m'' on every iteration by calling the "standard" dense eigensolver, so if m is not small enough compared to n, it does not make sense to call the LOBPCG code, but rather one should use the "standard" eigensolver, e.g. numpy or scipy function in this case. If one calls the LOBPCG algorithm for 5''m''>''n'', it will most likely break internally, so the code tries to call the standard function instead.

It is not that n should be large for the LOBPCG to work, but rather the ratio n/m should be large. It you call the LOBPCG code with  $m' = 1$  and  $'n' = 10$ , it should work, though 'n is small. The method is intended for extremely large n/m, see e.g., reference [28] in <http://arxiv.org/abs/0705.2626>

The convergence speed depends basically on two factors:

- 1.How well relatively separated the seeking eigenvalues are from the rest of the eigenvalues. One can try to vary m to make this better.
- 2.How well conditioned the problem is. This can be changed by using proper preconditioning. For example, a rod vibration test problem (under tests directory) is ill-conditioned for large n, so convergence will be slow, unless efficient preconditioning is used. For this specific problem, a good simple preconditioner function would be a linear solve for A, which is easy to code since A is tridiagonal.

*Acknowledgements*

lobpcg.py code was written by Robert Cimrman. Many thanks belong to Andrew Knyazev, the author of the algorithm, for lots of advice and support.

#### *References*

#### [\[R21\],](#page-1432-1) [\[R22\],](#page-1432-2) [\[R23\]](#page-1432-3)

#### *Examples*

```
>>> # Solve A x = lambda B x with constraints and preconditioning.
>>> n = 100
\Rightarrow vals = \lceil nm \rceil.arange( n, dtype = nm.float64 ) + 1]
>>> # Matrix A.
>>> operatorA = spdiags( vals, 0, n, n )
>>> # Matrix B
>>> operatorB = nm.eye( n, n )
>>> # Constraints.
>>> Y = nm.eye( n, 3 )
>>> # Initial guess for eigenvectors, should have linearly independent
>>> # columns. Column dimension = number of requested eigenvalues.
>> X = sc.random(n, 3)>>> # Preconditioner - inverse of A.
>>> ivals = [1./vals[0]]
>>> def precond( x ):
   invA = spdiags( ivals, 0, n, n )
    y = invA + xif sp.issparse( y ):
        y = y.toarray()
    return as2d( y )
>>> # Alternative way of providing the same preconditioner.
>>> #precond = spdiags( ivals, 0, n, n )
\rightarrow\rightarrow tt = time.clock()
>>> eigs, vecs = lobpcg(X, operatorA, operatorB, blockVectorY=Y,
>>> operatorT=precond,
```

```
>>> residualTolerance=1e-4, maxIterations=40,
>>> largest=False, verbosityLevel=1)
>>> print 'solution time:', time.clock() - tt
>>> print eigs
```
Singular values problems:

[svds](#page-935-0)(A[, k, ncv, tol, which, v0, maxiter, ...]) Compute the largest k singular values/vectors for a sparse matrix.

```
scipy.sparse.linalg.svds(A, k=6, ncv=None, tol=0, which='LM', v0=None, maxiter=None, re-
                                    turn_singular_vectors=True)
     Compute the largest k singular values/vectors for a sparse matrix.
           Parameters A : {sparse matrix, LinearOperator}
                                         Array to compute the SVD on, of shape (M, N)
                          k : int, optional
                                         Number of singular values and vectors to compute.
                          ncv : int, optional
                                         The number of Lanczos vectors generated ncv must be greater than k+1 and
                                         smaller than n; it is recommended that n(x) > 2*k Default: min(n, 2*k
                                         + 1)
                          tol : float, optional
                                         Tolerance for singular values. Zero (default) means machine precision.
                          which : str, ['LM' | 'SM'], optional
                                         Which k singular values to find:
                                              •'LM' : largest singular values
                                              •'SM' : smallest singular values
                                         New in version 0.12.0.
                          v0 : ndarray, optional
                                         Starting vector for iteration, of length min(A.shape). Should be an (approx-
                                         imate) right singular vector if N > M and a right singular vector otherwise.
                                         Default: random
                                         New in version 0.12.0.
                          maxiter: int, optional
                                         Maximum number of iterations.
                                         New in version 0.12.0.
                          return singular vectors : bool, optional
                                         Return singular vectors (True) in addition to singular values
            New in version 0.12.0. Returns u : ndarray, shape=(M, k)
                                         Unitary matrix having left singular vectors as columns.
                          s : ndarray, shape=(k,)
                                         The singular values.
                          vt: ndarray, shape=(k, N)Unitary matrix having right singular vectors as rows.
```
# *Notes*

This is a naive implementation using ARPACK as an eigensolver on A.H \* A or A \* A.H, depending on which one is more efficient.

Complete or incomplete LU factorizations

[splu](#page-936-0)(A[, permc\_spec, diag\_pivot\_thresh, ...]) Compute the LU decomposition of a sparse, square matrix. Continued on next page

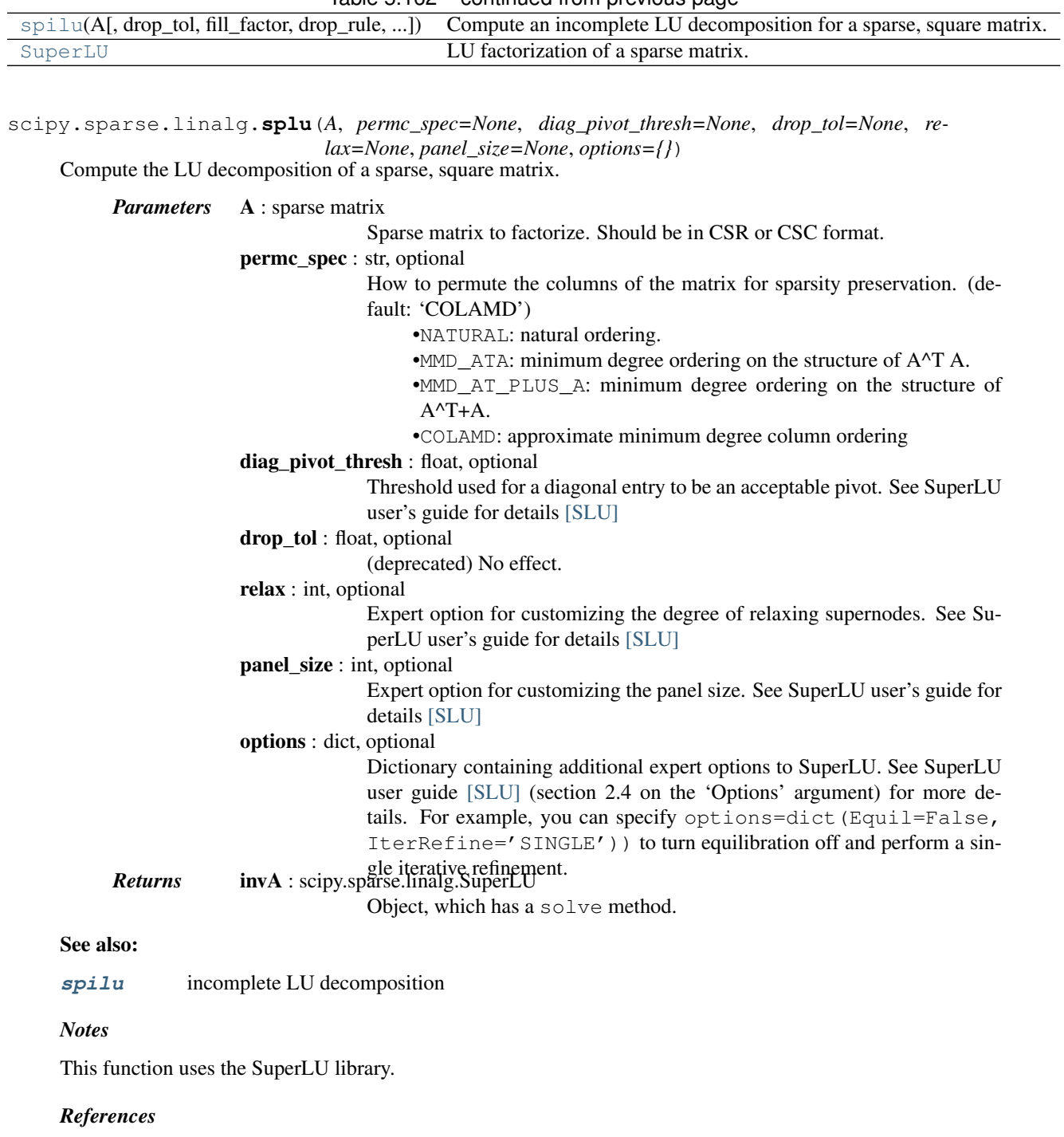

```
Table 5.162 – continued from previous page
```
[\[SLU\]](#page-1433-0)

scipy.sparse.linalg.**spilu**(*A*, *drop\_tol=None*, *fill\_factor=None*, *drop\_rule=None*, *permc\_spec=None*, *diag\_pivot\_thresh=None*, *relax=None*, *panel\_size=None*, *options=None*) Compute an incomplete LU decomposition for a sparse, square matrix.

The resulting object is an approximation to the inverse of *A*.

*Parameters* **A** : (N, N) array\_like

Sparse matrix to factorize drop\_tol : float, optional Drop tolerance  $(0 \leq t \leq 1)$  for an incomplete LU decomposition. (default: 1e-4) fill\_factor : float, optional Specifies the fill ratio upper bound  $(>= 1.0)$  for ILU. (default: 10) drop\_rule : str, optional Comma-separated string of drop rules to use. Available rules: basic, prows, column, area, secondary, dynamic, interp. (Default: basic,area) See SuperLU documentation for details. milu : str, optional Which version of modified ILU to use. (Choices: silu, smilu\_1, smilu\_2 (default), smilu\_3.) Remaining other options **Returns** invA\_approx : scipy.sparse.linalg.SuperLU Object, which has a solve method.

See also:

**[splu](#page-936-0)** complete LU decomposition

*Notes*

To improve the better approximation to the inverse, you may need to increase *fill\_factor* AND decrease *drop\_tol*.

This function uses the SuperLU library.

```
class scipy.sparse.linalg.SuperLU
```
LU factorization of a sparse matrix.

Factorization is represented as:

 $Pr * A * Pc = L * U$ 

To construct these [SuperLU](#page-937-1) objects, call the [splu](#page-936-0) and [spilu](#page-937-0) functions.

## *Notes*

New in version 0.14.0.

## *Examples*

The LU decomposition can be used to solve matrix equations. Consider:

```
>>> import numpy as np
>>> from scipy.sparse import csc_matrix, linalg as sla
>>> A = csc_matrix([[1,2,0,4],[1,0,0,1],[1,0,2,1],[2,2,1,0.]])
```
This can be solved for a given right-hand side:

```
>>> lu = sla.splu(A)
\Rightarrow b = np.array([1, 2, 3, 4])
\Rightarrow x = lu.solve(b)>>> A.dot(x)
array([ 1., 2., 3., 4.])
```
The lu object also contains an explicit representation of the decomposition. The permutations are represented as mappings of indices:

```
>>> lu.perm_r
array([0, 2, 1, 3], dtype=int32)
>>> lu.perm_c
array([2, 0, 1, 3], dtype=int32)
```
The L and U factors are sparse matrices in CSC format:

```
>>> lu.L.A
array([[ 1., 0., 0., 0.],
     [0., 1., 0., 0.],[0., 0., 1., 0.],[1. , 0.5, 0.5, 1. ]]>>> lu.U.A
array([[ 2., 0., 1., 4.],
     [0., 2., 1., 1.],[0., 0., 1., 1.],[0., 0., 0., -5.]]
```
The permutation matrices can be constructed:

```
>>> Pr = csc_matrix((4, 4))\Rightarrow Pr[lu.perm_r, np.arange(4)] = 1
>>> Pc = \csc\_matrix((4, 4))\Rightarrow Pc[np.arange(4), lu.perm_c] = 1
```
We can reassemble the original matrix:

```
\Rightarrow (Pr.T * (lu.L * lu.U) * Pc.T).array([[ 1., 2., 0., 4.],
      [1., 0., 0., 1.],[1., 0., 2., 1.],[2., 2., 1., 0.]
```
# *Attributes*

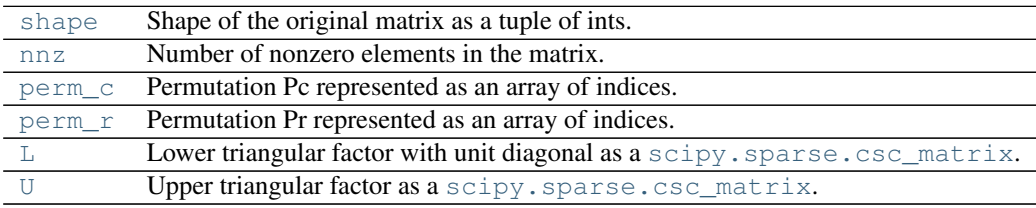

#### SuperLU.**shape**

Shape of the original matrix as a tuple of ints.

#### SuperLU.**nnz**

Number of nonzero elements in the matrix.

# SuperLU.**perm\_c**

Permutation Pc represented as an array of indices.

The column permutation matrix can be reconstructed via:

**>>>** Pc = np.zeros((n, n))  $\rightarrow$  Pc[np.arange(n), perm\_c] = 1

SuperLU.**perm\_r**

Permutation Pr represented as an array of indices.

The row permutation matrix can be reconstructed via:

```
>>> Pr = np.zeros((n, n))
>>> Pr[perm_r, np.arange(n)] = 1
```
#### SuperLU.**L**

Lower triangular factor with unit diagonal as a [scipy.sparse.csc\\_matrix](#page-830-0).

New in version 0.14.0.

SuperLU.**U**

Upper triangular factor as a [scipy.sparse.csc\\_matrix](#page-830-0).

New in version 0.14.0.

# *Methods*

[solve](#page-939-6)(b[, trans]) Solves linear system of equations with one or several right-hand sides.

# SuperLU.**solve**(*b*[, *trans*])

Solves linear system of equations with one or several right-hand sides.

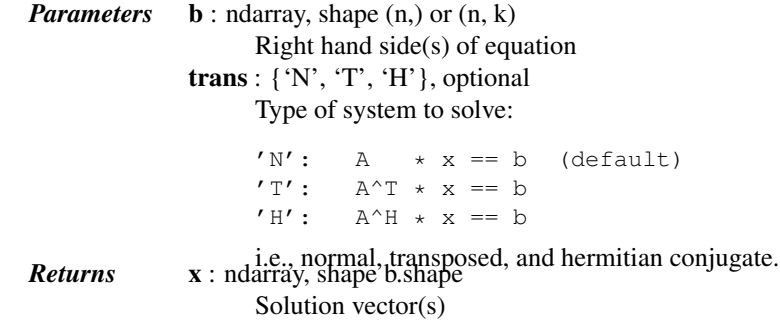

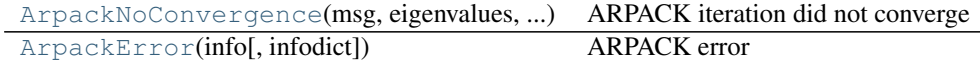

#### Exceptions

exception scipy.sparse.linalg.**ArpackNoConvergence**(*msg*, *eigenvalues*, *eigenvectors*) ARPACK iteration did not converge

#### *Attributes*

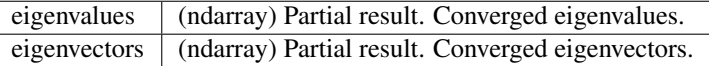

exception scipy.sparse.linalg.**ArpackError**(*info*, *infodict={'c': {0: 'Normal exit.'*, *1: 'Maximum number of iterations taken. All possible eigenvalues of OP has been found. IPARAM(5) returns the number of wanted converged Ritz values.'*, *2: 'No longer an informational error. Deprecated starting with release 2 of ARPACK.'*, *3: 'No shifts could be applied during a cycle of the Implicitly restarted Arnoldi iteration. One possibility is to increase the size of NCV relative to NEV. '*, *-9999: 'Could not build an Arnoldi factorization. IPARAM(5) returns the size of the current Arnoldi factorization. The user is advised to check that enough workspace and array storage has been allocated.'*, *-13: "NEV and WHICH = 'BE' are incompatible."*, *-12: 'IPARAM(1) must be equal to 0 or 1.'*, *-1: 'N must be positive.'*, *-10: 'IPARAM(7) must be 1*, *2*, *3.'*, *-9: 'Starting vector is zero.'*, *-8: 'Error return from LAPACK eigenvalue calculation;'*, *-7: 'Length of private work array WORKL is not sufficient.'*, *-6: "BMAT must be one of 'I' or 'G'."*, *-5: " WHICH must be one of 'LM'*, *'SM'*, *'LR'*, *'SR'*, *'LI'*, *'SI"'*, *-4: 'The maximum number of Arnoldi update iterations allowed must be greater than zero.'*, *-3: 'NCV-NEV >= 2 and less than or equal to N.'*, *-2: 'NEV must be positive.'*, *-11: "IPARAM(7) = 1 and BMAT = 'G' are incompatible."}*, *'s': {0: 'Normal exit.'*, *1: 'Maximum number of iterations taken. All possible eigenvalues of OP has been found. IPARAM(5) returns the number of wanted converged Ritz values.'*, *2: 'No longer an informational error. Deprecated starting with release 2 of ARPACK.'*, *3: 'No shifts could be applied during a cycle of the Implicitly restarted Arnoldi iteration. One possibility is to increase the size of NCV relative to NEV. '*, *-9999: 'Could not build an Arnoldi factorization. IPARAM(5) returns the size of the current Arnoldi factorization. The user is advised to check that enough workspace and array storage has been allocated.'*, *-13: "NEV and WHICH = 'BE' are incompatible."*, *-12: 'IPARAM(1) must be equal to 0 or 1.'*, *-2: 'NEV must be positive.'*, *-10: 'IPARAM(7) must be 1*, *2*, *3*, *4.'*, *-9: 'Starting vector is zero.'*, *-8: 'Error return from LAPACK eigenvalue calculation;'*, *-7: 'Length of private work array WORKL is not sufficient.'*, *-6: "BMAT must be one of 'I' or 'G'."*, *-5: " WHICH must be one of 'LM'*, *'SM'*, *'LR'*, *'SR'*, *'LI'*, *'SI"'*, *-4: 'The maximum number of Arnoldi update iterations allowed must be greater than zero.'*, *-3: 'NCV-NEV >= 2 and less than or equal to N.'*, *-1: 'N must be positive.'*, *-11: "IPARAM(7) = 1 and BMAT = 'G' are incompatible."}*, *'z': {0: 'Normal exit.'*, *1: 'Maximum number of iterations taken. All possible eigenvalues of OP has been found. IPARAM(5) returns the number of wanted converged Ritz values.'*, *2: 'No longer an informational error. Deprecated starting with release 2 of ARPACK.'*, *3: 'No shifts could be applied* **906 Chapter 3. And the** *during a cycle of the Implicitly* **restarts the <b>Reference** *eration. One possibility is to increase the size of NCV relative to NEV. '*, *-9999: 'Could not build an*

*Arnoldi factorization. IPARAM(5) returns the size*

# ARPACK error

# *Functions*

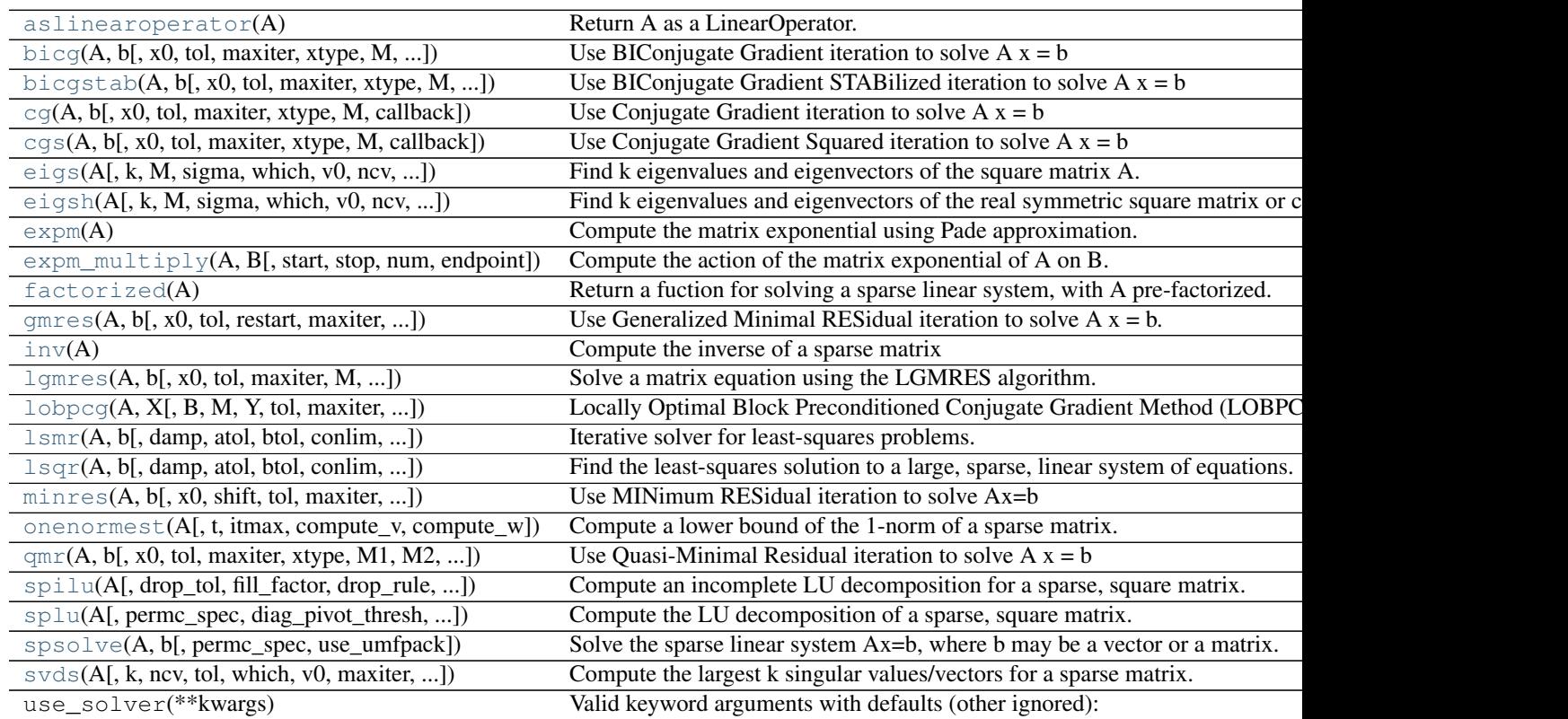

# *Classes*

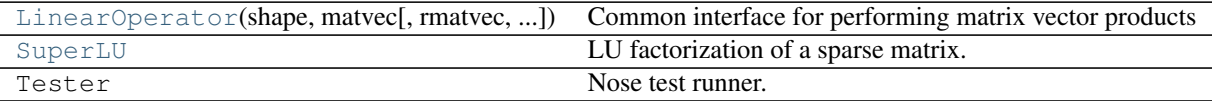

# *Exceptions*

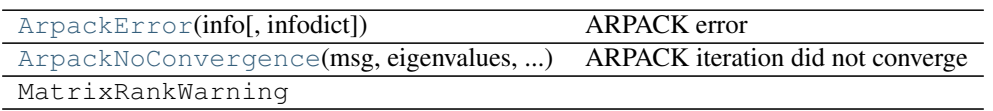

# **Exceptions**

[SparseEfficiencyWarning](#page-910-0) [SparseWarning](#page-910-1)

<span id="page-910-0"></span>exception scipy.sparse.**SparseEfficiencyWarning**

<span id="page-910-1"></span>exception scipy.sparse.**SparseWarning**

# **5.25.2 Usage information**

There are seven available sparse matrix types:

- 1. csc\_matrix: Compressed Sparse Column format
- 2. csr\_matrix: Compressed Sparse Row format
- 3. bsr\_matrix: Block Sparse Row format
- 4. lil\_matrix: List of Lists format
- 5. dok\_matrix: Dictionary of Keys format
- 6. coo\_matrix: COOrdinate format (aka IJV, triplet format)
- 7. dia\_matrix: DIAgonal format

To construct a matrix efficiently, use either dok\_matrix or lil\_matrix. The lil\_matrix class supports basic slicing and fancy indexing with a similar syntax to NumPy arrays. As illustrated below, the COO format may also be used to efficiently construct matrices.

To perform manipulations such as multiplication or inversion, first convert the matrix to either CSC or CSR format. The lil\_matrix format is row-based, so conversion to CSR is efficient, whereas conversion to CSC is less so.

All conversions among the CSR, CSC, and COO formats are efficient, linear-time operations.

# **Matrix vector product**

To do a vector product between a sparse matrix and a vector simply use the matrix *dot* method, as described in its docstring:

```
>>> import numpy as np
>>> from scipy.sparse import csr_matrix
\Rightarrow A = csr_matrix([1, 2, 0], [0, 0, 3], [4, 0, 5]])
>>> v = np.array([1, 0, -1])>>> A.dot(v)
array([ 1, -3, -1], dtype=int64)
```
Warning: As of NumPy 1.7, *np.dot* is not aware of sparse matrices, therefore using it will result on unexpected results or errors. The corresponding dense array should be obtained first instead:

```
>>> np.dot(A.toarray(), v)
array([ 1, -3, -1], dtype=int64)
```
but then all the performance advantages would be lost.

The CSR format is specially suitable for fast matrix vector products.

# **Example 1**

Construct a 1000x1000 lil\_matrix and add some values to it:

```
>>> from scipy.sparse import lil_matrix
>>> from scipy.sparse.linalg import spsolve
>>> from numpy.linalg import solve, norm
>>> from numpy.random import rand
>>> A = lil_matrix((1000, 1000))
>>> A[0, :100] = rand(100)
```

```
>>> A[1, 100:200] = A[0, :100]
>>> A.setdiag(rand(1000))
```
Now convert it to CSR format and solve  $A x = b$  for x:

```
\rightarrow \rightarrow A = A_{*} tocsr()
\Rightarrow b = rand(1000)
\Rightarrow x = spsolve (A, b)
```
Convert it to a dense matrix and solve, and check that the result is the same:

 $\Rightarrow$   $x_$  = solve(A.toarray(), b)

Now we can compute norm of the error with:

```
>>> err = norm(x-x_)
>>> err < 1e-10
True
```
It should be small :)

## **Example 2**

Construct a matrix in COO format:

```
>>> from scipy import sparse
>>> from numpy import array
\Rightarrow I = \arctan([0, 3, 1, 0])>>> J = array([0,3,1,2])
\Rightarrow V = \arctan((4, 5, 7, 9))>>> A = sparse.coo_matrix((V, (I, J)), shape=(4, 4))
```
Notice that the indices do not need to be sorted.

Duplicate (i,j) entries are summed when converting to CSR or CSC.

```
>>> I = array([0,0,1,3,1,0,0])
\Rightarrow J = \arctan((0, 2, 1, 3, 1, 0, 0))>>> V = array([1, 1, 1, 1, 1, 1, 1, 1])>>> B = sparse.coo_matrix((V,(I,J)),shape=(4,4)).tocsr()
```
This is useful for constructing finite-element stiffness and mass matrices.

# **Further Details**

CSR column indices are not necessarily sorted. Likewise for CSC row indices. Use the .sorted\_indices() and .sort\_indices() methods when sorted indices are required (e.g. when passing data to other libraries).

# **5.26 Sparse linear algebra (scipy.sparse.linalg)**

# **5.26.1 Abstract linear operators**

 $LinearOperator(\text{shape}, \text{matvec}], \text{matvec}, \ldots)$  $LinearOperator(\text{shape}, \text{matvec}], \text{matvec}, \ldots)$  Common interface for performing matrix vector products [aslinearoperator](#page-914-0)(A) Return A as a LinearOperator.

<span id="page-913-0"></span>class scipy.sparse.linalg.**LinearOperator**(*shape*, *matvec*, *rmatvec=None*, *matmat=None*, *dtype=None*)

Common interface for performing matrix vector products

Many iterative methods (e.g. cg, gmres) do not need to know the individual entries of a matrix to solve a linear system  $A^*x=b$ . Such solvers only require the computation of matrix vector products,  $A^*v$  where v is a dense vector. This class serves as an abstract interface between iterative solvers and matrix-like objects.

*Parameters* shape : tuple Matrix dimensions (M,N) **matvec**: callable  $f(v)$ Returns returns A \* v. *Other Parameters* **rmatvec** : callable  $f(v)$ Returns A^H \* v, where A^H is the conjugate transpose of A. **: callable**  $f(V)$ Returns  $A * V$ , where V is a dense matrix with dimensions  $(N,K)$ . dtype : dtype Data type of the matrix.

See also:

```
aslinearoperator
            Construct LinearOperators
```
## *Notes*

The user-defined matvec() function must properly handle the case where v has shape  $(N)$ , as well as the  $(N,1)$ case. The shape of the return type is handled internally by LinearOperator.

LinearOperator instances can also be multiplied, added with each other and exponentiated, to produce a new linear operator.

## *Examples*

```
>>> import numpy as np
>>> from scipy.sparse.linalg import LinearOperator
>>> def mv(v):
... return np.array([2*v[0], 3*v[1]])
...
>>> A = LinearOperator((2,2), matvec=mv)
>>> A
<2x2 LinearOperator with unspecified dtype>
>>> A.matvec(np.ones(2))
array([ 2., 3.])
\rightarrow \rightarrow A \cdot np \cdot ones(2)array([ 2., 3.])
```
#### *Attributes*

args (tuple) For linear operators describing products etc. of other linear operators, the operands of the binary operation.

#### *Methods*

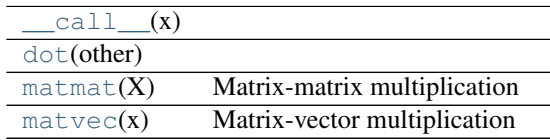

<span id="page-914-1"></span>LinearOperator.**\_\_call\_\_**(*x*)

<span id="page-914-2"></span>LinearOperator.**dot**(*other*)

<span id="page-914-3"></span>LinearOperator.**matmat**(*X*) Matrix-matrix multiplication

Performs the operation  $y = A^*X$  where A is an MxN linear operator and X dense N<sup>\*</sup>K matrix or ndarray.

*Parameters* **X** : {matrix, ndarray} **Returns Y** : { $\text{An array with shape (N,K)}$ . A matrix or ndarray with shape (M,K) depending on the type of the X argument.

#### *Notes*

This matmat wraps any user-specified matmat routine to ensure that y has the correct type.

```
LinearOperator.matvec(x)
```
Matrix-vector multiplication

Performs the operation  $y = A^*x$  where A is an MxN linear operator and x is a column vector or rank-1 array.

*Parameters*  $x : \{matrix, ndarray\}$ **Returns**  $\mathbf{y}$ : {matrix, ndarray} {matrix, ndarray}  $\mathbf{y}$  : {matrix, ndarray}  $\mathbf{y}$  : {matrix} **\elleft**} A matrix or ndarray with shape  $(M,1)$  or  $(M,1)$  depending on the type and shape of the x argument.

# *Notes*

This matvec wraps the user-specified matvec routine to ensure that y has the correct shape and type.

## <span id="page-914-0"></span>scipy.sparse.linalg.**aslinearoperator**(*A*)

```
Return A as a LinearOperator.
```
*'A' may be any of the following types:*

•ndarray •matrix •sparse matrix (e.g. csr\_matrix, lil\_matrix, etc.) •LinearOperator •An object with .shape and .matvec attributes See the LinearOperator documentation for additional information.

#### *Examples*

```
>>> from scipy import matrix
>>> M = matrix( [[1,2,3],[4,5,6]], dtype='int32' )
>>> aslinearoperator( M )
<2x3 LinearOperator with dtype=int32>
```
# **5.26.2 Matrix Operations**

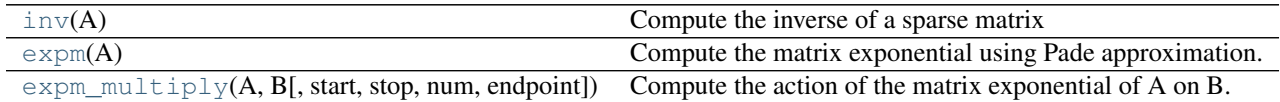

<span id="page-915-2"></span>scipy.sparse.linalg.**inv**(*A*)

Compute the inverse of a sparse matrix

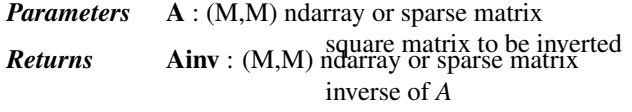

# *Notes*

This computes the sparse inverse of *A*. If the inverse of *A* is expected to be non-sparse, it will likely be faster to convert *A* to dense and use scipy.linalg.inv.

New in version 0.12.0.

<span id="page-915-0"></span>scipy.sparse.linalg.**expm**(*A*)

Compute the matrix exponential using Pade approximation.

*Parameters* A : (M,M) array\_like or sparse matrix **Returns** expA : (M,M) ndarray or Matrix (sparse or dense) to be exponentiated Matrix exponential of *A*

# *Notes*

This is algorithm (6.1) which is a simplification of algorithm (5.1).

New in version 0.12.0.

#### *References*

[\[R213\]](#page-1432-4)

<span id="page-915-1"></span>scipy.sparse.linalg.**expm\_multiply**(*A*, *B*, *start=None*, *stop=None*, *num=None*, *endpoint=None*) Compute the action of the matrix exponential of A on B.

> *Parameters* A : transposable linear operator The operator whose exponential is of interest. B : ndarray The matrix or vector to be multiplied by the matrix exponential of A. start : scalar, optional The starting time point of the sequence. stop : scalar, optional

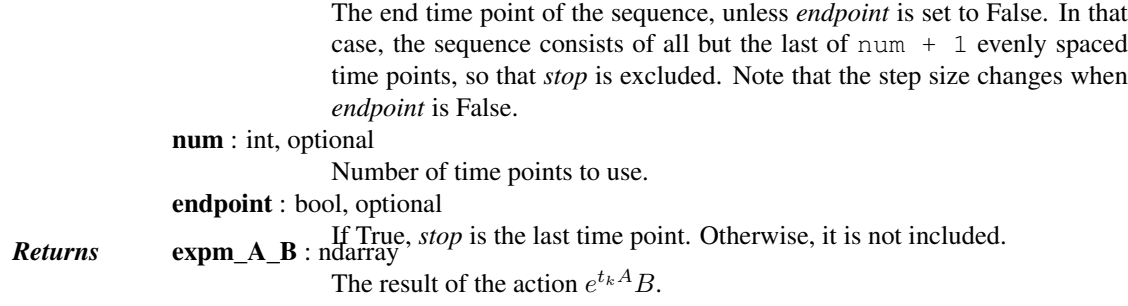

# *Notes*

The optional arguments defining the sequence of evenly spaced time points are compatible with the arguments of [numpy.linspace](http://docs.scipy.org/doc/numpy/reference/generated/numpy.linspace.html#numpy.linspace).

The output ndarray shape is somewhat complicated so I explain it here. The ndim of the output could be either 1, 2, or 3. It would be 1 if you are computing the expm action on a single vector at a single time point. It would be 2 if you are computing the expm action on a vector at multiple time points, or if you are computing the expm action on a matrix at a single time point. It would be 3 if you want the action on a matrix with multiple columns at multiple time points. If multiple time points are requested, expm\_A\_B[0] will always be the action of the expm at the first time point, regardless of whether the action is on a vector or a matrix.

# *References*

[\[R214\],](#page-1432-5) [\[R215\]](#page-1432-6)

# **5.26.3 Matrix norms**

[onenormest](#page-916-0)( $A$ [, t, itmax, compute\_v, compute\_w]) Compute a lower bound of the 1-norm of a sparse matrix.

<span id="page-916-0"></span>scipy.sparse.linalg.**onenormest**(*A*, *t=2*, *itmax=5*, *compute\_v=False*, *compute\_w=False*) Compute a lower bound of the 1-norm of a sparse matrix.

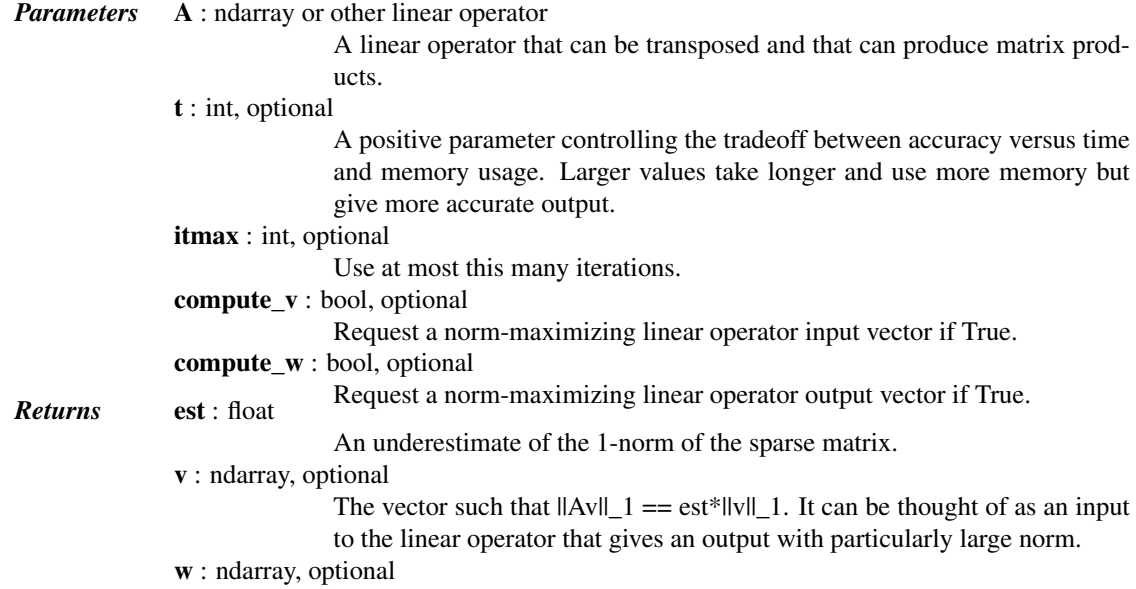

The vector Av which has relatively large 1-norm. It can be thought of as an output of the linear operator that is relatively large in norm compared to the input.

## *Notes*

This is algorithm 2.4 of [1].

In [2] it is described as follows. "This algorithm typically requires the evaluation of about 4t matrix-vector products and almost invariably produces a norm estimate (which is, in fact, a lower bound on the norm) correct to within a factor 3."

New in version 0.13.0.

#### *References*

[\[R224\],](#page-1432-7) [\[R225\]](#page-1432-8)

# **5.26.4 Solving linear problems**

Direct methods for linear equation systems:

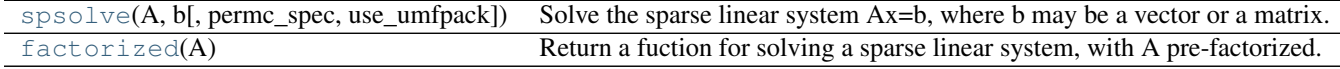

<span id="page-917-1"></span>scipy.sparse.linalg.**spsolve**(*A*, *b*, *permc\_spec=None*, *use\_umfpack=True*) Solve the sparse linear system Ax=b, where b may be a vector or a matrix.

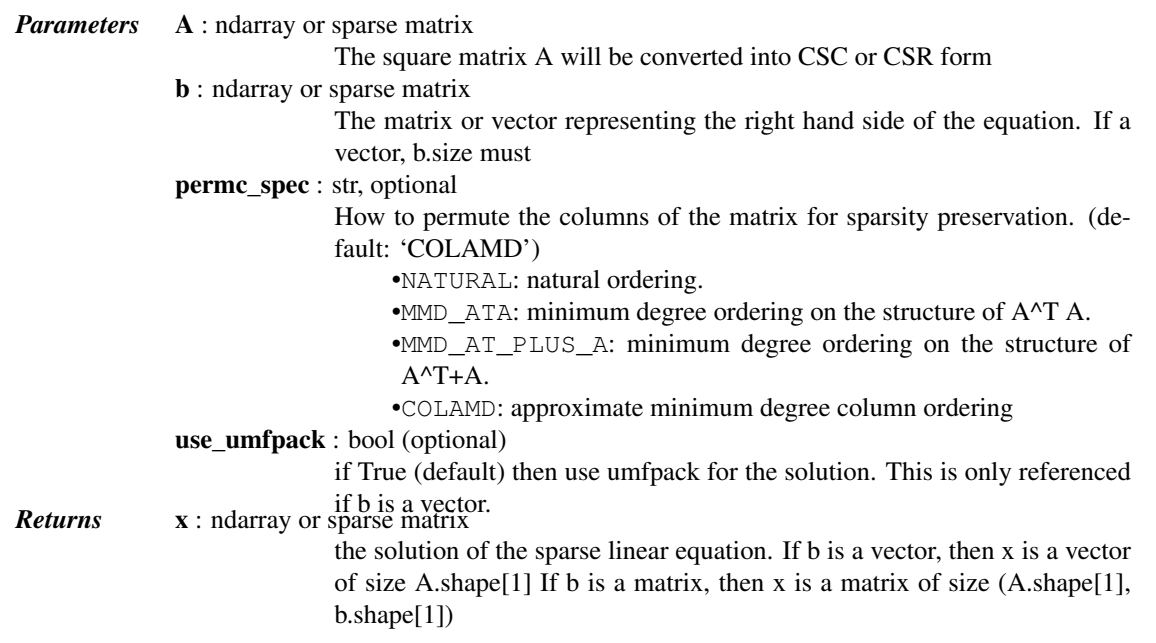

# *Notes*

For solving the matrix expression  $AX = B$ , this solver assumes the resulting matrix X is sparse, as is often the case for very sparse inputs. If the resulting  $X$  is dense, the construction of this sparse result will be relatively expensive. In that case, consider converting A to a dense matrix and using scipy.linalg.solve or its variants.

```
scipy.sparse.linalg.factorized(A)
```
Return a fuction for solving a sparse linear system, with A pre-factorized.

*Parameters* **A** : (N, N) array like **Returns** solve : callable solvers To solve the linear system of equations given in *A*, the *solve* callable should be passed an ndarray of shape (N,).

# *Examples*

```
\Rightarrow A = np.array([ 3, 2, -1, -1, 1],
                  [2, 2, -2, 4, 1][-1, 0.5, -1, 1]>>> solve = factorized( A ) # Makes LU decomposition.
>>> rhs1 = np.array([1,-2,0])>>> x1 = solve( rhs1 ) # Uses the LU factors.
array([ 1., -2., -2.])
```
Iterative methods for linear equation systems:

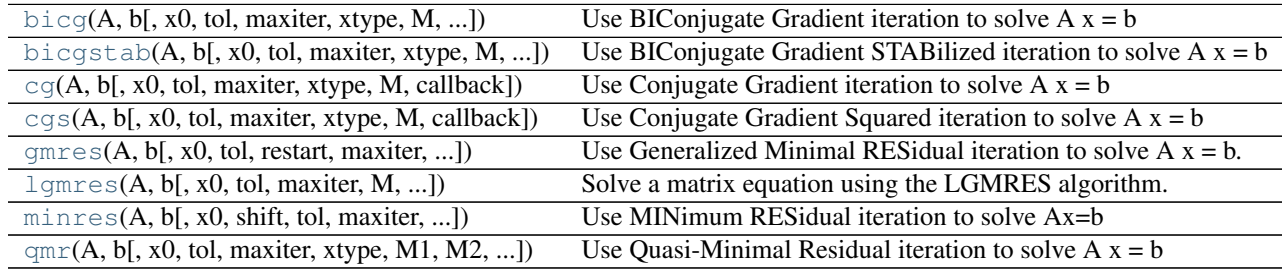

<span id="page-918-0"></span>scipy.sparse.linalg.**bicg**(*A*, *b*, *x0=None*, *tol=1e-05*, *maxiter=None*, *xtype=None*, *M=None*, *callback=None*) Use BIConjugate Gradient iteration to solve  $A x = b$ *Parameters* A : {sparse matrix, dense matrix, LinearOperator} The real or complex N-by-N matrix of the linear system It is required that the linear operator can produce  $Ax$  and  $A^T x$ .  $\mathbf{b}$  : {array, matrix} Returns x: {array, matrix} Right hand side of the linear system. Has shape (N,) or (N,1). The converged solution. info : integer *Provides convergence information:* 0 : successful exit >0 : convergence to tolerance not achieved, number of iterations <0 : illegal input or breakdown *Other Parameters*  $x0$ : {array, matrix} Starting guess for the solution. tol : float Tolerance to achieve. The algorithm terminates when either the relative or the absolute residual is below *tol*. maxiter : integer Maximum number of iterations. Iteration will stop after maxiter steps even if the specified tolerance has not been achieved. M : {sparse matrix, dense matrix, LinearOperator}

Preconditioner for A. The preconditioner should approximate the inverse of A. Effective preconditioning dramatically improves the rate of convergence, which implies that fewer iterations are needed to reach a given error tolerance.

#### callback : function

User-supplied function to call after each iteration. It is called as call $back(xk)$ , where xk is the current solution vector.

xtype : {'f','d','F','D'}

This parameter is deprecated – avoid using it.

The type of the result. If None, then it will be determined from A.dtype.char and b. If A does not have a typecode method then it will compute A.matvec $(x0)$  to get a typecode. To save the extra computation when A does not have a typecode attribute use xtype=0 for the same type as b or use xtype='f','d','F',or 'D'. This parameter has been superseded by LinearOperator.

<span id="page-919-0"></span>scipy.sparse.linalg.**bicgstab**(*A*, *b*, *x0=None*, *tol=1e-05*, *maxiter=None*, *xtype=None*, *M=None*,

*callback=None*)

# Use BIConjugate Gradient STABilized iteration to solve  $A x = b$

#### *Parameters* A : {sparse matrix, dense matrix, LinearOperator}

The real or complex N-by-N matrix of the linear system A must represent a hermitian, positive definite matrix

 $\mathbf{b}$  : {array, matrix}

Right hand side of the linear system. Has shape (N,) or (N,1). **Returns** x : {array, matrix}

The converged solution.

info : integer

#### *Provides convergence information:*

0 : successful exit >0 : convergence to tolerance not achieved, number of iterations <0 : illegal input or break-

# down *Other Parameters*

 $x0$ : {array, matrix}

Starting guess for the solution.

tol : float

Tolerance to achieve. The algorithm terminates when either the relative or the absolute residual is below *tol*.

maxiter : integer

Maximum number of iterations. Iteration will stop after maxiter steps even if the specified tolerance has not been achieved.

M : {sparse matrix, dense matrix, LinearOperator}

Preconditioner for A. The preconditioner should approximate the inverse of A. Effective preconditioning dramatically improves the rate of convergence, which implies that fewer iterations are needed to reach a given error tolerance.

#### callback : function

User-supplied function to call after each iteration. It is called as call $back(xk)$ , where xk is the current solution vector.

xtype : {'f','d','F','D'}

This parameter is deprecated – avoid using it.

The type of the result. If None, then it will be determined from A.dtype.char and b. If A does not have a typecode method then it will compute A.matvec $(x0)$  to get a typecode. To save the extra computation when A does not have a typecode attribute use xtype=0 for the same type as b or use

xtype='f','d','F',or 'D'. This parameter has been superseded by LinearOperator.

<span id="page-920-0"></span>scipy.sparse.linalg.**cg**(*A*, *b*, *x0=None*, *tol=1e-05*, *maxiter=None*, *xtype=None*, *M=None*, *callback=None*)

Use Conjugate Gradient iteration to solve  $A x = b$ 

*Parameters* A : {sparse matrix, dense matrix, LinearOperator}

The real or complex N-by-N matrix of the linear system A must represent a hermitian, positive definite matrix

 $\mathbf{b}$  : {array, matrix}

Right hand side of the linear system. Has shape (N,) or (N,1). **Returns** x : {array, matrix}

The converged solution.

info : integer

#### *Provides convergence information:*

0 : successful exit >0 : convergence to tolerance not achieved, number of iterations <0 : illegal input or break-

down *Other Parameters*

 $x0$ : {array, matrix}

Starting guess for the solution.

tol : float

Tolerance to achieve. The algorithm terminates when either the relative or the absolute residual is below *tol*.

maxiter : integer

Maximum number of iterations. Iteration will stop after maxiter steps even if the specified tolerance has not been achieved.

M : {sparse matrix, dense matrix, LinearOperator}

Preconditioner for A. The preconditioner should approximate the inverse of A. Effective preconditioning dramatically improves the rate of convergence, which implies that fewer iterations are needed to reach a given error tolerance.

callback : function

User-supplied function to call after each iteration. It is called as call $back(xk)$ , where x $k$  is the current solution vector.

xtype : {'f','d','F','D'}

This parameter is deprecated – avoid using it.

The type of the result. If None, then it will be determined from A.dtype.char and b. If A does not have a typecode method then it will compute A.matvec( $x0$ ) to get a typecode. To save the extra computation when A does not have a typecode attribute use xtype=0 for the same type as b or use xtype='f','d','F',or 'D'. This parameter has been superseded by LinearOperator.

<span id="page-920-1"></span>scipy.sparse.linalg.**cgs**(*A*, *b*, *x0=None*, *tol=1e-05*, *maxiter=None*, *xtype=None*, *M=None*, *callback=None*)

Use Conjugate Gradient Squared iteration to solve  $A x = b$ 

#### *Parameters* A : {sparse matrix, dense matrix, LinearOperator}

The real-valued N-by-N matrix of the linear system

- $\mathbf{b}$  : {array, matrix}
- Returns x: {array, matrix}<br>Returns x: {array, matrix}

The converged solution.

info : integer

#### *Provides convergence information:*

 $0:$  successful exit  $>0:$  convergence to tolerance not

achieved, number of iterations <0 : illegal input or break-

# down *Other Parameters*

 $x0$ : {array, matrix}

Starting guess for the solution.

tol : float

Tolerance to achieve. The algorithm terminates when either the relative or the absolute residual is below *tol*.

maxiter : integer

Maximum number of iterations. Iteration will stop after maxiter steps even if the specified tolerance has not been achieved.

M : {sparse matrix, dense matrix, LinearOperator}

Preconditioner for A. The preconditioner should approximate the inverse of A. Effective preconditioning dramatically improves the rate of convergence, which implies that fewer iterations are needed to reach a given error tolerance.

callback : function

User-supplied function to call after each iteration. It is called as call $back(xk)$ , where xk is the current solution vector.

xtype : {'f','d','F','D'}

This parameter is deprecated – avoid using it.

The type of the result. If None, then it will be determined from A.dtype.char and b. If A does not have a typecode method then it will compute A.matvec $(x0)$  to get a typecode. To save the extra computation when A does not have a typecode attribute use xtype=0 for the same type as b or use xtype='f','d','F',or 'D'. This parameter has been superseded by LinearOperator.

<span id="page-921-0"></span>scipy.sparse.linalg.**gmres**(*A*, *b*, *x0=None*, *tol=1e-05*, *restart=None*, *maxiter=None*, *xtype=None*,

*M=None*, *callback=None*, *restrt=None*) Use Generalized Minimal RESidual iteration to solve  $A x = b$ .

*Parameters* A : {sparse matrix, dense matrix, LinearOperator}

The real or complex N-by-N matrix of the linear system.

 $\mathbf{b}$  : {array, matrix}

Right hand side of the linear system. Has shape (N,) or (N,1). **Returns** x : {array, matrix}

The converged solution.

info : int

*Provides convergence information:*

•0 : successful exit

•>0 : convergence to tolerance not achieved, number of iterations

•<0 : illegal input or breakdown *Other Parameters*

#### $x0$ : {array, matrix}

Starting guess for the solution (a vector of zeros by default).

tol : float

Tolerance to achieve. The algorithm terminates when either the relative or the absolute residual is below *tol*.

restart : int, optional

Number of iterations between restarts. Larger values increase iteration cost, but may be necessary for convergence. Default is 20.

maxiter : int, optional

Maximum number of iterations (restart cycles). Iteration will stop after maxiter steps even if the specified tolerance has not been achieved.

xtype : {'f','d','F','D'}

This parameter is DEPRECATED — avoid using it.

The type of the result. If None, then it will be determined from A.dtype.char and b. If A does not have a typecode method then it will compute A.matvec $(x0)$  to get a typecode. To save the extra computation when A does not have a typecode attribute use xtype=0 for the same type as b or use xtype='f','d','F',or 'D'. This parameter has been superseded by LinearOperator.

M : {sparse matrix, dense matrix, LinearOperator}

Inverse of the preconditioner of A. M should approximate the inverse of A and be easy to solve for (see Notes). Effective preconditioning dramatically improves the rate of convergence, which implies that fewer iterations are needed to reach a given error tolerance. By default, no preconditioner is used.

#### callback : function

User-supplied function to call after each iteration. It is called as callback(rk), where rk is the current residual vector.

restrt : int, optional

DEPRECATED - use *restart* instead.

#### See also:

[LinearOperator](#page-913-0)

#### *Notes*

A preconditioner, P, is chosen such that P is close to A but easy to solve for. The preconditioner parameter required by this routine is  $M = P^{\wedge} - 1$ . The inverse should preferably not be calculated explicitly. Rather, use the following template to produce M:

# Construct a linear operator that computes  $P^{\wedge}-1 \times x$ . **import scipy.sparse.linalg as spla** M\_x = **lambda** x: spla.spsolve(P, x) M = spla.LinearOperator((n, n), M\_x)

```
scipy.sparse.linalg.lgmres(A, b, x0=None, tol=1e-05, maxiter=1000, M=None, callback=None,
                                  inner_m=30, outer_k=3, outer_v=None, store_outer_Av=True)
```
Solve a matrix equation using the LGMRES algorithm.

The LGMRES algorithm [\[BJM\]](#page-1432-9) [\[BPh\]](#page-1432-10) is designed to avoid some problems in the convergence in restarted GMRES, and often converges in fewer iterations.

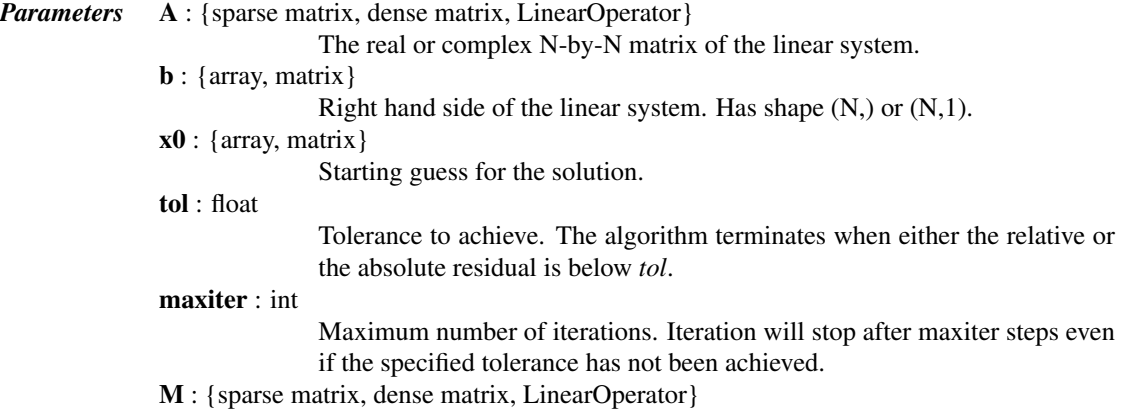

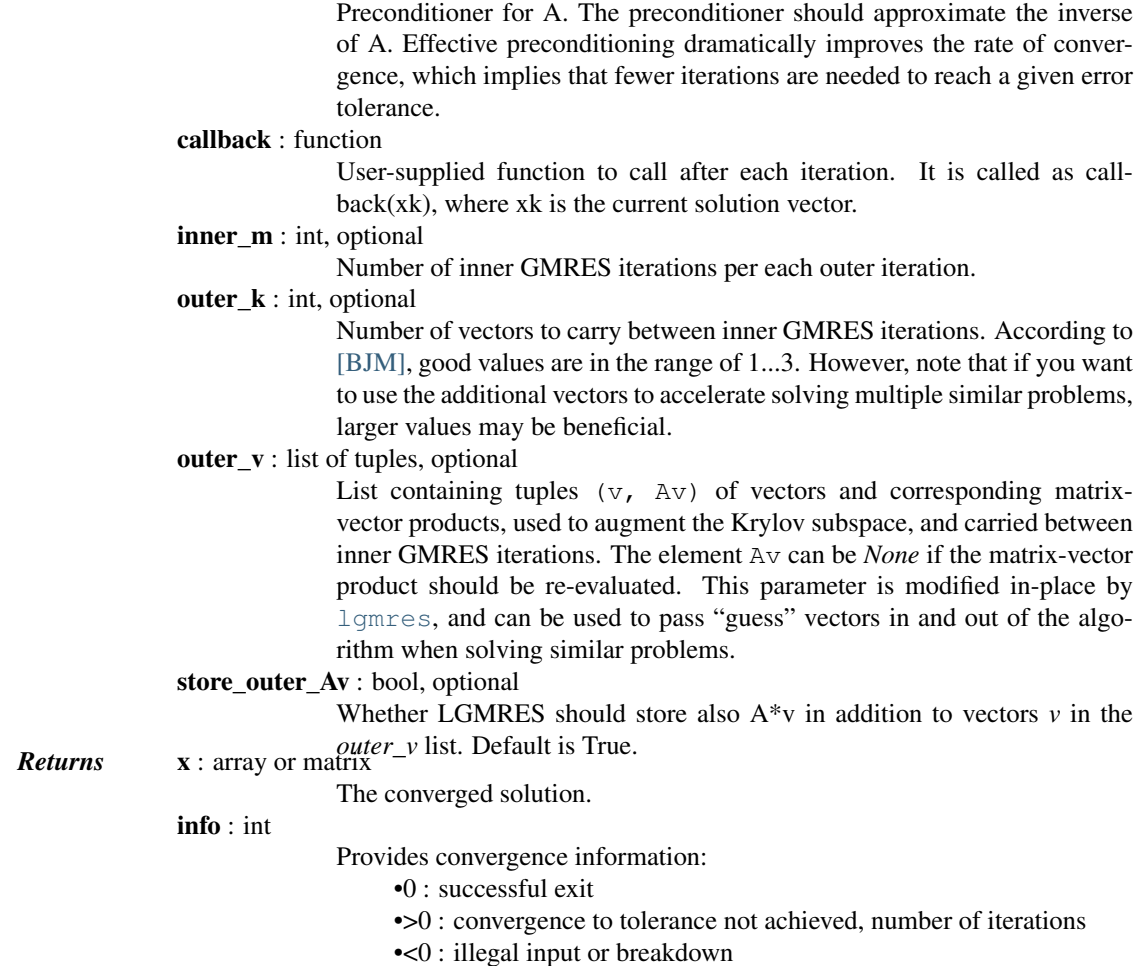

#### *Notes*

The LGMRES algorithm [\[BJM\]](#page-1432-9) [\[BPh\]](#page-1432-10) is designed to avoid the slowing of convergence in restarted GMRES, due to alternating residual vectors. Typically, it often outperforms GMRES(m) of comparable memory requirements by some measure, or at least is not much worse.

Another advantage in this algorithm is that you can supply it with 'guess' vectors in the *outer\_v* argument that augment the Krylov subspace. If the solution lies close to the span of these vectors, the algorithm converges faster. This can be useful if several very similar matrices need to be inverted one after another, such as in Newton-Krylov iteration where the Jacobian matrix often changes little in the nonlinear steps.

#### *References*

[\[BJM\],](#page-1432-9) [\[BPh\]](#page-1432-10)

<span id="page-923-0"></span>scipy.sparse.linalg.**minres**(*A*, *b*, *x0=None*, *shift=0.0*, *tol=1e-05*, *maxiter=None*, *xtype=None*, *M=None*, *callback=None*, *show=False*, *check=False*)

Use MINimum RESidual iteration to solve Ax=b

MINRES minimizes norm(A\*x - b) for a real symmetric matrix A. Unlike the Conjugate Gradient method, A can be indefinite or singular.

If shift  $!= 0$  then the method solves  $(A - shift^*I)x = b$ 

*Parameters* A : {sparse matrix, dense matrix, LinearOperator} The real symmetric N-by-N matrix of the linear system  $\mathbf{b}$  : {array, matrix}

Right hand side of the linear system. Has shape (N,) or (N,1). **Returns** x : {array, matrix}

The converged solution.

info : integer

#### *Provides convergence information:*

0 : successful exit >0 : convergence to tolerance not achieved, number of iterations <0 : illegal input or break-

# down *Other Parameters*

x0 : {array, matrix}

Starting guess for the solution.

tol : float

Tolerance to achieve. The algorithm terminates when either the relative or the absolute residual is below *tol*.

maxiter : integer

Maximum number of iterations. Iteration will stop after maxiter steps even if the specified tolerance has not been achieved.

M : {sparse matrix, dense matrix, LinearOperator}

Preconditioner for A. The preconditioner should approximate the inverse of A. Effective preconditioning dramatically improves the rate of convergence, which implies that fewer iterations are needed to reach a given error tolerance.

callback : function

User-supplied function to call after each iteration. It is called as call $back(xk)$ , where xk is the current solution vector.

xtype : {'f','d','F','D'}

This parameter is deprecated – avoid using it.

The type of the result. If None, then it will be determined from A.dtype.char and b. If A does not have a typecode method then it will compute A.matvec $(x0)$  to get a typecode. To save the extra computation when A does not have a typecode attribute use xtype=0 for the same type as b or use xtype='f','d','F',or 'D'. This parameter has been superseded by LinearOperator.

### *Notes*

THIS FUNCTION IS EXPERIMENTAL AND SUBJECT TO CHANGE!

#### *References*

<span id="page-924-0"></span>*Solution of sparse indefinite systems of linear equations,* C. C. Paige and M. A. Saunders (1975), SIAM J. Numer. Anal. 12(4), pp. 617-629. <http://www.stanford.edu/group/SOL/software/minres.html> *This file is a translation of the following MATLAB implementation:* <http://www.stanford.edu/group/SOL/software/minres/matlab/> scipy.sparse.linalg.**qmr**(*A*, *b*, *x0=None*, *tol=1e-05*, *maxiter=None*, *xtype=None*, *M1=None*, *M2=None*, *callback=None*) Use Quasi-Minimal Residual iteration to solve  $A x = b$ *Parameters* A : {sparse matrix, dense matrix, LinearOperator} The real-valued N-by-N matrix of the linear system. It is required that the linear operator can produce  $Ax$  and  $A^T x$ .

- $\mathbf{b}$  : {array, matrix}
- **Right hand side of the linear system.** Has shape  $(N,1)$  or  $(N,1)$ .

The converged solution.

info : integer *Provides convergence information:*  $0:$  successful exit  $>0:$  convergence to tolerance not achieved, number of iterations <0 : illegal input or breakdown *Other Parameters*  $x0$ : {array, matrix} Starting guess for the solution. tol : float Tolerance to achieve. The algorithm terminates when either the relative or the absolute residual is below *tol*. maxiter : integer Maximum number of iterations. Iteration will stop after maxiter steps even if the specified tolerance has not been achieved. M1 : {sparse matrix, dense matrix, LinearOperator} Left preconditioner for A. M2 : {sparse matrix, dense matrix, LinearOperator} Right preconditioner for A. Used together with the left preconditioner M1. The matrix M1\*A\*M2 should have better conditioned than A alone. callback : function User-supplied function to call after each iteration. It is called as call $back(xk)$ , where  $xk$  is the current solution vector. xtype : {'f','d','F','D'} This parameter is DEPRECATED – avoid using it. The type of the result. If None, then it will be determined from A.dtype.char and b. If A does not have a typecode method then it will compute A.matvec $(x0)$  to get a typecode. To save the extra computation when A does not have a typecode attribute use xtype=0 for the same type as b or use xtype='f','d','F',or 'D'. This parameter has been superseded by LinearOperator.

#### See also:

[LinearOperator](#page-913-0)

Iterative methods for least-squares problems:

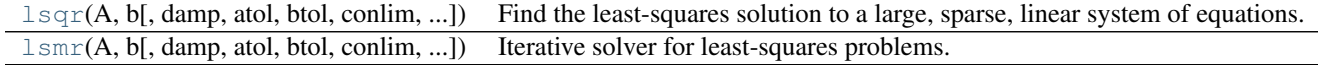

<span id="page-925-0"></span>scipy.sparse.linalg.**lsqr**(*A*, *b*, *damp=0.0*, *atol=1e-08*, *btol=1e-08*, *conlim=100000000.0*, *iter\_lim=None*, *show=False*, *calc\_var=False*)

Find the least-squares solution to a large, sparse, linear system of equations.

The function solves  $Ax = b$  or min  $||b - Ax||^2$  or min  $||Ax - b||^2 + d^2 ||x||^2$ .

The matrix A may be square or rectangular (over-determined or under-determined), and may have any rank.

1. Unsymmetric equations  $--$  solve  $A*x = b$ 2. Linear least squares  $--$  solve  $A*x = b$ in the least-squares sense 3. Damped least squares -- solve (  $A$  )  $*x = (b)$  $(damp*I)$  (0) in the least-squares sense

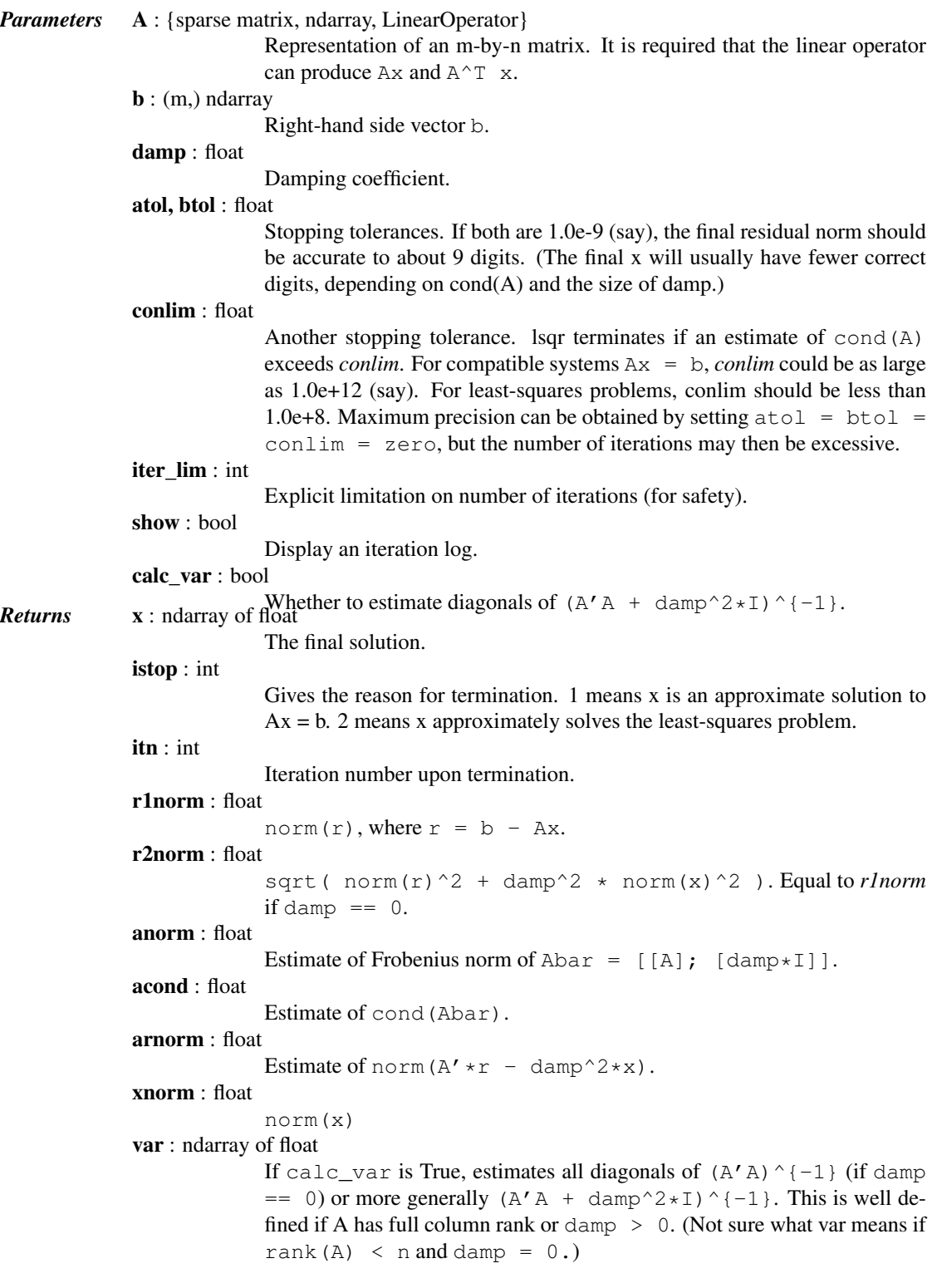

# *Notes*

LSQR uses an iterative method to approximate the solution. The number of iterations required to reach a certain accuracy depends strongly on the scaling of the problem. Poor scaling of the rows or columns of A should therefore be avoided where possible.

For example, in problem 1 the solution is unaltered by row-scaling. If a row of A is very small or large compared to the other rows of A, the corresponding row of ( A b ) should be scaled up or down.

In problems 1 and 2, the solution x is easily recovered following column-scaling. Unless better information is known, the nonzero columns of A should be scaled so that they all have the same Euclidean norm (e.g., 1.0).

In problem 3, there is no freedom to re-scale if damp is nonzero. However, the value of damp should be assigned only after attention has been paid to the scaling of A.

The parameter damp is intended to help regularize ill-conditioned systems, by preventing the true solution from being very large. Another aid to regularization is provided by the parameter acond, which may be used to terminate iterations before the computed solution becomes very large.

If some initial estimate  $x \circ$  is known and if damp  $== 0$ , one could proceed as follows:

1. Compute a residual vector  $r0 = b - A \times x0$ .

2.Use LSQR to solve the system  $A \star dx = r0$ .

3.Add the correction dx to obtain a final solution  $x = x0 + dx$ .

This requires that  $x0$  be available before and after the call to LSQR. To judge the benefits, suppose LSQR takes k1 iterations to solve  $A^*x = b$  and k2 iterations to solve  $A^*dx = r0$ . If x0 is "good", norm(r0) will be smaller than norm(b). If the same stopping tolerances atol and btol are used for each system, k1 and k2 will be similar, but the final solution  $x0 + dx$  should be more accurate. The only way to reduce the total work is to use a larger stopping tolerance for the second system. If some value btol is suitable for  $A^*x = b$ , the larger value btol\*norm(b)/norm(r0) should be suitable for  $A^*dx = r0$ .

Preconditioning is another way to reduce the number of iterations. If it is possible to solve a related system  $M \star x$  $=$  b efficiently, where M approximates A in some helpful way (e.g. M - A has low rank or its elements are small relative to those of A), LSQR may converge more rapidly on the system  $A*M$  (inverse)  $\star z = b$ , after which x can be recovered by solving  $M^*x = z$ .

If A is symmetric, LSQR should not be used!

Alternatives are the symmetric conjugate-gradient method (cg) and/or SYMMLQ. SYMMLQ is an implementation of symmetric cg that applies to any symmetric A and will converge more rapidly than LSQR. If A is positive definite, there are other implementations of symmetric cg that require slightly less work per iteration than SYMMLQ (but will take the same number of iterations).

## *References*

[\[R221\],](#page-1432-11) [\[R222\],](#page-1432-12) [\[R223\]](#page-1432-13)

<span id="page-927-0"></span>scipy.sparse.linalg.**lsmr**(*A*, *b*, *damp=0.0*, *atol=1e-06*, *btol=1e-06*, *conlim=100000000.0*, *maxiter=None*, *show=False*)

Iterative solver for least-squares problems.

lsmr solves the system of linear equations  $Ax = b$ . If the system is inconsistent, it solves the least-squares problem  $\min |b - Ax| |_2$ . A is a rectangular matrix of dimension m-by-n, where all cases are allowed:  $m = n$ ,  $m > n$ , or  $m < n$ . B is a vector of length m. The matrix A may be dense or sparse (usually sparse).

*Parameters* A : {matrix, sparse matrix, ndarray, LinearOperator}

Matrix A in the linear system.

 $\mathbf{b}$  : (m,) ndarray

Vector b in the linear system.

damp : float

Damping factor for regularized least-squares. Lsmr solves the regularized least-squares problem:

 $min |(b) - (A) x||$ ||(0) (damp\*I) ||\_2

where damp is a scalar. If damp is None or 0, the system is solved without regularization.

#### atol, btol : float

Stopping tolerances. Lsmr continues iterations until a certain backward error estimate is smaller than some quantity depending on atol and btol. Let  $r = b - Ax$  be the residual vector for the current approximate solution x. If  $Ax = b$  seems to be consistent,  $lsmr$  terminates when norm  $(r)$  $\le$  atol  $\star$  norm(A)  $\star$  norm(x) + btol  $\star$  norm(b). Otherwise, lsmr terminates when  $norm(A^{\wedge} \{T\} r) \leq atol \neq norm(A)$ \* norm(r). If both tolerances are 1.0e-6 (say), the final norm(r) should be accurate to about 6 digits. (The final x will usually have fewer correct digits, depending on cond(A) and the size of LAMBDA.) If *atol* or *btol* is None, a default value of 1.0e-6 will be used. Ideally, they should be estimates of the relative error in the entries of A and B respectively. For example, if the entries of *A* have 7 correct digits, set atol = 1e-7. This prevents the algorithm from doing unnecessary work beyond the uncertainty of the input data.

#### conlim : float

[lsmr](#page-927-0) terminates if an estimate of cond(A) exceeds *conlim*. For compatible systems  $Ax = b$ , conlim could be as large as 1.0e+12 (say). For leastsquares problems, *conlim* should be less than 1.0e+8. If *conlim* is None, the default value is 1e+8. Maximum precision can be obtained by setting  $atol = btol = conlim = 0$ , but the number of iterations may then be excessive.

maxiter : int

[lsmr](#page-927-0) terminates if the number of iterations reaches *maxiter*. The default is  $maxiter = min(m, n)$ . For ill-conditioned systems, a larger value of *maxiter* may be needed.

show : bool

Print iterations logs if show=True. *Returns* x : ndarray of float

Least-square solution returned.

istop : int

istop gives the reason for stopping:

```
istop = 0 means x=0 is a solution.
                    = 1 means x is an approximate solution to A \star x = B,
                        according to atol and btol.
                   = 2 means x approximately solves the least-squares problem
                        according to atol.
                   = 3 means COND(A) seems to be greater than CONLIM.
                    = 4 is the same as 1 with atol = btol = eps (machine
                        precision)
                    = 5 is the same as 2 with atol = eps.
                   = 6 is the same as 3 with CONLIM = 1/eps.
                    = 7 means ITN reached maxiter before the other stopping
                        conditions were satisfied.
           Number of iterations used.
normr : float
           norm(b-Ax)
normar : float
           norm(A^T (b - Ax))norma : float
           norm(A)
```
Condition number of A.

conda : float

itn : int

norm(x)

*Notes*

New in version 0.11.0.

#### *References*

[\[R219\],](#page-1432-14) [\[R220\]](#page-1432-15)

# **5.26.5 Matrix factorizations**

Eigenvalue problems:

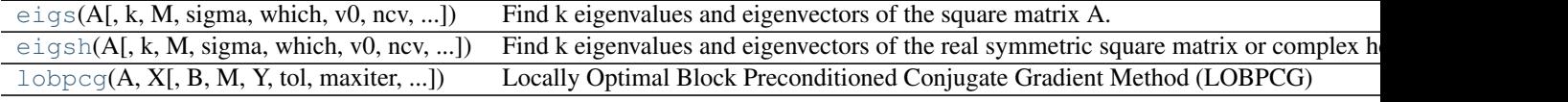

<span id="page-929-0"></span>scipy.sparse.linalg.**eigs**(*A*, *k=6*, *M=None*, *sigma=None*, *which='LM'*, *v0=None*, *ncv=None*, *maxiter=None*, *tol=0*, *return\_eigenvectors=True*, *Minv=None*, *OPinv=None*, *OPpart=None*)

Find k eigenvalues and eigenvectors of the square matrix A.

Solves A  $\star$  x [i] = w[i]  $\star$  x [i], the standard eigenvalue problem for w[i] eigenvalues with corresponding eigenvectors x[i].

If M is specified, solves A  $\star$  x[i] = w[i]  $\star$  M  $\star$  x[i], the generalized eigenvalue problem for w[i] eigenvalues with corresponding eigenvectors x[i]

*Parameters* A : ndarray, sparse matrix or LinearOperator

An array, sparse matrix, or LinearOperator representing the operation  $A \star$ 

x, where A is a real or complex square matrix.

k : int, optional

The number of eigenvalues and eigenvectors desired. *k* must be smaller than N. It is not possible to compute all eigenvectors of a matrix.

M : ndarray, sparse matrix or LinearOperator, optional

An array, sparse matrix, or LinearOperator representing the operation M\*x for the generalized eigenvalue problem

$$
A * x = w * M * x.
$$

M must represent a real, symmetric matrix if A is real, and must represent a complex, hermitian matrix if A is complex. For best results, the data type of M should be the same as that of A. Additionally:

If *sigma* is None, M is positive definite

If sigma is specified, M is positive semi-definite

If sigma is None, eigs requires an operator to compute the solution of the linear equation  $M \times X = b$ . This is done internally via a (sparse) LU decomposition for an explicit matrix M, or via an iterative solver for a general linear operator. Alternatively, the user can supply the matrix or operator Minv, which gives  $x = Minv * b = M^{\wedge}-1 * b$ .

sigma : real or complex, optional

Find eigenvalues near sigma using shift-invert mode. This requires an operator to compute the solution of the linear system  $[A - \text{sigma} \star M]$  $\star$  x = b, where M is the identity matrix if unspecified. This is computed internally via a (sparse) LU decomposition for explicit matrices A & M, or via an iterative solver if either A or M is a general linear operator. Alternatively, the user can supply the matrix or operator OPinv, which gives x  $=$  OPinv  $\star$  b = [A - sigma  $\star$  M]^-1  $\star$  b. For a real matrix A, shift-invert can either be done in imaginary mode or real mode, specified by the parameter OPpart ('r' or 'i'). Note that when sigma is specified, the keyword 'which' (below) refers to the shifted eigenvalues  $w'$  [i] where: *If A is real and OPpart == 'r' (default),*  $w'$ [i] = 1/2  $\star$  [1/(w[i]-sigma) +  $1/(w[i]-conj(sigma))$ ]. *If A is real and OPpart == 'i',*  $w'$ [i] =  $1/2i$  \* [1/(w[i]-sigma) - $1/(w[i]-conj(sigma))$ ]. If A is complex,  $w'$  [i] = 1/( $w$ [i]-sigma).

v0 : ndarray, optional

Starting vector for iteration. Default: random

ncv : int, optional

The number of Lanczos vectors generated *ncv* must be greater than *k*; it is recommended that  $ncv > 2*k$ . Default: min(n,  $2*k + 1$ )

which : str, ['LM' | 'SM' | 'LR' | 'SR' | 'LI' | 'SI'], optional

Which *k* eigenvectors and eigenvalues to find:

'LM' : largest magnitude

'SM' : smallest magnitude

'LR' : largest real part

'SR' : smallest real part

'LI' : largest imaginary part

'SI' : smallest imaginary part

When sigma != None, 'which' refers to the shifted eigenvalues w'[i] (see discussion in 'sigma', above). ARPACK is generally better at finding large values than small values. If small eigenvalues are desired, consider using shift-invert mode for better performance.

#### maxiter : int, optional

Maximum number of Arnoldi update iterations allowed Default:  $n \times 10$ 

tol : float, optional

Relative accuracy for eigenvalues (stopping criterion) The default value of 0 implies machine precision.

return eigenvectors : bool, optional

Return eigenvectors (True) in addition to eigenvalues

Minv : ndarray, sparse matrix or LinearOperator, optional

See notes in M, above.

OPinv : ndarray, sparse matrix or LinearOperator, optional

- See notes in sigma, above.
- OPpart : {'r' or 'i'}, optional

**Returns w** : ndarray **See notes in sigma, above** Array of k eigenvalues.

v : ndarray

An array of *k* eigenvectors.  $v$ [:, i] is the eigenvector corresponding to

the eigenvalue w[i]. *Raises* ArpackNoConvergence

When the requested convergence is not obtained. The currently converged eigenvalues and eigenvectors can be found as eigenvalues and eigenvectors attributes of the exception object.

#### See also:

**[eigsh](#page-931-0)** eigenvalues and eigenvectors for symmetric matrix A

**[svds](#page-935-0)** singular value decomposition for a matrix A

#### *Notes*

This function is a wrapper to the ARPACK [\[R209\]](#page-1432-16) SNEUPD, DNEUPD, CNEUPD, ZNEUPD, functions which use the Implicitly Restarted Arnoldi Method to find the eigenvalues and eigenvectors [\[R210\].](#page-1432-17)

# *References*

[\[R209\],](#page-1432-16) [\[R210\]](#page-1432-17)

# *Examples*

Find 6 eigenvectors of the identity matrix:

```
>>> import scipy.sparse as sparse
>>> id = np.eye(13)
>>> vals, vecs = sparse.linalg.eigs(id, k=6)
>>> vals
array([ 1.+0.j, 1.+0.j, 1.+0.j, 1.+0.j, 1.+0.j, 1.+0.j])
>>> vecs.shape
(13, 6)
```
<span id="page-931-0"></span>scipy.sparse.linalg.**eigsh**(*A*, *k=6*, *M=None*, *sigma=None*, *which='LM'*, *v0=None*, *ncv=None*, *maxiter=None*, *tol=0*, *return\_eigenvectors=True*, *Minv=None*, *OPinv=None*, *mode='normal'*)

Find k eigenvalues and eigenvectors of the real symmetric square matrix or complex hermitian matrix A.

Solves A  $\star$  x[i] = w[i]  $\star$  x[i], the standard eigenvalue problem for w[i] eigenvalues with corresponding eigenvectors x[i].

If M is specified, solves A  $\star$  x[i] = w[i]  $\star$  M  $\star$  x[i], the generalized eigenvalue problem for w[i] eigenvalues with corresponding eigenvectors x[i]

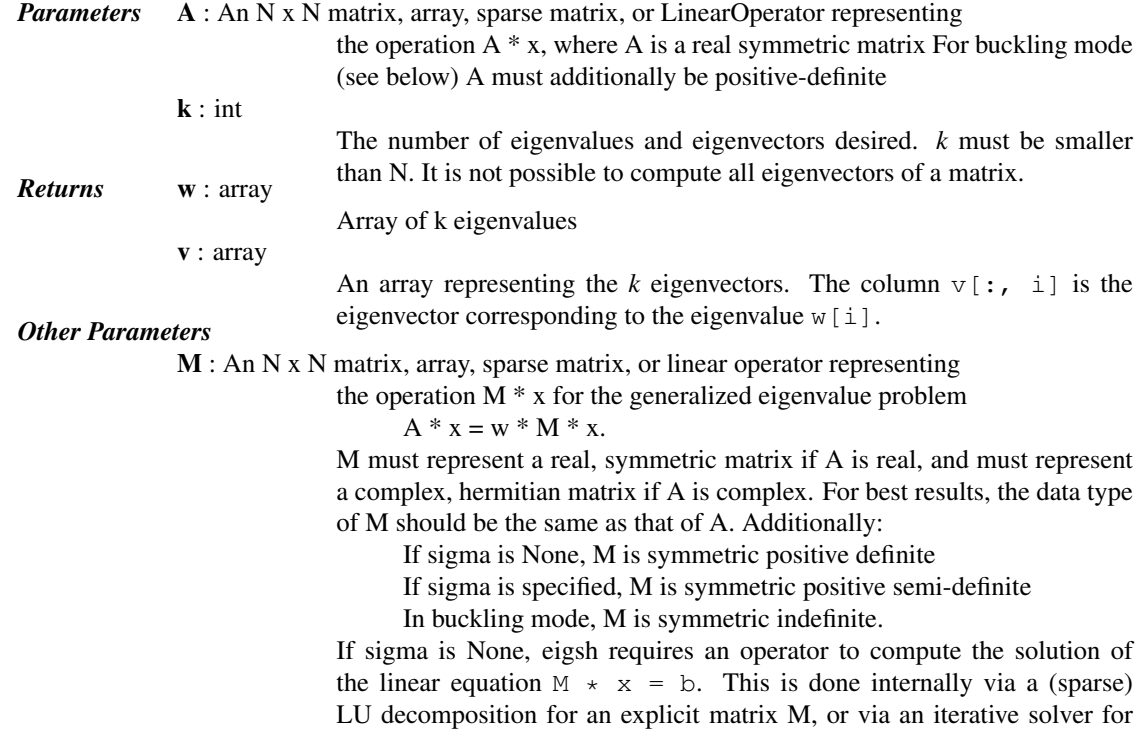

a general linear operator. Alternatively, the user can supply the matrix or operator Miny, which gives  $x = Minv * b = M^{\wedge}-1 * b$ .

sigma : real

Find eigenvalues near sigma using shift-invert mode. This requires an operator to compute the solution of the linear system  $[A - sigma * M] x = b$ , where M is the identity matrix if unspecified. This is computed internally via a (sparse) LU decomposition for explicit matrices  $A \& M$ , or via an iterative solver if either A or M is a general linear operator. Alternatively, the user can supply the matrix or operator OPinv, which gives  $x =$  OPinv  $\star$  $b = [A - signa \times M]^{\wedge} - 1 \times b$ . Note that when sigma is specified, the keyword 'which' refers to the shifted eigenvalues  $w'$  [i] where:

if mode == 'normal',  $w'$  [i] = 1 / ( $w[i]$  - sigma). if mode == 'cayley',  $w'$  [i] = (w[i] + sigma) / (w[i] sigma).

if mode == 'buckling',  $w'$  [i] =  $w[i]$  / ( $w[i]$  - sigma). (see further discussion in 'mode' below)

v0 : ndarray, optional

Starting vector for iteration. Default: random

ncv : int, optional

The number of Lanczos vectors generated ncv must be greater than k and smaller than n; it is recommended that  $ncv > 2*k$ . Default: min(n,  $2*k + 1)$ 

which : str ['LM' | 'SM' | 'LA' | 'SA' | 'BE']

If A is a complex hermitian matrix, 'BE' is invalid. Which *k* eigenvectors and eigenvalues to find:

'LM' : Largest (in magnitude) eigenvalues

'SM' : Smallest (in magnitude) eigenvalues

- 'LA' : Largest (algebraic) eigenvalues
- 'SA' : Smallest (algebraic) eigenvalues
- 'BE' : Half (k/2) from each end of the spectrum

When k is odd, return one more  $(k/2+1)$  from the high end. When sigma != None, 'which' refers to the shifted eigenvalues  $w'$  [i] (see discussion in 'sigma', above). ARPACK is generally better at finding large values than small values. If small eigenvalues are desired, consider using shift-invert mode for better performance.

# maxiter : int, optional

Maximum number of Arnoldi update iterations allowed Default:  $n \times 10$ 

# tol : float

Relative accuracy for eigenvalues (stopping criterion). The default value of 0 implies machine precision.

Miny : N x N matrix, array, sparse matrix, or LinearOperator See notes in M, above

- **OPinv** : N x N matrix, array, sparse matrix, or LinearOperator
	- See notes in sigma, above.

# return\_eigenvectors : bool

Return eigenvectors (True) in addition to eigenvalues

mode : string ['normal' | 'buckling' | 'cayley']

Specify strategy to use for shift-invert mode. This argument applies only for real-valued A and sigma != None. For shift-invert mode, ARPACK internally solves the eigenvalue problem OP  $\star$  x' [i] = w'[i]  $\star$  B  $\star$  $x'$  [i] and transforms the resulting Ritz vectors  $x'[i]$  and Ritz values w'[i] into the desired eigenvectors and eigenvalues of the problem  $A \times x[i]$  $=$  w[i]  $\star$  M  $\star$  x[i]. The modes are as follows:

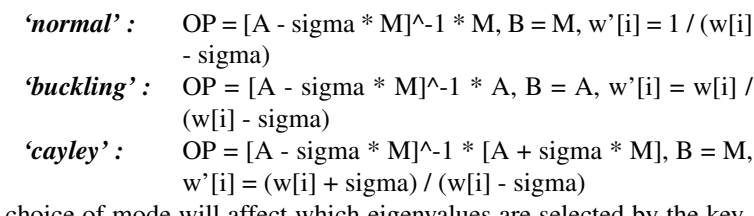

The choice of mode will affect which eigenvalues are selected by the keyword 'which', and can also impact the stability of convergence (see [2] for

# a discussion) *Raises* ArpackNoConvergence

When the requested convergence is not obtained. The currently converged eigenvalues and eigenvectors can be found as eigenvalues and eigenvectors attributes of the exception object.

#### See also:

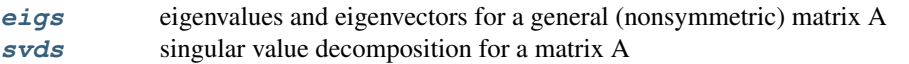

# *Notes*

This function is a wrapper to the ARPACK [\[R211\]](#page-1432-18) SSEUPD and DSEUPD functions which use the Implicitly Restarted Lanczos Method to find the eigenvalues and eigenvectors [\[R212\].](#page-1432-19)

#### *References*

# [\[R211\],](#page-1432-18) [\[R212\]](#page-1432-19)

#### *Examples*

```
>>> import scipy.sparse as sparse
\Rightarrow id = np \cdot eye(13)>>> vals, vecs = sparse.linalg.eigsh(id, k=6)
>>> vals
array([ 1.+0.j, 1.+0.j, 1.+0.j, 1.+0.j, 1.+0.j, 1.+0.j])
>>> vecs.shape
(13, 6)
```
<span id="page-933-0"></span>scipy.sparse.linalg.**lobpcg**(*A*, *X*, *B=None*, *M=None*, *Y=None*, *tol=None*, *maxiter=20*, *largest=True*, *verbosityLevel=0*, *retLambdaHistory=False*, *retResidualNormsHistory=False*)

Locally Optimal Block Preconditioned Conjugate Gradient Method (LOBPCG)

LOBPCG is a preconditioned eigensolver for large symmetric positive definite (SPD) generalized eigenproblems.

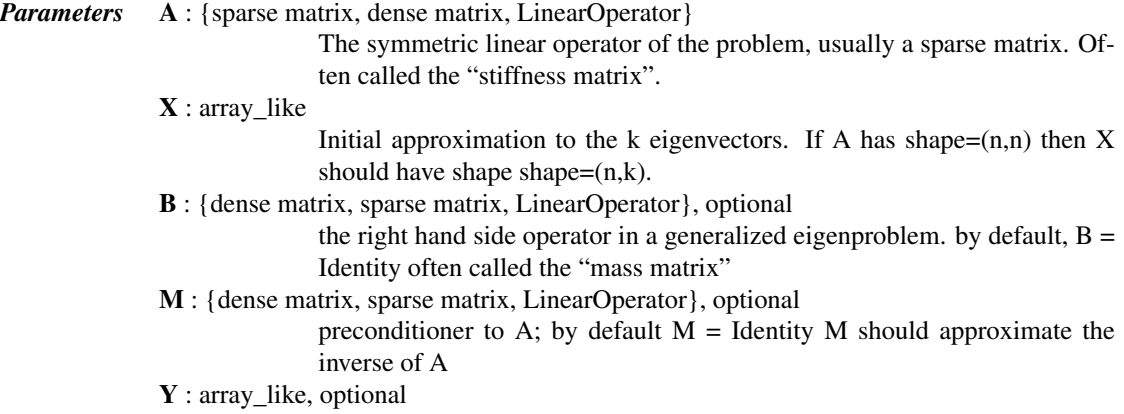

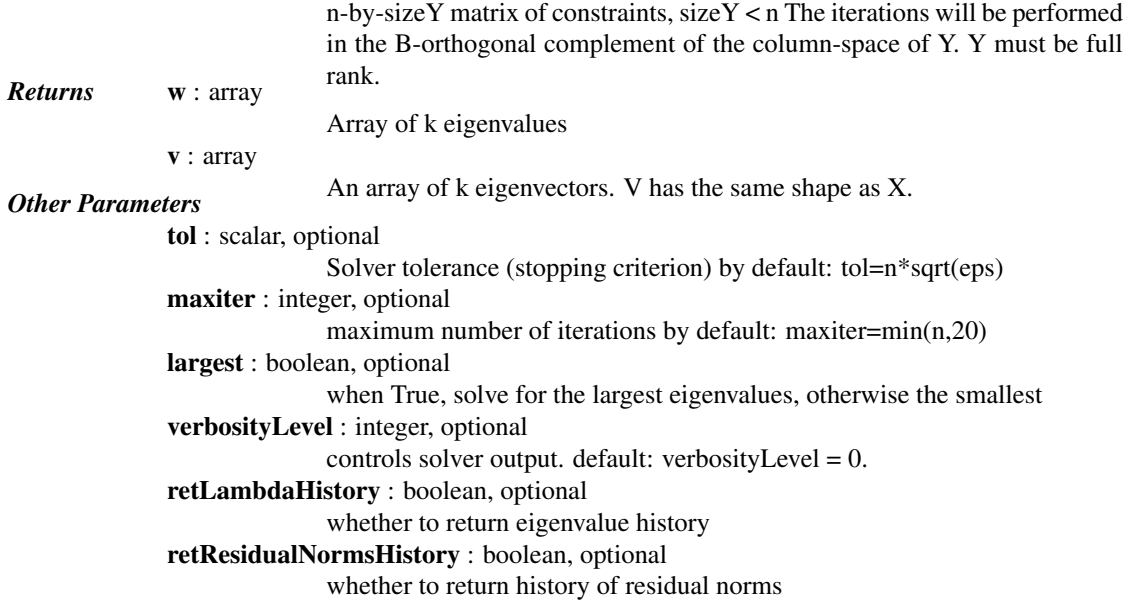

#### *Notes*

If both retLambdaHistory and retResidualNormsHistory are True, the return tuple has the following format (lambda, V, lambda history, residual norms history).

In the following n denotes the matrix size and m the number of required eigenvalues (smallest or largest).

The LOBPCG code internally solves eigenproblems of the size 3''m'' on every iteration by calling the "standard" dense eigensolver, so if m is not small enough compared to n, it does not make sense to call the LOBPCG code, but rather one should use the "standard" eigensolver, e.g. numpy or scipy function in this case. If one calls the LOBPCG algorithm for 5''m''>''n'', it will most likely break internally, so the code tries to call the standard function instead.

It is not that n should be large for the LOBPCG to work, but rather the ratio n/m should be large. It you call the LOBPCG code with  $m' = 1$  and  $'n' = 10$ , it should work, though 'n is small. The method is intended for extremely large n/m, see e.g., reference [28] in <http://arxiv.org/abs/0705.2626>

The convergence speed depends basically on two factors:

- 1.How well relatively separated the seeking eigenvalues are from the rest of the eigenvalues. One can try to vary m to make this better.
- 2.How well conditioned the problem is. This can be changed by using proper preconditioning. For example, a rod vibration test problem (under tests directory) is ill-conditioned for large n, so convergence will be slow, unless efficient preconditioning is used. For this specific problem, a good simple preconditioner function would be a linear solve for A, which is easy to code since A is tridiagonal.

## *Acknowledgements*

lobpcg.py code was written by Robert Cimrman. Many thanks belong to Andrew Knyazev, the author of the algorithm, for lots of advice and support.

#### *References*

[\[R216\],](#page-1432-20) [\[R217\],](#page-1432-21) [\[R218\]](#page-1433-1)

## *Examples*

```
>>> # Solve A x = lambda B x with constraints and preconditioning.
\Rightarrow \Rightarrow n = 100
>>> vals = [nm.arange( n, dtype = nm.float64 ) + 1]
```

```
>>> # Matrix A.
>>> operatorA = spdiags( vals, 0, n, n )
>>> # Matrix B
>>> operatorB = nm.eye( n, n )
>>> # Constraints.
>>> Y = nm.eye( n, 3 )
>>> # Initial guess for eigenvectors, should have linearly independent
>>> # columns. Column dimension = number of requested eigenvalues.
\Rightarrow \times \times = sc.rand( n, 3)
>>> # Preconditioner - inverse of A.
>>> ivals = [1./vals[0]]
>>> def precond( x ):
    invA = spdiags( ivals, 0, n, n )
    y = invA * xif sp.issparse( y ):
        y = y.toarray()
```
return as2d( y )

```
>>> # Alternative way of providing the same preconditioner.
>>> #precond = spdiags( ivals, 0, n, n )
\Rightarrow \Rightarrow \qquad \qquad \Rightarrow \qquad \Rightarrow \qquad >>> eigs, vecs = lobpcg(X, operatorA, operatorB, blockVectorY=Y,
>>> operatorT=precond,
>>> residualTolerance=1e-4, maxIterations=40,
>>> largest=False, verbosityLevel=1)
>>> print 'solution time:', time.clock() - tt
>>> print eigs
```
Singular values problems:

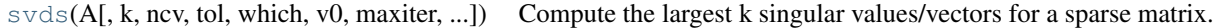

```
scipy.sparse.linalg.svds(A, k=6, ncv=None, tol=0, which='LM', v0=None, maxiter=None, re-
                                    turn_singular_vectors=True)
     Compute the largest k singular values/vectors for a sparse matrix.
           Parameters A : {sparse matrix, LinearOperator}
                                         Array to compute the SVD on, of shape (M, N)
                          k : int, optional
                                         Number of singular values and vectors to compute.
                          ncv : int, optional
                                         The number of Lanczos vectors generated ncv must be greater than k+1 and
                                         smaller than n; it is recommended that n(x) > 2^*k Default: n \in \mathbb{Z} \times k+ 1)
                          tol : float, optional
                                         Tolerance for singular values. Zero (default) means machine precision.
                          which : str, ['LM' | 'SM'], optional
                                         Which k singular values to find:
                                              •'LM' : largest singular values
                                              •'SM': smallest singular values
                                         New in version 0.12.0.
                          v0 : ndarray, optional
```
Starting vector for iteration, of length min(A.shape). Should be an (approximate) right singular vector if  $N > M$  and a right singular vector otherwise. Default: random New in version 0.12.0. maxiter: int, optional Maximum number of iterations. New in version 0.12.0. return\_singular\_vectors : bool, optional Return singular vectors (True) in addition to singular values **Returns u** : ndarray, shape=(M, k) **Returns u** : ndarray, shape=(M, k) Unitary matrix having left singular vectors as columns.  $s:$  ndarray, shape= $(k,)$ The singular values.  $vt$ : ndarray, shape= $(k, N)$ Unitary matrix having right singular vectors as rows.

### *Notes*

This is a naive implementation using ARPACK as an eigensolver on A.H \* A or A \* A.H, depending on which one is more efficient.

Complete or incomplete LU factorizations

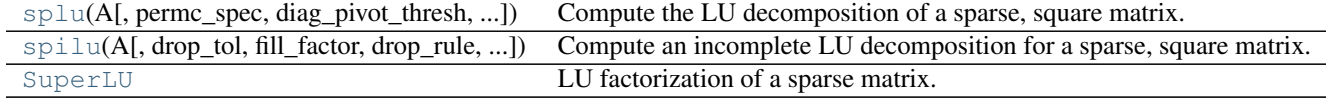

<span id="page-936-0"></span>scipy.sparse.linalg.**splu**(*A*, *permc\_spec=None*, *diag\_pivot\_thresh=None*, *drop\_tol=None*, *relax=None*, *panel\_size=None*, *options={}*) Compute the LU decomposition of a sparse, square matrix. *Parameters* **A** : sparse matrix Sparse matrix to factorize. Should be in CSR or CSC format. permc\_spec : str, optional How to permute the columns of the matrix for sparsity preservation. (default: 'COLAMD') •NATURAL: natural ordering. •MMD\_ATA: minimum degree ordering on the structure of A^T A. •MMD\_AT\_PLUS\_A: minimum degree ordering on the structure of  $A^T+A$ . •COLAMD: approximate minimum degree column ordering diag\_pivot\_thresh : float, optional Threshold used for a diagonal entry to be an acceptable pivot. See SuperLU user's guide for details [\[SLU\]](#page-1433-0) drop\_tol : float, optional (deprecated) No effect. relax : int, optional Expert option for customizing the degree of relaxing supernodes. See SuperLU user's guide for details [\[SLU\]](#page-1433-0) panel\_size : int, optional Expert option for customizing the panel size. See SuperLU user's guide for details [\[SLU\]](#page-1433-0) options : dict, optional

<span id="page-937-0"></span>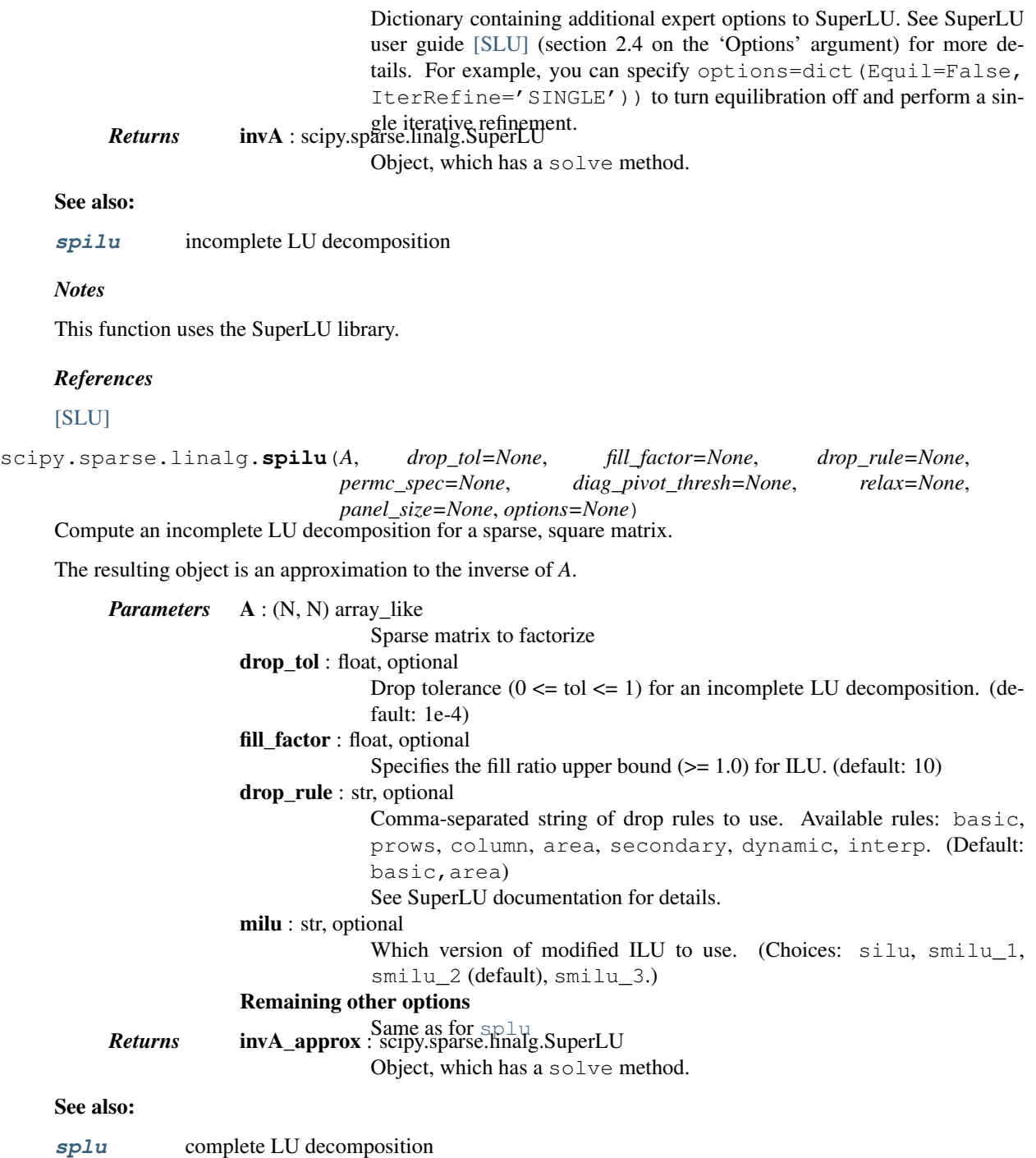

To improve the better approximation to the inverse, you may need to increase *fill\_factor* AND decrease *drop\_tol*.

This function uses the SuperLU library.

<span id="page-937-1"></span>class scipy.sparse.linalg.**SuperLU** LU factorization of a sparse matrix.

Factorization is represented as:

 $Pr * A * PC = L * U$ 

To construct these [SuperLU](#page-937-1) objects, call the [splu](#page-936-0) and [spilu](#page-937-0) functions.

*Notes*

New in version 0.14.0.

### *Examples*

The LU decomposition can be used to solve matrix equations. Consider:

```
>>> import numpy as np
>>> from scipy.sparse import csc_matrix, linalg as sla
>>> A = csc_matrix([[1,2,0,4],[1,0,0,1],[1,0,2,1],[2,2,1,0.]])
```
This can be solved for a given right-hand side:

```
>>> lu = sla.splu(A)
\Rightarrow b = np.array([1, 2, 3, 4])
\Rightarrow x = lu. solve (b)
>>> A.dot(x)
array([ 1., 2., 3., 4.])
```
The lu object also contains an explicit representation of the decomposition. The permutations are represented as mappings of indices:

```
>>> lu.perm_r
array([0, 2, 1, 3], dtype=int32)
>>> lu.perm_c
array([2, 0, 1, 3], dtype=int32)
```
The L and U factors are sparse matrices in CSC format:

```
>>> lu.L.A
array([[ 1., 0., 0., 0.],
     [ 0. , 1. , 0. , 0. ],
     [ 0. , 0. , 1. , 0. ],
      [1. , 0.5, 0.5, 1. ]]>>> lu.U.A
array([ 2., 0., 1., 4.][0., 2., 1., 1.],[0., 0., 1., 1.],[0., 0., 0., -5.]]
```
The permutation matrices can be constructed:

```
>>> Pr = \csc matrix((4, 4))
\Rightarrow Pr[lu.perm_r, np.arange(4)] = 1
>>> Pc = \csc\_matrix((4, 4))\Rightarrow Pc[np.arange(4), lu.perm_c] = 1
```
We can reassemble the original matrix:

```
>>> (Pr.T * (lu.L * lu.U) * Pc.T).A<br>array([[ 1., 2., 0., 4.],
array([1., 2., 0.,[ 1., 0., 0., 1.],
       [1., 0., 2., 1.],[2., 2., 1., 0.]
```
### *Attributes*

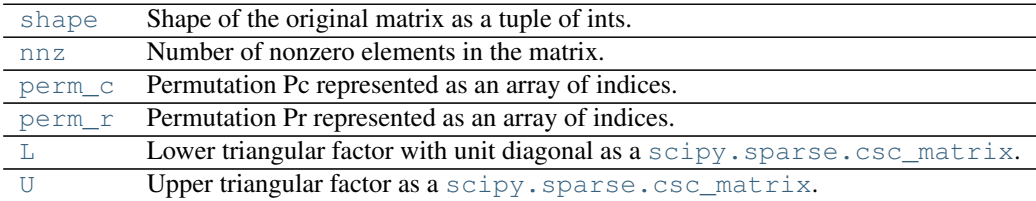

#### <span id="page-939-0"></span>SuperLU.**shape**

Shape of the original matrix as a tuple of ints.

### <span id="page-939-1"></span>SuperLU.**nnz**

Number of nonzero elements in the matrix.

### <span id="page-939-2"></span>SuperLU.**perm\_c**

Permutation Pc represented as an array of indices.

The column permutation matrix can be reconstructed via:

```
>>> Pc = np.zeros((n, n))
\rightarrow Pc[np.arange(n), perm_c] = 1
```
### <span id="page-939-3"></span>SuperLU.**perm\_r**

Permutation Pr represented as an array of indices.

The row permutation matrix can be reconstructed via:

```
>>> Pr = np.zeros((n, n))
\Rightarrow Pr[perm_r, np.arange(n)] = 1
```
#### <span id="page-939-4"></span>SuperLU.**L**

Lower triangular factor with unit diagonal as a [scipy.sparse.csc\\_matrix](#page-830-0).

New in version 0.14.0.

### <span id="page-939-5"></span>SuperLU.**U**

Upper triangular factor as a [scipy.sparse.csc\\_matrix](#page-830-0).

New in version 0.14.0.

### *Methods*

[solve](#page-939-6)(b[, trans]) Solves linear system of equations with one or several right-hand sides.

```
SuperLU.solve(b[, trans])
```
Solves linear system of equations with one or several right-hand sides.

*Parameters* **b** : ndarray, shape  $(n,)$  or  $(n, k)$ Right hand side(s) of equation

# trans : {'N', 'T', 'H'}, optional Type of system to solve:

'N': A \* x == b (default)<br>'T': A^T \* x == b 'T':  $A^T \times x == b$ <br>'H':  $A^H \times x == b$  $A^H \times x = b$ 

i.e., normal, transposed, and hermitian conjugate. *Returns* <sup>x</sup> : ndarray, shape b.shape Solution vector(s)

# **5.26.6 Exceptions**

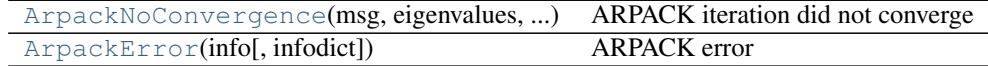

<span id="page-940-0"></span>exception scipy.sparse.linalg.**ArpackNoConvergence**(*msg*, *eigenvalues*, *eigenvectors*) ARPACK iteration did not converge

# *Attributes*

<span id="page-940-1"></span>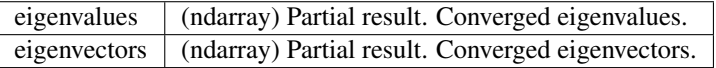

exception scipy.sparse.linalg.**ArpackError**(*info*, *infodict={'c': {0: 'Normal exit.'*, *1: 'Maximum number of iterations taken. All possible eigenvalues of OP has been found. IPARAM(5) returns the number of wanted converged Ritz values.'*, *2: 'No longer an informational error. Deprecated starting with release 2 of ARPACK.'*, *3: 'No shifts could be applied during a cycle of the Implicitly restarted Arnoldi iteration. One possibility is to increase the size of NCV relative to NEV. '*, *-9999: 'Could not build an Arnoldi factorization. IPARAM(5) returns the size of the current Arnoldi factorization. The user is advised to check that enough workspace and array storage has been allocated.'*, *-13: "NEV and WHICH = 'BE' are incompatible."*, *-12: 'IPARAM(1) must be equal to 0 or 1.'*, *-1: 'N must be positive.'*, *-10: 'IPARAM(7) must be 1*, *2*, *3.'*, *-9: 'Starting vector is zero.'*, *-8: 'Error return from LAPACK eigenvalue calculation;'*, *-7: 'Length of private work array WORKL is not sufficient.'*, *-6: "BMAT must be one of 'I' or 'G'."*, *-5: " WHICH must be one of 'LM'*, *'SM'*, *'LR'*, *'SR'*, *'LI'*, *'SI"'*, *-4: 'The maximum number of Arnoldi update iterations allowed must be greater than zero.'*, *-3: 'NCV-NEV >= 2 and less than or equal to N.'*, *-2: 'NEV must be positive.'*, *-11: "IPARAM(7) = 1 and BMAT = 'G' are incompatible."}*, *'s': {0: 'Normal exit.'*, *1: 'Maximum number of iterations taken. All possible eigenvalues of OP has been found. IPARAM(5) returns the number of wanted converged Ritz values.'*, *2: 'No longer an informational error. Deprecated starting with release 2 of ARPACK.'*, *3: 'No shifts could be applied during a cycle of the Implicitly restarted Arnoldi iteration. One possibility is to increase the size of NCV relative to NEV. '*, *-9999: 'Could not build an Arnoldi factorization. IPARAM(5) returns the size of the current Arnoldi factorization. The user is advised to check that enough workspace and array storage has been allocated.'*, *-13: "NEV and WHICH = 'BE' are incompatible."*, *-12: 'IPARAM(1) must be equal to 0 or 1.'*, *-2: 'NEV must be positive.'*, *-10: 'IPARAM(7) must be 1*, *2*, *3*, *4.'*, *-9: 'Starting vector is zero.'*, *-8: 'Error return from LAPACK eigenvalue calculation;'*, *-7: 'Length of private work array WORKL is not sufficient.'*, *-6: "BMAT must be one of 'I' or 'G'."*, *-5: " WHICH must be one of 'LM'*, *'SM'*, *'LR'*, *'SR'*, *'LI'*, *'SI"'*, *-4: 'The maximum number of Arnoldi update iterations allowed must be greater than zero.'*, *-3: 'NCV-NEV >= 2 and less than or equal to N.'*, *-1: 'N must be positive.'*, *-11: "IPARAM(7) = 1 and BMAT = 'G' are incompatible."}*, *'z': {0: 'Normal exit.'*, *1: 'Maximum number of iterations taken. All possible eigenvalues of OP has been found. IPARAM(5) returns the number of wanted converged Ritz values.'*, *2: 'No longer an informational error. Deprecated starting with release 2 of ARPACK.'*, *3: 'No shifts could be applied* **938 Chapter 3. And the** *during a cycle of the Implicitly* **restarts the** *Reference eration. One possibility is to increase the size of NCV relative to NEV. '*, *-9999: 'Could not build an*

*Arnoldi factorization. IPARAM(5) returns the size*

ARPACK error

# **5.27 Compressed Sparse Graph Routines (scipy.sparse.csgraph)**

Fast graph algorithms based on sparse matrix representations.

# **5.27.1 Contents**

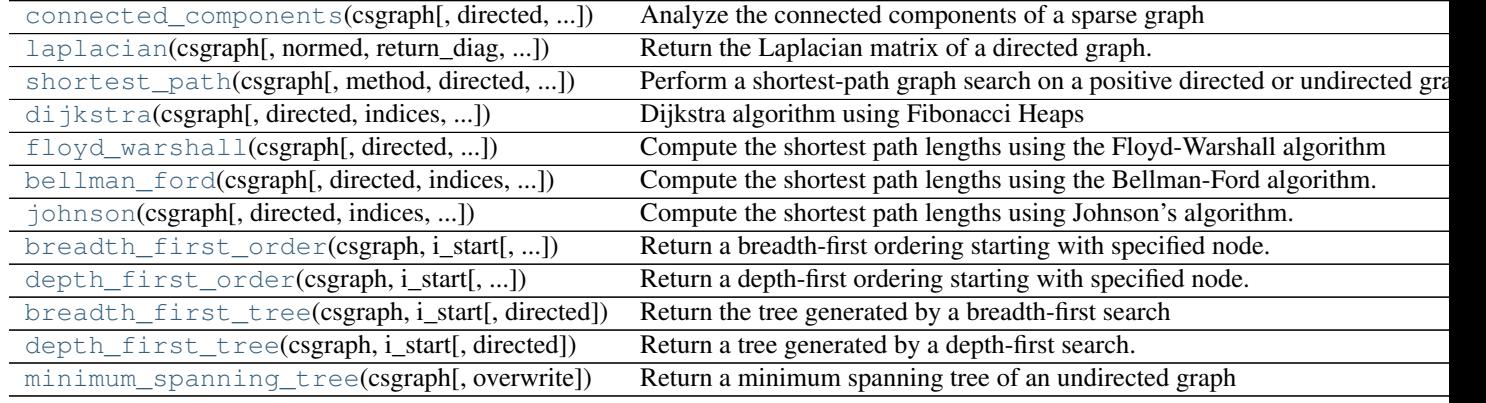

<span id="page-942-0"></span>scipy.sparse.csgraph.**connected\_components**(*csgraph*, *directed=True*, *connection='weak'*, *re-*

Analyze the connected components of a sparse graph

New in version 0.11.0.

*Parameters* csgraph : array\_like or sparse matrix

The N x N matrix representing the compressed sparse graph. The input csgraph will be converted to csr format for the calculation.

*turn\_labels=True*)

directed : bool, optional

If True (default), then operate on a directed graph: only move from point i to point j along paths csgraph[i, j]. If False, then find the shortest path on an undirected graph: the algorithm can progress from point i to j along csgraph[i, j] or csgraph[j, i].

connection : str, optional

['weak']'strong']. For directed graphs, the type of connection to use. Nodes i and j are strongly connected if a path exists both from i to j and from j to i. Nodes i and j are weakly connected if only one of these paths exists. If directed == False, this keyword is not referenced.

# return\_labels : str, optional

If True (default), then return the labels for each of the connected compo-

nents.<br>**Returns** n\_components: int

The number of connected components.

labels: ndarray

The length-N array of labels of the connected components.

# *References*

<span id="page-942-1"></span>[\[R172\]](#page-1433-1)

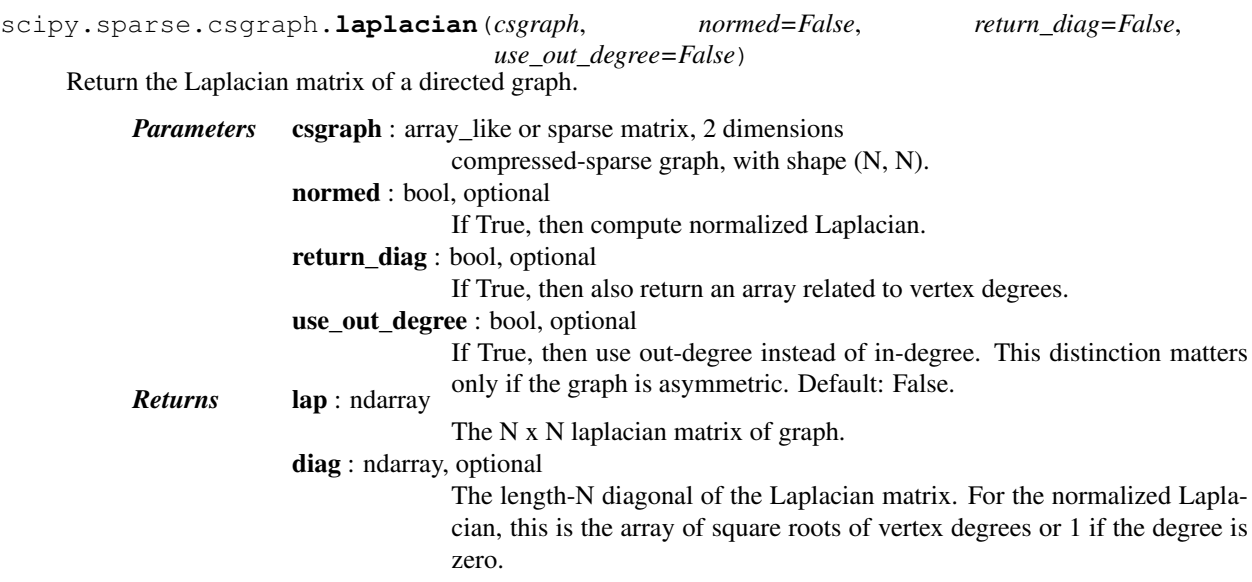

The Laplacian matrix of a graph is sometimes referred to as the "Kirchoff matrix" or the "admittance matrix", and is useful in many parts of spectral graph theory. In particular, the eigen-decomposition of the laplacian matrix can give insight into many properties of the graph.

### *Examples*

```
>>> from scipy.sparse import csgraph
\rightarrow \rightarrow G = np.arange(5) * np.arange(5)[:, np.newaxis]
>>> G
array([[ 0, 0, 0, 0, 0],
       [0, 1, 2, 3, 4],[0, 2, 4, 6, 8],[ 0, 3, 6, 9, 12],
       [0, 4, 8, 12, 16]]>>> csgraph.laplacian(G, normed=False)
array([[ 0, 0, 0, 0, 0],<br>[ 0, 9, -2, -3, -4],
       [0, 9, -2, -3, -4],[0, -2, 16, -6, -8],[ 0, -3, -6, 21, -12],[ 0, -4, -8, -12, 24]
```
<span id="page-943-0"></span>scipy.sparse.csgraph.**shortest\_path**(*csgraph*, *method='auto'*, *directed=True*, *return\_predecessors=False*, *unweighted=False*, *overwrite=False*) Perform a shortest-path graph search on a positive directed or undirected graph.

New in version 0.11.0.

*Parameters* csgraph : array, matrix, or sparse matrix, 2 dimensions The N x N array of distances representing the input graph. method : string ['auto'|'FW'|'D'], optional Algorithm to use for shortest paths. Options are: *'auto' – (default) select the best among 'FW', 'D', 'BF', or 'J'* based on the input data.

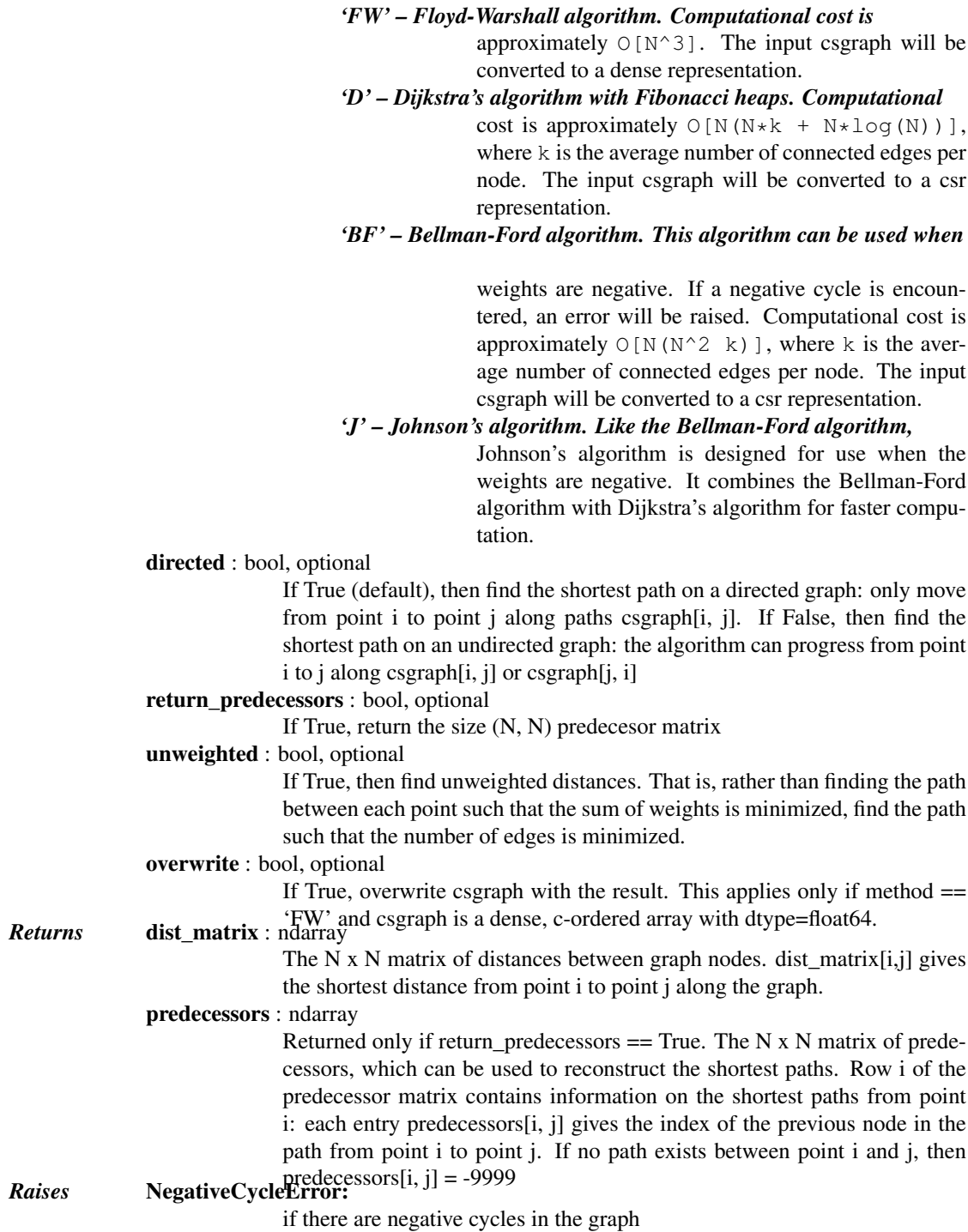

As currently implemented, Dijkstra's algorithm and Johnson's algorithm do not work for graphs with directiondependent distances when directed  $==$  False. i.e., if csgraph[i,j] and csgraph[j,j] are non-equal edges, method='D' may yield an incorrect result.

<span id="page-944-0"></span>scipy.sparse.csgraph.**dijkstra**(*csgraph*, *directed=True*, *indices=None*, *return\_predecessors=False*, *unweighted=False*) Dijkstra algorithm using Fibonacci Heaps

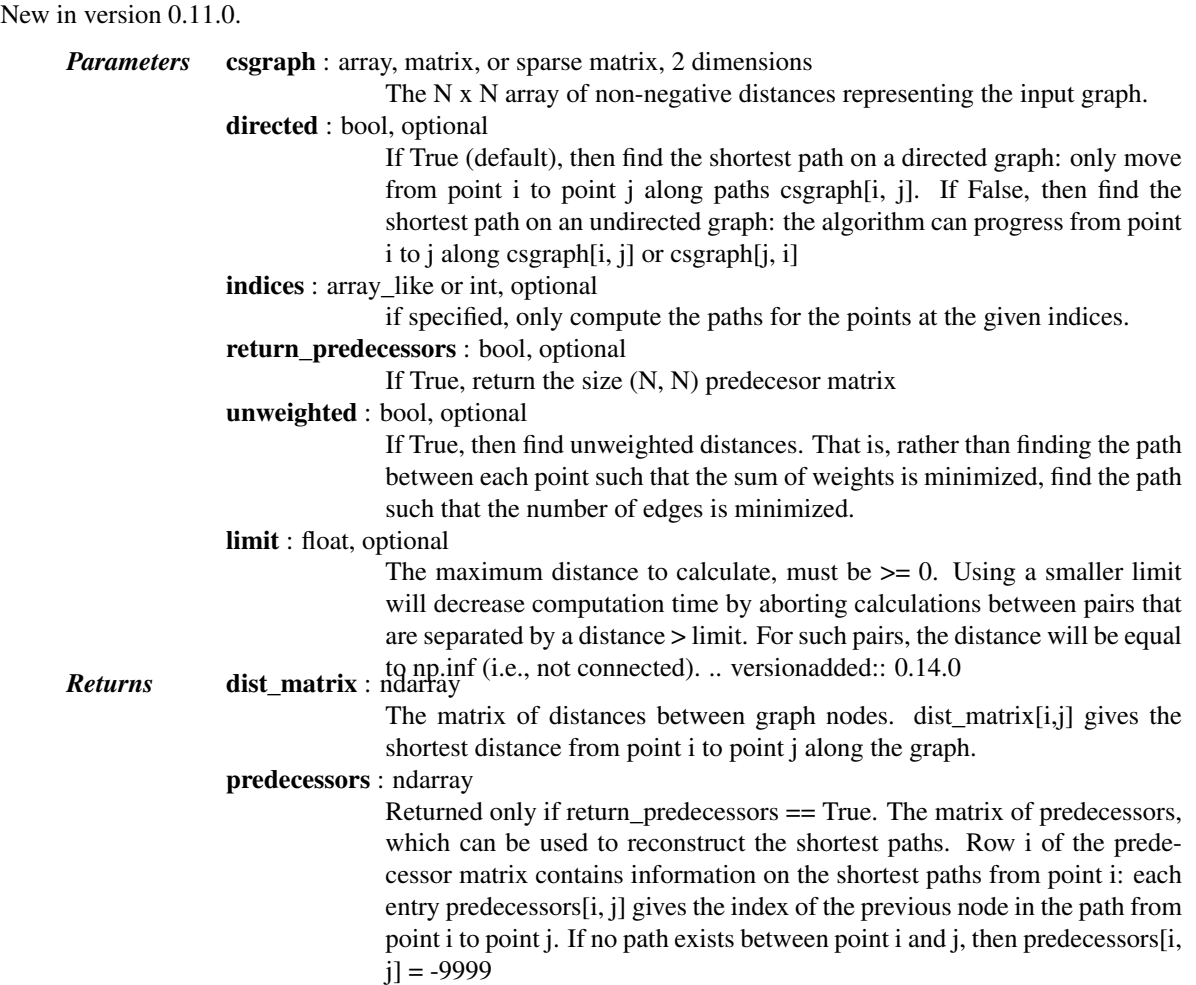

As currently implemented, Dijkstra's algorithm does not work for graphs with direction-dependent distances when directed == False. i.e., if csgraph[i,j] and csgraph[j,i] are not equal and both are nonzero, setting directed=False will not yield the correct result.

Also, this routine does not work for graphs with negative distances. Negative distances can lead to infinite cycles that must be handled by specialized algorithms such as Bellman-Ford's algorithm or Johnson's algorithm.

<span id="page-945-0"></span>scipy.sparse.csgraph.**floyd\_warshall**(*csgraph*, *directed=True*, *return\_predecessors=False*, *unweighted=False*, *overwrite=False*)

Compute the shortest path lengths using the Floyd-Warshall algorithm

New in version 0.11.0.

*Parameters* csgraph : array, matrix, or sparse matrix, 2 dimensions The N x N array of distances representing the input graph. directed : bool, optional If True (default), then find the shortest path on a directed graph: only move from point i to point j along paths csgraph[i, j]. If False, then find the shortest path on an undirected graph: the algorithm can progress from point i to j along csgraph[i, j] or csgraph[j, i] return\_predecessors : bool, optional If True, return the size (N, N) predecesor matrix unweighted : bool, optional

<span id="page-946-0"></span>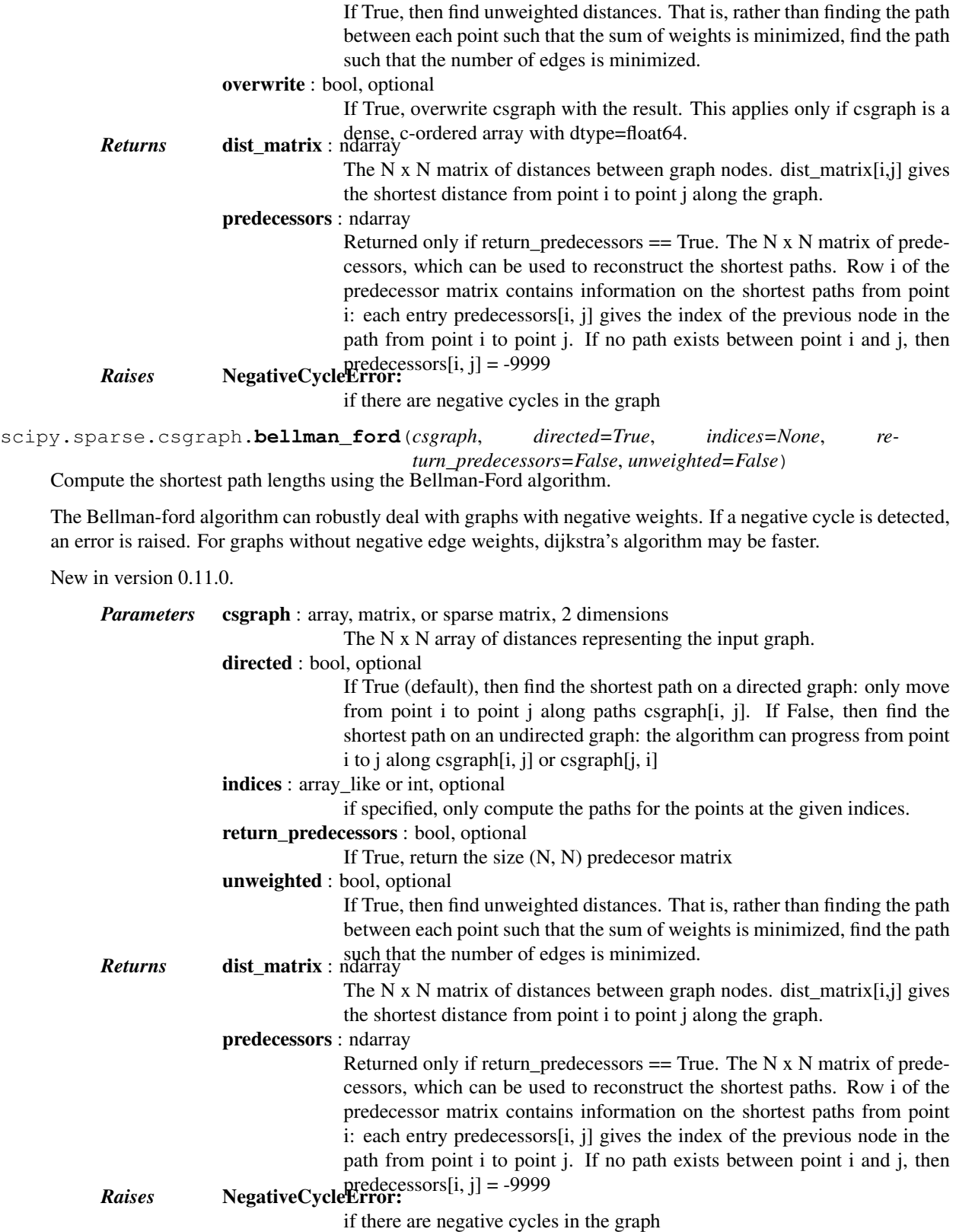

This routine is specially designed for graphs with negative edge weights. If all edge weights are positive, then Dijkstra's algorithm is a better choice.

<span id="page-947-0"></span>scipy.sparse.csgraph.**johnson**(*csgraph*, *directed=True*, *indices=None*, *return\_predecessors=False*, *unweighted=False*)

Compute the shortest path lengths using Johnson's algorithm.

Johnson's algorithm combines the Bellman-Ford algorithm and Dijkstra's algorithm to quickly find shortest paths in a way that is robust to the presence of negative cycles. If a negative cycle is detected, an error is raised. For graphs without negative edge weights, dijkstra() may be faster.

New in version 0.11.0.

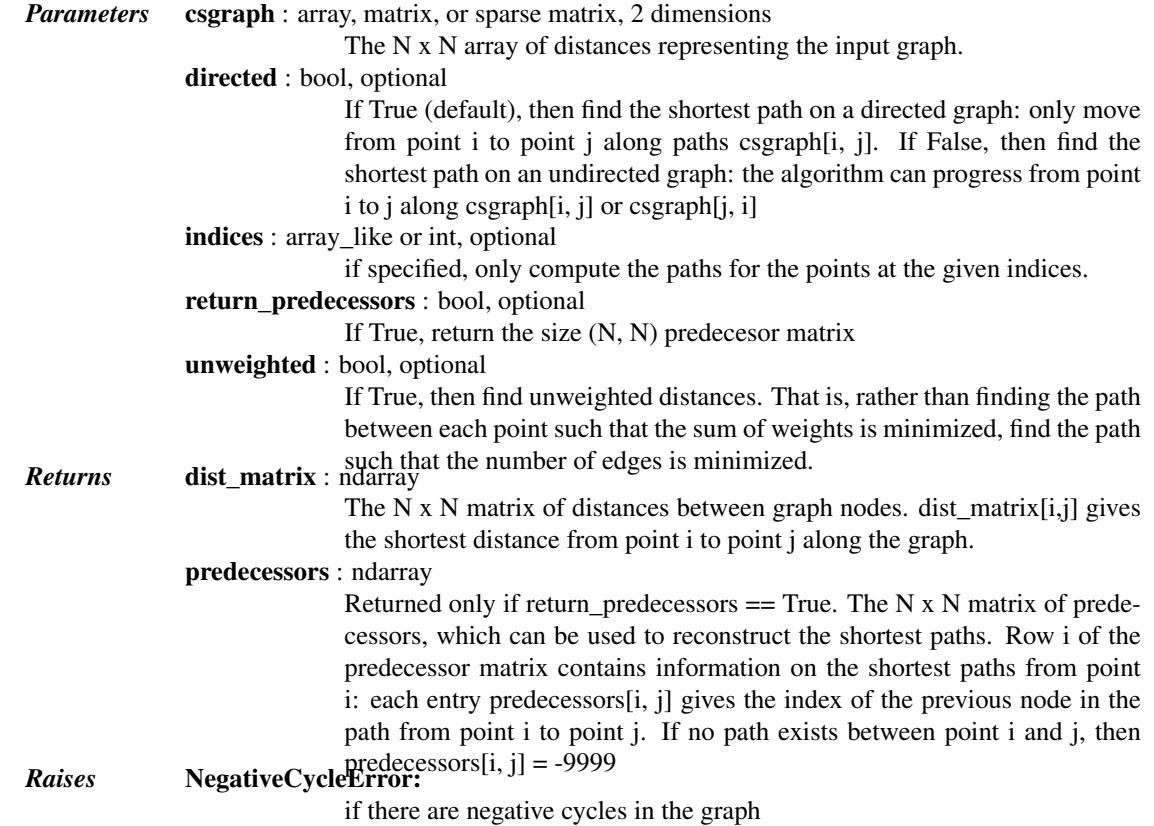

*Notes*

This routine is specially designed for graphs with negative edge weights. If all edge weights are positive, then Dijkstra's algorithm is a better choice.

<span id="page-947-1"></span>scipy.sparse.csgraph.**breadth\_first\_order**(*csgraph*, *i\_start*, *directed=True*, *return\_predecessors=True*)

Return a breadth-first ordering starting with specified node.

Note that a breadth-first order is not unique, but the tree which it generates is unique.

New in version 0.11.0.

*Parameters* csgraph : array\_like or sparse matrix

The N x N compressed sparse graph. The input csgraph will be converted to csr format for the calculation.

i start : int

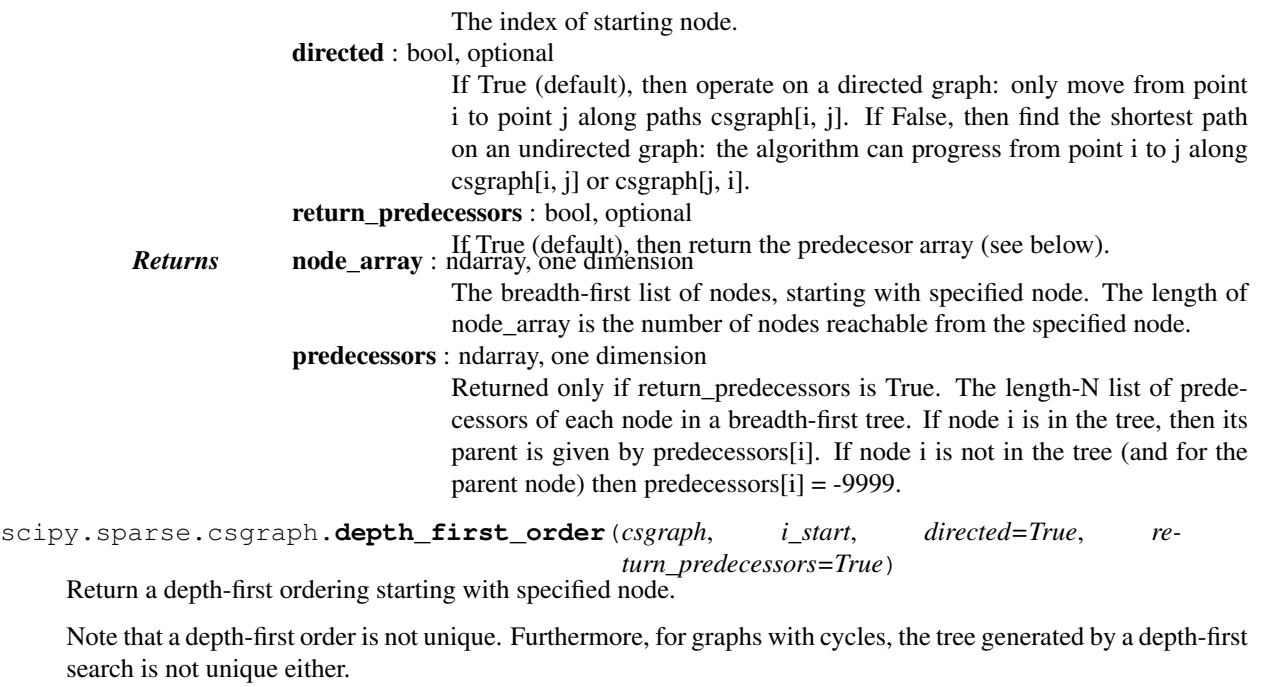

<span id="page-948-0"></span>New in version 0.11.0.

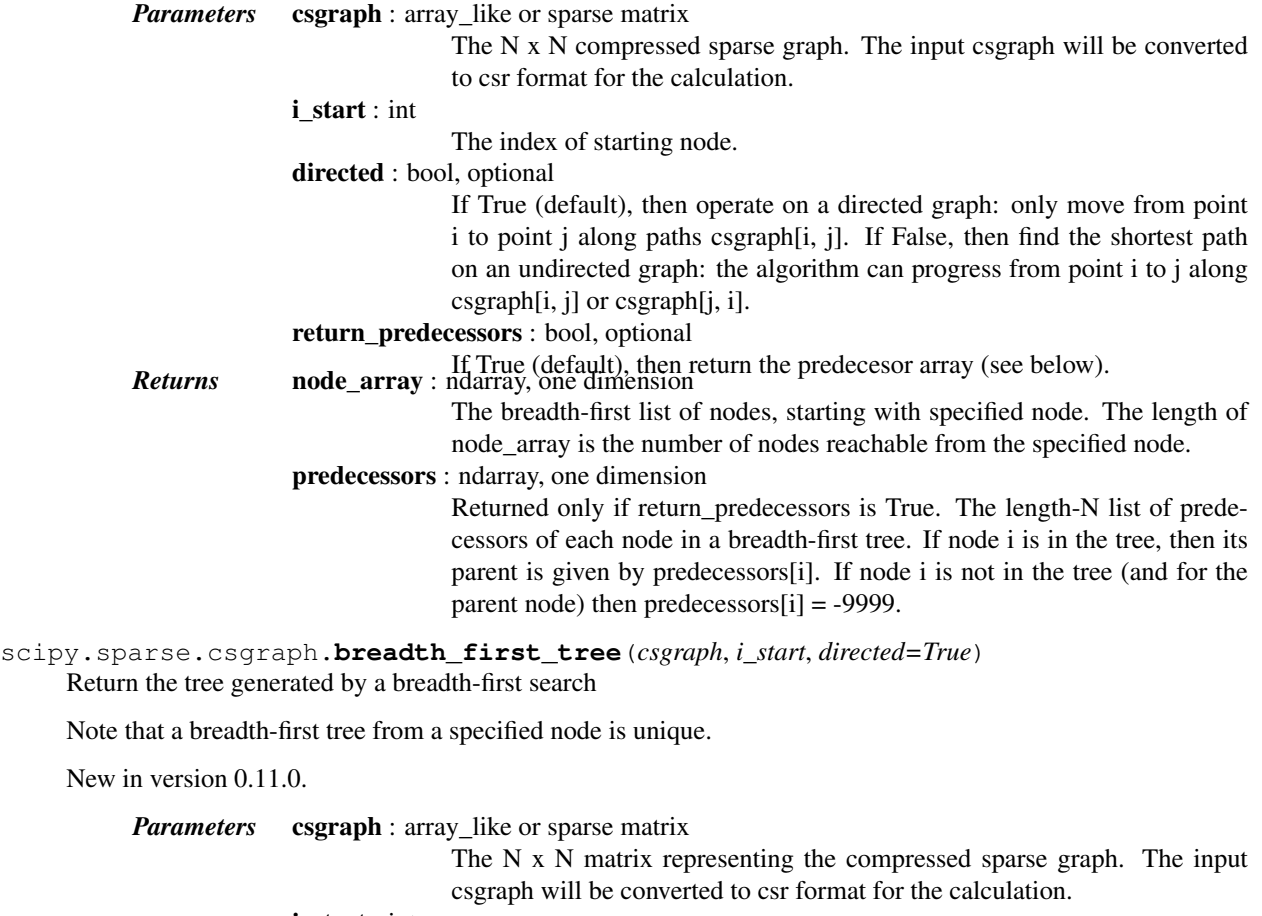

<span id="page-948-1"></span>i\_start : int

The index of starting node.

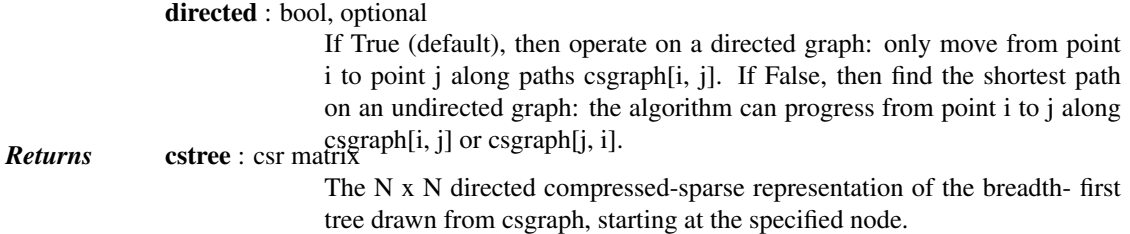

### *Examples*

The following example shows the computation of a depth-first tree over a simple four-component graph, starting at node 0:

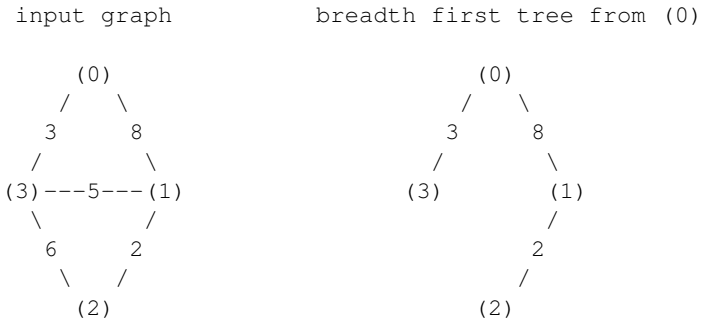

In compressed sparse representation, the solution looks like this:

```
>>> from scipy.sparse import csr_matrix
>>> from scipy.sparse.csgraph import breadth_first_tree
>>> X = csr_matrix([[0, 8, 0, 3],
... [0, 0, 2, 5],
... [0, 0, 0, 6],
... [0, 0, 0, 0]])
>>> Tcsr = breadth_first_tree(X, 0, directed=False)
>>> Tcsr.toarray().astype(int)
array([[0, 8, 0, 3],
      [0, 0, 2, 0],[0, 0, 0, 0],
      [0, 0, 0, 0]])
```
Note that the resulting graph is a Directed Acyclic Graph which spans the graph. A breadth-first tree from a given node is unique.

<span id="page-949-0"></span>scipy.sparse.csgraph.**depth\_first\_tree**(*csgraph*, *i\_start*, *directed=True*) Return a tree generated by a depth-first search.

Note that a tree generated by a depth-first search is not unique: it depends on the order that the children of each node are searched.

New in version 0.11.0.

*Parameters* csgraph : array\_like or sparse matrix

The N x N matrix representing the compressed sparse graph. The input csgraph will be converted to csr format for the calculation.

i\_start : int

The index of starting node.

directed : bool, optional

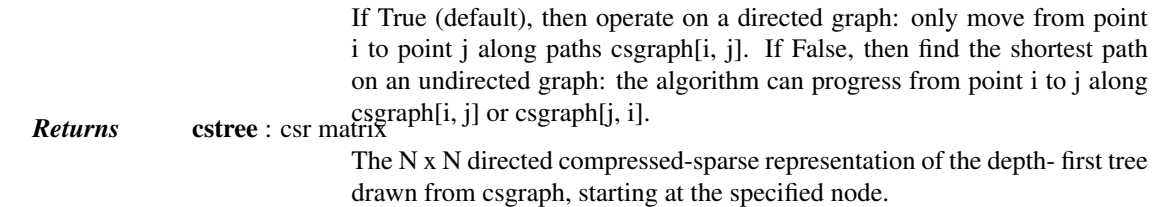

### *Examples*

The following example shows the computation of a depth-first tree over a simple four-component graph, starting at node 0:

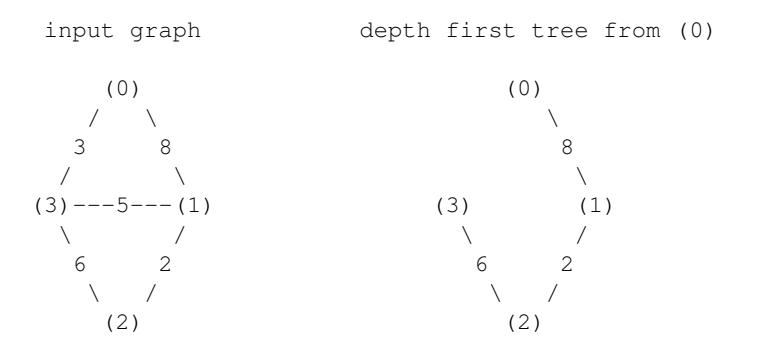

In compressed sparse representation, the solution looks like this:

```
>>> from scipy.sparse import csr_matrix
>>> from scipy.sparse.csgraph import depth_first_tree
>>> X = csr_matrix([[0, 8, 0, 3],
... [0, 0, 2, 5],
... [0, 0, 0, 6],
... [0, 0, 0, 0]])
>>> Tcsr = depth_first_tree(X, 0, directed=False)
>>> Tcsr.toarray().astype(int)
array([[0, 8, 0, 0],
      [0, 0, 2, 0],
      [0, 0, 0, 6],
      [0, 0, 0, 0]])
```
Note that the resulting graph is a Directed Acyclic Graph which spans the graph. Unlike a breadth-first tree, a depth-first tree of a given graph is not unique if the graph contains cycles. If the above solution had begun with the edge connecting nodes 0 and 3, the result would have been different.

```
scipy.sparse.csgraph.minimum_spanning_tree(csgraph, overwrite=False)
    Return a minimum spanning tree of an undirected graph
```
A minimum spanning tree is a graph consisting of the subset of edges which together connect all connected nodes, while minimizing the total sum of weights on the edges. This is computed using the Kruskal algorithm.

New in version 0.11.0.

*Parameters* csgraph : array\_like or sparse matrix, 2 dimensions The N x N matrix representing an undirected graph over N nodes (see notes below). overwrite : bool, optional *Returns* span\_tree : csr matrix spantially be overwritten for efficiency. The N x N compressed-sparse representation of the undirected minimum spanning tree over the input (see notes below).

This routine uses undirected graphs as input and output. That is, if graph[i, j] and graph[j, i] are both zero, then nodes i and j do not have an edge connecting them. If either is nonzero, then the two are connected by the minimum nonzero value of the two.

### *Examples*

The following example shows the computation of a minimum spanning tree over a simple four-component graph:

```
input graph minimum spanning tree
   (0) (0)/ \qquad \qquad \wedge3 8 3
 / \qquad \qquad \setminus(3) ---5--- (1) (3) ---5--- (1)
 \sqrt{2} / \sqrt{2} / \sqrt{2} / \sqrt{2}6 2 2
  \setminus / / \setminus / / \setminus(2) (2)
```
It is easy to see from inspection that the minimum spanning tree involves removing the edges with weights 8 and 6. In compressed sparse representation, the solution looks like this:

```
>>> from scipy.sparse import csr_matrix
>>> from scipy.sparse.csgraph import minimum_spanning_tree
>>> X = csr_matrix([[0, 8, 0, 3],
... [0, 0, 2, 5],
... [0, 0, 0, 6],
... [0, 0, 0, 0]])
>>> Tcsr = minimum_spanning_tree(X)
>>> Tcsr.toarray().astype(int)
array([[0, 0, 0, 3],
      [0, 0, 2, 5],[0, 0, 0, 0],
      [0, 0, 0, 0]])
```
# **5.27.2 Graph Representations**

This module uses graphs which are stored in a matrix format. A graph with N nodes can be represented by an (N x N) adjacency matrix G. If there is a connection from node i to node j, then G[i, j] = w, where w is the weight of the connection. For nodes i and j which are not connected, the value depends on the representation:

- for dense array representations, non-edges are represented by  $G[i, j] = 0$ , infinity, or NaN.
- for dense masked representations (of type np.ma.MaskedArray), non-edges are represented by masked values. This can be useful when graphs with zero-weight edges are desired.
- for sparse array representations, non-edges are represented by non-entries in the matrix. This sort of sparse representation also allows for edges with zero weights.

As a concrete example, imagine that you would like to represent the following undirected graph:

G

(0)

```
/ \qquad \backslash2
   / \qquad \qquad \setminus(2) (1)
```
This graph has three nodes, where node 0 and 1 are connected by an edge of weight 2, and nodes 0 and 2 are connected by an edge of weight 1. We can construct the dense, masked, and sparse representations as follows, keeping in mind that an undirected graph is represented by a symmetric matrix:

```
\Rightarrow \Rightarrow G_dense = np.array([0, 2, 1],
... [2, 0, 0],
... [1, 0, 0]])
>>> G_masked = np.ma.masked_values(G_dense, 0)
>>> from scipy.sparse import csr_matrix
>>> G_sparse = csr_matrix(G_dense)
```
This becomes more difficult when zero edges are significant. For example, consider the situation when we slightly modify the above graph:

```
G2
       (0)
     / \qquad \backslash0 2
  / \qquad \qquad \setminus(2) (1)
```
This is identical to the previous graph, except nodes 0 and 2 are connected by an edge of zero weight. In this case, the dense representation above leads to ambiguities: how can non-edges be represented if zero is a meaningful value? In this case, either a masked or sparse representation must be used to eliminate the ambiguity:

```
\Rightarrow G2_data = np.array([[np.inf, 2, 0 ],
... [2, np.inf, np.inf],
                      ... [0, np.inf, np.inf]])
>>> G2_masked = np.ma.masked_invalid(G2_data)
>>> from scipy.sparse.csgraph import csgraph_from_dense
>>> # G2_sparse = csr_matrix(G2_data) would give the wrong result
>>> G2_sparse = csgraph_from_dense(G2_data, null_value=np.inf)
>>> G2_sparse.data
array([ 2., 0., 2., 0.])
```
Here we have used a utility routine from the csgraph submodule in order to convert the dense representation to a sparse representation which can be understood by the algorithms in submodule. By viewing the data array, we can see that the zero values are explicitly encoded in the graph.

# **Directed vs. Undirected**

Matrices may represent either directed or undirected graphs. This is specified throughout the csgraph module by a boolean keyword. Graphs are assumed to be directed by default. In a directed graph, traversal from node i to node j can be accomplished over the edge G[i, j], but not the edge G[j, i]. In a non-directed graph, traversal from node i to node j can be accomplished over either G[i, j] or G[j, i]. If both edges are not null, and the two have unequal weights, then the smaller of the two is used. Note that a symmetric matrix will represent an undirected graph, regardless of whether the 'directed' keyword is set to True or False. In this case, using directed=True generally leads to more efficient computation.

The routines in this module accept as input either scipy.sparse representations (csr, csc, or lil format), masked representations, or dense representations with non-edges indicated by zeros, infinities, and NaN entries.

# **5.28 Spatial algorithms and data structures (scipy.spatial)**

# **5.28.1 Nearest-neighbor Queries**

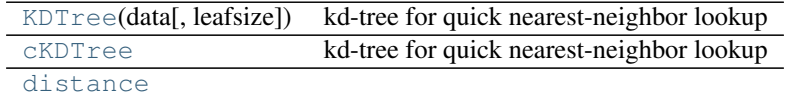

<span id="page-953-0"></span>class scipy.spatial.**KDTree**(*data*, *leafsize=10*)

kd-tree for quick nearest-neighbor lookup

This class provides an index into a set of k-dimensional points which can be used to rapidly look up the nearest neighbors of any point.

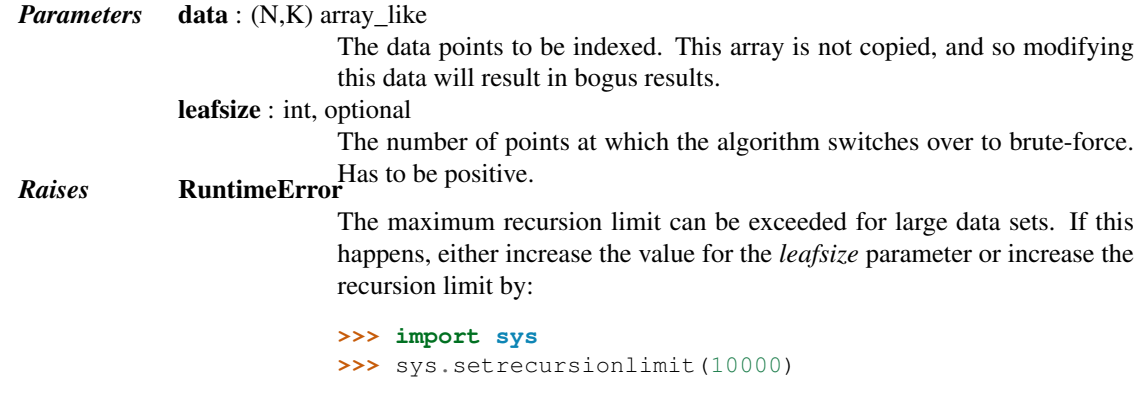

# *Notes*

The algorithm used is described in Maneewongvatana and Mount 1999. The general idea is that the kd-tree is a binary tree, each of whose nodes represents an axis-aligned hyperrectangle. Each node specifies an axis and splits the set of points based on whether their coordinate along that axis is greater than or less than a particular value.

During construction, the axis and splitting point are chosen by the "sliding midpoint" rule, which ensures that the cells do not all become long and thin.

The tree can be queried for the r closest neighbors of any given point (optionally returning only those within some maximum distance of the point). It can also be queried, with a substantial gain in efficiency, for the r approximate closest neighbors.

For large dimensions (20 is already large) do not expect this to run significantly faster than brute force. Highdimensional nearest-neighbor queries are a substantial open problem in computer science.

The tree also supports all-neighbors queries, both with arrays of points and with other kd-trees. These do use a reasonably efficient algorithm, but the kd-tree is not necessarily the best data structure for this sort of calculation.

# *Methods*

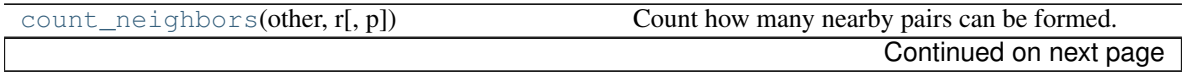

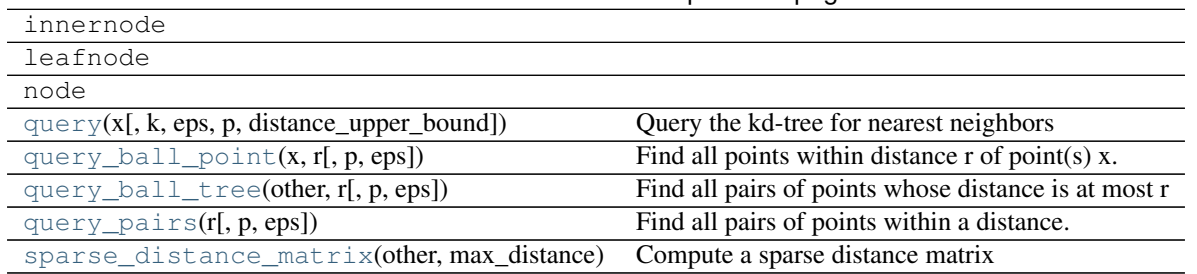

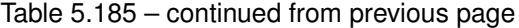

### <span id="page-954-0"></span>KDTree.**count\_neighbors**(*other*, *r*, *p=2.0*)

Count how many nearby pairs can be formed.

Count the number of pairs (x1,x2) can be formed, with x1 drawn from self and x2 drawn from *other*, and where distance  $(x1, x2, p) \le r$ . This is the "two-point correlation" described in Gray and Moore 2000, "N-body problems in statistical learning", and the code here is based on their algorithm.

<span id="page-954-1"></span>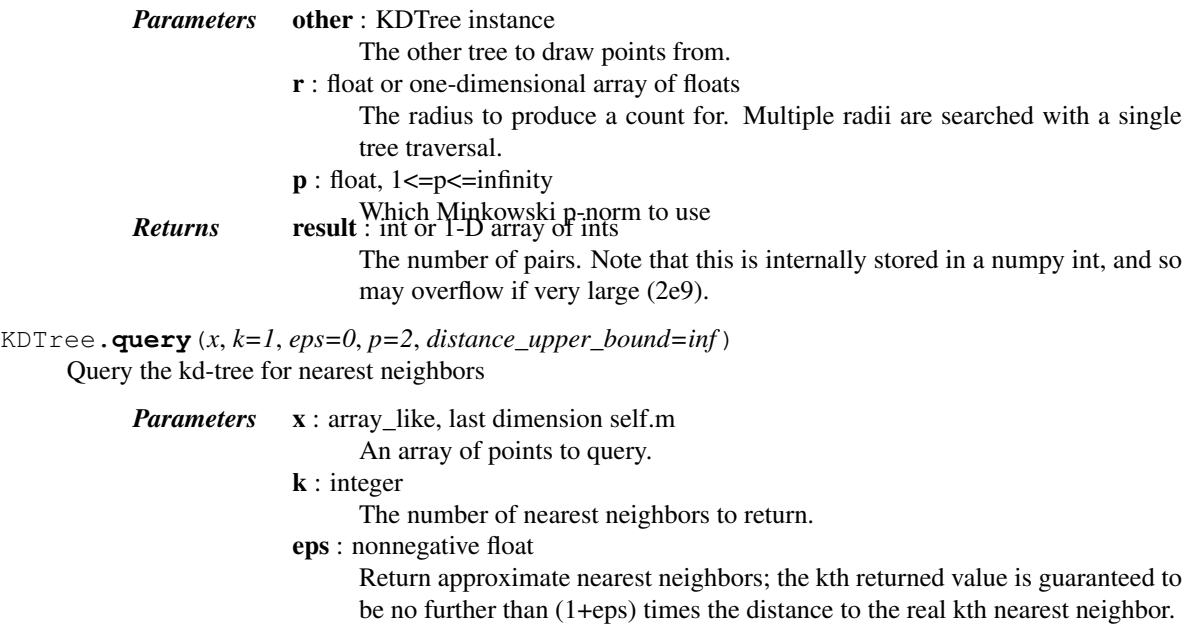

### $\mathbf{p}$  : float, 1 <=  $p$  < = infinity

Which Minkowski p-norm to use. 1 is the sum-of-absolute-values "Manhattan" distance 2 is the usual Euclidean distance infinity is the maximumcoordinate-difference distance

### distance upper bound : nonnegative float

Return only neighbors within this distance. This is used to prune tree searches, so if you are doing a series of nearest-neighbor queries, it may help to supply **Returns** d : float or array of floats he nearest neighbor of the most recent point.

The distances to the nearest neighbors. If x has shape tuple+(self.m,), then d has shape tuple if k is one, or tuple $+(k)$  if k is larger than one. Missing neighbors (e.g. when  $k > n$  or distance\_upper\_bound is given) are indicated with infinite distances. If k is None, then d is an object array of shape tuple, containing lists of distances. In either case the hits are sorted by distance (nearest first).

### i : integer or array of integers

The locations of the neighbors in self.data. i is the same shape as d.

### *Examples*

```
>>> from scipy import spatial
>>> x, y = np.mgrid[0:5, 2:8]
>>> tree = spatial.KDTree(zip(x.ravel(), y.ravel()))
>>> tree.data
array([[0, 2],
       [0, 3],
       [0, 4],
       [0, 5],
       [0, 6],
       [0, 7],
       [1, 2],
       [1, 3],[1, 4],
       [1, 5],
       [1, 6],
       [1, 7],
       [2, 2],
       [2, 3],
       [2, 4],
       [2, 5],
       [2, 6],
       [2, 7],
       [3, 2],
       [3, 3],
       [3, 4],
       [3, 5],
       [3, 6],
       [3, 7],
       [4, 2],
       [4, 3],
       [4, 4],
       [4, 5],
       [4, 6],
       [4, 7]])
>>> pts = np.array([[0, 0], [2.1, 2.9]])
>>> tree.query(pts)
(\text{array}([ 2. \qquad , 0.14142136]), \text{ array}([ 0, 13]))>>> tree.query(pts[0])
(2.0, 0)
```
<span id="page-955-0"></span>KDTree.**query\_ball\_point**(*x*, *r*, *p=2.0*, *eps=0*)

Find all points within distance r of point(s) x.

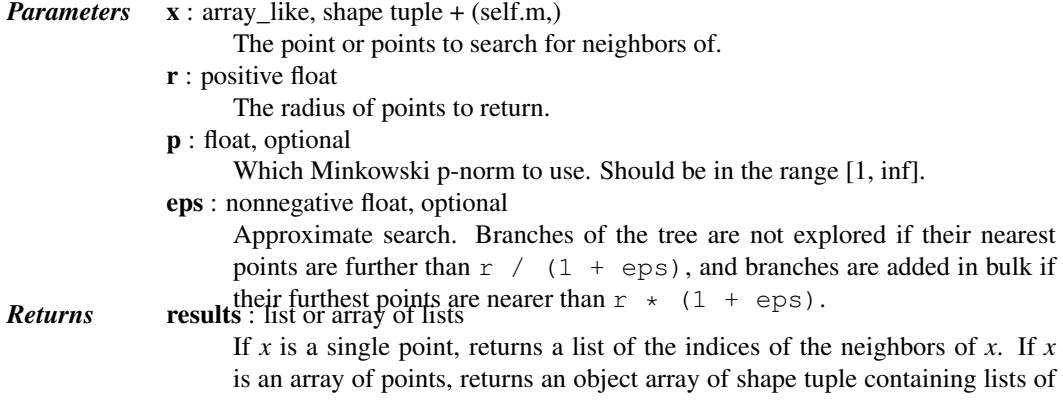

neighbors.

### *Notes*

If you have many points whose neighbors you want to find, you may save substantial amounts of time by putting them in a KDTree and using query\_ball\_tree.

### *Examples*

```
>>> from scipy import spatial
>>> x, y = np.mgrid[0:4, 0:4]
>>> points = zip(x.ravel(), y.ravel())
>>> tree = spatial.KDTree(points)
>>> tree.query_ball_point([2, 0], 1)
[4, 8, 9, 12]
```
### <span id="page-956-0"></span>KDTree.**query\_ball\_tree**(*other*, *r*, *p=2.0*, *eps=0*)

Find all pairs of points whose distance is at most r

<span id="page-956-1"></span>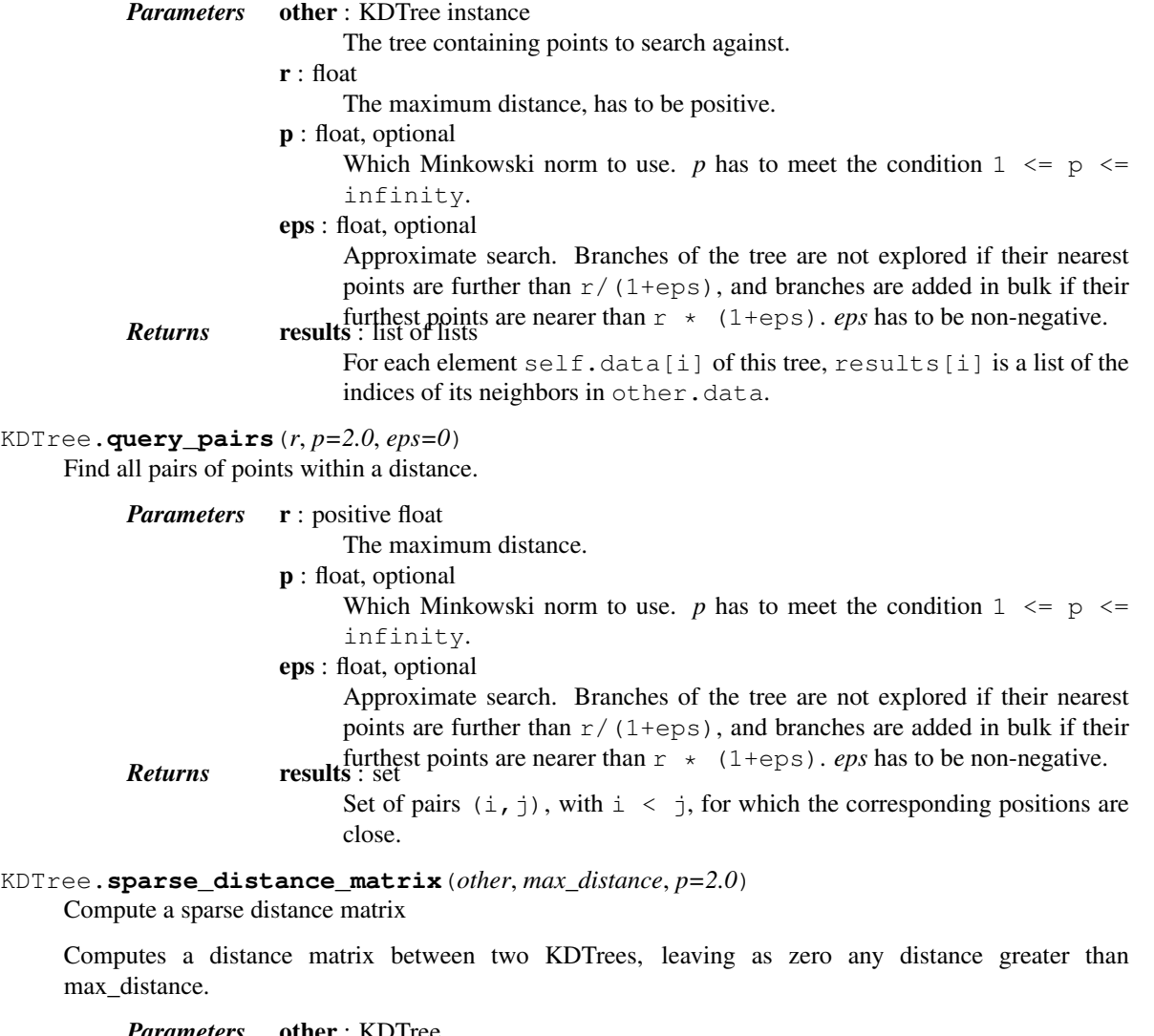

<span id="page-956-2"></span>*Parameters* other: KDTree max\_distance : positive float *Returns* **p** : float, optional *Returns* **result** : dok\_matrix

Sparse matrix representing the results in "dictionary of keys" format.

### <span id="page-957-0"></span>class scipy.spatial.**cKDTree**

kd-tree for quick nearest-neighbor lookup

This class provides an index into a set of k-dimensional points which can be used to rapidly look up the nearest neighbors of any point.

The algorithm used is described in Maneewongvatana and Mount 1999. The general idea is that the kd-tree is a binary trie, each of whose nodes represents an axis-aligned hyperrectangle. Each node specifies an axis and splits the set of points based on whether their coordinate along that axis is greater than or less than a particular value.

During construction, the axis and splitting point are chosen by the "sliding midpoint" rule, which ensures that the cells do not all become long and thin.

The tree can be queried for the r closest neighbors of any given point (optionally returning only those within some maximum distance of the point). It can also be queried, with a substantial gain in efficiency, for the r approximate closest neighbors.

For large dimensions (20 is already large) do not expect this to run significantly faster than brute force. Highdimensional nearest-neighbor queries are a substantial open problem in computer science.

*Parameters* data : array-like, shape (n,m)

The n data points of dimension m to be indexed. This array is not copied unless this is necessary to produce a contiguous array of doubles, and so modifying this data will result in bogus results.

leafsize : positive integer

The number of points at which the algorithm switches over to brute-force.

### *Attributes*

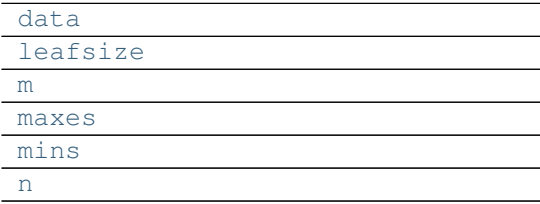

<span id="page-957-1"></span>cKDTree.**data**

<span id="page-957-2"></span>cKDTree.**leafsize**

<span id="page-957-3"></span>cKDTree.**m**

<span id="page-957-4"></span>cKDTree.**maxes**

<span id="page-957-5"></span>cKDTree.**mins**

<span id="page-957-6"></span>cKDTree.**n**

### *Methods*

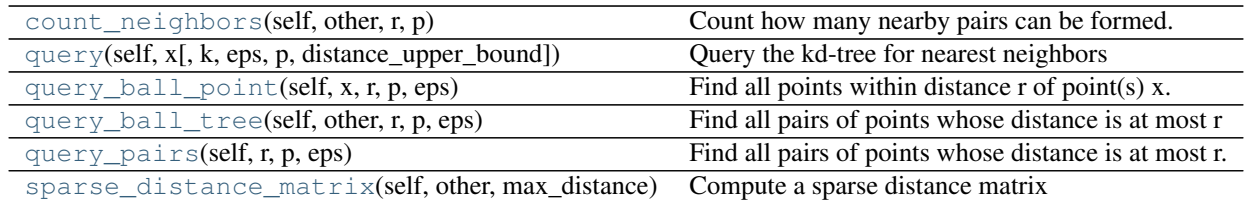

<span id="page-958-0"></span>cKDTree.**count\_neighbors**(*self*, *other*, *r*, *p*)

Count how many nearby pairs can be formed.

Count the number of pairs (x1,x2) can be formed, with x1 drawn from self and x2 drawn from *other*, and where distance  $(x1, x2, p) \le r$ . This is the "two-point correlation" described in Gray and Moore 2000, "N-body problems in statistical learning", and the code here is based on their algorithm.

<span id="page-958-2"></span><span id="page-958-1"></span>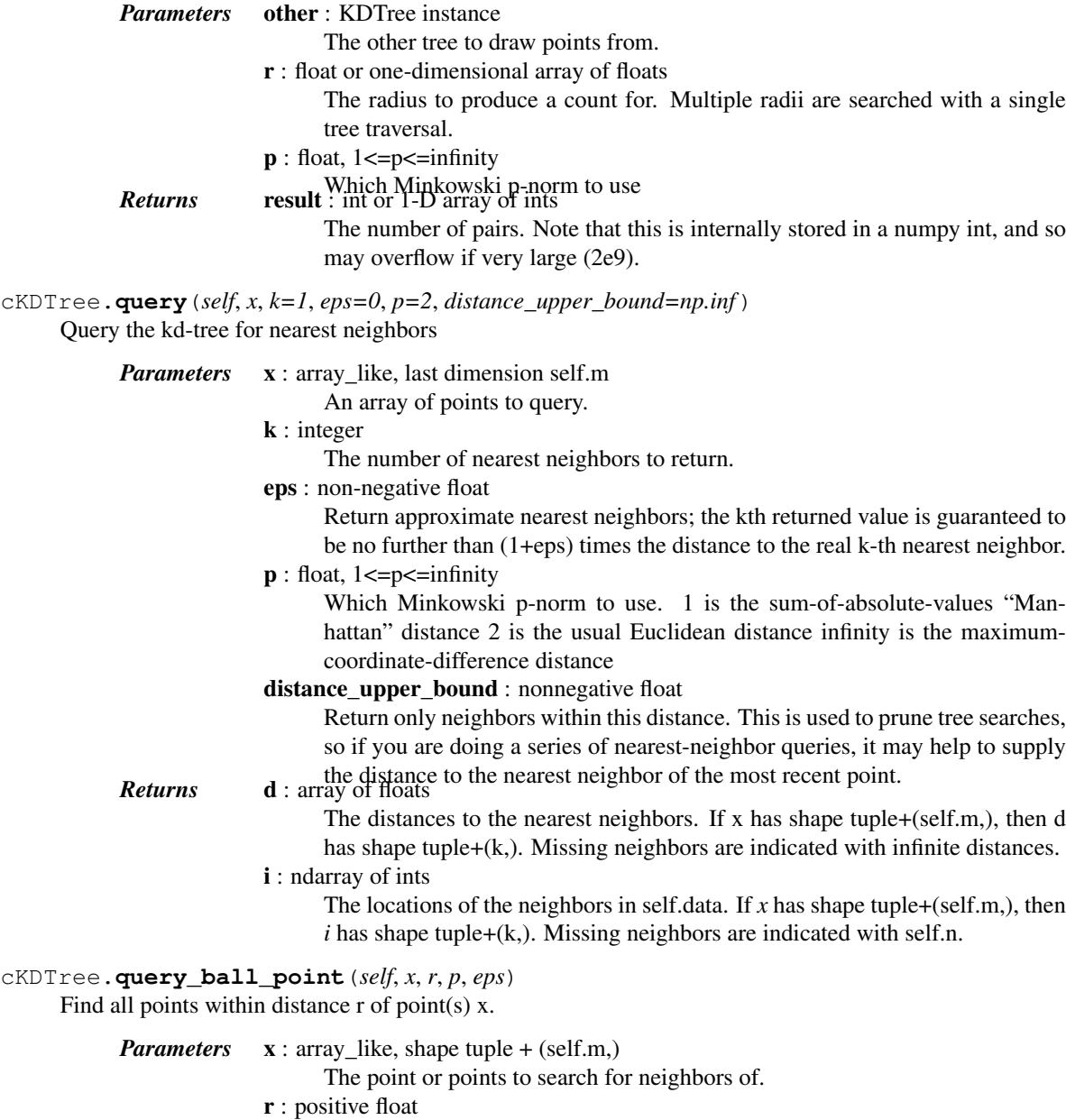

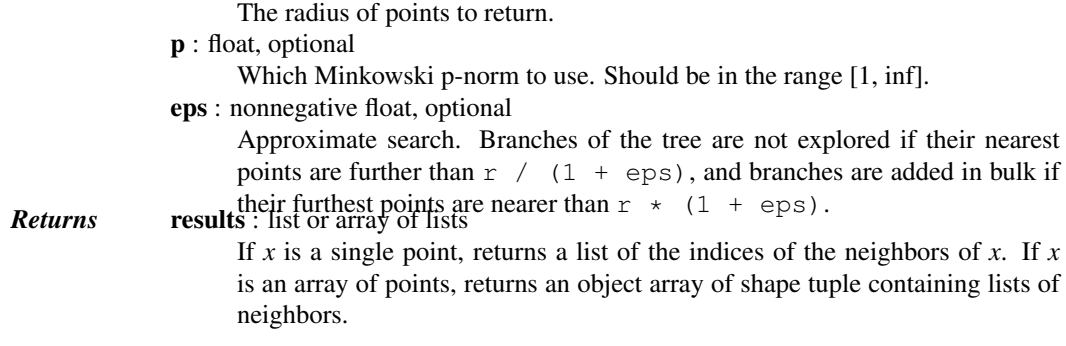

If you have many points whose neighbors you want to find, you may save substantial amounts of time by putting them in a cKDTree and using query\_ball\_tree.

### *Examples*

```
>>> from scipy import spatial
>>> x, y = np.mgrid[0:4, 0:4]
>>> points = zip(x.ravel(), y.ravel())
>>> tree = spatial.cKDTree(points)
>>> tree.query_ball_point([2, 0], 1)
[4, 8, 9, 12]
```
### <span id="page-959-0"></span>cKDTree.**query\_ball\_tree**(*self*, *other*, *r*, *p*, *eps*) Find all pairs of points whose distance is at most r

<span id="page-959-1"></span>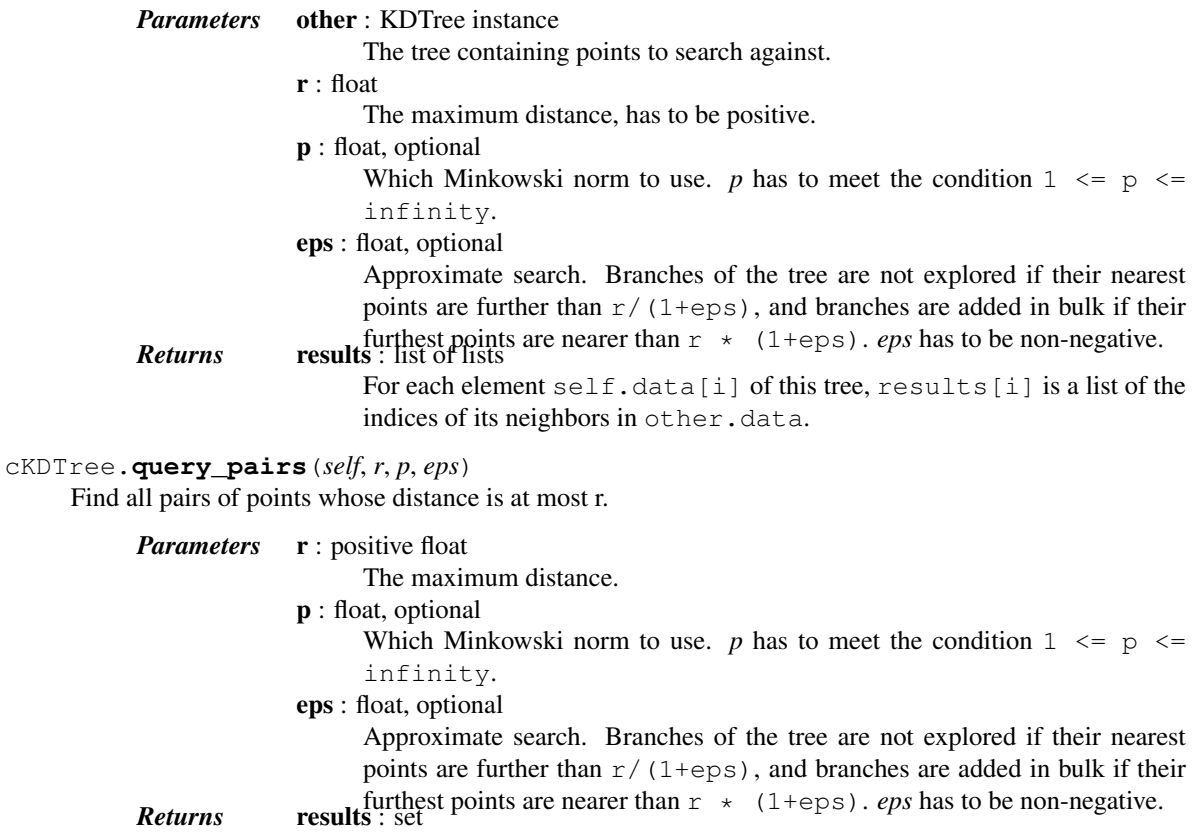

Set of pairs  $(i, j)$ , with " $i < j'$ , for which the corresponding positions are close.

### <span id="page-960-0"></span>cKDTree.**sparse\_distance\_matrix**(*self*, *other*, *max\_distance*, *p=2.0*)

Compute a sparse distance matrix

Computes a distance matrix between two KDTrees, leaving as zero any distance greater than max\_distance.

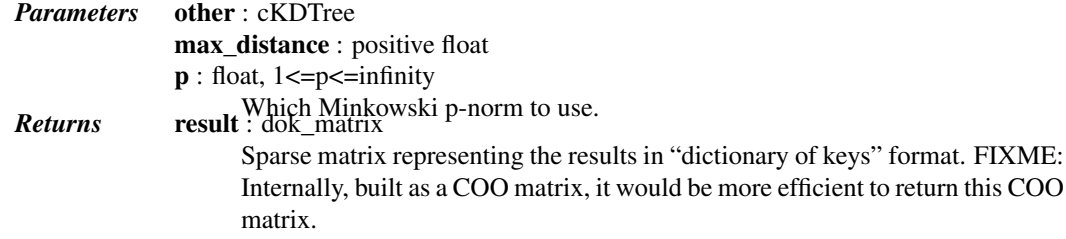

### *Distance computations (***scipy.spatial.distance***)*

Function Reference Distance matrix computation from a collection of raw observation vectors stored in a rectangular array.

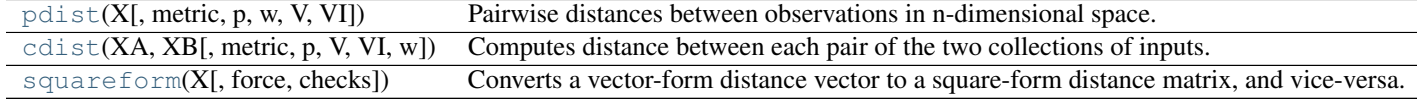

scipy.spatial.distance.**pdist**(*X*, *metric='euclidean'*, *p=2*, *w=None*, *V=None*, *VI=None*) Pairwise distances between observations in n-dimensional space.

The following are common calling conventions.

```
1.Y = \text{pdist}(X, 'euclidean')
```
Computes the distance between m points using Euclidean distance (2-norm) as the distance metric between the points. The points are arranged as m n-dimensional row vectors in the matrix X.

 $2.Y = \text{pdist}(X, \text{'minkowski'}, p)$ 

Computes the distances using the Minkowski distance  $||u - v||_p$  (p-norm) where  $p \ge 1$ .  $3.Y = \text{pdist}(X, 'cityblock')$ 

Computes the city block or Manhattan distance between the points.  $4.Y = \text{pdist}(X, 'seuclidean', V=None)$ 

Computes the standardized Euclidean distance. The standardized Euclidean distance between two nvectors  $u$  and  $v$  is

$$
\sqrt{\sum{(u_i-v_i)^2/ V[x_i]}}
$$

V is the variance vector; V[i] is the variance computed over all the i'th components of the points. If not passed, it is automatically computed.

 $5.Y =$  pdist(X, 'sqeuclidean')

Computes the squared Euclidean distance  $||u - v||_2^2$  between the vectors.  $6.Y = \text{pdist}(X, 'cosine')$ 

Computes the cosine distance between vectors u and v,

$$
1 - \frac{u \cdot v}{||u||_2 ||v||_2}
$$

where  $|| * ||_2$  is the 2-norm of its argument  $\star$ , and  $u \cdot v$  is the dot product of u and v.

 $7.Y = \text{pdist}(X, 'correlation')$ 

Computes the correlation distance between vectors u and v. This is

$$
1 - \frac{(u - \bar{u}) \cdot (v - \bar{v})}{|| (u - \bar{u}) ||_2 || (v - \bar{v}) ||_2}
$$

where  $\bar{v}$  is the mean of the elements of vector v, and  $x \cdot y$  is the dot product of x and y.  $8.Y =$  pdist(X, 'hamming')

Computes the normalized Hamming distance, or the proportion of those vector elements between two n-vectors  $u$  and  $v$  which disagree. To save memory, the matrix  $X$  can be of type boolean.  $9.Y = \text{pdist}(X, 'iaccard')$ 

Computes the Jaccard distance between the points. Given two vectors, u and v, the Jaccard distance is the proportion of those elements u[i] and  $v[i]$  that disagree where at least one of them is non-zero.  $10.Y = \text{pdist}(X, 'chebyshev')$ 

Computes the Chebyshev distance between the points. The Chebyshev distance between two n-vectors u and v is the maximum norm-1 distance between their respective elements. More precisely, the distance is given by

$$
d(u, v) = \max_{i} |u_i - v_i|
$$

$$
11.Y = \text{pdist}(X, 'canberra')
$$

Computes the Canberra distance between the points. The Canberra distance between two points u and  $\nu$ is

$$
d(u, v) = \sum_{i} \frac{|u_i - v_i|}{|u_i| + |v_i|}
$$

 $12.Y = \text{pdist}(X, 'braycurtis')$ 

Computes the Bray-Curtis distance between the points. The Bray-Curtis distance between two points u and  $\nu$  is

$$
d(u, v) = \frac{\sum_{i} u_i - v_i}{\sum_{i} u_i + v_i}
$$

 $13.Y = \text{pdist}(X, \text{ 'mahalanobis', VI=None)}$ 

Computes the Mahalanobis distance between the points. The Mahalanobis distance between two points u and v is  $(u - v)(1/V)(u - v)^T$  where  $(1/V)$  (the VI variable) is the inverse covariance. If VI is not None, VI will be used as the inverse covariance matrix.

 $14.Y = \text{pdist}(X, 'yule')$ 

Computes the Yule distance between each pair of boolean vectors. (see yule function documentation)

```
15.Y = pdist(X, 'matching')
```
Computes the matching distance between each pair of boolean vectors. (see matching function documentation)

 $16.Y = \text{pdist}(X, 'dice')$ 

Computes the Dice distance between each pair of boolean vectors. (see dice function documentation)

 $17.Y = \text{pdist}(X, 'kulsinski')$ 

Computes the Kulsinski distance between each pair of boolean vectors. (see kulsinski function documentation)

 $18.Y =$  pdist(X, 'rogerstanimoto')

Computes the Rogers-Tanimoto distance between each pair of boolean vectors. (see rogerstanimoto function documentation)

 $19.Y = \text{pdist}(X, 'russellrao')$ 

Computes the Russell-Rao distance between each pair of boolean vectors. (see russellrao function documentation)

```
20.Y = \text{pdist}(X, 'sokalmichener')
```
Computes the Sokal-Michener distance between each pair of boolean vectors. (see sokalmichener function documentation)

 $21.Y = \text{pdist}(X, 'sokalsneath')$ 

Computes the Sokal-Sneath distance between each pair of boolean vectors. (see sokalsneath function documentation)

```
22.Y = \text{pdist}(X, 'wminkowski')
```
Computes the weighted Minkowski distance between each pair of vectors. (see wminkowski function documentation)

 $23.Y = \text{pdist}(X, f)$ 

Computes the distance between all pairs of vectors in X using the user supplied 2-arity function f. For example, Euclidean distance between the vectors could be computed as follows:

dm = pdist(X, **lambda** u, v: np.sqrt(((u-v)\*\*2).sum()))

Note that you should avoid passing a reference to one of the distance functions defined in this library. For example,:

```
dm = pdist(X, sokalsneath)
```
would calculate the pair-wise distances between the vectors in X using the Python function sokalsneath. This would result in sokalsneath being called  $\binom{n}{2}$  times, which is inefficient. Instead, the optimized C version is more efficient, and we call it using the following syntax.:

 $dm = pdist(X, 'sokalsneath')$ 

*Parameters* **X** : ndarray

An m by n array of m original observations in an n-dimensional space. metric : string or function

> The distance metric to use. The distance function can be 'braycurtis', 'canberra', 'chebyshev', 'cityblock', 'correlation', 'cosine', 'dice', 'euclidean', 'hamming', 'jaccard', 'kulsinski', 'mahalanobis', 'matching', 'minkowski', 'rogerstanimoto', 'russellrao', 'seuclidean', 'sokalmichener', 'sokalsneath', 'sqeuclidean', 'yule'.

w : ndarray

The weight vector (for weighted Minkowski).

p : double

The p-norm to apply (for Minkowski, weighted and unweighted)

V : ndarray

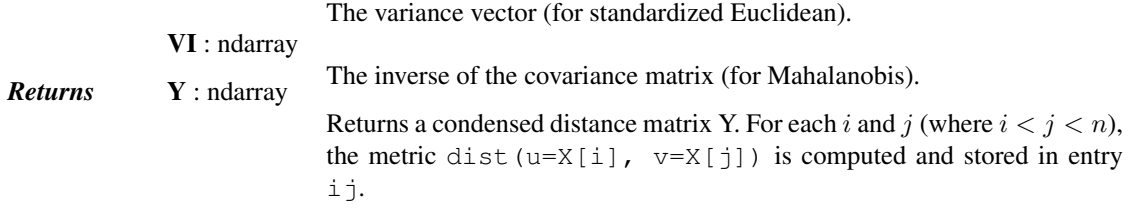

#### See also:

**[squareform](#page-993-0)**converts between condensed distance matrices and square distance matrices.

### *Notes*

See squareform for information on how to calculate the index of this entry or to convert the condensed distance matrix to a redundant square matrix.

scipy.spatial.distance.**cdist**(*XA*, *XB*, *metric='euclidean'*, *p=2*, *V=None*, *VI=None*, *w=None*) Computes distance between each pair of the two collections of inputs.

The following are common calling conventions:

 $1.Y = \text{cdist}(XA, XB, 'euclidean')$ 

Computes the distance between  $m$  points using Euclidean distance (2-norm) as the distance metric between the points. The points are arranged as  $m$  n-dimensional row vectors in the matrix X.  $2.Y = \text{clist}(XA, XB, 'minkowski', p)$ 

Computes the distances using the Minkowski distance  $||u - v||_p$  (p-norm) where  $p \ge 1$ .  $3.Y = \text{cdist}(XA, XB, 'cityblock')$ 

Computes the city block or Manhattan distance between the points. 4.Y = cdist(XA, XB, 'seuclidean', V=None)

Computes the standardized Euclidean distance. The standardized Euclidean distance between two nvectors u and v is

$$
\sqrt{\sum (u_i - v_i)^2 / V[x_i]}.
$$

V is the variance vector; V[i] is the variance computed over all the i'th components of the points. If not passed, it is automatically computed.

 $5.Y = \text{clist}(XA, XB, 'squeulidean')$ 

Computes the squared Euclidean distance  $||u - v||_2^2$  between the vectors.  $6.Y = \text{clist}(XA, XB, 'cosine')$ 

Computes the cosine distance between vectors u and v,

$$
1-\frac{u\cdot v}{||u||_2||v||_2}
$$

where  $|| * ||_2$  is the 2-norm of its argument  $\star$ , and  $u \cdot v$  is the dot product of u and v. 7.Y = cdist(XA, XB, 'correlation')

Computes the correlation distance between vectors u and v. This is

$$
1-\frac{(u-\bar{u})\cdot (v-\bar{v})}{||(u-\bar{u})||_2||(v-\bar{v})||_2}
$$

where  $\bar{v}$  is the mean of the elements of vector v, and  $x \cdot y$  is the dot product of x and y.  $8.Y = \text{clist}(XA, XB, 'hamming')$ 

Computes the normalized Hamming distance, or the proportion of those vector elements between two n-vectors  $u$  and  $v$  which disagree. To save memory, the matrix  $x$  can be of type boolean.

 $9.Y = \text{clist}(XA, XB, 'iaccard')$ 

Computes the Jaccard distance between the points. Given two vectors, u and v, the Jaccard distance is the proportion of those elements u[i] and  $v[i]$  that disagree where at least one of them is non-zero.  $10.Y = \text{cdist}(XA, XB, 'chebyshev')$ 

Computes the Chebyshev distance between the points. The Chebyshev distance between two n-vectors u and  $\nu$  is the maximum norm-1 distance between their respective elements. More precisely, the distance is given by

$$
d(u, v) = \max_{i} |u_i - v_i|.
$$

 $11.Y = \text{cdist}(XA, XB, 'canberra')$ 

Computes the Canberra distance between the points. The Canberra distance between two points u and v is

$$
d(u, v) = \sum_{i} \frac{|u_i - v_i|}{|u_i| + |v_i|}.
$$

 $12.Y = \text{cdist}(XA, XB, 'braycurtis')$ 

Computes the Bray-Curtis distance between the points. The Bray-Curtis distance between two points u and  $\nu$  is

$$
d(u, v) = \frac{\sum_{i} (u_i - v_i)}{\sum_{i} (u_i + v_i)}
$$

 $13.Y = \text{cdist}(XA, XB, 'mahalanobis', VI=None)$ 

Computes the Mahalanobis distance between the points. The Mahalanobis distance between two points u and v is  $(u - v)(1/V)(u - v)^T$  where  $(1/V)$  (the VI variable) is the inverse covariance. If VI is not None, VI will be used as the inverse covariance matrix.

 $14.Y = \text{cdist}(XA, XB, 'vule')$ 

Computes the Yule distance between the boolean vectors. (see [yule](#page-1001-0) function documentation)

```
15.Y = \text{clist}(XA, XB, 'matching')
```
Computes the matching distance between the boolean vectors. (see [matching](#page-998-0) function documentation)  $16.Y = \text{clist}(XA, XB, 'dice')$ 

Computes the Dice distance between the boolean vectors. (see [dice](#page-997-0) function documentation)

```
17.Y = \text{cdist}(XA, XB, 'kulsinski')
```
Computes the Kulsinski distance between the boolean vectors. (see [kulsinski](#page-998-1) function documentation)

 $18.Y = \text{clist}(XA, XB, 'rogerstanimoto')$ 

Computes the Rogers-Tanimoto distance between the boolean vectors. (see [rogerstanimoto](#page-999-0) function documentation)

 $19.Y = \text{cdist}(XA, XB, 'russellrao')$ 

Computes the Russell-Rao distance between the boolean vectors. (see [russellrao](#page-999-1) function documentation)

 $20.Y = \text{cdist}(XA, XB, 'sokalmichener')$ 

Computes the Sokal-Michener distance between the boolean vectors. (see [sokalmichener](#page-999-2) function documentation)

 $21.Y = \text{cdist}(XA, XB, 'sokalsneath')$ 

Computes the Sokal-Sneath distance between the vectors. (see [sokalsneath](#page-1000-0) function documentation)

```
22.Y = \text{cdist}(XA, XB, 'wminkowski')
```
Computes the weighted Minkowski distance between the vectors. (see [wminkowski](#page-1000-1) function documentation)

 $23.Y = \text{cdist}(XA, XB, f)$ 

Computes the distance between all pairs of vectors in X using the user supplied 2-arity function f. For example, Euclidean distance between the vectors could be computed as follows:

 $dm = cdist(XA, XB, \mathbf{lambda} u, v: np.sqrt(((u-v)*x2).sum())$ 

Note that you should avoid passing a reference to one of the distance functions defined in this library. For example,:

dm = cdist(XA, XB, sokalsneath)

would calculate the pair-wise distances between the vectors in X using the Python function [sokalsneath](#page-1000-0). This would result in sokalsneath being called  $\binom{n}{2}$  times, which is inefficient. Instead, the optimized C version is more efficient, and we call it using the following syntax:

dm = cdist(XA, XB, 'sokalsneath')

### *Parameters* XA : ndarray

An  $m_A$  by n array of  $m_A$  original observations in an n-dimensional space. Inputs are converted to float type.

XB : ndarray

An  $m_B$  by n array of  $m_B$  original observations in an n-dimensional space. Inputs are converted to float type.

metric : str or callable, optional

The distance metric to use. If a string, the distance function can be 'braycurtis', 'canberra', 'chebyshev', 'cityblock', 'correlation', 'cosine', 'dice', 'euclidean', 'hamming', 'jaccard', 'kulsinski', 'mahalanobis', 'matching', 'minkowski', 'rogerstanimoto', 'russellrao', 'seuclidean', 'sokalmichener', 'sokalsneath', 'sqeuclidean', 'wminkowski', 'yule'.

w : ndarray, optional The weight vector (for weighted Minkowski).

p : scalar, optional

The p-norm to apply (for Minkowski, weighted and unweighted)

V : ndarray, optional

The variance vector (for standardized Euclidean).

VI : ndarray, optional

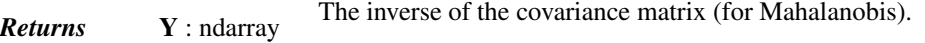

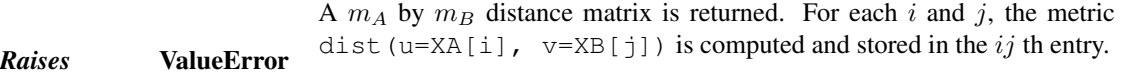

An exception is thrown if *XA* and *XB* do not have the same number of columns.

### *Examples*

Find the Euclidean distances between four 2-D coordinates:

```
>>> from scipy.spatial import distance
>>> coords = [(35.0456, -85.2672),
... (35.1174, -89.9711),
... (35.9728, -83.9422),
... (36.1667, -86.7833)]
>>> distance.cdist(coords, coords, 'euclidean')
array([[ 0. , 4.7044, 1.6172, 1.8856],
      [ 4.7044, 0. , 6.0893, 3.3561],<br>[ 1.6172, 6.0893, 0. , 2.8477],
      [ 1.6172, 6.0893, 0.[1.8856, 3.3561, 2.8477, 0. ]]
```
Find the Manhattan distance from a 3-D point to the corners of the unit cube:

```
>>> a = np.array([[0, 0, 0],
                    [0, 0, 1],
                    [0, 1, 0],[0, 1, 1],[1, 0, 0],[1, 0, 1],[1, 1, 0],[1, 1, 1]]\Rightarrow b = np.array([ [ 0.1, 0.2, 0.4]])
>>> distance.cdist(a, b, 'cityblock')
array([[ 0.7],
       [ 0.9],
       [ 1.3],
       [1.5],
       [ 1.5],
       \lceil 1.7\rceil,
       [ 2.1],[ 2.3]])
```
scipy.spatial.distance.**squareform**(*X*, *force='no'*, *checks=True*)

Converts a vector-form distance vector to a square-form distance matrix, and vice-versa.

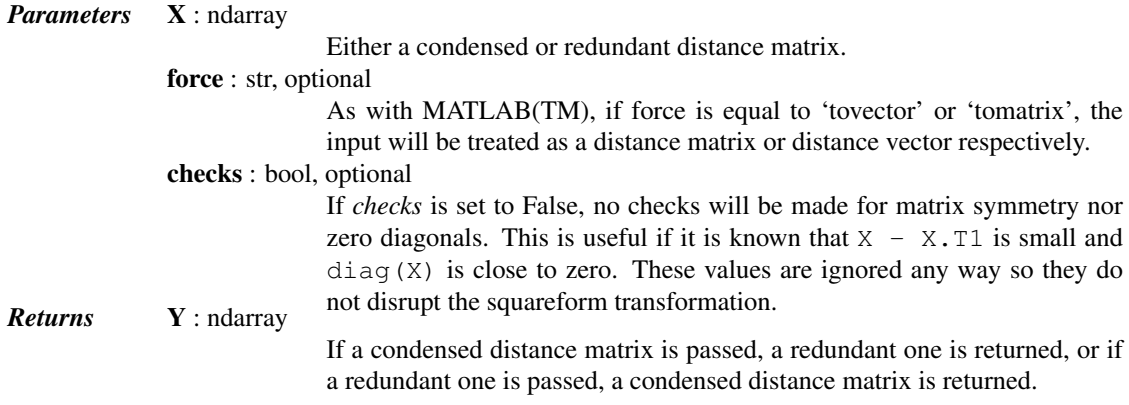

*Notes*

 $1.y = squareform(X)$ 

Given a square d-by-d symmetric distance matrix X, v=squareform(X) returns a d  $\star$  (d-1) / 2 (or *\${n choose 2}\$*) sized vector v.

 $v[\n\{n \text{ choose } 2\} + [n-1]$  choose  $2 \} + (j-1-1)$  is the distance between points i and j. If X is non-square or asymmetric, an error is returned.

 $2.X = squareform(v)$ 

Given a  $d*d(-1)/2$  sized v for some integer  $d>=2$  encoding distances as described, X=squareform(v) returns a d by d distance matrix X. The X[i, j] and X[j, i] values are set to v[{n choose 2}-{n-i choose 2} + (j-u-1)] and all diagonal elements are zero.

Predicates for checking the validity of distance matrices, both condensed and redundant. Also contained in this module are functions for computing the number of observations in a distance matrix.

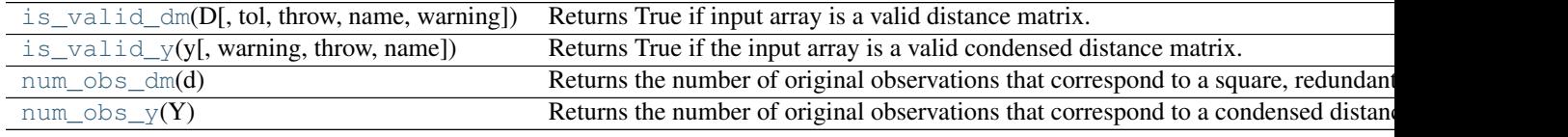

scipy.spatial.distance.**is\_valid\_dm**(*D*, *tol=0.0*, *throw=False*, *name='D'*, *warning=False*) Returns True if input array is a valid distance matrix.

Distance matrices must be 2-dimensional numpy arrays containing doubles. They must have a zero-diagonal, and they must be symmetric.

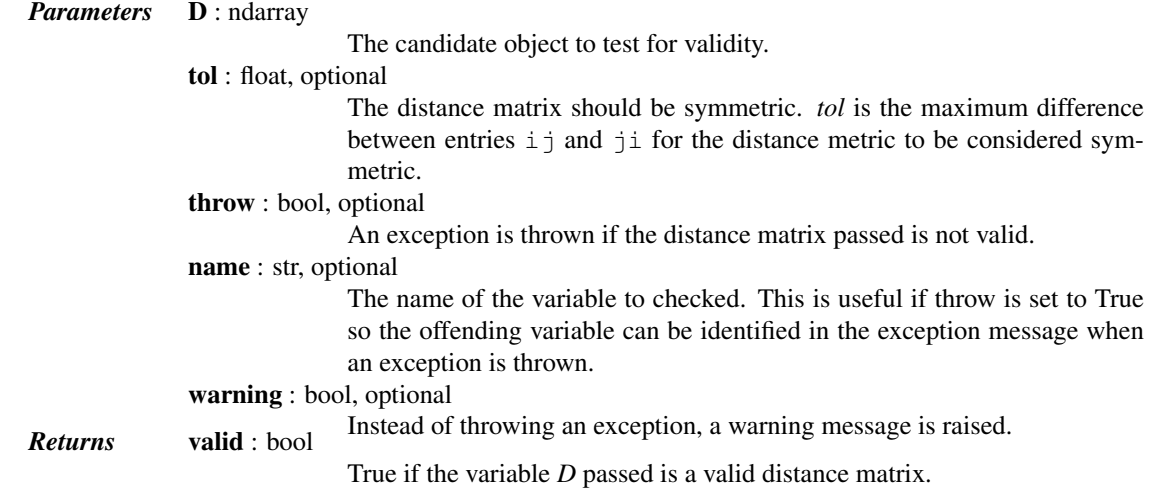

### *Notes*

Small numerical differences in *D* and *D.T* and non-zeroness of the diagonal are ignored if they are within the tolerance specified by *tol*.

scipy.spatial.distance.**is\_valid\_y**(*y*, *warning=False*, *throw=False*, *name=None*) Returns True if the input array is a valid condensed distance matrix.

Condensed distance matrices must be 1-dimensional numpy arrays containing doubles. Their length must be a binomial coefficient  $\binom{n}{2}$  for some positive integer n.

*Parameters* **y** : ndarray

The condensed distance matrix.

warning : bool, optional

Invokes a warning if the variable passed is not a valid condensed distance matrix. The warning message explains why the distance matrix is not valid. *name* is used when referencing the offending variable.

throws : throw, optional Throws an exception if the variable passed is not a valid condensed distance matrix. name : bool, optional Used when referencing the offending variable in the warning or exception message. scipy.spatial.distance.**num\_obs\_dm**(*d*) Returns the number of original observations that correspond to a square, redundant distance matrix. *Parameters* **d** : ndarray The target distance matrix. *Returns* num\_obs\_dm : int The number of observations in the redundant distance matrix. scipy.spatial.distance.**num\_obs\_y**(*Y*) Returns the number of original observations that correspond to a condensed distance matrix.

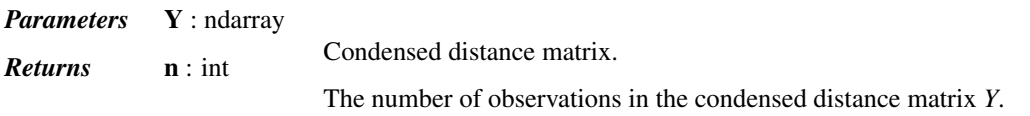

Distance functions between two vectors u and v. Computing distances over a large collection of vectors is inefficient for these functions. Use pdist for this purpose.

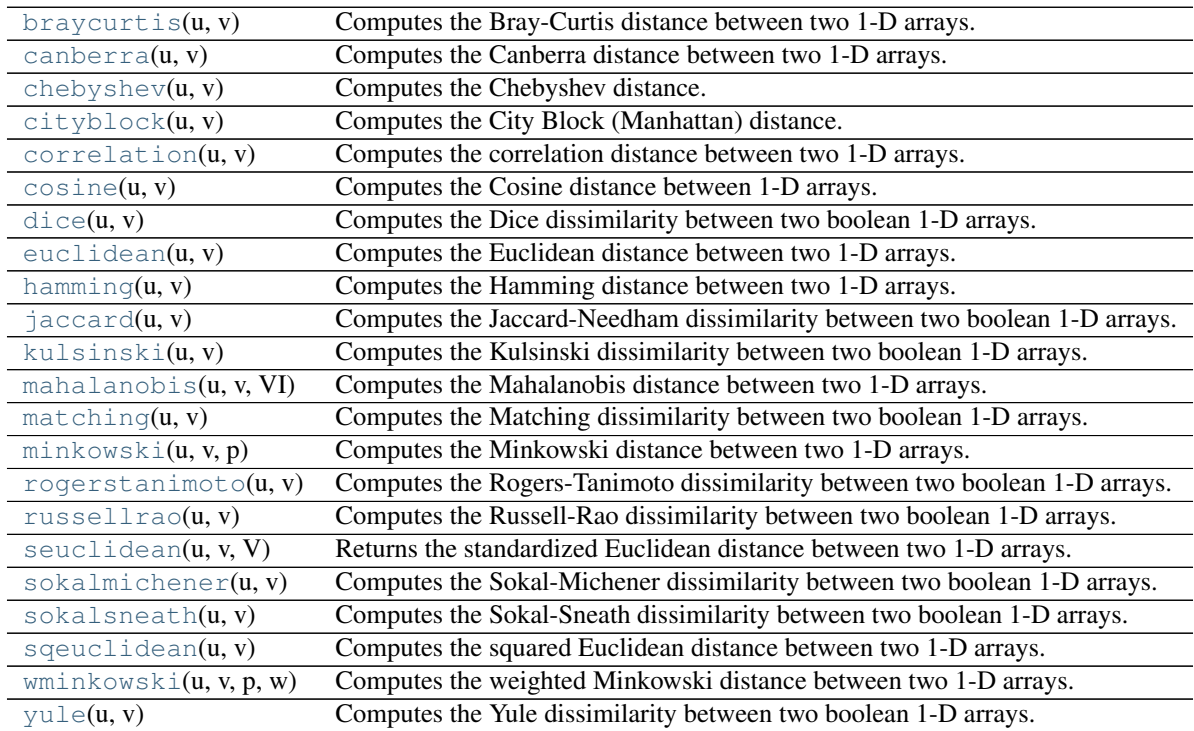

### scipy.spatial.distance.**braycurtis**(*u*, *v*)

Computes the Bray-Curtis distance between two 1-D arrays.

Bray-Curtis distance is defined as

$$
\sum |u_i - v_i| / \sum |u_i + v_i|
$$

The Bray-Curtis distance is in the range [0, 1] if all coordinates are positive, and is undefined if the inputs are

of length zero.

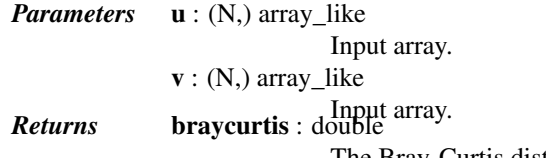

The Bray-Curtis distance between 1-D arrays *u* and *v*.

scipy.spatial.distance.**canberra**(*u*, *v*)

Computes the Canberra distance between two 1-D arrays.

The Canberra distance is defined as

$$
d(u, v) = \sum_{i} \frac{|u_i - v_i|}{|u_i| + |v_i|}.
$$

*Parameters* **u** : (N,) array\_like Input array.  $\mathbf{v}$  : (N,) array\_like *Returns* canberra : double cancers

The Canberra distance between vectors *u* and *v*.

*Notes*

When  $u[i]$  and  $v[i]$  are 0 for given i, then the fraction  $0/0 = 0$  is used in the calculation.

scipy.spatial.distance.**chebyshev**(*u*, *v*) Computes the Chebyshev distance.

Computes the Chebyshev distance between two 1-D arrays *u* and *v*, which is defined as

 $\max_i |u_i - v_i|.$ 

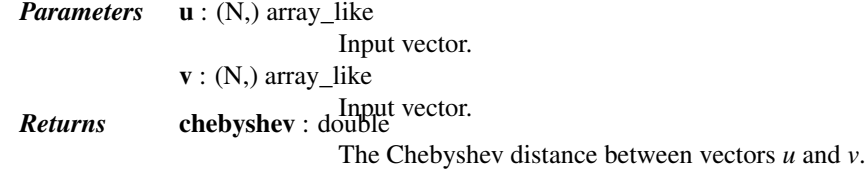

scipy.spatial.distance.**cityblock**(*u*, *v*)

Computes the City Block (Manhattan) distance.

Computes the Manhattan distance between two 1-D arrays *u* and *v*, which is defined as

$$
\sum_i |u_i - v_i|.
$$

*Parameters* **u** : (N,) array\_like

Input array.

v : (N,) array\_like

*Returns* cityblock : double change array.

The City Block (Manhattan) distance between vectors *u* and *v*.

```
scipy.spatial.distance.correlation(u, v)
```
Computes the correlation distance between two 1-D arrays.

The correlation distance between *u* and *v*, is defined as

$$
1 - \frac{(u - \bar{u}) \cdot (v - \bar{v})}{|| (u - \bar{u}) ||_2 || (v - \bar{v}) ||_2}
$$

where  $\bar{u}$  is the mean of the elements of *u* and  $x \cdot y$  is the dot product of x and y.

*Parameters* **u** : (N,) array\_like Input array.  $\mathbf{v}$  : (N,) array\_like **Returns** correlation : double correlation.

The correlation distance between 1-D array *u* and *v*.

scipy.spatial.distance.**cosine**(*u*, *v*)

Computes the Cosine distance between 1-D arrays.

The Cosine distance between *u* and *v*, is defined as

 $1-\frac{u\cdot v}{1+u+1}$  $\frac{u}{||u||_2||v||_2}$ .

where  $u \cdot v$  is the dot product of  $u$  and  $v$ .

*Parameters* **u** : (N,) array\_like Input array.  $v : (N)$  array like **Returns** cosine : double linear cosine.

The Cosine distance between vectors *u* and *v*.

scipy.spatial.distance.**dice**(*u*, *v*)

Computes the Dice dissimilarity between two boolean 1-D arrays.

The Dice dissimilarity between *u* and *v*, is

$$
\frac{c_{TF}+c_{FT}}{2c_{TT}+c_{FT}+c_{TF}}
$$

where  $c_{ij}$  is the number of occurrences of  $u[k] = i$  and  $v[k] = j$  for  $k < n$ .

*Parameters* **u** : (N,) ndarray, bool Input 1-D array. v : (N,) ndarray, bool **Returns** dice : double Input 1-D array.

The Dice dissimilarity between 1-D arrays *u* and *v*.

scipy.spatial.distance.**euclidean**(*u*, *v*)

Computes the Euclidean distance between two 1-D arrays.

The Euclidean distance between 1-D arrays *u* and *v*, is defined as

 $||u - v||_2$ 

*Parameters* **u** : (N,) array\_like Input array.  $v: (N)$  array like Input array. *Returns* euclidean : double

The Euclidean distance between vectors *u* and *v*.

scipy.spatial.distance.**hamming**(*u*, *v*)

Computes the Hamming distance between two 1-D arrays.

The Hamming distance between 1-D arrays *u* and *v*, is simply the proportion of disagreeing components in *u* and *v*. If *u* and *v* are boolean vectors, the Hamming distance is

$$
\frac{c_{01}+c_{10}}{n}
$$

where  $c_{ij}$  is the number of occurrences of  $u[k] = i$  and  $v[k] = j$  for  $k < n$ .

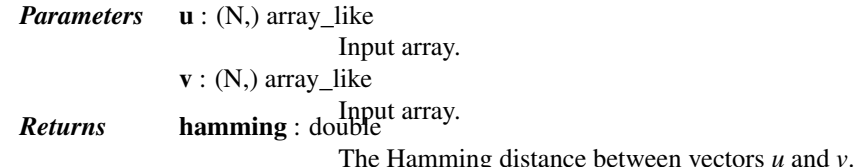

scipy.spatial.distance.**jaccard**(*u*, *v*)

Computes the Jaccard-Needham dissimilarity between two boolean 1-D arrays.

The Jaccard-Needham dissimilarity between 1-D boolean arrays *u* and *v*, is defined as

 $c_{TF}+c_{FT}$  $c_{TT} + c_{FT} + c_{TF}$ 

where  $c_{ij}$  is the number of occurrences of  $u[k] = i$  and  $v[k] = j$  for  $k < n$ .

*Parameters* **u** : (N,) array\_like, bool Input array. v : (N,) array\_like, bool Input array. *Returns* jaccard : double

The Jaccard distance between vectors *u* and *v*.

scipy.spatial.distance.**kulsinski**(*u*, *v*)

Computes the Kulsinski dissimilarity between two boolean 1-D arrays.

The Kulsinski dissimilarity between two boolean 1-D arrays *u* and *v*, is defined as

$$
\frac{c_{TF}+c_{FT}-c_{TT}+n}{c_{FT}+c_{TF}+n}
$$

where  $c_{ij}$  is the number of occurrences of  $u[k] = i$  and  $v[k] = j$  for  $k < n$ .

*Parameters* **u** : (N,) array\_like, bool Input array. v : (N,) array\_like, bool Input array. *Returns* kulsinski : double The Kulsinski distance between vectors *u* and *v*.

scipy.spatial.distance.**mahalanobis**(*u*, *v*, *VI*)

Computes the Mahalanobis distance between two 1-D arrays.

The Mahalanobis distance between 1-D arrays *u* and *v*, is defined as

$$
\sqrt{(u-v)V^{-1}(u-v)^T}
$$

where V is the covariance matrix. Note that the argument *VI* is the inverse of V.

*Parameters* **u** : (N,) array\_like Input array. v : (N,) array\_like Input array. VI : ndarray The inverse of the covariance matrix. *Returns* mahalanobis : double The Mahalanobis distance between vectors *u* and *v*.

scipy.spatial.distance.**matching**(*u*, *v*)

Computes the Matching dissimilarity between two boolean 1-D arrays.
The Matching dissimilarity between two boolean 1-D arrays *u* and *v*, is defined as

$$
\frac{c_{TF}+c_{FT}}{n}
$$

where  $c_{ij}$  is the number of occurrences of  $u[k] = i$  and  $v[k] = j$  for  $k < n$ .

*Parameters* **u** : (N,) array\_like, bool Input array. v : (N,) array\_like, bool **Returns** matching : double matching array.

The Matching dissimilarity between vectors *u* and *v*.

### scipy.spatial.distance.**minkowski**(*u*, *v*, *p*)

Computes the Minkowski distance between two 1-D arrays.

The Minkowski distance between 1-D arrays *u* and *v*, is defined as

$$
||u - v||_p = (\sum |u_i - v_i|^p)^{1/p}.
$$

*Parameters* **u** : (N,) array\_like

Input array.  $\mathbf{v}$  : (N,) array\_like

Input array.

p : int

The order of the norm of the difference  $||u - v||_p$ . *Returns* d : double

The Minkowski distance between vectors *u* and *v*.

scipy.spatial.distance.**rogerstanimoto**(*u*, *v*)

Computes the Rogers-Tanimoto dissimilarity between two boolean 1-D arrays.

The Rogers-Tanimoto dissimilarity between two boolean 1-D arrays *u* and *v*, is defined as

$$
\frac{R}{c_{TT} + c_{FF} + R}
$$

where  $c_{ij}$  is the number of occurrences of  $u[k] = i$  and  $v[k] = j$  for  $k < n$  and  $R = 2(c_{TF} + c_{FT})$ .

*Parameters* **u** : (N,) array\_like, bool Input array. v : (N,) array\_like, bool *Returns* rogerstanimoto : double.

The Rogers-Tanimoto dissimilarity between vectors *u* and *v*.

scipy.spatial.distance.**russellrao**(*u*, *v*)

Computes the Russell-Rao dissimilarity between two boolean 1-D arrays.

The Russell-Rao dissimilarity between two boolean 1-D arrays, *u* and *v*, is defined as

$$
\frac{n - c_{TT}}{n}
$$

where  $c_{ij}$  is the number of occurrences of  $u[k] = i$  and  $v[k] = j$  for  $k < n$ .

*Parameters* **u** : (N,) array\_like, bool Input array. v : (N,) array\_like, bool Input array. *Returns* russellrao : double The Russell-Rao dissimilarity between vectors *u* and *v*.

### scipy.spatial.distance.**seuclidean**(*u*, *v*, *V*)

Returns the standardized Euclidean distance between two 1-D arrays.

The standardized Euclidean distance between *u* and *v*.

*Parameters* **u** : (N,) array\_like Input array.  $\mathbf{v}$  : (N,) array like Input array.  $V: (N,)$  array\_like *V* is an 1-D array of component variances. It is usually computed among a larger collection vectors. *Returns* seuclidean : double

The standardized Euclidean distance between vectors *u* and *v*.

### scipy.spatial.distance.**sokalmichener**(*u*, *v*)

Computes the Sokal-Michener dissimilarity between two boolean 1-D arrays.

The Sokal-Michener dissimilarity between boolean 1-D arrays *u* and *v*, is defined as

$$
\frac{R}{S+R}
$$

where  $c_{ij}$  is the number of occurrences of  $u[k] = i$  and  $v[k] = j$  for  $k < n$ ,  $R = 2 * (c_{TF} + c_{FT})$  and  $S = c_{FF} + c_{TT}.$ 

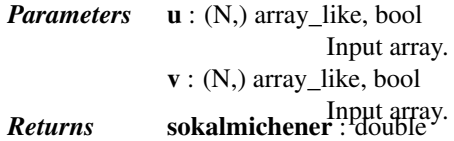

The Sokal-Michener dissimilarity between vectors *u* and *v*.

#### scipy.spatial.distance.**sokalsneath**(*u*, *v*)

Computes the Sokal-Sneath dissimilarity between two boolean 1-D arrays.

The Sokal-Sneath dissimilarity between *u* and *v*,

$$
\frac{R}{c_{TT} + R}
$$

where  $c_{ij}$  is the number of occurrences of  $u[k] = i$  and  $v[k] = j$  for  $k < n$  and  $R = 2(c_{TF} + c_{FT})$ .

*Parameters* **u** : (N,) array\_like, bool Input array. v : (N,) array\_like, bool Input array. *Returns* sokalsneath : double

The Sokal-Sneath dissimilarity between vectors *u* and *v*.

scipy.spatial.distance.**sqeuclidean**(*u*, *v*)

Computes the squared Euclidean distance between two 1-D arrays.

The squared Euclidean distance between *u* and *v* is defined as

$$
||u-v||_2^2.
$$

*Parameters* **u** : (N,) array\_like Input array.  $v: (N,)$  array\_like Input array. *Returns* sqeuclidean : double The squared Euclidean distance between vectors *u* and *v*. scipy.spatial.distance.**wminkowski**(*u*, *v*, *p*, *w*) Computes the weighted Minkowski distance between two 1-D arrays.

The weighted Minkowski distance between *u* and *v*, defined as

$$
\left(\sum \left(w_i|u_i-v_i|^p\right)\right)^{1/p}.
$$

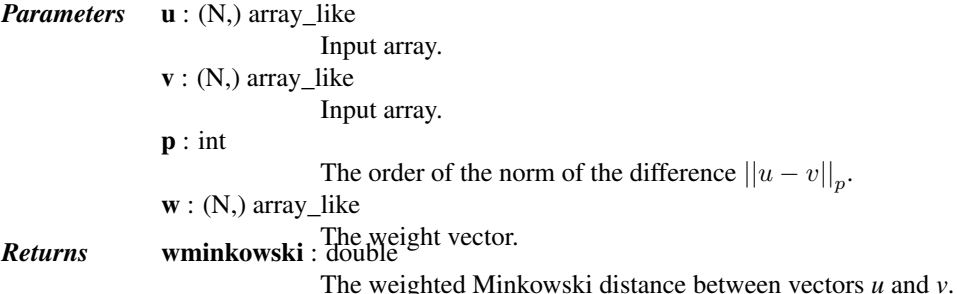

scipy.spatial.distance.**yule**(*u*, *v*)

Computes the Yule dissimilarity between two boolean 1-D arrays.

The Yule dissimilarity is defined as

$$
\frac{R}{c_{TT} * c_{FF} + \frac{R}{2}}
$$

where  $c_{ij}$  is the number of occurrences of  $u[k] = i$  and  $v[k] = j$  for  $k < n$  and  $R = 2.0 * c_{TF} * c_{FT}$ .

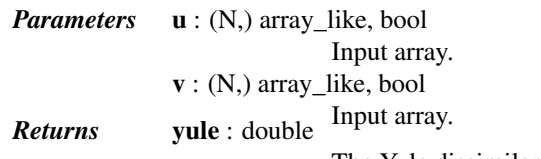

The Yule dissimilarity between vectors *u* and *v*.

### *Functions*

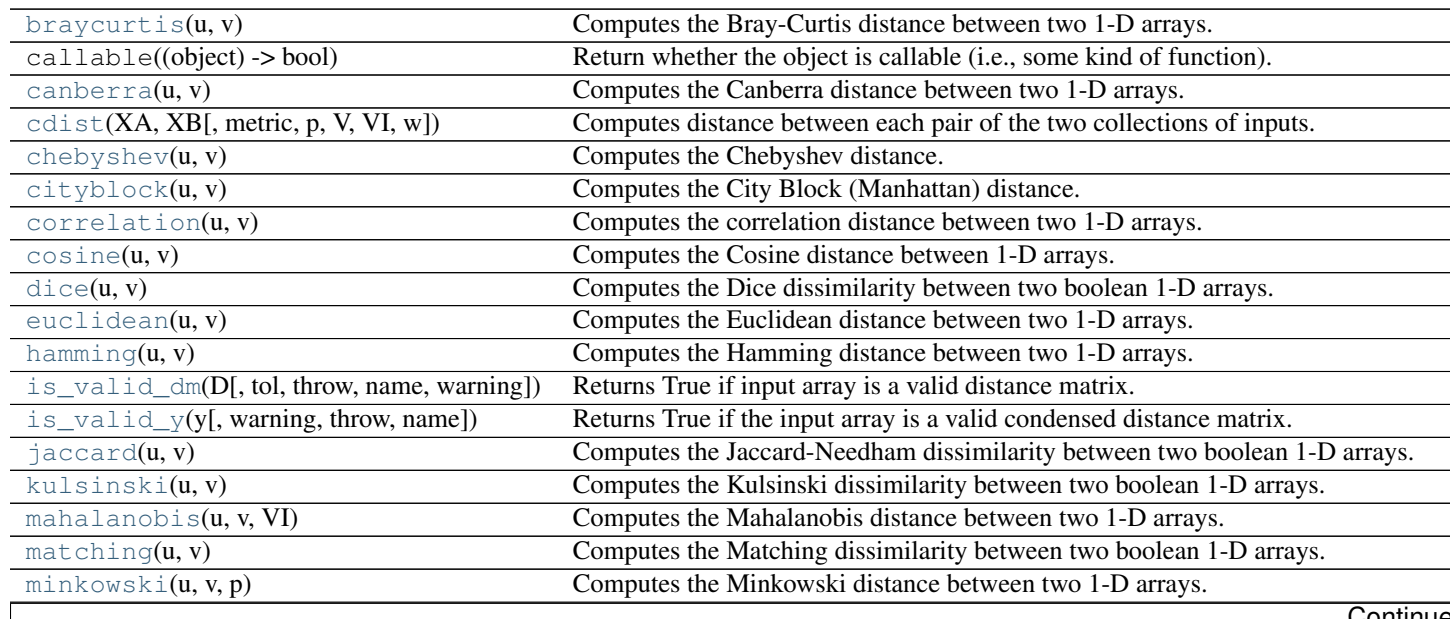

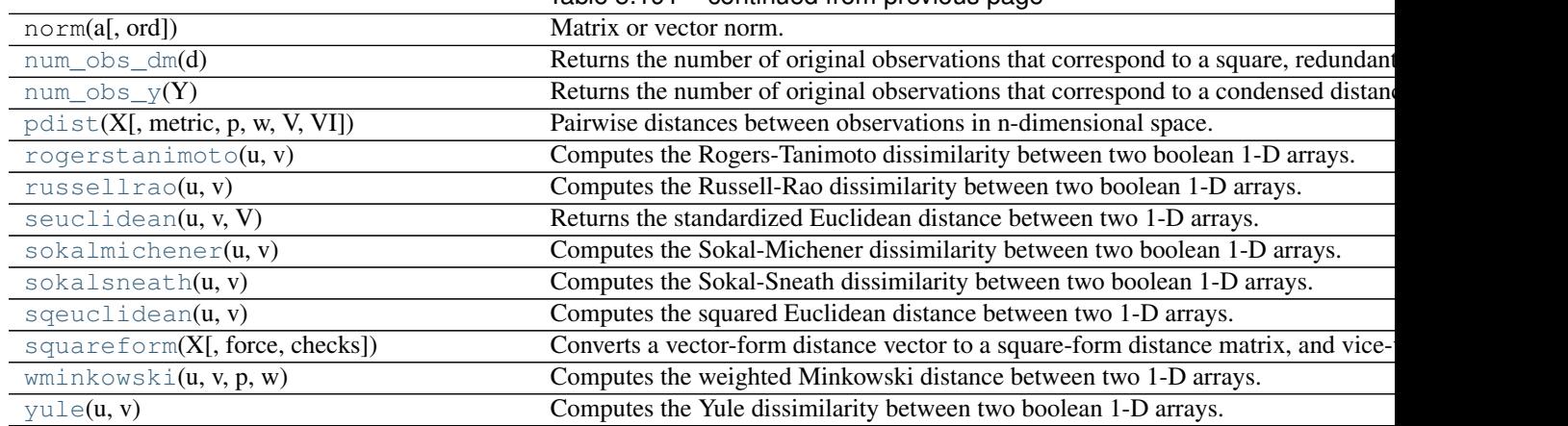

## Table 5.191 – continued from previous page

*Classes*

xrange xrange(stop) -> xrange object

## **5.28.2 Delaunay Triangulation, Convex Hulls and Voronoi Diagrams**

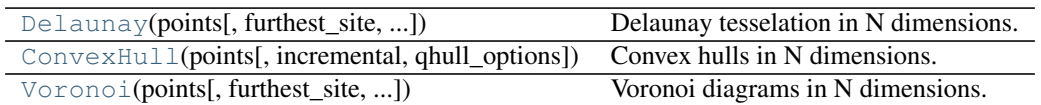

<span id="page-975-0"></span>class scipy.spatial.**Delaunay**(*points*, *furthest\_site=False*, *incremental=False*, *qhull\_options=None*) Delaunay tesselation in N dimensions.

New in version 0.9.

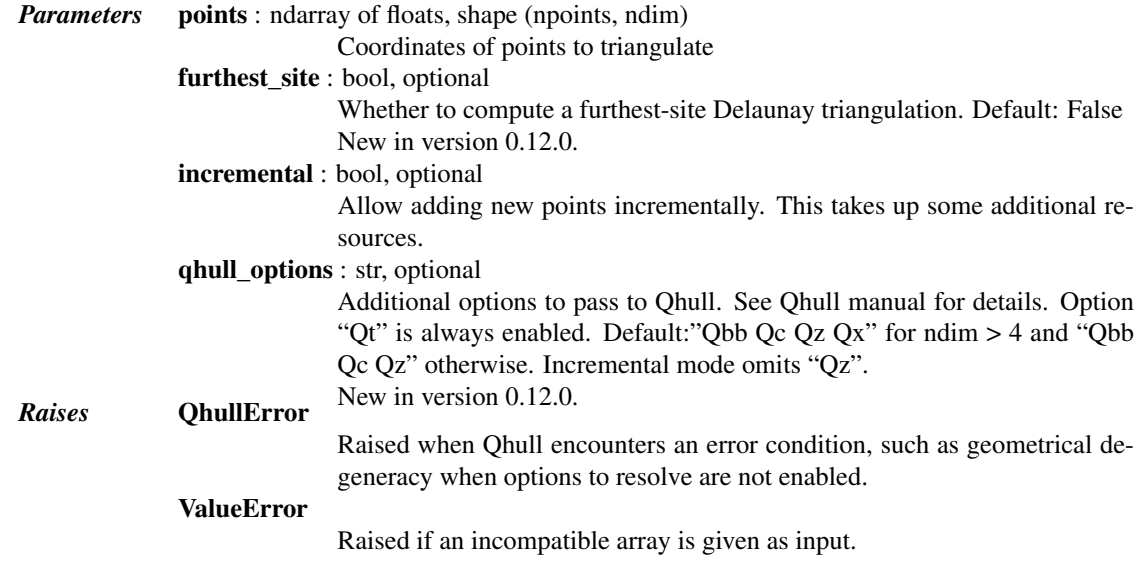

*Notes*

The tesselation is computed using the Qhull library [\[Qhull\].](#page-1433-0)

Note: Unless you pass in the Qhull option "QJ", Qhull does not guarantee that each input point appears as a vertex in the Delaunay triangulation. Omitted points are listed in the *coplanar* attribute.

Do not call the add\_points method from a \_\_del\_ destructor.

#### *References*

[\[Qhull\]](#page-1433-0)

### *Examples*

Triangulation of a set of points:

```
>>> points = np.array([[0, 0], [0, 1.1], [1, 0], [1, 1]])
>>> from scipy.spatial import Delaunay
>>> tri = Delaunay(points)
```
We can plot it:

```
>>> import matplotlib.pyplot as plt
>>> plt.triplot(points[:,0], points[:,1], tri.simplices.copy())
>>> plt.plot(points[:,0], points[:,1], 'o')
>>> plt.show()
```
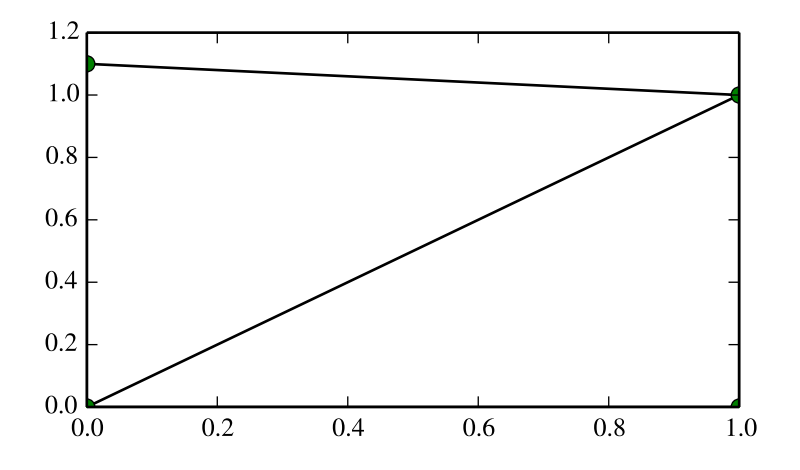

Point indices and coordinates for the two triangles forming the triangulation:

```
>>> tri.simplices
array([[3, 2, 0],
       [3, 1, 0]], dtype=int32)
>>> points[tri.simplices]
array([[[ 1. , 1. ],
        [ 1. , 0. ],
        [ 0. , 0. ]],
       [1 \ 1 \ 1 \ 1 \ 1][ 0. , 1.1],
        [ 0. , 0. ] ]
```
Triangle 0 is the only neighbor of triangle 1, and it's opposite to vertex 1 of triangle 1:

```
>>> tri.neighbors[1]
array([-1, 0, -1], dtype=int32)>>> points[tri.simplices[1,1]]
array([ 0. , 1.1])
```
We can find out which triangle points are in:

```
\Rightarrow p = np.array([(0.1, 0.2), (1.5, 0.5)])
>>> tri.find_simplex(p)
array([ 1, -1], dtype=int32)
```
We can also compute barycentric coordinates in triangle 1 for these points:

```
\rightarrow \rightarrow b = tri.transform[1, :2].dot(p - tri.transform[1,2])
>>> np.c_[b, 1 - b.sum(axis=1)]
array([[ 0.1 , 0.2 , 0.7 ],
       [ 1.27272727,  0.27272727, -0.54545455]
```
The coordinates for the first point are all positive, meaning it is indeed inside the triangle.

#### *Attributes*

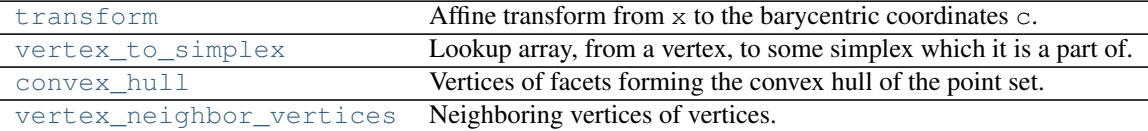

#### <span id="page-977-0"></span>Delaunay.**transform**

Affine transform from x to the barycentric coordinates c.

*Type* ndarray of double, shape (nsimplex, ndim+1, ndim)

This is defined by:

 $T$  c =  $x - r$ 

At vertex  $j, c_j = 1$  and the other coordinates zero.

For simplex i, transform[i,:ndim,:ndim] contains inverse of the matrix T, and transform[i,ndim,:] contains the vector r.

#### <span id="page-977-1"></span>Delaunay.**vertex\_to\_simplex**

Lookup array, from a vertex, to some simplex which it is a part of.

*Type* ndarray of int, shape (npoints,)

<span id="page-977-2"></span>Delaunay.**convex\_hull**

Vertices of facets forming the convex hull of the point set.

*Type* ndarray of int, shape (nfaces, ndim)

The array contains the indices of the points belonging to the (N-1)-dimensional facets that form the convex hull of the triangulation.

<span id="page-977-3"></span>Note: Computing convex hulls via the Delaunay triangulation is inefficient and subject to increased numerical instability. Use [ConvexHull](#page-979-0) instead.

### Delaunay.**vertex\_neighbor\_vertices** Neighboring vertices of vertices.

Tuple of two ndarrays of int: (indices, indptr). The indices of neighboring vertices of vertex *k* are indptr[indices[k]:indices[k+1]].

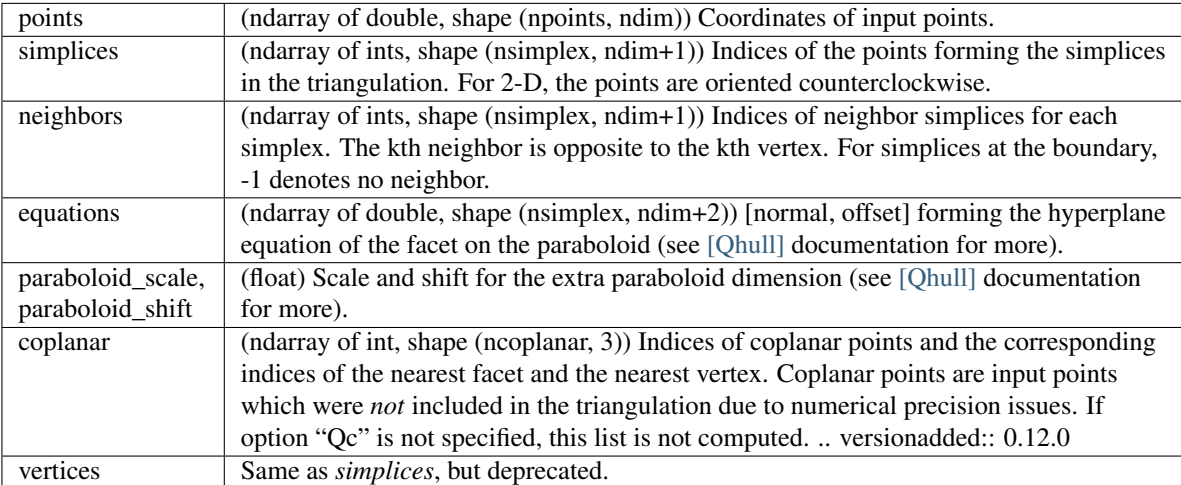

### *Methods*

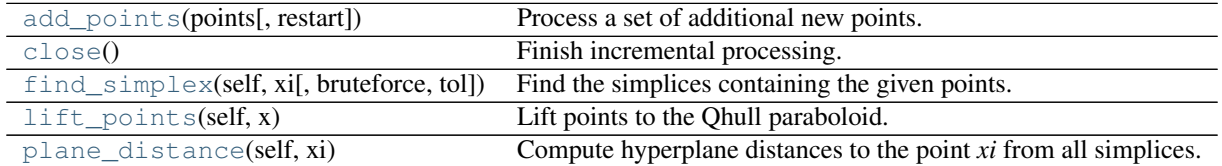

# <span id="page-978-0"></span>Delaunay.**add\_points**(*points*, *restart=False*)

Process a set of additional new points.

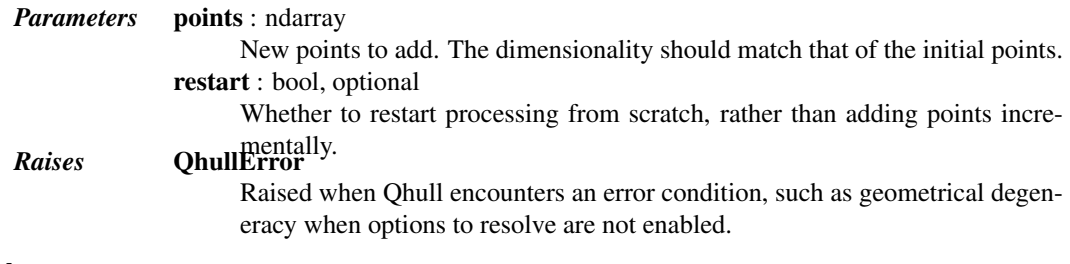

### See also:

[close](#page-978-1)

## *Notes*

You need to specify incremental=True when constructing the object to be able to add points incrementally. Incremental addition of points is also not possible after [close](#page-978-1) has been called.

### <span id="page-978-1"></span>Delaunay.**close**()

Finish incremental processing.

<span id="page-978-2"></span>Call this to free resources taken up by Qhull, when using the incremental mode. After calling this, adding more points is no longer possible.

Delaunay.**find\_simplex**(*self*, *xi*, *bruteforce=False*, *tol=None*) Find the simplices containing the given points.

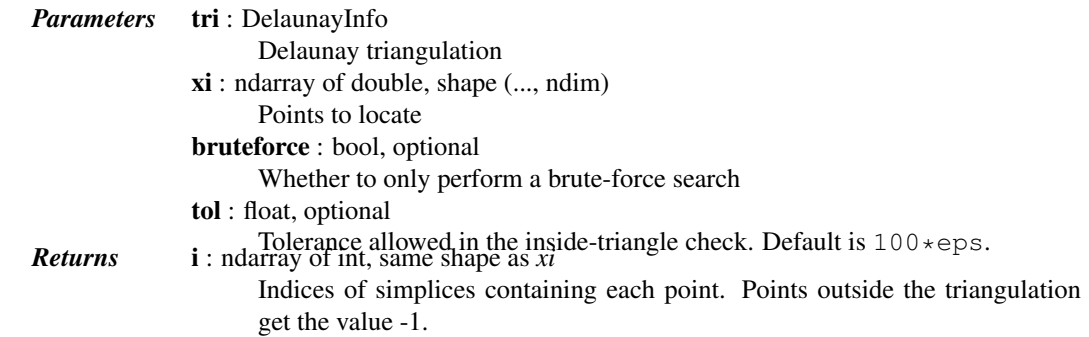

### *Notes*

This uses an algorithm adapted from Qhull's qh\_findbestfacet, which makes use of the connection between a convex hull and a Delaunay triangulation. After finding the simplex closest to the point in N+1 dimensions, the algorithm falls back to directed search in N dimensions.

```
Delaunay.lift_points(self, x)
```
Lift points to the Qhull paraboloid.

```
Delaunay.plane_distance(self, xi)
```
Compute hyperplane distances to the point *xi* from all simplices.

```
class scipy.spatial.ConvexHull(points, incremental=False, qhull_options=None)
```
Convex hulls in N dimensions.

New in version 0.12.0.

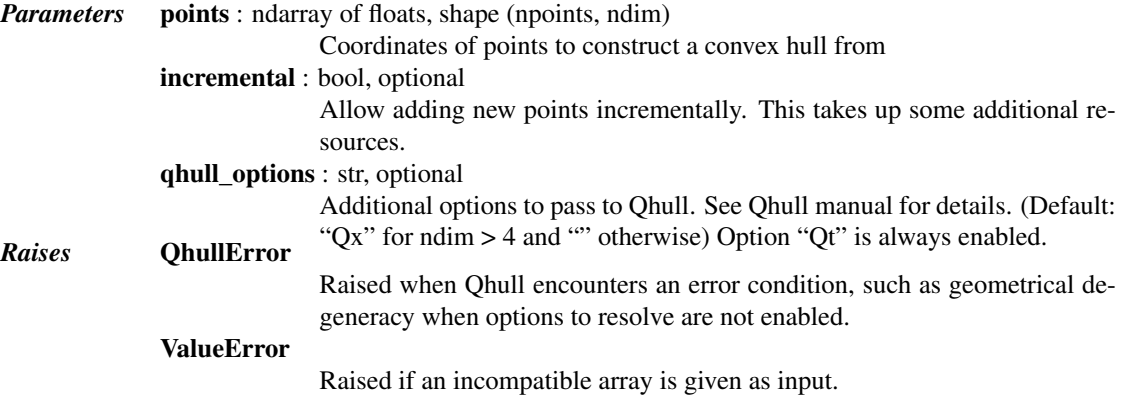

## *Notes*

The convex hull is computed using the Qhull library [\[Qhull\].](#page-1433-0)

Do not call the add\_points method from a \_\_del\_\_ destructor.

### *References*

[\[Qhull\]](#page-1433-0)

## *Examples*

Convex hull of a random set of points:

```
>>> from scipy.spatial import ConvexHull
>>> points = np.random.rand(30, 2) # 30 random points in 2-D
>>> hull = ConvexHull(points)
Plot it:
>>> import matplotlib.pyplot as plt
```

```
\rightarrow plt.plot(points[:,0], points[:,1], 'o')
>>> for simplex in hull.simplices:
>>> plt.plot(points[simplex,0], points[simplex,1], 'k-')
```
We could also have directly used the vertices of the hull, which for 2-D are guaranteed to be in counterclockwise order:

```
>>> plt.plot(points[hull.vertices,0], points[hull.vertices,1], 'r--', lw=2)
>>> plt.plot(points[hull.vertices[0],0], points[hull.vertices[0],1], 'ro')
>>> plt.show()
```
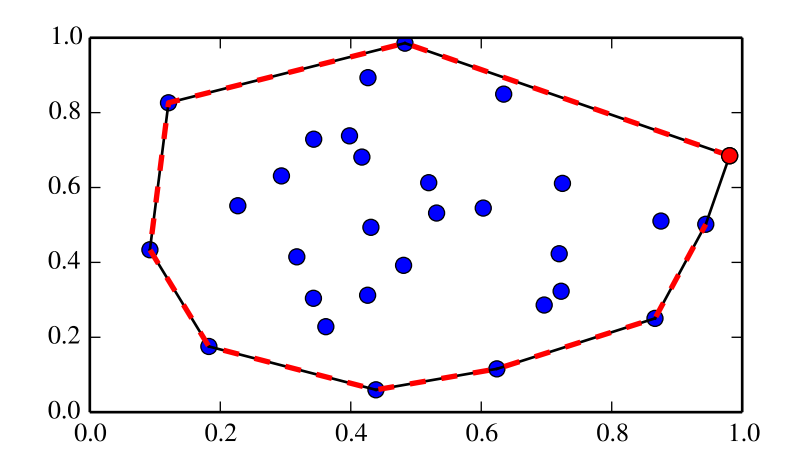

## *Attributes*

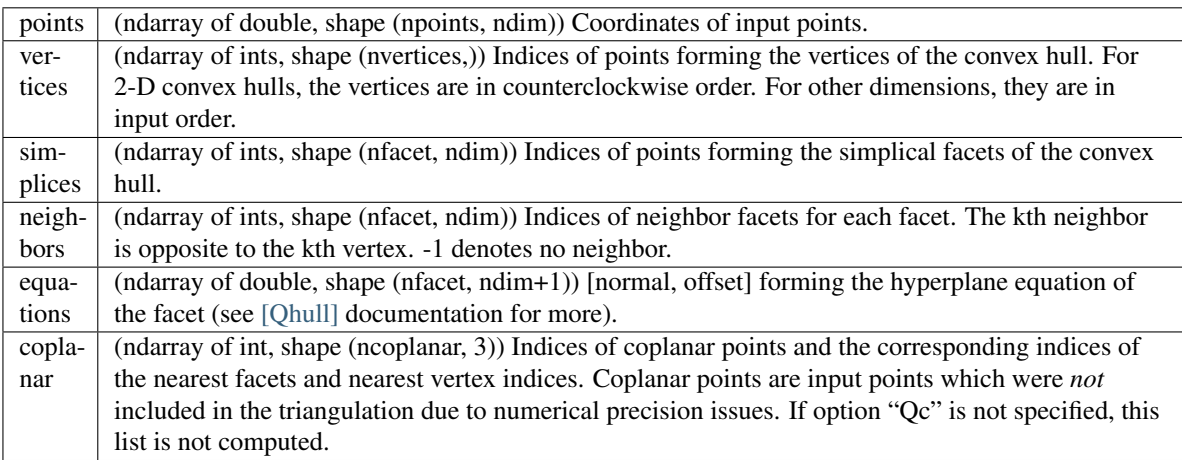

 $\overline{a}$ 

### *Methods*

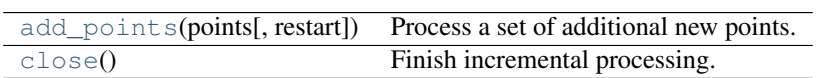

<span id="page-981-1"></span>ConvexHull.**add\_points**(*points*, *restart=False*) Process a set of additional new points.

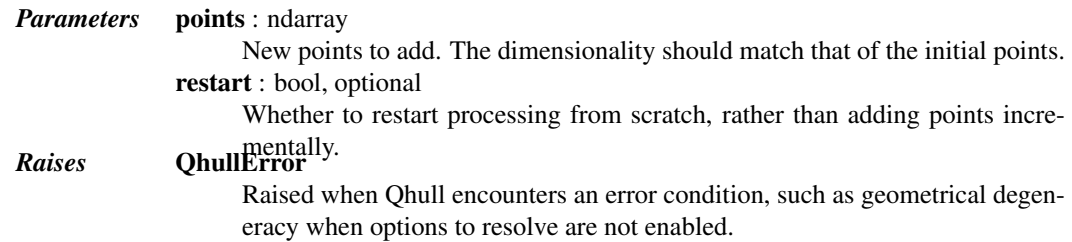

## See also:

[close](#page-981-2)

### *Notes*

You need to specify incremental=True when constructing the object to be able to add points incrementally. Incremental addition of points is also not possible after  $\text{close}$  $\text{close}$  $\text{close}$  has been called.

### <span id="page-981-2"></span>ConvexHull.**close**()

Finish incremental processing.

Call this to free resources taken up by Qhull, when using the incremental mode. After calling this, adding more points is no longer possible.

<span id="page-981-0"></span>class scipy.spatial.**Voronoi**(*points*, *furthest\_site=False*, *incremental=False*, *qhull\_options=None*) Voronoi diagrams in N dimensions.

New in version 0.12.0.

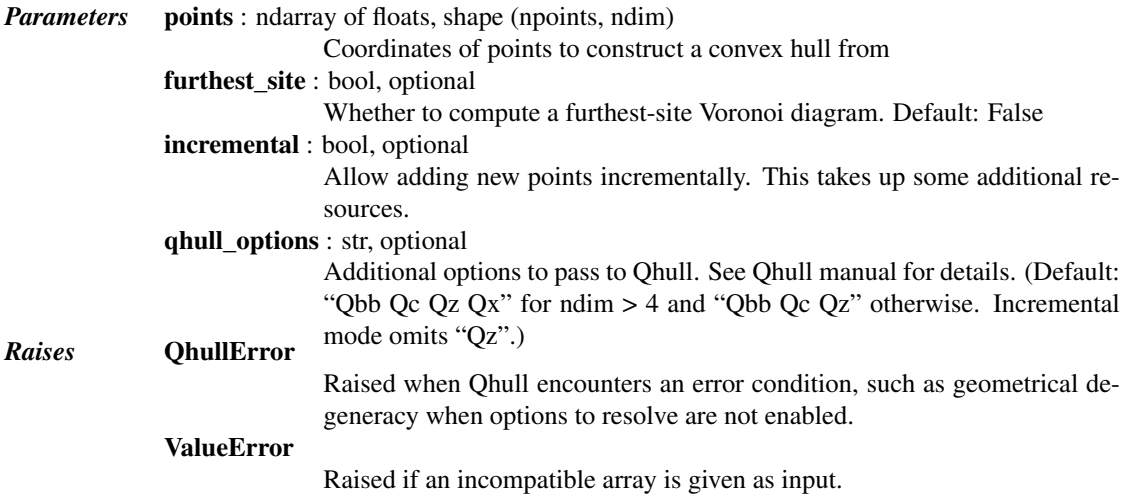

## *Notes*

The Voronoi diagram is computed using the Qhull library [\[Qhull\].](#page-1433-0)

Do not call the add\_points method from a \_\_del\_\_ destructor.

### *References*

[\[Qhull\]](#page-1433-0)

### *Examples*

Voronoi diagram for a set of point:

```
>>> points = np.array([[0, 0], [0, 1], [0, 2], [1, 0], [1, 1], [1, 2],
... [2, 0], [2, 1], [2, 2]])
>>> from scipy.spatial import Voronoi, voronoi_plot_2d
>>> vor = Voronoi(points)
```
### Plot it:

```
>>> import matplotlib.pyplot as plt
>>> voronoi_plot_2d(vor)
>>> plt.show()
```
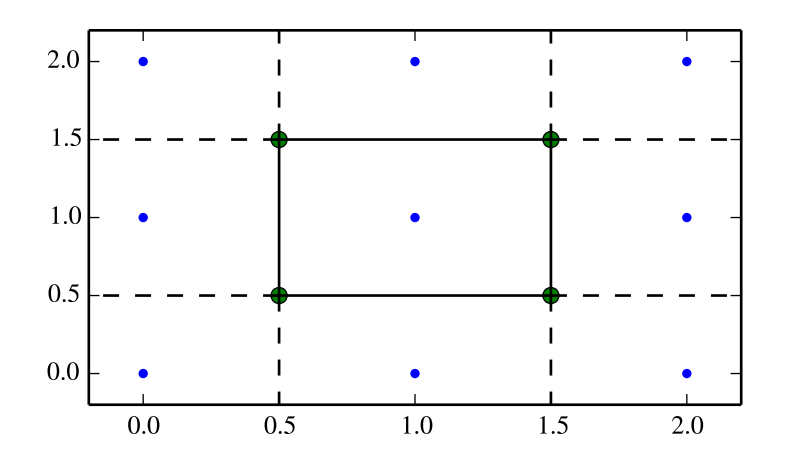

The Voronoi vertices:

```
>>> vor.vertices
array([[ 0.5, 0.5],
      [ 1.5, 0.5],
      [0.5, 1.5],[1.5, 1.5]]
```
There is a single finite Voronoi region, and four finite Voronoi ridges:

```
>>> vor.regions
[[], [-1, 0], [-1, 1], [1, -1, 0], [3, -1, 2], [-1, 3], [-1, 2], [3, 2, 0, 1], [2, -1, 0], [3, -1, 1],>>> vor.ridge_vertices
[[-1, 0], [-1, 0], [-1, 1], [-1, 1], [0, 1], [-1, 3], [-1, 2], [2, 3], [-1, 3], [-1, 2], [0, 2],
```
The ridges are perpendicular between lines drawn between the following input points:

```
>>> vor.ridge_points
array([[0, 1],
       [0, 3],
       [6, 3],
       [6, 7],
       [3, 4],
       [5, 8],
       [5, 2],
       [5, 4],
       [8, 7],
       [2, 1],
       [4, 1],
       [4, 7]], dtype=int32)
```
### *Attributes*

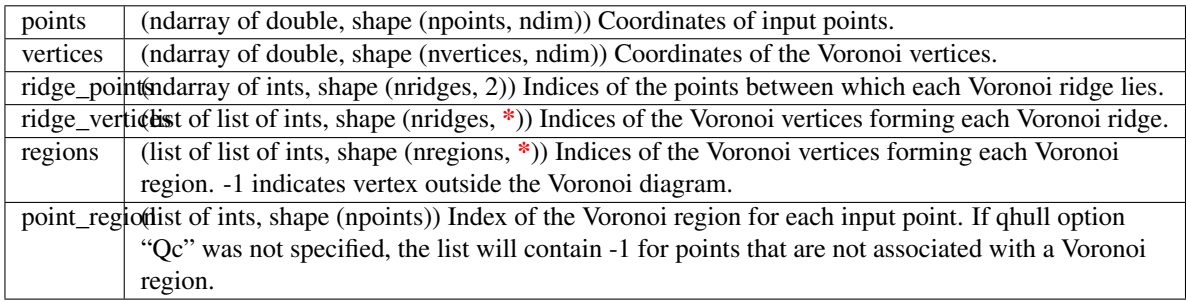

## *Methods*

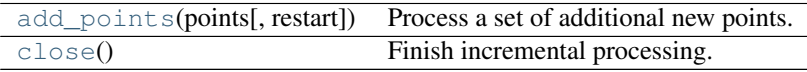

<span id="page-983-0"></span>Voronoi.**add\_points**(*points*, *restart=False*) Process a set of additional new points.

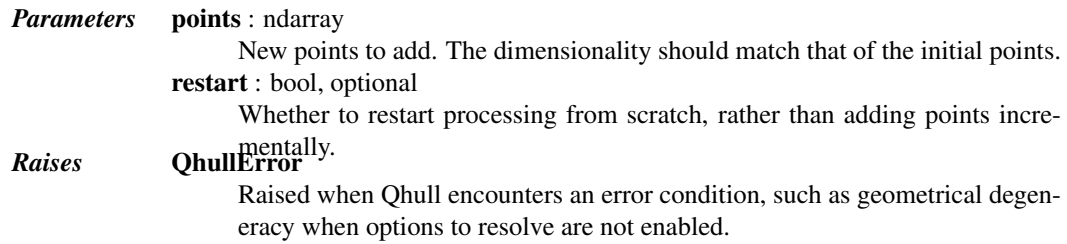

## See also:

[close](#page-983-1)

### *Notes*

You need to specify incremental=True when constructing the object to be able to add points incrementally. Incremental addition of points is also not possible after [close](#page-983-1) has been called.

## <span id="page-983-1"></span>Voronoi.**close**()

Finish incremental processing.

Call this to free resources taken up by Qhull, when using the incremental mode. After calling this, adding more points is no longer possible.

## **5.28.3 Plotting Helpers**

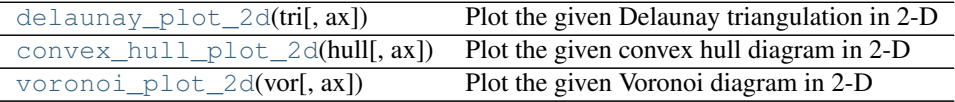

<span id="page-984-0"></span>scipy.spatial.**delaunay\_plot\_2d**(*tri*, *ax=None*) Plot the given Delaunay triangulation in 2-D

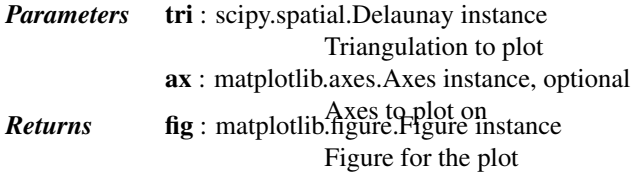

## See also:

[Delaunay](#page-975-0), matplotlib.pyplot.triplot

## *Notes*

Requires Matplotlib.

### <span id="page-984-1"></span>scipy.spatial.**convex\_hull\_plot\_2d**(*hull*, *ax=None*) Plot the given convex hull diagram in 2-D

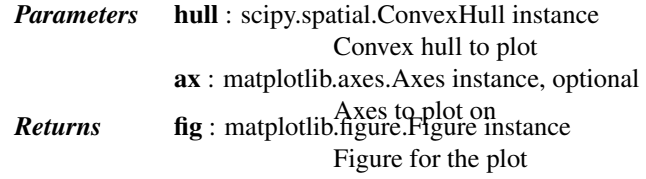

### See also:

## [ConvexHull](#page-979-0)

## *Notes*

Requires Matplotlib.

<span id="page-984-2"></span>scipy.spatial.**voronoi\_plot\_2d**(*vor*, *ax=None*) Plot the given Voronoi diagram in 2-D

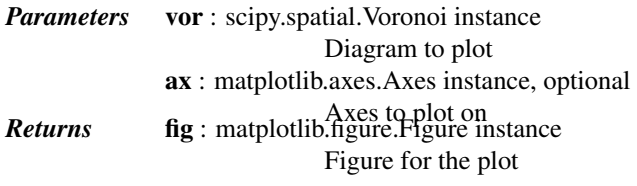

## See also:

[Voronoi](#page-981-0)

### *Notes*

Requires Matplotlib.

## See also:

### *[Tutorial](#page-92-0)*

## **5.28.4 Simplex representation**

The simplices (triangles, tetrahedra, ...) appearing in the Delaunay tesselation (N-dim simplices), convex hull facets, and Voronoi ridges (N-1 dim simplices) are represented in the following scheme:

```
tess = Delaunay(points)
hull = ConvexHull(points)
voro = Voronoi(points)
# coordinates of the j-th vertex of the i-th simplex<br>tess.points[tess.simplices[i, j], :] # tesselation element
tess.points[tess.simplices[i, j], :]
hull.points[hull.simplices[i, j], :] # convex hull facet
voro.vertices[voro.ridge_vertices[i, j], :] # ridge between Voronoi cells
```
For Delaunay triangulations and convex hulls, the neighborhood structure of the simplices satisfies the condition:

tess.neighbors $[i, j]$  is the neighboring simplex of the i-th simplex, opposite to the j-vertex. It is -1 in case of no neighbor.

Convex hull facets also define a hyperplane equation:

 $(hull. equations[i,:1] * coord).sum() + hull.equations[i,-1] == 0$ 

Similar hyperplane equations for the Delaunay triangulation correspond to the convex hull facets on the corresponding N+1 dimensional paraboloid.

The Delaunay triangulation objects offer a method for locating the simplex containing a given point, and barycentric coordinate computations.

## **Functions**

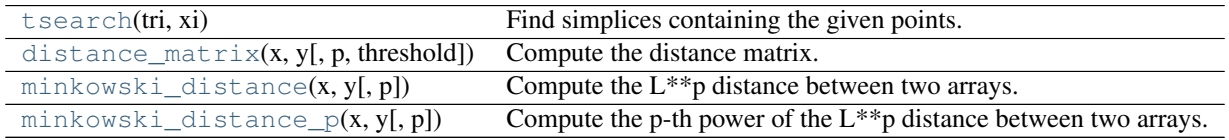

#### <span id="page-985-0"></span>scipy.spatial.**tsearch**(*tri*, *xi*)

Find simplices containing the given points. This function does the same thing as  $DeLaunay$ . find\_simplex.

New in version 0.9.

### See also:

[Delaunay.find\\_simplex](#page-978-2)

<span id="page-985-1"></span>scipy.spatial.**distance\_matrix**(*x*, *y*, *p=2*, *threshold=1000000*) Compute the distance matrix.

Returns the matrix of all pair-wise distances.

```
Parameters x : (M, K) array like
                             TODO: description needed
              y: (N, K) array_like
                             TODO: description needed
               p: float, 1 \le p \le \text{infinity}Which Minkowski p-norm to use.
               threshold : positive int
```
If  $M \star N \star K$  > *threshold*, algorithm uses a Python loop instead of large **Returns** result : (M, N) ndarray arrays.

Distance matrix.

### *Examples*

```
>>> distance_matrix([[0,0],[0,1]], [[1,0],[1,1]])
array([1. 1. 1.41421356],[1.41421356, 1. ]]
```
<span id="page-986-1"></span>scipy.spatial.**minkowski\_distance**(*x*, *y*, *p=2*) Compute the L\*\*p distance between two arrays.

> *Parameters*  $x : (M, K)$  array\_like Input array.  $y: (N, K)$  array\_like Input array.  $p:$  float,  $1 \le p \le \infty$  infinity Which Minkowski p-norm to use.

### *Examples*

```
>>> minkowski_distance([[0,0],[0,0]], [[1,1],[0,1]])
array([ 1.41421356, 1. ])
```
### <span id="page-986-2"></span>scipy.spatial.**minkowski\_distance\_p**(*x*, *y*, *p=2*)

Compute the p-th power of the L\*\*p distance between two arrays.

For efficiency, this function computes the L<sup>\*\*</sup>p distance but does not extract the pth root. If *p* is 1 or infinity, this is equal to the actual  $L^{**}p$  distance.

*Parameters*  $x : (M, K)$  array\_like Input array.  $y: (N, K)$  array\_like Input array.  $p:$  float,  $1 \le p \le \text{infinity}$ Which Minkowski p-norm to use.

#### *Examples*

```
>>> minkowski_distance_p([[0,0],[0,0]], [[1,1],[0,1]])
array([2, 1])
```
# **5.29 Distance computations (scipy.spatial.distance)**

## **5.29.1 Function Reference**

Distance matrix computation from a collection of raw observation vectors stored in a rectangular array.

<span id="page-986-0"></span>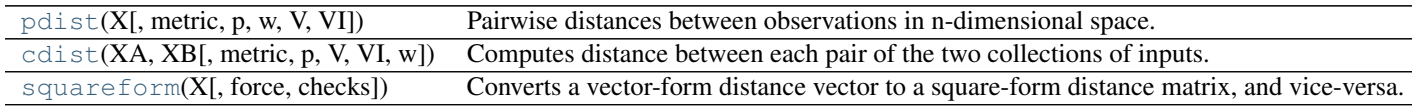

scipy.spatial.distance.**pdist**(*X*, *metric='euclidean'*, *p=2*, *w=None*, *V=None*, *VI=None*) Pairwise distances between observations in n-dimensional space.

The following are common calling conventions.

 $1.Y = pdist(X, 'euclidean')$ 

Computes the distance between m points using Euclidean distance (2-norm) as the distance metric between the points. The points are arranged as m n-dimensional row vectors in the matrix X.

 $2.Y =$  pdist(X, 'minkowski', p)

Computes the distances using the Minkowski distance  $||u - v||_p$  (p-norm) where  $p \ge 1$ .  $3.Y = \text{pdist}(X, 'cityblock')$ 

Computes the city block or Manhattan distance between the points.  $4.Y = pdist(X, 'seuclidean', V=None)$ 

Computes the standardized Euclidean distance. The standardized Euclidean distance between two nvectors  $u$  and  $v$  is

$$
\sqrt{\sum{(u_i-v_i)^2/ V[x_i]}}
$$

V is the variance vector; V[i] is the variance computed over all the i'th components of the points. If not passed, it is automatically computed.

 $5.Y = \text{pdist}(X, 'sqeuclidean')$ 

Computes the squared Euclidean distance  $||u - v||_2^2$  between the vectors.  $6.Y = \text{pdist}(X, 'cosine')$ 

Computes the cosine distance between vectors u and v,

$$
1-\frac{u\cdot v}{||u||_2||v||_2}
$$

where  $|| * ||_2$  is the 2-norm of its argument  $\star$ , and  $u \cdot v$  is the dot product of u and v.  $7.Y = \text{pdist}(X, 'correlation')$ 

Computes the correlation distance between vectors u and v. This is

$$
1 - \frac{(u - \bar{u}) \cdot (v - \bar{v})}{|| (u - \bar{u}) ||_2 || (v - \bar{v}) ||_2}
$$

where  $\bar{v}$  is the mean of the elements of vector v, and  $x \cdot y$  is the dot product of x and y.  $8.Y =$  pdist(X, 'hamming')

Computes the normalized Hamming distance, or the proportion of those vector elements between two n-vectors u and v which disagree. To save memory, the matrix X can be of type boolean.  $9.Y = \text{pdist}(X, 'jaccard')$ 

Computes the Jaccard distance between the points. Given two vectors,  $\mu$  and  $\nu$ , the Jaccard distance is the proportion of those elements  $u[i]$  and  $v[i]$  that disagree where at least one of them is non-zero.  $10.Y = \text{pdist}(X, 'chebyshev')$ 

Computes the Chebyshev distance between the points. The Chebyshev distance between two n-vectors u and v is the maximum norm-1 distance between their respective elements. More precisely, the distance is given by

$$
d(u, v) = \max_{i} |u_i - v_i|
$$

 $11.Y = \text{pdist}(X, 'canberra')$ 

Computes the Canberra distance between the points. The Canberra distance between two points u and  $\nu$ is

$$
d(u, v) = \sum_{i} \frac{|u_i - v_i|}{|u_i| + |v_i|}
$$

 $12.Y = \text{pdist}(X, 'braycurtis')$ 

Computes the Bray-Curtis distance between the points. The Bray-Curtis distance between two points u and  $\nu$  is

$$
d(u, v) = \frac{\sum_{i} u_i - v_i}{\sum_{i} u_i + v_i}
$$

 $13.Y = \text{pdist}(X, \text{ 'mahalanobis', VI=None)}$ 

Computes the Mahalanobis distance between the points. The Mahalanobis distance between two points u and v is  $(u - v)(1/V)(u - v)^T$  where  $(1/V)$  (the VI variable) is the inverse covariance. If VI is not None, VI will be used as the inverse covariance matrix.

 $14.Y = \text{pdist}(X, 'yule')$ 

Computes the Yule distance between each pair of boolean vectors. (see yule function documentation)

```
15.Y = pdist(X, 'matching')
```
Computes the matching distance between each pair of boolean vectors. (see matching function documentation)

```
16.Y = \text{pdist}(X, 'dice')
```
Computes the Dice distance between each pair of boolean vectors. (see dice function documentation)

```
17.Y = \text{pdist}(X, 'kulsinski')
```
Computes the Kulsinski distance between each pair of boolean vectors. (see kulsinski function documentation)

```
18.Y = \text{pdist}(X, 'rogerstanimoto')
```
Computes the Rogers-Tanimoto distance between each pair of boolean vectors. (see rogerstanimoto function documentation)

 $19.Y = \text{pdist}(X, 'russellrao')$ 

Computes the Russell-Rao distance between each pair of boolean vectors. (see russellrao function documentation)

 $20.Y = \text{pdist}(X, 'sokalmichener')$ 

Computes the Sokal-Michener distance between each pair of boolean vectors. (see sokalmichener function documentation)

 $21.Y = \text{pdist}(X, 'sokalsneath')$ 

Computes the Sokal-Sneath distance between each pair of boolean vectors. (see sokalsneath function documentation)

 $22.Y = \text{pdist}(X, 'wminkowski')$ 

Computes the weighted Minkowski distance between each pair of vectors. (see wminkowski function documentation)

 $23.Y = \text{pdist}(X, f)$ 

Computes the distance between all pairs of vectors in X using the user supplied 2-arity function f. For example, Euclidean distance between the vectors could be computed as follows:

dm = pdist(X, **lambda** u, v: np.sqrt(((u-v)\*\*2).sum()))

Note that you should avoid passing a reference to one of the distance functions defined in this library. For example,:

 $dm = pdist(X, sokalsneath)$ 

would calculate the pair-wise distances between the vectors in X using the Python function sokalsneath. This would result in sokalsneath being called  $\binom{n}{2}$  times, which is inefficient. Instead, the optimized C version is more efficient, and we call it using the following syntax.:

dm = pdist(X, 'sokalsneath')

### *Parameters* **X** : ndarray

An m by n array of m original observations in an n-dimensional space. metric : string or function

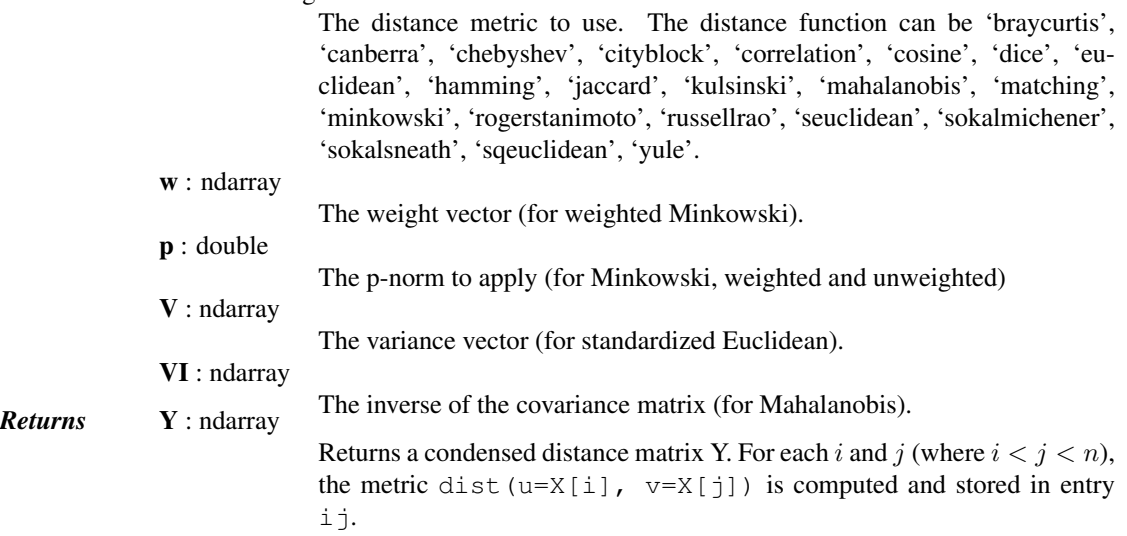

### See also:

**[squareform](#page-993-1)**converts between condensed distance matrices and square distance matrices.

#### *Notes*

See squareform for information on how to calculate the index of this entry or to convert the condensed distance matrix to a redundant square matrix.

<span id="page-989-0"></span>scipy.spatial.distance.**cdist**(*XA*, *XB*, *metric='euclidean'*, *p=2*, *V=None*, *VI=None*, *w=None*) Computes distance between each pair of the two collections of inputs.

The following are common calling conventions:

 $1.Y = \text{cdist}(XA, XB, 'euclidean')$ 

Computes the distance between  $m$  points using Euclidean distance (2-norm) as the distance metric between the points. The points are arranged as  $m$  n-dimensional row vectors in the matrix X.

 $2.Y = \text{clist}(XA, XB, 'minkowski', p)$ 

Computes the distances using the Minkowski distance  $||u - v||_p$  (p-norm) where  $p \ge 1$ .  $3.Y = \text{cdist}(XA, XB, 'cityblock')$ 

Computes the city block or Manhattan distance between the points. 4.Y = cdist(XA, XB, 'seuclidean', V=None)

Computes the standardized Euclidean distance. The standardized Euclidean distance between two nvectors  $u$  and  $v$  is

$$
\sqrt{\sum (u_i - v_i)^2 / V[x_i]}.
$$

V is the variance vector; V[i] is the variance computed over all the i'th components of the points. If not passed, it is automatically computed.

$$
5.Y = \text{clist}(XA, XB, 'squeulidean')
$$

Computes the squared Euclidean distance  $||u - v||_2^2$  between the vectors.  $6.Y = \text{clist}(XA, XB, 'cosine')$ 

Computes the cosine distance between vectors u and v,

$$
1-\frac{u\cdot v}{||u||_2||v||_2}
$$

where  $|| * ||_2$  is the 2-norm of its argument  $\star$ , and  $u \cdot v$  is the dot product of u and v. 7.Y = cdist(XA, XB, 'correlation')

Computes the correlation distance between vectors u and v. This is

$$
1 - \frac{(u - \bar{u}) \cdot (v - \bar{v})}{|| (u - \bar{u}) ||_2 || (v - \bar{v}) ||_2}
$$

where  $\bar{v}$  is the mean of the elements of vector v, and  $x \cdot y$  is the dot product of x and y.  $8.Y = \text{clist}(XA, XB, 'hamming')$ 

Computes the normalized Hamming distance, or the proportion of those vector elements between two n-vectors  $u$  and  $v$  which disagree. To save memory, the matrix  $x$  can be of type boolean.  $9.Y = \text{clist}(XA, XB, 'jaccard')$ 

Computes the Jaccard distance between the points. Given two vectors,  $u$  and  $v$ , the Jaccard distance is the proportion of those elements u[i] and  $v[i]$  that disagree where at least one of them is non-zero.  $10.Y = \text{cdist}(XA, XB, 'chebyshev')$ 

Computes the Chebyshev distance between the points. The Chebyshev distance between two n-vectors u and v is the maximum norm-1 distance between their respective elements. More precisely, the distance is given by

$$
d(u, v) = \max_{i} |u_i - v_i|.
$$

 $11.Y = \text{cdist}(XA, XB, 'canberra')$ 

Computes the Canberra distance between the points. The Canberra distance between two points  $\alpha$  and  $\gamma$ is

$$
d(u, v) = \sum_{i} \frac{|u_i - v_i|}{|u_i| + |v_i|}.
$$

 $12.Y = \text{clist}(XA, XB, 'braycurtis')$ 

Computes the Bray-Curtis distance between the points. The Bray-Curtis distance between two points u and  $\nu$  is

$$
d(u, v) = \frac{\sum_{i}(u_i - v_i)}{\sum_{i}(u_i + v_i)}
$$
13.Y = clist (XA, XB, 'mahalanobis', VI=None)

Computes the Mahalanobis distance between the points. The Mahalanobis distance between two points u and v is  $(u - v)(1/V)(u - v)^T$  where  $(1/V)$  (the VI variable) is the inverse covariance. If VI is not None, VI will be used as the inverse covariance matrix.

 $14.Y = \text{cdist}(XA, XB, 'yule')$ 

Computes the Yule distance between the boolean vectors. (see [yule](#page-1001-0) function documentation)

```
15.Y = \text{clist}(XA, XB, 'matching')
```
Computes the matching distance between the boolean vectors. (see [matching](#page-998-2) function documentation)

 $16.Y = \text{clist}(XA, XB, 'dice')$ 

Computes the Dice distance between the boolean vectors. (see [dice](#page-997-0) function documentation)

```
17.Y = \text{cdist}(XA, XB, 'kulsinski')
```
Computes the Kulsinski distance between the boolean vectors. (see [kulsinski](#page-998-0) function documentation)

```
18.Y = \text{clist}(\text{XA}, \text{XB}, \text{'rogerstanimoto'})
```
Computes the Rogers-Tanimoto distance between the boolean vectors. (see [rogerstanimoto](#page-999-0) function documentation)

```
19.Y = cdist(XA, XB, 'russellrao')
```
Computes the Russell-Rao distance between the boolean vectors. (see [russellrao](#page-999-1) function documentation)

 $20.Y = \text{cdist}(XA, XB, 'sokalmichener')$ 

Computes the Sokal-Michener distance between the boolean vectors. (see [sokalmichener](#page-999-3) function documentation)

 $21.Y = \text{clist}(XA, XB, 'sokalsneath')$ 

Computes the Sokal-Sneath distance between the vectors. (see [sokalsneath](#page-1000-0) function documentation)

```
22.Y = \text{cdist}(XA, XB, 'wminkowski')
```
Computes the weighted Minkowski distance between the vectors. (see [wminkowski](#page-1000-2) function documentation)

 $23.Y = \text{cdist}(XA, XB, f)$ 

Computes the distance between all pairs of vectors in X using the user supplied 2-arity function f. For example, Euclidean distance between the vectors could be computed as follows:

dm = cdist(XA, XB, **lambda** u, v: np.sqrt(((u-v)\*\*2).sum()))

Note that you should avoid passing a reference to one of the distance functions defined in this library. For example,:

dm = cdist(XA, XB, sokalsneath)

would calculate the pair-wise distances between the vectors in X using the Python function [sokalsneath](#page-1000-0). This would result in sokalsneath being called  $\binom{n}{2}$  times, which is inefficient. Instead, the optimized C version is more efficient, and we call it using the following syntax:

dm = cdist(XA, XB, 'sokalsneath')

```
Parameters XA : ndarray
                             An m_A by n array of m_A original observations in an n-dimensional space.
                             Inputs are converted to float type.
              XB : ndarray
                             An m_B by n array of m_B original observations in an n-dimensional space.
                             Inputs are converted to float type.
              metric : str or callable, optional
                             The distance metric to use. If a string, the distance function can be 'bray-
                             curtis', 'canberra', 'chebyshev', 'cityblock', 'correlation', 'cosine', 'dice',
                             'euclidean', 'hamming', 'jaccard', 'kulsinski', 'mahalanobis', 'matching',
                             'minkowski', 'rogerstanimoto', 'russellrao', 'seuclidean', 'sokalmichener',
                             'sokalsneath', 'sqeuclidean', 'wminkowski', 'yule'.
              w : ndarray, optional
                             The weight vector (for weighted Minkowski).
              p : scalar, optional
                             The p-norm to apply (for Minkowski, weighted and unweighted)
              V : ndarray, optional
                             The variance vector (for standardized Euclidean).
              VI : ndarray, optional
Returns Y : ndarray The inverse of the covariance matrix (for Mahalanobis).
                             A m_A by m_B distance matrix is returned. For each i and j, the metric
Raises ValueError dist(u=XA[i], v=XB[j]) is computed and stored in the ij th entry.
                             An exception is thrown if XA and XB do not have the same number of
                             columns.
```
### *Examples*

Find the Euclidean distances between four 2-D coordinates:

```
>>> from scipy.spatial import distance
\Rightarrow coords = (35.0456, -85.2672),
... (35.1174, -89.9711),
... (35.9728, -83.9422),
... (36.1667, -86.7833)]
>>> distance.cdist(coords, coords, 'euclidean')
array([0. , 4.7044, 1.6172, 1.8856],
      [4.7044, 0. , 6.0893, 3.3561],[ 1.6172, 6.0893, 0. , 2.8477],
      [ 1.8856, 3.3561, 2.8477, 0. ]]
```
Find the Manhattan distance from a 3-D point to the corners of the unit cube:

```
>>> a = np.array([[0, 0, 0],
                  [0, 0, 1],
```

```
[0, 1, 0],[0, 1, 1],[1, 0, 0],
                   [1, 0, 1],[1, 1, 0],
                   [1, 1, 1]]\Rightarrow b = np.array([ [ 0.1, 0.2, 0.4]])
>>> distance.cdist(a, b, 'cityblock')
array([[ 0.7],
       [ 0.9],
       [ 1.3],
       [ 1.5],
       [ 1.5],[ 1.7],
       [ 2.1],
       [ 2.3]])
```
<span id="page-993-1"></span>scipy.spatial.distance.**squareform**(*X*, *force='no'*, *checks=True*)

Converts a vector-form distance vector to a square-form distance matrix, and vice-versa.

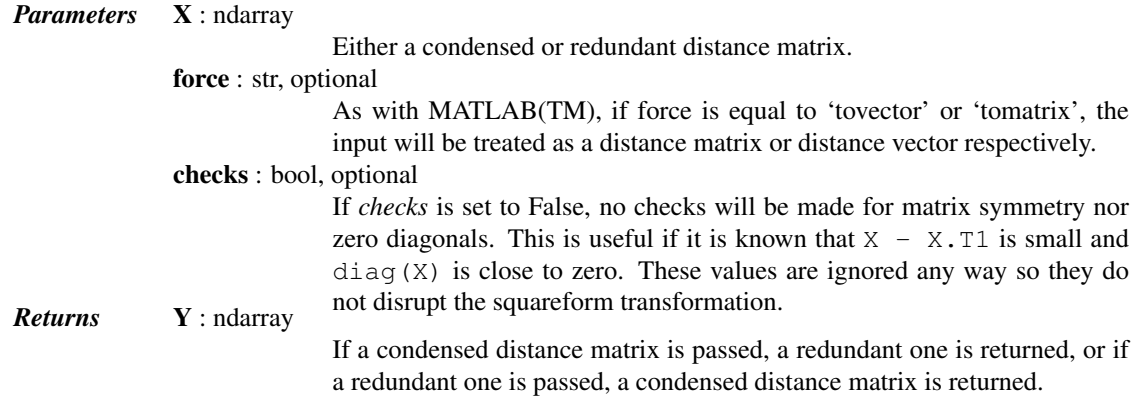

### *Notes*

 $1.y = squareform(X)$ 

Given a square d-by-d symmetric distance matrix X,  $v = \text{squareform}(X)$  returns a  $d \star (d-1) / 2$ (or *\${n choose 2}\$*) sized vector v.

 $v[\n{noose 2} - \{n-i \nchoose 2} + (j-i-1)]$  is the distance between points i and j. If X is non-square or asymmetric, an error is returned.

 $2.X = squareform(v)$ 

Given a  $d*d(-1)/2$  sized v for some integer  $d>=2$  encoding distances as described, X=squareform(v) returns a d by d distance matrix X. The X[i, j] and X[j, i] values are set to v[{n choose 2}-{n-i choose 2} + (j-u-1)] and all diagonal elements are zero.

Predicates for checking the validity of distance matrices, both condensed and redundant. Also contained in this module are functions for computing the number of observations in a distance matrix.

<span id="page-993-0"></span>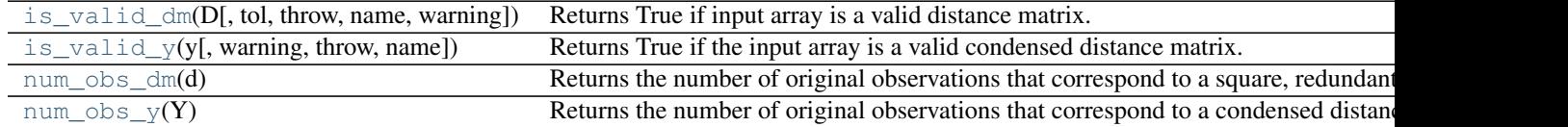

scipy.spatial.distance.**is\_valid\_dm**(*D*, *tol=0.0*, *throw=False*, *name='D'*, *warning=False*) Returns True if input array is a valid distance matrix.

Distance matrices must be 2-dimensional numpy arrays containing doubles. They must have a zero-diagonal, and they must be symmetric.

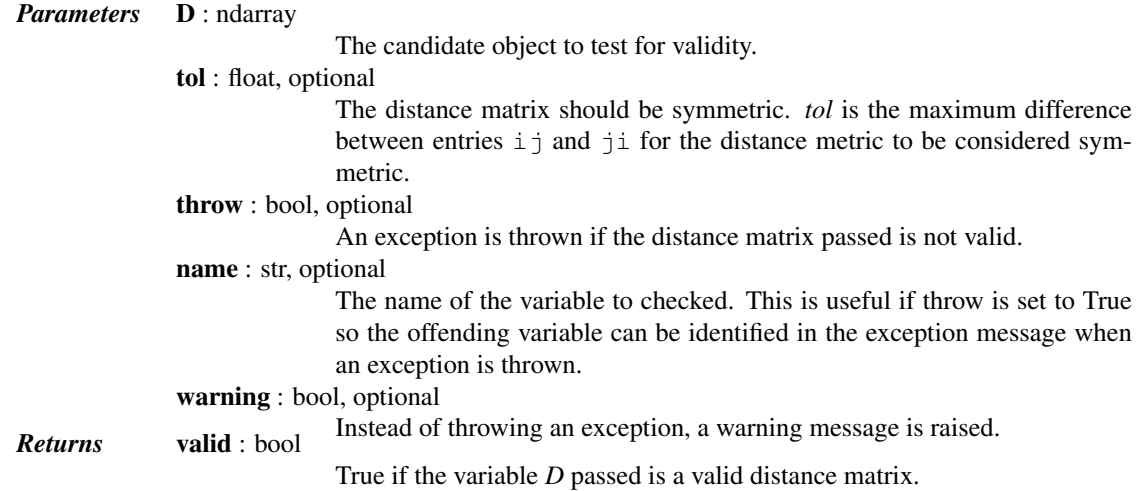

### *Notes*

Small numerical differences in *D* and *D.T* and non-zeroness of the diagonal are ignored if they are within the tolerance specified by *tol*.

```
scipy.spatial.distance.is_valid_y(y, warning=False, throw=False, name=None)
     Returns True if the input array is a valid condensed distance matrix.
```
Condensed distance matrices must be 1-dimensional numpy arrays containing doubles. Their length must be a binomial coefficient  $\binom{n}{2}$  for some positive integer n.

*Parameters* **v** : ndarray

The condensed distance matrix. warning : bool, optional Invokes a warning if the variable passed is not a valid condensed distance matrix. The warning message explains why the distance matrix is not valid. *name* is used when referencing the offending variable. throws : throw, optional Throws an exception if the variable passed is not a valid condensed distance matrix. name : bool, optional Used when referencing the offending variable in the warning or exception message. scipy.spatial.distance.**num\_obs\_dm**(*d*)

<span id="page-994-1"></span>Returns the number of original observations that correspond to a square, redundant distance matrix.

*Parameters* **d** : ndarray

The target distance matrix. *Returns* num\_obs\_dm : int

The number of observations in the redundant distance matrix.

<span id="page-994-2"></span>scipy.spatial.distance.**num\_obs\_y**(*Y*)

Returns the number of original observations that correspond to a condensed distance matrix.

*Parameters* Y : ndarray

Condensed distance matrix.

## *Returns* n : int

The number of observations in the condensed distance matrix *Y*.

Distance functions between two vectors u and v. Computing distances over a large collection of vectors is inefficient for these functions. Use pdist for this purpose.

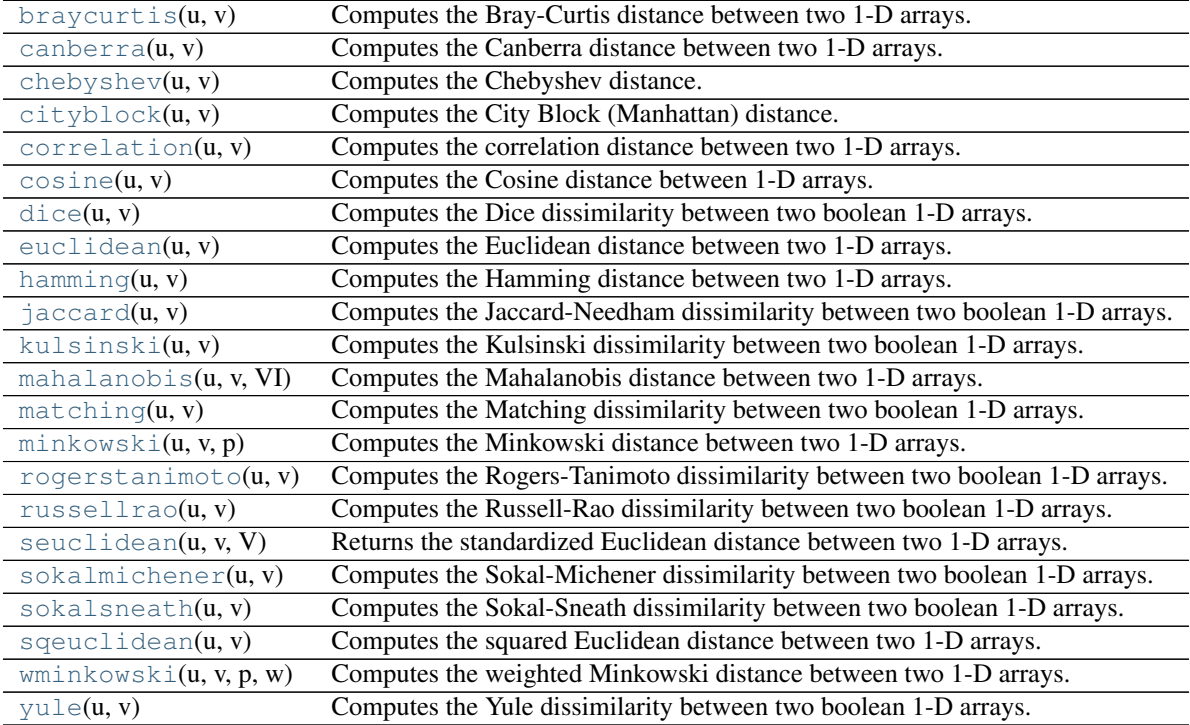

### <span id="page-995-0"></span>scipy.spatial.distance.**braycurtis**(*u*, *v*)

Computes the Bray-Curtis distance between two 1-D arrays.

Bray-Curtis distance is defined as

$$
\sum |u_i - v_i| / \sum |u_i + v_i|
$$

The Bray-Curtis distance is in the range [0, 1] if all coordinates are positive, and is undefined if the inputs are of length zero.

*Parameters* **u** : (N,) array\_like Input array.  $\mathbf{v}$  : (N,) array\_like Input array. *Returns* braycurtis : double

The Bray-Curtis distance between 1-D arrays *u* and *v*.

<span id="page-995-1"></span>scipy.spatial.distance.**canberra**(*u*, *v*)

Computes the Canberra distance between two 1-D arrays.

The Canberra distance is defined as

$$
d(u, v) = \sum_{i} \frac{|u_i - v_i|}{|u_i| + |v_i|}.
$$

*Parameters* **u** : (N,) array\_like

Input array.

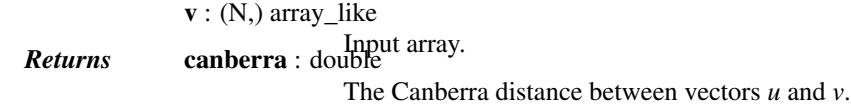

*Notes*

When  $u[i]$  and  $v[i]$  are 0 for given i, then the fraction  $0/0 = 0$  is used in the calculation.

<span id="page-996-0"></span>scipy.spatial.distance.**chebyshev**(*u*, *v*)

Computes the Chebyshev distance.

Computes the Chebyshev distance between two 1-D arrays *u* and *v*, which is defined as

 $\max_i |u_i - v_i|.$ 

*Parameters* **u** : (N,) array\_like Input vector.  $\mathbf{v}$  : (N,) array\_like Input vector. *Returns* chebyshev : double

The Chebyshev distance between vectors *u* and *v*.

<span id="page-996-1"></span>scipy.spatial.distance.**cityblock**(*u*, *v*)

Computes the City Block (Manhattan) distance.

Computes the Manhattan distance between two 1-D arrays *u* and *v*, which is defined as

$$
\sum_i |u_i - v_i|.
$$

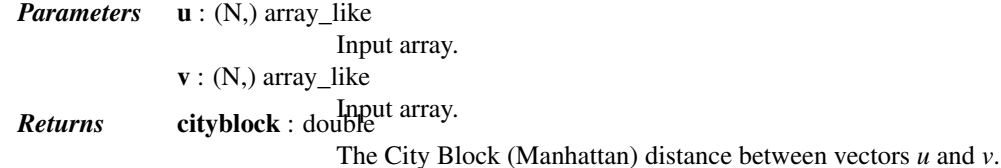

<span id="page-996-2"></span>scipy.spatial.distance.**correlation**(*u*, *v*)

Computes the correlation distance between two 1-D arrays.

The correlation distance between *u* and *v*, is defined as

$$
1 - \frac{(u - \bar{u}) \cdot (v - \bar{v})}{|| (u - \bar{u}) ||_2 || (v - \bar{v}) ||_2}
$$

where  $\bar{u}$  is the mean of the elements of *u* and  $x \cdot y$  is the dot product of *x* and *y*.

```
Parameters u : (N,) array_like
                              Input array.
               \mathbf{v} : (N,) array_like
Returns correlation : double array.
                              The correlation distance between 1-D array u and v.
```
<span id="page-996-3"></span>scipy.spatial.distance.**cosine**(*u*, *v*)

Computes the Cosine distance between 1-D arrays.

The Cosine distance between *u* and *v*, is defined as

$$
1 - \frac{u \cdot v}{||u||_2||v||_2}.
$$

where  $u \cdot v$  is the dot product of  $u$  and  $v$ .

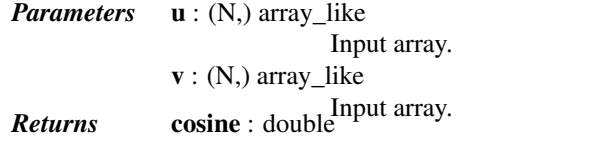

The Cosine distance between vectors *u* and *v*.

<span id="page-997-0"></span>scipy.spatial.distance.**dice**(*u*, *v*)

Computes the Dice dissimilarity between two boolean 1-D arrays.

The Dice dissimilarity between *u* and *v*, is

$$
\frac{c_{TF} + c_{FT}}{2c_{TT} + c_{FT} + c_{TF}}
$$

where  $c_{ij}$  is the number of occurrences of  $u[k] = i$  and  $v[k] = j$  for  $k < n$ .

*Parameters* **u** : (N,) ndarray, bool Input 1-D array. v : (N,) ndarray, bool **Returns** dice : double Input 1-D array.

The Dice dissimilarity between 1-D arrays *u* and *v*.

<span id="page-997-1"></span>scipy.spatial.distance.**euclidean**(*u*, *v*) Computes the Euclidean distance between two 1-D arrays.

The Euclidean distance between 1-D arrays *u* and *v*, is defined as

 $||u - v||_2$ 

*Parameters* **u** : (N,) array\_like Input array. v : (N,) array\_like Input array. *Returns* euclidean : double The Euclidean distance between vectors *u* and *v*.

<span id="page-997-2"></span>scipy.spatial.distance.**hamming**(*u*, *v*)

Computes the Hamming distance between two 1-D arrays.

The Hamming distance between 1-D arrays *u* and *v*, is simply the proportion of disagreeing components in *u* and *v*. If *u* and *v* are boolean vectors, the Hamming distance is

$$
\frac{c_{01}+c_{10}}{n}
$$

where  $c_{ij}$  is the number of occurrences of  $u[k] = i$  and  $v[k] = j$  for  $k < n$ .

*Parameters* **u** : (N,) array\_like

Input array.

v : (N,) array\_like

**Returns** hamming : double hamming : double

The Hamming distance between vectors *u* and *v*.

<span id="page-997-3"></span>scipy.spatial.distance.**jaccard**(*u*, *v*)

Computes the Jaccard-Needham dissimilarity between two boolean 1-D arrays.

The Jaccard-Needham dissimilarity between 1-D boolean arrays *u* and *v*, is defined as

$$
\frac{c_{TF} + c_{FT}}{c_{TT} + c_{FT} + c_{TF}}
$$

where  $c_{ij}$  is the number of occurrences of  $u[k] = i$  and  $v[k] = j$  for  $k < n$ .

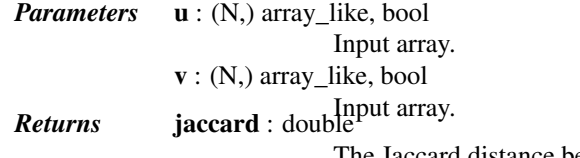

card distance between vectors *u* and *v*.

<span id="page-998-0"></span>scipy.spatial.distance.**kulsinski**(*u*, *v*)

Computes the Kulsinski dissimilarity between two boolean 1-D arrays.

The Kulsinski dissimilarity between two boolean 1-D arrays *u* and *v*, is defined as

$$
\frac{c_{TF} + c_{FT} - c_{TT} + n}{c_{FT} + c_{TF} + n}
$$

where  $c_{ij}$  is the number of occurrences of  $u[k] = i$  and  $v[k] = j$  for  $k < n$ .

*Parameters* **u** : (N,) array like, bool Input array. v : (N,) array\_like, bool Input array. *Returns* kulsinski : double

The Kulsinski distance between vectors *u* and *v*.

<span id="page-998-1"></span>scipy.spatial.distance.**mahalanobis**(*u*, *v*, *VI*)

Computes the Mahalanobis distance between two 1-D arrays.

The Mahalanobis distance between 1-D arrays *u* and *v*, is defined as

$$
\sqrt{(u-v)V^{-1}(u-v)^T}
$$

where V is the covariance matrix. Note that the argument *VI* is the inverse of V.

*Parameters* **u** : (N,) array like Input array.  $v: (N,)$  array\_like Input array. VI : ndarray The inverse of the covariance matrix. *Returns* mahalanobis : double The Mahalanobis distance between vectors *u* and *v*.

<span id="page-998-2"></span>scipy.spatial.distance.**matching**(*u*, *v*)

Computes the Matching dissimilarity between two boolean 1-D arrays.

The Matching dissimilarity between two boolean 1-D arrays *u* and *v*, is defined as

$$
\frac{c_{TF} + c_{FT}}{n}
$$

where  $c_{ij}$  is the number of occurrences of  $u[k] = i$  and  $v[k] = j$  for  $k < n$ .

*Parameters* **u** : (N,) array\_like, bool

Input array.

$$
v : (N)
$$
, array-like, bool

Input array. *Returns* matching : double

The Matching dissimilarity between vectors *u* and *v*.

<span id="page-998-3"></span>scipy.spatial.distance.**minkowski**(*u*, *v*, *p*)

Computes the Minkowski distance between two 1-D arrays.

The Minkowski distance between 1-D arrays *u* and *v*, is defined as

$$
||u - v||_p = (\sum |u_i - v_i|^p)^{1/p}.
$$

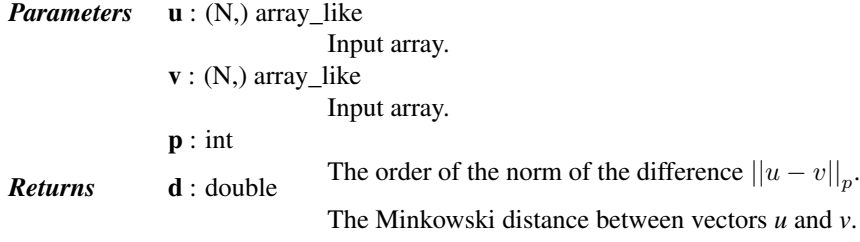

<span id="page-999-0"></span>scipy.spatial.distance.**rogerstanimoto**(*u*, *v*)

Computes the Rogers-Tanimoto dissimilarity between two boolean 1-D arrays.

The Rogers-Tanimoto dissimilarity between two boolean 1-D arrays *u* and *v*, is defined as

$$
\frac{R}{c_{TT} + c_{FF} + R}
$$

where  $c_{ij}$  is the number of occurrences of  $u[k] = i$  and  $v[k] = j$  for  $k < n$  and  $R = 2(c_{TF} + c_{FT})$ .

*Parameters* **u** : (N,) array\_like, bool Input array. v : (N,) array\_like, bool Input array. *Returns* rogerstanimoto : double

The Rogers-Tanimoto dissimilarity between vectors *u* and *v*.

<span id="page-999-1"></span>scipy.spatial.distance.**russellrao**(*u*, *v*)

Computes the Russell-Rao dissimilarity between two boolean 1-D arrays.

The Russell-Rao dissimilarity between two boolean 1-D arrays, *u* and *v*, is defined as

$$
\frac{n - c_{TT}}{n}
$$

where  $c_{ij}$  is the number of occurrences of  $u[k] = i$  and  $v[k] = j$  for  $k < n$ .

*Parameters* **u** : (N,) array\_like, bool Input array. v : (N,) array\_like, bool Input array. *Returns* russellrao : double

The Russell-Rao dissimilarity between vectors *u* and *v*.

<span id="page-999-2"></span>scipy.spatial.distance.**seuclidean**(*u*, *v*, *V*)

Returns the standardized Euclidean distance between two 1-D arrays.

The standardized Euclidean distance between *u* and *v*.

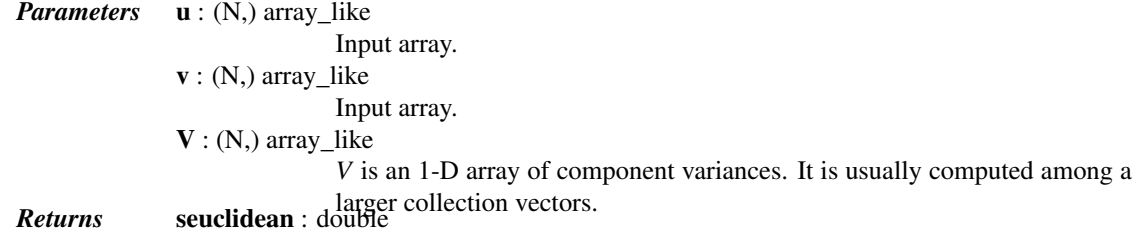

The standardized Euclidean distance between vectors *u* and *v*.

<span id="page-999-3"></span>scipy.spatial.distance.**sokalmichener**(*u*, *v*)

Computes the Sokal-Michener dissimilarity between two boolean 1-D arrays.

The Sokal-Michener dissimilarity between boolean 1-D arrays *u* and *v*, is defined as

$$
\frac{R}{S+R}
$$

where  $c_{ij}$  is the number of occurrences of  $u[k] = i$  and  $v[k] = j$  for  $k < n$ ,  $R = 2 * (c_{TF} + c_{FT})$  and  $S = c_{FF} + c_{TT}$ .

*Parameters* **u** : (N,) array\_like, bool Input array. v : (N,) array\_like, bool Input array. *Returns* sokalmichener : double

The Sokal-Michener dissimilarity between vectors *u* and *v*.

<span id="page-1000-0"></span>scipy.spatial.distance.**sokalsneath**(*u*, *v*)

Computes the Sokal-Sneath dissimilarity between two boolean 1-D arrays.

The Sokal-Sneath dissimilarity between *u* and *v*,

$$
\frac{R}{c_{TT} + R}
$$

where  $c_{ij}$  is the number of occurrences of  $u[k] = i$  and  $v[k] = j$  for  $k < n$  and  $R = 2(c_{TF} + c_{FT})$ .

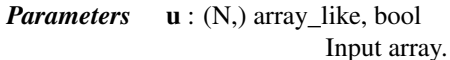

v : (N,) array\_like, bool

Input array. *Returns* sokalsneath : double

The Sokal-Sneath dissimilarity between vectors *u* and *v*.

<span id="page-1000-1"></span>scipy.spatial.distance.**sqeuclidean**(*u*, *v*)

Computes the squared Euclidean distance between two 1-D arrays.

The squared Euclidean distance between *u* and *v* is defined as

$$
||u-v||_2^2.
$$

*Parameters* **u** : (N,) array like Input array.  $\mathbf{v}$  : (N,) array\_like Input array. *Returns* sqeuclidean : double The squared Euclidean distance between vectors *u* and *v*.

<span id="page-1000-2"></span>scipy.spatial.distance.**wminkowski**(*u*, *v*, *p*, *w*)

Computes the weighted Minkowski distance between two 1-D arrays.

The weighted Minkowski distance between *u* and *v*, defined as

$$
\left(\sum \left(w_i|u_i-v_i|^p\right)\right)^{1/p}.
$$

*Parameters* **u** : (N,) array\_like Input array.  $v: (N,)$  array\_like Input array. p : int The order of the norm of the difference  $||u - v||_p$ .  $\mathbf{w}$  : (N,) array\_like The weight vector. *Returns* wminkowski : double

The weighted Minkowski distance between vectors *u* and *v*.

<span id="page-1001-0"></span>scipy.spatial.distance.**yule**(*u*, *v*)

Computes the Yule dissimilarity between two boolean 1-D arrays.

The Yule dissimilarity is defined as

$$
\frac{R}{c_{TT}*c_{FF}+\frac{R}{2}}
$$

where  $c_{ij}$  is the number of occurrences of  $u[k] = i$  and  $v[k] = j$  for  $k < n$  and  $R = 2.0 * c_{TF} * c_{FT}$ .

```
Parameters u : (N,) array_like, bool
                            Input array.
              v : (N,) array_like, bool
Returns yule : double Input array.
```
The Yule dissimilarity between vectors *u* and *v*.

# **5.30 Special functions (scipy.special)**

Nearly all of the functions below are universal functions and follow broadcasting and automatic array-looping rules. Exceptions are noted.

## **5.30.1 Error handling**

Errors are handled by returning nans, or other appropriate values. Some of the special function routines will emit warnings when an error occurs. By default this is disabled. To enable such messages use  $\epsilon$ rrprint(1), and to disable such messages use errprint(0).

Example:

```
>>> print scipy.special.bdtr(-1,10,0.3)
>>> scipy.special.errprint(1)
>>> print scipy.special.bdtr(-1,10,0.3)
```
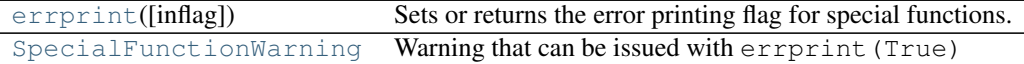

```
scipy.special.errprint(inflag=None)
```
Sets or returns the error printing flag for special functions.

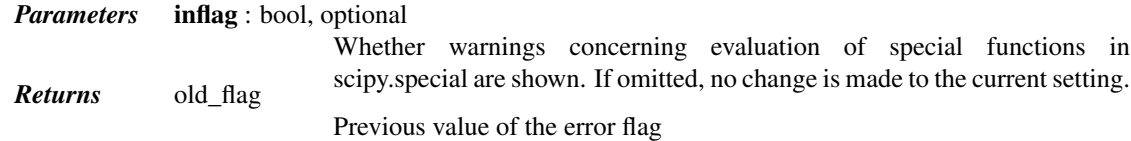

```
exception scipy.special.SpecialFunctionWarning
```
Warning that can be issued with errprint (True)

## **5.30.2 Available functions**

## **Airy functions**

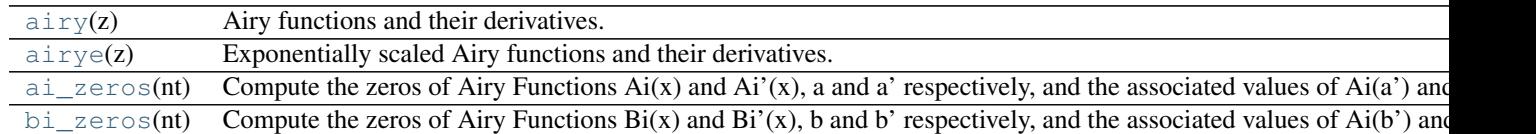

<span id="page-1002-0"></span>scipy.special.**airy**(*z*) = <ufunc 'airy'>

Airy functions and their derivatives.

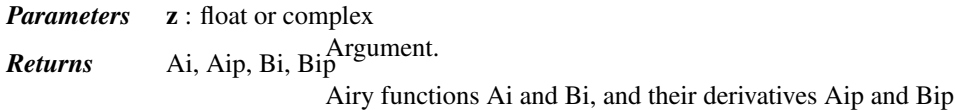

### *Notes*

The Airy functions Ai and Bi are two independent solutions of  $y''(x) = x$  y.

### <span id="page-1002-1"></span>scipy.special.**airye**(*z*) = <ufunc 'airye'>

Exponentially scaled Airy functions and their derivatives.

Scaling:

 $eAi = Ai * exp(2.0/3.0 * z * sqrt(z))$ eAip = Aip  $\star$  exp(2.0/3.0 $\star$ z $\star$ sqrt(z))  $eBi = Bi * exp(-abs((2.0/3.0*z*sqrt(z)).real))$  $eBip = Bip * exp(-abs((2.0/3.0*z*sqrt(z))).real))$ 

*Parameters* **z** : float or complex

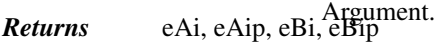

Airy functions Ai and Bi, and their derivatives Aip and Bip

### <span id="page-1002-2"></span>scipy.special.**ai\_zeros**(*nt*)

Compute the zeros of Airy Functions  $Ai(x)$  and  $Ai'(x)$ , a and a' respectively, and the associated values of  $Ai(a')$ and  $Ai'(a)$ .

*Returns* a[l-1] – the lth zero of  $Ai(x)$ ap[l-1] – the lth zero of  $Ai'(x)$  $ai[1-1] - Ai(ap[1-1])$  $aip[1-1] - Ai'(a[1-1])$ 

```
scipy.special.bi_zeros(nt)
```
Compute the zeros of Airy Functions  $Bi(x)$  and  $Bi'(x)$ , b and b' respectively, and the associated values of  $Ai(b')$ and Ai'(b).

*Returns* b[l-1] – the lth zero of  $Bi(x)$  $bp[1-1]$  – the lth zero of Bi'(x)  $bi[1-1] - Bi(bp[1-1])$  $bip[1-1] - Bi'(b[1-1])$ 

### **Elliptic Functions and Integrals**

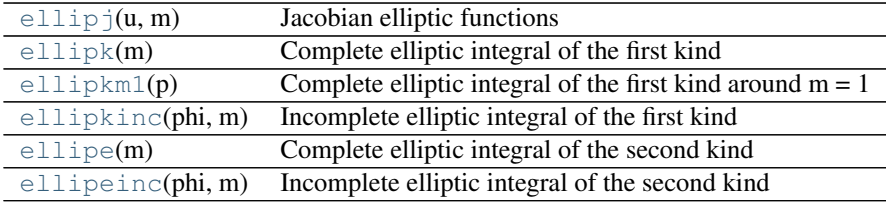

### <span id="page-1003-0"></span>scipy.special.**ellipj**(*u*, *m*) = <ufunc 'ellipj'> Jacobian elliptic functions

Calculates the Jacobian elliptic functions of parameter m between 0 and 1, and real u.

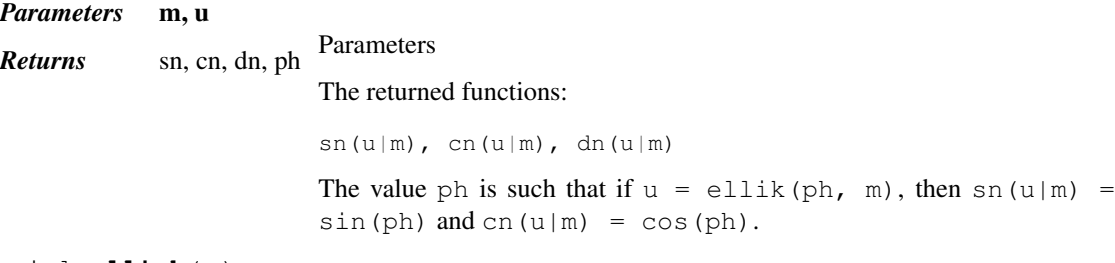

<span id="page-1003-1"></span>scipy.special.**ellipk**(*m*)

Complete elliptic integral of the first kind

This function is defined as

$$
K(m) = \int_0^{\pi/2} [1 - m\sin(t)^2]^{-1/2} dt
$$

*Parameters* **m** : array like **Returns K** : array like The parameter of the elliptic integral. Value of the elliptic integral.

See also:

**elliphand** Complete elliptic integral of the first kind around  $m = 1$ **[ellipkinc](#page-1004-0)** Incomplete elliptic integral of the first kind **[ellipe](#page-1004-1)** Complete elliptic integral of the second kind **[ellipeinc](#page-1004-2)** Incomplete elliptic integral of the second kind

*Notes*

For more precision around point  $m = 1$ , use [ellipkm1](#page-1003-2).

## <span id="page-1003-2"></span>scipy.special.**ellipkm1**(*p*) = <ufunc 'ellipkm1'>

Complete elliptic integral of the first kind around  $m = 1$ 

This function is defined as

$$
K(p) = \int_0^{\pi/2} [1 - m\sin(t)^2]^{-1/2} dt
$$

where  $m = 1 - p$ .

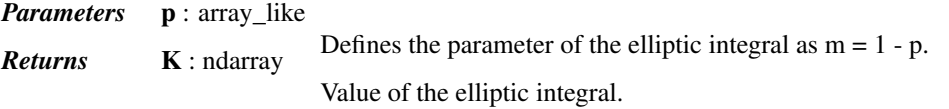

See also:

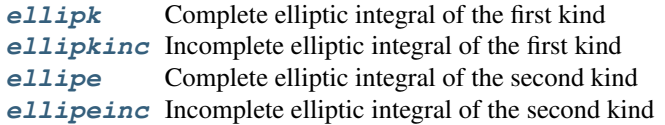

<span id="page-1004-0"></span>scipy.special.**ellipkinc**(*phi*, *m*) = <ufunc 'ellipkinc'>

Incomplete elliptic integral of the first kind

This function is defined as

$$
K(\phi,m)=\int_0^{\phi} [1-m\sin(t)^2]^{-1/2} dt
$$

*Parameters* phi: array\_like

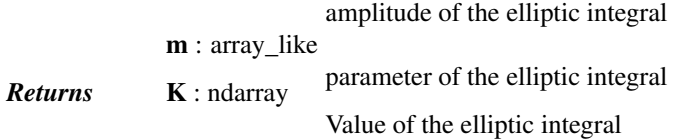

### See also:

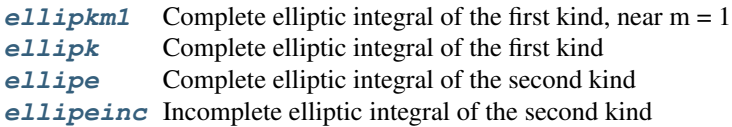

### *Notes*

This function is also called  $F$  (phi, m).

### <span id="page-1004-1"></span>scipy.special.**ellipe**(*m*) = <ufunc 'ellipe'>

Complete elliptic integral of the second kind

This function is defined as

$$
E(m) = \int_0^{\pi/2} [1 - m\sin(t)^2]^{1/2} dt
$$

*Parameters* m : array\_like

**Returns** E : ndarray Defines the parameter of the elliptic integral. Value of the elliptic integral.

See also:

**[ellipkm1](#page-1003-2)** Complete elliptic integral of the first kind, near m = 1 **elliphic** Complete elliptic integral of the first kind **[ellipkinc](#page-1004-0)** Incomplete elliptic integral of the first kind **[ellipeinc](#page-1004-2)** Incomplete elliptic integral of the second kind

<span id="page-1004-2"></span>scipy.special.**ellipeinc**(*phi*, *m*) = <ufunc 'ellipeinc'> Incomplete elliptic integral of the second kind

This function is defined as

$$
E(\phi, m) = \int_0^{\phi} [1 - m \sin(t)^2]^{1/2} dt
$$

*Parameters* phi: array\_like

amplitude of the elliptic integral.

m : array\_like

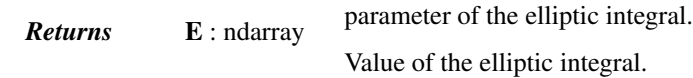

### See also:

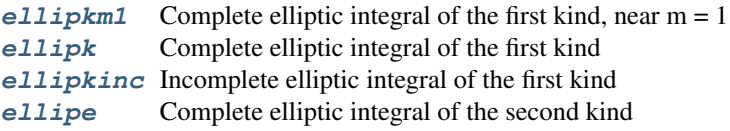

## **Bessel Functions**

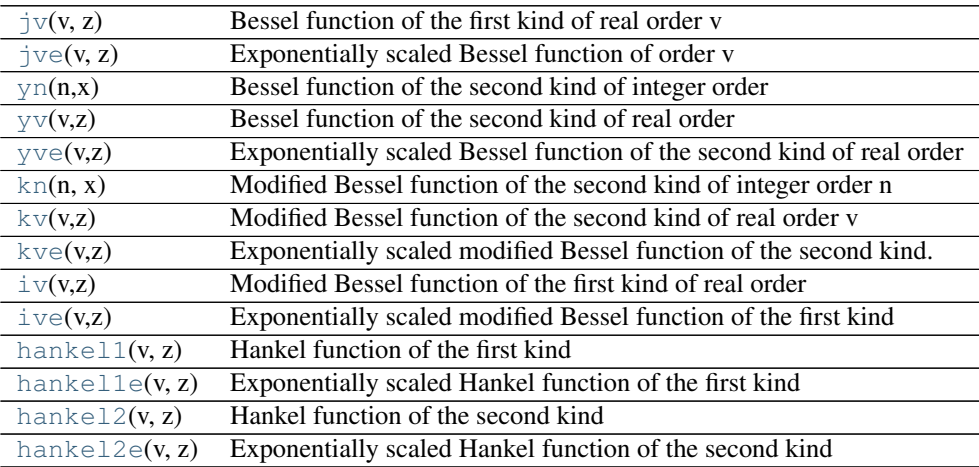

### <span id="page-1005-0"></span> $scipy.\text{special}.j**v**(v, z) = **cufunc'**jv'$ Bessel function of the first kind of real order v

## <span id="page-1005-1"></span> $scipy.\text{special}.\text{jve}(v, z) = \text{cufunc}'\text{jve}'$

Exponentially scaled Bessel function of order v

Defined as:

jve(v,z) = jv(v,z) \* exp(-abs(z.imag))

## <span id="page-1005-2"></span>scipy.special.**yn**(*n*, *x*) = <ufunc 'yn'>

Bessel function of the second kind of integer order

Returns the Bessel function of the second kind of integer order n at x.

## <span id="page-1005-3"></span> $scipy.\text{special}.yv(v,z) = \text{cufunc 'yv'}$

Bessel function of the second kind of real order

Returns the Bessel function of the second kind of real order v at complex z.

## <span id="page-1005-4"></span>scipy.special.**yve**(*v*, *z*) = <ufunc 'yve'>

Exponentially scaled Bessel function of the second kind of real order

Returns the exponentially scaled Bessel function of the second kind of real order v at complex z:

 $yve(v, z) = yv(v, z) * exp(-abs(z.imag))$ 

<span id="page-1005-5"></span>scipy.special.**kn**(*n*, *x*) = <ufunc 'kn'>

Modified Bessel function of the second kind of integer order n

These are also sometimes called functions of the third kind.

<span id="page-1006-0"></span>scipy.special. $k\mathbf{v}(v, z)$  =  $\langle$ ufunc 'kv'>

Modified Bessel function of the second kind of real order v

Returns the modified Bessel function of the second kind (sometimes called the third kind) for real order v at complex z.

<span id="page-1006-1"></span> $scipy.\text{special}.\text{kve}(v, z) = \text{cufunc 'kve'}$ 

Exponentially scaled modified Bessel function of the second kind.

Returns the exponentially scaled, modified Bessel function of the second kind (sometimes called the third kind) for real order v at complex z:

kve $(v, z) = kv(v, z) * exp(z)$ 

<span id="page-1006-2"></span> $scipy.\text{special}.iv(v, z) = \text{cufunc}$ 'iv'>

Modified Bessel function of the first kind of real order

*Parameters* v

Order. If z is of real type and negative, v must be integer valued.

z.

Argument.

<span id="page-1006-3"></span> $scipy.\text{special}.\text{ive}(v, z) = \text{volume}'\text{ive}'$ Exponentially scaled modified Bessel function of the first kind

Defined as:

ive(v,z) =  $iv(v, z)$  \* exp(-abs(z.real))

<span id="page-1006-4"></span> $scipy.\text{special}.\text{hankel1}(v, z) = \text{cufunc 'hankel1'}$ Hankel function of the first kind

*Parameters* **v** : float

Order z : float or complex Argument

<span id="page-1006-5"></span>scipy.special.**hankel1e**(*v*, *z*) = <ufunc 'hankel1e'> Exponentially scaled Hankel function of the first kind

Defined as:

hankel1e(v,z) = hankel1(v,z) \* exp(-1j \* z)

*Parameters* **v** : float

Order

z : complex

Argument

<span id="page-1006-6"></span>scipy.special.**hankel2**(*v*, *z*) = <ufunc 'hankel2'> Hankel function of the second kind

<span id="page-1006-7"></span>*Parameters* v: float

Order

z : complex

Argument

scipy.special.**hankel2e**(*v*, *z*) = <ufunc 'hankel2e'> Exponentially scaled Hankel function of the second kind

### Defined as:

hankel1e(v,z) = hankel1(v,z) \* exp(1j \* z)

*Parameters* **v** : float

Order

z : complex

Argument

The following is not an universal function:

 $lmbda(v, x)$  $lmbda(v, x)$  Compute sequence of lambda functions with arbitrary order v and their derivatives.

<span id="page-1007-0"></span>scipy.special.**lmbda**(*v*, *x*)

Compute sequence of lambda functions with arbitrary order v and their derivatives.  $Lv0(x)$ ..Lv(x) are computed with  $v0=v-int(v)$ .

### *Zeros of Bessel Functions*

These are not universal functions:

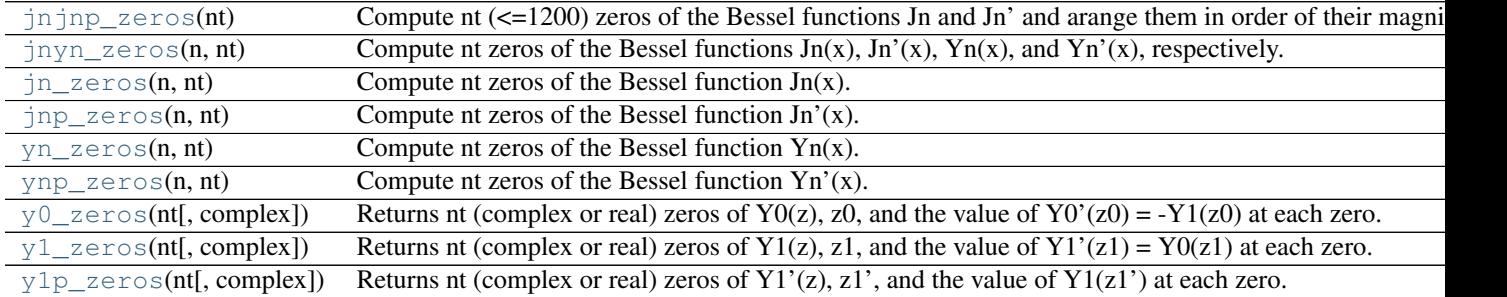

<span id="page-1007-1"></span>scipy.special.**jnjnp\_zeros**(*nt*)

Compute nt  $(\leq=1200)$  zeros of the Bessel functions Jn and Jn' and arange them in order of their magnitudes.

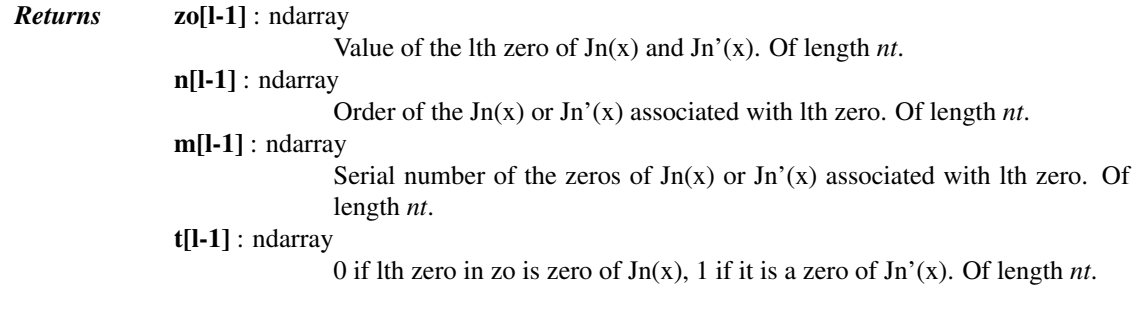

See also:

[jn\\_zeros](#page-1007-3), [jnp\\_zeros](#page-1008-0)

<span id="page-1007-2"></span>scipy.special.**jnyn\_zeros**(*n*, *nt*)

Compute nt zeros of the Bessel functions  $Jn(x)$ ,  $Jn'(x)$ ,  $Yn(x)$ , and  $Yn'(x)$ , respectively. Returns 4 arrays of length nt.

<span id="page-1007-3"></span>See jn\_zeros, jnp\_zeros, yn\_zeros, ynp\_zeros to get separate arrays.
```
scipy.special.jn_zeros(n, nt)
     Compute nt zeros of the Bessel function Jn(x).
```

```
scipy.special.jnp_zeros(n, nt)
     Compute nt zeros of the Bessel function Jn'(x).
```

```
scipy.special.yn_zeros(n, nt)
     Compute nt zeros of the Bessel function Yn(x).
```

```
scipy.special.ynp_zeros(n, nt)
     Compute nt zeros of the Bessel function Yn'(x).
```

```
scipy.special.y0_zeros(nt, complex=0)
     Returns nt (complex or real) zeros of Y0(z), z0, and the value of Y0'(z0) = -Y1(z0) at each zero.
```

```
scipy.special.y1_zeros(nt, complex=0)
     Returns nt (complex or real) zeros of Y1(z), z1, and the value of Y1'(z1) = Y0(z1) at each zero.
```

```
scipy.special.y1p_zeros(nt, complex=0)
     Returns nt (complex or real) zeros of Y1'(z), z1', and the value of Y1(z1') at each zero.
```
## *Faster versions of common Bessel Functions*

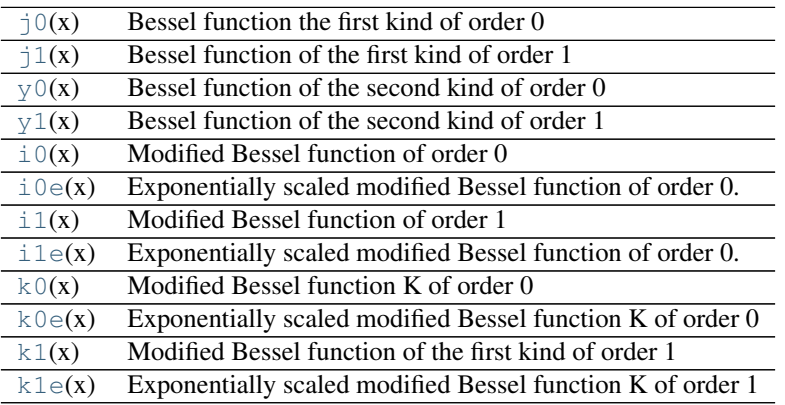

<span id="page-1008-0"></span> $scipy.special.j0(x) = \text{cutunc 'j0'}$ Bessel function the first kind of order 0

<span id="page-1008-1"></span> $scipy.\text{special}.j1(x) = \text{cufunc'}j1$ Bessel function of the first kind of order 1

<span id="page-1008-2"></span>scipy.special.**y0**(*x*) = <ufunc 'y0'> Bessel function of the second kind of order 0

Returns the Bessel function of the second kind of order 0 at x.

```
scipy.\text{special}.y1(x) = \text{cufunc 'y1'}
```
Bessel function of the second kind of order 1

Returns the Bessel function of the second kind of order 1 at x.

<span id="page-1008-4"></span> $scipy.special.i0(x) = \text{cufunc 'i0'}$ Modified Bessel function of order 0

```
scipy.special.i0e(x) = <ufunc 'i0e'>
     Exponentially scaled modified Bessel function of order 0.
```
Defined as:

 $i0e(x) = exp(-abs(x)) * i0(x).$ 

<span id="page-1009-0"></span> $scipy.\text{special}.\textbf{il}(x) = \text{cufunc 'il'}$ Modified Bessel function of order 1

<span id="page-1009-1"></span> $scipy.\text{special}.\text{ile}(x) = \text{cufunc 'ile'}$ 

Exponentially scaled modified Bessel function of order 0.

Defined as:

i1e(x) =  $exp(-abs(x)) * i1(x)$ 

## <span id="page-1009-2"></span> $scipy.\text{special}.k0(x) = \text{cufunc}'k0'$

Modified Bessel function K of order 0

Modified Bessel function of the second kind (sometimes called the third kind) of order 0.

#### <span id="page-1009-3"></span>scipy.special.**k0e**(*x*) = <ufunc 'k0e'>

Exponentially scaled modified Bessel function K of order 0

Defined as:

 $k0e(x) = exp(x) * k0(x)$ .

#### <span id="page-1009-4"></span> $scipy.special.k1(x) = \text{cufunc 'k1'}$

Modified Bessel function of the first kind of order 1

#### <span id="page-1009-5"></span>scipy.special.**k1e**(*x*) = <ufunc 'k1e'>

Exponentially scaled modified Bessel function K of order 1

Defined as:

 $k1e(x) = exp(x) * k1(x)$ 

#### *Integrals of Bessel Functions*

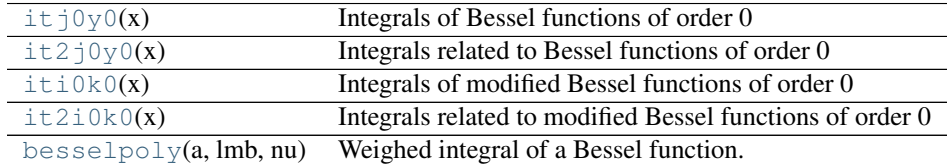

<span id="page-1009-6"></span>scipy.special.**itj0y0**(*x*) = <ufunc 'itj0y0'> Integrals of Bessel functions of order 0

Returns simple integrals from 0 to x of the zeroth order Bessel functions j0 and y0.

*Returns* ij0, iy0

<span id="page-1009-7"></span>scipy.special.**it2j0y0**(*x*) = <ufunc 'it2j0y0'> Integrals related to Bessel functions of order 0

> <span id="page-1009-8"></span>*Returns* ij0  $integral((1-j0(t))/t, t=0..x)$ iy0  $integral(y0(t)/t, t=x. .inf)$

scipy.special.**iti0k0**(*x*) = <ufunc 'iti0k0'> Integrals of modified Bessel functions of order 0

Returns simple integrals from 0 to x of the zeroth order modified Bessel functions i0 and k0.

*Returns* ii0, ik0

<span id="page-1010-0"></span> $scipy.special.$ **it2i0k0** $(x)$  =  $\langle$ **ufunc 'it2i0k0'>** Integrals related to modified Bessel functions of order 0

*Returns* ii0

 $integral((i0(t)-1)/t, t=0..x)$ 

ik0

int $(k0(t)/t, t=x$ ..inf)

<span id="page-1010-1"></span>scipy.special.**besselpoly**(*a*, *lmb*, *nu*) = <ufunc 'besselpoly'> Weighed integral of a Bessel function.

$$
\int_0^1 x^\lambda J_v(\nu, 2ax) \, dx
$$

where  $J_v$  is a Bessel function and  $\lambda = lmb$ ,  $\nu = nu$ .

#### *Derivatives of Bessel Functions*

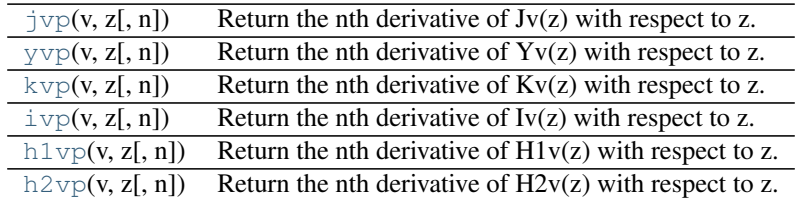

<span id="page-1010-2"></span>scipy.special.**jvp**(*v*, *z*, *n=1*) Return the nth derivative of  $Jv(z)$  with respect to z.

<span id="page-1010-3"></span>scipy.special.**yvp**(*v*, *z*, *n=1*) Return the nth derivative of  $Yv(z)$  with respect to z.

```
scipy.special.kvp(v, z, n=1)
     Return the nth derivative of Kv(z) with respect to z.
```
<span id="page-1010-5"></span>scipy.special.**ivp**(*v*, *z*, *n=1*) Return the nth derivative of  $Iv(z)$  with respect to z.

<span id="page-1010-6"></span>scipy.special.**h1vp**(*v*, *z*, *n=1*) Return the nth derivative of  $H1v(z)$  with respect to z.

<span id="page-1010-7"></span>scipy.special.**h2vp**(*v*, *z*, *n=1*) Return the nth derivative of  $H2v(z)$  with respect to z.

#### *Spherical Bessel Functions*

These are not universal functions:

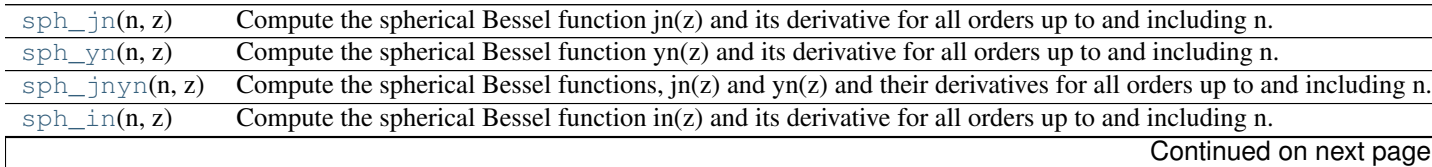

<span id="page-1011-2"></span><span id="page-1011-1"></span><span id="page-1011-0"></span>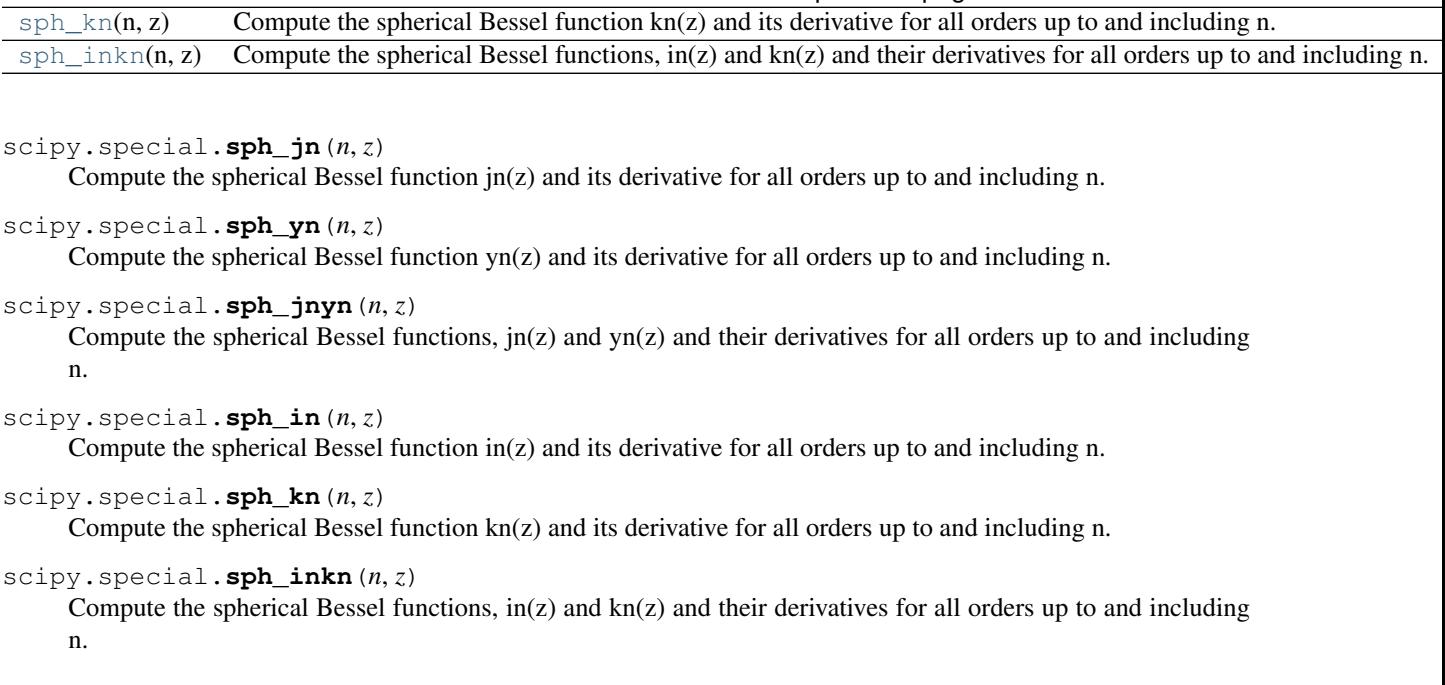

#### Table 5.212 – continued from previous page

## <span id="page-1011-5"></span><span id="page-1011-4"></span><span id="page-1011-3"></span>*Riccati-Bessel Functions*

These are not universal functions:

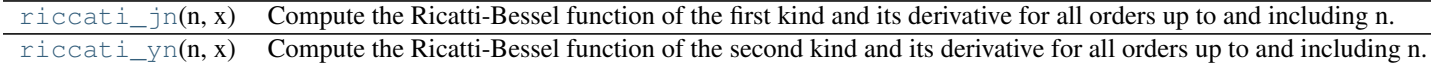

<span id="page-1011-6"></span>scipy.special.**riccati\_jn**(*n*, *x*)

Compute the Ricatti-Bessel function of the first kind and its derivative for all orders up to and including n.

<span id="page-1011-7"></span>scipy.special.**riccati\_yn**(*n*, *x*)

Compute the Ricatti-Bessel function of the second kind and its derivative for all orders up to and including n.

## **Struve Functions**

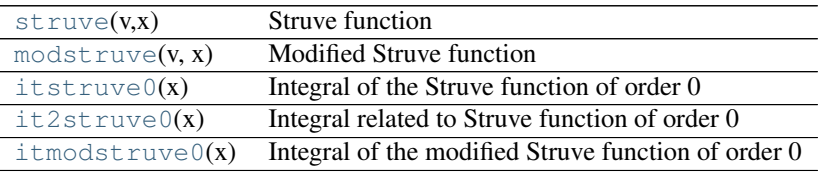

<span id="page-1011-8"></span> $scipy.\text{special}.\text{struve}(v, x) = \text{cufunc 'struve'}$ 

Struve function

Computes the struve function  $Hv(x)$  of order v at x, x must be positive unless v is an integer.

#### <span id="page-1011-9"></span>scipy.special.**modstruve**(*v*, *x*) = <ufunc 'modstruve'>

Modified Struve function

Returns the modified Struve function  $Lv(x)$  of order v at x, x must be positive unless v is an integer.

<span id="page-1011-10"></span>scipy.special.**itstruve0**(*x*) = <ufunc 'itstruve0'>

Integral of the Struve function of order 0

*Returns* i

 $integral(H0(t), t=0..x)$ 

<span id="page-1012-0"></span>scipy.special.**it2struve0**(*x*) = <ufunc 'it2struve0'>

Integral related to Struve function of order 0

*Returns* i

 $integral(H0(t)/t, t=x..inf)$ 

<span id="page-1012-1"></span>scipy.special.**itmodstruve0**(*x*) = <ufunc 'itmodstruve0'>

Integral of the modified Struve function of order 0

*Returns* i

 $integral(LO(t), t=0..x)$ 

## **Raw Statistical Functions**

## See also:

[scipy.stats](#page-1055-0): Friendly versions of these functions.

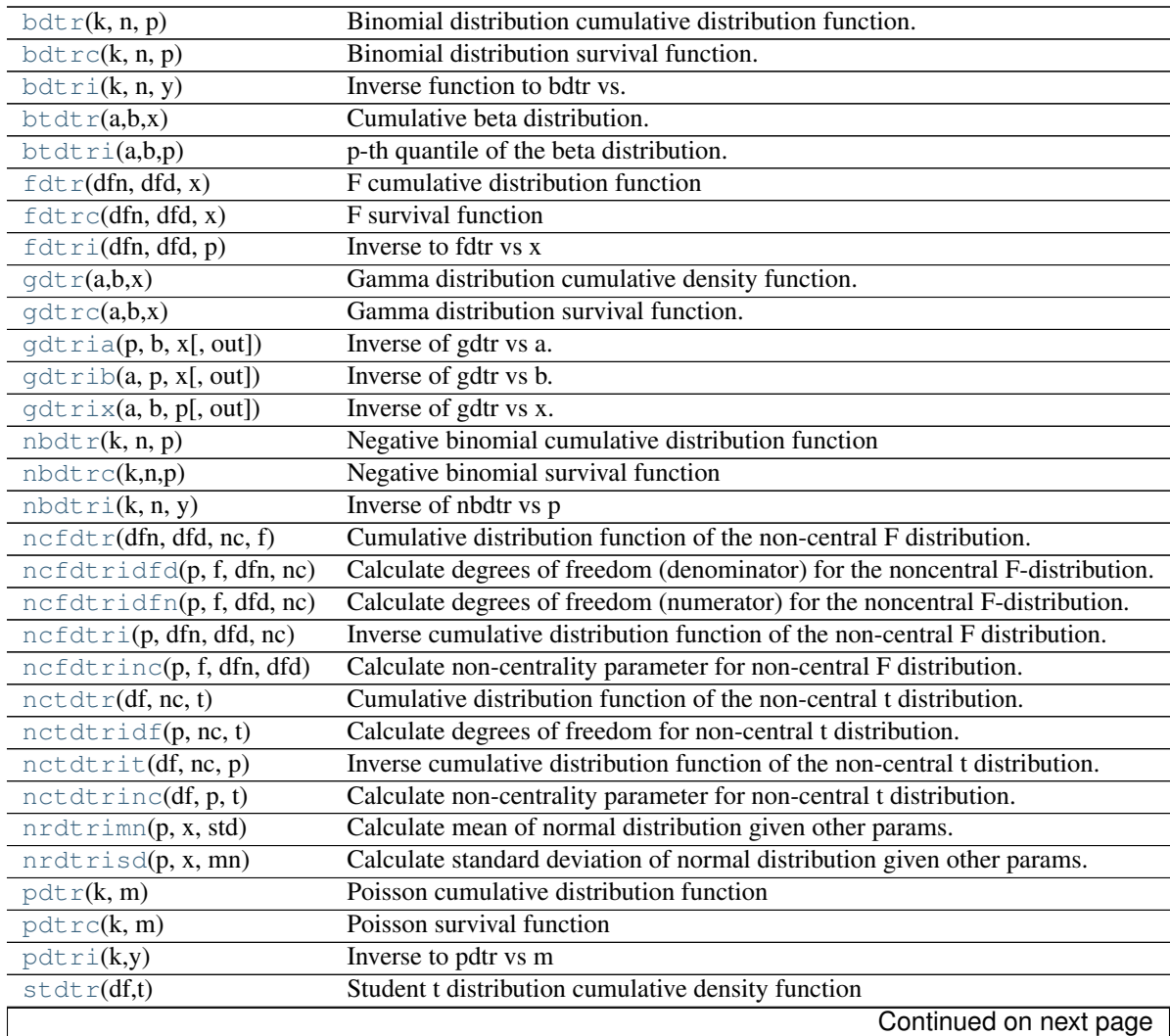

| stdtridf(p,t)      | Inverse of stdtr vs df                                                    |
|--------------------|---------------------------------------------------------------------------|
| stdtrit(df, p)     | Inverse of stdtr vs t                                                     |
| chdt r(v, x)       | Chi square cumulative distribution function                               |
| chdtrc(v,x)        | Chi square survival function                                              |
| chdtri(v,p)        | Inverse to chdtrc                                                         |
| ndtr(x)            | Gaussian cumulative distribution function                                 |
| ndtri(y)           | Inverse of ndtr vs x                                                      |
| sminrow(n, e)      | Kolmogorov-Smirnov complementary cumulative distribution function         |
| sminovi(n, y)      | Inverse to smirnov                                                        |
| kolmogorov(y)      | Complementary cumulative distribution function of Kolmogorov distribution |
| $k$ olmoqi $(p)$   | Inverse function to kolmogorov                                            |
| tklmbda(x,lmbda)   | Tukey-Lambda cumulative distribution function                             |
| logit(x)           | Logit ufunc for ndarrays.                                                 |
| $\expit(x)$        | Expit ufunc for ndarrays.                                                 |
| boxcox(x, Imbda)   | Compute the Box-Cox transformation.                                       |
| boxcos2p(x, Imbda) | Compute the Box-Cox transformation of $1 + x$ .                           |

Table 5.215 – continued from previous page

```
scipy.\text{special}.bdtr(k, n, p) = \text{cufunc 'bdtr'>}
```
Binomial distribution cumulative distribution function.

Sum of the terms 0 through k of the Binomial probability density.

 $y = sum(nCj p**j (1-p)**(n-j), j=0..k)$ 

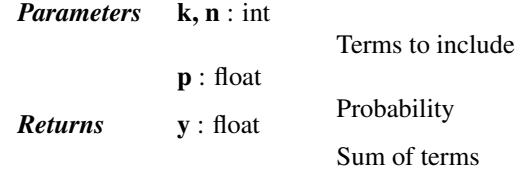

<span id="page-1013-1"></span> $scipy.\text{special}.bdtrc(k, n, p) = \text{volume 'bdirc'}$ Binomial distribution survival function.

Sum of the terms k+1 through n of the Binomial probability density

 $y = sum(nCj p**j (1-p)**(n-j), j=k+1..n)$ 

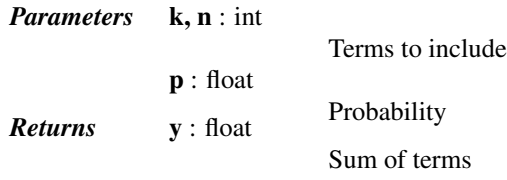

<span id="page-1013-2"></span> $scipy.\text{special}.$ **bdtri** $(k, n, y)$  = <ufunc 'bdtri'> Inverse function to bdtr vs. p

Finds probability *p* such that for the cumulative binomial probability bdtr(k, n, p) == y.

<span id="page-1013-3"></span>scipy.special.btdtr $(a, b, x)$  = <ufunc 'btdtr'> Cumulative beta distribution.

Returns the area from zero to x under the beta density function:

```
gamma(a+b)/(gamma(a)*gamma(b)))*integral(t**(a-1) (1-t)**(b-1), t=0..x)
```
See also:

[betainc](#page-1027-0)

```
scipy.special.btdtri(a, b, p) = <ufunc 'btdtri'>
     p-th quantile of the beta distribution.
```
This is effectively the inverse of btdtr returning the value of x for which btdtr(a,b,x) = p

See also:

[betaincinv](#page-1027-1)

```
scipy.special.fdtr(dfn, dfd, x) = <ufunc 'fdtr'>
     F cumulative distribution function
```
Returns the area from zero to x under the F density function (also known as Snedcor's density or the variance ratio density). This is the density of  $X = (unum/dfn)/(uden/dfd)$ , where unum and uden are random variables having Chi square distributions with dfn and dfd degrees of freedom, respectively.

```
scipy.special.fdtrc(dfn, dfd, x) = <ufunc 'fdtrc'>
     F survival function
```
Returns the complemented F distribution function.

```
scipy.special.fdtri(dfn, dfd, p) = <ufunc 'fdtri'>
```
Inverse to fdtr vs x

Finds the F density argument x such that  $f \, dt r$  (dfn, dfd, x) == p.

```
scipy.\text{special}.gdtr(a, b, x) = \text{volume 'gdtr'}
```
Gamma distribution cumulative density function.

Returns the integral from zero to x of the gamma probability density function:

 $a**b$  / gamma(b)  $*$  integral( $t**$ ( $b-1$ ) exp( $-at$ ), $t=0..x$ ).

The arguments a and b are used differently here than in other definitions.

```
scipy.special.gdtrc(a, b, x) = <ufunc 'gdtrc'>
```
Gamma distribution survival function.

Integral from x to infinity of the gamma probability density function.

See also:

[gdtr](#page-1014-4), gdtri

<span id="page-1014-6"></span>scipy.special.**gdtria**(*p*, *b*, *x*, *out=None*) = <ufunc 'gdtria'> Inverse of gdtr vs a.

Returns the inverse with respect to the parameter *a* of  $p = gdx + (a, b, x)$ , the cumulative distribution function of the gamma distribution.

*Parameters* **p** : array\_like

Probability values.

b : array\_like

*b* parameter values of *gdtr(a, b, x)*. *b* is the "shape" parameter of the gamma distribution.

x : array\_like

Nonnegative real values, from the domain of the gamma distribution.

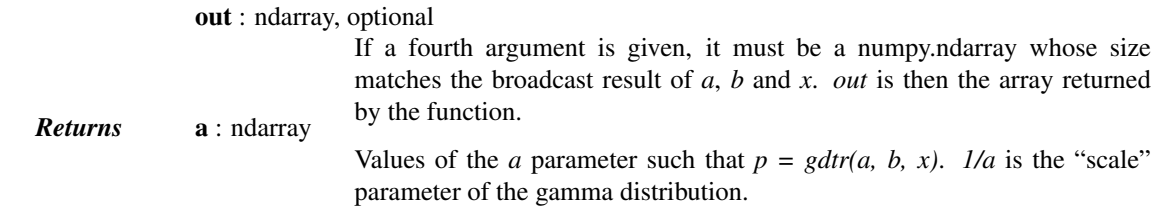

## See also:

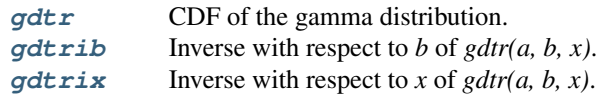

## *Examples*

First evaluate [gdtr](#page-1014-4).

**>>>** p = gdtr(1.2, 3.4, 5.6) **>>> print**(p) 0.94378087442

Verify the inverse.

**>>>** gdtria(p, 3.4, 5.6) 1.2

# <span id="page-1015-0"></span>scipy.special.**gdtrib**(*a*, *p*, *x*, *out=None*) = <ufunc 'gdtrib'>

Inverse of gdtr vs b.

Returns the inverse with respect to the parameter *b* of  $p = gdx + (a, b, x)$ , the cumulative distribution function of the gamma distribution.

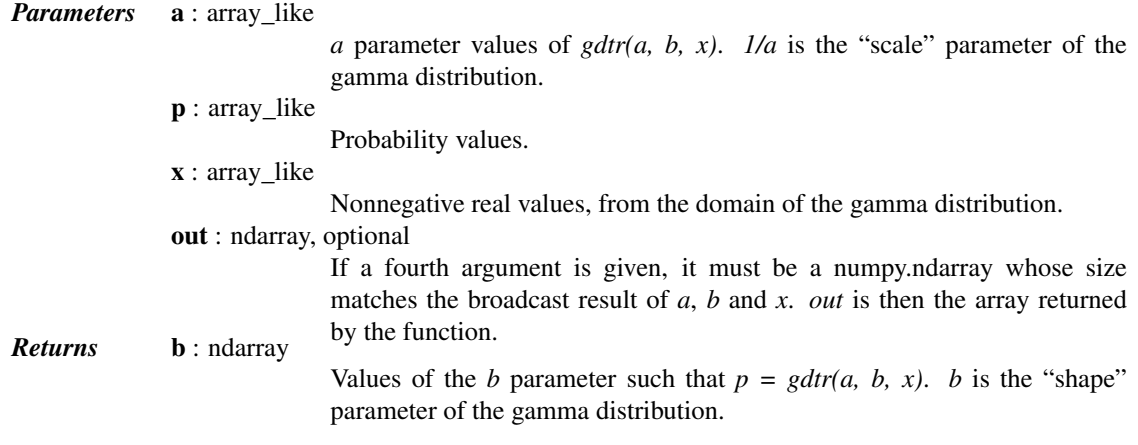

## See also:

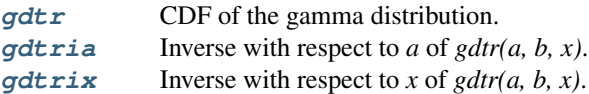

## *Examples*

First evaluate [gdtr](#page-1014-4).

 $\Rightarrow$  **p** = gdtr(1.2, 3.4, 5.6) **>>> print**(p) 0.94378087442

Verify the inverse.

```
>>> gdtrib(1.2, p, 5.6)
3.3999999999723882
```
<span id="page-1016-0"></span>scipy.special.**gdtrix**(*a*, *b*, *p*, *out=None*) = <ufunc 'gdtrix'> Inverse of gdtr vs x.

Returns the inverse with respect to the parameter *x* of  $p = gdx + (a, b, x)$ , the cumulative distribution function of the gamma distribution. This is also known as the p'th quantile of the distribution.

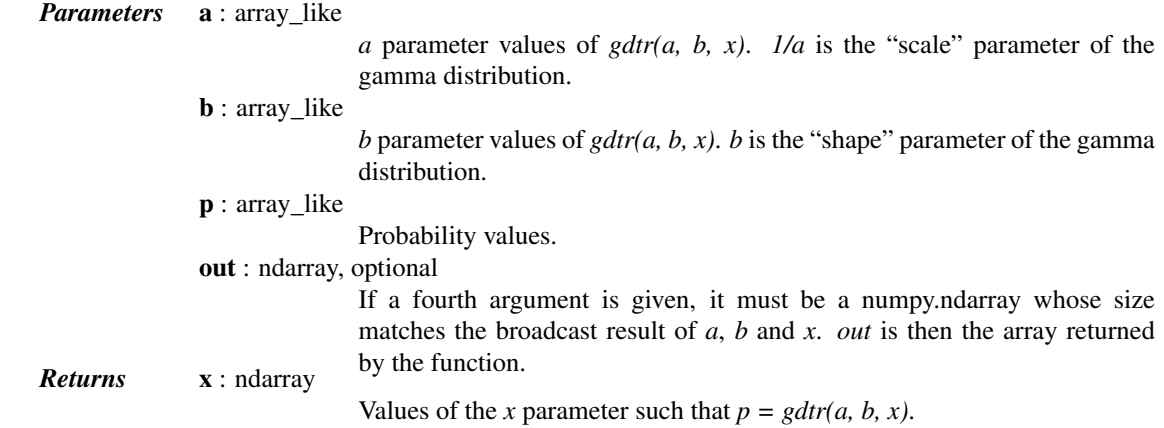

#### See also:

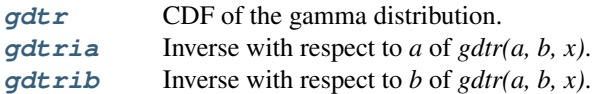

## *Examples*

First evaluate [gdtr](#page-1014-4).

 $\Rightarrow$  **p** = gdtr(1.2, 3.4, 5.6) **>>> print**(p) 0.94378087442

Verify the inverse.

```
>>> gdtrix(1.2, 3.4, p)
5.5999999999999996
```
#### <span id="page-1016-1"></span>scipy.special.**nbdtr** $(k, n, p)$  = <ufunc 'nbdtr'>

Negative binomial cumulative distribution function

Returns the sum of the terms 0 through k of the negative binomial distribution:

sum( $(n+j-1)Cj p**n (1-p)**j,j=0..k$ ).

<span id="page-1016-2"></span>In a sequence of Bernoulli trials this is the probability that k or fewer failures precede the nth success.

scipy.special.**nbdtrc** $(k, n, p)$  = <ufunc 'nbdtrc'> Negative binomial survival function

Returns the sum of the terms k+1 to infinity of the negative binomial distribution.

```
scipy.special.nbdtri(k, n, y) = <ufunc 'nbdtri'>
     Inverse of nbdtr vs p
```
Finds the argument p such that nbdtr(k, n, p) = y.

```
scipy.special.ncfdtr(dfn, dfd, nc, f) = <ufunc 'ncfdtr'>
     Cumulative distribution function of the non-central F distribution.
```
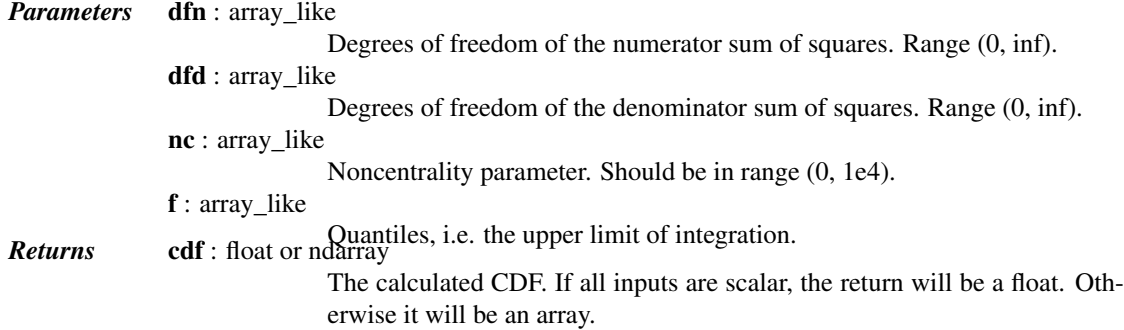

See also:

**ncdfdtri** Inverse CDF (iCDF) of the non-central F distribution. **ncdfdtridfd**

Calculate dfd, given CDF and iCDF values.

**ncdfdtridfn**

Calculate dfn, given CDF and iCDF values. **ncdfdtrinc**Calculate noncentrality parameter, given CDF, iCDF, dfn, dfd.

#### *Examples*

```
>>> from scipy import special
>>> from scipy import stats
>>> import matplotlib.pyplot as plt
```
Plot the CDF of the non-central F distribution, for nc=0. Compare with the F-distribution from scipy.stats:

```
\Rightarrow x = npu. linspace (-1, 8, num=500)>>> dfn = 3
>>> dfd = 2
>>> ncf_stats = stats.f.cdf(x, dfn, dfd)
>>> ncf_special = special.ncfdtr(dfn, dfd, 0, x)
>>> fig = plt.figure()
\Rightarrow \Rightarrow ax = fig.add.subplot(111)>>> ax.plot(x, ncf_stats, 'b-', lw=3)
>>> ax.plot(x, ncf_special, 'r-')
>>> plt.show()
```
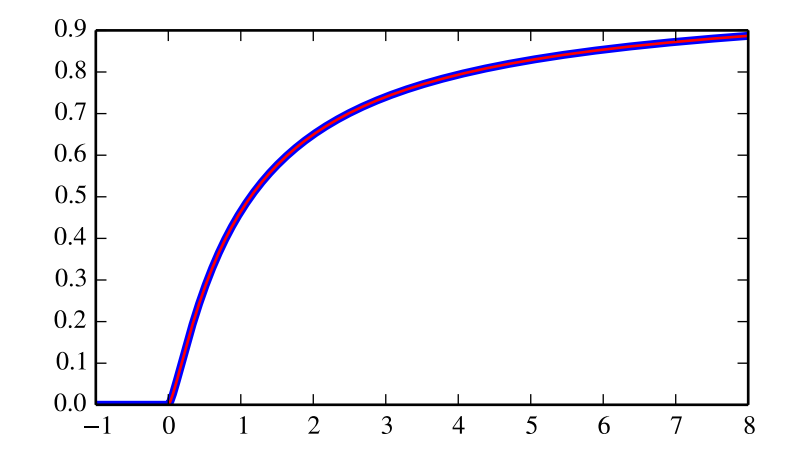

```
scipy.special.ncfdtridfd(p, f, dfn, nc) = <ufunc 'ncfdtridfd'>
     Calculate degrees of freedom (denominator) for the noncentral F-distribution.
```
See [ncfdtr](#page-1017-1) for more details.

```
scipy.special.ncfdtridfn(p, f, dfd, nc) = <ufunc 'ncfdtridfn'>
     Calculate degrees of freedom (numerator) for the noncentral F-distribution.
```
See [ncfdtr](#page-1017-1) for more details.

```
scipy.special.ncfdtri(p, dfn, dfd, nc) = <ufunc 'ncfdtri'>
     Inverse cumulative distribution function of the non-central F distribution.
```
See [ncfdtr](#page-1017-1) for more details.

<span id="page-1018-3"></span>scipy.special.**ncfdtrinc**(*p*, *f*, *dfn*, *dfd*) = <ufunc 'ncfdtrinc'> Calculate non-centrality parameter for non-central F distribution.

See [ncfdtr](#page-1017-1) for more details.

<span id="page-1018-4"></span>scipy.special.**nctdtr**(*df*, *nc*, *t*) = <ufunc 'nctdtr'>

Cumulative distribution function of the non-central t distribution.

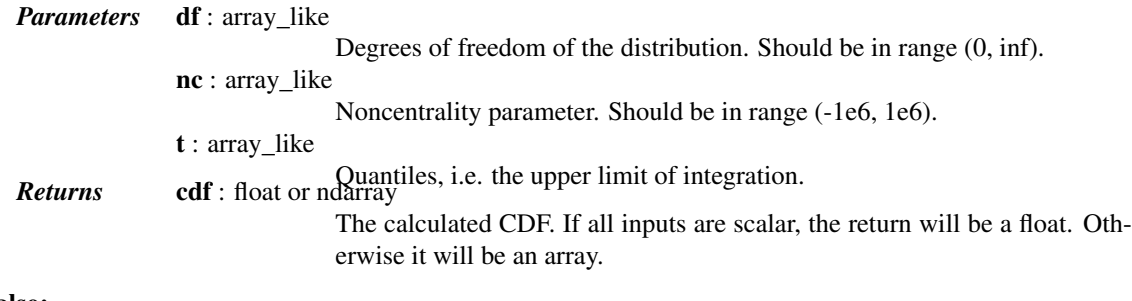

## See also:

**[nctdtrit](#page-1019-1)** Inverse CDF (iCDF) of the non-central t distribution. **[nctdtridf](#page-1019-0)** Calculate degrees of freedom, given CDF and iCDF values. **[nctdtrinc](#page-1020-0)** Calculate non-centrality parameter, given CDF iCDF values. *Examples*

```
>>> from scipy import special
>>> from scipy import stats
>>> import matplotlib.pyplot as plt
```
Plot the CDF of the non-central t distribution, for nc=0. Compare with the t-distribution from scipy.stats:

```
\Rightarrow x = np. linspace (-5, 5, num=500)>>> df = 3
>>> nct_stats = stats.t.cdf(x, df)
>>> nct_special = special.nctdtr(df, 0, x)
>>> fig = plt.figure()
\Rightarrow \Rightarrow ax = fig.add\_subplot(111)>>> ax.plot(x, nct_stats, 'b-', lw=3)
>>> ax.plot(x, nct_special, 'r-')
```
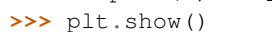

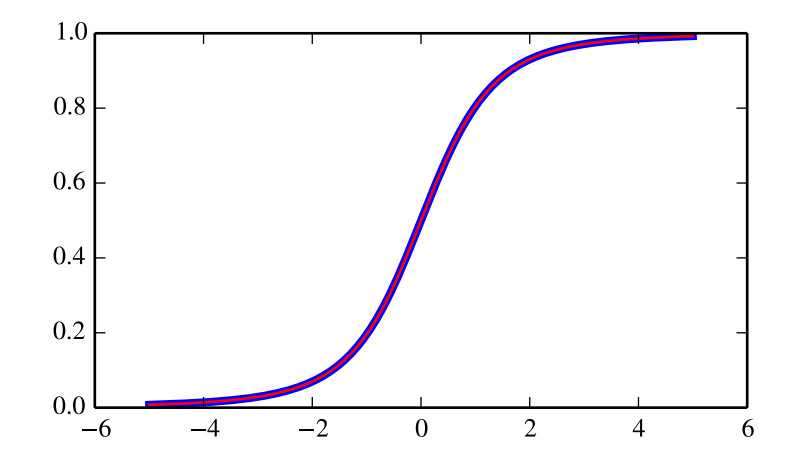

<span id="page-1019-0"></span> $scipy.\text{special}.\text{netdtridf}(p, nc, t) = \text{cufunc 'nctdtridf'}$ Calculate degrees of freedom for non-central t distribution.

See [nctdtr](#page-1018-4) for more details.

*Parameters* **p** : array\_like

CDF values, in range (0, 1].

nc : array\_like

Noncentrality parameter. Should be in range (-1e6, 1e6).

t : array\_like

Quantiles, i.e. the upper limit of integration.

<span id="page-1019-1"></span>scipy.special.**nctdtrit**(*df*, *nc*, *p*) = <ufunc 'nctdtrit'>

Inverse cumulative distribution function of the non-central t distribution.

See [nctdtr](#page-1018-4) for more details.

*Parameters* df : array\_like

Degrees of freedom of the distribution. Should be in range (0, inf).

nc : array\_like

Noncentrality parameter. Should be in range (-1e6, 1e6).

**p** : array like

CDF values, in range (0, 1].

<span id="page-1020-0"></span>scipy.special.**nctdtrinc**(*df*, *p*, *t*) = <ufunc 'nctdtrinc'>

Calculate non-centrality parameter for non-central t distribution.

See [nctdtr](#page-1018-4) for more details.

*Parameters* df: array like

Degrees of freedom of the distribution. Should be in range (0, inf). p : array\_like CDF values, in range (0, 1].

t : array\_like

Quantiles, i.e. the upper limit of integration.

<span id="page-1020-1"></span>scipy.special.**nrdtrimn**(*p*, *x*, *std*) = <ufunc 'nrdtrimn'>

Calculate mean of normal distribution given other params.

*Parameters* **p** : array\_like CDF values, in range (0, 1]. x : array\_like Quantiles, i.e. the upper limit of integration. std : array\_like Standard deviation. *Returns* mn : float or ndarray The mean of the normal distribution.

See also:

[nrdtrimn](#page-1020-1), [ndtr](#page-1021-6)

```
scipy.special.nrdtrisd(p, x, mn) = <ufunc 'nrdtrisd'>
```
Calculate standard deviation of normal distribution given other params.

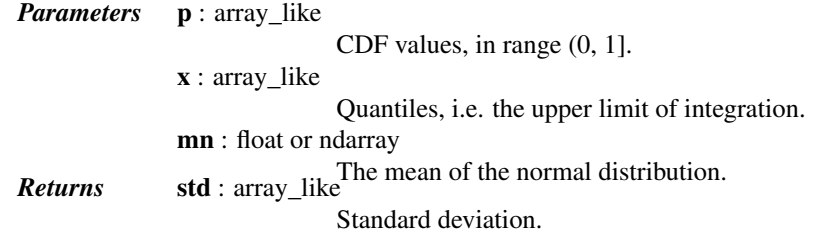

See also:

nrdtristd, [ndtr](#page-1021-6)

<span id="page-1020-3"></span>scipy.special.**pdtr**(*k*, *m*) = <ufunc 'pdtr'>

Poisson cumulative distribution function

Returns the sum of the first k terms of the Poisson distribution: sum(exp(-m) \* m<sup>\*\*</sup>j / j!, j=0..k) = gammaincc( k+1, m). Arguments must both be positive and k an integer.

<span id="page-1020-4"></span>scipy.special.**pdtrc**(*k*, *m*) = <ufunc 'pdtrc'>

Poisson survival function

<span id="page-1020-5"></span>Returns the sum of the terms from k+1 to infinity of the Poisson distribution: sum(exp(-m) \* m\*\*j/j!, j=k+1..inf)  $=$  gammainc( k+1, m). Arguments must both be positive and k an integer.

```
scipy.special.pdtri(k, y) = <ufunc 'pdtri'>
```
Inverse to pdtr vs m

Returns the Poisson variable m such that the sum from 0 to k of the Poisson density is equal to the given probability y: calculated by gammaincinv $(k+1, y)$ . k must be a nonnegative integer and y between 0 and 1.

```
scipy.special.stdtr(df, t) = <ufunc 'stdtr'>
```
Student t distribution cumulative density function

Returns the integral from minus infinity to t of the Student t distribution with df > 0 degrees of freedom:

gamma((df+1)/2)/(sqrt(df\*pi)\*gamma(df/2)) \*  $integral((1+x*x2/df)**(-df/2-1/2), x=-inf..t)$ 

#### <span id="page-1021-1"></span> $scipy.\text{special}.$ **stdtridf** $(p, t)$  = <ufunc 'stdtridf'>

Inverse of stdtr vs df

Returns the argument df such that stdtr( $df$ ,t) is equal to p.

```
scipy.special.stdtrit(df, p) = <ufunc 'stdtrit'>
     Inverse of stdtr vs t
```
Returns the argument t such that stdtr(df,t) is equal to p.

# <span id="page-1021-3"></span> $scipy.\text{special}.chdtr(v, x) = \text{cufunc 'chdt'}$

Chi square cumulative distribution function

Returns the area under the left hand tail (from 0 to x) of the Chi square probability density function with v degrees of freedom:

 $1/(2**(\nu/2) * \text{gamma}(\nu/2)) * \text{integral}(t**(\nu/2-1) * \text{exp}(-t/2), t=0..x)$ 

#### <span id="page-1021-4"></span> $scipy.\text{special}. \text{chdtrc}(v, x) = \text{cufunc 'chdtrc'}$

Chi square survival function

Returns the area under the right hand tail (from x to infinity) of the Chi square probability density function with v degrees of freedom:

 $1/(2**(v/2) * qamma(v/2)) * integral(t**(v/2-1) * exp(-t/2), t=x.inf)$ 

<span id="page-1021-5"></span>scipy.special.**chdtri**(*v*, *p*) = <ufunc 'chdtri'>

Inverse to chdtrc

Returns the argument x such that chdtrc( $v, x$ ) == p.

## <span id="page-1021-6"></span>scipy.special.**ndtr**(*x*) = <ufunc 'ndtr'>

Gaussian cumulative distribution function

Returns the area under the standard Gaussian probability density function, integrated from minus infinity to x:

 $1/\sqrt{2\pi t}$  (2\*pi) \* integral(exp(-t\*\*2 / 2), t=-inf..x)

#### <span id="page-1021-7"></span>scipy.special.**ndtri**(*y*) = <ufunc 'ndtri'>

Inverse of ndtr vs x

<span id="page-1021-8"></span>Returns the argument x for which the area under the Gaussian probability density function (integrated from minus infinity to x) is equal to y.

scipy.special.**smirnov**(*n*, *e*) = <ufunc 'smirnov'>

Kolmogorov-Smirnov complementary cumulative distribution function

Returns the exact Kolmogorov-Smirnov complementary cumulative distribution function (Dn+ or Dn-) for a one-sided test of equality between an empirical and a theoretical distribution. It is equal to the probability that the maximum difference between a theoretical distribution and an empirical one based on n samples is greater than e.

```
scipy.special.smirnovi(n, y) = <ufunc 'smirnovi'>
```
Inverse to smirnov

```
Returns e such that smirnov(n, e) = y.
```

```
scipy.special.kolmogorov(y) = <ufunc 'kolmogorov'>
```
Complementary cumulative distribution function of Kolmogorov distribution

Returns the complementary cumulative distribution function of Kolmogorov's limiting distribution (Kn\* for large n) of a two-sided test for equality between an empirical and a theoretical distribution. It is equal to the (limit as n->infinity of the) probability that sqrt(n)  $*$  max absolute deviation > y.

```
scipy.special.kolmogi(p) = <ufunc 'kolmogi'>
```
Inverse function to kolmogorov

```
Returns y such that kolmogorov(y) == p.
```
<span id="page-1022-3"></span>scipy.special.**tklmbda**(*x*, *lmbda*) = <ufunc 'tklmbda'> Tukey-Lambda cumulative distribution function

```
scipy.special.logit(x) = <ufunc 'logit'>
```
Logit ufunc for ndarrays.

The logit function is defined as  $logit(p) = log(p/(1-p))$ . Note that  $logit(0) = -inf$ ,  $logit(1) = inf$ , and  $logit(p)$  for p<0 or p>1 yields nan.

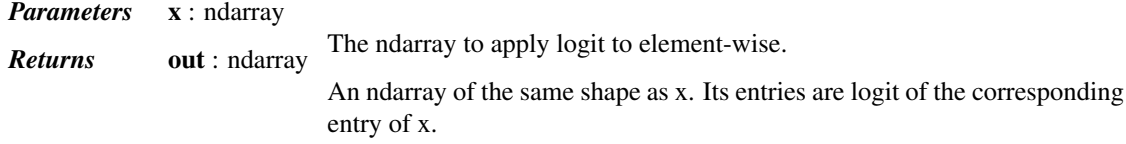

### *Notes*

As a ufunc logit takes a number of optional keyword arguments. For more information see [ufuncs](http://docs.scipy.org/doc/numpy/reference/ufuncs.html)

New in version 0.10.0.

<span id="page-1022-5"></span>scipy.special.**expit**(*x*) = <ufunc 'expit'> Expit ufunc for ndarrays.

> The expit function, also known as the logistic function, is defined as  $expit(x) = 1/(1+exp(-x))$ . It is the inverse of the logit function.

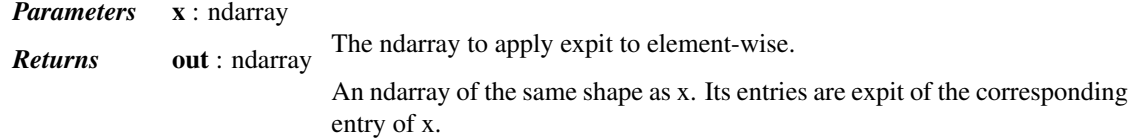

## *Notes*

As a ufunc logit takes a number of optional keyword arguments. For more information see [ufuncs](http://docs.scipy.org/doc/numpy/reference/ufuncs.html) New in version 0.10.0.

<span id="page-1022-6"></span>

scipy.special.**boxcox**(*x*, *lmbda*) = <ufunc 'boxcox'> Compute the Box-Cox transformation.

The Box-Cox transformation is:

 $y = (x**1mbda - 1) / Imbda$  if  $lmbda != 0$  $log(x)$  if  $lmbda == 0$ 

Returns *nan* if  $x < 0$ . Returns *-inf* if  $x == 0$  and lmbda < 0.

*Parameters* **x** : array like

Data to be transformed. lmbda : array\_like *Returns* y : array Power parameter of the Box-Cox transform. Transformed data.

*Notes*

New in version 0.14.0.

#### *Examples*

```
>>> boxcox([1, 4, 10], 2.5)
array([ 0. , 12.4 , 126.09110641])
>>> boxcox(2, [0, 1, 2])
array([ 0.69314718, 1. 1.5] )
```
<span id="page-1023-0"></span>scipy.special.**boxcox1p**(*x*, *lmbda*) = <ufunc 'boxcox1p'> Compute the Box-Cox transformation of  $1 + x$ .

The Box-Cox transformation computed by [boxcox1p](#page-1023-0) is:

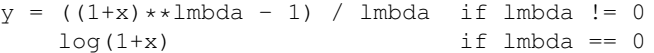

Returns *nan* if  $x < -1$ . Returns *-inf* if  $x == -1$  and  $lmbda < 0$ .

*Parameters* **x** : array\_like

Data to be transformed. lmbda : array\_like *Returns* **y** : array **Power parameter of the Box-Cox transform.** Transformed data.

#### *Notes*

New in version 0.14.0.

#### *Examples*

>> boxcox1p(1e-4, [0, 0.5, 1]) array([ 9.99950003e-05, 9.99975001e-05, 1.00000000e-04]) >>> boxcox1p([0.01, 0.1], 0.25) array([ 0.00996272, 0.09645476])

#### **Information Theory Functions**

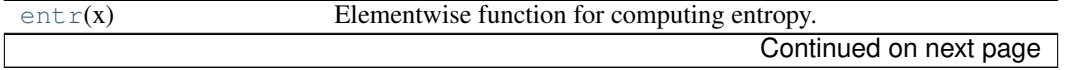

|                                 | Table 5.2 To $-$ continued from previous page.                  |
|---------------------------------|-----------------------------------------------------------------|
| rel entr $(x, y)$               | Elementwise function for computing relative entropy.            |
| kl $div(x, y)$                  | Elementwise function for computing Kullback-Leibler divergence. |
| huber(delta, $r$ )              | Huber loss function.                                            |
| pseudo_huber( <b>delta, r</b> ) | Pseudo-Huber loss function.                                     |

Table 5.216 – continued from previous page

<span id="page-1024-0"></span>scipy.special.**entr**(*x*) = <ufunc 'entr'>

Elementwise function for computing entropy.

$$
entr(x) = \begin{cases} -x \log(x) & x > 0\\ 0 & x = 0\\ -\infty & \text{otherwise} \end{cases}
$$

*Parameters* **x** : ndarray

**Returns** res : ndarray. Input array.

The value of the elementwise entropy function at the given points x.

### See also:

[kl\\_div](#page-1024-2), [rel\\_entr](#page-1024-1)

#### *Notes*

This function is concave.

New in version 0.14.0.

<span id="page-1024-1"></span>scipy.special.**rel\_entr**(*x*, *y*) = <ufunc 'rel\_entr'>

Elementwise function for computing relative entropy.

$$
\text{rel\_entr}(x, y) = \begin{cases} x \log(x/y) & x > 0, y > 0 \\ 0 & x = 0, y \ge 0 \\ \infty & \text{otherwise} \end{cases}
$$

*Parameters* **x** : ndarray

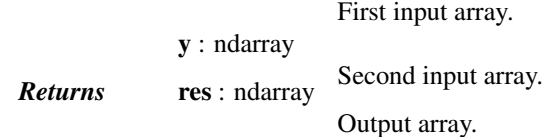

#### See also:

[entr](#page-1024-0), [kl\\_div](#page-1024-2)

#### *Notes*

This function is jointly convex in x and y.

New in version 0.14.0.

<span id="page-1024-2"></span>scipy.special.**kl\_div**(*x*, *y*) = <ufunc 'kl\_div'>

Elementwise function for computing Kullback-Leibler divergence.

$$
kl\_div(x, y) = \begin{cases} x \log(x/y) - x + y & x > 0, y > 0 \\ y & x = 0, y \ge 0 \\ \infty & \text{otherwise} \end{cases}
$$

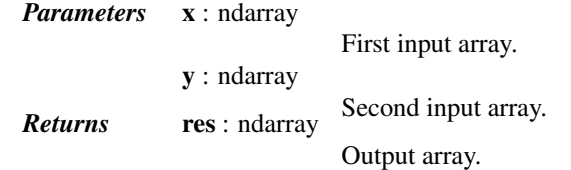

#### See also:

## [entr](#page-1024-0), [rel\\_entr](#page-1024-1)

### *Notes*

This function is non-negative and is jointly convex in x and y.

New in version 0.14.0.

## <span id="page-1025-0"></span>scipy.special.**huber**(*delta*, *r*) = <ufunc 'huber'>

Huber loss function.

$$
\text{huber}(\delta, r) = \begin{cases} \infty & \delta < 0\\ \frac{1}{2}r^2 & 0 \le \delta, |r| \le \delta\\ \delta(|r| - \frac{1}{2}\delta) & \text{otherwise} \end{cases}
$$

*Parameters* delta : ndarray

Input array, indicating the quadratic vs. linear loss changepoint. r : ndarray **Returns** res : ndarray Input array, possibly representing residuals. The computed Huber loss function values.

*Notes*

This function is convex in r.

New in version 0.15.0.

<span id="page-1025-1"></span>scipy.special.**pseudo\_huber**(*delta*, *r*) = <ufunc 'pseudo\_huber'> Pseudo-Huber loss function.

pseudo\_huber(
$$
\delta, r
$$
) =  $\delta^2 \left( \sqrt{1 + \left(\frac{r}{\delta}\right)^2} - 1 \right)$ 

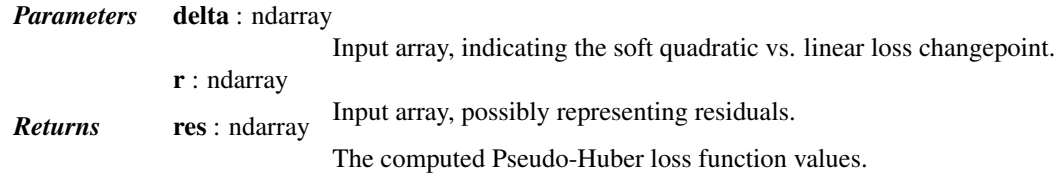

*Notes*

This function is convex in r.

New in version 0.15.0.

#### **Gamma and Related Functions**

[gamma](#page-1026-0)(z) Gamma function

Continued on next page

| qammaln(z)              | Logarithm of absolute value of gamma function                                       |
|-------------------------|-------------------------------------------------------------------------------------|
| $q$ ammasqn $(x)$       | Sign of the gamma function.                                                         |
| $q$ ammainc $(a, x)$    | Incomplete gamma function                                                           |
| $gamma$ incinv $(a, y)$ | Inverse to gammainc                                                                 |
| $q$ ammaincc $(a,x)$    | Complemented incomplete gamma integral                                              |
| $gamma$ inccinv $(a,y)$ | Inverse to gammaince                                                                |
| beta(a, b)              | Beta function.                                                                      |
| beta(n, b)              | Natural logarithm of absolute value of beta function.                               |
| beta(a, b, x)           | Incomplete beta integral.                                                           |
| betaincinv $(a, b, y)$  | Inverse function to beta integral.                                                  |
| psi(z)                  | Digamma function                                                                    |
| rqamma(z)               | Gamma function inverted                                                             |
| polyqamma(n, x)         | Polygamma function which is the nth derivative of the digamma (psi) function.       |
| multipamman(n, d)       | Returns the log of multivariate gamma, also sometimes called the generalized gamma. |
| diqamma(z)              | Digamma function                                                                    |

Table 5.217 – continued from previous page

```
scipy.special.gamma(z) = <ufunc 'gamma'>
```
Gamma function

The gamma function is often referred to as the generalized factorial since  $z \times \text{gamma}$  = gamma(z+1) and gamma  $(n+1)$  = n! for natural number *n*.

#### <span id="page-1026-1"></span>scipy.special.**gammaln**(*z*) = <ufunc 'gammaln'>

Logarithm of absolute value of gamma function

Defined as:

ln(abs(gamma(z)))

#### See also:

[gammasgn](#page-1026-2)

```
scipy.special.gammasgn(x) = <ufunc 'gammasgn'>
```
Sign of the gamma function.

#### See also:

[gammaln](#page-1026-1)

```
scipy.\text{special.}gammainc(a, x) =<ufunc 'gammainc'>
     Incomplete gamma function
```
Defined as:

1 / gamma(a) \* integral(exp(-t) \*  $t$ \*\*(a-1),  $t=0..x$ )

*a* must be positive and *x* must be  $\geq$  0.

```
scipy.special.gammaincinv(a, y) = <ufunc 'gammaincinv'>
    Inverse to gammainc
```
Returns *x* such that gammainc (a,  $x$ ) = y.

<span id="page-1026-5"></span>scipy.special.**gammaincc**(*a*, *x*) = <ufunc 'gammaincc'> Complemented incomplete gamma integral

Defined as:

1 / gamma(a) \* integral(exp(-t) \*  $t**(a-1)$ ,  $t=x$ ..inf) = 1 - gammainc(a,x)

*a* must be positive and *x* must be  $\geq$  0.

<span id="page-1027-2"></span>scipy.special.**gammainccinv**(*a*, *y*) = <ufunc 'gammainccinv'> Inverse to gammaincc

Returns *x* such that gammaincc  $(a, x) = v$ .

```
scipy.special.beta(a, b) = <ufunc 'beta'>
     Beta function.
```
beta(a,b) = gamma(a) \* gamma(b) / gamma(a+b)

```
scipy.\text{special}. \text{beta}(a, b) = \text{cufunc 'beta}
```
Natural logarithm of absolute value of beta function.

```
Computes ln(abs(beta(x))).
```
<span id="page-1027-0"></span>scipy.special.**betainc** $(a, b, x)$  = <ufunc 'betainc'>

Incomplete beta integral.

Compute the incomplete beta integral of the arguments, evaluated from zero to x:

gamma(a+b) / (gamma(a)\*gamma(b)) \* integral(t\*\*(a-1) (1-t)\*\*(b-1), t=0..x).

#### *Notes*

The incomplete beta is also sometimes defined without the terms in gamma, in which case the above definition is the so-called regularized incomplete beta. Under this definition, you can get the incomplete beta by multiplying the result of the scipy function by beta $(a, b)$ .

```
scipy.special.betaincinv(a, b, y) = <ufunc 'betaincinv'>
     Inverse function to beta integral.
```
Compute x such that betainc $(a,b,x) = y$ .

```
scipy.special.psi(z) = <ufunc 'psi'>
    Digamma function
```
The derivative of the logarithm of the gamma function evaluated at z (also called the digamma function).

```
scipy.\text{special}.\text{rqamma}(z) = \text{cufunc 'rgamma'}Gamma function inverted
```
Returns 1/gamma(x)

<span id="page-1027-7"></span>scipy.special.**polygamma**(*n*, *x*)

Polygamma function which is the nth derivative of the digamma (psi) function.

```
Parameters n : array_like of int
                             The order of the derivative of psi.
              x : array_like
Where to evaluate the polygamma function. Returns polygamma : ndarray
                             The result.
```
#### *Examples*

```
>>> from scipy import special
>>> x = [2, 3, 25.5]
>>> special.polygamma(1, x)
array([ 0.64493407, 0.39493407, 0.03999467])
>>> special.polygamma(0, x) == special.psi(x)
array([ True, True, True], dtype=bool)
```
<span id="page-1028-0"></span>scipy.special.**multigammaln**(*a*, *d*)

Returns the log of multivariate gamma, also sometimes called the generalized gamma.

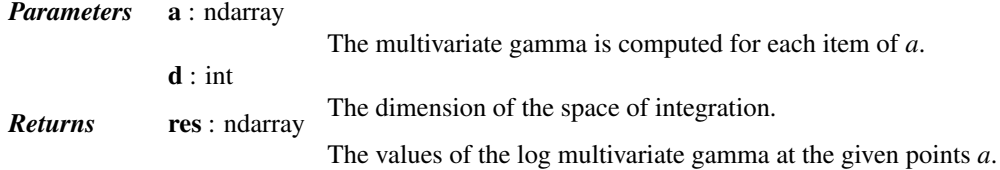

#### *Notes*

The formal definition of the multivariate gamma of dimension d for a real a is:

 $\Gamma_d(a) = \int_{A>0}^e^{-(tr(A))\cdot (ad(t|A|)^{(a - (m+1)/2)}dA)}$ 

with the condition  $a > (d-1)/2$ , and  $A > 0$  being the set of all the positive definite matrices of dimension s. Note that a is a scalar: the integrand only is multivariate, the argument is not (the function is defined over a subset of the real set).

This can be proven to be equal to the much friendlier equation:

 $\Gamma_d(a) = \pi^d(d-1)/4\prod_{i=1}^{d}{\Gamma(a - (i-1)/2)}.$ 

#### *References*

R. J. Muirhead, Aspects of multivariate statistical theory (Wiley Series in probability and mathematical statistics).

<span id="page-1028-1"></span>scipy.special.**digamma**(*z*) = <ufunc 'psi'>

Digamma function

The derivative of the logarithm of the gamma function evaluated at z (also called the digamma function).

## **Error Function and Fresnel Integrals**

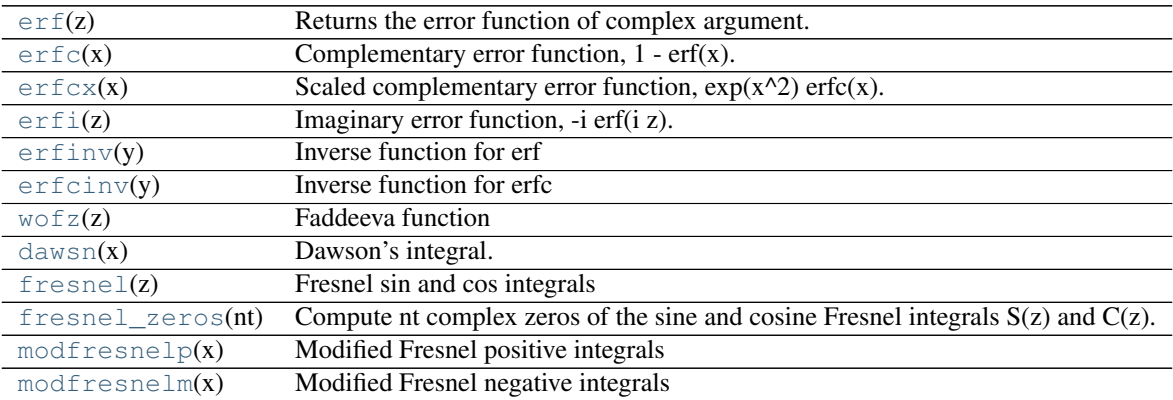

#### <span id="page-1029-0"></span>scipy.special.**erf**(*z*) = <ufunc 'erf'>

Returns the error function of complex argument.

```
It is defined as 2/\text{sqrt(pi)}*integral(exp(-t**2), t=0..z).
```
*Parameters* **x** : ndarray

**Returns** res : ndarray.

The values of the error function at the given points x.

#### See also:

[erfc](#page-1029-1), [erfinv](#page-1029-4), [erfcinv](#page-1029-5)

### *Notes*

The cumulative of the unit normal distribution is given by Phi(z) =  $1/2[1 + erf(z/sqrt(2))]$ .

#### *References*

[\[R236\],](#page-1433-0) [\[R237\],](#page-1433-1) [\[R238\]](#page-1433-2)

```
scipy.special.erfc(x) = <ufunc 'erfc'>
     Complementary error function, 1 - erf(x).
```
## *References*

[\[R239\]](#page-1433-3)

```
scipy.special.erfcx(x) = <ufunc 'erfcx'>
     Scaled complementary error function, exp(x^2) erfc(x).
```
*Notes*

New in version 0.12.0.

#### *References*

#### [\[R240\]](#page-1433-4)

```
scipy.special.erfi(z) = <ufunc 'erfi'>
     Imaginary error function, -i erf(i z).
```
#### *Notes*

New in version 0.12.0.

#### *References*

#### [\[R241\]](#page-1433-5)

```
scipy.special.erfinv(y)
     Inverse function for erf
```

```
scipy.special.erfcinv(y)
     Inverse function for erfc
```

```
scipy.special.wofz(z) = <ufunc 'wofz'>
     Faddeeva function
```
Returns the value of the Faddeeva function for complex argument:

```
exp(-z*2)*erfc(-i*z)
```
*References*

[\[R246\]](#page-1433-6)

<span id="page-1030-0"></span>scipy.special.**dawsn**(*x*) = <ufunc 'dawsn'> Dawson's integral.

Computes:

 $exp(-x**2)$  \* integral(exp( $t***2$ ), $t=0..x$ ).

### *References*

[\[R231\]](#page-1433-7)

<span id="page-1030-1"></span>scipy.special.**fresnel**(*z*) = <ufunc 'fresnel'> Fresnel sin and cos integrals

Defined as:

ssa = integral(sin(pi/2  $\star$  t  $\star\star$  2), t=0..z) csa = integral(cos(pi/2  $\star$  t  $\star\star$ 2), t=0..z)

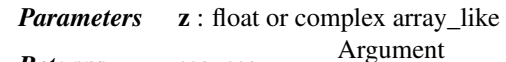

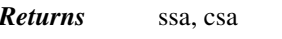

Fresnel sin and cos integral values

```
scipy.special.fresnel_zeros(nt)
```
Compute nt complex zeros of the sine and cosine Fresnel integrals  $S(z)$  and  $C(z)$ .

```
scipy.special.modfresnelp(x) = <ufunc 'modfresnelp'>
     Modified Fresnel positive integrals
```
*Returns* fp

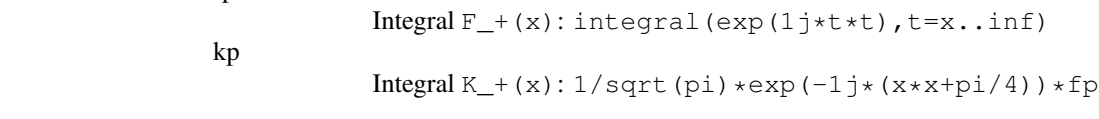

<span id="page-1030-4"></span>scipy.special.**modfresnelm**(*x*) = <ufunc 'modfresnelm'>

Modified Fresnel negative integrals

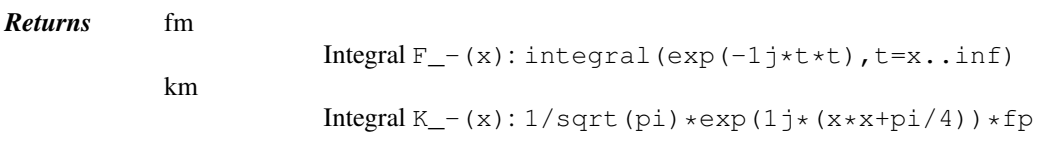

These are not universal functions:

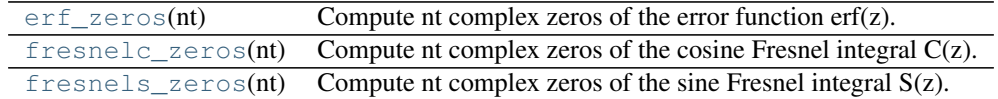

<span id="page-1030-5"></span>scipy.special.**erf\_zeros**(*nt*)

Compute nt complex zeros of the error function erf(z).

```
scipy.special.fresnelc_zeros(nt)
```
Compute nt complex zeros of the cosine Fresnel integral C(z).

```
scipy.special.fresnels_zeros(nt)
```
Compute nt complex zeros of the sine Fresnel integral S(z).

## **Legendre Functions**

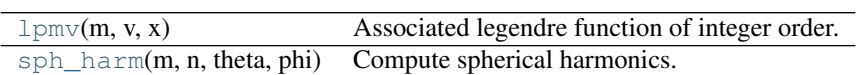

<span id="page-1031-0"></span> $scipy.\text{special}.1\text{pmv}(m, v, x) = \text{cufunc 'lpmv'}$ Associated legendre function of integer order.

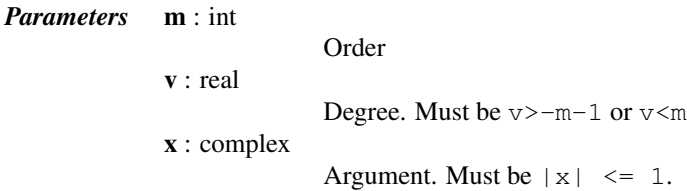

<span id="page-1031-1"></span>scipy.special.**sph\_harm**(*m*, *n*, *theta*, *phi*) = <ufunc 'sph\_harm'> Compute spherical harmonics.

$$
Y_n^m(\theta, \phi) = \sqrt{\frac{2n+1}{4\pi} \frac{(n-m)!}{(n+m)!}} e^{im\theta} P_n^m(\cos(\phi))
$$

*Parameters* **m** : int

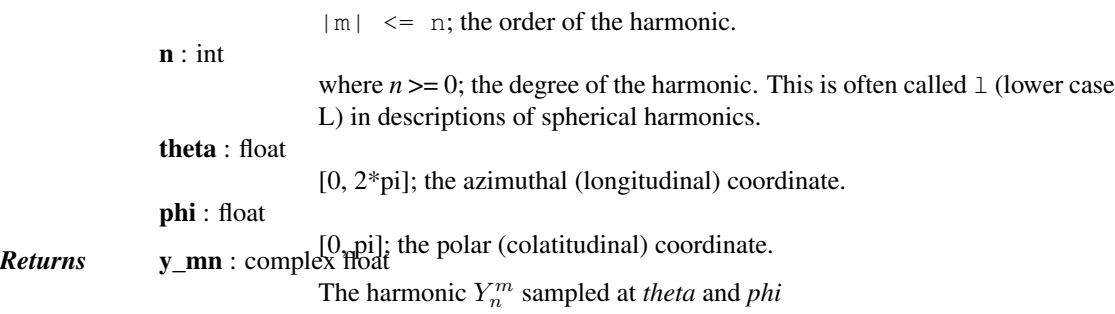

### *Notes*

There are different conventions for the meaning of input arguments *theta* and *phi*. We take *theta* to be the azimuthal angle and *phi* to be the polar angle. It is common to see the opposite convention - that is *theta* as the polar angle and *phi* as the azimuthal angle.

#### *References*

## [\[R245\]](#page-1433-8)

These are not universal functions:

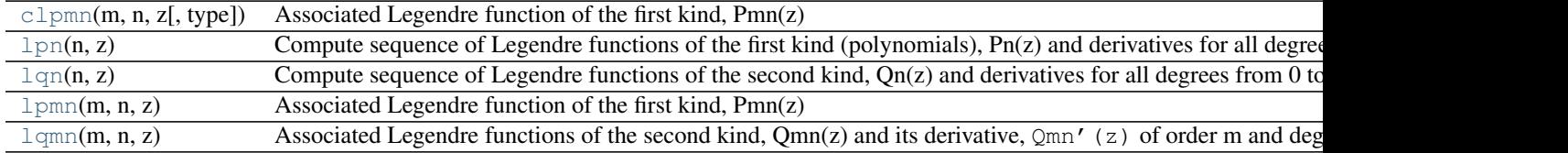

<span id="page-1031-2"></span>scipy.special.**clpmn**(*m*, *n*, *z*, *type=3*)

Associated Legendre function of the first kind, Pmn(z)

Computes the (associated) Legendre function of the first kind of order m and degree n,:

Pmn(z) =  $P_n^m(z)$ 

*P* intervalse measure of the state of the state of the state of the state of the state of the state of the state of the state of the state of the state of the state of the state of the state of the state of the state of

and its derivative, Pmn' (z). Returns two arrays of size  $(m+1, n+1)$  containing Pmn (z) and Pmn' (z) for all orders from  $0 \dots m$  and degrees from  $0 \dots n$ .

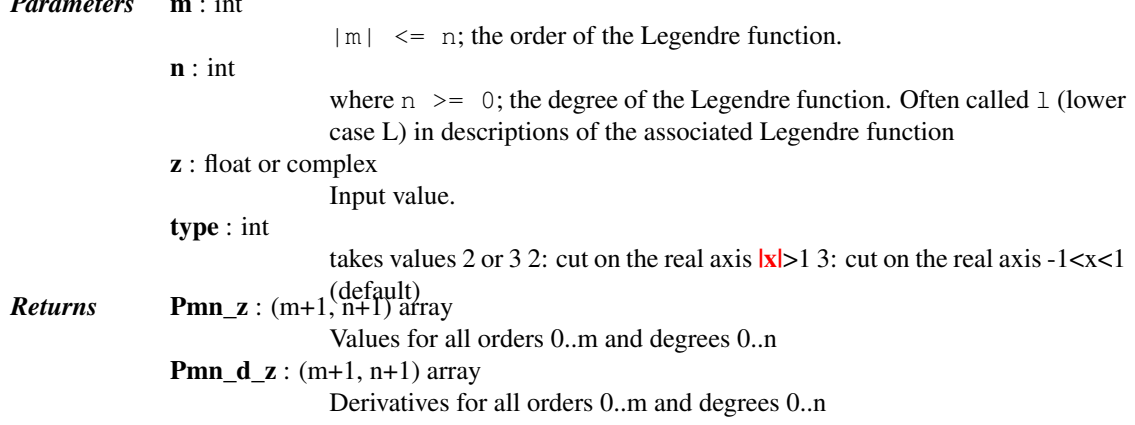

### See also:

**[lpmn](#page-1032-2)** associated Legendre functions of the first kind for real z

#### *Notes*

By default, i.e. for type=3, phase conventions are chosen according to [\[R229\]](#page-1433-9) such that the function is analytic. The cut lies on the interval (-1, 1). Approaching the cut from above or below in general yields a phase factor with respect to Ferrer's function of the first kind (cf. 1pmn).

For type=2 a cut at  $|x|>1$  is chosen. Approaching the real values on the interval (-1, 1) in the complex plane yields Ferrer's function of the first kind.

#### *References*

[\[R229\]](#page-1433-9)

```
scipy.special.lpn(n, z)
```
Compute sequence of Legendre functions of the first kind (polynomials), Pn(z) and derivatives for all degrees from 0 to n (inclusive).

See also special.legendre for polynomial class.

```
scipy.special.lqn(n, z)
```
Compute sequence of Legendre functions of the second kind,  $Qn(z)$  and derivatives for all degrees from 0 to n (inclusive).

```
scipy.special.lpmn(m, n, z)
```
Associated Legendre function of the first kind, Pmn(z)

Computes the associated Legendre function of the first kind of order m and degree n,:

Pmn(z) =  $P_n^m(z)$ 

and its derivative, Pmn' (z). Returns two arrays of size  $(m+1, n+1)$  containing Pmn (z) and Pmn' (z) for all orders from  $0 \dots m$  and degrees from  $0 \dots n$ .

This function takes a real argument z. For complex arguments z use clpmn instead.

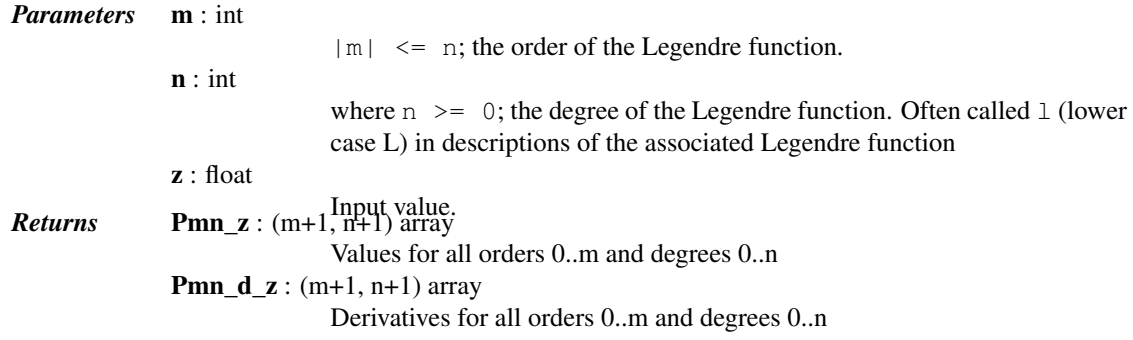

#### See also:

**[clpmn](#page-1031-2)** associated Legendre functions of the first kind for complex z

#### *Notes*

In the interval (-1, 1), Ferrer's function of the first kind is returned. The phase convention used for the intervals (1, inf) and (-inf, -1) is such that the result is always real.

#### *References*

#### [\[R244\]](#page-1433-10)

#### <span id="page-1033-0"></span>scipy.special.**lqmn**(*m*, *n*, *z*)

Associated Legendre functions of the second kind,  $Qmn(z)$  and its derivative,  $Qmn' (z)$  of order m and degree n. Returns two arrays of size  $(m+1, n+1)$  containing  $Qmn(z)$  and  $Qmn'(z)$  for all orders from 0..m and degrees from  $0 \ldots n$ .

z can be complex.

#### **Ellipsoidal Harmonics**

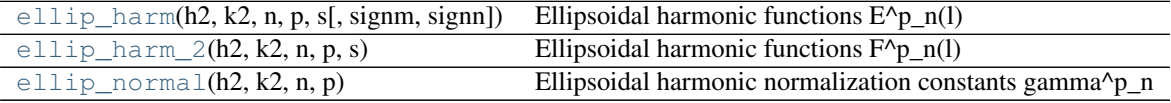

<span id="page-1033-1"></span>scipy.special.**ellip\_harm**(*h2*, *k2*, *n*, *p*, *s*, *signm=1*, *signn=1*)

Ellipsoidal harmonic functions  $E^{\wedge}p_n(l)$ 

These are also known as Lame functions of the first kind, and are solutions to the Lame equation:

$$
(s2 - h2)(s2 - k2)E''(s) + s(2s2 - h2 - k2)E'(s) + (a - qs2)E(s) = 0
$$

where  $q = (n + 1)n$  and a is the eigenvalue (not returned) corresponding to the solutions.

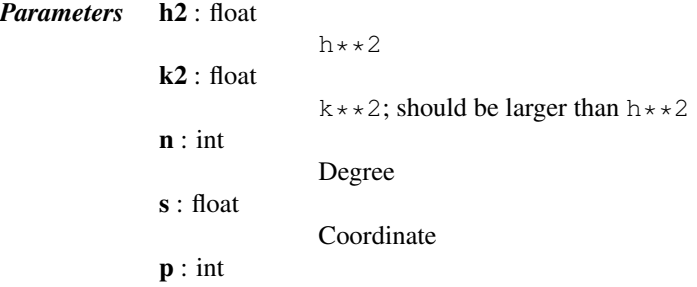

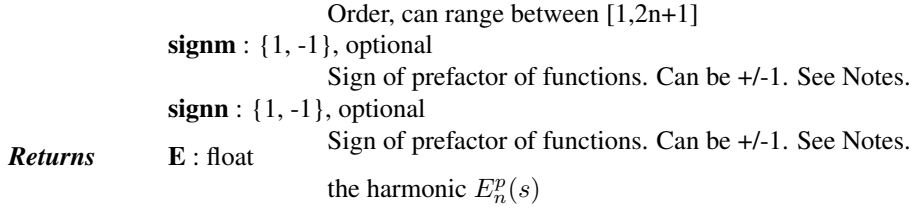

#### See also:

[ellip\\_harm\\_2](#page-1034-0), [ellip\\_normal](#page-1035-0)

#### *Notes*

The geometric intepretation of the ellipsoidal functions is explained in [\[R233\],](#page-1433-11) [\[R234\],](#page-1433-12) [\[R235\].](#page-1433-13) The *signm* and *signn* arguments control the sign of prefactors for functions according to their type:

 $K : +1$ L : signm M : signn N : signm\*signn

#### *References*

[\[R232\],](#page-1433-14) [\[R233\],](#page-1433-11) [\[R234\],](#page-1433-12) [\[R235\]](#page-1433-13)

#### *Examples*

```
>>> from scipy.special import ellip_harm
\Rightarrow \frac{1}{2} = ellip_harm(5, 8, 1, 1, 2.5)
>>> w
2.5
```
Check that the functions indeed are solutions to the Lame equation:

```
>>> from scipy.interpolate import UnivariateSpline
>>> def eigenvalue(f, df, ddf):
... r = ((s * * 2 - h * * 2) * (s * * 2 - k * * 2) * ddf + s * (2 * s * * 2 - h * * 2 - k * * 2) * df - n * (n+1) * s * * 2 * f) / f... return -r.mean(), r.std()
\Rightarrow s = np. linspace (0.1, 10, 200)>>> k, h, n, p = 8.0, 2.2, 3, 2
>>> E = ellip_harm(h**2, k**2, n, p, s)
>>> E_spl = UnivariateSpline(s, E)
>>> a, a_err = eigenvalue(E_spl(s), E_spl(s,1), E_spl(s,2))
>>> a, a_err
(583.44366156701483, 6.4580890640310646e-11)
```
<span id="page-1034-0"></span>scipy.special.**ellip\_harm\_2**(*h2*, *k2*, *n*, *p*, *s*)

Ellipsoidal harmonic functions  $F^{\wedge}p_n(1)$ 

These are also known as Lame functions of the second kind, and are solutions to the Lame equation:

$$
(s2 - h2)(s2 - k2)F''(s) + s(2s2 - h2 - k2)F'(s) + (a - qs2)F(s) = 0
$$

where  $q = (n + 1)n$  and a is the eigenvalue (not returned) corresponding to the solutions.

*Parameters* h2 : float

 $h**2$ k2 : float

 $k**2$ ; should be larger than  $h**2$ 

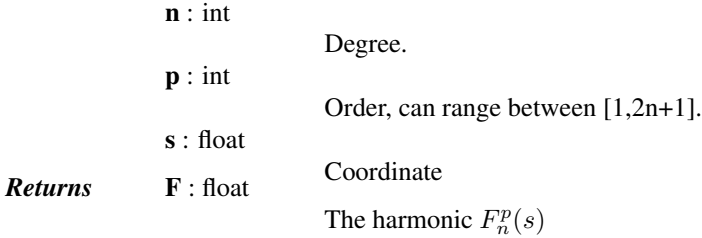

See also:

[ellip\\_harm](#page-1033-1), [ellip\\_normal](#page-1035-0)

## *Notes*

Lame functions of the second kind are related to the functions of the first kind:

$$
F_n^p(s) = (2n+1)E_n^p(s)\int_0^{1/s} \frac{du}{(E_n^p(1/u))^2\sqrt{(1-u^2k^2)(1-u^2h^2)}}
$$

## *Examples*

```
>>> from scipy.special import ellip_harm_2
\Rightarrow \Rightarrow w = ellip_harm_2(5,8,2,1,10)
>>> w
0.00108056853382
```
<span id="page-1035-0"></span>scipy.special.**ellip\_normal**(*h2*, *k2*, *n*, *p*)

Ellipsoidal harmonic normalization constants gamma^p\_n

The normalization constant is defined as

$$
\gamma_n^p = 8 \int_0^h dx \int_h^k dy \frac{(y^2 - x^2)(E_n^p(y)E_n^p(x))^2}{\sqrt{((k^2 - y^2)(y^2 - h^2)(h^2 - x^2)(k^2 - x^2)}}
$$

*Parameters* h2 : float

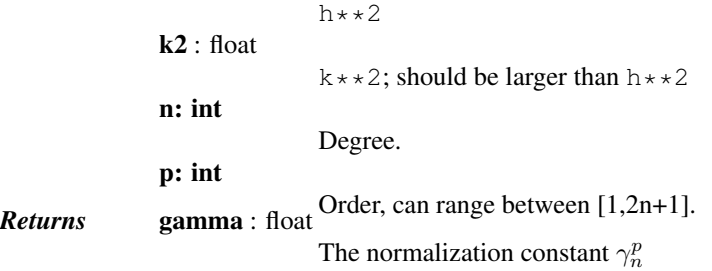

See also:

[ellip\\_harm](#page-1033-1), [ellip\\_harm\\_2](#page-1034-0)

## *Examples*

```
>>> from scipy.special import ellip_normal
\Rightarrow \ast  = ellip\_normal(5, 8, 3, 7)>>> w
1723.38796997
```
## **Orthogonal polynomials**

The following functions evaluate values of orthogonal polynomials:

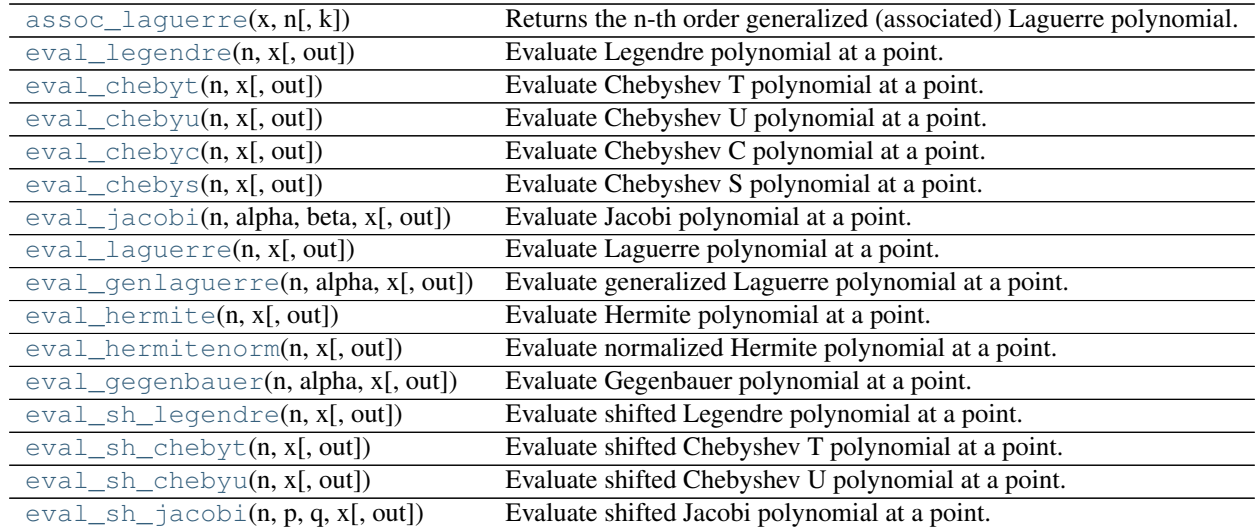

## <span id="page-1037-0"></span>scipy.special.**assoc\_laguerre**(*x*, *n*, *k=0.0*)

Returns the n-th order generalized (associated) Laguerre polynomial.

The polynomial  $L(aipha)_n(x)$  is orthogonal over [0, inf), with weighting function exp(-x) \*  $x**$ alpha with alpha > -1.

#### *Notes*

[assoc\\_laguerre](#page-1037-0) is a simple wrapper around  $eval\_genlaguerre$ , with reversed argument order  $(x,$  $n, k=0.0$ )  $\rightarrow$   $(n, k, x)$ .

- <span id="page-1037-1"></span>scipy.special.**eval\_legendre**(*n*, *x*, *out=None*) = <ufunc 'eval\_legendre'> Evaluate Legendre polynomial at a point.
- <span id="page-1037-2"></span>scipy.special.**eval\_chebyt**(*n*, *x*, *out=None*) = <ufunc 'eval\_chebyt'> Evaluate Chebyshev T polynomial at a point.

This routine is numerically stable for  $x$  in  $[-1, 1]$  at least up to order 10000.

- <span id="page-1037-3"></span>scipy.special.**eval\_chebyu**(*n*, *x*, *out=None*) = <ufunc 'eval\_chebyu'> Evaluate Chebyshev U polynomial at a point.
- <span id="page-1037-4"></span>scipy.special.**eval\_chebyc**(*n*, *x*, *out=None*) = <ufunc 'eval\_chebyc'> Evaluate Chebyshev C polynomial at a point.
- <span id="page-1037-5"></span>scipy.special.**eval\_chebys**(*n*, *x*, *out=None*) = <ufunc 'eval\_chebys'> Evaluate Chebyshev S polynomial at a point.
- <span id="page-1037-6"></span>scipy.special.**eval\_jacobi**(*n*, *alpha*, *beta*, *x*, *out=None*) = <ufunc 'eval\_jacobi'> Evaluate Jacobi polynomial at a point.
- <span id="page-1037-7"></span>scipy.special.**eval\_laguerre**(*n*, *x*, *out=None*) = <ufunc 'eval\_laguerre'> Evaluate Laguerre polynomial at a point.
- <span id="page-1037-8"></span>scipy.special.**eval\_genlaguerre**(*n*, *alpha*, *x*, *out=None*) = <ufunc 'eval\_genlaguerre'> Evaluate generalized Laguerre polynomial at a point.
- <span id="page-1037-9"></span>scipy.special.**eval\_hermite**(*n*, *x*, *out=None*) = <ufunc 'eval\_hermite'> Evaluate Hermite polynomial at a point.
- <span id="page-1037-11"></span><span id="page-1037-10"></span>scipy.special.**eval\_hermitenorm**(*n*, *x*, *out=None*) = <ufunc 'eval\_hermitenorm'> Evaluate normalized Hermite polynomial at a point.
- scipy.special.**eval\_gegenbauer**(*n*, *alpha*, *x*, *out=None*) = <ufunc 'eval\_gegenbauer'> Evaluate Gegenbauer polynomial at a point.
- <span id="page-1038-0"></span>scipy.special.**eval\_sh\_legendre**(*n*, *x*, *out=None*) = <ufunc 'eval\_sh\_legendre'> Evaluate shifted Legendre polynomial at a point.
- <span id="page-1038-1"></span>scipy.special.**eval** sh chebyt  $(n, x, out=None)$  = <ufunc 'eval sh chebyt'> Evaluate shifted Chebyshev T polynomial at a point.
- <span id="page-1038-2"></span>scipy.special.**eval\_sh\_chebyu**(*n*, *x*, *out=None*) = <ufunc 'eval\_sh\_chebyu'> Evaluate shifted Chebyshev U polynomial at a point.
- <span id="page-1038-3"></span>scipy.special.**eval\_sh\_jacobi**(*n*, *p*, *q*, *x*, *out=None*) = <ufunc 'eval\_sh\_jacobi'> Evaluate shifted Jacobi polynomial at a point.

The functions below, in turn, return the polynomial coefficients in *orthopoly1d* objects, which function similarly as *numpy.poly1d*. The *orthopoly1d* class also has an attribute weights which returns the roots, weights, and total weights for the appropriate form of Gaussian quadrature. These are returned in an  $n \times 3$  array with roots in the first column, weights in the second column, and total weights in the final column. Note that orthopoly1d objects are converted to poly1d when doing arithmetic, and lose information of the original orthogonal polynomial.

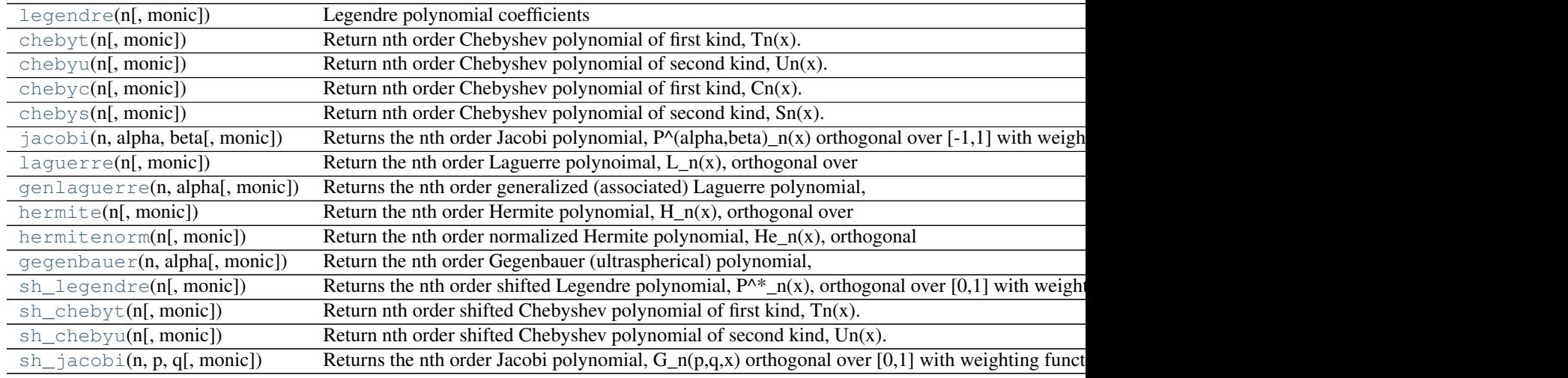

```
scipy.special.legendre(n, monic=False)
```
Legendre polynomial coefficients

Returns the nth-order Legendre polynomial, P\_n(x), orthogonal over  $[-1, 1]$  with weight function 1.

#### *Parameters* n

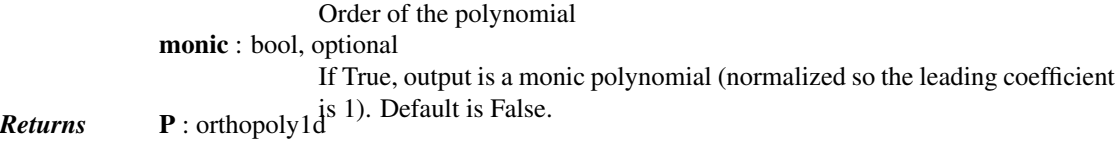

The Legendre polynomial object

## *Examples*

Generate the 3rd-order Legendre polynomial  $1/2*(5x^3 + 0x^2 - 3x + 0)$ :

```
>>> legendre(3)
poly1d([ 2.5, 0. , -1.5, -0. ])
```
<span id="page-1039-5"></span><span id="page-1039-4"></span><span id="page-1039-3"></span><span id="page-1039-2"></span><span id="page-1039-1"></span><span id="page-1039-0"></span>scipy.special.**chebyt**(*n*, *monic=False*) Return nth order Chebyshev polynomial of first kind,  $Tn(x)$ . Orthogonal over [-1,1] with weight function  $(1-x**2)**(-1/2)$ . scipy.special.**chebyu**(*n*, *monic=False*) Return nth order Chebyshev polynomial of second kind,  $Un(x)$ . Orthogonal over  $[-1,1]$  with weight function  $(1-x**2)**(1/2)$ . scipy.special.**chebyc**(*n*, *monic=False*) Return nth order Chebyshev polynomial of first kind, Cn(x). Orthogonal over [-2,2] with weight function  $(1-(x/2)**2)**(-1/2).$ scipy.special.**chebys**(*n*, *monic=False*) Return nth order Chebyshev polynomial of second kind,  $Sn(x)$ . Orthogonal over [-2,2] with weight function  $(1-(x/*)^{**}2)*(1/2)$ . scipy.special.**jacobi**(*n*, *alpha*, *beta*, *monic=False*) Returns the nth order Jacobi polynomial,  $P^{\wedge}(\text{alpha,beta})_n(x)$  orthogonal over [-1,1] with weighting function  $(1-x)$ <sup>\*\*</sup>alpha  $(1+x)$ <sup>\*\*</sup>beta with alpha, beta > -1. scipy.special.**laguerre**(*n*, *monic=False*) Return the nth order Laguerre polynoimal,  $L_n(x)$ , orthogonal over [0,inf) with weighting function  $exp(-x)$ scipy.special.**genlaguerre**(*n*, *alpha*, *monic=False*) Returns the nth order generalized (associated) Laguerre polynomial,  $L^{\wedge}(\text{alpha})_n(x)$ , orthogonal over [0,inf) with weighting function  $exp(-x)$  x\*\*alpha with alpha > -1 scipy.special.**hermite**(*n*, *monic=False*) Return the nth order Hermite polynomial, H\_n(x), orthogonal over (-inf,inf) with weighting function  $\exp(-x^{**2})$ scipy.special.**hermitenorm**(*n*, *monic=False*) Return the nth order normalized Hermite polynomial,  $He_n(x)$ , orthogonal over (-inf,inf) with weighting function  $exp(-(x/2) * * 2)$ scipy.special.**gegenbauer**(*n*, *alpha*, *monic=False*) Return the nth order Gegenbauer (ultraspherical) polynomial,  $C^{\wedge}(\alpha|p)$  n(x), orthogonal over [-1,1] with weighting function  $(1-x**2)**(\text{alpha}-1/2)$  with alpha  $> -1/2$ scipy.special.**sh\_legendre**(*n*, *monic=False*) Returns the nth order shifted Legendre polynomial,  $P^*_{n}(x)$ , orthogonal over [0,1] with weighting function 1. scipy.special.**sh\_chebyt**(*n*, *monic=False*) Return nth order shifted Chebyshev polynomial of first kind,  $Tn(x)$ . Orthogonal over [0,1] with weight function  $(x-x**2)**(-1/2)$ . scipy.special.**sh\_chebyu**(*n*, *monic=False*) Return nth order shifted Chebyshev polynomial of second kind,  $Un(x)$ . Orthogonal over [0,1] with weight function  $(x-x^{**}2)^{**}(1/2)$ . scipy.special.**sh\_jacobi**(*n*, *p*, *q*, *monic=False*) Returns the nth order Jacobi polynomial,  $G_n(p,q,x)$  orthogonal over [0,1] with weighting function (1-x)\*\*(p-q)  $(x)$ <sup>\*\*</sup>(q-1) with p>q-1 and q > 0.

<span id="page-1039-12"></span><span id="page-1039-11"></span><span id="page-1039-10"></span><span id="page-1039-9"></span><span id="page-1039-8"></span><span id="page-1039-7"></span><span id="page-1039-6"></span>**Warning:** Computing values of high-order polynomials (around  $\text{order} > 20$ ) using polynomial coefficients is numerically unstable. To evaluate polynomial values, the  $\epsilon$ val  $\star$  functions should be used instead.

## **Hypergeometric Functions**

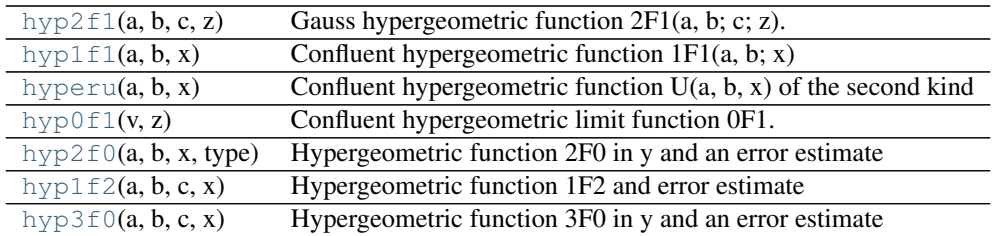

```
scipy.special.hyp2f1(a, b, c, z) = <ufunc 'hyp2f1'>
     Gauss hypergeometric function 2F1(a, b; c; z).
```

```
scipy.\text{special}.hyp1f1(a, b, x) = \text{cufunc 'hyp1f1'}Confluent hypergeometric function 1F1(a, b; x)
```

```
scipy.\text{special}.hyperu(a, b, x) = \text{cufunc 'hyperu'}
```
Confluent hypergeometric function U(a, b, x) of the second kind

<span id="page-1040-3"></span>scipy.special.**hyp0f1**(*v*, *z*)

Confluent hypergeometric limit function 0F1.

*Parameters* v, z : array\_like *Returns* hypof1 : ndarray hyposes. The confluent hypergeometric limit function.

*Notes*

This function is defined as:

$$
{}_0F_1(v, z) = \sum_{k=0}^{\text{inf}} \frac{z^k}{(v)_k k!}.
$$

It's also the limit as q -> infinity of 1F1(q;v;z/q), and satisfies the differential equation :math:"f'(z) +  $vf'(z) = f(z)^t$ .

<span id="page-1040-4"></span>scipy.special.**hyp2f0**(*a*, *b*, *x*, *type*) = <ufunc 'hyp2f0'> Hypergeometric function 2F0 in y and an error estimate

The parameter *type* determines a convergence factor and can be either 1 or 2.

*Returns* y

Value of the function

Error estimate

<span id="page-1040-5"></span> $scipy.\text{special}.hyp1f2(a, b, c, x) = \text{cufunc'hyp1f2'}$ Hypergeometric function 1F2 and error estimate

err

*Returns* y

Value of the function

err

Error estimate

<span id="page-1040-6"></span>scipy.special.hyp3f0 $(a, b, c, x)$  = <ufunc 'hyp3f0'> Hypergeometric function 3F0 in y and an error estimate

*Returns* y

Value of the function

err

Error estimate

## **Parabolic Cylinder Functions**

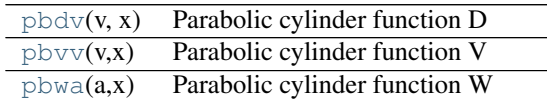

# <span id="page-1041-0"></span> $scipy.\text{special}.pbdv(v, x) = \text{cufunc 'pbdv'}$

Parabolic cylinder function D

Returns (d,dp) the parabolic cylinder function  $Dv(x)$  in d and the derivative,  $Dv'(x)$  in dp.

*Returns* d

Value of the function

Value of the derivative vs x

## <span id="page-1041-1"></span>scipy.special.pbvv $(v, x)$  =  $\langle$ ufunc 'pbvv'>

dp

Parabolic cylinder function V

Returns the parabolic cylinder function  $Vv(x)$  in v and the derivative,  $Vv'(x)$  in vp.

*Returns* v

Value of the function

vp

Value of the derivative vs x

## <span id="page-1041-2"></span> $scipy.\text{special}.pbwa(a, x) = \text{cufunc 'pbwa'}$

Parabolic cylinder function W

Returns the parabolic cylinder function  $W(a,x)$  in w and the derivative,  $W'(a,x)$  in wp.

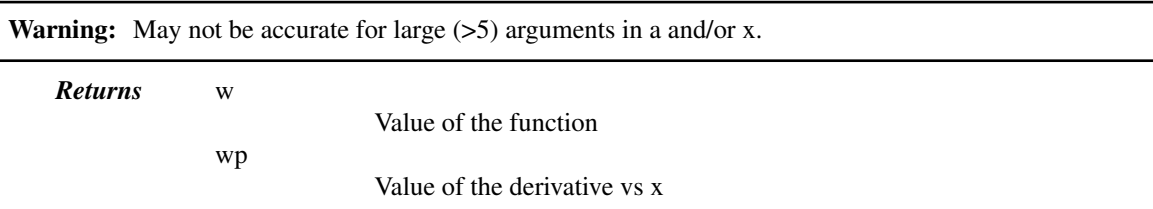

These are not universal functions:

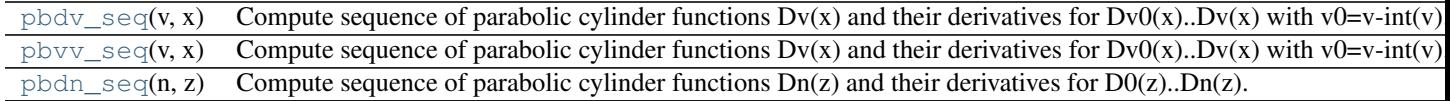

<span id="page-1041-3"></span>scipy.special.**pbdv\_seq**(*v*, *x*)

Compute sequence of parabolic cylinder functions  $Dv(x)$  and their derivatives for  $Dv0(x)$ .. $Dv(x)$  with  $v0=v$  $int(v)$ .

<span id="page-1041-4"></span>scipy.special.**pbvv\_seq**(*v*, *x*)

Compute sequence of parabolic cylinder functions  $Dv(x)$  and their derivatives for  $Dv0(x)$ ... $Dv(x)$  with  $v0=v$  $int(v)$ .

<span id="page-1041-5"></span>scipy.special.**pbdn\_seq**(*n*, *z*)

Compute sequence of parabolic cylinder functions  $Dn(z)$  and their derivatives for  $D0(z)$ .. $Dn(z)$ .

## **Mathieu and Related Functions**

mathieu  $a(m,q)$  Characteristic value of even Mathieu functions [mathieu\\_b](#page-1042-1)(m,q) Characteristic value of odd Mathieu functions

### <span id="page-1042-0"></span>scipy.special.**mathieu\_a**(*m*, *q*) = <ufunc 'mathieu\_a'>

Characteristic value of even Mathieu functions

Returns the characteristic value for the even solution,  $ce_m(z, q)$ , of Mathieu's equation.

<span id="page-1042-1"></span>scipy.special.**mathieu\_b**(*m*, *q*) = <ufunc 'mathieu\_b'> Characteristic value of odd Mathieu functions

Returns the characteristic value for the odd solution,  $se_m(z,q)$ , of Mathieu's equation.

These are not universal functions:

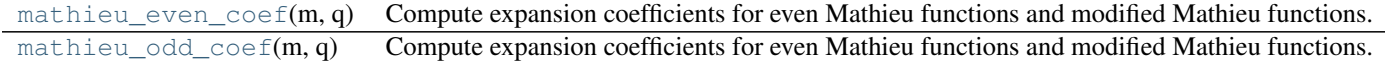

<span id="page-1042-2"></span>scipy.special.**mathieu\_even\_coef**(*m*, *q*)

Compute expansion coefficients for even Mathieu functions and modified Mathieu functions.

<span id="page-1042-3"></span>scipy.special.**mathieu\_odd\_coef**(*m*, *q*)

Compute expansion coefficients for even Mathieu functions and modified Mathieu functions.

The following return both function and first derivative:

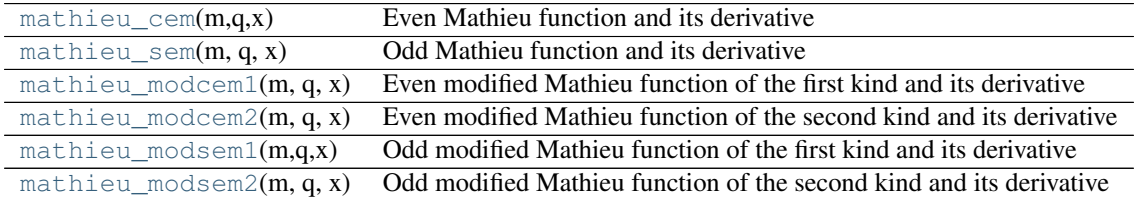

<span id="page-1042-4"></span> $scipy.\text{special}. \text{math} = cem(m, q, x) = \text{cufunc'math}$ 

Even Mathieu function and its derivative

Returns the even Mathieu function,  $ce_m(x, q)$ , of order m and parameter q evaluated at x (given in degrees). Also returns the derivative with respect to x of ce\_m(x,q)

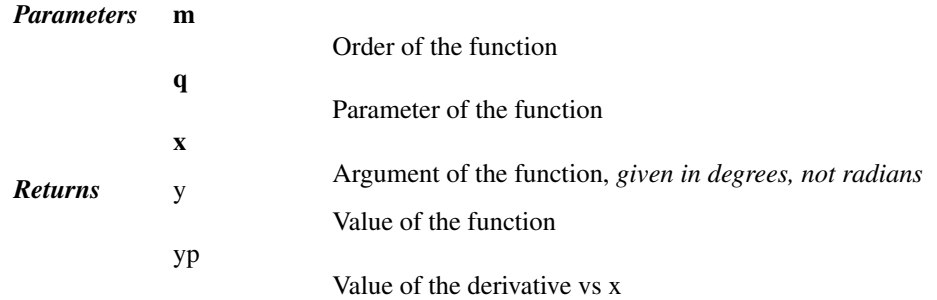

<span id="page-1042-5"></span>scipy.special.**mathieu\_sem**(*m*, *q*, *x*) = <ufunc 'mathieu\_sem'>

Odd Mathieu function and its derivative

Returns the odd Mathieu function,  $se_{m}(x,q)$ , of order m and parameter q evaluated at x (given in degrees). Also returns the derivative with respect to x of se $_m(x,q)$ .

*Parameters* m

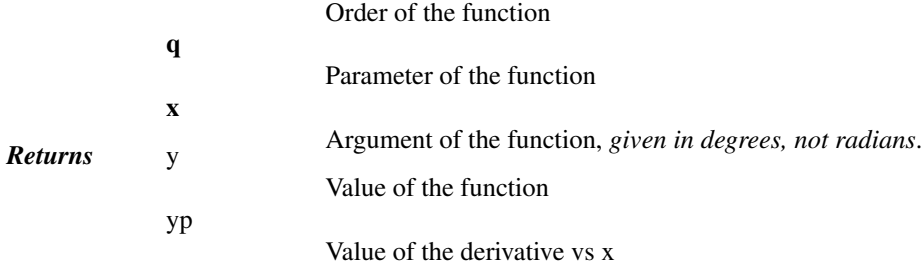

<span id="page-1043-0"></span>scipy.special.**mathieu\_modcem1**(*m*, *q*, *x*) = <ufunc 'mathieu\_modcem1'> Even modified Mathieu function of the first kind and its derivative

Evaluates the even modified Mathieu function of the first kind,  $Mclm(x, q)$ , and its derivative at *x* for order m and parameter *q*.

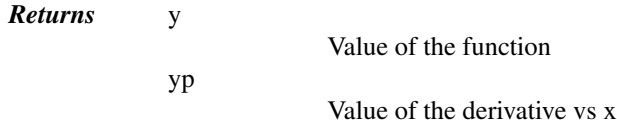

<span id="page-1043-1"></span>scipy.special.**mathieu\_modcem2**(*m*, *q*, *x*) = <ufunc 'mathieu\_modcem2'> Even modified Mathieu function of the second kind and its derivative

Evaluates the even modified Mathieu function of the second kind,  $Mc2m(x,q)$ , and its derivative at x (given in degrees) for order m and parameter q.

*Returns* y

yp

Value of the function Value of the derivative vs x

<span id="page-1043-2"></span> $scipy$ .  $special$ .  $math="inline">math = «model(m, q, x) = «ufunc 'math' = modsem1'$ Odd modified Mathieu function of the first kind and its derivative

Evaluates the odd modified Mathieu function of the first kind,  $Ms1m(x,q)$ , and its derivative at x (given in degrees) for order m and parameter q.

*Returns* y

Value of the function yp Value of the derivative vs x

<span id="page-1043-3"></span>scipy.special.**mathieu\_modsem2**(*m*, *q*, *x*) = <ufunc 'mathieu\_modsem2'> Odd modified Mathieu function of the second kind and its derivative

Evaluates the odd modified Mathieu function of the second kind,  $Ms2m(x,q)$ , and its derivative at x (given in degrees) for order m and parameter q.

*Returns* y Value of the function yp Value of the derivative vs x

## **Spheroidal Wave Functions**

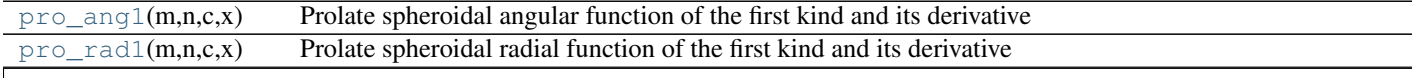
| $\text{pro\_rad2}(m,n,c,x)$    | Prolate spheroidal radial function of the secon kind and its derivative                                       |
|--------------------------------|----------------------------------------------------------------------------------------------------|
| $obl\_ang1(m, n, c, x)$        | Oblate spheroidal angular function of the first kind and its derivative                                       |
| $obl\_rad1(m,n,c,x)$           | Oblate spheroidal radial function of the first kind and its derivative                                        |
| $obl\_rad2(m,n,c,x)$           | Oblate spheroidal radial function of the second kind and its derivative.                                      |
| $\text{pro\_cv}(m,n,c)$        | Characteristic value of prolate spheroidal function                                                           |
| $obl\_cv(m, n, c)$             | Characteristic value of oblate spheroidal function                                                            |
| $\text{pro\_cv\_seq}(m, n, c)$ | Compute a sequence of characteristic values for the prolate spheroidal wave functions for mode m and $n^2$ =n |
| $obl\_cv\_seq(m, n, c)$        | Compute a sequence of characteristic values for the oblate spheroidal wave functions for mode m and n'=m      |

Table 5.231 – continued from previous page

# scipy.special.**pro\_ang1**(*m*, *n*, *c*, *x*) = <ufunc 'pro\_ang1'>

Prolate spheroidal angular function of the first kind and its derivative

Computes the prolate spheroidal angular function of the first kind and its derivative (with respect to x) for mode parameters m>=0 and n>=m, spheroidal parameter c and  $|x| < 1.0$ .

*Returns* s

Value of the function

sp

Value of the derivative vs x

 $scipy.\text{special}.$  $\text{pro\_rad1}(m, n, c, x) = \text{cufunc}'\text{pro\_rad1'}$ Prolate spheroidal radial function of the first kind and its derivative

Computes the prolate spheroidal radial function of the first kind and its derivative (with respect to  $x$ ) for mode parameters m>=0 and n>=m, spheroidal parameter c and  $|x| < 1.0$ .

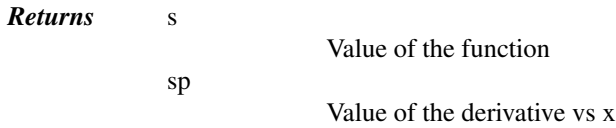

<span id="page-1044-0"></span> $scipy.\text{special}.$  $\text{pro\_rad2}(m, n, c, x) = \text{cufunc 'pro\_rad2'}$ 

Prolate spheroidal radial function of the secon kind and its derivative

Computes the prolate spheroidal radial function of the second kind and its derivative (with respect to x) for mode parameters m>=0 and n>=m, spheroidal parameter c and  $|x| < 1.0$ .

*Returns* s

Value of the function Value of the derivative vs x

<span id="page-1044-1"></span> $scipy.\text{special.obl\_ang1}(m, n, c, x) = \text{cufunc 'obl\_ang1'}$ 

Oblate spheroidal angular function of the first kind and its derivative

Computes the oblate spheroidal angular function of the first kind and its derivative (with respect to x) for mode parameters m>=0 and n>=m, spheroidal parameter c and  $|x| < 1.0$ .

*Returns* s

Value of the function

sp

sp

Value of the derivative vs x

<span id="page-1044-2"></span> $scipy.\text{special.obl\_rad1}(m, n, c, x) = \text{cufunc 'obl\_rad1'}$ 

Oblate spheroidal radial function of the first kind and its derivative

Computes the oblate spheroidal radial function of the first kind and its derivative (with respect to x) for mode parameters m>=0 and n>=m, spheroidal parameter c and  $|x| < 1.0$ .

*Returns* s

Value of the function

sp

Value of the derivative vs x

<span id="page-1045-0"></span> $scipy.\text{special.obl\_rad2}(m, n, c, x) = \text{cufunc 'obl\_rad2'}$ 

Oblate spheroidal radial function of the second kind and its derivative.

Computes the oblate spheroidal radial function of the second kind and its derivative (with respect to x) for mode parameters m>=0 and n>=m, spheroidal parameter c and  $|x| < 1.0$ .

*Returns* s

Value of the function

sp

Value of the derivative vs x

<span id="page-1045-1"></span>scipy.special.**pro\_cv**(*m*, *n*, *c*) = <ufunc 'pro\_cv'> Characteristic value of prolate spheroidal function

> Computes the characteristic value of prolate spheroidal wave functions of order m,n  $(n>=m)$  and spheroidal parameter c.

```
scipy.\text{special.obl\_cv}(m, n, c) = \text{cufunc 'obl\_cv'}
```
Characteristic value of oblate spheroidal function

Computes the characteristic value of oblate spheroidal wave functions of order m,n  $(n>=m)$  and spheroidal parameter c.

<span id="page-1045-3"></span>scipy.special.**pro\_cv\_seq**(*m*, *n*, *c*)

Compute a sequence of characteristic values for the prolate spheroidal wave functions for mode m and n'=m..n and spheroidal parameter c.

<span id="page-1045-4"></span>scipy.special.**obl\_cv\_seq**(*m*, *n*, *c*)

Compute a sequence of characteristic values for the oblate spheroidal wave functions for mode m and n'=m..n and spheroidal parameter c.

The following functions require pre-computed characteristic value:

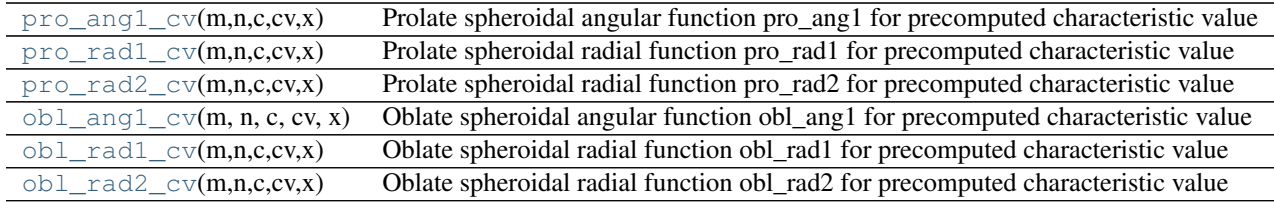

<span id="page-1045-5"></span>scipy.special.**pro\_ang1\_cv**( $m$ ,  $n$ ,  $c$ ,  $cv$ ,  $x$ ) = <ufunc 'pro\_ang1\_cv'>

Prolate spheroidal angular function pro\_ang1 for precomputed characteristic value

Computes the prolate spheroidal angular function of the first kind and its derivative (with respect to x) for mode parameters m>=0 and n>=m, spheroidal parameter c and  $|x| \le 1.0$ . Requires pre-computed characteristic value.

*Returns* s

Value of the function

sp

Value of the derivative vs x

<span id="page-1045-6"></span> $scipy.\text{special}.$  $\text{pro\_rad1\_cv}(m, n, c, cv, x) = \text{cufunc}'\text{pro\_rad1\_cv'}$ Prolate spheroidal radial function pro\_rad1 for precomputed characteristic value Computes the prolate spheroidal radial function of the first kind and its derivative (with respect to  $x$ ) for mode parameters m>=0 and n>=m, spheroidal parameter c and  $|x| \le 1.0$ . Requires pre-computed characteristic value.

*Returns* s

sp

Value of the function Value of the derivative vs x

<span id="page-1046-0"></span> $scipy.\text{special}.$  $\text{pro\_rad2\_cv}(m, n, c, cv, x) = \text{volume 'pro\_rad2\_cv'}$ 

Prolate spheroidal radial function pro\_rad2 for precomputed characteristic value

Computes the prolate spheroidal radial function of the second kind and its derivative (with respect to x) for mode parameters m>=0 and n>=m, spheroidal parameter c and  $|x| \le 1$ . 0. Requires pre-computed characteristic value.

*Returns* s Value of the function sp

Value of the derivative vs x

<span id="page-1046-1"></span> $scipy.\,special.\,obl\_ang1\_cv(m, n, c, cv, x) = \text{cufunc 'obl\_ang1_cv'}$ 

Oblate spheroidal angular function obl\_ang1 for precomputed characteristic value

Computes the oblate spheroidal angular function of the first kind and its derivative (with respect to x) for mode parameters m>=0 and n>=m, spheroidal parameter c and  $|x| \le 1.0$ . Requires pre-computed characteristic value.

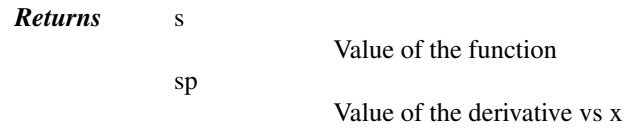

<span id="page-1046-2"></span>scipy.special.**obl\_rad1\_cv**(*m*, *n*, *c*, *cv*, *x*) = <ufunc 'obl\_rad1\_cv'> Oblate spheroidal radial function obl\_rad1 for precomputed characteristic value

Computes the oblate spheroidal radial function of the first kind and its derivative (with respect to x) for mode parameters m>=0 and n>=m, spheroidal parameter c and  $|x| \le 1$ . 0. Requires pre-computed characteristic value.

*Returns* s

sp

sp

Value of the function Value of the derivative vs x

<span id="page-1046-3"></span>scipy.special.obl rad2  $cv(m, n, c, cv, x)$  = <ufunc 'obl rad2  $cv'$ > Oblate spheroidal radial function obl\_rad2 for precomputed characteristic value

Computes the oblate spheroidal radial function of the second kind and its derivative (with respect to x) for mode parameters m>=0 and n>=m, spheroidal parameter c and  $|x| \le 1.0$ . Requires pre-computed characteristic value.

*Returns* s

Value of the function

Value of the derivative vs x

# **Kelvin Functions**

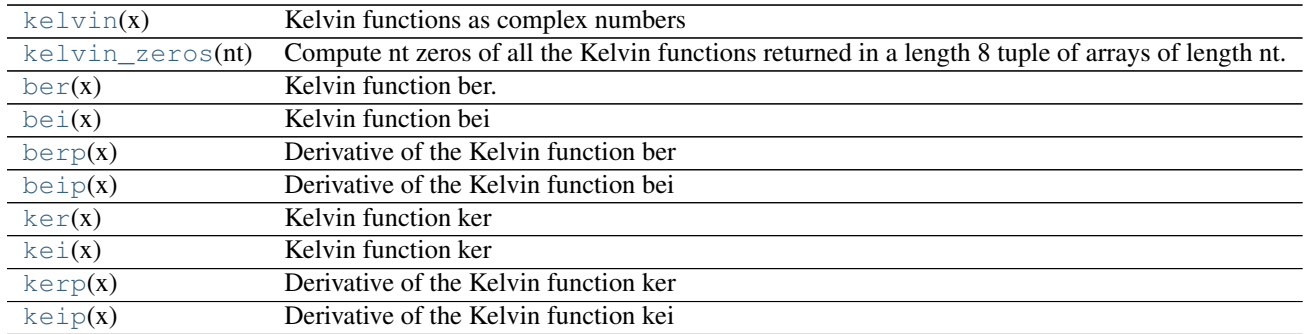

<span id="page-1047-0"></span>scipy.special.**kelvin**(*x*) = <ufunc 'kelvin'> Kelvin functions as complex numbers

*Returns* Be, Ke, Bep, Kep

The tuple (Be, Ke, Bep, Kep) contains complex numbers representing the real and imaginary Kelvin functions and their derivatives evaluated at x. For example, kelvin(x)[0].real = ber x and kelvin(x)[0].imag = bei x with similar relationships for ker and kei.

```
scipy.special.kelvin_zeros(nt)
```
Compute nt zeros of all the Kelvin functions returned in a length 8 tuple of arrays of length nt. The tuple containse the arrays of zeros of (ber, bei, ker, kei, ber', bei', ker', kei')

<span id="page-1047-2"></span> $scipy.\text{special.}$ **ber** $(x)$  =  $\text{cufunc 'ber'}$ Kelvin function ber.

- <span id="page-1047-3"></span>scipy.special.**bei**(*x*) = <ufunc 'bei'> Kelvin function bei
- <span id="page-1047-4"></span>scipy.special.**berp**(*x*) = <ufunc 'berp'> Derivative of the Kelvin function ber
- <span id="page-1047-5"></span>scipy.special.**beip**(*x*) = <ufunc 'beip'> Derivative of the Kelvin function bei
- <span id="page-1047-6"></span>scipy.special.**ker**(*x*) = <ufunc 'ker'> Kelvin function ker
- <span id="page-1047-7"></span>scipy.special.**kei**(*x*) = <ufunc 'kei'> Kelvin function ker
- <span id="page-1047-8"></span> $scipy.\text{special}.\text{keep}(x) = \text{cufunc 'kerp'}$ Derivative of the Kelvin function ker
- <span id="page-1047-9"></span>scipy.special.**keip**(*x*) = <ufunc 'keip'> Derivative of the Kelvin function kei

These are not universal functions:

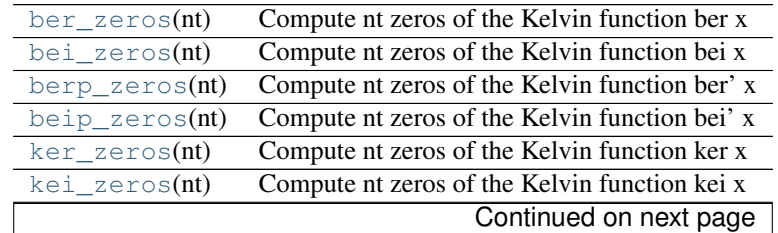

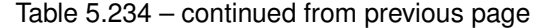

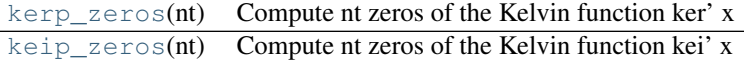

- <span id="page-1048-0"></span>scipy.special.**ber\_zeros**(*nt*) Compute nt zeros of the Kelvin function ber x
- <span id="page-1048-1"></span>scipy.special.**bei\_zeros**(*nt*) Compute nt zeros of the Kelvin function bei x
- <span id="page-1048-2"></span>scipy.special.**berp\_zeros**(*nt*) Compute nt zeros of the Kelvin function ber' x
- <span id="page-1048-3"></span>scipy.special.**beip\_zeros**(*nt*) Compute nt zeros of the Kelvin function bei' x
- <span id="page-1048-4"></span>scipy.special.**ker\_zeros**(*nt*) Compute nt zeros of the Kelvin function ker x
- <span id="page-1048-5"></span>scipy.special.**kei\_zeros**(*nt*) Compute nt zeros of the Kelvin function kei x
- <span id="page-1048-6"></span>scipy.special.**kerp\_zeros**(*nt*) Compute nt zeros of the Kelvin function ker' x
- <span id="page-1048-7"></span>scipy.special.**keip\_zeros**(*nt*) Compute nt zeros of the Kelvin function kei' x

# **Combinatorics**

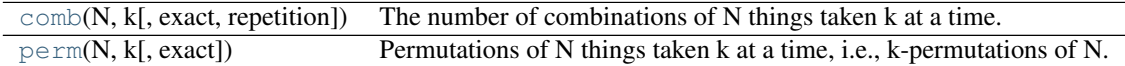

<span id="page-1048-8"></span>scipy.special.**comb**(*N*, *k*, *exact=False*, *repetition=False*) The number of combinations of N things taken k at a time.

This is often expressed as "N choose k".

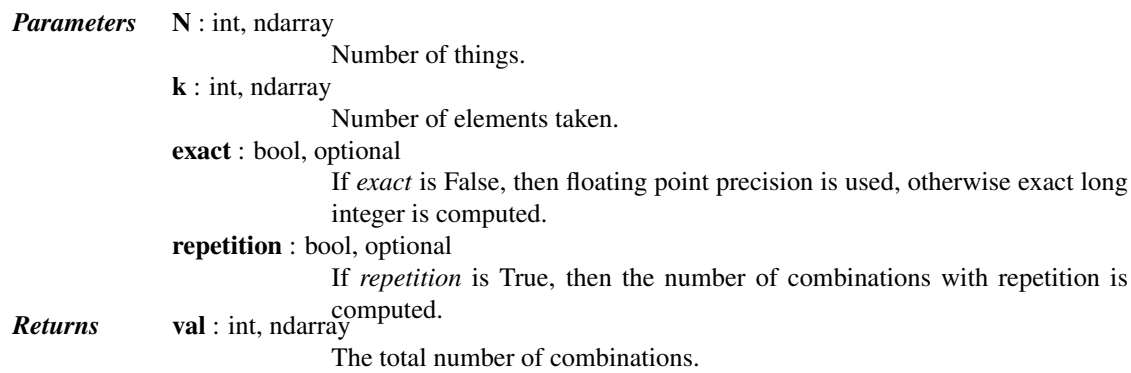

# *Notes*

•Array arguments accepted only for exact=False case. •If  $k > N$ ,  $N < 0$ , or  $k < 0$ , then a 0 is returned.

#### *Examples*

```
>>> k = np.array([3, 4])
>>> n = np.array([10, 10])
>>> sc.comb(n, k, exact=False)
array([ 120., 210.])
>>> sc.comb(10, 3, exact=True)
120L
>>> sc.comb(10, 3, exact=True, repetition=True)
220L
```
#### <span id="page-1049-0"></span>scipy.special.**perm**(*N*, *k*, *exact=False*)

Permutations of N things taken k at a time, i.e., k-permutations of N.

It's also known as "partial permutations".

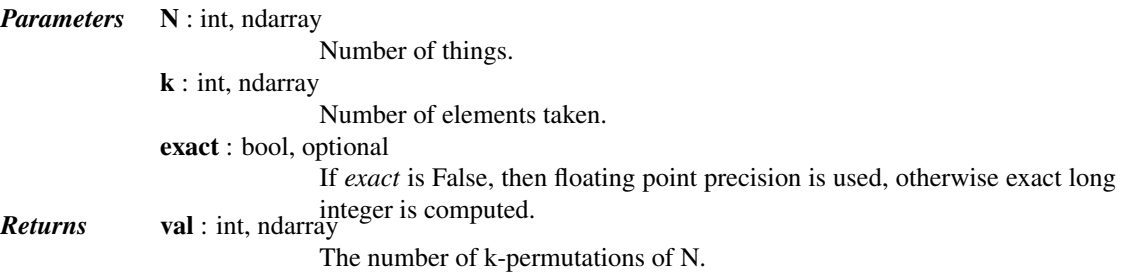

#### *Notes*

•Array arguments accepted only for exact=False case. •If  $k > N$ ,  $N < 0$ , or  $k < 0$ , then a 0 is returned.

## *Examples*

```
\Rightarrow k = np.array([3, 4])
>>> n = np.array([10, 10])
>>> perm(n, k)
array([ 720., 5040.])
>>> perm(10, 3, exact=True)
720
```
# **Other Special Functions**

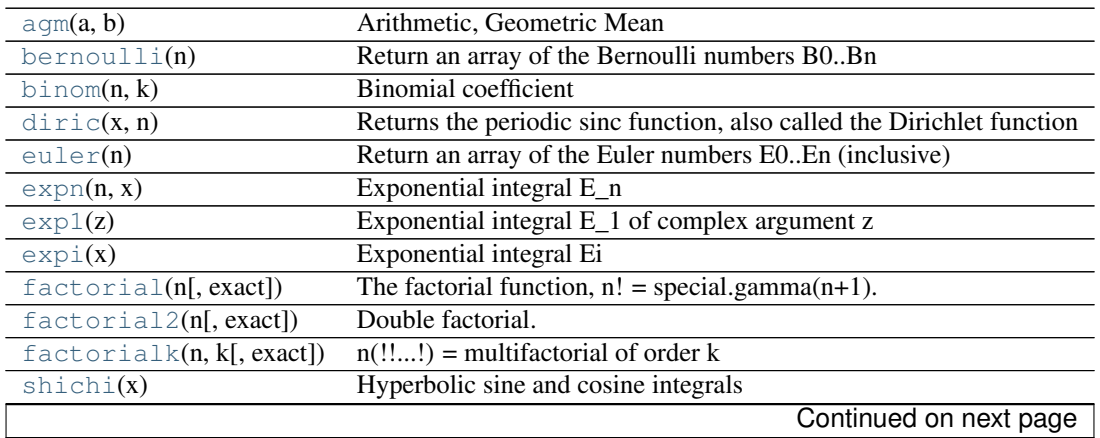

|                              | rable o.200 continued from previous page |  |
|------------------------------|------------------------------------------|--|
| sici(x)                      | Sine and cosine integrals                |  |
| space(x)                     | Dilogarithm integral                     |  |
| $l$ ambertw( $z$ [, k, tol]) | Lambert W function [R497].               |  |
| zeta(x,q)                    | Hurwitz zeta function                    |  |
| zeta(x)                      | Riemann zeta function minus 1.           |  |

Table 5.236 – continued from previous page

<span id="page-1050-0"></span>scipy.special.**agm**(*a*, *b*)

Arithmetic, Geometric Mean

Start with a\_0=a and b\_0=b and iteratively compute

 $a_{n+1} = (a_{n} + b_{n})/2 b_{n+1} = sqrt(a_{n} * b_{n})$ 

until  $a_n=b_n$ . The result is  $agm(a,b)$ 

 $agm(a,b)=agm(b,a)$   $agm(a,a) = a min(a,b) < agm(a,b) < max(a,b)$ 

```
scipy.special.bernoulli(n)
```
Return an array of the Bernoulli numbers B0..Bn

```
scipy.\text{special}.binom(n, k) = \text{cufunc 'binom'}Binomial coefficient
```

```
scipy.special.diric(x, n)
```
Returns the periodic sinc function, also called the Dirichlet function

The Dirichlet function is defined as:

diric(x) =  $sin(x + n/2) / (n * sin(x / 2))$ ,

where n is a positive integer.

*Parameters* **x** : array\_like

Input data

n : int

**Returns** diric : ndarray Integer defining the periodicity.

<span id="page-1050-4"></span>scipy.special.**euler**(*n*)

Return an array of the Euler numbers E0..En (inclusive)

```
scipy.\text{special}.\text{expn}(n, x) = \text{cufunc 'expn'}Exponential integral E_n
```
Returns the exponential integral for integer n and non-negative x and n:

integral(exp( $-x*t$ ) /  $t***n$ ,  $t=1..inf$ ).

# <span id="page-1050-6"></span>scipy.special.**exp1**(*z*) = <ufunc 'exp1'>

Exponential integral  $E_1$  of complex argument z

integral(exp(-z\*t)/t,t=1..inf).

<span id="page-1050-7"></span>scipy.special.**expi**(*x*) = <ufunc 'expi'> Exponential integral Ei

Defined as:

 $integral(exp(t)/t, t=-inf, x)$ 

See [expn](#page-1050-5) for a different exponential integral.

<span id="page-1051-0"></span>scipy.special.**factorial**(*n*, *exact=False*)

```
The factorial function, n! = special.gamma(n+1).
```
If exact is 0, then floating point precision is used, otherwise exact long integer is computed.

•Array argument accepted only for exact=False case. •If n<0, the return value is 0.

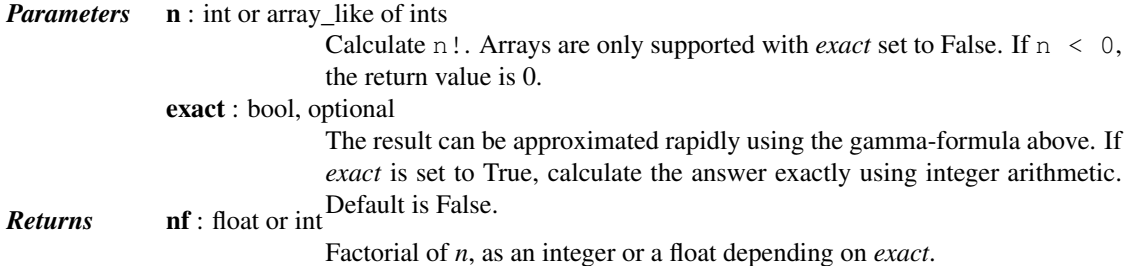

### *Examples*

```
>>> arr = np.array([3,4,5])
>>> sc.factorial(arr, exact=False)
array([ 6., 24., 120.])
>>> sc.factorial(5, exact=True)
120L
```

```
scipy.special.factorial2(n, exact=False)
```
Double factorial.

This is the factorial with every second value skipped, i.e.,  $7!! = 7 \times 5 \times 3 \times 1$ . It can be approximated numerically as:

```
n!! = special.qamma(n/2+1)*2**((m+1)/2)/sqrt(pi) n odd
   = 2** (n/2) * (n/2)! n even
```
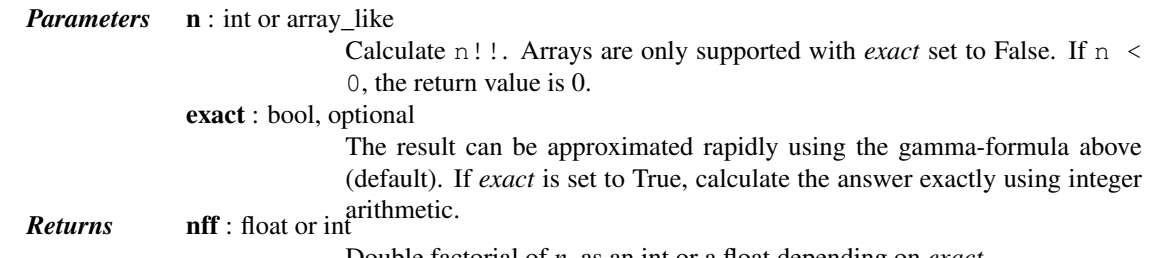

Double factorial of *n*, as an int or a float depending on *exact*.

## *Examples*

```
>>> factorial2(7, exact=False)
array(105.00000000000001)
>>> factorial2(7, exact=True)
105L
```
<span id="page-1051-2"></span>scipy.special.**factorialk**(*n*, *k*, *exact=True*)  $n(!...!)$  = multifactorial of order k k times

*Parameters* n : int

Calculate multifactorial. If  $n < 0$ , the return value is 0.

exact : bool, optional

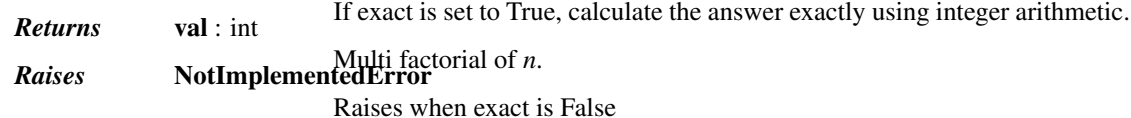

#### *Examples*

**>>>** sc.factorialk(5, 1, exact=True) 120L **>>>** sc.factorialk(5, 3, exact=True) 10L

### <span id="page-1052-0"></span>scipy.special.**shichi**(*x*) = <ufunc 'shichi'>

Hyperbolic sine and cosine integrals

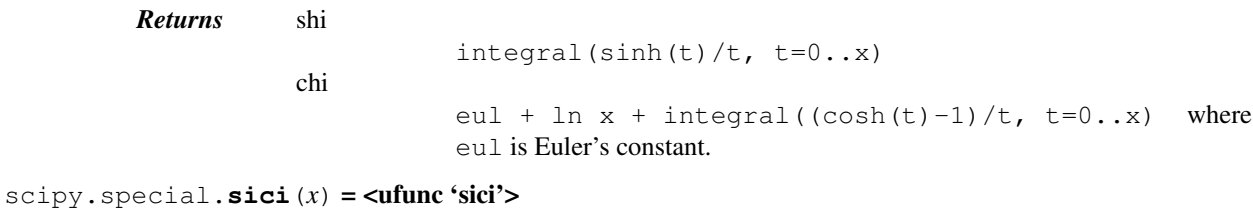

<span id="page-1052-1"></span>Sine and cosine integrals

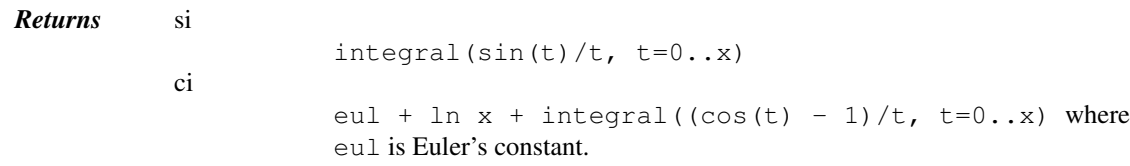

```
scipy.special.spence(x) = <ufunc 'spence'>
     Dilogarithm integral
```
Returns the dilogarithm integral:

```
-integral(log t / (t-1), t=1..x)
```
<span id="page-1052-3"></span>scipy.special.**lambertw**(*z*, *k=0*, *tol=1e-8*) Lambert W function [\[R242\].](#page-1433-0)

> The Lambert W function  $W(z)$  is defined as the inverse function of  $w * \exp(w)$ . In other words, the value of  $W(z)$  is such that  $z = W(z) \star \exp(W(z))$  for any complex number z.

> The Lambert W function is a multivalued function with infinitely many branches. Each branch gives a separate solution of the equation  $z = w \exp(w)$ . Here, the branches are indexed by the integer k.

*Parameters* **z** : array\_like

Input argument. k : int, optional Branch index. tol : float, optional **Returns w** : array **Evaluation tolerance.** *w* will have the same shape as *z*.

#### *Notes*

All branches are supported by [lambertw](#page-1052-3):

- •lambertw(z) gives the principal solution (branch 0)
- •lambertw(z, k) gives the solution on branch *k*

The Lambert W function has two partially real branches: the principal branch  $(k = 0)$  is real for real z >  $-1/e$ , and the k = -1 branch is real for  $-1/e < z < 0$ . All branches except k = 0 have a logarithmic singularity at  $z = 0$ .

#### Possible issues

The evaluation can become inaccurate very close to the branch point at  $-1/e$ . In some corner cases, [lambertw](#page-1052-3) might currently fail to converge, or can end up on the wrong branch.

#### Algorithm

Halley's iteration is used to invert  $w * \exp(w)$ , using a first-order asymptotic approximation (O(log(w)) or  $O(w)$  as the initial estimate.

The definition, implementation and choice of branches is based on [\[R243\].](#page-1433-1)

#### *References*

[\[R242\],](#page-1433-0) [\[R243\]](#page-1433-1)

### *Examples*

The Lambert W function is the inverse of  $w$  exp(w):

```
>>> from scipy.special import lambertw
\Rightarrow \Rightarrow w = lambertw(1)
>>> w
(0.56714329040978384+0j)
>>> w*exp(w)
(1.0+0j)
```
Any branch gives a valid inverse:

```
>>> w = lambertw(1, k=3)
>>> w
(-2.8535817554090377+17.113535539412148j)
>>> w*np.exp(w)
(1.0000000000000002+1.609823385706477e-15j)
```
### Applications to equation-solving

The Lambert W function may be used to solve various kinds of equations, such as finding the value of the infinite power tower  $z^{z^{z'''}}$ :

```
>>> def tower(z, n):
... if n == 0:
... return z
... return z ** tower(z, n-1)
...
>>> tower(0.5, 100)
0.641185744504986
>>> -lambertw(-np.log(0.5)) / np.log(0.5)
(0.64118574450498589+0j)
```
### scipy.special.**zeta**(*x*, *q*) = <ufunc 'zeta'> Hurwitz zeta function

The Riemann zeta function of two arguments (also known as the Hurwitz zeta funtion).

This function is defined as

$$
\zeta(x,q) = \sum_{k=0}^{\infty} 1/(k+q)^x,
$$

where  $x > 1$  and  $q > 0$ .

See also:

[zetac](#page-1054-0)

<span id="page-1054-0"></span>scipy.special.**zetac**(*x*) = <ufunc 'zetac'>

Riemann zeta function minus 1.

This function is defined as

$$
\zeta(x) = \sum_{k=2}^{\infty} 1/k^x,
$$

where  $x > 1$ .

#### See also:

[zeta](#page-1053-0)

# **Convenience Functions**

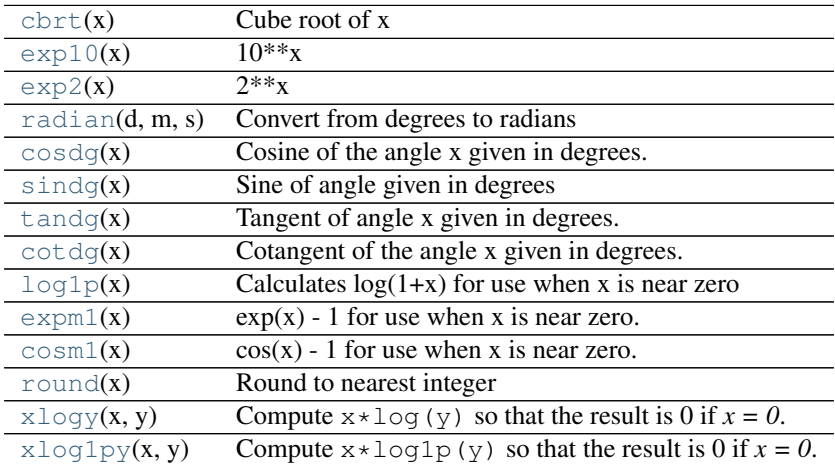

```
scipy.special.cbrt(x) = <ufunc 'cbrt'>
    Cube root of x
```

```
scipy.\text{special}.\text{expl0}(x) = \text{cufunc 'expl0'}10**x
scipy.special.exp2(x) = <ufunc 'exp2'>
     2**x
```

```
scipy.special.radian(d, m, s) = <ufunc 'radian'>
```
Convert from degrees to radians

Returns the angle given in (d)egrees, (m)inutes, and (s)econds in radians.

- <span id="page-1055-0"></span>scipy.special.**cosdg**(*x*) = <ufunc 'cosdg'> Cosine of the angle x given in degrees.
- <span id="page-1055-1"></span> $scipy.\text{special}.\text{sindq}(x) = \text{cufunc}'\text{sindq}'$ Sine of angle given in degrees
- <span id="page-1055-2"></span>scipy.special.**tandg**(*x*) = <ufunc 'tandg'> Tangent of angle x given in degrees.
- <span id="page-1055-3"></span>scipy.special.**cotdg**(*x*) = <ufunc 'cotdg'> Cotangent of the angle x given in degrees.
- <span id="page-1055-4"></span> $scipy.\text{special}.\text{log1p}(x) = \text{cufunc 'log1p'}$ Calculates  $log(1+x)$  for use when x is near zero
- <span id="page-1055-5"></span>scipy.special.**expm1** $(x)$  =  $\langle$ **ufunc 'expm1'**>  $exp(x) - 1$  for use when x is near zero.
- <span id="page-1055-6"></span> $scipy.\text{special}.\text{cosml}(x) = \text{cufunc}'\text{cosml'}$  $cos(x)$  - 1 for use when x is near zero.

```
scipy.special.round(x) = <ufunc 'round'>
     Round to nearest integer
```
Returns the nearest integer to x as a double precision floating point result. If x ends in 0.5 exactly, the nearest even integer is chosen.

<span id="page-1055-8"></span>scipy.special.**xlogy**(*x*, *y*) = <ufunc 'xlogy'> Compute  $x \star \log(y)$  so that the result is 0 if  $x = 0$ .

> *Parameters* **x** : array\_like Multiplier y : array\_like **Returns z** : array\_like Argument Computed  $x * log(y)$

# *Notes*

New in version 0.13.0.

<span id="page-1055-9"></span>scipy.special.**xlog1py**(*x*, *y*) = <ufunc 'xlog1py'> Compute  $x \star \log l_p(y)$  so that the result is 0 if  $x = 0$ .

> *Parameters* x : array\_like Multiplier y : array\_like Argument *Returns* <sup>z</sup> : array\_like Computed  $x * log 1p(y)$

#### *Notes*

New in version 0.13.0.

# **5.31 Statistical functions (scipy.stats)**

This module contains a large number of probability distributions as well as a growing library of statistical functions.

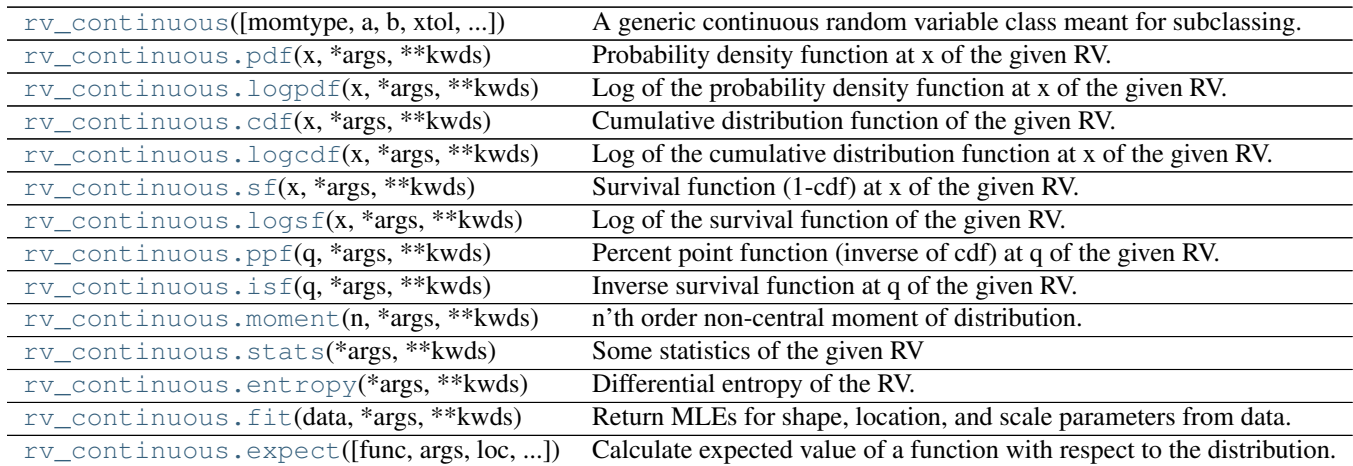

Each included distribution is an instance of the class rv\_continuous: For each given name the following methods are available:

<span id="page-1056-0"></span>class scipy.stats.**rv\_continuous**(*momtype=1*, *a=None*, *b=None*, *xtol=1e-14*, *badvalue=None*, *name=None*, *longname=None*, *shapes=None*, *extradoc=None*)

A generic continuous random variable class meant for subclassing.

[rv\\_continuous](#page-1056-0) is a base class to construct specific distribution classes and instances from for continuous random variables. It cannot be used directly as a distribution.

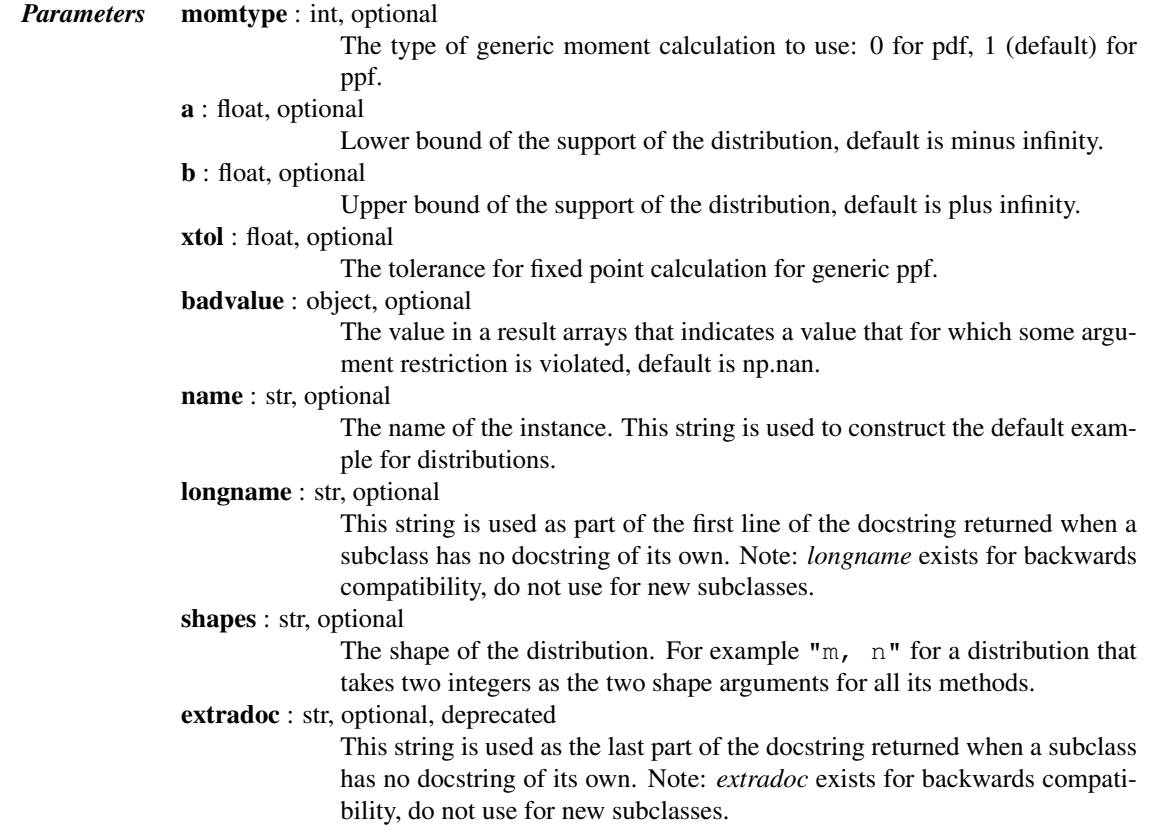

#### *Notes*

Methods that can be overwritten by subclasses

\_rvs \_pdf \_cdf  $\_sf$ \_ppf \_isf \_stats \_munp \_entropy \_argcheck

There are additional (internal and private) generic methods that can be useful for cross-checking and for debugging, but might work in all cases when directly called.

### Frozen Distribution

Alternatively, the object may be called (as a function) to fix the shape, location, and scale parameters returning a "frozen" continuous RV object:

```
rv = generic(<shape(s)>, loc=0, scale=1)
```
frozen RV object with the same methods but holding the given shape, location, and scale fixed

### Subclassing

New random variables can be defined by subclassing rv\_continuous class and re-defining at least the \_pdf or the  $cdf$  method (normalized to location 0 and scale 1) which will be given clean arguments (in between a and b) and passing the argument check method.

If positive argument checking is not correct for your RV then you will also need to re-define the \_argcheck method.

Correct, but potentially slow defaults exist for the remaining methods but for speed and/or accuracy you can over-ride:

\_logpdf, \_cdf, \_logcdf, \_ppf, \_rvs, \_isf, \_sf, \_logsf

Rarely would you override \_isf, \_sf or \_logsf, but you could.

Statistics are computed using numerical integration by default. For speed you can redefine this using stats:

- •take shape parameters and return mu, mu2, g1, g2
- •If you can't compute one of these, return it as None
- •Can also be defined with a keyword argument moment  $s = \text{str} >$ , where  $\text{str} >$  is a string composed of 'm', 'v', 's', and/or 'k'. Only the components appearing in string should be computed and returned in the order 'm', 'v', 's', or 'k' with missing values returned as None.

Alternatively, you can override \_munp, which takes n and shape parameters and returns the nth non-central moment of the distribution.

A note on shapes: subclasses need not specify them explicitly. In this case, the *shapes* will be automatically deduced from the signatures of the overridden methods. If, for some reason, you prefer to avoid relying on introspection, you can specify shapes explicitly as an argument to the instance constructor.

### *Examples*

To create a new Gaussian distribution, we would do the following:

```
class gaussian_gen(rv_continuous):
    "Gaussian distribution"
    def _pdf(self, x):
        ...
    ...
```
# *Methods*

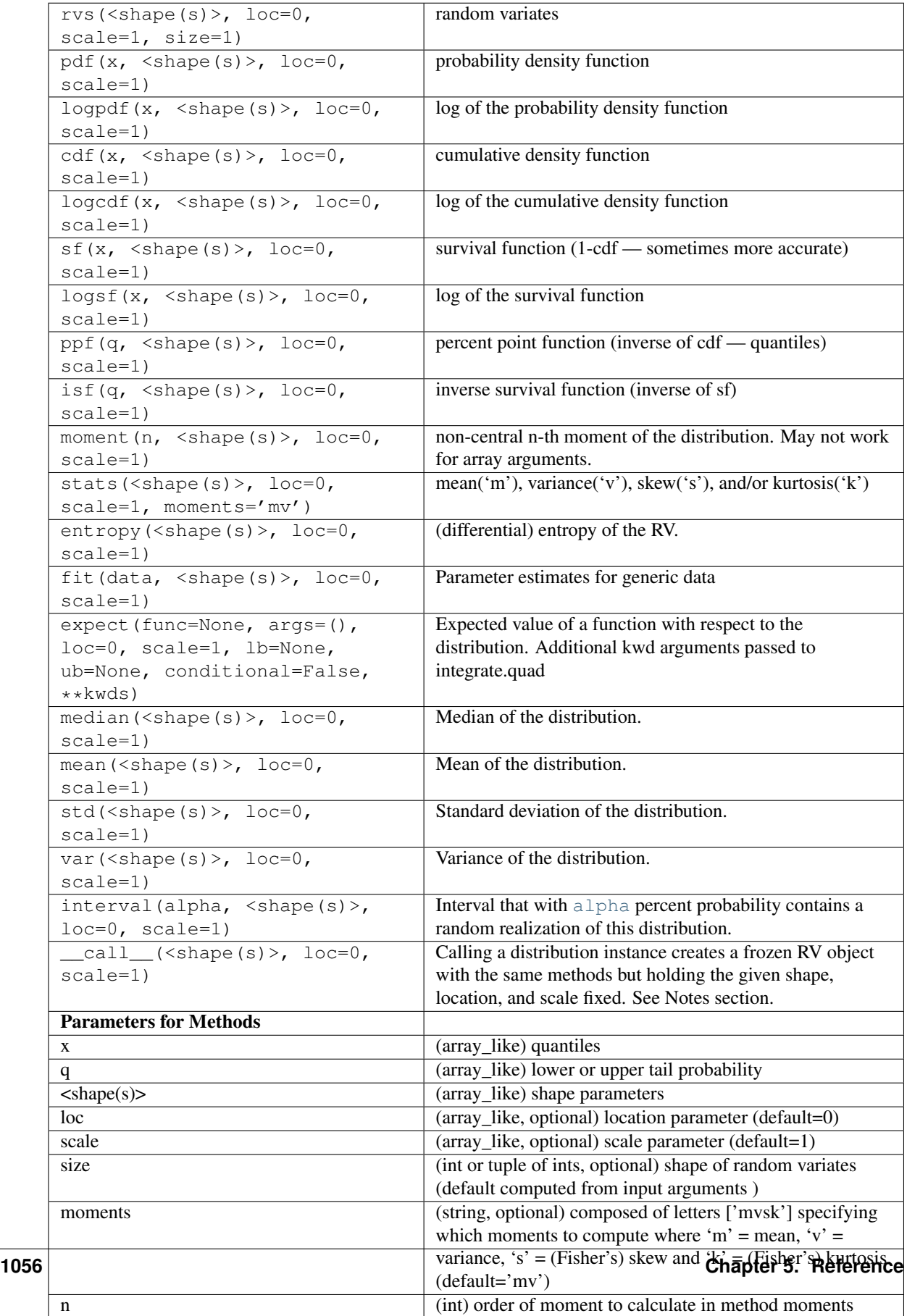

<span id="page-1060-0"></span>rv\_continuous.**pdf**(*x*, *\*args*, *\*\*kwds*)

Probability density function at x of the given RV.

<span id="page-1060-3"></span><span id="page-1060-2"></span><span id="page-1060-1"></span>*Parameters* **x** : array\_like quantiles arg1, arg2, arg3,... : array\_like The shape parameter(s) for the distribution (see docstring of the instance object for more information) loc : array\_like, optional location parameter (default=0) scale : array\_like, optional **Returns pdf** : ndarray **scale parameter** (default=1) Probability density function evaluated at x rv\_continuous.**logpdf**(*x*, *\*args*, *\*\*kwds*) Log of the probability density function at x of the given RV. This uses a more numerically accurate calculation if available. *Parameters* **x** : array like quantiles arg1, arg2, arg3,... : array\_like The shape parameter(s) for the distribution (see docstring of the instance object for more information) loc : array like, optional location parameter (default=0) scale : array like, optional **Returns logpdf** : array\_like parameter (default=1) Log of the probability density function evaluated at x rv\_continuous.**cdf**(*x*, *\*args*, *\*\*kwds*) Cumulative distribution function of the given RV. *Parameters* **x** : array like quantiles arg1, arg2, arg3,... : array\_like The shape parameter(s) for the distribution (see docstring of the instance object for more information) loc : array\_like, optional location parameter (default=0) scale : array\_like, optional **Returns** cdf : ndarray scale parameter (default=1) Cumulative distribution function evaluated at *x* rv\_continuous.**logcdf**(*x*, *\*args*, *\*\*kwds*) Log of the cumulative distribution function at x of the given RV. *Parameters* **x** : array\_like quantiles arg1, arg2, arg3,... : array\_like The shape parameter(s) for the distribution (see docstring of the instance object for more information) loc : array\_like, optional location parameter (default=0) scale : array like, optional scale parameter (default=1) *Returns* logcdf : array\_like

<span id="page-1061-3"></span><span id="page-1061-2"></span><span id="page-1061-1"></span><span id="page-1061-0"></span>Log of the cumulative distribution function evaluated at x rv\_continuous.**sf**(*x*, *\*args*, *\*\*kwds*) Survival function (1-cdf) at x of the given RV. *Parameters* x : array\_like quantiles arg1, arg2, arg3,... : array\_like The shape parameter(s) for the distribution (see docstring of the instance object for more information) loc : array\_like, optional location parameter (default=0) scale : array\_like, optional **Returns** sf : array\_like scale parameter (default=1) Survival function evaluated at x rv\_continuous.**logsf**(*x*, *\*args*, *\*\*kwds*) Log of the survival function of the given RV. Returns the log of the "survival function," defined as (1 - [cdf](#page-1060-2)), evaluated at *x*. *Parameters* **x** : array like quantiles arg1, arg2, arg3,... : array\_like The shape parameter(s) for the distribution (see docstring of the instance object for more information) loc : array\_like, optional location parameter (default=0) scale : array\_like, optional **Returns logsf** : ndarray scale parameter (default=1) Log of the survival function evaluated at *x*. rv\_continuous.**ppf**(*q*, *\*args*, *\*\*kwds*) Percent point function (inverse of cdf) at q of the given RV. *Parameters* q : array\_like lower tail probability arg1, arg2, arg3,... : array\_like The shape parameter(s) for the distribution (see docstring of the instance object for more information) loc : array\_like, optional location parameter (default=0) scale : array like, optional **Returns x** : array\_like scale parameter (default=1) quantile corresponding to the lower tail probability q. rv\_continuous.**isf**(*q*, *\*args*, *\*\*kwds*) Inverse survival function at q of the given RV. *Parameters* **q** : array\_like upper tail probability arg1, arg2, arg3,... : array\_like The shape parameter(s) for the distribution (see docstring of the instance object for more information) loc : array\_like, optional location parameter (default=0) scale : array\_like, optional

<span id="page-1062-1"></span><span id="page-1062-0"></span>scale parameter (default=1) *Returns* <sup>x</sup> : ndarray or scalar Quantile corresponding to the upper tail probability q. rv\_continuous.**moment**(*n*, *\*args*, *\*\*kwds*) n'th order non-central moment of distribution. *Parameters* **n** : int, n>=1 Order of moment.  $arg1, arg2, arg3, \ldots$ : float The shape parameter(s) for the distribution (see docstring of the instance object for more information). kwds : keyword arguments, optional These can include "loc" and "scale", as well as other keyword arguments relevant for a given distribution. rv\_continuous.**stats**(*\*args*, *\*\*kwds*) Some statistics of the given RV *Parameters* arg1, arg2, arg3,... : array\_like The shape parameter(s) for the distribution (see docstring of the instance object for more information) loc : array\_like, optional location parameter (default=0) scale : array\_like, optional (discrete RVs only) scale parameter (default=1) moments : str, optional composed of letters ['mvsk'] defining which moments to compute: 'm' = mean, 'v' = variance, 's' = (Fisher's) skew, 'k' = (Fisher's) kurtosis. (default='mv') *Returns* stats : sequence of requested moments. rv\_continuous.**entropy**(*\*args*, *\*\*kwds*) Differential entropy of the RV. *Parameters* arg1, arg2, arg3,... : array\_like The shape parameter(s) for the distribution (see docstring of the instance object for more information). loc : array\_like, optional Location parameter (default=0). scale : array\_like, optional Scale parameter (default=1). rv\_continuous.**fit**(*data*, *\*args*, *\*\*kwds*) Return MLEs for shape, location, and scale parameters from data. MLE stands for Maximum Likelihood Estimate. Starting estimates for the fit are given by input arguments; for any arguments not provided with starting estimates, self. \_fitstart(data) is called to generate such. One can hold some parameters fixed to specific values by passing in keyword arguments  $f(0, f(1, ..., f(n)))$ shape parameters) and  $f \circ c$  and  $f \circ c$  (for location and scale parameters, respectively). *Parameters* data : array like Data to use in calculating the MLEs. args : floats, optional Starting value(s) for any shape-characterizing arguments (those not provided will be determined by a call to \_fitstart(data)). No default value.

<span id="page-1062-3"></span><span id="page-1062-2"></span>kwds : floats, optional

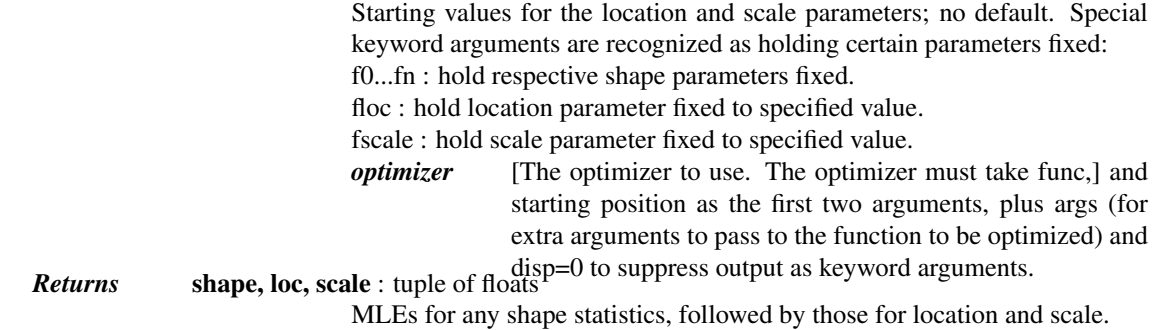

## *Notes*

This fit is computed by maximizing a log-likelihood function, with penalty applied for samples outside of range of the distribution. The returned answer is not guaranteed to be the globally optimal MLE, it may only be locally optimal, or the optimization may fail altogether.

<span id="page-1063-0"></span>rv\_continuous.**expect**(*func=None*, *args=()*, *loc=0*, *scale=1*, *lb=None*, *ub=None*, *conditional=False*,

*\*\*kwds*)

Calculate expected value of a function with respect to the distribution.

The expected value of a function  $f(x)$  with respect to a distribution  $dist$  is defined as:

```
ubound
E[x] = Integral(f(x) * dist.pdf(x))lbound
```
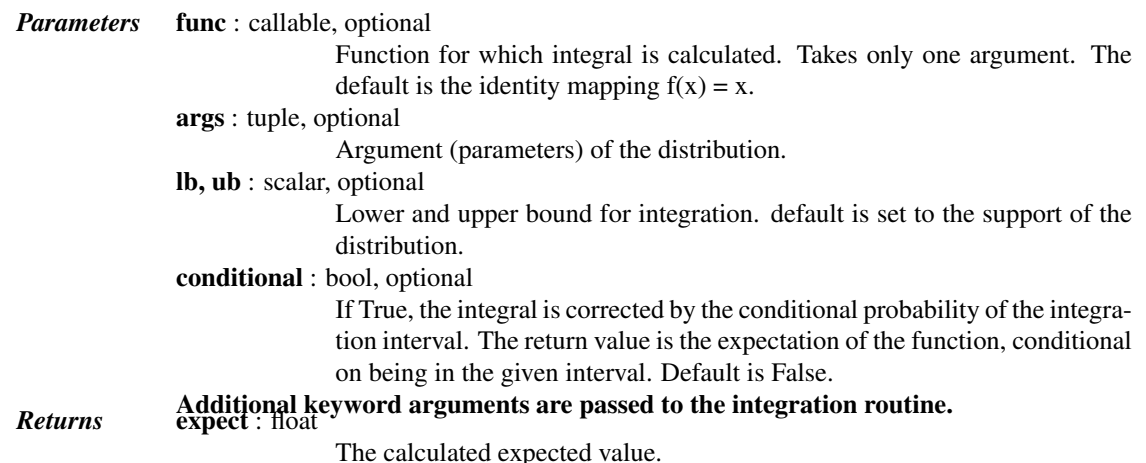

*Notes*

The integration behavior of this function is inherited from *integrate.quad*.

Calling the instance as a function returns a frozen pdf whose shape, location, and scale parameters are fixed.

Similarly, each discrete distribution is an instance of the class rv\_discrete:

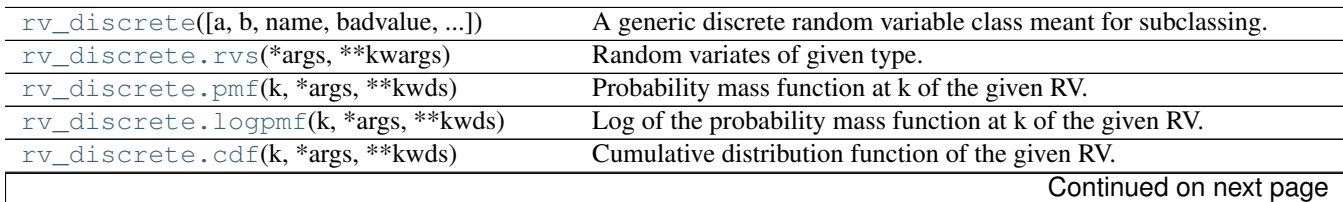

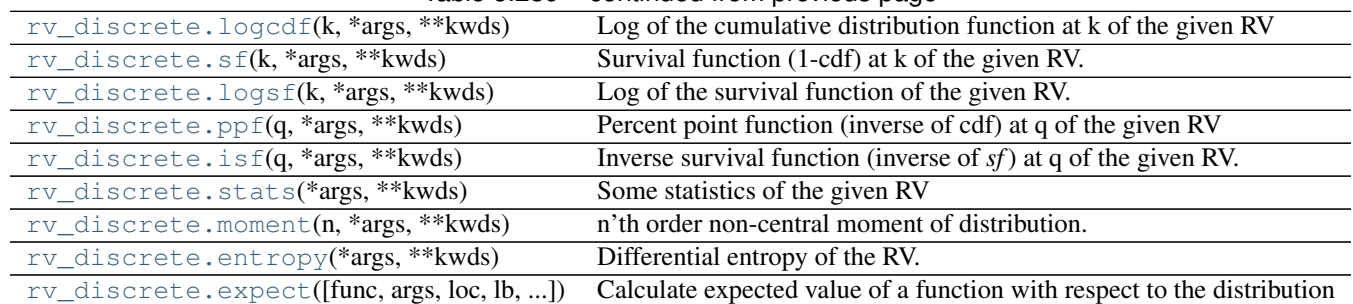

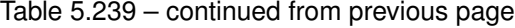

<span id="page-1064-0"></span>class scipy.stats.**rv\_discrete**(*a=0*, *b=inf*, *name=None*, *badvalue=None*, *moment\_tol=1e-08*, *values=None*, *inc=1*, *longname=None*, *shapes=None*, *extradoc=None*)

A generic discrete random variable class meant for subclassing.

[rv\\_discrete](#page-1064-0) is a base class to construct specific distribution classes and instances from for discrete random variables. rv\_discrete can be used to construct an arbitrary distribution with defined by a list of support points and the corresponding probabilities.

*Parameters* **a** : float, optional

Lower bound of the support of the distribution, default: 0 **b** : float, optional Upper bound of the support of the distribution, default: plus infinity moment\_tol : float, optional The tolerance for the generic calculation of moments values : tuple of two array like (xk, pk) where xk are points (integers) with positive probability pk with  $sum(pk) = 1$ inc : integer increment for the support of the distribution, default: 1 other values have not been tested badvalue : object, optional The value in (masked) arrays that indicates a value that should be ignored. name : str, optional The name of the instance. This string is used to construct the default example for distributions. longname : str, optional This string is used as part of the first line of the docstring returned when a subclass has no docstring of its own. Note: *longname* exists for backwards compatibility, do not use for new subclasses. shapes : str, optional The shape of the distribution. For example "m, n" for a distribution that takes two integers as the first two arguments for all its methods. extradoc : str, optional This string is used as the last part of the docstring returned when a subclass has no docstring of its own. Note: *extradoc* exists for backwards compatibility, do not use for new subclasses.

## *Notes*

You can construct an arbitrary discrete rv where  $P\{X=xk\} = pk$  by passing to the rv\_discrete initialization method (through the values=keyword) a tuple of sequences  $(xk, pk)$  which describes only those values of  $X(xk)$ that occur with nonzero probability (pk).

To create a new discrete distribution, we would do the following:

```
class poisson_gen(rv_discrete):
    # "Poisson distribution"
    def _pmf(self, k, mu):
        ...
```
and create an instance:

poisson = poisson\_gen(name="poisson", longname='A Poisson')

The docstring can be created from a template.

Alternatively, the object may be called (as a function) to fix the shape and location parameters returning a "frozen" discrete RV object:

```
myrv = generic(\langle shape(s)\rangle, loc=0)- frozen RV object with the same methods but holding the given
      shape and location fixed.
```
A note on shapes: subclasses need not specify them explicitly. In this case, the *shapes* will be automatically deduced from the signatures of the overridden methods. If, for some reason, you prefer to avoid relying on introspection, you can specify shapes explicitly as an argument to the instance constructor.

### *Examples*

Custom made discrete distribution:

```
>>> from scipy import stats
\Rightarrow x^2 = np \cdot \text{area}(7)>>> pk = (0.1, 0.2, 0.3, 0.1, 0.1, 0.0, 0.2)
>>> custm = stats.rv_discrete(name='custm', values=(xk, pk))
>>>
>>> import matplotlib.pyplot as plt
\Rightarrow fig, ax = plt.subplots(1, 1)>>> ax.plot(xk, custm.pmf(xk), 'ro', ms=12, mec='r')
>>> ax.vlines(xk, 0, custm.pmf(xk), colors='r', lw=4)
>>> plt.show()
```
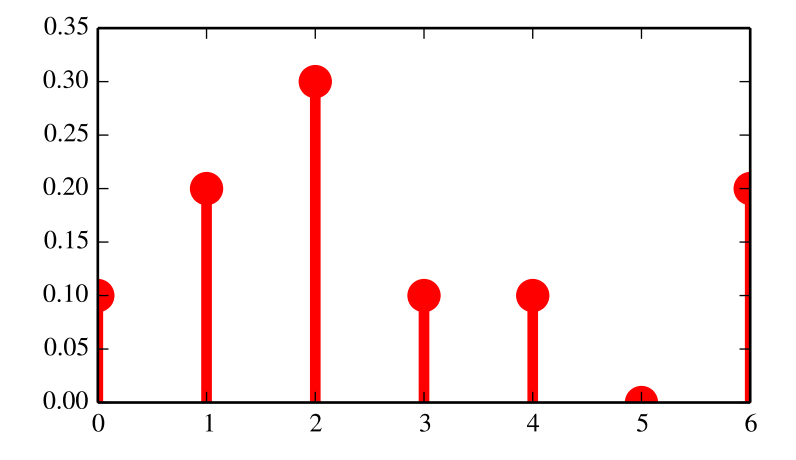

## Random number generation:

 $\rightarrow$   $\rightarrow$  R = custm.rvs(size=100)

## *Methods*

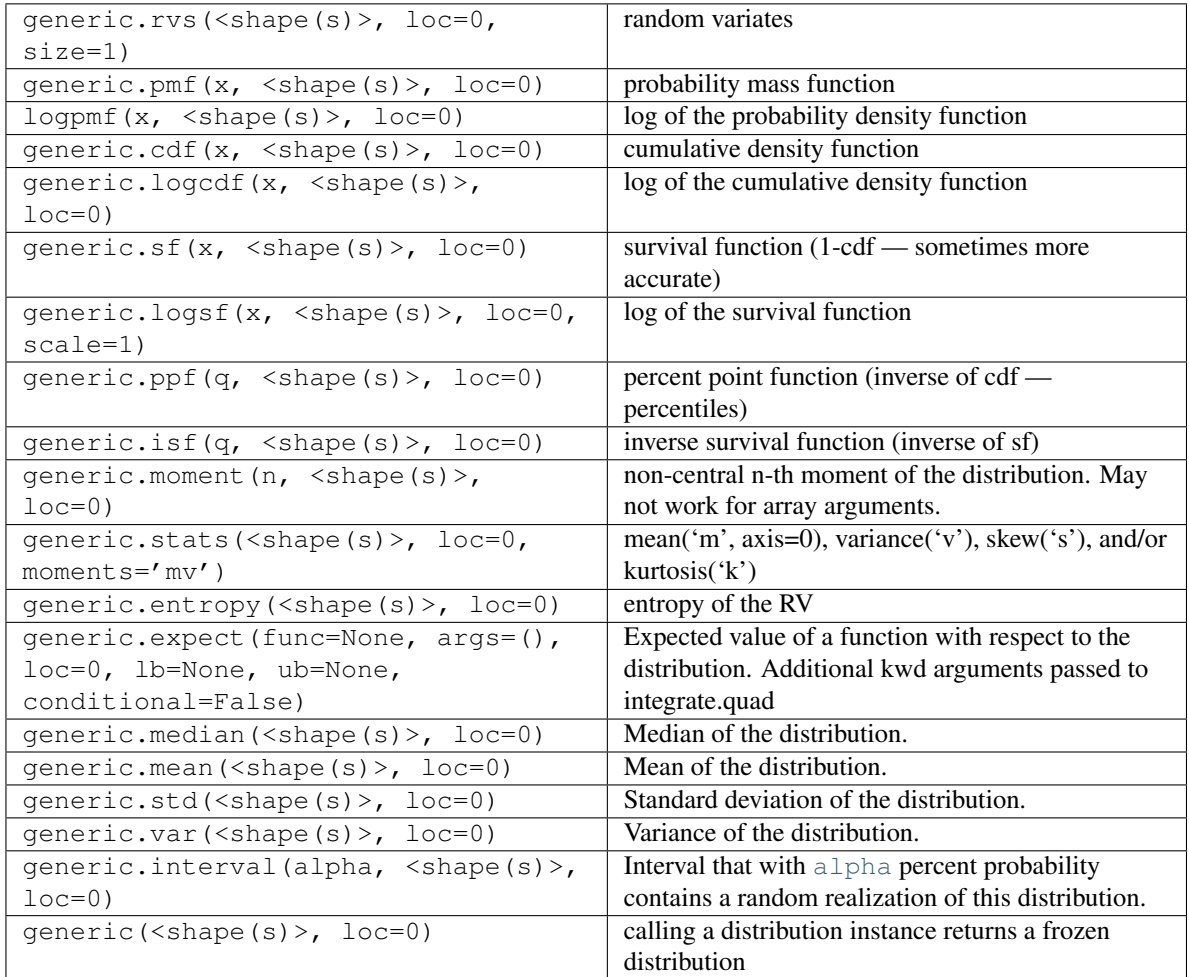

<span id="page-1066-0"></span>rv\_discrete.**rvs**(*\*args*, *\*\*kwargs*)

Random variates of given type.

*Parameters* arg1, arg2, arg3,... : array\_like

The shape parameter(s) for the distribution (see docstring of the instance object for more information).

loc : array\_like, optional

Location parameter (default=0).

size : int or tuple of ints, optional

Defining number of random variates (default=1). Note that *size* has to be Returns rvs : ndarray of scalar<br>Returns rvs : ndarray of scalar

Random variates of given *size*.

<span id="page-1066-1"></span>rv\_discrete.**pmf**(*k*, *\*args*, *\*\*kwds*)

Probability mass function at k of the given RV.

*Parameters* k : array\_like

quantiles

<span id="page-1067-4"></span><span id="page-1067-3"></span><span id="page-1067-2"></span><span id="page-1067-1"></span><span id="page-1067-0"></span> $arg1, arg2, arg3, \ldots$ : array like The shape parameter(s) for the distribution (see docstring of the instance object for more information) loc : array\_like, optional Location parameter (default=0). *Returns* pmf : array\_like Probability mass function evaluated at k rv\_discrete.**logpmf**(*k*, *\*args*, *\*\*kwds*) Log of the probability mass function at k of the given RV. *Parameters* k : array\_like Quantiles. arg1, arg2, arg3,... : array\_like The shape parameter(s) for the distribution (see docstring of the instance object for more information). loc : array\_like, optional **Returns** logpmf : array\_like logger is 0. Log of the probability mass function evaluated at k. rv\_discrete.**cdf**(*k*, *\*args*, *\*\*kwds*) Cumulative distribution function of the given RV. *Parameters* k : array\_like, int Quantiles. arg1, arg2, arg3,... : array\_like The shape parameter(s) for the distribution (see docstring of the instance object for more information). loc : array\_like, optional **Returns** cdf : ndarray Location parameter (default=0). Cumulative distribution function evaluated at *k*. rv\_discrete.**logcdf**(*k*, *\*args*, *\*\*kwds*) Log of the cumulative distribution function at k of the given RV *Parameters* k : array\_like, int Quantiles. arg1, arg2, arg3,... : array\_like The shape parameter(s) for the distribution (see docstring of the instance object for more information). loc : array\_like, optional Returns logcdf : array\_like narameter (default=0). Log of the cumulative distribution function evaluated at k. rv\_discrete.**sf**(*k*, *\*args*, *\*\*kwds*) Survival function (1-cdf) at k of the given RV. *Parameters* **k** : array\_like Quantiles. arg1, arg2, arg3,... : array\_like The shape parameter(s) for the distribution (see docstring of the instance object for more information). loc : array\_like, optional Returns sf : array like Location parameter (default=0).

<span id="page-1068-3"></span><span id="page-1068-2"></span><span id="page-1068-1"></span><span id="page-1068-0"></span>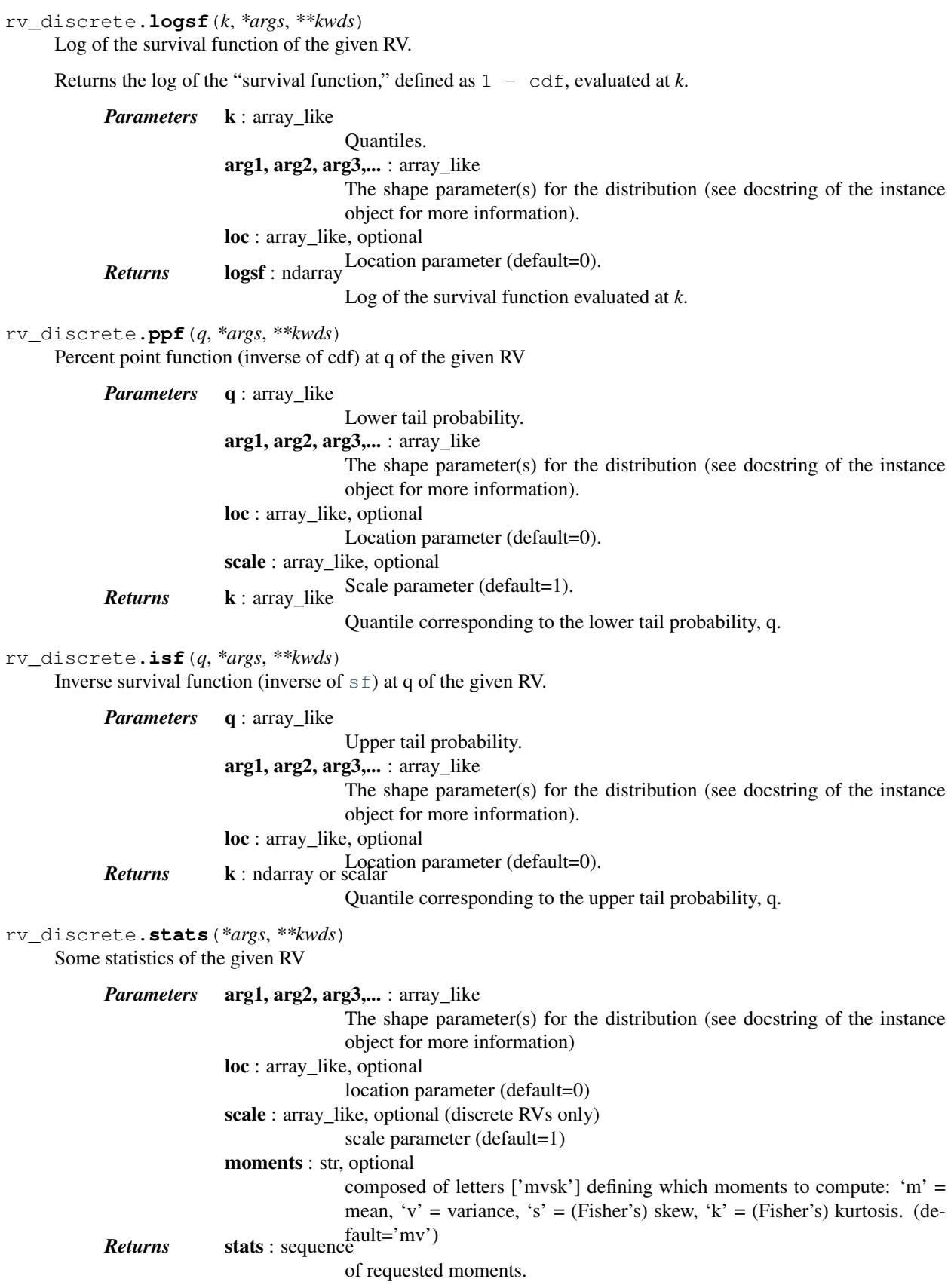

## rv\_discrete.**moment**(*n*, *\*args*, *\*\*kwds*)

n'th order non-central moment of distribution.

*Parameters* **n** : int, n>=1 Order of moment. arg1, arg2, arg3,... : float The shape parameter(s) for the distribution (see docstring of the instance object for more information). kwds : keyword arguments, optional These can include "loc" and "scale", as well as other keyword arguments relevant for a given distribution. rv\_discrete.**entropy**(*\*args*, *\*\*kwds*) Differential entropy of the RV.

<span id="page-1069-0"></span>*Parameters* arg1, arg2, arg3,... : array\_like

The shape parameter(s) for the distribution (see docstring of the instance object for more information).

loc : array\_like, optional

Location parameter (default=0). scale : array\_like, optional (continuous distributions only). Scale parameter (default=1).

#### *Notes*

Entropy is defined base *e*:

```
>>> drv = rv_discrete(values=((0, 1), (0.5, 0.5)))
>>> np.allclose(drv.entropy(), np.log(2.0))
True
```
<span id="page-1069-1"></span>rv\_discrete.**expect**(*func=None*, *args=()*, *loc=0*, *lb=None*, *ub=None*, *conditional=False*) Calculate expected value of a function with respect to the distribution for discrete distribution

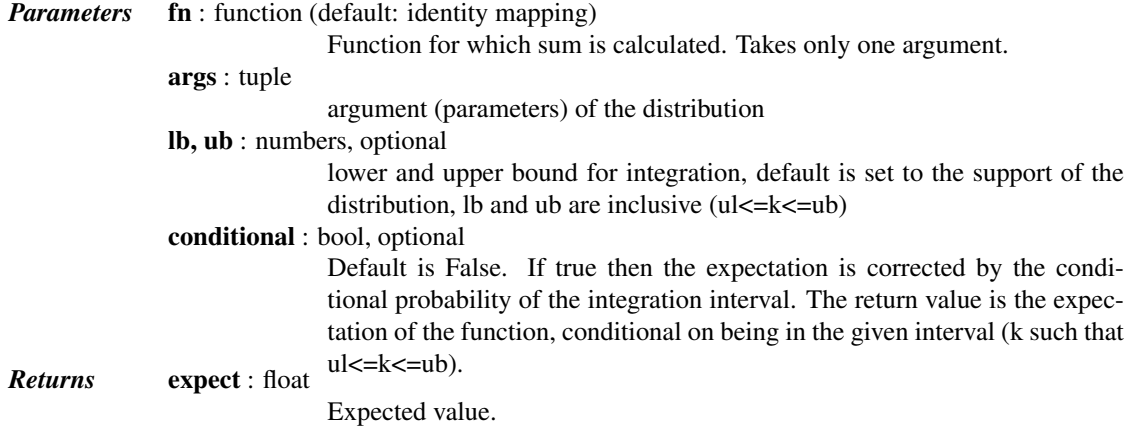

# *Notes*

•function is not vectorized

•accuracy: uses self.moment\_tol as stopping criterium for heavy tailed distribution e.g. zipf(4), accuracy for mean, variance in example is only 1e-5, increasing precision (moment\_tol) makes zipf very slow •suppnmin=100 internal parameter for minimum number of points to evaluate could be added as keyword parameter, to evaluate functions with non-monotonic shapes, points include integers in (-suppnmin, suppnmin)

•uses maxcount=1000 limits the number of points that are evaluated to break loop for infinite sums (a maximum of suppnmin+1000 positive plus suppnmin+1000 negative integers are evaluated)

# **5.31.1 Continuous distributions**

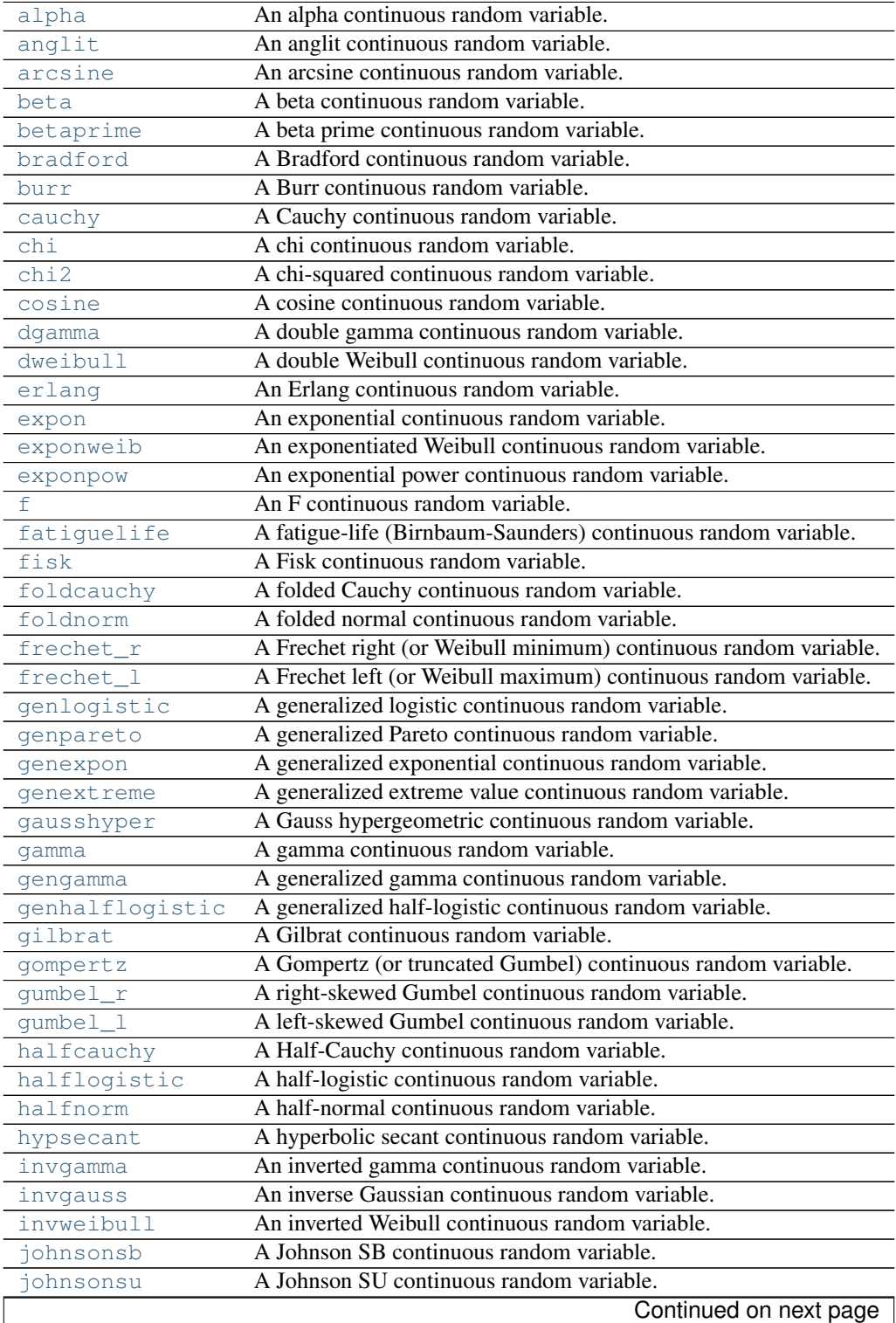

|               | . <b>. .</b>                                                     |
|---------------|------------------------------------------------------------------|
| ksone         | General Kolmogorov-Smirnov one-sided test.                       |
| kstwobign     | Kolmogorov-Smirnov two-sided test for large N.                   |
| laplace       | A Laplace continuous random variable.                            |
| logistic      | A logistic (or Sech-squared) continuous random variable.         |
| loggamma      | A log gamma continuous random variable.                          |
| loglaplace    | A log-Laplace continuous random variable.                        |
| lognorm       | A lognormal continuous random variable.                          |
| lomax         | A Lomax (Pareto of the second kind) continuous random variable.  |
| maxwell       | A Maxwell continuous random variable.                            |
| mielke        | A Mielke's Beta-Kappa continuous random variable.                |
| nakagami      | A Nakagami continuous random variable.                           |
| ncx2          | A non-central chi-squared continuous random variable.            |
| ncf           | A non-central F distribution continuous random variable.         |
| nct           | A non-central Student's T continuous random variable.            |
| norm          | A normal continuous random variable.                             |
| pareto        | A Pareto continuous random variable.                             |
| pearson3      | A pearson type III continuous random variable.                   |
| powerlaw      | A power-function continuous random variable.                     |
| powerlognorm  | A power log-normal continuous random variable.                   |
| powernorm     | A power normal continuous random variable.                       |
| rdist         | An R-distributed continuous random variable.                     |
| reciprocal    | A reciprocal continuous random variable.                         |
| rayleigh      | A Rayleigh continuous random variable.                           |
| rice          | A Rice continuous random variable.                               |
| recipinvgauss | A reciprocal inverse Gaussian continuous random variable.        |
| semicircular  | A semicircular continuous random variable.                       |
| t.            | A Student's T continuous random variable.                        |
| triang        | A triangular continuous random variable.                         |
| truncexpon    | A truncated exponential continuous random variable.              |
| truncnorm     | A truncated normal continuous random variable.                   |
| tukeylambda   | A Tukey-Lamdba continuous random variable.                       |
| uniform       | A uniform continuous random variable.                            |
| vonmises      | A Von Mises continuous random variable.                          |
| wald          | A Wald continuous random variable.                               |
| weibull_min   | A Frechet right (or Weibull minimum) continuous random variable. |
| weibull_max   | A Frechet left (or Weibull maximum) continuous random variable.  |
| wrapcauchy    | A wrapped Cauchy continuous random variable.                     |

Table 5.240 – continued from previous page

<span id="page-1071-0"></span>scipy.stats.alpha = <scipy.stats.\_continuous\_distns.alpha\_gen object at 0x7fbe1ddf5410> An alpha continuous random variable.

Continuous random variables are defined from a standard form and may require some shape parameters to complete its specification. Any optional keyword parameters can be passed to the methods of the RV object as given below:

*Parameters* **x** : array\_like quantiles q : array\_like lower or upper tail probability a : array\_like shape parameters loc : array\_like, optional

location parameter (default=0) scale : array\_like, optional scale parameter (default=1) size : int or tuple of ints, optional shape of random variates (default computed from input arguments ) moments : str, optional composed of letters ['mvsk'] specifying which moments to compute where 'm' = mean, 'v' = variance, 's' = (Fisher's) skew and 'k' = (Fisher's) kurtosis. Default is 'mv'. Alternatively, the object may be called (as a function) to fix the shape, location, and scale parameters returning a "frozen" continuous RV object:  $rv = alpha(a, loc=0, scale=1)$ •Frozen RV object with the same methods but holding the given shape, location, and scale fixed.

#### *Notes*

The probability density function for [alpha](#page-1071-0) is:

```
alpha.pdf(x, a) = 1/(x * x^2 * Phi(a) * sqrt(2 * pi)) * exp(-1/2 * (a-1/x) * x^2),
```

```
where Phi(alpha) is the normal CDF, x > 0, and a > 0.
```
#### *Examples*

```
>>> from scipy.stats import alpha
>>> import matplotlib.pyplot as plt
>>> fig, ax = plt.subplots(1, 1)
```
Calculate a few first moments:

```
>>> a = 3.57047705167
>>> mean, var, skew, kurt = alpha.stats(a, moments='mvsk')
```
Display the probability density function (pdf):

```
>>> x = np.linspace(alpha.ppf(0.01, a),
... alpha.ppf(0.99, a), 100)
>>> ax.plot(x, alpha.pdf(x, a),
... 'r-', lw=5, alpha=0.6, label='alpha pdf')
```
Alternatively, freeze the distribution and display the frozen pdf:

```
>>> rv = alpha(a)
>>> ax.plot(x, rv.pdf(x), 'k-', lw=2, label='frozen pdf')
```
Check accuracy of cdf and ppf:

```
>>> vals = alpha.ppf([0.001, 0.5, 0.999], a)
>>> np.allclose([0.001, 0.5, 0.999], alpha.cdf(vals, a))
True
```
Generate random numbers:

 $\Rightarrow$   $r = \text{alpha.rvs(a, size=1000)}$ 

## And compare the histogram:

```
>>> ax.hist(r, normed=True, histtype='stepfilled', alpha=0.2)
>>> ax.legend(loc='best', frameon=False)
>>> plt.show()
```
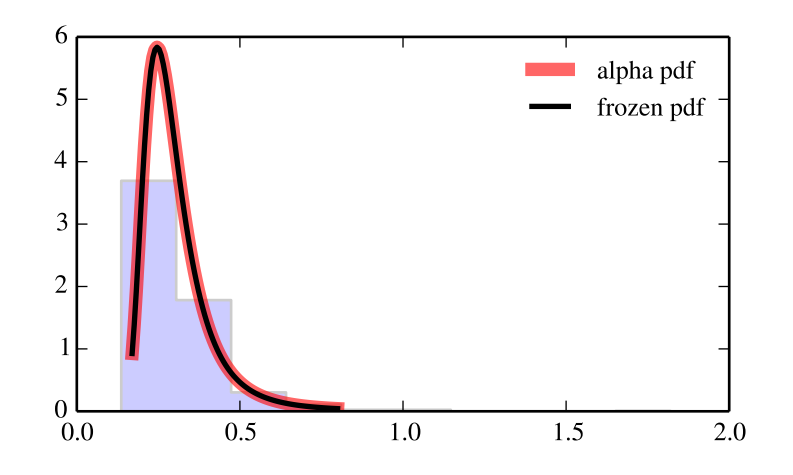

### *Methods*

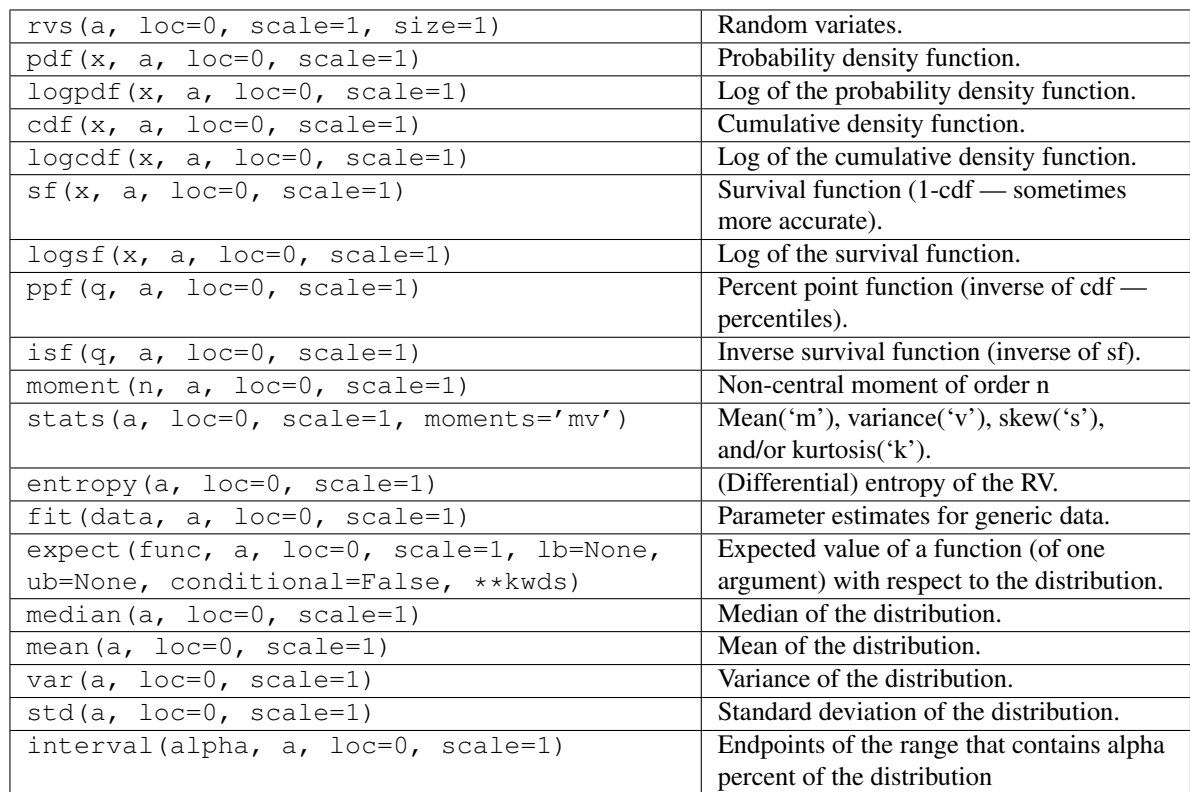

<span id="page-1073-0"></span>scipy.stats.**anglit** = <scipy.stats.\_continuous\_distns.anglit\_gen object at 0x7fbe1ddf52d0> An anglit continuous random variable.

Continuous random variables are defined from a standard form and may require some shape parameters to complete its specification. Any optional keyword parameters can be passed to the methods of the RV object as given below:

*Parameters* **x** : array\_like quantiles q : array\_like lower or upper tail probability loc : array\_like, optional location parameter (default=0) scale : array\_like, optional scale parameter (default=1) size : int or tuple of ints, optional shape of random variates (default computed from input arguments ) moments : str, optional composed of letters ['mvsk'] specifying which moments to compute where 'm' = mean, 'v' = variance, 's' = (Fisher's) skew and 'k' = (Fisher's) kurtosis. Default is 'mv'. Alternatively, the object may be called (as a function) to fix the shape, location, and scale parameters returning a "frozen" continuous RV object:  $rv = anglit(loc=0, scale=1)$ •Frozen RV object with the same methods but holding the given shape, loca-

tion, and scale fixed.

*Notes*

The probability density function for [anglit](#page-1073-0) is:

anglit.pdf(x) =  $\sin(2*x + \pi/2) = \cos(2*x)$ ,

for  $-pi/4 \le x \le pi/4$ .

#### *Examples*

```
>>> from scipy.stats import anglit
>>> import matplotlib.pyplot as plt
>>> fig, ax = plt.subplots(1, 1)
```
Calculate a few first moments:

**>>>** mean, var, skew, kurt = anglit.stats(moments='mvsk')

Display the probability density function  $(\text{pdf})$ :

```
>>> x = np.linspace(anglit.ppf(0.01),
... anglit.ppf(0.99), 100)
>>> ax.plot(x, anglit.pdf(x),
... r^{-1}, lw=5, alpha=0.6, label='anglit pdf')
```
Alternatively, freeze the distribution and display the frozen pdf:

```
>>> rv = anglit()
>>> ax.plot(x, rv.pdf(x), 'k-', lw=2, label='frozen pdf')
```
Check accuracy of cdf and ppf:

**>>>** vals = anglit.ppf([0.001, 0.5, 0.999]) **>>>** np.allclose([0.001, 0.5, 0.999], anglit.cdf(vals)) True

Generate random numbers:

 $\Rightarrow$   $r =$  anglit.rvs (size=1000)

And compare the histogram:

```
>>> ax.hist(r, normed=True, histtype='stepfilled', alpha=0.2)
>>> ax.legend(loc='best', frameon=False)
>>> plt.show()
```
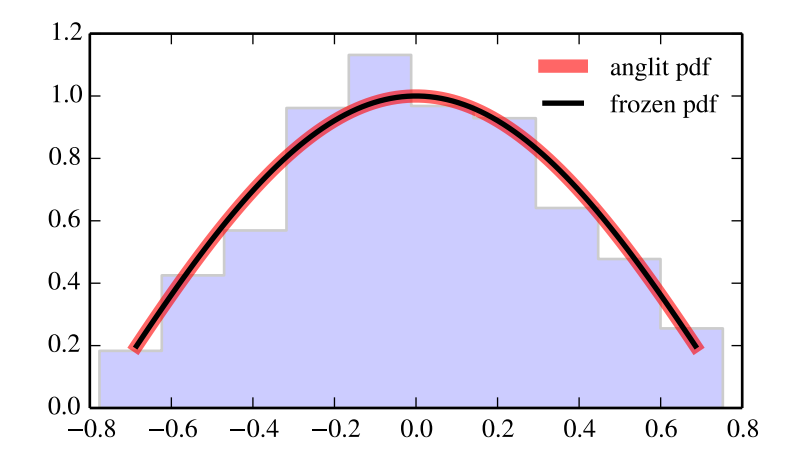

## *Methods*

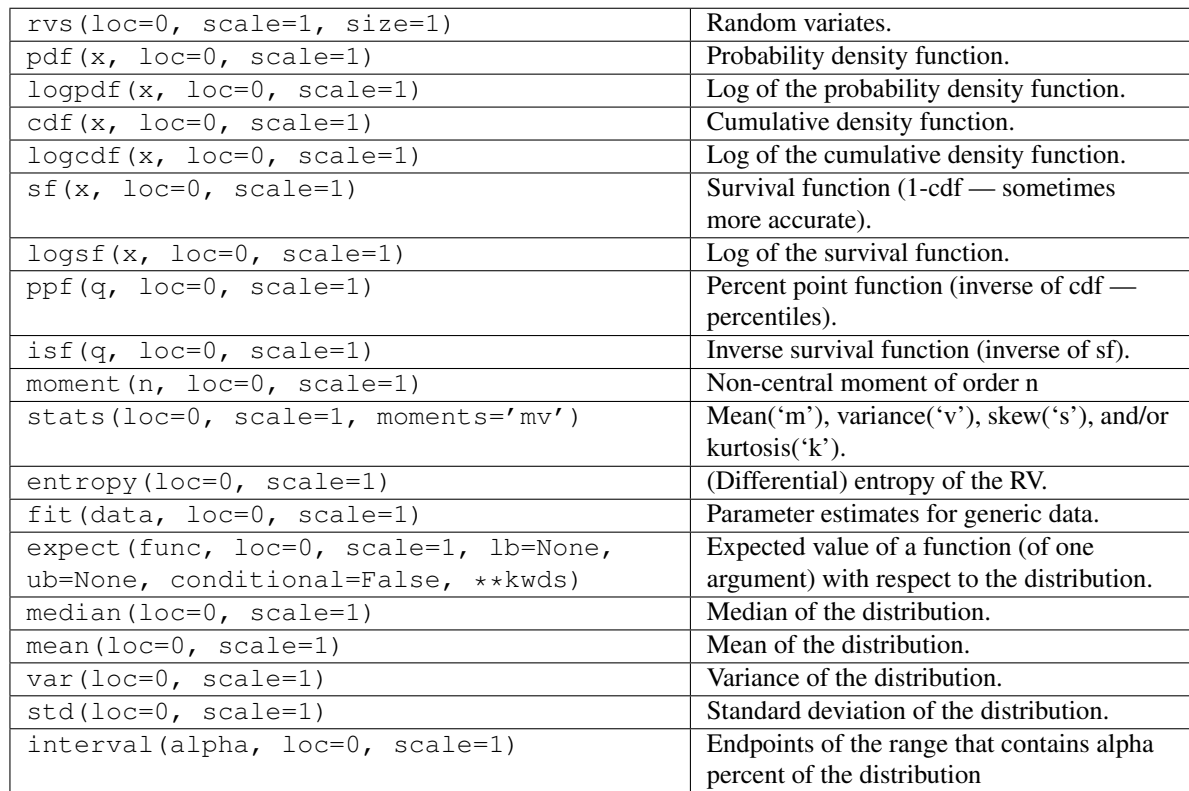

# <span id="page-1076-0"></span>scipy.stats.**arcsine** = <scipy.stats.\_continuous\_distns.arcsine\_gen object at 0x7fbe1ddf5c10>

An arcsine continuous random variable.

Continuous random variables are defined from a standard form and may require some shape parameters to complete its specification. Any optional keyword parameters can be passed to the methods of the RV object as given below:

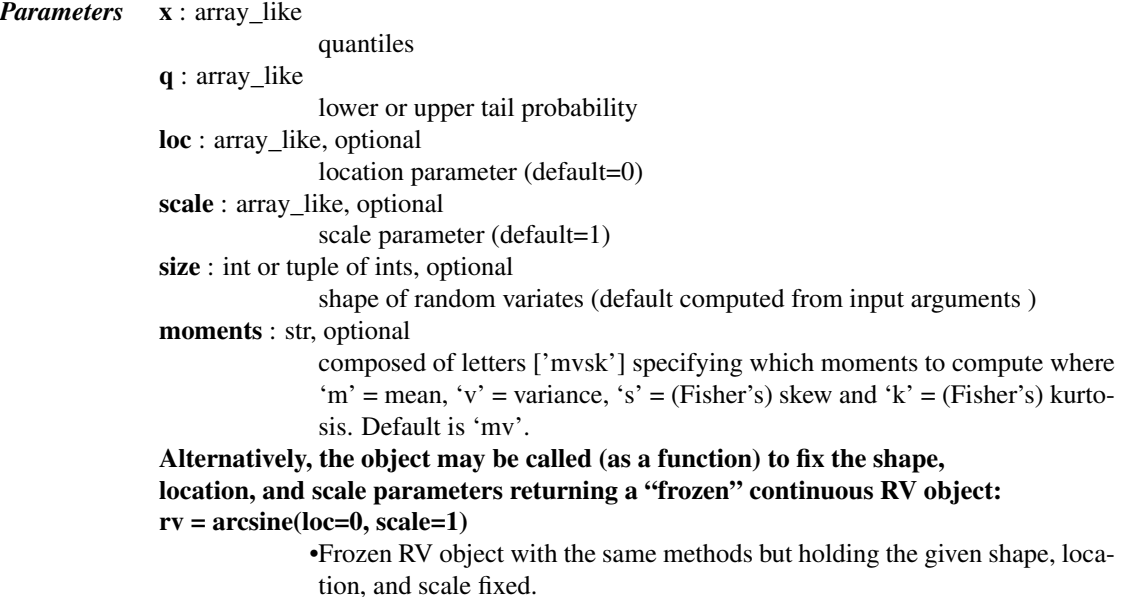

### *Notes*

The probability density function for [arcsine](#page-1076-0) is:

 $arcsine.pdf(x) = 1/(pi*sqrt(x*(1-x)))$ 

for  $0 < x < 1$ .

#### *Examples*

```
>>> from scipy.stats import arcsine
>>> import matplotlib.pyplot as plt
>>> fig, ax = plt.subplots(1, 1)
```
Calculate a few first moments:

**>>>** mean, var, skew, kurt = arcsine.stats(moments='mvsk')

Display the probability density function (pdf):

```
>>> x = np.linspace(arcsine.ppf(0.01),
... arcsine.ppf(0.99), 100)
>>> ax.plot(x, arcsine.pdf(x),
... r-r, lw=5, alpha=0.6, label='arcsine pdf')
```
Alternatively, freeze the distribution and display the frozen pdf:

```
>>> rv = arcsine()
>>> ax.plot(x, rv.pdf(x), 'k-', lw=2, label='frozen pdf')
```
Check accuracy of cdf and ppf:

**>>>** vals = arcsine.ppf([0.001, 0.5, 0.999]) **>>>** np.allclose([0.001, 0.5, 0.999], arcsine.cdf(vals)) True

Generate random numbers:

**>>>** r = arcsine.rvs(size=1000)

And compare the histogram:

```
>>> ax.hist(r, normed=True, histtype='stepfilled', alpha=0.2)
>>> ax.legend(loc='best', frameon=False)
>>> plt.show()
```
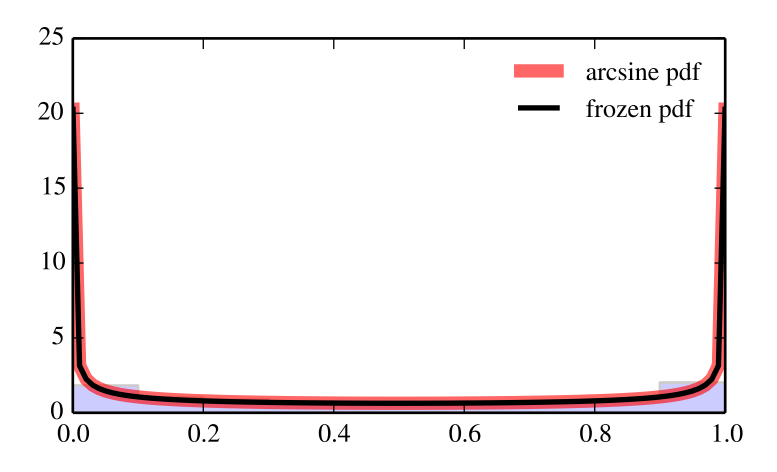

# *Methods*

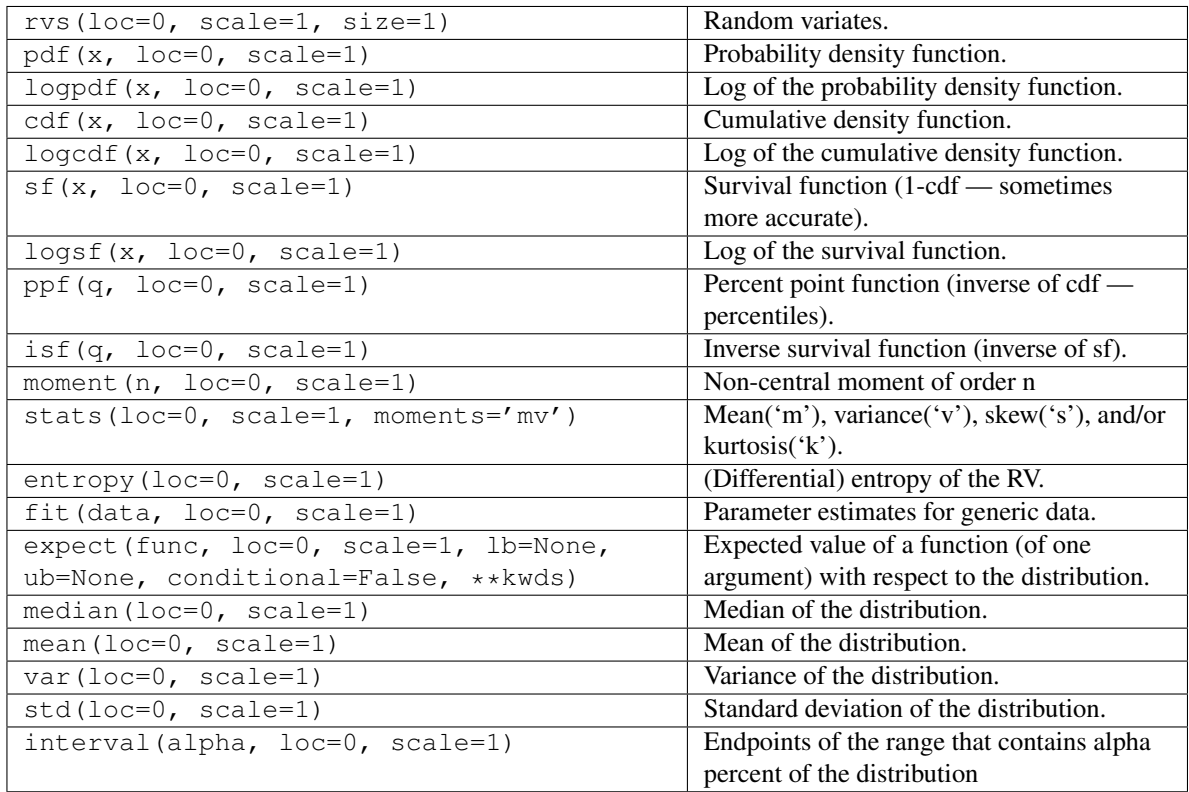

<span id="page-1078-0"></span>scipy.stats.beta = <scipy.stats.\_continuous\_distns.beta\_gen object at 0x7fbe1ddf5e10> A beta continuous random variable.

Continuous random variables are defined from a standard form and may require some shape parameters to complete its specification. Any optional keyword parameters can be passed to the methods of the RV object as given below:

*Parameters* **x** : array\_like

quantiles

q : array\_like lower or upper tail probability a, b : array\_like shape parameters loc : array\_like, optional location parameter (default=0) scale : array like, optional scale parameter (default=1) size : int or tuple of ints, optional shape of random variates (default computed from input arguments ) moments : str, optional composed of letters ['mvsk'] specifying which moments to compute where 'm' = mean, 'v' = variance, 's' = (Fisher's) skew and 'k' = (Fisher's) kurtosis. Default is 'mv'. Alternatively, the object may be called (as a function) to fix the shape, location, and scale parameters returning a "frozen" continuous RV object:  $rv = beta(a, b, loc=0, scale=1)$ •Frozen RV object with the same methods but holding the given shape, location, and scale fixed.

#### *Notes*

The probability density function for [beta](#page-1078-0) is:

gamma(a+b) \*  $x**$ (a-1) \* (1-x) \* \* (b-1) beta.pdf(x, a, b) = -----------------------gamma(a)\*gamma(b)

for  $0 \le x \le 1$ ,  $a > 0$ ,  $b > 0$ , where gamma (z) is the gamma function (scipy. special. gamma).

#### *Examples*

```
>>> from scipy.stats import beta
>>> import matplotlib.pyplot as plt
>>> fig, ax = plt.subplots(1, 1)
```
Calculate a few first moments:

**>>>** a, b = 2.30984964515, 0.62687954301 **>>>** mean, var, skew, kurt = beta.stats(a, b, moments='mvsk')

Display the probability density function (pdf):

```
\Rightarrow x = np. linspace (beta.ppf(0.01, a, b),
                  ... beta.ppf(0.99, a, b), 100)
>>> ax.plot(x, beta.pdf(x, a, b),
... 'r^{-1}, lw=5, alpha=0.6, label='beta pdf')
```
Alternatively, freeze the distribution and display the frozen pdf:

```
>>> rv = beta(a, b)
>>> ax.plot(x, rv.pdf(x), 'k-', lw=2, label='frozen pdf')
```
Check accuracy of cdf and ppf:
```
>>> vals = beta.ppf([0.001, 0.5, 0.999], a, b)
>>> np.allclose([0.001, 0.5, 0.999], beta.cdf(vals, a, b))
True
```
Generate random numbers:

 $\Rightarrow$   $r = \text{beta.rvs(a, b, size=1000)}$ 

```
>>> ax.hist(r, normed=True, histtype='stepfilled', alpha=0.2)
>>> ax.legend(loc='best', frameon=False)
>>> plt.show()
```
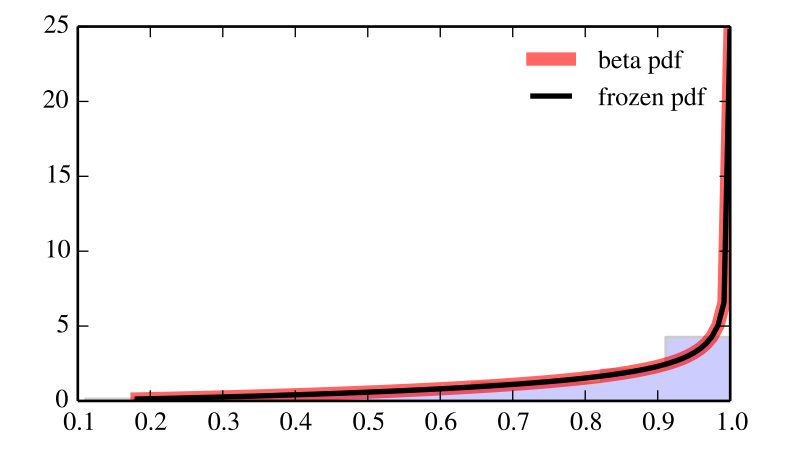

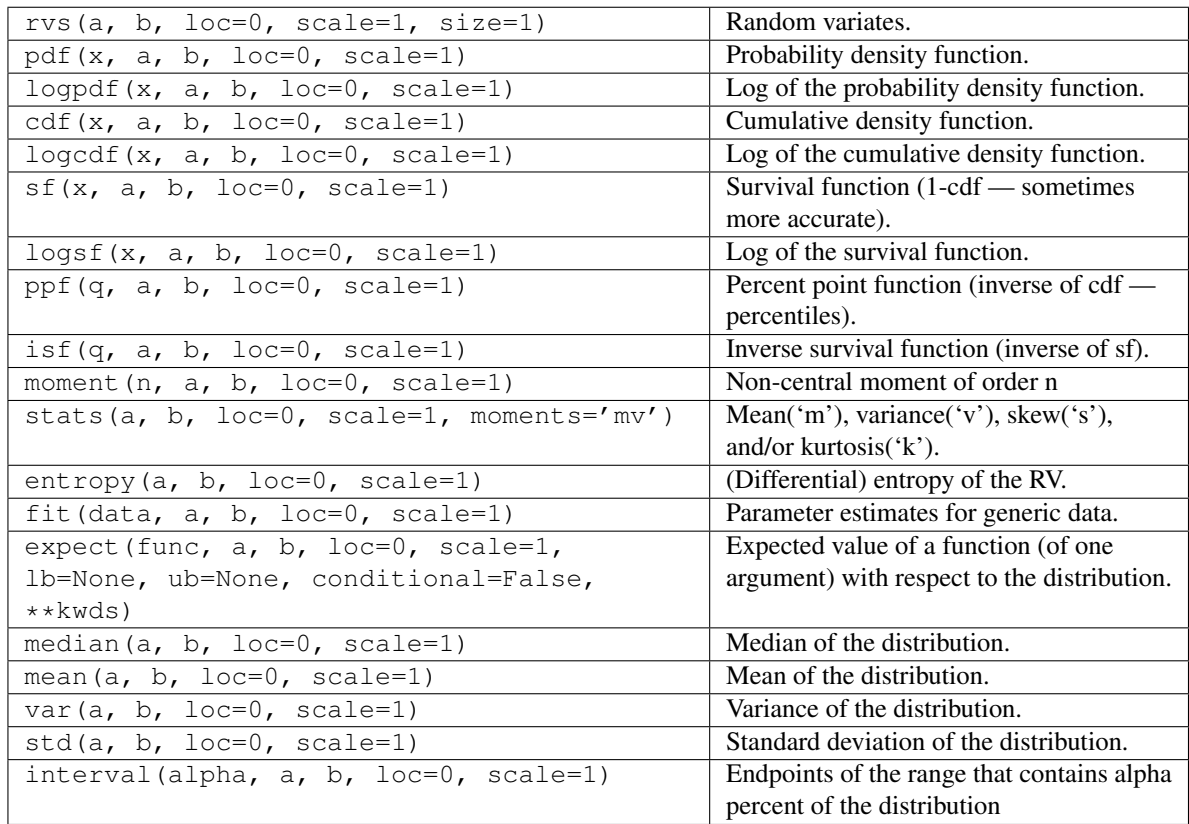

<span id="page-1081-0"></span>scipy.stats.**betaprime** = <scipy.stats.\_continuous\_distns.betaprime\_gen object at 0x7fbe1de01150> A beta prime continuous random variable.

Continuous random variables are defined from a standard form and may require some shape parameters to complete its specification. Any optional keyword parameters can be passed to the methods of the RV object as given below:

*Parameters* **x** : array\_like quantiles q : array\_like lower or upper tail probability a, b : array\_like shape parameters loc : array\_like, optional location parameter (default=0) scale : array\_like, optional scale parameter (default=1) size : int or tuple of ints, optional shape of random variates (default computed from input arguments ) moments : str, optional composed of letters ['mvsk'] specifying which moments to compute where 'm' = mean, 'v' = variance, 's' = (Fisher's) skew and 'k' = (Fisher's) kurtosis. Default is 'mv'. Alternatively, the object may be called (as a function) to fix the shape, location, and scale parameters returning a "frozen" continuous RV object:  $rv = \text{betaprime}(a, b, \text{loc}=0, \text{scale}=1)$ 

•Frozen RV object with the same methods but holding the given shape, location, and scale fixed.

#### *Notes*

The probability density function for [betaprime](#page-1081-0) is:

betaprime.pdf(x, a, b) =  $x * (a-1) * (1+x) * (a-b)$  / beta(a, b)

for  $x > 0$ ,  $a > 0$ ,  $b > 0$ , where beta $(a, b)$  is the beta function (see scipy. special.beta).

#### *Examples*

```
>>> from scipy.stats import betaprime
>>> import matplotlib.pyplot as plt
>>> fig, ax = plt.subplots(1, 1)
```
Calculate a few first moments:

 $\Rightarrow$  **a, b = 5, 6 >>>** mean, var, skew, kurt = betaprime.stats(a, b, moments='mvsk')

Display the probability density function  $(\text{pdf})$ :

```
>>> x = np.linspace(betaprime.ppf(0.01, a, b),
                 ... betaprime.ppf(0.99, a, b), 100)
>>> ax.plot(x, betaprime.pdf(x, a, b),
... r-r, lw=5, alpha=0.6, label='betaprime pdf')
```
Alternatively, freeze the distribution and display the frozen pdf:

```
>>> rv = betaprime(a, b)
>>> ax.plot(x, rv.pdf(x), 'k-', lw=2, label='frozen pdf')
```
Check accuracy of cdf and ppf:

```
\Rightarrow vals = betaprime.ppf([0.001, 0.5, 0.999], a, b)
>>> np.allclose([0.001, 0.5, 0.999], betaprime.cdf(vals, a, b))
True
```
Generate random numbers:

**>>>** r = betaprime.rvs(a, b, size=1000)

```
>>> ax.hist(r, normed=True, histtype='stepfilled', alpha=0.2)
>>> ax.legend(loc='best', frameon=False)
>>> plt.show()
```
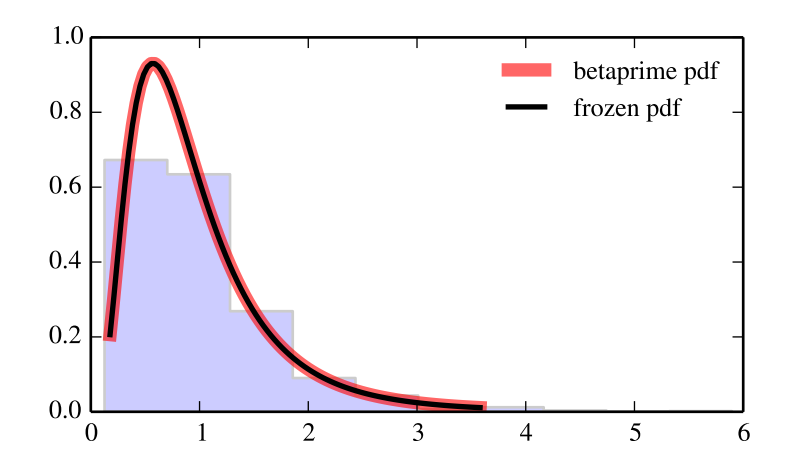

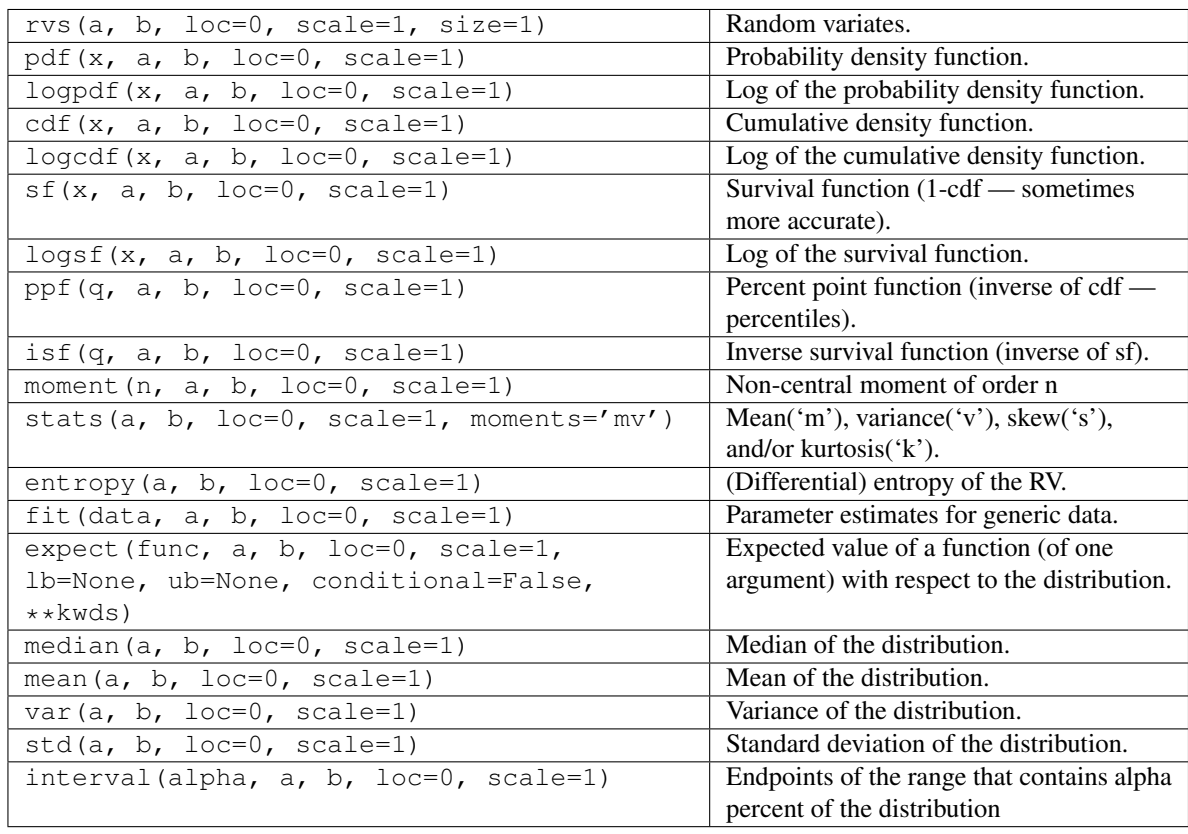

<span id="page-1083-0"></span>scipy.stats.**bradford** = <scipy.stats.\_continuous\_distns.bradford\_gen object at 0x7fbe1de01250> A Bradford continuous random variable.

Continuous random variables are defined from a standard form and may require some shape parameters to complete its specification. Any optional keyword parameters can be passed to the methods of the RV object as given below:

*Parameters* **x** : array\_like

quantiles q : array\_like lower or upper tail probability c : array\_like shape parameters loc : array\_like, optional location parameter (default=0) scale : array\_like, optional scale parameter (default=1) size : int or tuple of ints, optional shape of random variates (default computed from input arguments ) moments : str, optional composed of letters ['mvsk'] specifying which moments to compute where 'm' = mean, 'v' = variance, 's' = (Fisher's) skew and 'k' = (Fisher's) kurtosis. Default is 'mv'. Alternatively, the object may be called (as a function) to fix the shape, location, and scale parameters returning a "frozen" continuous RV object:  $rv = bradford(c, loc=0, scale=1)$ •Frozen RV object with the same methods but holding the given shape, location, and scale fixed.

## *Notes*

The probability density function for [bradford](#page-1083-0) is:

bradford.pdf(x, c) = c / (k  $\star$  (1+c $\star$ x)), for  $0 \le x \le 1, c > 0$  and  $k = \log(1+c)$ .

#### *Examples*

```
>>> from scipy.stats import bradford
>>> import matplotlib.pyplot as plt
>>> fig, ax = plt.subplots(1, 1)
```
Calculate a few first moments:

**>>>** c = 0.298913597632 **>>>** mean, var, skew, kurt = bradford.stats(c, moments='mvsk')

Display the probability density function (pdf):

```
>>> x = np.linspace(bradford.ppf(0.01, c),
... bradford.ppf(0.99, c), 100)
>>> ax.plot(x, bradford.pdf(x, c),
... 'r-', lw=5, alpha=0.6, label='bradford pdf')
```
Alternatively, freeze the distribution and display the frozen pdf:

```
>>> rv = bradford(c)
>>> ax.plot(x, rv.pdf(x), 'k-', lw=2, label='frozen pdf')
```
Check accuracy of cdf and ppf:

**>>>** vals = bradford.ppf([0.001, 0.5, 0.999], c) **>>>** np.allclose([0.001, 0.5, 0.999], bradford.cdf(vals, c)) True

## Generate random numbers:

 $\Rightarrow$   $r = \text{bradford.rvs}(c, \text{ size}=1000)$ 

```
>>> ax.hist(r, normed=True, histtype='stepfilled', alpha=0.2)
>>> ax.legend(loc='best', frameon=False)
>>> plt.show()
```
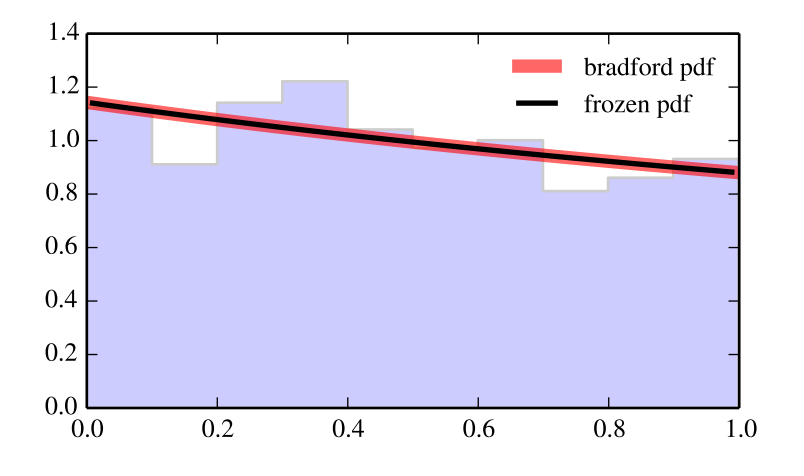

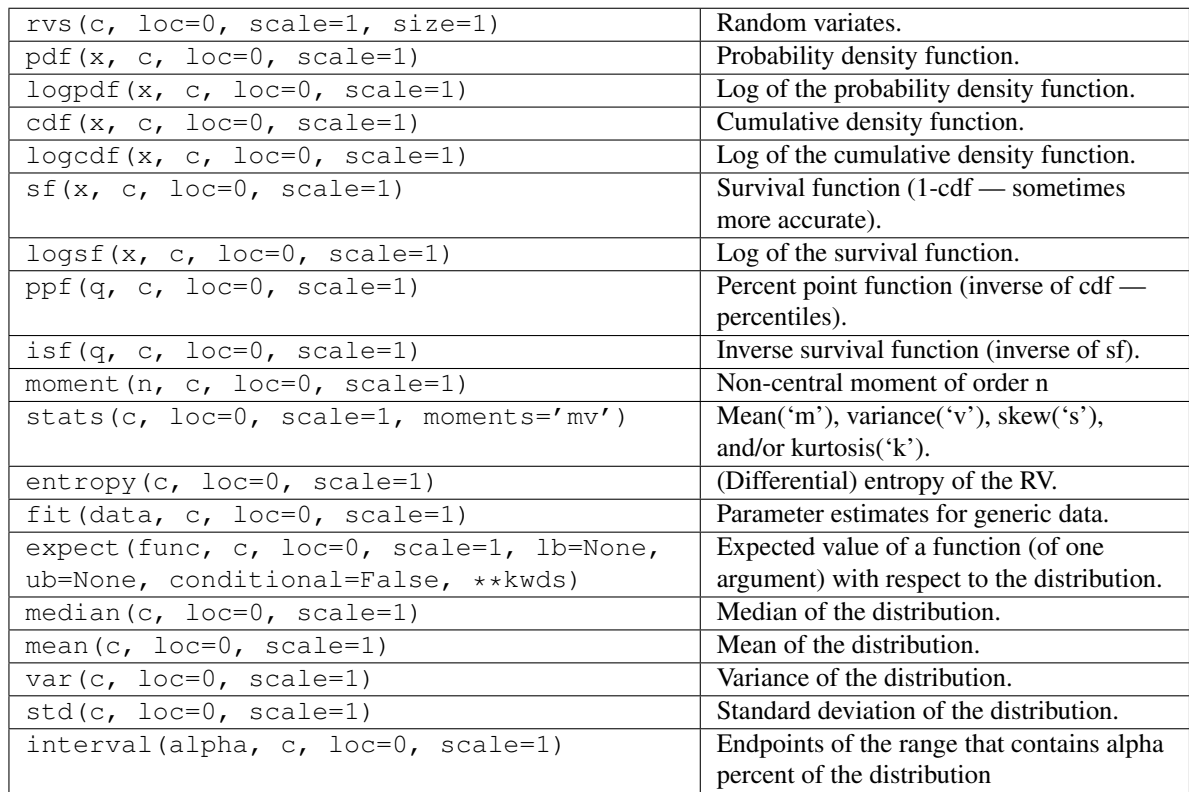

## <span id="page-1086-0"></span>scipy.stats.**burr** = <scipy.stats.\_continuous\_distns.burr\_gen object at 0x7fbe1de01350>

A Burr continuous random variable.

Continuous random variables are defined from a standard form and may require some shape parameters to complete its specification. Any optional keyword parameters can be passed to the methods of the RV object as given below:

*Parameters* **x** : array\_like quantiles q : array\_like lower or upper tail probability c, d : array\_like shape parameters loc : array\_like, optional location parameter (default=0) scale : array\_like, optional scale parameter (default=1) size : int or tuple of ints, optional shape of random variates (default computed from input arguments ) moments : str, optional composed of letters ['mvsk'] specifying which moments to compute where 'm' = mean, 'v' = variance, 's' = (Fisher's) skew and 'k' = (Fisher's) kurtosis. Default is 'mv'. Alternatively, the object may be called (as a function) to fix the shape, location, and scale parameters returning a "frozen" continuous RV object:  $rv = \text{burn}(c, d, \text{loc}=0, \text{scale}=1)$ •Frozen RV object with the same methods but holding the given shape, location, and scale fixed.

See also:

**[fisk](#page-1116-0)** a special case of [burr](#page-1086-0) with  $d = 1$ 

*Notes*

The probability density function for [burr](#page-1086-0) is:

burr.pdf(x, c, d) = c \* d \* x\*\*(-c-1) \*  $(1+x**(-c))**(-d-1)$ 

for  $x > 0$ .

*Examples*

```
>>> from scipy.stats import burr
>>> import matplotlib.pyplot as plt
>>> fig, ax = plt.subplots(1, 1)
```
Calculate a few first moments:

 $\Rightarrow$  c, d = 10.5, 4.3 **>>>** mean, var, skew, kurt = burr.stats(c, d, moments='mvsk')

Display the probability density function (pdf):

```
>>> x = np.linspace(burr.ppf(0.01, c, d),
                ... burr.ppf(0.99, c, d), 100)
>>> ax.plot(x, burr.pdf(x, c, d),
... r-r, lw=5, alpha=0.6, label='burr pdf')
```
Alternatively, freeze the distribution and display the frozen pdf:

```
>>> rv = burr(c, d)
>>> ax.plot(x, rv.pdf(x), 'k-', lw=2, label='frozen pdf')
```
Check accuracy of cdf and ppf:

```
>>> vals = burr.ppf([0.001, 0.5, 0.999], c, d)
>>> np.allclose([0.001, 0.5, 0.999], burr.cdf(vals, c, d))
True
```
Generate random numbers:

**>>>** r = burr.rvs(c, d, size=1000)

```
>>> ax.hist(r, normed=True, histtype='stepfilled', alpha=0.2)
>>> ax.legend(loc='best', frameon=False)
>>> plt.show()
```
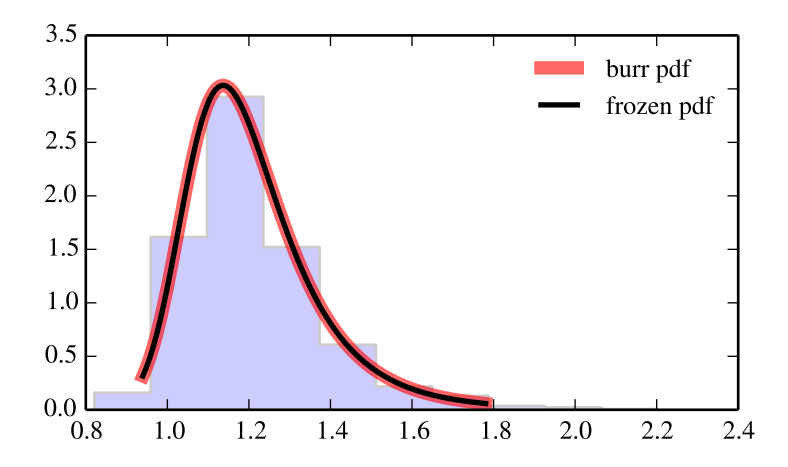

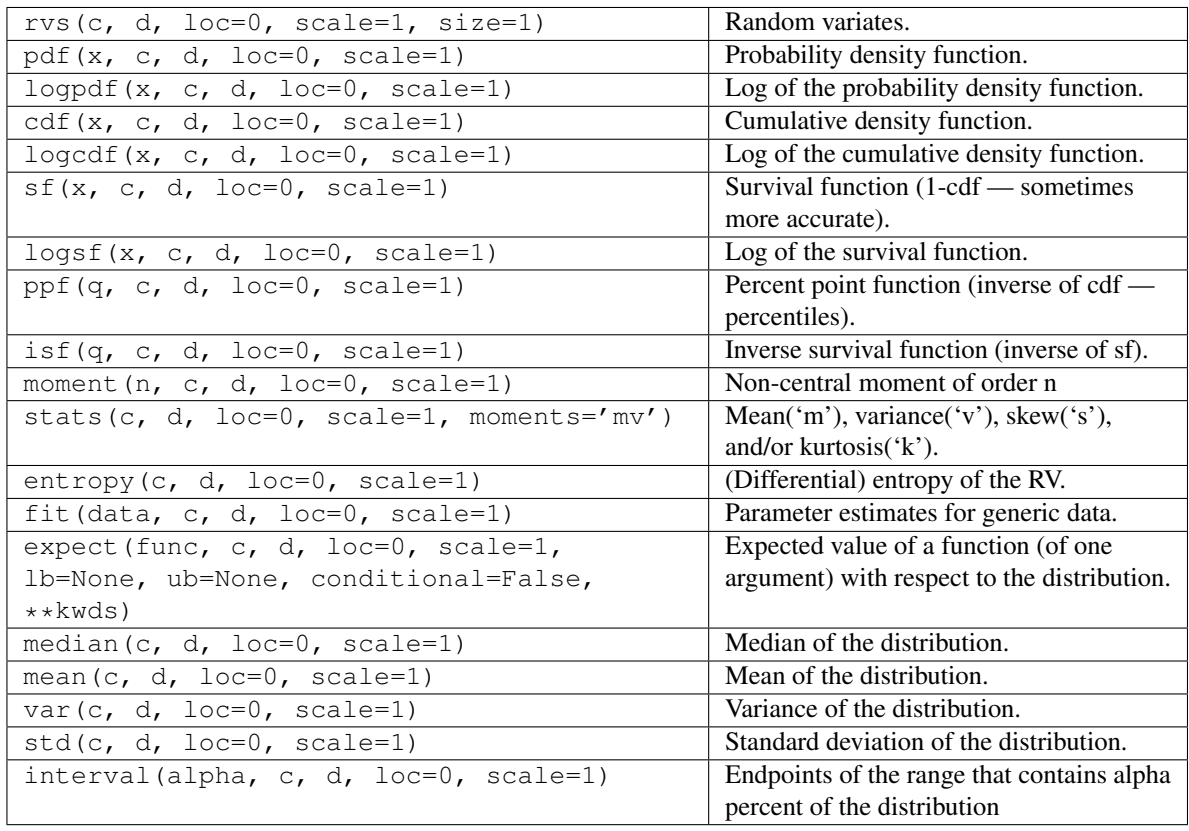

<span id="page-1088-0"></span>scipy.stats.**cauchy** = <scipy.stats.\_continuous\_distns.cauchy\_gen object at 0x7fbe1de01f90> A Cauchy continuous random variable.

Continuous random variables are defined from a standard form and may require some shape parameters to complete its specification. Any optional keyword parameters can be passed to the methods of the RV object as given below:

*Parameters* x : array\_like

quantiles q : array\_like lower or upper tail probability loc : array\_like, optional location parameter (default=0) scale : array like, optional scale parameter (default=1) size : int or tuple of ints, optional shape of random variates (default computed from input arguments ) moments : str, optional composed of letters ['mvsk'] specifying which moments to compute where  $m'$  = mean, 'v' = variance, 's' = (Fisher's) skew and 'k' = (Fisher's) kurtosis. Default is 'mv'. Alternatively, the object may be called (as a function) to fix the shape, location, and scale parameters returning a "frozen" continuous RV object:  $rv = cauchy(loc=0, scale=1)$ •Frozen RV object with the same methods but holding the given shape, loca-

tion, and scale fixed.

#### *Notes*

The probability density function for [cauchy](#page-1088-0) is:

cauchy.pdf(x) = 1 / (pi \*  $(1 + x * * 2)$ )

#### *Examples*

**>>> from scipy.stats import** cauchy **>>> import matplotlib.pyplot as plt >>>** fig, ax = plt.subplots(1, 1)

Calculate a few first moments:

**>>>** mean, var, skew, kurt = cauchy.stats(moments='mvsk')

Display the probability density function (pdf):

```
>>> x = np.linspace(cauchy.ppf(0.01),
                 ... cauchy.ppf(0.99), 100)
>>> ax.plot(x, cauchy.pdf(x),
... r-r, lw=5, alpha=0.6, label='cauchy pdf')
```
Alternatively, freeze the distribution and display the frozen pdf:

**>>>** rv = cauchy() **>>>** ax.plot(x, rv.pdf(x), 'k-', lw=2, label='frozen pdf')

Check accuracy of cdf and ppf:

```
>>> vals = cauchy.ppf([0.001, 0.5, 0.999])
>>> np.allclose([0.001, 0.5, 0.999], cauchy.cdf(vals))
True
```
Generate random numbers:

```
>>> r = cauchy.rvs(size=1000)
And compare the histogram:
```

```
>>> ax.hist(r, normed=True, histtype='stepfilled', alpha=0.2)
>>> ax.legend(loc='best', frameon=False)
>>> plt.show()
```
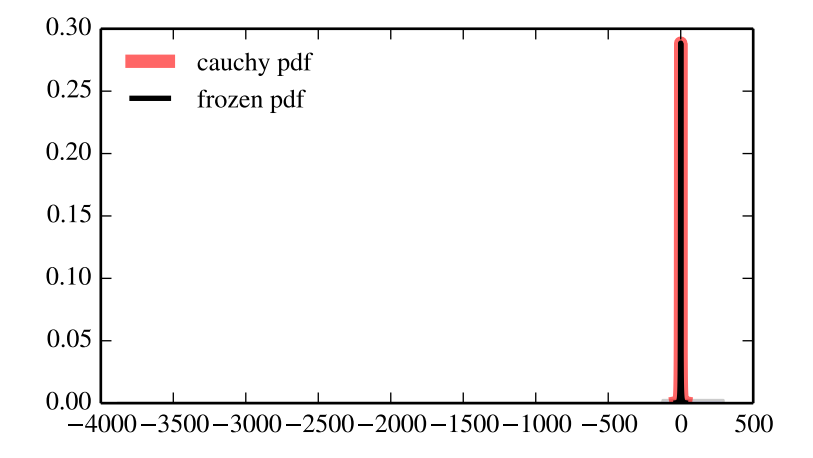

<span id="page-1090-0"></span>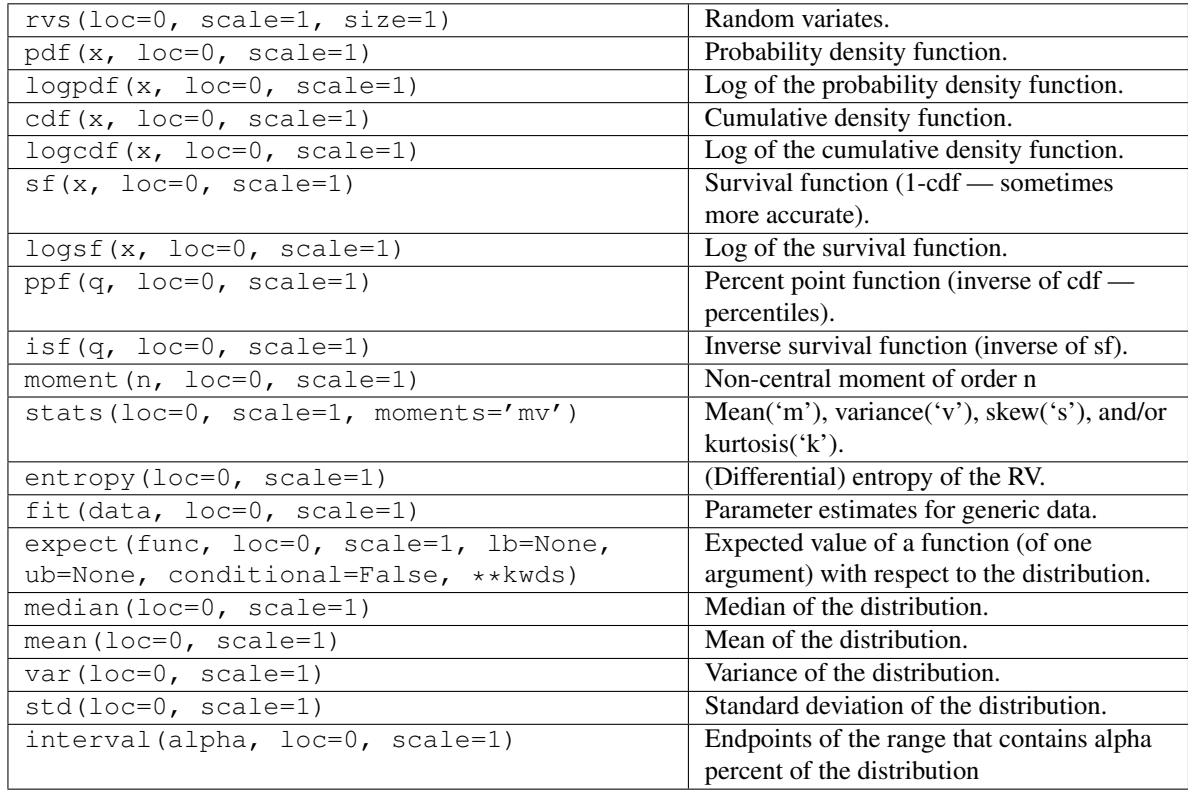

## scipy.stats.chi = <scipy.stats.continuous distns.chi\_gen object at 0x7fbe1de01950>

A chi continuous random variable.

Continuous random variables are defined from a standard form and may require some shape parameters to complete its specification. Any optional keyword parameters can be passed to the methods of the RV object as given below:

*Parameters* **x** : array\_like

quantiles q : array\_like lower or upper tail probability df : array\_like shape parameters loc : array\_like, optional location parameter (default=0) scale : array\_like, optional scale parameter (default=1) size : int or tuple of ints, optional shape of random variates (default computed from input arguments ) moments : str, optional composed of letters ['mvsk'] specifying which moments to compute where 'm' = mean, 'v' = variance, 's' = (Fisher's) skew and 'k' = (Fisher's) kurtosis. Default is 'mv'. Alternatively, the object may be called (as a function) to fix the shape, location, and scale parameters returning a "frozen" continuous RV object:  $rv = \text{chi(df, loc=0, scale=1)}$ •Frozen RV object with the same methods but holding the given shape, loca-

tion, and scale fixed.

## *Notes*

The probability density function for [chi](#page-1090-0) is:

chi.pdf(x, df) =  $x**$ (df-1) \* exp(-x\*\*2/2) / (2\*\*(df/2-1) \* gamma(df/2))

for  $x > 0$ .

Special cases of [chi](#page-1090-0) are:

•chi(1, loc, scale) is equivalent to [halfnorm](#page-1162-0) •chi(2, 0, scale) is equivalent to [rayleigh](#page-1233-0) •chi(3, 0, scale) is equivalent to [maxwell](#page-1198-0)

## *Examples*

```
>>> from scipy.stats import chi
>>> import matplotlib.pyplot as plt
>>> fig, ax = plt.subplots(1, 1)
```
Calculate a few first moments:

```
\Rightarrow df = 78
>>> mean, var, skew, kurt = chi.stats(df, moments='mvsk')
```
Display the probability density function (pdf):

**>>>** x = np.linspace(chi.ppf(0.01, df), **...** chi.ppf(0.99, df), 100) **>>>** ax.plot(x, chi.pdf(x, df), **...** 'r-', lw=5, alpha=0.6, label='chi pdf')

Alternatively, freeze the distribution and display the frozen pdf:

```
>>> rv = chi(df)
>>> ax.plot(x, rv.pdf(x), 'k-', lw=2, label='frozen pdf')
```
Check accuracy of cdf and ppf:

```
>>> vals = chi.ppf([0.001, 0.5, 0.999], df)
>>> np.allclose([0.001, 0.5, 0.999], chi.cdf(vals, df))
True
```
Generate random numbers:

 $\Rightarrow$   $r = \text{chi.rvs}(\text{df}, \text{size}=1000)$ 

```
>>> ax.hist(r, normed=True, histtype='stepfilled', alpha=0.2)
>>> ax.legend(loc='best', frameon=False)
>>> plt.show()
```
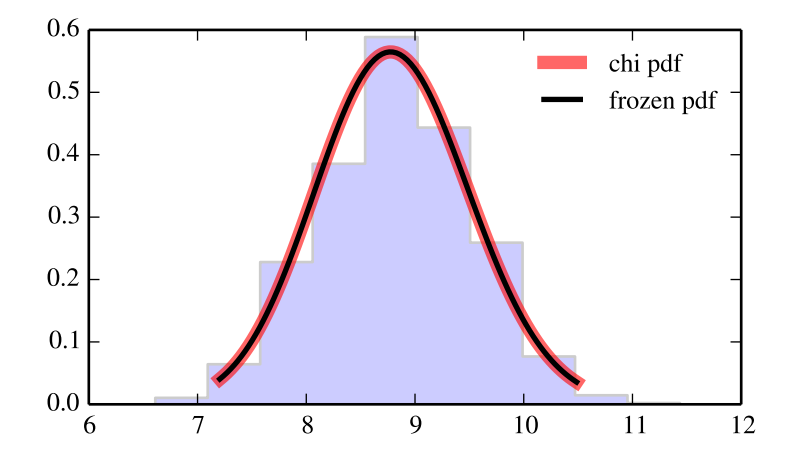

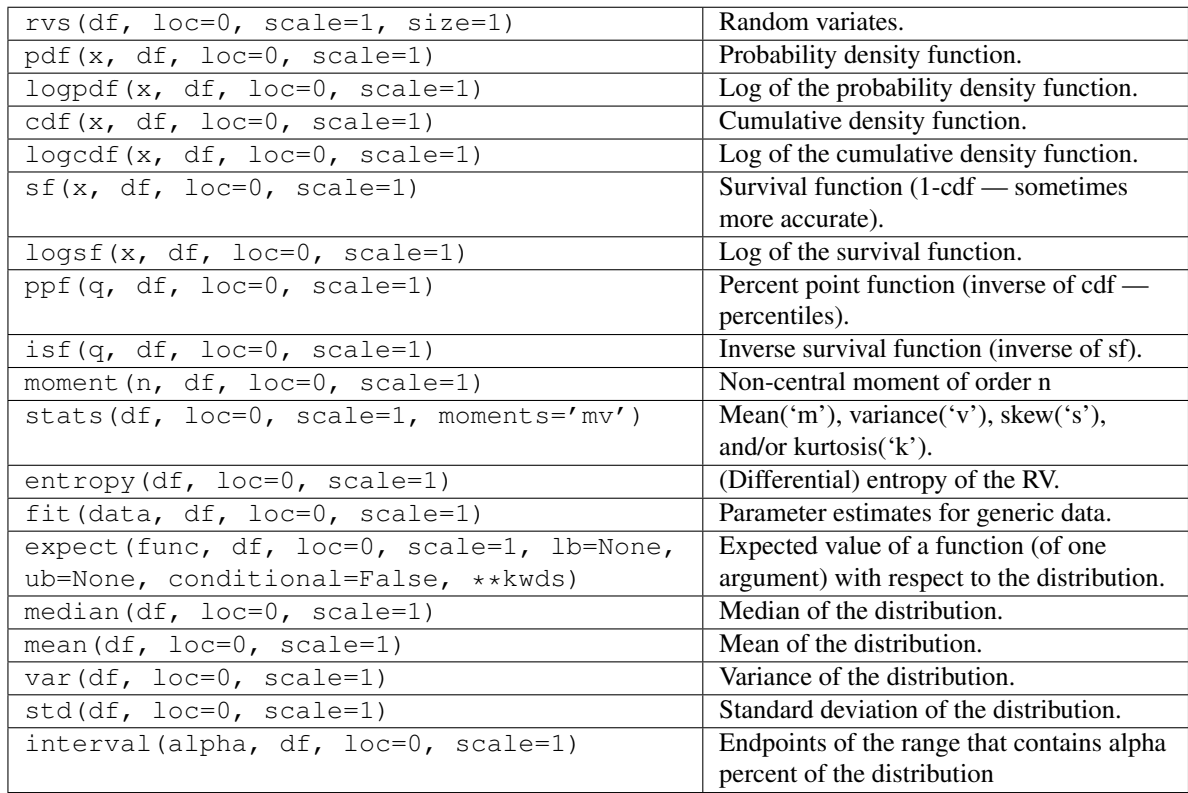

<span id="page-1093-0"></span>scipy.stats.chi2 = <scipy.stats.continuous\_distns.chi2\_gen object at 0x7fbe1db802d0>

A chi-squared continuous random variable.

Continuous random variables are defined from a standard form and may require some shape parameters to complete its specification. Any optional keyword parameters can be passed to the methods of the RV object as given below:

*Parameters* **x** : array\_like quantiles q : array\_like lower or upper tail probability df : array\_like shape parameters loc : array\_like, optional location parameter (default=0) scale : array\_like, optional scale parameter (default=1) size : int or tuple of ints, optional shape of random variates (default computed from input arguments ) moments : str, optional composed of letters ['mvsk'] specifying which moments to compute where 'm' = mean, 'v' = variance, 's' = (Fisher's) skew and 'k' = (Fisher's) kurtosis. Default is 'mv'. Alternatively, the object may be called (as a function) to fix the shape, location, and scale parameters returning a "frozen" continuous RV object:  $rv = \text{chi2(df, loc=0, scale=1)}$ •Frozen RV object with the same methods but holding the given shape, location, and scale fixed.

## *Notes*

The probability density function for [chi2](#page-1093-0) is:

```
chi2.pdf(x, df) = 1 / (2*qamma(df/2)) * (x/2)**(df/2-1) * exp(-x/2)
```
## *Examples*

```
>>> from scipy.stats import chi2
>>> import matplotlib.pyplot as plt
>>> fig, ax = plt.subplots(1, 1)
```
Calculate a few first moments:

```
>>> df = 55
>>> mean, var, skew, kurt = chi2.stats(df, moments='mvsk')
```
Display the probability density function (pdf):

```
\Rightarrow x = np. linspace (chi2.ppf(0.01, df),
... chi2.ppf(0.99, df), 100)
>>> ax.plot(x, chi2.pdf(x, df),
... 'r^{-1}, lw=5, alpha=0.6, label='chi2 pdf')
```
Alternatively, freeze the distribution and display the frozen pdf:

```
>>> rv = chi2(df)
>>> ax.plot(x, rv.pdf(x), 'k-', lw=2, label='frozen pdf')
```
Check accuracy of cdf and ppf:

```
>>> vals = chi2.ppf([0.001, 0.5, 0.999], df)
>>> np.allclose([0.001, 0.5, 0.999], chi2.cdf(vals, df))
True
```
Generate random numbers:

 $\Rightarrow$   $r = \text{chi2}.\text{rvs}(\text{df}, \text{size}=1000)$ 

```
>>> ax.hist(r, normed=True, histtype='stepfilled', alpha=0.2)
>>> ax.legend(loc='best', frameon=False)
>>> plt.show()
```
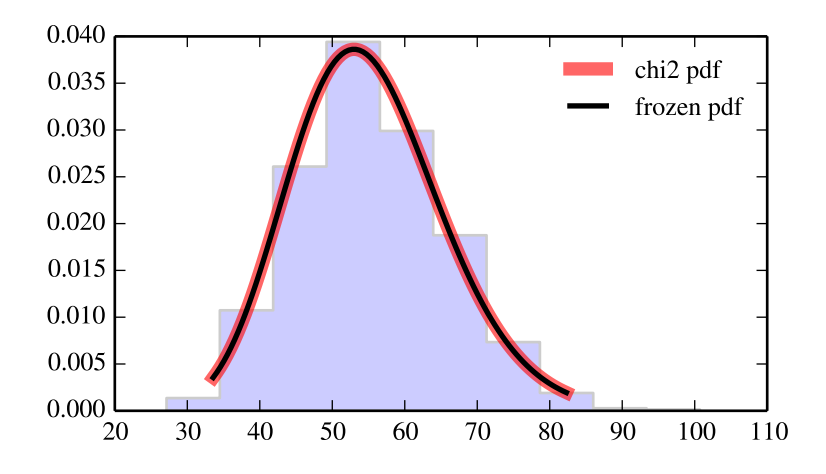

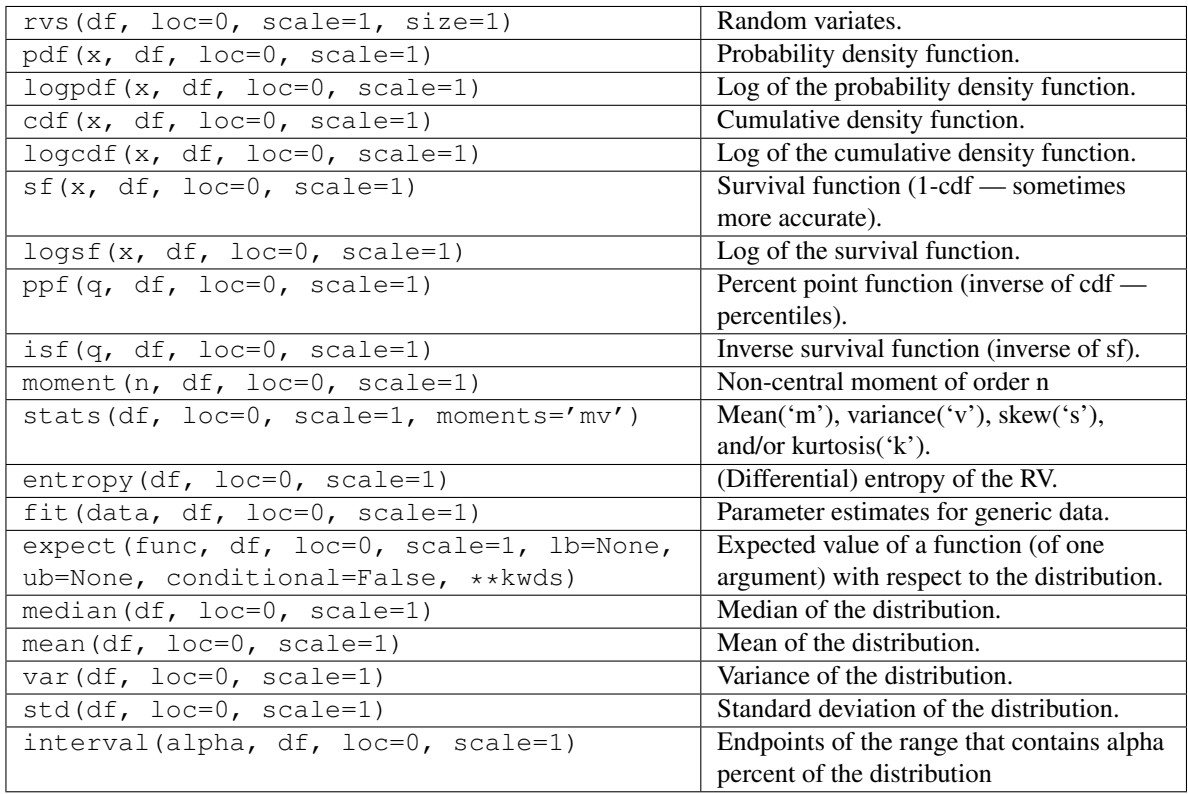

<span id="page-1095-0"></span>scipy.stats.**cosine** = <scipy.stats.\_continuous\_distns.cosine\_gen object at 0x7fbe1db80450> A cosine continuous random variable.

Continuous random variables are defined from a standard form and may require some shape parameters to complete its specification. Any optional keyword parameters can be passed to the methods of the RV object as given below:

*Parameters* **x** : array\_like

quantiles

q : array\_like lower or upper tail probability loc : array\_like, optional location parameter (default=0) scale : array\_like, optional scale parameter (default=1) size : int or tuple of ints, optional shape of random variates (default computed from input arguments ) moments : str, optional composed of letters ['mvsk'] specifying which moments to compute where 'm' = mean, 'v' = variance, 's' = (Fisher's) skew and 'k' = (Fisher's) kurtosis. Default is 'mv'. Alternatively, the object may be called (as a function) to fix the shape, location, and scale parameters returning a "frozen" continuous RV object:  $rv = cosine(loc=0, scale=1)$ •Frozen RV object with the same methods but holding the given shape, loca-

# tion, and scale fixed.

## *Notes*

The cosine distribution is an approximation to the normal distribution. The probability density function for [cosine](#page-1095-0) is:

```
cosine.pdf(x) = 1/(2*pi) * (1+cos(x))
```
for  $-pi \leq x \leq pi$ .

#### *Examples*

```
>>> from scipy.stats import cosine
>>> import matplotlib.pyplot as plt
>>> fig, ax = plt.subplots(1, 1)
```
Calculate a few first moments:

**>>>** mean, var, skew, kurt = cosine.stats(moments='mvsk')

Display the probability density function (pdf):

```
>>> x = np.linspace(cosine.ppf(0.01),
                 ... cosine.ppf(0.99), 100)
>>> ax.plot(x, cosine.pdf(x),
... r^{-1}, lw=5, alpha=0.6, label='cosine pdf')
```
Alternatively, freeze the distribution and display the frozen pdf:

```
>>> rv = cosine()
>>> ax.plot(x, rv.pdf(x), 'k-', lw=2, label='frozen pdf')
```
Check accuracy of cdf and ppf:

```
>>> vals = cosine.ppf([0.001, 0.5, 0.999])
>>> np.allclose([0.001, 0.5, 0.999], cosine.cdf(vals))
True
```
Generate random numbers:

```
>>> r = cosine.rvs(size=1000)
```
And compare the histogram:

```
>>> ax.hist(r, normed=True, histtype='stepfilled', alpha=0.2)
>>> ax.legend(loc='best', frameon=False)
>>> plt.show()
```
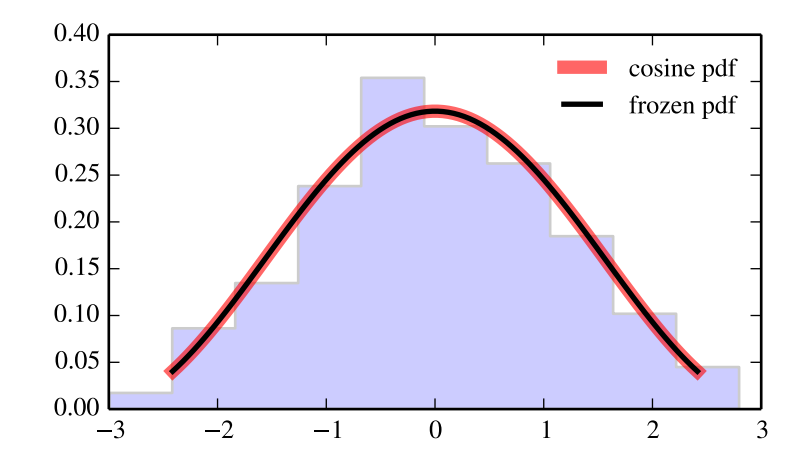

## *Methods*

<span id="page-1097-0"></span>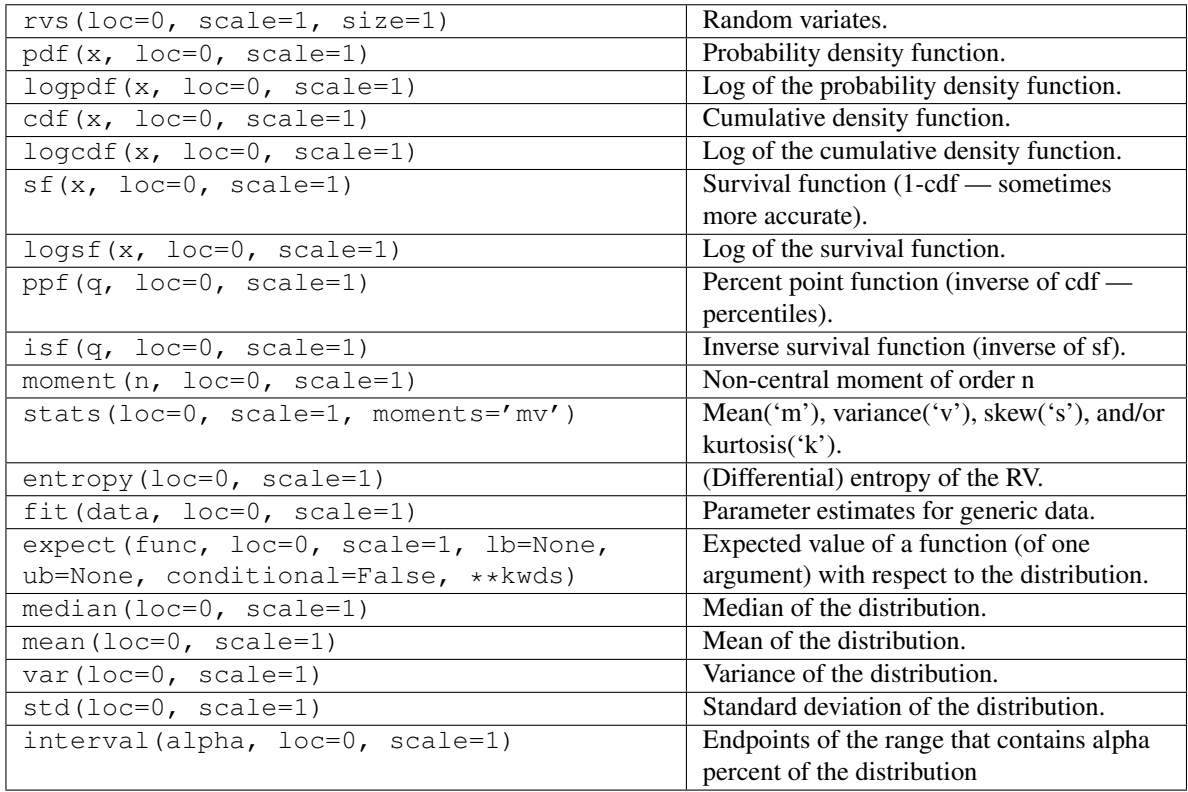

## scipy.stats.dgamma = <scipy.stats.continuous\_distns.dgamma\_gen object at 0x7fbe1db80990> A double gamma continuous random variable.

Continuous random variables are defined from a standard form and may require some shape parameters to complete its specification. Any optional keyword parameters can be passed to the methods of the RV object as given below:

*Parameters* **x** : array like

quantiles q : array\_like lower or upper tail probability a : array\_like shape parameters loc : array\_like, optional location parameter (default=0) scale : array\_like, optional scale parameter (default=1) size : int or tuple of ints, optional shape of random variates (default computed from input arguments ) moments : str, optional composed of letters ['mvsk'] specifying which moments to compute where 'm' = mean, 'v' = variance, 's' = (Fisher's) skew and 'k' = (Fisher's) kurtosis. Default is 'mv'. Alternatively, the object may be called (as a function) to fix the shape, location, and scale parameters returning a "frozen" continuous RV object:  $rv = \text{dgamma}(a, \text{loc}=0, \text{scale}=1)$ •Frozen RV object with the same methods but holding the given shape, location, and scale fixed.

#### *Notes*

The probability density function for [dgamma](#page-1097-0) is:

dgamma.pdf(x, a) = 1 / (2 \* gamma(a)) \* abs(x) \* \* (a-1) \* exp(-abs(x))

for  $a > 0$ .

## *Examples*

```
>>> from scipy.stats import dgamma
>>> import matplotlib.pyplot as plt
\Rightarrow fig, ax = plt.subplots(1, 1)
```
Calculate a few first moments:

**>>>** a = 1.10233260883 **>>>** mean, var, skew, kurt = dgamma.stats(a, moments='mvsk')

Display the probability density function (pdf):

```
>>> x = np.linspace(dgamma.ppf(0.01, a),
                   ... dgamma.ppf(0.99, a), 100)
>>> ax.plot(x, dgamma.pdf(x, a),
             'r - r, lw = 5, alpha=0.6, label='dgamma pdf')
```
Alternatively, freeze the distribution and display the frozen pdf:

**>>>** rv = dgamma(a) **>>>** ax.plot(x, rv.pdf(x), 'k-', lw=2, label='frozen pdf')

Check accuracy of cdf and ppf:

**>>>** vals = dgamma.ppf([0.001, 0.5, 0.999], a) **>>>** np.allclose([0.001, 0.5, 0.999], dgamma.cdf(vals, a)) True

#### Generate random numbers:

 $\Rightarrow$   $r =$  dgamma.rvs(a, size=1000)

```
>>> ax.hist(r, normed=True, histtype='stepfilled', alpha=0.2)
>>> ax.legend(loc='best', frameon=False)
>>> plt.show()
```
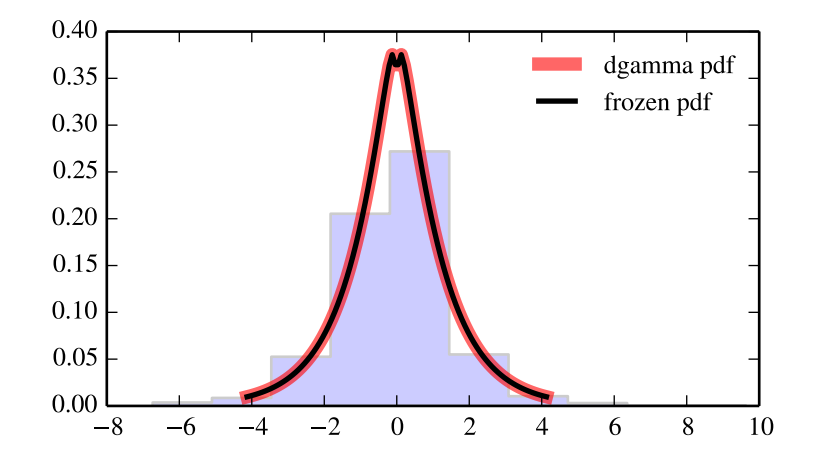

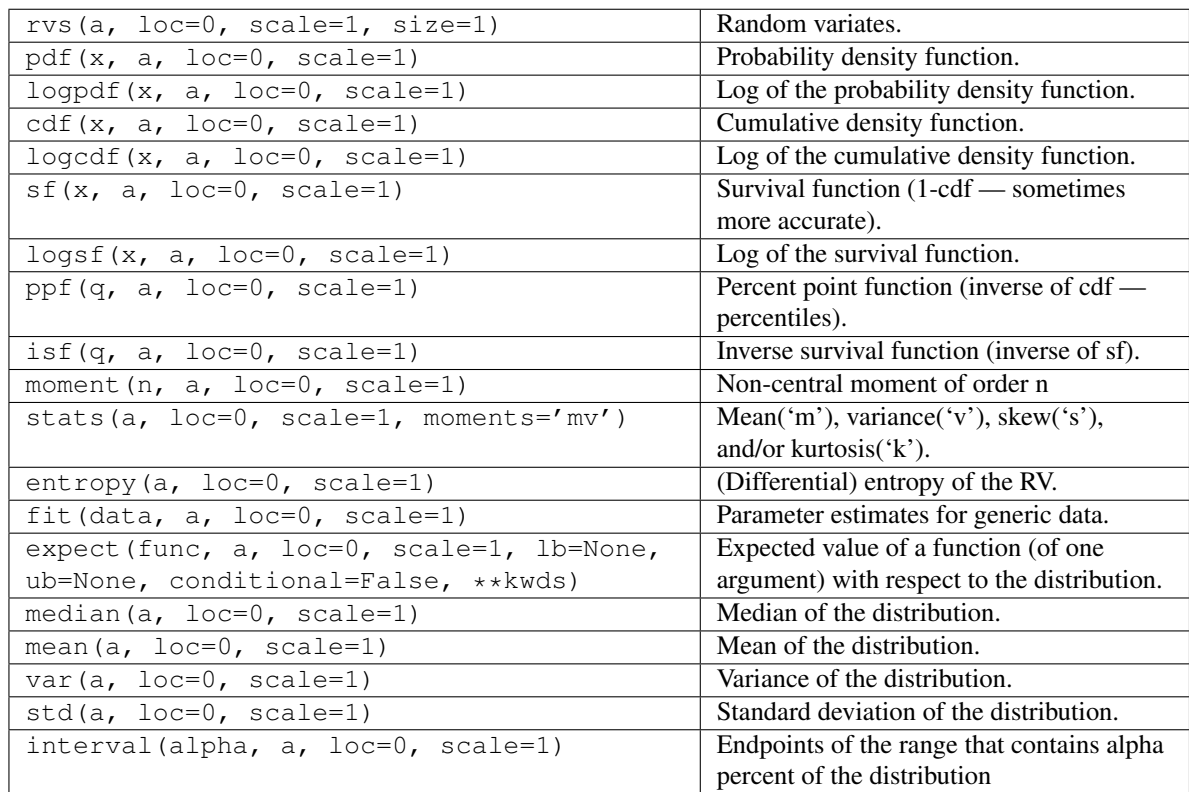

<span id="page-1100-0"></span>scipy.stats.dweibull = <scipy.stats.continuous\_distns.dweibull\_gen object at 0x7fbe1db80350>

A double Weibull continuous random variable.

Continuous random variables are defined from a standard form and may require some shape parameters to complete its specification. Any optional keyword parameters can be passed to the methods of the RV object as given below:

*Parameters* **x** : array\_like quantiles q : array\_like lower or upper tail probability c : array\_like shape parameters loc : array\_like, optional location parameter (default=0) scale : array\_like, optional scale parameter (default=1) size : int or tuple of ints, optional shape of random variates (default computed from input arguments ) moments : str, optional composed of letters ['mvsk'] specifying which moments to compute where 'm' = mean, 'v' = variance, 's' = (Fisher's) skew and 'k' = (Fisher's) kurtosis. Default is 'mv'. Alternatively, the object may be called (as a function) to fix the shape, location, and scale parameters returning a "frozen" continuous RV object:  $rv = dweibull(c, loc=0, scale=1)$ •Frozen RV object with the same methods but holding the given shape, location, and scale fixed.

#### *Notes*

The probability density function for [dweibull](#page-1100-0) is:

dweibull.pdf(x, c) = c / 2 \* abs(x) \*\* (c-1) \* exp(-abs(x) \*\* c)

#### *Examples*

```
>>> from scipy.stats import dweibull
>>> import matplotlib.pyplot as plt
>>> fig, ax = plt.subplots(1, 1)
```
Calculate a few first moments:

```
>>> c = 2.06850806499
>>> mean, var, skew, kurt = dweibull.stats(c, moments='mvsk')
```
Display the probability density function (pdf):

```
>>> x = np.linspace(dweibull.ppf(0.01, c),
... dweibull.ppf(0.99, c), 100)
>>> ax.plot(x, dweibull.pdf(x, c),
... 'r-', lw=5, alpha=0.6, label='dweibull pdf')
```
Alternatively, freeze the distribution and display the frozen pdf:

```
>>> rv = dweibull(c)
>>> ax.plot(x, rv.pdf(x), 'k-', lw=2, label='frozen pdf')
```
Check accuracy of cdf and ppf:

```
>>> vals = dweibull.ppf([0.001, 0.5, 0.999], c)
>>> np.allclose([0.001, 0.5, 0.999], dweibull.cdf(vals, c))
True
```
Generate random numbers:

 $\Rightarrow$   $r =$  dweibull.rvs(c, size=1000)

```
>>> ax.hist(r, normed=True, histtype='stepfilled', alpha=0.2)
>>> ax.legend(loc='best', frameon=False)
>>> plt.show()
```
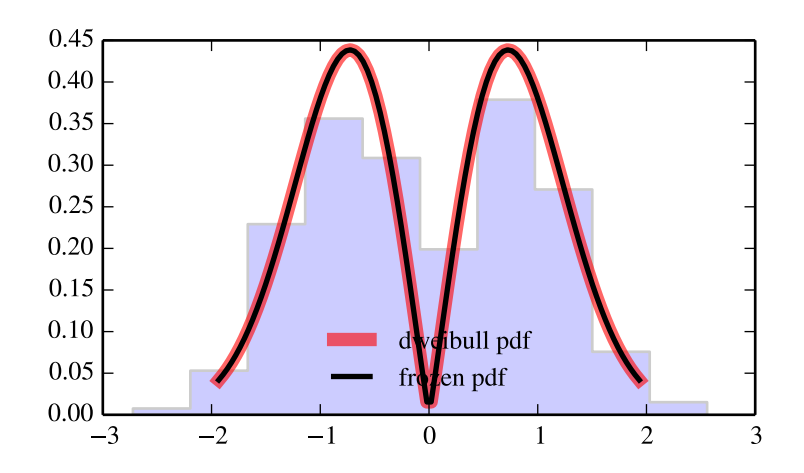

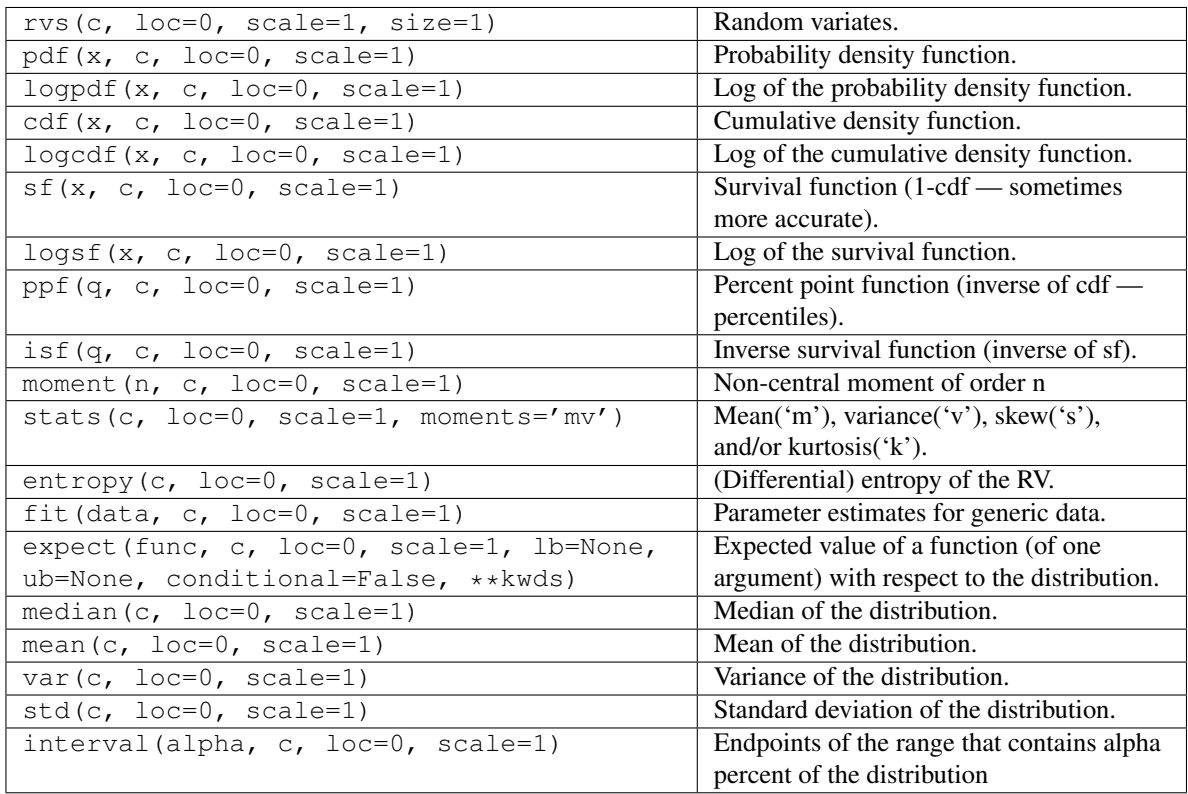

<span id="page-1102-0"></span>scipy.stats.erlang = <scipy.stats.continuous\_distns.erlang\_gen object at 0x7fbe1dba4350> An Erlang continuous random variable.

Continuous random variables are defined from a standard form and may require some shape parameters to complete its specification. Any optional keyword parameters can be passed to the methods of the RV object as given below:

*Parameters* **x** : array\_like

quantiles

q : array\_like lower or upper tail probability a : array\_like shape parameters loc : array\_like, optional location parameter (default=0) scale : array\_like, optional scale parameter (default=1) size : int or tuple of ints, optional shape of random variates (default computed from input arguments ) moments : str, optional composed of letters ['mvsk'] specifying which moments to compute where 'm' = mean, 'v' = variance, 's' = (Fisher's) skew and 'k' = (Fisher's) kurtosis. Default is 'mv'. Alternatively, the object may be called (as a function) to fix the shape, location, and scale parameters returning a "frozen" continuous RV object:  $rv = \text{erlang}(a, loc=0, scale=1)$ •Frozen RV object with the same methods but holding the given shape, location, and scale fixed.

#### See also:

[gamma](#page-1141-0)

## *Notes*

The Erlang distribution is a special case of the Gamma distribution, with the shape parameter *a* an integer. Note that this restriction is not enforced by  $erlang$ . It will, however, generate a warning the first time a non-integer value is used for the shape parameter.

Refer to [gamma](#page-1141-0) for examples.

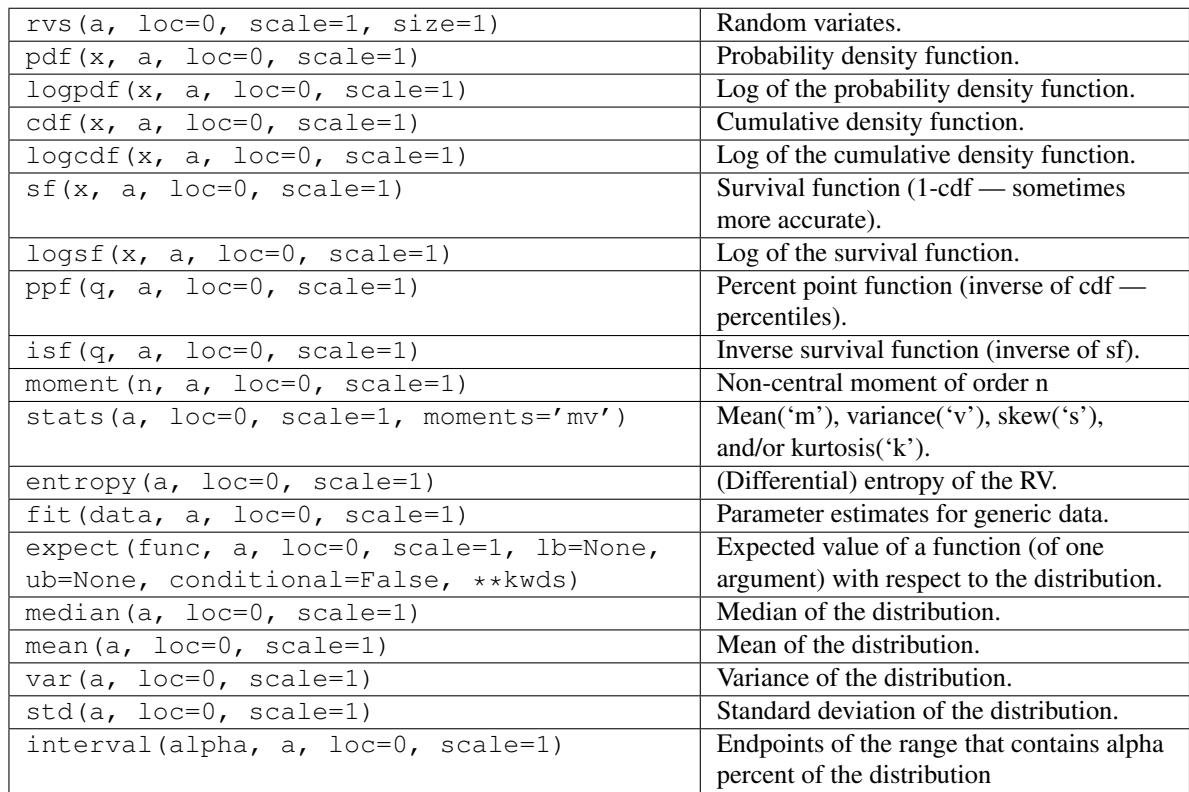

<span id="page-1104-0"></span>scipy.stats.**expon** = <scipy.stats.\_continuous\_distns.expon\_gen object at 0x7fbe1db80f10>

An exponential continuous random variable.

Continuous random variables are defined from a standard form and may require some shape parameters to complete its specification. Any optional keyword parameters can be passed to the methods of the RV object as given below:

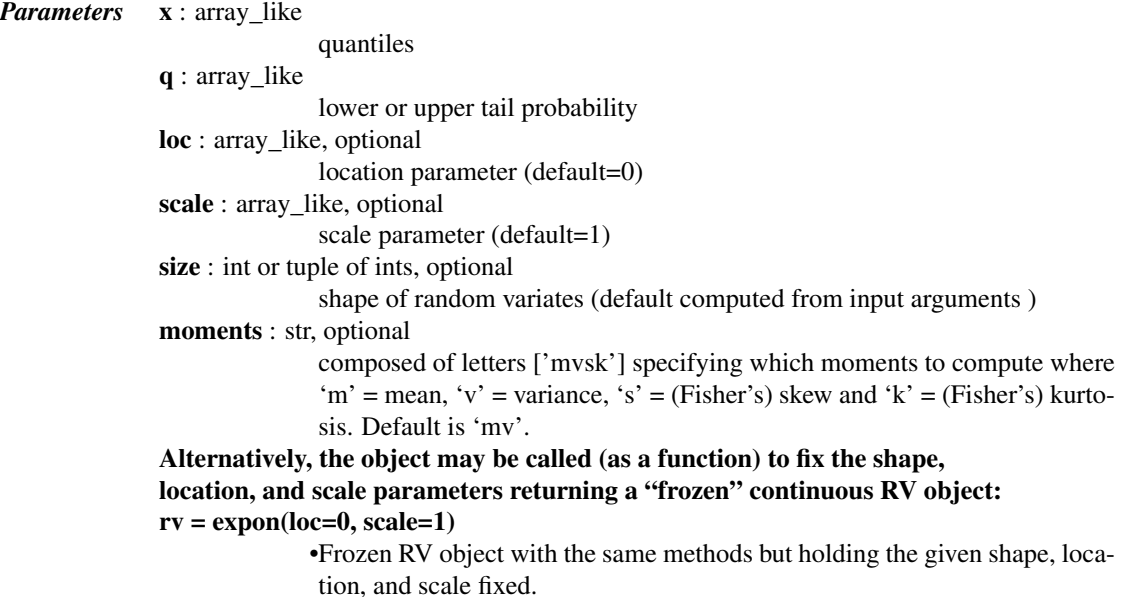

#### *Notes*

The probability density function for [expon](#page-1104-0) is:

 $expon.pdf(x) = lambda * exp(-lambda *x)$ 

for  $x \geq 0$ .

The scale parameter is equal to scale =  $1.0 /$  lambda.

[expon](#page-1104-0) does not have shape parameters.

#### *Examples*

```
>>> from scipy.stats import expon
>>> import matplotlib.pyplot as plt
>>> fig, ax = plt.subplots(1, 1)
```
Calculate a few first moments:

**>>>** mean, var, skew, kurt = expon.stats(moments='mvsk')

Display the probability density function (pdf):

```
>>> x = np.linspace(expon.ppf(0.01),
... expon.ppf(0.99), 100)
>>> ax.plot(x, expon.pdf(x),
... 'r-', lw=5, alpha=0.6, label='expon pdf')
```
Alternatively, freeze the distribution and display the frozen pdf:

```
>>> rv = expon()
>>> ax.plot(x, rv.pdf(x), 'k-', lw=2, label='frozen pdf')
```
Check accuracy of cdf and ppf:

```
>>> vals = expon.ppf([0.001, 0.5, 0.999])
>>> np.allclose([0.001, 0.5, 0.999], expon.cdf(vals))
True
```
Generate random numbers:

 $\Rightarrow$   $r =$  expon.rvs (size=1000)

```
>>> ax.hist(r, normed=True, histtype='stepfilled', alpha=0.2)
>>> ax.legend(loc='best', frameon=False)
>>> plt.show()
```
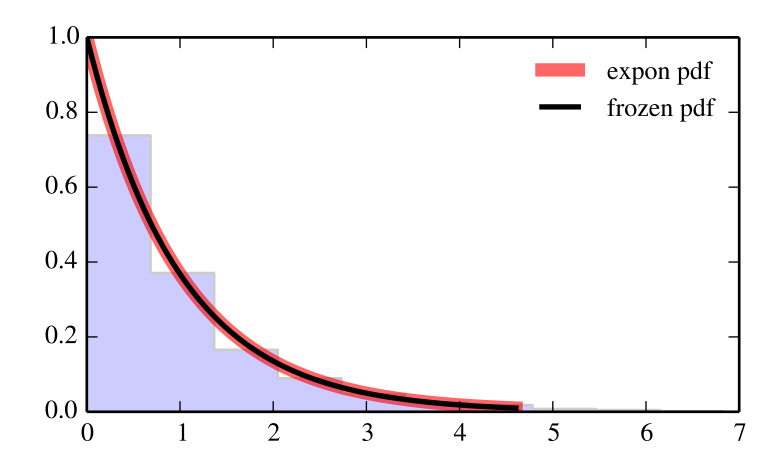

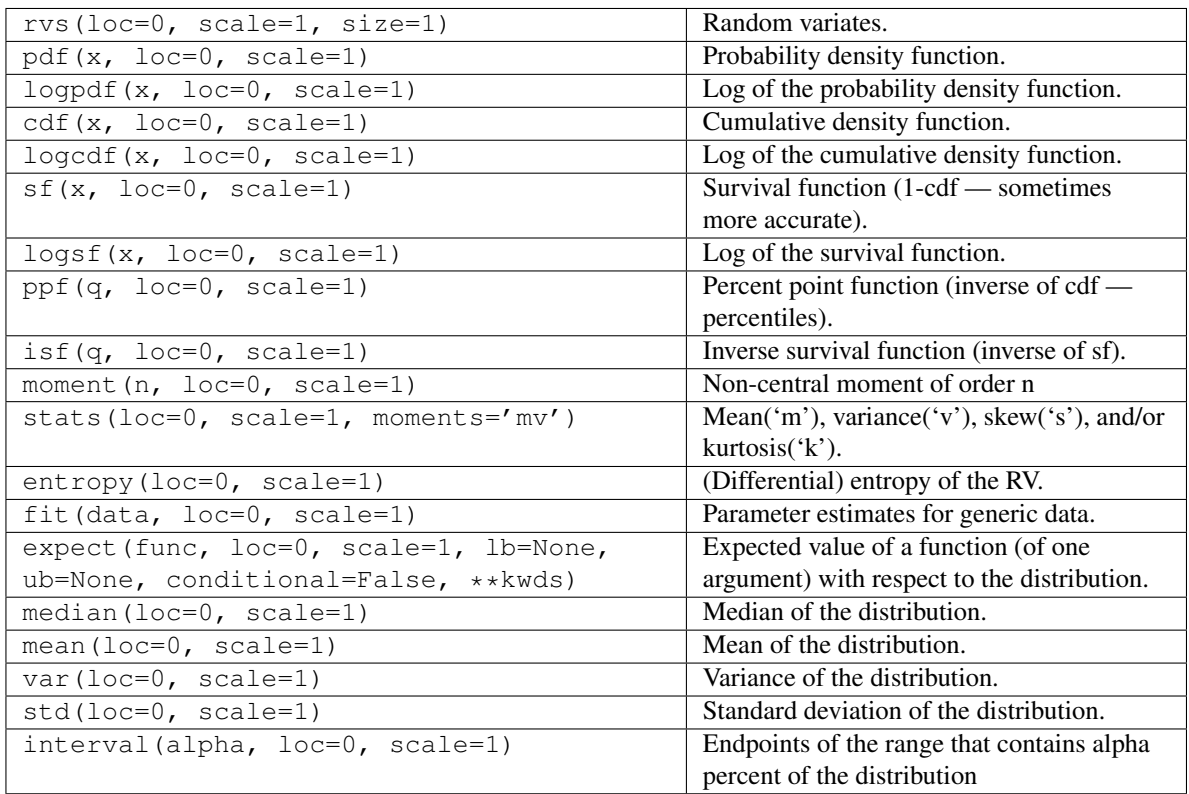

<span id="page-1106-0"></span>scipy.stats.**exponweib** = <scipy.stats.\_continuous\_distns.exponweib\_gen object at 0x7fbe1db80f90> An exponentiated Weibull continuous random variable.

Continuous random variables are defined from a standard form and may require some shape parameters to complete its specification. Any optional keyword parameters can be passed to the methods of the RV object as given below:

*Parameters* **x** : array\_like

quantiles

q : array\_like lower or upper tail probability a, c : array\_like shape parameters loc : array\_like, optional location parameter (default=0) scale : array like, optional scale parameter (default=1) size : int or tuple of ints, optional shape of random variates (default computed from input arguments ) moments : str, optional composed of letters ['mvsk'] specifying which moments to compute where 'm' = mean, 'v' = variance, 's' = (Fisher's) skew and 'k' = (Fisher's) kurtosis. Default is 'mv'. Alternatively, the object may be called (as a function) to fix the shape, location, and scale parameters returning a "frozen" continuous RV object:  $rv =$  exponweib(a, c, loc=0, scale=1) •Frozen RV object with the same methods but holding the given shape, location, and scale fixed.

#### *Notes*

The probability density function for [exponweib](#page-1106-0) is:

```
exponweib.pdf(x, a, c) =a * c * (1-exp(-x**c))**(a-1) * exp(-x**c)*x**(c-1)
```
for  $x > 0$ ,  $a > 0$ ,  $c > 0$ .

#### *Examples*

```
>>> from scipy.stats import exponweib
>>> import matplotlib.pyplot as plt
\Rightarrow fig, ax = plt.subplots(1, 1)
```
Calculate a few first moments:

**>>>** a, c = 2.8923945291, 1.95052887459 **>>>** mean, var, skew, kurt = exponweib.stats(a, c, moments='mvsk')

Display the probability density function (pdf):

```
>>> x = np.linspace(exponweib.ppf(0.01, a, c),
... exponweib.ppf(0.99, a, c), 100)
>>> ax.plot(x, exponweib.pdf(x, a, c),
... r-r, lw=5, alpha=0.6, label='exponweib pdf')
```
Alternatively, freeze the distribution and display the frozen pdf:

```
>>> rv = exponweib(a, c)
>>> ax.plot(x, rv.pdf(x), 'k-', lw=2, label='frozen pdf')
```
Check accuracy of cdf and ppf:

```
>>> vals = exponweib.ppf([0.001, 0.5, 0.999], a, c)
>>> np.allclose([0.001, 0.5, 0.999], exponweib.cdf(vals, a, c))
True
```
Generate random numbers:

**>>>** r = exponweib.rvs(a, c, size=1000)

```
>>> ax.hist(r, normed=True, histtype='stepfilled', alpha=0.2)
>>> ax.legend(loc='best', frameon=False)
>>> plt.show()
```
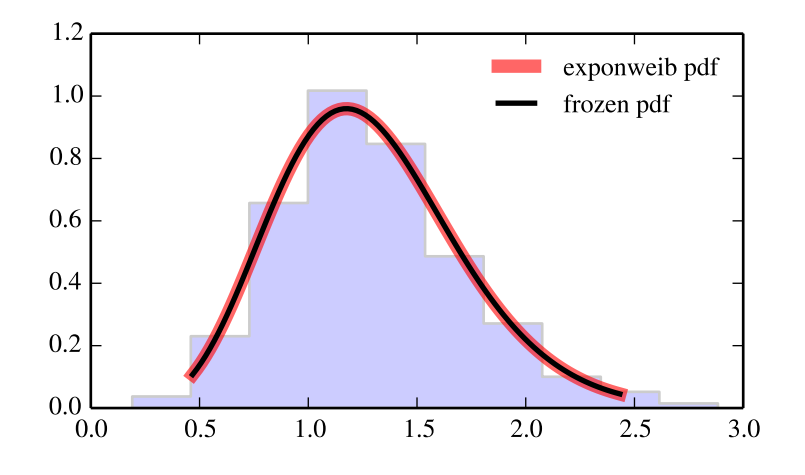

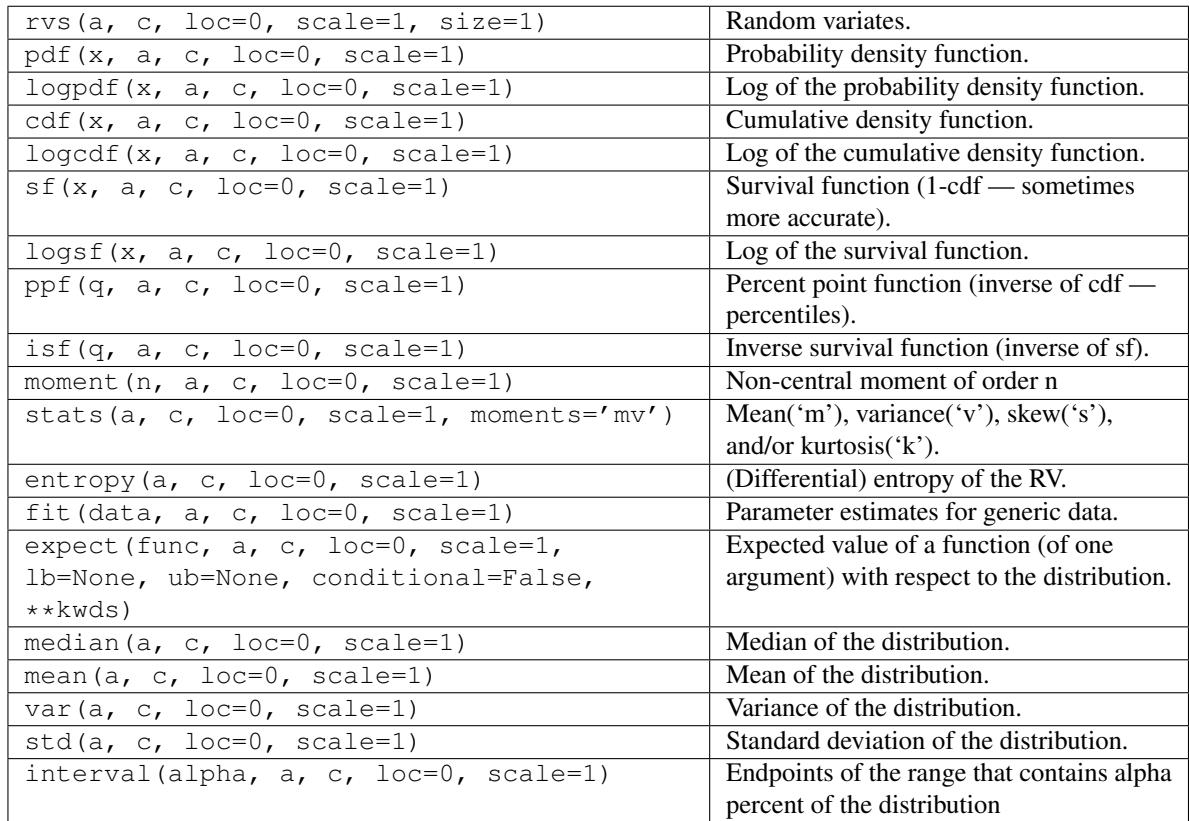

<span id="page-1109-0"></span>scipy.stats.exponpow = <scipy.stats.continuous\_distns.exponpow\_gen object at 0x7fbe1db8f290> An exponential power continuous random variable.

Continuous random variables are defined from a standard form and may require some shape parameters to complete its specification. Any optional keyword parameters can be passed to the methods of the RV object as given below:

*Parameters* **x** : array\_like quantiles q : array\_like lower or upper tail probability **b** : array\_like shape parameters loc : array\_like, optional location parameter (default=0) scale : array\_like, optional scale parameter (default=1) size : int or tuple of ints, optional shape of random variates (default computed from input arguments ) moments : str, optional composed of letters ['mvsk'] specifying which moments to compute where 'm' = mean, 'v' = variance, 's' = (Fisher's) skew and 'k' = (Fisher's) kurtosis. Default is 'mv'. Alternatively, the object may be called (as a function) to fix the shape, location, and scale parameters returning a "frozen" continuous RV object:  $rv = \exp \onumber{ \text{or}(\mathbf{b}, \text{loc}=0, \text{scale}=1)}$ 

•Frozen RV object with the same methods but holding the given shape, location, and scale fixed.

#### *Notes*

The probability density function for [exponpow](#page-1109-0) is:

exponpow.pdf(x, b) = b \*  $x**$ (b-1) \* exp(1 +  $x**$ b - exp( $x**$ b))

for  $x \ge 0$ ,  $b > 0$ . Note that this is a different distribution from the exponential power distribution that is also known under the names "generalized normal" or "generalized Gaussian".

#### *References*

<http://www.math.wm.edu/~leemis/chart/UDR/PDFs/Exponentialpower.pdf>

#### *Examples*

```
>>> from scipy.stats import exponpow
>>> import matplotlib.pyplot as plt
>>> fig, ax = plt.subplots(1, 1)
```
Calculate a few first moments:

```
>>> b = 2.69711916036
>>> mean, var, skew, kurt = exponpow.stats(b, moments='mvsk')
```
Display the probability density function (pdf):

```
\rightarrow\rightarrow x = np. linspace (exponpow.ppf(0.01, b),
... exponpow.ppf(0.99, b), 100)
>>> ax.plot(x, exponpow.pdf(x, b),
              ... 'r-', lw=5, alpha=0.6, label='exponpow pdf')
```
Alternatively, freeze the distribution and display the frozen pdf:

```
>>> rv = exponpow(b)
>>> ax.plot(x, rv.pdf(x), 'k-', lw=2, label='frozen pdf')
```
Check accuracy of cdf and ppf:

```
>>> vals = exponpow.ppf([0.001, 0.5, 0.999], b)
>>> np.allclose([0.001, 0.5, 0.999], exponpow.cdf(vals, b))
True
```
Generate random numbers:

**>>>** r = exponpow.rvs(b, size=1000)

```
>>> ax.hist(r, normed=True, histtype='stepfilled', alpha=0.2)
>>> ax.legend(loc='best', frameon=False)
>>> plt.show()
```
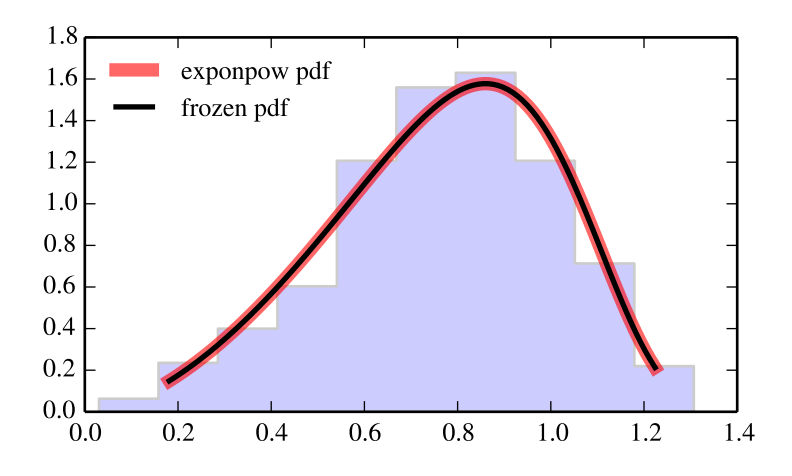

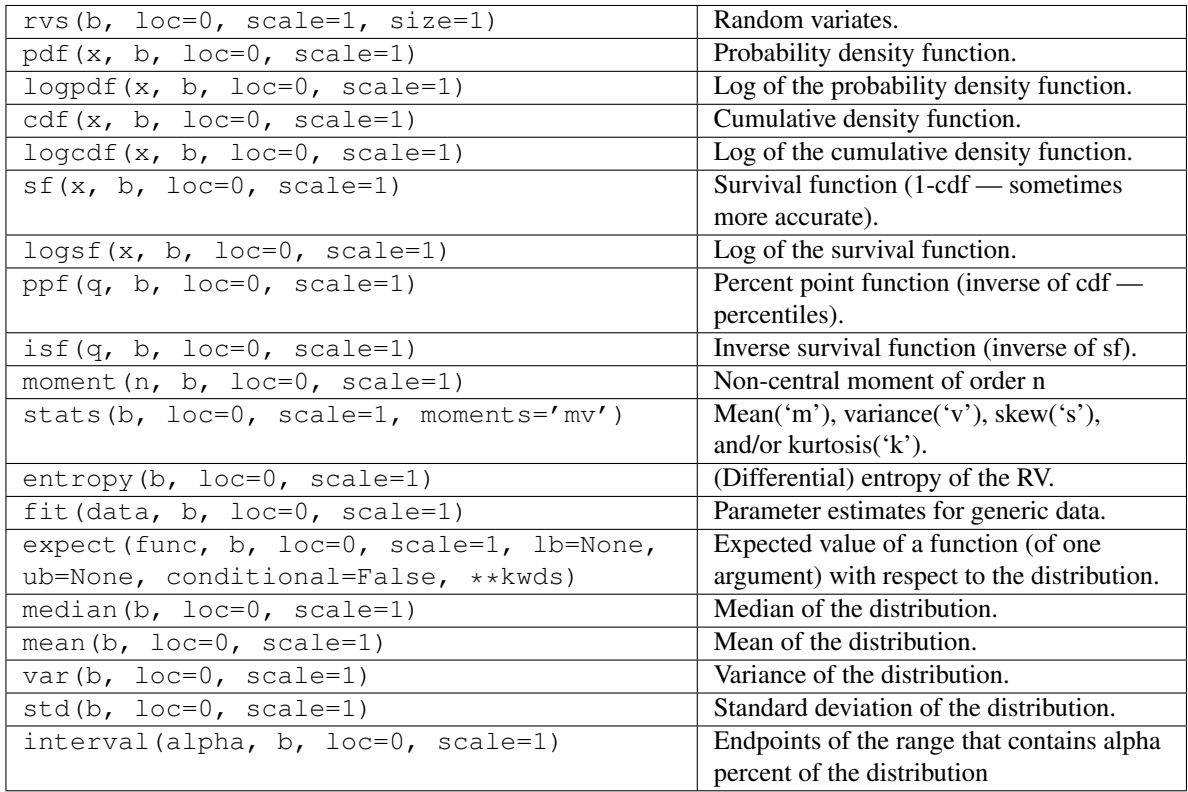

<span id="page-1111-0"></span>scipy.stats.**f** = <scipy.stats.\_continuous\_distns.f\_gen object at 0x7fbe1db8f850>

An F continuous random variable.

Continuous random variables are defined from a standard form and may require some shape parameters to complete its specification. Any optional keyword parameters can be passed to the methods of the RV object as given below:

*Parameters* **x** : array\_like

quantiles

q : array\_like lower or upper tail probability dfn, dfd : array\_like shape parameters loc : array\_like, optional location parameter (default=0) scale : array like, optional scale parameter (default=1) size : int or tuple of ints, optional shape of random variates (default computed from input arguments ) moments : str, optional composed of letters ['mvsk'] specifying which moments to compute where 'm' = mean, 'v' = variance, 's' = (Fisher's) skew and 'k' = (Fisher's) kurtosis. Default is 'mv'. Alternatively, the object may be called (as a function) to fix the shape, location, and scale parameters returning a "frozen" continuous RV object:  $rv = f(dfn, dfd, loc=0, scale=1)$ •Frozen RV object with the same methods but holding the given shape, location, and scale fixed.

#### *Notes*

The probability density [f](#page-1111-0)unction for  $\pm$  is:

df2\*\*(df2/2) \* df1\*\*(df1/2) \*  $x$ \*\*(df1/2-1) F.pdf(x, df1, df2) = --------------------------------------------  $(df2 + df1 * x) * * ((df1 + df2) / 2) * B(df1 / 2, df2 / 2)$ 

for  $x > 0$ .

## *Examples*

**>>> from scipy.stats import** f **>>> import matplotlib.pyplot as plt >>>** fig, ax = plt.subplots(1, 1)

Calculate a few first moments:

**>>>** dfn, dfd = 29, 18 **>>>** mean, var, skew, kurt = f.stats(dfn, dfd, moments='mvsk')

Display the probability density function  $(\text{pdf})$ :

```
\rightarrow\rightarrow x = np. linspace (f.ppf(0.01, dfn, dfd),
... f.ppf(0.99, dfn, dfd), 100)
>>> ax.plot(x, f.pdf(x, dfn, dfd),
... 'r^{-1}, lw=5, alpha=0.6, label='f pdf')
```
Alternatively, freeze the distribution and display the frozen pdf:

**>>>** rv = f(dfn, dfd) **>>>** ax.plot(x, rv.pdf(x), 'k-', lw=2, label='frozen pdf')

Check accuracy of cdf and ppf:

**>>>** vals = f.ppf([0.001, 0.5, 0.999], dfn, dfd) **>>>** np.allclose([0.001, 0.5, 0.999], f.cdf(vals, dfn, dfd)) True

## Generate random numbers:

 $\Rightarrow$   $r = f.rvs(dfn, dfd, size=1000)$ 

```
>>> ax.hist(r, normed=True, histtype='stepfilled', alpha=0.2)
>>> ax.legend(loc='best', frameon=False)
>>> plt.show()
```
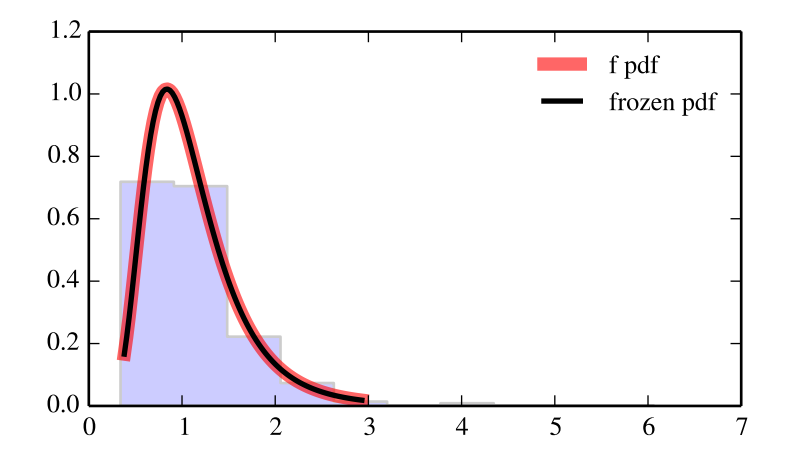

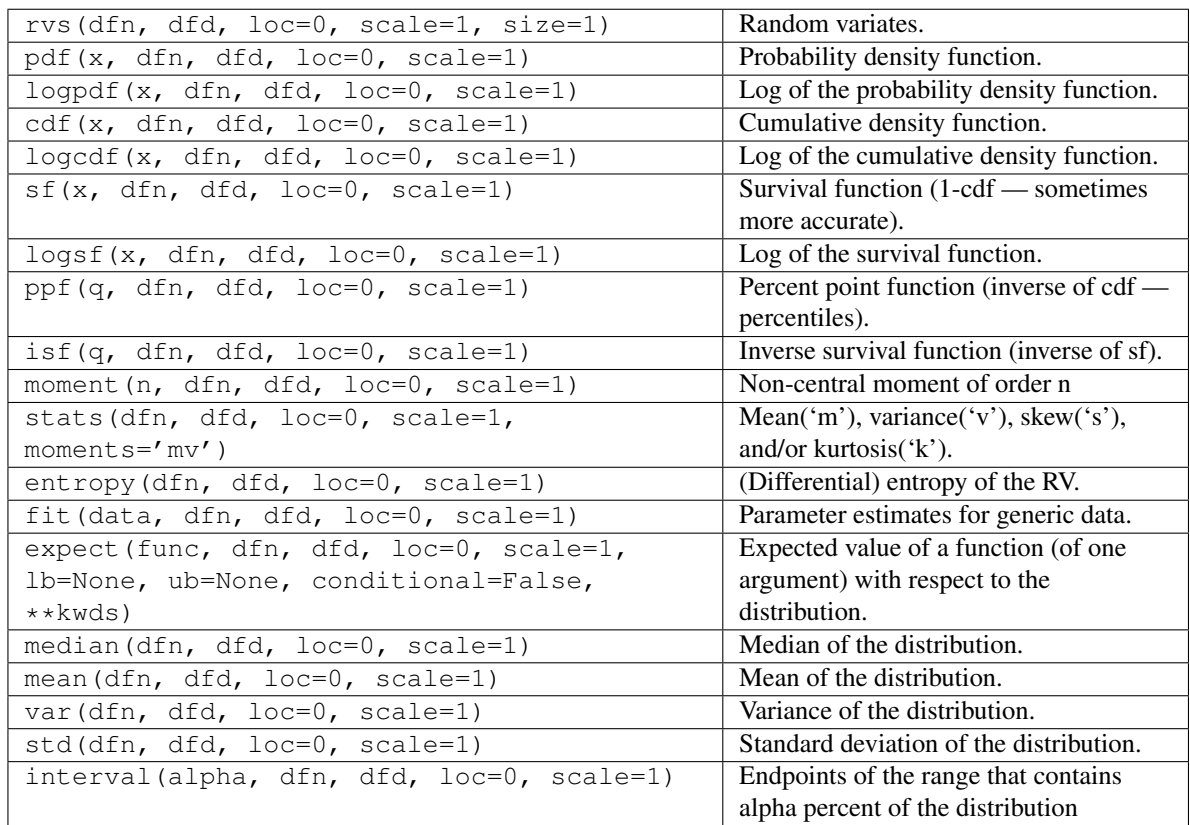

<span id="page-1114-0"></span>scipy.stats.**fatiguelife** = <scipy.stats.continuous\_distns.fatiguelife\_gen object at 0x7fbe1db8f750> A fatigue-life (Birnbaum-Saunders) continuous random variable.

Continuous random variables are defined from a standard form and may require some shape parameters to complete its specification. Any optional keyword parameters can be passed to the methods of the RV object as given below:

*Parameters* **x** : array\_like quantiles q : array\_like lower or upper tail probability c : array\_like shape parameters loc : array\_like, optional location parameter (default=0) scale : array\_like, optional scale parameter (default=1) size : int or tuple of ints, optional shape of random variates (default computed from input arguments ) moments : str, optional composed of letters ['mvsk'] specifying which moments to compute where 'm' = mean, 'v' = variance, 's' = (Fisher's) skew and 'k' = (Fisher's) kurtosis. Default is 'mv'. Alternatively, the object may be called (as a function) to fix the shape, location, and scale parameters returning a "frozen" continuous RV object:  $rv = fatiguelife(c, loc=0, scale=1)$ 

•Frozen RV object with the same methods but holding the given shape, location, and scale fixed.

#### *Notes*

The probability density function for [fatiguelife](#page-1114-0) is:

```
fatiquelife.pdf(x, c) =
     (x+1) / (2 * c * sqrt(2 * pi * x * * 3)) * exp(-(x-1) * * 2 / (2 * x * c * * 2))
```
for  $x > 0$ .

#### *References*

[\[R270\]](#page-1433-0)

*Examples*

```
>>> from scipy.stats import fatiguelife
>>> import matplotlib.pyplot as plt
\Rightarrow fig, ax = plt.subplots(1, 1)
```
Calculate a few first moments:

```
\Rightarrow \ge \ge \le = 29
>>> mean, var, skew, kurt = fatiguelife.stats(c, moments='mvsk')
```
Display the probability density function (pdf):

```
>>> x = np.linspace(fatiguelife.ppf(0.01, c),
... fatiguelife.ppf(0.99, c), 100)
>>> ax.plot(x, fatiguelife.pdf(x, c),
... 'r-', lw=5, alpha=0.6, label='fatiguelife pdf')
```
Alternatively, freeze the distribution and display the frozen pdf:

```
>>> rv = fatiguelife(c)
>>> ax.plot(x, rv.pdf(x), 'k-', lw=2, label='frozen pdf')
```
Check accuracy of cdf and ppf:

```
>>> vals = fatiguelife.ppf([0.001, 0.5, 0.999], c)
>>> np.allclose([0.001, 0.5, 0.999], fatiguelife.cdf(vals, c))
True
```
Generate random numbers:

**>>>** r = fatiguelife.rvs(c, size=1000)

```
>>> ax.hist(r, normed=True, histtype='stepfilled', alpha=0.2)
>>> ax.legend(loc='best', frameon=False)
>>> plt.show()
```
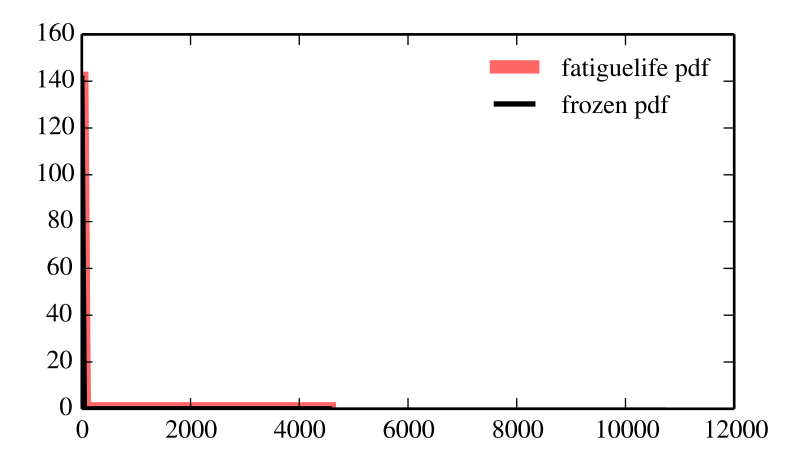

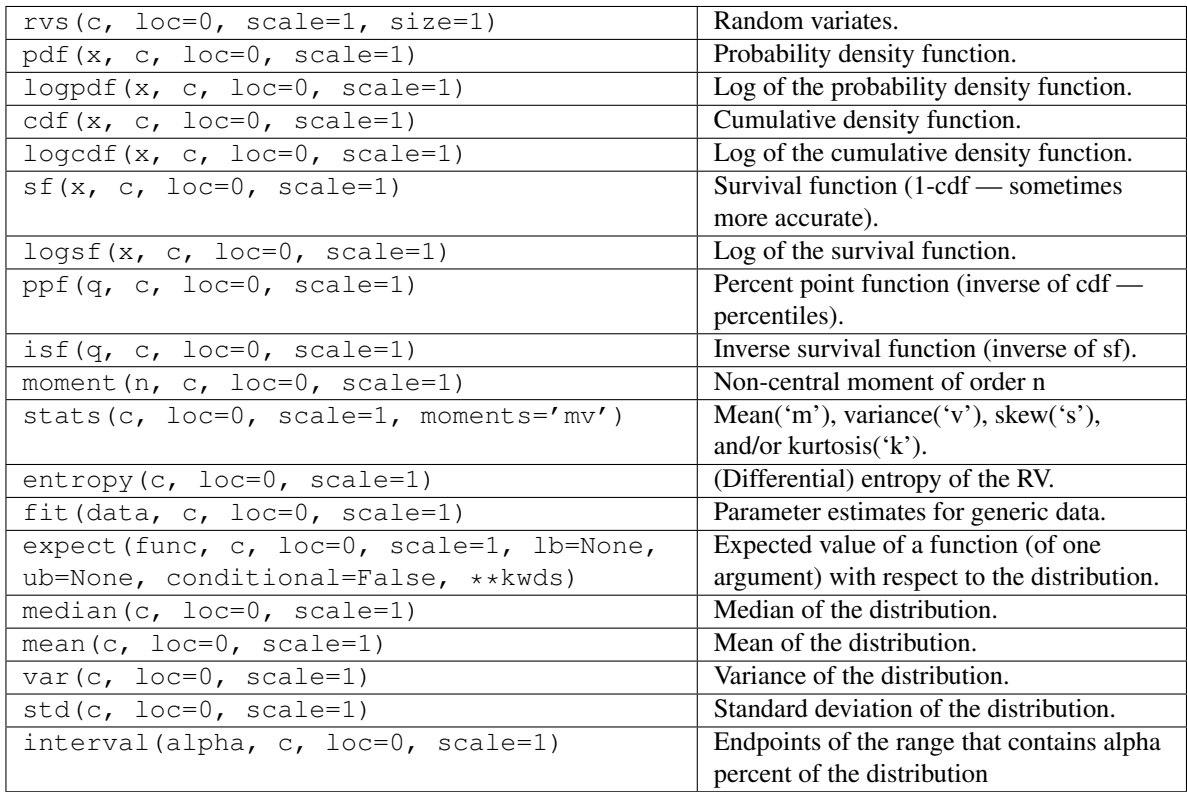

scipy.stats.**fisk** = <scipy.stats.\_continuous\_distns.fisk\_gen object at 0x7fbe1de01990> A Fisk continuous random variable.

The Fisk distribution is also known as the log-logistic distribution, and equals the Burr distribution with  $d =$ 1.

Continuous random variables are defined from a standard form and may require some shape parameters to complete its specification. Any optional keyword parameters can be passed to the methods of the RV object as given below:

*Parameters* **x** : array like quantiles q : array\_like lower or upper tail probability c : array\_like shape parameters loc : array\_like, optional location parameter (default=0) scale : array\_like, optional scale parameter (default=1) size : int or tuple of ints, optional shape of random variates (default computed from input arguments ) moments : str, optional composed of letters ['mvsk'] specifying which moments to compute where 'm' = mean, 'v' = variance, 's' = (Fisher's) skew and 'k' = (Fisher's) kurtosis. Default is 'mv'. Alternatively, the object may be called (as a function) to fix the shape, location, and scale parameters returning a "frozen" continuous RV object:  $rv = fisk(c, loc=0, scale=1)$ •Frozen RV object with the same methods but holding the given shape, loca-

tion, and scale fixed.

## See also:

[burr](#page-1086-0)

#### *Examples*

**>>> from scipy.stats import** fisk **>>> import matplotlib.pyplot as plt**  $\Rightarrow$  fig,  $ax = plt.subplots(1, 1)$ 

Calculate a few first moments:

**>>>** c = 3.08575486223 **>>>** mean, var, skew, kurt = fisk.stats(c, moments='mvsk')

Display the probability density function (pdf):

```
>>> x = np.linspace(fisk.ppf(0.01, c),
... fisk.ppf(0.99, c), 100)
>>> ax.plot(x, fisk.pdf(x, c),
... r-r, lw=5, alpha=0.6, label='fisk pdf')
```
Alternatively, freeze the distribution and display the frozen pdf:

```
>>> rv = fisk(c)
>>> ax.plot(x, rv.pdf(x), 'k-', lw=2, label='frozen pdf')
```
Check accuracy of cdf and ppf:

```
>>> vals = fisk.ppf([0.001, 0.5, 0.999], c)
>>> np.allclose([0.001, 0.5, 0.999], fisk.cdf(vals, c))
True
```
Generate random numbers:

```
>>> r = fisk.rvs(c, size=1000)
```
And compare the histogram:

```
>>> ax.hist(r, normed=True, histtype='stepfilled', alpha=0.2)
>>> ax.legend(loc='best', frameon=False)
>>> plt.show()
```
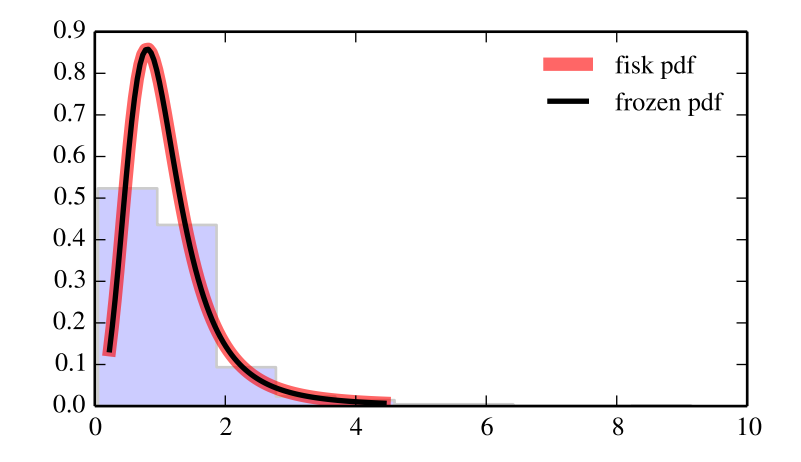

# *Methods*

<span id="page-1118-0"></span>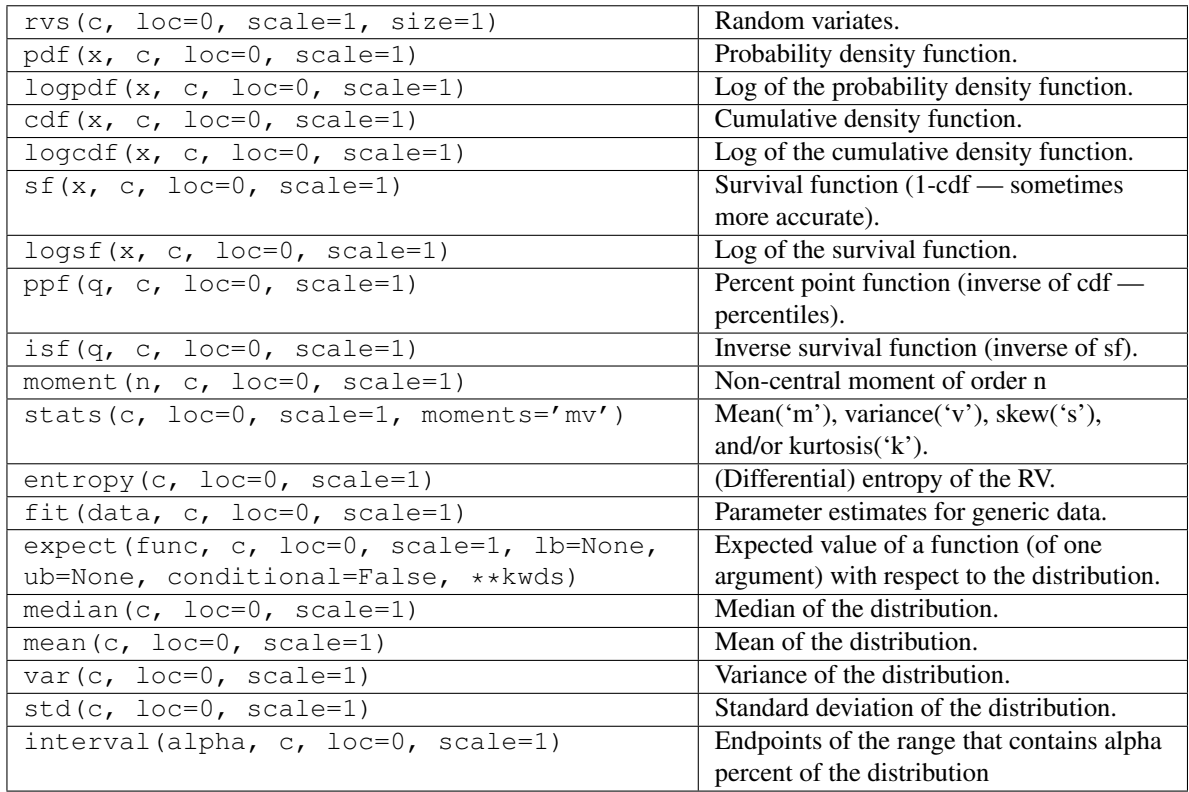

scipy.stats.**foldcauchy** = <scipy.stats.continuous\_distns.foldcauchy\_gen object at 0x7fbe1db8fa10> A folded Cauchy continuous random variable.

Continuous random variables are defined from a standard form and may require some shape parameters to complete its specification. Any optional keyword parameters can be passed to the methods of the RV object as given below:

*Parameters* **x** : array like

quantiles q : array\_like lower or upper tail probability c : array\_like shape parameters loc : array\_like, optional location parameter (default=0) scale : array\_like, optional scale parameter (default=1) size : int or tuple of ints, optional shape of random variates (default computed from input arguments ) moments : str, optional composed of letters ['mvsk'] specifying which moments to compute where 'm' = mean, 'v' = variance, 's' = (Fisher's) skew and 'k' = (Fisher's) kurtosis. Default is 'mv'. Alternatively, the object may be called (as a function) to fix the shape, location, and scale parameters returning a "frozen" continuous RV object:  $rv = \text{foldcauchy}(c, loc=0, scale=1)$ •Frozen RV object with the same methods but holding the given shape, location, and scale fixed.

*Notes*

The probability density function for [foldcauchy](#page-1118-0) is:

foldcauchy.pdf(x, c) =  $1/(pi*(1+(x-c)**2)) + 1/(pi*(1+(x+c)**2))$ 

for  $x \geq 0$ .

## *Examples*

```
>>> from scipy.stats import foldcauchy
>>> import matplotlib.pyplot as plt
\Rightarrow fig, ax = plt.subplots(1, 1)
```
Calculate a few first moments:

 $\rightarrow \rightarrow c = 4.71646734558$ **>>>** mean, var, skew, kurt = foldcauchy.stats(c, moments='mvsk')

Display the probability density function (pdf):

```
>>> x = np.linspace(foldcauchy.ppf(0.01, c),
                 ... foldcauchy.ppf(0.99, c), 100)
>>> ax.plot(x, foldcauchy.pdf(x, c),
... 'r-', lw=5, alpha=0.6, label='foldcauchy pdf')
```
Alternatively, freeze the distribution and display the frozen pdf:

**>>>** rv = foldcauchy(c) **>>>** ax.plot(x, rv.pdf(x), 'k-', lw=2, label='frozen pdf')

Check accuracy of cdf and ppf:

**>>>** vals = foldcauchy.ppf([0.001, 0.5, 0.999], c) **>>>** np.allclose([0.001, 0.5, 0.999], foldcauchy.cdf(vals, c)) True

## Generate random numbers:

**>>>** r = foldcauchy.rvs(c, size=1000)

```
>>> ax.hist(r, normed=True, histtype='stepfilled', alpha=0.2)
>>> ax.legend(loc='best', frameon=False)
>>> plt.show()
```
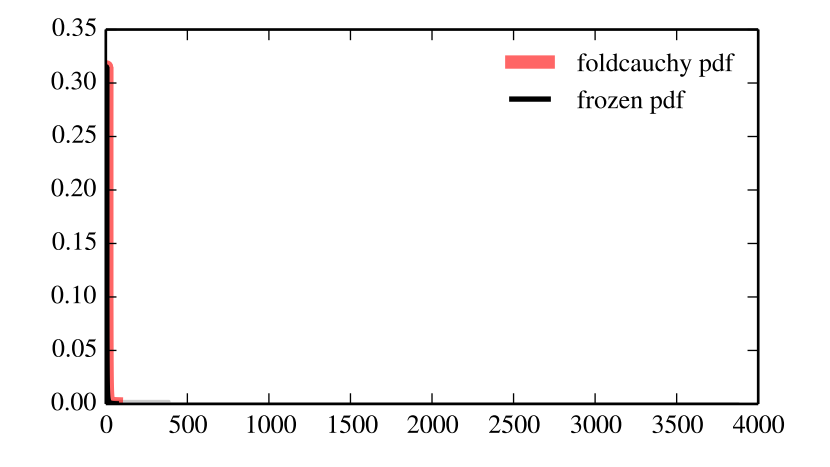

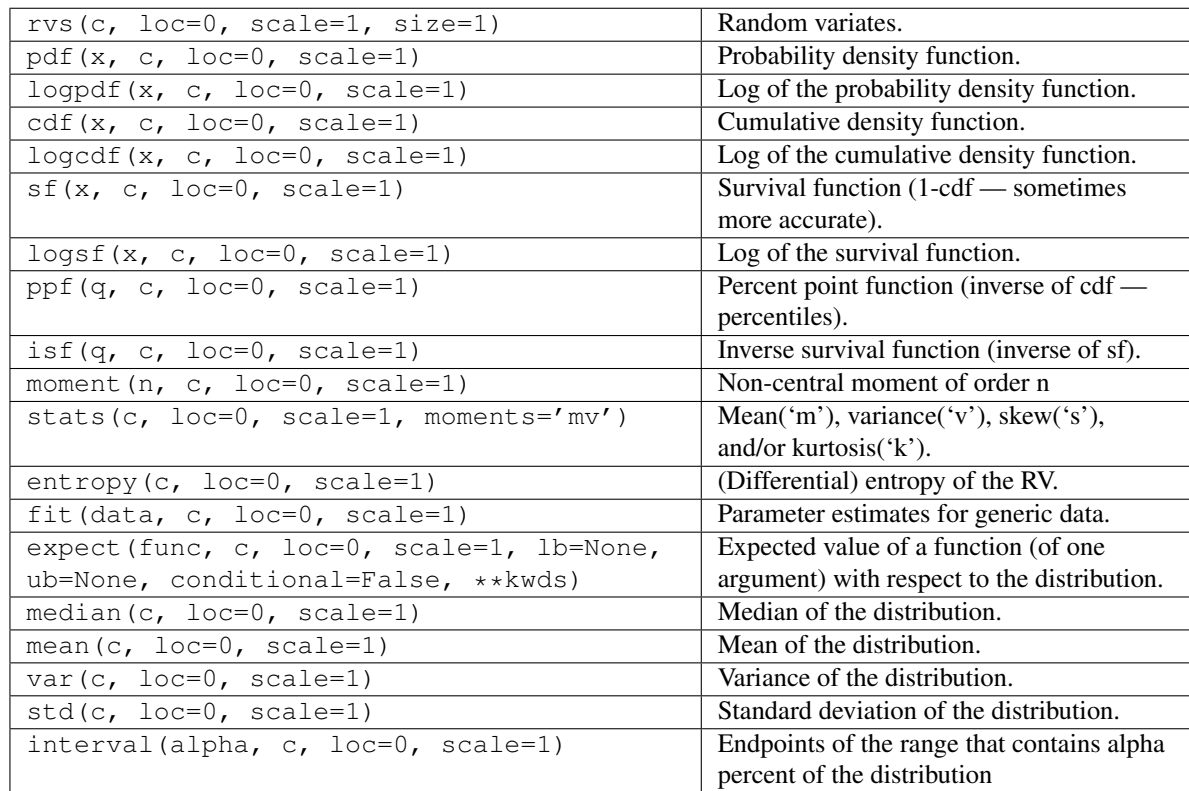

<span id="page-1121-0"></span>scipy.stats.**foldnorm** = <scipy.stats.continuous\_distns.foldnorm\_gen object at 0x7fbe1db8fcd0>

A folded normal continuous random variable.

Continuous random variables are defined from a standard form and may require some shape parameters to complete its specification. Any optional keyword parameters can be passed to the methods of the RV object as given below:

*Parameters* **x** : array\_like quantiles q : array\_like lower or upper tail probability c : array\_like shape parameters loc : array\_like, optional location parameter (default=0) scale : array\_like, optional scale parameter (default=1) size : int or tuple of ints, optional shape of random variates (default computed from input arguments ) moments : str, optional composed of letters ['mvsk'] specifying which moments to compute where 'm' = mean, 'v' = variance, 's' = (Fisher's) skew and 'k' = (Fisher's) kurtosis. Default is 'mv'. Alternatively, the object may be called (as a function) to fix the shape, location, and scale parameters returning a "frozen" continuous RV object:  $rv = \text{foldnorm}(c, loc=0, scale=1)$ •Frozen RV object with the same methods but holding the given shape, location, and scale fixed.

# *Notes*

The probability density function for [foldnorm](#page-1121-0) is:

```
foldnormal.pdf(x, c) = sqrt(2/pi) * cosh(c*x) * exp(-(x**2+c**2)/2)
```
for  $c \geq 0$ .

## *Examples*

```
>>> from scipy.stats import foldnorm
>>> import matplotlib.pyplot as plt
>>> fig, ax = plt.subplots(1, 1)
```
Calculate a few first moments:

**>>>** c = 1.95212533736 **>>>** mean, var, skew, kurt = foldnorm.stats(c, moments='mvsk')

Display the probability density function (pdf):

```
>>> x = np.linspace(foldnorm.ppf(0.01, c),
... foldnorm.ppf(0.99, c), 100)
>>> ax.plot(x, foldnorm.pdf(x, c),
... r-r, lw=5, alpha=0.6, label='foldnorm pdf')
```
Alternatively, freeze the distribution and display the frozen pdf:

**>>>** rv = foldnorm(c) **>>>** ax.plot(x, rv.pdf(x), 'k-', lw=2, label='frozen pdf')

Check accuracy of cdf and ppf:

**>>>** vals = foldnorm.ppf([0.001, 0.5, 0.999], c) **>>>** np.allclose([0.001, 0.5, 0.999], foldnorm.cdf(vals, c)) True

Generate random numbers:

**>>>** r = foldnorm.rvs(c, size=1000)

```
>>> ax.hist(r, normed=True, histtype='stepfilled', alpha=0.2)
>>> ax.legend(loc='best', frameon=False)
>>> plt.show()
```
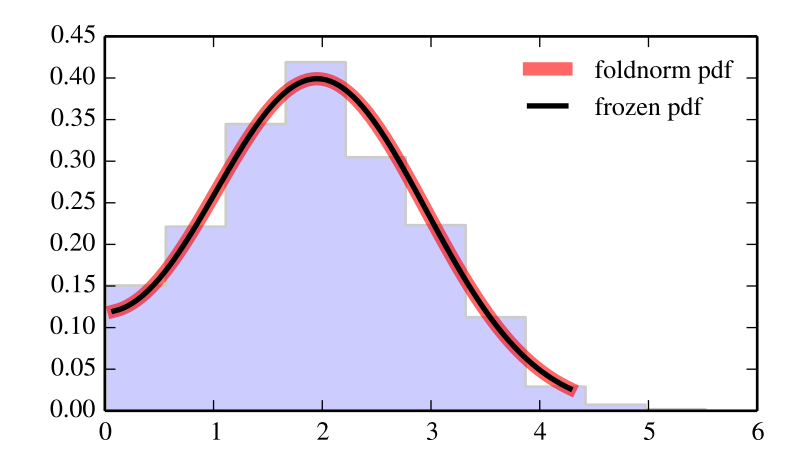

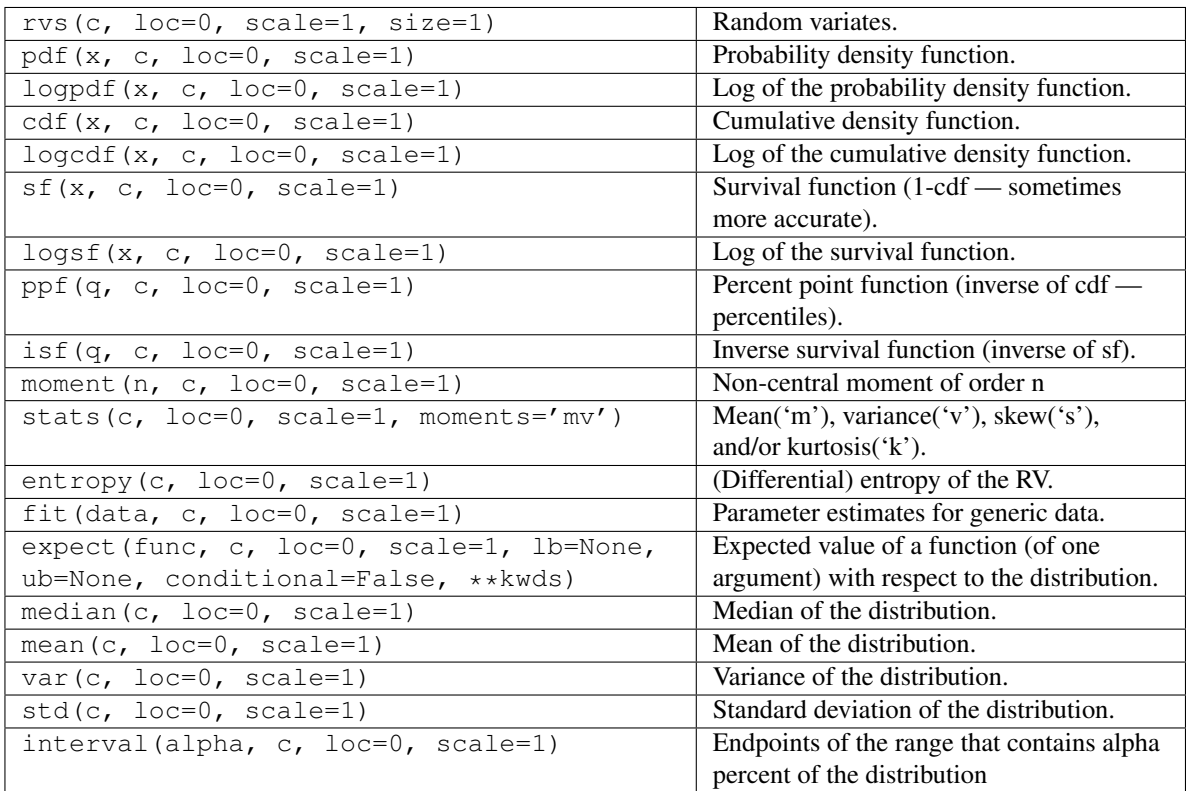

<span id="page-1123-0"></span>scipy.stats.**frechet\_r** = <scipy.stats.\_continuous\_distns.frechet\_r\_gen object at 0x7fbe1db99110> A Frechet right (or Weibull minimum) continuous random variable.

Continuous random variables are defined from a standard form and may require some shape parameters to complete its specification. Any optional keyword parameters can be passed to the methods of the RV object as given below:

*Parameters* **x** : array\_like

quantiles

q : array\_like lower or upper tail probability c : array\_like shape parameters loc : array\_like, optional location parameter (default=0) scale : array like, optional scale parameter (default=1) size : int or tuple of ints, optional shape of random variates (default computed from input arguments ) moments : str, optional composed of letters ['mvsk'] specifying which moments to compute where 'm' = mean, 'v' = variance, 's' = (Fisher's) skew and 'k' = (Fisher's) kurtosis. Default is 'mv'. Alternatively, the object may be called (as a function) to fix the shape, location, and scale parameters returning a "frozen" continuous RV object:  $rv = freehet_r(c, loc=0, scale=1)$ •Frozen RV object with the same methods but holding the given shape, location, and scale fixed.

#### See also:

**[weibull\\_min](#page-1262-0)**

The same distribution as [frechet\\_r](#page-1123-0).

[frechet\\_l](#page-1126-0), [weibull\\_max](#page-1264-0)

#### *Notes*

The probability density function for  $f$ rechet\_r is:

frechet\_r.pdf(x, c) = c \*  $x**$ (c-1) \* exp(-x\*\*c)

for  $x > 0$ ,  $c > 0$ .

#### *Examples*

```
>>> from scipy.stats import frechet_r
>>> import matplotlib.pyplot as plt
>>> fig, ax = plt.subplots(1, 1)
```
Calculate a few first moments:

```
>>> c = 1.89281716035
>>> mean, var, skew, kurt = frechet_r.stats(c, moments='mvsk')
```
Display the probability density function  $(\text{pdf})$ :

```
>>> x = np.linspace(frechet_r.ppf(0.01, c),
                 ... frechet_r.ppf(0.99, c), 100)
>>> ax.plot(x, frechet_r.pdf(x, c),
... 'r^{-1}, lw=5, alpha=0.6, label='frechet_r pdf')
```
Alternatively, freeze the distribution and display the frozen pdf:

```
>>> rv = frechet_r(c)
>>> ax.plot(x, rv.pdf(x), 'k-', lw=2, label='frozen pdf')
```
Check accuracy of cdf and ppf:

```
>>> vals = frechet_r.ppf([0.001, 0.5, 0.999], c)
>>> np.allclose([0.001, 0.5, 0.999], frechet_r.cdf(vals, c))
True
```
Generate random numbers:

 $\Rightarrow$   $r =$  frechet\_r.rvs(c, size=1000)

```
>>> ax.hist(r, normed=True, histtype='stepfilled', alpha=0.2)
>>> ax.legend(loc='best', frameon=False)
>>> plt.show()
```
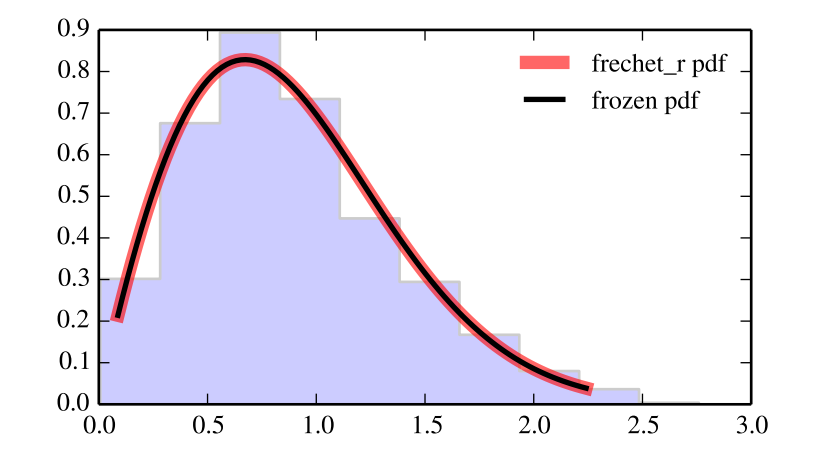

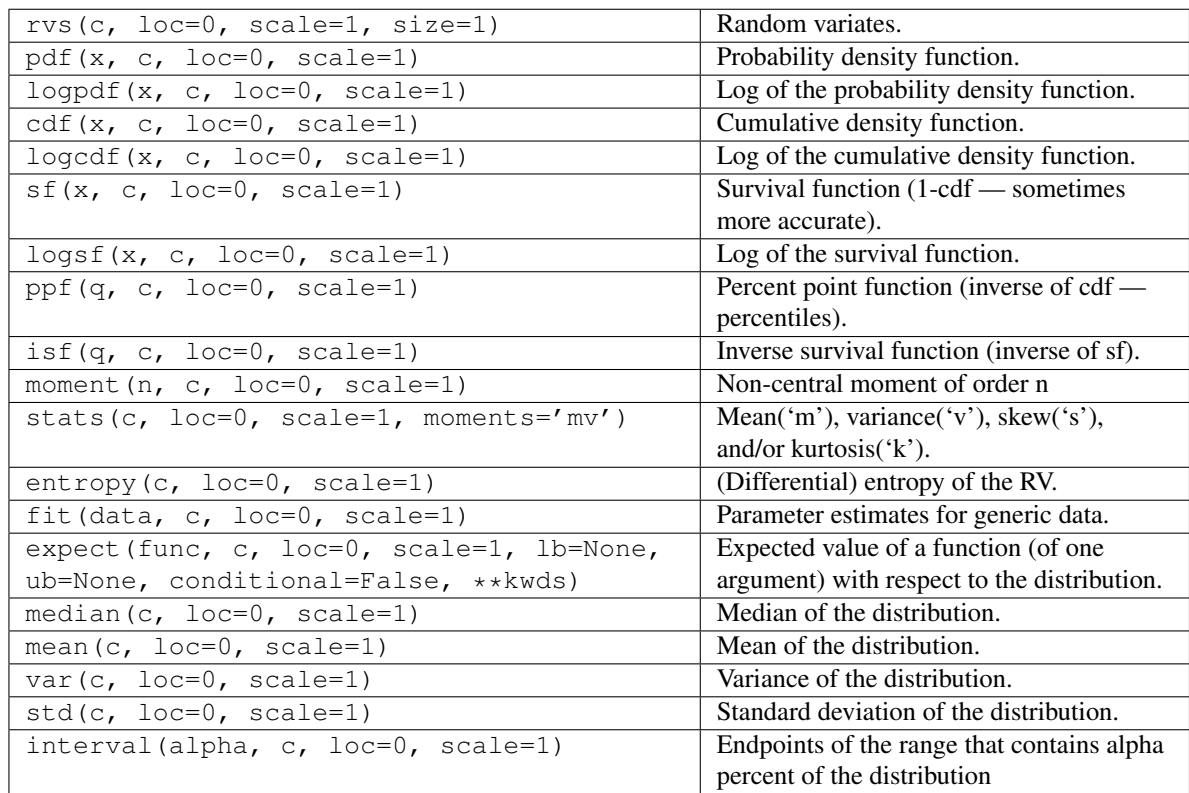

<span id="page-1126-0"></span>scipy.stats.**frechet** 1 = <scipy.stats.continuous distns.frechet 1 gen object at 0x7fbe1db99850>

A Frechet left (or Weibull maximum) continuous random variable.

Continuous random variables are defined from a standard form and may require some shape parameters to complete its specification. Any optional keyword parameters can be passed to the methods of the RV object as given below:

*Parameters* **x** : array\_like quantiles q : array\_like lower or upper tail probability c : array\_like shape parameters loc : array\_like, optional location parameter (default=0) scale : array\_like, optional scale parameter (default=1) size : int or tuple of ints, optional shape of random variates (default computed from input arguments ) moments : str, optional composed of letters ['mvsk'] specifying which moments to compute where 'm' = mean, 'v' = variance, 's' = (Fisher's) skew and 'k' = (Fisher's) kurtosis. Default is 'mv'. Alternatively, the object may be called (as a function) to fix the shape, location, and scale parameters returning a "frozen" continuous RV object:  $rv = freehet_l(c, loc=0, scale=1)$ •Frozen RV object with the same methods but holding the given shape, location, and scale fixed.

See also:

**[weibull\\_max](#page-1264-0)**

The same distribution as frechet 1.

[frechet\\_r](#page-1123-0), [weibull\\_min](#page-1262-0)

### *Notes*

The probability density function for [frechet\\_l](#page-1126-0) is:

frechet\_1.pdf(x, c) = c \*  $(-x)**(c-1) * exp(-(-x)*c)$ 

for  $x < 0, c > 0$ .

### *Examples*

```
>>> from scipy.stats import frechet_l
>>> import matplotlib.pyplot as plt
>>> fig, ax = plt.subplots(1, 1)
```
Calculate a few first moments:

**>>>** c = 3.62799112556 **>>>** mean, var, skew, kurt = frechet\_l.stats(c, moments='mvsk')

Display the probability density function (pdf):

```
>>> x = np.linspace(frechet_l.ppf(0.01, c),
... frechet_l.ppf(0.99, c), 100)
>>> ax.plot(x, frechet_l.pdf(x, c),
... 'r^{-1}, lw=5, alpha=0.6, label='frechet_l pdf')
```
Alternatively, freeze the distribution and display the frozen pdf:

```
>>> rv = frechet_l(c)
>>> ax.plot(x, rv.pdf(x), 'k-', lw=2, label='frozen pdf')
```
Check accuracy of cdf and ppf:

```
>>> vals = frechet_l.ppf([0.001, 0.5, 0.999], c)
>>> np.allclose([0.001, 0.5, 0.999], frechet_l.cdf(vals, c))
True
```
Generate random numbers:

 $\Rightarrow$   $r =$  frechet  $l$ .rvs(c, size=1000)

```
>>> ax.hist(r, normed=True, histtype='stepfilled', alpha=0.2)
>>> ax.legend(loc='best', frameon=False)
>>> plt.show()
```
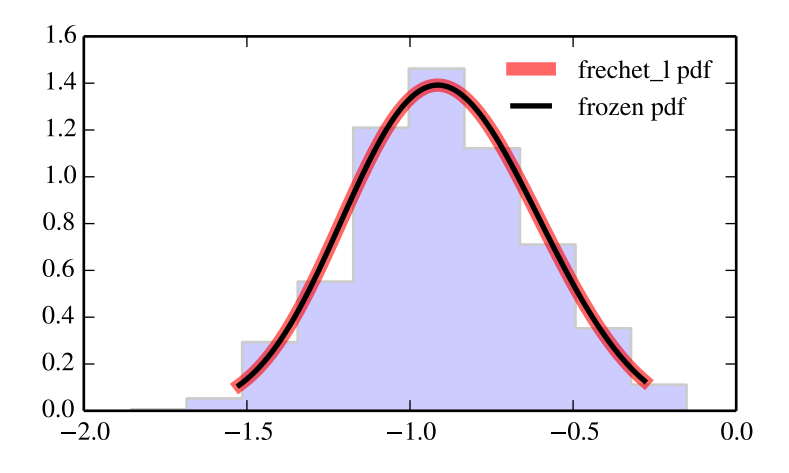

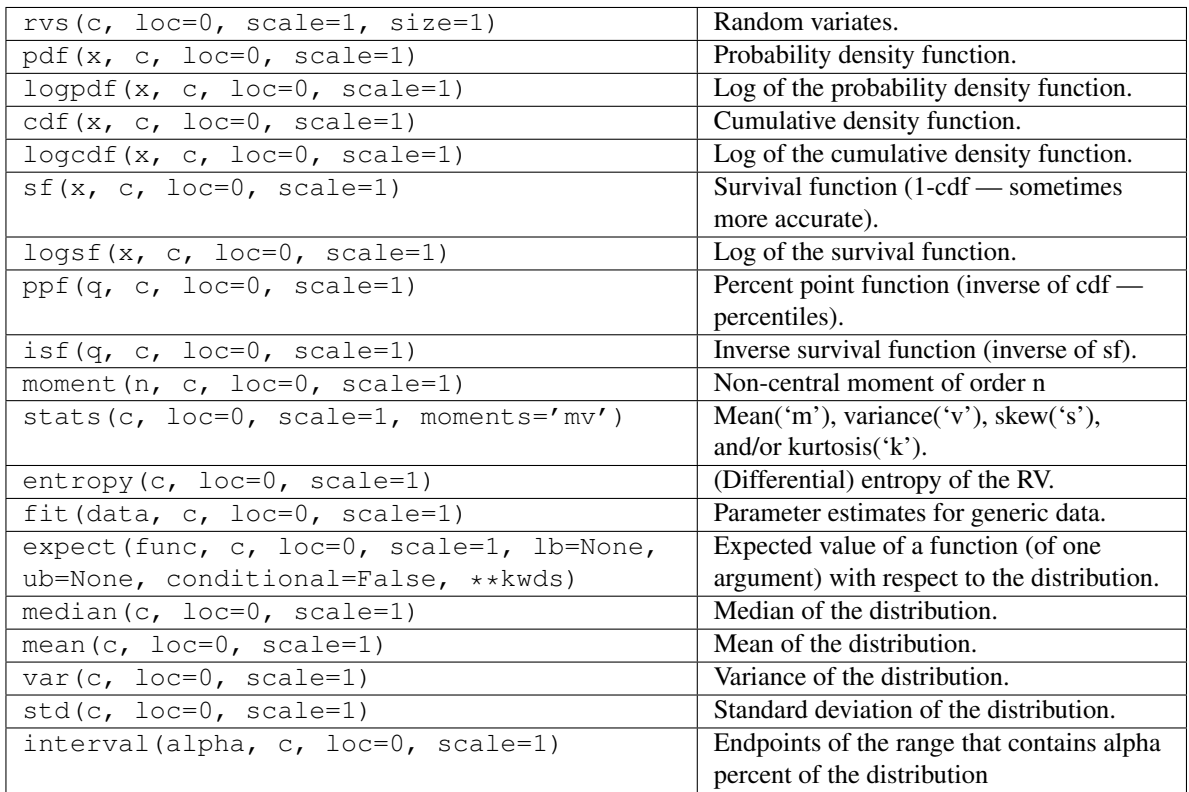

<span id="page-1128-0"></span>scipy.stats.**genlogistic** = <scipy.stats.\_continuous\_distns.genlogistic\_gen object at 0x7fbe1db99d90> A generalized logistic continuous random variable.

Continuous random variables are defined from a standard form and may require some shape parameters to complete its specification. Any optional keyword parameters can be passed to the methods of the RV object as given below:

*Parameters* **x** : array\_like

quantiles

q : array\_like lower or upper tail probability c : array\_like shape parameters loc : array\_like, optional location parameter (default=0) scale : array like, optional scale parameter (default=1) size : int or tuple of ints, optional shape of random variates (default computed from input arguments ) moments : str, optional composed of letters ['mvsk'] specifying which moments to compute where 'm' = mean, 'v' = variance, 's' = (Fisher's) skew and 'k' = (Fisher's) kurtosis. Default is 'mv'. Alternatively, the object may be called (as a function) to fix the shape, location, and scale parameters returning a "frozen" continuous RV object:  $rv = genlogistic(c, loc=0, scale=1)$ •Frozen RV object with the same methods but holding the given shape, location, and scale fixed.

#### *Notes*

The probability density function for [genlogistic](#page-1128-0) is:

genlogistic.pdf(x, c) = c \* exp(-x) /  $(1 + \exp(-x))$  \*\* (c+1)

for  $x > 0$ ,  $c > 0$ .

#### *Examples*

```
>>> from scipy.stats import genlogistic
>>> import matplotlib.pyplot as plt
>>> fig, ax = plt.subplots(1, 1)
```
Calculate a few first moments:

**>>>** c = 0.411924407997 **>>>** mean, var, skew, kurt = genlogistic.stats(c, moments='mvsk')

Display the probability density function  $(\text{pdf})$ :

```
>>> x = np.linspace(genlogistic.ppf(0.01, c),
                 ... genlogistic.ppf(0.99, c), 100)
>>> ax.plot(x, genlogistic.pdf(x, c),
... 'r-', lw=5, alpha=0.6, label='genlogistic pdf')
```
Alternatively, freeze the distribution and display the frozen pdf:

```
>>> rv = genlogistic(c)
>>> ax.plot(x, rv.pdf(x), 'k-', lw=2, label='frozen pdf')
```
Check accuracy of cdf and ppf:

```
>>> vals = genlogistic.ppf([0.001, 0.5, 0.999], c)
>>> np.allclose([0.001, 0.5, 0.999], genlogistic.cdf(vals, c))
True
```
# Generate random numbers:

```
>>> r = genlogistic.rvs(c, size=1000)
```

```
>>> ax.hist(r, normed=True, histtype='stepfilled', alpha=0.2)
>>> ax.legend(loc='best', frameon=False)
>>> plt.show()
```
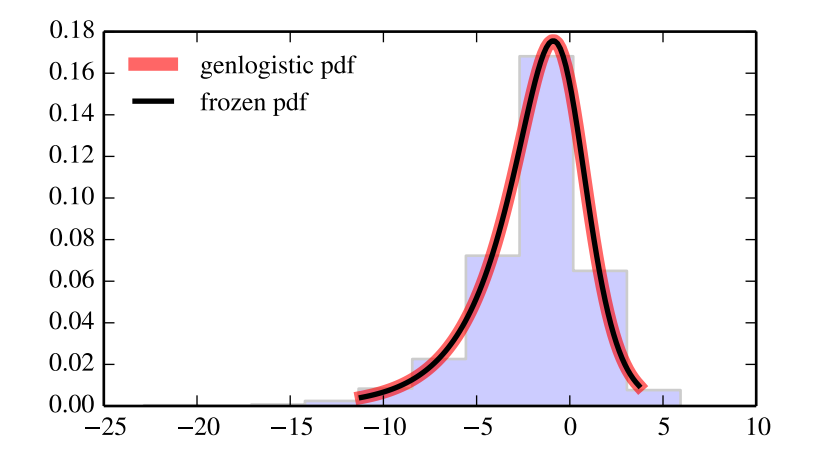

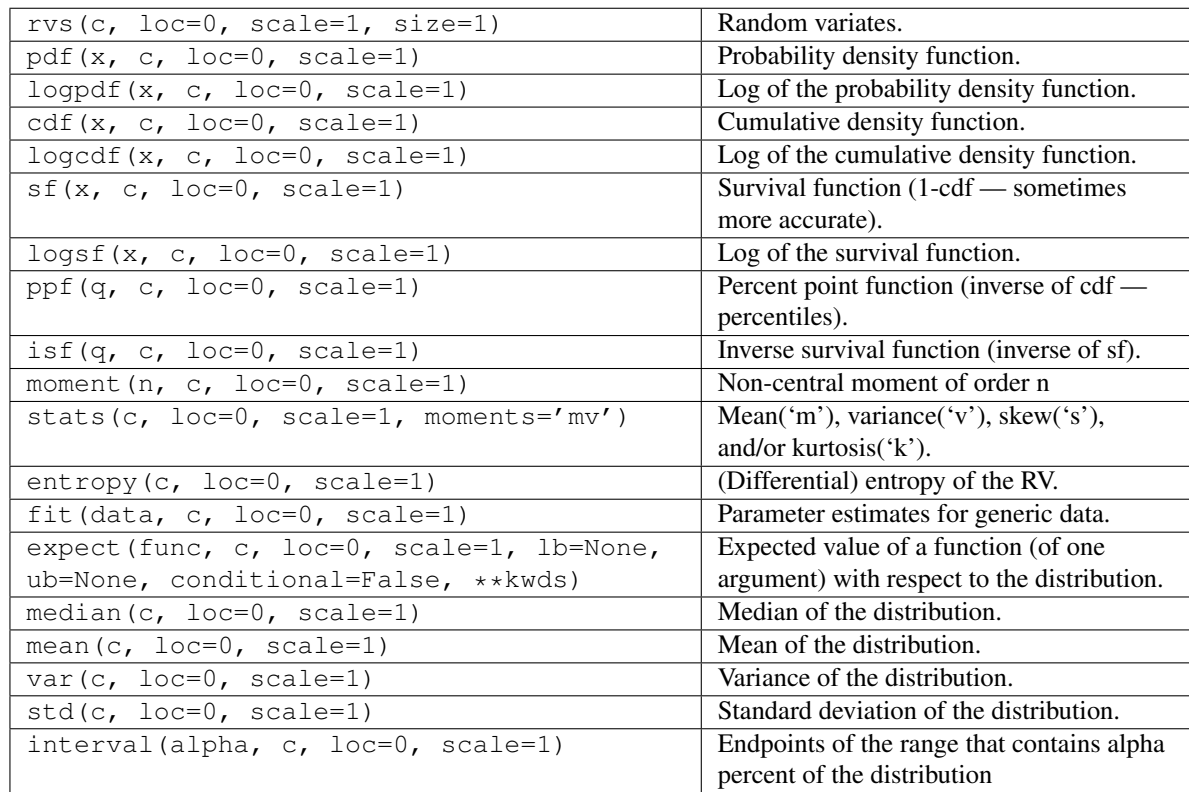

<span id="page-1131-0"></span>scipy.stats.**genpareto** = <scipy.stats.\_continuous\_distns.genpareto\_gen object at 0x7fbe1db99710>

A generalized Pareto continuous random variable.

Continuous random variables are defined from a standard form and may require some shape parameters to complete its specification. Any optional keyword parameters can be passed to the methods of the RV object as given below:

*Parameters* **x** : array\_like quantiles q : array\_like lower or upper tail probability c : array\_like shape parameters loc : array\_like, optional location parameter (default=0) scale : array\_like, optional scale parameter (default=1) size : int or tuple of ints, optional shape of random variates (default computed from input arguments ) moments : str, optional composed of letters ['mvsk'] specifying which moments to compute where 'm' = mean, 'v' = variance, 's' = (Fisher's) skew and 'k' = (Fisher's) kurtosis. Default is 'mv'. Alternatively, the object may be called (as a function) to fix the shape, location, and scale parameters returning a "frozen" continuous RV object:  $rv =$  genpareto(c, loc=0, scale=1) •Frozen RV object with the same methods but holding the given shape, location, and scale fixed.

## *Notes*

The probability density function for [genpareto](#page-1131-0) is:

genpareto.pdf(x, c) =  $(1 + c * x) * ( -1 - 1/c)$ 

defined for  $x > = 0$  if  $c > = 0$ , and for  $0 \le x \le -1/c$  if  $c < 0$ .

For  $c = 0$ , [genpareto](#page-1131-0) reduces to the [expon](#page-1104-0)ential distribution, expon:

```
genpareto.pdf(x, c=0) = exp(-x)
```
For  $c = -1$ , [genpareto](#page-1131-0) is uniform on  $[0, 1]$ :

qenpareto.cdf(x,  $c=-1$ ) = x

## *Examples*

```
>>> from scipy.stats import genpareto
>>> import matplotlib.pyplot as plt
\rightarrow fig, ax = plt.subplots(1, 1)
```
Calculate a few first moments:

 $\Rightarrow$  c = 0.1 **>>>** mean, var, skew, kurt = genpareto.stats(c, moments='mvsk')

Display the probability density function  $(\text{pdf})$ :

```
>>> x = np.linspace(genpareto.ppf(0.01, c),
... genpareto.ppf(0.99, c), 100)
>>> ax.plot(x, genpareto.pdf(x, c),
... 'r-', lw=5, alpha=0.6, label='genpareto pdf')
```
Alternatively, freeze the distribution and display the frozen pdf:

```
>>> rv = genpareto(c)
>>> ax.plot(x, rv.pdf(x), 'k-', lw=2, label='frozen pdf')
```
Check accuracy of cdf and ppf:

```
>>> vals = genpareto.ppf([0.001, 0.5, 0.999], c)
>>> np.allclose([0.001, 0.5, 0.999], genpareto.cdf(vals, c))
True
```
Generate random numbers:

**>>>** r = genpareto.rvs(c, size=1000)

```
>>> ax.hist(r, normed=True, histtype='stepfilled', alpha=0.2)
>>> ax.legend(loc='best', frameon=False)
>>> plt.show()
```
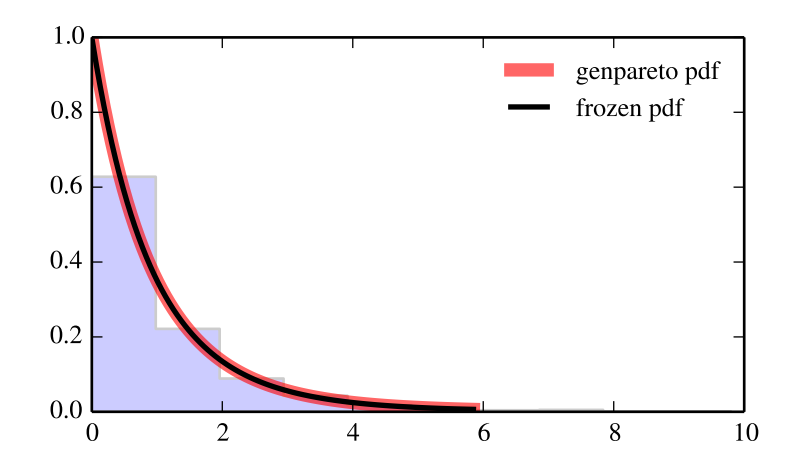

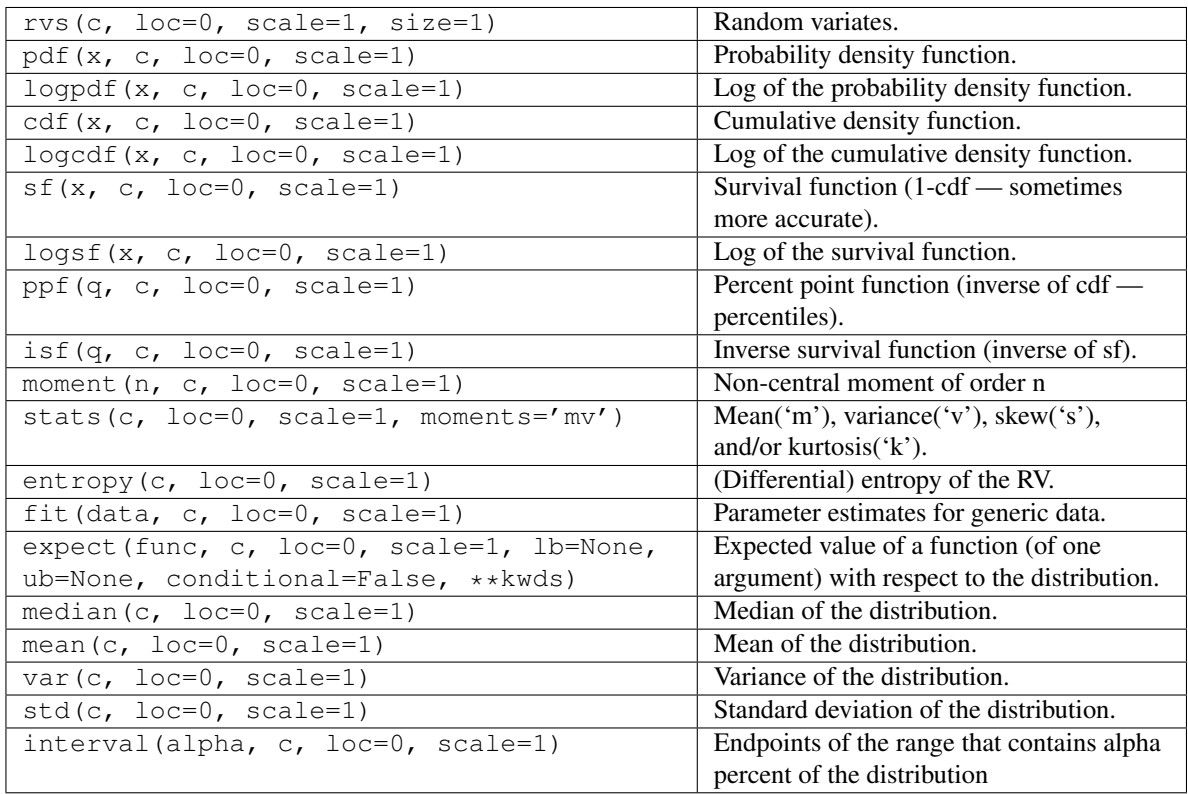

<span id="page-1133-0"></span>scipy.stats.**genexpon** = <scipy.stats.\_continuous\_distns.genexpon\_gen object at 0x7fbe1dba4150> A generalized exponential continuous random variable.

Continuous random variables are defined from a standard form and may require some shape parameters to complete its specification. Any optional keyword parameters can be passed to the methods of the RV object as given below:

*Parameters* **x** : array\_like

quantiles

q : array\_like lower or upper tail probability  $a, b, c$ : array like shape parameters loc : array\_like, optional location parameter (default=0) scale : array like, optional scale parameter (default=1) size : int or tuple of ints, optional shape of random variates (default computed from input arguments ) moments : str, optional composed of letters ['mvsk'] specifying which moments to compute where 'm' = mean, 'v' = variance, 's' = (Fisher's) skew and 'k' = (Fisher's) kurtosis. Default is 'mv'. Alternatively, the object may be called (as a function) to fix the shape, location, and scale parameters returning a "frozen" continuous RV object:  $rv = genexpon(a, b, c, loc=0, scale=1)$ •Frozen RV object with the same methods but holding the given shape, location, and scale fixed.

#### *Notes*

The probability density function for [genexpon](#page-1133-0) is:

genexpon.pdf(x, a, b, c) = (a + b \* (1 - exp(-c\*x))) \* exp(-c \* exp(-c\*x))

for  $x \ge 0$ , a, b, c > 0.

#### *References*

H.K. Ryu, "An Extension of Marshall and Olkin's Bivariate Exponential Distribution", Journal of the American Statistical Association, 1993.

N. Balakrishnan, "The Exponential Distribution: Theory, Methods and Applications", Asit P. Basu.

## *Examples*

```
>>> from scipy.stats import genexpon
>>> import matplotlib.pyplot as plt
\Rightarrow fig, ax = plt.subplots(1, 1)
```
Calculate a few first moments:

**>>>** a, b, c = 9.13259764654, 16.2319566006, 3.28195526908 **>>>** mean, var, skew, kurt = genexpon.stats(a, b, c, moments='mvsk')

Display the probability density function  $(\text{pdf})$ :

```
\Rightarrow x = np. linspace (genexpon.ppf(0.01, a, b, c),
... genexpon.ppf(0.99, a, b, c), 100)
>>> ax.plot(x, genexpon.pdf(x, a, b, c),
... r-r, lw=5, alpha=0.6, label='genexpon pdf')
```
Alternatively, freeze the distribution and display the frozen pdf:

**>>>** rv = genexpon(a, b, c) **>>>** ax.plot(x, rv.pdf(x), 'k-', lw=2, label='frozen pdf')

Check accuracy of cdf and ppf:

**>>>** vals = genexpon.ppf([0.001, 0.5, 0.999], a, b, c) **>>>** np.allclose([0.001, 0.5, 0.999], genexpon.cdf(vals, a, b, c)) True

## Generate random numbers:

```
\Rightarrow r = genexpon.rvs(a, b, c, size=1000)
```

```
>>> ax.hist(r, normed=True, histtype='stepfilled', alpha=0.2)
>>> ax.legend(loc='best', frameon=False)
>>> plt.show()
```
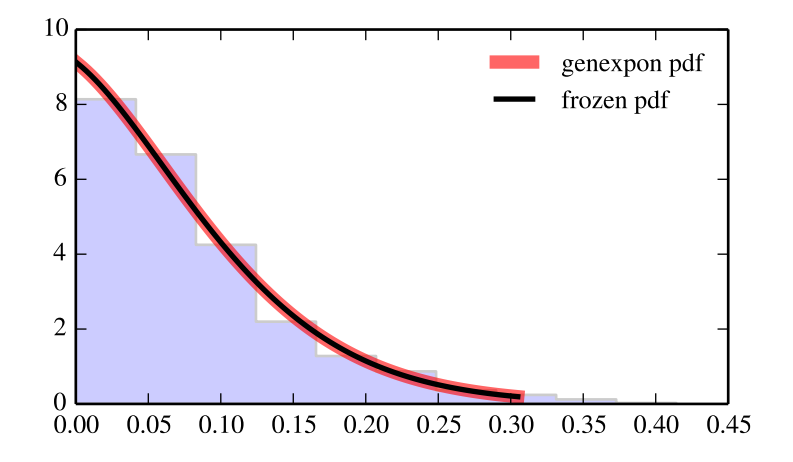

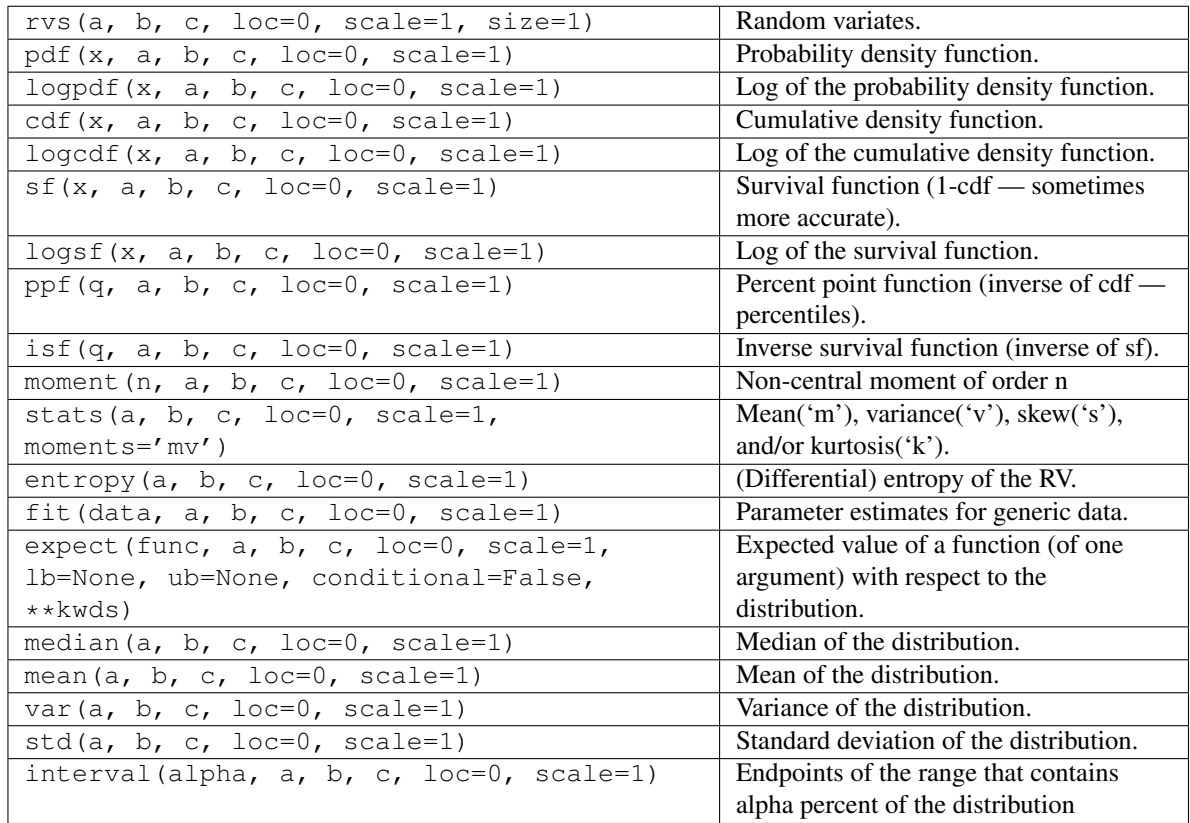

<span id="page-1136-0"></span>scipy.stats.**genextreme** = <scipy.stats.\_continuous\_distns.genextreme\_gen object at 0x7fbe1dba4290> A generalized extreme value continuous random variable.

Continuous random variables are defined from a standard form and may require some shape parameters to complete its specification. Any optional keyword parameters can be passed to the methods of the RV object as given below:

*Parameters* **x** : array\_like quantiles q : array\_like lower or upper tail probability c : array\_like shape parameters loc : array\_like, optional location parameter (default=0) scale : array\_like, optional scale parameter (default=1) size : int or tuple of ints, optional shape of random variates (default computed from input arguments ) moments : str, optional composed of letters ['mvsk'] specifying which moments to compute where 'm' = mean, 'v' = variance, 's' = (Fisher's) skew and 'k' = (Fisher's) kurtosis. Default is 'mv'. Alternatively, the object may be called (as a function) to fix the shape, location, and scale parameters returning a "frozen" continuous RV object:  $rv = genertrue(c, loc=0, scale=1)$ 

•Frozen RV object with the same methods but holding the given shape, location, and scale fixed.

## See also:

[gumbel\\_r](#page-1153-0)

## *Notes*

For  $c=0$ , [genextreme](#page-1136-0) is equal to [gumbel\\_r](#page-1153-0). The probability density function for genextreme is:

```
genextreme.pdf(x, c) =exp(-exp(-x))*exp(-x), for c==0\exp(-(1-c*x)**(1/c))*(1-c*x)**(1/c-1), for x \le 1/c, c > 0
```
Note that several sources and software packages use the opposite convention for the sign of the shape parameter c.

# *Examples*

```
>>> from scipy.stats import genextreme
>>> import matplotlib.pyplot as plt
\rightarrow fig, ax = plt.subplots(1, 1)
```
Calculate a few first moments:

```
\Rightarrow \ge \le = -0.1>>> mean, var, skew, kurt = genextreme.stats(c, moments='mvsk')
```
Display the probability density function (pdf):

```
>>> x = np.linspace(genextreme.ppf(0.01, c),
... genextreme.ppf(0.99, c), 100)
>>> ax.plot(x, genextreme.pdf(x, c),
... 'r-', lw=5, alpha=0.6, label='genextreme pdf')
```
Alternatively, freeze the distribution and display the frozen pdf:

```
>>> rv = genextreme(c)
>>> ax.plot(x, rv.pdf(x), 'k-', lw=2, label='frozen pdf')
```
Check accuracy of cdf and ppf:

```
>>> vals = genextreme.ppf([0.001, 0.5, 0.999], c)
>>> np.allclose([0.001, 0.5, 0.999], genextreme.cdf(vals, c))
True
```
#### Generate random numbers:

**>>>** r = genextreme.rvs(c, size=1000)

```
>>> ax.hist(r, normed=True, histtype='stepfilled', alpha=0.2)
>>> ax.legend(loc='best', frameon=False)
>>> plt.show()
```
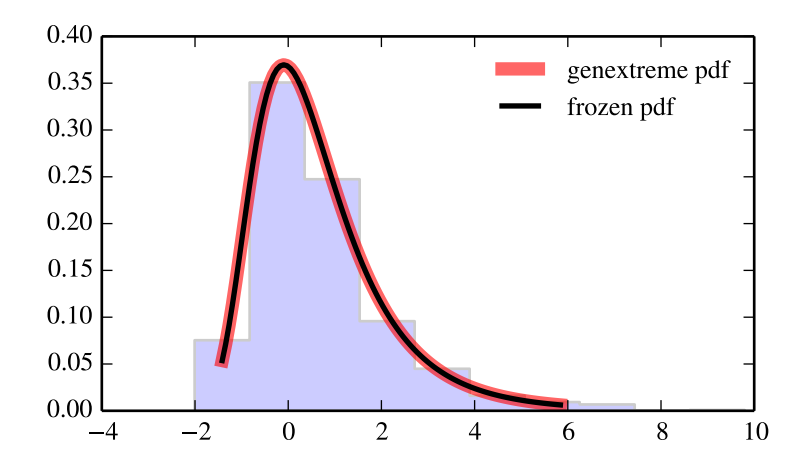

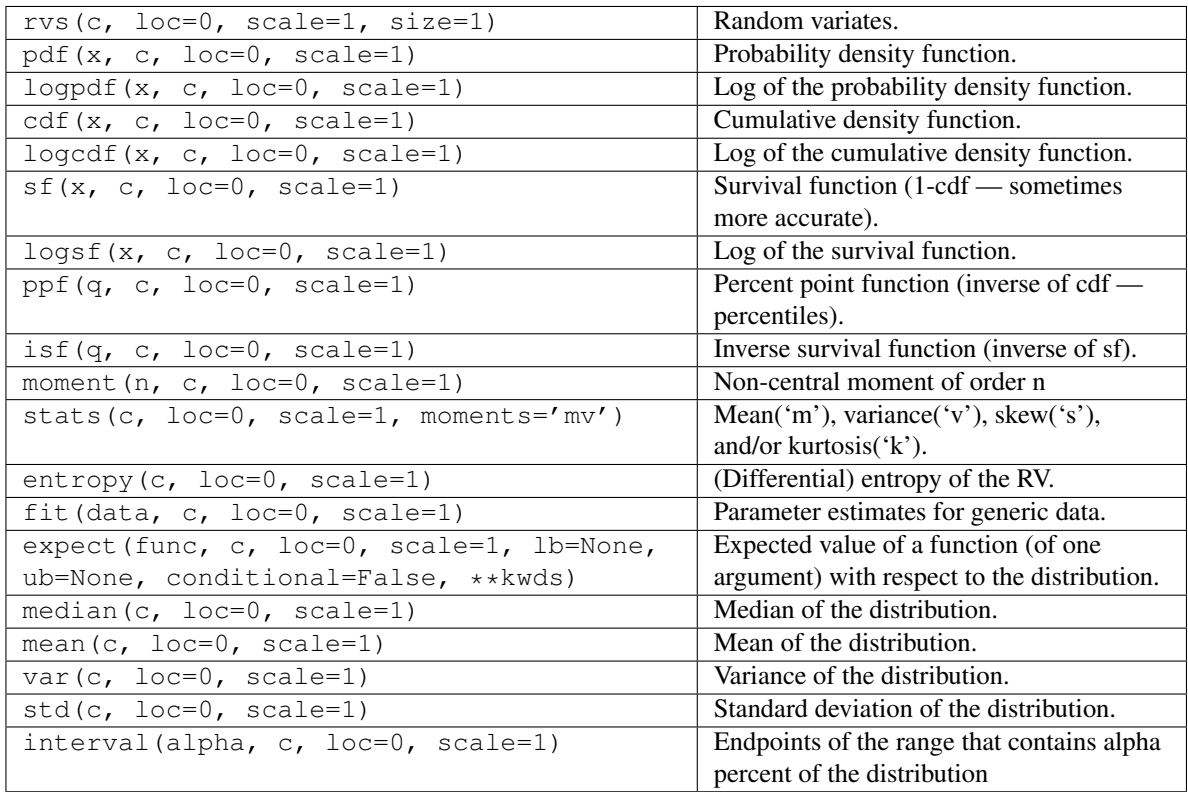

<span id="page-1138-0"></span>scipy.stats.**gausshyper** = <scipy.stats.\_continuous\_distns.gausshyper\_gen object at 0x7fbe1db43250> A Gauss hypergeometric continuous random variable.

Continuous random variables are defined from a standard form and may require some shape parameters to complete its specification. Any optional keyword parameters can be passed to the methods of the RV object as given below:

*Parameters* **x** : array\_like

quantiles

q : array\_like lower or upper tail probability  $a, b, c, z: array\_like$ shape parameters loc : array\_like, optional location parameter (default=0) scale : array like, optional scale parameter (default=1) size : int or tuple of ints, optional shape of random variates (default computed from input arguments ) moments : str, optional composed of letters ['mvsk'] specifying which moments to compute where 'm' = mean, 'v' = variance, 's' = (Fisher's) skew and 'k' = (Fisher's) kurtosis. Default is 'mv'. Alternatively, the object may be called (as a function) to fix the shape, location, and scale parameters returning a "frozen" continuous RV object:  $rv = gausshyper(a, b, c, z, loc=0, scale=1)$ •Frozen RV object with the same methods but holding the given shape, location, and scale fixed.

#### *Notes*

The probability density function for [gausshyper](#page-1138-0) is:

```
gausshyper.pdf(x, a, b, c, z) =
    C \star x** (a-1) \star (1-x) ** (b-1) \star (1+z *x) ** (-c)
```
for  $0 \le x \le 1$ ,  $a > 0$ ,  $b > 0$ , and  $C = 1$  /  $(B(a, b) F[2, 1] (c, a; a+b; -z))$ 

#### *Examples*

```
>>> from scipy.stats import gausshyper
>>> import matplotlib.pyplot as plt
>>> fig, ax = plt.subplots(1, 1)
```
Calculate a few first moments:

```
>>> a, b, c, z = 13.7637716041, 3.11896366487, 2.51459803502, 5.1811649904
>>> mean, var, skew, kurt = gausshyper.stats(a, b, c, z, moments='mvsk')
```
Display the probability density function  $(\text{pdf})$ :

```
\Rightarrow x = np. linspace (gausshyper.ppf(0.01, a, b, c, z),
... gausshyper.ppf(0.99, a, b, c, z), 100)
>>> ax.plot(x, gausshyper.pdf(x, a, b, c, z),
... \gamma r^{-1}, lw=5, alpha=0.6, label='gausshyper pdf')
```
Alternatively, freeze the distribution and display the frozen pdf:

```
>>> rv = gausshyper(a, b, c, z)
>>> ax.plot(x, rv.pdf(x), 'k-', lw=2, label='frozen pdf')
```
Check accuracy of cdf and ppf:

```
>>> vals = gausshyper.ppf([0.001, 0.5, 0.999], a, b, c, z)
>>> np.allclose([0.001, 0.5, 0.999], gausshyper.cdf(vals, a, b, c, z))
True
```
Generate random numbers:

**>>>** r = gausshyper.rvs(a, b, c, z, size=1000)

```
>>> ax.hist(r, normed=True, histtype='stepfilled', alpha=0.2)
>>> ax.legend(loc='best', frameon=False)
>>> plt.show()
```
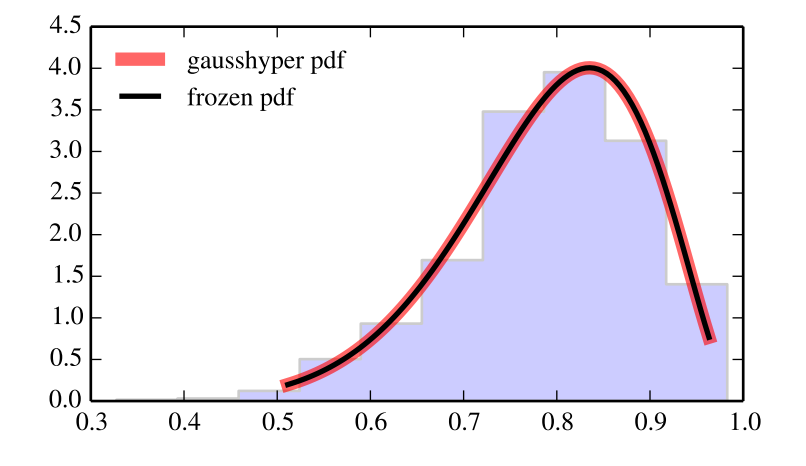

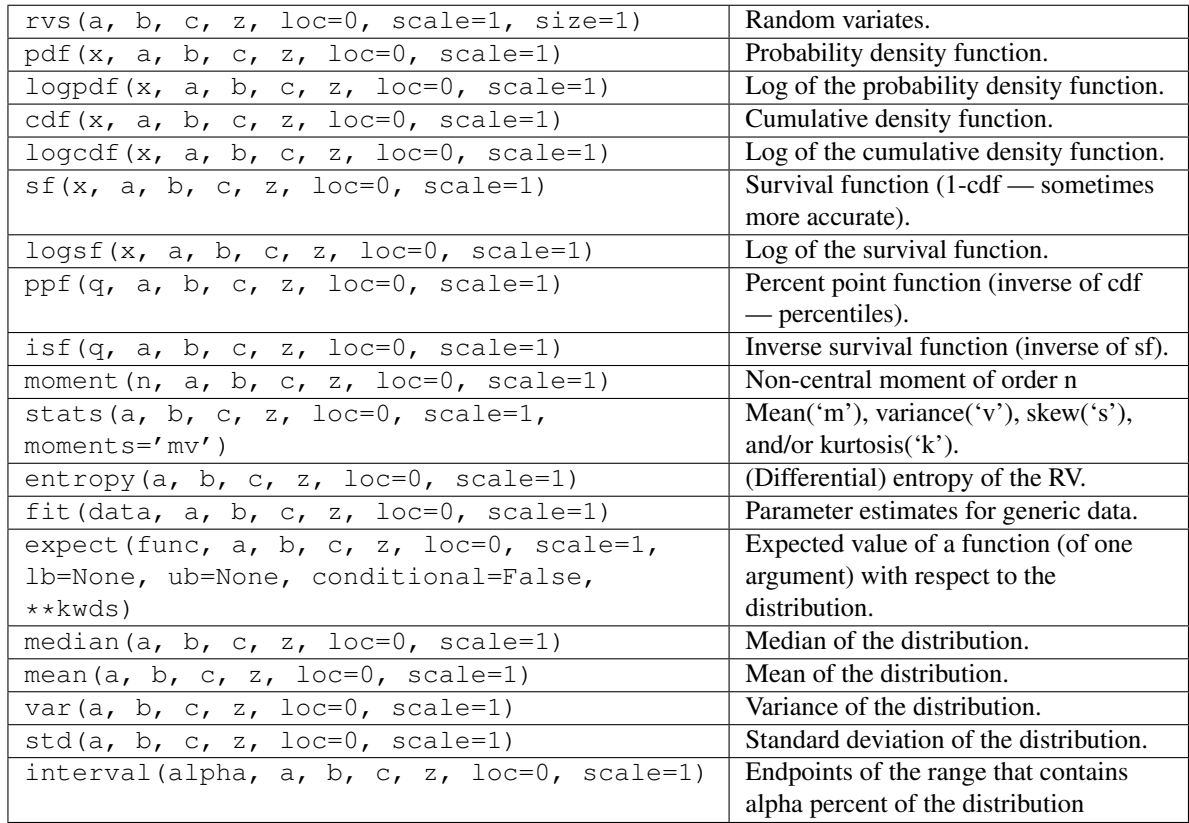

<span id="page-1141-0"></span>scipy.stats.**gamma** = <scipy.stats.\_continuous\_distns.gamma\_gen object at 0x7fbe1dba4650> A gamma continuous random variable.

Continuous random variables are defined from a standard form and may require some shape parameters to complete its specification. Any optional keyword parameters can be passed to the methods of the RV object as given below:

*Parameters* **x** : array\_like quantiles q : array\_like lower or upper tail probability a : array\_like shape parameters loc : array\_like, optional location parameter (default=0) scale : array\_like, optional scale parameter (default=1) size : int or tuple of ints, optional shape of random variates (default computed from input arguments ) moments : str, optional composed of letters ['mvsk'] specifying which moments to compute where 'm' = mean, 'v' = variance, 's' = (Fisher's) skew and 'k' = (Fisher's) kurtosis. Default is 'mv'. Alternatively, the object may be called (as a function) to fix the shape, location, and scale parameters returning a "frozen" continuous RV object:  $rv = gamma(a, loc=0, scale=1)$ 

•Frozen RV object with the same methods but holding the given shape, location, and scale fixed.

#### See also:

[erlang](#page-1102-0), [expon](#page-1104-0)

## *Notes*

The probability density function for [gamma](#page-1141-0) is:

gamma.pdf(x, a) = lambda\*\*a \*  $x$ \*\*(a-1) \* exp(-lambda\*x) / gamma(a)

for  $x \ge 0$ ,  $a \ge 0$ . Here gamma (a) refers to the gamma function.

The scale parameter is equal to scale =  $1.0$  / lambda.

[gamma](#page-1141-0) has a shape parameter *a* which needs to be set explicitly. For instance:

**>>> from scipy.stats import** gamma  $\Rightarrow$  rv = gamma(3., loc = 0., scale = 2.)

produces a frozen form of [gamma](#page-1141-0) with shape  $a = 3$ ., loc = 0. and lambda = 1./scale = 1./2..

When a is an integer, [gamma](#page-1141-0) reduces to the Erlang distribution, and when  $a=1$  to the exponential distribution.

## *Examples*

```
>>> from scipy.stats import gamma
>>> import matplotlib.pyplot as plt
>>> fig, ax = plt.subplots(1, 1)
```
Calculate a few first moments:

```
>>> a = 1.99323054838
>>> mean, var, skew, kurt = gamma.stats(a, moments='mvsk')
```
Display the probability density function  $(\text{pdf})$ :

```
\Rightarrow x = npu. Linspace (gamma.ppf(0.01, a),
... gamma.ppf(0.99, a), 100)
>>> ax.plot(x, gamma.pdf(x, a),
... r-r, lw=5, alpha=0.6, label='gamma pdf')
```
Alternatively, freeze the distribution and display the frozen pdf:

**>>>** rv = gamma(a) **>>>** ax.plot(x, rv.pdf(x), 'k-', lw=2, label='frozen pdf')

Check accuracy of cdf and ppf:

**>>>** vals = gamma.ppf([0.001, 0.5, 0.999], a) **>>>** np.allclose([0.001, 0.5, 0.999], gamma.cdf(vals, a)) True

Generate random numbers:

 $\Rightarrow$   $r =$  gamma.rvs(a, size=1000)

And compare the histogram:

```
>>> ax.hist(r, normed=True, histtype='stepfilled', alpha=0.2)
>>> ax.legend(loc='best', frameon=False)
>>> plt.show()
```
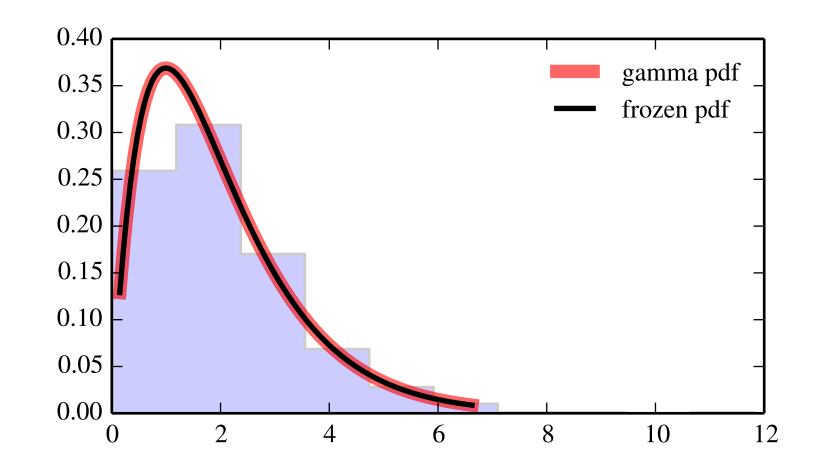

## *Methods*

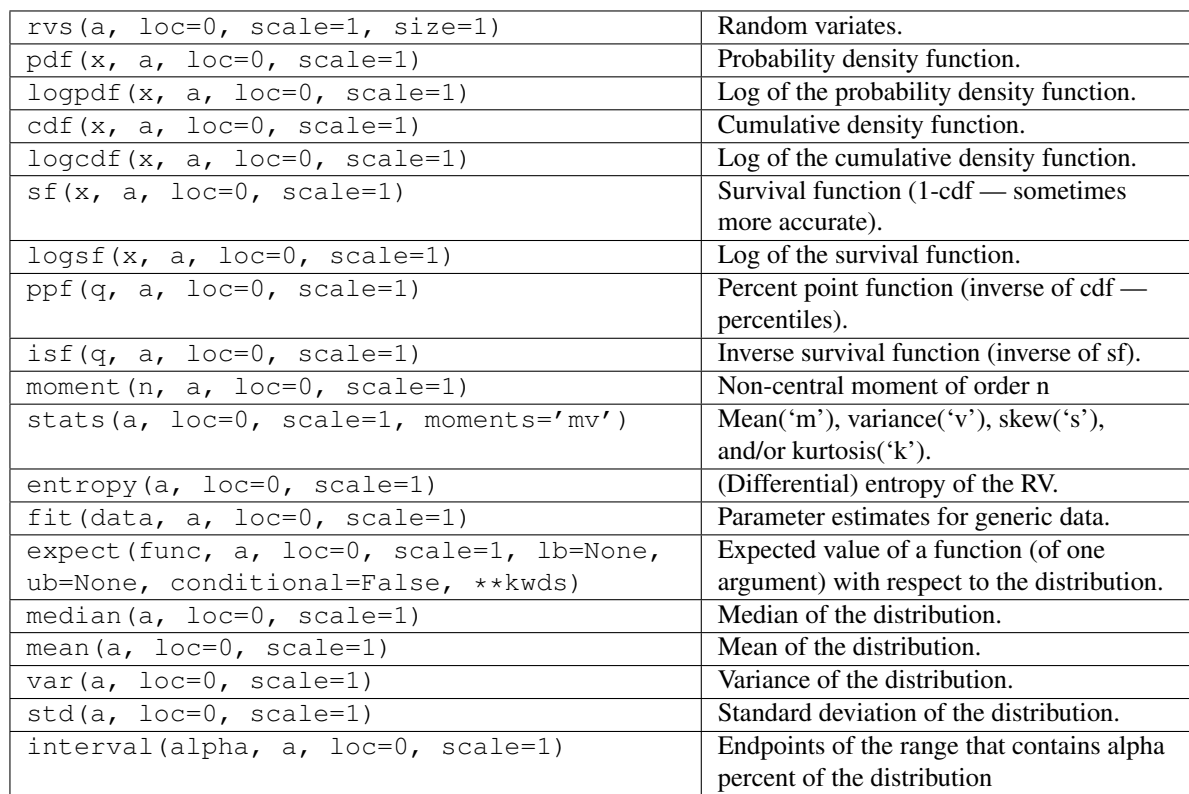

<span id="page-1143-0"></span>scipy.stats.**gengamma** = <scipy.stats.\_continuous\_distns.gengamma\_gen object at 0x7fbe1dba4f10> A generalized gamma continuous random variable.

Continuous random variables are defined from a standard form and may require some shape parameters to complete its specification. Any optional keyword parameters can be passed to the methods of the RV object as given below:

*Parameters* **x** : array\_like quantiles q : array\_like lower or upper tail probability a, c : array\_like shape parameters loc : array\_like, optional location parameter (default=0) scale : array\_like, optional scale parameter (default=1) size : int or tuple of ints, optional shape of random variates (default computed from input arguments ) moments : str, optional composed of letters ['mvsk'] specifying which moments to compute where 'm' = mean, 'v' = variance, 's' = (Fisher's) skew and 'k' = (Fisher's) kurtosis. Default is 'mv'. Alternatively, the object may be called (as a function) to fix the shape, location, and scale parameters returning a "frozen" continuous RV object:  $rv = \text{gengamma}(a, c, loc=0, scale=1)$ •Frozen RV object with the same methods but holding the given shape, location, and scale fixed.

#### *Notes*

The probability density function for [gengamma](#page-1143-0) is:

gengamma.pdf(x, a, c) = abs(c) \*  $x**$ (c\*a-1) \* exp(-x\*\*c) / gamma(a)

for  $x > 0$ ,  $a > 0$ , and  $c := 0$ .

#### *Examples*

```
>>> from scipy.stats import gengamma
>>> import matplotlib.pyplot as plt
>>> fig, ax = plt.subplots(1, 1)
```
Calculate a few first moments:

**>>>** a, c = 4.41623854294, 3.11930916792 **>>>** mean, var, skew, kurt = gengamma.stats(a, c, moments='mvsk')

Display the probability density function  $(\text{pdf})$ :

```
>>> x = np.linspace(gengamma.ppf(0.01, a, c),
                 ... gengamma.ppf(0.99, a, c), 100)
>>> ax.plot(x, gengamma.pdf(x, a, c),
... r-r, lw=5, alpha=0.6, label='gengamma pdf')
```
Alternatively, freeze the distribution and display the frozen pdf:

```
>>> rv = gengamma(a, c)
>>> ax.plot(x, rv.pdf(x), 'k-', lw=2, label='frozen pdf')
```
Check accuracy of cdf and ppf:

```
>>> vals = gengamma.ppf([0.001, 0.5, 0.999], a, c)
>>> np.allclose([0.001, 0.5, 0.999], gengamma.cdf(vals, a, c))
True
```
Generate random numbers:

**>>>** r = gengamma.rvs(a, c, size=1000)

```
>>> ax.hist(r, normed=True, histtype='stepfilled', alpha=0.2)
>>> ax.legend(loc='best', frameon=False)
>>> plt.show()
```
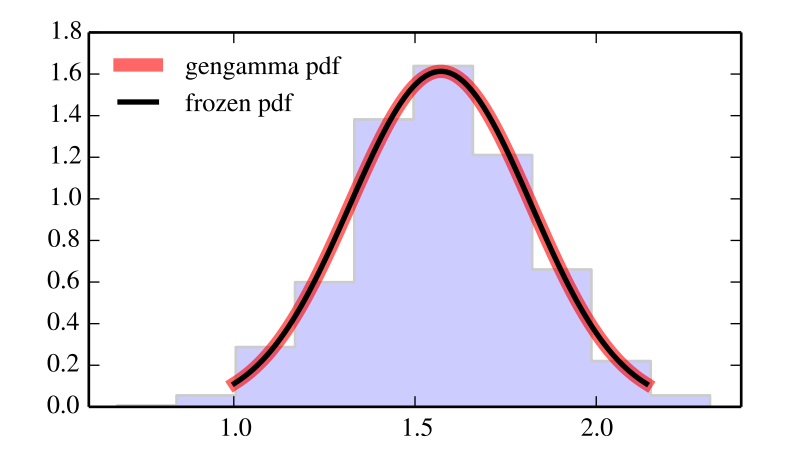

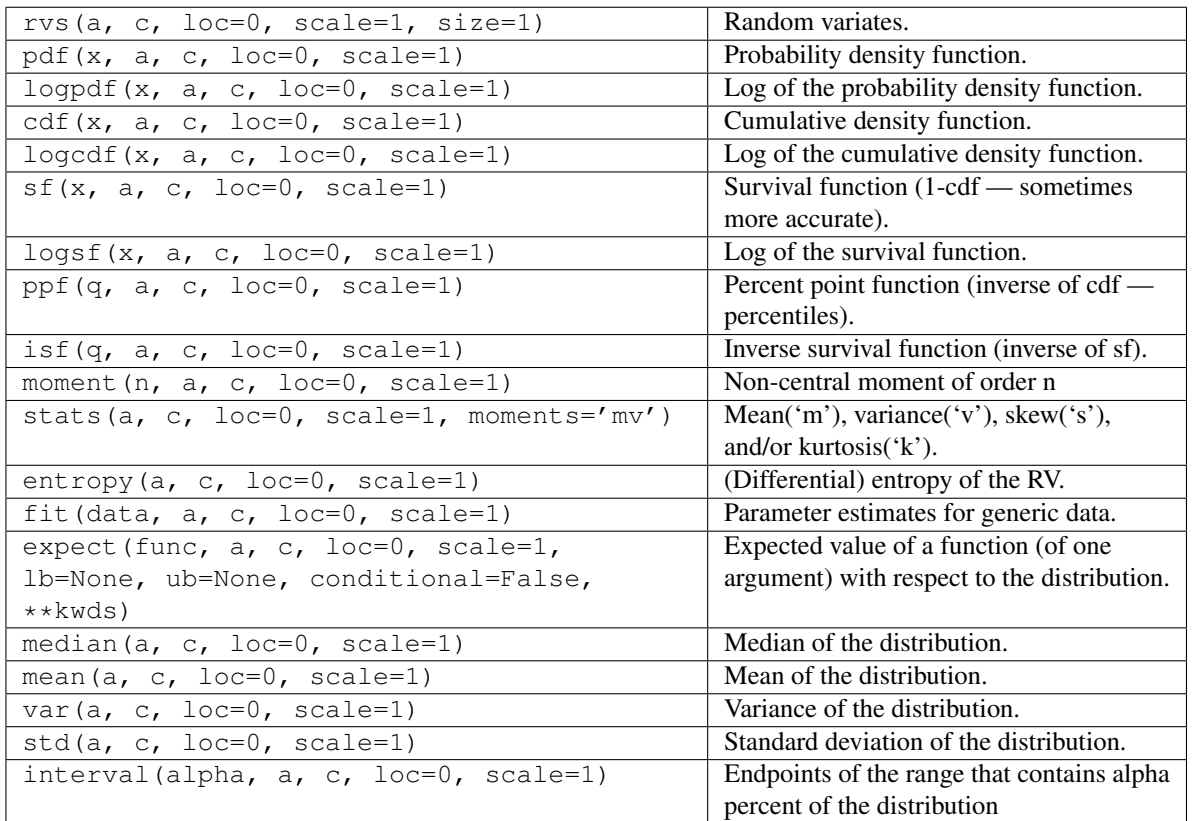

<span id="page-1146-0"></span>scipy.stats.**genhalflogistic** = <scipy.stats.\_continuous\_distns.genhalflogistic\_gen object at 0x7fbe1dbb1090> A generalized half-logistic continuous random variable.

Continuous random variables are defined from a standard form and may require some shape parameters to complete its specification. Any optional keyword parameters can be passed to the methods of the RV object as given below:

*Parameters* **x** : array\_like quantiles q : array\_like lower or upper tail probability c : array\_like shape parameters loc : array\_like, optional location parameter (default=0) scale : array\_like, optional scale parameter (default=1) size : int or tuple of ints, optional shape of random variates (default computed from input arguments ) moments : str, optional composed of letters ['mvsk'] specifying which moments to compute where 'm' = mean, 'v' = variance, 's' = (Fisher's) skew and 'k' = (Fisher's) kurtosis. Default is 'mv'. Alternatively, the object may be called (as a function) to fix the shape, location, and scale parameters returning a "frozen" continuous RV object:  $rv = \text{genhalflogistic}(c, \text{loc}=0, \text{scale}=1)$ 

•Frozen RV object with the same methods but holding the given shape, location, and scale fixed.

#### *Notes*

The probability density function for [genhalflogistic](#page-1146-0) is:

genhalflogistic.pdf(x, c) = 2 \* (1-c\*x) \*\* (1/c-1) / (1+(1-c\*x) \*\* (1/c)) \*\* 2

for  $0 \le x \le 1/c$ , and  $c > 0$ .

#### *Examples*

```
>>> from scipy.stats import genhalflogistic
>>> import matplotlib.pyplot as plt
>>> fig, ax = plt.subplots(1, 1)
```
Calculate a few first moments:

```
\Rightarrow c = 0.772747278099
>>> mean, var, skew, kurt = genhalflogistic.stats(c, moments='mvsk')
```
Display the probability density function  $(\text{pdf})$ :

```
>>> x = np.linspace(genhalflogistic.ppf(0.01, c),
                 ... genhalflogistic.ppf(0.99, c), 100)
>>> ax.plot(x, genhalflogistic.pdf(x, c),
... 'r-', lw=5, alpha=0.6, label='genhalflogistic pdf')
```
Alternatively, freeze the distribution and display the frozen pdf:

```
>>> rv = genhalflogistic(c)
>>> ax.plot(x, rv.pdf(x), 'k-', lw=2, label='frozen pdf')
```
Check accuracy of cdf and ppf:

```
>>> vals = genhalflogistic.ppf([0.001, 0.5, 0.999], c)
>>> np.allclose([0.001, 0.5, 0.999], genhalflogistic.cdf(vals, c))
True
```
Generate random numbers:

**>>>** r = genhalflogistic.rvs(c, size=1000)

```
>>> ax.hist(r, normed=True, histtype='stepfilled', alpha=0.2)
>>> ax.legend(loc='best', frameon=False)
>>> plt.show()
```
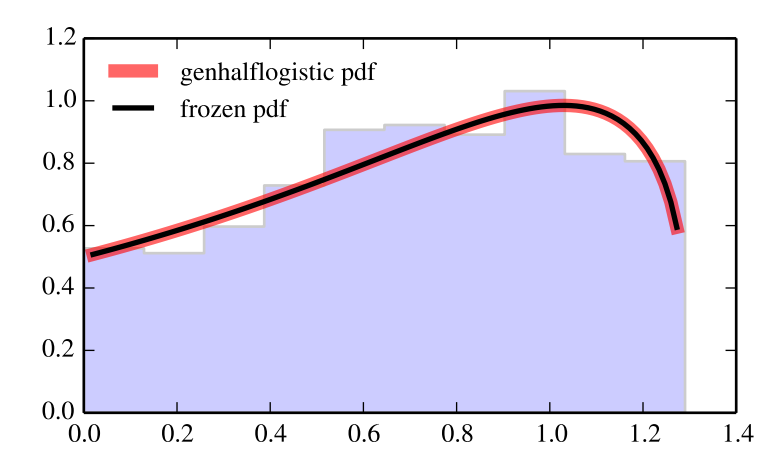

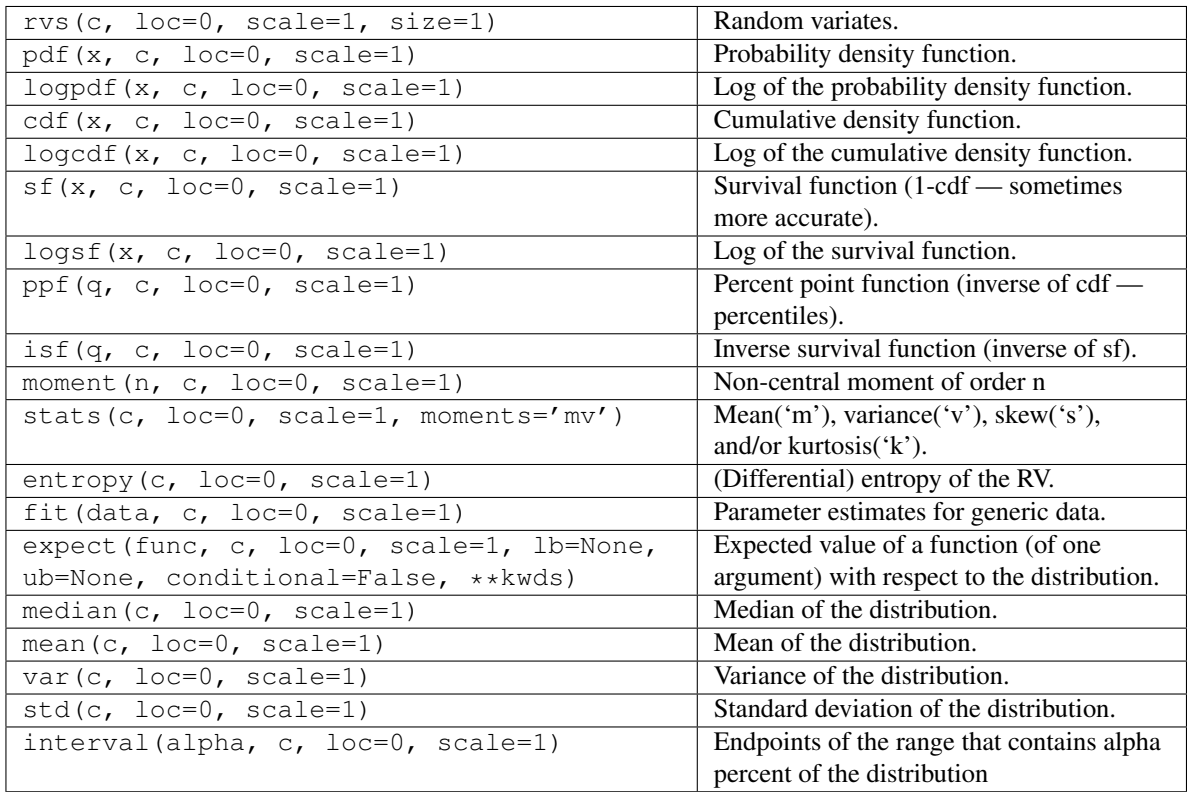

<span id="page-1148-0"></span>scipy.stats.**gilbrat** = <scipy.stats.\_continuous\_distns.gilbrat\_gen object at 0x7fbe1db60a50> A Gilbrat continuous random variable.

Continuous random variables are defined from a standard form and may require some shape parameters to complete its specification. Any optional keyword parameters can be passed to the methods of the RV object as given below:

*Parameters* **x** : array\_like

quantiles

q : array\_like lower or upper tail probability loc : array\_like, optional location parameter (default=0) scale : array\_like, optional scale parameter (default=1) size : int or tuple of ints, optional shape of random variates (default computed from input arguments ) moments : str, optional composed of letters ['mvsk'] specifying which moments to compute where 'm' = mean, 'v' = variance, 's' = (Fisher's) skew and 'k' = (Fisher's) kurtosis. Default is 'mv'. Alternatively, the object may be called (as a function) to fix the shape, location, and scale parameters returning a "frozen" continuous RV object:  $rv = \text{gilbrat}(\text{loc}=0, \text{scale}=1)$ •Frozen RV object with the same methods but holding the given shape, location, and scale fixed.

#### *Notes*

The probability density function for [gilbrat](#page-1148-0) is:

gilbrat.pdf(x) =  $1/(x * sqrt(2 * pi)) * exp(-1/2 * (log(x)) * *2)$ 

```
gilbratlognorm with s = 1.
```
### *Examples*

```
>>> from scipy.stats import gilbrat
>>> import matplotlib.pyplot as plt
>>> fig, ax = plt.subplots(1, 1)
```
Calculate a few first moments:

**>>>** mean, var, skew, kurt = gilbrat.stats(moments='mvsk')

Display the probability density function (pdf):

```
>>> x = np.linspace(gilbrat.ppf(0.01),
... gilbrat.ppf(0.99), 100)
>>> ax.plot(x, gilbrat.pdf(x),
... r-r, lw=5, alpha=0.6, label='gilbrat pdf')
```
Alternatively, freeze the distribution and display the frozen pdf:

```
>>> rv = gilbrat()
>>> ax.plot(x, rv.pdf(x), 'k-', lw=2, label='frozen pdf')
```
Check accuracy of cdf and ppf:

```
>>> vals = gilbrat.ppf([0.001, 0.5, 0.999])
>>> np.allclose([0.001, 0.5, 0.999], gilbrat.cdf(vals))
True
```
Generate random numbers:

```
>>> r = gilbrat.rvs(size=1000)
```
And compare the histogram:

```
>>> ax.hist(r, normed=True, histtype='stepfilled', alpha=0.2)
>>> ax.legend(loc='best', frameon=False)
>>> plt.show()
```
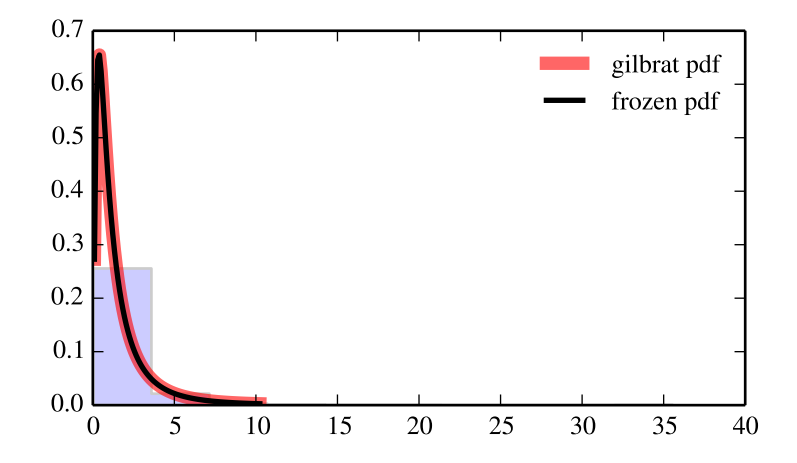

# *Methods*

<span id="page-1150-0"></span>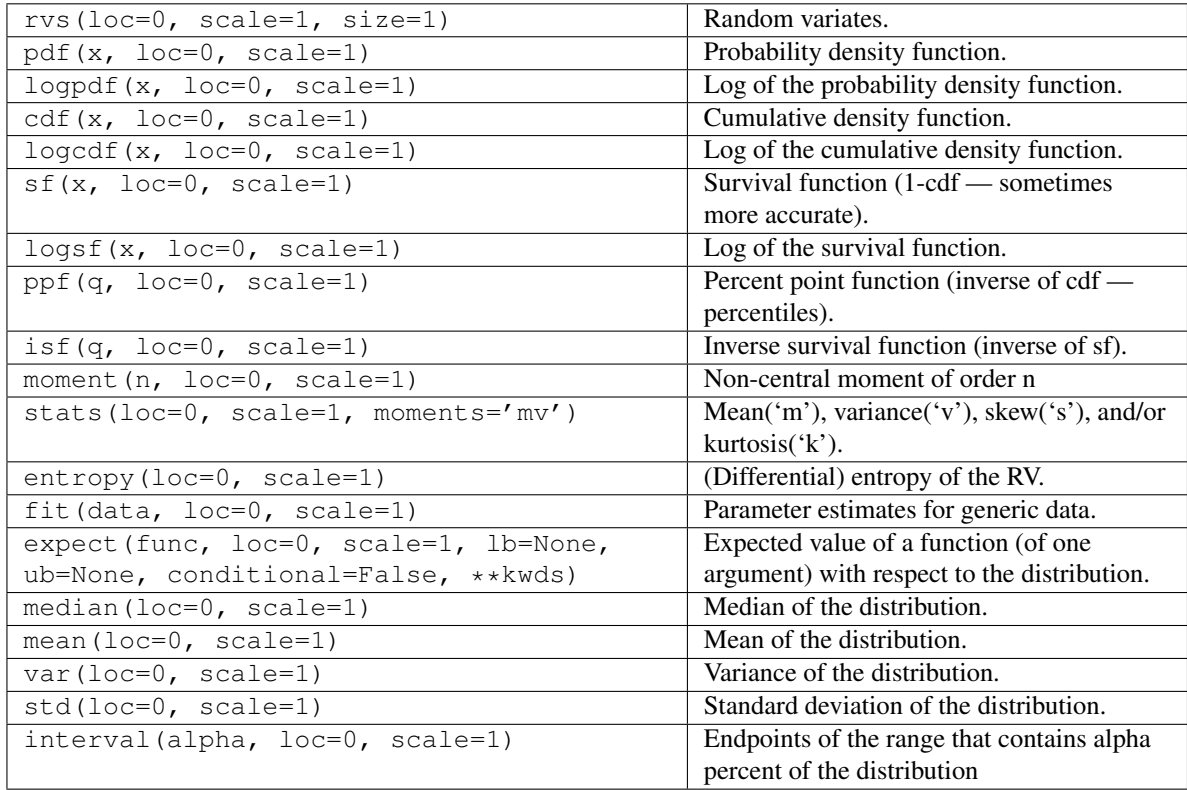

scipy.stats.gompertz = <scipy.stats.continuous\_distns.gompertz\_gen object at 0x7fbe1dbb1210> A Gompertz (or truncated Gumbel) continuous random variable.

Continuous random variables are defined from a standard form and may require some shape parameters to complete its specification. Any optional keyword parameters can be passed to the methods of the RV object as given below:

*Parameters* **x** : array like

quantiles q : array\_like lower or upper tail probability c : array\_like shape parameters loc : array\_like, optional location parameter (default=0) scale : array\_like, optional scale parameter (default=1) size : int or tuple of ints, optional shape of random variates (default computed from input arguments ) moments : str, optional composed of letters ['mvsk'] specifying which moments to compute where 'm' = mean, 'v' = variance, 's' = (Fisher's) skew and 'k' = (Fisher's) kurtosis. Default is 'mv'. Alternatively, the object may be called (as a function) to fix the shape, location, and scale parameters returning a "frozen" continuous RV object:  $rv = gompertz(c, loc=0, scale=1)$ •Frozen RV object with the same methods but holding the given shape, location, and scale fixed.

*Notes*

The probability density function for [gompertz](#page-1150-0) is:

gompertz.pdf(x, c) = c \* exp(x) \* exp(-c\*(exp(x)-1))

for  $x \ge 0$ ,  $c > 0$ .

## *Examples*

```
>>> from scipy.stats import gompertz
>>> import matplotlib.pyplot as plt
\Rightarrow fig, ax = plt.subplots(1, 1)
```
Calculate a few first moments:

**>>>** c = 0.947437130751 **>>>** mean, var, skew, kurt = gompertz.stats(c, moments='mvsk')

Display the probability density function (pdf):

```
>>> x = np.linspace(gompertz.ppf(0.01, c),
                 ... gompertz.ppf(0.99, c), 100)
>>> ax.plot(x, gompertz.pdf(x, c),
... 'r-', lw=5, alpha=0.6, label='gompertz pdf')
```
Alternatively, freeze the distribution and display the frozen pdf:
**>>>** rv = gompertz(c) **>>>** ax.plot(x, rv.pdf(x), 'k-', lw=2, label='frozen pdf')

Check accuracy of cdf and ppf:

**>>>** vals = gompertz.ppf([0.001, 0.5, 0.999], c) **>>>** np.allclose([0.001, 0.5, 0.999], gompertz.cdf(vals, c)) True

Generate random numbers:

 $\Rightarrow$   $r =$  gompertz.rvs(c, size=1000)

```
>>> ax.hist(r, normed=True, histtype='stepfilled', alpha=0.2)
>>> ax.legend(loc='best', frameon=False)
>>> plt.show()
```
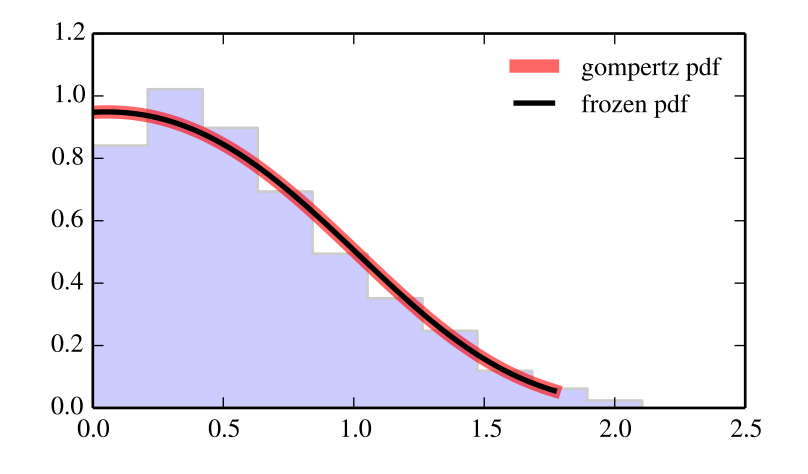

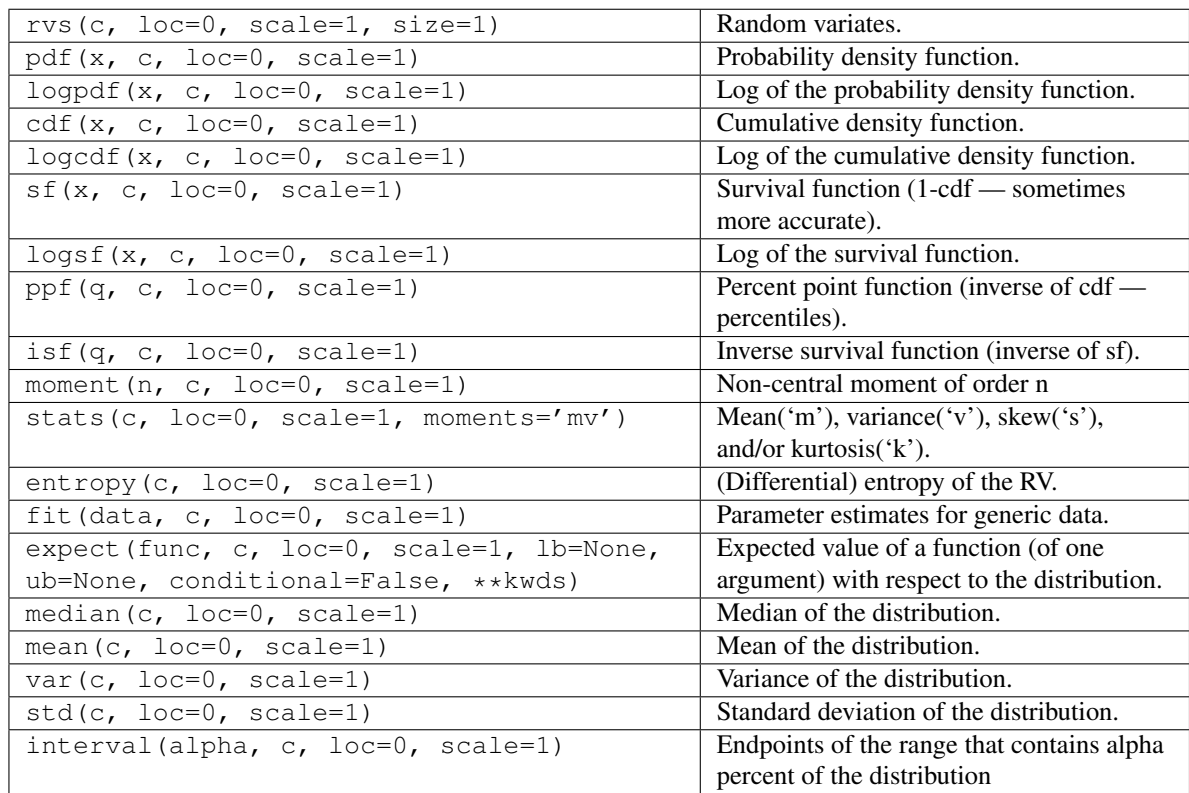

<span id="page-1153-0"></span>scipy.stats.**gumbel\_r** = <scipy.stats.\_continuous\_distns.gumbel\_r\_gen object at 0x7fbe1dbb1810>

A right-skewed Gumbel continuous random variable.

Continuous random variables are defined from a standard form and may require some shape parameters to complete its specification. Any optional keyword parameters can be passed to the methods of the RV object as given below:

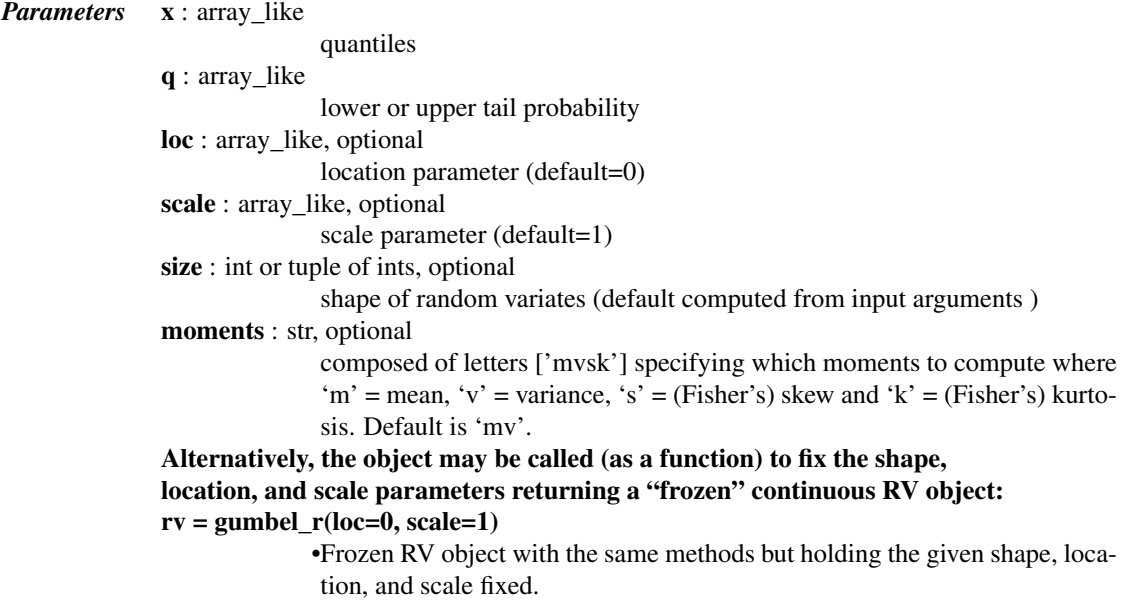

See also:

[gumbel\\_l](#page-1155-0), [gompertz](#page-1150-0), [genextreme](#page-1136-0)

#### *Notes*

The probability density function for  $\text{qumbel}_r$  is:

 $gumbel_r.pdf(x) = exp(-(x + exp(-x)))$ 

The Gumbel distribution is sometimes referred to as a type I Fisher-Tippett distribution. It is also related to the extreme value distribution, log-Weibull and Gompertz distributions.

*Examples*

```
>>> from scipy.stats import gumbel_r
>>> import matplotlib.pyplot as plt
>>> fig, ax = plt.subplots(1, 1)
```
Calculate a few first moments:

**>>>** mean, var, skew, kurt = gumbel\_r.stats(moments='mvsk')

Display the probability density function  $(\text{pdf})$ :

```
>>> x = np.linspace(gumbel_r.ppf(0.01),
... gumbel_r.ppf(0.99), 100)
>>> ax.plot(x, gumbel_r.pdf(x),
... 'r-', lw=5, alpha=0.6, label='gumbel_r pdf')
```
Alternatively, freeze the distribution and display the frozen pdf:

**>>>** rv = gumbel\_r() **>>>** ax.plot(x, rv.pdf(x), 'k-', lw=2, label='frozen pdf')

Check accuracy of cdf and ppf:

```
>>> vals = gumbel_r.ppf([0.001, 0.5, 0.999])
>>> np.allclose([0.001, 0.5, 0.999], gumbel_r.cdf(vals))
True
```
Generate random numbers:

**>>>** r = gumbel\_r.rvs(size=1000)

```
>>> ax.hist(r, normed=True, histtype='stepfilled', alpha=0.2)
>>> ax.legend(loc='best', frameon=False)
>>> plt.show()
```
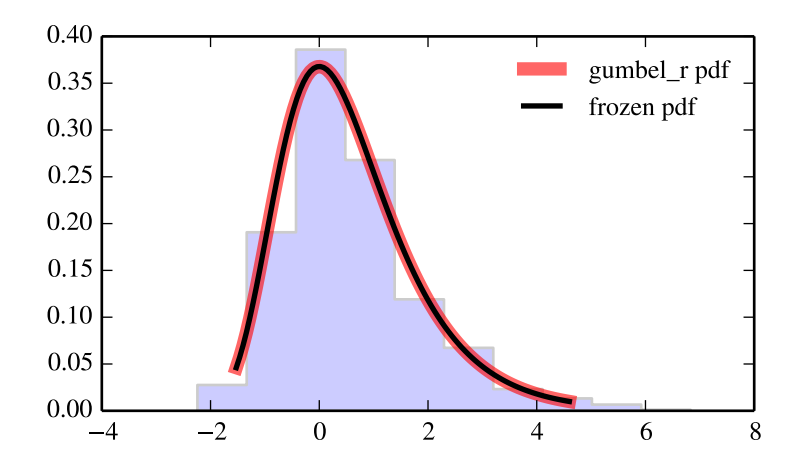

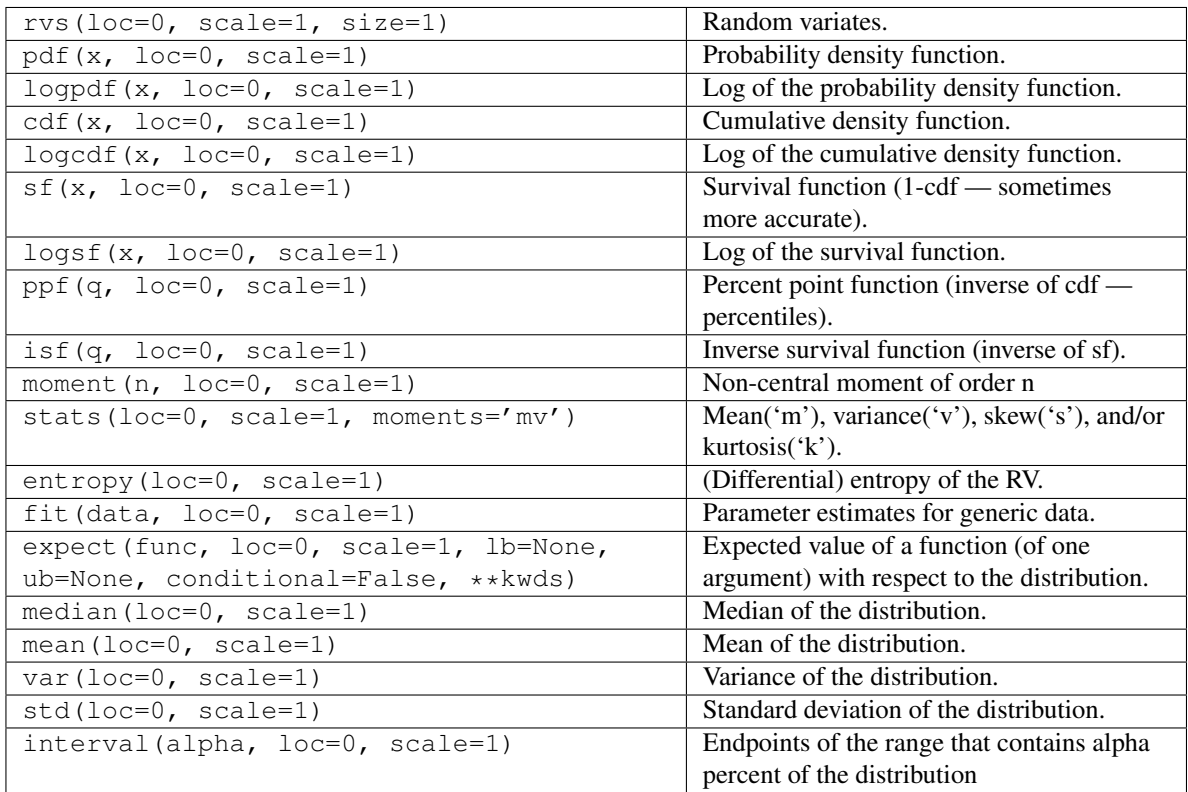

<span id="page-1155-0"></span>scipy.stats.**gumbel\_l** = <scipy.stats.\_continuous\_distns.gumbel\_l\_gen object at 0x7fbe1dbb18d0> A left-skewed Gumbel continuous random variable.

Continuous random variables are defined from a standard form and may require some shape parameters to complete its specification. Any optional keyword parameters can be passed to the methods of the RV object as given below:

*Parameters* **x** : array\_like

quantiles

q : array\_like lower or upper tail probability loc : array\_like, optional location parameter (default=0) scale : array\_like, optional scale parameter (default=1) size : int or tuple of ints, optional shape of random variates (default computed from input arguments ) moments : str, optional composed of letters ['mvsk'] specifying which moments to compute where 'm' = mean, 'v' = variance, 's' = (Fisher's) skew and 'k' = (Fisher's) kurtosis. Default is 'mv'. Alternatively, the object may be called (as a function) to fix the shape, location, and scale parameters returning a "frozen" continuous RV object:  $rv =$  gumbel\_l(loc=0, scale=1) •Frozen RV object with the same methods but holding the given shape, loca-

#### See also:

[gumbel\\_r](#page-1153-0), [gompertz](#page-1150-0), [genextreme](#page-1136-0)

#### *Notes*

The probability density function for  $\text{gumbel\_l}$  is:

 $gumbel_l.pdf(x) = exp(x - exp(x))$ 

The Gumbel distribution is sometimes referred to as a type I Fisher-Tippett distribution. It is also related to the extreme value distribution, log-Weibull and Gompertz distributions.

tion, and scale fixed.

#### *Examples*

```
>>> from scipy.stats import gumbel_l
>>> import matplotlib.pyplot as plt
>>> fig, ax = plt.subplots(1, 1)
```
Calculate a few first moments:

**>>>** mean, var, skew, kurt = gumbel\_l.stats(moments='mvsk')

Display the probability density function  $(\text{pdf})$ :

```
\rightarrow \times \times = np.linspace(qumbel_l.ppf(0.01),
                     ... gumbel_l.ppf(0.99), 100)
>>> ax.plot(x, gumbel_l.pdf(x),
               'r -', lw = 5, alpha = 0.6, label='gumbel_l pdf'
```
Alternatively, freeze the distribution and display the frozen pdf:

```
\Rightarrow \Rightarrow \text{rv} = \text{qumbel}_l()>>> ax.plot(x, rv.pdf(x), 'k-', lw=2, label='frozen pdf')
```
Check accuracy of cdf and ppf:

**>>>** vals = gumbel\_l.ppf([0.001, 0.5, 0.999]) **>>>** np.allclose([0.001, 0.5, 0.999], gumbel\_l.cdf(vals)) True

# Generate random numbers:

 $\Rightarrow$   $r =$  qumbel\_1.rvs(size=1000)

```
>>> ax.hist(r, normed=True, histtype='stepfilled', alpha=0.2)
>>> ax.legend(loc='best', frameon=False)
>>> plt.show()
```
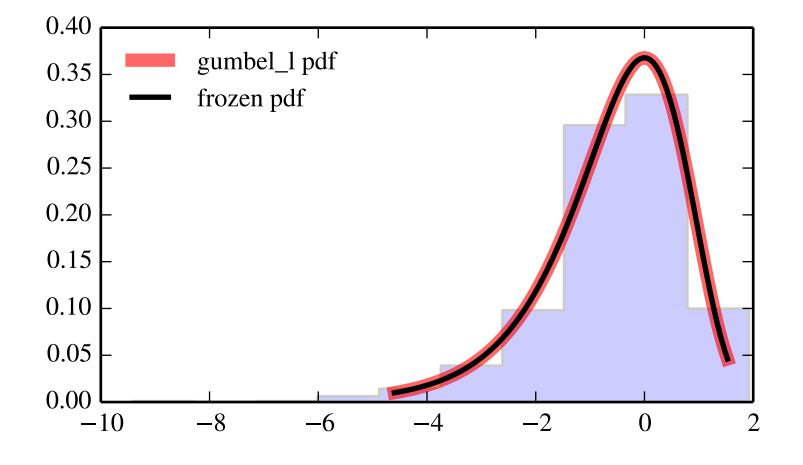

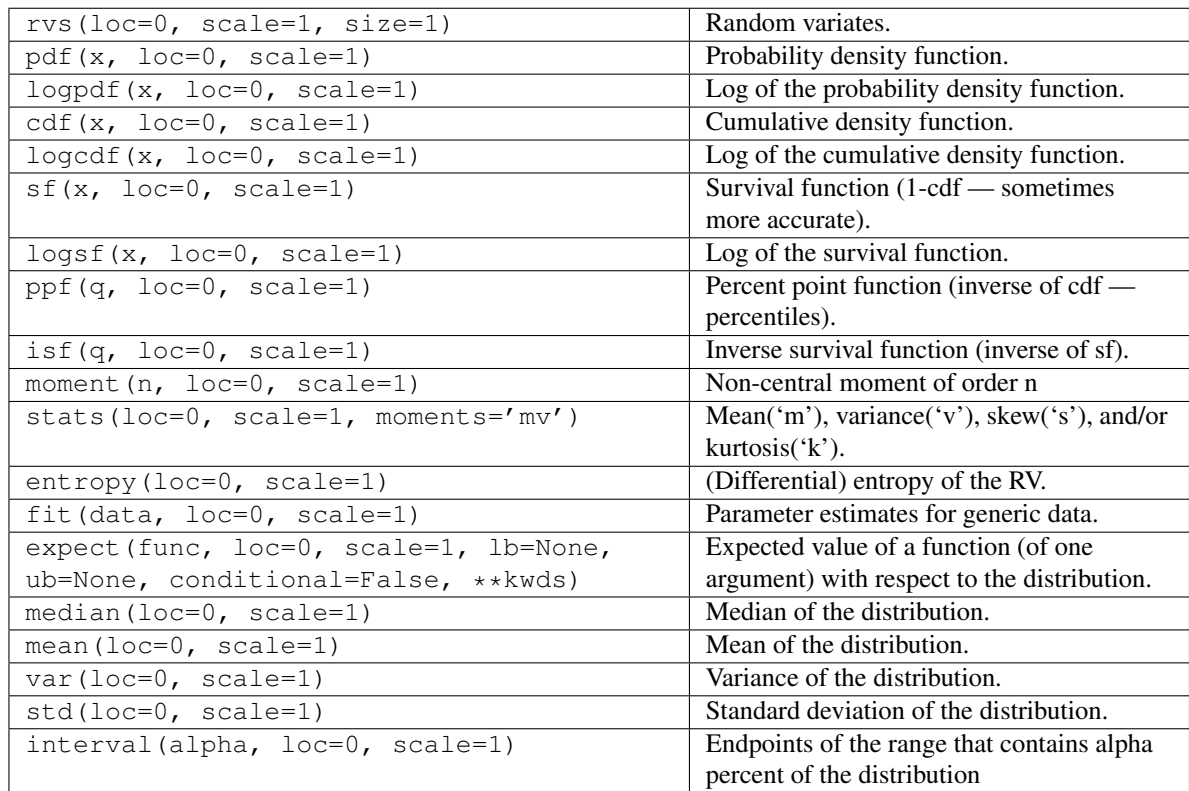

<span id="page-1158-0"></span>scipy.stats.halfcauchy = <scipy.stats.continuous\_distns.halfcauchy\_gen object at 0x7fbe1dbb1ad0>

A Half-Cauchy continuous random variable.

Continuous random variables are defined from a standard form and may require some shape parameters to complete its specification. Any optional keyword parameters can be passed to the methods of the RV object as given below:

*Parameters* **x** : array\_like quantiles q : array\_like lower or upper tail probability loc : array\_like, optional location parameter (default=0) scale : array\_like, optional scale parameter (default=1) size : int or tuple of ints, optional shape of random variates (default computed from input arguments ) moments : str, optional composed of letters ['mvsk'] specifying which moments to compute where 'm' = mean, 'v' = variance, 's' = (Fisher's) skew and 'k' = (Fisher's) kurtosis. Default is 'mv'. Alternatively, the object may be called (as a function) to fix the shape, location, and scale parameters returning a "frozen" continuous RV object:  $rv = \text{halfcauchy}(\text{loc}=0, \text{scale}=1)$ •Frozen RV object with the same methods but holding the given shape, location, and scale fixed.

### *Notes*

The probability density function for [halfcauchy](#page-1158-0) is:

halfcauchy.pdf(x) = 2 / (pi \*  $(1 + x**2)$ )

for  $x \geq 0$ .

#### *Examples*

```
>>> from scipy.stats import halfcauchy
>>> import matplotlib.pyplot as plt
>>> fig, ax = plt.subplots(1, 1)
```
Calculate a few first moments:

**>>>** mean, var, skew, kurt = halfcauchy.stats(moments='mvsk')

Display the probability density function (pdf):

```
>>> x = np.linspace(halfcauchy.ppf(0.01),
... halfcauchy.ppf(0.99), 100)
>>> ax.plot(x, halfcauchy.pdf(x),
... \gamma r^{-1}, lw=5, alpha=0.6, label='halfcauchy pdf')
```
Alternatively, freeze the distribution and display the frozen pdf:

**>>>** rv = halfcauchy() **>>>** ax.plot(x, rv.pdf(x), 'k-', lw=2, label='frozen pdf')

Check accuracy of cdf and ppf:

**>>>** vals = halfcauchy.ppf([0.001, 0.5, 0.999]) **>>>** np.allclose([0.001, 0.5, 0.999], halfcauchy.cdf(vals)) True

### Generate random numbers:

**>>>** r = halfcauchy.rvs(size=1000)

```
>>> ax.hist(r, normed=True, histtype='stepfilled', alpha=0.2)
>>> ax.legend(loc='best', frameon=False)
>>> plt.show()
```
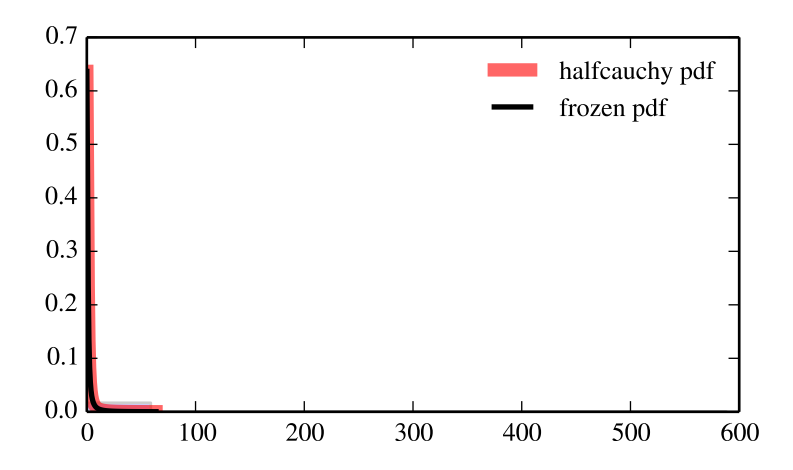

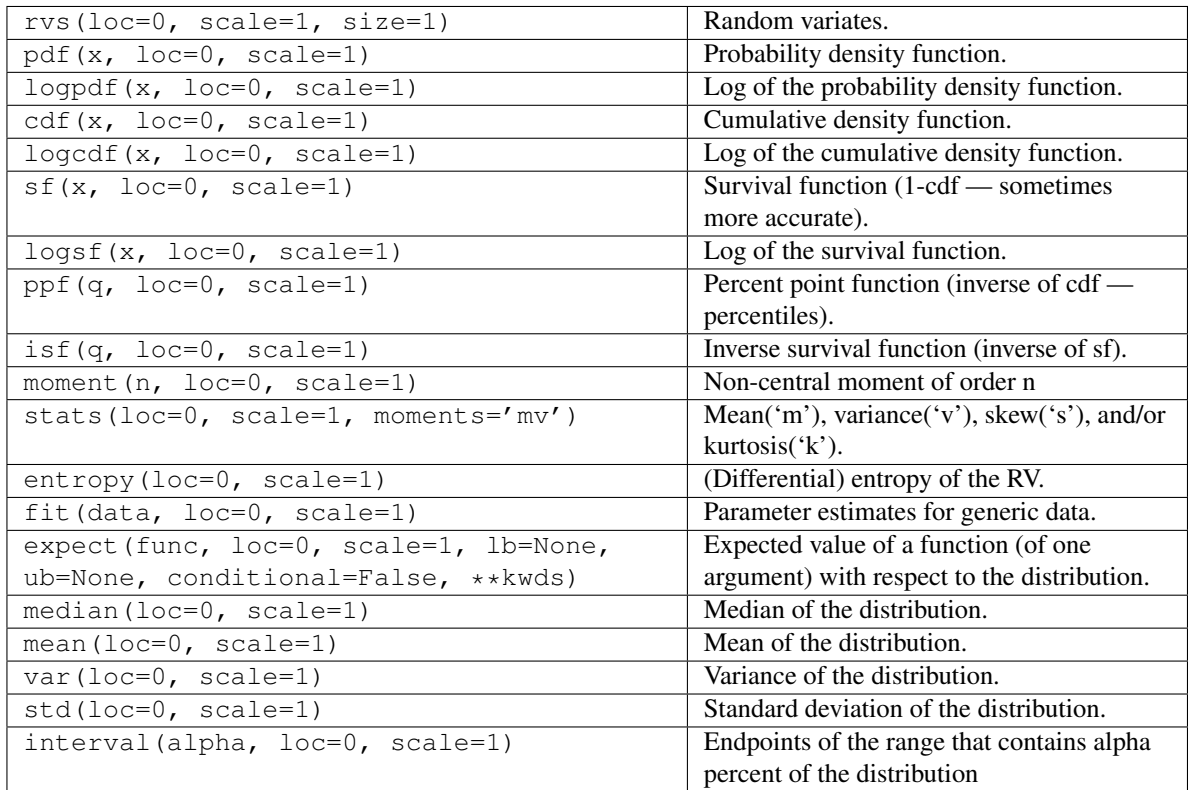

<span id="page-1160-0"></span>scipy.stats.**halflogistic** = <scipy.stats.\_continuous\_distns.halflogistic\_gen object at 0x7fbe1dbb1a90> A half-logistic continuous random variable.

Continuous random variables are defined from a standard form and may require some shape parameters to complete its specification. Any optional keyword parameters can be passed to the methods of the RV object as given below:

*Parameters* **x** : array\_like

quantiles

q : array\_like lower or upper tail probability loc : array\_like, optional location parameter (default=0) scale : array\_like, optional scale parameter (default=1) size : int or tuple of ints, optional shape of random variates (default computed from input arguments ) moments : str, optional composed of letters ['mvsk'] specifying which moments to compute where 'm' = mean, 'v' = variance, 's' = (Fisher's) skew and 'k' = (Fisher's) kurtosis. Default is 'mv'. Alternatively, the object may be called (as a function) to fix the shape, location, and scale parameters returning a "frozen" continuous RV object:  $rv = \text{halflogistic}(loc=0, \text{scale}=1)$ •Frozen RV object with the same methods but holding the given shape, location, and scale fixed.

### *Notes*

The probability density function for [halflogistic](#page-1160-0) is:

halflogistic.pdf(x) = 2 \* exp(-x) /  $(1+exp(-x))**2 = 1/2$  \* sech(x/2)\*\*2

for  $x \geq 0$ .

#### *Examples*

```
>>> from scipy.stats import halflogistic
>>> import matplotlib.pyplot as plt
>>> fig, ax = plt.subplots(1, 1)
```
Calculate a few first moments:

**>>>** mean, var, skew, kurt = halflogistic.stats(moments='mvsk')

Display the probability density function (pdf):

```
>>> x = np.linspace(halflogistic.ppf(0.01),
... halflogistic.ppf(0.99), 100)
>>> ax.plot(x, halflogistic.pdf(x),
... r^{-1}, lw=5, alpha=0.6, label='halflogistic pdf')
```
Alternatively, freeze the distribution and display the frozen pdf:

```
>>> rv = halflogistic()
>>> ax.plot(x, rv.pdf(x), 'k-', lw=2, label='frozen pdf')
```
Check accuracy of cdf and ppf:

```
>>> vals = halflogistic.ppf([0.001, 0.5, 0.999])
>>> np.allclose([0.001, 0.5, 0.999], halflogistic.cdf(vals))
True
```
Generate random numbers:

```
>>> r = halflogistic.rvs(size=1000)
```
And compare the histogram:

```
>>> ax.hist(r, normed=True, histtype='stepfilled', alpha=0.2)
>>> ax.legend(loc='best', frameon=False)
>>> plt.show()
```
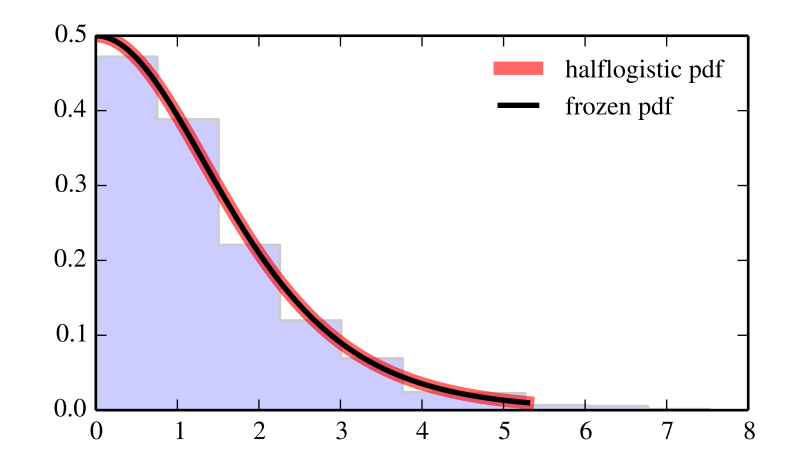

# *Methods*

<span id="page-1162-0"></span>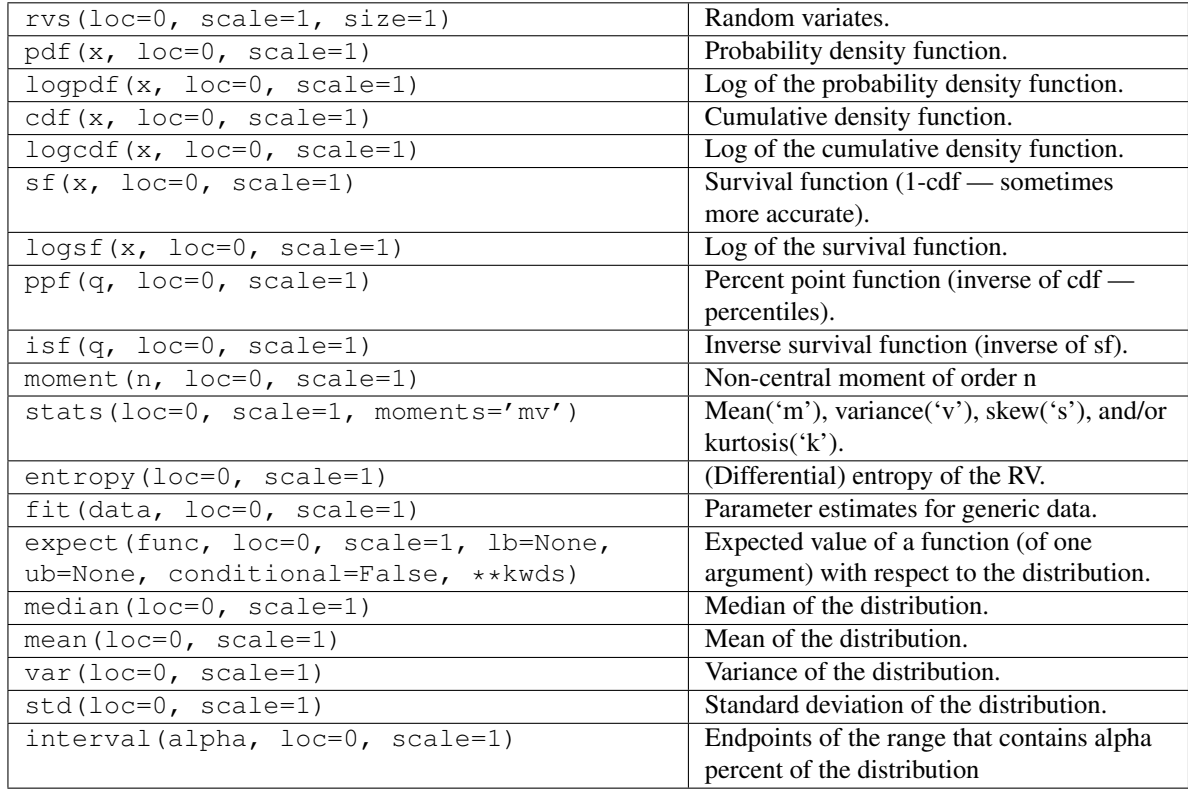

scipy.stats.halfnorm = <scipy.stats.continuous distns.halfnorm\_gen object at 0x7fbe1dbb1910> A half-normal continuous random variable.

Continuous random variables are defined from a standard form and may require some shape parameters to complete its specification. Any optional keyword parameters can be passed to the methods of the RV object as given below:

*Parameters* **x** : array like quantiles q : array\_like lower or upper tail probability loc : array\_like, optional location parameter (default=0) scale : array\_like, optional scale parameter (default=1) size : int or tuple of ints, optional shape of random variates (default computed from input arguments ) moments : str, optional composed of letters ['mvsk'] specifying which moments to compute where 'm' = mean, 'v' = variance, 's' = (Fisher's) skew and 'k' = (Fisher's) kurtosis. Default is 'mv'. Alternatively, the object may be called (as a function) to fix the shape, location, and scale parameters returning a "frozen" continuous RV object:  $rv = \text{halfnorm}(\text{loc}=0, \text{scale}=1)$ •Frozen RV object with the same methods but holding the given shape, location, and scale fixed.

*Notes*

The probability density function for [halfnorm](#page-1162-0) is:

halfnorm.pdf(x) = sqrt(2/pi) \* exp( $-x**2/2$ )

for  $x > 0$ .

[halfnorm](#page-1162-0) is a special case of [chi](#page-1090-0) with  $df = 1$ .

#### *Examples*

```
>>> from scipy.stats import halfnorm
>>> import matplotlib.pyplot as plt
>>> fig, ax = plt.subplots(1, 1)
```
Calculate a few first moments:

**>>>** mean, var, skew, kurt = halfnorm.stats(moments='mvsk')

Display the probability density function (pdf):

```
>>> x = np.linspace(halfnorm.ppf(0.01),
... halfnorm.ppf(0.99), 100)
>>> ax.plot(x, halfnorm.pdf(x),
... 'r-', lw=5, alpha=0.6, label='halfnorm pdf')
```
Alternatively, freeze the distribution and display the frozen pdf:

**>>>** rv = halfnorm() **>>>** ax.plot(x, rv.pdf(x), 'k-', lw=2, label='frozen pdf')

Check accuracy of cdf and ppf:

**>>>** vals = halfnorm.ppf([0.001, 0.5, 0.999]) **>>>** np.allclose([0.001, 0.5, 0.999], halfnorm.cdf(vals)) True

Generate random numbers:

 $\Rightarrow$   $r = \text{halfnorm}.\text{rvs}(\text{size}=1000)$ 

```
>>> ax.hist(r, normed=True, histtype='stepfilled', alpha=0.2)
>>> ax.legend(loc='best', frameon=False)
>>> plt.show()
```
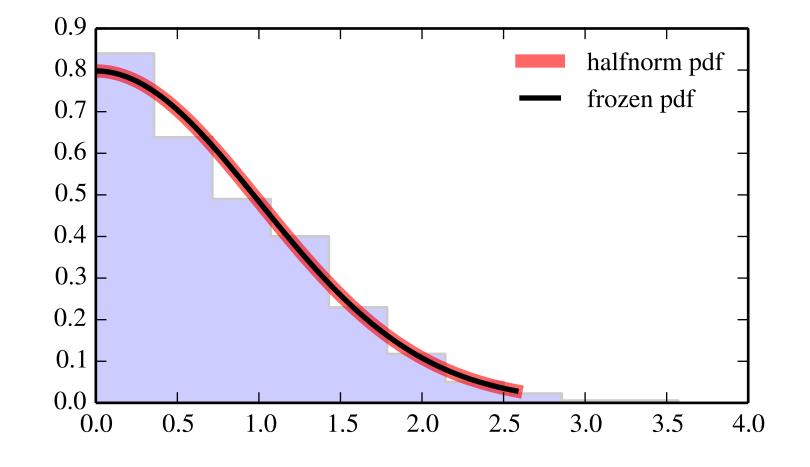

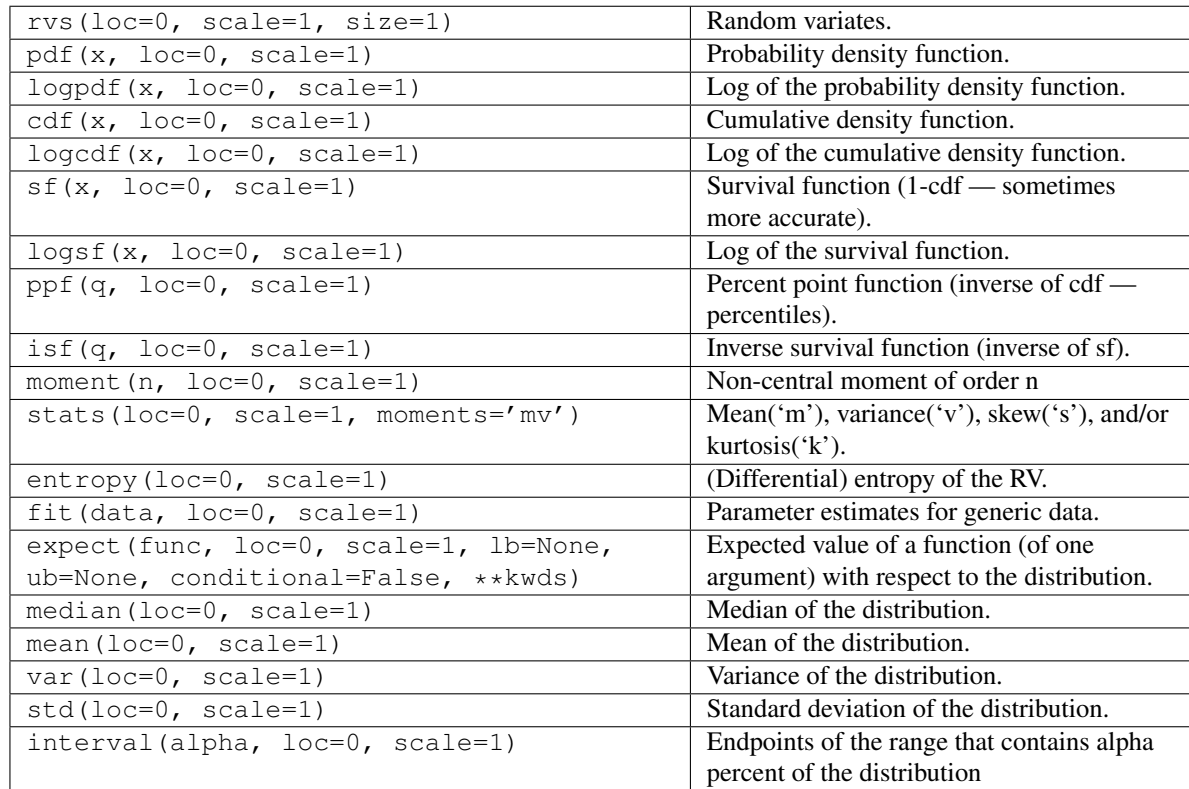

<span id="page-1165-0"></span>scipy.stats.**hypsecant** = <scipy.stats.\_continuous\_distns.hypsecant\_gen object at 0x7fbe1db43050>

A hyperbolic secant continuous random variable.

Continuous random variables are defined from a standard form and may require some shape parameters to complete its specification. Any optional keyword parameters can be passed to the methods of the RV object as given below:

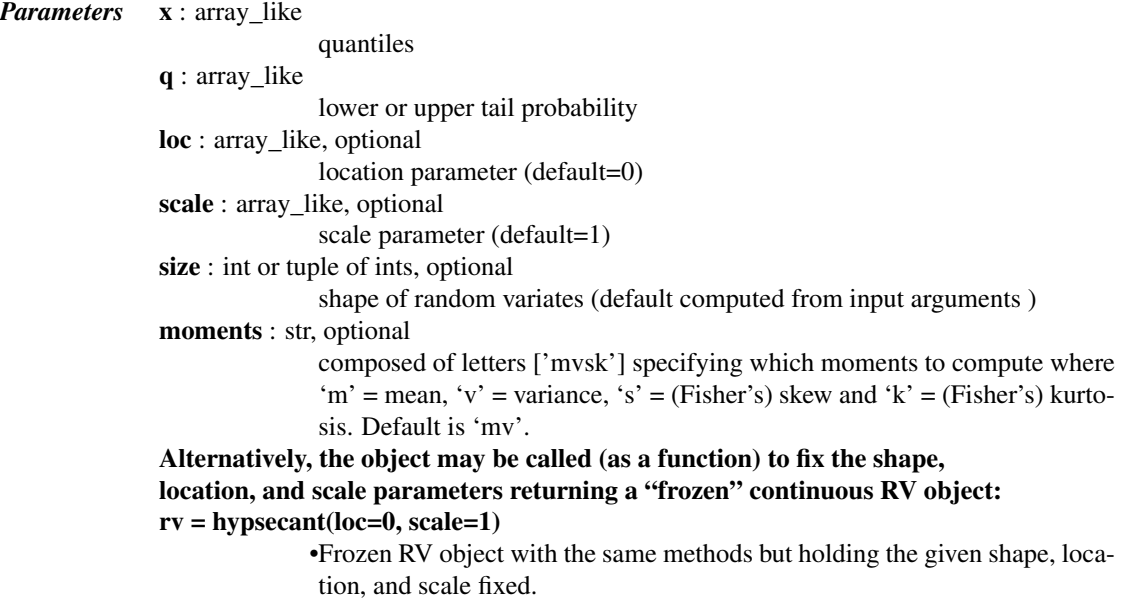

# *Notes*

The probability density function for [hypsecant](#page-1165-0) is:

hypsecant.pdf(x) =  $1/pi \times sech(x)$ 

# *Examples*

```
>>> from scipy.stats import hypsecant
>>> import matplotlib.pyplot as plt
>>> fig, ax = plt.subplots(1, 1)
```
Calculate a few first moments:

**>>>** mean, var, skew, kurt = hypsecant.stats(moments='mvsk')

Display the probability density function (pdf):

```
>>> x = np.linspace(hypsecant.ppf(0.01),
... hypsecant.ppf(0.99), 100)
>>> ax.plot(x, hypsecant.pdf(x),
... 'r^{-1}, lw=5, alpha=0.6, label='hypsecant pdf')
```
Alternatively, freeze the distribution and display the frozen pdf:

```
>>> rv = hypsecant()
>>> ax.plot(x, rv.pdf(x), 'k-', lw=2, label='frozen pdf')
```
Check accuracy of cdf and ppf:

```
>>> vals = hypsecant.ppf([0.001, 0.5, 0.999])
>>> np.allclose([0.001, 0.5, 0.999], hypsecant.cdf(vals))
True
```
# Generate random numbers:

**>>>** r = hypsecant.rvs(size=1000)

```
>>> ax.hist(r, normed=True, histtype='stepfilled', alpha=0.2)
>>> ax.legend(loc='best', frameon=False)
>>> plt.show()
```
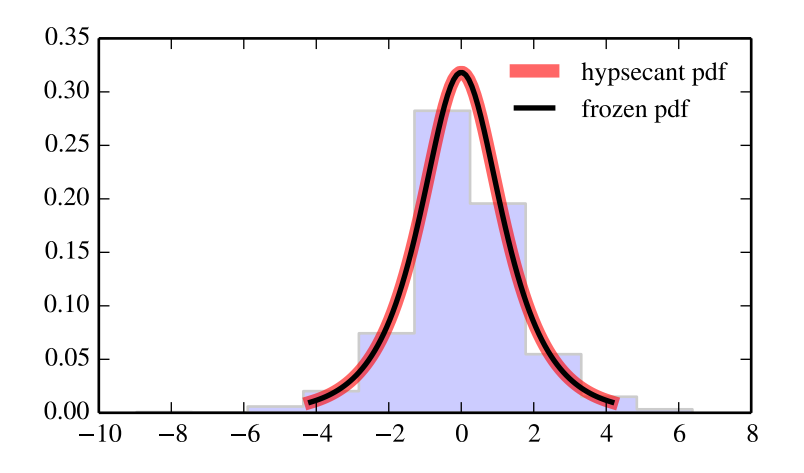

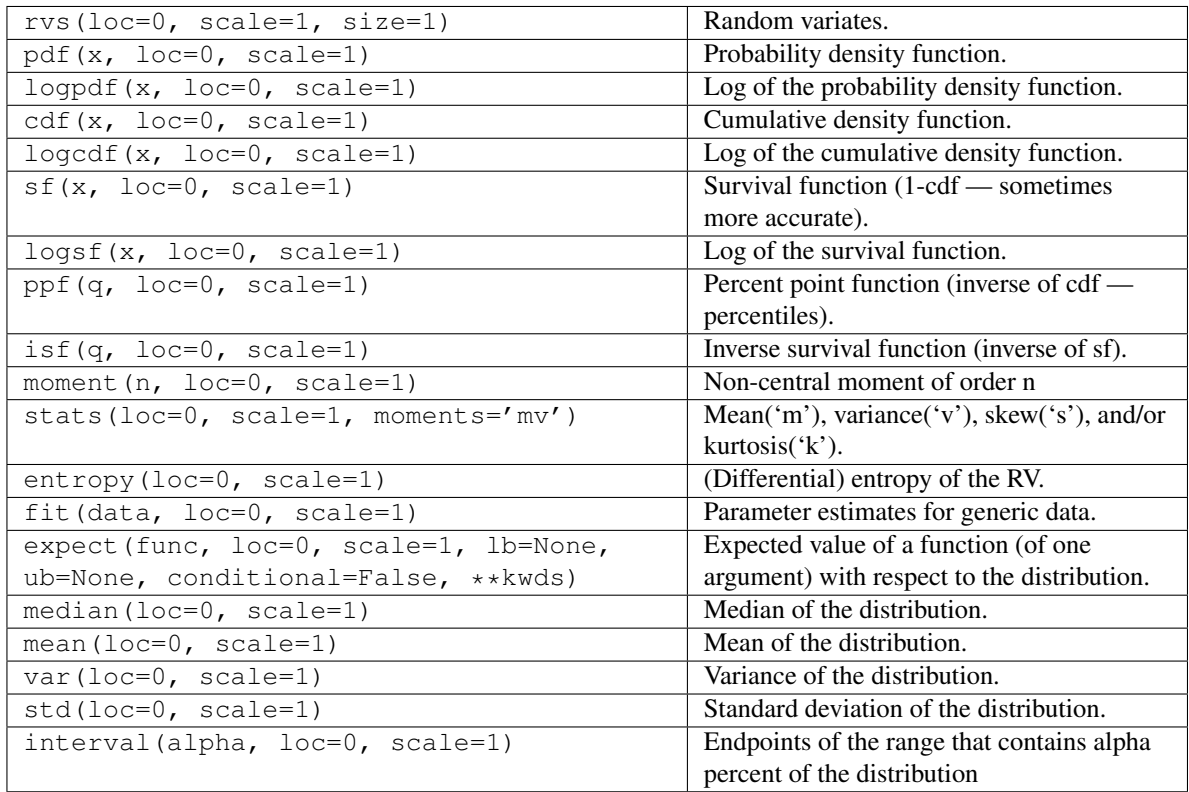

<span id="page-1167-0"></span>scipy.stats.**invgamma** = <scipy.stats.\_continuous\_distns.invgamma\_gen object at 0x7fbe1db433d0> An inverted gamma continuous random variable.

Continuous random variables are defined from a standard form and may require some shape parameters to complete its specification. Any optional keyword parameters can be passed to the methods of the RV object as given below:

*Parameters* **x** : array\_like

quantiles

q : array\_like lower or upper tail probability a : array\_like shape parameters loc : array\_like, optional location parameter (default=0) scale : array like, optional scale parameter (default=1) size : int or tuple of ints, optional shape of random variates (default computed from input arguments ) moments : str, optional composed of letters ['mvsk'] specifying which moments to compute where 'm' = mean, 'v' = variance, 's' = (Fisher's) skew and 'k' = (Fisher's) kurtosis. Default is 'mv'. Alternatively, the object may be called (as a function) to fix the shape, location, and scale parameters returning a "frozen" continuous RV object:  $rv = invgamma(a, loc=0, scale=1)$ •Frozen RV object with the same methods but holding the given shape, location, and scale fixed.

#### *Notes*

The probability density function for [invgamma](#page-1167-0) is:

invgamma.pdf(x, a) =  $x**(-a-1)$  / gamma(a) \*  $exp(-1/x)$ 

for  $x > 0$ ,  $a > 0$ .

[invgamma](#page-1167-0) is a special case of [gengamma](#page-1143-0) with  $c = -1$ .

#### *Examples*

```
>>> from scipy.stats import invgamma
>>> import matplotlib.pyplot as plt
>>> fig, ax = plt.subplots(1, 1)
```
Calculate a few first moments:

```
>>> a = 4.0668996137
>>> mean, var, skew, kurt = invgamma.stats(a, moments='mvsk')
```
Display the probability density function (pdf):

```
>>> x = np.linspace(invgamma.ppf(0.01, a),
... invgamma.ppf(0.99, a), 100)
>>> ax.plot(x, invgamma.pdf(x, a),
... r-r, lw=5, alpha=0.6, label='invgamma pdf')
```
Alternatively, freeze the distribution and display the frozen pdf:

```
>>> rv = invgamma(a)
>>> ax.plot(x, rv.pdf(x), 'k-', lw=2, label='frozen pdf')
```
Check accuracy of cdf and ppf:

```
>>> vals = invgamma.ppf([0.001, 0.5, 0.999], a)
>>> np.allclose([0.001, 0.5, 0.999], invgamma.cdf(vals, a))
True
```
# Generate random numbers:

 $\Rightarrow$   $r = invqamma.rvs(a, size=1000)$ 

```
>>> ax.hist(r, normed=True, histtype='stepfilled', alpha=0.2)
>>> ax.legend(loc='best', frameon=False)
>>> plt.show()
```
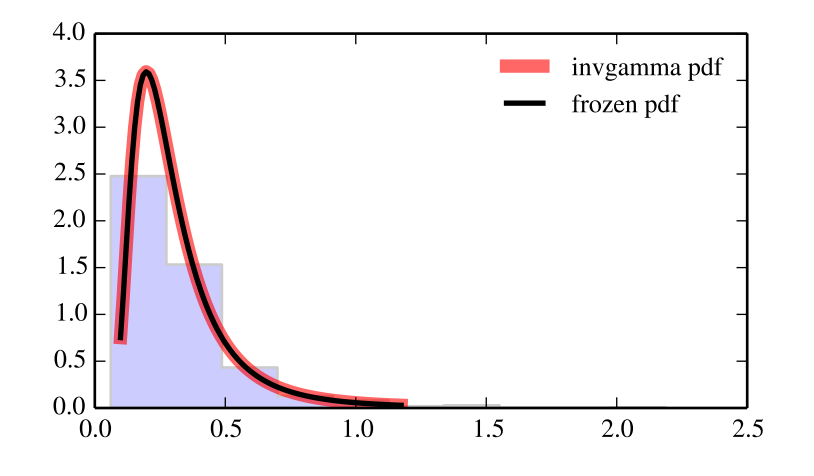

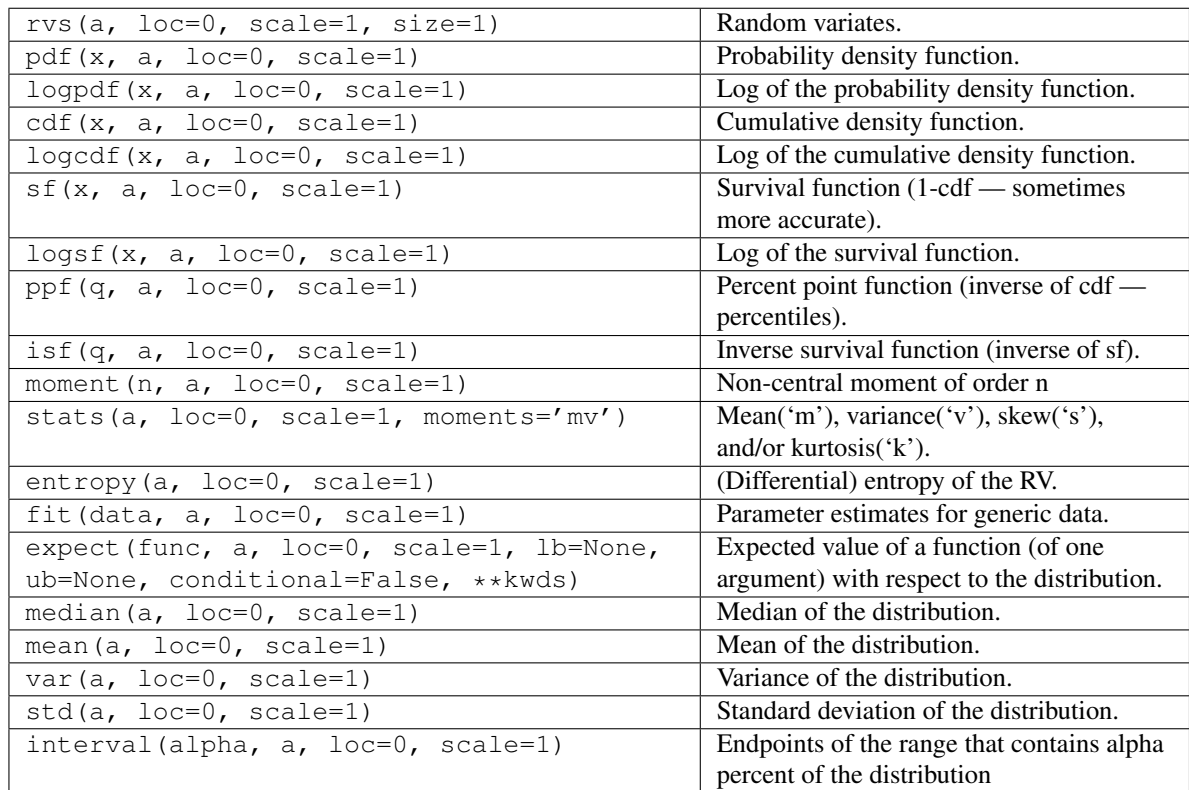

<span id="page-1170-0"></span>scipy.stats.invgauss = <scipy.stats.continuous\_distns.invgauss\_gen object at 0x7fbe1db43610>

An inverse Gaussian continuous random variable.

Continuous random variables are defined from a standard form and may require some shape parameters to complete its specification. Any optional keyword parameters can be passed to the methods of the RV object as given below:

*Parameters* **x** : array\_like quantiles q : array\_like lower or upper tail probability mu : array\_like shape parameters loc : array\_like, optional location parameter (default=0) scale : array\_like, optional scale parameter (default=1) size : int or tuple of ints, optional shape of random variates (default computed from input arguments ) moments : str, optional composed of letters ['mvsk'] specifying which moments to compute where 'm' = mean, 'v' = variance, 's' = (Fisher's) skew and 'k' = (Fisher's) kurtosis. Default is 'mv'. Alternatively, the object may be called (as a function) to fix the shape, location, and scale parameters returning a "frozen" continuous RV object:  $rv = invgauss(mu, loc=0, scale=1)$ •Frozen RV object with the same methods but holding the given shape, location, and scale fixed.

#### *Notes*

The probability density function for [invgauss](#page-1170-0) is:

```
invgauss.pdf(x, mu) = 1 / \sqrt{\sqrt{2\pi}} x \cdot x \cdot 3 * exp(-(x-mu) **2/(2*x*mu**2))
```
for  $x > 0$ .

When *mu* is too small, evaluating the cumulative density function will be inaccurate due to  $\text{cdf}(mu \rightarrow 0)$  $=$  inf  $\star$  0. NaNs are returned for mu  $\leq 0.0028$ .

*Examples*

```
>>> from scipy.stats import invgauss
>>> import matplotlib.pyplot as plt
>>> fig, ax = plt.subplots(1, 1)
```
Calculate a few first moments:

```
>>> mu = 0.145462645553
>>> mean, var, skew, kurt = invgauss.stats(mu, moments='mvsk')
```
Display the probability density function  $(\text{pdf})$ :

```
>>> x = np.linspace(invgauss.ppf(0.01, mu),
                 ... invgauss.ppf(0.99, mu), 100)
>>> ax.plot(x, invgauss.pdf(x, mu),
... r-r, lw=5, alpha=0.6, label='invgauss pdf')
```
Alternatively, freeze the distribution and display the frozen pdf:

```
>>> rv = invgauss(mu)
>>> ax.plot(x, rv.pdf(x), 'k-', lw=2, label='frozen pdf')
```
Check accuracy of cdf and ppf:

```
>>> vals = invgauss.ppf([0.001, 0.5, 0.999], mu)
>>> np.allclose([0.001, 0.5, 0.999], invgauss.cdf(vals, mu))
True
```
Generate random numbers:

**>>>** r = invgauss.rvs(mu, size=1000)

```
>>> ax.hist(r, normed=True, histtype='stepfilled', alpha=0.2)
>>> ax.legend(loc='best', frameon=False)
>>> plt.show()
```
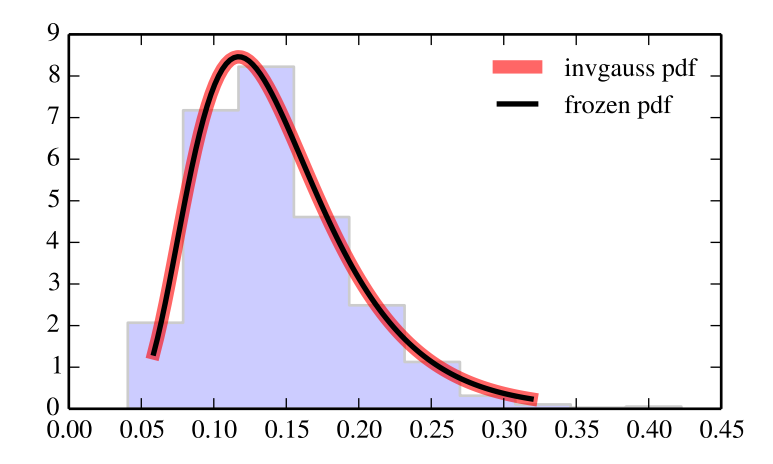

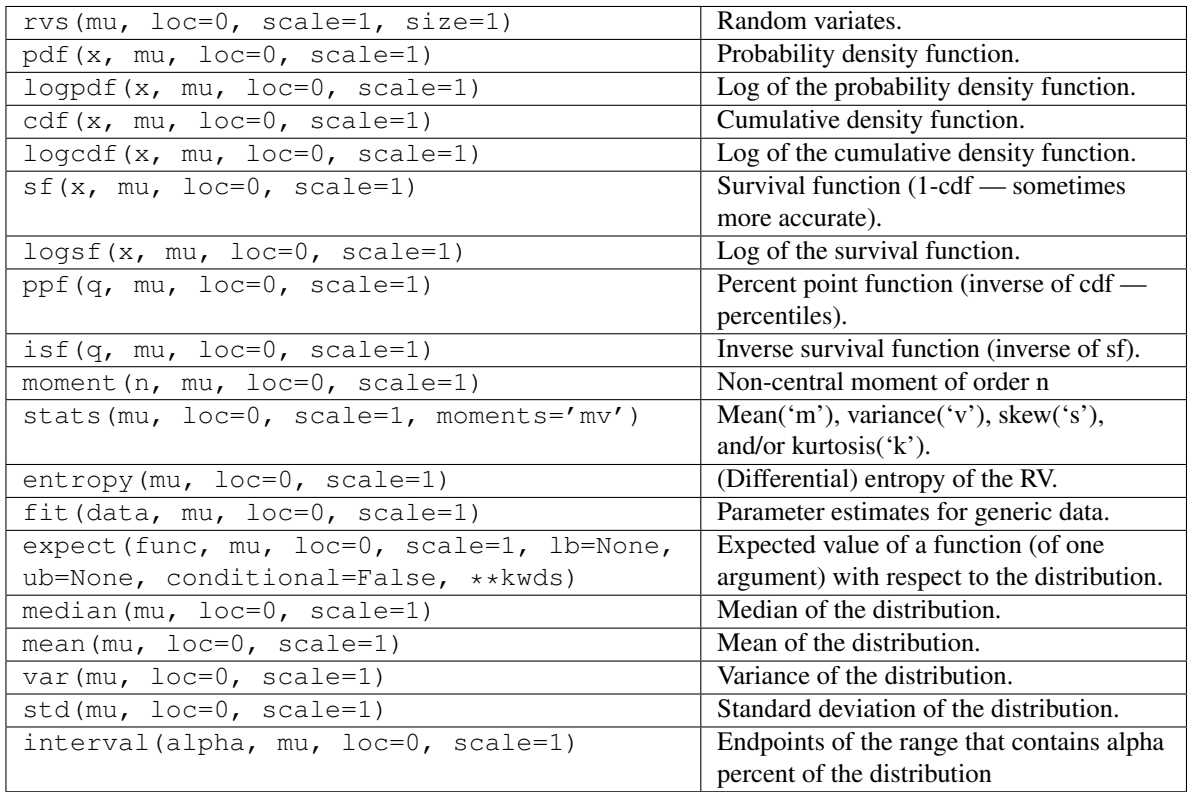

<span id="page-1172-0"></span>scipy.stats.**invweibull** = <scipy.stats.\_continuous\_distns.invweibull\_gen object at 0x7fbe1db43d10> An inverted Weibull continuous random variable.

Continuous random variables are defined from a standard form and may require some shape parameters to complete its specification. Any optional keyword parameters can be passed to the methods of the RV object as given below:

*Parameters* **x** : array\_like

quantiles

q : array\_like lower or upper tail probability c : array\_like shape parameters loc : array\_like, optional location parameter (default=0) scale : array like, optional scale parameter (default=1) size : int or tuple of ints, optional shape of random variates (default computed from input arguments ) moments : str, optional composed of letters ['mvsk'] specifying which moments to compute where 'm' = mean, 'v' = variance, 's' = (Fisher's) skew and 'k' = (Fisher's) kurtosis. Default is 'mv'. Alternatively, the object may be called (as a function) to fix the shape, location, and scale parameters returning a "frozen" continuous RV object:  $rv =$  invweibull(c, loc=0, scale=1) •Frozen RV object with the same methods but holding the given shape, location, and scale fixed.

#### *Notes*

The probability density function for [invweibull](#page-1172-0) is:

invweibull.pdf(x, c) = c \*  $x**(-c-1)$  \*  $exp(-x**(-c))$ 

for  $x > 0$ ,  $c > 0$ .

#### *References*

F.R.S. de Gusmao, E.M.M Ortega and G.M. Cordeiro, "The generalized inverse Weibull distribution", Stat. Papers, vol. 52, pp. 591-619, 2011.

#### *Examples*

```
>>> from scipy.stats import invweibull
>>> import matplotlib.pyplot as plt
>>> fig, ax = plt.subplots(1, 1)
```
Calculate a few first moments:

```
\Rightarrow \ge \ge = 10.58
>>> mean, var, skew, kurt = invweibull.stats(c, moments='mvsk')
```
Display the probability density function  $(\text{pdf})$ :

```
>>> x = np.linspace(invweibull.ppf(0.01, c),
... invweibull.ppf(0.99, c), 100)
>>> ax.plot(x, invweibull.pdf(x, c),
... 'r-', lw=5, alpha=0.6, label='invweibull pdf')
```
Alternatively, freeze the distribution and display the frozen pdf:

```
>>> rv = invweibull(c)
>>> ax.plot(x, rv.pdf(x), 'k-', lw=2, label='frozen pdf')
```
Check accuracy of cdf and ppf:

```
>>> vals = invweibull.ppf([0.001, 0.5, 0.999], c)
>>> np.allclose([0.001, 0.5, 0.999], invweibull.cdf(vals, c))
True
```
Generate random numbers:

**>>>** r = invweibull.rvs(c, size=1000)

```
>>> ax.hist(r, normed=True, histtype='stepfilled', alpha=0.2)
>>> ax.legend(loc='best', frameon=False)
>>> plt.show()
```
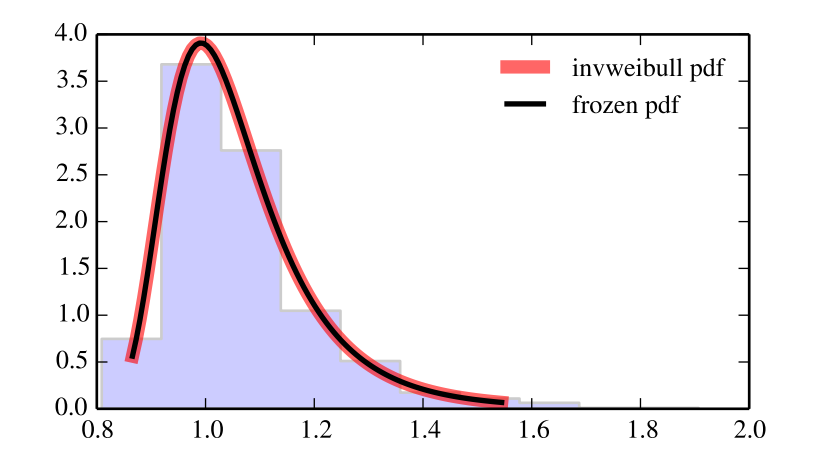

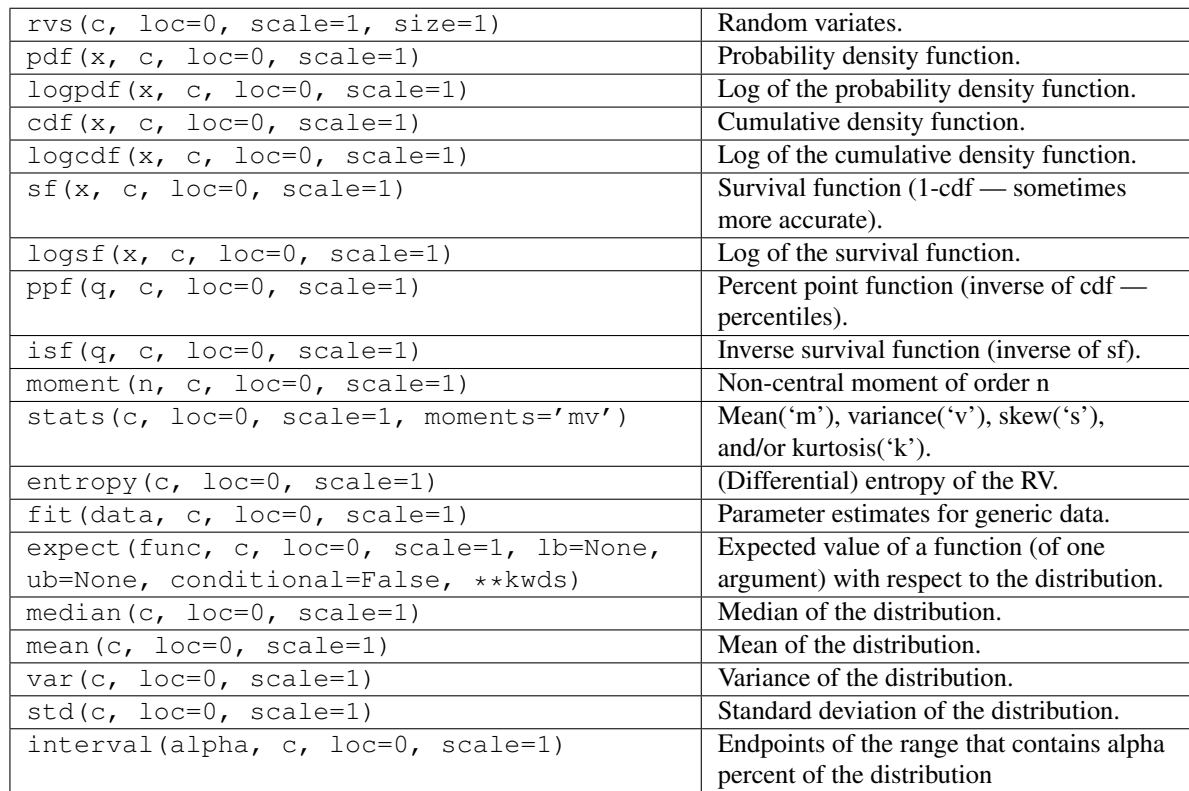

<span id="page-1175-0"></span>scipy.stats.**johnsonsb** = <scipy.stats.\_continuous\_distns.johnsonsb\_gen object at 0x7fbe1db43fd0> A Johnson SB continuous random variable.

Continuous random variables are defined from a standard form and may require some shape parameters to complete its specification. Any optional keyword parameters can be passed to the methods of the RV object as given below:

*Parameters* **x** : array\_like quantiles q : array\_like lower or upper tail probability a, b : array\_like shape parameters loc : array\_like, optional location parameter (default=0) scale : array\_like, optional scale parameter (default=1) size : int or tuple of ints, optional shape of random variates (default computed from input arguments ) moments : str, optional composed of letters ['mvsk'] specifying which moments to compute where 'm' = mean, 'v' = variance, 's' = (Fisher's) skew and 'k' = (Fisher's) kurtosis. Default is 'mv'. Alternatively, the object may be called (as a function) to fix the shape, location, and scale parameters returning a "frozen" continuous RV object:  $rv = johnsonsb(a, b, loc=0, scale=1)$ •Frozen RV object with the same methods but holding the given shape, location, and scale fixed.

# See also:

[johnsonsu](#page-1177-0)

### *Notes*

The probability density function for [johnsonsb](#page-1175-0) is:

johnsonsb.pdf(x, a, b) = b / (x + (1-x)) \* phi(a + b \* log(x/(1-x)))

for  $0 < x < 1$  and  $a, b > 0$ , and phi is the normal pdf.

### *Examples*

```
>>> from scipy.stats import johnsonsb
>>> import matplotlib.pyplot as plt
>>> fig, ax = plt.subplots(1, 1)
```
Calculate a few first moments:

**>>>** a, b = 4.31726750991, 3.18377811308 **>>>** mean, var, skew, kurt = johnsonsb.stats(a, b, moments='mvsk')

Display the probability density function  $(\text{pdf})$ :

```
>>> x = np.linspace(johnsonsb.ppf(0.01, a, b),
                 ... johnsonsb.ppf(0.99, a, b), 100)
>>> ax.plot(x, johnsonsb.pdf(x, a, b),
... r-r, lw=5, alpha=0.6, label='johnsonsb pdf')
```
Alternatively, freeze the distribution and display the frozen pdf:

```
>>> rv = johnsonsb(a, b)
>>> ax.plot(x, rv.pdf(x), 'k-', lw=2, label='frozen pdf')
```
Check accuracy of cdf and ppf:

```
>>> vals = johnsonsb.ppf([0.001, 0.5, 0.999], a, b)
>>> np.allclose([0.001, 0.5, 0.999], johnsonsb.cdf(vals, a, b))
True
```
Generate random numbers:

**>>>** r = johnsonsb.rvs(a, b, size=1000)

```
>>> ax.hist(r, normed=True, histtype='stepfilled', alpha=0.2)
>>> ax.legend(loc='best', frameon=False)
>>> plt.show()
```
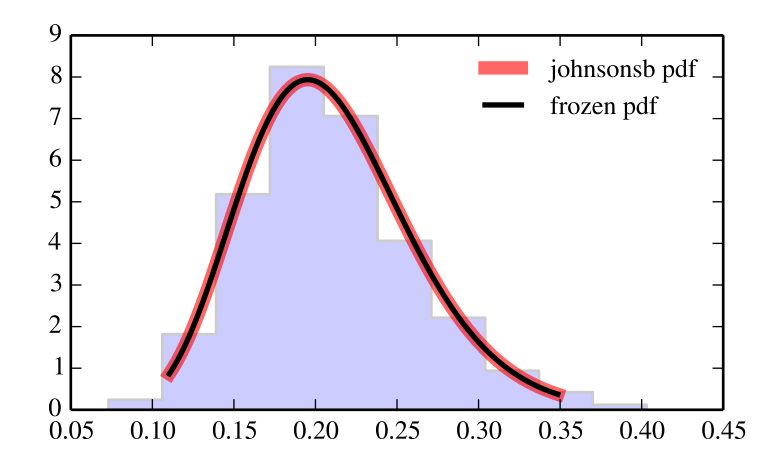

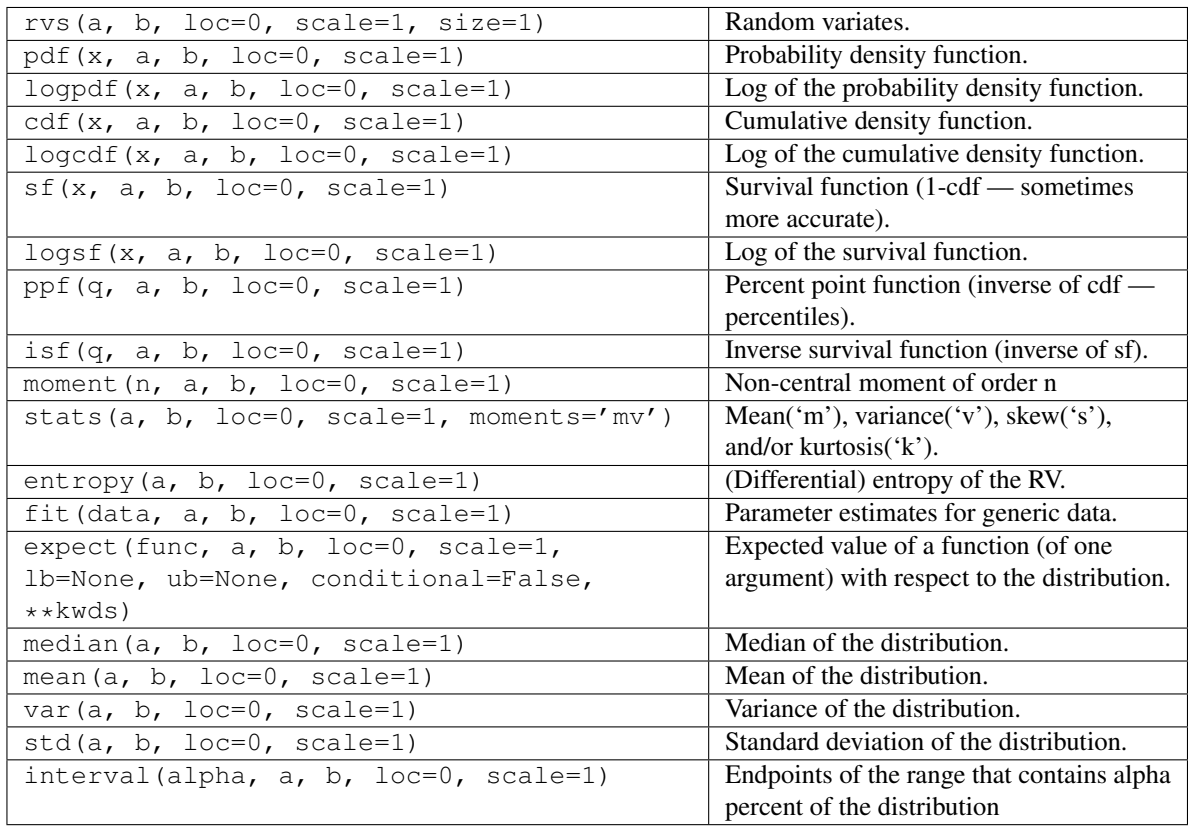

<span id="page-1177-0"></span>scipy.stats.johnsonsu = <scipy.stats.continuous\_distns.johnsonsu\_gen object at 0x7fbe1db4d150> A Johnson SU continuous random variable.

Continuous random variables are defined from a standard form and may require some shape parameters to complete its specification. Any optional keyword parameters can be passed to the methods of the RV object as given below:

*Parameters* **x** : array\_like

quantiles q : array\_like lower or upper tail probability a, b : array\_like shape parameters loc : array like, optional location parameter (default=0) scale : array\_like, optional scale parameter (default=1) size : int or tuple of ints, optional shape of random variates (default computed from input arguments ) moments : str, optional composed of letters ['mvsk'] specifying which moments to compute where 'm' = mean, 'v' = variance, 's' = (Fisher's) skew and 'k' = (Fisher's) kurtosis. Default is 'mv'. Alternatively, the object may be called (as a function) to fix the shape, location, and scale parameters returning a "frozen" continuous RV object:  $rv = *ioh*nsonsu(a, b, loc=0, scale=1)$ •Frozen RV object with the same methods but holding the given shape, location, and scale fixed.

# See also:

[johnsonsb](#page-1175-0)

*Notes*

The probability density function for [johnsonsu](#page-1177-0) is:

johnsonsu.pdf(x, a, b) = b / sqrt(x\*\*2 + 1) \* phi(a + b \* log(x + sqrt(x\*\*2 + 1)))

for all  $x$ ,  $a$ ,  $b > 0$ , and *phi* is the normal pdf.

#### *Examples*

```
>>> from scipy.stats import johnsonsu
>>> import matplotlib.pyplot as plt
\Rightarrow fig, ax = plt.subplots(1, 1)
```
Calculate a few first moments:

**>>>** a, b = 2.55439557416, 2.24822816797 **>>>** mean, var, skew, kurt = johnsonsu.stats(a, b, moments='mvsk')

Display the probability density function  $(\text{pdf})$ :

```
>>> x = np.linspace(johnsonsu.ppf(0.01, a, b),
                 ... johnsonsu.ppf(0.99, a, b), 100)
>>> ax.plot(x, johnsonsu.pdf(x, a, b),
... 'r-', lw=5, alpha=0.6, label='johnsonsu pdf')
```
Alternatively, freeze the distribution and display the frozen pdf:

**>>>** rv = johnsonsu(a, b) **>>>** ax.plot(x, rv.pdf(x), 'k-', lw=2, label='frozen pdf') Check accuracy of cdf and ppf:

```
>>> vals = johnsonsu.ppf([0.001, 0.5, 0.999], a, b)
>>> np.allclose([0.001, 0.5, 0.999], johnsonsu.cdf(vals, a, b))
True
```
Generate random numbers:

**>>>** r = johnsonsu.rvs(a, b, size=1000)

```
>>> ax.hist(r, normed=True, histtype='stepfilled', alpha=0.2)
>>> ax.legend(loc='best', frameon=False)
>>> plt.show()
```
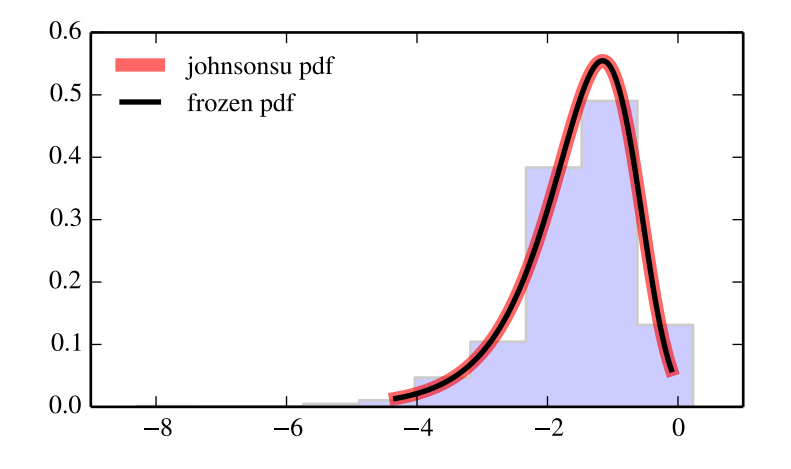

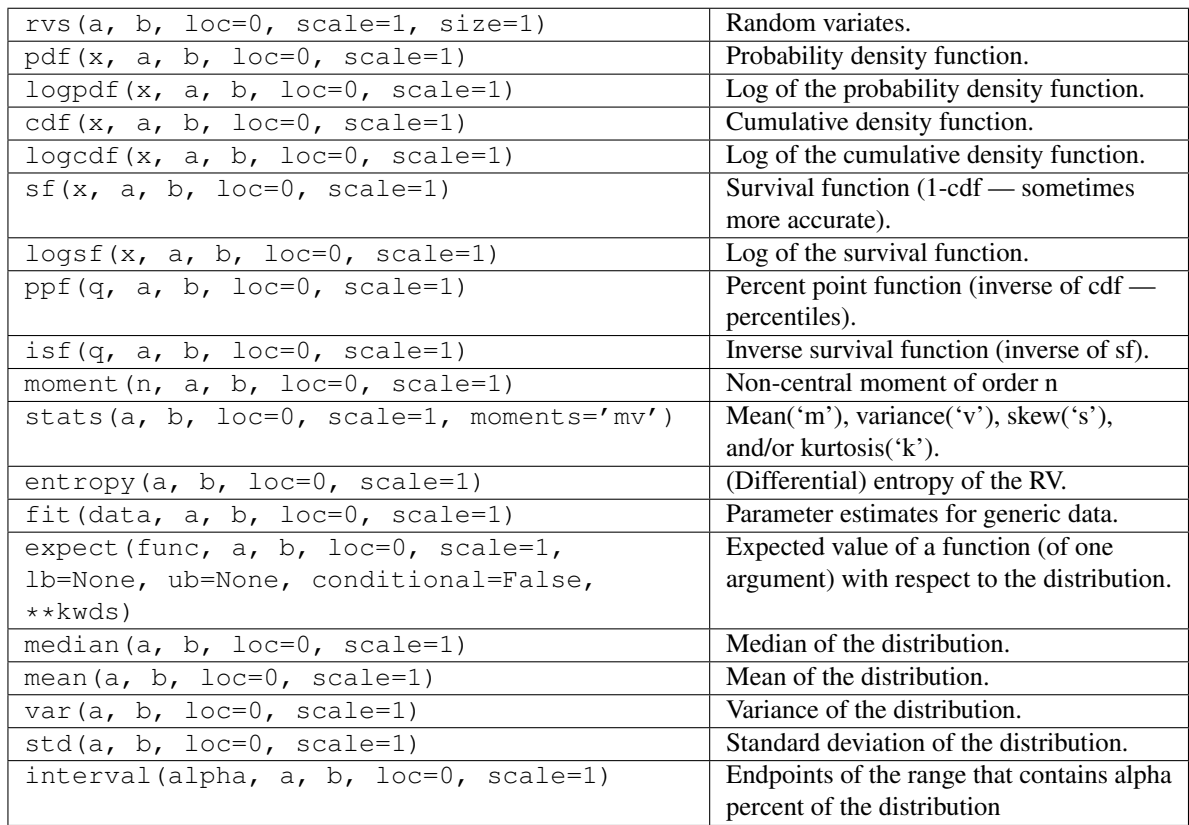

scipy.stats.**ksone** = <scipy.stats.\_continuous\_distns.ksone\_gen object at 0x7fbe1dddffd0>

General Kolmogorov-Smirnov one-sided test.

Continuous random variables are defined from a standard form and may require some shape parameters to complete its specification. Any optional keyword parameters can be passed to the methods of the RV object as given below:

*Parameters* **x** : array\_like quantiles q : array\_like lower or upper tail probability n : array\_like shape parameters loc : array\_like, optional location parameter (default=0) scale : array\_like, optional scale parameter (default=1) size : int or tuple of ints, optional shape of random variates (default computed from input arguments ) moments : str, optional composed of letters ['mvsk'] specifying which moments to compute where 'm' = mean, 'v' = variance, 's' = (Fisher's) skew and 'k' = (Fisher's) kurtosis. Default is 'mv'. Alternatively, the object may be called (as a function) to fix the shape, location, and scale parameters returning a "frozen" continuous RV object:  $rv = ksone(n, loc=0, scale=1)$ 

•Frozen RV object with the same methods but holding the given shape, location, and scale fixed.

### Examples

——– >>> from scipy.stats import ksone >>> import matplotlib.pyplot as plt  $\gg$  fig,  $ax = plt$ , subplots $(1, 1)$ Calculate a few first moments:  $>> n = 1000$ >>> mean, var, skew, kurt = ksone.stats(n, moments='mvsk') Display the probability density function (''pdf''):  $\gg$   $>$   $x$  = np.linspace(ksone.ppf(0.01, n), ... ksone.ppf(0.99, n), 100)  $\gg$  ax.plot(x, ksone.pdf(x, n), ... 'r-', lw=5, alpha=0.6, label='ksone pdf') Alternatively, freeze the distribution and display the frozen pdf:  $\gg$   $\rightarrow$   $\mathbf{rv}$  = ksone(n)  $\gg$  ax.plot(x, rv.pdf(x), 'k-', lw=2, label='frozen pdf') Check accuracy of ''cdf'' and ''ppf'':  $\gg$  vals = ksone.ppf([0.001, 0.5, 0.999], n) >>> np.allclose([0.001, 0.5, 0.999], ksone.cdf(vals, n)) True Generate random numbers:  $\gg$  r = ksone.rvs(n, size=1000) And compare the histogram: >>> ax.hist(r, normed=True, histtype='stepfilled', alpha=0.2) >>> ax.legend(loc='best', frameon=False) >>> plt.show()

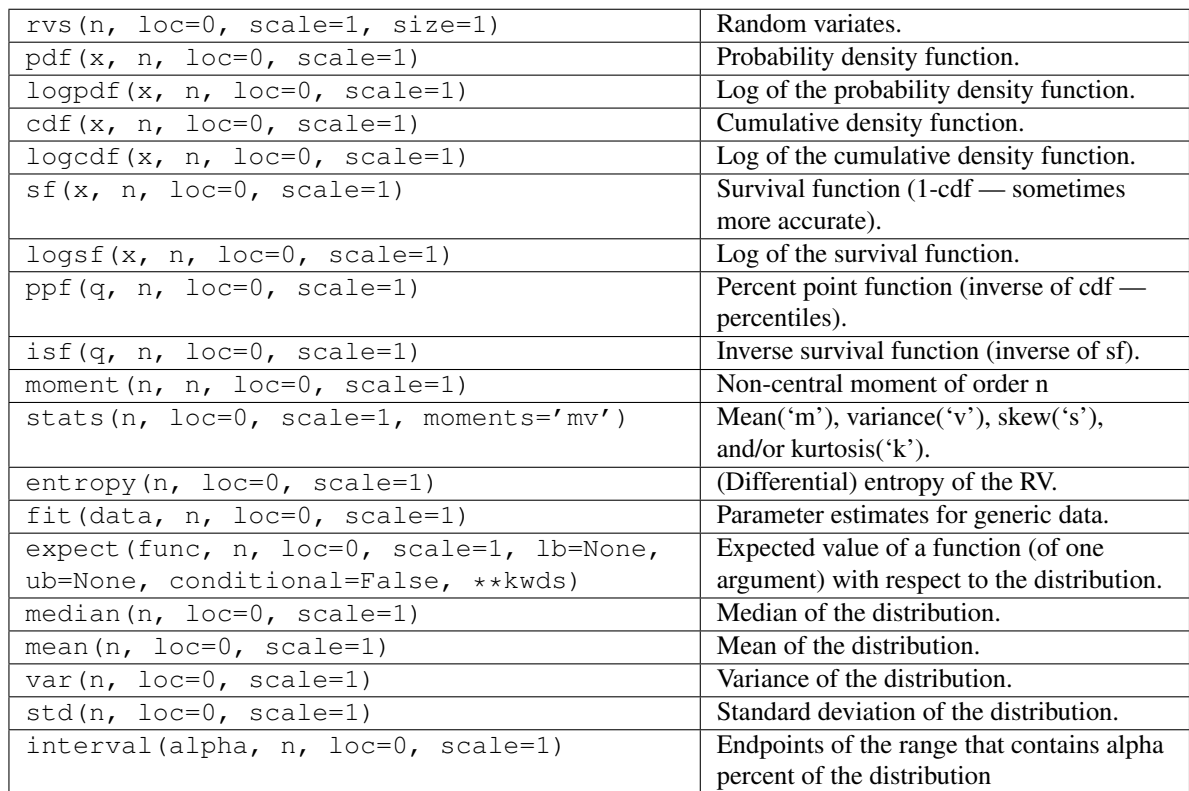

scipy.stats.**kstwobign** = <scipy.stats.\_continuous\_distns.kstwobign\_gen object at 0x7fbe1ddf5290>

Kolmogorov-Smirnov two-sided test for large N.

Continuous random variables are defined from a standard form and may require some shape parameters to complete its specification. Any optional keyword parameters can be passed to the methods of the RV object as given below:

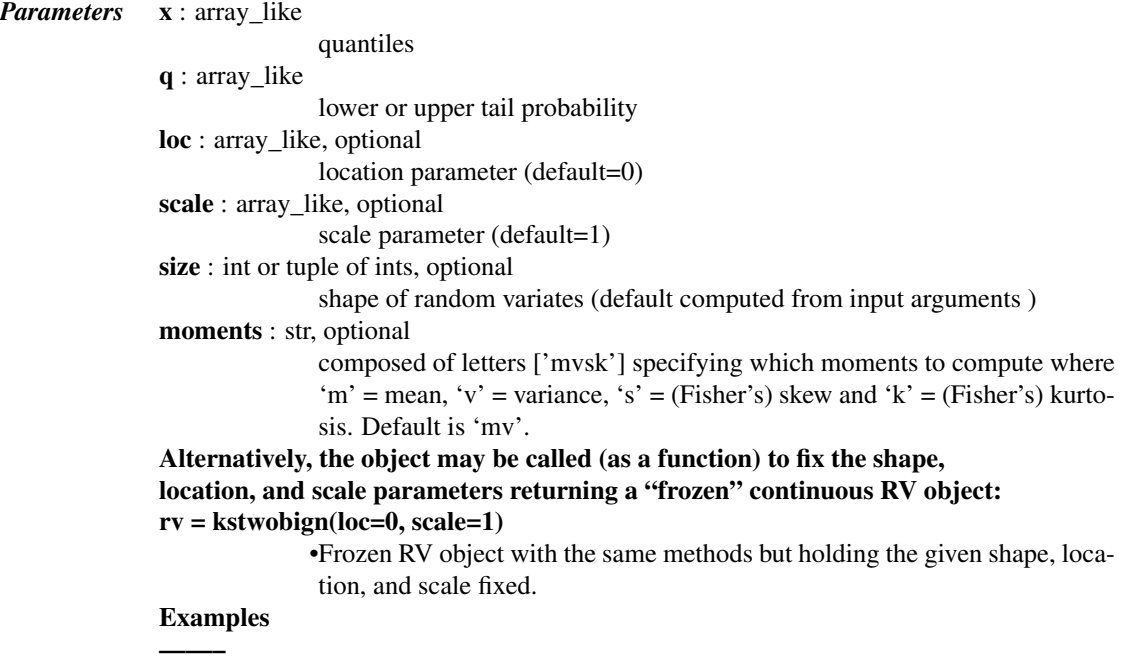

>>> from scipy.stats import kstwobign >>> import matplotlib.pyplot as plt  $\gg$  fig, ax = plt.subplots $(1, 1)$ Calculate a few first moments: >>> mean, var, skew, kurt = kstwobign.stats(moments='mvsk') Display the probability density function ("pdf"):  $\Rightarrow$   $x = np$ .linspace(kstwobign.ppf(0.01), ... kstwobign.ppf(0.99), 100) >>> ax.plot(x, kstwobign.pdf(x), ... 'r-', lw=5, alpha=0.6, label='kstwobign pdf') Alternatively, freeze the distribution and display the frozen pdf:  $\gg$   $\gamma$  = kstwobign()  $\Rightarrow$  ax.plot(x, rv.pdf(x), 'k-', lw=2, label='frozen pdf') Check accuracy of ''cdf'' and ''ppf'': >>> vals = kstwobign.ppf([0.001, 0.5, 0.999]) >>> np.allclose([0.001, 0.5, 0.999], kstwobign.cdf(vals)) **True** Generate random numbers: >>> r = kstwobign.rvs(size=1000) And compare the histogram: >>> ax.hist(r, normed=True, histtype='stepfilled', alpha=0.2) >>> ax.legend(loc='best', frameon=False) >>> plt.show()

# *Methods*

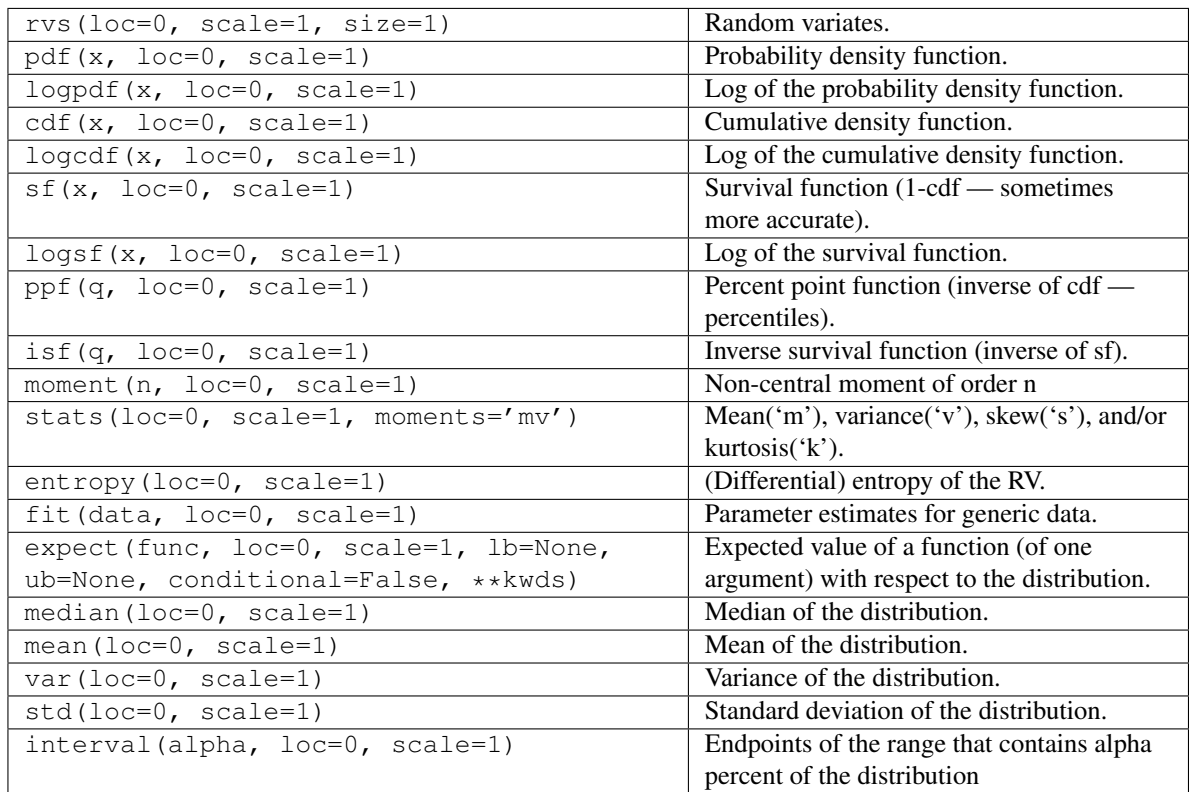

<span id="page-1183-0"></span>scipy.stats.**laplace** = <scipy.stats.\_continuous\_distns.laplace\_gen object at 0x7fbe1db4d250> A Laplace continuous random variable.

Continuous random variables are defined from a standard form and may require some shape parameters to complete its specification. Any optional keyword parameters can be passed to the methods of the RV object as given below:

*Parameters* **x** : array\_like quantiles q : array\_like lower or upper tail probability loc : array\_like, optional location parameter (default=0) scale : array\_like, optional scale parameter (default=1) size : int or tuple of ints, optional shape of random variates (default computed from input arguments ) moments : str, optional composed of letters ['mvsk'] specifying which moments to compute where 'm' = mean, 'v' = variance, 's' = (Fisher's) skew and 'k' = (Fisher's) kurtosis. Default is 'mv'. Alternatively, the object may be called (as a function) to fix the shape, location, and scale parameters returning a "frozen" continuous RV object:  $rv = laplace(loc=0, scale=1)$ •Frozen RV object with the same methods but holding the given shape, loca-

tion, and scale fixed.

### *Notes*

The probability density function for [laplace](#page-1183-0) is:

laplace.pdf(x) =  $1/2$  \* exp(-abs(x))

#### *Examples*

```
>>> from scipy.stats import laplace
>>> import matplotlib.pyplot as plt
>>> fig, ax = plt.subplots(1, 1)
```
Calculate a few first moments:

**>>>** mean, var, skew, kurt = laplace.stats(moments='mvsk')

Display the probability density function  $(\text{pdf})$ :

```
\rightarrow \times \times = np.linspace(laplace.ppf(0.01),
... laplace.ppf(0.99), 100)
>>> ax.plot(x, laplace.pdf(x),
              'r - r, lw = 5, alpha=0.6, label='laplace pdf')
```
Alternatively, freeze the distribution and display the frozen pdf:

```
>>> rv = laplace()
>>> ax.plot(x, rv.pdf(x), 'k-', lw=2, label='frozen pdf')
```
Check accuracy of cdf and ppf:

**>>>** vals = laplace.ppf([0.001, 0.5, 0.999]) **>>>** np.allclose([0.001, 0.5, 0.999], laplace.cdf(vals)) True

# Generate random numbers:

 $\Rightarrow$   $r =$  laplace.rvs (size=1000)

```
>>> ax.hist(r, normed=True, histtype='stepfilled', alpha=0.2)
>>> ax.legend(loc='best', frameon=False)
>>> plt.show()
```
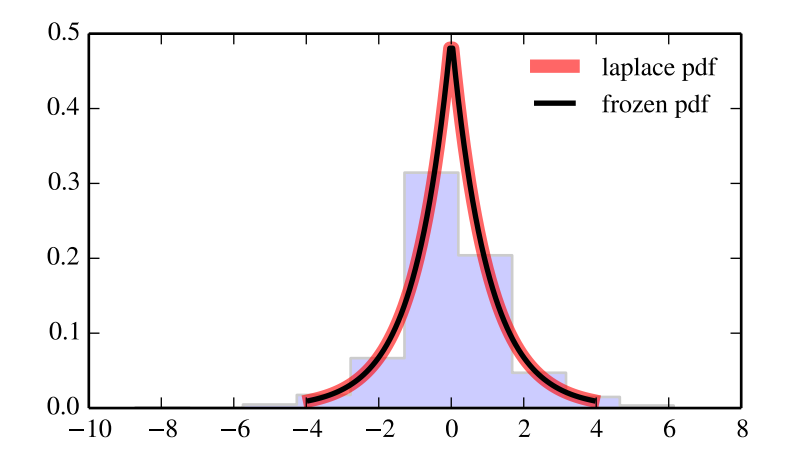

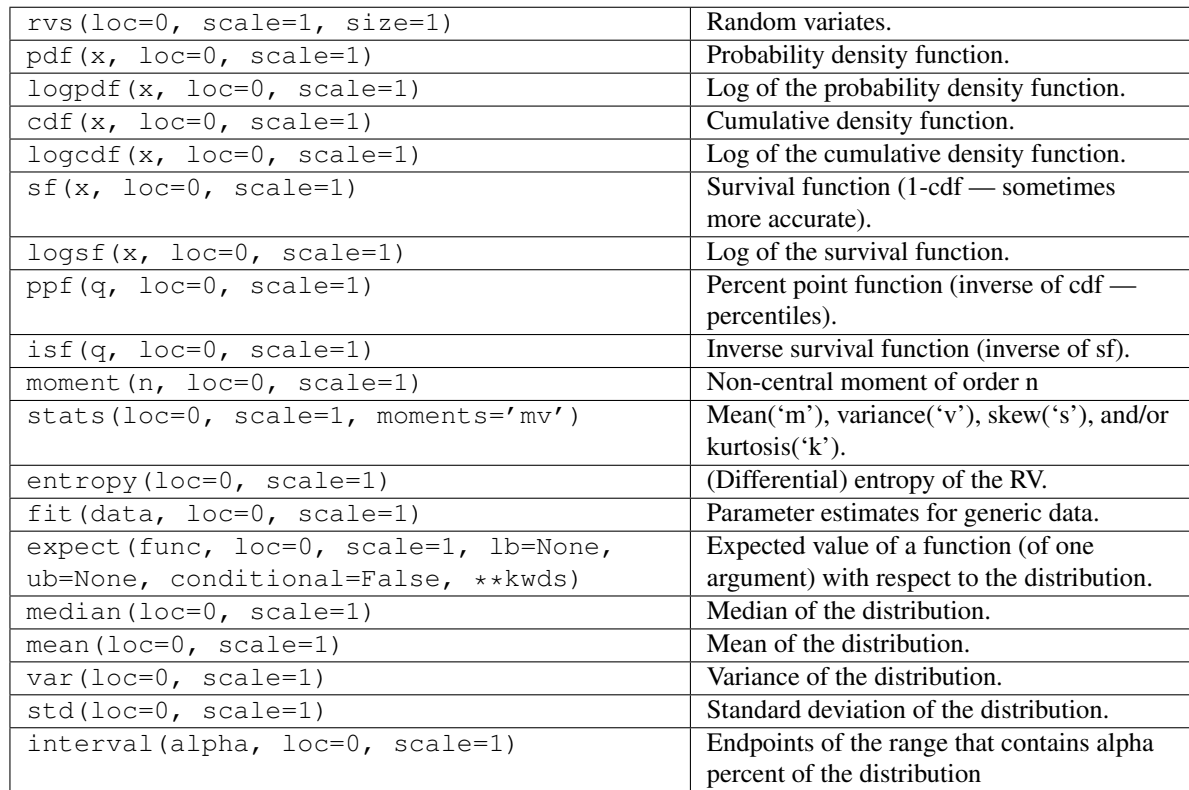

<span id="page-1186-0"></span>scipy.stats.**logistic** = <scipy.stats.\_continuous\_distns.logistic\_gen object at 0x7fbe1db4dd50>

A logistic (or Sech-squared) continuous random variable.

Continuous random variables are defined from a standard form and may require some shape parameters to complete its specification. Any optional keyword parameters can be passed to the methods of the RV object as given below:

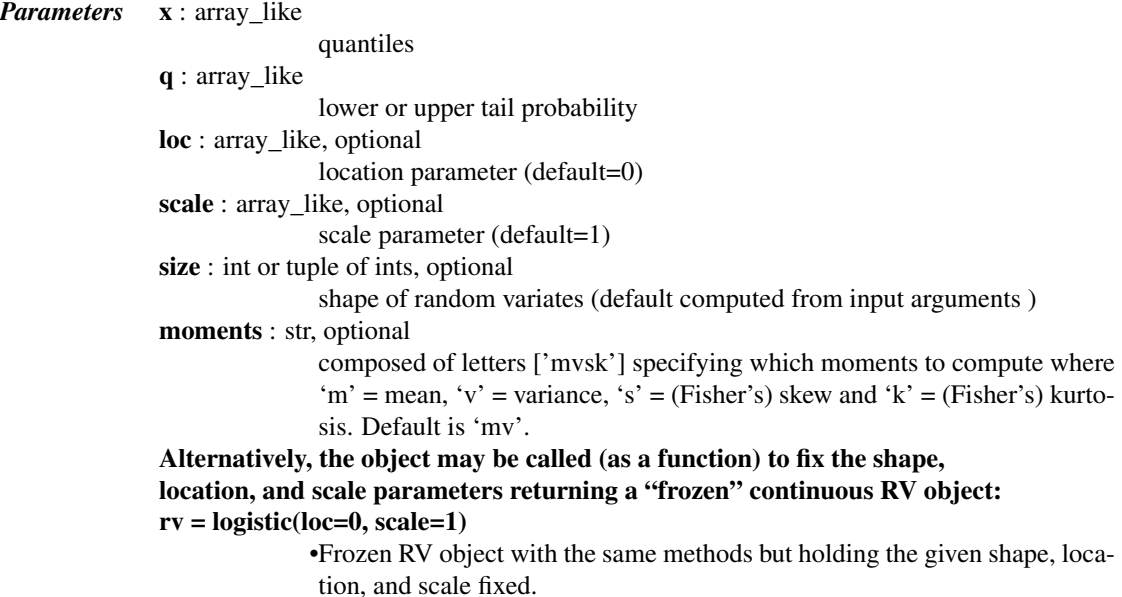

### *Notes*

The probability density function for [logistic](#page-1186-0) is:

logistic.pdf(x) =  $exp(-x)$  /  $(1+exp(-x))**2$ 

[logistic](#page-1186-0) is a special case of [genlogistic](#page-1128-0) with  $c = 1$ .

#### *Examples*

```
>>> from scipy.stats import logistic
>>> import matplotlib.pyplot as plt
>>> fig, ax = plt.subplots(1, 1)
```
Calculate a few first moments:

**>>>** mean, var, skew, kurt = logistic.stats(moments='mvsk')

Display the probability density function (pdf):

```
>>> x = np.linspace(logistic.ppf(0.01),
... logistic.ppf(0.99), 100)
>>> ax.plot(x, logistic.pdf(x),
... r-r, lw=5, alpha=0.6, label='logistic pdf')
```
Alternatively, freeze the distribution and display the frozen pdf:

```
>>> rv = logistic()
>>> ax.plot(x, rv.pdf(x), 'k-', lw=2, label='frozen pdf')
```
Check accuracy of cdf and ppf:

**>>>** vals = logistic.ppf([0.001, 0.5, 0.999]) **>>>** np.allclose([0.001, 0.5, 0.999], logistic.cdf(vals)) True

Generate random numbers:

**>>>** r = logistic.rvs(size=1000)

```
>>> ax.hist(r, normed=True, histtype='stepfilled', alpha=0.2)
>>> ax.legend(loc='best', frameon=False)
>>> plt.show()
```
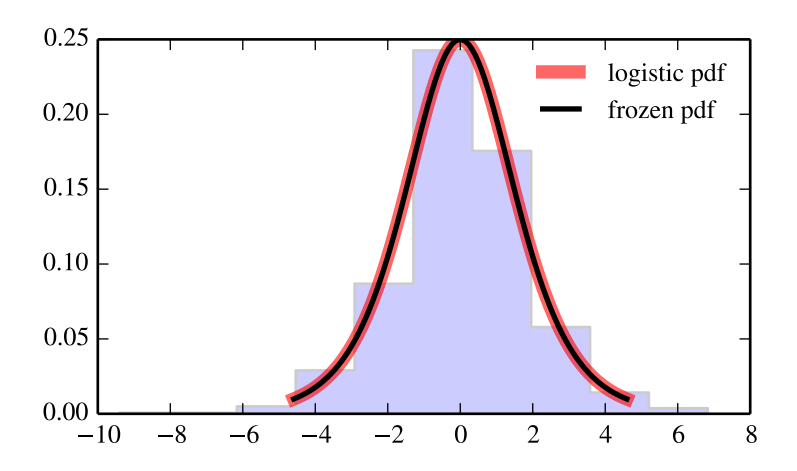

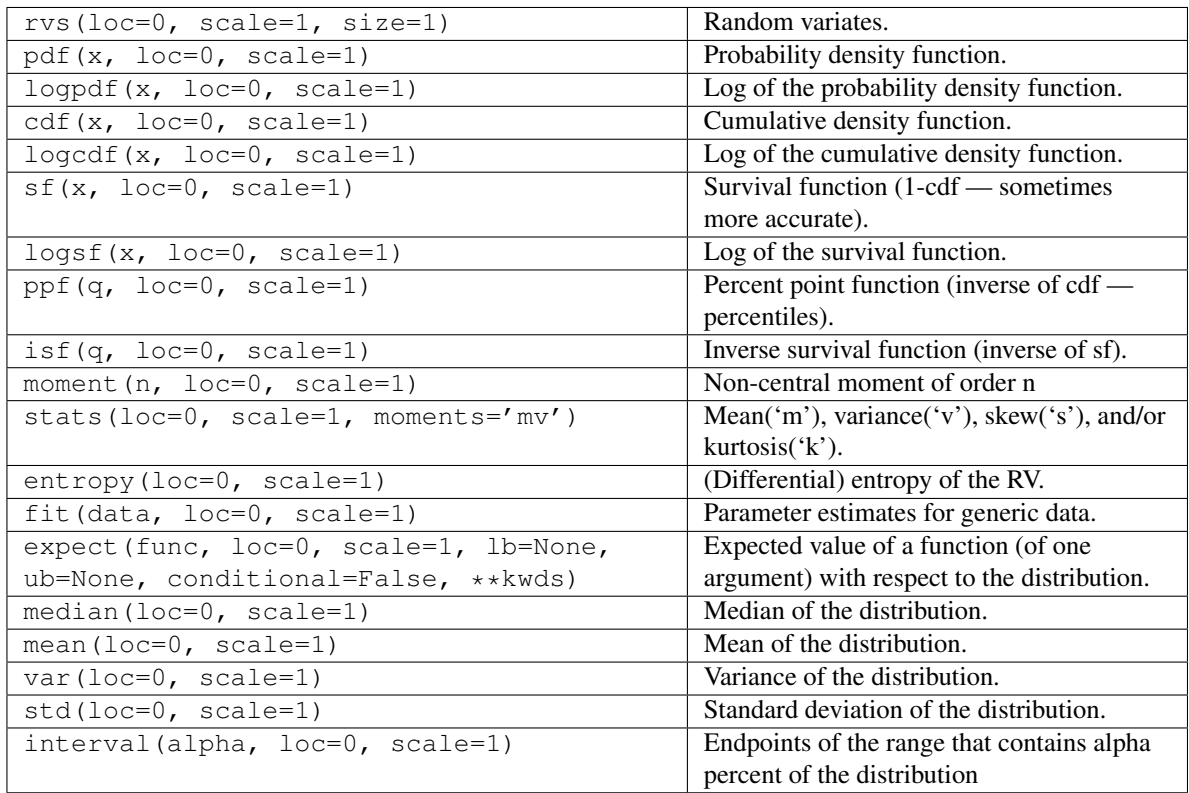

<span id="page-1188-0"></span>scipy.stats.**loggamma** = <scipy.stats.\_continuous\_distns.loggamma\_gen object at 0x7fbe1db4df50> A log gamma continuous random variable.

Continuous random variables are defined from a standard form and may require some shape parameters to complete its specification. Any optional keyword parameters can be passed to the methods of the RV object as given below:

*Parameters* **x** : array\_like

quantiles

q : array\_like lower or upper tail probability c : array\_like shape parameters loc : array\_like, optional location parameter (default=0) scale : array like, optional scale parameter (default=1) size : int or tuple of ints, optional shape of random variates (default computed from input arguments ) moments : str, optional composed of letters ['mvsk'] specifying which moments to compute where 'm' = mean, 'v' = variance, 's' = (Fisher's) skew and 'k' = (Fisher's) kurtosis. Default is 'mv'. Alternatively, the object may be called (as a function) to fix the shape, location, and scale parameters returning a "frozen" continuous RV object:  $rv = loggamma(c, loc=0, scale=1)$ •Frozen RV object with the same methods but holding the given shape, location, and scale fixed.

#### *Notes*

The probability density function for [loggamma](#page-1188-0) is:

loggamma.pdf(x, c) =  $exp(c*x-exp(x))$  / gamma(c)

for all  $x, c > 0$ .

#### *Examples*

```
>>> from scipy.stats import loggamma
>>> import matplotlib.pyplot as plt
>>> fig, ax = plt.subplots(1, 1)
```
Calculate a few first moments:

**>>>** c = 0.414119318261 **>>>** mean, var, skew, kurt = loggamma.stats(c, moments='mvsk')

Display the probability density function  $(\text{pdf})$ :

```
\Rightarrow x = np. linspace (loggamma.ppf(0.01, c),
                  ... loggamma.ppf(0.99, c), 100)
>>> ax.plot(x, loggamma.pdf(x, c),
... r-r, lw=5, alpha=0.6, label='loggamma pdf')
```
Alternatively, freeze the distribution and display the frozen pdf:

```
>>> rv = loggamma(c)
>>> ax.plot(x, rv.pdf(x), 'k-', lw=2, label='frozen pdf')
```
Check accuracy of cdf and ppf:

```
>>> vals = loggamma.ppf([0.001, 0.5, 0.999], c)
>>> np.allclose([0.001, 0.5, 0.999], loggamma.cdf(vals, c))
True
```
# Generate random numbers:

```
\Rightarrow r = \text{loggamma} r x, c, \text{size} = 1000
```

```
>>> ax.hist(r, normed=True, histtype='stepfilled', alpha=0.2)
>>> ax.legend(loc='best', frameon=False)
>>> plt.show()
```
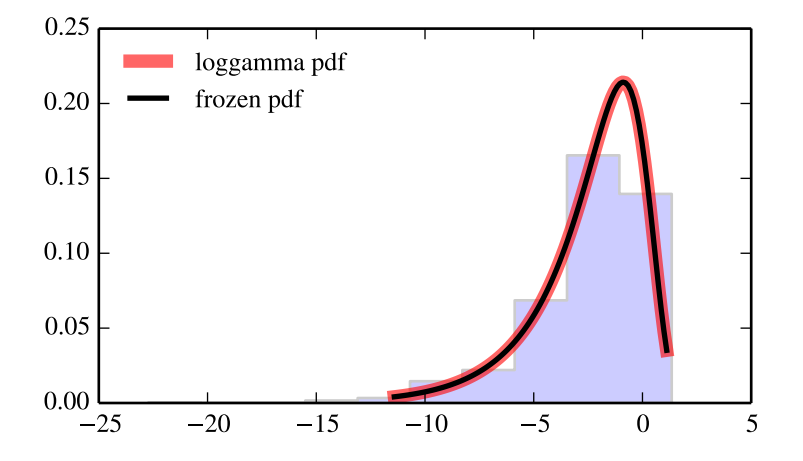

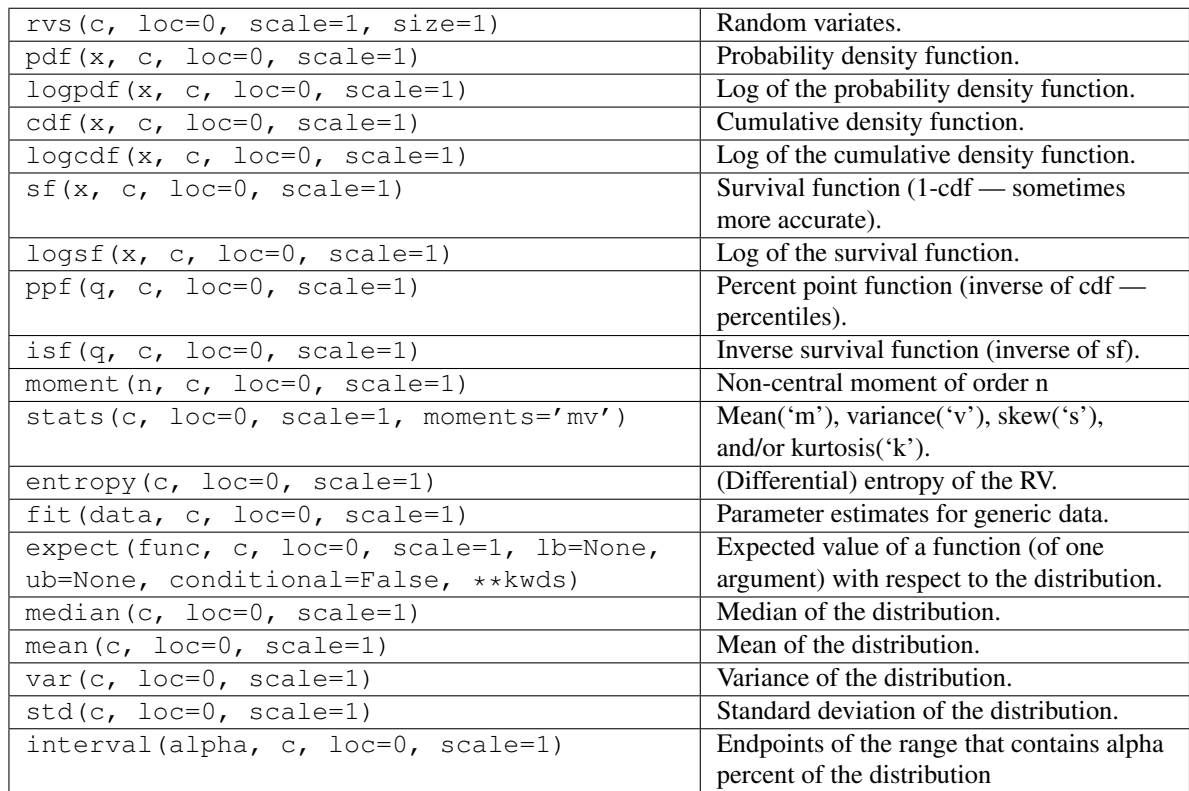

<span id="page-1191-0"></span>scipy.stats.**loglaplace** = <scipy.stats.\_continuous\_distns.loglaplace\_gen object at 0x7fbe1db602d0>

A log-Laplace continuous random variable.

Continuous random variables are defined from a standard form and may require some shape parameters to complete its specification. Any optional keyword parameters can be passed to the methods of the RV object as given below:

*Parameters* **x** : array\_like quantiles q : array\_like lower or upper tail probability c : array\_like shape parameters loc : array\_like, optional location parameter (default=0) scale : array\_like, optional scale parameter (default=1) size : int or tuple of ints, optional shape of random variates (default computed from input arguments ) moments : str, optional composed of letters ['mvsk'] specifying which moments to compute where 'm' = mean, 'v' = variance, 's' = (Fisher's) skew and 'k' = (Fisher's) kurtosis. Default is 'mv'. Alternatively, the object may be called (as a function) to fix the shape, location, and scale parameters returning a "frozen" continuous RV object:  $rv = loglaplace(c, loc=0, scale=1)$ •Frozen RV object with the same methods but holding the given shape, location, and scale fixed.

## *Notes*

The probability density function for [loglaplace](#page-1191-0) is:

loglaplace.pdf(x, c) = c / 2 \*  $x$ \*\*(c-1), for  $0 < x < 1$  $= c / 2 * x * (-c-1)$ , for  $x > = 1$ 

for  $c > 0$ .

# *References*

T.J. Kozubowski and K. Podgorski, "A log-Laplace growth rate model", The Mathematical Scientist, vol. 28, pp. 49-60, 2003.

## *Examples*

```
>>> from scipy.stats import loglaplace
>>> import matplotlib.pyplot as plt
>>> fig, ax = plt.subplots(1, 1)
```
Calculate a few first moments:

```
>>> c = 3.25059265921
>>> mean, var, skew, kurt = loglaplace.stats(c, moments='mvsk')
```
Display the probability density function (pdf):

```
>>> x = np.linspace(loglaplace.ppf(0.01, c),
... loglaplace.ppf(0.99, c), 100)
>>> ax.plot(x, loglaplace.pdf(x, c),
... r-r, 1w=5, alpha=0.6, label='loglaplace pdf')
```
Alternatively, freeze the distribution and display the frozen pdf:

```
>>> rv = loglaplace(c)
>>> ax.plot(x, rv.pdf(x), 'k-', lw=2, label='frozen pdf')
```
Check accuracy of cdf and ppf:

```
>>> vals = loglaplace.ppf([0.001, 0.5, 0.999], c)
>>> np.allclose([0.001, 0.5, 0.999], loglaplace.cdf(vals, c))
True
```
Generate random numbers:

**>>>** r = loglaplace.rvs(c, size=1000)

```
>>> ax.hist(r, normed=True, histtype='stepfilled', alpha=0.2)
>>> ax.legend(loc='best', frameon=False)
>>> plt.show()
```
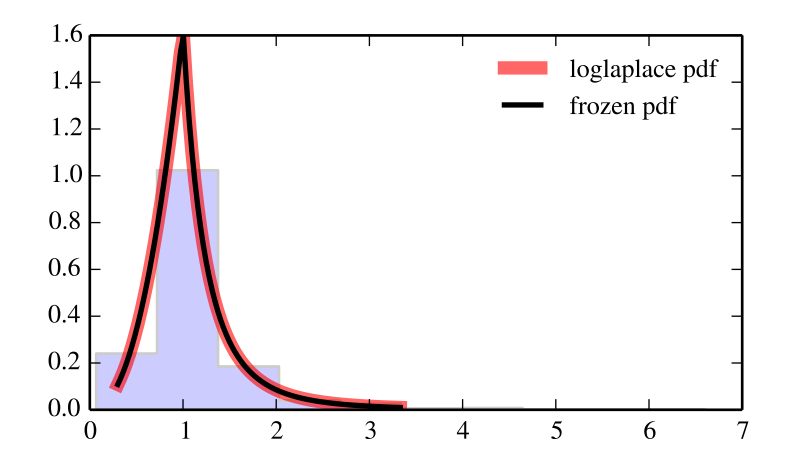

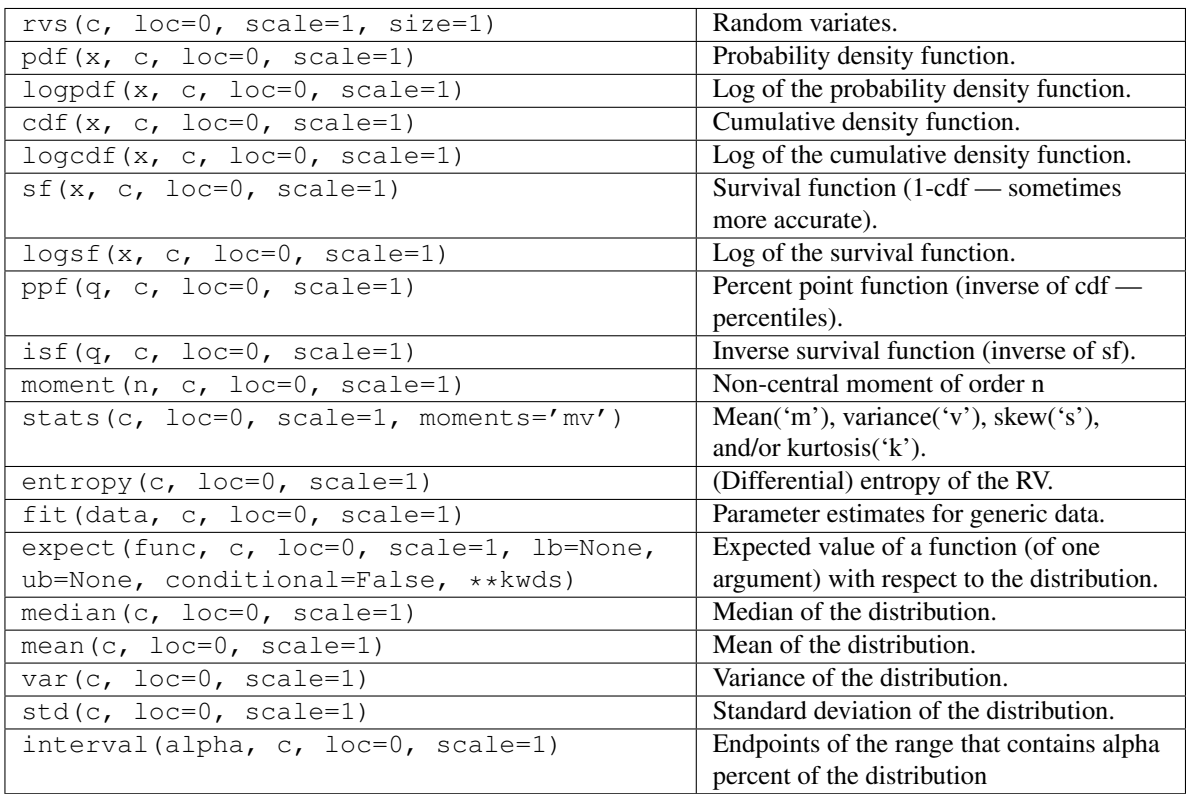

<span id="page-1193-0"></span>scipy.stats.**lognorm** = <scipy.stats.\_continuous\_distns.lognorm\_gen object at 0x7fbe1db60790> A lognormal continuous random variable.

Continuous random variables are defined from a standard form and may require some shape parameters to complete its specification. Any optional keyword parameters can be passed to the methods of the RV object as given below:

*Parameters* **x** : array\_like

quantiles

q : array\_like lower or upper tail probability s : array like shape parameters loc : array\_like, optional location parameter (default=0) scale : array like, optional scale parameter (default=1) size : int or tuple of ints, optional shape of random variates (default computed from input arguments ) moments : str, optional composed of letters ['mvsk'] specifying which moments to compute where 'm' = mean, 'v' = variance, 's' = (Fisher's) skew and 'k' = (Fisher's) kurtosis. Default is 'mv'. Alternatively, the object may be called (as a function) to fix the shape, location, and scale parameters returning a "frozen" continuous RV object:  $rv = lognorm(s, loc=0, scale=1)$ •Frozen RV object with the same methods but holding the given shape, location, and scale fixed.

#### *Notes*

The probability density function for [lognorm](#page-1193-0) is:

lognorm.pdf(x, s) = 1 / (s\*x\*sqrt(2\*pi)) \* exp(-1/2\*(log(x)/s)\*\*2)

for  $x > 0$ ,  $s > 0$ .

If  $\log(x)$  is normally distributed with mean mu and variance  $\sin x \neq 2$ , then x is log-normally distributed with shape parameter sigma and scale parameter  $\exp(\mu u)$ .

### *Examples*

```
>>> from scipy.stats import lognorm
>>> import matplotlib.pyplot as plt
\Rightarrow fig, ax = plt.subplots(1, 1)
```
Calculate a few first moments:

 $\rightarrow \rightarrow s = 0.953682269606$ **>>>** mean, var, skew, kurt = lognorm.stats(s, moments='mvsk')

Display the probability density function (pdf):

```
>>> x = np.linspace(lognorm.ppf(0.01, s),
... lognorm.ppf(0.99, s), 100)
>>> ax.plot(x, lognorm.pdf(x, s),
... 'r-', lw=5, alpha=0.6, label='lognorm pdf')
```
Alternatively, freeze the distribution and display the frozen pdf:

```
>>> rv = lognorm(s)
>>> ax.plot(x, rv.pdf(x), 'k-', lw=2, label='frozen pdf')
```
Check accuracy of cdf and ppf:

```
>>> vals = lognorm.ppf([0.001, 0.5, 0.999], s)
>>> np.allclose([0.001, 0.5, 0.999], lognorm.cdf(vals, s))
True
```
## Generate random numbers:

 $\Rightarrow$   $r =$  lognorm.rvs(s, size=1000)

```
>>> ax.hist(r, normed=True, histtype='stepfilled', alpha=0.2)
>>> ax.legend(loc='best', frameon=False)
>>> plt.show()
```
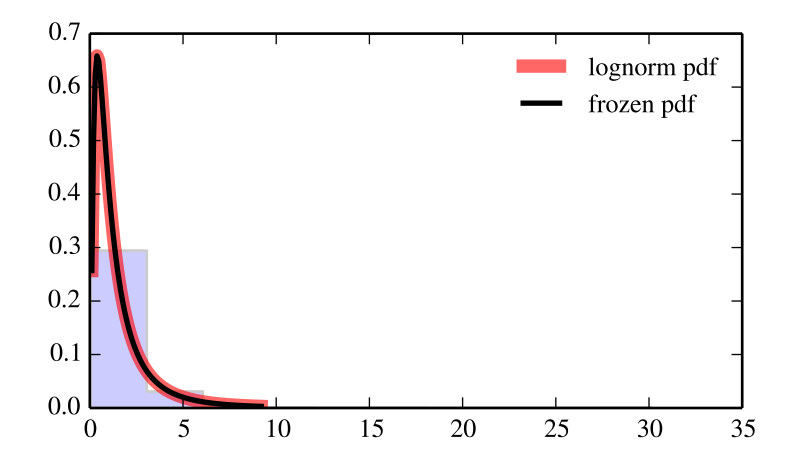

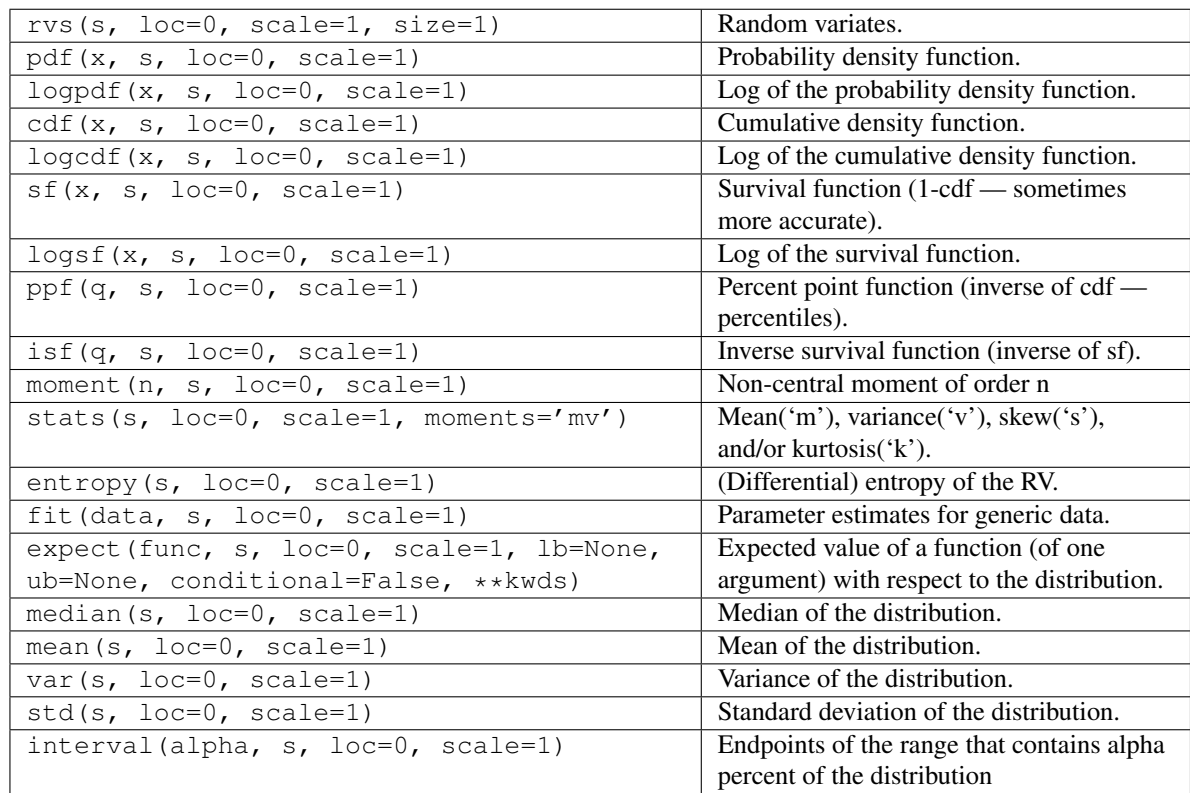

## <span id="page-1196-0"></span>scipy.stats.**lomax** = <scipy.stats.continuous distns.lomax gen object at 0x7fbe1daf5450>

A Lomax (Pareto of the second kind) continuous random variable.

Continuous random variables are defined from a standard form and may require some shape parameters to complete its specification. Any optional keyword parameters can be passed to the methods of the RV object as given below:

*Parameters* **x** : array\_like quantiles q : array\_like lower or upper tail probability c : array\_like shape parameters loc : array\_like, optional location parameter (default=0) scale : array\_like, optional scale parameter (default=1) size : int or tuple of ints, optional shape of random variates (default computed from input arguments ) moments : str, optional composed of letters ['mvsk'] specifying which moments to compute where 'm' = mean, 'v' = variance, 's' = (Fisher's) skew and 'k' = (Fisher's) kurtosis. Default is 'mv'. Alternatively, the object may be called (as a function) to fix the shape, location, and scale parameters returning a "frozen" continuous RV object:  $rv = \text{lomax}(c, \text{loc}=0, \text{scale}=1)$ •Frozen RV object with the same methods but holding the given shape, location, and scale fixed.

#### *Notes*

The Lomax distribution is a special case of the Pareto distribution, with (loc=-1.0).

The probability density function for  $l$  omax is:

 $lomax.pdf(x, c) = c / (1+x) * (c+1)$ 

for  $x \ge 0$ ,  $c > 0$ .

#### *Examples*

```
>>> from scipy.stats import lomax
>>> import matplotlib.pyplot as plt
>>> fig, ax = plt.subplots(1, 1)
```
Calculate a few first moments:

**>>>** c = 1.87713983888 **>>>** mean, var, skew, kurt = lomax.stats(c, moments='mvsk')

Display the probability density function (pdf):

```
\Rightarrow x = npu. Linspace (lomax. ppf (0.01, c),
... lomax.ppf(0.99, c), 100)
>>> ax.plot(x, lomax.pdf(x, c),
... r-r, 1w=5, alpha=0.6, label='lomax pdf')
```
Alternatively, freeze the distribution and display the frozen pdf:

**>>>** rv = lomax(c) **>>>** ax.plot(x, rv.pdf(x), 'k-', lw=2, label='frozen pdf')

Check accuracy of cdf and ppf:

**>>>** vals = lomax.ppf([0.001, 0.5, 0.999], c) **>>>** np.allclose([0.001, 0.5, 0.999], lomax.cdf(vals, c)) True

Generate random numbers:

 $\Rightarrow$   $r =$  lomax.rvs(c, size=1000)

```
>>> ax.hist(r, normed=True, histtype='stepfilled', alpha=0.2)
>>> ax.legend(loc='best', frameon=False)
>>> plt.show()
```
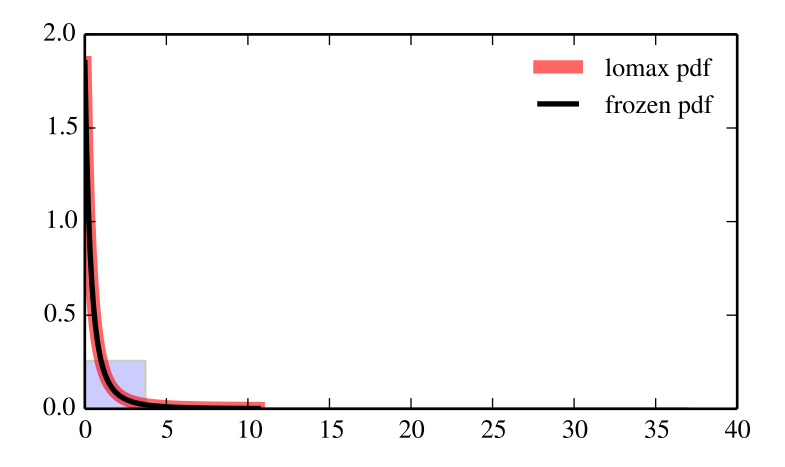

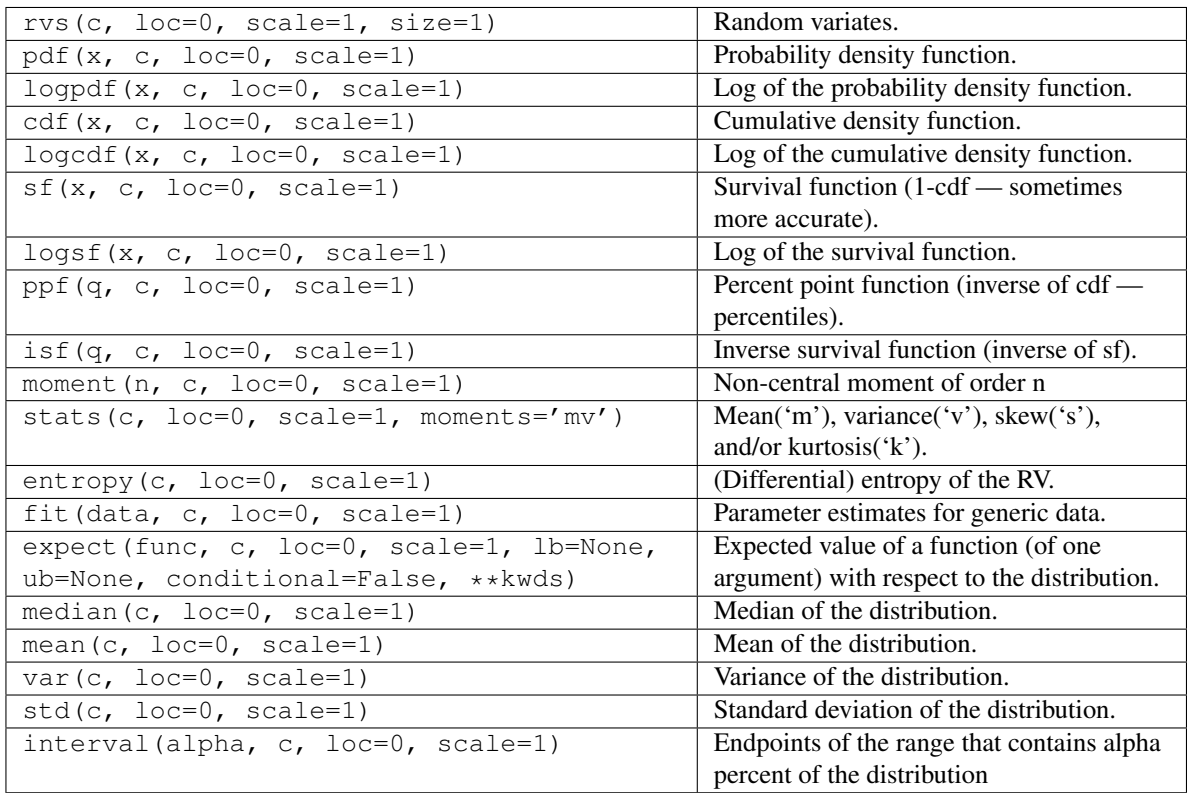

# <span id="page-1198-0"></span>scipy.stats.maxwell = <scipy.stats.\_continuous\_distns.maxwell\_gen object at 0x7fbe1db60b10> A Maxwell continuous random variable.

Continuous random variables are defined from a standard form and may require some shape parameters to complete its specification. Any optional keyword parameters can be passed to the methods of the RV object as given below:

*Parameters* **x** : array\_like

quantiles

q : array\_like lower or upper tail probability loc : array\_like, optional location parameter (default=0) scale : array\_like, optional scale parameter (default=1) size : int or tuple of ints, optional shape of random variates (default computed from input arguments ) moments : str, optional composed of letters ['mvsk'] specifying which moments to compute where 'm' = mean, 'v' = variance, 's' = (Fisher's) skew and 'k' = (Fisher's) kurtosis. Default is 'mv'. Alternatively, the object may be called (as a function) to fix the shape, location, and scale parameters returning a "frozen" continuous RV object:  $rv = maxwell(loc=0, scale=1)$ •Frozen RV object with the same methods but holding the given shape, location, and scale fixed.

#### *Notes*

A special case of a [chi](#page-1090-0) distribution, with  $df = 3$ , loc = 0.0, and given scale = a, where a is the parameter used in the Mathworld description [\[R283\].](#page-1433-0)

The probability density function for [maxwell](#page-1198-0) is:

 $maxwell.pdf(x) = sqrt(2/pi)x**2 * exp(-x**2/2)$ 

for  $x > 0$ .

#### *References*

[\[R283\]](#page-1433-0)

#### *Examples*

```
>>> from scipy.stats import maxwell
>>> import matplotlib.pyplot as plt
\Rightarrow fig, ax = plt.subplots(1, 1)
```
Calculate a few first moments:

**>>>** mean, var, skew, kurt = maxwell.stats(moments='mvsk')

Display the probability density function (pdf):

```
>>> x = np.linspace(maxwell.ppf(0.01),
                 ... maxwell.ppf(0.99), 100)
>>> ax.plot(x, maxwell.pdf(x),
... r-r, lw=5, alpha=0.6, label='maxwell pdf')
```
Alternatively, freeze the distribution and display the frozen pdf:

```
>>> rv = maxwell()
>>> ax.plot(x, rv.pdf(x), 'k-', lw=2, label='frozen pdf')
```
Check accuracy of cdf and ppf:

```
>>> vals = maxwell.ppf([0.001, 0.5, 0.999])
>>> np.allclose([0.001, 0.5, 0.999], maxwell.cdf(vals))
True
```
Generate random numbers:

 $\Rightarrow$   $r =$  maxwell.rvs(size=1000)

```
>>> ax.hist(r, normed=True, histtype='stepfilled', alpha=0.2)
>>> ax.legend(loc='best', frameon=False)
>>> plt.show()
```
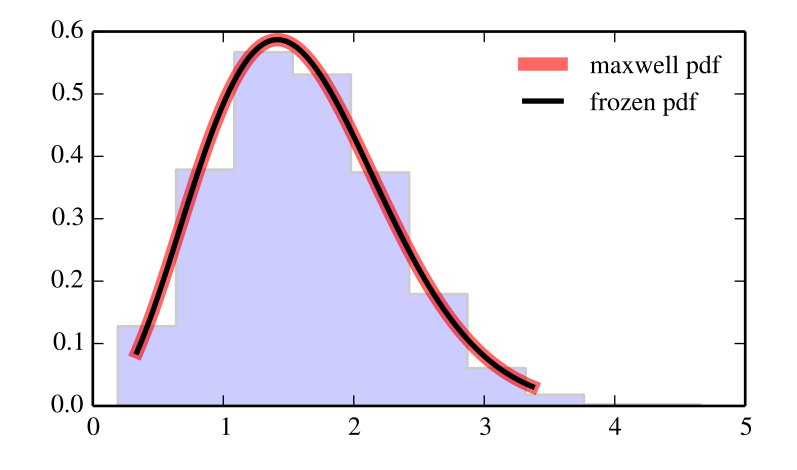

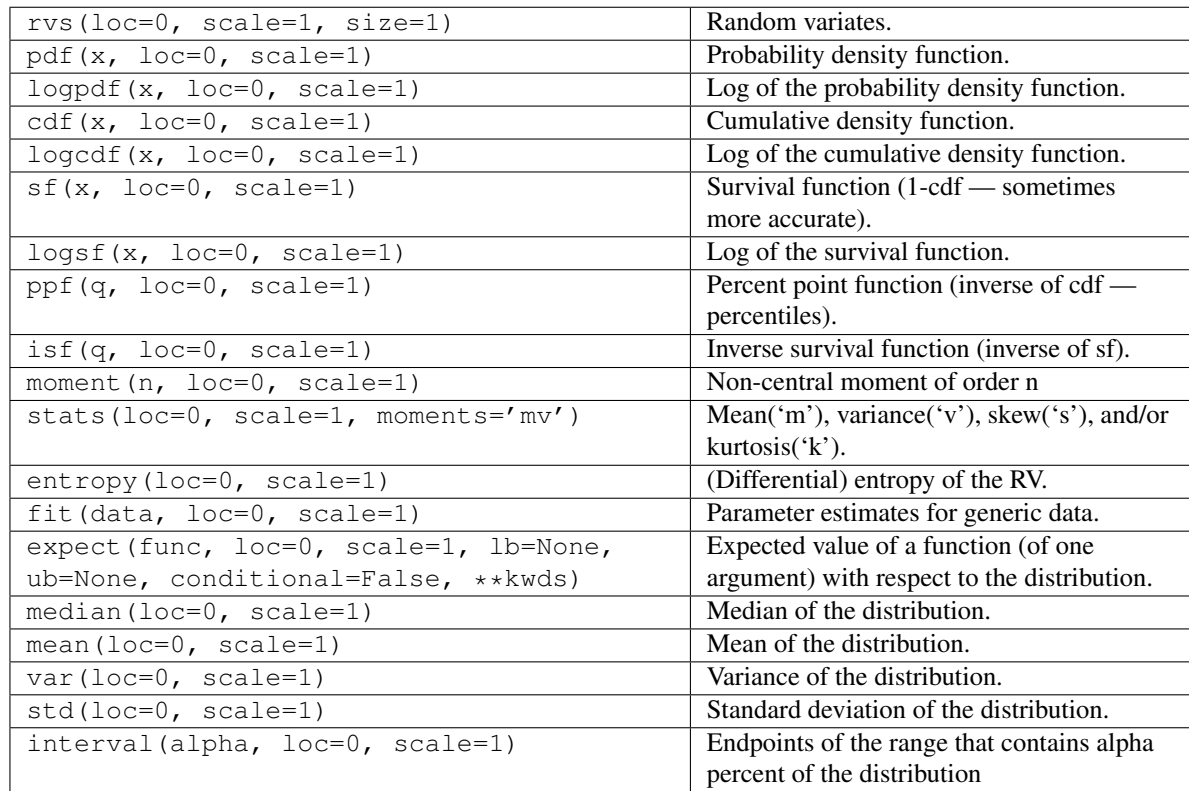

<span id="page-1201-0"></span>scipy.stats.mielke = <scipy.stats.\_continuous\_distns.mielke\_gen object at 0x7fbe1db60d10>

A Mielke's Beta-Kappa continuous random variable.

Continuous random variables are defined from a standard form and may require some shape parameters to complete its specification. Any optional keyword parameters can be passed to the methods of the RV object as given below:

*Parameters* **x** : array\_like quantiles q : array\_like lower or upper tail probability  $k, s : array_like$ shape parameters loc : array\_like, optional location parameter (default=0) scale : array\_like, optional scale parameter (default=1) size : int or tuple of ints, optional shape of random variates (default computed from input arguments ) moments : str, optional composed of letters ['mvsk'] specifying which moments to compute where 'm' = mean, 'v' = variance, 's' = (Fisher's) skew and 'k' = (Fisher's) kurtosis. Default is 'mv'. Alternatively, the object may be called (as a function) to fix the shape, location, and scale parameters returning a "frozen" continuous RV object:  $rv = mielke(k, s, loc=0, scale=1)$ •Frozen RV object with the same methods but holding the given shape, location, and scale fixed.

# *Notes*

The probability density function for  $m$ ielke is:

mielke.pdf(x, k, s) = k \* x \* (k-1) /  $(1+x**s)$  \*  $(1+k/s)$ 

for  $x > 0$ .

## *Examples*

```
>>> from scipy.stats import mielke
>>> import matplotlib.pyplot as plt
>>> fig, ax = plt.subplots(1, 1)
```
Calculate a few first moments:

 $\Rightarrow$  k, s = 10.4, 3.6 **>>>** mean, var, skew, kurt = mielke.stats(k, s, moments='mvsk')

Display the probability density function (pdf):

```
>>> x = np.linspace(mielke.ppf(0.01, k, s),
... mielke.ppf(0.99, k, s), 100)
>>> ax.plot(x, mielke.pdf(x, k, s),
... r-r, lw=5, alpha=0.6, label='mielke pdf')
```
Alternatively, freeze the distribution and display the frozen pdf:

**>>>** rv = mielke(k, s) **>>>** ax.plot(x, rv.pdf(x), 'k-', lw=2, label='frozen pdf')

Check accuracy of cdf and ppf:

**>>>** vals = mielke.ppf([0.001, 0.5, 0.999], k, s) **>>>** np.allclose([0.001, 0.5, 0.999], mielke.cdf(vals, k, s)) True

Generate random numbers:

 $\rightarrow$   $\rightarrow$   $r =$  mielke.rvs(k, s, size=1000)

```
>>> ax.hist(r, normed=True, histtype='stepfilled', alpha=0.2)
>>> ax.legend(loc='best', frameon=False)
>>> plt.show()
```
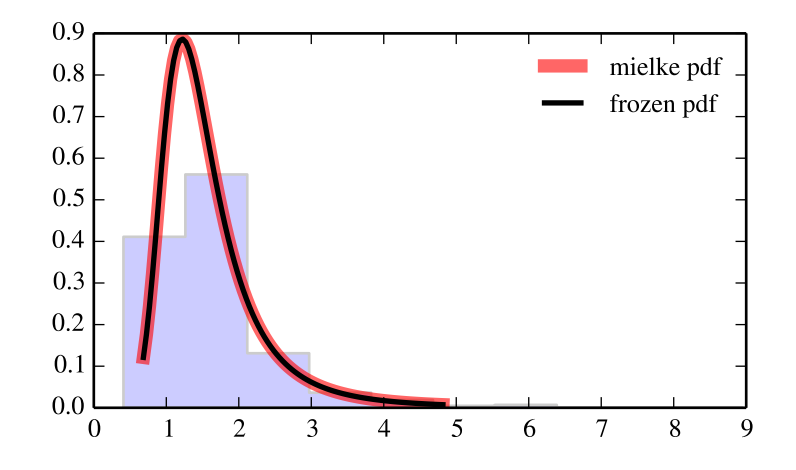

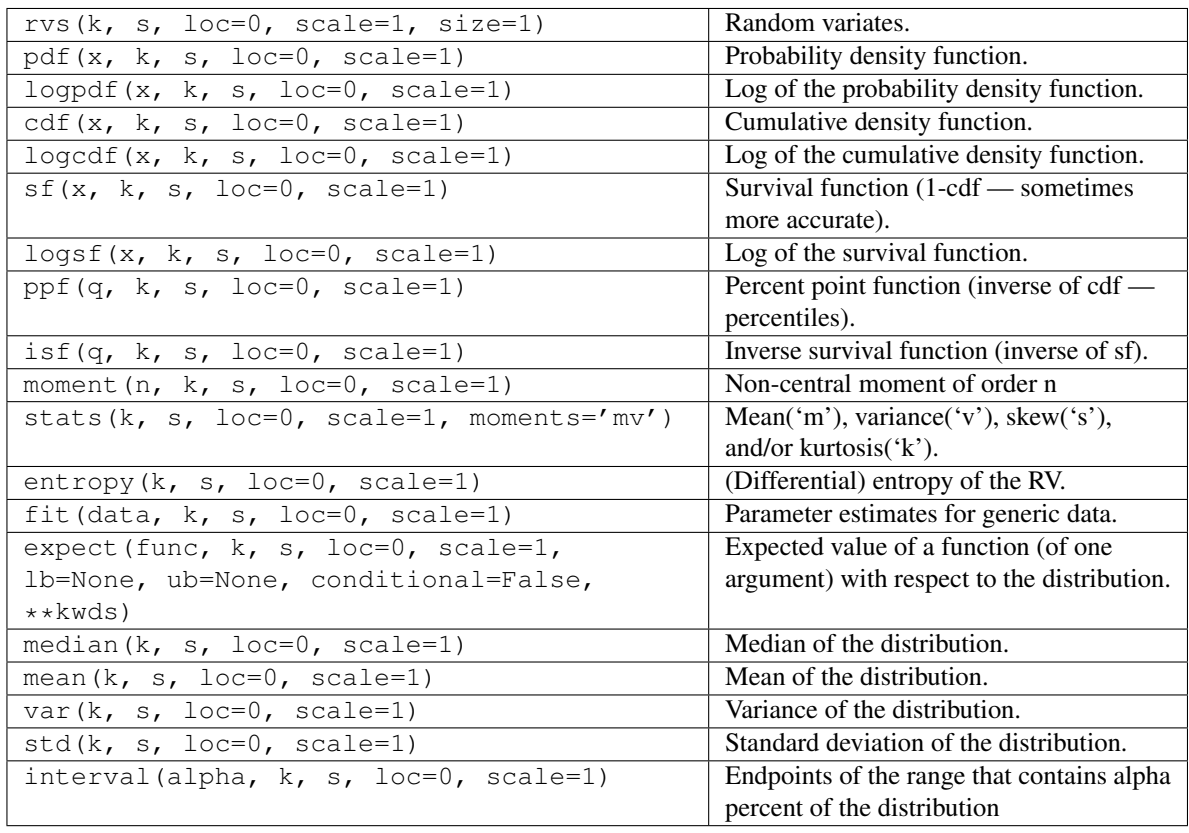

<span id="page-1203-0"></span>scipy.stats.**nakagami** = <scipy.stats.\_continuous\_distns.nakagami\_gen object at 0x7fbe1db60f10> A Nakagami continuous random variable.

Continuous random variables are defined from a standard form and may require some shape parameters to complete its specification. Any optional keyword parameters can be passed to the methods of the RV object as given below:

*Parameters* **x** : array\_like

quantiles q : array\_like lower or upper tail probability nu : array\_like shape parameters loc : array\_like, optional location parameter (default=0) scale : array\_like, optional scale parameter (default=1) size : int or tuple of ints, optional shape of random variates (default computed from input arguments ) moments : str, optional composed of letters ['mvsk'] specifying which moments to compute where 'm' = mean, 'v' = variance, 's' = (Fisher's) skew and 'k' = (Fisher's) kurtosis. Default is 'mv'. Alternatively, the object may be called (as a function) to fix the shape, location, and scale parameters returning a "frozen" continuous RV object: rv = nakagami(nu, loc=0, scale=1) •Frozen RV object with the same methods but holding the given shape, location, and scale fixed.

## *Notes*

The probability density function for [nakagami](#page-1203-0) is:

```
nakagami.pdf(x, nu) = 2 * nu*nu / gamma(nu) *
                      x** (2*nu-1) * exp (-nu*x**2)
```
for  $x > 0$ , nu  $> 0$ .

#### *Examples*

```
>>> from scipy.stats import nakagami
>>> import matplotlib.pyplot as plt
\Rightarrow fig, ax = plt.subplots(1, 1)
```
Calculate a few first moments:

**>>>** nu = 4.96737948667 **>>>** mean, var, skew, kurt = nakagami.stats(nu, moments='mvsk')

Display the probability density function (pdf):

```
>>> x = np.linspace(nakagami.ppf(0.01, nu),
                 ... nakagami.ppf(0.99, nu), 100)
>>> ax.plot(x, nakagami.pdf(x, nu),
... r-r, lw=5, alpha=0.6, label='nakagami pdf')
```
Alternatively, freeze the distribution and display the frozen pdf:

```
>>> rv = nakagami(nu)
>>> ax.plot(x, rv.pdf(x), 'k-', lw=2, label='frozen pdf')
```
Check accuracy of cdf and ppf:

```
>>> vals = nakagami.ppf([0.001, 0.5, 0.999], nu)
>>> np.allclose([0.001, 0.5, 0.999], nakagami.cdf(vals, nu))
True
```
## Generate random numbers:

```
>>> r = nakagami.rvs(nu, size=1000)
```

```
>>> ax.hist(r, normed=True, histtype='stepfilled', alpha=0.2)
>>> ax.legend(loc='best', frameon=False)
>>> plt.show()
```
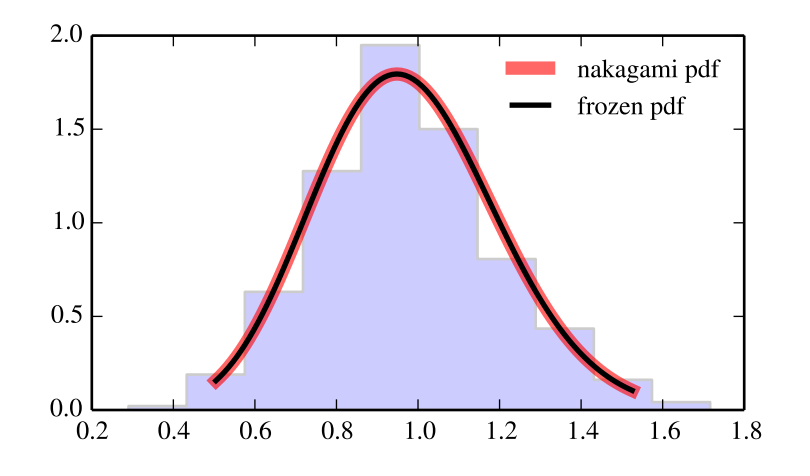

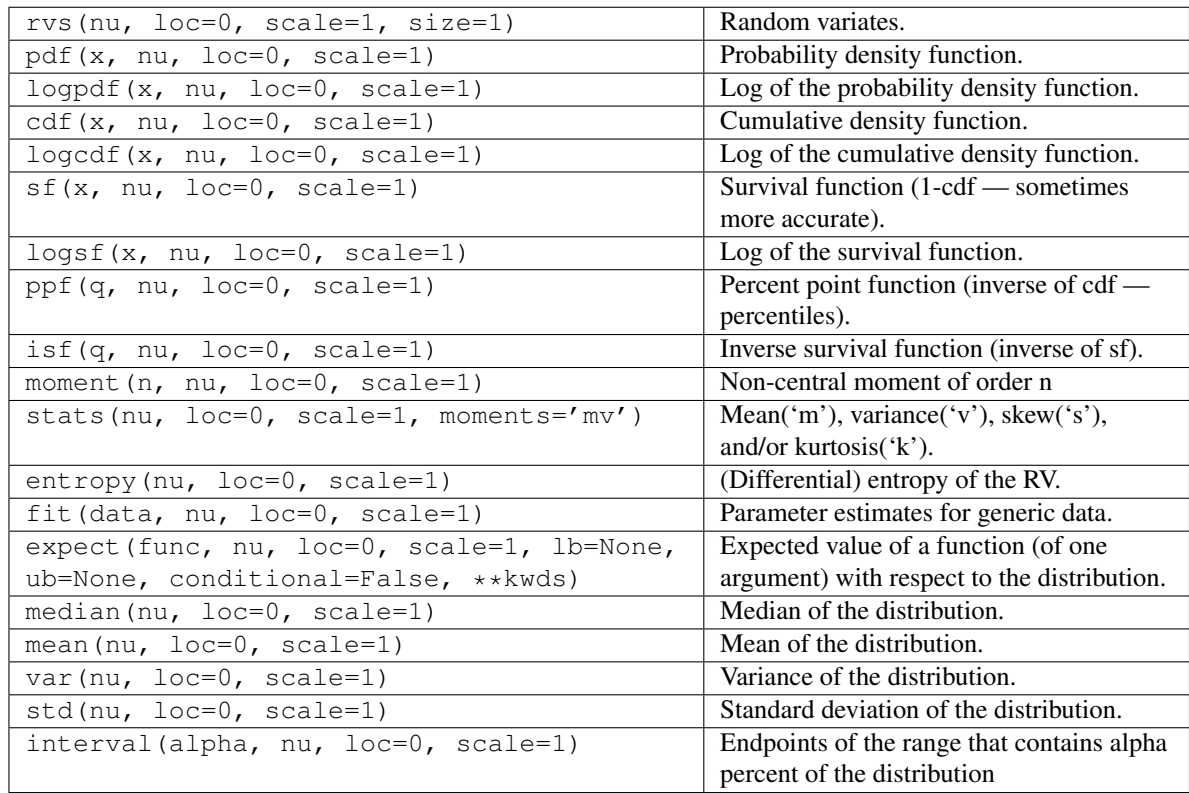

<span id="page-1206-0"></span>scipy.stats.ncx2 = <scipy.stats.continuous\_distns.ncx2\_gen object at 0x7fbe1db6d290>

A non-central chi-squared continuous random variable.

Continuous random variables are defined from a standard form and may require some shape parameters to complete its specification. Any optional keyword parameters can be passed to the methods of the RV object as given below:

*Parameters* **x** : array\_like quantiles q : array\_like lower or upper tail probability df, nc : array\_like shape parameters loc : array\_like, optional location parameter (default=0) scale : array\_like, optional scale parameter (default=1) size : int or tuple of ints, optional shape of random variates (default computed from input arguments ) moments : str, optional composed of letters ['mvsk'] specifying which moments to compute where 'm' = mean, 'v' = variance, 's' = (Fisher's) skew and 'k' = (Fisher's) kurtosis. Default is 'mv'. Alternatively, the object may be called (as a function) to fix the shape, location, and scale parameters returning a "frozen" continuous RV object:  $rv = ncx2(df, nc, loc=0, scale=1)$ •Frozen RV object with the same methods but holding the given shape, location, and scale fixed.

## *Notes*

The probability density function for  $n \infty 2$  is:

ncx2.pdf(x, df, nc) = exp(-(nc+x)/2) \*  $1/2$  \* (x/nc) \*\*((df-2)/4)  $*$  I[(df-2)/2](sqrt(nc\*x))

for  $x > 0$ .

## *Examples*

```
>>> from scipy.stats import ncx2
>>> import matplotlib.pyplot as plt
>>> fig, ax = plt.subplots(1, 1)
```
Calculate a few first moments:

**>>>** df, nc = 21, 1.05604659751 **>>>** mean, var, skew, kurt = ncx2.stats(df, nc, moments='mvsk')

Display the probability density function  $(\text{pdf})$ :

```
\Rightarrow x = np. linspace (ncx2.ppf(0.01, df, nc),
... ncx2.ppf(0.99, df, nc), 100)
>>> ax.plot(x, ncx2.pdf(x, df, nc),
... 'r-', lw=5, alpha=0.6, label='ncx2 pdf')
```
Alternatively, freeze the distribution and display the frozen pdf:

**>>>** rv = ncx2(df, nc) **>>>** ax.plot(x, rv.pdf(x), 'k-', lw=2, label='frozen pdf')

Check accuracy of cdf and ppf:

```
>>> vals = ncx2.ppf([0.001, 0.5, 0.999], df, nc)
>>> np.allclose([0.001, 0.5, 0.999], ncx2.cdf(vals, df, nc))
True
```
Generate random numbers:

 $\Rightarrow$   $r = ncx2.rvs(df, nc, size=1000)$ 

```
>>> ax.hist(r, normed=True, histtype='stepfilled', alpha=0.2)
>>> ax.legend(loc='best', frameon=False)
>>> plt.show()
```
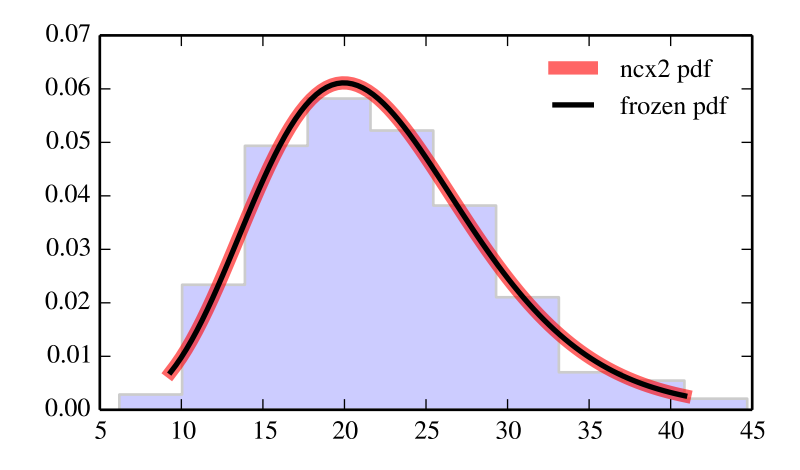

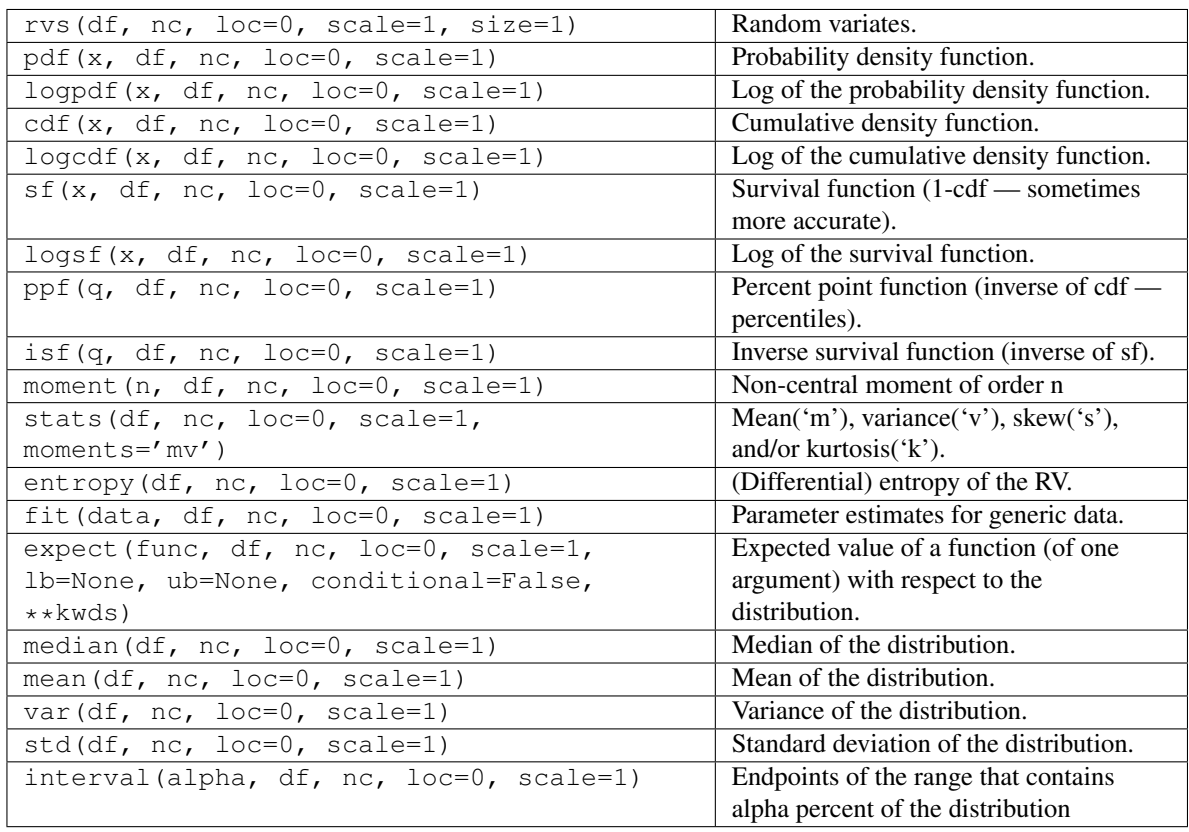

<span id="page-1208-0"></span>scipy.stats.**ncf** = <scipy.stats.\_continuous\_distns.ncf\_gen object at 0x7fbe1db6d490> A non-central F distribution continuous random variable.

Continuous random variables are defined from a standard form and may require some shape parameters to complete its specification. Any optional keyword parameters can be passed to the methods of the RV object as given below:

*Parameters* **x** : array\_like

quantiles q : array\_like lower or upper tail probability dfn, dfd, nc : array\_like shape parameters loc : array\_like, optional location parameter (default=0) scale : array\_like, optional scale parameter (default=1) size : int or tuple of ints, optional shape of random variates (default computed from input arguments ) moments : str, optional composed of letters ['mvsk'] specifying which moments to compute where 'm' = mean, 'v' = variance, 's' = (Fisher's) skew and 'k' = (Fisher's) kurtosis. Default is 'mv'. Alternatively, the object may be called (as a function) to fix the shape, location, and scale parameters returning a "frozen" continuous RV object:  $rv = ncf(dfn, dfd, nc, loc=0, scale=1)$ •Frozen RV object with the same methods but holding the given shape, location, and scale fixed.

#### *Notes*

The probability density function for  $ncf$  is:

```
ncf.pdf(x, df1, df2, nc) = \exp(nc/2 + nc \cdot df1 \cdot x) (2*(df1*x+df2))) *
             df1**(df1/2) * df2**(df2/2) * x**(df1/2-1) *
             (df2+df1*x)**(-(df1+df2)/2) *qamma(df1/2) *qamma(1+df2/2) *
            L^{(v1/2-1)^{v1/2}} (-nc*v1*x/(2*(v1*x+v2))) /
             (B(v1/2, v2/2) * qamma((v1+v2)/2))
```

```
for df1, df2, nc > 0.
```
### *Examples*

```
>>> from scipy.stats import ncf
>>> import matplotlib.pyplot as plt
>>> fig, ax = plt.subplots(1, 1)
```
Calculate a few first moments:

**>>>** dfn, dfd, nc = 27, 27, 0.415784417992 **>>>** mean, var, skew, kurt = ncf.stats(dfn, dfd, nc, moments='mvsk')

Display the probability density function (pdf):

```
>>> x = np.linspace(ncf.ppf(0.01, dfn, dfd, nc),
                 ... ncf.ppf(0.99, dfn, dfd, nc), 100)
>>> ax.plot(x, ncf.pdf(x, dfn, dfd, nc),
... r-r, lw=5, alpha=0.6, label='ncf pdf')
```
Alternatively, freeze the distribution and display the frozen pdf:

```
>>> rv = ncf(dfn, dfd, nc)
>>> ax.plot(x, rv.pdf(x), 'k-', lw=2, label='frozen pdf')
```
Check accuracy of cdf and ppf:

```
>>> vals = ncf.ppf([0.001, 0.5, 0.999], dfn, dfd, nc)
>>> np.allclose([0.001, 0.5, 0.999], ncf.cdf(vals, dfn, dfd, nc))
True
```
Generate random numbers:

 $\Rightarrow$   $r = ncf.rvs$  (dfn, dfd, nc, size=1000)

```
>>> ax.hist(r, normed=True, histtype='stepfilled', alpha=0.2)
>>> ax.legend(loc='best', frameon=False)
>>> plt.show()
```
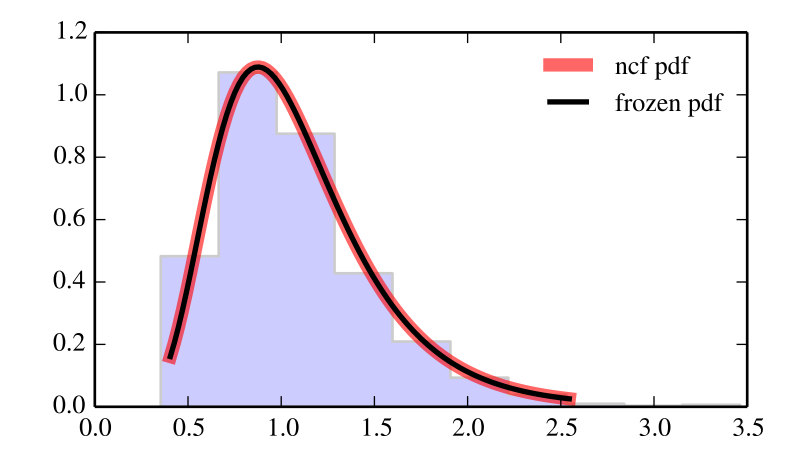

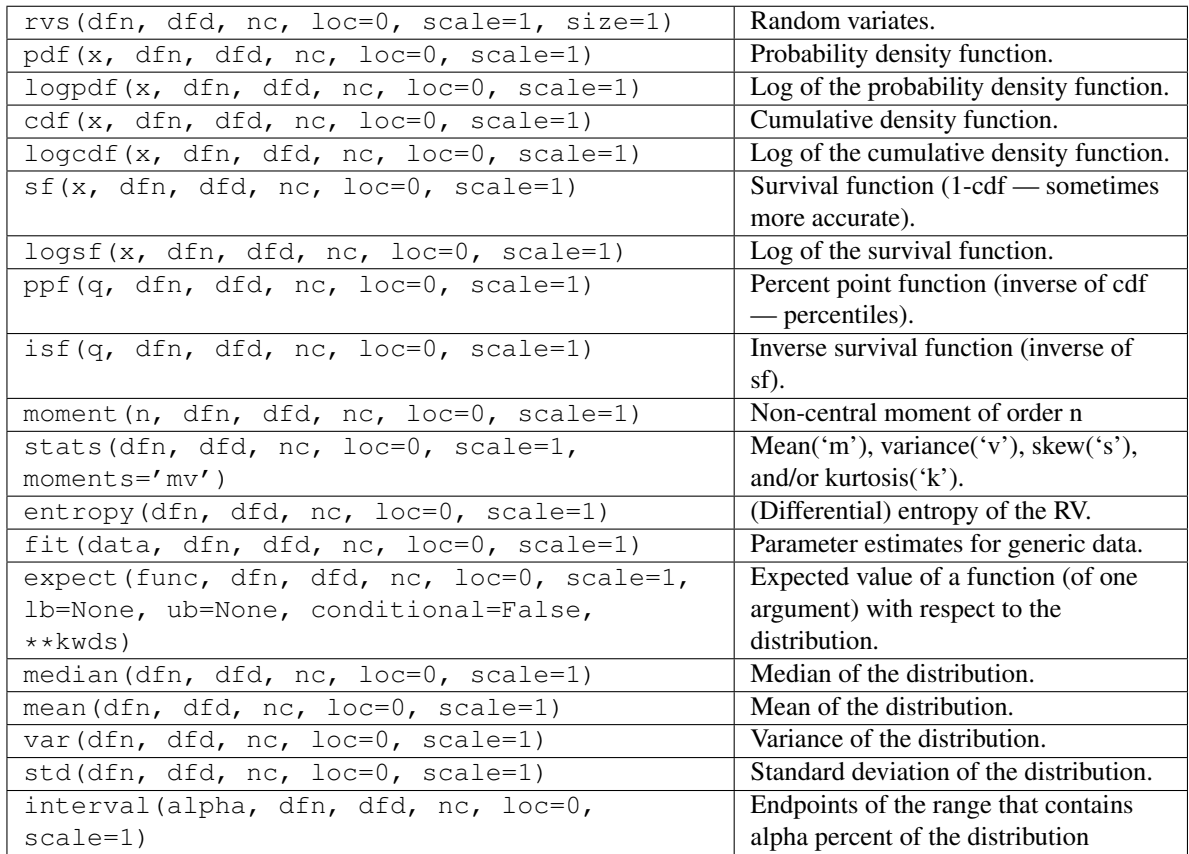

<span id="page-1211-0"></span>scipy.stats.**nct** = <scipy.stats.\_continuous\_distns.nct\_gen object at 0x7fbe1db6de10> A non-central Student's T continuous random variable.

Continuous random variables are defined from a standard form and may require some shape parameters to complete its specification. Any optional keyword parameters can be passed to the methods of the RV object as given below:

```
Parameters x : array_like
                             quantiles
              q : array_like
                             lower or upper tail probability
              df, nc : array_like
                             shape parameters
              loc : array_like, optional
                             location parameter (default=0)
              scale : array_like, optional
                             scale parameter (default=1)
              size : int or tuple of ints, optional
                             shape of random variates (default computed from input arguments )
              moments : str, optional
                             composed of letters ['mvsk'] specifying which moments to compute where
                             'm' = mean, 'v' = variance, 's' = (Fisher's) skew and 'k' = (Fisher's) kurto-
                             sis. Default is 'mv'.
              Alternatively, the object may be called (as a function) to fix the shape,
              location, and scale parameters returning a "frozen" continuous RV object:
              rv = nct(df, nc, loc=0, scale=1)
```
•Frozen RV object with the same methods but holding the given shape, location, and scale fixed.

#### *Notes*

The probability density fu[nct](#page-1211-0)ion for nct is:

 $df**(df/2) * qamma(df+1)$ nct.pdf(x, df, nc) = ----------------------------------------------------  $2**df*exp(nc**2/2)$  \*  $(df+xx*2)**(df/2)$  \* gamma $(df/2)$ 

for  $df > 0$ .

### *Examples*

```
>>> from scipy.stats import nct
>>> import matplotlib.pyplot as plt
>>> fig, ax = plt.subplots(1, 1)
```
Calculate a few first moments:

**>>>** df, nc = 14, 0.240450313312 **>>>** mean, var, skew, kurt = nct.stats(df, nc, moments='mvsk')

Display the probability density function  $(\text{pdf})$ :

**>>>** x = np.linspace(nct.ppf(0.01, df, nc), **...** nct.ppf(0.99, df, nc), 100) **>>>** ax.plot(x, nct.pdf(x, df, nc), ...  $'r^{-1}$ , lw=5, alpha=0.6, label='nct pdf')

Alternatively, freeze the distribution and display the frozen pdf:

**>>>** rv = nct(df, nc) **>>>** ax.plot(x, rv.pdf(x), 'k-', lw=2, label='frozen pdf')

Check accuracy of cdf and ppf:

**>>>** vals = nct.ppf([0.001, 0.5, 0.999], df, nc) **>>>** np.allclose([0.001, 0.5, 0.999], nct.cdf(vals, df, nc)) True

Generate random numbers:

 $\Rightarrow$   $r = \text{nct} \cdot \text{rvs}$  (df, nc, size=1000)

```
>>> ax.hist(r, normed=True, histtype='stepfilled', alpha=0.2)
>>> ax.legend(loc='best', frameon=False)
>>> plt.show()
```
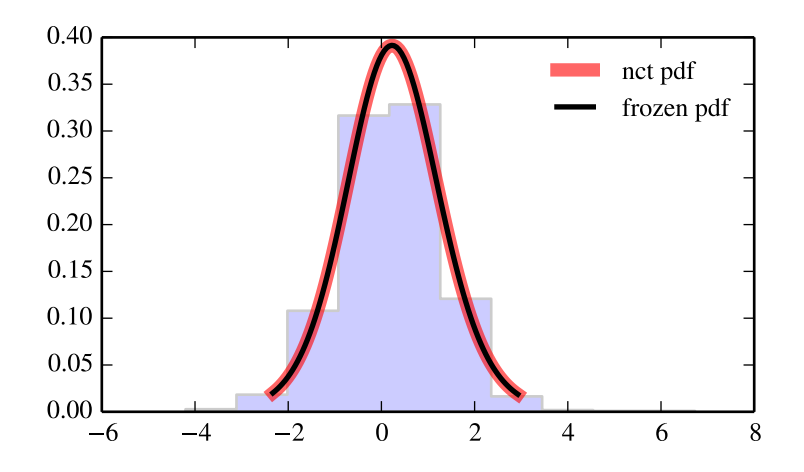

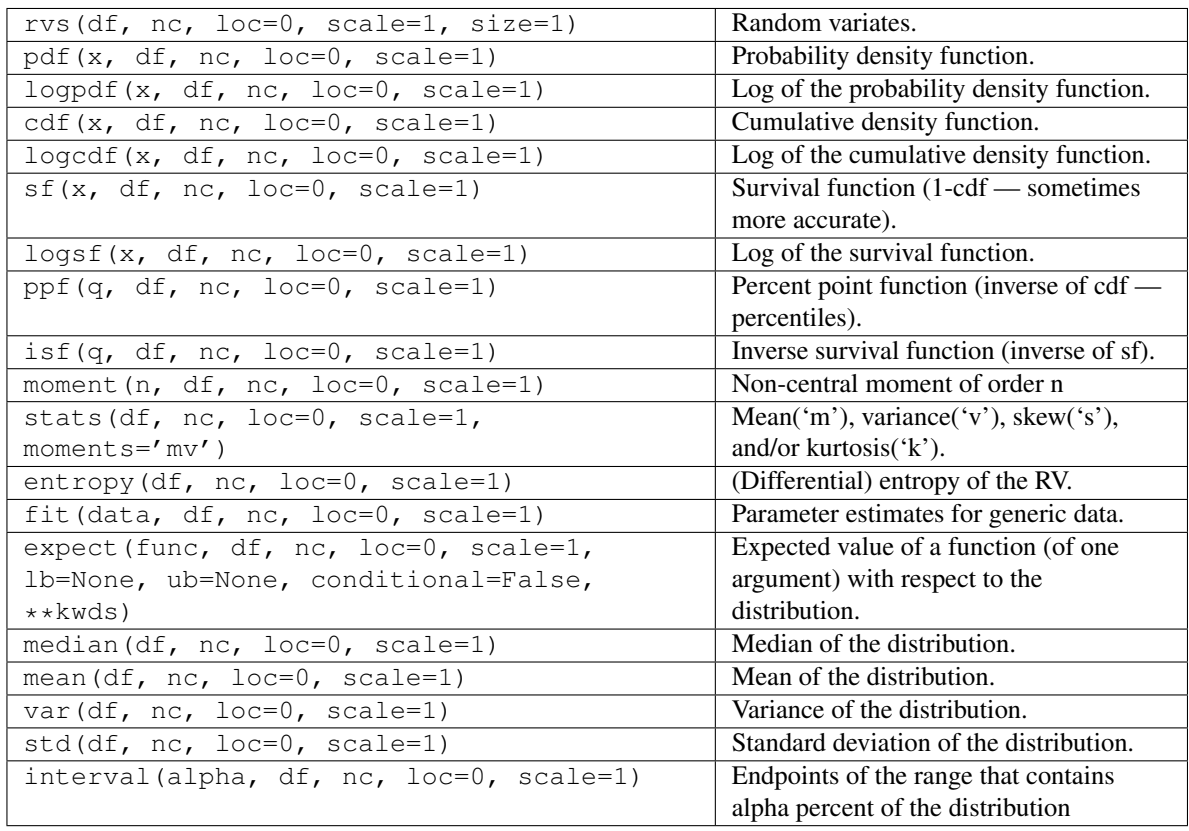

<span id="page-1213-0"></span>scipy.stats.norm = <scipy.stats.continuous\_distns.norm\_gen object at 0x7fbe1ddf5690> A normal continuous random variable.

The location (loc) keyword specifies the mean. The scale (scale) keyword specifies the standard deviation.

Continuous random variables are defined from a standard form and may require some shape parameters to complete its specification. Any optional keyword parameters can be passed to the methods of the RV object as given below:

*Parameters* **x** : array like quantiles q : array\_like lower or upper tail probability loc : array\_like, optional location parameter (default=0) scale : array like, optional scale parameter (default=1) size : int or tuple of ints, optional shape of random variates (default computed from input arguments ) moments : str, optional composed of letters ['mvsk'] specifying which moments to compute where 'm' = mean, 'v' = variance, 's' = (Fisher's) skew and 'k' = (Fisher's) kurtosis. Default is 'mv'. Alternatively, the object may be called (as a function) to fix the shape, location, and scale parameters returning a "frozen" continuous RV object:  $rv = norm(loc=0, scale=1)$ •Frozen RV object with the same methods but holding the given shape, location, and scale fixed.

#### *Notes*

The probability density function for [norm](#page-1213-0) is:

norm.pdf(x) =  $\exp(-x \cdot x^2/2)/\sqrt{2}$  (2\*pi)

#### *Examples*

```
>>> from scipy.stats import norm
>>> import matplotlib.pyplot as plt
>>> fig, ax = plt.subplots(1, 1)
```
Calculate a few first moments:

**>>>** mean, var, skew, kurt = norm.stats(moments='mvsk')

Display the probability density function (pdf):

```
\rightarrow \rightarrow x = np. linspace (norm.ppf(0.01),
                      ... norm.ppf(0.99), 100)
>>> ax.plot(x, norm.pdf(x),
                'r -', lw = 5, alpha=0.6, label='norm pdf')
```
Alternatively, freeze the distribution and display the frozen pdf:

```
>>> rv = norm()
>>> ax.plot(x, rv.pdf(x), 'k-', lw=2, label='frozen pdf')
```
Check accuracy of cdf and ppf:

```
>>> vals = norm.ppf([0.001, 0.5, 0.999])
>>> np.allclose([0.001, 0.5, 0.999], norm.cdf(vals))
True
```
Generate random numbers:

```
\Rightarrow r = norm.rvs(size=1000)
```
And compare the histogram:

```
>>> ax.hist(r, normed=True, histtype='stepfilled', alpha=0.2)
>>> ax.legend(loc='best', frameon=False)
>>> plt.show()
```
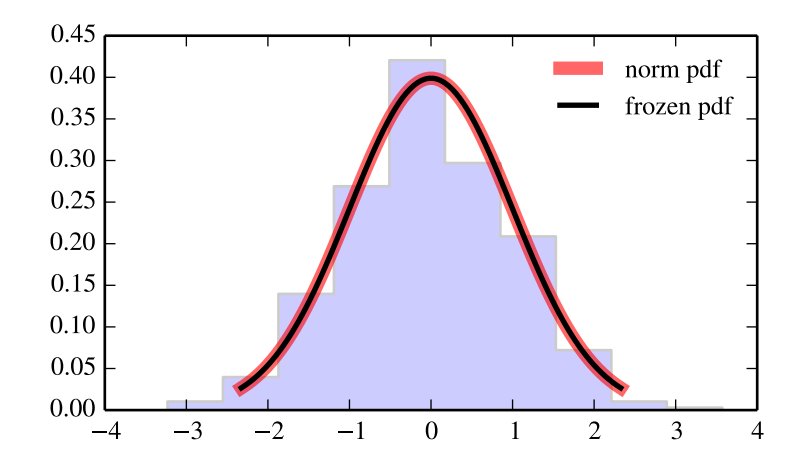

# *Methods*

<span id="page-1215-0"></span>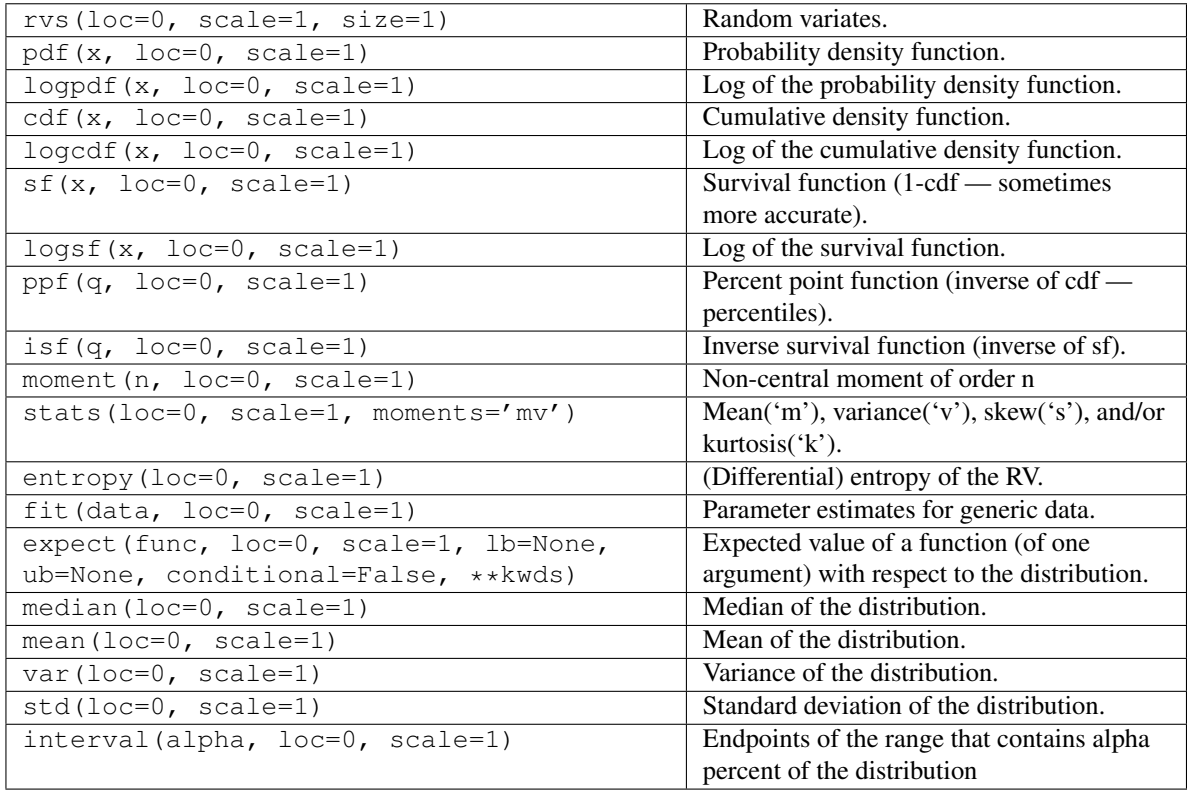

## scipy.stats.**pareto** = <scipy.stats.continuous distns.pareto\_gen object at 0x7fbe1db6de90> A Pareto continuous random variable.

Continuous random variables are defined from a standard form and may require some shape parameters to complete its specification. Any optional keyword parameters can be passed to the methods of the RV object as given below:

*Parameters* **x** : array like

quantiles q : array\_like lower or upper tail probability b : array\_like shape parameters loc : array\_like, optional location parameter (default=0) scale : array\_like, optional scale parameter (default=1) size : int or tuple of ints, optional shape of random variates (default computed from input arguments ) moments : str, optional composed of letters ['mvsk'] specifying which moments to compute where 'm' = mean, 'v' = variance, 's' = (Fisher's) skew and 'k' = (Fisher's) kurtosis. Default is 'mv'. Alternatively, the object may be called (as a function) to fix the shape, location, and scale parameters returning a "frozen" continuous RV object:  $rv = \text{pareto}(b, \text{loc}=0, \text{scale}=1)$ •Frozen RV object with the same methods but holding the given shape, loca-

tion, and scale fixed.

## *Notes*

The probability density function for [pareto](#page-1215-0) is:

```
pareto.pdf(x, b) = b / x** (b+1)
```
for  $x \ge 1, b > 0$ .

# *Examples*

```
>>> from scipy.stats import pareto
>>> import matplotlib.pyplot as plt
\Rightarrow fig, ax = plt.subplots(1, 1)
```
Calculate a few first moments:

 $\rightarrow$  **b** = 2.62171653214 **>>>** mean, var, skew, kurt = pareto.stats(b, moments='mvsk')

Display the probability density function (pdf):

```
>>> x = np.linspace(pareto.ppf(0.01, b),
                  ... pareto.ppf(0.99, b), 100)
>>> ax.plot(x, pareto.pdf(x, b),
             'r - r, lw = 5, alpha=0.6, label='pareto pdf')
```
Alternatively, freeze the distribution and display the frozen pdf:

**>>>** rv = pareto(b) **>>>** ax.plot(x, rv.pdf(x), 'k-', lw=2, label='frozen pdf')

Check accuracy of cdf and ppf:

**>>>** vals = pareto.ppf([0.001, 0.5, 0.999], b) **>>>** np.allclose([0.001, 0.5, 0.999], pareto.cdf(vals, b)) True

Generate random numbers:

 $\Rightarrow$   $r =$  pareto.rvs(b, size=1000)

```
>>> ax.hist(r, normed=True, histtype='stepfilled', alpha=0.2)
>>> ax.legend(loc='best', frameon=False)
>>> plt.show()
```
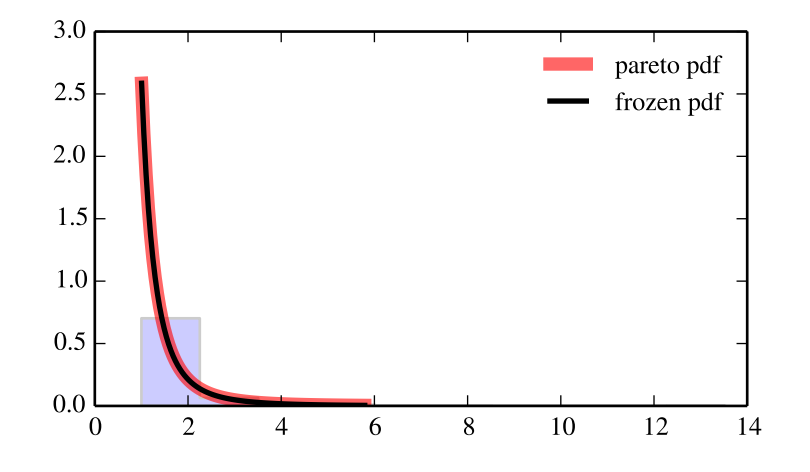

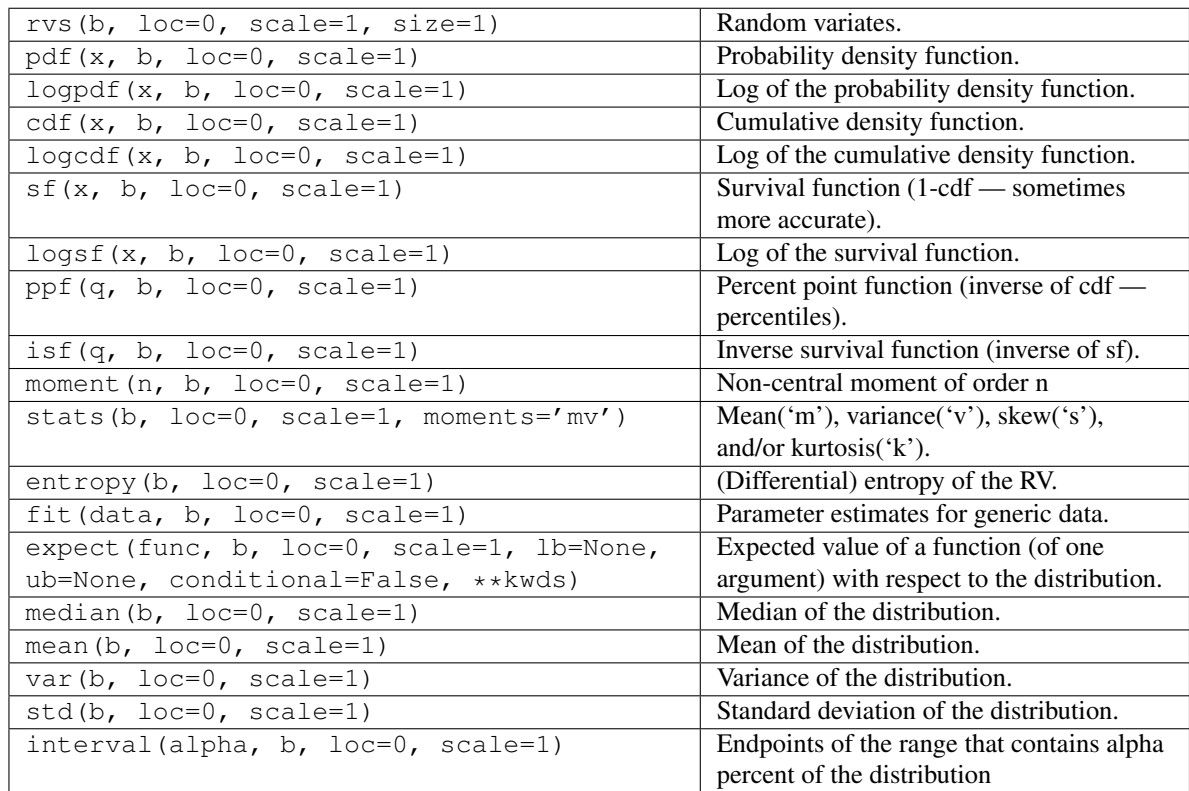

<span id="page-1218-0"></span>scipy.stats.pearson3 = <scipy.stats.continuous\_distns.pearson3\_gen object at 0x7fbe1daf5790>

A pearson type III continuous random variable.

Continuous random variables are defined from a standard form and may require some shape parameters to complete its specification. Any optional keyword parameters can be passed to the methods of the RV object as given below:

```
Parameters x : array_like
                             quantiles
              q : array_like
                             lower or upper tail probability
              skew : array_like
                             shape parameters
              loc : array_like, optional
                             location parameter (default=0)
              scale : array_like, optional
                             scale parameter (default=1)
              size : int or tuple of ints, optional
                             shape of random variates (default computed from input arguments )
              moments : str, optional
                             composed of letters ['mvsk'] specifying which moments to compute where
                             'm' = mean, 'v' = variance, 's' = (Fisher's) skew and 'k' = (Fisher's) kurto-
                             sis. Default is 'mv'.
              Alternatively, the object may be called (as a function) to fix the shape,
              location, and scale parameters returning a "frozen" continuous RV object:
               rv = pearson3(skew, loc=0, scale=1)
                            •Frozen RV object with the same methods but holding the given shape, loca-
                             tion, and scale fixed.
```
### *Notes*

The probability density function for [pearson3](#page-1218-0) is:

```
pearson3.pdf(x, skew) = abs(beta) / gamma(alpha) *(beta * (x - zeta)) ** (alpha - 1) * exp(-beta*(x - zeta))
```
where:

```
beta = 2 / (skew * stddev)alpha = (\text{stddev} * \text{beta}) * *2zeta = loc - alpha / beta
```
## *References*

R.W. Vogel and D.E. McMartin, "Probability Plot Goodness-of-Fit and Skewness Estimation Procedures for the Pearson Type 3 Distribution", Water Resources Research, Vol.27, 3149-3158 (1991).

L.R. Salvosa, "Tables of Pearson's Type III Function", Ann. Math. Statist., Vol.1, 191-198 (1930).

"Using Modern Computing Tools to Fit the Pearson Type III Distribution to Aviation Loads Data", Office of Aviation Research (2003).

#### *Examples*

```
>>> from scipy.stats import pearson3
>>> import matplotlib.pyplot as plt
>>> fig, ax = plt.subplots(1, 1)
```
Calculate a few first moments:

**>>>** skew = 0.1 **>>>** mean, var, skew, kurt = pearson3.stats(skew, moments='mvsk')

Display the probability density function (pdf):

```
>>> x = np.linspace(pearson3.ppf(0.01, skew),
... pearson3.ppf(0.99, skew), 100)
>>> ax.plot(x, pearson3.pdf(x, skew),
... 'r-', lw=5, alpha=0.6, label='pearson3 pdf')
```
Alternatively, freeze the distribution and display the frozen pdf:

```
>>> rv = pearson3(skew)
>>> ax.plot(x, rv.pdf(x), 'k-', lw=2, label='frozen pdf')
```
Check accuracy of cdf and ppf:

```
>>> vals = pearson3.ppf([0.001, 0.5, 0.999], skew)
>>> np.allclose([0.001, 0.5, 0.999], pearson3.cdf(vals, skew))
True
```
Generate random numbers:

**>>>** r = pearson3.rvs(skew, size=1000)

```
>>> ax.hist(r, normed=True, histtype='stepfilled', alpha=0.2)
>>> ax.legend(loc='best', frameon=False)
>>> plt.show()
```
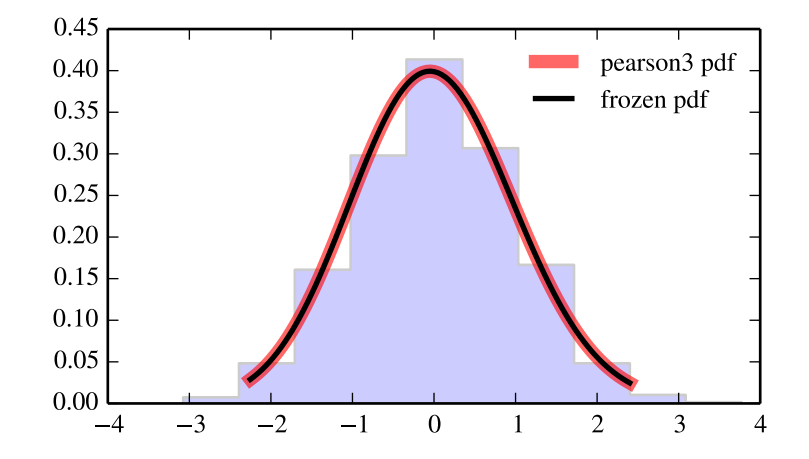

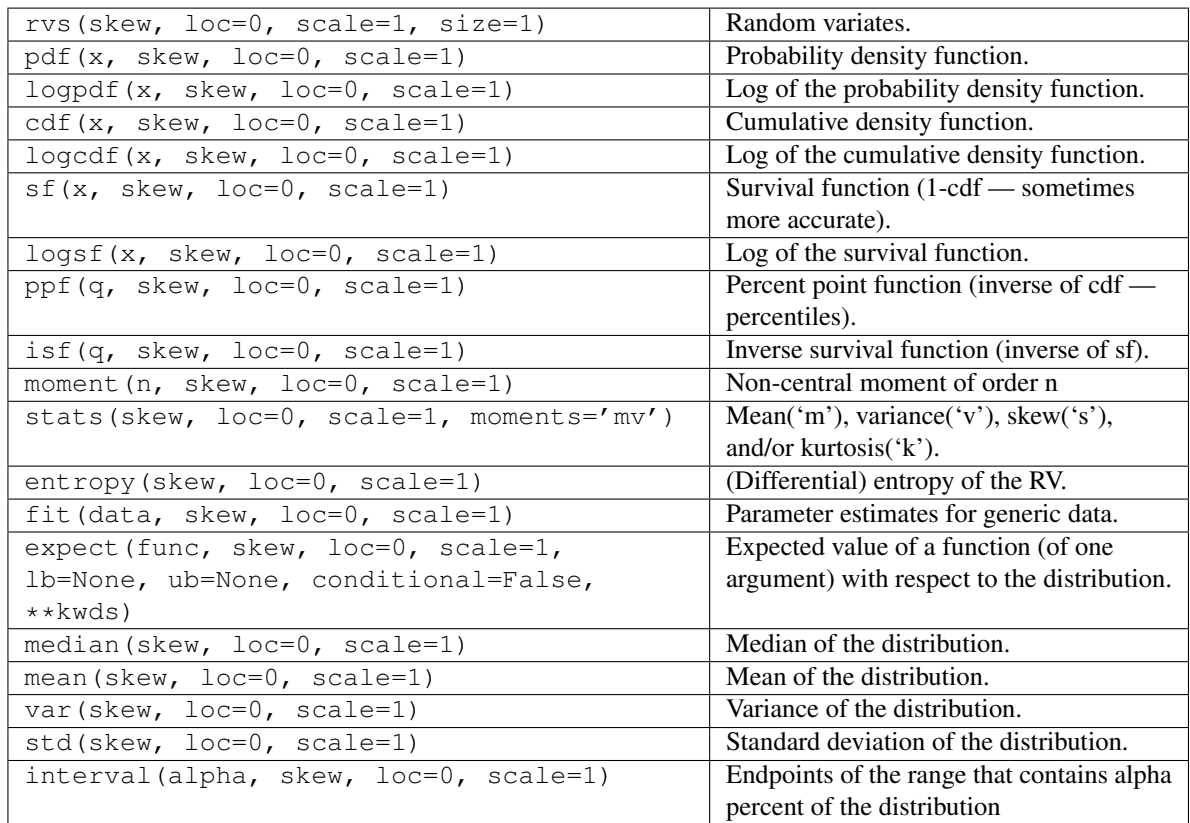

<span id="page-1220-0"></span>scipy.stats.powerlaw = <scipy.stats.continuous\_distns.powerlaw\_gen object at 0x7fbe1daf5a50> A power-function continuous random variable.

Continuous random variables are defined from a standard form and may require some shape parameters to complete its specification. Any optional keyword parameters can be passed to the methods of the RV object as given below:

*Parameters* **x** : array\_like quantiles q : array\_like lower or upper tail probability a : array\_like shape parameters loc : array\_like, optional location parameter (default=0) scale : array\_like, optional scale parameter (default=1) size : int or tuple of ints, optional shape of random variates (default computed from input arguments ) moments : str, optional composed of letters ['mvsk'] specifying which moments to compute where 'm' = mean, 'v' = variance, 's' = (Fisher's) skew and 'k' = (Fisher's) kurtosis. Default is 'mv'. Alternatively, the object may be called (as a function) to fix the shape, location, and scale parameters returning a "frozen" continuous RV object:  $rv = powerlaw(a, loc=0, scale=1)$ •Frozen RV object with the same methods but holding the given shape, location, and scale fixed.

#### *Notes*

The probability density function for  $power$  law is:

powerlaw.pdf(x, a) =  $a * x * (a-1)$ for  $0 \le x \le 1, a > 0$ . [powerlaw](#page-1220-0) is a special case of [beta](#page-1078-0) with  $b = 1$ .

## *Examples*

**>>> from scipy.stats import** powerlaw **>>> import matplotlib.pyplot as plt**  $\Rightarrow$  fig,  $ax = plt.subplots(1, 1)$ 

Calculate a few first moments:

**>>>** a = 1.65911332899 **>>>** mean, var, skew, kurt = powerlaw.stats(a, moments='mvsk')

Display the probability density function (pdf):

```
>>> x = np.linspace(powerlaw.ppf(0.01, a),
... powerlaw.ppf(0.99, a), 100)
>>> ax.plot(x, powerlaw.pdf(x, a),
... r-r, lw=5, alpha=0.6, label='powerlaw pdf')
```
Alternatively, freeze the distribution and display the frozen pdf:

**>>>** rv = powerlaw(a) **>>>** ax.plot(x, rv.pdf(x), 'k-', lw=2, label='frozen pdf')

Check accuracy of cdf and ppf:

**>>>** vals = powerlaw.ppf([0.001, 0.5, 0.999], a) **>>>** np.allclose([0.001, 0.5, 0.999], powerlaw.cdf(vals, a)) True

## Generate random numbers:

 $\Rightarrow$   $r = powerlaw.rvs(a, size=1000)$ 

```
>>> ax.hist(r, normed=True, histtype='stepfilled', alpha=0.2)
>>> ax.legend(loc='best', frameon=False)
>>> plt.show()
```
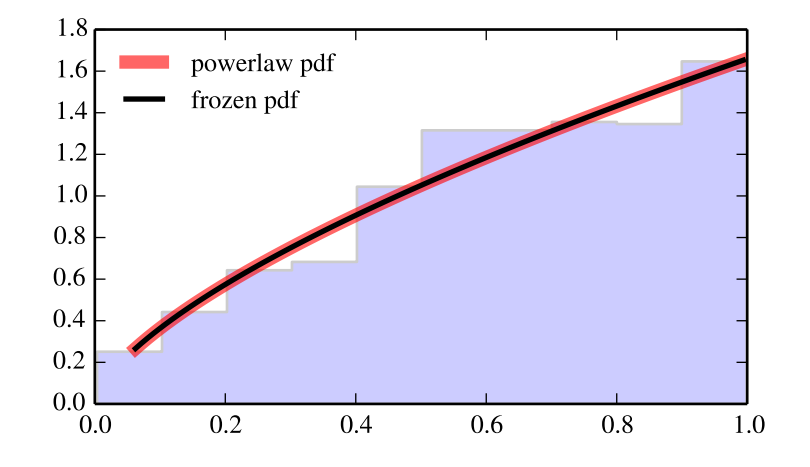

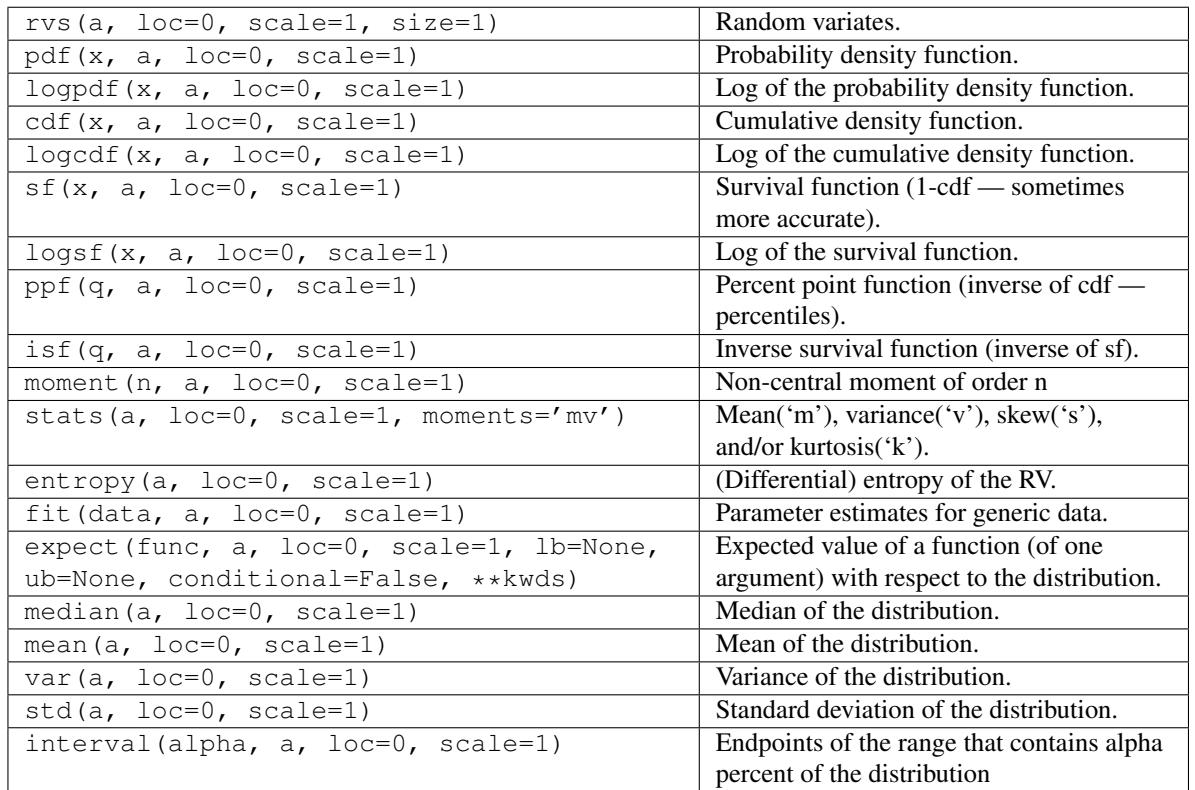

scipy.stats.**powerlognorm** = <scipy.stats.\_continuous\_distns.powerlognorm\_gen object at 0x7fbe1daf5890> A power log-normal continuous random variable.

Continuous random variables are defined from a standard form and may require some shape parameters to complete its specification. Any optional keyword parameters can be passed to the methods of the RV object as given below:

*Parameters* **x** : array\_like quantiles q : array\_like lower or upper tail probability c, s : array\_like shape parameters loc : array\_like, optional location parameter (default=0) scale : array\_like, optional scale parameter (default=1) size : int or tuple of ints, optional shape of random variates (default computed from input arguments ) moments : str, optional composed of letters ['mvsk'] specifying which moments to compute where 'm' = mean, 'v' = variance, 's' = (Fisher's) skew and 'k' = (Fisher's) kurtosis. Default is 'mv'. Alternatively, the object may be called (as a function) to fix the shape, location, and scale parameters returning a "frozen" continuous RV object:  $rv = powerlognorm(c, s, loc=0, scale=1)$ •Frozen RV object with the same methods but holding the given shape, location, and scale fixed.
# *Notes*

The probability density function for [powerlognorm](#page-1223-0) is:

powerlognorm.pdf(x, c, s) = c /  $(x*s) * phi(log(x)/s) *$  $(\text{Phi}(-\text{log}(x)/s))**(-1)$ ,

where phi is the normal pdf, and Phi is the normal cdf, and  $x > 0$ , s,  $c > 0$ .

### *Examples*

```
>>> from scipy.stats import powerlognorm
>>> import matplotlib.pyplot as plt
>>> fig, ax = plt.subplots(1, 1)
```
Calculate a few first moments:

**>>>** c, s = 2.14139235301, 0.44639540782 **>>>** mean, var, skew, kurt = powerlognorm.stats(c, s, moments='mvsk')

Display the probability density function (pdf):

```
>>> x = np.linspace(powerlognorm.ppf(0.01, c, s),
                  ... powerlognorm.ppf(0.99, c, s), 100)
>>> ax.plot(x, powerlognorm.pdf(x, c, s),
... \gamma r^{-1}, lw=5, alpha=0.6, label='powerlognorm pdf')
```
Alternatively, freeze the distribution and display the frozen pdf:

**>>>** rv = powerlognorm(c, s) **>>>** ax.plot(x, rv.pdf(x), 'k-', lw=2, label='frozen pdf')

Check accuracy of cdf and ppf:

```
>>> vals = powerlognorm.ppf([0.001, 0.5, 0.999], c, s)
>>> np.allclose([0.001, 0.5, 0.999], powerlognorm.cdf(vals, c, s))
True
```
Generate random numbers:

**>>>** r = powerlognorm.rvs(c, s, size=1000)

```
>>> ax.hist(r, normed=True, histtype='stepfilled', alpha=0.2)
>>> ax.legend(loc='best', frameon=False)
>>> plt.show()
```
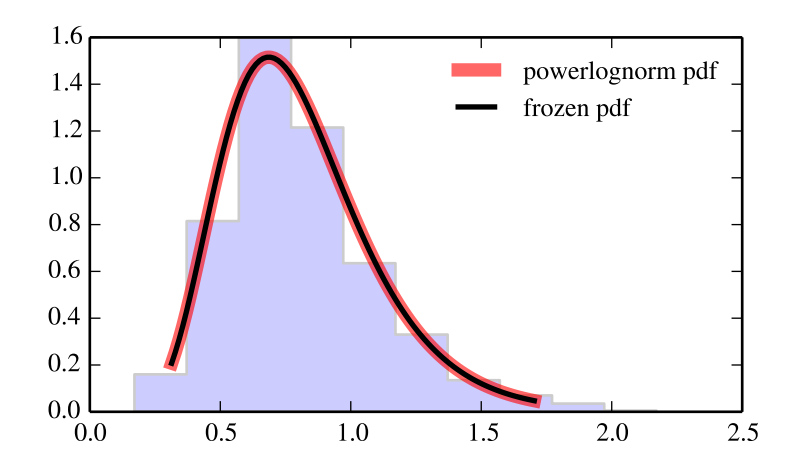

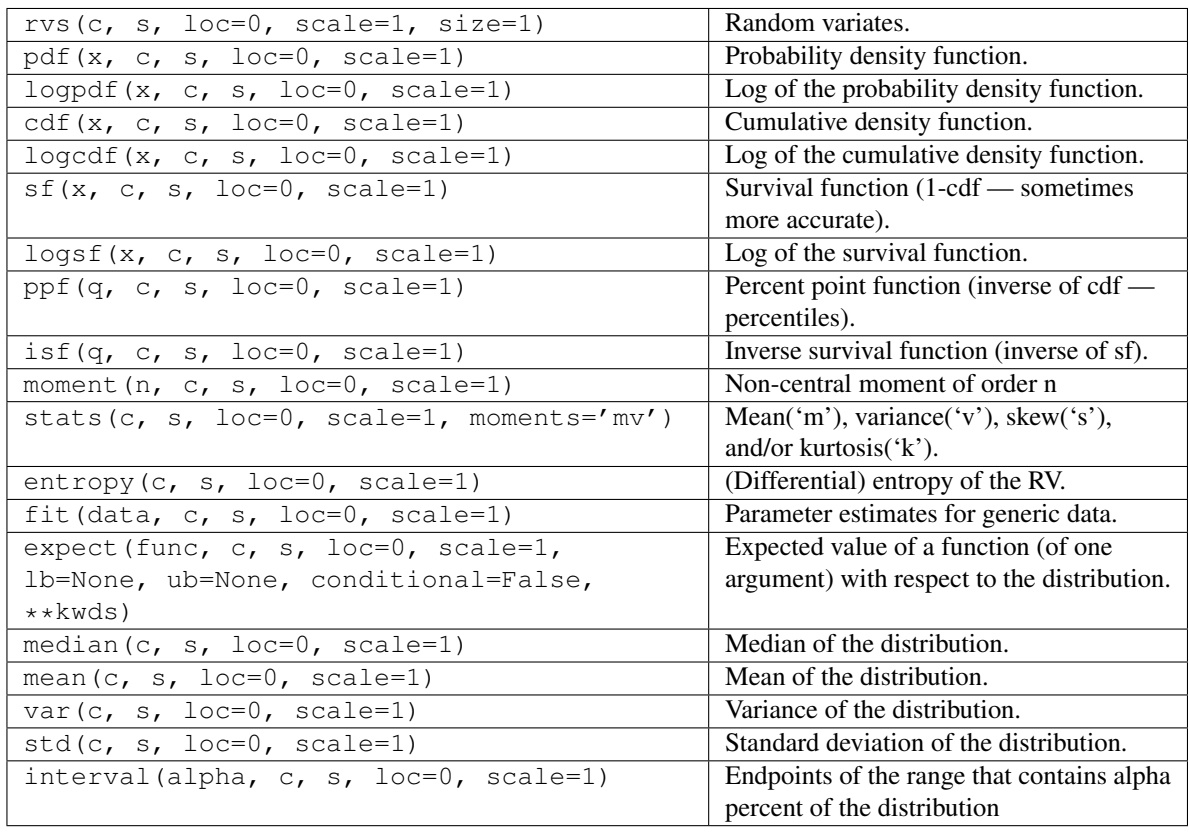

<span id="page-1225-0"></span>scipy.stats.**powernorm** = <scipy.stats.\_continuous\_distns.powernorm\_gen object at 0x7fbe1daf5d50> A power normal continuous random variable.

Continuous random variables are defined from a standard form and may require some shape parameters to complete its specification. Any optional keyword parameters can be passed to the methods of the RV object as given below:

*Parameters* **x** : array\_like

quantiles q : array\_like lower or upper tail probability c : array\_like shape parameters loc : array\_like, optional location parameter (default=0) scale : array\_like, optional scale parameter (default=1) size : int or tuple of ints, optional shape of random variates (default computed from input arguments ) moments : str, optional composed of letters ['mvsk'] specifying which moments to compute where 'm' = mean, 'v' = variance, 's' = (Fisher's) skew and 'k' = (Fisher's) kurtosis. Default is 'mv'. Alternatively, the object may be called (as a function) to fix the shape, location, and scale parameters returning a "frozen" continuous RV object:  $rv = powernorm(c, loc=0, scale=1)$ •Frozen RV object with the same methods but holding the given shape, location, and scale fixed.

## *Notes*

The probability density function for [powernorm](#page-1225-0) is:

powernorm.pdf(x, c) = c \* phi(x) \* (Phi(-x)) \*\* (c-1)

where phi is the normal pdf, and Phi is the normal cdf, and  $x > 0$ ,  $c > 0$ .

#### *Examples*

```
>>> from scipy.stats import powernorm
>>> import matplotlib.pyplot as plt
>>> fig, ax = plt.subplots(1, 1)
```
Calculate a few first moments:

**>>>** c = 4.44536522546 **>>>** mean, var, skew, kurt = powernorm.stats(c, moments='mvsk')

Display the probability density function (pdf):

```
>>> x = np.linspace(powernorm.ppf(0.01, c),
... powernorm.ppf(0.99, c), 100)
>>> ax.plot(x, powernorm.pdf(x, c),
... r-r, lw=5, alpha=0.6, label='powernorm pdf')
```
Alternatively, freeze the distribution and display the frozen pdf:

**>>>** rv = powernorm(c)  $\rightarrow$  ax.plot(x, rv.pdf(x), 'k-',  $lw=2$ , label='frozen pdf')

Check accuracy of cdf and ppf:

**>>>** vals = powernorm.ppf([0.001, 0.5, 0.999], c) **>>>** np.allclose([0.001, 0.5, 0.999], powernorm.cdf(vals, c)) True

## Generate random numbers:

**>>>** r = powernorm.rvs(c, size=1000)

```
>>> ax.hist(r, normed=True, histtype='stepfilled', alpha=0.2)
>>> ax.legend(loc='best', frameon=False)
>>> plt.show()
```
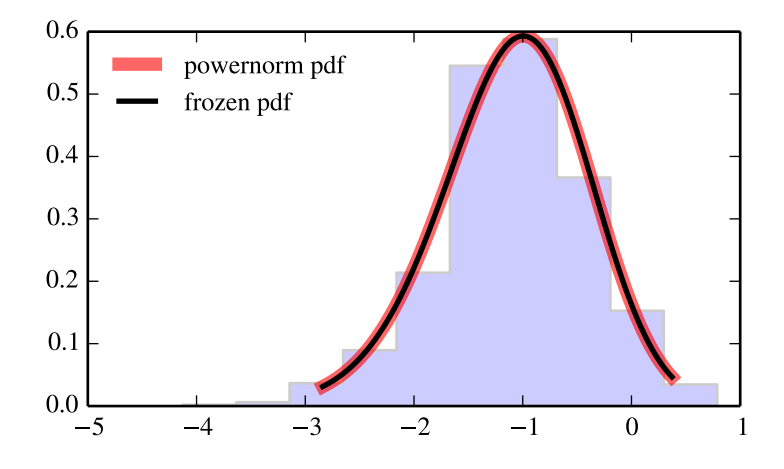

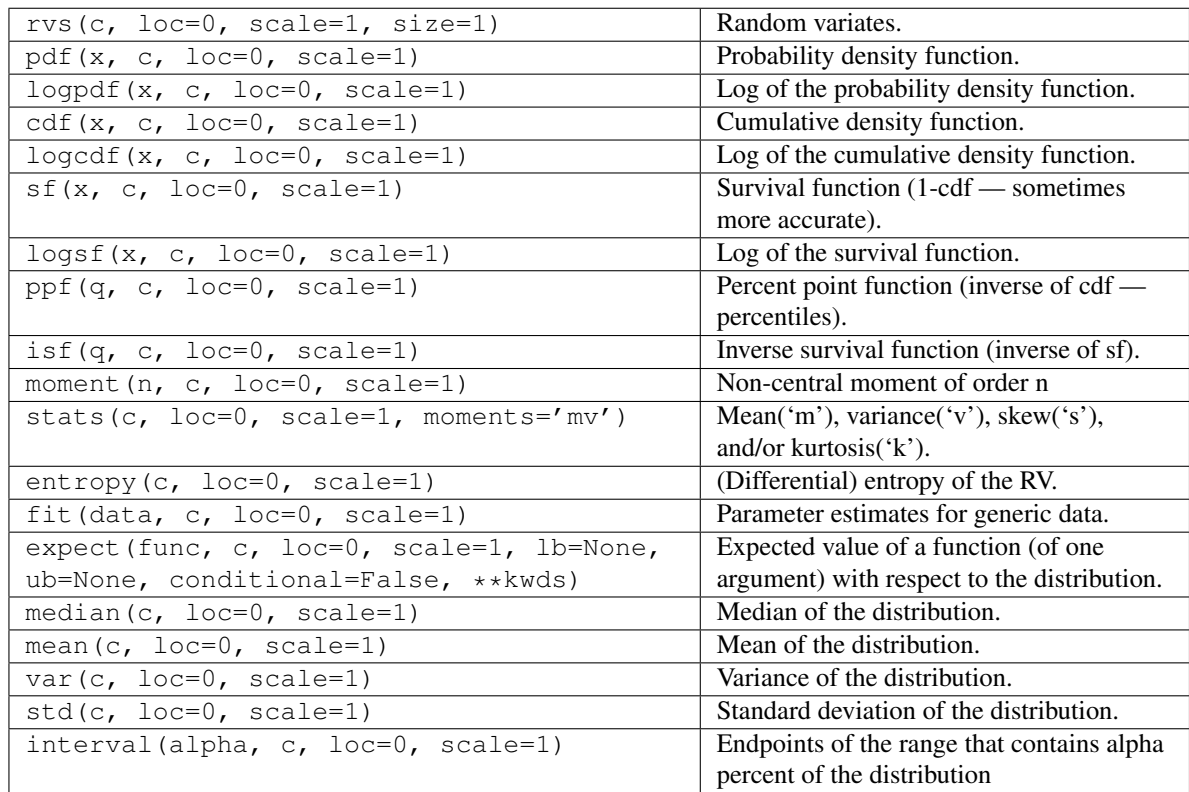

<span id="page-1228-0"></span>scipy.stats.**rdist** = <scipy.stats.\_continuous\_distns.rdist\_gen object at 0x7fbe1db01150>

An R-distributed continuous random variable.

Continuous random variables are defined from a standard form and may require some shape parameters to complete its specification. Any optional keyword parameters can be passed to the methods of the RV object as given below:

*Parameters* **x** : array\_like quantiles q : array\_like lower or upper tail probability c : array\_like shape parameters loc : array\_like, optional location parameter (default=0) scale : array\_like, optional scale parameter (default=1) size : int or tuple of ints, optional shape of random variates (default computed from input arguments ) moments : str, optional composed of letters ['mvsk'] specifying which moments to compute where 'm' = mean, 'v' = variance, 's' = (Fisher's) skew and 'k' = (Fisher's) kurtosis. Default is 'mv'. Alternatively, the object may be called (as a function) to fix the shape, location, and scale parameters returning a "frozen" continuous RV object:  $rv = \text{rdist}(c, \text{loc}=0, \text{scale}=1)$ •Frozen RV object with the same methods but holding the given shape, location, and scale fixed.

### *Notes*

The probability density function for [rdist](#page-1228-0) is:

rdist.pdf(x, c) =  $(1-x**2)**(c/2-1) / B(1/2, c/2)$ for  $-1 \le x \le 1, c > 0$ .

#### *Examples*

**>>> from scipy.stats import** rdist **>>> import matplotlib.pyplot as plt >>>** fig, ax = plt.subplots(1, 1)

Calculate a few first moments:

 $\Rightarrow$   $\ge$   $\ge$   $\neq$  0.9 **>>>** mean, var, skew, kurt = rdist.stats(c, moments='mvsk')

Display the probability density function (pdf):

```
>>> x = np.linspace(rdist.ppf(0.01, c),
... rdist.ppf(0.99, c), 100)
>>> ax.plot(x, rdist.pdf(x, c),
... r-r, lw=5, alpha=0.6, label='rdist pdf')
```
Alternatively, freeze the distribution and display the frozen pdf:

**>>>** rv = rdist(c) **>>>** ax.plot(x, rv.pdf(x), 'k-', lw=2, label='frozen pdf')

Check accuracy of cdf and ppf:

**>>>** vals = rdist.ppf([0.001, 0.5, 0.999], c) **>>>** np.allclose([0.001, 0.5, 0.999], rdist.cdf(vals, c)) True

Generate random numbers:

 $\Rightarrow$   $r = \text{rdist.rvs}(c, \text{size}=1000)$ 

```
>>> ax.hist(r, normed=True, histtype='stepfilled', alpha=0.2)
>>> ax.legend(loc='best', frameon=False)
>>> plt.show()
```
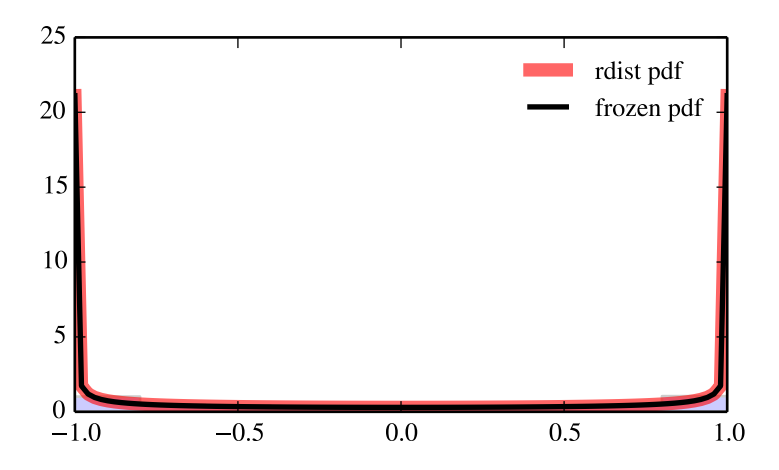

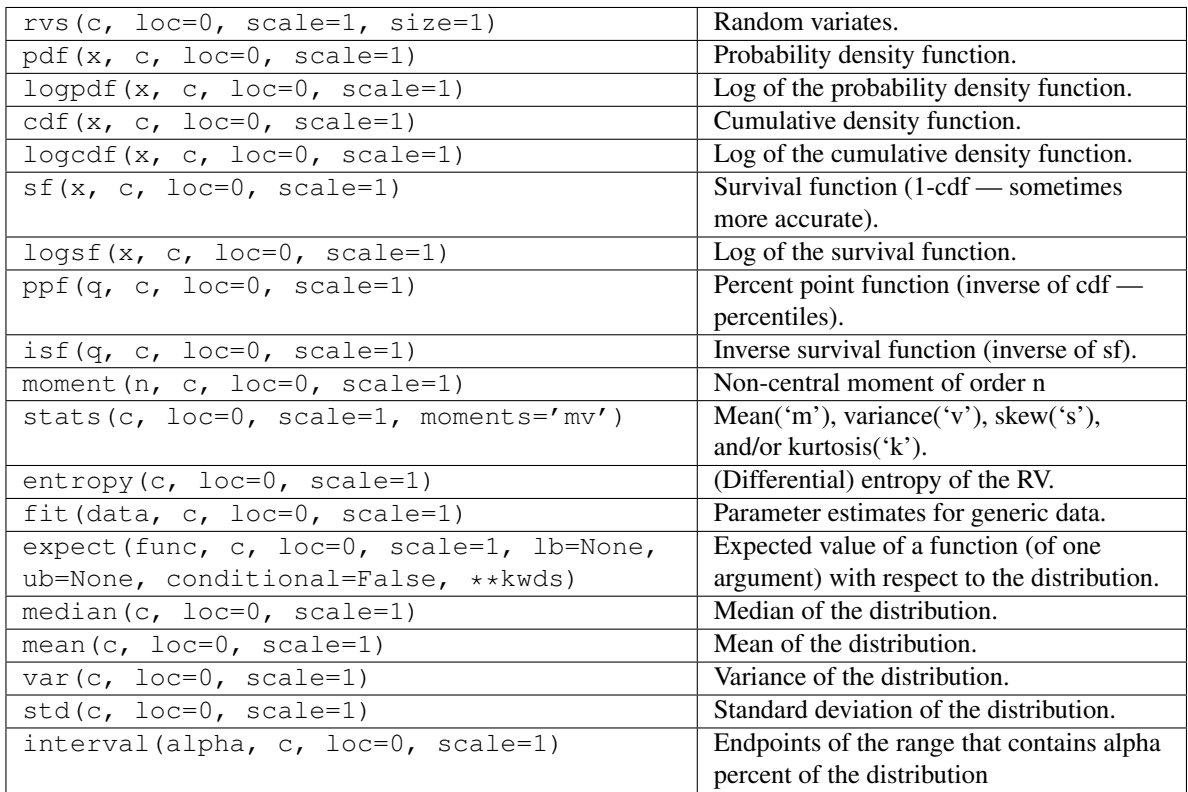

# <span id="page-1230-0"></span>scipy.stats.**reciprocal** = <scipy.stats.\_continuous\_distns.reciprocal\_gen object at 0x7fbe1db01810> A reciprocal continuous random variable.

Continuous random variables are defined from a standard form and may require some shape parameters to complete its specification. Any optional keyword parameters can be passed to the methods of the RV object as given below:

*Parameters* **x** : array\_like

quantiles

q : array\_like lower or upper tail probability a, b : array\_like shape parameters loc : array\_like, optional location parameter (default=0) scale : array like, optional scale parameter (default=1) size : int or tuple of ints, optional shape of random variates (default computed from input arguments ) moments : str, optional composed of letters ['mvsk'] specifying which moments to compute where 'm' = mean, 'v' = variance, 's' = (Fisher's) skew and 'k' = (Fisher's) kurtosis. Default is 'mv'. Alternatively, the object may be called (as a function) to fix the shape, location, and scale parameters returning a "frozen" continuous RV object:  $rv = reciprocal(a, b, loc=0, scale=1)$ •Frozen RV object with the same methods but holding the given shape, location, and scale fixed.

#### *Notes*

The probability density function for [reciprocal](#page-1230-0) is:

reciprocal.pdf(x, a, b) =  $1 / (x * log(b/a))$ 

for  $a \le x \le b$ ,  $a, b > 0$ .

#### *Examples*

```
>>> from scipy.stats import reciprocal
>>> import matplotlib.pyplot as plt
>>> fig, ax = plt.subplots(1, 1)
```
Calculate a few first moments:

**>>>** a, b = 0.00623093670105, 1.0062309367 **>>>** mean, var, skew, kurt = reciprocal.stats(a, b, moments='mvsk')

Display the probability density function  $(\text{pdf})$ :

```
>>> x = np.linspace(reciprocal.ppf(0.01, a, b),
                 ... reciprocal.ppf(0.99, a, b), 100)
>>> ax.plot(x, reciprocal.pdf(x, a, b),
... r-r, lw=5, alpha=0.6, label='reciprocal pdf')
```
Alternatively, freeze the distribution and display the frozen pdf:

```
>>> rv = reciprocal(a, b)
>>> ax.plot(x, rv.pdf(x), 'k-', lw=2, label='frozen pdf')
```
Check accuracy of cdf and ppf:

```
>>> vals = reciprocal.ppf([0.001, 0.5, 0.999], a, b)
>>> np.allclose([0.001, 0.5, 0.999], reciprocal.cdf(vals, a, b))
True
```
# Generate random numbers:

```
>>> r = reciprocal.rvs(a, b, size=1000)
```

```
>>> ax.hist(r, normed=True, histtype='stepfilled', alpha=0.2)
>>> ax.legend(loc='best', frameon=False)
>>> plt.show()
```
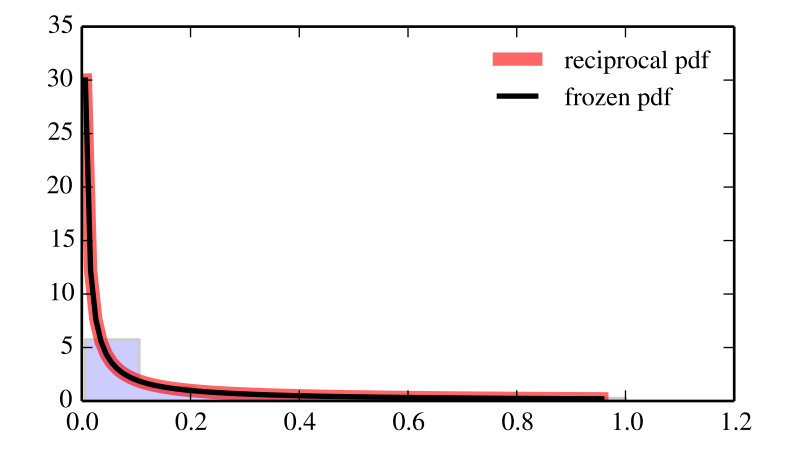

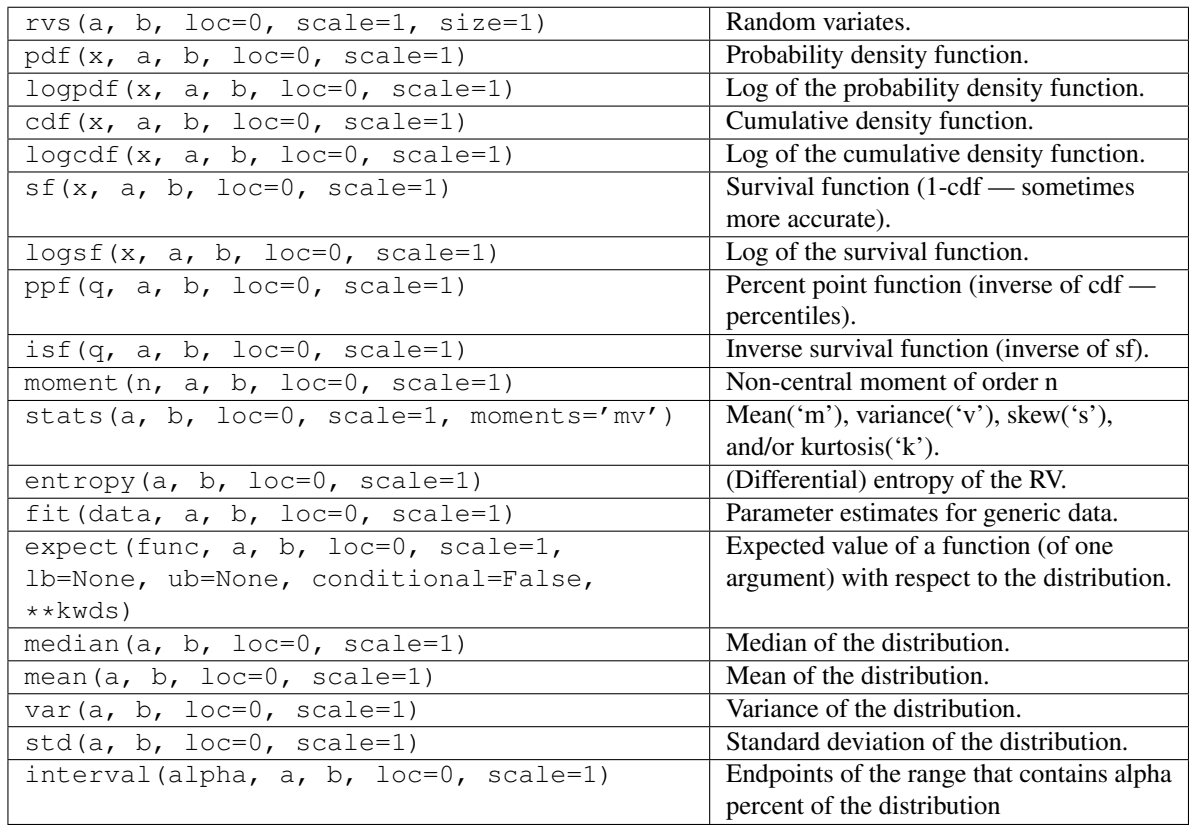

<span id="page-1233-0"></span>scipy.stats.**rayleigh** = <scipy.stats.continuous\_distns.rayleigh\_gen object at 0x7fbe1db01610> A Rayleigh continuous random variable.

Continuous random variables are defined from a standard form and may require some shape parameters to complete its specification. Any optional keyword parameters can be passed to the methods of the RV object as given below:

*Parameters* **x** : array\_like quantiles q : array\_like lower or upper tail probability loc : array\_like, optional location parameter (default=0) scale : array\_like, optional scale parameter (default=1) size : int or tuple of ints, optional shape of random variates (default computed from input arguments ) moments : str, optional composed of letters ['mvsk'] specifying which moments to compute where 'm' = mean, 'v' = variance, 's' = (Fisher's) skew and 'k' = (Fisher's) kurtosis. Default is 'mv'. Alternatively, the object may be called (as a function) to fix the shape, location, and scale parameters returning a "frozen" continuous RV object:  $rv = rayleigh(loc=0, scale=1)$ •Frozen RV object with the same methods but holding the given shape, location, and scale fixed.

# *Notes*

The probability density function for [rayleigh](#page-1233-0) is:

```
rayleigh.pdf(r) = r * exp(-r * x^2/2)for x \geq 0.
```
[rayleigh](#page-1233-0) is a special case of [chi](#page-1090-0) with  $df = 2$ .

## *Examples*

```
>>> from scipy.stats import rayleigh
>>> import matplotlib.pyplot as plt
>>> fig, ax = plt.subplots(1, 1)
```
Calculate a few first moments:

**>>>** mean, var, skew, kurt = rayleigh.stats(moments='mvsk')

Display the probability density function (pdf):

```
>>> x = np.linspace(rayleigh.ppf(0.01),
                 ... rayleigh.ppf(0.99), 100)
>>> ax.plot(x, rayleigh.pdf(x),
... r-r, lw=5, alpha=0.6, label='rayleigh pdf')
```
Alternatively, freeze the distribution and display the frozen pdf:

**>>>** rv = rayleigh() **>>>** ax.plot(x, rv.pdf(x), 'k-', lw=2, label='frozen pdf')

Check accuracy of cdf and ppf:

```
>>> vals = rayleigh.ppf([0.001, 0.5, 0.999])
>>> np.allclose([0.001, 0.5, 0.999], rayleigh.cdf(vals))
True
```
Generate random numbers:

**>>>** r = rayleigh.rvs(size=1000)

```
>>> ax.hist(r, normed=True, histtype='stepfilled', alpha=0.2)
>>> ax.legend(loc='best', frameon=False)
>>> plt.show()
```
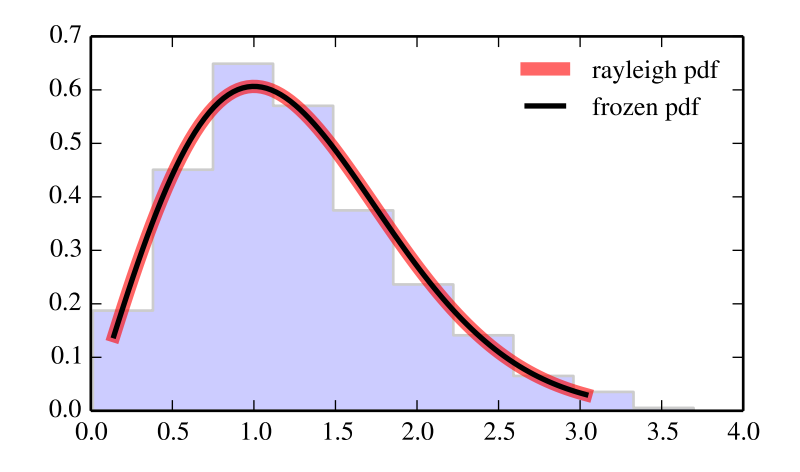

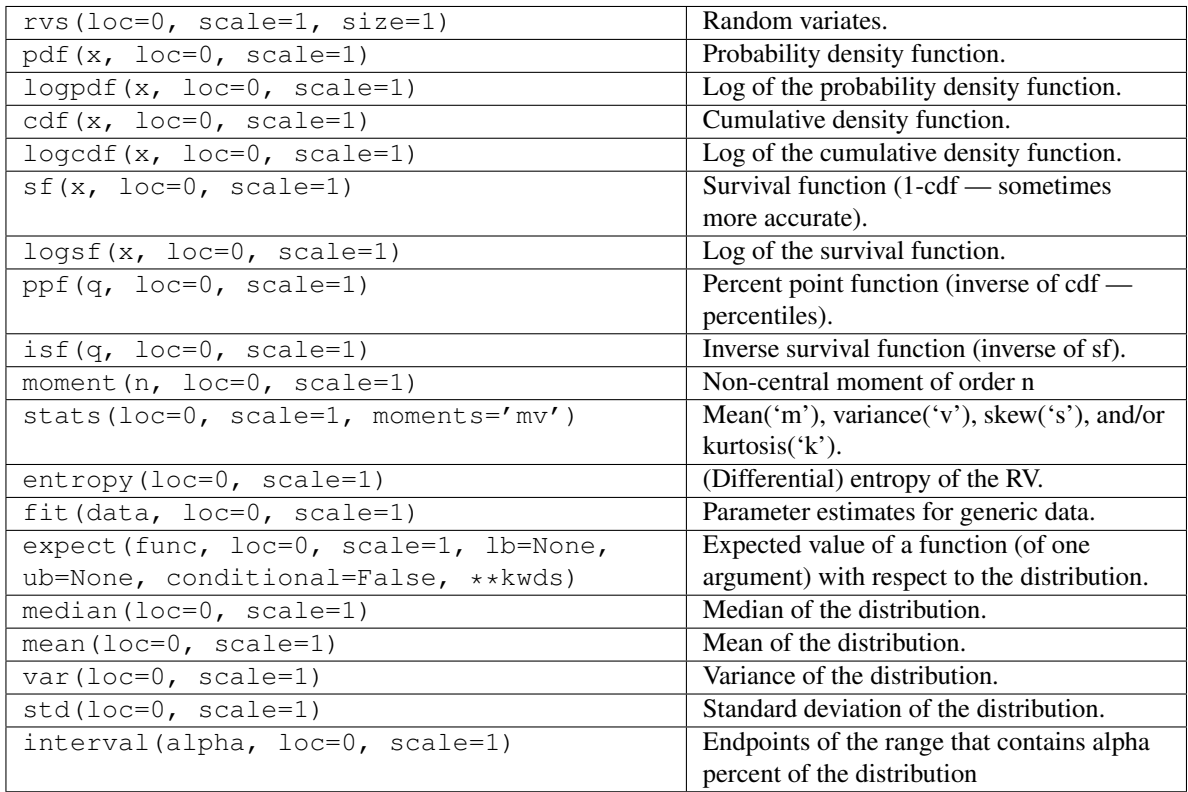

<span id="page-1235-0"></span>scipy.stats.rice = <scipy.stats.continuous\_distns.rice\_gen object at 0x7fbe1db018d0> A Rice continuous random variable.

Continuous random variables are defined from a standard form and may require some shape parameters to complete its specification. Any optional keyword parameters can be passed to the methods of the RV object as given below:

*Parameters* **x** : array\_like

quantiles

q : array\_like lower or upper tail probability **b** : array like shape parameters loc : array\_like, optional location parameter (default=0) scale : array like, optional scale parameter (default=1) size : int or tuple of ints, optional shape of random variates (default computed from input arguments ) moments : str, optional composed of letters ['mvsk'] specifying which moments to compute where 'm' = mean, 'v' = variance, 's' = (Fisher's) skew and 'k' = (Fisher's) kurtosis. Default is 'mv'. Alternatively, the object may be called (as a function) to fix the shape, location, and scale parameters returning a "frozen" continuous RV object:  $rv = rice(b, loc=0, scale=1)$ •Frozen RV object with the same methods but holding the given shape, location, and scale fixed.

#### *Notes*

The probability density function for [rice](#page-1235-0) is:

rice.pdf(x, b) = x \* exp(-(x\*\*2+b\*\*2)/2) \* I[0](x\*b)

for  $x > 0, b > 0$ .

#### *Examples*

```
>>> from scipy.stats import rice
>>> import matplotlib.pyplot as plt
>>> fig, ax = plt.subplots(1, 1)
```
Calculate a few first moments:

**>>>** b = 0.774972521011 **>>>** mean, var, skew, kurt = rice.stats(b, moments='mvsk')

Display the probability density function  $(\text{pdf})$ :

```
\rightarrow \times \times = np.linspace(rice.ppf(0.01, b),
... rice.ppf(0.99, b), 100)
>>> ax.plot(x, rice.pdf(x, b),
... 'r^{-1}, lw=5, alpha=0.6, label='rice pdf')
```
Alternatively, freeze the distribution and display the frozen pdf:

```
>>> rv = rice(b)
>>> ax.plot(x, rv.pdf(x), 'k-', lw=2, label='frozen pdf')
```
Check accuracy of cdf and ppf:

```
>>> vals = rice.ppf([0.001, 0.5, 0.999], b)
>>> np.allclose([0.001, 0.5, 0.999], rice.cdf(vals, b))
True
```
Generate random numbers:

 $\Rightarrow$   $r =$  rice.rvs(b, size=1000)

```
>>> ax.hist(r, normed=True, histtype='stepfilled', alpha=0.2)
>>> ax.legend(loc='best', frameon=False)
>>> plt.show()
```
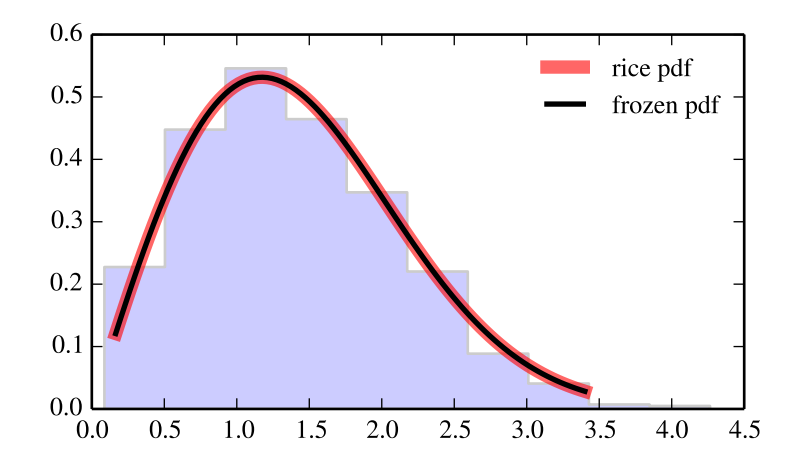

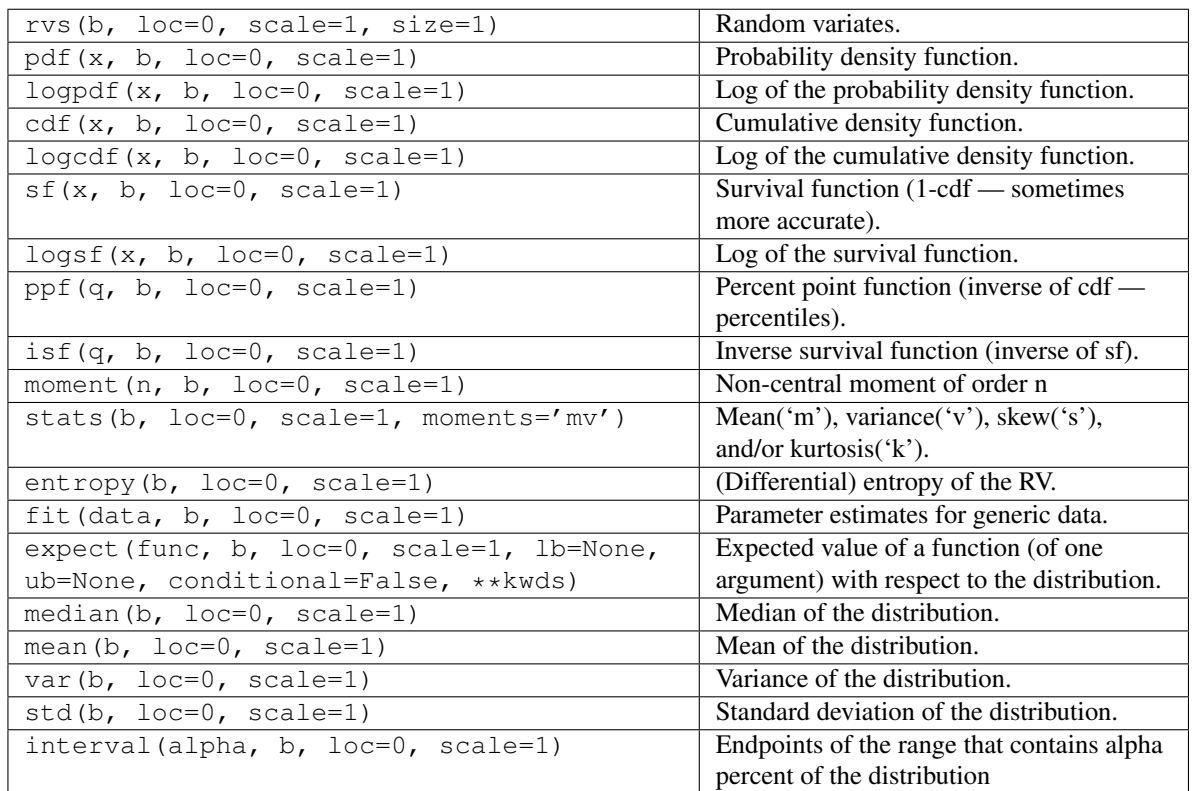

<span id="page-1238-0"></span>scipy.stats.**recipinvgauss** = <scipy.stats.continuous distns.recipinvgauss gen object at 0x7fbe1db01ad0> A reciprocal inverse Gaussian continuous random variable.

Continuous random variables are defined from a standard form and may require some shape parameters to complete its specification. Any optional keyword parameters can be passed to the methods of the RV object as given below:

*Parameters* **x** : array\_like quantiles q : array\_like lower or upper tail probability mu : array\_like shape parameters loc : array\_like, optional location parameter (default=0) scale : array\_like, optional scale parameter (default=1) size : int or tuple of ints, optional shape of random variates (default computed from input arguments ) moments : str, optional composed of letters ['mvsk'] specifying which moments to compute where 'm' = mean, 'v' = variance, 's' = (Fisher's) skew and 'k' = (Fisher's) kurtosis. Default is 'mv'. Alternatively, the object may be called (as a function) to fix the shape, location, and scale parameters returning a "frozen" continuous RV object: rv = recipinvgauss(mu, loc=0, scale=1) •Frozen RV object with the same methods but holding the given shape, location, and scale fixed.

### *Notes*

The probability density function for [recipinvgauss](#page-1238-0) is:

```
recipinvgauss.pdf(x, mu) = 1/\text{sqrt}(2*pi*x) * \text{exp}(-(1-mu*x)*z)/(2*x*mu*x))
```
for  $x \geq 0$ .

### *Examples*

```
>>> from scipy.stats import recipinvgauss
>>> import matplotlib.pyplot as plt
>>> fig, ax = plt.subplots(1, 1)
```
Calculate a few first moments:

**>>>** mu = 0.630042678094 **>>>** mean, var, skew, kurt = recipinvgauss.stats(mu, moments='mvsk')

Display the probability density function (pdf):

```
>>> x = np.linspace(recipinvgauss.ppf(0.01, mu),
... recipinvgauss.ppf(0.99, mu), 100)
>>> ax.plot(x, recipinvgauss.pdf(x, mu),
... r-r, lw=5, alpha=0.6, label='recipinvgauss pdf')
```
Alternatively, freeze the distribution and display the frozen pdf:

**>>>** rv = recipinvgauss(mu) **>>>** ax.plot(x, rv.pdf(x), 'k-', lw=2, label='frozen pdf')

Check accuracy of cdf and ppf:

**>>>** vals = recipinvgauss.ppf([0.001, 0.5, 0.999], mu) **>>>** np.allclose([0.001, 0.5, 0.999], recipinvgauss.cdf(vals, mu)) True

Generate random numbers:

**>>>** r = recipinvgauss.rvs(mu, size=1000)

```
>>> ax.hist(r, normed=True, histtype='stepfilled', alpha=0.2)
>>> ax.legend(loc='best', frameon=False)
>>> plt.show()
```
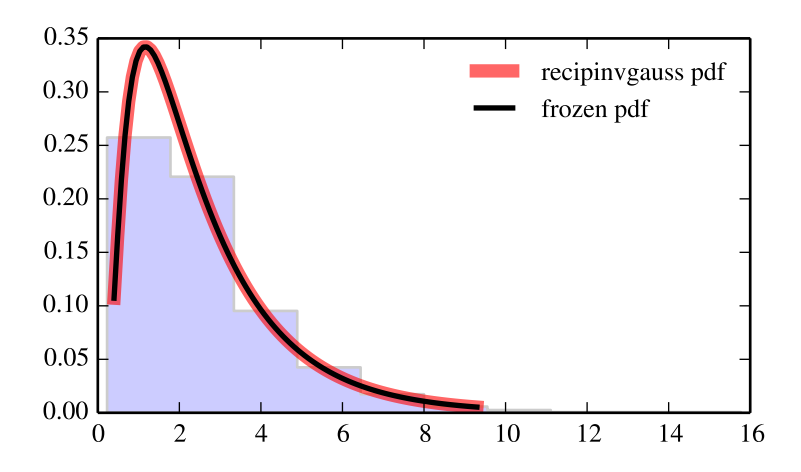

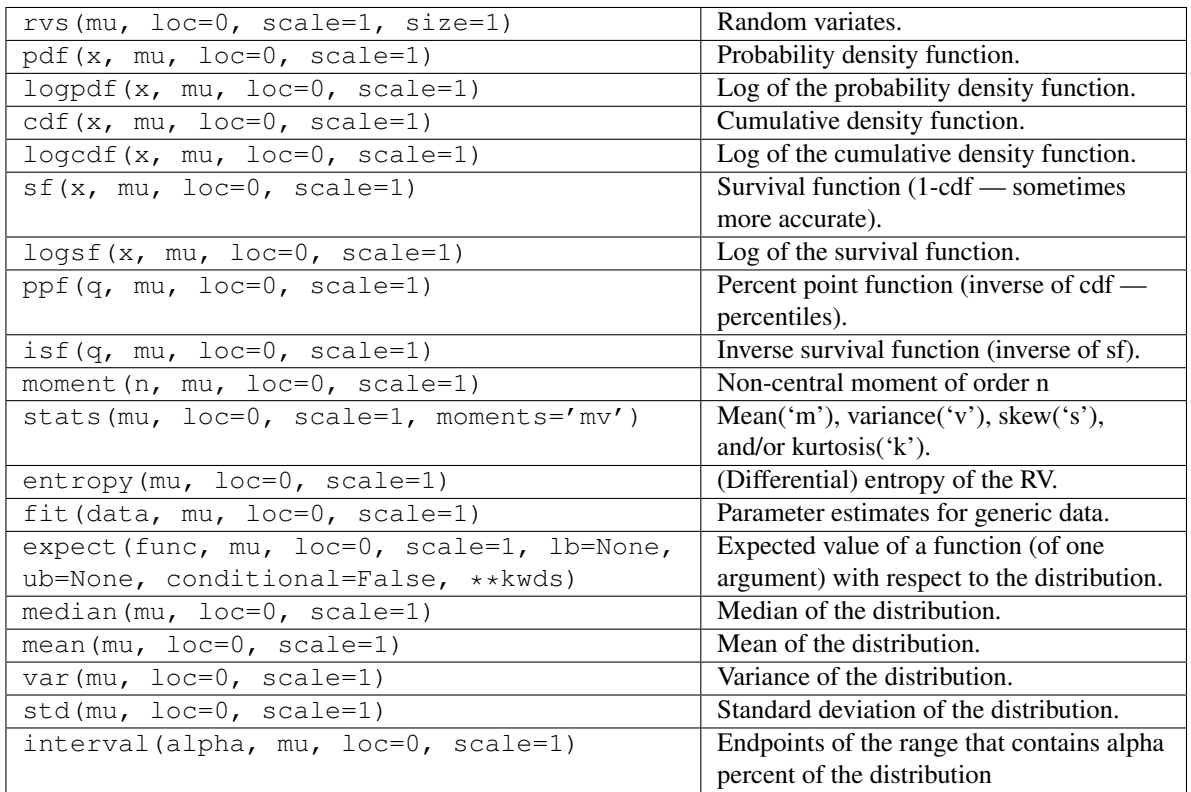

<span id="page-1240-0"></span>scipy.stats.**semicircular** = <scipy.stats.\_continuous\_distns.semicircular\_gen object at 0x7fbe1db01f90> A semicircular continuous random variable.

Continuous random variables are defined from a standard form and may require some shape parameters to complete its specification. Any optional keyword parameters can be passed to the methods of the RV object as given below:

*Parameters* **x** : array\_like

quantiles

q : array\_like lower or upper tail probability loc : array\_like, optional location parameter (default=0) scale : array\_like, optional scale parameter (default=1) size : int or tuple of ints, optional shape of random variates (default computed from input arguments ) moments : str, optional composed of letters ['mvsk'] specifying which moments to compute where 'm' = mean, 'v' = variance, 's' = (Fisher's) skew and 'k' = (Fisher's) kurtosis. Default is 'mv'. Alternatively, the object may be called (as a function) to fix the shape, location, and scale parameters returning a "frozen" continuous RV object:  $rv = semicircular(loc=0, scale=1)$ •Frozen RV object with the same methods but holding the given shape, location, and scale fixed.

### *Notes*

The probability density function for [semicircular](#page-1240-0) is:

semicircular.pdf(x) =  $2$ /pi \* sqrt(1-x\*\*2)

for  $-1 \le x \le 1$ .

#### *Examples*

**>>> from scipy.stats import** semicircular **>>> import matplotlib.pyplot as plt >>>** fig, ax = plt.subplots(1, 1)

Calculate a few first moments:

**>>>** mean, var, skew, kurt = semicircular.stats(moments='mvsk')

Display the probability density function (pdf):

```
>>> x = np.linspace(semicircular.ppf(0.01),
... semicircular.ppf(0.99), 100)
>>> ax.plot(x, semicircular.pdf(x),
... \gamma r^{-1}, lw=5, alpha=0.6, label='semicircular pdf')
```
Alternatively, freeze the distribution and display the frozen pdf:

```
>>> rv = semicircular()
>>> ax.plot(x, rv.pdf(x), 'k-', lw=2, label='frozen pdf')
```
Check accuracy of cdf and ppf:

```
>>> vals = semicircular.ppf([0.001, 0.5, 0.999])
>>> np.allclose([0.001, 0.5, 0.999], semicircular.cdf(vals))
True
```
Generate random numbers:

```
>>> r = semicircular.rvs(size=1000)
```
# And compare the histogram:

```
>>> ax.hist(r, normed=True, histtype='stepfilled', alpha=0.2)
>>> ax.legend(loc='best', frameon=False)
>>> plt.show()
```
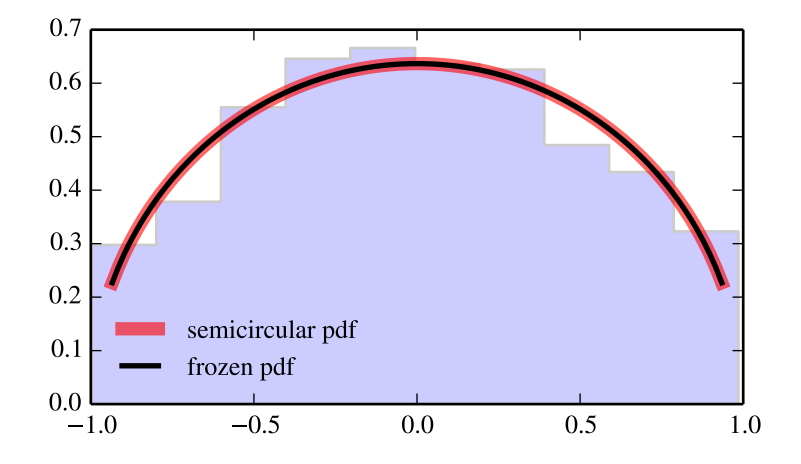

# *Methods*

<span id="page-1242-0"></span>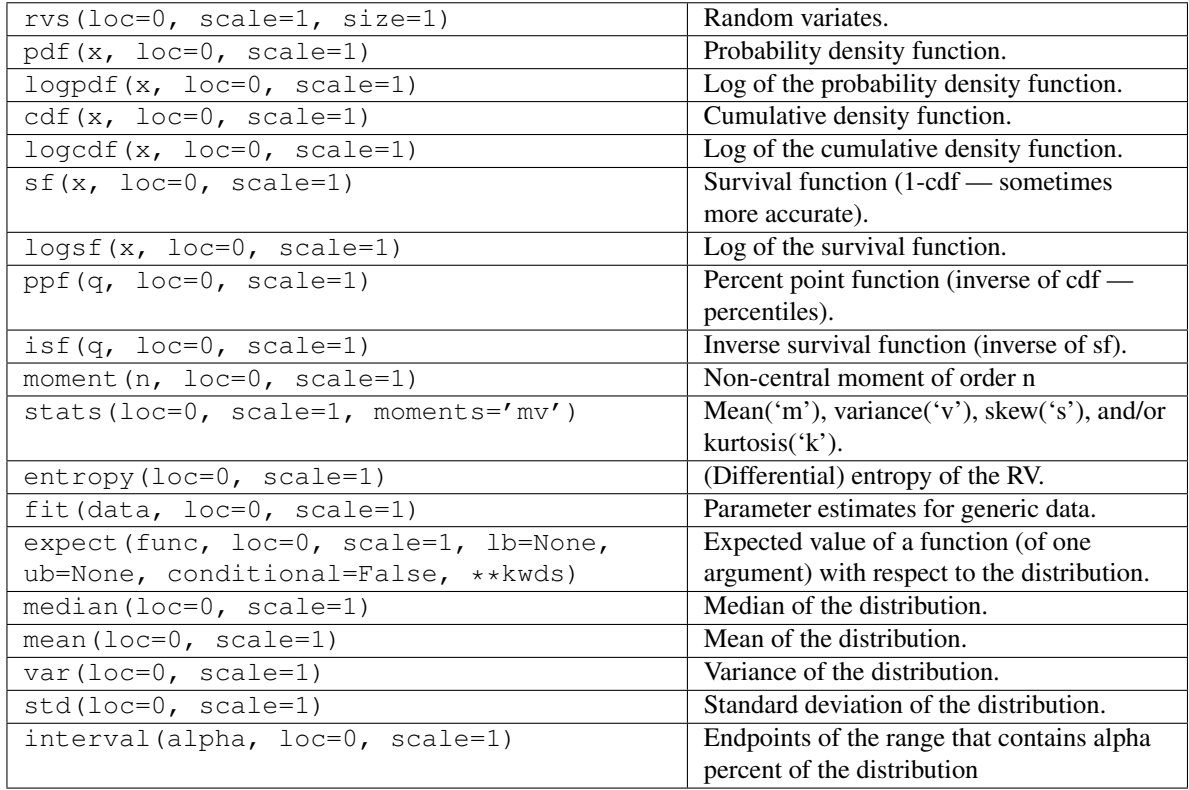

### scipy.stats.**t** = <scipy.stats.continuous distns.t gen object at 0x7fbe1db6d450>

A Student's T continuous random variable.

Continuous random variables are defined from a standard form and may require some shape parameters to complete its specification. Any optional keyword parameters can be passed to the methods of the RV object as given below:

*Parameters* **x** : array like

quantiles q : array\_like lower or upper tail probability df : array\_like shape parameters loc : array\_like, optional location parameter (default=0) scale : array\_like, optional scale parameter (default=1) size : int or tuple of ints, optional shape of random variates (default computed from input arguments ) moments : str, optional composed of letters ['mvsk'] specifying which moments to compute where 'm' = mean, 'v' = variance, 's' = (Fisher's) skew and 'k' = (Fisher's) kurtosis. Default is 'mv'. Alternatively, the object may be called (as a function) to fix the shape, location, and scale parameters returning a "frozen" continuous RV object:  $rv = t(df, loc=0, scale=1)$ •Frozen RV object with the same methods but holding the given shape, loca-

#### *Notes*

The probabili[t](#page-1242-0)y density function for  $\pm$  is:

gamma((df+1)/2) t.pdf(x, df) = --------------------------------------------------  $sqrt(pixdf) * qamma(df/2) * (1+x*x2/df) * ((df+1)/2)$ 

tion, and scale fixed.

for  $df > 0$ .

### *Examples*

```
>>> from scipy.stats import t
>>> import matplotlib.pyplot as plt
\Rightarrow fig, ax = plt.subplots(1, 1)
```
Calculate a few first moments:

**>>>** df = 2.74335149908 **>>>** mean, var, skew, kurt = t.stats(df, moments='mvsk')

Display the probability density function  $(\text{pdf})$ :

```
\Rightarrow x = npu. linspace(t.ppf(0.01, df),
... t.ppf(0.99, df), 100)
>>> ax.plot(x, t.pdf(x, df),
            'r - 1w = 5, alpha=0.6, label='t pdf')
```
Alternatively, freeze the distribution and display the frozen pdf:

**>>>** rv = t(df) **>>>** ax.plot(x, rv.pdf(x), 'k-', lw=2, label='frozen pdf')

Check accuracy of cdf and ppf:

```
>>> vals = t.ppf([0.001, 0.5, 0.999], df)
>>> np.allclose([0.001, 0.5, 0.999], t.cdf(vals, df))
True
```
Generate random numbers:

 $\Rightarrow$   $r = t$ .rvs(df, size=1000)

```
>>> ax.hist(r, normed=True, histtype='stepfilled', alpha=0.2)
>>> ax.legend(loc='best', frameon=False)
>>> plt.show()
```
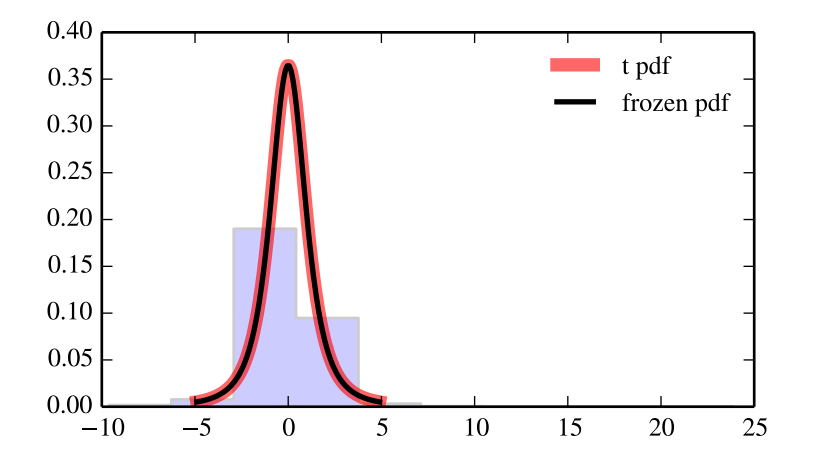

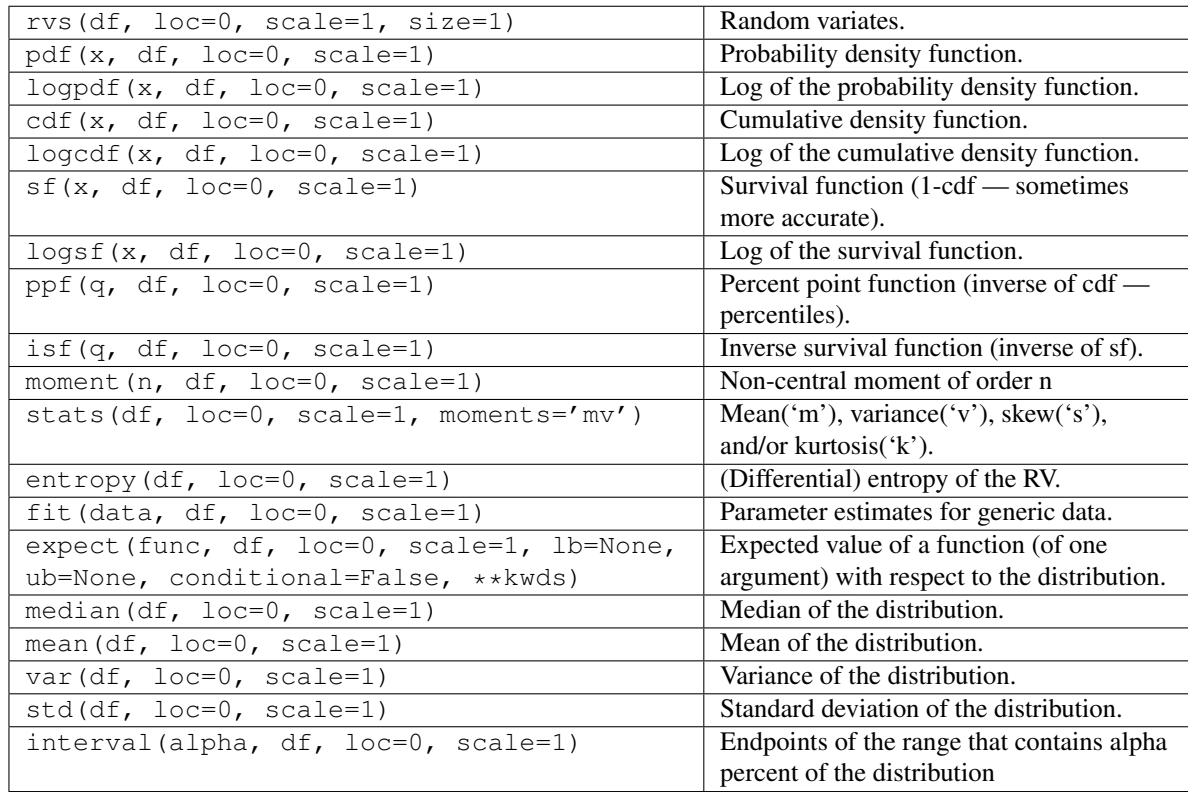

scipy.stats.triang = <scipy.stats.continuous\_distns.triang\_gen object at 0x7fbe1db10110>

A triangular continuous random variable.

Continuous random variables are defined from a standard form and may require some shape parameters to complete its specification. Any optional keyword parameters can be passed to the methods of the RV object as given below:

*Parameters* **x** : array\_like quantiles q : array\_like lower or upper tail probability c : array\_like shape parameters loc : array\_like, optional location parameter (default=0) scale : array\_like, optional scale parameter (default=1) size : int or tuple of ints, optional shape of random variates (default computed from input arguments ) moments : str, optional composed of letters ['mvsk'] specifying which moments to compute where 'm' = mean, 'v' = variance, 's' = (Fisher's) skew and 'k' = (Fisher's) kurtosis. Default is 'mv'. Alternatively, the object may be called (as a function) to fix the shape, location, and scale parameters returning a "frozen" continuous RV object:  $rv = triangle(c, loc=0, scale=1)$ •Frozen RV object with the same methods but holding the given shape, location, and scale fixed.

### *Notes*

The triangular distribution can be represented with an up-sloping line from  $\text{loc } \mathfrak{t}$  (loc + c\*scale) and then downsloping for  $(loc + c*scale)$  to  $(loc+scale)$ .

The standard form is in the range [0, 1] with c the mode. The location parameter shifts the start to *loc*. The scale parameter changes the width from 1 to *scale*.

## *Examples*

```
>>> from scipy.stats import triang
>>> import matplotlib.pyplot as plt
>>> fig, ax = plt.subplots(1, 1)
```
Calculate a few first moments:

**>>>** c = 0.157850298245 **>>>** mean, var, skew, kurt = triang.stats(c, moments='mvsk')

Display the probability density function (pdf):

```
>>> x = np.linspace(triang.ppf(0.01, c),
... triang.ppf(0.99, c), 100)
>>> ax.plot(x, triang.pdf(x, c),
... r^{-1}, lw=5, alpha=0.6, label='triang pdf')
```
Alternatively, freeze the distribution and display the frozen pdf:

**>>>** rv = triang(c) **>>>** ax.plot(x, rv.pdf(x), 'k-', lw=2, label='frozen pdf')

Check accuracy of cdf and ppf:

**>>>** vals = triang.ppf([0.001, 0.5, 0.999], c) **>>>** np.allclose([0.001, 0.5, 0.999], triang.cdf(vals, c)) True

Generate random numbers:

**>>>** r = triang.rvs(c, size=1000)

```
>>> ax.hist(r, normed=True, histtype='stepfilled', alpha=0.2)
>>> ax.legend(loc='best', frameon=False)
>>> plt.show()
```
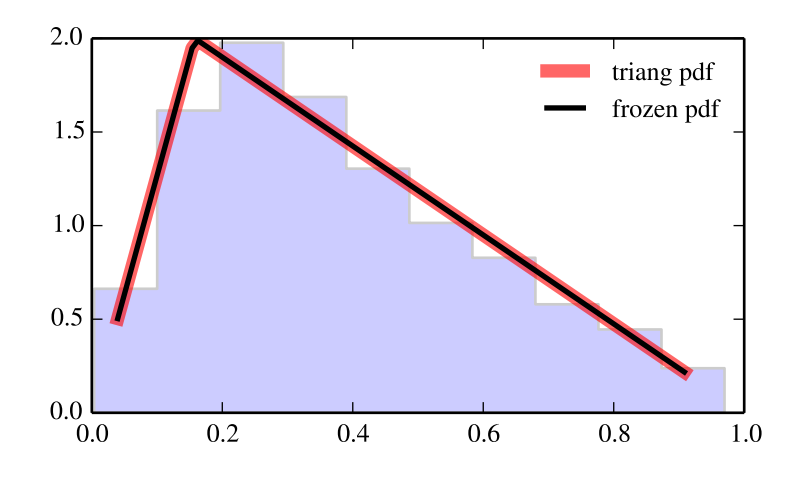

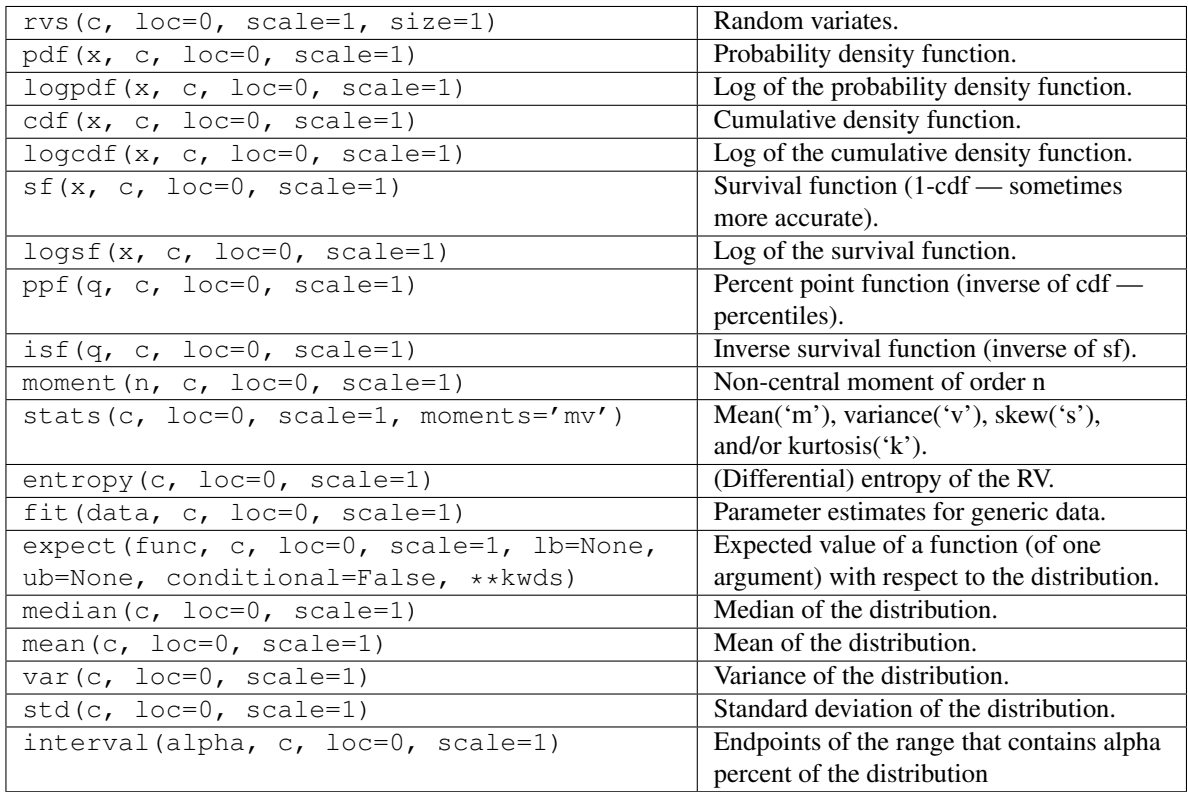

<span id="page-1247-0"></span>scipy.stats.truncexpon = <scipy.stats.continuous\_distns.truncexpon\_gen object at 0x7fbe1db101d0> A truncated exponential continuous random variable.

Continuous random variables are defined from a standard form and may require some shape parameters to complete its specification. Any optional keyword parameters can be passed to the methods of the RV object as given below:

*Parameters* **x** : array\_like

quantiles

q : array\_like lower or upper tail probability **b** : array like shape parameters loc : array\_like, optional location parameter (default=0) scale : array like, optional scale parameter (default=1) size : int or tuple of ints, optional shape of random variates (default computed from input arguments ) moments : str, optional composed of letters ['mvsk'] specifying which moments to compute where 'm' = mean, 'v' = variance, 's' = (Fisher's) skew and 'k' = (Fisher's) kurtosis. Default is 'mv'. Alternatively, the object may be called (as a function) to fix the shape, location, and scale parameters returning a "frozen" continuous RV object:  $rv = truncexpon(b, loc=0, scale=1)$ •Frozen RV object with the same methods but holding the given shape, location, and scale fixed.

#### *Notes*

The probability density function for [truncexpon](#page-1247-0) is:

truncexpon.pdf(x, b) =  $\exp(-x)$  / (1- $\exp(-b)$ )

for  $0 < x < b$ .

#### *Examples*

```
>>> from scipy.stats import truncexpon
>>> import matplotlib.pyplot as plt
>>> fig, ax = plt.subplots(1, 1)
```
Calculate a few first moments:

**>>>** b = 4.69077254568 **>>>** mean, var, skew, kurt = truncexpon.stats(b, moments='mvsk')

Display the probability density function  $(\text{pdf})$ :

```
\Rightarrow x = np. linspace (truncexpon.ppf(0.01, b),
                  ... truncexpon.ppf(0.99, b), 100)
>>> ax.plot(x, truncexpon.pdf(x, b),
... r-r, lw=5, alpha=0.6, label='truncexpon pdf')
```
Alternatively, freeze the distribution and display the frozen pdf:

```
>>> rv = truncexpon(b)
>>> ax.plot(x, rv.pdf(x), 'k-', lw=2, label='frozen pdf')
```
Check accuracy of cdf and ppf:

```
>>> vals = truncexpon.ppf([0.001, 0.5, 0.999], b)
>>> np.allclose([0.001, 0.5, 0.999], truncexpon.cdf(vals, b))
True
```
Generate random numbers:

```
>>> r = truncexpon.rvs(b, size=1000)
```

```
>>> ax.hist(r, normed=True, histtype='stepfilled', alpha=0.2)
>>> ax.legend(loc='best', frameon=False)
>>> plt.show()
```
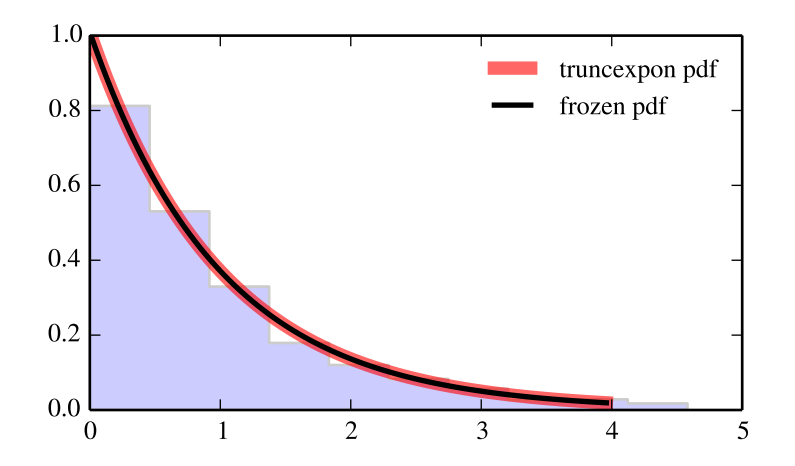

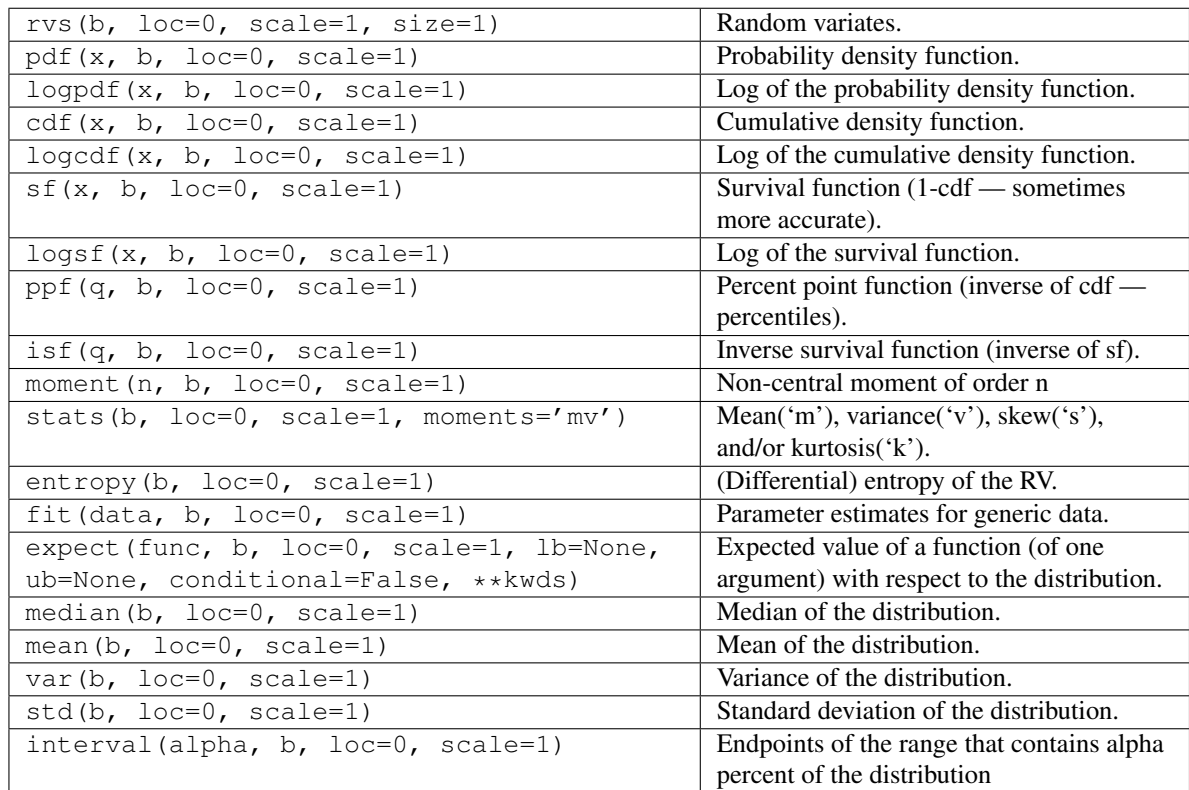

scipy.stats.truncnorm=<scipy.stats.continuous\_distns.truncnorm\_gen object at 0x7fbe1db10890>

A truncated normal continuous random variable.

Continuous random variables are defined from a standard form and may require some shape parameters to complete its specification. Any optional keyword parameters can be passed to the methods of the RV object as given below:

```
Parameters x : array_like
                             quantiles
              q : array_like
                             lower or upper tail probability
              a, b : array_like
                             shape parameters
              loc : array_like, optional
                             location parameter (default=0)
              scale : array_like, optional
                             scale parameter (default=1)
              size : int or tuple of ints, optional
                             shape of random variates (default computed from input arguments )
              moments : str, optional
                             composed of letters ['mvsk'] specifying which moments to compute where
                             'm' = mean, 'v' = variance, 's' = (Fisher's) skew and 'k' = (Fisher's) kurto-
                             sis. Default is 'mv'.
              Alternatively, the object may be called (as a function) to fix the shape,
              location, and scale parameters returning a "frozen" continuous RV object:
               rv = truncnorm(a, b, loc=0, scale=1)•Frozen RV object with the same methods but holding the given shape, loca-
                             tion, and scale fixed.
```
### *Notes*

The standard form of this distribution is a standard normal truncated to the range  $[a, b]$  — notice that a and b are defined over the domain of the standard normal. To convert clip values for a specific mean and standard deviation, use:

a,  $b = (myclip_a - my_mean) / my_std, (myclip_b - my_mean) / my_std$ 

### *Examples*

```
>>> from scipy.stats import truncnorm
>>> import matplotlib.pyplot as plt
>>> fig, ax = plt.subplots(1, 1)
```
Calculate a few first moments:

 $\Rightarrow$  a, b = 0.1, 2.0 **>>>** mean, var, skew, kurt = truncnorm.stats(a, b, moments='mvsk')

Display the probability density function (pdf):

```
>>> x = np.linspace(truncnorm.ppf(0.01, a, b),
                 ... truncnorm.ppf(0.99, a, b), 100)
>>> ax.plot(x, truncnorm.pdf(x, a, b),
... r-r, lw=5, alpha=0.6, label='truncnorm pdf')
```
Alternatively, freeze the distribution and display the frozen pdf:

**>>>** rv = truncnorm(a, b) **>>>** ax.plot(x, rv.pdf(x), 'k-', lw=2, label='frozen pdf')

Check accuracy of cdf and ppf:

```
>>> vals = truncnorm.ppf([0.001, 0.5, 0.999], a, b)
>>> np.allclose([0.001, 0.5, 0.999], truncnorm.cdf(vals, a, b))
True
```
Generate random numbers:

**>>>** r = truncnorm.rvs(a, b, size=1000)

```
>>> ax.hist(r, normed=True, histtype='stepfilled', alpha=0.2)
>>> ax.legend(loc='best', frameon=False)
>>> plt.show()
```
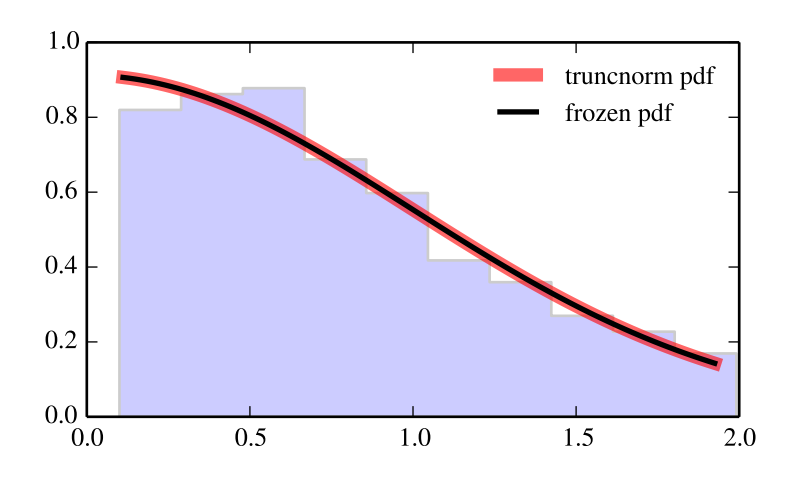

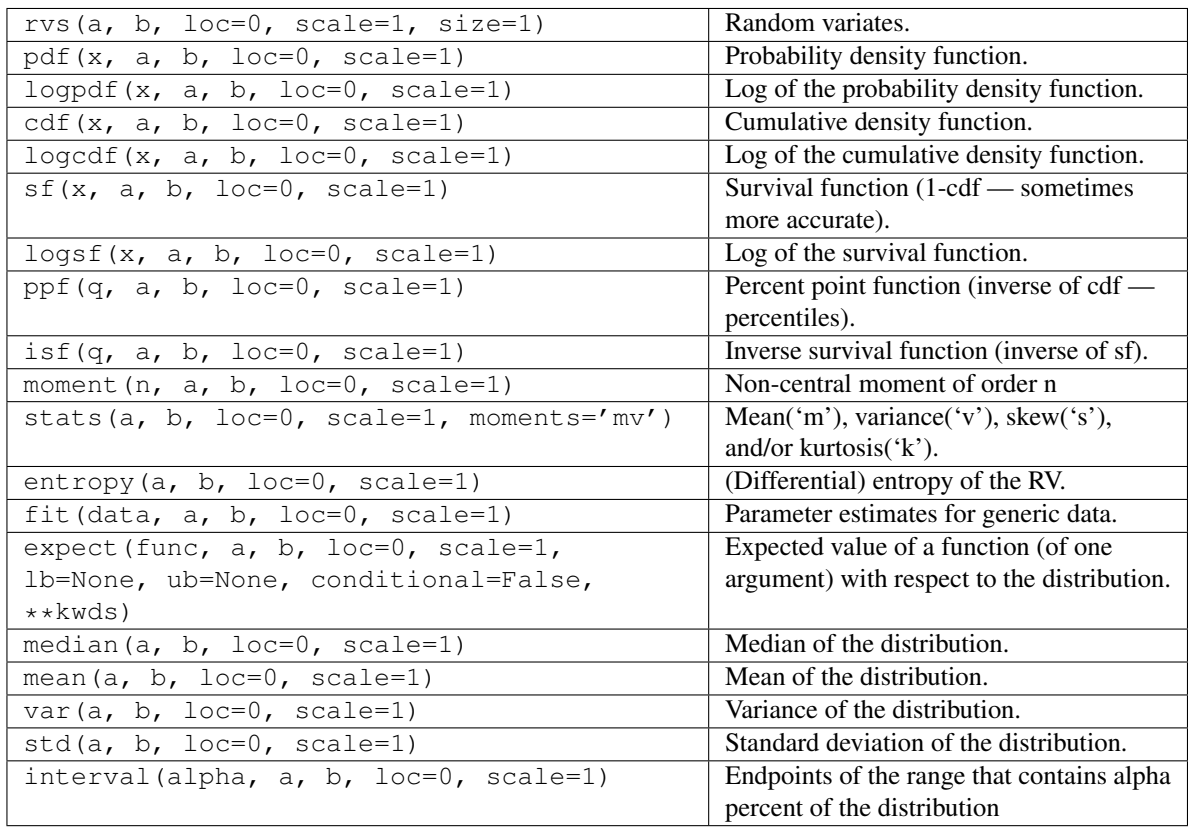

scipy.stats.**tukeylambda** = <scipy.stats.\_continuous\_distns.tukeylambda\_gen object at 0x7fbe1db104d0> A Tukey-Lamdba continuous random variable.

Continuous random variables are defined from a standard form and may require some shape parameters to complete its specification. Any optional keyword parameters can be passed to the methods of the RV object as given below:

*Parameters* **x** : array\_like

quantiles q : array\_like lower or upper tail probability lam : array\_like shape parameters loc : array\_like, optional location parameter (default=0) scale : array\_like, optional scale parameter (default=1) size : int or tuple of ints, optional shape of random variates (default computed from input arguments ) moments : str, optional composed of letters ['mvsk'] specifying which moments to compute where 'm' = mean, 'v' = variance, 's' = (Fisher's) skew and 'k' = (Fisher's) kurtosis. Default is 'mv'. Alternatively, the object may be called (as a function) to fix the shape, location, and scale parameters returning a "frozen" continuous RV object: rv = tukeylambda(lam, loc=0, scale=1) •Frozen RV object with the same methods but holding the given shape, location, and scale fixed.

## *Notes*

A flexible distribution, able to represent and interpolate between the following distributions:

•Cauchy (lam=-1) •logistic (lam=0.0) •approx Normal (lam=0.14) •u-shape  $(lam = 0.5)$ •uniform from  $-1$  to  $1$  (lam  $= 1$ )

#### *Examples*

```
>>> from scipy.stats import tukeylambda
>>> import matplotlib.pyplot as plt
\rightarrow fig, ax = plt.subplots(1, 1)
```
Calculate a few first moments:

**>>>** lam = 3.13214778567 **>>>** mean, var, skew, kurt = tukeylambda.stats(lam, moments='mvsk')

Display the probability density function (pdf):

```
>>> x = np.linspace(tukeylambda.ppf(0.01, lam),
... tukeylambda.ppf(0.99, lam), 100)
>>> ax.plot(x, tukeylambda.pdf(x, lam),
... 'r-', lw=5, alpha=0.6, label='tukeylambda pdf')
```
Alternatively, freeze the distribution and display the frozen pdf:

**>>>** rv = tukeylambda(lam) **>>>** ax.plot(x, rv.pdf(x), 'k-', lw=2, label='frozen pdf')

Check accuracy of cdf and ppf:

```
>>> vals = tukeylambda.ppf([0.001, 0.5, 0.999], lam)
>>> np.allclose([0.001, 0.5, 0.999], tukeylambda.cdf(vals, lam))
True
```
# Generate random numbers:

```
>>> r = tukeylambda.rvs(lam, size=1000)
```

```
>>> ax.hist(r, normed=True, histtype='stepfilled', alpha=0.2)
>>> ax.legend(loc='best', frameon=False)
>>> plt.show()
```
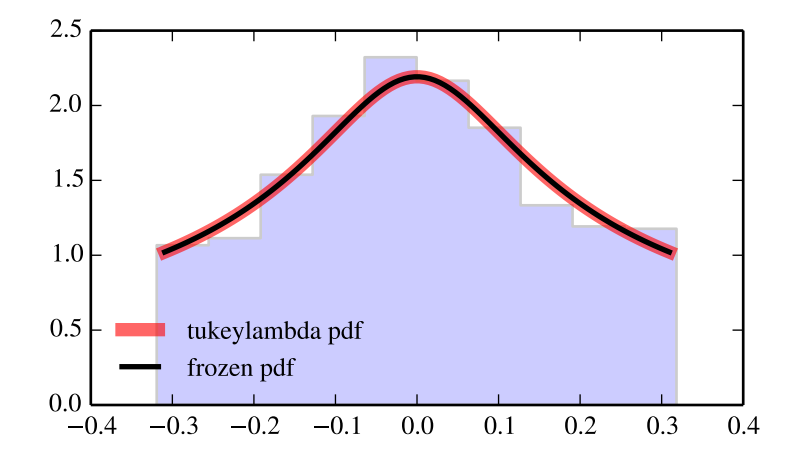

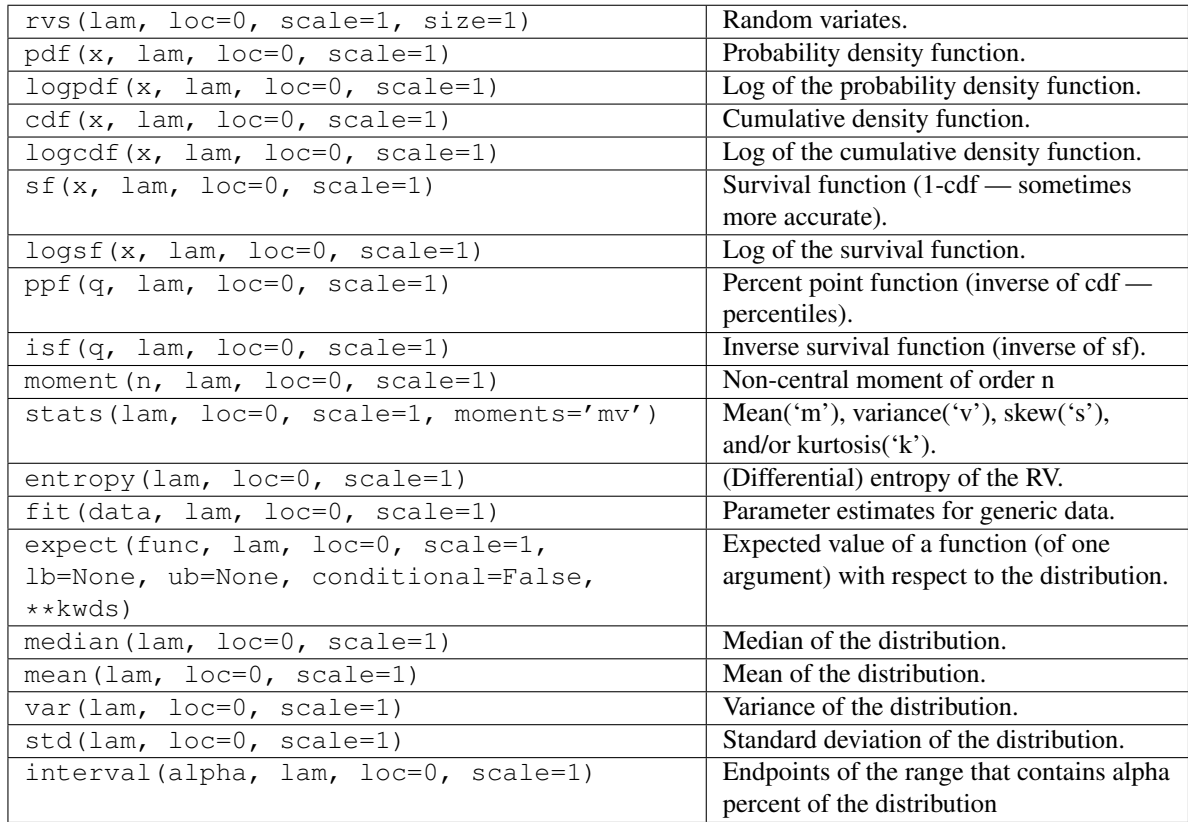

scipy.stats.uniform = <scipy.stats.continuous\_distns.uniform\_gen object at 0x7fbe1db10550> A uniform continuous random variable.

This distribution is constant between *loc* and loc + scale.

Continuous random variables are defined from a standard form and may require some shape parameters to complete its specification. Any optional keyword parameters can be passed to the methods of the RV object as given below:

*Parameters* **x** : array\_like quantiles q : array\_like lower or upper tail probability loc : array\_like, optional location parameter (default=0) scale : array\_like, optional scale parameter (default=1) size : int or tuple of ints, optional shape of random variates (default computed from input arguments ) moments : str, optional composed of letters ['mvsk'] specifying which moments to compute where 'm' = mean, 'v' = variance, 's' = (Fisher's) skew and 'k' = (Fisher's) kurtosis. Default is 'mv'. Alternatively, the object may be called (as a function) to fix the shape, location, and scale parameters returning a "frozen" continuous RV object:  $rv = uniform(loc=0, scale=1)$ •Frozen RV object with the same methods but holding the given shape, location, and scale fixed.

*Examples*

```
>>> from scipy.stats import uniform
>>> import matplotlib.pyplot as plt
>>> fig, ax = plt.subplots(1, 1)
```
Calculate a few first moments:

**>>>** mean, var, skew, kurt = uniform.stats(moments='mvsk')

Display the probability density function (pdf):

```
>>> x = np.linspace(uniform.ppf(0.01),
                 ... uniform.ppf(0.99), 100)
>>> ax.plot(x, uniform.pdf(x),
... r-r, lw=5, alpha=0.6, label='uniform pdf')
```
Alternatively, freeze the distribution and display the frozen pdf:

```
>>> rv = uniform()
>>> ax.plot(x, rv.pdf(x), 'k-', lw=2, label='frozen pdf')
```
Check accuracy of cdf and ppf:

```
>>> vals = uniform.ppf([0.001, 0.5, 0.999])
>>> np.allclose([0.001, 0.5, 0.999], uniform.cdf(vals))
True
```
Generate random numbers:

**>>>** r = uniform.rvs(size=1000)

```
>>> ax.hist(r, normed=True, histtype='stepfilled', alpha=0.2)
>>> ax.legend(loc='best', frameon=False)
>>> plt.show()
```
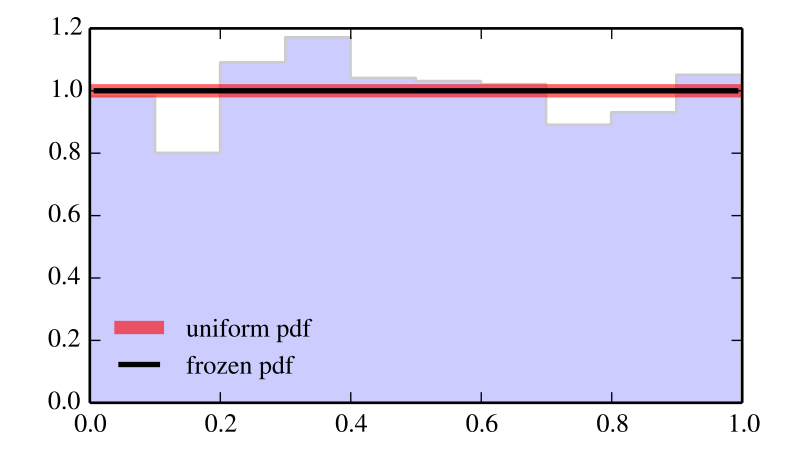

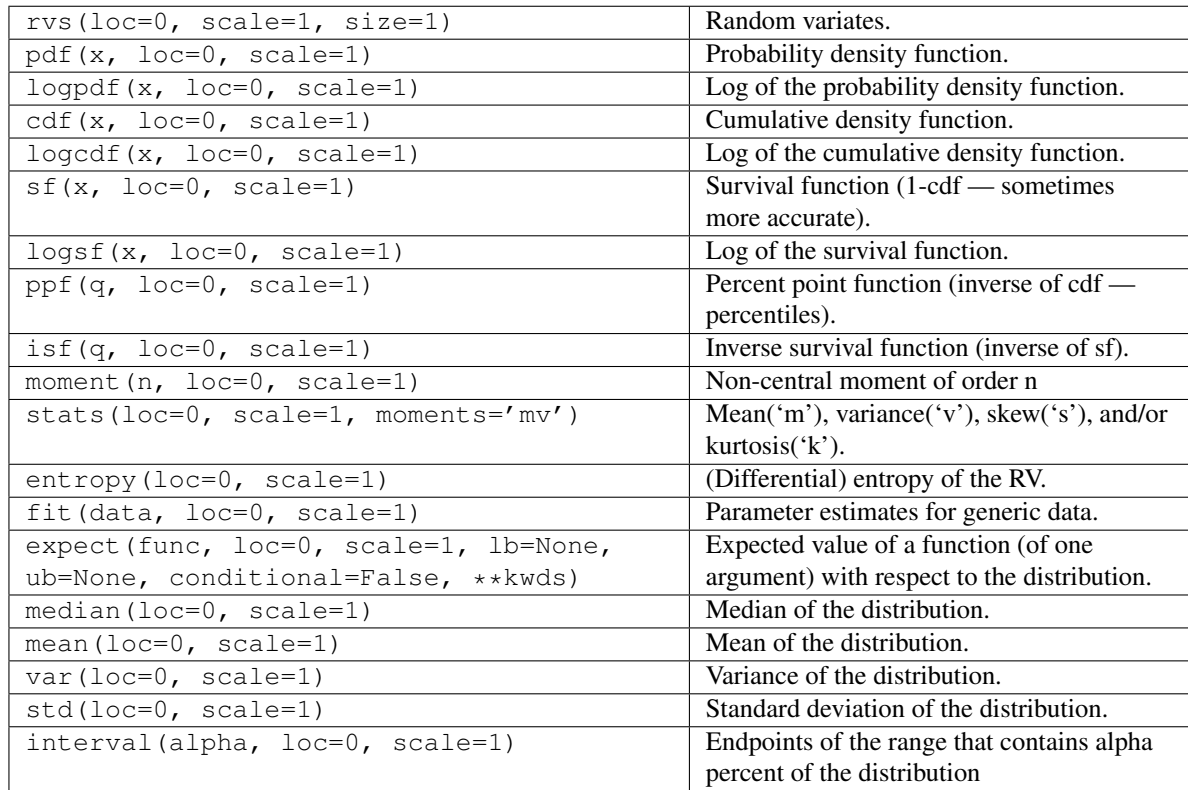

<span id="page-1257-0"></span>scipy.stats.**vonmises** = <scipy.stats.\_continuous\_distns.vonmises\_gen object at 0x7fbe1db10f90>

A Von Mises continuous random variable.

Continuous random variables are defined from a standard form and may require some shape parameters to complete its specification. Any optional keyword parameters can be passed to the methods of the RV object as given below:

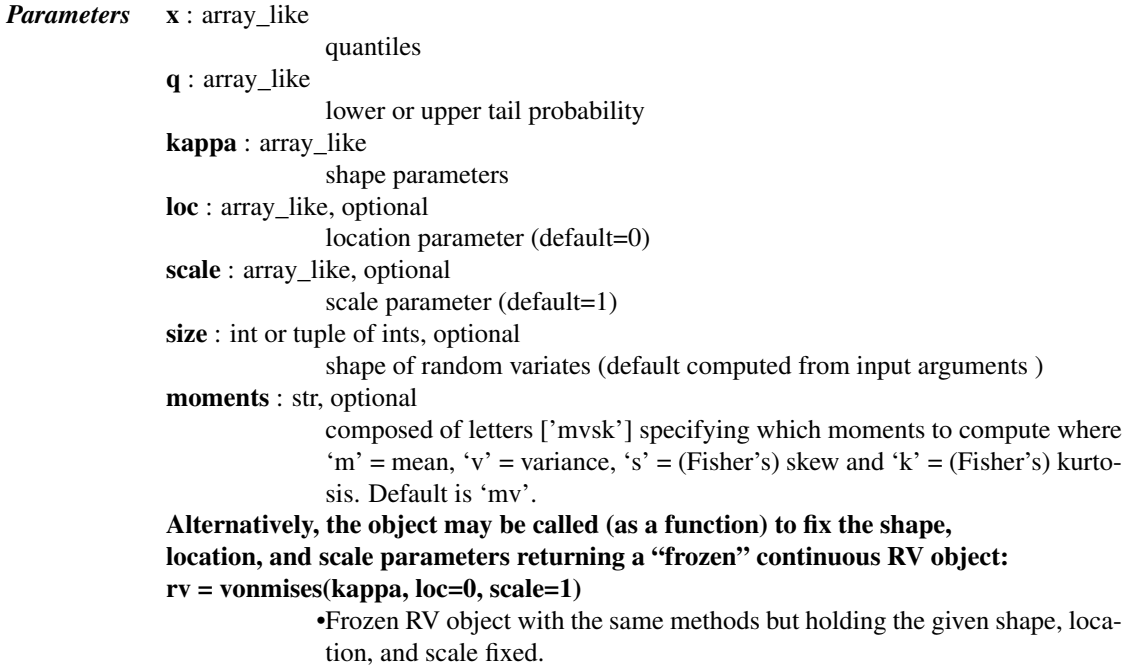

See also:

#### **vonmises\_line**

The same distribution, defined on a [-pi, pi] segment of the real line.

### *Notes*

If *x* is not in range or *loc* is not in range it assumes they are angles and converts them to [-pi, pi] equivalents.

The probability density function for [vonmises](#page-1257-0) is:

vonmises.pdf(x, kappa) = exp(kappa \* cos(x)) /  $(2*pi*I[0] (kappa))$ 

```
for -pi \leq x \leq pi, kappa > 0.
```
### *Examples*

```
>>> from scipy.stats import vonmises
>>> import matplotlib.pyplot as plt
>>> fig, ax = plt.subplots(1, 1)
```
Calculate a few first moments:

```
>>> kappa = 3.99390425811
>>> mean, var, skew, kurt = vonmises.stats(kappa, moments='mvsk')
```
Display the probability density function (pdf):

```
>>> x = np.linspace(vonmises.ppf(0.01, kappa),
                 ... vonmises.ppf(0.99, kappa), 100)
>>> ax.plot(x, vonmises.pdf(x, kappa),
... r-r, lw=5, alpha=0.6, label='vonmises pdf')
```
Alternatively, freeze the distribution and display the frozen pdf:

```
>>> rv = vonmises(kappa)
>>> ax.plot(x, rv.pdf(x), 'k-', lw=2, label='frozen pdf')
```
Check accuracy of cdf and ppf:

```
>>> vals = vonmises.ppf([0.001, 0.5, 0.999], kappa)
>>> np.allclose([0.001, 0.5, 0.999], vonmises.cdf(vals, kappa))
True
```
Generate random numbers:

**>>>** r = vonmises.rvs(kappa, size=1000)

```
>>> ax.hist(r, normed=True, histtype='stepfilled', alpha=0.2)
>>> ax.legend(loc='best', frameon=False)
>>> plt.show()
```
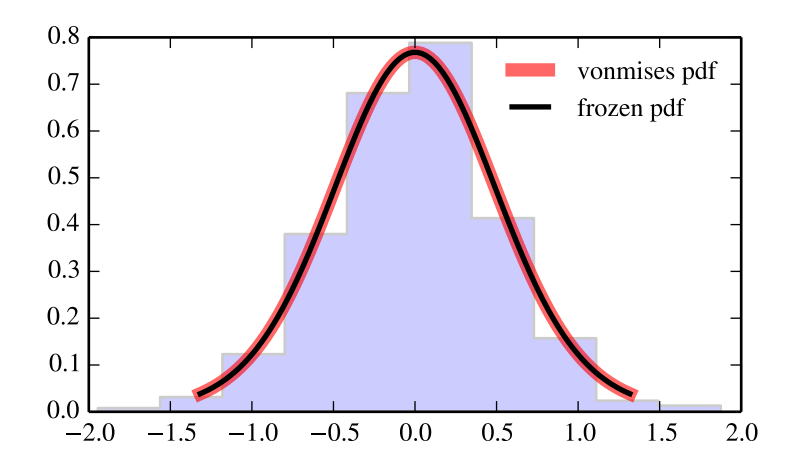

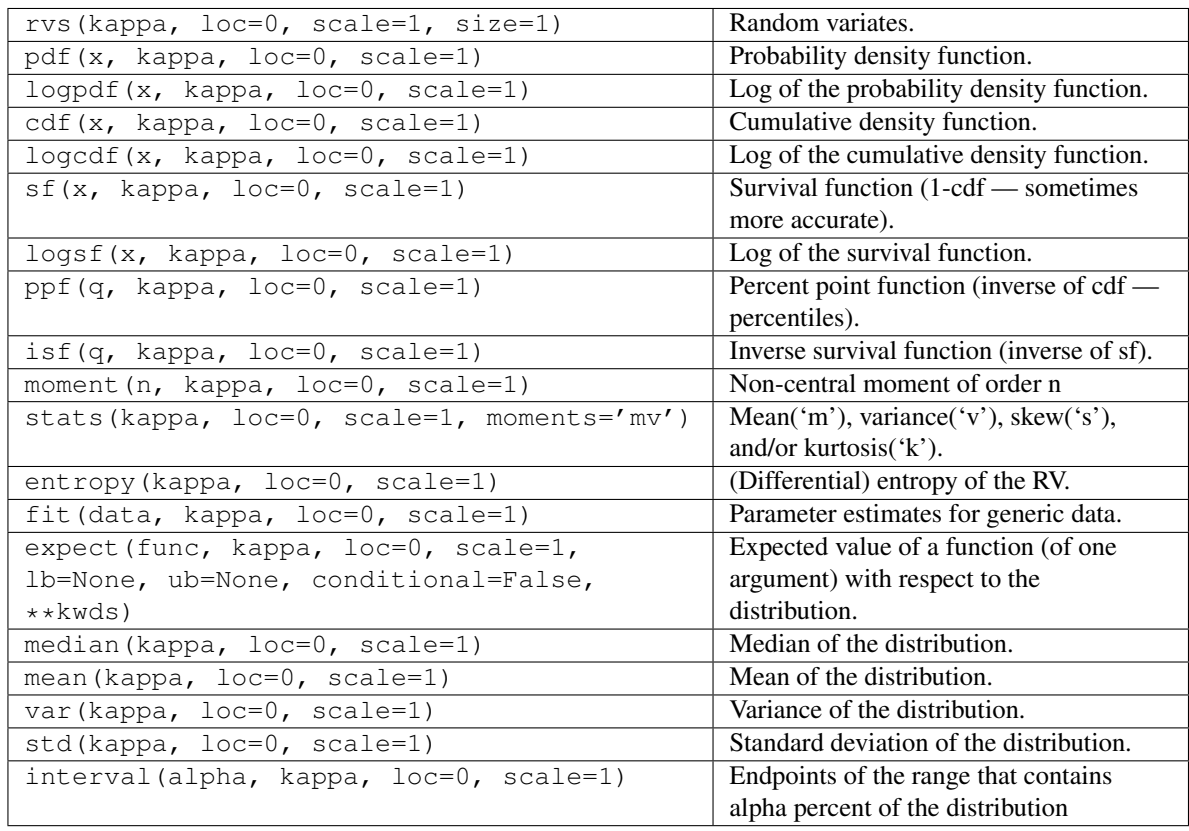

scipy.stats.wald=<scipy.stats.continuous\_distns.wald\_gen object at 0x7fbe1db1c610> A Wald continuous random variable.

Continuous random variables are defined from a standard form and may require some shape parameters to complete its specification. Any optional keyword parameters can be passed to the methods of the RV object as given below:

*Parameters* **x** : array\_like
quantiles q : array\_like lower or upper tail probability loc : array\_like, optional location parameter (default=0) scale : array like, optional scale parameter (default=1) size : int or tuple of ints, optional shape of random variates (default computed from input arguments ) moments : str, optional composed of letters ['mvsk'] specifying which moments to compute where  $m'$  = mean, 'v' = variance, 's' = (Fisher's) skew and 'k' = (Fisher's) kurtosis. Default is 'mv'. Alternatively, the object may be called (as a function) to fix the shape, location, and scale parameters returning a "frozen" continuous RV object:  $rv = \text{wald}(loc=0, \text{scale}=1)$ •Frozen RV object with the same methods but holding the given shape, loca-

#### *Notes*

The probability density function for  $w$ ald is:

wald.pdf(x) =  $1/\sqrt{(2\pi)^3 + x^2}$  \* exp(-(x-1) \*\*2/(2\*x))

tion, and scale fixed.

for  $x > 0$ .

[wald](#page-1259-0) is a special case of [invgauss](#page-1170-0) with  $mu == 1$ .

#### *Examples*

```
>>> from scipy.stats import wald
>>> import matplotlib.pyplot as plt
>>> fig, ax = plt.subplots(1, 1)
```
Calculate a few first moments:

**>>>** mean, var, skew, kurt = wald.stats(moments='mvsk')

Display the probability density function  $(\text{pdf})$ :

```
\rightarrow\rightarrow x = np. linspace (wald.ppf(0.01),
                    ... wald.ppf(0.99), 100)
>>> ax.plot(x, wald.pdf(x),
... 'r^{-1}, lw=5, alpha=0.6, label='wald pdf')
```
Alternatively, freeze the distribution and display the frozen pdf:

**>>>** rv = wald() **>>>** ax.plot(x, rv.pdf(x), 'k-', lw=2, label='frozen pdf')

Check accuracy of cdf and ppf:

```
>>> vals = wald.ppf([0.001, 0.5, 0.999])
>>> np.allclose([0.001, 0.5, 0.999], wald.cdf(vals))
True
```
Generate random numbers:

 $\Rightarrow$   $r =$  wald.rvs (size=1000)

And compare the histogram:

```
>>> ax.hist(r, normed=True, histtype='stepfilled', alpha=0.2)
>>> ax.legend(loc='best', frameon=False)
>>> plt.show()
```
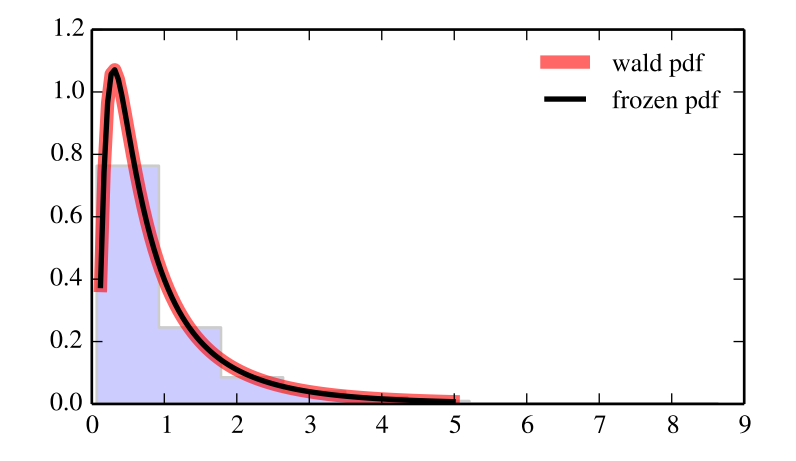

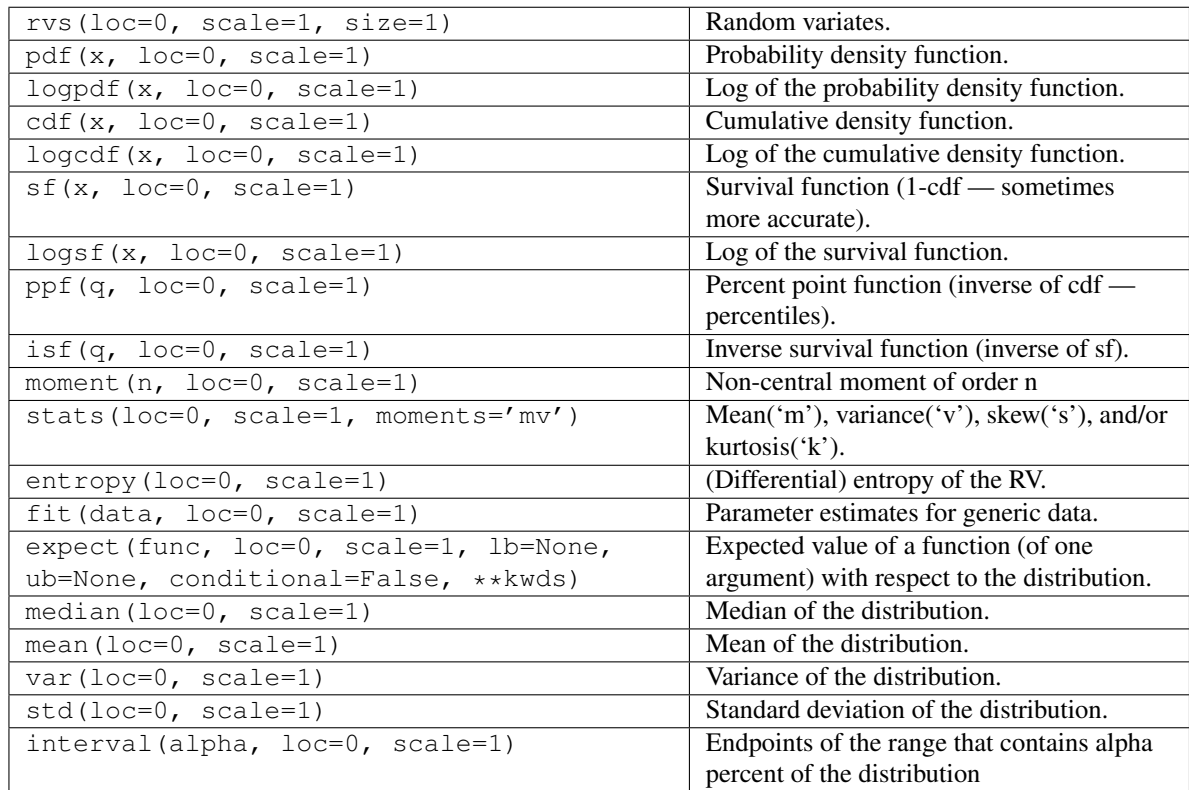

<span id="page-1262-0"></span>scipy.stats.weibull\_min = <scipy.stats.continuous\_distns.frechet\_r\_gen object at 0x7fbe1db995d0>

A Frechet right (or Weibull minimum) continuous random variable.

Continuous random variables are defined from a standard form and may require some shape parameters to complete its specification. Any optional keyword parameters can be passed to the methods of the RV object as given below:

*Parameters* **x** : array\_like quantiles q : array\_like lower or upper tail probability c : array\_like shape parameters loc : array\_like, optional location parameter (default=0) scale : array\_like, optional scale parameter (default=1) size : int or tuple of ints, optional shape of random variates (default computed from input arguments ) moments : str, optional composed of letters ['mvsk'] specifying which moments to compute where 'm' = mean, 'v' = variance, 's' = (Fisher's) skew and 'k' = (Fisher's) kurtosis. Default is 'mv'. Alternatively, the object may be called (as a function) to fix the shape, location, and scale parameters returning a "frozen" continuous RV object:  $rv = weibull\_min(c, loc=0, scale=1)$ •Frozen RV object with the same methods but holding the given shape, location, and scale fixed.

See also:

**[weibull\\_min](#page-1262-0)**

The same distribution as frechet r.

[frechet\\_l](#page-1126-0), [weibull\\_max](#page-1264-0)

#### *Notes*

The probability density function for  $f$ rechet\_r is:

frechet\_r.pdf(x, c) = c \*  $x**$ (c-1) \* exp(- $x**$ c)

for  $x > 0$ ,  $c > 0$ .

#### *Examples*

```
>>> from scipy.stats import weibull_min
>>> import matplotlib.pyplot as plt
>>> fig, ax = plt.subplots(1, 1)
```
Calculate a few first moments:

 $\rightarrow$  > c = 1.78661669304 **>>>** mean, var, skew, kurt = weibull\_min.stats(c, moments='mvsk')

Display the probability density function (pdf):

```
>>> x = np.linspace(weibull_min.ppf(0.01, c),
                 ... weibull_min.ppf(0.99, c), 100)
>>> ax.plot(x, weibull_min.pdf(x, c),
... r-r, lw=5, alpha=0.6, label='weibull_min pdf')
```
Alternatively, freeze the distribution and display the frozen pdf:

```
>>> rv = weibull_min(c)
>>> ax.plot(x, rv.pdf(x), 'k-', lw=2, label='frozen pdf')
```
Check accuracy of cdf and ppf:

```
>>> vals = weibull_min.ppf([0.001, 0.5, 0.999], c)
>>> np.allclose([0.001, 0.5, 0.999], weibull_min.cdf(vals, c))
True
```
Generate random numbers:

**>>>** r = weibull\_min.rvs(c, size=1000)

And compare the histogram:

```
>>> ax.hist(r, normed=True, histtype='stepfilled', alpha=0.2)
>>> ax.legend(loc='best', frameon=False)
>>> plt.show()
```
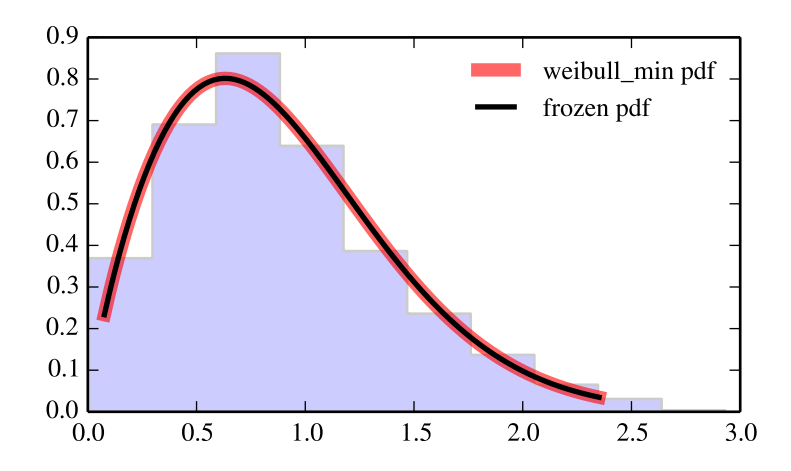

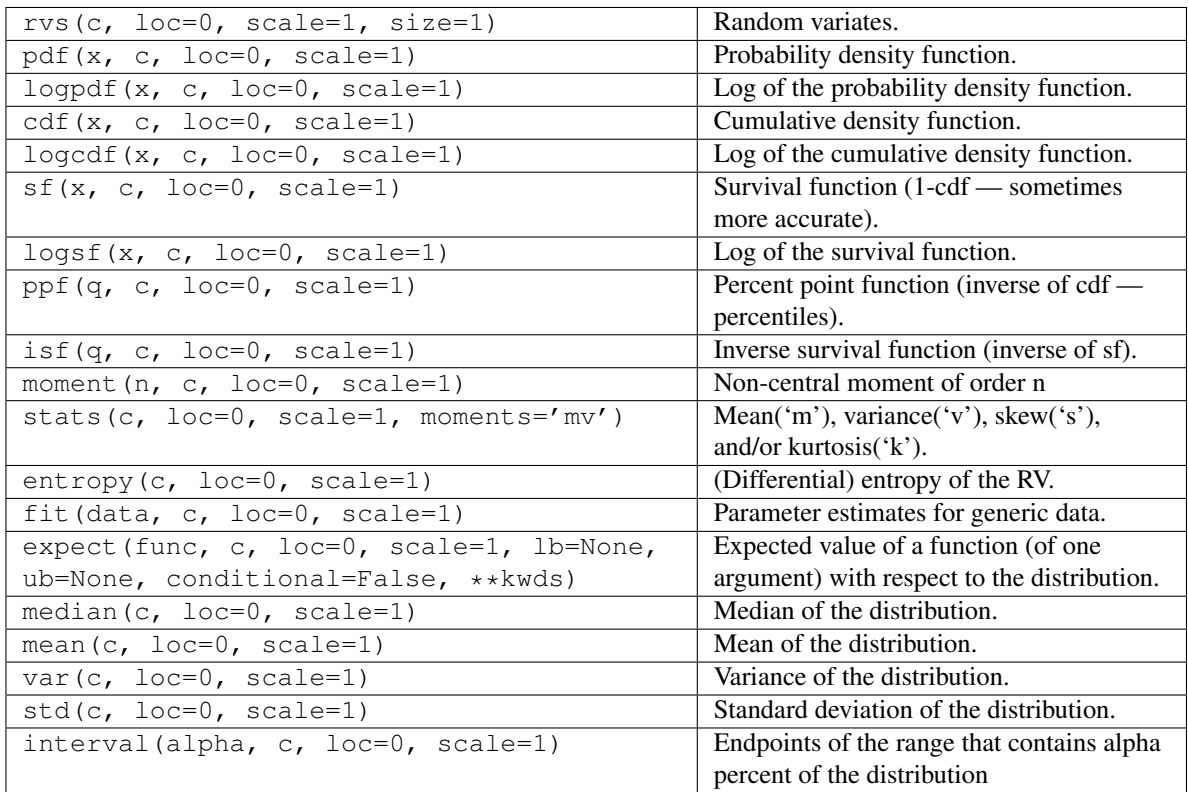

<span id="page-1264-0"></span>scipy.stats.**weibull\_max** = <scipy.stats.\_continuous\_distns.frechet\_l\_gen object at 0x7fbe1db99b10> A Frechet left (or Weibull maximum) continuous random variable.

Continuous random variables are defined from a standard form and may require some shape parameters to complete its specification. Any optional keyword parameters can be passed to the methods of the RV object as given below:

*Parameters* **x** : array\_like

quantiles

q : array\_like lower or upper tail probability c : array\_like shape parameters loc : array\_like, optional location parameter (default=0) scale : array like, optional scale parameter (default=1) size : int or tuple of ints, optional shape of random variates (default computed from input arguments ) moments : str, optional composed of letters ['mvsk'] specifying which moments to compute where 'm' = mean, 'v' = variance, 's' = (Fisher's) skew and 'k' = (Fisher's) kurtosis. Default is 'mv'. Alternatively, the object may be called (as a function) to fix the shape, location, and scale parameters returning a "frozen" continuous RV object:  $rv =$  weibull\_max(c, loc=0, scale=1) •Frozen RV object with the same methods but holding the given shape, location, and scale fixed.

#### See also:

**[weibull\\_max](#page-1264-0)**

The same distribution as frechet\_1.

[frechet\\_r](#page-1123-0), [weibull\\_min](#page-1262-0)

#### *Notes*

The probability density function for [frechet\\_l](#page-1126-0) is:

frechet\_1.pdf(x, c) = c \*  $(-x)**(c-1) * exp(-(-x)**c)$ 

for  $x < 0, c > 0$ .

#### *Examples*

```
>>> from scipy.stats import weibull_max
>>> import matplotlib.pyplot as plt
>>> fig, ax = plt.subplots(1, 1)
```
Calculate a few first moments:

```
>>> c = 2.86879617091
>>> mean, var, skew, kurt = weibull_max.stats(c, moments='mvsk')
```
Display the probability density function  $(\text{pdf})$ :

```
>>> x = np.linspace(weibull_max.ppf(0.01, c),
                 ... weibull_max.ppf(0.99, c), 100)
>>> ax.plot(x, weibull_max.pdf(x, c),
... 'r-', lw=5, alpha=0.6, label='weibull_max pdf')
```
Alternatively, freeze the distribution and display the frozen pdf:

```
>>> rv = weibull_max(c)
>>> ax.plot(x, rv.pdf(x), 'k-', lw=2, label='frozen pdf')
```
Check accuracy of cdf and ppf:

```
>>> vals = weibull_max.ppf([0.001, 0.5, 0.999], c)
>>> np.allclose([0.001, 0.5, 0.999], weibull_max.cdf(vals, c))
True
```
Generate random numbers:

**>>>** r = weibull\_max.rvs(c, size=1000)

And compare the histogram:

```
>>> ax.hist(r, normed=True, histtype='stepfilled', alpha=0.2)
>>> ax.legend(loc='best', frameon=False)
>>> plt.show()
```
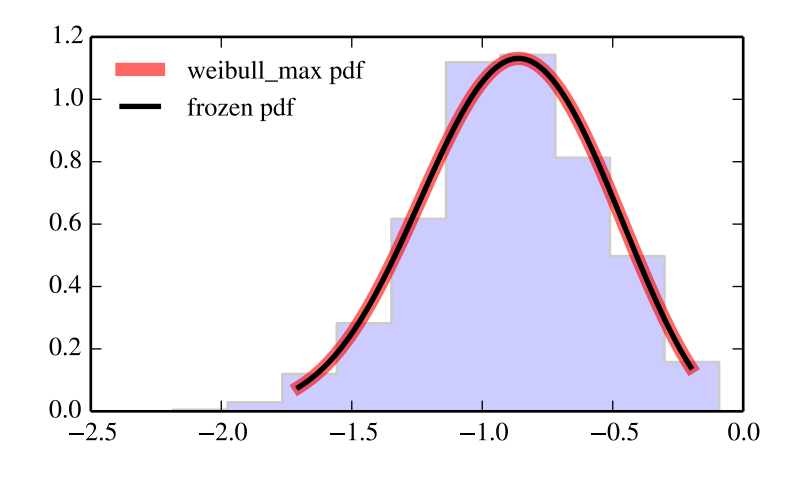

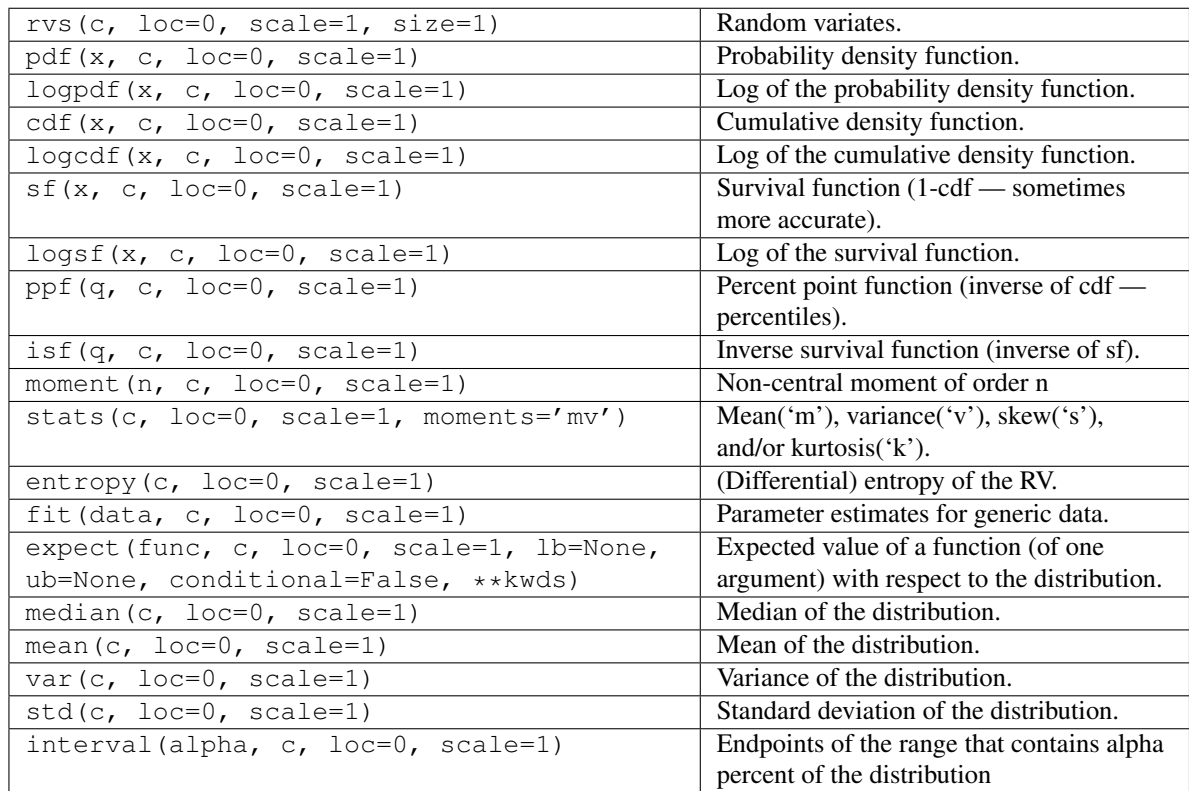

<span id="page-1267-0"></span>scipy.stats.wrapcauchy = <scipy.stats.continuous\_distns.wrapcauchy\_gen object at 0x7fbe1db1c6d0> A wrapped Cauchy continuous random variable.

Continuous random variables are defined from a standard form and may require some shape parameters to complete its specification. Any optional keyword parameters can be passed to the methods of the RV object as given below:

*Parameters* **x** : array\_like quantiles q : array\_like lower or upper tail probability c : array\_like shape parameters loc : array\_like, optional location parameter (default=0) scale : array\_like, optional scale parameter (default=1) size : int or tuple of ints, optional shape of random variates (default computed from input arguments ) moments : str, optional composed of letters ['mvsk'] specifying which moments to compute where 'm' = mean, 'v' = variance, 's' = (Fisher's) skew and 'k' = (Fisher's) kurtosis. Default is 'mv'. Alternatively, the object may be called (as a function) to fix the shape, location, and scale parameters returning a "frozen" continuous RV object:  $rv =$  wrapcauchy(c, loc=0, scale=1) •Frozen RV object with the same methods but holding the given shape, location, and scale fixed.

# *Notes*

The probability density function for [wrapcauchy](#page-1267-0) is:

 $\text{wrapcauchy.pdf}(x, c) = (1-c**2) / (2*pi*(1+c**2-2*cc*cos(x)))$ 

for  $0 \le x \le 2 \times pi$ ,  $0 \le c \le 1$ .

#### *Examples*

```
>>> from scipy.stats import wrapcauchy
>>> import matplotlib.pyplot as plt
>>> fig, ax = plt.subplots(1, 1)
```
Calculate a few first moments:

**>>>** c = 0.0310712790186 **>>>** mean, var, skew, kurt = wrapcauchy.stats(c, moments='mvsk')

Display the probability density function  $(\text{pdf})$ :

```
>>> x = np.linspace(wrapcauchy.ppf(0.01, c),
... wrapcauchy.ppf(0.99, c), 100)
>>> ax.plot(x, wrapcauchy.pdf(x, c),
... \gamma r^{-1}, lw=5, alpha=0.6, label='wrapcauchy pdf')
```
Alternatively, freeze the distribution and display the frozen pdf:

**>>>** rv = wrapcauchy(c) **>>>** ax.plot(x, rv.pdf(x), 'k-', lw=2, label='frozen pdf')

Check accuracy of cdf and ppf:

**>>>** vals = wrapcauchy.ppf([0.001, 0.5, 0.999], c) **>>>** np.allclose([0.001, 0.5, 0.999], wrapcauchy.cdf(vals, c)) True

Generate random numbers:

**>>>** r = wrapcauchy.rvs(c, size=1000)

And compare the histogram:

```
>>> ax.hist(r, normed=True, histtype='stepfilled', alpha=0.2)
>>> ax.legend(loc='best', frameon=False)
>>> plt.show()
```
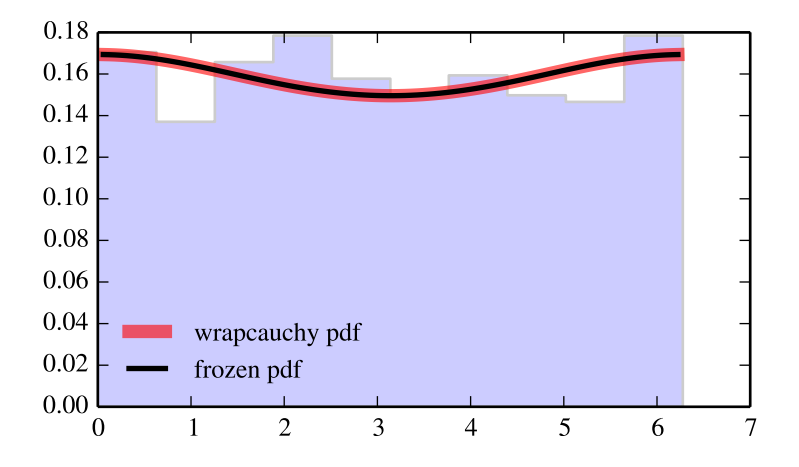

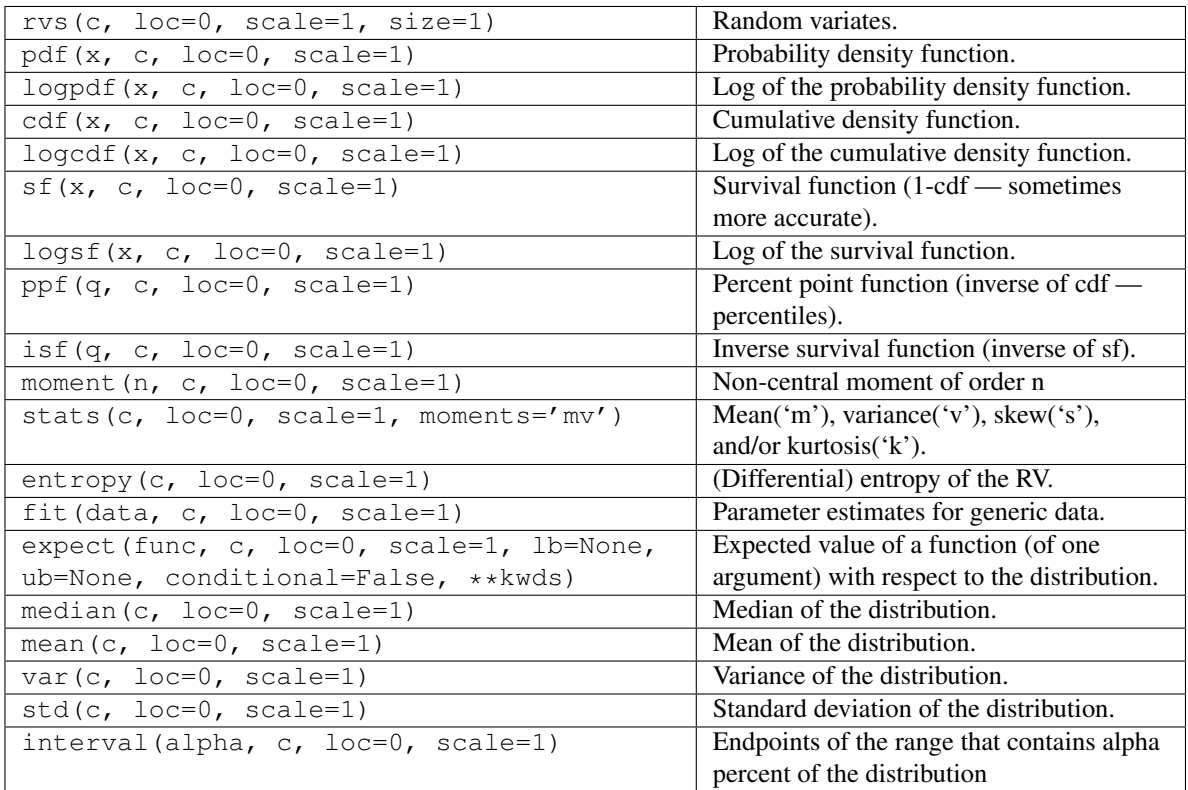

# **5.31.2 Multivariate distributions**

l,

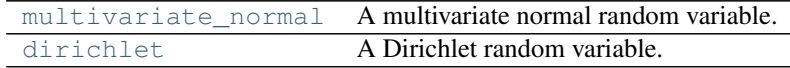

## <span id="page-1270-0"></span>scipy.stats.multivariate\_normal = <scipy.stats. multivariate.multivariate\_normal\_gen object at 0x7fbe1d357950> A multivariate normal random variable.

The *mean* keyword specifies the mean. The *cov* keyword specifies the covariance matrix.

*Parameters* **x** : array like Quantiles, with the last axis of *x* denoting the components. mean : array\_like, optional Mean of the distribution (default zero) cov : array\_like, optional Covariance matrix of the distribution (default one) allow\_singular : bool, optional Whether to allow a singular covariance matrix. (Default: False) Alternatively, the object may be called (as a function) to fix the mean and covariance parameters, returning a "frozen" multivariate normal random variable: rv = multivariate\_normal(mean=None, cov=1, allow\_singular=False) •Frozen object with the same methods but holding the given mean and covariance fixed.

*Notes*

#### *Setting the parameter* mean *to* None *is equivalent to having* mean

be the zero-vector. The parameter *cov* can be a scalar, in which case the covariance matrix is the identity times that value, a vector of diagonal entries for the covariance matrix, or a twodimensional array\_like.

The covariance matrix *cov* must be a (symmetric) positive semi-definite matrix. The determinant and inverse of *cov* are computed as the pseudo-determinant and pseudo-inverse, respectively, so that *cov* does not need to have full rank.

The probability density function for [multivariate\\_normal](#page-1270-0) is

$$
f(x) = \frac{1}{\sqrt{(2\pi)^k \det \Sigma}} \exp\left(-\frac{1}{2}(x-\mu)^T \Sigma^{-1} (x-\mu)\right),
$$

where  $\mu$  is the mean,  $\Sigma$  the covariance matrix, and k is the dimension of the space where x takes values.

New in version 0.14.0.

#### *Examples*

```
>>> import matplotlib.pyplot as plt
>>> from scipy.stats import multivariate_normal
>>> x = np.linspace(0, 5, 10, endpoint=False)
>>> y = multivariate_normal.pdf(x, mean=2.5, cov=0.5); y
array([ 0.00108914, 0.01033349, 0.05946514, 0.20755375, 0.43939129,
        0.56418958, 0.43939129, 0.20755375, 0.05946514, 0.01033349])
>>> plt.plot(x, y)
```
The input quantiles can be any shape of array, as long as the last axis labels the components. This allows us for instance to display the frozen pdf for a non-isotropic random variable in 2D as follows:

```
\Rightarrow x, y = np.mgrid[-1:1:.01, -1:1:.01]
>>> pos = np. empty(x.shape + (2, 1))
\Rightarrow \text{pos}[:, :, 0] = x; \text{pos}[:, :, 1] = y
>>> rv = multivariate_normal([0.5, -0.2], [[2.0, 0.3], [0.3, 0.5]])
>>> plt.contourf(x, y, rv.pdf(pos))
```
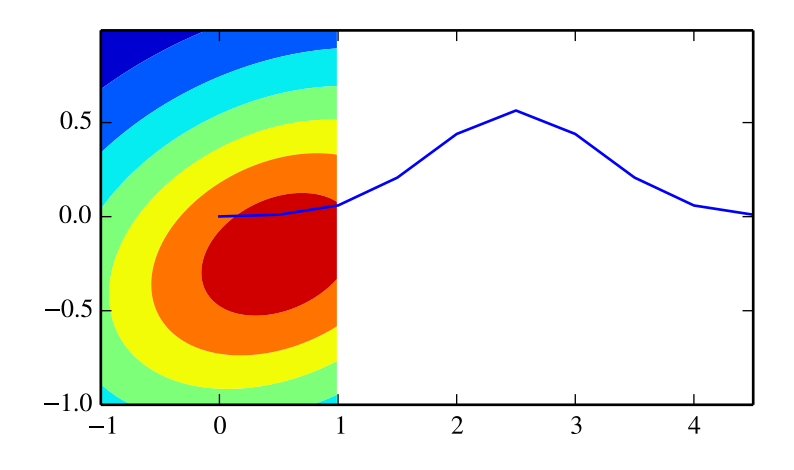

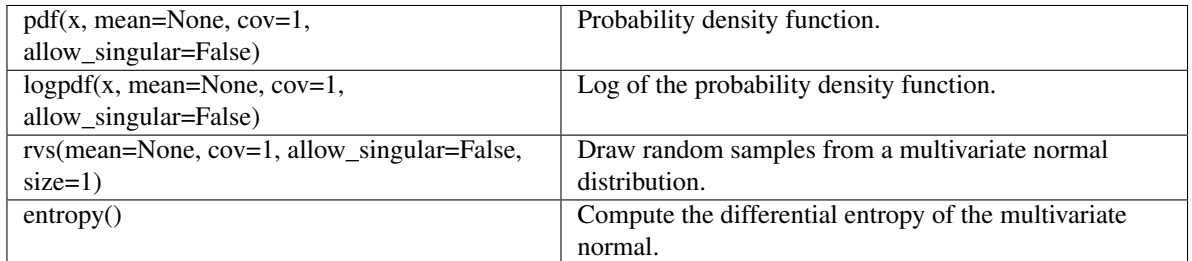

# <span id="page-1271-0"></span>scipy.stats.**dirichlet** = <scipy.stats.\_multivariate.dirichlet\_gen object at 0x7fbe1d357ad0> A Dirichlet random variable.

The [alpha](#page-1071-0) keyword specifies the concentration parameters of the distribution.

New in version 0.15.0.

*Parameters* **x** : array\_like

Quantiles, with the last axis of *x* denoting the components. alpha : array\_like The concentration parameters. The number of entries determines the dimensionality of the distribution. Alternatively, the object may be called (as a function) to fix concentration parameters, returning a "frozen" Dirichlet random variable: rv = dirichlet(alpha)

•Frozen object with the same methods but holding the given concentration parameters fixed.

# *Notes*

Each  $\alpha$  entry must be positive. The distribution has only support on the simplex defined by

$$
\sum_{i=1}^{K} x_i \le 1
$$

The probability density function for [dirichlet](#page-1271-0) is

$$
f(x) = \frac{1}{\mathcal{B}(\alpha)} \prod_{i=1}^{K} x_i^{\alpha_i - 1}
$$

where

$$
B(\boldsymbol{\alpha}) = \frac{\prod_{i=1}^{K} \Gamma(\alpha_i)}{\Gamma(\sum_{i=1}^{K} \alpha_i)}
$$

and  $\alpha = (\alpha_1, \dots, \alpha_K)$ , the concentration parameters and K is the dimension of the space where x takes values.

# *Methods*

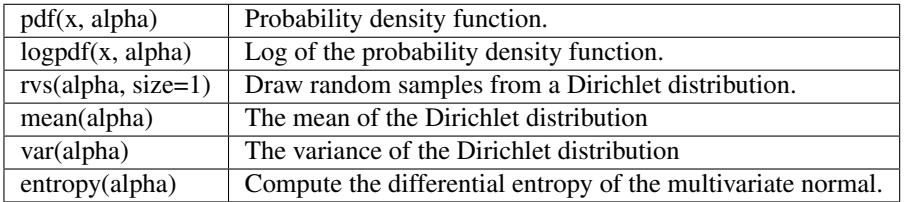

# **5.31.3 Discrete distributions**

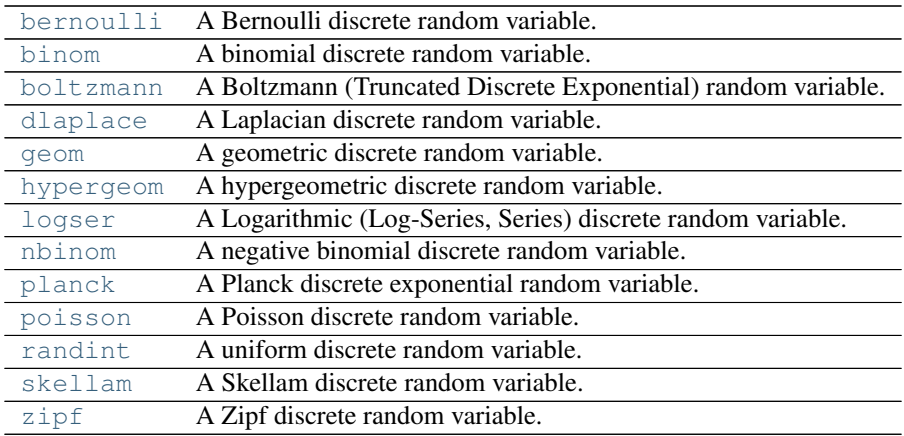

<span id="page-1272-0"></span>scipy.stats.**bernoulli** = <scipy.stats.discrete\_distns.bernoulli\_gen object at 0x7fbe1db2d650> A Bernoulli discrete random variable.

Discrete random variables are defined from a standard form and may require some shape parameters to complete its specification. Any optional keyword parameters can be passed to the methods of the RV object as given below:

*Parameters* **x** : array\_like quantiles q : array\_like lower or upper tail probability p : array\_like shape parameters loc : array\_like, optional location parameter (default=0) size : int or tuple of ints, optional shape of random variates (default computed from input arguments ) moments : str, optional composed of letters ['mvsk'] specifying which moments to compute where 'm' = mean, 'v' = variance, 's' = (Fisher's) skew and 'k' = (Fisher's) kurtosis. Default is 'mv'. Alternatively, the object may be called (as a function) to fix the shape and location parameters returning a "frozen" discrete RV object:  $rv = bernoulli(p, loc=0)$ •Frozen RV object with the same methods but holding the given shape and

*Notes*

The probability mass function for [bernoulli](#page-1272-0) is:

bernoulli.pmf $(k) = 1-p$  if  $k = 0$  $= p$  if  $k = 1$ 

for  $k \in \{0, 1\}$ .

[bernoulli](#page-1272-0) takes p as shape parameter.

#### *Examples*

```
>>> from scipy.stats import bernoulli
>>> import matplotlib.pyplot as plt
>>> fig, ax = plt.subplots(1, 1)
```
Calculate a few first moments:

**>>>** p = 0.3 **>>>** mean, var, skew, kurt = bernoulli.stats(p, moments='mvsk')

location fixed.

Display the probability mass function (pmf):

```
>>> x = np.arange(bernoulli.ppf(0.01, p),
                  ... bernoulli.ppf(0.99, p))
>>> ax.plot(x, bernoulli.pmf(x, p), 'bo', ms=8, label='bernoulli pmf')
>>> ax.vlines(x, 0, bernoulli.pmf(x, p), colors='b', lw=5, alpha=0.5)
```
Alternatively, freeze the distribution and display the frozen pmf:

```
>>> rv = bernoulli(p)
>>> ax.vlines(x, 0, rv.pmf(x), colors='k', linestyles='-', lw=1,
            ... label='frozen pmf')
>>> ax.legend(loc='best', frameon=False)
>>> plt.show()
```
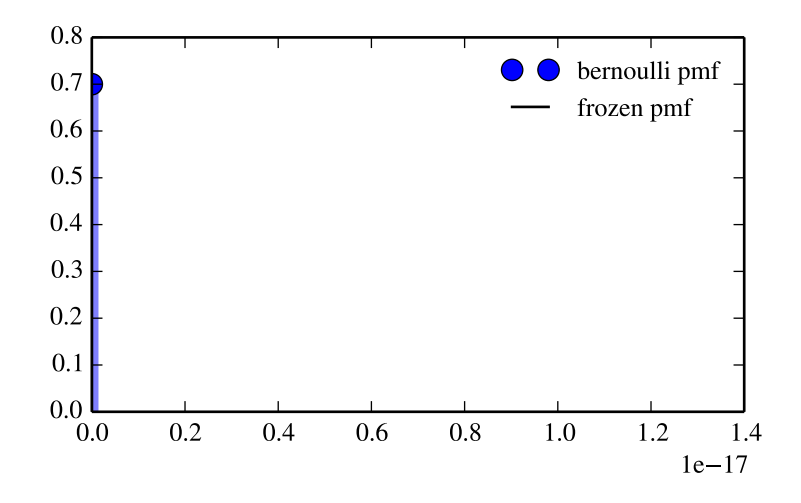

# Check accuracy of cdf and ppf:

```
>>> prob = bernoulli.cdf(x, p)
>>> np.allclose(x, bernoulli.ppf(prob, p))
True
```
# Generate random numbers:

**>>>** r = bernoulli.rvs(p, size=1000)

# *Methods*

<span id="page-1274-0"></span>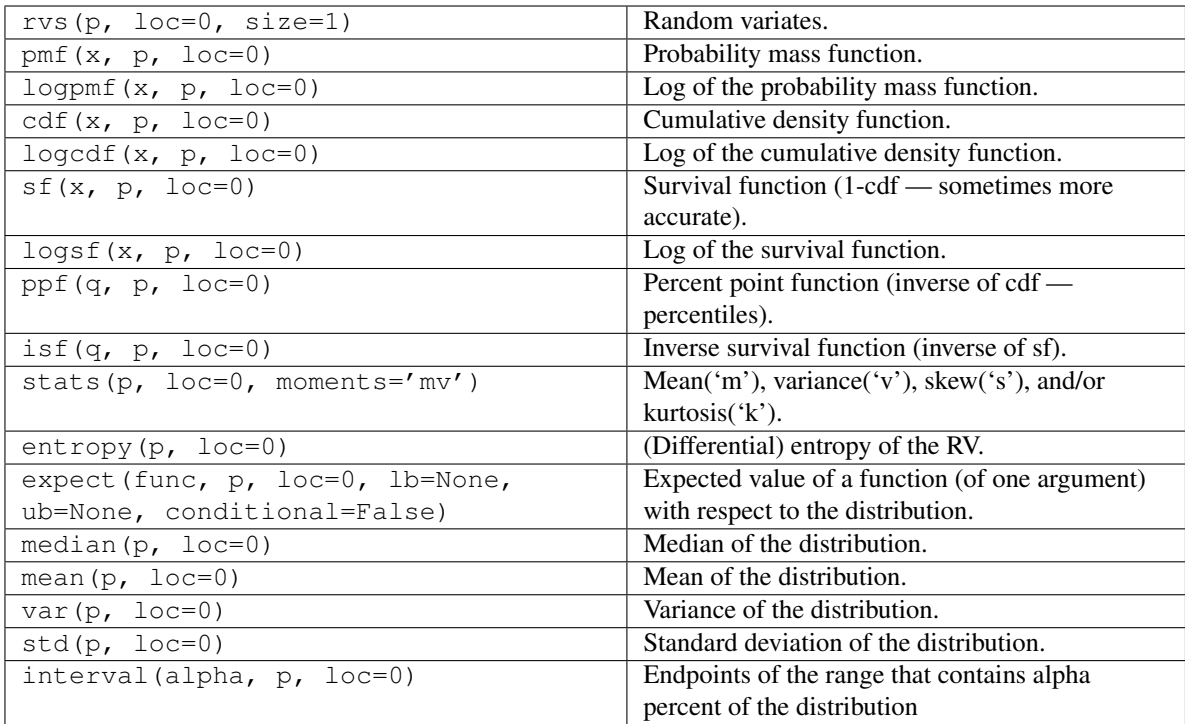

#### scipy.stats.**binom** = <scipy.stats. discrete distns.binom\_gen object at 0x7fbe1db2d3d0> A binomial discrete random variable.

Discrete random variables are defined from a standard form and may require some shape parameters to complete its specification. Any optional keyword parameters can be passed to the methods of the RV object as given below:

*Parameters* **x** : array like quantiles

q : array\_like lower or upper tail probability n, p : array\_like shape parameters loc : array\_like, optional location parameter (default=0) size : int or tuple of ints, optional shape of random variates (default computed from input arguments ) moments : str, optional composed of letters ['mvsk'] specifying which moments to compute where 'm' = mean, 'v' = variance, 's' = (Fisher's) skew and 'k' = (Fisher's) kurtosis. Default is 'mv'. Alternatively, the object may be called (as a function) to fix the shape and location parameters returning a "frozen" discrete RV object:  $rv = binom(n, p, loc=0)$ 

•Frozen RV object with the same methods but holding the given shape and location fixed.

## *Notes*

The probability mass function for [binom](#page-1274-0) is:

binom.pmf(k) = choose(n, k) \*  $p**k$  \* (1-p) \*\* (n-k)

for k in  $\{0, 1, \ldots, n\}.$ 

[binom](#page-1274-0) takes n and p as shape parameters.

## *Examples*

```
>>> from scipy.stats import binom
>>> import matplotlib.pyplot as plt
>>> fig, ax = plt.subplots(1, 1)
```
Calculate a few first moments:

**>>>** n, p = 5, 0.4 **>>>** mean, var, skew, kurt = binom.stats(n, p, moments='mvsk')

Display the probability mass function ( $pm$ ):

```
\Rightarrow x = np \cdot \text{arange}(\text{binom}, \text{ppf}(0.01, n, p)),
... binom.ppf(0.99, n, p))
>>> ax.plot(x, binom.pmf(x, n, p), 'bo', ms=8, label='binom pmf')
>>> ax.vlines(x, 0, binom.pmf(x, n, p), colors='b', lw=5, alpha=0.5)
```
Alternatively, freeze the distribution and display the frozen pmf:

```
>>> rv = binom(n, p)
>>> ax.vlines(x, 0, rv.pmf(x), colors='k', linestyles='-', lw=1,
... label='frozen pmf')
>>> ax.legend(loc='best', frameon=False)
>>> plt.show()
```
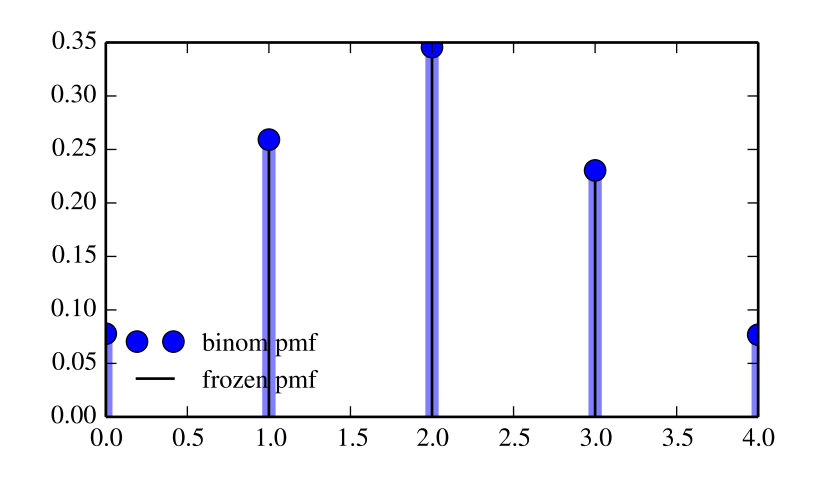

Check accuracy of cdf and ppf:

**>>>** prob = binom.cdf(x, n, p) **>>>** np.allclose(x, binom.ppf(prob, n, p)) True

# Generate random numbers:

 $\Rightarrow$   $r = \text{binom} \text{rvs}(n, p, \text{size}=1000)$ 

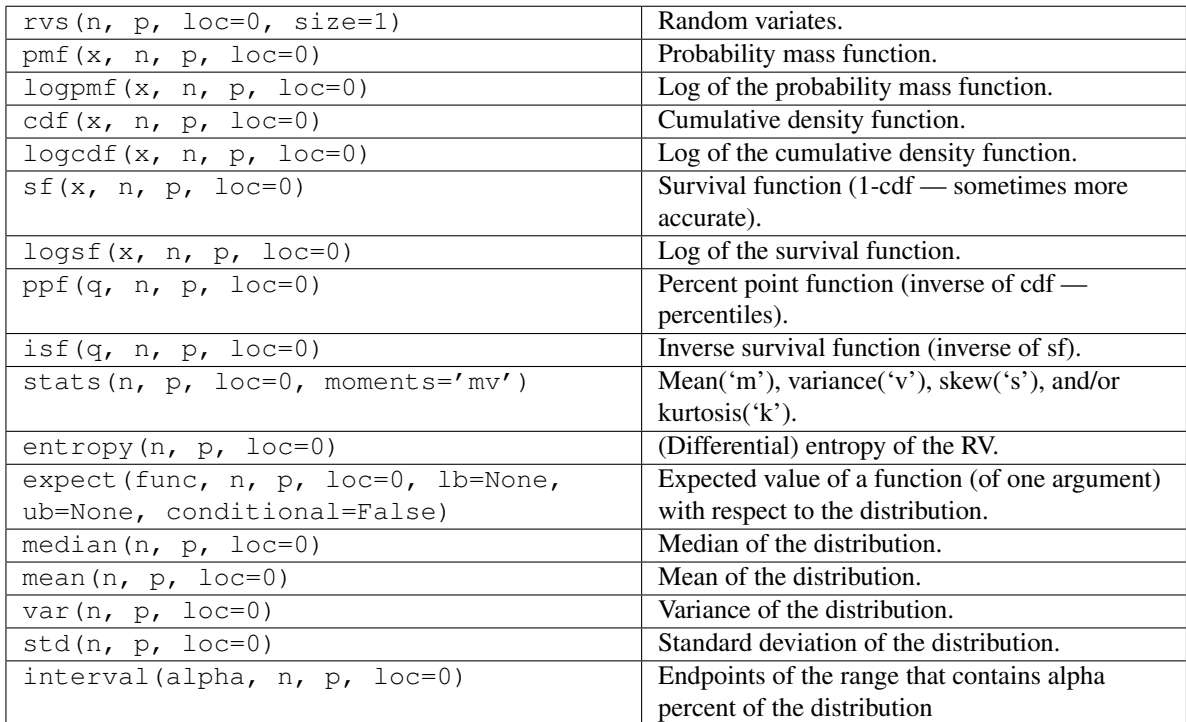

<span id="page-1277-0"></span>scipy.stats.**boltzmann** = <scipy.stats.\_discrete\_distns.boltzmann\_gen object at 0x7fbe1dab5210> A Boltzmann (Truncated Discrete Exponential) random variable.

Discrete random variables are defined from a standard form and may require some shape parameters to complete its specification. Any optional keyword parameters can be passed to the methods of the RV object as given below:

*Parameters* **x** : array\_like quantiles q : array\_like lower or upper tail probability lambda\_, N : array\_like shape parameters loc : array\_like, optional location parameter (default=0) size : int or tuple of ints, optional shape of random variates (default computed from input arguments ) moments : str, optional composed of letters ['mvsk'] specifying which moments to compute where 'm' = mean, 'v' = variance, 's' = (Fisher's) skew and 'k' = (Fisher's) kurtosis. Default is 'mv'. Alternatively, the object may be called (as a function) to fix the shape and location parameters returning a "frozen" discrete RV object:  $rv = \text{boltzmann}(\text{lambda}_-, N, \text{loc=0})$ •Frozen RV object with the same methods but holding the given shape and location fixed.

## *Notes*

The probability mass function for [boltzmann](#page-1277-0) is:

boltzmann.pmf(k) =  $(1-exp(-lambda_x) * exp(-lambda_x *k) / (1-exp(-lambda_x *k))$ 

for  $k = 0, ..., N-1$ .

[boltzmann](#page-1277-0) takes lambda\_ and N as shape parameters.

#### *Examples*

```
>>> from scipy.stats import boltzmann
>>> import matplotlib.pyplot as plt
>>> fig, ax = plt.subplots(1, 1)
```
Calculate a few first moments:

```
>>> lambda_, N = 1.4, 19
>>> mean, var, skew, kurt = boltzmann.stats(lambda_, N, moments='mvsk')
```
Display the probability mass function (pmf):

```
>>> x = np.arange(boltzmann.ppf(0.01, lambda_, N),
... boltzmann.ppf(0.99, lambda_, N))
>>> ax.plot(x, boltzmann.pmf(x, lambda_, N), 'bo', ms=8, label='boltzmann pmf')
>>> ax.vlines(x, 0, boltzmann.pmf(x, lambda_, N), colors='b', lw=5, alpha=0.5)
```
Alternatively, freeze the distribution and display the frozen pmf:

```
>>> rv = boltzmann(lambda_, N)
>>> ax.vlines(x, 0, rv.pmf(x), colors='k', linestyles='-', lw=1,
... label='frozen pmf')
>>> ax.legend(loc='best', frameon=False)
>>> plt.show()
```
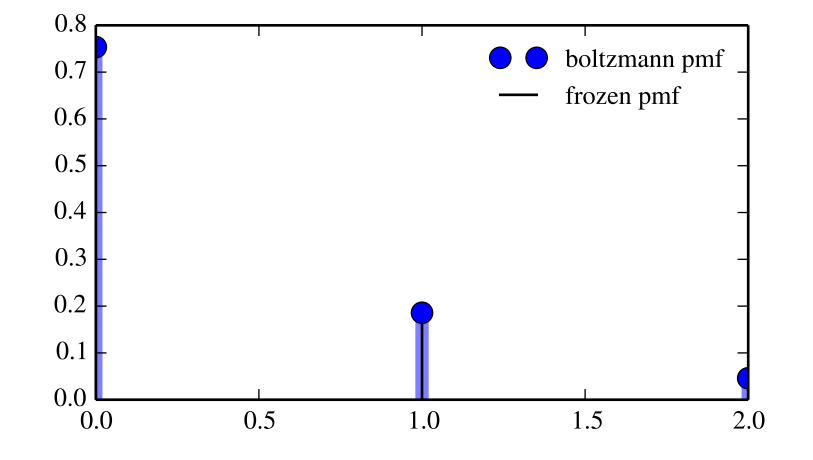

Check accuracy of cdf and ppf:

```
>>> prob = boltzmann.cdf(x, lambda_, N)
>>> np.allclose(x, boltzmann.ppf(prob, lambda_, N))
True
```
#### Generate random numbers:

**>>>** r = boltzmann.rvs(lambda\_, N, size=1000)

### *Methods*

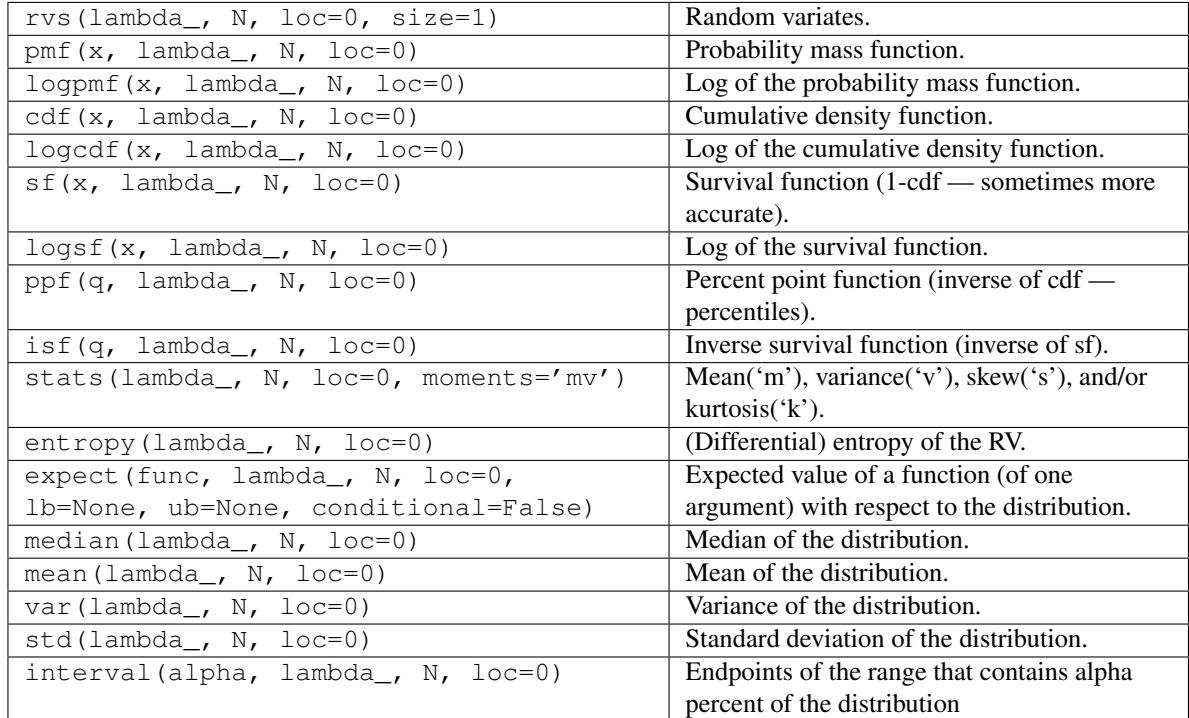

<span id="page-1279-0"></span>scipy.stats.dlaplace = <scipy.stats.discrete\_distns.dlaplace\_gen object at 0x7fbe1dab5ad0> A Laplacian discrete random variable.

Discrete random variables are defined from a standard form and may require some shape parameters to complete its specification. Any optional keyword parameters can be passed to the methods of the RV object as given below:

```
Parameters x : array like
                             quantiles
              q : array_like
                             lower or upper tail probability
              a : array_like
                             shape parameters
              loc : array_like, optional
                             location parameter (default=0)
              size : int or tuple of ints, optional
                             shape of random variates (default computed from input arguments )
              moments : str, optional
                             composed of letters ['mvsk'] specifying which moments to compute where
                             'm' = mean, 'v' = variance, 's' = (Fisher's) skew and 'k' = (Fisher's) kurto-
                             sis. Default is 'mv'.
              Alternatively, the object may be called (as a function) to fix the shape and
              location parameters returning a "frozen" discrete RV object:
              rv = dlaplace(a, loc=0)•Frozen RV object with the same methods but holding the given shape and
                             location fixed.
```
# *Notes*

The probability mass function for [dlaplace](#page-1279-0) is:

dlaplace.pmf(k) = tanh(a/2) \* exp( $-a$ \*abs(k))

for  $a > 0$ .

[dlaplace](#page-1279-0) takes a as shape parameter.

### *Examples*

```
>>> from scipy.stats import dlaplace
>>> import matplotlib.pyplot as plt
>>> fig, ax = plt.subplots(1, 1)
```
Calculate a few first moments:

```
\Rightarrow a = 0.8
>>> mean, var, skew, kurt = dlaplace.stats(a, moments='mvsk')
```
Display the probability mass function (pmf):

```
\rightarrow \times \times = np.arange(dlaplace.ppf(0.01, a),
... dlaplace.ppf(0.99, a))
>>> ax.plot(x, dlaplace.pmf(x, a), 'bo', ms=8, label='dlaplace pmf')
>>> ax.vlines(x, 0, dlaplace.pmf(x, a), colors='b', lw=5, alpha=0.5)
```
Alternatively, freeze the distribution and display the frozen pmf:

```
>>> rv = dlaplace(a)
>>> ax.vlines(x, 0, rv.pmf(x), colors='k', linestyles='-', lw=1,
            ... label='frozen pmf')
>>> ax.legend(loc='best', frameon=False)
>>> plt.show()
```
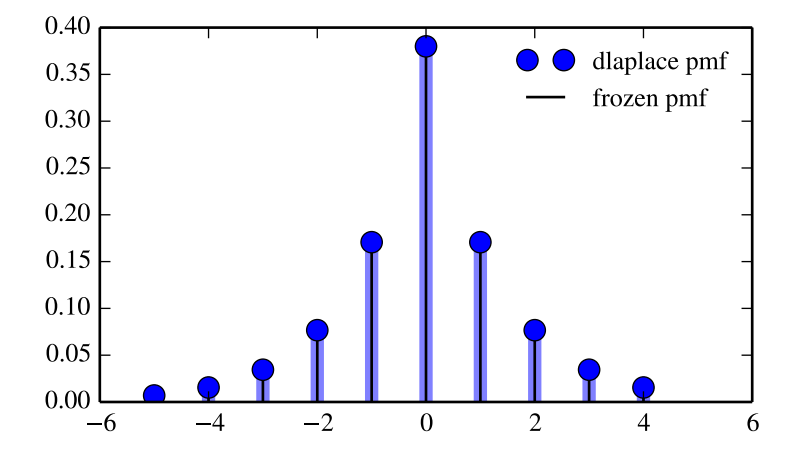

Check accuracy of cdf and ppf:

```
>>> prob = dlaplace.cdf(x, a)
>>> np.allclose(x, dlaplace.ppf(prob, a))
True
```
# Generate random numbers:

 $\Rightarrow$   $r =$  dlaplace.rvs(a, size=1000)

# *Methods*

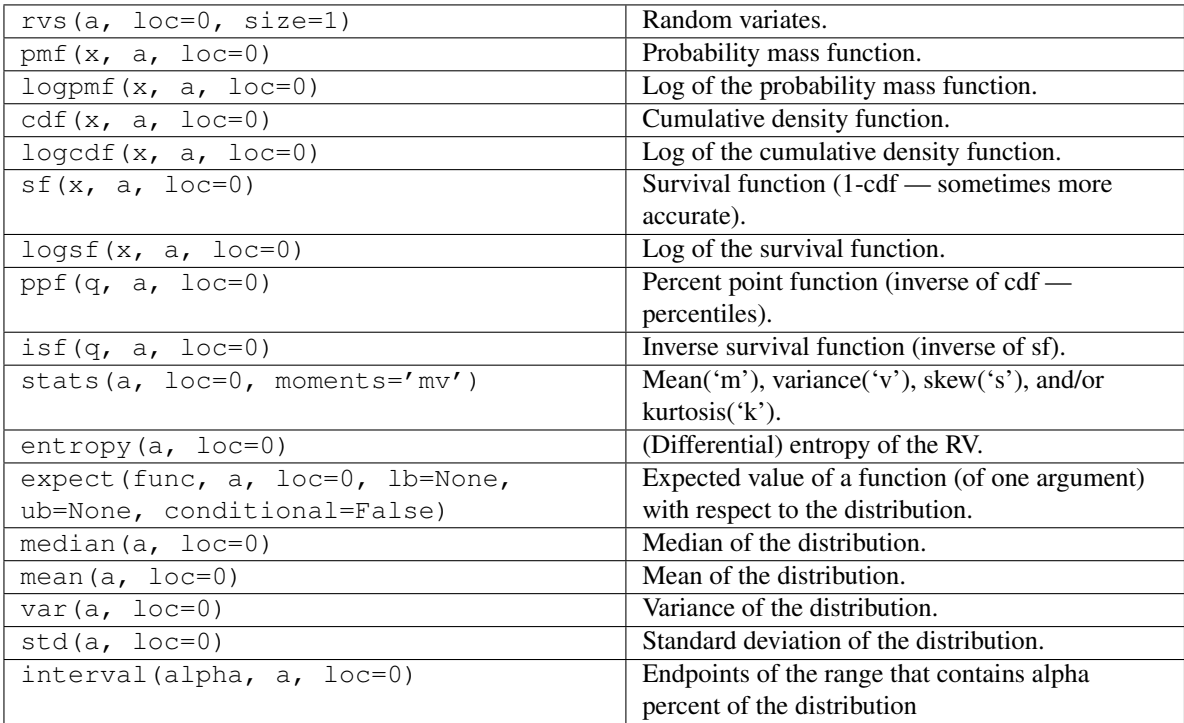

<span id="page-1281-0"></span>scipy.stats.**geom** = <scipy.stats.discrete\_distns.geom\_gen object at 0x7fbe1db2db90> A geometric discrete random variable.

Discrete random variables are defined from a standard form and may require some shape parameters to complete its specification. Any optional keyword parameters can be passed to the methods of the RV object as given below:

*Parameters* **x** : array\_like

quantiles q : array\_like lower or upper tail probability p : array\_like shape parameters loc : array\_like, optional location parameter (default=0) size : int or tuple of ints, optional shape of random variates (default computed from input arguments ) moments : str, optional composed of letters ['mvsk'] specifying which moments to compute where 'm' = mean, 'v' = variance, 's' = (Fisher's) skew and 'k' = (Fisher's) kurtosis. Default is 'mv'.

```
Alternatively, the object may be called (as a function) to fix the shape and
location parameters returning a "frozen" discrete RV object:
rv = geom(p, loc=0)•Frozen RV object with the same methods but holding the given shape and
```
location fixed.

# *Notes*

The probability mass function for [geom](#page-1281-0) is:

geom.pmf(k) =  $(1-p) * * (k-1) *p$ 

for  $k \geq 1$ .

[geom](#page-1281-0) takes p as shape parameter.

# *Examples*

```
>>> from scipy.stats import geom
>>> import matplotlib.pyplot as plt
>>> fig, ax = plt.subplots(1, 1)
```
Calculate a few first moments:

```
>>> p = 0.5
>>> mean, var, skew, kurt = geom.stats(p, moments='mvsk')
```
Display the probability mass function (pmf):

```
\Rightarrow x = np {\text{.}} \text{arange} (geom {\text{.}} \text{pif} (0.01, p),
... geom.ppf(0.99, p))
>>> ax.plot(x, geom.pmf(x, p), 'bo', ms=8, label='geom pmf')
>>> ax.vlines(x, 0, geom.pmf(x, p), colors='b', lw=5, alpha=0.5)
```
Alternatively, freeze the distribution and display the frozen pmf:

```
\Rightarrow \Rightarrow \text{rv} = \text{geom}(p)>>> ax.vlines(x, 0, rv.pmf(x), colors='k', linestyles='-', lw=1,
... label='frozen pmf')
>>> ax.legend(loc='best', frameon=False)
>>> plt.show()
```
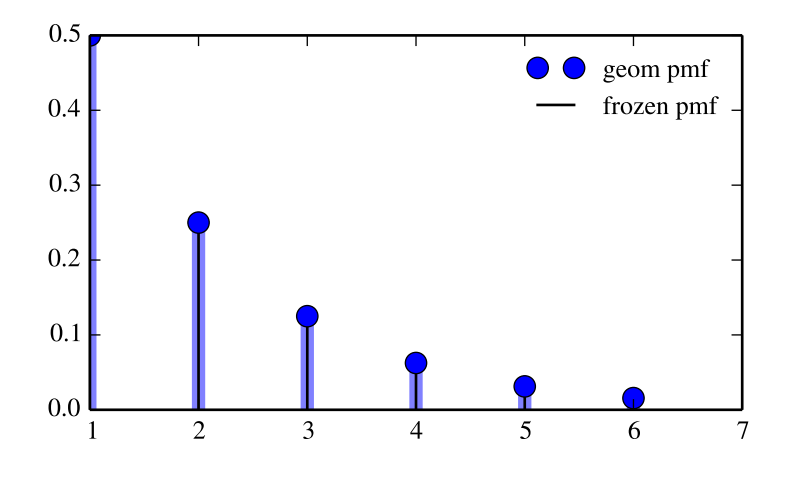

# Check accuracy of cdf and ppf:

**>>>** prob = geom.cdf(x, p) **>>>** np.allclose(x, geom.ppf(prob, p)) True

# Generate random numbers:

 $\Rightarrow$   $r =$  geom.rvs(p, size=1000)

## *Methods*

<span id="page-1283-0"></span>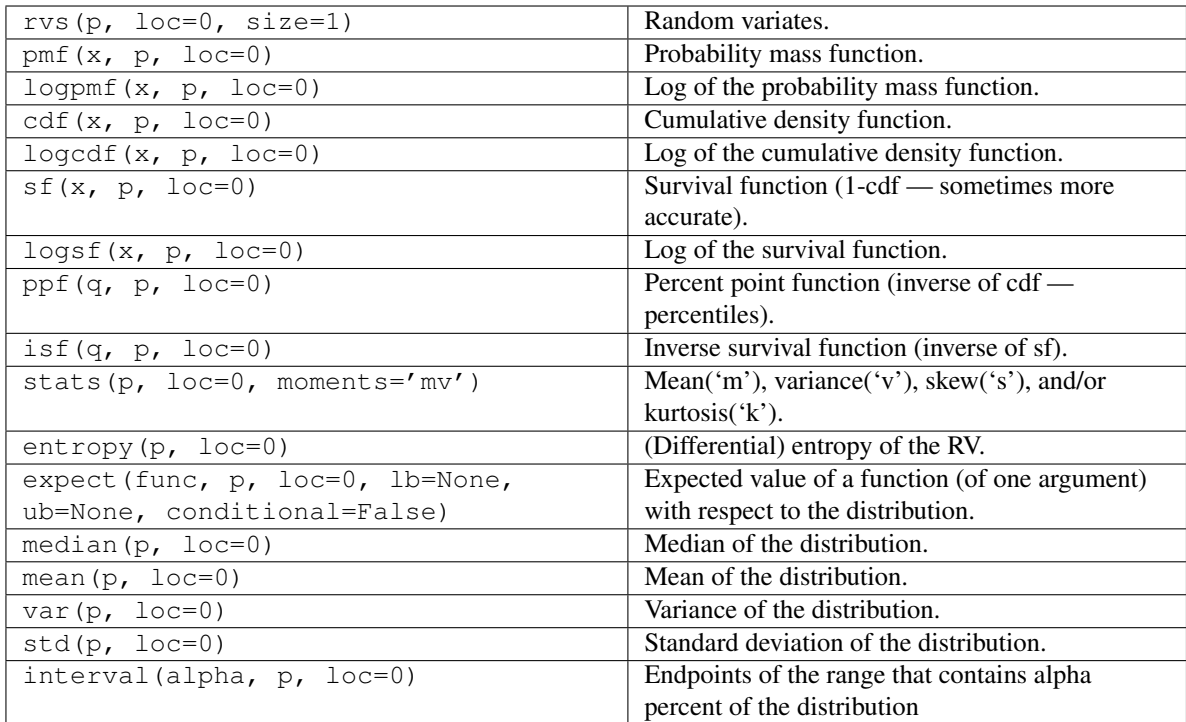

scipy.stats.hypergeom = <scipy.stats.discrete\_distns.hypergeom\_gen object at 0x7fbe1db2da50> A hypergeometric discrete random variable.

The hypergeometric distribution models drawing objects from a bin. M is the total number of objects, n is total number of Type I objects. The random variate represents the number of Type I objects in N drawn without replacement from the total population.

Discrete random variables are defined from a standard form and may require some shape parameters to complete its specification. Any optional keyword parameters can be passed to the methods of the RV object as given below:

*Parameters* **x** : array\_like

quantiles q : array\_like lower or upper tail probability  $M$ ,  $n$ ,  $N$  : array like shape parameters loc : array\_like, optional location parameter (default=0) size : int or tuple of ints, optional shape of random variates (default computed from input arguments ) moments : str, optional composed of letters ['mvsk'] specifying which moments to compute where 'm' = mean, 'v' = variance, 's' = (Fisher's) skew and 'k' = (Fisher's) kurtosis. Default is 'mv'. Alternatively, the object may be called (as a function) to fix the shape and location parameters returning a "frozen" discrete RV object:  $rv = hypergeom(M, n, N, loc=0)$ •Frozen RV object with the same methods but holding the given shape and

location fixed.

#### *Notes*

The probability mass function is defined as:

pmf(k, M, n, N) = choose(n, k) \* choose(M - n, N - k) / choose(M, N), for  $max(0, N - (M-n)) \le k \le min(n, N)$ 

#### *Examples*

```
>>> from scipy.stats import hypergeom
>>> import matplotlib.pyplot as plt
```
Suppose we have a collection of 20 animals, of which 7 are dogs. Then if we want to know the probability of finding a given number of dogs if we choose at random 12 of the 20 animals, we can initialize a frozen distribution and plot the probability mass function:

```
>>> [M, n, N] = [20, 7, 12]
>>> rv = hypergeom(M, n, N)
>>> x = np \cdot \text{arange}(0, n+1)>>> pmf_dogs = rv.pmf(x)
>>> fig = plt.figure()
>>> ax = fig.add_subplot(111)
>>> ax.plot(x, pmf_dogs, 'bo')
>>> ax.vlines(x, 0, pmf_dogs, lw=2)
```

```
>>> ax.set_xlabel('# of dogs in our group of chosen animals')
>>> ax.set_ylabel('hypergeom PMF')
>>> plt.show()
          0.40
          0.35
          0.30
      hypergeom PMF
       hypergeom PMF
          0.25
          0.20
          0.15
          0.10
          0.05
          0.00\frac{1}{2}0 1 2 3 4 5 6 7
                       # of dogs in our group of chosen animals
```
Instead of using a frozen distribution we can also use [hypergeom](#page-1283-0) methods directly. To for example obtain the cumulative distribution function, use:

**>>>** prb = hypergeom.cdf(x, M, n, N)

And to generate random numbers:

**>>>** R = hypergeom.rvs(M, n, N, size=10)

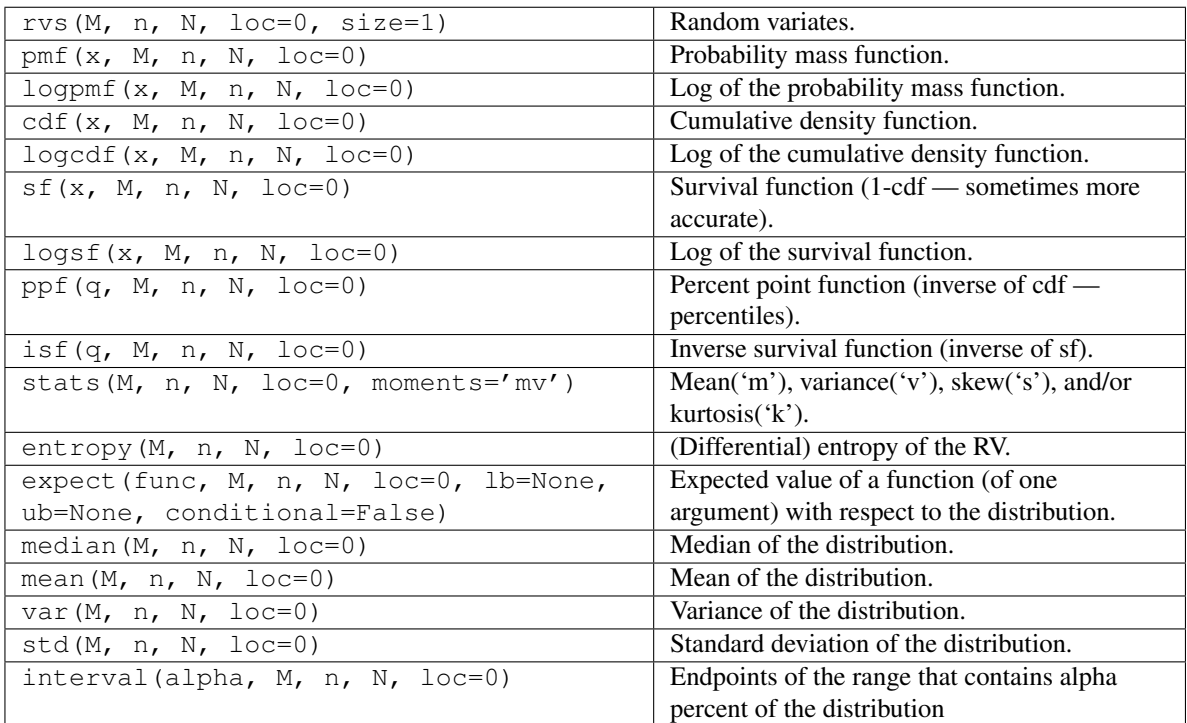

<span id="page-1286-0"></span>scipy.stats.**logser** = <scipy.stats.\_discrete\_distns.logser\_gen object at 0x7fbe1db2dc10>

A Logarithmic (Log-Series, Series) discrete random variable.

Discrete random variables are defined from a standard form and may require some shape parameters to complete its specification. Any optional keyword parameters can be passed to the methods of the RV object as given below:

*Parameters* **x** : array\_like quantiles q : array\_like lower or upper tail probability p : array\_like shape parameters loc : array\_like, optional location parameter (default=0) size : int or tuple of ints, optional shape of random variates (default computed from input arguments ) moments : str, optional composed of letters ['mvsk'] specifying which moments to compute where 'm' = mean, 'v' = variance, 's' = (Fisher's) skew and 'k' = (Fisher's) kurtosis. Default is 'mv'. Alternatively, the object may be called (as a function) to fix the shape and location parameters returning a "frozen" discrete RV object:  $rv = logser(p, loc=0)$ •Frozen RV object with the same methods but holding the given shape and location fixed.

## *Notes*

The probability mass function for [logser](#page-1286-0) is:

logser.pmf $(k) = - p \star k / (k \star log(1-p))$ for  $k \geq 1$ . [logser](#page-1286-0) takes p as shape parameter.

# *Examples*

```
>>> from scipy.stats import logser
>>> import matplotlib.pyplot as plt
>>> fig, ax = plt.subplots(1, 1)
```
Calculate a few first moments:

```
\Rightarrow \Rightarrow p = 0.6>>> mean, var, skew, kurt = logser.stats(p, moments='mvsk')
```
Display the probability mass function (pmf):

```
>>> x = np.arange(logser.ppf(0.01, p),
... logser.ppf(0.99, p))
>>> ax.plot(x, logser.pmf(x, p), 'bo', ms=8, label='logser pmf')
\rightarrow >> ax.vlines(x, 0, logser.pmf(x, p), colors='b', lw=5, alpha=0.5)
```
Alternatively, freeze the distribution and display the frozen pmf:

```
>>> rv = logser(p)
>>> ax.vlines(x, 0, rv.pmf(x), colors='k', linestyles='-', lw=1,
... label='frozen pmf')
>>> ax.legend(loc='best', frameon=False)
>>> plt.show()
```
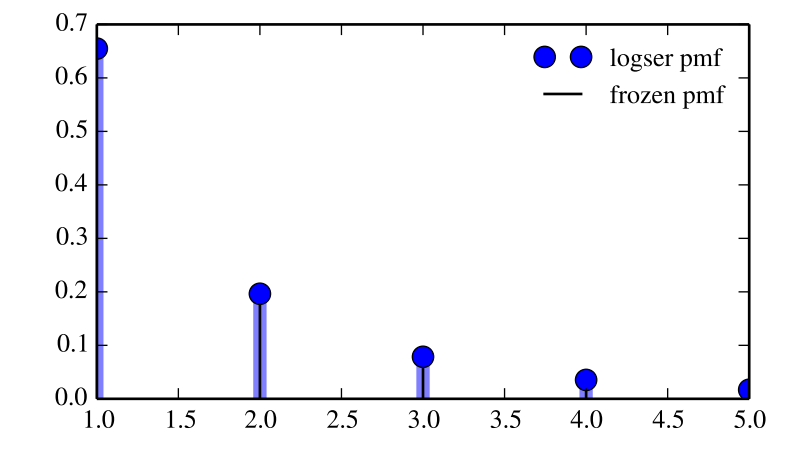

Check accuracy of cdf and ppf:

```
>>> prob = logser.cdf(x, p)
>>> np.allclose(x, logser.ppf(prob, p))
True
```
### Generate random numbers:

 $\Rightarrow$   $r = \text{logser.rvs(p, size=1000)}$ 

#### *Methods*

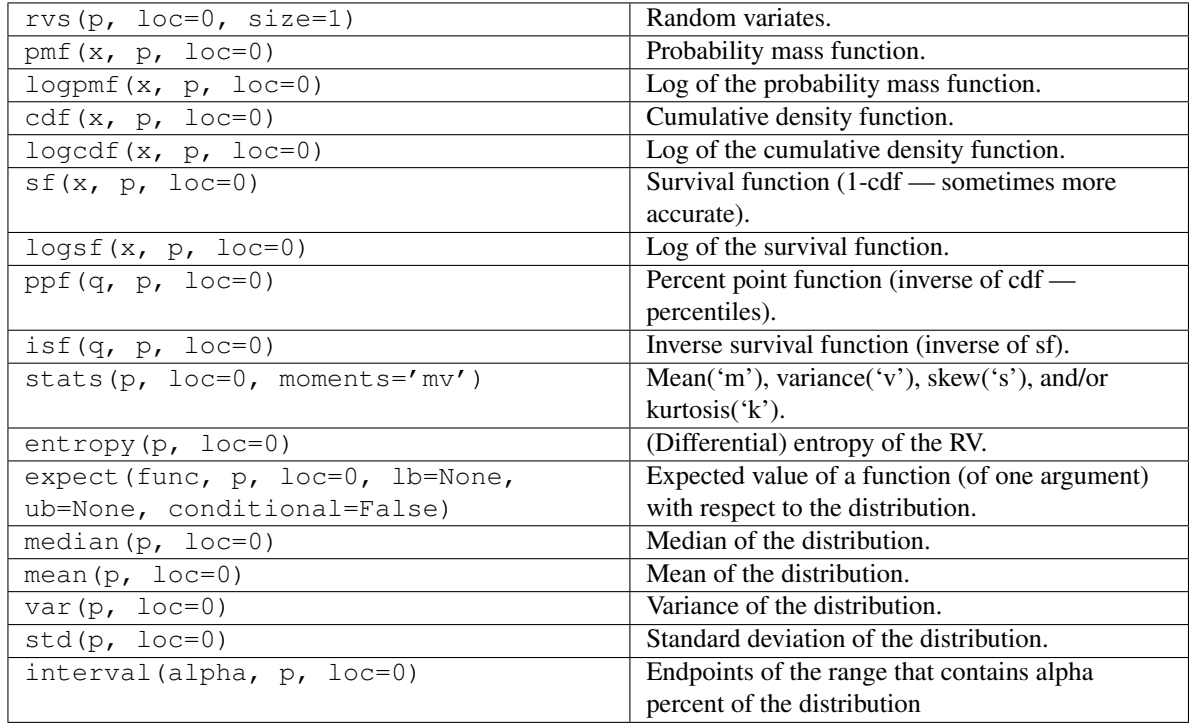

<span id="page-1288-0"></span>scipy.stats.**nbinom** = <scipy.stats.discrete\_distns.nbinom\_gen object at 0x7fbe1db2d910> A negative binomial discrete random variable.

Discrete random variables are defined from a standard form and may require some shape parameters to complete its specification. Any optional keyword parameters can be passed to the methods of the RV object as given below:

```
Parameters x : array like
                             quantiles
              q : array_like
                             lower or upper tail probability
              n, p : array_like
                             shape parameters
              loc : array_like, optional
                             location parameter (default=0)
              size : int or tuple of ints, optional
                             shape of random variates (default computed from input arguments )
              moments : str, optional
                             composed of letters ['mvsk'] specifying which moments to compute where
                             'm' = mean, 'v' = variance, 's' = (Fisher's) skew and 'k' = (Fisher's) kurto-
                             sis. Default is 'mv'.
              Alternatively, the object may be called (as a function) to fix the shape and
              location parameters returning a "frozen" discrete RV object:
              rv = \text{nbinom}(n, p, loc=0)•Frozen RV object with the same methods but holding the given shape and
                             location fixed.
```
#### *Notes*

The probability mass function for [nbinom](#page-1288-0) is:

nbinom.pmf(k) = choose(k+n-1, n-1) \*  $p**n$  \* (1-p)\*\*k

for  $k \geq 0$ .

[nbinom](#page-1288-0) takes n and p as shape parameters.

#### *Examples*

```
>>> from scipy.stats import nbinom
>>> import matplotlib.pyplot as plt
>>> fig, ax = plt.subplots(1, 1)
```
Calculate a few first moments:

 $\Rightarrow$  n, p = 0.4, 0.4 **>>>** mean, var, skew, kurt = nbinom.stats(n, p, moments='mvsk')

Display the probability mass function (pmf):

```
\Rightarrow x = np \cdot \text{arange}(n \text{binom}, \text{ppf}(0.01, n, p)),
... nbinom.ppf(0.99, n, p))
>>> ax.plot(x, nbinom.pmf(x, n, p), 'bo', ms=8, label='nbinom pmf')
>>> ax.vlines(x, 0, nbinom.pmf(x, n, p), colors='b', lw=5, alpha=0.5)
```
Alternatively, freeze the distribution and display the frozen pmf:

```
>>> rv = nbinom(n, p)
>>> ax.vlines(x, 0, rv.pmf(x), colors='k', linestyles='-', lw=1,
            ... label='frozen pmf')
>>> ax.legend(loc='best', frameon=False)
>>> plt.show()
```
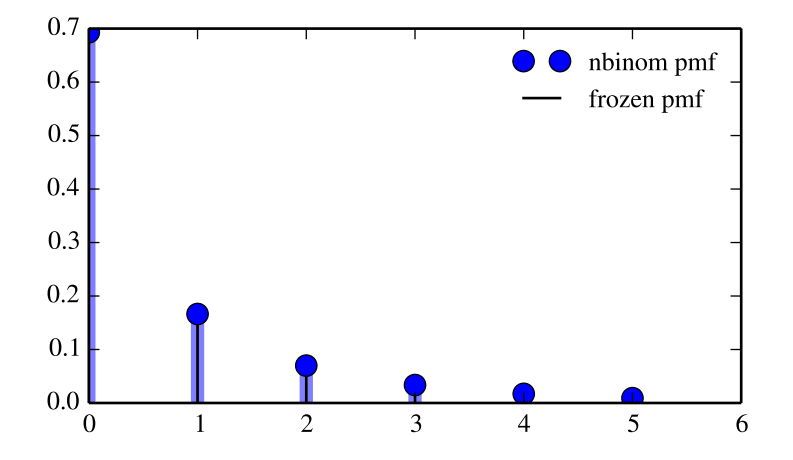

Check accuracy of cdf and ppf:

```
>>> prob = nbinom.cdf(x, n, p)
>>> np.allclose(x, nbinom.ppf(prob, n, p))
True
```
# Generate random numbers:

 $\Rightarrow$   $r = \text{nbinom.rvs(n, p, size=1000)}$ 

# *Methods*

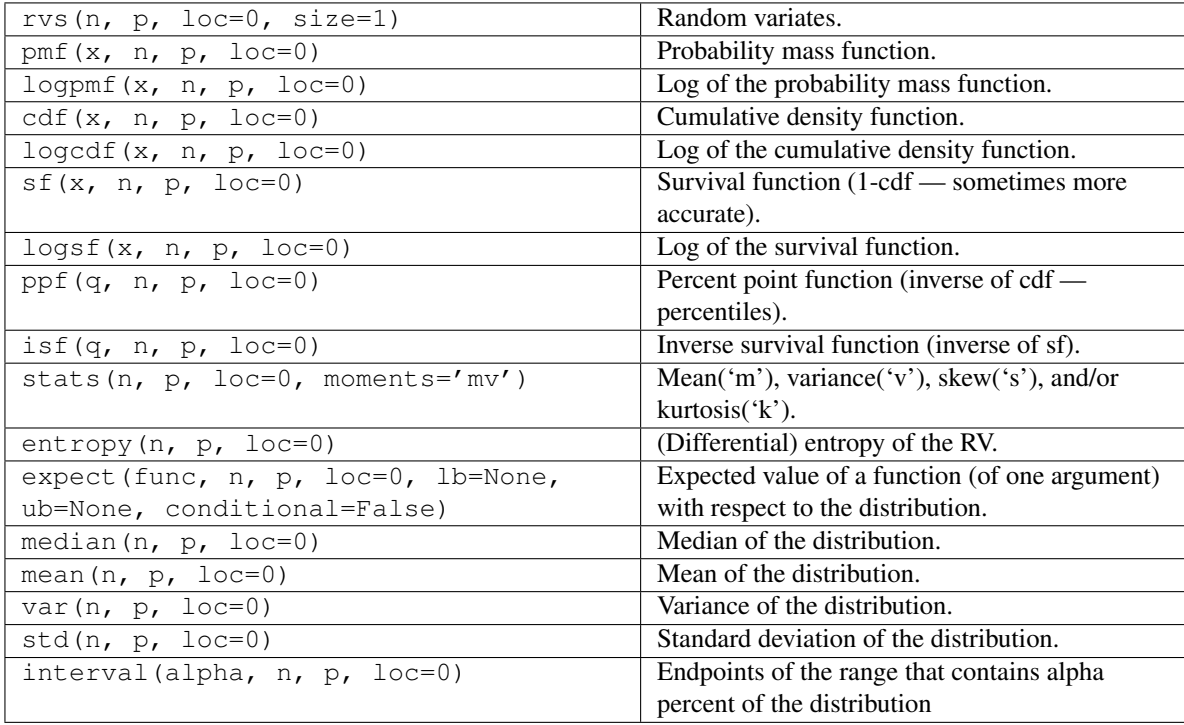

<span id="page-1290-0"></span>scipy.stats.planck = <scipy.stats.discrete\_distns.planck\_gen object at 0x7fbe1dab5350> A Planck discrete exponential random variable.

Discrete random variables are defined from a standard form and may require some shape parameters to complete its specification. Any optional keyword parameters can be passed to the methods of the RV object as given below:

*Parameters* **x** : array\_like

quantiles q : array\_like lower or upper tail probability lambda\_ : array\_like shape parameters loc : array\_like, optional location parameter (default=0) size : int or tuple of ints, optional shape of random variates (default computed from input arguments ) moments : str, optional composed of letters ['mvsk'] specifying which moments to compute where 'm' = mean, 'v' = variance, 's' = (Fisher's) skew and 'k' = (Fisher's) kurtosis. Default is 'mv'.

Alternatively, the object may be called (as a function) to fix the shape and location parameters returning a "frozen" discrete RV object:  $rv = planck(lambda, loc=0)$ •Frozen RV object with the same methods but holding the given shape and location fixed.

### *Notes*

The probability mass function for [planck](#page-1290-0) is:

planck.pmf(k) =  $(1-exp(-lambda_1)*exp(-lambda_2)*exp(-lambda_2*k))$ 

for  $k*1$ ambda  $>= 0$ .

[planck](#page-1290-0) takes lambda\_ as shape parameter.

#### *Examples*

**>>> from scipy.stats import** planck **>>> import matplotlib.pyplot as plt >>>** fig, ax = plt.subplots(1, 1)

Calculate a few first moments:

```
>>> lambda_ = 0.51
>>> mean, var, skew, kurt = planck.stats(lambda_, moments='mvsk')
```
Display the probability mass function (pmf):

```
>>> x = np.arange(planck.ppf(0.01, lambda_),
... planck.ppf(0.99, lambda_))
>>> ax.plot(x, planck.pmf(x, lambda_), 'bo', ms=8, label='planck pmf')
>>> ax.vlines(x, 0, planck.pmf(x, lambda_), colors='b', lw=5, alpha=0.5)
```
Alternatively, freeze the distribution and display the frozen pmf:

```
>>> rv = planck(lambda_)
>>> ax.vlines(x, 0, rv.pmf(x), colors='k', linestyles='-', lw=1,
... label='frozen pmf')
>>> ax.legend(loc='best', frameon=False)
>>> plt.show()
```
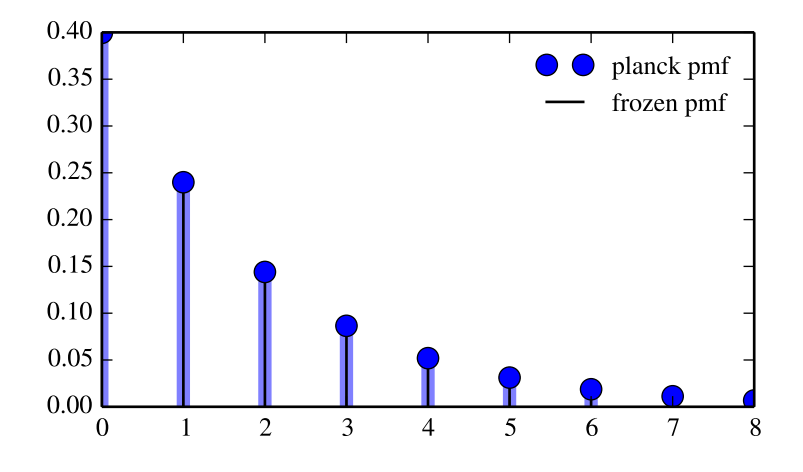

# Check accuracy of cdf and ppf:

```
>>> prob = planck.cdf(x, lambda_)
>>> np.allclose(x, planck.ppf(prob, lambda_))
True
```
# Generate random numbers:

**>>>** r = planck.rvs(lambda\_, size=1000)

# *Methods*

<span id="page-1292-0"></span>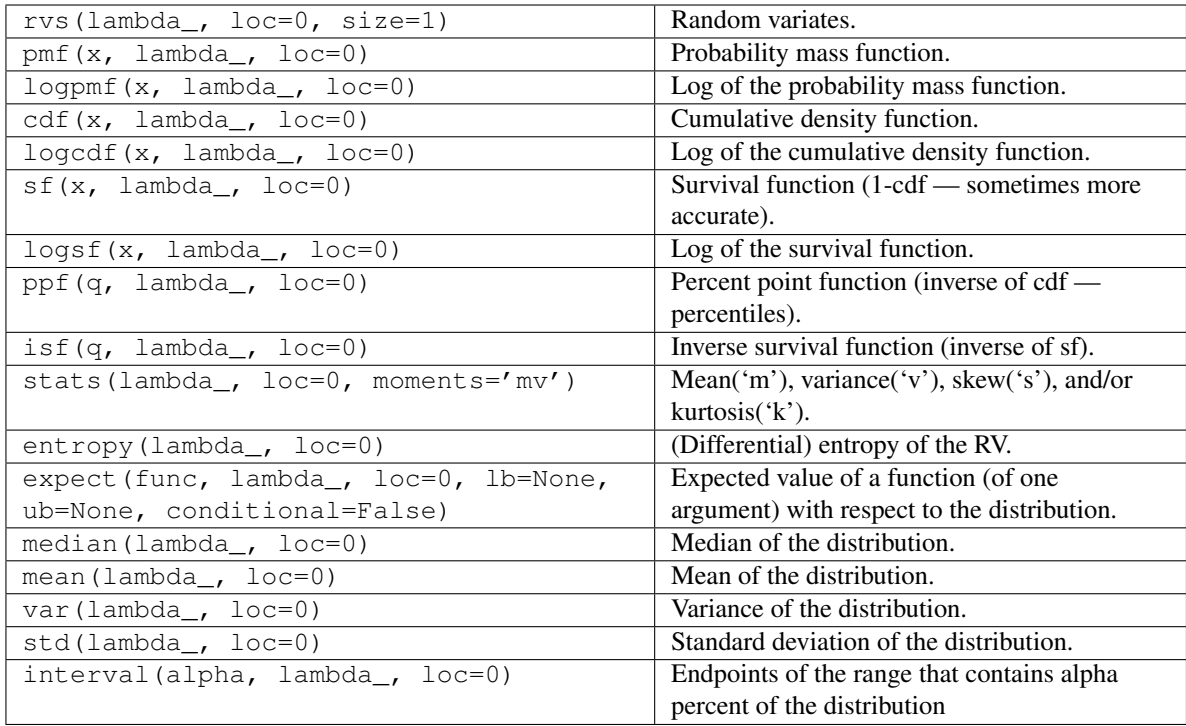

## scipy.stats.**poisson** = <scipy.stats. discrete\_distns.poisson\_gen object at 0x7fbe1dab5090> A Poisson discrete random variable.

Discrete random variables are defined from a standard form and may require some shape parameters to complete its specification. Any optional keyword parameters can be passed to the methods of the RV object as given below:

*Parameters* **x** : array like quantiles q : array\_like lower or upper tail probability mu : array\_like shape parameters loc : array\_like, optional location parameter (default=0) size : int or tuple of ints, optional shape of random variates (default computed from input arguments ) moments : str, optional composed of letters ['mvsk'] specifying which moments to compute where 'm' = mean, 'v' = variance, 's' = (Fisher's) skew and 'k' = (Fisher's) kurtosis. Default is 'mv'. Alternatively, the object may be called (as a function) to fix the shape and location parameters returning a "frozen" discrete RV object:  $rv = \text{poisson}(mu, loc=0)$ 

•Frozen RV object with the same methods but holding the given shape and location fixed.

#### *Notes*

The probability mass function for [poisson](#page-1292-0) is:

poisson.pmf(k) =  $exp(-mu)$  \*  $mu**k$  / k!

for  $k \geq 0$ .

[poisson](#page-1292-0) takes mu as shape parameter.

#### *Examples*

```
>>> from scipy.stats import poisson
>>> import matplotlib.pyplot as plt
>>> fig, ax = plt.subplots(1, 1)
```
Calculate a few first moments:

```
\Rightarrow mu = 0.6
>>> mean, var, skew, kurt = poisson.stats(mu, moments='mvsk')
```
Display the probability mass function ( $pm$ ):

```
>>> x = np.arange(poisson.ppf(0.01, mu),
... poisson.ppf(0.99, mu))
>>> ax.plot(x, poisson.pmf(x, mu), 'bo', ms=8, label='poisson pmf')
>>> ax.vlines(x, 0, poisson.pmf(x, mu), colors='b', lw=5, alpha=0.5)
```
Alternatively, freeze the distribution and display the frozen pmf:

```
>>> rv = poisson(mu)
>>> ax.vlines(x, 0, rv.pmf(x), colors='k', linestyles='-', lw=1,
... label='frozen pmf')
>>> ax.legend(loc='best', frameon=False)
>>> plt.show()
```
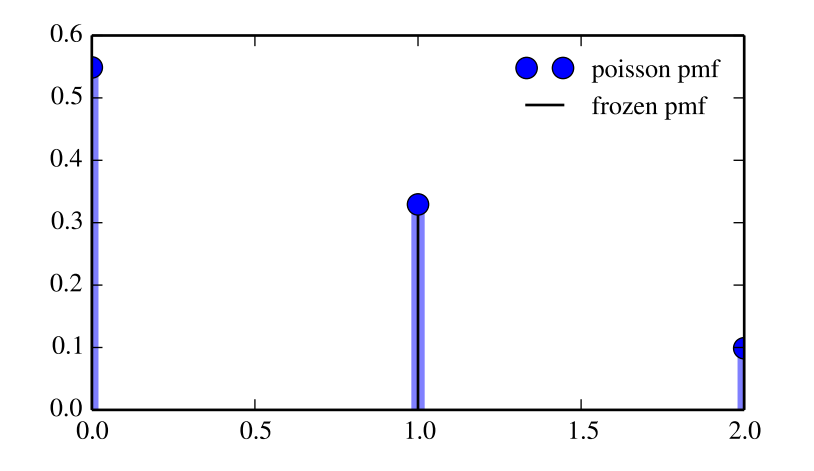

Check accuracy of cdf and ppf:

**>>>** prob = poisson.cdf(x, mu) **>>>** np.allclose(x, poisson.ppf(prob, mu)) True

# Generate random numbers:

**>>>** r = poisson.rvs(mu, size=1000)

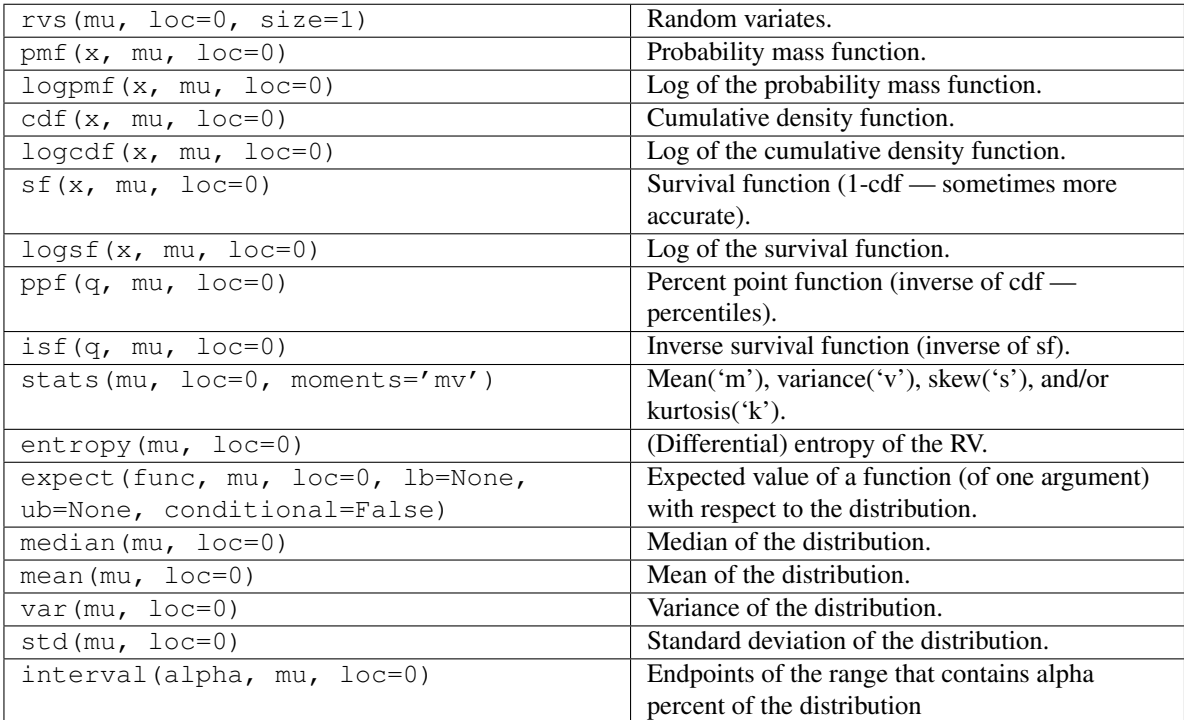

<span id="page-1295-0"></span>scipy.stats.**randint** = <scipy.stats.\_discrete\_distns.randint\_gen object at 0x7fbe1dab5790> A uniform discrete random variable.

Discrete random variables are defined from a standard form and may require some shape parameters to complete its specification. Any optional keyword parameters can be passed to the methods of the RV object as given below:

*Parameters* **x** : array\_like quantiles q : array\_like lower or upper tail probability low, high : array\_like shape parameters loc : array\_like, optional location parameter (default=0) size : int or tuple of ints, optional shape of random variates (default computed from input arguments ) moments : str, optional composed of letters ['mvsk'] specifying which moments to compute where 'm' = mean, 'v' = variance, 's' = (Fisher's) skew and 'k' = (Fisher's) kurtosis. Default is 'mv'. Alternatively, the object may be called (as a function) to fix the shape and location parameters returning a "frozen" discrete RV object:  $rv = random$  (low, high, loc=0) •Frozen RV object with the same methods but holding the given shape and location fixed.

#### *Notes*

The probability mass function for [randint](#page-1295-0) is:
randint.pmf(k) =  $1./$ (high - low)

for  $k = 1$ ow, ..., high - 1.

[randint](#page-1295-0) takes low and high as shape parameters.

Note the difference to the numpy random\_integers which returns integers on a *closed* interval [low, high].

# *Examples*

```
>>> from scipy.stats import randint
>>> import matplotlib.pyplot as plt
>>> fig, ax = plt.subplots(1, 1)
```
Calculate a few first moments:

**>>>** low, high = 7, 31 **>>>** mean, var, skew, kurt = randint.stats(low, high, moments='mvsk')

Display the probability mass function (pmf):

```
>>> x = np.arange(randint.ppf(0.01, low, high),
... randint.ppf(0.99, low, high))
>>> ax.plot(x, randint.pmf(x, low, high), 'bo', ms=8, label='randint pmf')
>>> ax.vlines(x, 0, randint.pmf(x, low, high), colors='b', lw=5, alpha=0.5)
```
Alternatively, freeze the distribution and display the frozen pmf:

```
>>> rv = randint(low, high)
>>> ax.vlines(x, 0, rv.pmf(x), colors='k', linestyles='-', lw=1,
... label='frozen pmf')
>>> ax.legend(loc='best', frameon=False)
>>> plt.show()
```
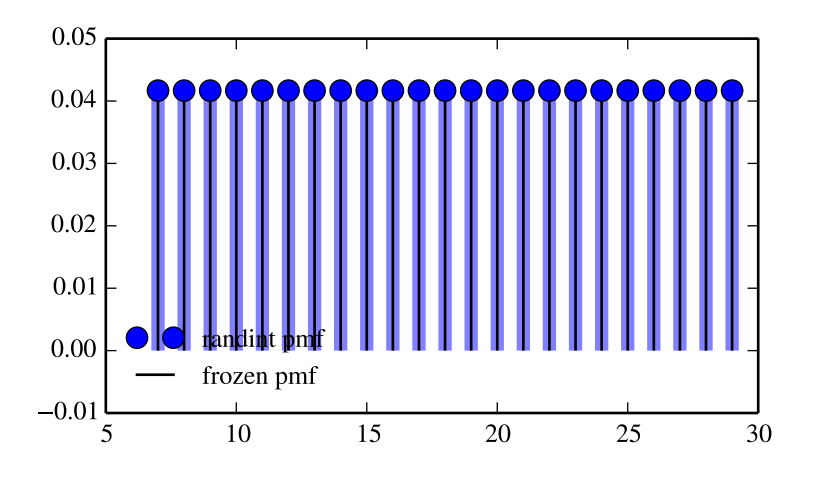

Check accuracy of cdf and ppf:

```
>>> prob = randint.cdf(x, low, high)
>>> np.allclose(x, randint.ppf(prob, low, high))
True
```
# Generate random numbers:

**>>>** r = randint.rvs(low, high, size=1000)

# *Methods*

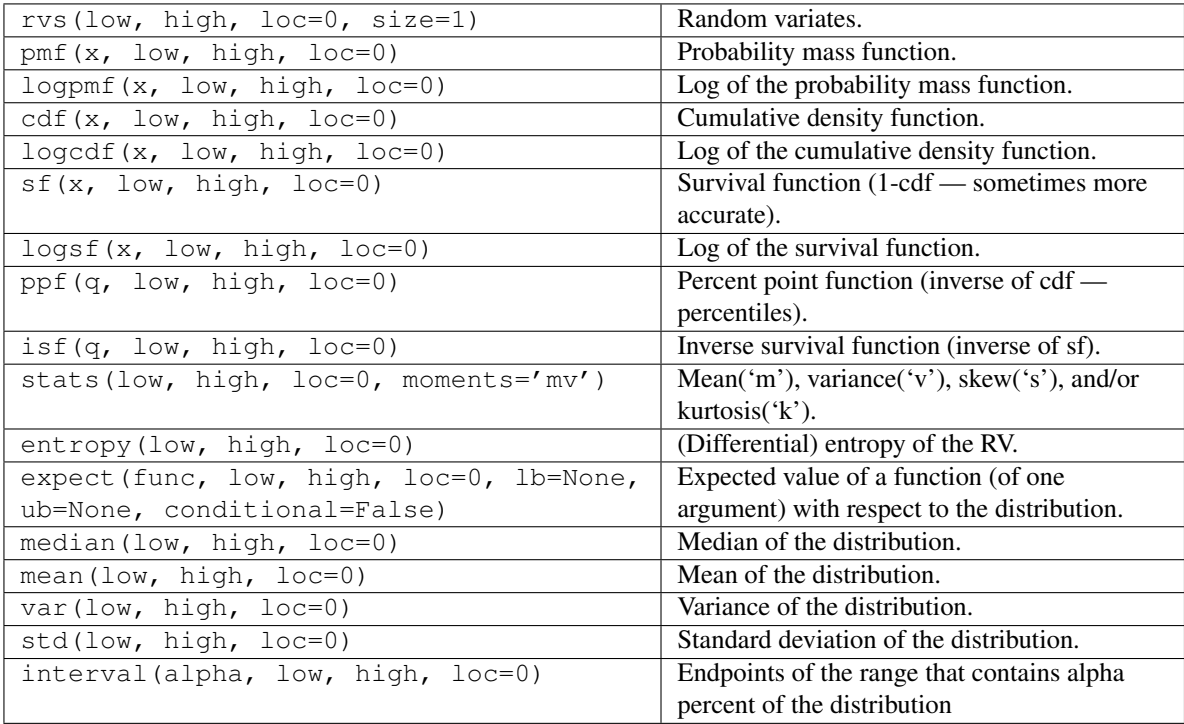

<span id="page-1297-0"></span>scipy.stats.**skellam** = <scipy.stats.\_discrete\_distns.skellam\_gen object at 0x7fbe1dab5d50> A Skellam discrete random variable.

Discrete random variables are defined from a standard form and may require some shape parameters to complete its specification. Any optional keyword parameters can be passed to the methods of the RV object as given below:

*Parameters* **x** : array\_like

quantiles q : array\_like lower or upper tail probability mu1, mu2 : array\_like shape parameters loc : array\_like, optional location parameter (default=0) size : int or tuple of ints, optional shape of random variates (default computed from input arguments ) moments : str, optional composed of letters ['mvsk'] specifying which moments to compute where 'm' = mean, 'v' = variance, 's' = (Fisher's) skew and 'k' = (Fisher's) kurtosis. Default is 'mv'.

Alternatively, the object may be called (as a function) to fix the shape and location parameters returning a "frozen" discrete RV object:  $rv = \text{skellam}(mu1, mu2, loc=0)$ •Frozen RV object with the same methods but holding the given shape and location fixed.

### *Notes*

Probability distribution of the difference of two correlated or uncorrelated Poisson random variables.

Let k1 and k2 be two Poisson-distributed r.v. with expected values lam1 and lam2. Then,  $k1 - k2$  follows a Skellam distribution with parameters  $mu1 = lam1 - rho*sqrt(lam1*lam2)$  and  $mu2 = lam2$  $r$ ho\*sqrt(lam1\*lam2), where rho is the correlation coefficient between k1 and k2. If the two Poissondistributed r.v. are independent then  $rho = 0$ .

Parameters mu1 and mu2 must be strictly positive.

For details see: [http://en.wikipedia.org/wiki/Skellam\\_distribution](http://en.wikipedia.org/wiki/Skellam_distribution)

[skellam](#page-1297-0) takes mul and mu2 as shape parameters.

### *Examples*

```
>>> from scipy.stats import skellam
>>> import matplotlib.pyplot as plt
>>> fig, ax = plt.subplots(1, 1)
```
Calculate a few first moments:

**>>>** mu1, mu2 = 15, 8 **>>>** mean, var, skew, kurt = skellam.stats(mu1, mu2, moments='mvsk')

Display the probability mass function (pmf):

```
>>> x = np.arange(skellam.ppf(0.01, mu1, mu2),
... skellam.ppf(0.99, mu1, mu2))
>>> ax.plot(x, skellam.pmf(x, mu1, mu2), 'bo', ms=8, label='skellam pmf')
>>> ax.vlines(x, 0, skellam.pmf(x, mu1, mu2), colors='b', lw=5, alpha=0.5)
```
Alternatively, freeze the distribution and display the frozen pmf:

```
>>> rv = skellam(mu1, mu2)
>>> ax.vlines(x, 0, rv.pmf(x), colors='k', linestyles='-', lw=1,
... label='frozen pmf')
>>> ax.legend(loc='best', frameon=False)
>>> plt.show()
```
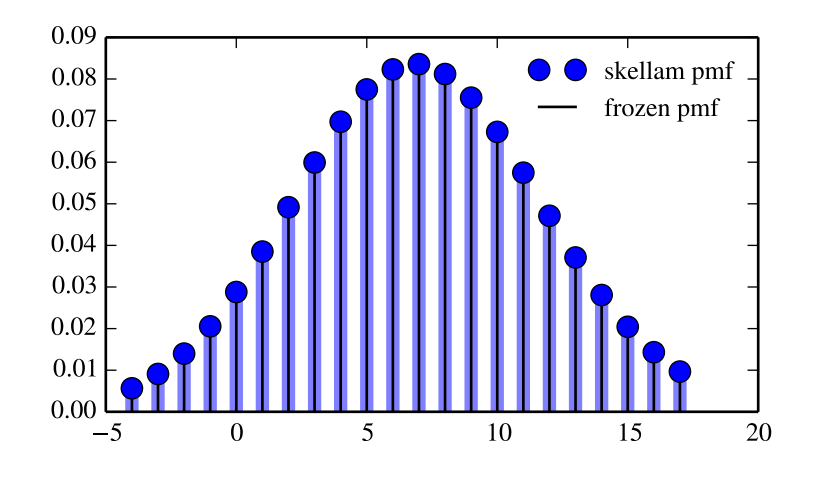

# Check accuracy of cdf and ppf:

```
>>> prob = skellam.cdf(x, mu1, mu2)
>>> np.allclose(x, skellam.ppf(prob, mu1, mu2))
True
```
# Generate random numbers:

**>>>** r = skellam.rvs(mu1, mu2, size=1000)

## *Methods*

<span id="page-1299-0"></span>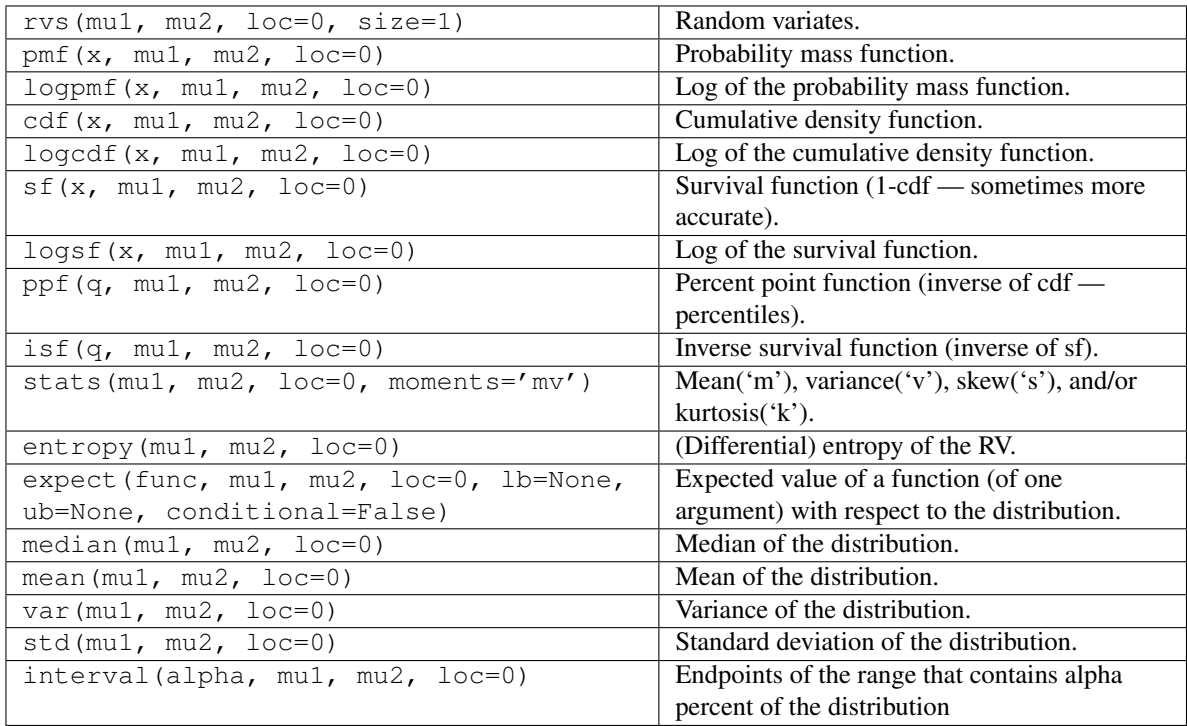

## scipy.stats.zipf = <scipy.stats.discrete\_distns.zipf\_gen object at 0x7fbe1dab5650> A Zipf discrete random variable.

Discrete random variables are defined from a standard form and may require some shape parameters to complete its specification. Any optional keyword parameters can be passed to the methods of the RV object as given below:

*Parameters* **x** : array like

quantiles q : array\_like lower or upper tail probability a : array\_like shape parameters loc : array\_like, optional location parameter (default=0) size : int or tuple of ints, optional shape of random variates (default computed from input arguments ) moments : str, optional composed of letters ['mvsk'] specifying which moments to compute where 'm' = mean, 'v' = variance, 's' = (Fisher's) skew and 'k' = (Fisher's) kurtosis. Default is 'mv'. Alternatively, the object may be called (as a function) to fix the shape and location parameters returning a "frozen" discrete RV object:  $rv = zipf(a, loc=0)$ 

•Frozen RV object with the same methods but holding the given shape and location fixed.

### *Notes*

The probability mass function for  $zipf$  is:

zipf.pmf(k, a) =  $1/(zeta(a) * k**a)$ 

for  $k \geq 1$ .

[zipf](#page-1299-0) takes a as shape parameter.

### *Examples*

```
>>> from scipy.stats import zipf
>>> import matplotlib.pyplot as plt
>>> fig, ax = plt.subplots(1, 1)
```
Calculate a few first moments:

```
\Rightarrow a = 6.5
>>> mean, var, skew, kurt = zipf.stats(a, moments='mvsk')
```
Display the probability mass function ( $pm$ ):

```
\Rightarrow x = np {\text{.}} \text{arange} (zipf {\text{.}} \text{ppf} (0.01, a),
... zipf.ppf(0.99, a))
>>> ax.plot(x, zipf.pmf(x, a), 'bo', ms=8, label='zipf pmf')
>>> ax.vlines(x, 0, zipf.pmf(x, a), colors='b', lw=5, alpha=0.5)
```
Alternatively, freeze the distribution and display the frozen pmf:

```
>>> rv = zipf(a)
>>> ax.vlines(x, 0, rv.pmf(x), colors='k', linestyles='-', lw=1,
... label='frozen pmf')
>>> ax.legend(loc='best', frameon=False)
>>> plt.show()
```
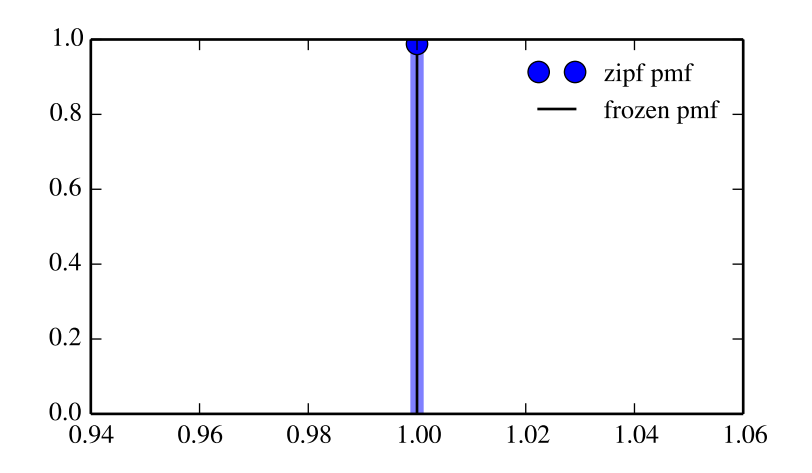

Check accuracy of cdf and ppf:

**>>>** prob = zipf.cdf(x, a) **>>>** np.allclose(x, zipf.ppf(prob, a)) True

# Generate random numbers:

 $\Rightarrow$   $r = zipt.rvs(a, size=1000)$ 

# *Methods*

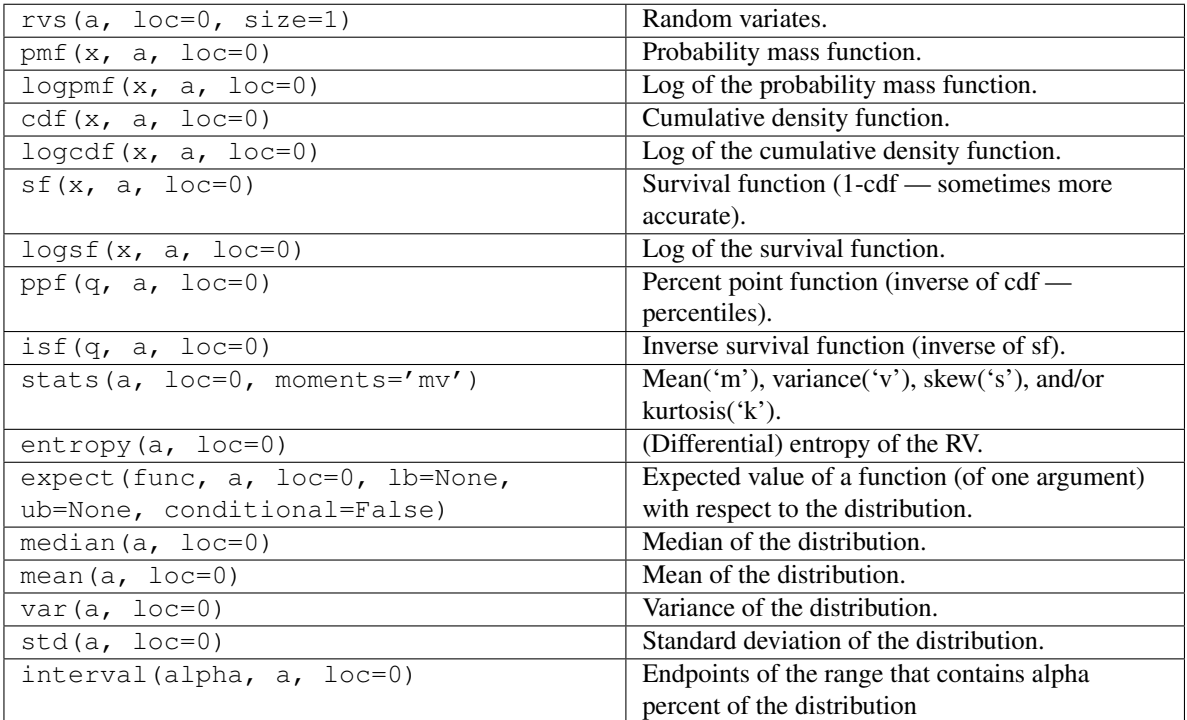

# **5.31.4 Statistical functions**

Several of these functions have a similar version in scipy.stats.mstats which work for masked arrays.

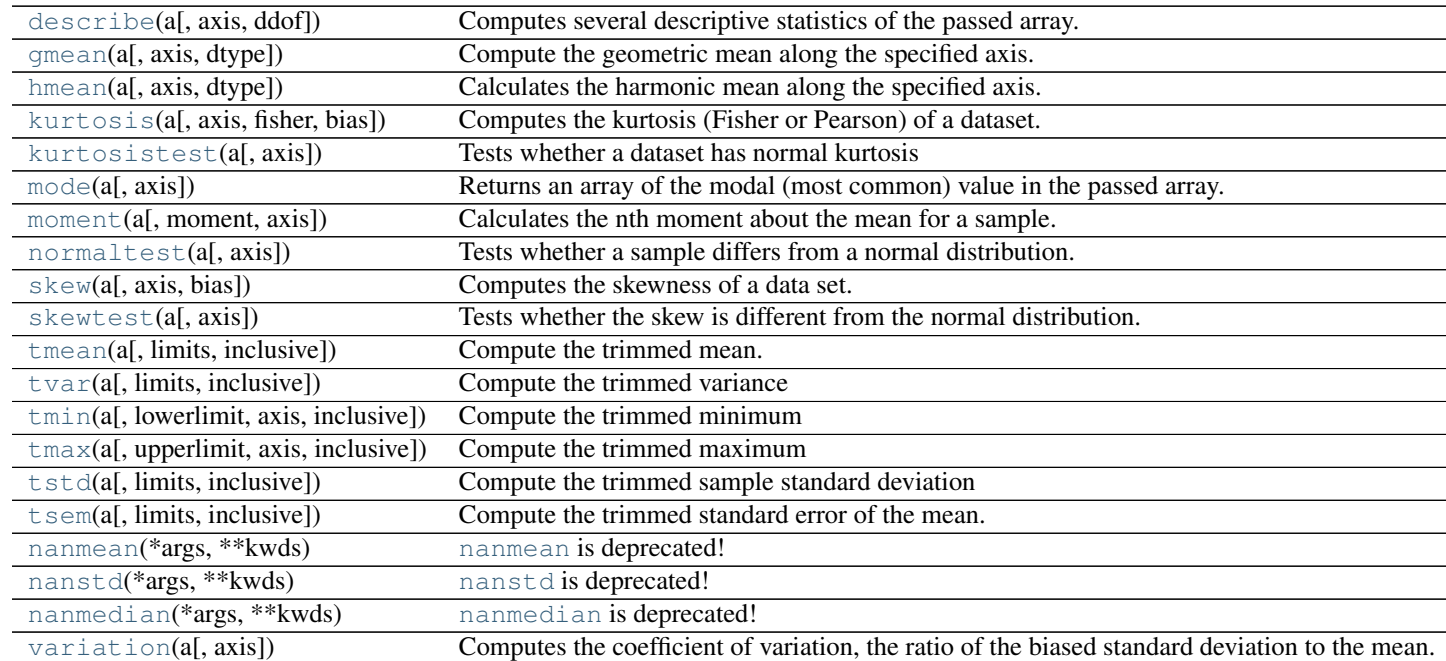

<span id="page-1302-0"></span>scipy.stats.**describe**(*a*, *axis=0*, *ddof=1*)

Computes several descriptive statistics of the passed array.

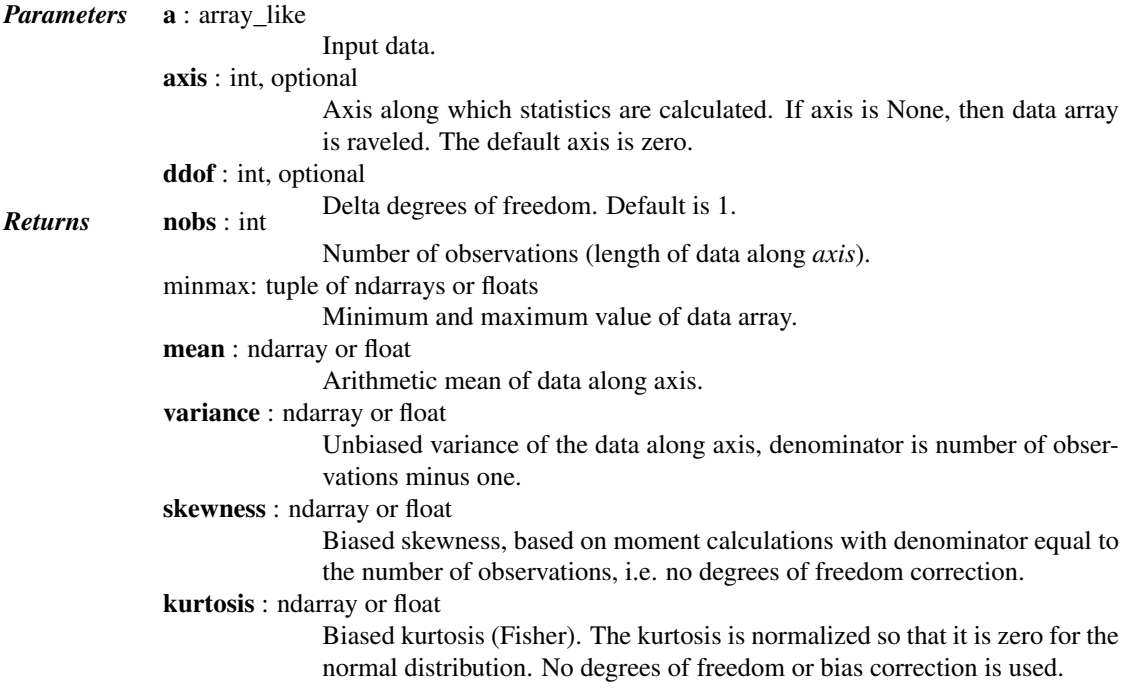

[skew](#page-1306-1), [kurtosis](#page-1304-0)

<span id="page-1303-0"></span>scipy.stats.**gmean**(*a*, *axis=0*, *dtype=None*)

Compute the geometric mean along the specified axis.

Returns the geometric average of the array elements. That is: n-th root of  $(x1 * x2 * ... * xn)$ 

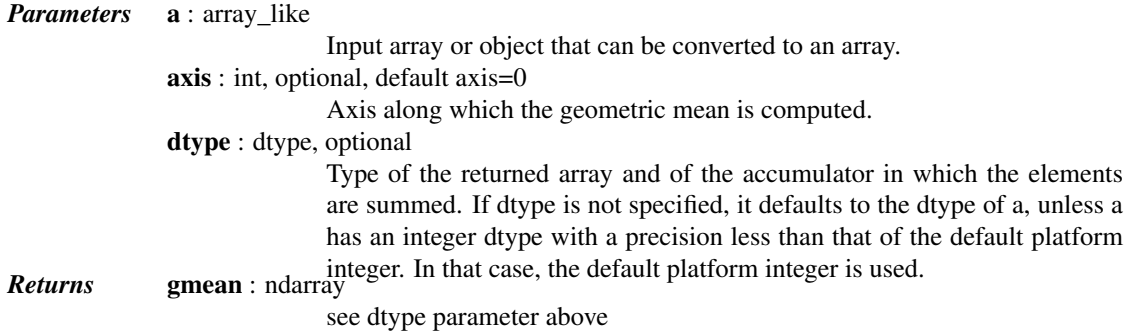

## See also:

**[numpy.mean](http://docs.scipy.org/doc/numpy/reference/generated/numpy.mean.html#numpy.mean)**Arithmetic average **[numpy.average](http://docs.scipy.org/doc/numpy/reference/generated/numpy.average.html#numpy.average)** Weighted average **[hmean](#page-1303-1)** Harmonic mean

## *Notes*

The geometric average is computed over a single dimension of the input array, axis=0 by default, or all values in the array if axis=None. float64 intermediate and return values are used for integer inputs.

<span id="page-1303-1"></span>Use masked arrays to ignore any non-finite values in the input or that arise in the calculations such as Not a Number and infinity because masked arrays automatically mask any non-finite values.

scipy.stats.**hmean**(*a*, *axis=0*, *dtype=None*)

Calculates the harmonic mean along the specified axis.

That is:  $n / (1/x1 + 1/x2 + ... + 1/xn)$ 

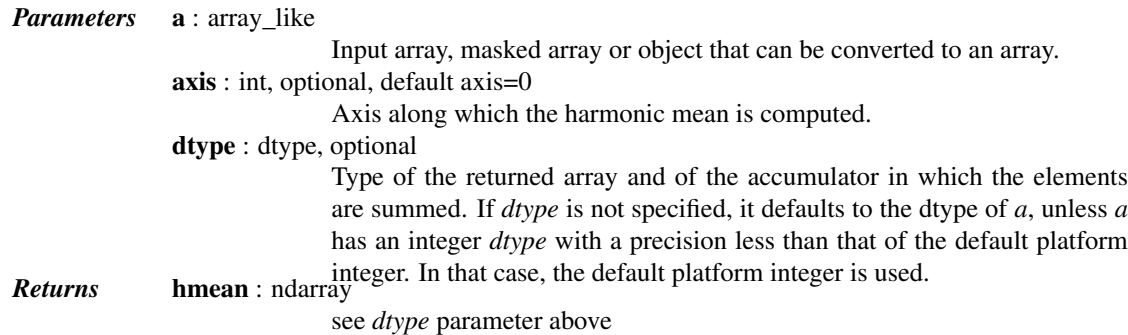

# See also:

```
numpy.meanArithmetic average
numpy.average
           Weighted average
gmean Geometric mean
```
### *Notes*

The harmonic mean is computed over a single dimension of the input array, axis=0 by default, or all values in the array if axis=None. float64 intermediate and return values are used for integer inputs.

Use masked arrays to ignore any non-finite values in the input or that arise in the calculations such as Not a Number and infinity.

```
scipy.stats.kurtosis(a, axis=0, fisher=True, bias=True)
```
Computes the kurtosis (Fisher or Pearson) of a dataset.

Kurtosis is the fourth central moment divided by the square of the variance. If Fisher's definition is used, then 3.0 is subtracted from the result to give 0.0 for a normal distribution.

If bias is False then the kurtosis is calculated using k statistics to eliminate bias coming from biased moment estimators

Use [kurtosistest](#page-1304-1) to see if result is close enough to normal.

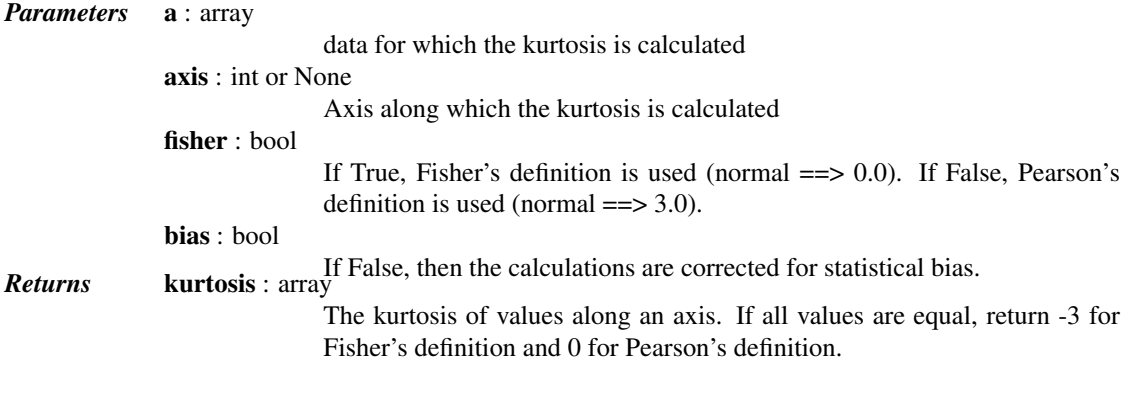

# *References*

<span id="page-1304-1"></span>[\[R279\]](#page-1433-0)

### scipy.stats.**kurtosistest**(*a*, *axis=0*)

Tests whether a dataset has normal kurtosis

This function tests the null hypothesis that the kurtosis of the population from which the sample was drawn is that of the normal distribution: kurtosis =  $3(n-1)/(n+1)$ .

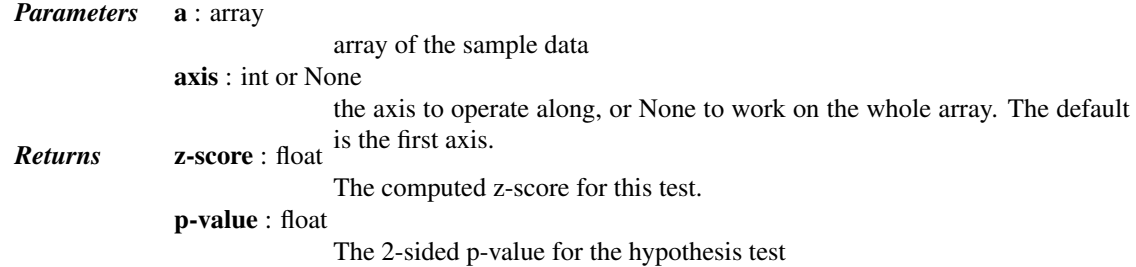

### *Notes*

Valid only for n>20. The Z-score is set to 0 for bad entries.

<span id="page-1305-0"></span>scipy.stats.**mode**(*a*, *axis=0*)

Returns an array of the modal (most common) value in the passed array.

If there is more than one such value, only the first is returned. The bin-count for the modal bins is also returned.

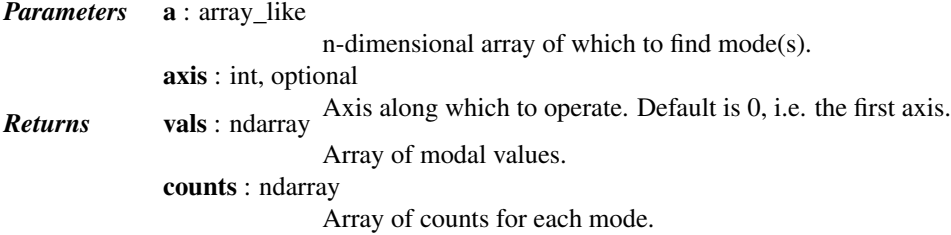

# *Examples*

```
>>> a = np.array([[6, 8, 3, 0],
                  [3, 2, 1, 7],[8, 1, 8, 4],
                  [5, 3, 0, 5],
                  [4, 7, 5, 9]]>>> from scipy import stats
>>> stats.mode(a)
(\text{array}([ 3., 1., 0., 0.]]), \text{array}([ 1., 1., 1., 1.]])
```
To get mode of whole array, specify axis=None:

```
>>> stats.mode(a, axis=None)
(array([ 3.]), array([ 3.]))
```
## <span id="page-1305-1"></span>scipy.stats.**moment**(*a*, *moment=1*, *axis=0*)

Calculates the nth moment about the mean for a sample.

Generally used to calculate coefficients of skewness and kurtosis.

*Parameters* a : array\_like data moment : int order of central moment that is returned axis : int or None

Axis along which the central moment is computed. If None, then the data array is raveled. The default axis is zero. *Returns* n-th central moment : ndarray or float

The appropriate moment along the given axis or over all values if axis is None. The denominator for the moment calculation is the number of observations, no degrees of freedom correction is done.

<span id="page-1306-0"></span>scipy.stats.**normaltest**(*a*, *axis=0*)

Tests whether a sample differs from a normal distribution.

This function tests the null hypothesis that a sample comes from a normal distribution. It is based on D'Agostino and Pearson's [\[R300\],](#page-1433-1) [\[R301\]](#page-1433-2) test that combines skew and kurtosis to produce an omnibus test of normality.

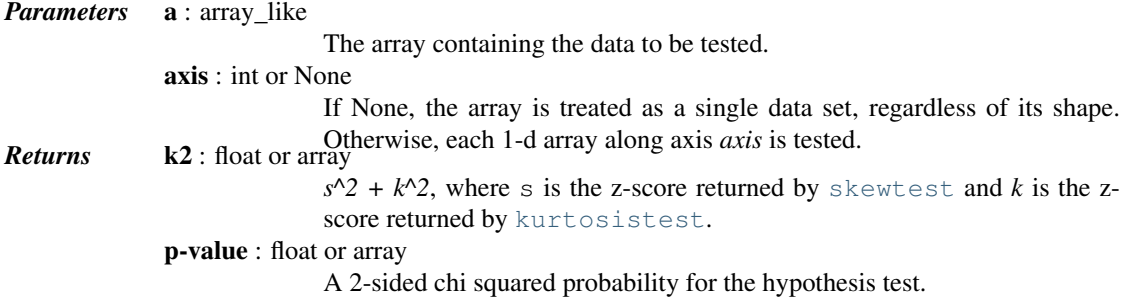

## *References*

[\[R300\],](#page-1433-1) [\[R301\]](#page-1433-2)

<span id="page-1306-1"></span>scipy.stats.**skew**(*a*, *axis=0*, *bias=True*)

Computes the skewness of a data set.

For normally distributed data, the skewness should be about 0. A skewness value  $> 0$  means that there is more weight in the left tail of the distribution. The function [skewtest](#page-1306-2) can be used to determine if the skewness value is close enough to 0, statistically speaking.

*Parameters* a : ndarray data axis : int or None axis along which skewness is calculated bias : bool If False, then the calculations are corrected for statistical bias. *Returns* skewness : ndarray The skewness of values along an axis, returning 0 where all values are equal.

## *References*

[\[CRCProbStat2000\]](#page-1434-0) Section 2.2.24.1

[\[CRCProbStat2000\]](#page-1434-0)

### <span id="page-1306-2"></span>scipy.stats.**skewtest**(*a*, *axis=0*)

Tests whether the skew is different from the normal distribution.

This function tests the null hypothesis that the skewness of the population that the sample was drawn from is the same as that of a corresponding normal distribution.

*Parameters* **a** : array axis : int or None *Returns* z-score : float The computed z-score for this test. p-value : float a 2-sided p-value for the hypothesis test

## *Notes*

The sample size must be at least 8.

<span id="page-1307-0"></span>scipy.stats.**tmean**(*a*, *limits=None*, *inclusive=(True*, *True)*) Compute the trimmed mean.

This function finds the arithmetic mean of given values, ignoring values outside the given *limits*.

*Parameters* a : array\_like

Array of values.

limits : None or (lower limit, upper limit), optional

Values in the input array less than the lower limit or greater than the upper limit will be ignored. When limits is None (default), then all values are used. Either of the limit values in the tuple can also be None representing a half-open interval.

inclusive : (bool, bool), optional

A tuple consisting of the (lower flag, upper flag). These flags determine whether values exactly equal to the lower or upper limits are included. The **Returns** tmean : float default value is (True, True).

<span id="page-1307-1"></span>scipy.stats.**tvar**(*a*, *limits=None*, *inclusive=(True*, *True)*)

Compute the trimmed variance

This function computes the sample variance of an array of values, while ignoring values which are outside of given *limits*.

*Parameters* a : array\_like

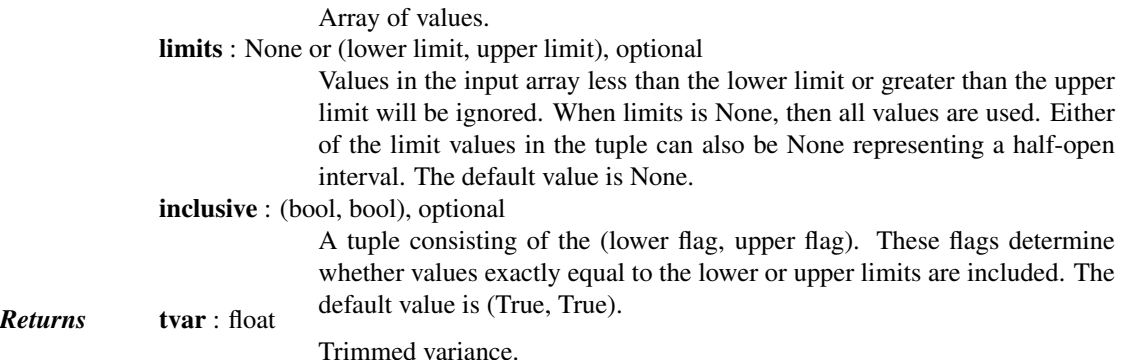

*Notes*

[tvar](#page-1307-1) computes the unbiased sample variance, i.e. it uses a correction factor n  $/$  (n - 1).

<span id="page-1307-2"></span>scipy.stats.**tmin**(*a*, *lowerlimit=None*, *axis=0*, *inclusive=True*)

Compute the trimmed minimum

This function finds the miminum value of an array *a* along the specified axis, but only considering values greater than a specified lower limit.

*Parameters* a : array\_like

array of values lowerlimit : None or float, optional Values in the input array less than the given limit will be ignored. When lowerlimit is None, then all values are used. The default value is None. axis : None or int, optional Operate along this axis. None means to use the flattened array and the default is zero

<span id="page-1308-0"></span>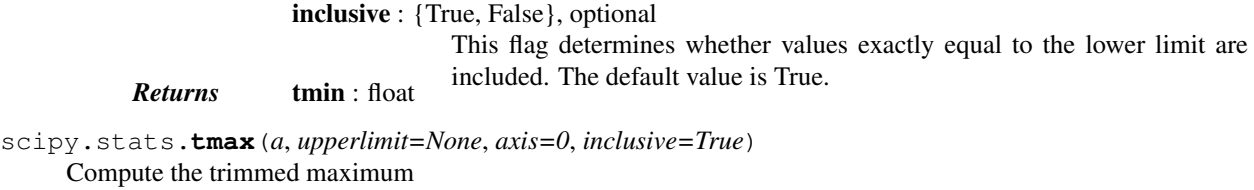

This function computes the maximum value of an array along a given axis, while ignoring values larger than a specified upper limit.

*Parameters* a : array\_like

array of values upperlimit : None or float, optional Values in the input array greater than the given limit will be ignored. When upperlimit is None, then all values are used. The default value is None. axis : None or int, optional Operate along this axis. None means to use the flattened array and the default is zero. inclusive : {True, False}, optional This flag determines whether values exactly equal to the upper limit are **Returns** tmax : float included. The default value is True.

<span id="page-1308-1"></span>scipy.stats.**tstd**(*a*, *limits=None*, *inclusive=(True*, *True)*) Compute the trimmed sample standard deviation

This function finds the sample standard deviation of given values, ignoring values outside the given *limits*.

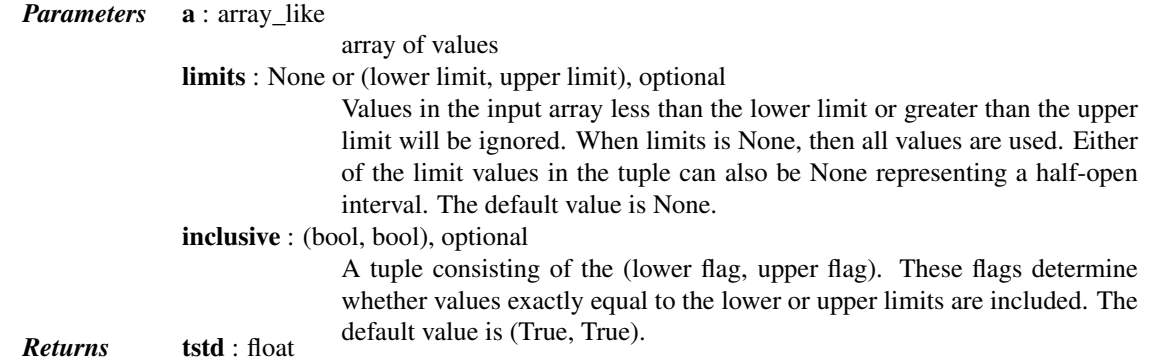

### *Notes*

[tstd](#page-1308-1) computes the unbiased sample standard deviation, i.e. it uses a correction factor  $n / (n - 1)$ .

<span id="page-1308-2"></span>scipy.stats.**tsem**(*a*, *limits=None*, *inclusive=(True*, *True)*) Compute the trimmed standard error of the mean.

This function finds the standard error of the mean for given values, ignoring values outside the given *limits*.

*Parameters* a : array\_like

array of values limits : None or (lower limit, upper limit), optional Values in the input array less than the lower limit or greater than the upper limit will be ignored. When limits is None, then all values are used. Either of the limit values in the tuple can also be None representing a half-open interval. The default value is None. inclusive : (bool, bool), optional

A tuple consisting of the (lower flag, upper flag). These flags determine whether values exactly equal to the lower or upper limits are included. The **Returns** tsem : float default value is (True, True).

#### *Notes*

[tsem](#page-1308-2) uses unbiased sample standard deviation, i.e. it uses a correction factor n  $/$  (n - 1).

```
scipy.stats.nanmean(*args, **kwds)
```
[nanmean](#page-1309-0) is deprecated! scipy.stats.nanmean is deprecated in scipy 0.15.0 in favour of numpy.nanmean.

Compute the mean over the given axis ignoring nans.

*Parameters* **x** : ndarray

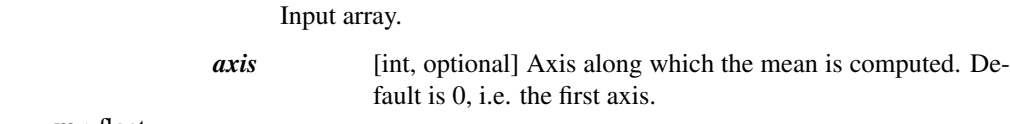

*Returns* m : float

The mean of *x*, ignoring nans.

### *Examples*

```
>>> from scipy import stats
>>> a = npu. linspace (0, 4, 3)>>> a
array([ 0., 2., 4.])>>> a[-1] = np.nan
>>> stats.nanmean(a)
1.0
```

```
scipy.stats.nanstd(*args, **kwds)
```
[nanstd](#page-1309-1) is deprecated! scipy.stats.nanstd is deprecated in scipy 0.15 in favour of numpy.nanstd. Note that numpy.nanstd has a different signature.

Compute the standard deviation over the given axis, ignoring nans.

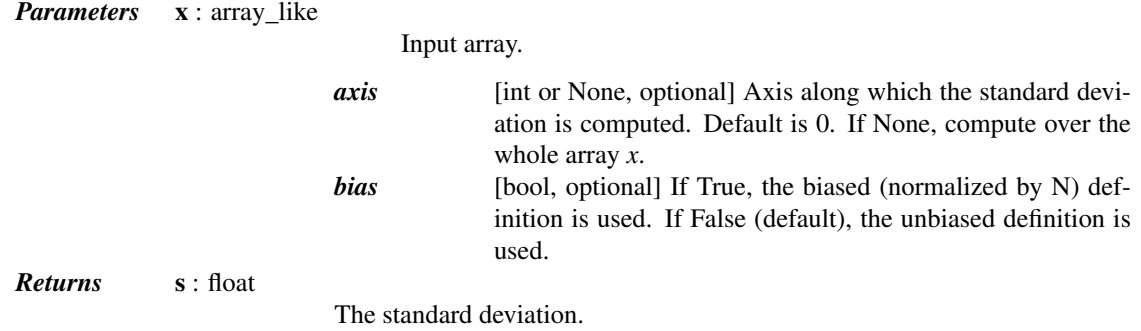

```
>>> from scipy import stats
>>> a = np.arange(10, dtype=float)
>>> a[1:3] = np.nan
>>> np.std(a)
nan
>>> stats.nanstd(a)
```

```
2.9154759474226504
>>> stats.nanstd(a.reshape(2, 5), axis=1)
array([ 2.0817, 1.5811])
>>> stats.nanstd(a.reshape(2, 5), axis=None)
2.9154759474226504
```
<span id="page-1310-0"></span>scipy.stats.**nanmedian**(*\*args*, *\*\*kwds*)

[nanmedian](#page-1310-0) is deprecated! scipy.stats.nanmedian is deprecated in scipy 0.15 in favour of numpy.nanmedian.

Compute the median along the given axis ignoring nan values.

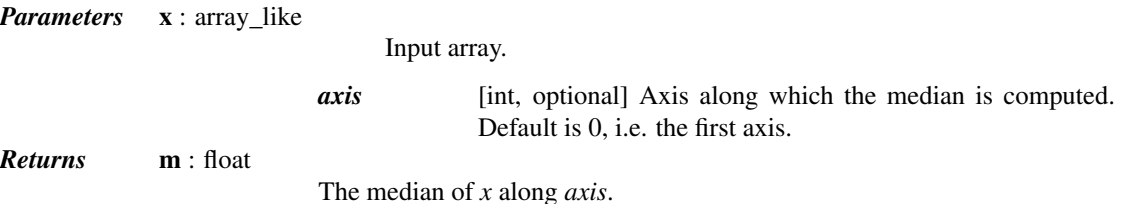

### *Examples*

```
>>> from scipy import stats
\Rightarrow a = np.array([0, 3, 1, 5, 5, np.name])
>>> stats.nanmedian(a)
array(3.0)
>>> b = np.array([0, 3, 1, 5, 5, np.nan, 5])
>>> stats.nanmedian(b)
array(4.0)
```
### Example with axis:

```
\Rightarrow \ge c = np \cdot \text{area} (30 \cdot) \cdot \text{reshape}(5, 6)>>> idx = np.array([False, False, False, True, False] * 6).reshape(5,6)
>>> c[idx] = np.nan
>>> c
array([[ 0., 1., 2., nan, 4., 5.],
       [ 6., 7., nan, 9., 10., 11.],
       [ 12., nan, 14., 15., 16., 17.],
       [ nan, 19., 20., 21., 22., nan],
       [ 24., 25., 26., 27., nan, 29.]>>> stats.nanmedian(c, axis=1)
array([ 2., 9., 15., 20.5, 26. ])
```
<span id="page-1310-1"></span>scipy.stats.**variation**(*a*, *axis=0*)

Computes the coefficient of variation, the ratio of the biased standard deviation to the mean.

*Parameters* a : array\_like

Input array. axis : int or None

Axis along which to calculate the coefficient of variation.

# *References*

[\[R317\]](#page-1434-1)

Continued on next

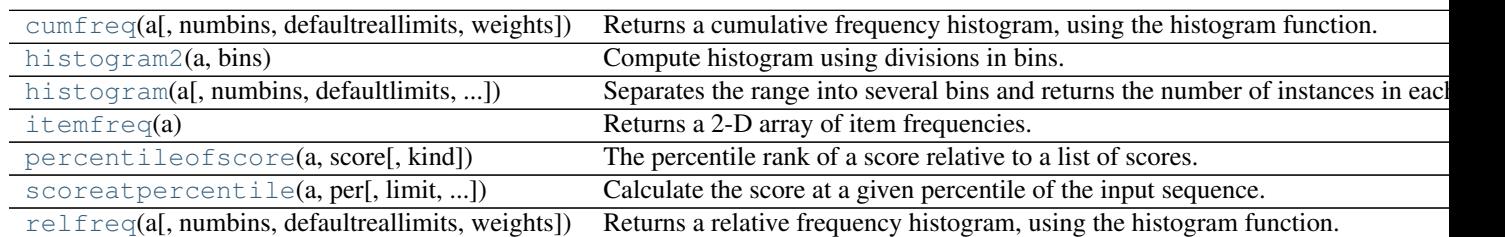

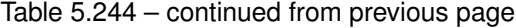

<span id="page-1311-0"></span>scipy.stats.**cumfreq**(*a*, *numbins=10*, *defaultreallimits=None*, *weights=None*) Returns a cumulative frequency histogram, using the histogram function.

> *Parameters* a : array\_like Input array. numbins : int, optional The number of bins to use for the histogram. Default is 10. defaultlimits : tuple (lower, upper), optional The lower and upper values for the range of the histogram. If no value is given, a range slightly larger than the range of the values in *a* is used. Specifically  $(a.min() - s, a.max() + s)$ , where  $s =$  $(1/2)$  (a.max() - a.min()) / (numbins - 1). weights : array\_like, optional The weights for each value in *a*. Default is None, which gives each value a weight of 1.0 *Returns* cumfreq : ndarray Binned values of cumulative frequency. lowerreallimit : float Lower real limit binsize : float Width of each bin. extrapoints : int Extra points.

## *Examples*

```
>>> import scipy.stats as stats
\Rightarrow \times \times = [1, 4, 2, 1, 3, 1]
>>> cumfreqs, lowlim, binsize, extrapoints = stats.cumfreq(x, numbins=4)
>>> cumfreqs
array([ 3., 4., 5., 6.])
>>> cumfreqs, lowlim, binsize, extrapoints = ... stats.cumfreq(x, numbins=4, defaultreal
>>> cumfreqs
array([ 1., 2., 3., 3.])>>> extrapoints
3
```
<span id="page-1311-1"></span>scipy.stats.**histogram2**(*a*, *bins*)

Compute histogram using divisions in bins.

Count the number of times values from array *a* fall into numerical ranges defined by *bins*. Range x is given by bins[x]  $\le$  range\_x  $\lt$  bins[x+1] where x =0,N and N is the length of the *bins* array. The last range is given by bins $[N] \leq$  range  $N \leq$  infinity. Values less than bins $[0]$  are not included in the histogram.

*Parameters* **a** : array like of rank 1

The array of values to be assigned into bins

<span id="page-1312-0"></span>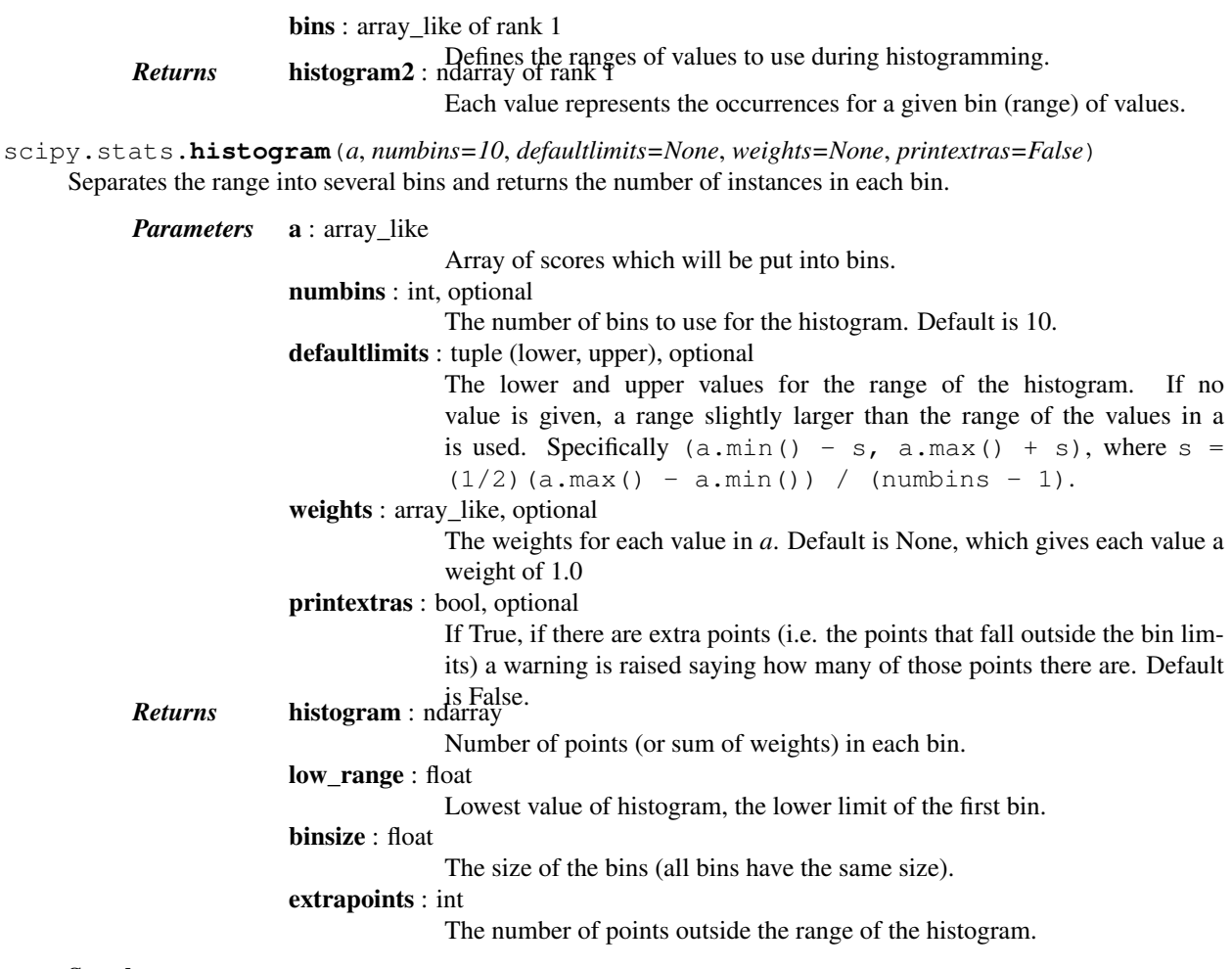

[numpy.histogram](http://docs.scipy.org/doc/numpy/reference/generated/numpy.histogram.html#numpy.histogram)

# *Notes*

This histogram is based on numpy's histogram but has a larger range by default if default limits is not set.

## <span id="page-1312-1"></span>scipy.stats.**itemfreq**(*a*)

Returns a 2-D array of item frequencies.

*Parameters* **a** : (N,) array\_like *Returns* **itemfreq** : (K, 2) ndarray.

A 2-D frequency table. Column 1 contains sorted, unique values from *a*, column 2 contains their respective counts.

```
>>> a = np.array([1, 1, 5, 0, 1, 2, 2, 0, 1, 4])
>>> stats.itemfreq(a)
array([[ 0., 2.],
      [1., 4.][2., 2.][4., 1.][ 5., 1.]
```

```
>>> np.bincount(a)
array([2, 4, 2, 0, 1, 1])>>> stats.itemfreq(a/10.)
array([[ 0. , 2. ],
      [0.1, 4.][0.2, 2.][0.4, 1.][ 0.5, 1. ]
```
<span id="page-1313-0"></span>scipy.stats.**percentileofscore**(*a*, *score*, *kind='rank'*)

The percentile rank of a score relative to a list of scores.

A [percentileofscore](#page-1313-0) of, for example, 80% means that 80% of the scores in *a* are below the given score. In the case of gaps or ties, the exact definition depends on the optional keyword, *kind*.

*Parameters* a : array\_like Array of scores to which *score* is compared. score : int or float Score that is compared to the elements in *a*. kind : {'rank', 'weak', 'strict', 'mean'}, optional This optional parameter specifies the interpretation of the resulting score: •*"rank": Average percentage ranking of score. In case of* multiple matches, average the percentage rankings of all matching scores. •*"weak": This kind corresponds to the definition of a cumulative* distribution function. A percentileofscore of 80% means that 80% of values are less than or equal to the provided score. •*"strict": Similar to "weak", except that only values that are* strictly less than the given score are counted. •*"mean": The average of the "weak" and "strict" scores, often used in* testing. See **Returns pcos**: float **[http://en.wikipedia.org/wiki/Percentile\\_rank](http://en.wikipedia.org/wiki/Percentile_rank)** 

Percentile-position of score (0-100) relative to *a*.

## See also:

[numpy.percentile](http://docs.scipy.org/doc/numpy/reference/generated/numpy.percentile.html#numpy.percentile)

# *Examples*

Three-quarters of the given values lie below a given score:

**>>>** percentileofscore([1, 2, 3, 4], 3) 75.0

With multiple matches, note how the scores of the two matches, 0.6 and 0.8 respectively, are averaged:

**>>>** percentileofscore([1, 2, 3, 3, 4], 3) 70.0

Only 2/5 values are strictly less than 3:

```
>>> percentileofscore([1, 2, 3, 3, 4], 3, kind='strict')
40.0
```
But 4/5 values are less than or equal to 3:

```
>>> percentileofscore([1, 2, 3, 3, 4], 3, kind='weak')
80.0
```
The average between the weak and the strict scores is

```
>>> percentileofscore([1, 2, 3, 3, 4], 3, kind='mean')
60.0
```
<span id="page-1314-0"></span>scipy.stats.**scoreatpercentile**(*a*, *per*, *limit=()*, *interpolation\_method='fraction'*, *axis=None*) Calculate the score at a given percentile of the input sequence.

For example, the score at *per=50* is the median. If the desired quantile lies between two data points, we interpolate between them, according to the value of *interpolation*. If the parameter *limit* is provided, it should be a tuple (lower, upper) of two values.

*Parameters* **a** : array like

A 1-D array of values from which to extract score.

per : array\_like

Percentile(s) at which to extract score. Values should be in range [0,100].

limit : tuple, optional

Tuple of two scalars, the lower and upper limits within which to compute the percentile. Values of *a* outside this (closed) interval will be ignored.

interpolation : {'fraction', 'lower', 'higher'}, optional

This optional parameter specifies the interpolation method to use, when the desired quantile lies between two data points *i* and *j*

> •fraction:  $i + (j - i) *$  fraction where fraction is the fractional part of the index surrounded by  $\pm$  and  $\pm$ . •lower: i. •higher: j.

axis : int, optional

Axis along which the percentiles are computed. The default (None) is to **Returns** score : float or ndarray compute the median along a flattened version of the array.

Score at percentile(s).

See also:

[percentileofscore](#page-1313-0), [numpy.percentile](http://docs.scipy.org/doc/numpy/reference/generated/numpy.percentile.html#numpy.percentile)

*Notes*

This function will become obsolete in the future. For Numpy 1.9 and higher,  $\text{number,}$   $\text{number,}$   $\text{number,}$   $\text{number,}$   $\text{number,}$ all the functionality that [scoreatpercentile](#page-1314-0) provides. And it's significantly faster. Therefore it's recommended to use [numpy.percentile](http://docs.scipy.org/doc/numpy/reference/generated/numpy.percentile.html#numpy.percentile) for users that have numpy  $>= 1.9$ .

```
>>> from scipy import stats
\Rightarrow \Rightarrow a = np \cdot \text{arange}(100)>>> stats.scoreatpercentile(a, 50)
49.5
```
scipy.stats.**relfreq**(*a*, *numbins=10*, *defaultreallimits=None*, *weights=None*) Returns a relative frequency histogram, using the histogram function.

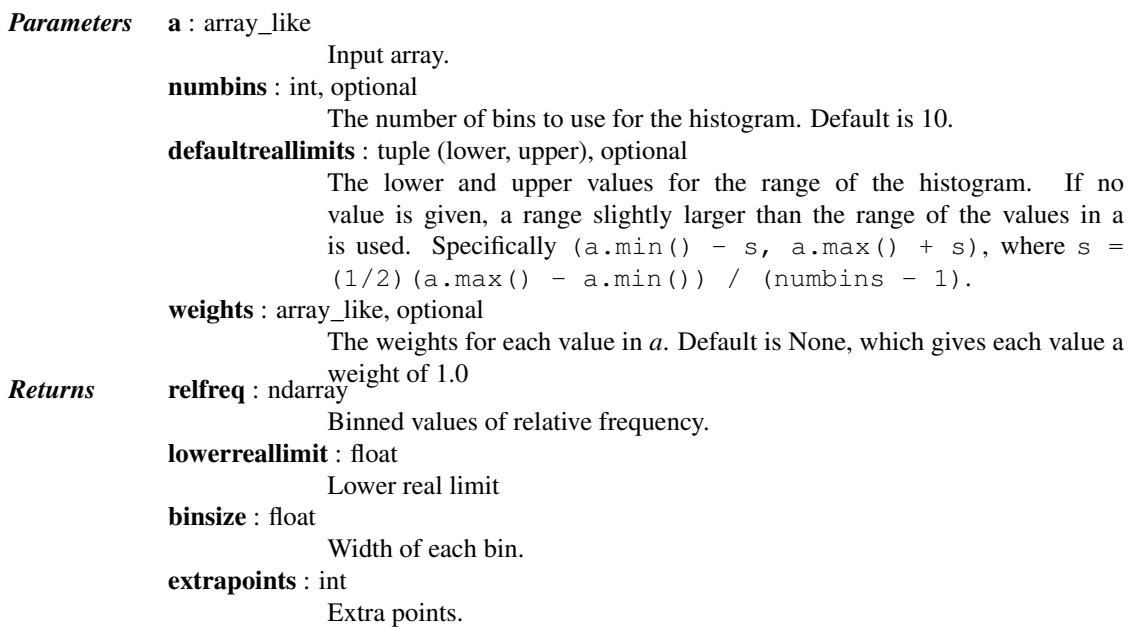

## *Examples*

```
>>> import scipy.stats as stats
>>> a = np.array([1, 4, 2, 1, 3, 1])
>>> relfreqs, lowlim, binsize, extrapoints = stats.relfreq(a, numbins=4)
>>> relfreqs
array([ 0.5 , 0.16666667, 0.16666667, 0.16666667])
>>> np.sum(relfreqs) # relative frequencies should add up to 1
0.99999999999999989
```
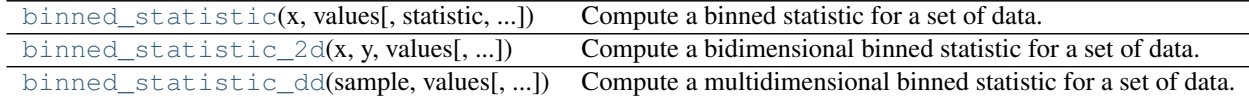

<span id="page-1315-0"></span>scipy.stats.**binned\_statistic**(*x*, *values*, *statistic='mean'*, *bins=10*, *range=None*) Compute a binned statistic for a set of data.

This is a generalization of a histogram function. A histogram divides the space into bins, and returns the count of the number of points in each bin. This function allows the computation of the sum, mean, median, or other statistic of the values within each bin.

*Parameters* **x** : array like A sequence of values to be binned. values : array\_like The values on which the statistic will be computed. This must be the same shape as *x*. statistic : string or callable, optional The statistic to compute (default is 'mean'). The following statistics are available: •'mean' : compute the mean of values for points within each bin. Empty bins will be represented by NaN.

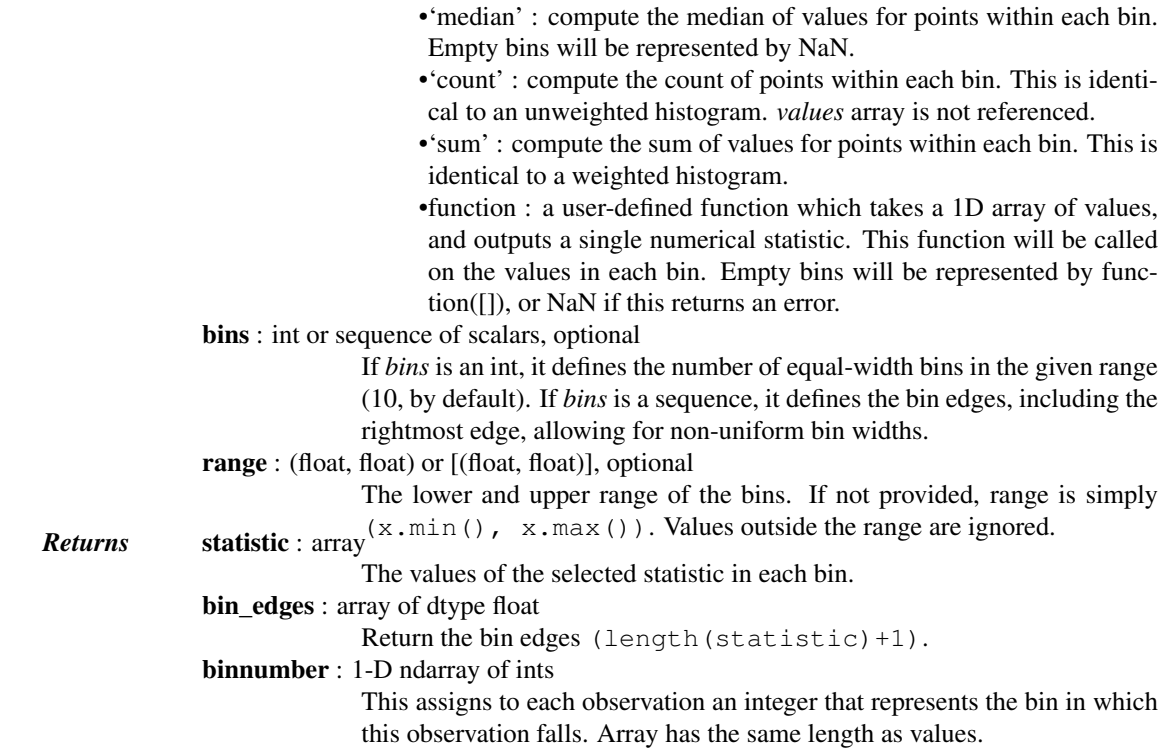

[numpy.histogram](http://docs.scipy.org/doc/numpy/reference/generated/numpy.histogram.html#numpy.histogram), [binned\\_statistic\\_2d](#page-1316-0), [binned\\_statistic\\_dd](#page-1317-0)

### *Notes*

All but the last (righthand-most) bin is half-open. In other words, if *bins* is:

 $[1, 2, 3, 4]$ 

then the first bin is  $[1, 2)$  (including 1, but excluding 2) and the second  $[2, 3)$ . The last bin, however, is [3, 4], which *includes* 4.

New in version 0.11.0.

### *Examples*

```
>>> stats.binned_statistic([1, 2, 1, 2, 4], np.arange(5), statistic='mean',
... bins=3)
(\text{array}([1., 2., 4.]), \text{array}([1., 2., 3., 4.]), \text{array}([1, 2, 1, 2, 3]))
```

```
>>> stats.binned_statistic([1, 2, 1, 2, 4], np.arange(5), statistic='mean', bins=3)
(\text{array}([1., 2., 4.]), \text{array}([1., 2., 3., 4.]), \text{array}([1, 2, 1, 2, 3]))
```
<span id="page-1316-0"></span>scipy.stats.**binned\_statistic\_2d**(*x*, *y*, *values*, *statistic='mean'*, *bins=10*, *range=None*) Compute a bidimensional binned statistic for a set of data.

This is a generalization of a histogram2d function. A histogram divides the space into bins, and returns the count of the number of points in each bin. This function allows the computation of the sum, mean, median, or other statistic of the values within each bin.

*Parameters*  $x : (N)$  array\_like

A sequence of values to be binned along the first dimension.

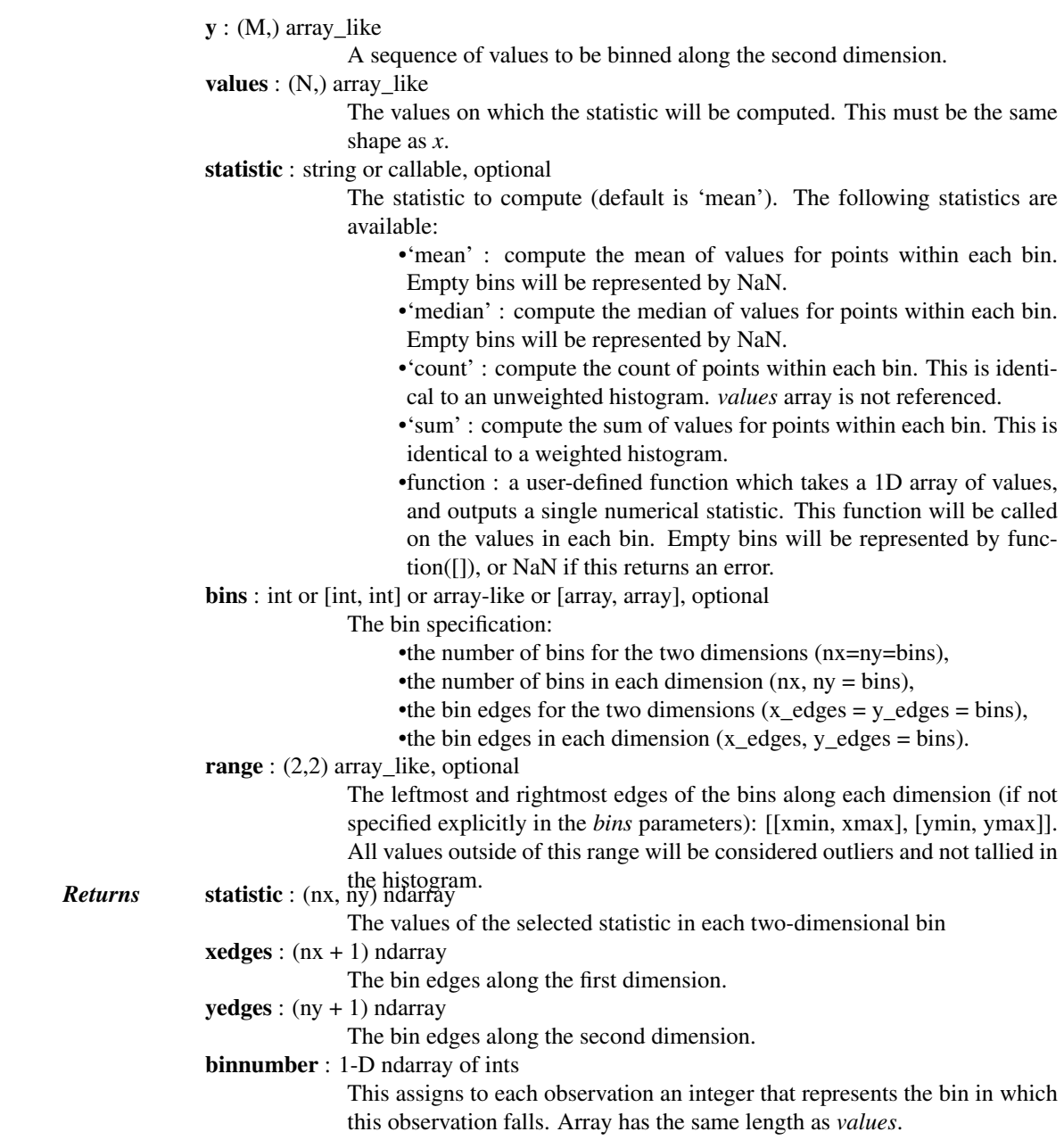

[numpy.histogram2d](http://docs.scipy.org/doc/numpy/reference/generated/numpy.histogram2d.html#numpy.histogram2d), [binned\\_statistic](#page-1315-0), [binned\\_statistic\\_dd](#page-1317-0)

# *Notes*

New in version 0.11.0.

<span id="page-1317-0"></span>scipy.stats.**binned\_statistic\_dd**(*sample*, *values*, *statistic='mean'*, *bins=10*, *range=None*) Compute a multidimensional binned statistic for a set of data.

This is a generalization of a histogramdd function. A histogram divides the space into bins, and returns the count of the number of points in each bin. This function allows the computation of the sum, mean, median, or other statistic of the values within each bin.

*Parameters* sample : array\_like

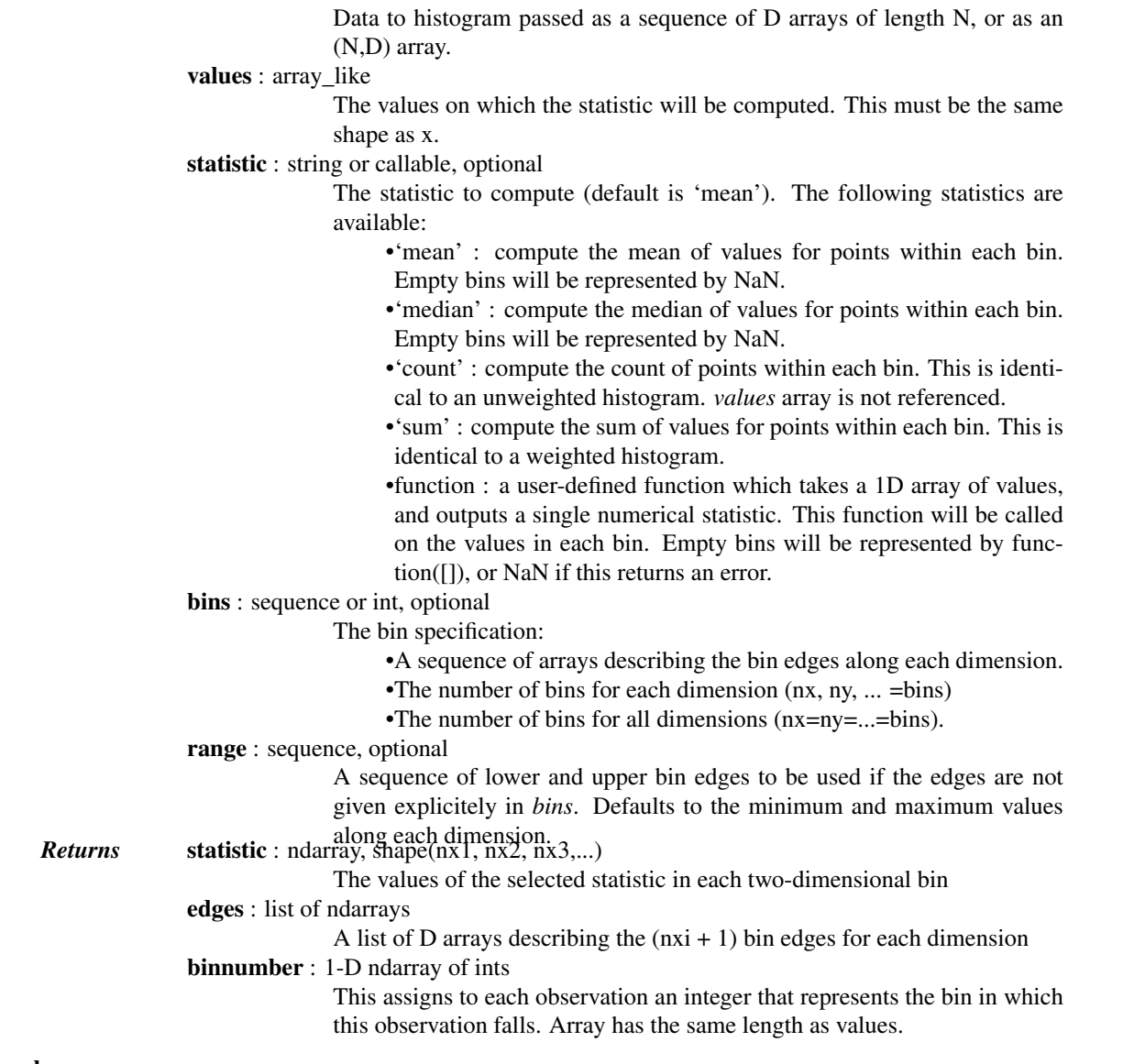

np.histogramdd, [binned\\_statistic](#page-1315-0), [binned\\_statistic\\_2d](#page-1316-0)

# *Notes*

New in version 0.11.0.

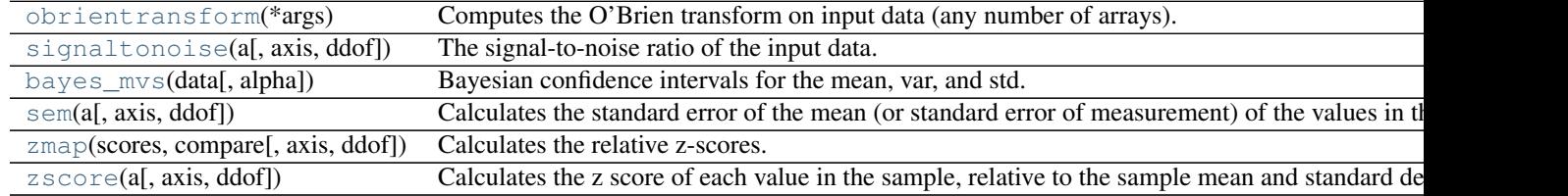

# <span id="page-1318-0"></span>scipy.stats.**obrientransform**(*\*args*)

Computes the O'Brien transform on input data (any number of arrays).

Used to test for homogeneity of variance prior to running one-way stats. Each array in \*args is one level of

a factor. If [f\\_oneway](#page-1324-0) is run on the transformed data and found significant, the variances are unequal. From Maxwell and Delaney [\[R302\],](#page-1434-2) p.112.

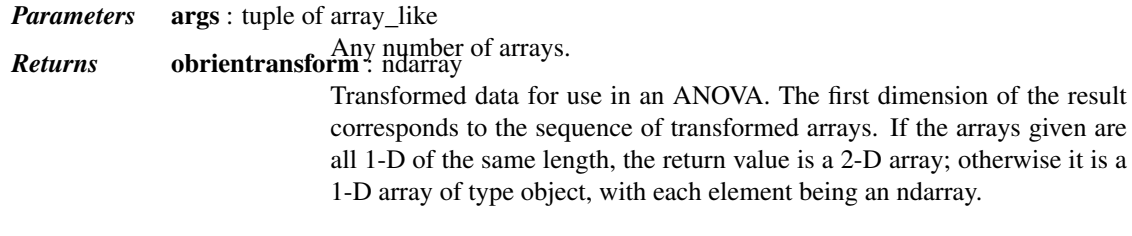

## *References*

[\[R302\]](#page-1434-2)

## *Examples*

We'll test the following data sets for differences in their variance.

 $\Rightarrow$   $x = [10, 11, 13, 9, 7, 12, 12, 9, 10]$ **>>>** y = [13, 21, 5, 10, 8, 14, 10, 12, 7, 15]

Apply the O'Brien transform to the data.

```
>>> tx, ty = obrientransform(x, y)
```
Use [scipy.stats.f\\_oneway](#page-1324-0) to apply a one-way ANOVA test to the transformed data.

```
>>> from scipy.stats import f_oneway
>>> F, p = f_oneway(tx, ty)
>>> p
0.1314139477040335
```
If we require that  $p < 0.05$  for significance, we cannot conclude that the variances are different.

<span id="page-1319-0"></span>scipy.stats.**signaltonoise**(*a*, *axis=0*, *ddof=0*) The signal-to-noise ratio of the input data.

Returns the signal-to-noise ratio of *a*, here defined as the mean divided by the standard deviation.

<span id="page-1319-1"></span>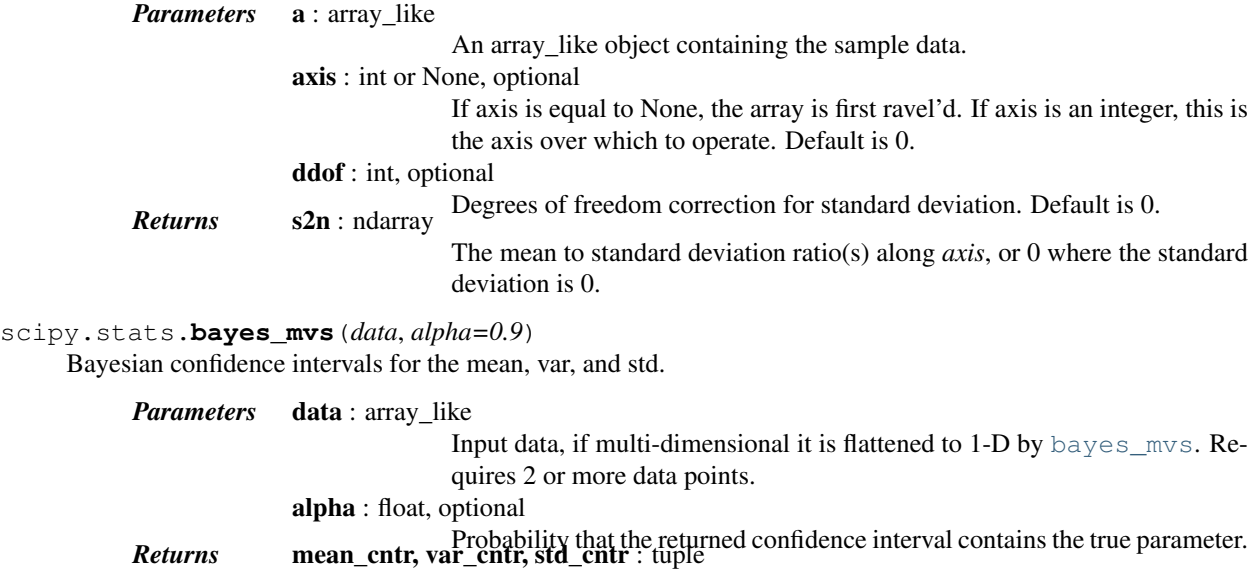

The three results are for the mean, variance and standard deviation, respectively. Each result is a tuple of the form:

```
(center, (lower, upper))
```
with *center* the mean of the conditional pdf of the value given the data, and *(lower, upper)* a confidence interval, centered on the median, containing the estimate to a probability [alpha](#page-1071-0).

### *Notes*

Each tuple of mean, variance, and standard deviation estimates represent the (center, (lower, upper)) with center the mean of the conditional pdf of the value given the data and (lower, upper) is a confidence interval centered on the median, containing the estimate to a probability [alpha](#page-1071-0).

Converts data to 1-D and assumes all data has the same mean and variance. Uses Jeffrey's prior for variance and std.

Equivalent to tuple( $(x \cdot mean)$ , x.interval(alpha)) for x in mvsdist(dat))

#### *References*

T.E. Oliphant, "A Bayesian perspective on estimating mean, variance, and standard-deviation from data", [http://hdl.handle.net/1877/438,](http://hdl.handle.net/1877/438) 2006.

### <span id="page-1320-0"></span>scipy.stats.**sem**(*a*, *axis=0*, *ddof=1*)

Calculates the standard error of the mean (or standard error of measurement) of the values in the input array.

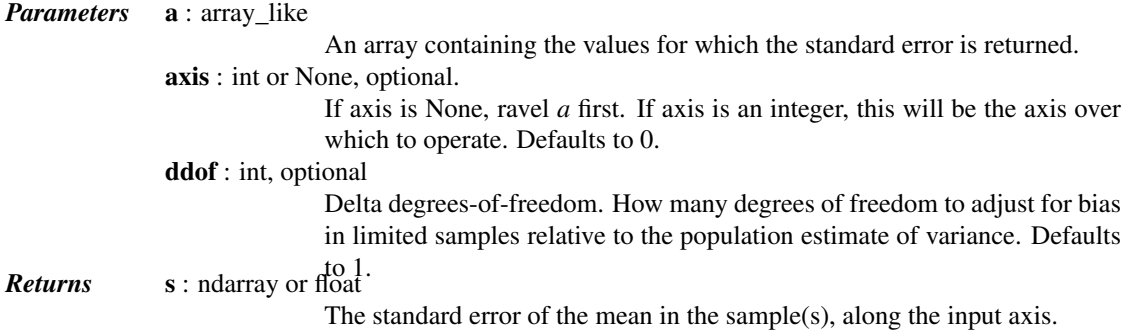

### *Notes*

The default value for *ddof* is different to the default (0) used by other ddof containing routines, such as np.std nd stats.nanstd.

## *Examples*

Find standard error along the first axis:

```
>>> from scipy import stats
>>> a = np.arange(20) .reshape(5, 4)>>> stats.sem(a)
array([ 2.8284, 2.8284, 2.8284, 2.8284])
```
Find standard error across the whole array, using n degrees of freedom:

```
>>> stats.sem(a, axis=None, ddof=0)
1.2893796958227628
```
scipy.stats.**zmap**(*scores*, *compare*, *axis=0*, *ddof=0*) Calculates the relative z-scores.

> Returns an array of z-scores, i.e., scores that are standardized to zero mean and unit variance, where mean and variance are calculated from the comparison array.

*Parameters* scores : array like The input for which z-scores are calculated. compare : array\_like The input from which the mean and standard deviation of the normalization are taken; assumed to have the same dimension as *scores*. axis : int or None, optional Axis over which mean and variance of *compare* are calculated. Default is 0. ddof : int, optional Degrees of freedom correction in the calculation of the standard deviation. Default is 0. *Returns* zscore : array\_like Z-scores, in the same shape as *scores*.

## *Notes*

This function preserves ndarray subclasses, and works also with matrices and masked arrays (it uses *asanyarray* instead of *asarray* for parameters).

### *Examples*

```
\Rightarrow a = [0.5, 2.0, 2.5, 3]\Rightarrow b = [0, 1, 2, 3, 4]>>> zmap(a, b)
array([-1.06066017, 0. 0.35355339, 0.70710678])
```
<span id="page-1321-0"></span>scipy.stats.**zscore**(*a*, *axis=0*, *ddof=0*)

Calculates the z score of each value in the sample, relative to the sample mean and standard deviation.

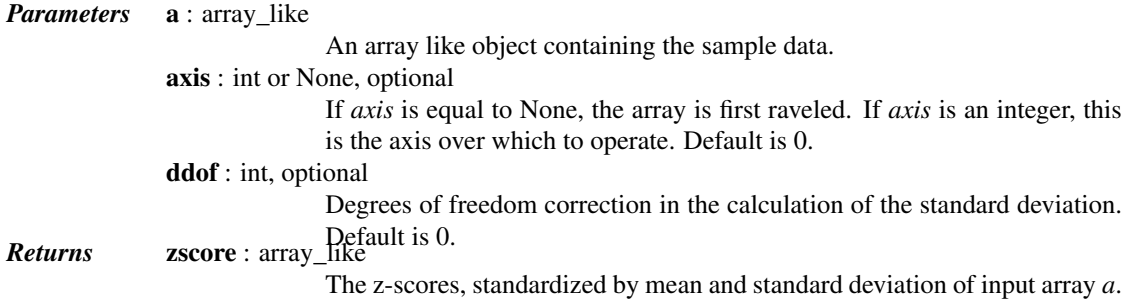

### *Notes*

This function preserves ndarray subclasses, and works also with matrices and masked arrays (it uses *asanyarray* instead of *asarray* for parameters).

```
>>> a = np.array([ 0.7972, 0.0767, 0.4383, 0.7866, 0.8091, 0.1954,
                  0.6307, 0.6599, 0.1065, 0.0508])
>>> from scipy import stats
>>> stats.zscore(a)
```
array([  $1.1273$ ,  $-1.247$ ,  $-0.0552$ ,  $1.0923$ ,  $1.1664$ ,  $-0.8559$ ,  $0.5786$ ,  $0.6748, -1.1488, -1.3324)$ 

Computing along a specified axis, using n-1 degrees of freedom  $(d\text{dof}=1)$  to calculate the standard deviation:

```
>>> b = np.array([[ 0.3148, 0.0478, 0.6243, 0.4608],
                 [ 0.7149, 0.0775, 0.6072, 0.9656],
                 [ 0.6341, 0.1403, 0.9759, 0.4064],
                 [ 0.5918, 0.6948, 0.904 , 0.3721],
                 [ 0.0921, 0.2481, 0.1188, 0.1366]])
>>> stats.zscore(b, axis=1, ddof=1)
array([[-0.19264823, -1.28415119, 1.07259584, 0.40420358],
       [ 0.33048416, -1.37380874, 0.04251374, 1.00081084],
       [ 0.26796377, -1.12598418, 1.23283094, -0.37481053],
       [-0.22095197, 0.24468594, 1.19042819, -1.21416216],
      [-0.82780366, 1.4457416, -0.43867764, -0.1792603 ]]
```
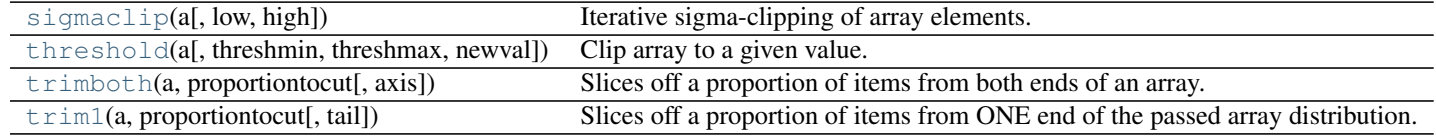

<span id="page-1322-0"></span>scipy.stats.**sigmaclip**(*a*, *low=4.0*, *high=4.0*)

Iterative sigma-clipping of array elements.

The output array contains only those elements of the input array  $c$  that satisfy the conditions

mean(c) - std(c) \*low  $\langle c \rangle$  c  $\langle c \rangle$  mean(c) + std(c) \*high

Starting from the full sample, all elements outside the critical range are removed. The iteration continues with a new critical range until no elements are outside the range.

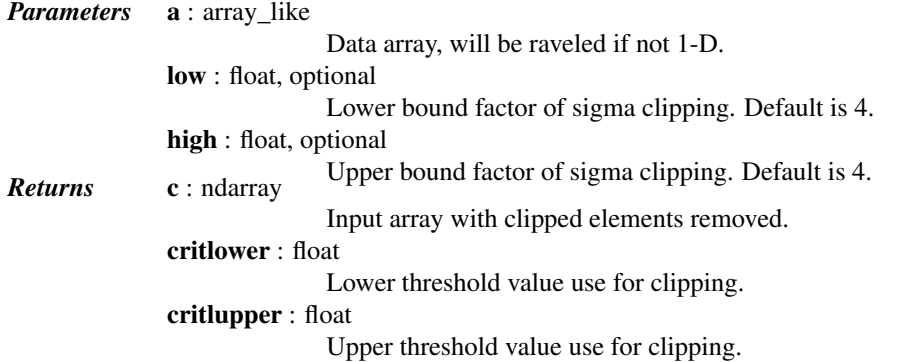

```
>>> a = np.concatenate((np.linspace(9.5,10.5,31), np.linspace(0,20,5)))
\Rightarrow fact = 1.5
>>> c, low, upp = sigmaclip(a, fact, fact)
>>> c
array([ 9.96666667, 10. 10.03333333, 10. 1)>>> c.var(), c.std()
(0.00055555555555555165, 0.023570226039551501)
\Rightarrow low, c.mean() - fact*c.std(), c.min()
(9.9646446609406727, 9.9646446609406727, 9.9666666666666668)
```

```
\Rightarrow upp, c.mean() + fact*c.std(), c.max()
(10.035355339059327, 10.035355339059327, 10.033333333333333)
>>> a = np.concatenate((np.linspace(9.5,10.5,11),
   np.linspace(-100,-50,3)))
>>> c, low, upp = sigmaclip(a, 1.8, 1.8)
>>> (c == np.linspace(9.5,10.5,11)).all()
True
```

```
scipy.stats.threshold(a, threshmin=None, threshmax=None, newval=0)
     Clip array to a given value.
```
Similar to numpy.clip(), except that values less than *threshmin* or greater than *threshmax* are replaced by *newval*, instead of by *threshmin* and *threshmax* respectively.

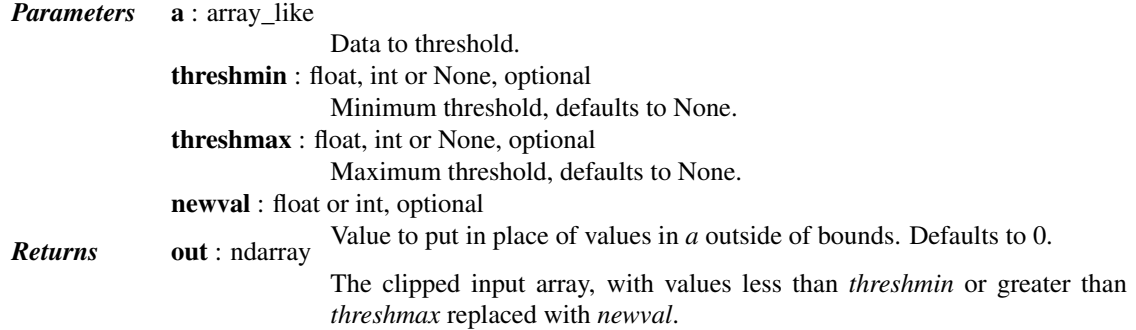

### *Examples*

```
>>> a = np.array([9, 9, 6, 3, 1, 6, 1, 0, 0, 8])
>>> from scipy import stats
>>> stats.threshold(a, threshmin=2, threshmax=8, newval=-1)
array([-1, -1, 6, 3, -1, 6, -1, -1, -1, 8])
```

```
scipy.stats.trimboth(a, proportiontocut, axis=0)
```
Slices off a proportion of items from both ends of an array.

Slices off the passed proportion of items from both ends of the passed array (i.e., with *proportiontocut* = 0.1, slices leftmost 10% and rightmost 10% of scores). You must pre-sort the array if you want 'proper' trimming. Slices off less if proportion results in a non-integer slice index (i.e., conservatively slices off *proportiontocut*).

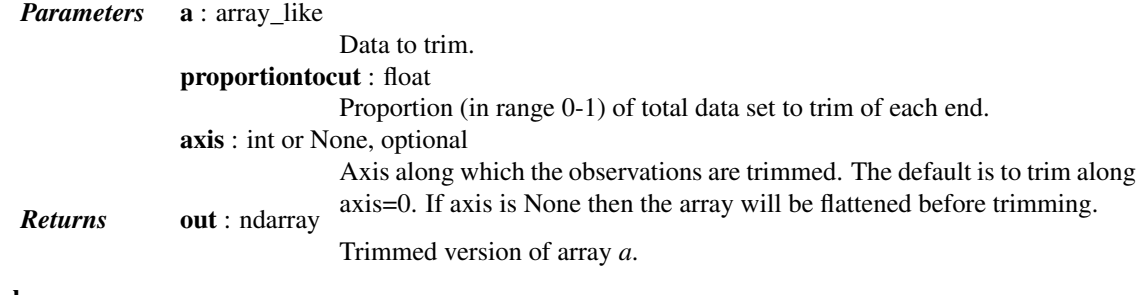

### See also:

trim\_mean

```
>>> from scipy import stats
\Rightarrow a = np.arange(20)
\Rightarrow b = stats.trimboth(a, 0.1)
>>> b.shape
(16,)
```
<span id="page-1324-1"></span>scipy.stats.**trim1**(*a*, *proportiontocut*, *tail='right'*)

Slices off a proportion of items from ONE end of the passed array distribution.

If *proportiontocut* = 0.1, slices off 'leftmost' or 'rightmost' 10% of scores. Slices off LESS if proportion results in a non-integer slice index (i.e., conservatively slices off *proportiontocut* ).

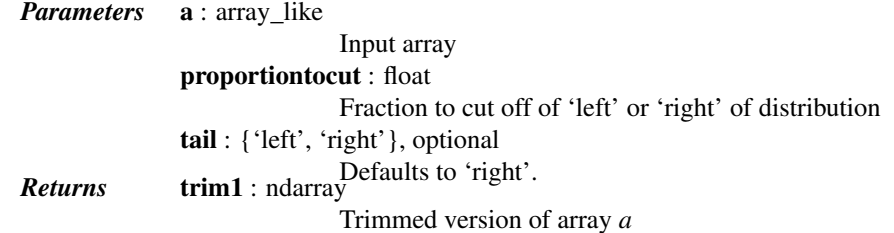

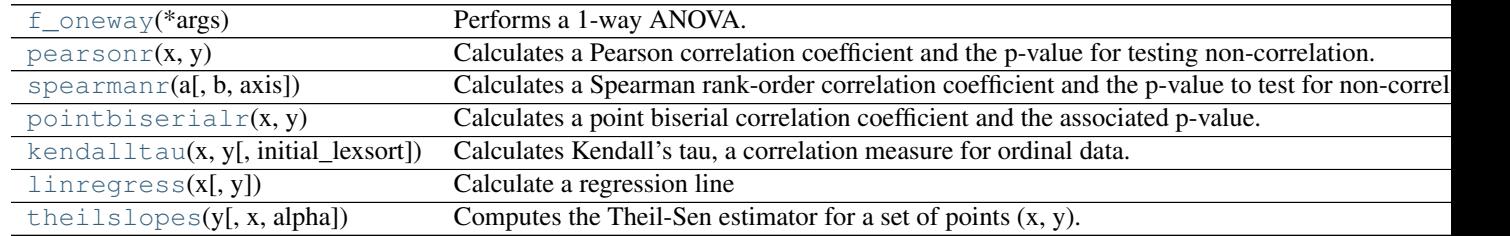

<span id="page-1324-0"></span>scipy.stats.**f\_oneway**(*\*args*)

Performs a 1-way ANOVA.

The one-way ANOVA tests the null hypothesis that two or more groups have the same population mean. The test is applied to samples from two or more groups, possibly with differing sizes.

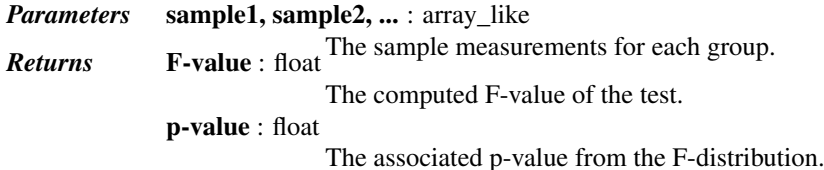

### *Notes*

The ANOVA test has important assumptions that must be satisfied in order for the associated p-value to be valid.

1.The samples are independent.

2.Each sample is from a normally distributed population.

3.The population standard deviations of the groups are all equal. This property is known as homoscedasticity.

If these assumptions are not true for a given set of data, it may still be possible to use the Kruskal-Wallis H-test ([scipy.stats.kruskal](#page-1342-0)) although with some loss of power.

The algorithm is from Heiman[2], pp.394-7.

# *References*

<span id="page-1324-2"></span>[\[R268\],](#page-1434-3) [\[R269\]](#page-1434-4)

### scipy.stats.**pearsonr**(*x*, *y*)

Calculates a Pearson correlation coefficient and the p-value for testing non-correlation.

The Pearson correlation coefficient measures the linear relationship between two datasets. Strictly speaking, Pearson's correlation requires that each dataset be normally distributed. Like other correlation coefficients, this one varies between -1 and +1 with 0 implying no correlation. Correlations of -1 or +1 imply an exact linear relationship. Positive correlations imply that as x increases, so does y. Negative correlations imply that as x increases, y decreases.

The p-value roughly indicates the probability of an uncorrelated system producing datasets that have a Pearson correlation at least as extreme as the one computed from these datasets. The p-values are not entirely reliable but are probably reasonable for datasets larger than 500 or so.

*Parameters*  $x : (N)$  array\_like Input  $\mathbf{v}$  : (N,) array like Input *Returns* (Pearson's correlation coefficient, 2-tailed p-value)

### *References*

<http://www.statsoft.com/textbook/glosp.html#Pearson%20Correlation>

### <span id="page-1325-0"></span>scipy.stats.**spearmanr**(*a*, *b=None*, *axis=0*)

Calculates a Spearman rank-order correlation coefficient and the p-value to test for non-correlation.

The Spearman correlation is a nonparametric measure of the monotonicity of the relationship between two datasets. Unlike the Pearson correlation, the Spearman correlation does not assume that both datasets are normally distributed. Like other correlation coefficients, this one varies between -1 and +1 with 0 implying no correlation. Correlations of -1 or +1 imply an exact monotonic relationship. Positive correlations imply that as x increases, so does y. Negative correlations imply that as x increases, y decreases.

The p-value roughly indicates the probability of an uncorrelated system producing datasets that have a Spearman correlation at least as extreme as the one computed from these datasets. The p-values are not entirely reliable but are probably reasonable for datasets larger than 500 or so.

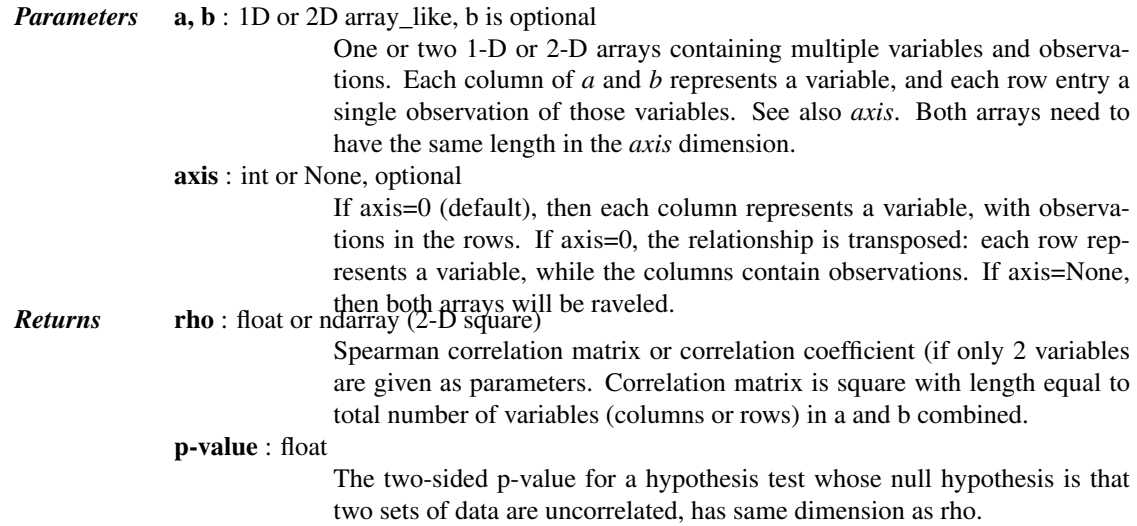

## *Notes*

Changes in scipy 0.8.0: rewrite to add tie-handling, and axis.

## *References*

[\[CRCProbStat2000\]](#page-1434-0) Section 14.7

[\[CRCProbStat2000\]](#page-1434-0)

## *Examples*

```
>>> spearmanr([1,2,3,4,5],[5,6,7,8,7])
(0.82078268166812329, 0.088587005313543798)
>>> np.random.seed(1234321)
>>> x2n=np.random.randn(100,2)
>>> y2n=np.random.randn(100,2)
>>> spearmanr(x2n)
(0.059969996999699973, 0.55338590803773591)
>>> spearmanr(x2n[:,0], x2n[:,1])
(0.059969996999699973, 0.55338590803773591)
>>> rho, pval = spearmanr(x2n,y2n)
>>> rho
array([1. 1.  0.05997 , 0.18569457, 0.06258626],[ 0.05997 , 1. , 0.110003 , 0.02534653],[ 0.18569457, 0.110003, 1. 0.03488749],[ 0.06258626, 0.02534653, 0.03488749, 1. ]]>>> pval
array([[ 0. , 0.55338591, 0.06435364, 0.53617935],
      [ 0.55338591, 0. , 0.27592895, 0.80234077],
      [ 0.06435364, 0.27592895, 0. 0.73039992],[0.53617935, 0.80234077, 0.73039992, 0. [])
>>> rho, pval = spearmanr(x2n.T, y2n.T, axis=1)
>>> rho
array([[ 1. , 0.05997 , 0.18569457, 0.06258626],
      [ 0.05997 , 1. , 0.110003 , 0.02534653],[ 0.18569457, 0.110003, 1. 0.03488749],[ 0.06258626, 0.02534653, 0.03488749, 1. ]]>>> spearmanr(x2n, y2n, axis=None)
(0.10816770419260482, 0.1273562188027364)
>>> spearmanr(x2n.ravel(), y2n.ravel())
(0.10816770419260482, 0.1273562188027364)
>>> xint = np.random.randint(10,size=(100,2))
>>> spearmanr(xint)
```

```
(0.052760927029710199, 0.60213045837062351)
```
## <span id="page-1326-0"></span>scipy.stats.**pointbiserialr**(*x*, *y*)

Calculates a point biserial correlation coefficient and the associated p-value.

The point biserial correlation is used to measure the relationship between a binary variable, x, and a continuous variable, y. Like other correlation coefficients, this one varies between -1 and +1 with 0 implying no correlation. Correlations of -1 or +1 imply a determinative relationship.

This function uses a shortcut formula but produces the same result as [pearsonr](#page-1324-2).

*Parameters*  $x : array$  like of bools Input array. y : array\_like **Returns r** : float **Input array**. R value p-value : float

### 2-tailed p-value

## *References*

http://en.wikipedia.org/wiki/Point-biserial correlation coefficient

## *Examples*

```
>>> from scipy import stats
>>> a = np.array([0, 0, 0, 1, 1, 1, 1])
\Rightarrow b = np \cdot \text{arange}(7)>>> stats.pointbiserialr(a, b)
(0.8660254037844386, 0.011724811003954652)
>>> stats.pearsonr(a, b)
(0.86602540378443871, 0.011724811003954626)
>>> np.corrcoef(a, b)
array([1. 1. 0.8660254],[ 0.8660254, 1. ] ]
```
### <span id="page-1327-0"></span>scipy.stats.**kendalltau**(*x*, *y*, *initial\_lexsort=True*)

Calculates Kendall's tau, a correlation measure for ordinal data.

Kendall's tau is a measure of the correspondence between two rankings. Values close to 1 indicate strong agreement, values close to -1 indicate strong disagreement. This is the tau-b version of Kendall's tau which accounts for ties.

*Parameters* x, y : array\_like

Arrays of rankings, of the same shape. If arrays are not 1-D, they will be flattened to 1-D.

initial\_lexsort : bool, optional

Whether to use lexsort or quicksort as the sorting method for the initial sort of the inputs. Default is lexsort (True), for which [kendalltau](#page-1327-0) is of complexity  $O(n \log(n))$ . If False, the complexity is  $O(n^2)$ , but with a Returns **Kendall's tau** smaller pre-factor (so quicksort may be faster for small arrays).

The tau statistic.

p-value : float

The two-sided p-value for a hypothesis test whose null hypothesis is an absence of association,  $tau = 0$ .

### *Notes*

The definition of Kendall's tau that is used is:

tau =  $(P - Q)$  / sqrt $((P + Q + T) * (P + Q + U))$ 

where P is the number of concordant pairs, Q the number of discordant pairs, T the number of ties only in *x*, and U the number of ties only in *y*. If a tie occurs for the same pair in both *x* and *y*, it is not added to either T or U.

## *References*

W.R. Knight, "A Computer Method for Calculating Kendall's Tau with Ungrouped Data", Journal of the American Statistical Association, Vol. 61, No. 314, Part 1, pp. 436-439, 1966.

```
>>> import scipy.stats as stats
\Rightarrow \times x1 = [12, 2, 1, 12, 2]
```

```
\Rightarrow \times 2 = [1, 4, 7, 1, 0]>>> tau, p_value = stats.kendalltau(x1, x2)
>>> tau
-0.47140452079103173
>>> p_value
0.24821309157521476
```
<span id="page-1328-0"></span>scipy.stats.**linregress**(*x*, *y=None*)

Calculate a regression line

This computes a least-squares regression for two sets of measurements.

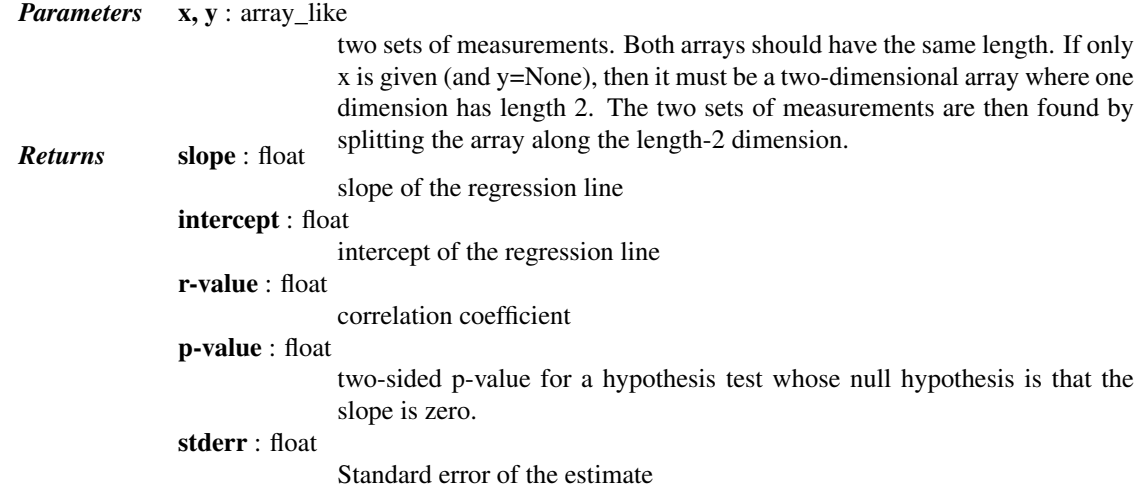

*Examples*

```
>>> from scipy import stats
>>> import numpy as np
\Rightarrow \times \times = np. random. random (10)
\Rightarrow \Rightarrow y = np.random.random(10)>>> slope, intercept, r_value, p_value, std_err = stats.linregress(x,y)
```
# To get coefficient of determination (r\_squared)

```
>>> print "r-squared:", r_value**2
r-squared: 0.15286643777
```
<span id="page-1328-1"></span>scipy.stats.**theilslopes**(*y*, *x=None*, *alpha=0.95*)

Computes the Theil-Sen estimator for a set of points  $(x, y)$ .

[theilslopes](#page-1328-1) implements a method for robust linear regression. It computes the slope as the median of all slopes between paired values.

*Parameters* **y** : array\_like Dependent variable. x : {None, array\_like}, optional Independent variable. If None, use a range  $(\text{len}(y))$  instead. alpha : float Confidence degree between 0 and 1. Default is 95% confidence. Note that [alpha](#page-1071-0) is symmetric around 0.5, i.e. both 0.1 and 0.9 are interpreted as Returns medslope : float the 90% confidence interval". Theil slope.

medintercept : float Intercept of the Theil line, as median(y) - medslope  $*$  median(x). lo slope : float Lower bound of the confidence interval on *medslope*. up\_slope : float Upper bound of the confidence interval on *medslope*.

## *Notes*

The implementation of [theilslopes](#page-1328-1) follows [\[R311\].](#page-1434-5) The intercept is not defined in [\[R311\],](#page-1434-5) and here it is defined as median(y) - medslope\*median(x), which is given in [\[R313\].](#page-1434-6) Other definitions of the intercept exist in the literature. A confidence interval for the intercept is not given as this question is not addressed in [\[R311\].](#page-1434-5)

#### *References*

[\[R311\],](#page-1434-5) [\[R312\],](#page-1434-7) [\[R313\]](#page-1434-6)

## *Examples*

```
>>> from scipy import stats
>>> import matplotlib.pyplot as plt
```

```
\Rightarrow x = npu. Linspace (-5, 5, num=150)
>>> y = x + np.random.normal(size=x.size)
>>> y[11:15] += 10 # add outliers
\Rightarrow \frac{1}{2} \left[-5:1\right] \left[-7\right]
```
Compute the slope, intercept and 90% confidence interval. For comparison, also compute the least-squares fit with [linregress](#page-1328-0):

```
>>> res = stats.theilslopes(y, x, 0.90)
>>> lsq_res = stats.linregress(x, y)
```
Plot the results. The Theil-Sen regression line is shown in red, with the dashed red lines illustrating the confidence interval of the slope (note that the dashed red lines are not the confidence interval of the regression as the confidence interval of the intercept is not included). The green line shows the least-squares fit for comparison.

```
>>> fig = plt.figure()
>>> ax = fig.add_subplot(111)
>>> ax.plot(x, y, 'b.')
>>> ax.plot(x, res[1] + res[0] * x, 'r-')
>>> ax.plot(x, res[1] + res[2] * x, 'r--')
>>> ax.plot(x, res[1] + res[3] * x, 'r--')
\Rightarrow ax.plot(x, lsq_res[1] + lsq_res[0] * x, 'g-')
>>> plt.show()
```
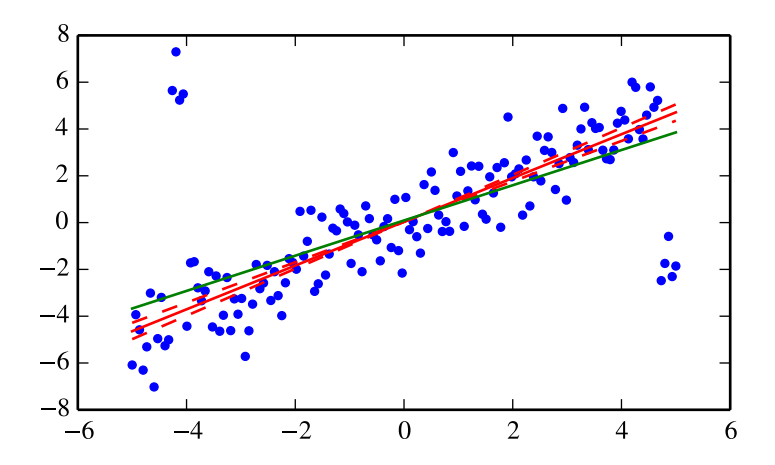

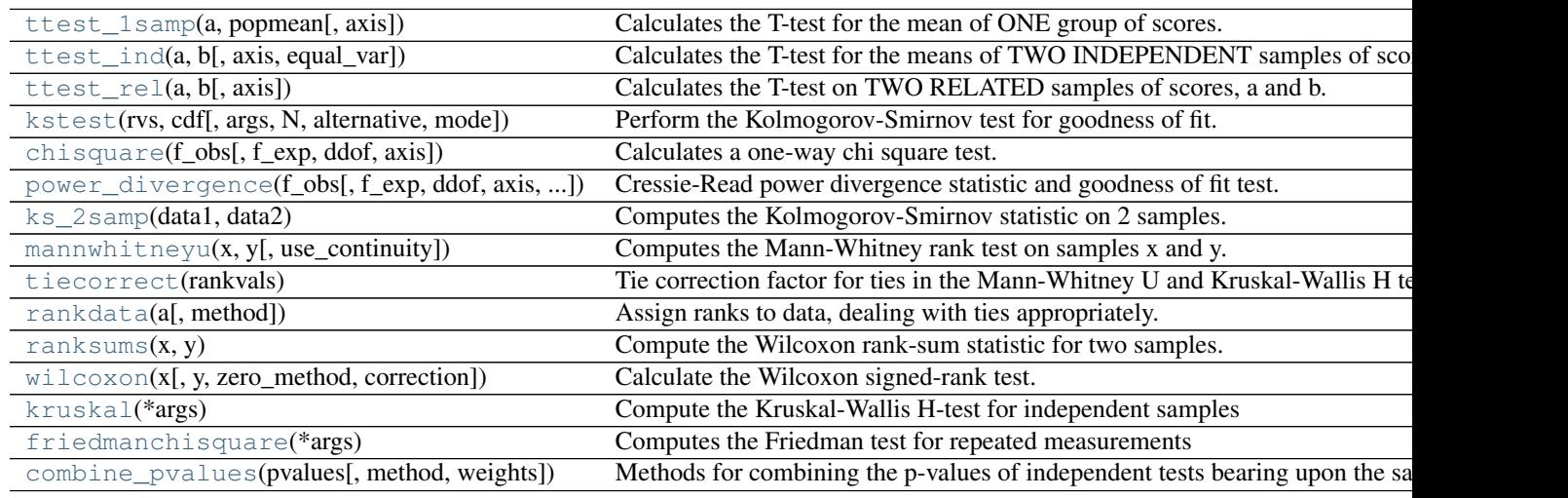

<span id="page-1330-0"></span>scipy.stats.**ttest\_1samp**(*a*, *popmean*, *axis=0*)

Calculates the T-test for the mean of ONE group of scores.

This is a two-sided test for the null hypothesis that the expected value (mean) of a sample of independent observations *a* is equal to the given population mean, *popmean*.

*Parameters* a : array\_like

sample observation popmean : float or array\_like expected value in null hypothesis, if array\_like than it must have the same shape as *a* excluding the axis dimension axis : int, optional, (default axis=0) Axis can equal None (ravel array first), or an integer (the axis over which to *Returns* t : float or array operate on a). t-statistic prob : float or array two-tailed p-value

## *Examples*

```
>>> from scipy import stats
>>> np.random.seed(7654567) # fix seed to get the same result
>>> rvs = stats.norm.rvs(loc=5, scale=10, size=(50,2))
```
Test if mean of random sample is equal to true mean, and different mean. We reject the null hypothesis in the second case and don't reject it in the first case.

```
>>> stats.ttest_1samp(rvs,5.0)
(array([-0.68014479, -0.04323899]), array([ 0.49961383, 0.96568674]))
>>> stats.ttest_1samp(rvs,0.0)
(array([ 2.77025808, 4.11038784]), array([ 0.00789095, 0.00014999]))
```
Examples using axis and non-scalar dimension for population mean.

```
>>> stats.ttest_1samp(rvs,[5.0,0.0])
(array([-0.68014479, 4.11038784]), array([ 4.99613833e-01, 1.49986458e-04]))
>>> stats.ttest_1samp(rvs.T,[5.0,0.0],axis=1)
(\text{array}([-0.68014479, 4.11038784]), \text{array}([-4.99613833e-01, 1.49986458e-04]))>>> stats.ttest_1samp(rvs,[[5.0],[0.0]])
(array([[-0.68014479, -0.04323899],
       [ 2.77025808, 4.11038784]]), array([[ 4.99613833e-01, 9.65686743e-01],
       [7.89094663e-03, 1.49986458e-04]]
```
<span id="page-1331-0"></span>scipy.stats.**ttest\_ind**(*a*, *b*, *axis=0*, *equal\_var=True*)

Calculates the T-test for the means of TWO INDEPENDENT samples of scores.

This is a two-sided test for the null hypothesis that 2 independent samples have identical average (expected) values. This test assumes that the populations have identical variances.

*Parameters* a, b : array\_like

The arrays must have the same shape, except in the dimension corresponding to *axis* (the first, by default).

axis : int, optional Axis can equal None (ravel array first), or an integer (the axis over which to operate on a and b).

equal\_var : bool, optional

If True (default), perform a standard independent 2 sample test that assumes equal population variances [\[R315\].](#page-1434-8) If False, perform Welch's t-test, which does not assume equal population variance [\[R316\].](#page-1434-9) Returns t : float or array<sup>New in version 0.11.0.</sup>

The calculated t-statistic.

prob : float or array

The two-tailed p-value.

# *Notes*

We can use this test, if we observe two independent samples from the same or different population, e.g. exam scores of boys and girls or of two ethnic groups. The test measures whether the average (expected) value differs significantly across samples. If we observe a large p-value, for example larger than 0.05 or 0.1, then we cannot reject the null hypothesis of identical average scores. If the p-value is smaller than the threshold, e.g. 1%, 5% or 10%, then we reject the null hypothesis of equal averages.
#### *References*

[\[R315\],](#page-1434-0) [\[R316\]](#page-1434-1)

#### *Examples*

```
>>> from scipy import stats
>>> np.random.seed(12345678)
```
Test with sample with identical means:

```
>>> rvs1 = stats.norm.rvs(loc=5,scale=10,size=500)
>>> rvs2 = stats.norm.rvs(loc=5,scale=10,size=500)
>>> stats.ttest_ind(rvs1,rvs2)
(0.26833823296239279, 0.78849443369564776)
>>> stats.ttest_ind(rvs1,rvs2, equal_var = False)
(0.26833823296239279, 0.78849452749500748)
```
[ttest\\_ind](#page-1331-0) underestimates p for unequal variances:

```
>>> rvs3 = stats.norm.rvs(loc=5, scale=20, size=500)
>>> stats.ttest_ind(rvs1, rvs3)
(-0.46580283298287162, 0.64145827413436174)
>>> stats.ttest_ind(rvs1, rvs3, equal_var = False)
(-0.46580283298287162, 0.64149646246569292)
```
When  $n_1! = n_2$ , the equal variance t-statistic is no longer equal to the unequal variance t-statistic:

```
>>> rvs4 = stats.norm.rvs(loc=5, scale=20, size=100)
>>> stats.ttest_ind(rvs1, rvs4)
(-0.99882539442782481, 0.3182832709103896)
>>> stats.ttest_ind(rvs1, rvs4, equal_var = False)
(-0.69712570584654099, 0.48716927725402048)
```
T-test with different means, variance, and n:

```
>>> rvs5 = stats.norm.rvs(loc=8, scale=20, size=100)
>>> stats.ttest_ind(rvs1, rvs5)
(-1.4679669854490653, 0.14263895620529152)
>>> stats.ttest_ind(rvs1, rvs5, equal_var = False)
(-0.94365973617132992, 0.34744170334794122)
```
scipy.stats.**ttest\_rel**(*a*, *b*, *axis=0*)

Calculates the T-test on TWO RELATED samples of scores, a and b.

This is a two-sided test for the null hypothesis that 2 related or repeated samples have identical average (expected) values.

*Parameters* a, b : array\_like The arrays must have the same shape. axis : int, optional, (default axis=0) Axis can equal None (ravel array first), or an integer (the axis over which to **Returns** t : float or array operate on a and b). t-statistic prob : float or array two-tailed p-value

Examples for the use are scores of the same set of student in different exams, or repeated sampling from the same units. The test measures whether the average score differs significantly across samples (e.g. exams). If we observe a large p-value, for example greater than 0.05 or 0.1 then we cannot reject the null hypothesis of identical average scores. If the p-value is smaller than the threshold, e.g. 1%, 5% or 10%, then we reject the null hypothesis of equal averages. Small p-values are associated with large t-statistics.

### *References*

[http://en.wikipedia.org/wiki/T-test#Dependent\\_t-test](http://en.wikipedia.org/wiki/T-test#Dependent_t-test)

### *Examples*

```
>>> from scipy import stats
>>> np.random.seed(12345678) # fix random seed to get same numbers
>>> rvs1 = stats.norm.rvs(loc=5,scale=10,size=500)
>>> rvs2 = (stats.norm.rvs(loc=5,scale=10,size=500) +
           stats.norm.rvs(scale=0.2,size=500))
>>> stats.ttest_rel(rvs1,rvs2)
(0.24101764965300962, 0.80964043445811562)
>>> rvs3 = (stats.norm.rvs(loc=8,scale=10,size=500) +
... stats.norm.rvs(scale=0.2,size=500))
>>> stats.ttest rel(rvs1,rvs3)
(-3.9995108708727933, 7.3082402191726459e-005)
```
<span id="page-1333-0"></span>scipy.stats.**kstest**(*rvs*, *cdf*, *args=()*, *N=20*, *alternative='two-sided'*, *mode='approx'*) Perform the Kolmogorov-Smirnov test for goodness of fit.

This performs a test of the distribution  $G(x)$  of an observed random variable against a given distribution  $F(x)$ . Under the null hypothesis the two distributions are identical,  $G(x)=F(x)$ . The alternative hypothesis can be either 'two-sided' (default), 'less' or 'greater'. The KS test is only valid for continuous distributions.

*Parameters* rvs : str, array or callable

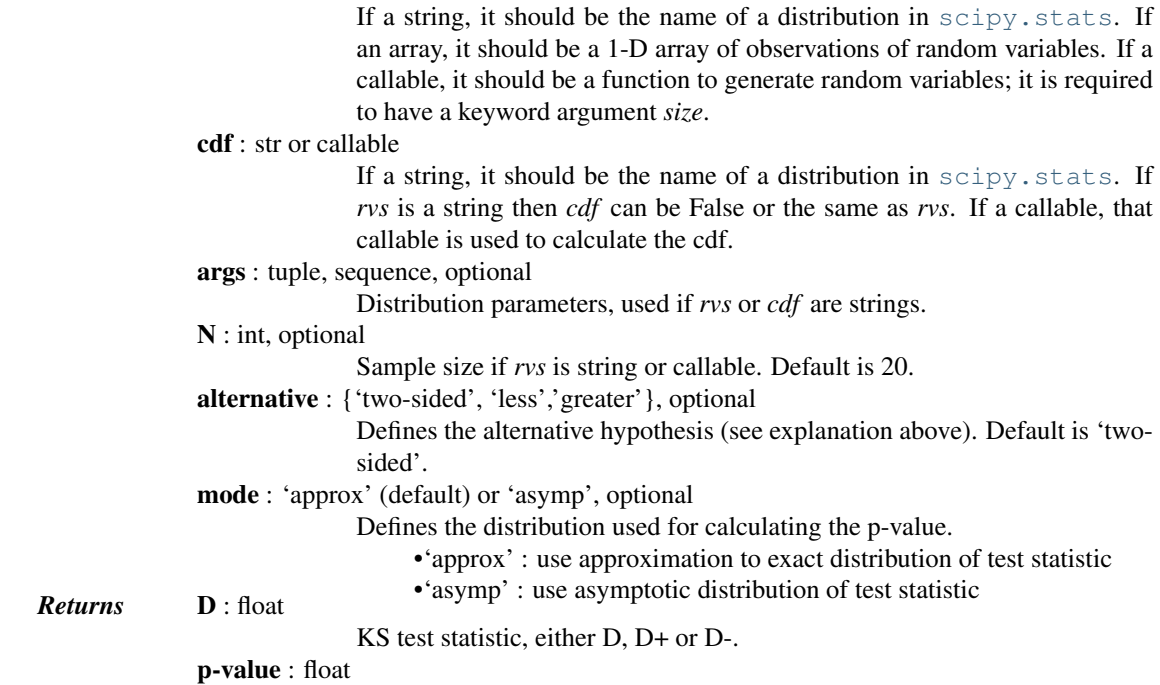

One-tailed or two-tailed p-value.

#### *Notes*

In the one-sided test, the alternative is that the empirical cumulative distribution function of the random variable is "less" or "greater" than the cumulative distribution function  $F(x)$  of the hypothesis,  $G(x) \leq F(x)$ , resp.  $G(x)>=F(x)$ .

### *Examples*

```
>>> from scipy import stats
\Rightarrow x = npu. Linspace (-15, 15, 9)>>> stats.kstest(x, 'norm')
(0.44435602715924361, 0.038850142705171065)
>>> np.random.seed(987654321) # set random seed to get the same result
>>> stats.kstest('norm', False, N=100)
(0.058352892479417884, 0.88531190944151261)
```
The above lines are equivalent to:

```
>>> np.random.seed(987654321)
>>> stats.kstest(stats.norm.rvs(size=100), 'norm')
(0.058352892479417884, 0.88531190944151261)
```
*Test against one-sided alternative hypothesis*

Shift distribution to larger values, so that  $cdf\_dgp(x) < norm.cdf(x)$ :

```
>>> np.random.seed(987654321)
\rightarrow \rightarrow x = stats.norm.rvs(loc=0.2, size=100)
>>> stats.kstest(x,'norm', alternative = 'less')
(0.12464329735846891, 0.040989164077641749)
```
Reject equal distribution against alternative hypothesis: less

```
>>> stats.kstest(x,'norm', alternative = 'greater')
(0.0072115233216311081, 0.98531158590396395)
```
Don't reject equal distribution against alternative hypothesis: greater

**>>>** stats.kstest(x,'norm', mode='asymp') (0.12464329735846891, 0.08944488871182088)

*Testing t distributed random variables against normal distribution*

With 100 degrees of freedom the t distribution looks close to the normal distribution, and the K-S test does not reject the hypothesis that the sample came from the normal distribution:

```
>>> np.random.seed(987654321)
>>> stats.kstest(stats.t.rvs(100,size=100),'norm')
(0.072018929165471257, 0.67630062862479168)
```
With 3 degrees of freedom the t distribution looks sufficiently different from the normal distribution, that we can reject the hypothesis that the sample came from the normal distribution at the 10% level:

```
>>> np.random.seed(987654321)
>>> stats.kstest(stats.t.rvs(3,size=100),'norm')
(0.131016895759829, 0.058826222555312224)
```
<span id="page-1335-0"></span>scipy.stats.**chisquare**(*f\_obs*, *f\_exp=None*, *ddof=0*, *axis=0*)

Calculates a one-way chi square test.

The chi square test tests the null hypothesis that the categorical data has the given frequencies.

*Parameters* f\_obs : array\_like Observed frequencies in each category. f\_exp : array\_like, optional Expected frequencies in each category. By default the categories are assumed to be equally likely. ddof : int, optional "Delta degrees of freedom": adjustment to the degrees of freedom for the p-value. The p-value is computed using a chi-squared distribution with k - 1 - ddof degrees of freedom, where *k* is the number of observed frequencies. The default value of *ddof* is 0. axis : int or None, optional The axis of the broadcast result of *f\_obs* and *f\_exp* along which to apply the test. If axis is None, all values in *f\_obs* are treated as a single data set. Default is 0. *Returns* chisq : float or ndarray The chi-squared test statistic. The value is a float if *axis* is None or *f\_obs* and *f\_exp* are 1-D. p : float or ndarray The p-value of the test. The value is a float if *ddof* and the return value *chisq* are scalars.

# See also:

[power\\_divergence](#page-1336-0), [mstats.chisquare](#page-1395-0)

# *Notes*

This test is invalid when the observed or expected frequencies in each category are too small. A typical rule is that all of the observed and expected frequencies should be at least 5.

The default degrees of freedom, k-1, are for the case when no parameters of the distribution are estimated. If p parameters are estimated by efficient maximum likelihood then the correct degrees of freedom are k-1-p. If the parameters are estimated in a different way, then the dof can be between k-1-p and k-1. However, it is also possible that the asymptotic distribution is not a chisquare, in which case this test is not appropriate.

# *References*

# [\[R261\],](#page-1434-2) [\[R262\]](#page-1434-3)

# *Examples*

When just *f\_obs* is given, it is assumed that the expected frequencies are uniform and given by the mean of the observed frequencies.

```
>>> chisquare([16, 18, 16, 14, 12, 12])
(2.0, 0.84914503608460956)
```
With  $f$ <sub>*exp*</sub> the expected frequencies can be given.

**>>>** chisquare([16, 18, 16, 14, 12, 12], f\_exp=[16, 16, 16, 16, 16, 8]) (3.5, 0.62338762774958223)

When  $f_{\perp}$ *obs* is 2-D, by default the test is applied to each column.

```
>>> obs = np.array([[16, 18, 16, 14, 12, 12], [32, 24, 16, 28, 20, 24]]).T
>>> obs.shape
(6, 2)
>>> chisquare(obs)
(\text{array}([ 2, 6.66666667]), array([ 0.84914504,  0.24663415]))
```
By setting axis=None, the test is applied to all data in the array, which is equivalent to applying the test to the flattened array.

```
>>> chisquare(obs, axis=None)
(23.31034482758621, 0.015975692534127565)
>>> chisquare(obs.ravel())
(23.31034482758621, 0.015975692534127565)
```
*ddof* is the change to make to the default degrees of freedom.

**>>>** chisquare([16, 18, 16, 14, 12, 12], ddof=1) (2.0, 0.73575888234288467)

The calculation of the p-values is done by broadcasting the chi-squared statistic with *ddof*.

```
>>> chisquare([16, 18, 16, 14, 12, 12], ddof=[0,1,2])
(2.0, array([ 0.84914504, 0.73575888, 0.5724067 ]))
```
*f\_obs* and *f\_exp* are also broadcast. In the following, *f\_obs* has shape (6,) and *f\_exp* has shape (2, 6), so the result of broadcasting *f\_obs* and *f\_exp* has shape (2, 6). To compute the desired chi-squared statistics, we use axis=1:

```
>>> chisquare([16, 18, 16, 14, 12, 12],
... f_exp=[[16, 16, 16, 16, 16, 8], [8, 20, 20, 16, 12, 12]],
... axis=1)
(\text{array}([ 3.5 , 9.25]), \text{array}([ 0.62338763, 0.09949846]))
```
<span id="page-1336-0"></span>scipy.stats.**power\_divergence**(*f\_obs*, *f\_exp=None*, *ddof=0*, *axis=0*, *lambda\_=None*) Cressie-Read power divergence statistic and goodness of fit test.

This function tests the null hypothesis that the categorical data has the given frequencies, using the Cressie-Read power divergence statistic.

*Parameters* f\_obs : array\_like Observed frequencies in each category. f\_exp : array\_like, optional Expected frequencies in each category. By default the categories are assumed to be equally likely. ddof : int, optional "Delta degrees of freedom": adjustment to the degrees of freedom for the p-value. The p-value is computed using a chi-squared distribution with k - 1 - ddof degrees of freedom, where *k* is the number of observed frequencies. The default value of *ddof* is 0. axis : int or None, optional

The axis of the broadcast result of *f\_obs* and *f\_exp* along which to apply the test. If axis is None, all values in *f\_obs* are treated as a single data set. Default is 0.

lambda\_ : float or str, optional

*lambda\_* gives the power in the Cressie-Read power divergence statistic. The default is 1. For convenience, *lambda\_* may be assigned one of the following strings, in which case the corresponding numerical value is used:

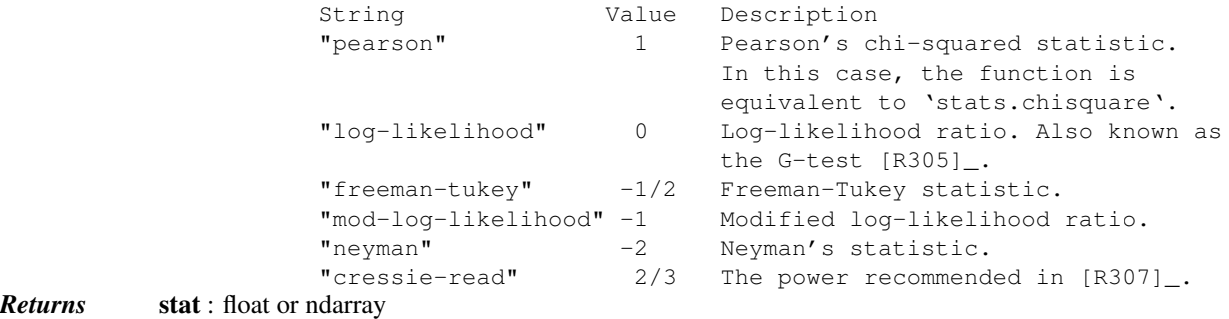

The Cressie-Read power divergence test statistic. The value is a float if *axis* is None or if' *f\_obs* and *f\_exp* are 1-D.

**p** : float or ndarray

The p-value of the test. The value is a float if *ddof* and the return value [stat](http://docs.python.org/dev/library/stat.html#module-stat) are scalars.

#### See also:

#### [chisquare](#page-1335-0)

#### *Notes*

This test is invalid when the observed or expected frequencies in each category are too small. A typical rule is that all of the observed and expected frequencies should be at least 5.

When *lambda\_* is less than zero, the formula for the statistic involves dividing by *f\_obs*, so a warning or error may be generated if any value in *f\_obs* is 0.

Similarly, a warning or error may be generated if any value in *f\_exp* is zero when *lambda\_* >= 0.

The default degrees of freedom, k-1, are for the case when no parameters of the distribution are estimated. If p parameters are estimated by efficient maximum likelihood then the correct degrees of freedom are k-1-p. If the parameters are estimated in a different way, then the dof can be between k-1-p and k-1. However, it is also possible that the asymptotic distribution is not a chisquare, in which case this test is not appropriate.

This function handles masked arrays. If an element of *f\_obs* or *f\_exp* is masked, then data at that position is ignored, and does not count towards the size of the data set.

New in version 0.13.0.

# *References*

[\[R303\],](#page-1434-4) [\[R304\],](#page-1434-5) [\[R305\],](#page-1434-6) [\[R306\],](#page-1434-7) [\[R307\]](#page-1434-8)

### *Examples*

(See [chisquare](#page-1335-0) for more examples.)

When just *f<sub>\_obs</sub>* is given, it is assumed that the expected frequencies are uniform and given by the mean of the observed frequencies. Here we perform a G-test (i.e. use the log-likelihood ratio statistic):

**>>>** power\_divergence([16, 18, 16, 14, 12, 12], lambda\_='log-likelihood') (2.006573162632538, 0.84823476779463769)

The expected frequencies can be given with the *f\_exp* argument:

```
>>> power_divergence([16, 18, 16, 14, 12, 12],
... f_exp=[16, 16, 16, 16, 16, 8],
                   ... lambda_='log-likelihood')
(3.5, 0.62338762774958223)
```
When *f obs* is 2-D, by default the test is applied to each column.

```
>>> obs = np.array([[16, 18, 16, 14, 12, 12], [32, 24, 16, 28, 20, 24]]).T
>>> obs.shape
(6, 2)
>>> power_divergence(obs, lambda_="log-likelihood")
(array([ 2.00657316, 6.77634498]), array([ 0.84823477, 0.23781225]))
```
By setting axis=None, the test is applied to all data in the array, which is equivalent to applying the test to the flattened array.

```
>>> power_divergence(obs, axis=None)
(23.31034482758621, 0.015975692534127565)
>>> power_divergence(obs.ravel())
(23.31034482758621, 0.015975692534127565)
```
*ddof* is the change to make to the default degrees of freedom.

```
>>> power_divergence([16, 18, 16, 14, 12, 12], ddof=1)
(2.0, 0.73575888234288467)
```
The calculation of the p-values is done by broadcasting the test statistic with *ddof*.

```
>>> power_divergence([16, 18, 16, 14, 12, 12], ddof=[0,1,2])
(2.0, array([ 0.84914504, 0.73575888, 0.5724067 ]))
```
*f\_obs* and *f\_exp* are also broadcast. In the following, *f\_obs* has shape (6,) and *f\_exp* has shape (2, 6), so the result of broadcasting *f\_obs* and *f\_exp* has shape (2, 6). To compute the desired chi-squared statistics, we must use axis=1:

```
>>> power_divergence([16, 18, 16, 14, 12, 12],
... f_exp=[[16, 16, 16, 16, 16, 8],
... [8, 20, 20, 16, 12, 12]],
... axis=1)
(array([ 3.5 , 9.25]), array([ 0.62338763, 0.09949846]))
```
<span id="page-1338-0"></span>scipy.stats.**ks\_2samp**(*data1*, *data2*)

Computes the Kolmogorov-Smirnov statistic on 2 samples.

This is a two-sided test for the null hypothesis that 2 independent samples are drawn from the same continuous distribution.

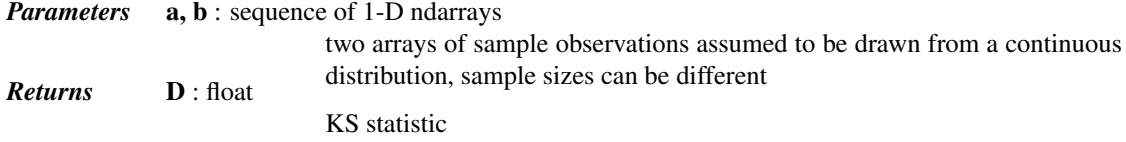

p-value : float two-tailed p-value

#### *Notes*

This tests whether 2 samples are drawn from the same distribution. Note that, like in the case of the one-sample K-S test, the distribution is assumed to be continuous.

This is the two-sided test, one-sided tests are not implemented. The test uses the two-sided asymptotic Kolmogorov-Smirnov distribution.

If the K-S statistic is small or the p-value is high, then we cannot reject the hypothesis that the distributions of the two samples are the same.

### *Examples*

```
>>> from scipy import stats
>>> np.random.seed(12345678) #fix random seed to get the same result
>>> n1 = 200 # size of first sample
>>> n2 = 300 # size of second sample
```
For a different distribution, we can reject the null hypothesis since the pvalue is below 1%:

```
>>> rvs1 = stats.norm.rvs(size=n1, loc=0., scale=1)
>>> rvs2 = stats.norm.rvs(size=n2, loc=0.5, scale=1.5)
>>> stats.ks_2samp(rvs1, rvs2)
(0.20833333333333337, 4.6674975515806989e-005)
```
For a slightly different distribution, we cannot reject the null hypothesis at a 10% or lower alpha since the p-value at 0.144 is higher than 10%

```
>>> rvs3 = stats.norm.rvs(size=n2, loc=0.01, scale=1.0)
>>> stats.ks_2samp(rvs1, rvs3)
(0.10333333333333333, 0.14498781825751686)
```
For an identical distribution, we cannot reject the null hypothesis since the p-value is high, 41%:

```
>>> rvs4 = stats.norm.rvs(size=n2, loc=0.0, scale=1.0)
>>> stats.ks_2samp(rvs1, rvs4)
(0.07999999999999996, 0.41126949729859719)
```
<span id="page-1339-0"></span>scipy.stats.**mannwhitneyu**(*x*, *y*, *use\_continuity=True*) Computes the Mann-Whitney rank test on samples x and y.

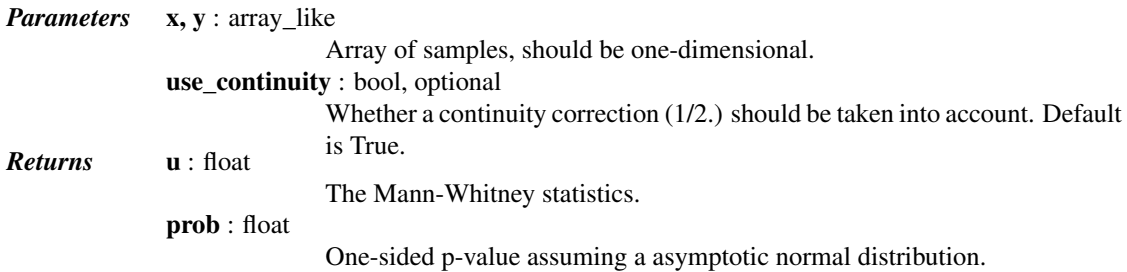

Use only when the number of observation in each sample is > 20 and you have 2 independent samples of ranks. Mann-Whitney U is significant if the u-obtained is LESS THAN or equal to the critical value of U.

This test corrects for ties and by default uses a continuity correction. The reported p-value is for a one-sided hypothesis, to get the two-sided p-value multiply the returned p-value by 2.

### scipy.stats.**tiecorrect**(*rankvals*)

Tie correction factor for ties in the Mann-Whitney U and Kruskal-Wallis H tests.

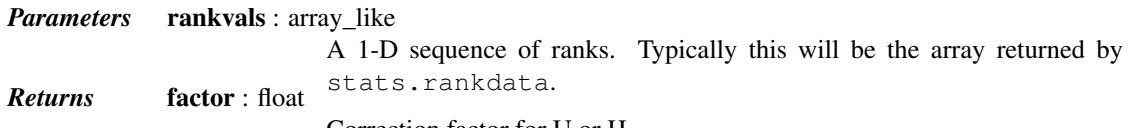

Correction factor for U or H.

# See also:

**[rankdata](#page-1340-0)** Assign ranks to the data **[mannwhitneyu](#page-1339-0)** Mann-Whitney rank test

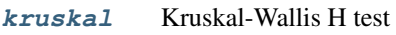

# *References*

[\[R314\]](#page-1434-9)

# *Examples*

```
>>> tiecorrect([1, 2.5, 2.5, 4])
0.9
\Rightarrow ranks = rankdata([1, 3, 2, 4, 5, 7, 2, 8, 4])
>>> ranks
array([ 1. , 4. , 2.5, 5.5, 7. , 8. , 2.5, 9. , 5.5])
>>> tiecorrect(ranks)
0.9833333333333333
```
# <span id="page-1340-0"></span>scipy.stats.**rankdata**(*a*, *method='average'*)

 $Parameters$ 

Assign ranks to data, dealing with ties appropriately.

Ranks begin at 1. The *method* argument controls how ranks are assigned to equal values. See [\[R308\]](#page-1434-10) for further discussion of ranking methods.

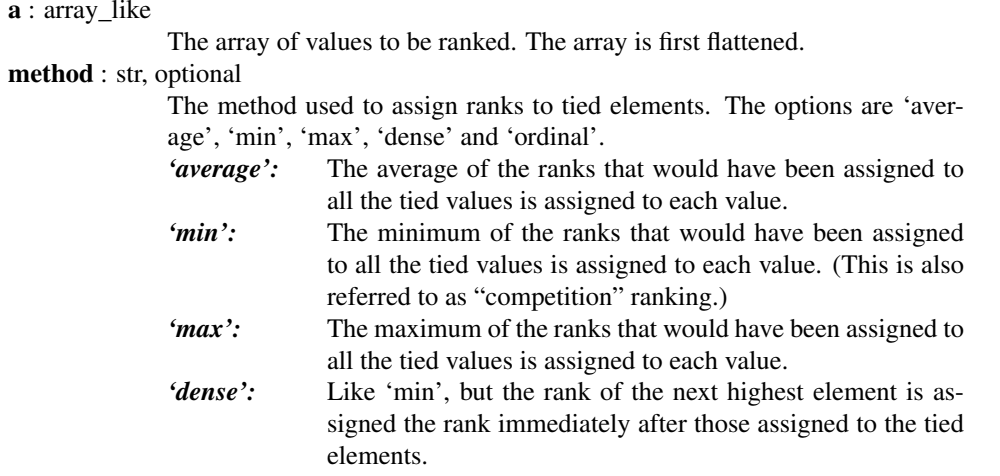

*'ordinal':* All values are given a distinct rank, corresponding to the order that the values occur in *a*. **Returns** ranks : ndarray The default is 'average'.

An array of length equal to the size of *a*, containing rank scores.

### *Notes*

All floating point types are converted to numpy.float64 before ranking. This may result in spurious ties if an input array of floats has a wider data type than numpy.float64 (e.g. numpy.float128).

#### *References*

[\[R308\]](#page-1434-10)

# *Examples*

```
>>> rankdata([0, 2, 3, 2])
array([ 1. , 2.5, 4. , 2.5])
>>> rankdata([0, 2, 3, 2], method='min')
array([ 1., 2., 4., 2.])>>> rankdata([0, 2, 3, 2], method='max')
array([ 1., 3., 4., 3.])
>>> rankdata([0, 2, 3, 2], method='dense')
array([ 1., 2., 3., 2.])>>> rankdata([0, 2, 3, 2], method='ordinal')
array([ 1., 2., 4., 3.])
```
#### scipy.stats.**ranksums**(*x*, *y*)

Compute the Wilcoxon rank-sum statistic for two samples.

The Wilcoxon rank-sum test tests the null hypothesis that two sets of measurements are drawn from the same distribution. The alternative hypothesis is that values in one sample are more likely to be larger than the values in the other sample.

This test should be used to compare two samples from continuous distributions. It does not handle ties between measurements in x and y. For tie-handling and an optional continuity correction see [scipy.stats.mannwhitneyu](#page-1339-0).

*Parameters* x,y : array\_like *Returns* **z-statistic**: float *Returns* **z-statistic**: float The test statistic under the large-sample approximation that the rank sum statistic is normally distributed p-value : float The two-sided p-value of the test

#### *References*

### [\[R309\]](#page-1434-11)

scipy.stats.**wilcoxon**(*x*, *y=None*, *zero\_method='wilcox'*, *correction=False*) Calculate the Wilcoxon signed-rank test.

The Wilcoxon signed-rank test tests the null hypothesis that two related paired samples come from the same distribution. In particular, it tests whether the distribution of the differences x - y is symmetric about zero. It is a non-parametric version of the paired T-test.

*Parameters* **x** : array\_like

The first set of measurements. y : array\_like, optional

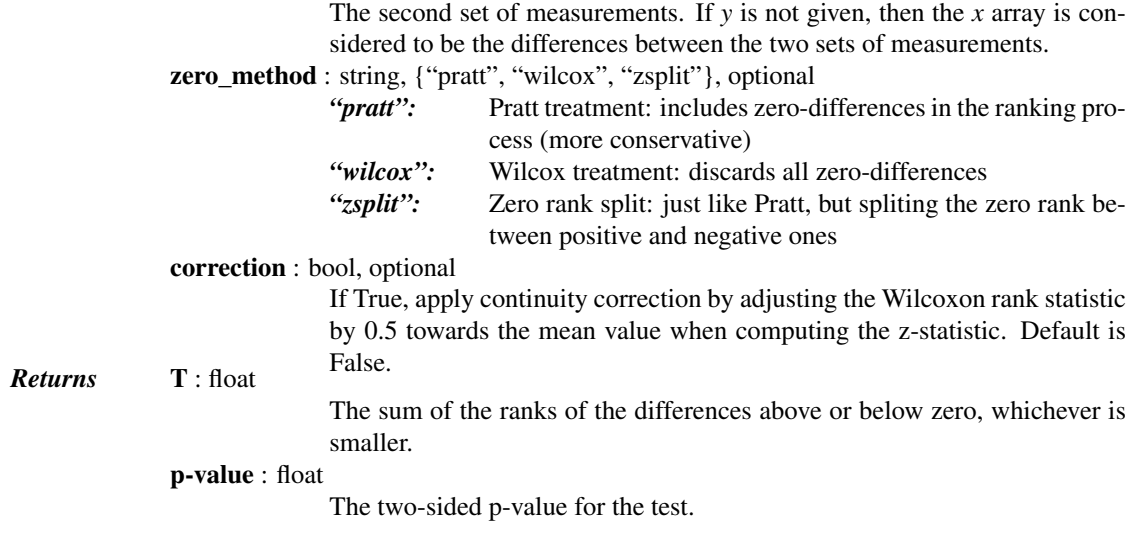

Because the normal approximation is used for the calculations, the samples used should be large. A typical rule is to require that  $n > 20$ .

### *References*

#### [\[R318\]](#page-1434-12)

## <span id="page-1342-0"></span>scipy.stats.**kruskal**(*\*args*)

Compute the Kruskal-Wallis H-test for independent samples

The Kruskal-Wallis H-test tests the null hypothesis that the population median of all of the groups are equal. It is a non-parametric version of ANOVA. The test works on 2 or more independent samples, which may have different sizes. Note that rejecting the null hypothesis does not indicate which of the groups differs. Post-hoc comparisons between groups are required to determine which groups are different.

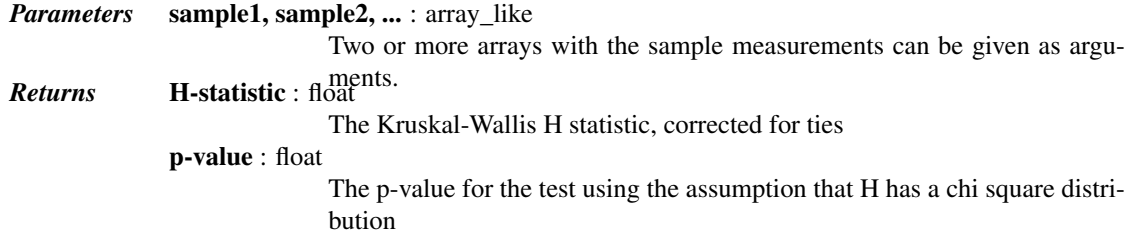

# *Notes*

Due to the assumption that H has a chi square distribution, the number of samples in each group must not be too small. A typical rule is that each sample must have at least 5 measurements.

#### *References*

[\[R278\]](#page-1434-13)

#### scipy.stats.**friedmanchisquare**(*\*args*)

Computes the Friedman test for repeated measurements

The Friedman test tests the null hypothesis that repeated measurements of the same individuals have the same distribution. It is often used to test for consistency among measurements obtained in different ways. For example, if two measurement techniques are used on the same set of individuals, the Friedman test can be used to determine if the two measurement techniques are consistent.

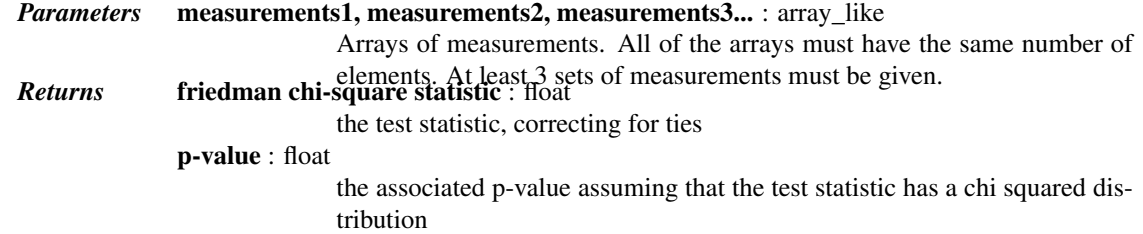

Due to the assumption that the test statistic has a chi squared distribution, the p-value is only reliable for  $n > 10$ and more than 6 repeated measurements.

#### *References*

[\[R273\]](#page-1434-14)

scipy.stats.**combine\_pvalues**(*pvalues*, *method='fisher'*, *weights=None*)

Methods for combining the p-values of independent tests bearing upon the same hypothesis.

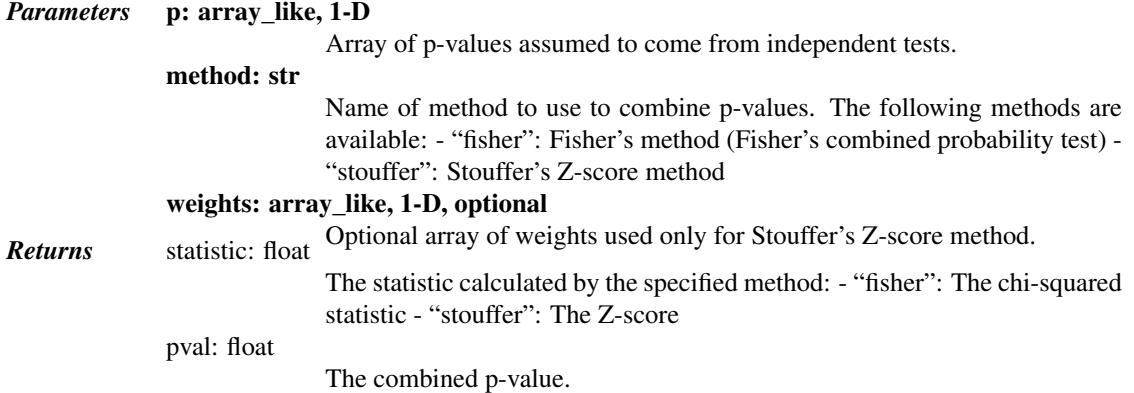

#### *Notes*

Fisher's method (also known as Fisher's combined probability test) [\[R263\]](#page-1434-15) uses a chi-squared statistic to compute a combined p-value. The closely related Stouffer's Z-score method [\[R264\]](#page-1434-16) uses Z-scores rather than pvalues. The advantage of Stouffer's method is that it is straightforward to introduce weights, which can make Stouffer's method more powerful than Fisher's method when the p-values are from studies of different size [\[R265\]](#page-1434-17) [\[R266\].](#page-1434-18)

Fisher's method may be extended to combine p-values from dependent tests [\[R267\].](#page-1434-19) Extensions such as Brown's method and Kost's method are not currently implemented.

# *References*

#### [\[R263\],](#page-1434-15) [\[R264\],](#page-1434-16) [\[R265\],](#page-1434-17) [\[R266\],](#page-1434-18) [\[R267\]](#page-1434-19)

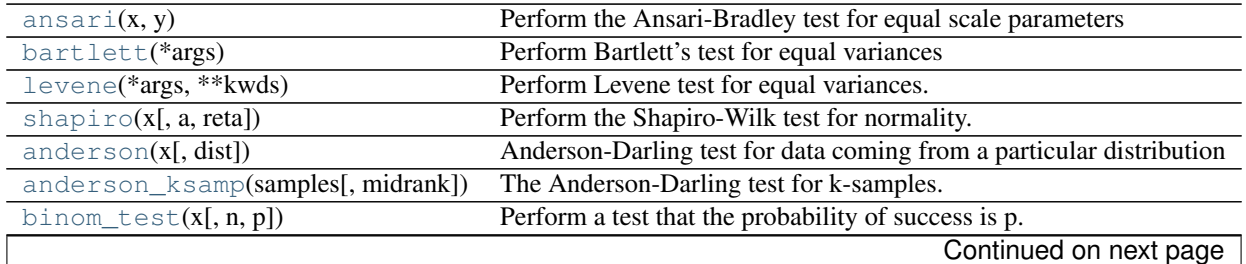

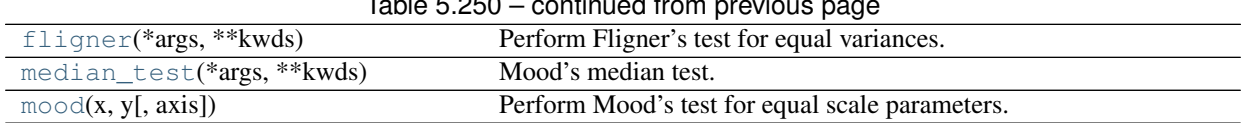

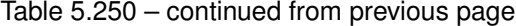

# <span id="page-1344-0"></span>scipy.stats.**ansari**(*x*, *y*)

Perform the Ansari-Bradley test for equal scale parameters

The Ansari-Bradley test is a non-parametric test for the equality of the scale parameter of the distributions from which two samples were drawn.

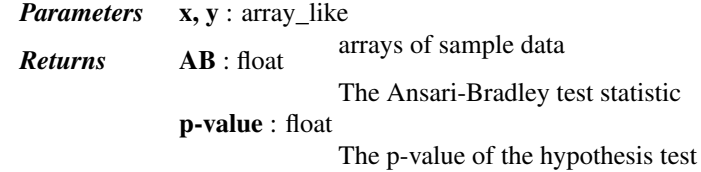

# See also:

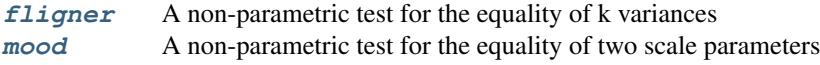

#### *Notes*

The p-value given is exact when the sample sizes are both less than 55 and there are no ties, otherwise a normal approximation for the p-value is used.

#### *References*

[\[R254\]](#page-1435-0)

```
scipy.stats.bartlett(*args)
```
Perform Bartlett's test for equal variances

Bartlett's test tests the null hypothesis that all input samples are from populations with equal variances. For samples from significantly non-normal populations, Levene's test [levene](#page-1344-2) is more robust.

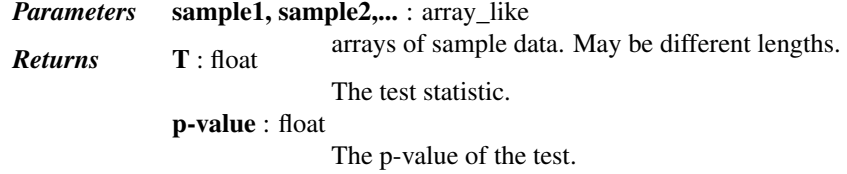

## *References*

[\[R255\],](#page-1435-1) [\[R256\]](#page-1435-2)

```
scipy.stats.levene(*args, **kwds)
```
Perform Levene test for equal variances.

The Levene test tests the null hypothesis that all input samples are from populations with equal variances. Levene's test is an alternative to Bartlett's test [bartlett](#page-1344-1) in the case where there are significant deviations from normality.

*Parameters* sample1, sample2, ... : array\_like The sample data, possibly with different lengths center : {'mean', 'median', 'trimmed'}, optional Which function of the data to use in the test. The default is 'median'. proportiontocut : float, optional

When *center* is 'trimmed', this gives the proportion of data points to cut from each end. (See scipy.stats.trim\_mean.) Default is 0.05. *Returns* <sup>W</sup> : float

The test statistic.

p-value : float

The p-value for the test.

# *Notes*

Three variations of Levene's test are possible. The possibilities and their recommended usages are:

- •'median' : Recommended for skewed (non-normal) distributions>
- •'mean' : Recommended for symmetric, moderate-tailed distributions.
- •'trimmed' : Recommended for heavy-tailed distributions.

#### *References*

[\[R280\],](#page-1435-3) [\[R281\],](#page-1435-4) [\[R282\]](#page-1435-5)

<span id="page-1345-0"></span>scipy.stats.**shapiro**(*x*, *a=None*, *reta=False*)

Perform the Shapiro-Wilk test for normality.

The Shapiro-Wilk test tests the null hypothesis that the data was drawn from a normal distribution.

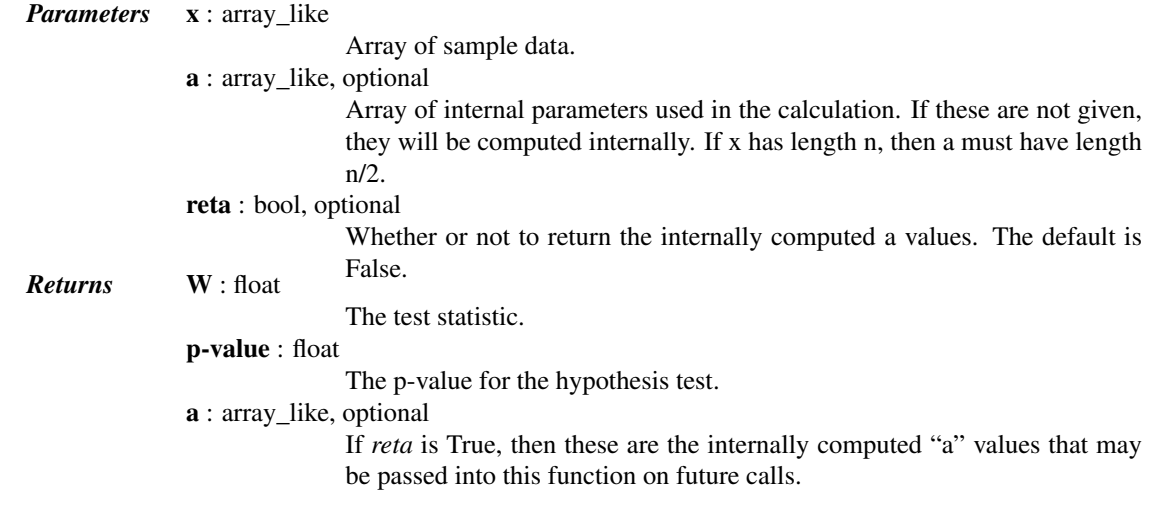

# See also:

**[anderson](#page-1345-1)** The Anderson-Darling test for normality

#### *References*

[\[R310\]](#page-1435-6)

#### <span id="page-1345-1"></span>scipy.stats.**anderson**(*x*, *dist='norm'*)

Anderson-Darling test for data coming from a particular distribution

The Anderson-Darling test is a modification of the Kolmogorov- Smirnov test [kstest](#page-1333-0) for the null hypothesis that a sample is drawn from a population that follows a particular distribution. For the Anderson-Darling test, the critical values depend on which distribution is being tested against. This function works for normal, exponential, logistic, or Gumbel (Extreme Value Type I) distributions.

*Parameters* **x** : array\_like

array of sample data dist : {'norm','expon','logistic','gumbel','extreme1'}, optional the type of distribution to test against. The default is 'norm' and 'extreme1' is a synonym for 'gumbel'

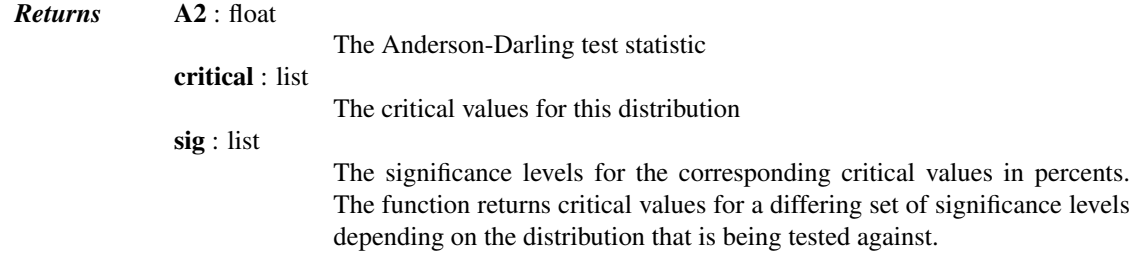

Critical values provided are for the following significance levels: *normal/exponenential*

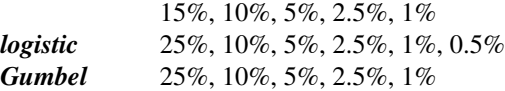

If A2 is larger than these critical values then for the corresponding significance level, the null hypothesis that the data come from the chosen distribution can be rejected.

### *References*

## [\[R247\],](#page-1435-7) [\[R248\],](#page-1435-8) [\[R249\],](#page-1435-9) [\[R250\],](#page-1435-10) [\[R251\],](#page-1435-11) [\[R252\]](#page-1435-12)

#### <span id="page-1346-0"></span>scipy.stats.**anderson\_ksamp**(*samples*, *midrank=True*)

The Anderson-Darling test for k-samples.

The k-sample Anderson-Darling test is a modification of the one-sample Anderson-Darling test. It tests the null hypothesis that k-samples are drawn from the same population without having to specify the distribution function of that population. The critical values depend on the number of samples.

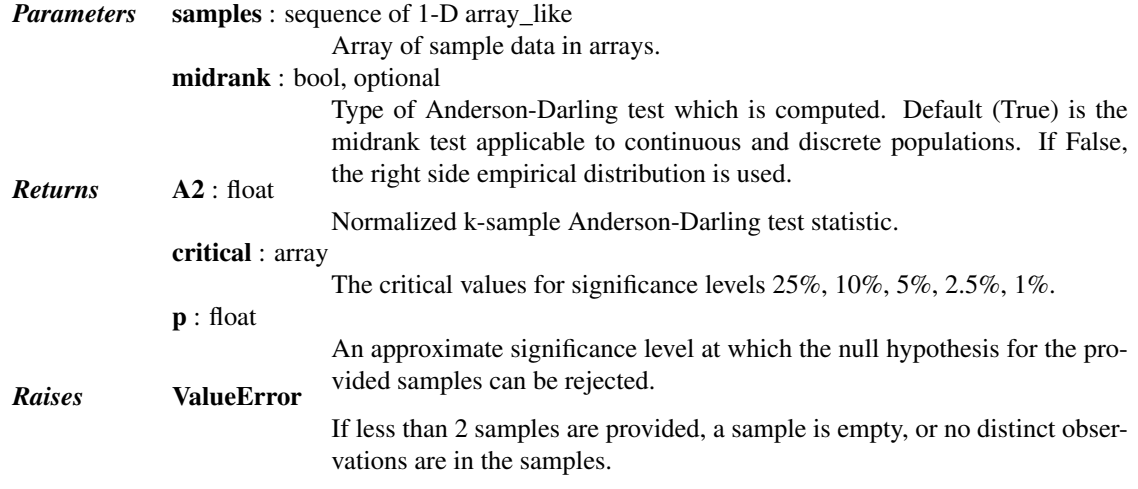

# See also:

**[ks\\_2samp](#page-1338-0)** 2 sample Kolmogorov-Smirnov test **[anderson](#page-1345-1)** 1 sample Anderson-Darling test

#### *Notes*

[\[R253\]](#page-1435-13) Defines three versions of the k-sample Anderson-Darling test: one for continuous distributions and two for discrete distributions, in which ties between samples may occur. The default of this routine is to compute the version based on the midrank empirical distribution function. This test is applicable to continuous and discrete data. If midrank is set to False, the right side empirical distribution is used for a test for discrete data. According to [\[R253\],](#page-1435-13) the two discrete test statistics differ only slightly if a few collisions due to round-off errors occur in the test not adjusted for ties between samples.

New in version 0.14.0.

### *References*

[\[R253\]](#page-1435-13)

## *Examples*

```
>>> from scipy import stats
>>> np.random.seed(314159)
```
The null hypothesis that the two random samples come from the same distribution can be rejected at the 5% level because the returned test value is greater than the critical value for 5% (1.961) but not at the 2.5% level. The interpolation gives an approximate significance level of 3.1%:

```
>>> stats.anderson_ksamp([np.random.normal(size=50),
... np.random.normal(loc=0.5, size=30)])
(2.4615796189876105,
 array([ 0.325, 1.226, 1.961, 2.718, 3.752]),
  0.03134990135800783)
```
The null hypothesis cannot be rejected for three samples from an identical distribution. The approximate p-value (87%) has to be computed by extrapolation and may not be very accurate:

```
>>> stats.anderson_ksamp([np.random.normal(size=50),
... np.random.normal(size=30), np.random.normal(size=20)])
(-0.73091722665244196,
 array([ 0.44925884, 1.3052767 , 1.9434184 , 2.57696569, 3.41634856]),
  0.8789283903979661)
```
<span id="page-1347-0"></span>scipy.stats.**binom\_test**(*x*, *n=None*, *p=0.5*)

Perform a test that the probability of success is p.

This is an exact, two-sided test of the null hypothesis that the probability of success in a Bernoulli experiment is *p*.

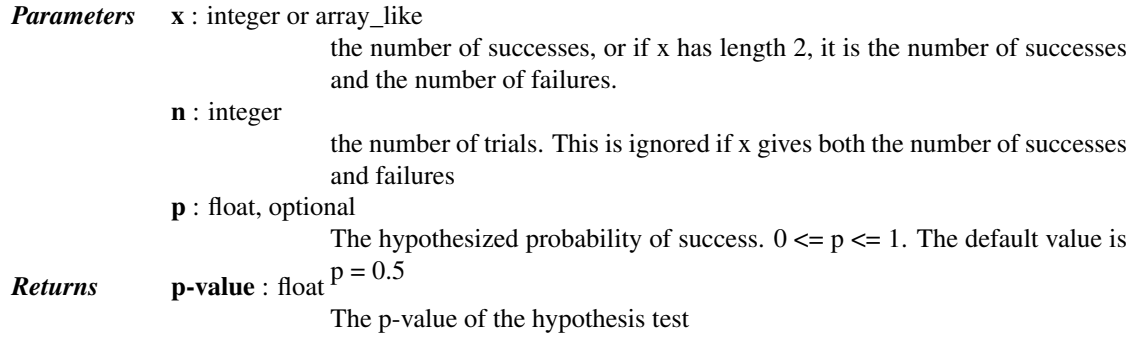

# *References*

[\[R257\]](#page-1435-14)

<span id="page-1347-1"></span>scipy.stats.**fligner**(*\*args*, *\*\*kwds*)

Perform Fligner's test for equal variances.

Fligner's test tests the null hypothesis that all input samples are from populations with equal variances. Fligner's test is non-parametric in contrast to Bartlett's test [bartlett](#page-1344-1) and Levene's test [levene](#page-1344-2).

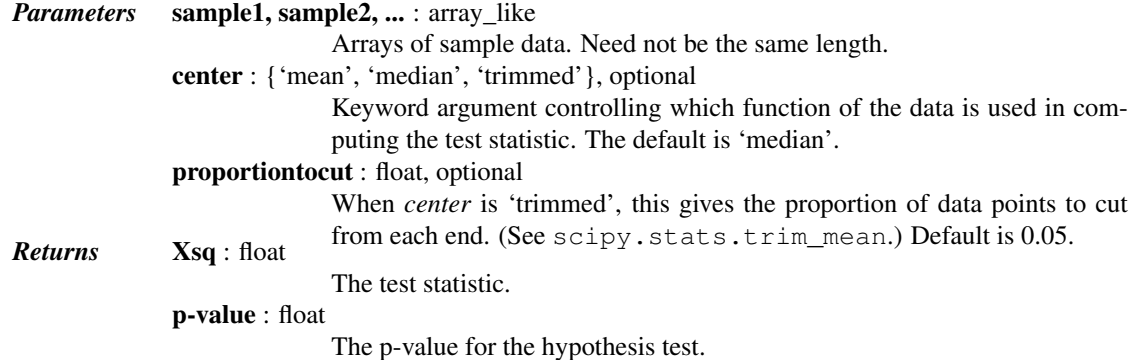

As with Levene's test there are three variants of Fligner's test that differ by the measure of central tendency used in the test. See [levene](#page-1344-2) for more information.

#### *References*

```
[R271], [R272]
```
<span id="page-1348-0"></span>scipy.stats.**median\_test**(*\*args*, *\*\*kwds*)

Mood's median test.

Test that two or more samples come from populations with the same median.

Let  $n = len(args)$  be the number of samples. The "grand median" of all the data is computed, and a contingency table is formed by classifying the values in each sample as being above or below the grand median. The contingency table, along with *correction* and *lambda\_*, are passed to [scipy.stats.chi2\\_contingency](#page-1356-0) to compute the test statistic and p-value.

*Parameters* sample1, sample2, ... : array\_like

The set of samples. There must be at least two samples. Each sample must be a one-dimensional sequence containing at least one value. The samples are not required to have the same length.

#### ties : str, optional

Determines how values equal to the grand median are classified in the contingency table. The string must be one of:

```
"below":
```
"ignore":

Values equal to the grand median are counted as "below". "above": Values equal to the grand median are counted as "above".

Values equal to the grand median are not counted.

The default is "below".

correction : bool, optional

If True, *and* there are just two samples, apply Yates' correction for continuity when computing the test statistic associated with the contingency table. Default is True.

lambda\_ : float or str, optional. By default, the statistic computed in this test is Pearson's chi-squared statistic. *lambda\_* allows a statistic from the Cressie-Read power divergence family to be used instead. See [power\\_divergence](#page-1336-0) for details. Default **Returns** stat : float is 1 (Pearson's chi-squared statistic).

> The test statistic. The statistic that is returned is determined by *lambda\_*. The default is Pearson's chi-squared statistic.

p : float

The p-value of the test.

m : float

The grand median.

table : ndarray

The contingency table. The shape of the table is  $(2, n)$ , where n is the number of samples. The first row holds the counts of the values above the grand median, and the second row holds the counts of the values below the grand median. The table allows further analysis with, for example, [scipy.stats.chi2\\_contingency](#page-1356-0), or with [scipy.stats.fisher\\_exact](#page-1359-0) if there are two samples, without having to recompute the table.

#### See also:

**[kruskal](#page-1342-0)** Compute the Kruskal-Wallis H-test for independent samples. **[mannwhitneyu](#page-1339-0)**

Computes the Mann-Whitney rank test on samples x and y.

#### *Notes*

New in version 0.15.0.

#### *References*

[\[R284\],](#page-1435-17) [\[R285\]](#page-1435-18)

#### *Examples*

A biologist runs an experiment in which there are three groups of plants. Group 1 has 16 plants, group 2 has 15 plants, and group 3 has 17 plants. Each plant produces a number of seeds. The seed counts for each group are:

Group 1: 10 14 14 18 20 22 24 25 31 31 32 39 43 43 48 49 Group 2: 28 30 31 33 34 35 36 40 44 55 57 61 91 92 99 Group 3: 0 3 9 22 23 25 25 33 34 34 40 45 46 48 62 67 84

The following code applies Mood's median test to these samples.

```
>>> g1 = [10, 14, 14, 18, 20, 22, 24, 25, 31, 31, 32, 39, 43, 43, 48, 49]
>>> g2 = [28, 30, 31, 33, 34, 35, 36, 40, 44, 55, 57, 61, 91, 92, 99]
>>> g3 = [0, 3, 9, 22, 23, 25, 25, 33, 34, 34, 40, 45, 46, 48, 62, 67, 84]
>>> stat, p, med, tbl = median_test(g1, g2, g3)
```
The median is

**>>>** med 34.0

and the contingency table is

```
>>> tbl
array([[ 5, 10, 7],
      [11, 5, 10]]
```
*p* is too large to conclude that the medians are not the same:

```
>>> p
0.12609082774093244
```
The "G-test" can be performed by passing lambda  $=$ "log-likelihood" to median test.

```
>>> g, p, med, tbl = median_test(g1, g2, g3, lambda_="log-likelihood")
>>> p
0.12224779737117837
```
The median occurs several times in the data, so we'll get a different result if, for example, ties="above" is used:

```
>>> stat, p, med, tbl = median_test(g1, g2, g3, ties="above")
>>> p
0.063873276069553273
>>> tbl
array([[ 5, 11, 9],
      [11, 4, 8]]
```
This example demonstrates that if the data set is not large and there are values equal to the median, the p-value can be sensitive to the choice of *ties*.

```
scipy.stats.mood(x, y, axis=0)
```
Perform Mood's test for equal scale parameters.

Mood's two-sample test for scale parameters is a non-parametric test for the null hypothesis that two samples are drawn from the same distribution with the same scale parameter.

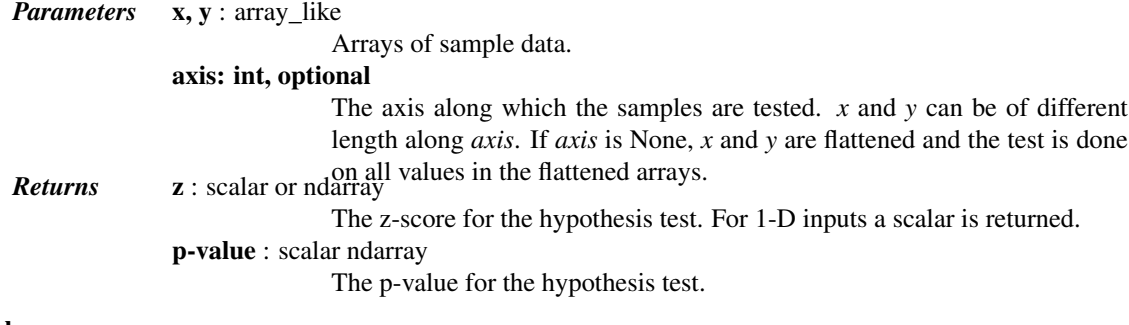

# See also:

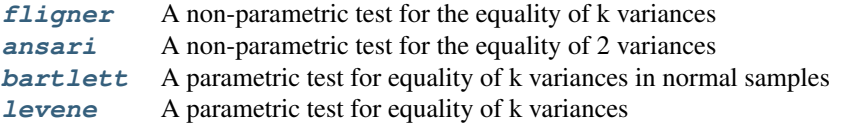

# *Notes*

The data are assumed to be drawn from probability distributions  $f(x)$  and  $f(x/s)$  / s respectively, for some probability density function f. The null hypothesis is that  $s = 1$ .

For multi-dimensional arrays, if the inputs are of shapes  $(n0, n1, n2, n3)$  and  $(n0, m1, n2, n3)$ , then if  $axis=1$ , the resulting z and p values will have shape (n0, n2, n3). Note that n1 and m1 don't have to be equal, but the other dimensions do.

## *Examples*

```
>>> from scipy import stats
\Rightarrow x2 = np.random.randn(2, 45, 6, 7)
\Rightarrow x1 = np.random.randn(2, 30, 6, 7)
\Rightarrow z, p = stats.mood(x1, x2, axis=1)
```
**>>>** p.shape (2, 6, 7)

Find the number of points where the difference in scale is not significant:

**>>>** (p > 0.1).sum() 74

Perform the test with different scales:

```
\Rightarrow x1 = np.random.random(2, 30)>>> x2 = np.random.random(2, 35) * 10.0>>> stats.mood(x1, x2, axis=1)
(array([-5.84332354, -5.6840814 ]), array([5.11694980e-09, 1.31517628e-08]))
```
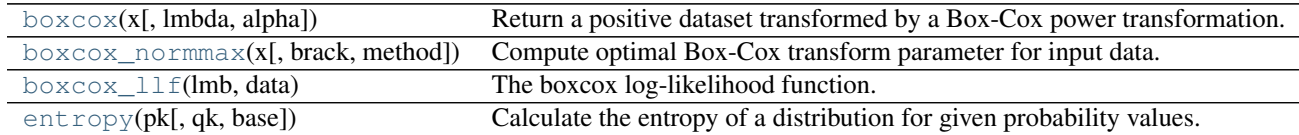

### <span id="page-1351-0"></span>scipy.stats.**boxcox**(*x*, *lmbda=None*, *alpha=None*)

Return a positive dataset transformed by a Box-Cox power transformation.

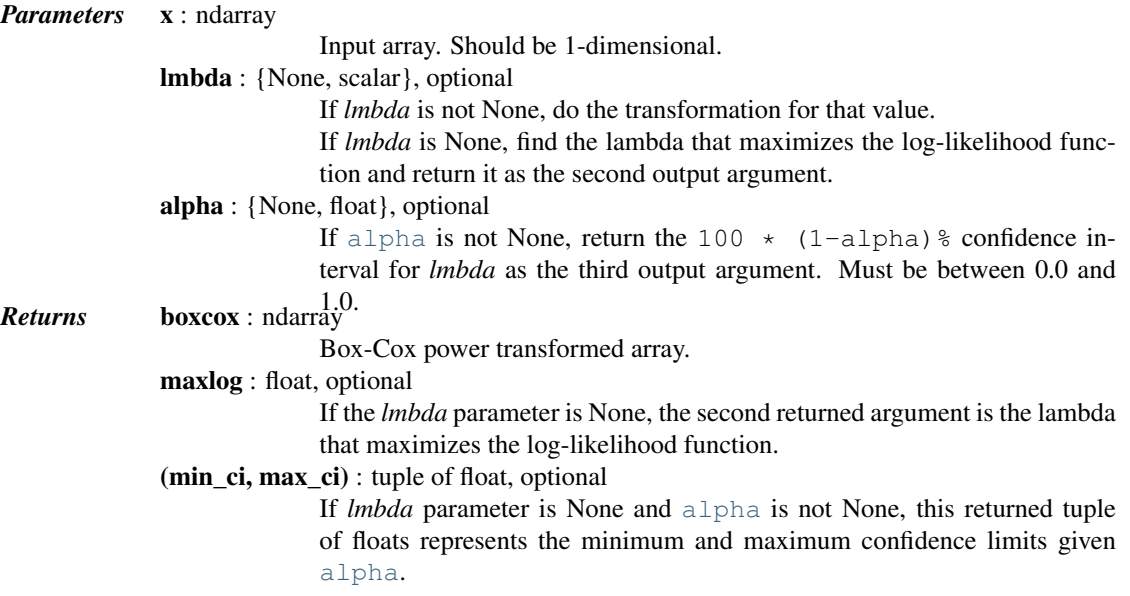

# See also:

[probplot](#page-1360-0), [boxcox\\_normplot](#page-1363-0), [boxcox\\_normmax](#page-1353-0), [boxcox\\_llf](#page-1354-0)

# *Notes*

The Box-Cox transform is given by:

```
y = (x**1mbda - 1) / Imbda, for lmbda > 0<br>log(x), for lmbda = 0for lmbda = 0
```
[boxcox](#page-1351-0) requires the input data to be positive. Sometimes a Box-Cox transformation provides a shift parameter to achieve this; [boxcox](#page-1351-0) does not. Such a shift parameter is equivalent to adding a positive constant to *x* before calling [boxcox](#page-1351-0).

The confidence limits returned when [alpha](#page-1071-0) is provided give the interval where:

$$
llf(\hat{\lambda}) - llf(\lambda) < \frac{1}{2}\chi^2(1-\alpha, 1),
$$

with  $\text{llf}$  the log-likelihood function and  $\chi^2$  the chi-squared function.

### *References*

G.E.P. Box and D.R. Cox, "An Analysis of Transformations", Journal of the Royal Statistical Society B, 26, 211-252 (1964).

#### *Examples*

```
>>> from scipy import stats
>>> import matplotlib.pyplot as plt
```
We generate some random variates from a non-normal distribution and make a probability plot for it, to show it is non-normal in the tails:

```
>>> fig = plt.figure()
\Rightarrow \Rightarrow ax1 = fig.add\_subplot(211)\Rightarrow x = stats.loggamma.rvs(5, size=500) + 5
>>> stats.probplot(x, dist=stats.norm, plot=ax1)
>>> ax1.set_xlabel('')
>>> ax1.set_title('Probplot against normal distribution')
```
We now use **[boxcox](#page-1351-0)** to transform the data so it's closest to normal:

```
\Rightarrow \Rightarrow ax2 = fig.addsubplot(212)\Rightarrow xt, = stats.boxcox(x)
>>> stats.probplot(xt, dist=stats.norm, plot=ax2)
>>> ax2.set_title('Probplot after Box-Cox transformation')
```
**>>>** plt.show()

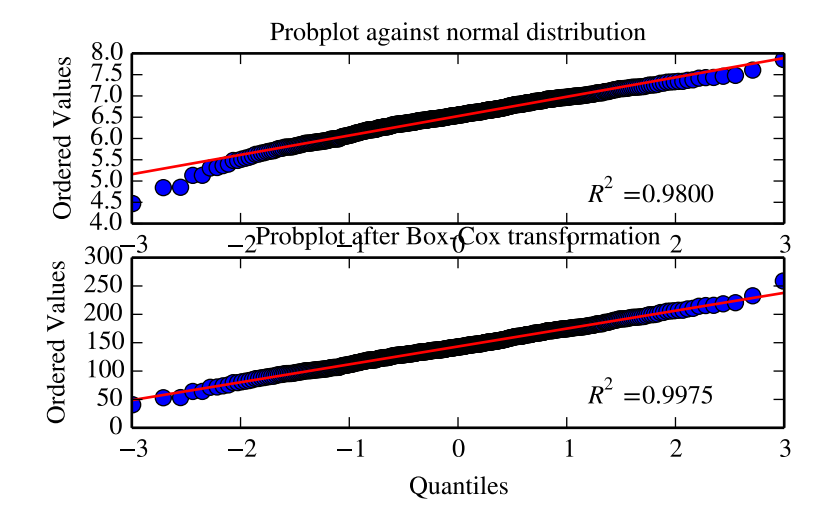

<span id="page-1353-0"></span>scipy.stats.**boxcox\_normmax**(*x*, *brack=(-2.0*, *2.0)*, *method='pearsonr'*) Compute optimal Box-Cox transform parameter for input data.

# *Parameters* **x** : array\_like Input array.

brack : 2-tuple, optional

The starting interval for a downhill bracket search with *optimize.brent*. Note that this is in most cases not critical; the final result is allowed to be outside this bracket.

method : str, optional

The method to determine the optimal transform parameter ([boxcox](#page-1351-0) lmbda parameter). Options are:

# *'pearsonr' (default)*

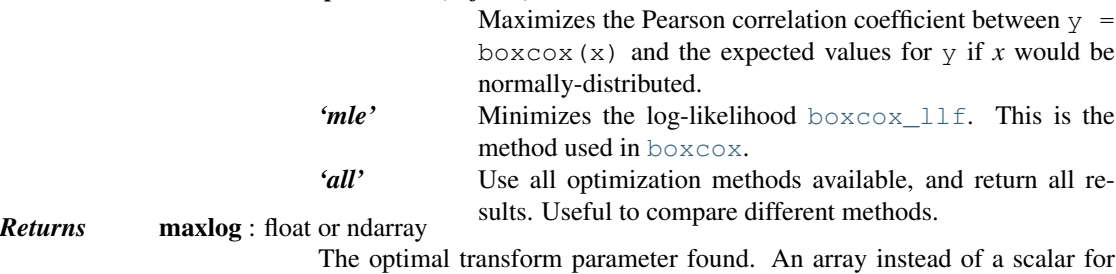

method='all'.

# See also:

[boxcox](#page-1351-0), [boxcox\\_llf](#page-1354-0), [boxcox\\_normplot](#page-1363-0)

# *Examples*

```
>>> from scipy import stats
>>> import matplotlib.pyplot as plt
>>> np.random.seed(1234) # make this example reproducible
```
Generate some data and determine optimal lmbda in various ways:

```
\Rightarrow x = stats.loggamma.rvs(5, size=30) + 5
>>> y, lmax_mle = stats.boxcox(x)
>>> lmax_pearsonr = stats.boxcox_normmax(x)
>>> lmax_mle
7.177...
>>> lmax_pearsonr
7.916...
>>> stats.boxcox_normmax(x, method='all')
array([ 7.91667384, 7.17718692])
```

```
>>> fig = plt.figure()
\Rightarrow \Rightarrow ax = fig.add\_subplot(111)>>> stats.boxcox_normplot(x, -10, 10, plot=ax)
>>> ax.axvline(lmax_mle, color='r')
>>> ax.axvline(lmax_pearsonr, color='g', ls='--')
```

```
>>> plt.show()
```
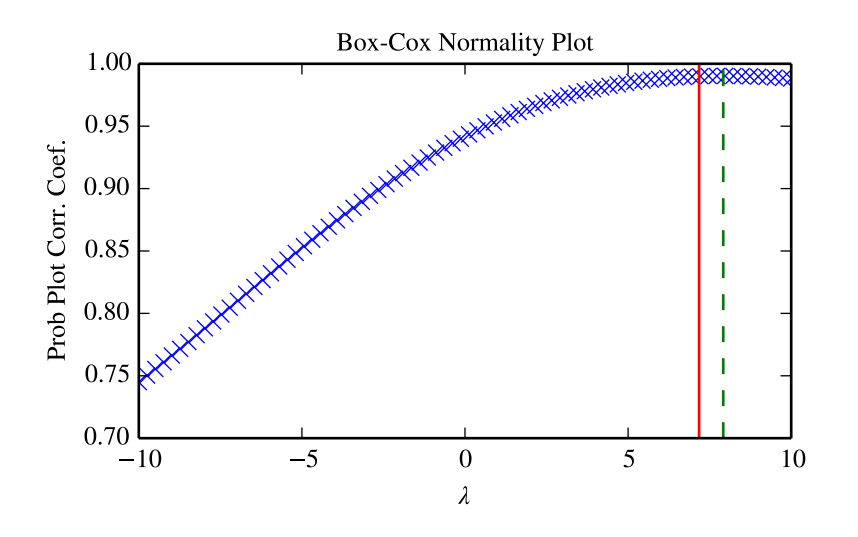

<span id="page-1354-0"></span>scipy.stats.**boxcox\_llf**(*lmb*, *data*) The boxcox log-likelihood function.

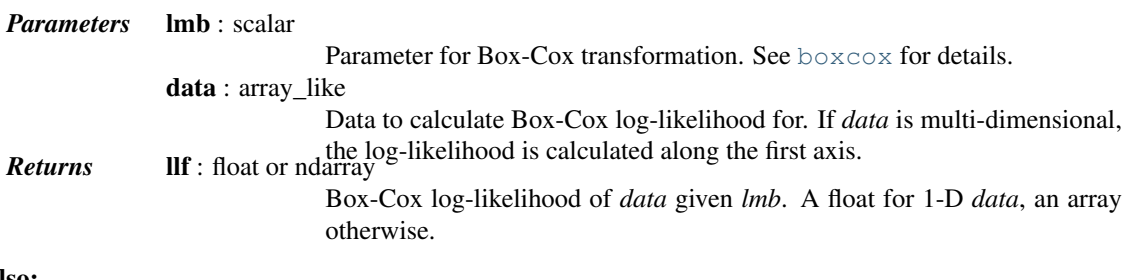

See also:

[boxcox](#page-1351-0), [probplot](#page-1360-0), [boxcox\\_normplot](#page-1363-0), [boxcox\\_normmax](#page-1353-0)

The Box-Cox log-likelihood function is defined here as

$$
llf = (\lambda - 1) \sum_{i} (\log(x_i)) - N/2 \log(\sum_{i} (y_i - \bar{y})^2 / N),
$$

where  $\gamma$  is the Box-Cox transformed input data  $\alpha$ .

#### *Examples*

```
>>> from scipy import stats
>>> import matplotlib.pyplot as plt
>>> from mpl_toolkits.axes_grid1.inset_locator import inset_axes
>>> np.random.seed(1245)
```
Generate some random variates and calculate Box-Cox log-likelihood values for them for a range of lmbda values:

```
>>> x = stats.loggamma.rvs(5, loc=10, size=1000)
\Rightarrow lmbdas = np.linspace(-2, 10)
>>> llf = np.zeros(lmbdas.shape, dtype=np.float)
>>> for ii, lmbda in enumerate(lmbdas):
... llf[ii] = stats.boxcox_llf(lmbda, x)
```
Also find the optimal lmbda value with [boxcox](#page-1351-0):

```
>>> x_most_normal, lmbda_optimal = stats.boxcox(x)
```
Plot the log-likelihood as function of lmbda. Add the optimal lmbda as a horizontal line to check that that's really the optimum:

```
>>> fig = plt.figure()
>>> ax = fig.add_subplot(111)
>>> ax.plot(lmbdas, llf, 'b.-')
>>> ax.axhline(stats.boxcox_llf(lmbda_optimal, x), color='r')
>>> ax.set_xlabel('lmbda parameter')
>>> ax.set_ylabel('Box-Cox log-likelihood')
```
Now add some probability plots to show that where the log-likelihood is maximized the data transformed with [boxcox](#page-1351-0) looks closest to normal:

```
>>> locs = [3, 10, 4] # 'lower left', 'center', 'lower right'
>>> for lmbda, loc in zip([-1, lmbda_optimal, 9], locs):
... xt = stats.boxcox(x, lmbda=lmbda)
... (osm, osr), (slope, intercept, r_sq) = stats.probplot(xt)
... ax_inset = inset_axes(ax, width="20%", height="20%", loc=loc)
... ax_inset.plot(osm, osr, 'c.', osm, slope*osm + intercept, 'k-')
... ax_inset.set_xticklabels([])
... ax_inset.set_yticklabels([])
... ax_inset.set_title('$\lambda=%1.2f$' % lmbda)
```

```
>>> plt.show()
```
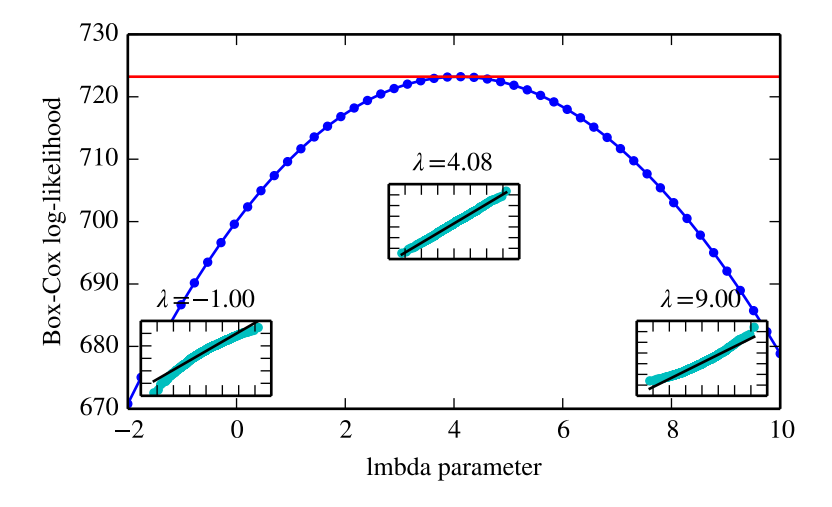

# <span id="page-1356-1"></span>scipy.stats.**entropy**(*pk*, *qk=None*, *base=None*)

Calculate the entropy of a distribution for given probability values.

If only probabilities *pk* are given, the entropy is calculated as  $S = -sum(pk \star log(pk))$ ,  $axis=0)$ .

If  $qk$  is not None, then compute the Kullback-Leibler divergence  $S = \text{sum}(pk \cdot \text{log}(pk / qk))$ , axis=0).

This routine will normalize *pk* and *qk* if they don't sum to 1.

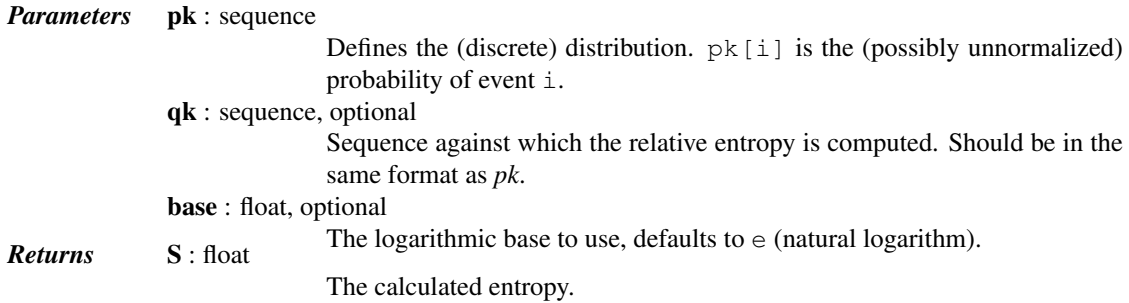

# **5.31.5 Contingency table functions**

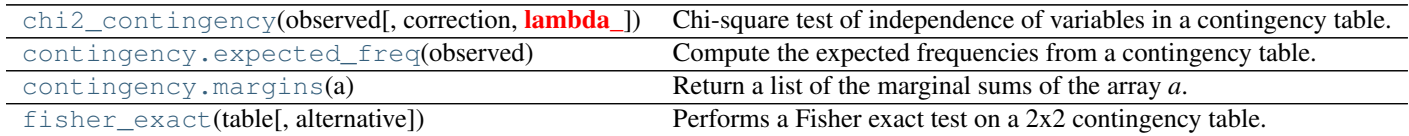

<span id="page-1356-0"></span>scipy.stats.**chi2\_contingency**(*observed*, *correction=True*, *lambda\_=None*) Chi-square test of independence of variables in a contingency table.

This function computes the chi-square statistic and p-value for the hypothesis test of independence of the observed frequencies in the contingency table [\[R258\]](#page-1435-19) *observed*. The expected frequencies are computed based on the marginal sums under the assumption of independence; see [scipy.stats.contingency.expected\\_freq](#page-1358-0). The number of degrees of freedom is (expressed using numpy functions and attributes):

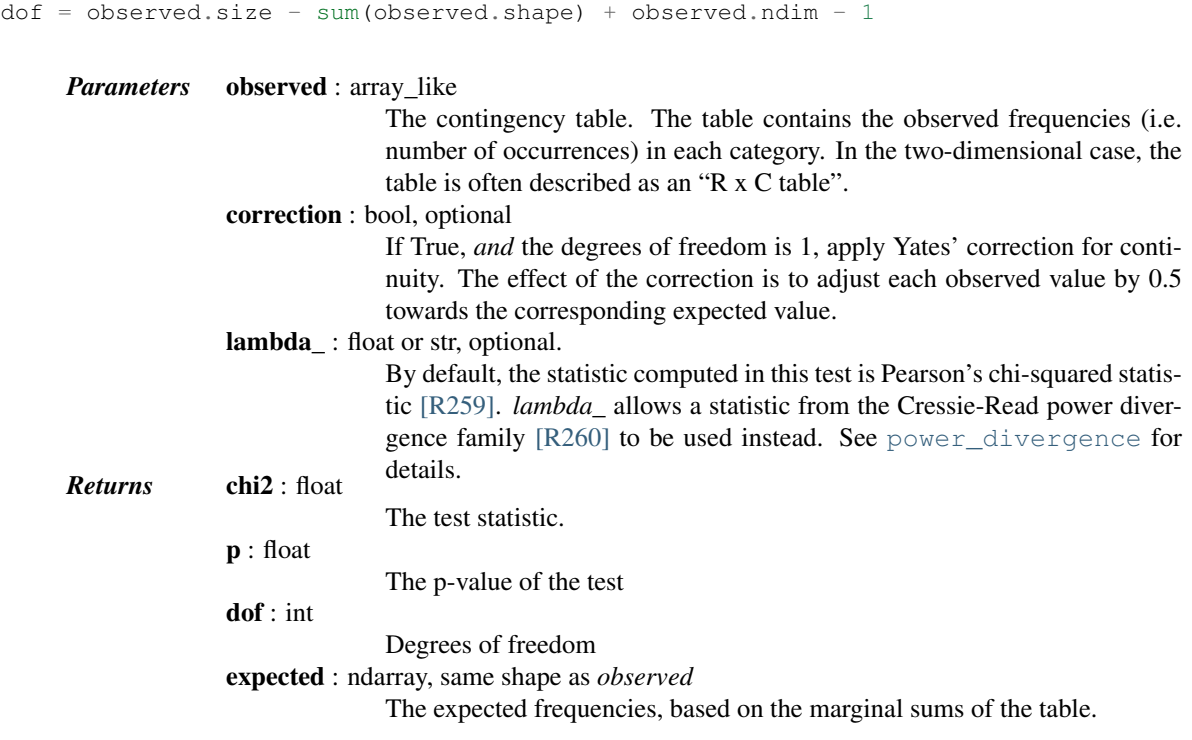

# See also:

[contingency.expected\\_freq](#page-1358-0), [fisher\\_exact](#page-1359-0), [chisquare](#page-1335-0), [power\\_divergence](#page-1336-0)

#### *Notes*

An often quoted guideline for the validity of this calculation is that the test should be used only if the observed and expected frequency in each cell is at least 5.

This is a test for the independence of different categories of a population. The test is only meaningful when the dimension of *observed* is two or more. Applying the test to a one-dimensional table will always result in *expected* equal to *observed* and a chi-square statistic equal to 0.

This function does not handle masked arrays, because the calculation does not make sense with missing values.

Like stats.chisquare, this function computes a chi-square statistic; the convenience this function provides is to figure out the expected frequencies and degrees of freedom from the given contingency table. If these were already known, and if the Yates' correction was not required, one could use stats.chisquare. That is, if one calls:

chi2, p, dof, ex = chi2\_contingency(obs, correction=False)

then the following is true:

(chi2, p) == stats.chisquare(obs.ravel(), f\_exp=ex.ravel(),  $ddof = obs.size - 1 - dof)$ 

The *lambda\_* argument was added in version 0.13.0 of scipy.

# *References*

[\[R258\],](#page-1435-19) [\[R259\],](#page-1435-20) [\[R260\]](#page-1435-21)

# *Examples*

A two-way example (2 x 3):

```
>>> obs = np.array([[10, 10, 20], [20, 20, 20]])
>>> chi2_contingency(obs)
(2.7777777777777777,
0.24935220877729619,
2,
array([[ 12., 12., 16.],
       [18., 18., 24.]
```
Perform the test using the log-likelihood ratio (i.e. the "G-test") instead of Pearson's chi-squared statistic.

```
>>> g, p, dof, expctd = chi2_contingency(obs, lambda_="log-likelihood")
>>> g, p
(2.7688587616781319, 0.25046668010954165)
```
#### A four-way example (2 x 2 x 2 x 2):

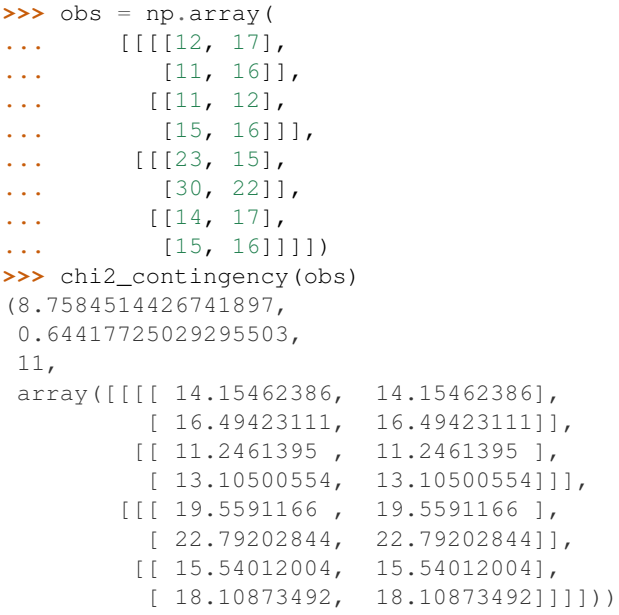

<span id="page-1358-0"></span>scipy.stats.contingency.**expected\_freq**(*observed*)

Compute the expected frequencies from a contingency table.

Given an n-dimensional contingency table of observed frequencies, compute the expected frequencies for the table based on the marginal sums under the assumption that the groups associated with each dimension are independent.

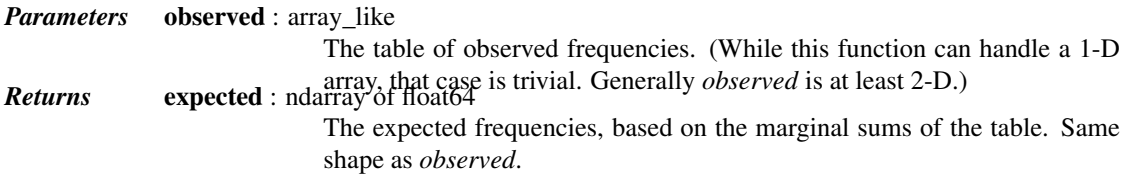

*Examples*

```
>>> observed = np \cdot array([10, 10, 20], [20, 20, 20]])>>> expected_freq(observed)
array([[ 12., 12., 16.],
       [18., 18., 24.]
```
<span id="page-1359-1"></span>scipy.stats.contingency.**margins**(*a*)

Return a list of the marginal sums of the array *a*.

# *Parameters* **a** : ndarray The array for which to compute the marginal sums. *Returns* margsums : list of ndarrays A list of length *a.ndim*. *margsums[k]* is the result of summing *a* over all axes except *k*; it has the same number of dimensions as *a*, but the length of each axis except axis *k* will be 1.

## *Examples*

```
\Rightarrow a = np.arange(12).reshape(2, 6)
     >>> a
     array([[0, 1, 2, 3, 4, 5],[ 6, 7, 8, 9, 10, 11]]\Rightarrow m0, m1 = margins (a)
     >>> m0
     array([[15],
            [51]])
     >>> m1
     array([[ 6, 8, 10, 12, 14, 16]])
     >>> b = np.arange(24) .reshape(2, 3, 4)>>> m0, m1, m2 = margins(b)
     >>> m0
     array([[[ 66]],
            [[210]]])
     >>> m1
     array([[[ 60],
             [ 92],
             [124]]])
     >>> m2
     array([[[60, 66, 72, 78]]])
scipy.stats.fisher_exact(table, alternative='two-sided')
     Performs a Fisher exact test on a 2x2 contingency table.
```

```
Parameters table : array_like of ints
                              A 2x2 contingency table. Elements should be non-negative integers.
               alternative : {'two-sided', 'less', 'greater'}, optional
                              Which alternative hypothesis to the null hypothesis the test uses. Default is
'two-sided'. Returns oddsratio : float
                              This is prior odds ratio and not a posterior estimate.
               p_value : float
                              P-value, the probability of obtaining a distribution at least as extreme as the
                              one that was actually observed, assuming that the null hypothesis is true.
```
See also:

**[chi2\\_contingency](#page-1356-0)**

Chi-square test of independence of variables in a contingency table.

*Notes*

The calculated odds ratio is different from the one R uses. In R language, this implementation returns the (more common) "unconditional Maximum Likelihood Estimate", while R uses the "conditional Maximum Likelihood Estimate".

For tables with large numbers the (inexact) chi-square test implemented in the function [chi2\\_contingency](#page-1356-0) can also be used.

#### *Examples*

Say we spend a few days counting whales and sharks in the Atlantic and Indian oceans. In the Atlantic ocean we find 8 whales and 1 shark, in the Indian ocean 2 whales and 5 sharks. Then our contingency table is:

```
Atlantic Indian
whales 8 2
sharks 1 5
```
We use this table to find the p-value:

```
>>> oddsratio, pvalue = stats.fisher_exact([[8, 2], [1, 5]])
>>> pvalue
0.0349...
```
The probability that we would observe this or an even more imbalanced ratio by chance is about 3.5%. A commonly used significance level is 5%, if we adopt that we can therefore conclude that our observed imbalance is statistically significant; whales prefer the Atlantic while sharks prefer the Indian ocean.

# **5.31.6 Plot-tests**

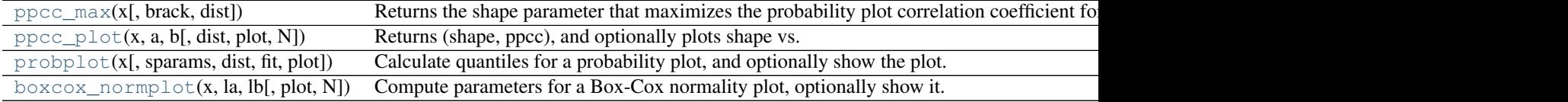

<span id="page-1360-1"></span>scipy.stats.**ppcc\_max**(*x*, *brack=(0.0*, *1.0)*, *dist='tukeylambda'*)

Returns the shape parameter that maximizes the probability plot correlation coefficient for the given data to a one-parameter family of distributions.

See also ppcc\_plot

```
scipy.stats.ppcc_plot(x, a, b, dist='tukeylambda', plot=None, N=80)
     Returns (shape, ppcc), and optionally plots shape vs. ppcc (probability plot correlation coefficient) as a function
```
of shape parameter for a one-parameter family of distributions from shape value a to b.

See also ppcc\_max

<span id="page-1360-0"></span>scipy.stats.**probplot**(*x*, *sparams=()*, *dist='norm'*, *fit=True*, *plot=None*) Calculate quantiles for a probability plot, and optionally show the plot.

Generates a probability plot of sample data against the quantiles of a specified theoretical distribution (the normal distribution by default). [probplot](#page-1360-0) optionally calculates a best-fit line for the data and plots the results using Matplotlib or a given plot function.

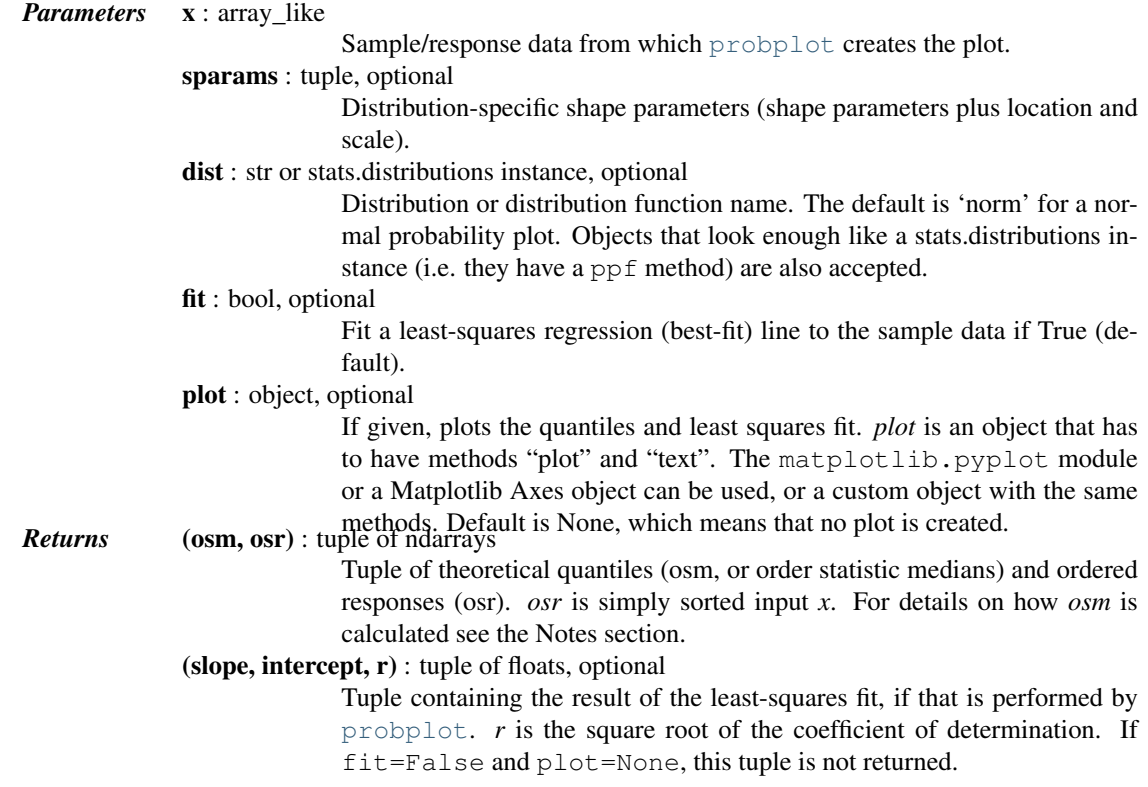

Even if *plot* is given, the figure is not shown or saved by [probplot](#page-1360-0); plt.show() or plt.savefig('figname.png') should be used after calling [probplot](#page-1360-0).

[probplot](#page-1360-0) generates a probability plot, which should not be confused with a Q-Q or a P-P plot. Statsmodels has more extensive functionality of this type, see statsmodels.api.ProbPlot.

The formula used for the theoretical quantiles (horizontal axis of the probability plot) is Filliben's estimate:

```
quantiles = dist.ppf(val), for
      0.5** (1/n), for i = n
 val = (i - 0.3175) / (n + 0.365), for i = 2, ..., n-11 - 0.5**(1/n), for i = 1
```
where i indicates the i-th ordered value and n is the total number of values.

#### *Examples*

```
>>> from scipy import stats
>>> import matplotlib.pyplot as plt
>>> nsample = 100
>>> np.random.seed(7654321)
```
A t distribution with small degrees of freedom:

```
>>> ax1 = plt.subplot(221)
>>> x = stats.t.rvs(3, size=nsample)
>>> res = stats.probplot(x, plot=plt)
```
A t distribution with larger degrees of freedom:

 $\Rightarrow$   $\Rightarrow$   $ax2 = plt \cdot subplot(222)$ **>>>** x = stats.t.rvs(25, size=nsample) **>>>** res = stats.probplot(x, plot=plt)

A mixture of two normal distributions with broadcasting:

```
\Rightarrow \Rightarrow ax3 = plt \cdot subplot(223)>>> x = stats.norm.rvs(loc=[0,5], scale=[1,1.5],
... size=(nsample/2.,2)).ravel()
>>> res = stats.probplot(x, plot=plt)
```
A standard normal distribution:

```
\Rightarrow \Rightarrow ax4 = plt.subplot(224)>>> x = stats.norm.rvs(loc=0, scale=1, size=nsample)
>>> res = stats.probplot(x, plot=plt)
```
Produce a new figure with a loggamma distribution, using the dist and sparams keywords:

```
>>> fig = plt.figure()
\Rightarrow \Rightarrow ax = fig.add\_subplot(111)>>> x = stats.loggamma.rvs(c=2.5, size=500)
>>> stats.probplot(x, dist=stats.loggamma, sparams=(2.5,), plot=ax)
>>> ax.set_title("Probplot for loggamma dist with shape parameter 2.5")
```
Show the results with Matplotlib:

**>>>** plt.show()

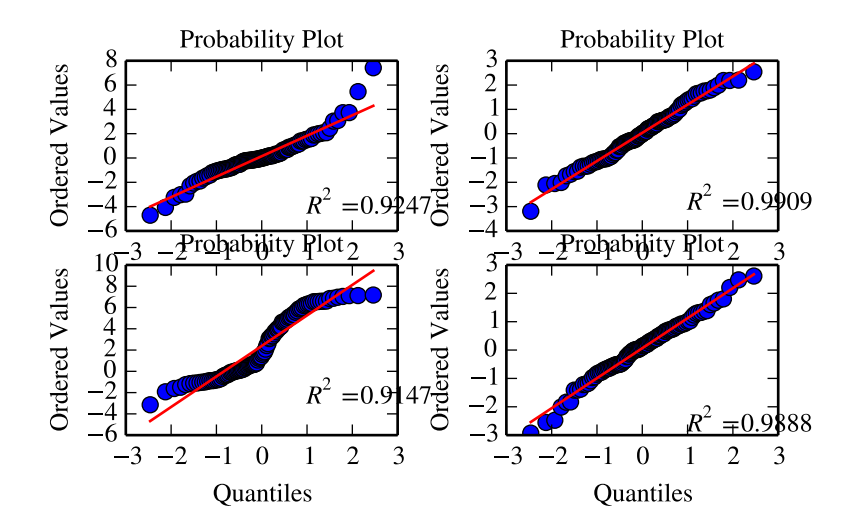

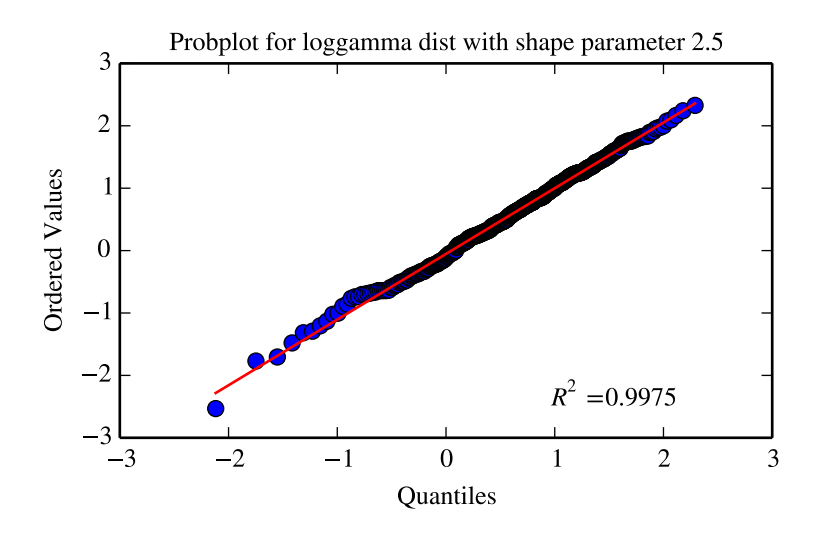

```
scipy.stats.boxcox_normplot(x, la, lb, plot=None, N=80)
     Compute parameters for a Box-Cox normality plot, optionally show it.
```
A Box-Cox normality plot shows graphically what the best transformation parameter is to use in  $b \circ x \circ \circ x$  to obtain a distribution that is close to normal.

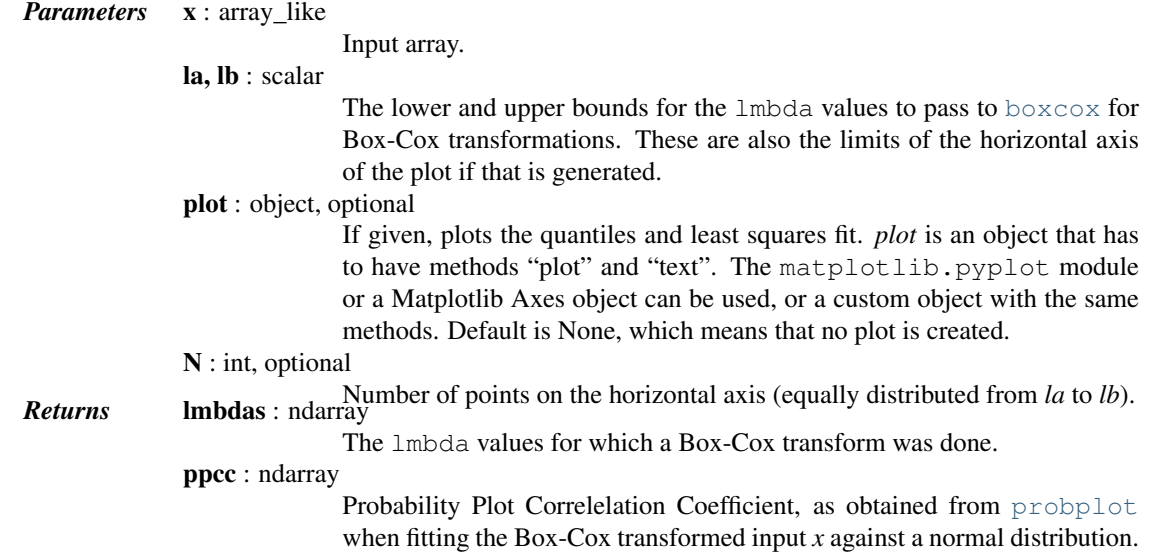

# See also:

[probplot](#page-1360-0), [boxcox](#page-1351-0), [boxcox\\_normmax](#page-1353-0), [boxcox\\_llf](#page-1354-0), [ppcc\\_max](#page-1360-1)

# *Notes*

Even if *plot* is given, the figure is not shown or saved by [boxcox\\_normplot](#page-1363-0); plt.show() or plt.savefig('figname.png') should be used after calling [probplot](#page-1360-0).

# *Examples*

```
>>> from scipy import stats
>>> import matplotlib.pyplot as plt
```
Generate some non-normally distributed data, and create a Box-Cox plot:

```
\Rightarrow x = stats.loggamma.rvs(5, size=500) + 5
>>> fig = plt.figure()
>>> ax = fig.add_subplot(111)
>>> stats.boxcox_normplot(x, -20, 20, plot=ax)
```
Determine and plot the optimal lmbda to transform x and plot it in the same plot:

```
>>> _, maxlog = stats.boxcox(x)
>>> ax.axvline(maxlog, color='r')
```

```
>>> plt.show()
```
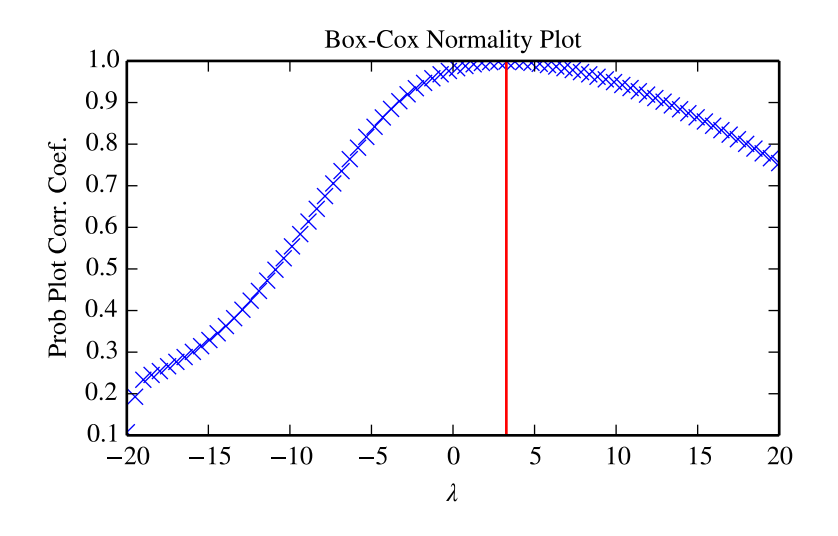

# **5.31.7 Masked statistics functions**

# **Statistical functions for masked arrays (scipy.stats.mstats)**

This module contains a large number of statistical functions that can be used with masked arrays.

Most of these functions are similar to those in scipy.stats but might have small differences in the API or in the algorithm used. Since this is a relatively new package, some API changes are still possible.

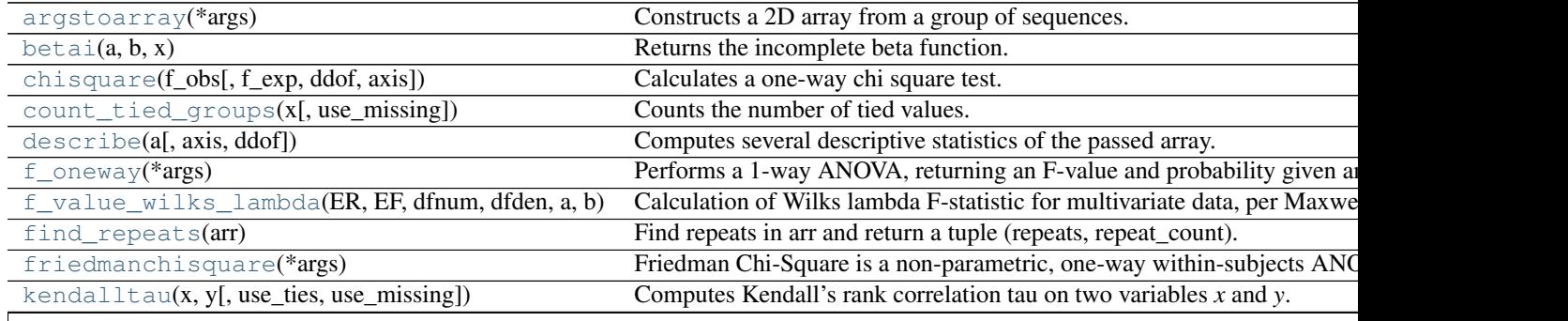

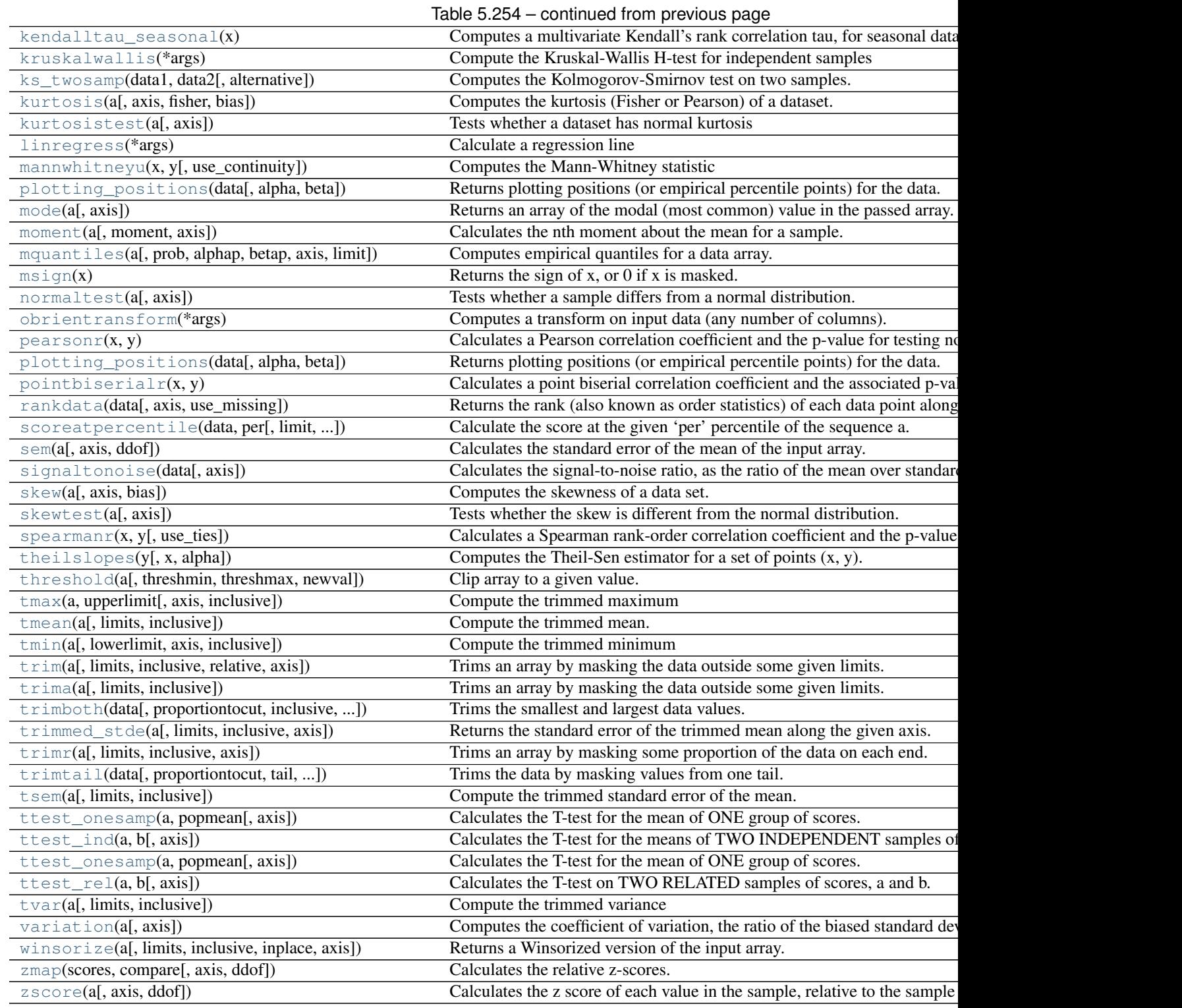

scipy.stats.mstats.**argstoarray**(*\*args*)

Constructs a 2D array from a group of sequences.

Sequences are filled with missing values to match the length of the longest sequence.

*Parameters* args : sequences

Group of sequences. *Returns* argstoarray : MaskedArray

A ( *m* x *n* ) masked array, where *m* is the number of arguments and *n* the length of the longest argument.

#### *Notes*

[numpy.ma.row\\_stack](http://docs.scipy.org/doc/numpy/reference/generated/numpy.ma.row_stack.html#numpy.ma.row_stack) has identical behavior, but is called with a sequence of sequences.

```
scipy.stats.mstats.betai(a, b, x)
```
Returns the incomplete beta function.

 $I_x(a,b) = 1/B(a,b) * (Integral(0,x)$  of  $t^A(a-1)(1-t)^A(b-1)$  dt)

where a,b>0 and  $B(a,b) = G(a)*G(b)/(G(a+b))$  where  $G(a)$  is the gamma function of a.

The standard broadcasting rules apply to a, b, and x.

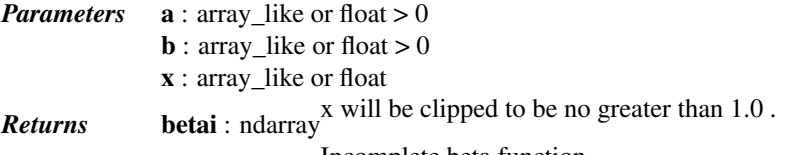

Incomplete beta function.

```
scipy.stats.mstats.chisquare(f_obs, f_exp=None, ddof=0, axis=0)
```
Calculates a one-way chi square test.

The chi square test tests the null hypothesis that the categorical data has the given frequencies.

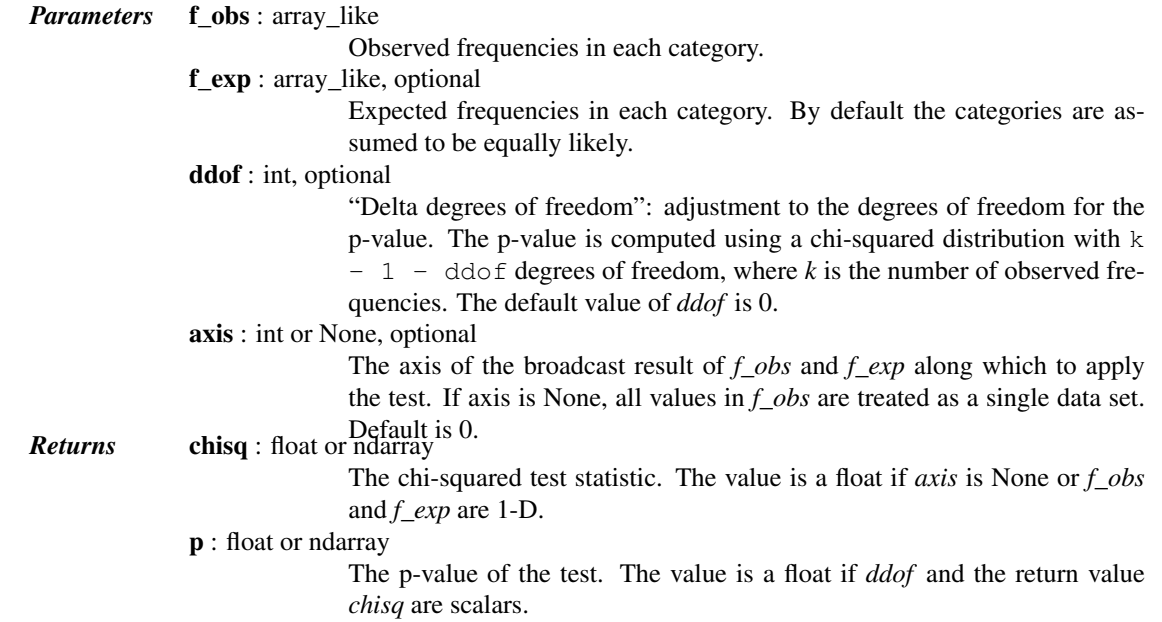

# See also:

power\_divergence, mstats.chisquare

# *Notes*

This test is invalid when the observed or expected frequencies in each category are too small. A typical rule is that all of the observed and expected frequencies should be at least 5.

The default degrees of freedom, k-1, are for the case when no parameters of the distribution are estimated. If p parameters are estimated by efficient maximum likelihood then the correct degrees of freedom are k-1-p. If

the parameters are estimated in a different way, then the dof can be between k-1-p and k-1. However, it is also possible that the asymptotic distribution is not a chisquare, in which case this test is not appropriate.

#### *References*

[\[R286\],](#page-1436-0) [\[R287\]](#page-1436-1)

#### *Examples*

When just *f\_obs* is given, it is assumed that the expected frequencies are uniform and given by the mean of the observed frequencies.

```
>>> chisquare([16, 18, 16, 14, 12, 12])
(2.0, 0.84914503608460956)
```
With *f\_exp* the expected frequencies can be given.

```
>>> chisquare([16, 18, 16, 14, 12, 12], f_exp=[16, 16, 16, 16, 16, 8])
(3.5, 0.62338762774958223)
```
When  $f_{obs}$  is 2-D, by default the test is applied to each column.

```
>>> obs = np.array([[16, 18, 16, 14, 12, 12], [32, 24, 16, 28, 20, 24]]).T
>>> obs.shape
(6, 2)
>>> chisquare(obs)
(\text{array}([ 2. \qquad , 6.66666667]), \text{array}([ 0.84914504, 0.24663415]))
```
By setting axis=None, the test is applied to all data in the array, which is equivalent to applying the test to the flattened array.

```
>>> chisquare(obs, axis=None)
(23.31034482758621, 0.015975692534127565)
>>> chisquare(obs.ravel())
(23.31034482758621, 0.015975692534127565)
```
*ddof* is the change to make to the default degrees of freedom.

```
>>> chisquare([16, 18, 16, 14, 12, 12], ddof=1)
(2.0, 0.73575888234288467)
```
The calculation of the p-values is done by broadcasting the chi-squared statistic with *ddof*.

```
>>> chisquare([16, 18, 16, 14, 12, 12], ddof=[0,1,2])
(2.0, array([ 0.84914504, 0.73575888, 0.5724067 ]))
```
*f\_obs* and *f\_exp* are also broadcast. In the following, *f\_obs* has shape (6,) and *f\_exp* has shape (2, 6), so the result of broadcasting *f\_obs* and *f\_exp* has shape (2, 6). To compute the desired chi-squared statistics, we use  $axis=1$ 

```
>>> chisquare([16, 18, 16, 14, 12, 12],
... f_exp=[[16, 16, 16, 16, 16, 8], [8, 20, 20, 16, 12, 12]],
... axis=1)
(\text{array}([3.5, 9.25]), \text{array}([0.62338763, 0.09949846]))
```
scipy.stats.mstats.**count\_tied\_groups**(*x*, *use\_missing=False*) Counts the number of tied values.
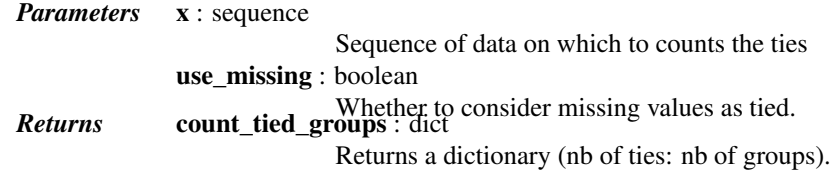

# *Examples*

```
>>> from scipy.stats import mstats
>>> z = [0, 0, 0, 2, 2, 2, 3, 3, 4, 5, 6]
>>> mstats.count_tied_groups(z)
{2: 1, 3: 2}
```
In the above example, the ties were  $0(3x)$ ,  $2(3x)$  and  $3(2x)$ .

```
>>> z = np.ma.array([0, 0, 1, 2, 2, 2, 3, 3, 4, 5, 6])
>>> mstats.count_tied_groups(z)
{2: 2, 3: 1}
>>> z[[1,-1]] = np.ma.masked
>>> mstats.count_tied_groups(z, use_missing=True)
{2: 2, 3: 1}
```
scipy.stats.mstats.**describe**(*a*, *axis=0*, *ddof=0*) Computes several descriptive statistics of the passed array.

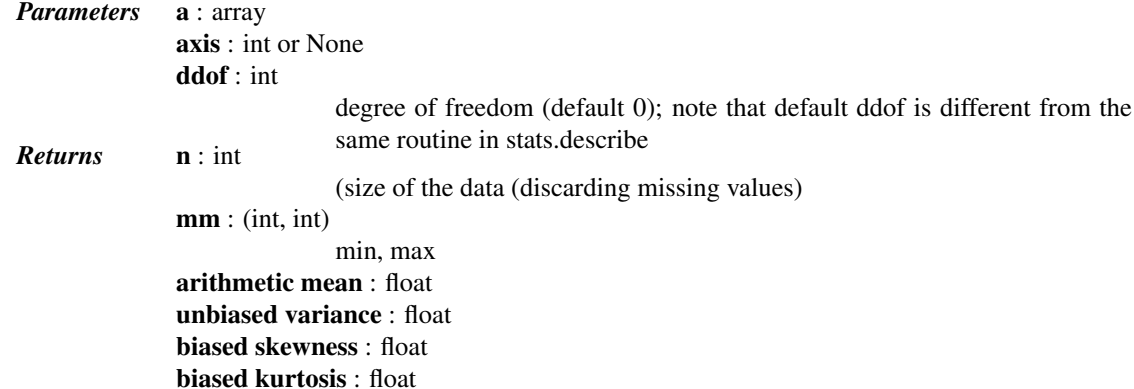

#### *Examples*

```
>>> ma = np.ma.array(range(6), mask=[0, 0, 0, 1, 1, 1])
>>> describe(ma)
(array(3),
 (0, 2),
 1.0,
 1.0,
 masked_array(data = 0.0,
            mask = False,
       fill_value = 1e+20),
-1.5)
```

```
scipy.stats.mstats.f_oneway(*args)
```
Performs a 1-way ANOVA, returning an F-value and probability given any number of groups. From Heiman, pp.394-7.

#### *Usage:* **f\_oneway(\*args)***, where* **\*args** *is 2 or more arrays,*

one per treatment group. Returns: f-value, probability

scipy.stats.mstats.**f\_value\_wilks\_lambda**(*ER*, *EF*, *dfnum*, *dfden*, *a*, *b*)

Calculation of Wilks lambda F-statistic for multivariate data, per Maxwell & Delaney p.657.

#### scipy.stats.mstats.**find\_repeats**(*arr*)

Find repeats in arr and return a tuple (repeats, repeat\_count). Masked values are discarded.

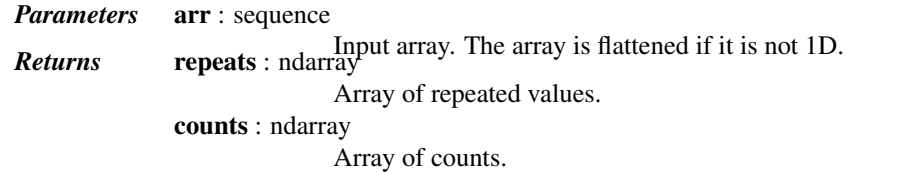

## scipy.stats.mstats.**friedmanchisquare**(*\*args*)

Friedman Chi-Square is a non-parametric, one-way within-subjects ANOVA. This function calculates the Friedman Chi-square test for repeated measures and returns the result, along with the associated probability value.

Each input is considered a given group. Ideally, the number of treatments among each group should be equal. If this is not the case, only the first n treatments are taken into account, where n is the number of treatments of the smallest group. If a group has some missing values, the corresponding treatments are masked in the other groups. The test statistic is corrected for ties.

Masked values in one group are propagated to the other groups.

Returns: chi-square statistic, associated p-value

scipy.stats.mstats.**kendalltau**(*x*, *y*, *use\_ties=True*, *use\_missing=False*) Computes Kendall's rank correlation tau on two variables *x* and *y*.

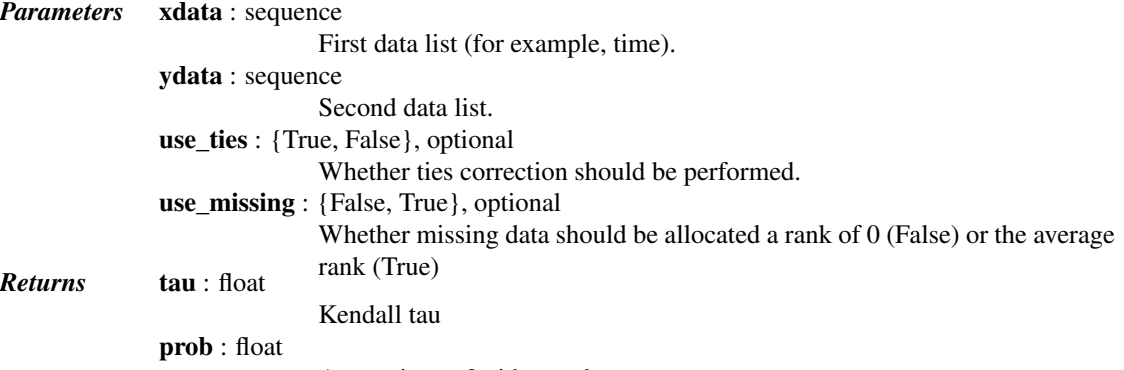

Approximate 2-side p-value.

scipy.stats.mstats.**kendalltau\_seasonal**(*x*)

Computes a multivariate Kendall's rank correlation tau, for seasonal data.

*Parameters* x : 2-D ndarray

Array of seasonal data, with seasons in columns.

# scipy.stats.mstats.**kruskalwallis**(*\*args*)

Compute the Kruskal-Wallis H-test for independent samples

The Kruskal-Wallis H-test tests the null hypothesis that the population median of all of the groups are equal. It is a non-parametric version of ANOVA. The test works on 2 or more independent samples, which may have different sizes. Note that rejecting the null hypothesis does not indicate which of the groups differs. Post-hoc comparisons between groups are required to determine which groups are different.

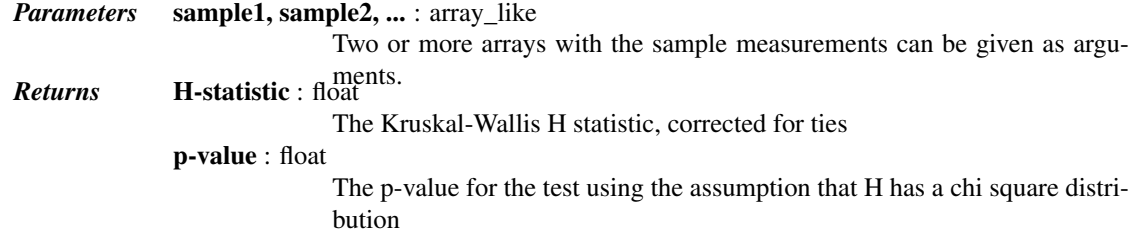

# *Notes*

Due to the assumption that H has a chi square distribution, the number of samples in each group must not be too small. A typical rule is that each sample must have at least 5 measurements.

#### *References*

[\[R288\]](#page-1436-0)

scipy.stats.mstats.**ks\_twosamp**(*data1*, *data2*, *alternative='two-sided'*) Computes the Kolmogorov-Smirnov test on two samples.

Missing values are discarded.

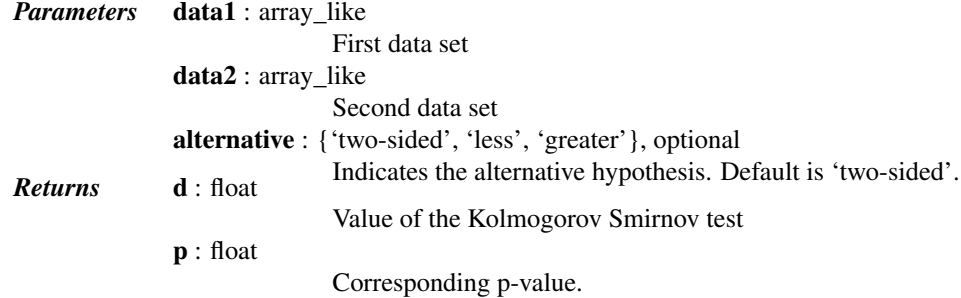

scipy.stats.mstats.**kurtosis**(*a*, *axis=0*, *fisher=True*, *bias=True*) Computes the kurtosis (Fisher or Pearson) of a dataset.

Kurtosis is the fourth central moment divided by the square of the variance. If Fisher's definition is used, then 3.0 is subtracted from the result to give 0.0 for a normal distribution.

If bias is False then the kurtosis is calculated using k statistics to eliminate bias coming from biased moment estimators

Use [kurtosistest](#page-1400-0) to see if result is close enough to normal.

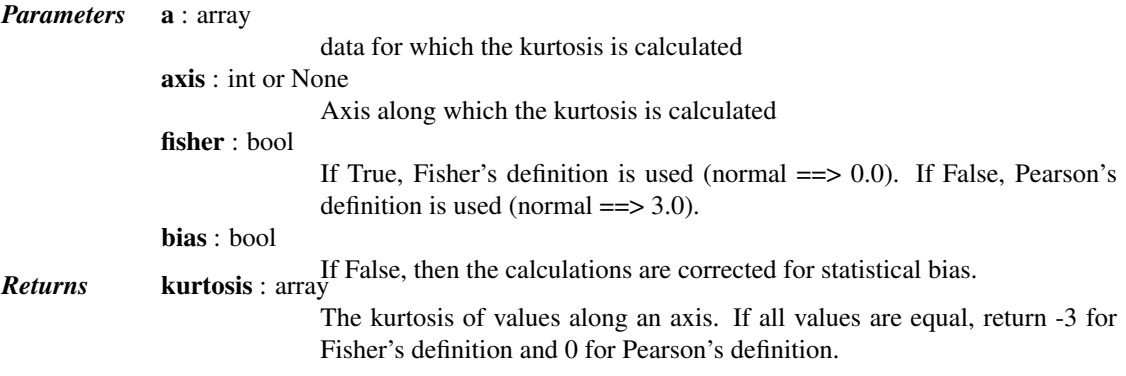

# *References*

## [\[R289\]](#page-1436-1)

scipy.stats.mstats.**kurtosistest**(*a*, *axis=0*)

Tests whether a dataset has normal kurtosis

This function tests the null hypothesis that the kurtosis of the population from which the sample was drawn is that of the normal distribution: kurtosis =  $3(n-1)/(n+1)$ .

*Parameters* a : array

array of the sample data axis : int or None the axis to operate along, or None to work on the whole array. The default is the first axis. *Returns* z-score : float The computed z-score for this test. p-value : float The 2-sided p-value for the hypothesis test

*Notes*

Valid only for n>20. The Z-score is set to 0 for bad entries.

```
scipy.stats.mstats.linregress(*args)
```
Calculate a regression line

This computes a least-squares regression for two sets of measurements.

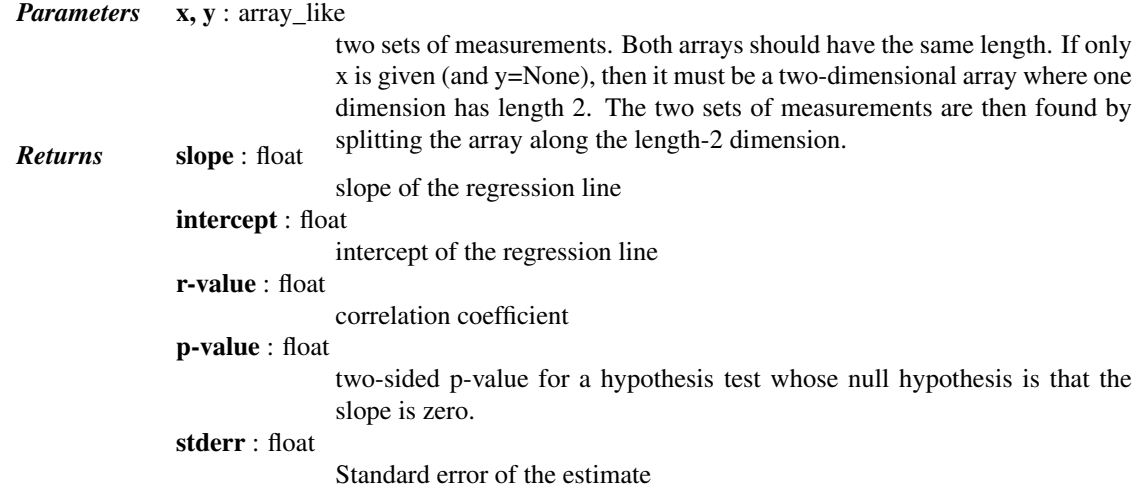

# *Notes*

Missing values are considered pair-wise: if a value is missing in x, the corresponding value in y is masked.

#### *Examples*

```
>>> from scipy import stats
>>> import numpy as np
\Rightarrow x = np.random.random(10)\Rightarrow \Rightarrow y = np.random.random(10)>>> slope, intercept, r_value, p_value, std_err = stats.linregress(x,y)
```
# To get coefficient of determination (r\_squared)

>>> **print** "r-squared:", r\_value\*\*2 r-squared: 0.15286643777

scipy.stats.mstats.**mannwhitneyu**(*x*, *y*, *use\_continuity=True*) Computes the Mann-Whitney statistic

Missing values in *x* and/or *y* are discarded.

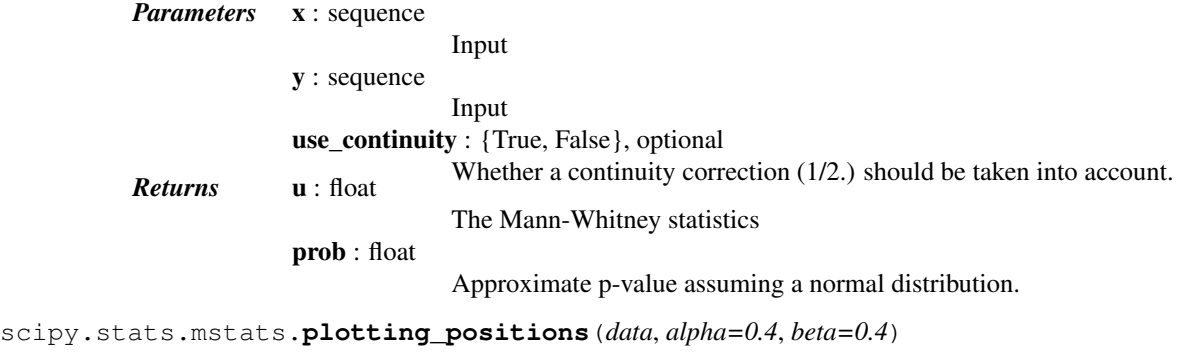

Returns plotting positions (or empirical percentile points) for the data. *Plotting positions are defined as* **(i-alpha)/(n+1-alpha-beta)***, where:*

- •i is the rank order statistics
- •n is the number of unmasked values along the given axis
- •*alpha* and *beta* are two parameters.

*Typical values for* alpha *and* beta *are:*

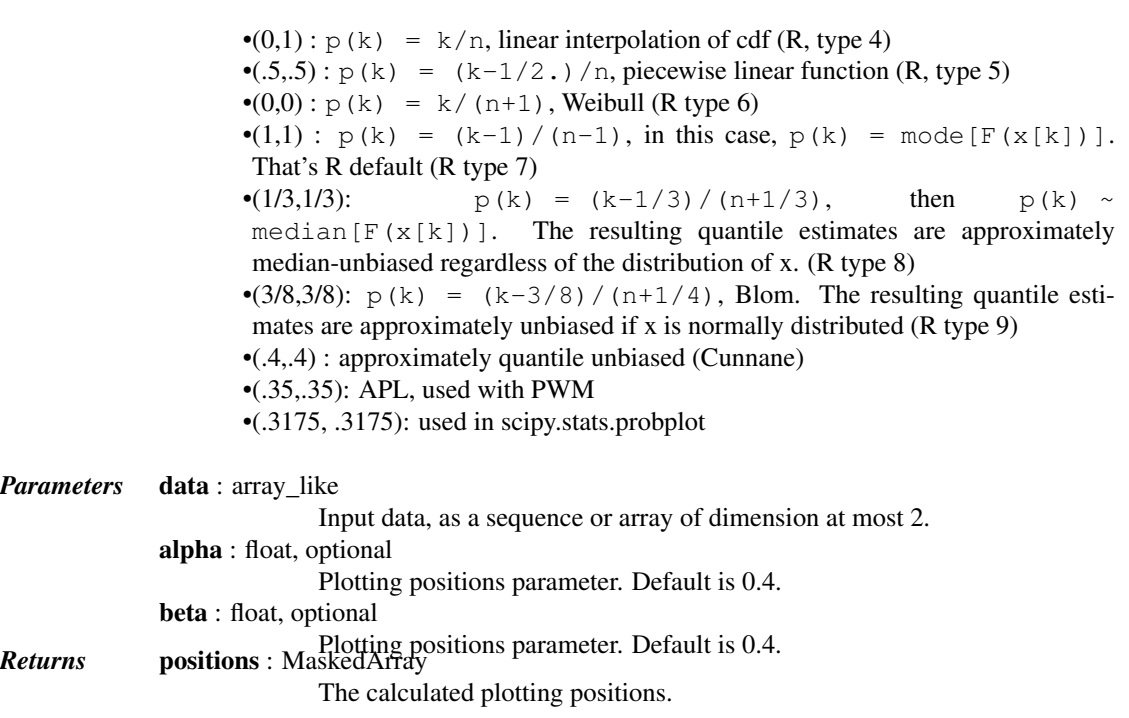

scipy.stats.mstats.**mode**(*a*, *axis=0*)

Returns an array of the modal (most common) value in the passed array.

If there is more than one such value, only the first is returned. The bin-count for the modal bins is also returned.

*Parameters* a : array\_like

n-dimensional array of which to find mode(s). axis : int, optional **Returns** vals: ndarray Axis along which to operate. Default is 0, i.e. the first axis. Array of modal values. counts : ndarray Array of counts for each mode.

# *Examples*

```
>>> a = np.array([[6, 8, 3, 0],
                  [3, 2, 1, 7],[8, 1, 8, 4],
                  [5, 3, 0, 5],
                  [4, 7, 5, 9]>>> from scipy import stats
>>> stats.mode(a)
(\text{array}([ 3., 1., 0., 0.]]), \text{array}([ 1., 1., 1., 1.]])
```
To get mode of whole array, specify axis=None:

```
>>> stats.mode(a, axis=None)
(array([ 3.]), array([ 3.]))
```
scipy.stats.mstats.**moment**(*a*, *moment=1*, *axis=0*)

Calculates the nth moment about the mean for a sample.

Generally used to calculate coefficients of skewness and kurtosis.

*Parameters* a : array\_like data moment : int order of central moment that is returned axis : int or None Axis along which the central moment is computed. If None, then the data array is raveled. The default axis is zero. *Returns* n-th central moment : ndarray or float The appropriate moment along the given axis or over all values if axis is None. The denominator for the moment calculation is the number of observations, no degrees of freedom correction is done.

scipy.stats.mstats.**mquantiles**(*a, prob=[0.25, 0.5, 0.75], alphap=0.4, betap=0.4, axis=None, limit=()*)

Computes empirical quantiles for a data array.

Samples quantile are defined by  $Q(p) = (1-q \text{amma}) * x[j] + q \text{amma} * x[j+1]$ , where  $x[j]$  is the j-th order statistic, and gamma is a function of  $j = \text{floor}(n*p + m)$ ,  $m = \text{alpha} + p*(1 - \text{alpha})$ - betap) and  $q = n*p + m - j$ .

Reinterpreting the above equations to compare to **R** lead to the equation:  $p(k) = (k - alphap)/(n +$ 1 - alphap - betap) *Typical values of (alphap,betap) are:*

> $\bullet$ (0,1) : p(k) = k/n : linear interpolation of cdf (**R** type 4)  $\bullet$  (.5,.5) : p(k) = (k - 1/2.)/n : piecewise linear function (**R** type 5)  $\bullet$ (0,0) : p(k) = k/(n+1) : (**R** type 6)  $\bullet(1,1): p(k) = (k-1)/(n-1): p(k) = mode[F(x[k])].$  (**R** type 7, **R** default)

- •(1/3,1/3):  $p(k) = (k-1/3)/(n+1/3)$ : Then  $p(k) \sim \text{median}[F(x[k])]$ . The resulting quantile estimates are approximately median-unbiased regardless of the distribution of x.  $(R$  type 8)
- •(3/8,3/8):  $p(k) = (k-3/8) / (n+1/4)$ : Blom. The resulting quantile estimates are approximately unbiased if x is normally distributed (R type 9)
- •(.4,.4) : approximately quantile unbiased (Cunnane)
- •(.35,.35): APL, used with PWM

*Parameters* a : array\_like

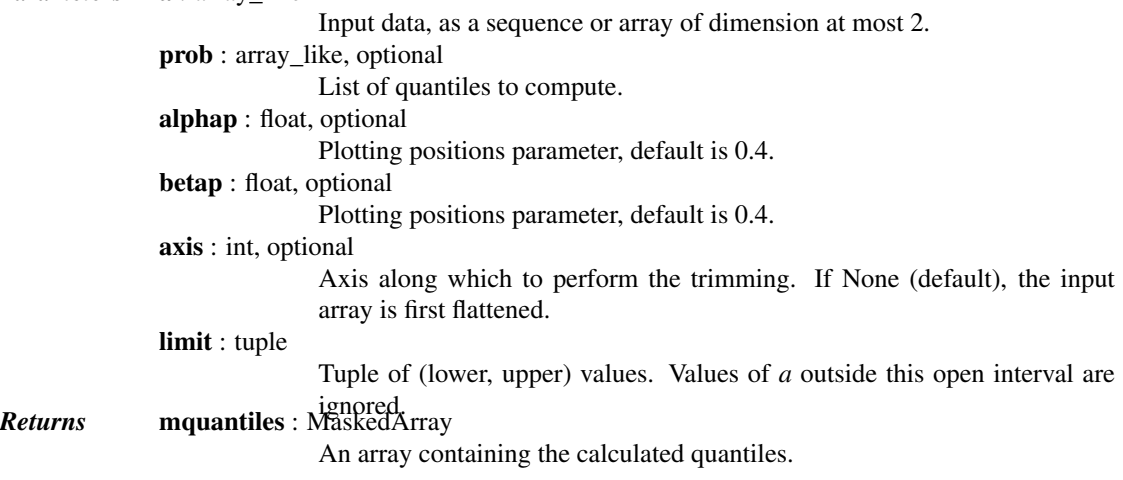

#### *Notes*

This formulation is very similar to  $\bf{R}$  except the calculation of m from alphap and betap, where in  $\bf{R}$  m is defined with each type.

## *References*

[\[R290\],](#page-1436-2) [\[R291\]](#page-1436-3)

# *Examples*

```
>>> from scipy.stats.mstats import mquantiles
>>> a = np.array([6., 47., 49., 15., 42., 41., 7., 39., 43., 40., 36.])
>>> mquantiles(a)
array([ 19.2, 40. , 42.8])
```
Using a 2D array, specifying axis and limit.

```
\Rightarrow data = np.array([ 6., 7., 1.],
                       47., 15., 2.[ 49., 36., 3.],[15., 39., 4.]\begin{bmatrix} 42., & 40., & -999. \end{bmatrix}[ 41., 41., -999.][ 7., -999., -999.],[39., -999., -999.],[ 43., -999., -999.],[ 40., -999., -999.][ 36., -999., -999.]]>>> mquantiles(data, axis=0, limit=(0, 50))
array([[ 19.2, 14.6, 1.45],
```

```
[ 40. , 37.5 , 2.5 ],
       [ 42.8 , 40.05, 3.55]])
\Rightarrow data[:, 2] = -999.
>>> mquantiles(data, axis=0, limit=(0, 50))
masked_array(data =
[19.2 14.6 -][40.0 37.5 --][42.8 40.05 -1],
            mask =
 [[False False True]
  [False False True]
  [False False True]],
      fill_value = 1e+20)
```
scipy.stats.mstats.**msign**(*x*) Returns the sign of x, or 0 if x is masked.

#### scipy.stats.mstats.**normaltest**(*a*, *axis=0*)

Tests whether a sample differs from a normal distribution.

This function tests the null hypothesis that a sample comes from a normal distribution. It is based on D'Agostino and Pearson's [\[R292\],](#page-1436-4) [\[R293\]](#page-1436-5) test that combines skew and kurtosis to produce an omnibus test of normality.

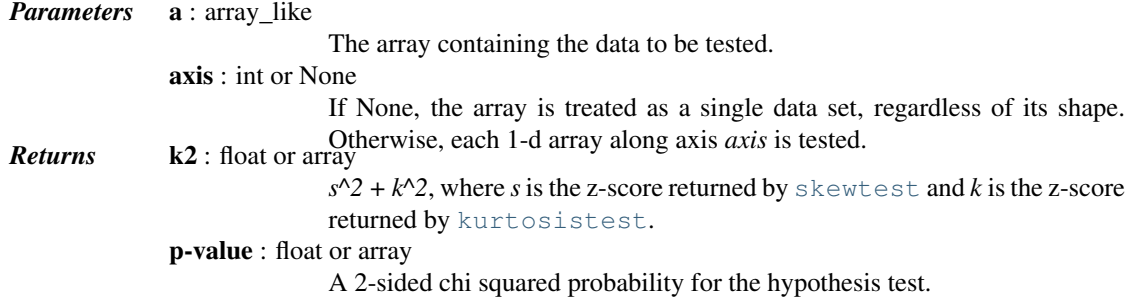

# *References*

[\[R292\],](#page-1436-4) [\[R293\]](#page-1436-5)

```
scipy.stats.mstats.obrientransform(*args)
```
Computes a transform on input data (any number of columns). Used to test for homogeneity of variance prior to running one-way stats. Each array in \*args is one level of a factor. If an F\_oneway() run on the transformed data and found significant, variances are unequal. From Maxwell and Delaney, p.112.

Returns: transformed data for use in an ANOVA

#### scipy.stats.mstats.**pearsonr**(*x*, *y*)

Calculates a Pearson correlation coefficient and the p-value for testing non-correlation.

The Pearson correlation coefficient measures the linear relationship between two datasets. Strictly speaking, Pearson's correlation requires that each dataset be normally distributed. Like other correlation coefficients, this one varies between -1 and +1 with 0 implying no correlation. Correlations of -1 or +1 imply an exact linear relationship. Positive correlations imply that as *x* increases, so does *y*. Negative correlations imply that as *x* increases, *y* decreases.

The p-value roughly indicates the probability of an uncorrelated system producing datasets that have a Pearson correlation at least as extreme as the one computed from these datasets. The p-values are not entirely reliable but are probably reasonable for datasets larger than 500 or so.

*Parameters*  $x : 1-D$  array like

Input y : 1-D array\_like *Returns* **pearsonr** : float

Pearson's correlation coefficient, 2-tailed p-value.

# *References*

<http://www.statsoft.com/textbook/glosp.html#Pearson%20Correlation>

scipy.stats.mstats.**plotting\_positions**(*data*, *alpha=0.4*, *beta=0.4*) Returns plotting positions (or empirical percentile points) for the data. *Plotting positions are defined as* **(i-alpha)/(n+1-alpha-beta)***, where:*

- •i is the rank order statistics
- •n is the number of unmasked values along the given axis
- •*alpha* and *beta* are two parameters.

*Typical values for* alpha *and* beta *are:*

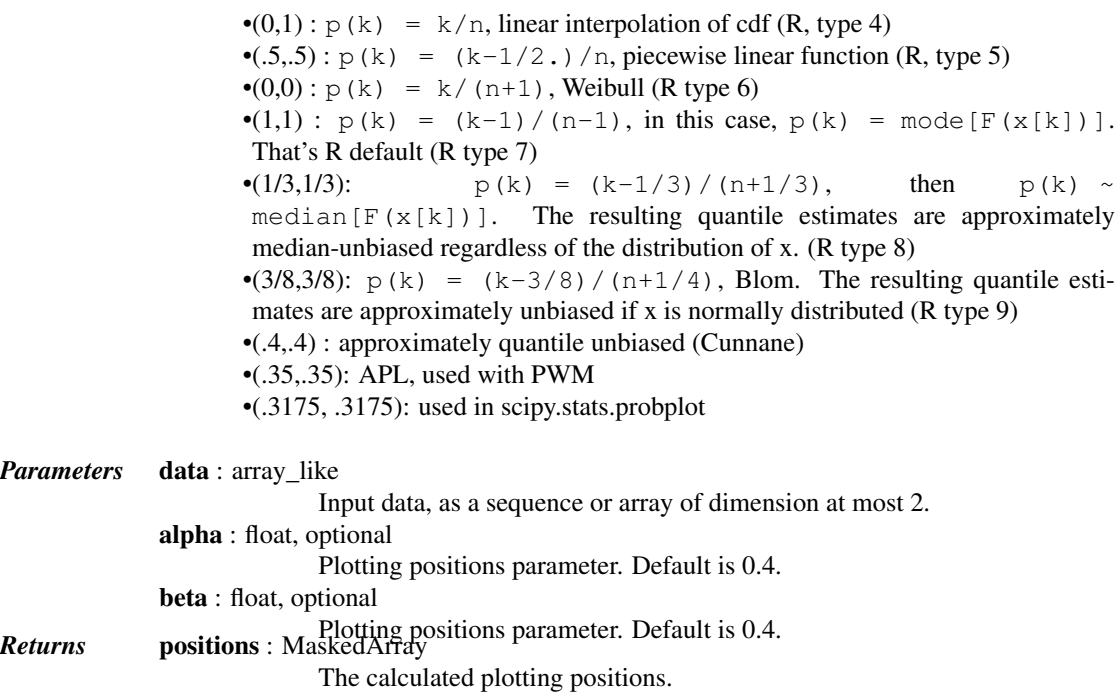

# scipy.stats.mstats.**pointbiserialr**(*x*, *y*)

Calculates a point biserial correlation coefficient and the associated p-value.

The point biserial correlation is used to measure the relationship between a binary variable, x, and a continuous variable, y. Like other correlation coefficients, this one varies between -1 and +1 with 0 implying no correlation. Correlations of -1 or +1 imply a determinative relationship.

This function uses a shortcut formula but produces the same result as [pearsonr](#page-1404-0).

*Parameters*  $x : array$  like of bools Input array. y : array\_like **Returns r** : float Input array. R value p-value : float

2-tailed p-value

# *Notes*

Missing values are considered pair-wise: if a value is missing in x, the corresponding value in y is masked.

# *References*

[http://en.wikipedia.org/wiki/Point-biserial\\_correlation\\_coefficient](http://en.wikipedia.org/wiki/Point-biserial_correlation_coefficient)

# *Examples*

```
>>> from scipy import stats
>>> a = np.array([0, 0, 0, 1, 1, 1, 1])
\Rightarrow b = np \cdot \text{arange}(7)>>> stats.pointbiserialr(a, b)
(0.8660254037844386, 0.011724811003954652)
>>> stats.pearsonr(a, b)
(0.86602540378443871, 0.011724811003954626)
>>> np.corrcoef(a, b)
array([[ 1. , 0.8660254],
       [0.8660254, 1. ]]
```
scipy.stats.mstats.**rankdata**(*data*, *axis=None*, *use\_missing=False*)

Returns the rank (also known as order statistics) of each data point along the given axis.

If some values are tied, their rank is averaged. If some values are masked, their rank is set to 0 if use\_missing is False, or set to the average rank of the unmasked values if use\_missing is True.

*Parameters* data : sequence Input data. The data is transformed to a masked array axis : {None,int}, optional Axis along which to perform the ranking. If None, the array is first flattened. An exception is raised if the axis is specified for arrays with a dimension larger than 2 use missing : {boolean}, optional Whether the masked values have a rank of 0 (False) or equal to the average rank of the unmasked values (True).

scipy.stats.mstats.**scoreatpercentile**(*data*, *per*, *limit=()*, *alphap=0.4*, *betap=0.4*)

Calculate the score at the given 'per' percentile of the sequence a. For example, the score at per=50 is the median.

This function is a shortcut to mquantile

scipy.stats.mstats.**sem**(*a*, *axis=0*, *ddof=1*)

Calculates the standard error of the mean of the input array.

Also sometimes called standard error of measurement.

*Parameters* **a** : array like An array containing the values for which the standard error is returned. axis : int or None, optional. If axis is None, ravel *a* first. If axis is an integer, this will be the axis over which to operate. Defaults to 0. ddof : int, optional Delta degrees-of-freedom. How many degrees of freedom to adjust for bias in limited samples relative to the population estimate of variance. Defaults **Returns** s : ndarray or float

The standard error of the mean in the sample(s), along the input axis.

## *Notes*

The default value for *ddof* changed in scipy 0.15.0 to be consistent with *stats.sem* as well as with the most common definition used (like in the R documentation).

# *Examples*

Find standard error along the first axis:

```
>>> from scipy import stats
>>> a = np.arange(20) .reshape(5, 4)>>> stats.sem(a)
array([ 2.8284, 2.8284, 2.8284, 2.8284])
```
Find standard error across the whole array, using n degrees of freedom:

```
>>> stats.sem(a, axis=None, ddof=0)
1.2893796958227628
```
scipy.stats.mstats.**signaltonoise**(*data*, *axis=0*)

Calculates the signal-to-noise ratio, as the ratio of the mean over standard deviation along the given axis.

*Parameters* data : sequence

Input data axis : {0, int}, optional

Axis along which to compute. If None, the computation is performed on a flat version of the array.

scipy.stats.mstats.**skew**(*a*, *axis=0*, *bias=True*)

Computes the skewness of a data set.

For normally distributed data, the skewness should be about 0. A skewness value  $> 0$  means that there is more weight in the left tail of the distribution. The function [skewtest](#page-1407-0) can be used to determine if the skewness value is close enough to 0, statistically speaking.

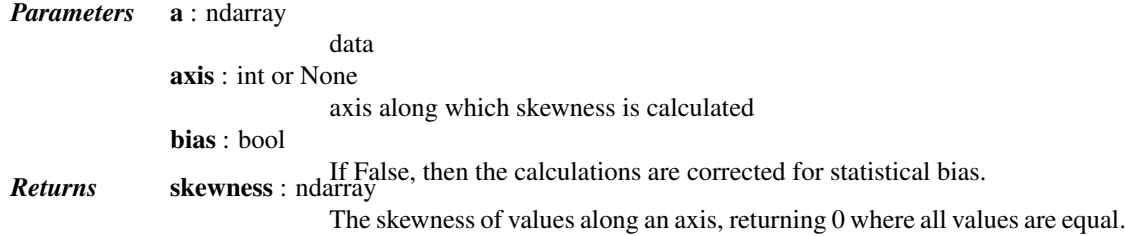

#### *References*

[\[CRCProbStat2000\]](#page-1434-0) Section 2.2.24.1

[\[CRCProbStat2000\]](#page-1434-0)

scipy.stats.mstats.**skewtest**(*a*, *axis=0*)

Tests whether the skew is different from the normal distribution.

This function tests the null hypothesis that the skewness of the population that the sample was drawn from is the same as that of a corresponding normal distribution.

*Parameters* **a** : array axis : int or None *Returns* z-score : float The computed z-score for this test.

p-value : float

a 2-sided p-value for the hypothesis test

# *Notes*

The sample size must be at least 8.

```
scipy.stats.mstats.spearmanr(x, y, use_ties=True)
```
Calculates a Spearman rank-order correlation coefficient and the p-value to test for non-correlation.

The Spearman correlation is a nonparametric measure of the linear relationship between two datasets. Unlike the Pearson correlation, the Spearman correlation does not assume that both datasets are normally distributed. Like other correlation coefficients, this one varies between -1 and +1 with 0 implying no correlation. Correlations of -1 or +1 imply an exact linear relationship. Positive correlations imply that as *x* increases, so does *y*. Negative correlations imply that as *x* increases, *y* decreases.

Missing values are discarded pair-wise: if a value is missing in *x*, the corresponding value in *y* is masked.

The p-value roughly indicates the probability of an uncorrelated system producing datasets that have a Spearman correlation at least as extreme as the one computed from these datasets. The p-values are not entirely reliable but are probably reasonable for datasets larger than 500 or so.

*Parameters* **x** : array\_like The length of  $x$  must be  $> 2$ . y : array\_like The length of  $y$  must be  $> 2$ . use\_ties : bool, optional Whether the correction for ties should be computed. *Returns* spearmanr : float Spearman correlation coefficient, 2-tailed p-value.

# *References*

[CRCProbStat2000] section 14.7

```
scipy.stats.mstats.theilslopes(y, x=None, alpha=0.95)
     Computes the Theil-Sen estimator for a set of points (x, y).
```
[theilslopes](#page-1408-0) implements a method for robust linear regression. It computes the slope as the median of all slopes between paired values.

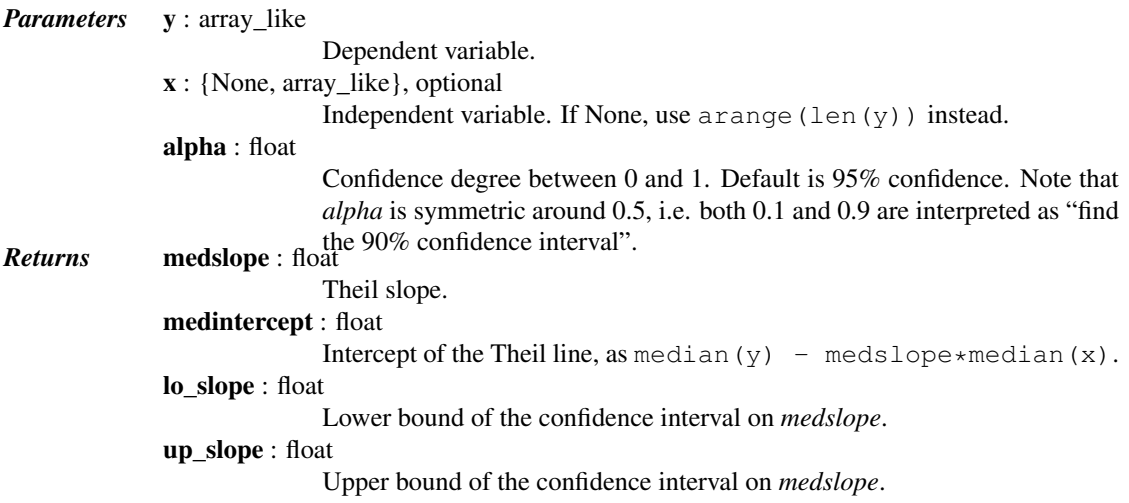

# *Notes*

The implementation of [theilslopes](#page-1408-0) follows [\[R294\].](#page-1436-6) The intercept is not defined in [\[R294\],](#page-1436-6) and here it is defined as median(y) - medslope\*median(x), which is given in [\[R296\].](#page-1436-7) Other definitions of the intercept exist in the literature. A confidence interval for the intercept is not given as this question is not addressed in [\[R294\].](#page-1436-6)

# *References*

```
[R294], [R295], [R296]
```
# *Examples*

```
>>> from scipy import stats
>>> import matplotlib.pyplot as plt
\Rightarrow x = np. linspace (-5, 5, num=150)>>> y = x + np.random.normal(size=x.size)
>>> y[11:15] += 10 # add outliers
\Rightarrow \frac{1}{2} [-5:] -= 7
```
Compute the slope, intercept and 90% confidence interval. For comparison, also compute the least-squares fit with [linregress](#page-1400-1):

```
>>> res = stats.theilslopes(y, x, 0.90)
>>> lsq_res = stats.linregress(x, y)
```
Plot the results. The Theil-Sen regression line is shown in red, with the dashed red lines illustrating the confidence interval of the slope (note that the dashed red lines are not the confidence interval of the regression as the confidence interval of the intercept is not included). The green line shows the least-squares fit for comparison.

```
>>> fig = plt.figure()
\Rightarrow \Rightarrow ax = fig.add\_subplot(111)>>> ax.plot(x, y, 'b.')
>>> ax.plot(x, res[1] + res[0] * x, 'r-')
>>> ax.plot(x, res[1] + res[2] * x, 'r--')
>>> ax.plot(x, res[1] + res[3] * x, 'r--')
>>> ax.plot(x, lsq_res[1] + lsq_res[0] * x, 'g-')
>>> plt.show()
```
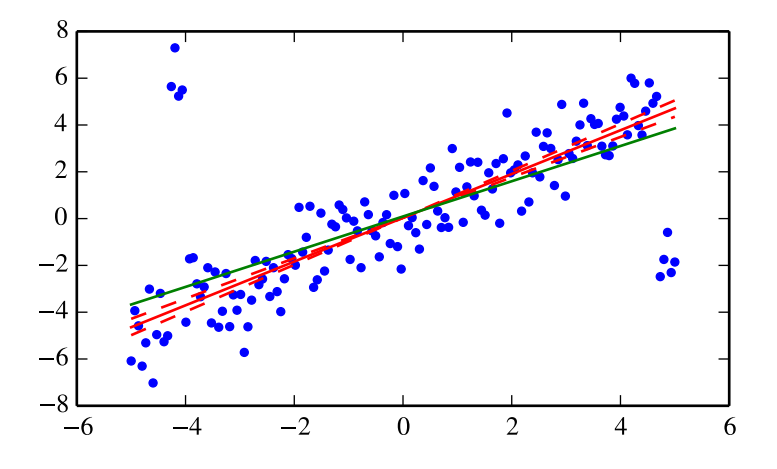

scipy.stats.mstats.**threshold**(*a*, *threshmin=None*, *threshmax=None*, *newval=0*) Clip array to a given value.

Similar to numpy.clip(), except that values less than *threshmin* or greater than *threshmax* are replaced by *newval*, instead of by *threshmin* and *threshmax* respectively.

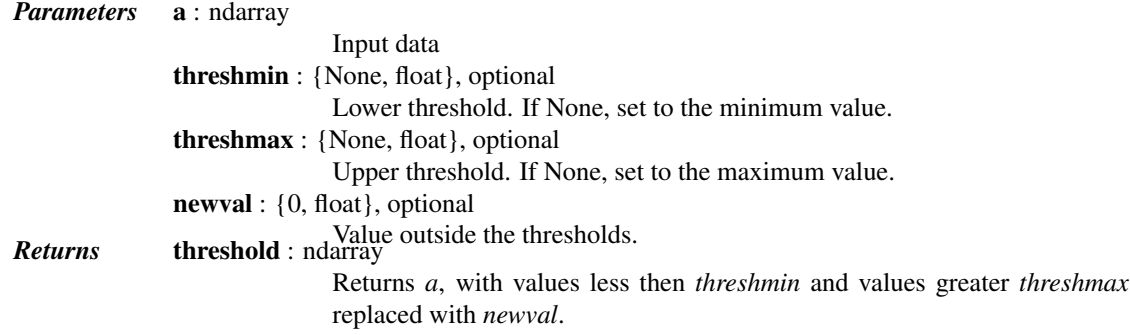

scipy.stats.mstats.**tmax**(*a*, *upperlimit*, *axis=0*, *inclusive=True*)

Compute the trimmed maximum

This function computes the maximum value of an array along a given axis, while ignoring values larger than a specified upper limit.

*Parameters* a : array\_like array of values upperlimit : None or float, optional Values in the input array greater than the given limit will be ignored. When upperlimit is None, then all values are used. The default value is None. axis : None or int, optional Operate along this axis. None means to use the flattened array and the default is zero. inclusive : {True, False}, optional This flag determines whether values exactly equal to the upper limit are *Returns* tmax : float included. The default value is True. scipy.stats.mstats.**tmean**(*a*, *limits=None*, *inclusive=(True*, *True)*)

Compute the trimmed mean.

This function finds the arithmetic mean of given values, ignoring values outside the given *limits*.

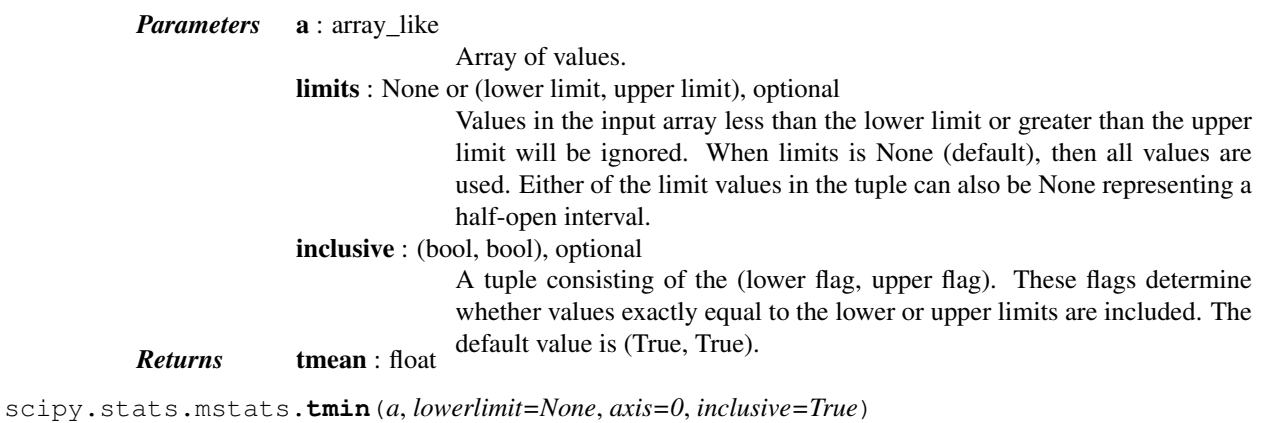

Compute the trimmed minimum

This function finds the miminum value of an array *a* along the specified axis, but only considering values greater than a specified lower limit.

*Parameters* a : array\_like

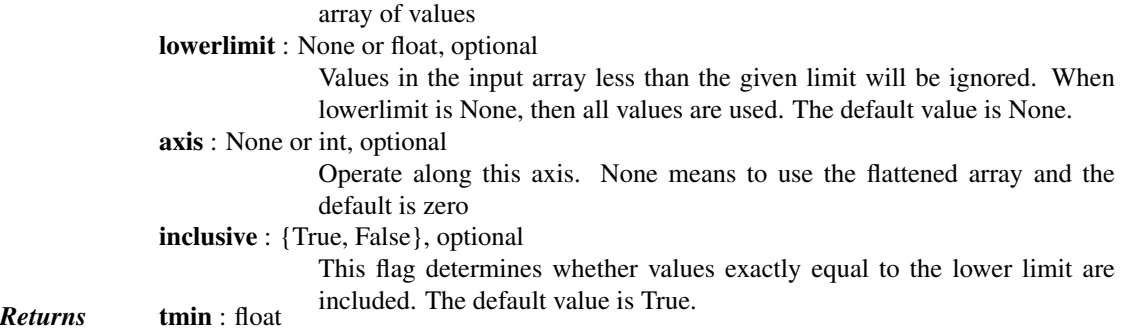

scipy.stats.mstats.**trim**(*a*, *limits=None*, *inclusive=(True*, *True)*, *relative=False*, *axis=None*) Trims an array by masking the data outside some given limits.

Returns a masked version of the input array.

*Parameters* a : sequence

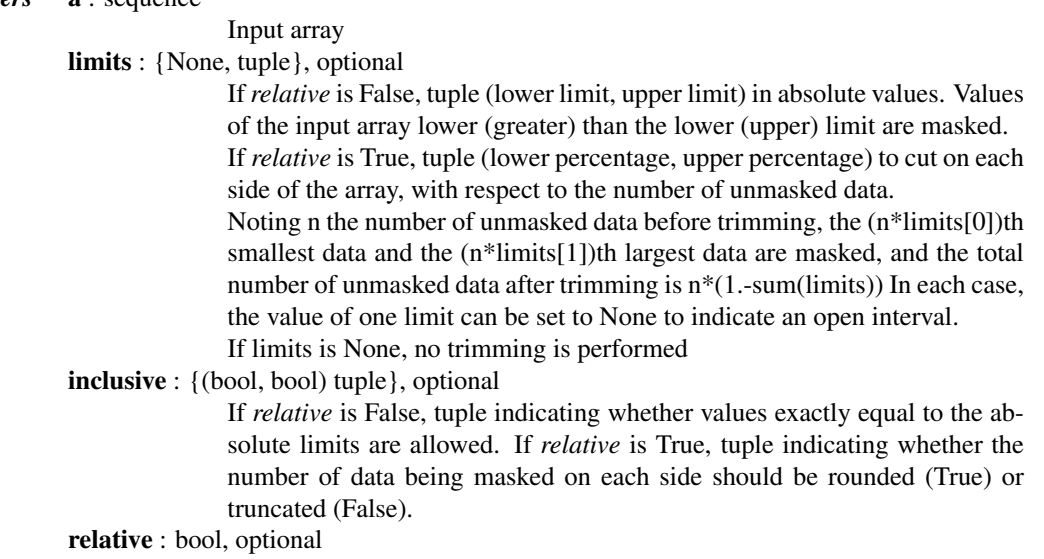

Whether to consider the limits as absolute values (False) or proportions to cut (True).

```
axis : int, optional
```
Axis along which to trim.

## *Examples*

```
\Rightarrow z = [ 1, 2, 3, 4, 5, 6, 7, 8, 9,10]
>>> trim(z,(3,8))
[-,-,-, 3, 4, 5, 6, 7, 8, -,-,-]>>> trim(z,(0.1,0.2),relative=True)
[--, 2, 3, 4, 5, 6, 7, 8, --,-]
```
scipy.stats.mstats.**trima**(*a*, *limits=None*, *inclusive=(True*, *True)*) Trims an array by masking the data outside some given limits.

Returns a masked version of the input array.

*Parameters* a : array\_like Input array. limits : {None, tuple}, optional Tuple of (lower limit, upper limit) in absolute values. Values of the input array lower (greater) than the lower (upper) limit will be masked. A limit is None indicates an open interval. inclusive : (bool, bool) tuple, optional Tuple of (lower flag, upper flag), indicating whether values exactly equal to the lower (upper) limit are allowed.

scipy.stats.mstats.**trimboth**(*data*, *proportiontocut=0.2*, *inclusive=(True*, *True)*, *axis=None*)

Trims the smallest and largest data values.

Trims the *data* by masking the int (proportiontocut  $*$  n) smallest and int (proportiontocut  $\star$  n) largest values of data along the given axis, where n is the number of unmasked values before trimming.

*Parameters* data : ndarray

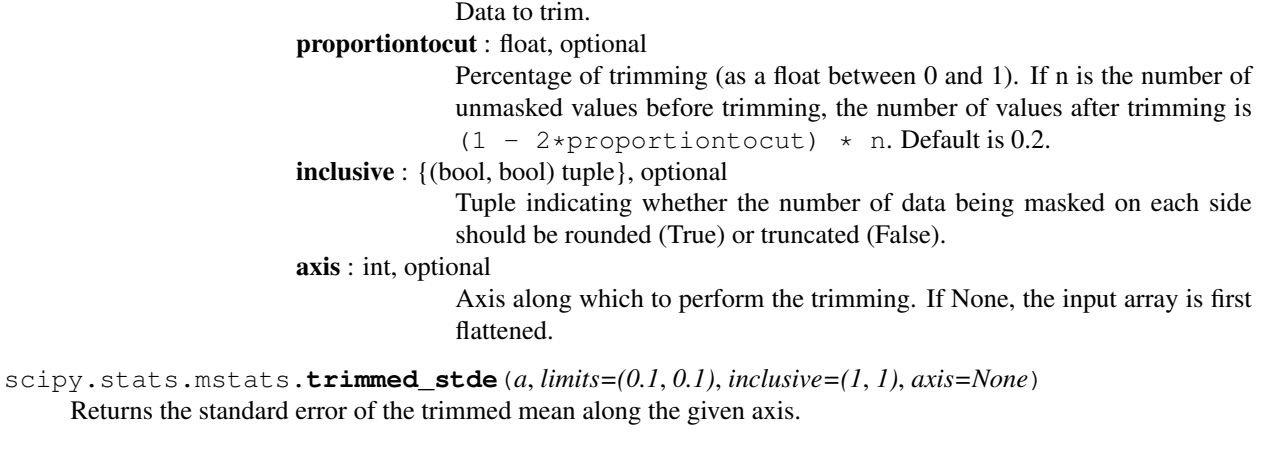

*Parameters* a : sequence

Input array

**limits** :  $\{(0.1, 0.1), \text{tuple of float}\}, \text{optional}$ 

tuple (lower percentage, upper percentage) to cut on each side of the array, with respect to the number of unmasked data.

If n is the number of unmasked data before trimming, the values smaller than  $n \times$  limits [0] and the values larger than  $n \times$  'limits [1] are masked, and the total number of unmasked data after trimming is n

 $*(1, -sum(limits))$ . In each case, the value of one limit can be set to None to indicate an open interval. If *limits* is None, no trimming is performed. inclusive : {(bool, bool) tuple} optional Tuple indicating whether the number of data being masked on each side should be rounded (True) or truncated (False). axis : int, optional *Returns* trimmed stde : scalar or ndarray trim. scipy.stats.mstats.**trimr**(*a*, *limits=None*, *inclusive=(True*, *True)*, *axis=None*) Trims an array by masking some proportion of the data on each end. Returns a masked version of the input array. *Parameters* a : sequence Input array. limits : {None, tuple}, optional Tuple of the percentages to cut on each side of the array, with respect to the number of unmasked data, as floats between 0. and 1. Noting n the number of unmasked data before trimming, the (n\*limits[0])th smallest data and the (n\*limits[1])th largest data are masked, and the total number of unmasked data after trimming is  $n*(1\text{-sum}(limits))$ . The value of one limit can be set to None to indicate an open interval. inclusive : {(True,True) tuple}, optional Tuple of flags indicating whether the number of data being masked on the left (right) end should be truncated (True) or rounded (False) to integers. axis : {None,int}, optional Axis along which to trim. If None, the whole array is trimmed, but its shape is maintained. scipy.stats.mstats.**trimtail**(*data*, *proportiontocut=0.2*, *tail='left'*, *inclusive=(True*, *True)*, *axis=None*) Trims the data by masking values from one tail. *Parameters* data : array like Data to trim. proportiontocut : float, optional Percentage of trimming. If n is the number of unmasked values before trimming, the number of values after trimming is  $(1$ proportiontocut)  $\star$  n. Default is 0.2. tail : {'left','right'}, optional If 'left' the *proportiontocut* lowest values will be masked. If 'right' the *proportiontocut* highest values will be masked. Default is 'left'. inclusive : {(bool, bool) tuple}, optional Tuple indicating whether the number of data being masked on each side should be rounded (True) or truncated (False). Default is (True, True). axis : int, optional Axis along which to perform the trimming. If None, the input array is first flattened. Default is None. *Returns* trimtail : ndarray Returned array of same shape as *data* with masked tail values. scipy.stats.mstats.**tsem**(*a*, *limits=None*, *inclusive=(True*, *True)*) Compute the trimmed standard error of the mean.

This function finds the standard error of the mean for given values, ignoring values outside the given *limits*.

*Parameters* a : array\_like

array of values

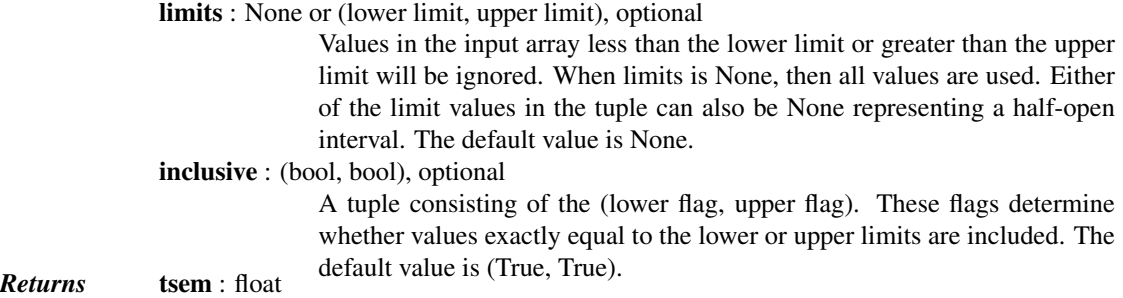

*Notes*

[tsem](#page-1413-0) uses unbiased sample standard deviation, i.e. it uses a correction factor n  $/$  (n - 1).

scipy.stats.mstats.**ttest\_onesamp**(*a*, *popmean*, *axis=0*)

Calculates the T-test for the mean of ONE group of scores.

This is a two-sided test for the null hypothesis that the expected value (mean) of a sample of independent observations *a* is equal to the given population mean, *popmean*.

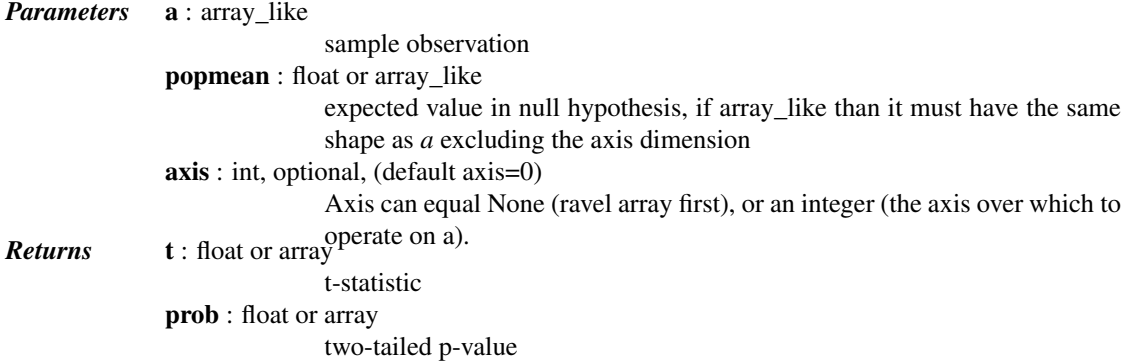

## *Examples*

```
>>> from scipy import stats
>>> np.random.seed(7654567) # fix seed to get the same result
>>> rvs = stats.norm.rvs(loc=5, scale=10, size=(50,2))
```
Test if mean of random sample is equal to true mean, and different mean. We reject the null hypothesis in the second case and don't reject it in the first case.

```
>>> stats.ttest_1samp(rvs,5.0)
(array([-0.68014479, -0.04323899]), array([ 0.49961383, 0.96568674]))
>>> stats.ttest_1samp(rvs,0.0)
(\text{array} (1\ 2.77025808, 4.11038784), \arctan([0.00789095, 0.00014999]))
```
Examples using axis and non-scalar dimension for population mean.

```
>>> stats.ttest_1samp(rvs,[5.0,0.0])
(\text{array}([-0.68014479, 4.11038784]), \text{array}([-4.99613833e-01, 1.49986458e-04]))>>> stats.ttest_1samp(rvs.T,[5.0,0.0],axis=1)
(array([-0.68014479, 4.11038784]), array([ 4.99613833e-01, 1.49986458e-04]))
>>> stats.ttest_1samp(rvs,[[5.0],[0.0]])
(array([[-0.68014479, -0.04323899],
```
[ 2.77025808, 4.11038784]]), array([[ 4.99613833e-01, 9.65686743e-01],  $[7.89094663e-03, 1.49986458e-04]]$ 

## scipy.stats.mstats.**ttest\_ind**(*a*, *b*, *axis=0*)

Calculates the T-test for the means of TWO INDEPENDENT samples of scores.

This is a two-sided test for the null hypothesis that 2 independent samples have identical average (expected) values. This test assumes that the populations have identical variances.

*Parameters* a, b : array\_like

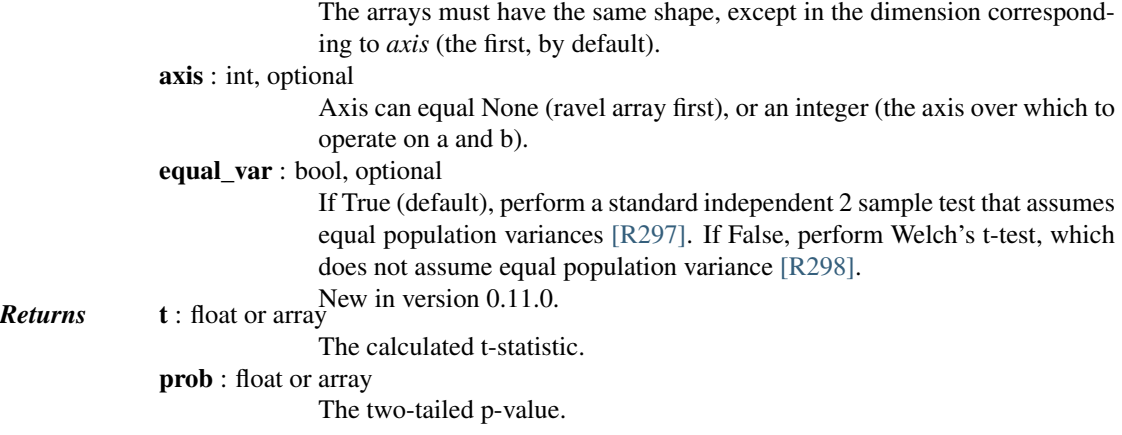

## *Notes*

We can use this test, if we observe two independent samples from the same or different population, e.g. exam scores of boys and girls or of two ethnic groups. The test measures whether the average (expected) value differs significantly across samples. If we observe a large p-value, for example larger than 0.05 or 0.1, then we cannot reject the null hypothesis of identical average scores. If the p-value is smaller than the threshold, e.g. 1%, 5% or 10%, then we reject the null hypothesis of equal averages.

## *References*

[\[R297\],](#page-1437-0) [\[R298\]](#page-1437-1)

#### *Examples*

```
>>> from scipy import stats
>>> np.random.seed(12345678)
```
Test with sample with identical means:

```
>>> rvs1 = stats.norm.rvs(loc=5,scale=10,size=500)
>>> rvs2 = stats.norm.rvs(loc=5,scale=10,size=500)
>>> stats.ttest_ind(rvs1,rvs2)
(0.26833823296239279, 0.78849443369564776)
>>> stats.ttest_ind(rvs1,rvs2, equal_var = False)
(0.26833823296239279, 0.78849452749500748)
```
[ttest\\_ind](#page-1415-0) underestimates p for unequal variances:

```
>>> rvs3 = stats.norm.rvs(loc=5, scale=20, size=500)
>>> stats.ttest_ind(rvs1, rvs3)
(-0.46580283298287162, 0.64145827413436174)
>>> stats.ttest_ind(rvs1, rvs3, equal_var = False)
(-0.46580283298287162, 0.64149646246569292)
```
When  $n_1$  != n2, the equal variance t-statistic is no longer equal to the unequal variance t-statistic:

```
>>> rvs4 = stats.norm.rvs(loc=5, scale=20, size=100)
>>> stats.ttest_ind(rvs1, rvs4)
(-0.99882539442782481, 0.3182832709103896)
>>> stats.ttest_ind(rvs1, rvs4, equal_var = False)
(-0.69712570584654099, 0.48716927725402048)
```
T-test with different means, variance, and n:

```
>>> rvs5 = stats.norm.rvs(loc=8, scale=20, size=100)
>>> stats.ttest_ind(rvs1, rvs5)
(-1.4679669854490653, 0.14263895620529152)
>>> stats.ttest_ind(rvs1, rvs5, equal_var = False)
(-0.94365973617132992, 0.34744170334794122)
```
scipy.stats.mstats.**ttest\_onesamp**(*a*, *popmean*, *axis=0*) Calculates the T-test for the mean of ONE group of scores.

This is a two-sided test for the null hypothesis that the expected value (mean) of a sample of independent observations *a* is equal to the given population mean, *popmean*.

*Parameters* a : array\_like

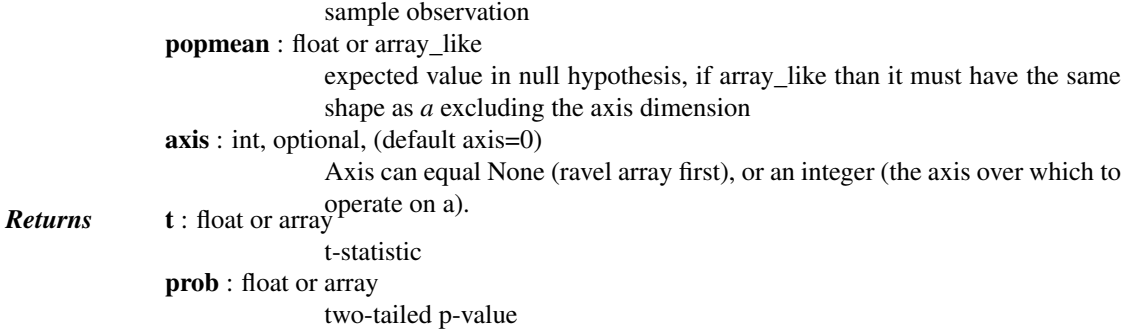

#### *Examples*

**>>> from scipy import** stats

```
>>> np.random.seed(7654567) # fix seed to get the same result
>>> rvs = stats.norm.rvs(loc=5, scale=10, size=(50,2))
```
Test if mean of random sample is equal to true mean, and different mean. We reject the null hypothesis in the second case and don't reject it in the first case.

```
>>> stats.ttest_1samp(rvs,5.0)
(array([-0.68014479, -0.04323899]), array([ 0.49961383, 0.96568674]))
>>> stats.ttest_1samp(rvs,0.0)
(array([ 2.77025808, 4.11038784]), array([ 0.00789095, 0.00014999]))
```
Examples using axis and non-scalar dimension for population mean.

```
>>> stats.ttest_1samp(rvs,[5.0,0.0])
(array([-0.68014479, 4.11038784]), array([ 4.99613833e-01, 1.49986458e-04]))
>>> stats.ttest_1samp(rvs.T,[5.0,0.0],axis=1)
(array([-0.68014479, 4.11038784]), array([ 4.99613833e-01, 1.49986458e-04]))
>>> stats.ttest_1samp(rvs,[[5.0],[0.0]])
```

```
(array([[-0.68014479, -0.04323899],
      [ 2.77025808, 4.11038784]]), array([[ 4.99613833e-01, 9.65686743e-01],
      [7.89094663e-03, 1.49986458e-04]]
```
scipy.stats.mstats.**ttest\_rel**(*a*, *b*, *axis=0*)

Calculates the T-test on TWO RELATED samples of scores, a and b.

This is a two-sided test for the null hypothesis that 2 related or repeated samples have identical average (expected) values.

*Parameters* a, b : array\_like The arrays must have the same shape. axis : int, optional, (default axis=0) Axis can equal None (ravel array first), or an integer (the axis over which to **Returns** t : float or array operate on a and b). t-statistic prob : float or array two-tailed p-value

## *Notes*

Examples for the use are scores of the same set of student in different exams, or repeated sampling from the same units. The test measures whether the average score differs significantly across samples (e.g. exams). If we observe a large p-value, for example greater than 0.05 or 0.1 then we cannot reject the null hypothesis of identical average scores. If the p-value is smaller than the threshold, e.g. 1%, 5% or 10%, then we reject the null hypothesis of equal averages. Small p-values are associated with large t-statistics.

# *References*

[http://en.wikipedia.org/wiki/T-test#Dependent\\_t-test](http://en.wikipedia.org/wiki/T-test#Dependent_t-test)

#### *Examples*

```
>>> from scipy import stats
>>> np.random.seed(12345678) # fix random seed to get same numbers
>>> rvs1 = stats.norm.rvs(loc=5,scale=10,size=500)
\Rightarrow \text{rvs2} = (\text{stats.norm.rvs}(\text{loc}=5,\text{scale}=10,\text{size}=500) +... stats.norm.rvs(scale=0.2,size=500))
>>> stats.ttest_rel(rvs1,rvs2)
(0.24101764965300962, 0.80964043445811562)
>>> rvs3 = (stats.norm.rvs(loc=8,scale=10,size=500) +
... stats.norm.rvs(scale=0.2,size=500))
>>> stats.ttest_rel(rvs1,rvs3)
(-3.9995108708727933, 7.3082402191726459e-005)
```
scipy.stats.mstats.**tvar**(*a*, *limits=None*, *inclusive=(True*, *True)*) Compute the trimmed variance

This function computes the sample variance of an array of values, while ignoring values which are outside of given *limits*.

*Parameters* a : array\_like

Array of values. limits : None or (lower limit, upper limit), optional

Values in the input array less than the lower limit or greater than the upper limit will be ignored. When limits is None, then all values are used. Either

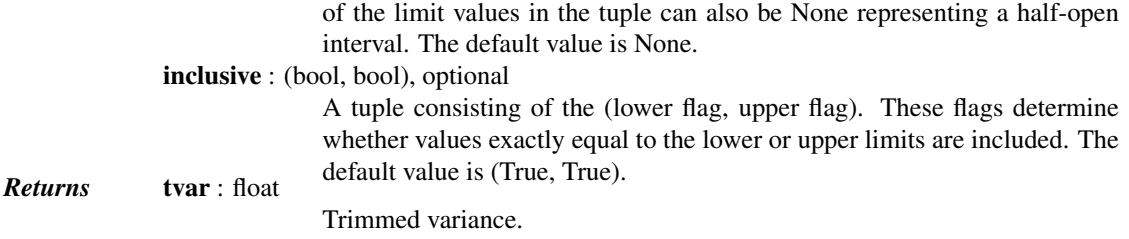

# *Notes*

[tvar](#page-1417-0) computes the unbiased sample variance, i.e. it uses a correction factor n  $/$  (n - 1).

scipy.stats.mstats.**variation**(*a*, *axis=0*)

Computes the coefficient of variation, the ratio of the biased standard deviation to the mean.

*Parameters* **a** : array like

Input array. axis : int or None Axis along which to calculate the coefficient of variation.

#### *References*

[\[R299\]](#page-1437-2)

scipy.stats.mstats.**winsorize**(*a*, *limits=None*, *inclusive=(True*, *True)*, *inplace=False*, *axis=None*)

Returns a Winsorized version of the input array.

The (limits[0])th lowest values are set to the (limits[0])th percentile, and the (limits[1])th highest values are set to the (1 - limits[1])th percentile. Masked values are skipped.

*Parameters* a : sequence

Input array.

limits : {None, tuple of float}, optional

Tuple of the percentages to cut on each side of the array, with respect to the number of unmasked data, as floats between 0. and 1. Noting n the number of unmasked data before trimming, the (n\*limits[0])th smallest data and the (n\*limits[1])th largest data are masked, and the total number of unmasked data after trimming is  $n*(1,-sum(limits))$  The value of one limit can be set to None to indicate an open interval.

inclusive : {(True, True) tuple}, optional Tuple indicating whether the number of data being masked on each side should be rounded (True) or truncated (False).

inplace : {False, True}, optional

Whether to winsorize in place (True) or to use a copy (False)

axis : {None, int}, optional

Axis along which to trim. If None, the whole array is trimmed, but its shape is maintained.

# *Notes*

This function is applied to reduce the effect of possibly spurious outliers by limiting the extreme values.

scipy.stats.mstats.**zmap**(*scores*, *compare*, *axis=0*, *ddof=0*)

Calculates the relative z-scores.

Returns an array of z-scores, i.e., scores that are standardized to zero mean and unit variance, where mean and variance are calculated from the comparison array.

*Parameters* scores : array\_like

The input for which z-scores are calculated. compare : array\_like The input from which the mean and standard deviation of the normalization are taken; assumed to have the same dimension as *scores*. axis : int or None, optional Axis over which mean and variance of *compare* are calculated. Default is 0. ddof : int, optional Degrees of freedom correction in the calculation of the standard deviation. Default is 0. *Returns* zscore : array\_like Z-scores, in the same shape as *scores*.

# *Notes*

This function preserves ndarray subclasses, and works also with matrices and masked arrays (it uses *asanyarray* instead of *asarray* for parameters).

# *Examples*

```
\Rightarrow a = [0.5, 2.0, 2.5, 3]\Rightarrow b = [0, 1, 2, 3, 4]>>> zmap(a, b)
array([ -1.06066017, 0. 0.35355339, 0.70710678])
```
#### scipy.stats.mstats.**zscore**(*a*, *axis=0*, *ddof=0*)

Calculates the z score of each value in the sample, relative to the sample mean and standard deviation.

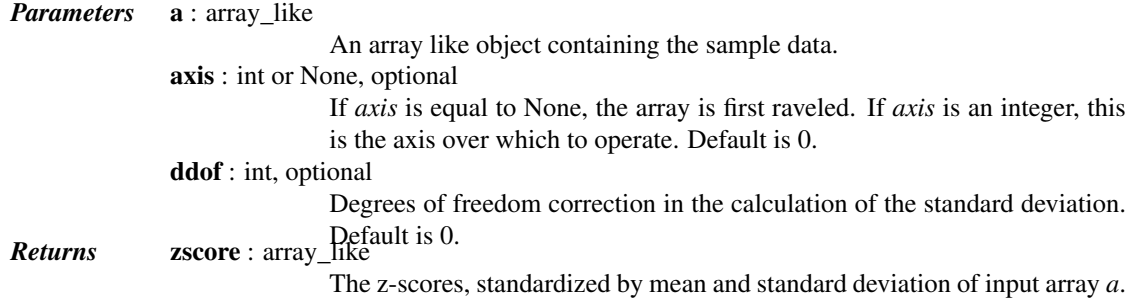

# *Notes*

This function preserves ndarray subclasses, and works also with matrices and masked arrays (it uses *asanyarray* instead of *asarray* for parameters).

#### *Examples*

**>>>** a = np.array([ 0.7972, 0.0767, 0.4383, 0.7866, 0.8091, 0.1954, 0.6307, 0.6599, 0.1065, 0.0508]) **>>> from scipy import** stats **>>>** stats.zscore(a) array([ 1.1273, -1.247, -0.0552, 1.0923, 1.1664, -0.8559, 0.5786,  $0.6748, -1.1488, -1.3324$ ])

Computing along a specified axis, using n-1 degrees of freedom  $(d\text{dof} = 1)$  to calculate the standard deviation:

```
>>> b = np.array([[ 0.3148, 0.0478, 0.6243, 0.4608],
                 [ 0.7149, 0.0775, 0.6072, 0.9656],
                 [ 0.6341, 0.1403, 0.9759, 0.4064],
```

```
[ 0.5918, 0.6948, 0.904 , 0.3721],
                 [ 0.0921, 0.2481, 0.1188, 0.1366]])
>>> stats.zscore(b, axis=1, ddof=1)
array([[-0.19264823, -1.28415119, 1.07259584, 0.40420358],
       [ 0.33048416, -1.37380874, 0.04251374, 1.00081084],
      [ 0.26796377, -1.12598418, 1.23283094, -0.37481053],[-0.22095197, 0.24468594, 1.19042819, -1.21416216],
      [-0.82780366, 1.4457416, -0.43867764, -0.1792603 ]]
```
# **5.31.8 Univariate and multivariate kernel density estimation (scipy.stats.kde)**

[gaussian\\_kde](#page-1391-0)(dataset[, bw\_method]) Representation of a kernel-density estimate using Gaussian kernels.

```
class scipy.stats.gaussian_kde(dataset, bw_method=None)
```
Representation of a kernel-density estimate using Gaussian kernels.

Kernel density estimation is a way to estimate the probability density function (PDF) of a random variable in a non-parametric way. gaussian kde works for both uni-variate and multi-variate data. It includes automatic bandwidth determination. The estimation works best for a unimodal distribution; bimodal or multi-modal distributions tend to be oversmoothed.

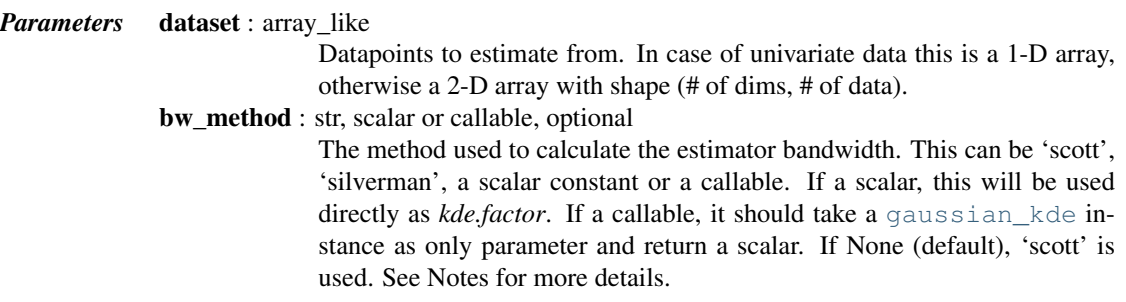

#### *Notes*

Bandwidth selection strongly influences the estimate obtained from the KDE (much more so than the actual shape of the kernel). Bandwidth selection can be done by a "rule of thumb", by cross-validation, by "plug-in methods" or by other means; see [\[R276\],](#page-1436-9) [\[R277\]](#page-1436-10) for reviews. [gaussian\\_kde](#page-1391-0) uses a rule of thumb, the default is Scott's Rule.

Scott's Rule [\[R274\],](#page-1436-11) implemented as scotts factor, is:

 $n**(-1./(d+4))$ ,

with n the number of data points and d the number of dimensions. Silverman's Rule  $[R275]$ , implemented as silverman factor, is:

 $(n * (d + 2) / 4.)*(-1. / (d + 4)).$ 

Good general descriptions of kernel density estimation can be found in [\[R274\]](#page-1436-11) and [\[R275\],](#page-1436-12) the mathematics for this multi-dimensional implementation can be found in [\[R274\].](#page-1436-11)

# *References*

[\[R274\],](#page-1436-11) [\[R275\],](#page-1436-12) [\[R276\],](#page-1436-9) [\[R277\]](#page-1436-10)

# *Examples*

Generate some random two-dimensional data:

```
>>> from scipy import stats
>>> def measure(n):
>>> "Measurement model, return two coupled measurements."
>>> m1 = np.random.normal(size=n)
>>> m2 = np.random.normal(scale=0.5, size=n)
>>> return m1+m2, m1-m2
>>> m1, m2 = measure(2000)
>>> xmin = m1.min()
>>> xmax = m1.max()
>>> ymin = m2.min()
>>> ymax = m2.max()
```
Perform a kernel density estimate on the data:

```
>>> X, Y = np.mgrid[xmin:xmax:100j, ymin:ymax:100j]
>>> positions = np.vstack([X.ravel(), Y.ravel()])
>>> values = np.vstack([m1, m2])
>>> kernel = stats.gaussian_kde(values)
>>> Z = np.reshape(kernel(positions).T, X.shape)
```
Plot the results:

```
>>> import matplotlib.pyplot as plt
>>> fig = plt.figure()
>>> ax = fig.add_subplot(111)
>>> ax.imshow(np.rot90(Z), cmap=plt.cm.gist_earth_r,
... extent=[xmin, xmax, ymin, ymax])
>>> ax.plot(m1, m2, 'k.', markersize=2)
>>> ax.set_xlim([xmin, xmax])
>>> ax.set_ylim([ymin, ymax])
>>> plt.show()
```
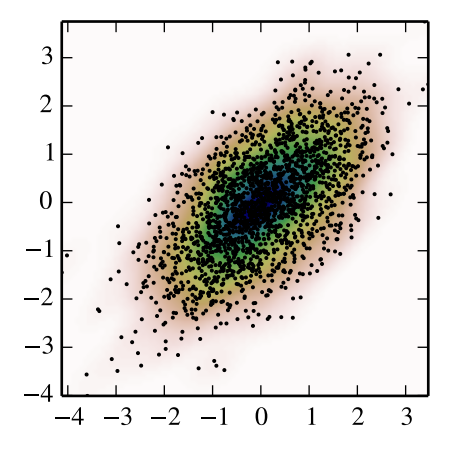

# *Attributes*

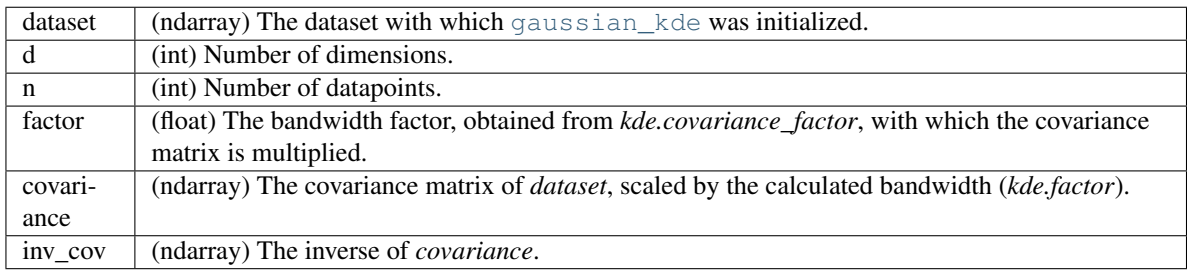

# *Methods*

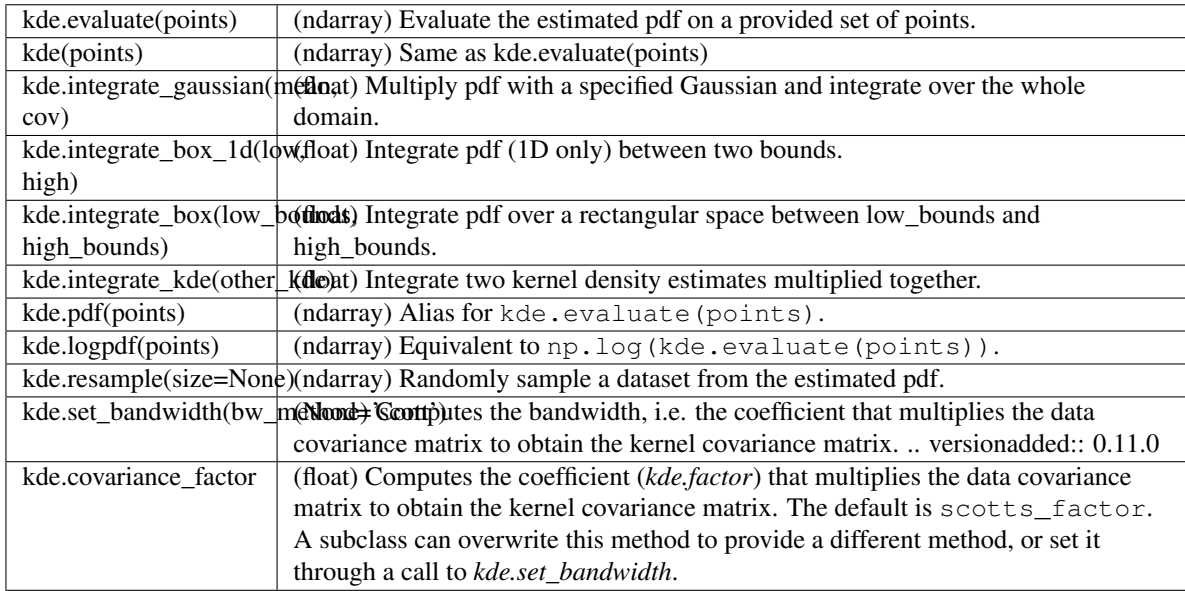

For many more stat related functions install the software R and the interface package rpy.

# **5.32 Statistical functions for masked arrays (scipy.stats.mstats)**

This module contains a large number of statistical functions that can be used with masked arrays.

Most of these functions are similar to those in scipy.stats but might have small differences in the API or in the algorithm used. Since this is a relatively new package, some API changes are still possible.

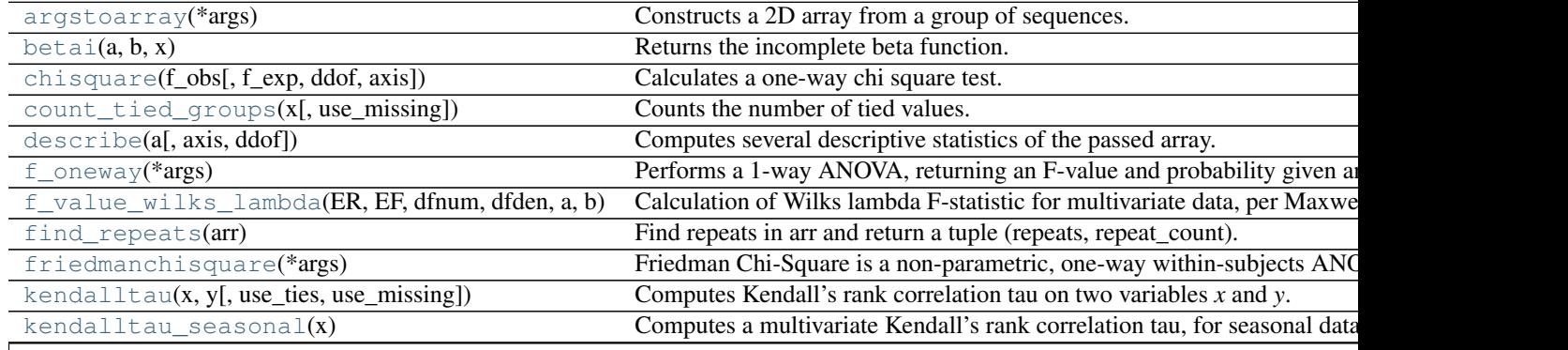

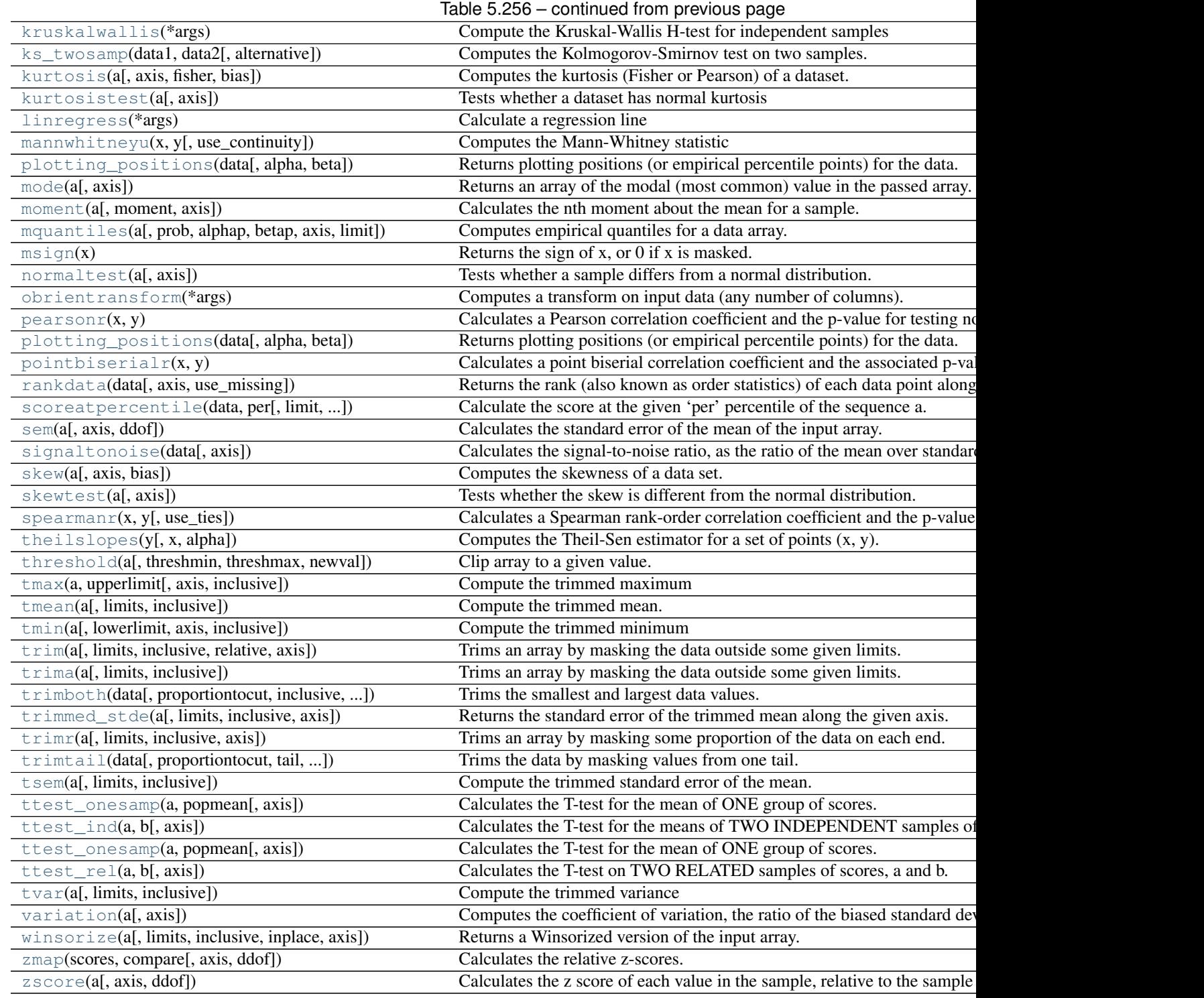

<span id="page-1394-0"></span>scipy.stats.mstats.**argstoarray**(*\*args*)

Constructs a 2D array from a group of sequences.

Sequences are filled with missing values to match the length of the longest sequence.

*Parameters* args : sequences

Group of sequences.

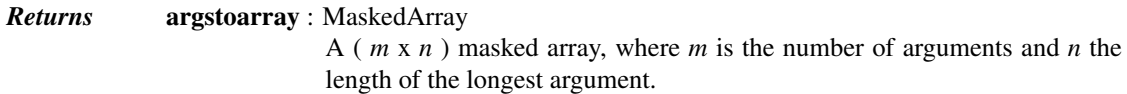

## *Notes*

[numpy.ma.row\\_stack](http://docs.scipy.org/doc/numpy/reference/generated/numpy.ma.row_stack.html#numpy.ma.row_stack) has identical behavior, but is called with a sequence of sequences.

<span id="page-1395-0"></span>scipy.stats.mstats.**betai**(*a*, *b*, *x*) Returns the incomplete beta function.

 $I_x(a,b) = 1/B(a,b) * (Integral(0,x)$  of  $t^A(a-1)(1-t)^A(b-1)$  dt)

where a,b>0 and  $B(a,b) = G(a)*G(b)/(G(a+b))$  where  $G(a)$  is the gamma function of a.

The standard broadcasting rules apply to a, b, and x.

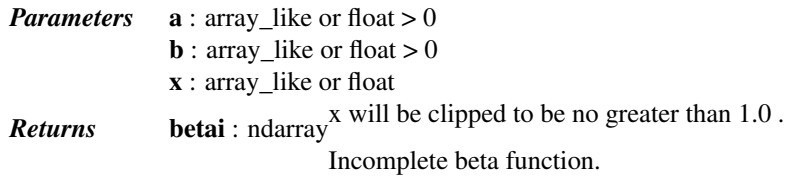

<span id="page-1395-1"></span>scipy.stats.mstats.**chisquare**(*f\_obs*, *f\_exp=None*, *ddof=0*, *axis=0*) Calculates a one-way chi square test.

The chi square test tests the null hypothesis that the categorical data has the given frequencies.

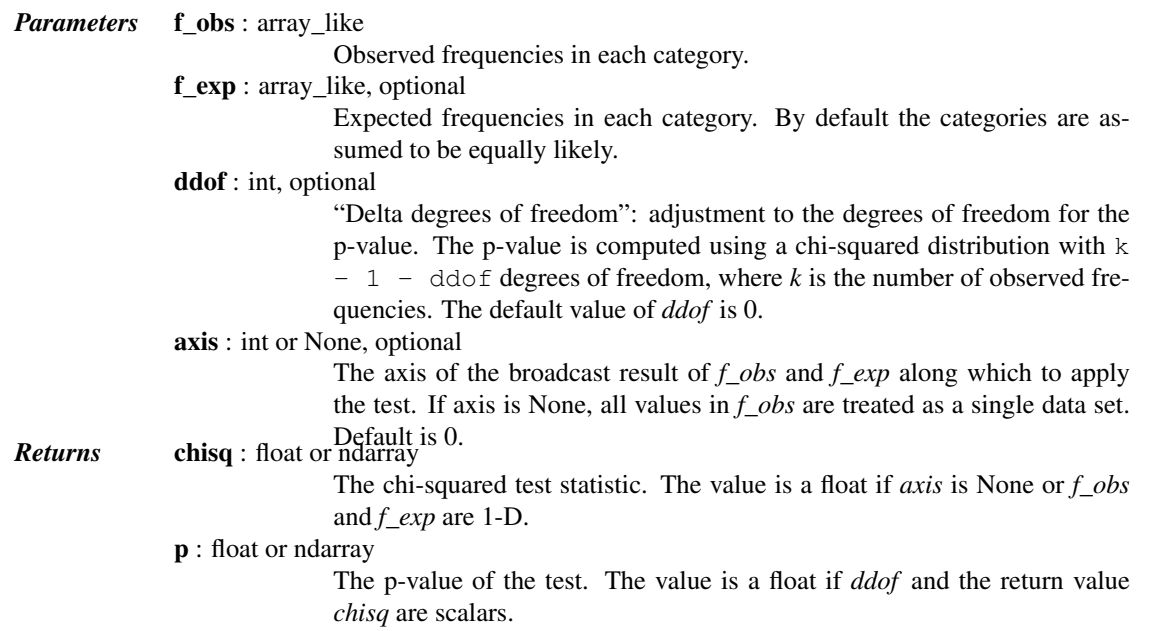

# See also:

power\_divergence, mstats.chisquare

# *Notes*

This test is invalid when the observed or expected frequencies in each category are too small. A typical rule is that all of the observed and expected frequencies should be at least 5.

The default degrees of freedom, k-1, are for the case when no parameters of the distribution are estimated. If p parameters are estimated by efficient maximum likelihood then the correct degrees of freedom are k-1-p. If the parameters are estimated in a different way, then the dof can be between k-1-p and k-1. However, it is also possible that the asymptotic distribution is not a chisquare, in which case this test is not appropriate.

#### *References*

[\[R286\],](#page-1436-13) [\[R287\]](#page-1436-14)

# *Examples*

When just *f\_obs* is given, it is assumed that the expected frequencies are uniform and given by the mean of the observed frequencies.

```
>>> chisquare([16, 18, 16, 14, 12, 12])
(2.0, 0.84914503608460956)
```
With *f\_exp* the expected frequencies can be given.

```
>>> chisquare([16, 18, 16, 14, 12, 12], f_exp=[16, 16, 16, 16, 16, 8])
(3.5, 0.62338762774958223)
```
When  $f_{obs}$  is 2-D, by default the test is applied to each column.

```
>>> obs = np.array([[16, 18, 16, 14, 12, 12], [32, 24, 16, 28, 20, 24]]).T
>>> obs.shape
(6, 2)
>>> chisquare(obs)
(\text{array}([ 2. \qquad , 6.66666667]), \text{array}([ 0.84914504,  0.24663415]))
```
By setting axis=None, the test is applied to all data in the array, which is equivalent to applying the test to the flattened array.

```
>>> chisquare(obs, axis=None)
(23.31034482758621, 0.015975692534127565)
>>> chisquare(obs.ravel())
(23.31034482758621, 0.015975692534127565)
```
*ddof* is the change to make to the default degrees of freedom.

```
>>> chisquare([16, 18, 16, 14, 12, 12], ddof=1)
(2.0, 0.73575888234288467)
```
The calculation of the p-values is done by broadcasting the chi-squared statistic with *ddof*.

```
>>> chisquare([16, 18, 16, 14, 12, 12], ddof=[0,1,2])
(2.0, array([ 0.84914504, 0.73575888, 0.5724067 ]))
```
*f\_obs* and *f\_exp* are also broadcast. In the following, *f\_obs* has shape (6,) and *f\_exp* has shape (2, 6), so the result of broadcasting *f\_obs* and *f\_exp* has shape (2, 6). To compute the desired chi-squared statistics, we use  $axis=1$ 

```
>>> chisquare([16, 18, 16, 14, 12, 12],
... f_exp=[[16, 16, 16, 16, 16, 8], [8, 20, 20, 16, 12, 12]],
... axis=1)
(\text{array}([ 3.5 , 9.25]), \text{array}([ 0.62338763, 0.09949846]))
```
<span id="page-1396-0"></span>scipy.stats.mstats.**count\_tied\_groups**(*x*, *use\_missing=False*) Counts the number of tied values.

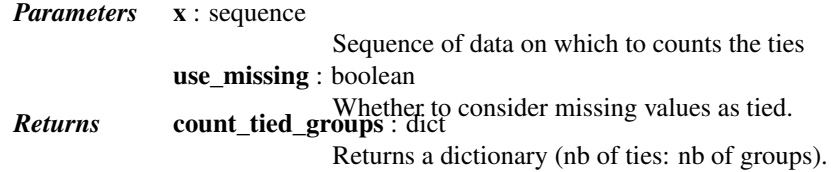

# *Examples*

```
>>> from scipy.stats import mstats
>>> z = [0, 0, 0, 2, 2, 2, 3, 3, 4, 5, 6]
>>> mstats.count_tied_groups(z)
{2: 1, 3: 2}
```
In the above example, the ties were  $0(3x)$ ,  $2(3x)$  and  $3(2x)$ .

```
>>> z = np.ma.array([0, 0, 1, 2, 2, 2, 3, 3, 4, 5, 6])
>>> mstats.count_tied_groups(z)
{2: 2, 3: 1}
>>> z[[1,-1]] = np.ma.masked
>>> mstats.count_tied_groups(z, use_missing=True)
{2: 2, 3: 1}
```
<span id="page-1397-0"></span>scipy.stats.mstats.**describe**(*a*, *axis=0*, *ddof=0*) Computes several descriptive statistics of the passed array.

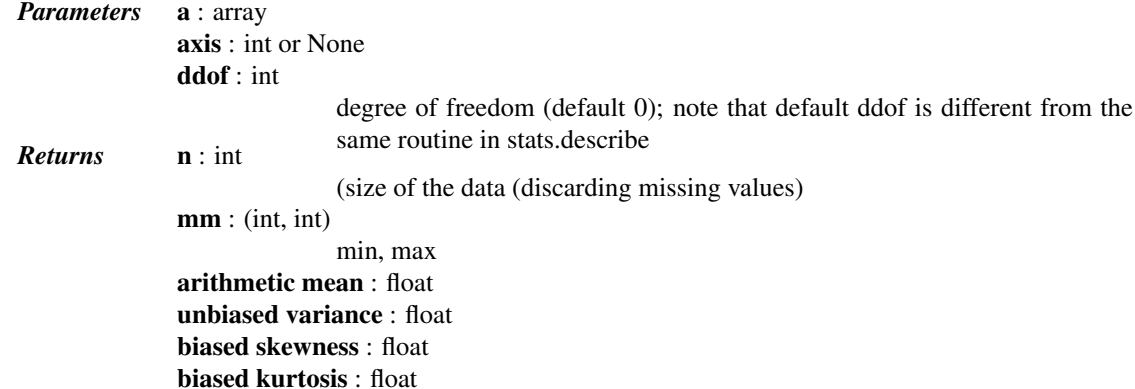

# *Examples*

```
>>> ma = np.ma.array(range(6), mask=[0, 0, 0, 1, 1, 1])
>>> describe(ma)
(array(3),
 (0, 2),
 1.0,
 1.0,
 masked_array(data = 0.0,
            mask = False,
       fill_value = 1e+20),
-1.5)
```

```
scipy.stats.mstats.f_oneway(*args)
```
Performs a 1-way ANOVA, returning an F-value and probability given any number of groups. From Heiman, pp.394-7.

## *Usage:* **f\_oneway(\*args)***, where* **\*args** *is 2 or more arrays,*

one per treatment group. Returns: f-value, probability

<span id="page-1398-0"></span>scipy.stats.mstats.**f\_value\_wilks\_lambda**(*ER*, *EF*, *dfnum*, *dfden*, *a*, *b*)

Calculation of Wilks lambda F-statistic for multivariate data, per Maxwell & Delaney p.657.

# <span id="page-1398-1"></span>scipy.stats.mstats.**find\_repeats**(*arr*)

Find repeats in arr and return a tuple (repeats, repeat\_count). Masked values are discarded.

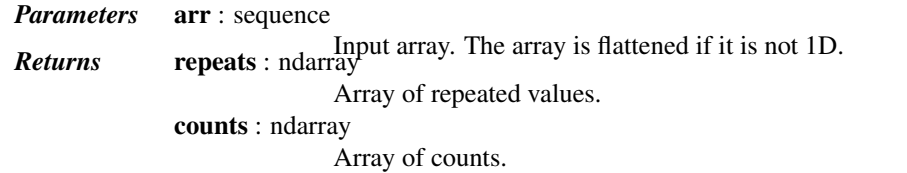

# <span id="page-1398-2"></span>scipy.stats.mstats.**friedmanchisquare**(*\*args*)

Friedman Chi-Square is a non-parametric, one-way within-subjects ANOVA. This function calculates the Friedman Chi-square test for repeated measures and returns the result, along with the associated probability value.

Each input is considered a given group. Ideally, the number of treatments among each group should be equal. If this is not the case, only the first n treatments are taken into account, where n is the number of treatments of the smallest group. If a group has some missing values, the corresponding treatments are masked in the other groups. The test statistic is corrected for ties.

Masked values in one group are propagated to the other groups.

Returns: chi-square statistic, associated p-value

<span id="page-1398-3"></span>scipy.stats.mstats.**kendalltau**(*x*, *y*, *use\_ties=True*, *use\_missing=False*) Computes Kendall's rank correlation tau on two variables *x* and *y*.

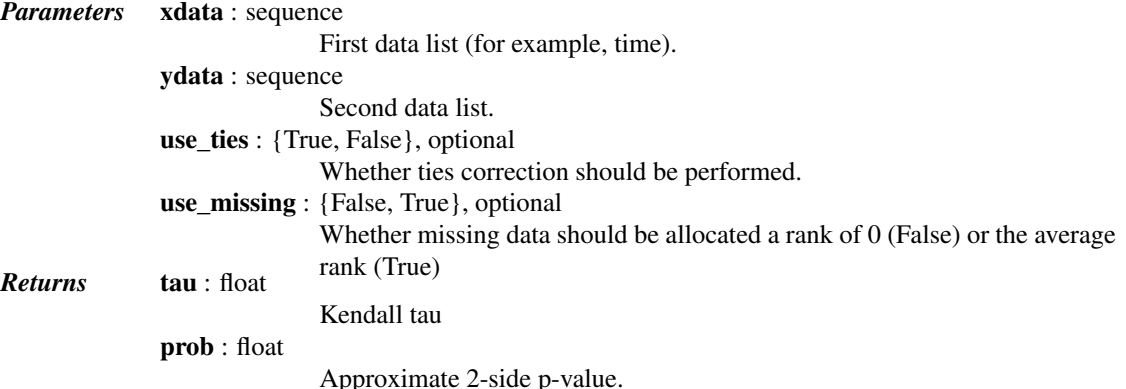

<span id="page-1398-4"></span>scipy.stats.mstats.**kendalltau\_seasonal**(*x*)

Computes a multivariate Kendall's rank correlation tau, for seasonal data.

*Parameters* x : 2-D ndarray

Array of seasonal data, with seasons in columns.

#### <span id="page-1398-5"></span>scipy.stats.mstats.**kruskalwallis**(*\*args*)

Compute the Kruskal-Wallis H-test for independent samples

The Kruskal-Wallis H-test tests the null hypothesis that the population median of all of the groups are equal. It is a non-parametric version of ANOVA. The test works on 2 or more independent samples, which may have different sizes. Note that rejecting the null hypothesis does not indicate which of the groups differs. Post-hoc comparisons between groups are required to determine which groups are different.

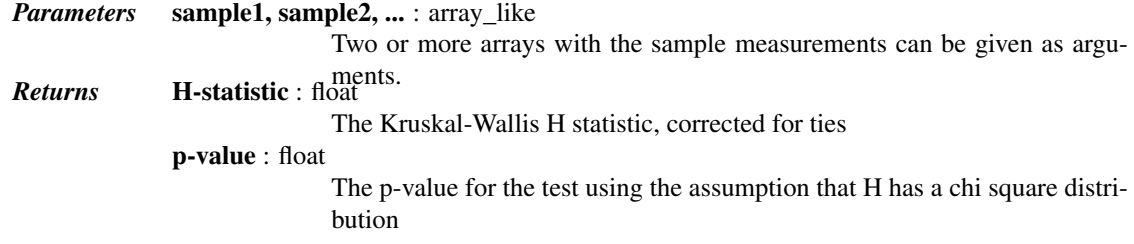

# *Notes*

Due to the assumption that H has a chi square distribution, the number of samples in each group must not be too small. A typical rule is that each sample must have at least 5 measurements.

#### *References*

[\[R288\]](#page-1436-0)

<span id="page-1399-0"></span>scipy.stats.mstats.**ks\_twosamp**(*data1*, *data2*, *alternative='two-sided'*) Computes the Kolmogorov-Smirnov test on two samples.

Missing values are discarded.

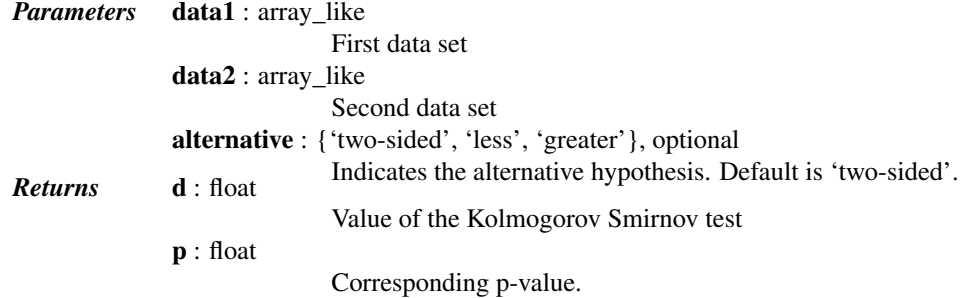

<span id="page-1399-1"></span>scipy.stats.mstats.**kurtosis**(*a*, *axis=0*, *fisher=True*, *bias=True*) Computes the kurtosis (Fisher or Pearson) of a dataset.

Kurtosis is the fourth central moment divided by the square of the variance. If Fisher's definition is used, then 3.0 is subtracted from the result to give 0.0 for a normal distribution.

If bias is False then the kurtosis is calculated using k statistics to eliminate bias coming from biased moment estimators

Use [kurtosistest](#page-1400-0) to see if result is close enough to normal.

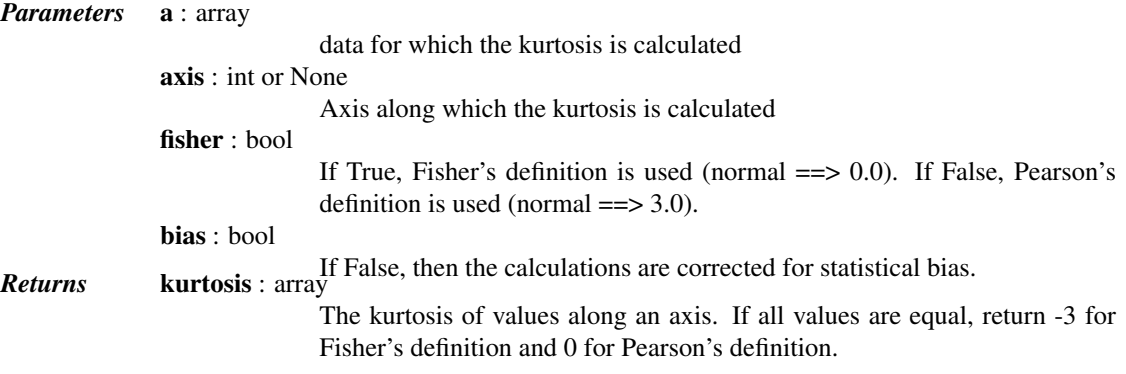

# *References*

## [\[R289\]](#page-1436-1)

<span id="page-1400-0"></span>scipy.stats.mstats.**kurtosistest**(*a*, *axis=0*)

Tests whether a dataset has normal kurtosis

This function tests the null hypothesis that the kurtosis of the population from which the sample was drawn is that of the normal distribution: kurtosis =  $3(n-1)/(n+1)$ .

*Parameters* a : array

array of the sample data

axis : int or None

the axis to operate along, or None to work on the whole array. The default *Returns* **z-score** : float is the first axis.

The computed z-score for this test.

p-value : float

The 2-sided p-value for the hypothesis test

# *Notes*

Valid only for n>20. The Z-score is set to 0 for bad entries.

```
scipy.stats.mstats.linregress(*args)
```
Calculate a regression line

This computes a least-squares regression for two sets of measurements.

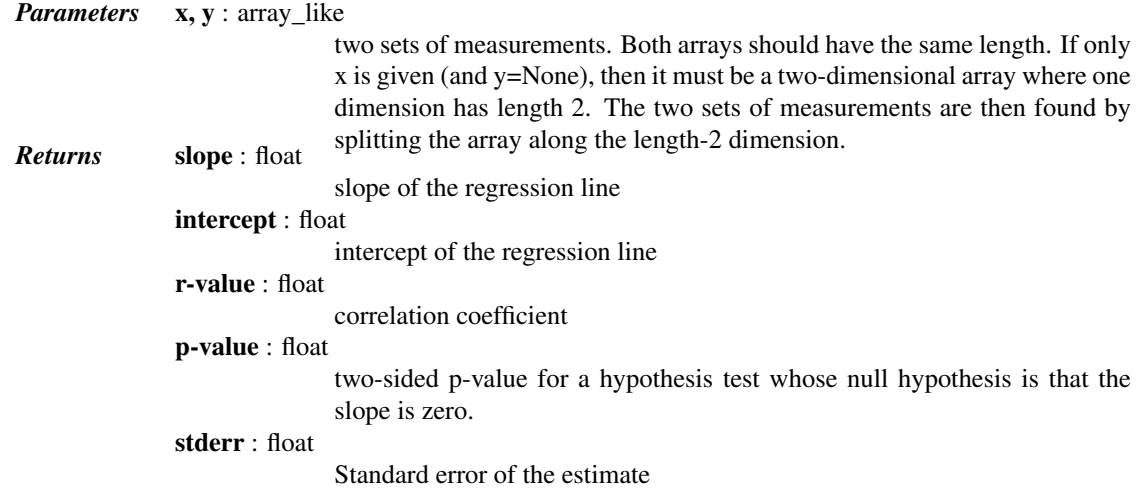

# *Notes*

Missing values are considered pair-wise: if a value is missing in x, the corresponding value in y is masked.

# *Examples*

```
>>> from scipy import stats
>>> import numpy as np
\Rightarrow x = np.random.random(10)\Rightarrow \Rightarrow \frac{y}{x} = np. random. random (10)
>>> slope, intercept, r_value, p_value, std_err = stats.linregress(x,y)
```
# To get coefficient of determination (r\_squared)

```
>>> print "r-squared:", r_value**2
r-squared: 0.15286643777
```
<span id="page-1401-0"></span>scipy.stats.mstats.**mannwhitneyu**(*x*, *y*, *use\_continuity=True*) Computes the Mann-Whitney statistic

Missing values in *x* and/or *y* are discarded.

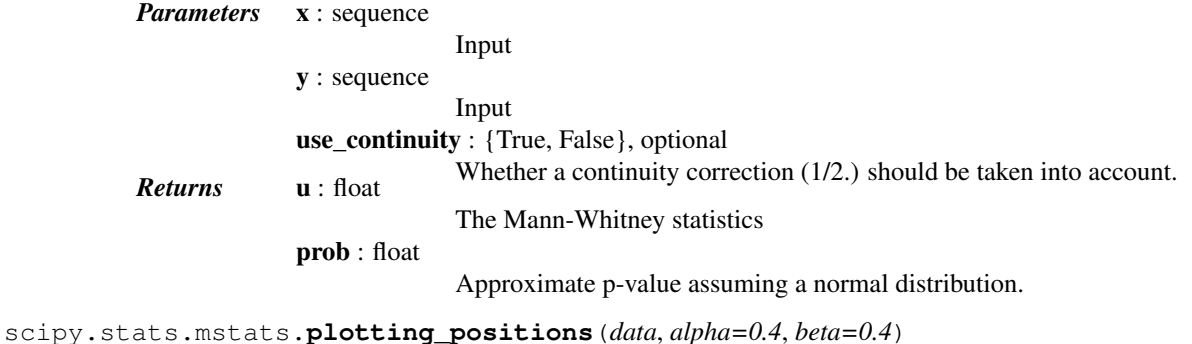

Returns plotting positions (or empirical percentile points) for the data. *Plotting positions are defined as* **(i-alpha)/(n+1-alpha-beta)***, where:*

- •i is the rank order statistics
- •n is the number of unmasked values along the given axis
- •*alpha* and *beta* are two parameters.

# *Typical values for* alpha *and* beta *are:*

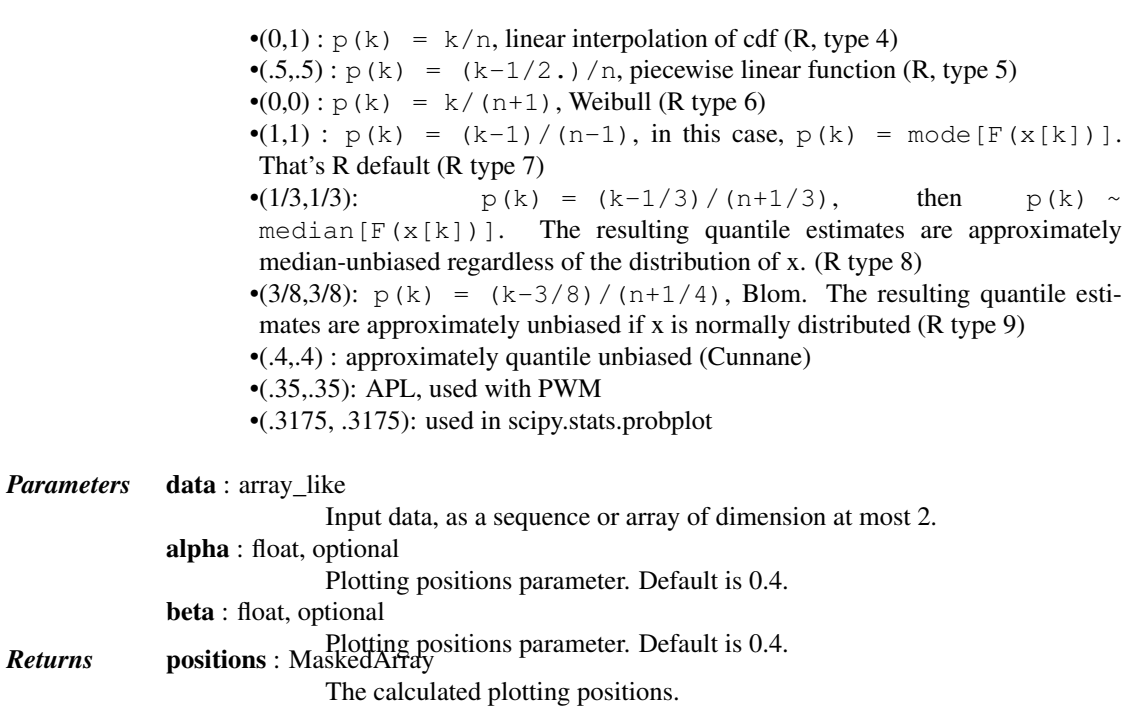

<span id="page-1401-1"></span>scipy.stats.mstats.**mode**(*a*, *axis=0*)

Returns an array of the modal (most common) value in the passed array.

If there is more than one such value, only the first is returned. The bin-count for the modal bins is also returned.

*Parameters* a : array\_like

n-dimensional array of which to find mode(s). axis : int, optional **Returns** vals : ndarray Axis along which to operate. Default is 0, i.e. the first axis. Array of modal values. counts : ndarray Array of counts for each mode.

# *Examples*

```
>>> a = np.array([[6, 8, 3, 0],
                   [3, 2, 1, 7],[8, 1, 8, 4],
                   [5, 3, 0, 5],
                   [4, 7, 5, 9]])
>>> from scipy import stats
>>> stats.mode(a)
(\text{array}([ 3., 1., 0., 0.]]), \text{array}([ 1., 1., 1., 1.]])
```
To get mode of whole array, specify axis=None:

```
>>> stats.mode(a, axis=None)
(array([ 3.]), array([ 3.]))
```
<span id="page-1402-0"></span>scipy.stats.mstats.**moment**(*a*, *moment=1*, *axis=0*)

Calculates the nth moment about the mean for a sample.

Generally used to calculate coefficients of skewness and kurtosis.

*Parameters* a : array\_like data moment : int order of central moment that is returned axis : int or None Axis along which the central moment is computed. If None, then the data array is raveled. The default axis is zero. *Returns* n-th central moment : ndarray or float The appropriate moment along the given axis or over all values if axis is None. The denominator for the moment calculation is the number of observations, no degrees of freedom correction is done.

<span id="page-1402-1"></span>scipy.stats.mstats.**mquantiles**(*a, prob=[0.25, 0.5, 0.75], alphap=0.4, betap=0.4, axis=None, limit=()*)

Computes empirical quantiles for a data array.

Samples quantile are defined by  $Q(p) = (1-q \text{amma}) * x[j] + q \text{amma} * x[j+1]$ , where  $x[j]$  is the j-th order statistic, and gamma is a function of  $j = \text{floor}(n*p + m)$ ,  $m = \text{alpha} p + p * (1 - \text{alpha} p)$ - betap) and  $q = n*p + m - j$ .

Reinterpreting the above equations to compare to **R** lead to the equation:  $p(k) = (k - alphap) / (n +$ 1 - alphap - betap) *Typical values of (alphap,betap) are:*

> $\bullet$ (0,1) : p(k) = k/n : linear interpolation of cdf (**R** type 4)  $\bullet$  (.5,.5) : p(k) = (k - 1/2.)/n : piecewise linear function (**R** type 5)  $\bullet$ (0,0) : p(k) = k/(n+1) : (**R** type 6)  $\bullet(1,1): p(k) = (k-1)/(n-1): p(k) = mode[F(x[k])].$  (**R** type 7, **R** default)

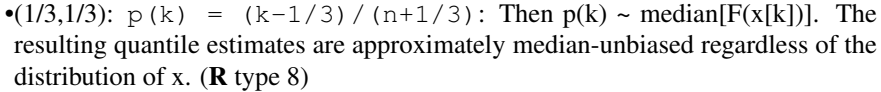

- •(3/8,3/8):  $p(k) = (k-3/8) / (n+1/4)$ : Blom. The resulting quantile estimates are approximately unbiased if x is normally distributed (R type 9)
- •(.4,.4) : approximately quantile unbiased (Cunnane)
- •(.35,.35): APL, used with PWM

*Parameters* a : array\_like

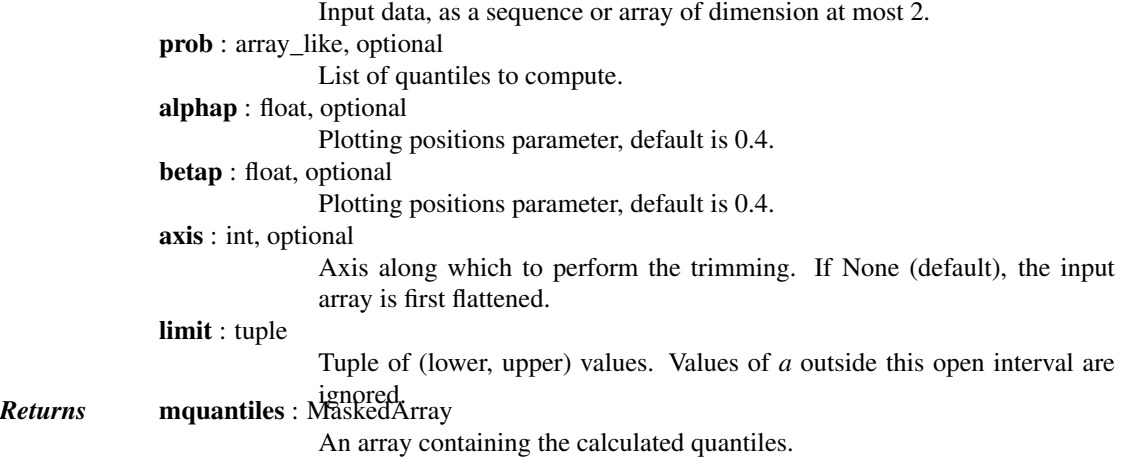

#### *Notes*

This formulation is very similar to  $\bf{R}$  except the calculation of m from alphap and betap, where in  $\bf{R}$  m is defined with each type.

## *References*

[\[R290\],](#page-1436-2) [\[R291\]](#page-1436-3)

#### *Examples*

```
>>> from scipy.stats.mstats import mquantiles
>>> a = np.array([6., 47., 49., 15., 42., 41., 7., 39., 43., 40., 36.])
>>> mquantiles(a)
array([ 19.2, 40. , 42.8])
```
Using a 2D array, specifying axis and limit.

```
\Rightarrow data = np.array([ 6., 7., 1.],
                    [ 47., 15., 2.][ 49., 36., 3.],[15., 39., 4.]\begin{bmatrix} 42., & 40., & -999. \end{bmatrix}[ 41., 41., -999.][ 7., -999., -999.],[39., -999., -999.],[ 43., -999., -999.][ 40., -999., -999.][ 36., -999., -999.]]>>> mquantiles(data, axis=0, limit=(0, 50))
array([[ 19.2, 14.6, 1.45],
```
```
[ 40. , 37.5 , 2.5 ],
       [ 42.8 , 40.05, 3.55]])
\Rightarrow data[:, 2] = -999.
>>> mquantiles(data, axis=0, limit=(0, 50))
masked_array(data =
[19.2 14.6 -][40.0 37.5 --][42.8 40.05 -1],
            mask =
 [[False False True]
  [False False True]
  [False False True]],
      fill_value = 1e+20)
```
scipy.stats.mstats.**msign**(*x*) Returns the sign of x, or 0 if x is masked.

#### scipy.stats.mstats.**normaltest**(*a*, *axis=0*)

Tests whether a sample differs from a normal distribution.

This function tests the null hypothesis that a sample comes from a normal distribution. It is based on D'Agostino and Pearson's [\[R292\],](#page-1436-0) [\[R293\]](#page-1436-1) test that combines skew and kurtosis to produce an omnibus test of normality.

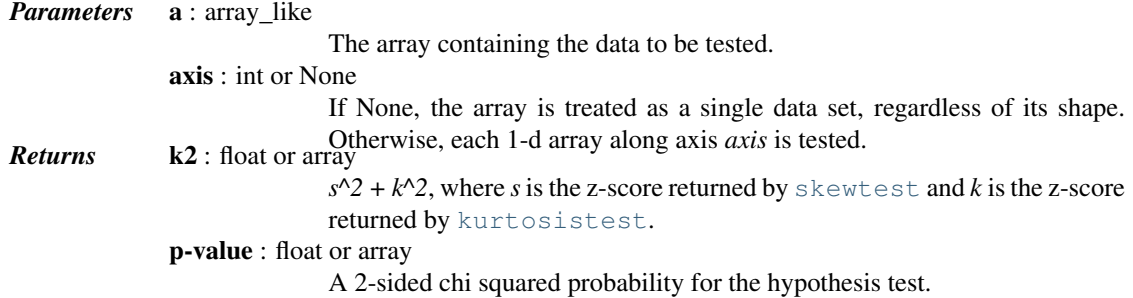

# *References*

[\[R292\],](#page-1436-0) [\[R293\]](#page-1436-1)

#### scipy.stats.mstats.**obrientransform**(*\*args*)

Computes a transform on input data (any number of columns). Used to test for homogeneity of variance prior to running one-way stats. Each array in \*args is one level of a factor. If an F\_oneway() run on the transformed data and found significant, variances are unequal. From Maxwell and Delaney, p.112.

Returns: transformed data for use in an ANOVA

#### <span id="page-1404-0"></span>scipy.stats.mstats.**pearsonr**(*x*, *y*)

Calculates a Pearson correlation coefficient and the p-value for testing non-correlation.

The Pearson correlation coefficient measures the linear relationship between two datasets. Strictly speaking, Pearson's correlation requires that each dataset be normally distributed. Like other correlation coefficients, this one varies between -1 and +1 with 0 implying no correlation. Correlations of -1 or +1 imply an exact linear relationship. Positive correlations imply that as *x* increases, so does *y*. Negative correlations imply that as *x* increases, *y* decreases.

The p-value roughly indicates the probability of an uncorrelated system producing datasets that have a Pearson correlation at least as extreme as the one computed from these datasets. The p-values are not entirely reliable but are probably reasonable for datasets larger than 500 or so.

*Parameters* **x** : 1-D array like

Input y : 1-D array\_like *Returns* **pearsonr** : float

Pearson's correlation coefficient, 2-tailed p-value.

# *References*

<http://www.statsoft.com/textbook/glosp.html#Pearson%20Correlation>

scipy.stats.mstats.**plotting\_positions**(*data*, *alpha=0.4*, *beta=0.4*) Returns plotting positions (or empirical percentile points) for the data. *Plotting positions are defined as* **(i-alpha)/(n+1-alpha-beta)***, where:*

•i is the rank order statistics

•n is the number of unmasked values along the given axis

•*alpha* and *beta* are two parameters.

*Typical values for* alpha *and* beta *are:*

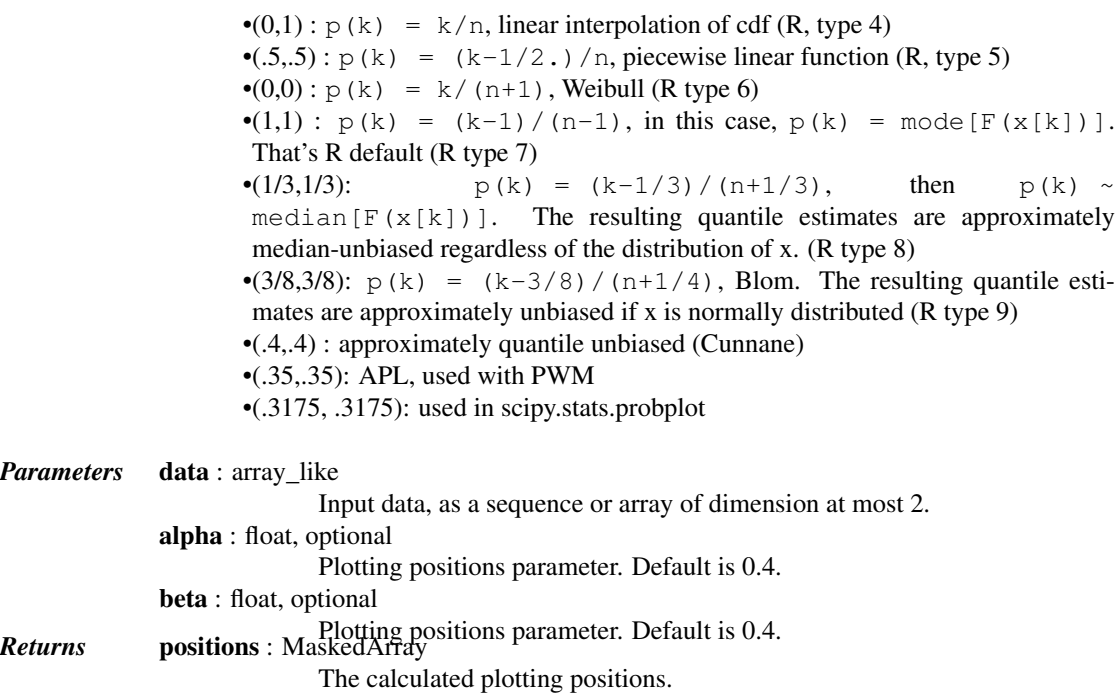

scipy.stats.mstats.**pointbiserialr**(*x*, *y*)

Calculates a point biserial correlation coefficient and the associated p-value.

The point biserial correlation is used to measure the relationship between a binary variable, x, and a continuous variable, y. Like other correlation coefficients, this one varies between -1 and +1 with 0 implying no correlation. Correlations of -1 or +1 imply a determinative relationship.

This function uses a shortcut formula but produces the same result as [pearsonr](#page-1404-0).

*Parameters*  $x : array$  like of bools Input array. y : array\_like **Returns r** : float Input array. R value p-value : float

# 2-tailed p-value

#### *Notes*

Missing values are considered pair-wise: if a value is missing in x, the corresponding value in y is masked.

# *References*

[http://en.wikipedia.org/wiki/Point-biserial\\_correlation\\_coefficient](http://en.wikipedia.org/wiki/Point-biserial_correlation_coefficient)

# *Examples*

```
>>> from scipy import stats
>>> a = np.array([0, 0, 0, 1, 1, 1, 1])
\Rightarrow b = np \cdot \text{arange}(7)>>> stats.pointbiserialr(a, b)
(0.8660254037844386, 0.011724811003954652)
>>> stats.pearsonr(a, b)
(0.86602540378443871, 0.011724811003954626)
>>> np.corrcoef(a, b)
array([[ 1. , 0.8660254],
       [0.8660254, 1. ]]
```
scipy.stats.mstats.**rankdata**(*data*, *axis=None*, *use\_missing=False*)

Returns the rank (also known as order statistics) of each data point along the given axis.

If some values are tied, their rank is averaged. If some values are masked, their rank is set to 0 if use\_missing is False, or set to the average rank of the unmasked values if use\_missing is True.

```
Parameters data : sequence
                                        Input data. The data is transformed to a masked array
                          axis : {None,int}, optional
                                        Axis along which to perform the ranking. If None, the array is first flattened.
                                        An exception is raised if the axis is specified for arrays with a dimension
                                        larger than 2
                          use missing : {boolean}, optional
                                        Whether the masked values have a rank of 0 (False) or equal to the average
                                        rank of the unmasked values (True).
scipy.stats.mstats.scoreatpercentile(data, per, limit=(), alphap=0.4, betap=0.4)
```
Calculate the score at the given 'per' percentile of the sequence a. For example, the score at per=50 is the

median.

This function is a shortcut to mquantile

scipy.stats.mstats.**sem**(*a*, *axis=0*, *ddof=1*)

Calculates the standard error of the mean of the input array.

Also sometimes called standard error of measurement.

*Parameters* **a** : array like An array containing the values for which the standard error is returned. axis : int or None, optional. If axis is None, ravel *a* first. If axis is an integer, this will be the axis over which to operate. Defaults to 0. ddof : int, optional Delta degrees-of-freedom. How many degrees of freedom to adjust for bias in limited samples relative to the population estimate of variance. Defaults **Returns** s : ndarray or float

The standard error of the mean in the sample(s), along the input axis.

#### *Notes*

The default value for *ddof* changed in scipy 0.15.0 to be consistent with *stats.sem* as well as with the most common definition used (like in the R documentation).

# *Examples*

Find standard error along the first axis:

```
>>> from scipy import stats
>>> a = np.arange(20) .reshape(5, 4)>>> stats.sem(a)
array([ 2.8284, 2.8284, 2.8284, 2.8284])
```
Find standard error across the whole array, using n degrees of freedom:

```
>>> stats.sem(a, axis=None, ddof=0)
1.2893796958227628
```
scipy.stats.mstats.**signaltonoise**(*data*, *axis=0*)

Calculates the signal-to-noise ratio, as the ratio of the mean over standard deviation along the given axis.

*Parameters* data : sequence

Input data axis : {0, int}, optional

Axis along which to compute. If None, the computation is performed on a flat version of the array.

scipy.stats.mstats.**skew**(*a*, *axis=0*, *bias=True*)

Computes the skewness of a data set.

For normally distributed data, the skewness should be about 0. A skewness value > 0 means that there is more weight in the left tail of the distribution. The function [skewtest](#page-1407-0) can be used to determine if the skewness value is close enough to 0, statistically speaking.

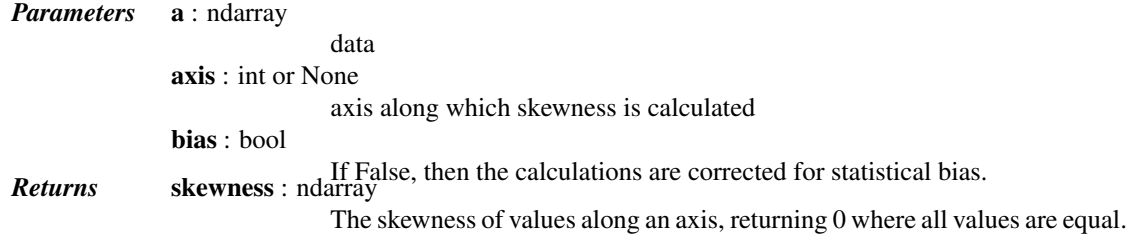

#### *References*

[\[CRCProbStat2000\]](#page-1434-0) Section 2.2.24.1

[\[CRCProbStat2000\]](#page-1434-0)

<span id="page-1407-0"></span>scipy.stats.mstats.**skewtest**(*a*, *axis=0*)

Tests whether the skew is different from the normal distribution.

This function tests the null hypothesis that the skewness of the population that the sample was drawn from is the same as that of a corresponding normal distribution.

*Parameters* **a** : array axis : int or None *Returns* z-score : float The computed z-score for this test.

p-value : float

a 2-sided p-value for the hypothesis test

*Notes*

The sample size must be at least 8.

```
scipy.stats.mstats.spearmanr(x, y, use_ties=True)
```
Calculates a Spearman rank-order correlation coefficient and the p-value to test for non-correlation.

The Spearman correlation is a nonparametric measure of the linear relationship between two datasets. Unlike the Pearson correlation, the Spearman correlation does not assume that both datasets are normally distributed. Like other correlation coefficients, this one varies between -1 and +1 with 0 implying no correlation. Correlations of -1 or +1 imply an exact linear relationship. Positive correlations imply that as *x* increases, so does *y*. Negative correlations imply that as *x* increases, *y* decreases.

Missing values are discarded pair-wise: if a value is missing in *x*, the corresponding value in *y* is masked.

The p-value roughly indicates the probability of an uncorrelated system producing datasets that have a Spearman correlation at least as extreme as the one computed from these datasets. The p-values are not entirely reliable but are probably reasonable for datasets larger than 500 or so.

*Parameters* **x** : array like The length of  $x$  must be  $> 2$ . y : array\_like The length of  $y$  must be  $> 2$ . use\_ties : bool, optional Whether the correction for ties should be computed. *Returns* spearmanr : float Spearman correlation coefficient, 2-tailed p-value.

# *References*

[CRCProbStat2000] section 14.7

```
scipy.stats.mstats.theilslopes(y, x=None, alpha=0.95)
     Computes the Theil-Sen estimator for a set of points (x, y).
```
[theilslopes](#page-1408-0) implements a method for robust linear regression. It computes the slope as the median of all slopes between paired values.

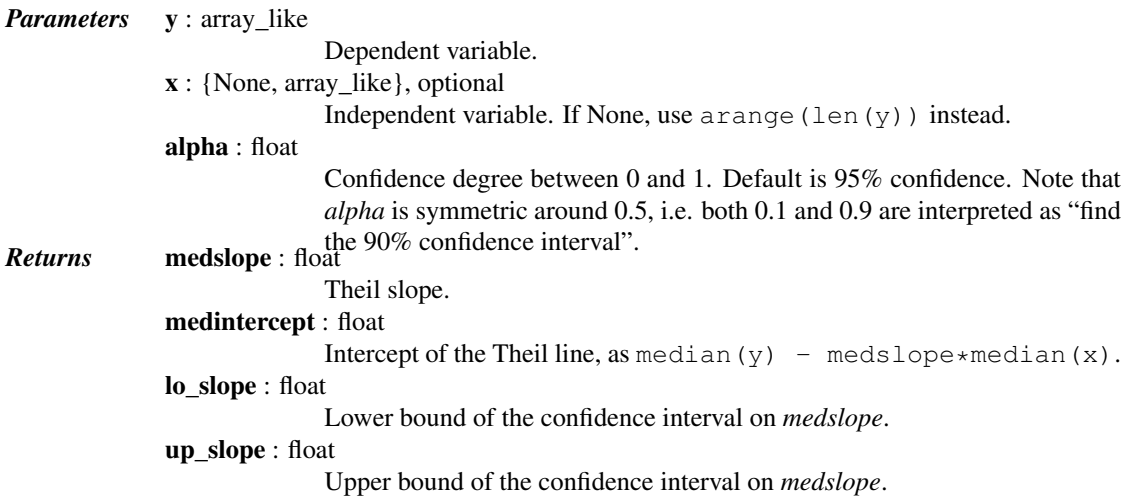

# *Notes*

The implementation of [theilslopes](#page-1408-0) follows [\[R294\].](#page-1436-2) The intercept is not defined in [\[R294\],](#page-1436-2) and here it is defined as median(y) - medslope\*median(x), which is given in [\[R296\].](#page-1436-3) Other definitions of the intercept exist in the literature. A confidence interval for the intercept is not given as this question is not addressed in [\[R294\].](#page-1436-2)

# *References*

```
[R294], [R295], [R296]
```
# *Examples*

```
>>> from scipy import stats
>>> import matplotlib.pyplot as plt
\Rightarrow x = np. linspace (-5, 5, num=150)>>> y = x + np.random.normal(size=x.size)
>>> y[11:15] += 10 # add outliers
\Rightarrow \frac{1}{2} \left[-5:1\right] \left[-7\right]
```
Compute the slope, intercept and 90% confidence interval. For comparison, also compute the least-squares fit with [linregress](#page-1400-1):

```
>>> res = stats.theilslopes(y, x, 0.90)
>>> lsq_res = stats.linregress(x, y)
```
Plot the results. The Theil-Sen regression line is shown in red, with the dashed red lines illustrating the confidence interval of the slope (note that the dashed red lines are not the confidence interval of the regression as the confidence interval of the intercept is not included). The green line shows the least-squares fit for comparison.

```
>>> fig = plt.figure()
\Rightarrow \Rightarrow ax = fig.add\_subplot(111)>>> ax.plot(x, y, 'b.')
>>> ax.plot(x, res[1] + res[0] * x, 'r-')
>>> ax.plot(x, res[1] + res[2] * x, 'r--')
>>> ax.plot(x, res[1] + res[3] * x, 'r--')
>>> ax.plot(x, lsq_res[1] + lsq_res[0] * x, 'g-')
>>> plt.show()
```
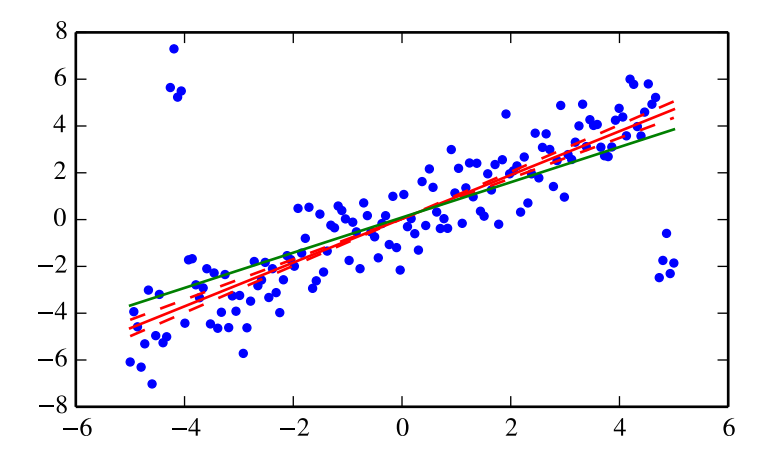

scipy.stats.mstats.**threshold**(*a*, *threshmin=None*, *threshmax=None*, *newval=0*) Clip array to a given value.

Similar to numpy.clip(), except that values less than *threshmin* or greater than *threshmax* are replaced by *newval*, instead of by *threshmin* and *threshmax* respectively.

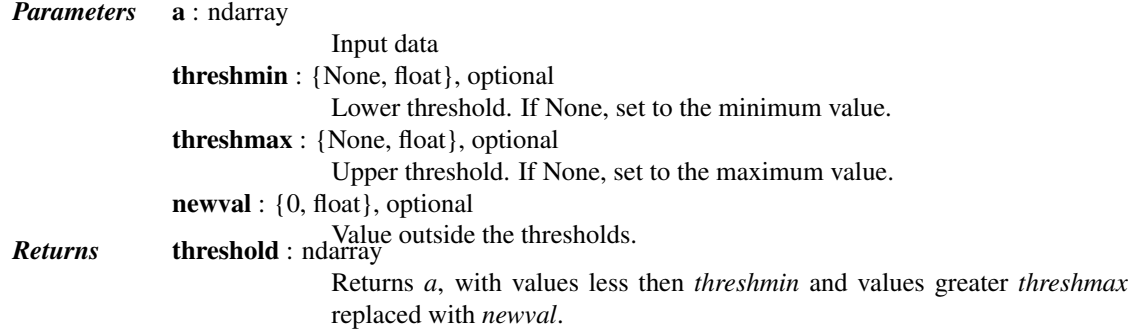

scipy.stats.mstats.**tmax**(*a*, *upperlimit*, *axis=0*, *inclusive=True*)

Compute the trimmed maximum

This function computes the maximum value of an array along a given axis, while ignoring values larger than a specified upper limit.

*Parameters* a : array\_like array of values upperlimit : None or float, optional Values in the input array greater than the given limit will be ignored. When upperlimit is None, then all values are used. The default value is None. axis : None or int, optional Operate along this axis. None means to use the flattened array and the default is zero. inclusive : {True, False}, optional This flag determines whether values exactly equal to the upper limit are *Returns* tmax : float included. The default value is True.

scipy.stats.mstats.**tmean**(*a*, *limits=None*, *inclusive=(True*, *True)*)

Compute the trimmed mean.

This function finds the arithmetic mean of given values, ignoring values outside the given *limits*.

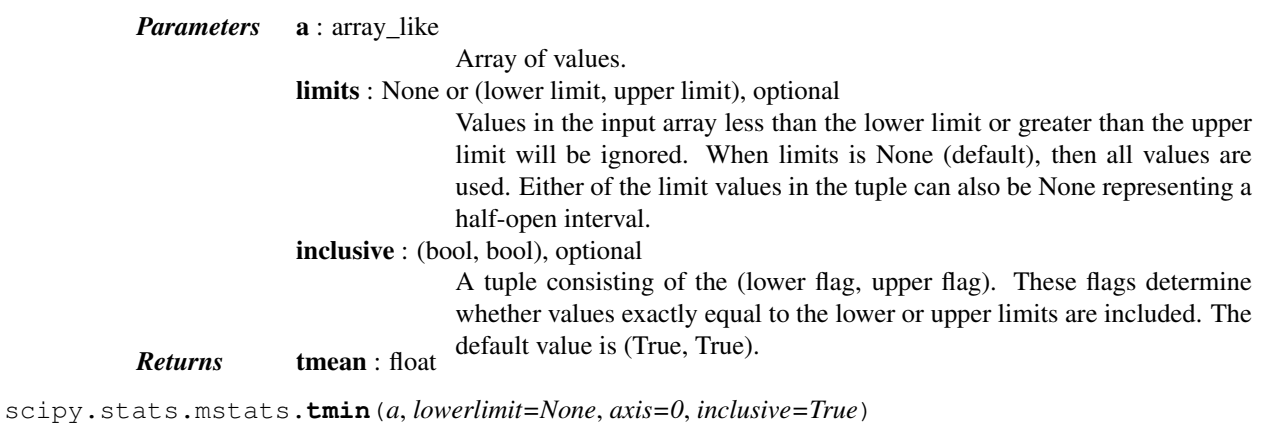

Compute the trimmed minimum

This function finds the miminum value of an array *a* along the specified axis, but only considering values greater than a specified lower limit.

*Parameters* a : array\_like

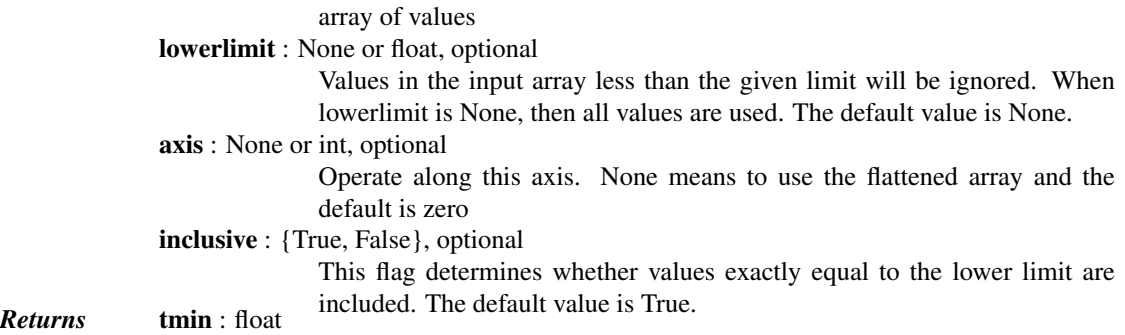

scipy.stats.mstats.**trim**(*a*, *limits=None*, *inclusive=(True*, *True)*, *relative=False*, *axis=None*) Trims an array by masking the data outside some given limits.

Returns a masked version of the input array.

*Parameters* a : sequence

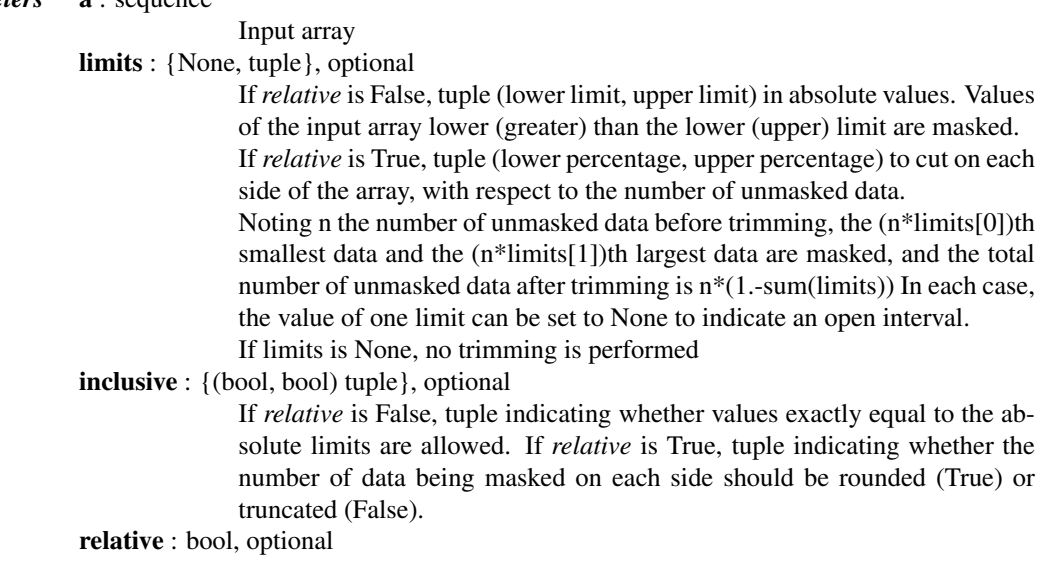

Whether to consider the limits as absolute values (False) or proportions to cut (True).

```
axis : int, optional
```
Axis along which to trim.

# *Examples*

```
\Rightarrow z = [ 1, 2, 3, 4, 5, 6, 7, 8, 9,10]
>>> trim(z,(3,8))
[--,--, 3, 4, 5, 6, 7, 8, --, --]>>> trim(z,(0.1,0.2),relative=True)
[--, 2, 3, 4, 5, 6, 7, 8, --,-]
```
scipy.stats.mstats.**trima**(*a*, *limits=None*, *inclusive=(True*, *True)*) Trims an array by masking the data outside some given limits.

Returns a masked version of the input array.

*Parameters* a : array\_like Input array. limits : {None, tuple}, optional Tuple of (lower limit, upper limit) in absolute values. Values of the input array lower (greater) than the lower (upper) limit will be masked. A limit is None indicates an open interval. inclusive : (bool, bool) tuple, optional Tuple of (lower flag, upper flag), indicating whether values exactly equal to the lower (upper) limit are allowed.

scipy.stats.mstats.**trimboth**(*data*, *proportiontocut=0.2*, *inclusive=(True*, *True)*, *axis=None*)

Trims the smallest and largest data values.

Trims the *data* by masking the int (proportiontocut  $*$  n) smallest and int (proportiontocut  $\star$  n) largest values of data along the given axis, where n is the number of unmasked values before trimming.

*Parameters* data : ndarray

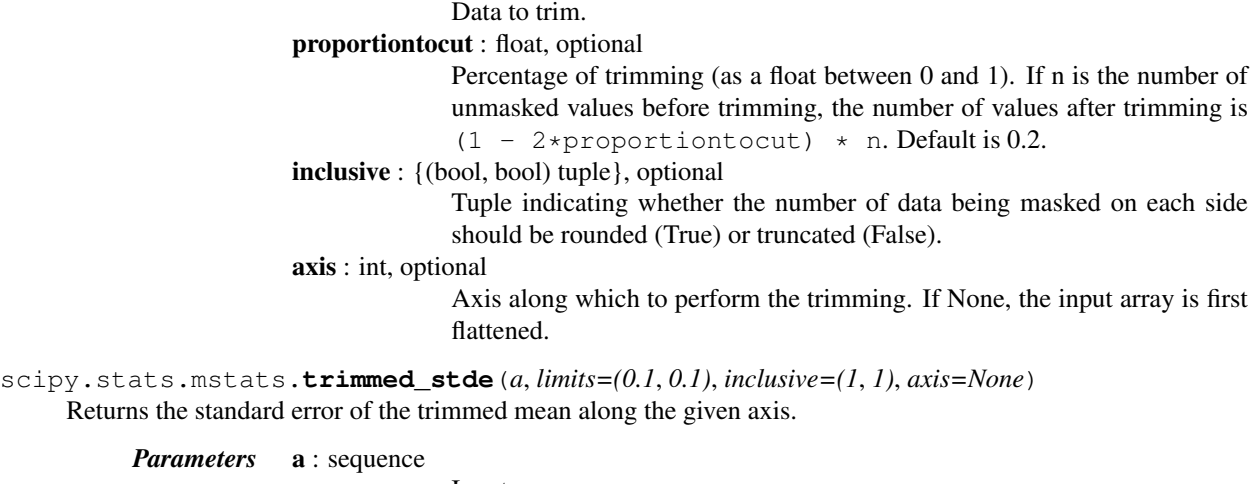

Input array

**limits** :  $\{(0.1, 0.1),$  tuple of float }, optional

tuple (lower percentage, upper percentage) to cut on each side of the array, with respect to the number of unmasked data.

If n is the number of unmasked data before trimming, the values smaller than  $n \times$  limits [0] and the values larger than  $n \times$  'limits [1] are masked, and the total number of unmasked data after trimming is n

 $*(1, -sum(limits))$ . In each case, the value of one limit can be set to None to indicate an open interval. If *limits* is None, no trimming is performed.

inclusive : {(bool, bool) tuple} optional

Tuple indicating whether the number of data being masked on each side should be rounded (True) or truncated (False).

axis : int, optional

*Returns* trimmed stde : scalar or ndarray trim.

scipy.stats.mstats.**trimr**(*a*, *limits=None*, *inclusive=(True*, *True)*, *axis=None*)

Trims an array by masking some proportion of the data on each end. Returns a masked version of the input array.

*Parameters* **a** : sequence Input array. limits : {None, tuple}, optional Tuple of the percentages to cut on each side of the array, with respect to the number of unmasked data, as floats between 0. and 1. Noting n the number of unmasked data before trimming, the (n\*limits[0])th smallest data and the (n\*limits[1])th largest data are masked, and the total number of unmasked data after trimming is n\*(1.-sum(limits)). The value of one limit can be set to None to indicate an open interval. inclusive : {(True,True) tuple}, optional Tuple of flags indicating whether the number of data being masked on the left (right) end should be truncated (True) or rounded (False) to integers. axis : {None,int}, optional Axis along which to trim. If None, the whole array is trimmed, but its shape is maintained. scipy.stats.mstats.**trimtail**(*data*, *proportiontocut=0.2*, *tail='left'*, *inclusive=(True*, *True)*, *axis=None*) Trims the data by masking values from one tail. *Parameters* data : array like Data to trim. proportiontocut : float, optional Percentage of trimming. If n is the number of unmasked values before trimming, the number of values after trimming is  $(1$ proportiontocut)  $\star$  n. Default is 0.2. tail : {'left','right'}, optional If 'left' the *proportiontocut* lowest values will be masked. If 'right' the *proportiontocut* highest values will be masked. Default is 'left'. inclusive : {(bool, bool) tuple}, optional Tuple indicating whether the number of data being masked on each side should be rounded (True) or truncated (False). Default is (True, True). axis : int, optional Axis along which to perform the trimming. If None, the input array is first flattened. Default is None. *Returns* trimtail : ndarray Returned array of same shape as *data* with masked tail values. scipy.stats.mstats.**tsem**(*a*, *limits=None*, *inclusive=(True*, *True)*) Compute the trimmed standard error of the mean.

<span id="page-1413-0"></span>This function finds the standard error of the mean for given values, ignoring values outside the given *limits*.

*Parameters* a : array\_like

array of values

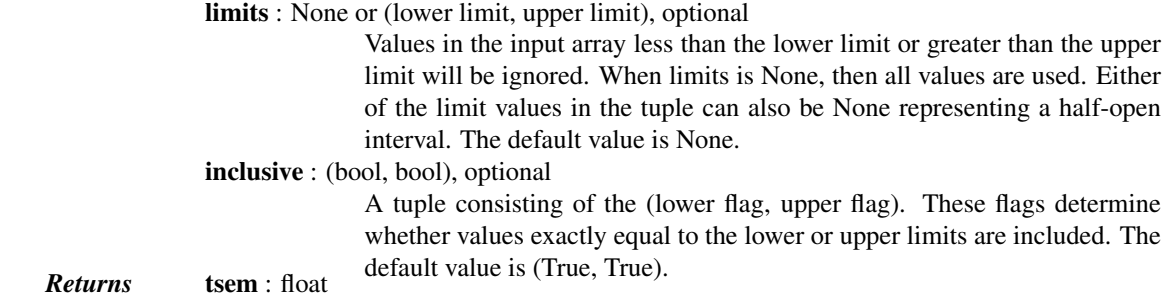

*Notes*

[tsem](#page-1413-0) uses unbiased sample standard deviation, i.e. it uses a correction factor n  $/$  (n - 1).

scipy.stats.mstats.**ttest\_onesamp**(*a*, *popmean*, *axis=0*) Calculates the T-test for the mean of ONE group of scores.

This is a two-sided test for the null hypothesis that the expected value (mean) of a sample of independent observations *a* is equal to the given population mean, *popmean*.

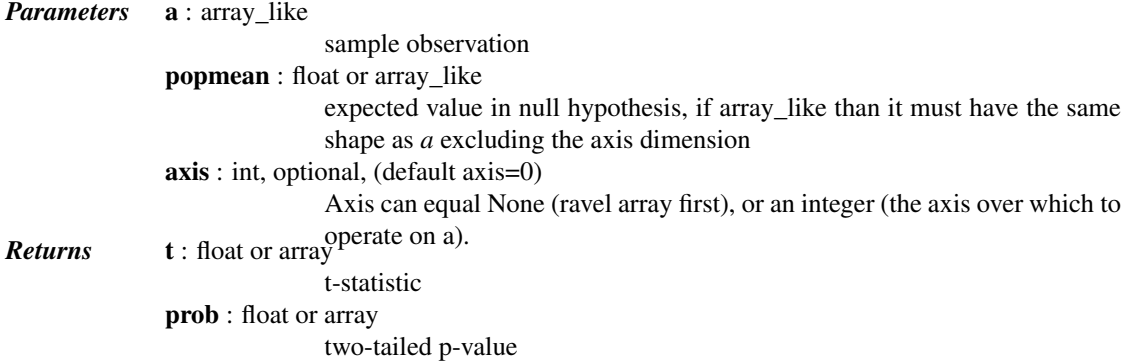

#### *Examples*

```
>>> from scipy import stats
>>> np.random.seed(7654567) # fix seed to get the same result
>>> rvs = stats.norm.rvs(loc=5, scale=10, size=(50,2))
```
Test if mean of random sample is equal to true mean, and different mean. We reject the null hypothesis in the second case and don't reject it in the first case.

```
>>> stats.ttest_1samp(rvs,5.0)
(array([-0.68014479, -0.04323899]), array([ 0.49961383, 0.96568674]))
>>> stats.ttest_1samp(rvs,0.0)
(\text{array} (1\ 2.77025808, 4.11038784), \arctan([0.00789095, 0.00014999]))
```
Examples using axis and non-scalar dimension for population mean.

```
>>> stats.ttest_1samp(rvs,[5.0,0.0])
(\text{array}([-0.68014479, 4.11038784]), \text{array}([-4.99613833e-01, 1.49986458e-04]))>>> stats.ttest_1samp(rvs.T,[5.0,0.0],axis=1)
(array([-0.68014479, 4.11038784]), array([ 4.99613833e-01, 1.49986458e-04]))
>>> stats.ttest_1samp(rvs,[[5.0],[0.0]])
(array([[-0.68014479, -0.04323899],
```
[ 2.77025808, 4.11038784]]), array([ 4.99613833e-01, 9.65686743e-01],  $[7.89094663e-03, 1.49986458e-04]]$ 

#### <span id="page-1415-0"></span>scipy.stats.mstats.**ttest\_ind**(*a*, *b*, *axis=0*)

Calculates the T-test for the means of TWO INDEPENDENT samples of scores.

This is a two-sided test for the null hypothesis that 2 independent samples have identical average (expected) values. This test assumes that the populations have identical variances.

*Parameters* **a**, **b** : array\_like

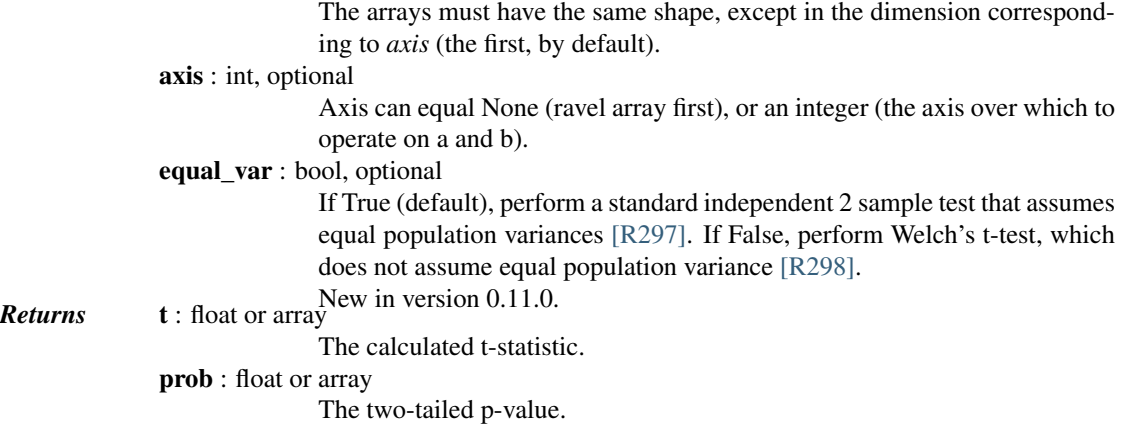

#### *Notes*

We can use this test, if we observe two independent samples from the same or different population, e.g. exam scores of boys and girls or of two ethnic groups. The test measures whether the average (expected) value differs significantly across samples. If we observe a large p-value, for example larger than 0.05 or 0.1, then we cannot reject the null hypothesis of identical average scores. If the p-value is smaller than the threshold, e.g. 1%, 5% or 10%, then we reject the null hypothesis of equal averages.

#### *References*

[\[R297\],](#page-1437-0) [\[R298\]](#page-1437-1)

#### *Examples*

```
>>> from scipy import stats
>>> np.random.seed(12345678)
```
Test with sample with identical means:

```
>>> rvs1 = stats.norm.rvs(loc=5,scale=10,size=500)
>>> rvs2 = stats.norm.rvs(loc=5,scale=10,size=500)
>>> stats.ttest_ind(rvs1,rvs2)
(0.26833823296239279, 0.78849443369564776)
>>> stats.ttest_ind(rvs1,rvs2, equal_var = False)
(0.26833823296239279, 0.78849452749500748)
```
[ttest\\_ind](#page-1415-0) underestimates p for unequal variances:

```
>>> rvs3 = stats.norm.rvs(loc=5, scale=20, size=500)
>>> stats.ttest_ind(rvs1, rvs3)
(-0.46580283298287162, 0.64145827413436174)
>>> stats.ttest_ind(rvs1, rvs3, equal_var = False)
(-0.46580283298287162, 0.64149646246569292)
```
When  $n_1! = n_2$ , the equal variance t-statistic is no longer equal to the unequal variance t-statistic:

```
>>> rvs4 = stats.norm.rvs(loc=5, scale=20, size=100)
>>> stats.ttest_ind(rvs1, rvs4)
(-0.99882539442782481, 0.3182832709103896)
>>> stats.ttest_ind(rvs1, rvs4, equal_var = False)
(-0.69712570584654099, 0.48716927725402048)
```
T-test with different means, variance, and n:

```
>>> rvs5 = stats.norm.rvs(loc=8, scale=20, size=100)
>>> stats.ttest_ind(rvs1, rvs5)
(-1.4679669854490653, 0.14263895620529152)
>>> stats.ttest_ind(rvs1, rvs5, equal_var = False)
(-0.94365973617132992, 0.34744170334794122)
```
scipy.stats.mstats.**ttest\_onesamp**(*a*, *popmean*, *axis=0*) Calculates the T-test for the mean of ONE group of scores.

This is a two-sided test for the null hypothesis that the expected value (mean) of a sample of independent observations *a* is equal to the given population mean, *popmean*.

*Parameters* a : array\_like

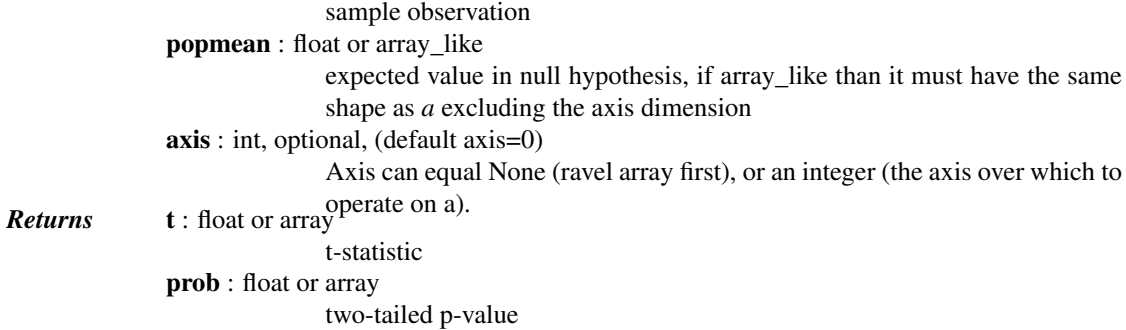

#### *Examples*

**>>> from scipy import** stats

```
>>> np.random.seed(7654567) # fix seed to get the same result
>>> rvs = stats.norm.rvs(loc=5, scale=10, size=(50,2))
```
Test if mean of random sample is equal to true mean, and different mean. We reject the null hypothesis in the second case and don't reject it in the first case.

```
>>> stats.ttest_1samp(rvs,5.0)
(array([-0.68014479, -0.04323899]), array([ 0.49961383, 0.96568674]))
>>> stats.ttest_1samp(rvs,0.0)
(array([ 2.77025808, 4.11038784]), array([ 0.00789095, 0.00014999]))
```
Examples using axis and non-scalar dimension for population mean.

```
>>> stats.ttest_1samp(rvs,[5.0,0.0])
(array([-0.68014479, 4.11038784]), array([ 4.99613833e-01, 1.49986458e-04]))
>>> stats.ttest_1samp(rvs.T,[5.0,0.0],axis=1)
(array([-0.68014479, 4.11038784]), array([ 4.99613833e-01, 1.49986458e-04]))
>>> stats.ttest_1samp(rvs,[[5.0],[0.0]])
```

```
(array([[-0.68014479, -0.04323899],
      [ 2.77025808, 4.11038784]]), array([[ 4.99613833e-01, 9.65686743e-01],
      [7.89094663e-03, 1.49986458e-04]]
```
scipy.stats.mstats.**ttest\_rel**(*a*, *b*, *axis=0*)

Calculates the T-test on TWO RELATED samples of scores, a and b.

This is a two-sided test for the null hypothesis that 2 related or repeated samples have identical average (expected) values.

*Parameters* a, b : array\_like The arrays must have the same shape. axis : int, optional, (default axis=0) Axis can equal None (ravel array first), or an integer (the axis over which to *Returns* t : float or array<sup>operate on a and b).</sup> t-statistic prob : float or array two-tailed p-value

# *Notes*

Examples for the use are scores of the same set of student in different exams, or repeated sampling from the same units. The test measures whether the average score differs significantly across samples (e.g. exams). If we observe a large p-value, for example greater than 0.05 or 0.1 then we cannot reject the null hypothesis of identical average scores. If the p-value is smaller than the threshold, e.g. 1%, 5% or 10%, then we reject the null hypothesis of equal averages. Small p-values are associated with large t-statistics.

# *References*

[http://en.wikipedia.org/wiki/T-test#Dependent\\_t-test](http://en.wikipedia.org/wiki/T-test#Dependent_t-test)

# *Examples*

```
>>> from scipy import stats
>>> np.random.seed(12345678) # fix random seed to get same numbers
>>> rvs1 = stats.norm.rvs(loc=5,scale=10,size=500)
>>> rvs2 = (stats.norm.rvs(loc=5,scale=10,size=500) +
... stats.norm.rvs(scale=0.2,size=500))
>>> stats.ttest_rel(rvs1,rvs2)
(0.24101764965300962, 0.80964043445811562)
>>> rvs3 = (stats.norm.rvs(loc=8,scale=10,size=500) +
... stats.norm.rvs(scale=0.2,size=500))
>>> stats.ttest_rel(rvs1,rvs3)
(-3.9995108708727933, 7.3082402191726459e-005)
```
<span id="page-1417-0"></span>scipy.stats.mstats.**tvar**(*a*, *limits=None*, *inclusive=(True*, *True)*) Compute the trimmed variance

This function computes the sample variance of an array of values, while ignoring values which are outside of given *limits*.

*Parameters* a : array\_like

Array of values. limits : None or (lower limit, upper limit), optional Values in the input array less than the lower limit or greater than the upper limit will be ignored. When limits is None, then all values are used. Either

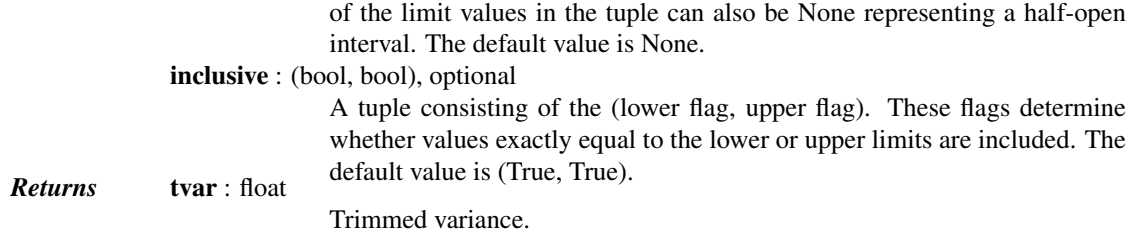

*Notes*

[tvar](#page-1417-0) computes the unbiased sample variance, i.e. it uses a correction factor n  $/$  (n - 1).

scipy.stats.mstats.**variation**(*a*, *axis=0*)

Computes the coefficient of variation, the ratio of the biased standard deviation to the mean.

*Parameters* **a** : array like

Input array. axis : int or None Axis along which to calculate the coefficient of variation.

#### *References*

[\[R299\]](#page-1437-2)

scipy.stats.mstats.**winsorize**(*a*, *limits=None*, *inclusive=(True*, *True)*, *inplace=False*, *axis=None*)

Returns a Winsorized version of the input array.

The (limits[0])th lowest values are set to the (limits[0])th percentile, and the (limits[1])th highest values are set to the (1 - limits[1])th percentile. Masked values are skipped.

*Parameters* a : sequence

Input array.

limits : {None, tuple of float}, optional

Tuple of the percentages to cut on each side of the array, with respect to the number of unmasked data, as floats between 0. and 1. Noting n the number of unmasked data before trimming, the (n\*limits[0])th smallest data and the (n\*limits[1])th largest data are masked, and the total number of unmasked data after trimming is  $n*(1,-sum(limits))$  The value of one limit can be set to None to indicate an open interval.

inclusive : {(True, True) tuple}, optional Tuple indicating whether the number of data being masked on each side should be rounded (True) or truncated (False).

inplace : {False, True}, optional

Whether to winsorize in place (True) or to use a copy (False)

axis : {None, int}, optional

Axis along which to trim. If None, the whole array is trimmed, but its shape is maintained.

# *Notes*

This function is applied to reduce the effect of possibly spurious outliers by limiting the extreme values.

scipy.stats.mstats.**zmap**(*scores*, *compare*, *axis=0*, *ddof=0*)

Calculates the relative z-scores.

Returns an array of z-scores, i.e., scores that are standardized to zero mean and unit variance, where mean and variance are calculated from the comparison array.

*Parameters* scores : array\_like

The input for which z-scores are calculated. compare : array\_like The input from which the mean and standard deviation of the normalization are taken; assumed to have the same dimension as *scores*. axis : int or None, optional Axis over which mean and variance of *compare* are calculated. Default is 0. ddof : int, optional Degrees of freedom correction in the calculation of the standard deviation. Default is 0. *Returns* zscore : array\_like Z-scores, in the same shape as *scores*.

#### *Notes*

This function preserves ndarray subclasses, and works also with matrices and masked arrays (it uses *asanyarray* instead of *asarray* for parameters).

#### *Examples*

```
\Rightarrow a = [0.5, 2.0, 2.5, 3]\Rightarrow b = [0, 1, 2, 3, 4]>>> zmap(a, b)
array([ -1.06066017, 0. 0.35355339, 0.70710678])
```
#### scipy.stats.mstats.**zscore**(*a*, *axis=0*, *ddof=0*)

Calculates the z score of each value in the sample, relative to the sample mean and standard deviation.

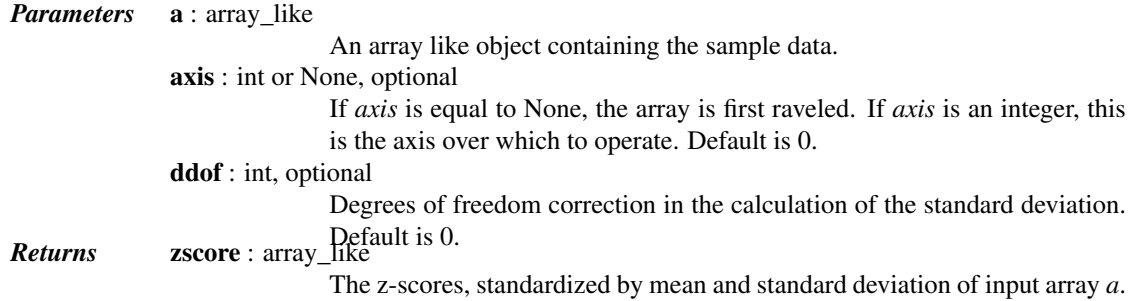

# *Notes*

This function preserves ndarray subclasses, and works also with matrices and masked arrays (it uses *asanyarray* instead of *asarray* for parameters).

#### *Examples*

**>>>** a = np.array([ 0.7972, 0.0767, 0.4383, 0.7866, 0.8091, 0.1954, 0.6307, 0.6599, 0.1065, 0.0508]) **>>> from scipy import** stats **>>>** stats.zscore(a) array([ 1.1273, -1.247 , -0.0552, 1.0923, 1.1664, -0.8559, 0.5786,  $0.6748, -1.1488, -1.3324$ ])

Computing along a specified axis, using n-1 degrees of freedom  $(d\text{dof} = 1)$  to calculate the standard deviation:

**>>>** b = np.array([[ 0.3148, 0.0478, 0.6243, 0.4608], [ 0.7149, 0.0775, 0.6072, 0.9656], [ 0.6341, 0.1403, 0.9759, 0.4064],

```
[ 0.5918, 0.6948, 0.904 , 0.3721],
                  [ 0.0921, 0.2481, 0.1188, 0.1366]])
>>> stats.zscore(b, axis=1, ddof=1)
array([[-0.19264823, -1.28415119, 1.07259584, 0.40420358],
       [ 0.33048416, -1.37380874, 0.04251374, 1.00081084 ],[\ 0.26796377, \ -1.12598418, \quad 1.23283094, \ -0.37481053]\,,[-0.22095197, 0.24468594, 1.19042819, -1.21416216],
       [-0.82780366, 1.4457416, -0.43867764, -0.1792603 ]]
```
# **5.33 C/C++ integration (scipy.weave)**

Warning: This documentation is work-in-progress and unorganized.

# **5.33.1 C/C++ integration**

NOTE: this module is deprecated and will be removed from Scipy before the 1.0 release – use the standalone weave package ('https://github.com/scipy/weave') instead.

inline – a function for including C/C++ code within Python blitz – a function for compiling Numeric expressions to  $C_{++}$  ext tools – a module that helps construct  $C/C_{++}$  extension modules. accelerate – a module that inline accelerates Python functions

Note: On Linux one needs to have the Python development headers installed in order to be able to compile things with the *weave* module. Since this is a runtime dependency these headers (typically in a pythonX.Y-dev package) are not always installed when installing scipy.

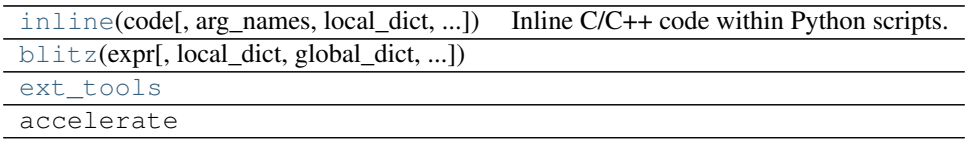

<span id="page-1420-0"></span>scipy.weave.**inline**(*code*, *arg\_names=*[ ], *local\_dict=None*, *global\_dict=None*, *force=0*, *compiler=''*, *verbose=0*, *support\_code=None*, *headers=*[ ], *customize=None*, *type\_converters=None*, *auto\_downcast=1*, *newarr\_converter=0*, *\*\*kw*)

Inline C/C++ code within Python scripts.

inline() compiles and executes  $C/C++$  code on the fly. Variables in the local and global Python scope are also available in the C/C++ code. Values are passed to the C/C++ code by assignment much like variables passed are passed into a standard Python function. Values are returned from the C/C++ code through a special argument called return\_val. Also, the contents of mutable objects can be changed within the C/C++ code and the changes remain after the C code exits and returns to Python.

inline has quite a few options as listed below. Also, the keyword arguments for distutils extension modules are accepted to specify extra information needed for compiling.

*Parameters* code : string

A string of valid C++ code. It should not specify a return statement. Instead it should assign results that need to be returned to Python in the *return\_val*. arg\_names : [str], optional

A list of Python variable names that should be transferred from Python into the C/C++ code. It defaults to an empty string.

local dict : dict, optional

If specified, it is a dictionary of values that should be used as the local scope for the C/C++ code. If local\_dict is not specified the local dictionary of the calling function is used.

global\_dict : dict, optional

If specified, it is a dictionary of values that should be used as the global scope for the C/C++ code. If *global\_dict* is not specified, the global dictionary of the calling function is used.

force :  $\{0, 1\}$ , optional

If 1, the C++ code is compiled every time inline is called. This is really only useful for debugging, and probably only useful if your editing *support\_code* a lot.

#### compiler : str, optional

The name of compiler to use when compiling. On windows, it understands 'msvc' and 'gcc' as well as all the compiler names understood by distutils. On Unix, it'll only understand the values understood by distutils. (I should add 'gcc' though to this).

On windows, the compiler defaults to the Microsoft C++ compiler. If this isn't available, it looks for mingw32 (the gcc compiler).

On Unix, it'll probably use the same compiler that was used when compiling Python. Cygwin's behavior should be similar.

#### **verbose** :  $\{0,1,2\}$ , optional

Specifies how much information is printed during the compile phase of inlining code. 0 is silent (except on windows with msvc where it still prints some garbage). 1 informs you when compiling starts, finishes, and how long it took. 2 prints out the command lines for the compilation process and can be useful if your having problems getting code to work. Its handy for finding the name of the .cpp file if you need to examine it. verbose has no effect if the compilation isn't necessary.

# support\_code : str, optional

A string of valid C++ code declaring extra code that might be needed by your compiled function. This could be declarations of functions, classes, or structures.

# headers : [str], optional

A list of strings specifying header files to use when compiling the code. The list might look like ["<vector>","'my\_header'"]. Note that the header strings need to be in a form than can be pasted at the end of a #include statement in the C++ code.

# customize : base\_info.custom\_info, optional

An alternative way to specify *support\_code*, *headers*, etc. needed by the function. See scipy.weave.base info for more details. (not sure this'll be used much).

type\_converters : [type converters], optional

These guys are what convert Python data types to C/C++ data types. If you'd like to use a different set of type conversions than the default, specify them here. Look in the type conversions section of the main documentation for examples.

**auto\_downcast** :  $\{1,0\}$ , optional

This only affects functions that have numpy arrays as input variables. Setting this to 1 will cause all floating point values to be cast as float instead of double if all the Numeric arrays are of type float. If even one of the arrays has type double or double complex, all variables maintain their standard types.

newarr\_converter : int, optional

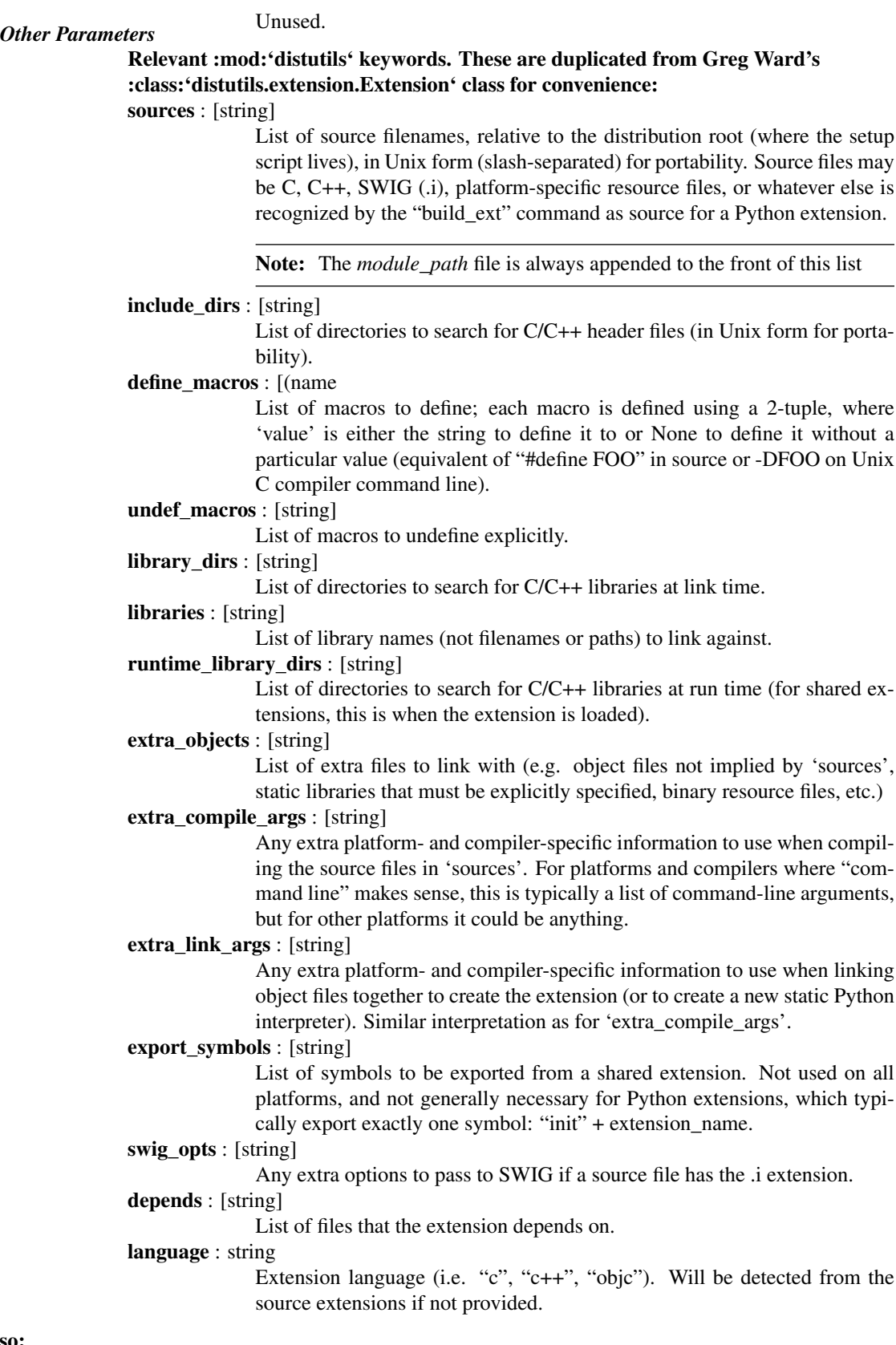

See also:

# **distutils.extension.Extension**

Describes additional parameters.

<span id="page-1423-0"></span>scipy.weave.**blitz**(*expr*, *local\_dict=None*, *global\_dict=None*, *check\_size=1*, *verbose=0*, *\*\*kw*)

# *Functions*

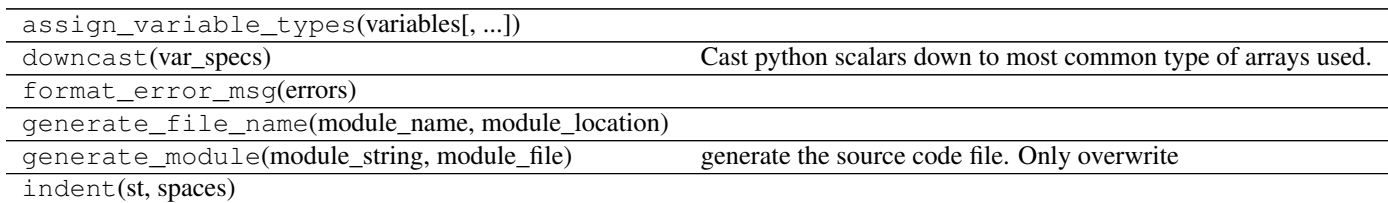

# *Classes*

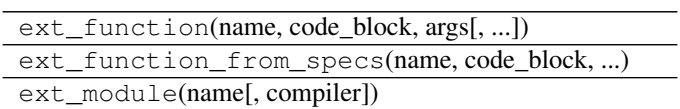

- [WPR] [http://en.wikipedia.org/wiki/Romberg's\\_method](http://en.wikipedia.org/wiki/Romberg)
- [NPT] <http://docs.scipy.org/doc/numpy/reference/generated/numpy.trapz.html>
- [KK] D.A. Knoll and D.E. Keyes, "Jacobian-free Newton-Krylov methods", J. Comp. Phys. 193, 357 (2003).
- [PP] PETSc <http://www.mcs.anl.gov/petsc/> and its Python bindings <http://code.google.com/p/petsc4py/>
- [AMG] PyAMG (algebraic multigrid preconditioners/solvers) <http://code.google.com/p/pyamg/>
- [CT] Cooley, James W., and John W. Tukey, 1965, "An algorithm for the machine calculation of complex Fourier series," *Math. Comput.* 19: 297-301.
- [NR] Press, W., Teukolsky, S., Vetterline, W.T., and Flannery, B.P., 2007, *Numerical Recipes: The Art of Scientific Computing*, ch. 12-13. Cambridge Univ. Press, Cambridge, UK.
- [Mak] J. Makhoul, 1980, 'A Fast Cosine Transform in One and Two Dimensions', *IEEE Transactions on acoustics, speech and signal processing* vol. 28(1), pp. 27-34, <http://dx.doi.org/10.1109/TASSP.1980.1163351>
- [WPW] [http://en.wikipedia.org/wiki/Window\\_function](http://en.wikipedia.org/wiki/Window_function)
- [WPC] [http://en.wikipedia.org/wiki/Discrete\\_cosine\\_transform](http://en.wikipedia.org/wiki/Discrete_cosine_transform)
- [WPS] [http://en.wikipedia.org/wiki/Discrete\\_sine\\_transform](http://en.wikipedia.org/wiki/Discrete_sine_transform)
- [R1] "Statistics toolbox." API Reference Documentation. The MathWorks. [http://www.mathworks.com/access/helpdesk/help/toolbox/stats/.](http://www.mathworks.com/access/helpdesk/help/toolbox/stats/) Accessed October 1, 2007.
- [R2] "Hierarchical clustering." API Reference Documentation. The Wolfram Research, Inc. <http://reference.wolfram.com/mathematica/HierarchicalClustering/tutorial/> HierarchicalClustering.html. Accessed October 1, 2007.
- [R3] Gower, JC and Ross, GJS. "Minimum Spanning Trees and Single Linkage Cluster Analysis." Applied Statistics. 18(1): pp. 54–64. 1969.
- [R4] Ward Jr, JH. "Hierarchical grouping to optimize an objective function." Journal of the American Statistical Association. 58(301): pp. 236–44. 1963.
- [R5] Johnson, SC. "Hierarchical clustering schemes." Psychometrika. 32(2): pp. 241–54. 1966.
- [R6] Sneath, PH and Sokal, RR. "Numerical taxonomy." Nature. 193: pp. 855–60. 1962.
- [R7] Batagelj, V. "Comparing resemblance measures." Journal of Classification. 12: pp. 73–90. 1995.
- [R8] Sokal, RR and Michener, CD. "A statistical method for evaluating systematic relationships." Scientific Bulletins. 38(22): pp. 1409–38. 1958.
- [R9] Edelbrock, C. "Mixture model tests of hierarchical clustering algorithms: the problem of classifying everybody." Multivariate Behavioral Research. 14: pp. 367–84. 1979.

[CODATA2010] CODATA Recommended Values of the Fundamental Physical Constants 2010.

<http://physics.nist.gov/cuu/Constants/index.html>

- [R33] 'A Fast Cosine Transform in One and Two Dimensions', by J. Makhoul, *IEEE Transactions on acoustics, speech and signal processing* vol. 28(1), pp. 27-34, <http://dx.doi.org/10.1109/TASSP.1980.1163351> (1980).
- [R34] Wikipedia, "Discrete cosine transform", [http://en.wikipedia.org/wiki/Discrete\\_cosine\\_transform](http://en.wikipedia.org/wiki/Discrete_cosine_transform)
- [R35] Wikipedia, "Discrete sine transform", [http://en.wikipedia.org/wiki/Discrete\\_sine\\_transform](http://en.wikipedia.org/wiki/Discrete_sine_transform)
- [R36] 'Romberg's method' [http://en.wikipedia.org/wiki/Romberg%27s\\_method](http://en.wikipedia.org/wiki/Romberg%27s_method)
- [HNW93] E. Hairer, S.P. Norsett and G. Wanner, Solving Ordinary Differential Equations i. Nonstiff Problems. 2nd edition. Springer Series in Computational Mathematics, Springer-Verlag (1993)
- [R41] Krogh, "Efficient Algorithms for Polynomial Interpolation and Numerical Differentiation", 1970.
- [R37] [http://en.wikipedia.org/wiki/Bernstein\\_polynomial](http://en.wikipedia.org/wiki/Bernstein_polynomial)
- [R38] Kenneth I. Joy, Bernstein polynomials, [http://www.idav.ucdavis.edu/education/CAGDNotes/Bernstein-](http://www.idav.ucdavis.edu/education/CAGDNotes/Bernstein-Polynomials.pdf)[Polynomials.pdf](http://www.idav.ucdavis.edu/education/CAGDNotes/Bernstein-Polynomials.pdf)
- [R39] E. H. Doha, A. H. Bhrawy, and M. A. Saker, Boundary Value Problems, vol 2011, article ID 829546, doi:10.1155/2011/829543
- [R42] <http://www.qhull.org/>
- [R40] <http://www.qhull.org/>
- [CT] See, for example, P. Alfeld, ''A trivariate Clough-Tocher scheme for tetrahedral data''. Computer Aided Geometric Design, 1, 169 (1984); G. Farin, ''Triangular Bernstein-Bezier patches''. Computer Aided Geometric Design, 3, 83 (1986).
- [Nielson83] G. Nielson, ''A method for interpolating scattered data based upon a minimum norm network''. Math. Comp., 40, 253 (1983).
- [Renka84] R. J. Renka and A. K. Cline. ''A Triangle-based C1 interpolation method.'', Rocky Mountain J. Math., 14, 223 (1984).
- [R43] Python package *regulargrid* by Johannes Buchner, see <https://pypi.python.org/pypi/regulargrid/>
- [R44] Trilinear interpolation. (2013, January 17). In Wikipedia, The Free Encyclopedia. Retrieved 27 Feb 2013 01:28. [http://en.wikipedia.org/w/index.php?title=Trilinear\\_interpolation&oldid=533448871](http://en.wikipedia.org/w/index.php?title=Trilinear_interpolation&oldid=533448871)
- [R45] Weiser, Alan, and Sergio E. Zarantonello. "A note on piecewise linear and multilinear table interpolation in many dimensions." MATH. COMPUT. 50.181 (1988): 189-196. [http://www.ams.org/journals/mcom/1988-50-](http://www.ams.org/journals/mcom/1988-50-181/S0025-5718-1988-0917826-0/S0025-5718-1988-0917826-0.pdf) [181/S0025-5718-1988-0917826-0/S0025-5718-1988-0917826-0.pdf](http://www.ams.org/journals/mcom/1988-50-181/S0025-5718-1988-0917826-0/S0025-5718-1988-0917826-0.pdf)
- [R63] P. Dierckx, "An algorithm for smoothing, differentiation and integration of experimental data using spline functions", J.Comp.Appl.Maths 1 (1975) 165-184.
- [R64] P. Dierckx, "A fast algorithm for smoothing data on a rectangular grid while using spline functions", SIAM J.Numer.Anal. 19 (1982) 1286-1304.
- [R65] P. Dierckx, "An improved algorithm for curve fitting with spline functions", report tw54, Dept. Computer Science,K.U. Leuven, 1981.
- [R66] P. Dierckx, "Curve and surface fitting with splines", Monographs on Numerical Analysis, Oxford University Press, 1993.
- [R60] P. Dierckx, "Algorithms for smoothing data with periodic and parametric splines, Computer Graphics and Image Processing", 20 (1982) 171-184.
- [R61] P. Dierckx, "Algorithms for smoothing data with periodic and parametric splines", report tw55, Dept. Computer Science, K.U.Leuven, 1981.
- [R62] P. Dierckx, "Curve and surface fitting with splines", Monographs on Numerical Analysis, Oxford University Press, 1993.
- [R55] C. de Boor, "On calculating with b-splines", J. Approximation Theory, 6, p.50-62, 1972.
- [R56] M.G. Cox, "The numerical evaluation of b-splines", J. Inst. Maths Applics, 10, p.134-149, 1972.
- [R57] P. Dierckx, "Curve and surface fitting with splines", Monographs on Numerical Analysis, Oxford University Press, 1993.
- [R58] P.W. Gaffney, The calculation of indefinite integrals of b-splines", J. Inst. Maths Applics, 17, p.37-41, 1976.
- [R59] P. Dierckx, "Curve and surface fitting with splines", Monographs on Numerical Analysis, Oxford University Press, 1993.
- [R67] C. de Boor, "On calculating with b-splines", J. Approximation Theory, 6, p.50-62, 1972.
- [R68] M.G. Cox, "The numerical evaluation of b-splines", J. Inst. Maths Applics, 10, p.134-149, 1972.
- [R69] P. Dierckx, "Curve and surface fitting with splines", Monographs on Numerical Analysis, Oxford University Press, 1993.
- [R52] de Boor C : On calculating with b-splines, J. Approximation Theory 6 (1972) 50-62.
- [R53] Cox M.G. : The numerical evaluation of b-splines, J. Inst. Maths applics 10 (1972) 134-149.
- [R54] Dierckx P. : Curve and surface fitting with splines, Monographs on Numerical Analysis, Oxford University Press, 1993.
- [R49] Dierckx P.:An algorithm for surface fitting with spline functions Ima J. Numer. Anal. 1 (1981) 267-283.
- [R50] Dierckx P.:An algorithm for surface fitting with spline functions report tw50, Dept. Computer Science,K.U.Leuven, 1980.
- [R51] Dierckx P.:Curve and surface fitting with splines, Monographs on Numerical Analysis, Oxford University Press, 1993.
- [R46] Dierckx P. : An algorithm for surface fitting with spline functions Ima J. Numer. Anal. 1 (1981) 267-283.
- [R47] Dierckx P. : An algorithm for surface fitting with spline functions report tw50, Dept. Computer Science,K.U.Leuven, 1980.
- [R48] Dierckx P. : Curve and surface fitting with splines, Monographs on Numerical Analysis, Oxford University Press, 1993.
- [R80] G. H. Golub and C. F. Van Loan, *Matrix Computations*, Baltimore, MD, Johns Hopkins University Press, 1985, pg. 15
- [R81] Peter H. Schonemann, "A generalized solution of the orthogonal Procrustes problem", Psychometrica Vol. 31, No. 1, March, 1996.
- [R82] R. A. Horn and C. R. Johnson, "Matrix Analysis", Cambridge University Press, 1985.
- [R83] N. J. Higham, "Functions of Matrices: Theory and Computation", SIAM, 2008.
- [R72] Awad H. Al-Mohy and Nicholas J. Higham (2009) "A New Scaling and Squaring Algorithm for the Matrix Exponential." SIAM Journal on Matrix Analysis and Applications. 31 (3). pp. 970-989. ISSN 1095-7162
- [R77] Awad H. Al-Mohy and Nicholas J. Higham (2012) "Improved Inverse Scaling and Squaring Algorithms for the Matrix Logarithm." SIAM Journal on Scientific Computing, 34 (4). C152-C169. ISSN 1095-7197
- [R78] Nicholas J. Higham (2008) "Functions of Matrices: Theory and Computation" ISBN 978-0-898716-46-7
- [R79] Nicholas J. Higham and Lijing lin (2011) "A Schur-Pade Algorithm for Fractional Powers of a Matrix." SIAM Journal on Matrix Analysis and Applications, 32 (3). pp. 1056-1078. ISSN 0895-4798
- [R86] Edvin Deadman, Nicholas J. Higham, Rui Ralha (2013) "Blocked Schur Algorithms for Computing the Matrix Square Root, Lecture Notes in Computer Science, 7782. pp. 171-182.
- [R73] Awad H. Al-Mohy and Nicholas J. Higham (2009) Computing the Frechet Derivative of the Matrix Exponential, with an application to Condition Number Estimation. SIAM Journal On Matrix Analysis and Applications., 30 (4). pp. 1639-1657. ISSN 1095-7162
- [R74] Nicholas J. Higham and Lijing lin (2011) "A Schur-Pade Algorithm for Fractional Powers of a Matrix." SIAM Journal on Matrix Analysis and Applications, 32 (3). pp. 1056-1078. ISSN 0895-4798
- [R84] Hamilton, James D. Time Series Analysis, Princeton: Princeton University Press, 1994. 265. Print. <http://www.scribd.com/doc/20577138/Hamilton-1994-Time-Series-Analysis>
- [R85] Gajic, Z., and M.T.J. Qureshi. 2008. Lyapunov Matrix Equation in System Stability and Control. Dover Books on Engineering Series. Dover Publications.
- [R70] R. A. Horn & C. R. Johnson, *Matrix Analysis*. Cambridge, UK: Cambridge University Press, 1999, pp. 146-7.
- [R71] "DFT matrix", [http://en.wikipedia.org/wiki/DFT\\_matrix](http://en.wikipedia.org/wiki/DFT_matrix)
- [R75] P. H. Leslie, On the use of matrices in certain population mathematics, Biometrika, Vol. 33, No. 3, 183–212 (Nov. 1945)
- [R76] P. H. Leslie, Some further notes on the use of matrices in population mathematics, Biometrika, Vol. 35, No. 3/4, 213–245 (Dec. 1948)
- [R370] P.G. Martinsson, V. Rokhlin, Y. Shkolnisky, M. Tygert. "ID: a software package for low-rank approximation of matrices via interpolative decompositions, version 0.2." [http://cims.nyu.edu/~tygert/id\\_doc.pdf.](http://cims.nyu.edu/~tygert/id_doc.pdf)
- [R371] H. Cheng, Z. Gimbutas, P.G. Martinsson, V. Rokhlin. "On the compression of low rank matrices." *SIAM J. Sci. Comput.* 26 (4): 1389–1404, 2005. [doi:10.1137/030602678.](http://dx.doi.org/10.1137/030602678)
- [R372] E. Liberty, F. Woolfe, P.G. Martinsson, V. Rokhlin, M. Tygert. "Randomized algorithms for the low-rank approximation of matrices." *Proc. Natl. Acad. Sci. U.S.A.* 104 (51): 20167–20172, 2007. [doi:10.1073/pnas.0709640104.](http://dx.doi.org/10.1073/pnas.0709640104)
- [R373] P.G. Martinsson, V. Rokhlin, M. Tygert. "A randomized algorithm for the decomposition of matrices." *Appl. Comput. Harmon. Anal.* 30 (1): 47–68, 2011. [doi:10.1016/j.acha.2010.02.003.](http://dx.doi.org/10.1016/j.acha.2010.02.003)
- [R374] F. Woolfe, E. Liberty, V. Rokhlin, M. Tygert. "A fast randomized algorithm for the approximation of matrices." *Appl. Comput. Harmon. Anal.* 25 (3): 335–366, 2008. [doi:10.1016/j.acha.2007.12.002.](http://dx.doi.org/10.1016/j.acha.2007.12.002)
- [R87] <http://citeseerx.ist.psu.edu/viewdoc/summary?doi=10.1.1.42.2777>
- [R88] <http://www.richardhartersworld.com/cri/2001/slidingmin.html>
- [R89] <http://citeseerx.ist.psu.edu/viewdoc/summary?doi=10.1.1.42.2777>
- [R90] <http://www.richardhartersworld.com/cri/2001/slidingmin.html>
- [R91] [http://en.wikipedia.org/wiki/Closing\\_%28morphology%29](http://en.wikipedia.org/wiki/Closing_%28morphology%29)
- [R92] [http://en.wikipedia.org/wiki/Mathematical\\_morphology](http://en.wikipedia.org/wiki/Mathematical_morphology)
- [R93] [http://en.wikipedia.org/wiki/Dilation\\_%28morphology%29](http://en.wikipedia.org/wiki/Dilation_%28morphology%29)
- [R94] [http://en.wikipedia.org/wiki/Mathematical\\_morphology](http://en.wikipedia.org/wiki/Mathematical_morphology)
- [R95] [http://en.wikipedia.org/wiki/Erosion\\_%28morphology%29](http://en.wikipedia.org/wiki/Erosion_%28morphology%29)
- [R96] [http://en.wikipedia.org/wiki/Mathematical\\_morphology](http://en.wikipedia.org/wiki/Mathematical_morphology)
- [R97] [http://en.wikipedia.org/wiki/Mathematical\\_morphology](http://en.wikipedia.org/wiki/Mathematical_morphology)
- [R98] [http://en.wikipedia.org/wiki/Hit-or-miss\\_transform](http://en.wikipedia.org/wiki/Hit-or-miss_transform)
- [R99] [http://en.wikipedia.org/wiki/Opening\\_%28morphology%29](http://en.wikipedia.org/wiki/Opening_%28morphology%29)
- [R100] [http://en.wikipedia.org/wiki/Mathematical\\_morphology](http://en.wikipedia.org/wiki/Mathematical_morphology)
- [R101] [http://cmm.ensmp.fr/~serra/cours/pdf/en/ch6en.pdf,](http://cmm.ensmp.fr/~serra/cours/pdf/en/ch6en.pdf) slide 15.
- [R102] <http://www.qi.tnw.tudelft.nl/Courses/FIP/noframes/fip-Morpholo.html#Heading102>
- [R103] [http://en.wikipedia.org/wiki/Mathematical\\_morphology](http://en.wikipedia.org/wiki/Mathematical_morphology)
- [R104] [http://en.wikipedia.org/wiki/Dilation\\_%28morphology%29](http://en.wikipedia.org/wiki/Dilation_%28morphology%29)
- [R105] [http://en.wikipedia.org/wiki/Mathematical\\_morphology](http://en.wikipedia.org/wiki/Mathematical_morphology)
- [R106] [http://en.wikipedia.org/wiki/Erosion\\_%28morphology%29](http://en.wikipedia.org/wiki/Erosion_%28morphology%29)
- [R107] [http://en.wikipedia.org/wiki/Mathematical\\_morphology](http://en.wikipedia.org/wiki/Mathematical_morphology)
- [R108] [http://en.wikipedia.org/wiki/Mathematical\\_morphology](http://en.wikipedia.org/wiki/Mathematical_morphology)
- [R109] [http://en.wikipedia.org/wiki/Mathematical\\_morphology](http://en.wikipedia.org/wiki/Mathematical_morphology)
- [R398] P. T. Boggs and J. E. Rogers, "Orthogonal Distance Regression," in "Statistical analysis of measurement error models and applications: proceedings of the AMS-IMS-SIAM joint summer research conference held June 10-16, 1989," Contemporary Mathematics, vol. 112, pg. 186, 1990.
- [R123] Nelder, J A, and R Mead. 1965. A Simplex Method for Function Minimization. The Computer Journal 7: 308-13.
- [R124] Wright M H. 1996. Direct search methods: Once scorned, now respectable, in Numerical Analysis 1995: Proceedings of the 1995 Dundee Biennial Conference in Numerical Analysis (Eds. D F Griffiths and G A Watson). Addison Wesley Longman, Harlow, UK. 191-208.
- [R125] Powell, M J D. 1964. An efficient method for finding the minimum of a function of several variables without calculating derivatives. The Computer Journal 7: 155-162.
- [R126] Press W, S A Teukolsky, W T Vetterling and B P Flannery. Numerical Recipes (any edition), Cambridge University Press.
- [R127] Nocedal, J, and S J Wright. 2006. Numerical Optimization. Springer New York.
- [R128] Byrd, R H and P Lu and J. Nocedal. 1995. A Limited Memory Algorithm for Bound Constrained Optimization. SIAM Journal on Scientific and Statistical Computing 16 (5): 1190-1208.
- [R129] Zhu, C and R H Byrd and J Nocedal. 1997. L-BFGS-B: Algorithm 778: L-BFGS-B, FORTRAN routines for large scale bound constrained optimization. ACM Transactions on Mathematical Software 23 (4): 550-560.
- [R130] Nash, S G. Newton-Type Minimization Via the Lanczos Method. 1984. SIAM Journal of Numerical Analysis 21: 770-778.
- [R131] Powell, M J D. A direct search optimization method that models the objective and constraint functions by linear interpolation. 1994. Advances in Optimization and Numerical Analysis, eds. S. Gomez and J-P Hennart, Kluwer Academic (Dordrecht), 51-67.
- [R117] Nelder, J.A. and Mead, R. (1965), "A simplex method for function minimization", The Computer Journal, 7, pp. 308-313
- [R118] Wright, M.H. (1996), "Direct Search Methods: Once Scorned, Now Respectable", in Numerical Analysis 1995, Proceedings of the 1995 Dundee Biennial Conference in Numerical Analysis, D.F. Griffiths and G.A. Watson (Eds.), Addison Wesley Longman, Harlow, UK, pp. 191-208.
- [R119] Wright & Nocedal, "Numerical Optimization", 1999, pp. 120-122.
- [R114] Storn, R and Price, K, Differential Evolution a Simple and Efficient Heuristic for Global Optimization over Continuous Spaces, Journal of Global Optimization, 1997, 11, 341 - 359.
- [R115] <http://www1.icsi.berkeley.edu/~storn/code.html>
- [R116] [http://en.wikipedia.org/wiki/Differential\\_evolution](http://en.wikipedia.org/wiki/Differential_evolution)
- [R110] Wales, David J. 2003, Energy Landscapes, Cambridge University Press, Cambridge, UK.
- [R111] Wales, D J, and Doye J P K, Global Optimization by Basin-Hopping and the Lowest Energy Structures of Lennard-Jones Clusters Containing up to 110 Atoms. Journal of Physical Chemistry A, 1997, 101, 5111.
- [R112] Li, Z. and Scheraga, H. A., Monte Carlo-minimization approach to the multiple-minima problem in protein folding, Proc. Natl. Acad. Sci. USA, 1987, 84, 6611.
- [R113] Wales, D. J. and Scheraga, H. A., Global optimization of clusters, crystals, and biomolecules, Science, 1999, 285, 1368.
- [R114] Storn, R and Price, K, Differential Evolution a Simple and Efficient Heuristic for Global Optimization over Continuous Spaces, Journal of Global Optimization, 1997, 11, 341 - 359.
- [R115] <http://www1.icsi.berkeley.edu/~storn/code.html>
- [R116] [http://en.wikipedia.org/wiki/Differential\\_evolution](http://en.wikipedia.org/wiki/Differential_evolution)
- [Brent1973] Brent, R. P., *Algorithms for Minimization Without Derivatives*. Englewood Cliffs, NJ: Prentice-Hall, 1973. Ch. 3-4.
- [PressEtal1992] Press, W. H.; Flannery, B. P.; Teukolsky, S. A.; and Vetterling, W. T. *Numerical Recipes in FOR-TRAN: The Art of Scientific Computing*, 2nd ed. Cambridge, England: Cambridge University Press, pp. 352-355, 1992. Section 9.3: "Van Wijngaarden-Dekker-Brent Method."
- [Ridders1979] Ridders, C. F. J. "A New Algorithm for Computing a Single Root of a Real Continuous Function." IEEE Trans. Circuits Systems 26, 979-980, 1979.
- [R132] More, Jorge J., Burton S. Garbow, and Kenneth E. Hillstrom. 1980. User Guide for MINPACK-1.
- [R133] C. T. Kelley. 1995. Iterative Methods for Linear and Nonlinear Equations. Society for Industrial and Applied Mathematics. [<http://www.siam.org/books/kelley/>](http://www.siam.org/books/kelley/)
- [vR] B.A. van der Rotten, PhD thesis, "A limited memory Broyden method to solve high-dimensional systems of nonlinear equations". Mathematisch Instituut, Universiteit Leiden, The Netherlands (2003).

<http://www.math.leidenuniv.nl/scripties/Rotten.pdf>

[vR] B.A. van der Rotten, PhD thesis, "A limited memory Broyden method to solve high-dimensional systems of nonlinear equations". Mathematisch Instituut, Universiteit Leiden, The Netherlands (2003).

<http://www.math.leidenuniv.nl/scripties/Rotten.pdf>

- [KK] D.A. Knoll and D.E. Keyes, J. Comp. Phys. 193, 357 (2003).
- [BJM] A.H. Baker and E.R. Jessup and T. Manteuffel, SIAM J. Matrix Anal. Appl. 26, 962 (2005).
- [Ey] 22. Eyert, J. Comp. Phys., 124, 271 (1996).
- [R120] Dantzig, George B., Linear programming and extensions. Rand Corporation Research Study Princeton Univ. Press, Princeton, NJ, 1963
- [R121] Hillier, S.H. and Lieberman, G.J. (1995), "Introduction to Mathematical Programming", McGraw-Hill, Chapter 4.
- [R122] Bland, Robert G. New finite pivoting rules for the simplex method. Mathematics of Operations Research (2), 1977: pp. 103-107.
- [R158] Wikipedia, "Analytic signal". [http://en.wikipedia.org/wiki/Analytic\\_signal](http://en.wikipedia.org/wiki/Analytic_signal)
- [R159] Wikipedia, "Analytic signal", [http://en.wikipedia.org/wiki/Analytic\\_signal](http://en.wikipedia.org/wiki/Analytic_signal)
- [R148] Oppenheim, A. V. and Schafer, R. W., "Discrete-Time Signal Processing", Prentice-Hall, Englewood Cliffs, New Jersey (1989). (See, for example, Section 7.4.)
- [R149] Smith, Steven W., "The Scientist and Engineer's Guide to Digital Signal Processing", Ch. 17. <http://www.dspguide.com/ch17/1.htm>
- [R166] J. H. McClellan and T. W. Parks, "A unified approach to the design of optimum FIR linear phase digital filters", IEEE Trans. Circuit Theory, vol. CT-20, pp. 697-701, 1973.
- [R167] J. H. McClellan, T. W. Parks and L. R. Rabiner, "A Computer Program for Designing Optimum FIR Linear Phase Digital Filters", IEEE Trans. Audio Electroacoust., vol. AU-21, pp. 506-525, 1973.
- [R144] [http://en.wikipedia.org/wiki/Discretization#Discretization\\_of\\_linear\\_state\\_space\\_models](http://en.wikipedia.org/wiki/Discretization#Discretization_of_linear_state_space_models)
- [R145] [http://techteach.no/publications/discretetime\\_signals\\_systems/discrete.pdf](http://techteach.no/publications/discretetime_signals_systems/discrete.pdf)
- [R146] G. Zhang, X. Chen, and T. Chen, Digital redesign via the generalized bilinear transformation, Int. J. Control, vol. 82, no. 4, pp. 741-754, 2009. [\(http://www.ece.ualberta.ca/~gfzhang/research/ZCC07\\_preprint.pdf\)](http://www.ece.ualberta.ca/~gfzhang/research/ZCC07_preprint.pdf)
- [R134] M.S. Bartlett, "Periodogram Analysis and Continuous Spectra", Biometrika 37, 1-16, 1950.
- [R135] E.R. Kanasewich, "Time Sequence Analysis in Geophysics", The University of Alberta Press, 1975, pp. 109-110.
- [R136] A.V. Oppenheim and R.W. Schafer, "Discrete-Time Signal Processing", Prentice-Hall, 1999, pp. 468-471.
- [R137] Wikipedia, "Window function", [http://en.wikipedia.org/wiki/Window\\_function](http://en.wikipedia.org/wiki/Window_function)
- [R138] W.H. Press, B.P. Flannery, S.A. Teukolsky, and W.T. Vetterling, "Numerical Recipes", Cambridge University Press, 1986, page 429.
- [R139] Blackman, R.B. and Tukey, J.W., (1958) The measurement of power spectra, Dover Publications, New York.
- [R140] Oppenheim, A.V., and R.W. Schafer. Discrete-Time Signal Processing. Upper Saddle River, NJ: Prentice-Hall, 1999, pp. 468-471.
- [R141] C. Dolph, "A current distribution for broadside arrays which optimizes the relationship between beam width and side-lobe level", Proceedings of the IEEE, Vol. 34, Issue 6
- [R142] Peter Lynch, "The Dolph-Chebyshev Window: A Simple Optimal Filter", American Meteorological Society (April 1997) <http://mathsci.ucd.ie/~plynch/Publications/Dolph.pdf>
- [R143] F. J. Harris, "On the use of windows for harmonic analysis with the discrete Fourier transforms", Proceedings of the IEEE, Vol. 66, No. 1, January 1978
- [R150] Blackman, R.B. and Tukey, J.W., (1958) The measurement of power spectra, Dover Publications, New York.
- [R151] E.R. Kanasewich, "Time Sequence Analysis in Geophysics", The University of Alberta Press, 1975, pp. 109-110.
- [R152] Wikipedia, "Window function", [http://en.wikipedia.org/wiki/Window\\_function](http://en.wikipedia.org/wiki/Window_function)
- [R153] W.H. Press, B.P. Flannery, S.A. Teukolsky, and W.T. Vetterling, "Numerical Recipes", Cambridge University Press, 1986, page 425.
- [R154] Blackman, R.B. and Tukey, J.W., (1958) The measurement of power spectra, Dover Publications, New York.
- [R155] E.R. Kanasewich, "Time Sequence Analysis in Geophysics", The University of Alberta Press, 1975, pp. 106-108.
- [R156] Wikipedia, "Window function", [http://en.wikipedia.org/wiki/Window\\_function](http://en.wikipedia.org/wiki/Window_function)
- [R157] W.H. Press, B.P. Flannery, S.A. Teukolsky, and W.T. Vetterling, "Numerical Recipes", Cambridge University Press, 1986, page 425.
- [R160] J. F. Kaiser, "Digital Filters" Ch 7 in "Systems analysis by digital computer", Editors: F.F. Kuo and J.F. Kaiser, p 218-285. John Wiley and Sons, New York, (1966).
- [R161] E.R. Kanasewich, "Time Sequence Analysis in Geophysics", The University of Alberta Press, 1975, pp. 177-178.
- [R162] Wikipedia, "Window function", [http://en.wikipedia.org/wiki/Window\\_function](http://en.wikipedia.org/wiki/Window_function)
- [R147] Bioinformatics (2006) 22 (17): 2059-2065. doi: 10.1093/bioinformatics/btl355 <http://bioinformatics.oxfordjournals.org/content/22/17/2059.long>
- [R168] P. Welch, "The use of the fast Fourier transform for the estimation of power spectra: A method based on time averaging over short, modified periodograms", IEEE Trans. Audio Electroacoust. vol. 15, pp. 70-73, 1967.
- [R169] M.S. Bartlett, "Periodogram Analysis and Continuous Spectra", Biometrika, vol. 37, pp. 1-16, 1950.
- [R163] N.R. Lomb "Least-squares frequency analysis of unequally spaced data", Astrophysics and Space Science, vol 39, pp. 447-462, 1976
- [R164] J.D. Scargle "Studies in astronomical time series analysis. II Statistical aspects of spectral analysis of unevenly spaced data", The Astrophysical Journal, vol 263, pp. 835-853, 1982
- [R165] R.H.D. Townsend, "Fast calculation of the Lomb-Scargle periodogram using graphics processing units.", The Astrophysical Journal Supplement Series, vol 191, pp. 247-253, 2010
- [R13] D. J. Pearce, "An Improved Algorithm for Finding the Strongly Connected Components of a Directed Graph", Technical Report, 2005
- [R18] Awad H. Al-Mohy and Nicholas J. Higham (2009) "A New Scaling and Squaring Algorithm for the Matrix Exponential." SIAM Journal on Matrix Analysis and Applications. 31 (3). pp. 970-989. ISSN 1095-7162
- [R19] Awad H. Al-Mohy and Nicholas J. Higham (2011) "Computing the Action of the Matrix Exponential, with an Application to Exponential Integrators." SIAM Journal on Scientific Computing, 33 (2). pp. 488-511. ISSN 1064-8275 <http://eprints.ma.man.ac.uk/1591/>
- [R20] Nicholas J. Higham and Awad H. Al-Mohy (2010) "Computing Matrix Functions." Acta Numerica, 19. 159- 208. ISSN 0962-4929 <http://eprints.ma.man.ac.uk/1451/>
- [R29] Nicholas J. Higham and Francoise Tisseur (2000), "A Block Algorithm for Matrix 1-Norm Estimation, with an Application to 1-Norm Pseudospectra." SIAM J. Matrix Anal. Appl. Vol. 21, No. 4, pp. 1185-1201.
- [R30] Awad H. Al-Mohy and Nicholas J. Higham (2009), "A new scaling and squaring algorithm for the matrix exponential." SIAM J. Matrix Anal. Appl. Vol. 31, No. 3, pp. 970-989.
- [BJM] A.H. Baker and E.R. Jessup and T. Manteuffel, SIAM J. Matrix Anal. Appl. 26, 962 (2005).
- [BPh] A.H. Baker, PhD thesis, University of Colorado (2003). <http://amath.colorado.edu/activities/thesis/allisonb/Thesis.ps>
- [R26] C. C. Paige and M. A. Saunders (1982a). "LSQR: An algorithm for sparse linear equations and sparse least squares", ACM TOMS 8(1), 43-71.
- [R27] C. C. Paige and M. A. Saunders (1982b). "Algorithm 583. LSQR: Sparse linear equations and least squares problems", ACM TOMS 8(2), 195-209.
- [R28] M. A. Saunders (1995). "Solution of sparse rectangular systems using LSQR and CRAIG", BIT 35, 588-604.
- [R24] D. C.-L. Fong and M. A. Saunders, "LSMR: An iterative algorithm for sparse least-squares problems", SIAM J. Sci. Comput., vol. 33, pp. 2950-2971, 2011. <http://arxiv.org/abs/1006.0758>
- [R25] LSMR Software, <http://www.stanford.edu/~clfong/lsmr.html>
- [R14] ARPACK Software, <http://www.caam.rice.edu/software/ARPACK/>
- [R15] R. B. Lehoucq, D. C. Sorensen, and C. Yang, ARPACK USERS GUIDE: Solution of Large Scale Eigenvalue Problems by Implicitly Restarted Arnoldi Methods. SIAM, Philadelphia, PA, 1998.
- [R16] ARPACK Software, <http://www.caam.rice.edu/software/ARPACK/>
- [R17] R. B. Lehoucq, D. C. Sorensen, and C. Yang, ARPACK USERS GUIDE: Solution of Large Scale Eigenvalue Problems by Implicitly Restarted Arnoldi Methods. SIAM, Philadelphia, PA, 1998.
- [R21] A. V. Knyazev (2001), Toward the Optimal Preconditioned Eigensolver: Locally Optimal Block Preconditioned Conjugate Gradient Method. SIAM Journal on Scientific Computing 23, no. 2, pp. 517-541. <http://dx.doi.org/10.1137/S1064827500366124>
- [R22] A. V. Knyazev, I. Lashuk, M. E. Argentati, and E. Ovchinnikov (2007), Block Locally Optimal Preconditioned Eigenvalue Xolvers (BLOPEX) in hypre and PETSc. <http://arxiv.org/abs/0705.2626>
- [R23] A. V. Knyazev's C and MATLAB implementations: [http://www](http://www-math.cudenver.edu/~aknyazev/software/BLOPEX/)[math.cudenver.edu/~aknyazev/software/BLOPEX/](http://www-math.cudenver.edu/~aknyazev/software/BLOPEX/)
- [SLU] SuperLU <http://crd.lbl.gov/~xiaoye/SuperLU/>
- [R213] Awad H. Al-Mohy and Nicholas J. Higham (2009) "A New Scaling and Squaring Algorithm for the Matrix Exponential." SIAM Journal on Matrix Analysis and Applications. 31 (3). pp. 970-989. ISSN 1095-7162
- [R214] Awad H. Al-Mohy and Nicholas J. Higham (2011) "Computing the Action of the Matrix Exponential, with an Application to Exponential Integrators." SIAM Journal on Scientific Computing, 33 (2). pp. 488-511. ISSN 1064-8275 <http://eprints.ma.man.ac.uk/1591/>
- [R215] Nicholas J. Higham and Awad H. Al-Mohy (2010) "Computing Matrix Functions." Acta Numerica, 19. 159- 208. ISSN 0962-4929 <http://eprints.ma.man.ac.uk/1451/>
- [R224] Nicholas J. Higham and Francoise Tisseur (2000), "A Block Algorithm for Matrix 1-Norm Estimation, with an Application to 1-Norm Pseudospectra." SIAM J. Matrix Anal. Appl. Vol. 21, No. 4, pp. 1185-1201.
- [R225] Awad H. Al-Mohy and Nicholas J. Higham (2009), "A new scaling and squaring algorithm for the matrix exponential." SIAM J. Matrix Anal. Appl. Vol. 31, No. 3, pp. 970-989.
- [BJM] A.H. Baker and E.R. Jessup and T. Manteuffel, SIAM J. Matrix Anal. Appl. 26, 962 (2005).
- [BPh] A.H. Baker, PhD thesis, University of Colorado (2003). <http://amath.colorado.edu/activities/thesis/allisonb/Thesis.ps>
- [R221] C. C. Paige and M. A. Saunders (1982a). "LSQR: An algorithm for sparse linear equations and sparse least squares", ACM TOMS 8(1), 43-71.
- [R222] C. C. Paige and M. A. Saunders (1982b). "Algorithm 583. LSQR: Sparse linear equations and least squares problems", ACM TOMS 8(2), 195-209.
- [R223] M. A. Saunders (1995). "Solution of sparse rectangular systems using LSQR and CRAIG", BIT 35, 588-604.
- [R219] D. C.-L. Fong and M. A. Saunders, "LSMR: An iterative algorithm for sparse least-squares problems", SIAM J. Sci. Comput., vol. 33, pp. 2950-2971, 2011. <http://arxiv.org/abs/1006.0758>
- [R220] LSMR Software, <http://www.stanford.edu/~clfong/lsmr.html>
- [R209] ARPACK Software, <http://www.caam.rice.edu/software/ARPACK/>
- [R210] R. B. Lehoucq, D. C. Sorensen, and C. Yang, ARPACK USERS GUIDE: Solution of Large Scale Eigenvalue Problems by Implicitly Restarted Arnoldi Methods. SIAM, Philadelphia, PA, 1998.
- [R211] ARPACK Software, <http://www.caam.rice.edu/software/ARPACK/>
- [R212] R. B. Lehoucq, D. C. Sorensen, and C. Yang, ARPACK USERS GUIDE: Solution of Large Scale Eigenvalue Problems by Implicitly Restarted Arnoldi Methods. SIAM, Philadelphia, PA, 1998.
- [R216] A. V. Knyazev (2001), Toward the Optimal Preconditioned Eigensolver: Locally Optimal Block Preconditioned Conjugate Gradient Method. SIAM Journal on Scientific Computing 23, no. 2, pp. 517-541. <http://dx.doi.org/10.1137/S1064827500366124>
- [R217] A. V. Knyazev, I. Lashuk, M. E. Argentati, and E. Ovchinnikov (2007), Block Locally Optimal Preconditioned Eigenvalue Xolvers (BLOPEX) in hypre and PETSc. <http://arxiv.org/abs/0705.2626>
- [R218] A. V. Knyazev's C and MATLAB implementations: [http://www](http://www-math.cudenver.edu/~aknyazev/software/BLOPEX/)[math.cudenver.edu/~aknyazev/software/BLOPEX/](http://www-math.cudenver.edu/~aknyazev/software/BLOPEX/)
- [SLU] SuperLU <http://crd.lbl.gov/~xiaoye/SuperLU/>
- [R172] D. J. Pearce, "An Improved Algorithm for Finding the Strongly Connected Components of a Directed Graph", Technical Report, 2005
- [Qhull] <http://www.qhull.org/>
- [Qhull] <http://www.qhull.org/>
- [Qhull] <http://www.qhull.org/>
- [R236] [http://en.wikipedia.org/wiki/Error\\_function](http://en.wikipedia.org/wiki/Error_function)
- [R237] Milton Abramowitz and Irene A. Stegun, eds. Handbook of Mathematical Functions with Formulas, Graphs, and Mathematical Tables. New York: Dover, 1972. [http://www.math.sfu.ca/~cbm/aands/page\\_297.htm](http://www.math.sfu.ca/~cbm/aands/page_297.htm)
- [R238] Steven G. Johnson, Faddeeva W function implementation. <http://ab-initio.mit.edu/Faddeeva>
- [R239] Steven G. Johnson, Faddeeva W function implementation. <http://ab-initio.mit.edu/Faddeeva>
- [R240] Steven G. Johnson, Faddeeva W function implementation. <http://ab-initio.mit.edu/Faddeeva>
- [R241] Steven G. Johnson, Faddeeva W function implementation. <http://ab-initio.mit.edu/Faddeeva>
- [R246] Steven G. Johnson, Faddeeva W function implementation. <http://ab-initio.mit.edu/Faddeeva>
- [R231] Steven G. Johnson, Faddeeva W function implementation. <http://ab-initio.mit.edu/Faddeeva>
- [R245] Digital Library of Mathematical Functions, 14.30. <http://dlmf.nist.gov/14.30>
- [R229] NIST Digital Library of Mathematical Functions <http://dlmf.nist.gov/14.21>
- [R244] NIST Digital Library of Mathematical Functions <http://dlmf.nist.gov/14.3>
- [R232] Digital Libary of Mathematical Functions 29.12 <http://dlmf.nist.gov/29.12>
- [R233] Bardhan and Knepley, "Computational science and re-discovery: open-source implementations of ellipsoidal harmonics for problems in potential theory", Comput. Sci. Disc. 5, 014006 (2012) doi:10.1088/1749- 4699/5/1/014006
- [R234] David J.and Dechambre P, "Computation of Ellipsoidal Gravity Field Harmonics for small solar system bodies" pp. 30-36, 2000
- [R235] George Dassios, "Ellipsoidal Harmonics: Theory and Applications" pp. 418, 2012
- [R242] [http://en.wikipedia.org/wiki/Lambert\\_W\\_function](http://en.wikipedia.org/wiki/Lambert_W_function)
- [R243] Corless et al, "On the Lambert W function", Adv. Comp. Math. 5 (1996) 329-359. <http://www.apmaths.uwo.ca/~djeffrey/Offprints/W-adv-cm.pdf>
- [R270] "Birnbaum-Saunders distribution", [http://en.wikipedia.org/wiki/Birnbaum-Saunders\\_distribution](http://en.wikipedia.org/wiki/Birnbaum-Saunders_distribution)
- [R283] <http://mathworld.wolfram.com/MaxwellDistribution.html>
- [R279] Zwillinger, D. and Kokoska, S. (2000). CRC Standard Probability and Statistics Tables and Formulae. Chapman & Hall: New York. 2000.
- [R300] D'Agostino, R. B. (1971), "An omnibus test of normality for moderate and large sample size," Biometrika, 58, 341-348
- [R301] D'Agostino, R. and Pearson, E. S. (1973), "Testing for departures from normality," Biometrika, 60, 613-622
- [CRCProbStat2000] Zwillinger, D. and Kokoska, S. (2000). CRC Standard Probability and Statistics Tables and Formulae. Chapman & Hall: New York. 2000.
- [R317] Zwillinger, D. and Kokoska, S. (2000). CRC Standard Probability and Statistics Tables and Formulae. Chapman & Hall: New York. 2000.
- [R302] S. E. Maxwell and H. D. Delaney, "Designing Experiments and Analyzing Data: A Model Comparison Perspective", Wadsworth, 1990.
- [R268] Lowry, Richard. "Concepts and Applications of Inferential Statistics". Chapter 14. <http://faculty.vassar.edu/lowry/ch14pt1.html>
- <span id="page-1434-0"></span>[R269] Heiman, G.W. Research Methods in Statistics. 2002.
- [CRCProbStat2000] Zwillinger, D. and Kokoska, S. (2000). CRC Standard Probability and Statistics Tables and Formulae. Chapman & Hall: New York. 2000.
- [R311] P.K. Sen, "Estimates of the regression coefficient based on Kendall's tau", J. Am. Stat. Assoc., Vol. 63, pp. 1379-1389, 1968.
- [R312] H. Theil, "A rank-invariant method of linear and polynomial regression analysis I, II and III", Nederl. Akad. Wetensch., Proc. 53:, pp. 386-392, pp. 521-525, pp. 1397-1412, 1950.
- [R313] W.L. Conover, "Practical nonparametric statistics", 2nd ed., John Wiley and Sons, New York, pp. 493.
- [R315] [http://en.wikipedia.org/wiki/T-test#Independent\\_two-sample\\_t-test](http://en.wikipedia.org/wiki/T-test#Independent_two-sample_t-test)
- [R316] [http://en.wikipedia.org/wiki/Welch%27s\\_t\\_test](http://en.wikipedia.org/wiki/Welch%27s_t_test)
- [R261] Lowry, Richard. "Concepts and Applications of Inferential Statistics". Chapter 8. <http://faculty.vassar.edu/lowry/ch8pt1.html>
- [R262] "Chi-squared test", [http://en.wikipedia.org/wiki/Chi-squared\\_test](http://en.wikipedia.org/wiki/Chi-squared_test)
- [R303] Lowry, Richard. "Concepts and Applications of Inferential Statistics". Chapter 8. <http://faculty.vassar.edu/lowry/ch8pt1.html>
- [R304] "Chi-squared test", [http://en.wikipedia.org/wiki/Chi-squared\\_test](http://en.wikipedia.org/wiki/Chi-squared_test)
- [R305] "G-test", <http://en.wikipedia.org/wiki/G-test>
- [R306] Sokal, R. R. and Rohlf, F. J. "Biometry: the principles and practice of statistics in biological research", New York: Freeman (1981)
- [R307] Cressie, N. and Read, T. R. C., "Multinomial Goodness-of-Fit Tests", J. Royal Stat. Soc. Series B, Vol. 46, No. 3 (1984), pp. 440-464.
- [R314] Siegel, S. (1956) Nonparametric Statistics for the Behavioral Sciences. New York: McGraw-Hill.
- [R308] "Ranking", <http://en.wikipedia.org/wiki/Ranking>
- [R309] [http://en.wikipedia.org/wiki/Wilcoxon\\_rank-sum\\_test](http://en.wikipedia.org/wiki/Wilcoxon_rank-sum_test)
- [R318] [http://en.wikipedia.org/wiki/Wilcoxon\\_signed-rank\\_test](http://en.wikipedia.org/wiki/Wilcoxon_signed-rank_test)
- [R278] [http://en.wikipedia.org/wiki/Kruskal-Wallis\\_one-way\\_analysis\\_of\\_variance](http://en.wikipedia.org/wiki/Kruskal-Wallis_one-way_analysis_of_variance)
- [R273] [http://en.wikipedia.org/wiki/Friedman\\_test](http://en.wikipedia.org/wiki/Friedman_test)
- [R263] [https://en.wikipedia.org/wiki/Fisher%27s\\_method](https://en.wikipedia.org/wiki/Fisher%27s_method)
- [R264] [http://en.wikipedia.org/wiki/Fisher's\\_method#Relation\\_to\\_Stouffer.27s\\_Z-score\\_method](http://en.wikipedia.org/wiki/Fisher)
- [R265] Whitlock, M. C. "Combining probability from independent tests: the weighted Z-method is superior to Fisher's approach." Journal of Evolutionary Biology 18, no. 5 (2005): 1368-1373.
- [R266] Zaykin, Dmitri V. "Optimally weighted Z-test is a powerful method for combining probabilities in metaanalysis." Journal of Evolutionary Biology 24, no. 8 (2011): 1836-1841.
- [R267] [https://en.wikipedia.org/wiki/Extensions\\_of\\_Fisher%27s\\_method](https://en.wikipedia.org/wiki/Extensions_of_Fisher%27s_method)
- [R254] Sprent, Peter and N.C. Smeeton. Applied nonparametric statistical methods. 3rd ed. Chapman and Hall/CRC. 2001. Section 5.8.2.
- [R255] <http://www.itl.nist.gov/div898/handbook/eda/section3/eda357.htm>
- [R256] Snedecor, George W. and Cochran, William G. (1989), Statistical Methods, Eighth Edition, Iowa State University Press.
- [R280] <http://www.itl.nist.gov/div898/handbook/eda/section3/eda35a.htm>
- [R281] Levene, H. (1960). In Contributions to Probability and Statistics: Essays in Honor of Harold Hotelling, I. Olkin et al. eds., Stanford University Press, pp. 278-292.
- [R282] Brown, M. B. and Forsythe, A. B. (1974), Journal of the American Statistical Association, 69, 364-367
- [R310] <http://www.itl.nist.gov/div898/handbook/prc/section2/prc213.htm>
- [R247] <http://www.itl.nist.gov/div898/handbook/prc/section2/prc213.htm>
- [R248] Stephens, M. A. (1974). EDF Statistics for Goodness of Fit and Some Comparisons, Journal of the American Statistical Association, Vol. 69, pp. 730-737.
- [R249] Stephens, M. A. (1976). Asymptotic Results for Goodness-of-Fit Statistics with Unknown Parameters, Annals of Statistics, Vol. 4, pp. 357-369.
- [R250] Stephens, M. A. (1977). Goodness of Fit for the Extreme Value Distribution, Biometrika, Vol. 64, pp. 583- 588.
- [R251] Stephens, M. A. (1977). Goodness of Fit with Special Reference to Tests for Exponentiality , Technical Report No. 262, Department of Statistics, Stanford University, Stanford, CA.
- [R252] Stephens, M. A. (1979). Tests of Fit for the Logistic Distribution Based on the Empirical Distribution Function, Biometrika, Vol. 66, pp. 591-595.
- [R253] Scholz, F. W and Stephens, M. A. (1987), K-Sample Anderson-Darling Tests, Journal of the American Statistical Association, Vol. 82, pp. 918-924.
- [R257] [http://en.wikipedia.org/wiki/Binomial\\_test](http://en.wikipedia.org/wiki/Binomial_test)
- [R271] <http://www.stat.psu.edu/~bgl/center/tr/TR993.ps>
- [R272] Fligner, M.A. and Killeen, T.J. (1976). Distribution-free two-sample tests for scale. 'Journal of the American Statistical Association.' 71(353), 210-213.
- [R284] Mood, A. M., Introduction to the Theory of Statistics. McGraw-Hill (1950), pp. 394-399.
- [R285] Zar, J. H., Biostatistical Analysis, 5th ed. Prentice Hall (2010). See Sections 8.12 and 10.15.
- [R258] "Contingency table", [http://en.wikipedia.org/wiki/Contingency\\_table](http://en.wikipedia.org/wiki/Contingency_table)
- [R259] "Pearson's chi-squared test", [http://en.wikipedia.org/wiki/Pearson%27s\\_chi-squared\\_test](http://en.wikipedia.org/wiki/Pearson%27s_chi-squared_test)
- [R260] Cressie, N. and Read, T. R. C., "Multinomial Goodness-of-Fit Tests", J. Royal Stat. Soc. Series B, Vol. 46, No. 3 (1984), pp. 440-464.
- [R286] Lowry, Richard. "Concepts and Applications of Inferential Statistics". Chapter 8. <http://faculty.vassar.edu/lowry/ch8pt1.html>
- [R287] "Chi-squared test", [http://en.wikipedia.org/wiki/Chi-squared\\_test](http://en.wikipedia.org/wiki/Chi-squared_test)
- [R288] [http://en.wikipedia.org/wiki/Kruskal-Wallis\\_one-way\\_analysis\\_of\\_variance](http://en.wikipedia.org/wiki/Kruskal-Wallis_one-way_analysis_of_variance)
- [R289] Zwillinger, D. and Kokoska, S. (2000). CRC Standard Probability and Statistics Tables and Formulae. Chapman & Hall: New York. 2000.
- [R290] *R* statistical software: <http://www.r-project.org/>
- [R291] *R* quantile function: <http://stat.ethz.ch/R-manual/R-devel/library/stats/html/quantile.html>
- [R292] D'Agostino, R. B. (1971), "An omnibus test of normality for moderate and large sample size," Biometrika, 58, 341-348
- [R293] D'Agostino, R. and Pearson, E. S. (1973), "Testing for departures from normality," Biometrika, 60, 613-622
- [CRCProbStat2000] Zwillinger, D. and Kokoska, S. (2000). CRC Standard Probability and Statistics Tables and Formulae. Chapman & Hall: New York. 2000.
- [R294] P.K. Sen, "Estimates of the regression coefficient based on Kendall's tau", J. Am. Stat. Assoc., Vol. 63, pp. 1379-1389, 1968.
- [R295] H. Theil, "A rank-invariant method of linear and polynomial regression analysis I, II and III", Nederl. Akad. Wetensch., Proc. 53:, pp. 386-392, pp. 521-525, pp. 1397-1412, 1950.
- [R296] W.L. Conover, "Practical nonparametric statistics", 2nd ed., John Wiley and Sons, New York, pp. 493.
- [R297] [http://en.wikipedia.org/wiki/T-test#Independent\\_two-sample\\_t-test](http://en.wikipedia.org/wiki/T-test#Independent_two-sample_t-test)
- [R298] [http://en.wikipedia.org/wiki/Welch%27s\\_t\\_test](http://en.wikipedia.org/wiki/Welch%27s_t_test)
- [R299] Zwillinger, D. and Kokoska, S. (2000). CRC Standard Probability and Statistics Tables and Formulae. Chapman & Hall: New York. 2000.
- [R274] D.W. Scott, "Multivariate Density Estimation: Theory, Practice, and Visualization", John Wiley & Sons, New York, Chicester, 1992.
- [R275] B.W. Silverman, "Density Estimation for Statistics and Data Analysis", Vol. 26, Monographs on Statistics and Applied Probability, Chapman and Hall, London, 1986.
- [R276] B.A. Turlach, "Bandwidth Selection in Kernel Density Estimation: A Review", CORE and Institut de Statistique, Vol. 19, pp. 1-33, 1993.
- [R277] D.M. Bashtannyk and R.J. Hyndman, "Bandwidth selection for kernel conditional density estimation", Computational Statistics & Data Analysis, Vol. 36, pp. 279-298, 2001.
- [R286] Lowry, Richard. "Concepts and Applications of Inferential Statistics". Chapter 8. <http://faculty.vassar.edu/lowry/ch8pt1.html>
- [R287] "Chi-squared test", [http://en.wikipedia.org/wiki/Chi-squared\\_test](http://en.wikipedia.org/wiki/Chi-squared_test)
- [R288] [http://en.wikipedia.org/wiki/Kruskal-Wallis\\_one-way\\_analysis\\_of\\_variance](http://en.wikipedia.org/wiki/Kruskal-Wallis_one-way_analysis_of_variance)
- [R289] Zwillinger, D. and Kokoska, S. (2000). CRC Standard Probability and Statistics Tables and Formulae. Chapman & Hall: New York. 2000.
- [R290] *R* statistical software: <http://www.r-project.org/>
- <span id="page-1436-0"></span>[R291] *R* quantile function: <http://stat.ethz.ch/R-manual/R-devel/library/stats/html/quantile.html>
- [R292] D'Agostino, R. B. (1971), "An omnibus test of normality for moderate and large sample size," Biometrika, 58, 341-348
- <span id="page-1436-1"></span>[R293] D'Agostino, R. and Pearson, E. S. (1973), "Testing for departures from normality," Biometrika, 60, 613-622
- [CRCProbStat2000] Zwillinger, D. and Kokoska, S. (2000). CRC Standard Probability and Statistics Tables and Formulae. Chapman & Hall: New York. 2000.
- <span id="page-1436-2"></span>[R294] P.K. Sen, "Estimates of the regression coefficient based on Kendall's tau", J. Am. Stat. Assoc., Vol. 63, pp. 1379-1389, 1968.
- <span id="page-1436-4"></span>[R295] H. Theil, "A rank-invariant method of linear and polynomial regression analysis I, II and III", Nederl. Akad. Wetensch., Proc. 53:, pp. 386-392, pp. 521-525, pp. 1397-1412, 1950.
- <span id="page-1436-3"></span>[R296] W.L. Conover, "Practical nonparametric statistics", 2nd ed., John Wiley and Sons, New York, pp. 493.
- <span id="page-1437-0"></span>[R297] [http://en.wikipedia.org/wiki/T-test#Independent\\_two-sample\\_t-test](http://en.wikipedia.org/wiki/T-test#Independent_two-sample_t-test)
- <span id="page-1437-1"></span>[R298] [http://en.wikipedia.org/wiki/Welch%27s\\_t\\_test](http://en.wikipedia.org/wiki/Welch%27s_t_test)
- <span id="page-1437-2"></span>[R299] Zwillinger, D. and Kokoska, S. (2000). CRC Standard Probability and Statistics Tables and Formulae. Chapman & Hall: New York. 2000.

# Symbols

- \_\_call\_\_() (scipy.interpolate.Akima1DInterpolator method), [334](#page-337-0)
- \_\_call\_\_() (scipy.interpolate.BPoly method), [338](#page-341-0)
- \_\_call\_\_() (scipy.interpolate.BarycentricInterpolator method), [325](#page-328-0)
- \_\_call\_\_() (scipy.interpolate.BivariateSpline method), [374](#page-377-0)
- \_\_call\_\_() (scipy.interpolate.CloughTocher2DInterpolator method), [344](#page-347-0)
- \_\_call\_\_() (scipy.interpolate.InterpolatedUnivariateSpline method), [356](#page-359-0)
- \_\_call\_\_() (scipy.interpolate.KroghInterpolator method), [327](#page-330-0)
- \_\_call\_\_() (scipy.interpolate.LSQBivariateSpline method), [380](#page-383-0)
- \_\_call\_\_() (scipy.interpolate.LSQSphereBivariateSpline method), [382](#page-385-0)
- \_\_call\_\_() (scipy.interpolate.LSQUnivariateSpline method), [360](#page-363-0)
- \_\_call\_\_() (scipy.interpolate.LinearNDInterpolator method), [343](#page-346-0)
- \_\_call\_\_() (scipy.interpolate.NearestNDInterpolator method), [343](#page-346-0)
- \_\_call\_\_() (scipy.interpolate.PPoly method), [335](#page-338-0)
- \_\_call\_\_() (scipy.interpolate.PchipInterpolator method), [330](#page-333-0)
- \_\_call\_\_() (scipy.interpolate.PiecewisePolynomial method), [328](#page-331-0)
- \_\_call\_\_() (scipy.interpolate.Rbf method), [345](#page-348-0)
- \_\_call\_\_() (scipy.interpolate.RectBivariateSpline method), [349,](#page-352-0) [370](#page-373-0)
- \_\_call\_\_() (scipy.interpolate.RectSphereBivariateSpline method), [373](#page-376-0)
- \_\_call\_\_() (scipy.interpolate.RegularGridInterpolator method), [348](#page-351-0)
- \_\_call\_\_() (scipy.interpolate.SmoothBivariateSpline method), [376](#page-379-0)
- \_\_call\_\_() (scipy.interpolate.SmoothSphereBivariateSpline method), [378](#page-381-0)
- \_\_call\_\_() (scipy.interpolate.UnivariateSpline method), [352](#page-355-0)
- \_\_call\_\_() (scipy.interpolate.interp1d method), [324](#page-327-0)
- \_\_call\_\_() (scipy.interpolate.interp2d method), [346](#page-349-0)
- \_\_call\_\_() (scipy.sparse.linalg.LinearOperator method), [879,](#page-882-0) [911](#page-914-0)

# A

- A (scipy.signal.lti attribute), [748](#page-751-0)
- abcd\_normalize() (in module scipy.signal), [730](#page-733-0)
- add\_points() (scipy.spatial.ConvexHull method), [978](#page-981-0)
- add\_points() (scipy.spatial.Delaunay method), [975](#page-978-0)
- add\_points() (scipy.spatial.Voronoi method), [980](#page-983-0)
- add\_xi() (scipy.interpolate.BarycentricInterpolator method), [325](#page-328-0)
- affine transform() (in module
	- scipy.ndimage.interpolation), [574](#page-577-0)
- agm() (in module scipy.special), [1047](#page-1050-0)
- ai\_zeros() (in module scipy.special), [999](#page-1002-0)
- airy (in module scipy.special), [999](#page-1002-0)
- airye (in module scipy.special), [999](#page-1002-0)
- Akima1DInterpolator (class in scipy.interpolate), [333](#page-336-0)
- alpha (in module scipy.stats), [1068](#page-1071-0)
- anderson() (in module scipy.optimize), [679](#page-682-0)
- anderson() (in module scipy.stats), [1342](#page-1345-0)
- anderson\_ksamp() (in module scipy.stats), [1343](#page-1346-0)
- anglit (in module scipy.stats), [1070](#page-1073-0)
- anneal() (in module scipy.optimize), [651](#page-654-0)
- ansari() (in module scipy.stats), [1341](#page-1344-0)
- antiderivative() (scipy.interpolate.InterpolatedUnivariateSpline method), [356](#page-359-0)
- antiderivative() (scipy.interpolate.LSQUnivariateSpline method), [360](#page-363-0)
- antiderivative() (scipy.interpolate.PPoly method), [335](#page-338-0)
- antiderivative() (scipy.interpolate.UnivariateSpline method), [353](#page-356-0)
- append() (scipy.interpolate.PiecewisePolynomial method), [328](#page-331-0)
- approx\_fprime() (in module scipy.optimize), [685](#page-688-0)
- approximate taylor polynomial() (in module scipy.interpolate), [385](#page-388-0)
- arcsin() (scipy.sparse.bsr\_matrix method), [815](#page-818-0)
- arcsin() (scipy.sparse.coo\_matrix method), [822](#page-825-0)
- arcsin() (scipy.sparse.csc\_matrix method), [830](#page-833-0)
- arcsin() (scipy.sparse.csr\_matrix method), [838](#page-841-0)

arcsin() (scipy.sparse.dia\_matrix method), [844](#page-847-0) arcsine (in module scipy.stats), [1073](#page-1076-0) arcsinh() (scipy.sparse.bsr\_matrix method), [815](#page-818-0) arcsinh() (scipy.sparse.coo\_matrix method), [822](#page-825-0) arcsinh() (scipy.sparse.csc\_matrix method), [830](#page-833-0) arcsinh() (scipy.sparse.csr\_matrix method), [838](#page-841-0) arcsinh() (scipy.sparse.dia\_matrix method), [844](#page-847-0) arctan() (scipy.sparse.bsr\_matrix method), [815](#page-818-0) arctan() (scipy.sparse.coo\_matrix method), [822](#page-825-0) arctan() (scipy.sparse.csc\_matrix method), [830](#page-833-0) arctan() (scipy.sparse.csr\_matrix method), [838](#page-841-0) arctan() (scipy.sparse.dia\_matrix method), [844](#page-847-0) arctanh() (scipy.sparse.bsr\_matrix method), [815](#page-818-0) arctanh() (scipy.sparse.coo\_matrix method), [822](#page-825-0) arctanh() (scipy.sparse.csc\_matrix method), [830](#page-833-0) arctanh() (scipy.sparse.csr\_matrix method), [838](#page-841-0) arctanh() (scipy.sparse.dia\_matrix method), [844](#page-847-0) argrelextrema() (in module scipy.signal), [804](#page-807-0) argrelmax() (in module scipy.signal), [803](#page-806-0) argrelmin() (in module scipy.signal), [802](#page-805-0) argstoarray() (in module scipy.stats.mstats), [1362,](#page-1365-0) [1391](#page-1394-0) ArpackError, [905,](#page-908-0) [937](#page-940-0) ArpackNoConvergence, [905,](#page-908-0) [937](#page-940-0) asformat() (scipy.sparse.bsr\_matrix method), [815](#page-818-0) asformat() (scipy.sparse.coo\_matrix method), [823](#page-826-0) asformat() (scipy.sparse.csc\_matrix method), [830](#page-833-0) asformat() (scipy.sparse.csr\_matrix method), [838](#page-841-0) asformat() (scipy.sparse.dia\_matrix method), [844](#page-847-0) asformat() (scipy.sparse.dok\_matrix method), [850](#page-853-0) asformat() (scipy.sparse.lil\_matrix method), [855](#page-858-0) asfptype() (scipy.sparse.bsr\_matrix method), [815](#page-818-0) asfptype() (scipy.sparse.coo\_matrix method), [823](#page-826-0) asfptype() (scipy.sparse.csc\_matrix method), [830](#page-833-0) asfptype() (scipy.sparse.csr\_matrix method), [838](#page-841-0) asfptype() (scipy.sparse.dia\_matrix method), [845](#page-848-0) asfptype() (scipy.sparse.dok\_matrix method), [850](#page-853-0) asfptype() (scipy.sparse.lil\_matrix method), [856](#page-859-0) aslinearoperator() (in module scipy.sparse.linalg), [880,](#page-883-0) [911](#page-914-0) assignValue() (scipy.io.netcdf.netcdf\_variable method), [397](#page-400-0) assoc\_laguerre() (in module scipy.special), [1034](#page-1037-0) astype() (scipy.sparse.bsr\_matrix method), [815](#page-818-0) astype() (scipy.sparse.coo\_matrix method), [823](#page-826-0) astype() (scipy.sparse.csc\_matrix method), [830](#page-833-0) astype() (scipy.sparse.csr\_matrix method), [838](#page-841-0) astype() (scipy.sparse.dia\_matrix method), [845](#page-848-0) astype() (scipy.sparse.dok\_matrix method), [850](#page-853-0) astype() (scipy.sparse.lil\_matrix method), [856](#page-859-0) average() (in module scipy.cluster.hierarchy), [263](#page-266-0)

# B

B (scipy.signal.lti attribute), [748](#page-751-0) band\_stop\_obj() (in module scipy.signal), [730](#page-733-0) barthann() (in module scipy.signal), [768](#page-771-0) bartlett() (in module scipy.signal), [769](#page-772-0) bartlett() (in module scipy.stats), [1341](#page-1344-0) barycentric\_interpolate() (in module scipy.interpolate), [331](#page-334-0) BarycentricInterpolator (class in scipy.interpolate), [325](#page-328-0) basinhopping() (in module scipy.optimize), [655](#page-658-0) bayes\_mvs() (in module scipy.stats), [1316](#page-1319-0) bdtr (in module scipy.special), [1010](#page-1013-0) bdtrc (in module scipy.special), [1010](#page-1013-0) bdtri (in module scipy.special), [1010](#page-1013-0) bei (in module scipy.special), [1044](#page-1047-0) bei\_zeros() (in module scipy.special), [1045](#page-1048-0) beip (in module scipy.special), [1044](#page-1047-0) beip\_zeros() (in module scipy.special), [1045](#page-1048-0) bellman\_ford() (in module scipy.sparse.csgraph), [871,](#page-874-0) [943](#page-946-0) ber (in module scipy.special), [1044](#page-1047-0) ber\_zeros() (in module scipy.special), [1045](#page-1048-0) bernoulli (in module scipy.stats), [1269](#page-1272-0) bernoulli() (in module scipy.special), [1047](#page-1050-0) berp (in module scipy.special), [1044](#page-1047-0) berp\_zeros() (in module scipy.special), [1045](#page-1048-0) bessel() (in module scipy.signal), [744](#page-747-0) besselap() (in module scipy.signal), [731](#page-734-0) besselpoly (in module scipy.special), [1007](#page-1010-0) beta (in module scipy.special), [1024](#page-1027-0) beta (in module scipy.stats), [1075](#page-1078-0) betai() (in module scipy.stats.mstats), [1363,](#page-1366-0) [1392](#page-1395-0) betainc (in module scipy.special), [1024](#page-1027-0) betaincinv (in module scipy.special), [1024](#page-1027-0) betaln (in module scipy.special), [1024](#page-1027-0) betaprime (in module scipy.stats), [1078](#page-1081-0) bi\_zeros() (in module scipy.special), [999](#page-1002-0) bicg() (in module scipy.sparse.linalg), [884,](#page-887-0) [915](#page-918-0) bicgstab() (in module scipy.sparse.linalg), [884,](#page-887-0) [916](#page-919-0) bilinear() (in module scipy.signal), [716](#page-719-0) binary\_closing() (in module scipy.ndimage.morphology), [590](#page-593-0) binary\_dilation() (in module scipy.ndimage.morphology), [592](#page-595-0) binary\_erosion() (in module scipy.ndimage.morphology), [593](#page-596-0) binary\_fill\_holes() (in module scipy.ndimage.morphology), [595](#page-598-0) binary\_hit\_or\_miss() (in module scipy.ndimage.morphology), [596](#page-599-0) binary opening() (in module scipy.ndimage.morphology), [597](#page-600-0) binary\_propagation() (in module scipy.ndimage.morphology), [598](#page-601-0) binned statistic() (in module scipy.stats), [1312](#page-1315-0) binned statistic 2d() (in module scipy.stats), [1313](#page-1316-0) binned statistic dd() (in module scipy.stats), [1314](#page-1317-0)
binom (in module scipy.special), [1047](#page-1050-0) binom (in module scipy.stats), [1271](#page-1274-0) binom test() (in module scipy.stats), [1344](#page-1347-0) bisect() (in module scipy.optimize), [669](#page-672-0) bisplev() (in module scipy.interpolate), [384](#page-387-0) bisplrep() (in module scipy.interpolate), [383](#page-386-0) BivariateSpline (class in scipy.interpolate), [374](#page-377-0) black tophat() (in module scipy.ndimage.morphology), [600](#page-603-0) blackman() (in module scipy.signal), [771](#page-774-0) blackmanharris() (in module scipy.signal), [773](#page-776-0) blitz() (in module scipy.weave), [1420](#page-1423-0) block\_diag() (in module scipy.linalg), [438](#page-441-0) block\_diag() (in module scipy.sparse), [862](#page-865-0) bmat() (in module scipy.sparse), [864](#page-867-0) bode() (in module scipy.signal), [754](#page-757-0) bode() (scipy.signal.lti method), [749](#page-752-0) bohman() (in module scipy.signal), [774](#page-777-0) boltzmann (in module scipy.stats), [1274](#page-1277-0) boxcar() (in module scipy.signal), [776](#page-779-0) boxcox (in module scipy.special), [1019](#page-1022-0) boxcox() (in module scipy.stats), [1348](#page-1351-0) boxcox1p (in module scipy.special), [1020](#page-1023-0) boxcox\_llf() (in module scipy.stats), [1351](#page-1354-0) boxcox\_normmax() (in module scipy.stats), [1350](#page-1353-0) boxcox\_normplot() (in module scipy.stats), [1360](#page-1363-0) BPoly (class in scipy.interpolate), [337](#page-340-0) bracket() (in module scipy.optimize), [686](#page-689-0) bradford (in module scipy.stats), [1080](#page-1083-0) braycurtis() (in module scipy.spatial.distance), [965,](#page-968-0) [992](#page-995-0) breadth\_first\_order() (in module scipy.sparse.csgraph), [872,](#page-875-0) [944](#page-947-0) breadth\_first\_tree() (in module scipy.sparse.csgraph), [873,](#page-876-0) [945](#page-948-0) brent() (in module scipy.optimize), [647](#page-650-0) brenth() (in module scipy.optimize), [667](#page-670-0) brentq() (in module scipy.optimize), [666](#page-669-0) broyden1() (in module scipy.optimize), [674](#page-677-0) broyden2() (in module scipy.optimize), [676](#page-679-0) brute() (in module scipy.optimize), [658](#page-661-0) bspline() (in module scipy.signal), [703](#page-706-0) bsr\_matrix (class in scipy.sparse), [812](#page-815-0) btdtr (in module scipy.special), [1010](#page-1013-0) btdtri (in module scipy.special), [1011](#page-1014-0) burr (in module scipy.stats), [1083](#page-1086-0) buttap() (in module scipy.signal), [731](#page-734-0) butter() (in module scipy.signal), [733](#page-736-0) buttord() (in module scipy.signal), [734](#page-737-0) bytescale() (in module scipy.misc), [550](#page-553-0)

# C

C (scipy.signal.lti attribute), [748](#page-751-0) C2F() (in module scipy.constants), [286](#page-289-0) C2K() (in module scipy.constants), [285](#page-288-0) canberra() (in module scipy.spatial.distance), [966,](#page-969-0) [992](#page-995-0) cascade() (in module scipy.signal), [797](#page-800-0) cauchy (in module scipy.stats), [1085](#page-1088-0) caxpy (in module scipy.linalg.blas), [448](#page-451-0) cbrt (in module scipy.special), [1051](#page-1054-0) cc\_diff() (in module scipy.fftpack), [299](#page-302-0) ccopy (in module scipy.linalg.blas), [449](#page-452-0) cdf() (scipy.stats.rv\_continuous method), [1057](#page-1060-0) cdf() (scipy.stats.rv\_discrete method), [1064](#page-1067-0) cdist() (in module scipy.spatial.distance), [960,](#page-963-0) [986](#page-989-0) cdotc (in module scipy.linalg.blas), [449](#page-452-0) cdotu (in module scipy.linalg.blas), [449](#page-452-0) ceil() (scipy.sparse.bsr\_matrix method), [815](#page-818-0) ceil() (scipy.sparse.coo\_matrix method), [823](#page-826-0) ceil() (scipy.sparse.csc\_matrix method), [830](#page-833-0) ceil() (scipy.sparse.csr\_matrix method), [838](#page-841-0) ceil() (scipy.sparse.dia\_matrix method), [845](#page-848-0) center of mass() (in module scipy.ndimage.measurements), [579](#page-582-0) central\_diff\_weights() (in module scipy.misc), [551](#page-554-0) centroid() (in module scipy.cluster.hierarchy), [264](#page-267-0) cg() (in module scipy.sparse.linalg), [885,](#page-888-0) [917](#page-920-0) cgbsv (in module scipy.linalg.lapack), [485](#page-488-0) cgbtrf (in module scipy.linalg.lapack), [485](#page-488-0) cgbtrs (in module scipy.linalg.lapack), [486](#page-489-0) cgebal (in module scipy.linalg.lapack), [486](#page-489-0) cgees (in module scipy.linalg.lapack), [486](#page-489-0) cgeev (in module scipy.linalg.lapack), [487](#page-490-0) cgegv (in module scipy.linalg.lapack), [487](#page-490-0) cgehrd (in module scipy.linalg.lapack), [488](#page-491-0) cgelss (in module scipy.linalg.lapack), [488](#page-491-0) cgemm (in module scipy.linalg.blas), [474](#page-477-0) cgemv (in module scipy.linalg.blas), [463](#page-466-0) cgeqp3 (in module scipy.linalg.lapack), [488](#page-491-0) cgeqrf (in module scipy.linalg.lapack), [489](#page-492-0) cgerc (in module scipy.linalg.blas), [463](#page-466-0) cgerqf (in module scipy.linalg.lapack), [489](#page-492-0) cgeru (in module scipy.linalg.blas), [463](#page-466-0) cgesdd (in module scipy.linalg.lapack), [489](#page-492-0) cgesv (in module scipy.linalg.lapack), [489](#page-492-0) cgetrf (in module scipy.linalg.lapack), [490](#page-493-0) cgetri (in module scipy.linalg.lapack), [490](#page-493-0) cgetrs (in module scipy.linalg.lapack), [490](#page-493-0) cgges (in module scipy.linalg.lapack), [490](#page-493-0) cggev (in module scipy.linalg.lapack), [491](#page-494-0) cgs() (in module scipy.sparse.linalg), [886,](#page-889-0) [917](#page-920-0) chbevd (in module scipy.linalg.lapack), [492](#page-495-0) chbevx (in module scipy.linalg.lapack), [492](#page-495-0) chdtr (in module scipy.special), [1018](#page-1021-0) chdtrc (in module scipy.special), [1018](#page-1021-0) chdtri (in module scipy.special), [1018](#page-1021-0) cheb1ap() (in module scipy.signal), [731](#page-734-0) cheb1ord() (in module scipy.signal), [737](#page-740-0) cheb2ap() (in module scipy.signal), [731](#page-734-0)

cheb2ord() (in module scipy.signal), [740](#page-743-0) chebwin() (in module scipy.signal), [777](#page-780-0) cheby1() (in module scipy.signal), [735](#page-738-0) cheby2() (in module scipy.signal), [738](#page-741-0) chebyc() (in module scipy.special), [1036](#page-1039-0) chebys() (in module scipy.special), [1036](#page-1039-0) chebyshev() (in module scipy.spatial.distance), [966,](#page-969-0) [993](#page-996-0) chebyt() (in module scipy.special), [1035](#page-1038-0) chebyu() (in module scipy.special), [1036](#page-1039-0) check\_format() (scipy.sparse.bsr\_matrix method), [815](#page-818-0) check\_format() (scipy.sparse.csc\_matrix method), [830](#page-833-0) check\_format() (scipy.sparse.csr\_matrix method), [838](#page-841-0) check\_grad() (in module scipy.optimize), [686](#page-689-0) cheev (in module scipy.linalg.lapack), [492](#page-495-0) cheevd (in module scipy.linalg.lapack), [493](#page-496-0) cheevr (in module scipy.linalg.lapack), [493](#page-496-0) chegv (in module scipy.linalg.lapack), [493](#page-496-0) chegvd (in module scipy.linalg.lapack), [494](#page-497-0) chegvx (in module scipy.linalg.lapack), [494](#page-497-0) chemm (in module scipy.linalg.blas), [475](#page-478-0) chemv (in module scipy.linalg.blas), [464](#page-467-0) cher (in module scipy.linalg.blas), [465](#page-468-0) cher2 (in module scipy.linalg.blas), [465](#page-468-0) cher2k (in module scipy.linalg.blas), [475](#page-478-0) cherk (in module scipy.linalg.blas), [475](#page-478-0) chi (in module scipy.stats), [1087](#page-1090-0) chi2 (in module scipy.stats), [1090](#page-1093-0) chi2\_contingency() (in module scipy.stats), [1353](#page-1356-0) chirp() (in module scipy.signal), [760](#page-763-0) chisquare() (in module scipy.stats), [1332](#page-1335-0) chisquare() (in module scipy.stats.mstats), [1363,](#page-1366-0) [1392](#page-1395-0) cho\_factor() (in module scipy.linalg), [418](#page-421-0) cho\_solve() (in module scipy.linalg), [419](#page-422-0) cho\_solve\_banded() (in module scipy.linalg), [419](#page-422-0) cholesky() (in module scipy.linalg), [417](#page-420-0) cholesky\_banded() (in module scipy.linalg), [418](#page-421-0) circulant() (in module scipy.linalg), [438](#page-441-0) cityblock() (in module scipy.spatial.distance), [966,](#page-969-0) [993](#page-996-0) cKDTree (class in scipy.spatial), [954](#page-957-0) claswp (in module scipy.linalg.lapack), [495](#page-498-0) clauum (in module scipy.linalg.lapack), [495](#page-498-0) clear() (scipy.optimize.OptimizeResult method), [629](#page-632-0) clear() (scipy.sparse.dok\_matrix method), [850](#page-853-0) close() (scipy.io.FortranFile method), [391](#page-394-0) close() (scipy.io.netcdf.netcdf\_file method), [396](#page-399-0) close() (scipy.spatial.ConvexHull method), [978](#page-981-0) close() (scipy.spatial.Delaunay method), [975](#page-978-0) close() (scipy.spatial.Voronoi method), [980](#page-983-0) CloughTocher2DInterpolator (class in scipy.interpolate), [343](#page-346-0) clpmn() (in module scipy.special), [1028](#page-1031-0) ClusterNode (class in scipy.cluster.hierarchy), [270](#page-273-0) cmplx\_sort() (in module scipy.signal), [731](#page-734-0) comb() (in module scipy.misc), [551](#page-554-0)

comb() (in module scipy.special), [1045](#page-1048-0) combine\_pvalues() (in module scipy.stats), [1340](#page-1343-0) companion() (in module scipy.linalg), [439](#page-442-0) complete() (in module scipy.cluster.hierarchy), [263](#page-266-0) complex\_ode (class in scipy.integrate), [322](#page-325-0) conj() (scipy.sparse.bsr\_matrix method), [815](#page-818-0) conj() (scipy.sparse.coo\_matrix method), [823](#page-826-0) conj() (scipy.sparse.csc\_matrix method), [831](#page-834-0) conj() (scipy.sparse.csr\_matrix method), [838](#page-841-0) conj() (scipy.sparse.dia\_matrix method), [845](#page-848-0) conj() (scipy.sparse.dok\_matrix method), [850](#page-853-0) conj() (scipy.sparse.lil\_matrix method), [856](#page-859-0) conjtransp() (scipy.sparse.dok\_matrix method), [850](#page-853-0) conjugate() (scipy.sparse.bsr\_matrix method), [815](#page-818-0) conjugate() (scipy.sparse.coo\_matrix method), [823](#page-826-0) conjugate() (scipy.sparse.csc\_matrix method), [831](#page-834-0) conjugate() (scipy.sparse.csr\_matrix method), [838](#page-841-0) conjugate() (scipy.sparse.dia\_matrix method), [845](#page-848-0) conjugate() (scipy.sparse.dok\_matrix method), [851](#page-854-0) conjugate() (scipy.sparse.lil\_matrix method), [856](#page-859-0) connected\_components() (in module scipy.sparse.csgraph), [867,](#page-870-0) [939](#page-942-0) ConstantWarning, [276](#page-279-0) construct fast() (scipy.interpolate.BPoly class method), [339](#page-342-0) construct fast() (scipy.interpolate.PPoly class method), [337](#page-340-0) cont2discrete() (in module scipy.signal), [759](#page-762-0) convex\_hull (scipy.spatial.Delaunay attribute), [974](#page-977-0) convex\_hull\_plot\_2d() (in module scipy.spatial), [981](#page-984-0) ConvexHull (class in scipy.spatial), [976](#page-979-0) convolve (in module scipy.fftpack.convolve), [302](#page-305-0) convolve() (in module scipy.ndimage.filters), [560](#page-563-0) convolve() (in module scipy.signal), [697](#page-700-0) convolve1d() (in module scipy.ndimage.filters), [561](#page-564-0) convolve2d() (in module scipy.signal), [700](#page-703-0) convolve\_z (in module scipy.fftpack.convolve), [303](#page-306-0) coo\_matrix (class in scipy.sparse), [819](#page-822-0) cophenet() (in module scipy.cluster.hierarchy), [265](#page-268-0) copy() (scipy.optimize.OptimizeResult method), [629](#page-632-0) copy() (scipy.sparse.bsr\_matrix method), [816](#page-819-0) copy() (scipy.sparse.coo\_matrix method), [823](#page-826-0) copy() (scipy.sparse.csc\_matrix method), [831](#page-834-0) copy() (scipy.sparse.csr\_matrix method), [838](#page-841-0) copy() (scipy.sparse.dia\_matrix method), [845](#page-848-0) copy() (scipy.sparse.dok\_matrix method), [851](#page-854-0) copy() (scipy.sparse.lil\_matrix method), [856](#page-859-0) correlate() (in module scipy.ndimage.filters), [562](#page-565-0) correlate() (in module scipy.signal), [697](#page-700-0) correlate1d() (in module scipy.ndimage.filters), [562](#page-565-0) correlate2d() (in module scipy.signal), [701](#page-704-0) correlation() (in module scipy.spatial.distance), [966,](#page-969-0) [993](#page-996-0) correspond() (in module scipy.cluster.hierarchy), [273](#page-276-0) cosdg (in module scipy.special), [1052](#page-1055-0)

coshm() (in module scipy.linalg), [430](#page-433-0) cosine (in module scipy.stats), [1092](#page-1095-0) cosine() (in module scipy.signal), [779](#page-782-0) cosine() (in module scipy.spatial.distance), [967,](#page-970-0) [993](#page-996-0) cosm() (in module scipy.linalg), [429](#page-432-0) cosm1 (in module scipy.special), [1052](#page-1055-0) cotdg (in module scipy.special), [1052](#page-1055-0) count\_neighbors() (scipy.spatial.cKDTree method), [955](#page-958-0) count\_neighbors() (scipy.spatial.KDTree method), [951](#page-954-0) count\_tied\_groups() (in module scipy.stats.mstats), [1364,](#page-1367-0) [1393](#page-1396-0) cpbsv (in module scipy.linalg.lapack), [495](#page-498-0) cpbtrf (in module scipy.linalg.lapack), [496](#page-499-0) cpbtrs (in module scipy.linalg.lapack), [496](#page-499-0) cposv (in module scipy.linalg.lapack), [496](#page-499-0) cpotrf (in module scipy.linalg.lapack), [496](#page-499-0) cpotri (in module scipy.linalg.lapack), [497](#page-500-0) cpotrs (in module scipy.linalg.lapack), [497](#page-500-0) createDimension() (scipy.io.netcdf.netcdf\_file method), [396](#page-399-0) createVariable() (scipy.io.netcdf.netcdf\_file method), [396](#page-399-0) crotg (in module scipy.linalg.blas), [450](#page-453-0) cs\_diff() (in module scipy.fftpack), [298](#page-301-0) csc\_matrix (class in scipy.sparse), [827](#page-830-0) cscal (in module scipy.linalg.blas), [450](#page-453-0) cspline1d() (in module scipy.signal), [704](#page-707-0) cspline1d\_eval() (in module scipy.signal), [704](#page-707-0) cspline2d() (in module scipy.signal), [704](#page-707-0) csr\_matrix (class in scipy.sparse), [834](#page-837-0) csrot (in module scipy.linalg.blas), [450](#page-453-0) csscal (in module scipy.linalg.blas), [450](#page-453-0) cswap (in module scipy.linalg.blas), [451](#page-454-0) csymm (in module scipy.linalg.blas), [476](#page-479-0) csyr (in module scipy.linalg.blas), [465](#page-468-0) csyr2k (in module scipy.linalg.blas), [476](#page-479-0) csyrk (in module scipy.linalg.blas), [476](#page-479-0) ctrmv (in module scipy.linalg.blas), [464](#page-467-0) ctrsyl (in module scipy.linalg.lapack), [497](#page-500-0) ctrtri (in module scipy.linalg.lapack), [497](#page-500-0) ctrtrs (in module scipy.linalg.lapack), [498](#page-501-0) cubic() (in module scipy.signal), [703](#page-706-0) cumfreq() (in module scipy.stats), [1308](#page-1311-0) cumtrapz() (in module scipy.integrate), [314](#page-317-0) cungqr (in module scipy.linalg.lapack), [498](#page-501-0) cungrq (in module scipy.linalg.lapack), [498](#page-501-0) cunmqr (in module scipy.linalg.lapack), [498](#page-501-0) curve  $fit()$  (in module scipy.optimize), [664](#page-667-0) cwt() (in module scipy.signal), [800](#page-803-0)

### D

D (scipy.signal.lti attribute), [748](#page-751-0) dasum (in module scipy.linalg.blas), [451](#page-454-0) Data (class in scipy.odr), [614](#page-617-0) data (scipy.spatial.cKDTree attribute), [954](#page-957-0) daub() (in module scipy.signal), [798](#page-801-0) dawsn (in module scipy.special), [1027](#page-1030-0) daxpy (in module scipy.linalg.blas), [451](#page-454-0) dblquad() (in module scipy.integrate), [307](#page-310-0) dcopy (in module scipy.linalg.blas), [452](#page-455-0) dct() (in module scipy.fftpack), [293](#page-296-0) ddot (in module scipy.linalg.blas), [452](#page-455-0) decimate() (in module scipy.signal), [714](#page-717-0) deconvolve() (in module scipy.signal), [712](#page-715-0) deg2rad() (scipy.sparse.bsr\_matrix method), [816](#page-819-0) deg2rad() (scipy.sparse.coo\_matrix method), [823](#page-826-0) deg2rad() (scipy.sparse.csc\_matrix method), [831](#page-834-0) deg2rad() (scipy.sparse.csr\_matrix method), [838](#page-841-0) deg2rad() (scipy.sparse.dia\_matrix method), [845](#page-848-0) Delaunay (class in scipy.spatial), [972](#page-975-0) delaunay\_plot\_2d() (in module scipy.spatial), [981](#page-984-0) den (scipy.signal.lti attribute), [749](#page-752-0) dendrogram() (in module scipy.cluster.hierarchy), [267](#page-270-0) depth first order() (in module scipy.sparse.csgraph), [873,](#page-876-0) [945](#page-948-0) depth\_first\_tree() (in module scipy.sparse.csgraph), [874,](#page-877-0) [946](#page-949-0) derivative() (in module scipy.misc), [552](#page-555-0) derivative() (scipy.interpolate.BPoly method), [339](#page-342-0) derivative() (scipy.interpolate.InterpolatedUnivariateSpline method), [357](#page-360-0) derivative() (scipy.interpolate.KroghInterpolator method), [327](#page-330-0) derivative() (scipy.interpolate.LSQUnivariateSpline method), [361](#page-364-0) derivative() (scipy.interpolate.PchipInterpolator method), [331](#page-334-0) derivative() (scipy.interpolate.PiecewisePolynomial method), [329](#page-332-0) derivative() (scipy.interpolate.PPoly method), [335](#page-338-0) derivative() (scipy.interpolate.UnivariateSpline method), [353](#page-356-0) derivatives() (scipy.interpolate.InterpolatedUnivariateSpline method), [358](#page-361-0) derivatives() (scipy.interpolate.KroghInterpolator method), [327](#page-330-0) derivatives() (scipy.interpolate.LSQUnivariateSpline method), [362](#page-365-0) derivatives() (scipy.interpolate.PiecewisePolynomial method), [329](#page-332-0) derivatives() (scipy.interpolate.UnivariateSpline method), [354](#page-357-0) describe() (in module scipy.stats), [1299](#page-1302-0) describe() (in module scipy.stats.mstats), [1365,](#page-1368-0) [1394](#page-1397-0) destroy convolve cache (in module scipy.fftpack.convolve), [303](#page-306-0) det() (in module scipy.linalg), [401](#page-404-0) detrend() (in module scipy.signal), [714](#page-717-0)

dft() (in module scipy.linalg), [439](#page-442-0)

dgamma (in module scipy.stats), [1094](#page-1097-0) dgbsv (in module scipy.linalg.lapack), [499](#page-502-0) dgbtrf (in module scipy.linalg.lapack), [499](#page-502-0) dgbtrs (in module scipy.linalg.lapack), [499](#page-502-0) dgebal (in module scipy.linalg.lapack), [500](#page-503-0) dgees (in module scipy.linalg.lapack), [500](#page-503-0) dgeev (in module scipy.linalg.lapack), [501](#page-504-0) dgegv (in module scipy.linalg.lapack), [501](#page-504-0) dgehrd (in module scipy.linalg.lapack), [501](#page-504-0) dgelss (in module scipy.linalg.lapack), [502](#page-505-0) dgemm (in module scipy.linalg.blas), [476](#page-479-0) dgemv (in module scipy.linalg.blas), [466](#page-469-0) dgeqp3 (in module scipy.linalg.lapack), [502](#page-505-0) dgeqrf (in module scipy.linalg.lapack), [502](#page-505-0) dger (in module scipy.linalg.blas), [466](#page-469-0) dgerqf (in module scipy.linalg.lapack), [503](#page-506-0) dgesdd (in module scipy.linalg.lapack), [503](#page-506-0) dgesv (in module scipy.linalg.lapack), [503](#page-506-0) dgetrf (in module scipy.linalg.lapack), [503](#page-506-0) dgetri (in module scipy.linalg.lapack), [504](#page-507-0) dgetrs (in module scipy.linalg.lapack), [504](#page-507-0) dgges (in module scipy.linalg.lapack), [504](#page-507-0) dggev (in module scipy.linalg.lapack), [505](#page-508-0) dia\_matrix (class in scipy.sparse), [842](#page-845-0) diagbroyden() (in module scipy.optimize), [681](#page-684-0) diagonal() (scipy.sparse.bsr\_matrix method), [816](#page-819-0) diagonal() (scipy.sparse.coo\_matrix method), [823](#page-826-0) diagonal() (scipy.sparse.csc\_matrix method), [831](#page-834-0) diagonal() (scipy.sparse.csr\_matrix method), [838](#page-841-0) diagonal() (scipy.sparse.dia\_matrix method), [845](#page-848-0) diagonal() (scipy.sparse.dok\_matrix method), [851](#page-854-0) diagonal() (scipy.sparse.lil\_matrix method), [856](#page-859-0) diags() (in module scipy.sparse), [860](#page-863-0) diagsvd() (in module scipy.linalg), [417](#page-420-0) dice() (in module scipy.spatial.distance), [967,](#page-970-0) [994](#page-997-0) diff() (in module scipy.fftpack), [297](#page-300-0) differential evolution() (in module scipy.optimize), [644,](#page-647-0) [661](#page-664-0) digamma (in module scipy.special), [1025](#page-1028-0) dijkstra() (in module scipy.sparse.csgraph), [869,](#page-872-0) [941](#page-944-0) dimpulse() (in module scipy.signal), [757](#page-760-0) diric() (in module scipy.special), [1047](#page-1050-0) dirichlet (in module scipy.stats), [1268](#page-1271-0) distance\_matrix() (in module scipy.spatial), [982](#page-985-0) distance\_transform\_bf() (in module scipy.ndimage.morphology), [601](#page-604-0) distance\_transform\_cdt() (in module scipy.ndimage.morphology), [601](#page-604-0) distance\_transform\_edt() (in module scipy.ndimage.morphology), [602](#page-605-0) dlamch (in module scipy.linalg.lapack), [505](#page-508-0) dlaplace (in module scipy.stats), [1276](#page-1279-0) dlaswp (in module scipy.linalg.lapack), [505](#page-508-0) dlauum (in module scipy.linalg.lapack), [506](#page-509-0)

dlsim() (in module scipy.signal), [756](#page-759-0) dnrm2 (in module scipy.linalg.blas), [452](#page-455-0) dok matrix (class in scipy.sparse), [848](#page-851-0) dorgqr (in module scipy.linalg.lapack), [506](#page-509-0) dorgrq (in module scipy.linalg.lapack), [506](#page-509-0) dormqr (in module scipy.linalg.lapack), [506](#page-509-0) dot() (scipy.sparse.bsr\_matrix method), [816](#page-819-0) dot() (scipy.sparse.coo\_matrix method), [823](#page-826-0) dot() (scipy.sparse.csc\_matrix method), [831](#page-834-0) dot() (scipy.sparse.csr\_matrix method), [839](#page-842-0) dot() (scipy.sparse.dia\_matrix method), [845](#page-848-0) dot() (scipy.sparse.dok\_matrix method), [851](#page-854-0) dot() (scipy.sparse.lil\_matrix method), [856](#page-859-0) dot() (scipy.sparse.linalg.LinearOperator method), [879,](#page-882-0) [911](#page-914-0) dpbsv (in module scipy.linalg.lapack), [507](#page-510-0) dpbtrf (in module scipy.linalg.lapack), [507](#page-510-0) dpbtrs (in module scipy.linalg.lapack), [507](#page-510-0) dposv (in module scipy.linalg.lapack), [508](#page-511-0) dpotrf (in module scipy.linalg.lapack), [508](#page-511-0) dpotri (in module scipy.linalg.lapack), [508](#page-511-0) dpotrs (in module scipy.linalg.lapack), [508](#page-511-0) drot (in module scipy.linalg.blas), [452](#page-455-0) drotg (in module scipy.linalg.blas), [453](#page-456-0) drotm (in module scipy.linalg.blas), [453](#page-456-0) drotmg (in module scipy.linalg.blas), [453](#page-456-0) dsbev (in module scipy.linalg.lapack), [508](#page-511-0) dsbevd (in module scipy.linalg.lapack), [509](#page-512-0) dsbevx (in module scipy.linalg.lapack), [509](#page-512-0) dscal (in module scipy.linalg.blas), [454](#page-457-0) dst() (in module scipy.fftpack), [295](#page-298-0) dstep() (in module scipy.signal), [757](#page-760-0) dswap (in module scipy.linalg.blas), [454](#page-457-0) dsyev (in module scipy.linalg.lapack), [510](#page-513-0) dsyevd (in module scipy.linalg.lapack), [510](#page-513-0) dsyevr (in module scipy.linalg.lapack), [510](#page-513-0) dsygv (in module scipy.linalg.lapack), [511](#page-514-0) dsygvd (in module scipy.linalg.lapack), [511](#page-514-0) dsygvx (in module scipy.linalg.lapack), [511](#page-514-0) dsymm (in module scipy.linalg.blas), [477](#page-480-0) dsymv (in module scipy.linalg.blas), [467](#page-470-0) dsyr (in module scipy.linalg.blas), [467](#page-470-0) dsyr2 (in module scipy.linalg.blas), [468](#page-471-0) dsyr2k (in module scipy.linalg.blas), [477](#page-480-0) dsyrk (in module scipy.linalg.blas), [477](#page-480-0) dtrmv (in module scipy.linalg.blas), [467](#page-470-0) dtrsyl (in module scipy.linalg.lapack), [512](#page-515-0) dtrtri (in module scipy.linalg.lapack), [512](#page-515-0) dtrtrs (in module scipy.linalg.lapack), [512](#page-515-0) dweibull (in module scipy.stats), [1097](#page-1100-0) dzasum (in module scipy.linalg.blas), [454](#page-457-0) dznrm2 (in module scipy.linalg.blas), [454](#page-457-0)

## E

eig() (in module scipy.linalg), [408](#page-411-0) eig\_banded() (in module scipy.linalg), [411](#page-414-0) eigh() (in module scipy.linalg), [409](#page-412-0) eigs() (in module scipy.sparse.linalg), [894,](#page-897-0) [926](#page-929-0) eigsh() (in module scipy.sparse.linalg), [896,](#page-899-0) [928](#page-931-0) eigvals() (in module scipy.linalg), [408](#page-411-0) eigvals\_banded() (in module scipy.linalg), [412](#page-415-0) eigvalsh() (in module scipy.linalg), [410](#page-413-0) eliminate\_zeros() (scipy.sparse.bsr\_matrix method), [816](#page-819-0) eliminate\_zeros() (scipy.sparse.csc\_matrix method), [831](#page-834-0) eliminate\_zeros() (scipy.sparse.csr\_matrix method), [839](#page-842-0) ellip() (in module scipy.signal), [741](#page-744-0) ellip\_harm() (in module scipy.special), [1030](#page-1033-0) ellip\_harm\_2() (in module scipy.special), [1031](#page-1034-0) ellip\_normal() (in module scipy.special), [1032](#page-1035-0) ellipap() (in module scipy.signal), [732](#page-735-0) ellipe (in module scipy.special), [1001](#page-1004-0) ellipeinc (in module scipy.special), [1001](#page-1004-0) ellipj (in module scipy.special), [1000](#page-1003-0) ellipk() (in module scipy.special), [1000](#page-1003-0) ellipkinc (in module scipy.special), [1001](#page-1004-0) ellipkm1 (in module scipy.special), [1000](#page-1003-0) ellipord() (in module scipy.signal), [743](#page-746-0) entr (in module scipy.special), [1021](#page-1024-0) entropy() (in module scipy.stats), [1353](#page-1356-0) entropy() (scipy.stats.rv\_continuous method), [1059](#page-1062-0) entropy() (scipy.stats.rv\_discrete method), [1066](#page-1069-0) erf (in module scipy.special), [1026](#page-1029-0) erf\_zeros() (in module scipy.special), [1027](#page-1030-0) erfc (in module scipy.special), [1026](#page-1029-0) erfcinv() (in module scipy.special), [1026](#page-1029-0) erfcx (in module scipy.special), [1026](#page-1029-0) erfi (in module scipy.special), [1026](#page-1029-0) erfinv() (in module scipy.special), [1026](#page-1029-0) erlang (in module scipy.stats), [1099](#page-1102-0) errprint() (in module scipy.special), [998](#page-1001-0) estimate rank() (in module scipy.linalg.interpolative), [545](#page-548-0) estimate\_spectral\_norm() (in module scipy.linalg.interpolative), [544](#page-547-0) estimate\_spectral\_norm\_diff() (in module scipy.linalg.interpolative), [544](#page-547-0) euclidean() (in module scipy.spatial.distance), [967,](#page-970-0) [994](#page-997-0) euler() (in module scipy.special), [1047](#page-1050-0) ev() (scipy.interpolate.BivariateSpline method), [375](#page-378-0) ev() (scipy.interpolate.LSQBivariateSpline method), [380](#page-383-0) ev() (scipy.interpolate.LSQSphereBivariateSpline method), [383](#page-386-0) ev() (scipy.interpolate.RectBivariateSpline method), [350,](#page-353-0) [370](#page-373-0)

ev() (scipy.interpolate.RectSphereBivariateSpline method), [373](#page-376-0)

ev() (scipy.interpolate.SmoothBivariateSpline method), [376](#page-379-0) ev() (scipy.interpolate.SmoothSphereBivariateSpline method), [379](#page-382-0) eval\_chebyc (in module scipy.special), [1034](#page-1037-0) eval\_chebys (in module scipy.special), [1034](#page-1037-0) eval chebyt (in module scipy.special), [1034](#page-1037-0) eval\_chebyu (in module scipy.special), [1034](#page-1037-0) eval\_gegenbauer (in module scipy.special), [1034](#page-1037-0) eval\_genlaguerre (in module scipy.special), [1034](#page-1037-0) eval\_hermite (in module scipy.special), [1034](#page-1037-0) eval\_hermitenorm (in module scipy.special), [1034](#page-1037-0) eval\_jacobi (in module scipy.special), [1034](#page-1037-0) eval\_laguerre (in module scipy.special), [1034](#page-1037-0) eval\_legendre (in module scipy.special), [1034](#page-1037-0) eval\_sh\_chebyt (in module scipy.special), [1035](#page-1038-0) eval\_sh\_chebyu (in module scipy.special), [1035](#page-1038-0) eval sh jacobi (in module scipy.special), [1035](#page-1038-0) eval\_sh\_legendre (in module scipy.special), [1035](#page-1038-0) excitingmixing() (in module scipy.optimize), [680](#page-683-0) exp1 (in module scipy.special), [1047](#page-1050-0) exp10 (in module scipy.special), [1051](#page-1054-0) exp2 (in module scipy.special), [1051](#page-1054-0) expect() (scipy.stats.rv\_continuous method), [1060](#page-1063-0) expect() (scipy.stats.rv\_discrete method), [1066](#page-1069-0) expected freq() (in module scipy.stats.contingency), [1355](#page-1358-0) expi (in module scipy.special), [1047](#page-1050-0) expit (in module scipy.special), [1019](#page-1022-0) expm() (in module scipy.linalg), [428](#page-431-0) expm() (in module scipy.sparse.linalg), [881,](#page-884-0) [912](#page-915-0) expm1 (in module scipy.special), [1052](#page-1055-0) expm1() (scipy.sparse.bsr\_matrix method), [816](#page-819-0) expm1() (scipy.sparse.coo\_matrix method), [823](#page-826-0) expm1() (scipy.sparse.csc\_matrix method), [831](#page-834-0) expm1() (scipy.sparse.csr\_matrix method), [839](#page-842-0) expm1() (scipy.sparse.dia\_matrix method), [845](#page-848-0) expm\_cond() (in module scipy.linalg), [434](#page-437-0) expm\_frechet() (in module scipy.linalg), [433](#page-436-0) expm\_multiply() (in module scipy.sparse.linalg), [881,](#page-884-0) [912](#page-915-0) expn (in module scipy.special), [1047](#page-1050-0) expon (in module scipy.stats), [1101](#page-1104-0) exponpow (in module scipy.stats), [1106](#page-1109-0) exponweib (in module scipy.stats), [1103](#page-1106-0) extend() (scipy.interpolate.BPoly method), [338](#page-341-0) extend() (scipy.interpolate.PiecewisePolynomial method), [329](#page-332-0) extend() (scipy.interpolate.PPoly method), [336](#page-339-0) extrema() (in module scipy.ndimage.measurements), [579](#page-582-0) eye() (in module scipy.sparse), [858](#page-861-0)

### F

f (in module scipy.stats), [1108](#page-1111-0) F2C() (in module scipy.constants), [286](#page-289-0) F2K() (in module scipy.constants), [287](#page-290-0) f\_oneway() (in module scipy.stats), [1321](#page-1324-0) f\_oneway() (in module scipy.stats.mstats), [1365,](#page-1368-0) [1394](#page-1397-0) f\_value\_wilks\_lambda() (in module scipy.stats.mstats), [1366,](#page-1369-0) [1395](#page-1398-0) factorial() (in module scipy.misc), [552](#page-555-0) factorial() (in module scipy.special), [1048](#page-1051-0) factorial<sub>2</sub>() (in module scipy.misc), [553](#page-556-0) factorial2() (in module scipy.special), [1048](#page-1051-0) factorialk() (in module scipy.misc), [553](#page-556-0) factorialk() (in module scipy.special), [1048](#page-1051-0) factorized() (in module scipy.sparse.linalg), [883,](#page-886-0) [914](#page-917-0) fatiguelife (in module scipy.stats), [1111](#page-1114-0) fcluster() (in module scipy.cluster.hierarchy), [259](#page-262-0) fclusterdata() (in module scipy.cluster.hierarchy), [260](#page-263-0) fdtr (in module scipy.special), [1011](#page-1014-0) fdtrc (in module scipy.special), [1011](#page-1014-0) fdtri (in module scipy.special), [1011](#page-1014-0) fft() (in module scipy.fftpack), [289](#page-292-0) fft2() (in module scipy.fftpack), [290](#page-293-0) fftconvolve() (in module scipy.signal), [698](#page-701-0) fftfreq() (in module scipy.fftpack), [301](#page-304-0) fftn() (in module scipy.fftpack), [291](#page-294-0) fftshift() (in module scipy.fftpack), [300](#page-303-0) filtfilt() (in module scipy.signal), [710](#page-713-0) find() (in module scipy.constants), [276](#page-279-0) find() (in module scipy.sparse), [866](#page-869-0) find\_best\_blas\_type() (in module scipy.linalg), [446](#page-449-0) find\_best\_blas\_type() (in module scipy.linalg.blas), [447](#page-450-0) find\_objects() (in module scipy.ndimage.measurements), [580](#page-583-0) find peaks cwt() (in module scipy.signal), [801](#page-804-0) find\_repeats() (in module scipy.stats.mstats), [1366,](#page-1369-0) [1395](#page-1398-0) find\_simplex() (scipy.spatial.Delaunay method), [975](#page-978-0) findfreqs() (in module scipy.signal), [716](#page-719-0) firwin() (in module scipy.signal), [716](#page-719-0) firwin2() (in module scipy.signal), [718](#page-721-0) fisher\_exact() (in module scipy.stats), [1356](#page-1359-0) fisk (in module scipy.stats), [1113](#page-1116-0) fit() (scipy.stats.rv\_continuous method), [1059](#page-1062-0) fixed point() (in module scipy.optimize), [670](#page-673-0) fixed quad() (in module scipy.integrate), [311](#page-314-0) flattop() (in module scipy.signal), [781](#page-784-0) fligner() (in module scipy.stats), [1344](#page-1347-0) floor() (scipy.sparse.bsr\_matrix method), [816](#page-819-0) floor() (scipy.sparse.coo\_matrix method), [823](#page-826-0) floor() (scipy.sparse.csc\_matrix method), [831](#page-834-0) floor() (scipy.sparse.csr\_matrix method), [839](#page-842-0) floor() (scipy.sparse.dia\_matrix method), [845](#page-848-0) floyd\_warshall() (in module scipy.sparse.csgraph), [870,](#page-873-0) [942](#page-945-0) flush() (scipy.io.netcdf.netcdf\_file method), [396](#page-399-0) fmin() (in module scipy.optimize), [630](#page-633-0) fmin bfgs() (in module scipy.optimize), [635](#page-638-0)

fmin  $cg()$  (in module scipy.optimize), [633](#page-636-0) fmin\_cobyla() (in module scipy.optimize), [641](#page-644-0) fmin 1 bfgs  $b$ () (in module scipy.optimize), [637](#page-640-0) fmin\_ncg() (in module scipy.optimize), [636](#page-639-0) fmin\_powell() (in module scipy.optimize), [631](#page-634-0) fmin\_slsqp() (in module scipy.optimize), [643](#page-646-0) fmin\_tnc() (in module scipy.optimize), [639](#page-642-0) fminbound() (in module scipy.optimize), [647](#page-650-0) foldcauchy (in module scipy.stats), [1115](#page-1118-0) foldnorm (in module scipy.stats), [1118](#page-1121-0) FortranFile (class in scipy.io), [390](#page-393-0) fourier\_ellipsoid() (in module scipy.ndimage.fourier), [572](#page-575-0) fourier\_gaussian() (in module scipy.ndimage.fourier), [572](#page-575-0) fourier\_shift() (in module scipy.ndimage.fourier), [572](#page-575-0) fourier\_uniform() (in module scipy.ndimage.fourier), [573](#page-576-0) fractional matrix power() (in module scipy.linalg), [434](#page-437-0) frechet\_l (in module scipy.stats), [1123](#page-1126-0) frechet  $r$  (in module scipy.stats), [1120](#page-1123-0) freqresp() (in module scipy.signal), [747](#page-750-0) freqresp() (scipy.signal.lti method), [750](#page-753-0) freqs() (in module scipy.signal), [719](#page-722-0) freqz() (in module scipy.signal), [720](#page-723-0) fresnel (in module scipy.special), [1027](#page-1030-0) fresnel\_zeros() (in module scipy.special), [1027](#page-1030-0) fresnelc\_zeros() (in module scipy.special), [1027](#page-1030-0) fresnels\_zeros() (in module scipy.special), [1027](#page-1030-0) friedmanchisquare() (in module scipy.stats), [1339](#page-1342-0) friedmanchisquare() (in module scipy.stats.mstats), [1366,](#page-1369-0) [1395](#page-1398-0) from\_bernstein\_basis() (scipy.interpolate.PPoly class method), [337](#page-340-0) from\_derivatives() (scipy.interpolate.BPoly class method), [339](#page-342-0) from mlab linkage() (in module scipy.cluster.hierarchy), [266](#page-269-0) from\_power\_basis() (scipy.interpolate.BPoly class method), [339](#page-342-0) from\_spline() (scipy.interpolate.PPoly class method), [337](#page-340-0) fromimage() (in module scipy.misc), [553](#page-556-0) fromkeys() (scipy.optimize.OptimizeResult static method), [629](#page-632-0) fromkeys() (scipy.sparse.dok\_matrix static method), [851](#page-854-0) fsolve() (in module scipy.optimize), [673](#page-676-0) funm() (in module scipy.linalg), [432](#page-435-0) G gain (scipy.signal.lti attribute), [749](#page-752-0)

gamma (in module scipy.special), [1023](#page-1026-0) gamma (in module scipy.stats), [1138](#page-1141-0) gammainc (in module scipy.special), [1023](#page-1026-0) gammaincc (in module scipy.special), [1023](#page-1026-0) gammainccinv (in module scipy.special), [1024](#page-1027-0)

gammaincinv (in module scipy.special), [1023](#page-1026-0) gammaln (in module scipy.special), [1023](#page-1026-0) gammasgn (in module scipy.special), [1023](#page-1026-0) gauss\_spline() (in module scipy.signal), [704](#page-707-0) gausshyper (in module scipy.stats), [1135](#page-1138-0) gaussian() (in module scipy.signal), [782](#page-785-0) gaussian\_filter() (in module scipy.ndimage.filters), [563](#page-566-0) gaussian\_filter1d() (in module scipy.ndimage.filters), [563](#page-566-0) gaussian gradient magnitude() (in module scipy.ndimage.filters), [564](#page-567-0) gaussian\_kde (class in scipy.stats), [1388](#page-1391-0) gaussian\_laplace() (in module scipy.ndimage.filters), [564](#page-567-0) gausspulse() (in module scipy.signal), [761](#page-764-0) gdtr (in module scipy.special), [1011](#page-1014-0) gdtrc (in module scipy.special), [1011](#page-1014-0) gdtria (in module scipy.special), [1011](#page-1014-0) gdtrib (in module scipy.special), [1012](#page-1015-0) gdtrix (in module scipy.special), [1013](#page-1016-0) gegenbauer() (in module scipy.special), [1036](#page-1039-0) general\_gaussian() (in module scipy.signal), [784](#page-787-0) generate binary structure() (in module scipy.ndimage.morphology), [604](#page-607-0) generic\_filter() (in module scipy.ndimage.filters), [564](#page-567-0) generic\_filter1d() (in module scipy.ndimage.filters), [565](#page-568-0) generic gradient magnitude() (in module scipy.ndimage.filters), [565](#page-568-0) generic\_laplace() (in module scipy.ndimage.filters), [566](#page-569-0) genexpon (in module scipy.stats), [1130](#page-1133-0) genextreme (in module scipy.stats), [1133](#page-1136-0) gengamma (in module scipy.stats), [1140](#page-1143-0) genhalflogistic (in module scipy.stats), [1143](#page-1146-0) genlaguerre() (in module scipy.special), [1036](#page-1039-0) genlogistic (in module scipy.stats), [1125](#page-1128-0) genpareto (in module scipy.stats), [1128](#page-1131-0) geom (in module scipy.stats), [1278](#page-1281-0) geometric transform() (in module scipy.ndimage.interpolation), [574](#page-577-0) get() (scipy.optimize.OptimizeResult method), [629](#page-632-0) get() (scipy.sparse.dok\_matrix method), [851](#page-854-0) get\_blas\_funcs() (in module scipy.linalg), [445](#page-448-0) get\_blas\_funcs() (in module scipy.linalg.blas), [446](#page-449-0) get coeffs() (scipy.interpolate.BivariateSpline method), [375](#page-378-0) get\_coeffs() (scipy.interpolate.InterpolatedUnivariateSpline method), [358](#page-361-0) get\_coeffs() (scipy.interpolate.LSQBivariateSpline method), [381](#page-384-0) get\_coeffs() (scipy.interpolate.LSQSphereBivariateSpline method), [383](#page-386-0) get\_coeffs() (scipy.interpolate.LSQUnivariateSpline method), [362](#page-365-0)

method), [350,](#page-353-0) [370](#page-373-0)

- get\_coeffs() (scipy.interpolate.RectSphereBivariateSpline method), [373](#page-376-0) get\_coeffs() (scipy.interpolate.SmoothBivariateSpline method), [377](#page-380-0)
- get\_coeffs() (scipy.interpolate.SmoothSphereBivariateSpline method), [379](#page-382-0)
- get\_coeffs() (scipy.interpolate.UnivariateSpline method), [354](#page-357-0)
- get\_count() (scipy.cluster.hierarchy.ClusterNode method), [270](#page-273-0)
- get\_id() (scipy.cluster.hierarchy.ClusterNode method), [271](#page-274-0)
- get\_knots() (scipy.interpolate.BivariateSpline method), [375](#page-378-0)
- get\_knots() (scipy.interpolate.InterpolatedUnivariateSpline method), [358](#page-361-0)
- get\_knots() (scipy.interpolate.LSQBivariateSpline method), [381](#page-384-0)
- get\_knots() (scipy.interpolate.LSQSphereBivariateSpline method), [383](#page-386-0)
- get\_knots() (scipy.interpolate.LSQUnivariateSpline method), [362](#page-365-0)
- get\_knots() (scipy.interpolate.RectBivariateSpline method), [350,](#page-353-0) [370](#page-373-0)
- get\_knots() (scipy.interpolate.RectSphereBivariateSpline method), [373](#page-376-0)
- get\_knots() (scipy.interpolate.SmoothBivariateSpline method), [377](#page-380-0)
- get\_knots() (scipy.interpolate.SmoothSphereBivariateSpline method), [379](#page-382-0)
- get knots() (scipy.interpolate.UnivariateSpline method), [354](#page-357-0)
- get\_lapack\_funcs() (in module scipy.linalg), [445](#page-448-0)
- get\_left() (scipy.cluster.hierarchy.ClusterNode method), [271](#page-274-0)
- get\_residual() (scipy.interpolate.BivariateSpline method), [375](#page-378-0)
- get\_residual() (scipy.interpolate.InterpolatedUnivariateSpline method), [358](#page-361-0)
- get\_residual() (scipy.interpolate.LSQBivariateSpline method), [381](#page-384-0)
- get\_residual() (scipy.interpolate.LSQSphereBivariateSpline method), [383](#page-386-0)
- (scipy.interpolate.LSQUnivariateSpline method), [362](#page-365-0)
- get\_residual() (scipy.interpolate.RectBivariateSpline method), [350,](#page-353-0) [370](#page-373-0)
- get\_residual() (scipy.interpolate.RectSphereBivariateSpline method), [373](#page-376-0)
- get\_residual() (scipy.interpolate.SmoothBivariateSpline method), [377](#page-380-0)
- get\_coeffs() (scipy.interpolate.RectBivariateSpline get\_residual()(scipy.interpolate.SmoothSphereBivariateSpline method), [379](#page-382-0)

get residual() (scipy.interpolate.UnivariateSpline method), [354](#page-357-0) get right() (scipy.cluster.hierarchy.ClusterNode method), [271](#page-274-0) get\_shape() (scipy.sparse.bsr\_matrix method), [816](#page-819-0) get\_shape() (scipy.sparse.coo\_matrix method), [824](#page-827-0) get\_shape() (scipy.sparse.csc\_matrix method), [831](#page-834-0) get\_shape() (scipy.sparse.csr\_matrix method), [839](#page-842-0) get\_shape() (scipy.sparse.dia\_matrix method), [845](#page-848-0) get\_shape() (scipy.sparse.dok\_matrix method), [851](#page-854-0) get\_shape() (scipy.sparse.lil\_matrix method), [856](#page-859-0) get\_window() (in module scipy.signal), [767](#page-770-0) getcol() (scipy.sparse.bsr\_matrix method), [816](#page-819-0) getcol() (scipy.sparse.coo\_matrix method), [824](#page-827-0) getcol() (scipy.sparse.csc\_matrix method), [831](#page-834-0) getcol() (scipy.sparse.csr\_matrix method), [839](#page-842-0) getcol() (scipy.sparse.dia\_matrix method), [846](#page-849-0) getcol() (scipy.sparse.dok\_matrix method), [851](#page-854-0) getcol() (scipy.sparse.lil\_matrix method), [856](#page-859-0) getdata() (scipy.sparse.bsr\_matrix method), [816](#page-819-0) getformat() (scipy.sparse.bsr\_matrix method), [816](#page-819-0) getformat() (scipy.sparse.coo\_matrix method), [824](#page-827-0) getformat() (scipy.sparse.csc\_matrix method), [831](#page-834-0) getformat() (scipy.sparse.csr\_matrix method), [839](#page-842-0) getformat() (scipy.sparse.dia\_matrix method), [846](#page-849-0) getformat() (scipy.sparse.dok\_matrix method), [851](#page-854-0) getformat() (scipy.sparse.lil\_matrix method), [856](#page-859-0) getH() (scipy.sparse.bsr\_matrix method), [816](#page-819-0) getH() (scipy.sparse.coo\_matrix method), [824](#page-827-0) getH() (scipy.sparse.csc\_matrix method), [831](#page-834-0) getH() (scipy.sparse.csr\_matrix method), [839](#page-842-0) getH() (scipy.sparse.dia\_matrix method), [845](#page-848-0) getH() (scipy.sparse.dok\_matrix method), [851](#page-854-0) getH() (scipy.sparse.lil\_matrix method), [856](#page-859-0) getmaxprint() (scipy.sparse.bsr\_matrix method), [816](#page-819-0) getmaxprint() (scipy.sparse.coo\_matrix method), [824](#page-827-0) getmaxprint() (scipy.sparse.csc\_matrix method), [831](#page-834-0) getmaxprint() (scipy.sparse.csr\_matrix method), [839](#page-842-0) getmaxprint() (scipy.sparse.dia\_matrix method), [846](#page-849-0) getmaxprint() (scipy.sparse.dok\_matrix method), [851](#page-854-0) getmaxprint() (scipy.sparse.lil\_matrix method), [856](#page-859-0) getnnz() (scipy.sparse.bsr\_matrix method), [816](#page-819-0) getnnz() (scipy.sparse.coo\_matrix method), [824](#page-827-0) getnnz() (scipy.sparse.csc\_matrix method), [831](#page-834-0) getnnz() (scipy.sparse.csr\_matrix method), [839](#page-842-0)

- getnnz() (scipy.sparse.dia\_matrix method), [846](#page-849-0) getnnz() (scipy.sparse.dok\_matrix method), [851](#page-854-0) getnnz() (scipy.sparse.lil\_matrix method), [856](#page-859-0)
- getrow() (scipy.sparse.bsr\_matrix method), [816](#page-819-0)
- getrow() (scipy.sparse.coo\_matrix method), [824](#page-827-0) getrow() (scipy.sparse.csc\_matrix method), [832](#page-835-0)
- getrow() (scipy.sparse.csr\_matrix method), [839](#page-842-0)
- getrow() (scipy.sparse.dia\_matrix method), [846](#page-849-0) getrow() (scipy.sparse.dok\_matrix method), [851](#page-854-0)

getrow() (scipy.sparse.lil\_matrix method), [856](#page-859-0)

- getrowview() (scipy.sparse.lil\_matrix method), [856](#page-859-0)
- getValue() (scipy.io.netcdf.netcdf\_variable method), [397](#page-400-0)
- gilbrat (in module scipy.stats), [1145](#page-1148-0)
- gmean() (in module scipy.stats), [1300](#page-1303-0)
- gmres() (in module scipy.sparse.linalg), [887,](#page-890-0) [918](#page-921-0)
- golden() (in module scipy.optimize), [648](#page-651-0)
- gompertz (in module scipy.stats), [1147](#page-1150-0)
- grey\_closing() (in module scipy.ndimage.morphology), [605](#page-608-0)
- grey\_dilation() (in module scipy.ndimage.morphology), [606](#page-609-0)

grey\_erosion() (in module scipy.ndimage.morphology), [608](#page-611-0)

- grey\_opening() (in module scipy.ndimage.morphology), [609](#page-612-0)
- griddata() (in module scipy.interpolate), [340](#page-343-0) gumbel\_l (in module scipy.stats), [1152](#page-1155-0)
- gumbel\_r (in module scipy.stats), [1150](#page-1153-0)

### H

- h1vp() (in module scipy.special), [1007](#page-1010-0)
- h2vp() (in module scipy.special), [1007](#page-1010-0)
- hadamard() (in module scipy.linalg), [440](#page-443-0)
- halfcauchy (in module scipy.stats), [1155](#page-1158-0)
- halflogistic (in module scipy.stats), [1157](#page-1160-0)
- halfnorm (in module scipy.stats), [1159](#page-1162-0)
- hamming() (in module scipy.signal), [785](#page-788-0)
- hamming() (in module scipy.spatial.distance), [967,](#page-970-0) [994](#page-997-0)
- hankel() (in module scipy.linalg), [440](#page-443-0)
- hankel1 (in module scipy.special), [1003](#page-1006-0)
- hankel1e (in module scipy.special), [1003](#page-1006-0)
- hankel2 (in module scipy.special), [1003](#page-1006-0)
- hankel2e (in module scipy.special), [1003](#page-1006-0)
- hann() (in module scipy.signal), [787](#page-790-0)
- has key() (scipy.optimize.OptimizeResult method), [629](#page-632-0)
- has\_key() (scipy.sparse.dok\_matrix method), [851](#page-854-0)
- has\_sorted\_indices (scipy.sparse.bsr\_matrix attribute), [813](#page-816-0)
- has\_sorted\_indices (scipy.sparse.csc\_matrix attribute), [828](#page-831-0)
- has\_sorted\_indices (scipy.sparse.csr\_matrix attribute), [836](#page-839-0)
- hermite() (in module scipy.special), [1036](#page-1039-0)
- hermitenorm() (in module scipy.special), [1036](#page-1039-0)
- hessenberg() (in module scipy.linalg), [427](#page-430-0)
- hilbert() (in module scipy.fftpack), [298](#page-301-0)
- hilbert() (in module scipy.linalg), [441](#page-444-0)
- hilbert() (in module scipy.signal), [713](#page-716-0)
- hilbert2() (in module scipy.signal), [713](#page-716-0)
- histogram() (in module scipy.ndimage.measurements), [581](#page-584-0)
- histogram() (in module scipy.stats), [1309](#page-1312-0)
- histogram2() (in module scipy.stats), [1308](#page-1311-0)

hmean() (in module scipy.stats), [1300](#page-1303-0) hstack() (in module scipy.sparse), [864](#page-867-0) huber (in module scipy.special), [1022](#page-1025-0) hyp0f1() (in module scipy.special), [1037](#page-1040-0) hyp1f1 (in module scipy.special), [1037](#page-1040-0) hyp1f2 (in module scipy.special), [1037](#page-1040-0) hyp2f0 (in module scipy.special), [1037](#page-1040-0) hyp2f1 (in module scipy.special), [1037](#page-1040-0) hyp3f0 (in module scipy.special), [1037](#page-1040-0) hypergeom (in module scipy.stats), [1280](#page-1283-0) hyperu (in module scipy.special), [1037](#page-1040-0) hypsecant (in module scipy.stats), [1162](#page-1165-0)

#### I

i0 (in module scipy.special), [1005](#page-1008-0) i0e (in module scipy.special), [1005](#page-1008-0) i1 (in module scipy.special), [1006](#page-1009-0) i1e (in module scipy.special), [1006](#page-1009-0) icamax (in module scipy.linalg.blas), [455](#page-458-0) id\_to\_svd() (in module scipy.linalg.interpolative), [543](#page-546-0) idamax (in module scipy.linalg.blas), [455](#page-458-0) idct() (in module scipy.fftpack), [294](#page-297-0) identity() (in module scipy.sparse), [859](#page-862-0) idst() (in module scipy.fftpack), [296](#page-299-0) ifft() (in module scipy.fftpack), [290](#page-293-0) ifft2() (in module scipy.fftpack), [290](#page-293-0) ifftn() (in module scipy.fftpack), [291](#page-294-0) ifftshift() (in module scipy.fftpack), [301](#page-304-0) ihilbert() (in module scipy.fftpack), [298](#page-301-0) iirdesign() (in module scipy.signal), [721](#page-724-0) iirfilter() (in module scipy.signal), [722](#page-725-0) imfilter() (in module scipy.misc), [554](#page-557-0) impulse() (in module scipy.signal), [752](#page-755-0) impulse() (scipy.signal.lti method), [750](#page-753-0) impulse2() (in module scipy.signal), [752](#page-755-0) imread() (in module scipy.misc), [554](#page-557-0) imread() (in module scipy.ndimage), [613](#page-616-0) imresize() (in module scipy.misc), [554](#page-557-0) imrotate() (in module scipy.misc), [554](#page-557-0) imsave() (in module scipy.misc), [555](#page-558-0) imshow() (in module scipy.misc), [555](#page-558-0) inconsistent() (in module scipy.cluster.hierarchy), [266](#page-269-0) info() (in module scipy.misc), [555](#page-558-0) init\_convolution\_kernel (in module scipy.fftpack.convolve), [303](#page-306-0) inline() (in module scipy.weave), [1417](#page-1420-0) integral() (scipy.interpolate.BivariateSpline method), [375](#page-378-0) integral() (scipy.interpolate.InterpolatedUnivariateSpline method), [358](#page-361-0)

- integral() (scipy.interpolate.LSQBivariateSpline method), [381](#page-384-0)
- integral() (scipy.interpolate.LSQUnivariateSpline method), [362](#page-365-0)

integral() (scipy.interpolate.RectBivariateSpline method), [350,](#page-353-0) [370](#page-373-0) integral() (scipy.interpolate.SmoothBivariateSpline method), [377](#page-380-0) integral() (scipy.interpolate.UnivariateSpline method), [354](#page-357-0) integrate() (scipy.integrate.complex\_ode method), [322](#page-325-0) integrate() (scipy.integrate.ode method), [321](#page-324-0) integrate() (scipy.interpolate.PPoly method), [336](#page-339-0) interp1d (class in scipy.interpolate), [323](#page-326-0) interp2d (class in scipy.interpolate), [345](#page-348-0) interp\_decomp() (in module scipy.linalg.interpolative), [541](#page-544-0) interpn() (in module scipy.interpolate), [347](#page-350-0) InterpolatedUnivariateSpline (class in scipy.interpolate), [354](#page-357-0) inv() (in module scipy.linalg), [398](#page-401-0) inv() (in module scipy.sparse.linalg), [880,](#page-883-0) [912](#page-915-0) invgamma (in module scipy.stats), [1164](#page-1167-0) invgauss (in module scipy.stats), [1167](#page-1170-0) invhilbert() (in module scipy.linalg), [441](#page-444-0) invres() (in module scipy.signal), [729](#page-732-0) invresz() (in module scipy.signal), [730](#page-733-0) invweibull (in module scipy.stats), [1169](#page-1172-0) irfft() (in module scipy.fftpack), [292](#page-295-0) is isomorphic() (in module scipy.cluster.hierarchy), [273](#page-276-0) is\_leaf() (scipy.cluster.hierarchy.ClusterNode method), [271](#page-274-0) is\_monotonic() (in module scipy.cluster.hierarchy), [273](#page-276-0) is valid dm() (in module scipy.spatial.distance), [964,](#page-967-0) [990](#page-993-0) is\_valid\_im() (in module scipy.cluster.hierarchy), [272](#page-275-0) is\_valid\_linkage() (in module scipy.cluster.hierarchy), [272](#page-275-0) is\_valid\_y() (in module scipy.spatial.distance), [964,](#page-967-0) [991](#page-994-0) isamax (in module scipy.linalg.blas), [455](#page-458-0) isf() (scipy.stats.rv\_continuous method), [1058](#page-1061-0) isf() (scipy.stats.rv\_discrete method), [1065](#page-1068-0) issparse() (in module scipy.sparse), [866](#page-869-0) isspmatrix() (in module scipy.sparse), [866](#page-869-0) isspmatrix\_bsr() (in module scipy.sparse), [866](#page-869-0) isspmatrix\_coo() (in module scipy.sparse), [866](#page-869-0) isspmatrix  $\csc()$  (in module scipy.sparse), [866](#page-869-0) isspmatrix  $\text{csr}()$  (in module scipy.sparse), [866](#page-869-0) isspmatrix\_dia() (in module scipy.sparse), [867](#page-870-0) isspmatrix\_dok() (in module scipy.sparse), [866](#page-869-0) isspmatrix\_lil() (in module scipy.sparse), [866](#page-869-0) it2i0k0 (in module scipy.special), [1007](#page-1010-0) it2j0y0 (in module scipy.special), [1006](#page-1009-0) it2struve0 (in module scipy.special), [1009](#page-1012-0) itemfreq() (in module scipy.stats), [1309](#page-1312-0) items() (scipy.optimize.OptimizeResult method), [629](#page-632-0) items() (scipy.sparse.dok\_matrix method), [851](#page-854-0) itemsize() (scipy.io.netcdf.netcdf\_variable method), [398](#page-401-0)

iterate structure() (in module scipy.ndimage.morphology), [610](#page-613-0) iteritems() (scipy.optimize.OptimizeResult method), [629](#page-632-0) iteritems() (scipy.sparse.dok\_matrix method), [851](#page-854-0) iterkeys() (scipy.optimize.OptimizeResult method), [629](#page-632-0) iterkeys() (scipy.sparse.dok\_matrix method), [851](#page-854-0) itervalues() (scipy.optimize.OptimizeResult method), [630](#page-633-0) itervalues() (scipy.sparse.dok\_matrix method), [851](#page-854-0) iti0k0 (in module scipy.special), [1006](#page-1009-0) itilbert() (in module scipy.fftpack), [298](#page-301-0) itj0y0 (in module scipy.special), [1006](#page-1009-0) itmodstruve0 (in module scipy.special), [1009](#page-1012-0) itstruve0 (in module scipy.special), [1008](#page-1011-0) iv (in module scipy.special), [1003](#page-1006-0) ive (in module scipy.special), [1003](#page-1006-0) ivp() (in module scipy.special), [1007](#page-1010-0) izamax (in module scipy.linalg.blas), [455](#page-458-0)

#### J

j0 (in module scipy.special), [1005](#page-1008-0) j1 (in module scipy.special), [1005](#page-1008-0) jaccard() (in module scipy.spatial.distance), [968,](#page-971-0) [994](#page-997-0) jacobi() (in module scipy.special), [1036](#page-1039-0) jn\_zeros() (in module scipy.special), [1004](#page-1007-0) jnjnp\_zeros() (in module scipy.special), [1004](#page-1007-0) jnp\_zeros() (in module scipy.special), [1005](#page-1008-0) jnyn\_zeros() (in module scipy.special), [1004](#page-1007-0) johnson() (in module scipy.sparse.csgraph), [872,](#page-875-0) [944](#page-947-0) johnsonsb (in module scipy.stats), [1172](#page-1175-0) johnsonsu (in module scipy.stats), [1174](#page-1177-0) jv (in module scipy.special), [1002](#page-1005-0) jve (in module scipy.special), [1002](#page-1005-0) jvp() (in module scipy.special), [1007](#page-1010-0)

## K

k0 (in module scipy.special), [1006](#page-1009-0) k0e (in module scipy.special), [1006](#page-1009-0) k1 (in module scipy.special), [1006](#page-1009-0) k1e (in module scipy.special), [1006](#page-1009-0) K2C() (in module scipy.constants), [286](#page-289-0) K2F() (in module scipy.constants), [287](#page-290-0) kaiser() (in module scipy.signal), [789](#page-792-0) kaiser\_atten() (in module scipy.signal), [724](#page-727-0) kaiser\_beta() (in module scipy.signal), [724](#page-727-0) kaiserord() (in module scipy.signal), [724](#page-727-0) KDTree (class in scipy.spatial), [950](#page-953-0) kei (in module scipy.special), [1044](#page-1047-0) kei\_zeros() (in module scipy.special), [1045](#page-1048-0) keip (in module scipy.special), [1044](#page-1047-0) keip\_zeros() (in module scipy.special), [1045](#page-1048-0) kelvin (in module scipy.special), [1044](#page-1047-0) kelvin\_zeros() (in module scipy.special), [1044](#page-1047-0) kendalltau() (in module scipy.stats), [1324](#page-1327-0) kendalltau() (in module scipy.stats.mstats), [1366,](#page-1369-0) [1395](#page-1398-0) kendalltau seasonal() (in module scipy.stats.mstats), [1366,](#page-1369-0) [1395](#page-1398-0) ker (in module scipy.special), [1044](#page-1047-0) ker\_zeros() (in module scipy.special), [1045](#page-1048-0) kerp (in module scipy.special), [1044](#page-1047-0) kerp\_zeros() (in module scipy.special), [1045](#page-1048-0) keys() (scipy.optimize.OptimizeResult method), [630](#page-633-0) keys() (scipy.sparse.dok\_matrix method), [852](#page-855-0) kl div (in module scipy.special), [1021](#page-1024-0) kmeans() (in module scipy.cluster.vq), [256](#page-259-0) kmeans2() (in module scipy.cluster.vq), [258](#page-261-0) kn (in module scipy.special), [1002](#page-1005-0) kolmogi (in module scipy.special), [1019](#page-1022-0) kolmogorov (in module scipy.special), [1019](#page-1022-0) krogh\_interpolate() (in module scipy.interpolate), [331](#page-334-0) KroghInterpolator (class in scipy.interpolate), [326](#page-329-0) kron() (in module scipy.linalg), [406](#page-409-0) kron() (in module scipy.sparse), [859](#page-862-0) kronsum() (in module scipy.sparse), [860](#page-863-0) kruskal() (in module scipy.stats), [1339](#page-1342-0) kruskalwallis() (in module scipy.stats.mstats), [1366,](#page-1369-0) [1395](#page-1398-0) ks\_2samp() (in module scipy.stats), [1335](#page-1338-0) ks\_twosamp() (in module scipy.stats.mstats), [1367,](#page-1370-0) [1396](#page-1399-0) ksone (in module scipy.stats), [1177](#page-1180-0) kstest() (in module scipy.stats), [1330](#page-1333-0) kstwobign (in module scipy.stats), [1179](#page-1182-0) kulsinski() (in module scipy.spatial.distance), [968,](#page-971-0) [995](#page-998-0) kurtosis() (in module scipy.stats), [1301](#page-1304-0) kurtosis() (in module scipy.stats.mstats), [1367,](#page-1370-0) [1396](#page-1399-0) kurtosistest() (in module scipy.stats), [1301](#page-1304-0) kurtosistest() (in module scipy.stats.mstats), [1368,](#page-1371-0) [1397](#page-1400-0) kv (in module scipy.special), [1003](#page-1006-0) kve (in module scipy.special), [1003](#page-1006-0) kvp() (in module scipy.special), [1007](#page-1010-0)

## L

L (scipy.sparse.linalg.SuperLU attribute), [905,](#page-908-0) [936](#page-939-0) label() (in module scipy.ndimage.measurements), [582](#page-585-0) labeled comprehension() (in module scipy.ndimage.measurements), [583](#page-586-0) lagrange() (in module scipy.interpolate), [385](#page-388-0) laguerre() (in module scipy.special), [1036](#page-1039-0) lambda2nu() (in module scipy.constants), [288](#page-291-0) lambertw() (in module scipy.special), [1049](#page-1052-0) laplace (in module scipy.stats), [1180](#page-1183-0) laplace() (in module scipy.ndimage.filters), [566](#page-569-0) laplacian() (in module scipy.sparse.csgraph), [868,](#page-871-0) [939](#page-942-0) leaders() (in module scipy.cluster.hierarchy), [261](#page-264-0) leafsize (scipy.spatial.cKDTree attribute), [954](#page-957-0) leastsq() (in module scipy.optimize), [649](#page-652-0) leaves\_list() (in module scipy.cluster.hierarchy), [271](#page-274-0) legendre() (in module scipy.special), [1035](#page-1038-0) lena() (in module scipy.misc), [556](#page-559-0) leslie() (in module scipy.linalg), [442](#page-445-0)

levene() (in module scipy.stats), [1341](#page-1344-0) lfilter() (in module scipy.signal), [707](#page-710-0) lfilter\_zi() (in module scipy.signal), [709](#page-712-0) lfiltic() (in module scipy.signal), [708](#page-711-0) lgmres() (in module scipy.sparse.linalg), [888,](#page-891-0) [919](#page-922-0) lift\_points() (scipy.spatial.Delaunay method), [976](#page-979-0) lil\_matrix (class in scipy.sparse), [854](#page-857-0) line\_search() (in module scipy.optimize), [687](#page-690-0) linearmixing() (in module scipy.optimize), [681](#page-684-0) LinearNDInterpolator (class in scipy.interpolate), [342](#page-345-0) LinearOperator (class in scipy.sparse.linalg), [878,](#page-881-0) [910](#page-913-0) linkage() (in module scipy.cluster.hierarchy), [261](#page-264-0) linprog() (in module scipy.optimize), [682](#page-685-0) linregress() (in module scipy.stats), [1325](#page-1328-0) linregress() (in module scipy.stats.mstats), [1368,](#page-1371-0) [1397](#page-1400-0) lmbda() (in module scipy.special), [1004](#page-1007-0) loadarff() (in module scipy.io.arff), [393](#page-396-0) loadmat() (in module scipy.io), [386](#page-389-0) lobpcg() (in module scipy.sparse.linalg), [899,](#page-902-0) [930](#page-933-0) log1p (in module scipy.special), [1052](#page-1055-0) log1p() (scipy.sparse.bsr\_matrix method), [816](#page-819-0) log1p() (scipy.sparse.coo\_matrix method), [824](#page-827-0) log1p() (scipy.sparse.csc\_matrix method), [832](#page-835-0) log1p() (scipy.sparse.csr\_matrix method), [839](#page-842-0) log1p() (scipy.sparse.dia\_matrix method), [846](#page-849-0) logcdf() (scipy.stats.rv continuous method), [1057](#page-1060-0) logcdf() (scipy.stats.rv\_discrete method), [1064](#page-1067-0) loggamma (in module scipy.stats), [1185](#page-1188-0) logistic (in module scipy.stats), [1183](#page-1186-0) logit (in module scipy.special), [1019](#page-1022-0) loglaplace (in module scipy.stats), [1188](#page-1191-0) logm() (in module scipy.linalg), [428](#page-431-0) lognorm (in module scipy.stats), [1190](#page-1193-0) logpdf() (scipy.stats.rv\_continuous method), [1057](#page-1060-0) logpmf() (scipy.stats.rv discrete method), [1064](#page-1067-0) logser (in module scipy.stats), [1283](#page-1286-0) logsf() (scipy.stats.rv continuous method), [1058](#page-1061-0) logsf() (scipy.stats.rv\_discrete method), [1064](#page-1067-0) logsumexp() (in module scipy.misc), [557](#page-560-0) lomax (in module scipy.stats), [1193](#page-1196-0) lombscargle() (in module scipy.signal), [810](#page-813-0) lp2bp() (in module scipy.signal), [732](#page-735-0) lp2bs() (in module scipy.signal), [732](#page-735-0) lp2hp() (in module scipy.signal), [732](#page-735-0) lp2lp() (in module scipy.signal), [732](#page-735-0) lpmn() (in module scipy.special), [1029](#page-1032-0) lpmv (in module scipy.special), [1028](#page-1031-0) lpn() (in module scipy.special), [1029](#page-1032-0) lqmn() (in module scipy.special), [1030](#page-1033-0) lqn() (in module scipy.special), [1029](#page-1032-0) lsim() (in module scipy.signal), [750](#page-753-0) lsim2() (in module scipy.signal), [751](#page-754-0) lsmr() (in module scipy.sparse.linalg), [893,](#page-896-0) [924](#page-927-0) LSQBivariateSpline (class in scipy.interpolate), [379](#page-382-0)

lsqr() (in module scipy.sparse.linalg), [891,](#page-894-0) [922](#page-925-0) LSQSphereBivariateSpline (class in scipy.interpolate), [381](#page-384-0) LSQUnivariateSpline (class in scipy.interpolate), [358](#page-361-0) lstsq() (in module scipy.linalg), [403](#page-406-0) lti (class in scipy.signal), [748](#page-751-0) lu() (in module scipy.linalg), [414](#page-417-0) lu\_factor() (in module scipy.linalg), [414](#page-417-0) lu\_solve() (in module scipy.linalg), [415](#page-418-0)

### M

- m (scipy.spatial.cKDTree attribute), [954](#page-957-0) mahalanobis() (in module scipy.spatial.distance), [968,](#page-971-0) [995](#page-998-0)
- mannwhitneyu() (in module scipy.stats), [1336](#page-1339-0)
- mannwhitneyu() (in module scipy.stats.mstats), [1369,](#page-1372-0) [1398](#page-1401-0)
- map\_coordinates() (in module scipy.ndimage.interpolation), [575](#page-578-0)
- margins() (in module scipy.stats.contingency), [1356](#page-1359-0)
- matching() (in module scipy.spatial.distance), [968,](#page-971-0) [995](#page-998-0)
- mathieu a (in module scipy.special), [1039](#page-1042-0)
- mathieu b (in module scipy.special), [1039](#page-1042-0)
- mathieu cem (in module scipy.special), [1039](#page-1042-0)
- mathieu\_even\_coef() (in module scipy.special), [1039](#page-1042-0)
- mathieu modcem1 (in module scipy.special), [1040](#page-1043-0)
- mathieu\_modcem2 (in module scipy.special), [1040](#page-1043-0)
- mathieu\_modsem1 (in module scipy.special), [1040](#page-1043-0)
- mathieu\_modsem2 (in module scipy.special), [1040](#page-1043-0)
- mathieu\_odd\_coef() (in module scipy.special), [1039](#page-1042-0)
- mathieu\_sem (in module scipy.special), [1039](#page-1042-0)
- matmat() (scipy.sparse.bsr\_matrix method), [817](#page-820-0)
- matmat() (scipy.sparse.linalg.LinearOperator method), [879,](#page-882-0) [911](#page-914-0)
- matvec() (scipy.sparse.bsr\_matrix method), [817](#page-820-0)
- matvec() (scipy.sparse.linalg.LinearOperator method), [880,](#page-883-0) [911](#page-914-0)
- max() (scipy.sparse.bsr\_matrix method), [817](#page-820-0)
- max() (scipy.sparse.coo\_matrix method), [824](#page-827-0)
- max() (scipy.sparse.csc\_matrix method), [832](#page-835-0)
- max() (scipy.sparse.csr\_matrix method), [839](#page-842-0)
- max\_len\_seq() (in module scipy.signal), [763](#page-766-0)
- maxdists() (in module scipy.cluster.hierarchy), [267](#page-270-0)
- maxes (scipy.spatial.cKDTree attribute), [954](#page-957-0)
- maximum() (in module scipy.ndimage.measurements), [584](#page-587-0)
- maximum() (scipy.sparse.bsr\_matrix method), [817](#page-820-0)
- maximum() (scipy.sparse.coo\_matrix method), [824](#page-827-0)
- maximum() (scipy.sparse.csc\_matrix method), [832](#page-835-0)
- maximum() (scipy.sparse.csr\_matrix method), [840](#page-843-0)
- maximum() (scipy.sparse.dia\_matrix method), [846](#page-849-0)
- maximum() (scipy.sparse.dok\_matrix method), [852](#page-855-0)
- maximum() (scipy.sparse.lil\_matrix method), [856](#page-859-0)
- maximum\_filter() (in module scipy.ndimage.filters), [567](#page-570-0)

maximum filter1d() (in module scipy.ndimage.filters), [567](#page-570-0) maximum position() (in module scipy.ndimage.measurements), [585](#page-588-0) maxinconsts() (in module scipy.cluster.hierarchy), [266](#page-269-0) maxRstat() (in module scipy.cluster.hierarchy), [267](#page-270-0) maxwell (in module scipy.stats), [1195](#page-1198-0) mean() (in module scipy.ndimage.measurements), [586](#page-589-0) mean() (scipy.sparse.bsr\_matrix method), [817](#page-820-0) mean() (scipy.sparse.coo\_matrix method), [824](#page-827-0) mean() (scipy.sparse.csc\_matrix method), [832](#page-835-0) mean() (scipy.sparse.csr\_matrix method), [840](#page-843-0) mean() (scipy.sparse.dia\_matrix method), [846](#page-849-0) mean() (scipy.sparse.dok\_matrix method), [852](#page-855-0) mean() (scipy.sparse.lil\_matrix method), [857](#page-860-0) medfilt() (in module scipy.signal), [706](#page-709-0) medfilt2d() (in module scipy.signal), [706](#page-709-0) median() (in module scipy.cluster.hierarchy), [264](#page-267-0) median\_filter() (in module scipy.ndimage.filters), [568](#page-571-0) median test() (in module scipy.stats), [1345](#page-1348-0) mielke (in module scipy.stats), [1198](#page-1201-0) min() (scipy.sparse.bsr\_matrix method), [817](#page-820-0) min() (scipy.sparse.coo\_matrix method), [824](#page-827-0) min() (scipy.sparse.csc\_matrix method), [832](#page-835-0) min() (scipy.sparse.csr\_matrix method), [840](#page-843-0) minimize() (in module scipy.optimize), [623](#page-626-0) minimize\_scalar() (in module scipy.optimize), [627](#page-630-0) minimum() (in module scipy.ndimage.measurements), [586](#page-589-0) minimum() (scipy.sparse.bsr\_matrix method), [817](#page-820-0) minimum() (scipy.sparse.coo\_matrix method), [824](#page-827-0) minimum() (scipy.sparse.csc\_matrix method), [832](#page-835-0) minimum() (scipy.sparse.csr\_matrix method), [840](#page-843-0) minimum() (scipy.sparse.dia\_matrix method), [846](#page-849-0) minimum() (scipy.sparse.dok matrix method), [852](#page-855-0) minimum() (scipy.sparse.lil\_matrix method), [857](#page-860-0) minimum filter() (in module scipy.ndimage.filters), [568](#page-571-0) minimum\_filter1d() (in module scipy.ndimage.filters), [569](#page-572-0) minimum\_position() (in module scipy.ndimage.measurements), [587](#page-590-0) minimum spanning tree() (in module scipy.sparse.csgraph), [875,](#page-878-0) [947](#page-950-0) minkowski() (in module scipy.spatial.distance), [969,](#page-972-0) [995](#page-998-0) minkowski\_distance() (in module scipy.spatial), [983](#page-986-0) minkowski\_distance\_p() (in module scipy.spatial), [983](#page-986-0) minres() (in module scipy.sparse.linalg), [889,](#page-892-0) [920](#page-923-0) mins (scipy.spatial.cKDTree attribute), [954](#page-957-0) mminfo() (in module scipy.io), [389](#page-392-0) mmread() (in module scipy.io), [389](#page-392-0) mmwrite() (in module scipy.io), [389](#page-392-0) mode() (in module scipy.stats), [1302](#page-1305-0) mode() (in module scipy.stats.mstats), [1369,](#page-1372-0) [1398](#page-1401-0) Model (class in scipy.odr), [616](#page-619-0)

multigammaln() (in module scipy.special), [1025](#page-1028-0) multiply() (scipy.sparse.bsr\_matrix method), [817](#page-820-0) multiply() (scipy.sparse.coo\_matrix method), [824](#page-827-0) multiply() (scipy.sparse.csc\_matrix method), [832](#page-835-0) multiply() (scipy.sparse.csr\_matrix method), [840](#page-843-0) multiply() (scipy.sparse.dia\_matrix method), [846](#page-849-0) multiply() (scipy.sparse.dok\_matrix method), [852](#page-855-0) multiply() (scipy.sparse.lil\_matrix method), [857](#page-860-0) multivariate normal (in module scipy.stats), [1267](#page-1270-0) N n (scipy.spatial.cKDTree attribute), [954](#page-957-0) nakagami (in module scipy.stats), [1200](#page-1203-0) nanmean() (in module scipy.stats), [1306](#page-1309-0) nanmedian() (in module scipy.stats), [1307](#page-1310-0) nanstd() (in module scipy.stats), [1306](#page-1309-0)

modfresnelm (in module scipy.special), [1027](#page-1030-0) modfresnelp (in module scipy.special), [1027](#page-1030-0) modstruve (in module scipy.special), [1008](#page-1011-0) moment() (in module scipy.stats), [1302](#page-1305-0)

mood() (in module scipy.stats), [1347](#page-1350-0) morlet() (in module scipy.signal), [798](#page-801-0)

moment() (in module scipy.stats.mstats), [1370,](#page-1373-0) [1399](#page-1402-0) moment() (scipy.stats.rv\_continuous method), [1059](#page-1062-0) moment() (scipy.stats.rv\_discrete method), [1065](#page-1068-0)

morphological\_gradient() (in module scipy.ndimage.morphology), [611](#page-614-0) morphological\_laplace() (in module scipy.ndimage.morphology), [612](#page-615-0) mquantiles() (in module scipy.stats.mstats), [1370,](#page-1373-0) [1399](#page-1402-0) msign() (in module scipy.stats.mstats), [1372,](#page-1375-0) [1401](#page-1404-0)

nbdtr (in module scipy.special), [1013](#page-1016-0) nbdtrc (in module scipy.special), [1013](#page-1016-0) nbdtri (in module scipy.special), [1014](#page-1017-0) nbinom (in module scipy.stats), [1285](#page-1288-0) ncf (in module scipy.stats), [1205](#page-1208-0) ncfdtr (in module scipy.special), [1014](#page-1017-0) ncfdtri (in module scipy.special), [1015](#page-1018-0) ncfdtridfd (in module scipy.special), [1015](#page-1018-0) ncfdtridfn (in module scipy.special), [1015](#page-1018-0) ncfdtrinc (in module scipy.special), [1015](#page-1018-0) nct (in module scipy.stats), [1208](#page-1211-0) nctdtr (in module scipy.special), [1015](#page-1018-0) nctdtridf (in module scipy.special), [1016](#page-1019-0) nctdtrinc (in module scipy.special), [1017](#page-1020-0) nctdtrit (in module scipy.special), [1016](#page-1019-0) ncx2 (in module scipy.stats), [1203](#page-1206-0) ndtr (in module scipy.special), [1018](#page-1021-0) ndtri (in module scipy.special), [1018](#page-1021-0) NearestNDInterpolator (class in scipy.interpolate), [343](#page-346-0) netcdf\_file (class in scipy.io.netcdf), [394](#page-397-0) netcdf\_variable (class in scipy.io.netcdf), [396](#page-399-0) newton() (in module scipy.optimize), [670](#page-673-0)

nnls() (in module scipy.optimize), [650](#page-653-0) nnz (scipy.sparse.coo\_matrix attribute), [821](#page-824-0) nnz (scipy.sparse.csc\_matrix attribute), [828](#page-831-0) nnz (scipy.sparse.csr\_matrix attribute), [836](#page-839-0) nnz (scipy.sparse.dia\_matrix attribute), [843](#page-846-0) nnz (scipy.sparse.lil\_matrix attribute), [854](#page-857-0) nnz (scipy.sparse.linalg.SuperLU attribute), [904,](#page-907-0) [936](#page-939-0) nonzero() (scipy.sparse.bsr\_matrix method), [817](#page-820-0) nonzero() (scipy.sparse.coo\_matrix method), [824](#page-827-0) nonzero() (scipy.sparse.csc\_matrix method), [832](#page-835-0) nonzero() (scipy.sparse.csr\_matrix method), [840](#page-843-0) nonzero() (scipy.sparse.dia\_matrix method), [846](#page-849-0) nonzero() (scipy.sparse.dok\_matrix method), [852](#page-855-0) nonzero() (scipy.sparse.lil\_matrix method), [857](#page-860-0) norm (in module scipy.stats), [1210](#page-1213-0) norm() (in module scipy.linalg), [402](#page-405-0) normalize() (in module scipy.signal), [732](#page-735-0) normaltest() (in module scipy.stats), [1303](#page-1306-0) normaltest() (in module scipy.stats.mstats), [1372,](#page-1375-0) [1401](#page-1404-0) nquad() (in module scipy.integrate), [309](#page-312-0) nrdtrimn (in module scipy.special), [1017](#page-1020-0) nrdtrisd (in module scipy.special), [1017](#page-1020-0) nu2lambda() (in module scipy.constants), [288](#page-291-0) num (scipy.signal.lti attribute), [749](#page-752-0) num\_obs\_dm() (in module scipy.spatial.distance), [965,](#page-968-0) [991](#page-994-0) num\_obs\_linkage() (in module scipy.cluster.hierarchy), [273](#page-276-0) num\_obs\_y() (in module scipy.spatial.distance), [965,](#page-968-0) [991](#page-994-0)

### nuttall() (in module scipy.signal), [791](#page-794-0) O

obl\_ang1 (in module scipy.special), [1041](#page-1044-0) obl\_ang1\_cv (in module scipy.special), [1043](#page-1046-0) obl\_cv (in module scipy.special), [1042](#page-1045-0) obl\_cv\_seq() (in module scipy.special), [1042](#page-1045-0) obl\_rad1 (in module scipy.special), [1041](#page-1044-0) obl\_rad1\_cv (in module scipy.special), [1043](#page-1046-0) obl\_rad2 (in module scipy.special), [1042](#page-1045-0) obl\_rad2\_cv (in module scipy.special), [1043](#page-1046-0) obrientransform() (in module scipy.stats), [1315](#page-1318-0) obrientransform() (in module scipy.stats.mstats), [1372,](#page-1375-0) [1401](#page-1404-0) ode (class in scipy.integrate), [319](#page-322-0) odeint() (in module scipy.integrate), [317](#page-320-0) ODR (class in scipy.odr), [617](#page-620-0) odr() (in module scipy.odr), [621](#page-624-0) odr\_error, [621](#page-624-0) odr\_stop, [621](#page-624-0) onenormest() (in module scipy.sparse.linalg), [882,](#page-885-0) [913](#page-916-0) OptimizeResult (class in scipy.optimize), [628](#page-631-0) order\_filter() (in module scipy.signal), [705](#page-708-0) orth() (in module scipy.linalg), [417](#page-420-0) orthogonal\_procrustes() (in module scipy.linalg), [407](#page-410-0)

Output (class in scipy.odr), [620](#page-623-0) output() (scipy.signal.lti method), [750](#page-753-0)

### P

pade() (in module scipy.misc), [558](#page-561-0) pareto (in module scipy.stats), [1212](#page-1215-0) parzen() (in module scipy.signal), [793](#page-796-0) pascal() (in module scipy.linalg), [443](#page-446-0) pbdn\_seq() (in module scipy.special), [1038](#page-1041-0) pbdv (in module scipy.special), [1038](#page-1041-0) pbdv\_seq() (in module scipy.special), [1038](#page-1041-0) pbvv (in module scipy.special), [1038](#page-1041-0) pbvv\_seq() (in module scipy.special), [1038](#page-1041-0) pbwa (in module scipy.special), [1038](#page-1041-0) pchip\_interpolate() (in module scipy.interpolate), [332](#page-335-0) PchipInterpolator (class in scipy.interpolate), [330](#page-333-0) pdf() (scipy.stats.rv\_continuous method), [1057](#page-1060-0) pdist() (in module scipy.spatial.distance), [957,](#page-960-0) [983](#page-986-0) pdtr (in module scipy.special), [1017](#page-1020-0) pdtrc (in module scipy.special), [1017](#page-1020-0) pdtri (in module scipy.special), [1017](#page-1020-0) pearson3 (in module scipy.stats), [1215](#page-1218-0) pearsonr() (in module scipy.stats), [1321](#page-1324-0) pearsonr() (in module scipy.stats.mstats), [1372,](#page-1375-0) [1401](#page-1404-0) percentile\_filter() (in module scipy.ndimage.filters), [569](#page-572-0) percentileofscore() (in module scipy.stats), [1310](#page-1313-0) periodogram() (in module scipy.signal), [805](#page-808-0) perm() (in module scipy.special), [1046](#page-1049-0) perm\_c (scipy.sparse.linalg.SuperLU attribute), [904,](#page-907-0) [936](#page-939-0) perm\_r (scipy.sparse.linalg.SuperLU attribute), [905,](#page-908-0) [936](#page-939-0) physical\_constants (in module scipy.constants), [276](#page-279-0) piecewise\_polynomial\_interpolate() (in module scipy.interpolate), [332](#page-335-0) PiecewisePolynomial (class in scipy.interpolate), [328](#page-331-0) pinv() (in module scipy.linalg), [404](#page-407-0) pinv2() (in module scipy.linalg), [405](#page-408-0) pinvh() (in module scipy.linalg), [405](#page-408-0) planck (in module scipy.stats), [1287](#page-1290-0) plane\_distance() (scipy.spatial.Delaunay method), [976](#page-979-0) plotting\_positions() (in module scipy.stats.mstats), [1369,](#page-1372-0) [1373,](#page-1376-0) [1398,](#page-1401-0) [1402](#page-1405-0) pmf() (scipy.stats.rv\_discrete method), [1063](#page-1066-0) pointbiserialr() (in module scipy.stats), [1323](#page-1326-0) pointbiserialr() (in module scipy.stats.mstats), [1373,](#page-1376-0) [1402](#page-1405-0) poisson (in module scipy.stats), [1289](#page-1292-0) polar() (in module scipy.linalg), [420](#page-423-0) poles (scipy.signal.lti attribute), [749](#page-752-0) polygamma() (in module scipy.special), [1024](#page-1027-0) pop() (scipy.optimize.OptimizeResult method), [630](#page-633-0) pop() (scipy.sparse.dok\_matrix method), [852](#page-855-0) popitem() (scipy.optimize.OptimizeResult method), [630](#page-633-0) popitem() (scipy.sparse.dok\_matrix method), [852](#page-855-0) power\_divergence() (in module scipy.stats), [1333](#page-1336-0) powerlaw (in module scipy.stats), [1217](#page-1220-0)

powerlognorm (in module scipy.stats), [1220](#page-1223-0) powernorm (in module scipy.stats), [1222](#page-1225-0) ppcc\_max() (in module scipy.stats), [1357](#page-1360-0) ppcc\_plot() (in module scipy.stats), [1357](#page-1360-0) ppf() (scipy.stats.rv\_continuous method), [1058](#page-1061-0) ppf() (scipy.stats.rv\_discrete method), [1065](#page-1068-0) PPoly (class in scipy.interpolate), [334](#page-337-0) pprint() (scipy.odr.Output method), [621](#page-624-0) pre\_order() (scipy.cluster.hierarchy.ClusterNode method), [271](#page-274-0) precision() (in module scipy.constants), [275](#page-278-0) prewitt() (in module scipy.ndimage.filters), [570](#page-573-0) pro\_ang1 (in module scipy.special), [1041](#page-1044-0) pro\_ang1\_cv (in module scipy.special), [1042](#page-1045-0) pro\_cv (in module scipy.special), [1042](#page-1045-0) pro\_cv\_seq() (in module scipy.special), [1042](#page-1045-0) pro\_rad1 (in module scipy.special), [1041](#page-1044-0) pro\_rad1\_cv (in module scipy.special), [1042](#page-1045-0) pro\_rad2 (in module scipy.special), [1041](#page-1044-0) pro\_rad2\_cv (in module scipy.special), [1043](#page-1046-0) probplot() (in module scipy.stats), [1357](#page-1360-0) prune() (scipy.sparse.bsr\_matrix method), [817](#page-820-0) prune() (scipy.sparse.csc\_matrix method), [832](#page-835-0) prune() (scipy.sparse.csr\_matrix method), [840](#page-843-0) pseudo\_huber (in module scipy.special), [1022](#page-1025-0) psi (in module scipy.special), [1024](#page-1027-0)

## Q

qmf() (in module scipy.signal), [799](#page-802-0) qmr() (in module scipy.sparse.linalg), [890,](#page-893-0) [921](#page-924-0) qr() (in module scipy.linalg), [421](#page-424-0) qr\_multiply() (in module scipy.linalg), [422](#page-425-0) qspline1d() (in module scipy.signal), [704](#page-707-0) qspline1d\_eval() (in module scipy.signal), [704](#page-707-0) qspline2d() (in module scipy.signal), [704](#page-707-0) quad() (in module scipy.integrate), [304](#page-307-0) quadratic() (in module scipy.signal), [703](#page-706-0) quadrature() (in module scipy.integrate), [312](#page-315-0) query() (scipy.spatial.cKDTree method), [955](#page-958-0) query() (scipy.spatial.KDTree method), [951](#page-954-0) query\_ball\_point() (scipy.spatial.cKDTree method), [955](#page-958-0) query\_ball\_point() (scipy.spatial.KDTree method), [952](#page-955-0) query\_ball\_tree() (scipy.spatial.cKDTree method), [956](#page-959-0) query\_ball\_tree() (scipy.spatial.KDTree method), [953](#page-956-0) query\_pairs() (scipy.spatial.cKDTree method), [956](#page-959-0) query\_pairs() (scipy.spatial.KDTree method), [953](#page-956-0) qz() (in module scipy.linalg), [424](#page-427-0)

## R

rad2deg() (scipy.sparse.bsr\_matrix method), [817](#page-820-0) rad2deg() (scipy.sparse.coo\_matrix method), [825](#page-828-0) rad2deg() (scipy.sparse.csc\_matrix method), [832](#page-835-0) rad2deg() (scipy.sparse.csr\_matrix method), [840](#page-843-0) rad2deg() (scipy.sparse.dia\_matrix method), [846](#page-849-0)

radian (in module scipy.special), [1051](#page-1054-0) rand() (in module scipy.linalg.interpolative), [545](#page-548-0) rand() (in module scipy.sparse), [865](#page-868-0) randint (in module scipy.stats), [1292](#page-1295-0) rank filter() (in module scipy.ndimage.filters), [570](#page-573-0) rankdata() (in module scipy.stats), [1337](#page-1340-0) rankdata() (in module scipy.stats.mstats), [1374,](#page-1377-0) [1403](#page-1406-0) ranksums() (in module scipy.stats), [1338](#page-1341-0) rayleigh (in module scipy.stats), [1230](#page-1233-0) Rbf (class in scipy.interpolate), [344](#page-347-0) rdist (in module scipy.stats), [1225](#page-1228-0) read() (in module scipy.io.wavfile), [392](#page-395-0) read\_ints() (scipy.io.FortranFile method), [391](#page-394-0) read\_reals() (scipy.io.FortranFile method), [391](#page-394-0) read\_record() (scipy.io.FortranFile method), [391](#page-394-0) readsav() (in module scipy.io), [388](#page-391-0) RealData (class in scipy.odr), [615](#page-618-0) recipinvgauss (in module scipy.stats), [1235](#page-1238-0) reciprocal (in module scipy.stats), [1227](#page-1230-0) reconstruct interp matrix() (in module scipy.linalg.interpolative), [543](#page-546-0) reconstruct matrix from id() (in module scipy.linalg.interpolative), [542](#page-545-0) reconstruct skel matrix() (in module scipy.linalg.interpolative), [543](#page-546-0) RectBivariateSpline (class in scipy.interpolate), [348,](#page-351-0) [369](#page-372-0) RectSphereBivariateSpline (class in scipy.interpolate), [371](#page-374-0) RegularGridInterpolator (class in scipy.interpolate), [347](#page-350-0) rel\_entr (in module scipy.special), [1021](#page-1024-0) relfreq() (in module scipy.stats), [1311](#page-1314-0) remez() (in module scipy.signal), [726](#page-729-0) resample() (in module scipy.signal), [714](#page-717-0) reshape() (scipy.sparse.bsr\_matrix method), [817](#page-820-0) reshape() (scipy.sparse.coo\_matrix method), [825](#page-828-0) reshape() (scipy.sparse.csc\_matrix method), [832](#page-835-0) reshape() (scipy.sparse.csr\_matrix method), [840](#page-843-0) reshape() (scipy.sparse.dia\_matrix method), [846](#page-849-0) reshape() (scipy.sparse.dok\_matrix method), [852](#page-855-0) reshape() (scipy.sparse.lil\_matrix method), [857](#page-860-0) residue() (in module scipy.signal), [728](#page-731-0) residuez() (in module scipy.signal), [728](#page-731-0) resize() (scipy.sparse.dok\_matrix method), [852](#page-855-0) restart() (scipy.odr.ODR method), [619](#page-622-0) rfft() (in module scipy.fftpack), [291](#page-294-0) rfftfreq() (in module scipy.fftpack), [302](#page-305-0) rgamma (in module scipy.special), [1024](#page-1027-0) riccati\_jn() (in module scipy.special), [1008](#page-1011-0) riccati\_yn() (in module scipy.special), [1008](#page-1011-0) rice (in module scipy.stats), [1232](#page-1235-0) ricker() (in module scipy.signal), [799](#page-802-0) ridder() (in module scipy.optimize), [668](#page-671-0) rint() (scipy.sparse.bsr\_matrix method), [817](#page-820-0) rint() (scipy.sparse.coo\_matrix method), [825](#page-828-0)

rint() (scipy.sparse.csc\_matrix method), [832](#page-835-0) rint() (scipy.sparse.csr\_matrix method), [840](#page-843-0) rint() (scipy.sparse.dia\_matrix method), [846](#page-849-0) rogerstanimoto() (in module scipy.spatial.distance), [969,](#page-972-0) [996](#page-999-0) romb() (in module scipy.integrate), [316](#page-319-0) romberg() (in module scipy.integrate), [312](#page-315-0) root() (in module scipy.optimize), [671](#page-674-0) roots() (scipy.interpolate.InterpolatedUnivariateSpline method), [358](#page-361-0) roots() (scipy.interpolate.LSQUnivariateSpline method), [362](#page-365-0) roots() (scipy.interpolate.PPoly method), [336](#page-339-0) roots() (scipy.interpolate.UnivariateSpline method), [354](#page-357-0) rosen() (in module scipy.optimize), [663](#page-666-0) rosen\_der() (in module scipy.optimize), [663](#page-666-0) rosen\_hess() (in module scipy.optimize), [664](#page-667-0) rosen\_hess\_prod() (in module scipy.optimize), [664](#page-667-0) rotate() (in module scipy.ndimage.interpolation), [576](#page-579-0) round (in module scipy.special), [1052](#page-1055-0) rq() (in module scipy.linalg), [423](#page-426-0) rsf2csf() (in module scipy.linalg), [426](#page-429-0) run() (scipy.odr.ODR method), [619](#page-622-0) russellrao() (in module scipy.spatial.distance), [969,](#page-972-0) [996](#page-999-0) rv\_continuous (class in scipy.stats), [1053](#page-1056-0) rv\_discrete (class in scipy.stats), [1061](#page-1064-0) rvs() (scipy.stats.rv\_discrete method), [1063](#page-1066-0)

## S

sasum (in module scipy.linalg.blas), [456](#page-459-0) savemat() (in module scipy.io), [387](#page-390-0) savgol\_coeffs() (in module scipy.signal), [725](#page-728-0) savgol filter() (in module scipy.signal), [711](#page-714-0) sawtooth() (in module scipy.signal), [763](#page-766-0) saxpy (in module scipy.linalg.blas), [456](#page-459-0) sc\_diff() (in module scipy.fftpack), [299](#page-302-0) scasum (in module scipy.linalg.blas), [456](#page-459-0) schur() (in module scipy.linalg), [425](#page-428-0) scipy.cluster (module), [255](#page-258-0) scipy.cluster.hierarchy (module), [259](#page-262-0) scipy.cluster.vq (module), [255](#page-258-0) scipy.constants (module), [274](#page-277-0) scipy.fftpack (module), [288](#page-291-0) scipy.fftpack.convolve (module), [302](#page-305-0) scipy.integrate (module), [303](#page-306-0) scipy.interpolate (module), [323](#page-326-0) scipy.io (module), [386](#page-389-0) scipy.io.arff (module), [140,](#page-143-0) [393](#page-396-0) scipy.io.netcdf (module), [141,](#page-144-0) [393](#page-396-0) scipy.io.wavfile (module), [140,](#page-143-0) [392](#page-395-0) scipy.linalg (module), [398](#page-401-0) scipy.linalg.blas (module), [446](#page-449-0) scipy.linalg.interpolative (module), [541](#page-544-0) scipy.linalg.lapack (module), [481](#page-484-0)

scipy.misc (module), [550](#page-553-0) scipy.ndimage (module), [559](#page-562-0) scipy.ndimage.filters (module), [559](#page-562-0) scipy.ndimage.fourier (module), [572](#page-575-0) scipy.ndimage.interpolation (module), [573](#page-576-0) scipy.ndimage.measurements (module), [578](#page-581-0) scipy.ndimage.morphology (module), [590](#page-593-0) scipy.odr (module), [614](#page-617-0) scipy.optimize (module), [623](#page-626-0) scipy.optimize.nonlin (module), [694](#page-697-0) scipy.signal (module), [696](#page-699-0) scipy.sparse (module), [811](#page-814-0) scipy.sparse.csgraph (module), [867,](#page-870-0) [939](#page-942-0) scipy.sparse.linalg (module), [878,](#page-881-0) [909](#page-912-0) scipy.spatial (module), [950](#page-953-0) scipy.spatial.distance (module), [957,](#page-960-0) [983](#page-986-0) scipy.special (module), [998](#page-1001-0) scipy.stats (module), [1052](#page-1055-0) scipy.stats.mstats (module), [1361,](#page-1364-0) [1390](#page-1393-0) scipy.weave (module), [1417](#page-1420-0) scipy.weave.ext\_tools (module), [1420](#page-1423-0) scnrm2 (in module scipy.linalg.blas), [456](#page-459-0) scopy (in module scipy.linalg.blas), [457](#page-460-0) scoreatpercentile() (in module scipy.stats), [1311](#page-1314-0) scoreatpercentile() (in module scipy.stats.mstats), [1374,](#page-1377-0) [1403](#page-1406-0) sdot (in module scipy.linalg.blas), [457](#page-460-0) seed() (in module scipy.linalg.interpolative), [545](#page-548-0) sem() (in module scipy.stats), [1317](#page-1320-0) sem() (in module scipy.stats.mstats), [1374,](#page-1377-0) [1403](#page-1406-0) semicircular (in module scipy.stats), [1237](#page-1240-0) sepfir2d() (in module scipy.signal), [703](#page-706-0) set\_f\_params() (scipy.integrate.complex\_ode method), [322](#page-325-0) set f\_params() (scipy.integrate.ode method), [321](#page-324-0) set initial value() (scipy.integrate.complex ode method), [322](#page-325-0) set\_initial\_value() (scipy.integrate.ode method), [321](#page-324-0) set integrator() (scipy.integrate.complex ode method), [323](#page-326-0) set\_integrator() (scipy.integrate.ode method), [321](#page-324-0) set\_iprint() (scipy.odr.ODR method), [619](#page-622-0) set jac params() (scipy.integrate.complex ode method), [323](#page-326-0) set\_jac\_params() (scipy.integrate.ode method), [322](#page-325-0) set\_job() (scipy.odr.ODR method), [620](#page-623-0) set\_link\_color\_palette() (in module scipy.cluster.hierarchy), [273](#page-276-0) set\_meta() (scipy.odr.Data method), [615](#page-618-0) set\_meta() (scipy.odr.Model method), [617](#page-620-0) set\_meta() (scipy.odr.RealData method), [616](#page-619-0) set\_shape() (scipy.sparse.bsr\_matrix method), [818](#page-821-0) set\_shape() (scipy.sparse.coo\_matrix method), [825](#page-828-0) set\_shape() (scipy.sparse.csc\_matrix method), [833](#page-836-0)

set\_shape() (scipy.sparse.csr\_matrix method), [840](#page-843-0) set\_shape() (scipy.sparse.dia\_matrix method), [846](#page-849-0) set\_shape() (scipy.sparse.dok\_matrix method), [852](#page-855-0) set\_shape() (scipy.sparse.lil\_matrix method), [857](#page-860-0) set\_smoothing\_factor() (scipy.interpolate.InterpolatedUnivariateSpline[940](#page-943-0) method), [358](#page-361-0) set\_smoothing\_factor() (scipy.interpolate.LSQUnivariateSpline (in module scipy.special), [1049](#page-1052-0) method), [362](#page-365-0) set\_smoothing\_factor() (scipy.interpolate.UnivariateSpline sign() (scipy.sparse.bsr\_matrix method), [818](#page-821-0) method), [354](#page-357-0) set\_solout() (scipy.integrate.complex\_ode method), [323](#page-326-0) set\_solout() (scipy.integrate.ode method), [322](#page-325-0) set\_yi() (scipy.interpolate.BarycentricInterpolator method), [326](#page-329-0) setdefault() (scipy.optimize.OptimizeResult method), [630](#page-633-0) setdefault() (scipy.sparse.dok\_matrix method), [852](#page-855-0) setdiag() (scipy.sparse.bsr\_matrix method), [818](#page-821-0) setdiag() (scipy.sparse.coo\_matrix method), [825](#page-828-0) setdiag() (scipy.sparse.csc\_matrix method), [833](#page-836-0) setdiag() (scipy.sparse.csr\_matrix method), [840](#page-843-0) setdiag() (scipy.sparse.dia\_matrix method), [847](#page-850-0) setdiag() (scipy.sparse.dok matrix method), [852](#page-855-0) setdiag() (scipy.sparse.lil\_matrix method), [857](#page-860-0) seuclidean() (in module scipy.spatial.distance), [969,](#page-972-0) [996](#page-999-0) sf() (scipy.stats.rv\_continuous method), [1058](#page-1061-0) sf() (scipy.stats.rv\_discrete method), [1064](#page-1067-0) sgbsv (in module scipy.linalg.lapack), [513](#page-516-0) sgbtrf (in module scipy.linalg.lapack), [513](#page-516-0) sgbtrs (in module scipy.linalg.lapack), [513](#page-516-0) sgebal (in module scipy.linalg.lapack), [514](#page-517-0) sgees (in module scipy.linalg.lapack), [514](#page-517-0) sgeev (in module scipy.linalg.lapack), [515](#page-518-0) sgegv (in module scipy.linalg.lapack), [515](#page-518-0) sgehrd (in module scipy.linalg.lapack), [516](#page-519-0) sgelss (in module scipy.linalg.lapack), [516](#page-519-0) sgemm (in module scipy.linalg.blas), [478](#page-481-0) sgemv (in module scipy.linalg.blas), [468](#page-471-0) sgeqp3 (in module scipy.linalg.lapack), [516](#page-519-0) sgeqrf (in module scipy.linalg.lapack), [516](#page-519-0) sger (in module scipy.linalg.blas), [469](#page-472-0) sgerqf (in module scipy.linalg.lapack), [517](#page-520-0) sgesdd (in module scipy.linalg.lapack), [517](#page-520-0) sgesv (in module scipy.linalg.lapack), [517](#page-520-0) sgetrf (in module scipy.linalg.lapack), [518](#page-521-0) sgetri (in module scipy.linalg.lapack), [518](#page-521-0) sgetrs (in module scipy.linalg.lapack), [518](#page-521-0) sgges (in module scipy.linalg.lapack), [518](#page-521-0) sggev (in module scipy.linalg.lapack), [519](#page-522-0) sh\_chebyt() (in module scipy.special), [1036](#page-1039-0) sh\_chebyu() (in module scipy.special), [1036](#page-1039-0) sh\_jacobi() (in module scipy.special), [1036](#page-1039-0) sh legendre() (in module scipy.special), [1036](#page-1039-0) shape (scipy.sparse.linalg.SuperLU attribute), [904,](#page-907-0) [936](#page-939-0) shapiro() (in module scipy.stats), [1342](#page-1345-0) shichi (in module scipy.special), [1049](#page-1052-0) shift() (in module scipy.fftpack), [300](#page-303-0) shift() (in module scipy.ndimage.interpolation), [577](#page-580-0) shortest\_path() (in module scipy.sparse.csgraph), [868,](#page-871-0) show options() (in module scipy.optimize), [687](#page-690-0) sigmaclip() (in module scipy.stats), [1319](#page-1322-0) sign() (scipy.sparse.coo\_matrix method), [825](#page-828-0) sign() (scipy.sparse.csc\_matrix method), [833](#page-836-0) sign() (scipy.sparse.csr\_matrix method), [841](#page-844-0) sign() (scipy.sparse.dia\_matrix method), [847](#page-850-0) signaltonoise() (in module scipy.stats), [1316](#page-1319-0) signaltonoise() (in module scipy.stats.mstats), [1375,](#page-1378-0) [1404](#page-1407-0) signm() (in module scipy.linalg), [431](#page-434-0) simps() (in module scipy.integrate), [315](#page-318-0) sin() (scipy.sparse.bsr\_matrix method), [818](#page-821-0) sin() (scipy.sparse.coo\_matrix method), [825](#page-828-0) sin() (scipy.sparse.csc\_matrix method), [833](#page-836-0) sin() (scipy.sparse.csr\_matrix method), [841](#page-844-0) sin() (scipy.sparse.dia\_matrix method), [847](#page-850-0) sindg (in module scipy.special), [1052](#page-1055-0) single() (in module scipy.cluster.hierarchy), [263](#page-266-0) sinh() (scipy.sparse.bsr\_matrix method), [818](#page-821-0) sinh() (scipy.sparse.coo\_matrix method), [825](#page-828-0) sinh() (scipy.sparse.csc\_matrix method), [833](#page-836-0) sinh() (scipy.sparse.csr\_matrix method), [841](#page-844-0) sinh() (scipy.sparse.dia\_matrix method), [847](#page-850-0) sinhm() (in module scipy.linalg), [430](#page-433-0) sinm() (in module scipy.linalg), [429](#page-432-0) skellam (in module scipy.stats), [1294](#page-1297-0) skew() (in module scipy.stats), [1303](#page-1306-0) skew() (in module scipy.stats.mstats), [1375,](#page-1378-0) [1404](#page-1407-0) skewtest() (in module scipy.stats), [1303](#page-1306-0) skewtest() (in module scipy.stats.mstats), [1375,](#page-1378-0) [1404](#page-1407-0) slamch (in module scipy.linalg.lapack), [520](#page-523-0) slaswp (in module scipy.linalg.lapack), [520](#page-523-0) slauum (in module scipy.linalg.lapack), [520](#page-523-0) slepian() (in module scipy.signal), [794](#page-797-0) smirnov (in module scipy.special),  $1018$ smirnovi (in module scipy.special), [1019](#page-1022-0) SmoothBivariateSpline (class in scipy.interpolate), [375](#page-378-0) SmoothSphereBivariateSpline (class in scipy.interpolate), [377](#page-380-0) snrm2 (in module scipy.linalg.blas), [457](#page-460-0) sobel() (in module scipy.ndimage.filters), [570](#page-573-0) sokalmichener() (in module scipy.spatial.distance), [970,](#page-973-0) [996](#page-999-0) sokalsneath() (in module scipy.spatial.distance), [970,](#page-973-0) [997](#page-1000-0) solve() (in module scipy.linalg), [399](#page-402-0) solve() (scipy.sparse.linalg.SuperLU method), [905,](#page-908-0) [936](#page-939-0) solve banded() (in module scipy.linalg), [399](#page-402-0) solve continuous are() (in module scipy.linalg), [435](#page-438-0)

solve discrete  $are()$  (in module scipy.linalg),  $436$ solve discrete lyapunov() (in module scipy.linalg), [436](#page-439-0) solve lyapunov() (in module scipy.linalg), [437](#page-440-0) solve\_sylvester() (in module scipy.linalg), [435](#page-438-0) solve triangular() (in module scipy.linalg),  $401$ solveh banded() (in module scipy.linalg), [400](#page-403-0) sorgar (in module scipy.linalg.lapack), [520](#page-523-0) sorgrq (in module scipy.linalg.lapack), [520](#page-523-0) sormqr (in module scipy.linalg.lapack), [521](#page-524-0) sort\_indices() (scipy.sparse.bsr\_matrix method), [818](#page-821-0) sort\_indices() (scipy.sparse.csc\_matrix method), [833](#page-836-0) sort\_indices() (scipy.sparse.csr\_matrix method), [841](#page-844-0) sorted\_indices() (scipy.sparse.bsr\_matrix method), [818](#page-821-0) sorted\_indices() (scipy.sparse.csc\_matrix method), [833](#page-836-0) sorted\_indices() (scipy.sparse.csr\_matrix method), [841](#page-844-0) spalde() (in module scipy.interpolate), [367](#page-370-0) sparse\_distance\_matrix() (scipy.spatial.cKDTree method), [957](#page-960-0) sparse\_distance\_matrix() (scipy.spatial.KDTree method), [953](#page-956-0) SparseEfficiencyWarning, [907](#page-910-0) SparseWarning, [907](#page-910-0) spbsv (in module scipy.linalg.lapack), [521](#page-524-0) spbtrf (in module scipy.linalg.lapack), [521](#page-524-0) spbtrs (in module scipy.linalg.lapack), [521](#page-524-0) spdiags() (in module scipy.sparse), [861](#page-864-0) spearmanr() (in module scipy.stats), [1322](#page-1325-0) spearmanr() (in module scipy.stats.mstats), [1376,](#page-1379-0) [1405](#page-1408-0) SpecialFunctionWarning, [998](#page-1001-0) spence (in module scipy.special), [1049](#page-1052-0) sph\_harm (in module scipy.special), [1028](#page-1031-0) sph\_in() (in module scipy.special), [1008](#page-1011-0) sph\_inkn() (in module scipy.special), [1008](#page-1011-0) sph\_jn() (in module scipy.special), [1008](#page-1011-0) sph\_jnyn() (in module scipy.special), [1008](#page-1011-0) sph  $kn()$  (in module scipy.special), [1008](#page-1011-0) sph\_yn() (in module scipy.special),  $1008$ spilu() (in module scipy.sparse.linalg), [902,](#page-905-0) [934](#page-937-0) splantider() (in module scipy.interpolate), [368](#page-371-0) splder() (in module scipy.interpolate), [367](#page-370-0) splev() (in module scipy.interpolate), [365](#page-368-0) spline filter() (in module scipy.ndimage.interpolation), [577](#page-580-0) spline\_filter() (in module scipy.signal), [705](#page-708-0) spline\_filter1d() (in module scipy.ndimage.interpolation), [577](#page-580-0) splint() (in module scipy.interpolate), [366](#page-369-0) splprep() (in module scipy.interpolate), [364](#page-367-0) splrep() (in module scipy.interpolate), [363](#page-366-0) splu() (in module scipy.sparse.linalg), [902,](#page-905-0) [933](#page-936-0) sposv (in module scipy.linalg.lapack), [522](#page-525-0) spotrf (in module scipy.linalg.lapack), [522](#page-525-0) spotri (in module scipy.linalg.lapack), [522](#page-525-0) spotrs (in module scipy.linalg.lapack), [522](#page-525-0)

sproot() (in module scipy.interpolate), [367](#page-370-0) spsolve() (in module scipy.sparse.linalg), [882,](#page-885-0) [914](#page-917-0) sqeuclidean() (in module scipy.spatial.distance), [970,](#page-973-0) [997](#page-1000-0) sqrt() (scipy.sparse.bsr\_matrix method), [818](#page-821-0) sqrt() (scipy.sparse.coo\_matrix method), [825](#page-828-0) sqrt() (scipy.sparse.csc\_matrix method), [833](#page-836-0) sqrt() (scipy.sparse.csr\_matrix method), [841](#page-844-0) sqrt() (scipy.sparse.dia\_matrix method), [847](#page-850-0) sqrtm() (in module scipy.linalg), [432](#page-435-0) square() (in module scipy.signal), [764](#page-767-0) squareform() (in module scipy.spatial.distance), [963,](#page-966-0) [990](#page-993-0) srot (in module scipy.linalg.blas), [457](#page-460-0) srotg (in module scipy.linalg.blas), [458](#page-461-0) srotm (in module scipy.linalg.blas), [458](#page-461-0) srotmg (in module scipy.linalg.blas), [458](#page-461-0) ss2tf() (in module scipy.signal), [759](#page-762-0) ss2zpk() (in module scipy.signal), [759](#page-762-0) ss diff() (in module scipy.fftpack), [299](#page-302-0) ssbev (in module scipy.linalg.lapack), [523](#page-526-0) ssbevd (in module scipy.linalg.lapack), [523](#page-526-0) ssbevx (in module scipy.linalg.lapack), [523](#page-526-0) sscal (in module scipy.linalg.blas), [459](#page-462-0) sswap (in module scipy.linalg.blas), [459](#page-462-0) ssyev (in module scipy.linalg.lapack), [524](#page-527-0) ssyevd (in module scipy.linalg.lapack), [524](#page-527-0) ssyevr (in module scipy.linalg.lapack), [524](#page-527-0) ssygv (in module scipy.linalg.lapack), [525](#page-528-0) ssygvd (in module scipy.linalg.lapack), [525](#page-528-0) ssygvx (in module scipy.linalg.lapack), [526](#page-529-0) ssymm (in module scipy.linalg.blas), [478](#page-481-0) ssymv (in module scipy.linalg.blas), [469](#page-472-0) ssyr (in module scipy.linalg.blas), [470](#page-473-0) ssyr2 (in module scipy.linalg.blas), [470](#page-473-0) ssyr2k (in module scipy.linalg.blas), [479](#page-482-0) ssyrk (in module scipy.linalg.blas), [478](#page-481-0) standard deviation() (in module scipy.ndimage.measurements), [587](#page-590-0) stats() (scipy.stats.rv\_continuous method), [1059](#page-1062-0) stats() (scipy.stats.rv\_discrete method), [1065](#page-1068-0) stdtr (in module scipy.special), [1018](#page-1021-0) stdtridf (in module scipy.special), [1018](#page-1021-0) stdtrit (in module scipy.special), [1018](#page-1021-0) step() (in module scipy.signal), [753](#page-756-0) step() (scipy.signal.lti method), [750](#page-753-0) step2() (in module scipy.signal), [754](#page-757-0) strmv (in module scipy.linalg.blas), [469](#page-472-0) strsyl (in module scipy.linalg.lapack), [526](#page-529-0) strtri (in module scipy.linalg.lapack), [526](#page-529-0) strtrs (in module scipy.linalg.lapack), [527](#page-530-0) struve (in module scipy.special), [1008](#page-1011-0) successful() (scipy.integrate.complex\_ode method), [323](#page-326-0) successful() (scipy.integrate.ode method), [322](#page-325-0) sum() (in module scipy.ndimage.measurements), [588](#page-591-0) sum() (scipy.sparse.bsr\_matrix method), [818](#page-821-0)

sum() (scipy.sparse.coo\_matrix method), [825](#page-828-0) sum() (scipy.sparse.csc\_matrix method), [833](#page-836-0) sum() (scipy.sparse.csr\_matrix method), [841](#page-844-0) sum() (scipy.sparse.dia\_matrix method), [847](#page-850-0) sum() (scipy.sparse.dok\_matrix method), [853](#page-856-0) sum() (scipy.sparse.lil\_matrix method), [857](#page-860-0) sum\_duplicates() (scipy.sparse.bsr\_matrix method), [818](#page-821-0) sum\_duplicates() (scipy.sparse.coo\_matrix method), [825](#page-828-0) sum\_duplicates() (scipy.sparse.csc\_matrix method), [833](#page-836-0) sum\_duplicates() (scipy.sparse.csr\_matrix method), [841](#page-844-0) SuperLU (class in scipy.sparse.linalg), [903,](#page-906-0) [934](#page-937-0) svd() (in module scipy.linalg), [415](#page-418-0) svd() (in module scipy.linalg.interpolative), [544](#page-547-0) svds() (in module scipy.sparse.linalg), [901,](#page-904-0) [932](#page-935-0) svdvals() (in module scipy.linalg), [416](#page-419-0) sweep\_poly() (in module scipy.signal), [766](#page-769-0) symiirorder1() (in module scipy.signal), [707](#page-710-0) symiirorder2() (in module scipy.signal), [707](#page-710-0) sync() (scipy.io.netcdf.netcdf\_file method), [396](#page-399-0)

## T

t (in module scipy.stats), [1239](#page-1242-0) tan() (scipy.sparse.bsr\_matrix method), [818](#page-821-0) tan() (scipy.sparse.coo\_matrix method), [826](#page-829-0) tan() (scipy.sparse.csc\_matrix method), [833](#page-836-0) tan() (scipy.sparse.csr\_matrix method), [841](#page-844-0) tan() (scipy.sparse.dia\_matrix method), [847](#page-850-0) tandg (in module scipy.special), [1052](#page-1055-0) tanh() (scipy.sparse.bsr\_matrix method), [818](#page-821-0) tanh() (scipy.sparse.coo\_matrix method), [826](#page-829-0) tanh() (scipy.sparse.csc\_matrix method), [833](#page-836-0) tanh() (scipy.sparse.csr\_matrix method), [841](#page-844-0) tanh() (scipy.sparse.dia\_matrix method), [847](#page-850-0) tanhm() (in module scipy.linalg), [431](#page-434-0) tanm() (in module scipy.linalg), [429](#page-432-0) tf2ss() (in module scipy.signal), [759](#page-762-0) tf2zpk() (in module scipy.signal), [758](#page-761-0) theilslopes() (in module scipy.stats), [1325](#page-1328-0) theilslopes() (in module scipy.stats.mstats), [1376,](#page-1379-0) [1405](#page-1408-0) threshold() (in module scipy.stats), [1320](#page-1323-0) threshold() (in module scipy.stats.mstats), [1378,](#page-1381-0) [1407](#page-1410-0) tiecorrect() (in module scipy.stats), [1337](#page-1340-0) tilbert() (in module scipy.fftpack), [297](#page-300-0) tklmbda (in module scipy.special), [1019](#page-1022-0) tmax() (in module scipy.stats), [1305](#page-1308-0) tmax() (in module scipy.stats.mstats), [1378,](#page-1381-0) [1407](#page-1410-0) tmean() (in module scipy.stats), [1304](#page-1307-0) tmean() (in module scipy.stats.mstats), [1378,](#page-1381-0) [1407](#page-1410-0) tmin() (in module scipy.stats), [1304](#page-1307-0) tmin() (in module scipy.stats.mstats), [1379,](#page-1382-0) [1408](#page-1411-0) to\_mlab\_linkage() (in module scipy.cluster.hierarchy), [267](#page-270-0) to tree() (in module scipy.cluster.hierarchy), [271](#page-274-0) toarray() (scipy.sparse.bsr\_matrix method), [818](#page-821-0)

toarray() (scipy.sparse.coo\_matrix method), [826](#page-829-0) toarray() (scipy.sparse.csc\_matrix method), [834](#page-837-0) toarray() (scipy.sparse.csr\_matrix method), [841](#page-844-0) toarray() (scipy.sparse.dia\_matrix method), [847](#page-850-0) toarray() (scipy.sparse.dok\_matrix method), [853](#page-856-0) toarray() (scipy.sparse.lil\_matrix method), [857](#page-860-0) tobsr() (scipy.sparse.bsr\_matrix method), [819](#page-822-0) tobsr() (scipy.sparse.coo\_matrix method), [826](#page-829-0) tobsr() (scipy.sparse.csc\_matrix method), [834](#page-837-0) tobsr() (scipy.sparse.csr\_matrix method), [841](#page-844-0) tobsr() (scipy.sparse.dia\_matrix method), [848](#page-851-0) tobsr() (scipy.sparse.dok\_matrix method), [853](#page-856-0) tobsr() (scipy.sparse.lil\_matrix method), [857](#page-860-0) tocoo() (scipy.sparse.bsr\_matrix method), [819](#page-822-0) tocoo() (scipy.sparse.coo\_matrix method), [826](#page-829-0) tocoo() (scipy.sparse.csc\_matrix method), [834](#page-837-0) tocoo() (scipy.sparse.csr\_matrix method), [841](#page-844-0) tocoo() (scipy.sparse.dia\_matrix method), [848](#page-851-0) tocoo() (scipy.sparse.dok\_matrix method), [853](#page-856-0) tocoo() (scipy.sparse.lil\_matrix method), [857](#page-860-0) tocsc() (scipy.sparse.bsr\_matrix method), [819](#page-822-0) tocsc() (scipy.sparse.coo\_matrix method), [826](#page-829-0) tocsc() (scipy.sparse.csc\_matrix method), [834](#page-837-0) tocsc() (scipy.sparse.csr\_matrix method), [841](#page-844-0) tocsc() (scipy.sparse.dia\_matrix method), [848](#page-851-0) tocsc() (scipy.sparse.dok\_matrix method), [853](#page-856-0) tocsc() (scipy.sparse.lil\_matrix method), [857](#page-860-0) tocsr() (scipy.sparse.bsr\_matrix method), [819](#page-822-0) tocsr() (scipy.sparse.coo\_matrix method), [826](#page-829-0) tocsr() (scipy.sparse.csc\_matrix method), [834](#page-837-0) tocsr() (scipy.sparse.csr\_matrix method), [841](#page-844-0) tocsr() (scipy.sparse.dia\_matrix method), [848](#page-851-0) tocsr() (scipy.sparse.dok\_matrix method), [853](#page-856-0) tocsr() (scipy.sparse.lil\_matrix method), [857](#page-860-0) todense() (scipy.sparse.bsr\_matrix method), [819](#page-822-0) todense() (scipy.sparse.coo\_matrix method), [826](#page-829-0) todense() (scipy.sparse.csc\_matrix method), [834](#page-837-0) todense() (scipy.sparse.csr\_matrix method), [842](#page-845-0) todense() (scipy.sparse.dia\_matrix method), [848](#page-851-0) todense() (scipy.sparse.dok\_matrix method), [853](#page-856-0) todense() (scipy.sparse.lil\_matrix method), [858](#page-861-0) todia() (scipy.sparse.bsr\_matrix method), [819](#page-822-0) todia() (scipy.sparse.coo\_matrix method), [827](#page-830-0) todia() (scipy.sparse.csc\_matrix method), [834](#page-837-0) todia() (scipy.sparse.csr\_matrix method), [842](#page-845-0) todia() (scipy.sparse.dia\_matrix method), [848](#page-851-0) todia() (scipy.sparse.dok\_matrix method), [853](#page-856-0) todia() (scipy.sparse.lil\_matrix method), [858](#page-861-0) todok() (scipy.sparse.bsr\_matrix method), [819](#page-822-0) todok() (scipy.sparse.coo\_matrix method), [827](#page-830-0) todok() (scipy.sparse.csc\_matrix method), [834](#page-837-0) todok() (scipy.sparse.csr\_matrix method), [842](#page-845-0) todok() (scipy.sparse.dia\_matrix method), [848](#page-851-0) todok() (scipy.sparse.dok\_matrix method), [853](#page-856-0)

todok() (scipy.sparse.lil\_matrix method), [858](#page-861-0) toeplitz() (in module scipy.linalg), [443](#page-446-0) toimage() (in module scipy.misc), [558](#page-561-0) tolil() (scipy.sparse.bsr\_matrix method), [819](#page-822-0) tolil() (scipy.sparse.coo\_matrix method), [827](#page-830-0) tolil() (scipy.sparse.csc\_matrix method), [834](#page-837-0) tolil() (scipy.sparse.csr\_matrix method), [842](#page-845-0) tolil() (scipy.sparse.dia\_matrix method), [848](#page-851-0) tolil() (scipy.sparse.dok\_matrix method), [853](#page-856-0) tolil() (scipy.sparse.lil\_matrix method), [858](#page-861-0) tplquad() (in module scipy.integrate), [308](#page-311-0) transform (scipy.spatial.Delaunay attribute), [974](#page-977-0) transpose() (scipy.sparse.bsr\_matrix method), [819](#page-822-0) transpose() (scipy.sparse.coo\_matrix method), [827](#page-830-0) transpose() (scipy.sparse.csc\_matrix method), [834](#page-837-0) transpose() (scipy.sparse.csr\_matrix method), [842](#page-845-0) transpose() (scipy.sparse.dia\_matrix method), [848](#page-851-0) transpose() (scipy.sparse.dok\_matrix method), [853](#page-856-0) transpose() (scipy.sparse.lil\_matrix method), [858](#page-861-0) tri() (in module scipy.linalg), [444](#page-447-0) triang (in module scipy.stats), [1242](#page-1245-0) triang() (in module scipy.signal), [796](#page-799-0) tril() (in module scipy.linalg), [406](#page-409-0) tril() (in module scipy.sparse), [862](#page-865-0) trim() (in module scipy.stats.mstats), [1379,](#page-1382-0) [1408](#page-1411-0) trim1() (in module scipy.stats), [1321](#page-1324-0) trima() (in module scipy.stats.mstats), [1380,](#page-1383-0) [1409](#page-1412-0) trimboth() (in module scipy.stats), [1320](#page-1323-0) trimboth() (in module scipy.stats.mstats), [1380,](#page-1383-0) [1409](#page-1412-0) trimmed\_stde() (in module scipy.stats.mstats), [1380,](#page-1383-0) [1409](#page-1412-0) trimr() (in module scipy.stats.mstats), [1381,](#page-1384-0) [1410](#page-1413-0) trimtail() (in module scipy.stats.mstats), [1381,](#page-1384-0) [1410](#page-1413-0) triu() (in module scipy.linalg), [407](#page-410-0) triu() (in module scipy.sparse), [863](#page-866-0) trunc() (scipy.sparse.bsr\_matrix method), [819](#page-822-0) trunc() (scipy.sparse.coo\_matrix method), [827](#page-830-0) trunc() (scipy.sparse.csc\_matrix method), [834](#page-837-0) trunc() (scipy.sparse.csr\_matrix method), [842](#page-845-0) trunc() (scipy.sparse.dia\_matrix method), [848](#page-851-0) truncexpon (in module scipy.stats), [1244](#page-1247-0) truncnorm (in module scipy.stats), [1247](#page-1250-0) tsearch() (in module scipy.spatial), [982](#page-985-0) tsem() (in module scipy.stats), [1305](#page-1308-0) tsem() (in module scipy.stats.mstats), [1381,](#page-1384-0) [1410](#page-1413-0) tstd() (in module scipy.stats), [1305](#page-1308-0) ttest\_1samp() (in module scipy.stats), [1327](#page-1330-0) ttest\_ind() (in module scipy.stats), [1328](#page-1331-0) ttest\_ind() (in module scipy.stats.mstats), [1383,](#page-1386-0) [1412](#page-1415-0) ttest\_onesamp() (in module scipy.stats.mstats), [1382,](#page-1385-0) [1384,](#page-1387-0) [1411,](#page-1414-0) [1413](#page-1416-0) ttest\_rel() (in module scipy.stats), [1329](#page-1332-0) ttest  $rel()$  (in module scipy.stats.mstats), [1385,](#page-1388-0) [1414](#page-1417-0) tukeylambda (in module scipy.stats), [1249](#page-1252-0) tvar() (in module scipy.stats), [1304](#page-1307-0)

tvar() (in module scipy.stats.mstats), [1385,](#page-1388-0) [1414](#page-1417-0) typecode() (scipy.io.netcdf.netcdf\_variable method), [398](#page-401-0)

### $\cup$

U (scipy.sparse.linalg.SuperLU attribute), [905,](#page-908-0) [936](#page-939-0) uniform (in module scipy.stats), [1252](#page-1255-0) uniform\_filter() (in module scipy.ndimage.filters), [571](#page-574-0) uniform  $filter1d()$  (in module scipy.ndimage.filters), [571](#page-574-0) unique\_roots() (in module scipy.signal), [727](#page-730-0) unit() (in module scipy.constants), [275](#page-278-0) UnivariateSpline (class in scipy.interpolate), [350](#page-353-0) update() (scipy.optimize.OptimizeResult method), [630](#page-633-0) update() (scipy.sparse.dok\_matrix method), [853](#page-856-0)

### V

value() (in module scipy.constants), [275](#page-278-0) values() (scipy.optimize.OptimizeResult method), [630](#page-633-0) values() (scipy.sparse.dok\_matrix method), [853](#page-856-0) variance() (in module scipy.ndimage.measurements), [589](#page-592-0) variation() (in module scipy.stats), [1307](#page-1310-0) variation() (in module scipy.stats.mstats), [1386,](#page-1389-0) [1415](#page-1418-0) vectorstrength() (in module scipy.signal), [811](#page-814-0) vertex neighbor vertices (scipy.spatial.Delaunay attribute), [974](#page-977-0) vertex\_to\_simplex (scipy.spatial.Delaunay attribute), [974](#page-977-0) viewitems() (scipy.optimize.OptimizeResult method), [630](#page-633-0) viewitems() (scipy.sparse.dok\_matrix method), [853](#page-856-0) viewkeys() (scipy.optimize.OptimizeResult method), [630](#page-633-0) viewkeys() (scipy.sparse.dok\_matrix method), [853](#page-856-0) viewvalues() (scipy.optimize.OptimizeResult method), [630](#page-633-0) viewvalues() (scipy.sparse.dok\_matrix method), [854](#page-857-0) vonmises (in module scipy.stats), [1254](#page-1257-0) Voronoi (class in scipy.spatial), [978](#page-981-0) voronoi\_plot\_2d() (in module scipy.spatial), [981](#page-984-0) vq() (in module scipy.cluster.vq), [256](#page-259-0) vstack() (in module scipy.sparse), [865](#page-868-0)

## W

wald (in module scipy.stats), [1256](#page-1259-0) ward() (in module scipy.cluster.hierarchy), [265](#page-268-0) watershed\_ift() (in module scipy.ndimage.measurements), [589](#page-592-0) weibull\_max (in module scipy.stats), [1261](#page-1264-0) weibull\_min (in module scipy.stats), [1259](#page-1262-0) weighted() (in module scipy.cluster.hierarchy), [264](#page-267-0) welch() (in module scipy.signal), [807](#page-810-0) white tophat() (in module scipy.ndimage.morphology), [613](#page-616-0) whiten() (in module scipy.cluster.vq), [255](#page-258-0) who() (in module scipy.misc), [558](#page-561-0) whosmat() (in module scipy.io), [388](#page-391-0) wiener() (in module scipy.signal), [706](#page-709-0)

wilcoxon() (in module scipy.stats), [1338](#page-1341-0) winsorize() (in module scipy.stats.mstats), [1386,](#page-1389-0) [1415](#page-1418-0) wminkowski() (in module scipy.spatial.distance), [970,](#page-973-0) [997](#page-1000-0)

wofz (in module scipy.special), [1026](#page-1029-0) wrapcauchy (in module scipy.stats), [1264](#page-1267-0) write() (in module scipy.io.wavfile), [393](#page-396-0) write\_record() (scipy.io.FortranFile method), [392](#page-395-0)

### X

xlog1py (in module scipy.special), [1052](#page-1055-0) xlogy (in module scipy.special), [1052](#page-1055-0)

### Y

y0 (in module scipy.special), [1005](#page-1008-0) y0\_zeros() (in module scipy.special), [1005](#page-1008-0) y1 (in module scipy.special), [1005](#page-1008-0) y1\_zeros() (in module scipy.special), [1005](#page-1008-0) y1p\_zeros() (in module scipy.special), [1005](#page-1008-0) yn (in module scipy.special), [1002](#page-1005-0) yn\_zeros() (in module scipy.special), [1005](#page-1008-0) ynp\_zeros() (in module scipy.special), [1005](#page-1008-0) yule() (in module scipy.spatial.distance), [971,](#page-974-0) [998](#page-1001-0) yv (in module scipy.special), [1002](#page-1005-0) yve (in module scipy.special), [1002](#page-1005-0) yvp() (in module scipy.special), [1007](#page-1010-0)

## Z

zaxpy (in module scipy.linalg.blas), [459](#page-462-0) zcopy (in module scipy.linalg.blas), [460](#page-463-0) zdotc (in module scipy.linalg.blas), [460](#page-463-0) zdotu (in module scipy.linalg.blas), [460](#page-463-0) zdrot (in module scipy.linalg.blas), [460](#page-463-0) zdscal (in module scipy.linalg.blas), [461](#page-464-0) zeros (scipy.signal.lti attribute), [749](#page-752-0) zeta (in module scipy.special), [1050](#page-1053-0) zetac (in module scipy.special), [1051](#page-1054-0) zgbsv (in module scipy.linalg.lapack), [527](#page-530-0) zgbtrf (in module scipy.linalg.lapack), [527](#page-530-0) zgbtrs (in module scipy.linalg.lapack), [528](#page-531-0) zgebal (in module scipy.linalg.lapack), [528](#page-531-0) zgees (in module scipy.linalg.lapack), [528](#page-531-0) zgeev (in module scipy.linalg.lapack), [529](#page-532-0) zgegv (in module scipy.linalg.lapack), [529](#page-532-0) zgehrd (in module scipy.linalg.lapack), [530](#page-533-0) zgelss (in module scipy.linalg.lapack), [530](#page-533-0) zgemm (in module scipy.linalg.blas), [479](#page-482-0) zgemv (in module scipy.linalg.blas), [471](#page-474-0) zgeqp3 (in module scipy.linalg.lapack), [530](#page-533-0) zgeqrf (in module scipy.linalg.lapack), [531](#page-534-0) zgerc (in module scipy.linalg.blas), [471](#page-474-0) zgerqf (in module scipy.linalg.lapack), [531](#page-534-0) zgeru (in module scipy.linalg.blas), [471](#page-474-0) zgesdd (in module scipy.linalg.lapack), [531](#page-534-0)

zgesv (in module scipy.linalg.lapack), [531](#page-534-0) zgetrf (in module scipy.linalg.lapack), [532](#page-535-0) zgetri (in module scipy.linalg.lapack), [532](#page-535-0) zgetrs (in module scipy.linalg.lapack), [532](#page-535-0) zgges (in module scipy.linalg.lapack), [532](#page-535-0) zggev (in module scipy.linalg.lapack), [533](#page-536-0) zhbevd (in module scipy.linalg.lapack), [534](#page-537-0) zhbevx (in module scipy.linalg.lapack), [534](#page-537-0) zheev (in module scipy.linalg.lapack), [535](#page-538-0) zheevd (in module scipy.linalg.lapack), [535](#page-538-0) zheevr (in module scipy.linalg.lapack), [535](#page-538-0) zhegv (in module scipy.linalg.lapack), [536](#page-539-0) zhegvd (in module scipy.linalg.lapack), [536](#page-539-0) zhegvx (in module scipy.linalg.lapack), [536](#page-539-0) zhemm (in module scipy.linalg.blas), [479](#page-482-0) zhemv (in module scipy.linalg.blas), [472](#page-475-0) zher (in module scipy.linalg.blas), [473](#page-476-0) zher2 (in module scipy.linalg.blas), [473](#page-476-0) zher2k (in module scipy.linalg.blas), [480](#page-483-0) zherk (in module scipy.linalg.blas), [480](#page-483-0) zipf (in module scipy.stats), [1296](#page-1299-0) zlaswp (in module scipy.linalg.lapack), [537](#page-540-0) zlauum (in module scipy.linalg.lapack), [537](#page-540-0) zmap() (in module scipy.stats), [1317](#page-1320-0) zmap() (in module scipy.stats.mstats), [1386,](#page-1389-0) [1415](#page-1418-0) zoom() (in module scipy.ndimage.interpolation), [578](#page-581-0) zpbsv (in module scipy.linalg.lapack), [537](#page-540-0) zpbtrf (in module scipy.linalg.lapack), [538](#page-541-0) zpbtrs (in module scipy.linalg.lapack), [538](#page-541-0) zpk2ss() (in module scipy.signal), [759](#page-762-0) zpk2tf() (in module scipy.signal), [758](#page-761-0) zposv (in module scipy.linalg.lapack), [538](#page-541-0) zpotrf (in module scipy.linalg.lapack), [538](#page-541-0) zpotri (in module scipy.linalg.lapack), [539](#page-542-0) zpotrs (in module scipy.linalg.lapack), [539](#page-542-0) zrotg (in module scipy.linalg.blas), [461](#page-464-0) zscal (in module scipy.linalg.blas), [461](#page-464-0) zscore() (in module scipy.stats), [1318](#page-1321-0) zscore() (in module scipy.stats.mstats), [1387,](#page-1390-0) [1416](#page-1419-0) zswap (in module scipy.linalg.blas), [462](#page-465-0) zsymm (in module scipy.linalg.blas), [480](#page-483-0) zsyr (in module scipy.linalg.blas), [473](#page-476-0) zsyr2k (in module scipy.linalg.blas), [481](#page-484-0) zsyrk (in module scipy.linalg.blas), [480](#page-483-0) ztrmv (in module scipy.linalg.blas), [472](#page-475-0) ztrsyl (in module scipy.linalg.lapack), [539](#page-542-0) ztrtri (in module scipy.linalg.lapack), [539](#page-542-0) ztrtrs (in module scipy.linalg.lapack), [540](#page-543-0) zungqr (in module scipy.linalg.lapack), [540](#page-543-0) zungrq (in module scipy.linalg.lapack), [540](#page-543-0) zunmqr (in module scipy.linalg.lapack), [540](#page-543-0)